# aludu cisco.

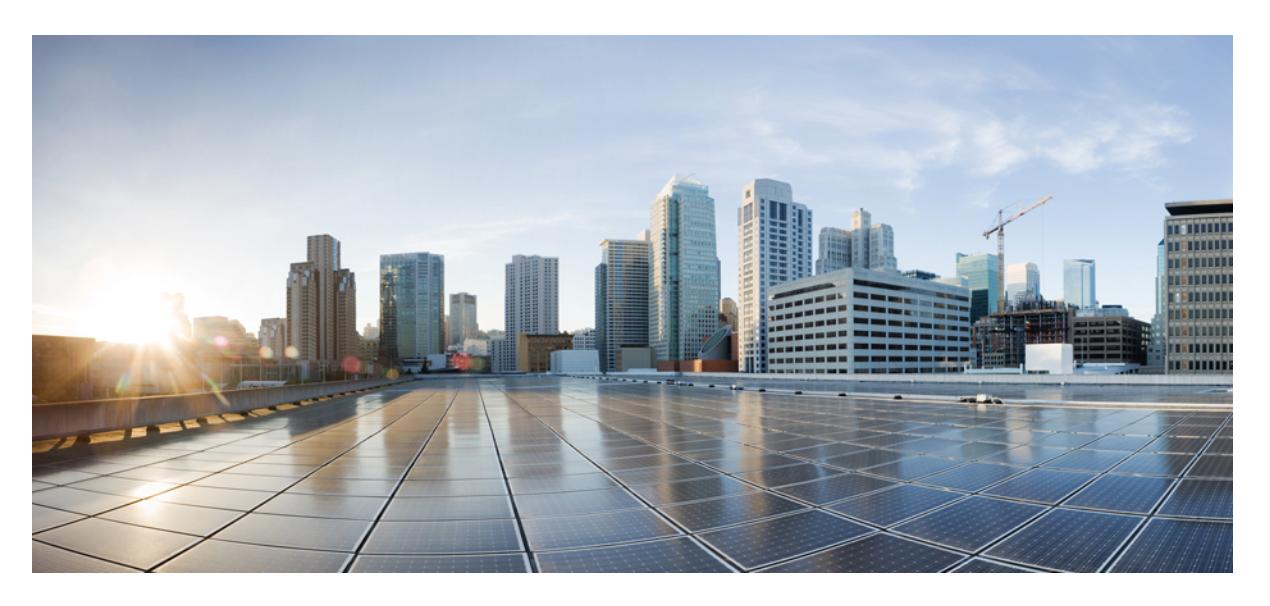

# **Cisco Nexus 3548 NX-OS Command Reference (Show Commands), Release 7.0(3)I7(4)**

**First Published:** 2018-06-25

# **Americas Headquarters**

Cisco Systems, Inc. 170 West Tasman Drive San Jose, CA 95134-1706 USA http://www.cisco.com Tel: 408 526-4000 800 553-NETS (6387) Fax: 408 527-0883

© 2017–2018 Cisco Systems, Inc. All rights reserved.

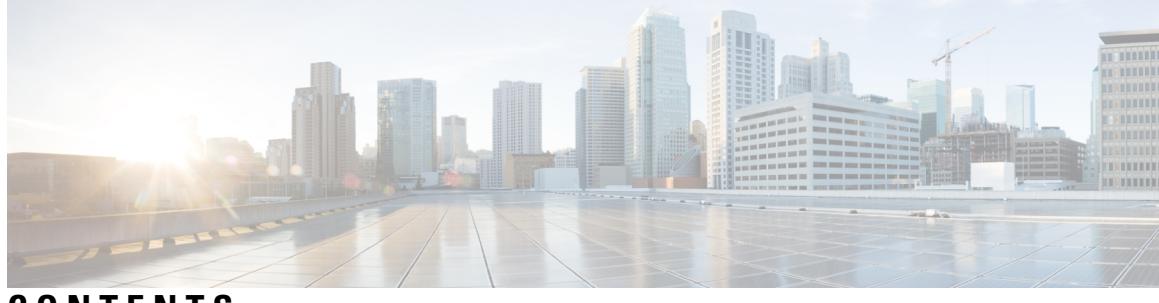

**CONTENTS**

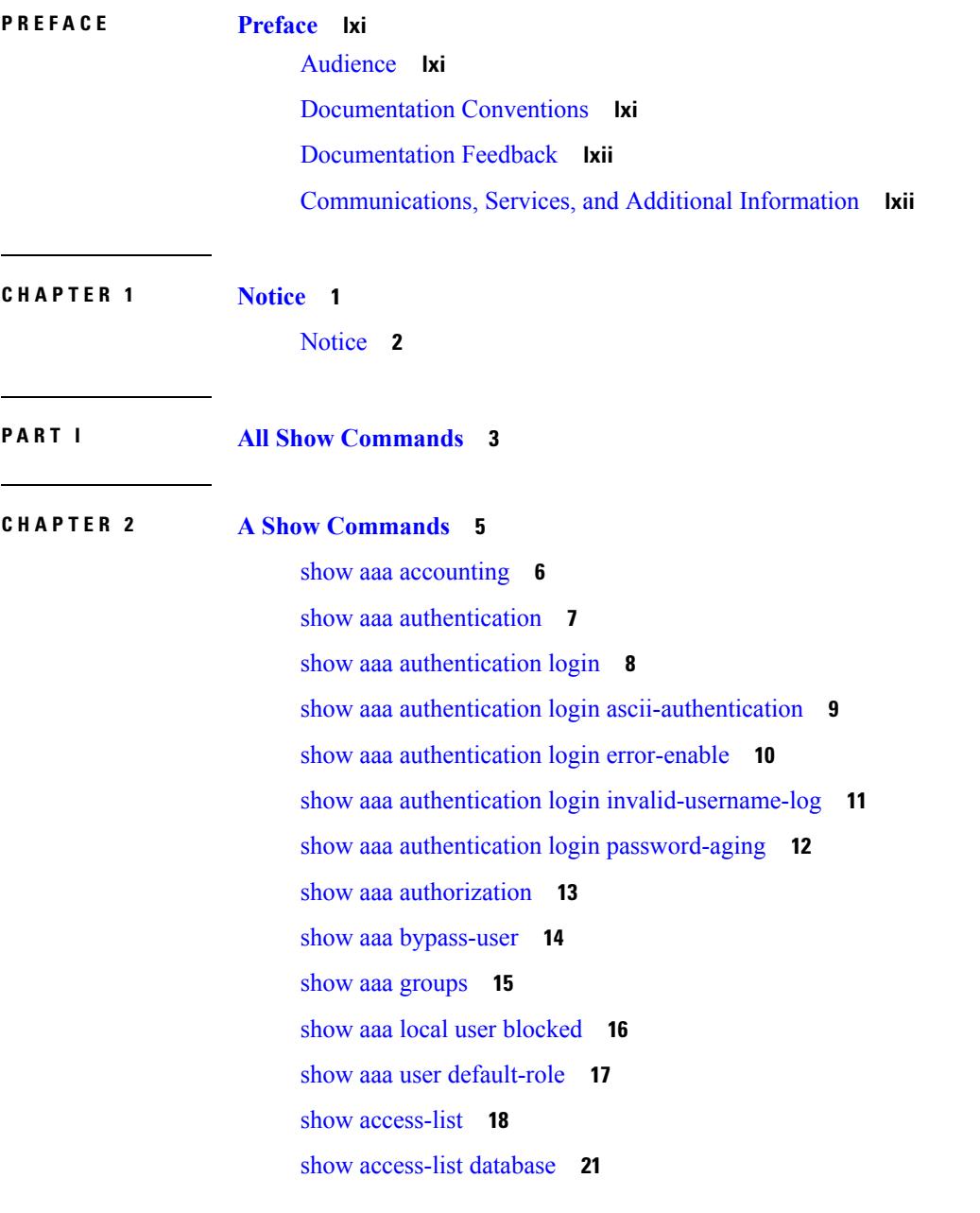

show [access-lists](#page-83-0) **22** show [accounting](#page-88-0) log **27** show [accounting](#page-89-0) log all **28** show [accounting](#page-90-0) log last-index **29** show [accounting](#page-91-0) log nvram **30** show [accounting](#page-92-0) log nvram last-index **31** show accounting log nvram [start-seqnum](#page-93-0) **32** show accounting log [start-seqnum](#page-94-0) **33** show acl [status](#page-95-0) **34** show amt [process](#page-96-0) **35** [show](#page-98-0) amt vrf all **37** show [archive](#page-99-0) log config **38** show arp [access-lists](#page-100-0) **39**

### **CHAPTER 3 B Show [Commands](#page-102-0) 41**

show [background](#page-104-0) **43** show [banner](#page-105-0) motd **44** show [bash-shell](#page-106-0) **45** show [bfd-app](#page-107-0) session status **46** show bfd [addrmap](#page-108-0) **47** show bfd [clients](#page-109-0) **48** show bfd [discrmap](#page-110-0) **49** show bfd [intfipmap](#page-111-0) **50** show bfd [neighbors](#page-112-0) **51** show bfd [scalar](#page-116-0) **55** show bfd [session](#page-117-0) **56** [show](#page-120-0) bgp **59** [show](#page-126-0) bgp **65** [show](#page-129-0) bgp **68** [show](#page-137-0) bgp **76** [show](#page-143-0) bgp **82** [show](#page-144-0) bgp **83** [show](#page-147-0) bgp **86** show bgp bmp [server](#page-149-0) **88**

show bgp [community](#page-152-0) **91** show bgp [convergence](#page-158-0) **97** show bgp [convergence](#page-160-0) private **99** show bgp [dampening](#page-161-0) dampened **100** show bgp dampening [flap-statistics](#page-167-0) **106** show bgp [dampening](#page-170-0) parameters **109** show bgp [default-info](#page-173-0) **112** show bgp [event-history](#page-174-0) **113** show bgp [extcommunity](#page-175-0) **114** show bgp [l3vpn](#page-181-0) **120** show bgp [neighbors](#page-183-0) **122** show bgp [neighbors](#page-192-0) **131** show bgp neighbors [commands](#page-198-0) **137** show bgp neighbors [flap-statistics](#page-200-0) **139** show bgp [neighbors](#page-202-0) paths **141** [show](#page-204-0) bgp paths **143** show bgp [peer-template](#page-205-0) **144** [show](#page-209-0) bgp peer **148** show bgp [prefix-list](#page-211-0) **150** show bgp [private](#page-216-0) **155** show bgp [private](#page-217-0) attr **156** show bgp [private](#page-218-0) damp **157** show bgp private debug [history](#page-219-0) **158** show bgp [process](#page-220-0) **159** show bgp [received-paths](#page-225-0) **164** show bgp [regexp](#page-231-0) **170** show bgp [self-originated](#page-236-0) **175** show bgp [sessions](#page-241-0) **180** show bgp [statistics](#page-243-0) **182** show bgp [summary](#page-244-0) **183** show bgp [summary](#page-248-0) **187** [show](#page-252-0) boot **191** show boot [auto-copy](#page-253-0) **192** show boot [auto-copy](#page-254-0) list **193**

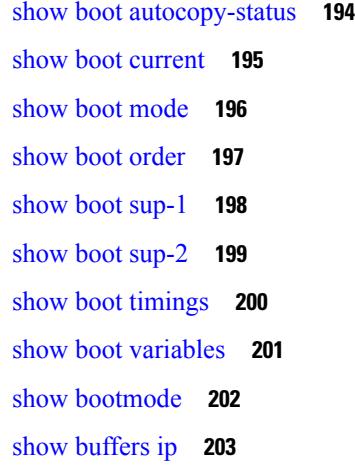

## **CHAPTER 4 C Show [Commands](#page-266-0) 205**

show [callhome](#page-268-0) **207** show callhome [destination-profile](#page-270-0) **209** show callhome [destination-profile](#page-271-0) profile **210** show callhome [destination-profile](#page-272-0) profile CiscoTAC-1 **211** show callhome destination-profile profile [full-txt-destination](#page-273-0) **212** show callhome destination-profile profile [short-txt-destination](#page-274-0) **213** show callhome [transport-email](#page-275-0) **214** show [callhome](#page-276-0) transport **215** show callhome [user-def-cmds](#page-278-0) **217** show [catena](#page-279-0) **218** show catena [analytics](#page-280-0) **219** [show](#page-281-0) cdp **220** [show](#page-283-0) cdp all **222** show cdp [global](#page-284-0) **223** show cdp [neighbors](#page-285-0) **224** show cdp [neighbors](#page-286-0) detail **225** show cdp traffic [interface2](#page-288-0) **227** show cfs [application](#page-289-0) **228** [show](#page-290-0) cfs lock **229** show cfs [merge](#page-291-0) status **230** show cfs [peers](#page-293-0) **232** show cfs [regions](#page-294-0) **233**

show cfs [remote-app](#page-296-0) vsan domain **235** show cfs [remote-switches](#page-297-0) vsan **236** [show](#page-298-0) cfs static peers **237** show cfs [status](#page-299-0) **238** show [checkpoint](#page-300-0) **239** show [checkpoint](#page-301-0) **240** show [checkpoint](#page-302-0) summary **241** show [class-map](#page-303-0) **242** show class-map type [control-plane](#page-305-0) **244** show class-map type [network-qos](#page-306-0) **245** show [class-map](#page-307-0) type psp **246** [show](#page-309-0) cli alias **248** show cli [dynamic-cmd](#page-310-0) **249** show cli [dynamic](#page-311-0) integers **250** show cli [dynamic](#page-312-0) strings **251** show cli [history](#page-313-0) **252** show cli [interface](#page-314-0) table **253** [show](#page-315-0) cli list **254** show cli [registry](#page-316-0) **255** show cli [syntax](#page-317-0) **256** show cli [variables](#page-318-0) **257** show [clock](#page-319-0) **258** show [clock](#page-320-0) utc **259** show [config-profile](#page-321-0) **260** show [config-profile](#page-322-0) applied **261** show [config-replace](#page-323-0) log exec **262** show [config-replace](#page-324-0) status **263** show [config-template](#page-325-0) **264** show [configuration](#page-326-0) session **265** show [configuration](#page-327-0) session **266** show [configuration](#page-328-0) session global-info **267** show [configuration](#page-329-0) session nx-api rest **268** show [configuration](#page-330-0) session nx-yang json **269** show [configuration](#page-331-0) session status **270**

show [configuration](#page-332-0) session summary **271** show [configuration](#page-333-0) session vsh **272** show [consistency-checker](#page-334-0) l2 multicast group source vlan **273** show [consistency-checker](#page-335-0) l3 multicast group source vrf **274** show [consistency-checker](#page-336-0) link-state fabric-ieth **275** show [consistency-checker](#page-337-0) vxlan l3-route vrf **276** show controller [accounting](#page-338-0) log **277** show copp [status](#page-339-0) **278** show [copyright](#page-340-0) **279** show [cores](#page-341-0) **280** show crypto ca [certificates](#page-342-0) **281** show crypto ca [certificates](#page-343-0) **282** show crypto ca [certstore](#page-344-0) **283** show [crypto](#page-345-0) ca crl **284** show crypto ca [remote-certstore](#page-346-0) **285** show crypto ca [trustpoints](#page-347-0) **286** show crypto [certificatemap](#page-348-0) **287** show crypto key [mypubkey](#page-349-0) rsa **288** show crypto [ssh-auth-map](#page-350-0) **289** [show](#page-351-0) cts **290** show [current](#page-352-0) **291**

### **CHAPTER 5 D Show [Commands](#page-354-0) 293**

show [dampening](#page-355-0) interface **294** show [diagnostic](#page-356-0) bootup level **295** show diagnostic [description](#page-357-0) module test all **296** show [diagnostic](#page-358-0) events **297** show [diagnostic](#page-359-0) result module **298** show [diagnostic](#page-361-0) result module all **300** show diff [rollback-patch](#page-363-0) **302** show [dot1q-tunnel](#page-364-0) **303** show [dot1q-tunnel](#page-365-0) interface **304** show [dot1x](#page-366-0) **305**

**CHAPTER 6 E Show [Commands](#page-368-0) 307**

[show](#page-369-0) ecp **308** show elam [report](#page-371-0) **310** show [email](#page-372-0) **311** show [encryption](#page-373-0) service stat **312** show [environment](#page-374-0) **313** show eol [status](#page-380-0) **319** show [errdisable](#page-381-0) detect **320** show [errdisable](#page-382-0) flap **321** [show](#page-383-0) evb **322** [show](#page-384-0) evb hosts **323** show evb [interface](#page-386-0) **325** [show](#page-387-0) evb vsi **326** show [event-history](#page-389-0) **328** show [event-history](#page-390-0) xbar **329** show event manager [environment](#page-391-0) **330** show event manager [event-types](#page-392-0) **331** show event manager events [action-log](#page-393-0) **332** show event [manager](#page-394-0) history events **333** show event manager [policy-state](#page-395-0) **334** show event [manager](#page-396-0) script system **335** show event manager [system-policy](#page-397-0) **336**

### **CHAPTER 7 F Show [Commands](#page-398-0) 337**

show fabric [database](#page-401-0) dci **340** show fabric [database](#page-403-0) dci **342** show fabric [database](#page-404-0) host **343** show fabric database host [statistics](#page-408-0) **347** show fabric database host [summary](#page-411-0) **350** show fabric [database](#page-412-0) host temp **351** show fabric database [profile-map](#page-413-0) **352** show fabric database [static-host](#page-414-0) **353** show fabric database [statistics](#page-415-0) **354**

show fabric [forwarding](#page-417-0) host-db **356** show fabric [forwarding](#page-419-0) ip local **358** show fabric [forwarding](#page-420-0) ipv6 local **359** show fabric [multicast](#page-421-0) **360** show fabric multicast [event-history](#page-423-0) **362** show fabric [multicast](#page-424-0) globals **363** show fabric [multicast](#page-425-0) ipv4 l2 vni **364** show fabric [multicast](#page-426-0) ipv4 rp **365** show fabric [multicast](#page-427-0) statistics **366** show fabric multicast [trigger-bgp-update](#page-428-0) vnid source group nlri-origin **367** show fabric multicast [trigger-isis-update](#page-429-0) nh-addr swid **368** show fabric multicast [trigger-m6rib-update](#page-430-0) vrf source group **369** show fabric [multicast](#page-431-0) vrf **370** [show](#page-432-0) fc2 bind **371** show fc2 [classf](#page-433-0) **372** show fc2 [exchange](#page-435-0) **374** show fc2 [exchresp](#page-437-0) **376** [show](#page-439-0) fc2 flogi **378** show fc2 [nport](#page-440-0) **379** [show](#page-442-0) fc2 plogi **381** show fc2 [plogi\\_pwwn](#page-444-0) **383** [show](#page-445-0) fc2 port brief **384** show fc2 port [drops](#page-448-0) **387** [show](#page-451-0) fc2 port state **390** show fc2 [socket](#page-453-0) **392** show fc2 [sockexch](#page-454-0) **393** show fc2 [socknotify](#page-455-0) **394** show fc2 [socknport](#page-456-0) **395** [show](#page-457-0) fc2 vsan **396** show [feature-set](#page-458-0) **397** show [feature-set](#page-459-0) services **398** show [feature](#page-460-0) **399** [show](#page-461-0) fhrp **400**

show fhrp [verbose](#page-462-0) **401**

[show](#page-464-0) file **403** show fips [status](#page-465-0) **404** show flow [cache](#page-466-0) **405** show flow [exporter](#page-468-0) **407** show flow [glbl-pkt-cnt](#page-470-0) **409** show flow [interface](#page-471-0) **410** show flow [monitor](#page-472-0) **411** show flow [record](#page-473-0) **412** show flow [sw-monitor](#page-476-0) **415** show flow [timeout](#page-477-0) **416** show [forwarding](#page-478-0) adjacency **417** show forwarding [bypass-hardware](#page-481-0) **420** show [forwarding](#page-482-0) capture **421** show [forwarding](#page-483-0) dvif primary **422** show [forwarding](#page-484-0) dvif secondary **423** show [forwarding](#page-485-0) ecmp **424** show [forwarding](#page-487-0) ecmp recursive **426** show [forwarding](#page-490-0) file-log disable **429** show [forwarding](#page-491-0) file-log enable **430** show [forwarding](#page-492-0) interfaces **431** show [forwarding](#page-493-0) ipv6 adjacency **432** show [forwarding](#page-495-0) ipv6 multicast route **434** show [forwarding](#page-497-0) ipv6 pss route **436** show [forwarding](#page-498-0) ipv6 route **437** show [forwarding](#page-501-0) kvfib cache on **440** show [forwarding](#page-502-0) l2 multicast **441** show [forwarding](#page-504-0) l2vpn ipv6 multicast route **443** show [forwarding](#page-505-0) l2vpn label vpls **444** show [forwarding](#page-506-0) l2vpn label xconnect **445** show forwarding l2vpn multicast [outgoing-interface-list](#page-507-0) **446** show [forwarding](#page-508-0) l2vpn multicast route **447** show [forwarding](#page-509-0) l2vpn service vpls **448** show [forwarding](#page-510-0) l2vpn service xconnect **449** show [forwarding](#page-511-0) l2vpn vlan **450**

show [forwarding](#page-512-0) mpls **451** show [forwarding](#page-514-0) mpls aggregate **453** show [forwarding](#page-515-0) mpls cbts **454** show [forwarding](#page-516-0) mpls drop-stats **455** show [forwarding](#page-517-0) mpls ecmp **456** show [forwarding](#page-519-0) mpls summary **458** show [forwarding](#page-520-0) mpls te **459** show forwarding [multicast-sr](#page-522-0) loopback interface **461** show forwarding multicast [outgoing-interface-list](#page-523-0) **462** show [forwarding](#page-524-0) multicast route **463** show forwarding nve l2 [ingress-replication-peers](#page-527-0) **466** show [forwarding](#page-528-0) nve l3 adjacency tunnel **467** show [forwarding](#page-530-0) nve l3 ecmp **469** show [forwarding](#page-531-0) nve l3 peers **470** show forwarding nve [underlay-interfaces](#page-532-0) **471** show [forwarding](#page-533-0) otv **472** show [forwarding](#page-534-0) pss route **473** show [forwarding](#page-535-0) restart **474** show [forwarding](#page-536-0) route **475** show [forwarding](#page-537-0) security group-tag **476** show [forwarding](#page-539-0) security mac **478** show [forwarding](#page-541-0) test on **480** show [forwarding](#page-542-0) trace **481** show [forwarding](#page-543-0) trace profile **482** show [forwarding](#page-544-0) trace profile funcstats **483** show fte [event](#page-545-0) **484** show fte [event](#page-546-0) **485** show fte [exporter](#page-547-0) **486** show fte [monitor](#page-548-0) **487** show fte [record](#page-549-0) **488**

### **CHAPTER 8 G Show [Commands](#page-550-0) 489**

[show](#page-551-0) glbp **490**

show [guestshell](#page-556-0) **495**

 $\mathbf I$ 

 $\mathbf{l}$ 

# **CHAPTER 9 H Show [Commands](#page-558-0) 497**

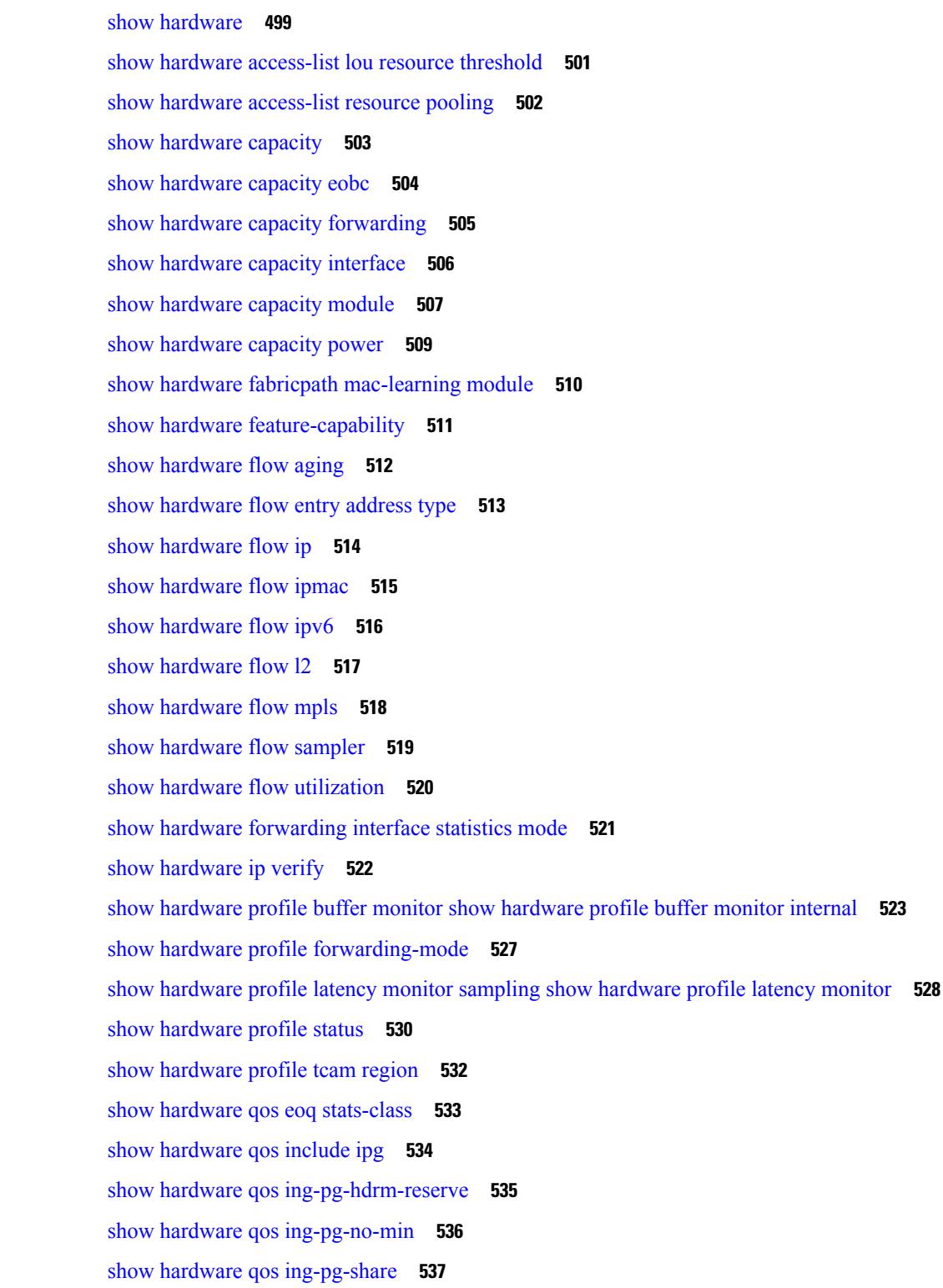

show hardware qos [min-buffer](#page-599-0) **538** show hardware qos [ns-buffer-profile](#page-600-0) **539** show [hardware](#page-601-0) rl snmp class-id **540** show [hardware](#page-602-0) rl snmp global class-id **541** show hardware rl snmp local [snmp-index](#page-603-0) class-id **542** show [hostname](#page-604-0) **543** [show](#page-605-0) hosts **544** [show](#page-607-0) hsrp **546** show hsrp [anycast](#page-611-0) **550** show hsrp anycast [interface](#page-612-0) vlan **551** show hsrp anycast [remote-db](#page-613-0) **552** show hsrp anycast [summary](#page-614-0) **553** show hsrp [bfd-sessions](#page-615-0) **554** show hsrp [bfd-sessions](#page-616-0) **555** show hsrp [delay](#page-618-0) **557** show hsrp ext-mib [sec-addr](#page-619-0) **558** show hsrp [ext-mib](#page-620-0) use-bia **559** [show](#page-621-0) hsrp mgo **560** show hsrp [summary](#page-622-0) **561** show [hw\\_telemetry](#page-624-0) ssx collector **563** show [hw\\_telemetry](#page-625-0) ssx details **564** show [hw\\_telemetry](#page-626-0) ssx monitor **565** show [hw\\_telemetry](#page-627-0) ssx record **566**

### **CHAPTER 1 0 I Show [Commands](#page-628-0) 567**

show icam entries acl [module](#page-638-0) inst **577** show icam entries [multicast](#page-640-0) module **579** show icam [prediction](#page-642-0) entries acl module inst **581** show icam [prediction](#page-644-0) entries multicast module **583** show icam [prediction](#page-646-0) resource acl\_tcam module inst trend **585** show icam [prediction](#page-648-0) resource module inst **587** show icam [resource](#page-650-0) module inst **589** [show](#page-653-0) icam scale **592** show [ieth-header-decode](#page-656-0) **595**

show imp [client](#page-657-0) **596** show imp [client](#page-658-0) sa **597** show [incompatibility-all](#page-659-0) system **598** show [incompatibility](#page-660-0) system **599** show [install](#page-661-0) **600** show install all [failed-standby](#page-662-0) **601** show install all [failure-reason](#page-663-0) **602** show install all [impact](#page-664-0) **603** show [install](#page-665-0) all status **604** show install all [time-stats](#page-666-0) **605** show install [impact](#page-667-0) **606** show install [impact](#page-668-0) **607** show install [impact](#page-669-0) detail **608** show [install](#page-670-0) log **609** show install [packages](#page-671-0) **610** show install [patches](#page-672-0) **611** show [interface](#page-673-0) **612** show [interface](#page-675-0) **614** show [interface](#page-683-0) **622** show [interface](#page-687-0) **626** show [interface](#page-699-0) **638** show [interface](#page-703-0) **642** show [interface](#page-709-0) **648** show [interface](#page-711-0) **650** show [interface](#page-715-0) brief **654** show [interface](#page-716-0) brief **655** show [interface](#page-717-0) brief **656** show [interface](#page-719-0) brief **658** show [interface](#page-720-0) brief **659** show [interface](#page-722-0) brief **661** show [interface](#page-723-0) brief **662** show [interface](#page-724-0) brief **663** show interface [cable-diagnostics-tdr](#page-725-0) **664** show interface [capabilities](#page-726-0) **665**

show interface [capabilities](#page-728-0) **667** show [interface](#page-730-0) counters **669** show [interface](#page-732-0) counters **671** show [interface](#page-733-0) counters **672** show [interface](#page-735-0) counters **674** show [interface](#page-737-0) counters **676** show [interface](#page-739-0) counters **678** show [interface](#page-740-0) counters brief **679** show [interface](#page-742-0) counters brief **681** show [interface](#page-744-0) counters detailed **683** show [interface](#page-754-0) counters detailed **693** show [interface](#page-757-0) counters detailed **696** show [interface](#page-759-0) counters detailed **698** show [interface](#page-766-0) counters detailed all **705** show [interface](#page-767-0) counters detailed all **706** show [interface](#page-770-0) counters detailed all **709** show [interface](#page-772-0) counters detailed all **711** show [interface](#page-773-0) counters detailed all **712** show [interface](#page-781-0) counters detailed cached **720** show [interface](#page-789-0) counters errors **728** show [interface](#page-791-0) counters errors **730** show [interface](#page-793-0) counters errors **732** show [interface](#page-794-0) counters snmp **733** show interface counters [storm-control](#page-796-0) **735** show interface counters [storm-control](#page-797-0) **736** show [interface](#page-798-0) counters table **737** show [interface](#page-799-0) counters trunk **738** show interface [dampening](#page-800-0) **739** show interface [debounce](#page-801-0) **740** show interface [debounce](#page-802-0) **741** show interface [description](#page-803-0) **742** show interface [description](#page-804-0) **743** show interface [description](#page-805-0) **744** show interface [description](#page-806-0) **745**

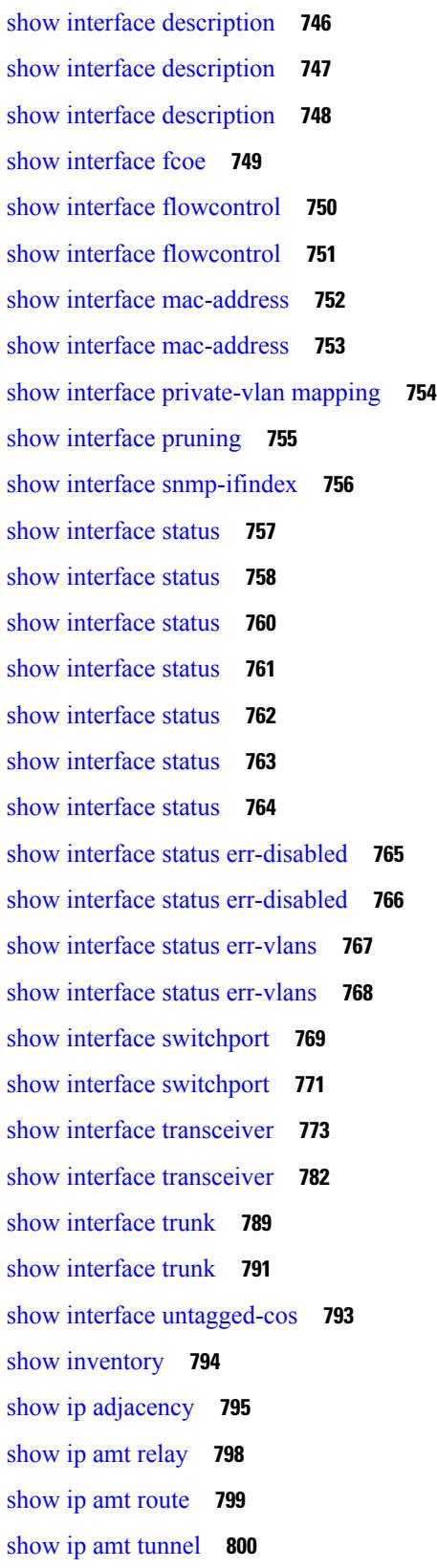

 $\blacksquare$ 

 $\mathbf{l}$ 

[show](#page-863-0) ip arp **802** show ip arp anycast [topo-info](#page-865-0) **804** show ip arp [cache](#page-866-0) **805** show ip arp [client](#page-867-0) **806** show ip arp [controller-statistics](#page-868-0) **807** [show](#page-869-0) ip arp esi **808** show ip arp [multihoming-statistics](#page-870-0) **809** show ip arp [off-list](#page-872-0) **811** show ip arp open-flow [error-statistics](#page-873-0) **812** show ip arp snmp [pttree](#page-875-0) **814** show ip arp [statistics](#page-876-0) **815** show ip arp [suppression-cache](#page-880-0) **819** show ip arp [suppression](#page-883-0) topo-info **822** show ip arp [tunnel-statistics](#page-884-0) **823** show ip arp [unnum-svi-adj](#page-886-0) **825** show ip arp [vaddr](#page-887-0) **826** show ip arp [vpc-statistics](#page-888-0) **827** show ip [as-path-access-list](#page-891-0) **830** [show](#page-892-0) ip bgp **831** show ip [cache](#page-893-0) **832** show ip [client](#page-894-0) **833** show ip [community-list](#page-895-0) **834** show ip [debug](#page-896-0) **835** show ip dhcp global [statistics](#page-897-0) **836** show ip dhcp option82 [suboption](#page-899-0) info interface **838** [show](#page-900-0) ip dhcp relay **839** show ip dhcp relay [address](#page-902-0) **841** show ip dhcp relay information [trusted-sources](#page-903-0) **842** show ip dhcp relay [statistics](#page-904-0) **843** show ip dhcp [snooping](#page-908-0) **847** show ip dhcp [snooping](#page-909-0) binding **848** show ip dhcp [snooping](#page-910-0) statistics **849** show ip dhcp [status](#page-911-0) **850** show ip dns [source-interface](#page-912-0) **851**

show ip igmp policy [statistics](#page-944-0) reports **883** show ip igmp [snooping](#page-945-0) **884** show ip igmp snooping [event-history](#page-947-0) **886** show ip igmp snooping [explicit-tracking](#page-948-0) **887** show ip igmp [snooping](#page-950-0) filter details **889** show ip igmp [snooping](#page-951-0) groups **890** show ip igmp snooping [lookup-mode](#page-954-0) **893** show ip igmp [snooping](#page-955-0) mac-oif **894** show ip igmp [snooping](#page-956-0) mrouter **895** show ip igmp [snooping](#page-958-0) pw vlan brief **897** show ip igmp [snooping](#page-959-0) querier **898** show ip igmp [snooping](#page-961-0) report statistics **900** show ip igmp snooping snmp mib [adminMode](#page-962-0) **901** show ip igmp snooping snmp mib [aliasingMode](#page-963-0) **902**

show ip dns [source-interface](#page-913-0) vrf all **852** show ip eigrp [route-map](#page-914-0) statistics **853**

show ip [extcommunity-list](#page-916-0) **855**

show ip fib [adjacency](#page-917-0) **856** show ip fib [interfaces](#page-918-0) **857** show ip fib [mroute](#page-919-0) **858** show ip fib [mroute](#page-921-0) **860**

show ip fib [mroute](#page-923-0) txlist **862**

show ip fib route [recovered](#page-929-0) **868**

show ip ftp [source-interface](#page-931-0) **870**

show ip http [source-interface](#page-933-0) **872**

show ip igmp [event-history](#page-935-0) **874**

show ip igmp [groups](#page-936-0) **875** show ip igmp [interface](#page-938-0) **877** show ip igmp [local-groups](#page-942-0) **881**

show ip ftp [source-interface](#page-932-0) vrf all **871**

show ip http [source-interface](#page-934-0) vrf all **873**

show ip ftm [statistics](#page-930-0) **869**

[show](#page-924-0) ip fib route **863** [show](#page-927-0) ip fib route **866** show ip igmp snooping snmp mib [cisV3ProcessEnableOperStatus](#page-964-0) **903** show ip igmp snooping snmp mib [explicitTrackingTable](#page-965-0) **904** show ip igmp snooping snmp mib [fallBackTime](#page-966-0) **905** show ip igmp snooping snmp mib [fastBlockEnabled](#page-967-0) **906** show ip igmp snooping snmp mib [fastleaveenabled](#page-968-0) **907** show ip igmp snooping snmp mib [filterStatsTable](#page-969-0) **908** show ip igmp snooping snmp mib [ifAccessGroupTable](#page-970-0) **909** show ip igmp snooping snmp mib [ifConfigTable](#page-971-0) **910** show ip igmp snooping snmp mib [ifLimitTable](#page-972-0) **911** show ip igmp snooping snmp mib [ifLimitTotalTable](#page-973-0) **912** show ip igmp snooping snmp mib [igmpsnoopingenabled](#page-974-0) **913** show ip igmp snooping snmp mib [iterfaceStatsTable](#page-975-0) **914** show ip igmp snooping snmp mib [lastMemeberQueryCount](#page-977-0) **916** show ip igmp snooping snmp mib [lastMemeberQueryInterval](#page-978-0) **917** show ip igmp snooping snmp mib [leaveQueryType](#page-979-0) **918** show ip igmp snooping snmp mib [mcastGroupTable](#page-980-0) **919** show ip igmp snooping snmp mib [mcastRouterCfgTable](#page-981-0) **920** show ip igmp snooping snmp mib [mcastRouterConfigTable](#page-982-0) **921** show ip igmp snooping snmp mib [multicastGroupConfigTable](#page-983-0) **922** show ip igmp snooping snmp mib [multicastGroupPortListTable](#page-985-0) **924** show ip igmp snooping snmp mib [multicastGroupTable](#page-987-0) **926** show ip igmp snooping snmp mib [operMode](#page-989-0) **928** show ip igmp snooping snmp mib [querierTable](#page-990-0) **929** show ip igmp snooping snmp mib [reportsuppressionenabled](#page-992-0) **931** show ip igmp snooping snmp mib [robustnessVariable](#page-993-0) **932** show ip igmp snooping snmp mib [routerAlertCheckEnabled](#page-994-0) **933** show ip igmp snooping snmp mib [sourceOnlyEntryAgingTime](#page-995-0) **934** show ip igmp snooping snmp mib [sourceOnlyLearningEnabled](#page-996-0) **935** show ip igmp snooping snmp mib [tcnFloodQueryCount](#page-997-0) **936** show ip igmp snooping snmp mib [timeToLiveCheckEnabled](#page-998-0) **937** show ip igmp snooping snmp mib [topoChanageQuerySolicitEnabled](#page-999-0) **938** show ip igmp snooping snmp mib [v3ProcessEnabledAdminStatus](#page-1000-0) **939** show ip igmp snooping snmp mib [v3SnoopingSupport](#page-1001-0) **940** show ip igmp snooping snmp mib [vlanFilterConfigTable](#page-1002-0) **941**

show ip igmp snooping snmp mib [vlanconfigtable](#page-1003-0) **942** show ip igmp [snooping](#page-1005-0) statistics **944** [show](#page-1008-0) ip igmp vrf all **947** show ip [interface](#page-1009-0) **948** [show](#page-1013-0) ip lisp **952** show ip lisp [data-cache](#page-1014-0) **953** show ip lisp [locator-hash](#page-1015-0) **954** show ip lisp [map-cache](#page-1016-0) **955** show ip lisp [statistics](#page-1017-0) **956** show ip lisp [translate-cache](#page-1018-0) **957** show ip lisp [version-hash](#page-1019-0) **958** show ip [load-sharing](#page-1020-0) **959** show ip [local-pt](#page-1021-0) **960** show ip local [policy](#page-1022-0) **961** show ip [logging](#page-1023-0) **962** show ip [mbgp](#page-1024-0) **963** show ip [mbgp](#page-1026-0) **965** show ip mbgp [community](#page-1027-0) **966** show ip mbgp [dampening](#page-1028-0) **967** show ip mbgp [extcommunity](#page-1029-0) **968** show ip mbgp [flap-statistics](#page-1030-0) **969** show ip mbgp [neighbors](#page-1031-0) **970** show ip mbgp [nexthop-database](#page-1033-0) **972** show ip mbgp [nexthop](#page-1034-0) **973** show ip mbgp [prefix-list](#page-1035-0) **974** show ip mbgp [received-paths](#page-1036-0) **975** show ip msdp [count](#page-1037-0) **976** show ip msdp [event-history](#page-1038-0) **977** show ip msdp [mesh-group](#page-1039-0) **978** show ip [msdp](#page-1040-0) peer **979** show ip msdp policy statistics [sa-policy](#page-1043-0) in **982** show ip [msdp](#page-1045-0) rpf **984** show ip [msdp](#page-1046-0) sa **985** show ip msdp [sources](#page-1048-0) **987**

show ip msdp [statistics](#page-1049-0) **988** show ip msdp [summary](#page-1051-0) **990** show ip [nat-alias](#page-1053-0) **992** [show](#page-1054-0) ip nat max **993** show ip nat [statistics](#page-1055-0) **994** show ip nat [timeout](#page-1057-0) **996** show ip nat [translations](#page-1058-0) **997** [show](#page-1060-0) ip ospf **999** show ip ospf [border-routers](#page-1065-0) **1004** show ip ospf [database](#page-1067-0) **1006** show ip ospf database [database-summary](#page-1069-0) **1008** show ip ospf [database](#page-1071-0) detail **1010** show ip ospf [event-history](#page-1076-0) **1015** show ip ospf [event-history](#page-1078-0) detail **1017** [show](#page-1079-0) ip ospf ha **1018** show ip ospf [interface](#page-1080-0) **1019** show ip ospf [interface](#page-1083-0) brief **1022** show ip ospf [lsa-content-changed-list](#page-1085-0) **1024** show ip ospf [memory](#page-1087-0) **1026** show ip ospf [neighbors](#page-1089-0) **1028** show ip ospf [neighbors](#page-1091-0) detail **1030** show ip ospf [neighbors](#page-1094-0) summary **1033** show ip ospf policy [statistics](#page-1096-0) **1035** show ip ospf [request-list](#page-1098-0) **1037** show ip ospf [retransmission-list](#page-1100-0) **1039** [show](#page-1102-0) ip ospf route **1041** show ip ospf route [summary](#page-1104-0) **1043** show ip ospf [sham-links](#page-1106-0) **1045** show ip ospf [statistics](#page-1110-0) **1049** show ip ospf [summary-address](#page-1114-0) **1053** show ip ospf [traffic](#page-1115-0) **1054** show ip ospf [traps-queue](#page-1119-0) **1058** show ip ospf [virtual-links](#page-1120-0) **1059** show ip ospf [virtual-links](#page-1124-0) brief **1063**

show ip [overlay-traffic](#page-1125-0) **1064** show ip pim [bitfield](#page-1126-0) **1065** show ip pim [config-sanity](#page-1127-0) **1066** [show](#page-1129-0) ip pim df **1068** show ip pim [event-history](#page-1131-0) **1070** show ip pim [fabric](#page-1132-0) info **1071** show ip pim fabric [legacy-vlans](#page-1133-0) **1072** show ip pim [group-range](#page-1134-0) **1073** show ip pim [host-proxy](#page-1135-0) **1074** show ip pim [interface](#page-1136-0) **1075** [show](#page-1140-0) ip pim mdt **1079** [show](#page-1142-0) ip pim mdt bgp **1081** show ip pim mdt history [interval](#page-1143-0) **1082** show ip pim mdt [receive](#page-1144-0) **1083** [show](#page-1145-0) ip pim mdt send **1084** show ip pim [neighbor](#page-1146-0) **1085** show ip pim [oif-list](#page-1147-0) **1086** show ip pim policy [statistics](#page-1149-0) **1088** show ip pim policy [statistics](#page-1151-0) jp **1090** [show](#page-1152-0) ip pim route **1091** show ip pim [rp-hash](#page-1156-0) **1095** [show](#page-1157-0) ip pim rp **1096** show ip pim [statistics](#page-1160-0) **1099** [show](#page-1162-0) ip pim vrf **1101** show ip ping [source-interface](#page-1163-0) **1102** show ip ping [source-interface](#page-1164-0) vrf all **1103** show ip [policy](#page-1165-0) **1104** show ip [prefix-list](#page-1166-0) **1105** show ip [process](#page-1167-0) **1106** show ip rip policy statistics [redistribute](#page-1169-0) **1108** [show](#page-1171-0) ip route **1110** show ip [router-id](#page-1174-0) **1113** [show](#page-1175-0) ip rsvp **1114** show ip sla [application](#page-1177-0) **1116**

show ip sla [configuration](#page-1178-0) **1117** show ip sla enhanced-history [collection-statistics](#page-1181-0) **1120** show ip sla enhanced-history [distribution-statistics](#page-1185-0) **1124** show ip sla group [schedule](#page-1186-0) **1125** show ip sla [history](#page-1187-0) **1126** show ip sla [reaction-configuration](#page-1189-0) **1128** show ip sla [reaction-trigger](#page-1190-0) **1129** show ip sla [responder](#page-1191-0) **1130** show ip sla [statistics](#page-1193-0) **1132** show ip ssh [source-interface](#page-1199-0) **1138** show ip ssh [source-interface](#page-1200-0) vrf all **1139** show ip [static-route](#page-1201-0) **1140** [show](#page-1203-0) ip stats **1142** show ip telnet [source-interface](#page-1204-0) **1143** show ip telnet [source-interface](#page-1205-0) vrf all **1144** show ip tftp [source-interface](#page-1206-0) **1145** show ip tftp [source-interface](#page-1207-0) vrf all **1146** show ip traceroute [source-interface](#page-1208-0) **1147** show ip traceroute [source-interface](#page-1209-0) vrf all **1148** show ip [traffic](#page-1210-0) **1149** [show](#page-1217-0) ip txlist list **1156** [show](#page-1218-0) ip udp relay **1157** show ip udp relay [interface](#page-1219-0) **1158** show ip udp relay [object-group](#page-1220-0) **1159** show ip verify [source](#page-1221-0) **1160** show ipv6 amt [tunnel](#page-1222-0) **1161** [show](#page-1224-0) ipv6 bgp **1163** [show](#page-1225-0) ipv6 bgp **1164** [show](#page-1226-0) ipv6 bgp **1165** show ipv6 bgp [community](#page-1227-0) **1166** show ipv6 bgp [dampening](#page-1228-0) **1167** show ipv6 bgp [extcommunity](#page-1229-0) **1168** show ipv6 bgp [flap-statistics](#page-1230-0) **1169** show ipv6 bgp [neighbors](#page-1231-0) **1170**

show ipv6 bgp [nexthop-database](#page-1232-0) **1171** show ipv6 bgp [nexthop](#page-1233-0) **1172** show ipv6 bgp [received-paths](#page-1234-0) **1173** show ipv6 bgp [regexp](#page-1235-0) **1174** show ipv6 bgp [summary](#page-1236-0) **1175** show ipv6 [dhcp-ldra](#page-1237-0) **1176** show ipv6 [dhcp-ldra](#page-1238-0) statistics **1177** show ipv6 dhcp guard [policy](#page-1240-0) **1179** [show](#page-1241-0) ipv6 dhcp relay **1180** show ipv6 dhcp relay [statistics](#page-1242-0) **1181** show ipv6 local [policy](#page-1246-0) **1185** show ipv6 nd [raguard](#page-1247-0) policy **1186** show ipv6 [neighbor](#page-1248-0) binding **1187** show ipv6 [neighbor](#page-1249-0) binding mac **1188** show ipv6 pim [bitfield](#page-1250-0) **1189** [show](#page-1251-0) ipv6 pim df **1190** show ipv6 pim [embed-rp](#page-1253-0) **1192** show ipv6 pim [event-history](#page-1254-0) **1193** show ipv6 pim [fabric](#page-1255-0) info **1194** show ipv6 pim fabric [legacy-vlans](#page-1256-0) **1195** show ipv6 pim [group-range](#page-1257-0) **1196** show ipv6 pim [interface](#page-1258-0) show ipv6 pim interface **1197** show ipv6 pim [neighbor](#page-1261-0) **1200** show ipv6 pim [oif-list](#page-1262-0) **1201** show ipv6 pim policy [statistics](#page-1264-0) jp **1203** [show](#page-1265-0) ipv6 pim route **1204** show ipv6 pim [rp-hash](#page-1267-0) **1206** [show](#page-1268-0) ipv6 pim rp **1207** show ipv6 pim [statistics](#page-1271-0) **1210** [show](#page-1273-0) ipv6 pim vrf **1212** show ipv6 [policy](#page-1274-0) **1213** show ipv6 [prefix-list](#page-1275-0) **1214** [show](#page-1276-0) ipv6 route **1215** show ipv6 snooping [capture-policy](#page-1279-0) **1218**

show ipv6 [snooping](#page-1280-0) counters vlan **1219** show ipv6 [snooping](#page-1282-0) events **1221** show ipv6 [snooping](#page-1283-0) features **1222** show ipv6 snooping [messages](#page-1284-0) **1223** show ipv6 [snooping](#page-1285-0) policies **1224** show ipv6 [snooping](#page-1286-0) policy **1225** show ipv6 [snooping](#page-1288-0) pss database **1227** [show](#page-1289-0) isis **1228** show isis [adjacency](#page-1293-0) **1232** [show](#page-1296-0) isis csnp **1235** show isis [database](#page-1298-0) **1237** show isis [distribute-ls](#page-1303-0) **1242** show isis [event-history](#page-1307-0) **1246** show isis [hostname](#page-1308-0) **1247** show isis [interface](#page-1309-0) **1248** show isis ipv6 [redistribute](#page-1314-0) route **1253** show isis ipv6 [route-map](#page-1316-0) statistics **1255** [show](#page-1318-0) isis ipv6 route **1257** [show](#page-1322-0) isis lslib **1261** show isis lsp [free-list](#page-1324-0) **1263** show isis [mesh-group](#page-1325-0) **1264** show isis non tlv [overflow-list](#page-1326-0) **1265** show isis [redistribute](#page-1327-0) route **1266** show isis [route-map](#page-1329-0) statistics **1268** [show](#page-1331-0) isis route **1270** [show](#page-1335-0) isis route is **1274** [show](#page-1336-0) isis rrm **1275** show isis [segment-routing](#page-1338-0) local-mapcache **1277** show isis [segment-routing](#page-1339-0) mapcache **1278** show isis [segment-routing](#page-1341-0) remote-srgb **1280** show isis [segment-routing](#page-1343-0) sids **1282** show isis [spf-adjacency](#page-1344-0) **1283** show isis [spf-log](#page-1346-0) **1285** [show](#page-1348-0) isis srm **1287**

[show](#page-1349-0) isis ssn **1288** show isis [statistics](#page-1350-0) **1289** show isis [summary-address](#page-1351-0) show isis ipv6 summary-address **1290** show isis [topology](#page-1353-0) **1292** show isis [traffic](#page-1355-0) **1294** [show](#page-1357-0) itd **1296** [show](#page-1361-0) itd **1300** show itd session [device-group](#page-1365-0) **1304** show itd [statistics](#page-1366-0) **1305** [show](#page-1368-0) itd vrf **1307**

## **CHAPTER 1 1 K Show [Commands](#page-1370-0) 1309**

show key [chain](#page-1371-0) **1310** show key chain mode [decrypt](#page-1372-0) **1311** show [keystore](#page-1373-0) **1312** show kim [inconsistency](#page-1374-0) **1313** show [kubernetes](#page-1375-0) containers **1314**

### **CHAPTER 1 2 L Show [Commands](#page-1376-0) 1315**

show [l2fwder](#page-1382-0) l2rib info **1321** show l2fwder [statistics](#page-1383-0) **1322** show l2rib [clients](#page-1384-0) **1323** show l2rib [producers](#page-1385-0) **1324** show l2rib [registrations](#page-1387-0) **1326** show [l2route](#page-1388-0) evpn ead all **1327** show l2route evpn [ethernet-segment](#page-1389-0) esi **1328** show [l2route](#page-1390-0) evpn fl all **1329** show [l2route](#page-1391-0) evpn fl evi **1330** show [l2route](#page-1392-0) evpn imet all **1331** show [l2route](#page-1393-0) evpn imet evi **1332** show [l2route](#page-1394-0) evpn mac-ip all **1333** show [l2route](#page-1396-0) evpn mac-ip evi **1335** show [l2route](#page-1398-0) evpn mac all **1337** show [l2route](#page-1400-0) evpn mac evi **1339**

show l2route evpn [path-list](#page-1402-0) all **1341** show l2route evpn [startup-route](#page-1403-0) all **1342** show l2route evpn [startup-route](#page-1404-0) evi **1343** show l2route fl [topology](#page-1405-0) **1344** show [l2route](#page-1406-0) peerid **1345** show l2route [summary](#page-1407-0) **1346** show l2route [topology](#page-1408-0) **1347** show l2route [topology](#page-1410-0) **1349** show l2route [topology](#page-1412-0) **1351** show lacp [counters](#page-1414-0) **1353** show lacp [interface](#page-1415-0) **1354** show lacp [issu-impact](#page-1418-0) **1357** show lacp [neighbor](#page-1419-0) **1358** show lacp [port-channel](#page-1420-0) **1359** show lacp [system-identifier](#page-1421-0) **1360** show [ldap-search-map](#page-1422-0) **1361** show [ldap-server](#page-1423-0) **1362** show [ldap-server](#page-1424-0) groups **1363** show [ldap-server](#page-1426-0) statistics **1365** show [license](#page-1428-0) **1367** show [license](#page-1429-0) brief **1368** show [license](#page-1430-0) file **1369** show license [host-id](#page-1431-0) **1370** show license [reserved](#page-1432-0) **1371** show [license](#page-1433-0) usage **1372** [show](#page-1434-0) line **1373** show line [console](#page-1435-0) **1374** show line console [connected](#page-1436-0) **1375** show line console [user-input-string](#page-1437-0) **1376** [show](#page-1438-0) lisp ddt **1377** show lisp ddt [queue](#page-1439-0) **1378** show lisp ddt [referral-cache](#page-1440-0) **1379** show lisp [dynamic-eid](#page-1441-0) **1380** [show](#page-1442-0) lisp elp **1381**

show lisp [negative-prefix](#page-1443-0) **1382** show lisp [proxy-itr](#page-1444-0) **1383** [show](#page-1445-0) lisp site **1384** show lisp site [instance-id](#page-1446-0) **1385** [show](#page-1447-0) lisp smr **1386** show lisp [stats-cache](#page-1448-0) **1387** [show](#page-1449-0) lldp all **1388** show lldp dcbx [interface](#page-1450-0) **1389** [show](#page-1452-0) lldp entry **1391** show lldp [interface](#page-1454-0) **1393** show lldp [neighbors](#page-1456-0) **1395** show lldp [neighbors](#page-1458-0) detail **1397** show lldp neighbors [system-detail](#page-1460-0) **1399** show lldp [portid-subtype](#page-1461-0) **1400** show lldp [timers](#page-1462-0) **1401** show lldp [tlv-select](#page-1463-0) **1402** show lldp [traffic](#page-1464-0) **1403** show lldp traffic [interface](#page-1465-0) **1404** show [locator-led](#page-1466-0) status **1405** show [logging](#page-1467-0) **1406** show [logging](#page-1468-0) console **1407** show [logging](#page-1469-0) info **1408** show [logging](#page-1471-0) last **1410** show [logging](#page-1472-0) level **1411** show [logging](#page-1474-0) level aaa **1413** show [logging](#page-1475-0) level aclmgr **1414** show [logging](#page-1476-0) level adbm **1415** show [logging](#page-1477-0) level adjmgr **1416** show [logging](#page-1478-0) level amt **1417** show [logging](#page-1479-0) level arp **1418** show logging level [ascii-cfg](#page-1480-0) **1419** show [logging](#page-1481-0) level bfd **1420** show [logging](#page-1482-0) level bgp **1421** show logging level [bloggerd](#page-1483-0) **1422**

show [logging](#page-1484-0) level bootvar **1423** show logging level [callhome](#page-1485-0) **1424** show logging level [capability](#page-1486-0) **1425** show [logging](#page-1487-0) level catena **1426** show [logging](#page-1488-0) level cdp **1427** show logging level [cert-enroll](#page-1489-0) **1428** show logging level [cert\\_enroll](#page-1490-0) **1429** show [logging](#page-1491-0) level cfs **1430** show [logging](#page-1492-0) level clis **1431** show logging level [clk\\_mgr](#page-1493-0) **1432** show logging level [confcheck](#page-1494-0) **1433** show [logging](#page-1495-0) level copp **1434** show [logging](#page-1496-0) level core **1435** show [logging](#page-1497-0) level cts **1436** show logging level [dhcp\\_snoop](#page-1498-0) **1437** show logging level diagnostic [device\\_test](#page-1499-0) **1438** show logging level [diagnostic](#page-1500-0) diagclient **1439** show logging level [diagnostic](#page-1501-0) diagmgr **1440** show [logging](#page-1502-0) level dot1x **1441** show [logging](#page-1503-0) level ecp **1442** show [logging](#page-1504-0) level eigrp **1443** show [logging](#page-1505-0) level eltm **1444** show logging level [ethdstats](#page-1506-0) **1445** show [logging](#page-1507-0) level ethpm **1446** show [logging](#page-1508-0) level evb **1447** show [logging](#page-1509-0) level evmc **1448** show [logging](#page-1510-0) level evmed **1449** show [logging](#page-1511-0) level evms **1450** show logging level fabric [forwarding](#page-1512-0) **1451** show logging level [feature-mgr](#page-1513-0) **1452** show logging level [fs-daemon](#page-1514-0) **1453** show [logging](#page-1515-0) level glbp **1454** show [logging](#page-1516-0) level gpixm **1455** show [logging](#page-1517-0) level hsrp **1456**

**Cisco Nexus 3548 NX-OS Command Reference (Show Commands), Release 7.0(3)I7(4)**

show logging level [hw\\_telemetry](#page-1518-0) **1457** show [logging](#page-1519-0) level icam **1458** show [logging](#page-1520-0) level im **1459** show [logging](#page-1521-0) level imp **1460** show logging level [interface-vlan](#page-1522-0) **1461** show [logging](#page-1523-0) level ip igmp **1462** show [logging](#page-1524-0) level ip msdp **1463** show logging level ip sla [responder](#page-1525-0) **1464** show [logging](#page-1526-0) level ip sla sender **1465** show [logging](#page-1527-0) level ipconf **1466** show [logging](#page-1528-0) level ipfib **1467** show [logging](#page-1529-0) level ipqos **1468** show [logging](#page-1530-0) level iscm **1469** show [logging](#page-1531-0) level iscm **1470** show [logging](#page-1532-0) level isis **1471** show logging level [keystore](#page-1533-0) **1472** show [logging](#page-1534-0) level l2fm **1473** show [logging](#page-1535-0) level l3vm **1474** show [logging](#page-1536-0) level lacp **1475** show [logging](#page-1537-0) level ldap **1476** show [logging](#page-1538-0) level license **1477** show [logging](#page-1539-0) level lim **1478** show [logging](#page-1540-0) level lisp **1479** show [logging](#page-1541-0) level lldp **1480** show [logging](#page-1542-0) level mmode **1481** show [logging](#page-1543-0) level module **1482** show logging level [monitor](#page-1544-0) **1483** show [logging](#page-1545-0) level mpls ldp **1484** show logging level mpls [manager](#page-1546-0) **1485** show logging level mpls [switching](#page-1547-0) **1486** show logging level mpls [traffic-eng](#page-1548-0) **1487** show [logging](#page-1549-0) level mvsh **1488** show [logging](#page-1550-0) level nat **1489** show [logging](#page-1551-0) level nbm **1490**

show logging level [netstack](#page-1552-0) **1491** show [logging](#page-1553-0) level nfm **1492** show [logging](#page-1554-0) level ngoam **1493** show [logging](#page-1555-0) level ntp **1494** show [logging](#page-1556-0) level nve **1495** show [logging](#page-1557-0) level nxsdk **1496** show [logging](#page-1558-0) level onep **1497** show logging level [openflow](#page-1559-0) **1498** show [logging](#page-1560-0) level ospf **1499** show [logging](#page-1561-0) level ospfv3 **1500** show [logging](#page-1562-0) level otv **1501** show [logging](#page-1563-0) level pfstat **1502** show [logging](#page-1564-0) level pim **1503** show [logging](#page-1565-0) level pim **1504** show [logging](#page-1566-0) level pixm **1505** show [logging](#page-1567-0) level pktmgr **1506** show logging level [platform](#page-1568-0) **1507** show [logging](#page-1569-0) level plbm **1508** show [logging](#page-1570-0) level plcmgr **1509** show logging level [pltfm\\_config](#page-1571-0) **1510** show [logging](#page-1572-0) level plugin **1511** show [logging](#page-1573-0) level poap **1512** show [logging](#page-1574-0) level poed **1513** show logging level [port-profile](#page-1575-0) **1514** show logging level [port-security](#page-1576-0) **1515** show logging level [private-vlan](#page-1577-0) **1516** show [logging](#page-1578-0) level ptp **1517** show [logging](#page-1579-0) level radius **1518** show logging level [res\\_mgr](#page-1580-0) **1519** show [logging](#page-1581-0) level rip **1520** show [logging](#page-1582-0) level rpm **1521** show [logging](#page-1583-0) level rsvp **1522** show logging level [scheduler](#page-1584-0) **1523** show logging level [security](#page-1585-0) **1524**

show logging level [segment-routing](#page-1586-0) **1525** show logging level [session-mgr](#page-1587-0) **1526** show [logging](#page-1588-0) level sflow **1527** show [logging](#page-1589-0) level smartc **1528** show [logging](#page-1590-0) level smm **1529** show [logging](#page-1591-0) level snmpd **1530** show logging level [snmpmib\\_proc](#page-1592-0) **1531** show logging level [spanning-tree](#page-1593-0) **1532** show [logging](#page-1594-0) level stripcl **1533** show [logging](#page-1595-0) level sysmgr **1534** show [logging](#page-1596-0) level tacacs **1535** show logging level [telemetry](#page-1597-0) **1536** show [logging](#page-1598-0) level track **1537** show [logging](#page-1599-0) level tunnel **1538** show [logging](#page-1600-0) level u6rib **1539** show [logging](#page-1601-0) level udld **1540** show [logging](#page-1602-0) level urib **1541** show logging level [vdc\\_mgr](#page-1603-0) **1542** show logging level [virtual-service](#page-1604-0) **1543** show [logging](#page-1605-0) level vmm **1544** show logging level [vmtracker](#page-1606-0) **1545** show [logging](#page-1607-0) level vpc **1546** show logging level [vrrp-cfg](#page-1608-0) **1547** show logging level [vrrp-eng](#page-1609-0) **1548** show [logging](#page-1610-0) level vrrpv3 **1549** show [logging](#page-1611-0) level vshd **1550** show [logging](#page-1612-0) level vtp **1551** show [logging](#page-1613-0) level xbar **1552** show [logging](#page-1614-0) logfile **1553** show logging logfile [duration](#page-1615-0) **1554** show logging logfile [last-index](#page-1616-0) **1555** show logging logfile [start-seqn](#page-1617-0) **1556** show logging logfile [start-time](#page-1618-0) **1557** show logging [loopback](#page-1619-0) **1558**

show [logging](#page-1620-0) module **1559** show logging [monitor](#page-1621-0) **1560** show [logging](#page-1622-0) nvram **1561** show logging [onboard](#page-1623-0) **1562** show logging [onboard](#page-1624-0) **1563** show logging onboard [kernel-trace](#page-1627-0) **1566** show logging [origin-id](#page-1628-0) **1567** show logging [pending-diff](#page-1629-0) **1568** show logging [pending](#page-1630-0) **1569** show logging [rate-limit](#page-1631-0) **1570** show [logging](#page-1632-0) server **1571** show [logging](#page-1633-0) session status **1572** show logging [source-interface](#page-1634-0) **1573** show [logging](#page-1635-0) status **1574** show logging [timestamp](#page-1636-0) **1575** show login [on-failure](#page-1637-0) log **1576** show login [on-successful](#page-1638-0) log **1577**

**CHAPTER 1 3 M Show [Commands](#page-1640-0) 1579**

show [mac-list](#page-1642-0) **1581** show mac [address-table](#page-1643-0) multicast **1582** [show](#page-1644-0) mac vdc **1583** show [macsec](#page-1645-0) mka **1584** show [macsec](#page-1646-0) mka session **1585** show macsec mka [statistics](#page-1649-0) **1588** show [macsec](#page-1654-0) policy **1593** show macsec secy [statistics](#page-1655-0) **1594** show [maintenance](#page-1659-0) maint-delay **1598** show maintenance on-reload [reset-reasons](#page-1660-0) **1599** show [maintenance](#page-1661-0) profile **1600** show maintenance [snapshot-delay](#page-1662-0) **1601** show [maintenance](#page-1663-0) timeout **1602** show [mgmt-policy](#page-1664-0) **1603** show [module](#page-1665-0) **1604**

show module [bandwidth-fairness](#page-1668-0) **1607** show module [supported](#page-1669-0) **1608** show [module](#page-1670-0) uptime **1609** show mpls [forwarding](#page-1671-0) statistics **1610** show mpls [interfaces](#page-1673-0) **1612** show mpls [interfaces](#page-1674-0) detail **1613** show mpls [interfaces](#page-1675-0) statistics **1614** show mpls ip [bindings](#page-1676-0) **1615** [show](#page-1679-0) mpls ip ttl **1618** show mpls label [range](#page-1680-0) **1619** show mpls label [statistics](#page-1681-0) **1620** show mpls oam echo [statistics](#page-1682-0) **1621** show mpls static [binding](#page-1684-0) **1623** show mpls static [binding](#page-1686-0) **1625** show mpls static [binding](#page-1688-0) vrf per-vrf **1627** [show](#page-1689-0) mpls static trace **1628** show mpls [switching](#page-1690-0) **1629** show mpls [switching](#page-1693-0) clients **1632** show [mvpn](#page-1695-0) bgp mdt **1634** show mvpn mdt [encap](#page-1696-0) **1635** show [mvpn](#page-1697-0) mdt route **1636**

### **CHAPTER 1 4 N Show [Commands](#page-1698-0) 1637**

show nbm [controller](#page-1700-0) **1639** show nbm [flows](#page-1701-0) **1640** show nbm flows [bandwidth](#page-1704-0) **1643** show nbm flows [statistics](#page-1705-0) **1644** show nbm [switch-role](#page-1706-0) **1645** show [ngoam](#page-1707-0) acl status **1646** show ngoam [actsessions](#page-1708-0) **1647** show ngoam [interface](#page-1709-0) statistics **1648** show ngoam [loopback](#page-1710-0) **1649** show ngoam [pathtrace](#page-1712-0) **1651** show [ngoam](#page-1716-0) probe **1655**

show [ngoam](#page-1718-0) role **1657** show ngoam [traceroute](#page-1719-0) statistics **1658** show ntp [access-groups](#page-1721-0) **1660** show ntp [authentication-keys](#page-1722-0) **1661** show ntp [authentication-status](#page-1723-0) **1662** show ntp [information](#page-1724-0) **1663** show ntp [logging-status](#page-1725-0) **1664** show ntp [peer-status](#page-1726-0) **1665** show ntp [peers](#page-1727-0) **1666** show ntp [rts-update](#page-1728-0) **1667** show ntp [session](#page-1729-0) status **1668** show ntp [source-interface](#page-1730-0) **1669** show ntp [source](#page-1731-0) **1670** show ntp [statistics](#page-1732-0) **1671** show ntp [status](#page-1735-0) **1674** show ntp [trusted-keys](#page-1736-0) **1675** show nve bfd [neighbors](#page-1737-0) **1676** show nve [core-links](#page-1738-0) **1677** show nve [ethernet-segment](#page-1739-0) **1678** show nve [interface](#page-1741-0) **1680** show nve multisite [dci-links](#page-1743-0) **1682** show nve multisite [fabric-links](#page-1744-0) **1683** show nve [peers](#page-1745-0) **1684** show nve peers [interface](#page-1747-0) counters **1686** show nve peers vni [interface](#page-1748-0) counters **1687** show nve [replication-servers](#page-1749-0) **1688** [show](#page-1750-0) nve vni **1689** show nve vni [counters](#page-1752-0) **1691** show nve vni [ingress-replication](#page-1753-0) **1692** [show](#page-1754-0) nve vrf **1693** show nve [vxlan-params](#page-1755-0) **1694** show [nxapi-server](#page-1756-0) logs **1695** show [nxapi](#page-1757-0) **1696**
```
CHAPTER 1 5 O Show Commands 1697
```
show [object-group](#page-1760-0) **1699** [show](#page-1761-0) onep **1700** show onep [cli-extensions](#page-1764-0) applications **1703** [show](#page-1765-0) onep error **1704** show onep [history](#page-1766-0) **1705** show onep [statistics](#page-1767-0) **1706** show onep [status](#page-1769-0) **1708** [show](#page-1771-0) onep trace **1710** show openflow hardware [capabilities](#page-1772-0) **1711** show [openflow](#page-1773-0) switch **1712** show [openflow](#page-1774-0) switch flows **1713** show [ospfv3](#page-1775-0) **1714** show ospfv3 [border-routers](#page-1780-0) **1719** show ospfv3 [database](#page-1782-0) **1721** show ospfv3 database [database-summary](#page-1785-0) **1724** show ospfv3 [database](#page-1787-0) detail **1726** show ospfv3 [event-history](#page-1792-0) **1731** show ospfv3 [event-history](#page-1793-0) detail **1732** show [ospfv3](#page-1794-0) ha **1733** show ospfv3 [interface](#page-1795-0) **1734** show ospfv3 [interface](#page-1798-0) brief **1737** show ospfv3 [lsa-content-changed-list](#page-1800-0) **1739** show ospfv3 [memory](#page-1801-0) **1740** show ospfv3 [neighbors](#page-1803-0) **1742** show ospfv3 [neighbors](#page-1805-0) detail **1744** show ospfv3 [neighbors](#page-1808-0) summary **1747** show ospfv3 policy [statistics](#page-1810-0) **1749** show ospfv3 [request-list](#page-1812-0) **1751** show ospfv3 [retransmission-list](#page-1814-0) **1753** show [ospfv3](#page-1816-0) route **1755** show ospfv3 route [summary](#page-1818-0) **1757** show ospfv3 [statistics](#page-1820-0) **1759**

show ospfv3 [summary-address](#page-1824-0) **1763** show [ospfv3](#page-1825-0) traffic **1764** show ospfv3 [virtual-links](#page-1829-0) **1768** show ospfv3 [virtual-links](#page-1833-0) brief **1772** [show](#page-1834-0) otv **1773**

## **CHAPTER 1 6 P Show [Commands](#page-1836-0) 1775**

show [param-list](#page-1838-0) **1777** show password [secure-mode](#page-1839-0) **1778** show password [strength-check](#page-1840-0) **1779** show [pending](#page-1841-0) **1780** [show](#page-1842-0) plb **1781** show plb [analytics](#page-1846-0) **1785** show plb session [device-group](#page-1848-0) **1787** [show](#page-1849-0) plb vrf **1788** show [pmap-int-br](#page-1850-0) interface br **1789** show [pmap-int](#page-1851-0) **1790** show [policy-map](#page-1852-0) **1791** show policy-map interface [control-plane](#page-1856-0) **1795** show [policy-map](#page-1859-0) interface type psp **1798** show [policy-map](#page-1861-0) system **1800** show policy-map type [control-plane](#page-1865-0) **1804** show policy-map type [network-qos](#page-1868-0) **1807** show [policy-map](#page-1870-0) type psp **1809** show port-channel [load-balance](#page-1872-0) **1811** show [port-profile](#page-1873-0) **1812** show [port-profile](#page-1875-0) brief **1814** show port-profile [expand-interface](#page-1876-0) **1815** show [port-profile](#page-1877-0) sync-status **1816** show [port-profile](#page-1878-0) usage **1817** show [port-security](#page-1879-0) **1818** show [port-security](#page-1880-0) address **1819** show [port-security](#page-1881-0) address blocked **1820** show [port-security](#page-1882-0) address interface **1821**

show [port-security](#page-1883-0) address nvram **1822** show [port-security](#page-1884-0) detail interface **1823** show [port-security](#page-1885-0) interface **1824** show [port-security](#page-1886-0) multivlan address **1825** show [port-security](#page-1887-0) secure address **1826** show [port-security](#page-1888-0) state **1827** show [port-security](#page-1889-0) traps enable **1828** show [power](#page-1890-0) inline **1829** show [power](#page-1891-0) inline **1830** show [power](#page-1892-0) inline police **1831** show power inline [priority](#page-1893-0) **1832** show [privilege](#page-1894-0) **1833** show [processes](#page-1895-0) **1834** show [processes](#page-1896-0) cpu **1835** show [processes](#page-1897-0) cpu history **1836** show [processes](#page-1898-0) cpu history data **1837** show [processes](#page-1899-0) log **1838** show [processes](#page-1900-0) log details **1839** show [processes](#page-1901-0) log pid **1840** show [processes](#page-1902-0) log vdc-all **1841** show [processes](#page-1903-0) memory **1842** show [processes](#page-1904-0) memory clis **1843** show [processes](#page-1905-0) memory physical **1844** show [processes](#page-1906-0) memory shared **1845** show [processes](#page-1909-0) vdc **1848** show [processes](#page-1910-0) vdc cpu **1849** show [processes](#page-1911-0) vdc log **1850** show [processes](#page-1912-0) vdc log details **1851** show [processes](#page-1913-0) vdc log pid **1852** show [processes](#page-1914-0) vdc memory **1853** show [processes](#page-1915-0) version **1854** show pss [debug](#page-1916-0) **1855** [show](#page-1917-0) ptp brief **1856** show ptp [clock](#page-1918-0) **1857**

show ptp clock [foreign-masters](#page-1919-0) record **1858** show ptp [corrections](#page-1920-0) **1859** [show](#page-1921-0) ptp cost **1860** show ptp counters [interface](#page-1922-0) **1861** show ptp [domain](#page-1923-0) data **1862** show ptp [interface](#page-1924-0) domain **1863** show ptp [packet-trace](#page-1925-0) **1864** show ptp [parent](#page-1926-0) **1865** show ptp port [interface](#page-1927-0) **1866** show ptp [time-property](#page-1928-0) **1867**

## **CHAPTER 1 7 Q Show [Commands](#page-1930-0) 1869**

show qos dcbxp [incompatibility](#page-1931-0) interface **1870** show qos [dcbxp](#page-1932-0) info **1871** show qos dcbxp [interface](#page-1933-0) **1872** show qos [shared-policer](#page-1935-0) **1874** show [queuing](#page-1937-0) **1876** show queuing [pfc-queue](#page-1939-0) **1878** show queuing [pfc-queue](#page-1941-0) snmp ifIndex **1880**

### **CHAPTER 1 8 R Show [Commands](#page-1942-0) 1881**

show [radius-cfs](#page-1946-0) **1885** show [radius-server](#page-1947-0) **1886** show [radius-server](#page-1948-0) **1887** show radius-server [directed-request](#page-1950-0) **1889** show [radius-server](#page-1951-0) groups **1890** show [radius-server](#page-1952-0) sorted **1891** show [radius-server](#page-1953-0) statistics **1892** show [radius](#page-1955-0) status **1894** show [redundancy](#page-1956-0) status **1895** show [regexp](#page-1958-0) **1897** show [resource](#page-1959-0) **1898** show [rmon](#page-1960-0) **1899** [show](#page-1962-0) role **1901**

show role [feature-group](#page-1964-0) **1903** show role [feature](#page-1965-0) **1904** show [rollback](#page-1966-0) log exec **1905** show [rollback](#page-1967-0) status **1906** show [route-map](#page-1968-0) **1907** show route-map [pbr-statistics](#page-1969-0) **1908** show [router-guard](#page-1970-0) **1909** show [routing-context](#page-1971-0) **1910** show [routing-privilege](#page-1972-0) **1911** show [routing](#page-1973-0) **1912** show [routing](#page-1976-0) clients **1915** show routing [event-history](#page-1978-0) **1917** show [routing](#page-1980-0) hash **1919** show routing [hidden-nh](#page-1983-0) **1922** show [routing](#page-1984-0) ipv6 **1923** show [routing](#page-1987-0) ipv6 clients **1926** show routing ipv6 [event-history](#page-1991-0) **1930** show [routing](#page-1992-0) ipv6 hash **1931** show routing ipv6 [hidden-nh](#page-1994-0) **1933** show routing ipv6 [memory](#page-1995-0) estimate **1934** show routing ipv6 memory [statistics](#page-1997-0) **1936** show routing ipv6 [nexthop](#page-1999-0) info **1938** show [routing](#page-2000-0) ipv6 nhlfe **1939** show routing ipv6 [recursive-next-hop](#page-2002-0) **1941** show routing [memory](#page-2003-0) estimate **1942** show routing memory [statistics](#page-2005-0) **1944** show [routing](#page-2007-0) nhlfe **1946** show routing [recursive-next-hop](#page-2009-0) **1948** show routing [unresolved-next-hop](#page-2011-0) **1950** show routing [vxlan-hash](#page-2012-0) peer-ip **1951** show [running-config](#page-2013-0) **1952** show [running-config](#page-2014-0) aaa **1953** show [running-config](#page-2015-0) aclmgr **1954** show [running-config](#page-2016-0) aclmgr active **1955**

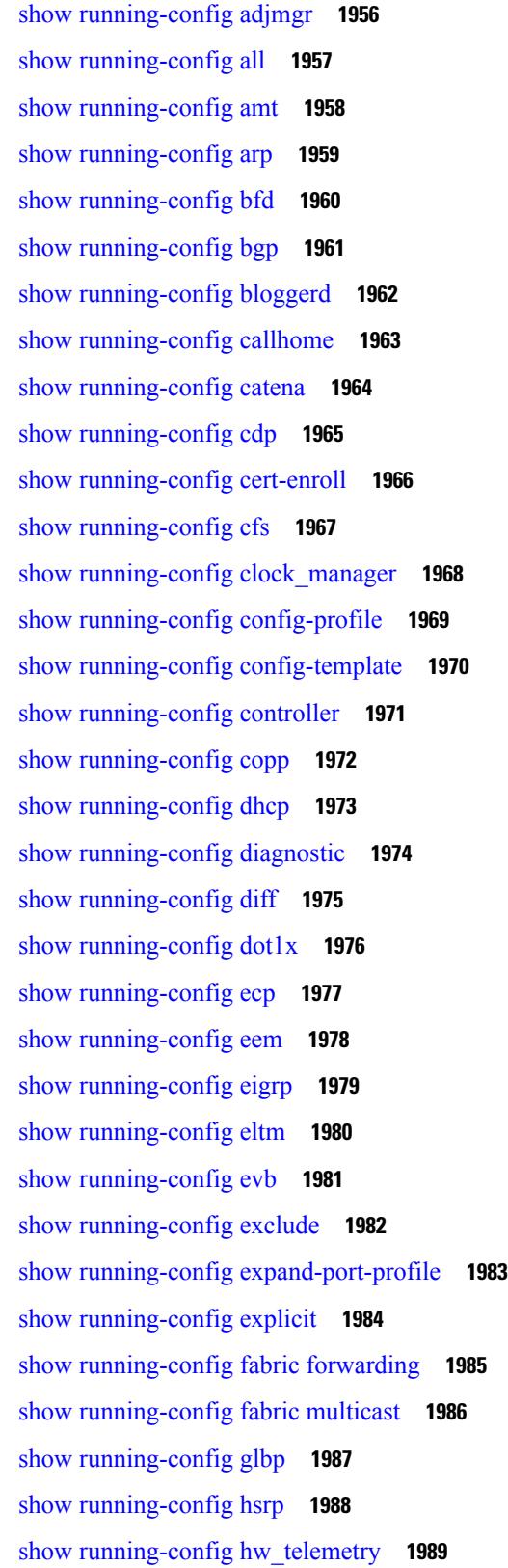

Г

 $\mathbf I$ 

**Cisco Nexus 3548 NX-OS Command Reference (Show Commands), Release 7.0(3)I7(4)**

show [running-config](#page-2051-0) icam **1990** show [running-config](#page-2052-0) igmp **1991** show [running-config](#page-2053-0) imp **1992** show [running-config](#page-2054-0) interface **1993** show [running-config](#page-2055-0) interface **1994** show [running-config](#page-2056-0) interface defaults **1995** show [running-config](#page-2057-0) interface explicit **1996** show [running-config](#page-2058-0) ip **1997** show [running-config](#page-2059-0) ipqos **1998** show [running-config](#page-2060-0) ipqos active **1999** show [running-config](#page-2061-0) isis **2000** show [running-config](#page-2062-0) l3vm **2001** show [running-config](#page-2063-0) ldap **2002** show [running-config](#page-2064-0) license **2003** show [running-config](#page-2065-0) lisp **2004** show [running-config](#page-2066-0) lldp **2005** show [running-config](#page-2067-0) macsec **2006** show [running-config](#page-2068-0) mmode **2007** show [running-config](#page-2069-0) monitor **2008** show [running-config](#page-2070-0) mpls ldp **2009** show [running-config](#page-2071-0) mpls static **2010** show [running-config](#page-2072-0) mpls traffic-eng **2011** show [running-config](#page-2073-0) msdp **2012** show [running-config](#page-2074-0) nat **2013** show [running-config](#page-2075-0) nbm **2014** show [running-config](#page-2076-0) netflow **2015** show [running-config](#page-2077-0) ngoam **2016** show [running-config](#page-2078-0) ntp **2017** show [running-config](#page-2079-0) nv overlay **2018** show [running-config](#page-2080-0) nxsdk **2019** show [running-config](#page-2081-0) openflow **2020** show [running-config](#page-2082-0) ospf **2021** show [running-config](#page-2083-0) ospfv3 **2022** show [running-config](#page-2084-0) otv-isis **2023**

show [running-config](#page-2085-0) otv **2024** show [running-config](#page-2086-0) param-list **2025** show [running-config](#page-2087-0) pim **2026** show [running-config](#page-2088-0) pim6 **2027** show [running-config](#page-2089-0) plb-services **2028** show [running-config](#page-2090-0) poe **2029** show [running-config](#page-2091-0) port-profile **2030** show [running-config](#page-2092-0) port-security **2031** show [running-config](#page-2093-0) ptp **2032** show [running-config](#page-2094-0) radius **2033** show [running-config](#page-2095-0) res\_mgr **2034** show [running-config](#page-2096-0) rip **2035** show [running-config](#page-2097-0) rpm **2036** show [running-config](#page-2098-0) rsvp **2037** show [running-config](#page-2099-0) section **2038** show [running-config](#page-2100-0) security **2039** show running-config [segment-routing](#page-2101-0) **2040** show [running-config](#page-2102-0) services **2041** show [running-config](#page-2103-0) services **2042** show [running-config](#page-2104-0) sflow **2043** show [running-config](#page-2105-0) sla responder **2044** show [running-config](#page-2106-0) sla sender **2045** show [running-config](#page-2107-0) smart-channel **2046** show [running-config](#page-2108-0) snmp **2047** show [running-config](#page-2109-0) spanning-tree **2048** show [running-config](#page-2110-0) switch **2049** show [running-config](#page-2111-0) tacacs **2050** show [running-config](#page-2112-0) telemetry **2051** show [running-config](#page-2113-0) track **2052** show [running-config](#page-2114-0) udld **2053** show [running-config](#page-2115-0) vdc-all **2054** show [running-config](#page-2116-0) vdc **2055** show [running-config](#page-2117-0) virtual-service **2056** show [running-config](#page-2118-0) vlan **2057**

show [running-config](#page-2119-0) vlan **2058** show [running-config](#page-2120-0) vmtracker **2059** show [running-config](#page-2121-0) vpc **2060** show [running-config](#page-2122-0) vrf **2061** show [running-config](#page-2123-0) vrf default **2062** show [running-config](#page-2124-0) vrrp **2063** show [running-config](#page-2125-0) vrrpv3 **2064** show [running-config](#page-2126-0) vshd **2065** show [running-config](#page-2127-0) vtp **2066**

### **CHAPTER 1 9 S Show [Commands](#page-2128-0) 2067**

show [scheduler](#page-2133-0) config **2072** show [scheduler](#page-2135-0) job **2074** show [scheduler](#page-2136-0) logfile **2075** show [scheduler](#page-2137-0) schedule **2076** show [segment-routing](#page-2138-0) **2077** show [segment-routing](#page-2139-0) clients **2078** show segment-routing ipv4 [connected-prefix-sid-map](#page-2140-0) **2079** show [sflow](#page-2141-0) **2080** show sflow [statistics](#page-2142-0) **2081** show [smart-channel](#page-2143-0) **2082** show [snapshots](#page-2147-0) **2086** show [snapshots](#page-2148-0) compare **2087** show snapshots compare [ipv4routes](#page-2150-0) **2089** show snapshots compare [ipv6routes](#page-2151-0) **2090** show [snapshots](#page-2152-0) compare summary **2091** show [snapshots](#page-2153-0) dump **2092** show [snapshots](#page-2154-0) dump **2093** show [snapshots](#page-2155-0) sections **2094** show [snmp-dhcp-relay](#page-2156-0) drop statistics **2095** show [snmp-dhcp-relay](#page-2158-0) statistics pkt **2097** show [snmp-ipv6-dhcp-relay](#page-2159-0) drop statistics **2098** show [snmp-ipv6-dhcp-relay](#page-2161-0) statistics pkt **2100** show [snmp](#page-2162-0) **2101**

show snmp [community](#page-2165-0) **2104** show snmp [context](#page-2166-0) **2105** show snmp [engineID](#page-2167-0) **2106** show snmp [group](#page-2168-0) **2107** show [snmp](#page-2169-0) host **2108** show snmp mib [igmpCacheTable](#page-2170-0) **2109** show snmp mib [igmpInterfaceTable](#page-2171-0) **2110** show snmp mib [pimCandidateRPTable](#page-2173-0) **2112** show snmp mib [pimComponentTable](#page-2174-0) **2113** show snmp mib [pimInterfaceTable](#page-2175-0) **2114** show snmp mib [pimIpMRouteNextHopTable](#page-2176-0) **2115** show snmp mib [pimIpMRouteTable](#page-2177-0) **2116** show snmp mib [pimJoinPruneInterval](#page-2178-0) **2117** show snmp mib [pimNeighborTable](#page-2179-0) **2118** show snmp mib [pimRPSetTable](#page-2180-0) **2119** show snmp [nms-statistics](#page-2181-0) **2120** show snmp [oid-statistics](#page-2182-0) **2121** show [snmp](#page-2183-0) pss **2122** show snmp [roledebug](#page-2184-0) **2123** show snmp [sessions](#page-2185-0) **2124** show snmp [snmpv3stats](#page-2186-0) **2125** show snmp [source-interface](#page-2187-0) **2126** show [snmp](#page-2188-0) trap **2127** show [snmp](#page-2189-0) user **2128** show [sockets](#page-2190-0) buffers **2129** show [sockets](#page-2191-0) client **2130** show sockets [connection](#page-2199-0) **2138** show sockets [keychain-dump](#page-2202-0) **2141** show sockets [local-port-range](#page-2203-0) **2142** show sockets [performance](#page-2204-0) **2143** show sockets [secure-lxc](#page-2205-0) **2144** show sockets [statistics](#page-2206-0) **2145** show sockets tcp [keychain](#page-2216-0) binding **2155** show [spanning-tree](#page-2217-0) **2156**

show [spanning-tree](#page-2221-0) blockedports **2160** show [spanning-tree](#page-2222-0) bridge **2161** show spanning-tree [inconsistentports](#page-2224-0) **2163** show [spanning-tree](#page-2225-0) interface **2164** show [spanning-tree](#page-2226-0) interface **2165** show [spanning-tree](#page-2229-0) issu-impact **2168** show [spanning-tree](#page-2230-0) mst **2169** show [spanning-tree](#page-2235-0) mst configuration **2174** show [spanning-tree](#page-2236-0) mst configuration digest **2175** show [spanning-tree](#page-2237-0) mst interface **2176** show [spanning-tree](#page-2240-0) pathcost method **2179** show [spanning-tree](#page-2241-0) root **2180** show [spanning-tree](#page-2243-0) summary **2182** show [spanning-tree](#page-2246-0) summary totals **2185** [show](#page-2248-0) ssh key **2187** show ssh [server](#page-2249-0) **2188** show [startup-config](#page-2250-0) **2189** show [startup-config](#page-2251-0) aaa **2190** show [startup-config](#page-2252-0) aclmgr **2191** show [startup-config](#page-2253-0) adjmgr **2192** show [startup-config](#page-2254-0) amt **2193** show [startup-config](#page-2255-0) arp **2194** show [startup-config](#page-2256-0) bfd **2195** show [startup-config](#page-2257-0) bgp **2196** show [startup-config](#page-2258-0) bloggerd **2197** show [startup-config](#page-2259-0) callhome **2198** show [startup-config](#page-2260-0) catena **2199** show [startup-config](#page-2261-0) cdp **2200** show [startup-config](#page-2262-0) cert-enroll **2201** show [startup-config](#page-2263-0) cfs **2202** show [startup-config](#page-2264-0) config-profile **2203** show [startup-config](#page-2265-0) copp **2204** show [startup-config](#page-2266-0) diagnostic **2205** show [startup-config](#page-2267-0) dot1x **2206**

show [startup-config](#page-2268-0) ecp **2207** show [startup-config](#page-2269-0) eem **2208** show [startup-config](#page-2270-0) eigrp **2209** show [startup-config](#page-2271-0) eltm **2210** show [startup-config](#page-2272-0) evb **2211** show [startup-config](#page-2273-0) exclude **2212** show startup-config [expand-port-profile](#page-2274-0) **2213** show [startup-config](#page-2275-0) fabric forwarding **2214** show [startup-config](#page-2276-0) fabric multicast **2215** show [startup-config](#page-2277-0) hw\_telemetry **2216** show [startup-config](#page-2278-0) icam **2217** show [startup-config](#page-2279-0) igmp **2218** show [startup-config](#page-2280-0) imp **2219** show [startup-config](#page-2281-0) interface **2220** show [startup-config](#page-2282-0) interface **2221** show [startup-config](#page-2283-0) ip **2222** show [startup-config](#page-2284-0) ipqos **2223** show [startup-config](#page-2285-0) isis **2224** show [startup-config](#page-2286-0) l3vm **2225** show [startup-config](#page-2287-0) ldap **2226** show [startup-config](#page-2288-0) license **2227** show [startup-config](#page-2289-0) lisp **2228** show [startup-config](#page-2290-0) lldp **2229** show [startup-config](#page-2291-0) log **2230** show [startup-config](#page-2292-0) macsec **2231** show [startup-config](#page-2293-0) mmode **2232** show [startup-config](#page-2294-0) monitor **2233** show [startup-config](#page-2295-0) mpls ldp **2234** show [startup-config](#page-2296-0) mpls static **2235** show [startup-config](#page-2297-0) mpls traffic-eng **2236** show [startup-config](#page-2298-0) msdp **2237** show [startup-config](#page-2299-0) nat **2238** show [startup-config](#page-2300-0) nbm **2239** show [startup-config](#page-2301-0) ngoam **2240**

show [startup-config](#page-2302-0) ntp **2241** show [startup-config](#page-2303-0) nxsdk **2242** show [startup-config](#page-2304-0) openflow **2243** show [startup-config](#page-2305-0) ospf **2244** show [startup-config](#page-2306-0) ospfv3 **2245** show [startup-config](#page-2307-0) otv-isis **2246** show [startup-config](#page-2308-0) otv **2247** show [startup-config](#page-2309-0) param-list **2248** show [startup-config](#page-2310-0) pim **2249** show [startup-config](#page-2311-0) pim6 **2250** show [startup-config](#page-2312-0) plb-services **2251** show [startup-config](#page-2313-0) poe **2252** show [startup-config](#page-2314-0) port-profile **2253** show [startup-config](#page-2315-0) port-security **2254** show [startup-config](#page-2316-0) ptp **2255** show [startup-config](#page-2317-0) radius **2256** show [startup-config](#page-2318-0) rip **2257** show [startup-config](#page-2319-0) rpm **2258** show [startup-config](#page-2320-0) rsvp **2259** show [startup-config](#page-2321-0) security **2260** show startup-config [segment-routing](#page-2322-0) **2261** show [startup-config](#page-2323-0) services **2262** show [startup-config](#page-2324-0) sflow **2263** show startup-config [smart-channel](#page-2325-0) **2264** show [startup-config](#page-2326-0) snmp **2265** show [startup-config](#page-2327-0) switch **2266** show [startup-config](#page-2328-0) tacacs **2267** show [startup-config](#page-2329-0) telemetry **2268** show [startup-config](#page-2330-0) track **2269** show [startup-config](#page-2331-0) udld **2270** show [startup-config](#page-2332-0) vdc-all **2271** show [startup-config](#page-2333-0) vdc **2272** show startup-config [virtual-service](#page-2334-0) **2273** show [startup-config](#page-2335-0) vlan **2274**

show [startup-config](#page-2336-0) vlan **2275** show [startup-config](#page-2337-0) vpc **2276** show [startup-config](#page-2338-0) vrf **2277** show [startup-config](#page-2339-0) vrf default **2278** show [startup-config](#page-2340-0) vshd **2279** show [startup-config](#page-2341-0) vtp **2280** show [summary](#page-2342-0) **2281** show [switch-profile](#page-2343-0) **2282** show [switch-profile](#page-2344-0) **2283** show [switch-profile](#page-2346-0) buffer **2285** show [switch-profile](#page-2347-0) peer **2286** show [switch-profile](#page-2348-0) status **2287** show [switch-scope](#page-2350-0) controller **2289** show [switching-mode](#page-2351-0) **2290** show [switching-mode](#page-2352-0) fabric-speed **2291** show system auto-collect [tech-support](#page-2353-0) **2292** show system clis [event-history](#page-2354-0) **2293** show system config [reload-pending](#page-2355-0) **2294** show [system](#page-2356-0) cores **2295** show system [error-id](#page-2357-0) **2296** show system [exception-info](#page-2358-0) **2297** show system fast-reload [stabilization-timer](#page-2359-0) **2298** show system inband queuing [statistics](#page-2360-0) **2299** show system inband [queuing](#page-2362-0) status **2301** show [system](#page-2363-0) kgdb **2302** show [system](#page-2364-0) login **2303** show system login [failures](#page-2365-0) **2304** show system [memory-thresholds](#page-2366-0) **2305** show [system](#page-2367-0) mode **2306** show [system](#page-2368-0) pss shrink status **2307** show system [redundancy](#page-2369-0) ha status **2308** show system [redundancy](#page-2370-0) status **2309** show system [reset-reason](#page-2371-0) **2310** show system [reset-reason](#page-2372-0) **2311**

- show system [reset-reason](#page-2373-0) module **2312**
- show system [resources](#page-2374-0) **2313**
- show system [resources](#page-2375-0) **2314**
- show system [resources](#page-2376-0) module **2315**
- show system [resources](#page-2377-0) module all **2316**
- show system [routing](#page-2378-0) mode **2317**
- show [system](#page-2379-0) srg **2318**
- show system standby [manual-boot](#page-2380-0) **2319**
- show system [switch-mode](#page-2381-0) **2320**
- show system [switchover](#page-2382-0) impact **2321**
- show [system](#page-2383-0) uptime **2322**
- show [system](#page-2384-0) verify bios flash **2323**
- show system vlan [reserved](#page-2385-0) **2324**

- **CHAPTER 2 0 T Show [Commands](#page-2386-0) 2325**
	- show [table-map](#page-2391-0) **2330** show [tacacs-server](#page-2392-0) **2331** show [tacacs-server](#page-2393-0) **2332** show tacacs-server [directed-request](#page-2394-0) **2333** show [tacacs-server](#page-2395-0) groups **2334** show [tacacs-server](#page-2396-0) sorted **2335** show [tacacs-server](#page-2397-0) statistics **2336** show [tech-support](#page-2399-0) **2338** show [tech-support](#page-2400-0) aaa **2339** show [tech-support](#page-2401-0) aclmgr **2340** show [tech-support](#page-2402-0) aclmgr compressed **2341** show [tech-support](#page-2403-0) aclqos **2342** show [tech-support](#page-2404-0) aclqos compressed **2343** show [tech-support](#page-2405-0) adjmgr **2344** show [tech-support](#page-2406-0) all-binary **2345** show [tech-support](#page-2407-0) all **2346** show [tech-support](#page-2408-0) all binary **2347** show [tech-support](#page-2409-0) analytics **2348** show [tech-support](#page-2410-0) arp **2349**

show [tech-support](#page-2411-0) ascii-cfg **2350** show [tech-support](#page-2412-0) bfd **2351** show [tech-support](#page-2413-0) bgp **2352** show [tech-support](#page-2414-0) biosd **2353** show [tech-support](#page-2415-0) bloggerd-all **2354** show [tech-support](#page-2416-0) bloggerd **2355** show [tech-support](#page-2417-0) bootvar **2356** show [tech-support](#page-2418-0) brief **2357** show [tech-support](#page-2419-0) callhome **2358** show [tech-support](#page-2420-0) cdp **2359** show [tech-support](#page-2421-0) cert-enroll **2360** show [tech-support](#page-2422-0) cfs **2361** show [tech-support](#page-2423-0) cli **2362** show [tech-support](#page-2424-0) clis **2363** show tech-support [clock\\_manager](#page-2425-0) **2364** show [tech-support](#page-2426-0) commands **2365** show [tech-support](#page-2427-0) controller **2366** show [tech-support](#page-2428-0) copp **2367** show [tech-support](#page-2429-0) dcbx **2368** show [tech-support](#page-2430-0) details **2369** show [tech-support](#page-2431-0) dhclient **2370** show [tech-support](#page-2432-0) dhcp **2371** show [tech-support](#page-2433-0) dme **2372** show [tech-support](#page-2434-0) dot1x **2373** show [tech-support](#page-2435-0) ecp **2374** show [tech-support](#page-2436-0) eem **2375** show [tech-support](#page-2437-0) eigrp **2376** show [tech-support](#page-2438-0) eltm **2377** show [tech-support](#page-2439-0) ethpm **2378** show [tech-support](#page-2440-0) evb **2379** show [tech-support](#page-2441-0) fabric forwarding **2380** show [tech-support](#page-2442-0) fabric multicast **2381** show [tech-support](#page-2443-0) fast-reload **2382** show [tech-support](#page-2444-0) fc2 **2383**

show [tech-support](#page-2445-0) fips **2384** show [tech-support](#page-2446-0) gold **2385** show [tech-support](#page-2447-0) gpixm **2386** show [tech-support](#page-2448-0) ha **2387** show [tech-support](#page-2449-0) ha module **2388** show [tech-support](#page-2450-0) ha standby **2389** show [tech-support](#page-2451-0) hsrp **2390** show [tech-support](#page-2452-0) hsrp brief **2391** show tech-support [hw\\_telemetry](#page-2453-0) **2392** show [tech-support](#page-2454-0) icam **2393** show [tech-support](#page-2455-0) im **2394** show [tech-support](#page-2456-0) imp **2395** show [tech-support](#page-2457-0) inband counters **2396** show tech-support [include-time](#page-2458-0) **2397** show [tech-support](#page-2459-0) install **2398** show tech-support [interface-vlan](#page-2460-0) **2399** show [tech-support](#page-2461-0) ip **2400** show [tech-support](#page-2462-0) ip igmp **2401** show [tech-support](#page-2463-0) ip igmp snooping **2402** show [tech-support](#page-2464-0) ip msdp **2403** show [tech-support](#page-2465-0) ip pim **2404** show [tech-support](#page-2466-0) ip rsvp **2405** show [tech-support](#page-2467-0) ipqos **2406** show [tech-support](#page-2468-0) ipv6 pim **2407** show [tech-support](#page-2469-0) isis **2408** show [tech-support](#page-2470-0) issu **2409** show [tech-support](#page-2471-0) l2 **2410** show [tech-support](#page-2472-0) l2fm clients **2411** show [tech-support](#page-2473-0) l2fm detail **2412** show [tech-support](#page-2474-0) l2fm l2dbg **2413** show [tech-support](#page-2475-0) l2fm l2dbg **2414** show [tech-support](#page-2476-0) l2rib **2415** show [tech-support](#page-2477-0) l3vm **2416** show [tech-support](#page-2478-0) l3vpn **2417**

show [tech-support](#page-2479-0) lacp **2418** show [tech-support](#page-2480-0) ldap **2419** show [tech-support](#page-2481-0) license **2420** show [tech-support](#page-2482-0) lim **2421** show [tech-support](#page-2483-0) lisp **2422** show [tech-support](#page-2484-0) lldp **2423** show [tech-support](#page-2485-0) logging **2424** show [tech-support](#page-2486-0) m2rib **2425** show [tech-support](#page-2487-0) macsec **2426** show [tech-support](#page-2488-0) macsec detail **2427** show [tech-support](#page-2489-0) mmode **2428** show [tech-support](#page-2490-0) module **2429** show [tech-support](#page-2491-0) module all **2430** show [tech-support](#page-2492-0) monitor **2431** show [tech-support](#page-2493-0) monitor erspan **2432** show [tech-support](#page-2494-0) monitorc-all **2433** show [tech-support](#page-2495-0) mpls ldp **2434** show [tech-support](#page-2496-0) mpls manager **2435** show [tech-support](#page-2497-0) mpls static **2436** show [tech-support](#page-2498-0) mpls strip **2437** show [tech-support](#page-2499-0) mpls switching **2438** show [tech-support](#page-2500-0) mpls traffic-eng **2439** show [tech-support](#page-2501-0) mplsfwd **2440** show tech-support [multicast-vxlan-evpn](#page-2502-0) **2441** show [tech-support](#page-2503-0) mvpn **2442** show [tech-support](#page-2504-0) nat **2443** show [tech-support](#page-2505-0) nbm **2444** show [tech-support](#page-2506-0) netflow **2445** show [tech-support](#page-2507-0) netstack **2446** show [tech-support](#page-2508-0) netstack detail **2447** show [tech-support](#page-2509-0) ngoam **2448** show [tech-support](#page-2510-0) npacl **2449** show [tech-support](#page-2511-0) ns **2450** show [tech-support](#page-2512-0) ntp **2451**

show [tech-support](#page-2513-0) nve **2452** show [tech-support](#page-2514-0) nxapi **2453** show [tech-support](#page-2515-0) nxsdk **2454** show [tech-support](#page-2516-0) object-store user **2455** show [tech-support](#page-2517-0) onep **2456** show [tech-support](#page-2518-0) openflow **2457** show [tech-support](#page-2519-0) ospf **2458** show [tech-support](#page-2520-0) ospfv3 **2459** show [tech-support](#page-2521-0) otv **2460** show [tech-support](#page-2522-0) page **2461** show [tech-support](#page-2523-0) patch **2462** show [tech-support](#page-2524-0) pbr **2463** show [tech-support](#page-2525-0) pfstat **2464** show [tech-support](#page-2526-0) pixm-all **2465** show [tech-support](#page-2527-0) pixm **2466** show [tech-support](#page-2528-0) pixmc-all **2467** show [tech-support](#page-2529-0) pktmgr **2468** show tech-support [platform-sdk](#page-2530-0) **2469** show [tech-support](#page-2531-0) platform **2470** show [tech-support](#page-2532-0) plb-services **2471** show [tech-support](#page-2533-0) plcmgr **2472** show tech-support [pltfm-config](#page-2534-0) **2473** show [tech-support](#page-2535-0) poe **2474** show tech-support [port-channel](#page-2536-0) **2475** show tech-support [port-client-all](#page-2537-0) **2476** show [tech-support](#page-2538-0) port-profile **2477** show tech-support [port-security](#page-2539-0) **2478** show [tech-support](#page-2540-0) port **2479** show [tech-support](#page-2541-0) private-vlan **2480** show [tech-support](#page-2542-0) ptp **2481** show [tech-support](#page-2543-0) radius **2482** show [tech-support](#page-2544-0) rip **2483** show [tech-support](#page-2545-0) routing **2484** show [tech-support](#page-2546-0) routing ipv6 **2485**

show [tech-support](#page-2547-0) rpm **2486** show tech-support [san-port-channel](#page-2548-0) **2487** show [tech-support](#page-2549-0) satmgr **2488** show [tech-support](#page-2550-0) security **2489** show tech-support [segment-routing](#page-2551-0) **2490** show [tech-support](#page-2552-0) services **2491** show [tech-support](#page-2553-0) session-mgr **2492** show [tech-support](#page-2554-0) sflow **2493** show [tech-support](#page-2555-0) sksd **2494** show [tech-support](#page-2556-0) sla responder **2495** show [tech-support](#page-2557-0) sla sender **2496** show [tech-support](#page-2558-0) smartc **2497** show [tech-support](#page-2559-0) smm **2498** show [tech-support](#page-2560-0) snmp **2499** show [tech-support](#page-2561-0) sockets **2500** show [tech-support](#page-2562-0) statsclient **2501** show [tech-support](#page-2563-0) stp **2502** show [tech-support](#page-2564-0) sup-filesys **2503** show [tech-support](#page-2565-0) sysmgr **2504** show [tech-support](#page-2566-0) tacacs **2505** show [tech-support](#page-2567-0) telemetry **2506** show [tech-support](#page-2568-0) track **2507** show [tech-support](#page-2569-0) tunnel **2508** show [tech-support](#page-2570-0) udld **2509** show [tech-support](#page-2571-0) usd-all **2510** show [tech-support](#page-2572-0) vdc **2511** show tech-support [virtual-service](#page-2573-0) **2512** show [tech-support](#page-2574-0) vmtracker **2513** show [tech-support](#page-2575-0) vpc **2514** show [tech-support](#page-2576-0) vrrp **2515** show [tech-support](#page-2577-0) vrrp brief **2516** show [tech-support](#page-2578-0) vrrpv3 **2517** show [tech-support](#page-2579-0) vshd **2518** show [tech-support](#page-2580-0) vtp **2519**

show [tech-support](#page-2581-0) vvlan **2520** show [tech-support](#page-2582-0) vxlan **2521** show [tech-support](#page-2583-0) vxlan platform **2522** show [tech-support](#page-2584-0) xbar **2523** show [tech-support](#page-2585-0) xml **2524** show [tech-support](#page-2586-0) xos **2525** show [telemetry](#page-2587-0) control database **2526** show [telemetry](#page-2592-0) data collector brief **2531** show [telemetry](#page-2593-0) pipeline stats **2532** show [telemetry](#page-2595-0) transport **2534** show telnet [server](#page-2597-0) **2536** show [terminal](#page-2598-0) **2537** show [terminal](#page-2599-0) output xml version **2538** show [time-range](#page-2600-0) **2539** [show](#page-2602-0) track **2541** [show](#page-2604-0) track brief **2543** show [troubleshoot](#page-2606-0) l3 ipv4 vrf **2545** [show](#page-2607-0) ttag brief **2546** show tunnel [iftable](#page-2608-0) **2547** show tunnel [inetconfigtable](#page-2609-0) **2548**

### **CHAPTER 2 1 U Show [Commands](#page-2610-0) 2549**

[show](#page-2611-0) udld **2550** show udld [global](#page-2613-0) **2552** show udld [neighbors](#page-2614-0) **2553** show ulib [process](#page-2615-0) **2554** show [user-account](#page-2616-0) **2555** show [username](#page-2617-0) keypair **2556** show [userpassphrase](#page-2618-0) **2557** [show](#page-2619-0) users **2558**

### **CHAPTER 2 2 V Show [Commands](#page-2620-0) 2559**

[show](#page-2622-0) vdc **2561** show vdc [current-vdc](#page-2624-0) **2563** show vdc [fcoe-vlan-range](#page-2625-0) **2564** show vdc [resource](#page-2626-0) **2565** show vdc [resource](#page-2627-0) **2566** show vdc resource [template](#page-2628-0) **2567** show [version](#page-2629-0) **2568** show version [compatibility](#page-2631-0) **2570** show [version](#page-2632-0) epld **2571** show [version](#page-2633-0) image **2572** show version [module](#page-2634-0) **2573** show [virtual-service](#page-2635-0) **2574** show [virtual-service](#page-2637-0) storage pool list **2576** show [virtual-service](#page-2638-0) tech-support **2577** show [virtual-service](#page-2639-0) utilization name **2578** show [virtual-service](#page-2640-0) version **2579** show vlan [access-list](#page-2641-0) **2580** show vlan [access-map](#page-2645-0) **2584** show vlan [counters](#page-2646-0) **2585** show vlan [dot1Q](#page-2647-0) tag native **2586** [show](#page-2648-0) vlan filter **2587** show vlan id [counters](#page-2649-0) **2588** show vlan id [vn-segment](#page-2651-0) **2590** show vlan mib [private-vlan](#page-2652-0) type **2591** show vlan [private-vlan](#page-2653-0) **2592** show vlan [private-vlan](#page-2654-0) interface host **2593** show vlan [private-vlan](#page-2655-0) interface mapping **2594** show vlan [private-vlan](#page-2656-0) interface mode **2595** show vlan [private-vlan](#page-2657-0) interface trunk **2596** show vlan [private-vlan](#page-2658-0) mapping **2597** show vlan [private-vlan](#page-2659-0) type **2598** show [vmtracker](#page-2660-0) **2599** show [vmtracker](#page-2661-0) certificate **2600** show vmtracker fabric [auto-config](#page-2662-0) **2601** show [vmtracker](#page-2663-0) status **2602** [show](#page-2664-0) vpc **2603**

[show](#page-2665-0) vpc **2604** show vpc [consistency-parameters](#page-2668-0) **2607** show vpc [consistency-parameters](#page-2669-0) vlans **2608** show vpc [orphan-ports](#page-2670-0) **2609** show vpc [peer-keepalive](#page-2671-0) **2610** [show](#page-2672-0) vpc role **2611** show vpc statistics [peer-keepalive](#page-2673-0) **2612** show vpc [statistics](#page-2674-0) vpc **2613** [show](#page-2675-0) vrf **2614** [show](#page-2676-0) vrf **2615** show vrf [topology](#page-2678-0) **2617** [show](#page-2679-0) vrrp **2618** show vrrp [bfd-sessions](#page-2682-0) **2621** show [vrrpv3](#page-2683-0) **2622** show vrrs [client](#page-2687-0) **2626** show vrrs [pathway](#page-2688-0) **2627** show vrrs [pathway](#page-2689-0) address **2628** show vrrs [server](#page-2690-0) **2629** [show](#page-2691-0) vrrs tag **2630** show vtp [counters](#page-2692-0) **2631** show vtp [datafile](#page-2693-0) **2632** show vtp [domain](#page-2694-0) id **2633** show vtp [interface](#page-2695-0) **2634** show vtp [mibstats](#page-2696-0) **2635** show vtp [password](#page-2697-0) **2636** show vtp [status](#page-2698-0) **2637** show vtp trunk [interface](#page-2699-0) **2638** [show](#page-2700-0) vtp vlan **2639**

## **CHAPTER 2 3 W Show [Commands](#page-2702-0) 2641** show wred-queue [qos-group-map](#page-2703-0) **2642** show wrr [unicast-bandwidth](#page-2704-0) **2643**

**CHAPTER 2 4 X Show [Commands](#page-2706-0) 2645**

show xml server logging [configuration](#page-2707-0) **2646** show xml [server](#page-2708-0) status **2647**

I

- **P ART I I XML [Support](#page-2710-0) 2649**
- **CHAPTER 2 5 XML [Support](#page-2712-0) 2651**

XML Support for Show [Commands](#page-2713-0) **2652**

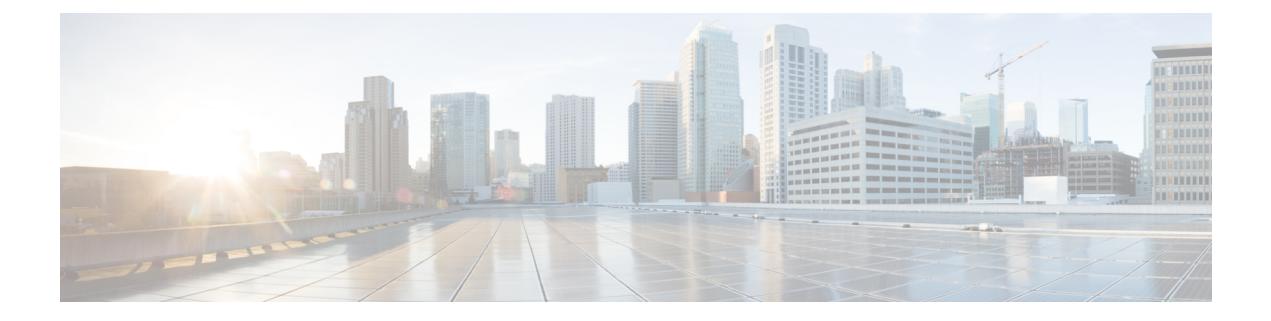

## **Preface**

This preface includes the following sections:

- [Audience,](#page-60-0) on page lxi
- [Documentation](#page-60-1) Conventions, on page lxi
- [Documentation](#page-61-0) Feedback, on page lxii
- [Communications,](#page-61-1) Services, and Additional Information, on page lxii

## <span id="page-60-1"></span><span id="page-60-0"></span>**Audience**

This publication is for network administrators who install, configure, and maintain Cisco Nexus switches.

## **Documentation Conventions**

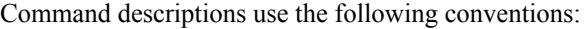

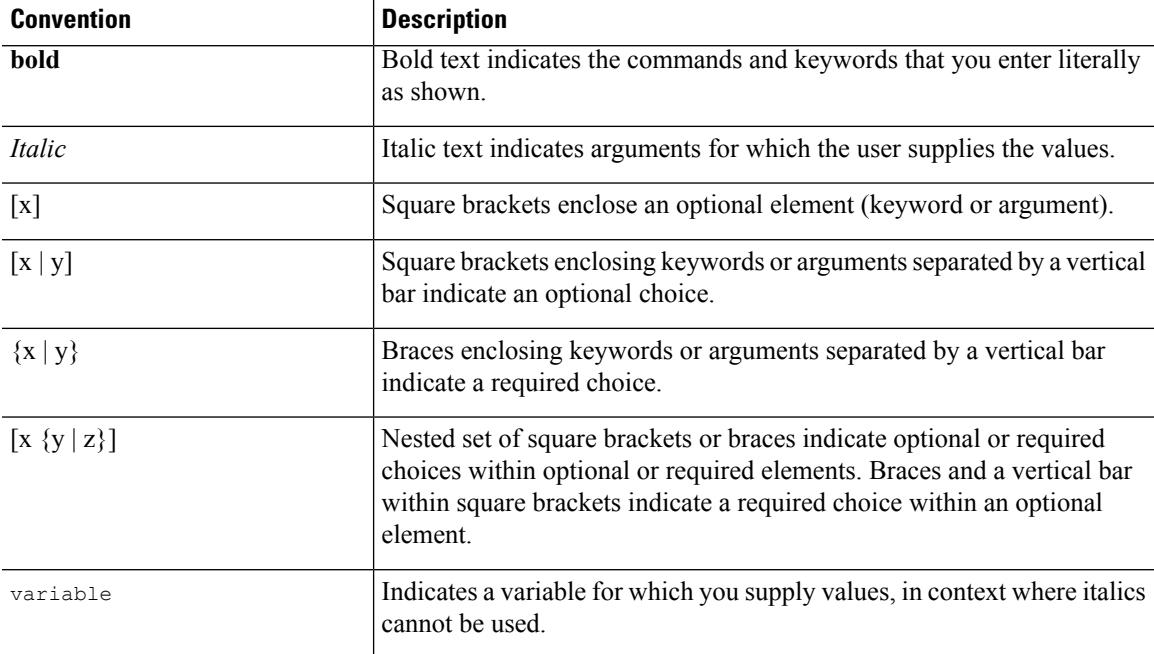

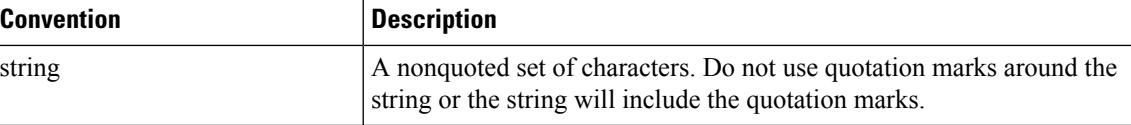

Examples use the following conventions:

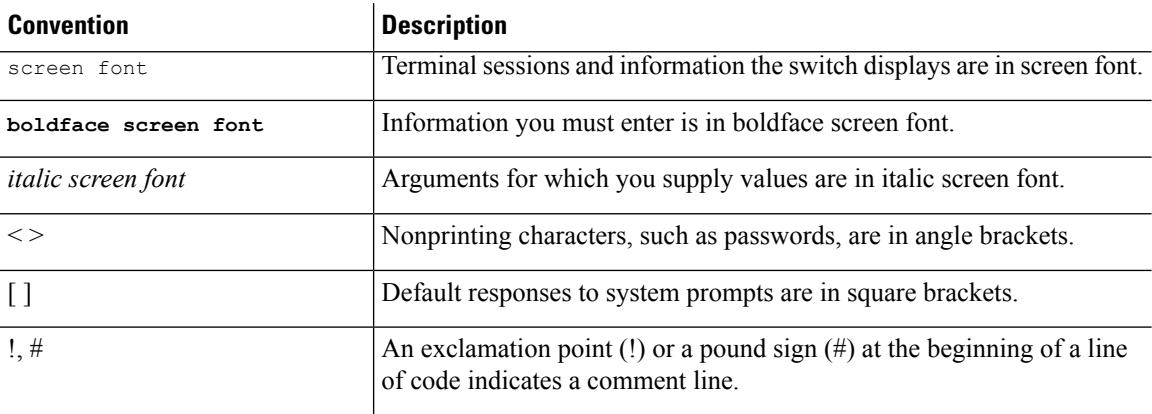

## <span id="page-61-1"></span><span id="page-61-0"></span>**Documentation Feedback**

To provide technical feedback on this document, or to report an error or omission, please send your comments to . We appreciate your feedback.

## **Communications, Services, and Additional Information**

- To receive timely, relevant information from Cisco, sign up at Cisco Profile [Manager](https://www.cisco.com/offer/subscribe).
- To get the business impact you're looking for with the technologies that matter, visit Cisco [Services.](https://www.cisco.com/go/services)
- To submit a service request, visit Cisco [Support](https://www.cisco.com/c/en/us/support/index.html).
- To discover and browse secure, validated enterprise-class apps, products, solutions and services, visit Cisco [Marketplace.](https://www.cisco.com/go/marketplace/)
- To obtain general networking, training, and certification titles, visit [Cisco](http://www.ciscopress.com) Press.
- To find warranty information for a specific product or product family, access Cisco [Warranty](http://www.cisco-warrantyfinder.com) Finder.

### **Cisco Bug Search Tool**

Cisco Bug [Search](https://www.cisco.com/c/en/us/support/web/tools/bst/bsthelp/index.html) Tool (BST) is a web-based tool that acts as a gateway to the Cisco bug tracking system that maintains a comprehensive list of defects and vulnerabilitiesin Cisco products and software. BST provides you with detailed defect information about your products and software.

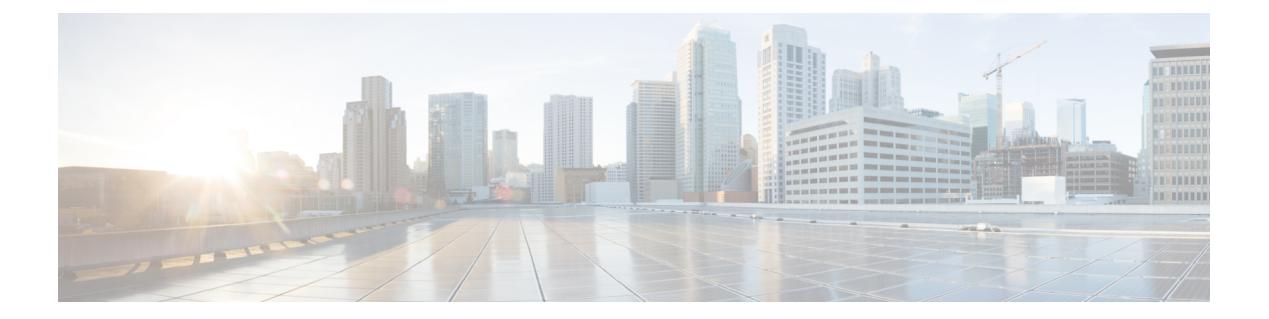

# **Notice**

 $\overline{\phantom{a}}$ 

• [Notice,](#page-63-0) on page 2

## <span id="page-63-0"></span>**Notice**

## </del>

This document should be used only as a glossary reference for possible commands. The listing of a command in this document does not guarantee that the command is available orsupported for your platform or application. **Warning**

The command information in this reference document is auto-generated from the NX-OS source code. While we attempt to manually remove unsupported, deprecated, or internal-use commands, such commands may occasionally appear in this document. Also, with the large variety of hardware platform combinations using NX-OS software, some listed commands may not be applicable or recommended for a specific platform. Platform-based dependency information is not provided in this command reference.

We strongly encourage you to refer to the configuration guides for appropriate commands to configure and operate a feature. Command limitations, restrictions, and recommendations are documented only in the configuration guides. When in doubt, please consult your Cisco representative.

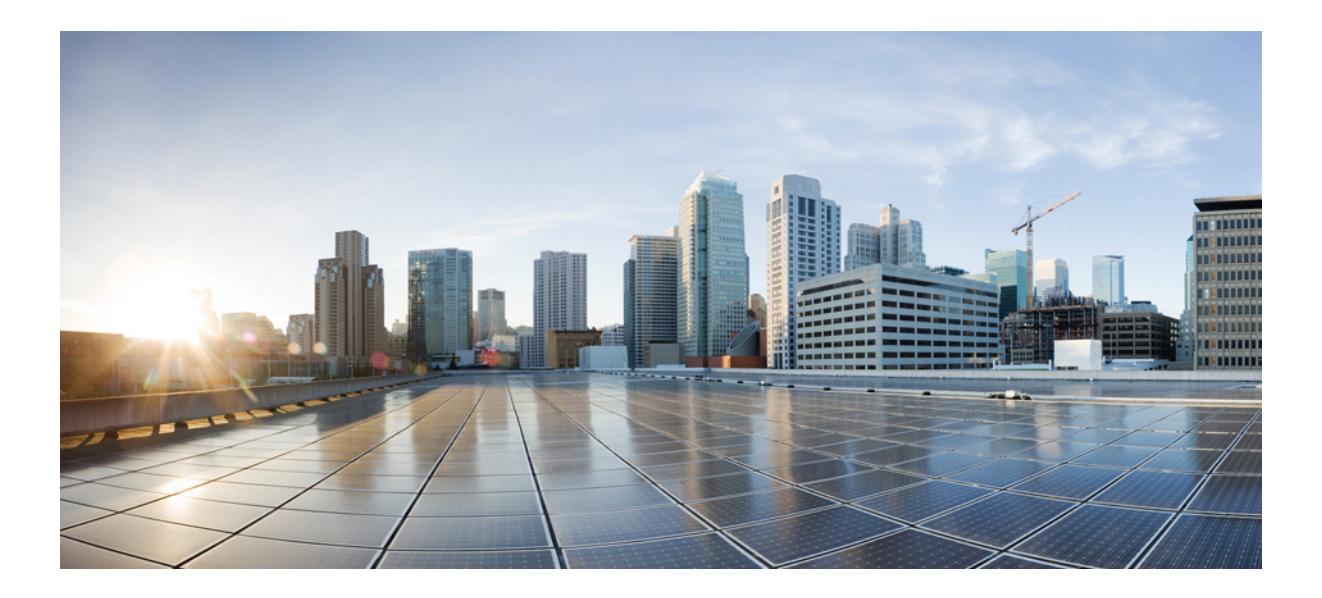

# **<sup>P</sup> ART I**

# **All Show Commands**

- A Show [Commands,](#page-66-0) on page 5
- B Show [Commands,](#page-102-0) on page 41
- C Show [Commands,](#page-266-0) on page 205
- D Show [Commands,](#page-354-0) on page 293
- E Show [Commands,](#page-368-0) on page 307
- F Show [Commands,](#page-398-0) on page 337
- G Show [Commands,](#page-550-0) on page 489
- H Show [Commands,](#page-558-0) on page 497
- I Show [Commands,](#page-628-0) on page 567
- K Show [Commands,](#page-1370-0) on page 1309
- L Show [Commands,](#page-1376-0) on page 1315 • M Show [Commands,](#page-1640-0) on page 1579
- N Show [Commands,](#page-1698-0) on page 1637
- O Show [Commands,](#page-1758-1) on page 1697
- P Show [Commands,](#page-1836-1) on page 1775
- Q Show [Commands,](#page-1930-1) on page 1869
- R Show [Commands,](#page-1942-1) on page 1881
- S Show [Commands,](#page-2128-1) on page 2067
- T Show [Commands,](#page-2386-1) on page 2325
- U Show [Commands,](#page-2610-1) on page 2549
- V Show [Commands,](#page-2620-1) on page 2559
- W Show [Commands,](#page-2702-1) on page 2641
- X Show [Commands,](#page-2706-1) on page 2645

<span id="page-66-0"></span>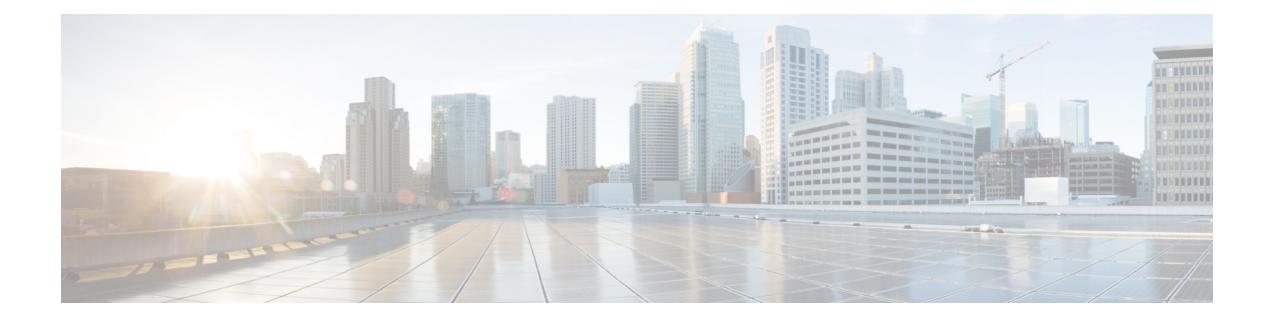

## **A Show Commands**

- show aaa [accounting,](#page-67-0) on page 6
- show aaa [authentication,](#page-68-0) on page 7
- show aaa [authentication](#page-69-0) login, on page 8
- show aaa authentication login [ascii-authentication,](#page-70-0) on page 9
- show aaa [authentication](#page-71-0) login error-enable, on page 10
- show aaa authentication login [invalid-username-log,](#page-72-0) on page 11
- show aaa authentication login [password-aging,](#page-73-0) on page 12
- show aaa [authorization,](#page-74-0) on page 13
- show aaa [bypass-user,](#page-75-0) on page 14
- show aaa [groups,](#page-76-0) on page 15
- show aaa local user [blocked,](#page-77-0) on page 16
- show aaa user [default-role,](#page-78-0) on page 17
- show [access-list,](#page-79-0) on page 18
- show [access-list](#page-82-0) database, on page 21
- show [access-lists,](#page-83-0) on page 22
- show [accounting](#page-88-0) log, on page 27
- show [accounting](#page-89-0) log all, on page 28
- show [accounting](#page-90-0) log last-index, on page 29
- show [accounting](#page-91-0) log nvram, on page 30
- show [accounting](#page-92-0) log nvram last-index, on page 31
- show accounting log nvram [start-seqnum,](#page-93-0) on page 32
- show accounting log [start-seqnum,](#page-94-0) on page 33
- show acl [status,](#page-95-0) on page 34
- show amt [process,](#page-96-0) on page 35
- [show](#page-98-0) amt vrf all, on page 37
- show [archive](#page-99-0) log config, on page 38
- show arp [access-lists,](#page-100-0) on page 39

## <span id="page-67-0"></span>**show aaa accounting**

show aaa accounting [ \_\_readonly\_\_ [ TABLE\_acctMethods <service> <methods> ] ]

### **Syntax Description**

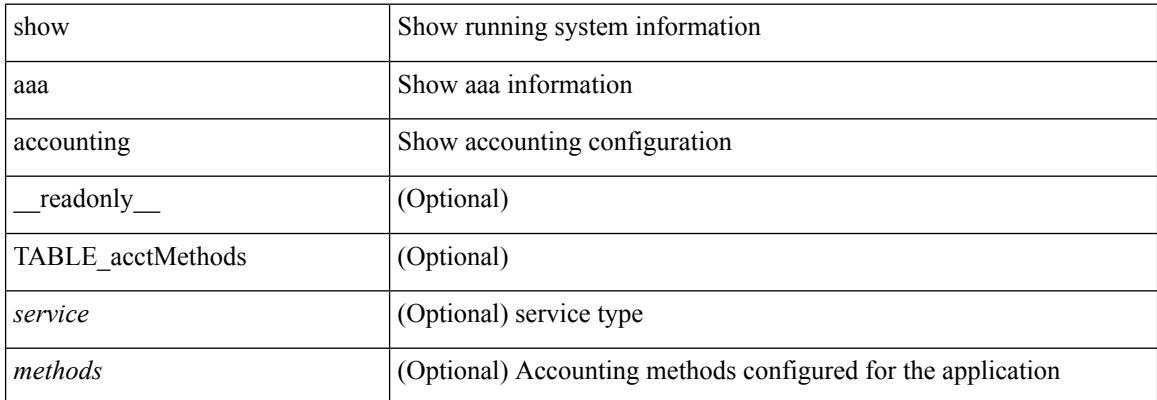

### **Command Mode**

## <span id="page-68-0"></span>**show aaa authentication**

show aaa authentication [ \_\_readonly \_\_ [ TABLE\_AuthenMethods <service> <method> ] ]

### **Syntax Description**

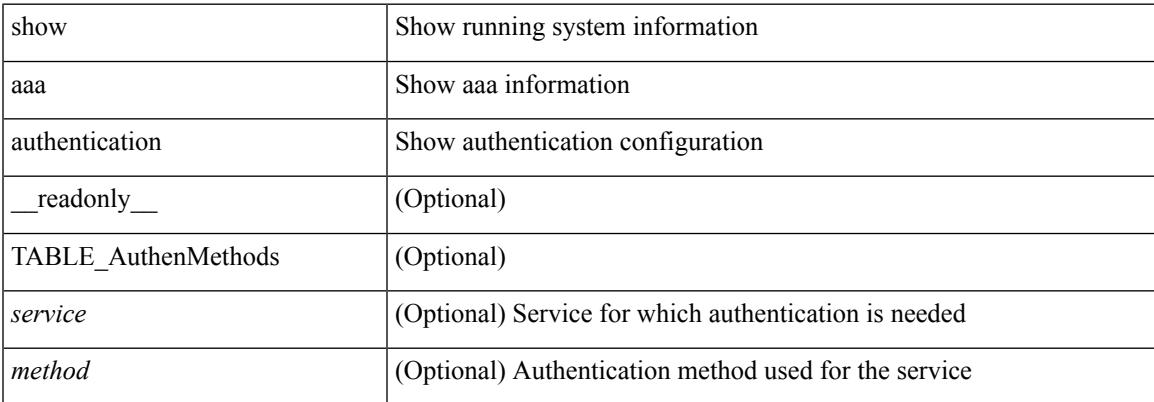

### **Command Mode**

## <span id="page-69-0"></span>**show aaa authentication login**

show aaa authentication login { mschap | mschapv2 | chap } [ \_readonly \_ [ <mschap\_status> ] [ <mschapv2\_status> ] [ <chap\_status> ] ]

### **Syntax Description**

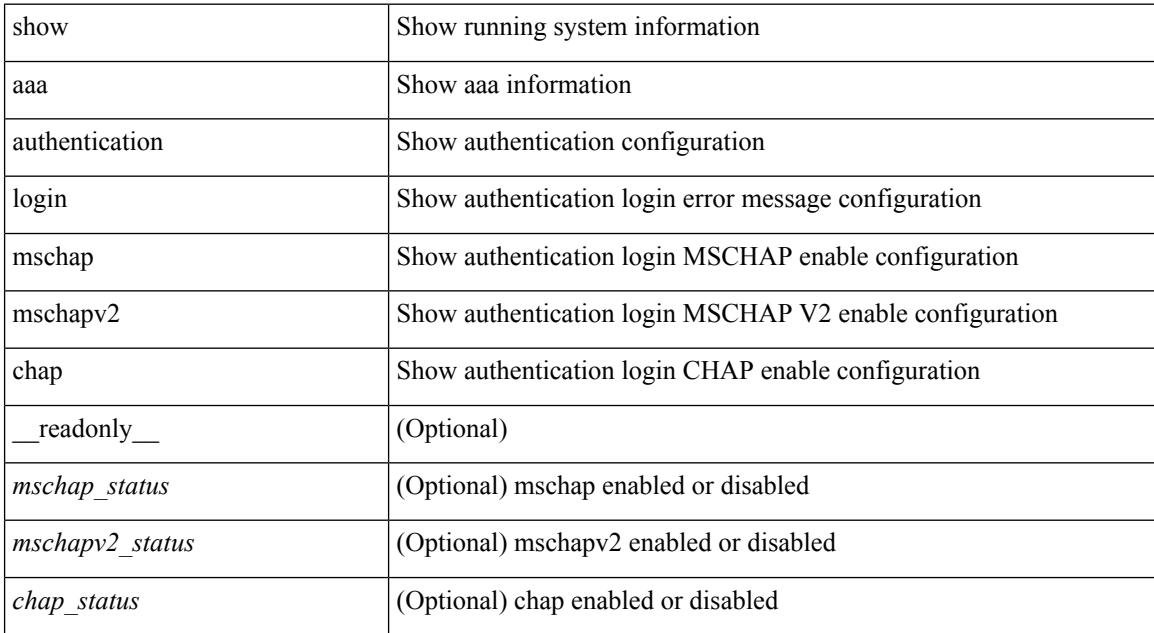

### **Command Mode**

# <span id="page-70-0"></span>**show aaa authentication login ascii-authentication**

show aaa authentication login ascii-authentication [ \_readonly \_\_ { <ascii\_authen\_status> } ]

### **Syntax Description**

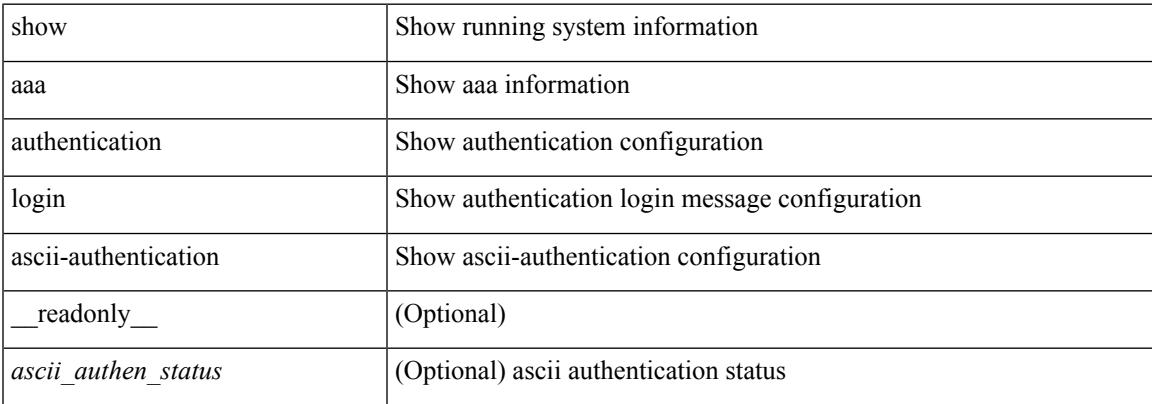

### **Command Mode**

## <span id="page-71-0"></span>**show aaa authentication login error-enable**

show aaa authentication login error-enable [ \_readonly \_ [ <status> ] ]

### **Syntax Description**

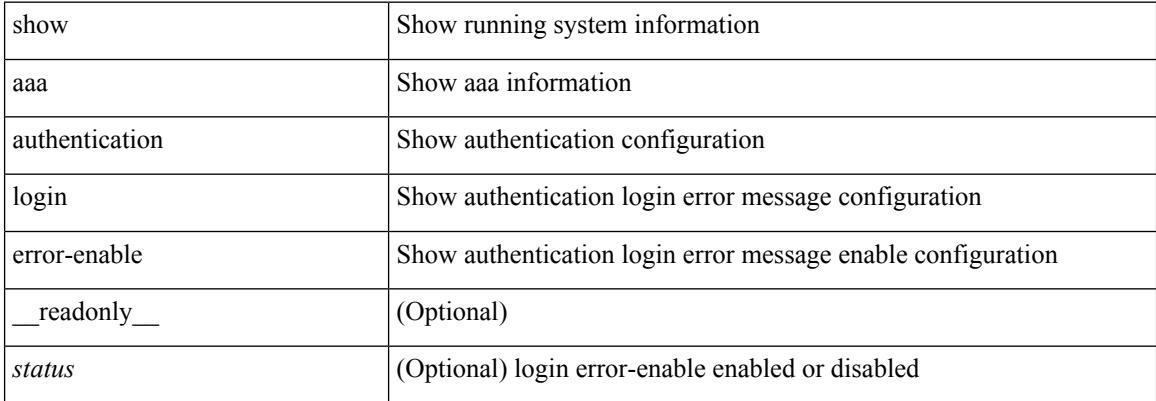

### **Command Mode**
## **show aaa authentication login invalid-username-log**

show aaa authentication login invalid-username-log [ \_readonly \_ [ <status> ] ]

#### **Syntax Description**

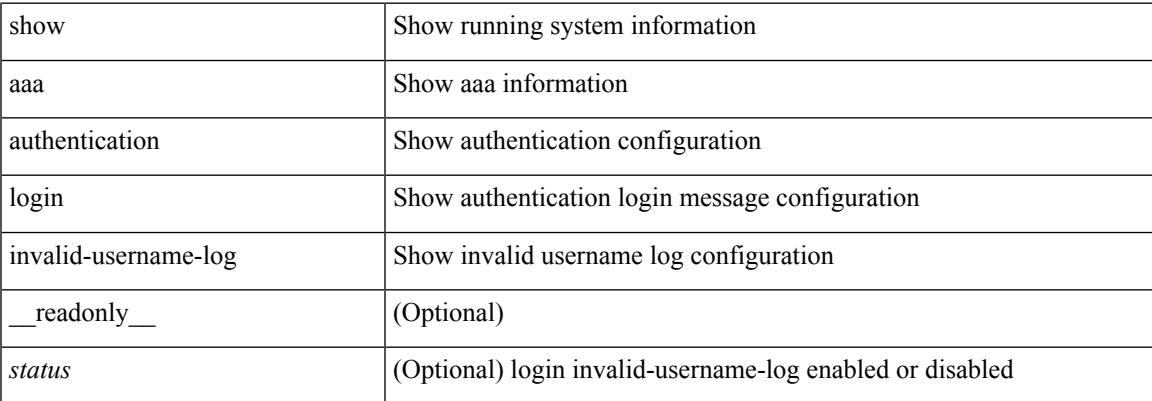

#### **Command Mode**

## **show aaa authentication login password-aging**

show aaa authentication login password-aging [ \_readonly \_\_ { <passwordAging\_status> } ]

#### **Syntax Description**

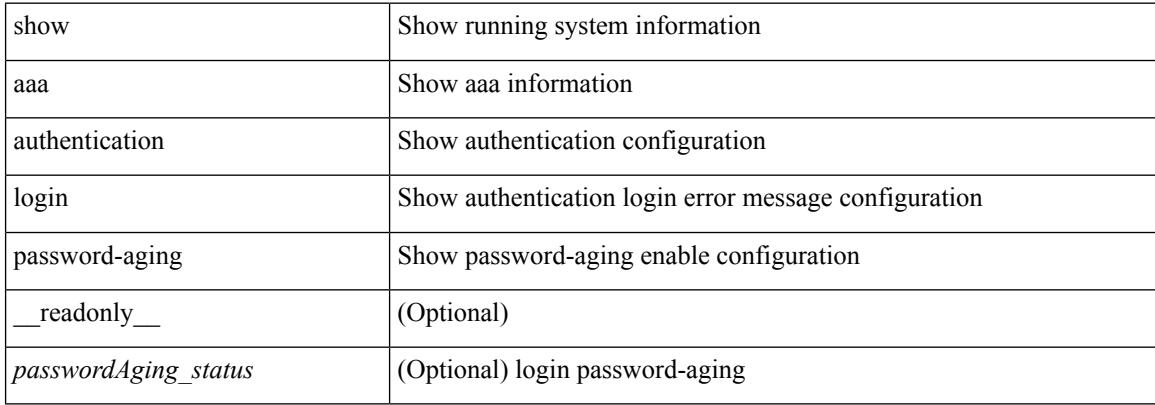

#### **Command Mode**

### **show aaa authorization**

show aaa authorization [ all ] [ \_\_readonly \_\_ [ <pki\_ssh\_cert\_author> <pki\_ssh\_pubkey\_author> ] [ TABLE\_cmd\_methods <appl\_subtype> <cmd\_type> <methods> ] [TABLE\_app\_methods <appl> <methods> ] ]

#### **Syntax Description**

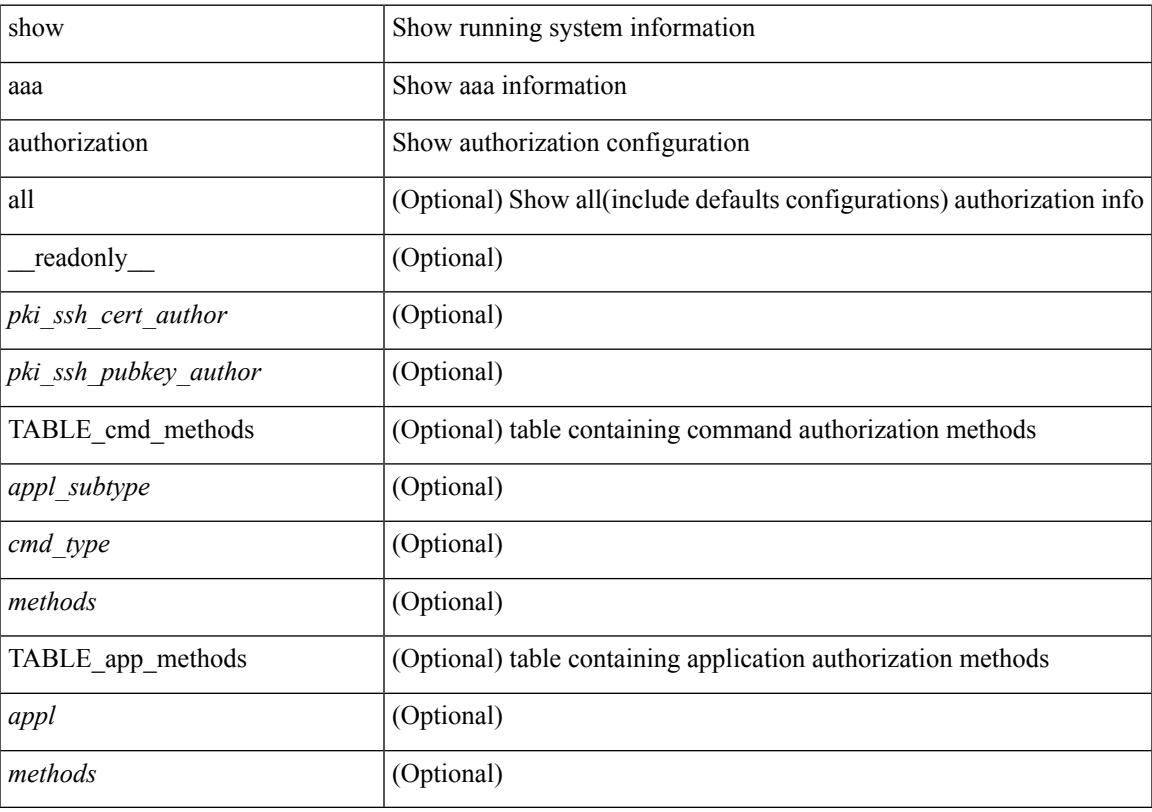

**Command Mode**

# **show aaa bypass-user**

show aaa bypass-user [ <s0> ] [ \_\_readonly\_\_ [ <num\_bypass\_users> ] [ TABLE\_bypassUsers <username> <account> <author> ] ]

#### **Syntax Description**

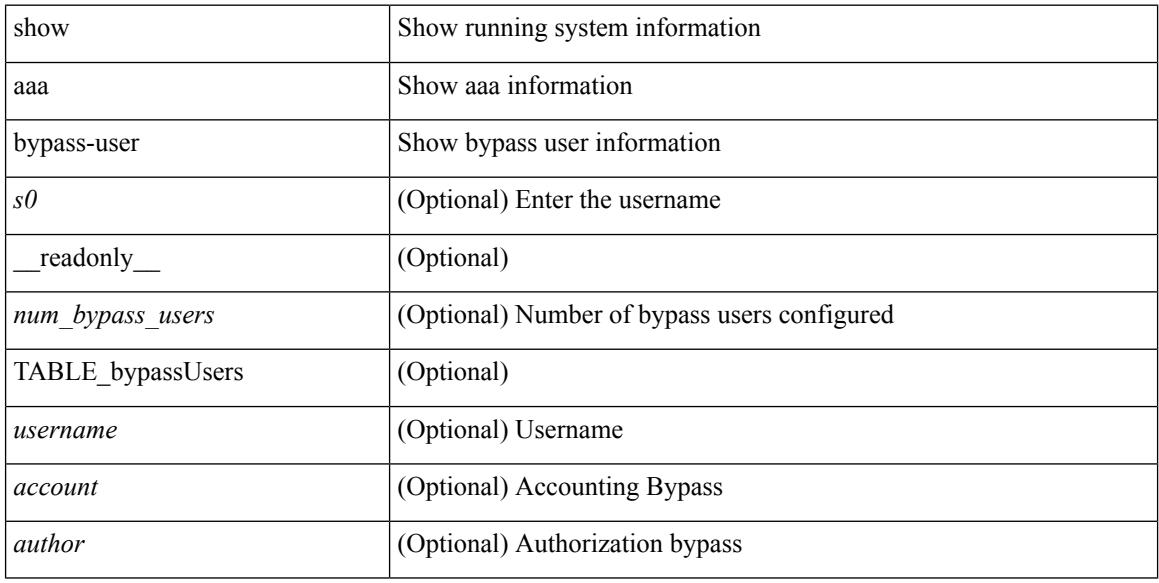

#### **Command Mode**

 $\overline{\phantom{a}}$ 

# **show aaa groups**

show aaa groups [ \_\_readonly\_\_ { TABLE\_groups <group> } ]

#### **Syntax Description**

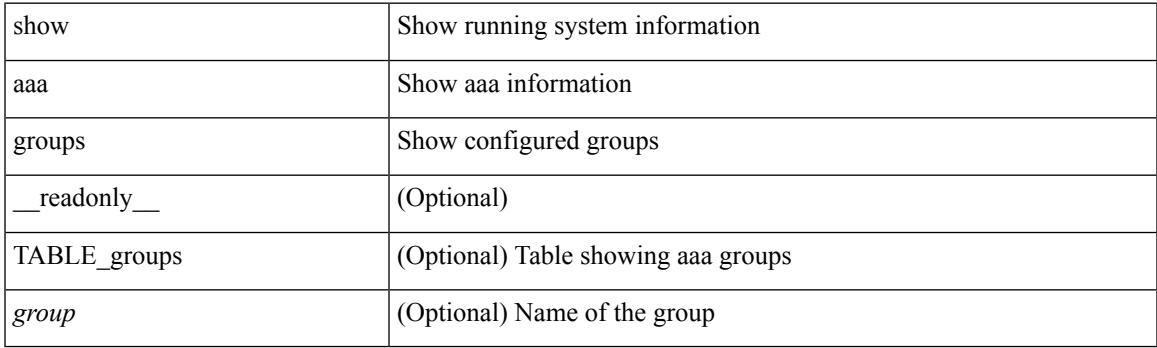

**Command Mode**

### **show aaa local user blocked**

show aaa local user blocked [ \_\_readonly \_\_ { TABLE\_sessions  $\leq u$ \_name>  $\leq u$ \_state> } ]

#### **Syntax Description**

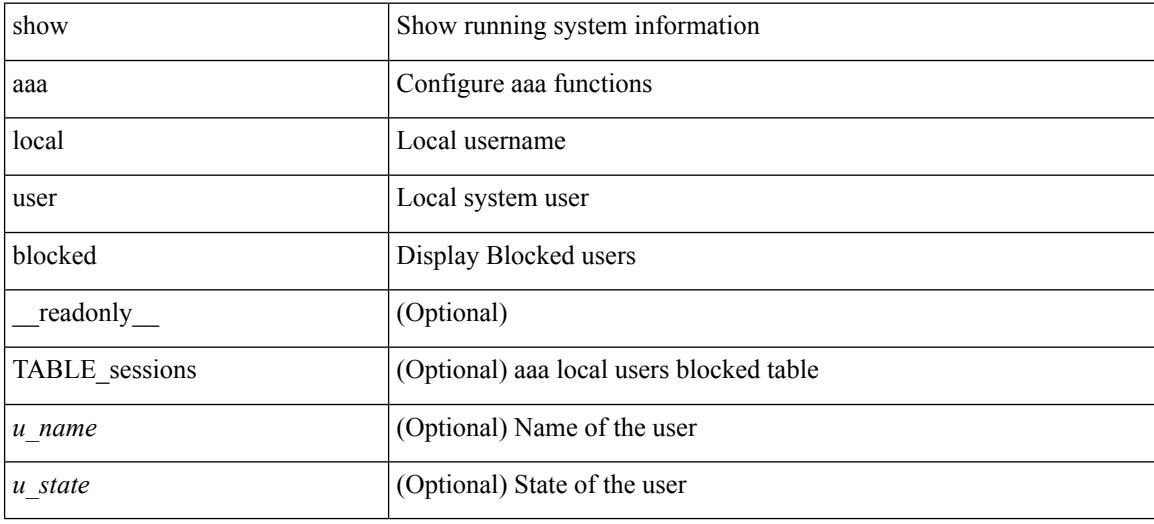

#### **Command Mode**

### **show aaa user default-role**

show aaa user default-role [ \_\_readonly\_\_ { default\_role\_status <udr\_status> } ]

#### **Syntax Description**

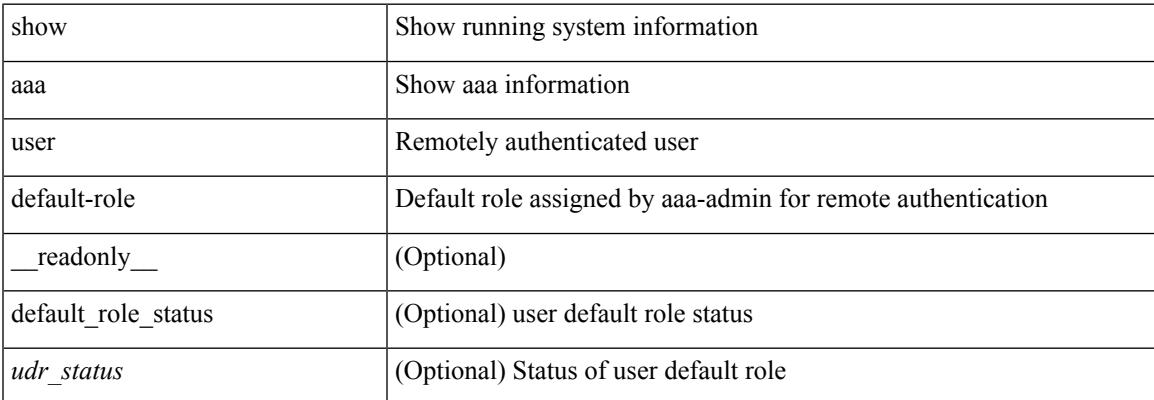

#### **Command Mode**

### **show access-list**

show { system internal | hardware } access-list { summary  $\vert \vert$  vdc <vdc id>  $\vert$  {  $\vert$  interface  $\vert$  if name>  $\vert$  vlan <vlan\_id> | inband table <table> ] [ { input | output } { config | { { entries | merge } [ detail ] } | statistics | l4ops | redirect | sampler } ] } } [ module <module> ] [ \_\_readonly\_\_ <type> <feature> <plcy\_id> <src\_ip> <src\_mask> <dst\_ip> <dst\_mask> <proto> <l4ops> <action> <mac> <cos> <vlan> <l2\_proto> <ethertype> [ TABLE\_vdc <vdc-no> <vdc-type> <dir> <policy-type> <policy-id> <policy-name> ] [ TABLE\_instance  $\langle$ inst> [ TABLE\_tcam\_resource\_usage  $\langle$ tcam-no $\rangle$  <lbl> $\langle$  = hw-lbl-id>  $\langle$  bank> ] [ TABLE\_class  $\langle$  class-type> <policies> <netflow-profile> <netflow-deny-profile> <tcam-entries> ] <l4-protocol-cam-entries>  $\le$ mac-etype-proto-cam-entries>  $\le$ lous>  $\le$ tcp-flags-table-entries>  $\le$ adjacency-entries> ] ]

#### **Syntax Description**

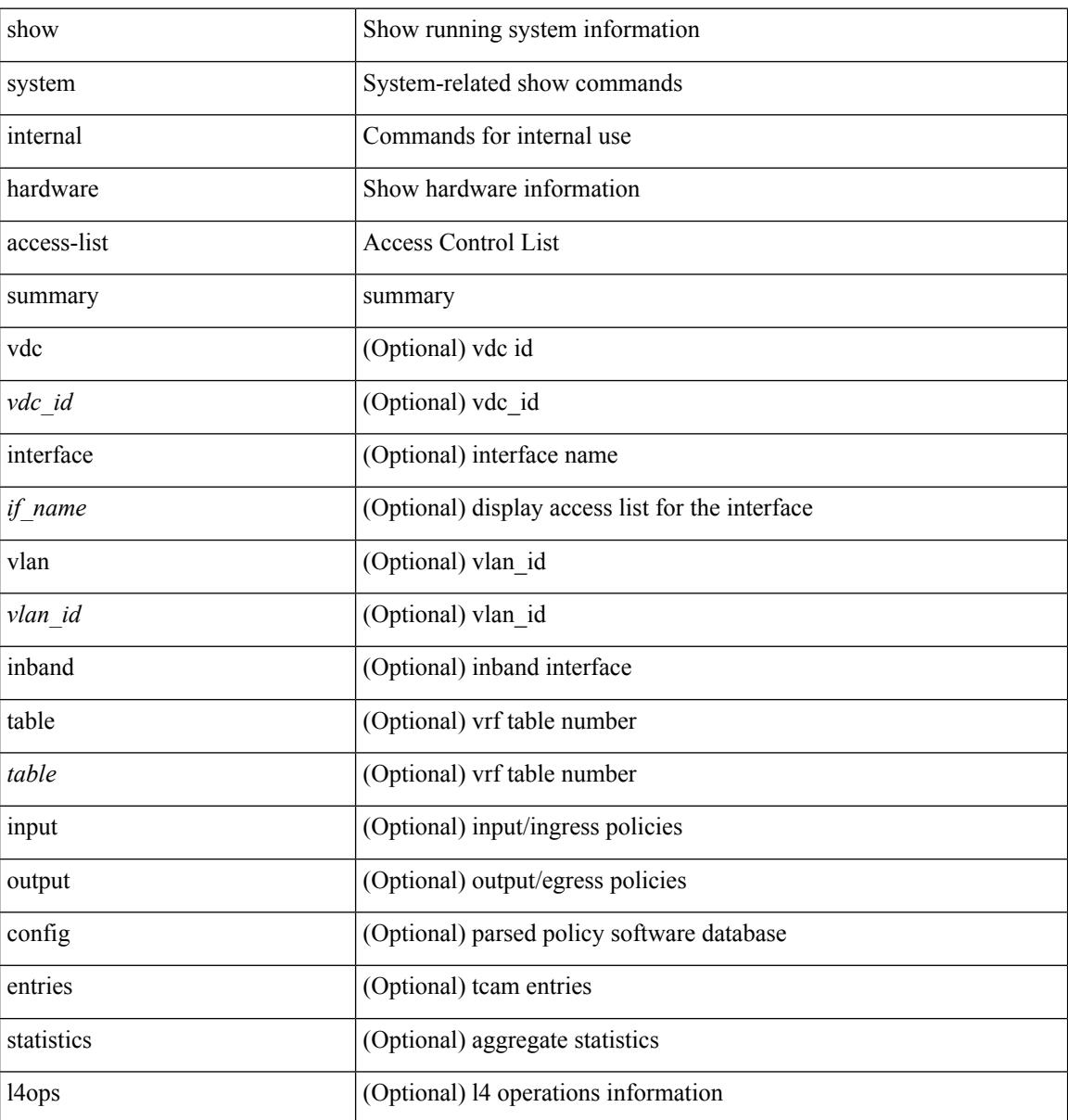

I

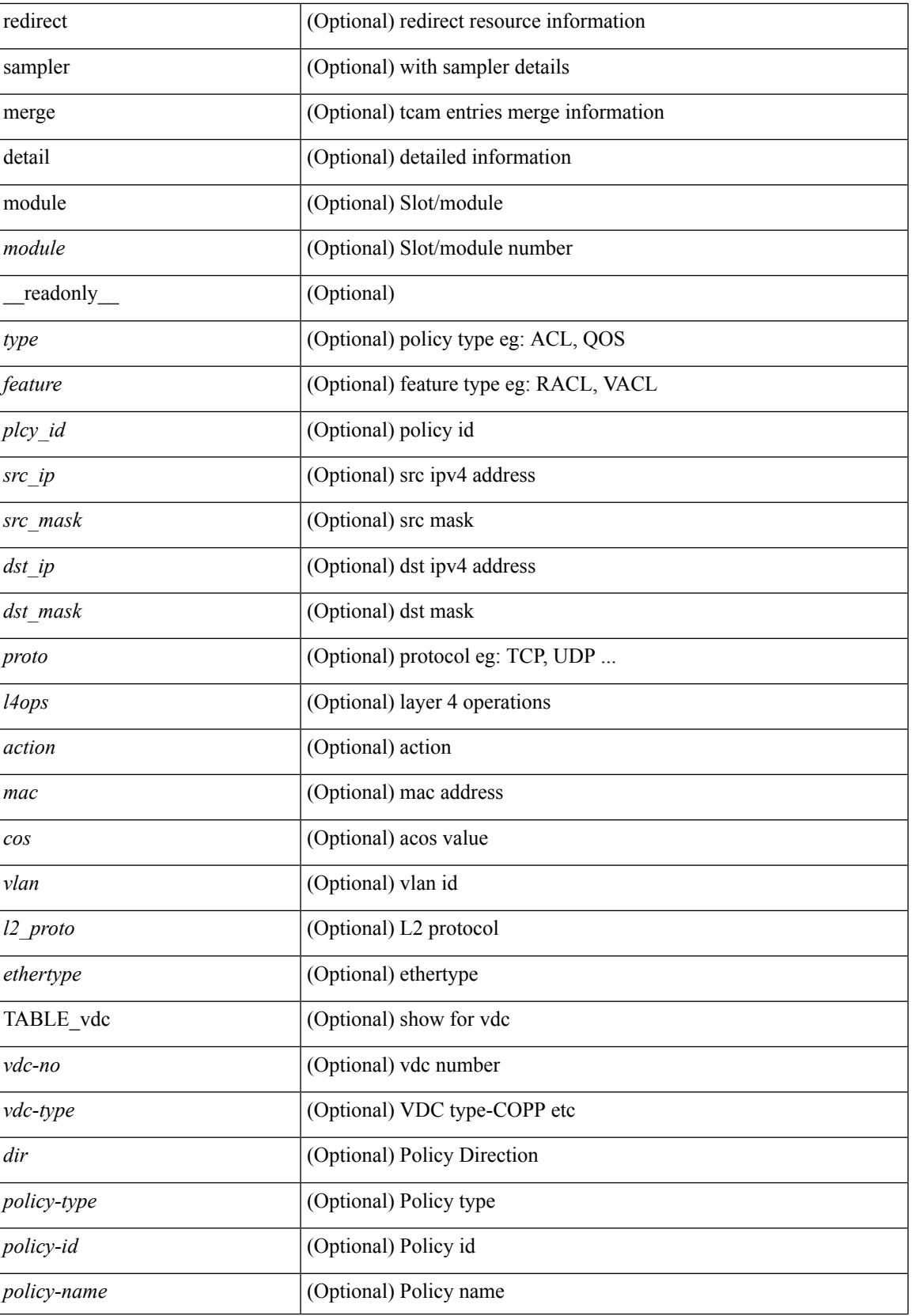

 $\mathbf I$ 

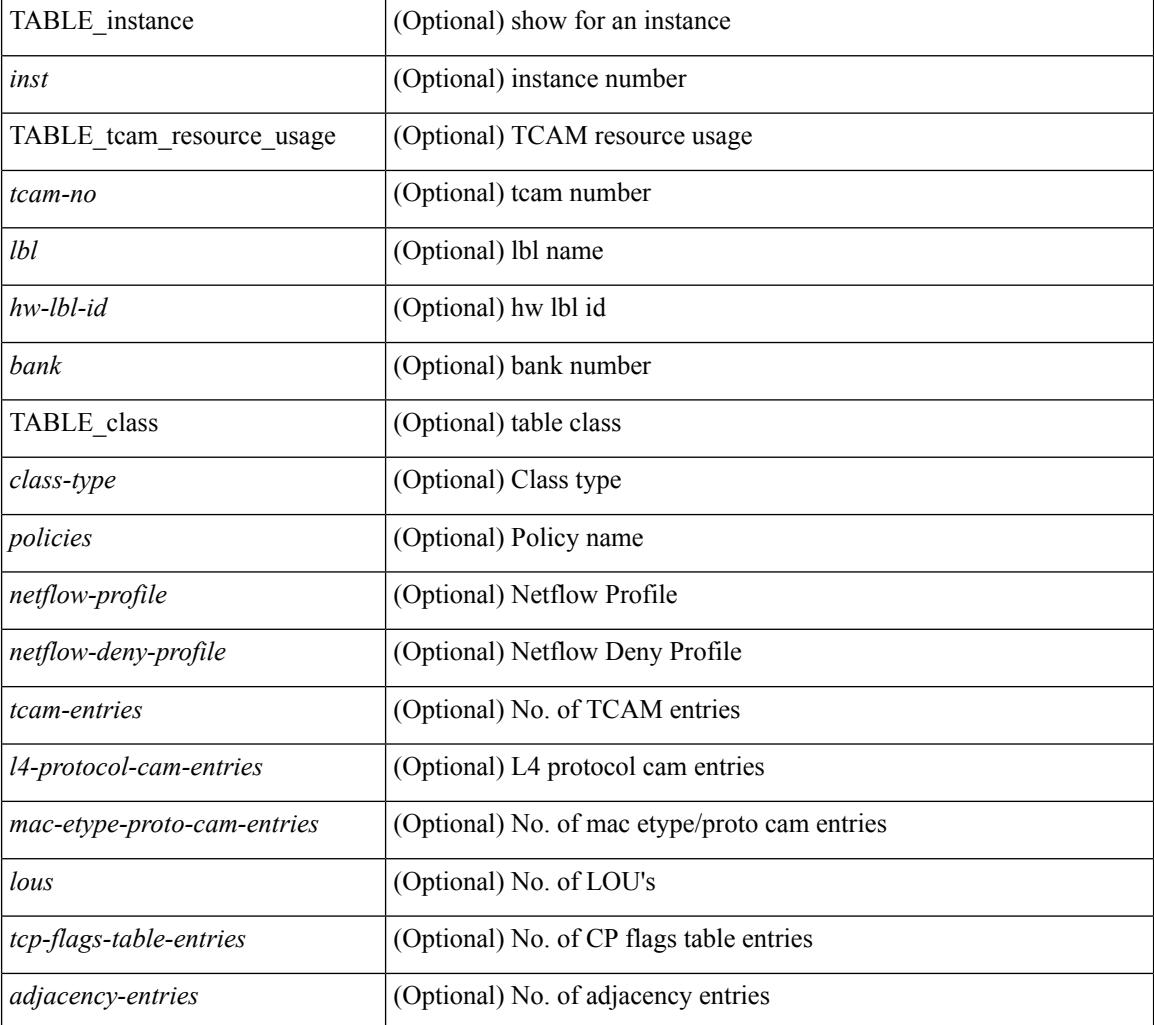

#### **Command Mode**

### **show access-list database**

show { system internal | hardware } access-list [ vdc <vdc\_id> ] database { interface | vlan | policy | process } [ module <module> ] [ \_\_readonly\_\_ <if\_idx> <vlan> <plcy\_id> <process\_info> ]

#### **Syntax Description**

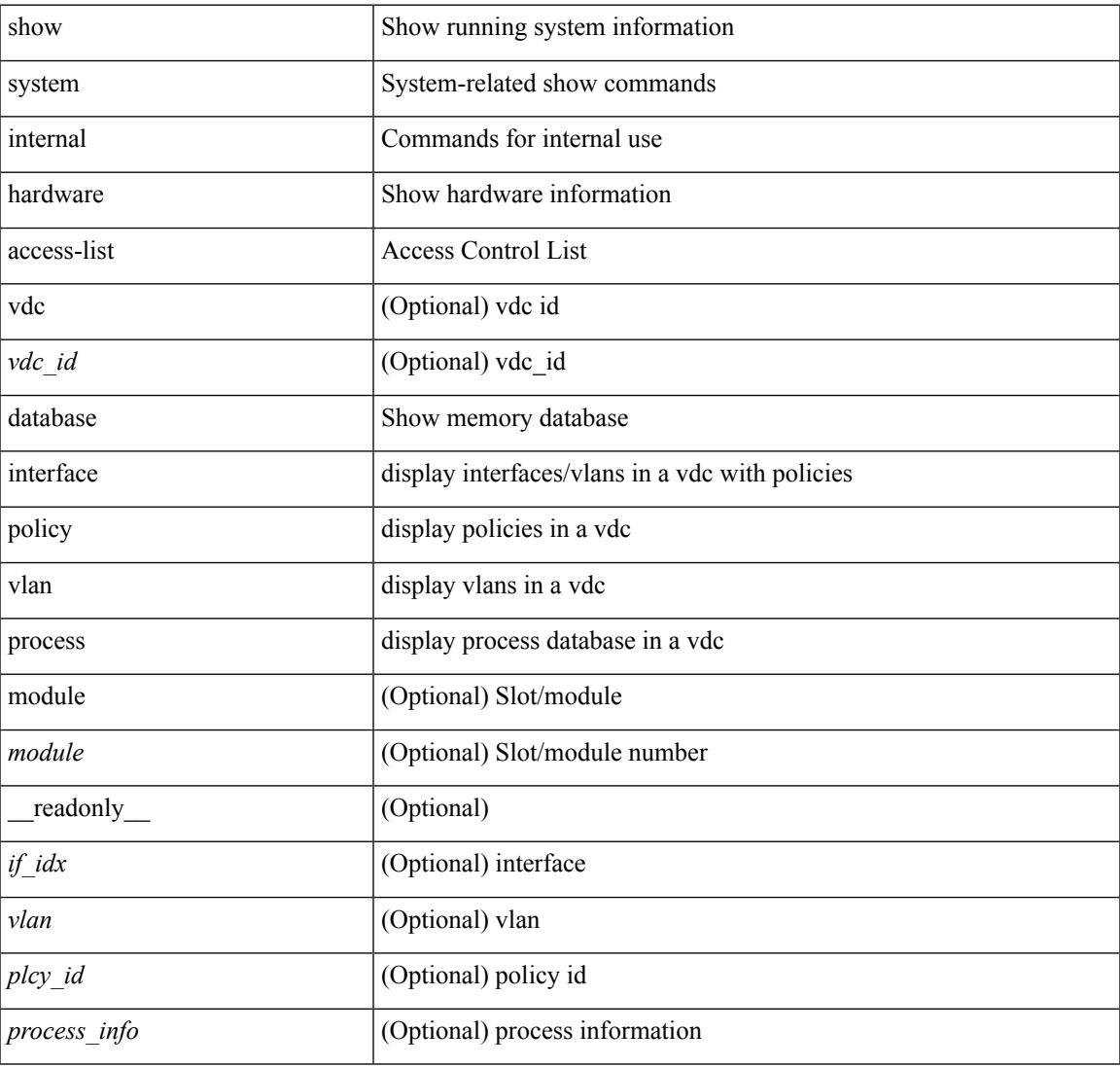

#### **Command Mode**

### **show access-lists**

show  $\lceil \leq p \rceil$  ipv6 mac>  $\lceil \leq$  access-lists  $\lceil \leq$  anne>  $\lceil \cdot \rceil$  capture session  $\leq$  capture session>  $\lceil \cdot \rceil$   $\leq$  expanded>  $\lceil \cdot \rceil$ <summary> | <private> | <brief> ] [ \_\_readonly\_\_ TABLE\_ip\_ipv6\_mac <op\_ip\_ipv6\_mac> <show\_summary> <acl\_name> [ <statistics> ] [ <frag\_opt\_permit\_deny> ] [ <global\_capture\_session> ] [ TABLE\_seqno <seqno>  $\{\text{  $\{\text{  $\{\text{  $\{\text{  $\{\text{  $\{\text{  $\{\text{$$$$$$$  $\langle$ src ip mask> |  $\langle$ src ipv6 prefix> |  $\langle$ src ipv6 addr>  $\langle$ src ipv6 mask> |  $\langle$ mac src $\rangle$   $\langle$ mac src wild> |  $\langle$ src\_addrgrp>  $\rangle$  [  $\langle$ src\_port\_op> [  $\langle$ src\_port1\_str> ]  $\rangle$  {  $\langle$ src\_port1\_num>  $\rangle$  [  $\langle$ src\_port2\_str> |  $\langle$ src\_port2\_num> ] | <src\_portgrp> ] { <dest\_any> | <dest\_ip\_prefix> | <dest\_ip\_addr> <dest\_ip\_mask> | <dest\_ipv6\_prefix> | <dest\_ipv6\_addr> <dest\_ipv6\_mask> | <mac\_dest> <mac\_dest\_wild> | <dest\_addrgrp> } [ <dest\_port\_op> [ <dest\_port1\_str> ] { <dest\_port1\_num> } [ <dest\_port2\_str> | <dest\_port2\_num> ] | <dest\_portgrp> ] [ { <icmp\_type> [ <icmp\_code> ] | <icmp\_str> } | { <icmpv6\_type> [ <icmpv6\_code> ] | <icmpv6\_str> } ] [  $\langle$ igmp\_type> |  $\langle$ igmp\_type\_str> ] [  $\langle$ precedence> |  $\langle$ precedence str> ]  $|$   $\langle$ tos> |  $\langle$ tos\_str> ] |  $\langle$ dscp> |  $\langle \text{dsep str}> | \ | \ \langle \text{ttl}\rangle | \ | \ \langle \text{log}\rangle | \ \langle \text{vddfs}\rangle | \ \langle \text{capture session}\rangle | \ \langle \text{fragments}\rangle | \ \langle \text{phen op}\rangle \langle \text{phen}\rangle |$  $\langle$ plen2> ] ]  $[$   $\langle$ urg>  $]$   $[$   $\langle$ ack>  $]$   $[$   $\langle$ psh>  $]$   $[$   $\langle$ syn $\rangle$   $]$   $[$   $\langle$ fin>  $]$   $[$   $\langle$  $\rangle$ stablished>  $]$   $[$  $\langle$ http-method>  $|$ <http\_opt\_str> ] [ <tcp-option-length> ] [ <tcp-flags-mask> ] [ <flow\_label> ] [ <timerange> ] [ <eth\_proto> | <eth\_proto\_str> ] [ <vlan> ] [ <cos> ] [ <match\_count> ] | <nve\_vni> ] | <remark> [ <action> <actionid> ] } ] [ ethertype <ethertypeid> | vlan <vlanid> | ingress\_intf { <intfid> | <intfname> } | vlan\_priority <vlanpriorityid> ] + [ <action> <actionid> ] [ [ <stats\_enabled> ] [ <frag\_option> ] { <num\_ace> } {  $\{\text{conf}\text{ if header}\}$   $\{\text{conf}\text{ if }\text{ header}\}$   $\{\text{setive}\text{ if header}\}$   $\{\text{setive}\text{ if } \text{ } \text{ } \text{ else }\}$ 

#### **Syntax Description**

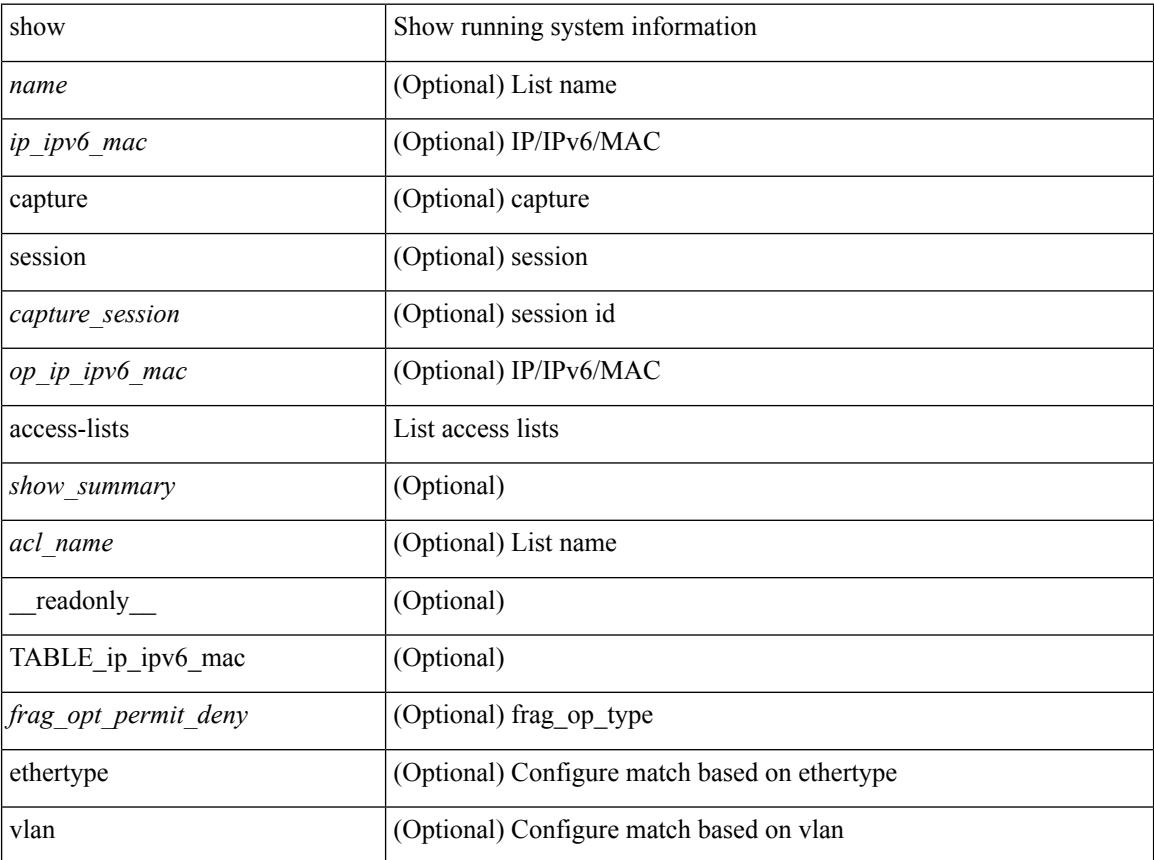

 $\overline{\phantom{a}}$ 

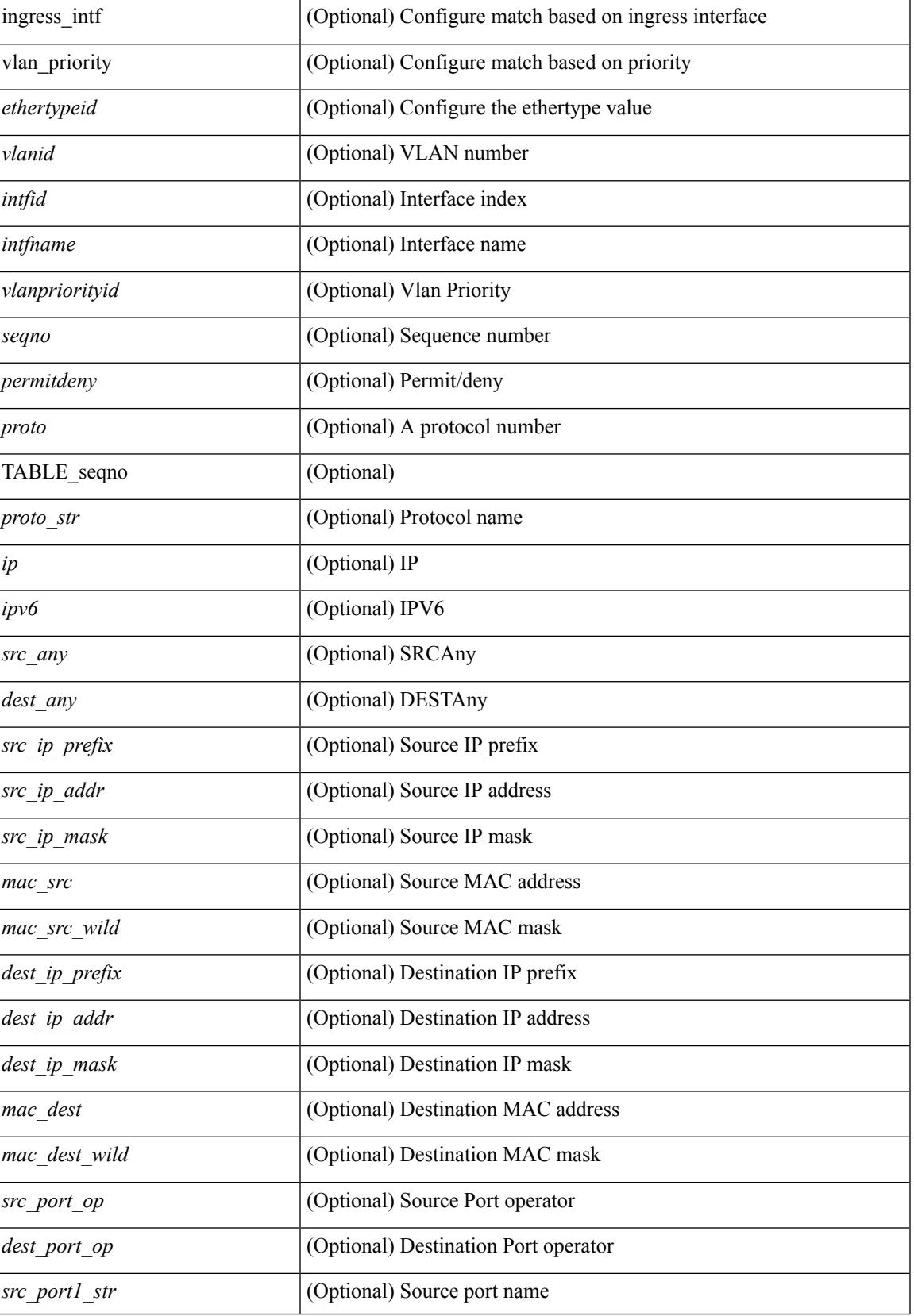

 $\mathbf I$ 

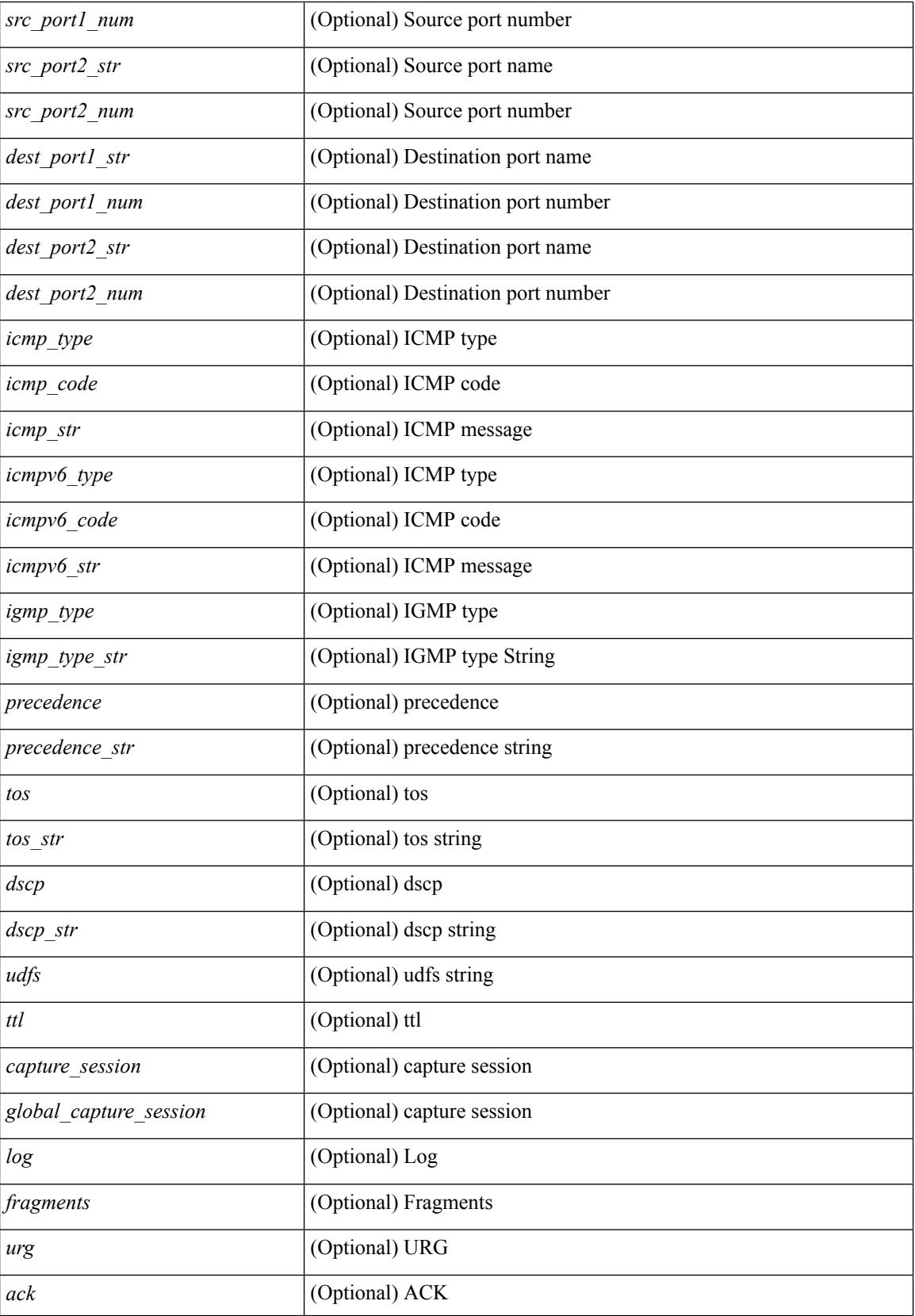

I

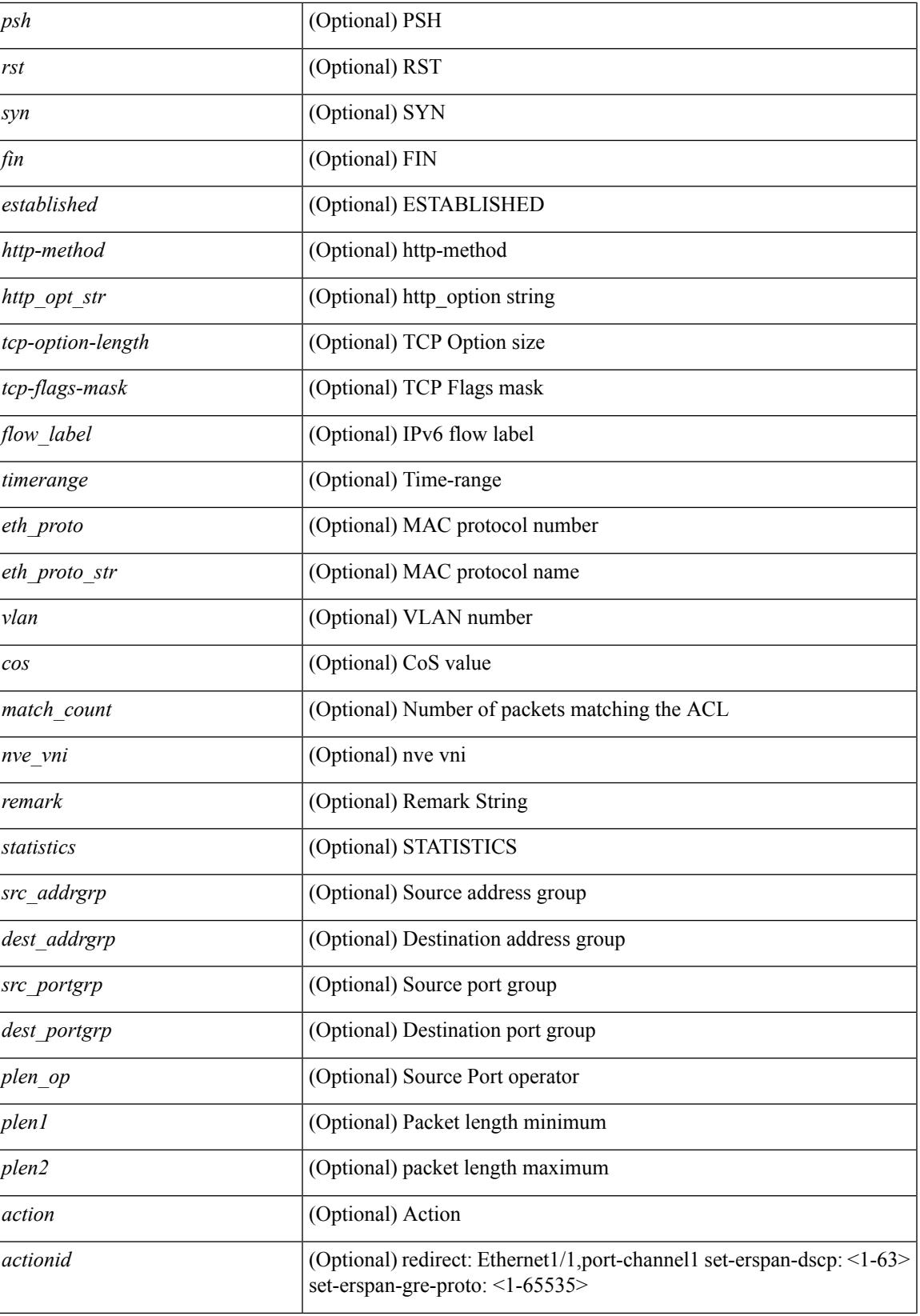

I

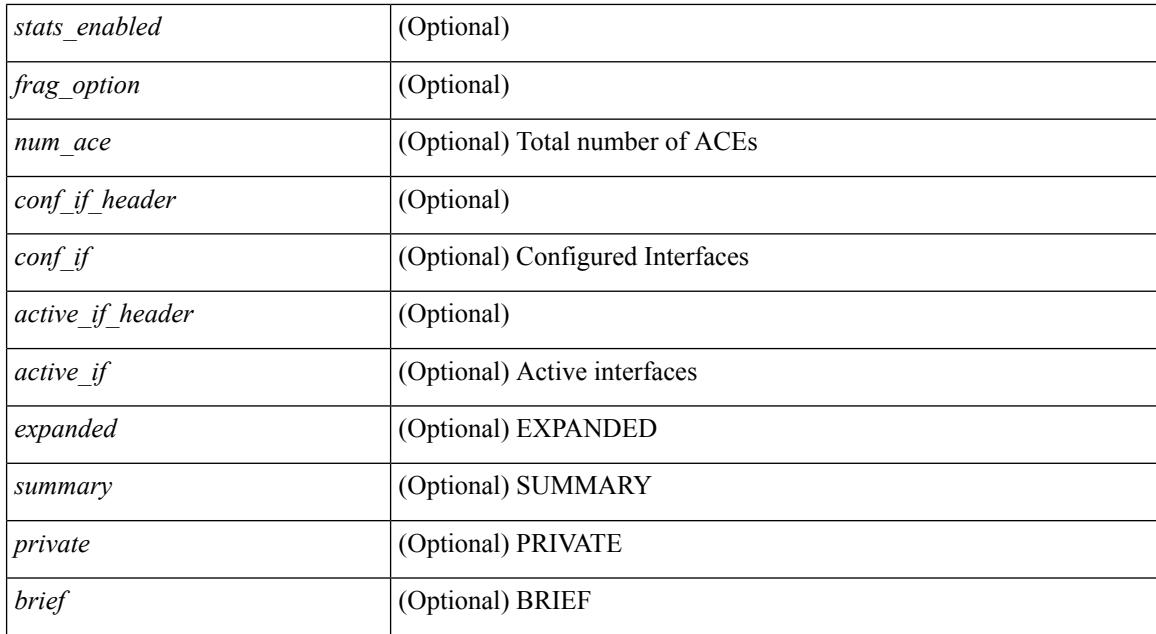

#### **Command Mode**

• /exec

### **show accounting log**

show accounting log [ { <i0> | start-time <SYYYY> <SMonth> <SDate> <STime> [ end-time <EYYYY> <EMonth> <EDate> <ETime> ] } ] [ \_\_readonly\_\_ [ TABLE\_acctlog\_time <accountlog\_starttime> ] ]

#### **Syntax Description**

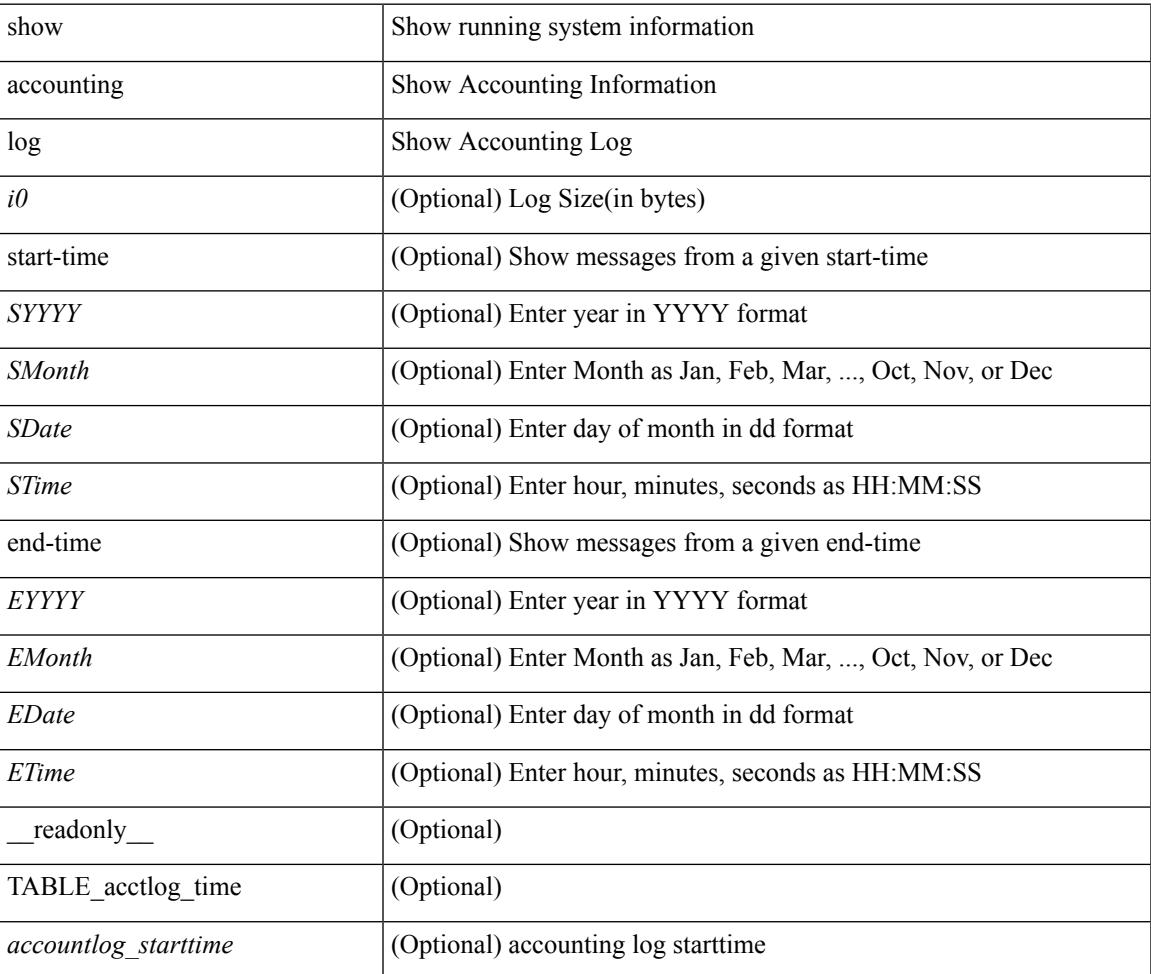

#### **Command Mode**

## **show accounting log all**

show accounting log all [ \_readonly \_ [ TABLE\_acctlog <accountlog\_all> ] ]

#### **Syntax Description**

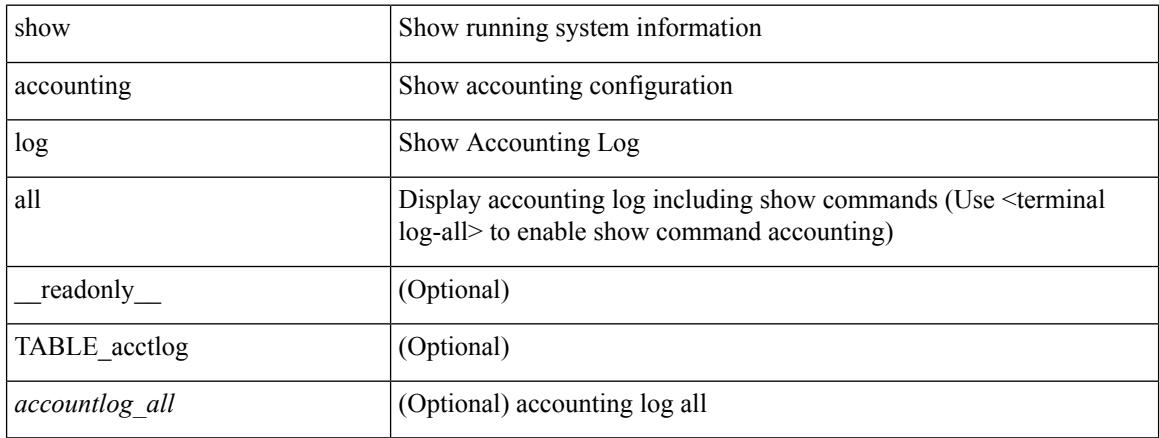

#### **Command Mode**

## **show accounting log last-index**

show accounting log last-index [ \_readonly \_\_ { <last\_index> } ]

#### **Syntax Description**

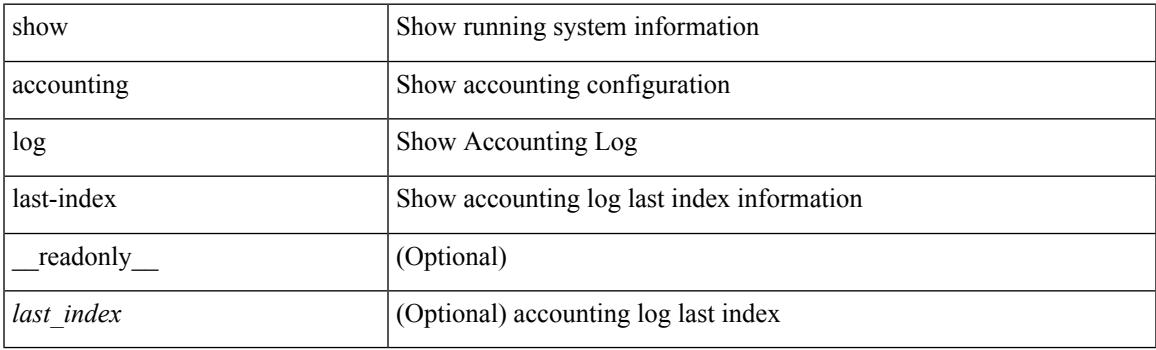

**Command Mode**

## **show accounting log nvram**

show accounting log nvram [ $\{\langle$  <i0> | start-time <SYYYY> <SMonth> <SDate> <STime> [ end-time <EYYYY> <EMonth> <EDate> <ETime> ] } ] [ \_\_readonly\_\_ [ TABLE\_acctnvramlog\_time <accountnvramlog\_starttime> ] ]

#### **Syntax Description**

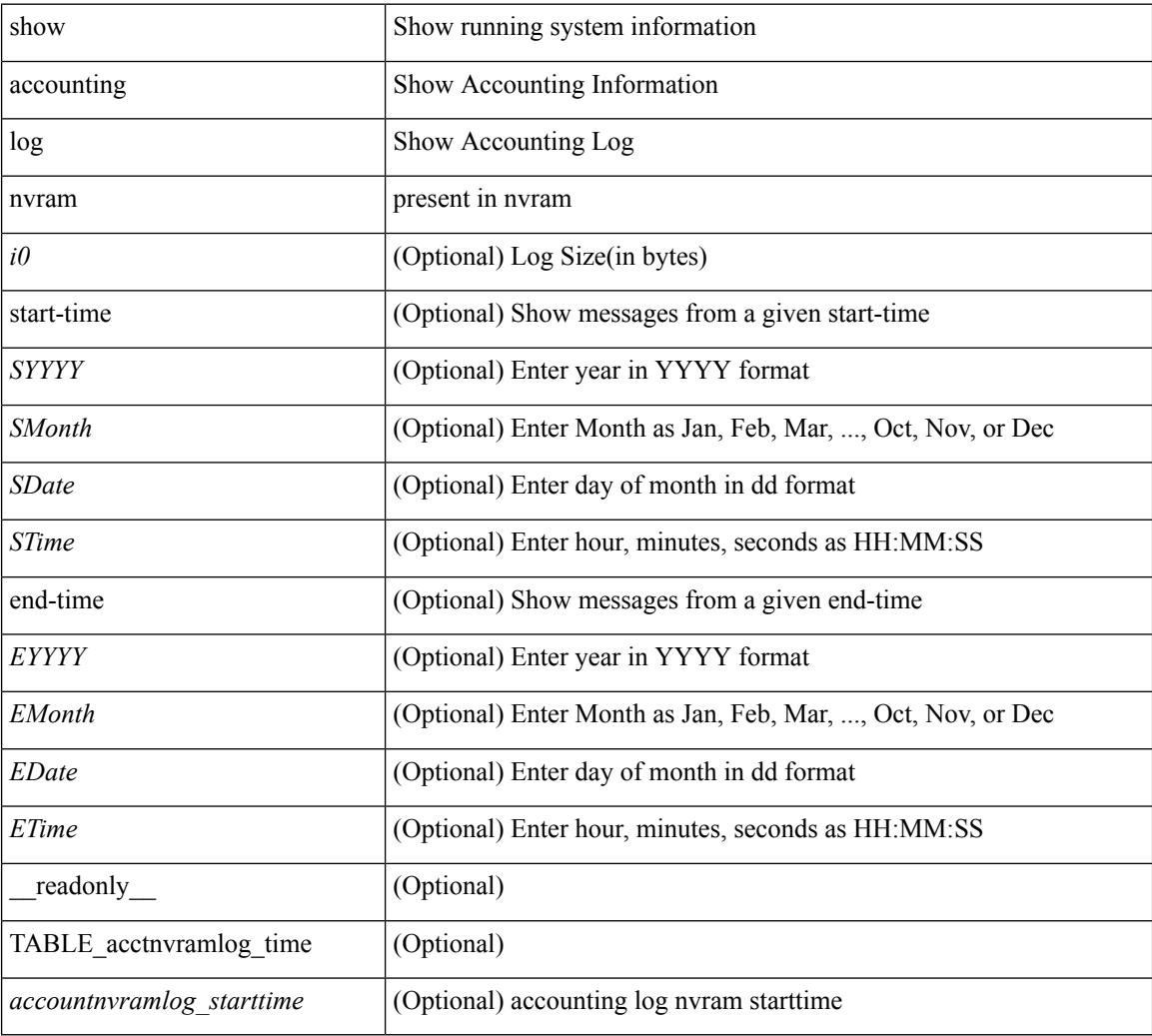

#### **Command Mode**

## **show accounting log nvram last-index**

show accounting log nvram last-index [ \_readonly \_\_ { <last\_index> } ]

#### **Syntax Description**

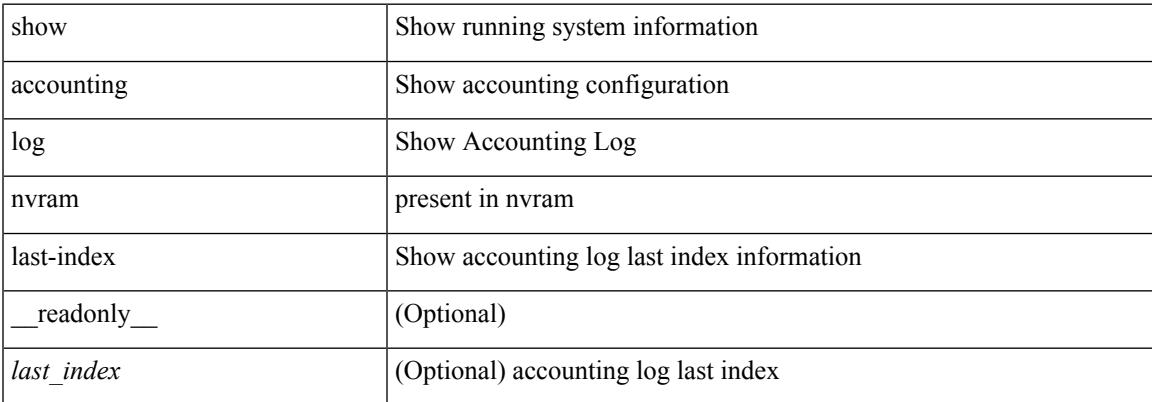

#### **Command Mode**

## **show accounting log nvram start-seqnum**

show accounting log nvram start-seqnum <SSEQNUM> [ end-seqnum <ESEQNUM> ] [ \_readonly\_ [ TABLE\_acctnvramlog\_seq <accountnvramlog\_seq> ] ]

#### **Syntax Description**

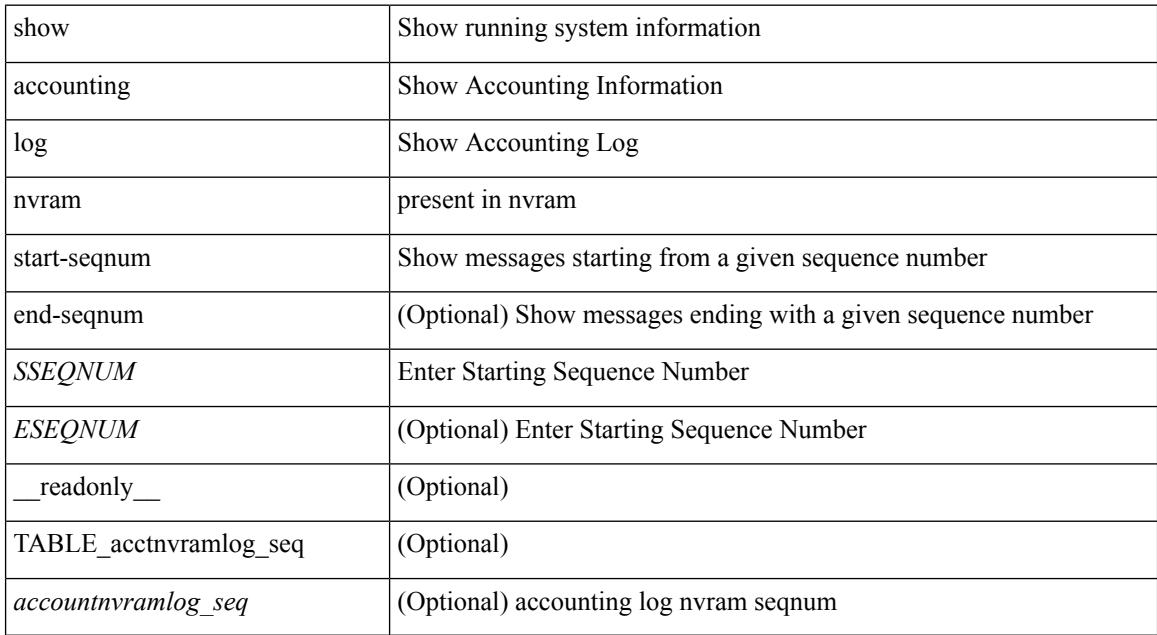

#### **Command Mode**

### **show accounting log start-seqnum**

show accounting log start-seqnum <SSEQNUM> [ end-seqnum <ESEQNUM> ] [ \_readonly\_ [ TABLE\_acctlog\_seq <accountlog\_seq> ] ]

#### **Syntax Description**

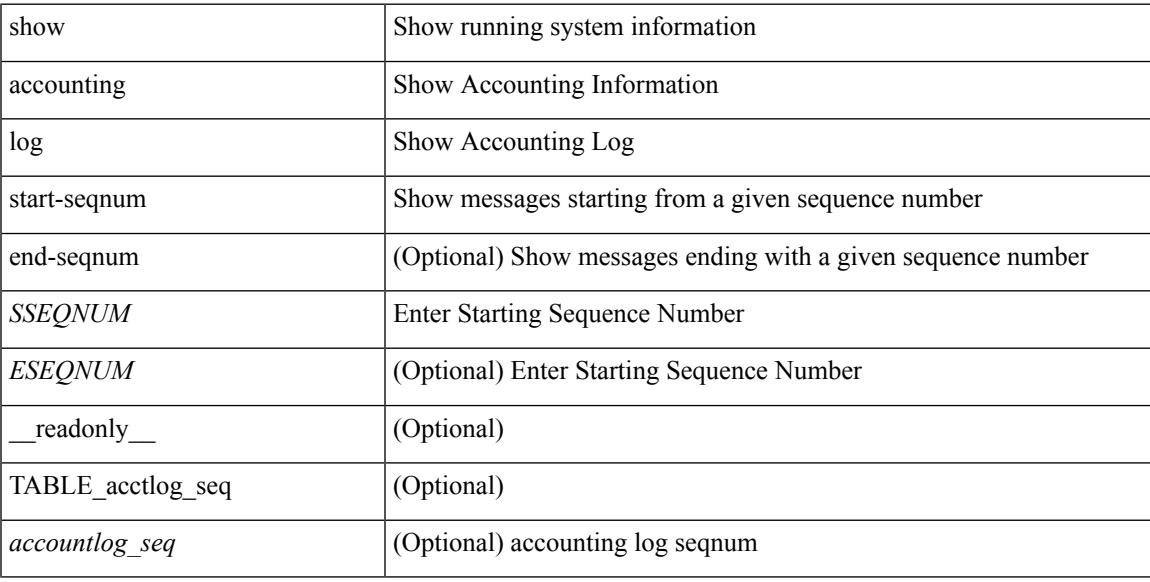

#### **Command Mode**

### **show acl status**

show acl status [ \_readonly \_ [ <status\_log\_string> ] ]

#### **Syntax Description**

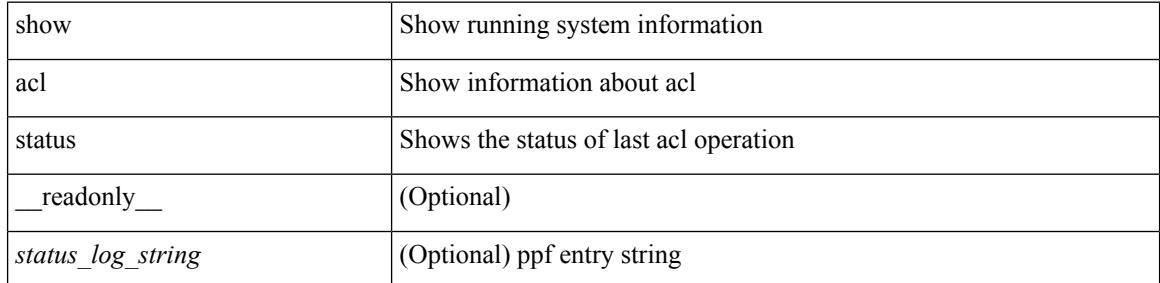

#### **Command Mode**

### **show amt process**

show amt process [ vrf { <vrf-name> | <vrf-known-name> } ] [ \_\_readonly\_\_TABLE\_vrf <vrf>>rf> <pid> <uuid>  $\langle q \rangle \langle r e 4 \rangle \langle g e 4 \rangle \langle r e 6 \rangle \langle g e 6 \rangle \langle p i 4 \rangle \langle a r 4 \rangle \langle a g 4 \rangle \langle r a 4 \rangle \langle g a 4 \rangle \langle q i 6 \rangle \langle a r 6 \rangle \langle a g 6 \rangle \langle g a 6 \rangle$  $\langle \text{drab} \rangle \langle \text{qqic4} \rangle \langle \text{rcd} \rangle \langle \text{rld4} \rangle \langle \text{rcd} \rangle \langle \text{rld4} \rangle \langle \text{qqic6} \rangle \langle \text{qqic6} \rangle \langle \text{rcd} \rangle \langle \text{rcd} \rangle \langle \text{rcd} \rangle \langle \text{rcd} \rangle \langle \text{rcd} \rangle \langle \text{rcd} \rangle \langle \text{rcd} \rangle \langle \text{rcd} \rangle \langle \text{rcd} \rangle$  $\langle \text{gslp4} \rangle \langle \text{gsl4} \rangle \langle \text{grm6} \rangle \langle \text{gjp6} \rangle \langle \text{gslp6} \rangle \langle \text{gsl6} \rangle$ 

#### **Syntax Description**

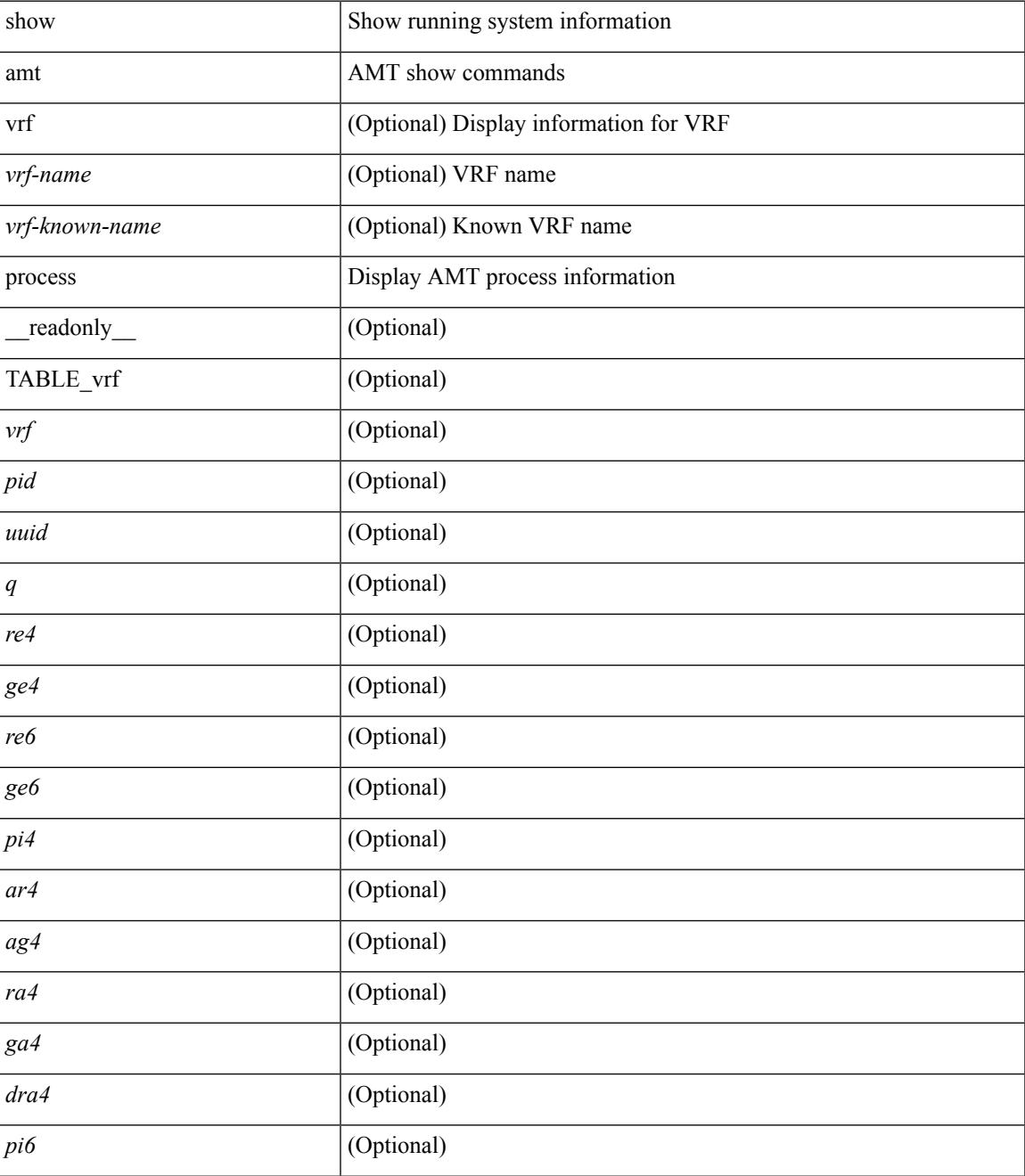

I

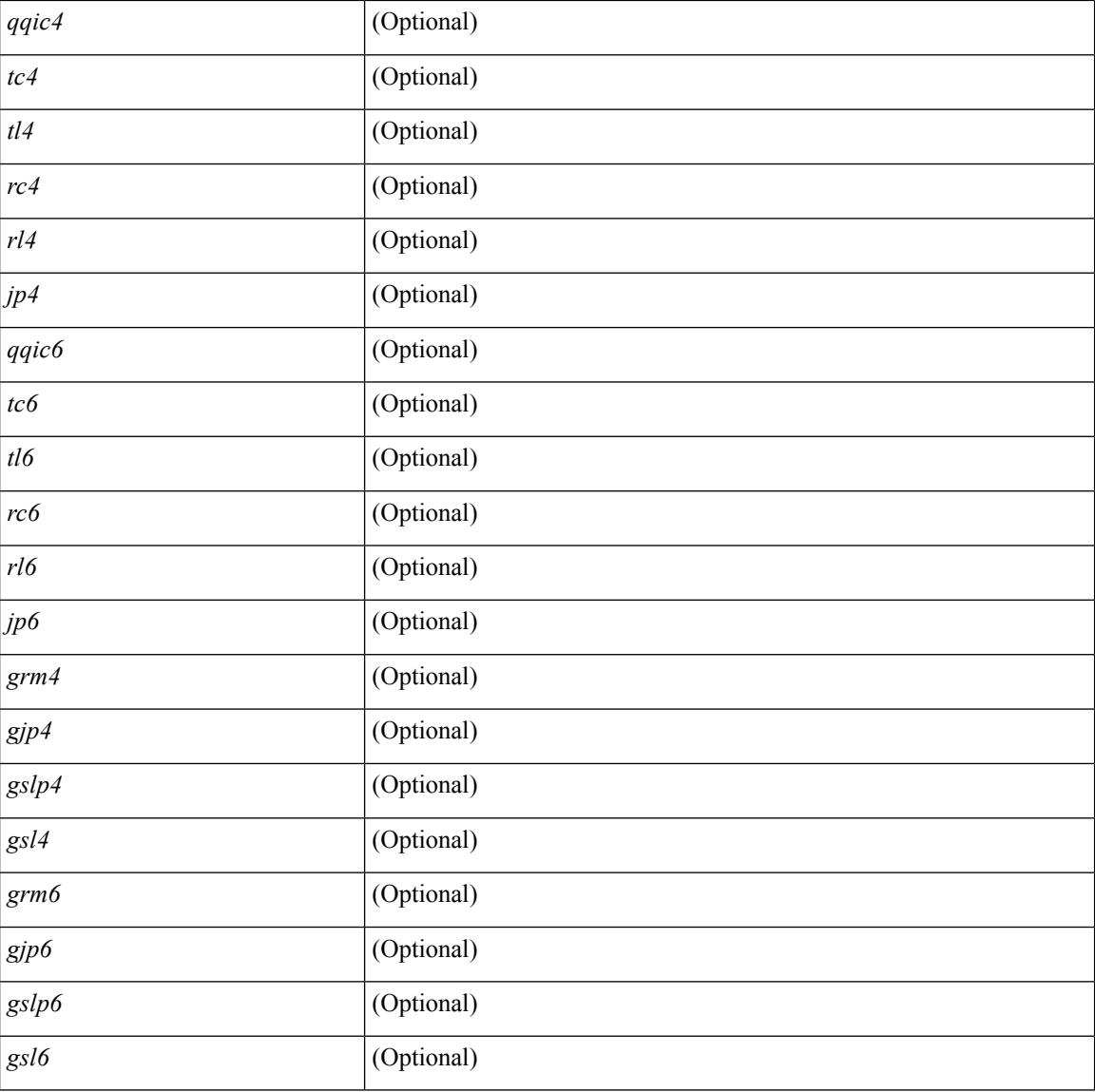

#### **Command Mode**

• /exec

### **show amt vrf all**

show amt vrf all [ \_readonly \_ TABLE\_vrf <vrf> <cid> <ip\_tid> <ipv6\_tid> ]

#### **Syntax Description**

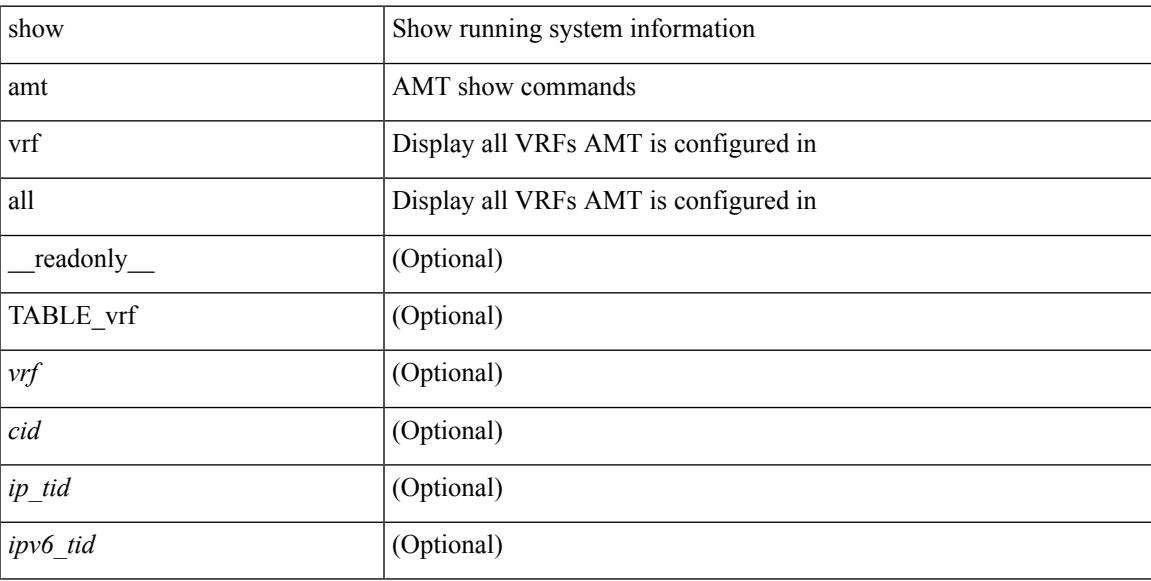

#### **Command Mode**

## **show archive log config**

show archive log config { all | [ user <username> ] [ first-index <first\_index> [ last-index <last\_index> ] ] } [ \_readonly\_ [ TABLE\_archivelog\_time [ <archivelog\_firstindex > ] ] ]

#### **Syntax Description**

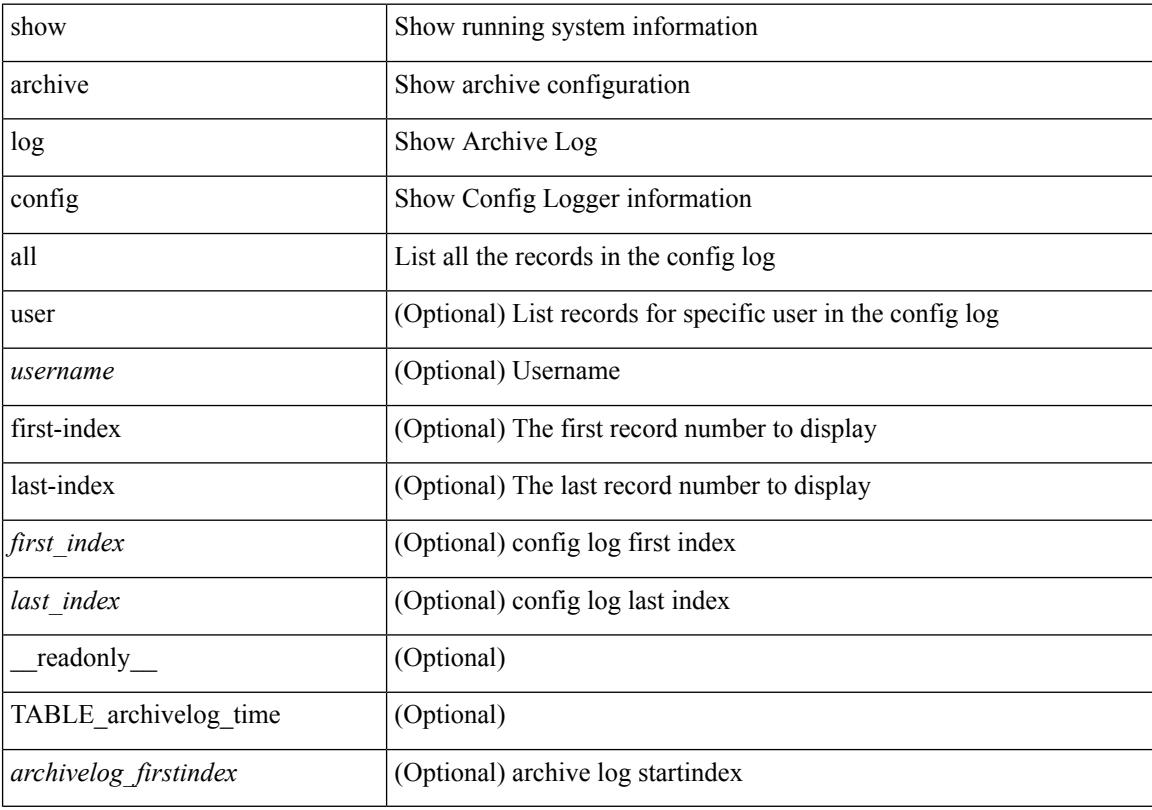

#### **Command Mode**

### **show arp access-lists**

show arp access-lists  $\lceil$  <name>  $\rceil$  [ \_\_readonly \_\_TABLE\_arp <arp\_name>  $\lceil$  TABLE\_seqno <seqno> { <permitdeny> <reqresp> ip { { <sender\_ip\_any> | { { <sender\_host> <sender\_ip> | { <sender\_net\_ip> <sender\_ip\_mask> } } } } [ { <target\_ip\_any> | { { <target\_host> <target\_ip> | { <target\_net\_ip> <target\_ip\_mask> } } } } ] } mac { { <sender\_mac\_any> | { { <sender\_mac\_host> <sender\_mac> | { <sender\_net\_mac> <sender\_mac\_mask> } } } } [ { <target\_mac\_any> | { { <target\_mac\_host> <target\_mac>  $\{\langle \text{target net mac}\rangle \langle \text{target mac mask}\rangle \} \} \{\langle \text{app log}\rangle \} \langle \text{current}\rangle \rangle ] [$  (apture session  $<$ session-id $>$ ]

#### **Syntax Description**

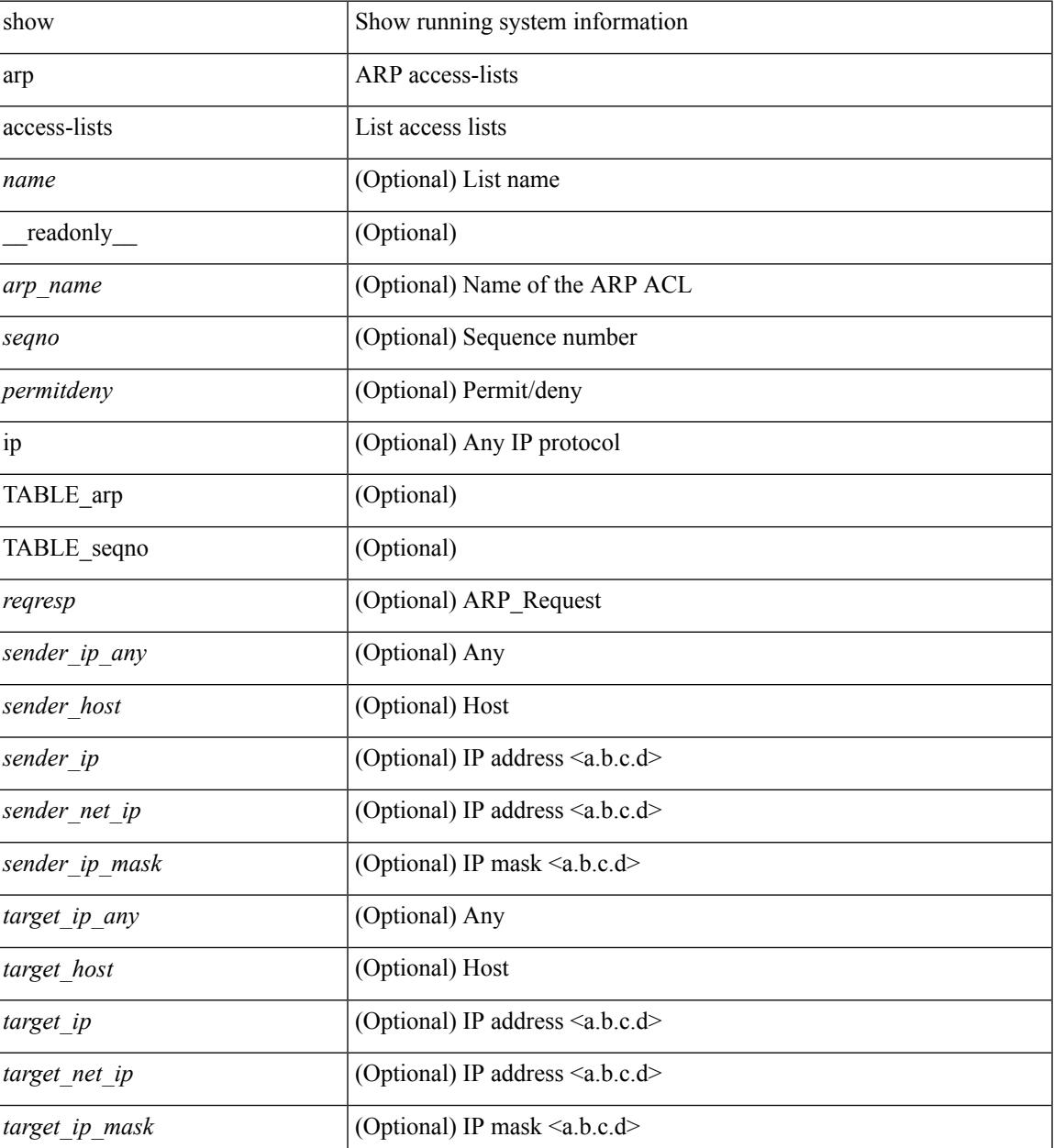

 $\mathbf I$ 

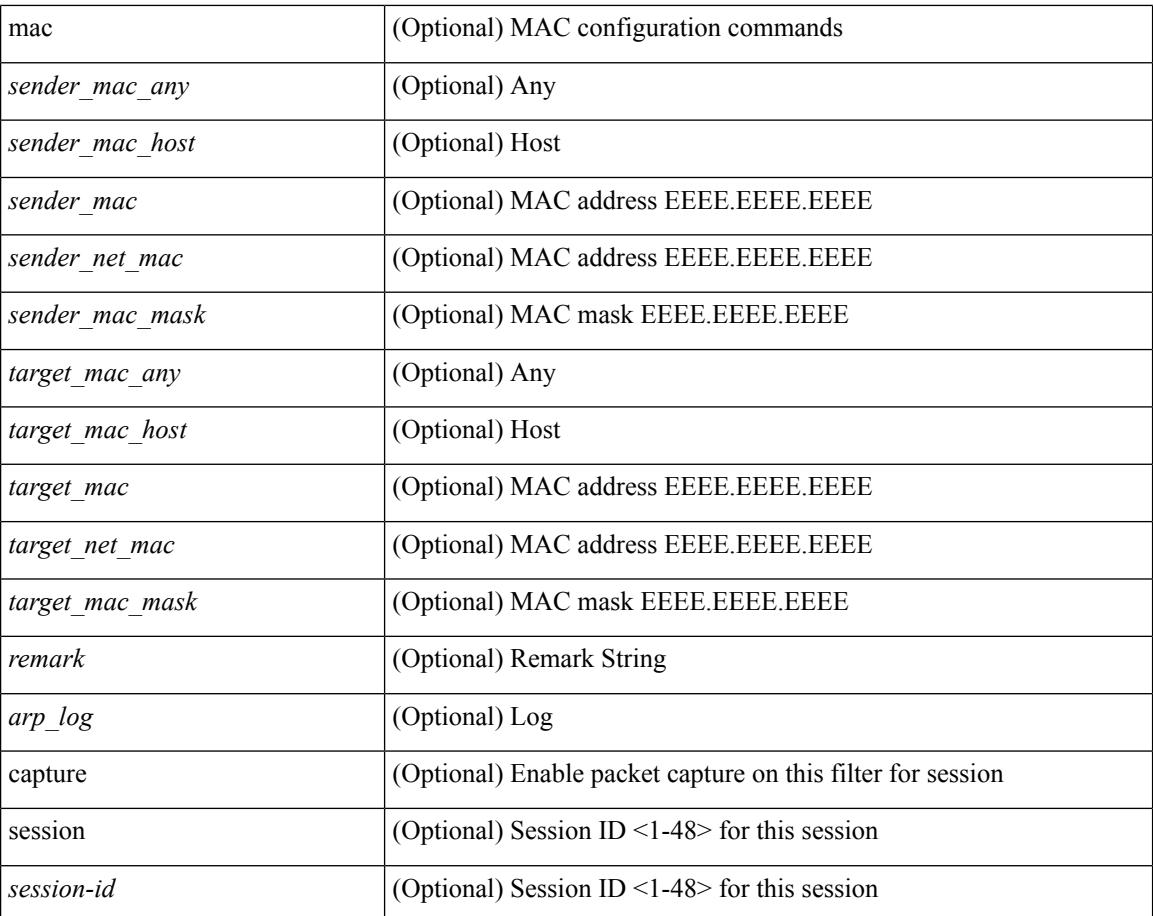

#### **Command Mode**

• /exec

ı

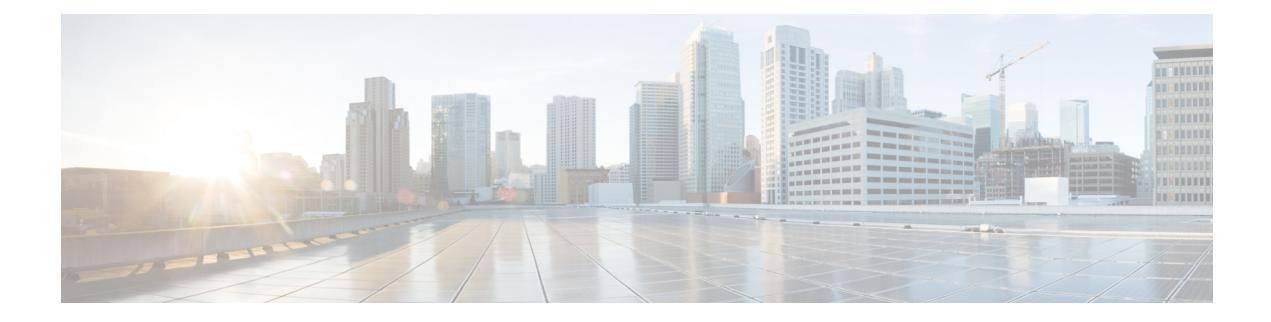

# **B Show Commands**

- show [background,](#page-104-0) on page 43
- show [banner](#page-105-0) motd, on page 44
- show [bash-shell,](#page-106-0) on page 45
- show [bfd-app](#page-107-0) session status, on page 46
- show bfd [addrmap,](#page-108-0) on page 47
- show bfd [clients,](#page-109-0) on page 48
- show bfd [discrmap,](#page-110-0) on page 49
- show bfd [intfipmap,](#page-111-0) on page 50
- show bfd [neighbors,](#page-112-0) on page 51
- show bfd [scalar,](#page-116-0) on page 55
- show bfd [session,](#page-117-0) on page 56
- [show](#page-120-0) bgp, on page 59
- [show](#page-126-0) bgp, on page 65
- [show](#page-129-0) bgp, on page 68
- [show](#page-137-0) bgp, on page 76
- [show](#page-143-0) bgp, on page 82
- [show](#page-144-0) bgp, on page 83
- [show](#page-147-0) bgp, on page 86
- show bgp bmp [server,](#page-149-0) on page 88
- show bgp [community,](#page-152-0) on page 91
- show bgp [convergence,](#page-158-0) on page 97
- show bgp [convergence](#page-160-0) private, on page 99
- show bgp [dampening](#page-161-0) dampened, on page 100
- show bgp dampening [flap-statistics,](#page-167-0) on page 106
- show bgp dampening [parameters,](#page-170-0) on page 109
- show bgp [default-info,](#page-173-0) on page 112
- show bgp [event-history,](#page-174-0) on page 113
- show bgp [extcommunity,](#page-175-0) on page 114
- show bgp [l3vpn,](#page-181-0) on page 120
- show bgp [neighbors,](#page-183-0) on page 122
- show bgp [neighbors,](#page-192-0) on page 131
- show bgp neighbors [commands,](#page-198-0) on page 137
- show bgp neighbors [flap-statistics,](#page-200-0) on page 139
- show bgp [neighbors](#page-202-0) paths, on page 141
- show bgp [paths,](#page-204-0) on page 143
- show bgp [peer-template,](#page-205-0) on page 144
- [show](#page-209-0) bgp peer, on page 148
- show bgp [prefix-list,](#page-211-0) on page 150
- show bgp [private,](#page-216-0) on page 155
- show bgp [private](#page-217-0) attr, on page 156
- show bgp [private](#page-218-0) damp, on page 157
- show bgp private debug [history,](#page-219-0) on page 158
- show bgp [process,](#page-220-0) on page 159
- show bgp [received-paths,](#page-225-0) on page 164
- show bgp [regexp,](#page-231-0) on page 170
- show bgp [self-originated,](#page-236-0) on page 175
- show bgp [sessions,](#page-241-0) on page 180
- show bgp [statistics,](#page-243-0) on page 182
- show bgp [summary,](#page-244-0) on page 183
- show bgp [summary,](#page-248-0) on page 187
- [show](#page-252-0) boot, on page 191
- show boot [auto-copy,](#page-253-0) on page 192
- show boot [auto-copy](#page-254-0) list, on page 193
- show boot [autocopy-status,](#page-255-0) on page 194
- show boot [current,](#page-256-0) on page 195
- show boot [mode,](#page-257-0) on page 196
- show boot [order,](#page-258-0) on page 197
- show boot [sup-1,](#page-259-0) on page 198
- show boot [sup-2,](#page-260-0) on page 199
- show boot [timings,](#page-261-0) on page 200
- show boot [variables,](#page-262-0) on page 201
- show [bootmode,](#page-263-0) on page 202
- show [buffers](#page-264-0) ip, on page 203

# <span id="page-104-0"></span>**show background**

show background

#### **Syntax Description**

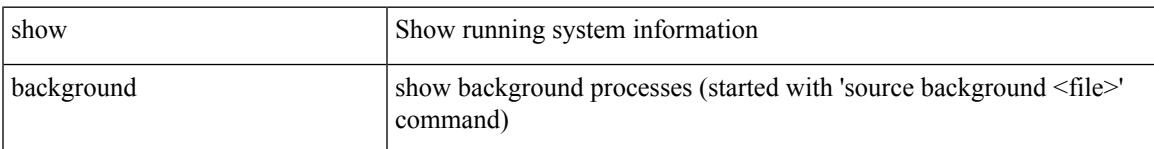

#### **Command Mode**

## <span id="page-105-0"></span>**show banner motd**

show banner motd [ \_\_readonly\_\_ { banner\_msg <b\_msg> } ]

#### **Syntax Description**

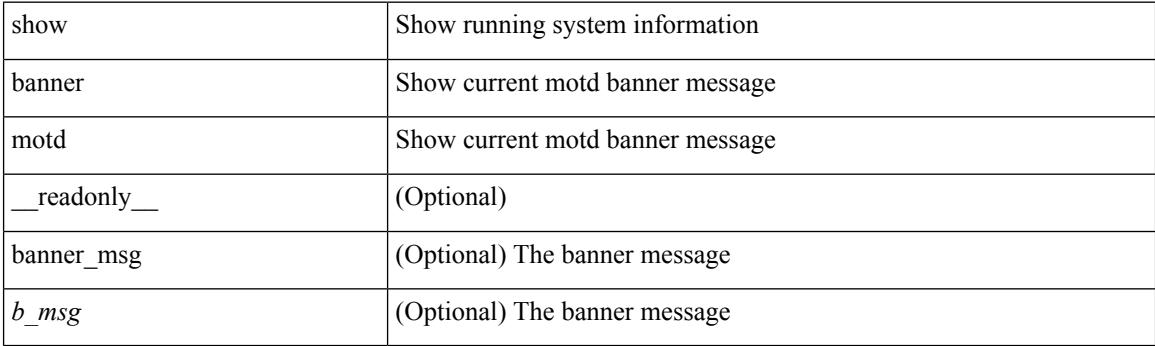

**Command Mode**

### <span id="page-106-0"></span>**show bash-shell**

show bash-shell [ \_readonly \_ { operation\_status <o\_status> } ]

#### **Syntax Description**

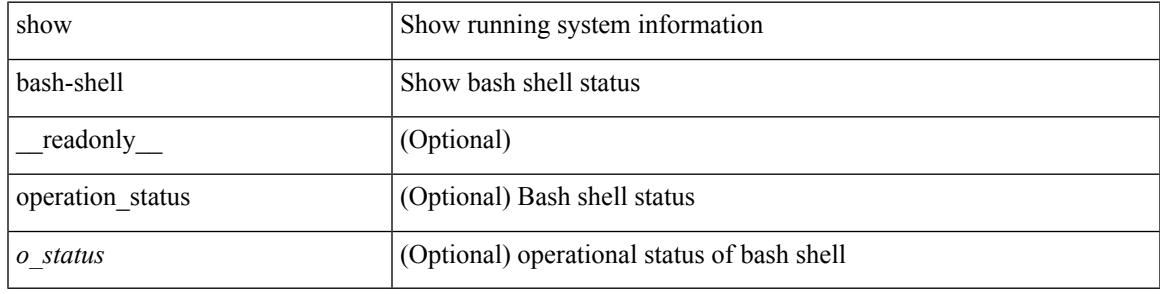

**Command Mode**

## <span id="page-107-0"></span>**show bfd-app session status**

show bfd-app session status { src-ip {  $\langle$  <src\_ip> dest-ip  $\langle$  dest\_ip> |  $\langle$  src\_ipv6> dest-ip  $\langle$  dest\_ipv6> } { iod  $\langle \text{iod_id} \rangle \mid \text{intf} \langle \text{intf_id} \rangle \mid \langle \text{all} \rangle \rangle$ 

#### **Syntax Description**

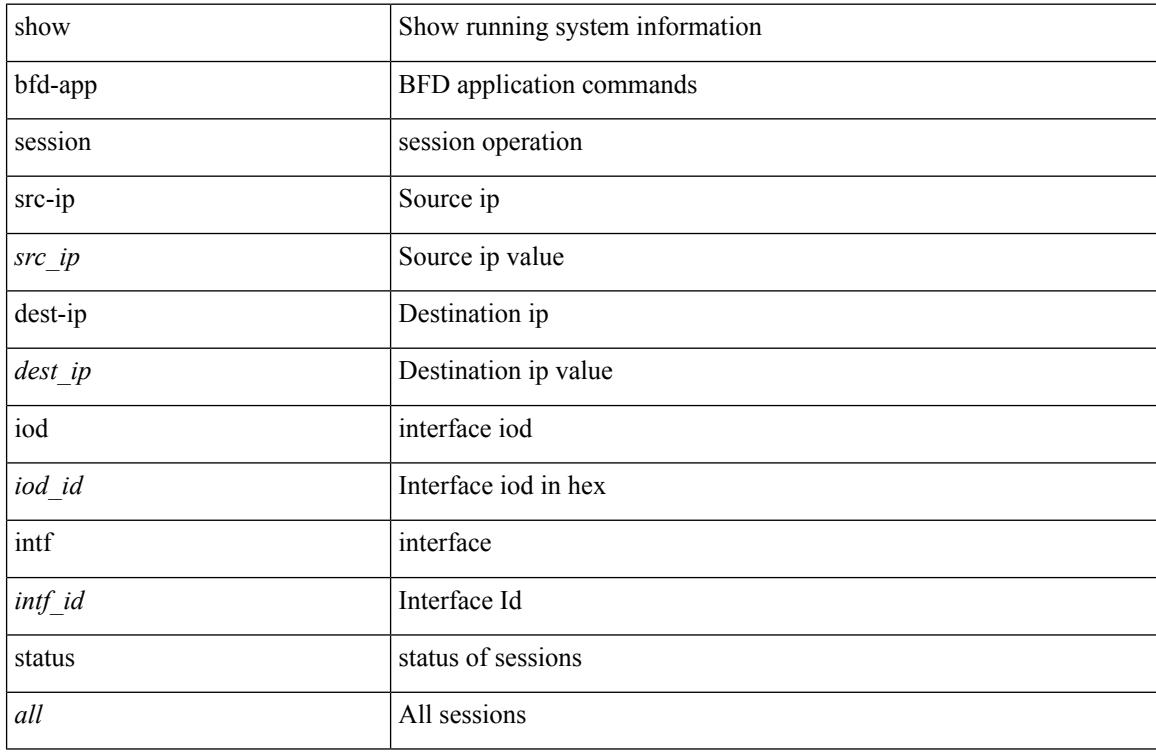

#### **Command Mode**
# **show bfd addrmap**

show bfd addrmap [ application <appid> discriminator <discr> address-type <addrtype> address <addr> ] [ \_\_readonly\_\_ TABLE\_bfdSessMapTable <ciscoBfdSessApplicationId> <ciscoBfdSessDiscriminator> <ciscoBfdSessAddrType> <ciscoBfdSessAddr> <ciscoBfdSessMapBfdIndex> ]

### **Syntax Description**

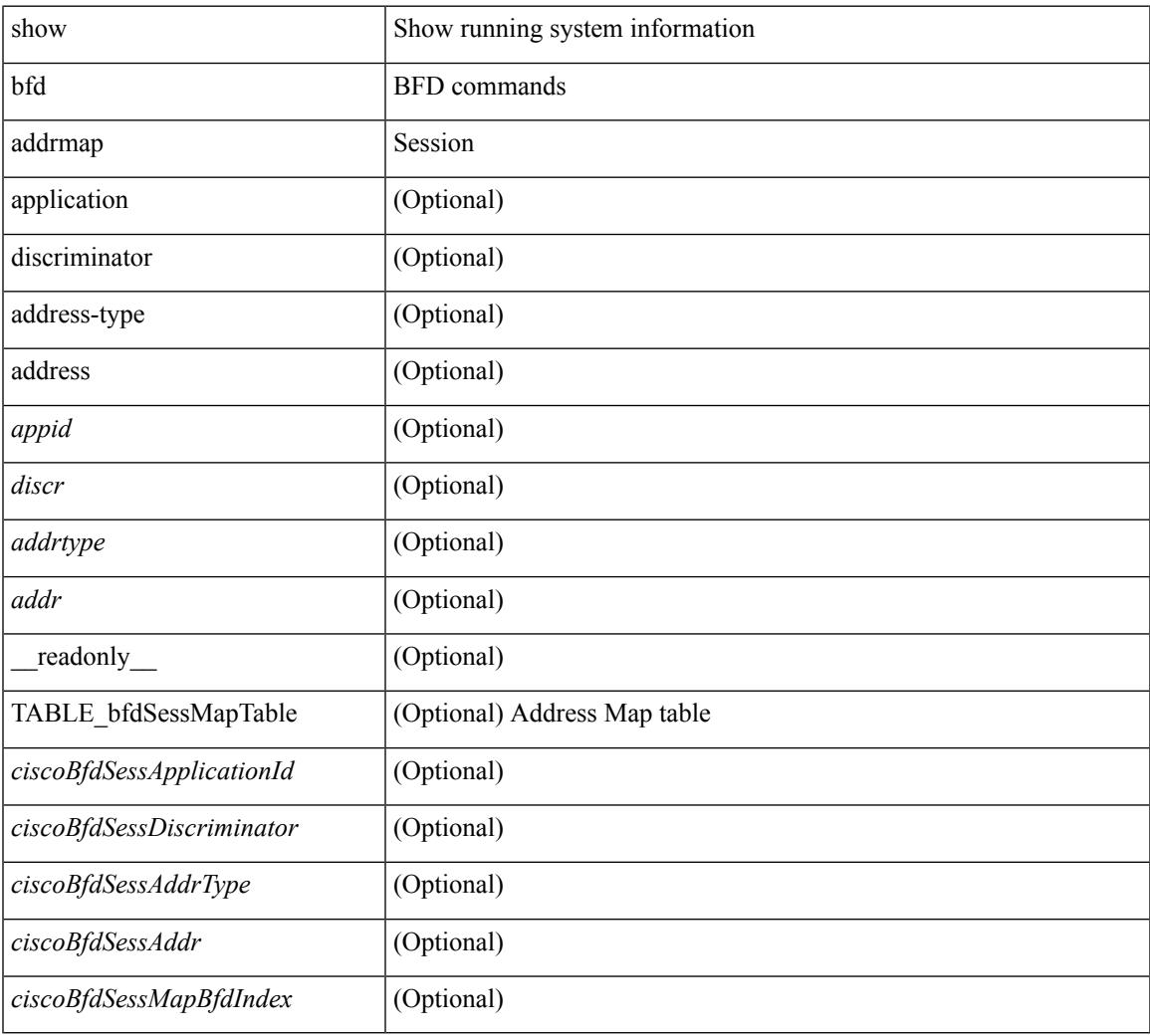

## **Command Mode**

# **show bfd clients**

show bfd clients [ \_readonly \_<header> TABLE-bfdClients <client\_name> <num\_sess>]

# **Syntax Description**

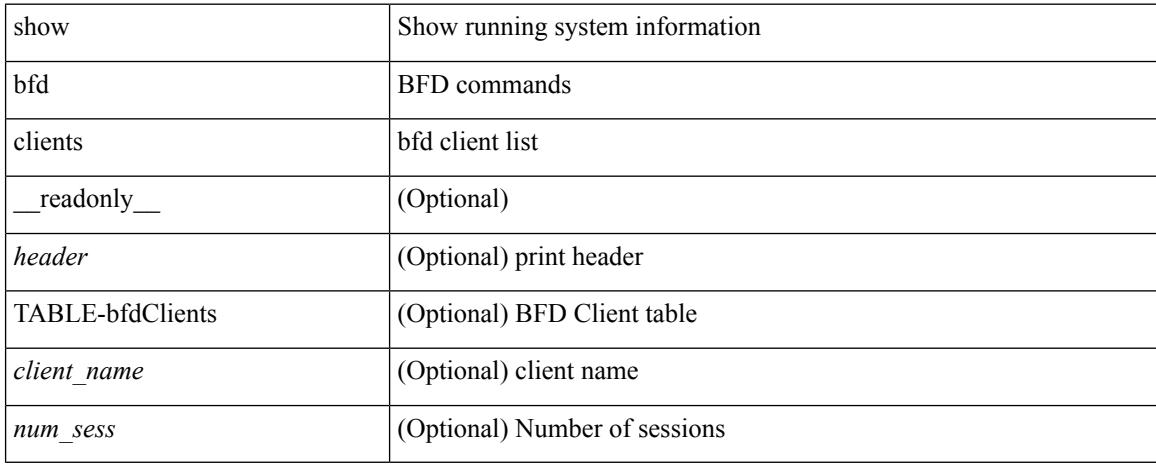

# **Command Mode**

# **show bfd discrmap**

show bfd discrmap [ <discr> ] [ \_readonly \_TABLE\_bfdDiscMapTable <ciscoBfdSessDiscMapIndex> ]

### **Syntax Description**

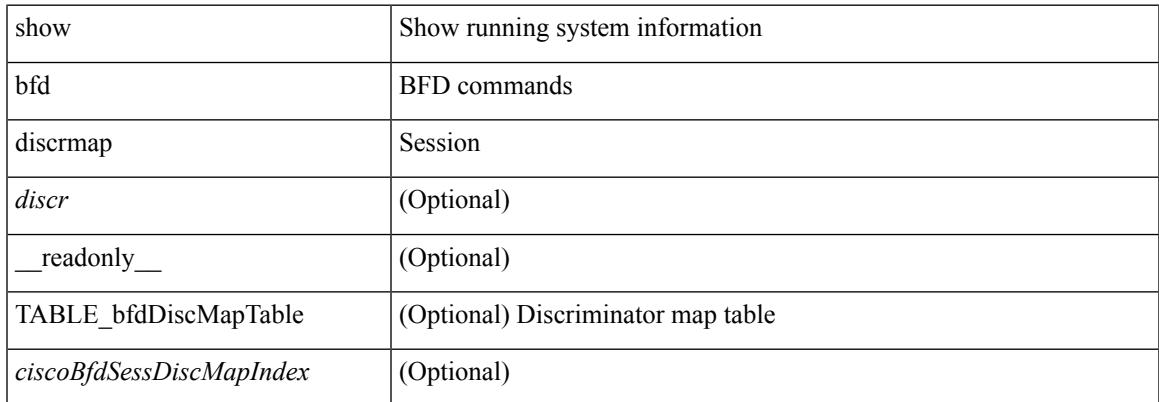

#### **Command Mode**

# **show bfd intfipmap**

show bfd intfipmap [ interface <intf> address-type <addrtype> address <addr> ] [ \_\_readonly\_ TABLE\_ipMapTable <ciscoBfdSessInterface> <ciscoBfdSessAddrType> <ciscoBfdSessAddr> <ciscoBfdSessIpMapIndex> ]

#### **Syntax Description**

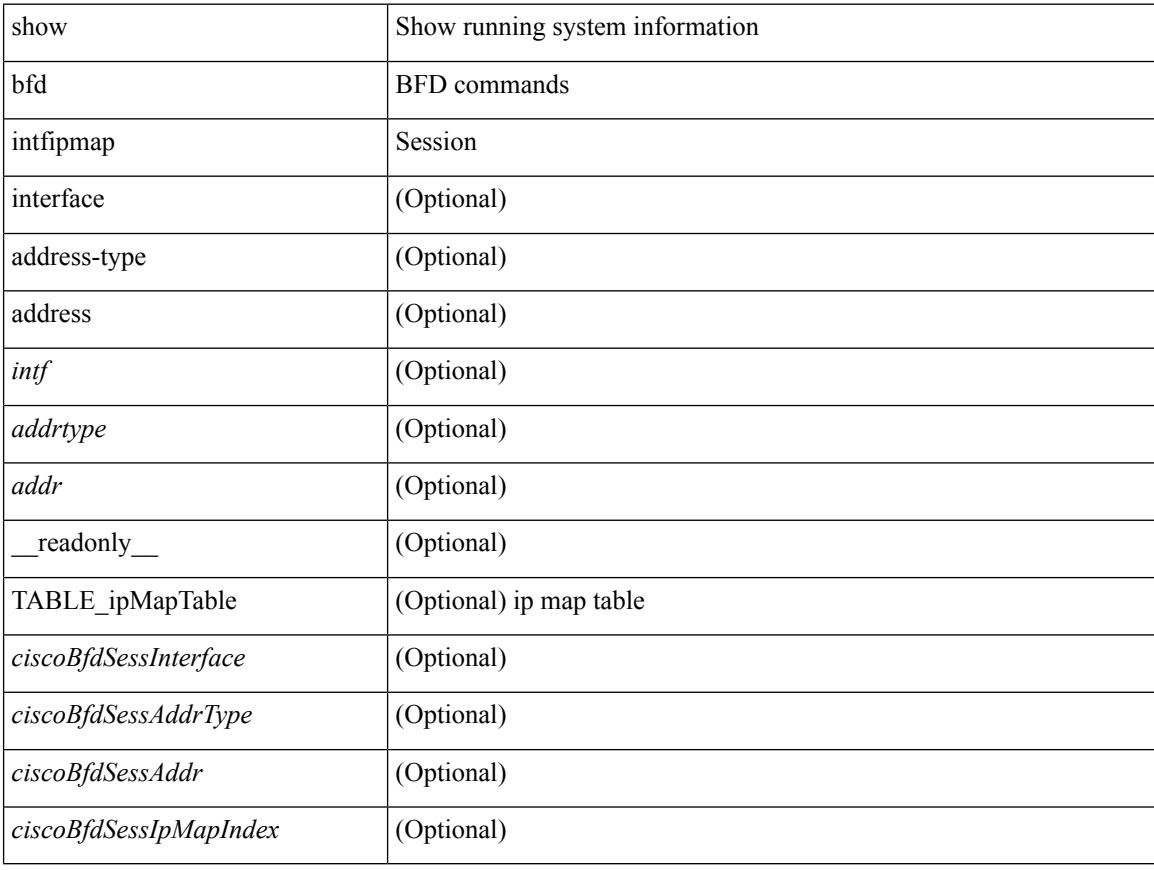

## **Command Mode**

# **show bfd neighbors**

show bfd  $\{ \mid \text{vrf} \leq \text{vrf-name} \geq \text{vrf-known-name} \geq \mid \text{all} \} \} \} \{ \mid \text{kip type} \geq \mid \}$  neighbors  $\{ \mid \text{module} \geq \mid \}$ <module\_no> ] | [ interface <intf\_id> ] | [ application <bfd\_cli\_client\_names> ] | [ { src-ip <src\_ip> | src-ipv6 <src\_ipv6> } ] | [ { dest-ip <dest\_ip> | dest-ipv6 <dest\_ipv6> } ] | [ vrf { <vrf-name> | <vrf-known-name> | all } ] } + [ details ] [ \_\_readonly\_\_ TABLE\_bfdNeighbor <local\_disc> [ <header> ] [ <vrf\_name> ] [  $\langle$ src ip addr>  $]$   $\langle$ src ipv6 addr>  $]$   $\langle$ dest ip addr>  $]$   $\langle$   $\langle$ dest ipv6 addr>  $]$   $\langle$   $\langle$   $\rangle$   $\langle$   $\rangle$   $\langle$   $\rangle$   $\langle$   $\rangle$   $\langle$   $\rangle$   $\langle$   $\rangle$   $\langle$   $\rangle$   $\langle$   $\rangle$   $\langle$   $\rangle$   $\langle$   $\rangle$   $\langle$   $\rangle$   $\langle$   $\rangle$  ] [ <remote\_state> ] [ <holddown> ] [ <cur\_detect\_mult> ] [ <intf> ] [ <echo> ] [ <echo\_tx> ] [ <local\_diag> ] [ <demand> ] [ <poll> ] [ <min\_tx> ] [ <min\_rx> ] [ <local\_multi> ] [ <dectect\_timer> ] [ <down\_count>  $\lceil$   $\lceil$  $\langle tx\_{avg}>\right] [\langle tx\_{min}\rangle] [\langle tx\_{max}\rangle] [\langle last\_{tx}\rangle] [\langle app\circ] [\langle up\_{time}\rangle] [\langle version\circ] [\langle diag\circ]$  $\text{state\_bit}$  ] [ <demand\_bit> ] [ <poll\_bit> ] [ <final\_bit> ] [ <multiplier> ] [ <length> ] [ <my\_disc> ] [  $\leq$ your\_disc> ] [  $\leq$ min\_tx\_interval> ] [  $\leq$ req\_min\_rx> ] [  $\leq$ min\_echo\_interval> ] [  $\leq$ out\_str> ] [  $\leq$ host\_lc> ] [ <down\_reason> ] [ <no\_host\_reason> ] [ <parent> ] [ <per\_link\_str> ] [ <auth> ] [ <auth\_bit> ] [ <print\_details>  $\mathbf{1}$ 

### **Syntax Description**

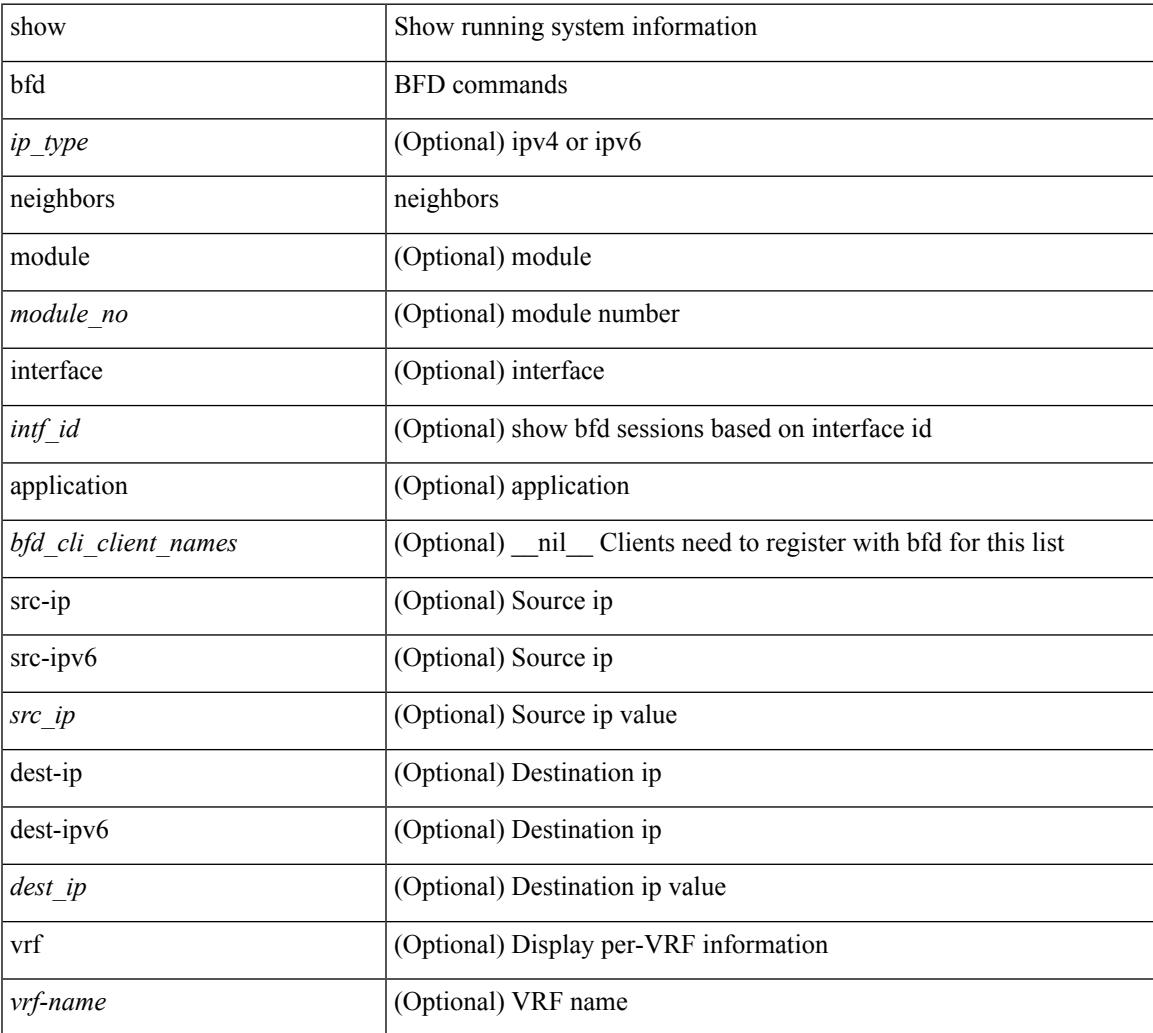

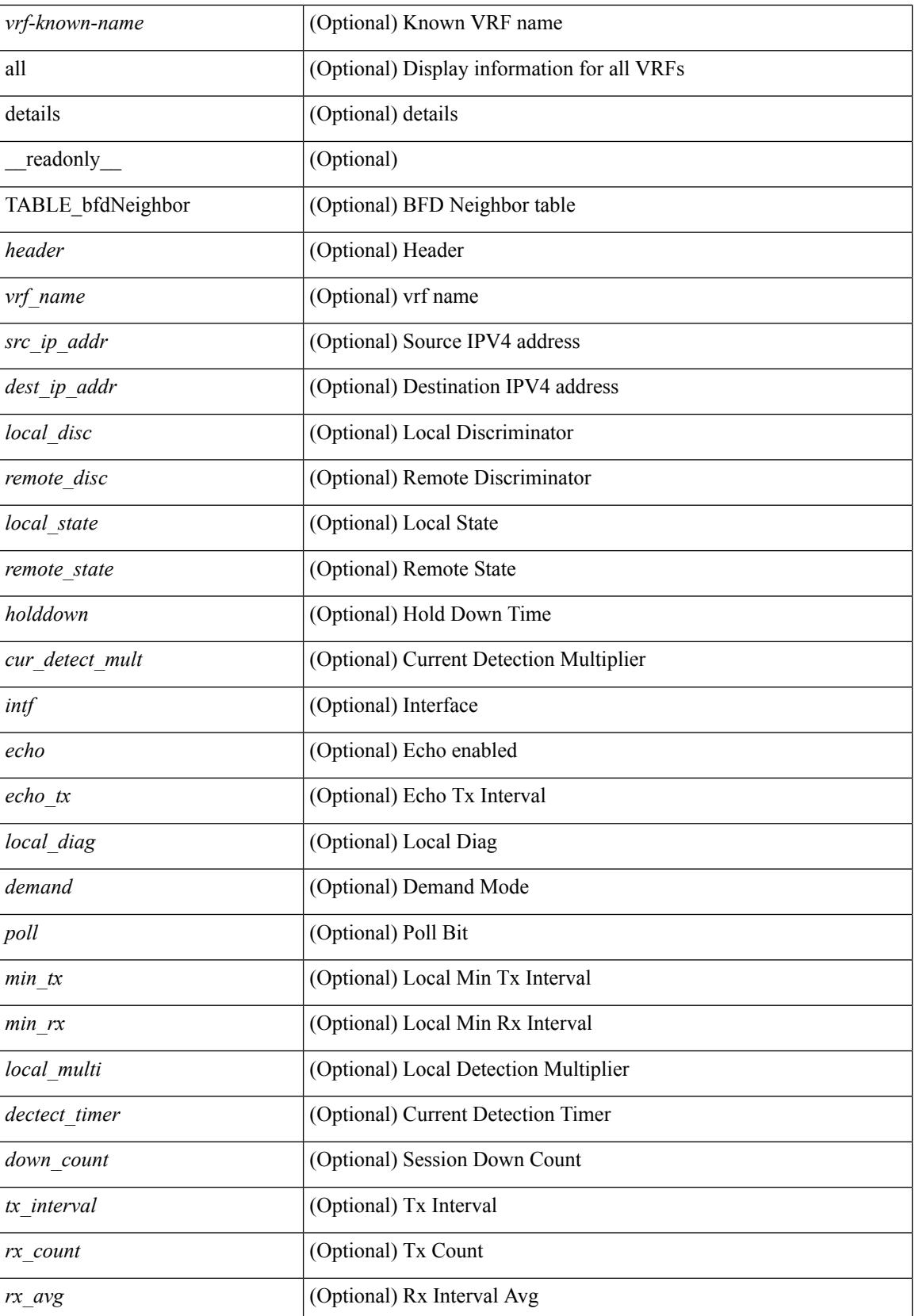

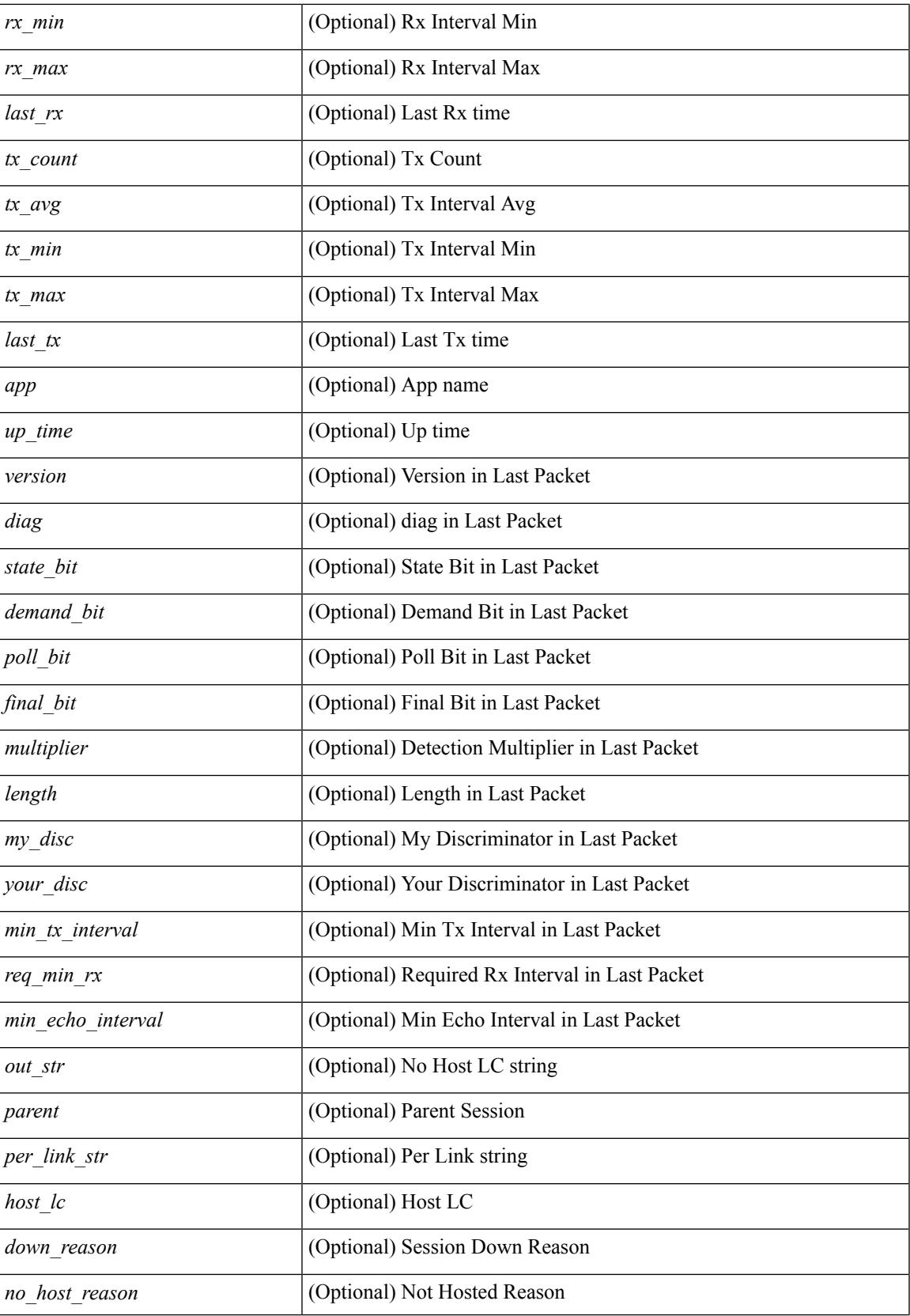

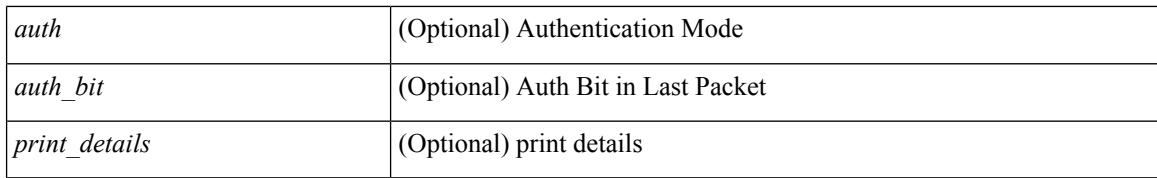

### **Command Mode**

• /exec

# **show bfd scalar**

show bfd scalar [ \_readonly \_<adminStatus> <version> <notifEnable> ]

# **Syntax Description**

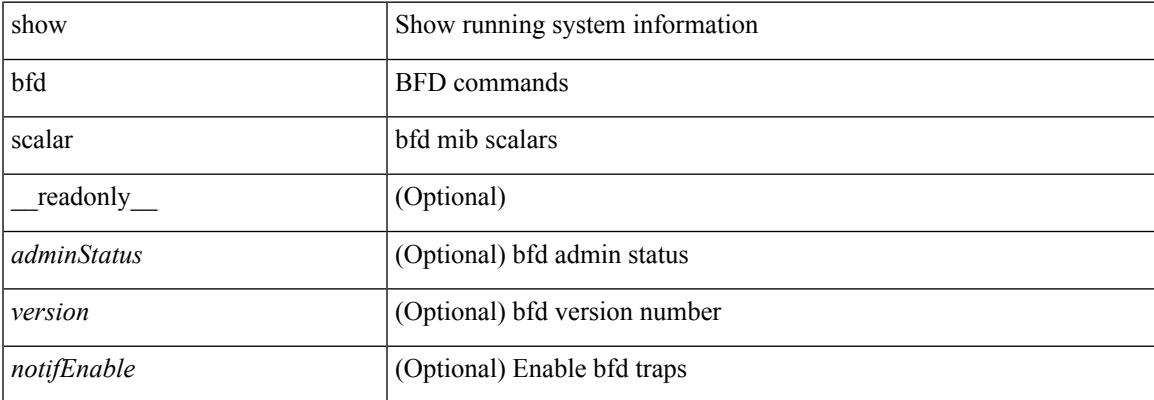

# **Command Mode**

# **show bfd session**

show bfd session  $\{$  [ discriminator <sessionIndex> ] | [ interface  $\leq$  interface  $\leq$  1 [ application  $\leq$  app\_name> ] | [  $\text{src-ip} \leq \text{src-ip}$  ] | [ dest-ip  $\leq \text{dest-ip} \leq \text{t}$  [ vrf {  $\leq \text{vrf-name}$  |  $\leq \text{vrf-know-name}$  | all } ] } + [ \_\_readonly\_ <vrf\_name\_header> TABLE\_bfdSessTable <ciscoBfdSessIndex> <isMember> <ciscoBfdSessApplicationId> <ciscoBfdSessDiscriminator> <ciscoBfdSessRemoteDiscr> <ciscoBfdSessUdpPort> <ciscoBfdSessState> <remoteBfdSessState> <ciscoBfdSessRemoteHeardFlag> <ciscoBfdSessDiag> <remoteBfdSessDiag> <ciscoBfdSessOperMode> <ciscoBfdSessDemandModeDesiredFlag> <ciscoBfdSessEchoFuncModeDesiredFlag> <ciscoBfdSessControlPlanIndepFlag> <ciscoBfdSessAddrType> <ciscoBfdSessAddr> <localBfdSessAddr> <ciscoBfdSessDesiredMinTxInterval> <ciscoBfdSessReqMinRxInterval> <ciscoBfdSessReqMinEchoRxInterval> <ciscoBfdSessDetectMult> <remoteBfdSessDesiredMinTxInterval> <remoteBfdSessReqMinRxInterval> <remoteBfdSessReqMinEchoRxInterval> <remoteBfdSessDetectMult> <ciscoBfdSessStorType> <ciscoBfdSessRowStatus> <ciscoBfdSessAuthPresFlag> <ciscoBfdSessAuthenticationType> <ciscoBfdSessVersionNumber> <ciscoBfdSessType> <ciscoBfdSessInterface> <ciscoBfdSessPerfPktIn> <ciscoBfdSessPerfPktOut> <ciscoBfdSessUpTime> <ciscoBfdSessPerfLastSessDownTime> <ciscoBfdSessPerfLastCommLostDiag> <ciscoBfdSessPerfSessUpCount> <ciscoBfdSessPerfDiscTime> <ciscoBfdSessPerfPktInHC> <ciscoBfdSessPerfPktOutHC> <effasyncdt> <effechodt> ]

#### **Syntax Description**

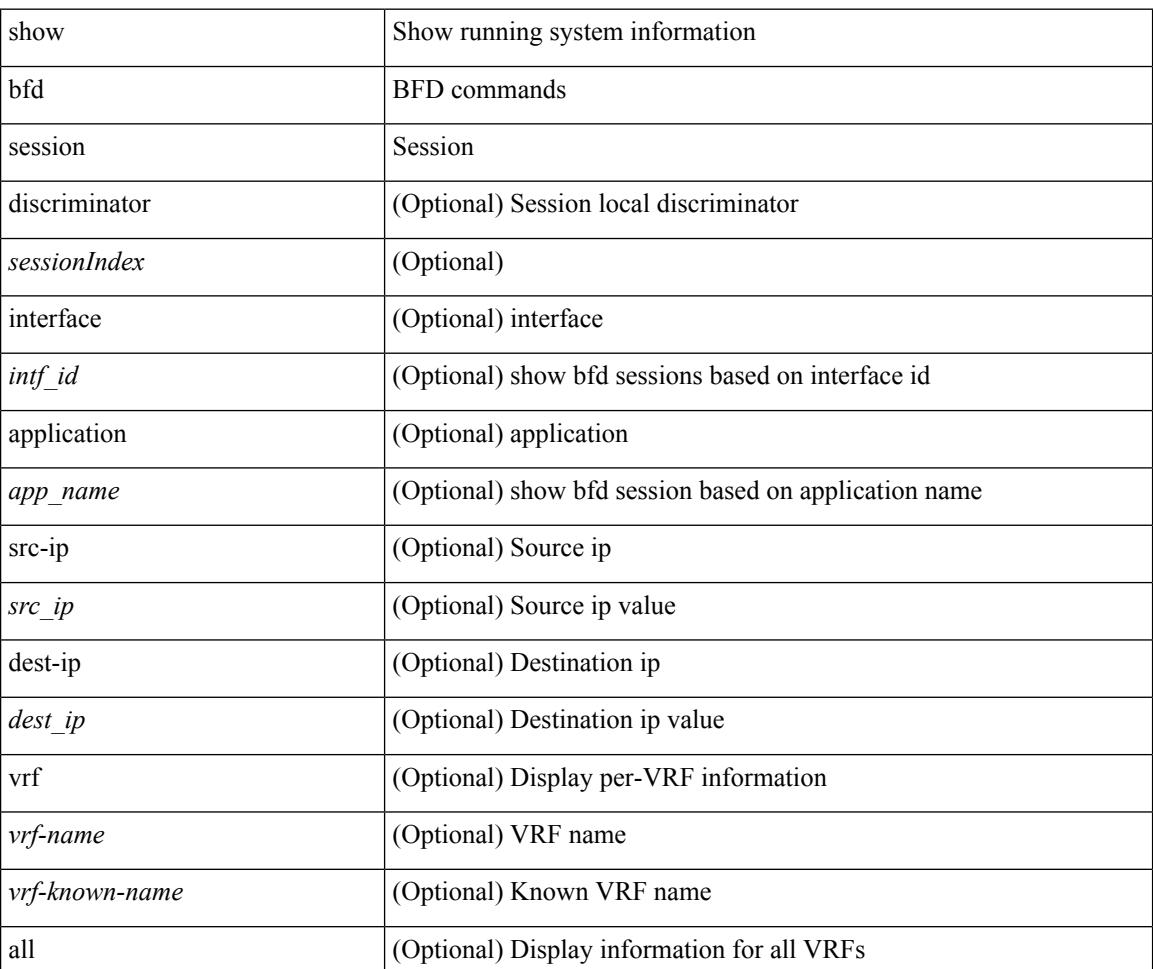

 $\mathbf{l}$ 

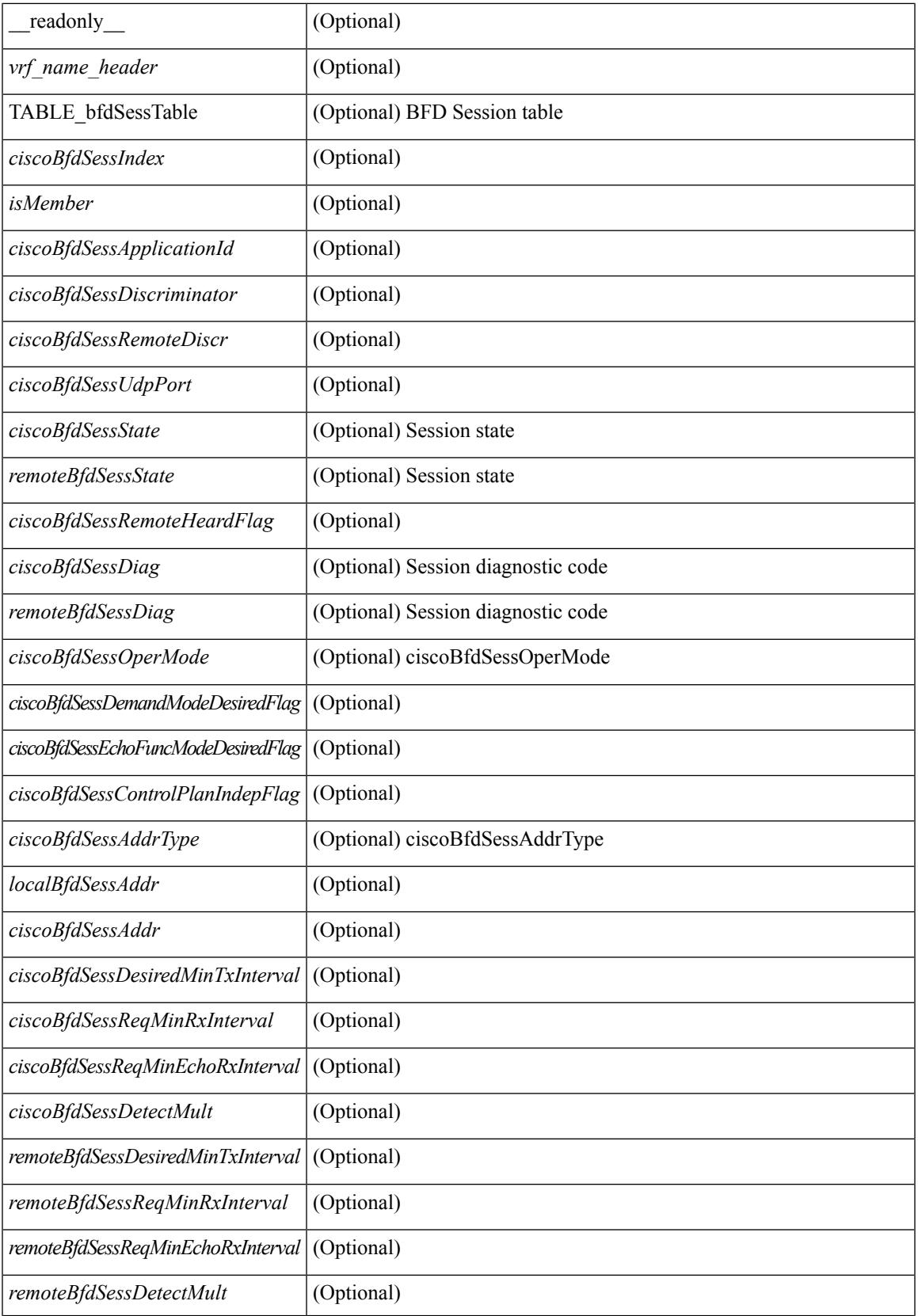

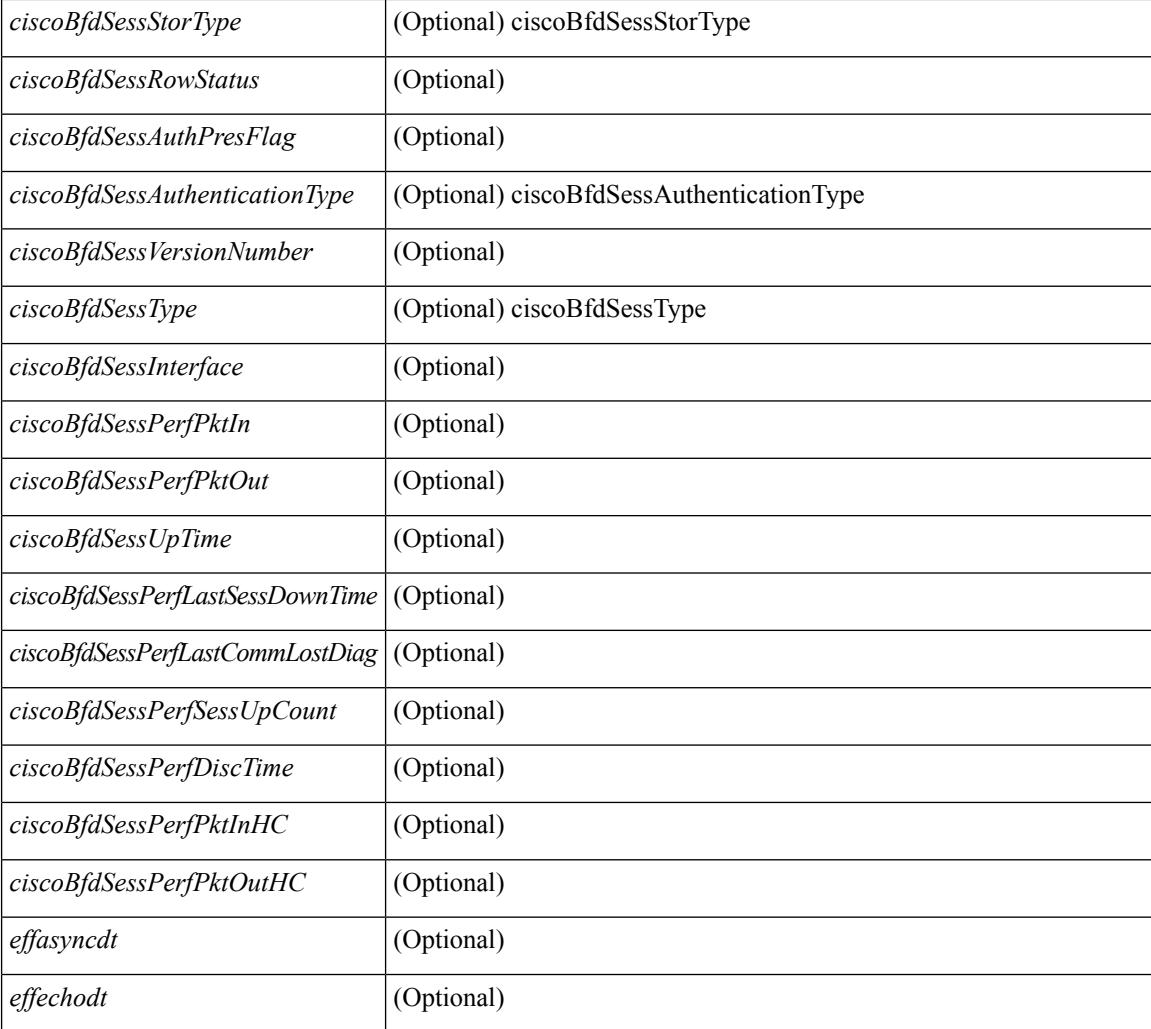

# **Command Mode**

• /exec

# **show bgp**

show bgp [ vrf  $\{\leq v$ rf-name>  $|\leq v$ rf-known-name> | ALL\_VRFS\_012345678901234 } ]  $\{\frac{v}{v+1}\}$ multicast } | ipv4 mdt  $\lceil$  rd  $\lceil$  <ext-comm-rd-aa2nn4>  $\lceil$  <ext-comm-rd-aa4nn2> } ] | vpnv4 unicast  $\lceil$  rd  $\lceil$ <ext-comm-rd-aa2nn4> | <ext-comm-rd-aa4nn2> } ] | link-state | l2vpn vpls [ rd { <ext-comm-rd-aa2nn4> |  $\text{~text ] | l2vpn evpn [ rd {  $\text{~text}$  |  $\text{~text}$  ] | ipv4$ mvpn  $\lceil$  rd  $\{\leq \text{ext-comm-rd-aa2nn4}\geq \leq \text{ext-comm-rd-aa4nn2}\}\rceil$  | ipv4 labeled-unicast  $\}$  nexthop  $\leq$  pnexthop>  $\left| \begin{array}{c} \{\text{ipv6 } \} \text{ unicast} \mid \text{multicast} \} \end{array} \right|$  vpnv6 unicast  $\left[ \text{ rd } \{\text{$ ipv6 labeled-unicast | ipv6 mvpn  $\lceil$  rd  $\lceil$  <ext-comm-rd-aa2nn4>  $\lceil$  <ext-comm-rd-aa4nn2>  $\rceil$  } nexthop  $\langle$ ipv6nexthop> } [ vrf  $\langle \langle vrrf-name \rangle | \langle vrrf-known-name \rangle | ALL VRFS_012345678901234 \rangle$  ] [ \_\_readonly TABLE\_vrf <vrf-name-out> TABLE\_afi <afi> TABLE\_safi <safi> <af-name> [<table-version> <router-id>  $\lceil$  [ TABLE rd [ <rd val>  $\lceil$  <rd vrf>  $\lceil$  <rd vniid>  $\rceil$  ] [ TABLE prefix  $\lceil$  <ipv6prefix>  $\lceil$  <ipv6prefix> <nonipprefix> { <prefixversion> <totalpaths> <br/> <br/>bestpathnr> [ <on-newlist> <on-xmitlist> <suppressed> <needsresync> <locked> ] [ <export-on-newlist> <export-on-xmitlist> ] [ <locallabel> ] [ <labelhldwstr> ] [ <mpath> ] ] { TABLE\_path <pathnr> { { <status> <best> <type> <statuscode> <bestcode> <typecode> {  $\langle \text{pnexthop} \rangle$  |  $\langle \text{pvcnewhop} \rangle$  | {  $\langle \text{vindexhop} \rangle$  | {  $\langle \text{vbinexel} \rangle$  \  $\langle \text{vbinexel} \rangle$  \  $\langle \text{vbinexel} \rangle$  \  $\langle \text{vbinexel} \rangle$  \  $\langle \text{vbinexel} \rangle$  \  $\langle \text{vbinexel} \rangle$ <origin> [ <metric> ] [ <localpref> ] } } } { [ <policyincomplete> <pathvalid> <pathbest> <pathdeleted> <pathstaled> <pathhistory> <pathovermaxaslimit> <pathmultipath> <pathnolabeledrnh> ] [ <importsource> [ <originalimportsource> ] ] [ <importdestscount> ] [ <existpath> ] [ <aspath> <source> ]  $\{$  <ipnexthop>  $\}$ <ipv6nexthop> } <nexthopmetric> { <neighbor> | <ipv6neighbor> } <neighborid> <origin> [ <metric> ]  $\leq$ localpref>  $\leq$ weight> [ $\leq$ aggregator>  $\leq$ aggregatoras>  $\leq$ atomicaggregate> ] [ $\leq$ inlabel> ] [ $\leq$ originflag> ] [ $\leq$ TABLE\_community <community> } ] [ { TABLE\_extcommunity <extcommunity> } ] [ <originatorid> { TABLE\_clusterlist <clusterlist> } ] [ <flappenalty> <dampenedtime> <flaps> <flaptime> <flapflags> <flapindex> <flaphalflife> <flapreuse> <flapsuppress> <flapmax> ] [ <con\_type> <con\_len> <con\_rd>  $\{\text{cos}i\}$  ip>  $\{\text{cos}i\}$  len>  $\{\text{cos}i\}$  lindx len>  $\{\text{cos}i\}$  lindx  $\{\text{tan}i\}$  and  $\{\text{cos}i\}$  indx>  $\{\text{cos}i\}$  and  $\{\text{cos}i\}$  indx  $\{\text{cos}i\}$ ] [  $\epsilon$  spid origsrgb len> <psid origsrgb flag> <psid origsrgb base> <psid origsrgb end> ] ] [ <remotenh>  $\leq$ remotenh\_encap>  $\leq$ remotenh\_vnid>  $\leq$ remotenh\_mac>  $\leq$  [  $\leq$ upn-esi> ]  $\leq$ link-state-attr> <link-state-attr-len> ] [ <mdt\_grp\_addr> ] } } } [ TABLE\_advertisedto <advertisedto> ] [ TABLE\_scheduledto  $\leq$ scheduledto $>$  [] []

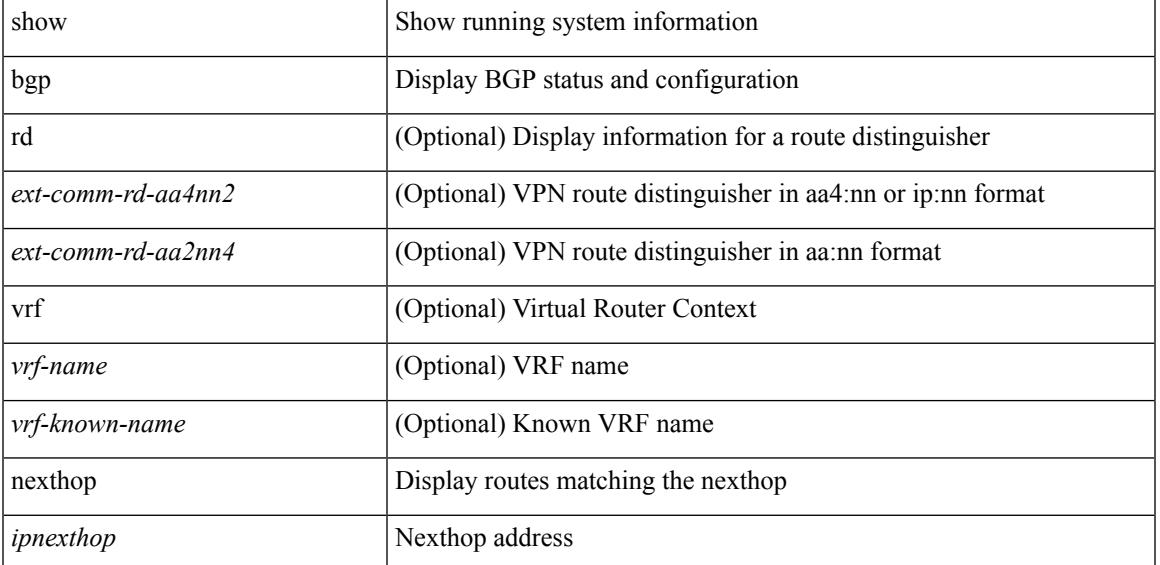

#### **Syntax Description**

 $\mathbf I$ 

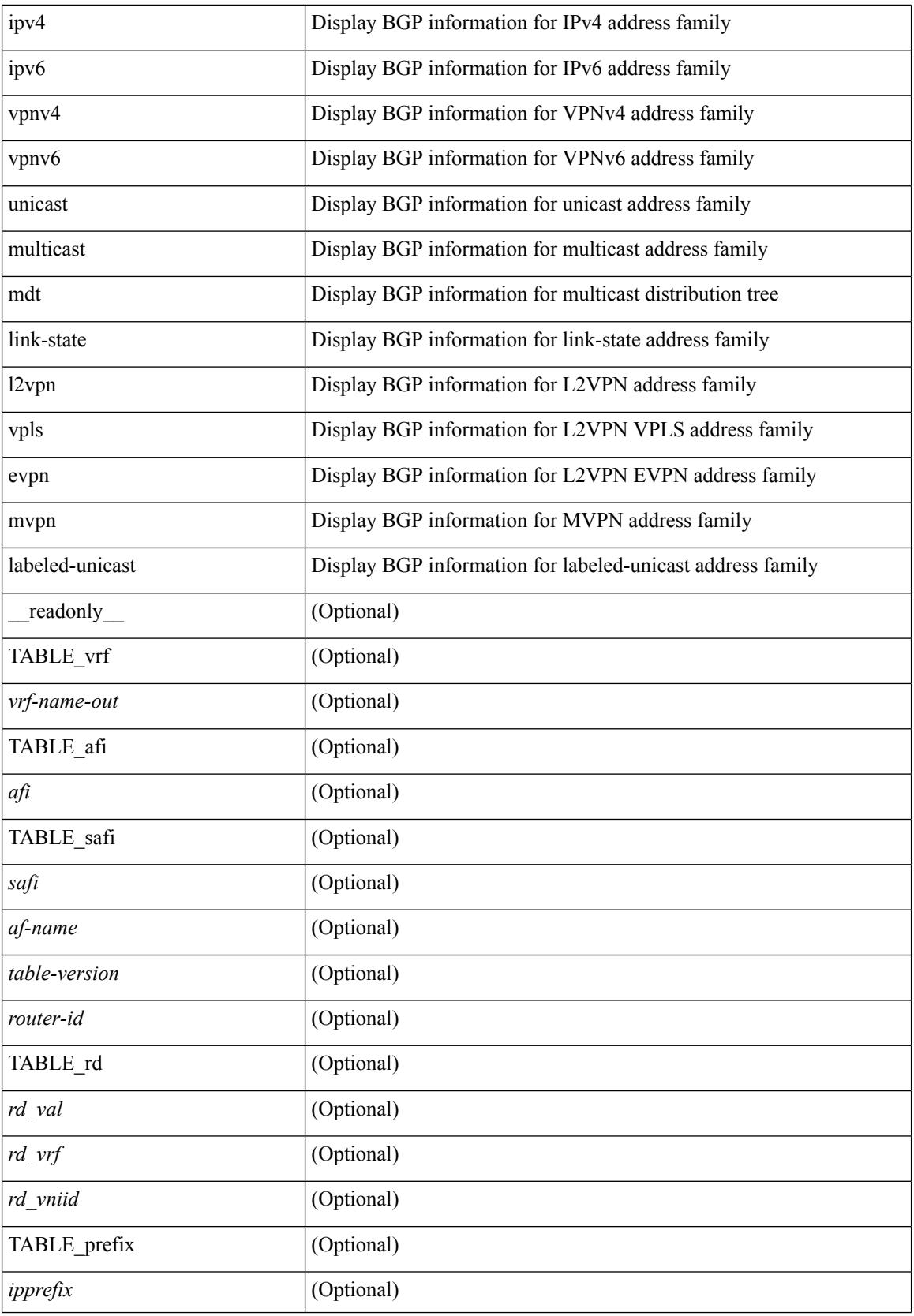

i.

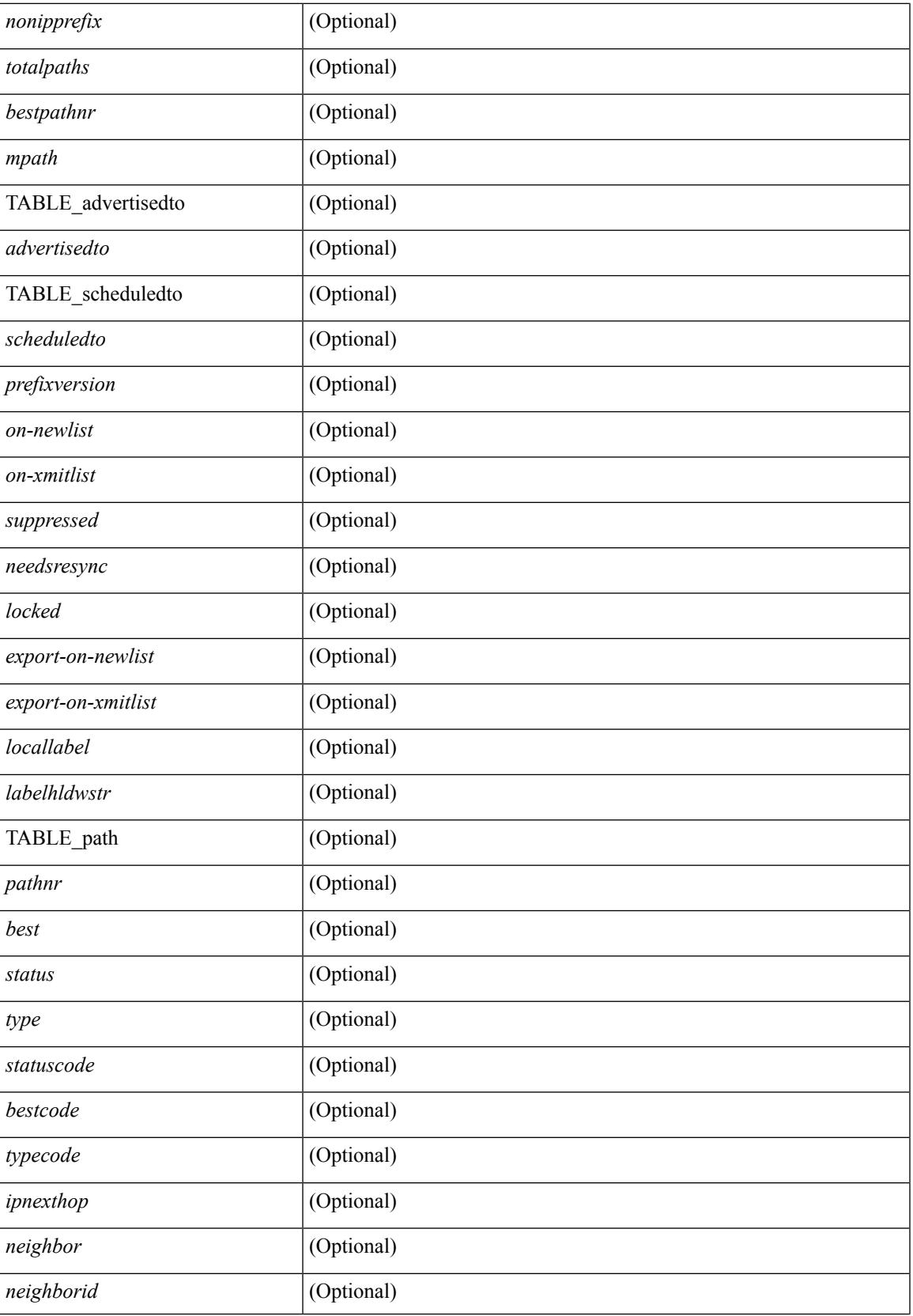

 $\mathbf I$ 

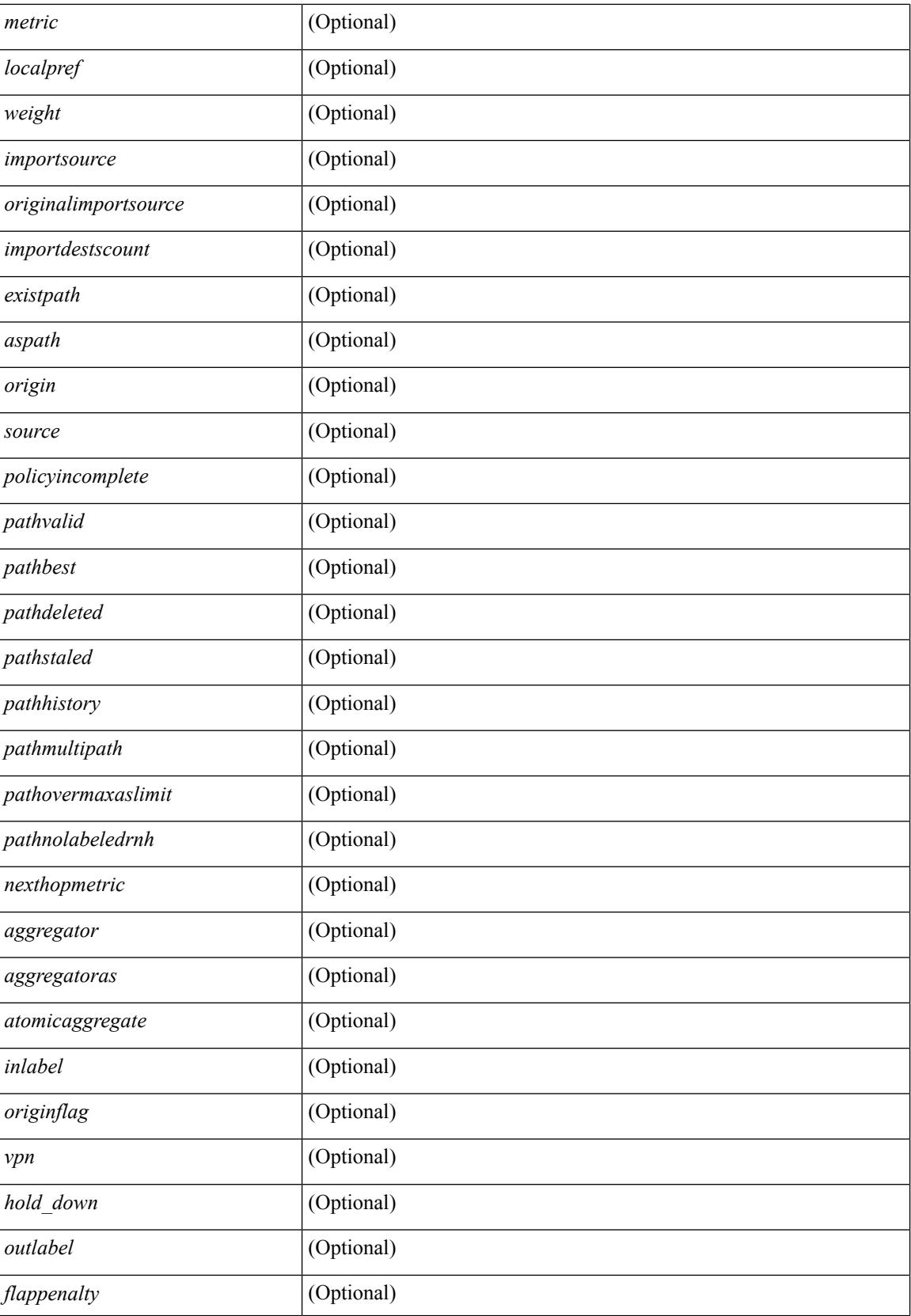

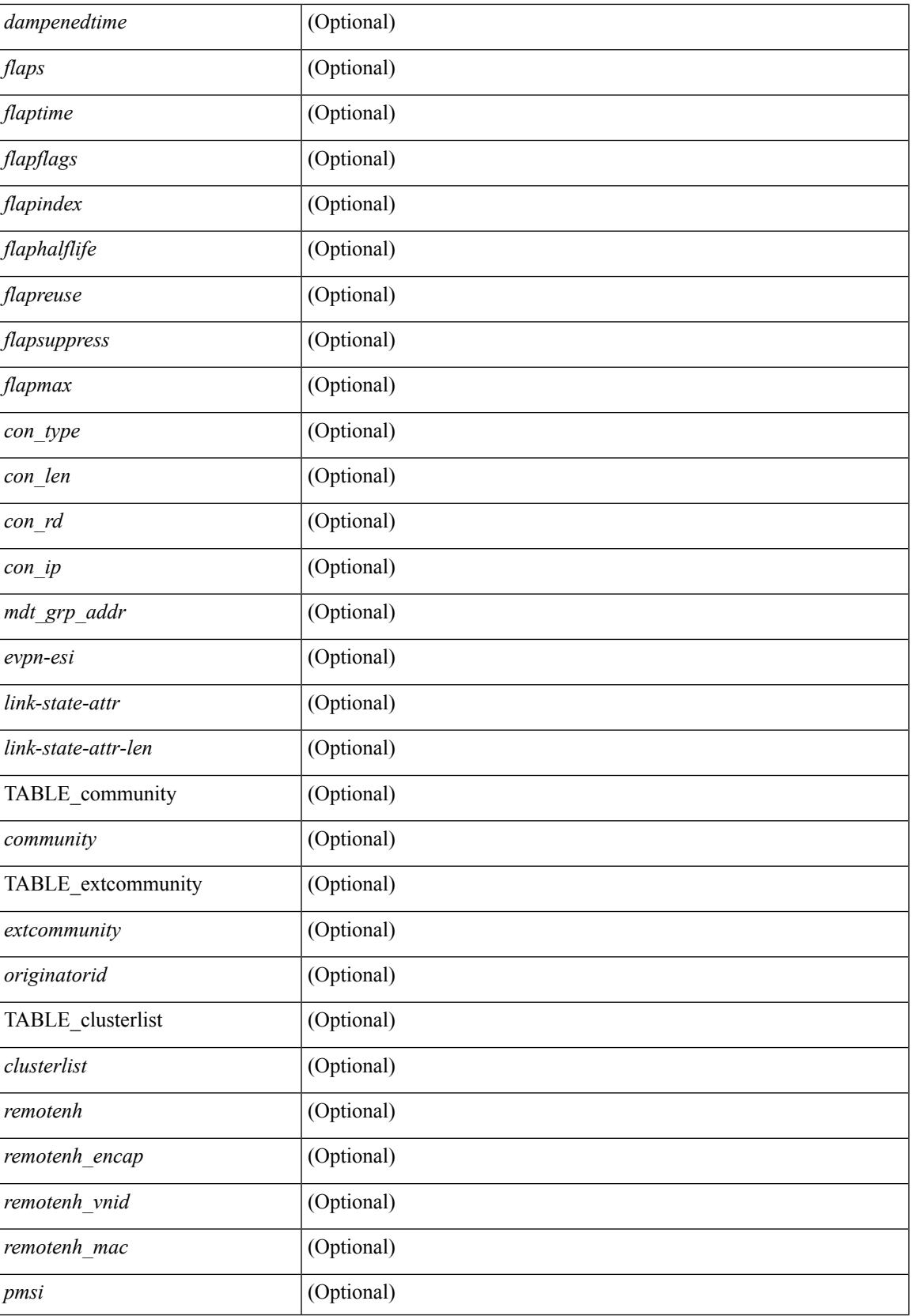

 $\mathbf I$ 

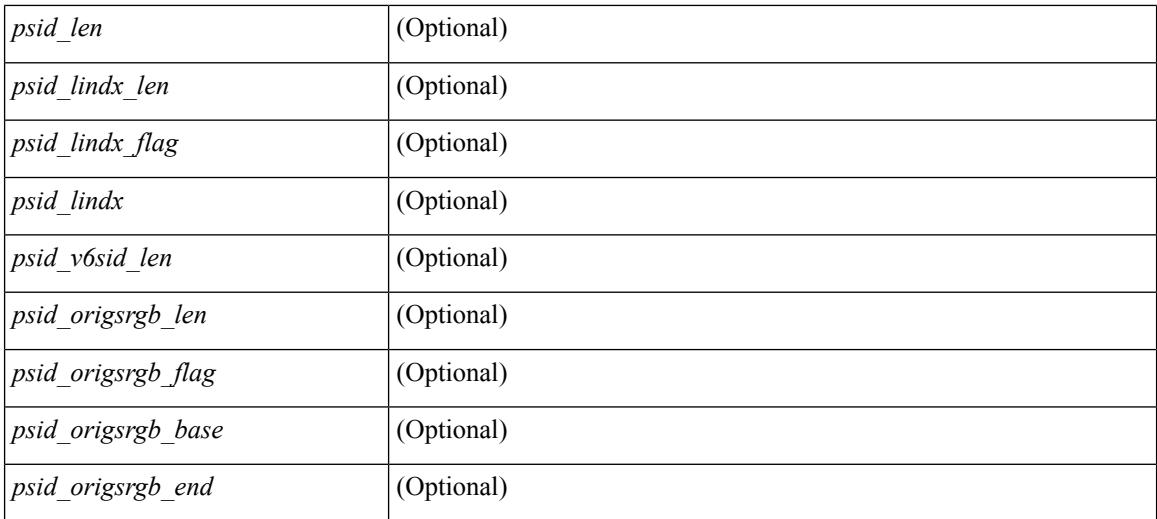

# **Command Mode**

 $\bullet$  /exec

# **show bgp**

show bgp  $\lceil$  vrf  $\{\leq v$  =  $\vert v$   $\leq v$  =  $\vert v$   $\vert v$   $\vert$ multicast } policy statistics { { redistribute  $\lceil$  { { eigrp | isis | ospf | rip } <tag> } | static | direct | amt | lisp | hmm | am ] } | { neighbor <neighbor-id> [ default-originate | { route-map | filter-list | prefix-list } { in | out } ] } | { dampening } | { network { <ip-addr> mask <ip-mask> | <ip-prefix> } } | { aggregate-address { <ip-addr>  $\langle i\rangle = \langle i\rangle - \langle i\rangle$  { suppress-map | advertise-map } } | vpnv4 unicast policy statistics { neighbor  $\langle$ neighbor-id>  $\langle$  { route-map | filter-list | prefix-list  $\rangle$  { in | out } ]  $\rangle$  | ipv6 { unicast | multicast } policy statistics  $\{ \}$  redistribute  $\{ \}$  { eigrp | isis | ospfv3 | rip  $\}$  <tag>  $\}$  | static | direct | amt | lisp | hmm | am ]  $\}$  |  $\{$  neighbor  $\{\leq n\in\mathbb{Z}^n: |\leq n\leq n\leq n\}$  [ default-originate | { route-map | filter-list | prefix-list } { in | out } ] } | { dampening } | { network <ipv6-prefix> } | { aggregate-address <ipv6-prefix> { suppress-map | advertise-map } } } } [ vrf { <vrf-name> | <vrf-known-name> | ALL\_VRFS\_012345678901234 } ] [ readonly TABLE vrf <vrf-name-polstats> [ <rpm-handle-count>  $[$  { TABLE rmap <name> <action> <seqnum> [ { TABLE\_cmd <command> <comparecount> <matchcount> } ] [ <totalacceptcount> ] [ <totalrejectcount> ] } ] ]

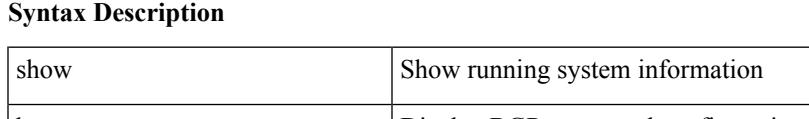

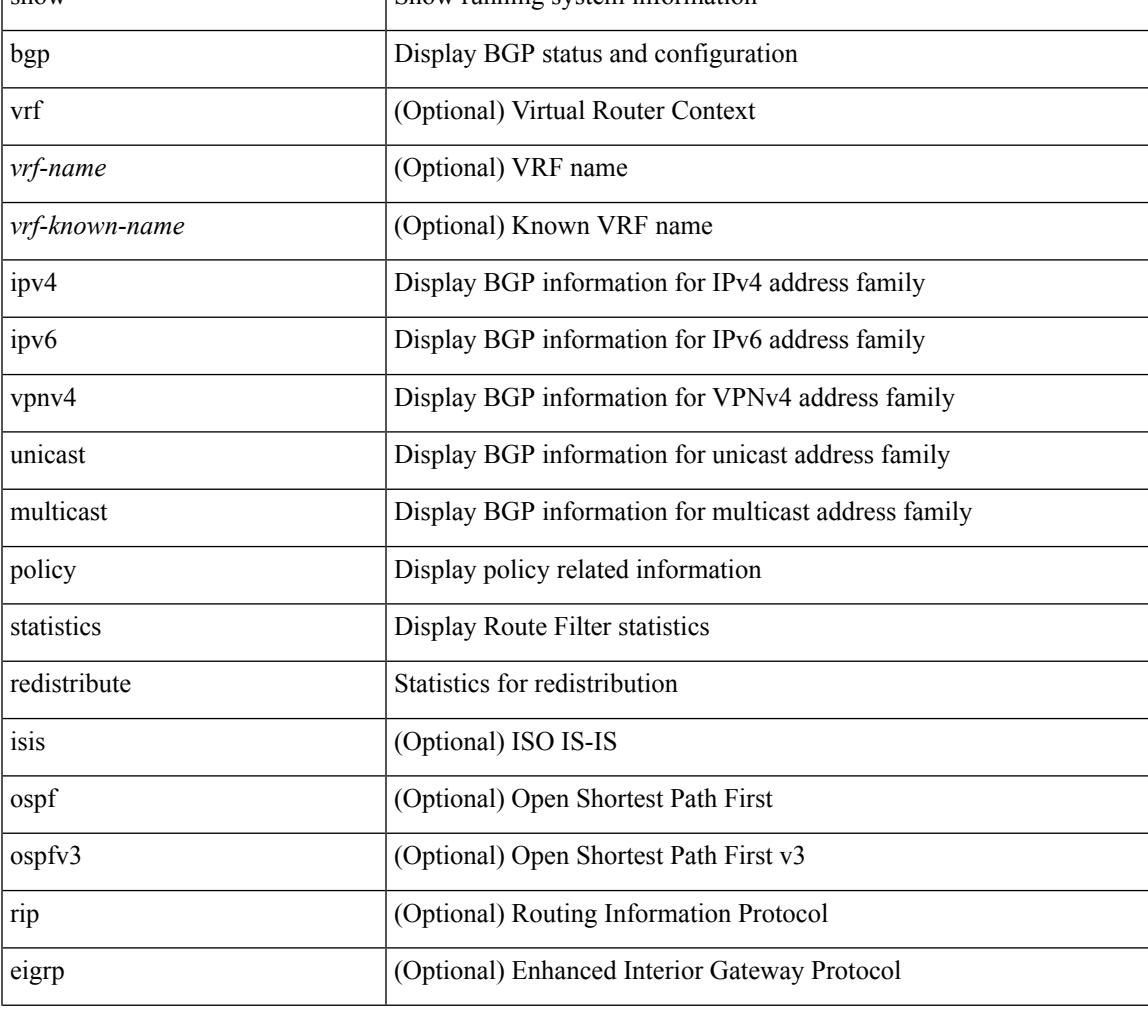

#### **Cisco Nexus 3548 NX-OS Command Reference (Show Commands), Release 7.0(3)I7(4)**

 $\mathbf I$ 

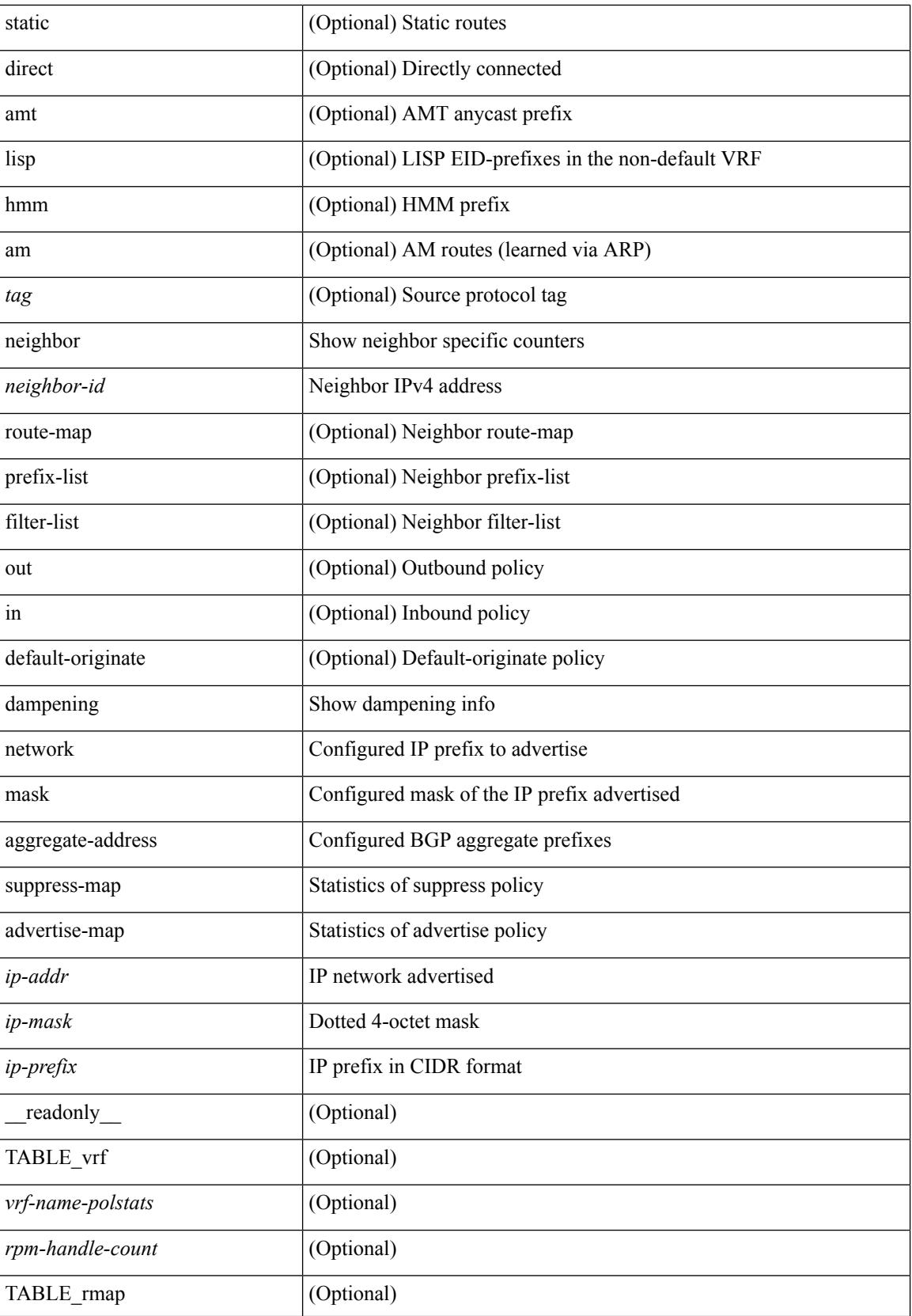

i.

 $\mathbf{l}$ 

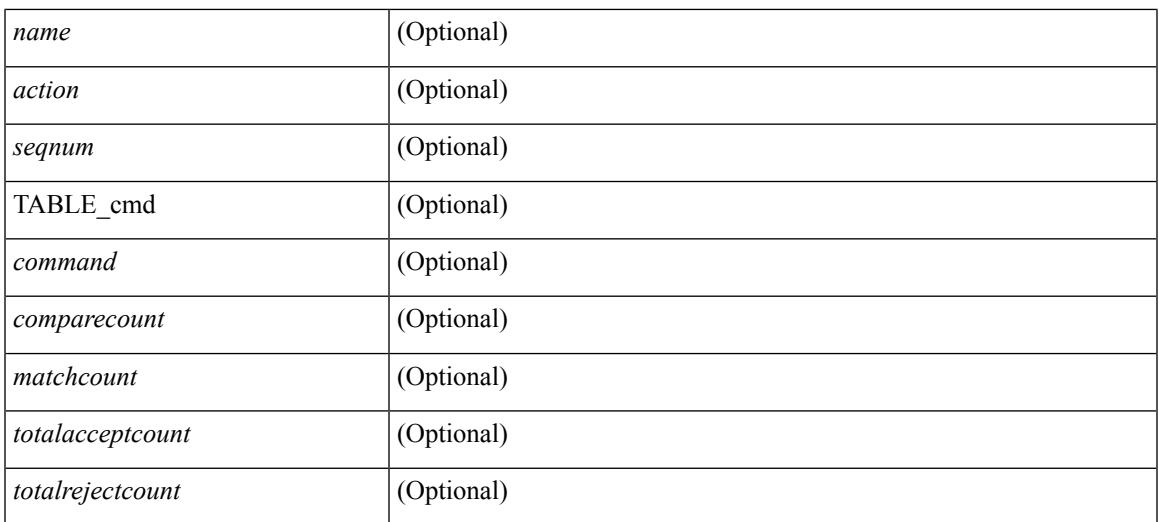

## **Command Mode**

 $\bullet$  /exec

# **show bgp**

show bgp [ vrf  $\{\leq v$ rf-name>  $|\leq v$ rf-known-name>  $|\text{ALL VRFS}$  012345678901234 } ]  $\{\frac{v}{\text{inv}}\}$ multicast } | vpnv4 unicast [ rd { <ext-comm-rd-aa2nn4> | <ext-comm-rd-aa4nn2> } ] | ipv4 labeled-unicast } [ <ip-addr> [ <ip-mask> [ longer-prefixes ] ] [ detail ] | <ip-prefix> [ longer-prefixes ] [ detail ] | labels | exported | imported | detail  $\left| \right|$  { ipv6 { unicast | multicast } | vpnv6 unicast  $\left| \right|$  f  $\left| \right|$  {  $\left| \right|$  {  $\left| \right|$  {  $\left| \right|$  {  $\left| \right|$  {  $\left| \right|$  {  $\left| \right|$  {  $\left| \right|$  {  $\left| \right|$  {  $\left| \right|$  { $\left| \right|$  { $\left| \right|$  $\leq$  ext-comm-rd-aa4nn2>  $\}$ ] | ipv6 labeled-unicast  $\}$   $\leq$  ipv6-prefix $>$  [ longer-prefixes ] [ detail ] | labels | exported | imported | detail  $||\{$ ipv4 mdt  $\[$ rd  $\{\leq ext\text{-comm}\text{-rd}-a$ a $2$ nn4 $\geq \leq \leq \leq ext\text{-comm}\text{-rd}-a$ a $4$ nn2 $\geq \}$   $\[$  $\langle$ ip-addr>  $\vert \langle$ ip-mask>  $\vert \langle \langle$ ip-prefix>  $\vert$  labels  $\vert$  mdt-group  $\langle$ mdt-group>  $\vert \vert$  { ipv4  $\vert$  ipv6 } unicast  $\vert$ injected-routes  $|| \text{link-state} \t\cdot \text{route-type} < \text{rt-type} \t\cdot \text{input-ls-rt>} \t\cdot \text{input-ls-rt>} || 12vpn vpls \t\cdot \text{rd} \t\cdot \text{input-ls-rt}$ <ext-comm-rd-aa2nn4> | <ext-comm-rd-aa4nn2> } [ { <ip-addr> [ <ip-mask> ] | <ip-prefix> } | { ve-id <ve-id> block-offset <ve-bs> } ] ] | ipv4 mvpn [ rd { <ext-comm-rd-aa2nn4> | <ext-comm-rd-aa4nn2> } [ join <v4src-addr> <v4grp-addr> <src-asn> | rp <v4src-addr> <grp-v4prefix> <pe-addr> <rp-flags> <rp-priority>  $\langle$ hashlen> | sa  $\langle$ grp-v4prefix> | sa-ad $\langle$ v4src-addr> $\langle$ v4grp-addr> | route-type { 1 | 2 | 3 | 4 | 5 | 6 | 7 } [ detail ]  $\vert$  | | route-type  $\{ 1 \vert 2 \vert 3 \vert 4 \vert 5 \vert 6 \vert 7 \}$  | detail  $\vert$  | join [ detail  $\vert$  | sa-ad [ detail ] | i-pmsi [ detail ] | ipv6 mvpn [ rd { <ext-comm-rd-aa2nn4> | <ext-comm-rd-aa4nn2> } [ join <v6src-addr> <v6grp-addr> <src-asn> | rp <v6src-addr> <grp-v6prefix> <pe-addr> <rp-flags> <rp-priority> <hashlen> | sa <grp-v6prefix> | sa-ad  $\leq$ v6src-addr> $\leq$ v6grp-addr> | route-type { 1 | 2 | 3 | 4 | 5 | 6 | 7 } [ detail ] ] | route-type { 1 | 2 | 3 | 4 | 5 | 6 | 7  $\{$  [ detail ] | join [ detail ] | sa-ad [ detail ] | i-pmsi [ detail ] ] | 12vpn evpn [ route-type  $\{$  rtype $\ge$  [ etid  $\le$ et $\ge$  ] | rd { <ext-comm-rd-aa2nn4> | <ext-comm-rd-aa4nn2> } [ route-type <rtype> [ etid <et> ] | <ipv4-evpn-rt> |  $\langle$ ipv6-evpn-rt>  $|$   $\langle$ mac-address>  $|$  | vni-id  $\langle$ vni \_id> [ route-type  $\langle$ rtype>  $|$  | es  $\langle$ es-id> [ route-type  $\langle$ rtype> [ etid <et> ] ] | <ipv4-evpn-rt> | <ipv6-evpn-rt> | <mac-address> ] | all [ detail ] } [ vrf { <vrf-name> | <vrf-known-name> | ALL\_VRFS\_012345678901234 } ] [ \_\_readonly\_\_ TABLE\_vrf <vrf-name-out> TABLE afi <afi> TABLE safi <safi> <af-name>  $[$  <table-version> <router-id>  $[$  [ TABLE rd  $[$  <rd val>  $[$  $\langle \text{rd yr} \rangle$  ]  $\langle \text{rd vniid} \rangle$  ] [ TABLE\_prefix {  $\langle \text{upperfix} \rangle$   $\langle \text{upperfix} \rangle$   $\langle \text{noniprefix} \rangle$  {  $\langle \text{prefixversion} \rangle$ }  $\lt$ totalpaths>  $\lt$ bestpathnr> [ $\lt$ on-newlist>  $\lt$ on-xmitlist>  $\lt$ suppressed>  $\lt$ needsresync>  $\lt$ locked> ] [  $\langle \text{export-on-newlist}\rangle \langle \text{export-on-xmitlist}\rangle$  |  $\langle \text{locallabel}\rangle$  |  $\langle \text{labelbldwstr}\rangle$  |  $\langle \text{empath}\rangle$  |  $\{ \text{TABLE-path}$ <pathnr> { { <status> <br/> <br/> <br/> <type> <statuscode> <br/> <typecode> { <ipnexthop> | <ipv6nexthop>  $\{\{\text{$ ] } } } | { [ <policyincomplete> <pathvalid> <pathbest> <pathdeleted> <pathstaled> <pathhistory> <pathovermaxaslimit> <pathmultipath> <pathnolabeledrnh> ] [ <importsource> [ <originalimportsource> ] ] [  $\leq$ importdestscount> ] [  $\leq$ existpath> ] [  $\leq$ aspath>  $\leq$  source> ]  $\leq$   $\leq$   $\leq$   $\leq$   $\leq$   $\leq$   $\leq$   $\leq$   $\leq$   $\leq$   $\leq$   $\leq$   $\leq$   $\leq$   $\leq$   $\leq$   $\leq$   $\leq$   $\leq$   $\leq$   $\leq$   $\leq$   $\leq$   $\leq$ <nexthopmetric> { <neighbor> | <ipv6neighbor> } <neighborid> <origin> [ <metric> ] <localpref> <weight> [  $\leq$  <aggregator>  $\leq$  aggregatoras>  $\leq$  atomicaggregate>  $\leq$   $\leq$   $\leq$   $\leq$   $\leq$   $\leq$   $\leq$   $\leq$   $\leq$   $\leq$   $\leq$   $\leq$   $\leq$   $\leq$   $\leq$   $\leq$   $\leq$   $\leq$   $\leq$   $\leq$   $\leq$   $\leq$   $\leq$   $\leq$   $\leq$   $\leq$   $\$ <community> } ] [ { TABLE\_extcommunity <extcommunity> } ] [ <originatorid> { TABLE\_clusterlist <clusterlist> } ] [ <flappenalty> <dampenedtime> <flaps> <flaptime> <flapflags> <flapindex> <flaphalflife>  $\langle$  = flapreuse>  $\langle$  = flapsuppress>  $\langle$  flapmax>  $\vert$   $\vert$   $\langle$   $\rangle$  con type>  $\langle$   $\rangle$ con  $\vert$   $\vert$  $\langle$  $\rangle$   $\langle$  $\vert$  $\vert$  $\langle$  $\rangle$   $\rangle$   $\vert$  $\langle$  $\rangle$   $\rangle$   $\vert$  $\langle$  $\rangle$   $\vert$  $\rangle$  $\langle$  $\vert$  $\vert$  $\rangle$  $\langle$  $\vert$  $\vert$  $\vert$  $\vert$  $\langle$  $\$  $\epsilon$  <psid lindx len> <psid lindx flag> <psid lindx>  $]$  [ <psid v6sid len> <psid v6sid>  $]$  [ <psid origsrgb len> <psid\_origsrgb\_flag> <psid\_origsrgb\_base> <psid\_origsrgb\_end> ] ] [ <remotenh> <remotenh\_encap>  $\leq$ remotenh\_vnid>  $\leq$ remotenh\_mac> ]  $\leq$  [  $\leq$ wpn-esi> ]  $\leq$  link-state-attr>  $\leq$  link-state-attr-len> ] [  $\leq$ mdt grp addr> ] } } [ TABLE advertisedto  $\leq$ advertisedto> ] [ TABLE scheduledto  $\leq$ scheduledto> ] ] ] ]

### **Syntax Description**

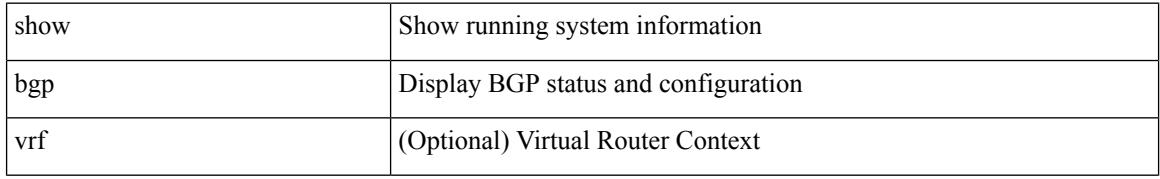

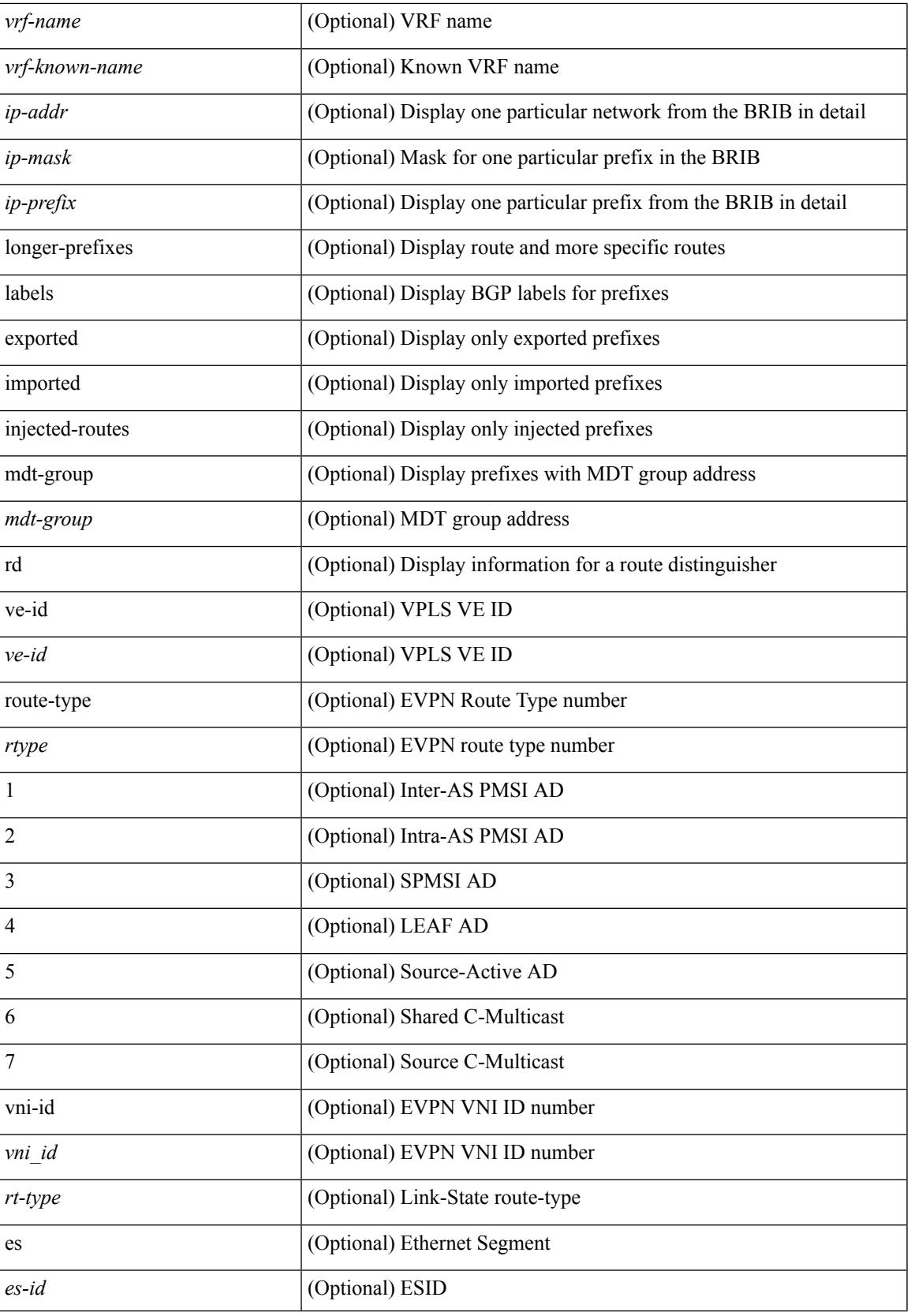

 $\mathbf I$ 

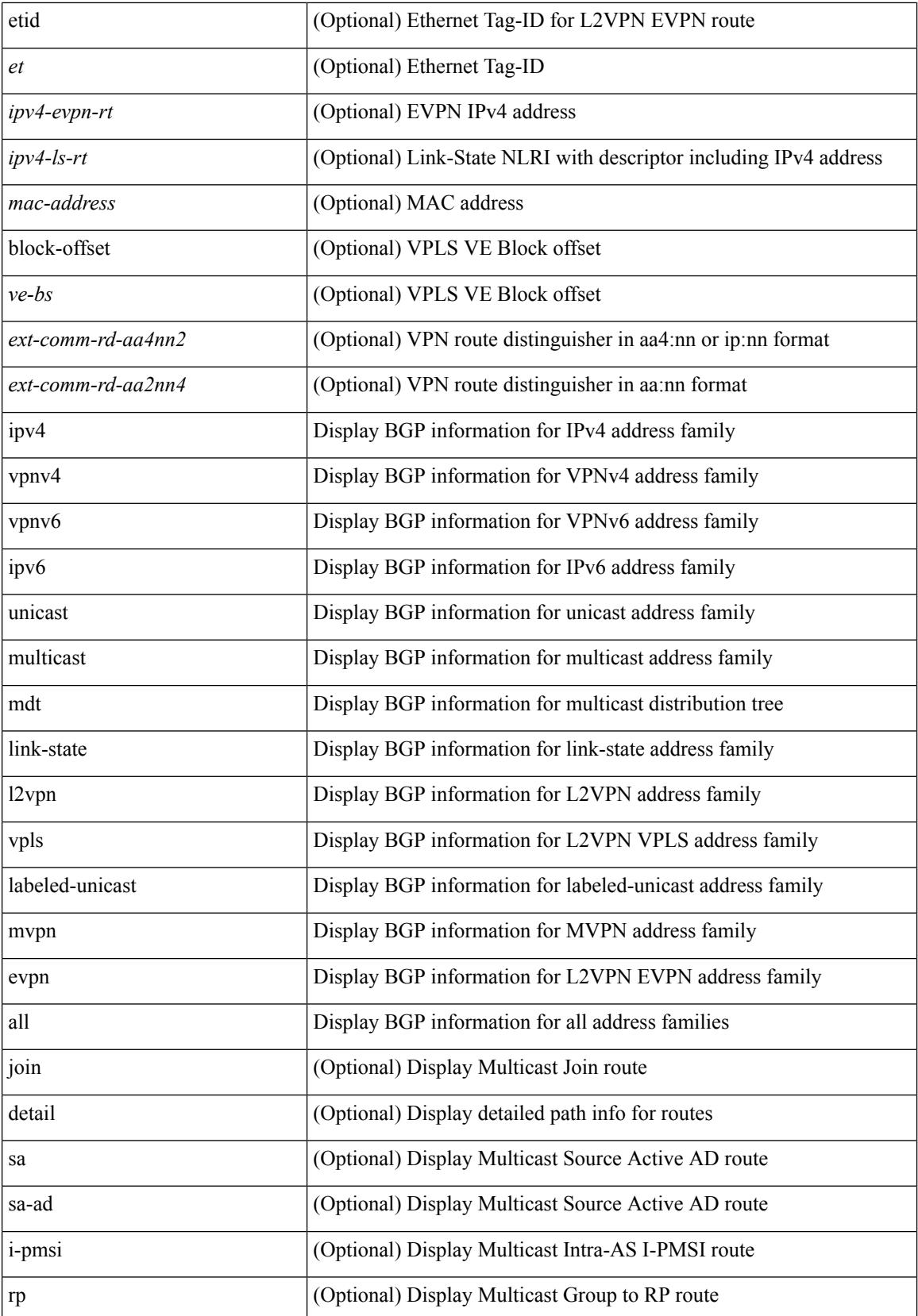

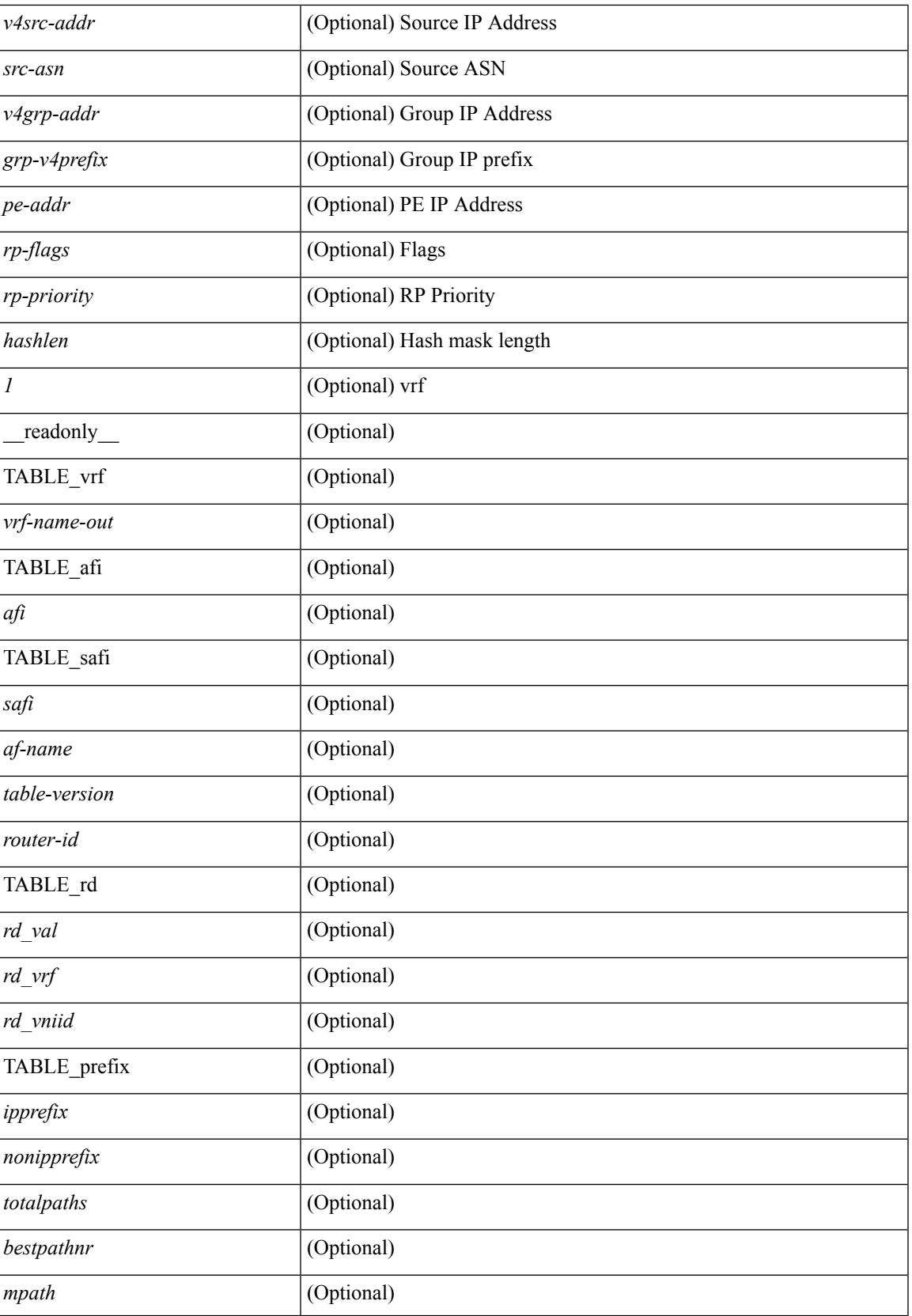

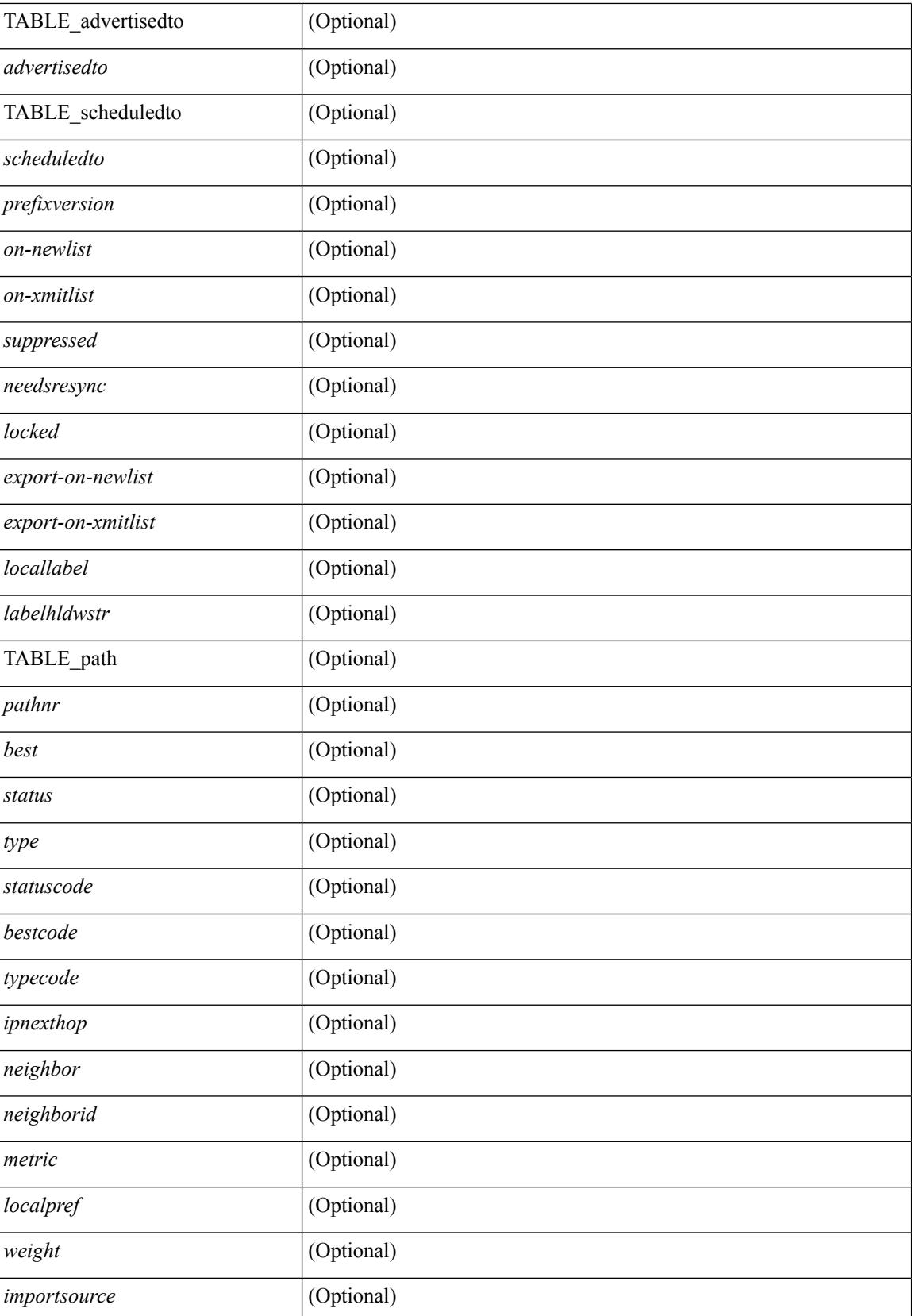

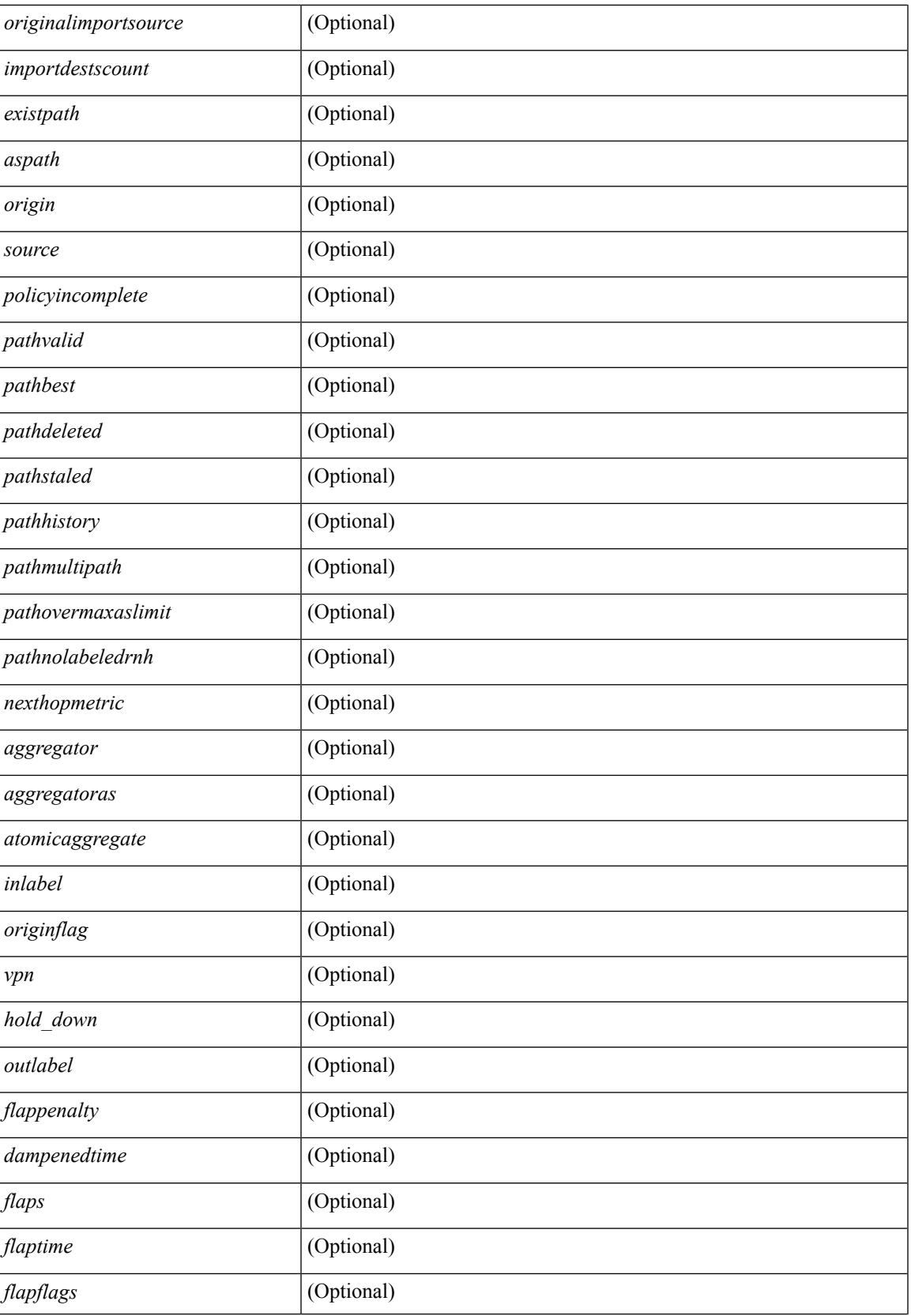

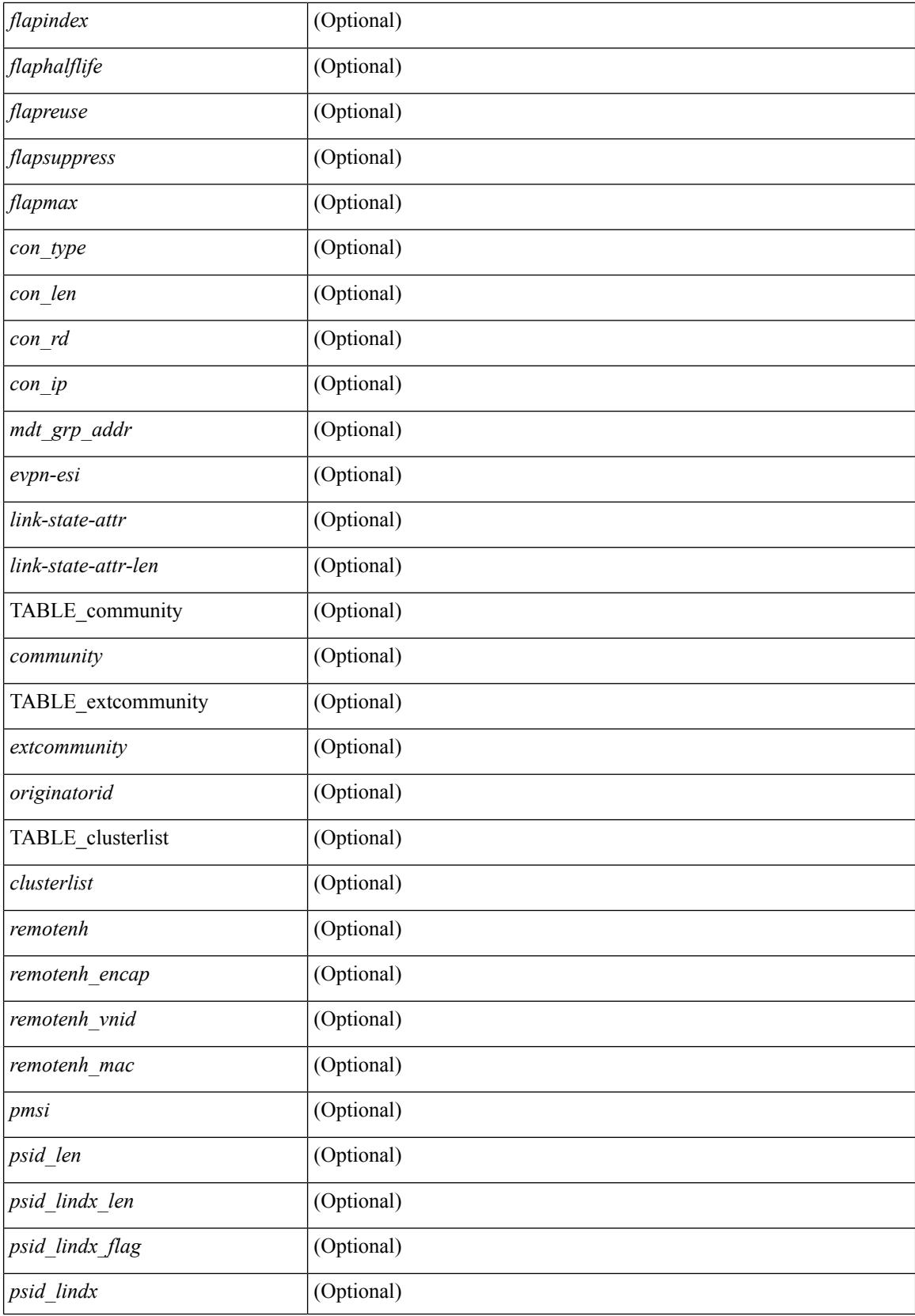

i.

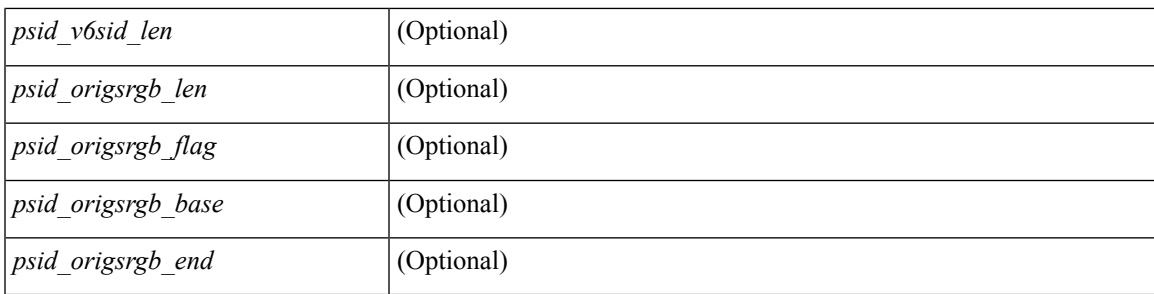

# **Command Mode**

# **show bgp**

show bgp  $\lceil$  vrf  $\lceil$  <vrf-name>  $\lceil$  <vrf-known-name>  $\lceil$  ALL\_VRFS\_012345678901234  $\rceil$   $\lceil$  { ipv4  $\lceil$  unicast  $\lceil$ multicast } | ipv6 { unicast | multicast } | ipv4 mdt  $\lceil$  rd  $\lceil$  <ext-comm-rd-aa2nn4> | <ext-comm-rd-aa4nn2> }  $\vert$  | vpnv4 unicast  $\vert$  rd  $\vert$  <ext-comm-rd-aa2nn4>  $\vert$  <ext-comm-rd-aa4nn2>  $\vert$  | vpnv6 unicast  $\vert$  rd  $\vert$  $\leq$ ext-comm-rd-aa2nn4> |  $\leq$ ext-comm-rd-aa4nn2> } ] | ipv6 labeled-unicast | link-state | l2vpn vpls [ rd { <ext-comm-rd-aa2nn4> | <ext-comm-rd-aa4nn2> } ] | ipv4 mvpn [ rd { <ext-comm-rd-aa2nn4> | <ext-comm-rd-aa4nn2> } ] | ipv6 mvpn [ rd { <ext-comm-rd-aa2nn4> | <ext-comm-rd-aa4nn2> } ] | l2vpn evpn  $\lceil$  rd  $\{\leq$ ext-comm-rd-aa2nn4>  $\leq$ ext-comm-rd-aa4nn2>  $\rceil$  | ipv4 labeled-unicast | all  $\}$  { route-map {  $\langle \text{p} \rangle$  =  $\langle \text{p} \rangle$   $\langle \text{p} \rangle$  =  $\langle \text{p} \rangle$  =  $\langle \text{p} \rangle$  | { community-list {  $\langle \text{p} \rangle$ }  $\langle \text{p} \rangle$  { community-list { <commlist-name> | <test\_pol\_name> } | extcommunity-list { <extcommlist-name> | <test\_pol\_name> } } [ exact-match  $\}$  [ vrf  $\{\text{<}$  vrf-name $\text{>}\$   $|\text{<}$  vrf-known-name $\text{>}\$  ALL\_VRFS\_012345678901234  $\}$  [  $\text{~}$  readonly TABLE\_vrf <vrf-name-out> TABLE\_afi <afi> TABLE\_safi <safi> <af-name> [ <table-version> <router-id>  $\lceil$  [ TABLE rd  $\lceil$  <rd val>  $\lceil$  <rd vrf>  $\lceil$  \  $\lceil$  <rd vniid>  $\lceil$  | [ TABLE prefix  $\lceil$  <ipprefix  $\lceil$  <ipv6prefix  $\lceil$  < <nonipprefix> } [ <prefixversion> <totalpaths> <bestpathnr> [ <on-newlist> <on-xmitlist> <suppressed> <needsresync> <locked>  $\lceil$  <export-on-newlist> <export-on-xmitlist>  $\lceil$  <locallabel>  $\lceil$  <labelhldwstr>  $\rceil$ [ <mpath> ] ] { TABLE\_path <pathnr> { { <status> <best> <type> <statuscode> <bestcode> <typecode> { <ipnexthop> | <ipv6nexthop> } { { <inlabel> <outlabel> <vpn> <hold\_down> } | { <weight> <aspath>  $\langle \text{origin} \rangle$  [  $\langle \text{metric} \rangle$  ]  $\langle \text{localpref} \rangle$  } }  $\langle \langle \text{policyincomplete} \rangle$   $\langle \text{pathvalid} \rangle$   $\langle \text{pathbest} \rangle$   $\langle \text{pathdeleted} \rangle$ <pathstaled> <pathhistory> <pathovermaxaslimit> <pathmultipath> <pathnolabeledrnh> ] [ <importsource> [ <originalimportsource> ] ] [ <importdestscount> ] [ <existpath> ] [ <aspath> <source> ] { <ipnexthop> |  $\langle$ ipv6nexthop> } <nexthopmetric> { <neighbor> | <ipv6neighbor> } <neighborid> <origin> [ <metric> ] <localpref> <weight> [ <aggregator> <aggregatoras> <atomicaggregate> ] [ <inlabel> ] [ <originflag> ] [ { TABLE\_community <community >  $\}$  ] [  $\{ TABLE\_extcommunity \leq xto +$  [  $\{ \text{original} > \}$ TABLE\_clusterlist <clusterlist> } ] [ <flappenalty> <dampenedtime> <flaps> <flaptime> <flapflags> <flapindex> <flaphalflife> <flapreuse> <flapsuppress> <flapmax> ] [ <con\_type> <con\_len> <con\_rd>  $\{\text{cos} \text{ ip}\}$  [  $\{\text{cos} \text{ len}\}$   $\{\text{cos} \text{ lindx}\$  len $\{\text{cos} \text{ Vol}\}$  lindx  $\{\text{ flag}\}$   $\{\text{cos} \text{ Vol}\}$   $\{\text{cos} \text{ Vol}\}$   $\{\text{cos} \text{ Vol}\}$ ] [  $\epsilon$ psid origsrgb len>  $\epsilon$ psid origsrgb flag>  $\epsilon$ psid origsrgb base>  $\epsilon$ psid origsrgb end> ] ] [  $\epsilon$ remotenh>  $\leq$ remotenh\_encap>  $\leq$ remotenh\_vnid>  $\leq$ remotenh\_mac>  $]$  [  $\leq$ pmsi> ] [  $\leq$ link-state-attr>  $\langle$ link-state-attr-len>  $]$   $\langle$   $\rangle$   $\langle$  and grp addr>  $]$  }  $\}$  [ TABLE advertisedto  $\langle$  advertisedto  $\rangle$  [ TABLE scheduledto  $\le$ scheduledto $>$  [] []

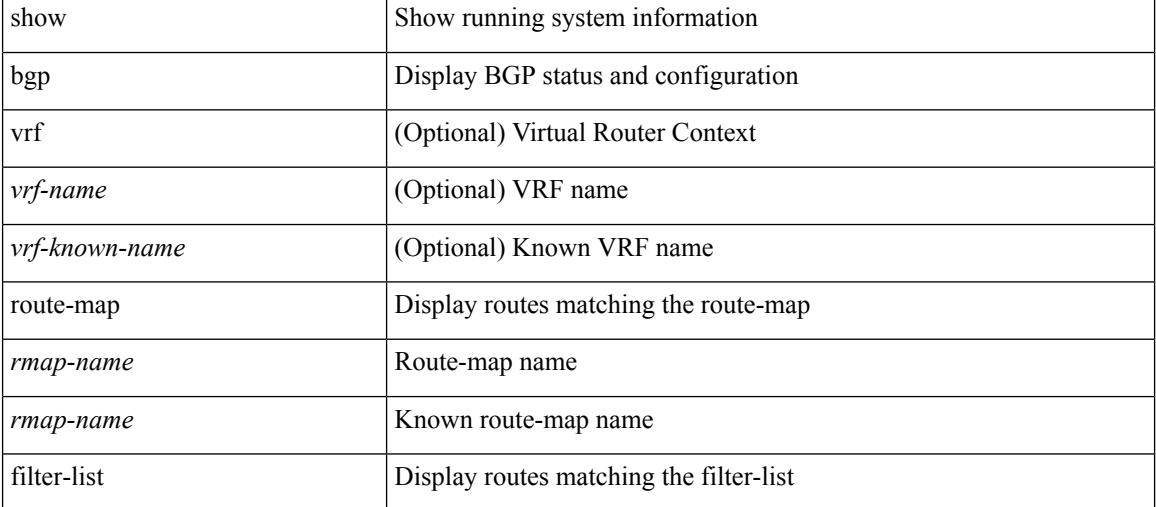

#### **Syntax Description**

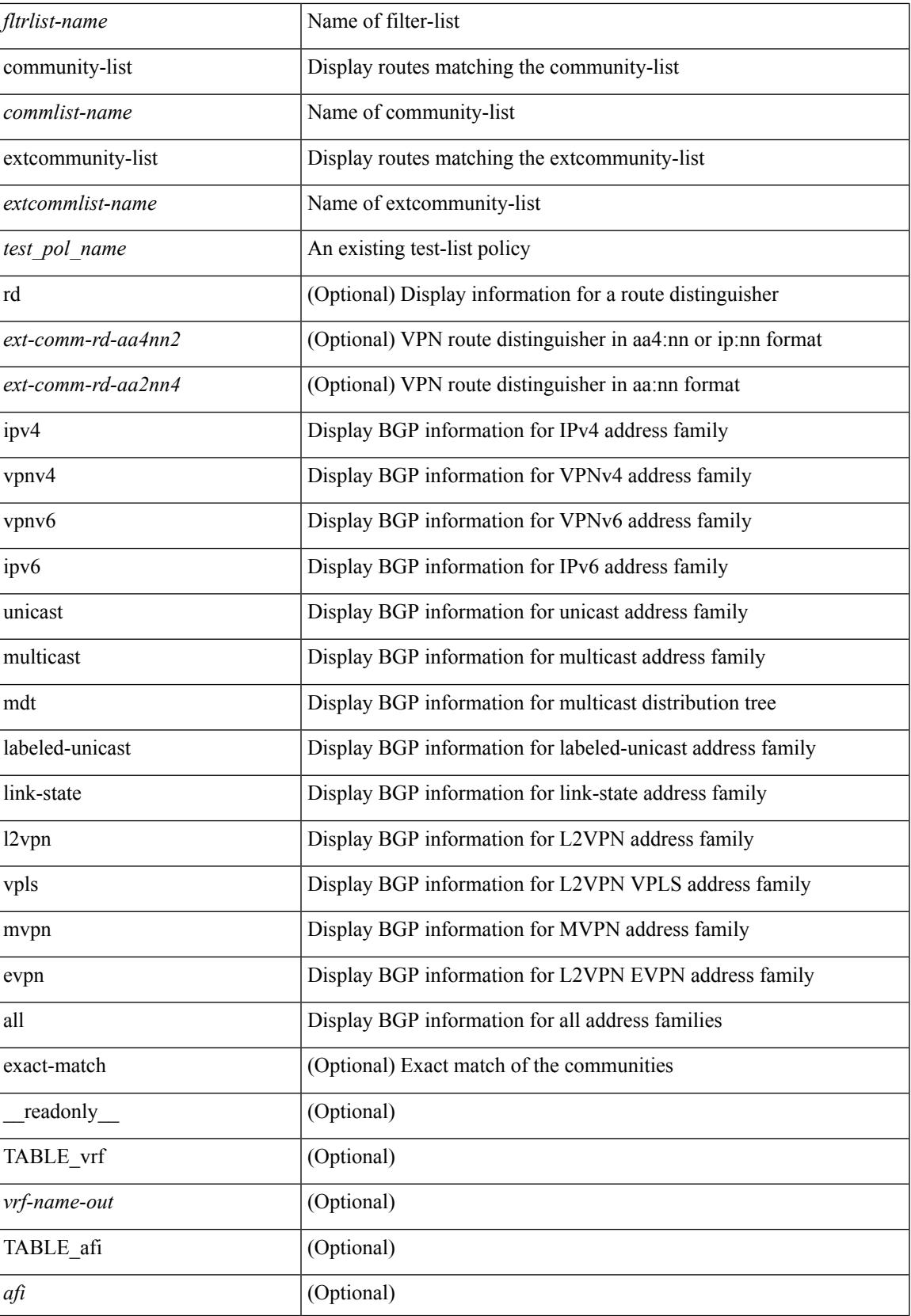

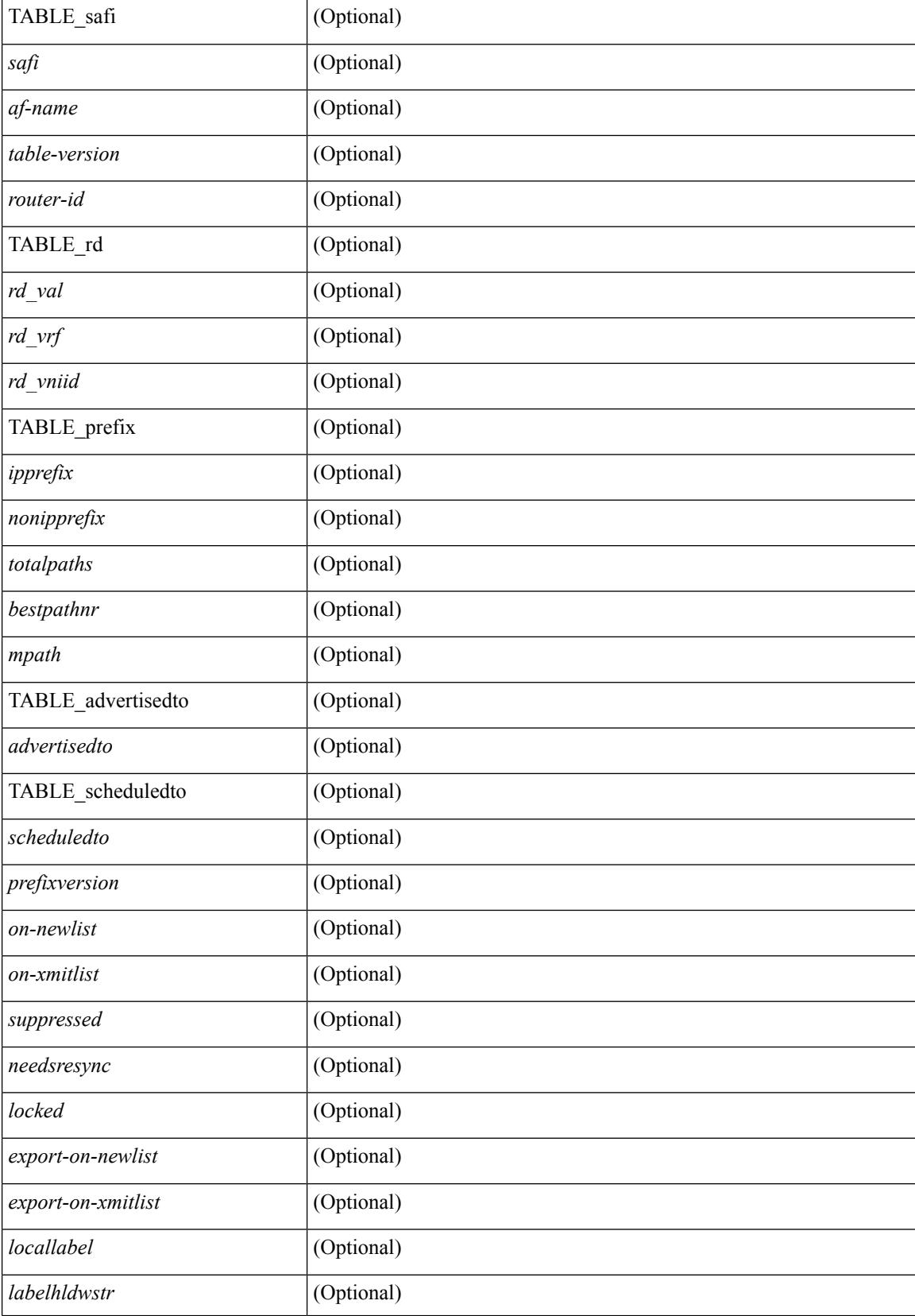

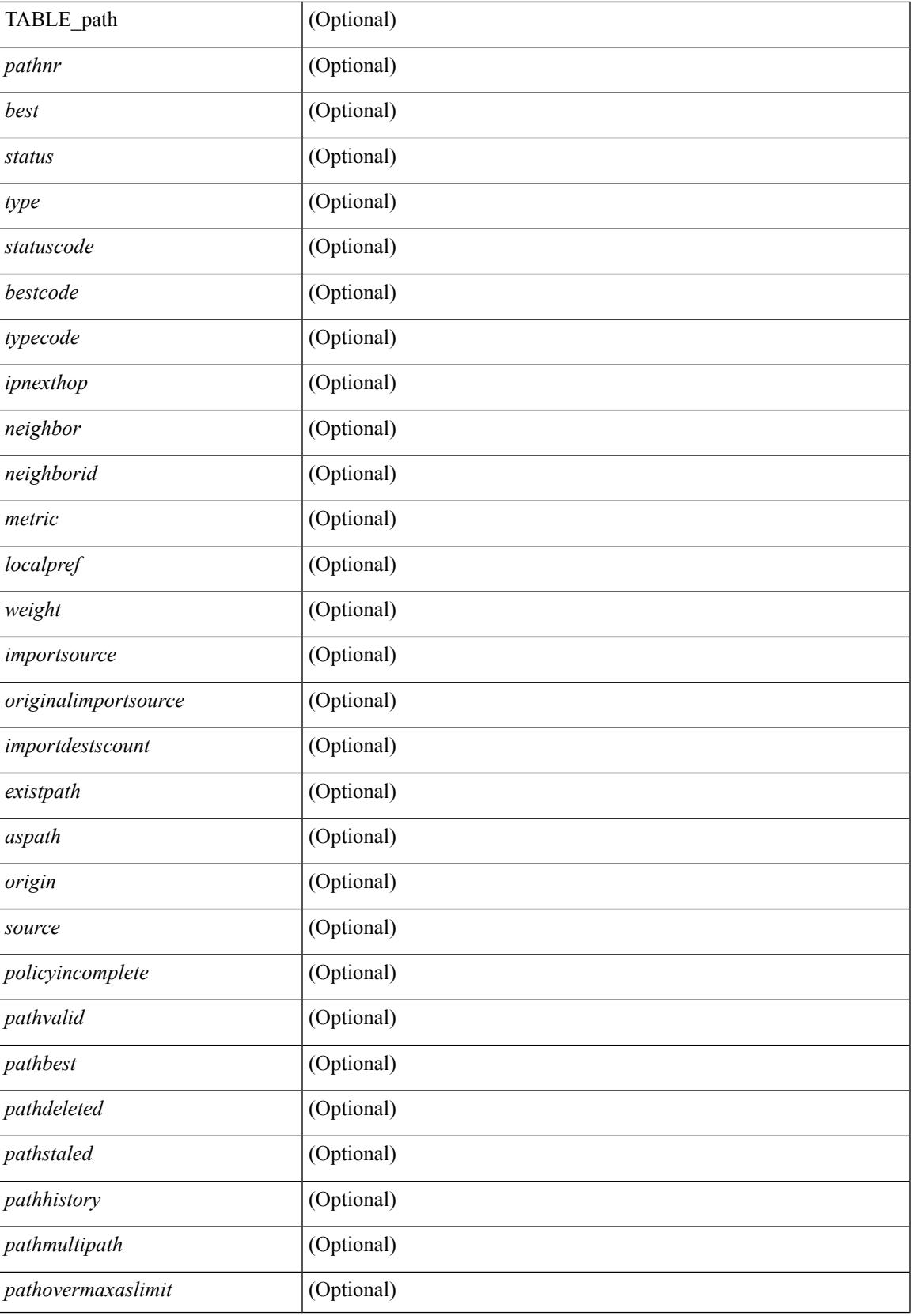

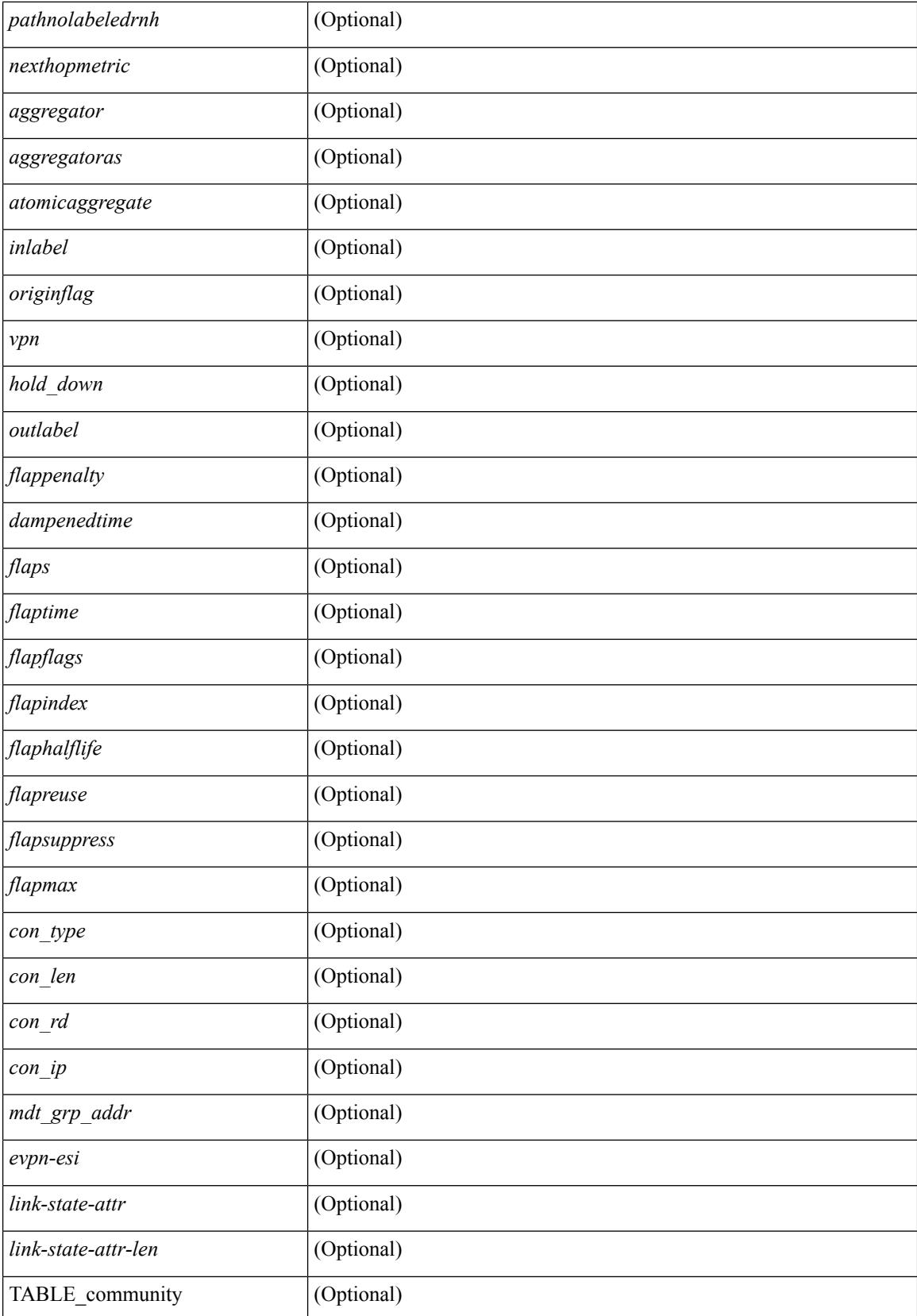

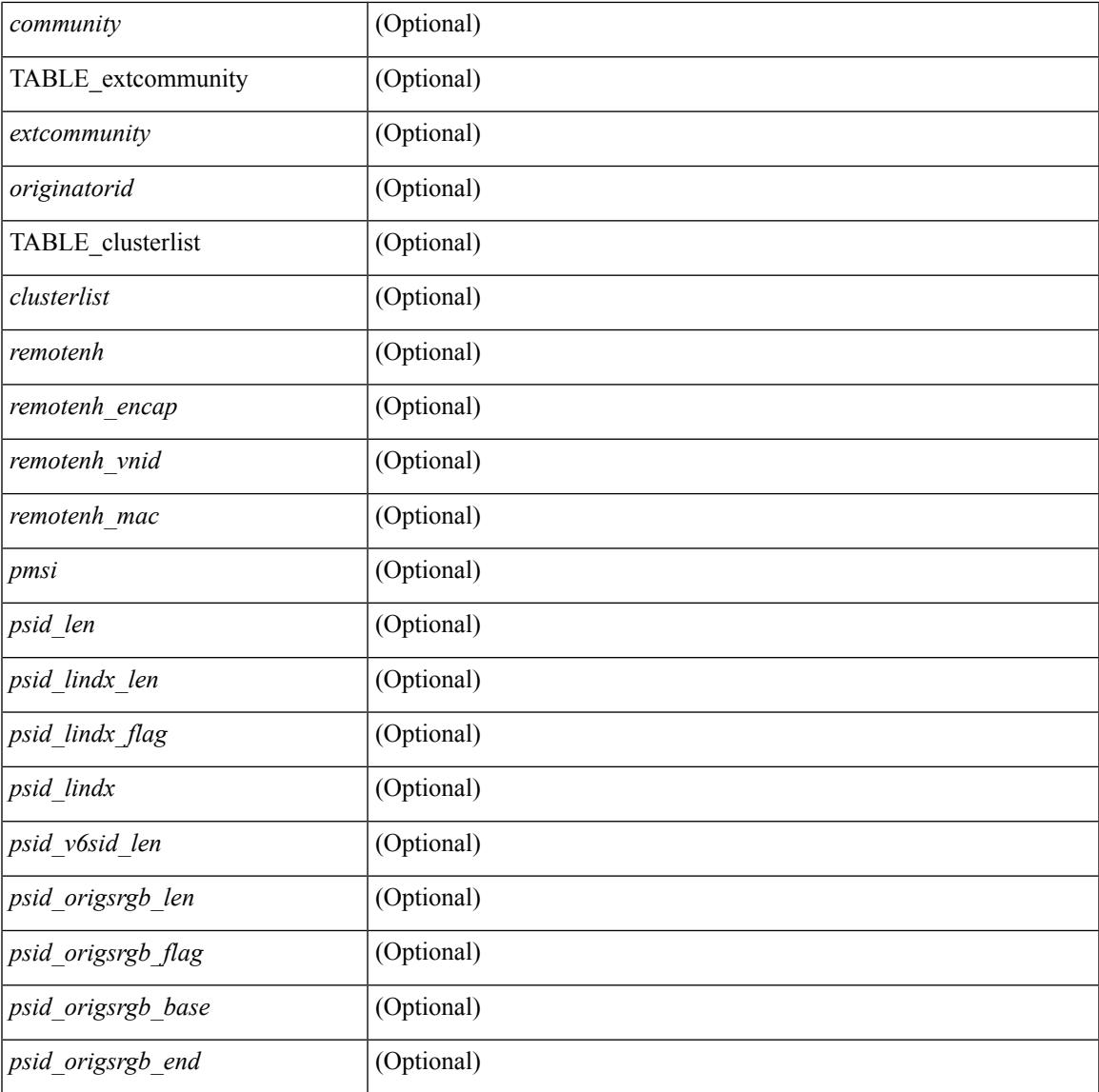

# **Command Mode**

• /exec

 $\mathbf{l}$ 

# **show bgp**

show bgp [ vrf { <vrf-name> | <vrf-known-name> | ALL\_VRFS\_012345678901234 } ] { ipv4 { unicast | multicast } | ipv6 { unicast | multicast } | all } { rib-install | rib-uninstall | rib-pending } [ vrf { <vrf-name> | <vrf-known-name> | ALL\_VRFS\_012345678901234 } ]

# **Syntax Description**

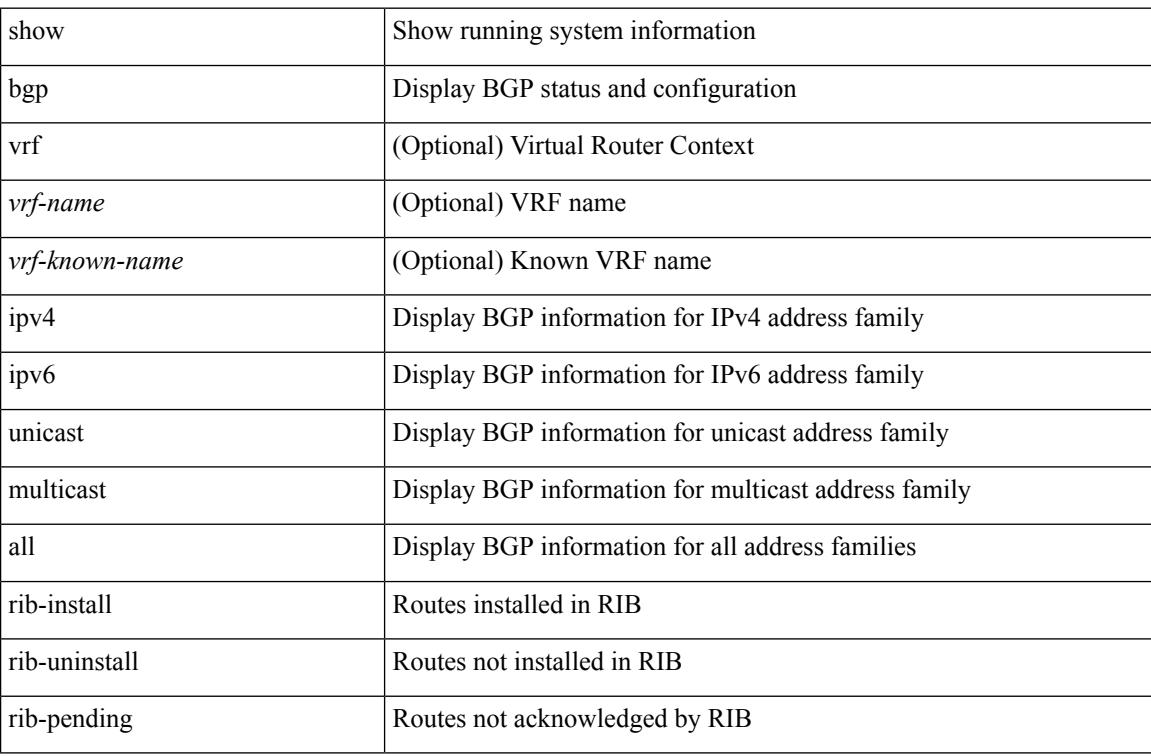

# **Command Mode**
### **show bgp**

show bgp [ vrf { <vrf-name> | <vrf-known-name> | ALL\_VRFS\_012345678901234 } ] { { { ipv4 { unicast | multicast } | vpnv4 unicast | ipv4 mdt | link-state | l2vpn vpls | l2vpn evpn | ipv4 mvpn } nexthop-database [  $\{$  |  $\}$  |  $\}$  |  $\{$  { ipv6 { unicast | multicast } | vpnv6 unicast | ipv6 mvpn } nexthop-database [ <ipv6nexthop> ] } | { all nexthop-database } } [ vrf { <vrf-name> | <vrf-known-name> | ALL\_VRFS\_012345678901234 } ] [ \_\_readonly \_\_TABLE\_nhvrf <nhvrf-name-out> TABLE\_nhafi <nhafi > TABLE\_nhsafi <nhsafi> <af-name> <nhcriticaldelay> <nhnoncriticaldelay> [ { TABLE\_nexthop {  $\langle$ ipnexthop-out $\rangle$   $\langle$ ipv6nexthop-out $\rangle$   $\langle$   $\langle$  refcount $\rangle$   $\langle$  igpmetric $\rangle$   $\langle$  igptype $\rangle$   $\langle$  igppref $\rangle$  [  $\{$  TABLE attachedhops { <attachedhop> | <ipv6attachedhop> } <interface> [ { TABLE\_labels <index> <label> } ] } ] <attached> <local> <reachable> <labeled> <filtered> <resolvetime> { <ribroute> | <ipv6ribroute> } { <pendingupdate> | <pendingtime> } <nextadvertise> <rnhepoch> [ <pendingrnhepoch> ] } ] ]

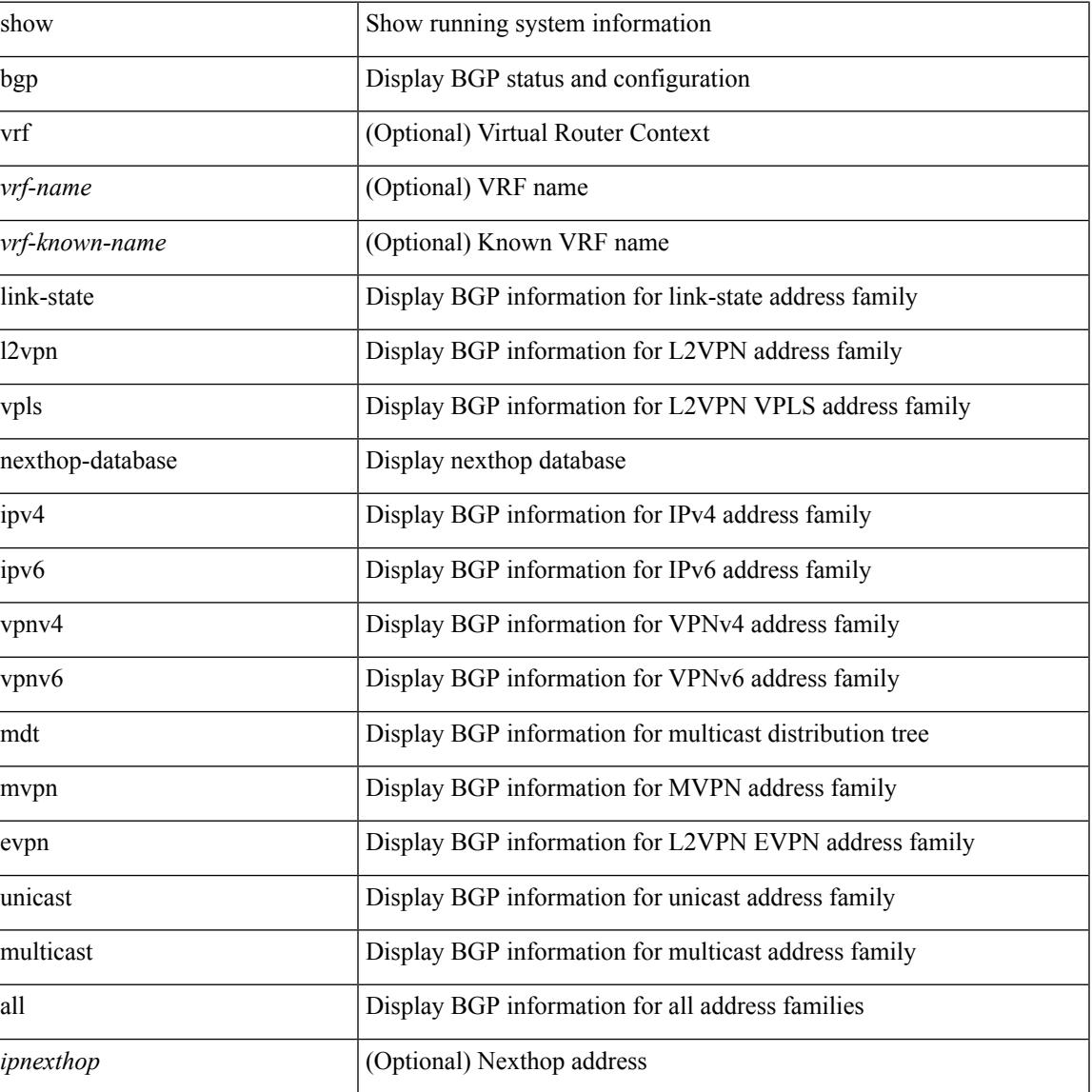

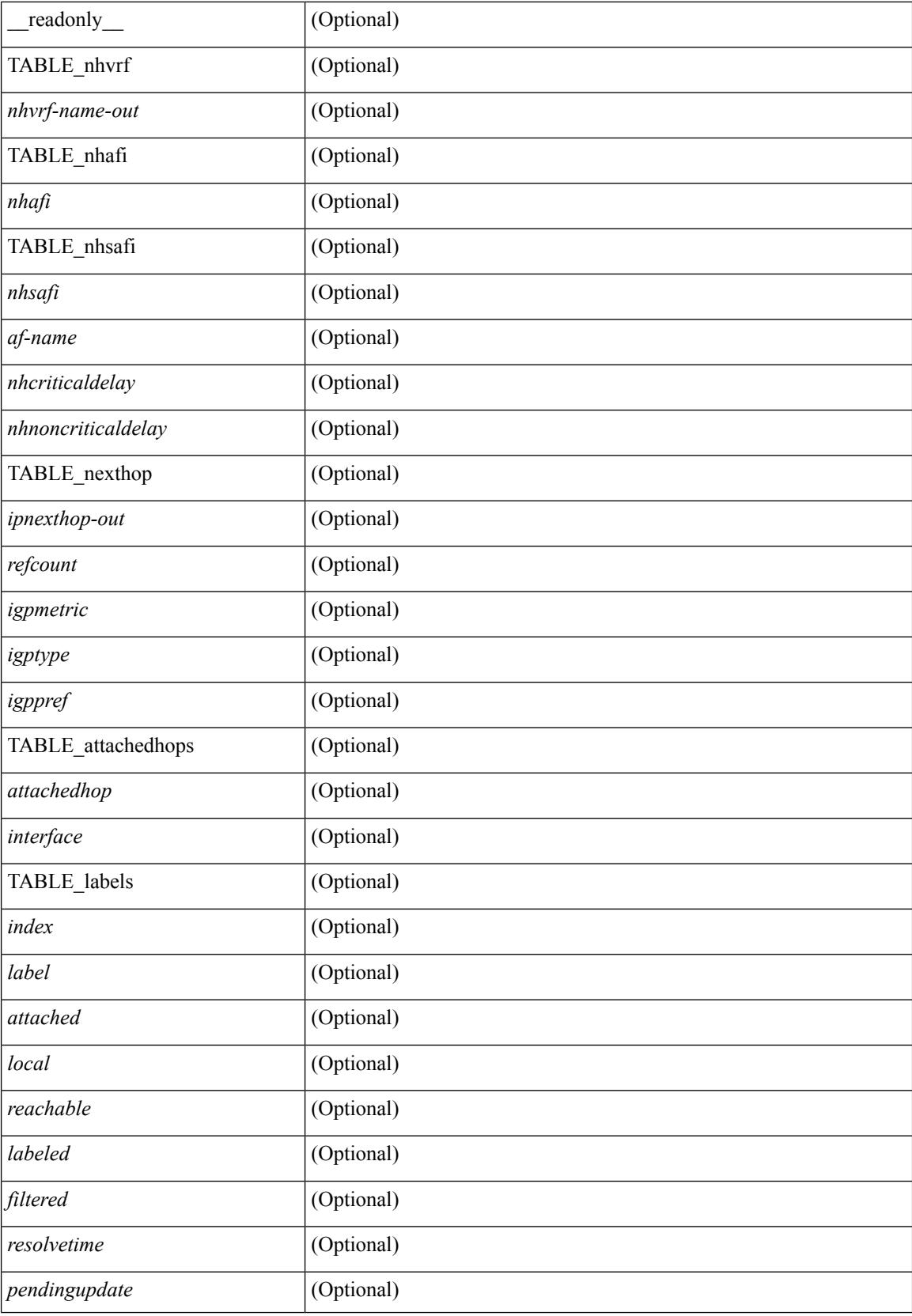

i.

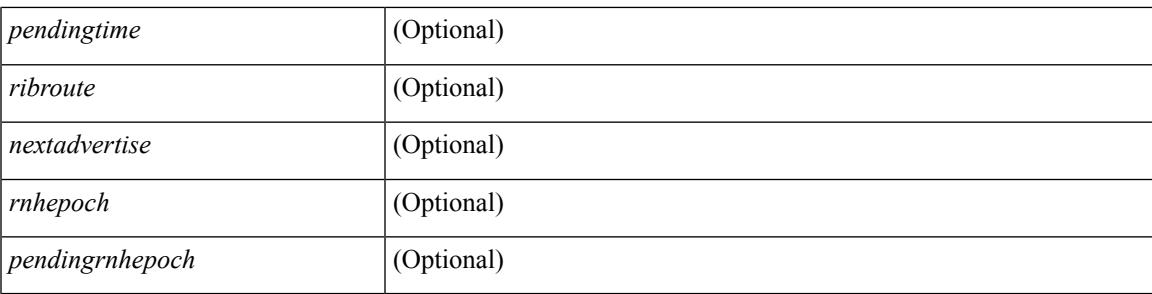

### **Command Mode**

• /exec

## **show bgp**

show bgp [ vrf { <vrf-name> | <vrf-known-name> | ALL\_VRFS\_012345678901234 } ] { ipv4 { unicast | multicast } flap-statistics [  $\leq$ ip-prefix>  $|$   $\leq$ ip-addr> [  $\leq$ ip-mask> ] ] | ipv6 { unicast | multicast } flap-statistics [ <ipv6-prefix> ] | all flap-statistics } [ vrf { <vrf-name> | <vrf-known-name> | ALL\_VRFS\_012345678901234 } ] [ \_\_readonly\_\_ TABLE\_vrf <vrf-name-out> [ TABLE\_afi <afi> TABLE\_safi <safi> <af-name> [ TABLE\_rd [ <rd\_val> [ <rd\_vrf> ] [ <rd\_vniid> ] ] [ <dampening> <historypaths> <dampenedpaths> ] [ TABLE\_prefix { <ipprefix>  $|$  <ipv6prefix>  $|$  <ipv6prefix>  $\rangle$  [ <status>  $|$  [ <pathtype>  $|$  [ <peer>  $|$  <ipv6peer> ] [  $\langle$  flapcount> ] [  $\langle$  duration> ] [  $\langle$  reuse> ] [  $\langle$  penalty> ]  $\langle$   $\rangle$  [  $\langle$  suppresslimit> ]  $\langle$   $\rangle$  [ $\langle$   $\rangle$   $\rangle$  [ $\rangle$  ] ] ]  $\rangle$ ]

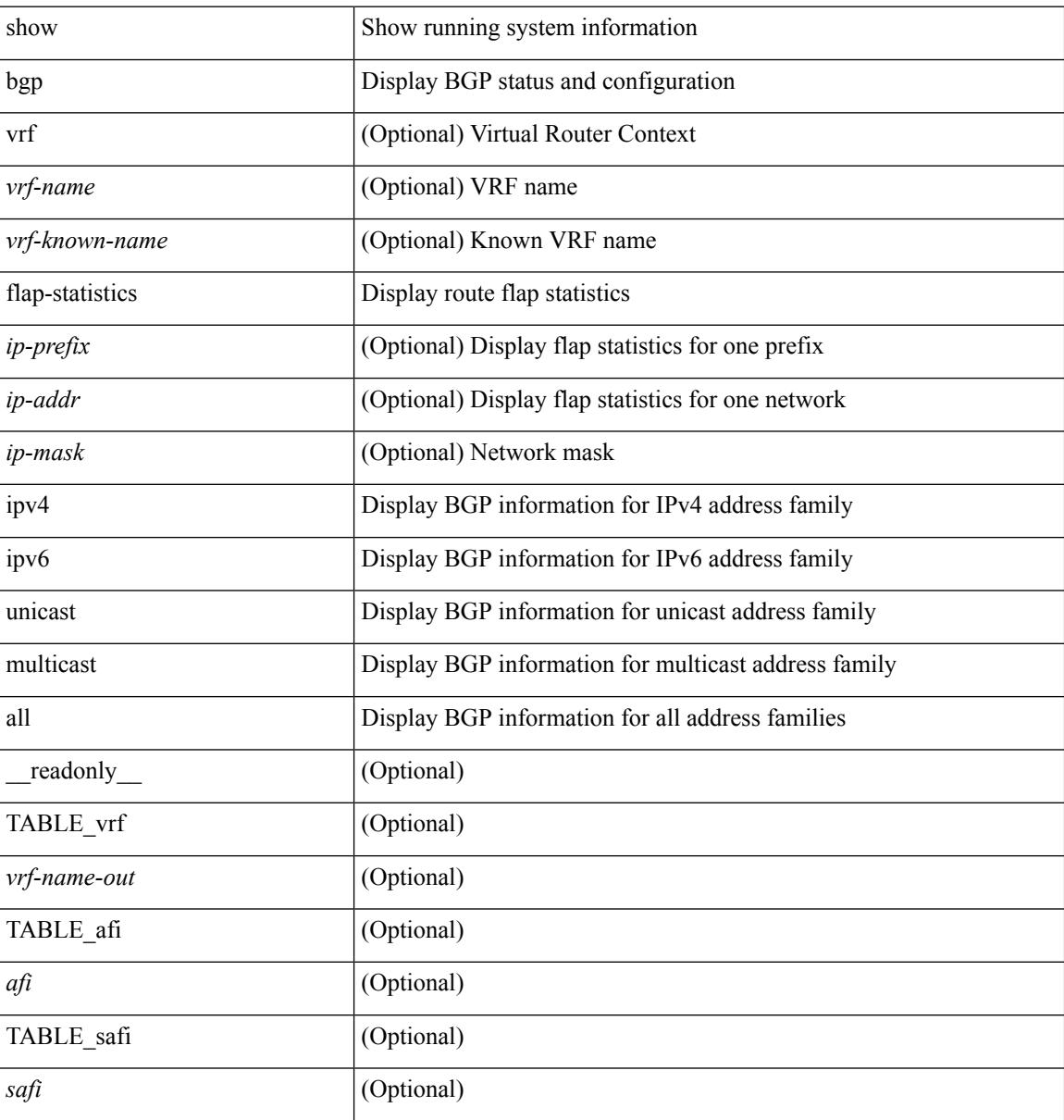

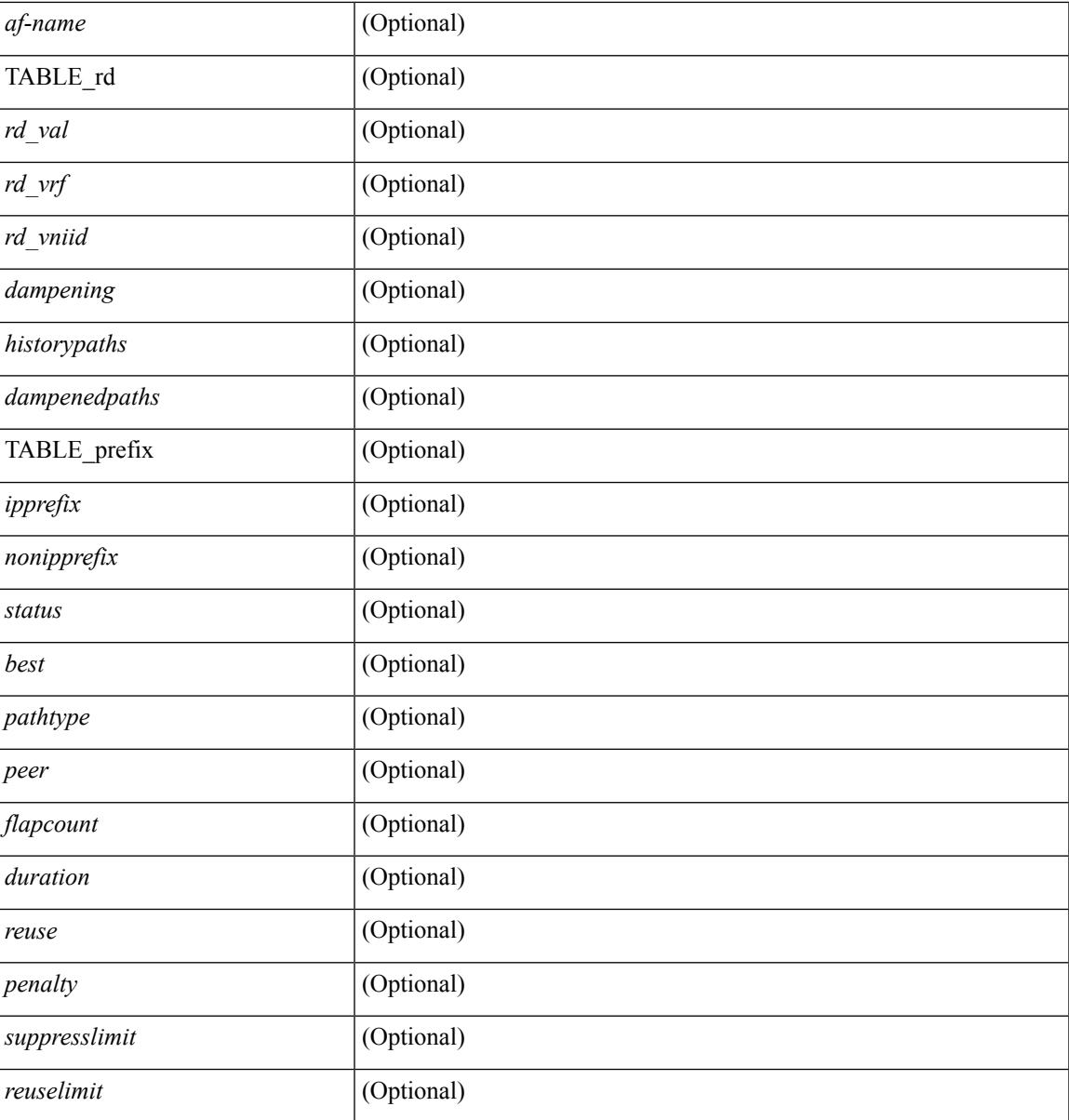

**Command Mode**

• /exec

## **show bgp bmp server**

show bgp bmp server  $\leq$   $\leq$   $\leq$   $\leq$   $\leq$   $\leq$   $\leq$   $\leq$   $\leq$   $\leq$   $\leq$   $\leq$   $\leq$   $\leq$   $\leq$   $\leq$   $\leq$   $\leq$   $\leq$   $\leq$   $\leq$   $\leq$   $\leq$   $\leq$   $\leq$   $\leq$   $\leq$   $\leq$   $\leq$   $\leq$   $\leq$   $\leq$   $\leq$   $\le$ system\_description <sys\_description> } [ { TABLE\_servers <server\_id> <server\_addr> <port> <admin\_state>  $\leq$ oper\_state> [  $\leq$ description> ]  $\leq$ vrf> [  $\leq$ update\_src> ]  $\leq$ initial\_delay>  $\leq$ refresh\_interval>  $\leq$ stats\_interval> [ { <initiation> <termination> <peer\_up> <peer\_down> <route\_monitor> <route\_mirror> <stats> <messages\_dropped> } ] [ <monitored\_peers> ] [ { TABLE\_peer <peer\_addr> [ { <refresh\_interval> <peer\_up> <peer\_down> <route\_monitor> <route\_mirror> <stats> <messages\_dropped> } ] [ <prefixes\_denied> <dup\_pfx\_advmnt> <pfx\_dup\_wdr\_count> <cluster\_list\_loops> <as\_path\_loops> <as\_confed\_loops>  $\langle$ invalid originator $>$  $\langle$ adj rib in $>$  $\langle$ loc-rib $>$  ] } ] ]

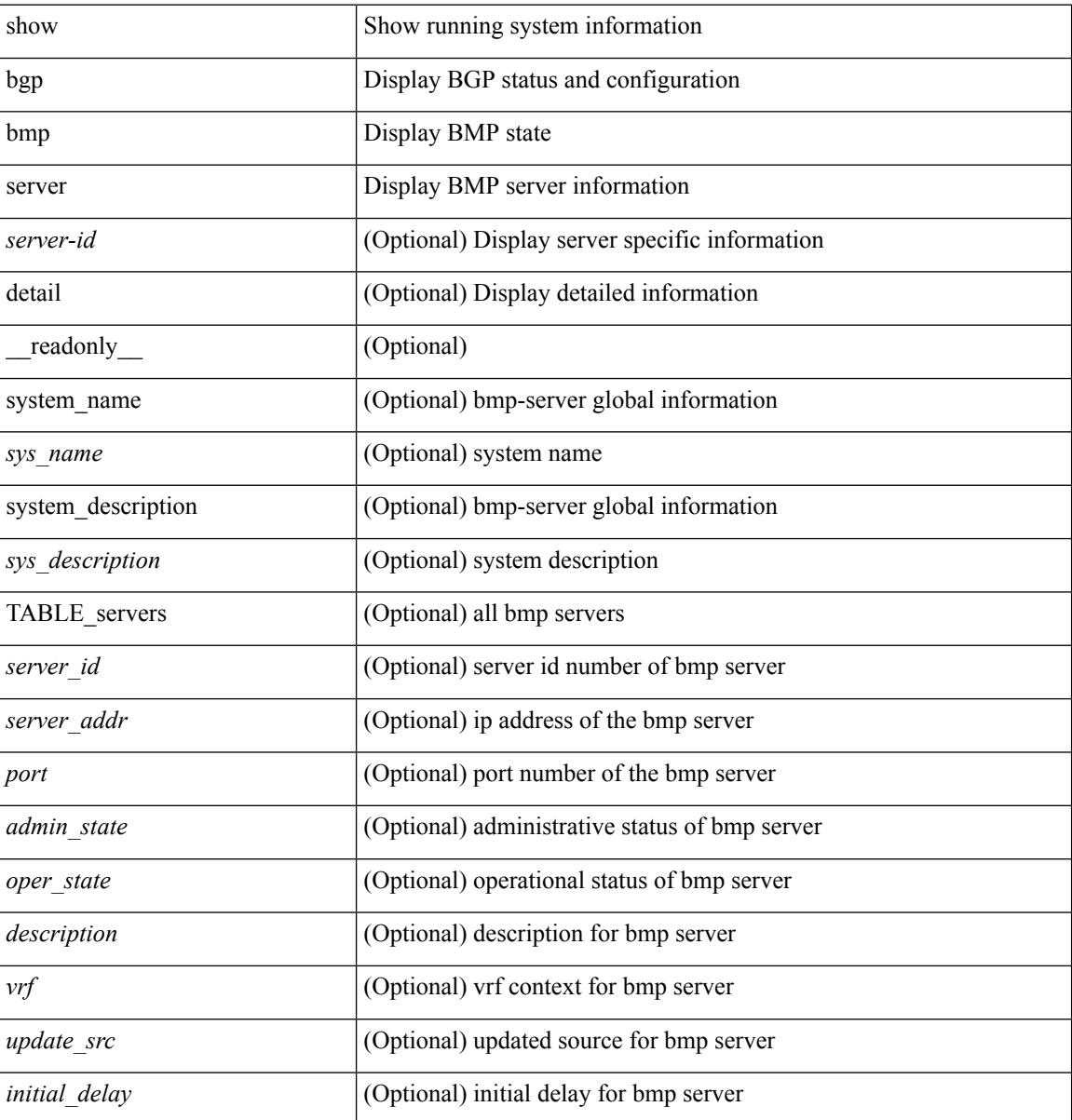

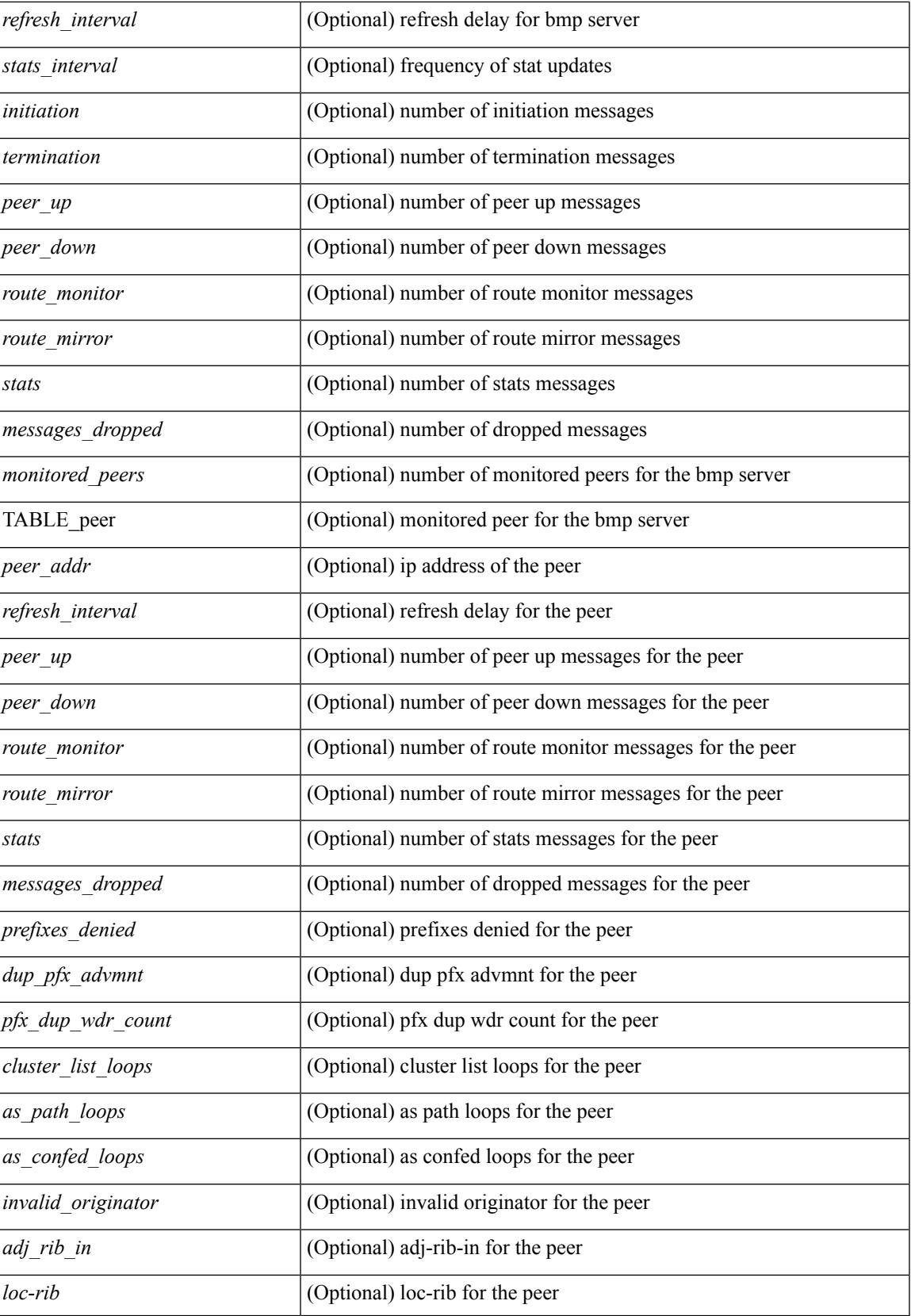

 $\mathbf I$ 

### **Command Mode**

• /exec

### **show bgp community**

show bgp  $\lceil$  vrf  $\lceil$  <vrf-name>  $\lceil$  <vrf-known-name>  $\lceil$  ALL\_VRFS\_012345678901234  $\rceil$   $\lceil$  { ipv4  $\lceil$  unicast  $\lceil$ multicast } | ipv6 { unicast | multicast } | ipv4 mdt  $\lceil$  rd  $\lceil$  <ext-comm-rd-aa2nn4> | <ext-comm-rd-aa4nn2> } ] | vpnv4 unicast [ rd { <ext-comm-rd-aa2nn4> | <ext-comm-rd-aa4nn2> } ] | vpnv6 unicast [ rd {  $\epsilon$ xt-comm-rd-aa2nn4> |  $\epsilon$ xt-comm-rd-aa4nn2> } ] | ipv6 labeled-unicast | link-state | l2vpn vpls [ rd { <ext-comm-rd-aa2nn4> | <ext-comm-rd-aa4nn2> } ] | ipv4 mvpn [ rd { <ext-comm-rd-aa2nn4> |  $\{\text{ext-comm-rd-aa4nn2} \}$  | | ipv6 mvpn [ rd {  $\{\text{ext-comm-rd-aa2nn4}$  |  $\{\text{ext-comm-rd-aa4nn2} \}$  | | l2vpn evpn  $\lceil$  rd  $\{\leq$ ext-comm-rd-aa2nn4>  $\leq$ ext-comm-rd-aa4nn2>  $\rceil$  | ipv4 labeled-unicast | all  $\}$  community  $\{$  $\langle \text{regexp-str}\rangle$  {  $\langle \text{comm-id}\rangle$   $\langle \text{wellknown-id}\rangle$  } +  $\langle \text{exact-match}\rangle$  }  $\langle \text{virt-name}\rangle$   $\langle \text{vrf-known-name}\rangle$ | ALL\_VRFS\_012345678901234 } ] [ \_\_readonly\_\_ TABLE\_vrf <vrf-name-out> TABLE\_afi <afi> TABLE safi  $\langle$ safi  $\langle$ safi  $\langle$ safiname> [  $\langle$ table-version $\rangle$   $\langle$  router-id $\rangle$  ] [ TABLE rd [  $\langle$ rd val $\rangle$  [  $\langle$ rd vrf $\rangle$  ] [  $\langle \text{rnd} \rangle$  vniid $>$  ] [ TABLE\_prefix {  $\langle \text{rpprefix} \rangle$  |  $\langle \text{pwpferix} \rangle$  |  $\langle \text{noniprefix} \rangle$  [  $\langle \text{prefixversion} \rangle$   $\langle \text{totalpaths} \rangle$ ]  $\epsilon$ \bestpathnr> [  $\epsilon$  on-newlist>  $\epsilon$  on-xmitlist>  $\epsilon$  suppressed>  $\epsilon$  needsresync>  $\epsilon$  locked> ] [  $\epsilon$  export-on-newlist> <export-on-xmitlist> ] [ <locallabel> ] [ <labelhldwstr> ] [ <mpath> ] ] { TABLE\_path <pathnr> { { <status> <best> <type> <statuscode> <bestcode> <typecode> { <ipnexthop> | <ipv6nexthop> } { { <inlabel> <outlabel>  $\langle \text{vpp} \rangle$  <hold down> } |  $\langle \text{e-} \rangle$  \equisible>  $\langle \text{vmp} \rangle$  =  $\langle \text{vmp} \rangle$  =  $\langle \text{vmp} \rangle$  =  $\langle \text{vmp} \rangle$  =  $\langle \text{vmp} \rangle$  =  $\langle \text{vmp} \rangle$  =  $\langle \text{vmp} \rangle$  =  $\langle \text{vmp} \rangle$  =  $\langle \text{vmp} \rangle$  =  $\langle \text{vmp} \rangle$  =  $\langle \text{vmp} \rangle$  =  $\$ <policyincomplete> <pathvalid> <pathbest> <pathdeleted> <pathstaled> <pathhistory> <pathovermaxaslimit>  $\epsilon$  =  $\epsilon$  =  $\epsilon$  =  $\epsilon$  athnolabeledrnh>  $\epsilon$  |  $\epsilon$  =  $\epsilon$  =  $\epsilon$  =  $\epsilon$  =  $\epsilon$   $\epsilon$  =  $\epsilon$  = ] [ <existpath> ] [ <aspath> <source> ] { <ipnexthop> | <ipv6nexthop> } <nexthopmetric> { <neighbor> |  $\langle$ ipv6neighbor>  $\rangle$  <neighborid>  $\langle$ origin> [  $\langle$ metric> ]  $\langle$ localpref>  $\langle$ weight> [  $\langle$ aggregator>  $\langle$ aggregatoras>  $\leq$  atomicaggregate>  $]$  [  $\leq$  inlabel>  $]$  [  $\leq$  originflag>  $]$  [  $\leq$  TABLE\_community  $\leq$  community>  $\}$  ] [  $\leq$ TABLE\_extcommunity <extcommunity >  $\}$  ] [ <originatorid > { TABLE\_clusterlist <clusterlist >  $\}$  ] [ <flappenalty> <dampenedtime> <flaps> <flaptime> <flapflags> <flapindex> <flaphalflife> <flapreuse>  $\langle$  flapsuppress>  $\langle$  flapmax>  $\rangle$  [ $\langle$ con type> $\langle$ con len> $\langle$ con rd> $\langle$ con ip> $\rangle$  [ $\langle$ psid len> $\langle$ son lindx len>  $\epsilon$ sid lindx flag>  $\epsilon$ psid lindx>  $]$  [  $\epsilon$ psid v6sid len>  $\epsilon$ psid v6sid>  $]$  [ $\epsilon$ psid origsrgb len>  $\epsilon$  <psid origsrgb flag> <psid origsrgb base> <psid origsrgb end> ] ] [ <remotenh> <remotenh encap>  $\leq$ remotenh\_vnid>  $\leq$ remotenh\_mac> ]  $\leq$  [  $\leq$ wpn-esi> ]  $\leq$  link-state-attr>  $\leq$  link-state-attr-len> ] [  $\leq$ mdt grp addr>  $\rceil$  }  $\rceil$  { TABLE advertisedto  $\leq$  advertisedto >  $\rceil$  [ TABLE scheduledto  $\leq$  scheduledto  $\rceil$  ]  $\rceil$ ]

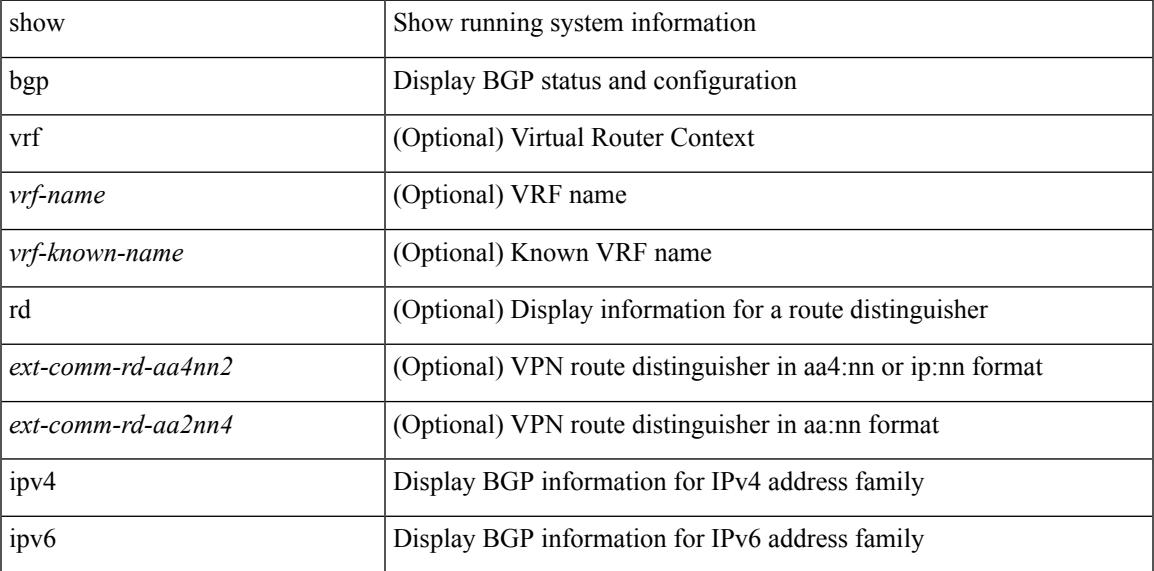

 $\mathbf I$ 

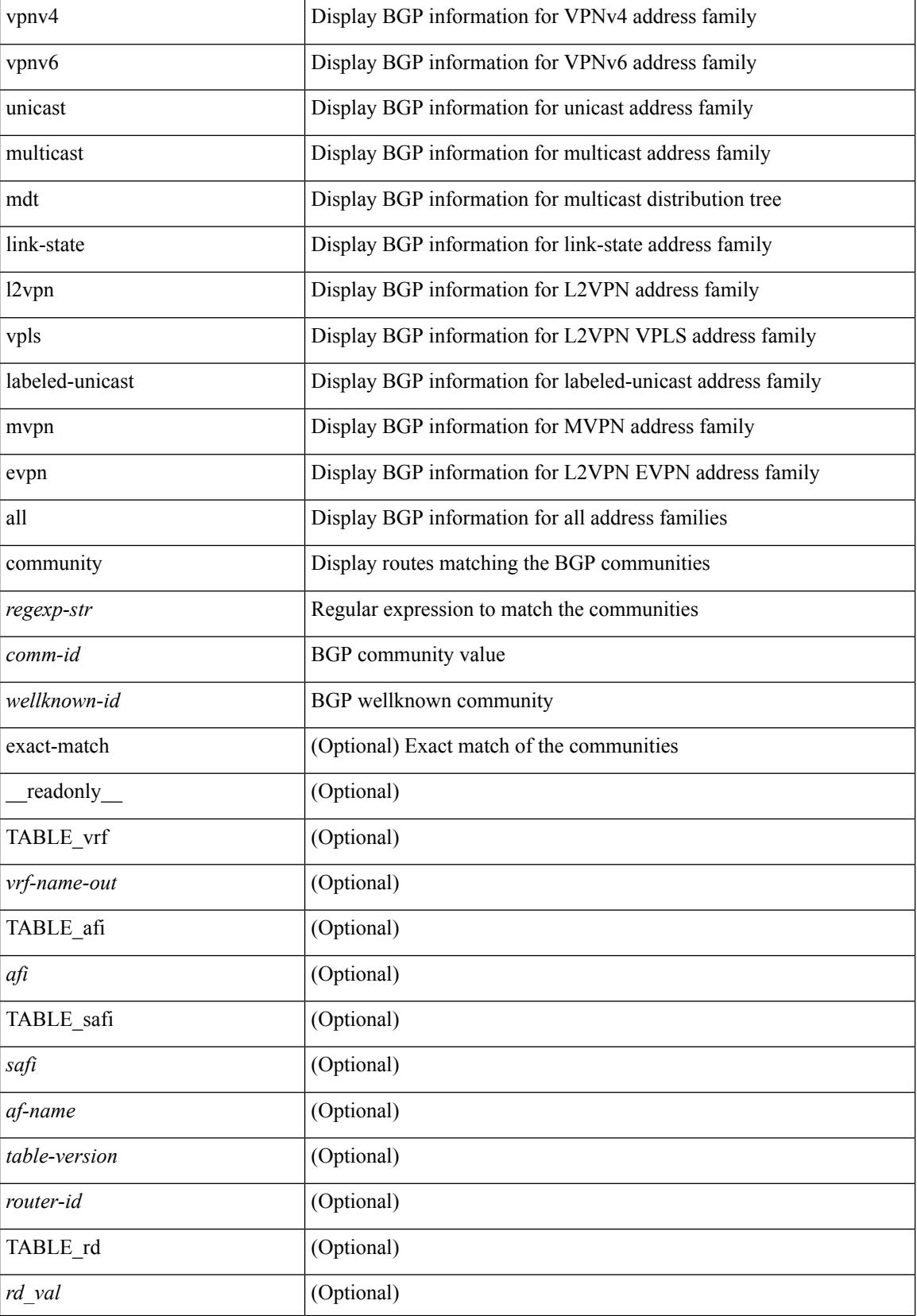

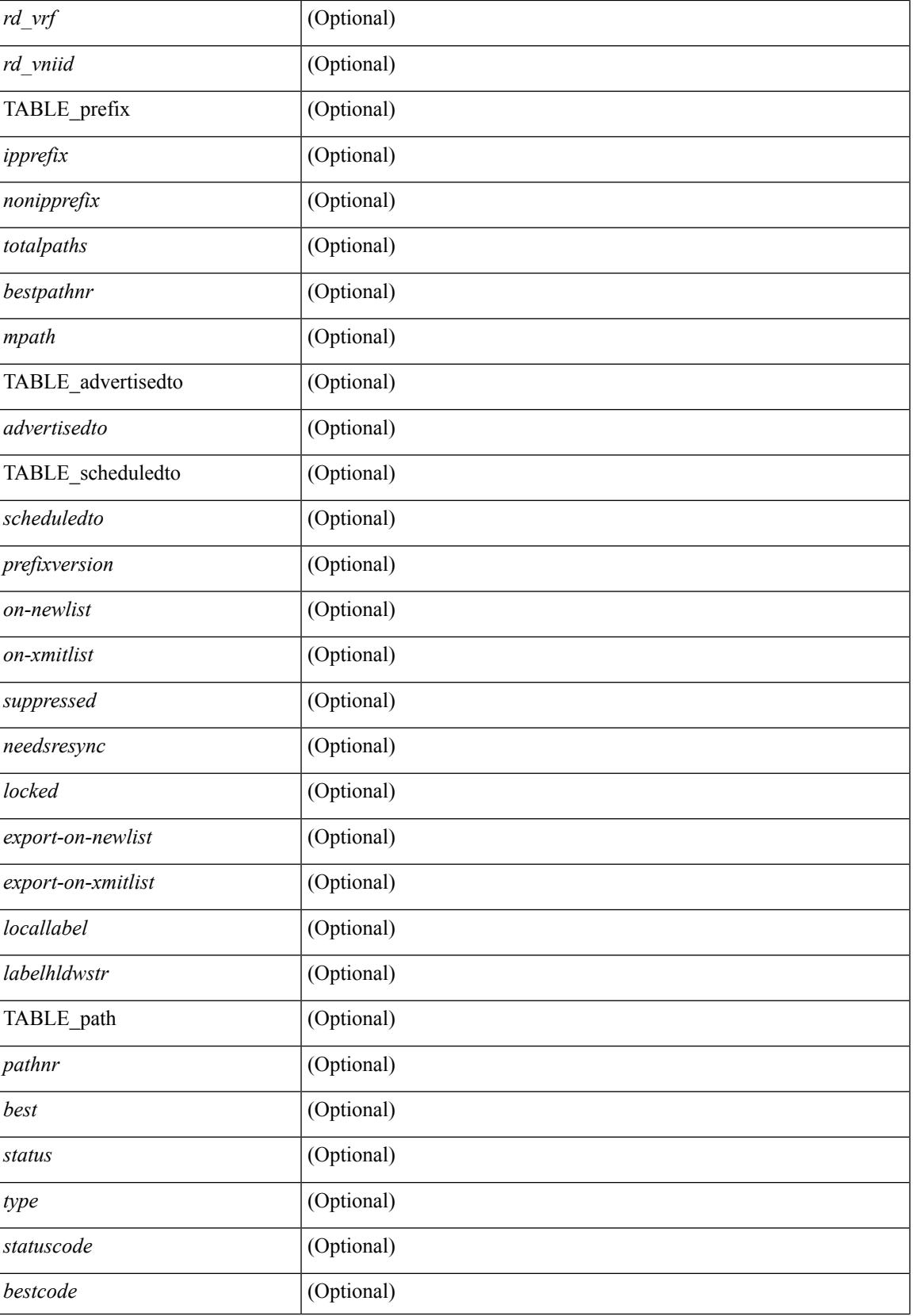

 $\mathbf I$ 

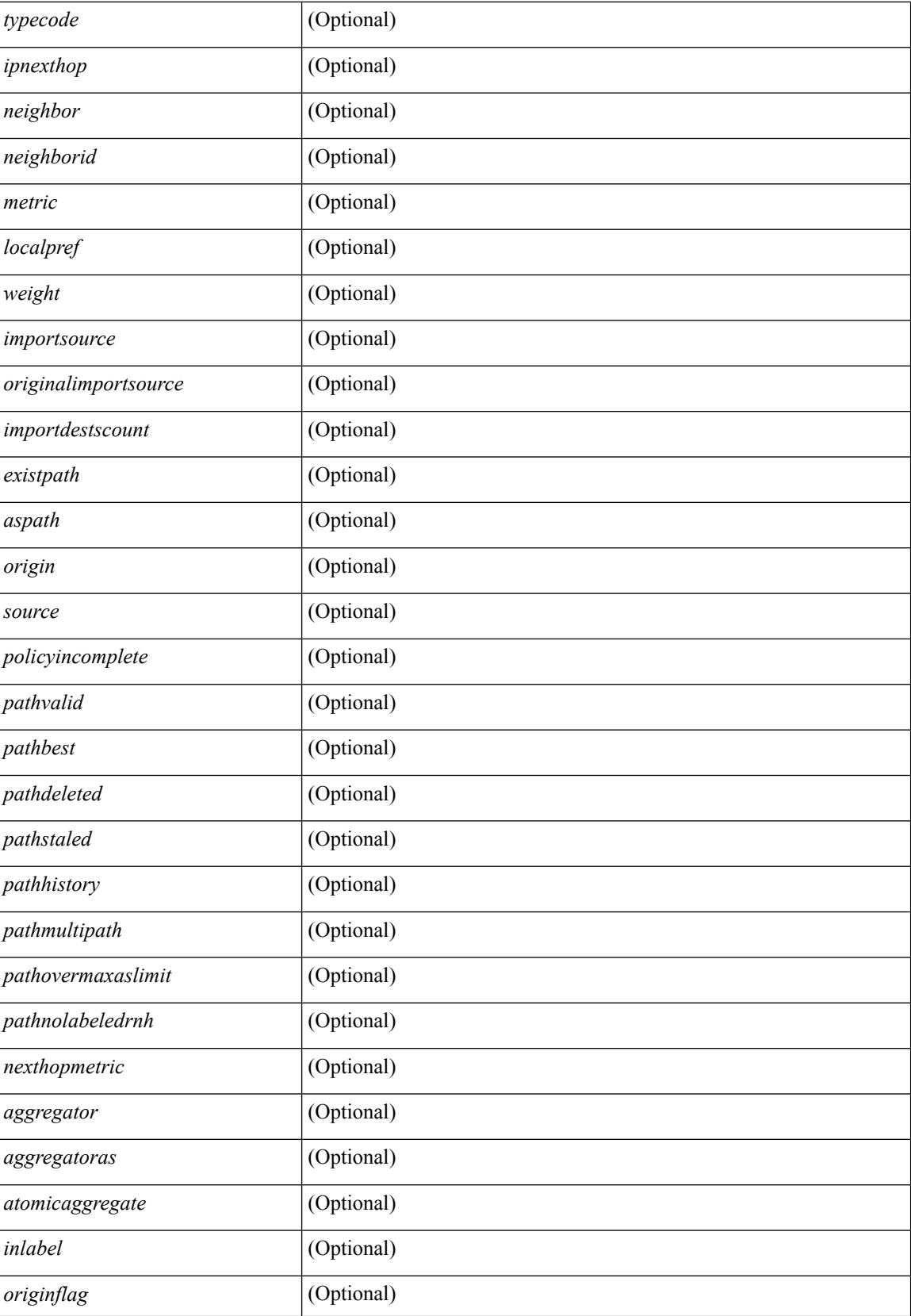

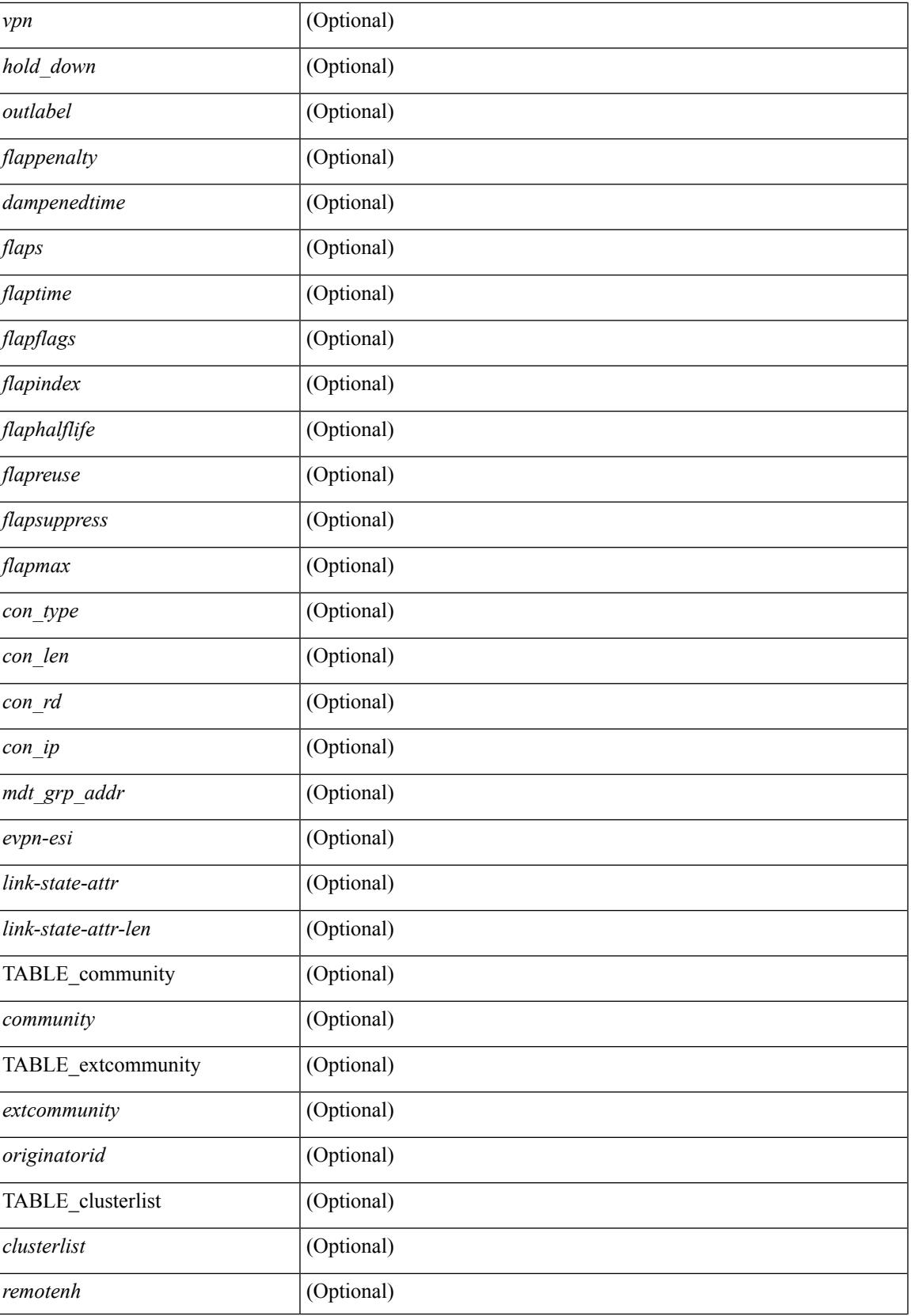

 $\mathbf I$ 

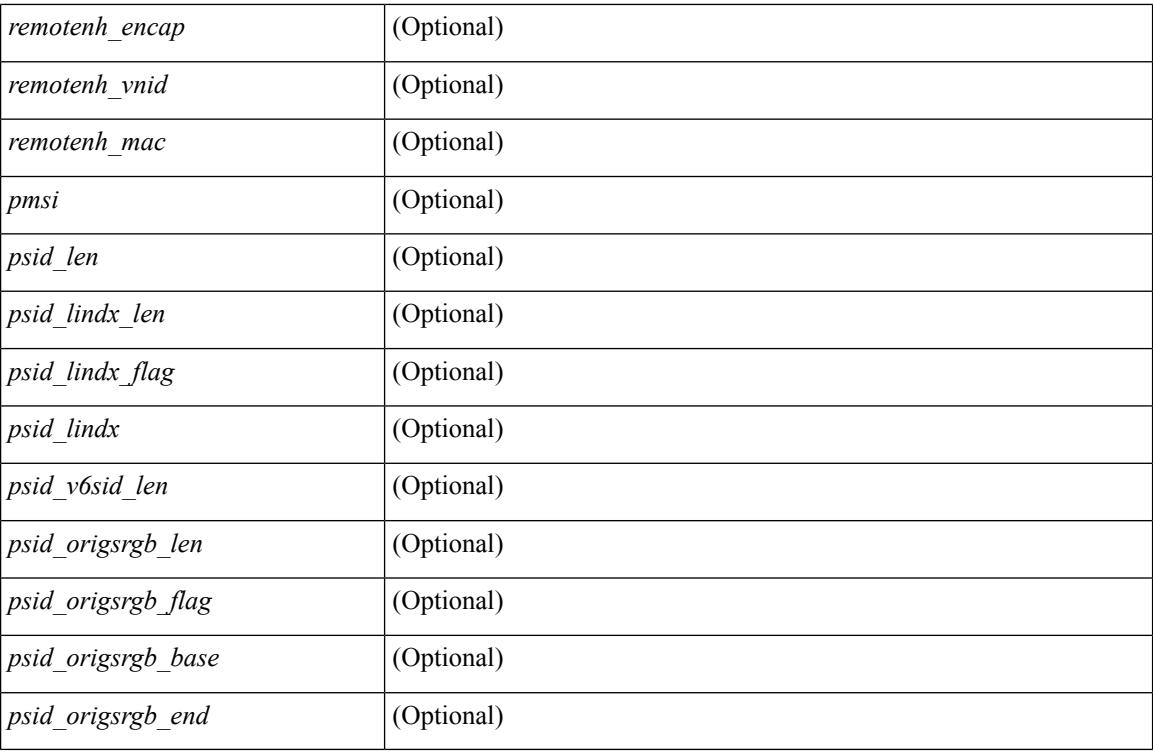

### **Command Mode**

• /exec

### **show bgp convergence**

show bgp [ vrf { <vrf-name> | <vrf-known-name> | ALL\_VRFS\_012345678901234 } ] convergence [ detail ] [ vrf { <vrf-name> | <vrf-known-name> | ALL\_VRFS\_012345678901234 } ] [ \_\_readonly\_\_ <starttime>  $\leq$ configdonetime>  $\leq$ juststarted> [ $\leq$ initwaittime> ] [ $\leq$ ldpconverged> ] [ $\leq$ ulibconvergencesent> ] [TABLE\_vrf <vrf-name-out> <bestpathtimeout> <configuredtimeout> <updatedelay> [ <firstpeerup> ] <timerrunning> [ <timerexpires> ] [ TABLE\_afi <afi> TABLE\_safi <safi> <af-name> <total\_configured\_peers> <total\_capable\_peers> <firstbestpathsignalled> [ <firstbestpathsignalledtime> ] <firstbestpathdone> [ <firstbestpathdonetime> [ <lastbestpathsignalledtime> <lastbestpathdonetime> ] ] [ <riblibconvergencesent> ] [<importtimerrunning> ] [<importtimerexpires> ] [ { TABLE\_rcvdpeers [<peer> ] [ <ipv6peer> ] [ <signalledtimepeer> ] } ] [ { TABLE\_notrcvdpeers [ <notpeer> ] [ <notipv6peer> ] [ <nokeepalive> ] [  $\leq$ notsignalledtime $>$   $\mid$   $\mid$   $\mid$   $\mid$   $\mid$ 

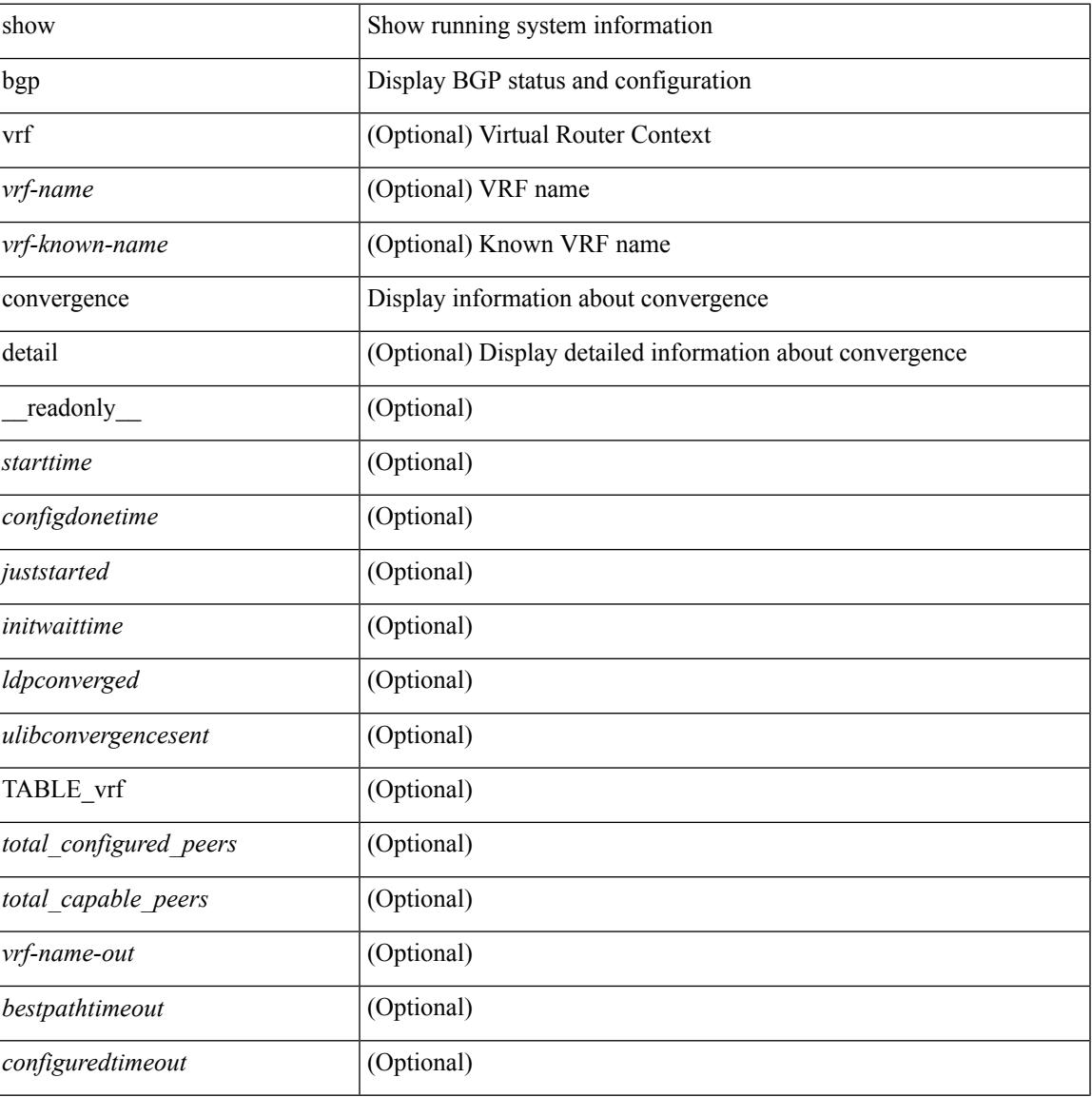

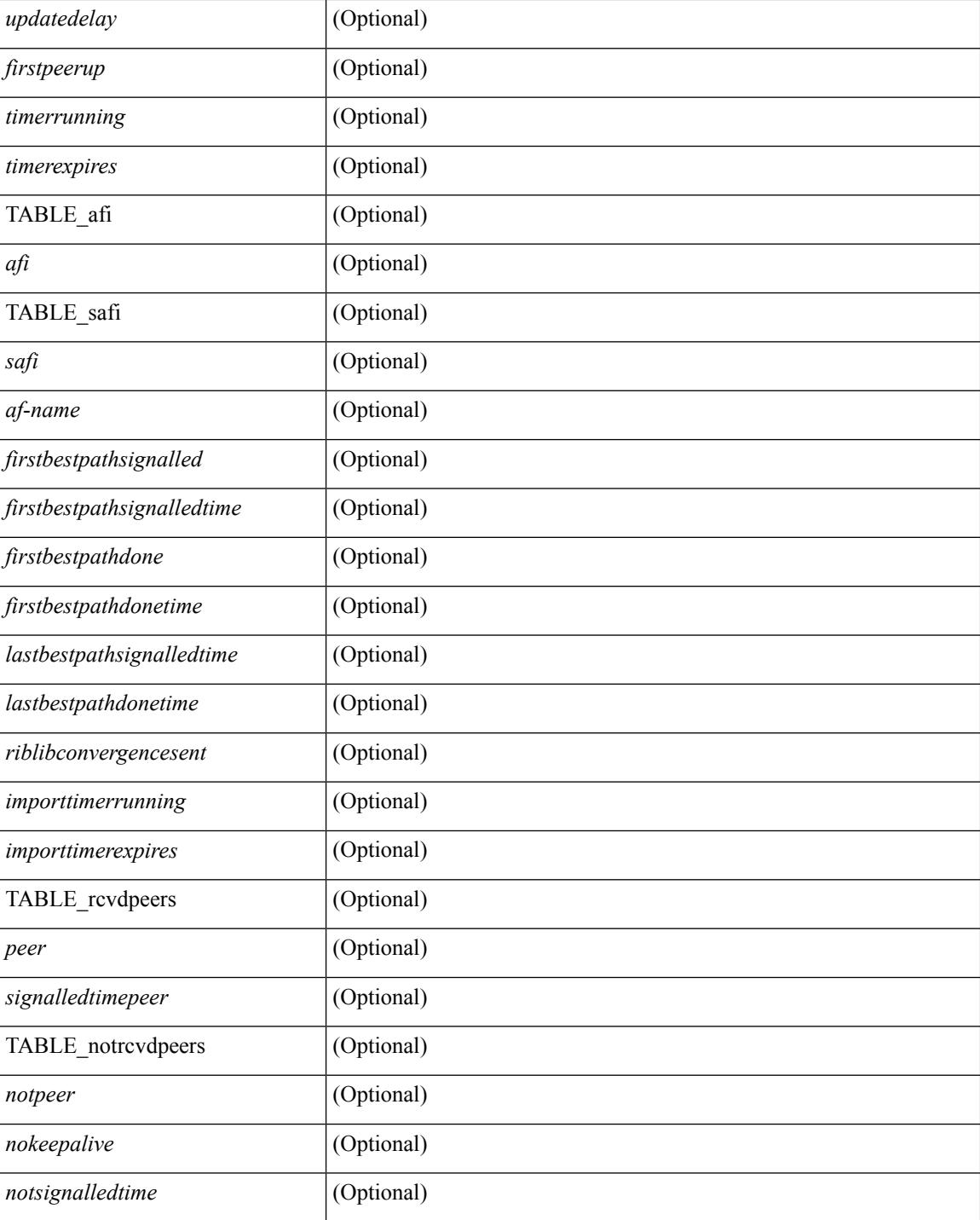

### **Command Mode**

• /exec

# **show bgp convergence private**

show bgp [ vrf { <vrf-name> | <vrf-known-name> | ALL\_VRFS\_012345678901234 } ] convergence private [ vrf { <vrf-name> | <vrf-known-name> | ALL\_VRFS\_012345678901234 } ]

### **Syntax Description**

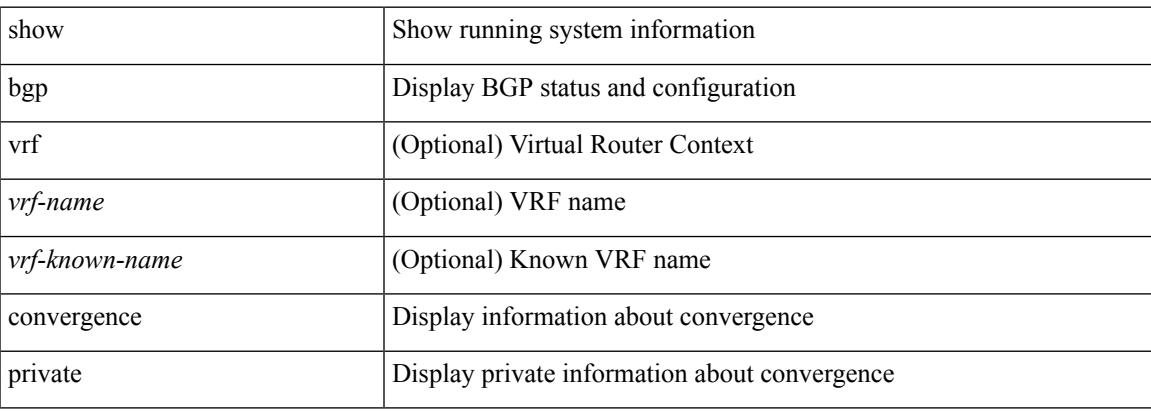

### **Command Mode**

• /exec

### **show bgp dampening dampened**

show bgp  $\lceil$  vrf  $\lceil$  <vrf-name>  $\lceil$  <vrf-known-name>  $\lceil$  ALL\_VRFS\_012345678901234  $\rceil$   $\lceil$  { ipv4  $\lceil$  unicast  $\lceil$ multicast } | ipv6 { unicast | multicast } | ipv4 mdt  $\lceil$  rd  $\lceil$  <ext-comm-rd-aa2nn4> | <ext-comm-rd-aa4nn2> }  $\lceil \cdot \cdot \rceil \rceil$  | vpnv4 unicast  $\lceil \cdot \cdot \cdot \rceil$  {  $\leq$   $\ll$ xt-comm-rd-aa2nn4> |  $\leq$   $\ll$ xt-comm-rd-aa4nn2>  $\lceil \cdot \cdot \rceil \rceil$  | vpnv6 unicast  $\lceil \cdot \cdot \rceil$  {  $\leq$ ext-comm-rd-aa2nn4> |  $\leq$ ext-comm-rd-aa4nn2> } ] | ipv6 labeled-unicast | link-state | l2vpn vpls [ rd { <ext-comm-rd-aa2nn4> | <ext-comm-rd-aa4nn2> } ] | ipv4 mvpn [ rd { <ext-comm-rd-aa2nn4> | <ext-comm-rd-aa4nn2> } ] | ipv6 mvpn [ rd { <ext-comm-rd-aa2nn4> | <ext-comm-rd-aa4nn2> } ] | l2vpn evpn  $\lceil$  rd  $\{\leq$ ext-comm-rd-aa2nn4>  $\leq$ ext-comm-rd-aa4nn2>  $\rceil$  | ipv4 labeled-unicast | all  $\}$  dampening  $\{$ dampened-paths [ regexp <regexp-str> ] | history-paths [ regexp <regexp-str> ] } [ vrf { <vrf-name> | <vrf-known-name> | ALL\_VRFS\_012345678901234 } ] [ \_\_readonly\_\_ TABLE\_vrf <vrf-name-out> TABLE afi <afi> TABLE safi <safi> <af-name>  $[$  <table-version> <router-id>  $[$  [ TABLE rd  $[$  <rd val>  $[$  $\langle \text{rd yr} \rangle$   $[ \langle \text{rd vniid} \rangle ]$  [ TABLE prefix  $\langle \langle \text{sprefix} \rangle | \langle \text{spv6prefix} \rangle | \langle \text{noniprefix} \rangle \rangle$  [  $\langle \text{prefixersion} \rangle$  $\lt$ totalpaths>  $\lt$ bestpathnr> [ $\lt$ on-newlist>  $\lt$ on-xmitlist>  $\lt$ suppressed>  $\lt$ needsresync>  $\lt$ locked> ] [  $\epsilon$  <export-on-newlist>  $\epsilon$  <export-on-xmitlist>  $\vert \vert$  <locallabel>  $\vert \vert$  <locallabel>  $\vert \vert$  <locallabel>  $\vert \vert$  <locallabel>  $\vert \vert$  { TABLE path <pathnr> { { <status> <best> <type> <statuscode> <bestcode> <typecode> { <ipnexthop> | <ipv6nexthop> } { { <inlabel> <outlabel> <vpn> <hold\_down> } | { <weight> <aspath> <origin> [ <metric> ] [ <localpref> ] } } } | { [ <policyincomplete> <pathvalid> <pathbest> <pathdeleted> <pathstaled> <pathhistory> <pathovermaxaslimit> <pathmultipath> <pathnolabeledrnh> ] [ <importsource> [ <originalimportsource> ] ] [ <importdestscount> ] [ <existpath> ] [ <aspath> <source> ] { <ipnexthop> | <ipv6nexthop> } <nexthopmetric> { <neighbor> | <ipv6neighbor> } <neighborid> <origin> [ <metric> ] <localpref> <weight> [  $\leq$  <aggregator>  $\leq$  aggregatoras>  $\leq$  atomicaggregate> ] [  $\leq$  inlabel> ]  $\leq$   $\leq$   $\leq$   $\leq$   $\leq$   $\leq$   $\leq$   $\leq$   $\leq$   $\leq$   $\leq$   $\leq$   $\leq$   $\leq$   $\leq$   $\leq$   $\leq$   $\leq$   $\leq$   $\leq$   $\leq$   $\leq$   $\leq$ <community> } ] [ { TABLE\_extcommunity <extcommunity> } ] [ <originatorid> { TABLE\_clusterlist <clusterlist> } ] [ <flappenalty> <dampenedtime> <flaps> <flaptime> <flapflags> <flapindex> <flaphalflife>  $\langle$  flapreuse>  $\langle$  flapsuppress>  $\langle$  flapmax>  $\rangle$  [  $\langle$  con \_type>  $\langle$  con\_rd>  $\langle$  con\_ip>  $\rangle$  [ $\langle$   $\rangle$ psid\_len> [  $\epsilon$  <psid lindx len> <psid lindx flag> <psid lindx>  $]$  [ <psid v6sid len> <psid v6sid>  $]$  [ <psid origsrgb len>  $\epsilon$  <psid origsrgb flag> <psid origsrgb base> <psid origsrgb end> ] ] [ <remotenh> <remotenh encap>  $\leq$ remotenh\_vnid>  $\leq$ remotenh\_mac>  $\leq$  [  $\leq$ wpn-esi> ]  $\leq$  link-state-attr>  $\leq$  link-state-attr-len> ] [  $\leq$ mdt grp addr>  $\rceil$  }  $\rceil$  } [ TABLE advertisedto  $\leq$ advertisedto >  $\rceil$  [ TABLE scheduledto  $\leq$  scheduledto  $\rceil$  ] ] ]

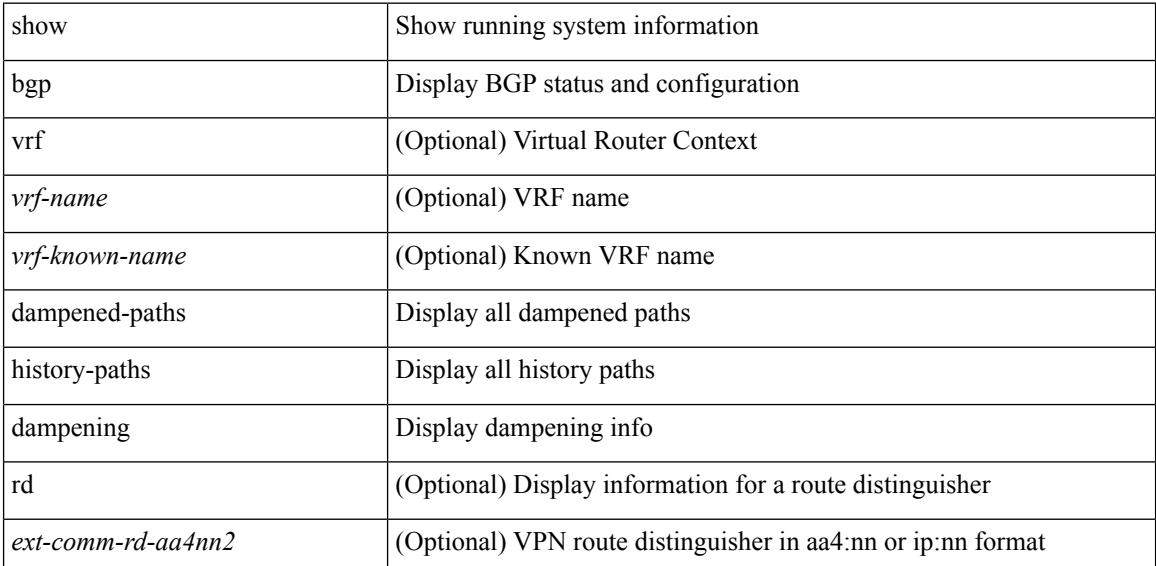

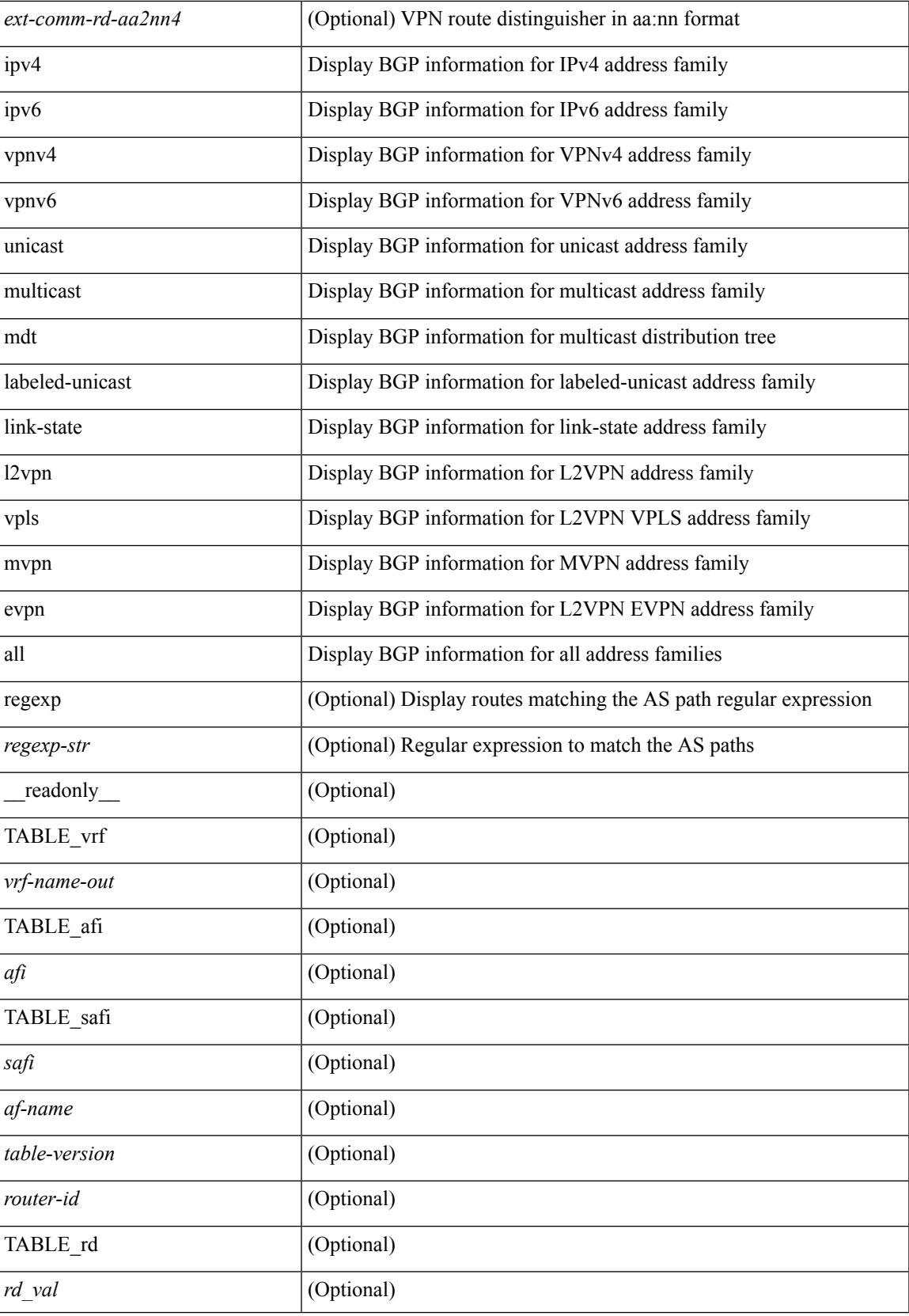

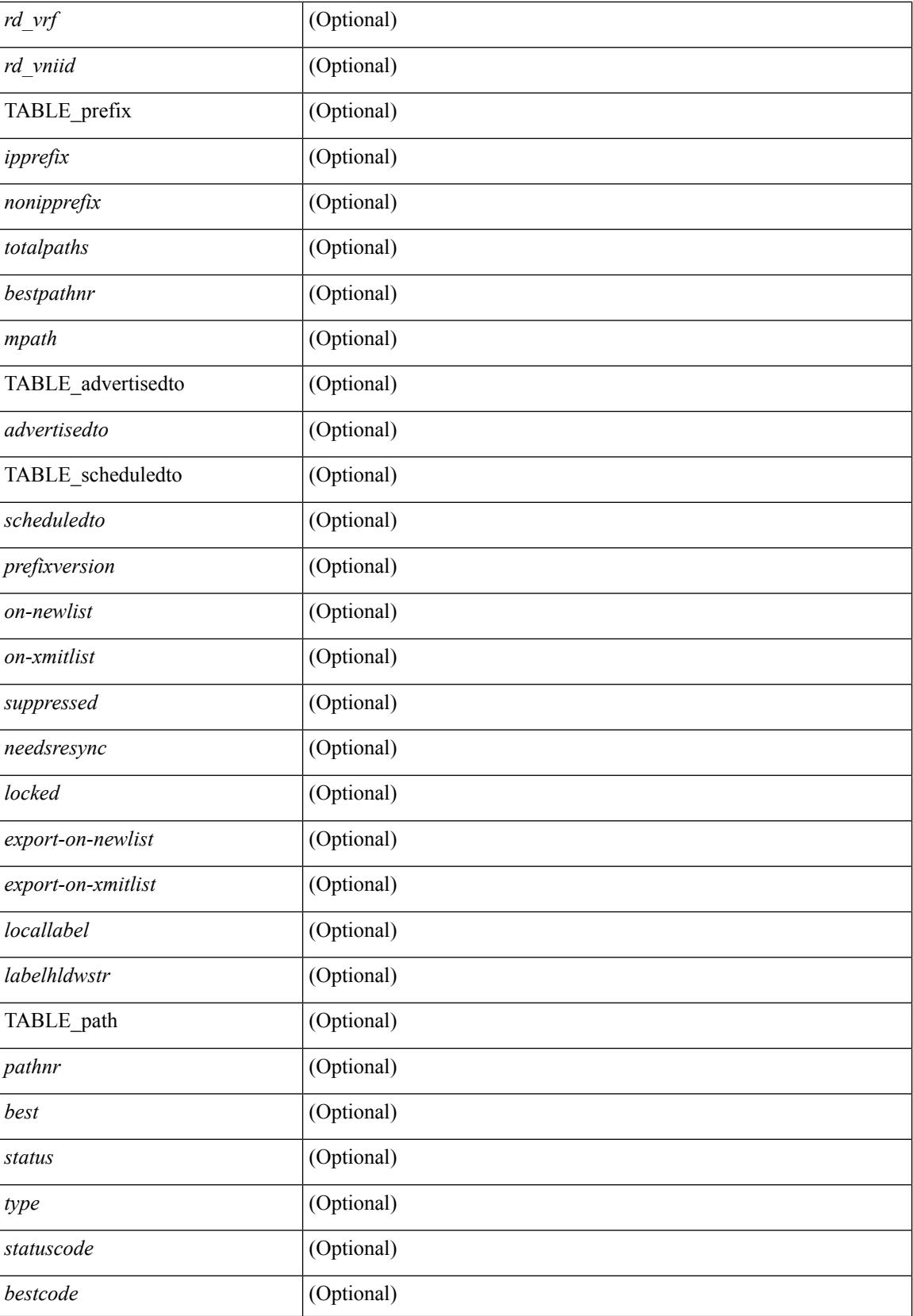

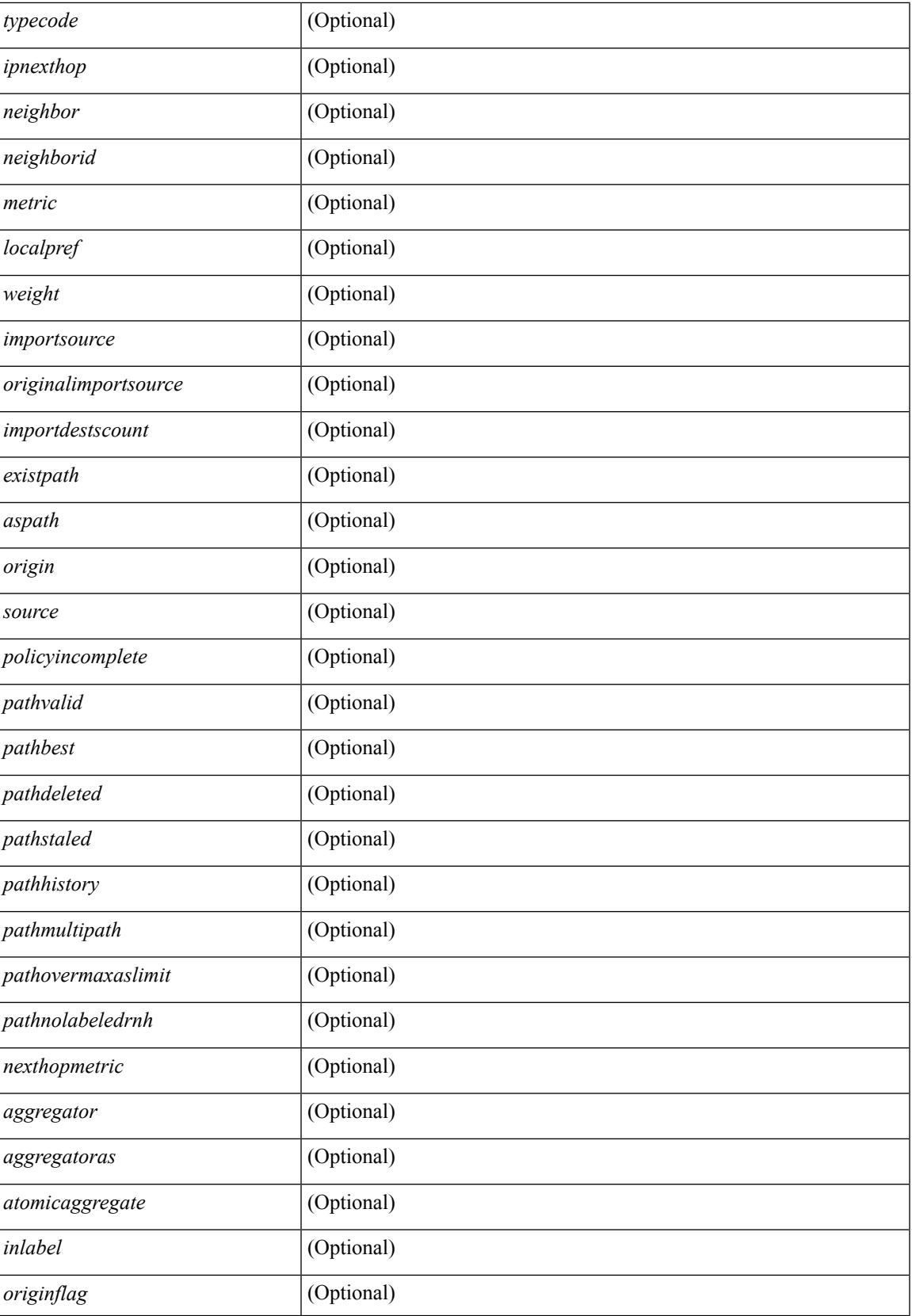

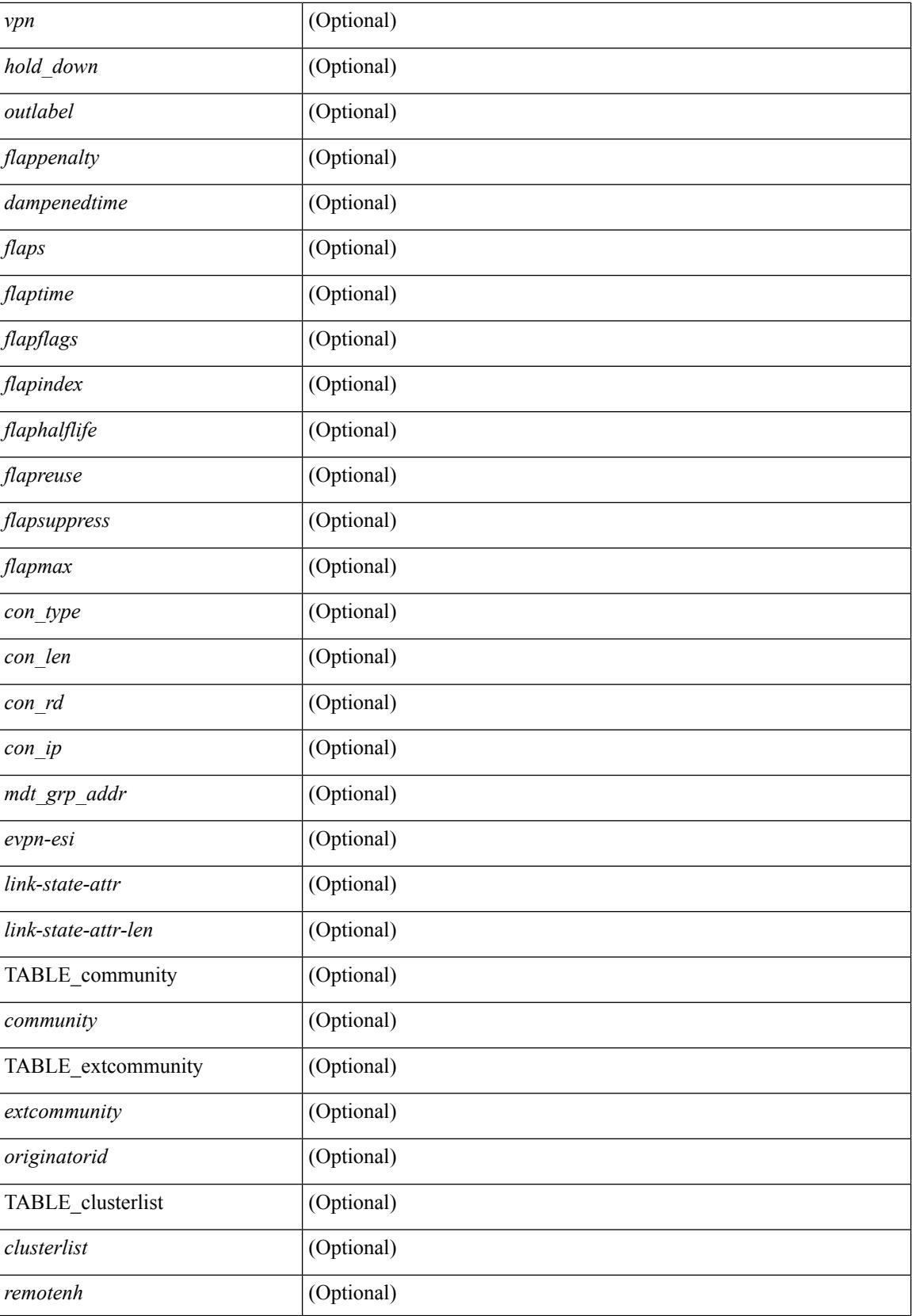

 $\mathbf{l}$ 

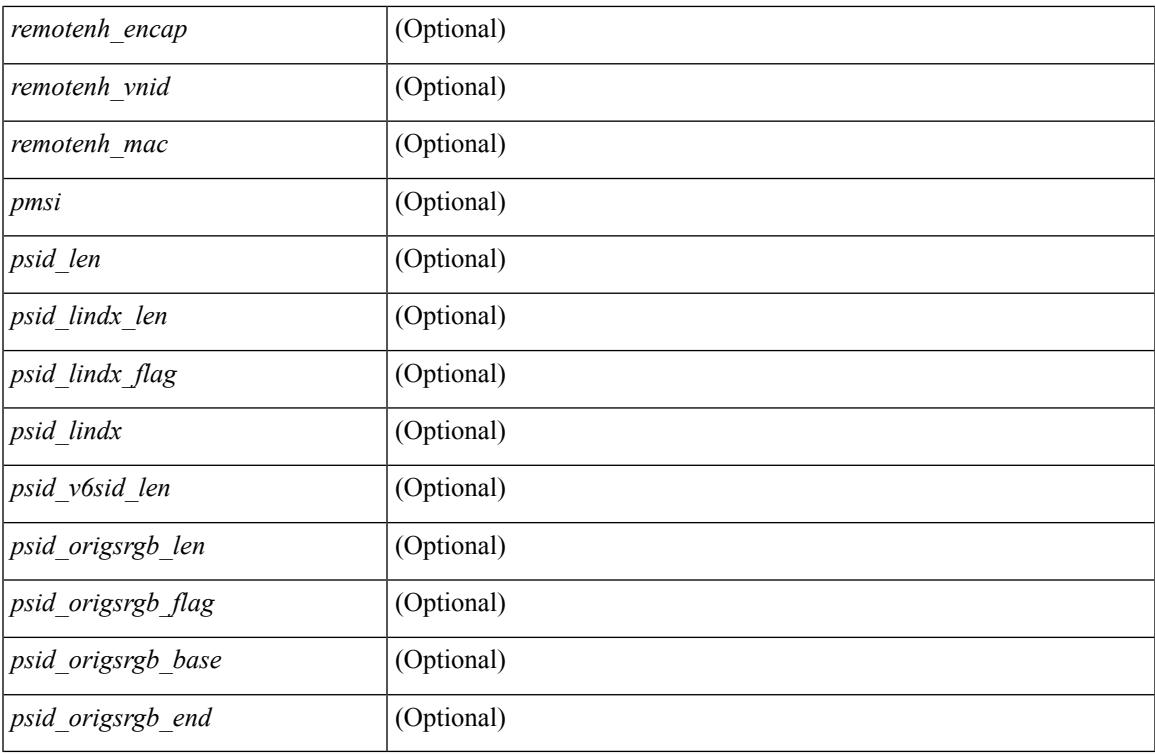

### **Command Mode**

• /exec

## **show bgp dampening flap-statistics**

show bgp [ vrf  $\{\leq v \text{ r-f-name}\}\leq v \text{ r-f-known-name}\geq |\text{ALL VRFS }012345678901234 \}$   $\{\text{ jpv4 } \{\text{unicast } \}$ multicast } | ipv6 { unicast | multicast } | ipv4 mdt  $\lceil$  rd  $\lceil$  <ext-comm-rd-aa2nn4> | <ext-comm-rd-aa4nn2> }  $\vert$  | vpnv4 unicast  $\vert$  rd  $\vert$  <ext-comm-rd-aa2nn4>  $\vert$  <ext-comm-rd-aa4nn2>  $\vert$  | vpnv6 unicast  $\vert$  rd  $\vert$ <ext-comm-rd-aa2nn4> | <ext-comm-rd-aa4nn2> } ] | ipv6 labeled-unicast | link-state | l2vpn vpls [ rd {  $\text{~text$   $\text{~text}$  ] | ipv4 mvpn [ rd {  $\text{~text}$  |  $\text{~text}$  ] | ipv6 mvpn [ rd {  $\text{~text}$   $\text{~text}$  } ] | l2vpn evpn  $\lceil$  rd  $\lceil$  <ext-comm-rd-aa2nn4>  $\rceil$  <ext-comm-rd-aa4nn2>  $\rceil$   $\rceil$  | ipv4 labeled-unicast | all  $\rceil$  dampening flap-statistics  $\lceil \text{vrf} \rceil \leq \text{vrf-name}$   $\lceil \text{vrf-know-name} \rceil$  ALL\_VRFS\_012345678901234  $\rceil$   $\lceil \cdot \rceil$  readonly TABLE\_vrf <vrf-name-out> [ TABLE\_afi <afi> TABLE\_safi <safi> <af-name> [ TABLE\_rd [ <rd\_val> [  $\langle \text{rd yr} \rangle$  |  $\langle \text{rd vniid} \rangle$  |  $\langle \text{damping} \rangle$   $\langle \text{historypaths} \rangle$   $\langle \text{dampedpaths} \rangle$  | TABLE\_prefix  $\langle \text{``isperfect} \rangle$ |  $\langle$ ipv6prefix> | <nonipprefix> } [ <status> ] [ <pathtype> ] [ <peer>  $\langle$  | <ipv6peer> ] [ <flapcount> ] [ <duration>  $\left| \int \text{~\& }\right| = \left| \int \text{~\& }\right| = \left| \int \text{~\& }\right| = \left| \int \text{~\& }\right| = \left| \int \text{~\& }\right| = \left| \int \text{~\& }\right| = \left| \int \text{~\& }\right| = \left| \int \text{~\& }\right| = \left| \int \text{~\& }\right| = \left| \int \text{~\& }\right| = \left| \int \text{~\& }\right| = \left| \int \text{~\& }\right| = \left| \int \text{~\& }\right| = \left| \int \text{~\& }\right| = \left| \int \text{~\$ 

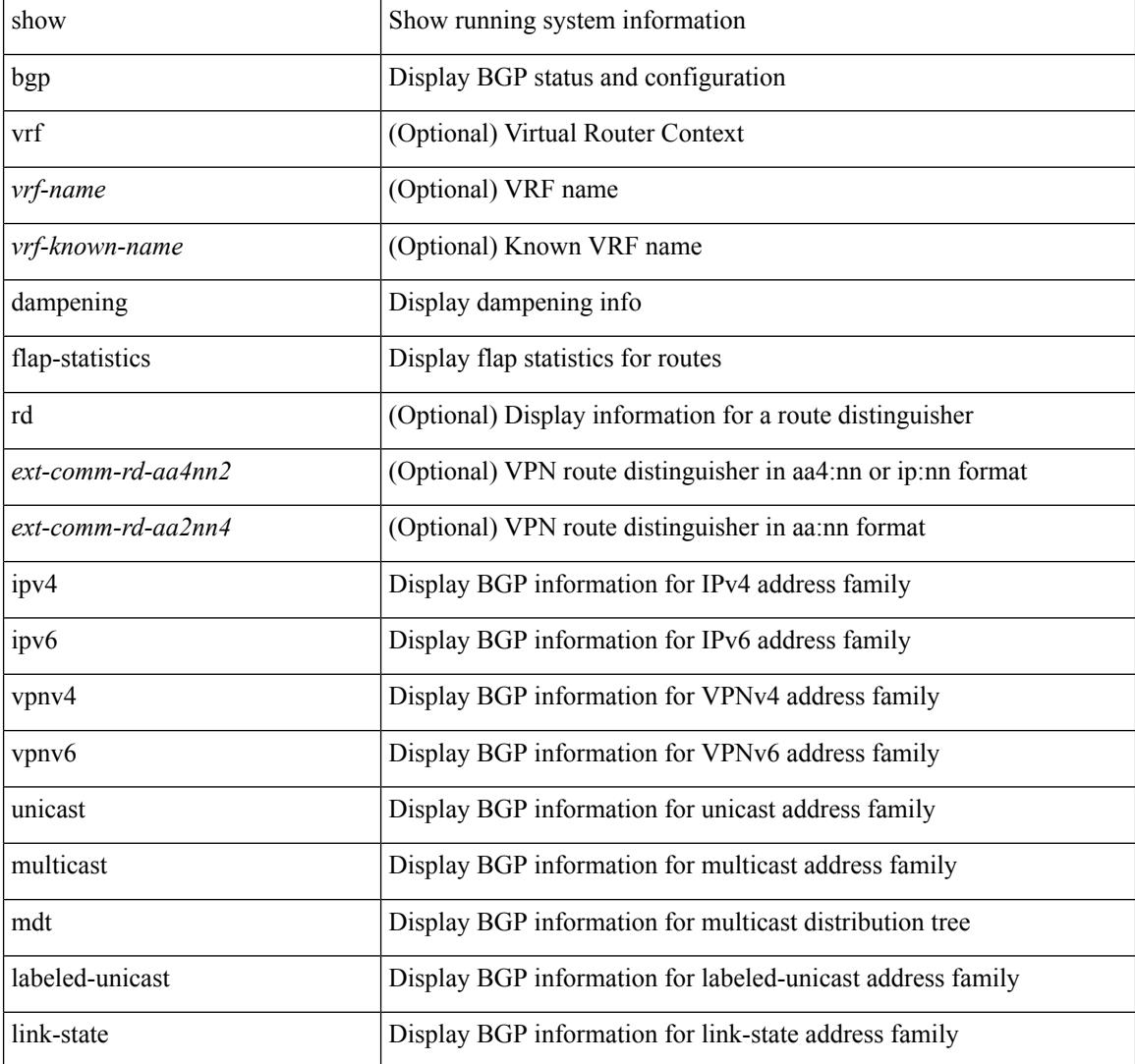

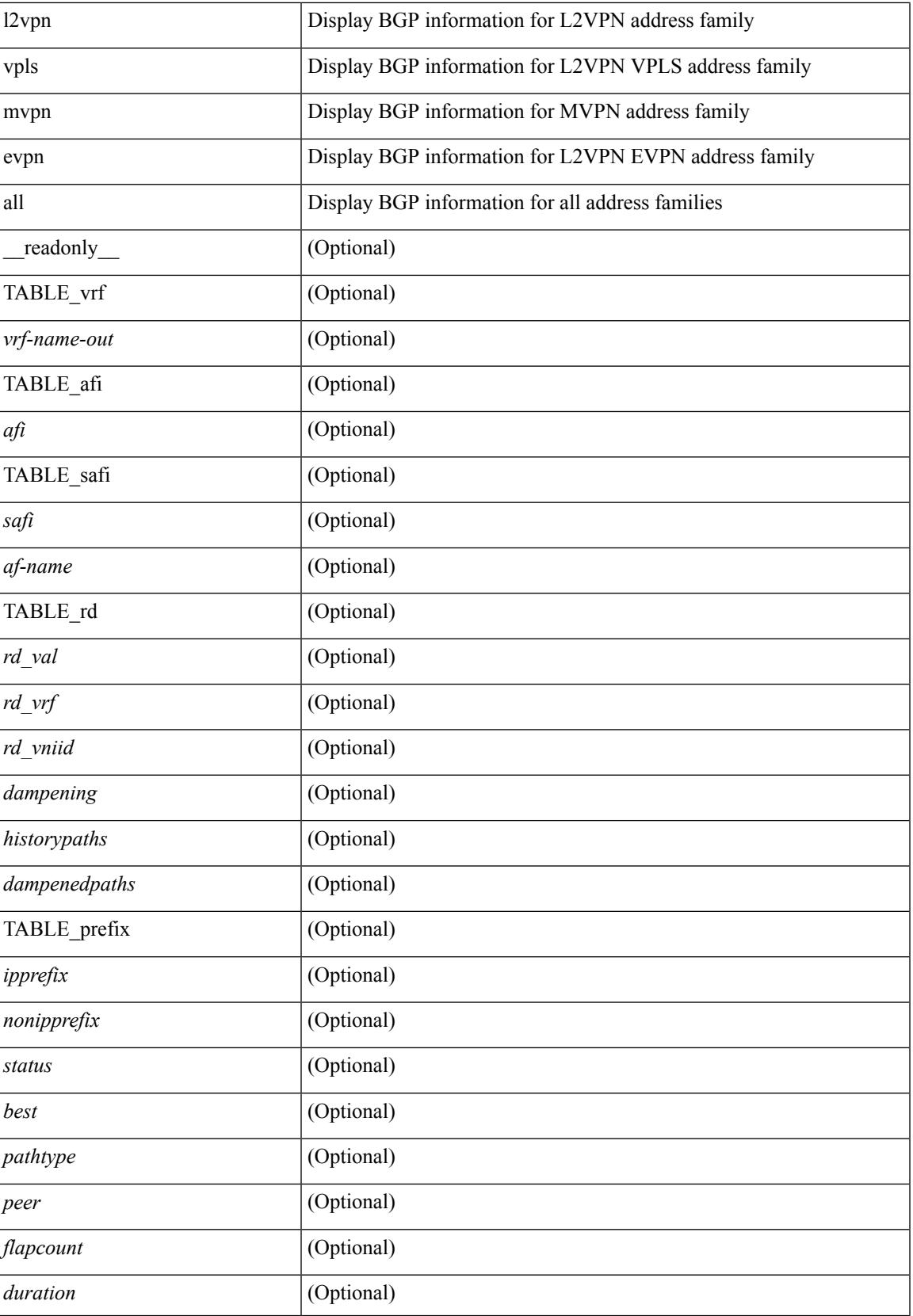

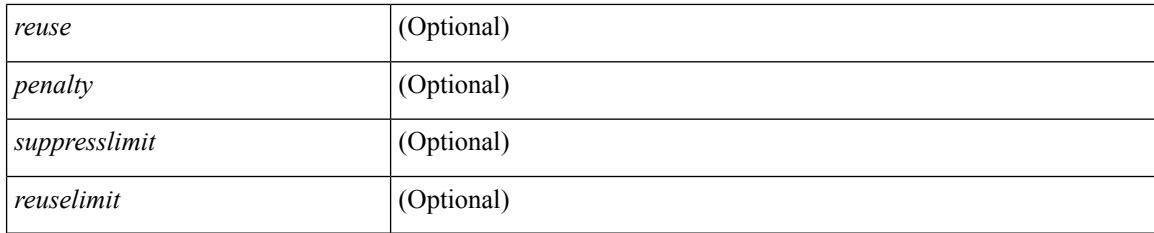

### **Command Mode**

• /exec

## **show bgp dampening parameters**

show bgp  $\lceil$  vrf  $\lceil$  <vrf-name>  $\lceil$  <vrf-known-name>  $\lceil$  ALL\_VRFS\_012345678901234  $\rceil$   $\lceil$  { ipv4  $\lceil$  unicast  $\lceil$ multicast } | ipv6 { unicast | multicast } | ipv4 mdt  $\lceil$  rd  $\lceil$  <ext-comm-rd-aa2nn4> | <ext-comm-rd-aa4nn2> }  $\vert$  | vpnv4 unicast  $\vert$  rd  $\vert$  <ext-comm-rd-aa2nn4>  $\vert$  <ext-comm-rd-aa4nn2>  $\vert$  | vpnv6 unicast  $\vert$  rd  $\vert$ <ext-comm-rd-aa2nn4> | <ext-comm-rd-aa4nn2> } ] | ipv6 labeled-unicast | link-state | l2vpn vpls [ rd {  $\leq$  ext-comm-rd-aa2nn4> |  $\leq$  ext-comm-rd-aa4nn2> } ] | ipv4 mvpn [ rd {  $\leq$  ext-comm-rd-aa2nn4> | <ext-comm-rd-aa4nn2> } ] | ipv6 mvpn [ rd { <ext-comm-rd-aa2nn4> | <ext-comm-rd-aa4nn2> } ] | l2vpn evpn  $\lceil$  rd  $\lceil$  <ext-comm-rd-aa2nn4>  $\rceil$  <ext-comm-rd-aa4nn2>  $\rceil$   $\rceil$  | ipv4 labeled-unicast | all  $\rceil$  dampening parameters  $\lceil \text{vrf} \rceil$  <vrf-name>  $\lceil \text{vrf-krown-name} \rceil$  ALL\_VRFS\_012345678901234  $\rceil$   $\lceil \cdot \rceil$  readonly TABLE\_vrf <vrf-name-out> TABLE\_afi <afi> TABLE\_safi <safi> <af-name> [TABLE\_rd [ <rd\_val> ] [ <rd\_vrf> ] [ <rd\_vniid> ] [ <rpmname> ] [ TABLE\_rpm <rpmindex> <rpmdamphalflife> <rpmdampsuppress> <rpmdampreuse> <rpmdampsuppresstime> <rpmdampmaxpenalty> ] [ <dampconfigured> <damphalflife> <dampsuppress> <dampreuse> <dampsuppresstime> <dampmaxpenalty> ] ] ]

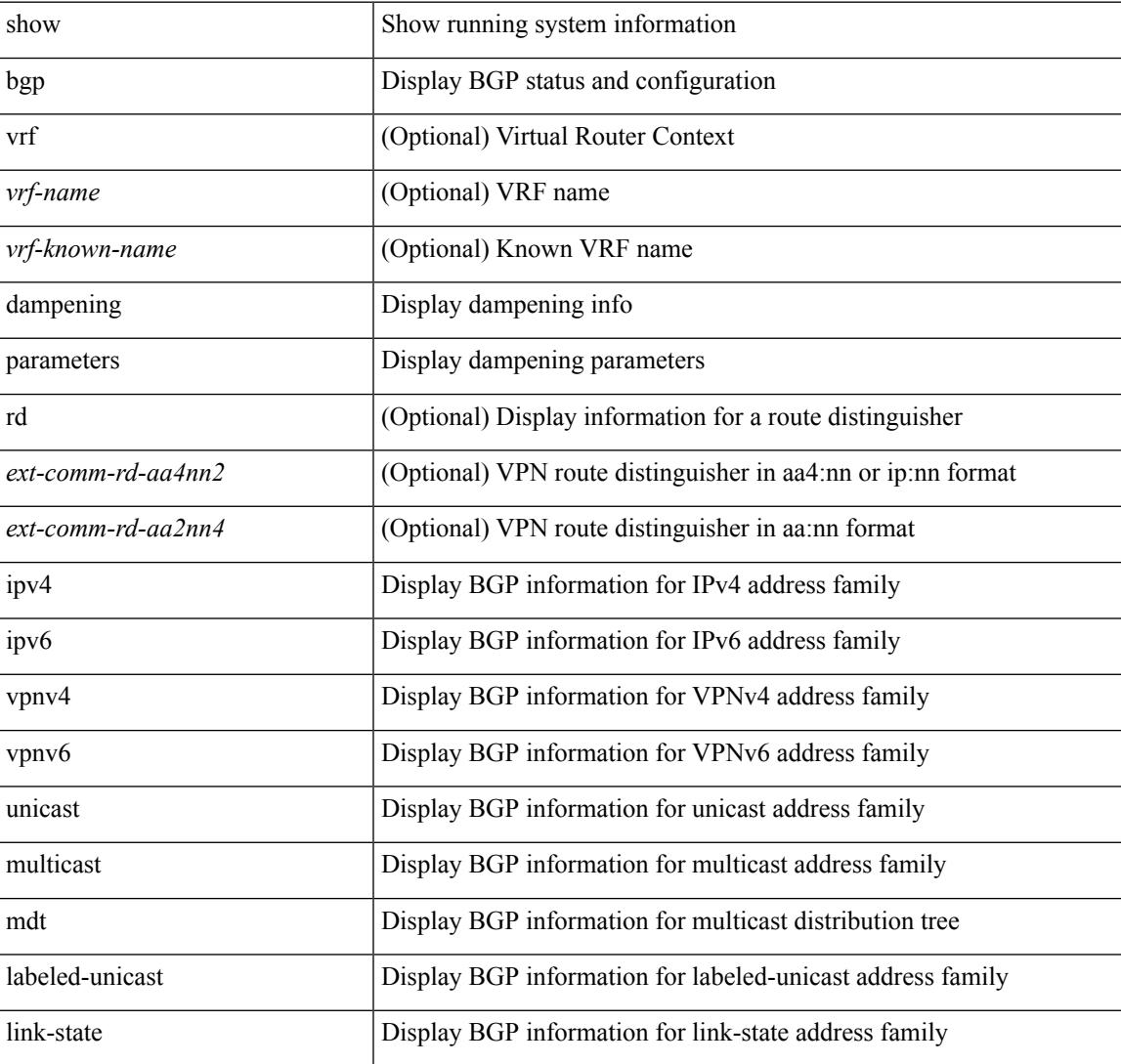

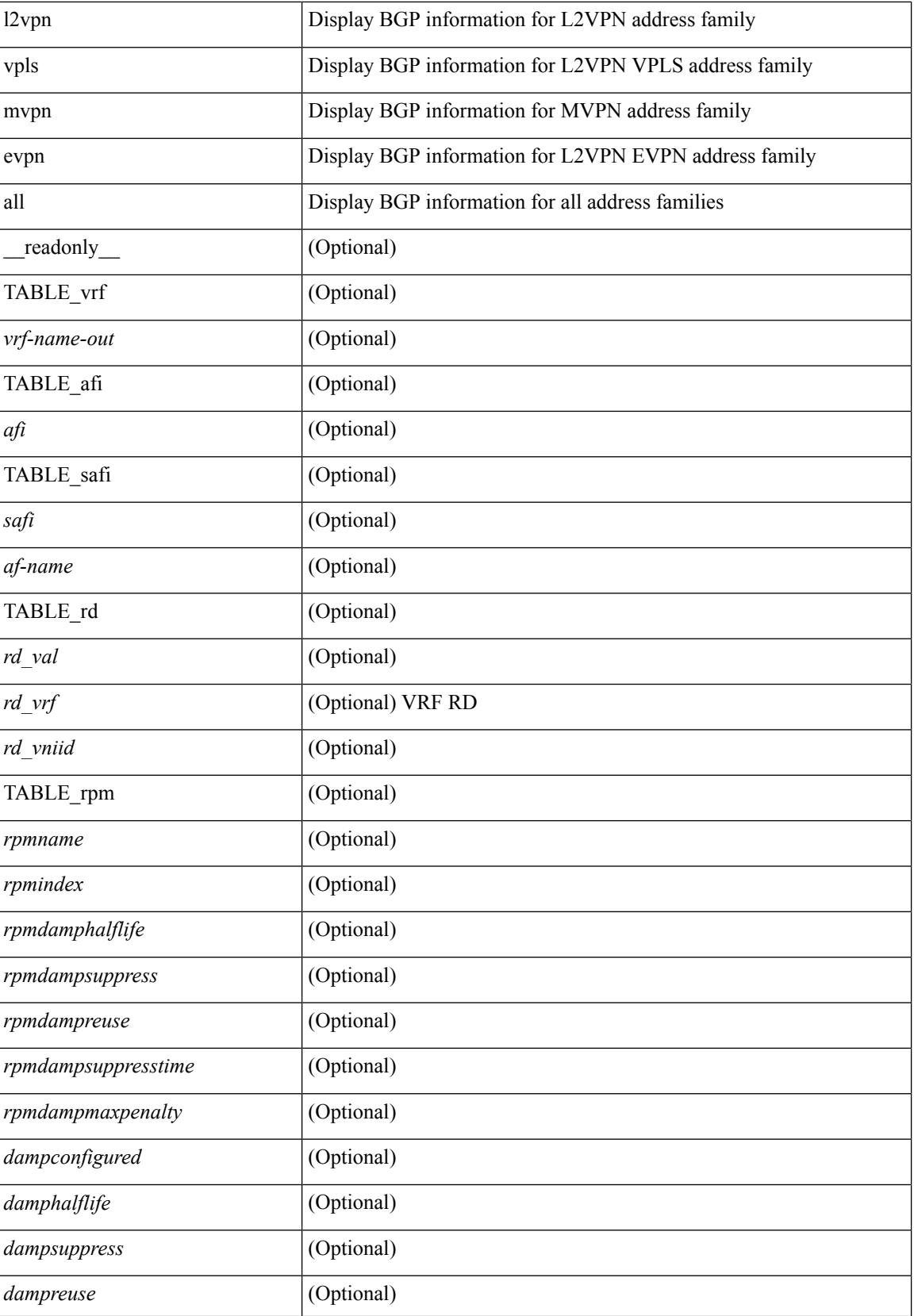

 $\mathbf{l}$ 

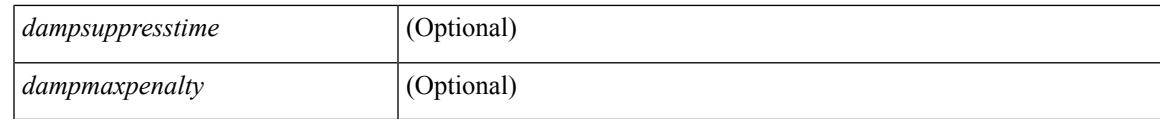

**Command Mode**

• /exec

# **show bgp default-info**

show bgp [ vrf { <vrf-name> | <vrf-known-name> | ALL\_VRFS\_012345678901234 } ] { ipv4 { unicast | multicast } | ipv6 { unicast | multicast } | all } default-info [ vrf {  $\langle \text{vrf-name} \rangle$  |  $\langle \text{vrf-known-name}\rangle$  | ALL\_VRFS\_012345678901234 } ]

#### **Syntax Description**

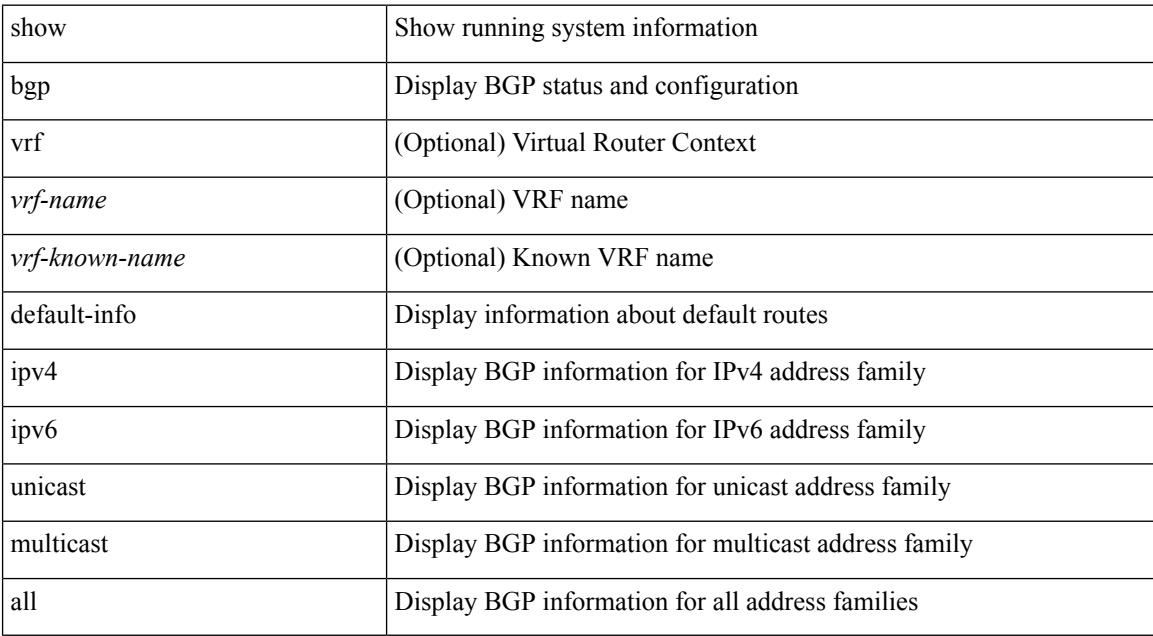

**Command Mode**

• /exec

# **show bgp event-history**

show bgp [ internal ] event-history { <br/> <br/> <br/> <br/> <br/>event-hist> | events | errors | msgs | detail | periodic | objstore | developer }

### **Syntax Description**

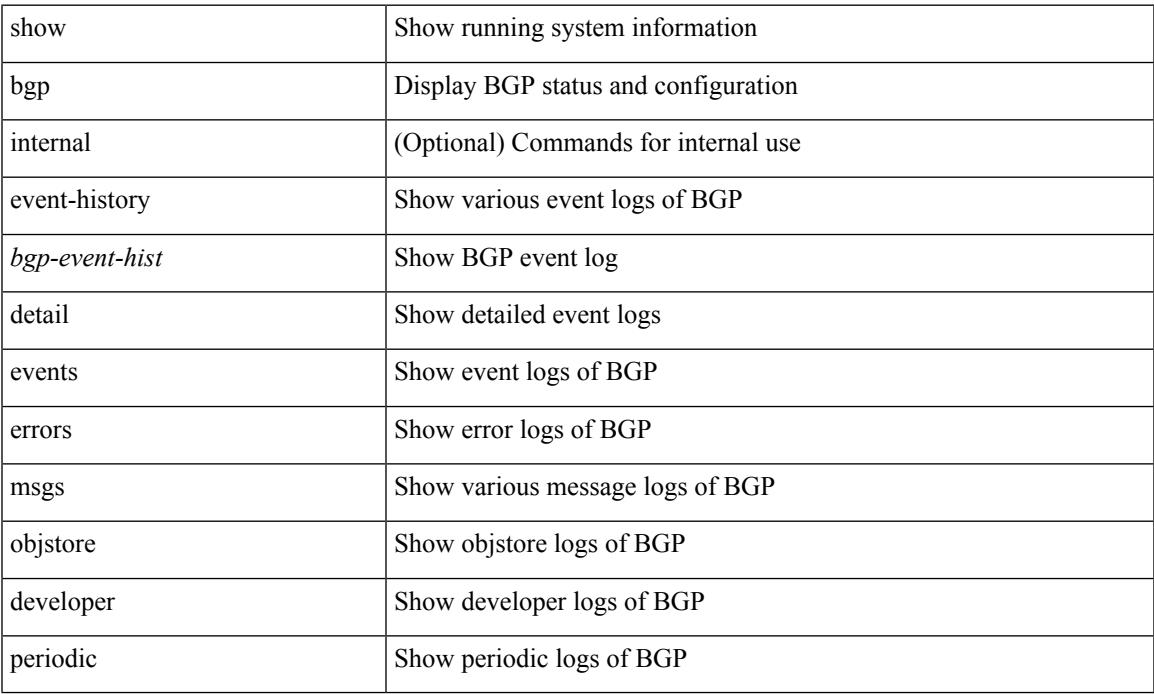

#### **Command Mode**

• /exec

### **show bgp extcommunity**

show bgp  $\lceil$  vrf  $\lceil$  <vrf-name>  $\lceil$  <vrf-known-name>  $\lceil$  ALL\_VRFS\_012345678901234  $\rceil$   $\lceil$  { ipv4  $\lceil$  unicast  $\lceil$ multicast } | ipv6 { unicast | multicast } | ipv4 mdt  $\lceil$  rd  $\lceil$  <ext-comm-rd-aa2nn4> | <ext-comm-rd-aa4nn2> }  $\lceil \cdot \cdot \rceil \rceil$  | vpnv4 unicast  $\lceil \cdot \cdot \cdot \rceil$  {  $\leq$   $\ll$ xt-comm-rd-aa2nn4> |  $\leq$   $\ll$ xt-comm-rd-aa4nn2>  $\lceil \cdot \cdot \rceil \rceil$  | vpnv6 unicast  $\lceil \cdot \cdot \rceil$  {  $\leq$ ext-comm-rd-aa2nn4> |  $\leq$ ext-comm-rd-aa4nn2> } ] | ipv6 labeled-unicast | link-state | l2vpn vpls [ rd { <ext-comm-rd-aa2nn4> | <ext-comm-rd-aa4nn2> } ] | ipv4 mvpn [ rd { <ext-comm-rd-aa2nn4> | <ext-comm-rd-aa4nn2> } ] | ipv6 mvpn [ rd { <ext-comm-rd-aa2nn4> | <ext-comm-rd-aa4nn2> } ] | l2vpn evpn  $\lceil$  rd  $\{\leq$ ext-comm-rd-aa2nn4>  $\leq$ ext-comm-rd-aa4nn2>  $\lceil$   $\rceil$  ipv4 labeled-unicast  $\lceil$  all  $\rceil$  extcommunity { <regexp-str> | { { 4byteas-generic { transitive <ext-comm-gen-trans> | non-transitive <ext-comm-gen-nontrans> } } + [ exact-match ] } } [ vrf { <vrf-name> | <vrf-known-name> | ALL\_VRFS\_012345678901234 } ][ \_\_readonly\_\_ TABLE\_vrf <vrf-name-out> TABLE\_afi <afi> TABLE\_safi  $\langle \text{safe} \rangle \langle \text{safe} \rangle = \langle \text{stable} \rangle$  =  $\langle \text{noise} \rangle \langle \text{outer}-id \rangle$  [ TABLE rd  $\langle \text{safe} \rangle$   $\langle \text{red} \rangle$  and  $\langle \text{red} \rangle$  ]  $\langle \text{red} \rangle$  and  $\langle \text{red} \rangle$ TABLE\_prefix  $\{$  <ipprefix>  $|$  <ipv6prefix>  $|$  <inonipprefix>  $\}$  [ <prefixversion> <totalpaths> <br/> <br/>bestpathnr> [ <on-newlist> <on-xmitlist> <suppressed> <needsresync> <locked> ] [ <export-on-newlist> <export-on-xmitlist> ] [ <locallabel> ] [ <labelhldwstr> ] [ <mpath> ] ] { TABLE\_path <pathnr> { { <status> <best> <type> <statuscode> <bestcode> <typecode> { <ipnexthop> | <ipv6nexthop> } { { <inlabel> <outlabel>  $\langle \text{vpp} \rangle$  <hold down> } | {  $\langle \text{weight} \rangle$  <aspath>  $\langle \text{origin} \rangle$  [  $\langle \text{metric} \rangle$  ]  $| \langle \text{localpref} \rangle$  } }  $| \{ | \}$ <policyincomplete> <pathvalid> <pathbest> <pathdeleted> <pathstaled> <pathhistory> <pathovermaxaslimit> <pathmultipath> <pathnolabeledrnh> ] [ <importsource> [ <originalimportsource> ] ] [ <importdestscount> ] [ <existpath> ] [ <aspath> <source> ] { <ipnexthop> | <ipv6nexthop> } <nexthopmetric> { <neighbor> |  $\langle$ ipv6neighbor $\rangle$   $\langle$   $\langle$ neighborid $\rangle$   $\langle$ origin $\rangle$  [ $\langle$ metric $\rangle$ ]  $\langle$ localpref $\rangle$  $\langle$   $\langle$ weight $\rangle$  [ $\langle$ aggregator $\rangle$  $\langle$ aggregatoras $\rangle$  $\leq$  atomicaggregate  $\geq$   $\leq$   $\leq$   $\leq$   $\leq$   $\leq$   $\leq$   $\leq$   $\leq$   $\leq$   $\leq$   $\leq$   $\leq$   $\leq$   $\leq$   $\leq$   $\leq$   $\leq$   $\leq$   $\leq$   $\leq$   $\leq$   $\leq$   $\leq$   $\leq$   $\leq$   $\leq$   $\leq$   $\leq$   $\leq$   $\leq$   $\leq$   $\leq$  TABLE extcommunity  $\langle\$ cxtcommunity  $\rangle$   $|$   $|$   $\langle$  originatorid  $\rangle$   $\langle$  TABLE clusterlist  $\langle$  clusterlist  $\rangle$   $|$   $|$ <flappenalty> <dampenedtime> <flaps> <flaptime> <flapflags> <flapindex> <flaphalflife> <flapreuse>  $\langle$  = flapsuppress>  $\langle$  flapmax>  $\vert$   $\vert$   $\langle$  con type>  $\langle$  con len>  $\langle$  con  $\vert$  rd>  $\langle$  con  $\vert$  ip>  $\vert$  $\vert$  $\langle$  psid len>  $\vert$  $\langle$  $\vert$  sind lindx len>  $\epsilon$ sid lindx flag>  $\epsilon$ psid lindx>  $]$  [  $\epsilon$ psid v6sid len>  $\epsilon$ psid v6sid>  $]$  [ $\epsilon$ psid origsrgb len>  $\epsilon$  <psid origsrgb flag> <psid origsrgb base> <psid origsrgb end> ] ] [ <remotenh> <remotenh encap>  $\leq$ remotenh\_vnid>  $\leq$ remotenh\_mac>  $\leq$  [  $\leq$   $\leq$   $\leq$   $\leq$   $\leq$   $\leq$   $\leq$   $\leq$   $\leq$   $\leq$   $\leq$   $\leq$   $\leq$   $\leq$   $\leq$   $\leq$   $\leq$   $\leq$   $\leq$   $\leq$   $\leq$   $\leq$   $\leq$   $\leq$   $\leq$   $\leq$   $\leq$   $\leq$   $\leq$   $\leq$ mdt grp addr>  $\rceil$  }  $\rceil$  } [ TABLE advertisedto  $\leq$ advertisedto >  $\rceil$  [ TABLE scheduledto  $\leq$  scheduledto  $\rceil$  ] ] ]

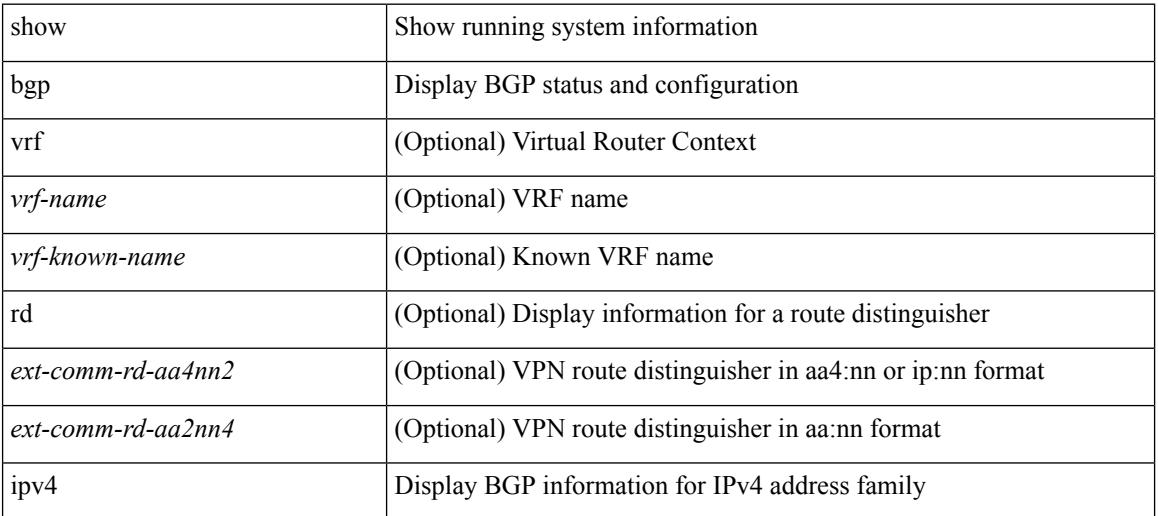

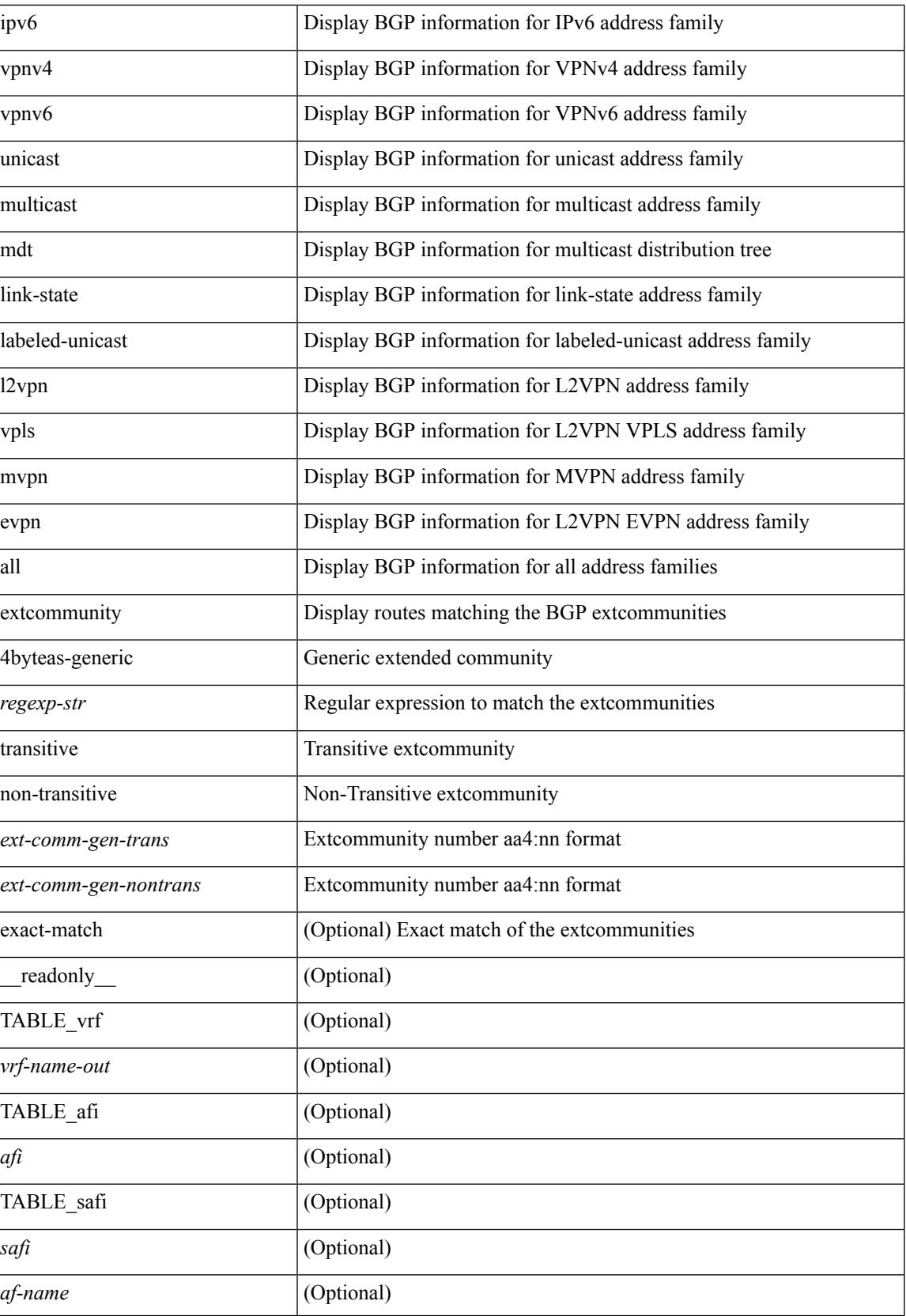

 $\mathbf I$ 

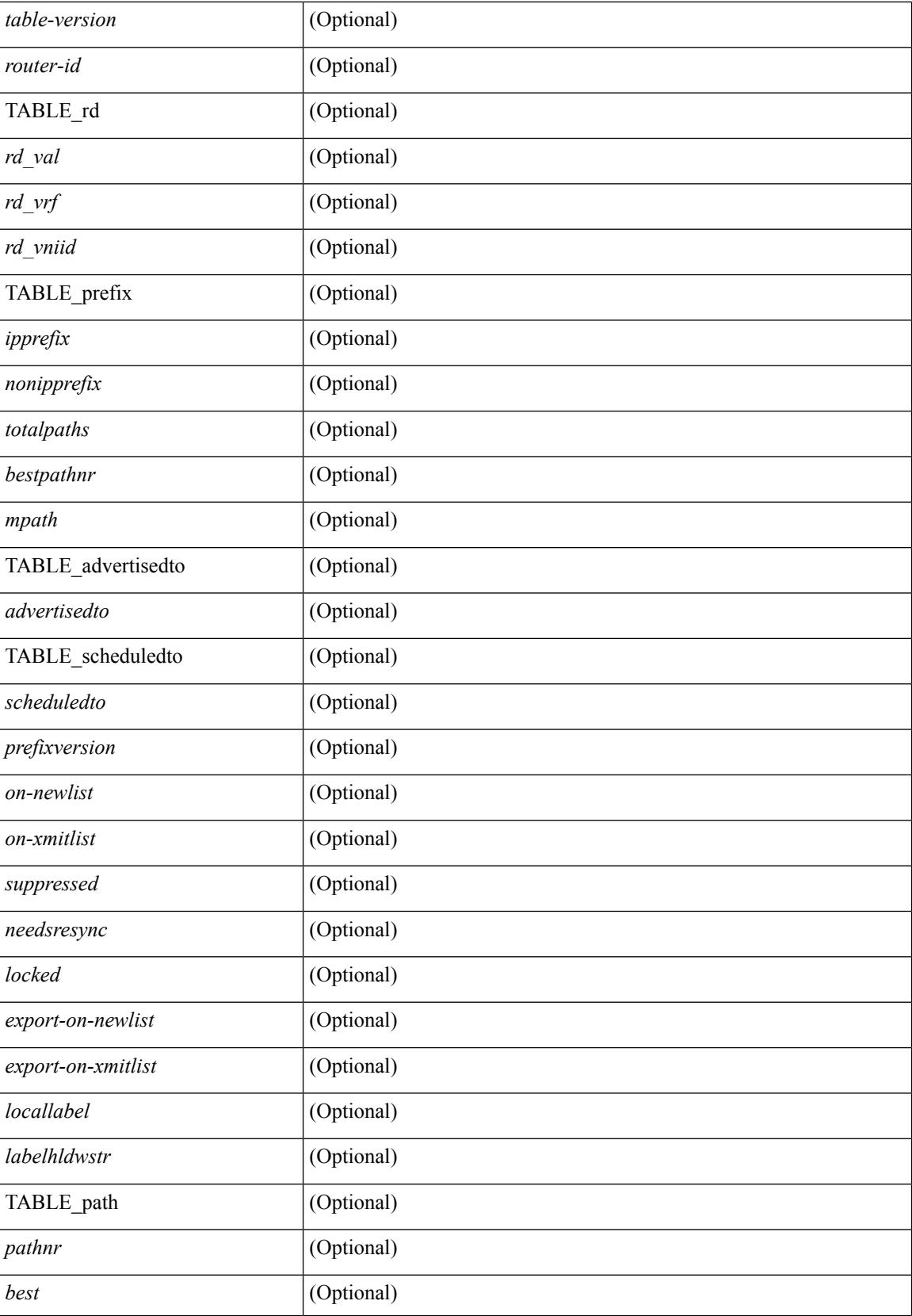

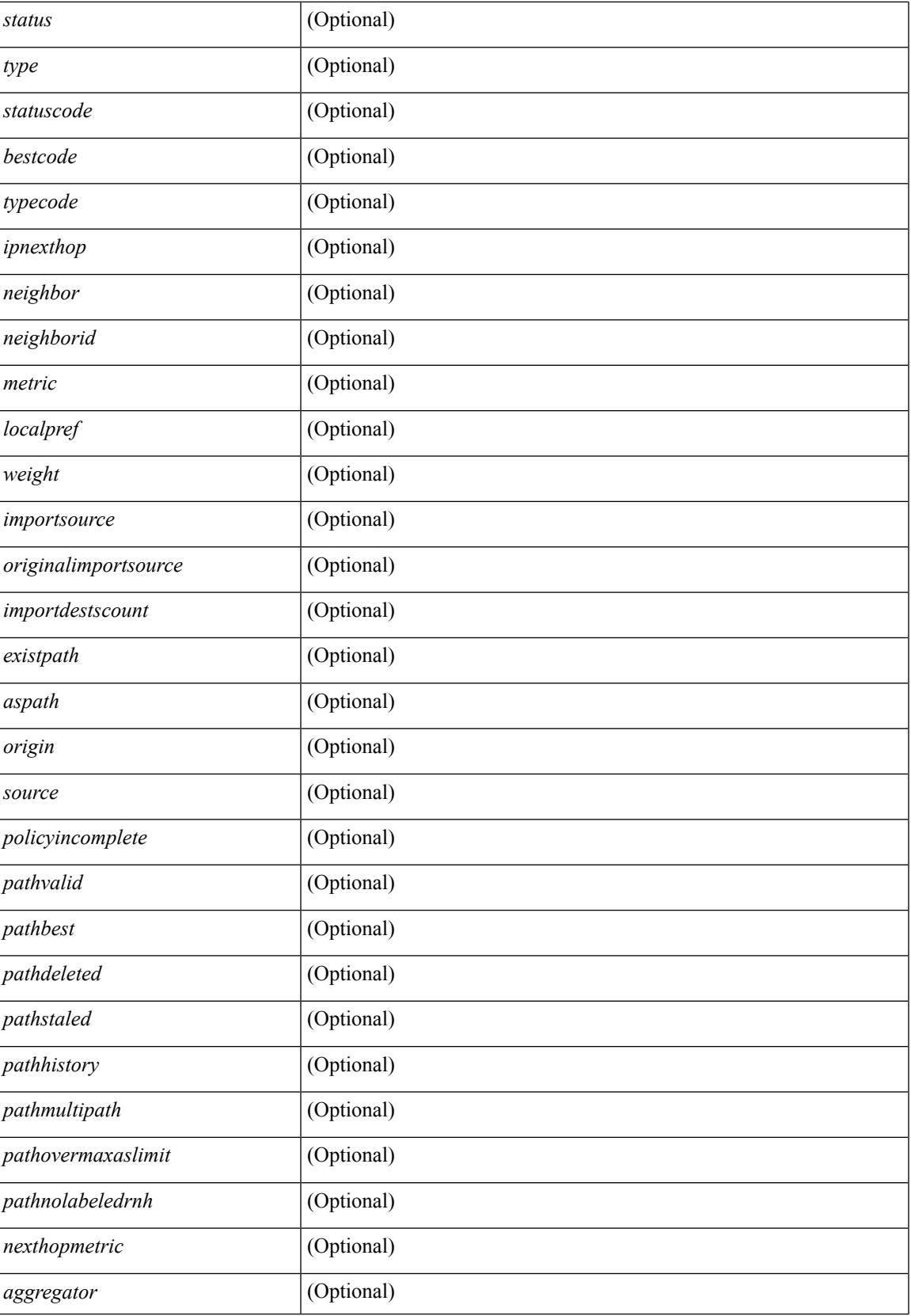

 $\mathbf I$ 

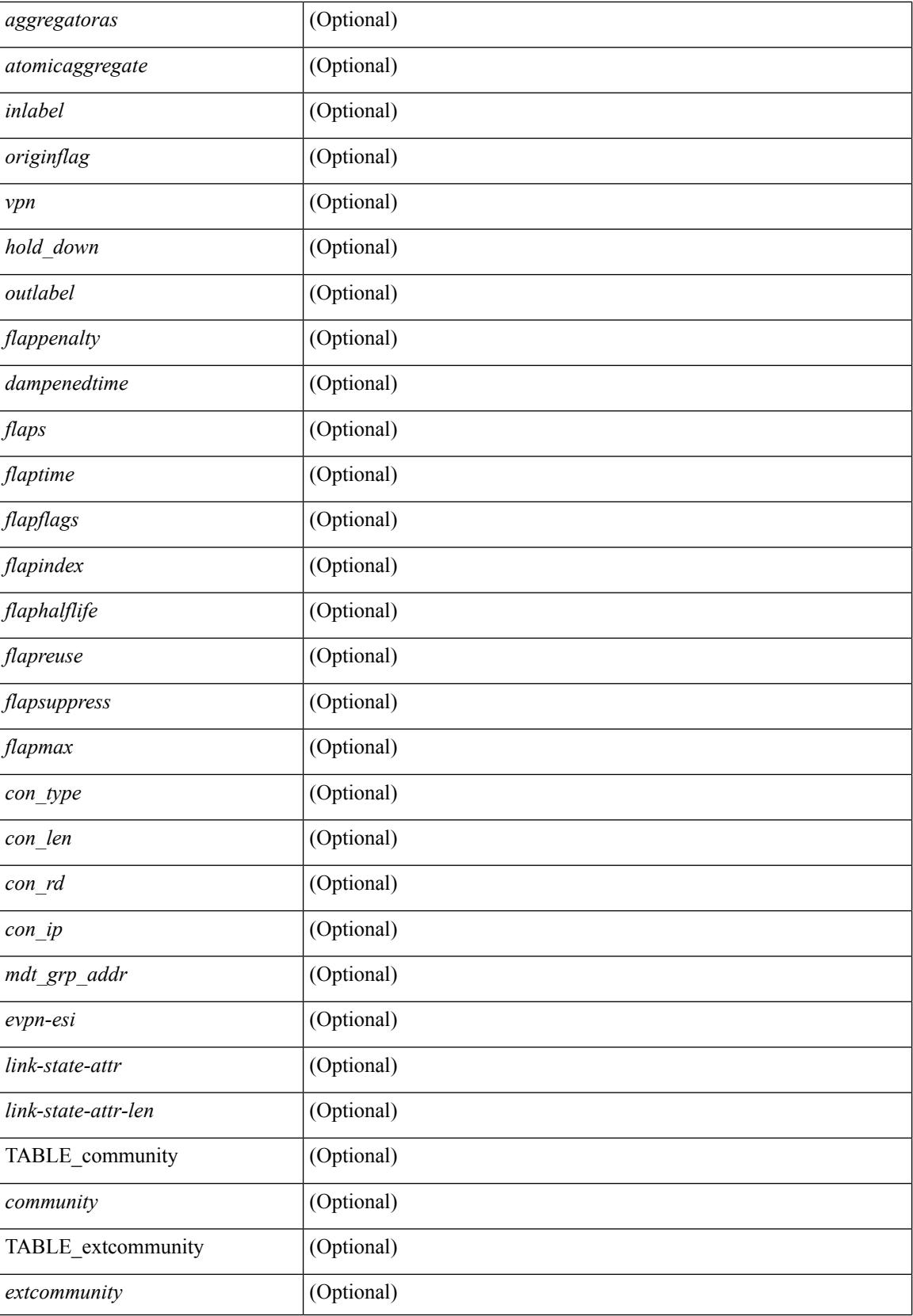
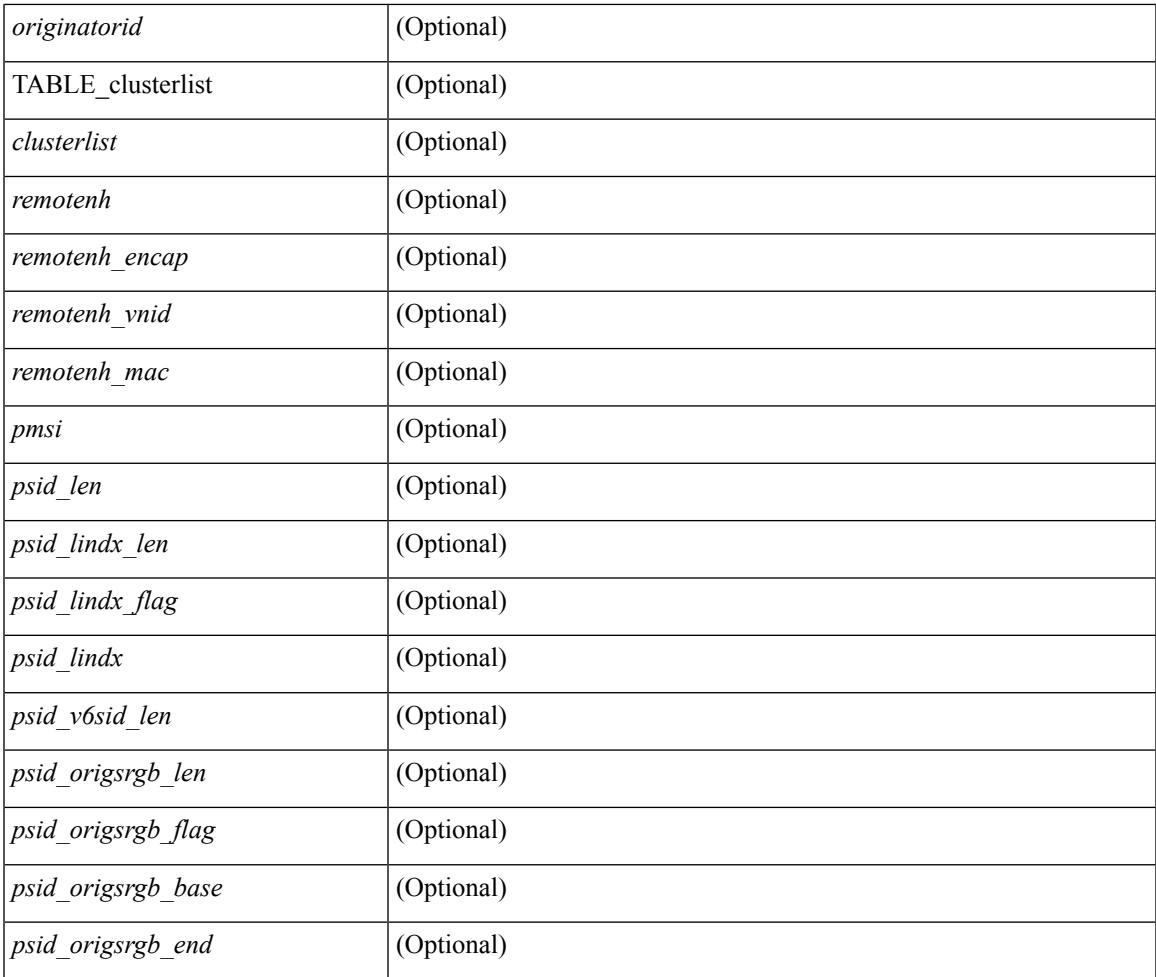

#### **Command Mode**

• /exec

# **show bgp l3vpn**

show bgp l3vpn [ detail ] [ vrf { <vrf-name> | <vrf-known-name> | ALL\_VRFS\_012345678901234 } ] [ \_\_readonly\_\_ TABLE\_vrf <vrf-name-out> [ <vrf-id> ] [ <vrf-rd> ] [ <vrf-state> ] [ <vrf-state-rsn> ] [ <vrf-pending-rd> ] [ { TABLE\_af <af-id> [ <af-name> ] [ <af-table-id> ] [ <af-state> ] [ <af-state-rsn> ] [ <af-num-peers> ] [ <af-num-active-peers> ] [ <af-peer-routes> ] [ <af-peer-paths> ] [ <af-peer-networks> ] [ <af-peer-aggregates> ] [ <af-export-rmap> ] [ <af-import-rmap> ] [ <af-retain-rt> ] [ TABLE\_export\_rt  $\leq$   $\leq$ TABLE\_evpn\_import\_rt <evpn-import-rt> ] [ TABLE\_mvpn\_export\_rt <mvpn-export-rt> ] [ TABLE\_mvpn\_import\_rt <mvpn-import-rt>  $\left[ \right]$  { <af-label-mode>  $\left[ \right]$  { <af-aggregate-label>  $\left[ \right]$  }  $\left[ \right]$ 

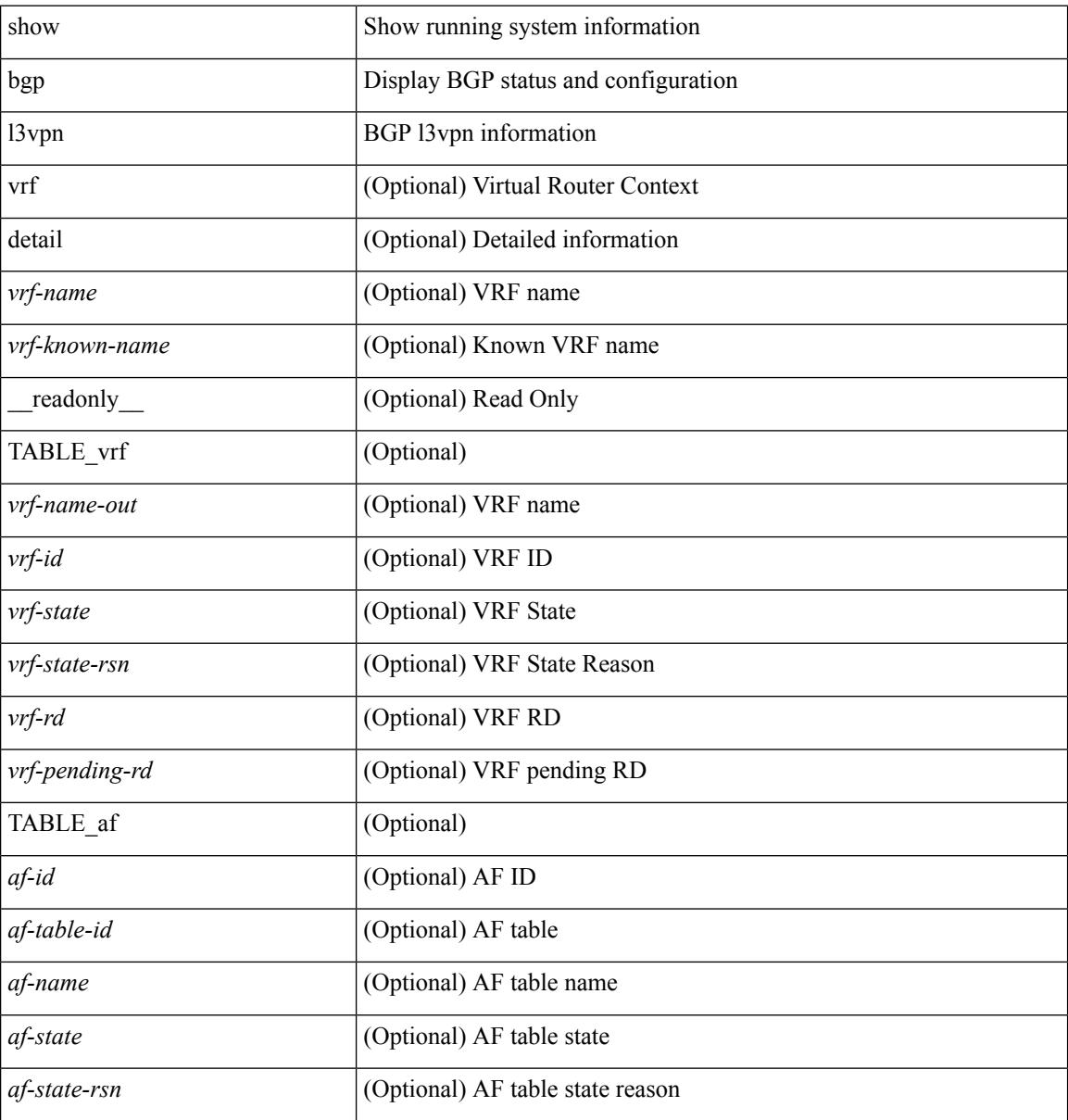

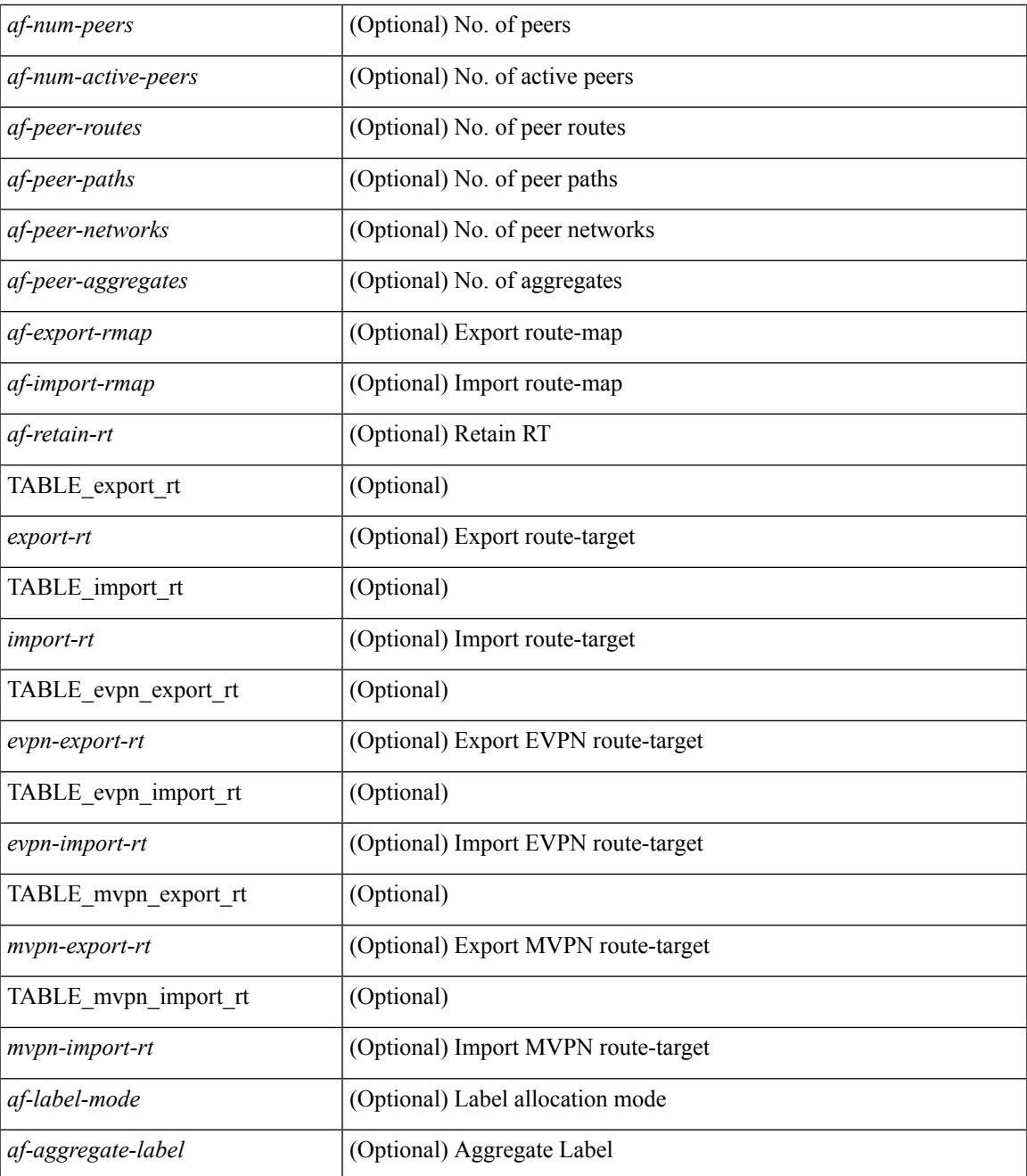

#### **Command Mode**

• /exec

### **show bgp neighbors**

show bgp  $\{ \}$ [ vrf  $\{ \text{} \}$   $\leq \text{vrf-known-name>}$  | ALL\_VRFS\_012345678901234  $\}$  ]  $\{$  ipv4  $\{$  unicast | multicast } | ipv6 { unicast | multicast } | all } } | vpnv4 unicast | vpnv6 unicast | ipv6 labeled-unicast | link-state | l2vpn vpls | l2vpn evpn | ipv4 mvpn | ipv6 mvpn | ipv4 labeled-unicast } neighbors [  $\{$  <neighbor-id> | <ipv6-neighbor-id> | <neighbor-prefix-id> | <ipv6-neighbor-prefix-id> } ] [ vrf { <vrf-name> | <vrf-known-name> | ALL\_VRFS\_012345678901234 } ] [ \_\_readonly\_\_ [ TABLE\_neighbor { <neighbor> | <ipv6neighbor> | <templatepeer> | <ipv4prefixneighbor> | <ipv6prefixneighbor> } [ <remoteas> ] [ <localas> ]  $\leq$ link> [ <peertype> ] [ <index> ] [ TABLE\_peer <peer> ] [ <maxprefixpeers> ] [ <configpeer> ] [  $\leq$ inherit-template>  $\| \leq$ inherit-session-template>  $\| \leq$ prefix-parent>  $\leq$ ipv6prefix-parent>  $\| \leq$ description> ] [ <version> <remote-id> <state> <up> [ <elapsedtime> ] [ <estarttime> ] ] [ <sourceif> ] [ <connectedif> ] [ <connectedcheck> ] [ <lowmemexempt> ] [ <br/>bfd> ] [ <ttlsecurity> ] [ <ttllimit> ] [ <password> ] [ <passiveonly> ] [ <activepeers> <closingpeers> <maxconcurrentpeers> ] [ <allocatedpeers> ] [  $\lt$ totalpeersaccepted>  $\mid$  [  $\lt$ localas-inactive>  $\mid$   $\lt$ remove-privateas> { {  $\mid$   $\lt$ lastread>  $\mid$   $\lt$ holdtime> $\lt$ keepalivetime> [ <lastwrite> ] [ <keepalive> ] <msgrecvd> <notificationsrcvd> <recvbufbytesinq> <msgsent> <notificationssent> <sentbytesoutstanding> <sentbytespacked> <connsestablished> <connsdropped> [  $\{\$  {  $\}$  {  $\}$  }  $\{$  {  $\}$   $\{$   $\}$   $\{$   $\}$   $\{$   $\}$   $\{$   $\}$   $\{$   $\}$   $\{$   $\}$   $\{$   $\}$   $\{$   $\{$   $\}$   $\{$   $\{$   $\}$   $\{$   $\{$   $\}$   $\{$   $\{$   $\}$   $\{$   $\{$   $\}$   $\{$   $\{$   $\}$   $\{$   $\{$   $\}$   $\{$   $\{$   $\}$ ] <resetreason> [<peerresettime> ] <peerresetreason> } } [<capsnegotiated> <capmpadvertised> [ <caprefreshadvertised> <capgrdynamicadvertised> ] [ <capmprecvd> <caprefreshrecvd> <capgrdynamicrecvd> ] [ <capolddynamicadvertised> <capolddynamicrecvd> <caprradvertised> <caprrrecvd> <capoldrradvertised> <capoldrrrecvd> <capas4advertised> <capas4recvd> ] [ { TABLE\_af <af-afi> TABLE\_saf <af-safi> <af-advertised> <af-recvd> <af-name> } ] [ <capgradvertised> <capgrrecvd> ] [ { TABLE\_graf <gr-afi> TABLE\_grsaf <gr-safi> <gr-af-name> <gr-adv> <gr-recv> <gr-fwd>  $\}$  ] [ <grrestarttime> <grstaletime> [ [ <grrecvdrestarttime> ] [ [ { TABLE\_addpathscapaf <addpathscap-afi> TABLE\_addpathscapsaf <addpathscap-safi> <addpathscap-af-name> <addpathssendcap-adv> <addpathsrecvcap-adv>  $\leq$ addpathssendcap-recv>  $\leq$ addpathsrecvcap-recv> } ] [  $\leq$ capaddpathsadvertised>  $\leq$ capaddpathsrecvd> ] ] [ <capextendednhadvertised> <capextendednhrecvd> ] [ { TABLE\_capextendednhaf <capextendednh-afi> TABLE\_capextendednhsaf  $\langle$ capextendednh-safi $>$  $\langle$ capextendednh-af-name $>$  } ]  $\rangle$  |  $\{$   $\langle$   $\langle$   $\langle$   $\rangle$   $\rangle$   $\langle$   $\rangle$   $\langle$   $\rangle$   $\langle$   $\rangle$   $\langle$   $\rangle$   $\langle$   $\rangle$   $\langle$   $\rangle$   $\langle$   $\rangle$   $\langle$   $\rangle$   $\langle$   $\rangle$   $\langle$   $\rangle$   $\langle$ <configkeepalivetime> ] } } [ <epe> ] [ <epe-adj-sids> ] [ <epe-peer-rpc-set> ] [ <epe-peer-sid> ] [ <epe-peer-set-name> ] [ <epe-peer-set-rpc-set> ] [ <epe-peer-set-sid> ] [ { TABLE\_epe-adj { { <epe-adj-ip-local> <epe-adj-ip-remote> } | { <epe-adj-ipv6-local> <epe-adj-ipv6-remote> } } [ <epe-adj-ifindex> <epe-adj-rpc-set> <epe-adj-sid> ] } ] [ <grstate> <grexpiry> ] [ <firstkeepalive> ] [ <openssent> <opensrecvd> <updatessent> <updatesrecvd> <keepalivesent> <<eepaliverecvd> <<trefreshsent> <rtrefreshrecvd> <capabilitiessent> <capabilitiesrecvd> <bytessent> <bytesrecvd> ] [ TABLE\_peraf <per-afi> TABLE\_persaf <per-safi> <per-af-name> [ <tableversion> ] [ <neighbortableversion> ] [ <pfxrecvd> ] [  $\langle$ pfxbytes> ] [  $\langle$ pfxsent> ] [  $\langle$ conditionmap>  $\langle$ advertisemap>  $\langle$ advertisemapstatus> ]  $\langle$ insoftreconfigallowed> [  $\leq$  insoftreconfigallowedalways> ] [  $\leq$  sendcommunity> ] [  $\leq$  sendextrommunity> ] [  $\leq$   $\leq$   $\leq$   $\leq$   $\leq$   $\leq$   $\leq$   $\leq$   $\leq$   $\leq$   $\leq$   $\leq$   $\leq$   $\leq$   $\leq$   $\leq$   $\leq$   $\leq$   $\leq$   $\leq$   $\leq$   $\$  $\langle$ ipv6localnexthop>  $\rangle$  ]  $\langle$   $\langle$  = thirdpartynexthop>  $\rangle$   $\langle$   $\langle$  = maxpfx>  $\rangle$   $\langle$  =  $\langle$  maxpfx threshold>  $\rangle$   $\langle$   $\rangle$   $\langle$   $\langle$   $\rangle$   $\langle$   $\rangle$   $\langle$   $\rangle$   $\langle$   $\rangle$   $\langle$   $\rangle$   $\langle$   $\rangle$   $\langle$   $\rangle$   $\langle$   $\rangle$  ] [ <allowasin> ] <asoverride> <peerascheckdisabled> [ <vplssignalingprotocol> ] [ { TABLE\_inpolicy <inpolicynr> <inpolicytype> <inpolicyname> [ <inpolicyhandle> ] } ] [ { TABLE\_outpolicy <outpolicynr> <outpolicytype> <outpolicyname> [ <outpolicyhandle> ] } ] <rrconfigured> <defaultoriginate> [ <defaultoriginatermap> ] [ <defaultsent> ] [ <grpathssaved> ] [ <firsteorrecvd> ] [ <firsteortime> ] [ <pathsflushed> ] [ <lasteorrecvtime> ] [ <lasteorsenttime> ] [ <firstconvgtime> ] [ <pfxsentfirsteor> ] [ <unsuppress-map> ] [ { TABLE\_policy\_template <preference> <inherit-policy-template> } ] ] [ [ <threadid> ] [ <passivethreadid> <passivefd> ] [ { <localaddr> | <ipv6localaddr> } <localport> { <remoteaddr> |  $\langle$ ipv6remoteaddr>  $\rangle$  $\langle$ remoteport> $\langle$ fd> $\rangle$ ] ] ]

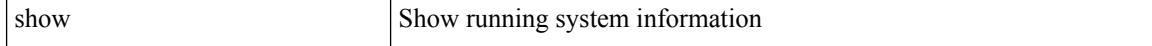

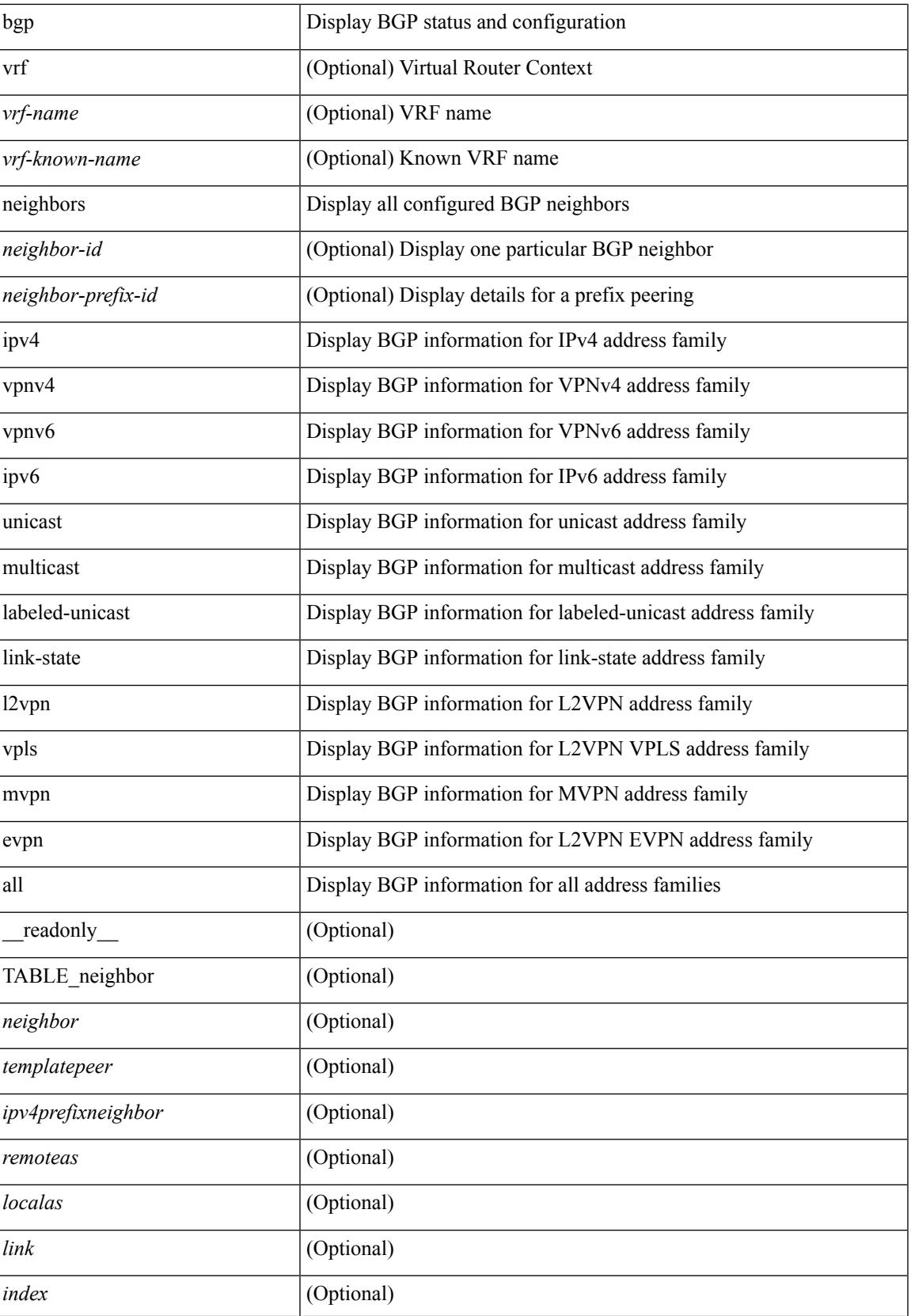

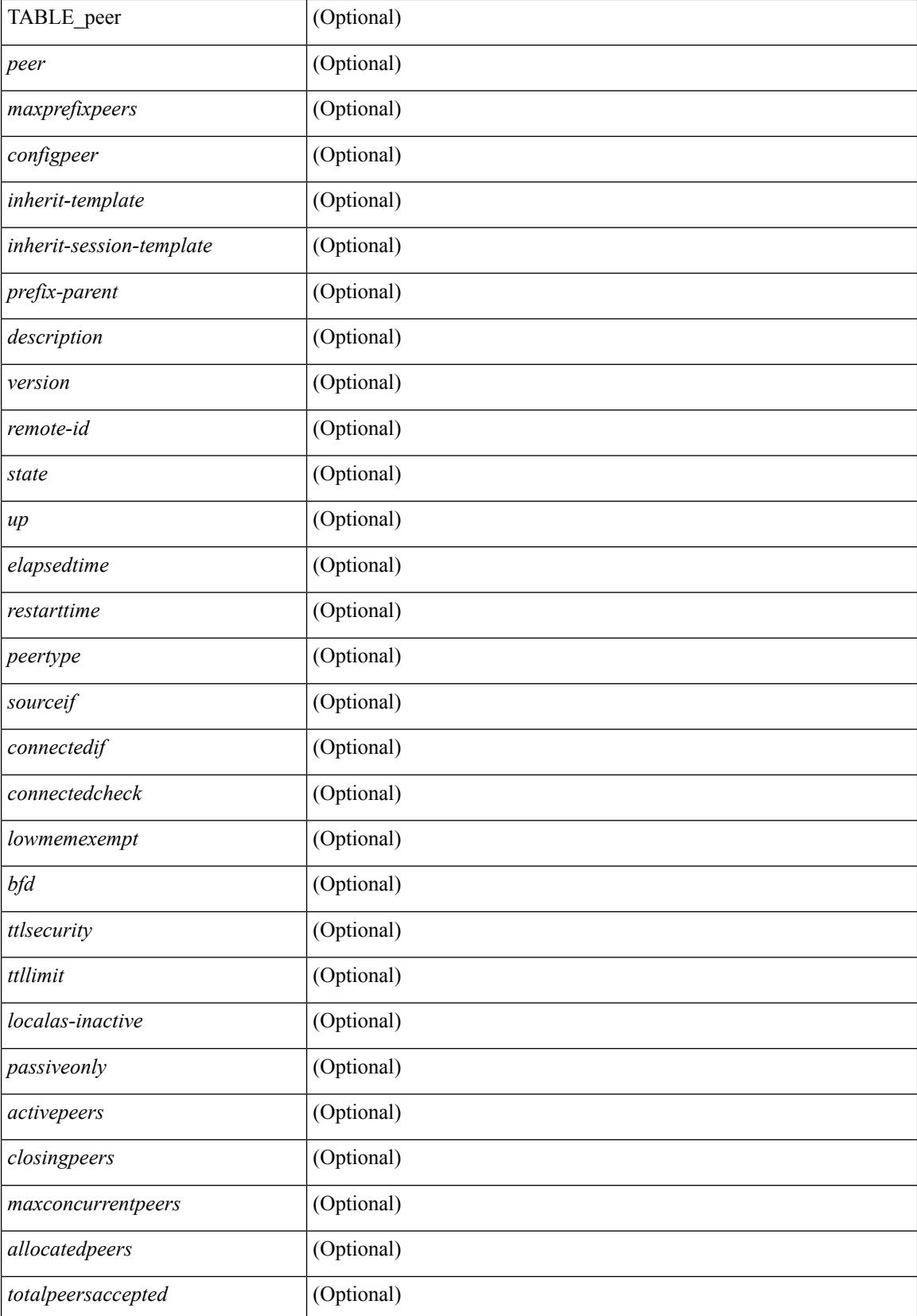

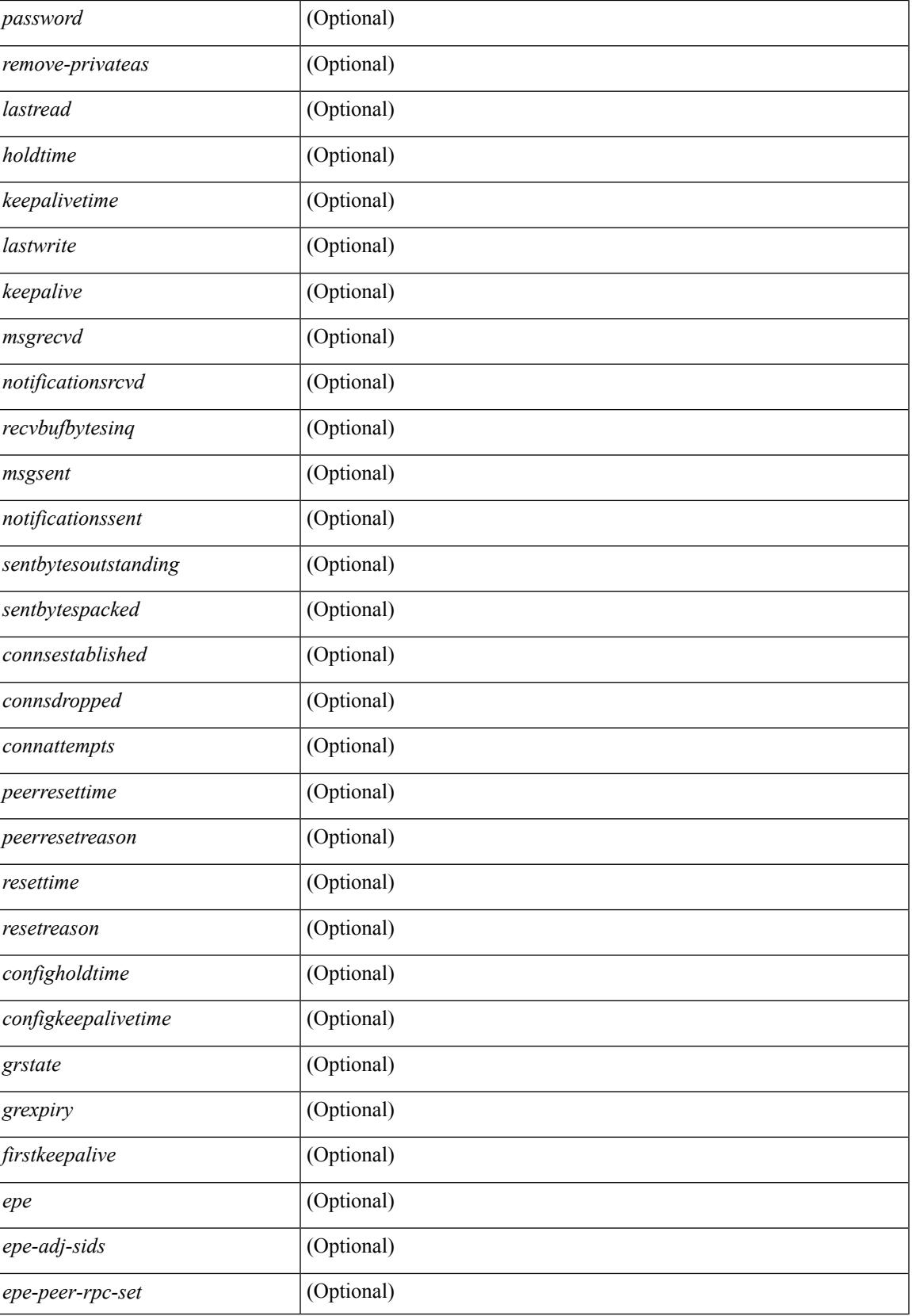

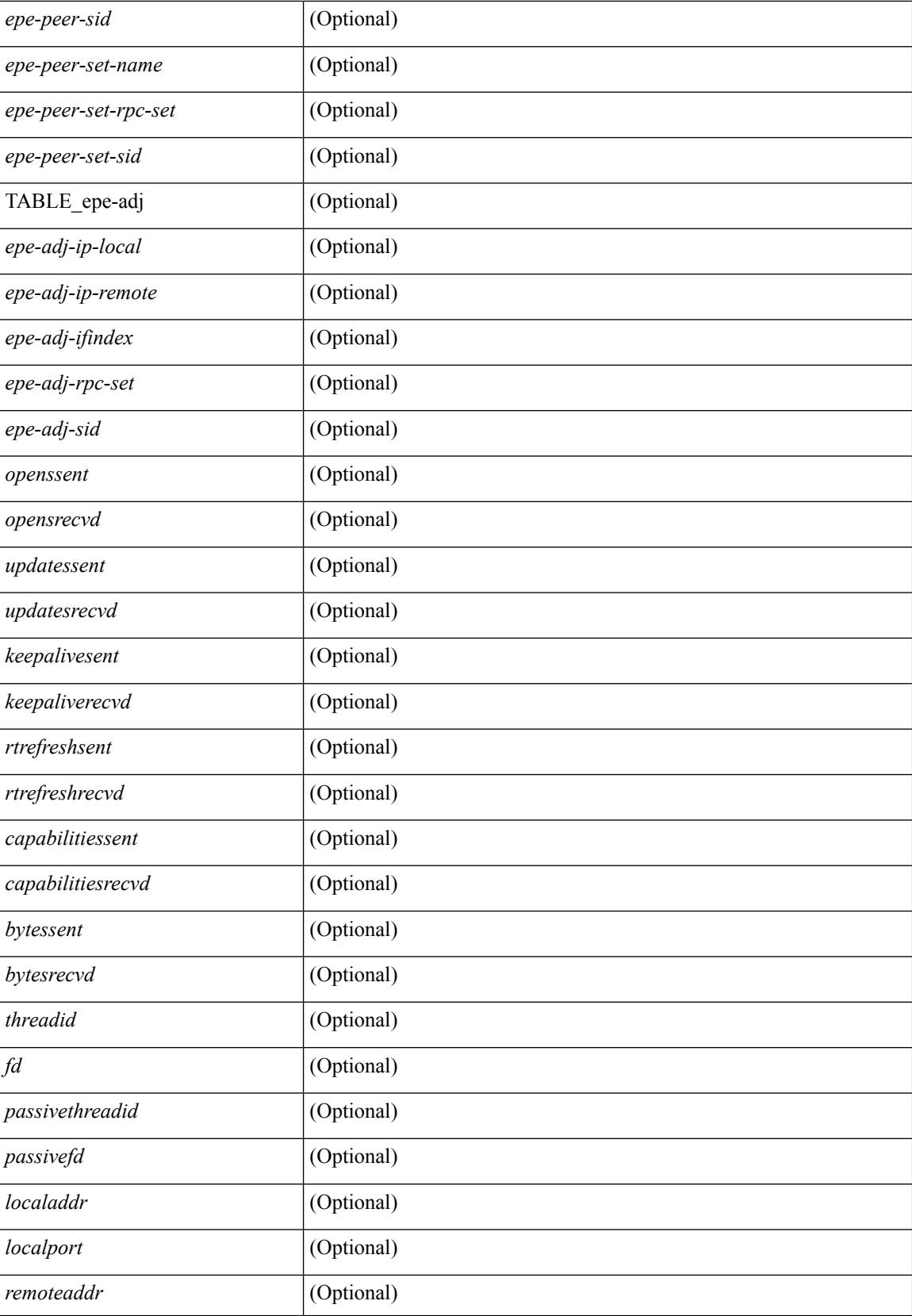

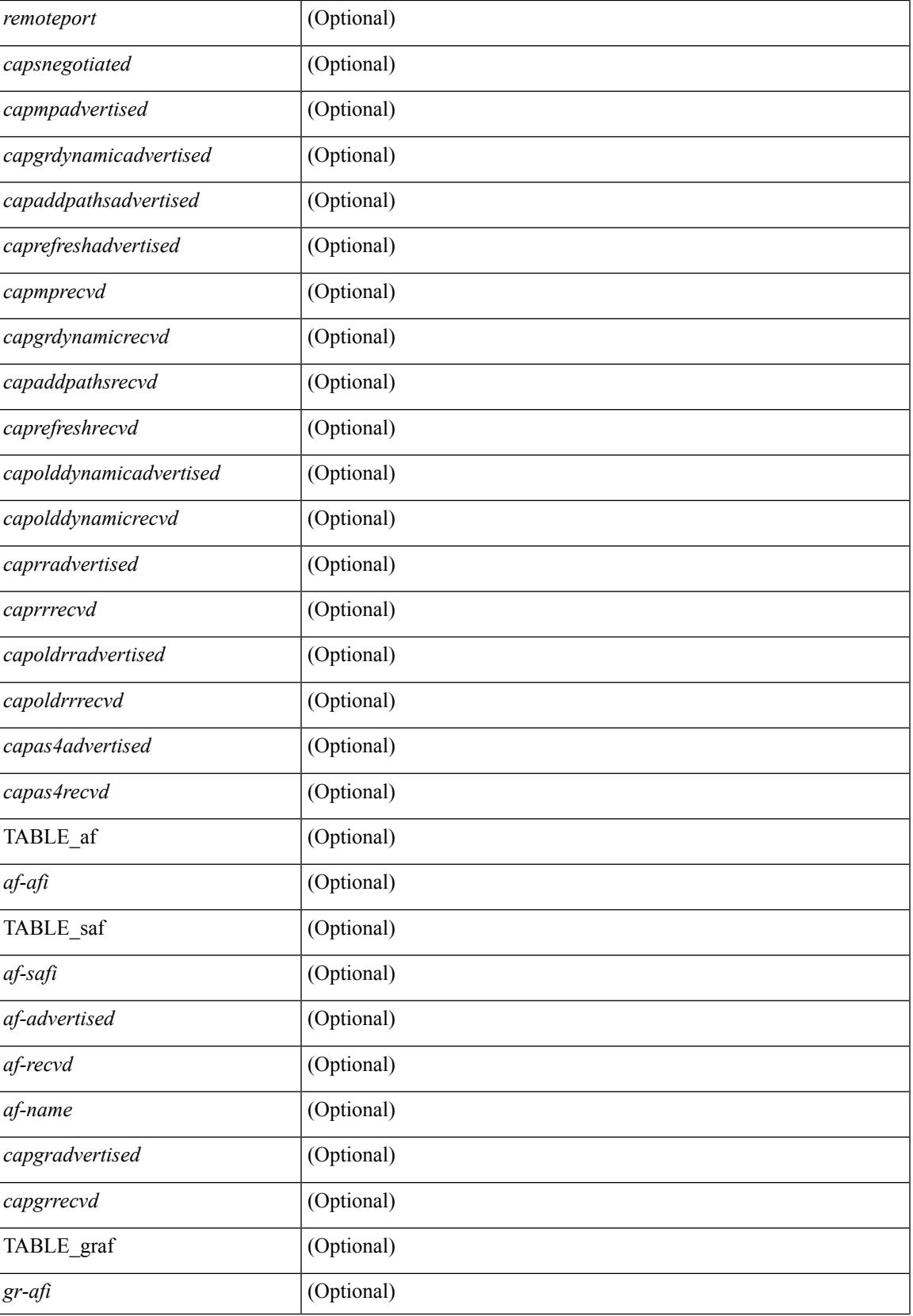

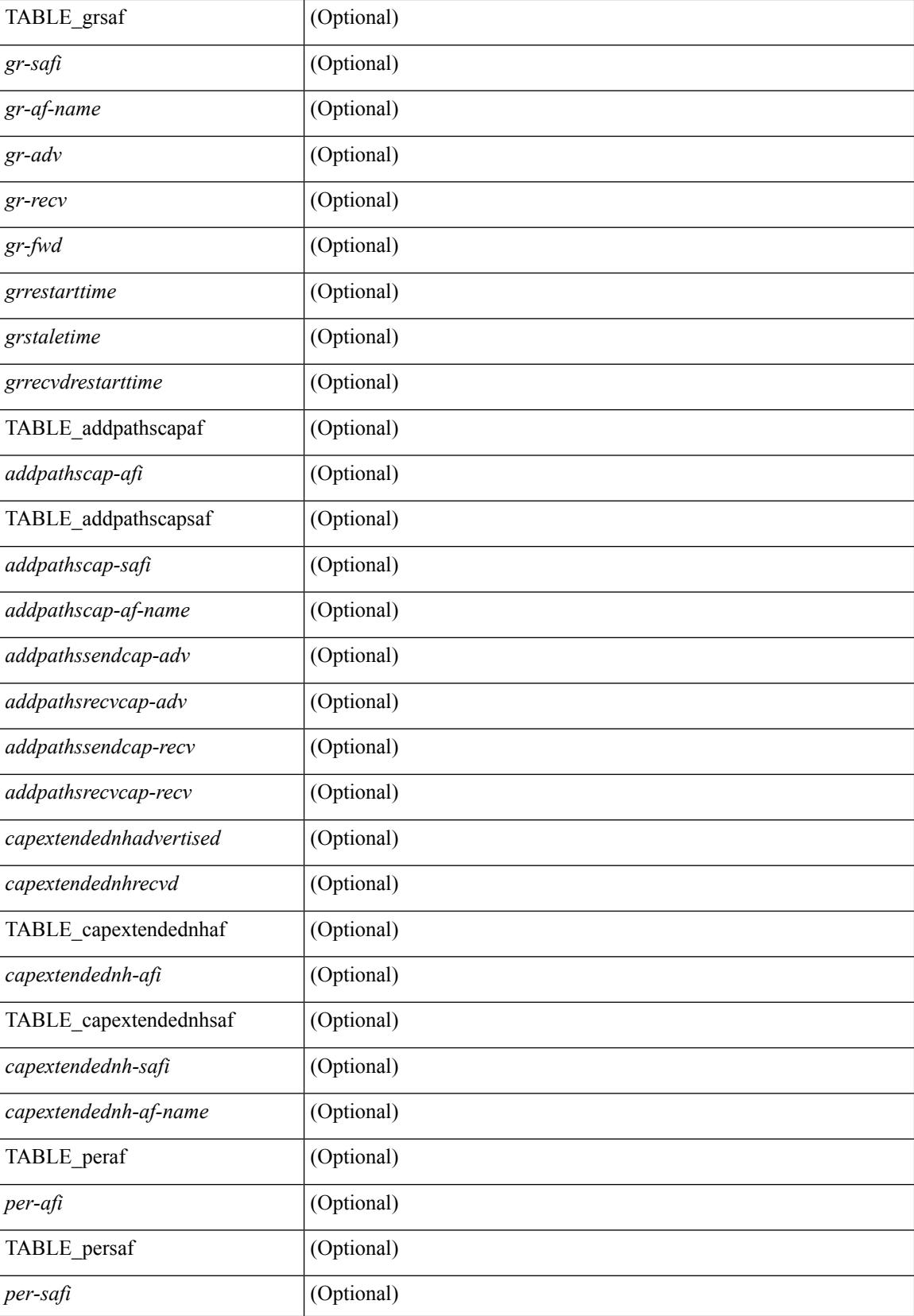

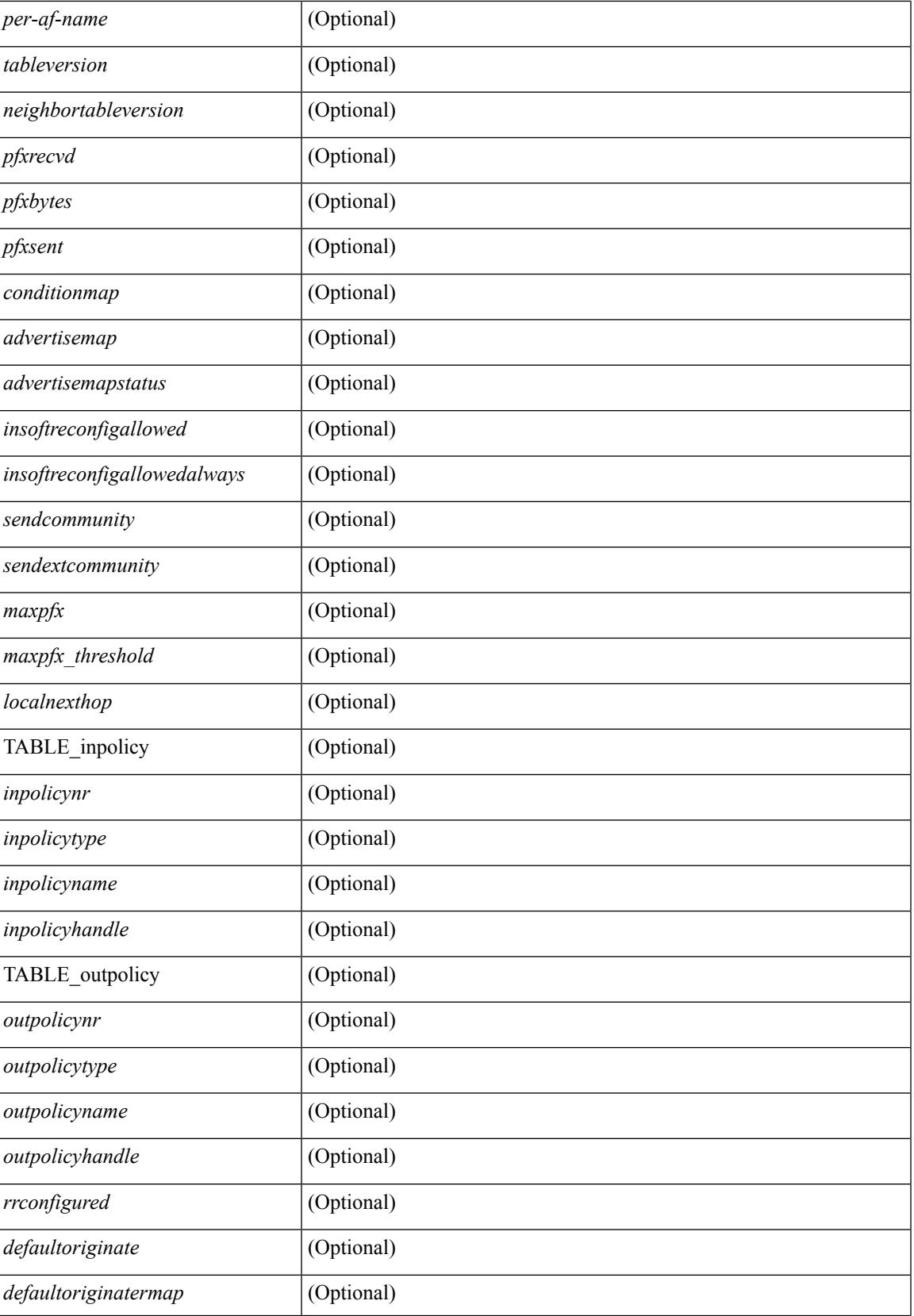

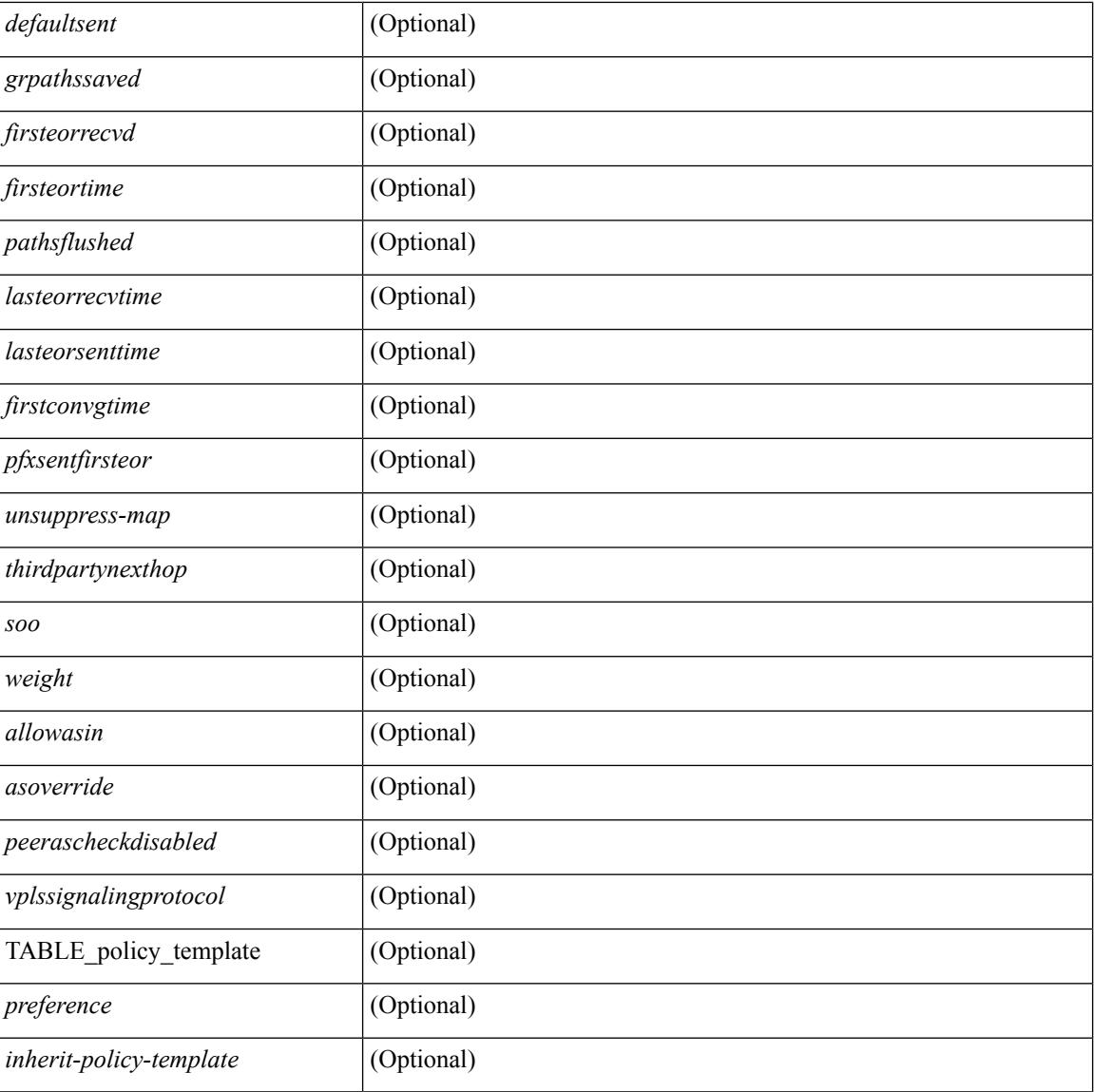

#### **Command Mode**

• /exec

### **show bgp neighbors**

show bgp  $\{ \}$ [ vrf  $\{ \text{err} \}$  <vrf-name>  $| \text{err} \rangle$  =  $\{ \text{arc} \}$  ALL\_VRFS\_012345678901234  $\}$   $\{$  ipv4  $\{$  unicast | multicast } | ipv6 { unicast | multicast } | all } } | vpnv4 unicast | vpnv6 unicast | ipv6 labeled-unicast | ipv4 labeled-unicast | l2vpn evpn } neighbors { <neighbor-id> | <ipv6-neighbor-id> } { routes [ advertised | received | dampened ] | advertised-routes | received-routes } [ vrf { <vrf-name> | <vrf-known-name> | ALL\_VRFS\_012345678901234 } ] [ \_\_readonly \_\_TABLE\_vrf <vrf-name-out> TABLE\_afi <afi> TABLE\_safi  $\langle \text{safe} \rangle \langle \text{safe} \rangle$  =  $\langle \text{table-version} \rangle \langle \text{outer-id} \rangle$  | [ TABLE rd  $\langle \text{val} \rangle$   $\langle \text{val} \rangle$  |  $\langle \text{rd} \rangle$  vniid $\langle \text{val} \rangle$  |  $\langle \text{rd} \rangle$ TABLE\_prefix  $\{$  <ipprefix>  $|$  <ipv6prefix>  $|$  <nonipprefix>  $\}$  [ <prefixversion> <totalpaths> <br/>>bestpathnr> [ <on-newlist> <on-xmitlist> <suppressed> <needsresync> <locked> ] [ <export-on-newlist> <export-on-xmitlist> ] [ <locallabel> ] [ <labelhldwstr> ] [ <mpath> ] ] { TABLE\_path <pathnr> { { <status> <best> <type> <statuscode> <bestcode> <typecode> { <ipnexthop> | <ipv6nexthop> } { { <inlabel> <outlabel>  $\langle \text{vpp} \rangle$  <hold down> } |  $\langle \text{weight} \rangle$  <aspath>  $\langle \text{origin} \rangle$  [  $\langle \text{metric} \rangle$  ]  $\langle \text{localpref} \rangle$  }  $\langle \{ \}$ <policyincomplete> <pathvalid> <pathbest> <pathdeleted> <pathstaled> <pathhistory> <pathovermaxaslimit>  $\epsilon$  =  $\epsilon$  =  $\epsilon$  =  $\epsilon$  athnolabeledrnh>  $\epsilon$  |  $\epsilon$  =  $\epsilon$  =  $\epsilon$ ] [ <existpath> ] [ <aspath> <source> ] { <ipnexthop> | <ipv6nexthop> } <nexthopmetric> { <neighbor> |  $\langle$ ipv6neighbor>  $\rangle$  <neighborid>  $\langle$ origin> [  $\langle$ metric> ]  $\langle$ localpref>  $\langle$ weight> [  $\langle$ aggregator>  $\langle$ aggregatoras>  $\leq$  atomicaggregate>  $\mid$   $\mid$   $\leq$  inlabel>  $\mid$   $\mid$   $\leq$  originflag>  $\mid$   $\mid$   $\leq$   $\mid$   $\leq$   $\leq$   $\leq$   $\leq$   $\leq$   $\leq$   $\leq$   $\leq$   $\leq$   $\leq$   $\leq$   $\leq$   $\leq$   $\leq$   $\leq$   $\leq$   $\leq$   $\leq$   $\leq$   $\leq$   $\leq$ TABLE\_extcommunity <extcommunity >  $\}$  ] [ <originatorid > { TABLE\_clusterlist <clusterlist >  $\}$  ] [ <flappenalty> <dampenedtime> <flaps> <flaptime> <flapflags> <flapindex> <flaphalflife> <flapreuse>  $\langle$  flapsuppress>  $\langle$  flapmax>  $\rangle$   $\vert$   $\langle$  con type>  $\langle$  con len>  $\langle$  con rd>  $\langle$  con ip>  $\vert$   $\vert$  $\langle$  psid len>  $\vert$  $\langle$  $\rangle$ sid lindx len> <psid\_lindx\_flag> <psid\_lindx> ] [ <psid\_v6sid\_len> <psid\_v6sid> ] [ <psid\_origsrgb\_len>  $\epsilon$  <psid origsrgb flag>  $\epsilon$  =  $\epsilon$  origsrgb base>  $\epsilon$  and  $\epsilon$  and  $\epsilon$  and  $\epsilon$  and  $\epsilon$  and  $\epsilon$  is  $\epsilon$  and  $\epsilon$  and  $\epsilon$  and  $\epsilon$  and  $\epsilon$  and  $\epsilon$  and  $\epsilon$  and  $\epsilon$  and  $\epsilon$  and  $\epsilon$  and  $\epsilon$  and  $\epsilon$  and  $\epsilon$  an  $\leq$ remotenh\_vnid>  $\leq$ remotenh\_mac> ]  $\leq$  [  $\leq$ wpn-esi> ]  $\leq$  link-state-attr>  $\leq$  link-state-attr-len> ] [  $\leq$ mdt grp addr>  $\rceil$  }  $\rceil$  { TABLE advertisedto  $\leq$  advertisedto >  $\rceil$  [ TABLE scheduledto  $\leq$  scheduledto  $\rceil$  ]  $\rceil$ ]

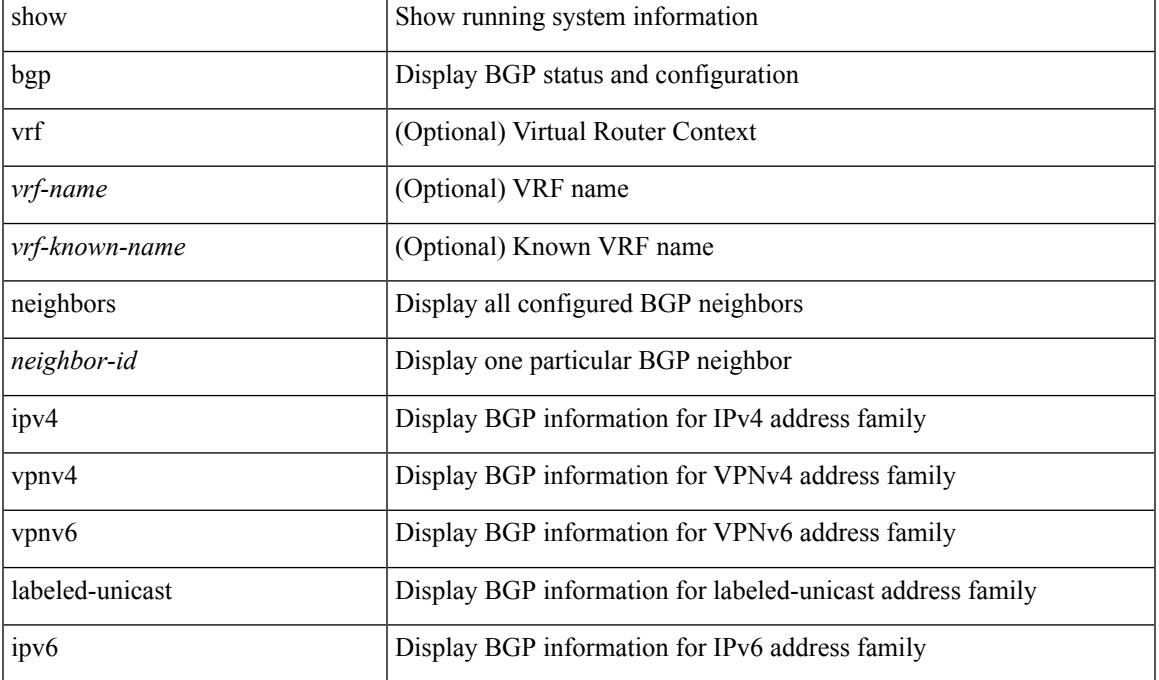

 $\mathbf I$ 

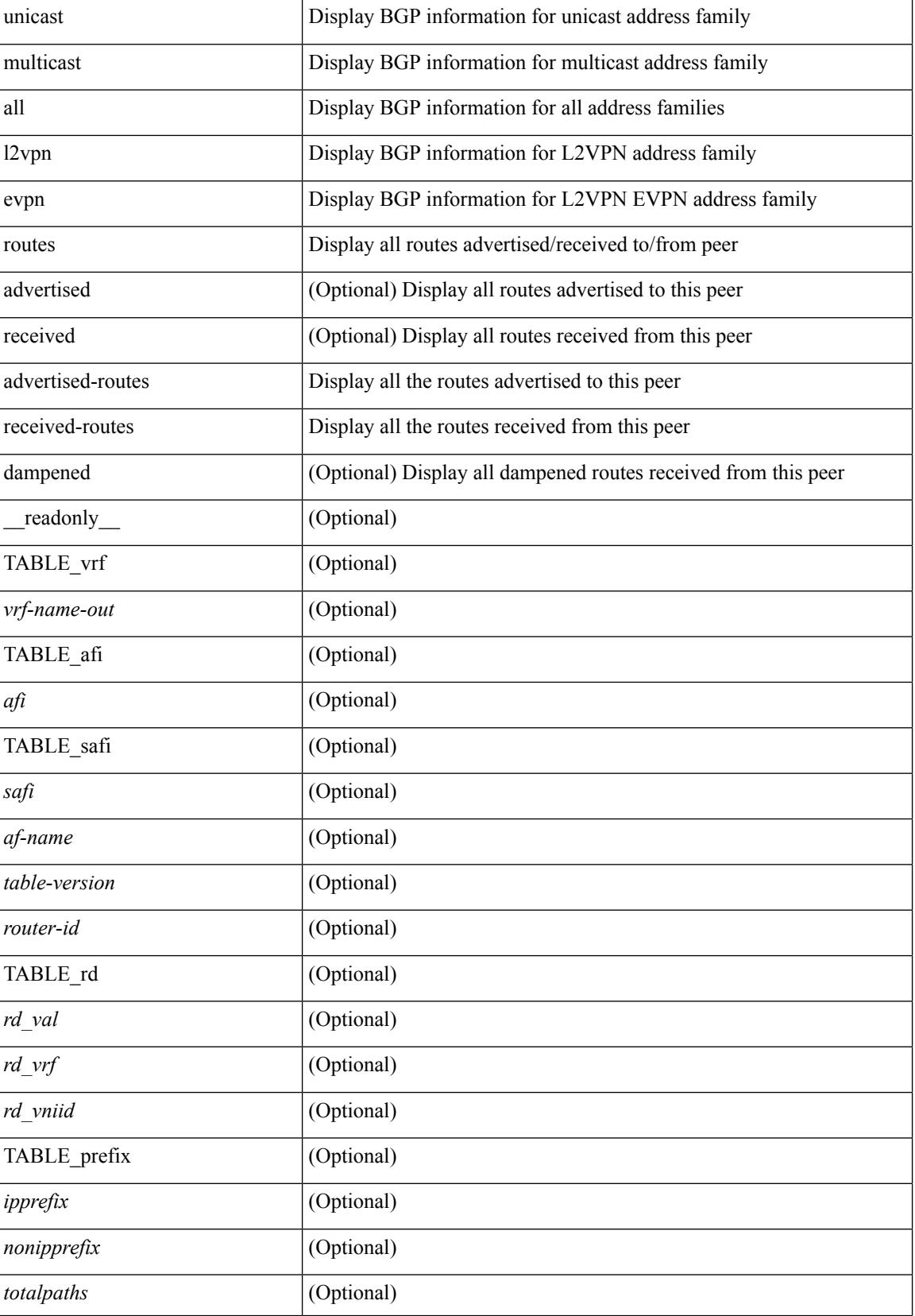

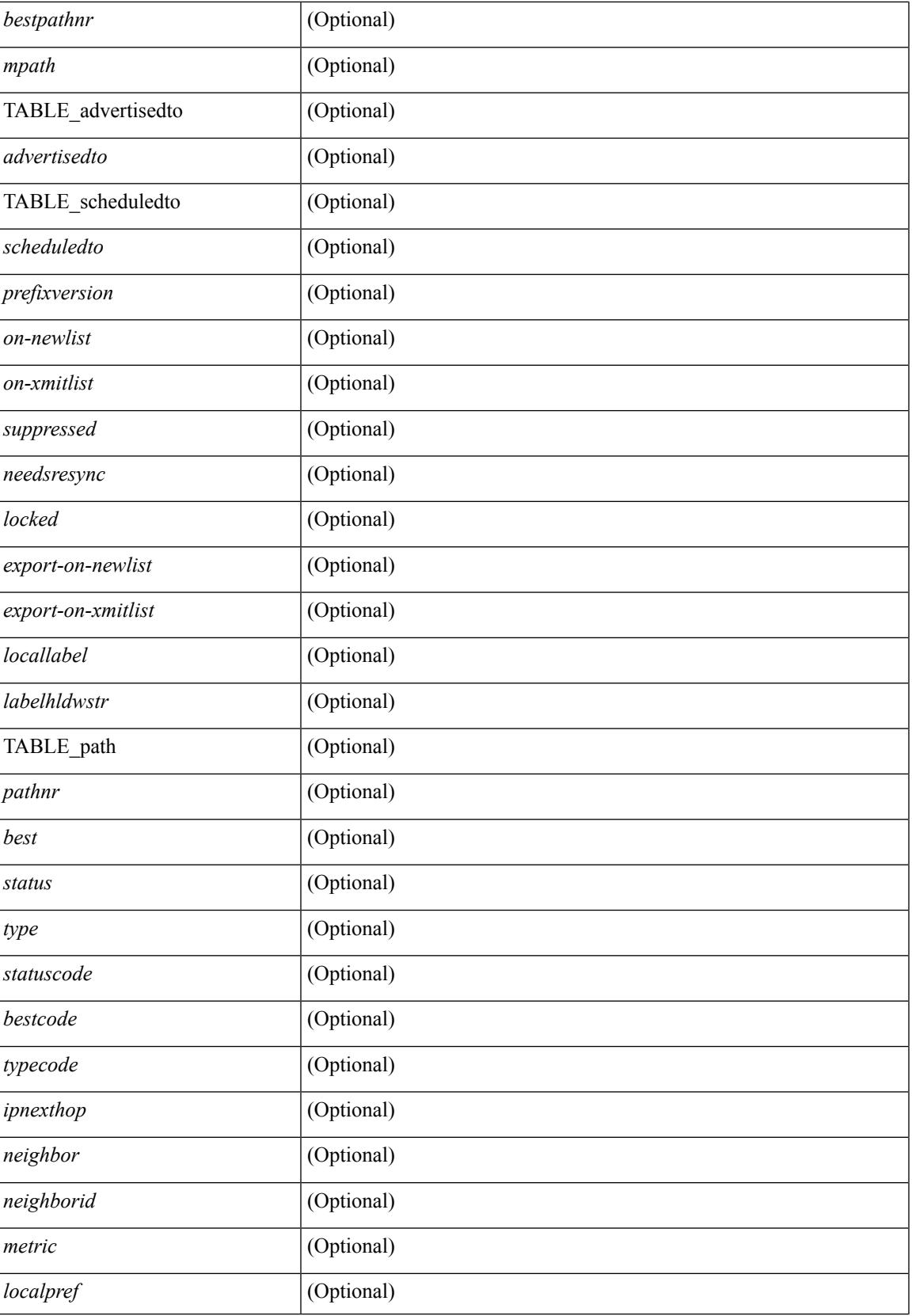

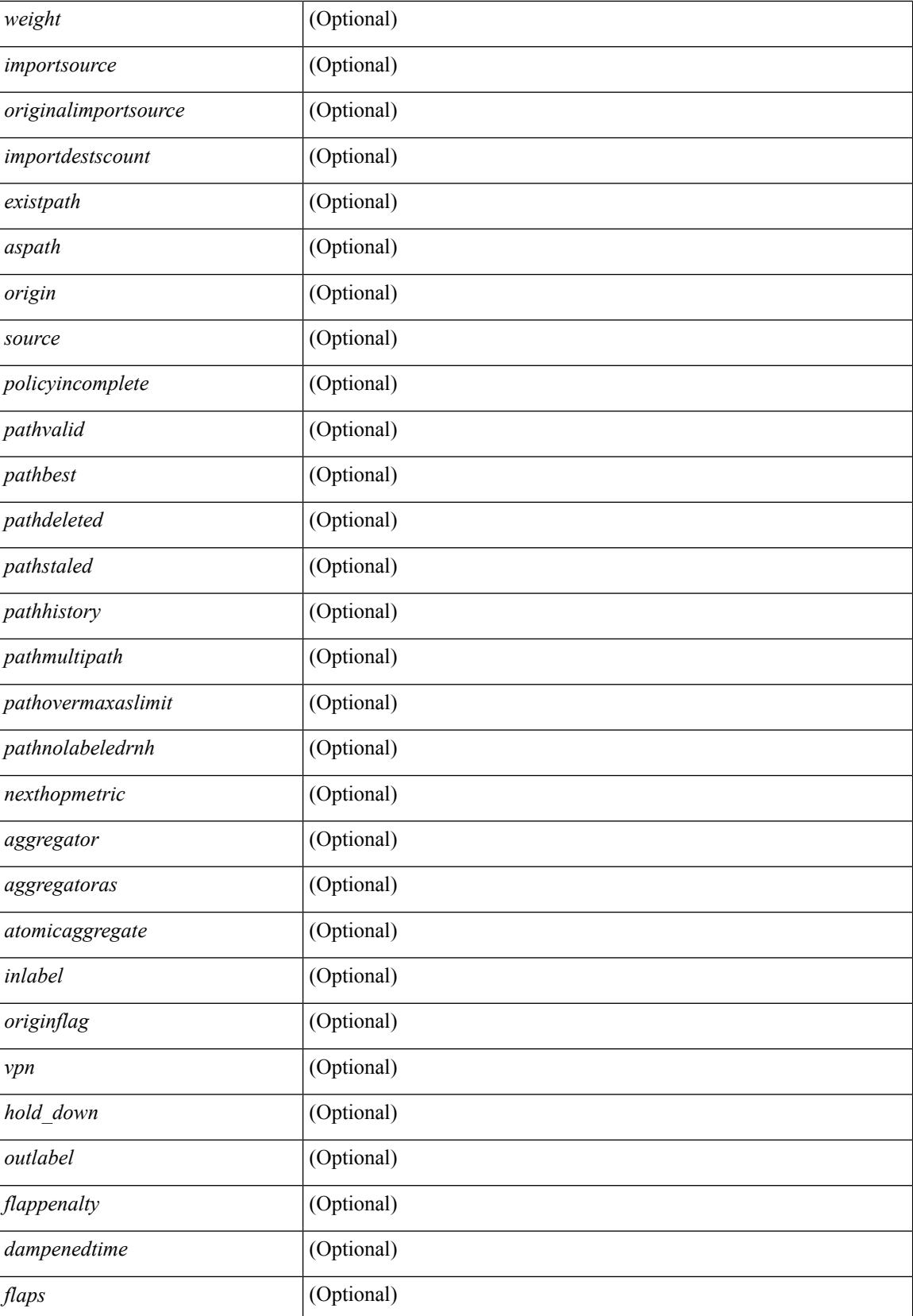

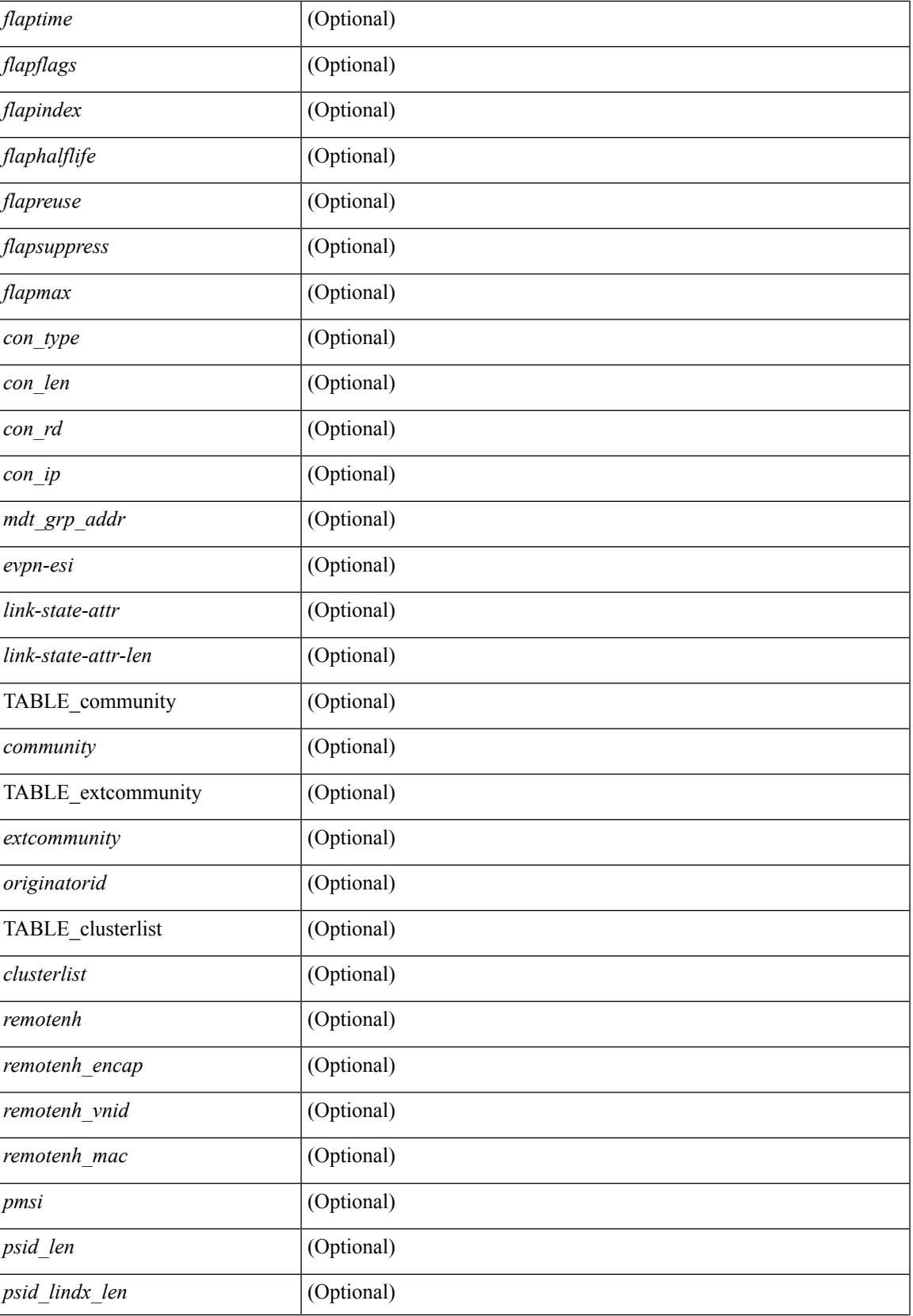

 $\mathbf I$ 

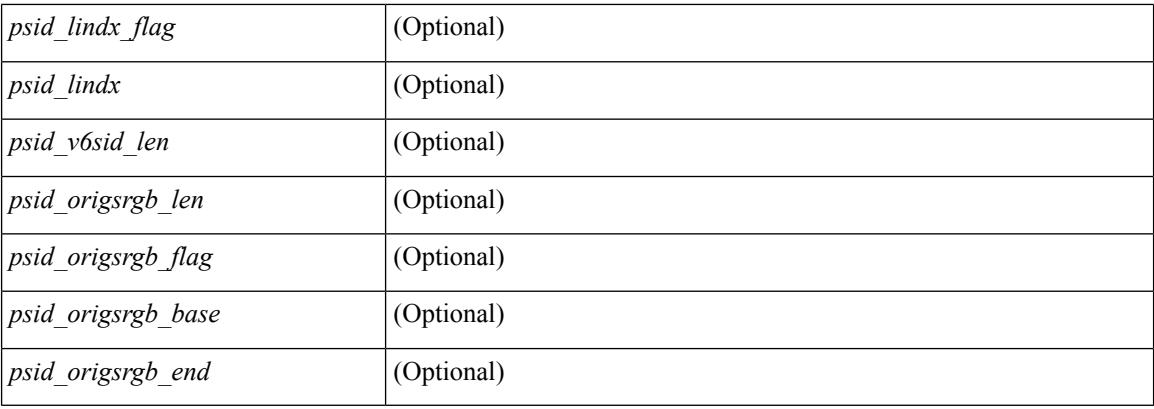

#### **Command Mode**

• /exec

# **show bgp neighbors commands**

show bgp  $\{ \}$  [ vrf  $\{ \text{~cvrf-name>} | \text{~cvrf-known-name>} | ALL VRFS$  012345678901234  $\}$  ]  $\{ \text{~ipv4 } \}$  unicast | multicast } | ipv6 { unicast | multicast } | all } } | vpnv4 unicast | vpnv6 unicast | l2vpn evpn } neighbors { <neighbor-id> | <ipv6-neighbor-id> } commands [ vrf { <vrf-name> | <vrf-known-name> | ALL\_VRFS\_012345678901234 } ] [ \_\_readonly \_\_ [ { TABLE\_sesscmd <sessioncmd> <sessioncmdstatus> [ <sessioncmdtemplate> ] } ] [ TABLE\_af <af-afi> TABLE\_saf <af-safi> <af-name> [ { TABLE\_polcmd <policycmd> <policycmdstatus> [ <policycmdtemplate> ] } ] ] ]

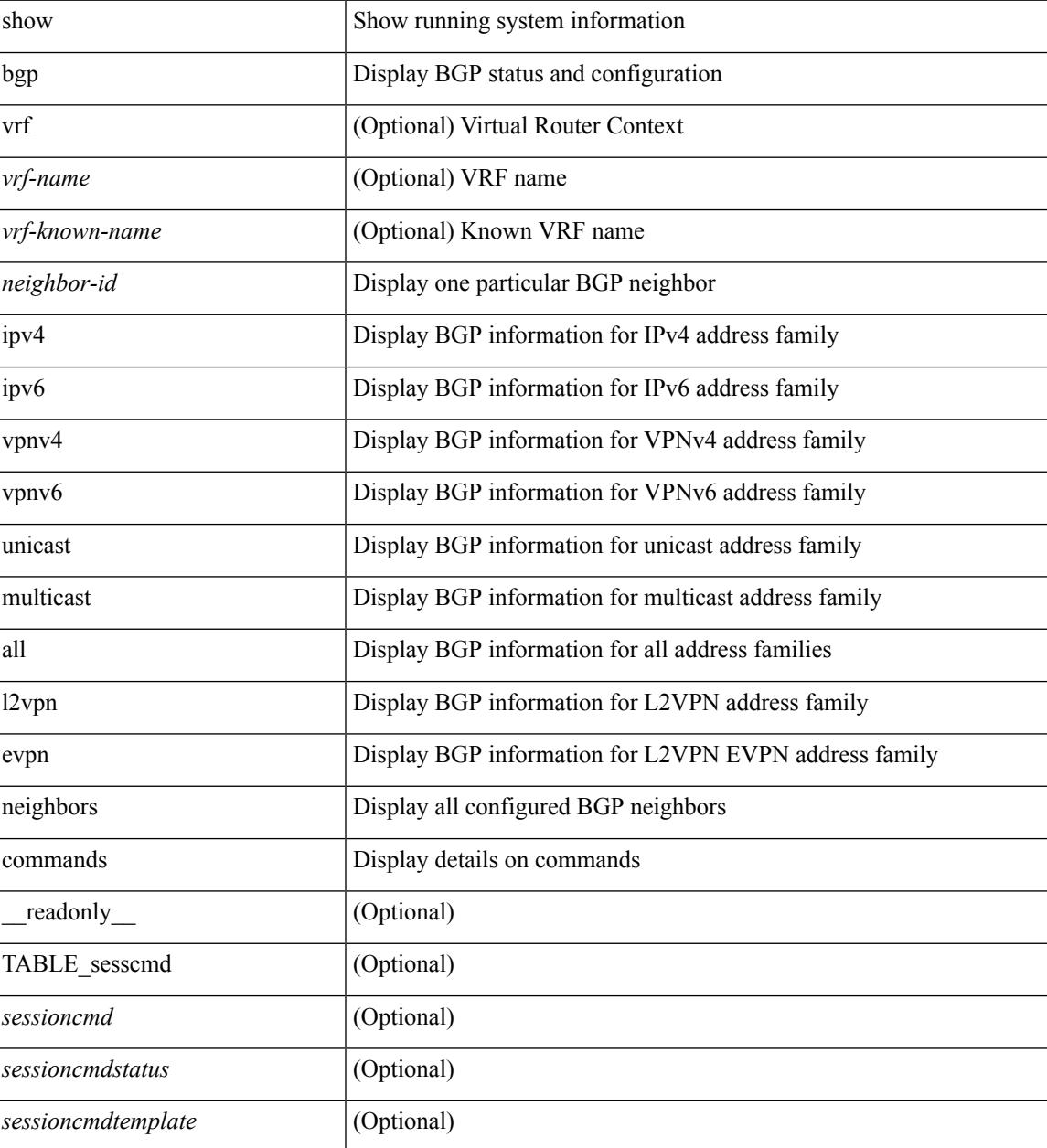

 $\mathbf I$ 

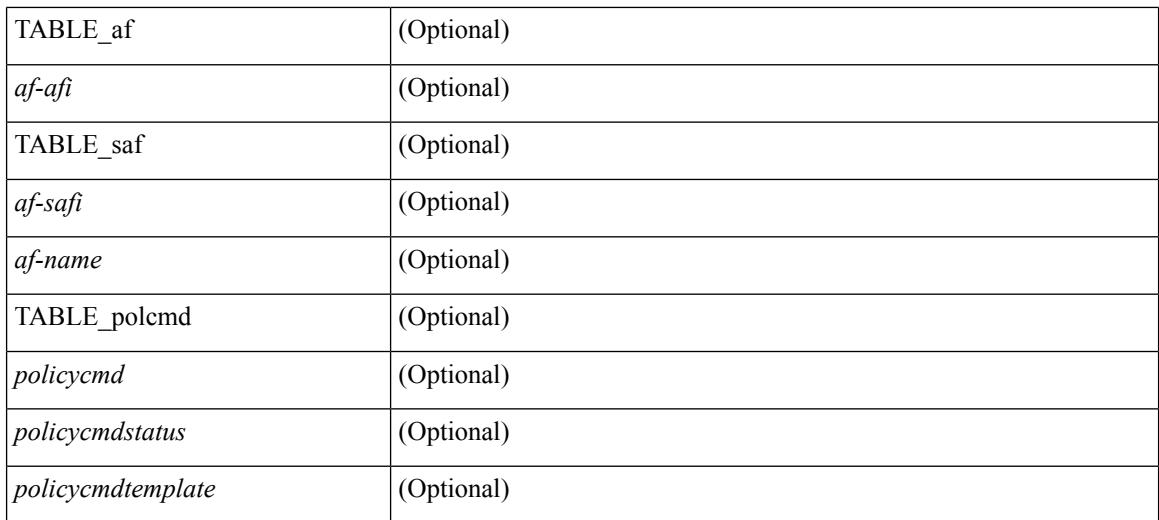

#### **Command Mode**

 $\bullet$  /exec

## **show bgp neighbors flap-statistics**

show bgp  $\lceil$  vrf  $\{\leq v \text{rf-name}\geq \leq v \text{rf-known-name}\geq \lceil ALL \text{ VRFS } 012345678901234 \rceil \}$   $\lceil$  ipv4  $\{\text{unicast } \rceil$ multicast } | ipv6 { unicast | multicast } | all } neighbors {  $\langle$  seighbor-id> |  $\langle$  sipv6-neighbor-id> } flap-statistics [ vrf { <vrf-name> | <vrf-known-name> | ALL\_VRFS\_012345678901234 } ] [ \_\_readonly\_\_ TABLE\_vrf <vrf-name-out> [ TABLE\_afi <afi> TABLE\_safi <safi> <af-name> [ TABLE\_rd [ <rd\_val> [ <rd\_vrf> ] [  $\leq$ rd vniid> ] ] [  $\leq$ dampening>  $\leq$ historypaths>  $\leq$ dampenedpaths> ] [ TABLE prefix  $\leq$   $\leq$ ipprefix>  $|$   $\leq$ ipv6prefix> | <nonipprefix> } [ <status> ] [ <pathtype> ] [ <peer>  $\vert$  </peer>  $\vert$  [ <flapcount> ] [ <duration> ] [ <reuse> ] [ <penalty> ] [ <suppresslimit> ] [ <reuselimit> ] [ <best> ] ] ] ] ]

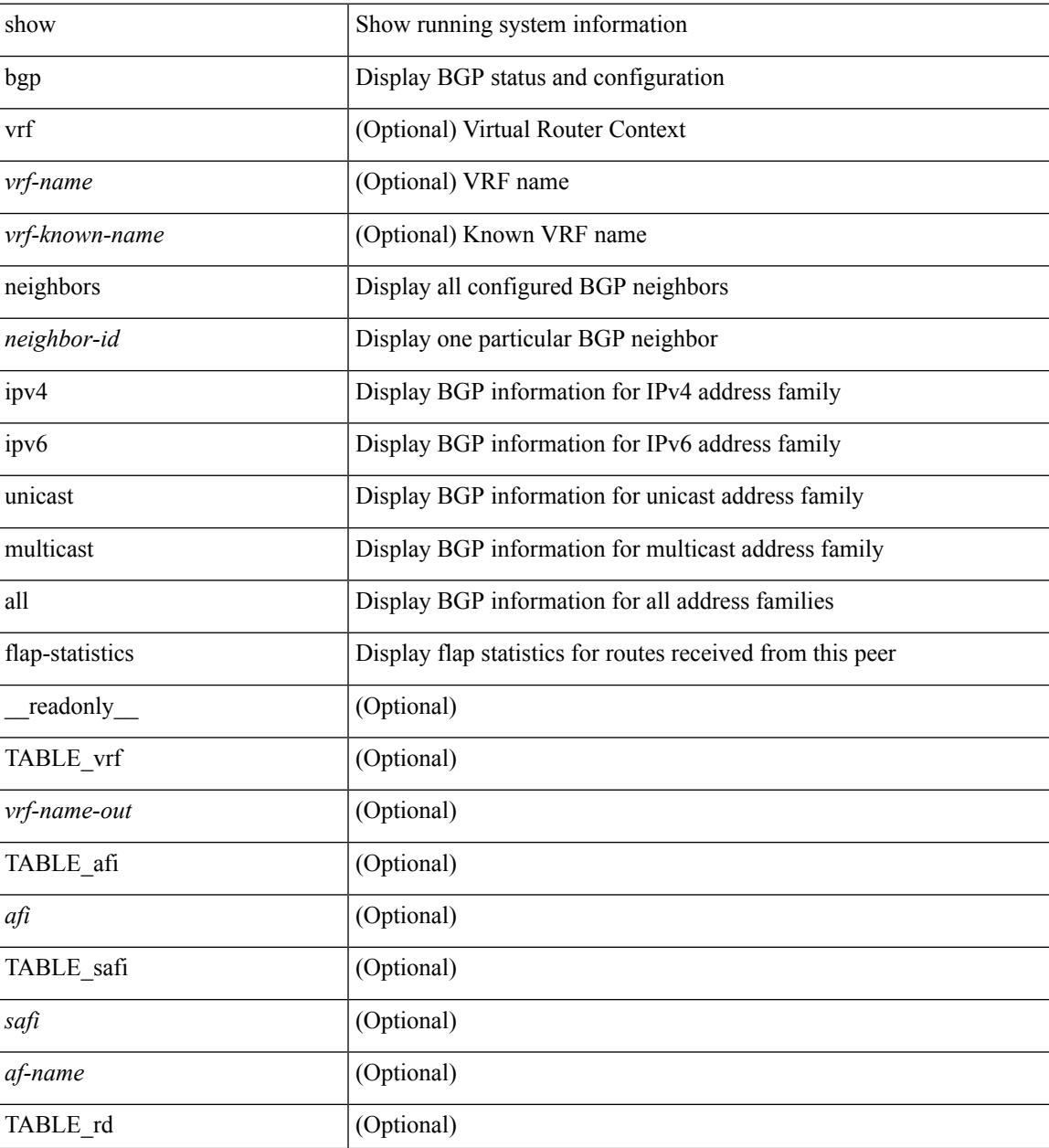

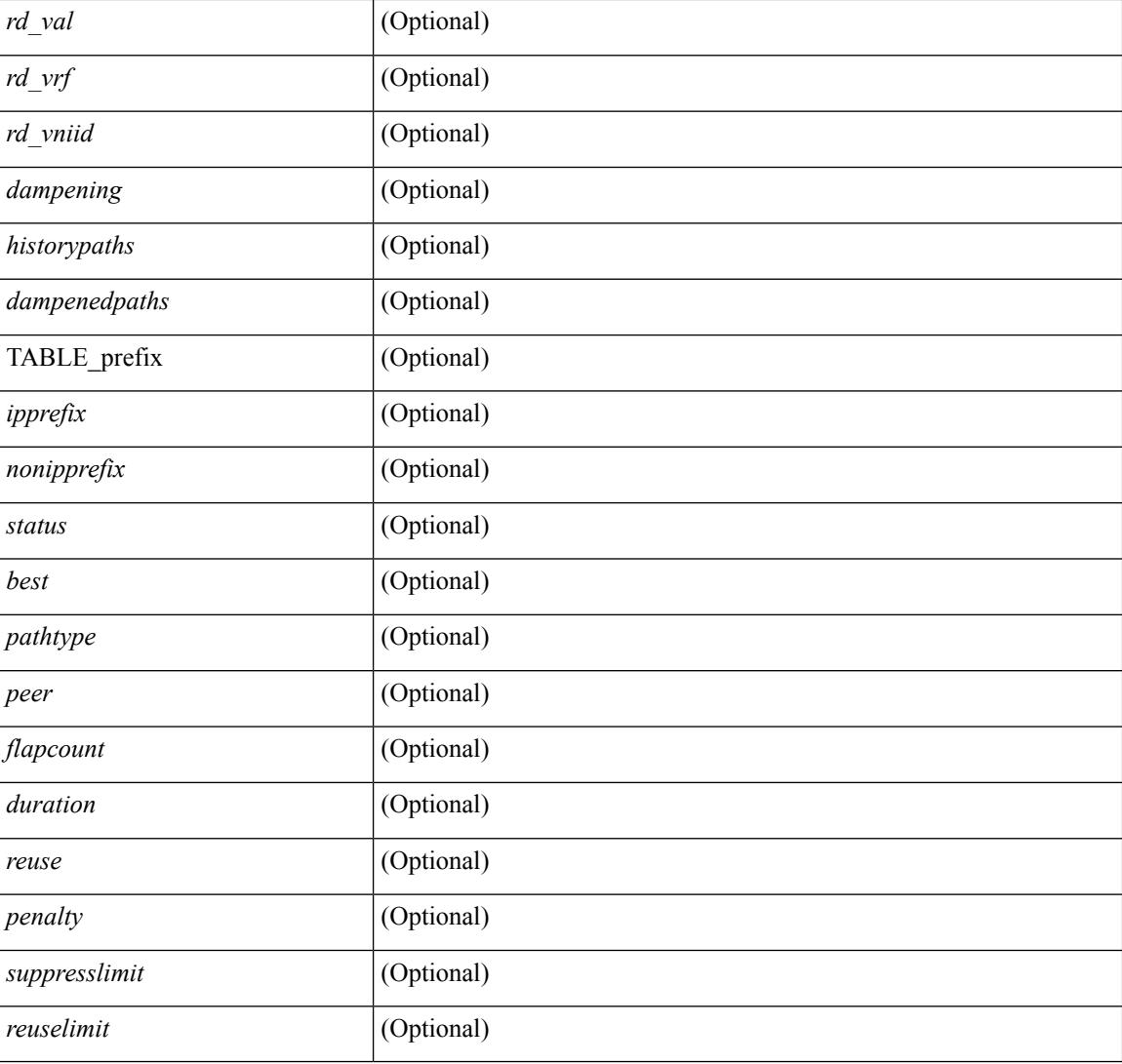

#### **Command Mode**

• /exec

# **show bgp neighbors paths**

show bgp  $\{ \}$ [ vrf  $\{ \leq v$ rf-name>  $| \leq v$ rf-known-name> | ALL\_VRFS\_012345678901234 } ]  $\{ \text{ipv4 } \}$  unicast | multicast } | ipv6 { unicast | multicast } | all } } | vpnv4 unicast | vpnv6 unicast | ipv6 labeled-unicast | ipv4 labeled-unicast | link-state | l2vpn evpn } neighbors { <neighbor-id> | <ipv6-neighbor-id> } paths [ vrf { <vrf-name> | <vrf-known-name> | ALL\_VRFS\_012345678901234 } ] [ \_\_readonly\_\_ TABLE\_vrf <vrf-name-out> TABLE\_afi <afi> TABLE\_safi <safi> <af-name> [ TABLE\_id <id> <hashvalue> <refcount> <metric> <aspath> ] ]

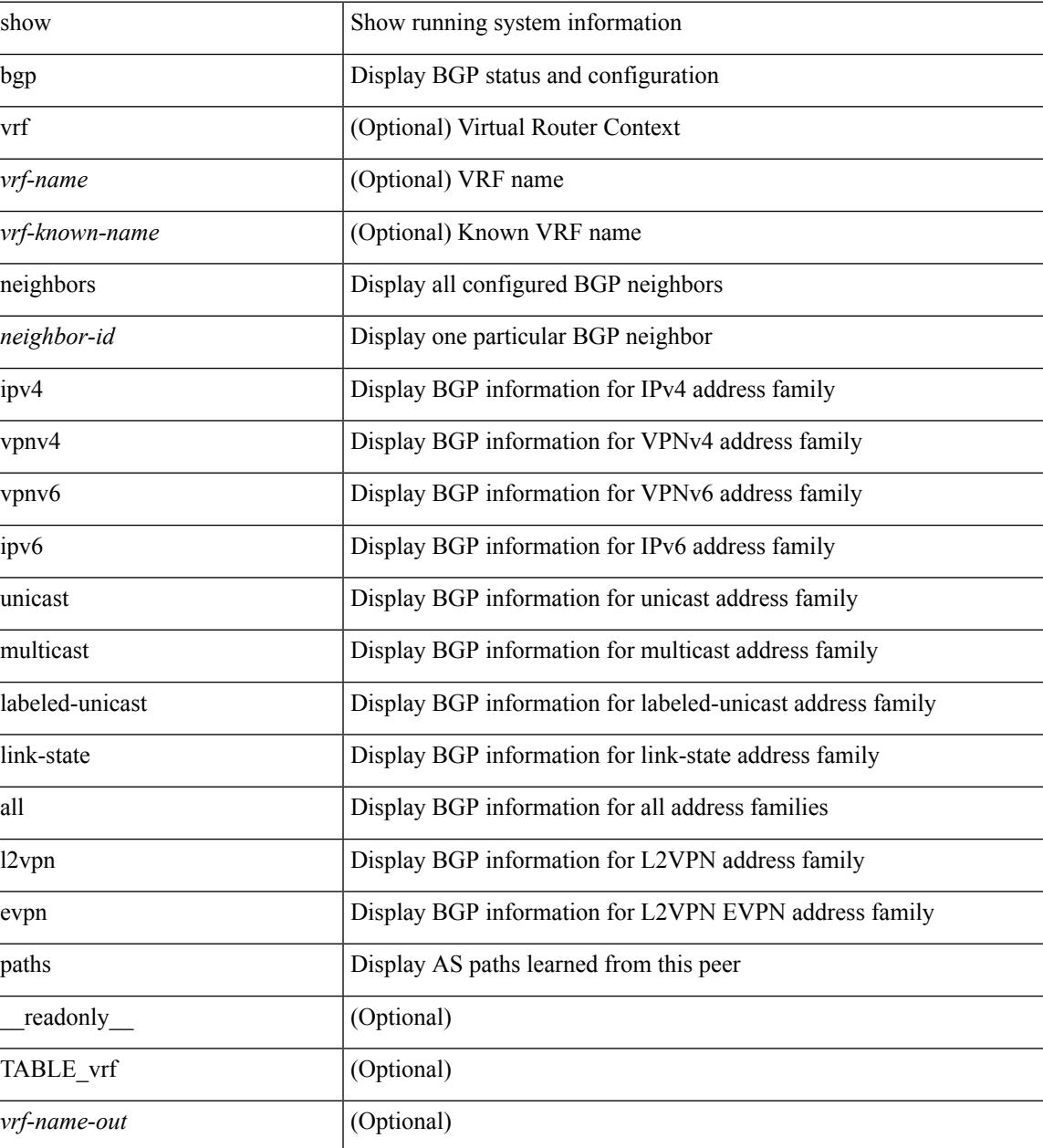

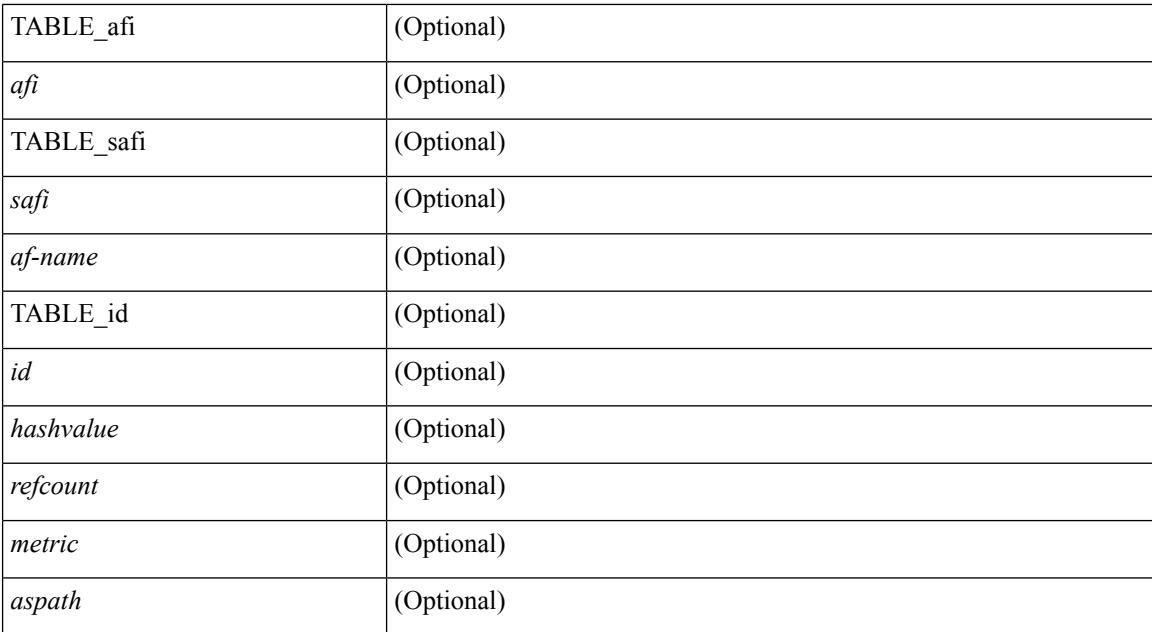

#### **Command Mode**

• /exec

# **show bgp paths**

show [ip ] bgp paths [ \_readonly \_TABLE\_id <id> <hashvalue> <refcount> <metric> <aspath> <origin>  $\mathbf{I}$ 

#### **Syntax Description**

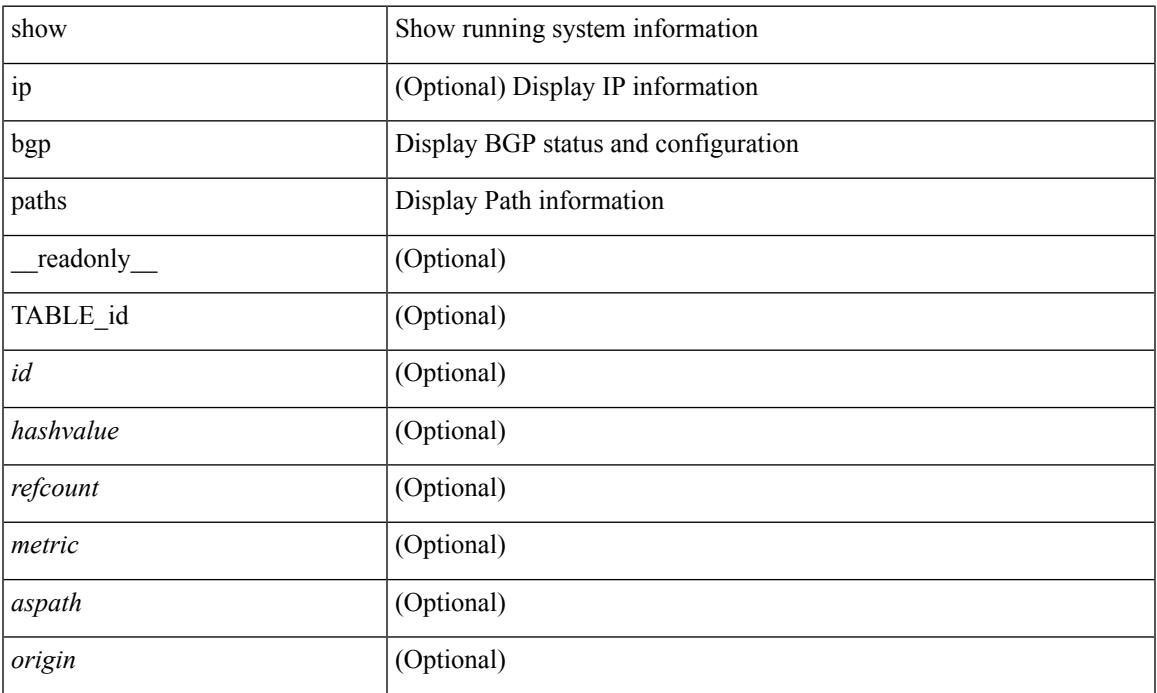

#### **Command Mode**

• /exec

### **show bgp peer-template**

show  $\lceil$  ip  $\rceil$  bgp peer-template  $\lceil$  <peer-template-name>  $\rceil$   $\lceil$  readonly  $\lceil$  { TABLE\_neighbor <templatepeer> [ <remoteas> ] [ <inherit-template> ] [ <inherit-session-template> ] [ { <prefix-parent> | <ipv6prefix-parent> } ] [ <description> ] [ <sourceif> ] [ <connectedcheck> ] [ <lowmemexempt> ] [ <bfd> ] [ <ttlsecurity> ] [ <ttllimit> ] [ <password> ] [ <passiveonly> ] <localas-inactive> [ <remove-privateas> ] [ <configholdtime> <configkeepalivetime> ] [ TABLE\_peraf <per-afi> TABLE\_persaf <per-safi> <per-af-name> [ <tableversion> ] [ <neighbortableversion> ] [ <pfxrecvd> ] [ <pfxbytes> ] [ <pfxsent> ] [ <conditionmap> <advertisemap>  $\leq$ advertisemapstatus>  $\leq$  \leftreconfigallowed>  $\leq$  \leftreconfigallowedalways>  $\leq$  \leftrecommunity>  $\leq$  \leftreconfigallowedalways> \leftless{\music \sigma\_{\mu}}\$  $\leq$ sendextcommunity>  $\left| \right|$   $\leq$   $\leq$ localnexthop $>$   $\leq$   $\leq$   $\leq$   $\leq$   $\leq$   $\leq$   $\leq$   $\leq$   $\leq$   $\leq$   $\leq$   $\leq$   $\leq$   $\leq$   $\leq$   $\leq$   $\leq$   $\leq$   $\leq$   $\leq$   $\leq$   $\leq$   $\leq$   $\leq$   $\leq$   $\leq$   $\leq$   $\leq$ maxpfx\_threshold> ] [  $\leq$ soo> ] [  $\leq$ weight> ] [  $\leq$ allowasin> ]  $\leq$ asoverride>  $\leq$ peerascheckdisabled> [ <vplssignalingprotocol> ] [ { TABLE\_inpolicy <inpolicynr> <inpolicytype> <inpolicyname> [ <inpolicyhandle> ] } ] [ { TABLE\_outpolicy <outpolicynr> <outpolicytype> <outpolicyname> [ <outpolicyhandle> ] } ] <rrconfigured> <defaultoriginate> [ <defaultoriginatermap> ] [ <defaultsent> ] [ <grpathssaved> ] [ <firsteorrecvd> ] [ <firsteortime> ] [ <pathsflushed> ] [ <lasteorrecvtime> ] [  $\leq$ lasteorsenttime>  $\leq$  [  $\leq$  [  $\leq$  [ $\leq$   $\leq$  [  $\leq$   $\leq$   $\leq$   $\leq$   $\leq$   $\leq$   $\leq$   $\leq$   $\leq$   $\leq$   $\leq$   $\leq$   $\leq$   $\leq$   $\leq$   $\leq$   $\leq$   $\leq$   $\leq$   $\leq$   $\leq$   $\leq$   $\leq$   $\leq$   $\leq$   $\leq$   $\leq$  <preference> <inherit-policy-template> } ] ] [ TABLE\_vrf <vrf-name> [ TABLE\_inheritingpeer  $\leq$ inheritingpeer $>$ ] } ]

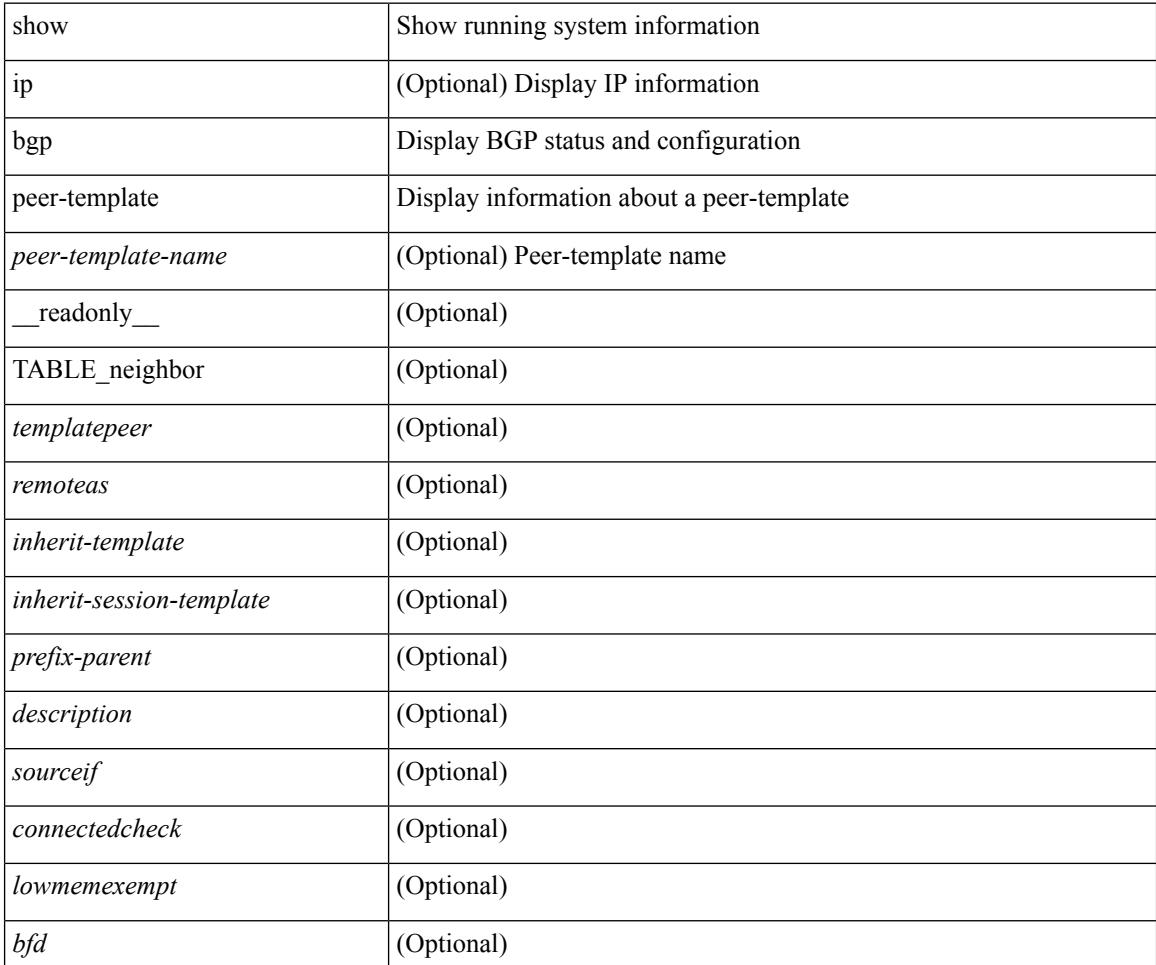

 $\overline{\phantom{a}}$ 

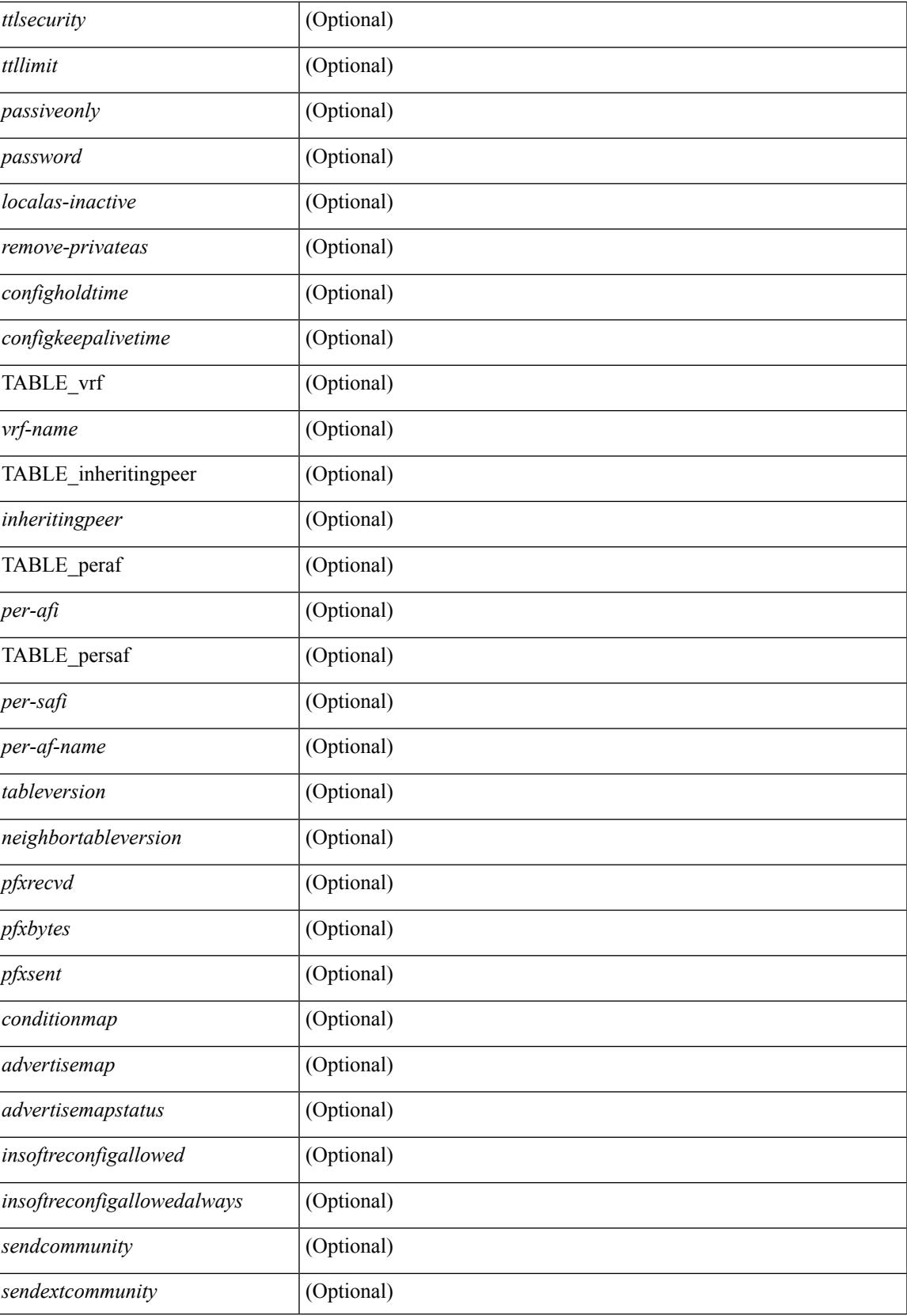

 $\mathbf I$ 

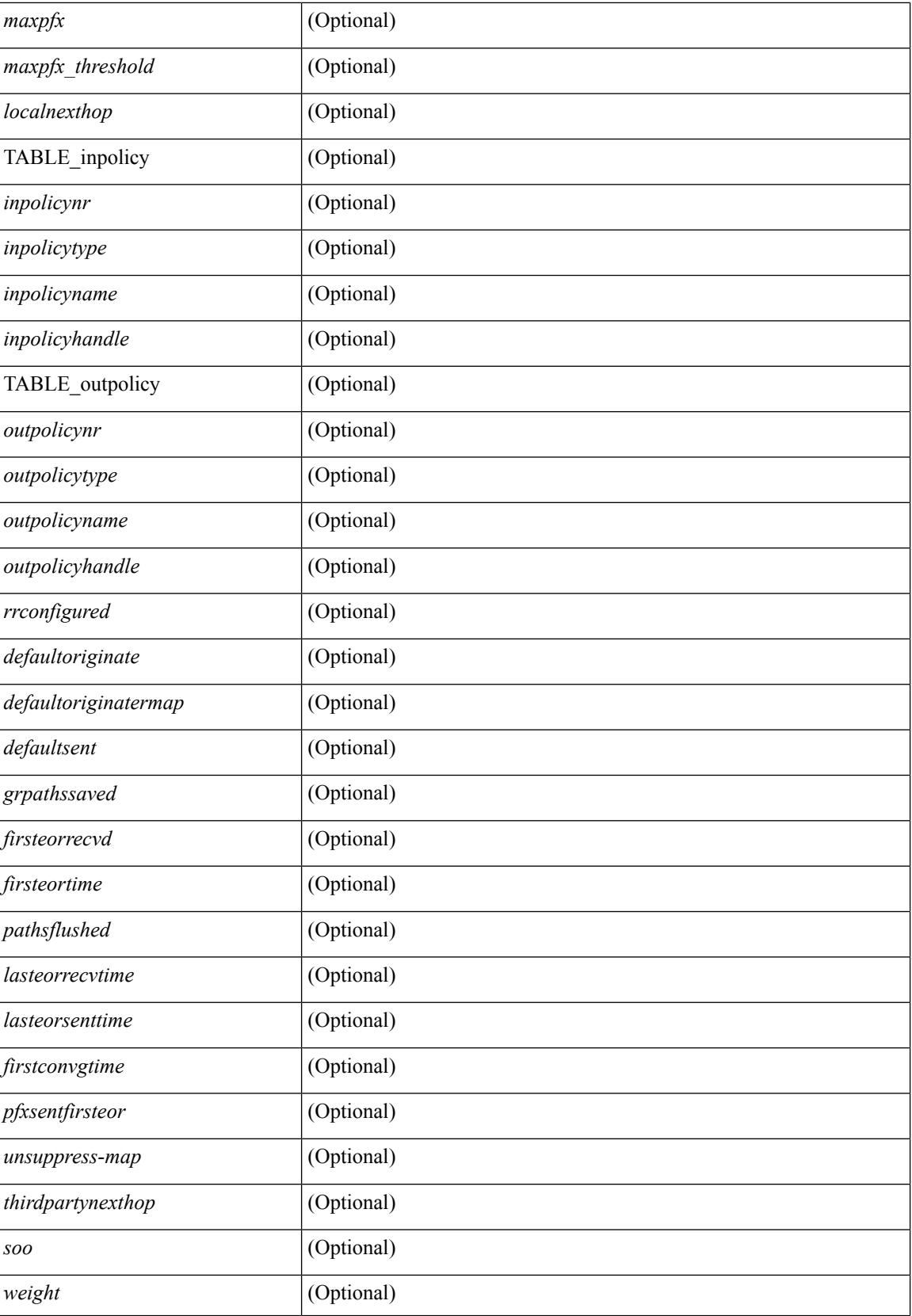

 $\mathbf{l}$ 

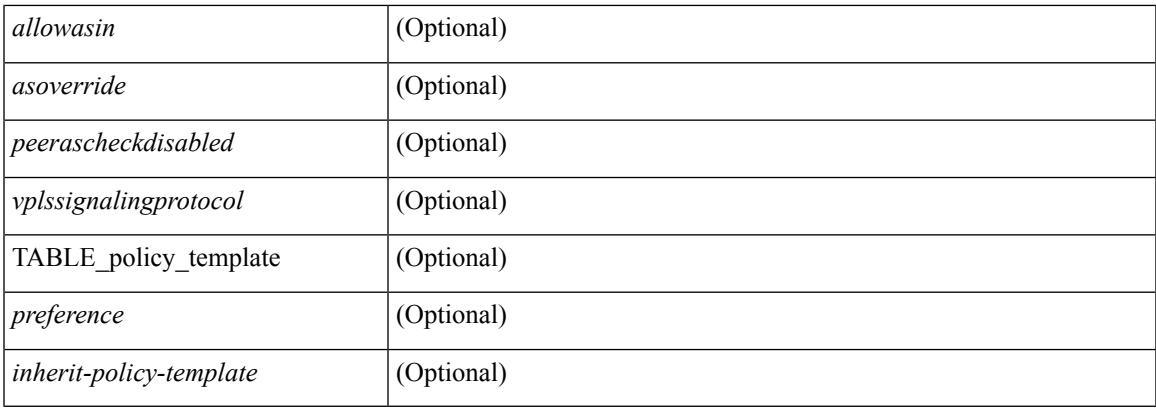

#### **Command Mode**

• /exec

# **show bgp peer**

show  $\lceil$  ip  $\rceil$  bgp  $\{$  peer-session  $\lceil$  <session-template-name>  $\rceil$  | peer-policy  $\lceil$  <policy-template-name>  $\rceil$   $\rceil$   $\lceil$ \_\_readonly\_\_ TABLE\_template <template> <present> [ { TABLE\_command <command> [ <polarity> ] [ <updatesource> ] [ <description> ] [ <multihop> ] [ <holdtime> ] [ <keepalive> ] [ <routemapin> ] [ <routemapout> ] [<filterlistin> ] [<filterlistout> ] [<prefixlistin> ] [<prefixlistout> ] [<maxprefixlimit> ] [ <defaultorigin> ] } ] [ { TABLE\_vrf <vrf-name> { TABLE\_peer <inheritingpeer> } } ] ]

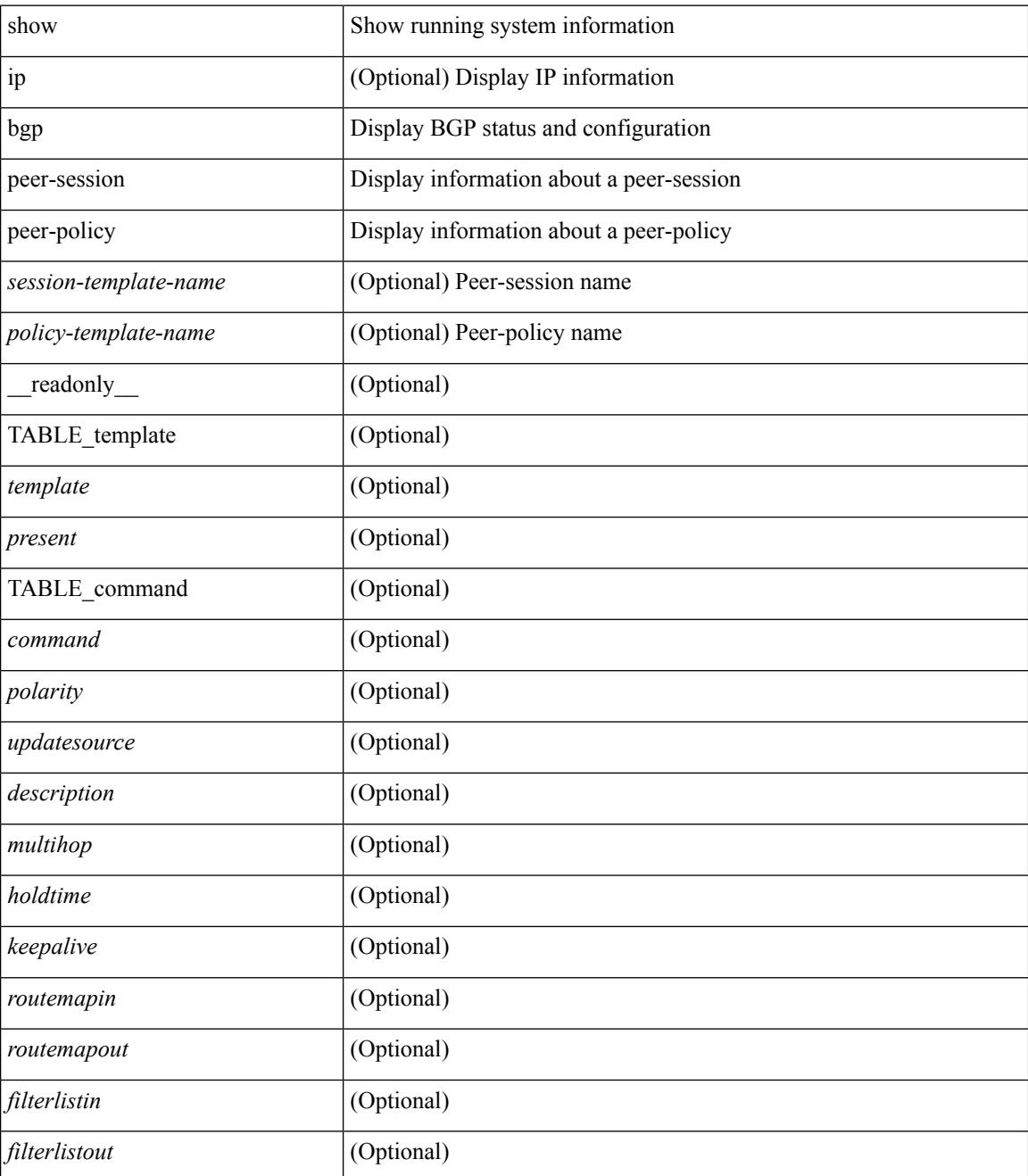

 $\mathbf{l}$ 

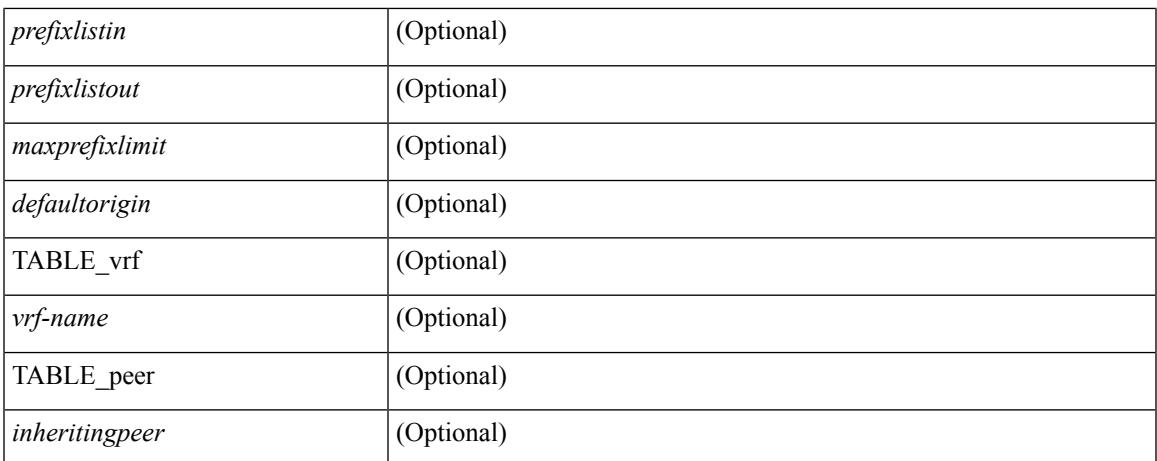

#### **Command Mode**

• /exec

### **show bgp prefix-list**

show bgp  $\lceil$  vrf  $\lceil$  <vrf-name>  $\lceil$  <vrf-known-name>  $\lceil$  ALL\_VRFS\_012345678901234  $\rceil$   $\lceil$  { ipv4  $\lceil$  unicast  $\lceil$ multicast } | ipv6 { unicast | multicast } } prefix-list {  $\langle$  <prfxlist-name>  $|$  <test\_pol\_name> } [ vrf {  $\langle$  vrf-name> | <vrf-known-name> | ALL\_VRFS\_012345678901234 } ] [ \_\_readonly\_\_ TABLE\_vrf <vrf-name-out> TABLE afi <afi> TABLE safi <safi> <af-name>  $[$  <table-version> <router-id>  $[$  [ TABLE rd  $[$  <rd val>  $[$  $\langle \text{rd yr} \rangle$   $[ \langle \text{rd vniid} \rangle ]$  [ TABLE prefix  $\langle \langle \text{diprefix} \rangle | \langle \text{diprefix} \rangle | \langle \text{noniprefix} \rangle \rangle$  [  $\langle \text{prefixversion} \rangle$  $\lt$ totalpaths>  $\lt$ bestpathnr> [ $\lt$ on-newlist>  $\lt$ on-xmitlist>  $\lt$ suppressed>  $\lt$ needsresync>  $\lt$ locked> ] [ <export-on-newlist> <export-on-xmitlist> ] [ <locallabel> ] [ <labelhldwstr> ] [ <mpath> ] ] { TABLE\_path <pathnr> { { <status> <best> <type> <statuscode> <bestcode> <typecode> { <ipnexthop> | <ipv6nexthop> } { { <inlabel> <outlabel> <vpn> <hold\_down> } | { <weight> <aspath> <origin> [ <metric> ] [ <localpref> ] } } } | { [ <policyincomplete> <pathvalid> <pathbest> <pathdeleted> <pathstaled> <pathhistory>  $\epsilon$  <pathovermaxaslimit> <pathmultipath> <pathnolabeledrnh>  $\vert$  [ <importsource> [ <originalimportsource> ]  $\lceil$  [ <importdests count  $\lceil$  [ <existpath>  $\lceil$  [ <aspath> <source  $\lceil$  { <ipnexthop> | <ipv6nexthop> } <nexthopmetric> { <neighbor> | <ipv6neighbor> } <neighborid> <origin> [ <metric> ] <localpref> <weight> [<aggregator><aggregatoras><atomicaggregate>] [<inlabel>] [<br/>soriginflag>] [{TABLE\_community <community> } ] [ { TABLE\_extcommunity <extcommunity> } ] [ <originatorid> { TABLE\_clusterlist <clusterlist> } ] [ <flappenalty> <dampenedtime> <flaps> <flaptime> <flapflags> <flapindex> <flaphalflife>  $\langle$  flapreuse>  $\langle$  flapsuppress>  $\langle$  flapmax>  $\vert$   $\vert$   $\langle$  con type>  $\langle$  con len>  $\langle$  con rd>  $\langle$  con ip>  $\vert$   $\vert$   $\langle$  psid len> $\vert$  $\epsilon$  <psid lindx len> <psid lindx flag> <psid lindx>  $]$  [ <psid v6sid len> <psid v6sid>  $]$  [ <psid origsrgb len>  $\epsilon$  spoid origsrgb flag>  $\epsilon$  psid origsrgb base>  $\epsilon$  is description  $\epsilon$  and  $\epsilon$  ]  $\epsilon$  is extendent  $\epsilon$  =  $\epsilon$  = <remotenh\_vnid> <remotenh\_mac> ] [ <pmsi> ] [ <evpn-esi> ] [ <link-state-attr> <link-state-attr-len> ] [  $\leq$ mdt grp addr> ] } } [ TABLE advertisedto  $\leq$ advertisedto> ] [ TABLE scheduledto  $\leq$ scheduledto> ] ] ] ]

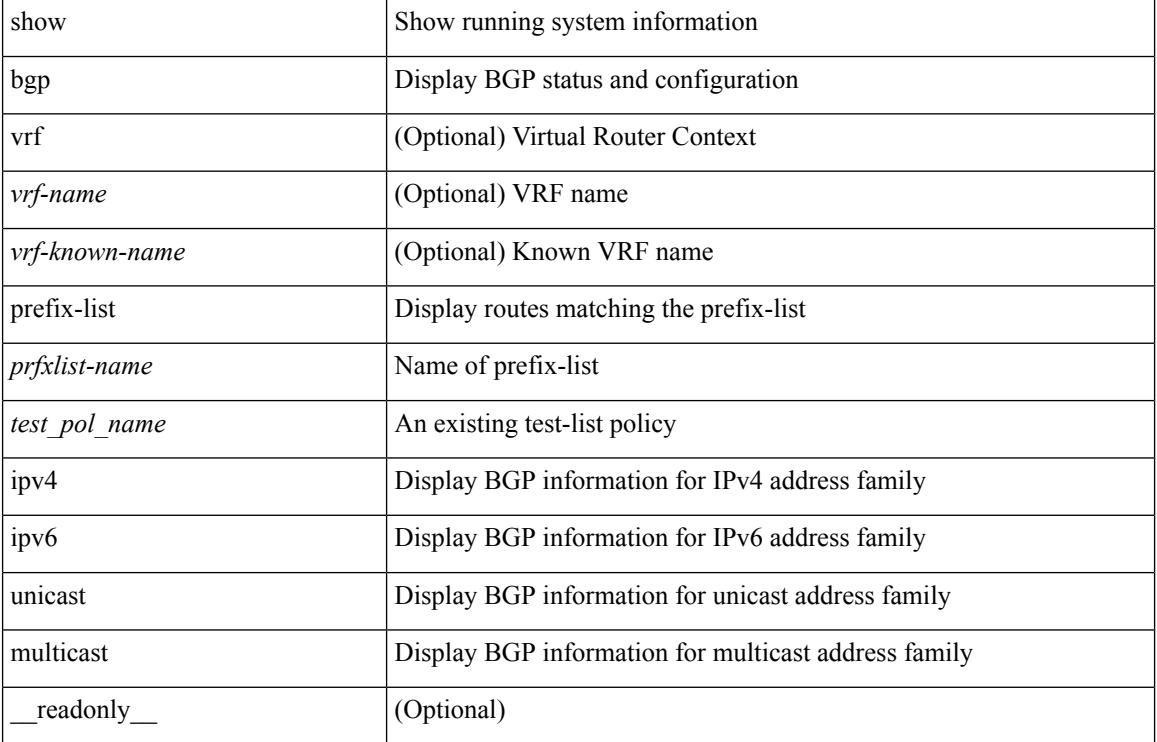

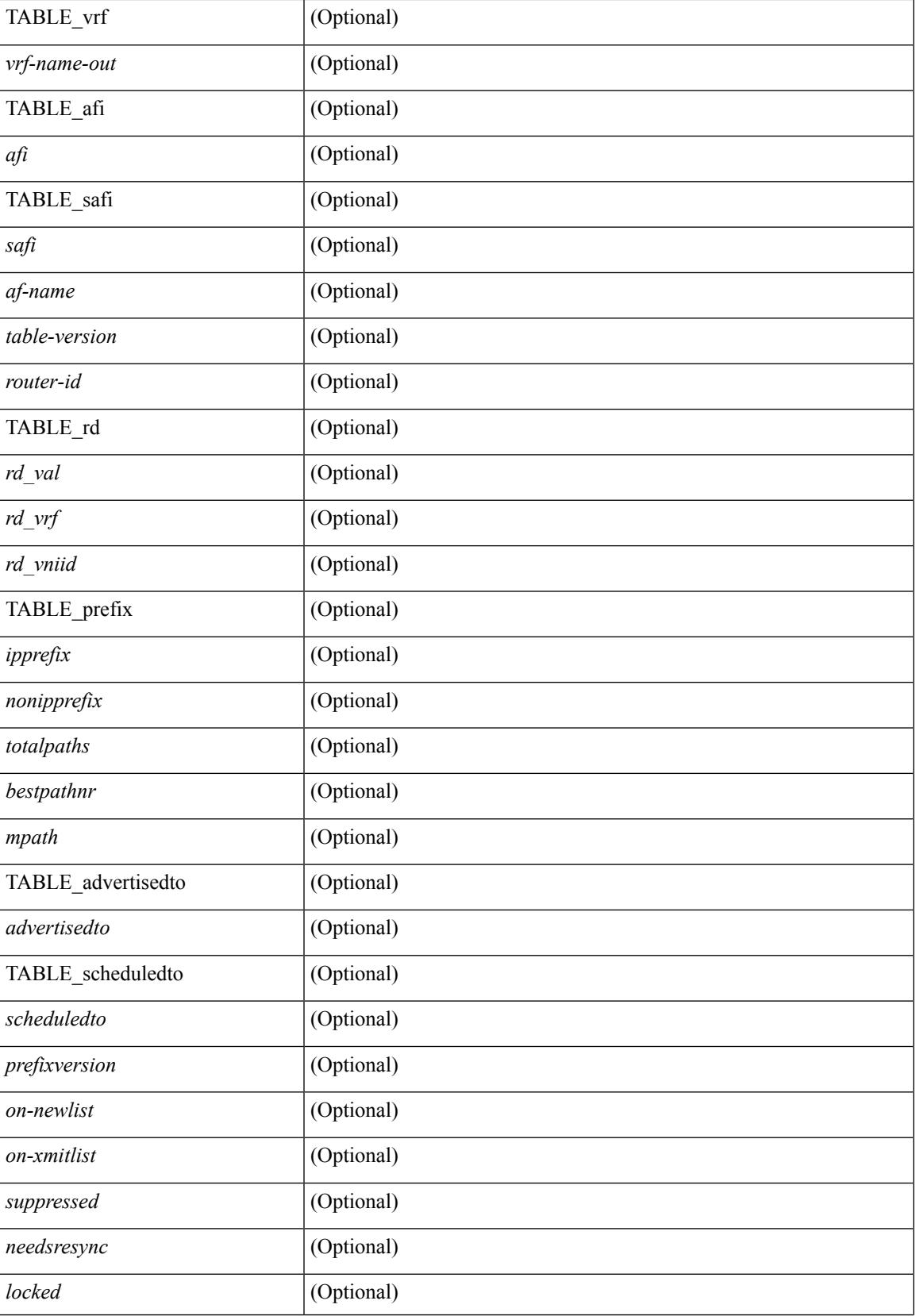

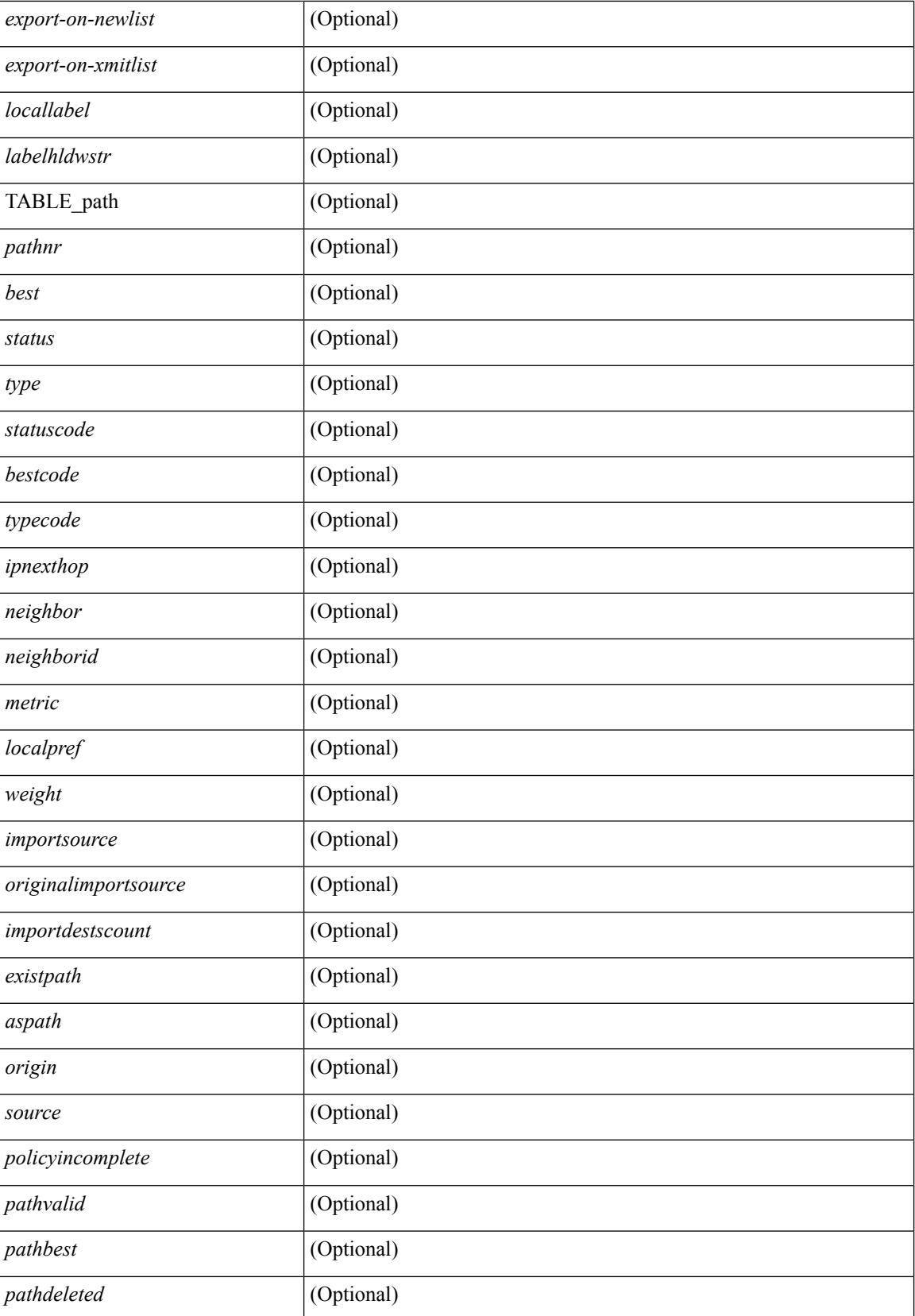

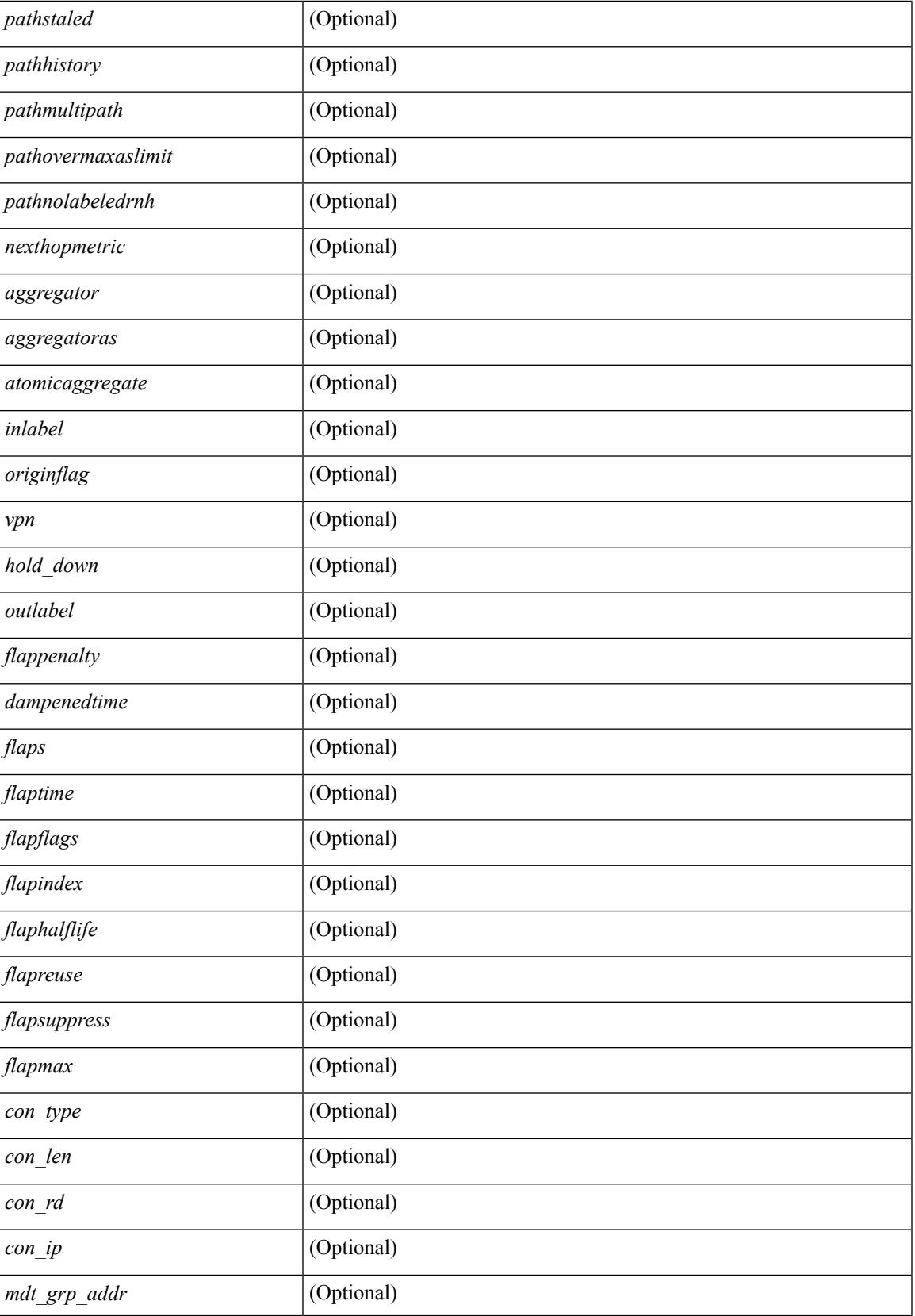

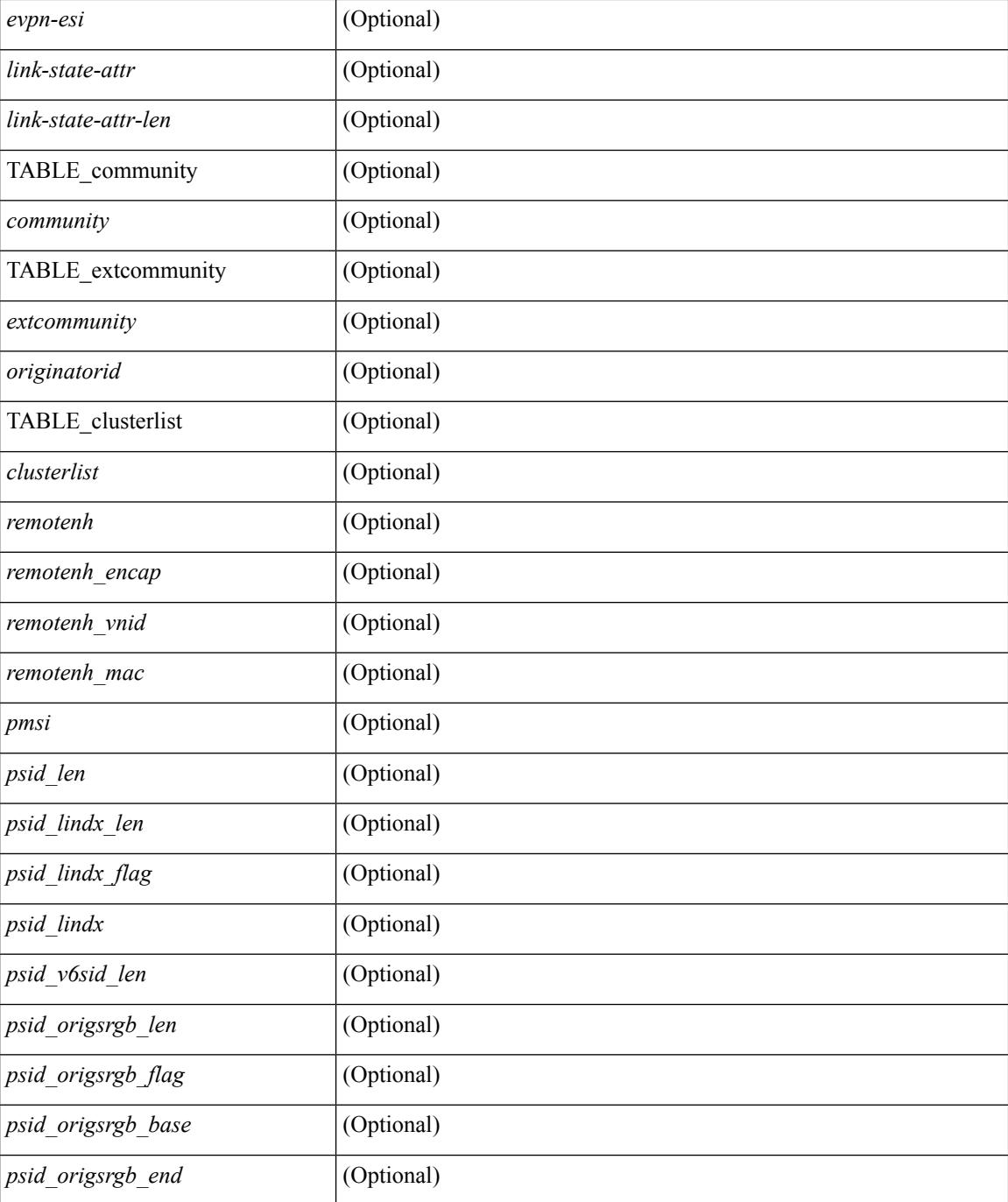

#### **Command Mode**

• /exec
# **show bgp private**

show bgp private  $\lceil \text{vrf} \rceil$  <vrf-name>  $\lceil \text{vrf} \rceil$  <vrf-known-name>  $\lceil \text{ALL VRFS} \rceil$  012345678901234 }  $\lceil \text{all private} \rceil$ | session | ipc | rnh | lists | rpm-info [ route-map <rpm-name> { <ip-prefix> | <ipv6-prefix> } ] | attr [ {  $\langle$ ip-prefix> } ] | rpm-attribute-cache | rpm-comm-attr-cache | virtual [ summary ] } [ vrf  $\langle$  <vrf-name> | <vrf-known-name> | ALL\_VRFS\_012345678901234 } ]

### **Syntax Description**

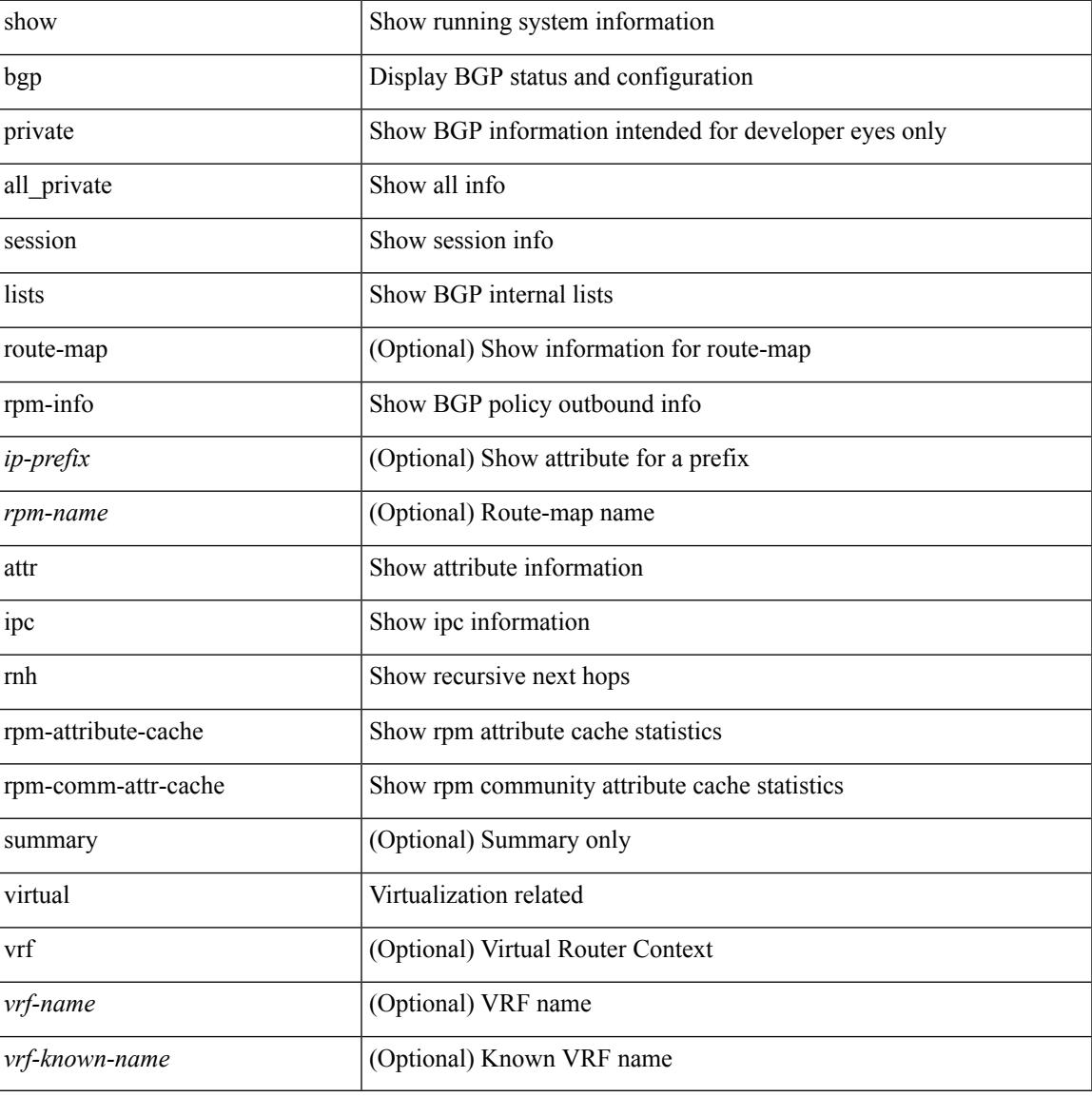

#### **Command Mode**

# **show bgp private attr**

show bgp private attr [ remote-nh ] [ [ [ ipv4 { unicast | multicast } <ip-prefix> ] | [ ipv6 { unicast | multicast } <ipv6-prefix> ] ] [ detail ] ]

## **Syntax Description**

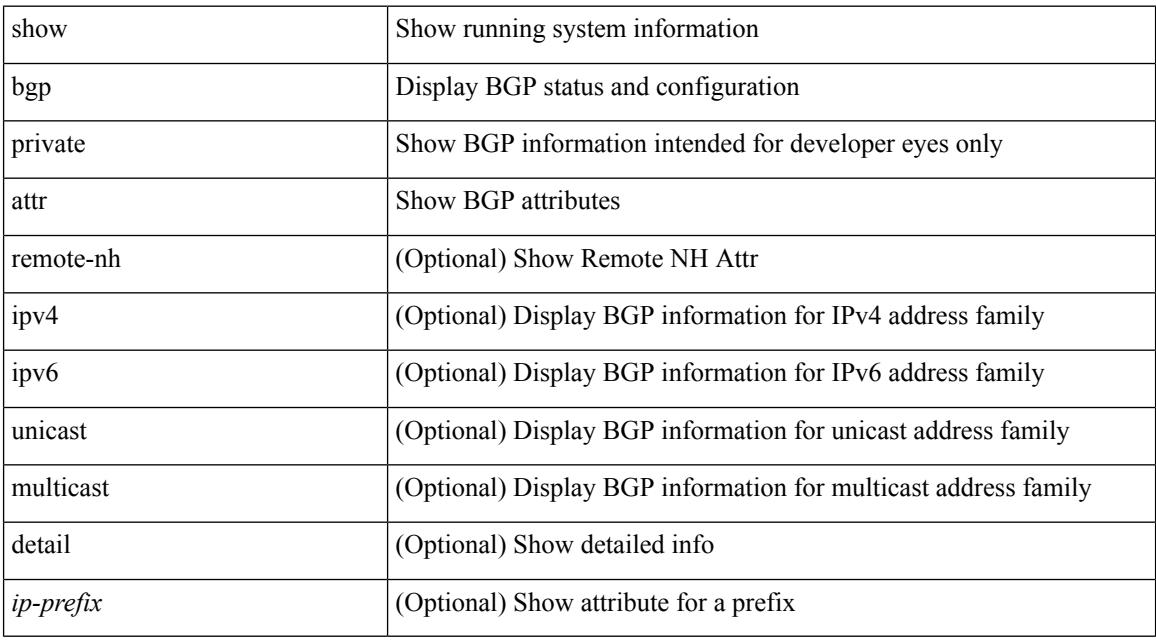

### **Command Mode**

# **show bgp private damp**

show bgp private [ vrf { <vrf-name> | <vrf-known-name> | ALL\_VRFS\_012345678901234 } ] { ipv4 { unicast | multicast } | ipv6 { unicast | multicast } | all } damp [ vrf {  $\langle \text{vrf-name} \rangle$  |  $\langle \text{vrf-known-name}\rangle$  | ALL\_VRFS\_012345678901234 } ]

#### **Syntax Description**

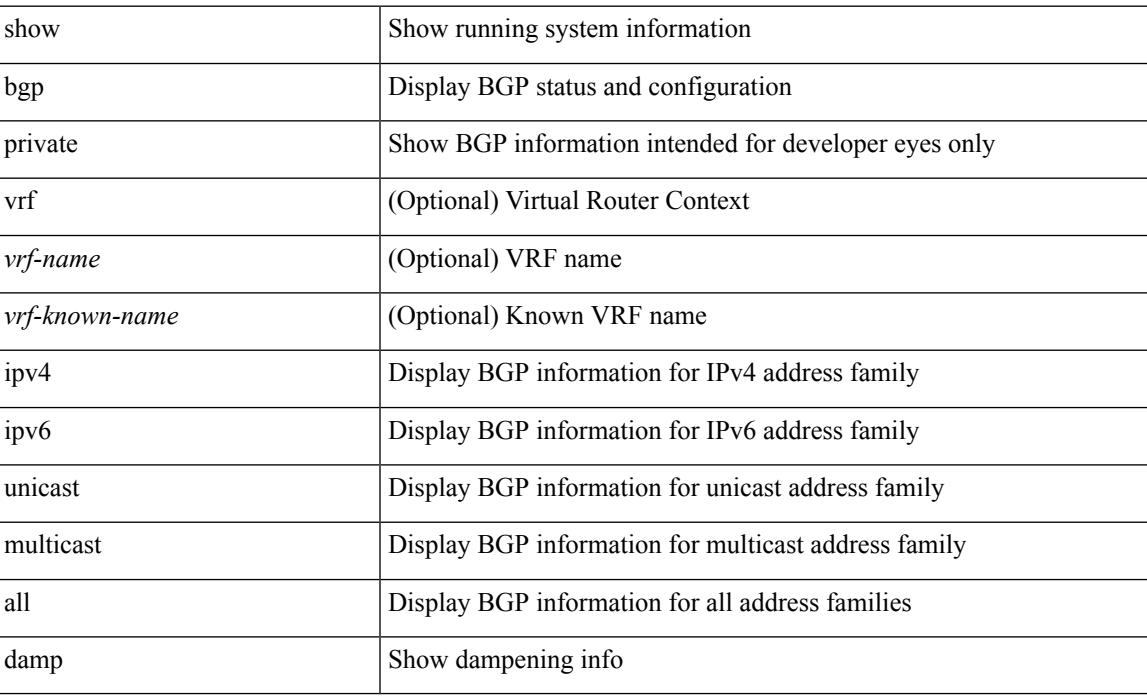

#### **Command Mode**

# **show bgp private debug history**

show bgp private debug history { all | ead-es | es | mac }

## **Syntax Description**

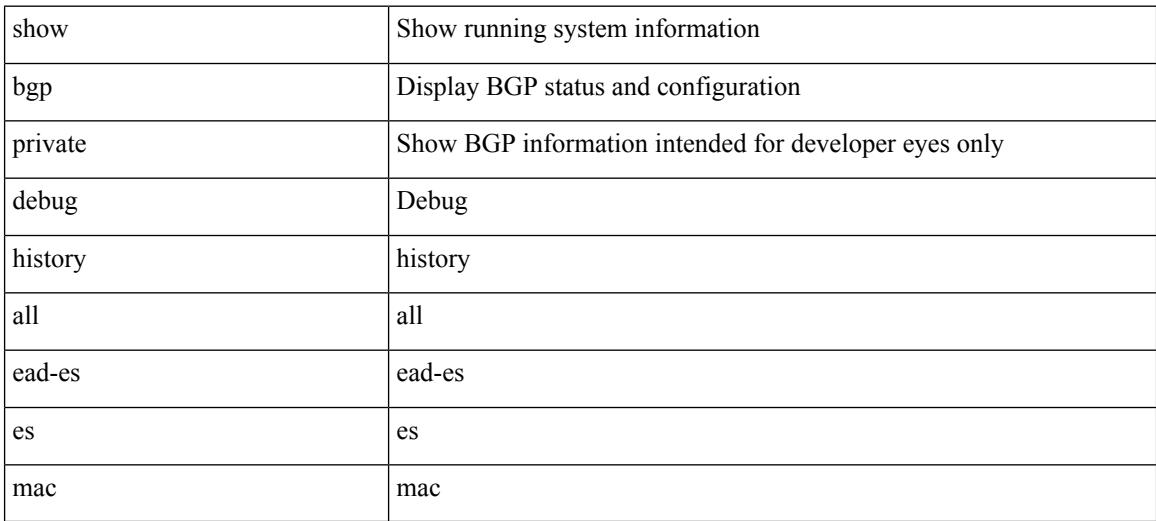

#### **Command Mode**

## **show bgp process**

show bgp  $\lceil$  vrf  $\{\leq v \text{rf-name}\geq \leq v \text{rf-known-name}\geq \lceil ALL \rceil$  VRFS 012345678901234  $\lceil$  process  $\lceil$  detail  $\lceil$ vrf { <vrf-name> | <vrf-known-name> | ALL\_VRFS\_012345678901234 } ] [ \_\_readonly\_ [ <processid> <protocolstartedreason> <protocoltag> <protocolstate> [ <isolatemode> ] <mmode> <memorystate> [ <mallocmemorystate> ] [ <platformmemorystate> ] [ <lowmemorytimer> ] [ <issu> ] <forwardingstatesaved> <asformat> [<fabricsoo> ] [<srgbmin><srgbmax> ] [<epeconfiguredpeers> <epeactivepeers> ] <attributeentries> <hwmattributeentries> <bytesused> <entriespendingdelete> <hwmentriespendingdelete> <pathsperattribute> <aspathentries> <aspathbytes> ] TABLE\_vrf <vrf-name-out> [ <vrf-id> ] [ <vrf-state> ] [ <vrf-state-rsn> ] [ <vrf-delete-pending> ] [ <vrf-vni-id> ] [ <vrf-vni-id-valid> ] [ <vrf-encap-type> ] [ <vrf-vtep-ip> ] [ <vrf-vtep-virtual-ip> ] [ <vrf-vtep-vipr> ] [ <vrf-router-mac> ] [ <vrf-vip-router-mac> ] [ <vrf-router-id> ] [ <vrf-cfgd-id> ] [ <vrf-local-as> ] [ <vrf-confed-id> ] [ <vrf-cluster-id> ] [ <vrf-reconnect-interval> ] [ <vrf-peers> ] [ <vrf-pending-peers> ] [ <vrf-est-peers> ] [ <vrf-cfgd-max-as-limit>  $\lceil$  <vrf-max-as-limit>  $\lceil$  <vrf-rd>  $\lceil$  <vrf-pending-rd>  $\lceil$  { TABLE af <af-id>  $\lceil$  <af-name>  $\lceil$  <af-table-id> ] [ <af-state> ] [ <af-state-rsn> ] [ <af-num-peers> ] [ <af-num-active-peers> ] [ <af-peer-routes> ] [ <af-peer-paths> ] [ <af-peer-networks> ] [ <af-peer-aggregates> ] [ <af-export-rmap> ] [ <af-import-rmap> ] [<af-retain-rt> ] [ { TABLE\_redist <protocol><route-map> } ] [ { TABLE\_add\_paths\_selection <route-map>  $\}$  | [ TABLE\_export\_rt  $\leq$  | TABLE\_import\_rt  $\leq$  | TABLE\_evpn\_export\_rt  $\leq$  $\leq$ evpn-export-rt>  $\leq$  [ TABLE\_evpn\_import\_rt  $\leq$ evpn-import-rt  $\geq$  [ TABLE\_mvpn\_export\_rt  $\leq$  mvpn-export-rt  $\geq$  $\lceil$  [ TABLE mvpn import rt <mvpn-import-rt>  $\lceil$  [ <af-label-mode>  $\lceil$  [ <af-aggregate-label>  $\lceil$  [ <importdefault\_prefixlimit> <importdefault\_prefixcount> <importdefault\_map>  $]$  [ <exportdefault\_prefixlimit> <exportdefault\_prefixcount> <exportdefault\_map> ] <af-rr> <default-information-enabled> [  $\leq$  default-information-rd $\geq$   $\leq$  default-information-rt $\geq$   $\mid$   $\leq$  nexthop-trigger-delay-critical $\geq$ <nexthop-trigger-delay-non-critical> [ <nexthop-route-map> ] } ]

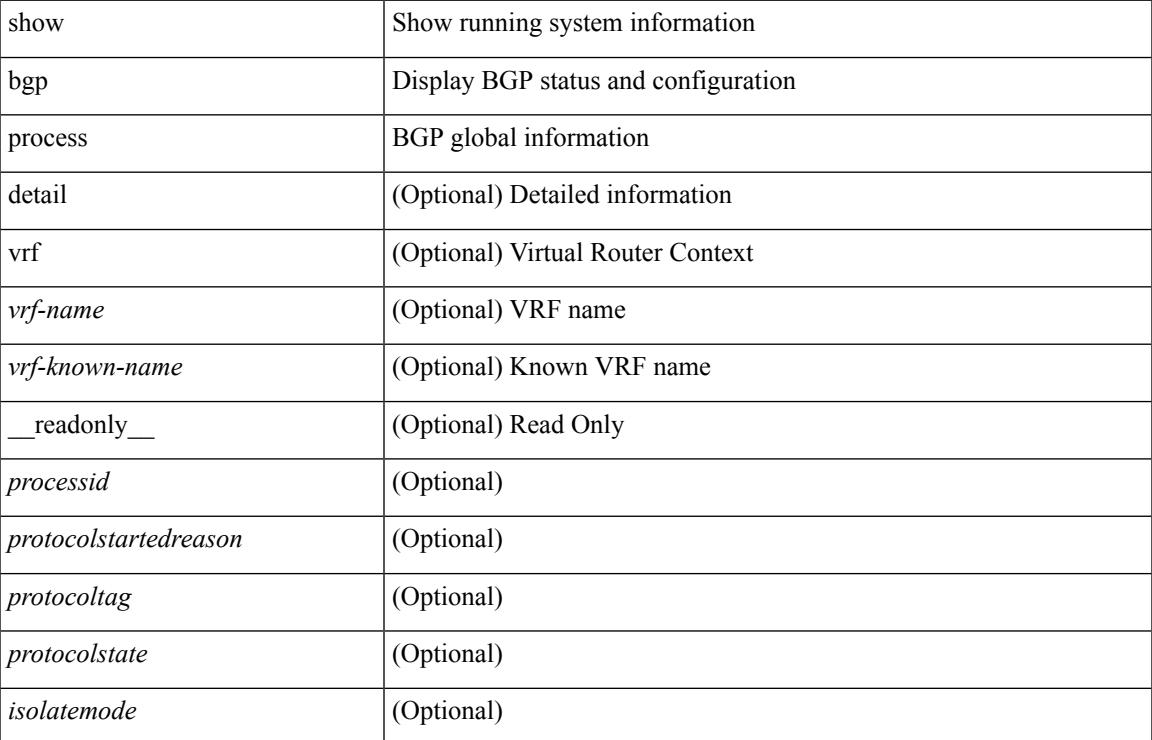

#### **Syntax Description**

 $\mathbf I$ 

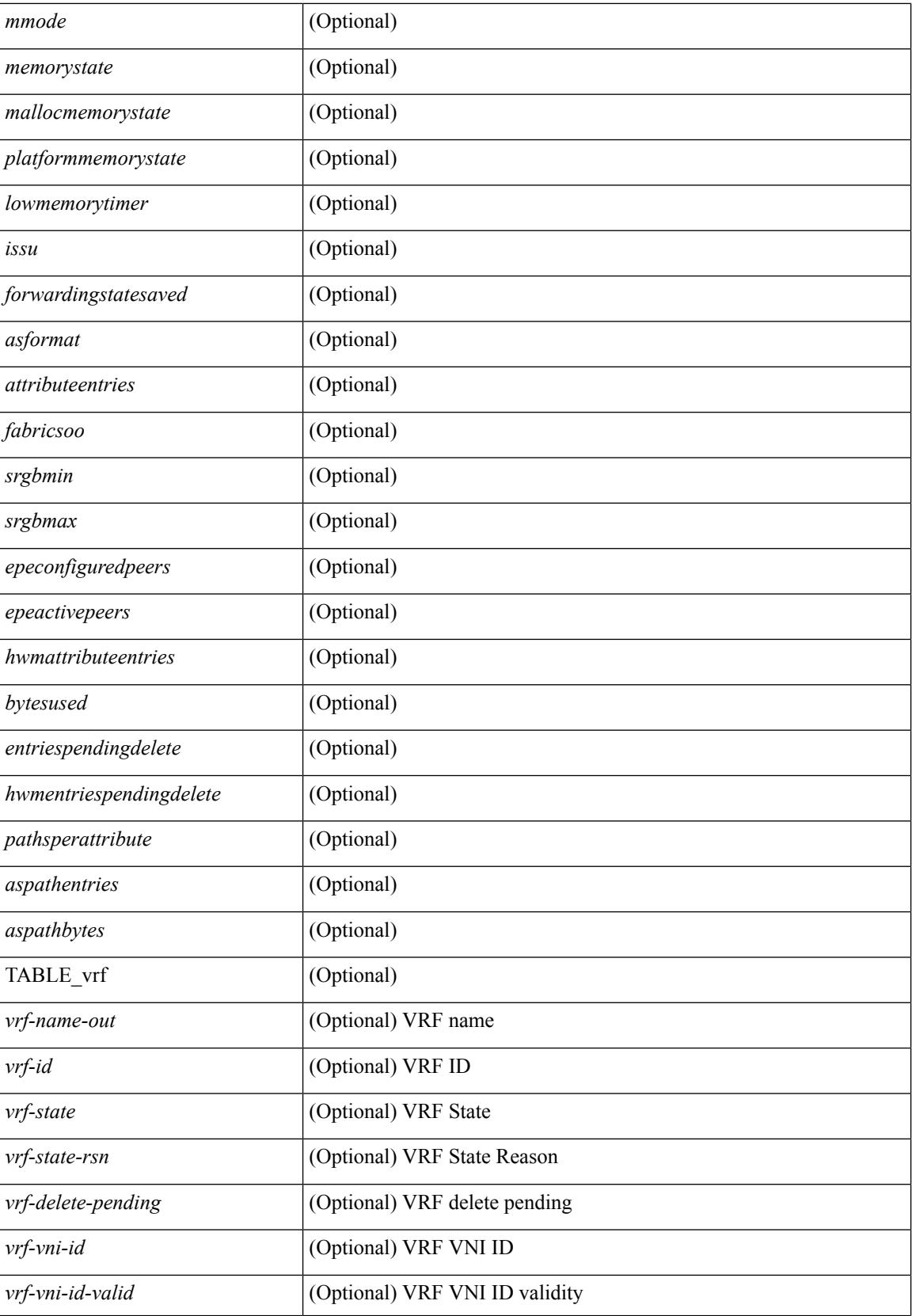

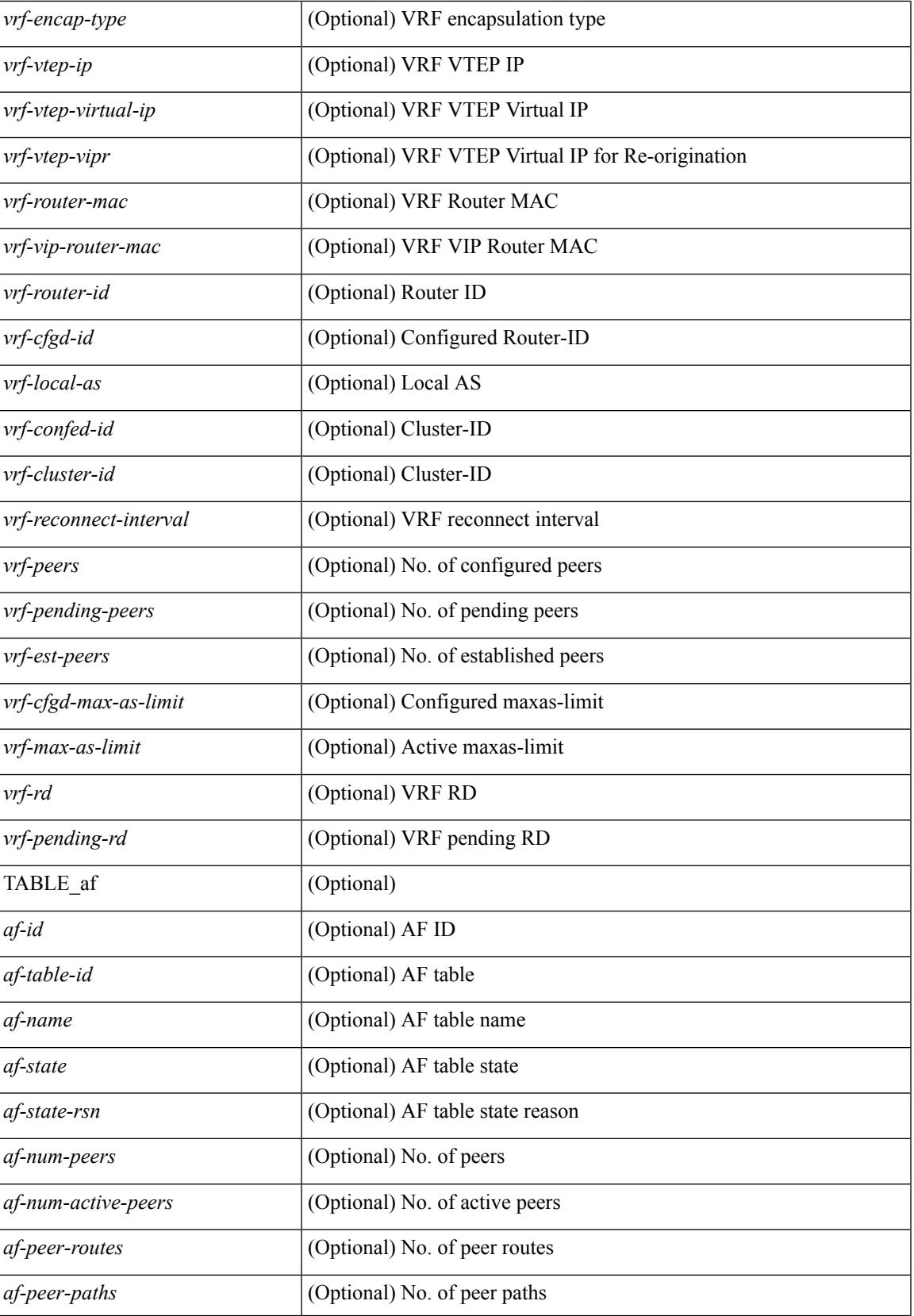

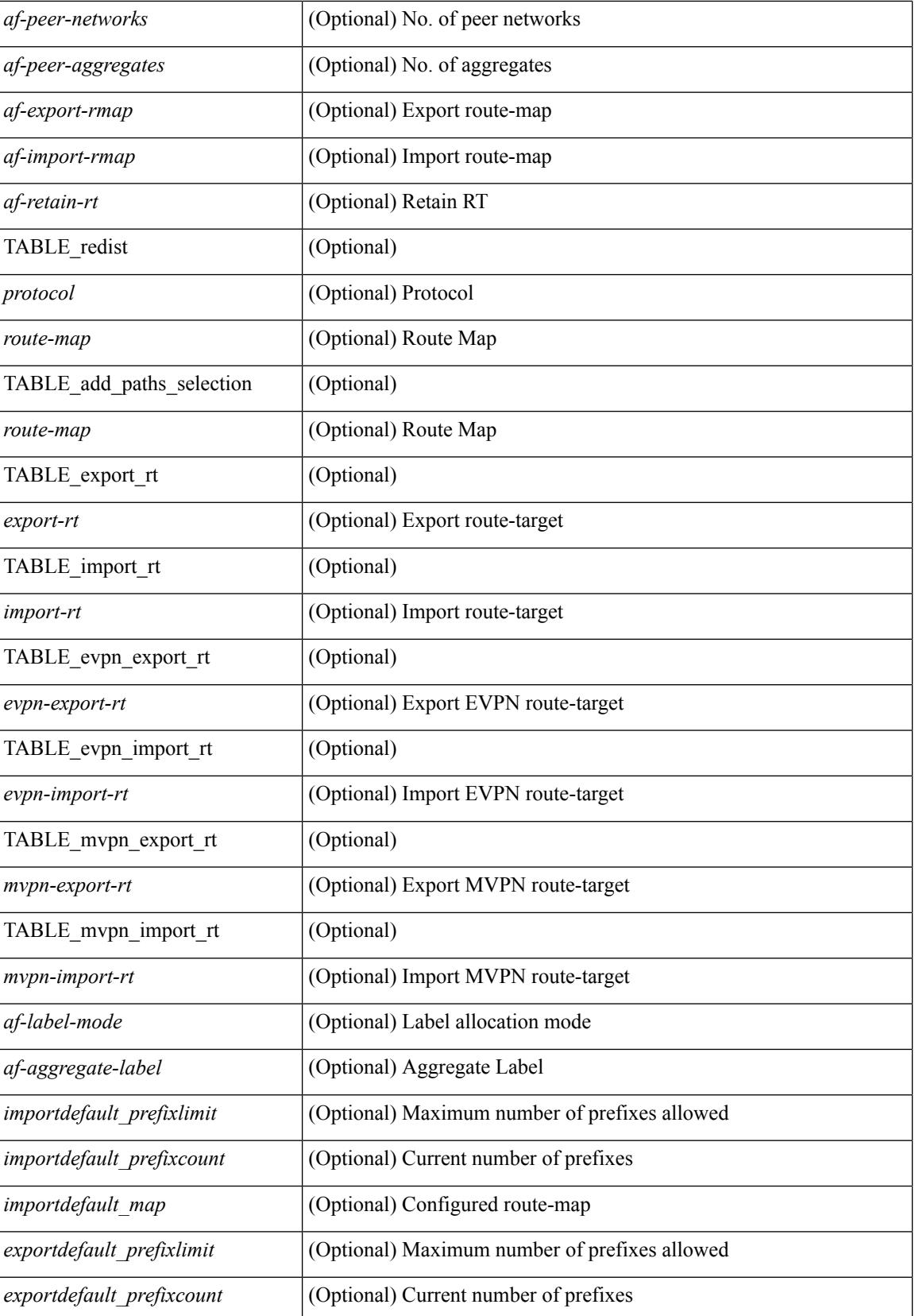

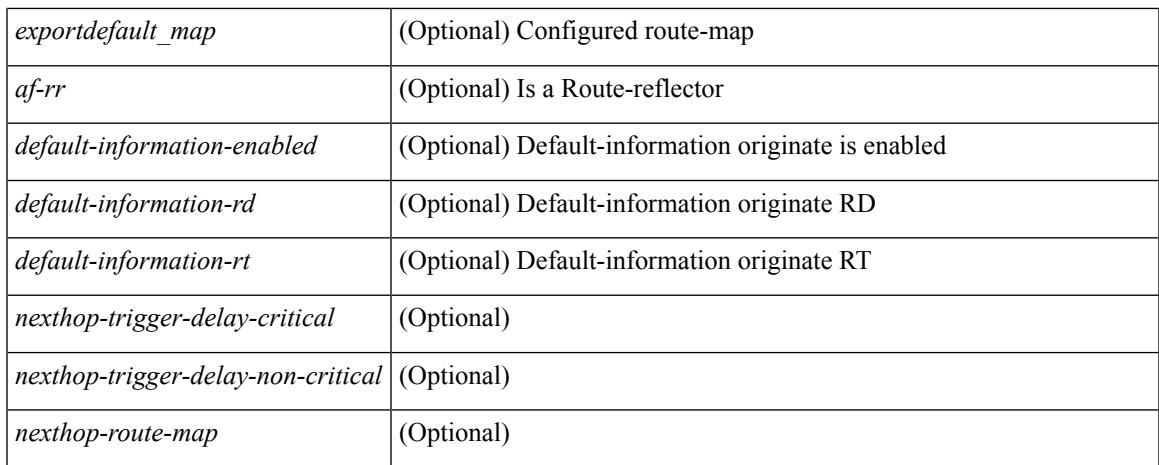

## **Command Mode**

## **show bgp received-paths**

show bgp  $\lceil$  vrf  $\lceil$  <vrf-name>  $\lceil$  <vrf-known-name>  $\lceil$  ALL\_VRFS\_012345678901234  $\rceil$   $\lceil$  { ipv4  $\lceil$  unicast  $\lceil$ multicast } | ipv6 { unicast | multicast } | ipv4 mdt  $\lceil$  rd  $\lceil$  <ext-comm-rd-aa2nn4> | <ext-comm-rd-aa4nn2> }  $\lceil \cdot \cdot \rceil \rceil$  | vpnv4 unicast  $\lceil \cdot \cdot \cdot \rceil$  {  $\leq$   $\ll$ xt-comm-rd-aa2nn4> |  $\leq$   $\ll$ xt-comm-rd-aa4nn2>  $\lceil \cdot \cdot \rceil \rceil$  | vpnv6 unicast  $\lceil \cdot \cdot \rceil$  {  $\leq$ ext-comm-rd-aa2nn4> |  $\leq$ ext-comm-rd-aa4nn2> } ] | ipv6 labeled-unicast | link-state | l2vpn vpls [ rd { <ext-comm-rd-aa2nn4> | <ext-comm-rd-aa4nn2> } ] | ipv4 mvpn [ rd { <ext-comm-rd-aa2nn4> | <ext-comm-rd-aa4nn2> } ] | ipv6 mvpn [ rd { <ext-comm-rd-aa2nn4> | <ext-comm-rd-aa4nn2> } ] | l2vpn evpn  $\lceil$  rd  $\{\leq$ ext-comm-rd-aa2nn4>  $|\leq$ ext-comm-rd-aa4nn2>  $\lceil$   $\rceil$  ipv4 labeled-unicast  $\lceil$  all  $\rceil$  received-paths [ private  $\lceil \int \text{vrf} \ \frac{\text{sqrt}}{\text{cm}}$  =  $\lceil \text{vrf} \ \frac{\text{sqrt}}{\text{cm}} \rceil$  =  $\lceil \text{cm} \ \text{cm} \ \text{cm} \ \text{cm} \ \text{cm} \ \text{cm} \ \text{cm} \ \text{cm} \ \text{cm} \ \text{cm} \ \text{cm} \ \text{cm} \ \text{cm} \ \text{cm} \ \text{cm} \ \text{cm} \ \text{cm} \ \text{cm} \ \text{cm} \ \text{cm} \ \text{cm} \ \text{cm} \ \text{cm} \ \text{cm} \ \text{cm$ TABLE\_vrf <vrf-name-out> TABLE\_afi <afi> TABLE\_safi <safi> <af-name> [ <table-version> <router-id>  $\lceil$  [ TABLE rd [ <rd val>  $\lceil$  <rd vrf>  $\lceil$  <rd vniid>  $\rceil$  ] [ TABLE prefix  $\lceil$  <ipprefix>  $\lceil$  <ipv6prefix>  $\rceil$ <nonipprefix> { <prefixversion> <totalpaths> <br/> <br/>bestpathnr> [ <on-newlist> <on-xmitlist> <suppressed>  $\leq$ needsresync>  $\leq$ locked>  $\leq$  [ $\leq$ export-on-newlist>  $\leq$ export-on-xmitlist>  $\leq$  [ $\leq$ locallabel>  $\leq$ ] [ $\leq$ labelhldwstr> ] [ <mpath> ] ] { TABLE\_path <pathnr> { { <status> <best> <type> <statuscode> <bestcode> <typecode> {  $\langle \text{pnexthop} \rangle$  |  $\langle \text{pworkhop} \rangle$  |  $\{ \langle \text{simlabel} \rangle$   $\langle \text{vpp} \rangle$   $\langle \text{mod down} \rangle$  |  $\{ \langle \text{weight} \rangle$   $\langle \text{aspath} \rangle$ <origin> [ <metric> ] [ <localpref> ] } } } { [ <policyincomplete> <pathvalid> <pathbest> <pathdeleted> <pathstaled> <pathhistory> <pathovermaxaslimit> <pathmultipath> <pathnolabeledrnh> ] [ <importsource> [ <originalimportsource> ] ] [ <importdestscount> ] [ <existpath> ] [ <aspath> <source> ] { <ipnexthop>  $\vert$  $\langle$ ipv6nexthop $\rangle$   $\langle$   $\rangle$   $\langle$  nexthopmetric $\rangle$   $\langle$   $\rangle$   $\langle$   $\rangle$  $\leq$ localpref>  $\leq$ weight> [ $\leq$ aggregator>  $\leq$ aggregatoras>  $\leq$ atomicaggregate> ] [ $\leq$ inlabel> ] [ $\leq$ originflag> ] [ $\leq$ TABLE\_community <community >  $\}$  ] [  $\{ TABLE\_extcommunity \leq xto +$  [  $\leq$  originatorid  $\}$  { TABLE\_clusterlist <clusterlist> } ] [ <flappenalty> <dampenedtime> <flaps> <flaptime> <flapflags> <flapindex> <flaphalflife> <flapreuse> <flapsuppress> <flapmax> ] [ <con\_type> <con\_len> <con\_rd>  $\{\text{cos}i\}$  ip>  $\{\text{cos}i\}$  len>  $\{\text{cos}i\}$  lindx len>  $\{\text{cos}i\}$  lindx  $\{\text{tan}i\}$  and  $\{\text{cos}i\}$  and  $\{\text{cos}i\}$  and  $\{\text{cos}i\}$ ] [ <psid\_origsrgb\_len> <psid\_origsrgb\_flag> <psid\_origsrgb\_base> <psid\_origsrgb\_end> ] ] [ <remotenh>  $\le$ remotenh\_encap>  $\le$ remotenh\_vnid>  $\le$ remotenh\_mac> ] [  $\le$ pmsi> ] [  $\le$ evpn-esi> ] [  $\le$ link-state-attr>  $\langle$ link-state-attr-len>  $]$   $\langle$   $\rangle$   $\langle$   $\rangle$  addr>  $]$  }  $\langle$  [ TABLE advertisedto  $\langle$  advertisedto  $\rangle$  [ TABLE scheduledto  $\le$ scheduledto $>$ ]]]

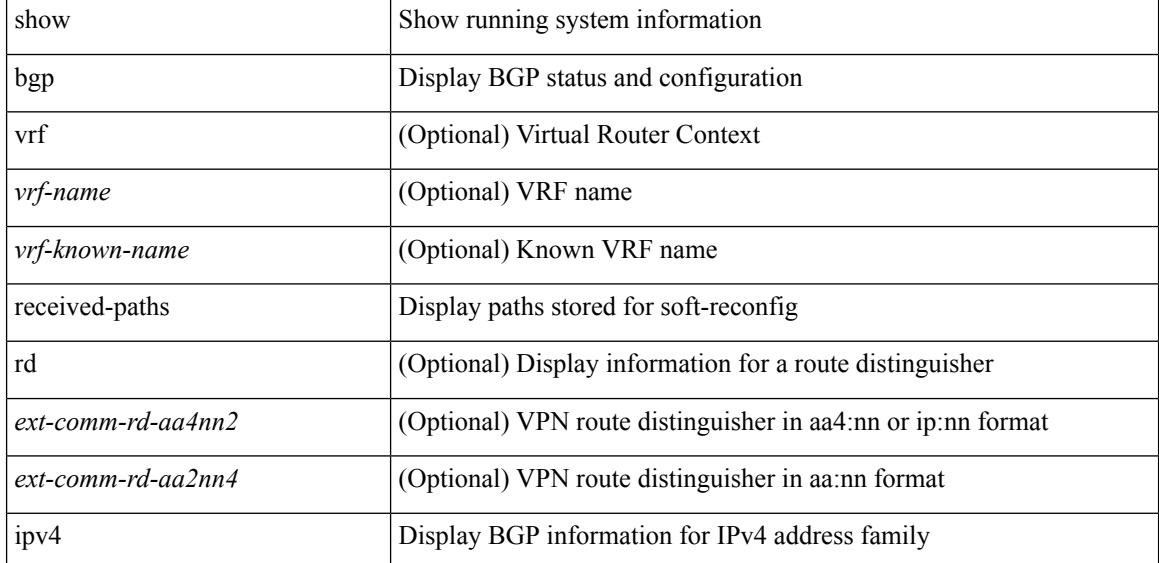

#### **Syntax Description**

 $\overline{\phantom{a}}$ 

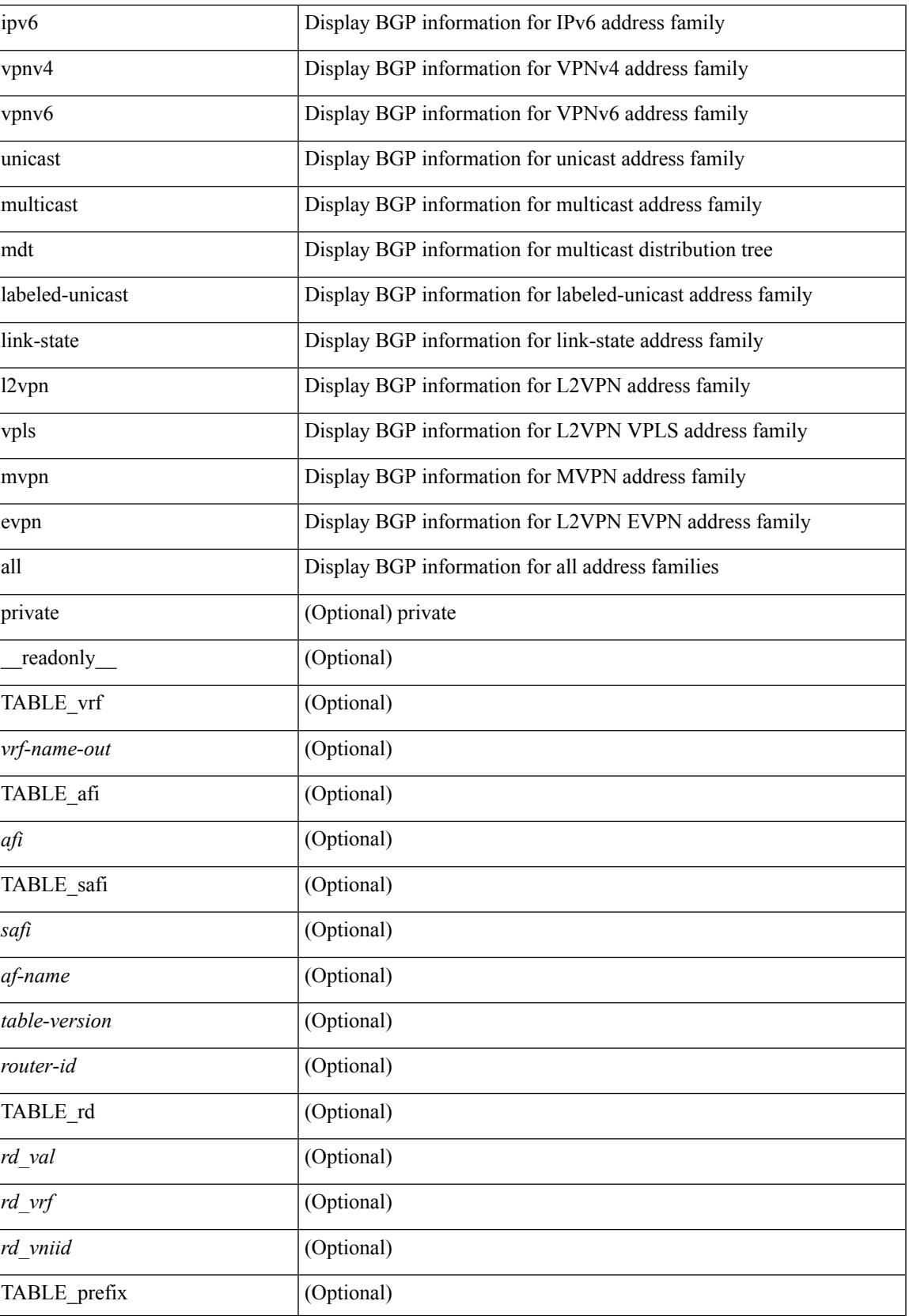

 $\mathbf I$ 

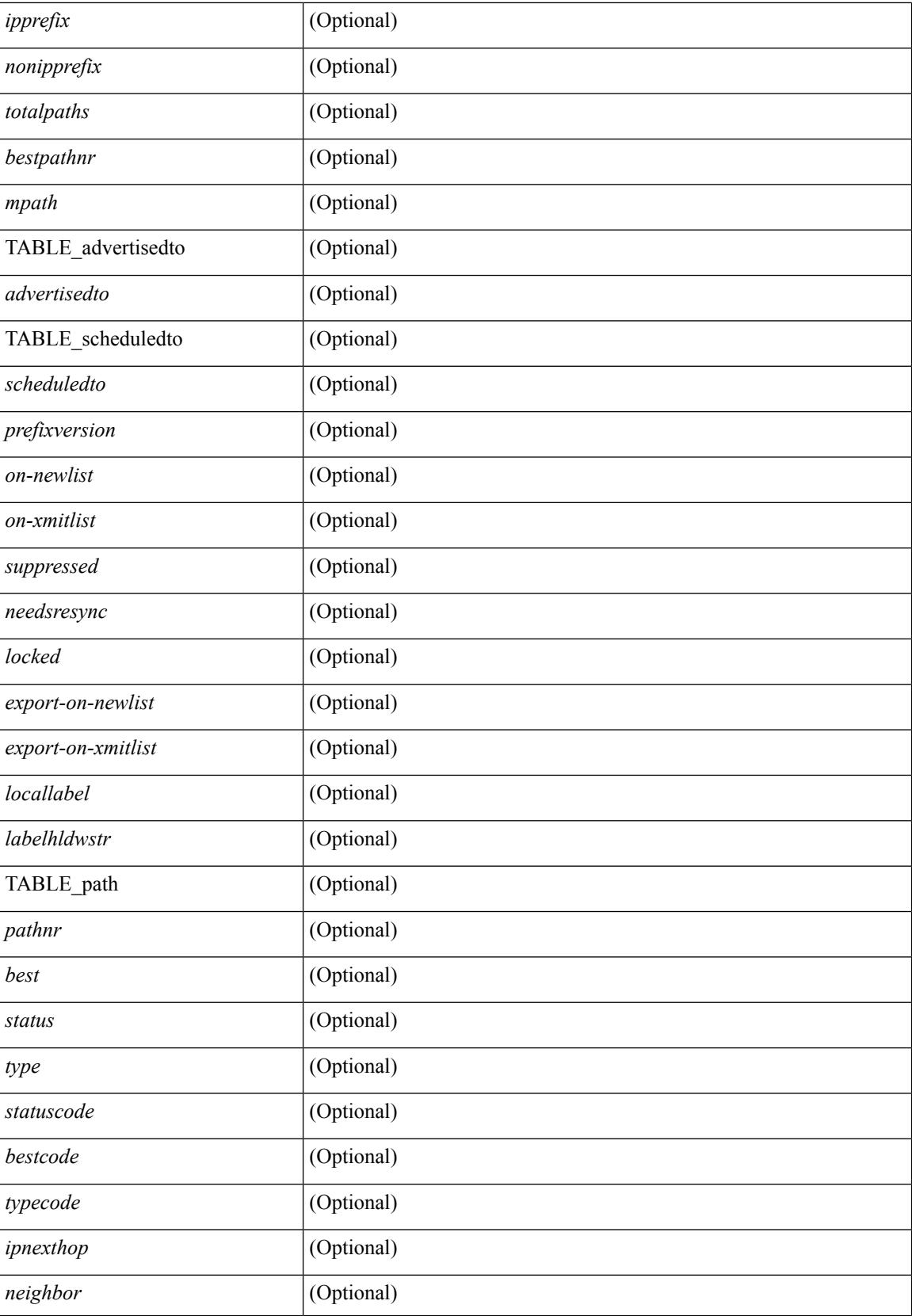

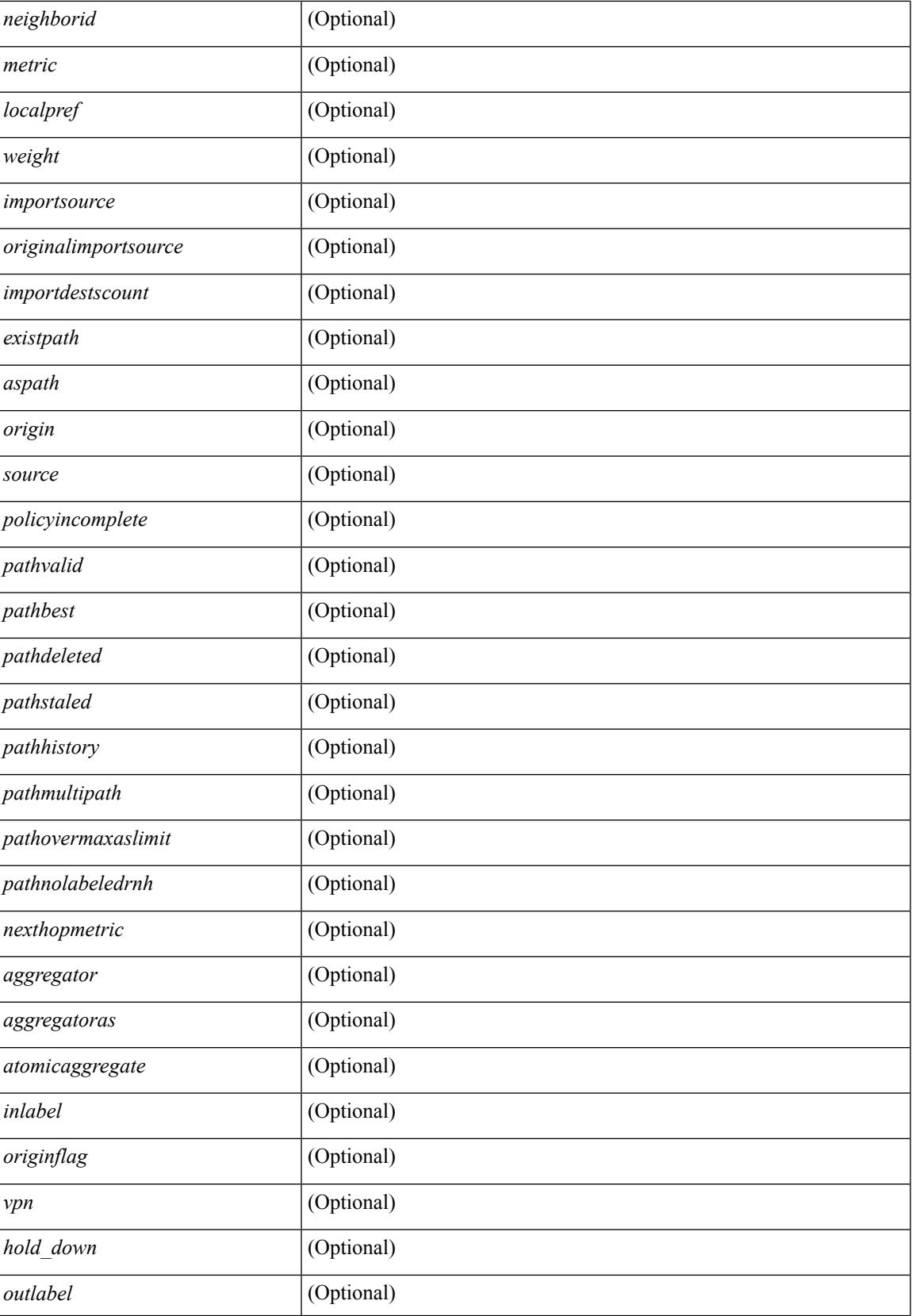

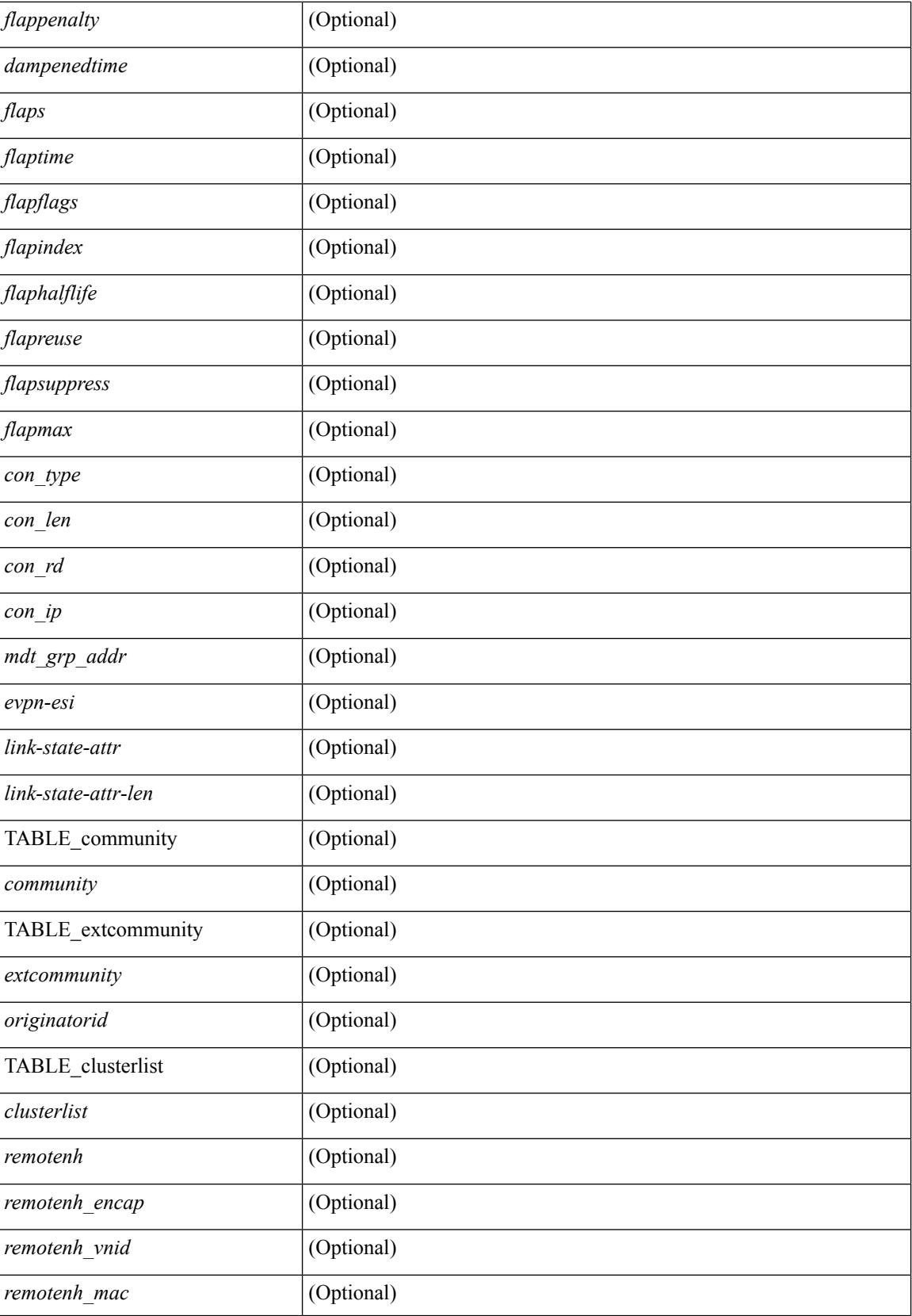

 $\mathbf{l}$ 

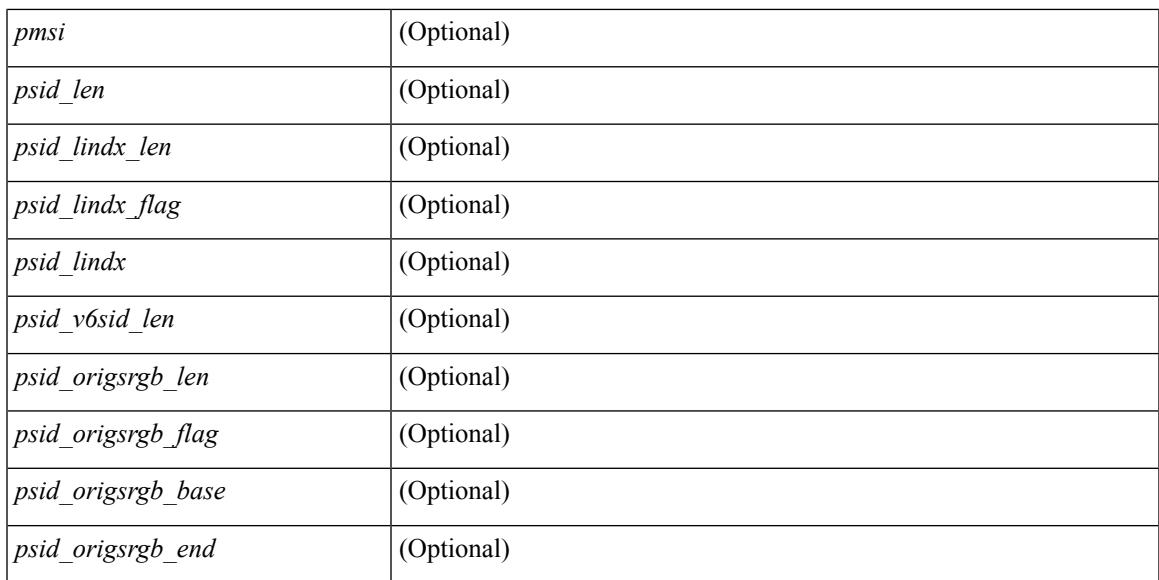

### **Command Mode**

## **show bgp regexp**

show bgp  $\lceil$  vrf  $\lceil$  <vrf-name>  $\lceil$  <vrf-known-name>  $\lceil$  ALL\_VRFS\_012345678901234  $\rceil$   $\lceil$   $\lceil$  ipv4  $\lceil$  unicast  $\lceil$ multicast } | ipv6 { unicast | multicast } | all } regexp <regexp-str>  $\lceil$  vrf { <vrf-name> | <vrf-known-name> | ALL\_VRFS\_012345678901234 } ] [ \_\_readonly\_\_ TABLE\_vrf <vrf-name-out> TABLE\_afi <afi> TABLE\_safi <safi> <af-name> [ <table-version> <router-id> ] [ TABLE\_rd [ <rd\_val> [ <rd\_vrf> ] [  $\langle \text{rnd} \rangle$  vniid $>$  ] [ TABLE\_prefix {  $\langle \text{rpprefix} \rangle$  |  $\langle \text{pwpferix} \rangle$  |  $\langle \text{noniprefix} \rangle$  [  $\langle \text{prefixversion} \rangle$   $\langle \text{totalpaths} \rangle$ <bestpathnr> [ <on-newlist> <on-xmitlist> <suppressed> <needsresync> <locked> ] [ <export-on-newlist> <export-on-xmitlist> ] [ <locallabel> ] [ <labelhldwstr> ] [ <mpath> ] ] { TABLE\_path <pathnr> { { <status> <best> <type> <statuscode> <bestcode> <typecode> { <ipnexthop> | <ipv6nexthop> } { { <inlabel> <outlabel>  $\langle vpn \rangle \langle \text{hold\_down} \rangle$  | {  $\langle \text{weight} \rangle \langle \text{aspath} \rangle \langle \text{origin} \rangle$  [  $\langle \text{metric} \rangle$  ]  $[ \langle \text{localhost} \rangle ]$  } } } | { [ <policyincomplete> <pathvalid> <pathbest> <pathdeleted> <pathstaled> <pathhistory> <pathovermaxaslimit>  $\epsilon$  <pathmultipath> <pathnolabeledrnh>  $\vert$  [ <importsource> [ <originalimportsource> ] ] [ <importdestscount>  $\lceil$   $\lceil$   $\langle$   $\rceil$   $\langle$   $\rangle$   $\langle$   $\rangle$   $\rangle$   $\langle$   $\rangle$   $\langle$  $\langle$ ipv6neighbor $\rangle$   $\langle$   $\langle$ neighborid $\rangle$   $\langle$ origin $\rangle$  [ $\langle$ metric $\rangle$ ]  $\langle$ localpref $\rangle$  $\langle$   $\langle$ weight $\rangle$  [ $\langle$ aggregator $\rangle$  $\langle$ aggregatoras $\rangle$  $\leq$  atomicaggregate>  $\mid$   $\mid$   $\leq$  inlabel>  $\mid$   $\mid$   $\leq$  originflag>  $\mid$   $\mid$   $\leq$   $\mid$   $\leq$   $\leq$   $\leq$   $\leq$   $\leq$   $\leq$   $\leq$   $\leq$   $\leq$   $\leq$   $\leq$   $\leq$   $\leq$   $\leq$   $\leq$   $\leq$   $\leq$   $\leq$   $\leq$   $\leq$   $\leq$ TABLE\_extcommunity <extcommunity>  $\}$ ] [ <originatorid> { TABLE\_clusterlist <clusterlist> } ] [ <flappenalty> <dampenedtime> <flaps> <flaptime> <flapflags> <flapindex> <flaphalflife> <flapreuse>  $\langle$  flapsuppress>  $\langle$  flapmax>  $\rangle$  [  $\langle$  con type>  $\langle$  con len>  $\langle$  con  $\vert$  rd>  $\langle$  con  $\vert$  ip>  $\vert$   $\langle$   $\rangle$  f  $\langle$   $\rangle$  f  $\langle$   $\rangle$  f  $\langle$   $\rangle$  f  $\langle$   $\rangle$  f  $\langle$   $\rangle$  f  $\langle$   $\rangle$  f  $\langle$   $\rangle$  f  $\langle$   $\rangle$  f  $\langle$  $\epsilon$   $\approx$   $\epsilon$   $\approx$   $\epsilon$   $\approx$   $\epsilon$   $\approx$   $\epsilon$   $\approx$   $\epsilon$   $\approx$   $\epsilon$   $\epsilon$   $\approx$   $\epsilon$   $\epsilon$   $\approx$   $\epsilon$   $\epsilon$   $\approx$   $\epsilon$   $\epsilon$   $\approx$   $\epsilon$   $\epsilon$   $\approx$   $\epsilon$   $\epsilon$   $\approx$   $\epsilon$   $\epsilon$   $\approx$   $\epsilon$   $\approx$   $\epsilon$   $\approx$   $\epsilon$   $\approx$   $\epsilon$   $\approx$   $\epsilon$   $\approx$   $\epsilon$   $\epsilon$  spoid origsrgb flag>  $\epsilon$  psid origsrgb base>  $\epsilon$  is description  $\epsilon$  and  $\epsilon$  ]  $\epsilon$  is extendent  $\epsilon$  =  $\epsilon$  = <remotenh\_vnid> <remotenh\_mac> ] [ <pmsi> ] [ <evpn-esi> ] [ <link-state-attr> <link-state-attr-len> ] [  $\leq$ mdt grp addr>  $\rceil$  }  $\rceil$  } [ TABLE advertisedto  $\leq$ advertisedto >  $\rceil$  [ TABLE scheduledto  $\leq$  scheduledto  $\rceil$  ] ] ]

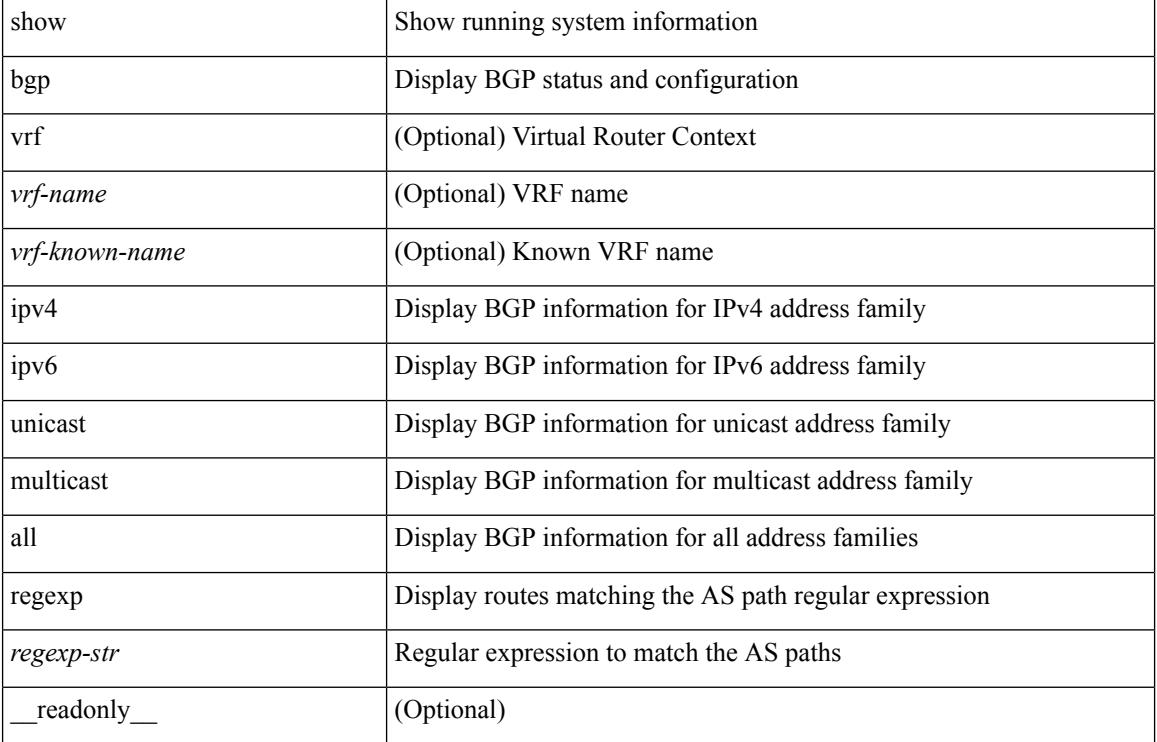

#### **Syntax Description**

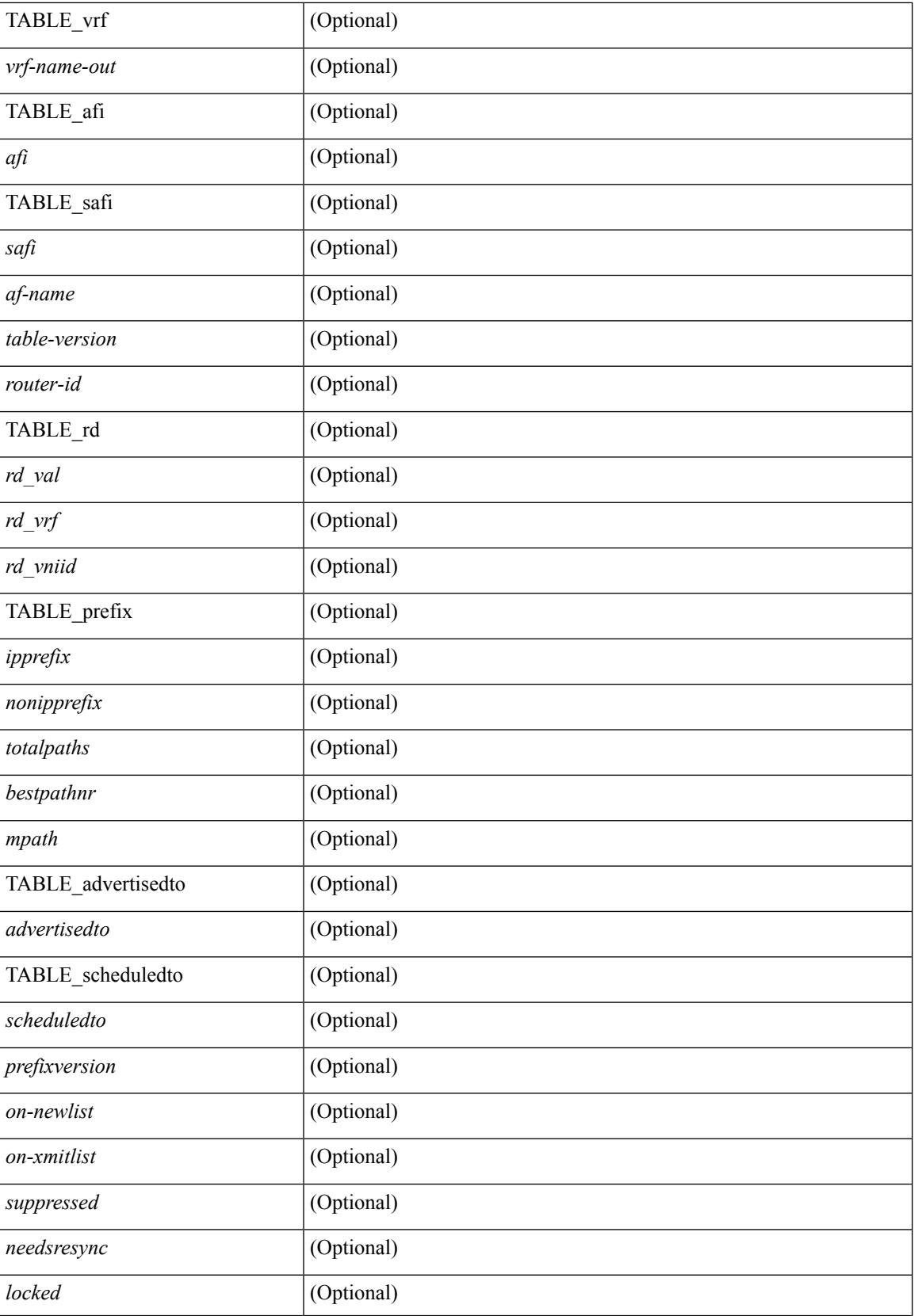

 $\mathbf I$ 

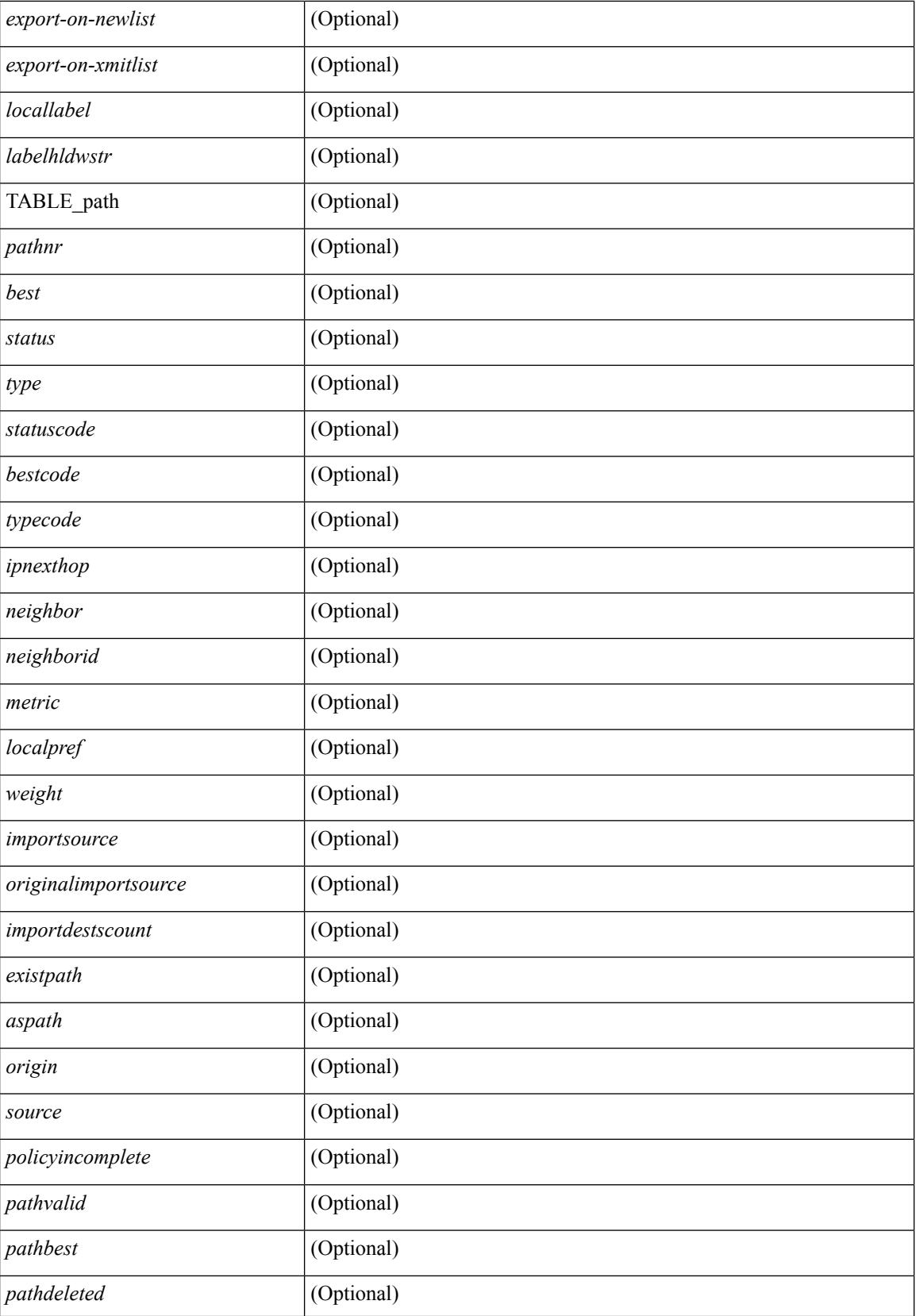

 $\overline{\phantom{a}}$ 

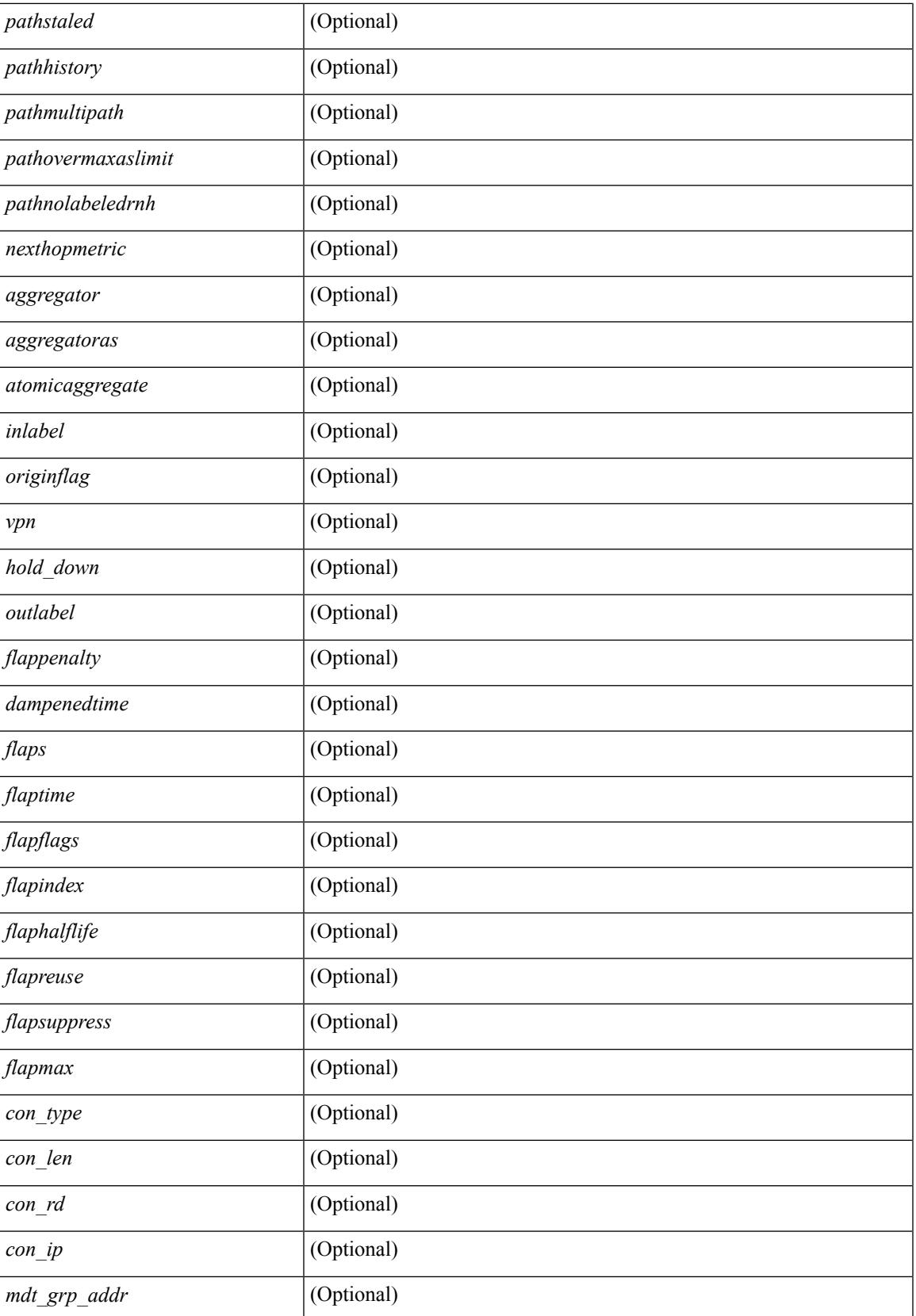

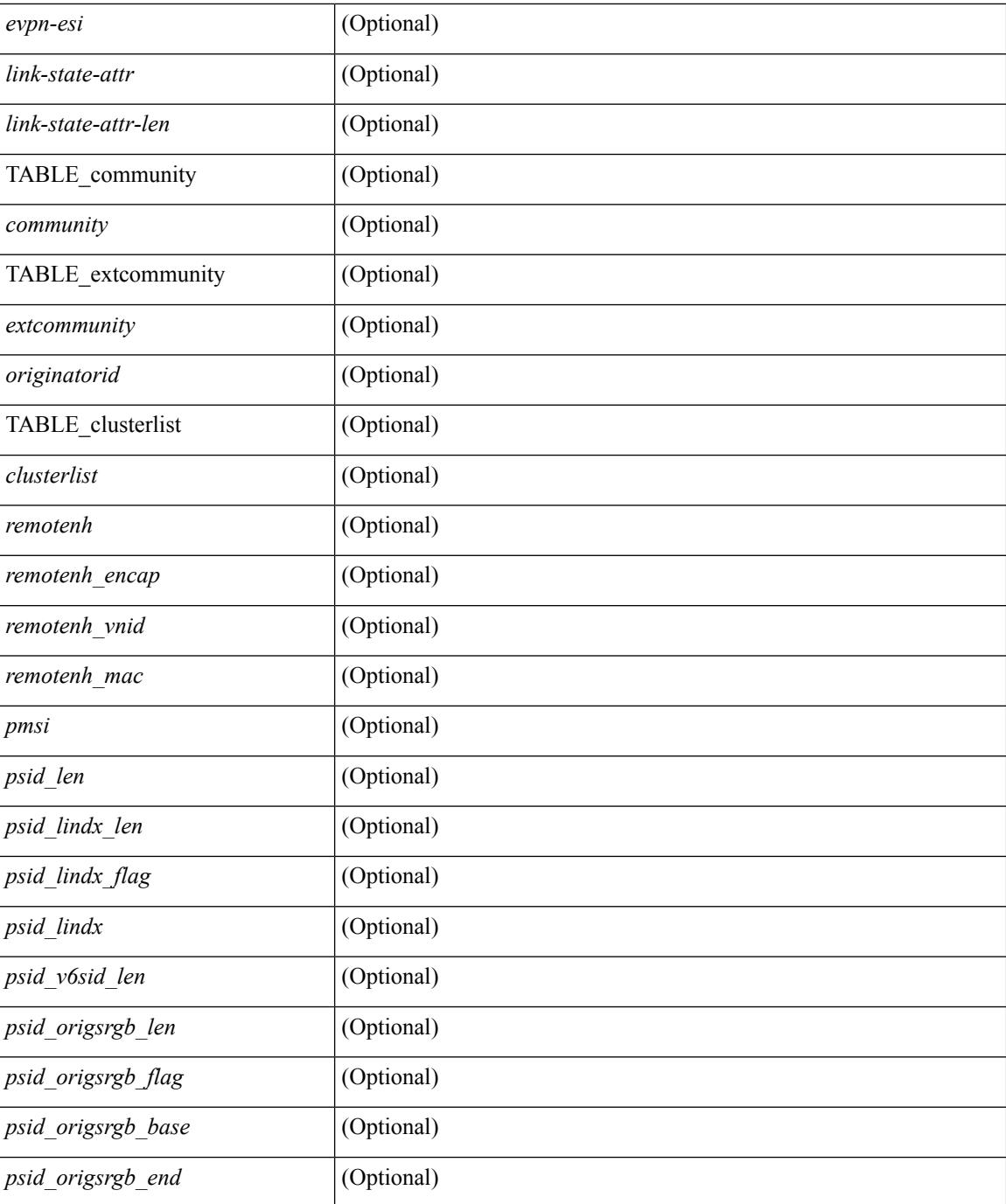

#### **Command Mode**

## **show bgp self-originated**

show bgp  $\lceil$  vrf  $\lceil$  <vrf-name>  $\lceil$  <vrf-known-name>  $\lceil$  ALL\_VRFS\_012345678901234  $\rceil$   $\lceil$  { ipv4  $\lceil$  unicast  $\lceil$ multicast } | ipv6 { unicast | multicast } | all } self-originated [ vrf { <vrf-name> | <vrf-known-name> | ALL\_VRFS\_012345678901234 } ][ \_\_readonly\_\_ TABLE\_vrf <vrf-name-out> TABLE\_afi <afi> TABLE\_safi  $\langle \text{safe} \rangle \langle \text{safe} \rangle$  = {\table-version> \table-version \table = \table \_ \table \_ \table\_rd [ \le \table \_ \table \_ \table \_ \table \_ \table \_ \table \_ \table \_ \table \_ \table \_ \table \_ \table \_ \table \_ \table \_ \table TABLE\_prefix  $\{$  <ipprefix>  $|$  <ipv6prefix>  $|$  <nonipprefix>  $\}$  [ <prefixversion> <totalpaths> <br/>>bestpathnr> [ <on-newlist> <on-xmitlist> <suppressed> <needsresync> <locked> ] [ <export-on-newlist> <export-on-xmitlist> ] [ <locallabel> ] [ <labelhldwstr> ] [ <mpath> ] ] { TABLE\_path <pathnr> { { <status> <best> <type> <statuscode> <bestcode> <typecode> { <ipnexthop> | <ipv6nexthop> } { { <inlabel> <outlabel>  $\langle \text{vpn} \rangle \langle \text{hold\_down} \rangle$  | {  $\langle \text{weight} \rangle \langle \text{aspath} \rangle \langle \text{origin} \rangle$  [  $\langle \text{metric} \rangle$  ]  $[ \langle \text{localhost} \rangle ]$  } } } | { [ <policyincomplete> <pathvalid> <pathbest> <pathdeleted> <pathstaled> <pathhistory> <pathovermaxaslimit>  $\epsilon$  =  $\epsilon$  =  $\epsilon$  =  $\epsilon$  athnolabeledrnh>  $\epsilon$  |  $\epsilon$  =  $\epsilon$  =  $\epsilon$ ] [ <existpath> ] [ <aspath> <source> ] { <ipnexthop> | <ipv6nexthop> } <nexthopmetric> { <neighbor> |  $\langle$ ipv6neighbor>  $\rangle$  <neighborid>  $\langle$ origin> [  $\langle$ metric> ]  $\langle$ localpref>  $\langle$ weight> [  $\langle$ aggregator>  $\langle$ aggregatoras>  $\leq$  atomicaggregate> ] [  $\leq$  inlabel> ] [  $\leq$  originflag> ] [  $\{$  TABLE\_community  $\leq$  community>  $\}$  ] [  $\{$ TABLE\_extcommunity <extcommunity> } ] [ <originatorid> { TABLE\_clusterlist <clusterlist> } ] [ <flappenalty> <dampenedtime> <flaps> <flaptime> <flapflags> <flapindex> <flaphalflife> <flapreuse>  $\langle$  flapsuppress>  $\langle$  flapmax>  $\rangle$  [  $\langle$  con type>  $\langle$  con len>  $\langle$  con  $\langle$  rd>  $\langle$  con  $\langle$  ip>  $\rangle$  [ $\langle$  psid len> [ $\langle$  psid lindx len> <psid\_lindx\_flag> <psid\_lindx> ] [ <psid\_v6sid\_len> <psid\_v6sid> ] [ <psid\_origsrgb\_len>  $\epsilon$  <psid origsrgb flag>  $\epsilon$  =  $\epsilon$  origsrgb base>  $\epsilon$  and  $\epsilon$  and  $\epsilon$  and  $\epsilon$  and  $\epsilon$  and  $\epsilon$  is  $\epsilon$  and  $\epsilon$  and  $\epsilon$  and  $\epsilon$  and  $\epsilon$  and  $\epsilon$  and  $\epsilon$  and  $\epsilon$  and  $\epsilon$  and  $\epsilon$  and  $\epsilon$  and  $\epsilon$  and  $\epsilon$  an <remotenh\_vnid> <remotenh\_mac> ] [ <pmsi> ] [ <evpn-esi> ] [ <link-state-attr> <link-state-attr-len> ] [  $\leq$ mdt grp addr> ] } } [ TABLE advertisedto  $\leq$ advertisedto> ] [ TABLE scheduledto  $\leq$ scheduledto> ] ] ] ]

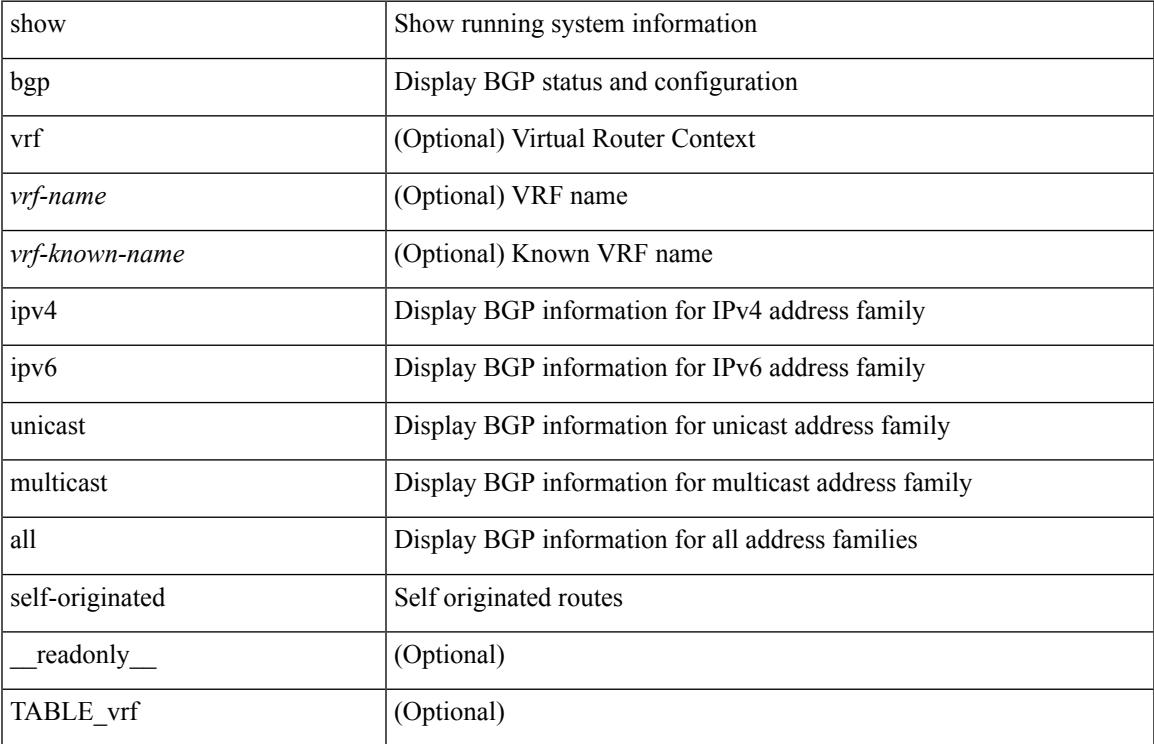

#### **Syntax Description**

 $\mathbf I$ 

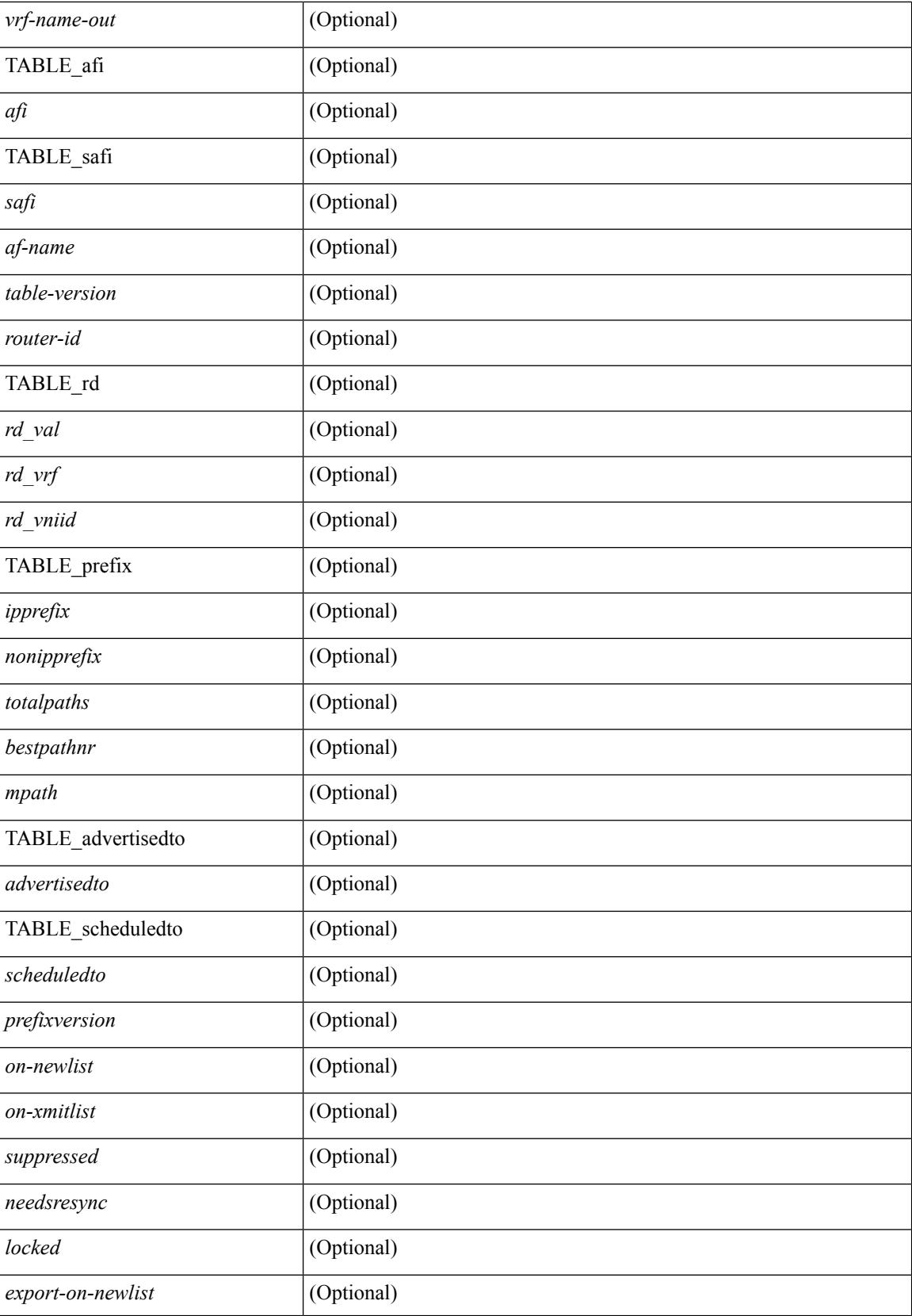

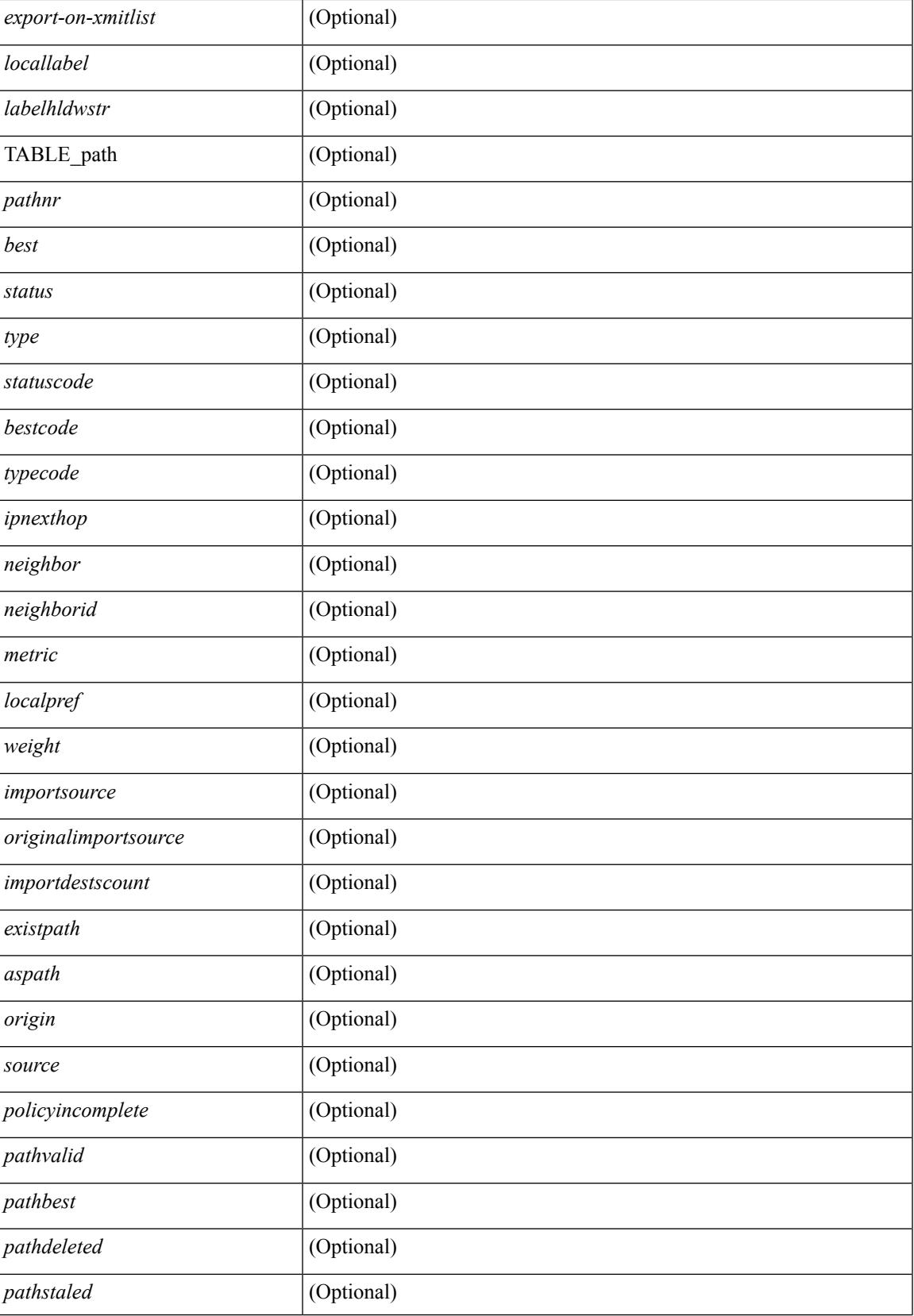

 $\mathbf I$ 

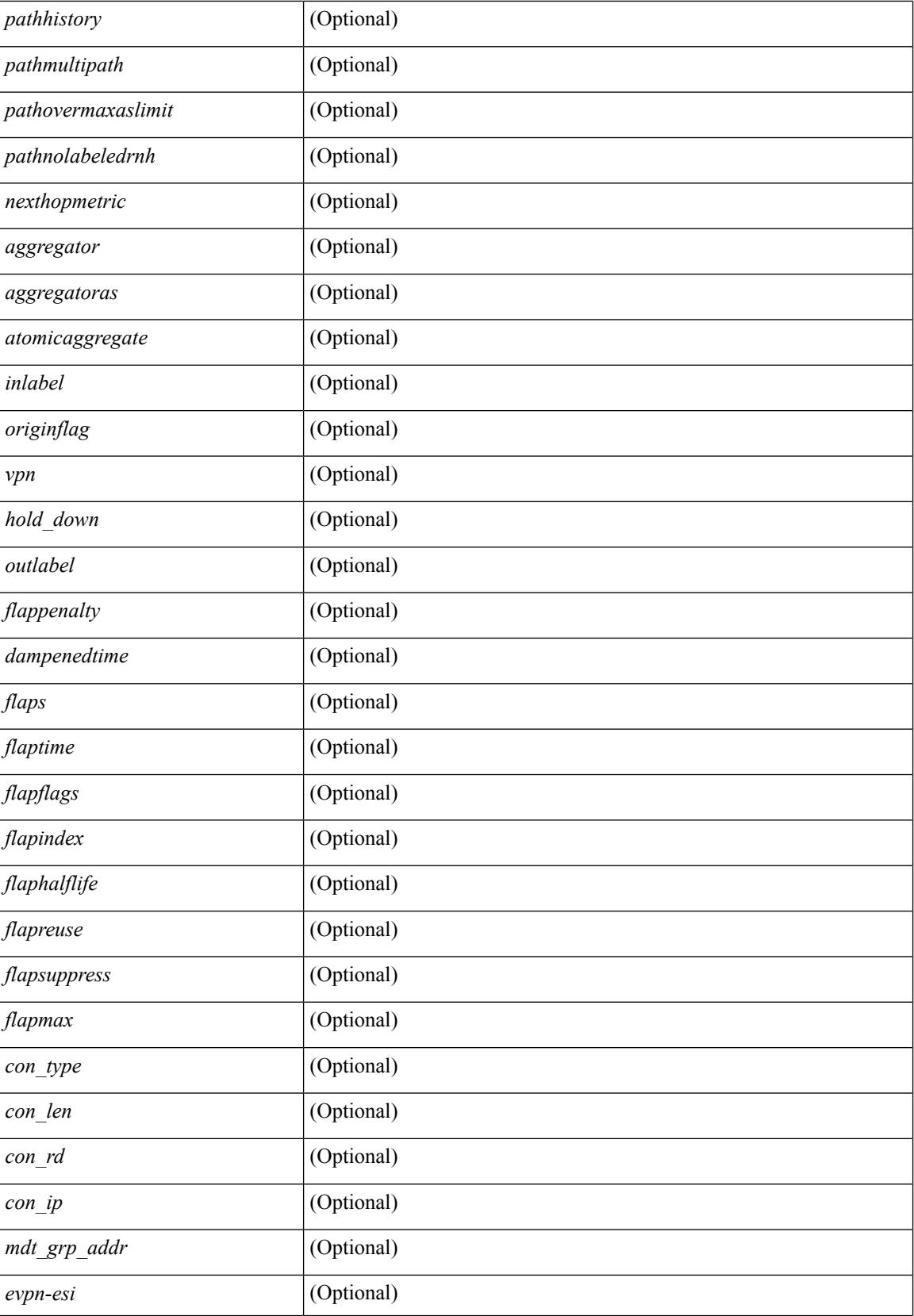

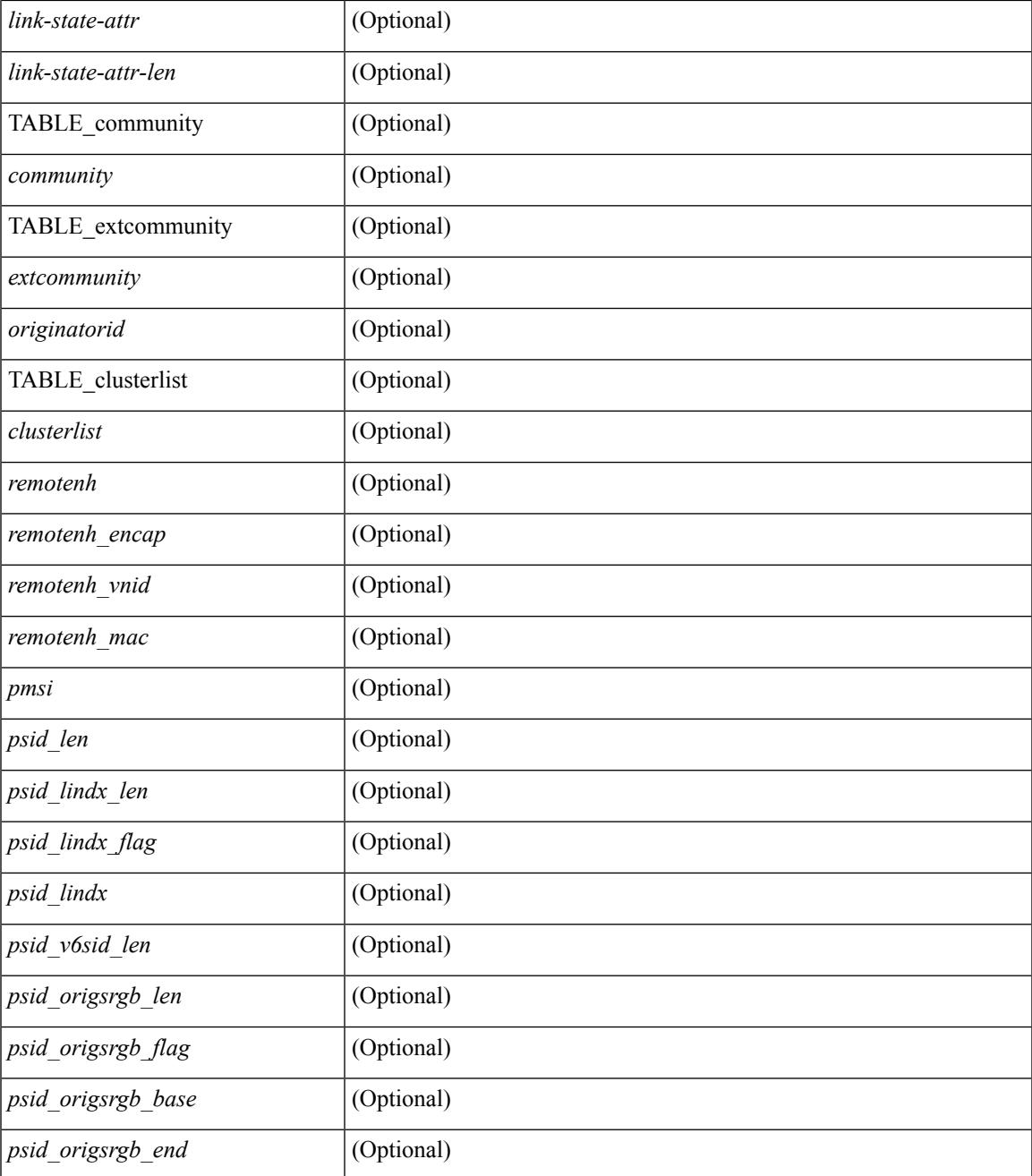

### **Command Mode**

• /exec

 $\mathbf{l}$ 

# **show bgp sessions**

show bgp  $\lceil$  vrf  $\{\leq v$  f-name>  $\leq v$  = known-name>  $\lceil$  ALL\_VRFS\_012345678901234  $\rceil$  sessions  $\lceil$  vrf  $\lceil$ <vrf-name> | <vrf-known-name> | ALL\_VRFS\_012345678901234 } ] [ \_\_readonly\_\_ <totalpeers> <totalestablishedpeers> <localas> TABLE\_vrf <vrf-name-out> <local-as> <vrfpeers> <vrfestablishedpeers> <router-id> [ TABLE\_neighbor <neighbor-id> <connectionsdropped> <remoteas> [ <lastflap> ] [ <lastread> ] [ <lastwrite> ] <state> <localport> <remoteport> <notificationssent> <notificationsreceived> ] ]

#### **Syntax Description**

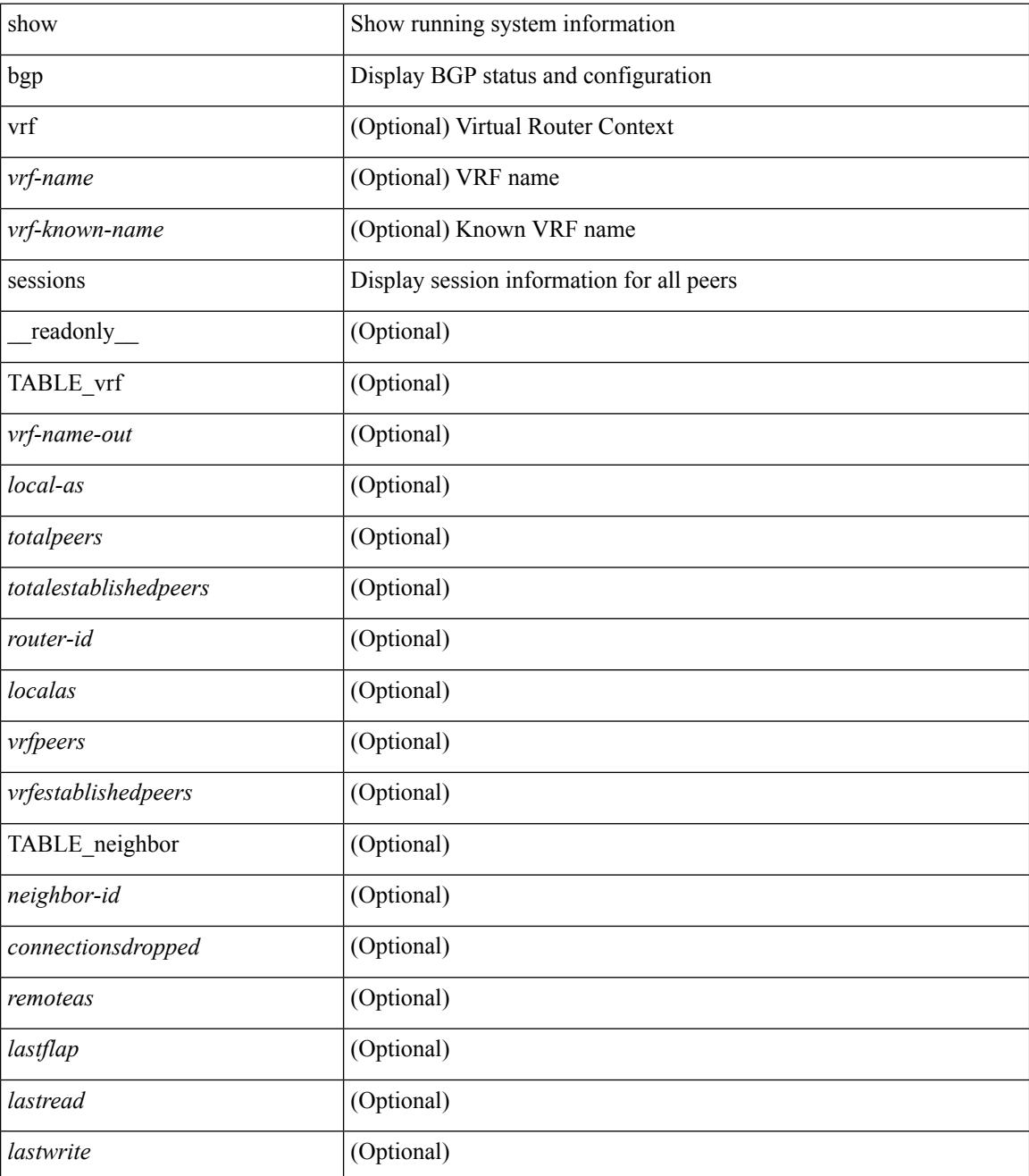

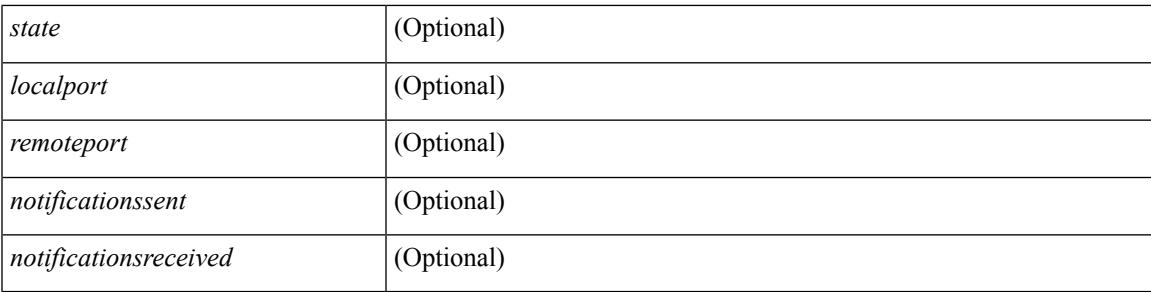

## **Command Mode**

# **show bgp statistics**

show bgp statistics [ \_\_readonly \_\_<msgsent> <msgrecvd> <br/> <br/>bytesent> <br/> <br/>byterecvd> <<pensent> <<penrecvd> <updatesent> <updaterecvd> <kasent> <karecvd> <notifsent> <notifrecvd> <rrefreshsent> <rrefreshrecvd> <capsent> <caprecvd> ]

#### **Syntax Description**

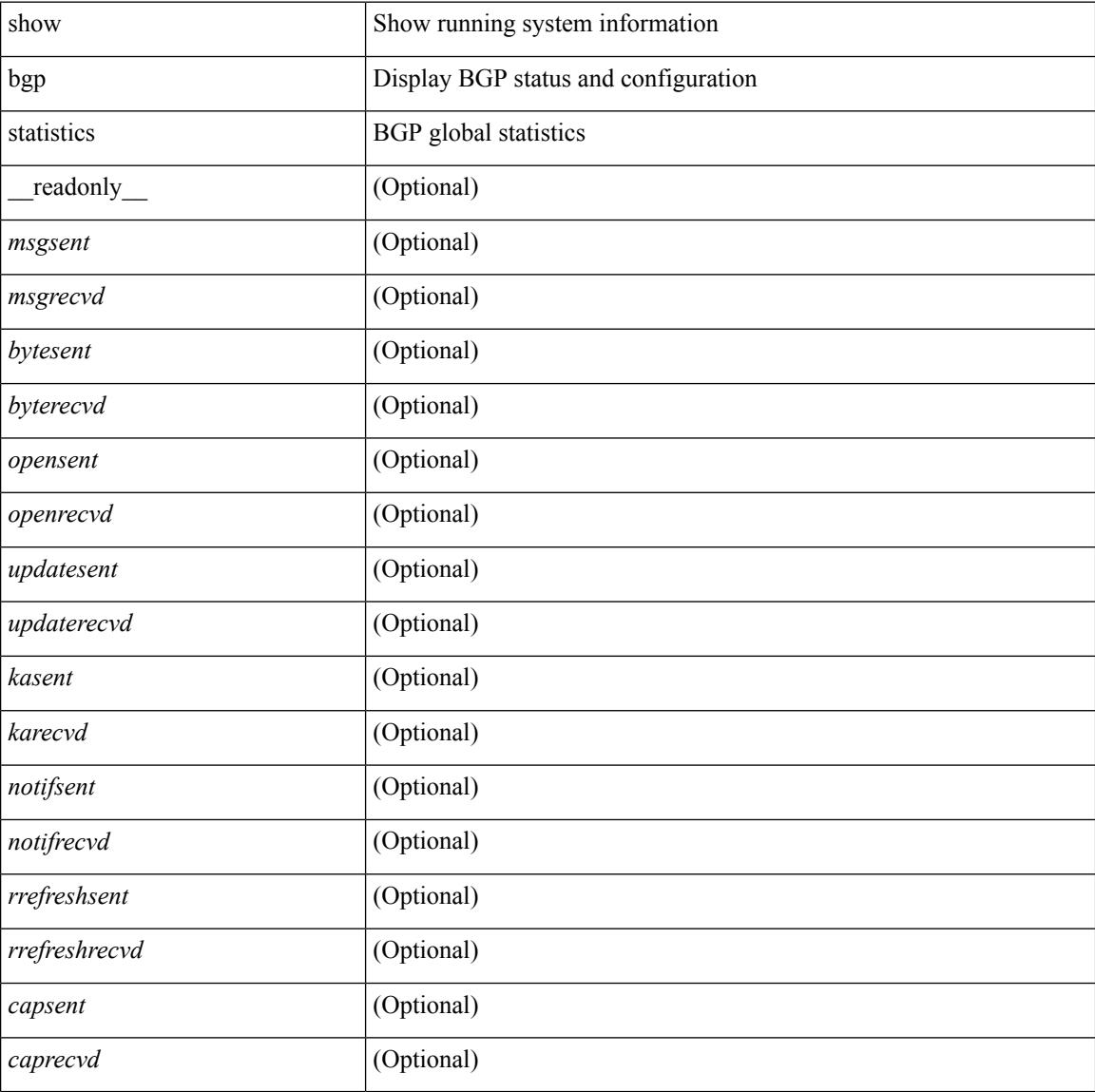

#### **Command Mode**

## **show bgp summary**

show bgp  $\lceil$  vrf  $\{\leq v \text{rf-name}\geq \leq v \text{rf-known-name}\geq \lceil ALL \rceil$  VRFS 012345678901234  $\lceil \frac{v \text{pyd}}{v \text{micast}} \rceil$ multicast } | ipv6 { unicast | multicast } | all } summary [ \_\_readonly\_\_ TABLE\_vrf <vrf-name-out> [ <vrf-id> ] [ <vrf-state> ] [ <vrf-state-rsn> ] [ <vrf-delete-pending> ] [ <vrf-vni-id> ] [ <vrf-vni-id-valid> ] [ <vrf-encap-type> ] [ <vrf-vtep-ip> ] [ <vrf-vtep-virtual-ip> ] [ <vrf-vtep-vipr> ] [ <vrf-router-mac> ] [ <vrf-vip-router-mac> ] [ <vrf-router-id> ] [ <vrf-cfgd-id> ] [ <vrf-local-as> ] [ <vrf-confed-id> ] [ <vrf-cluster-id> ] [ <vrf-reconnect-interval> ] [ <vrf-peers> ] [ <vrf-pending-peers> ] [ <vrf-est-peers> ] [ <vrf-cfgd-max-as-limit> ] [ <vrf-max-as-limit> ] [ <vrf-rd> ] [ <vrf-pending-rd> ] [ TABLE\_af <af-id> [ <af-name> ] [ <af-table-id> ] [ <af-state> ] [ <af-state-rsn> ] [ <af-num-peers> ] [ <af-num-active-peers> ] [ <af-peer-routes> ] [ <af-peer-paths> ] [ <af-peer-networks> ] [ <af-peer-aggregates> ] [ <af-export-rmap> ] [ <af-import-rmap> ] [ <af-retain-rt> ] TABLE\_saf <safi> [ <af-name> ] [ <tableversion> ] [ <configuredpeers> ] [ <capablepeers> ] [ <totalnetworks> ] [ <totalpaths> ] [ <memoryused> ] [ <numberattrs> ] [ <bytesattrs> ] [ <numberpaths> ] [ <bytespaths> ] [ <numbercommunities> ] [ <bytescommunities> ] [ <numberclusterlist> ] [ <br/>bytesclusterlist> ] [ <dampening> ] [ <historypaths> ] [ <dampenedpaths> ] [ <softreconfigrecvdpaths> ] [ <softreconfigidenticalpaths> ] [ <softreconfigcombopaths> ] [ <softreconfigfilteredrecvd> ] [ <softreconfigbytes> ] [ TABLE\_neighbor <neighborid> [ <neighborversion> ] [ <msgrecvd> ] [ <msgsent> ] [ <inq>  $\lceil$  [ <inq>  $\lceil$  [ <inq>  $\lceil$  [ <inq>  $\lceil$  [ <inqs  $\lceil$  [ <inqs  $\lceil$  [ <inqs  $\lceil$  [ <inqs  $\lceil$  [ <inqs  $\lceil$  [ <inqs  $\lceil$  6]  $\lceil$  <inqs  $\lceil$  6]  $\lceil$  <inqs  $\lceil$  6]  $\lceil$  <inqs  $\lceil$  6]  $\lceil$  <inqs  $\$ ] ] ] ]

### **Syntax Description**

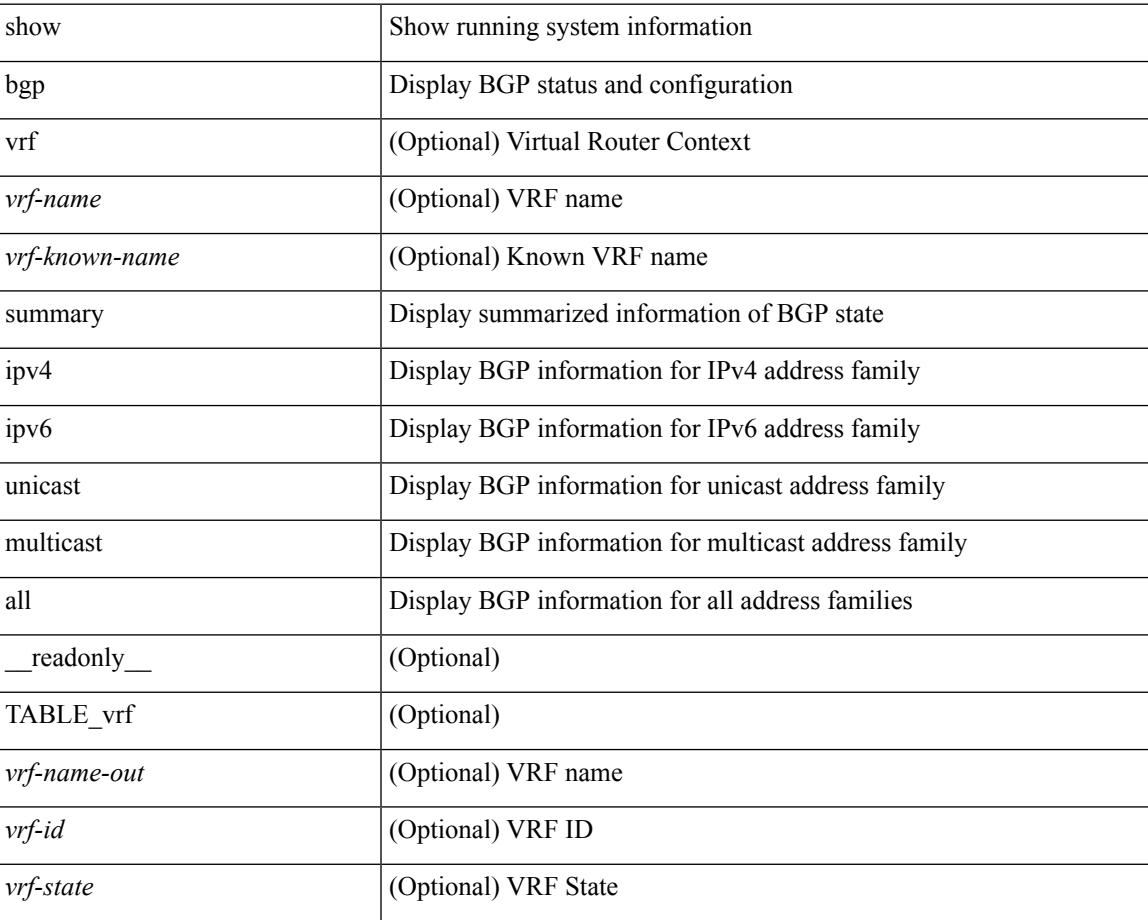

 $\mathbf I$ 

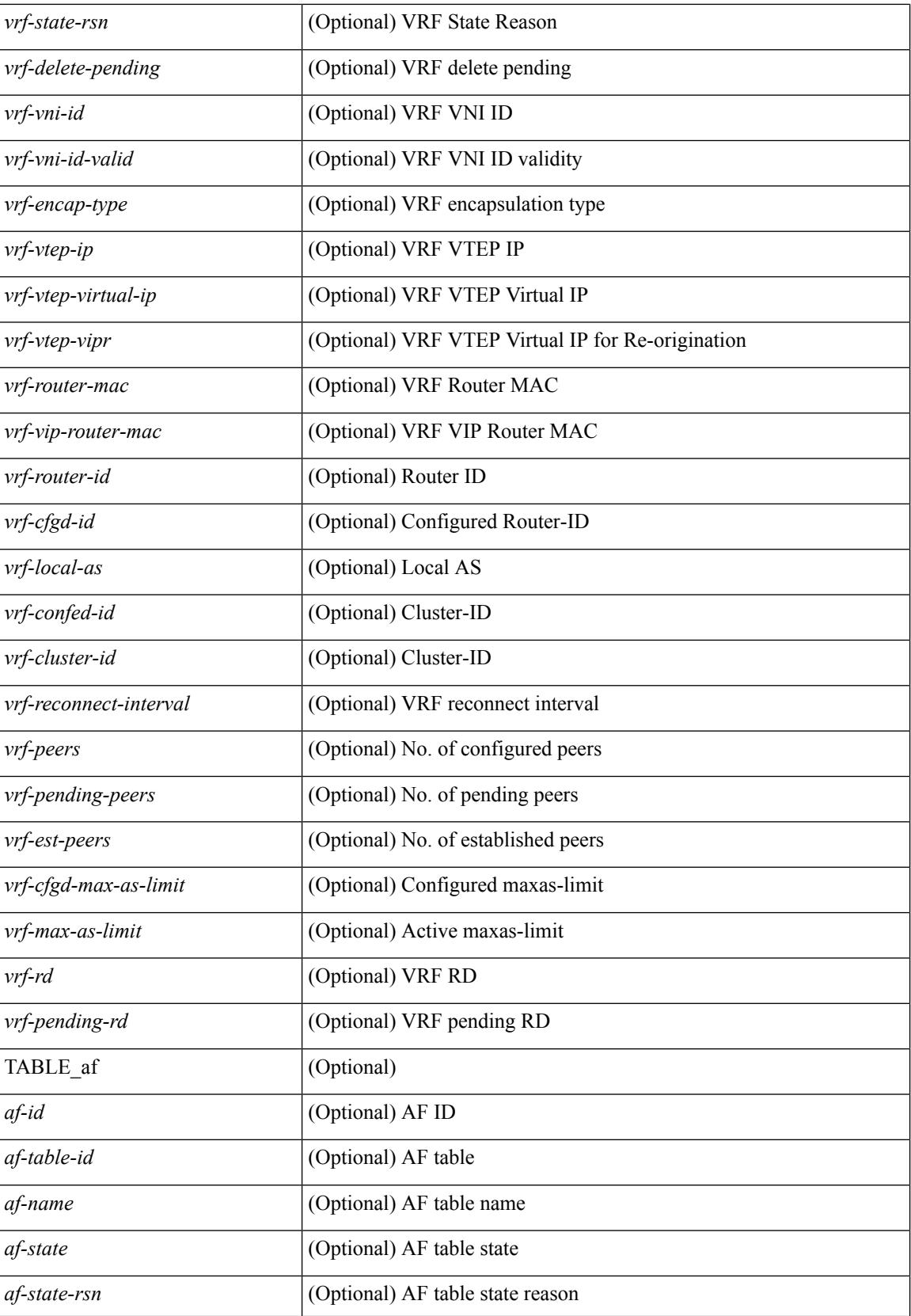

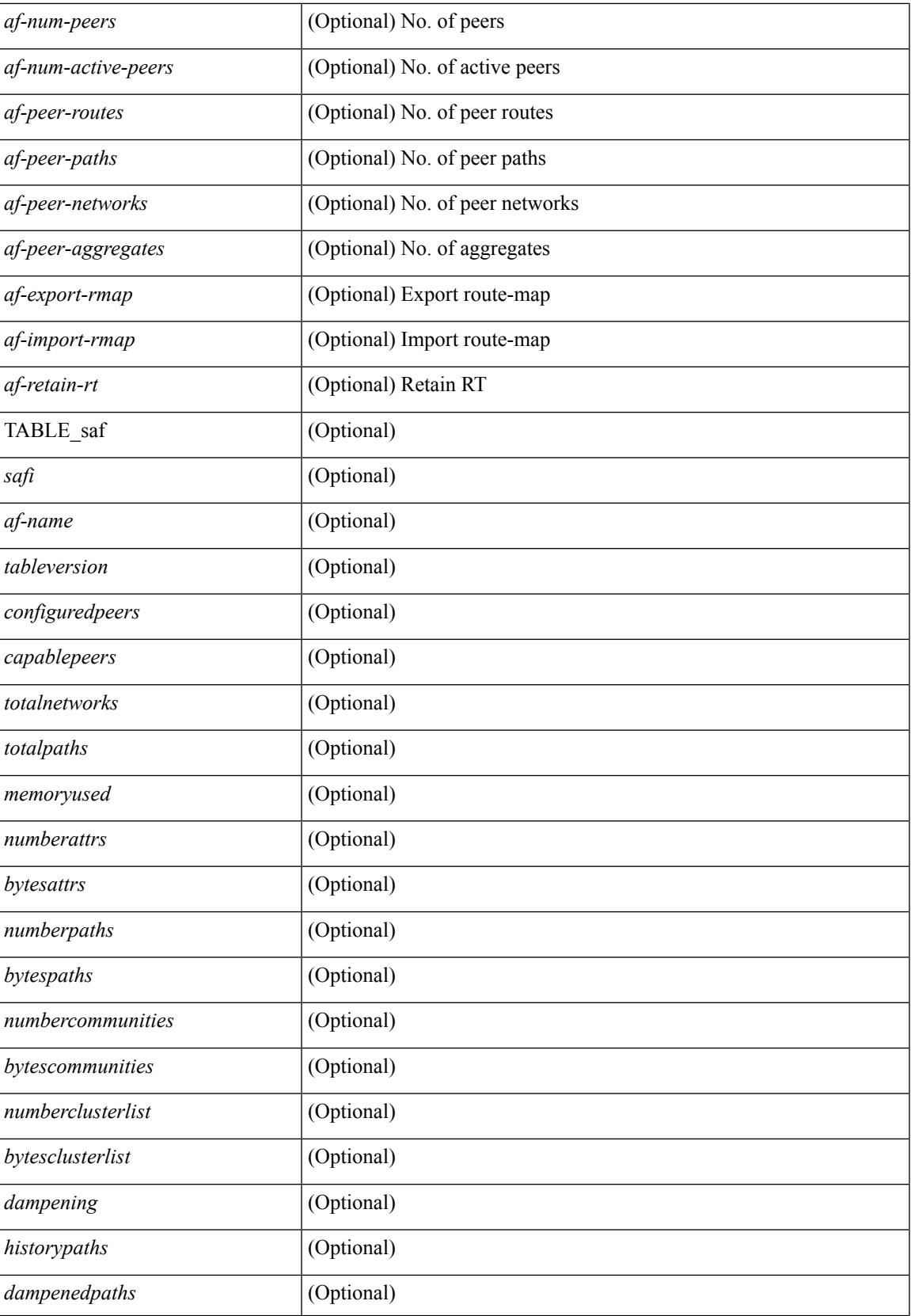

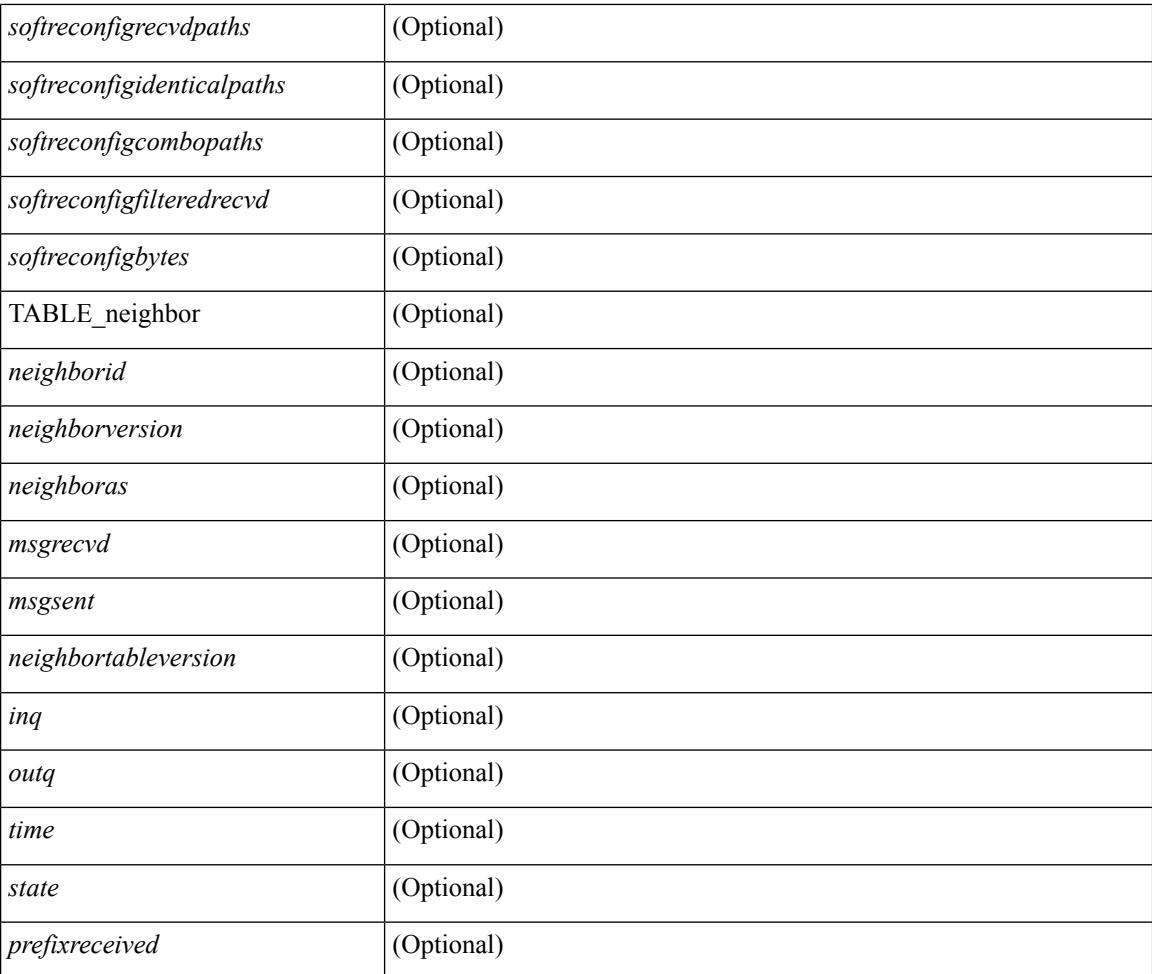

### **Command Mode**

## **show bgp summary**

show bgp { ipv4 { unicast | multicast } | ipv6 { unicast | multicast } | ipv4 mdt | vpnv4 unicast | vpnv6 unicast | ipv6 labeled-unicast | link-state | l2vpn vpls | ipv4 mvpn | ipv6 mvpn | l2vpn evpn | ipv4 labeled-unicast | all } summary [ vrf { <vrf-name> | <vrf-known-name> | ALL\_VRFS\_012345678901234 } ] [ \_\_readonly\_\_ TABLE\_vrf <vrf-name-out> [ <vrf-id> ] [ <vrf-state> ] [ <vrf-state-rsn> ] [ <vrf-delete-pending> ] [ <vrf-vni-id> ] [ <vrf-vni-id-valid> ] [ <vrf-encap-type> ] [ <vrf-vtep-ip> ] [ <vrf-vtep-virtual-ip> ] [ <vrf-vtep-vipr> ] [ <vrf-router-mac> ] [ <vrf-vip-router-mac> ] [ <vrf-router-id> ] [ <vrf-cfgd-id> ] [ <vrf-local-as> ] [ <vrf-confed-id> ] [ <vrf-cluster-id> ] [ <vrf-reconnect-interval> ] [ <vrf-peers> ] [ <vrf-pending-peers> ] [ <vrf-est-peers> ] [ <vrf-cfgd-max-as-limit> ] [ <vrf-max-as-limit> ] [ <vrf-rd> ] [ <vrf-pending-rd> ] [ TABLE\_af <af-id> [ <af-name> ] [ <af-table-id> ] [ <af-state> ] [ <af-state-rsn> ] [ <af-num-peers> ] [ <af-num-active-peers> ] [ <af-peer-routes> ] [ <af-peer-paths> ] [ <af-peer-networks> ] [  $\alpha$  = eer-aggregates |  $\alpha$  |  $\alpha$  = export-rmap >  $\alpha$  |  $\alpha$  = import-rmap >  $\alpha$  |  $\alpha$  = etain-rt >  $\alpha$  TABLE  $\alpha$  saf $\alpha$  >  $\alpha$ <af-name> ] [ <tableversion> ] [ <configuredpeers> ] [ <capablepeers> ] [ <totalnetworks> ] [ <totalpaths> ] [ <memoryused> ] [ <numberattrs> ] [ <br/> \left( \timessum control of the system of the system of the line of the system of the system of the system of the system of the system of the system of the system of the system  $\leq$  mumbercommunities  $\leq$  [  $\leq$  bytescommunities  $\leq$  [  $\leq$  mumberclusterlist  $\geq$  [  $\leq$  dampening  $\geq$ ] [ <historypaths> ] [ <dampenedpaths> ] [ <softreconfigrecydpaths> ] [ <softreconfigidenticalpaths> ] [ <softreconfigcombopaths> ] [ <softreconfigfilteredrecvd> ] [ <softreconfigbytes> ] [ TABLE\_neighbor <neighborid> [ <neighborversion> ] [ <msgrecvd> ] [ <msgsent> ] [ <neighbortableversion> ] [ <inq> ] [ <outq> ] [ <neighboras> ] [ <time> ] [ <state> ] [ <prefixreceived> ] ] ]

#### **Syntax Description**

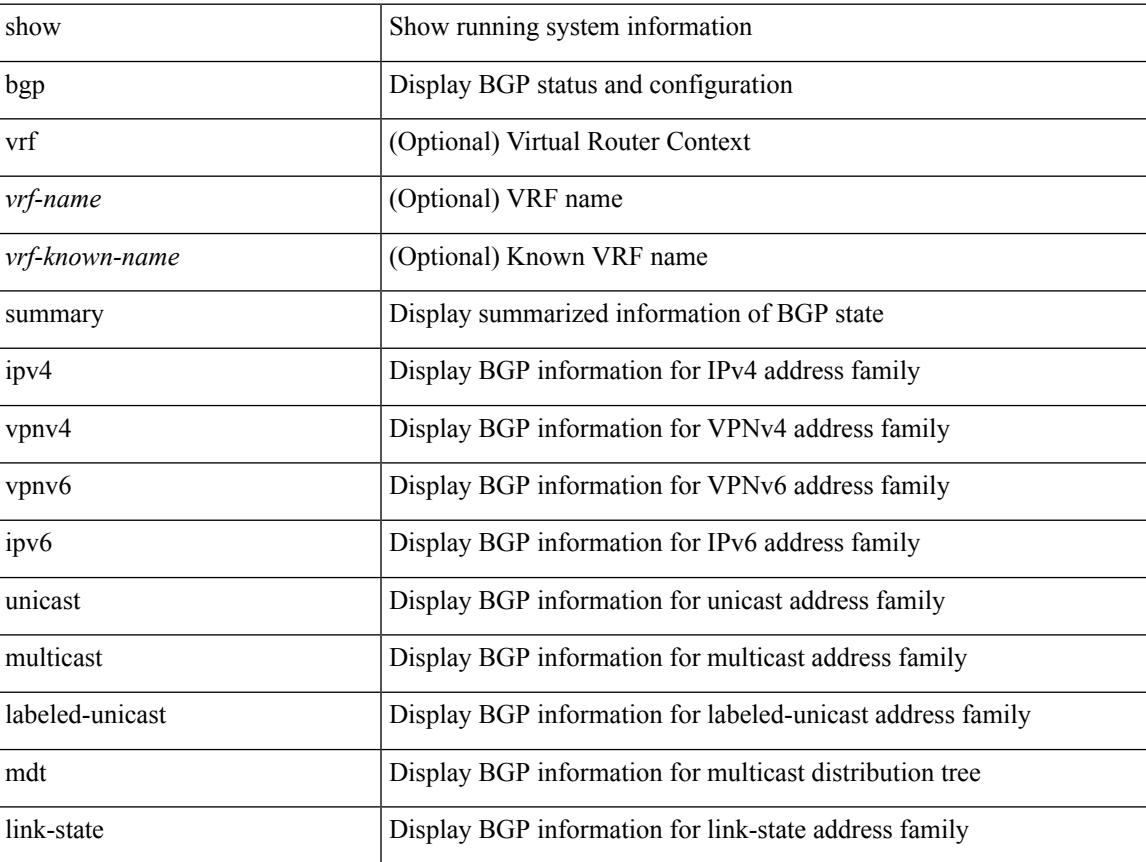

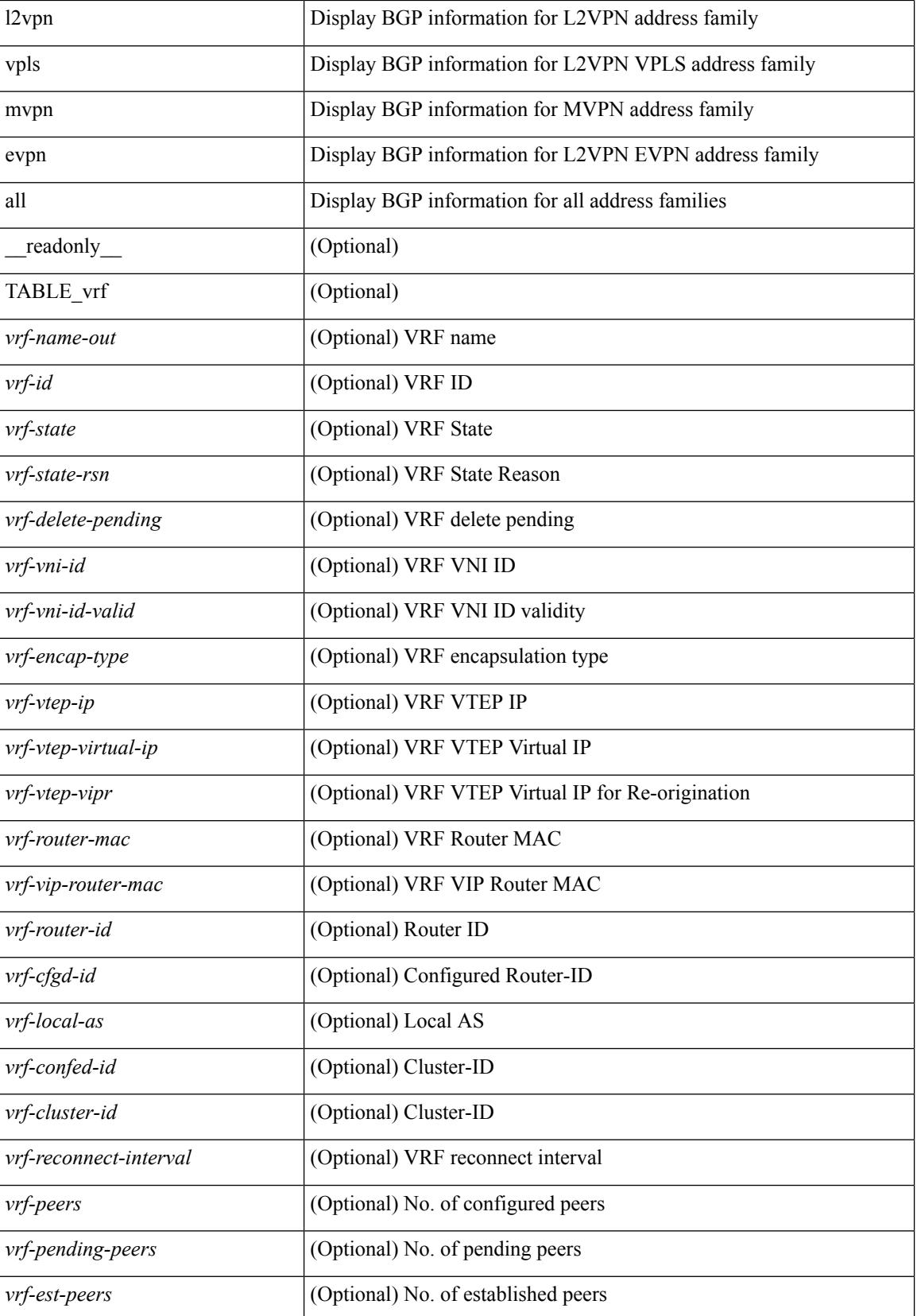

 $\overline{\phantom{a}}$ 

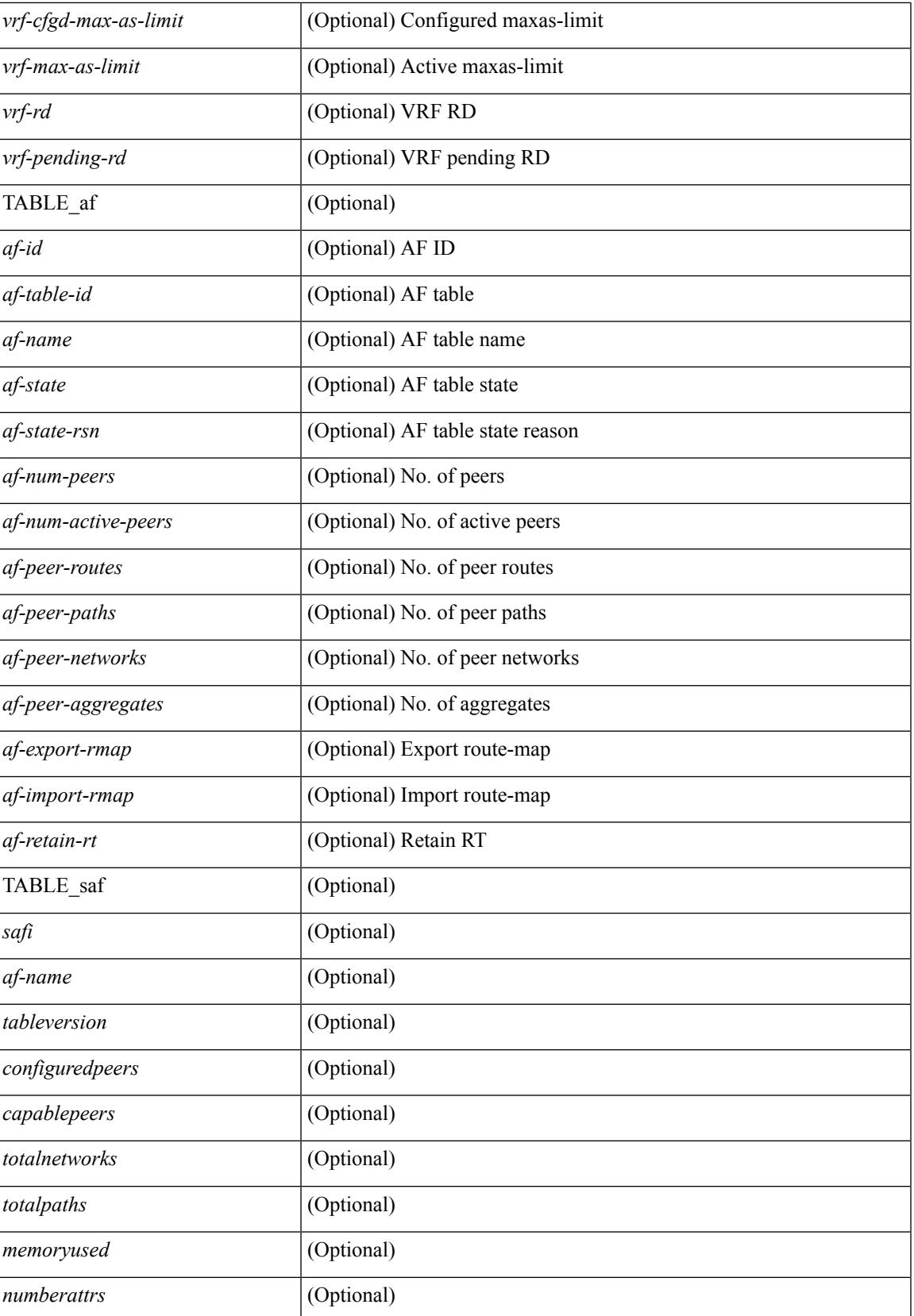

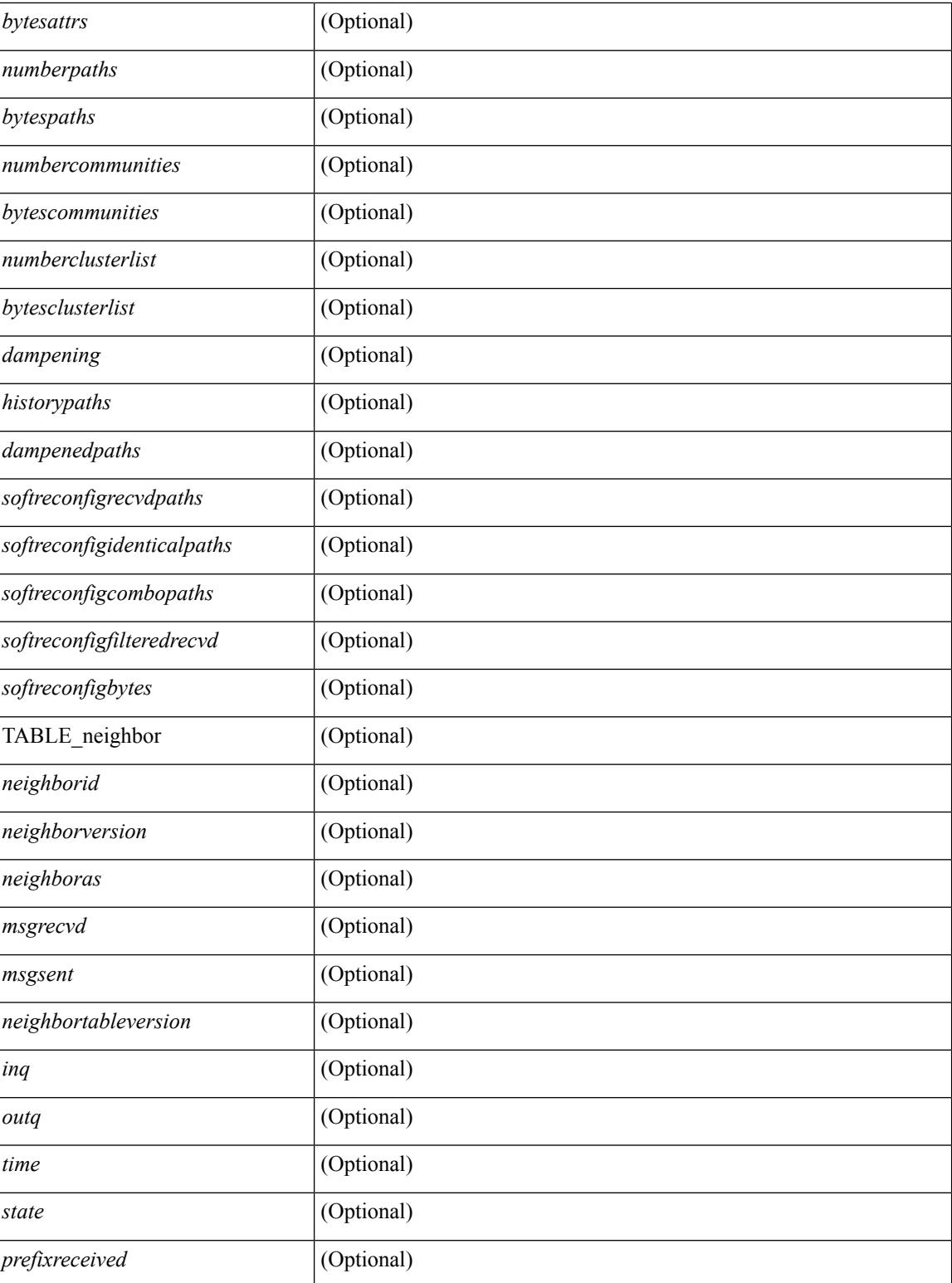

## **Command Mode**
### **show boot**

I

show boot [ \_\_readonly\_\_ { [ TABLE\_bootvar\_show <Str1> ] } ]

#### **Syntax Description**

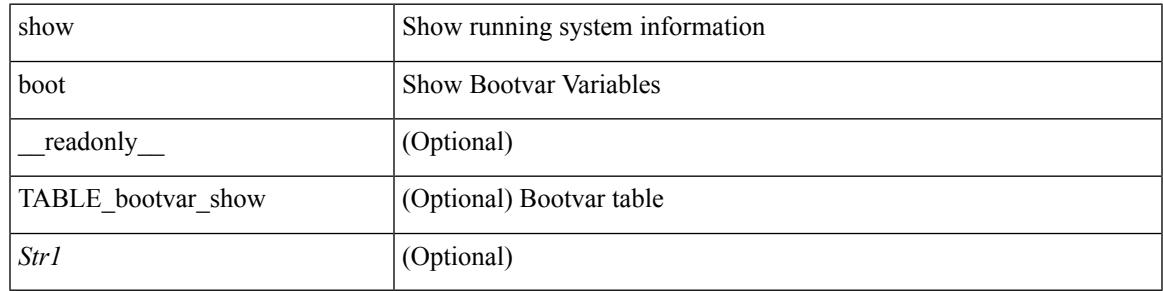

**Command Mode**

## **show boot auto-copy**

show boot auto-copy [ \_\_readonly\_\_ { [ TABLE\_auto\_copy <Str1> ] } ]

#### **Syntax Description**

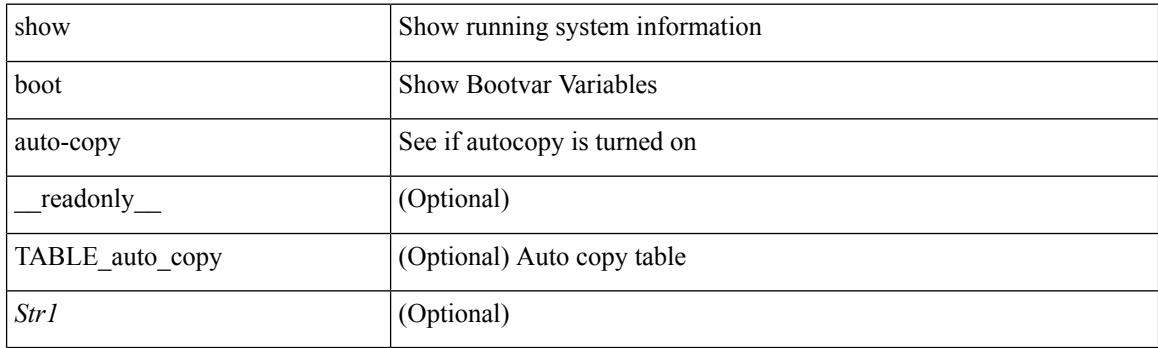

**Command Mode**

## **show boot auto-copy list**

show boot auto-copy list [ \_\_readonly\_\_ { [ TABLE\_auto\_copy\_list <Str1> ] } ]

#### **Syntax Description**

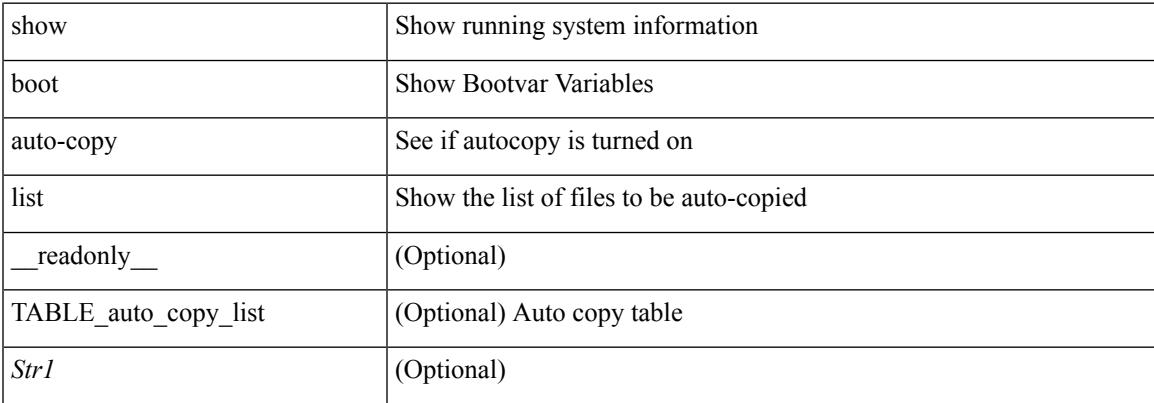

#### **Command Mode**

# **show boot autocopy-status**

show boot autocopy-status

#### **Syntax Description**

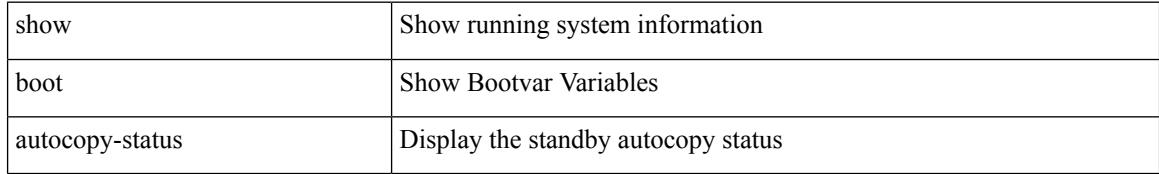

#### **Command Mode**

### **show boot current**

show boot current [ \_\_readonly\_\_ { [ TABLE\_bootvar\_current <Str1> ] } ]

#### **Syntax Description**

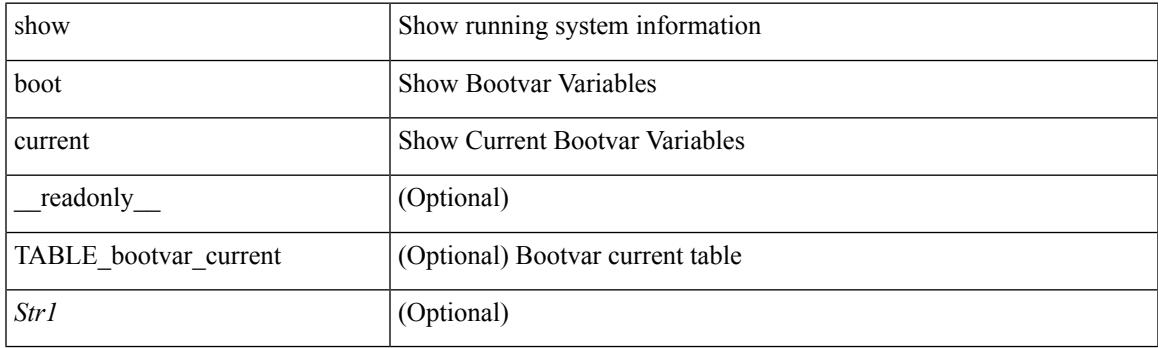

**Command Mode**

### **show boot mode**

show boot mode [ \_\_readonly\_\_ { [ TABLE\_mode <Str1> ] } ]

#### **Syntax Description**

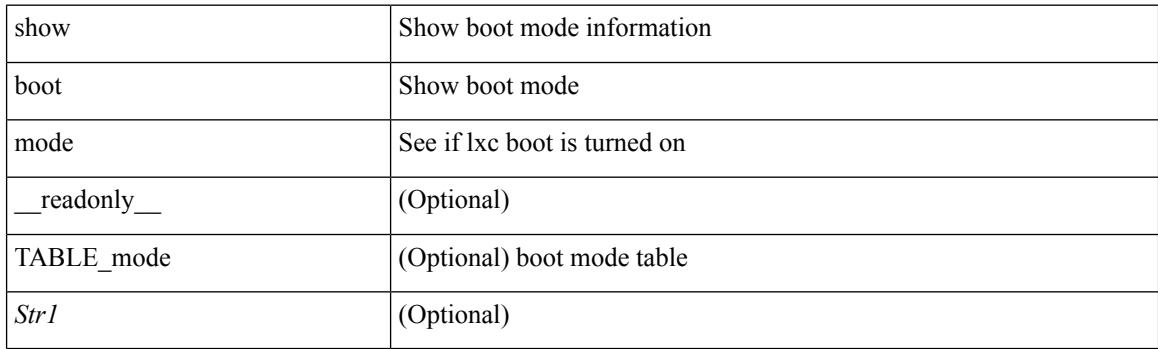

**Command Mode**

### **show boot order**

show boot order [ \_\_readonly\_\_ { [ TABLE\_bootvar\_order <Str1> ] } ]

#### **Syntax Description**

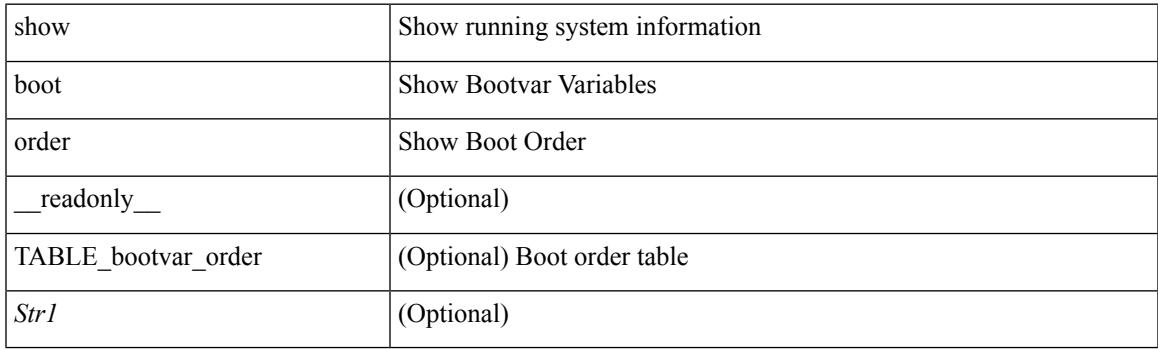

**Command Mode**

## **show boot sup-1**

show boot sup-1 [ \_\_readonly\_\_ { [ TABLE\_show\_sup1 <Str1> ] } ]

#### **Syntax Description**

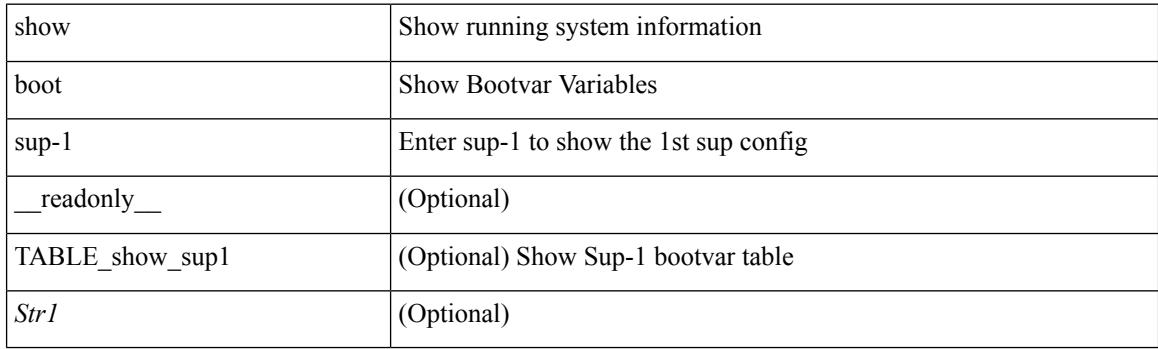

**Command Mode**

## **show boot sup-2**

show boot sup-2 [ \_\_readonly\_\_ { [ TABLE\_show\_sup2 <Str1> ] } ]

#### **Syntax Description**

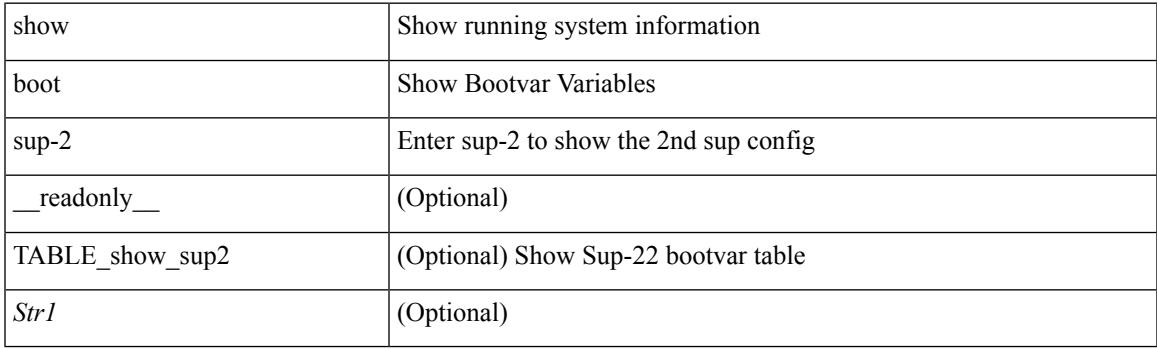

**Command Mode**

## **show boot timings**

show boot timings

#### **Syntax Description**

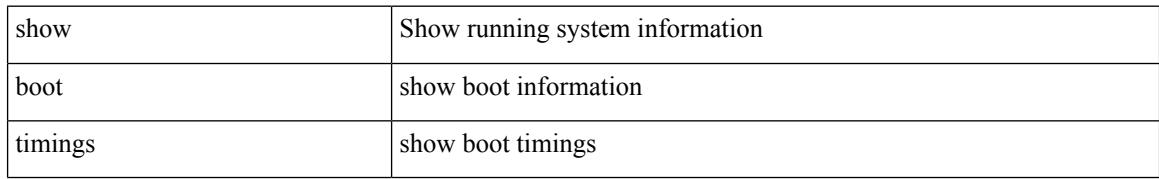

#### **Command Mode**

### **show boot variables**

show boot variables [ \_\_readonly\_\_ { [ TABLE\_boot\_vars <Str1> ] } ]

#### **Syntax Description**

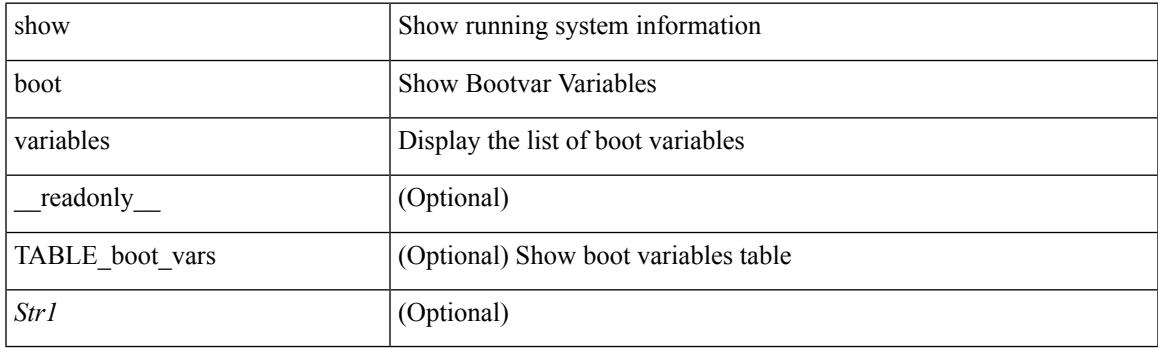

**Command Mode**

### **show bootmode**

show bootmode [ module <module> ] [ \_readonly\_ { TABLE\_bootmode\_info <mod\_num> <br/>bootmode> } ]

#### **Syntax Description**

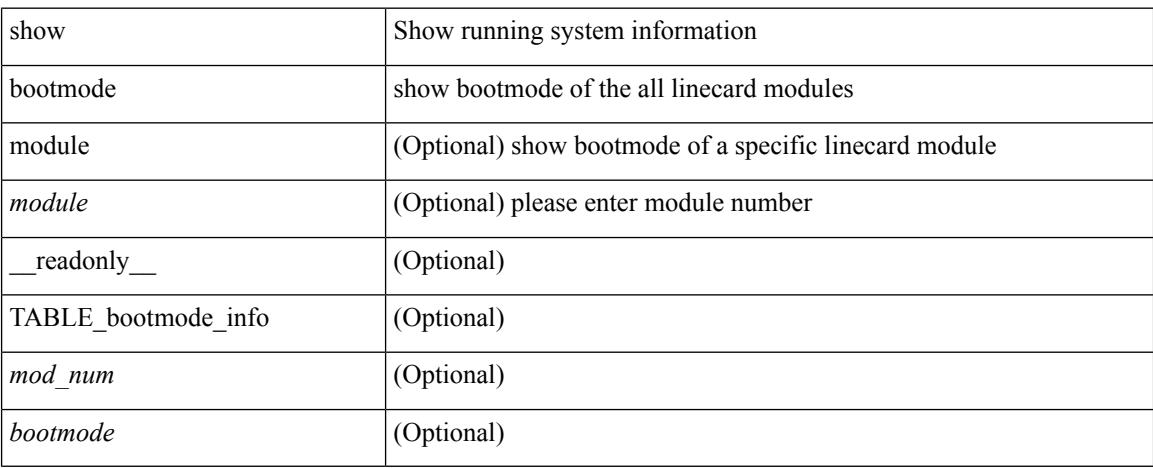

#### **Command Mode**

Ι

## **show buffers ip**

show buffers ip [  $\{$  [ all <count> ] [ free <count> ] } ]

#### **Syntax Description**

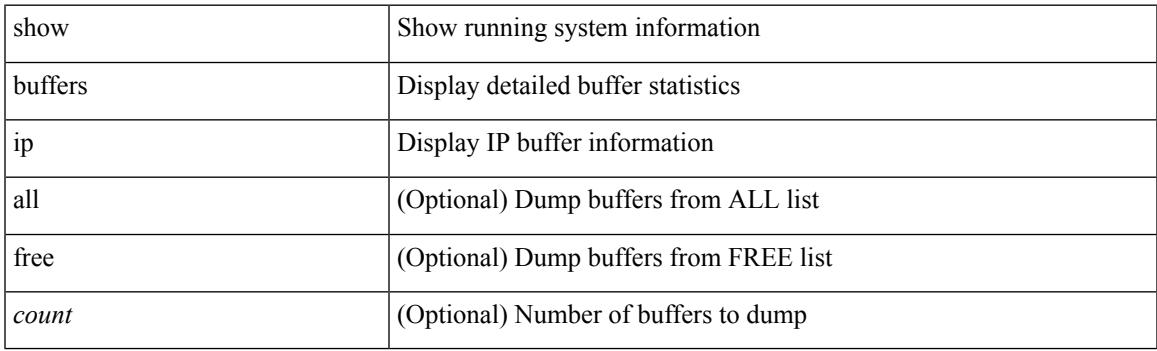

**Command Mode**

 $\mathbf I$ 

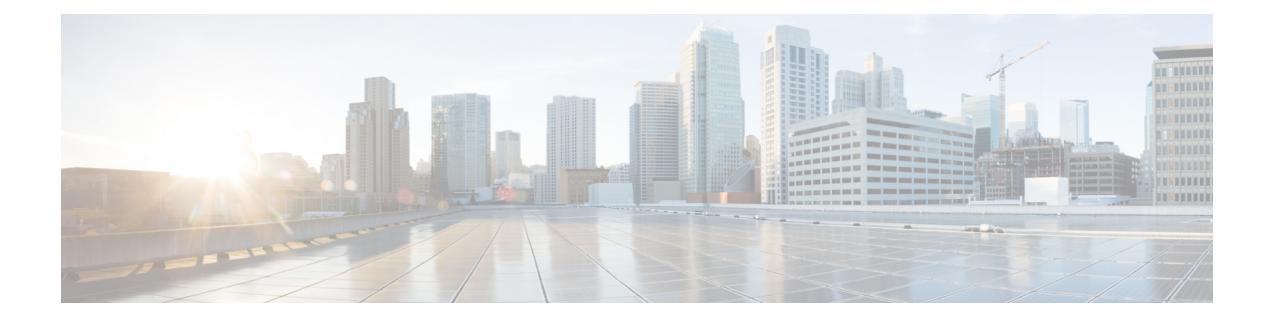

## **C Show Commands**

- show [callhome,](#page-268-0) on page 207
- show callhome [destination-profile,](#page-270-0) on page 209
- show callhome [destination-profile](#page-271-0) profile, on page 210
- show callhome [destination-profile](#page-272-0) profile CiscoTAC-1, on page 211
- show callhome destination-profile profile [full-txt-destination,](#page-273-0) on page 212
- show callhome destination-profile profile [short-txt-destination,](#page-274-0) on page 213
- show callhome [transport-email,](#page-275-0) on page 214
- show callhome [transport,](#page-276-0) on page 215
- show callhome [user-def-cmds,](#page-278-0) on page 217
- show [catena,](#page-279-0) on page 218
- show catena [analytics,](#page-280-0) on page 219
- [show](#page-281-0) cdp, on page 220
- [show](#page-283-0) cdp all, on page 222
- show cdp [global,](#page-284-0) on page 223
- show cdp [neighbors,](#page-285-0) on page 224
- show cdp [neighbors](#page-286-0) detail, on page 225
- show cdp traffic [interface2,](#page-288-0) on page 227
- show cfs [application,](#page-289-0) on page 228
- [show](#page-290-0) cfs lock, on page 229
- show cfs merge [status,](#page-291-0) on page 230
- show cfs [peers,](#page-293-0) on page 232
- show cfs [regions,](#page-294-0) on page 233
- show cfs [remote-app](#page-296-0) vsan domain, on page 235
- show cfs [remote-switches](#page-297-0) vsan, on page 236
- show cfs static [peers,](#page-298-0) on page 237
- show cfs [status,](#page-299-0) on page 238
- show [checkpoint,](#page-300-0) on page 239
- show [checkpoint,](#page-301-0) on page 240
- show [checkpoint](#page-302-0) summary, on page 241
- show [class-map,](#page-303-0) on page 242
- show class-map type [control-plane,](#page-305-0) on page 244
- show class-map type [network-qos,](#page-306-0) on page 245
- show [class-map](#page-307-0) type psp, on page 246
- [show](#page-309-0) cli alias, on page 248
- show cli [dynamic-cmd,](#page-310-0) on page 249
- show cli [dynamic](#page-311-0) integers, on page 250
- show cli [dynamic](#page-312-0) strings, on page 251
- show cli [history,](#page-313-0) on page 252
- show cli [interface](#page-314-0) table, on page 253
- [show](#page-315-0) cli list, on page 254
- show cli [registry,](#page-316-0) on page 255
- show cli [syntax,](#page-317-0) on page 256
- show cli [variables,](#page-318-0) on page 257
- show [clock,](#page-319-0) on page 258
- show [clock](#page-320-0) utc, on page 259
- show [config-profile,](#page-321-0) on page 260
- show [config-profile](#page-322-0) applied, on page 261
- show [config-replace](#page-323-0) log exec, on page 262
- show [config-replace](#page-324-0) status, on page 263
- show [config-template,](#page-325-0) on page 264
- show [configuration](#page-326-0) session, on page 265
- show [configuration](#page-327-0) session, on page 266
- show [configuration](#page-328-0) session global-info, on page 267
- show [configuration](#page-329-0) session nx-api rest, on page 268
- show [configuration](#page-330-0) session nx-yang json, on page 269
- show [configuration](#page-331-0) session status, on page 270
- show [configuration](#page-332-0) session summary, on page 271
- show [configuration](#page-333-0) session vsh, on page 272
- show [consistency-checker](#page-334-0) l2 multicast group source vlan, on page 273
- show [consistency-checker](#page-335-0) l3 multicast group source vrf, on page 274
- show [consistency-checker](#page-336-0) link-state fabric-ieth, on page 275
- show [consistency-checker](#page-337-0) vxlan l3-route vrf, on page 276
- show controller [accounting](#page-338-0) log, on page 277
- show copp [status,](#page-339-0) on page 278
- show [copyright,](#page-340-0) on page 279
- show [cores,](#page-341-0) on page 280
- show crypto ca [certificates,](#page-342-0) on page 281
- show crypto ca [certificates,](#page-343-0) on page 282
- show crypto ca [certstore,](#page-344-0) on page 283
- show [crypto](#page-345-0) ca crl, on page 284
- show crypto ca [remote-certstore,](#page-346-0) on page 285
- show crypto ca [trustpoints,](#page-347-0) on page 286
- show crypto [certificatemap,](#page-348-0) on page 287
- show crypto key [mypubkey](#page-349-0) rsa, on page 288
- show crypto [ssh-auth-map,](#page-350-0) on page 289
- [show](#page-351-0) cts, on page 290
- show [current,](#page-352-0) on page 291

### <span id="page-268-0"></span>**show callhome**

show callhome [\_readonly\_\_<output\_state><info><per\_name> [<name> ]<email\_info> [<email\_conf> ] <ph\_info> [ <ph\_conf> ] <str\_addr> [ <str\_conf> ] <site\_id> [ <site\_id\_conf> ] <cust\_id> [ <cus\_id\_conf> ] <contr\_id> [ <contr\_id\_conf> ] <swi\_pri> [ <swi\_pri\_value> ] <dup\_mess> <per\_inv> <per\_time> <per\_timeofday> <dist> ]

#### **Syntax Description**

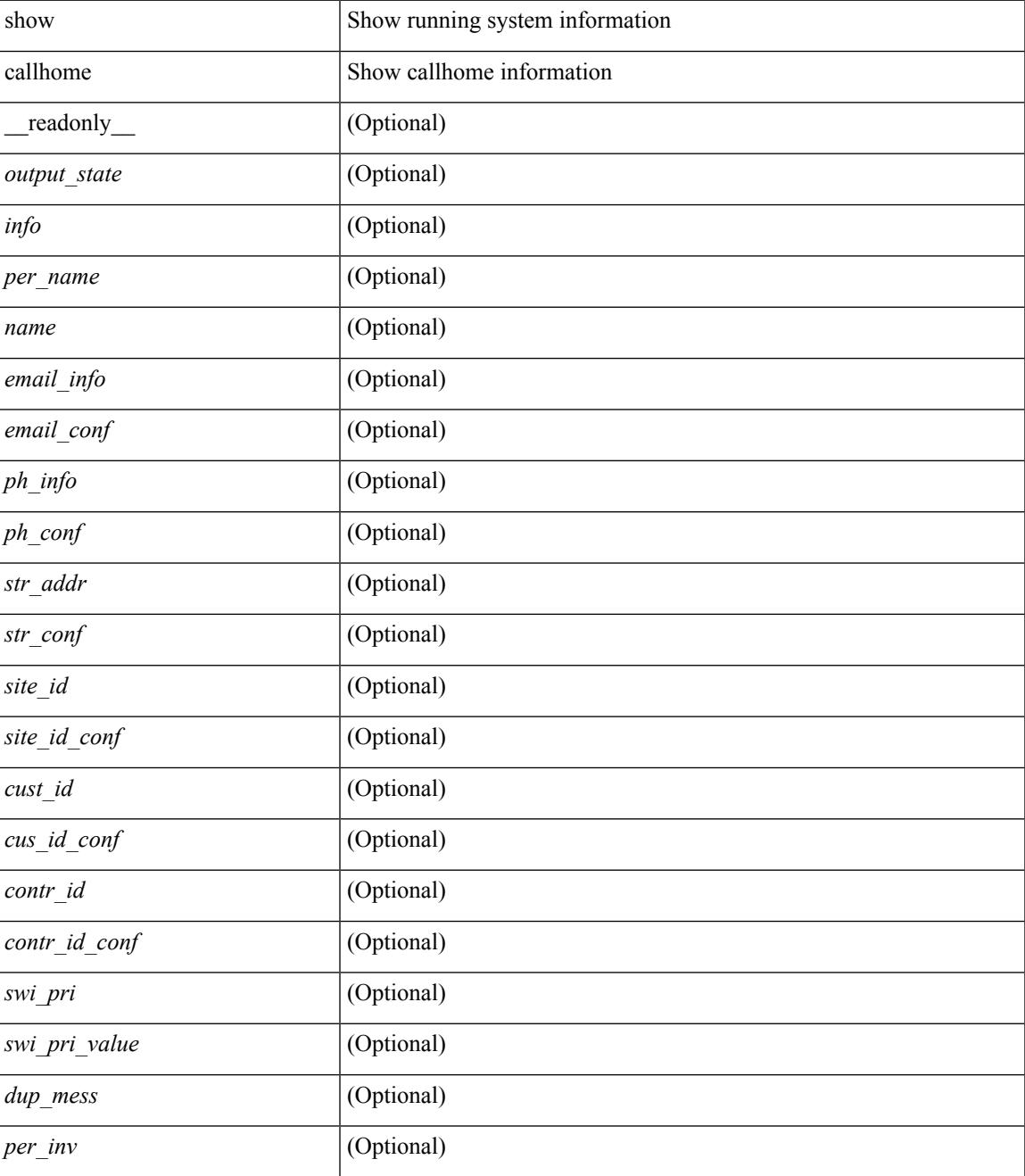

I

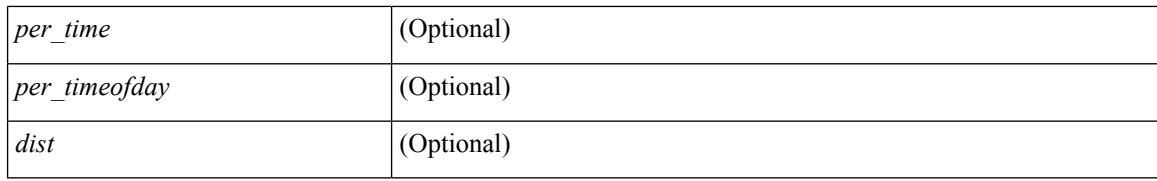

#### **Command Mode**

### <span id="page-270-0"></span>**show callhome destination-profile**

show callhome destination-profile [ \_\_readonly \_\_ { TABLE\_call\_info [ <dest\_full\_info > ] [ <dest\_short\_info > ] [<dest\_xml\_info> ] [<dest\_def\_info> ] <max\_mess\_size> <mess\_format> <mess\_level> <trans\_method> <email\_info> [ <email\_conf> ] <url\_info> [ <url\_conf> ] <alert\_groups> [ <alert\_conf> ] } ]

#### **Syntax Description**

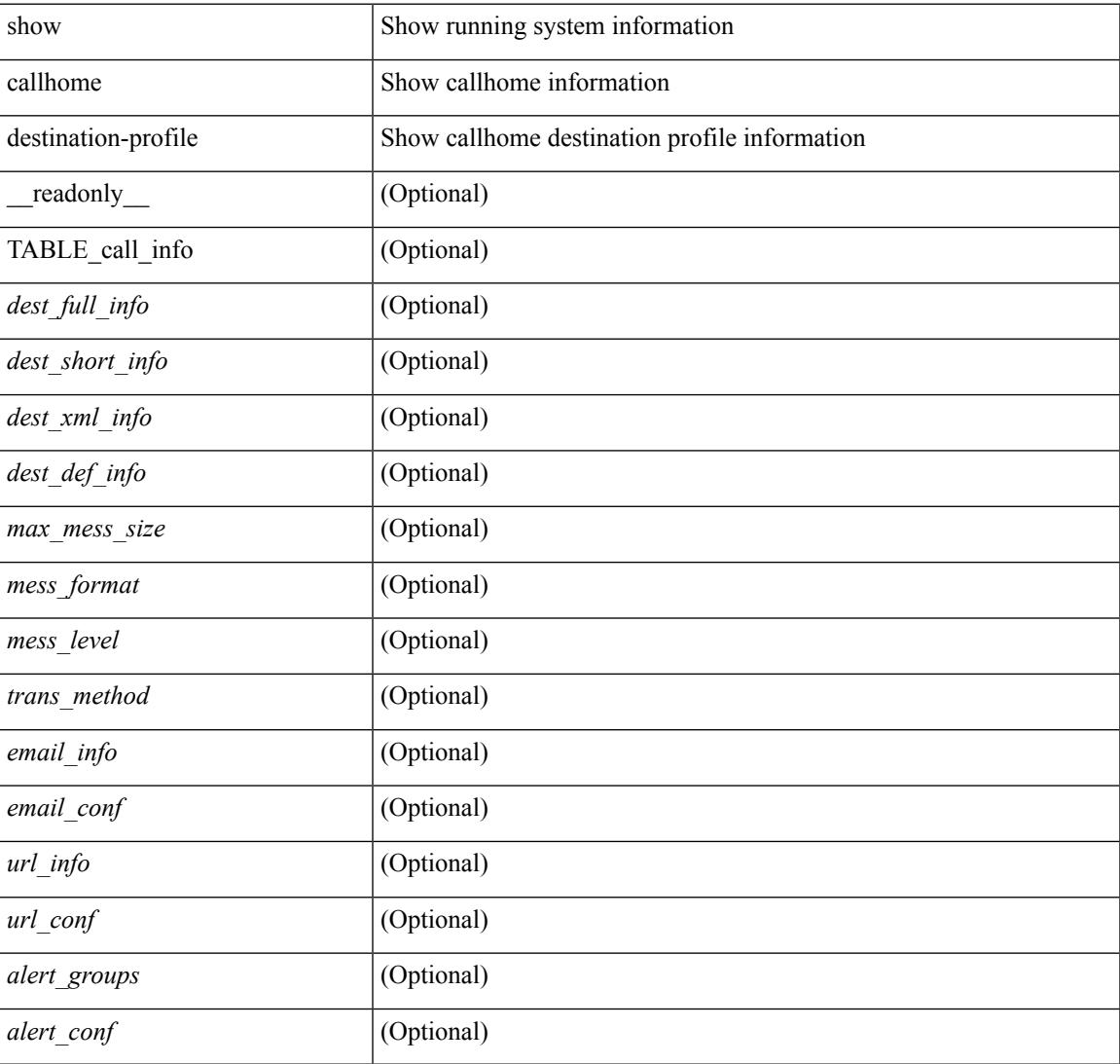

#### **Command Mode**

### <span id="page-271-0"></span>**show callhome destination-profile profile**

show callhome destination-profile profile  $\text{>0}$  [ \_\_readonly \_\_ <user\_txt\_info> <max\_mess\_size>  $\le$ mess\_format>  $\le$ mess\_level>  $\le$ trans\_method>  $\le$ email\_info> [TABLE\_email [ $\le$ email\_conf>]]  $\le$ url\_info> [ TABLE\_url [ <url\_conf> ] ] <alert\_groups> [ TABLE\_alert [ <alert\_conf> ] ] ]

#### **Syntax Description**

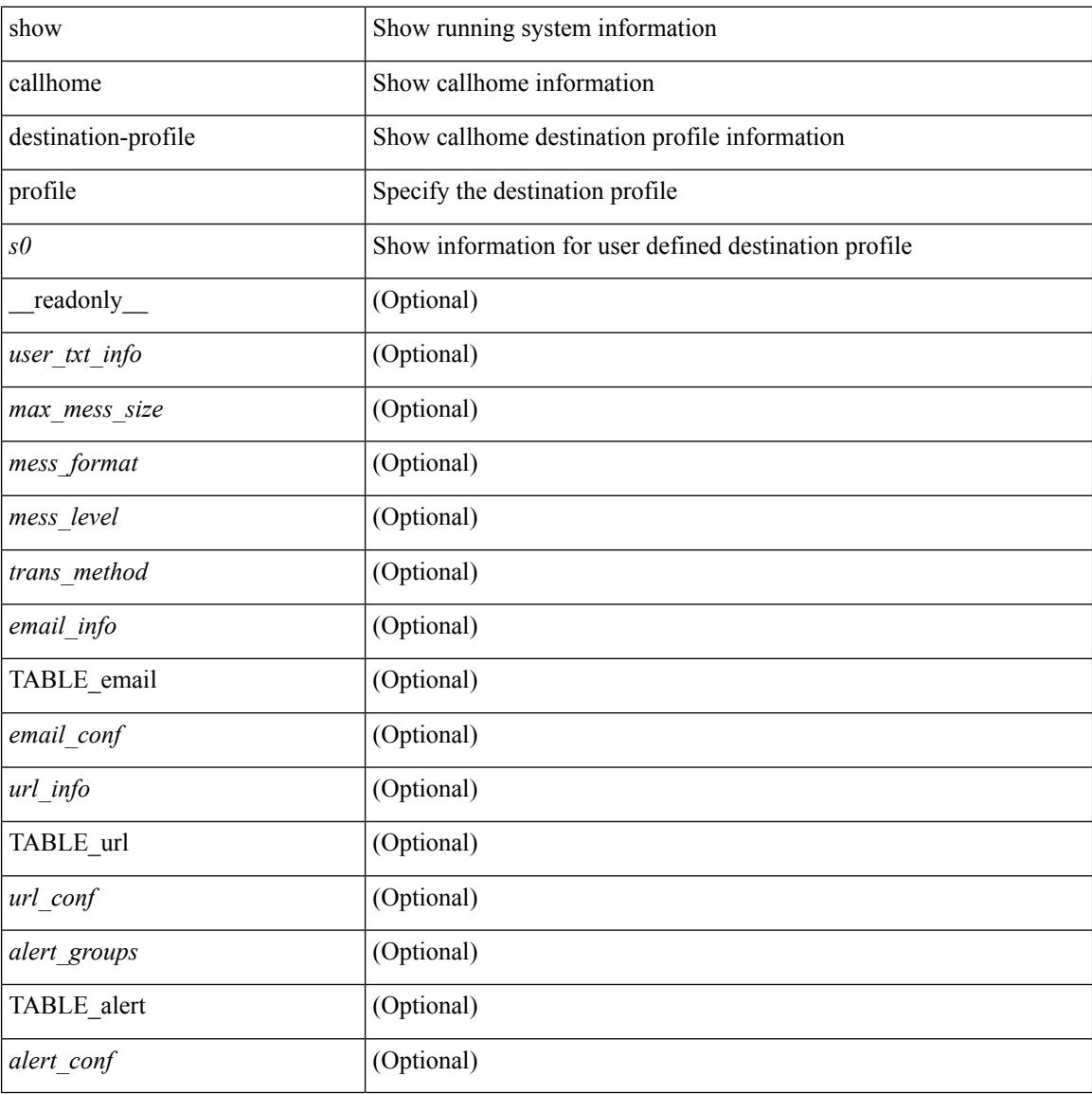

#### **Command Mode**

## <span id="page-272-0"></span>**show callhome destination-profile profile CiscoTAC-1**

show callhome destination-profile profile CiscoTAC-1 [ \_readonly \_ <tac\_xml\_info> <max\_mess\_size>  $\langle \text{mess\_level>} \langle \text{trans\_method>} \langle \text{email\_info>} \rangle$  [  $\langle \text{email\_conf>} \rangle$  ]  $\langle \text{url\_conf>} \rangle$  [  $\langle \text{url\_conf>} \rangle$  ]  $\langle \text{alter\_groups>} \rangle$  [  $\leq$ alert\_conf $\geq$ ]]

#### **Syntax Description**

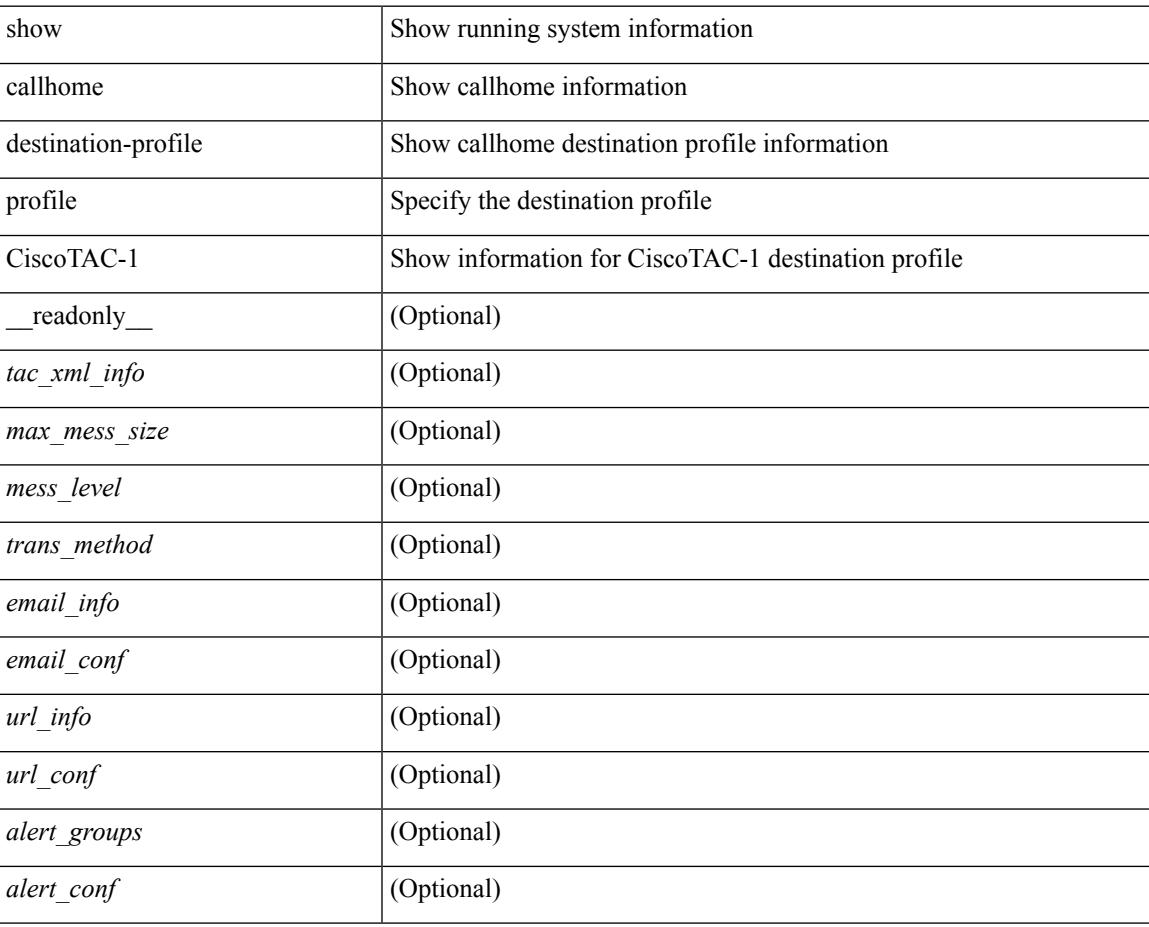

#### **Command Mode**

## <span id="page-273-0"></span>**show callhome destination-profile profile full-txt-destination**

show callhome destination-profile profile full-txt-destination [ \_\_readonly \_\_ <full\_txt\_info> <max\_mess\_size> <mess\_level> <trans\_method> <email\_info> [ <email\_conf> ] <url\_info> [ <url\_conf> ] <alert\_groups> [  $\le$ alert\_conf $\ge$ ]]

#### **Syntax Description**

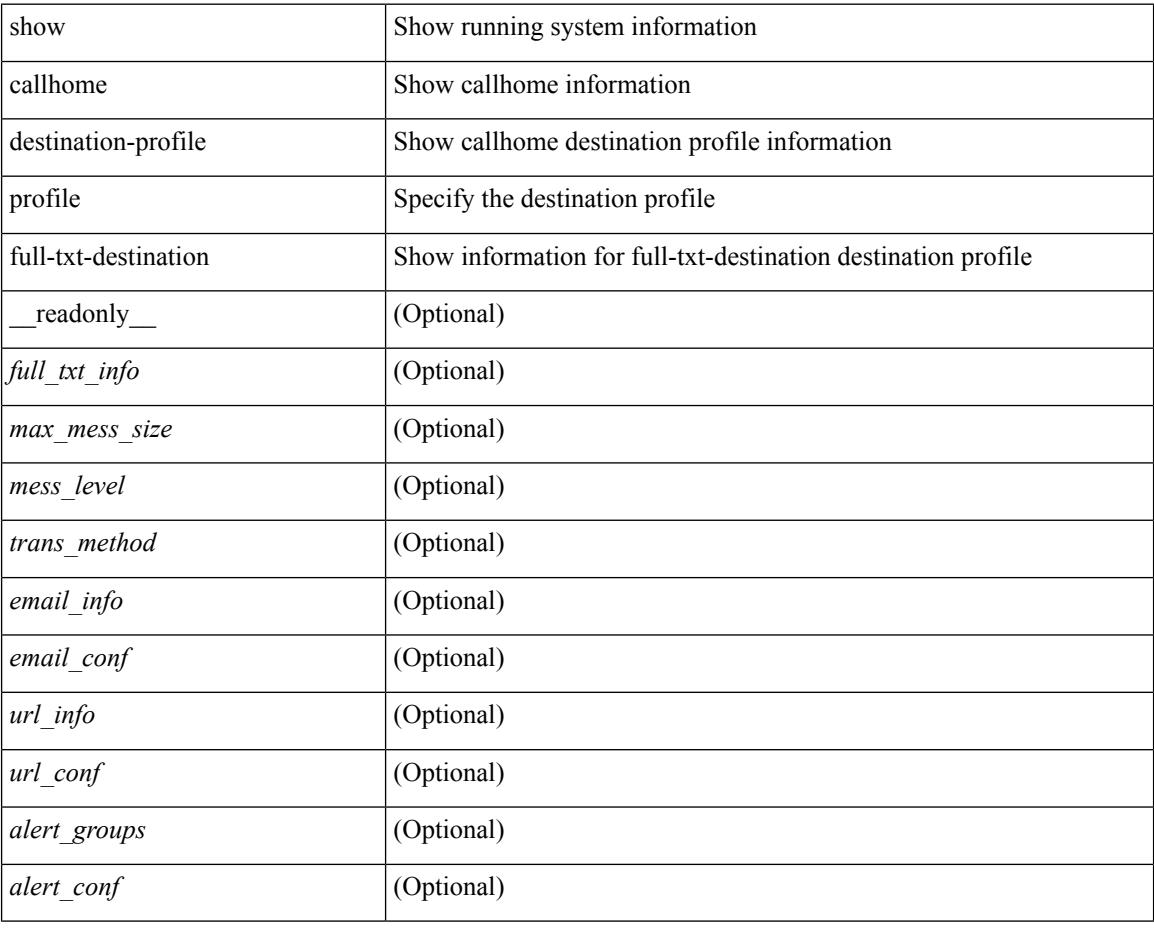

#### **Command Mode**

## <span id="page-274-0"></span>**showcallhomedestination-profileprofileshort-txt-destination**

show callhome destination-profile profile short-txt-destination  $\lceil$  readonly  $\le$ shrt txt info> <max\_mess\_size> <mess\_level> <trans\_method> <email\_info> [ <email\_conf> ] <url\_info> [ <url\_conf> ] <alert\_groups> [ <alert\_conf> ] ]

#### **Syntax Description**

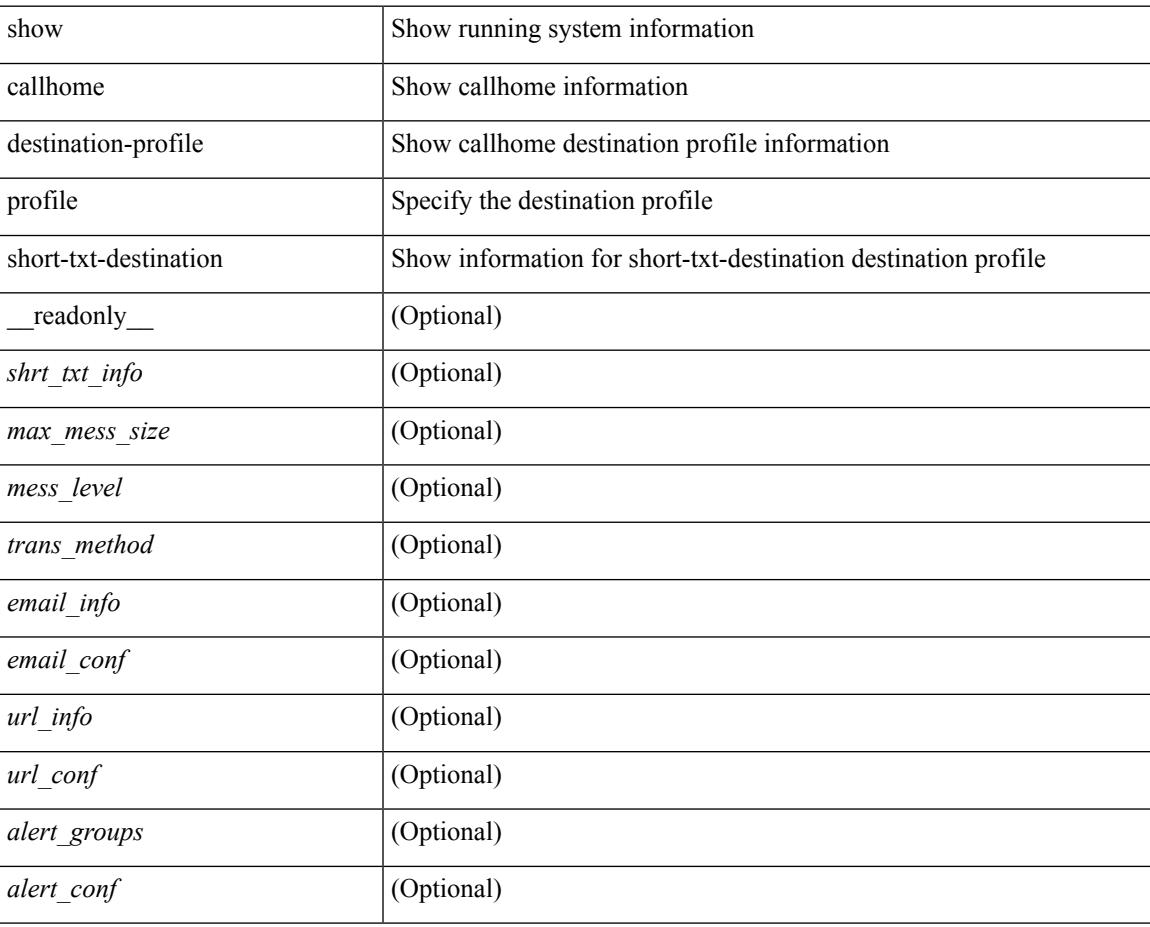

#### **Command Mode**

## <span id="page-275-0"></span>**show callhome transport-email**

show callhome transport-email [ \_\_readonly \_\_ { <from\_email> } [ <reply\_to\_email> ] [ <return\_receipt\_addr> ] { <smtp\_server> } [ <smtp\_server\_port> ] ]

#### **Syntax Description**

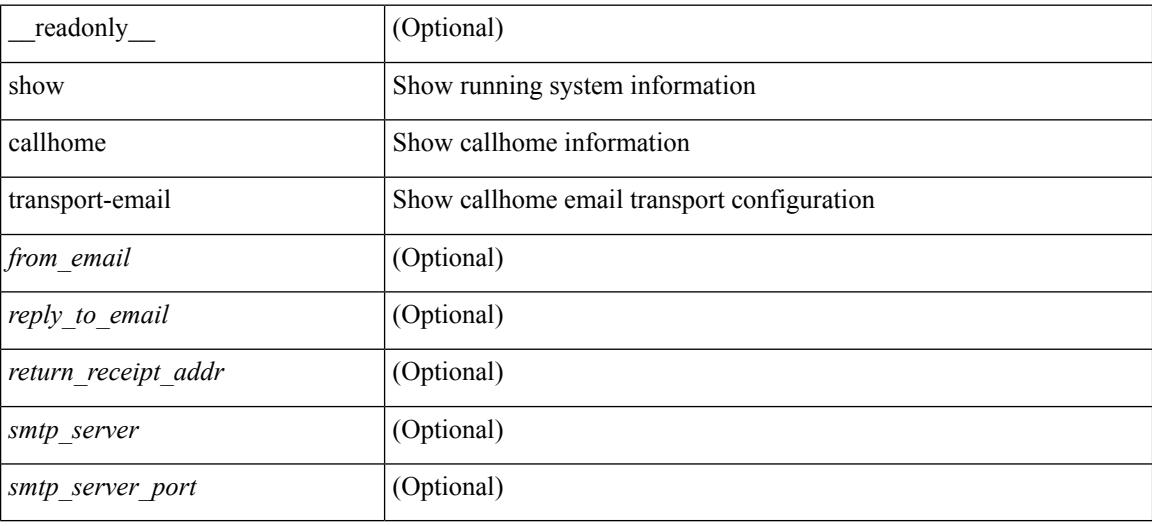

#### **Command Mode**

### <span id="page-276-0"></span>**show callhome transport**

show callhome transport [ \_\_readonly \_\_ <vrf> <from\_email> [ <rep\_email> ] [ <ret\_email> ] [ <smtp\_ser> ] [ <smtp\_ser\_port> ] [ <smtp\_ser\_vrf> ] [ <smtp\_ser\_prior> ] [ <smtp\_ser\_do> ] [ <smtp\_ser\_port\_do> ] [ <smtp\_ser\_vrf\_do> ] [ <smtp\_ser\_prior\_do> ] [ <smtp\_ser\_got> ] [ <smtp\_ser\_port\_got> ] [ <smtp\_ser\_vrf\_got> ] [ <smtp\_ser\_prior\_got> ] <http\_prox> <http\_port> <http\_state> ]

#### **Syntax Description**

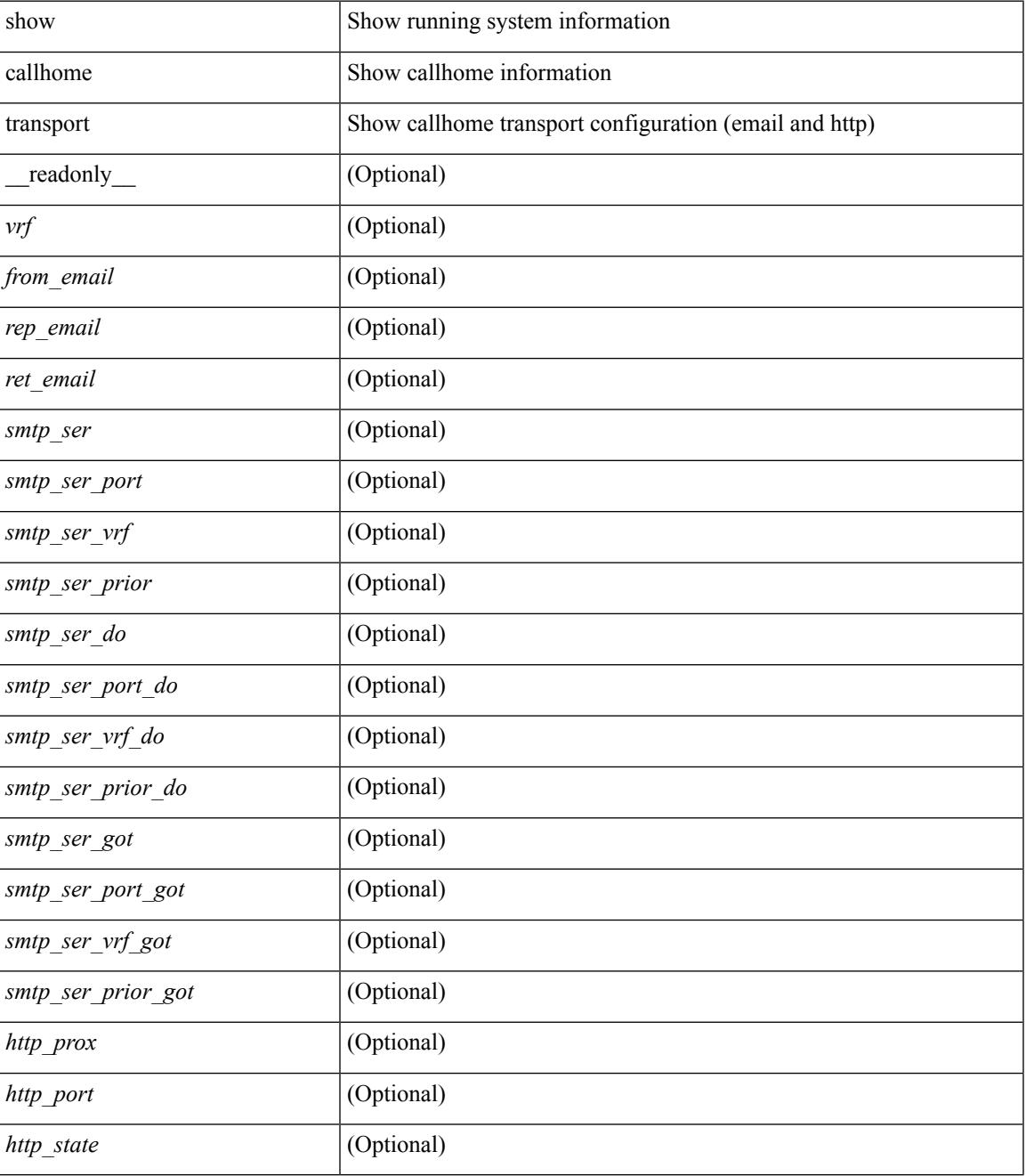

I

#### **Command Mode**

### <span id="page-278-0"></span>**show callhome user-def-cmds**

show callhome user-def-cmds [ \_\_readonly\_\_ { <user\_configured\_cmds> } [ { TABLE\_user\_def\_cmds <alert\_group> <user\_defined\_cmds> } ] ]

#### **Syntax Description**

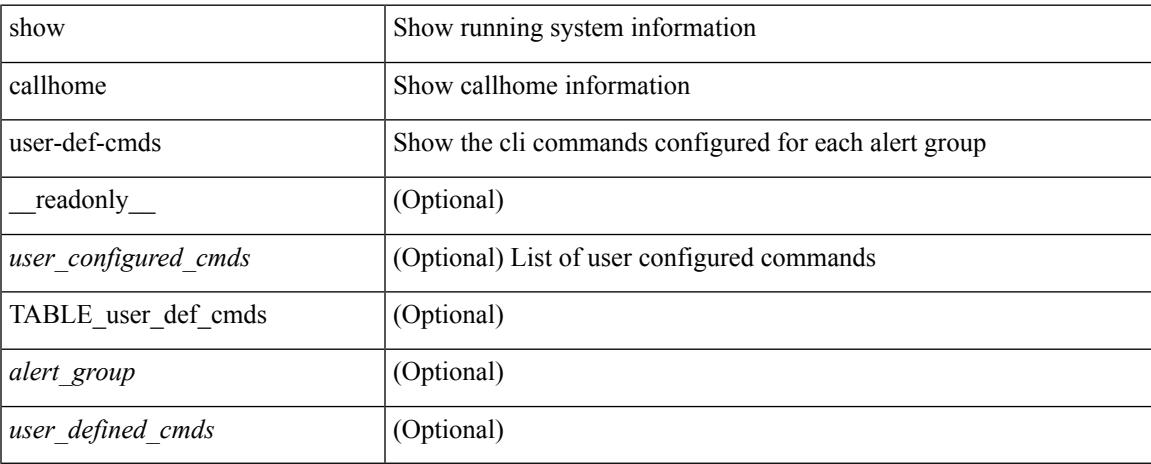

#### **Command Mode**

### <span id="page-279-0"></span>**show catena**

show catena <instance-name> [ brief ] [ \_readonly \_\_ <instance\_name> <state> { TABLE\_chain <chain> [ TABLE\_rule <seqno> <aclname> <whichconfig> [ <vlan\_group> ] [ <ingress\_port> ] [ <egress\_port> ] [ <egress\_device> ] [ <mode> ] [ <l2\_lb> ] ] } ]

#### **Syntax Description**

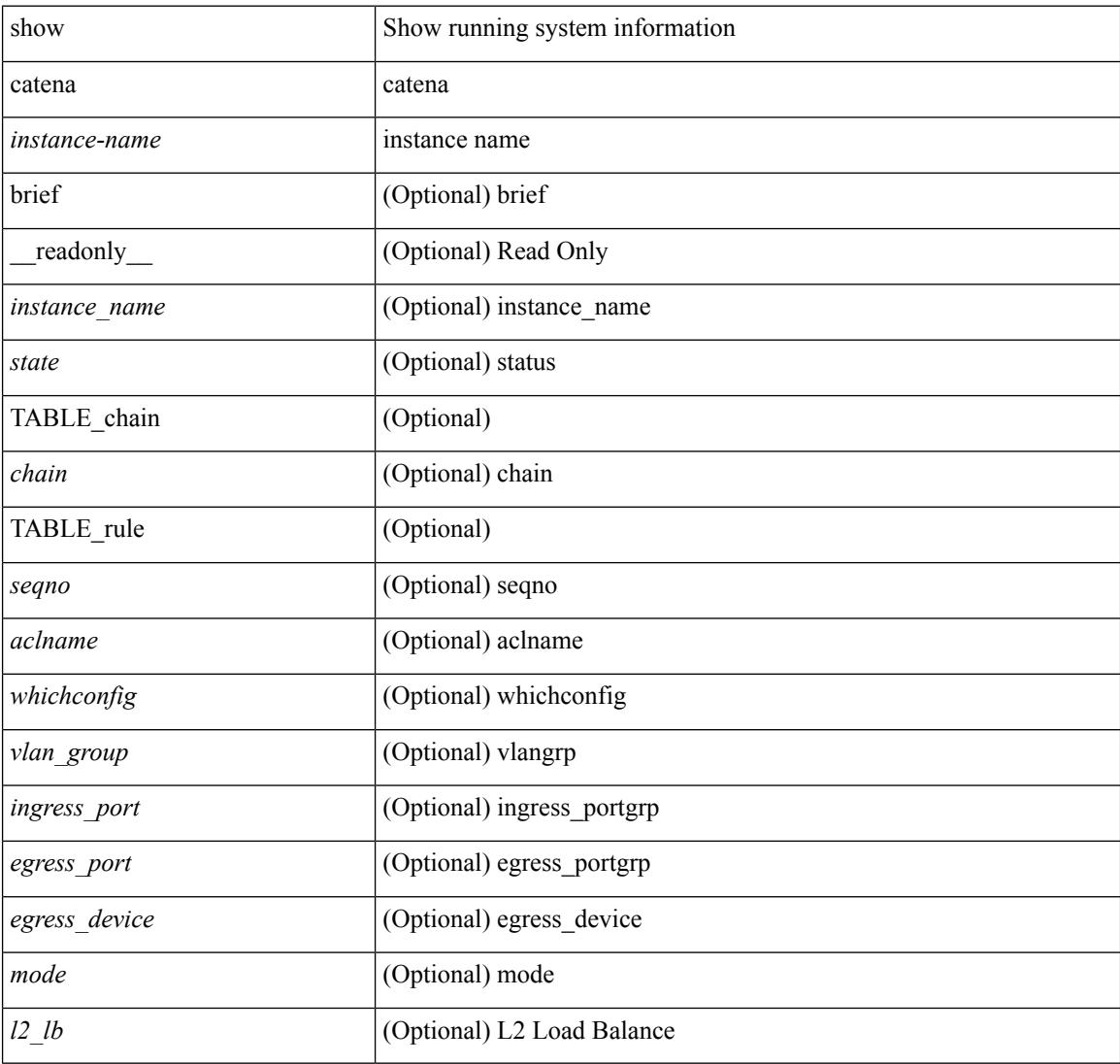

#### **Command Mode**

## <span id="page-280-0"></span>**show catena analytics**

show catena analytics { per-acl { per-node | per-device-group } | per-catena-instance <instance-name> [ per-chain [ < chain-id > ] ] } [ \_\_readonly \_\_ < instance\_name > <per\_node > <per\_node\_total > <per\_node\_total\_val> <chain\_id> <per\_device\_group> <per\_device\_group\_hdr> <per\_device\_group\_val> <stats\_counter> ]

#### **Syntax Description**

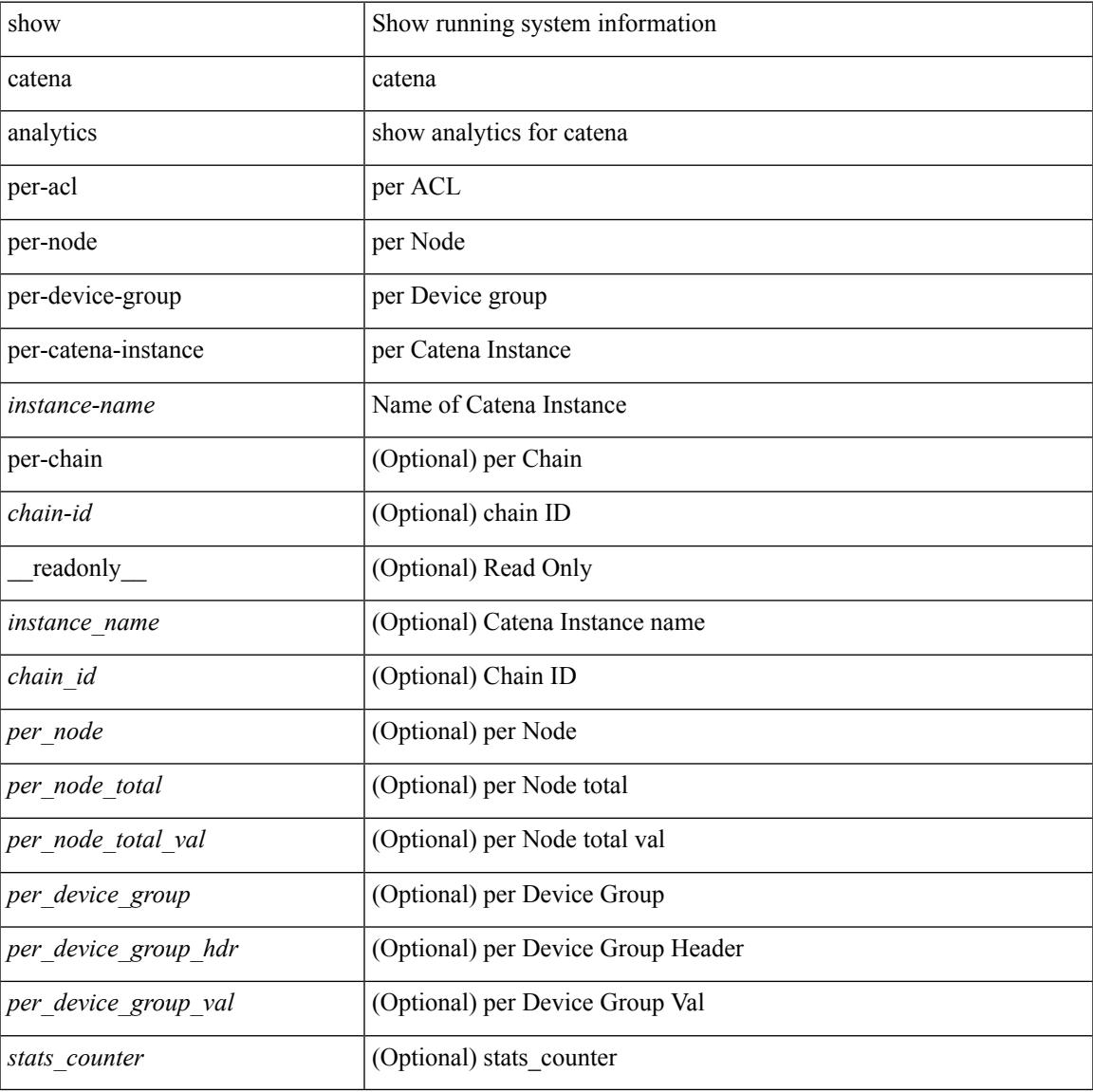

#### **Command Mode**

### <span id="page-281-0"></span>**show cdp**

show cdp { entry { all1 | name <s0> } } [ \_\_readonly \_\_\_ TABLE\_cdp\_entry\_all <device\_id> [ <sysname> ] [ { <v4addr> | <v6addr> } + ] <platform\_id> <capability> + <intf\_id> <port\_id> <ttl> <version> <version\_no> [ <nativevlan> ] [ <vtpname> ] [ <duplexmode> ] [ <syslocation> ] [  $\{ \langle v4mgmtaddr \rangle \} \langle v6mgmtaddr \rangle \} +$  $\lbrack$   $\lbrack$ 

#### **Syntax Description**

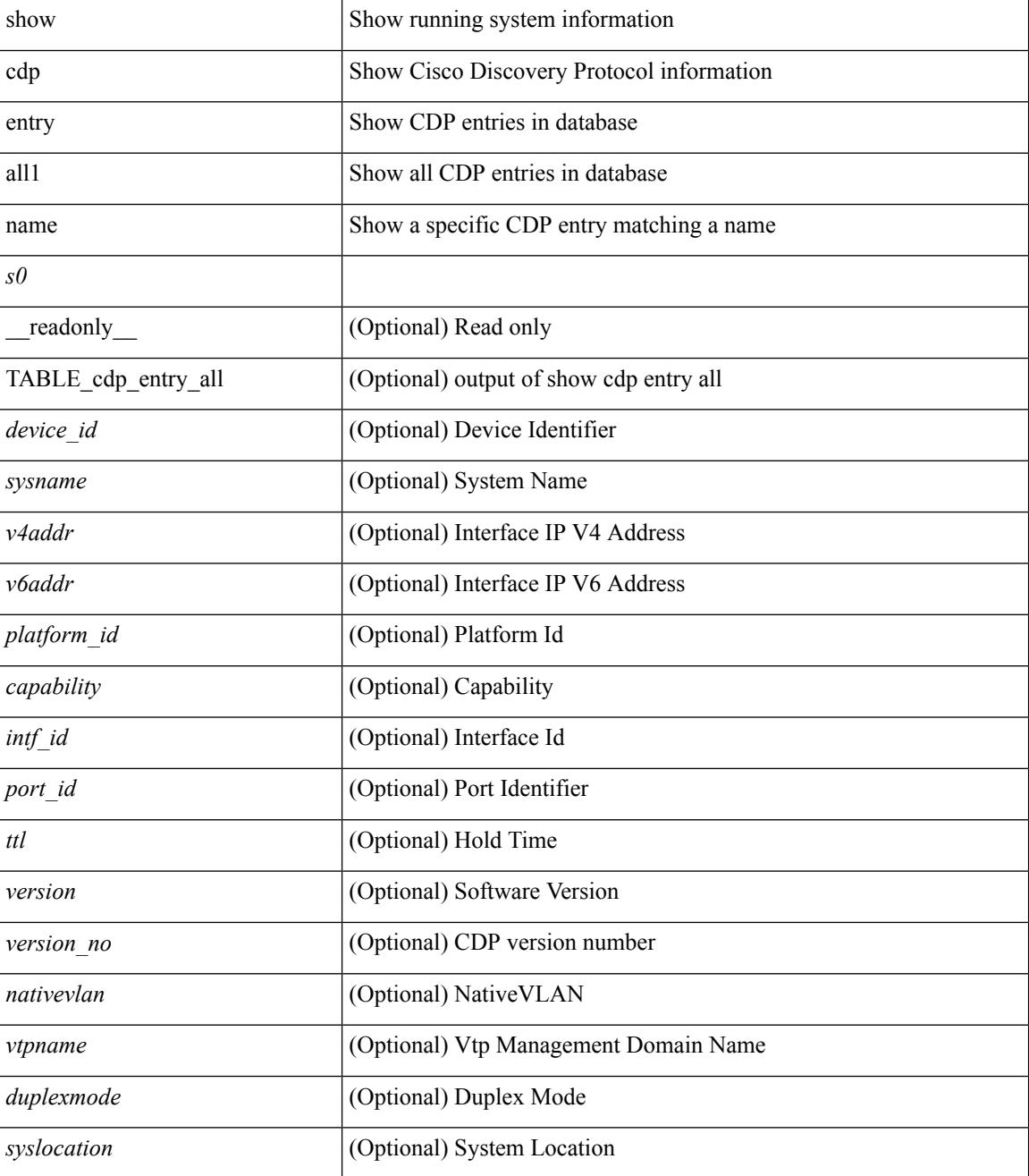

I

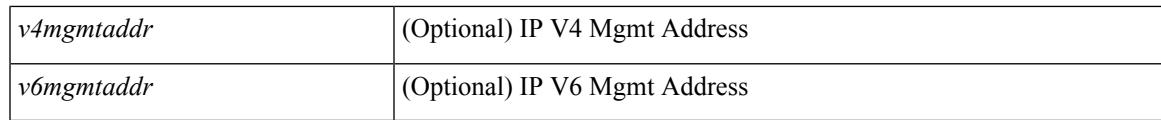

**Command Mode**

## <span id="page-283-0"></span>**show cdp all**

show cdp { all | interface <if0> } [ \_readonly \_TABLE\_cdp\_all <intf\_id> <port\_up> [ <cdp\_global\_enabled> ] <cdp\_intf\_enabled> [ <oper\_mode> ] <refresh\_time> <ttl> ]

#### **Syntax Description**

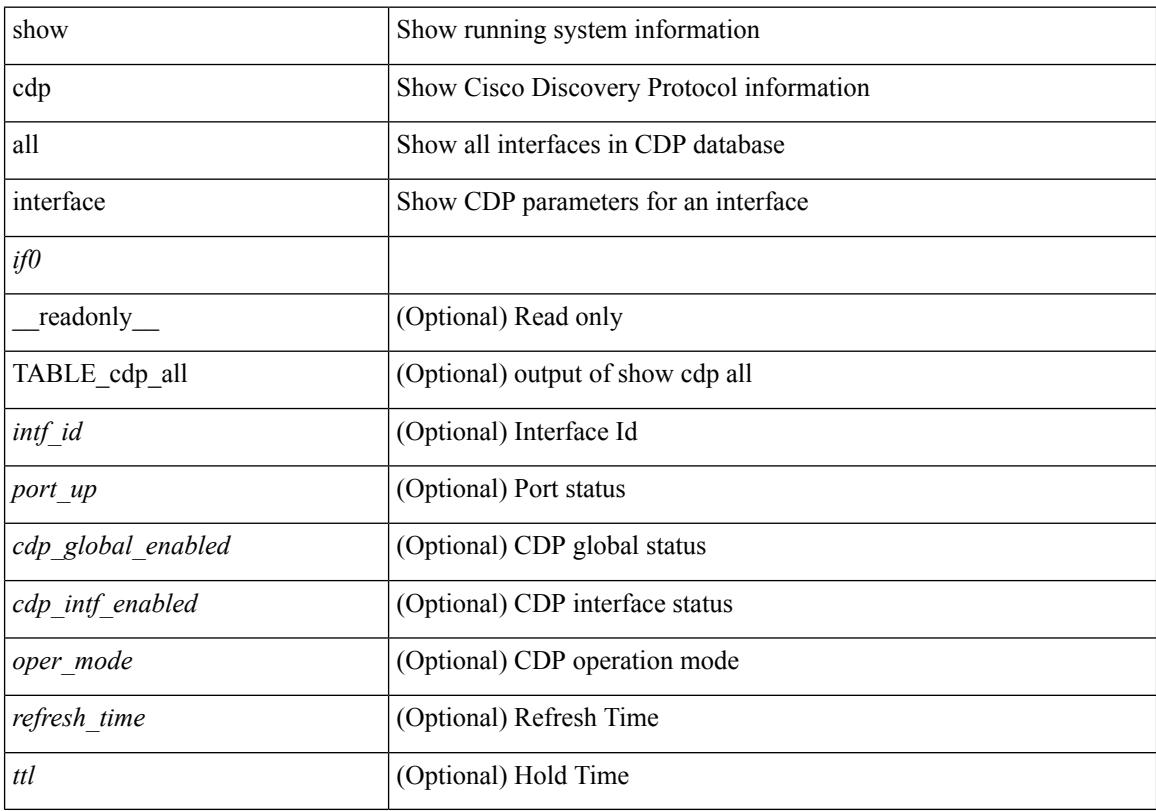

#### **Command Mode**

# <span id="page-284-0"></span>**show cdp global**

show cdp global [ \_\_readonly\_\_ <cdp\_global\_enabled> <refresh\_time> <ttl> <v2\_advertisement> <deviceid\_format> ]

#### **Syntax Description**

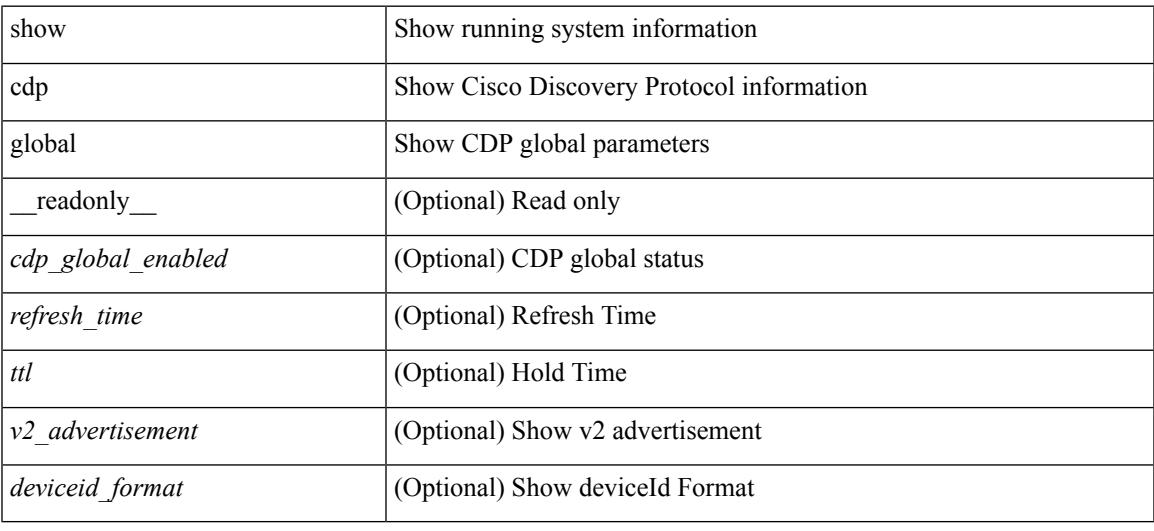

#### **Command Mode**

## <span id="page-285-0"></span>**show cdp neighbors**

show cdp neighbors [ interface <if>  $]$  [ \_readonly \_{ TABLE\_cdp\_neighbor\_brief\_info <ifindex> <device\_id> <intf\_id> <ttl> <capability> + <platform\_id> <port\_id> { <neigh\_count> } ]

#### **Syntax Description**

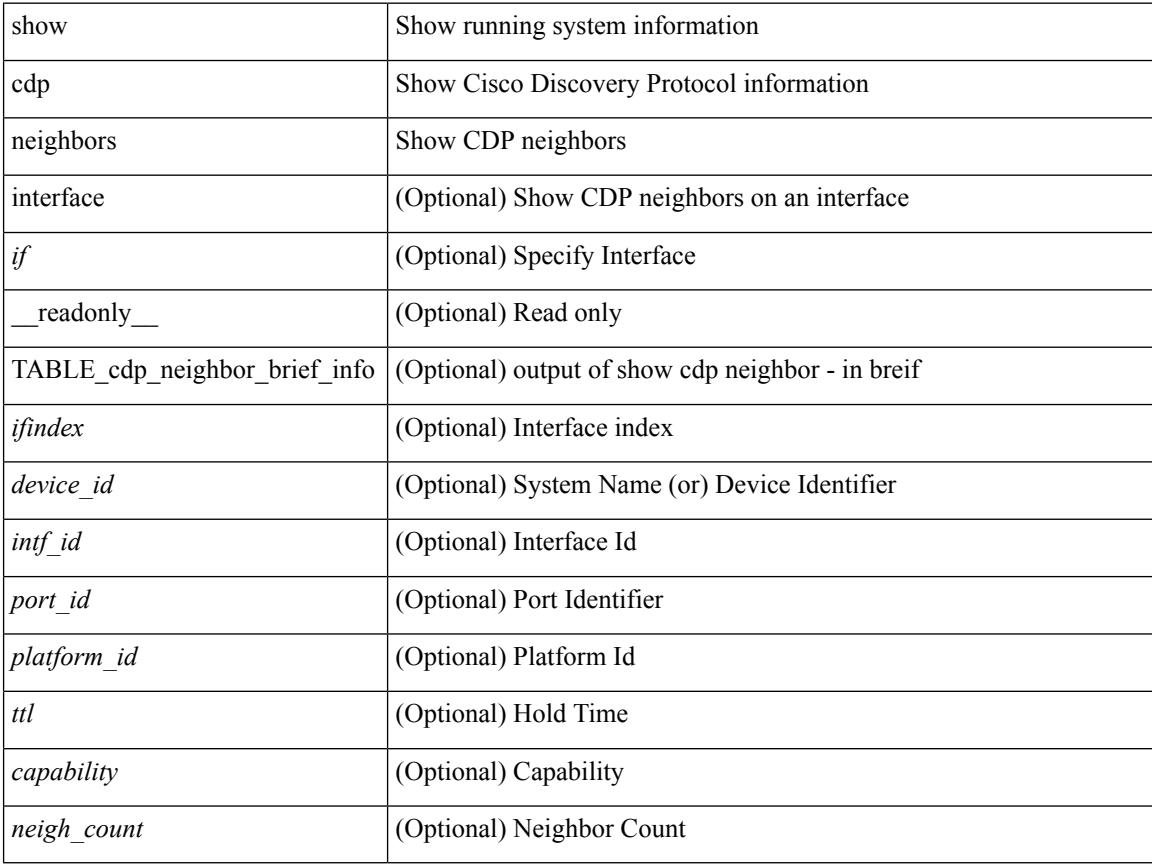

#### **Command Mode**

### <span id="page-286-0"></span>**show cdp neighbors detail**

show cdp neighbors  $\lceil$  interface  $\leq i \geq 1$  detail  $\lceil$  readonly TABLE cdp neighbor detail info  $\leq$ ifindex> <device\_id> [<sysname> ] [<vtpname> ] <numaddr> [ { <v4addr> | <v6addr> } + ] <platform\_id> <capability> + <intf\_id> <port\_id> <ttl> <version> <version\_no> [ <nativevlan> ] [ <duplexmode> ] [ <mtu> ] [ <syslocation> ] [ <num\_mgmtaddr> [ { <v4mgmtaddr> | <v6mgmtaddr> } + ] ] ]

#### **Syntax Description**

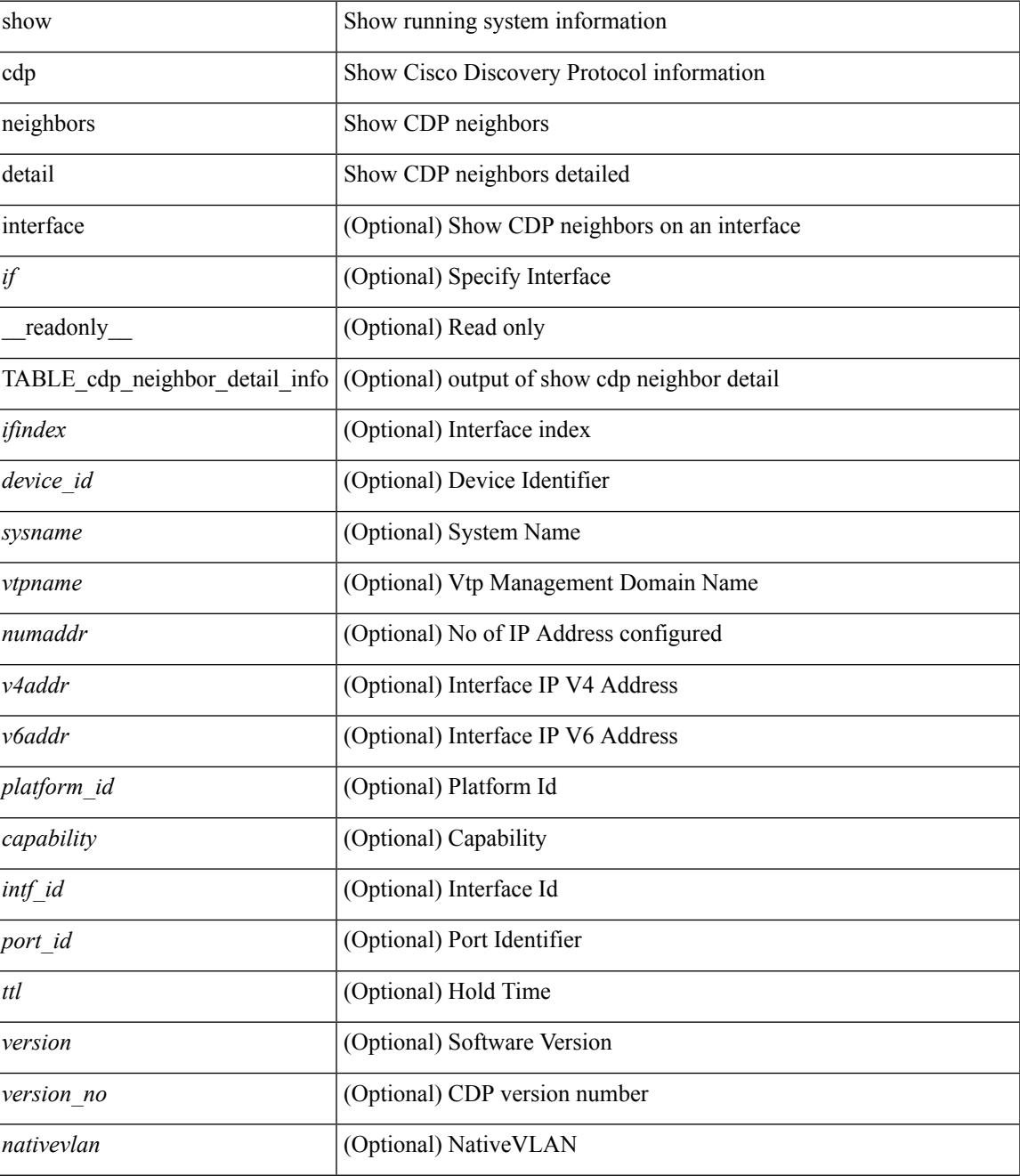

I

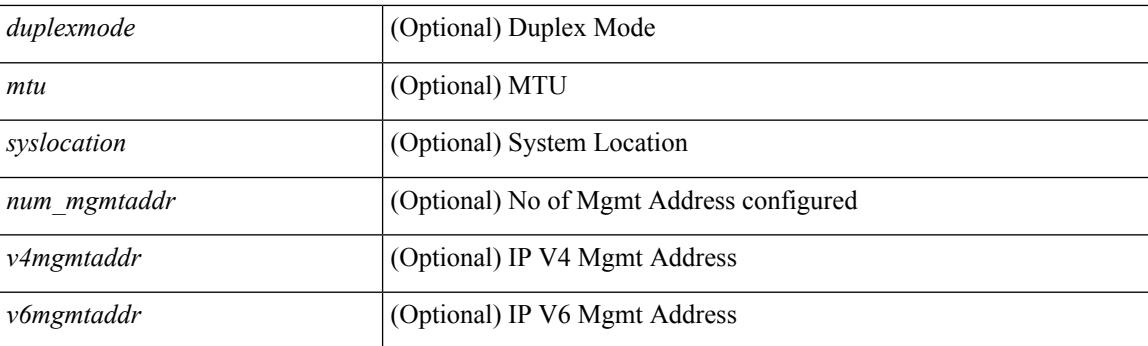

#### **Command Mode**
# **show cdp traffic interface2**

show cdp traffic interface2  $\langle$ if2> $\vert$  readonly  $\langle$ intf id>  $\langle$ total input packets>  $\langle$ valid cdp packets> <input\_v1\_packets> <input\_v2\_packets> <invalid\_cdp\_packets> <unsupported\_version> <checksum\_errors> <malformed\_packets> <total\_output\_packets> <output\_v1\_packets> <output\_v2\_packets> <send\_errors> ]

#### **Syntax Description**

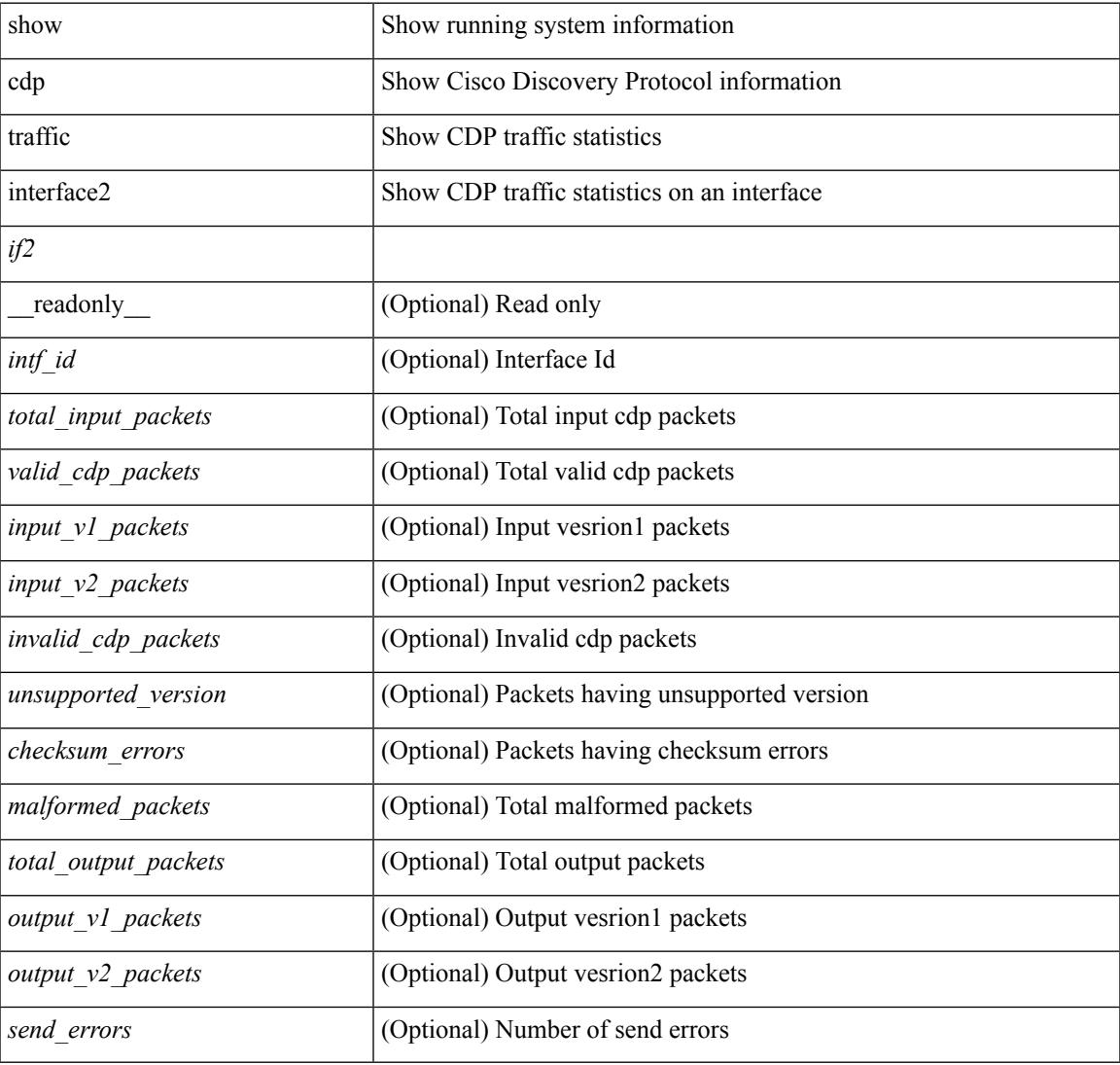

#### **Command Mode**

# **show cfs application**

show cfs application [ { name <cfs-dyn-app-name> | sap <i0> } ] [ \_readonly\_ [ { enabled <enabled> } { timeout <timeout> } { merge\_capable <merge\_capable> } { scope <scope> } { region <region> } ] [ { TABLE\_apps <app\_name> <app\_enabled> <app\_scope> } ] ]

#### **Syntax Description**

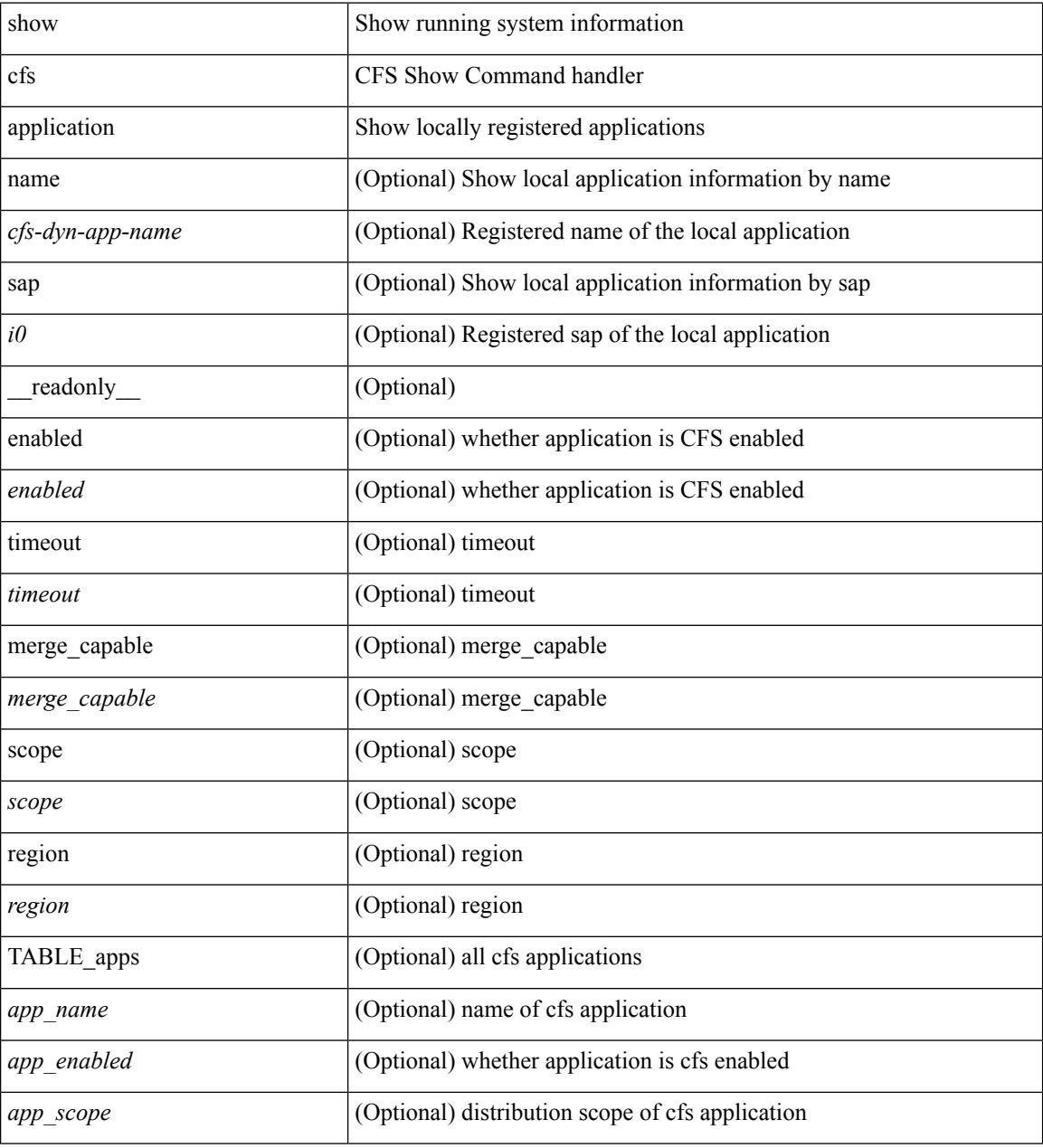

#### **Command Mode**

# **show cfs lock**

show cfs lock [ { name <cfs-dyn-app-name> | sap <i1> } ] [ \_readonly \_ [ { TABLE\_locks [ <app\_name> ] <app\_scope> [ <vsan> ] [ <domain> ] [ <wwn> ] <ip\_addr> <u\_name> <u\_type> [ <hostname> ] } ] ]

## **Syntax Description**

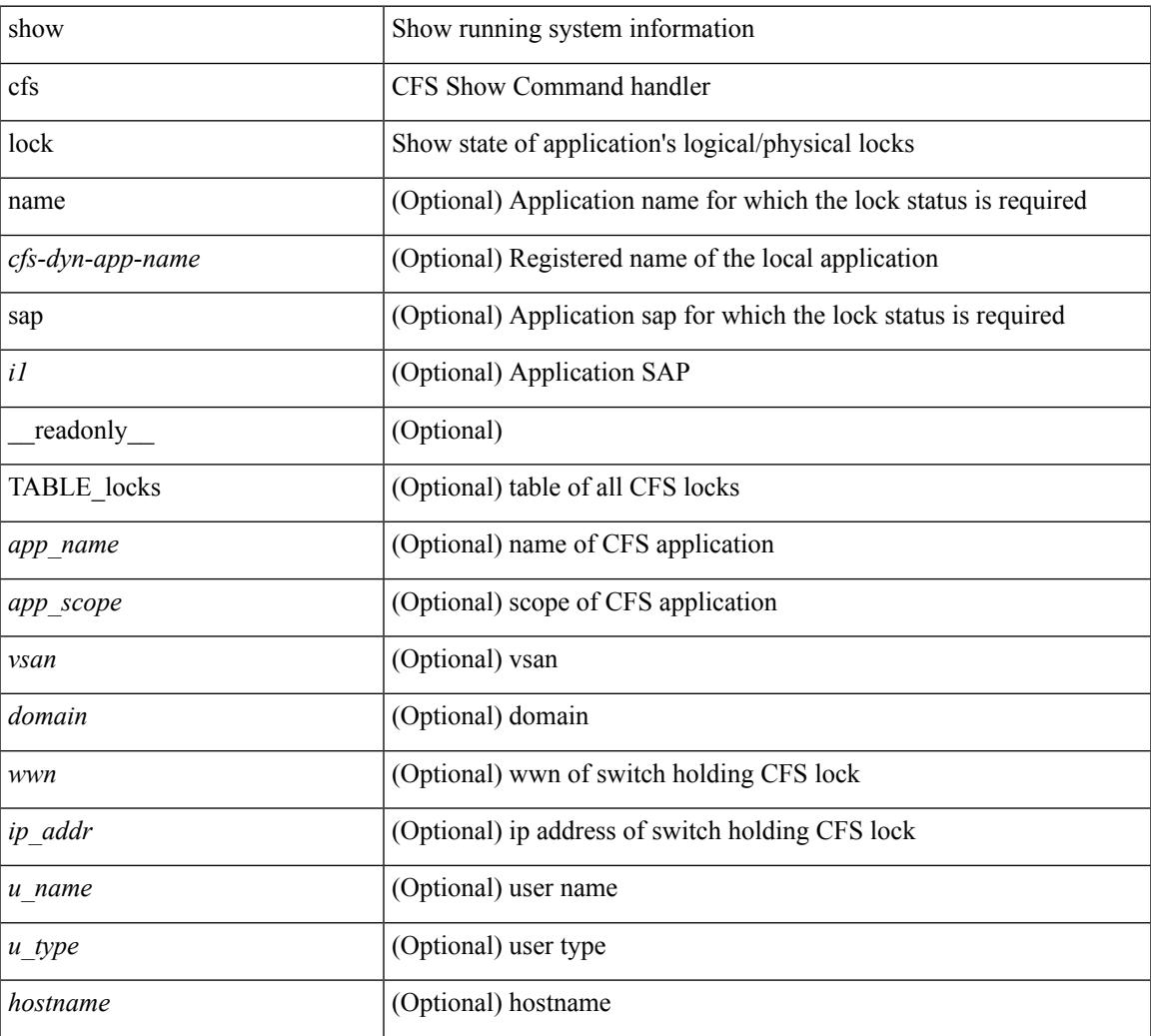

#### **Command Mode**

• /exec

## **show cfs merge status**

show cfs merge status  $\left[ \{ name < cfs-dyn-app-name > \left[ detail \right] \mid \text{gap } *i*1 \right] \} \left[ \{ return \left[ \{ else \right] \mid \text{empty } \mid \text{empty } \} \right] \}$ scope <scope> } ] [ { merge\_status <status> } ] [ { failure\_reason <reason> } ] [ { TABLE\_all\_merge <app\_name> <scope> <vsan> <status> } ] [ { TABLE\_local\_fabric [ <domain> ] <wwn> <ip\_addr> <app\_scope> [<master> ] [<hostname> ] } ] [ { TABLE\_remote\_fabric [<domain> ] <wwn><ip\_addr> <app\_scope> [<master> ] [ <hostname> ] } ] [ { TABLE\_remaining\_fabric [ <domain> ] <wwn> <ip\_addr>  $\lceil$  <hostname>  $\rceil$   $\rceil$   $\rceil$ 

#### **Syntax Description**

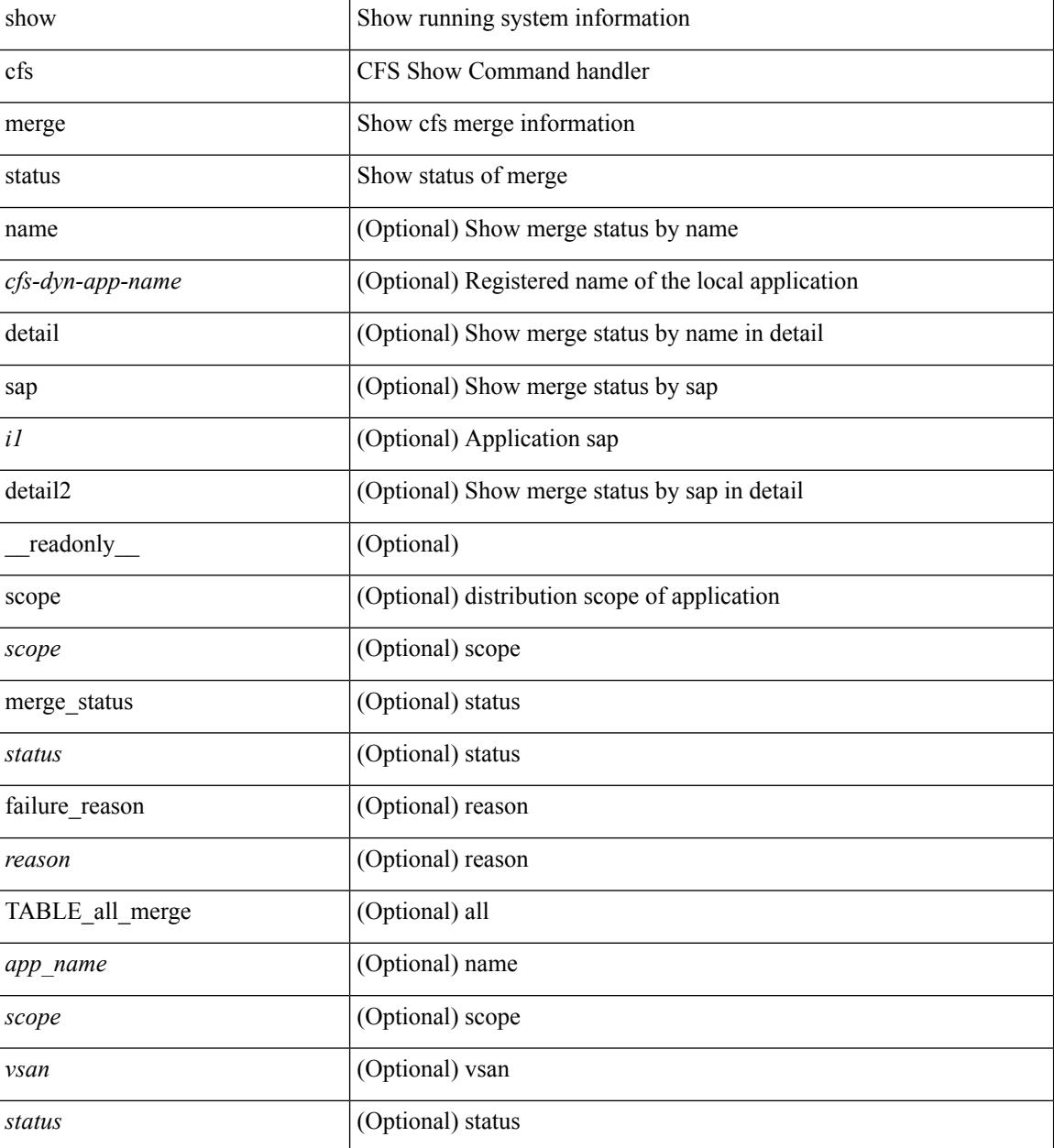

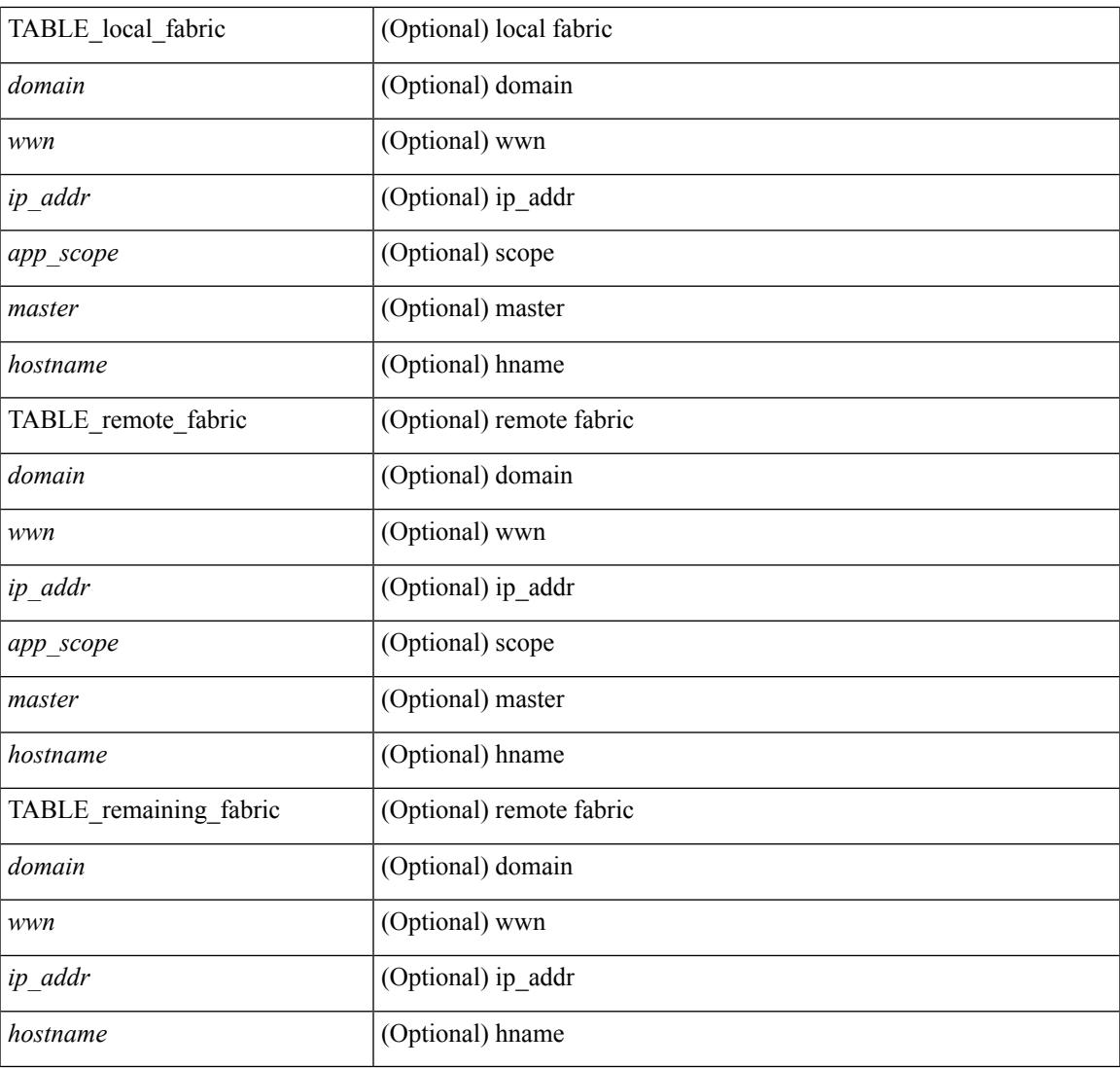

#### **Command Mode**

• /exec

I

# **show cfs peers**

show cfs peers [ { name <cfs-dyn-app-name> | sap <i1> } ] [ \_\_readonly\_ [ { scope <scope> } ] [ { TABLE\_peers <wwn> <ip\_addr> [ <local> ] [ <hostname> ] [ <domain> ] } ] ]

## **Syntax Description**

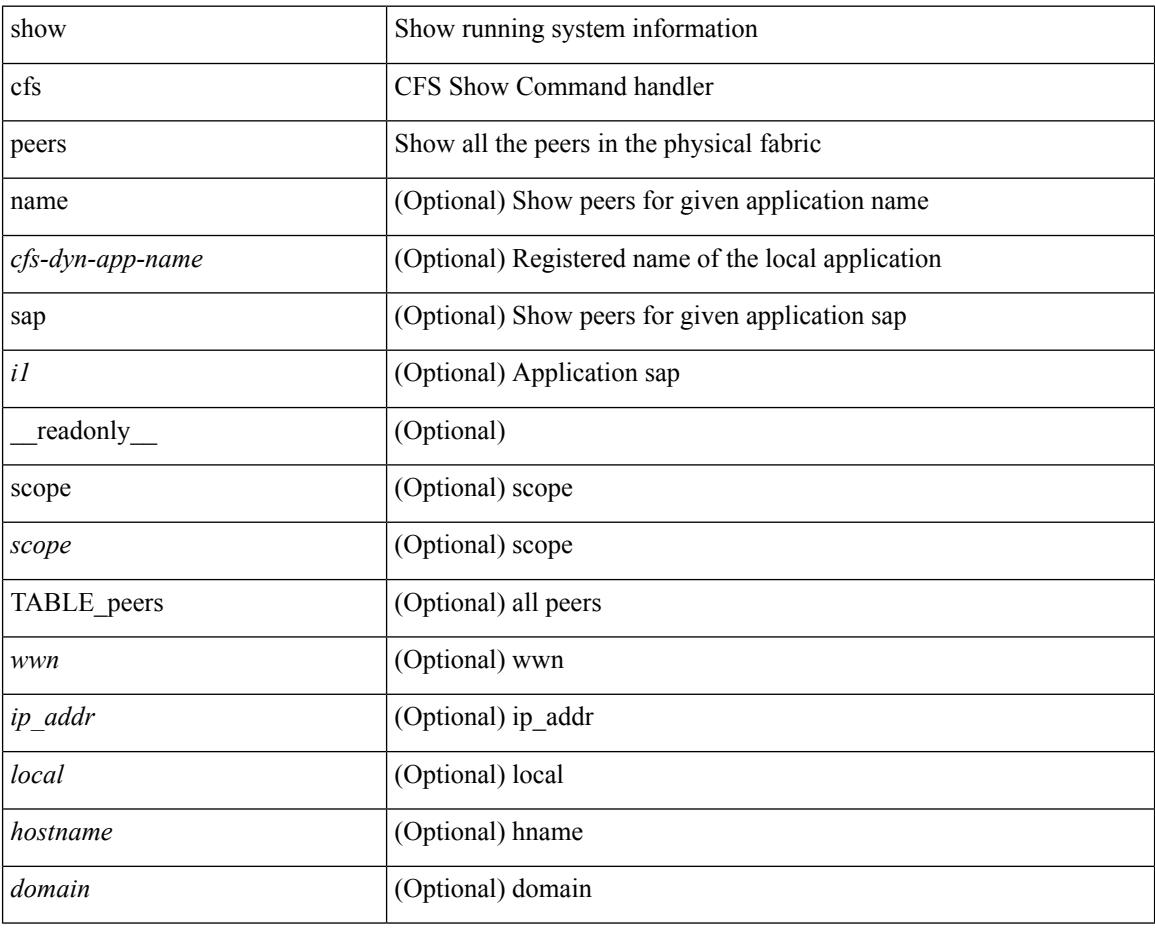

### **Command Mode**

 $\bullet$  /exec

# **show cfs regions**

show cfs regions  $[$  { brief  $[$  region  $\leq$ i0>  $]$  | name  $\leq$ cfs-dyn-app-name>  $|$  region1 $\leq$ i1>  $]$   $[$   $[$   $]$   $[$   $[$   $\leq$   $]$   $[$   $\leq$   $]$   $[$   $\leq$   $]$   $\leq$   $\leq$   $\leq$   $\leq$   $\leq$   $\leq$   $\leq$   $\leq$   $\leq$   $\$ region  $\langle id \rangle$  ] [ { application  $\langle$  name $\rangle$  } ] [ { scope  $\langle$  scope $\rangle$  } ] [ { TABLE\_PEERS  $\langle$  wwn $\rangle$  $\langle$ ip\_addr $\rangle$ <local> [<hostname> ] [<domain> ] } ] [ { TABLE\_switches [ <wwn> ] [ <ip\_addr> ] <region> <app\_name> <enabled> [ <scope> ] } ] ]

### **Syntax Description**

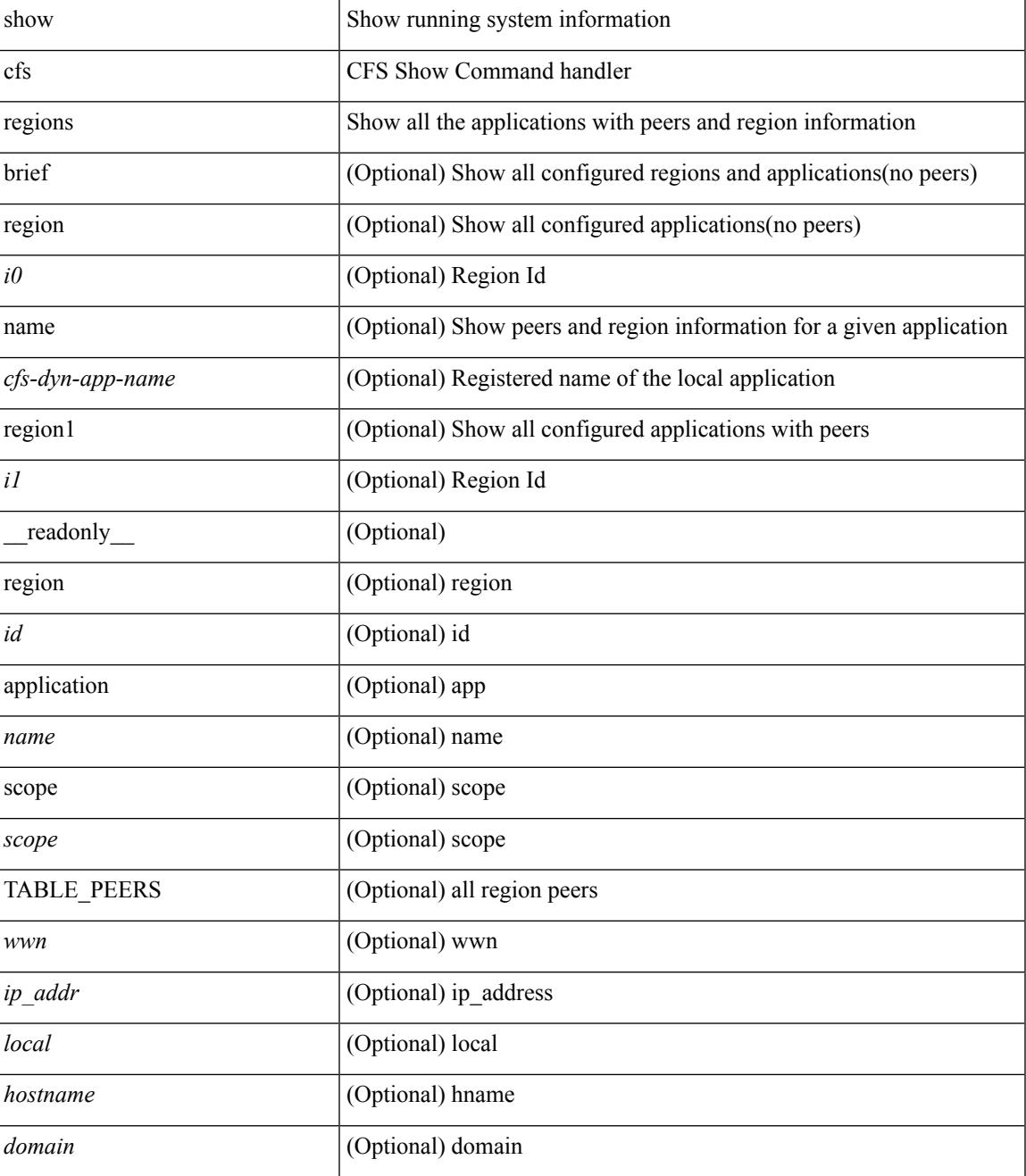

 $\mathbf I$ 

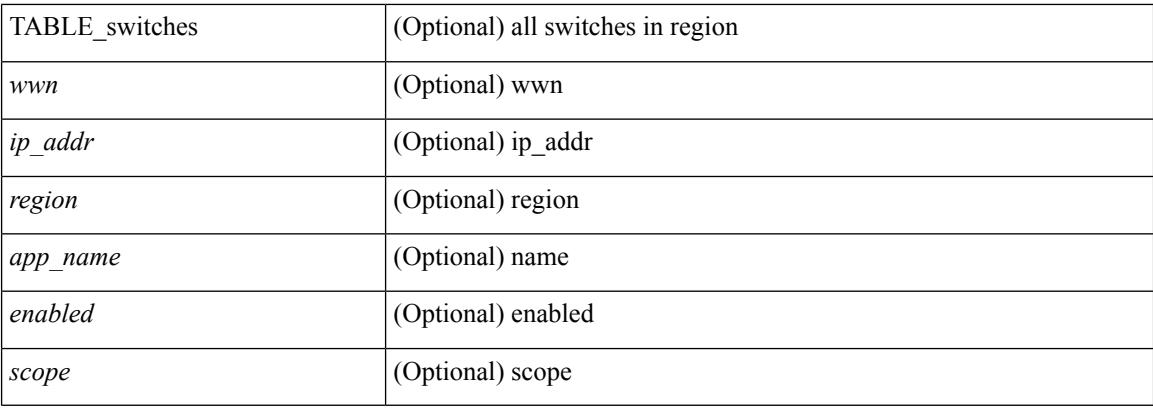

## **Command Mode**

# **show cfs remote-app vsan domain**

show cfs remote-app vsan <i0> domain <i1>

### **Syntax Description**

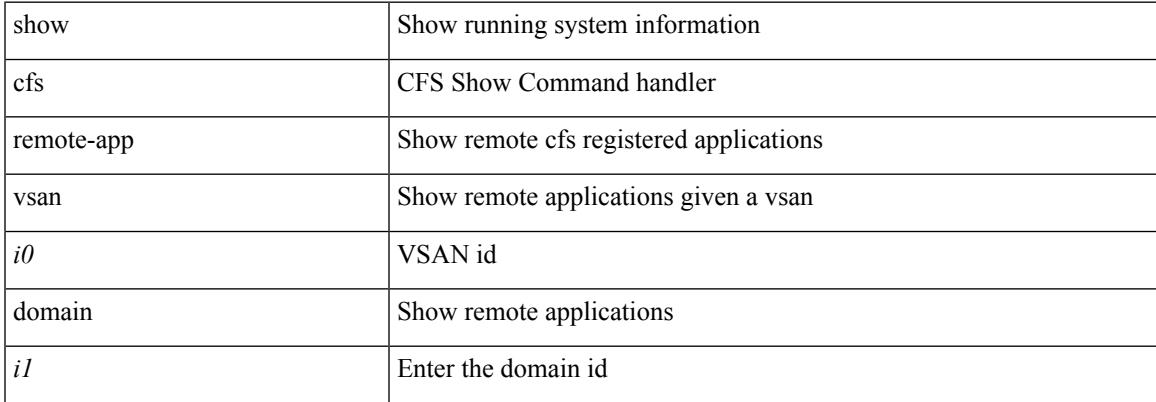

#### **Command Mode**

## **show cfs remote-switches vsan**

show cfs remote-switches vsan <i0> [ \_\_readonly \_\_ { local <domain> } [ { TABLE\_switches <remote\_domain>  $\langle wwn \rangle$  ]]

## **Syntax Description**

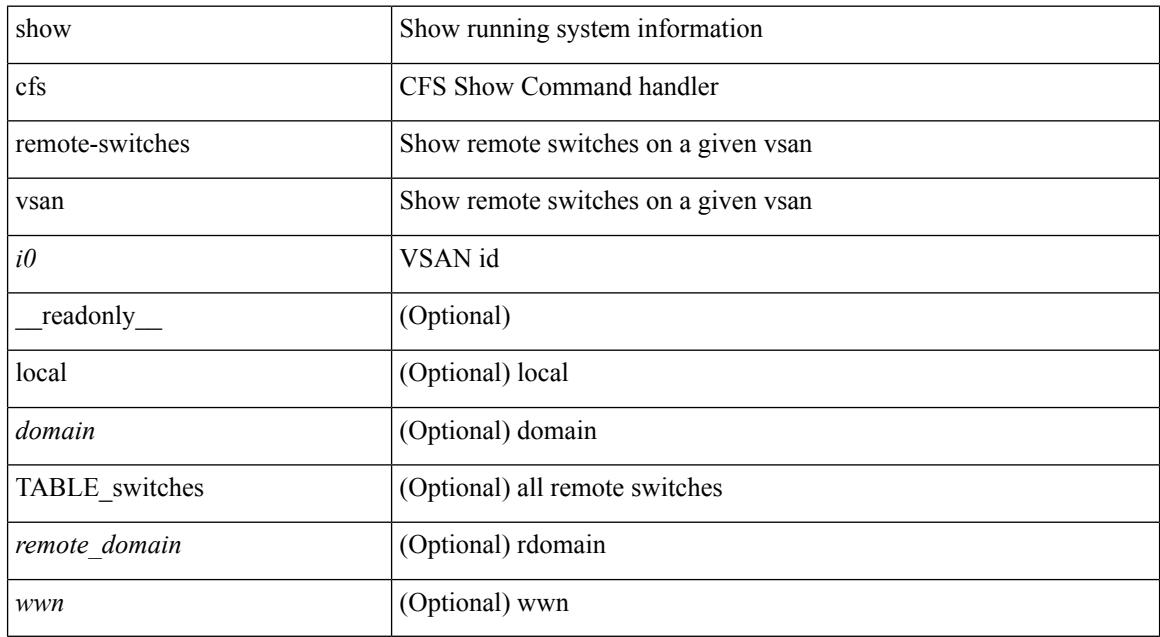

#### **Command Mode**

# **show cfs static peers**

show cfs static peers

### **Syntax Description**

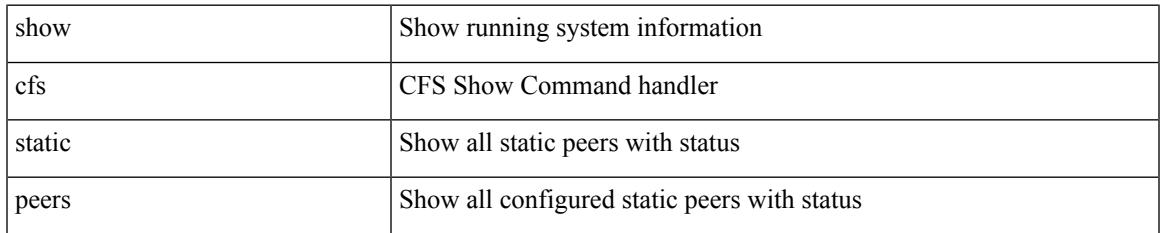

#### **Command Mode**

## **show cfs status**

show cfs status [ \_\_readonly \_\_ { distribution <distribution> } { distribution\_over\_ip <dist\_over\_ip> } { ipv4\_multicast\_address <ipv4\_mcast\_addr> } { ipv6\_multicast\_address <ipv6\_mcast\_addr> } { distribution\_over\_ethernet <dist\_over\_eth> } ]

#### **Syntax Description**

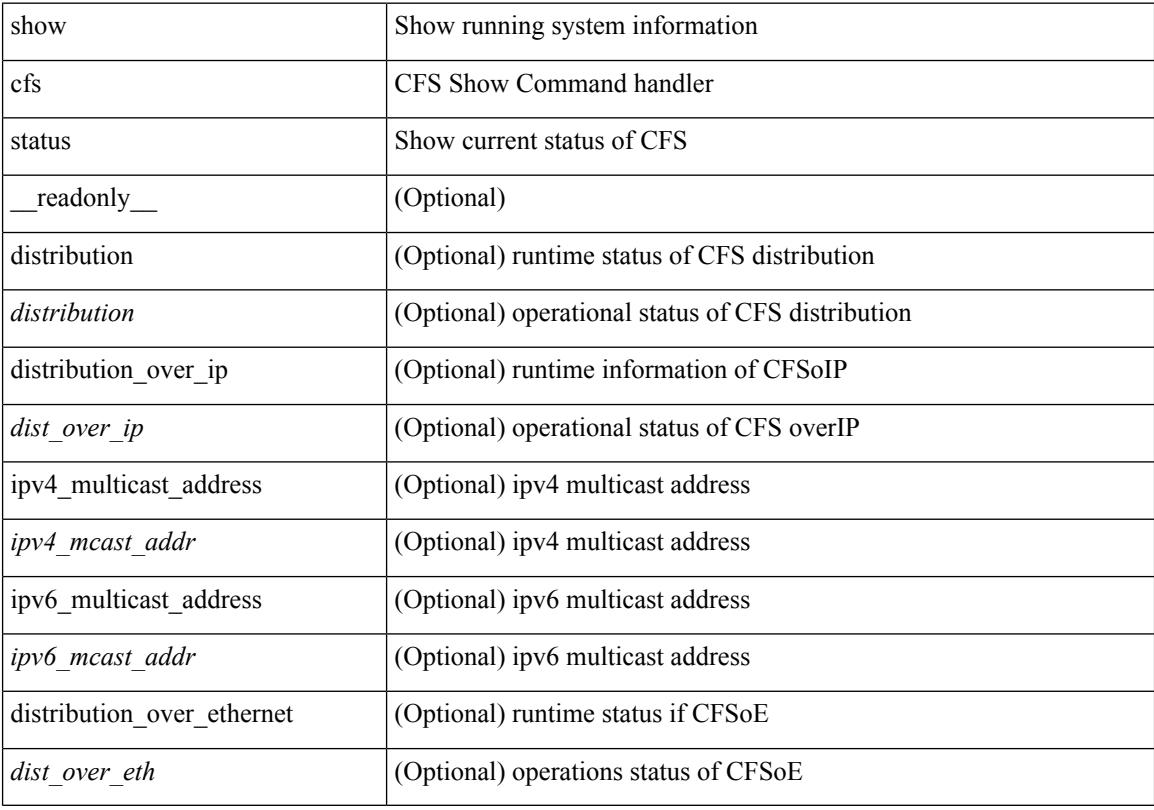

**Command Mode**

# **show checkpoint**

show checkpoint [ all ] [ user | system ] [ \_readonly \_TABLE\_checkpoint\_details <name> <checkpoint\_config> + ]

## **Syntax Description**

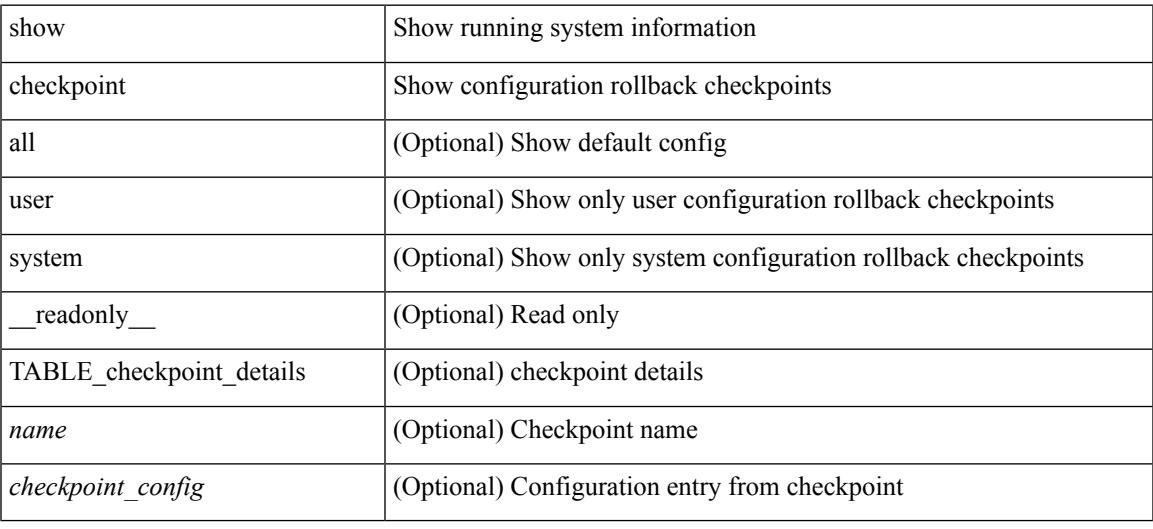

### **Command Mode**

# **show checkpoint**

show checkpoint <chkpoint\_name> [ all ] [ \_readonly \_\_ TABLE\_checkpoint\_details <name1> <checkpoint\_config> + ]

## **Syntax Description**

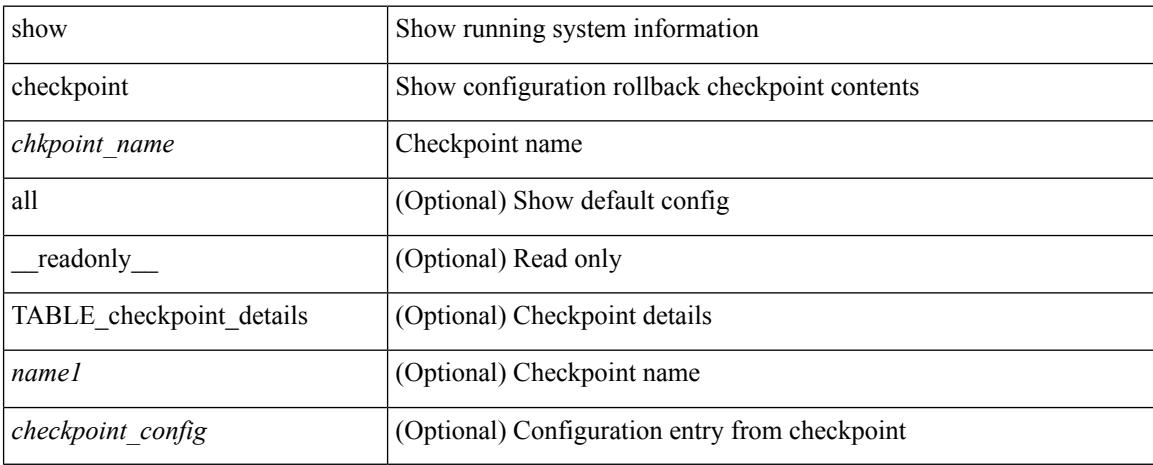

#### **Command Mode**

# **show checkpoint summary**

show checkpoint summary [ user | system ] [ \_\_readonly \_\_ TABLE\_checkpoint\_header\_info <name> <user\_name> <timestamp> <file\_path> <chkpt\_type> <description> ]

## **Syntax Description**

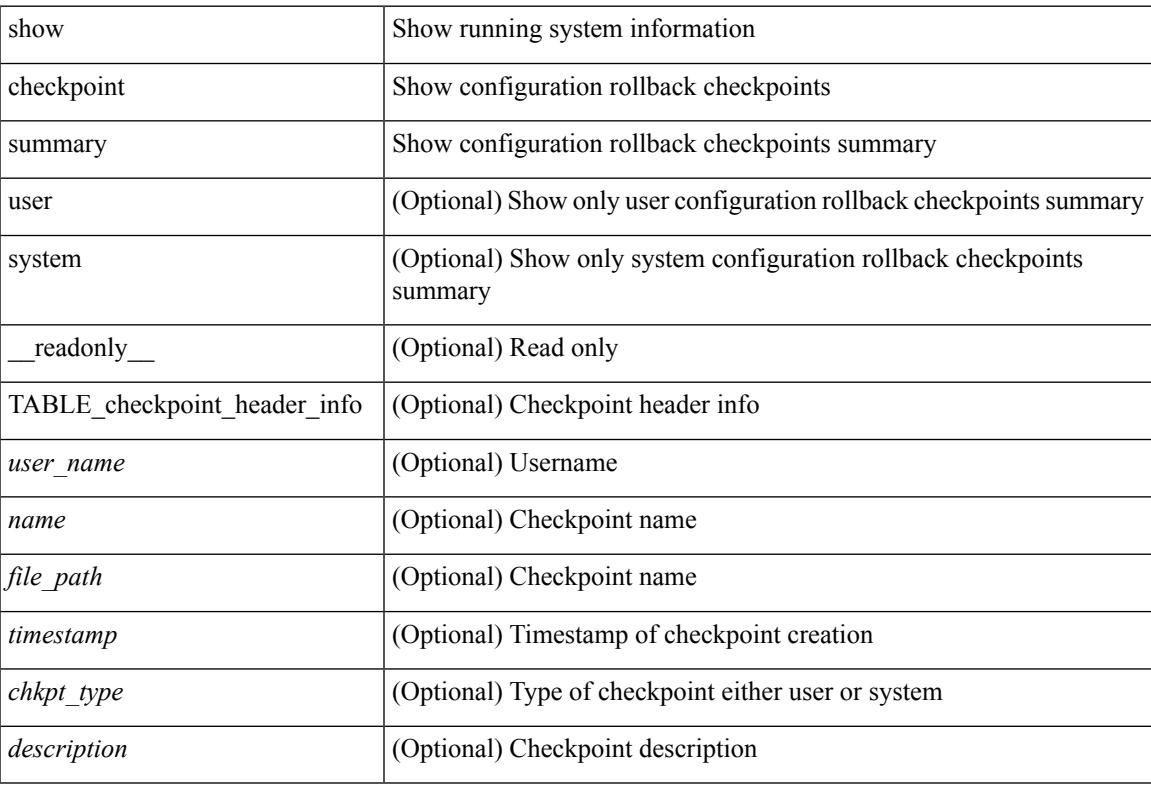

#### **Command Mode**

 $\bullet$  /exec

## **show class-map**

show class-map  $\lceil \frac{1}{2} \rceil$  type qos  $\lceil \frac{1}{2} \rceil$  <cmap-name>  $\lceil x \rceil$  xxx <color-map-enum-name>  $\lceil \frac{1}{2} \rceil$  { type queuing  $\lceil y \rceil$  yyy <cmap-enum-name> | zzz <default-cmap-enum-name> | <cmap-dce-name> | <cmap-name-hque> ] } ] [ \_\_readonly\_\_ { [ <display-all> ] [ TABLE\_cmap <cmap-key> [ <id> ] <xqos-or-q> [ <any\_or\_all> ] <cmap-name-out> [ <desc> ] [ TABLE\_match <match-key> [ <not> ] [ <dscp-list> ] [ <precedence-list> ] [  $\{\cos\text{-list}\}\$  [  $\{\text{qos-group-list}\}$  ] [  $\{\text{discard-class-list}\}\$  [  $\{\text{vlan-list}\}\$  [  $\{\text{match-cmap-name}\}\$  ]  $\leq$ match-acl-name> ]  $[\leq$ note-string> ]  $[\leq$ pkt-len-list> ]  $[\leq$ rtp-port-list> ]  $[\leq$ roce-port-list> ]  $[\leq$ prot> ]  $[\leq$  $\langle \text{input-iface-list} \rangle$  [  $\langle \text{exp-list} \rangle$  ] [  $\langle \text{cl-def} \rangle$  ] ] } ]

#### **Syntax Description**

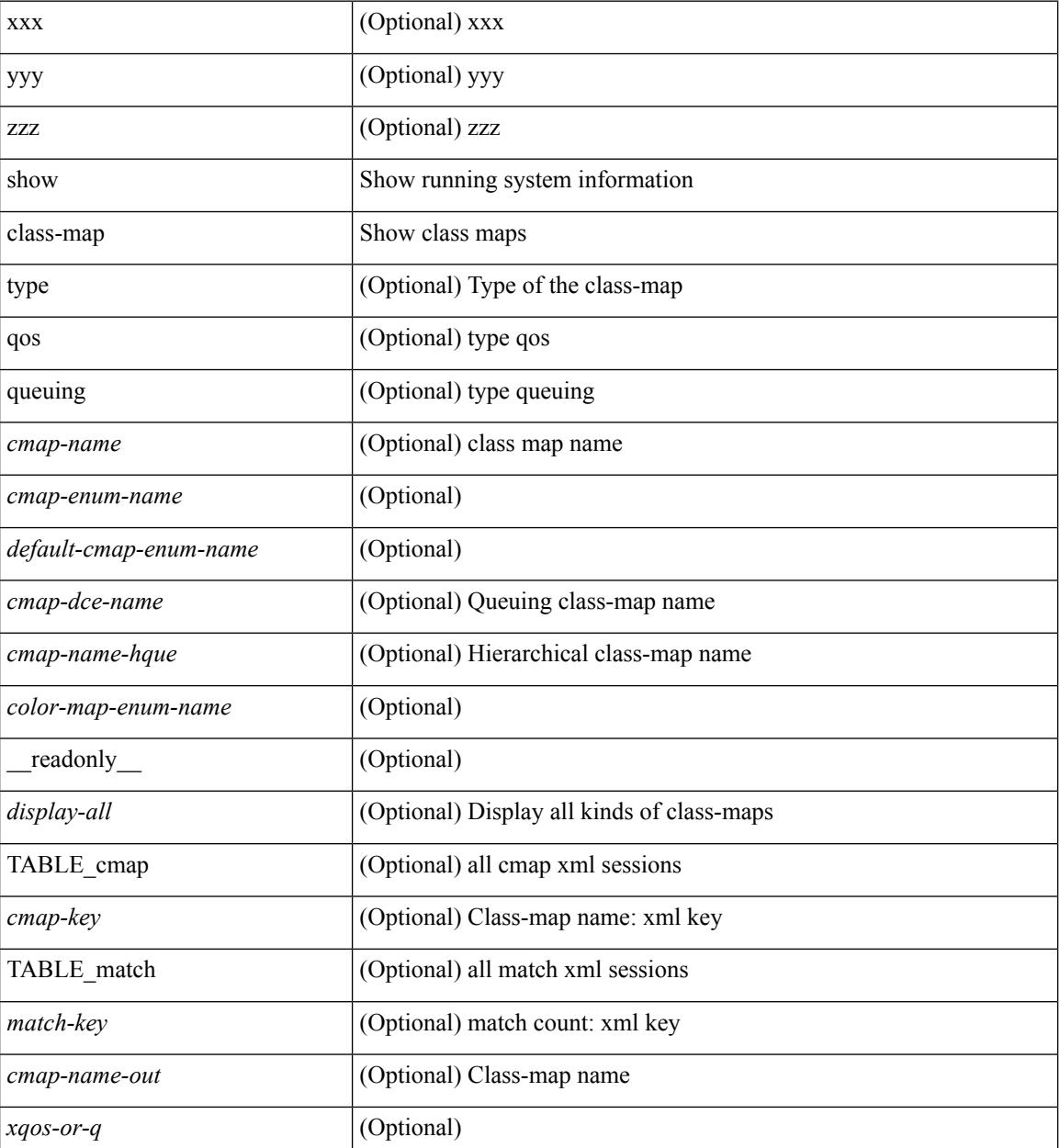

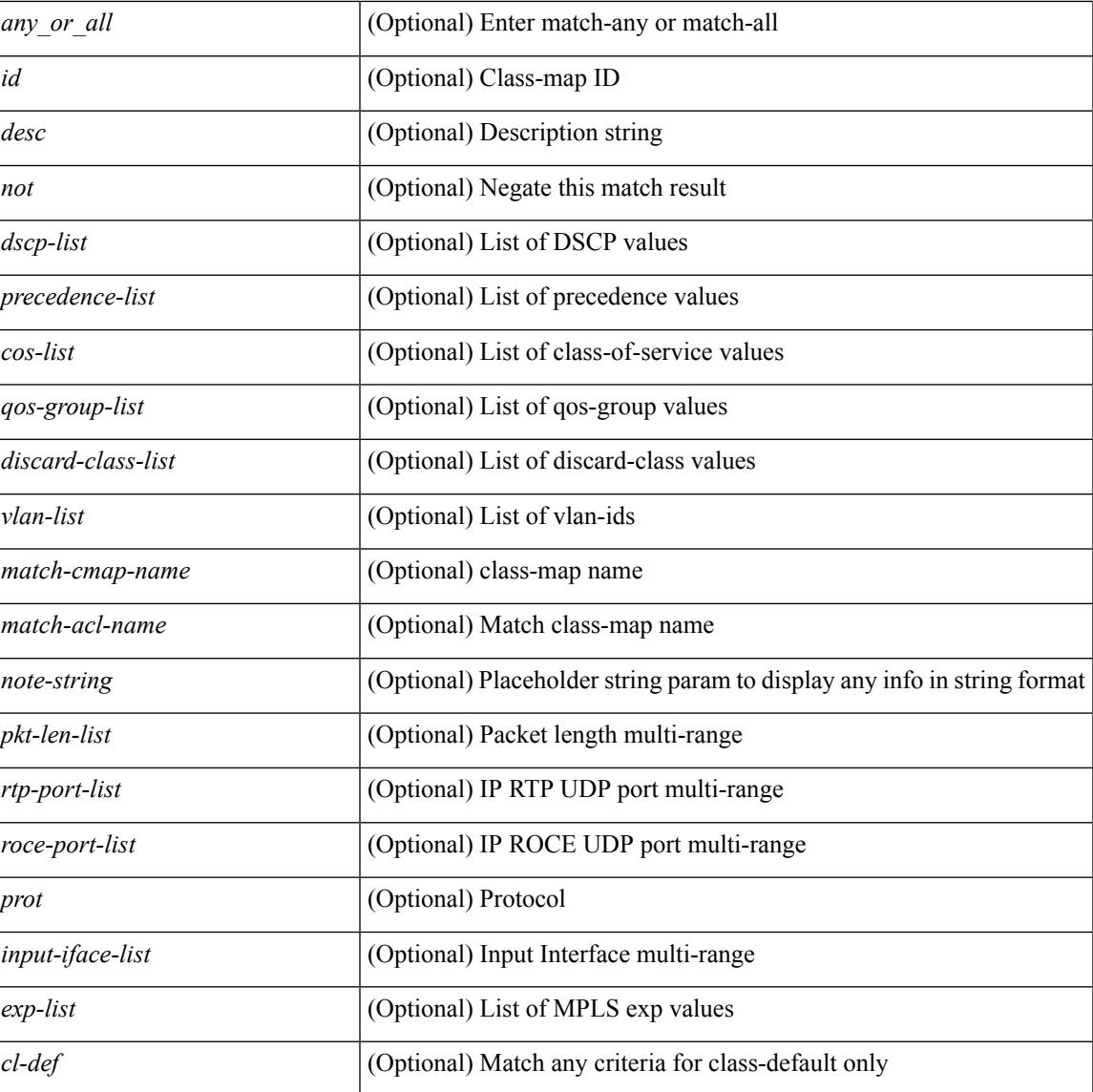

#### **Command Mode**

• /exec

# **show class-map type control-plane**

show class-map type control-plane [  $\leq$   $\leq$   $\leq$   $\leq$   $\leq$   $\leq$   $\leq$   $\leq$   $\leq$   $\leq$   $\leq$   $\leq$   $\leq$   $\leq$   $\leq$   $\leq$   $\leq$   $\leq$   $\leq$   $\leq$   $\leq$   $\leq$   $\leq$   $\leq$   $\leq$   $\leq$   $\leq$   $\leq$   $\leq$   $\leq$   $\leq$  <cmap-name-out> <opt\_any\_or\_all> [ TABLE\_match <match-key> [ access\_grp <acc\_grp\_name> ] [ redirect <opt\_match\_redirect> ] [ exception <opt\_match\_excpt> ] [ protocol <opt\_match\_protocol> ] ] } ] ]

#### **Syntax Description**

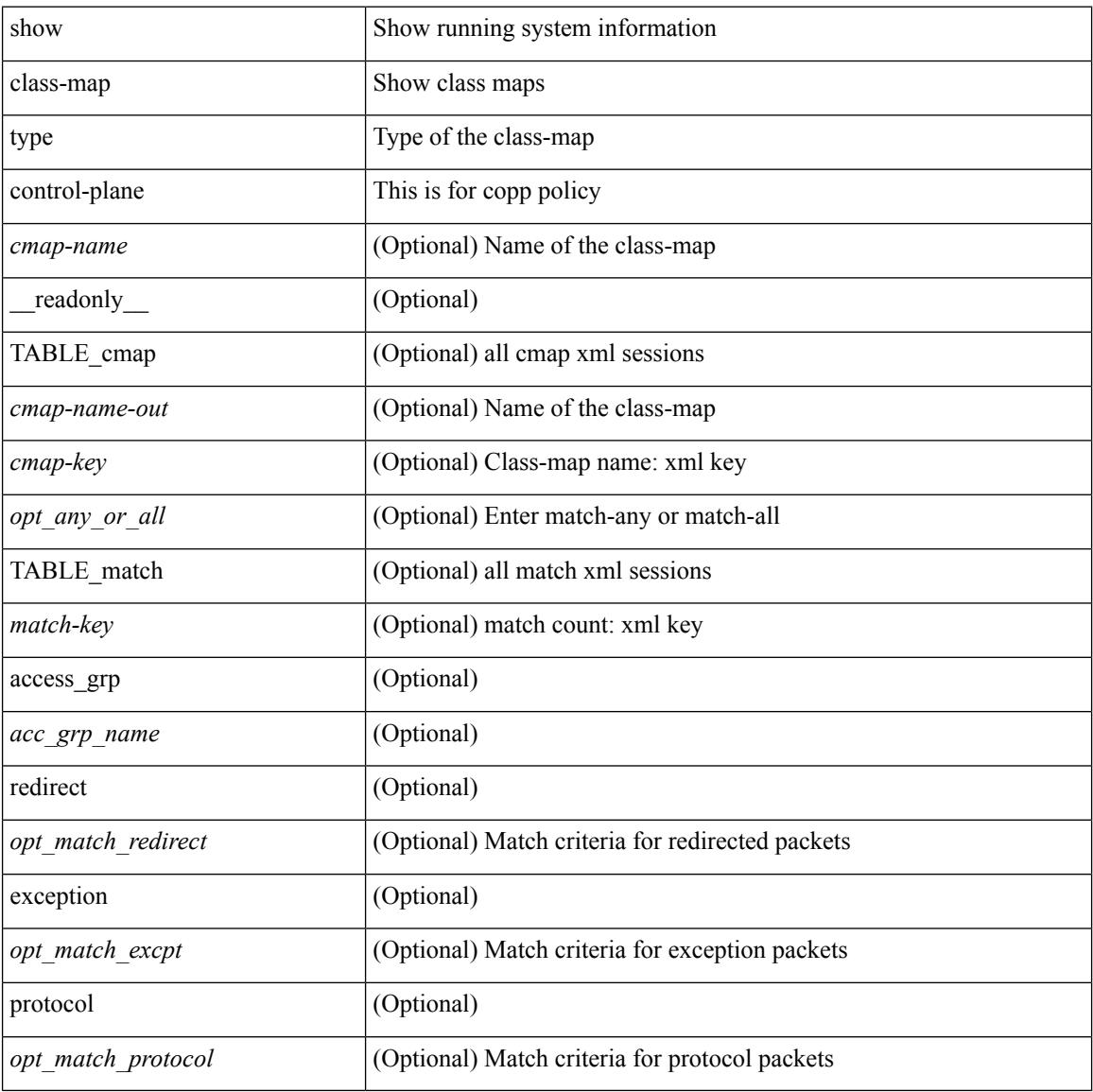

#### **Command Mode**

# **show class-map type network-qos**

show class-map type network-qos [ <cmap-name-nq> ] [ \_\_readonly\_\_ { [ <display-all> ] [ TABLE\_cmap <cmap-key> <xcmap-name> [ <desc> ] [ <cos-list> ] <qos-group-list> [ <protocol> ] ] } ]

### **Syntax Description**

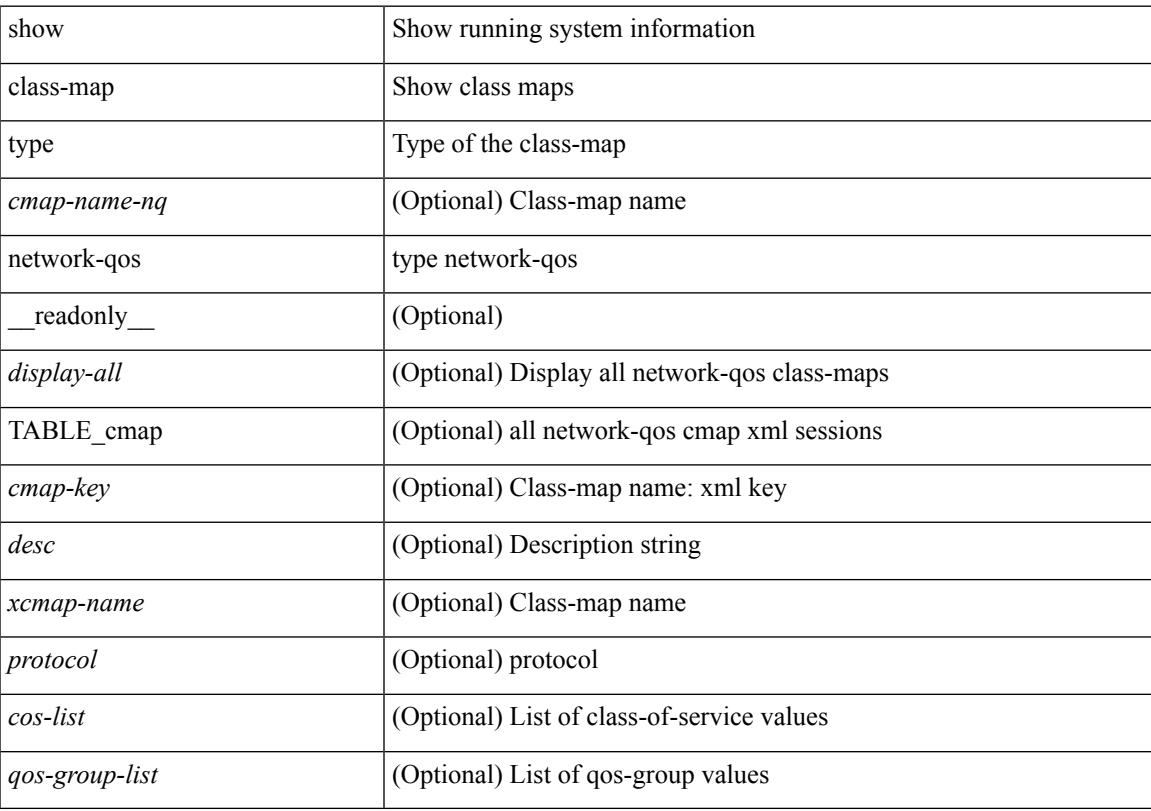

## **Command Mode**

## **show class-map type psp**

show class-map type psp {  $\lceil$  <cmap-name-plc>  $\lceil$  client <clienttype> <clientID>  $\rceil$   $\lceil$  cfg-mode <cfgmode>  $\rceil$   $\rceil$ | [ handle <ppf\_id> ] } [ \_\_readonly \_\_ { [ <display-all> ] [ TABLE\_cmap <cmap-key> [ <id> ] [ <any\_or\_all> ] [ <\_\_inline\_\_> ] [ class-default ] <cmap-name-out> [ <desc> ] [ TABLE\_match <match-key> [ <not> ] [ <any> ] [ <cos-list> ] [ <mac\_src> <mac\_src\_wild> ] [ <mac\_dest> <mac\_dest\_wild> ] [ <eth-value> ] [ <vlan-number> ] [ <tos-value> ] [ <ip-protocol-value> ] [ <ip-s-addr> <ip-s-mask> ] [ <ip-d-addr> <ip-d-mask> ] [ <tcp-src-port-addr> ] [ <tcp-dest-port-addr> ] [ <udp-src-port-addr> ] [ <udp-dest-port-addr> ] [  $\leq$ interface-name> ]  $[$   $\leq$ ipv6-s-addr>  $\leq$ ipv6-s-mask> ]  $[$   $\leq$ ipv6-d-addr>  $\leq$ ipv6-d-mask> ]  $[$   $\leq$ dscp-list> ]  $]$  } ]

#### **Syntax Description**

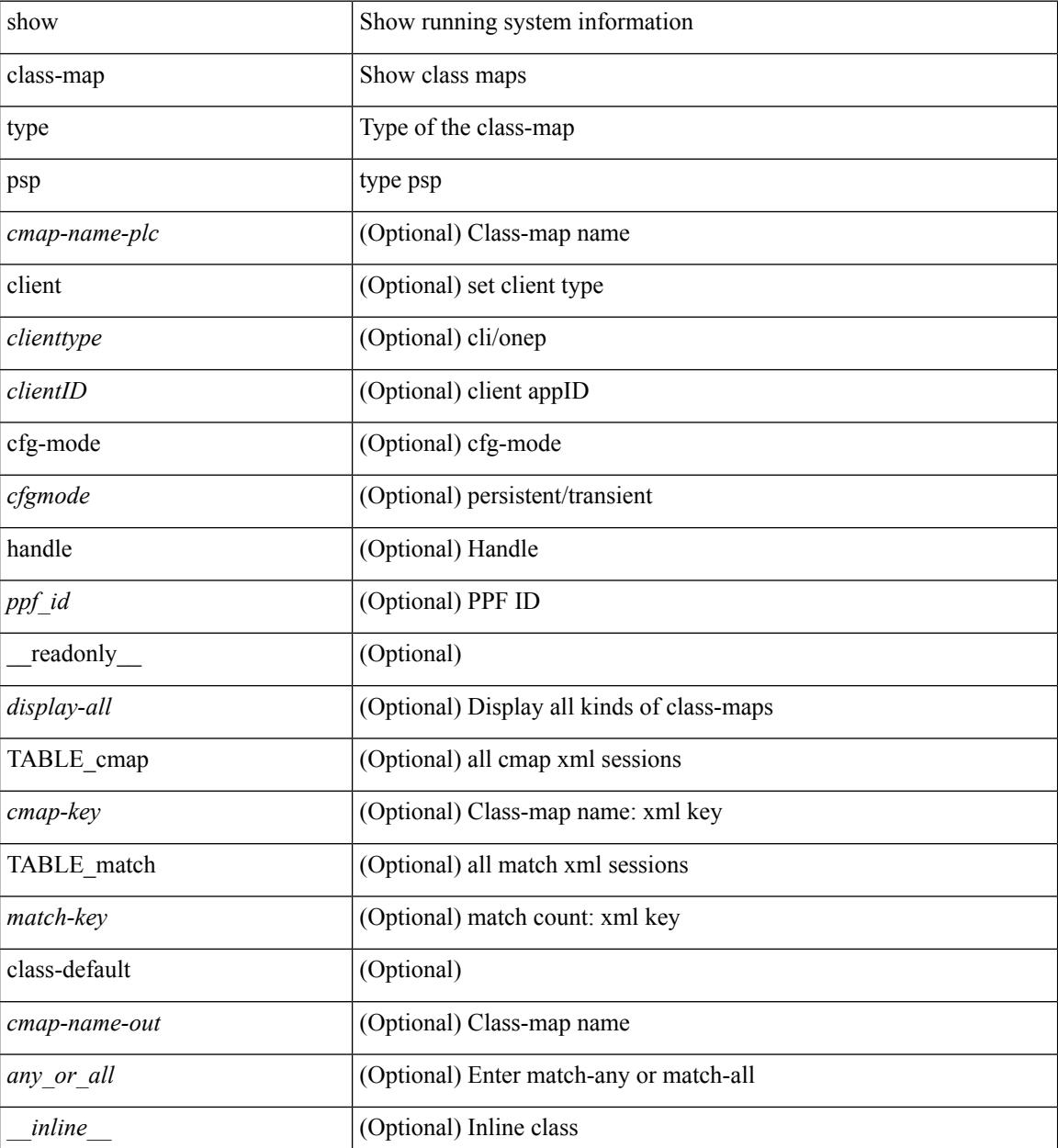

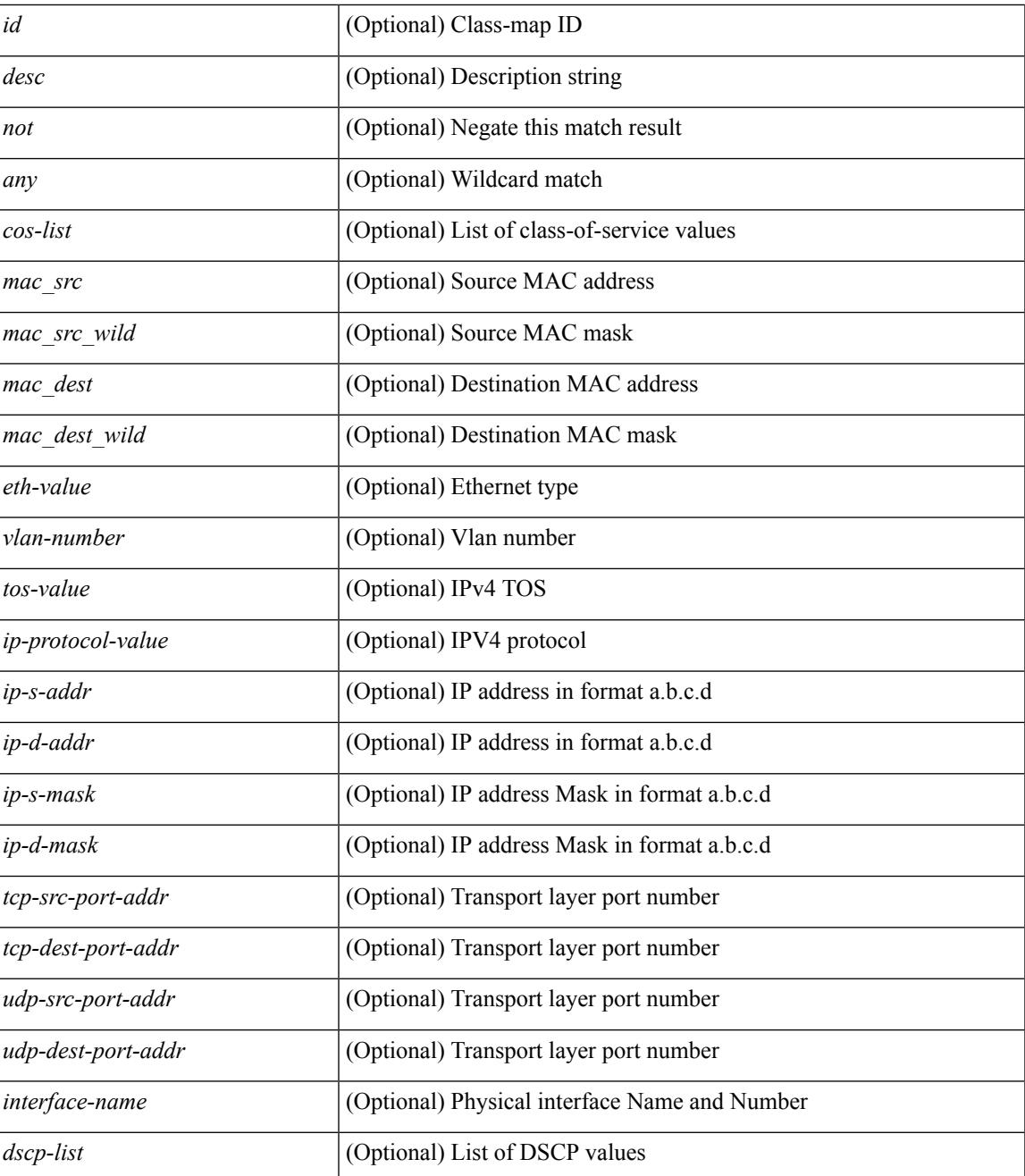

#### **Command Mode**

• /exec

# **show cli alias**

show cli alias [ name <s0> ] [ \_readonly \_{ TABLE\_cli\_alias <alias> <name> } ]

## **Syntax Description**

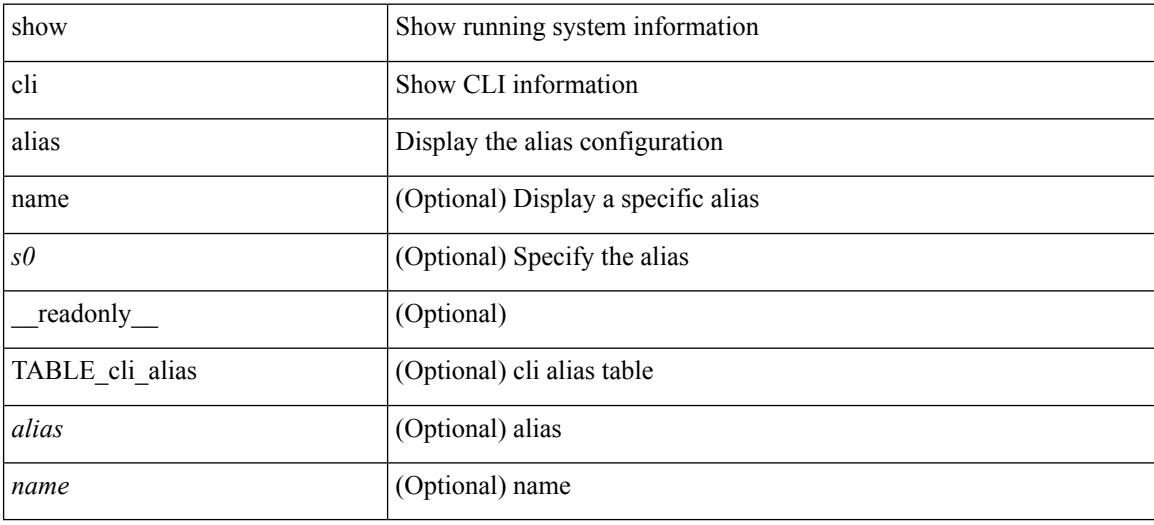

#### **Command Mode**

# **show cli dynamic-cmd**

show cli dynamic-cmd

## **Syntax Description**

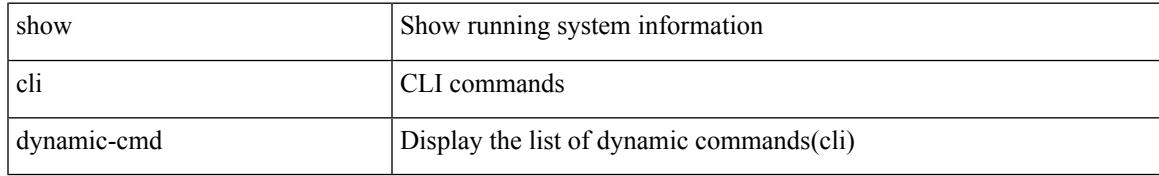

### **Command Mode**

# **show cli dynamic integers**

show cli dynamic integers [ <name> ] [ \_readonly \_TABLE\_dynamic\_integers <name-o> <min> <max> ]

## **Syntax Description**

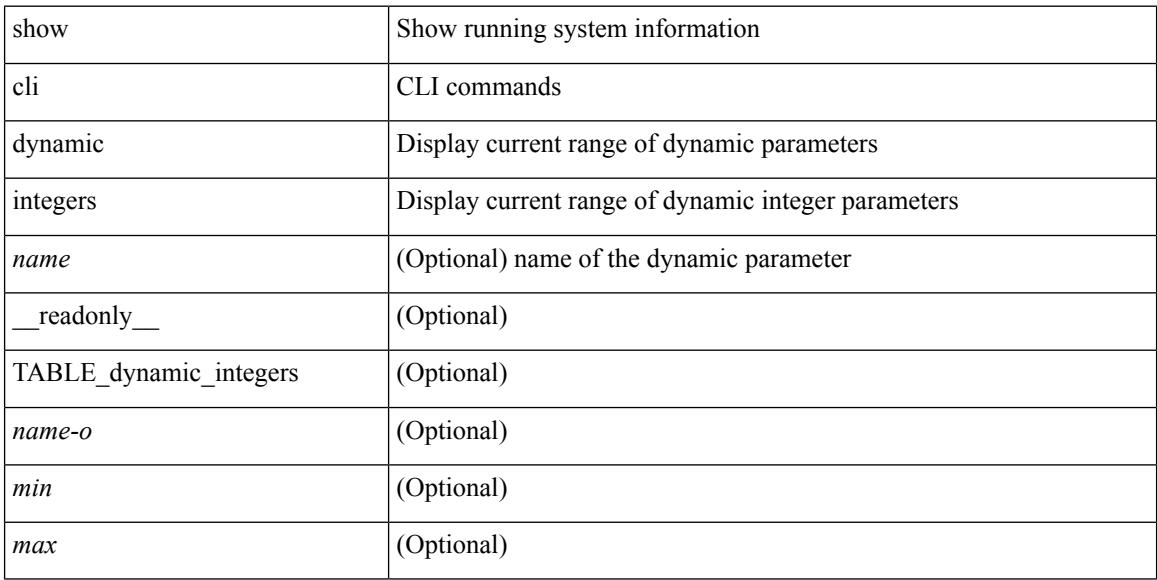

#### **Command Mode**

# **show cli dynamic strings**

show cli dynamic strings [ <name> ] [ \_readonly \_TABLE\_dynamic\_strings <name-o> <value> + ]

#### **Syntax Description**

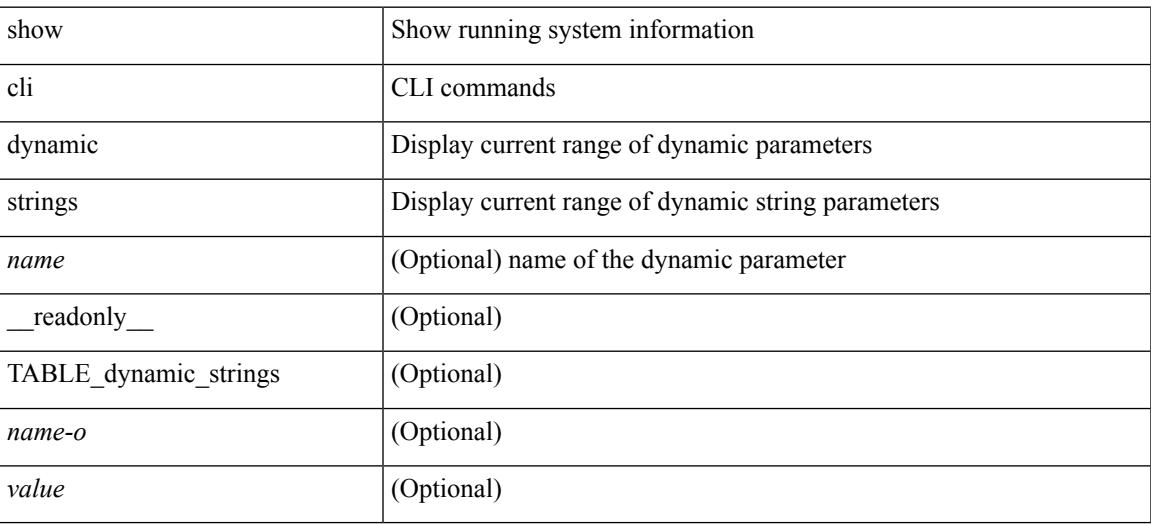

#### **Command Mode**

# **show cli history**

show cli history [this-mode-only | exec-mode | config-mode ] [  $\le$  count> | unformatted ] +

#### **Syntax Description**

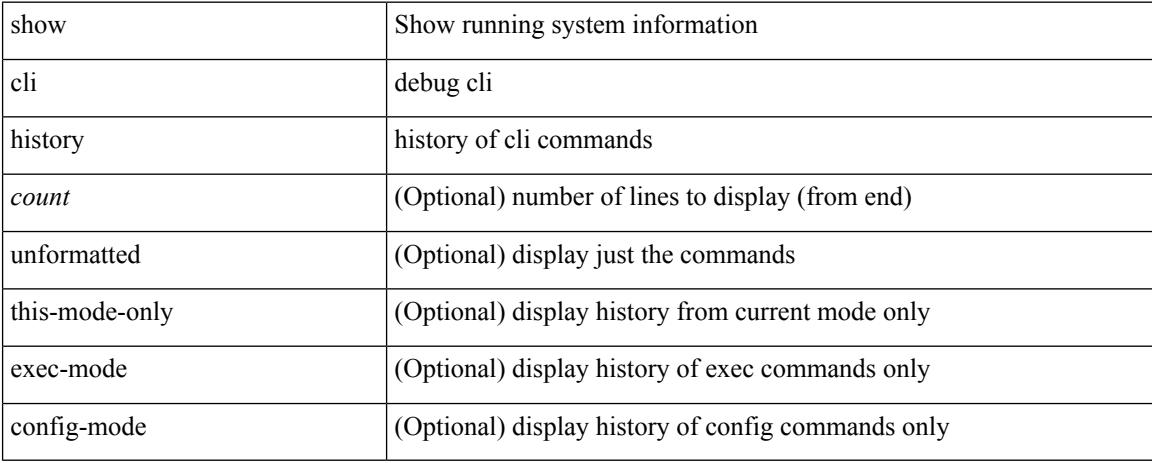

#### **Command Mode**

# **show cli interface table**

show cli interface table

## **Syntax Description**

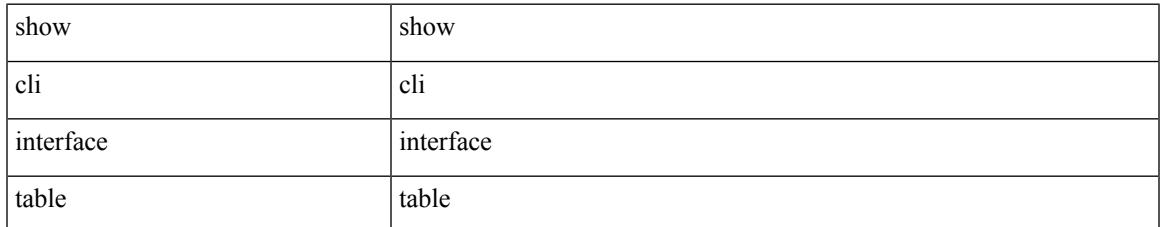

#### **Command Mode**

# **show cli list**

show cli list [ detail | recurse | <component> | <max-per-cmd> ] +

## **Syntax Description**

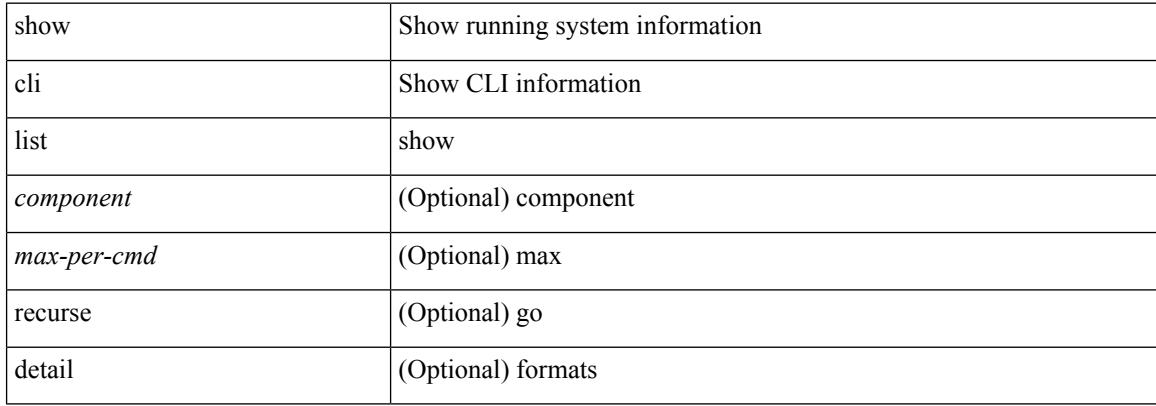

#### **Command Mode**

# **show cli registry**

show cli registry [ ctags | tags | modes | session | inherit ]

## **Syntax Description**

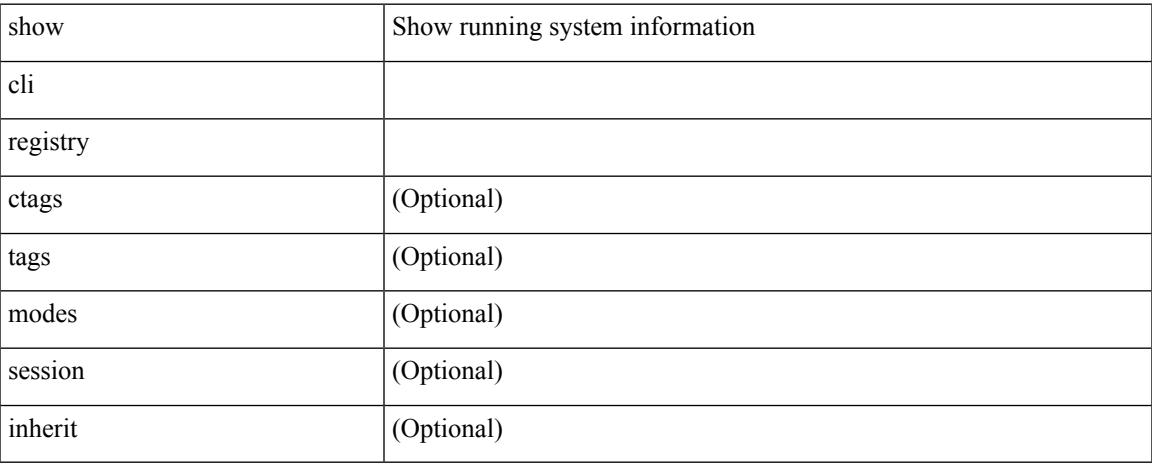

### **Command Mode**

 $\bullet$  /exec

# **show cli syntax**

show cli syntax [ long | recurse ] + [ has-xml-out | has-no-xml-out | is-data-modeled ] [ roles [ network-admin | network-operator | <roles-mask> ] ]

## **Syntax Description**

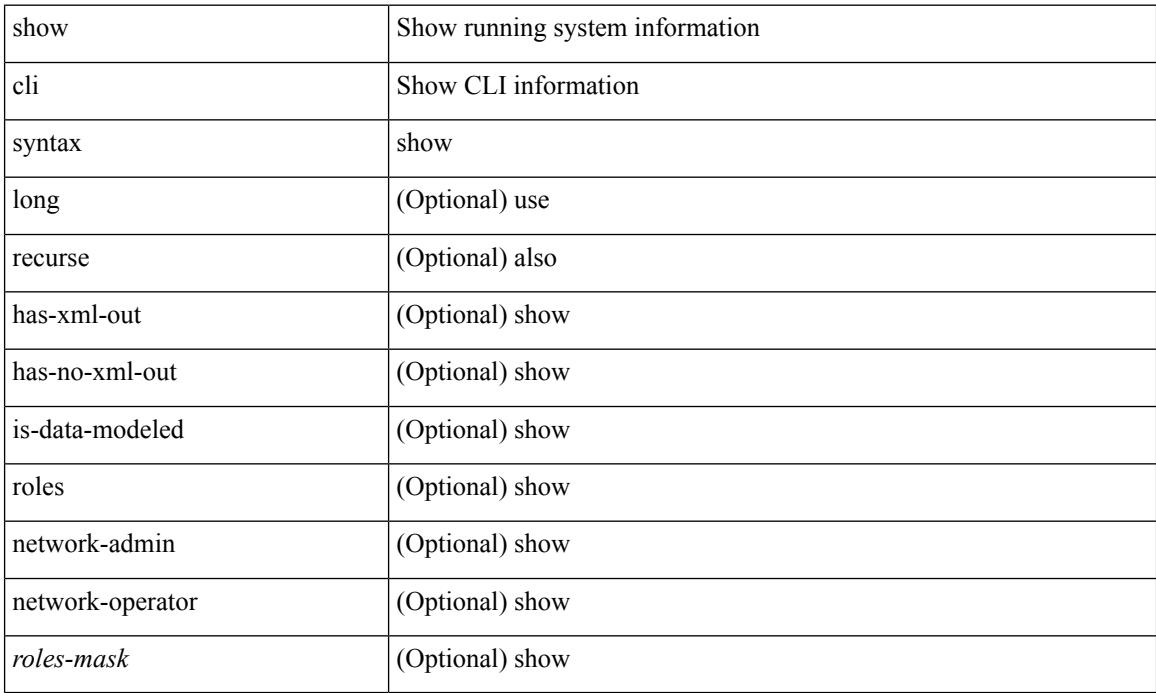

### **Command Mode**

# **show cli variables**

show cli variables [ \_readonly \_\_ <switchname> <timestamp> [ { TABLE\_variable <key> <value> } ] [ { TABLE\_session\_variable <key> <value> } ] ]

## **Syntax Description**

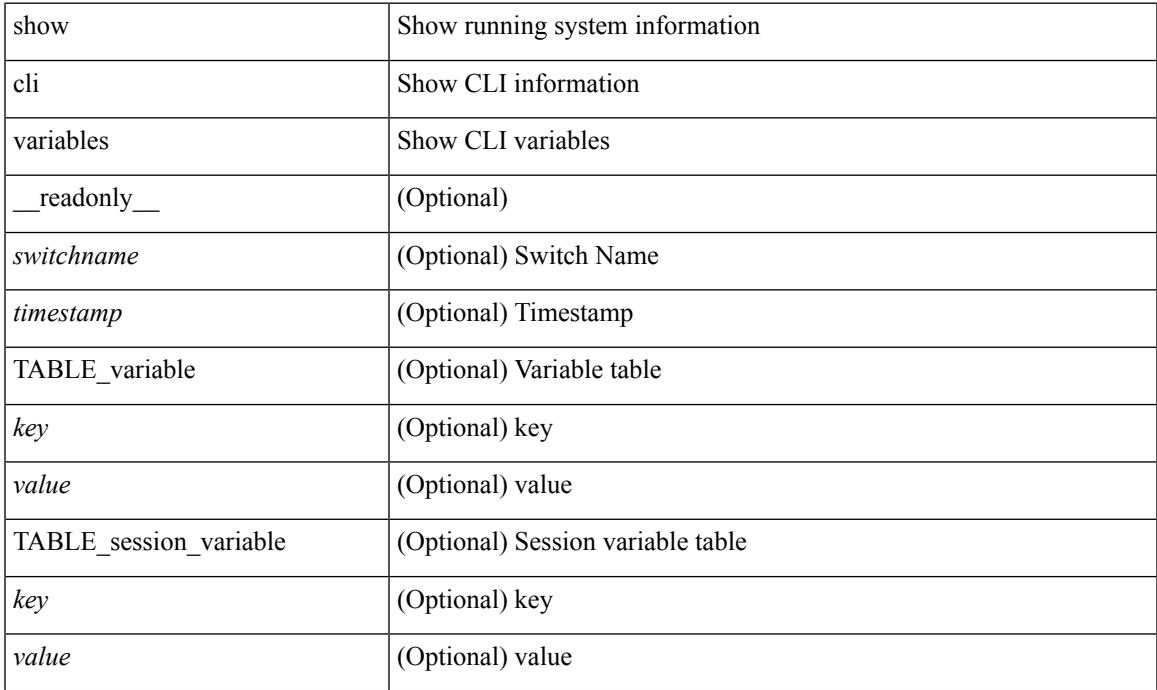

### **Command Mode**

• /exec

## **show clock**

show clock [detail ] [ \_\_readonly \_\_ { <simple\_time> [ <daylight\_zone> <daylight\_start\_week> <daylight\_start\_weekday> <daylight\_start\_month> <daylight\_start\_time> <daylight\_end\_week> <daylight\_end\_weekday> <daylight\_end\_month> <daylight\_end\_time> <daylight\_utc\_min\_offset> ] } ]

#### **Syntax Description**

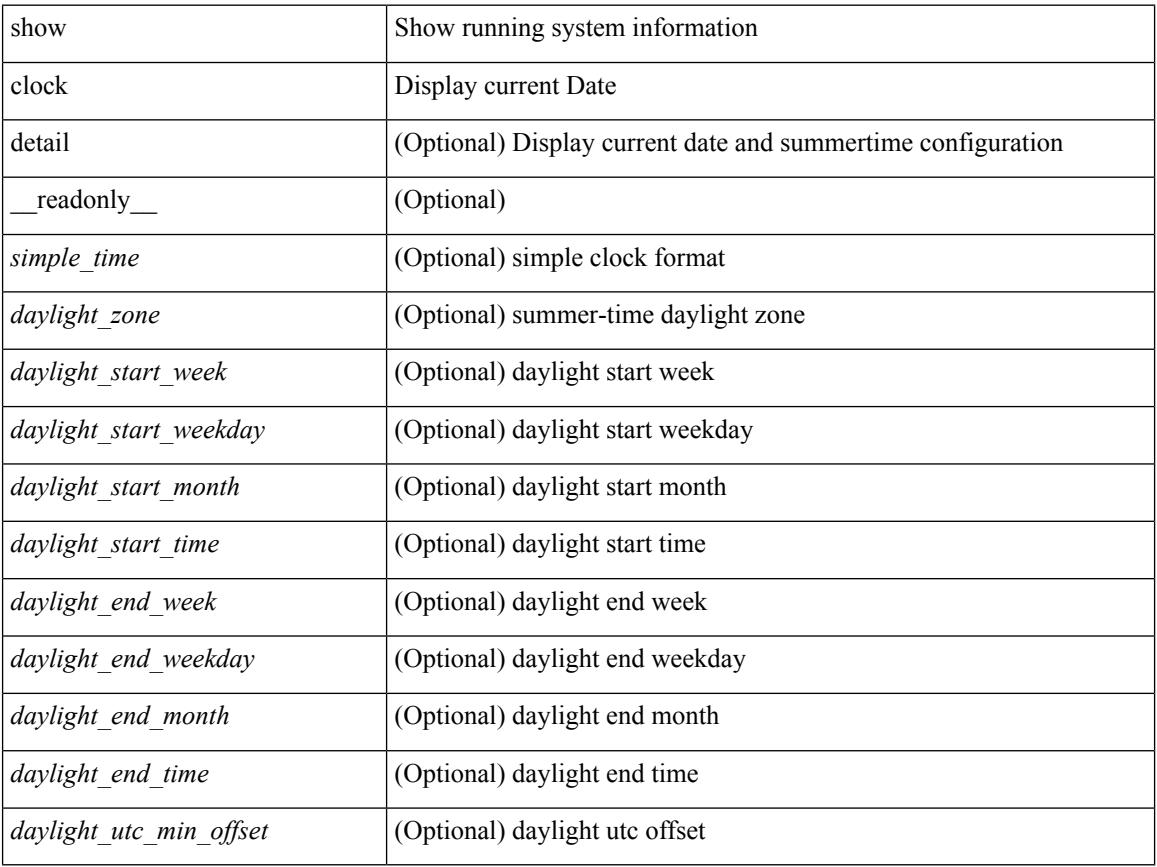

### **Command Mode**

I

# **show clock utc**

show clock utc

### **Syntax Description**

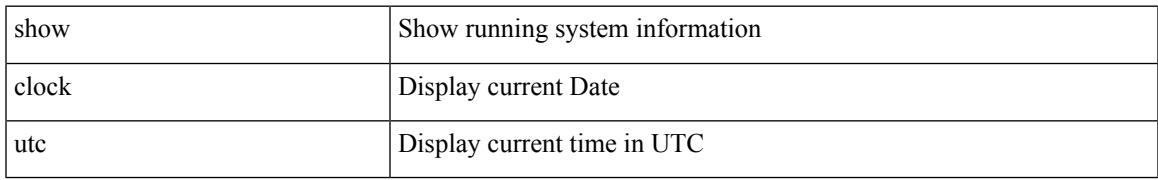

### **Command Mode**

# **show config-profile**

show config-profile [ name <all\_conf\_profile\_name> ] [ \_readonly\_ TABLE\_conf\_profile\_all <conf\_profile\_name> { <conf\_profile\_desc> <conf\_profile\_cfg> + <conf\_profile\_applied> + <conf\_profile\_include> + } ]

#### **Syntax Description**

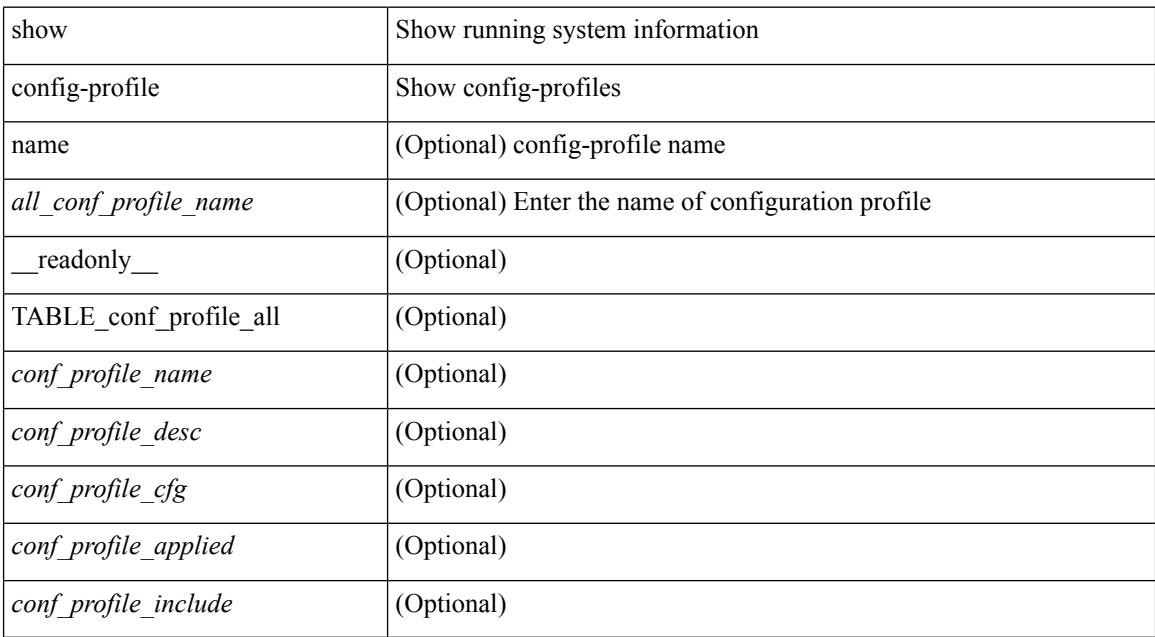

### **Command Mode**

# **show config-profile applied**

show config-profile { applied [ auto | manually ] | non-applied } [ match-name <profile\_substring> ] [ \_\_readonly\_\_ <profiles> ]

## **Syntax Description**

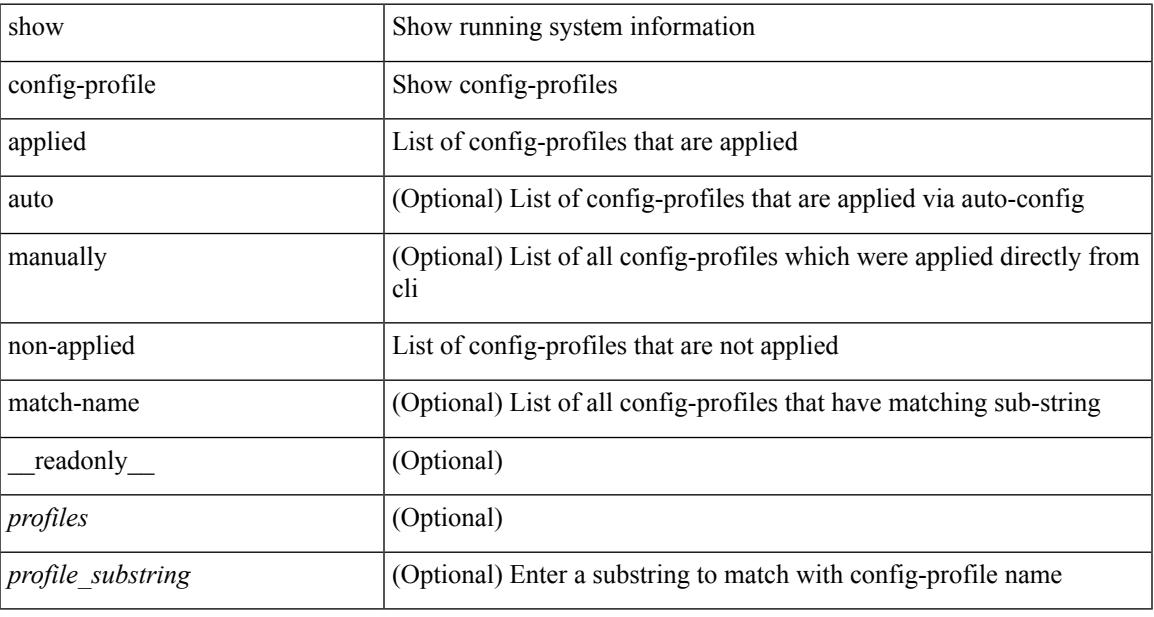

#### **Command Mode**

# **show config-replace log exec**

show config-replace log { exec | verify } [ \_readonly \_ [ <log\_entry> + ] ]

## **Syntax Description**

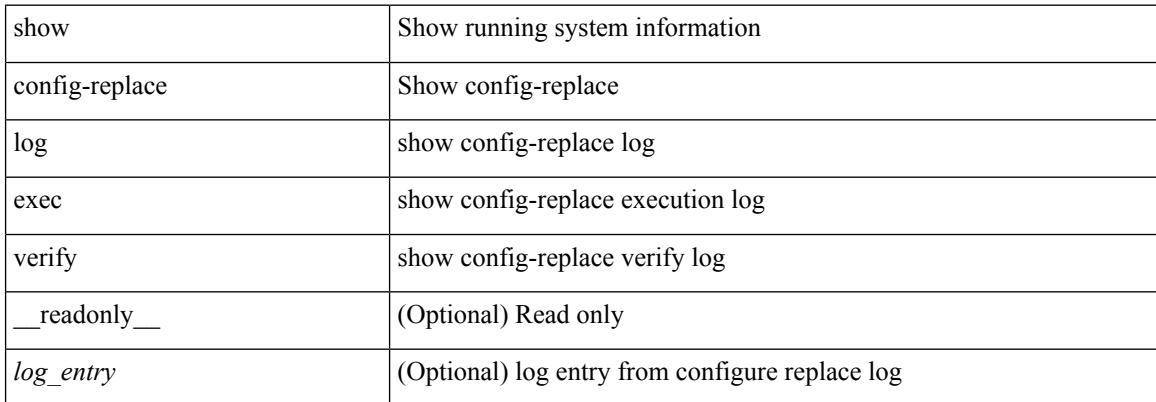

#### **Command Mode**
## **show config-replace status**

show config-replace status [ \_\_readonly \_\_ <last\_operation> [ <config\_replace\_type> ] [ <name> ] [ <start\_time> ] [<end\_time> ] [<operation\_status> ] [<commit\_status> ] [<commit\_timeout\_remaining> ]  $\mathbf{I}$ 

### **Syntax Description**

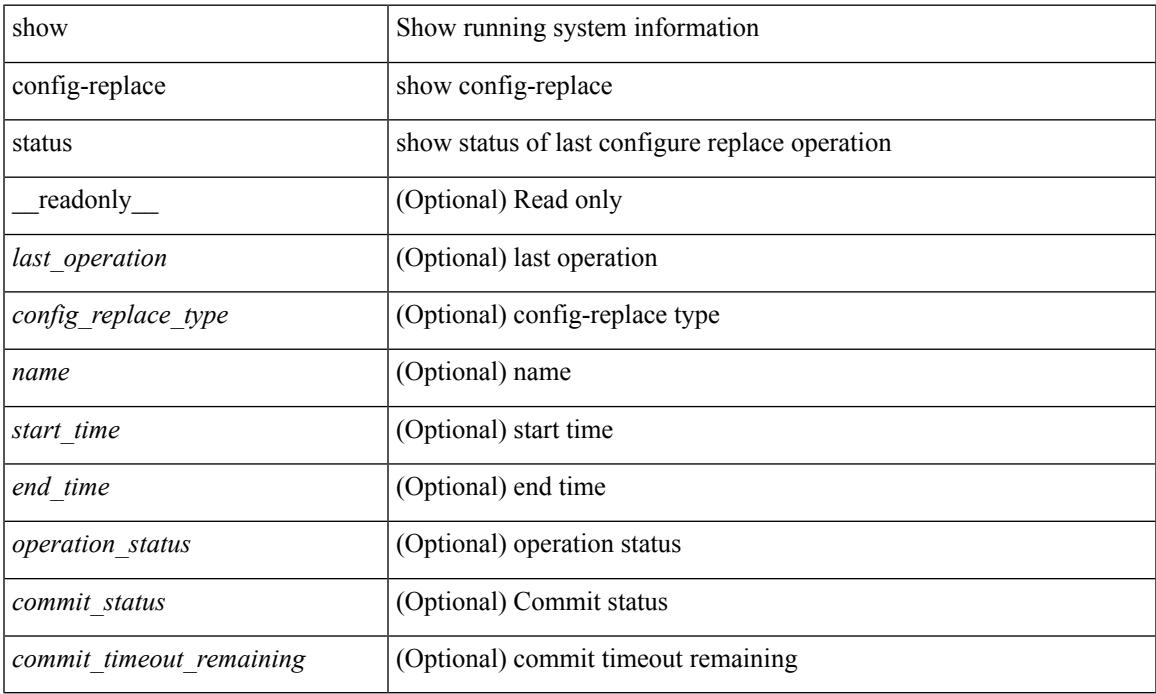

#### **Command Mode**

## **show config-template**

show config-template [ [ <template-name> ] [ status [  $\{ vrf \le vrf$ -name>  $\}$  ] ] ] [ \_\_readonly\_  $\{ TABLE\_profile$ <name> <refcount> <type> [ TABLE\_cfg <cfg> ] [ TABLE\_status <vrfname> <status> ] } ]

### **Syntax Description**

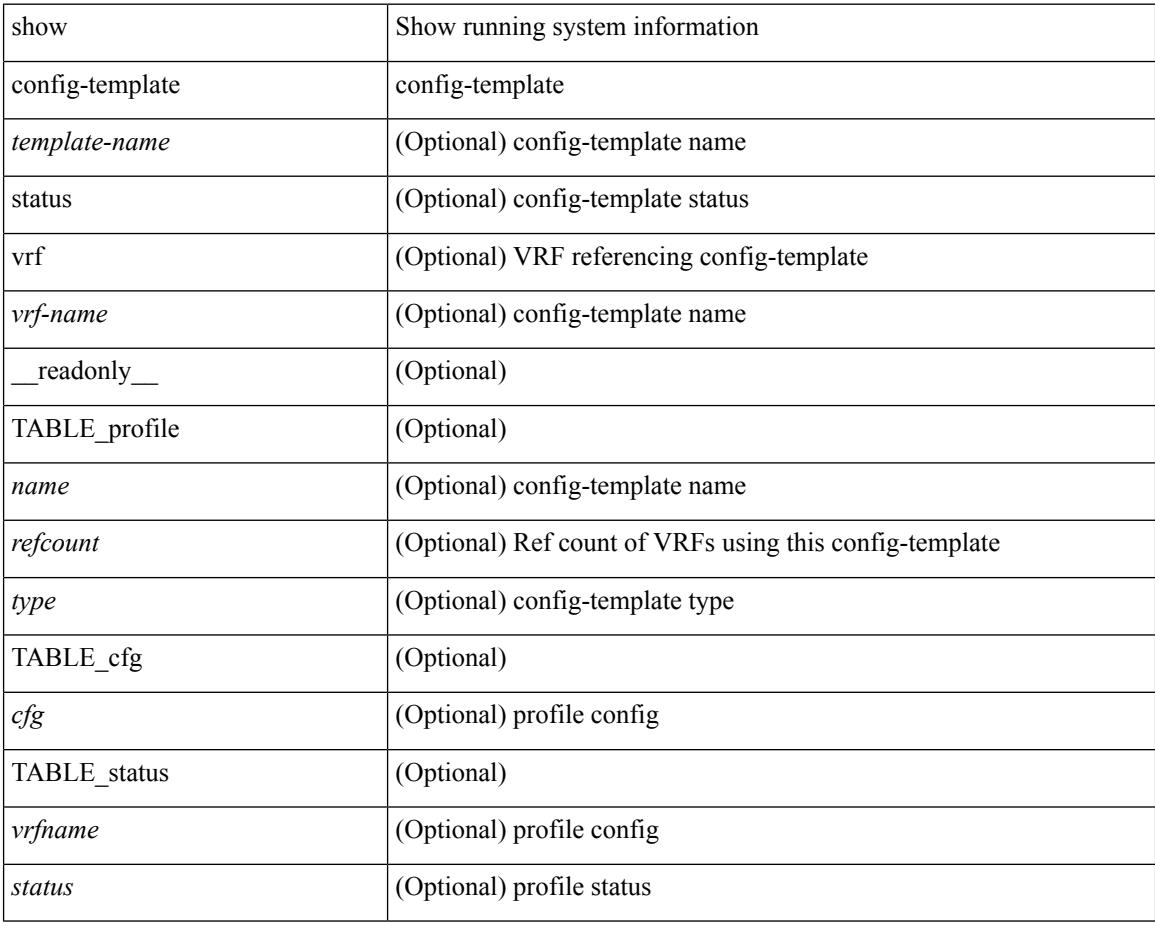

#### **Command Mode**

## **show configuration session**

show configuration session <s3> [ \_readonly \_ <ssn-name> { <ssn-cmd-num> <command> } + ]

#### **Syntax Description**

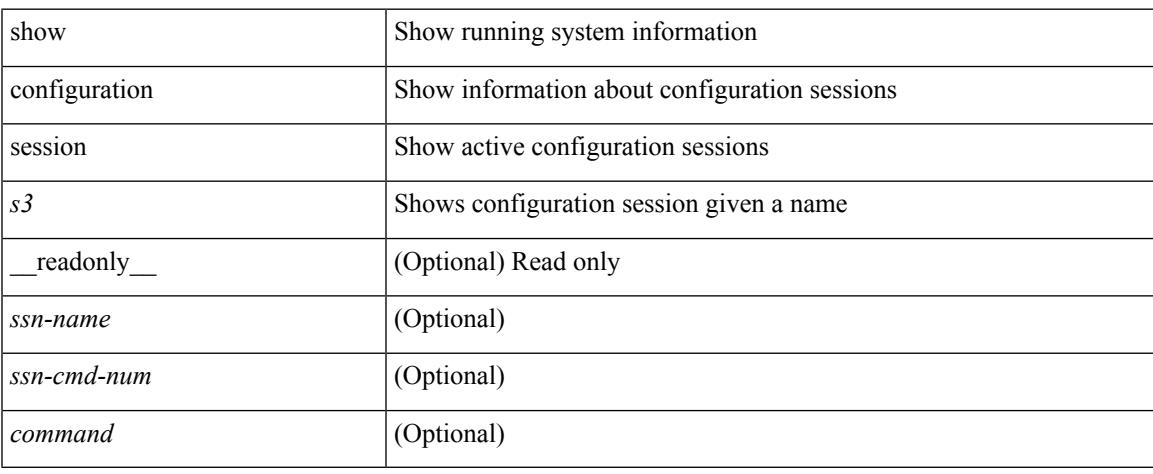

### **Command Mode**

## **show configuration session**

show configuration session [ \_readonly \_\_ { <ssn-name> <ssn-cmd-num> <command> } + <trlr> ]

#### **Syntax Description**

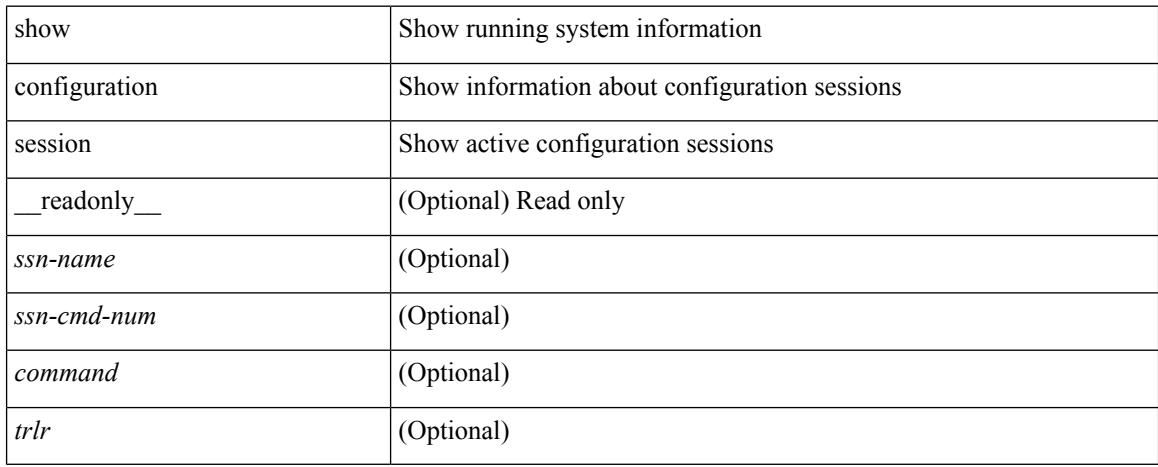

#### **Command Mode**

## **show configuration session global-info**

show configuration session global-info [ \_readonly \_<max-ssns> <max-cmds> <curr-num-ssns> <curr-num-cmds> ]

### **Syntax Description**

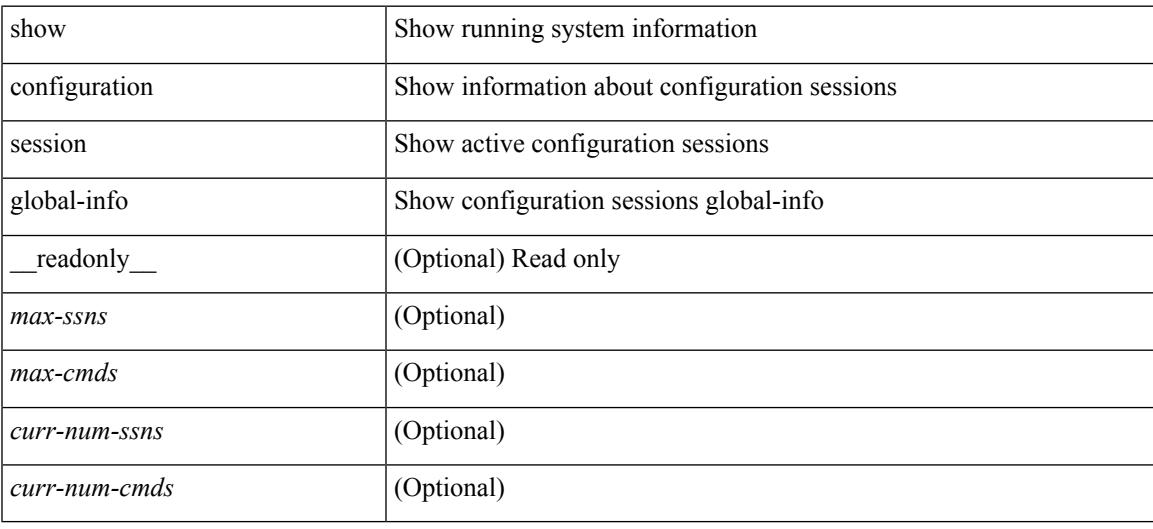

### **Command Mode**

# **show configuration session nx-api rest**

show configuration session nx-api rest

### **Syntax Description**

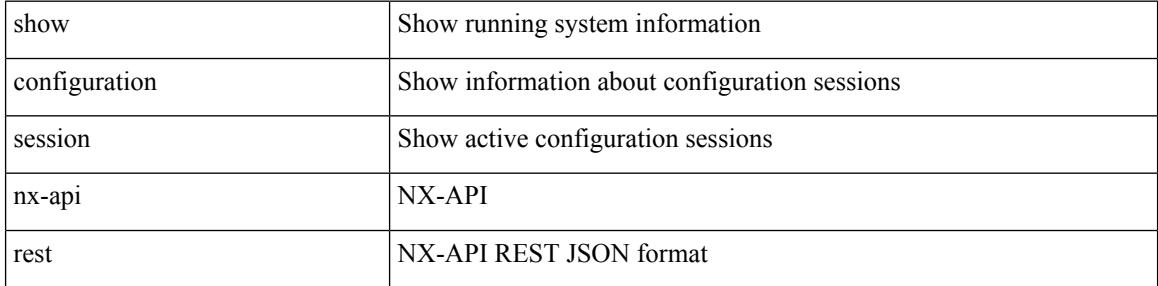

#### **Command Mode**

## **show configuration session nx-yang json**

show configuration session nx-yang { json | xml }

### **Syntax Description**

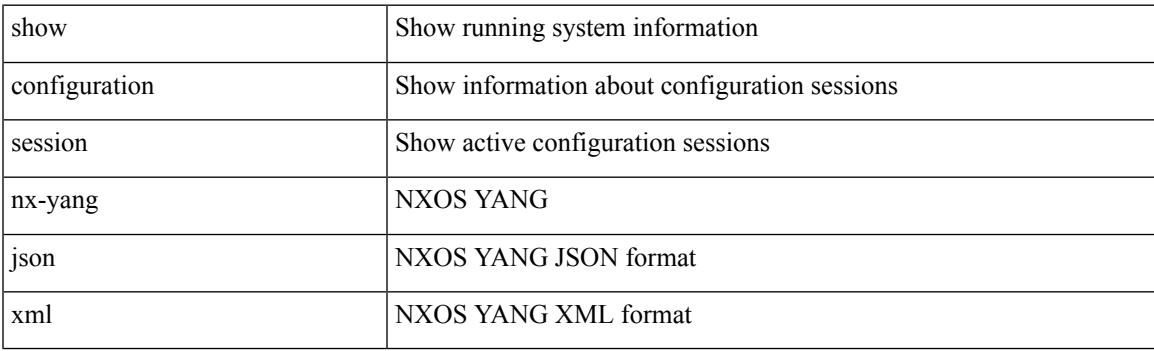

**Command Mode**

## **show configuration session status**

show configuration session status [  $\leq$  s3> ] [ \_readonly \_  $\leq$  ssn-name> {  $\leq$  last-action>  $\leq$  ac-status> <ac-reason> } { <failed-cmd-num> + <failed-cmd> } + { <last-vfy-cmd-num> <last-vfy-cmd>  $\langle$  -clast-vfy-tstamp> } +  $\langle$ rollback-status> +  $\langle$ trlr> ]

#### **Syntax Description**

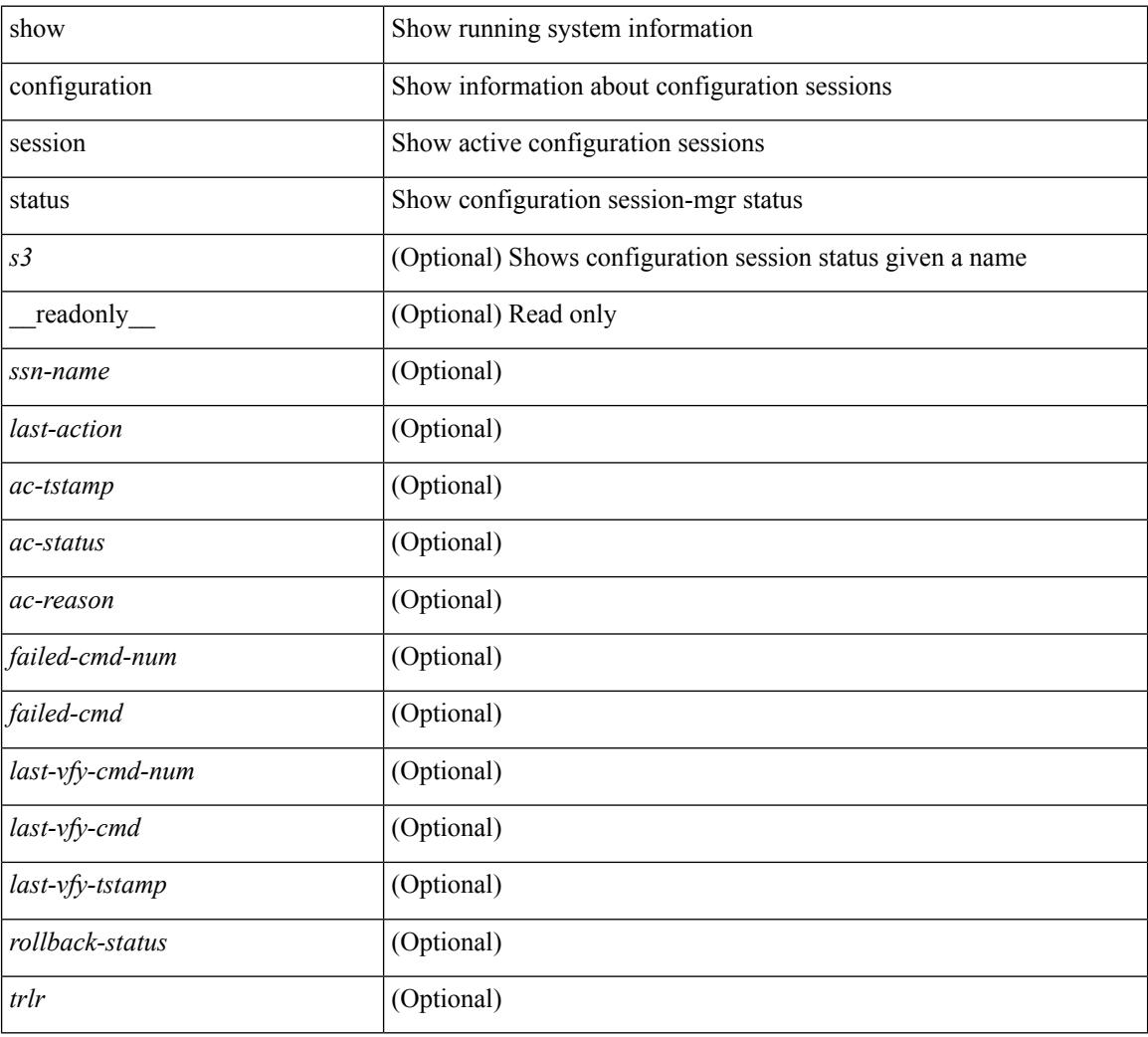

#### **Command Mode**

## **show configuration session summary**

show configuration session summary [ \_readonly \_<hdr> { <ssn-name> <username> <tstamp> } + <trlr> ]

### **Syntax Description**

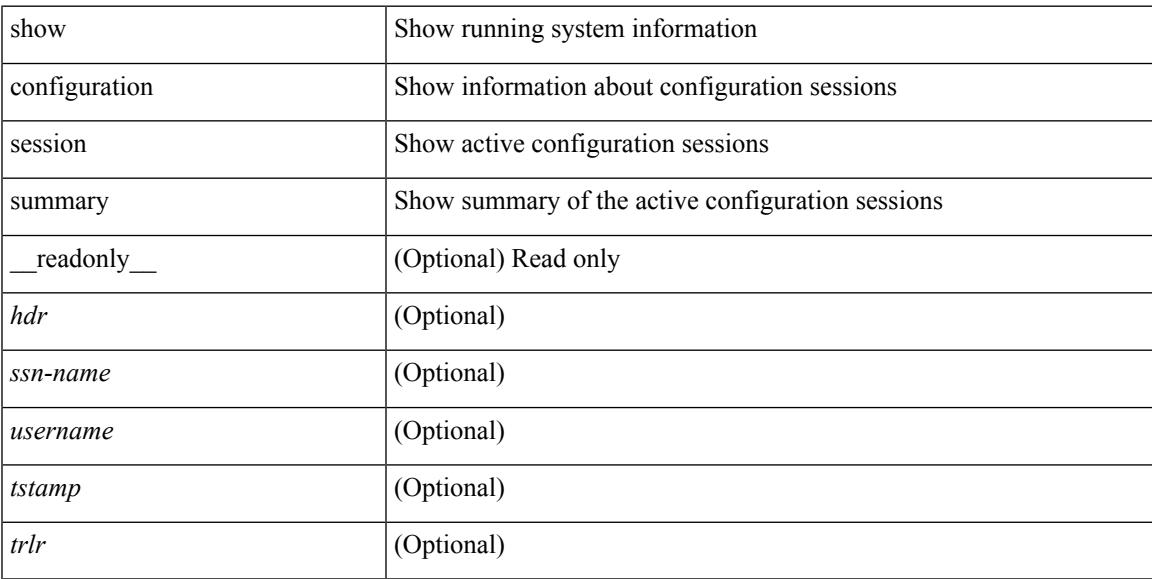

### **Command Mode**

## **show configuration session vsh**

show configuration session <s3> vsh [ \_readonly \_ <ssn-name> { <ssn-cmd-num> <command> } + ]

#### **Syntax Description**

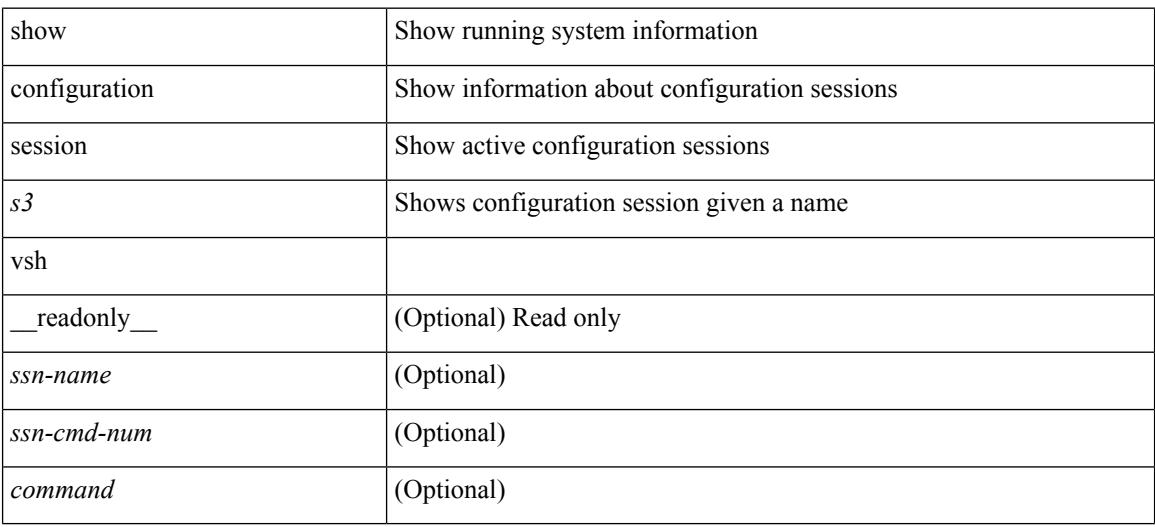

#### **Command Mode**

# **show consistency-checker l2 multicast group source vlan**

show consistency-checker l2 multicast group <grp-address> source <src-address> vlan <vlan-id>

#### **Syntax Description**

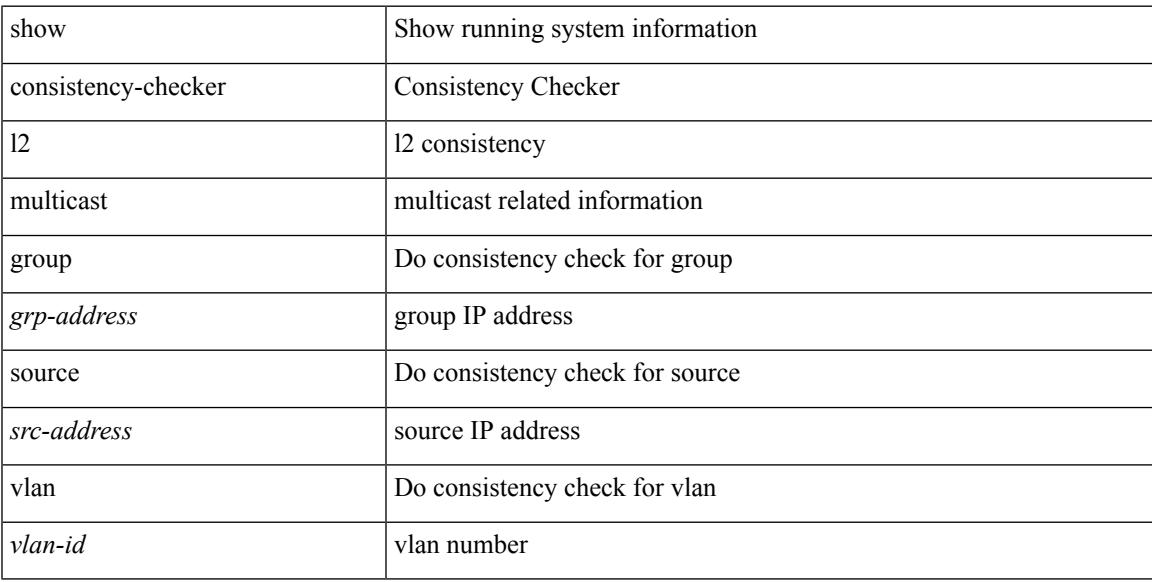

#### **Command Mode**

## **show consistency-checker l3 multicast group source vrf**

show consistency-checker l3 multicast group <grp-address> source <src-address> vrf <vrf-string>

#### **Syntax Description**

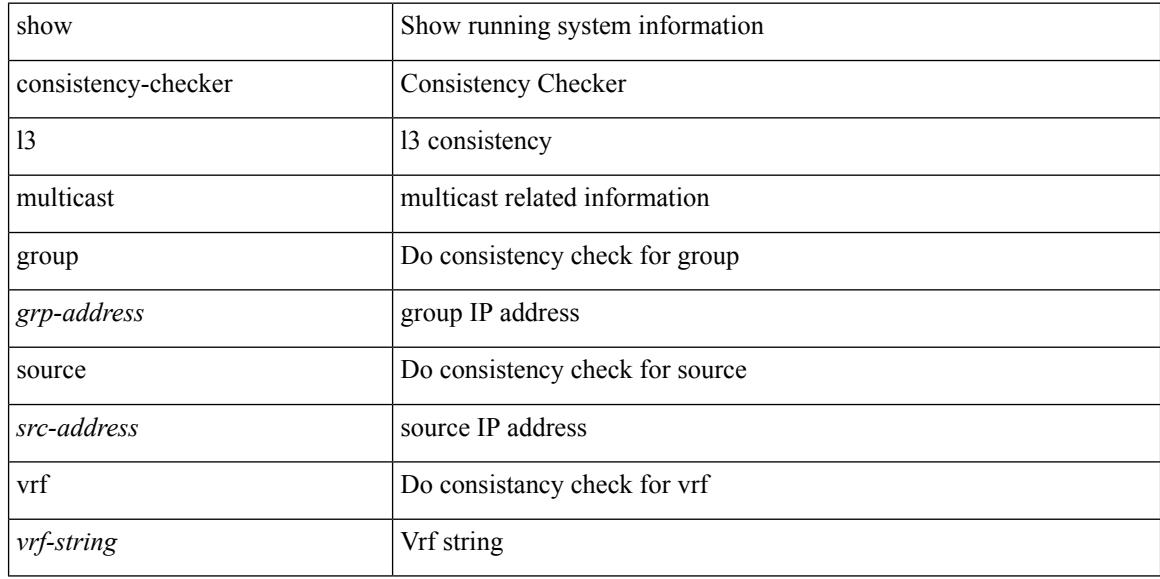

#### **Command Mode**

## **show consistency-checker link-state fabric-ieth**

show consistency-checker link-state fabric-ieth { [ module <module> ] }

#### **Syntax Description**

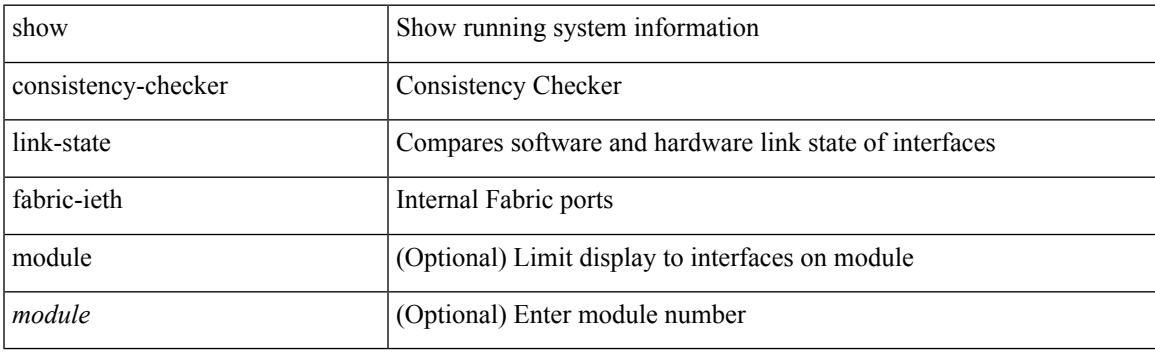

**Command Mode**

## **show consistency-checker vxlan l3-route vrf**

show consistency-checker vxlan l3-route <l3-route> vrf <vrf-string>

#### **Syntax Description**

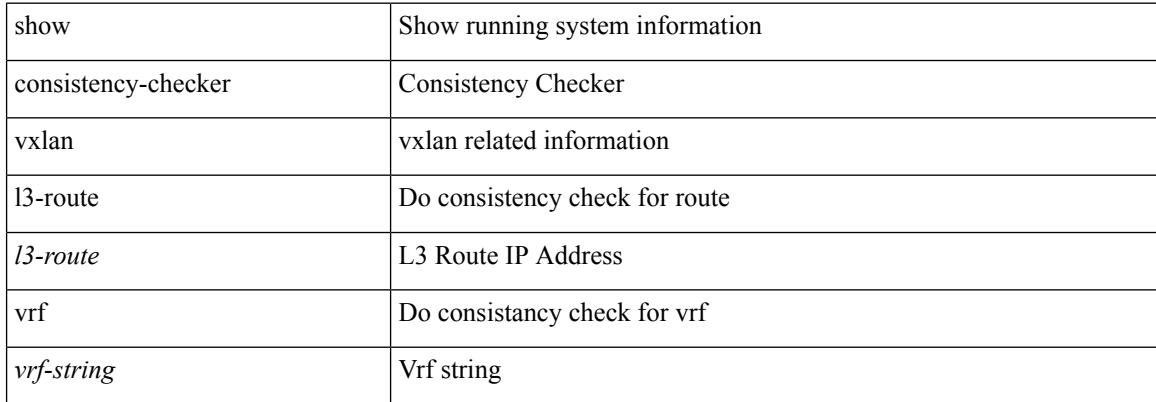

#### **Command Mode**

# **show controller accounting log**

show controller <ctrl-id> accounting log

### **Syntax Description**

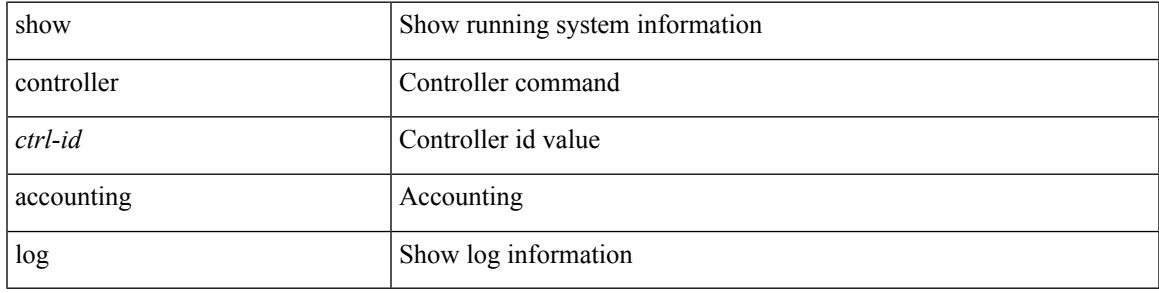

### **Command Mode**

## **show copp status**

show copp status [ \_\_readonly \_\_ { last\_config\_operation <last\_cfg\_oper> } { last\_config\_operation\_time <last\_cfg\_oper\_time> } { last\_config\_operation\_status <last\_cfg\_oper\_status> } [ last\_config\_operation\_error\_time <last\_cfg\_oper\_error\_time> ] [ last\_config\_operation\_error <last\_cfg\_oper\_error> ] { service\_policy <srv\_policy> } ]

### **Syntax Description**

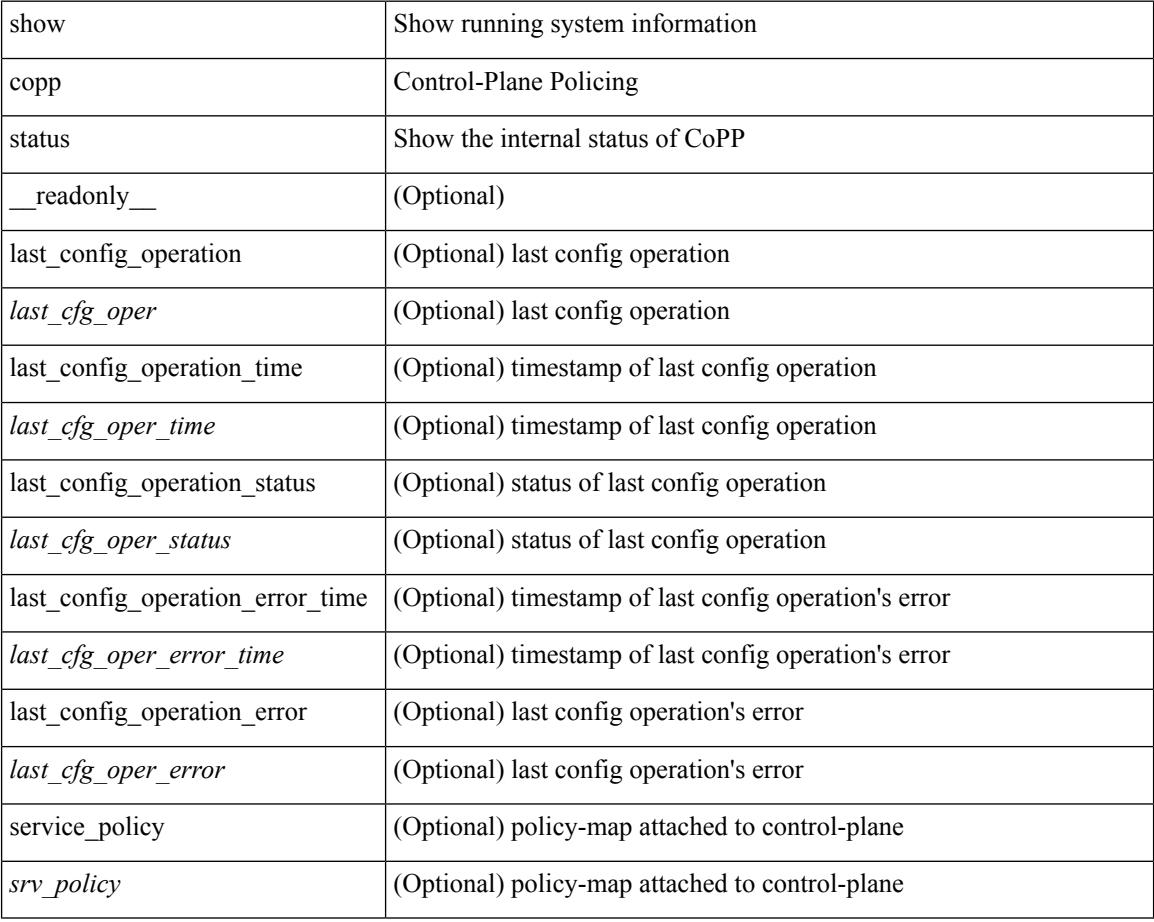

### **Command Mode**

## **show copyright**

show copyright [ \_readonly\_ { <content> } ]

### **Syntax Description**

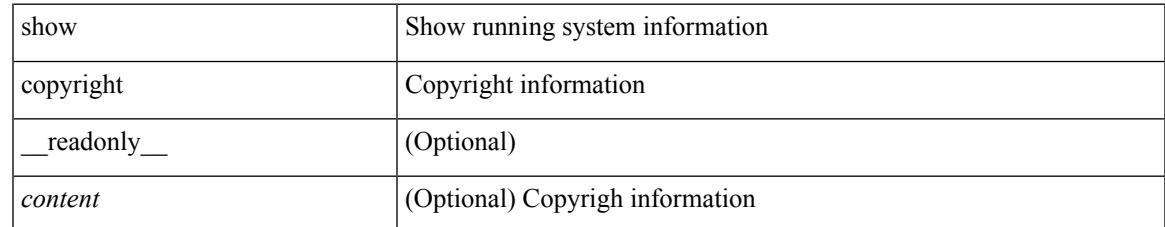

#### **Command Mode**

## **show cores**

show cores [ vdc-all | { vdc [ <e-vdc2> | <vdc-id> ] } ] [ \_readonly\_ { [ TABLE\_cores <vdc\_id>  $\leq$ module\_id>  $\leq$ instance>  $\leq$ process\_name>  $\leq$ pid>  $\leq$ sys\_time> ] } ]

### **Syntax Description**

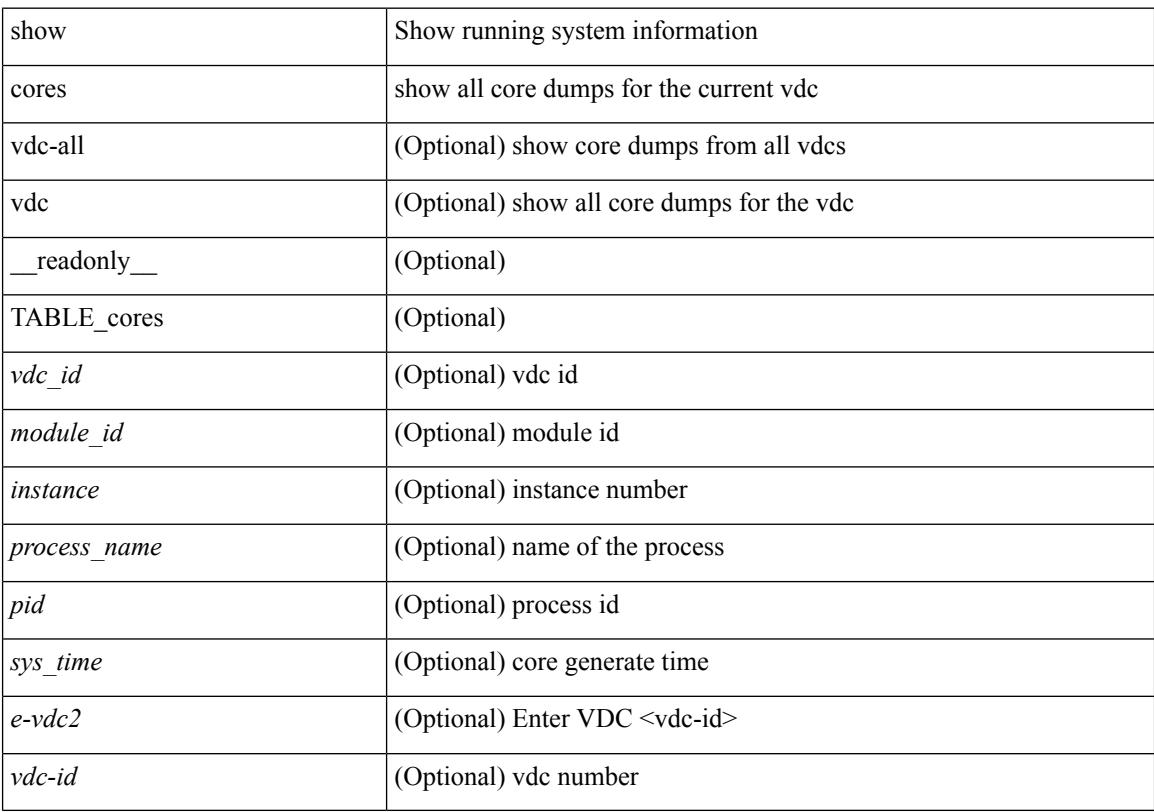

### **Command Mode**

## **show crypto ca certificates**

show crypto ca certificates  $[$  \_\_readonly\_  $[$  { TABLE\_ca\_certificates <trustpoint>  $[$  <certificate>  $]$   $[$  { TABLE\_ca\_cert\_chains <index> <ca\_certificate>  $\}$ ] } ] ]

### **Syntax Description**

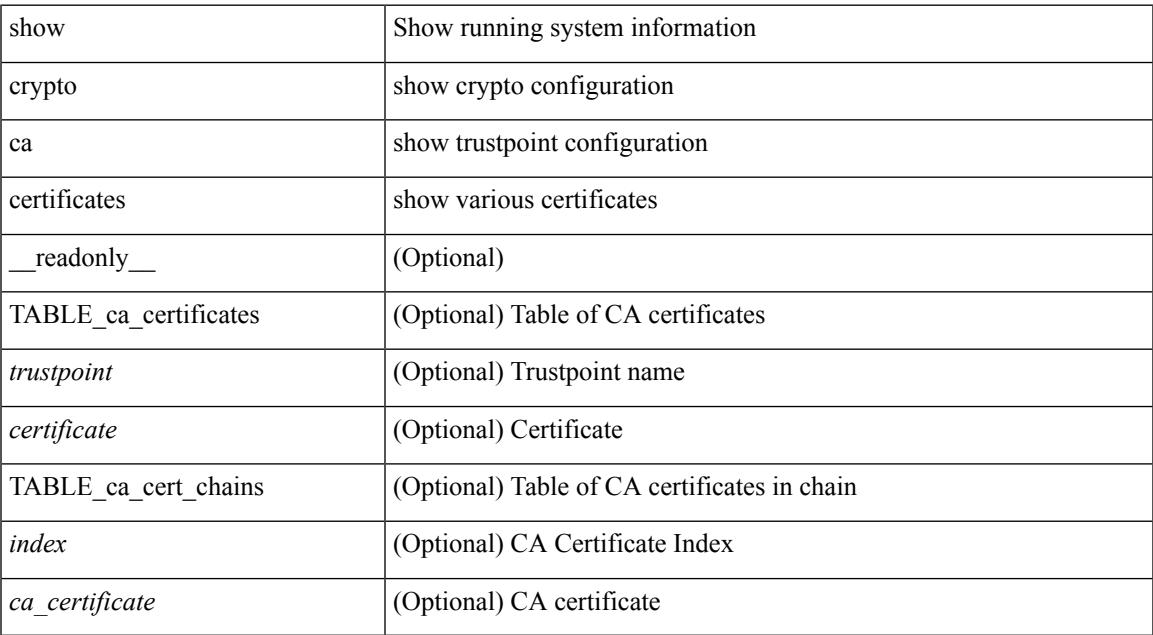

#### **Command Mode**

## **show crypto ca certificates**

show crypto ca certificates <s0> [ \_\_readonly\_\_ { Trustpoint <trustpoint> } [ { Certificate <certificate> } ] [ { TABLE\_ca\_cert\_chains <index> <ca\_certificate> } ] ]

### **Syntax Description**

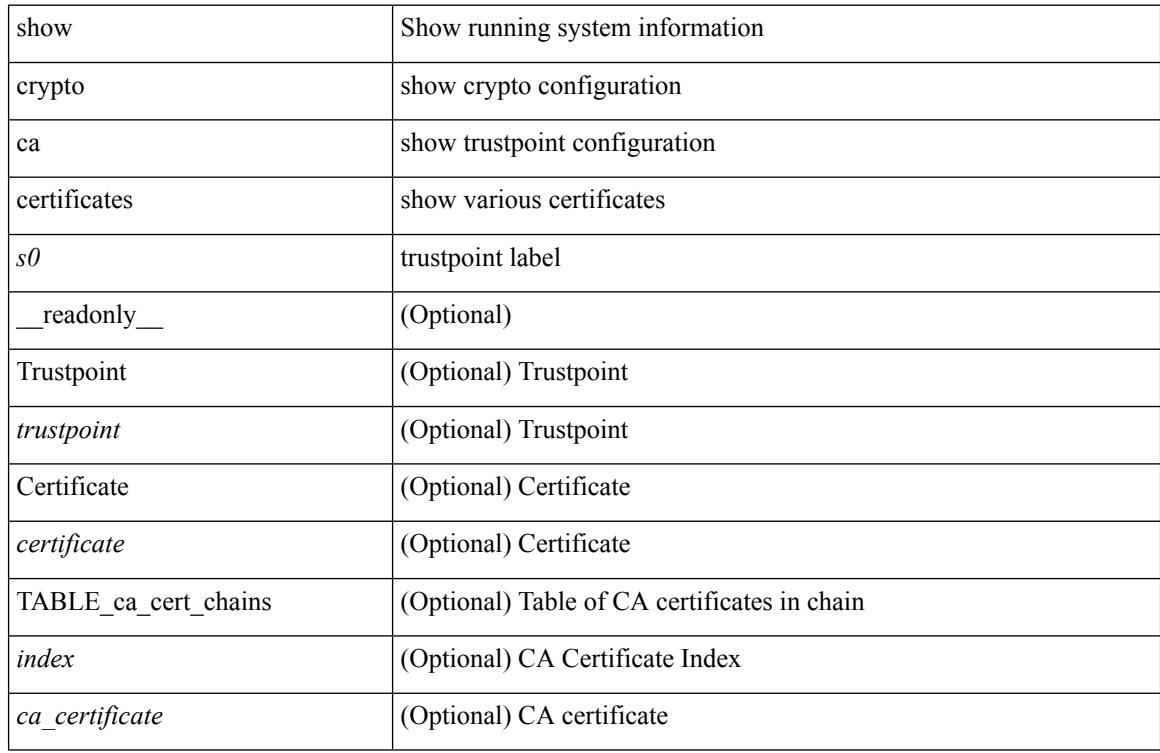

#### **Command Mode**

## **show crypto ca certstore**

show crypto ca certstore [ \_\_readonly \_\_ { certstore\_lookup <lookup\_type> } ]

#### **Syntax Description**

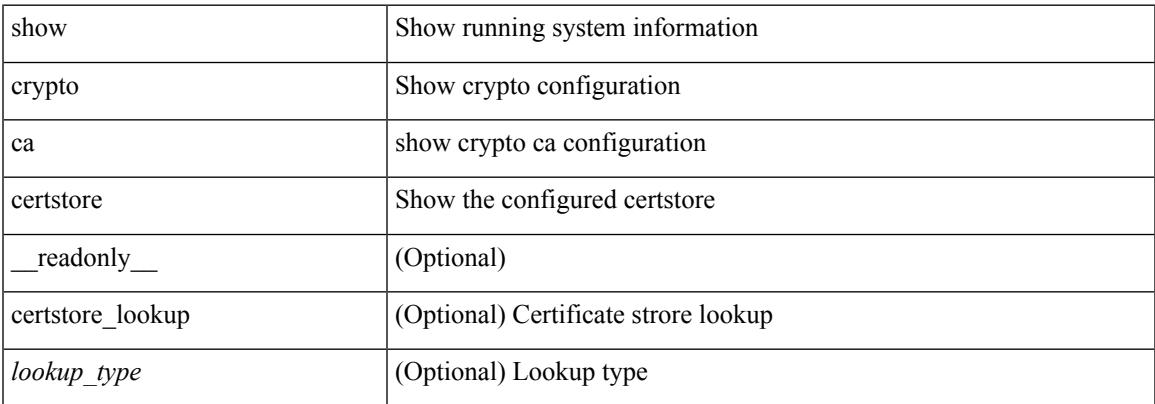

#### **Command Mode**

## **show crypto ca crl**

show crypto ca crl <s0> [ \_\_readonly\_\_ { Trustpoint <trustpoint> } [ { CRL <crl> } ] ]

### **Syntax Description**

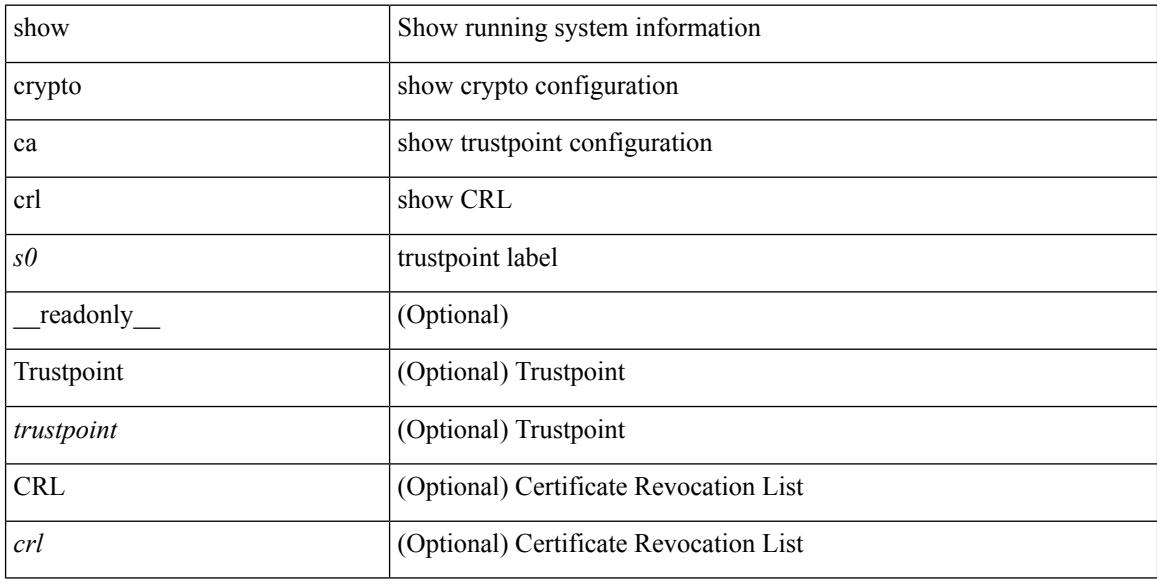

#### **Command Mode**

## **show crypto ca remote-certstore**

show crypto ca remote-certstore [ \_\_readonly \_\_ { remote\_cert\_store <rem\_cert\_store> } [ { crl\_timer <crltimer> } { ldap\_server\_group <ldap\_server\_grp> } ] ]

### **Syntax Description**

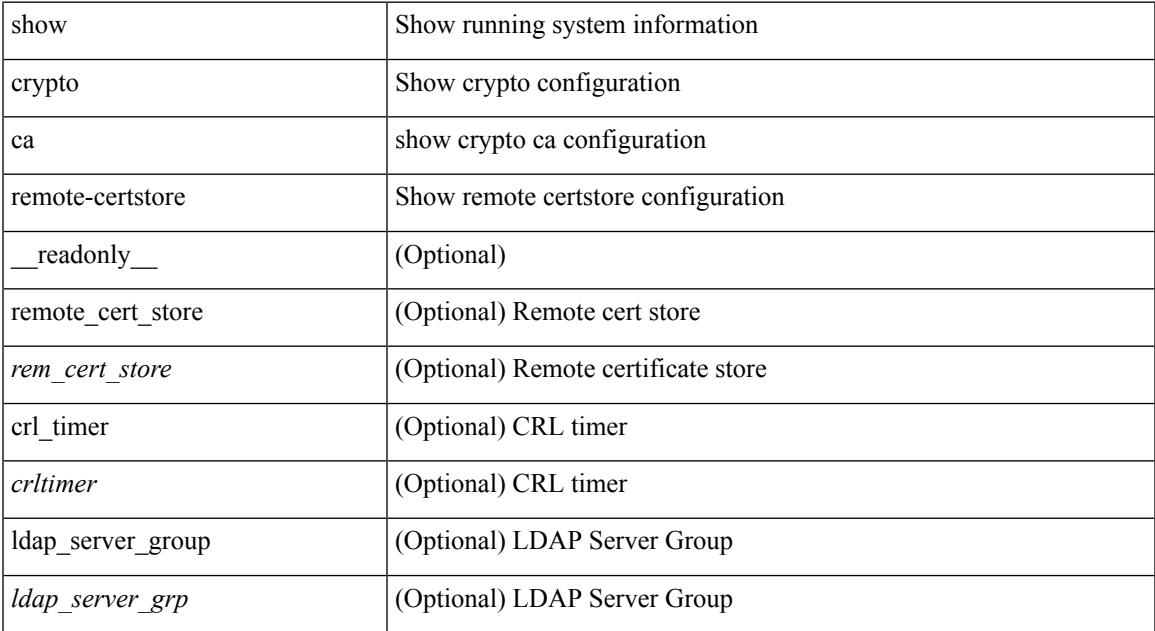

#### **Command Mode**

## **show crypto ca trustpoints**

show crypto ca trustpoints [ \_readonly \_ [ { TABLE\_ca\_truspoints <trustpoint> <key-pair> [ { TABLE\_revocation\_methods <revocation-method>  $\}$  ] [ <0csp-url> ]  $\}$  ] ]

### **Syntax Description**

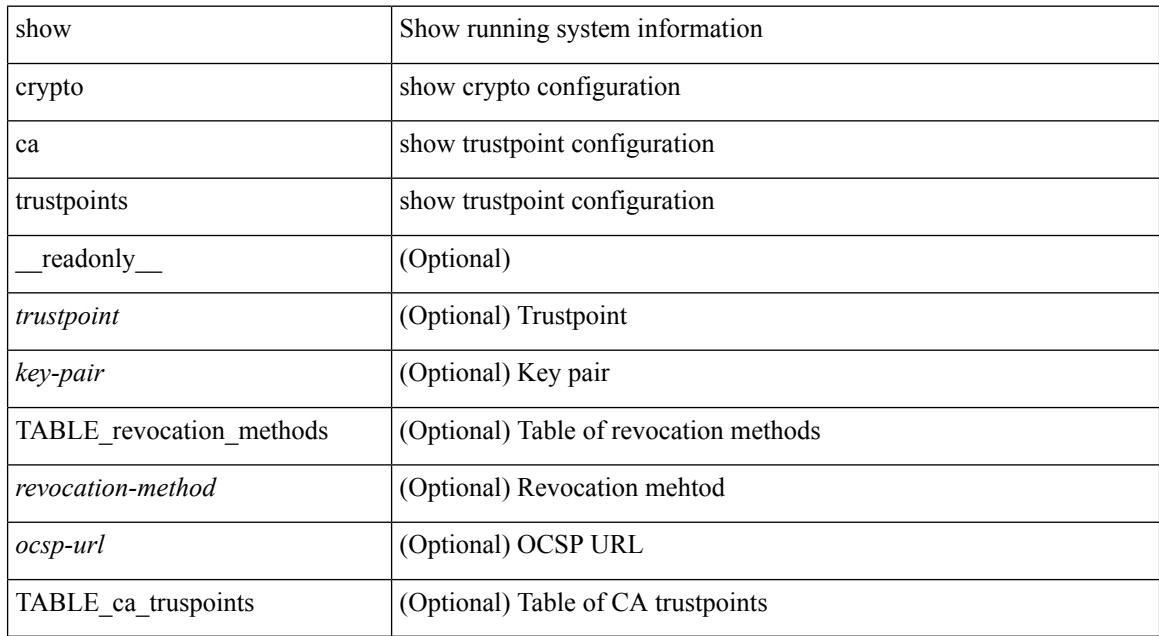

#### **Command Mode**

## **show crypto certificatemap**

show crypto certificatemap [ \_readonly \_ [ { TABLE\_certmap <map\_name> <subject\_name> <alternate\_email> <alternate\_upn> } ] ]

### **Syntax Description**

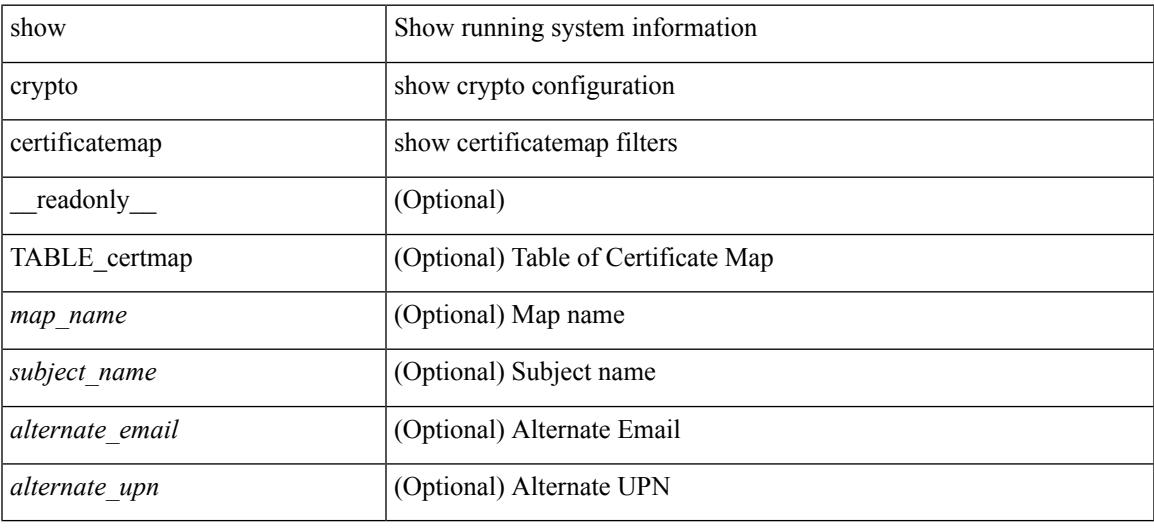

### **Command Mode**

## **show crypto key mypubkey rsa**

show crypto key mypubkey rsa [ \_\_readonly \_\_ [ { TABLE\_rsa\_keys <key\_label> <key\_size> <exportable> <err\_string> } ] ]

### **Syntax Description**

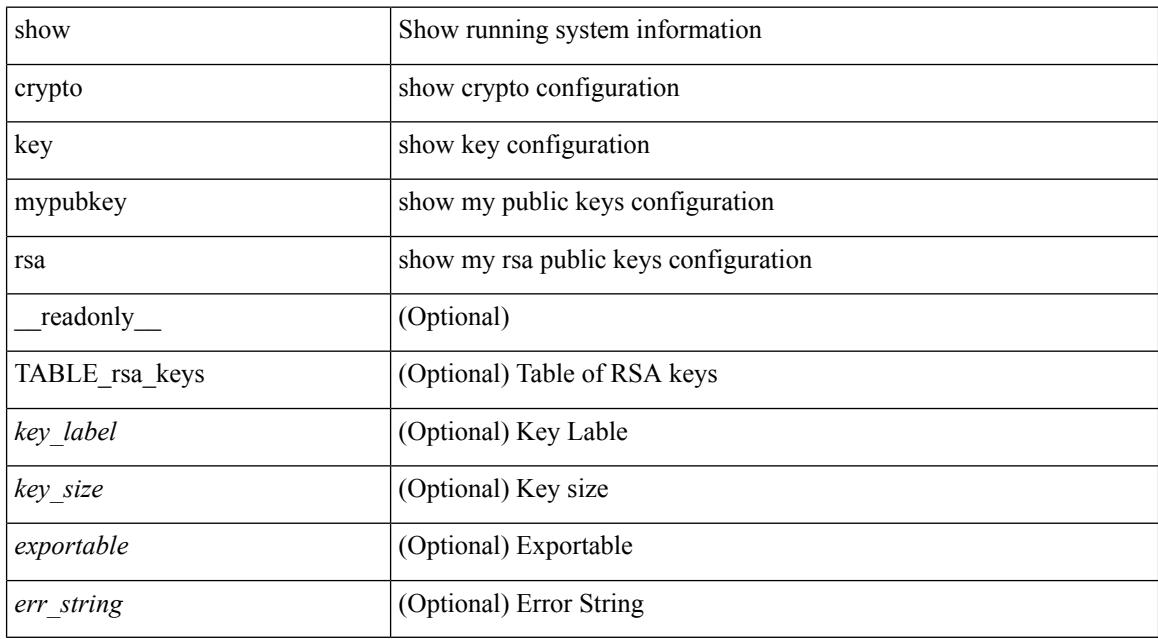

#### **Command Mode**

# **show crypto ssh-auth-map**

show crypto ssh-auth-map [ \_\_readonly \_\_ [ { TABLE\_ssh\_auth\_map <issuer\_name> <map1> [ <map2> ] } ] ]

### **Syntax Description**

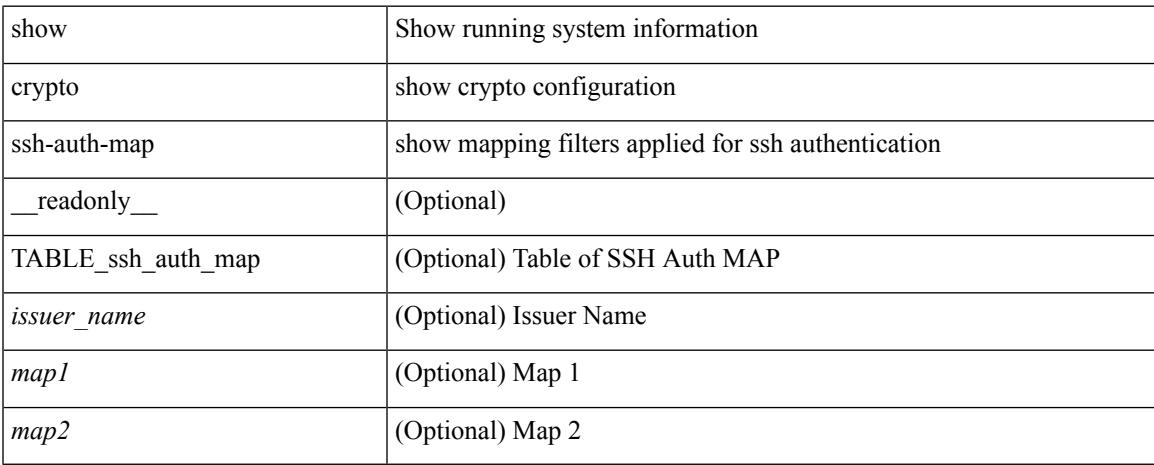

### **Command Mode**

## **show cts**

show cts [ \_readonly \_<device-id> <cache\_en> <num-dot1x> <num-man> <sgt>]

### **Syntax Description**

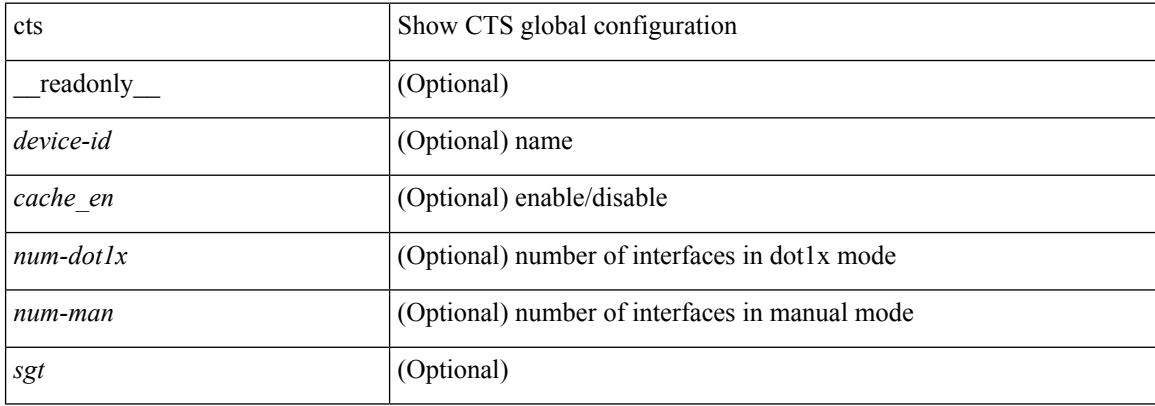

#### **Command Mode**

## **show current**

#### show current

### **Syntax Description**

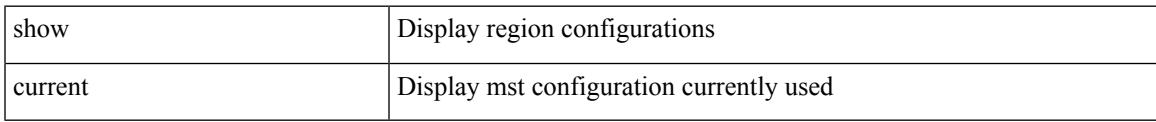

### **Command Mode**

• /exec/configure/spanning-tree/mst/configuration

 $\mathbf I$ 

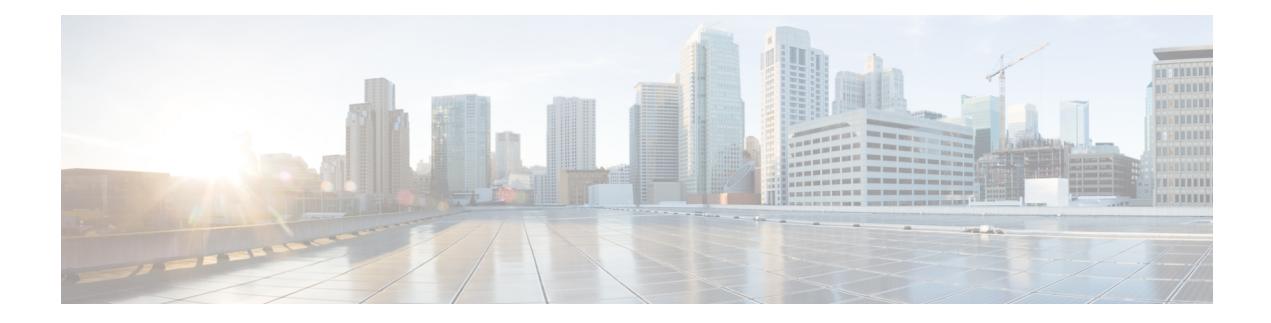

# **D Show Commands**

- show [dampening](#page-355-0) interface, on page 294
- show [diagnostic](#page-356-0) bootup level, on page 295
- show diagnostic [description](#page-357-0) module test all, on page 296
- show [diagnostic](#page-358-0) events, on page 297
- show [diagnostic](#page-359-0) result module, on page 298
- show [diagnostic](#page-361-0) result module all, on page 300
- show diff [rollback-patch,](#page-363-0) on page 302
- show [dot1q-tunnel,](#page-364-0) on page 303
- show [dot1q-tunnel](#page-365-0) interface, on page 304
- show [dot1x,](#page-366-0) on page 305

# <span id="page-355-0"></span>**show dampening interface**

show dampening interface

### **Syntax Description**

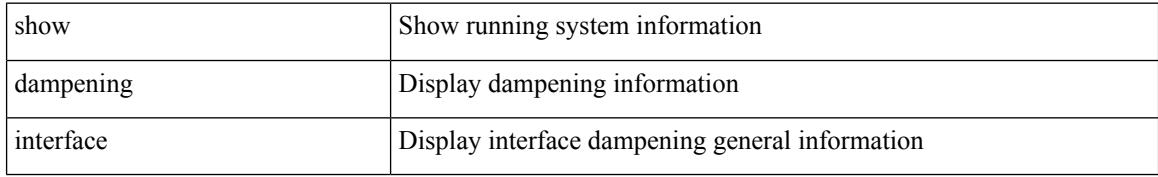

#### **Command Mode**

## <span id="page-356-0"></span>**show diagnostic bootup level**

show diagnostic bootup level [ \_readonly \_ <br/> <br/>bootup\_level> ]

#### **Syntax Description**

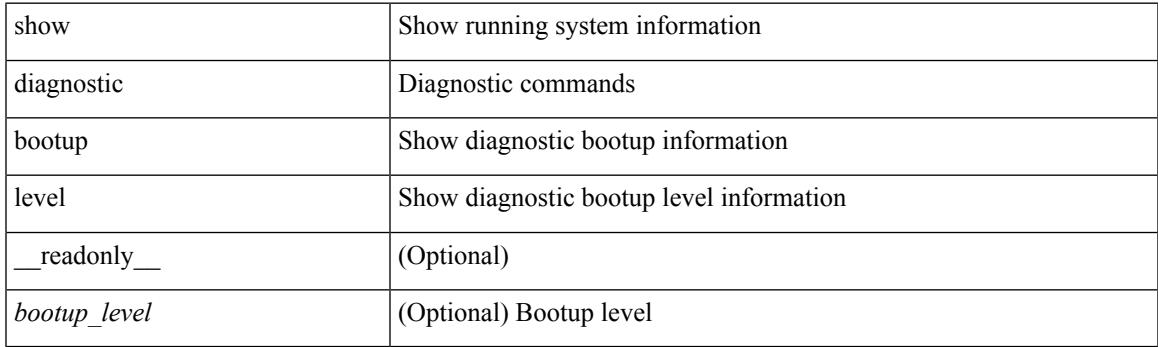

**Command Mode**

## <span id="page-357-0"></span>**show diagnostic description module test all**

show diagnostic description module <module> test { all | <name> | <test-id> } [ \_readonly \_{ TABLE\_desc <testname> <testdesc> } ]

### **Syntax Description**

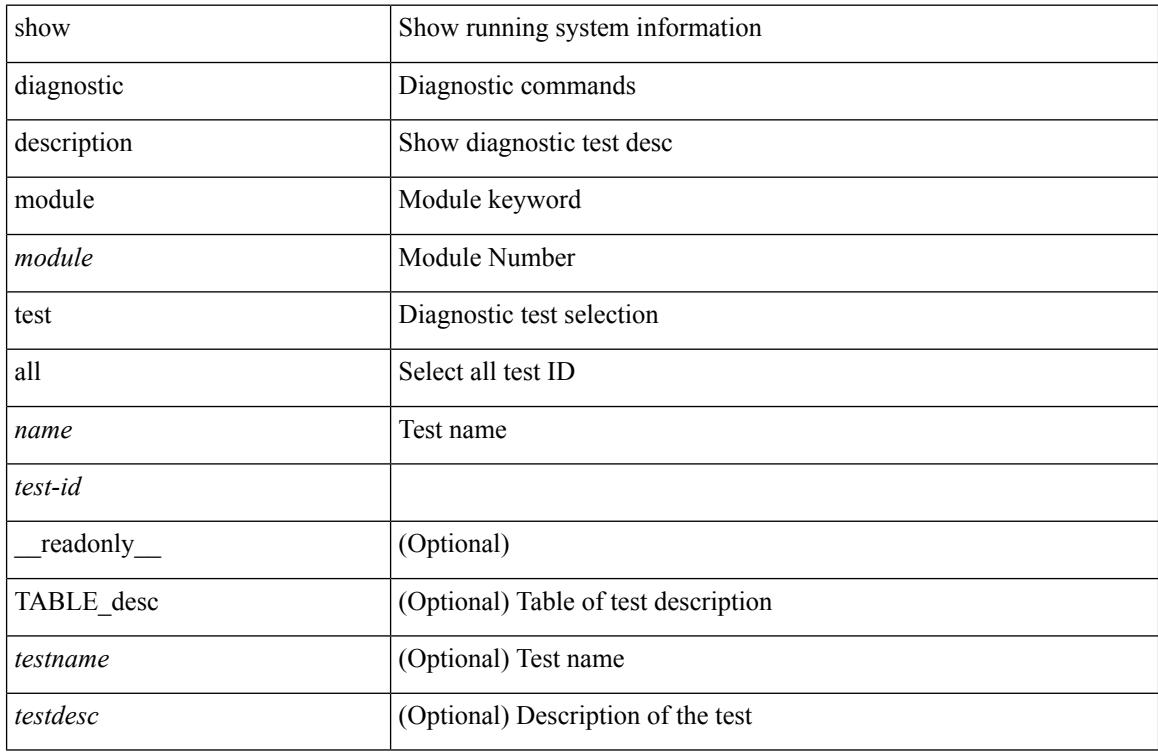

#### **Command Mode**

## <span id="page-358-0"></span>**show diagnostic events**

show diagnostic events [ error | info ] [ \_readonly \_{ TABLE\_events <event\_text> } ]

#### **Syntax Description**

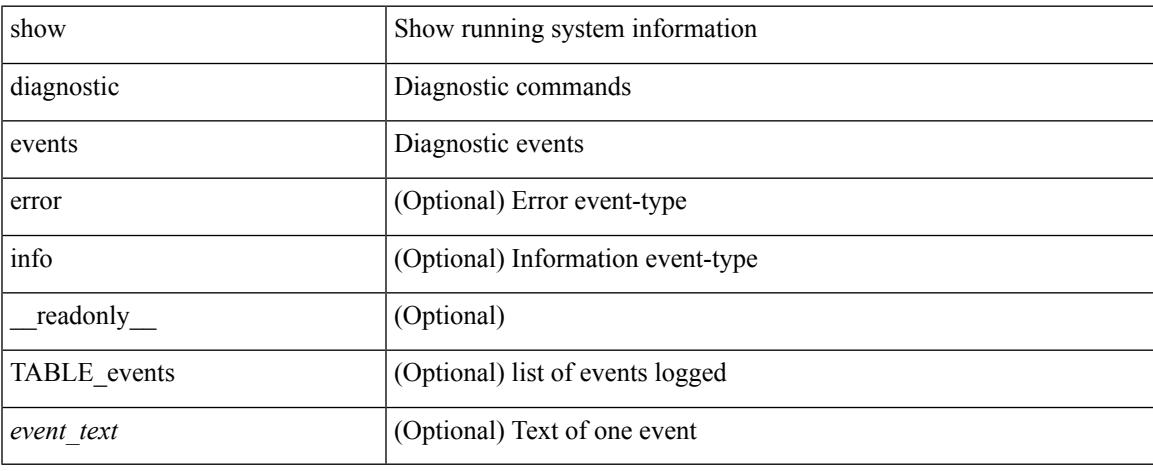

### **Command Mode**

### <span id="page-359-0"></span>**show diagnostic result module**

show diagnostic result module  $\text{<}$  module  $\text{[}$  test  $\text{[}$   $\text{[}$   $\text{[}$   $\text{[}$   $\text{[}$   $\text{[}$   $\text{[}$   $\text{[}$   $\text{[}$   $\text{[}$   $\text{[}$   $\text{[}$   $\text{[}$   $\text{[}$   $\text{[}$   $\text{[}$   $\text{[}$   $\text{[}$   $\text{[}$   $\text{[}$   $\text$ \_\_readonly\_\_ <module\_id> <curr\_diag\_level> <module\_name> [ <bootup\_diag\_level> ] [ { TABLE\_TestStat <stat\_testid> <stat\_testname> { TABLE\_StatDetail <port\_no> <packet\_tx> <packet\_rx> <packet\_loss> } } ] [ { TABLE\_Test <test\_id> <testname> [ <testresult> ] [ { <passed\_ports> <failed\_ports> <incomplete\_ports>  $\leq$ untested ports $>$   $\leq$ aborted ports $>$   $\leq$ err disabled ports $>$  } ] [  $\leq$   $\leq$ err code $>$   $\leq$ total run count $\geq$ <last\_execution\_time> <first\_failure\_time> <last\_failure\_time> <last\_pass\_time> <total\_fail\_count> <consequtive\_fail\_count> <last\_fail\_reason> <next\_execution\_time> } ] } ] ]

#### **Syntax Description**

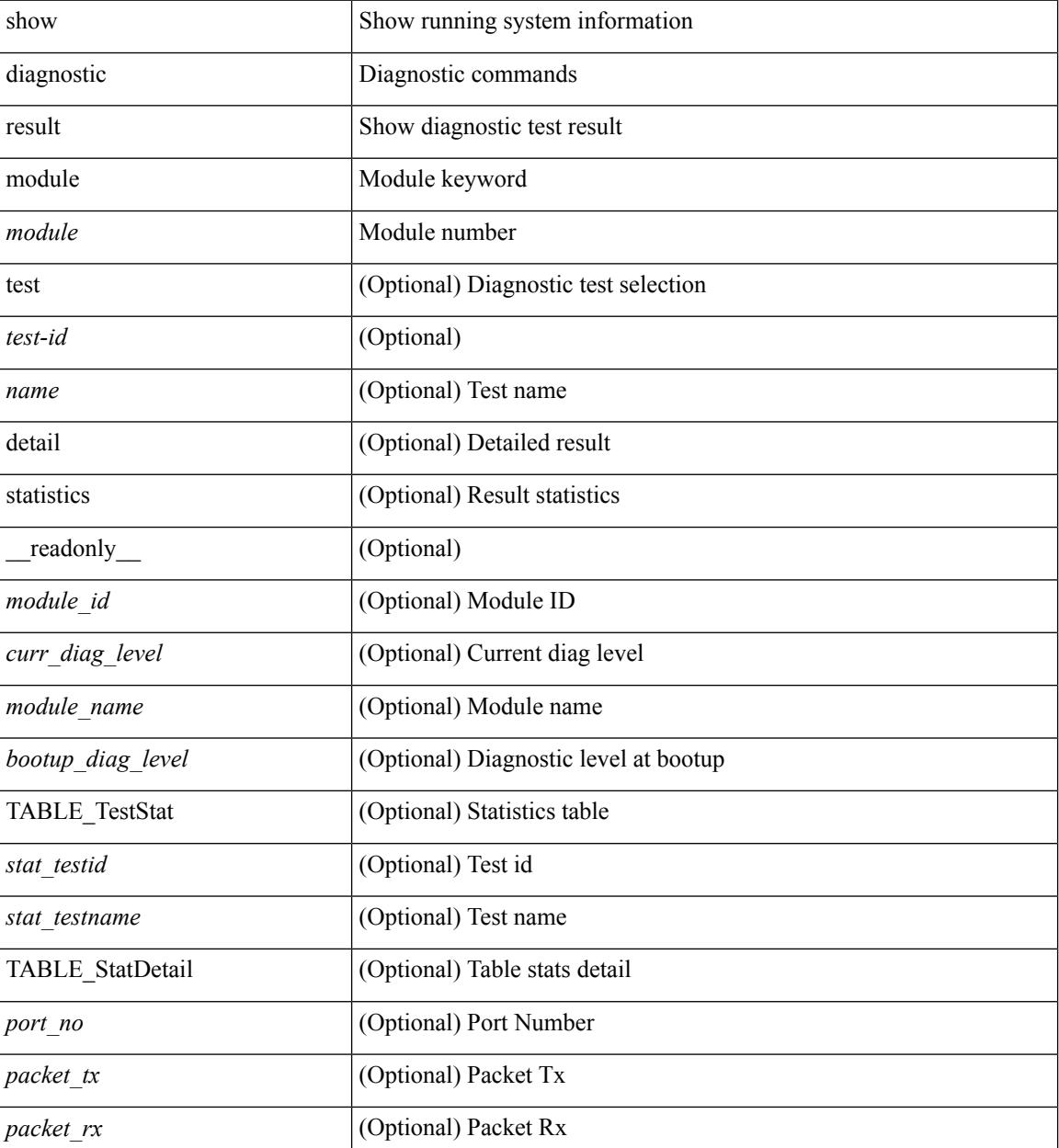
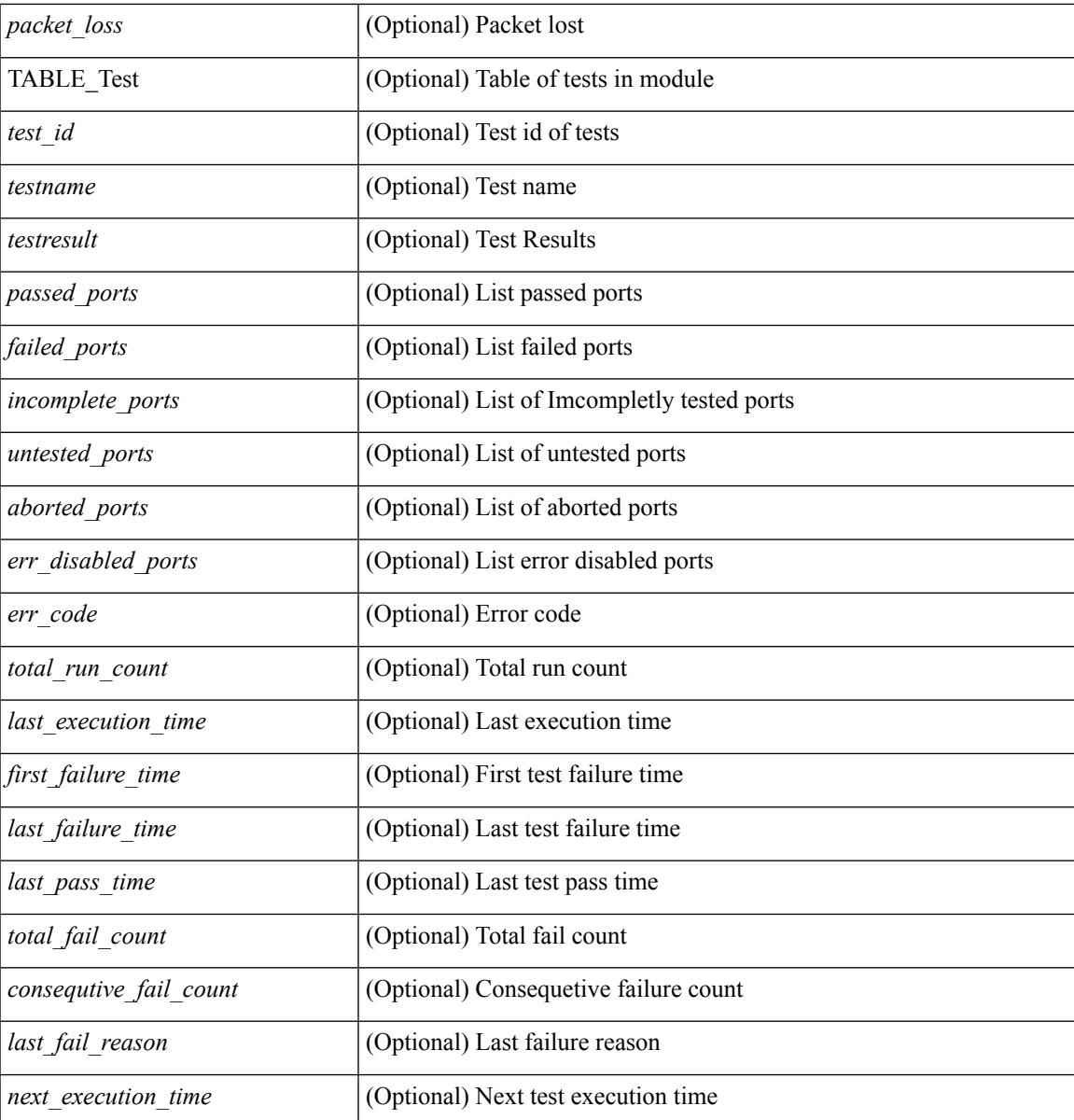

### **Command Mode**

• /exec

## **show diagnostic result module all**

show diagnostic result module all  $\lceil$  detail  $\rceil$  [ \_\_readonly \_\_\_\_ { TABLE\_Module <module id> <curr\_diag\_level>  $\leq$ module\_name> [  $\leq$ bootup\_diag\_level> ] { TABLE\_Test  $\leq$ test\_id>  $\leq$ testname> [  $\leq$ testresult> ] [ { <passed\_ports> <failed\_ports> <incomplete\_ports> <untested\_ports> <aborted\_ports> <err\_disabled\_ports> } ] [ { <err\_code> <total\_run\_count> <last\_execution\_time> <first\_failure\_time> <last\_failure\_time> <last\_pass\_time> <total\_fail\_count> <consequtive\_fail\_count> <last\_fail\_reason> <next\_execution\_time> } ] } } ]

#### **Syntax Description**

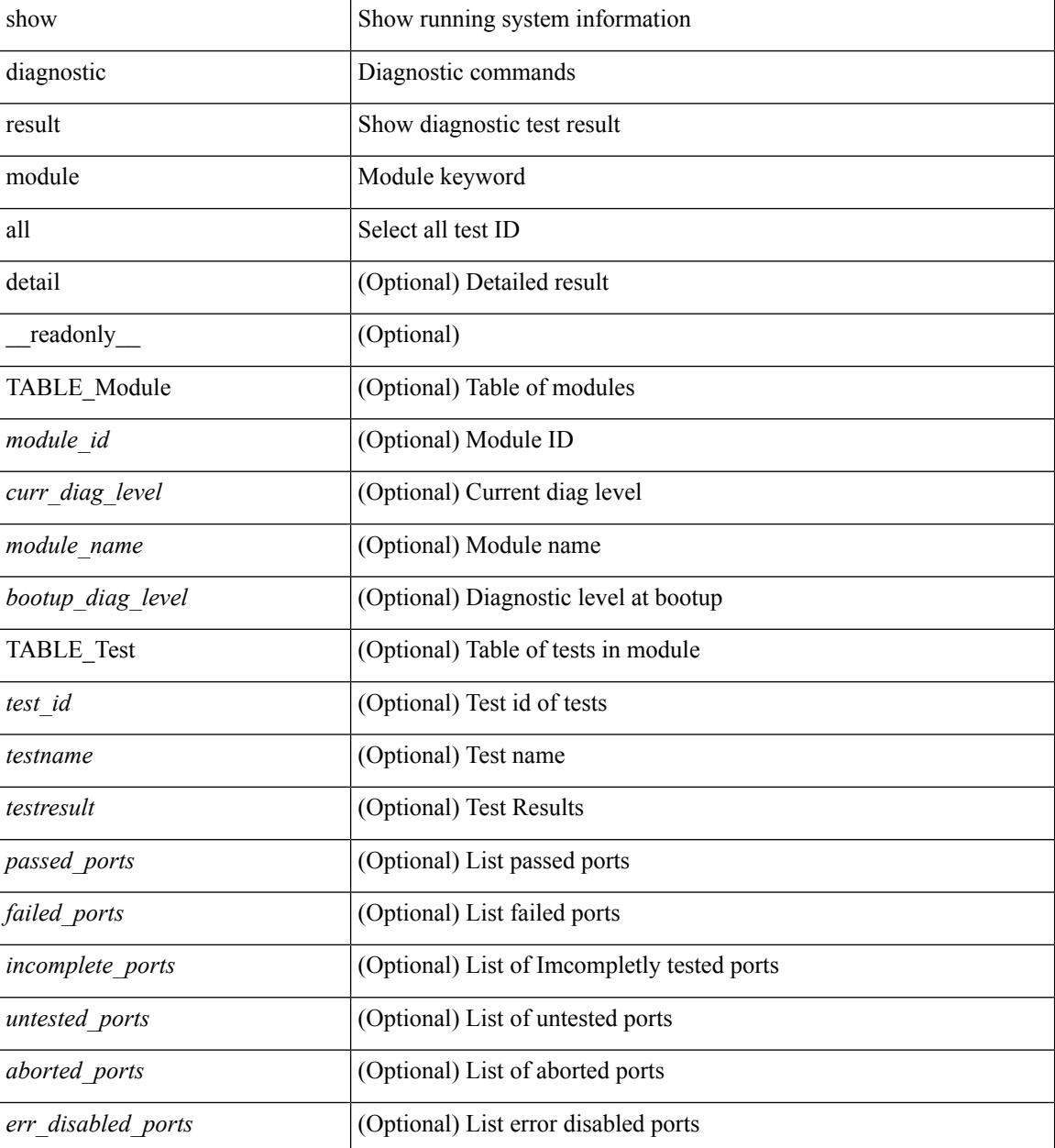

 $\mathbf I$ 

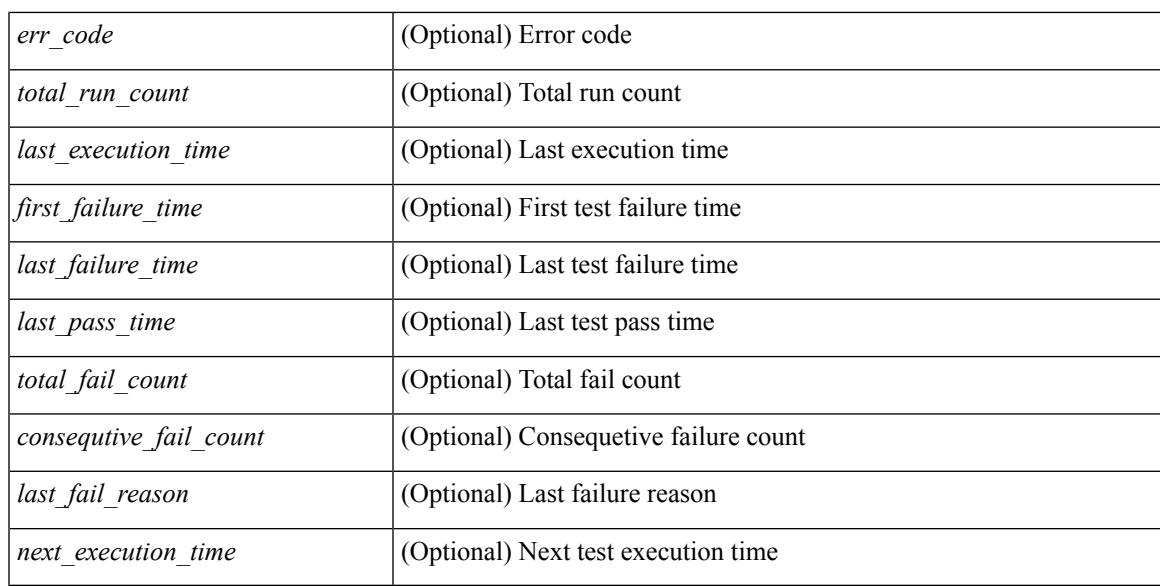

### **Command Mode**

## **show diff rollback-patch**

show diff rollback-patch { src-checkpoint <chkpoint\_name> | src-running-cfg | src-startup-cfg | src-file <srcfile\_uri> } { dst-checkpoint <chkpoint\_name> | dst-running-cfg | dst-startup-cfg | dst-file <dstfile\_uri>  $\}$  [ \_\_readonly\_ [ <patch\_entry> ] + ]

### **Syntax Description**

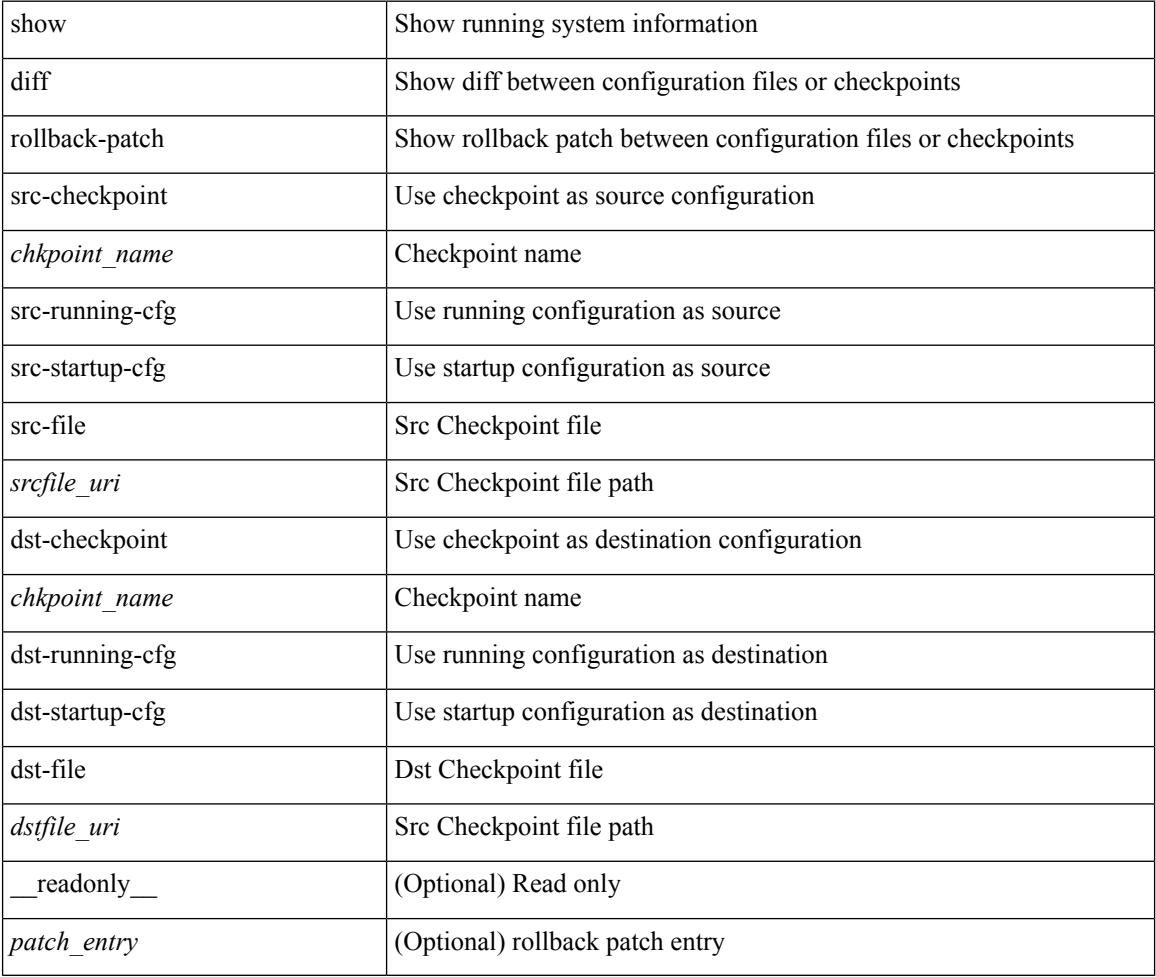

### **Command Mode**

# **show dot1q-tunnel**

show dot1q-tunnel [ \_readonly \_TABLE\_interface <interface> ]

### **Syntax Description**

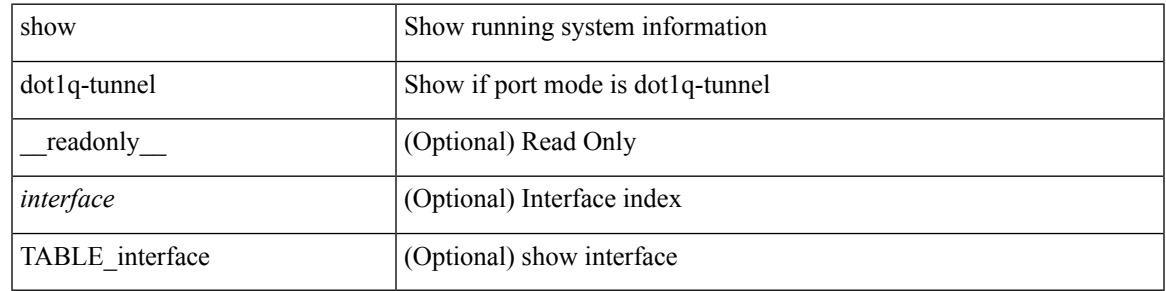

**Command Mode**

# **show dot1q-tunnel interface**

show dot1q-tunnel interface <ifid\_eth\_dot1q\_tunnel> [ \_readonly \_\_ TABLE\_interface <interface> ]

### **Syntax Description**

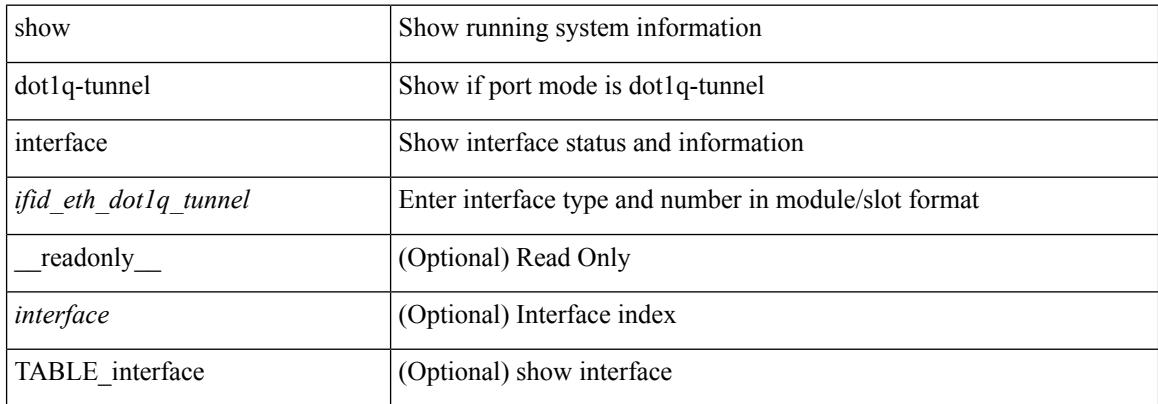

### **Command Mode**

## **show dot1x**

show dot1x [ \_readonly \_ <sys\_auth\_ctrl> <proto\_ver> ]

### **Syntax Description**

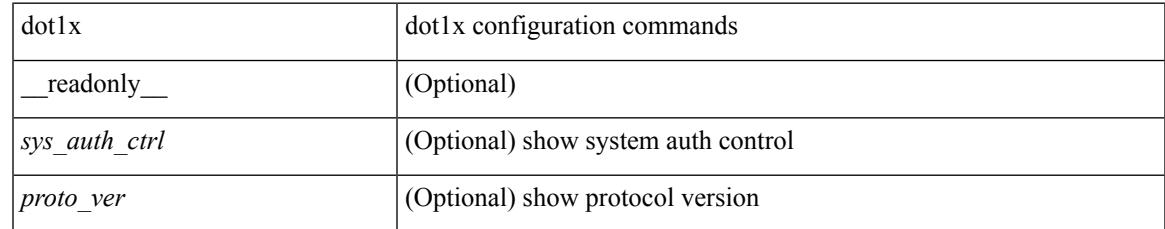

### **Command Mode**

 $\mathbf I$ 

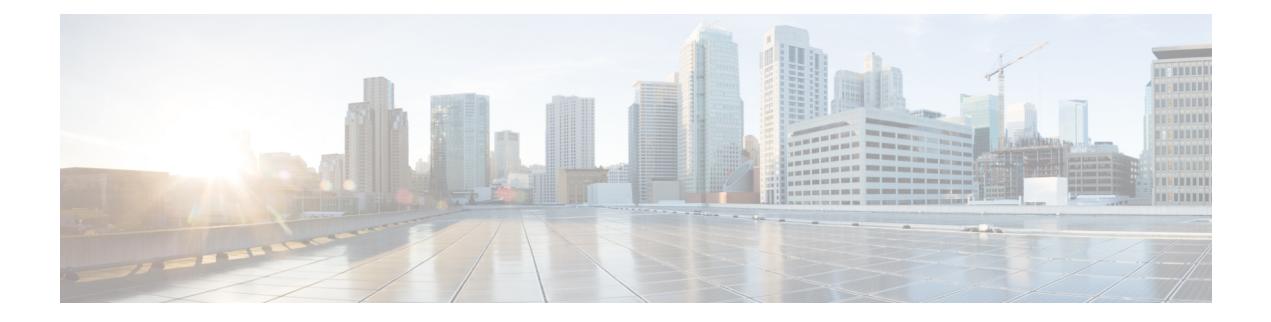

# **E Show Commands**

- [show](#page-369-0) ecp, on page 308
- show elam [report,](#page-371-0) on page 310
- show [email,](#page-372-0) on page 311
- show [encryption](#page-373-0) service stat, on page 312
- show [environment,](#page-374-0) on page 313
- show eol [status,](#page-380-0) on page 319
- show [errdisable](#page-381-0) detect, on page 320
- show [errdisable](#page-382-0) flap, on page 321
- [show](#page-383-0) evb, on page 322
- show evb [hosts,](#page-384-0) on page 323
- show evb [interface,](#page-386-0) on page 325
- [show](#page-387-0) evb vsi, on page 326
- show [event-history,](#page-389-0) on page 328
- show [event-history](#page-390-0) xbar, on page 329
- show event manager [environment,](#page-391-0) on page 330
- show event manager [event-types,](#page-392-0) on page 331
- show event manager events [action-log,](#page-393-0) on page 332
- show event [manager](#page-394-0) history events, on page 333
- show event manager [policy-state,](#page-395-0) on page 334
- show event [manager](#page-396-0) script system, on page 335
- show event manager [system-policy,](#page-397-0) on page 336

## <span id="page-369-0"></span>**show ecp**

show ecp  $\lceil \text{ detail} \rceil \rceil$  readonly <ecp\_rte> <ecp\_retries> $\lceil \text{ (see p mode)} \rceil$  <ecp\_cnt\_rx\_pkt> <ecp\_cnt\_tx\_pkt> [ { TABLE\_ecp\_plugin <plugin\_id> <plugin\_desc> <plugin\_status> } ] [ { TABLE\_ecp\_session <session\_id> <session\_interface> <session\_svlan> [ <session\_peer\_mac> ] <session\_rx\_seq> <session\_tx\_seq> [ <session\_cnt\_rx\_pkt> ] [ <session\_cnt\_rx\_dup> ] [ <session\_cnt\_rx\_drop> ] [ <session\_cnt\_tx\_pkt> ] [ <session\_cnt\_tx\_retry> ] [ <session\_cnt\_tx\_err> ] } ] ]

### **Syntax Description**

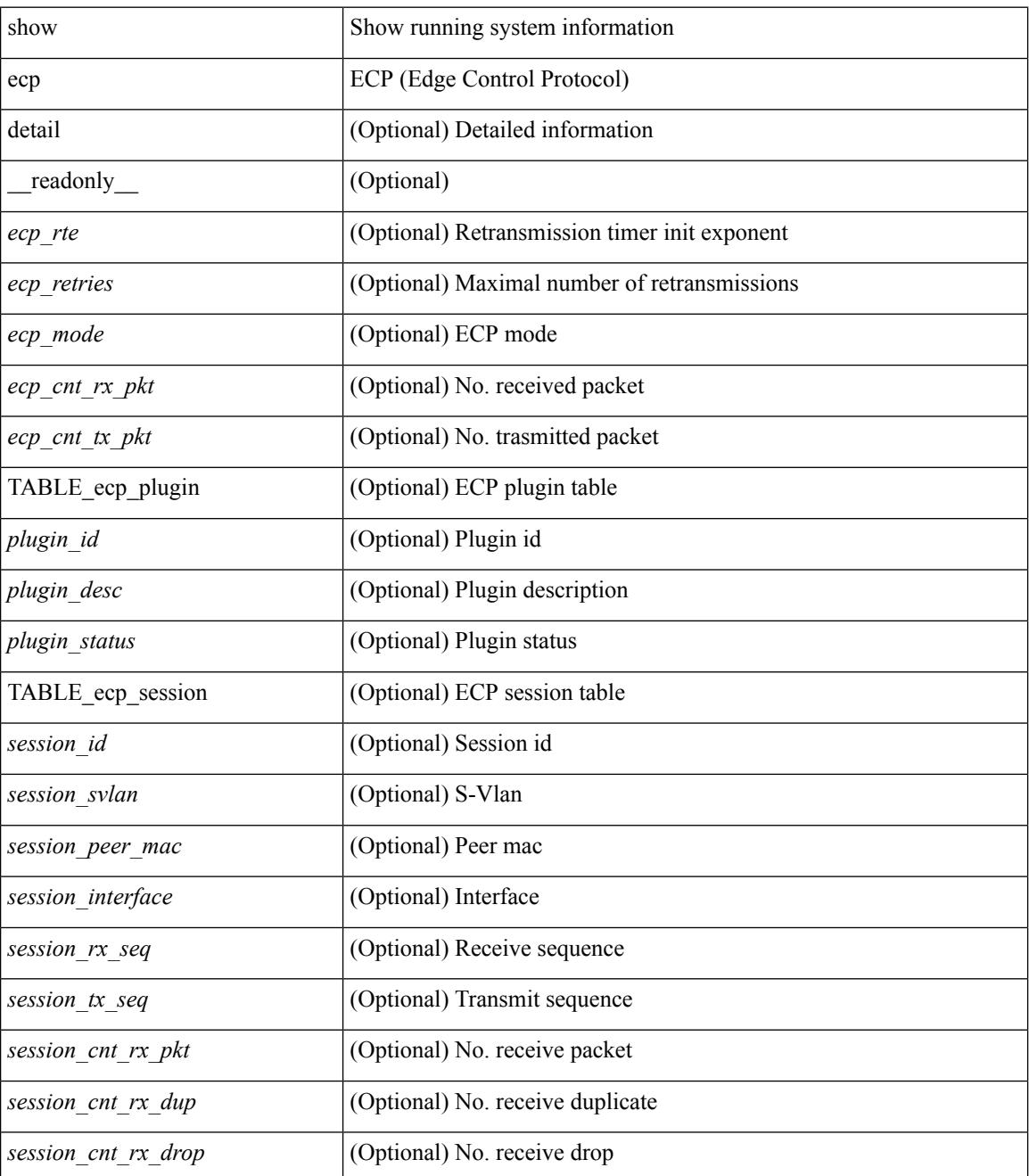

 $\mathbf I$ 

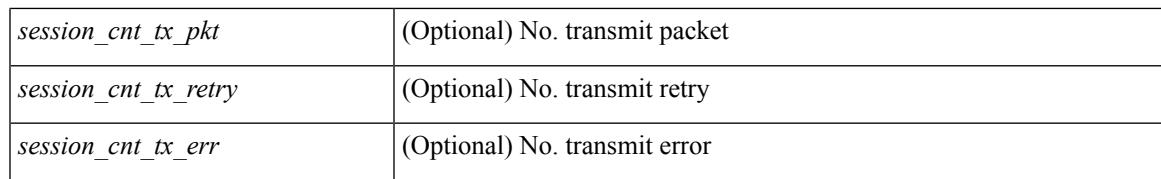

### **Command Mode**

# <span id="page-371-0"></span>**show elam report**

show elam report [  $12 \mid 13 \mid 14 \mid \text{aclqos} \mid \text{meast}$  ] [ detail | summary ]

### **Syntax Description**

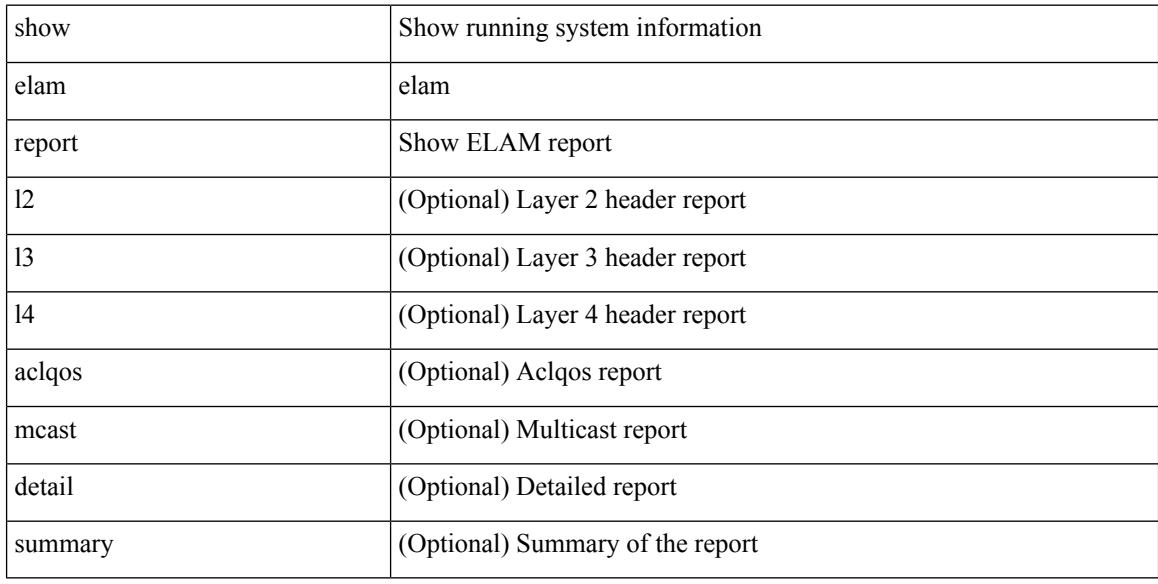

### **Command Mode**

## <span id="page-372-0"></span>**show email**

show email [ \_\_readonly\_ [ <ipv4> ] [ <ipv6> ] [ <host> ] [ <port> ] [ <reply> ] [ <from> ] [ <vrfname> ]  $\mathbf{I}$ 

### **Syntax Description**

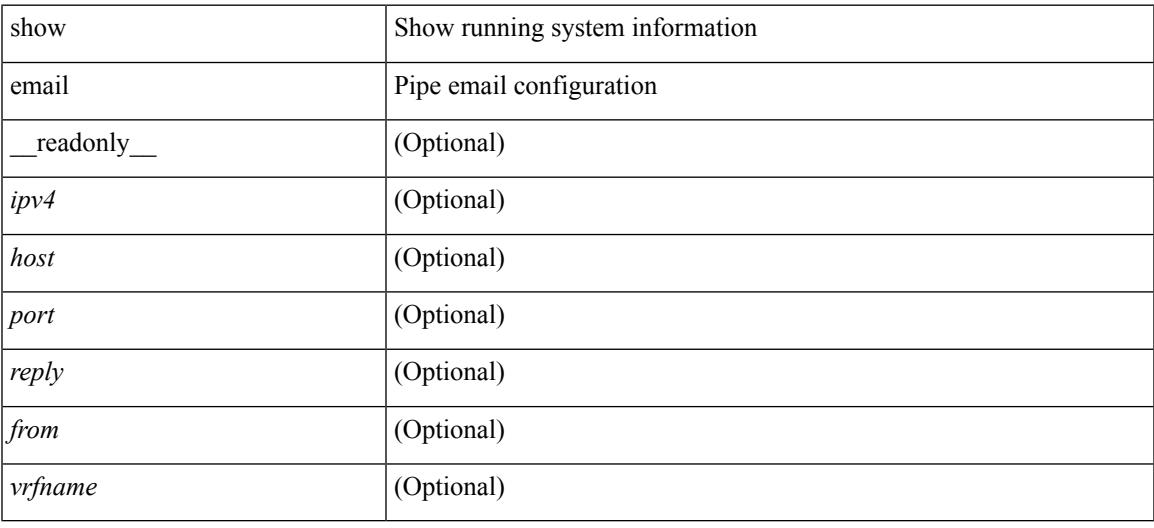

### **Command Mode**

# <span id="page-373-0"></span>**show encryption service stat**

show encryption service stat [ \_readonly\_ [ <encryptionService> <MasterKeyEncryption> <Type6Encryption> ] ]

### **Syntax Description**

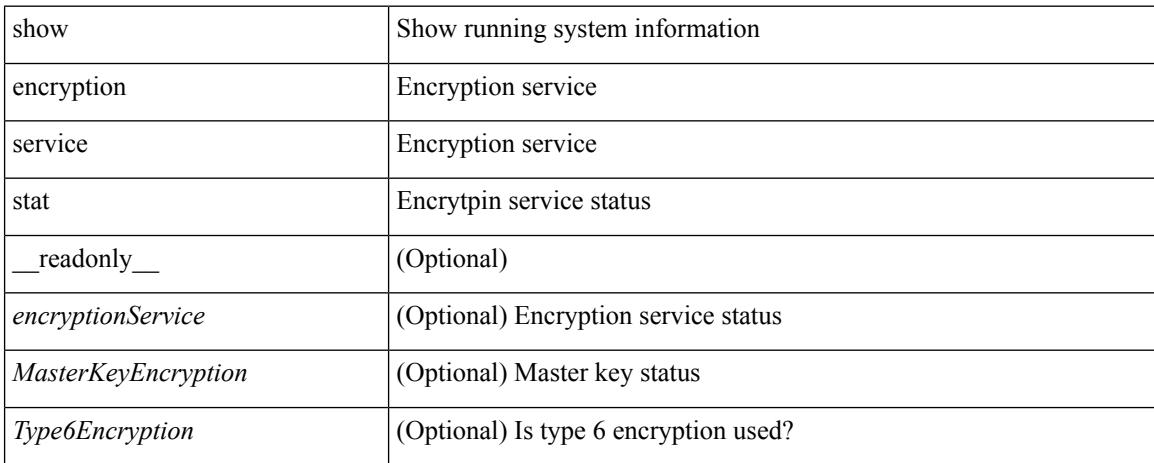

### **Command Mode**

### <span id="page-374-0"></span>**show environment**

show environment  $\lceil$  fan  $\lceil$  detail  $\rceil$  |  $\lceil$  | power  $\lceil$  detail  $\lceil$  |  $\lceil$  ampere  $\lceil$  |  $\lceil$  input  $\lceil$  |  $\lceil$  temperature  $\lceil$  module  $\lceil$  module  $\lceil$ <s0> <santa-cruz-range> | psu ] ] [ \_\_readonly\_\_ [ { TABLE\_clockinfo <clockname> <clkmodel> <clkhwver> <clkstatus> <act\_standby> } ] [ { fandetails [ { TABLE\_faninfo <fanname> <fanmodel> <fanhwver> <fandir>  $\langle$  fanstatus>  $\rangle$   $\rangle$  { TABLE fan zone speed  $\langle$  zonespeed>  $\rangle$   $\langle$  fan filter status> [ { TABLE fantray <fanname> <trayfannum> <fandir> <fanperc> <fanrpm> } ] [ { TABLE\_psufan <fanname> <fan1rpm>  $\{\gamma\$  = {  $\}$  } ] {  $\{\gamma\$  powersup  $\{\gamma\}$  and  $\{\gamma\}$  and  $\{\gamma\}$  and  $\{\gamma\}$  and  $\{\gamma\}$  and  $\{\gamma\}$   $\{\gamma\}$  and  $\{\gamma\}$  and  $\{\gamma\}$  and  $\{\gamma\}$  and  $\{\gamma\}$  and  $\{\gamma\}$  and  $\{\gamma\}$  and  $\{\gamma\}$  and  $\{\gamma\}$  and  $\{\gamma\}$ <actual\_input> ] [ <tot\_capa> ] [ <input\_type> ] [ <watts> ] [ <ps\_status> ] [ <ps\_status\_3k> ] }  $\lceil \{\text{TABLE mod pow info} \leq \text{modnum} \geq \text{mod model}\} \rceil$   $\lceil \text{actual draw} \geq \lceil \text{=} \lceil \text{=}} \rceil$   $\lceil \text{=} \lceil \text{=}} \rceil$ ] [ <amps\_requested> ] [ <watts\_alloced> ] [ <amps\_alloced> ] [ <modstatus> ] [ <modstatus\_3k> ] } ] [ { power\_summary  $[$  <ps\_redun\_mode>  $]$  [ <ps\_redun\_mode 3k>  $]$  [ <ps\_cper\_mode>  $]$  [ <ps\_redun\_op\_mode>  $\vert$  <tot pow capacity>  $\vert$  <tot gridA capacity>  $\vert$  <tot gridB capacity>  $\vert$  <cumulative power>  $\vert$   $\vert$  $\leq$ tot pow out actual draw $>$  ]  $\leq$ tot pow input actual draw $>$  ]  $\leq$ tot pow alloc budgeted $>$  ]  $\leq$ reserve sup $>$  $\lceil$   $\lceil$   $\leq$  pow\_used\_by\_mods>  $\rceil$   $\leq$  available\_pow>  $\rceil$   $\rceil$  { powersup\_detail  $\leq$  reserve\_sup>  $\leq$  reserve\_xbar> <reserve\_fan> <reserve\_supxbarfan> <pow\_used\_by\_mods> } ] <all\_inlets\_connected> [ { TABLE ps\_detail\_info <det\_name> <det\_total\_cap> <det\_volt> <det\_pintot>  $[$  <det\_pina>  $]$  <det\_vin>  $\leq$  det iin $\geq$   $\leq$  det pout $\geq$   $\leq$  det iout $\geq$  [  $\leq$  det iinb $\geq$   $\leq$   $\leq$  det cord $\geq$  ]  $\leq$  det cord $\geq$   $\leq$  $\le$ det sw\_alarm> [ { TABLE\_det hw\_alarm\_regval  $\le$ regnum>  $\le$ regval> } ] [ { TABLE\_det hw\_alarm\_str <regnumstr> <br/>sumstr> <alarm\_str> } ] } [ { TABLE\_psinputinfo\_n3k <ps\_slot> <ps\_input\_voltage>  $\langle$  ps\_input\_current>  $\langle$  ps\_in\_power>  $\langle$  ps\_output\_voltage>  $\langle$  ps\_output\_current>  $\langle$  ps\_state>  $\rangle$  ]  $\rangle$  ] [ { fandetails\_3k [ { TABLE\_faninfo <fanname> <fanmodel> <fanhwver> <fandir> <fanstatus> } ] { TABLE fan zone speed  $\langle$ zone $\rangle$   $\langle$ speed $\rangle$   $\langle$  fan filter status $\rangle$  [ { TABLE fantray  $\langle$  fanname $\rangle$   $\langle$  fannum $\rangle$ <fandir> <fanperc> <fanrpm> } ] [ { TABLE\_psufan <fanname> <fan1rpm> <fan2rpm> } ] } ] [ { TABLE tempinfo  $\leq$ tempmod $\geq$   $\leq$ ensor $\geq$   $\leq$ majthres $\geq$   $\leq$ minthres $\geq$   $\leq$ curtemp $\geq$   $\leq$ alarmstatus $\geq$  { [ { TABLE psutempinfo  $\langle$  psumod $\rangle$   $\langle$  inlet temp $\rangle$   $\langle$  outlet temp $\rangle$   $\langle$  heatsink temp $\rangle$   $\}$  ] ]

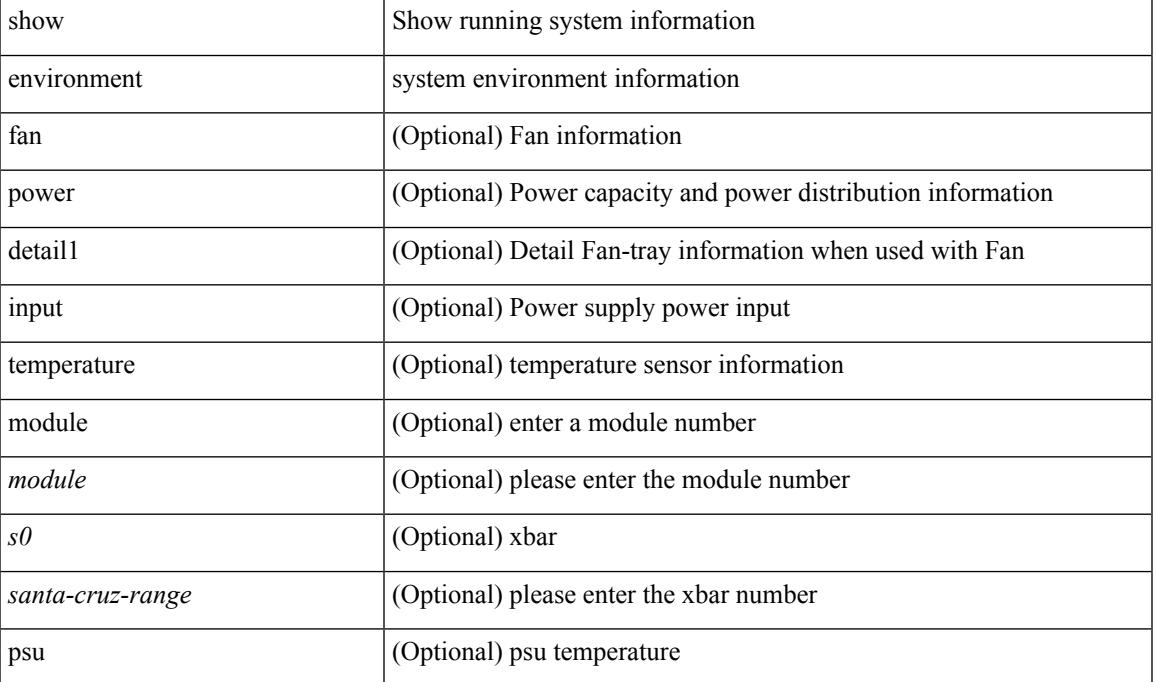

#### **Syntax Description**

 $\mathbf I$ 

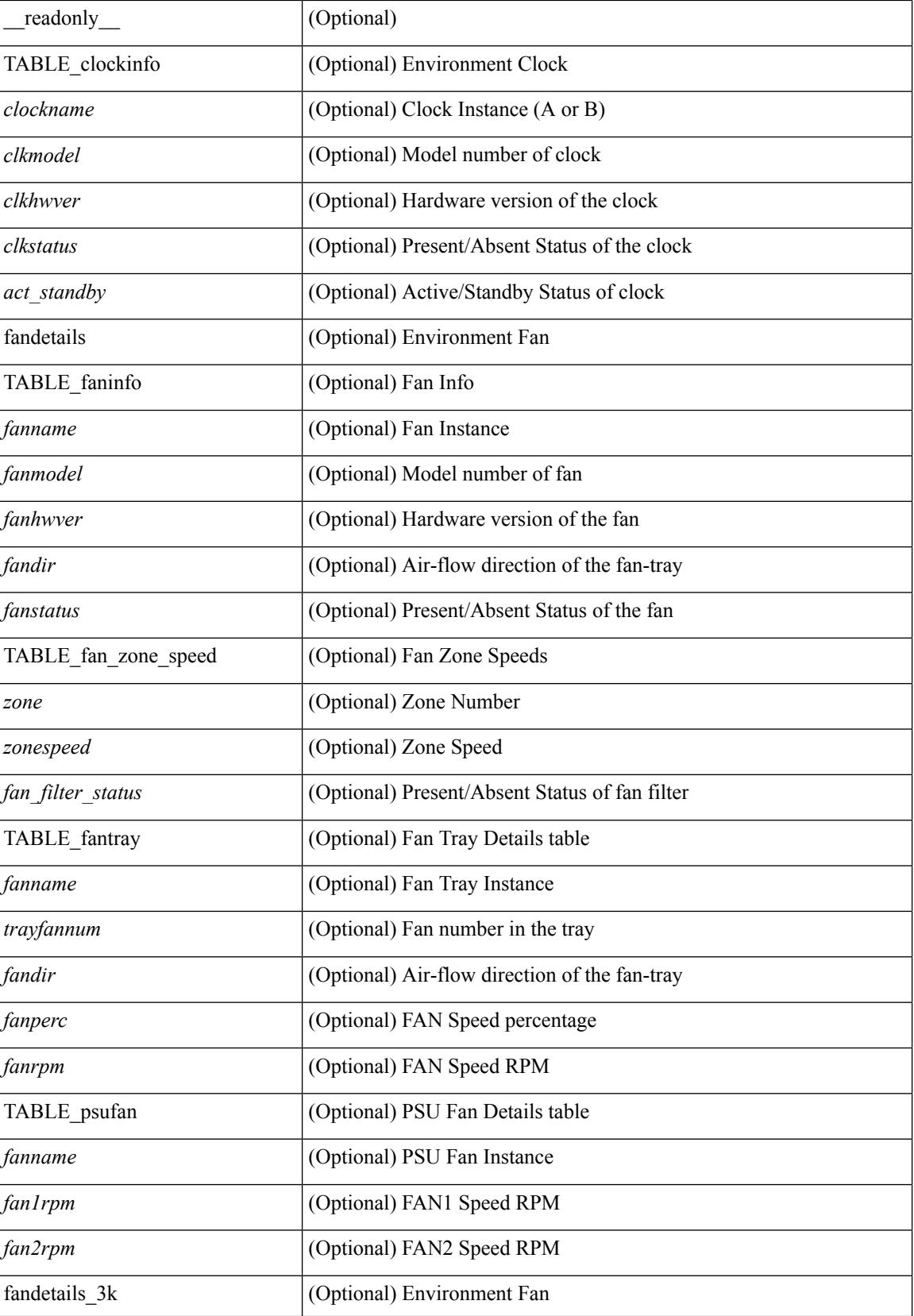

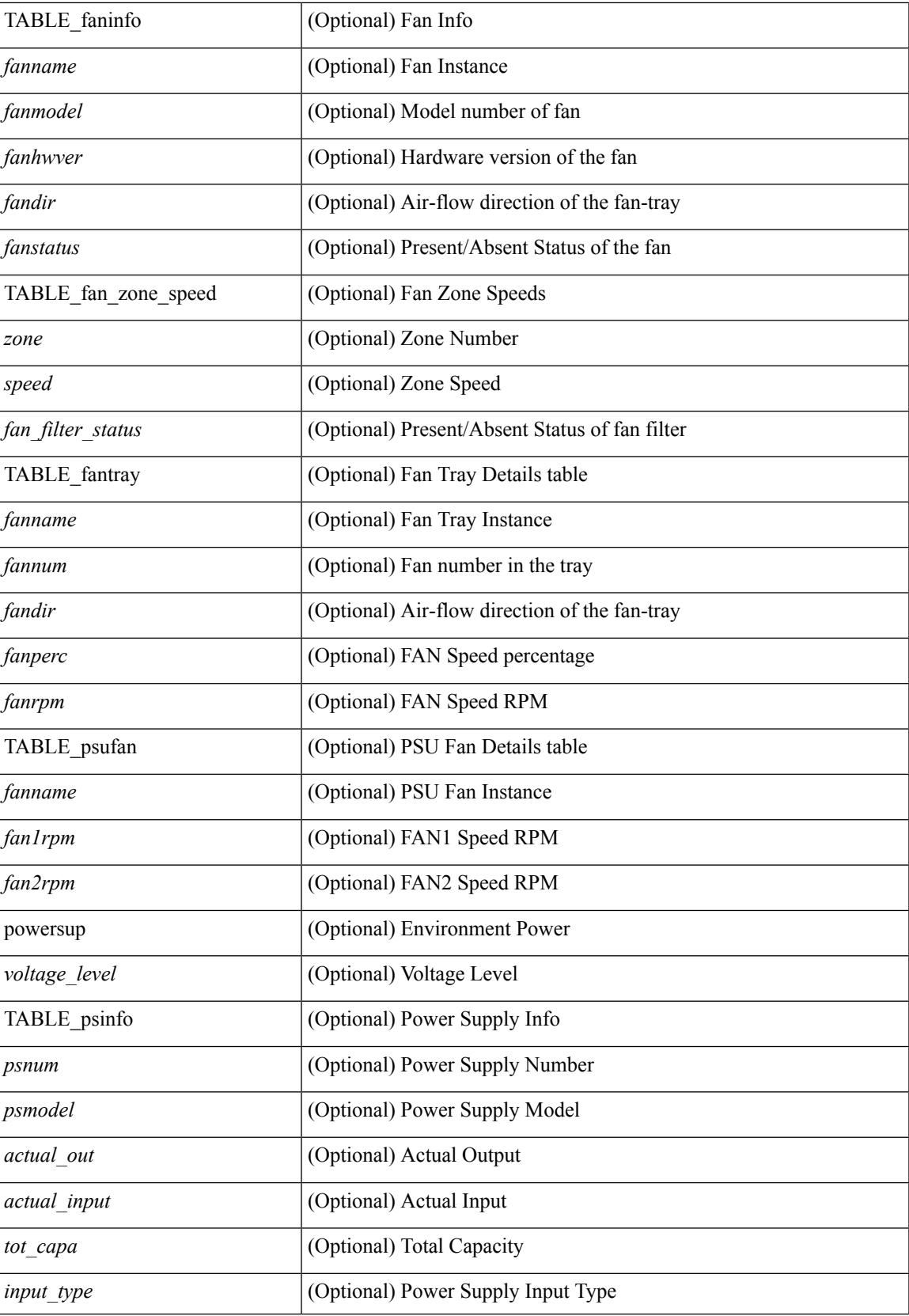

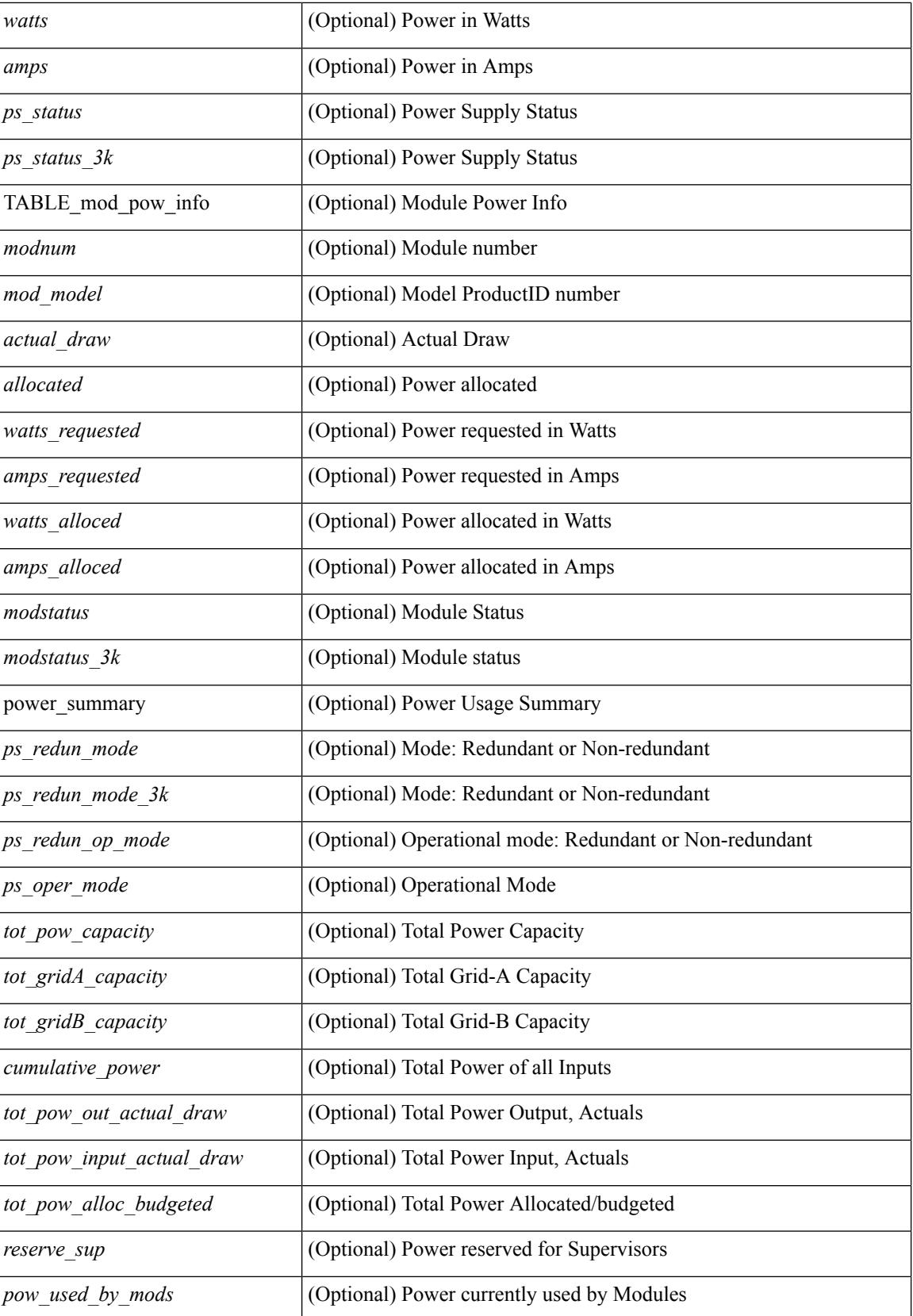

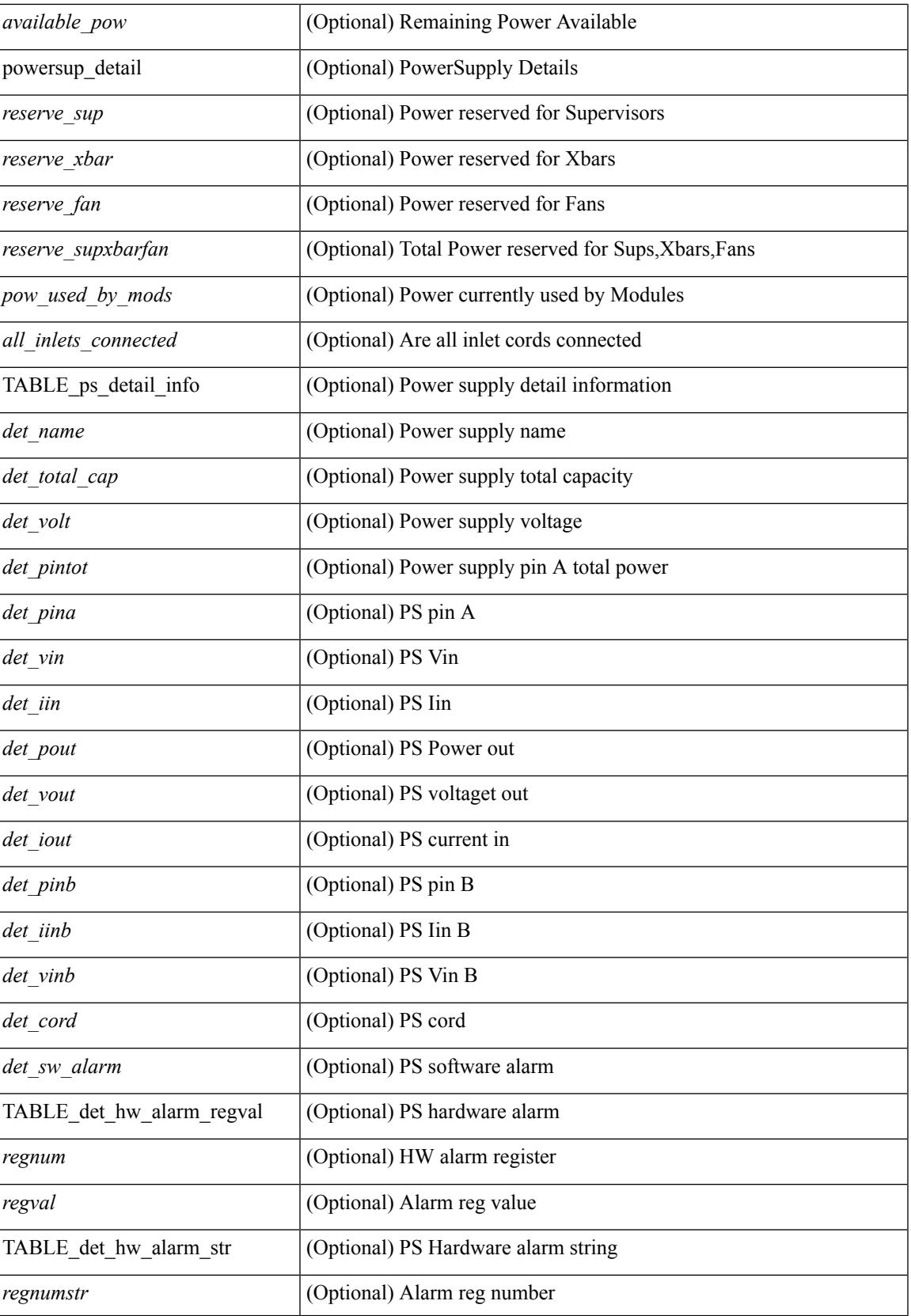

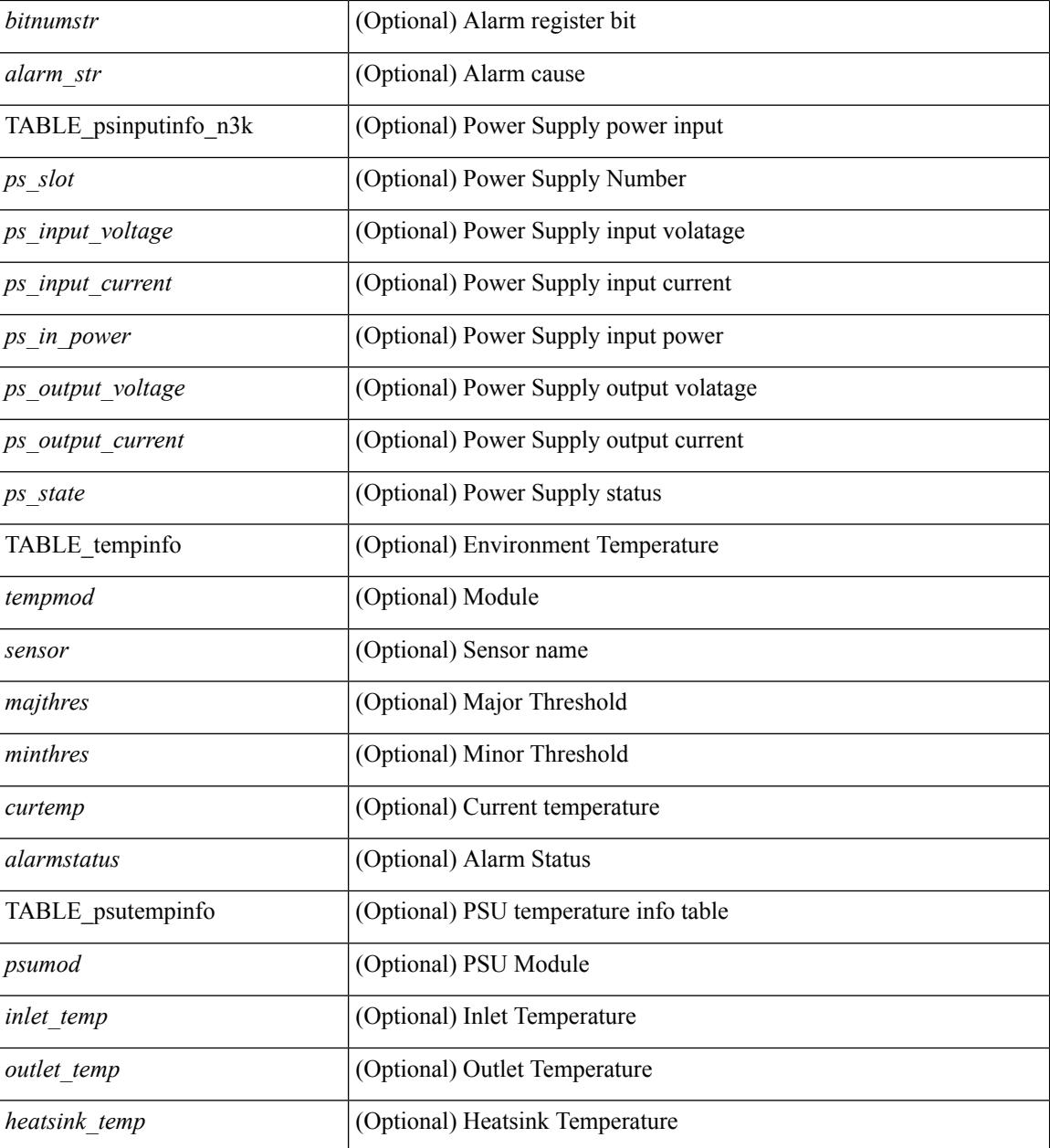

### **Command Mode**

## <span id="page-380-0"></span>**show eol status**

show eol status

### **Syntax Description**

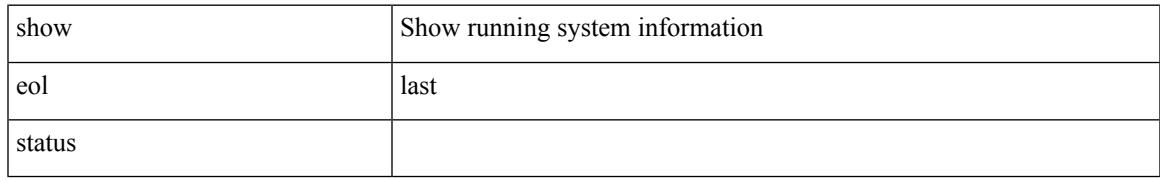

### **Command Mode**

## <span id="page-381-0"></span>**show errdisable detect**

show errdisable { detect | recovery } [ \_\_readonly\_\_ TABLE\_errdisable <cause> <state> [ <time\_interval> ] ]

### **Syntax Description**

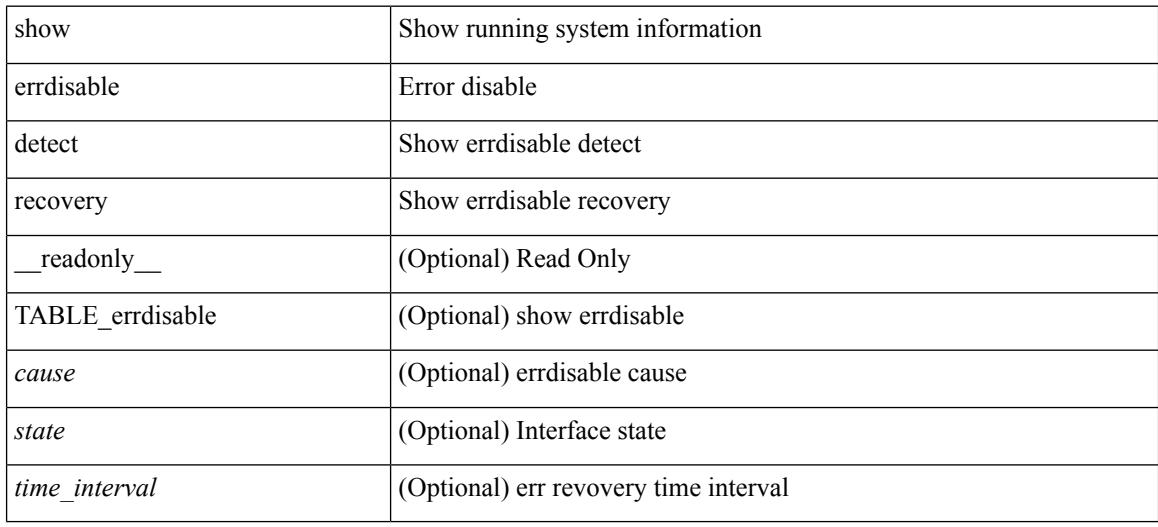

### **Command Mode**

# <span id="page-382-0"></span>**show errdisable flap**

show errdisable flap

### **Syntax Description**

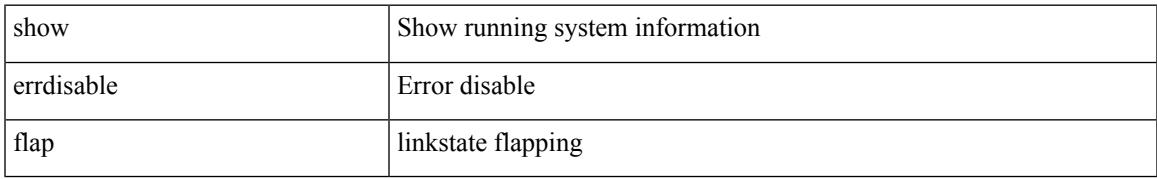

### **Command Mode**

### <span id="page-383-0"></span>**show evb**

show evb [\_readonly\_<evb\_role><evb\_vdp\_mac> [<evb\_cisco\_mac> ] [<evb\_user\_mac> ]<evb\_rwd> <evb\_rka> <evb\_cnt\_recv\_vdpdu> <evb\_cnt\_drop\_vdpdu> <evb\_cnt\_recv\_tlv> <evb\_cnt\_recv\_mgr\_tlv> <evb\_cnt\_recv\_assoc\_tlv> <evb\_cnt\_recv\_cmd> ]

### **Syntax Description**

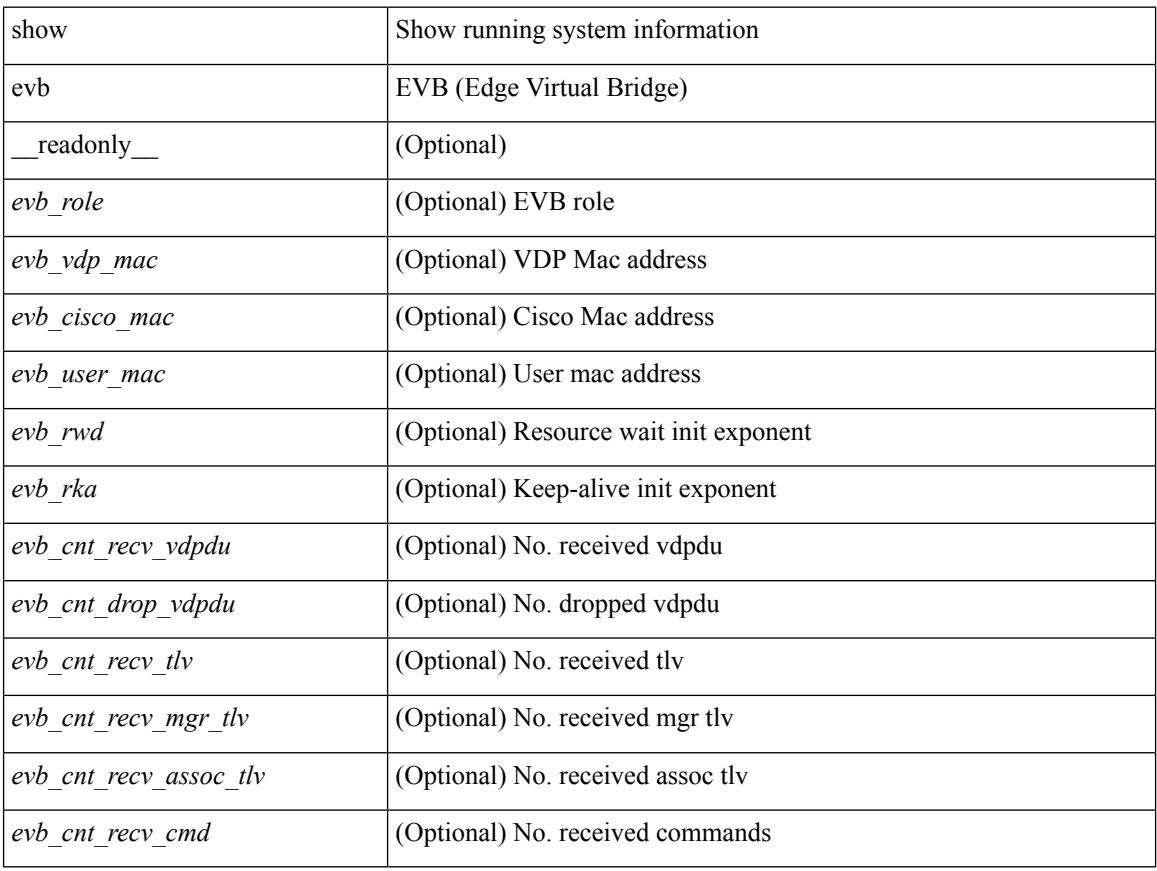

### **Command Mode**

### <span id="page-384-0"></span>**show evb hosts**

show evb hosts  $\lceil \frac{1}{3} \times \frac{1}{3} \rceil$  | internal-info  $\lceil \frac{1}{3} \rceil$  |  $\lceil \frac{1}{3} \rceil$  mac <mac-addr> | interface <intf-name> | vlan  $\le$ vlan-id> | vni  $\le$ vni-id> | ip  $\le$ ip-addr> | ipv6  $\le$ ipv6-addr> | name  $\le$ host-name> ] + } ] [ \_readonly\_ <evb\_cnt\_host> <evb\_cnt\_assoc\_vsi> [ { TABLE\_evb\_host <host\_row\_id> <host\_name> [ <host\_uuid> ] [ { TABLE\_evb\_vsi <vsi\_row\_id> <mgr\_id> <vsi\_id> [ <vsi\_host\_name> ] <interface> [ <vpc> ] [ <s\_channel> ] [ <station\_mac> ] [ <m\_state> ] [ <e\_state> ] [ <reason> ] [ <timer> ] [ <profile\_id> ] [ { TABLE\_evb\_vsi\_filter <filter\_row\_id> [ <filter\_group> ] [ <filter\_vid> ] [ <filter\_bd> ] [ <filter\_mac> ] [  $\{$ 

### **Syntax Description**

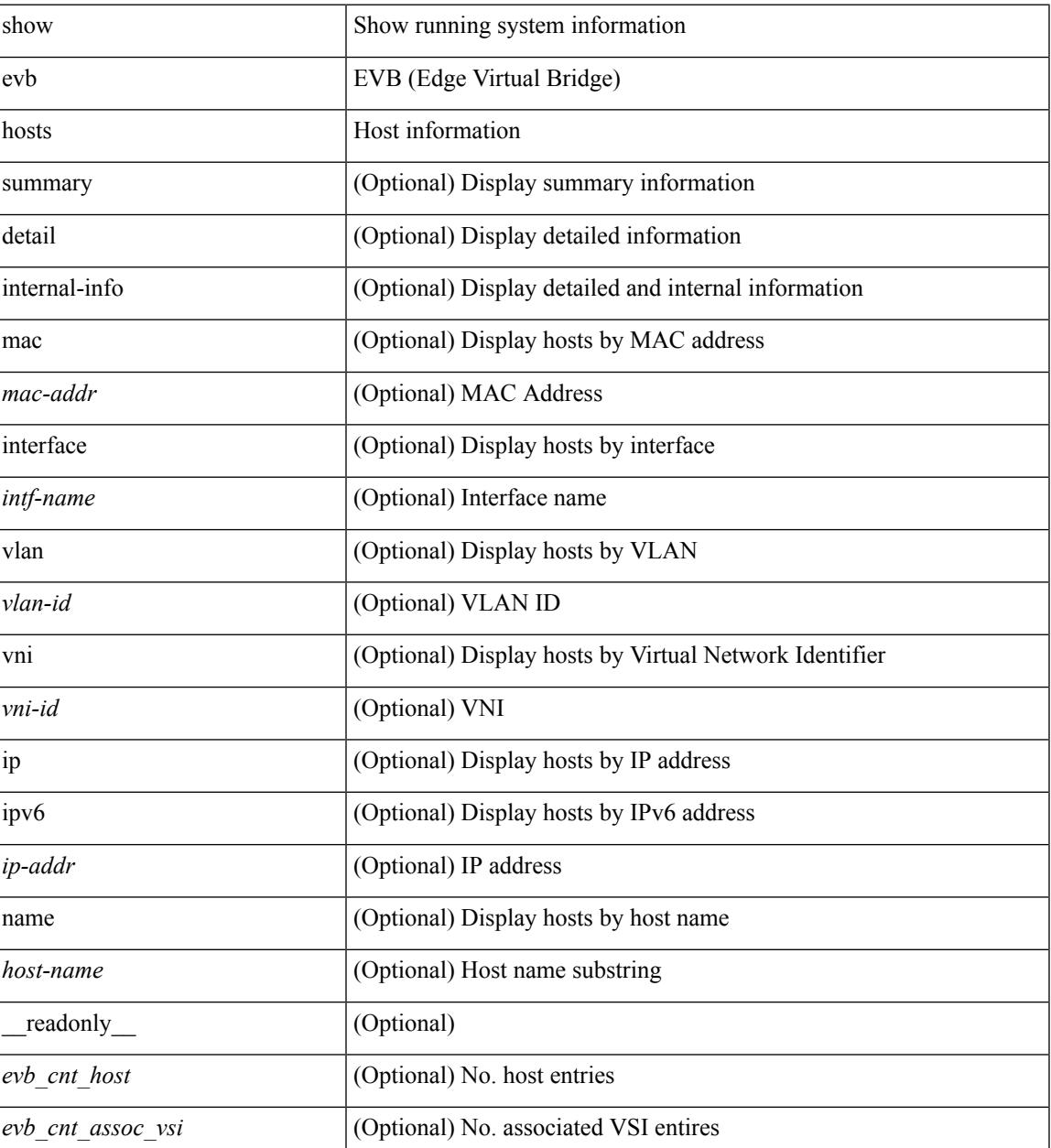

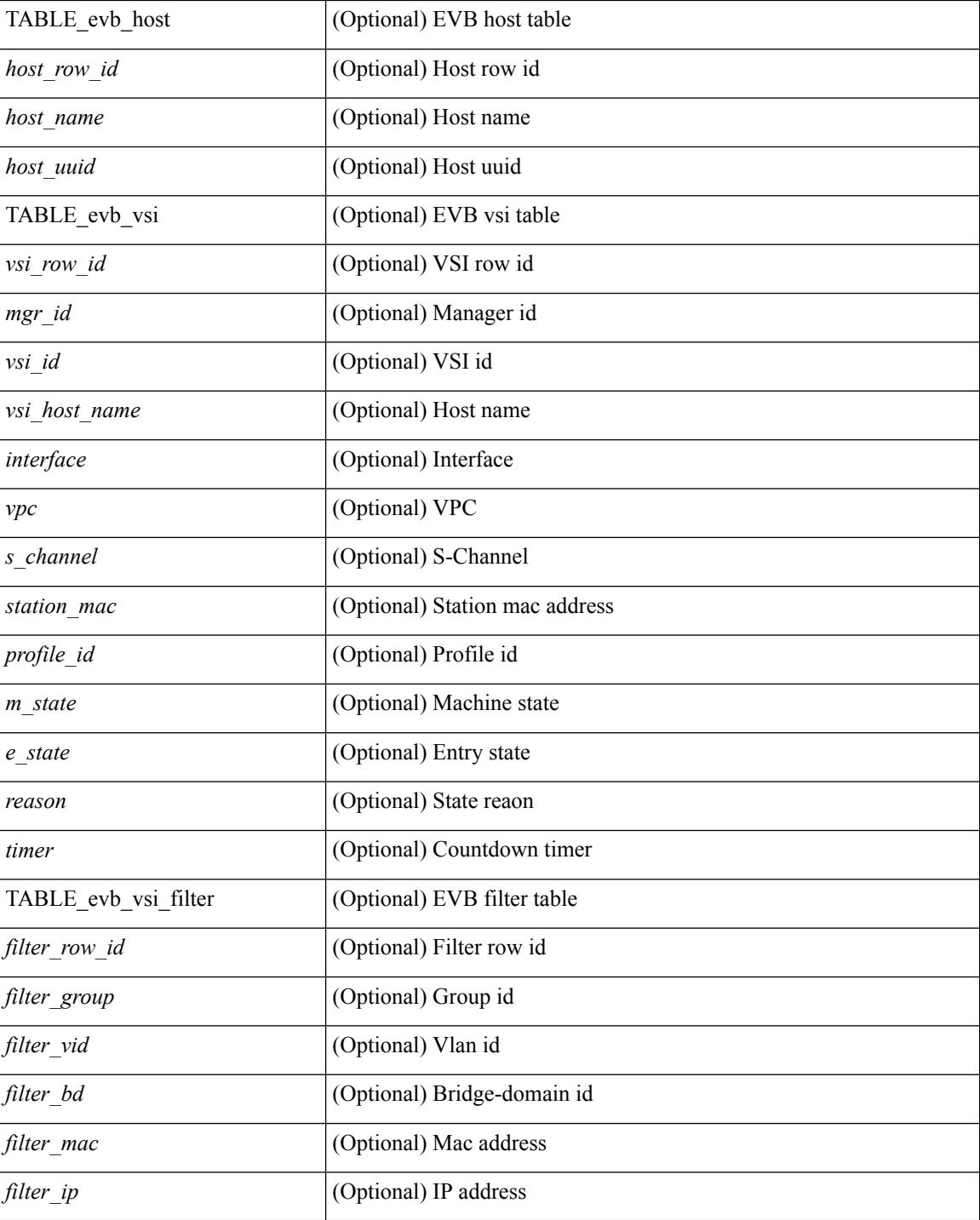

### **Command Mode**

## <span id="page-386-0"></span>**show evb interface**

show evb interface [ <intf-name> ]

### **Syntax Description**

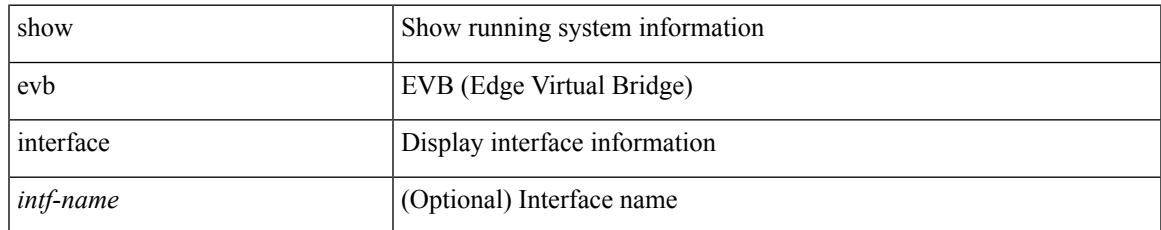

### **Command Mode**

### <span id="page-387-0"></span>**show evb vsi**

show evb vsi  $\lceil \frac{1}{2} \cdot \frac{1}{2} \cdot \frac{1}{2$ <vlan-id> | vni <vni-id> | ip <ip-addr> | ipv6 <ipv6-addr> ] + } ] [ \_\_readonly\_\_ <evb\_cnt\_vsi> <evb\_cnt\_assoc\_vsi> [ { TABLE\_evb\_vsi <vsi\_row\_id> <mgr\_id> <vsi\_id> [ <vsi\_host\_name> ] <interface> [  $\text{<}$   $\text{<}$   $\text{$ ] [ { TABLE\_evb\_vsi\_filter <filter\_row\_id> [ <filter\_group> ] [ <filter\_vid> ] [ <filter\_bd> ] [ <filter\_mac> ] [ <filter\_ip> ] } ] } ] ]

### **Syntax Description**

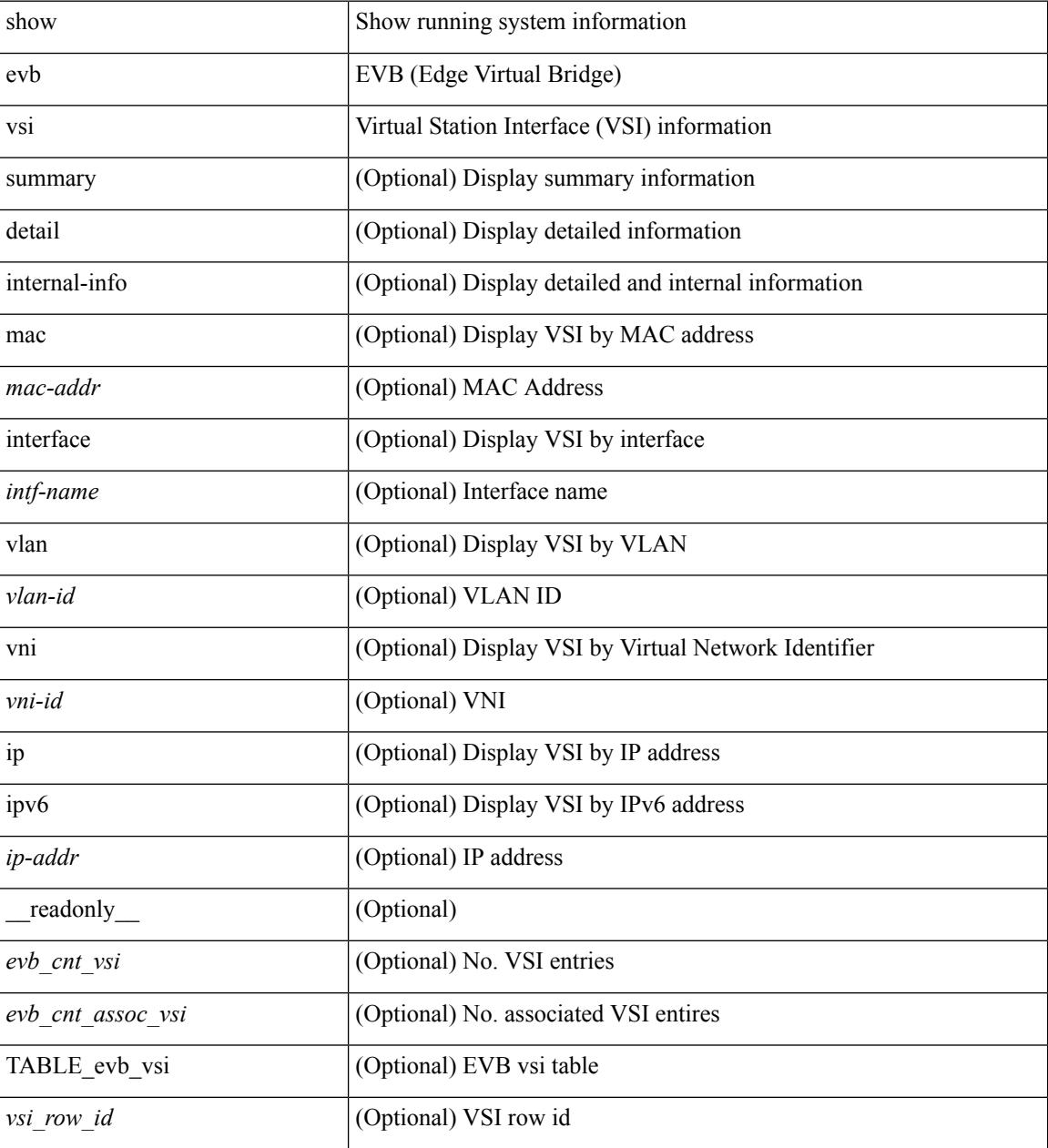

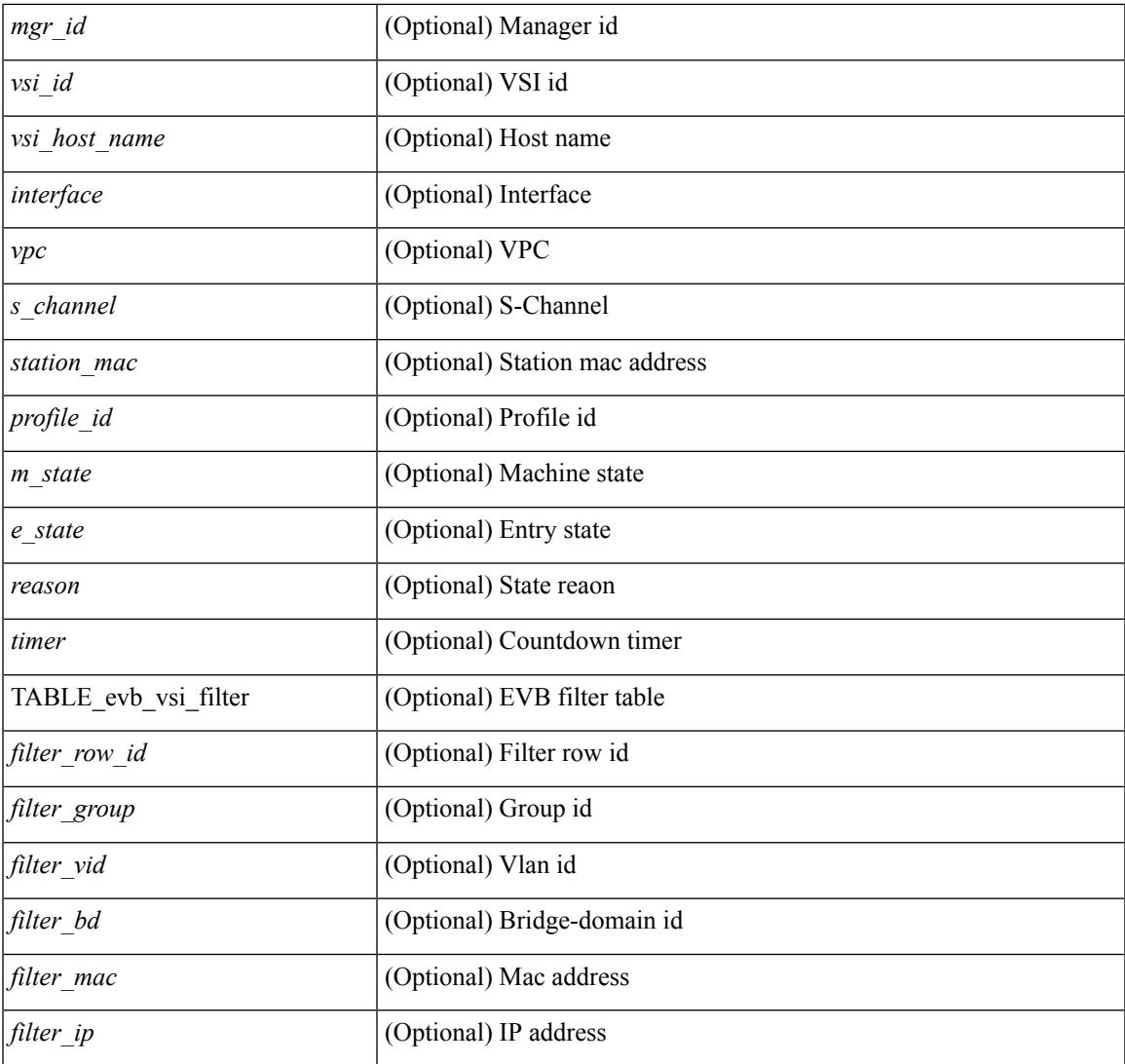

### **Command Mode**

• /exec

 $\mathbf{l}$ 

# <span id="page-389-0"></span>**show event-history**

show event-history

### **Syntax Description**

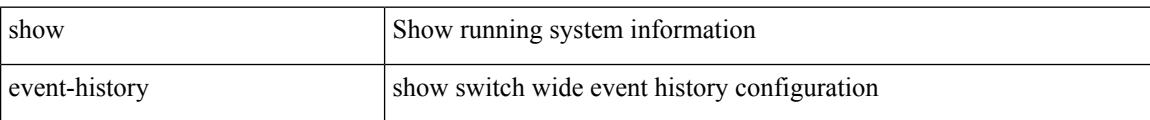

### **Command Mode**

# <span id="page-390-0"></span>**show event-history xbar**

show event-history xbar

### **Syntax Description**

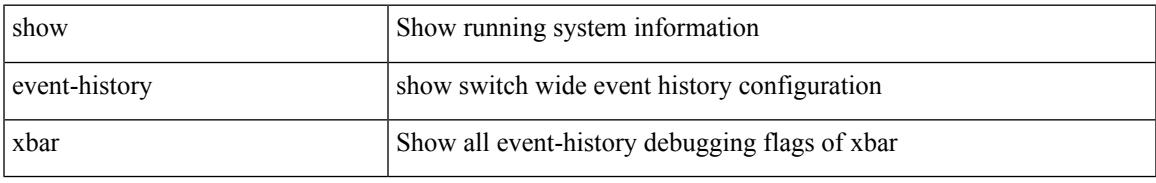

### **Command Mode**

## <span id="page-391-0"></span>**show event manager environment**

show event manager environment { all | <varname> } [ \_readonly \_\_ <environment-details> ]

### **Syntax Description**

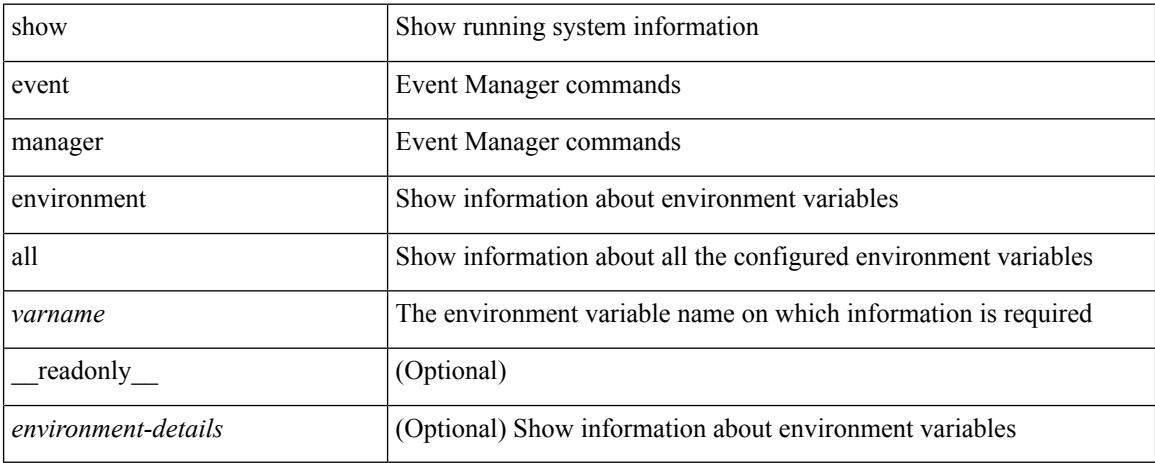

### **Command Mode**

## <span id="page-392-0"></span>**show event manager event-types**

show event manager event-types [ all  $|$  <event-type-name> ] [ module <module-id> ] [ \_readonly\_ { <event-types> } ]

### **Syntax Description**

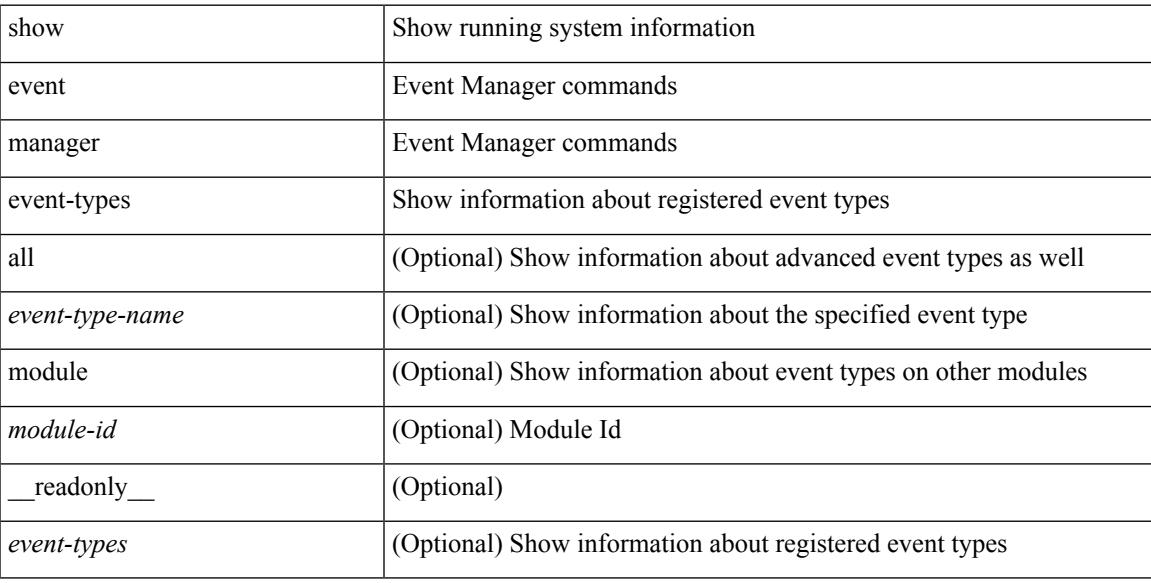

### **Command Mode**

## <span id="page-393-0"></span>**show event manager events action-log**

show event manager events action-log [ policy <policy-name> | event-type <event-type-name> ] [ \_\_readonly\_ { <action-log-data> } ]

### **Syntax Description**

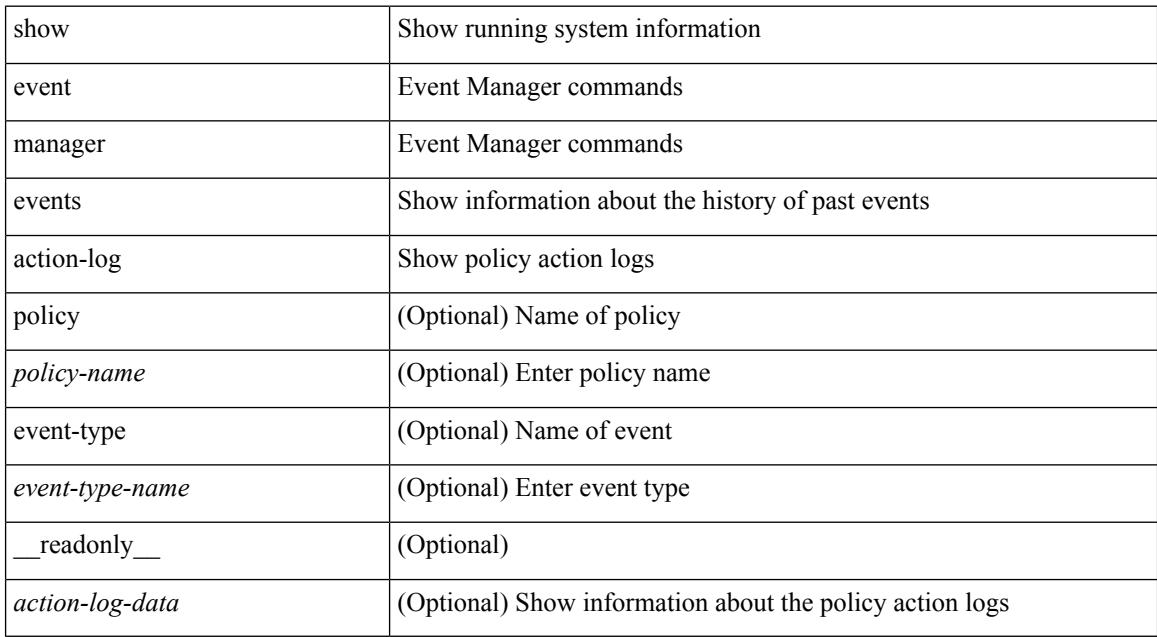

### **Command Mode**

# <span id="page-394-0"></span>**show event manager history events**

show event manager history events [ detail ] [ maximum <n-events> ] [ severity <sev> ] [ \_\_readonly\_\_ { <history-events> } ]

### **Syntax Description**

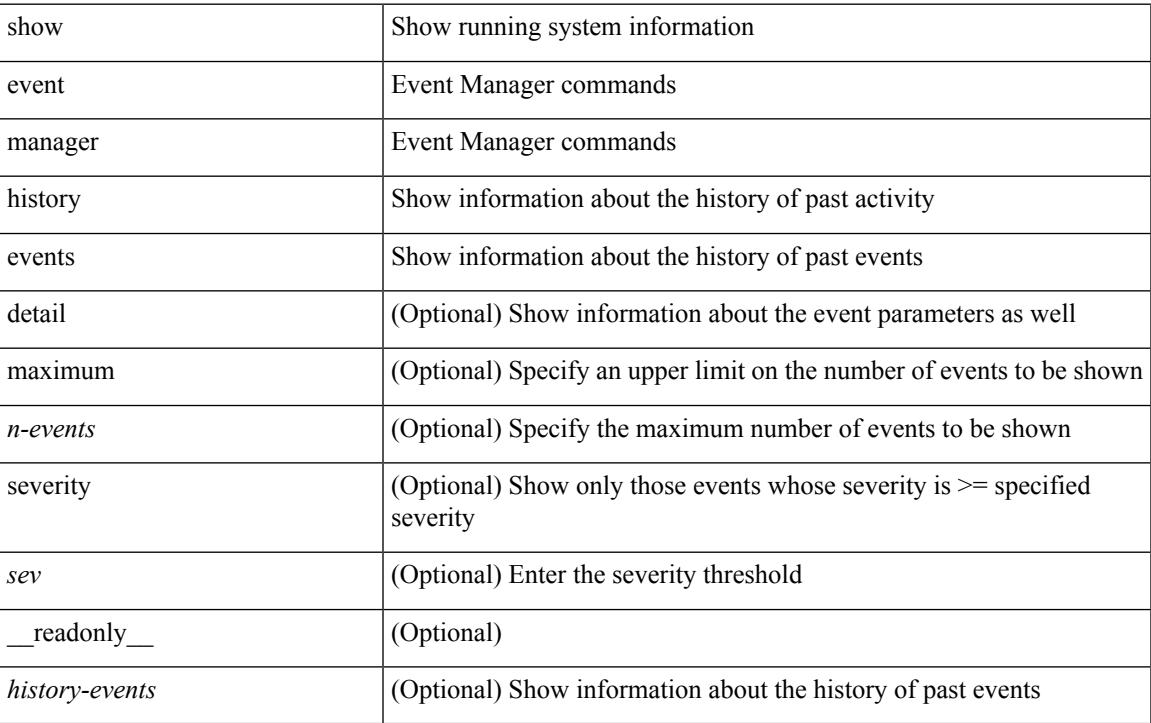

### **Command Mode**

# <span id="page-395-0"></span>**show event manager policy-state**

show event manager policy-state <name> [ module <module-id> ] [ \_readonly\_ { <policy-state> } ]

### **Syntax Description**

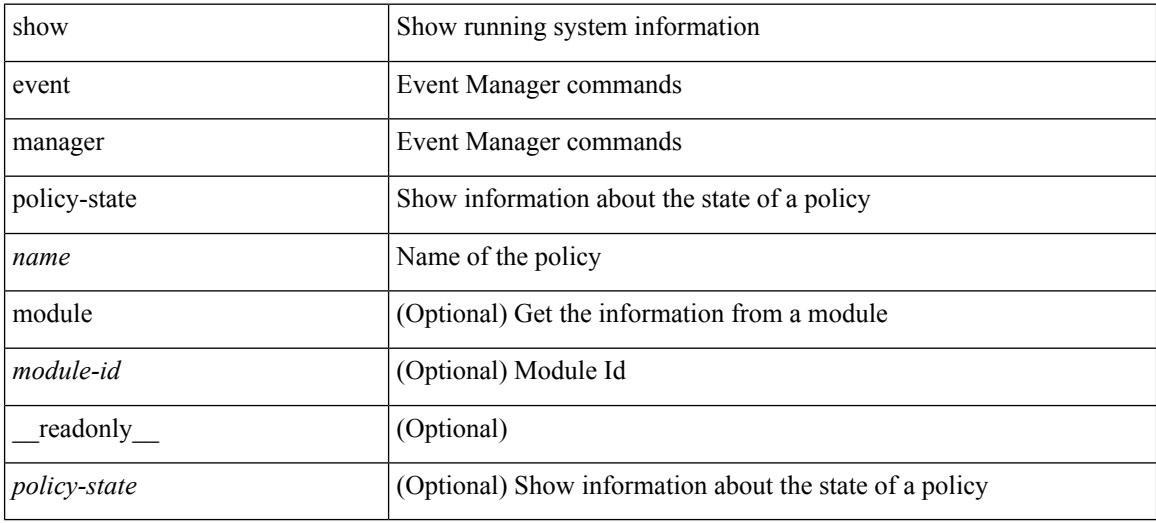

### **Command Mode**
# **show event manager script system**

show event manager script system { all | <script-name> } [ \_readonly\_ <script\_system\_details> ]

### **Syntax Description**

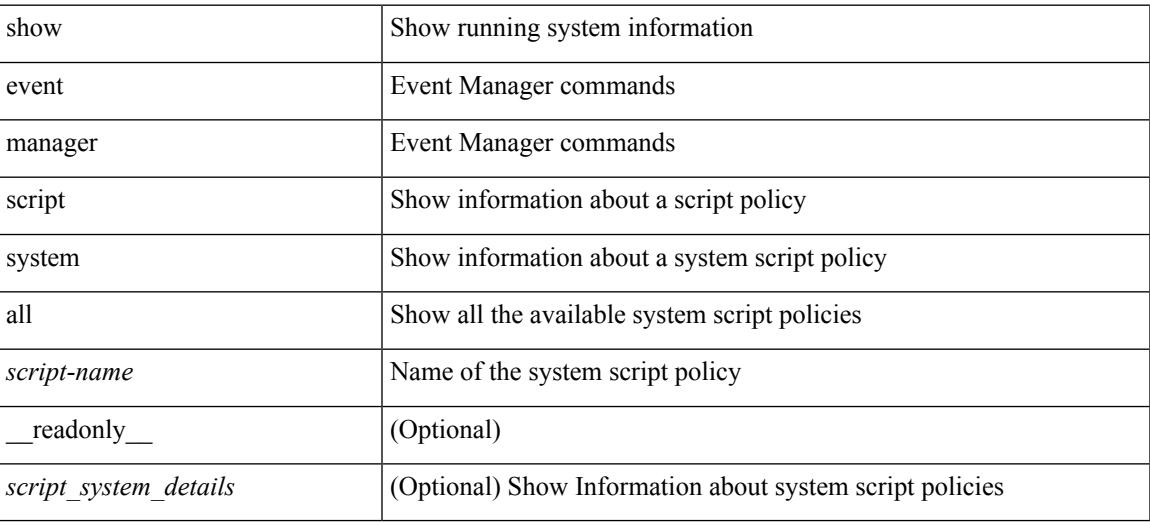

#### **Command Mode**

# **show event manager system-policy**

show event manager system-policy [ all  $|$  <policy-name> ] [ \_readonly \_{ [ TABLE\_eem [ <thresh\_min> ] [ <thresh\_max> ] <event\_name> <event\_description> <event\_overridable> ] } ]

### **Syntax Description**

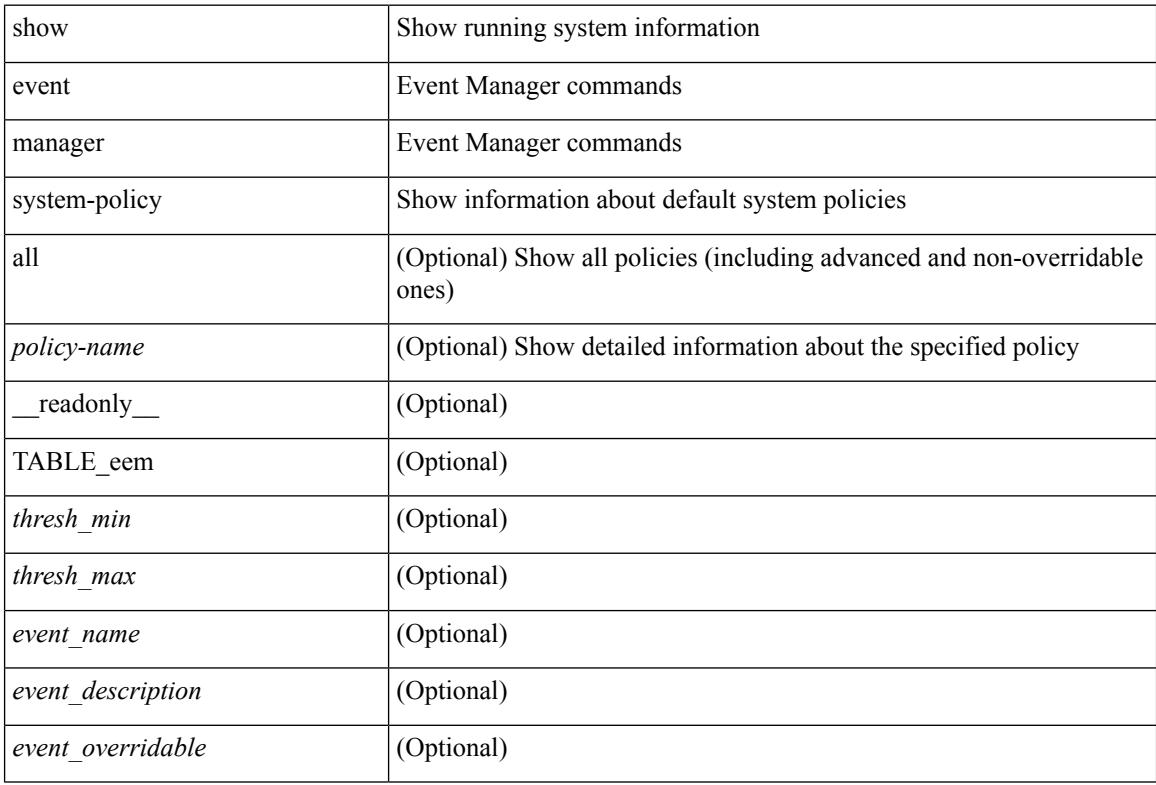

#### **Command Mode**

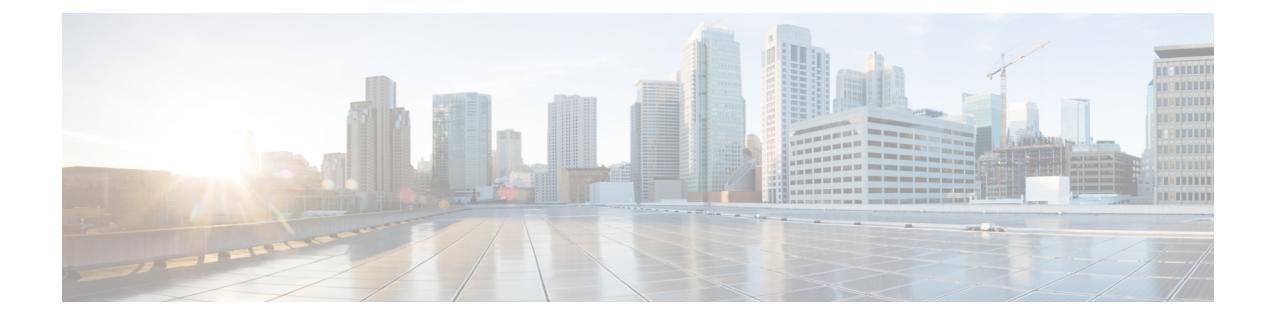

# **F Show Commands**

- show fabric [database](#page-401-0) dci, on page 340
- show fabric [database](#page-403-0) dci, on page 342
- show fabric [database](#page-404-0) host, on page 343
- show fabric database host [statistics,](#page-408-0) on page 347
- show fabric database host [summary,](#page-411-0) on page 350
- show fabric [database](#page-412-0) host temp, on page 351
- show fabric database [profile-map,](#page-413-0) on page 352
- show fabric database [static-host,](#page-414-0) on page 353
- show fabric database [statistics,](#page-415-0) on page 354
- show fabric [forwarding](#page-417-0) host-db, on page 356
- show fabric [forwarding](#page-419-0) ip local, on page 358
- show fabric [forwarding](#page-420-0) ipv6 local, on page 359
- show fabric [multicast,](#page-421-0) on page 360
- show fabric multicast [event-history,](#page-423-0) on page 362
- show fabric [multicast](#page-424-0) globals, on page 363
- show fabric [multicast](#page-425-0) ipv4 l2 vni, on page 364
- show fabric [multicast](#page-426-0) ipv4 rp, on page 365
- show fabric multicast [statistics,](#page-427-0) on page 366
- show fabric multicast [trigger-bgp-update](#page-428-0) vnid source group nlri-origin, on page 367
- show fabric multicast [trigger-isis-update](#page-429-0) nh-addr swid, on page 368
- show fabric multicast [trigger-m6rib-update](#page-430-0) vrf source group, on page 369
- show fabric [multicast](#page-431-0) vrf, on page 370
- [show](#page-432-0) fc2 bind, on page 371
- show fc2 [classf,](#page-433-0) on page 372
- show fc2 [exchange,](#page-435-0) on page 374
- show fc2 [exchresp,](#page-437-0) on page 376
- show fc2 [flogi,](#page-439-0) on page 378
- show fc2 [nport,](#page-440-0) on page 379
- show fc2 [plogi,](#page-442-0) on page 381
- show fc2 plogi pwwn, on page 383
- show fc2 port [brief,](#page-445-0) on page 384
- show fc2 port [drops,](#page-448-0) on page 387
- [show](#page-451-0) fc2 port state, on page 390
- show fc2 [socket,](#page-453-0) on page 392
- show fc2 [sockexch,](#page-454-0) on page 393
- show fc2 [socknotify,](#page-455-0) on page 394
- show fc2 [socknport,](#page-456-0) on page 395
- [show](#page-457-0) fc2 vsan, on page 396
- show [feature-set,](#page-458-0) on page 397
- show [feature-set](#page-459-0) services, on page 398
- show [feature,](#page-460-0) on page 399
- [show](#page-461-0) fhrp, on page 400
- show fhrp [verbose,](#page-462-0) on page 401
- [show](#page-464-0) file, on page 403
- show fips [status,](#page-465-0) on page 404
- show flow [cache,](#page-466-0) on page 405
- show flow [exporter,](#page-468-0) on page 407
- show flow [glbl-pkt-cnt,](#page-470-0) on page 409
- show flow [interface,](#page-471-0) on page 410
- show flow [monitor,](#page-472-0) on page 411
- show flow [record,](#page-473-0) on page 412
- show flow [sw-monitor,](#page-476-0) on page 415
- show flow [timeout,](#page-477-0) on page 416
- show [forwarding](#page-478-0) adjacency, on page 417
- show forwarding [bypass-hardware,](#page-481-0) on page 420
- show [forwarding](#page-482-0) capture, on page 421
- show [forwarding](#page-483-0) dvif primary, on page 422
- show [forwarding](#page-484-0) dvif secondary, on page 423
- show [forwarding](#page-485-0) ecmp, on page 424
- show [forwarding](#page-487-0) ecmp recursive, on page 426
- show [forwarding](#page-490-0) file-log disable, on page 429
- show [forwarding](#page-491-0) file-log enable, on page 430
- show [forwarding](#page-492-0) interfaces, on page 431
- show [forwarding](#page-493-0) ipv6 adjacency, on page 432
- show [forwarding](#page-495-0) ipv6 multicast route, on page 434
- show [forwarding](#page-497-0) ipv6 pss route, on page 436
- show [forwarding](#page-498-0) ipv6 route, on page 437
- show [forwarding](#page-501-0) kvfib cache on, on page 440
- show [forwarding](#page-502-0) 12 multicast, on page 441
- show [forwarding](#page-504-0) l2vpn ipv6 multicast route, on page 443
- show [forwarding](#page-505-0) l2vpn label vpls, on page 444
- show [forwarding](#page-506-0) l2vpn label xconnect, on page 445
- show forwarding l2vpn multicast [outgoing-interface-list,](#page-507-0) on page 446
- show [forwarding](#page-508-0) l2vpn multicast route, on page 447
- show [forwarding](#page-509-0) l2vpn service vpls, on page 448
- show [forwarding](#page-510-0) l2vpn service xconnect, on page 449
- show [forwarding](#page-511-0) l2vpn vlan, on page 450
- show [forwarding](#page-512-0) mpls, on page 451
- show [forwarding](#page-514-0) mpls aggregate, on page 453
- show [forwarding](#page-515-0) mpls cbts, on page 454
- show [forwarding](#page-516-0) mpls drop-stats, on page 455
- show [forwarding](#page-517-0) mpls ecmp, on page 456
- show [forwarding](#page-519-0) mpls summary, on page 458
- show [forwarding](#page-520-0) mpls te, on page 459
- show forwarding [multicast-sr](#page-522-0) loopback interface, on page 461
- show forwarding multicast [outgoing-interface-list,](#page-523-0) on page 462
- show [forwarding](#page-524-0) multicast route, on page 463
- show forwarding nve l2 [ingress-replication-peers,](#page-527-0) on page 466
- show [forwarding](#page-528-0) nve l3 adjacency tunnel, on page 467
- show [forwarding](#page-530-0) nve l3 ecmp, on page 469
- show [forwarding](#page-531-0) nve l3 peers, on page 470
- show forwarding nve [underlay-interfaces,](#page-532-0) on page 471
- show [forwarding](#page-533-0) otv, on page 472
- show [forwarding](#page-534-0) pss route, on page 473
- show [forwarding](#page-535-0) restart, on page 474
- show [forwarding](#page-536-0) route, on page 475
- show [forwarding](#page-537-0) security group-tag, on page 476
- show [forwarding](#page-539-0) security mac, on page 478
- show [forwarding](#page-541-0) test on, on page 480
- show [forwarding](#page-542-0) trace, on page 481
- show [forwarding](#page-543-0) trace profile, on page 482
- show [forwarding](#page-544-0) trace profile funcstats, on page 483
- show fte [event,](#page-545-0) on page 484
- show fte [event,](#page-546-0) on page 485
- show fte [exporter,](#page-547-0) on page 486
- show fte [monitor,](#page-548-0) on page 487
- show fte [record,](#page-549-0) on page 488

# <span id="page-401-0"></span>**show fabric database dci**

show fabric database dci  $\lceil \frac{1}{2} \rceil$  {  $\lceil \frac{1}{2} \rceil$  <vrf-name>  $\rceil$  \  $\lceil \frac{1}{2} \rceil$  \  $\lceil \frac{1}{2} \rceil$  \  $\lceil \frac{1}{2} \rceil$  \  $\lceil \frac{1}{2} \rceil$  \  $\lceil \frac{1}{2} \rceil$  \  $\lceil \frac{1}{2} \rceil$  \  $\lceil \frac{1}{2} \rceil$  \  $\lceil \frac{1}{2} \rceil$  \ } ] [ \_\_readonly\_\_ [ TABLE\_database\_dci <vrf\_name> <state> <flags> <profile> <instance> ] [ TABLE\_database\_dci\_detail <packet\_arrival\_time> <sent\_to\_database\_manager\_at> <received\_parameters\_from\_database\_manager\_at> <sent\_apply\_to\_configuration\_manager\_at> <completed\_executing\_all\_commands\_at> <sent\_un\_apply\_to\_configuration\_manager\_at> <completed\_unapplying\_all\_commands\_at> ] ]

### **Syntax Description**

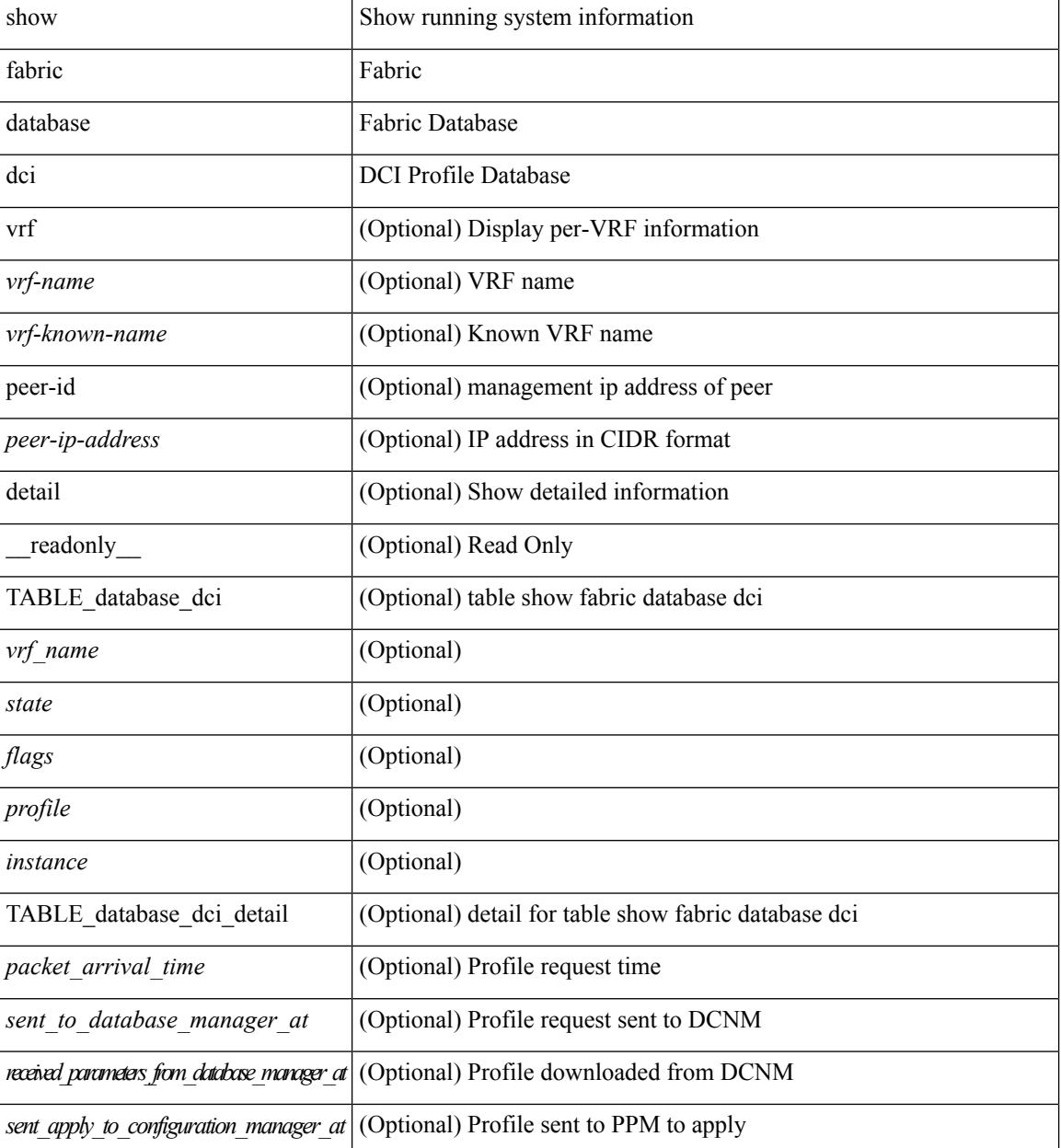

 $\mathbf I$ 

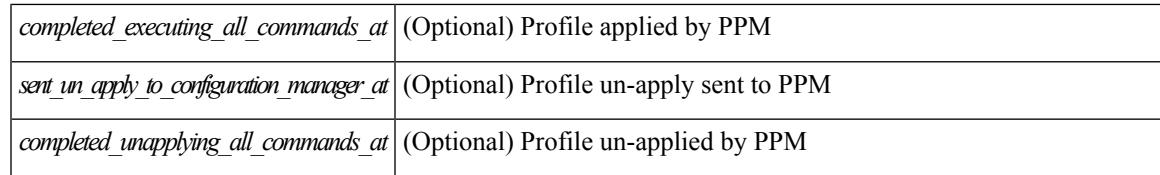

#### **Command Mode**

# <span id="page-403-0"></span>**show fabric database dci**

show fabric database dci [  $\{ \text{vrf}$  <vrf-name> [ peer-id <peer-ip-address> ] [ detail ] } ]

### **Syntax Description**

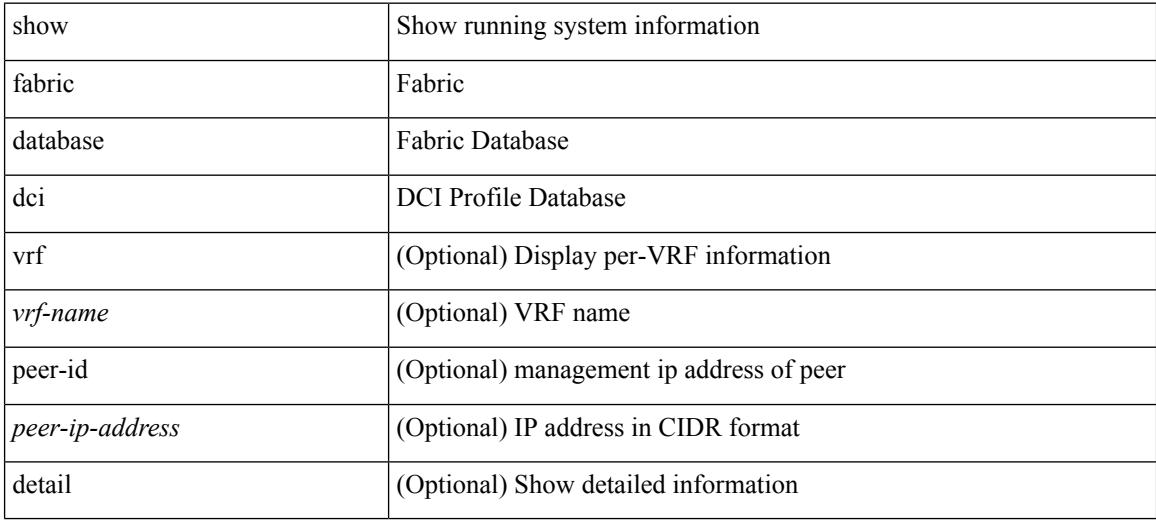

### **Command Mode**

## <span id="page-404-0"></span>**show fabric database host**

show fabric database host  $\lceil \det(i) \rceil \leq \nu \in i \leq \nu$  {  $\det(i) \geq \ell \leq \det(i) \leq \nu$  an-id>  $\ell \geq \ell$  [  $\lceil \det(i) \rceil$ TABLE\_database\_host  $\lceil$  <trigger\_source>  $\rceil$  [ <client\_type>  $\rceil$  [ <got\_trigger\_at>  $\rceil$  [ <number\_of\_client\_hosts>  $\vert$  [ <number of associated interfaces>  $\vert$  [ <profile be un applied in seconds>  $\vert$  [  $\leq$ new vdp requests be accepted in seconds>  $]$   $\leq$  recovered profile be checked for validity in seconds>  $\lceil$   $\lceil$ <received\_parameters\_from\_database\_manager\_at> ] [ <displaying\_parameters\_for\_profile> ] [  $\le$ displaying parameters for instance>  $\mid$   $\mid$   $\le$ no parameters for the profile>  $\mid$   $\mid$  $\leq$ displaying re written parameters for vpc role>  $\vert$  [ TABLE parameter [  $\leq$  parameter index> ] [  $\leq$  parameter> ] ] [ TABLE\_static\_profile <profile> <instance> <no\_parameters\_for\_the\_profile> ] [ TABLE\_migrated\_profile  $\epsilon$  =  $\epsilon$  instance index  $\epsilon$  =  $\epsilon$  /  $\epsilon$  are profile  $\epsilon$  =  $\epsilon$  /  $\epsilon$  are  $\epsilon$  index  $\epsilon$  and  $\epsilon$  are profile <profile> <instance\_index> ] [ <got\_vlan\_allocated\_from\_vlan\_manager\_at> ] [  $\leq$  sent apply to configuration manager at  $\geq$   $\leq$   $\leq$  completed executing all commands at  $\geq$   $\leq$   $\leq$  $\le$ sent to vpc peer at [  $\le$  completed executing all commands on vpc peer at [  $\le$  [ <sent\_un\_apply\_to\_configuration\_manager\_at> ] [ <completed\_unapplying\_all\_commands\_at> ] ] [ TABLE\_database\_host\_vni { [ <vni\_id> ] [ <vlan\_id> ] [ <state> <flag> <profile\_name> <instance\_name>  $\lfloor$  [ <packet arrival time> <request profile time> <got profile time> <sent to PPM time>  $\epsilon$  <profile apply time>  $\epsilon$  <del to PPM\_time> ] [ { TABLE\_database\_host\_detail  $\epsilon$  interface>  $\epsilon$   $\epsilon$  encap>  $\epsilon$  flags>  $\text{state}$  [  $\text{time}$  ]  $\text{sinid}$  [  $\text{sinid}$  ]  $\text{cosid}$  [  $\text{cosid}$  ]  $\text{cosid}$  ]  $\text{sinid}$   $\text{cosid}$   $\text{cosid}$   $\text{cosid}$   $\text{cosid}$   $\text{cosid}$   $\text{cosid}$   $\text{cosid}$   $\text{cosid}$   $\text{cosid}$   $\text{cosid}$   $\text{cosid}$   $\text{cosid}$   $\text{cosid}$   $\text{cosid}$   $\text{cosid}$   $\$  $\lceil$  <state> <flag> <profile name>  $\lceil$  \enstance name>  $\lceil$  \enstance arrival time>  $\lceil$  \enstance request profile time> <got\_profile\_time> <sent\_to\_PPM\_time> <profile\_apply\_time> <del\_to\_PPM\_time> ] [ { TABLE database host detail  $\langle$ interface>  $\langle$ encap>  $\langle$ flags>  $\langle$ state> [  $\langle$ vsi  $id$  > ] } ] } ] [ TABLE extranet vrf entries  $\{\langle v \rangle \leq 13$  vni $\geq \langle v \rangle \leq 13$  vni $\geq \langle v \rangle$  =  $\langle v \rangle$ 

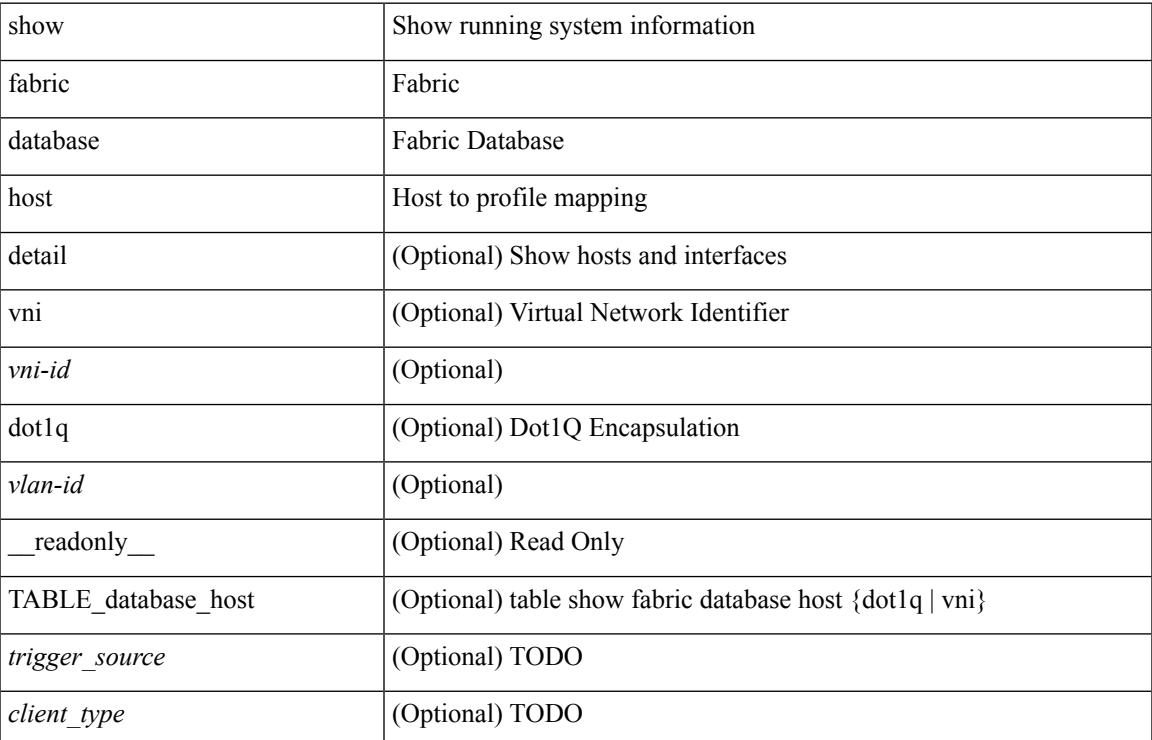

#### **Syntax Description**

I

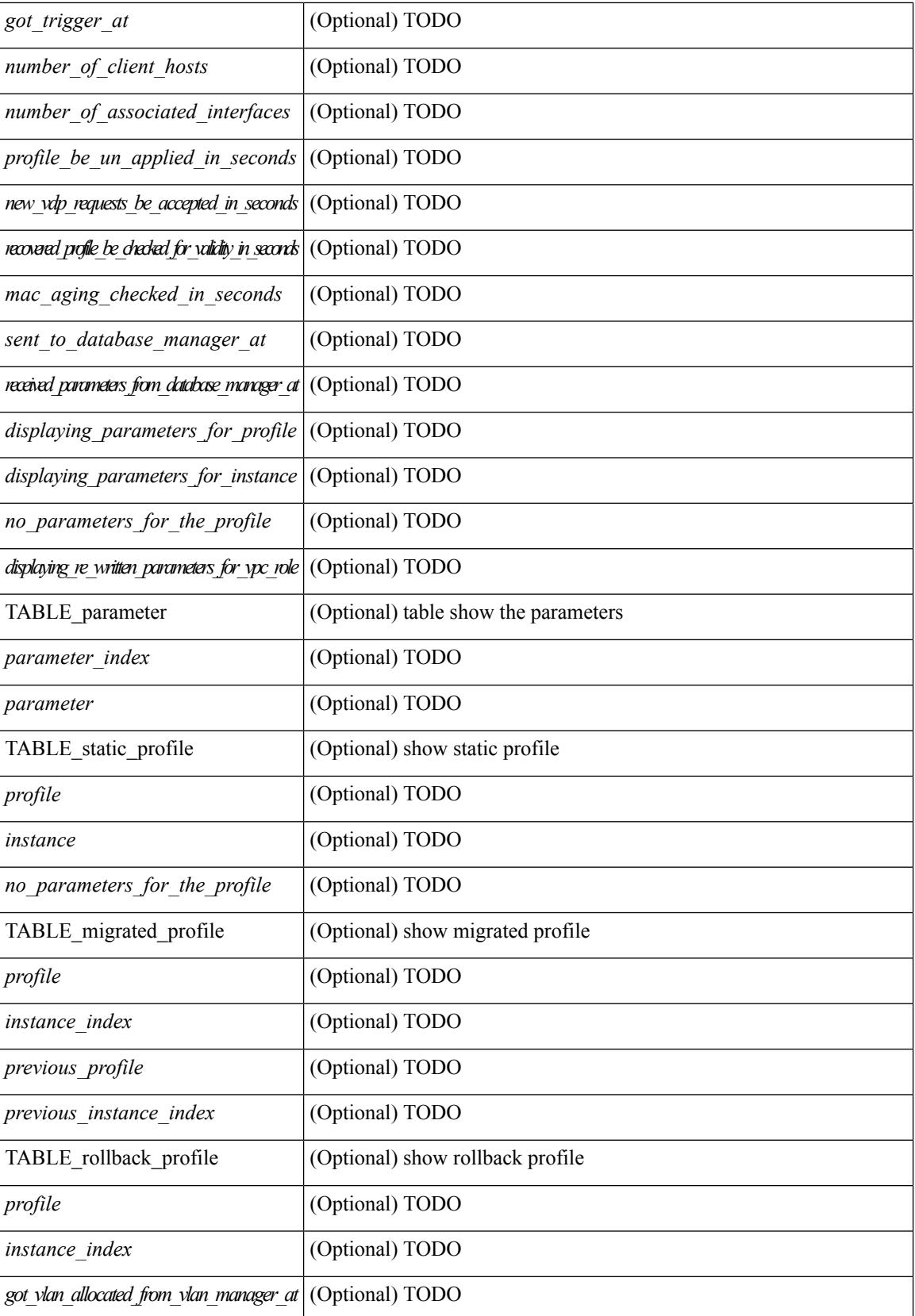

 $\mathbf{l}$ 

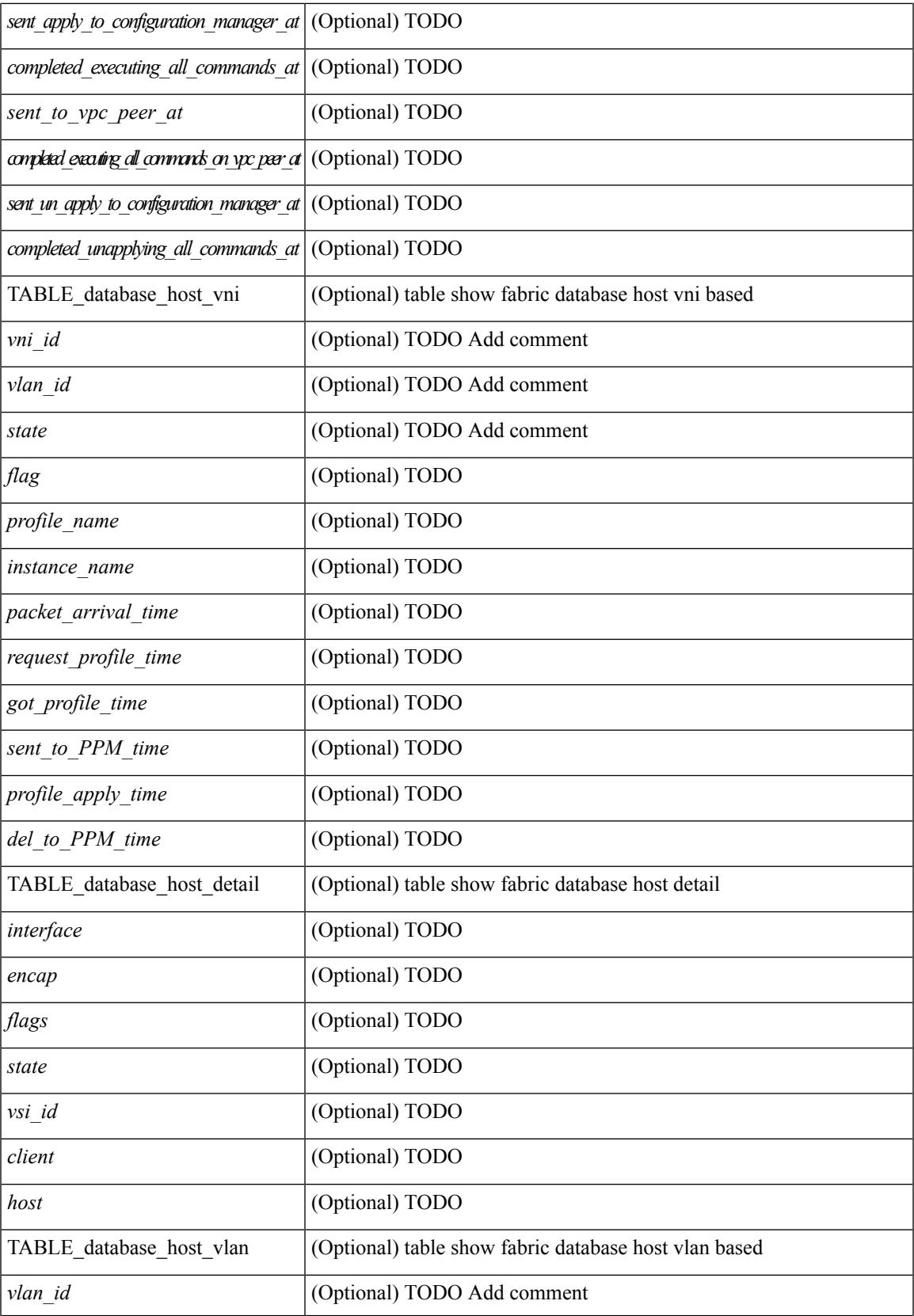

I

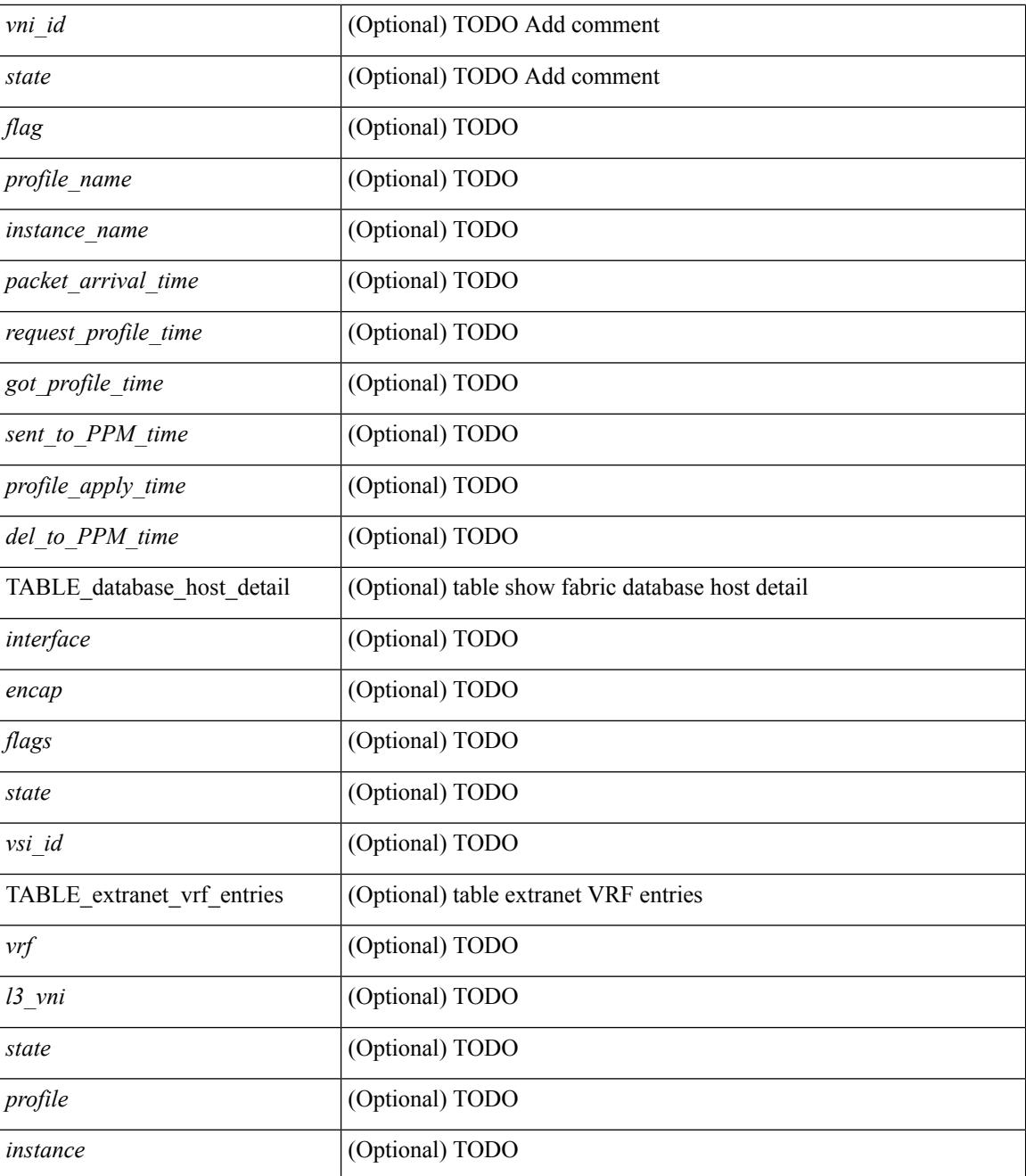

### **Command Mode**

## <span id="page-408-0"></span>**show fabric database host statistics**

show fabric database host statistics  $\lceil$  readonly  $\lceil$  TABLE database host statistics  $\lceil$  <data snoop triggers>  $\lceil$  <data snoop deletes>  $\lceil$  <data snoop responses>  $\lceil$  <vdp association requests>  $\lceil$   $\lceil$  $\langle \text{vdp} \rangle$  deassociation requests  $\langle \text{d} \rangle$  [  $\langle \text{vdp} \rangle$  association responses  $\langle \text{d} \rangle$  [  $\langle \text{vdp} \rangle$  error responses  $\langle \text{d} \rangle$  [ <unsupported\_interfaces> ] [ <no\_profile\_map\_errors> ] [ <outstanding\_delete\_retry\_add> ] [  $\leq$ duplicate add existing host $>$   $\mid$   $\leq$   $\mid$   $\leq$   $\mid$   $\leq$   $\mid$   $\leq$   $\leq$   $\leq$   $\leq$   $\leq$   $\mid$   $\leq$   $\leq$   $\leq$   $\leq$   $\leq$   $\leq$   $\leq$   $\leq$   $\leq$   $\leq$   $\leq$   $\leq$   $\leq$   $\leq$   $\leq$   $\leq$   $\leq$   $\leq$   $\leq$  $\epsilon$  <profile apply from vpc peer>  $]$  [  $\epsilon$  |  $\epsilon$  |  $\epsilon$  |  $\epsilon$  |  $\epsilon$  |  $\epsilon$  |  $\epsilon$  |  $\epsilon$  |  $\epsilon$  |  $\epsilon$  |  $\epsilon$  |  $\epsilon$  |  $\epsilon$  |  $\epsilon$  |  $\epsilon$  |  $\epsilon$  |  $\epsilon$  |  $\epsilon$  |  $\epsilon$  |  $\epsilon$  |  $\epsilon$  |  $\epsilon$  |  $\epsilon$  |  $\epsilon$  |  $\epsilon$  |  $\epsilon$  [ <host\_un\_apply\_from\_vpc\_peer> ] [ <early\_delete\_cancel\_add> ] [ <dhcp\_requests> ] [ <dhcp\_responses>  $\lceil$  <dhep error responses>  $\lceil$  <adbm requests>  $\rceil$  <adbm responses>  $\rceil$  <adbm error responses>  $\rceil$   $\lceil$ <adbm\_error\_requests> ] [ <adbm\_db\_notifications> ] [ <vnseg\_no\_bridge\_domain> ] [ <vnseg\_encap\_responses> ] [ <vnseg\_vni\_responses> ] [ <vnseg\_unknown\_responses> ] [  $\langle v \rangle$  <vnseg\_bd\_down\_notif>  $]$  [  $\langle$  bd\_mgr\_requests> ] [  $\langle$  bd\_mgr\_success\_responses> ] [  $\leq$ bd mgr failure responses $>$   $\leq$   $\leq$   $\leq$   $\leq$   $\leq$   $\leq$   $\leq$   $\leq$   $\leq$   $\leq$   $\leq$   $\leq$   $\leq$   $\leq$   $\leq$   $\leq$   $\leq$   $\leq$   $\leq$   $\leq$   $\leq$   $\leq$   $\leq$   $\leq$   $\leq$   $\leq$   $\leq$   $\leq$   $\leq$   $\leq$   $\leq$   $\$  $\lceil$  <refresh failures>  $\lceil$  <profile apply received>  $\lceil$  <profile vpc queued>  $\lceil$  <profile local apply queued>  $\lceil$  <profile local unapply queued>  $\lceil$  <profile apply sent>  $\lceil$  <profile apply responses>  $\lceil$   $\lceil$ <profile\_apply\_success> ] [ <profile\_unapply\_success> ] [ <profile\_apply\_failure> ] [ <profile\_commands>  $\lceil$  <profile error incomplete configs>  $\lceil$  <profile api\_error>  $\lceil$  <profile\_unapply\_sent>  $\lceil$   $\lceil$  $\epsilon$  <profile top queue adds>  $]$  [ <profile high queue adds>  $]$  [ <profile low queue adds>  $]$  [ <profile\_unapply\_failure> ] [ <outstanding\_vlan\_requests> ] [ <outstanding\_adbm\_requests> ] [  $\leq$ outstanding profile applies $>$  ]  $\leq$   $\leq$ utstanding vpc profile applies $>$  ]  $\leq$   $\leq$   $\leq$   $\leq$   $\leq$   $\leq$   $\leq$   $\leq$   $\leq$   $\leq$   $\leq$   $\leq$   $\leq$   $\leq$   $\leq$   $\leq$   $\leq$   $\leq$   $\leq$   $\leq$   $\leq$   $\leq$   $\leq$  $\leq$ node\_recon\_attempts>] [  $\leq$ node\_recon\_failures>] } ] ]

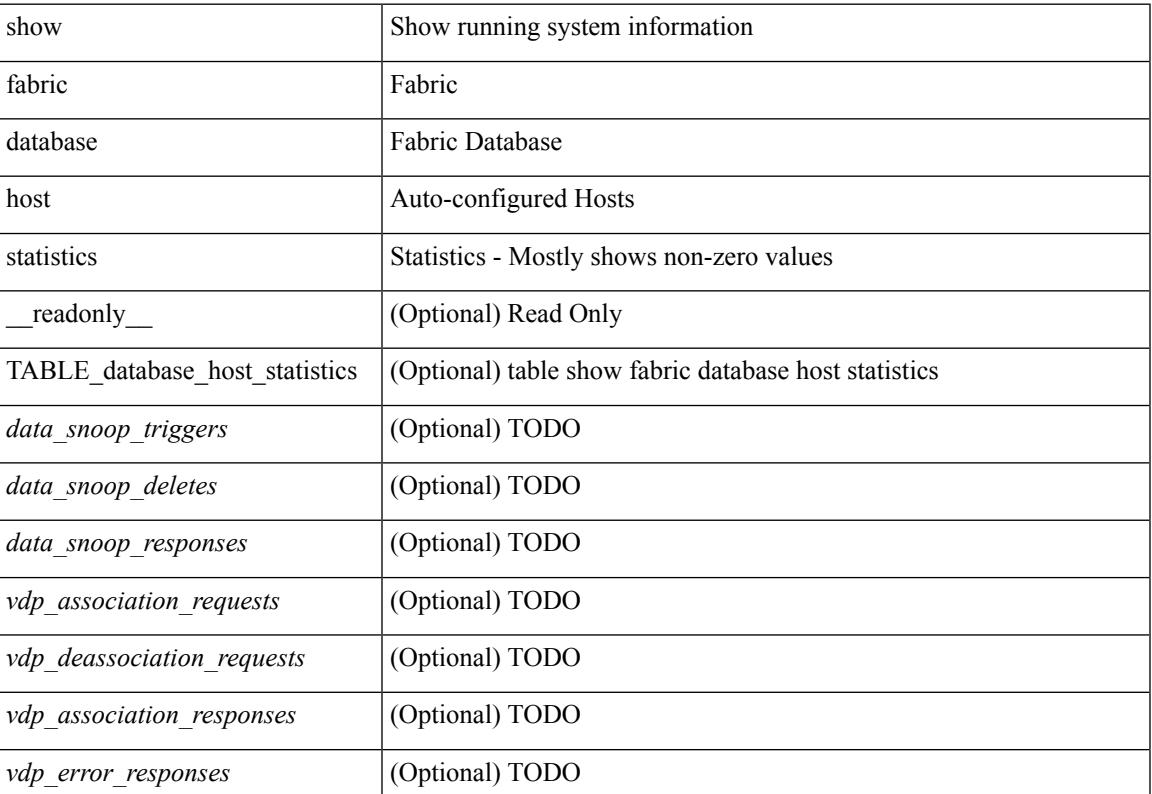

#### **Syntax Description**

I

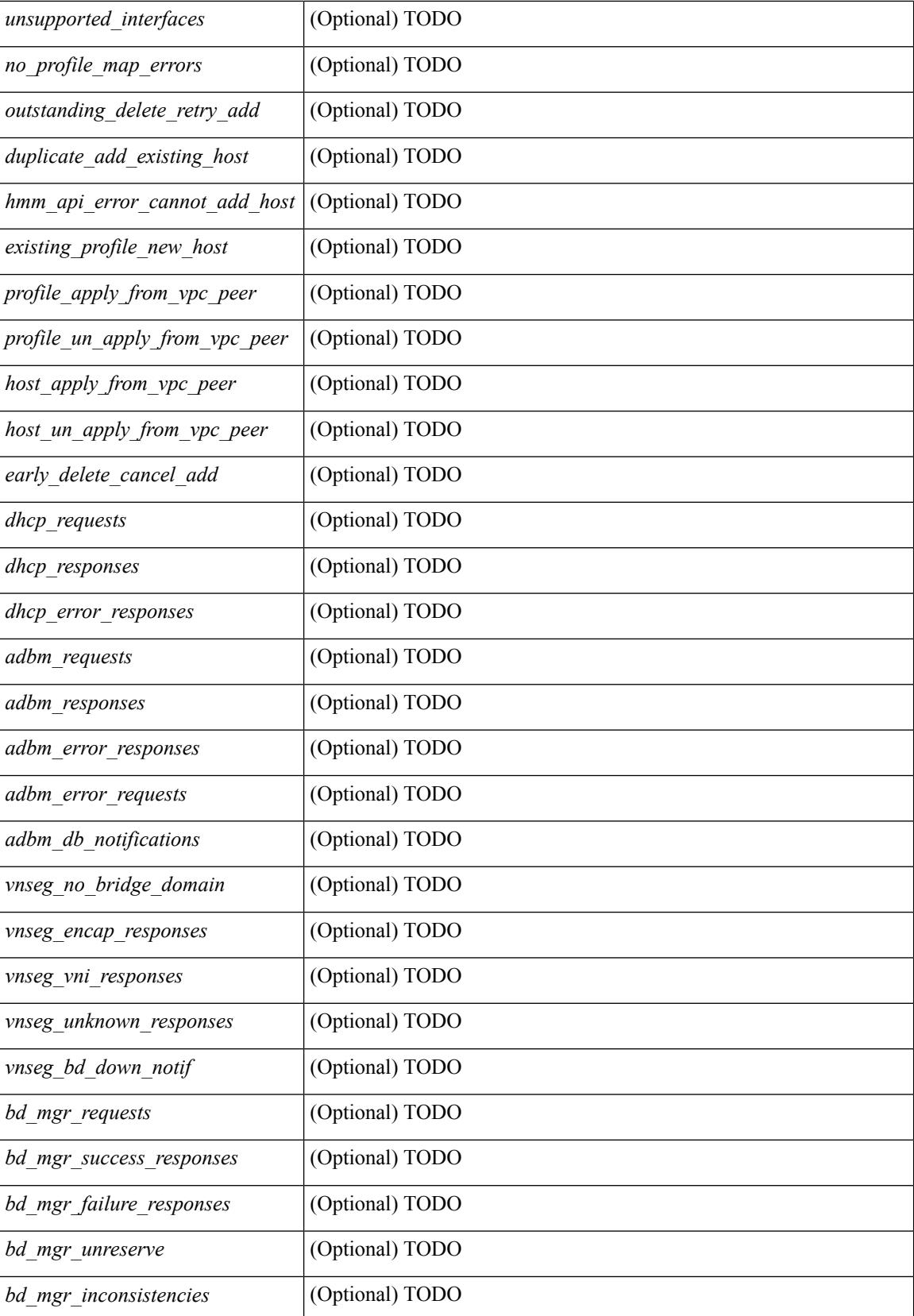

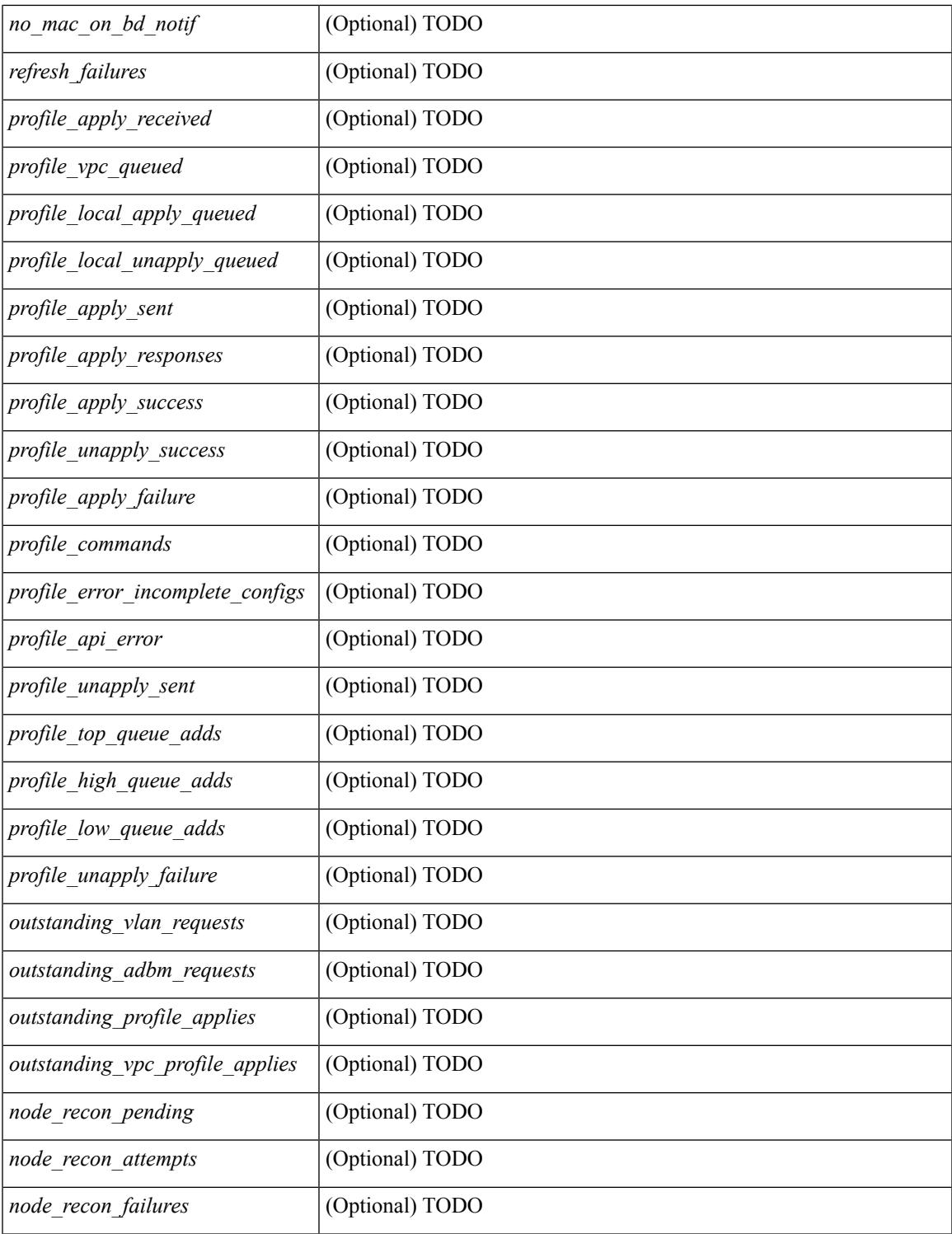

### **Command Mode**

• /exec

 $\mathbf{l}$ 

# <span id="page-411-0"></span>**show fabric database host summary**

show fabric database host summary [ \_\_readonly \_\_ [ TABLE\_database\_host\_summary { <number\_of\_instances\_applied> <number\_of\_client\_hosts> <recovery\_timeout\_minute> <cleanup\_timeout\_minute> <client\_add\_suppression\_timeout\_minute> <mac\_aging\_timeout\_minute> <autoid\_support> } ] ]

### **Syntax Description**

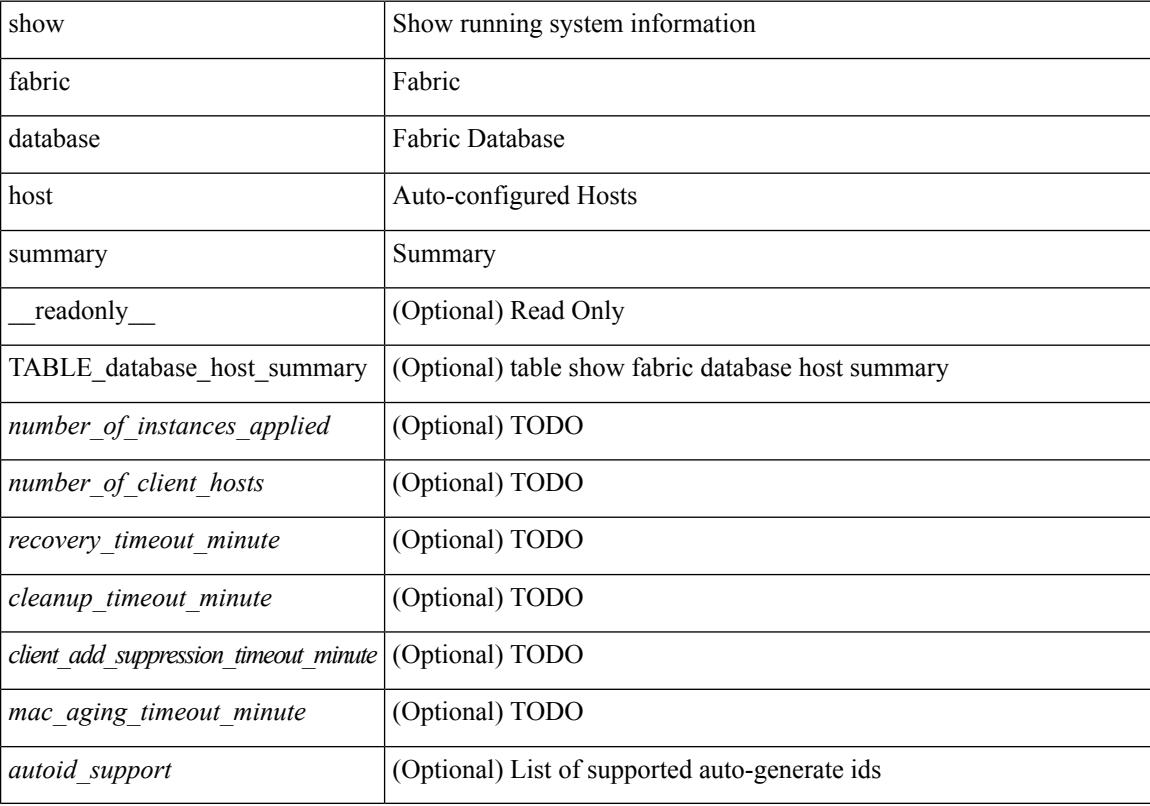

#### **Command Mode**

# <span id="page-412-0"></span>**show fabric database host temp**

show fabric database host temp [ interface  $\leq$  intf-id> ] [ dot1q  $\leq$  vlan-id> ]

### **Syntax Description**

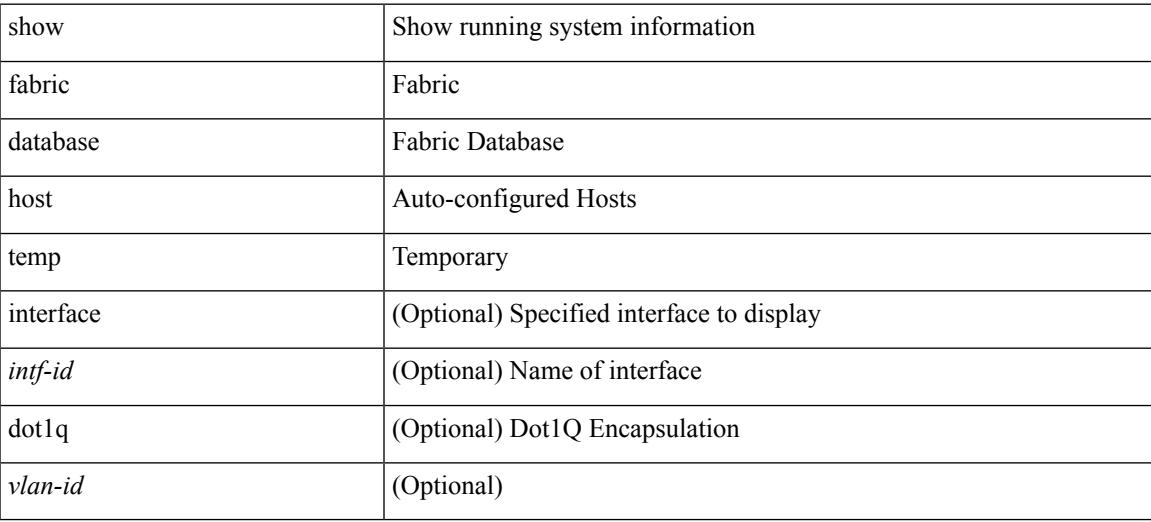

**Command Mode**

# <span id="page-413-0"></span>**show fabric database profile-map**

show fabric database profile-map { global  $|$  [ <id>  $|$  interface <interface-id> ] } [ \_readonly\_ [ TABLE\_database\_profile\_map { <map> <proto> <vni> <dot1q> <flags> <profile\_name> } ] ]

## **Syntax Description**

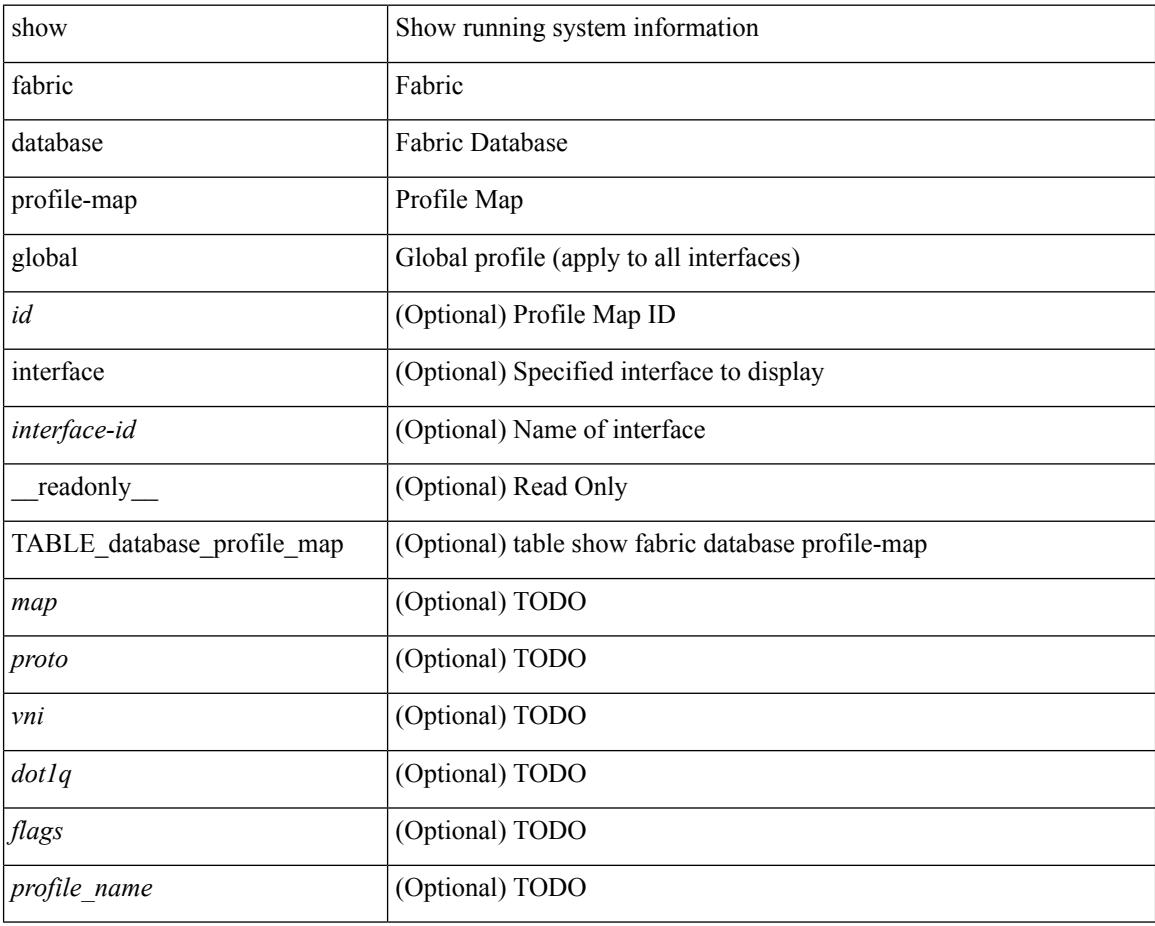

#### **Command Mode**

# <span id="page-414-0"></span>**show fabric database static-host**

show fabric database static-host [ \_\_readonly\_\_ [ TABLE\_database\_static\_host { <host\_key> <interface> <state> <retry\_delay> <retry\_attempts> } ] ]

## **Syntax Description**

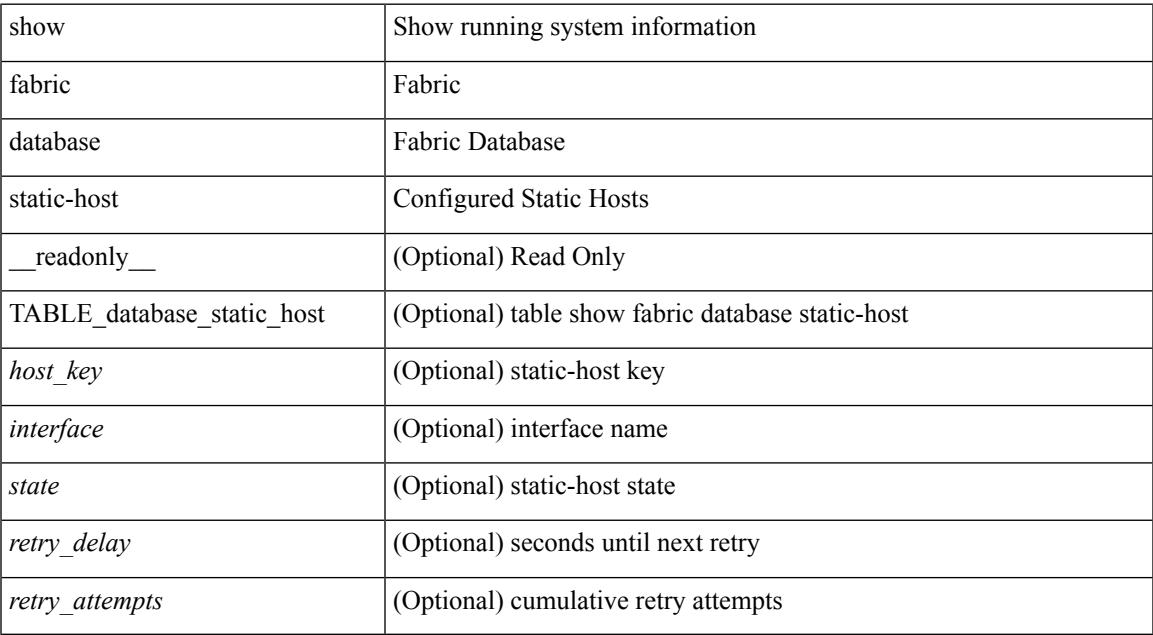

### **Command Mode**

# <span id="page-415-0"></span>**show fabric database statistics**

show fabric database statistics [ type { network | profile | cabling | partition | bl-dci | host } ] [ \_\_readonly\_\_ { TABLE\_types <dbtype> <requests> <dispatched> <not\_dispatched> <re\_dispatched> } [ { TABLE\_dbs <is\_active> <type> <prot> <serverdb> [ <reqs> <ok> <nores> <err> <tmout> <pend> ] } ] { LastPollTime <poll\_time> } { LastUpdateTime <update\_time> } [ { TABLE\_updates <update\_type> <update\_status> } ] ]

#### **Syntax Description**

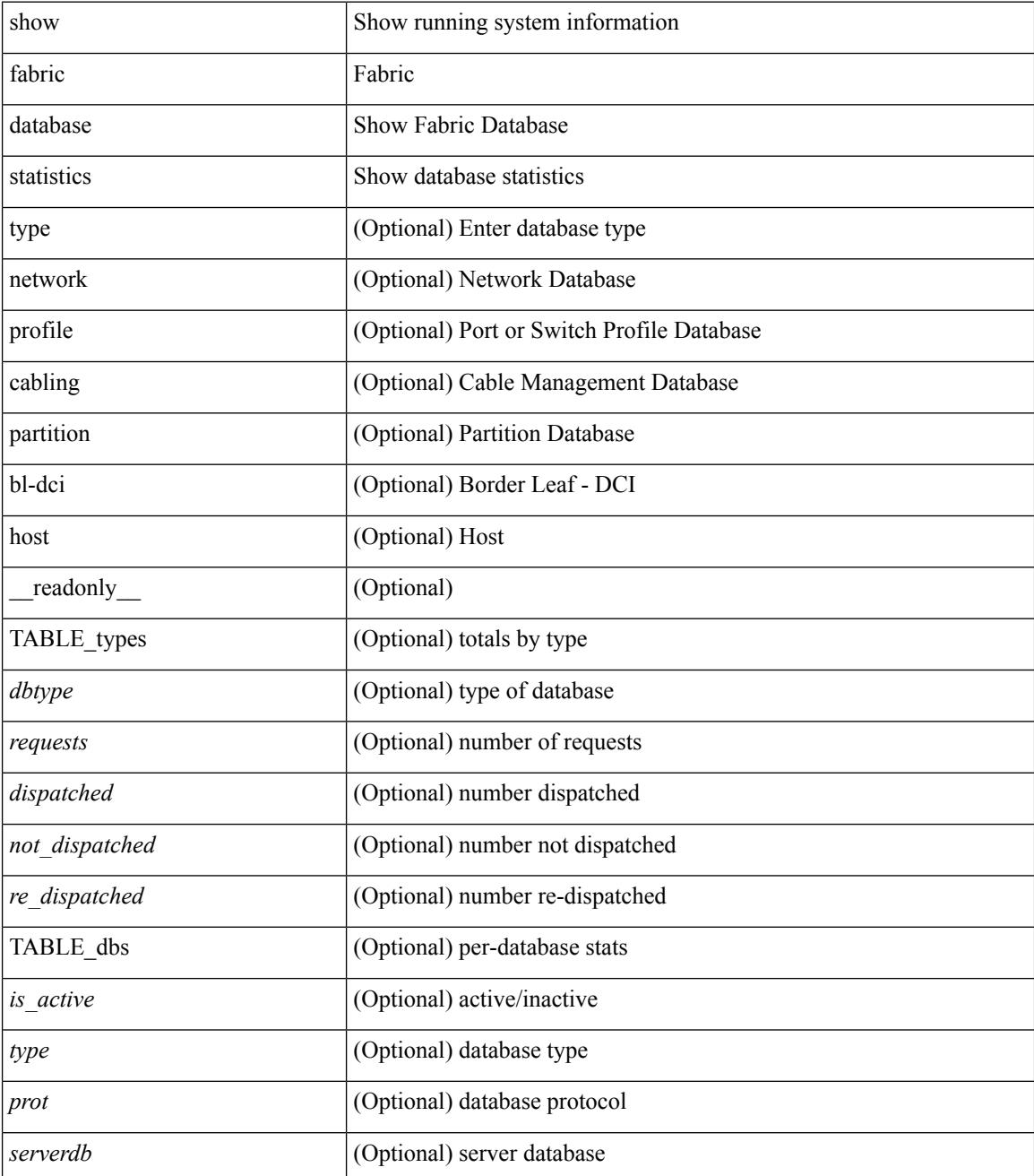

 $\mathbf{l}$ 

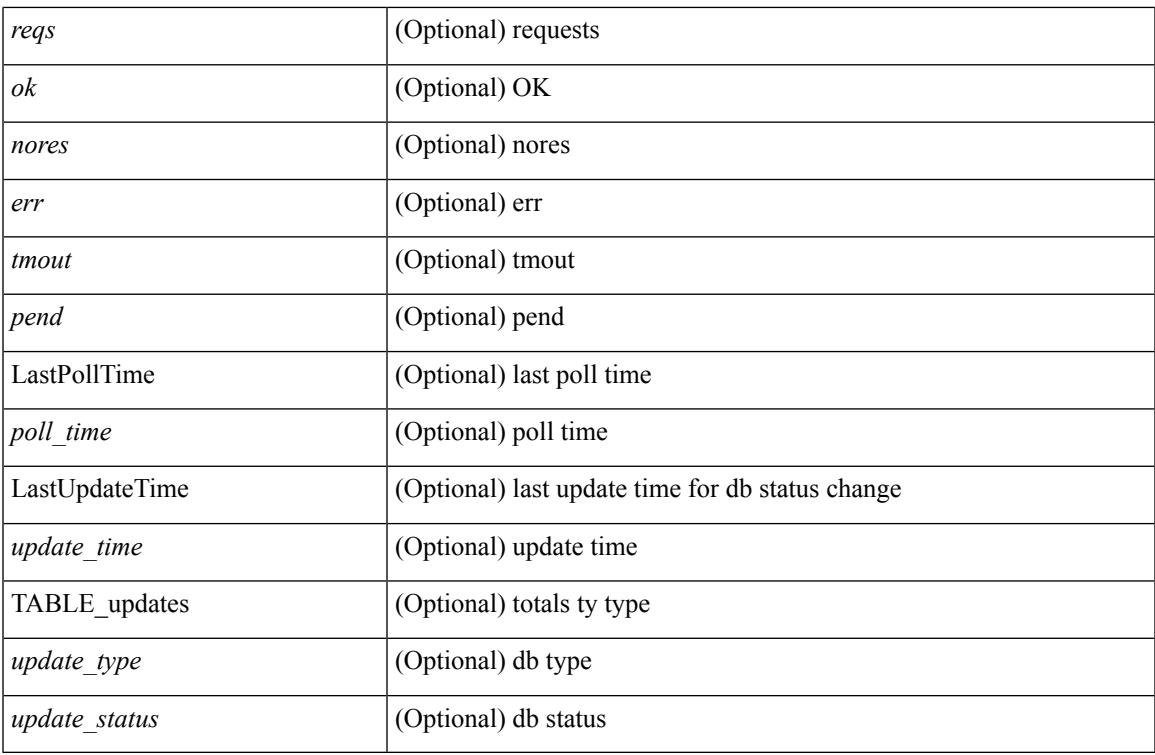

**Command Mode**

# <span id="page-417-0"></span>**show fabric forwarding host-db**

show fabric forwarding host-db  $\lceil \{ \text{vrf} \} \cdot \text{vrf-name} \rangle \leq \text{vrf-known-name>} | \text{all} \} \rceil | \text{readonly}$ TABLE\_forwarding\_host\_db\_vrf { <vrf> <vrf\_id> <vrf\_state> <vrf\_reason> <vni\_id> <refcount> <conversational\_learning> [ TABLE limit\_type <limit\_type> <enable> <threshold> <action> ] [ TABLE\_ipv4 <address\_family> <vrf> <table\_id> <table\_state> <refcount> <local\_hosts> <remote\_hosts> <aggregates> [TABLE\_aggregate\_list <aggregate\_subnet\_prefix\_list > <aggregate\_subnet\_prefix\_state > ] [ TABLE\_ipv6 <address\_family> <vrf> <table\_id> <table\_state> <refcount> <local\_hosts> <remote\_hosts> <aggregates> [ TABLE\_aggregate\_list <aggregate\_subnet\_prefix\_list> <aggregate\_subnet\_prefix\_state> ] ] } ] ]

#### **Syntax Description**

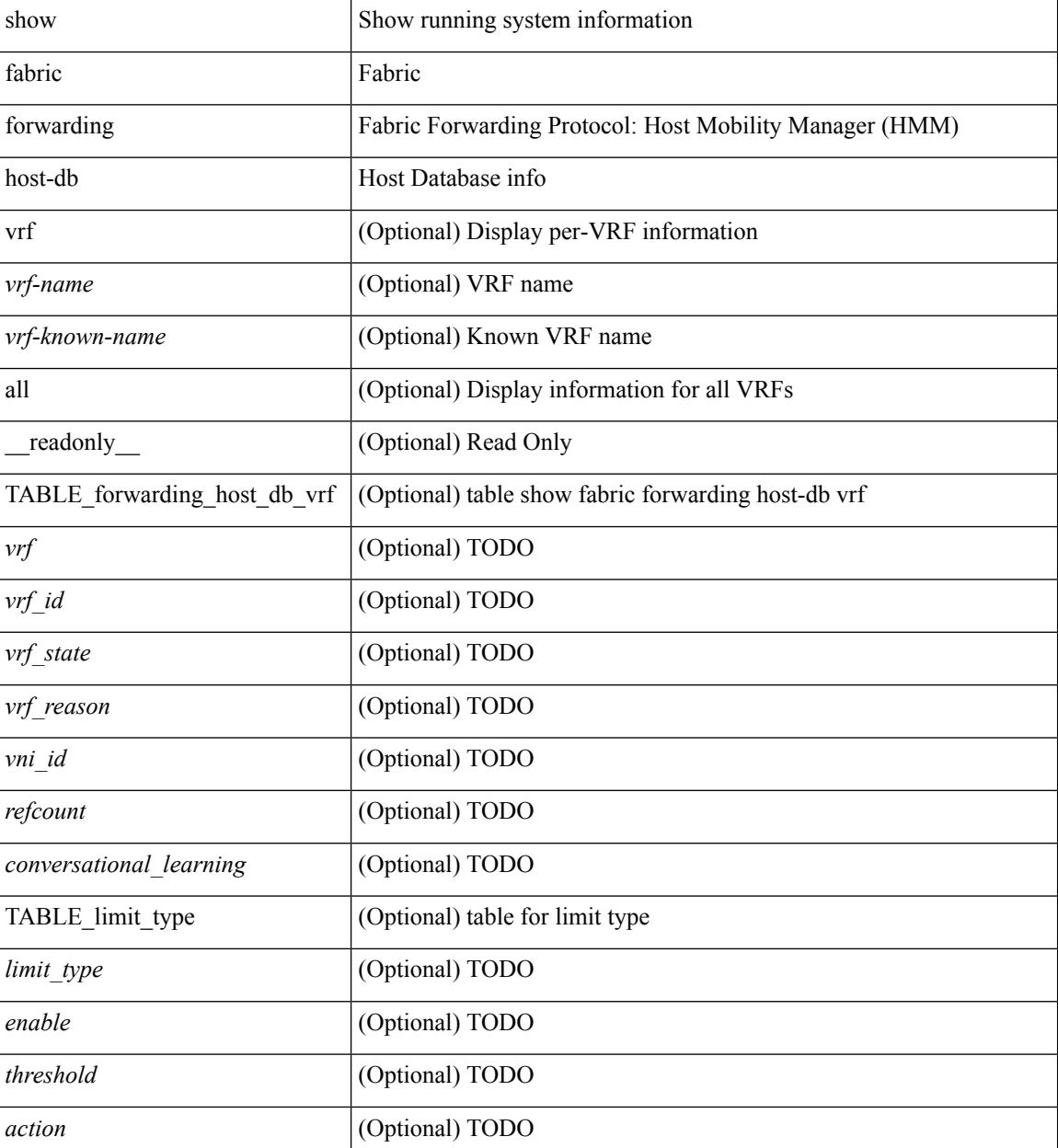

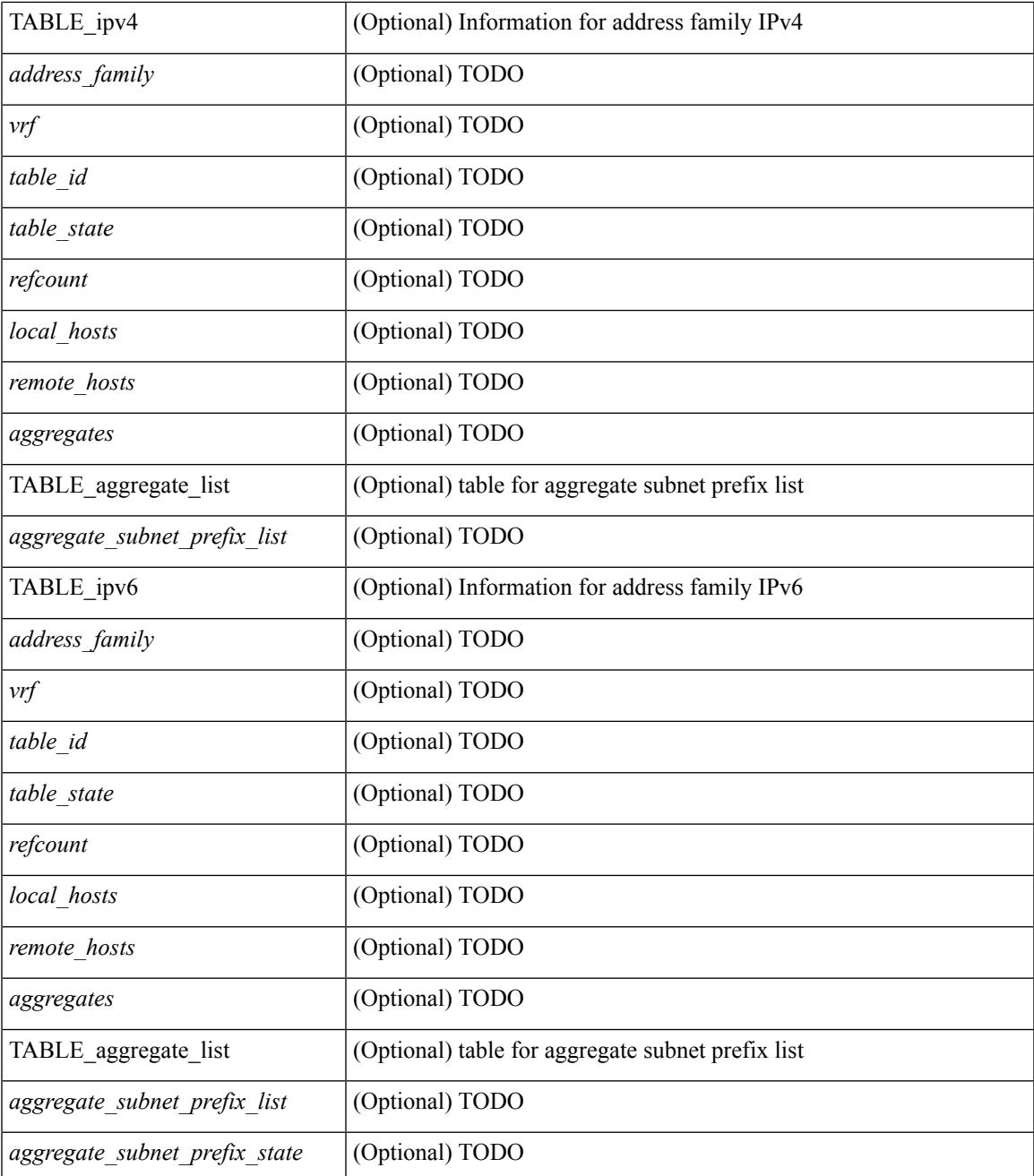

### **Command Mode**

• /exec

 $\mathbf I$ 

# <span id="page-419-0"></span>**show fabric forwarding ip local**

show fabric forwarding ip { local-host-db [ { vrf { <vrf-name> | <vrf-known-name> | all } } ] [ <ip-prefix> ] } [ \_\_readonly\_\_ [ TABLE\_forwarding\_ip\_local\_host\_db\_vrf { <hmm\_host> <vrf> <status\_in> { TABLE\_hosts <host> <mac\_address> <svi> <flags\_0x> <physical\_interface> <status>  $\}$  } ] ]

#### **Syntax Description**

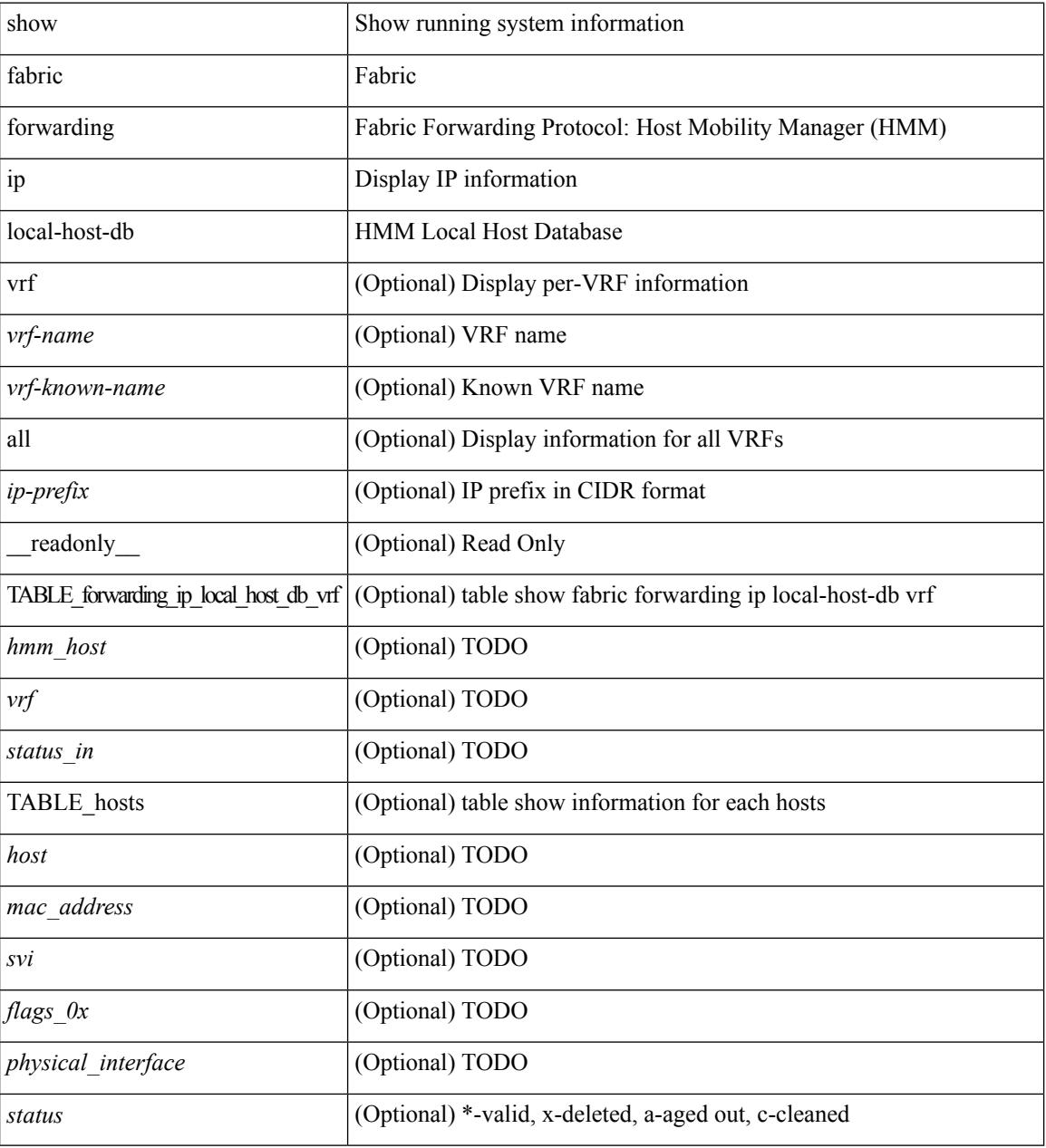

#### **Command Mode**

# <span id="page-420-0"></span>**show fabric forwarding ipv6 local**

show fabric forwarding ipv6 { local-host-db [ { vrf { <vrf-name> | <vrf-known-name> | all } } ] [ <ipv6-prefix> ] } [ \_\_readonly\_\_ [ TABLE\_forwarding\_ipv6\_local\_host\_db\_vrf { <hmm\_host> <vrf> <status\_in> { TABLE\_hosts <host> <mac\_address> <svi> <flags\_0x> <physical\_interface> <status>  $\}$  ] ]

#### **Syntax Description**

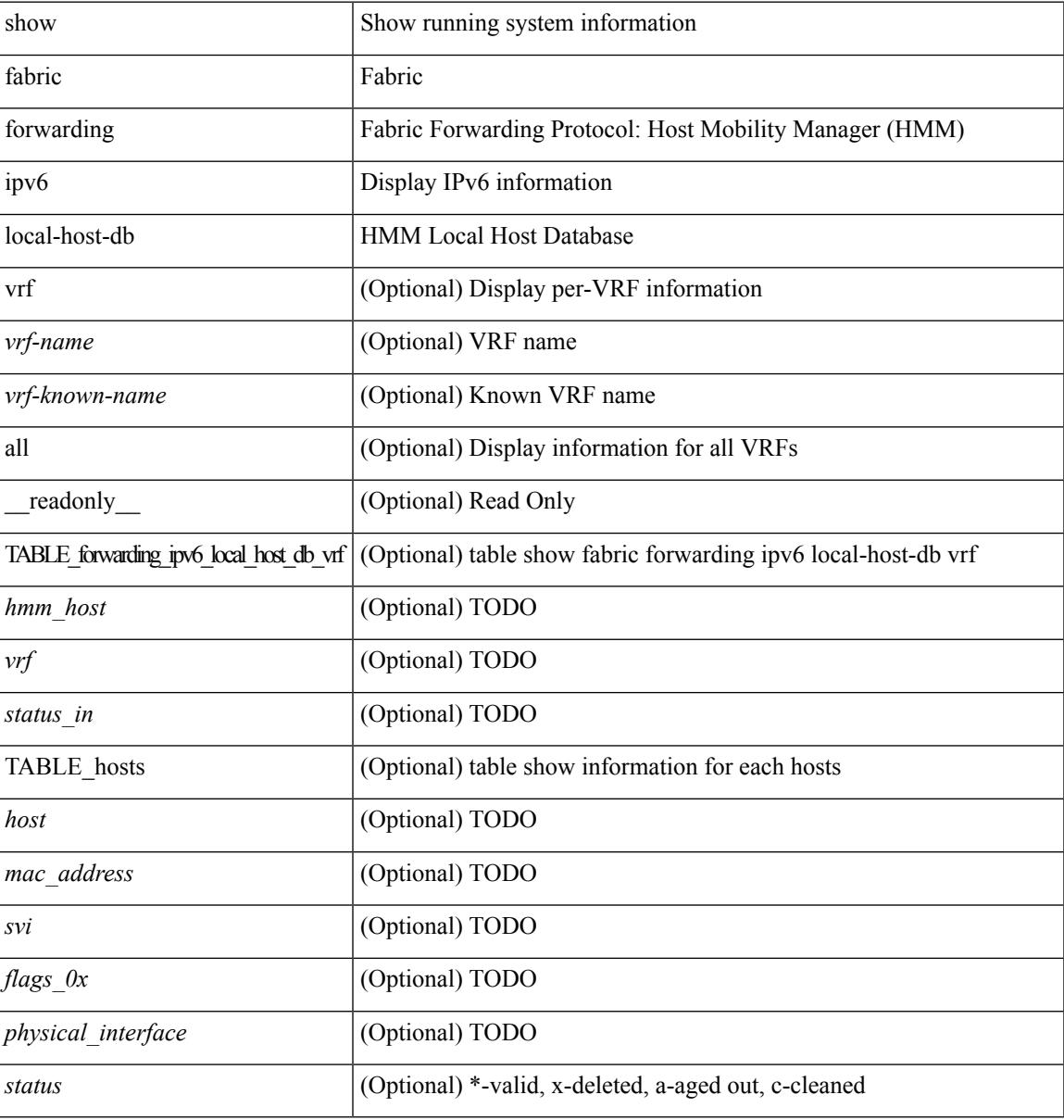

### **Command Mode**

# <span id="page-421-0"></span>**show fabric multicast**

show fabric multicast { ipv4 { mroute [ { <v4\_group> [ <v4\_source> ] } ] | ssm-range | rp-grange | sa-ad-route [ { <v4\_group> [ <v4\_source> ] } ] } | ipv6 { mroute [ { <v6\_group> [ <v6\_source> ] } ] |ssm-range | rp-grange | sa-ad-route [ { <v4\_group> [ <v4\_source> ] } ] } } [ vrf { <vrf-name> | <vrf-known-name> | all } ] [ \_\_readonly\_\_ TABLE\_vrf <context\_name> <nlri\_type> <vnid> [ TABLE\_mroute <mroute> { TABLE\_node <node\_addr> <real\_join> <sim\_join> <rpf\_nbr> } ] [ TABLE\_rp <border\_leaf\_addr> { TABLE\_rp\_grange  $\langle \text{p} \rangle$  grange desc> } ] [ TABLE\_ssm  $\langle \text{border} \mid \text{leaf} \rangle$  addr> { TABLE\_ssm\_range  $\langle \text{ssm} \rangle$  range\_desc> } ] ]

### **Syntax Description**

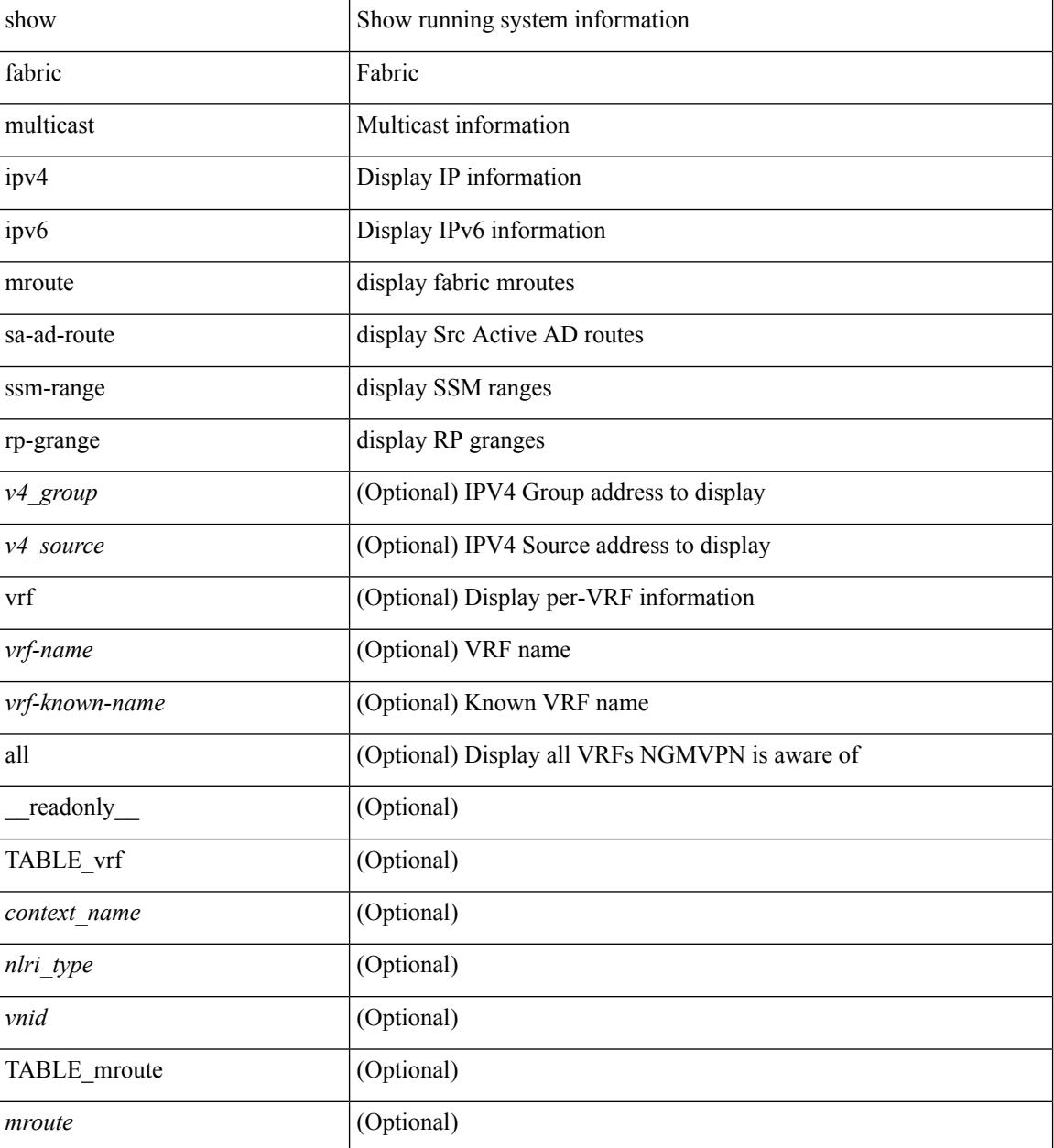

 $\mathbf{l}$ 

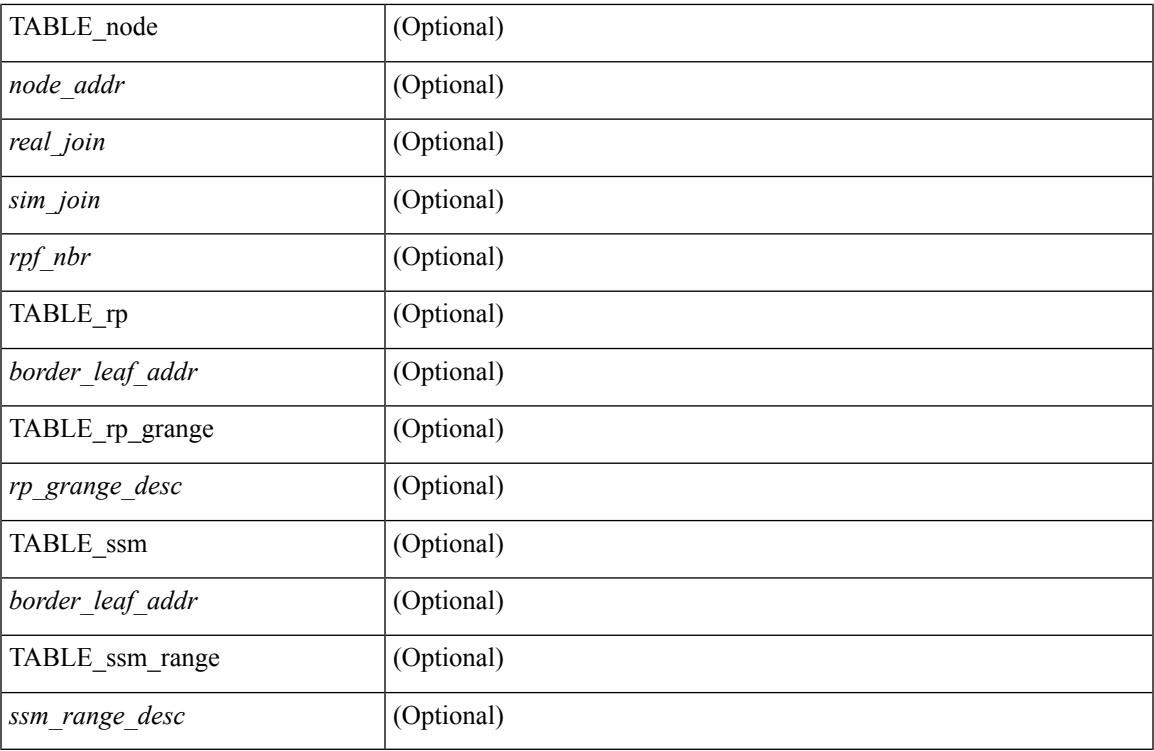

### **Command Mode**

# <span id="page-423-0"></span>**show fabric multicast event-history**

show fabric multicast [ internal ] event-history { errors | msgs | <ngmvpn-event-hist-buf-name> | statistics }

### **Syntax Description**

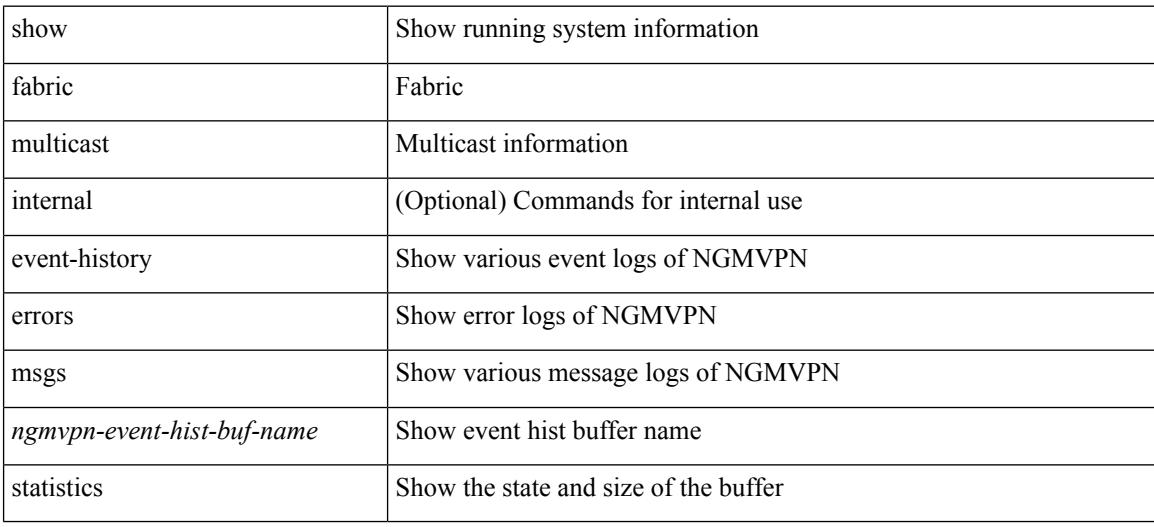

#### **Command Mode**

# <span id="page-424-0"></span>**show fabric multicast globals**

show fabric multicast globals [ \_readonly \_<pruning> <switch\_role> <fabric\_control\_seg> <peer\_fabric\_ctrl\_addr> <advertise\_vpc\_rpf\_routes> <created\_vni\_list> <fwd\_encap> ]

### **Syntax Description**

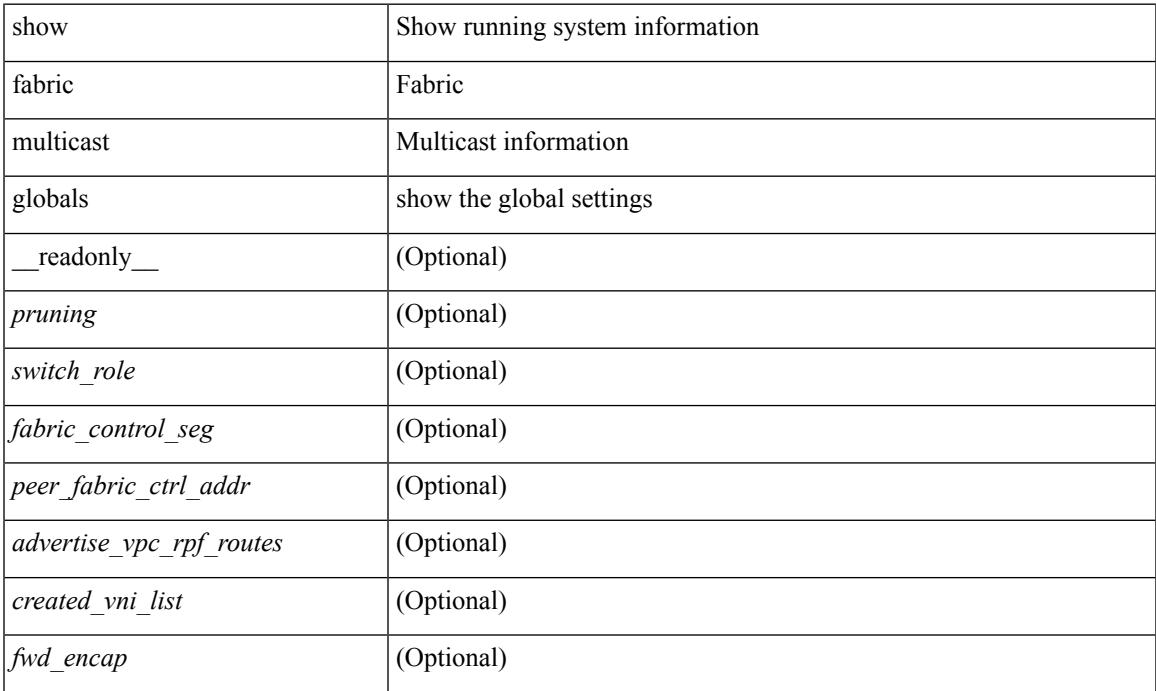

### **Command Mode**

# <span id="page-425-0"></span>**show fabric multicast ipv4 l2 vni**

show fabric multicast { ipv4 | ipv6 } { l2-mroute } vni {  $\langle$ vni-id> | all } [ \_\_readonly\_ TABLE\_vni  $\langle$ vnid> [ TABLE\_mroute <mroute\_desc> [ TABLE\_fabric <fabric\_node\_addr> ] ] ]

## **Syntax Description**

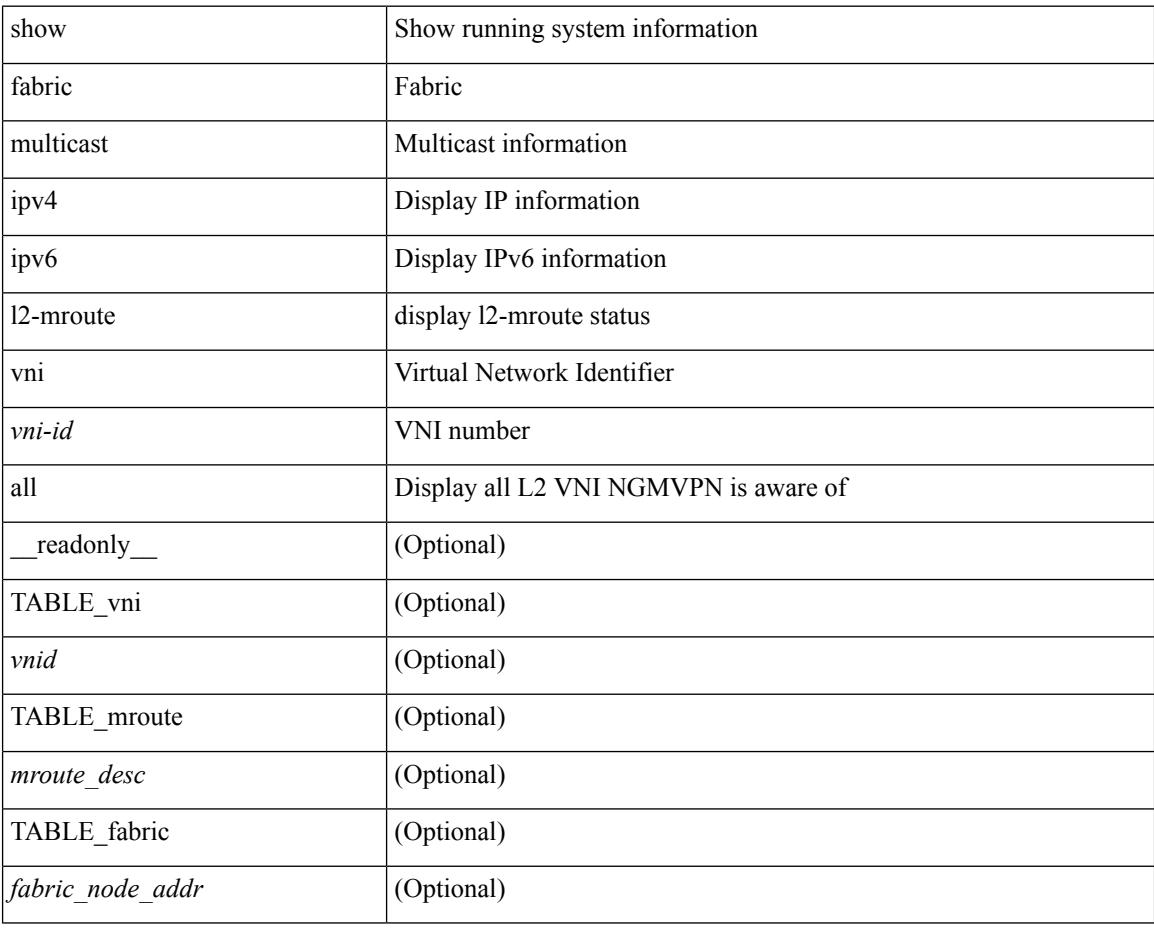

#### **Command Mode**

 $\overline{\phantom{a}}$ 

# <span id="page-426-0"></span>**show fabric multicast ipv4 rp**

show fabric multicast { ipv4 | ipv6 } { rp-route } [ vrf {  $\langle \text{vrf-name} \rangle$  |  $\langle \text{vrf-known-name} \rangle$  | all } ]

### **Syntax Description**

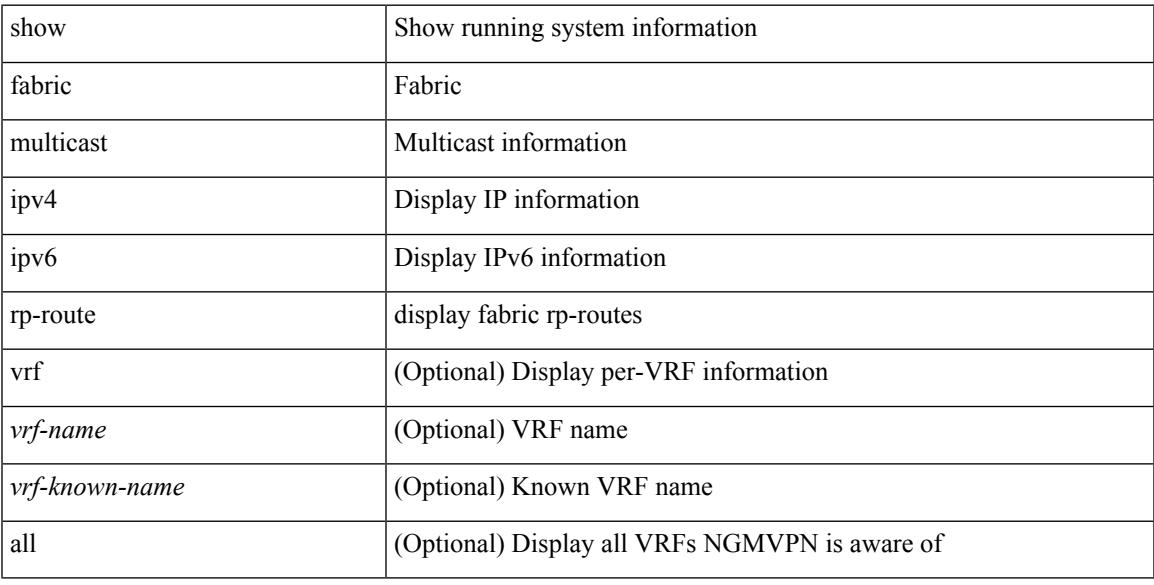

### **Command Mode**

I

# <span id="page-427-0"></span>**show fabric multicast statistics**

show fabric multicast [ internal ] statistics

### **Syntax Description**

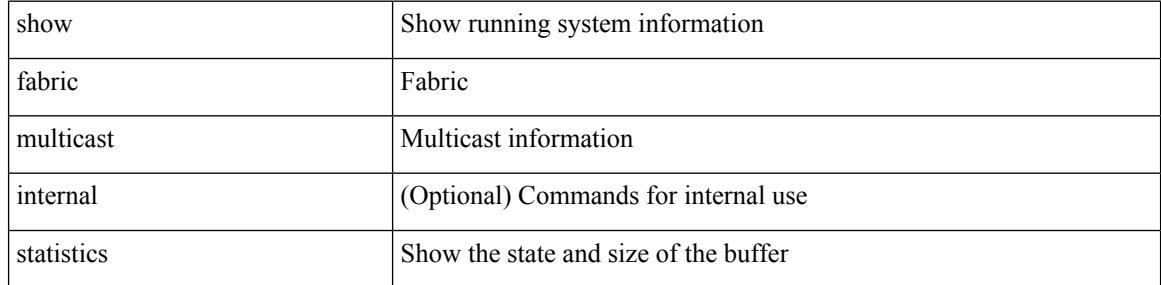

### **Command Mode**

# <span id="page-428-0"></span>**show fabric multicast trigger-bgp-update vnid source group nlri-origin**

show fabric multicast trigger-bgp-update vnid <vnid> source <source> group <group> nlri-origin <nlri-origin> [ delete ] [ starg ] [ sa-ad-route ]

### **Syntax Description**

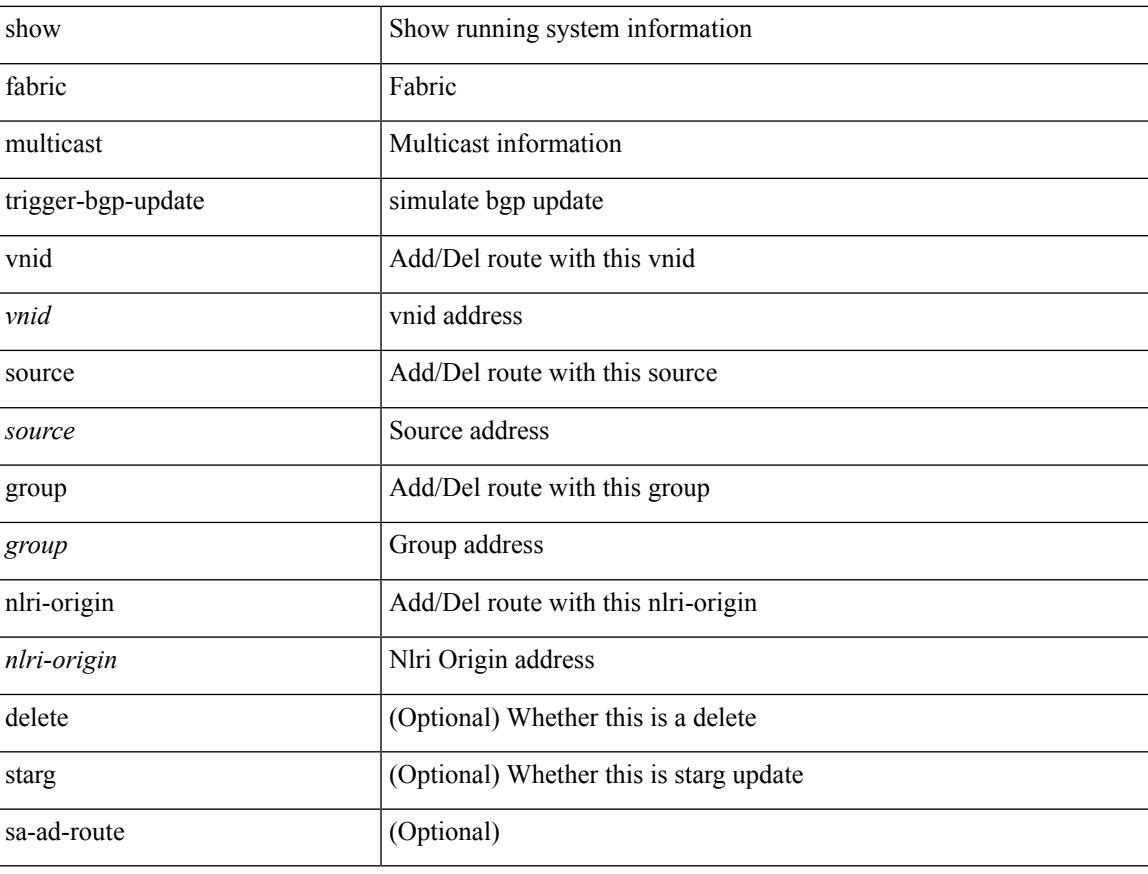

#### **Command Mode**

# <span id="page-429-0"></span>**show fabric multicast trigger-isis-update nh-addr swid**

show fabric multicast trigger-isis-update nh-addr <nh-addr> swid <swid> [delete]

#### **Syntax Description**

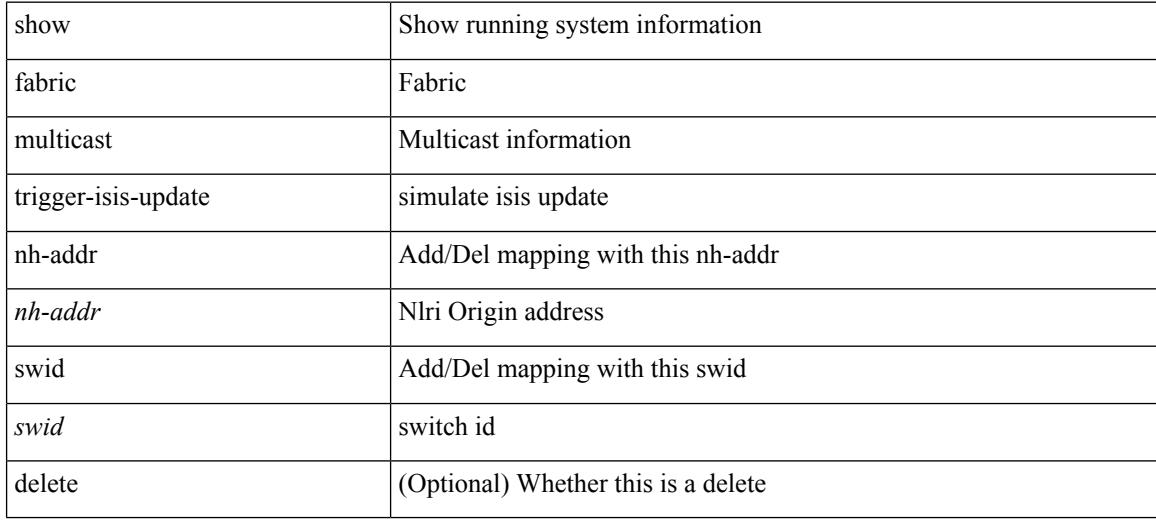

#### **Command Mode**

# <span id="page-430-0"></span>**show fabric multicast trigger-m6rib-update vrf source group**

show fabric multicast trigger-m6rib-update vrf { <vrf-name> | <vrf-known-name> } source <source> group <group> [ delete ]

### **Syntax Description**

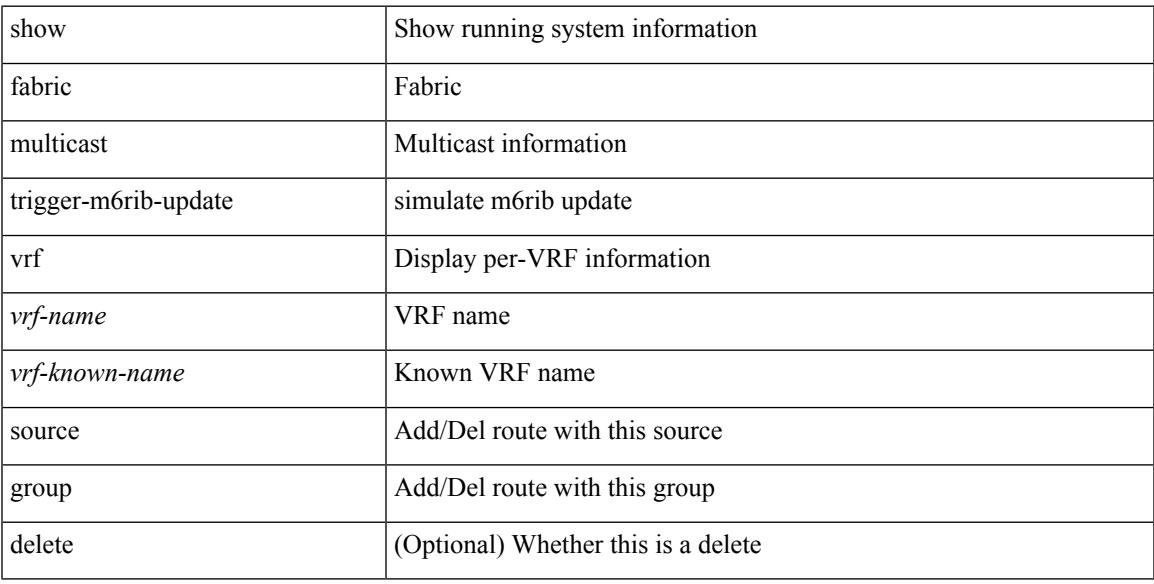

#### **Command Mode**

# <span id="page-431-0"></span>**show fabric multicast vrf**

show fabric multicast vrf [  $\{ \text{ }\ |\ \text{ }\ |\ all\ \}$  ] [ \_readonly\_  $\{ \text{ TABLE\_vrf$ <context\_name><context\_id><vprime\_iod><vnid> } ]

## **Syntax Description**

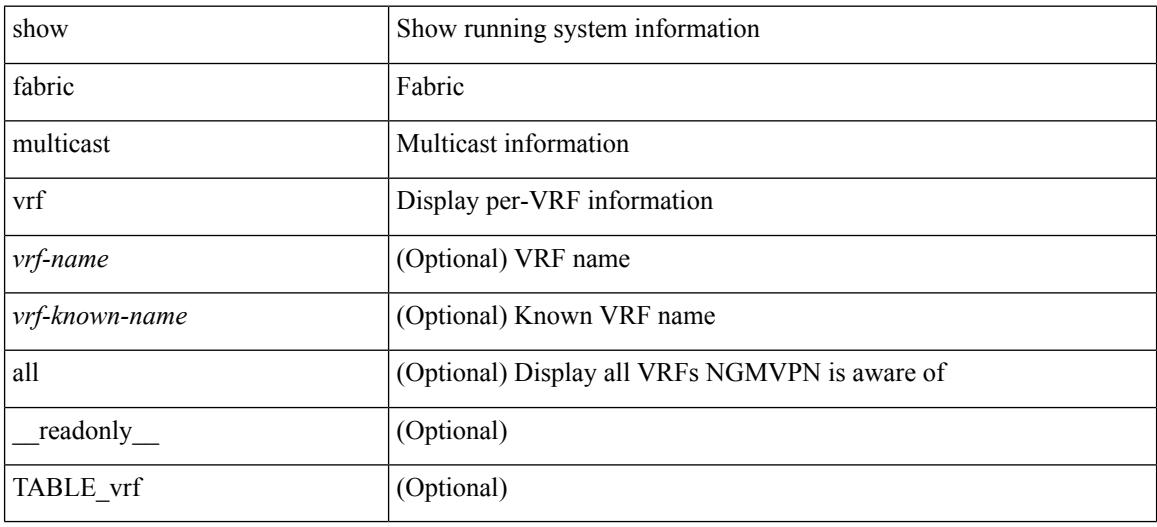

### **Command Mode**
## **show fc2 bind**

show fc2 bind [\_readonly\_ { TABLE\_fc2bind <SOCKET> <FLAGS> <NLEVEL> <RULE> <SINDEX>  $\langle$ VSAN> $\langle$ D\_ID> $\langle$ MASK> $\langle$ TYPE> $\langle$ SUBTYPE> $\langle M_{\perp}$ VALUES>}]

### **Syntax Description**

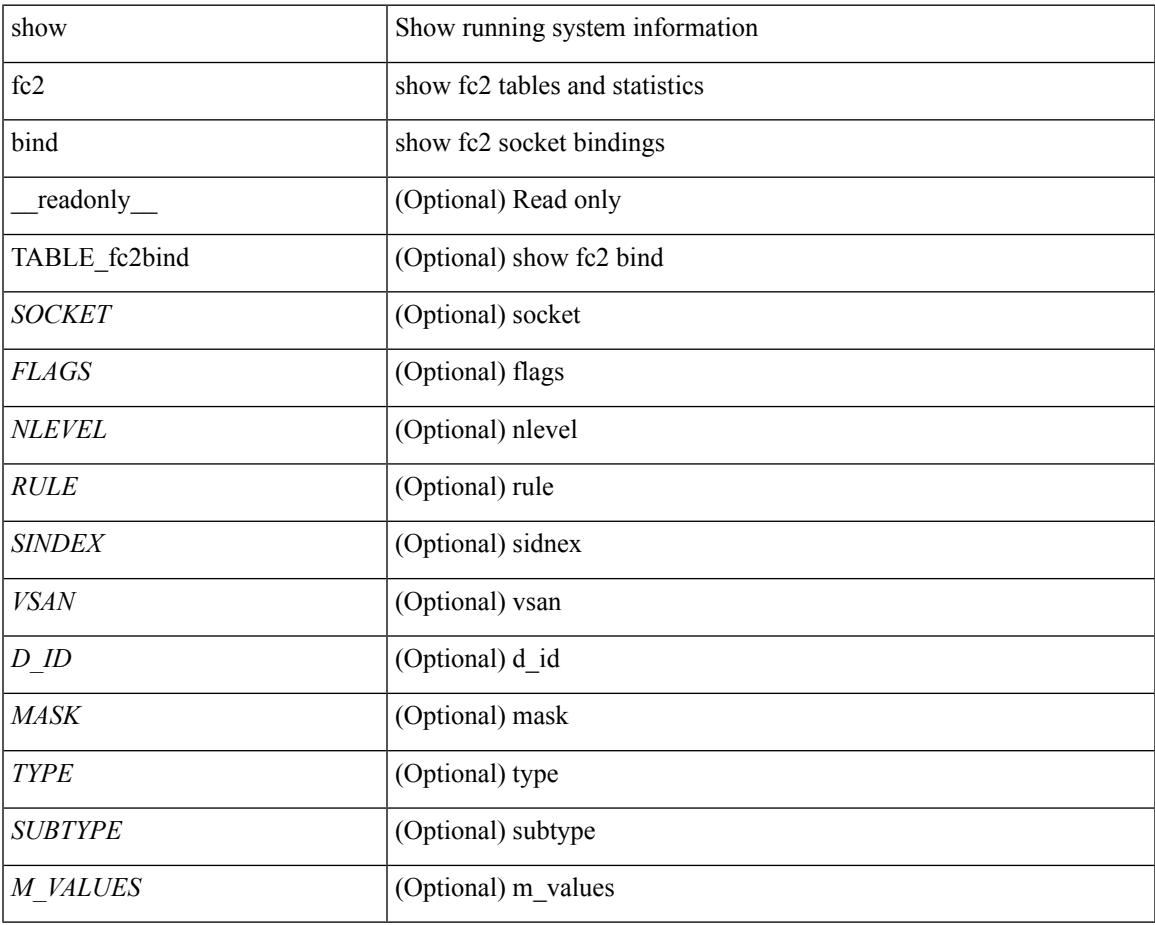

**Command Mode**

• /exec

## **show fc2 classf**

show fc2 classf [ \_\_readonly\_\_ { TABLE\_fc2classf <HIX> <VSAN> <S\_ID> <D\_ID> <IFIDX> <R\_A\_TOV> <E\_D\_TOV> <F-SO> <RC> <RS> <CS> <EE> <2-SO> <RS> <3-SO> <RS> <EECNT> <TCCNT> <FCNT>  $\leq$ REFCNT $>$ }]

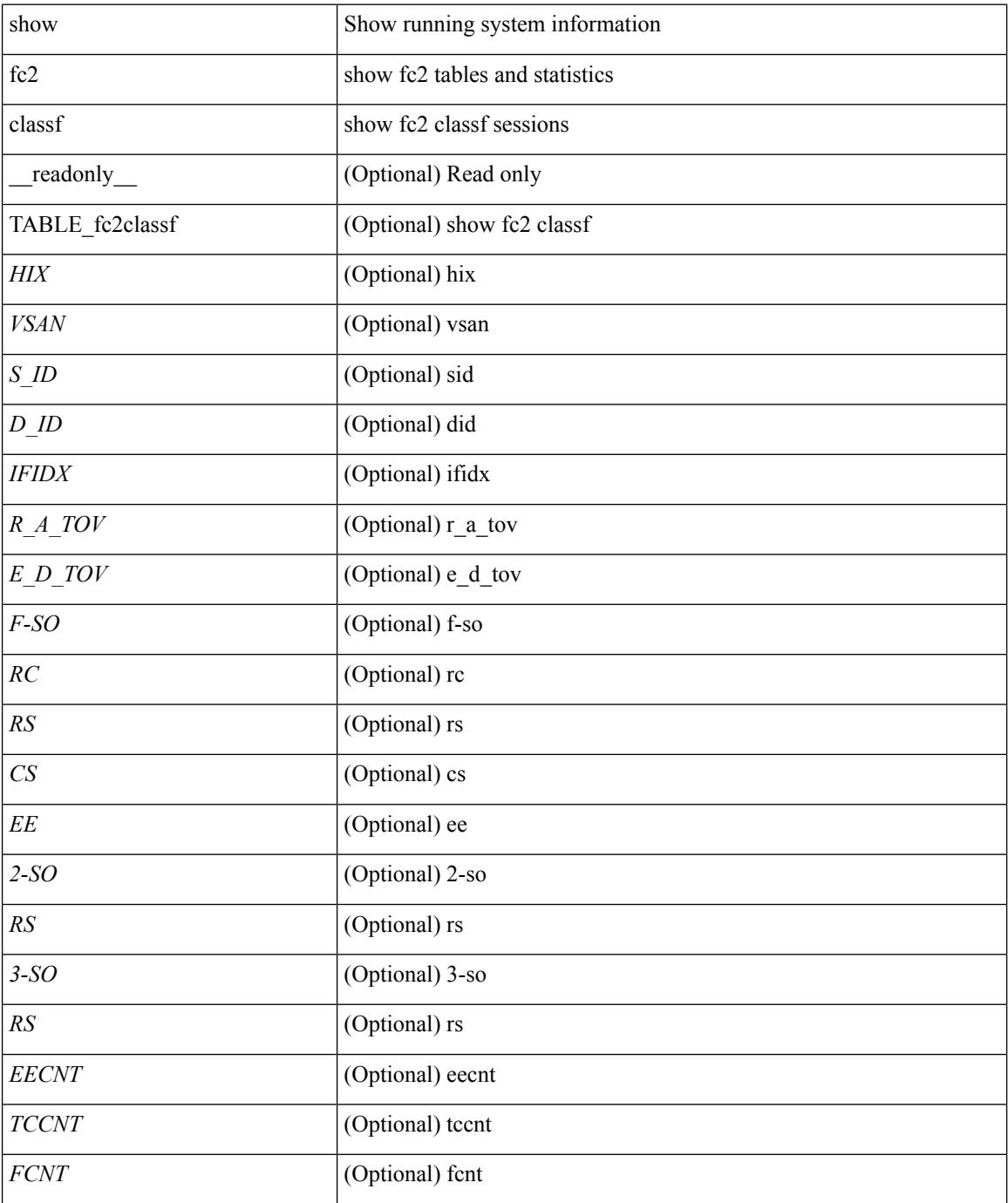

 $\mathbf{l}$ 

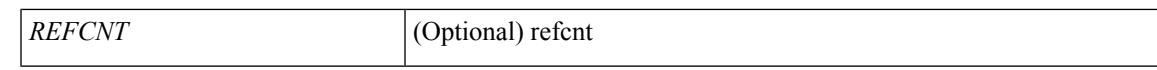

#### **Command Mode**

## **show fc2 exchange**

show fc2 exchange [ \_\_readonly \_\_ { TABLE\_ExchngInfo [ <ECB\_INUSE> ] [ <ECB\_DROPPED> ] [ <ECB\_TOTAL> ] [ <ECB\_MAX> ] } [ TABLE\_fc2exchange <HIX> <VSAN> <X\_ID> <OX\_ID> <RX\_ID> <O\_ID> <R\_ID> <ESTAT> <STATE> <SOCKET> <DIFINDEX> <CS> <TYPE> <SEQID> <TCNT> <RCNT><LO><HI><SSTAT><LOGIN>]]

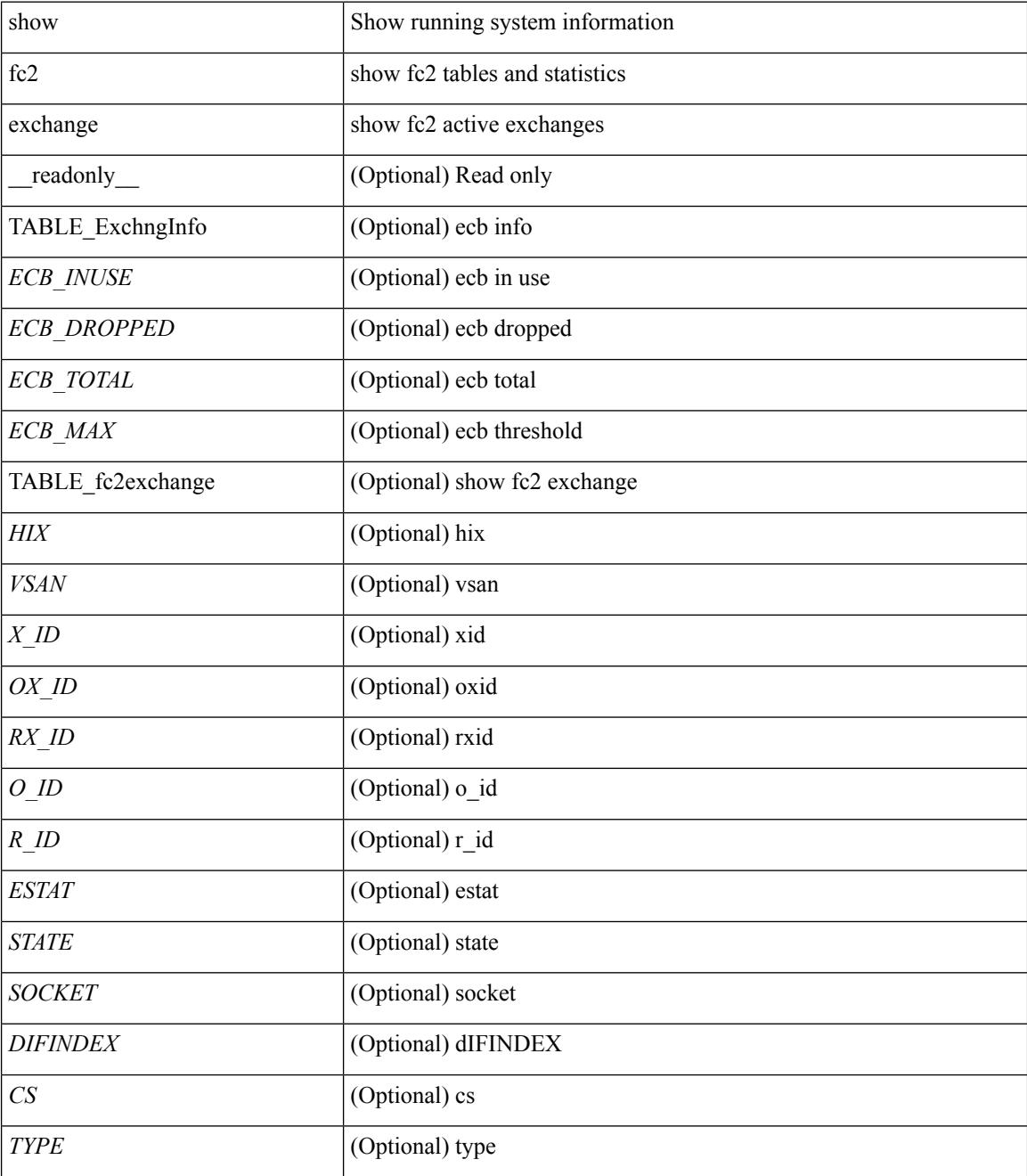

 $\mathbf{l}$ 

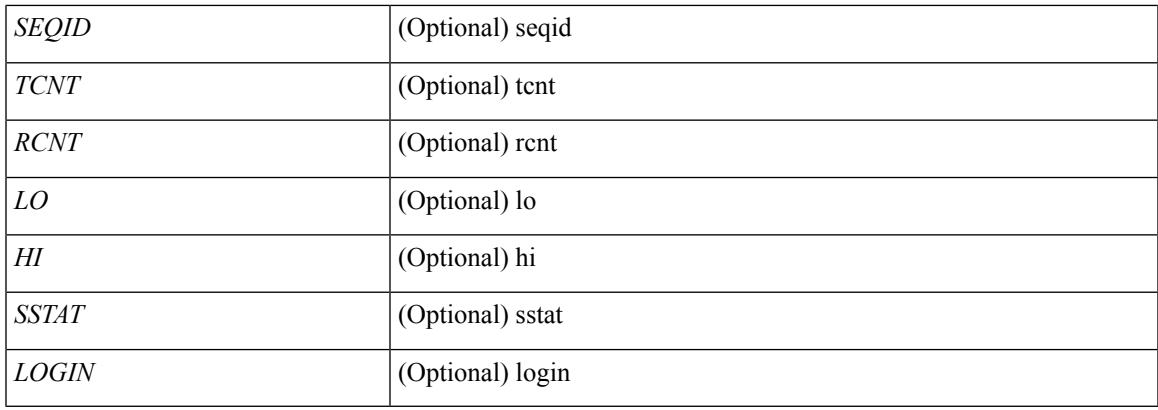

### **Command Mode**

## **show fc2 exchresp**

show fc2 exchresp [ \_\_readonly\_\_ { TABLE\_fc2exchresp <HIX> <VSAN> <OX\_ID> <S\_ID> <CS> <SIFINDEX> <OX\_ID2> <RX\_ID2> <O\_ID> <R\_ID> <ESTAT> <STATE> <SOCKET> <TYPE> <SEQID> <TCNT> <RCNT> <LO> <HI> <SSTAT> } ]

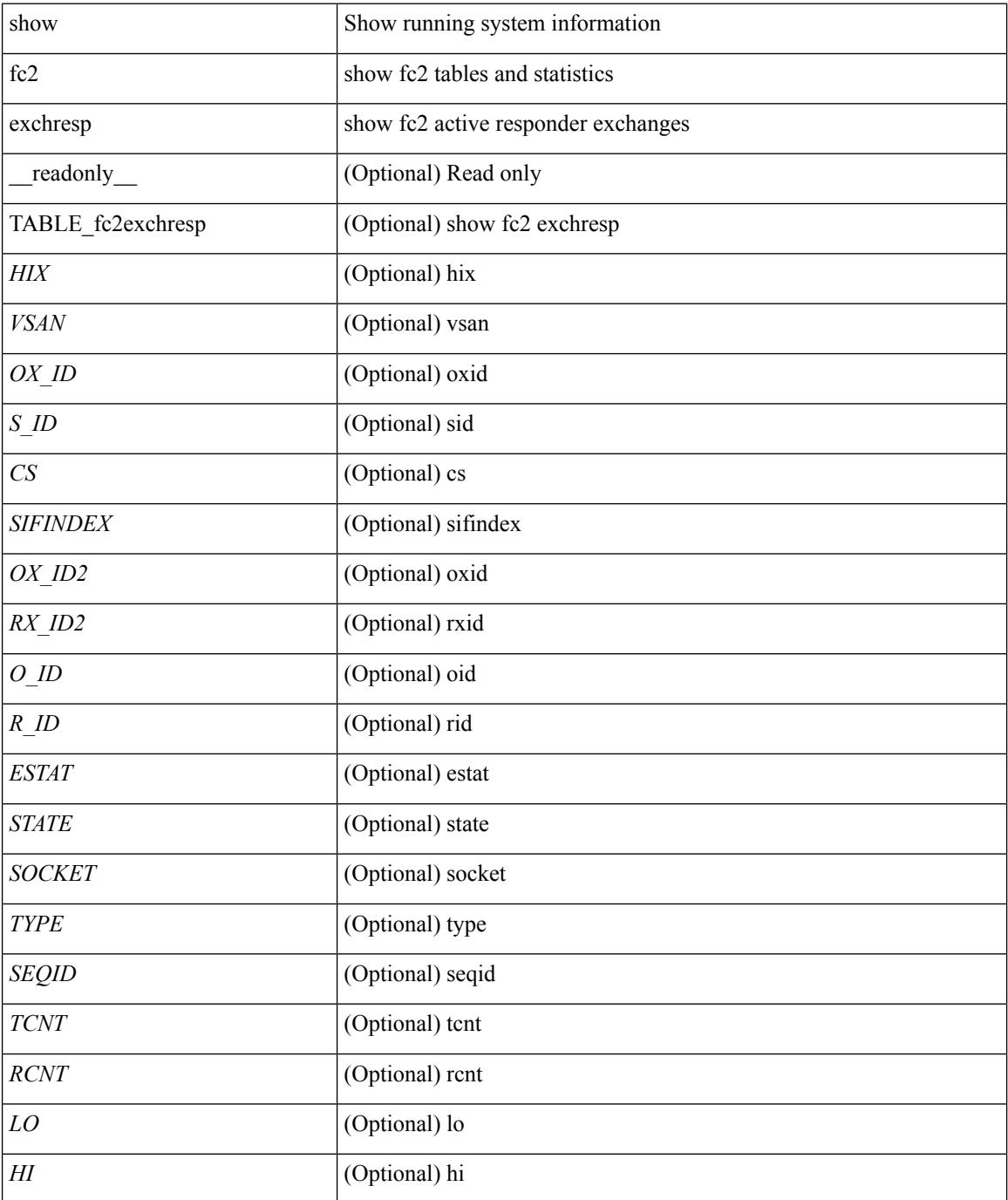

 $\mathbf{l}$ 

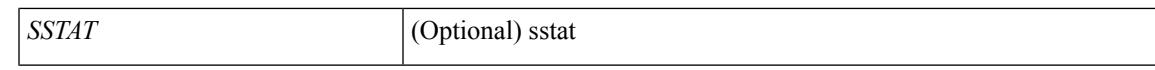

#### **Command Mode**

 $\bullet$  /exec

# **show fc2 flogi**

show fc2 flogi [ \_\_readonly\_\_ { TABLE\_fc2flogi <HIX> <VSAN> <S\_ID> <FLOGI> <IFINDEX> <TYPE> } ]

### **Syntax Description**

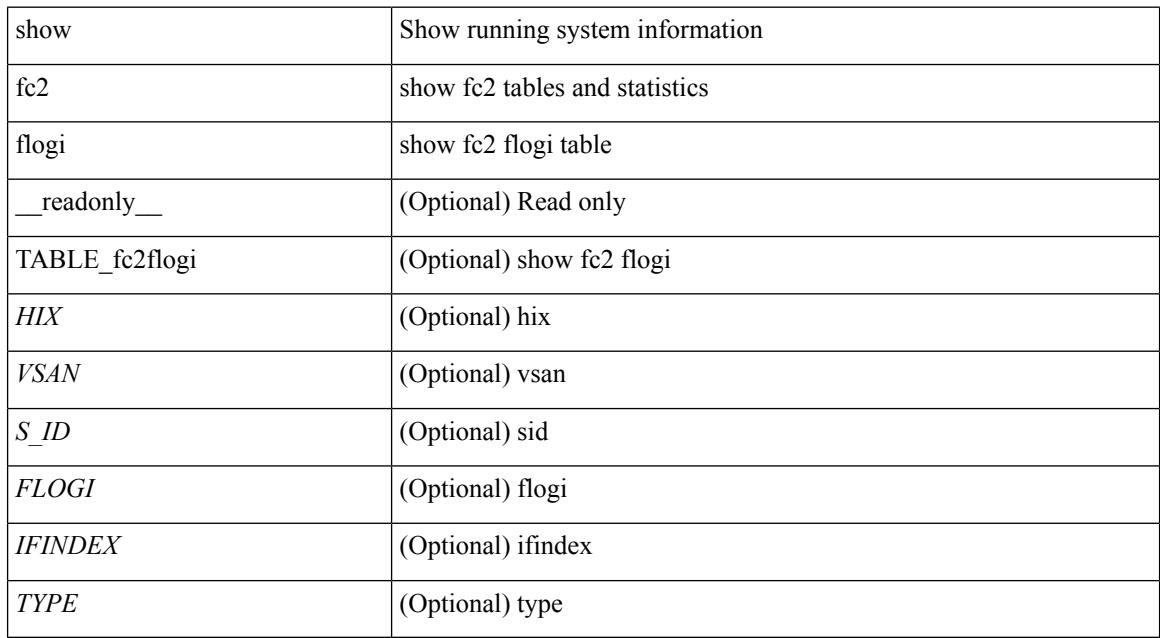

#### **Command Mode**

## **show fc2 nport**

show fc2 nport [ \_\_readonly\_\_ { TABLE\_fc2nport <REF> <VSAN> <D\_ID> <MASK> <FL> <ST> <IFINDEX> <CF> <TC> <2-SO> <IC> <RC> <RS> <CS> <EE> <3-SO> <3-SO-IC> <3-SO-RC> <3-SO-RS>  $\langle 3-SO-CS \rangle \langle 3-SO-EE \rangle$  ]

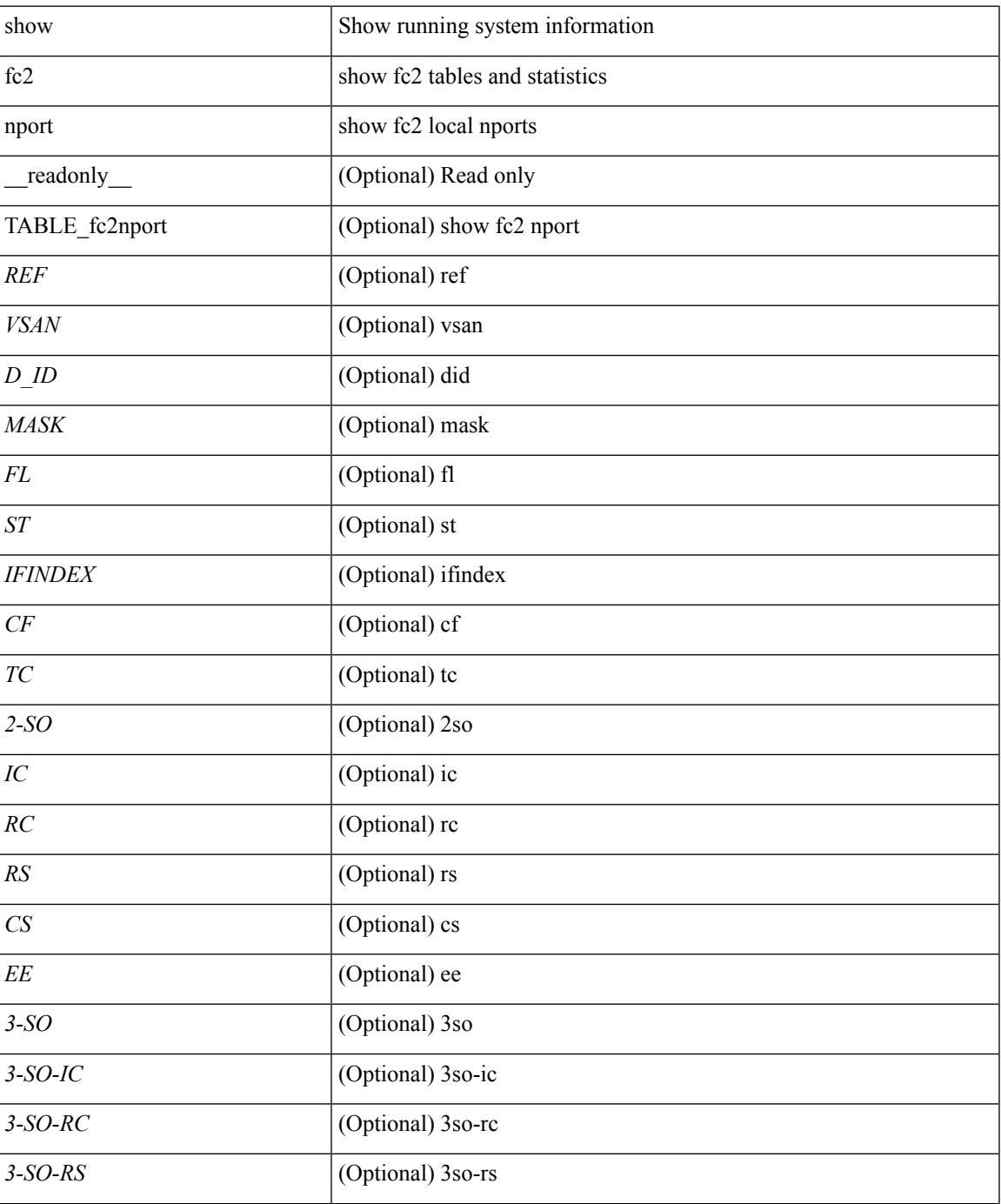

 $\mathbf I$ 

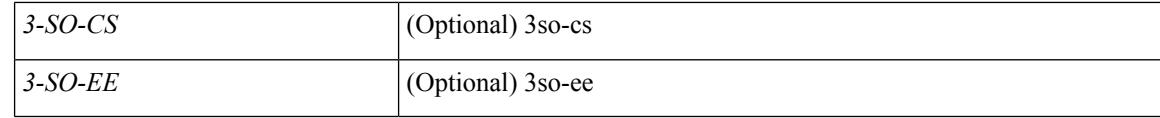

#### **Command Mode**

• /exec

∎

## **show fc2 plogi**

show fc2 plogi [ \_\_readonly\_\_ { TABLE\_fc2plogi <HIX> <ADDRESS> <VSAN> <S\_ID> <D\_ID> <IF\_INDEX> <FL> <STATE> <CF> <TC> <2-SO> <IC> <RC> <RS> <CS> <EE> <3-SO> <3SO\_IC> <3SO\_RC> <3SO\_RS> <3SO\_CS> <3SO\_EE> <EECNT> <TCCNT> <2CNT> <3CNT> <REFCNT> } ]

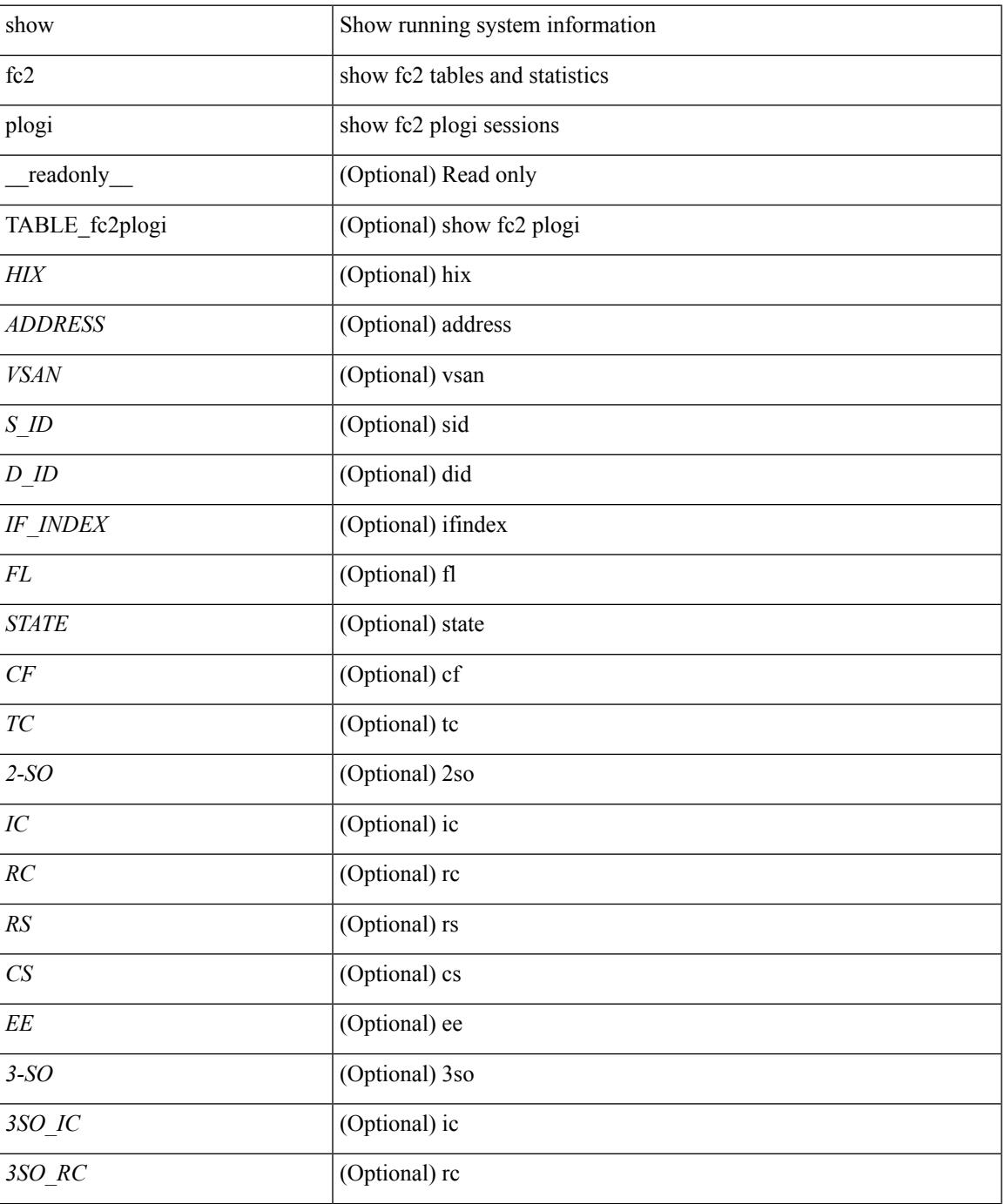

 $\mathbf I$ 

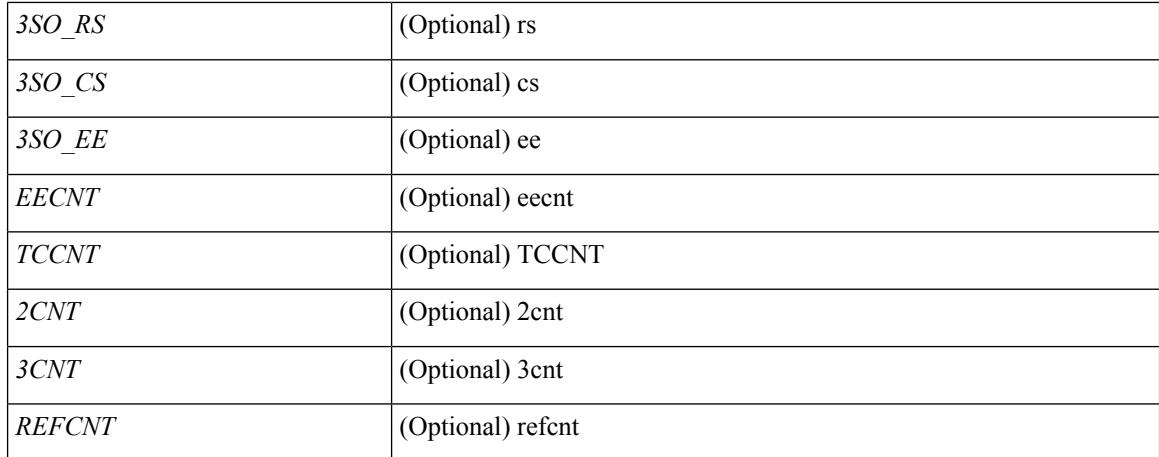

#### **Command Mode**

# **show fc2 plogi\_pwwn**

show fc2 plogi\_pwwn [ \_\_readonly\_\_ { TABLE\_fc2plogi\_pwwn <HIX> <ADDRESS> <VSAN> <S\_ID> <D\_ID> <IFINDEX> <FL> <STATE> <PWWN> } ]

### **Syntax Description**

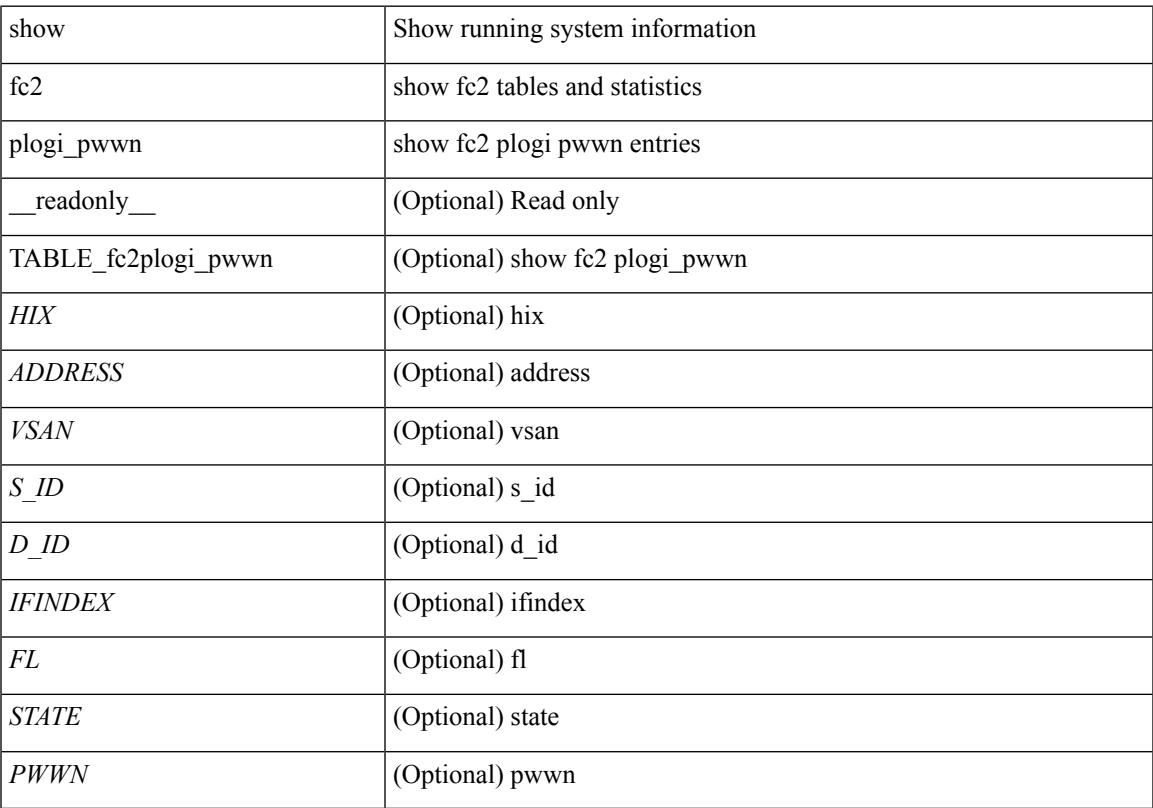

### **Command Mode**

## **show fc2 port brief**

show fc2 port brief [ \_\_readonly\_\_ { TABLE\_fc2portbrief <BAD\_FRAME\_RX> } [ TABLE\_FCSTAT <IX> <ST> <MOD> <EMUL> <TXPKTS> <TXDROP> <TXERR> <RXPKTS> <RXDROP> ][ TABLE\_LBSTAT <IX> <ST> <MOD> <EMUL> <TXLBPKTS> <TXLBDROP> <RXLBPKTS> <RXLBDROP> ] [ TABLE\_VFCSTAT <IX> <ST> <MOD> <EMUL> <TXPKTS> <TXDROP> <TXERR> <RXPKTS> <RXDROP> ] [ TABLE\_VFCPOSTAT <IX> <ST> <MOD> <EMUL> <TXPKTS> <TXDROP> <TXERR> <RXPKTS> <RXDROP> ] [ TABLE\_VFCSLOTSTAT <IX> <ST> <MOD> <EMUL> <TXPKTS> <TXDROP> <TXERR> <RXPKTS> <RXDROP> ] ]

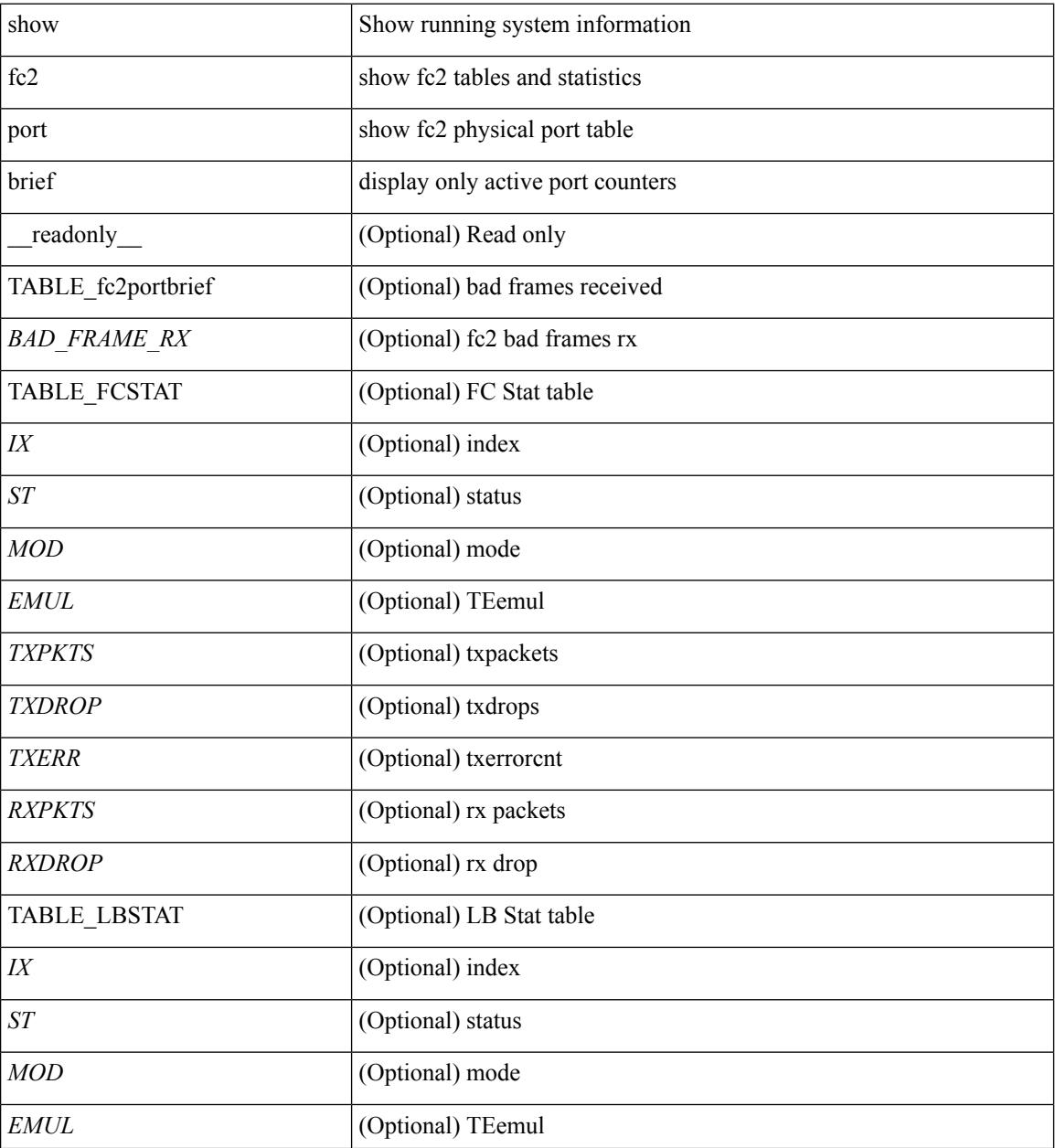

 $\mathbf{l}$ 

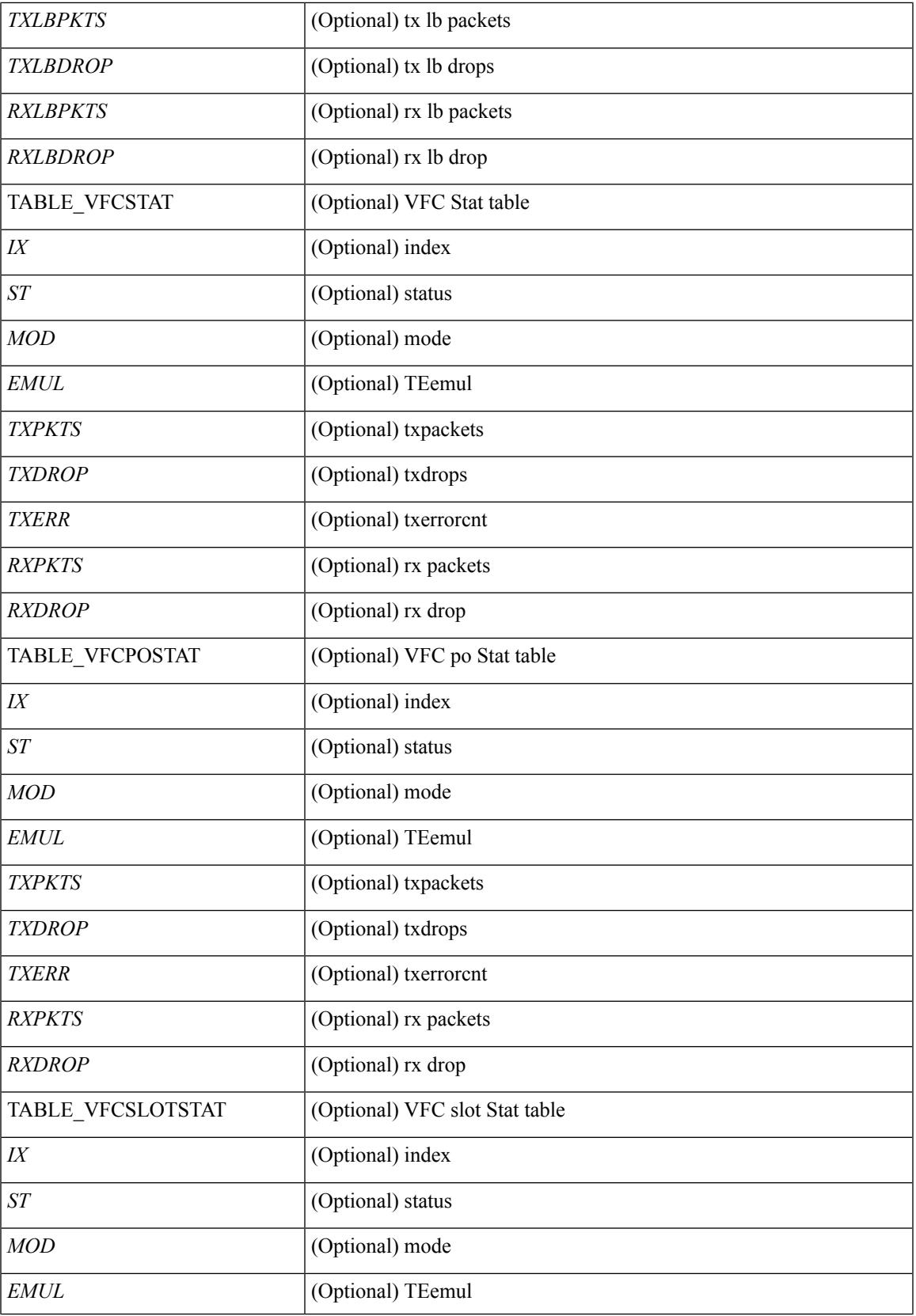

 $\mathbf I$ 

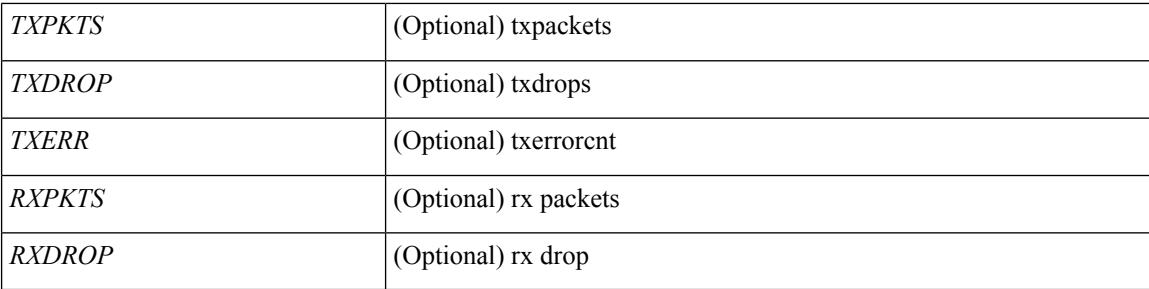

### **Command Mode**

## **show fc2 port drops**

show fc2 port drops [ \_\_readonly \_ [ TABLE\_FCSTAT <IX> <ST> <MOD> <EMUL> <TXPKTS> <TXDROP> <TXERR> <RXPKTS> <RXDROP> ] [ TABLE\_LBSTAT <IX> <ST> <MOD> <EMUL> <TXLBPKTS> <TXLBDROP> <RXLBPKTS> <RXLBDROP> ][ TABLE\_VFCSTAT <IX> <ST> <MOD> <EMUL> <TXPKTS> <TXDROP> <TXERR> <RXPKTS> <RXDROP> ] [ TABLE\_VFCPOSTAT <IX> <ST> <MOD> <EMUL> <TXPKTS> <TXDROP> <TXERR> <RXPKTS> <RXDROP> ] [ TABLE\_VFCSLOTSTAT <IX> <ST> <MOD> <EMUL> <TXPKTS> <TXDROP> <TXERR> <RXPKTS> <RXDROP> ] ]

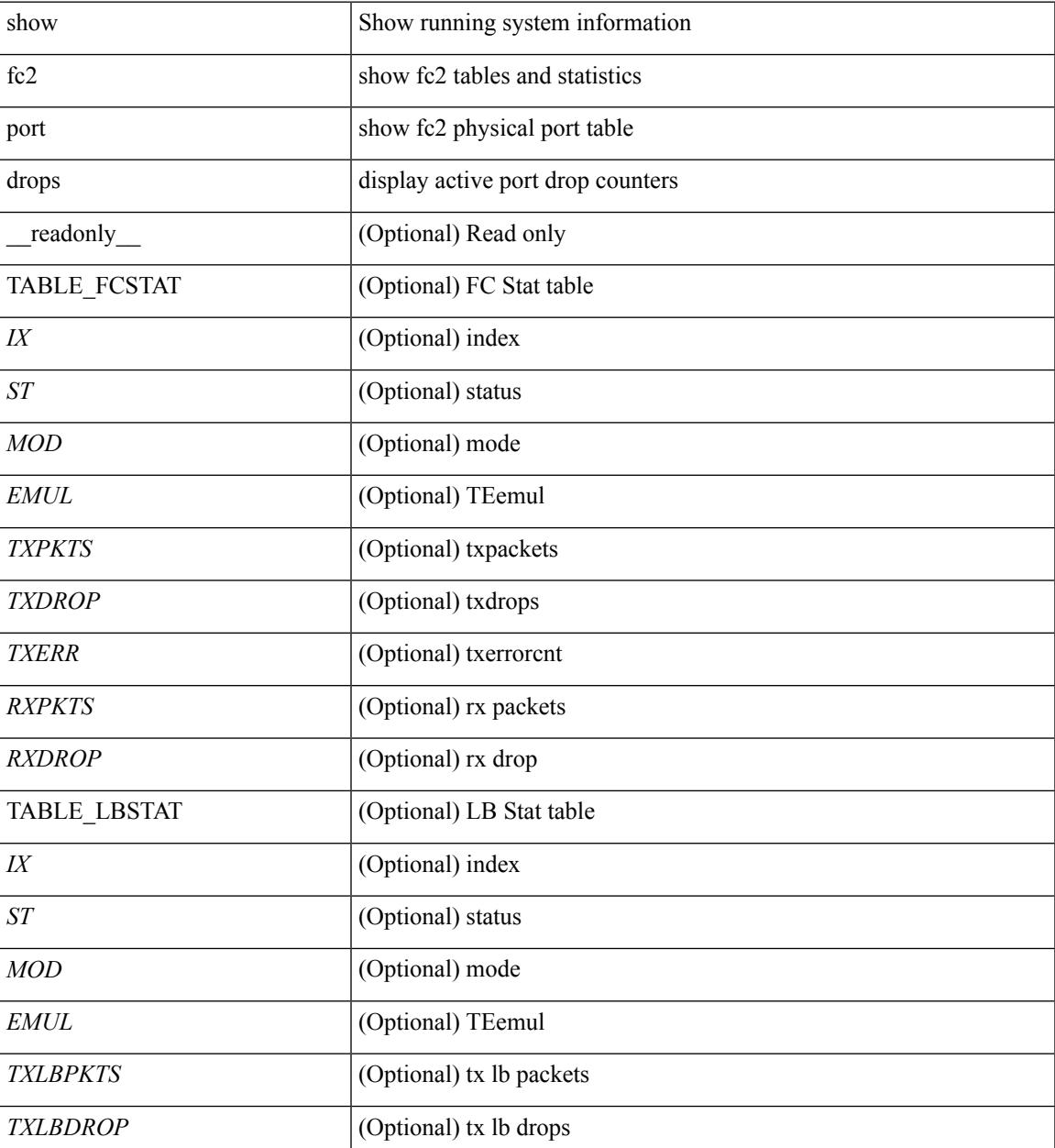

I

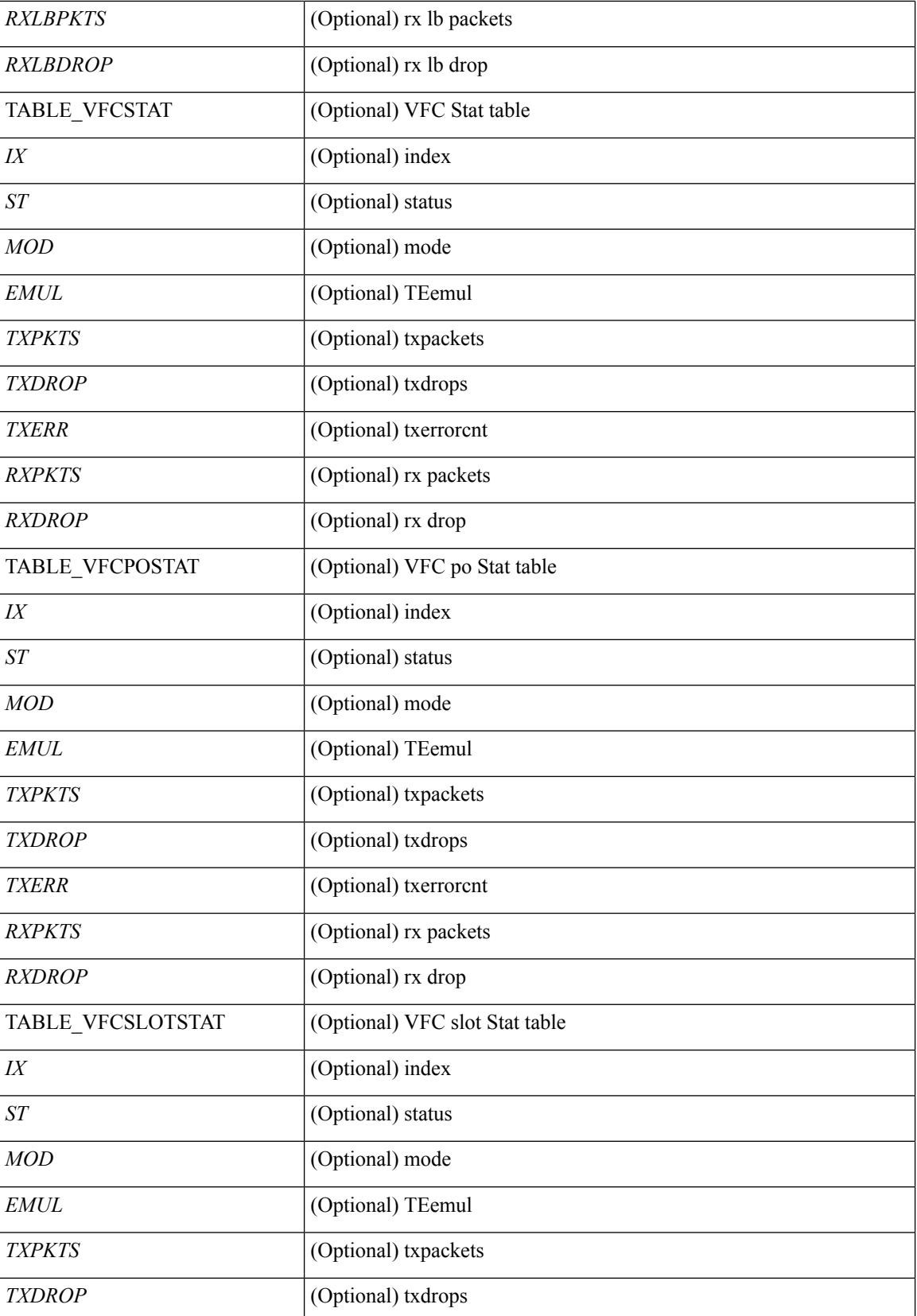

 $\mathbf I$ 

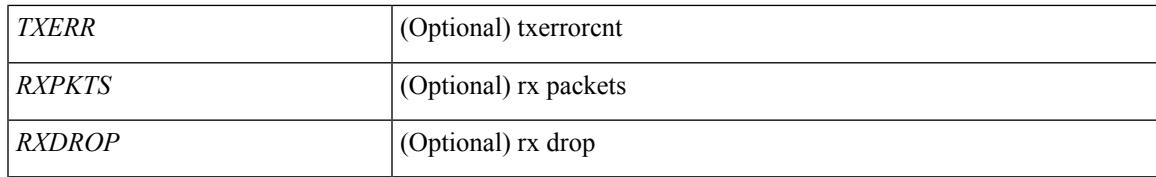

**Command Mode**

### **show fc2 port state**

show fc2 port state [ \_\_readonly \_\_ [ TABLE\_FCPORTSTATE [ <PORT\_STRING> ] [ <PORT\_NO> ] [ <UP\_DOWN\_CNTR> ][[ <UP\_STRING> ] + [ <UP\_TIME> ] + [ <UP\_REFTIME> ] + [ <DOWN\_STRING> ] + [ <DOWN\_TIME> ] + [ <DOWN\_REFTIME> ] + ] + ] [ TABLE\_VFCPORTSTATE [ <PORT\_STRING> ] [ <PORT\_NO> ] [ <UP\_DOWN\_CNTR> ] [ [ <UP\_STRING> ] + [ <UP\_TIME> ] + [ <UP\_REFTIME>  $| + |$  <DOWN\_STRING>  $| + |$  <DOWN\_TIME>  $| + |$  <DOWN\_REFTIME>  $| + | + |$ TABLE\_VFCPOPORTSTATE [ <PORT\_STRING> ] [ <PORT\_NO> ] [ <UP\_DOWN\_CNTR> ] [ [ <UP\_STRING> ] + [ <UP\_TIME> ] + [ <UP\_REFTIME> ] + [ <DOWN\_STRING> ] + [ <DOWN\_TIME> ] + [ <DOWN\_REFTIME> ] + ] + ] [ TABLE\_VFCPORTSLOTSTATE [ <PORT\_STRING> ] [ <PORT\_NO> ] [ <UP\_DOWN\_CNTR> ] [ [ <UP\_STRING> ] + [ <UP\_TIME> ] + [ <UP\_REFTIME> ] + [ <DOWN\_STRING> ] + [ <DOWN\_TIME> ] + [ <DOWN\_REFTIME> ] + ] + ] ]

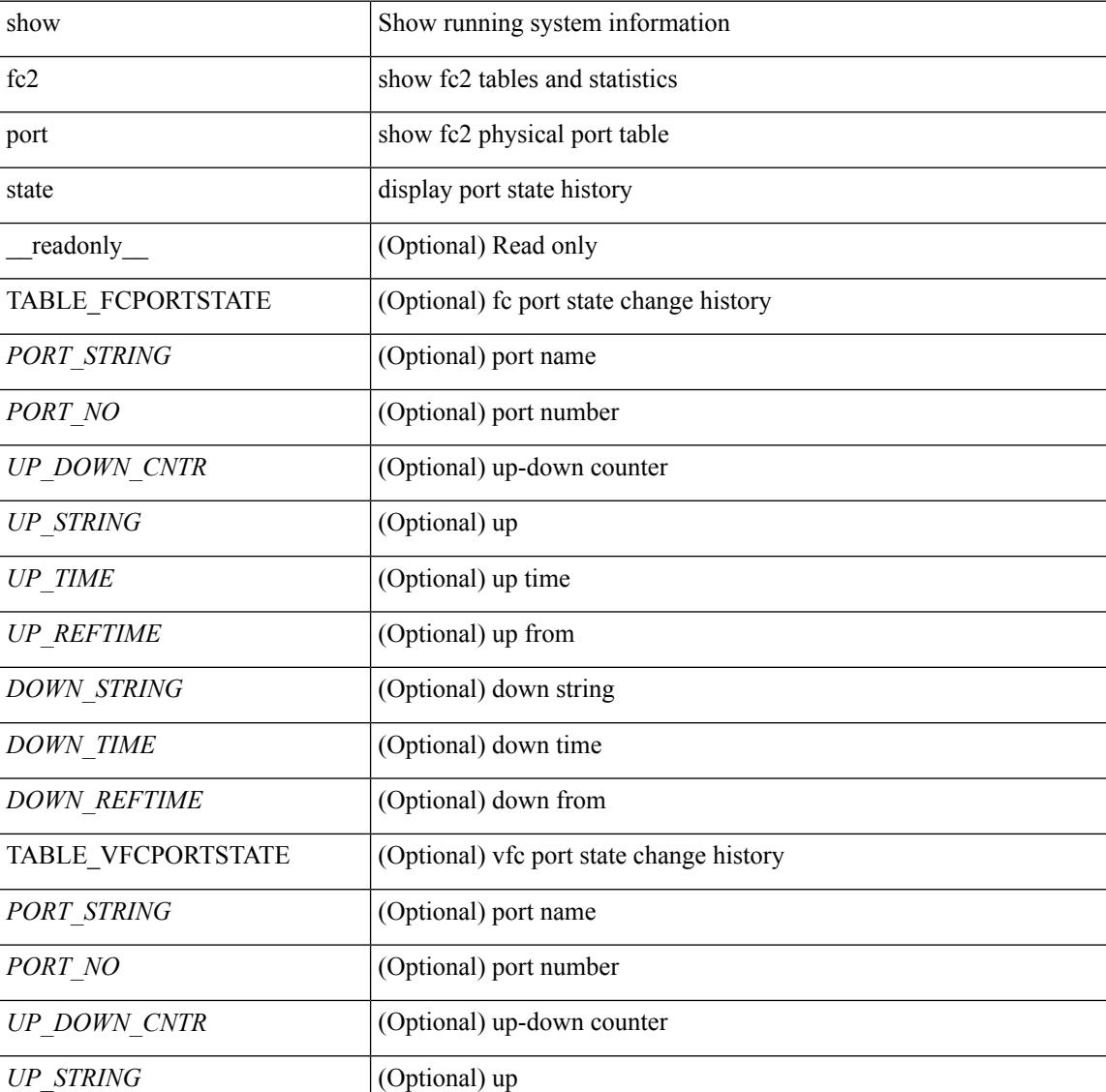

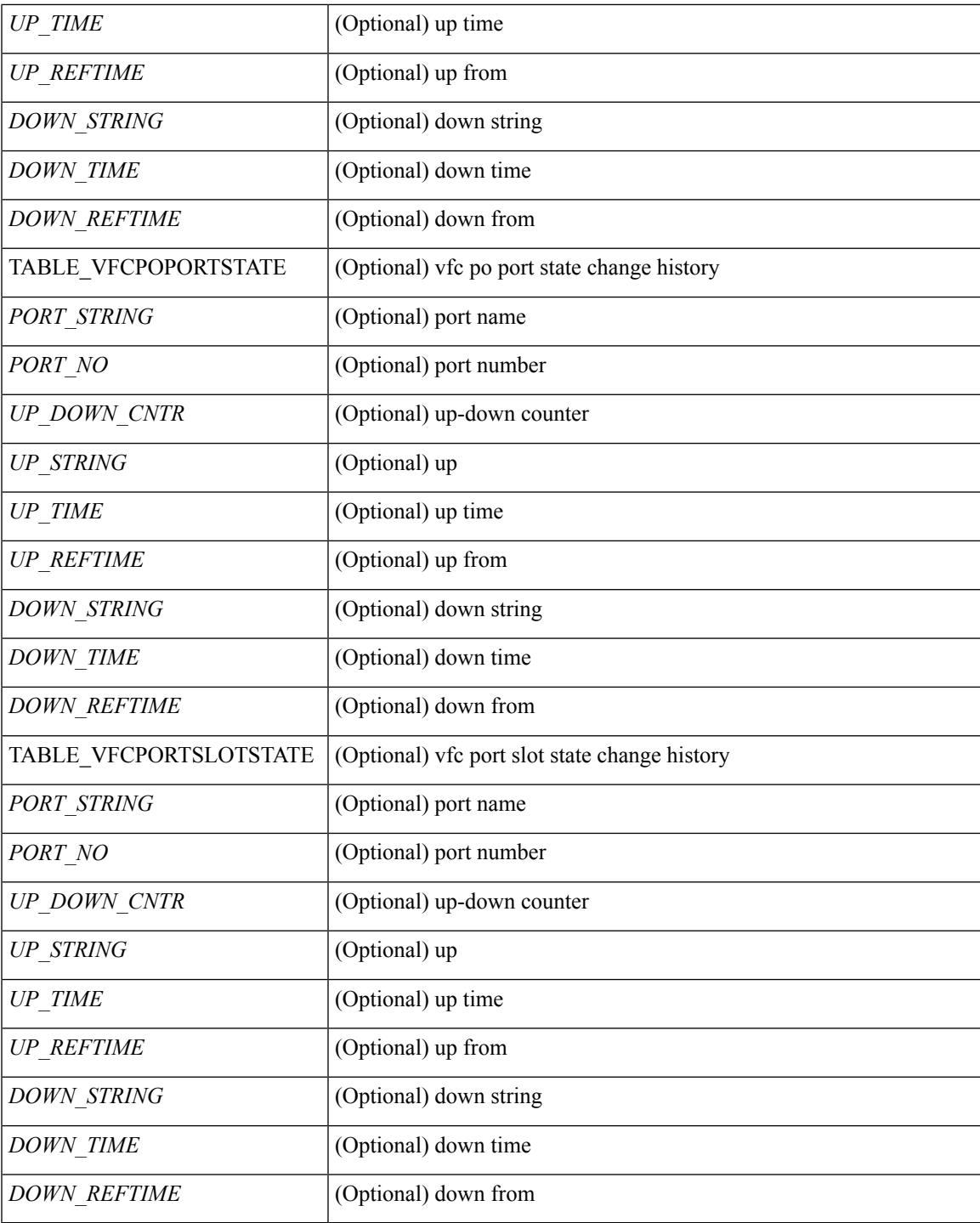

**Command Mode**

• /exec

I

## **show fc2 socket**

show fc2 socket [ \_\_readonly\_\_ { TABLE\_fc2socket <SOCKET> <REFCNT> <PROTOCOL> <FLAGS> <PID> <RCVBUF> <RMEM\_USED> <QLEN> <NOTSK> } ]

### **Syntax Description**

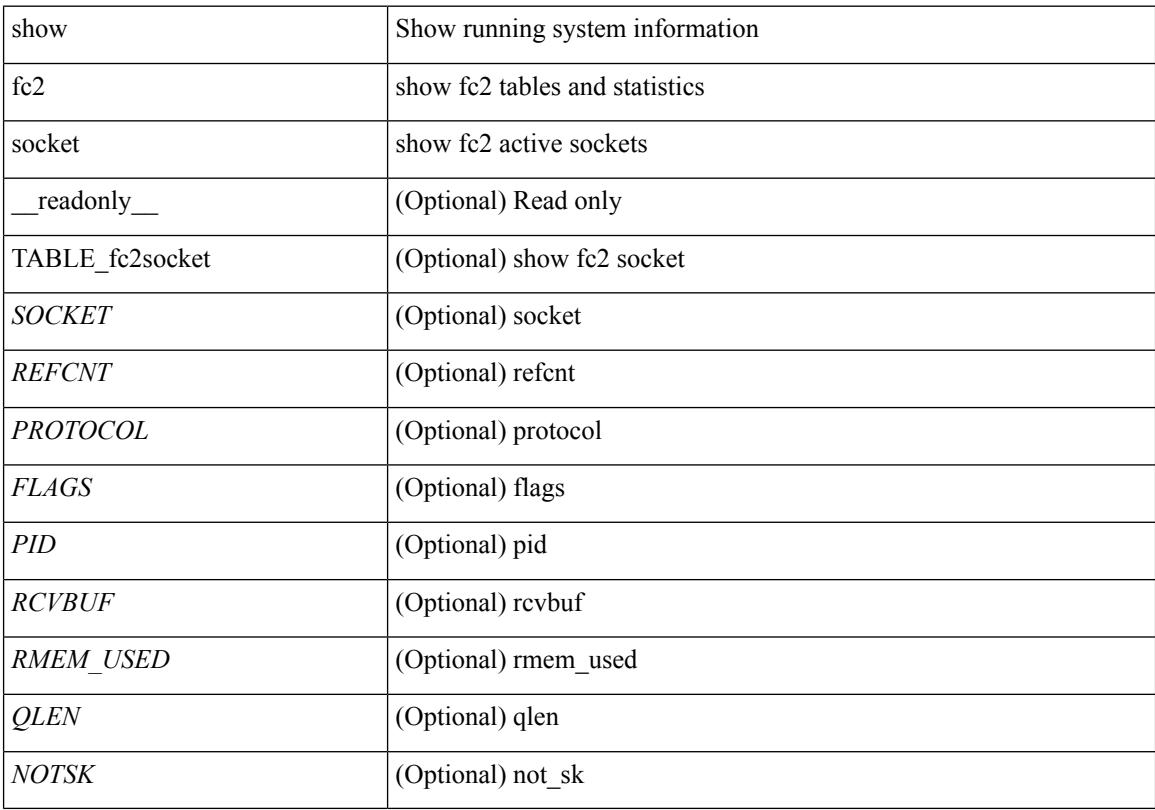

### **Command Mode**

# **show fc2 sockexch**

show fc2 sockexch [ \_\_readonly \_\_ { TABLE\_fc2sockexch <SOCKET> <VSAN> <X\_ID> <OX\_ID>  $\langle RX\_ID \rangle \langle 0\_ID \rangle \langle R\_ID \rangle \langle ESTAT \rangle \langle STATE \rangle \langle CS \rangle \langle TYPE \rangle \langle SK \rangle$ 

### **Syntax Description**

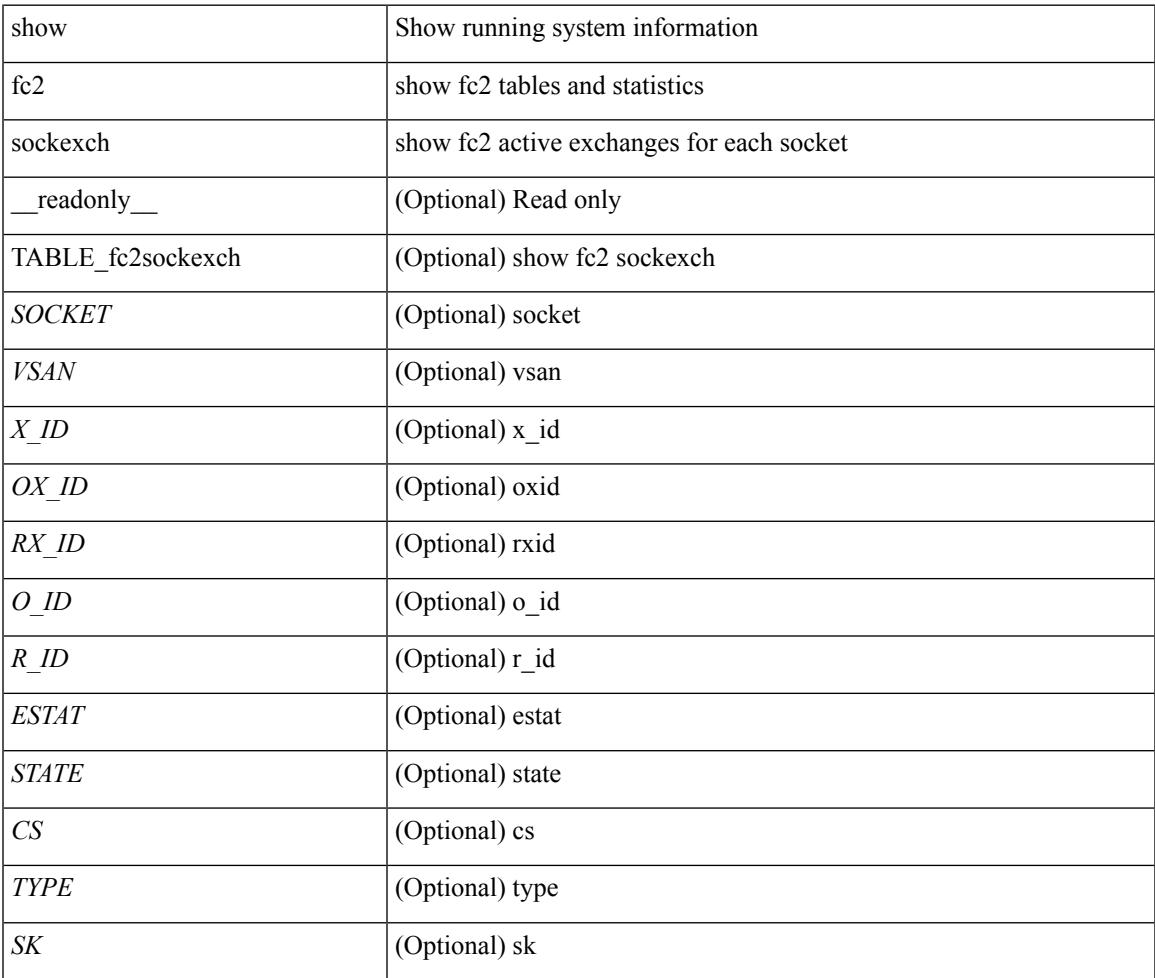

#### **Command Mode**

# **show fc2 socknotify**

show fc2 socknotify [ \_\_readonly\_\_ { TABLE\_fc2socknotify <SOCKET> <ADDRESS> <REF> <VSAN> <D\_ID> <MASK> <FL> <ST> <IFINDEX> } ]

### **Syntax Description**

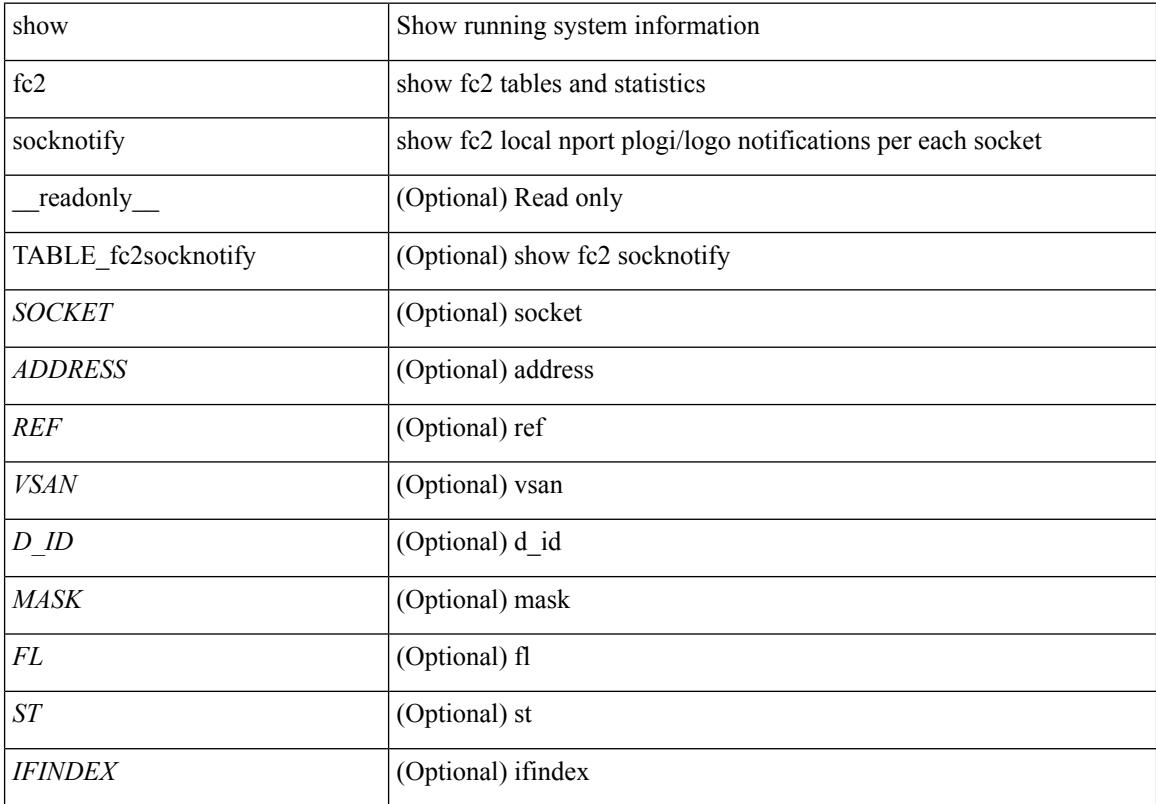

### **Command Mode**

# **show fc2 socknport**

show fc2 socknport [ \_\_readonly\_\_ { TABLE\_fc2socknport <SOCKET> <ADDRESS> <REF> <VSAN> <D\_ID> <MASK> <FL> <ST> <IFINDEX> } ]

### **Syntax Description**

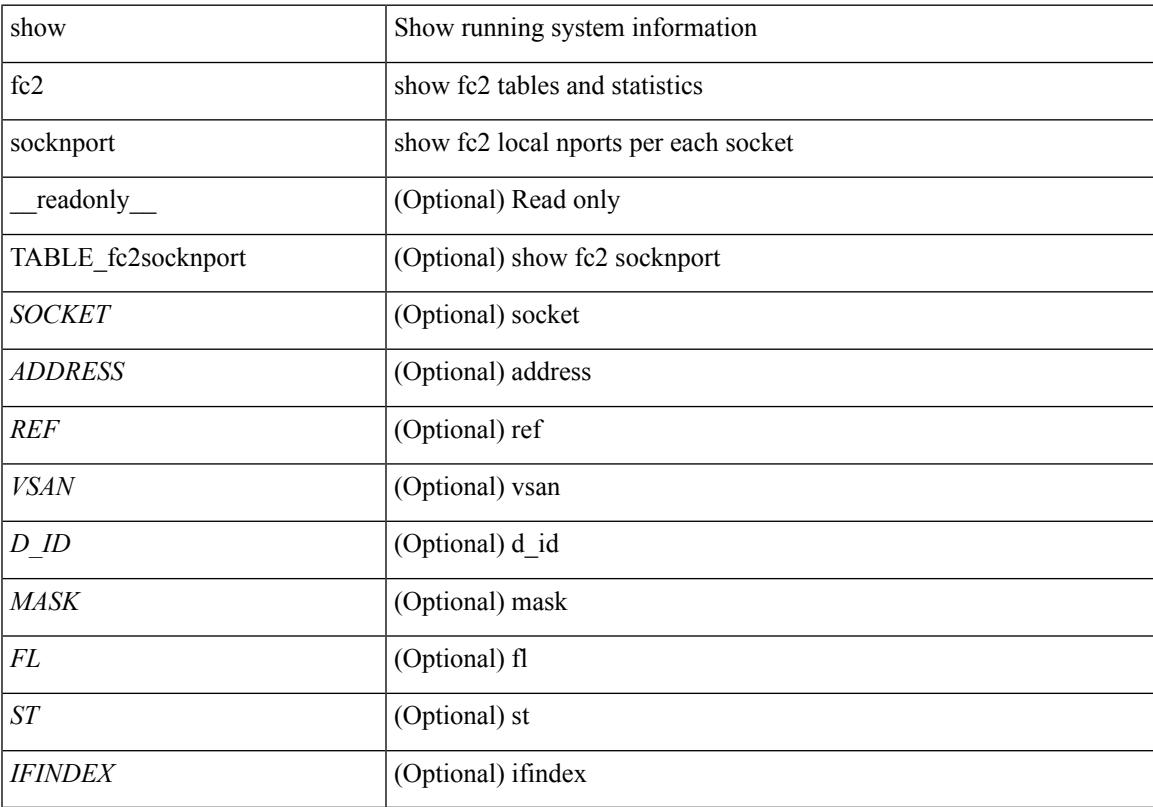

### **Command Mode**

## **show fc2 vsan**

show fc2 vsan [ \_\_readonly \_\_ { TABLE\_fc2vsan <VSAN> <X\_ID> <E\_D\_TOV> <R\_A\_TOV> <WWN> <IOP\_MODE> } ]

### **Syntax Description**

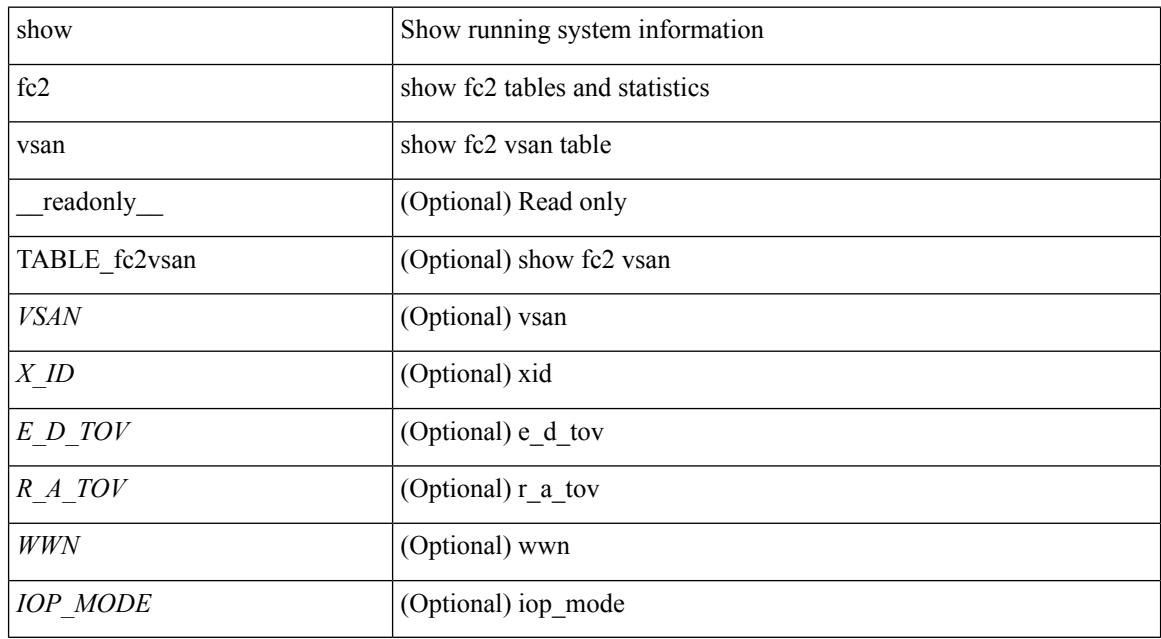

#### **Command Mode**

## **show feature-set**

show feature-set [<name> ] [ <id> ] [ \_\_readonly\_\_ TABLE\_cfcFeatureSetTable <cfcFeatureSetIndex> <cfcFeatureSetName> <cfcFeatureSetAction> <cfcFeatureSetLastAction> <cfcFeatureSetLastActionResult> <cfcFeatureSetLastFailureReason> <cfcFeatureSetOpStatus> <cfcFeatureSetOpStatusReason> ]

#### **Syntax Description**

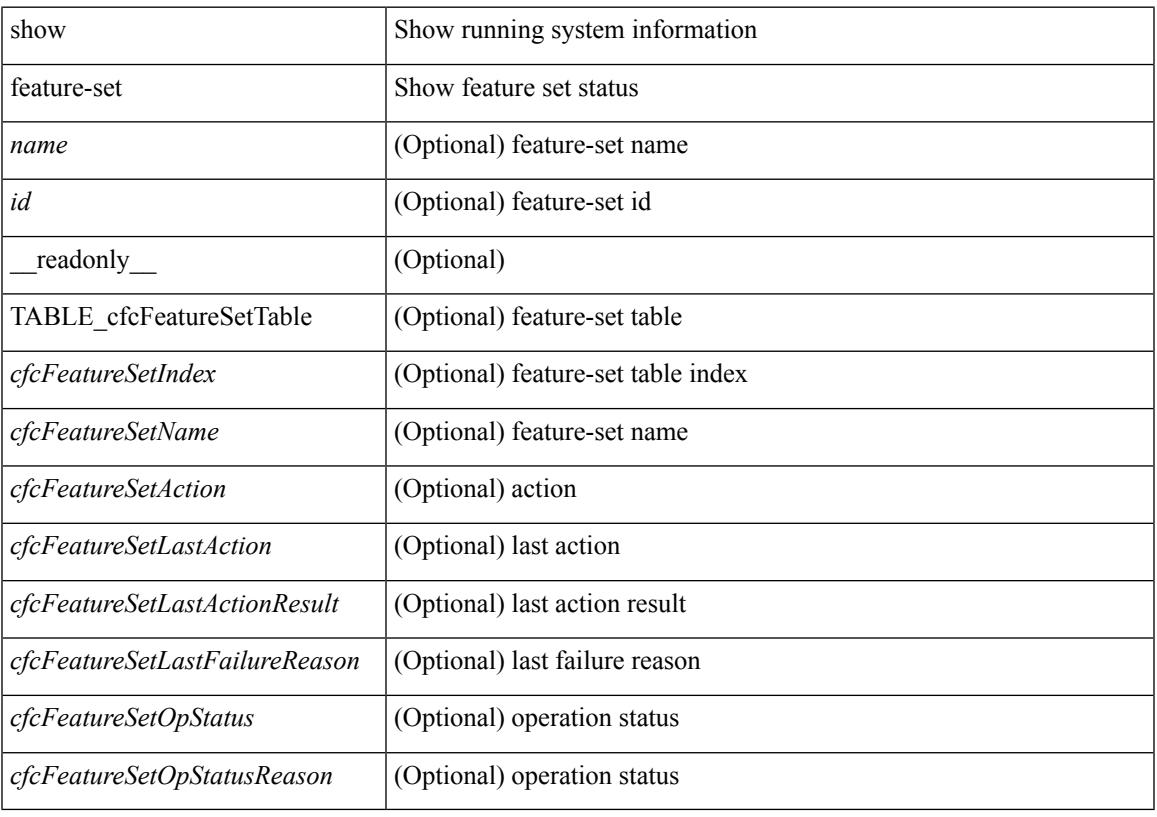

**Command Mode**

## **show feature-set services**

show feature-set services <s0> [ \_\_readonly \_\_ { TABLE\_services <service\_name> } { <count> <feature\_set> } ]

### **Syntax Description**

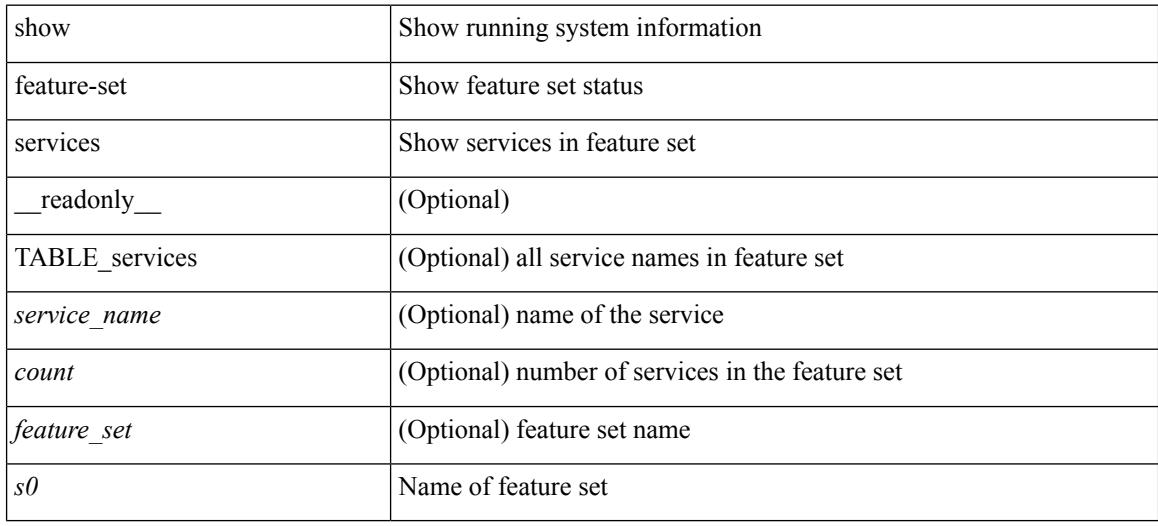

### **Command Mode**

## **show feature**

show feature [ \_\_readonly \_\_ [ { TABLE\_cfcFeatureCtrlTable <cfcFeatureCtrlIndex2> <cfcFeatureCtrlInstanceNum2> <cfcFeatureCtrlName2> <cfcFeatureCtrlAction2> <cfcFeatureCtrlLastAction2> <cfcFeatureCtrlLastActionResult2> <cfcFeatureCtrlLastFailureReason2> <cfcFeatureCtrlOpStatus2> <cfcFeatureCtrlOpStatusReason2> <cfcFeatureCtrlTag2> } ] ]

#### **Syntax Description**

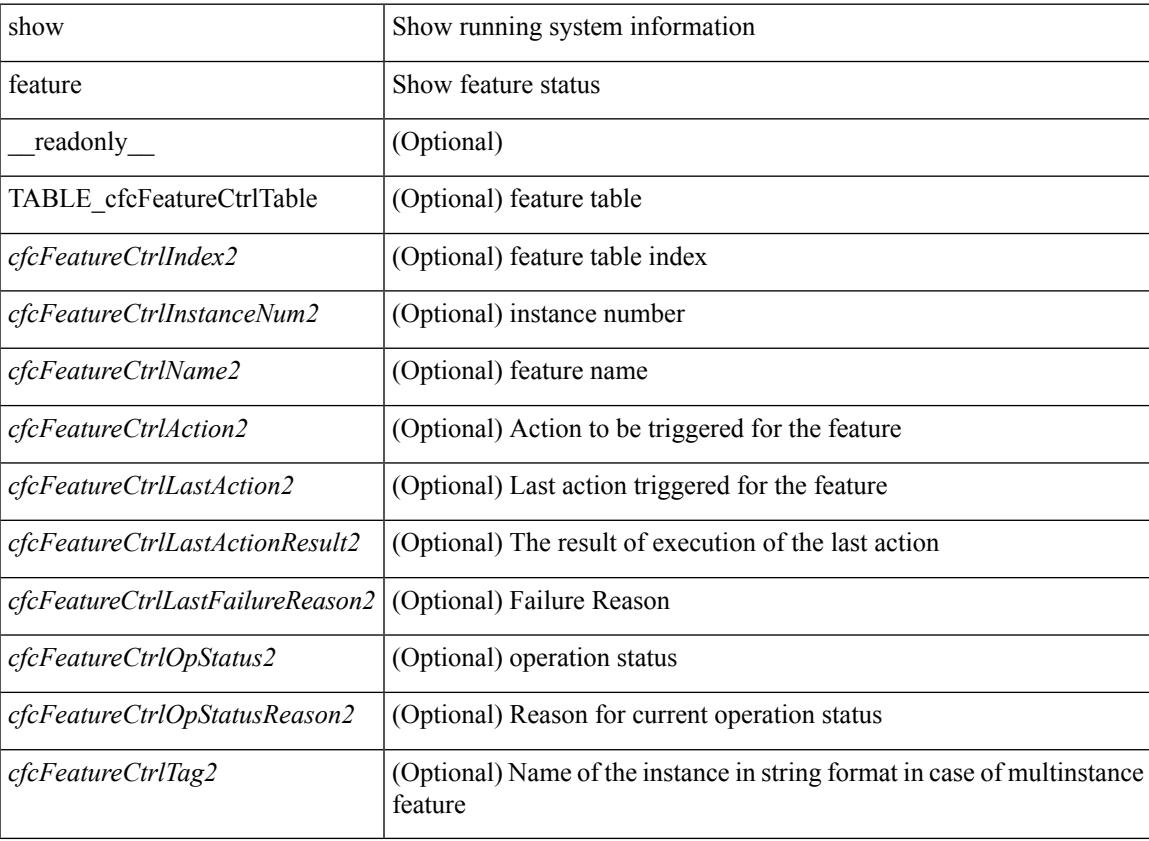

#### **Command Mode**

# **show fhrp**

show fhrp  $[$  <intf>  $]$  [ \_\_readonly\_\_ { TABLE\_brief <intf\_name> <intf\_state> <ipv4\_state> <ipv6\_state> <hardware\_status> <refcount> } ]

### **Syntax Description**

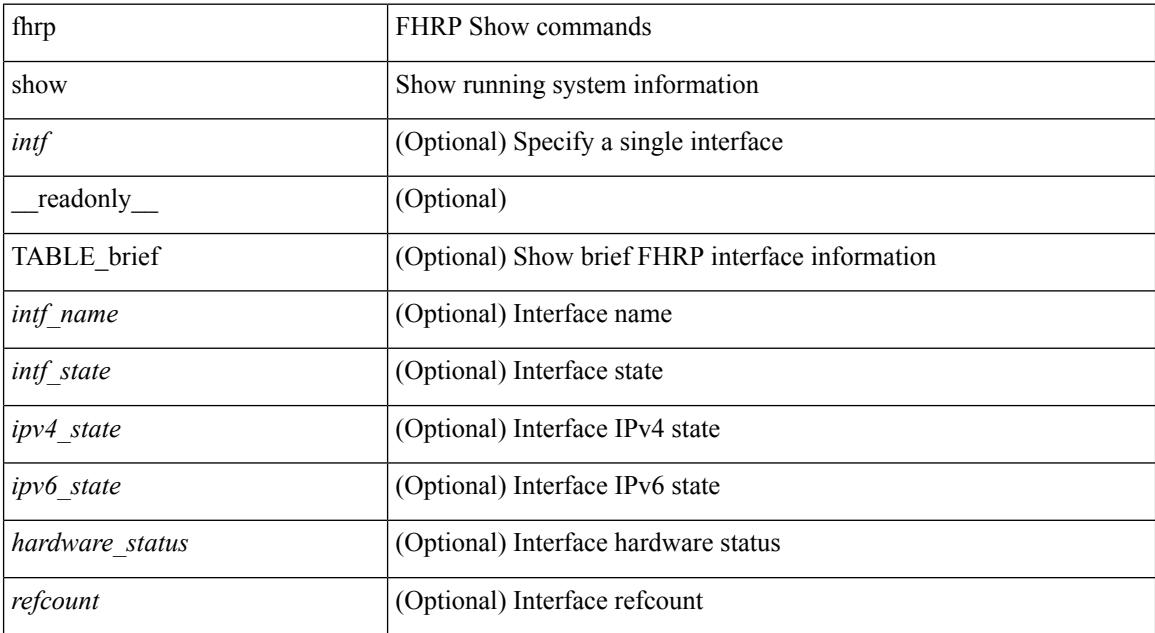

#### **Command Mode**

## **show fhrp verbose**

show fhrp [ <intf> ] verbose [ \_\_readonly\_\_ { TABLE\_det <intf\_name> <handle> <refcount> { TABLE\_clients <client\_id> <client\_name> } <tunning> <expired> <v\_retries> <v\_time> <r\_delay> <min\_delay> <remaining\_delay> <i\_state> <ipv4\_state> <ipv6\_state> <h\_state> <int\_l2> } ]

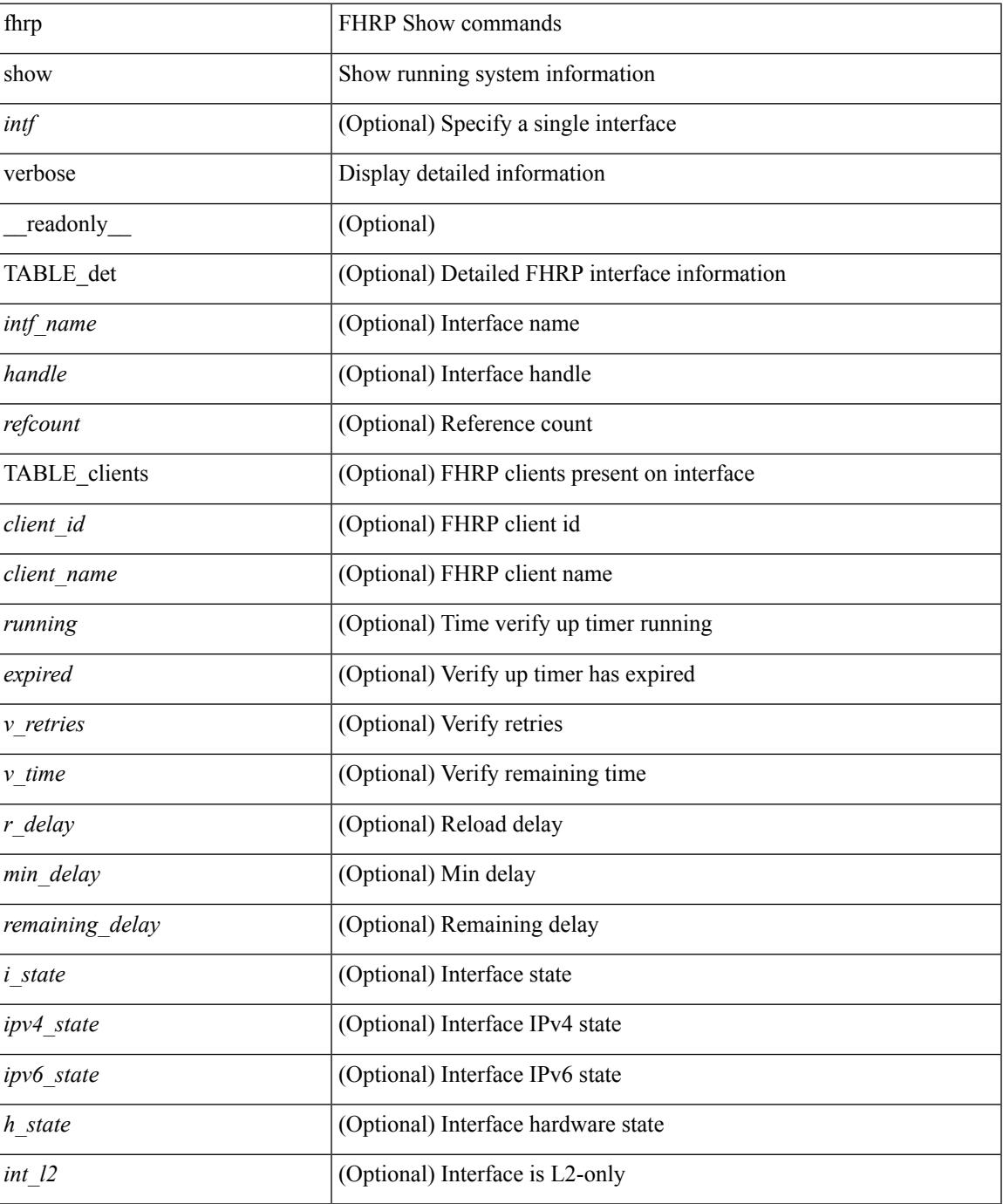

 $\mathbf I$ 

#### **Command Mode**

## **show file**

show file <uri0> [ cksum | md5sum | sha256sum | sha512sum ] [ \_\_readonly\_\_ { [ <file\_content> ] + [ <file\_content\_cksum> ] [ <file\_content\_md5sum> ] [ <file\_content\_sha256sum> ] [ <file\_content\_sha512sum> ] } ]

### **Syntax Description**

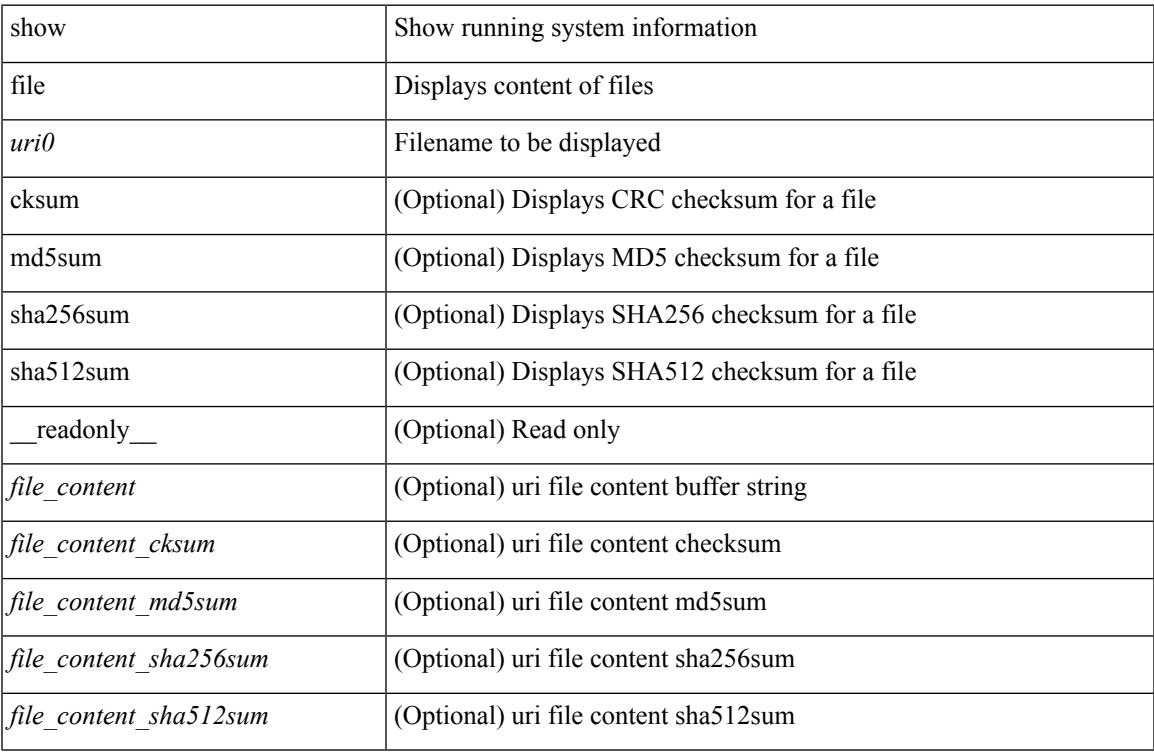

#### **Command Mode**

# **show fips status**

show fips status [ \_\_readonly \_\_ { operation\_status <o\_status> } { mode\_state <m\_state> } [ TABLE\_sessions <lc\_num> <lc\_status> ] ]

### **Syntax Description**

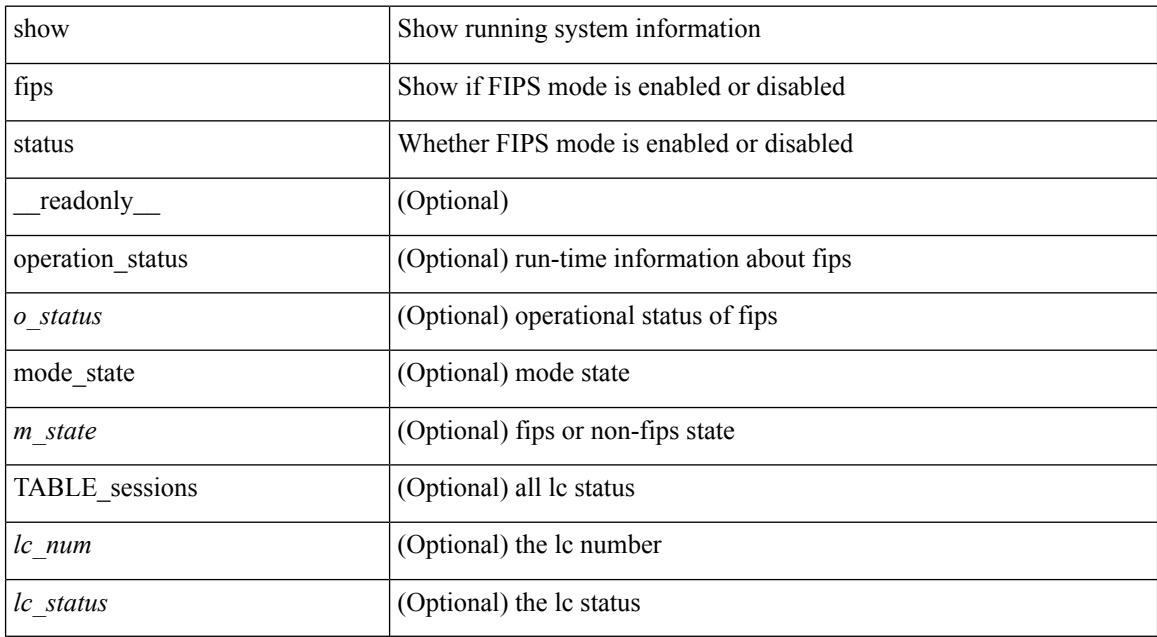

#### **Command Mode**

## **show flow cache**

show flow cache [ ipv4 | ipv6 | ce ] [ \_\_readonly\_\_ [ { TABLE\_flow\_cache <flow-cache-index> [ <flow-type> ] [<source-ip> ] [<destination-ip> ] [<source-mac> ] [<destination-mac> ] [<br/> <br/> <br/> <br/>
<br/>
| [<destination-mac> ] [<br/> <br/>
<br/>
<br/>
<br/>
<br/>
<br/>
<br/>
I [<source-ip> ] [<source-mac> ] [<source-mac <ether-type> ] [ <source-port> ] [ <destination-port> ] [ <protocol> ] [ <ipv6-flowlabel> ] [ <br/> <br/> <br/> <br/> </a> </a> </a> [ <packet-count> ] [ <tcp-flags> ] [ <tos> ] [ <if-id> ] [ <flow-start> ] [ <flow-end> ] } ] ]

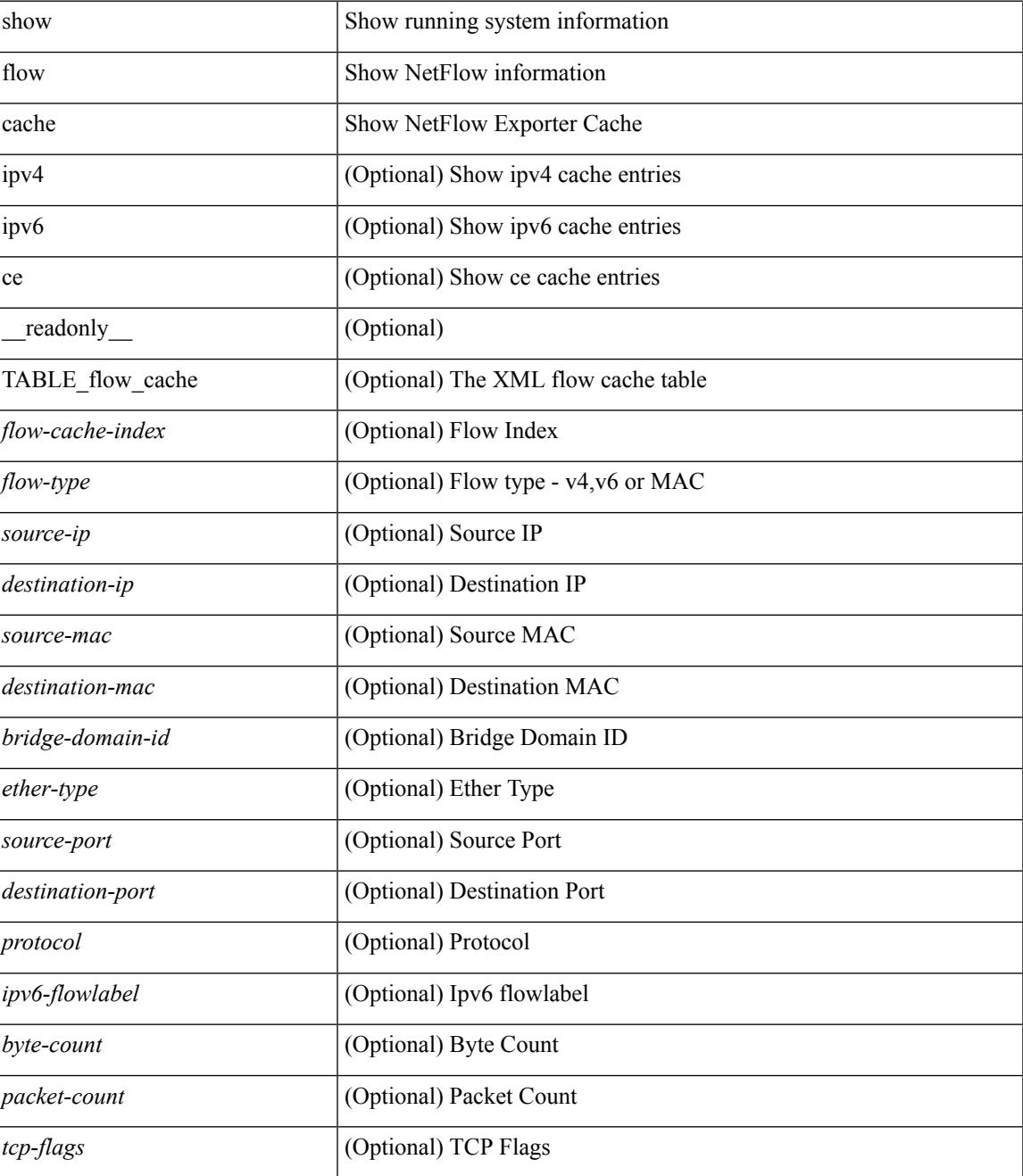

I

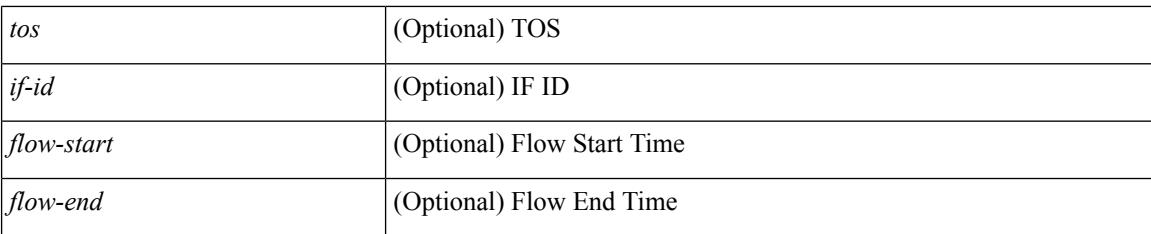

#### **Command Mode**
### **show flow exporter**

show flow exporter [ name ] [ <exporter>  $]$  [ \_\_readonly \_\_\_ { TABLE\_flow\_exporter <exporter> <description> <dest> <vrf> <vrf\_id> <vrf\_resolved> <dest\_udp> <source\_intf> <source\_ip> <dscp> <exp\_vers> <seqnum> <samp\_table\_to> <if\_table\_to> <stats\_to> <temp\_to> <rec\_sent> <temp\_sent> <pkts\_sent> <bytes\_sent> <dest\_unreach> <buff\_events> <pkts\_drop\_no\_route> <pkts\_drop\_other> <pkts\_drop\_lc\_rp> <pkts\_drop\_op\_drops> <time\_last\_cleared> } ]

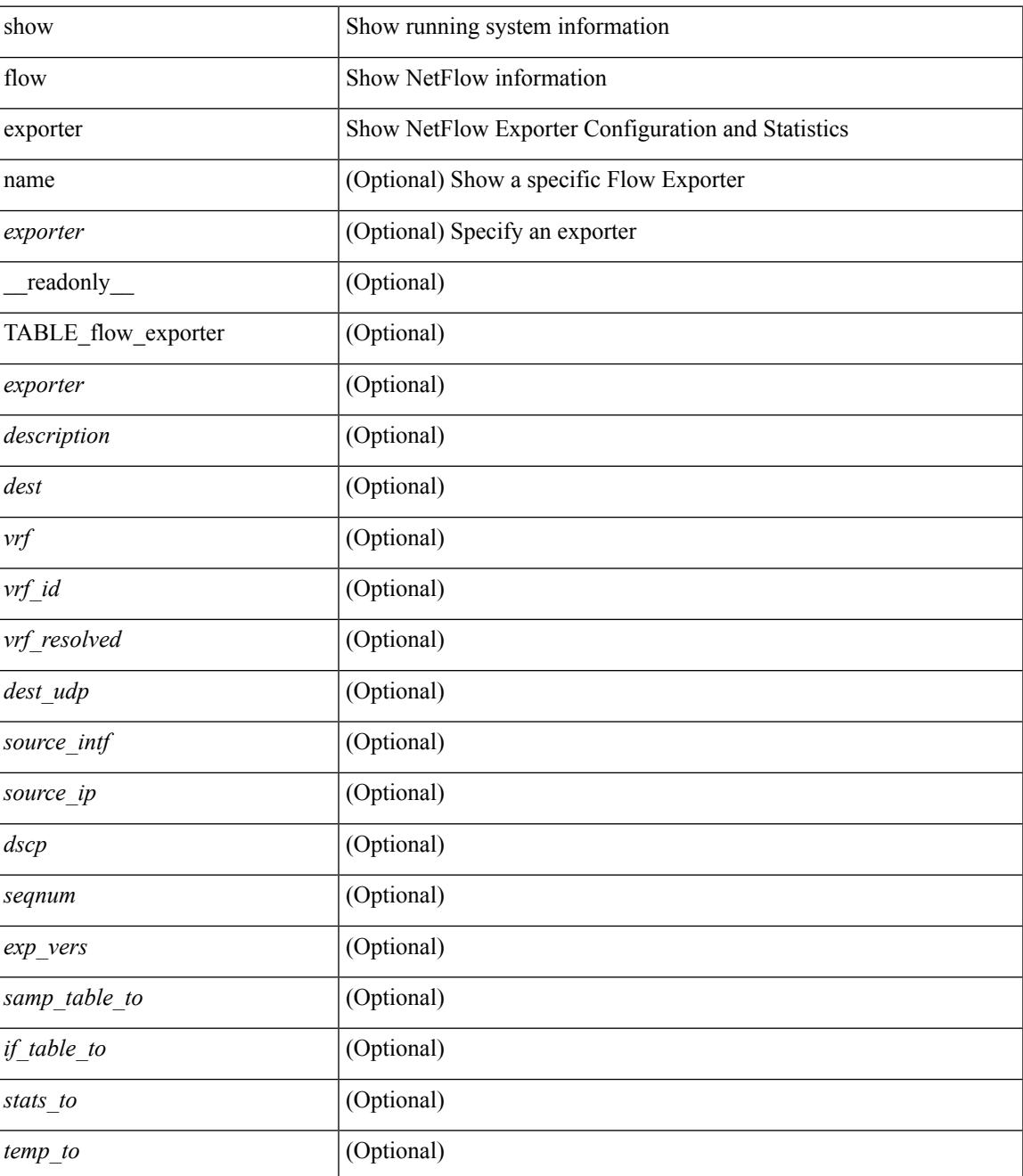

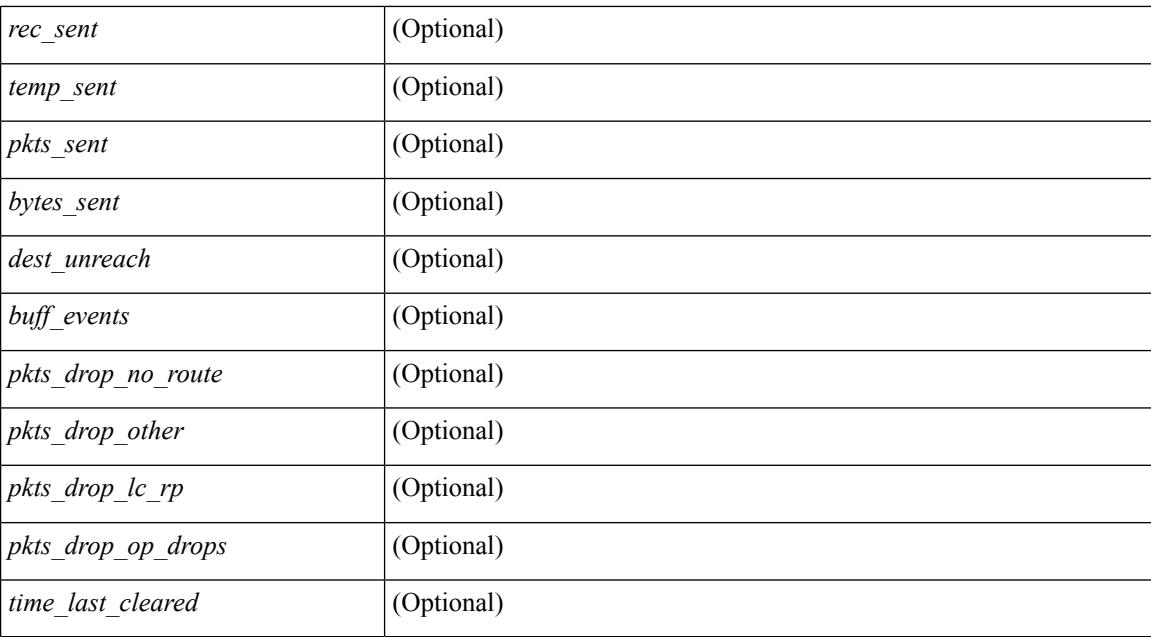

### **Command Mode**

# **show flow glbl-pkt-cnt**

show flow glbl-pkt-cnt

### **Syntax Description**

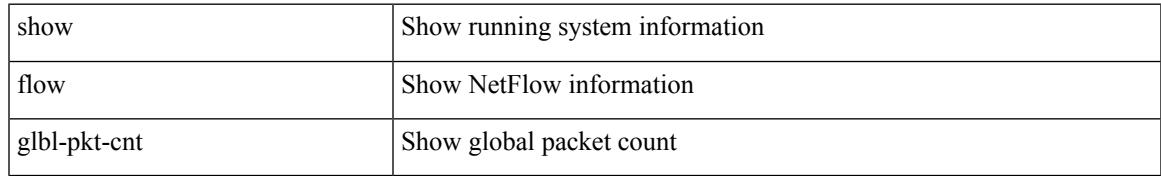

### **Command Mode**

# **show flow interface**

show flow { interface  $\lceil$  <intf>  $\rceil$  | vlan  $\lceil$  <vlan>  $\rceil$  }  $\lceil$  \_readonly\_  $\lceil$  { TABLE\_flow\_interface  $\lceil$  <intf\_name> ] [ <vlan\_id> ] [ <v4in\_mon\_name> ] [ <v4in\_direction> ] [ <v4in\_profile\_id> ] [ <v6in\_mon\_name> ] [ <v6in\_direction> ] [ <v6in\_profile\_id> ] [ <l2in\_mon\_name> ] [ <l2in\_direction> ] [ <l2in\_profile\_id> ] } ] ]

### **Syntax Description**

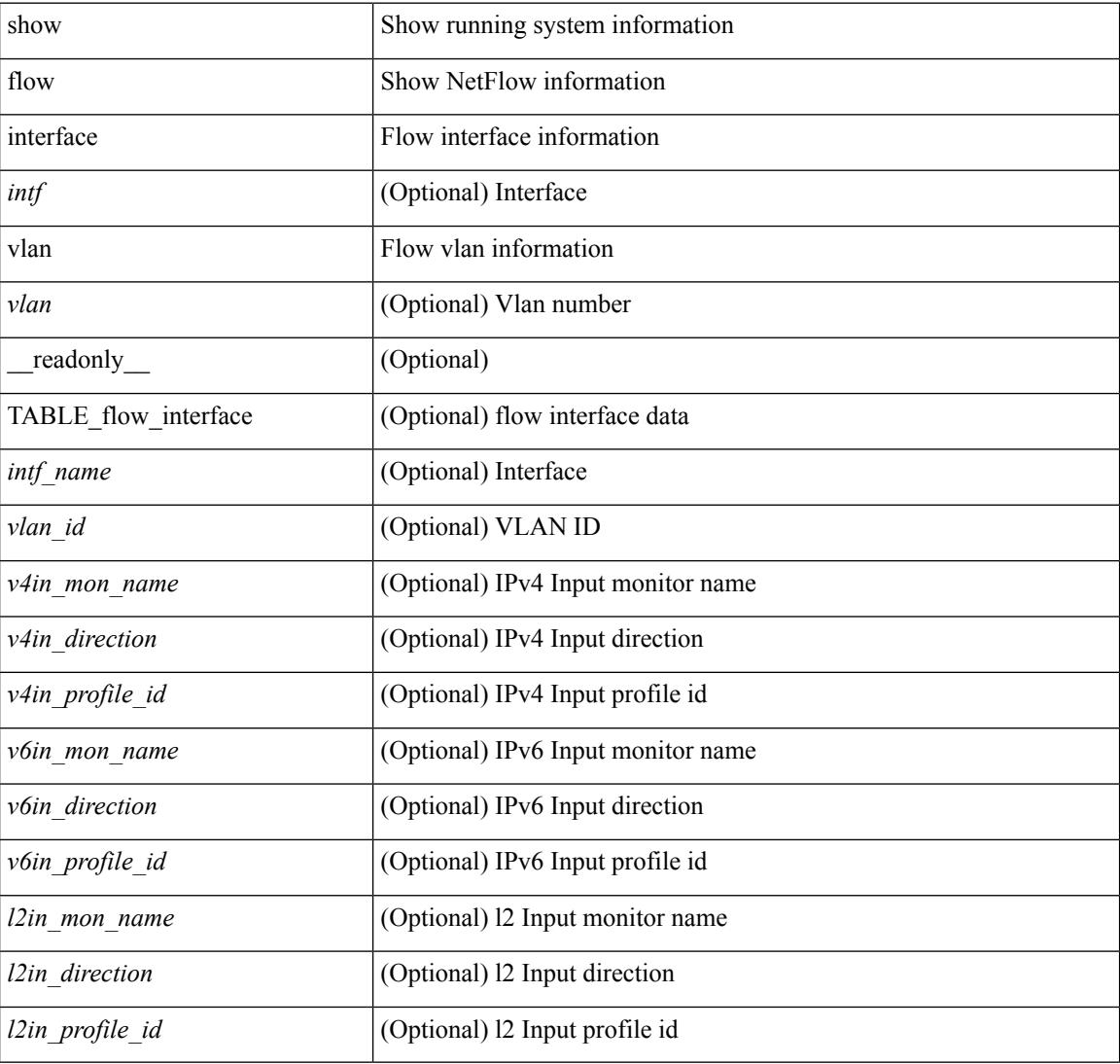

### **Command Mode**

## **show flow monitor**

show flow monitor [ name ] [ <monitor> [ cache [ detailed ] ] ] [ \_\_readonly\_\_ [ { TABLE\_flow\_monitor <monitor> <use\_count> [ <description> ] <record> <exporter1> <exporter2> <bucket\_id> <src\_addr> <dest\_addr> <direction> <pkt\_count> <byte\_count> } ] ]

### **Syntax Description**

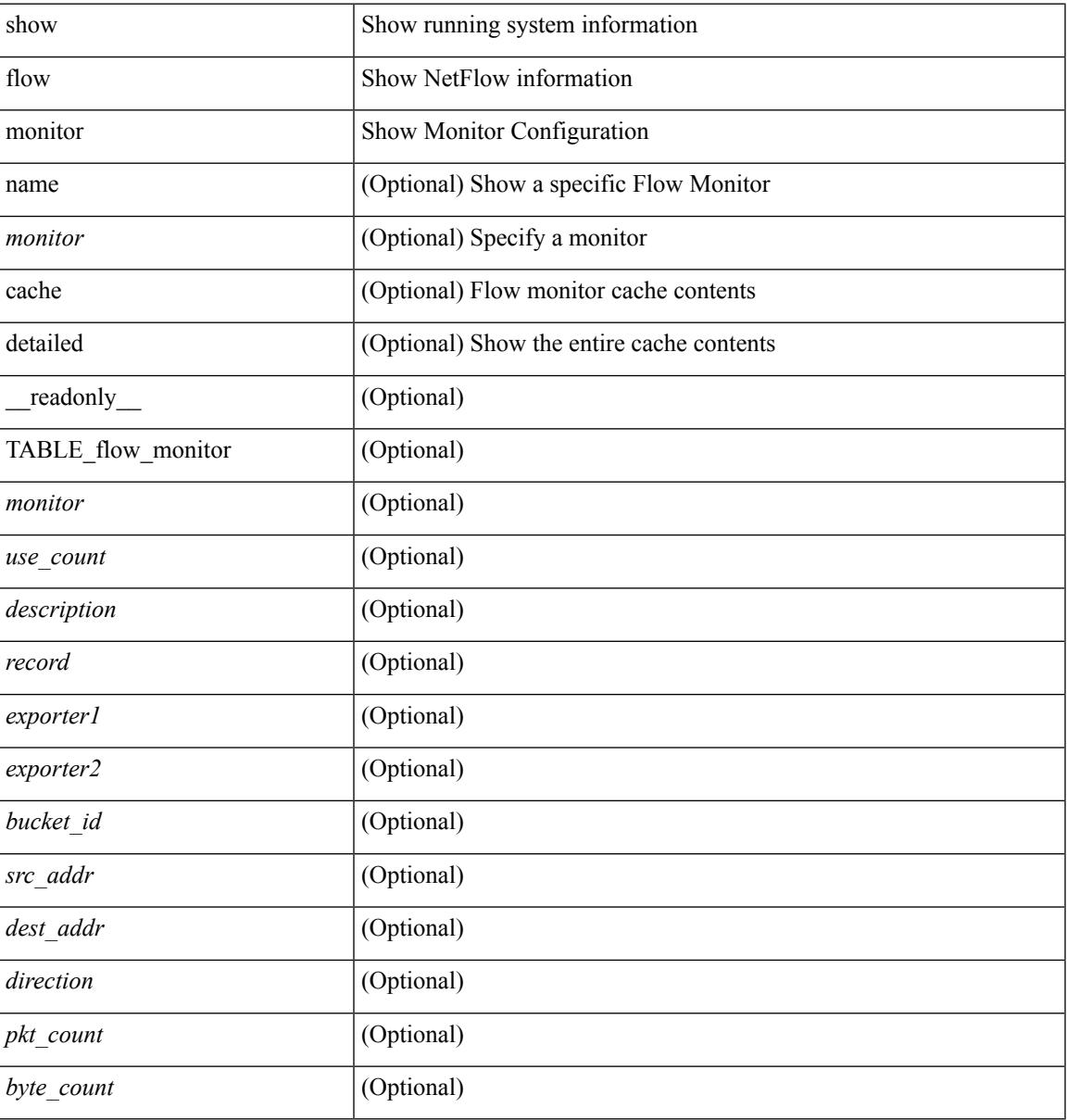

### **Command Mode**

### **show flow record**

show flow record  $\lceil$  name  $\rceil$   $\lceil$   $\langle$  <record>  $\rangle$   $\lceil$   $\{$  netflow-original  $\rceil$   $\lceil$   $\{$  netflow  $\{$  protocol-port  $\lceil$  layer2-switched { input } | { ipv4 | ipv6 | l2 } { original-input } } } ] [ \_\_readonly\_\_ [ { TABLE\_flow\_record <record> [  $\leq$  description >  $\leq$  |  $\leq$  |  $\leq$  |  $\leq$  |  $\leq$  |  $\leq$  |  $\leq$  |  $\leq$  |  $\leq$  |  $\leq$  |  $\leq$  |  $\leq$  |  $\leq$  |  $\leq$  |  $\leq$  |  $\leq$  |  $\leq$  |  $\leq$  |  $\leq$  |  $\leq$  |  $\leq$  |  $\leq$  |  $\leq$  |  $\leq$  |  $\leq$  |  $\$ <match\_tos> ] [ <match\_l4\_src> ] [ <match\_l4\_dst> ] [ <match\_ingress> ] [ <match\_egress> ] [  $\leq$  match src as peer>  $| \leq$  match dst as peer>  $| \leq$  match ipv6 src>  $| \leq$  match ipv6 dst>  $| \leq$  $\leq$  match ipv6 flow>  $\leq$  [  $\leq$  match ipv6 option> ]  $\leq$  match ipv6 traffic>  $\leq$  [ $\leq$  match  $\leq$  12 src>  $\leq$  [ $\leq$  match 12 dst> ] [ <match\_l2\_src\_vlan> ] [ <match\_l2\_dst\_vlan> ] [ <match\_l2\_1q> ] [ <match\_l2\_cos> ] [ <match\_l2\_etype>  $\lceil$   $\lceil$ <collect\_dst\_as> ] [ <collect\_src\_as\_peer> ] [ <collect\_dst\_as\_peer> ] [ <collect\_fwd\_status> ] [  $\leq$  collect ipv4 next hop>  $]$   $[$   $\leq$  collect ipv4 bgp\_next>  $]$   $[$   $\leq$  collect ipv6\_next hop>  $]$  $\leq$  collect ipv6 bgp\_next>  $\leq$  [  $\leq$  collect tcp\_flags> ] [  $\leq$  collect flow\_dir> ] [  $\leq$  collect bytes> ] [  $\leq$  collect bytes long>  $\leq$  [  $\leq$  collect packets> ] [  $\leq$  collect  $\leq$  [  $\leq$  collect time first> ] [ <collect\_time\_last> ] [ <collect\_ingress\_coll> ] [ <collect\_egress\_coll> ] [ <collect\_sampler\_id> ] [ <collect\_ip\_ver> ] [ <collect\_packet\_disp> ] } ] ]

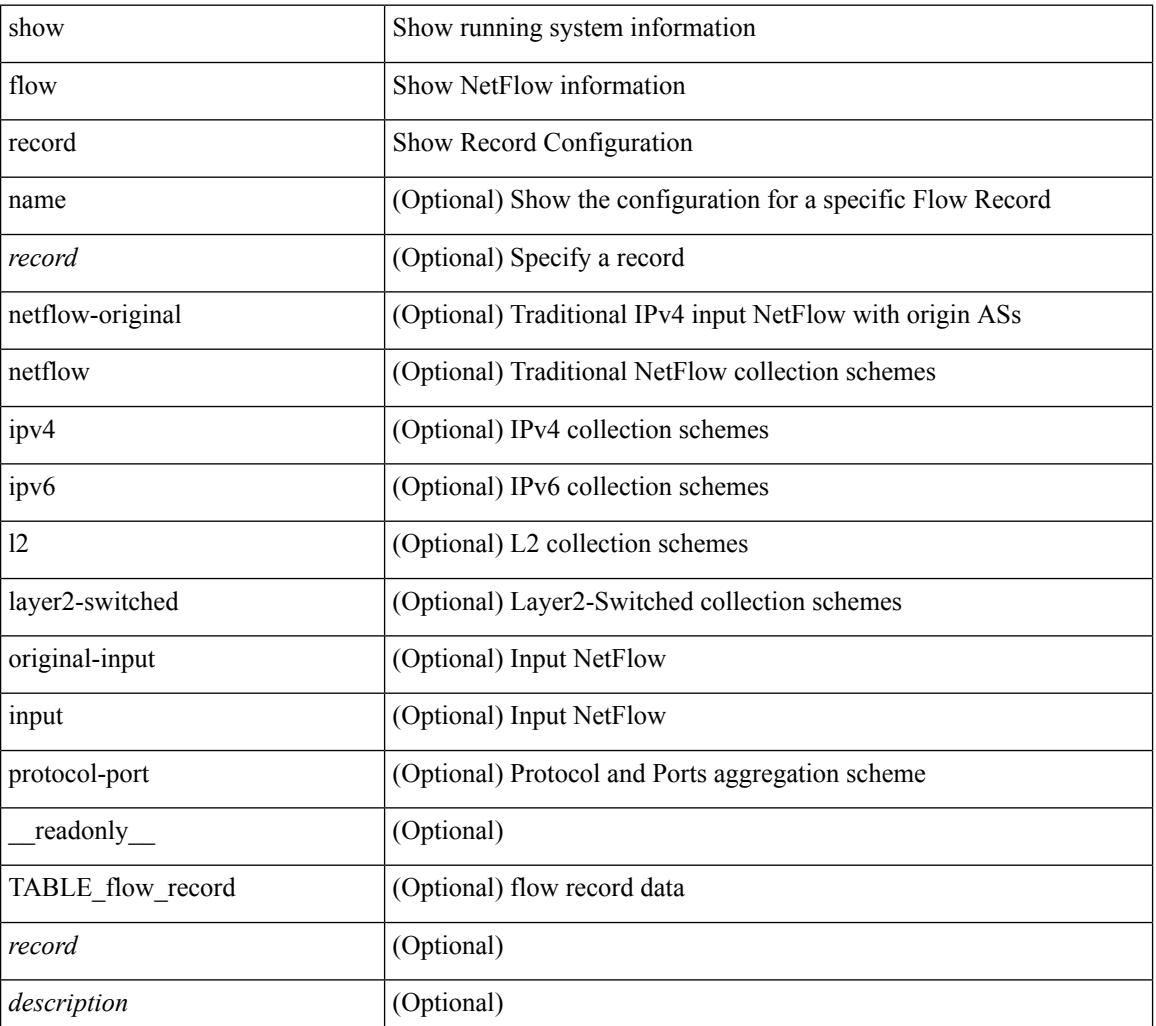

 $\mathbf{l}$ 

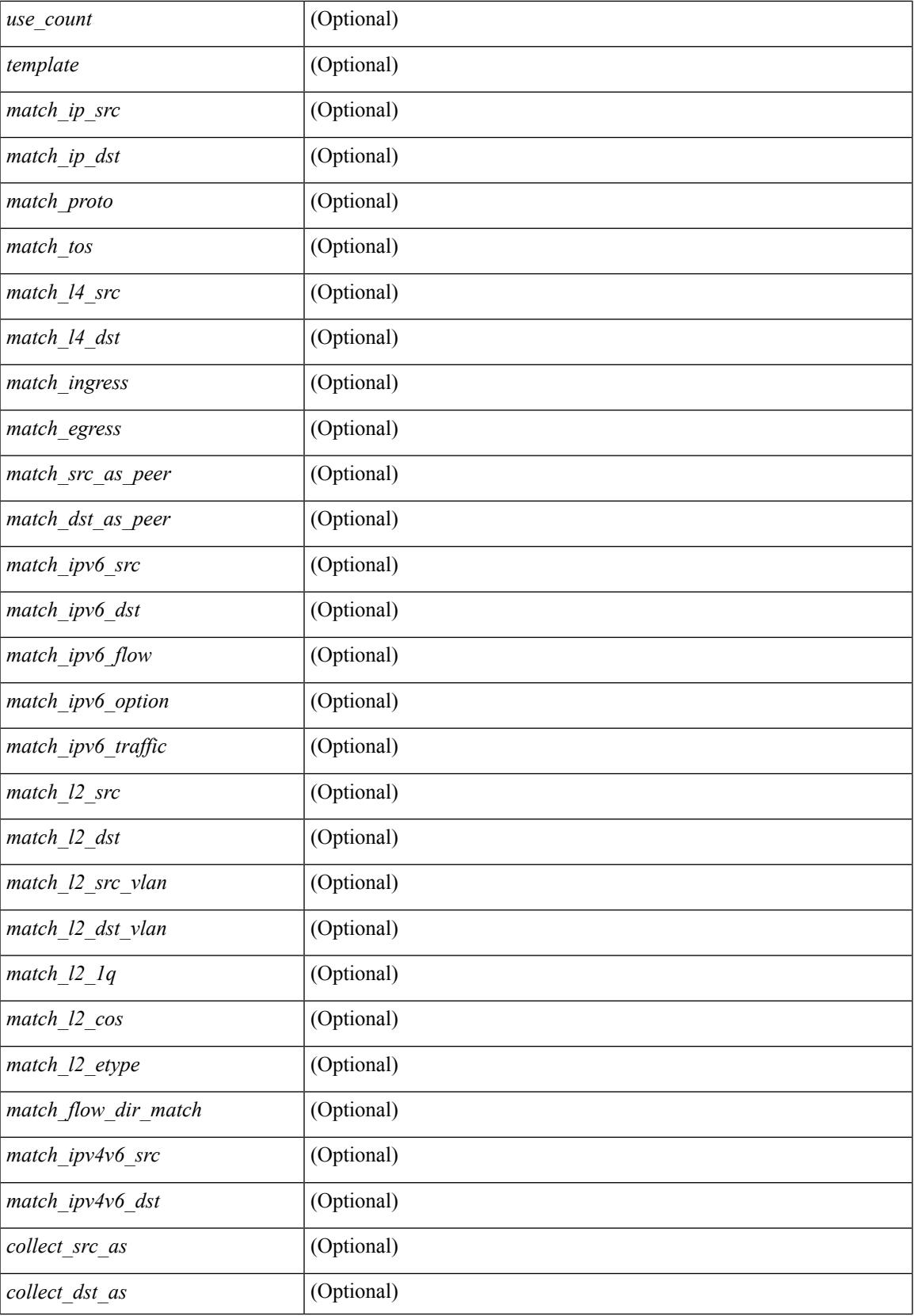

 $\mathbf I$ 

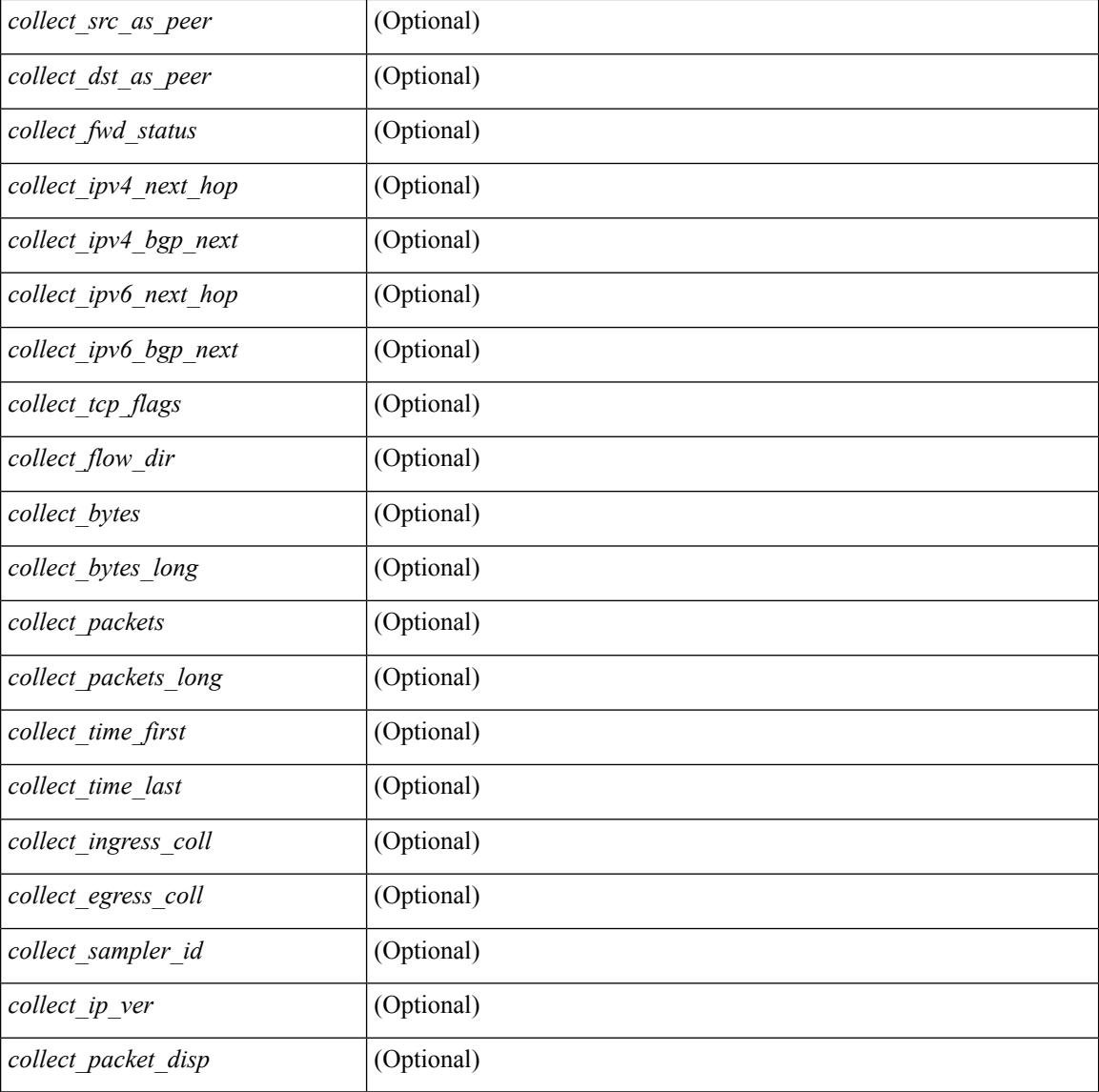

### **Command Mode**

## **show flow sw-monitor**

show flow sw-monitor [ name ] [ <monitorname> [ cache [ detailed ] ] ]

### **Syntax Description**

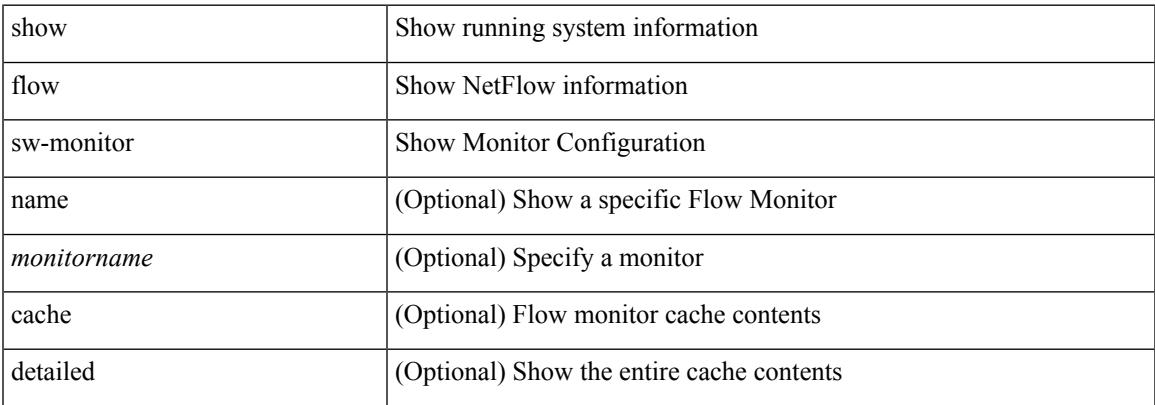

### **Command Mode**

## **show flow timeout**

show flow timeout [\_\_readonly\_\_[ <active\_to> ] [ <inactive\_to> ] [ <fast\_to> ] [ <th\_pkts> ] [ <agg\_age\_to> ] <flush\_cache\_to> ]

### **Syntax Description**

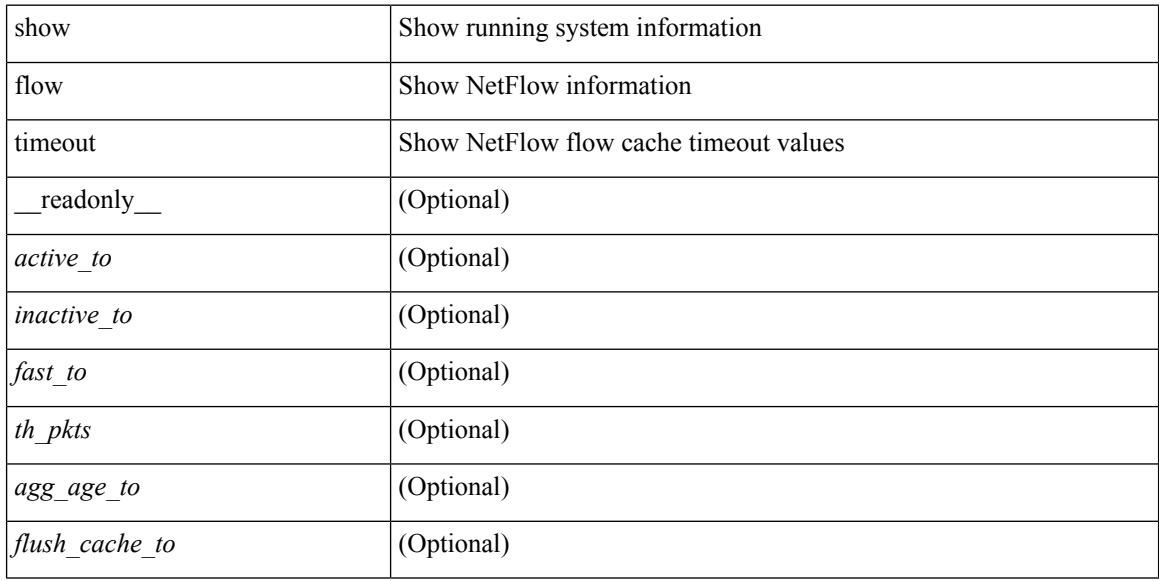

### **Command Mode**

# **show forwarding adjacency**

show forwarding  $\lceil \text{vrf} \rceil$   $\langle \text{vrf-name} \rangle$   $\langle \text{vrf-known-name} \rangle$   $\langle \text{vrf-all} \rangle$   $\lceil \text{ip} \rceil$   $\lceil \text{ipv4} \rceil$  adjacency  $\lceil \text{mpls} \rceil$   $\lceil \text{lisp} \rceil$ ] [ nve ] [ <aif> ] [ <anh> ] [ detail | stats | platform ] [ module <module> ] [ \_\_readonly\_\_ [ <adj-count> ] [ TABLE adj  $\{\leq\text{fec}>\text{\\ensurep>}<\text{rewinfo}\geq\text{}}$  :  $\text{centerace}\geq\text{degp}$  rnh $\geq\text{degp}$  orig as $\geq\text{degp}$  peer as  $\leq\text{ptsts}\geq\text{degp}$ <bytes> <exp> <src\_addr> <dest\_addr> <lisp\_flags> <lisp\_inst\_id> <pltfm\_key> <hh> <refcount> } ] [ TABLE\_ip\_adjacency  $\{ [\langle n h \rangle] [\langle \langle \langle \rangle \rangle] [\langle \langle \rangle \rangle] [\langle \langle \rangle \rangle] [\langle \langle \rangle \rangle] [\langle \langle \rangle \rangle] [\langle \langle \rangle \rangle] [\langle \langle \langle \rangle \rangle \rangle] [\langle \langle \rangle \rangle \rangle]$  $\lceil$  <holder>  $\rceil$  [ <pbr\_cnt>  $\rceil$  [ <wccp\_cnt>  $\rceil$  [ <ewrite-p>  $\rceil$  [ TABLE\_index  $\lceil$  { <hw\_adj>  $\rceil$  [ <emn-idx>  $\rceil$  [  $\langle \text{lift} \rangle$   $] [\langle \text{buf-idx} \rangle ] \} ]$ 

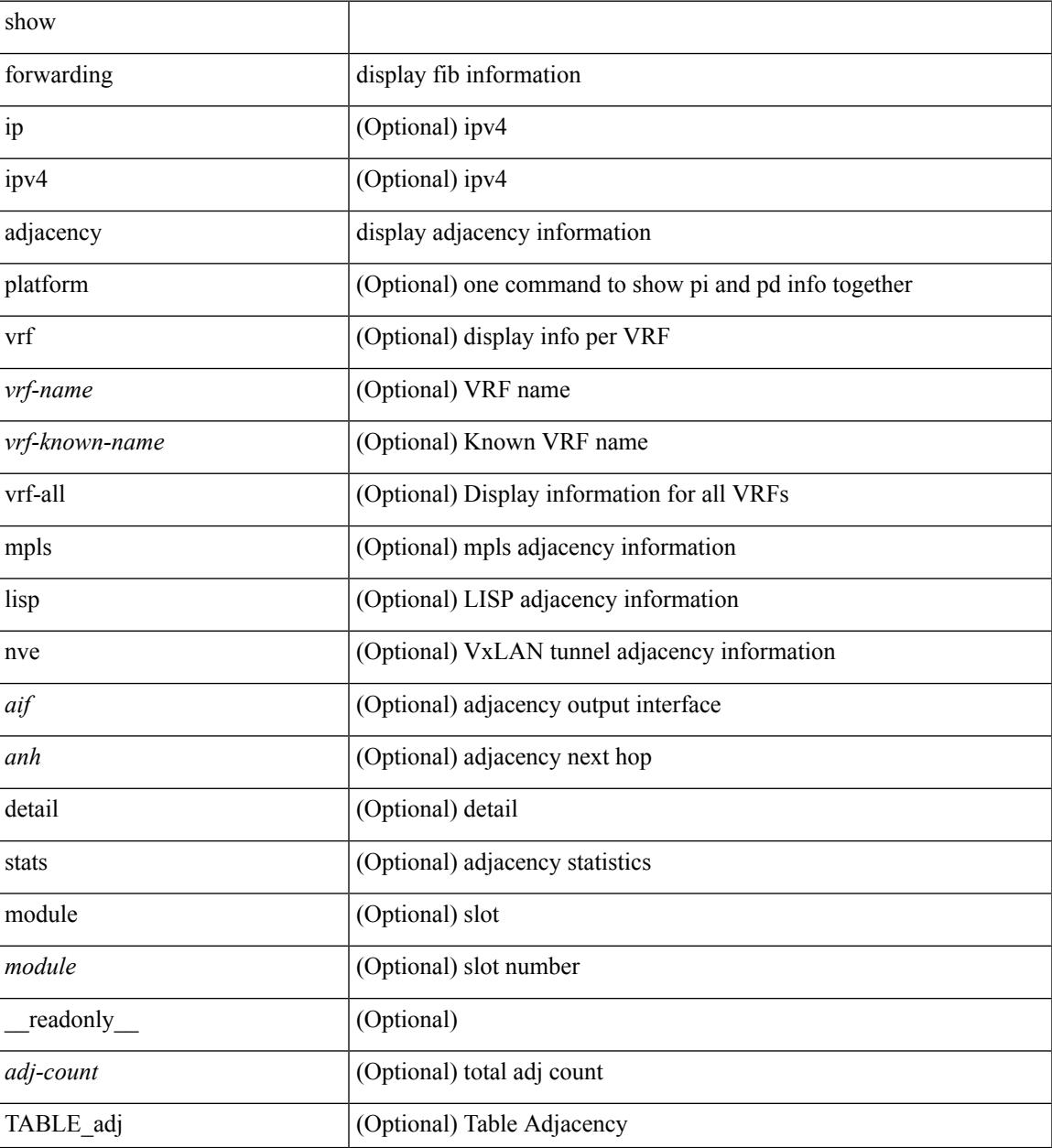

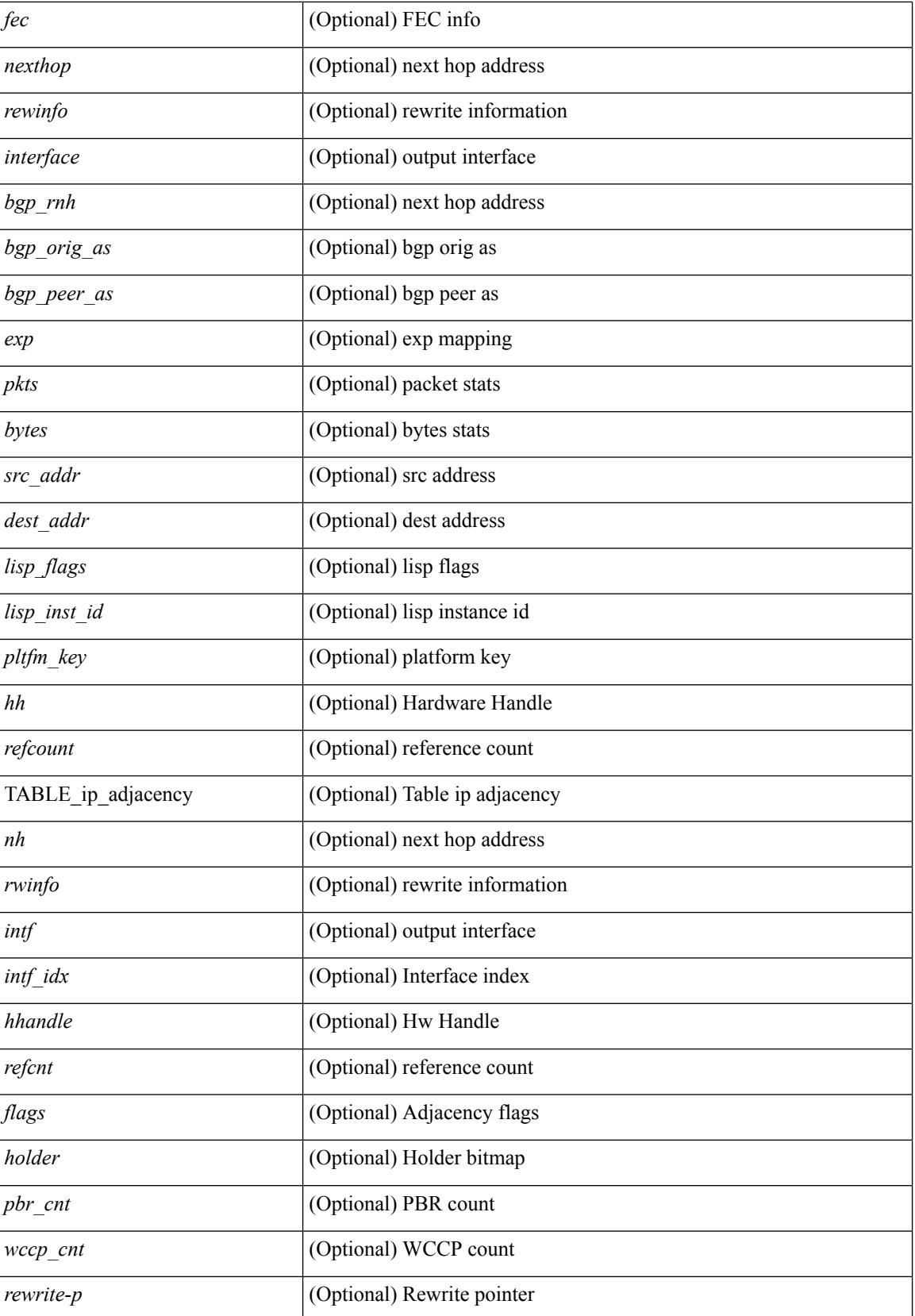

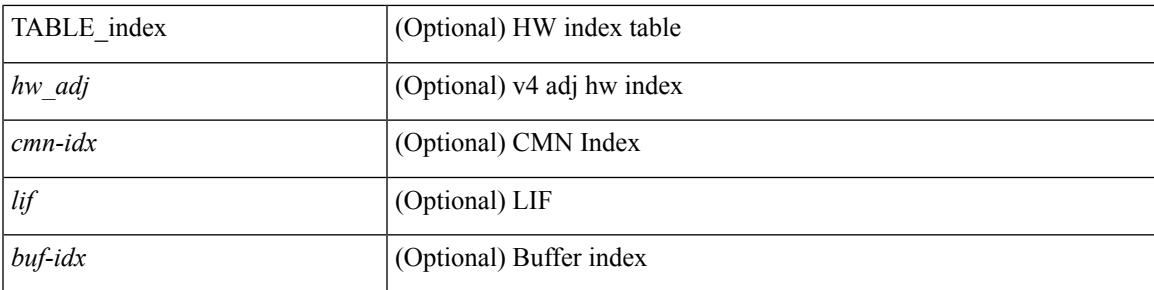

### **Command Mode**

# **show forwarding bypass-hardware**

show forwarding bypass-hardware [ module <module> ]

### **Syntax Description**

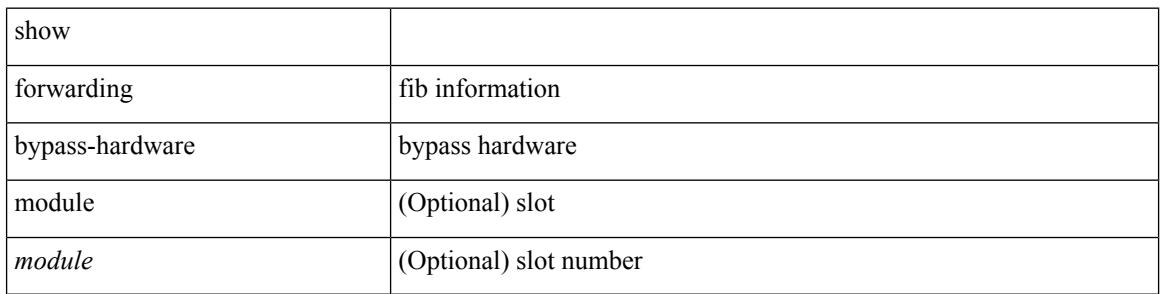

### **Command Mode**

# **show forwarding capture**

show forwarding capture [ module <module> ] [ \_readonly \_ <type><len><data> ]

### **Syntax Description**

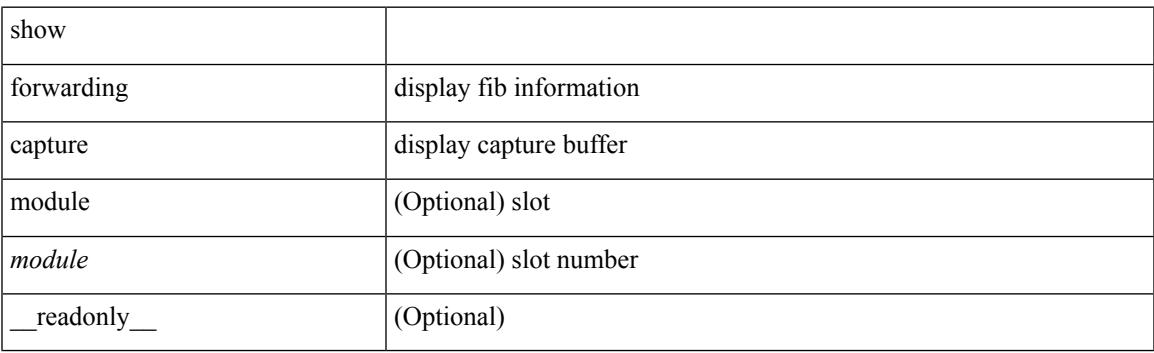

**Command Mode**

# **show forwarding dvif primary**

show forwarding dvif primary

### **Syntax Description**

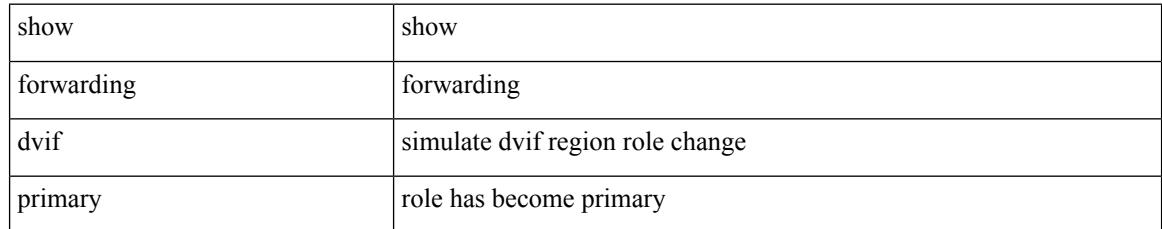

### **Command Mode**

# **show forwarding dvif secondary**

show forwarding dvif secondary

### **Syntax Description**

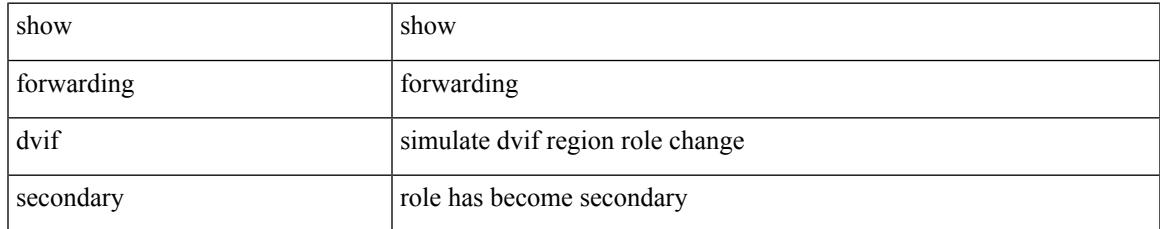

### **Command Mode**

### **show forwarding ecmp**

show forwarding ecmp  $\lceil \frac{1}{2} \rceil$  vrf  $\frac{1}{2}$  <vrf-name>  $\lceil \frac{1}{2} \rceil$  \text{\bmat{\bmat{\bmat{\bmat{\bmat{\cdots}}}\$ }  $\lceil \frac{1}{2} \rceil$  [ platform  $\lceil \frac{1}{2} \rceil$  module <module> ] [ partial ] [ \_\_readonly\_\_ [ <header> <ecmp\_hash> <intf> <nh> <v6nh> <hw\_index> <num\_mpls> <holder> <refcount> <num\_paths> <sw\_ptr> <ecmp\_partial> ] [ TABLE\_ecmp { [ <hash> ] [ <num\_paths> ] [ <hwindex> ] [ <ecmppartial> ] [ TABLE\_index { [ <ecmp\_idx> ] [ <cmn\_idx> ] } ] [ <refcnt> ] [  $\leq$   $\leq$  $\lceil |\cdot \rceil \rceil \rceil$   $\lceil \cdot \rceil$   $\lceil \cdot \rceil$  and  $\lceil \cdot \rceil \rceil \rceil$   $\lceil \cdot \rceil$  and  $\lceil \cdot \rceil \rceil \rceil \rceil \rceil \lceil \cdot \lceil \cdot \rceil \rceil \rceil \rceil$   $\lceil \cdot \lceil \cdot \rceil \rceil \rceil$ <vxlan\_vobj\_count> ] [ <vxlan> ] [ <vobj\_list\_header> ] [ <vobj-id> ] ] ]

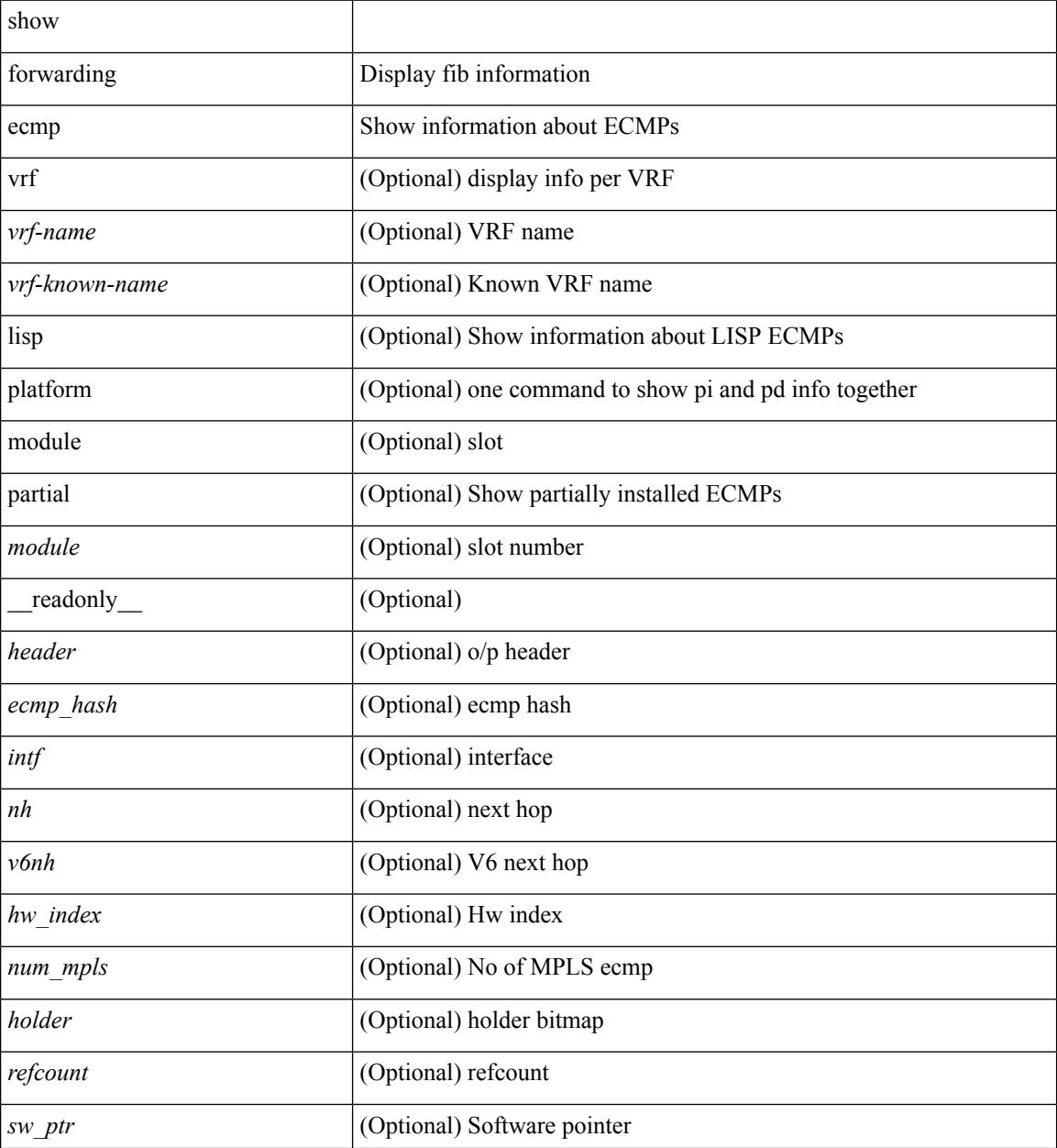

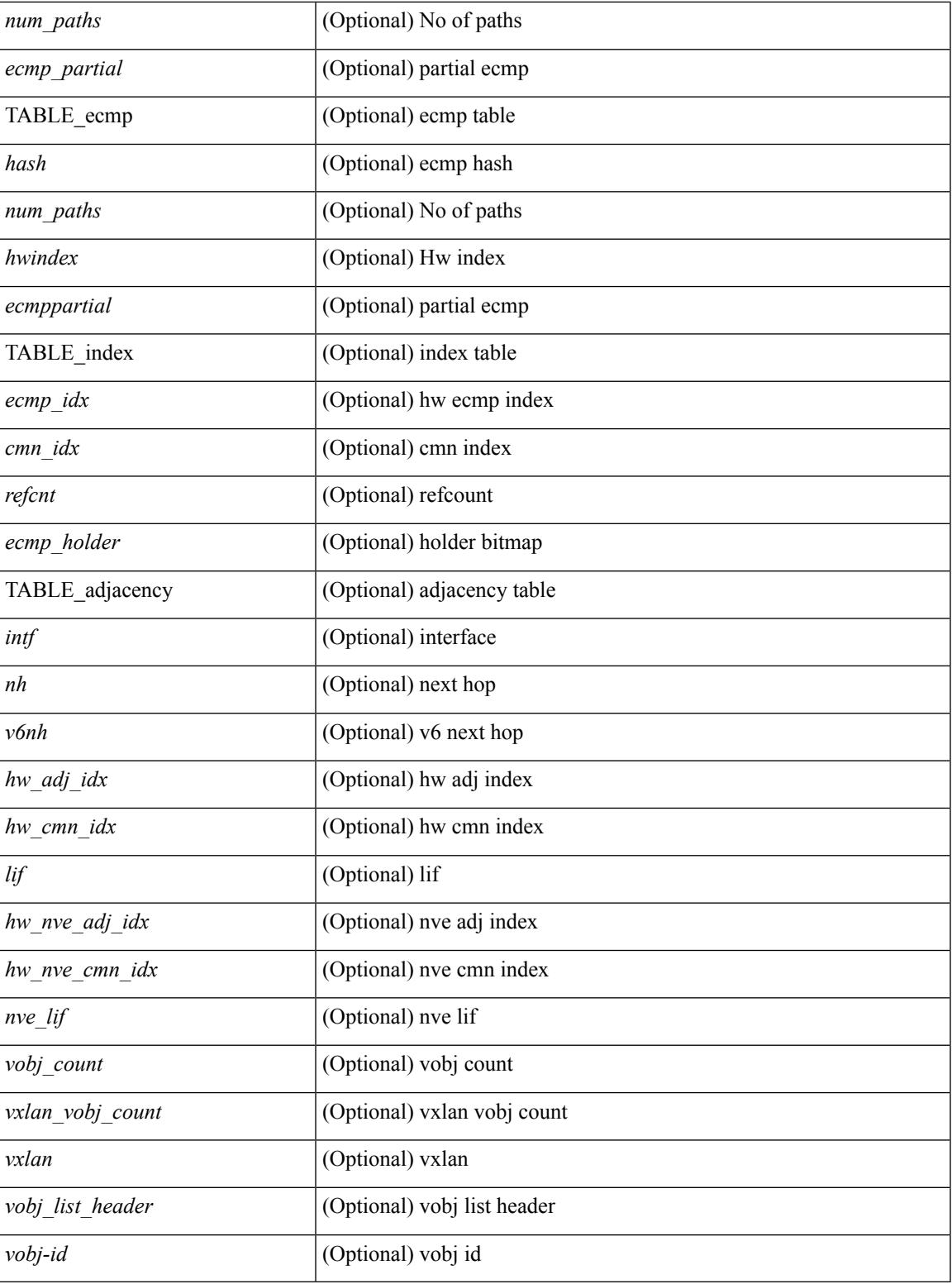

**Command Mode**

• /exec

I

### **show forwarding ecmp recursive**

show forwarding ecmp recursive [ platform ] [ max-display-count <display\_count>  $\vert$  [ module <module>  $\vert$  [ partial ] [ \_\_readonly\_ [ TABLE\_vobj { [ <header\_vobj> ] [ <header\_ecmp> ] } [ TABLE\_vobj\_idx { [ <hw\_vobj\_index> ] [ <cmn\_index> ] } ] [ <num\_pfxs> ] [ <ecmp\_partial> ] [ <activepath\_hdr> ] [ TABLE\_activepath { [ <ap\_nh> ] [ <ap\_v6nh> ] [ <ap\_rnh\_len> ] [ <ap\_nh\_vpn\_label> ] [ <ap\_rnh\_table\_id> ] [ <ap\_nh\_weight> ] } ] [ <backuppath\_hdr> ] [ TABLE\_backuppath { [ <bp\_nh> ] [ <bp\_v6nh> ] [  $\leq$ bp\_nh\_vpn\_label $>$ ]  $\leq$ bp\_rnh\_table\_id $>$ ]  $\leq$ bp\_nh\_weight $>$  }  $\leq$   $\leq$ cnh\_hdr $>$  | [ TABLE\_cnh {  $\leq$   $\leq$   $\leq$   $\leq$   $\leq$   $\leq$   $\leq$   $\leq$   $\leq$   $\leq$   $\leq$   $\leq$   $\leq$   $\leq$   $\leq$   $\leq$   $\leq$   $\leq$   $\$ ] [ <v6nh> ] [ <intf> ] [ TABLE\_cnh\_adj { [ <hw\_adj> ] [ <hw\_cmn\_index> ] [ <lif> ] } ] } ] [ <hw\_inst\_n> ] [ <ls\_count\_n> ] [ <hw\_inst\_o> ] [ <ls\_count\_o> ] [ <fec\_type> ] [ <header\_fec\_ecmp> ] [ <hw\_vobj\_fec\_idx> ] [ <cmn\_idx> ] [ <vobj\_hw\_inst\_n> ] [ <vobj\_ls\_count\_n> ] [ <vobj\_hw\_inst\_o> ] [ <vobj\_ls\_count\_o> ] [ <vobj\_refcount> ] ] ]

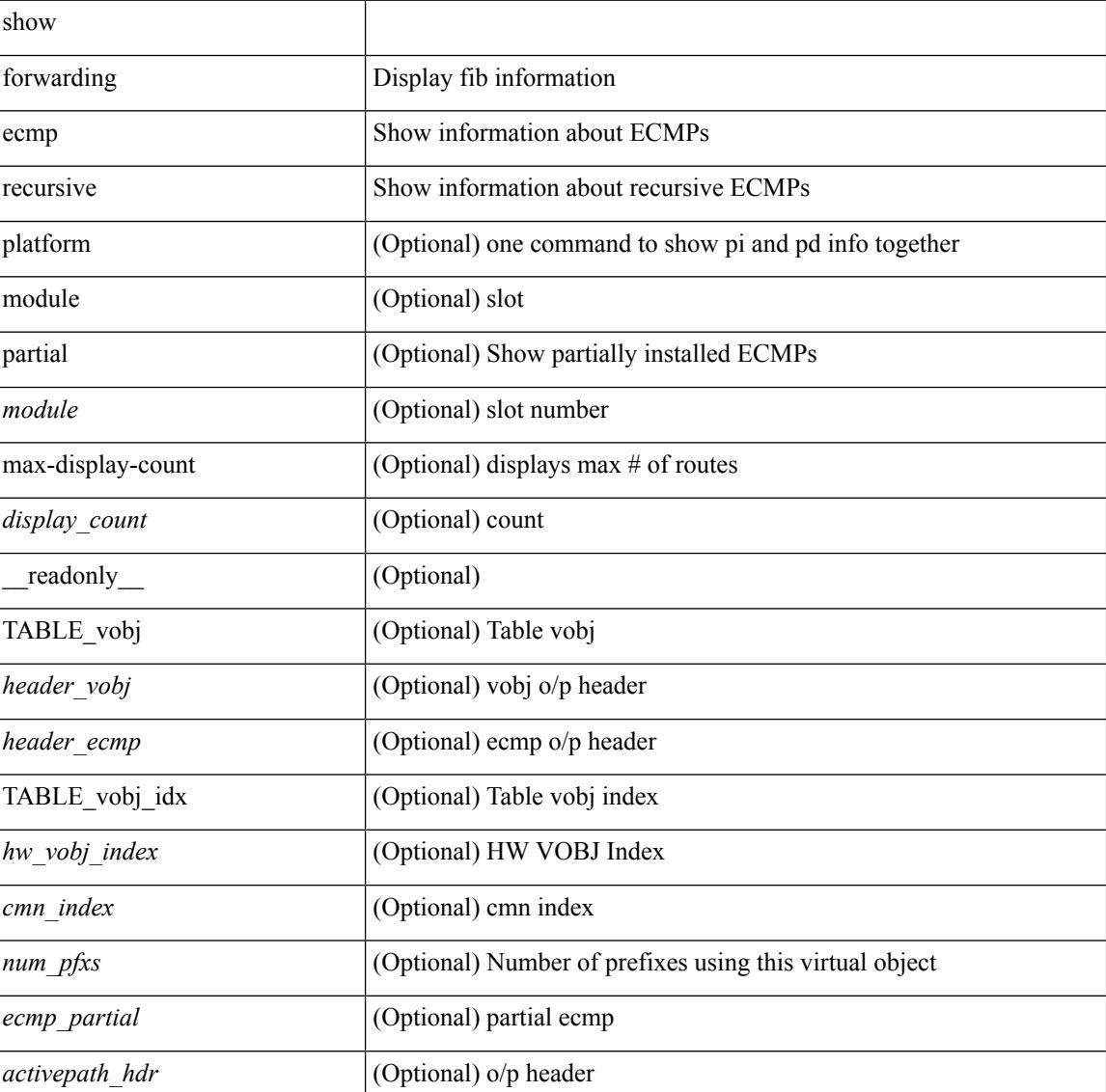

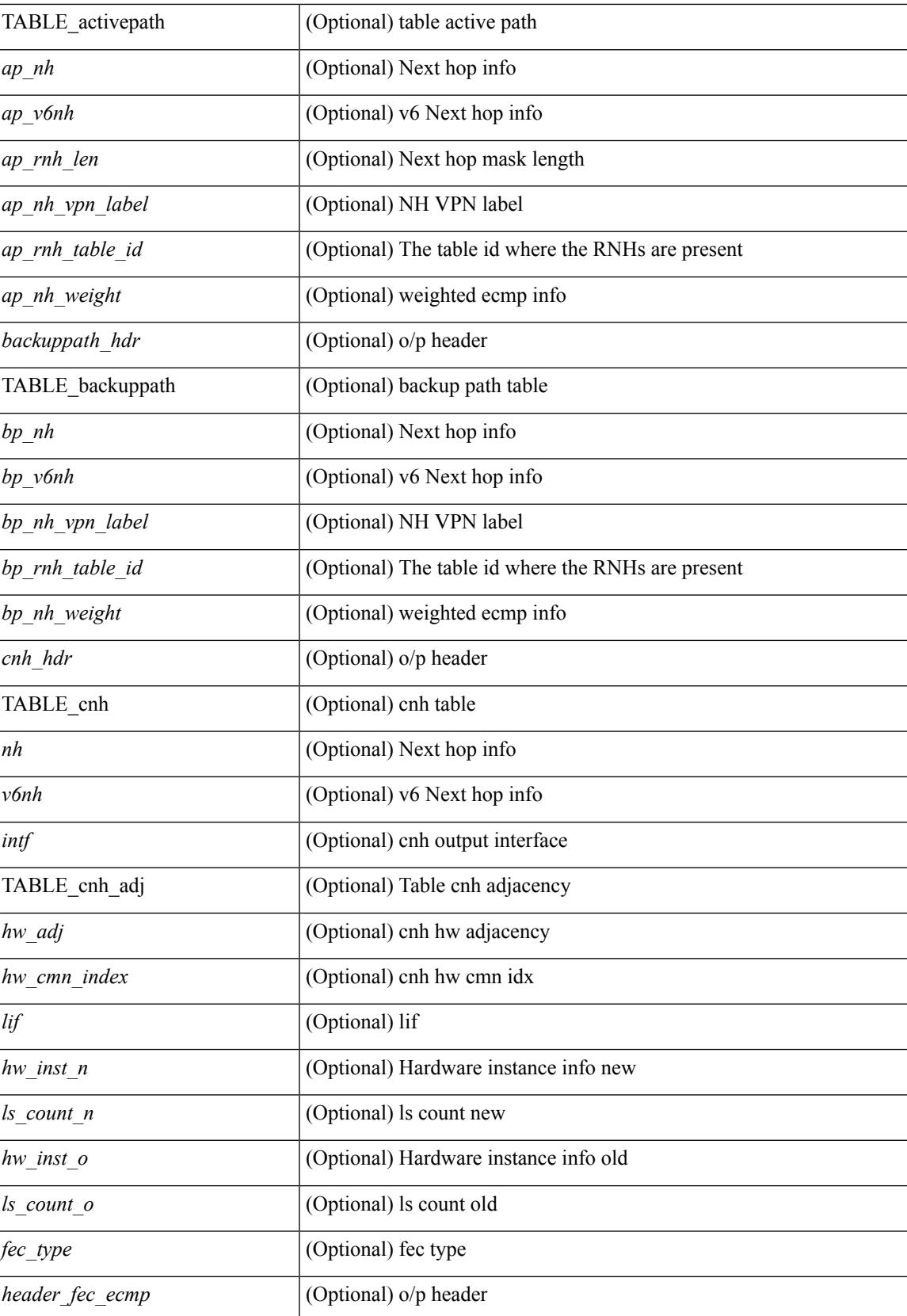

 $\mathbf I$ 

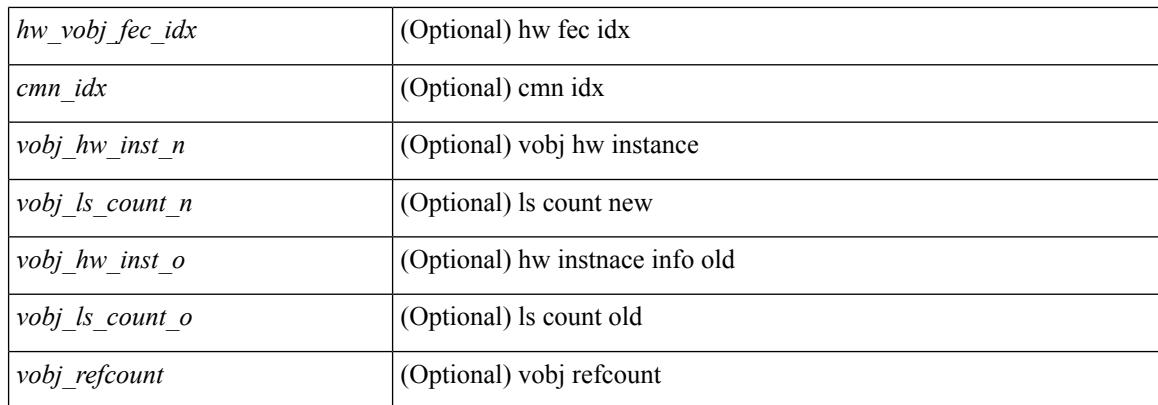

### **Command Mode**

# **show forwarding file-log disable**

show forwarding file-log disable

### **Syntax Description**

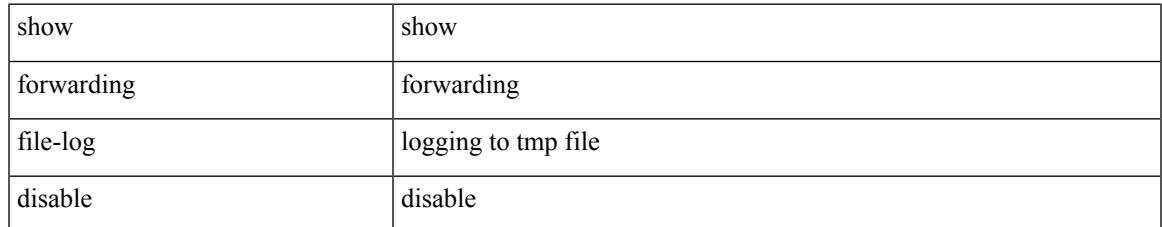

### **Command Mode**

# **show forwarding file-log enable**

show forwarding file-log enable

### **Syntax Description**

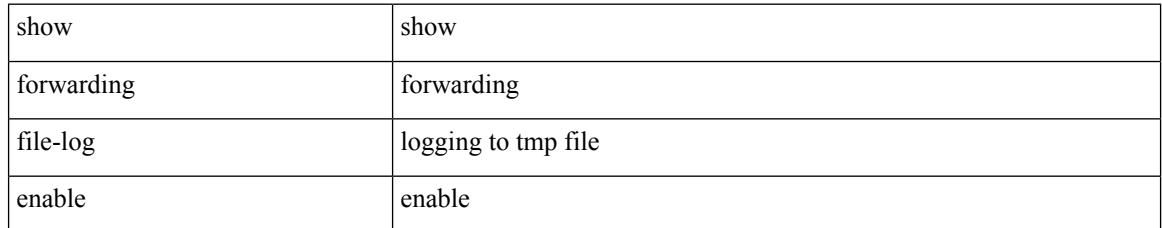

### **Command Mode**

# **show forwarding interfaces**

show forwarding interfaces [ module <module> ] [ \_readonly \_ <intf> <v4adjcnt> <v6adjcnt> <rpfmode> <mac> ]

### **Syntax Description**

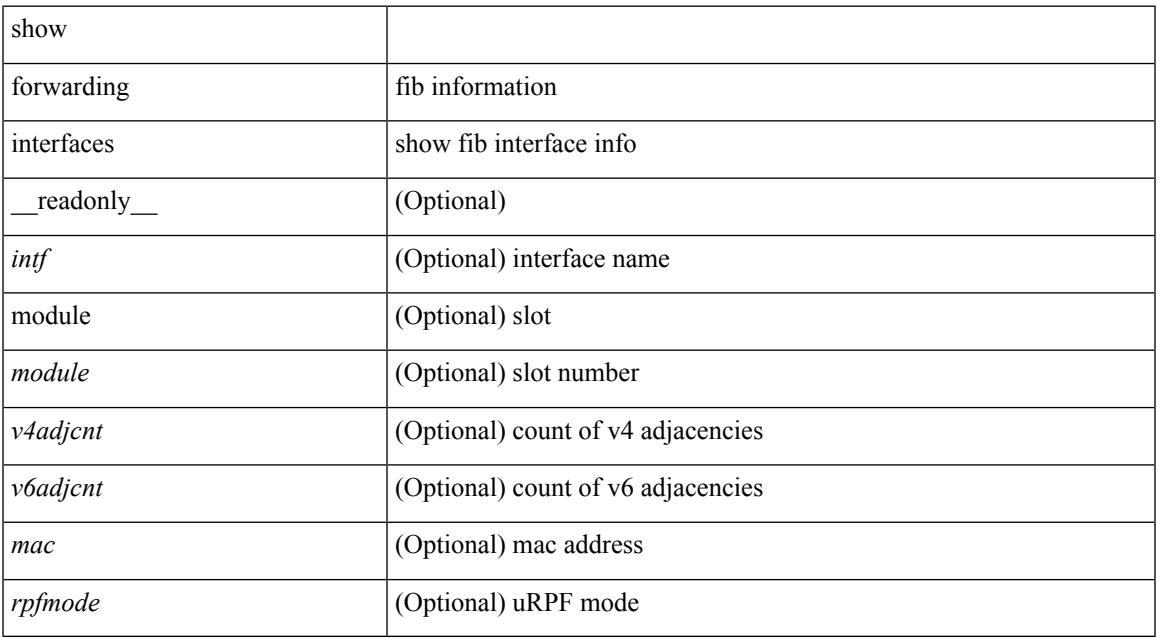

#### **Command Mode**

### **show forwarding ipv6 adjacency**

show forwarding  $\lceil \text{vrf} \rceil$  <vrf-name>  $|\langle \text{vrf-hane} \rangle| \langle \text{vrf-all} \rangle$  }  $\lceil \text{pvo adjacent} \rangle$   $\lceil \text{mps} \rceil$   $\lceil \langle \text{eif} \rangle \rceil$ <anh>] [detail | stats | platform ] [ module <module> ] [ \_\_readonly\_\_ [ <adj-count> ] [ TABLE\_adj { <fec> <nexthop> <rewinfo> <interface> <pkts> <bytes> <bgp\_rnh> <bgp\_orig\_as> <bgp\_peer\_as> <hh> <refcount> } ] [ TABLE\_v6\_adj { [ <nh> ] [ <rwinfo> ] [ <intf> ] [ <intf\_idx> ] [ <hh> ] [ <refcnt> ] [ <flags> ] [ <holder> ] [ <pbr\_cnt> ] [ <wccp\_cnt> ] [ TABLE\_index { [ <hw\_adj> ] [ <cmn-idx> ] [ <lif> ] } ] ]

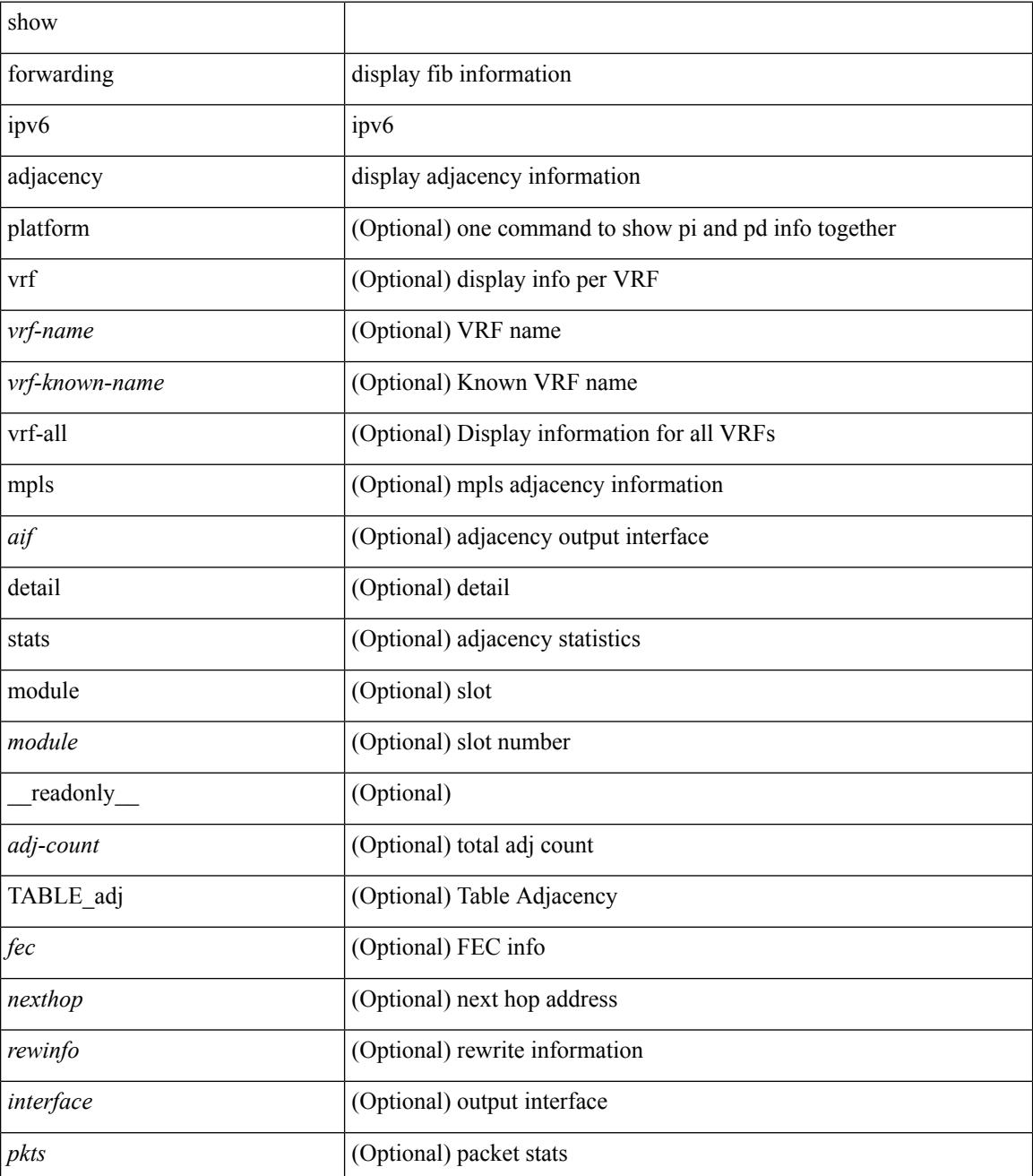

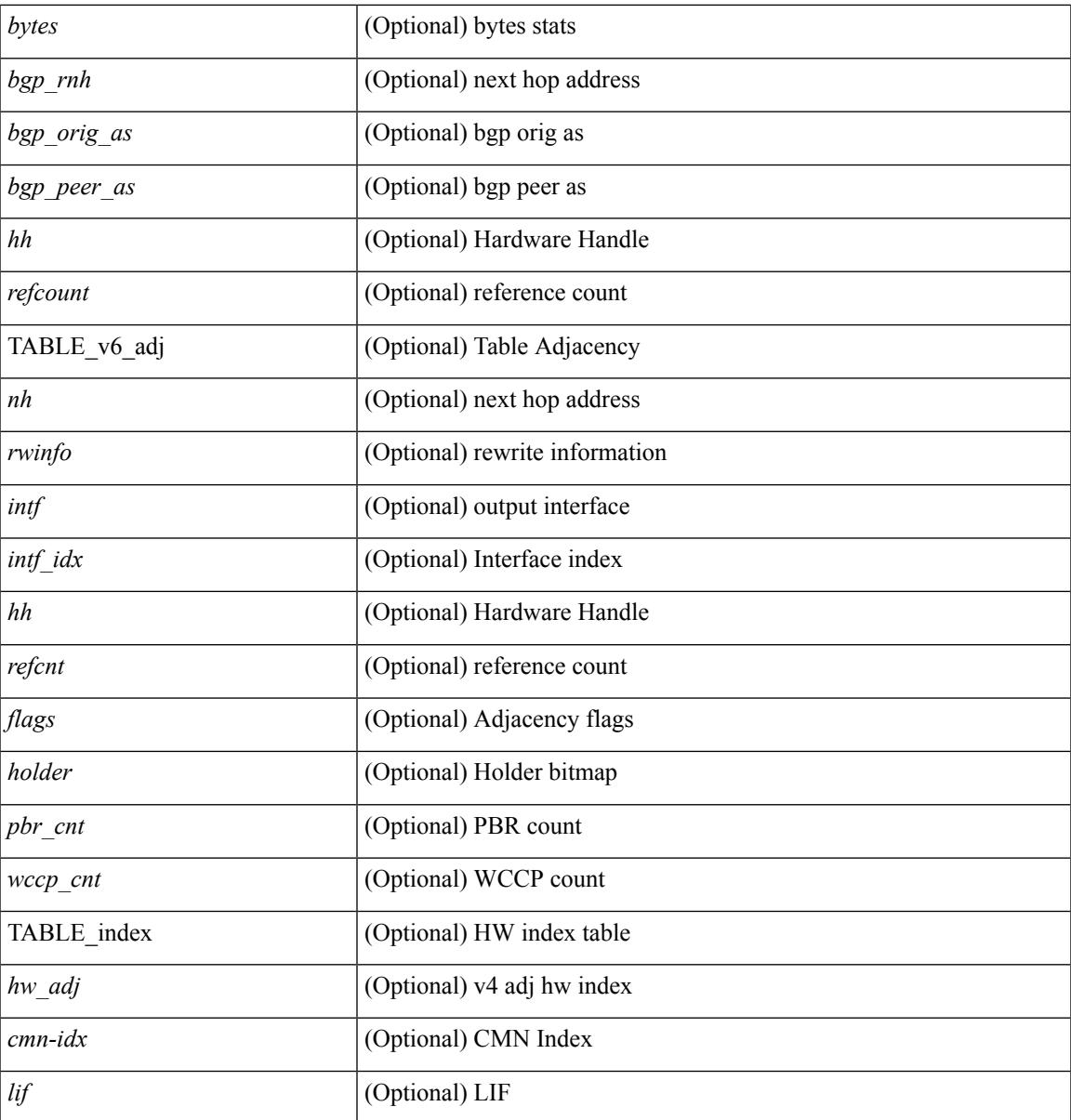

**Command Mode**

• /exec

I

### **show forwarding ipv6 multicast route**

show forwarding  $\lceil \text{ vrf } \rceil$  <vrf-name>  $\lceil \text{ vrf } \rceil$  <wrf-known-name>  $\lceil \text{ all } \rceil$  | table <tab\_id> ] ipv6 multicast route  $\lceil \lceil \text{ s} \rceil \rceil$ group { <group> | <group\_addr> } |source { <source> | <source\_addr> } | module <module> | vrf { <vrf-name> | all } ] +  $\sum_{i=1}^{\infty}$  | summary  $\sum_{i=1}^{\infty}$  |  $\sum_{i=1}^{\infty}$  |  $\sum_{i=1}^{\infty}$  |  $\sum_{i=1}^{\infty}$  |  $\sum_{i=1}^{\infty}$  |  $\sum_{i=1}^{\infty}$  |  $\sum_{i=1}^{\infty}$  |  $\sum_{i=1}^{\infty}$  |  $\sum_{i=1}^{\infty}$  |  $\sum_{i=1}^{\infty}$  |  $\sum_{i=1}^{\infty}$ <table\_type> <num\_routes> <num\_starg\_routes> <num\_sg\_routes> <num\_gprefix\_routes> <num\_prefix\_insert\_fail> <num\_groups> <num\_sources> <src\_len> <grp\_len> <df\_ordinal> <rpfif> <address> <flag> <route pkts> <route bytes> ]

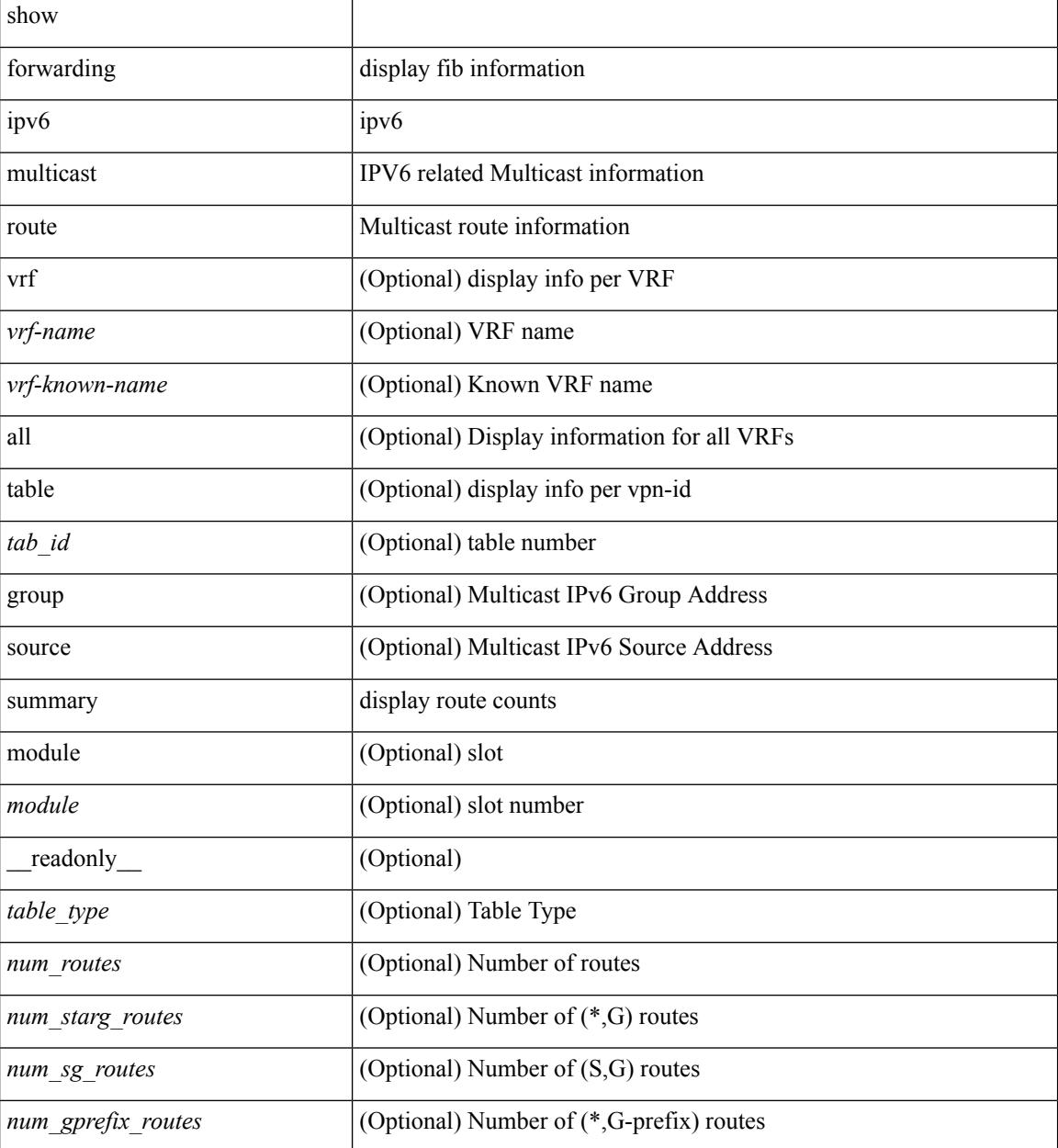

 $\overline{\phantom{a}}$ 

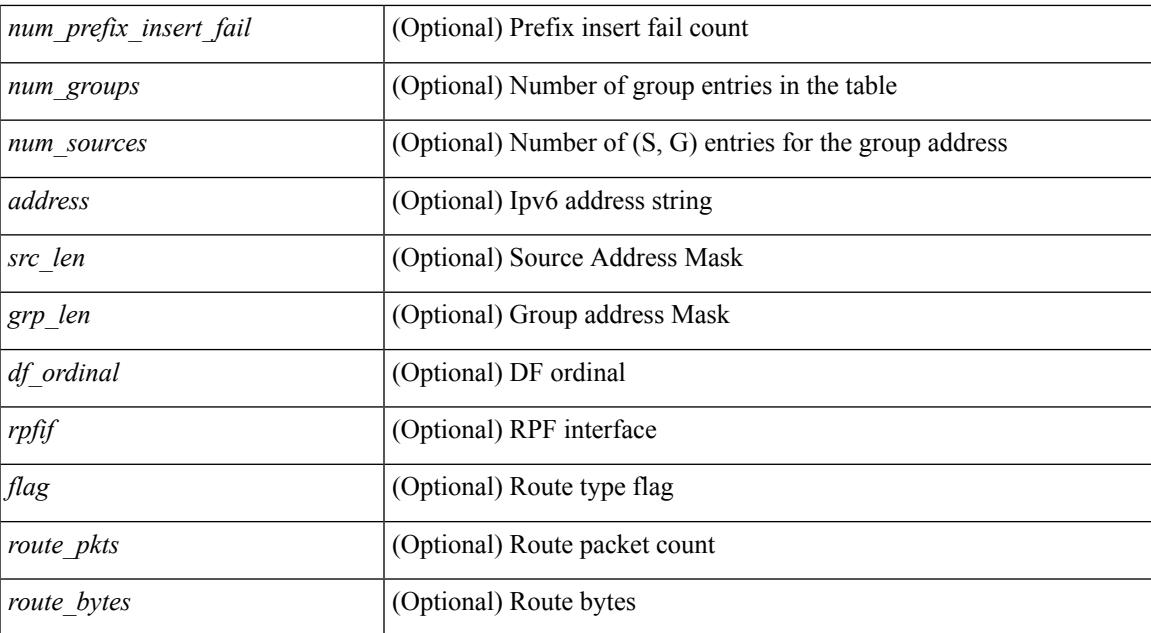

### **Command Mode**

# **show forwarding ipv6 pss route**

show forwarding [ vrf { <vrf-name> | <vrf-known-name> } | table <table\_id> ] ipv6 pss route [ module <module> ]

### **Syntax Description**

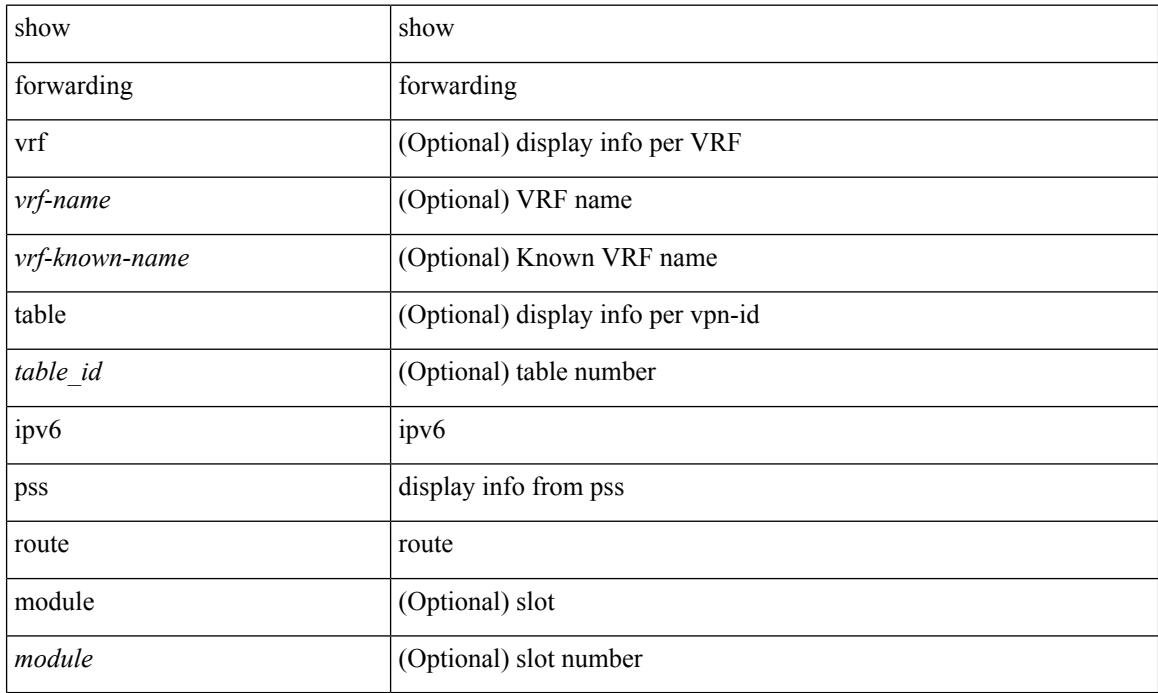

### **Command Mode**

### **show forwarding ipv6 route**

show forwarding  $\lceil \text{vrf} \rceil$  <vrf-name>  $|\langle \text{vrf-hanez} \rangle| \langle \text{vrf-all} \rangle$  | table  $\langle \text{table } id \rangle$  | ipv6  $\{ \text{route} | \text{rnhdb} \rangle$ } [ recursive ] [ detail | summary | platform | partial | <prefix> [ longer-prefixes ] [ detail | platform ] | <address> [ detail | platform ] | interface <interface> | next-hop <nh> | attached | unresolved | adjacency { <aif> <anh> | drop | glean | punt } ] [ max-display-count <display\_count> ] [ module <module> | vrf { <vrf-name> |  $\text{sqrt}$ -known-name>  $|\text{curl} \rangle$  | + [ \_\_readonly \_ [ TABLE\_vrf { [ <vrfname> ] [ <tblname> ] [ <tableid>  $\lceil$   $\lceil$  $\text{1}$  < straight> ] [  $\text{1}$  <path\_count> ] [  $\text{1}$   $\text{1}$   $\text{1}$   $\text{1}$   $\text{1}$   $\text{1}$   $\text{1}$   $\text{1}$   $\text{1}$   $\text{1}$   $\text{1}$   $\text{1}$   $\text{1}$   $\text{1}$   $\text{1}$   $\text{1}$   $\text{1}$   $\text{1}$   $\text{1}$   $\text{1}$   $\text{1}$   $\text{1$ [ <holder> ] [ <nxt\_obj\_type> ] [ <hw\_idx\_v6adj> ] [ <cmn-idx> ] [ <lif> ] [ <br/> \text\_idx> ] } ] ]

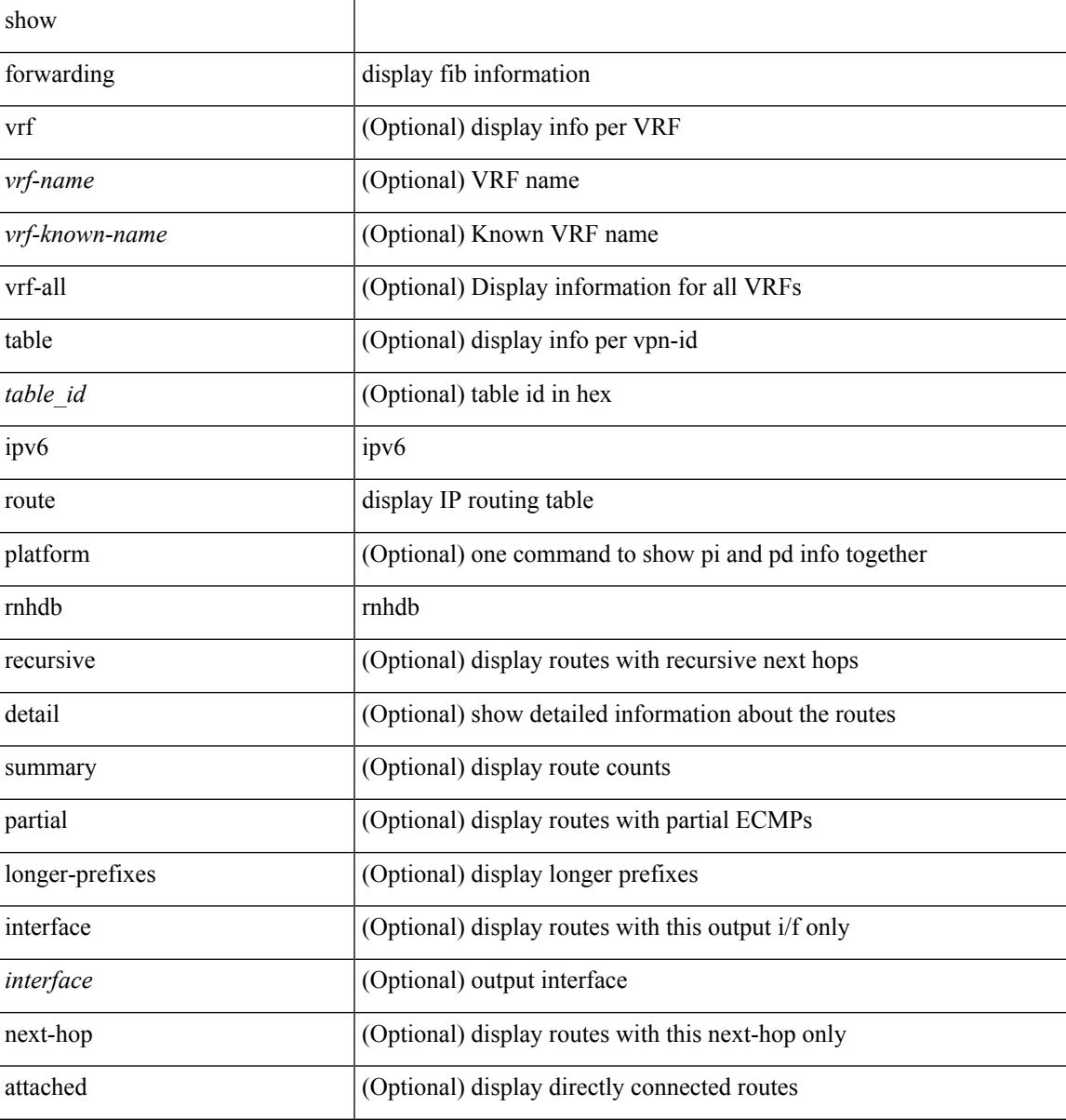

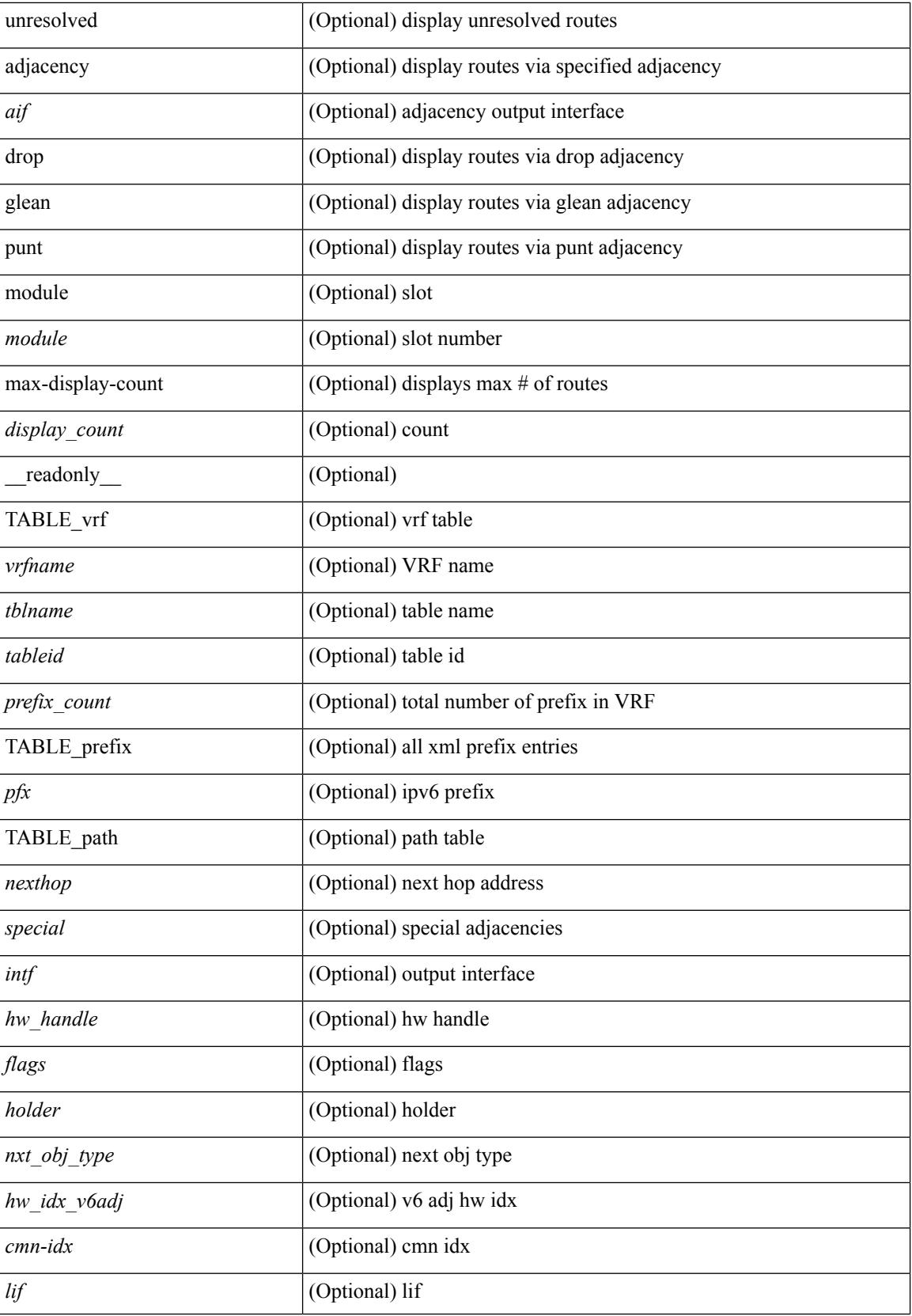

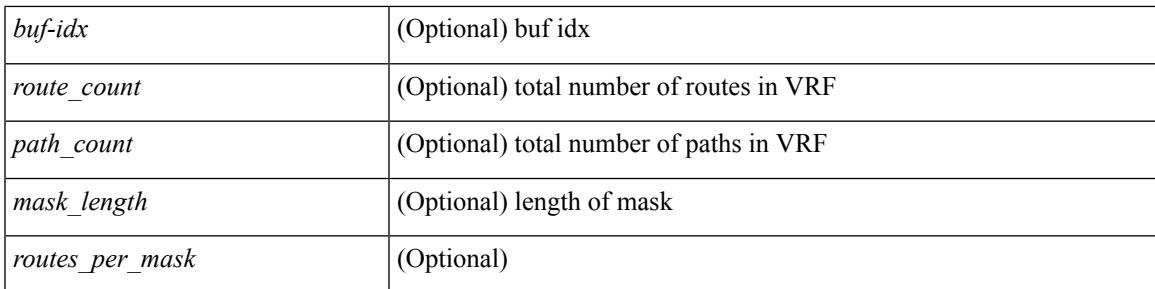

### **Command Mode**

# **show forwarding kvfib cache on**

show forwarding kvfib cache { on | off }

### **Syntax Description**

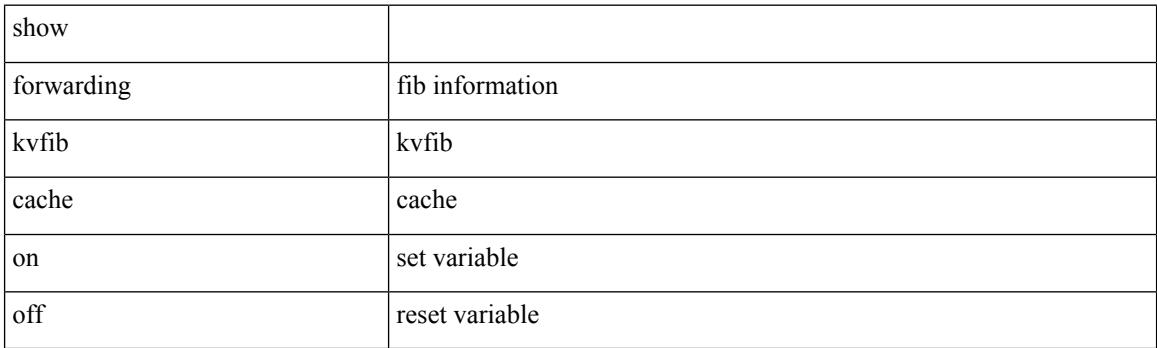

**Command Mode**

# **show forwarding l2 multicast**

show forwarding 12 multicast { [ { vlan <vlan-id> [ { group <grpaddr> source <srcaddr> } | destination-mac <dstmac> ] } ] } [ vdc <vdc-id> ] [ module <num> ] [ \_\_readonly\_\_ <epoch> <resource\_id> <dest\_index> <hw\_handle> <dmac> <text> <value> ]

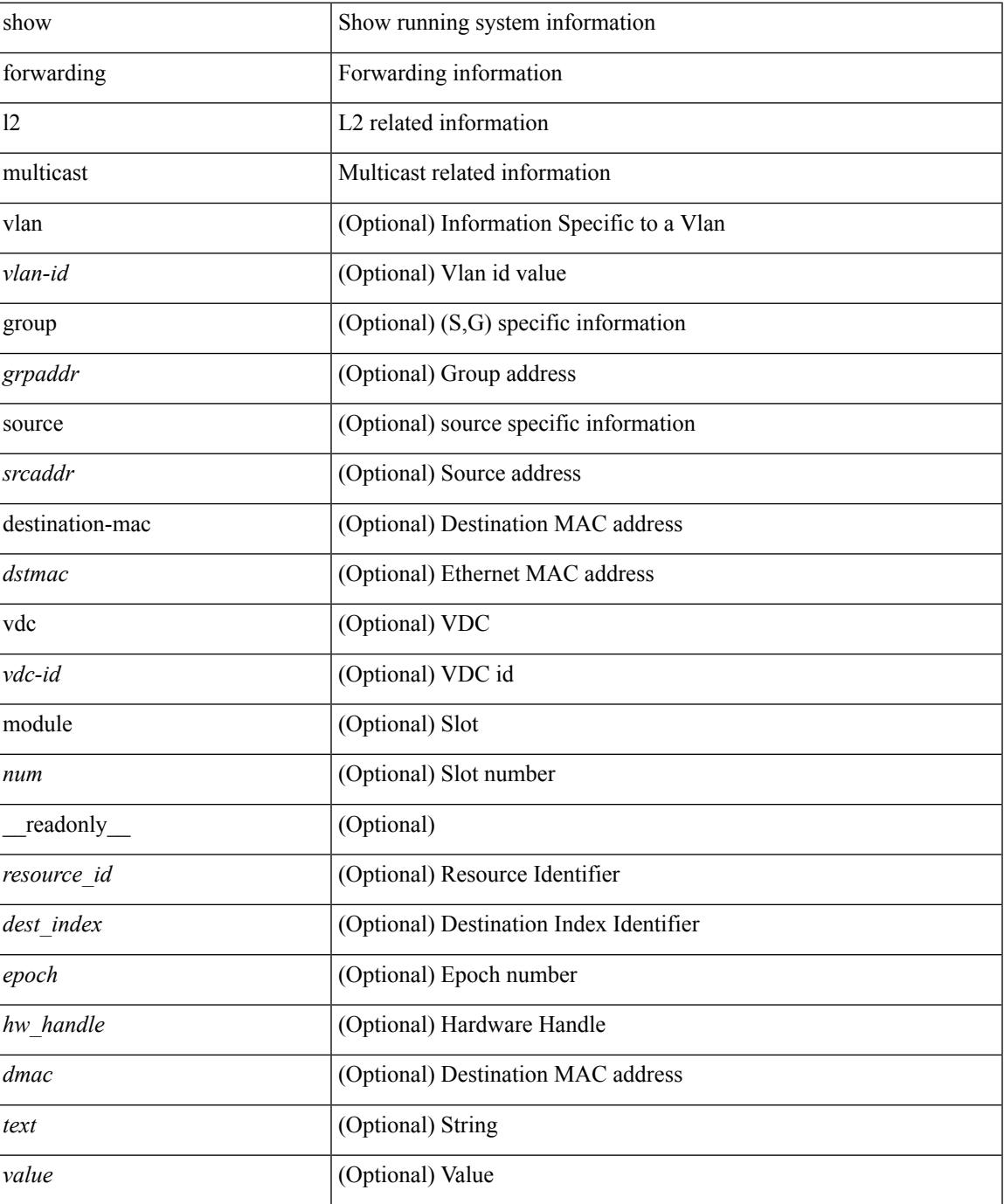

### **Command Mode**
# **show forwarding l2vpn ipv6 multicast route**

show forwarding l2vpn ipv6 multicast route [ [ vlan <vlan-id> ] | [ softwarebd <software-bd> ] ] [ module <module> ]

### **Syntax Description**

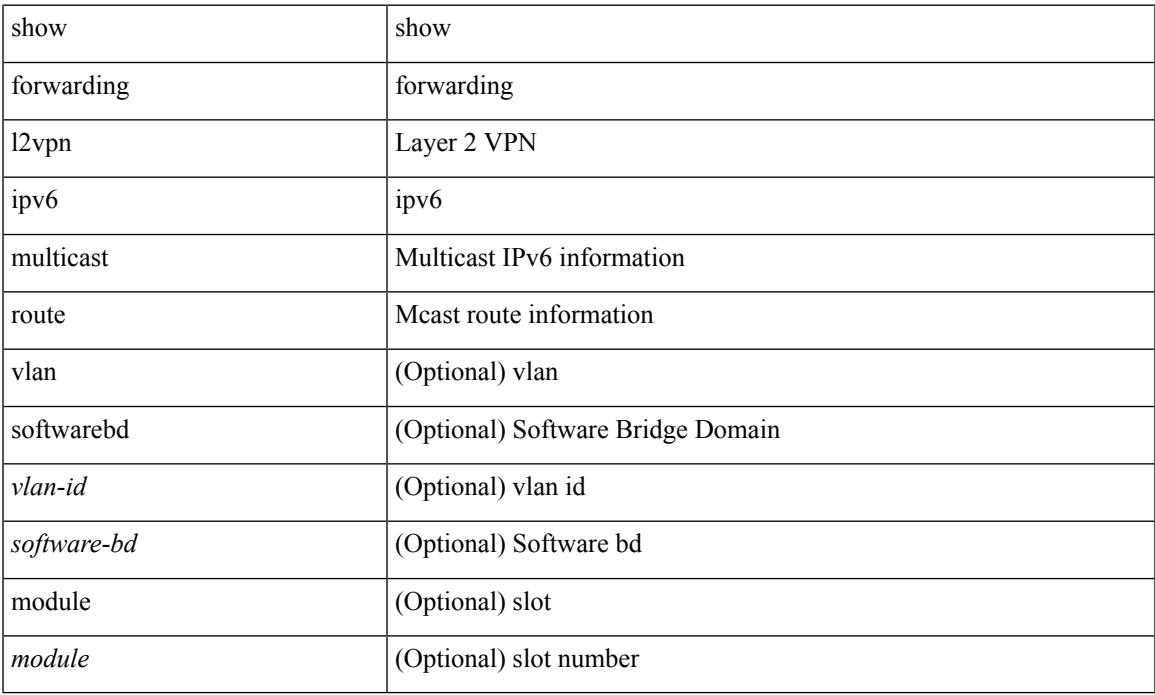

#### **Command Mode**

# **show forwarding l2vpn label vpls**

show forwarding l2vpn label [ <label\_id> ] vpls [ module module ] [ \_\_readonly\_\_ <label\_id> ]

#### **Syntax Description**

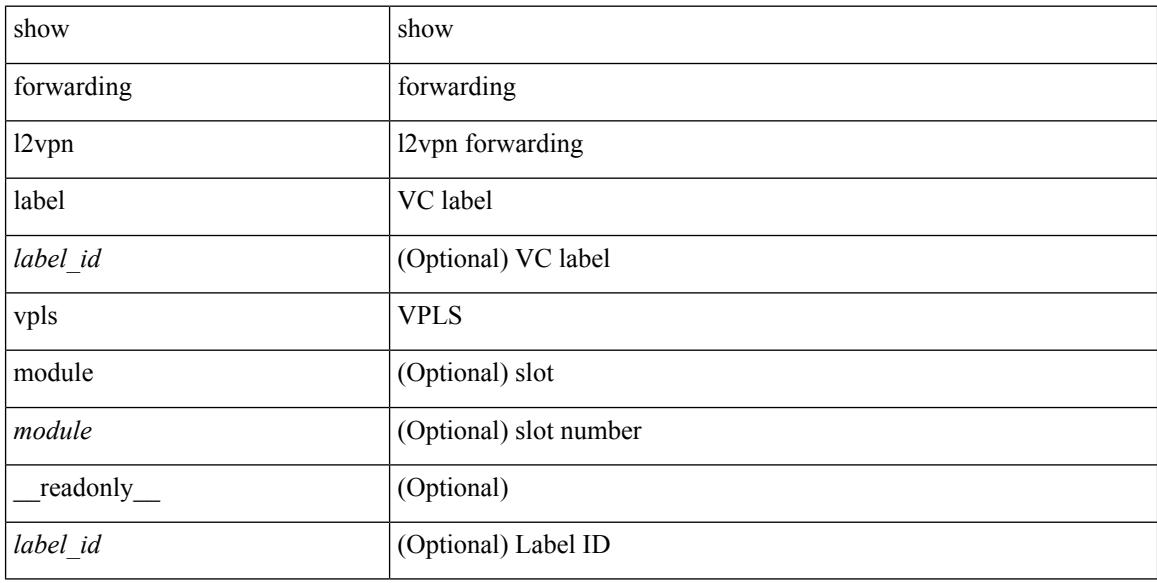

#### **Command Mode**

# **show forwarding l2vpn label xconnect**

show forwarding l2vpn label [<label\_id> ] xconnect [ module module ] [ \_\_readonly\_\_ <label\_id> ]

#### **Syntax Description**

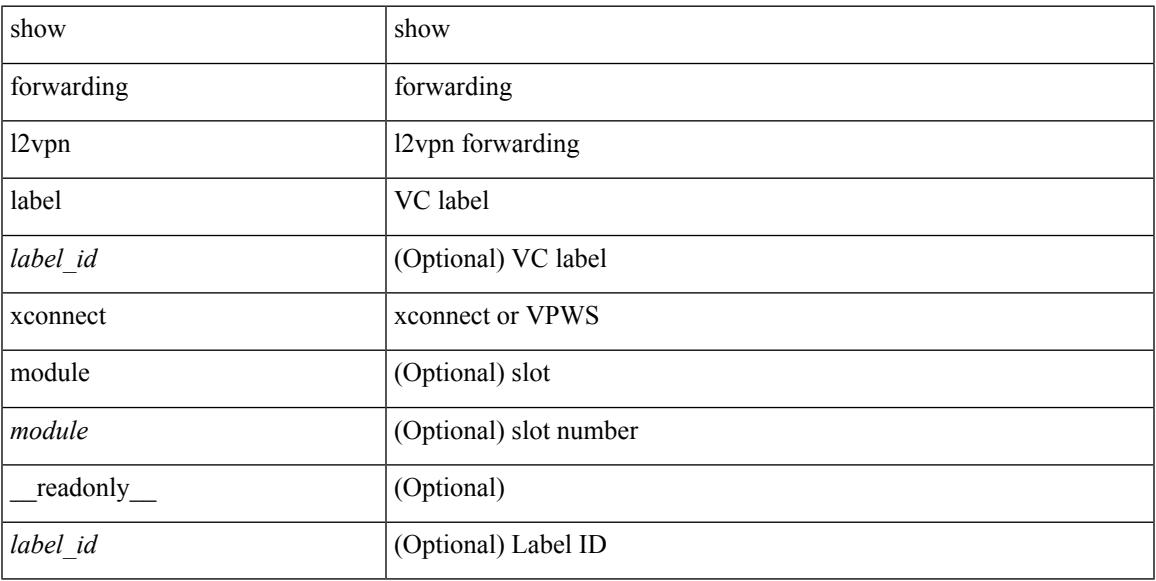

#### **Command Mode**

# **show forwarding l2vpn multicast outgoing-interface-list**

show forwarding l2vpn multicast outgoing-interface-list [index <oiflist-index>]

#### **Syntax Description**

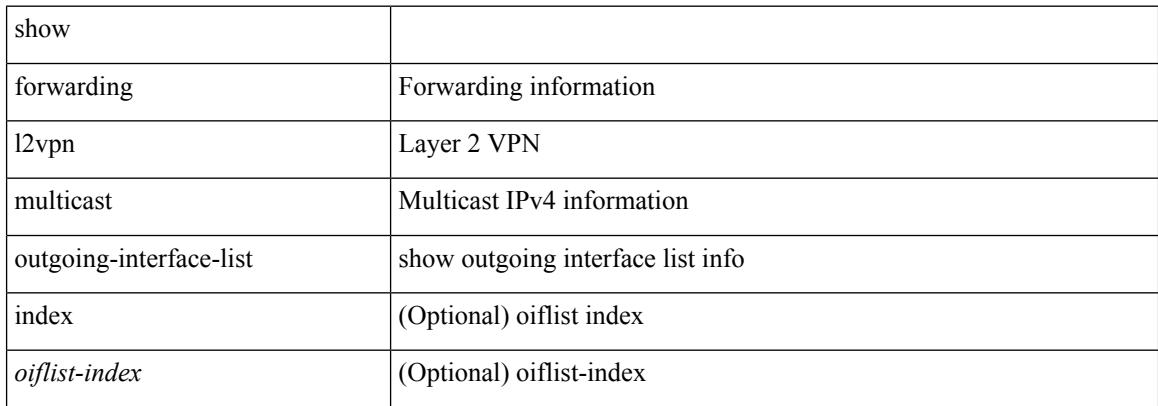

#### **Command Mode**

# **show forwarding l2vpn multicast route**

show forwarding l2vpn multicast route [ [ vlan <vlan-id> ] | [ softwarebd <software-bd> ] ] [ module <module> ]

### **Syntax Description**

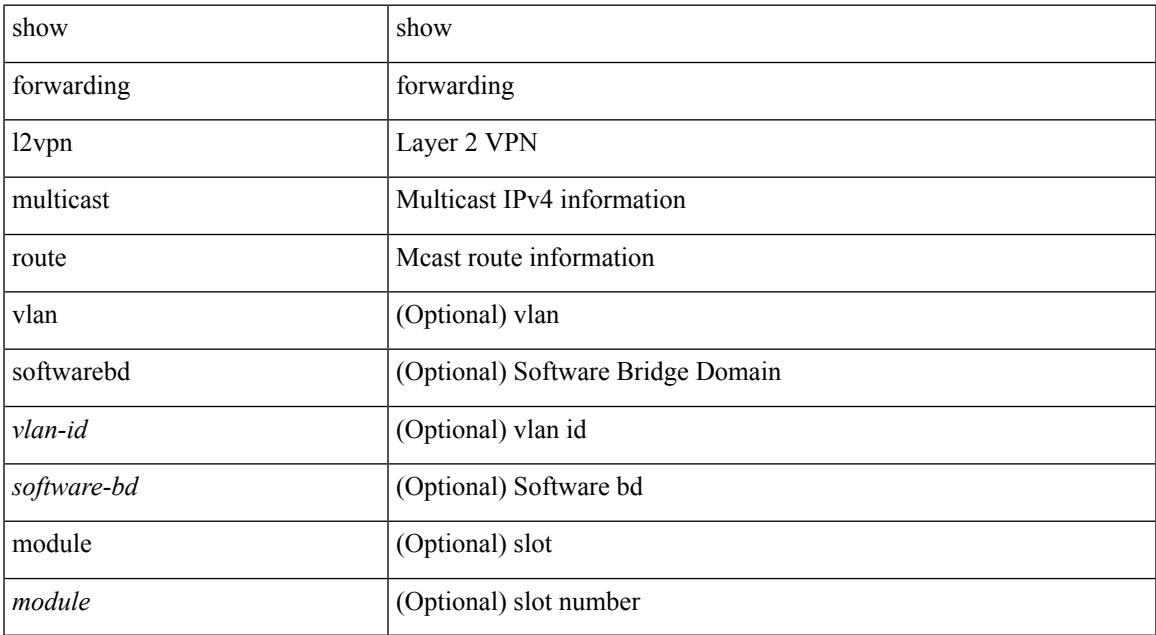

#### **Command Mode**

# **show forwarding l2vpn service vpls**

show forwarding l2vpn service vpls { { service\_id {  $\langle$  <service\_id > | all } } | { vlan {  $\langle$  vlan\_id > | vlan\_all } } | { peer { { interface <intf-name> | next-hop <addr> | peer\_all } } } } [ module <module > ] [ detail ]

### **Syntax Description**

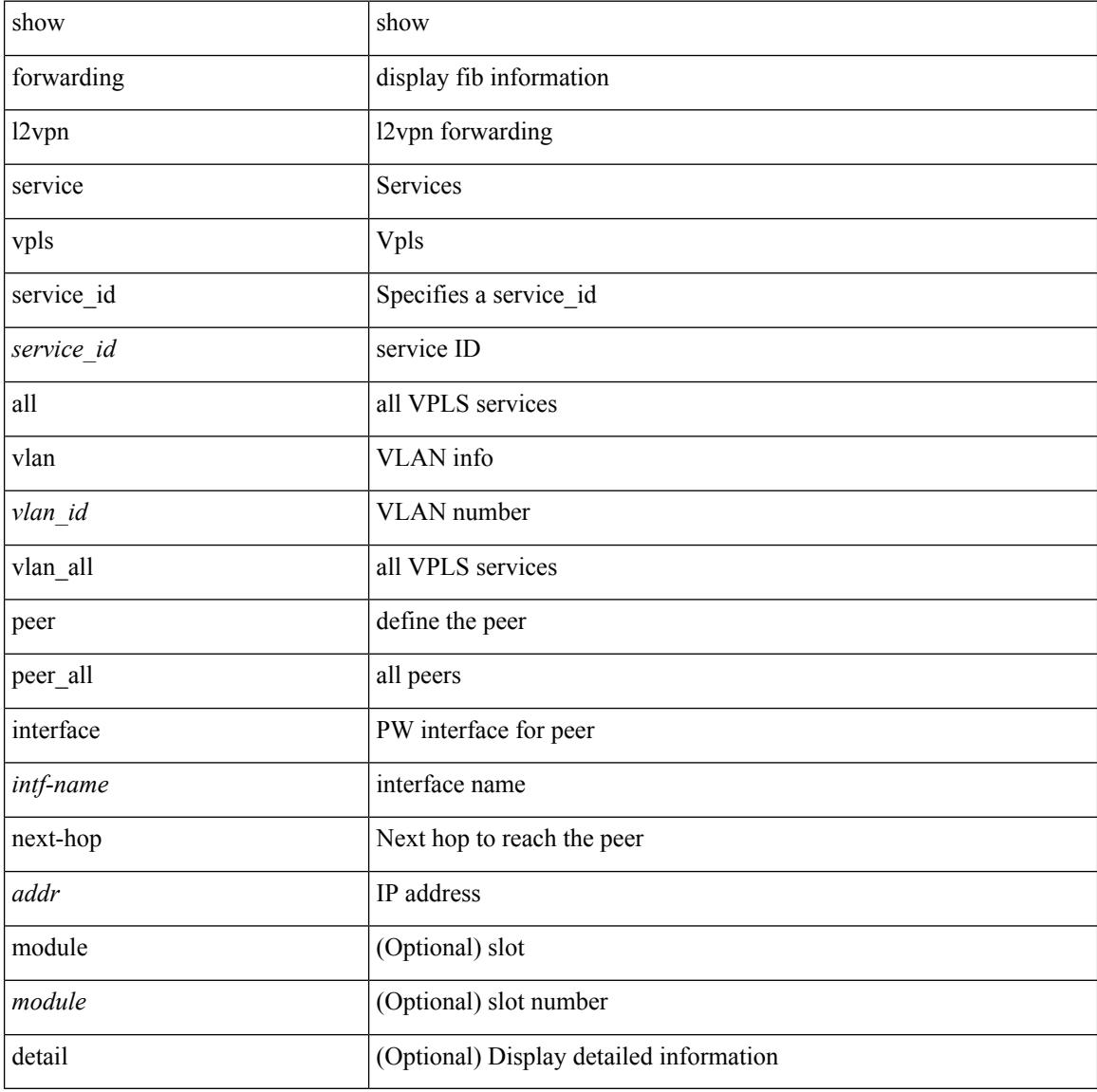

#### **Command Mode**

# **show forwarding l2vpn service xconnect**

show forwarding l2vpn service xconnect { service\_id { <service\_id> | all } } [ module <module> ] [ detail ]

#### **Syntax Description**

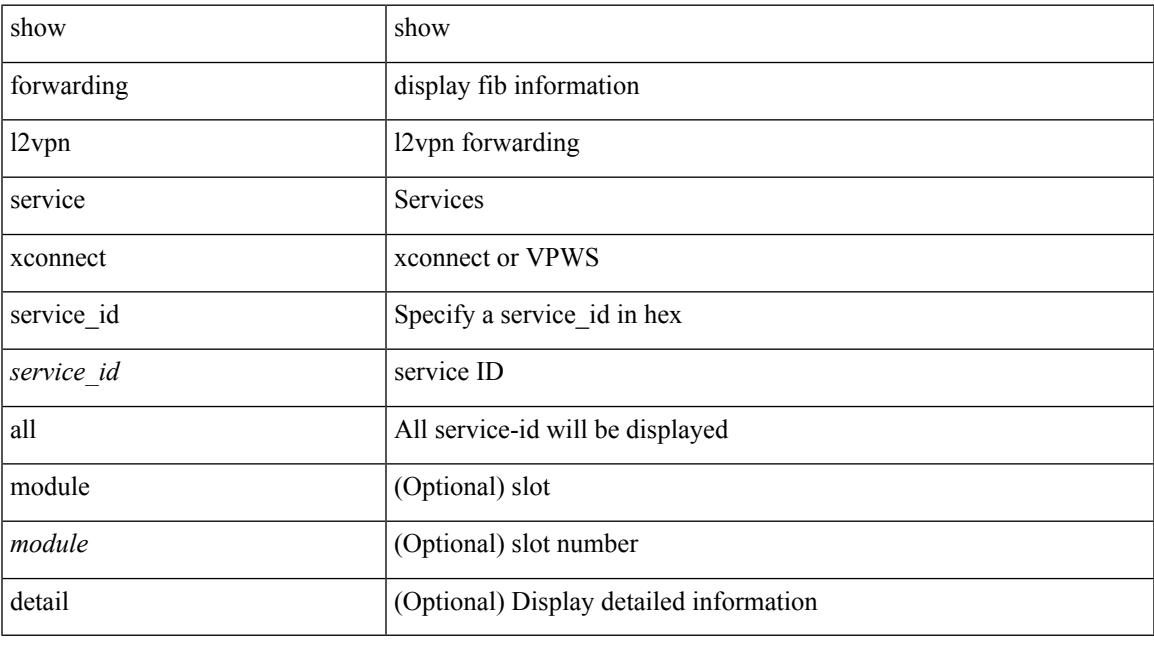

**Command Mode**

# **show forwarding l2vpn vlan**

show forwarding l2vpn vlan [ <vlan\_id> ] [ module <module> ] [ \_\_readonly\_\_ <vlan> ]

#### **Syntax Description**

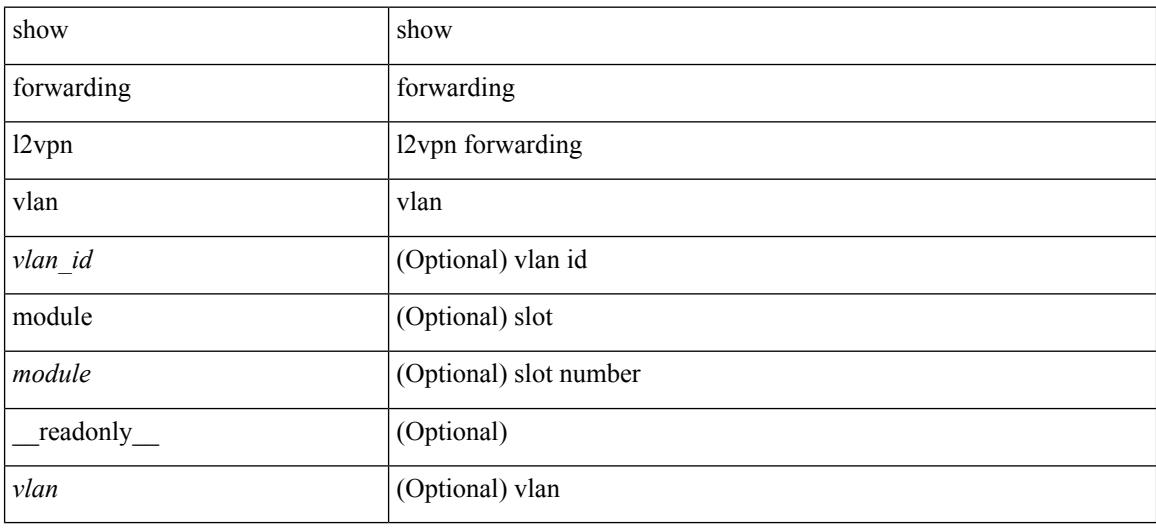

#### **Command Mode**

### **show forwarding mpls**

show forwarding mpls [ vrf {  $\langle \text{vrf-name} \rangle$   $|\langle \text{vrf-known-name}\rangle$   $|\langle \text{vrf-all}\rangle$  { label  $\langle \text{label}-\text{id}\rangle$  |  $\langle \text{prefix}\rangle$  | <v6prefix> ] | table <table\_id> [ label <label-id> | <prefix> | <v6prefix> ] | label-space <label-space-id> | label <label-id> | <prefix> | <v6prefix> ] [ stats ] [ module <module> ] [ implicit ] [ platform ] [ \_readonly\_  $[$  { TABLE\_mpls <label>  $[$  < out-table-id>  $]$  [ <fec>  $]$  [ <out-ip>  $]$  [ <out-intf>  $]$  [ <out-label>  $]$  [ <out-op>  $]$ [ <hh> ] [ <ref-count> ] [ <in-pkts> ] [ <in-bytes> ] [ <out-pkts> ] [ <out-bytes> ] } ] ]

#### **Syntax Description**

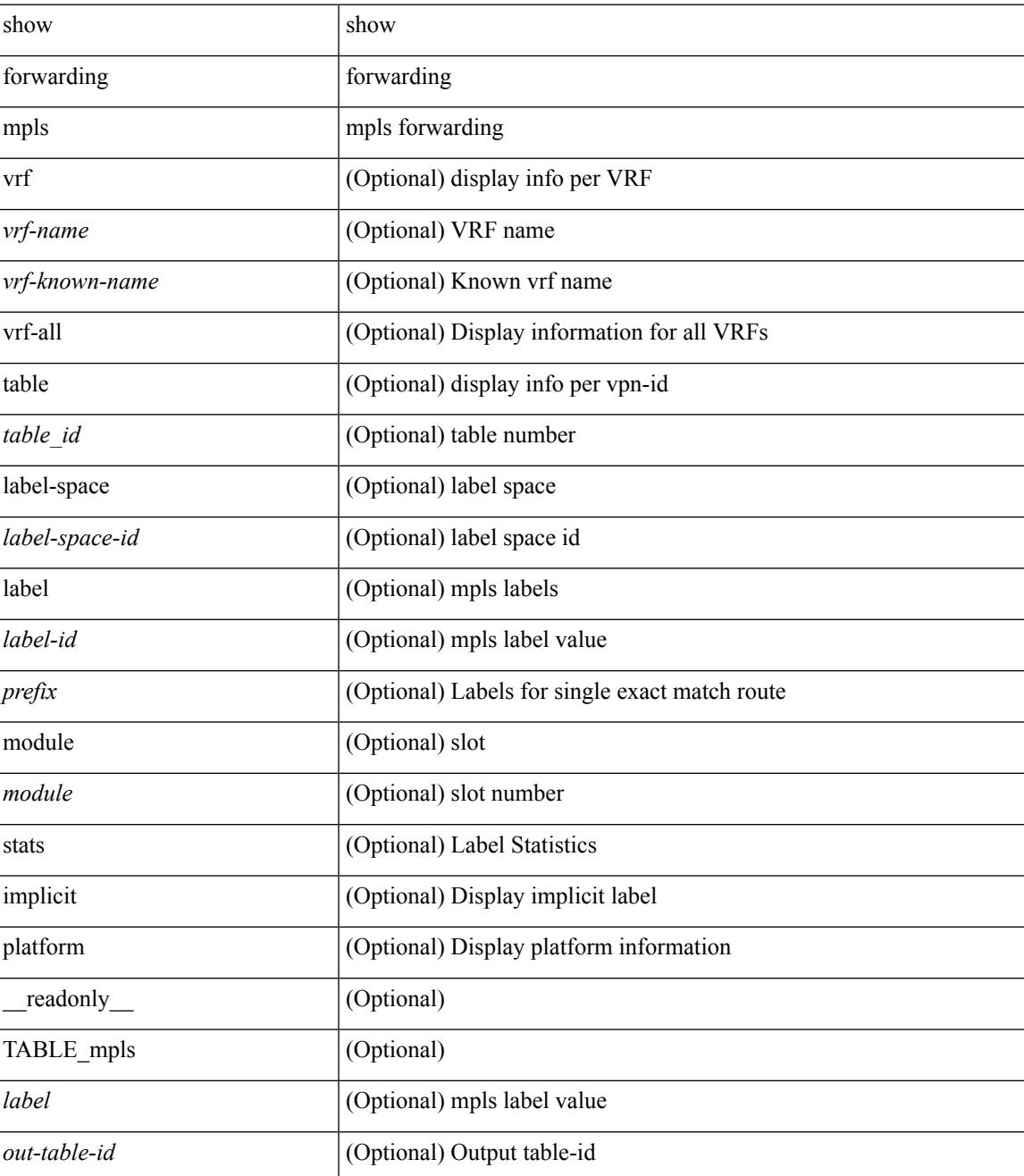

I

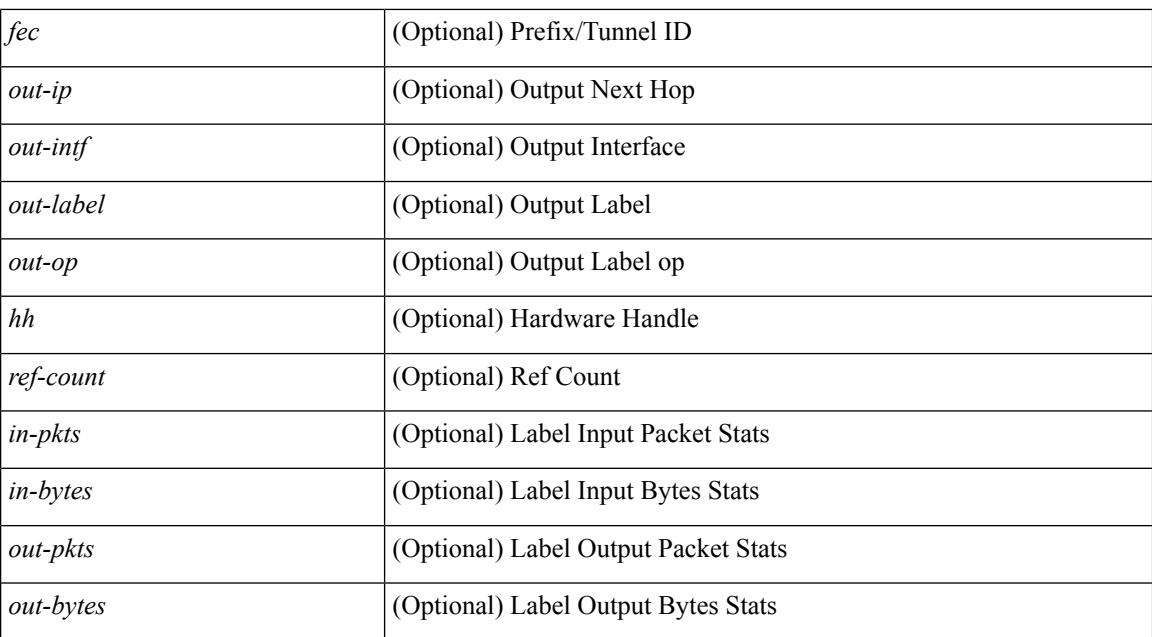

#### **Command Mode**

# **show forwarding mpls aggregate**

show forwarding mpls aggregate [ label { <label-id> | all } ] [ detail ] [ module <module> ] [ \_readonly\_ [ { TABLE\_label\_info <label> <id> [ <sw\_index> ] } ] ]

### **Syntax Description**

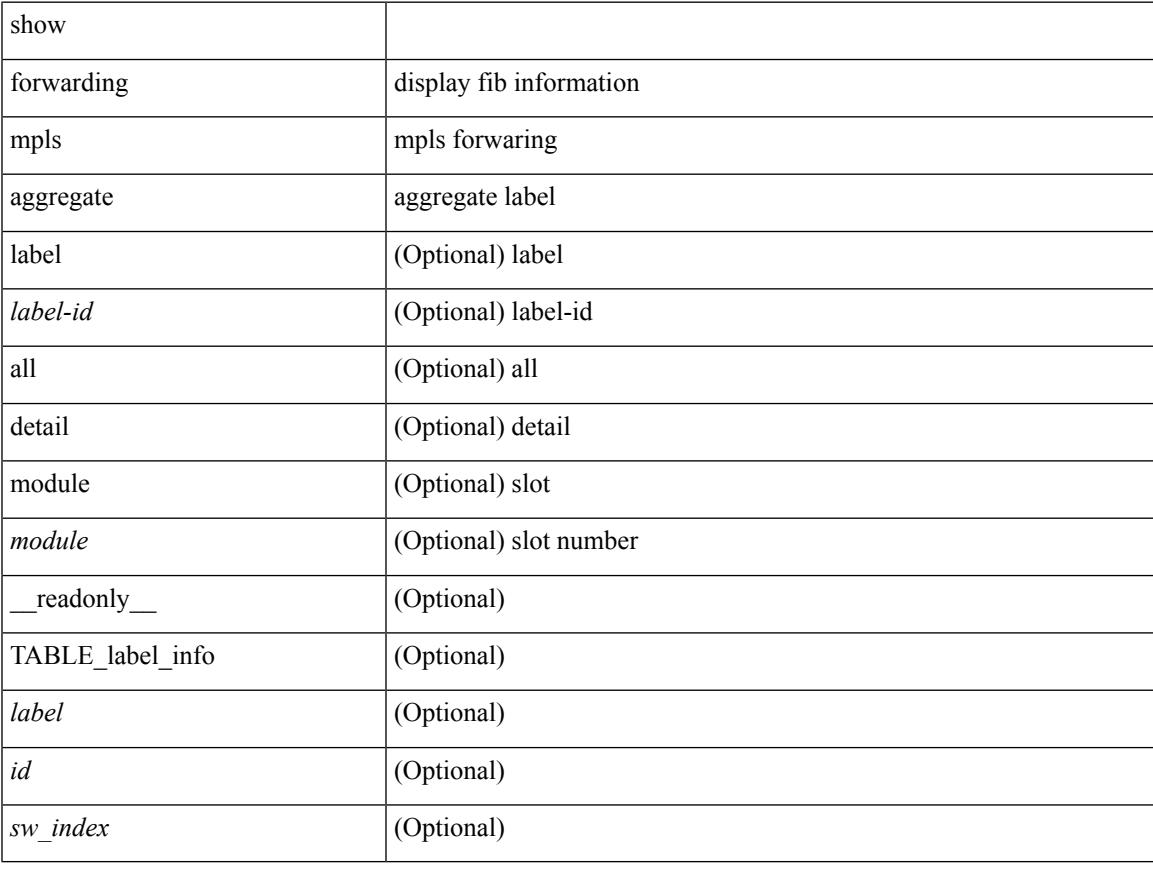

#### **Command Mode**

# **show forwarding mpls cbts**

show forwarding mpls cbts [ module <module> ] [ \_readonly \_ [ { TABLE\_cbts <label> [ <out-intf> ] [ <out-table-id> ] [ <out-ip> ] [ <out-op> ] } ] ]

### **Syntax Description**

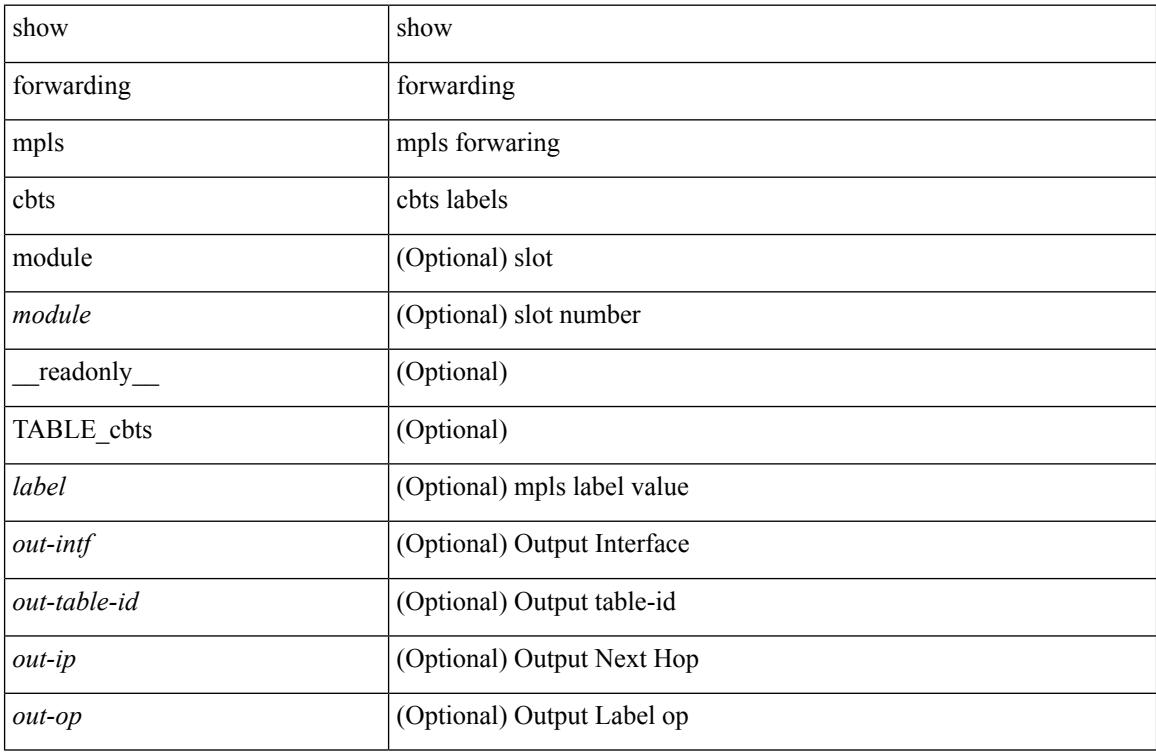

#### **Command Mode**

# **show forwarding mpls drop-stats**

show forwarding mpls drop-stats [ platform | label0-fwd-stats ] [ \_\_readonly\_\_ <pkts> <bytes> ]

#### **Syntax Description**

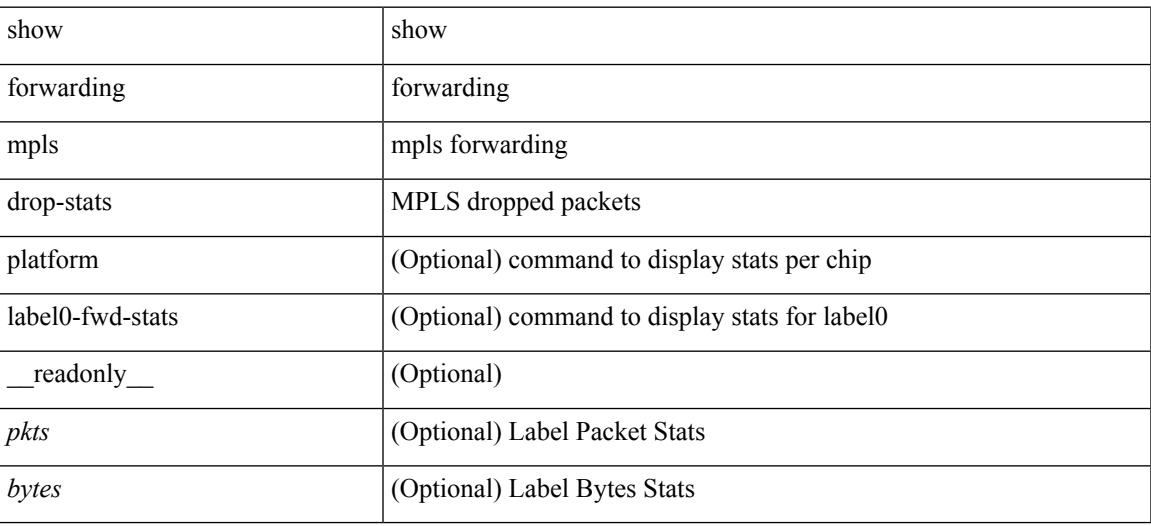

**Command Mode**

## **show forwarding mpls ecmp**

show forwarding mpls ecmp [ module <module> ] [ platform ] [ \_readonly\_ [ { TABLE\_ecmp <type> <num\_paths> <ip\_paths> <mpls\_paths> <ecmp\_hash> <holder> <refcount> <hw\_index> [ { TABLE\_ecmp\_paths <out-intf> <out-ip> <label\_info> <hh> <refcount> } ] } ] ]

#### **Syntax Description**

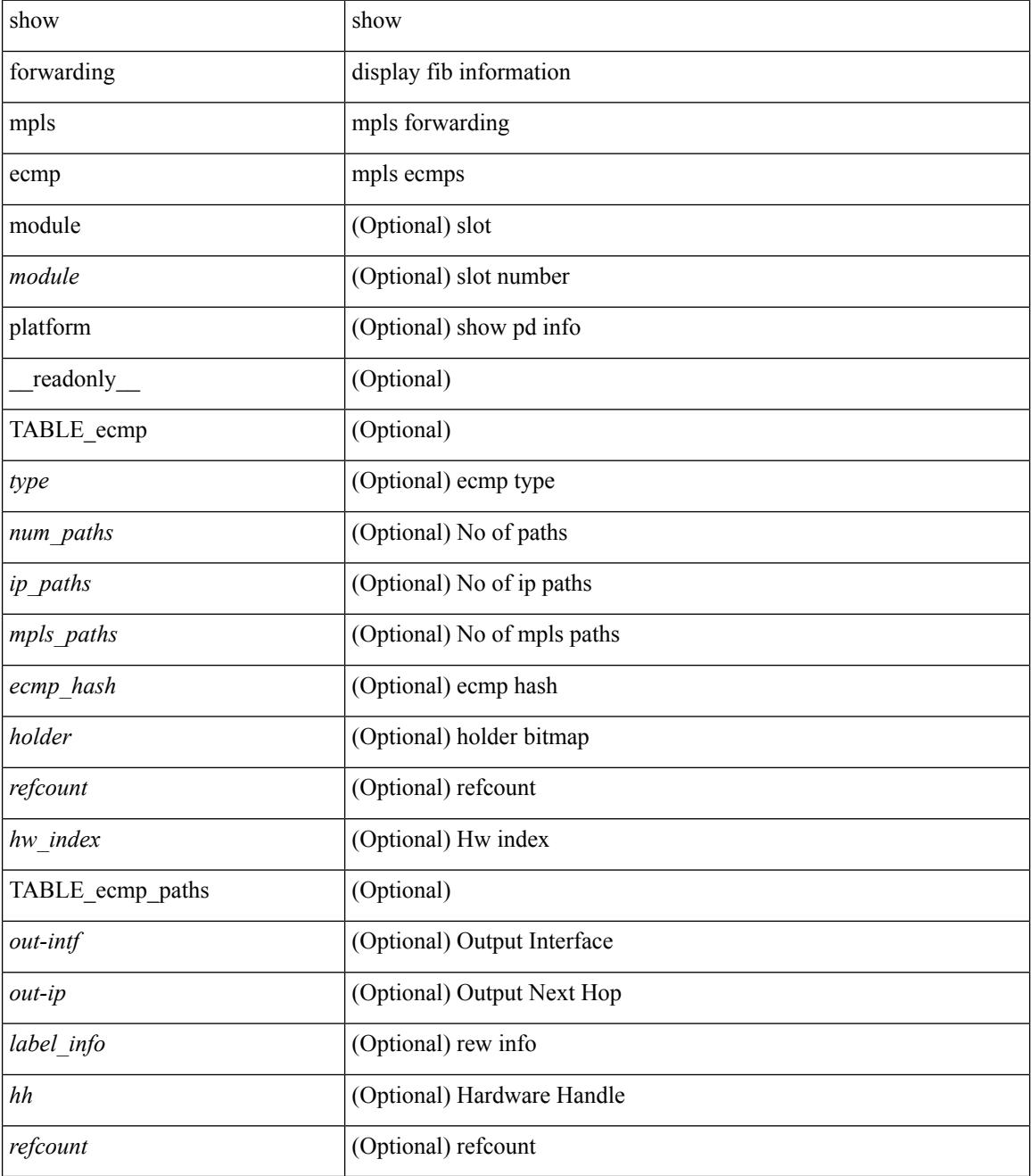

**Command Mode**

 $\mathbf{l}$ 

# **show forwarding mpls summary**

show forwarding mpls summary [ module <module> ] [ \_readonly\_ [ { TABLE\_labels <space> <count> } <total\_deagg\_labels> <total\_deagg\_labels> ] ]

### **Syntax Description**

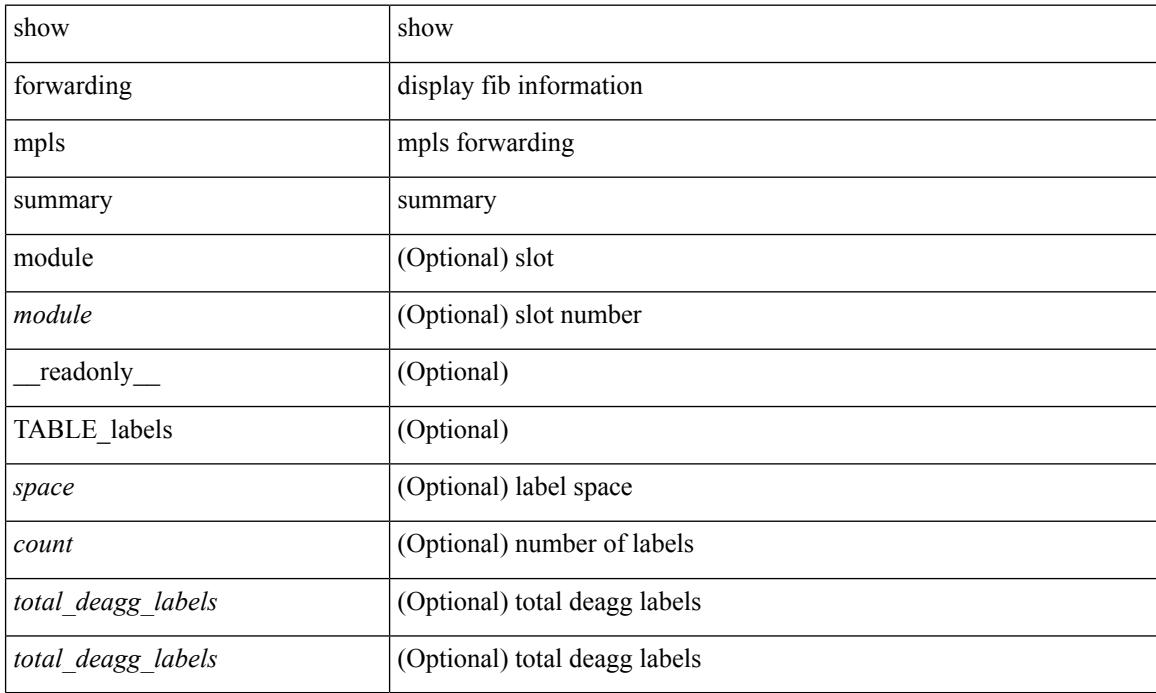

#### **Command Mode**

## **show forwarding mpls te**

show forwarding mpls te  $\lceil \langle \text{te if} \rangle \rceil$  [ detail ] [ module  $\langle \text{module} \rangle$  ] [ \_\_readonly \_\_\_{ TABLE\_te  $\langle \text{id} \rangle$  [ <midpoint\_source> ] [ <dest> ] [ <tunnel\_id> ] [ <ext\_tunnel\_id> ] [ <lisp\_id> ] [ <adjacency> ] [ <hh> ] [ <lfib\_adj> ] [ <adj\_refcount> ] [ <obj\_refcount> ] [ <te\_state> ] [ <next\_hop> ] [ <next\_if\_index> ] [ <op\_label> ] [ <br/>backup\_tunnel> ] [ <adj\_key\_id> ] [ <frr\_label> ] [ <local\_label> ] [ <adj\_count> ] [ <type> ] [ <out\_if> ] [ <out\_lbl> ] [ <backup\_if> ] [ <backup\_lbl> ] } ]

#### **Syntax Description**

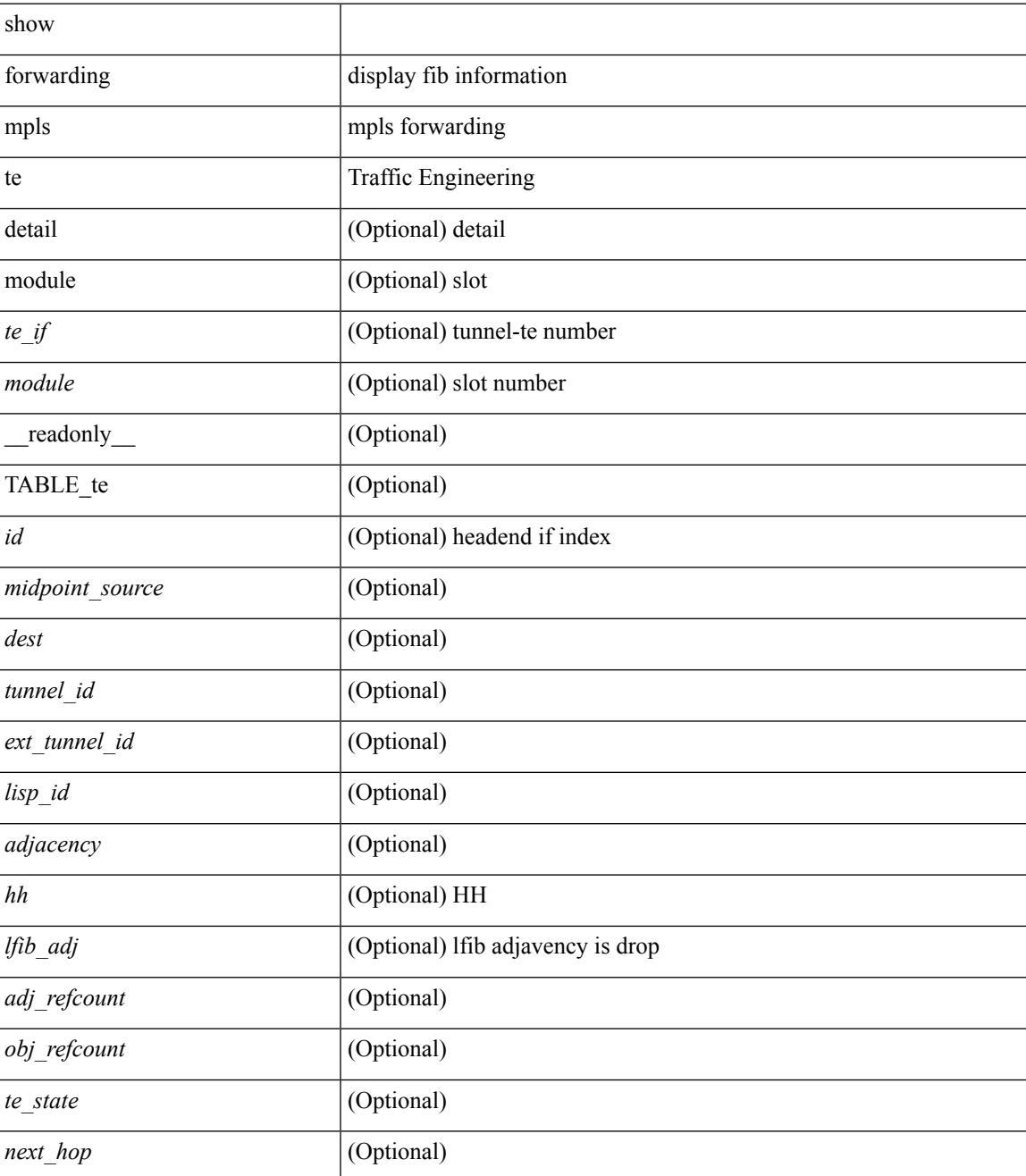

I

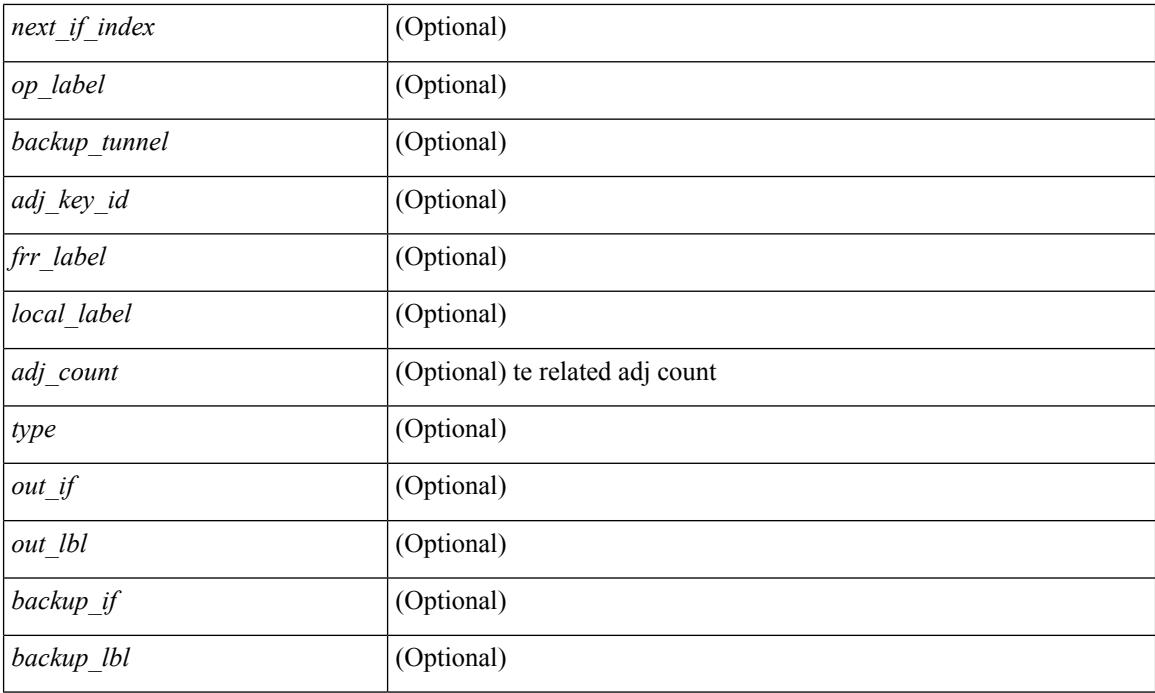

### **Command Mode**

# **show forwarding multicast-sr loopback interface**

show forwarding multicast-sr loopback interface

#### **Syntax Description**

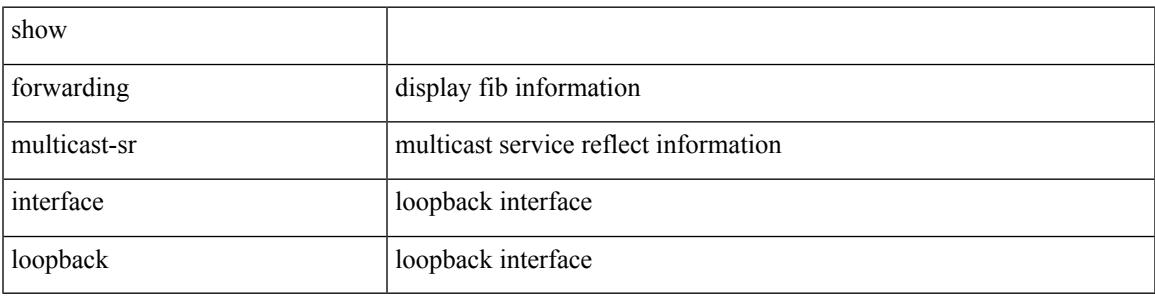

**Command Mode**

## **show forwarding multicast outgoing-interface-list**

show forwarding multicast outgoing-interface-list  $\{ L2 | L3 |$  vxlan-encap  $\}$  [ platform ] [ module <module> ] [ <index> ] [ \_\_readonly\_\_ <refcount> <num\_oif> <intf> <encap\_id> <slot><total\_l2\_oiflist><total\_l3\_oiflist><oiflist\_idx><hw\_oiflist\_idx><mcidx>]

#### **Syntax Description**

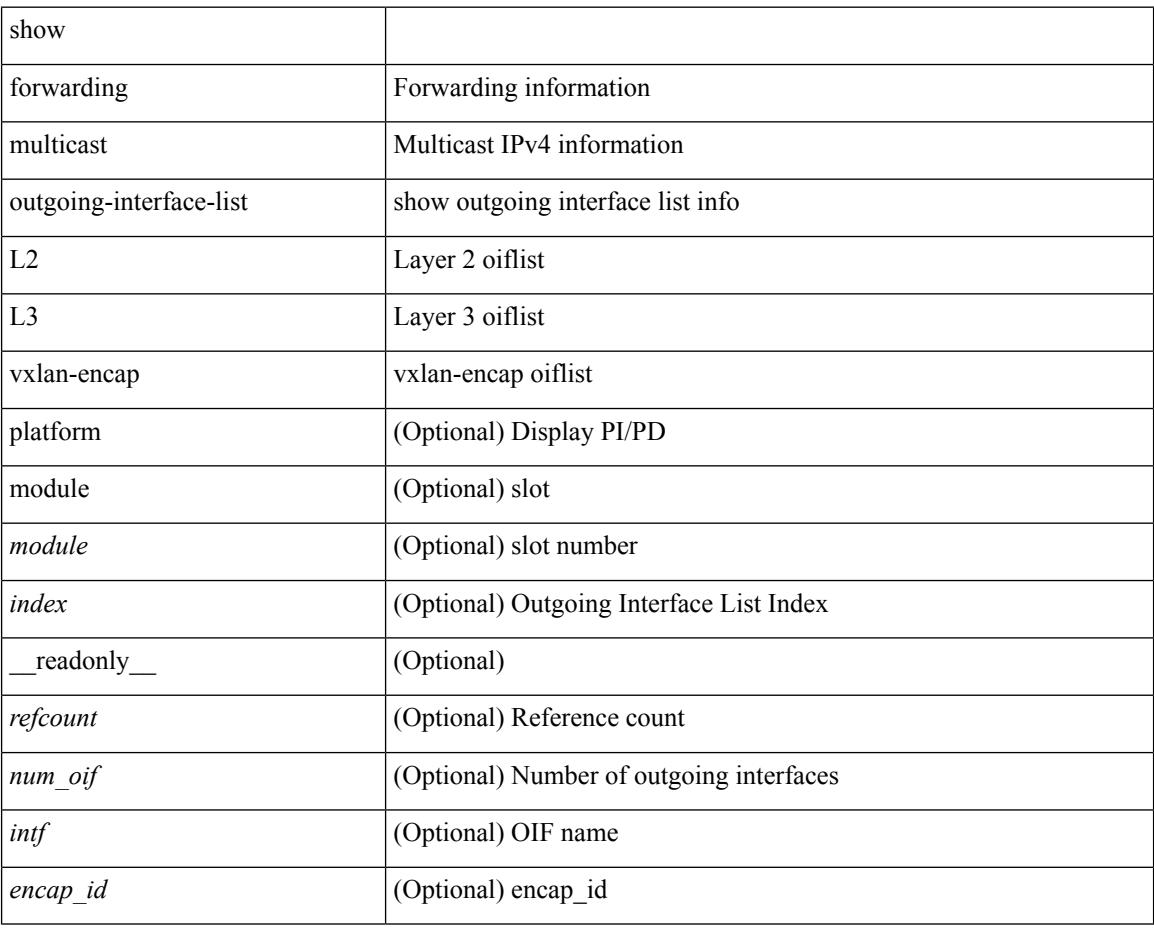

**Command Mode**

### **show forwarding multicast route**

show forwarding  $\lceil \text{vrf} \rceil$   $\langle \text{vrf-name} \rangle$   $\langle \text{vrf-known-name} \rangle$  all  $\}$  | table  $\langle \text{table} \leq \langle \text{table} \rangle$  | ip | ipv4 ] multicast route [ platform ] { [ group {  $\langle$  <gaddr> [  $\langle$  <mask> ]  $|$   $\langle$   $\rangle$   $\langle$   $\rangle$  sprefix> }  $\langle$   $\rangle$  sprefix> }  $\langle$   $\rangle$   $\langle$   $\rangle$   $\langle$   $\rangle$   $\langle$   $\rangle$   $\langle$   $\rangle$   $\langle$   $\rangle$   $\langle$   $\rangle$   $\langle$   $\rangle$   $\langle$   $\rangle$   $\langle$   $\rangle$   $\langle$  | module <module> | vrf { <vrf-name> | <vrf-known-name> | all } ] + | summary [ module <module> | vrf { <vrf-name> | <vrf-known-name> | all } ] + } [ \_\_readonly\_\_ <table\_type> <vrfname> <num\_routes> <num\_starg\_routes> <num\_sg\_routes> <num\_gprefix\_routes> <num\_prefix\_insert\_fail> <num\_groups> <num\_sources> <src\_len> <grp\_len> <df\_ordinal> <rpfif> <rpf\_ifindex> <flag> <flag\_value> <route\_pkts> <route\_bytes> <oiflist\_id> <platform\_id> <oif\_count> <refcount> <oifname> <oifindex> <oif\_pkts>  $\le$ oif bytes $>$ ]

#### **Syntax Description**

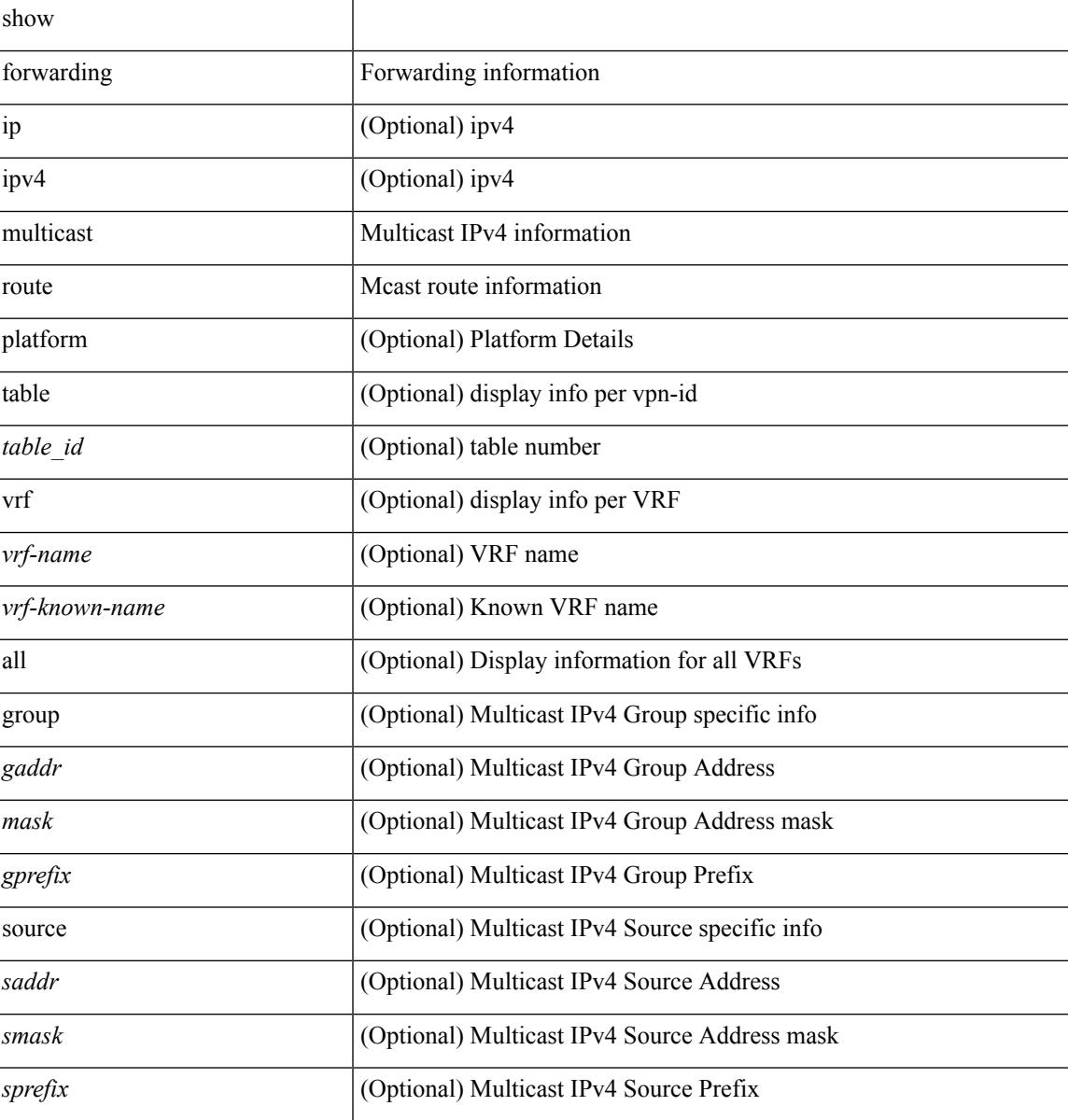

I

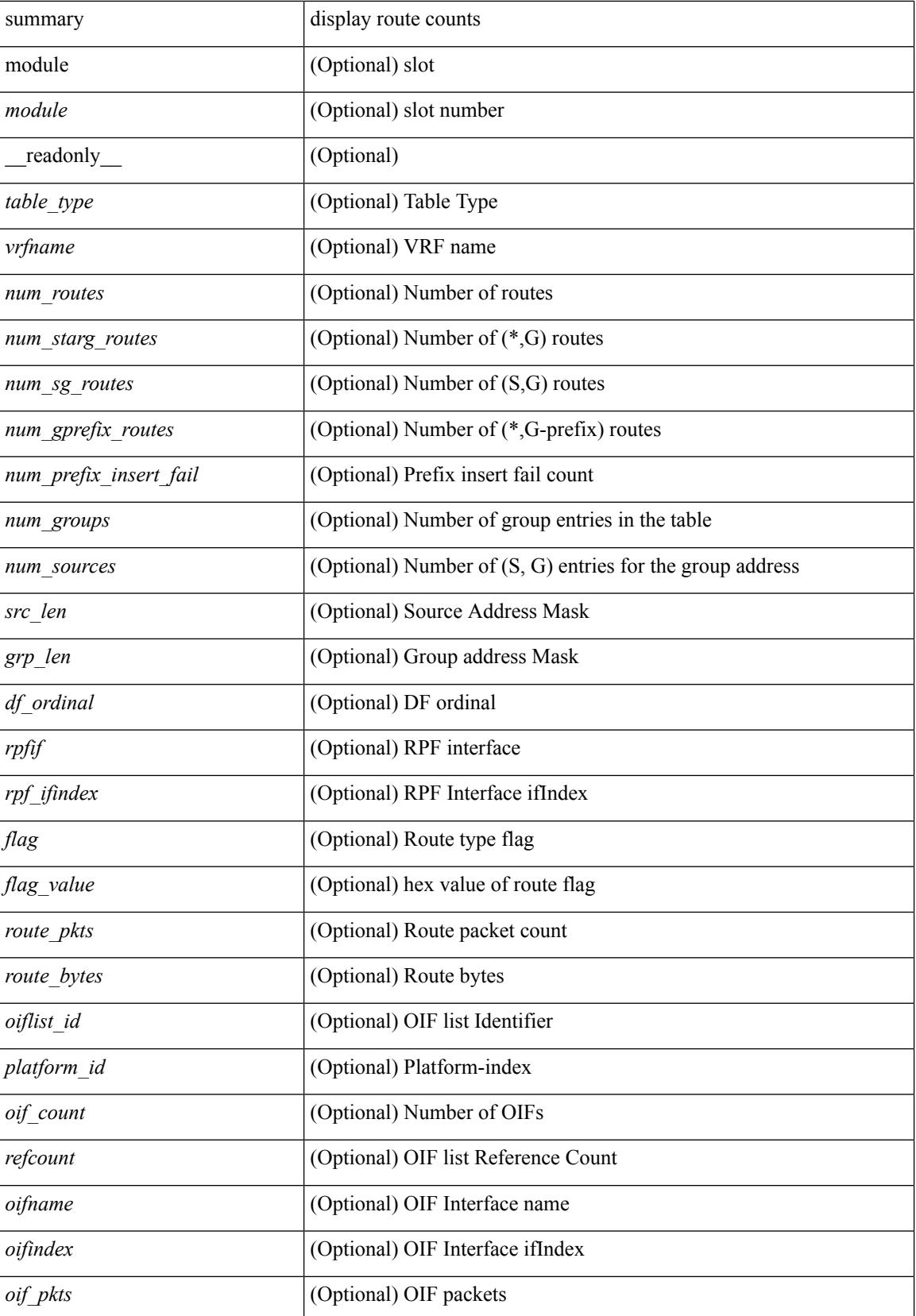

 $\mathbf{l}$ 

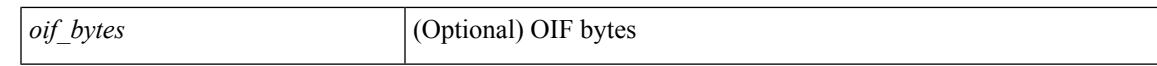

#### **Command Mode**

## **show forwarding nve l2 ingress-replication-peers**

show forwarding nve 12 ingress-replication-peers [ <peer\_ip> ] + [ \_\_readonly \_\_ { TABLE\_VLAN <vlan\_id> <plt\_space> <peer> + } { TABLE\_PSS\_VLAN <vlan\_pss\_id> <VNI> <vtep> <peercnt> <pss\_peer> +  $\langle$ marked $> + \}$ ]

#### **Syntax Description**

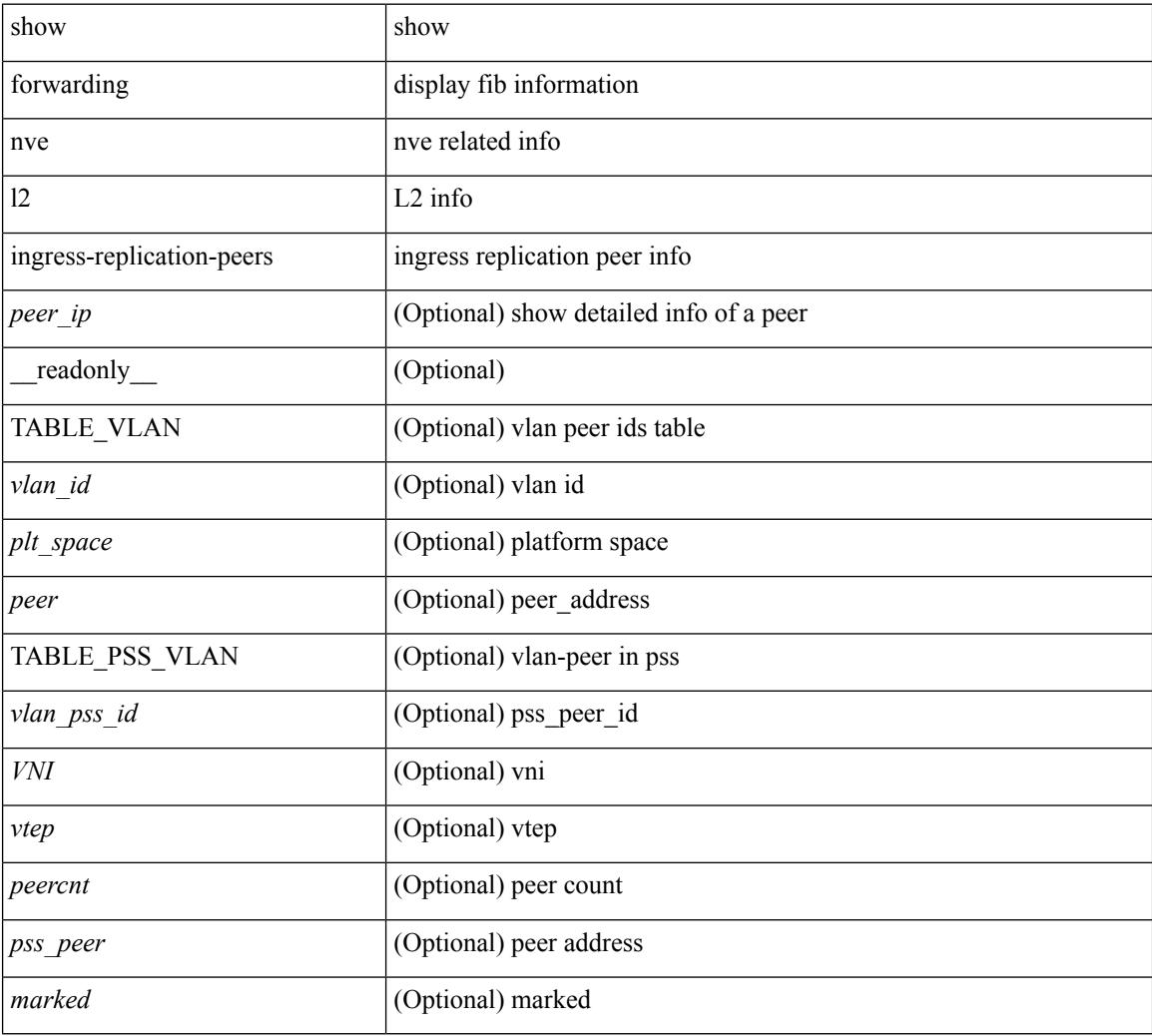

#### **Command Mode**

## **show forwarding nve l3 adjacency tunnel**

show forwarding nve l3 adjacency tunnel  $\frac{d}{d}$  (bd  $\frac{d}{d}$  | detail | module  $\frac{d}{d}$  | able  $\frac{d}{d}$  | detail | module  $\frac{d}{d}$ ] [ \_\_readonly \_\_ { print\_header\_output <header\_output> } { print\_mark\_output <mark\_output> } [ { TABLE\_nvel3adj <tunnel\_id> <br/> <br/> <br/> <br/> <table\_id> <VNI> <Drop> <<<rr/>Refcount> <Origin> <State> <Del> [ <sw\_index> <hw\_index0> <hw\_index1> <hw\_index2> ] } ] ]

#### **Syntax Description**

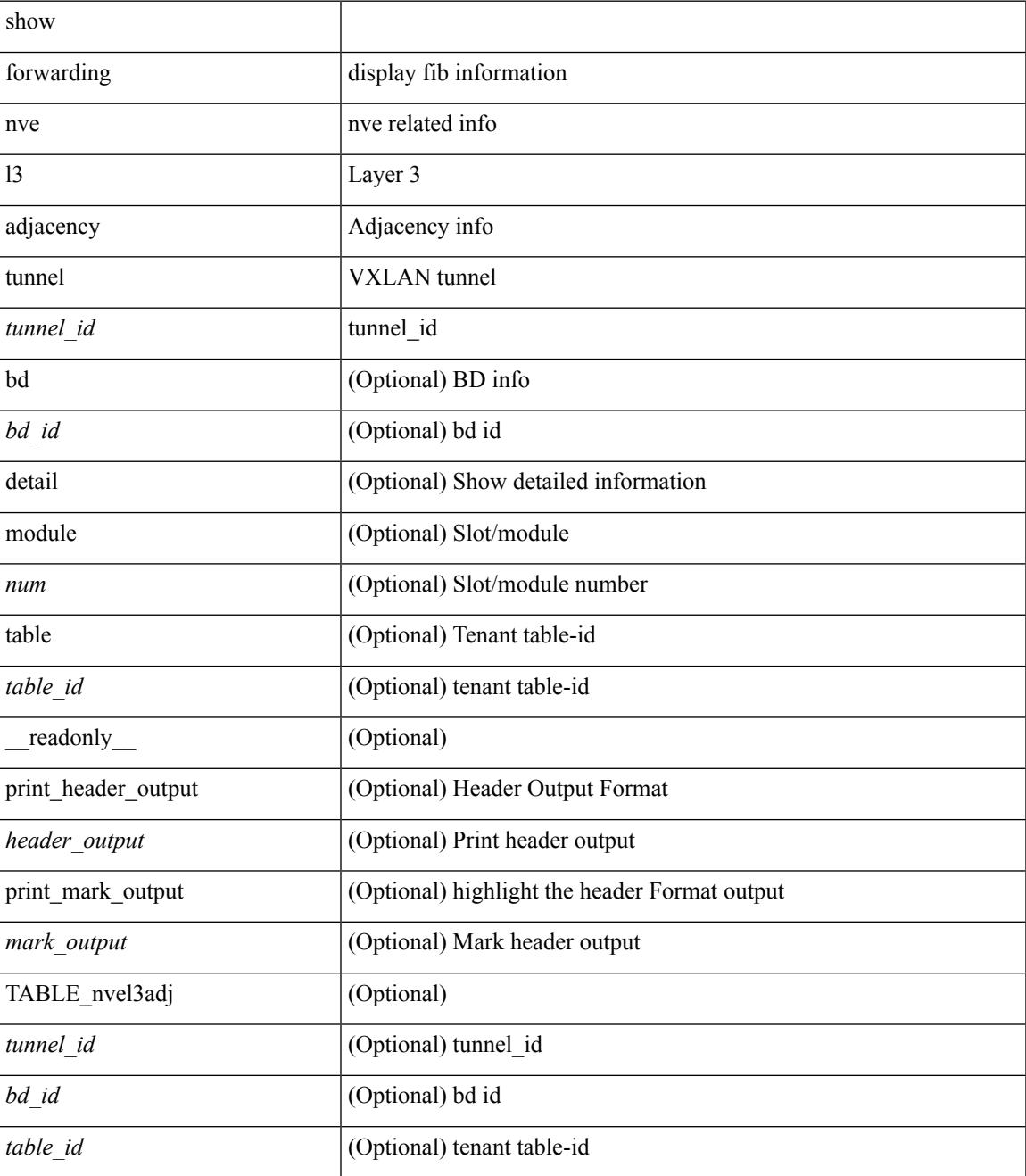

I

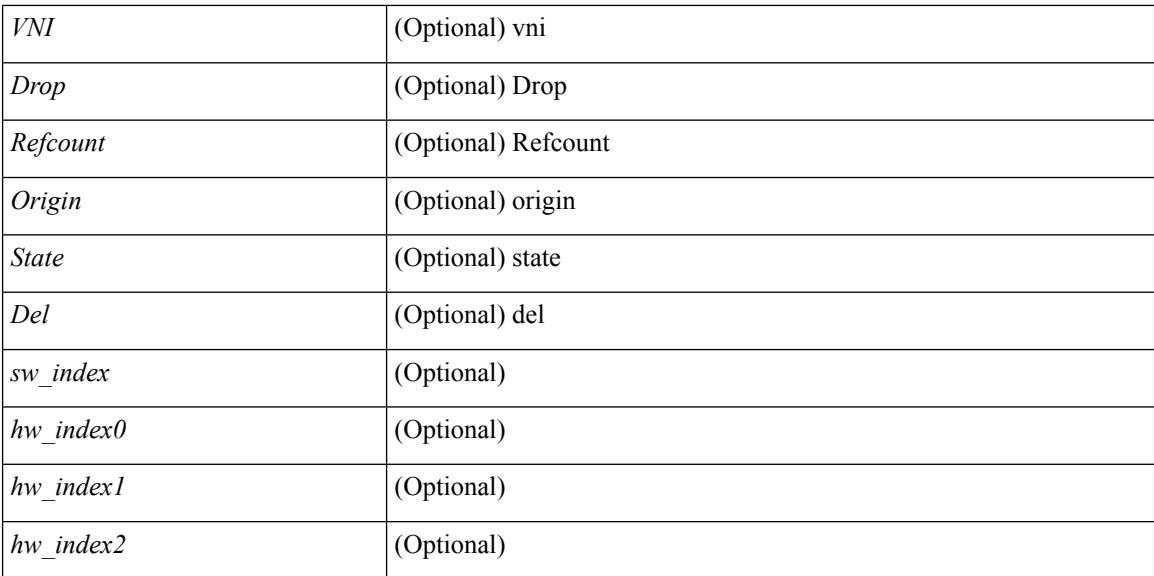

#### **Command Mode**

• /exec

∎

# **show forwarding nve l3 ecmp**

show forwarding nve l3 ecmp

#### **Syntax Description**

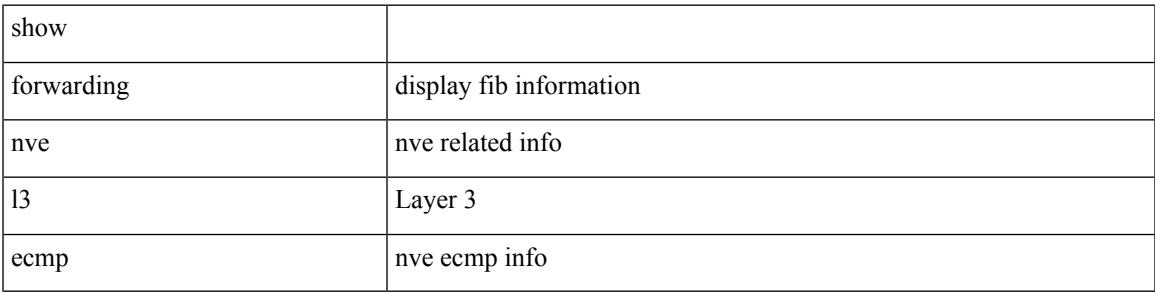

**Command Mode**

## **show forwarding nve l3 peers**

show forwarding nve l3 peers [ peers <peer\_id> | tunnel <tunnel\_id> | detail | module <num> ] + [ \_\_readonly\_ { TABLE\_l3peers <tunnel\_id> <peer\_id> <peer\_address> <interface> <rmac> <origin> <state> <del> <count> } ]

### **Syntax Description**

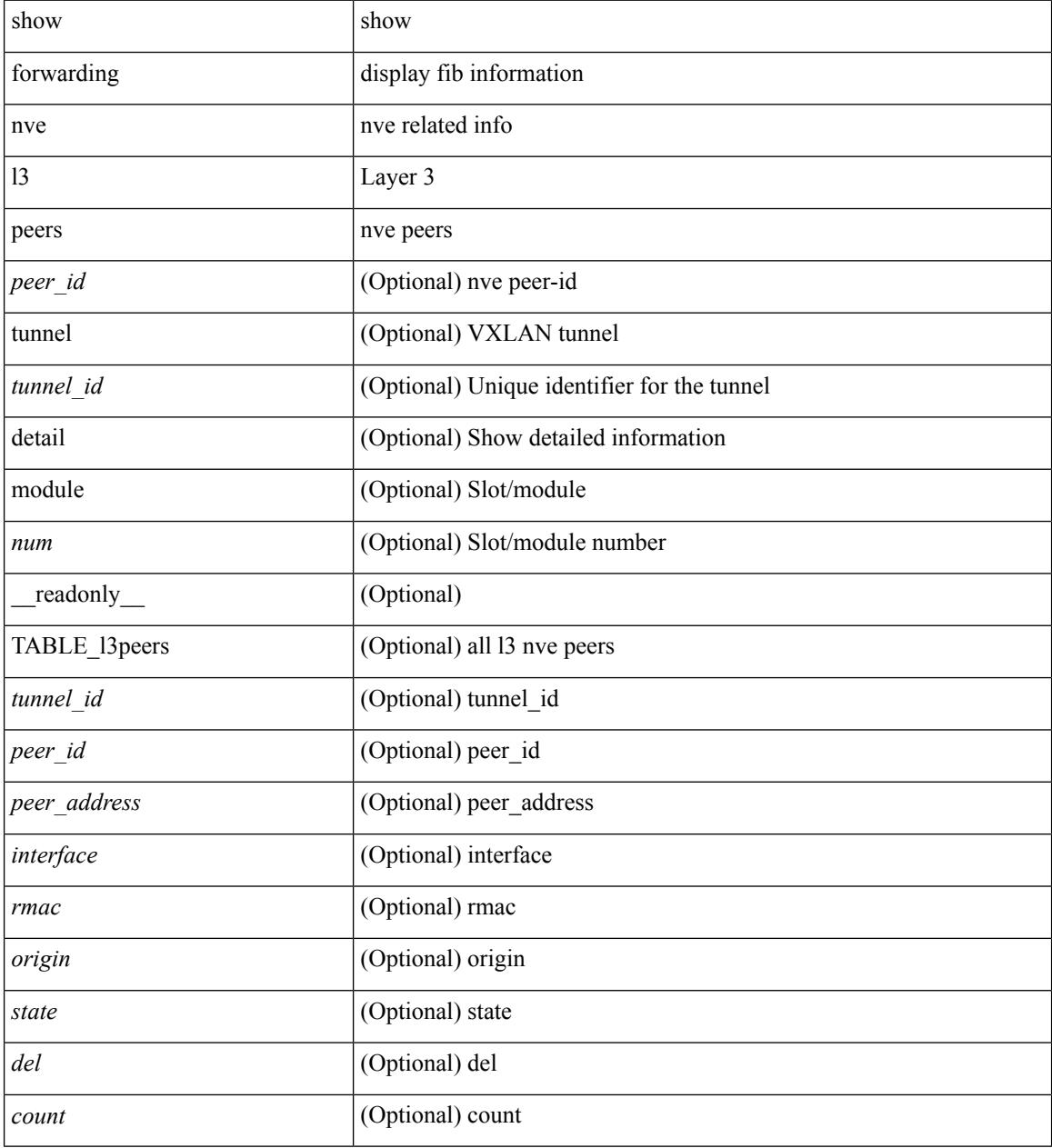

#### **Command Mode**

# **show forwarding nve underlay-interfaces**

show forwarding nve underlay-interfaces

### **Syntax Description**

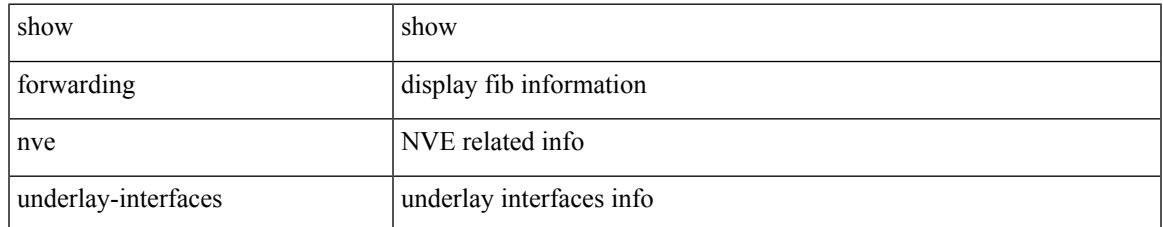

#### **Command Mode**

# **show forwarding otv**

show forwarding otv <intf> [ peer <peer-id> ] [ module <module> ] [ \_readonly \_ <vlan> <peer-id> <peer\_vlan\_count><tunnel\_ifindex><tunnel\_ifname> ]

### **Syntax Description**

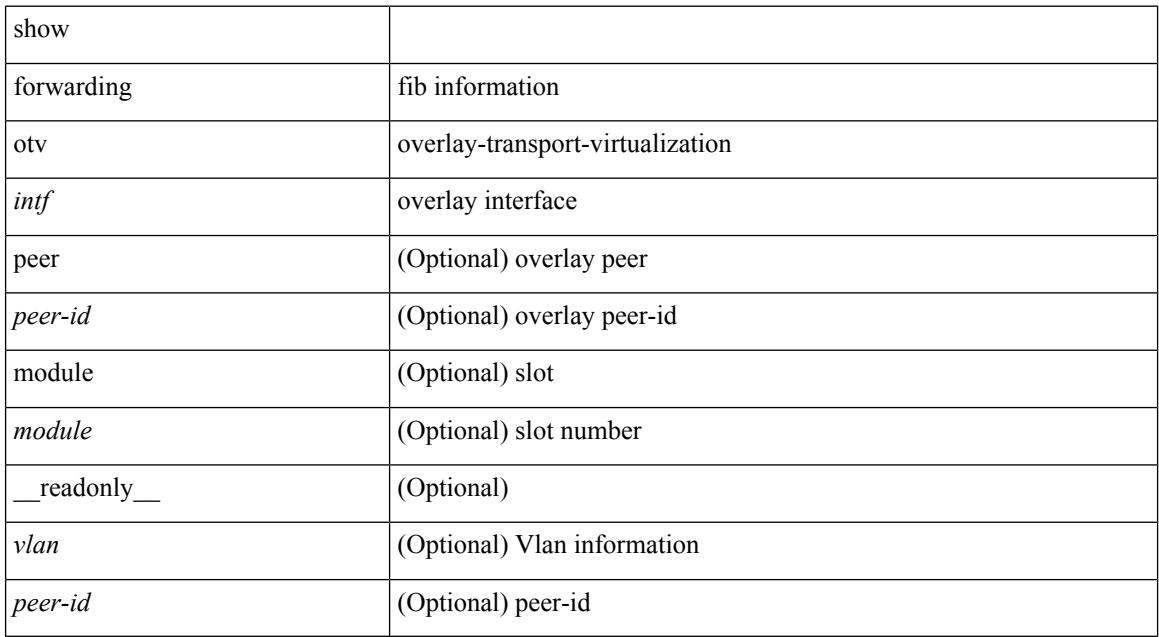

#### **Command Mode**

# **show forwarding pss route**

show forwarding [ vrf { <vrf-name> | <vrf-known-name> } | table <table\_id> ] [ ip | ipv4 ] pss route [ module <module> ]

### **Syntax Description**

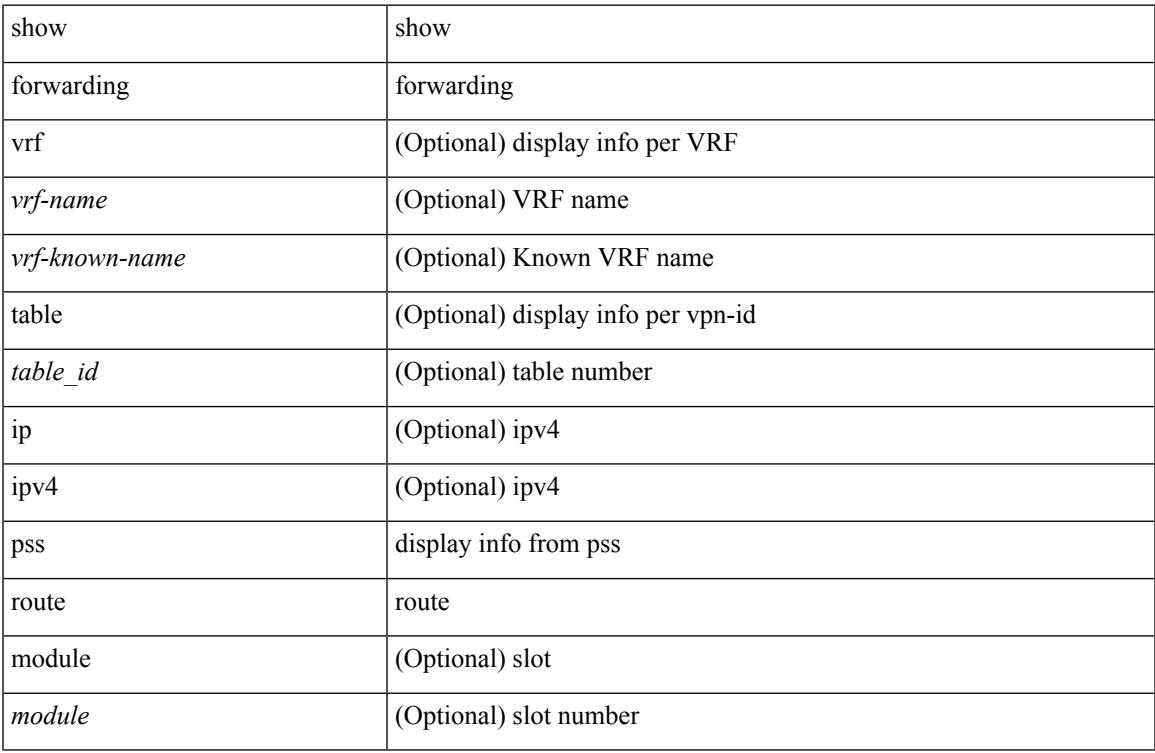

#### **Command Mode**

• /exec

I

# **show forwarding restart**

show forwarding restart [ module <module> ]

### **Syntax Description**

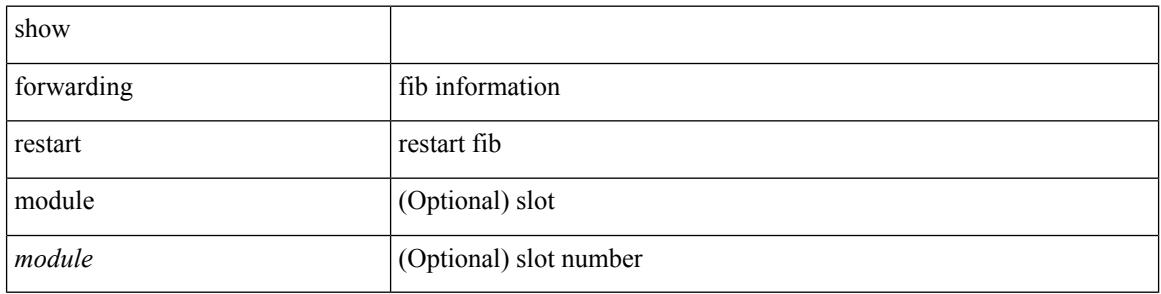

#### **Command Mode**

# **show forwarding route**

show forwarding [ vrf { <vrf-name> | <vrf-known-name> | <vrf-all> } | table <table\_id> ] [ ip | ipv4 ] { route | rnhdb } [ recursive ] [ summary | detail | platform | partial | <prefix> [ longer-prefixes ] [ detail | platform ] | <address> [ detail | platform ] |

#### **Syntax Description**

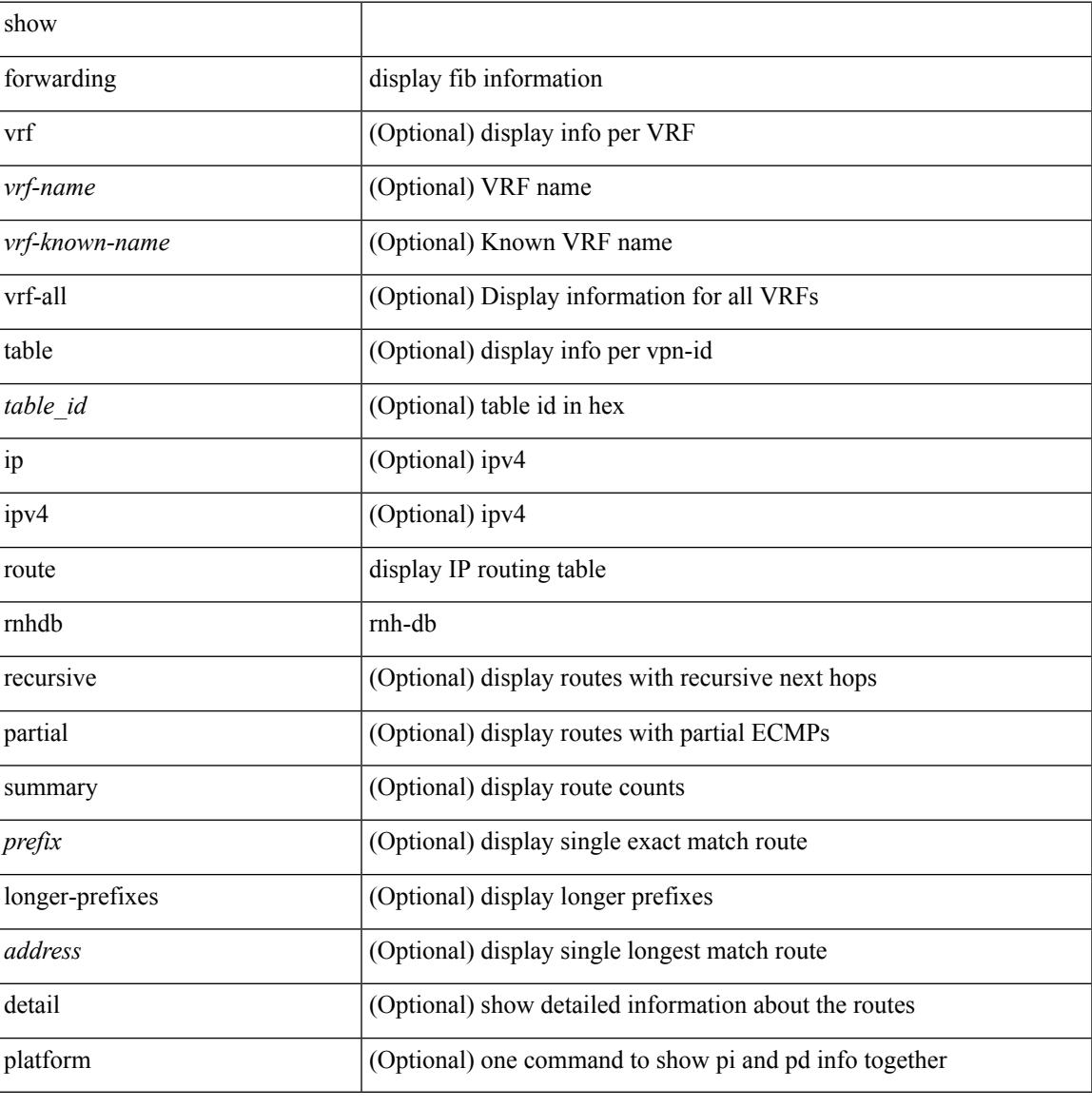

#### **Command Mode**

### **show forwarding security group-tag**

show forwarding  $\lceil \text{vrf} \rceil$  <vrf-name>  $|\langle \text{vrf-hom-name} \rangle| \langle \text{vrf-all} \rangle$  | table  $\langle \text{table} \rangle$  | vlan  $\langle \text{vlan} \rangle$  |  $\lceil \text{vlan} \rangle$ ip | ipv4 ] security group-tag [ <addr> ] [ module <num> | vrf { <vrf-name> | <vrf-known-name> | <vrf-all> } ] + [ \_\_readonly\_\_ <header> <vrfname> <tid> <pfx-count> <ipa> <tag> <tv> <vid> ]

#### **Syntax Description**

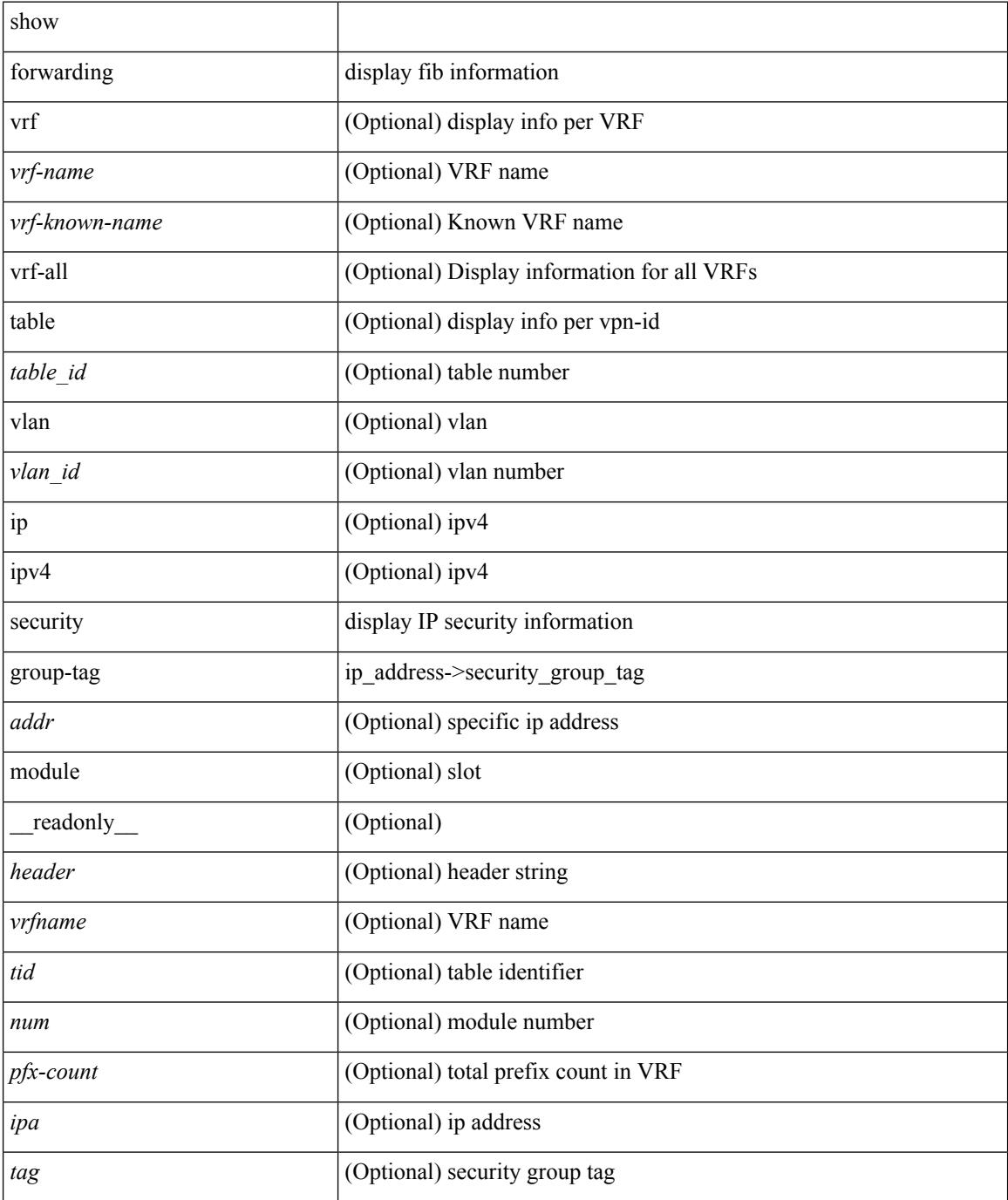

 $\mathbf I$ 

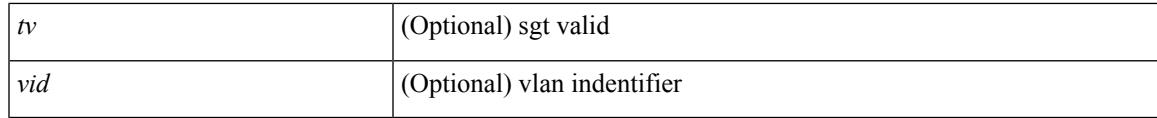

### **Command Mode**

### **show forwarding security mac**

show forwarding  $\lceil \text{vrf} \rceil$  <vrf-name>  $|\langle \text{vrf-hanez} \rangle| \langle \text{vrf-all} \rangle$  | table  $\langle \text{table} \setminus \lceil \text{ip} \rceil$  ip $\lceil \text{pv4} \rceil$  security mac [ <addr> ] [ module <module> | vrf { <vrf-name> | <vrf-known-name> | <vrf-all> } ] + [ \_\_readonly\_ <header> <vrfname> <tid> <pfx-count> <ipa> <mac> <p> <m> <v> <intf> ]

#### **Syntax Description**

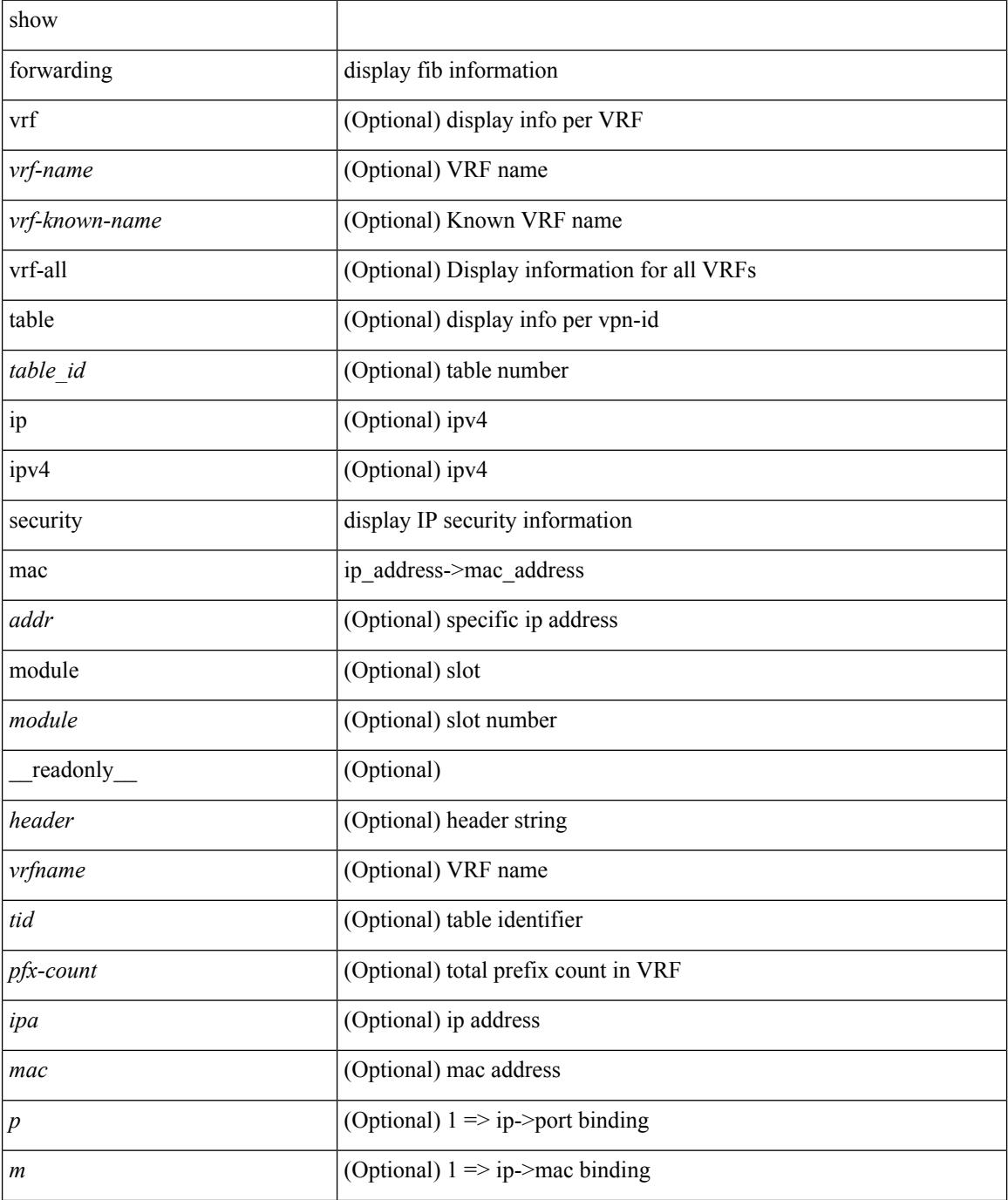
$\mathbf I$ 

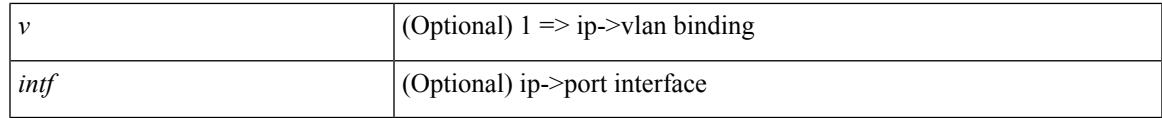

**Command Mode**

# **show forwarding test on**

show forwarding test { on | off } [ module <module> ]

### **Syntax Description**

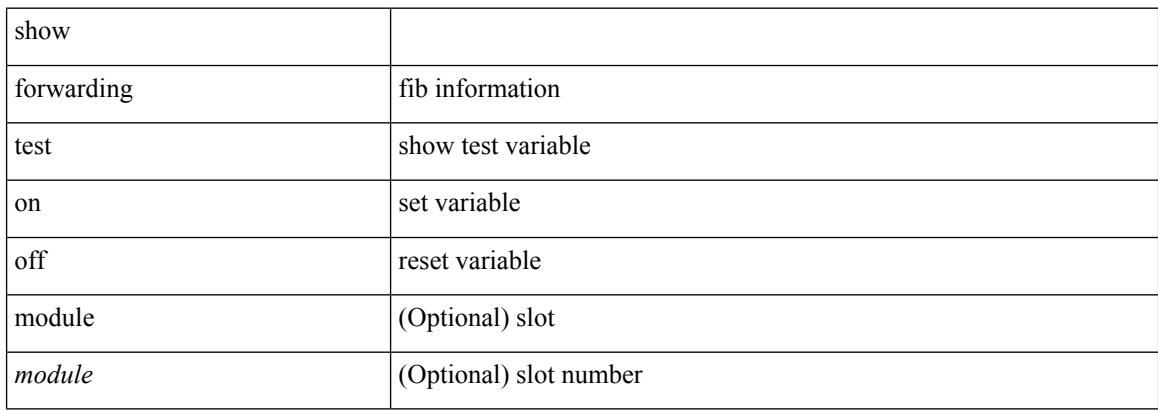

#### **Command Mode**

# **show forwarding trace**

show forwarding trace [ clear ] [ module <module> ] [ \_readonly\_ <op> ]

#### **Syntax Description**

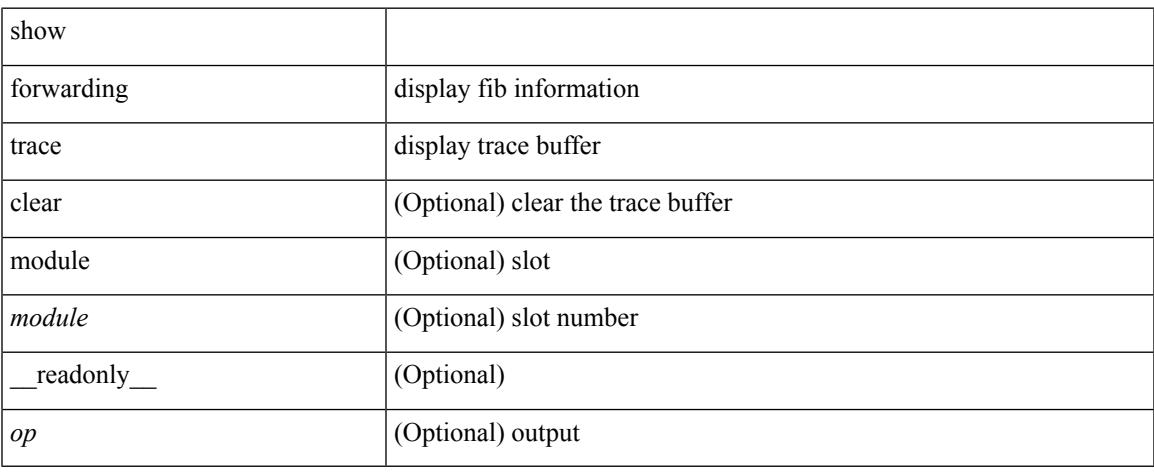

### **Command Mode**

# **show forwarding trace profile**

show forwarding trace profile

### **Syntax Description**

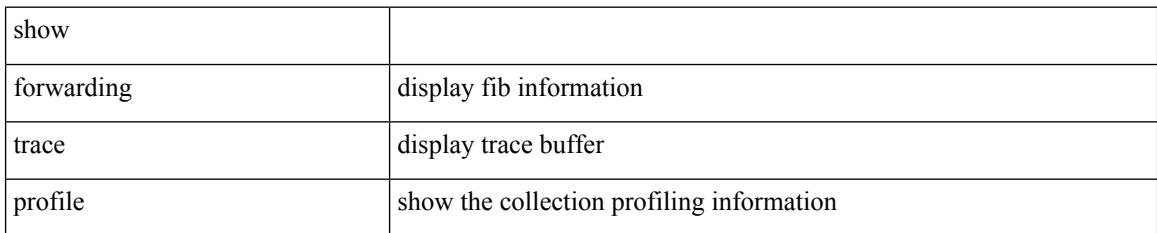

#### **Command Mode**

# **show forwarding trace profile funcstats**

show forwarding trace profile funcstats [ enable | disable ] [ module <module> ] [ \_readonly\_ <op>]

#### **Syntax Description**

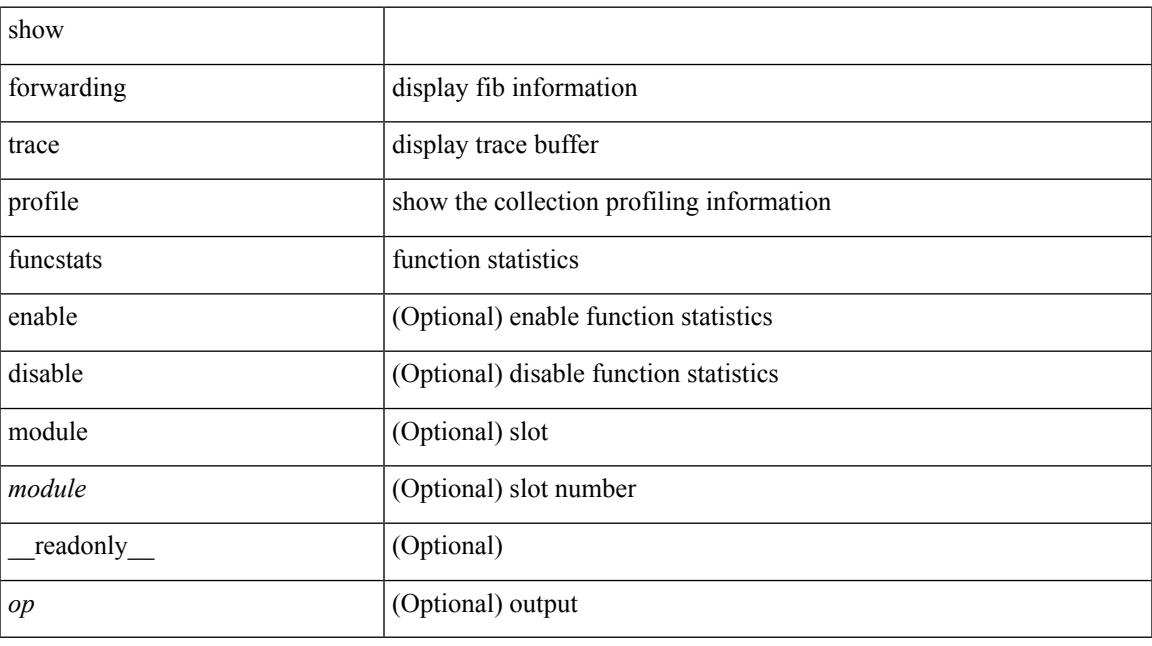

### **Command Mode**

# **show fte event**

show fte event [ name ] [  $\{$  <eventname>  $\}$  ] [ \_readonly\_ <event> <description> <use\_count> ]

### **Syntax Description**

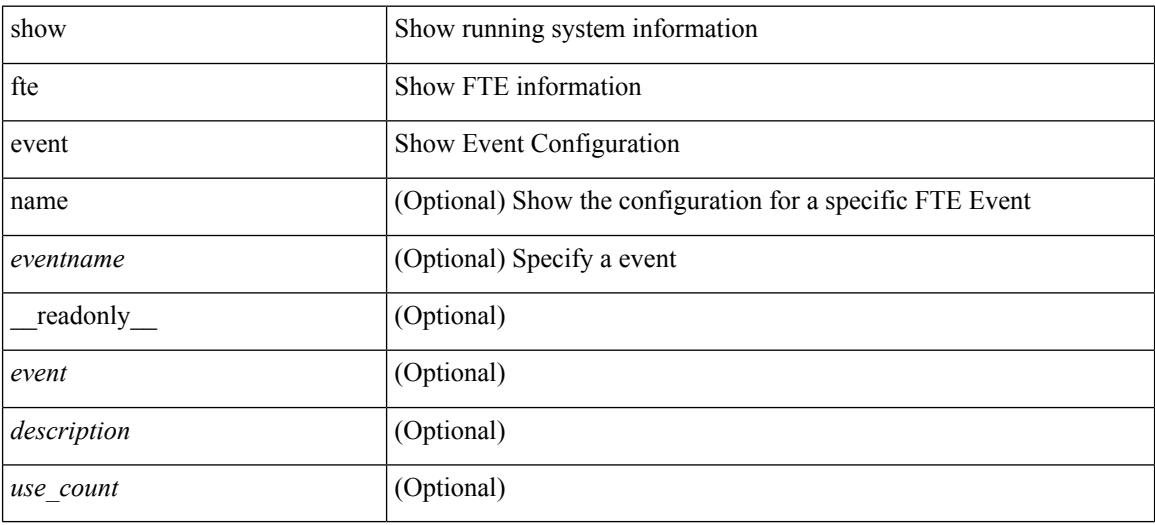

#### **Command Mode**

# **show fte event**

show fte event [ name ] [  $\{$  <eventname>  $\}$  ] [ \_readonly\_ <event> <description> <use\_count> ]

### **Syntax Description**

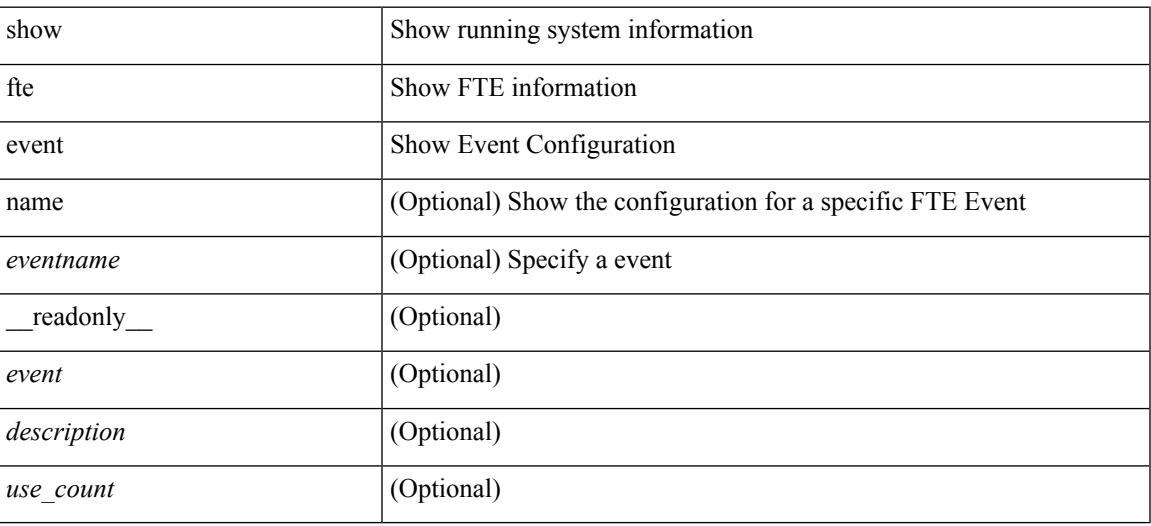

**Command Mode**

# **show fte exporter**

show fte exporter [name ] [ <exportername> ] [ \_readonly \_ <exporter> <description> <dest> <vrf> <vrf\_id> <vrf\_resolved> <dest\_udp> <source\_intf> <source\_ip> ]

### **Syntax Description**

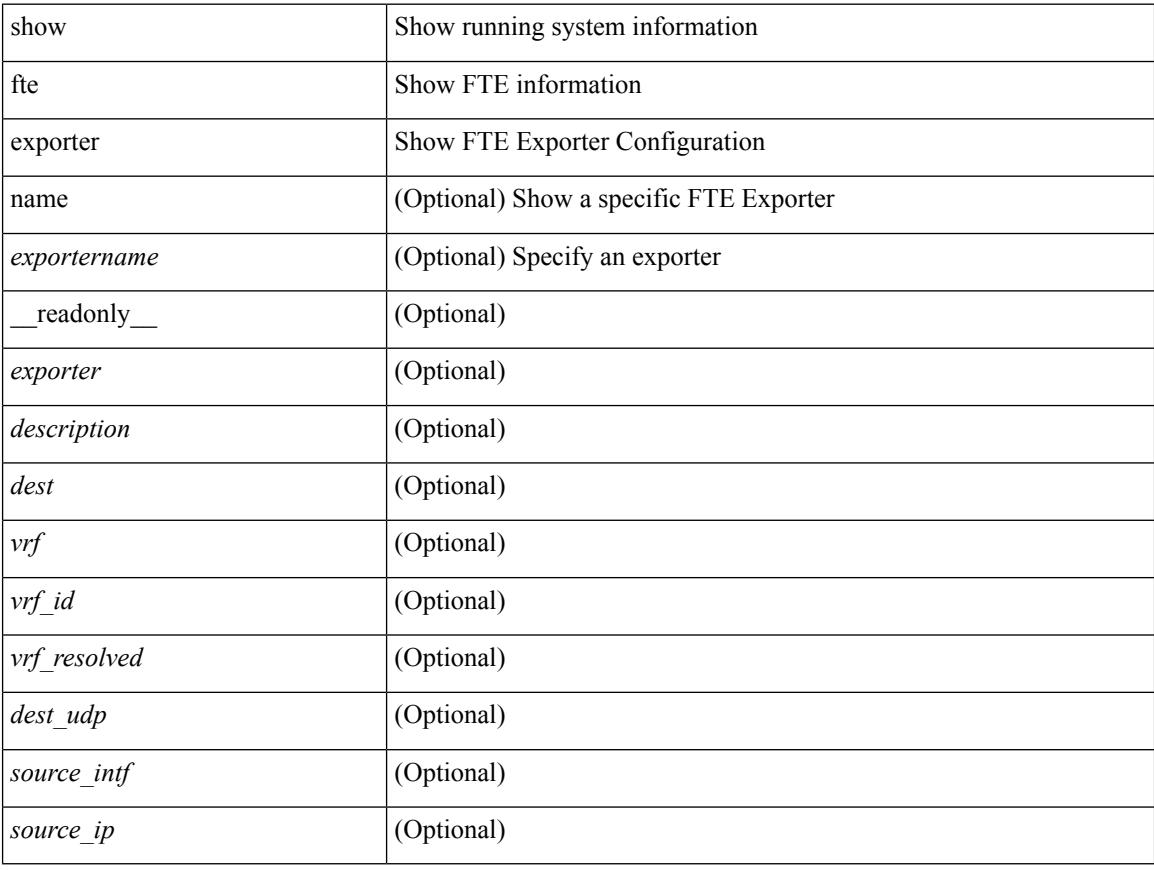

#### **Command Mode**

# **show fte monitor**

show fte monitor [name ] [ <monitorname> [ cache [ detailed ] ] ] [ \_\_readonly\_\_ <monitor> <use\_count> <description> <record> <event> <exporter1> <exporter2> <bucket\_id> <src\_addr> <dest\_addr> ]

### **Syntax Description**

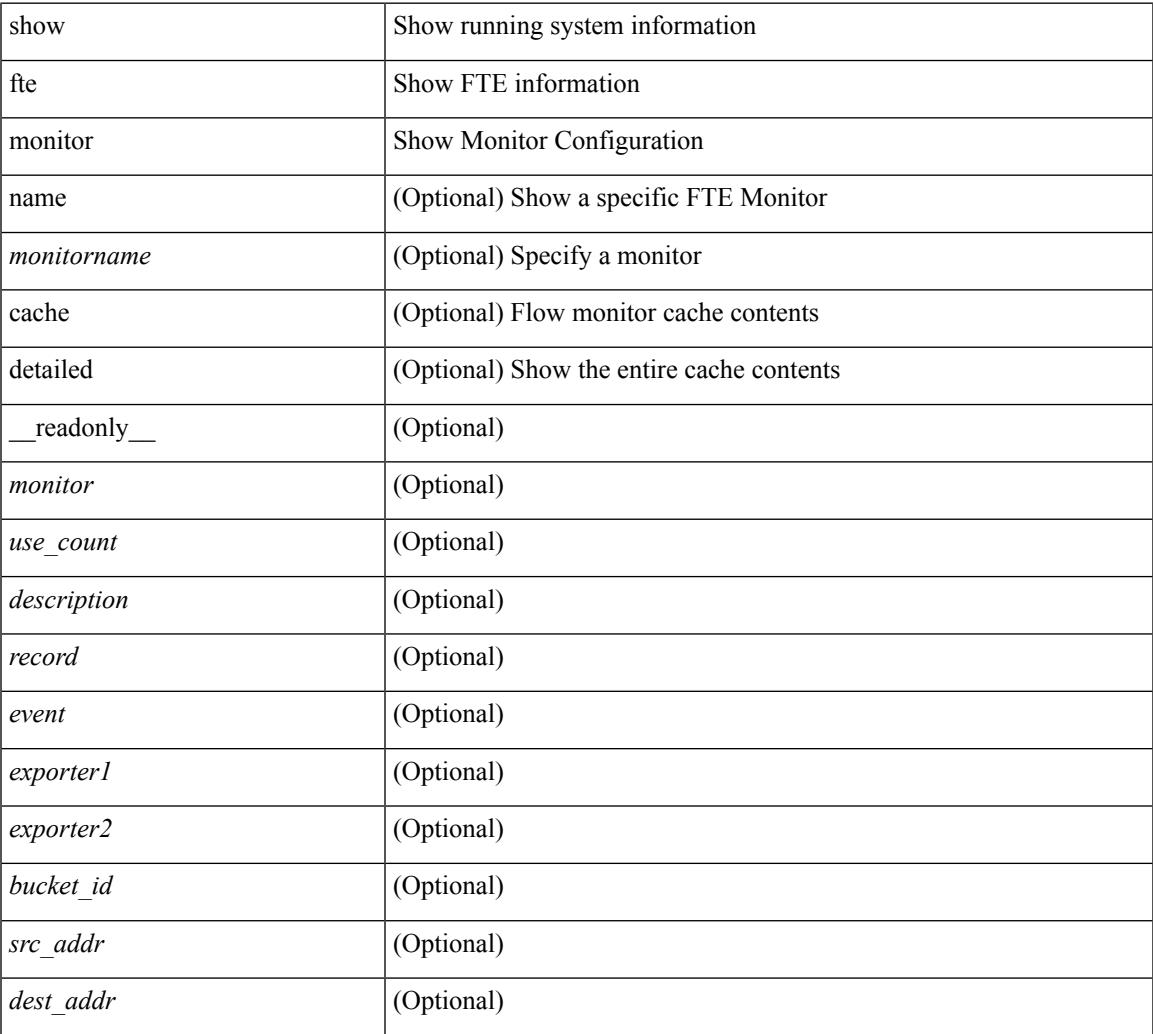

#### **Command Mode**

• /exec

## **show fte record**

show fte record [ name ] [  $\{$  <recordname>  $\}$  |  $\{$  fte-original  $\}$  |  $\{$  fte  $\{$  protocol-port | layer2-switched  $\{$  input } | { ipv4 | ipv6 | l2 } { original-input } } } ] [ \_\_readonly\_\_ <record> <description> <use\_count> ]

### **Syntax Description**

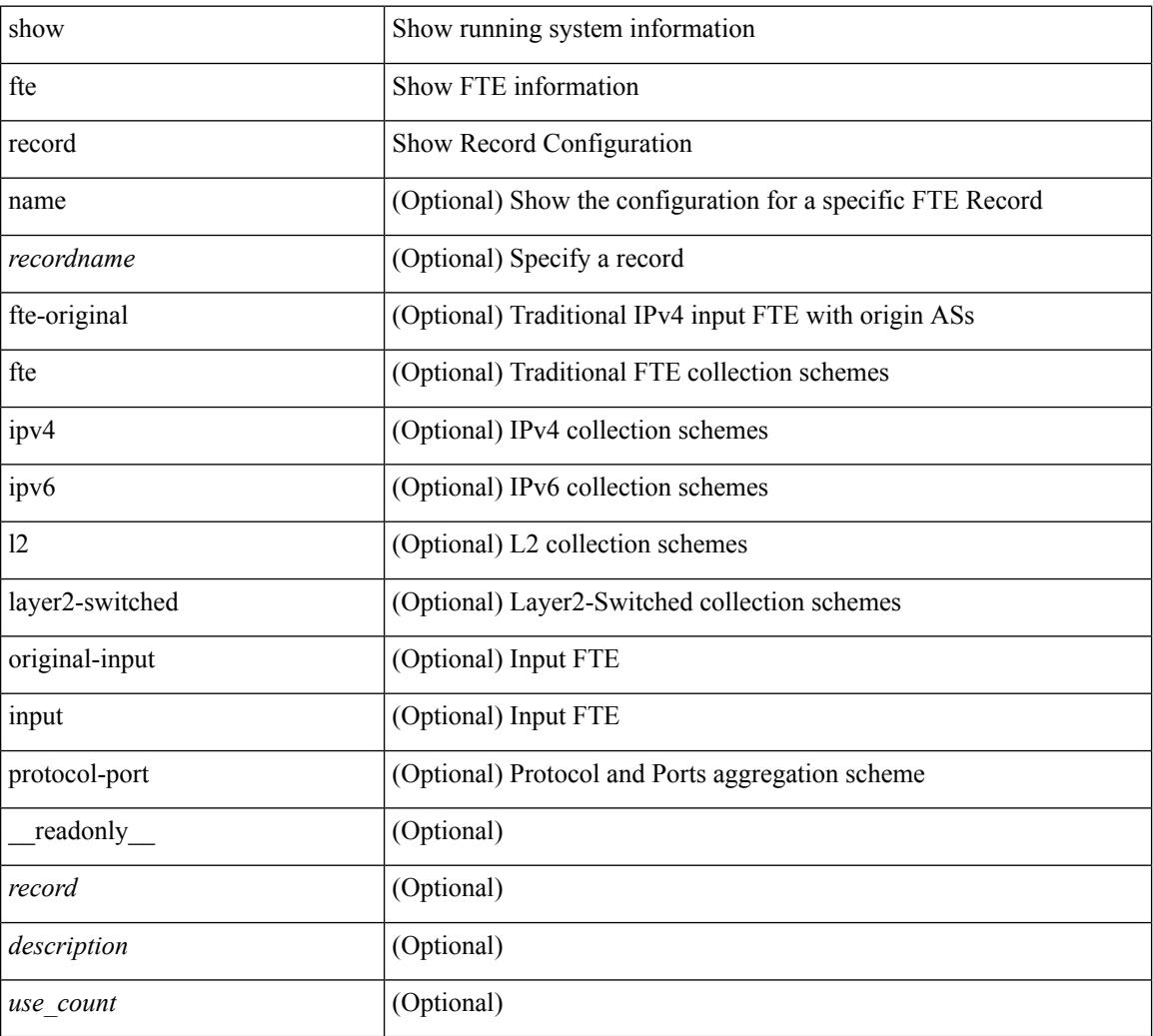

#### **Command Mode**

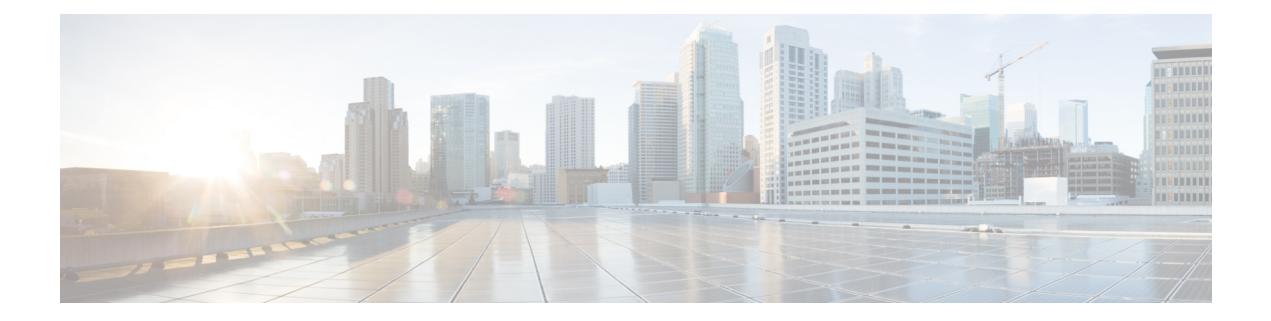

# **G Show Commands**

• [show](#page-551-0) glbp, on page 490

• show [guestshell,](#page-556-0) on page 495

## <span id="page-551-0"></span>**show glbp**

show glbp  $\lceil$  vrf  $\leq$ vrf-name $\geq$   $\lceil$  interface  $\leq$ int-num $\geq$   $\lceil$  group  $\leq$ group-num $\geq$   $\lceil$  active  $\lceil$  standby  $\lceil$  disabled  $\lceil$  init | listen  $]+$  [ \_\_readonly \_\_<show\_glbp\_start> { TABLE\_grp\_detail <sg\_nsf\_state> <sg\_print\_nsf\_state>  $\leq$ sg nsf end>  $\leq$ sg if index>  $\leq$ sg group num>  $\leq$ sg state  $\leq$ sg state reason>  $\leq$ sg state count>  $\langle$ sg\_state\_last\_change> $\langle$ sg\_vip> $\langle$ sg\_vip\_attr> $\langle$ sg\_num\_vip\_sec> { TABLE\_grp\_vip\_sec  $\langle$ sg\_vip\_sec  $\langle \text{sg}\rangle$  vip sec attr $>$  }  $\langle \text{sg}\rangle$  vip sec end $>$   $\langle \text{sg}\rangle$  active addr $>$   $\langle \text{sg}\rangle$  cur hello $>$   $\langle \text{sg}\rangle$  cellositive hello  $\leq$ sg cur hold $\geq$   $\leq$ sg cfg hold $\geq$   $\leq$ sg active hold $\geq$   $\leq$ sg is hello timer running $\geq$   $\leq$ sg next hello $\geq$  $\leq$ sg cur redirect time>  $\leq$ sg cfg redirect time>  $\leq$ sg active redirect time>  $\leq$ sg cur sec holdtime>  $\leq$ sg cfg sec\_holdtime>  $\leq$ sg\_active\_sec\_holdtime>  $\leq$ sg\_cfg\_ext\_holdtime>  $\leq$ sg\_timer\_end> <sg\_auth\_data\_type> <sg\_auth\_data> <sg\_preempt> <sg\_preempt\_min\_delay>  $\leq$ sg is preempt timer running>  $\leq$ sg preempt ts>  $\leq$ sg delay end>  $\leq$ sg active priority>  $\leq$ sg active timer>  $\leq$ sg\_standby\_addr> $\leq$ sg\_standby\_priority> $\leq$ sg\_standby\_timer> $\leq$ sg\_router\_end> $\leq$ sg\_grp\_priority>  $\leq$ sg grp priority attr $>$   $\leq$ sg weighting $\geq$   $\leq$ g weighting attr $>$   $\leq$ g weighting satisfied $\geq$   $\leq$ g weighting max $\geq$  $\leq$ sg\_weighting\_lower> $\leq$ sg\_weighting\_upper> $\leq$ sg\_track\_object> $\leq$ sg\_track\_state> $\leq$ sg\_track\_decrement>  $\langle \text{sg}\rangle$  weighting end $\langle \text{sg}\rangle$  load bal $\langle \text{sg}\rangle$  red name $\langle \text{sg}\rangle$  mem count $\langle \text{sg}\rangle$  mem start $\langle \text{sg}\rangle$ TABLE grp members  $\leq$ g mem local mac $>$   $\leq$ g mem local ip $>$   $\leq$ g mem mac $>$   $\leq$ g mem ip $>$  $\langle \text{sg} \rangle$  is mem local>  $\langle \text{sg} \rangle$  is mem authenticated>  $\}$   $\langle \text{sg} \rangle$  mem end>  $\langle \text{sg} \rangle$  fwd count>  $\leq$ sg active fwd count $\geq$  {  $\leq$ sg fwd start $\geq$  { TABLE fwd detail  $\leq$ sg fwd num $\geq$   $\leq$ sg fwd state $\geq$  $\leq$ sg fwd state change count $\geq$   $\leq$ sg fwd last state change $\geq$   $\leq$ sg fwd mac $\geq$ sg fwd mac type $\geq$  $\leq$ sg fwd cfg mac> $\leq$ sg fwd owner> $\leq$ sg fwd redirect> $\leq$ sg fwd redirect timer> $\leq$ sg fwd is sec tmr run>  $\leq$ sg fwd sec timer $\leq$ sg fwd ttl $\geq$ sg fwd ttr $\leq$ sg fwd pre $\geq$ sg fwd pre min delay  $\leq$ sg fwd is pre min run $>$   $\leq$ sg fwd pre min val $>$   $\leq$ sg fwd active router $>$   $\leq$ sg fwd active router attr $>$  $\leq$ sg fwd weighting $\leq$ sg fwd active addr $\geq$   $\leq$ g fwd active prio $\geq$  sg fwd active prio attr $\geq$  $\leq$ sg fwd active prio\_weight\_attr $>$  $\leq$ sg\_fwd active\_timer\_val $>$  $\leq$ sg\_fwd\_arp\_replies $>$  $\leq$ sg\_fwd\_redirection $>$  $\langle \text{sg\_fwd\_preempt} \rangle$   $\langle \text{sg\_fwd\_end} \rangle$  and  $\langle \text{sg\_all\_fwd\_end} \rangle$  }  $\langle \text{show\_glop\_end} \rangle$ 

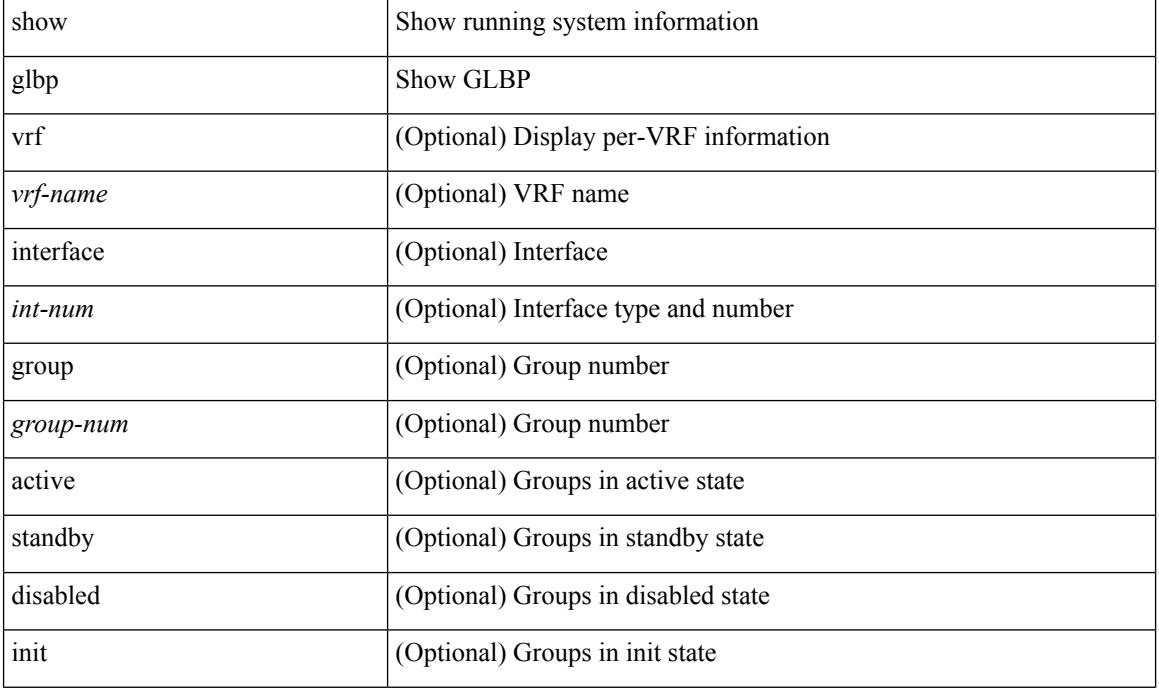

#### **Syntax Description**

I

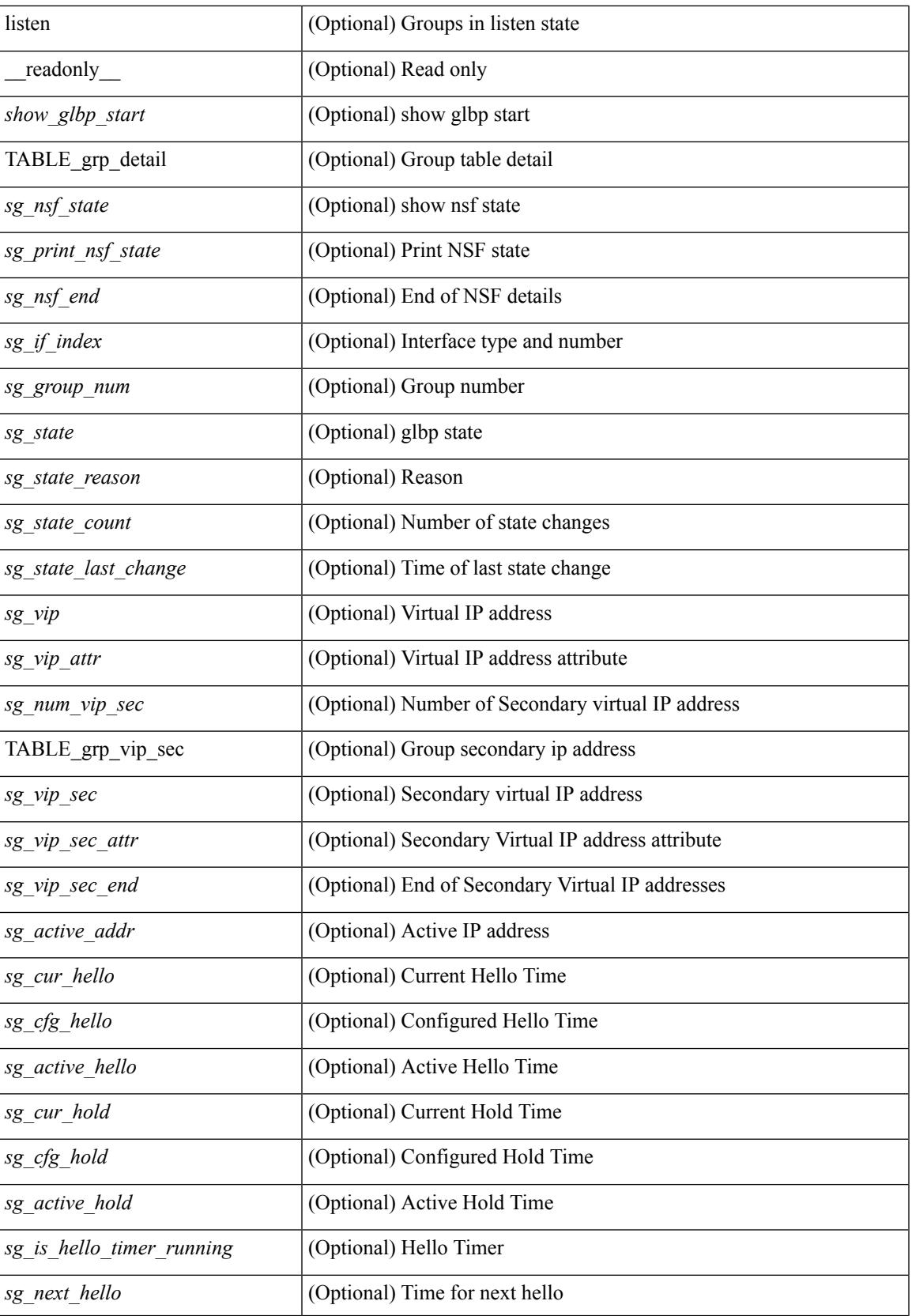

 $\mathbf I$ 

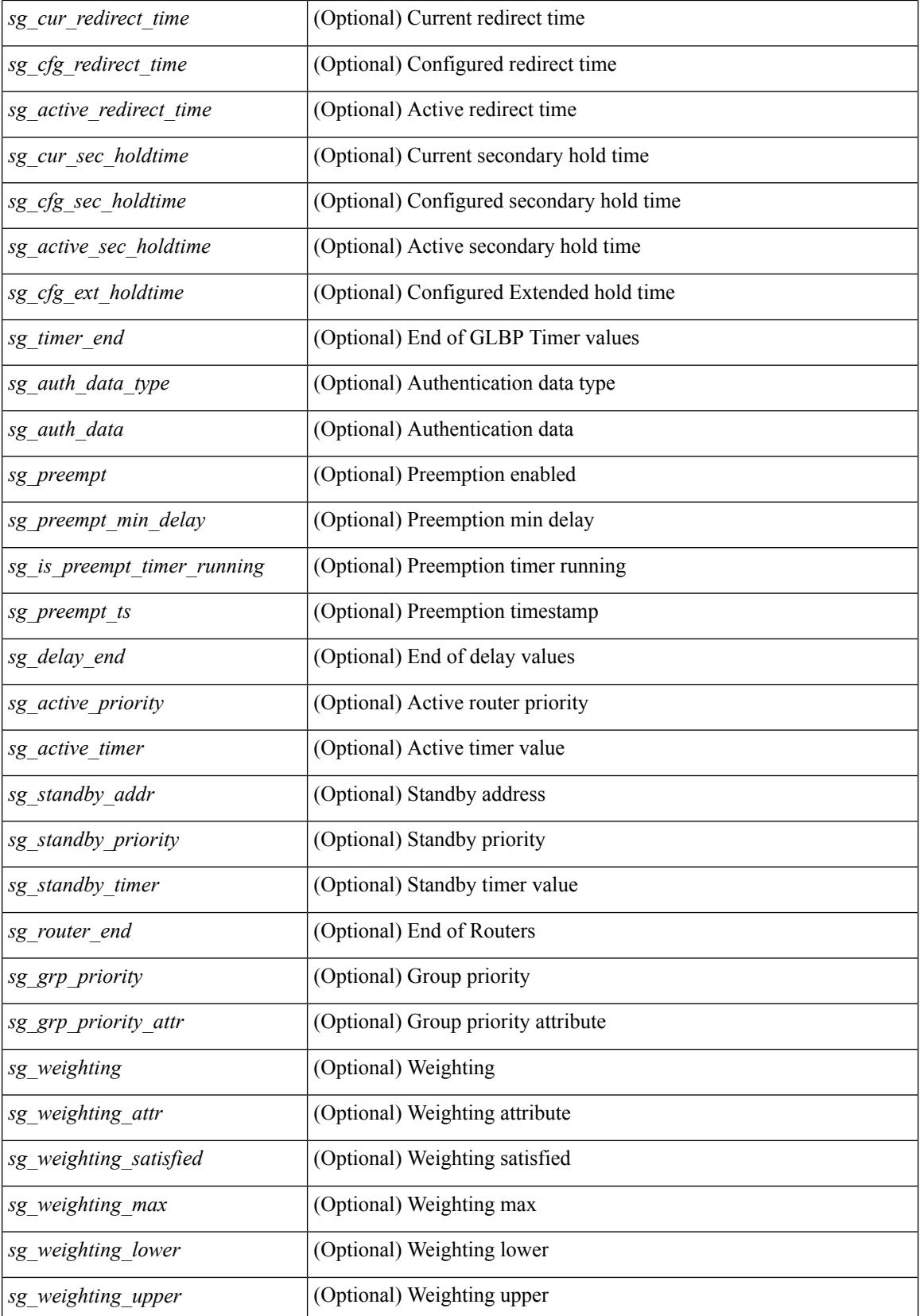

I

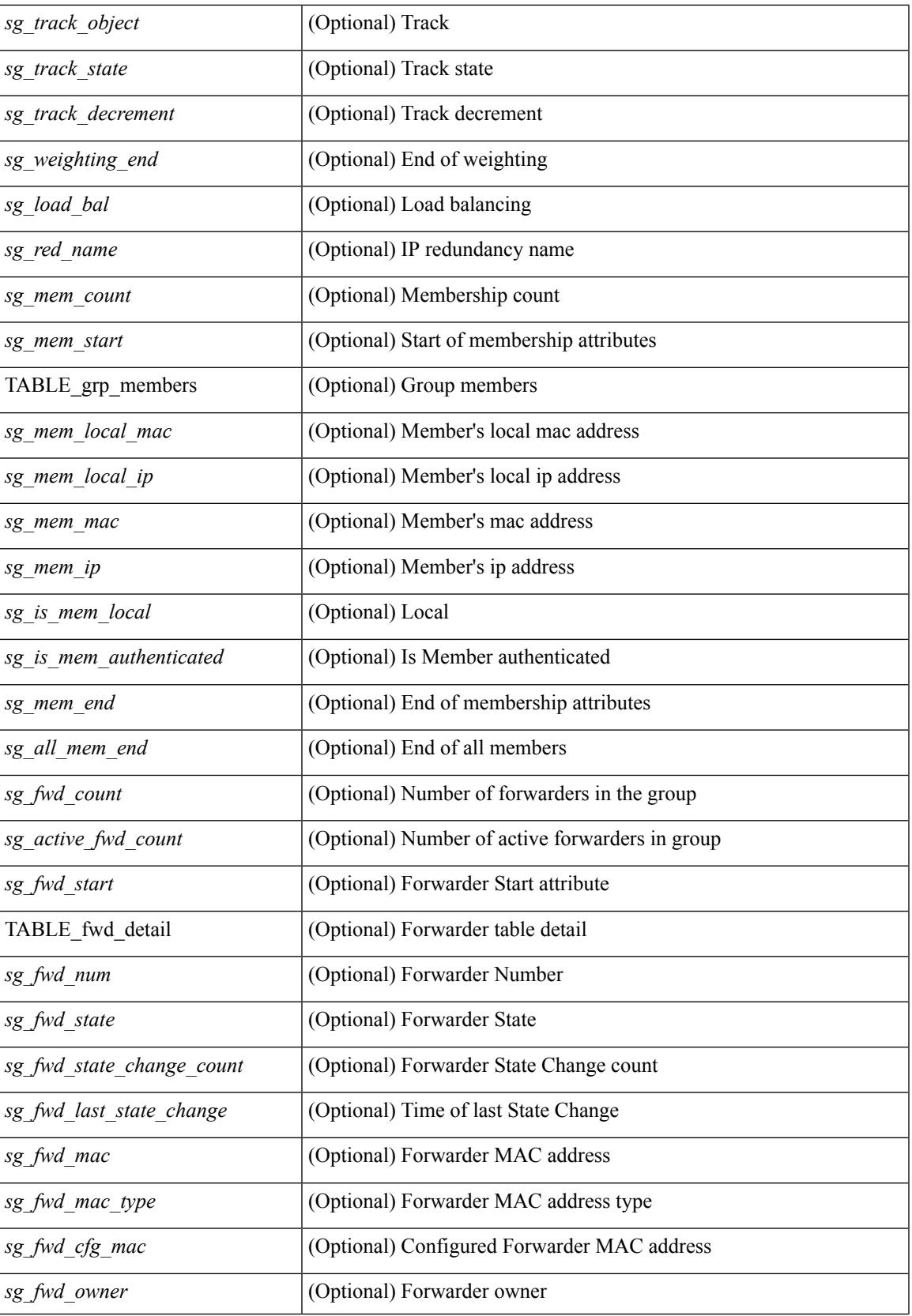

I

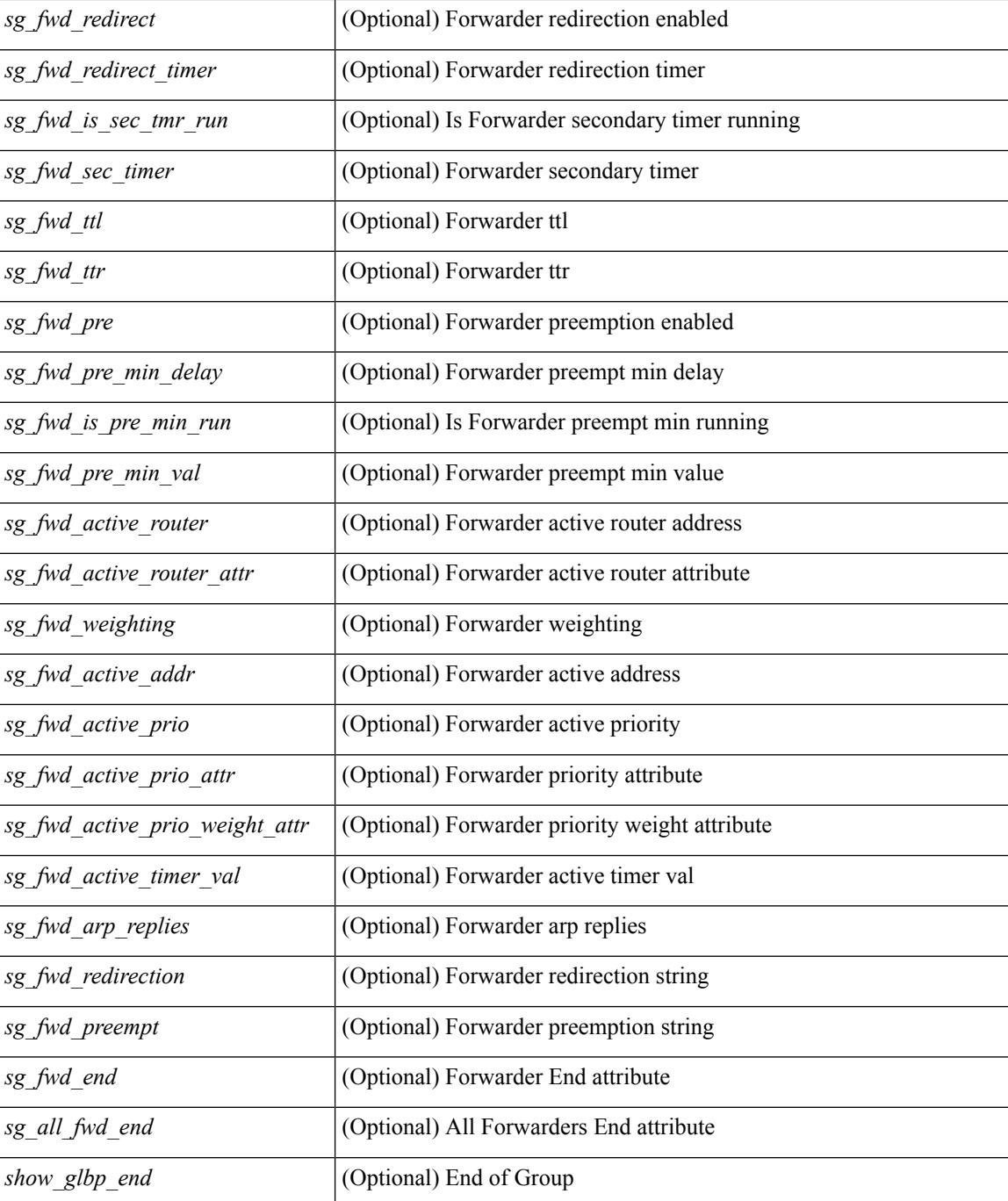

#### **Command Mode**

# <span id="page-556-0"></span>**show guestshell**

show guestshell [ { detail } ] [ \_\_readonly\_\_ [ TABLE\_detail <name> <state> <package\_name> <ova\_path> <application\_name> <application\_version> <application\_description> <key\_type> <signing\_method> <licensing\_name> <licensing\_version> <disk\_reservation> <memory\_reservation> <cpu\_reservation> TABLE\_attached\_devices <type> <name> <alias>] ]

### **Syntax Description**

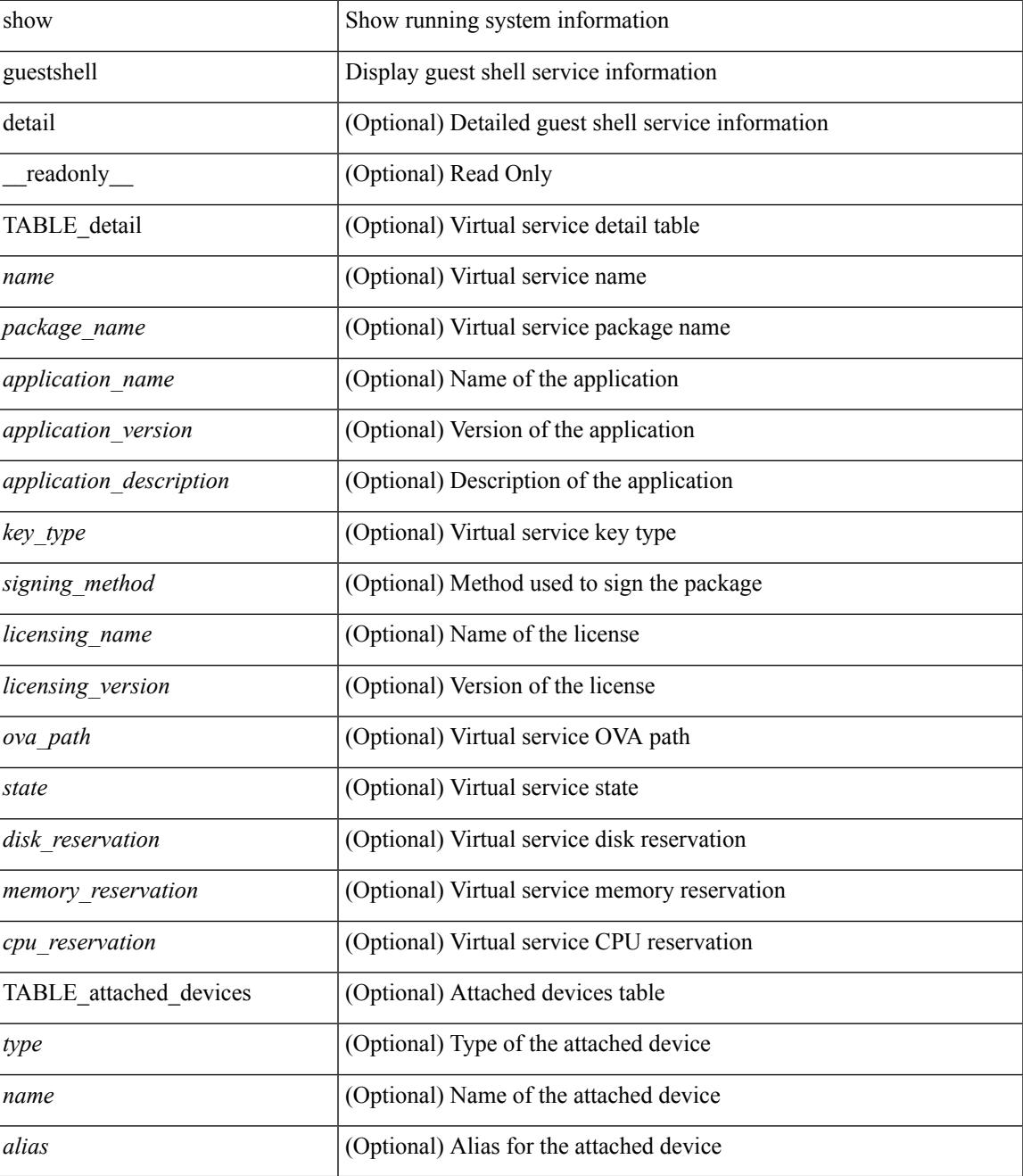

 $\mathbf I$ 

### **Command Mode**

• /exec

ı

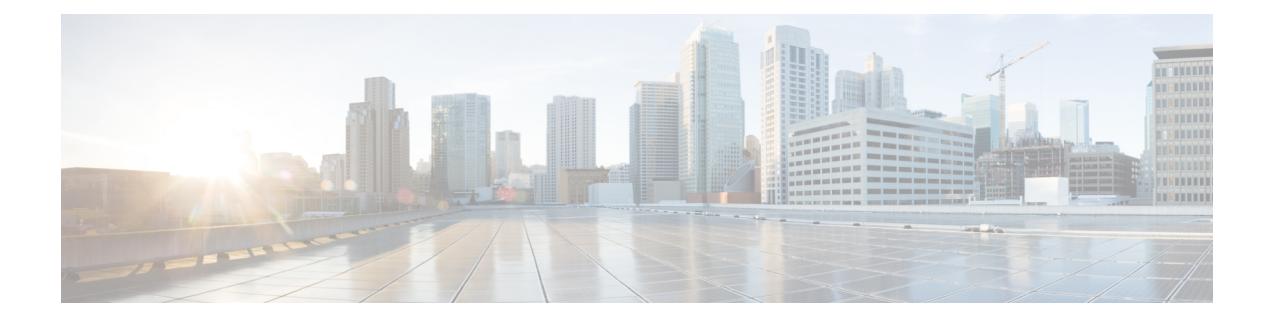

# **H Show Commands**

- show [hardware,](#page-560-0) on page 499
- show hardware [access-list](#page-562-0) lou resource threshold, on page 501
- show hardware [access-list](#page-563-0) resource pooling, on page 502
- show [hardware](#page-564-0) capacity, on page 503
- show [hardware](#page-565-0) capacity eobc, on page 504
- show hardware capacity [forwarding,](#page-566-0) on page 505
- show hardware capacity [interface,](#page-567-0) on page 506
- show [hardware](#page-568-0) capacity module, on page 507
- show [hardware](#page-570-0) capacity power, on page 509
- show hardware fabricpath [mac-learning](#page-571-0) module, on page 510
- show hardware [feature-capability,](#page-572-0) on page 511
- show [hardware](#page-573-0) flow aging, on page 512
- show [hardware](#page-574-0) flow entry address type, on page 513
- show [hardware](#page-575-0) flow ip, on page 514
- show [hardware](#page-576-0) flow ipmac, on page 515
- show [hardware](#page-577-0) flow ipv6, on page 516
- show [hardware](#page-578-0) flow l2, on page 517
- show [hardware](#page-579-0) flow mpls, on page 518
- show [hardware](#page-580-0) flow sampler, on page 519
- show hardware flow [utilization,](#page-581-0) on page 520
- show hardware [forwarding](#page-582-0) interface statistics mode, on page 521
- show [hardware](#page-583-0) ip verify, on page 522
- show [hardware](#page-584-0) profile buffer monitor show hardware profile buffer monitor internal, on page 523
- show hardware profile [forwarding-mode,](#page-588-0) on page 527
- show [hardware](#page-589-0) profile latency monitor sampling show hardware profile latency monitor, on page 528
- show [hardware](#page-591-0) profile status, on page 530
- show [hardware](#page-593-0) profile tcam region, on page 532
- show hardware qos eoq [stats-class,](#page-594-0) on page 533
- show [hardware](#page-595-0) qos include ipg, on page 534
- show hardware qos [ing-pg-hdrm-reserve,](#page-596-0) on page 535
- show hardware qos [ing-pg-no-min,](#page-597-0) on page 536
- show hardware qos [ing-pg-share,](#page-598-0) on page 537
- show hardware qos [min-buffer,](#page-599-0) on page 538
- show hardware qos [ns-buffer-profile,](#page-600-0) on page 539
- show [hardware](#page-601-0) rl snmp class-id, on page 540
- show [hardware](#page-602-0) rl snmp global class-id, on page 541
- show hardware rl snmp local [snmp-index](#page-603-0) class-id, on page 542
- show [hostname,](#page-604-0) on page 543
- show [hosts,](#page-605-0) on page 544
- [show](#page-607-0) hsrp, on page 546
- show hsrp [anycast,](#page-611-0) on page 550
- show hsrp anycast [interface](#page-612-0) vlan, on page 551
- show hsrp anycast [remote-db,](#page-613-0) on page 552
- show hsrp anycast [summary,](#page-614-0) on page 553
- show hsrp [bfd-sessions,](#page-615-0) on page 554
- show hsrp [bfd-sessions,](#page-616-0) on page 555
- show hsrp [delay,](#page-618-0) on page 557
- show hsrp ext-mib [sec-addr,](#page-619-0) on page 558
- show hsrp ext-mib [use-bia,](#page-620-0) on page 559
- [show](#page-621-0) hsrp mgo, on page 560
- show hsrp [summary,](#page-622-0) on page 561
- show [hw\\_telemetry](#page-624-0) ssx collector, on page 563
- show [hw\\_telemetry](#page-625-0) ssx details, on page 564
- show [hw\\_telemetry](#page-626-0) ssx monitor, on page 565
- show [hw\\_telemetry](#page-627-0) ssx record, on page 566

### <span id="page-560-0"></span>**show hardware**

show hardware [ \_\_readonly\_\_ <header\_str> <bios\_ver\_str> [ <loader\_ver\_str> ] <kickstart\_ver\_str> [ <sys\_ver\_str> ] <bios\_cmpl\_time> <kick\_file\_name> <kick\_cmpl\_time> <kick\_tmstmp> [ <isan\_file\_name> ] [ <isan\_cmpl\_time> ] [ <isan\_tmstmp> ] <chassis\_id> [ <module\_id> ] <cpu\_name> <memory> <mem\_type> <proc\_board\_id> [<host\_name> ] <br/> <br/> <br/> <br/> <br/> <br/>size> ] <<<br/>slot1\_size> ] <<<rr/>kern\_uptm\_days></>  $\leq$ kern uptm hrs $>$   $\leq$ kern uptm mins $>$   $\leq$ kern uptm secs $>$  [  $\leq$ rr usecs $>$  ]  $\leq$ rr ctime $>$  ]  $\leq$ rr reason $>$  [  $\langle \text{tr}\ \text{sys} \ \text{ver} \rangle$   $[ \ \langle \text{tr}\ \text{service} \rangle ]$   $[ \ \langle \text{manufacturer} \rangle ]$  { TABLE slot  $[ \ \text{TABLE}\ \text{slot}\ \text{info}$   $[ \ \langle \text{num}\ \text{slot}\ \text{str} \rangle ]$ [<status\_ok\_empty> ] [ [ <type> [ <num\_submods> ] ] <model\_num> <hw\_ver> <part\_num> <part\_revision> <manuf\_date> <serial\_num> <CLEI\_code> [ <num\_slot\_str> ] ] ] ] } ]

#### **Syntax Description**

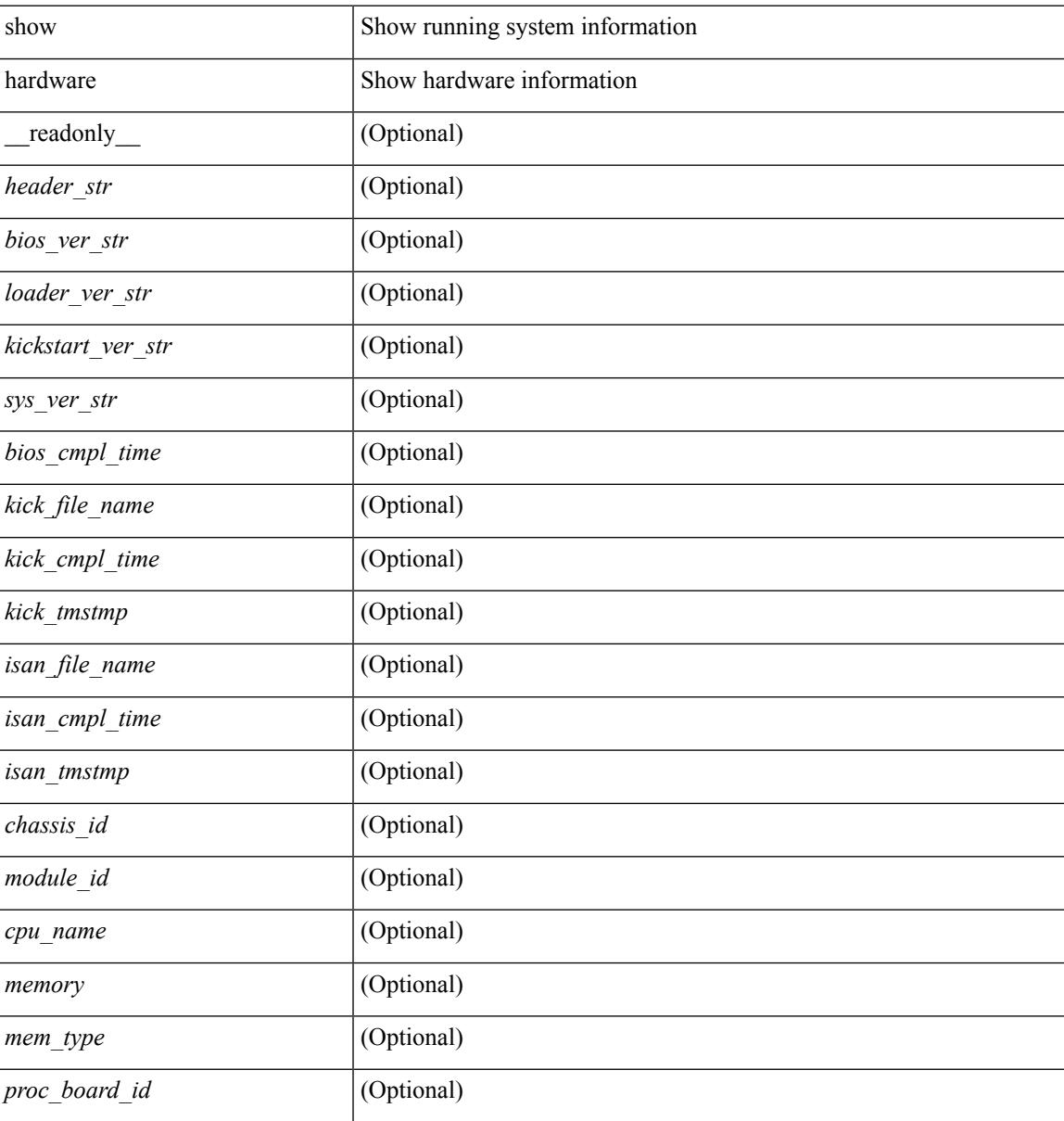

I

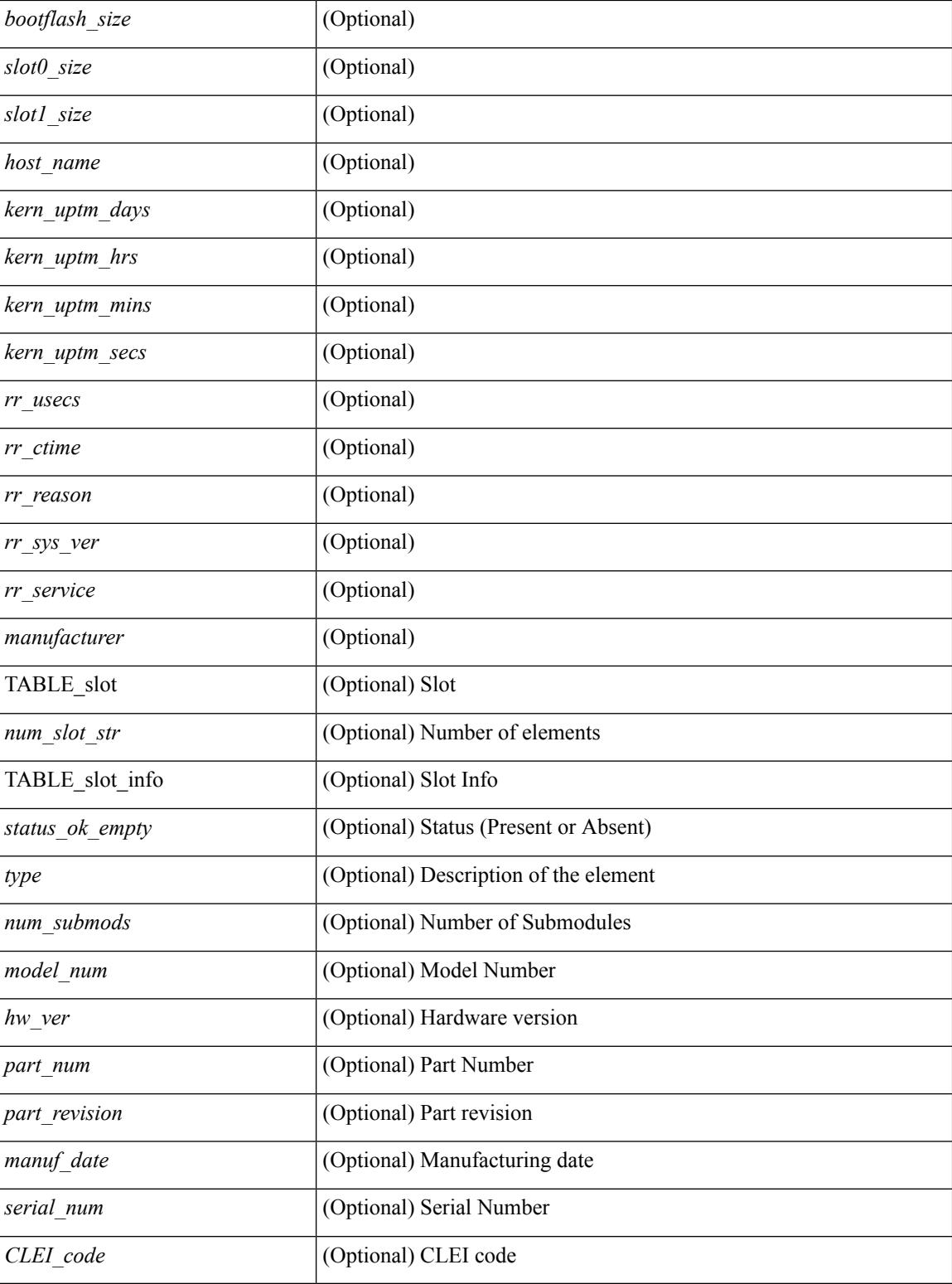

### **Command Mode**

### <span id="page-562-0"></span>**show hardware access-list lou resource threshold**

show hardware access-list lou resource threshold [ \_\_readonly \_\_ { current [ { lou [ { resource [ { threshold [ { <threshold\_value> } ] } ] } ] } ] } ]

### **Syntax Description**

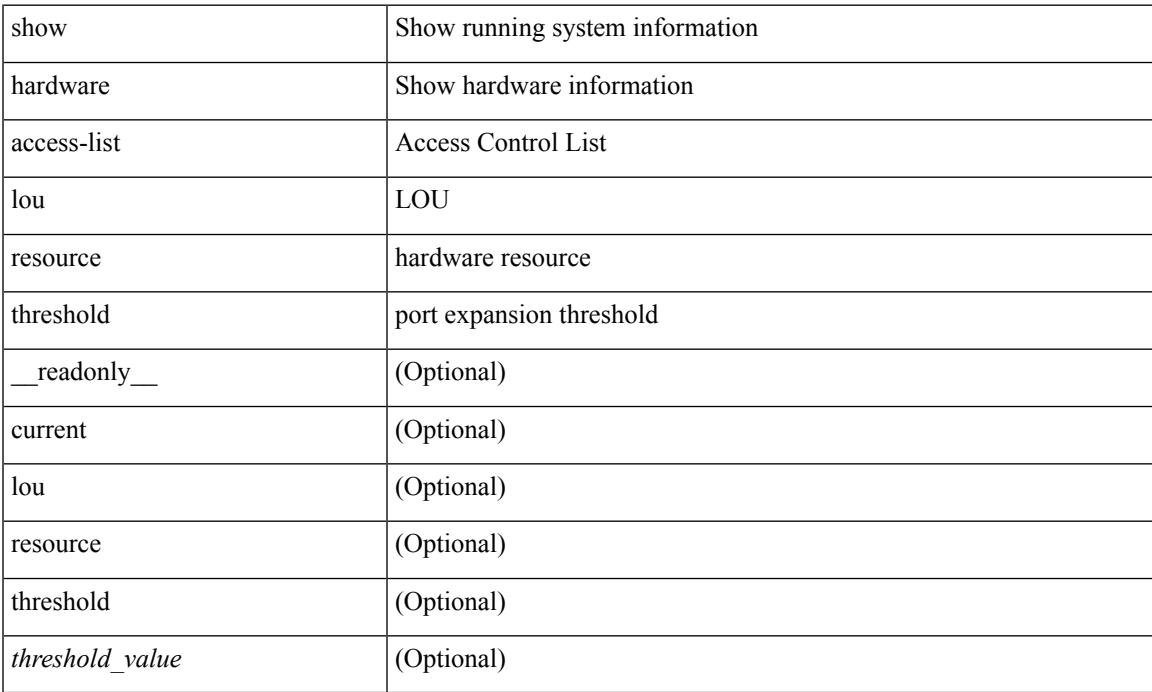

### **Command Mode**

# <span id="page-563-0"></span>**show hardware access-list resource pooling**

show hardware access-list resource pooling [ \_readonly \_ <mod-num> <status> ]

#### **Syntax Description**

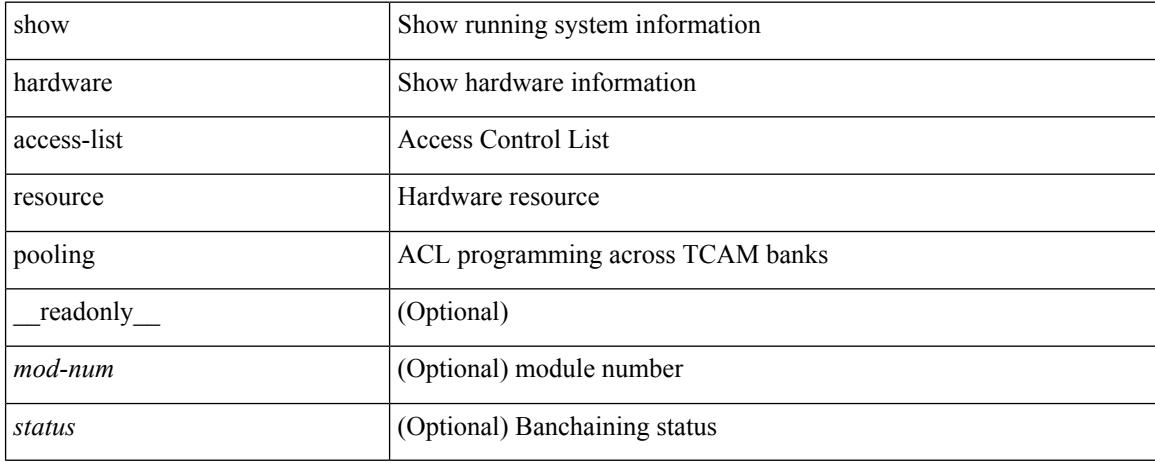

#### **Command Mode**

# <span id="page-564-0"></span>**show hardware capacity**

show hardware capacity

### **Syntax Description**

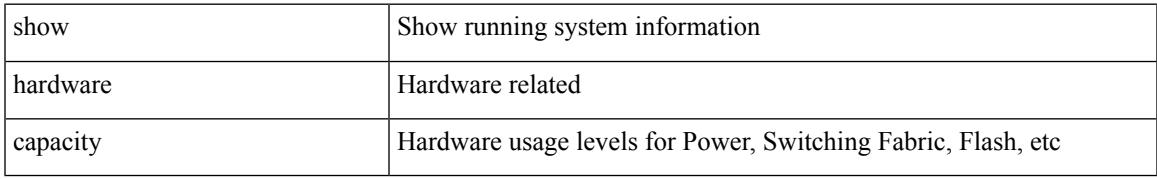

### **Command Mode**

# <span id="page-565-0"></span>**show hardware capacity eobc**

show hardware capacity eobc  $[\_\_readonly]$  { eobc\_usage <eobc\_rx\_packets> <eobc\_rx\_dropped> <eobc\_rx\_pps> <eobc\_tx\_packets> <eobc\_tx\_dropped> <eobc\_tx\_pps> } ]

### **Syntax Description**

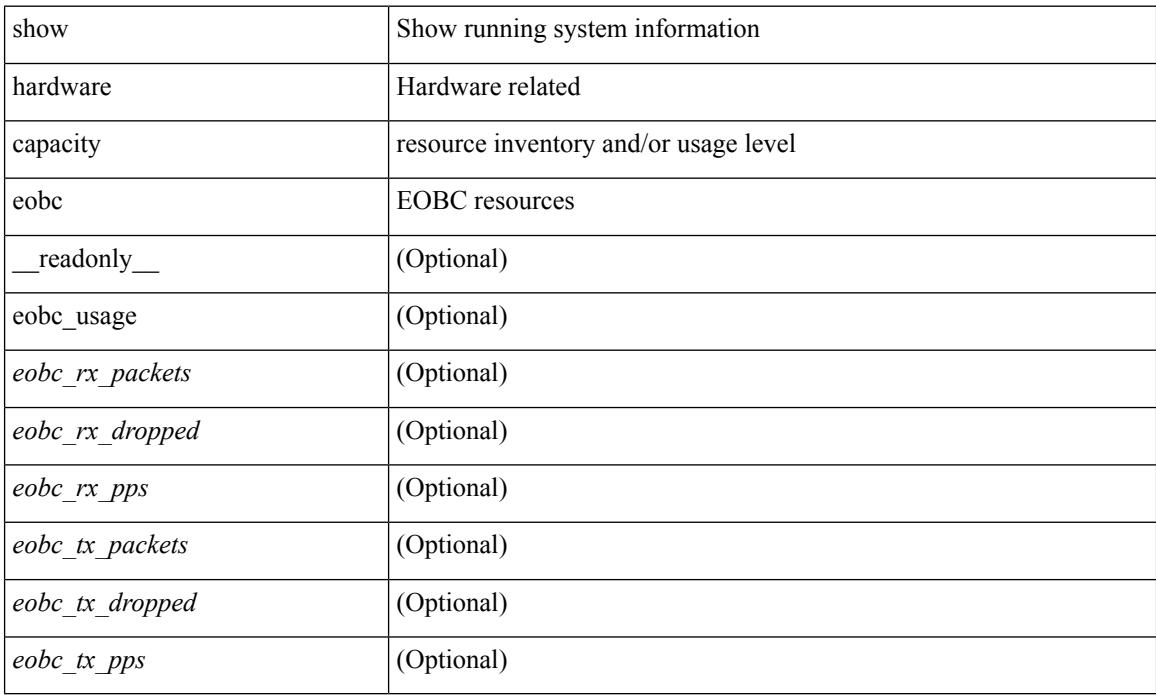

#### **Command Mode**

# <span id="page-566-0"></span>**show hardware capacity forwarding**

show hardware capacity forwarding

#### **Syntax Description**

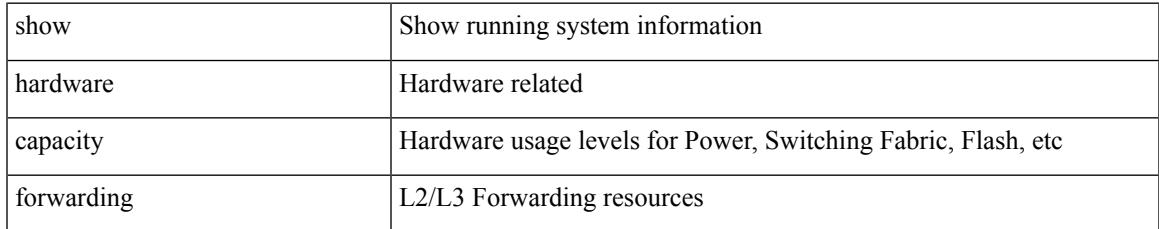

#### **Command Mode**

# <span id="page-567-0"></span>**show hardware capacity interface**

show hardware capacity interface [ \_\_readonly \_\_ { TABLE\_module\_drops <module\_drops> <tx\_drops> <rx\_drops> <max\_tx\_port> <max\_rx\_port> } { TABLE\_module\_buffers <module\_buffers> <tx\_buffers>  $\langle$ rx\_buffers $>$ }]

#### **Syntax Description**

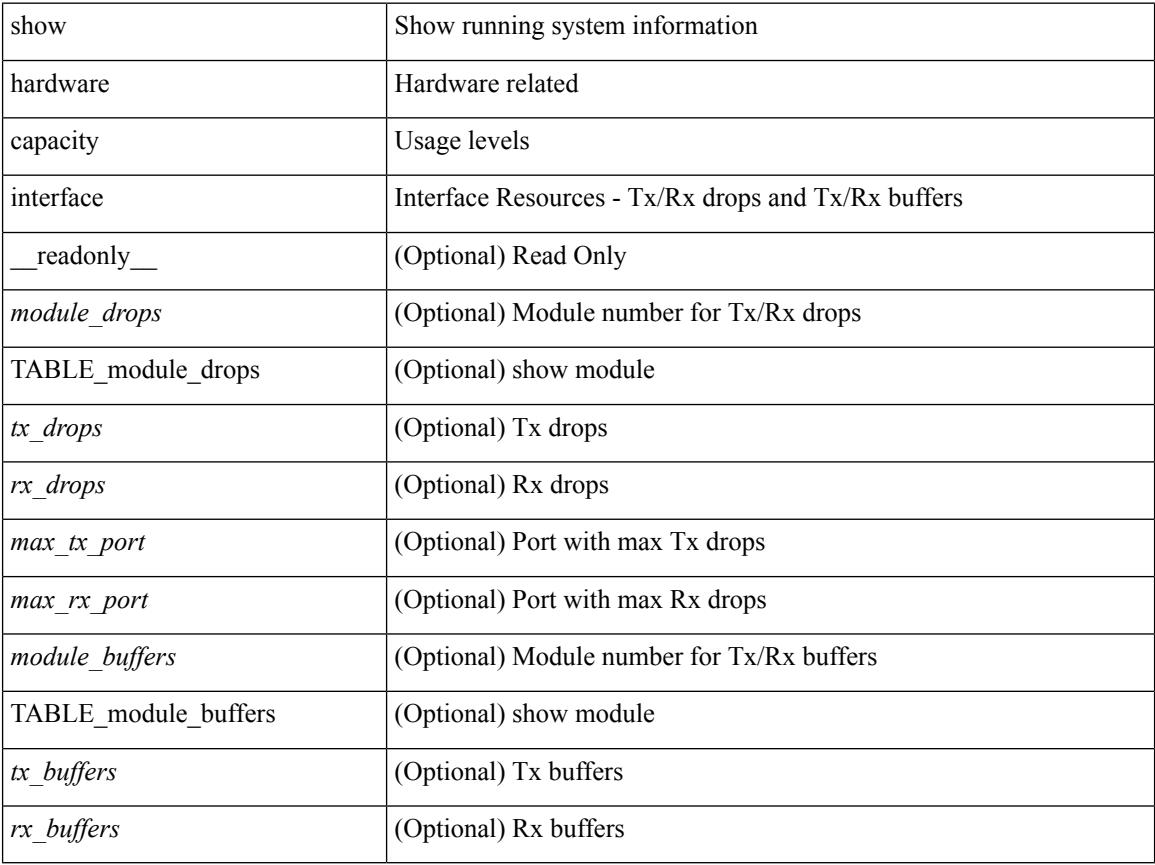

### **Command Mode**

# <span id="page-568-0"></span>**show hardware capacity module**

show hardware capacity module [ \_\_readonly \_\_ { sup\_ha\_status <sup\_ha\_admin\_status > <sup\_ha\_oper\_status> <dual\_sup\_hw\_state> <redundancy\_state> } { switch\_resouces { TABLE\_lcinfo <mod\_num> <model\_num> <part\_num> <serial\_num> } { TABLE\_xbarinfo <mod\_num1> <model\_num1> <part\_num1> <serial\_num1> } } { TABLE\_flash\_nvram\_info <mod\_num2> <dev\_name> <total\_bytes> <free\_bytes> <percent\_used> } ]

#### **Syntax Description**

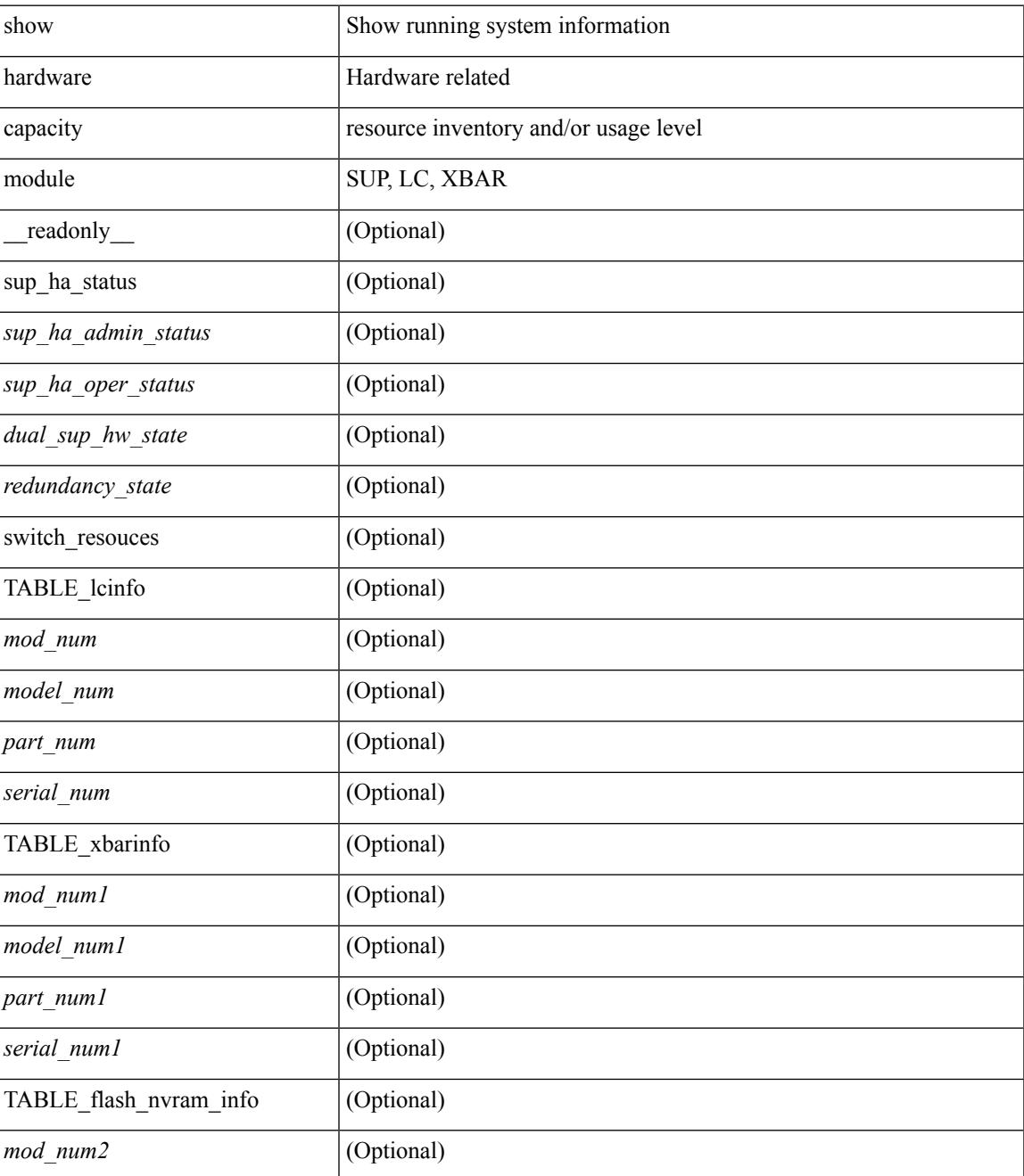

I

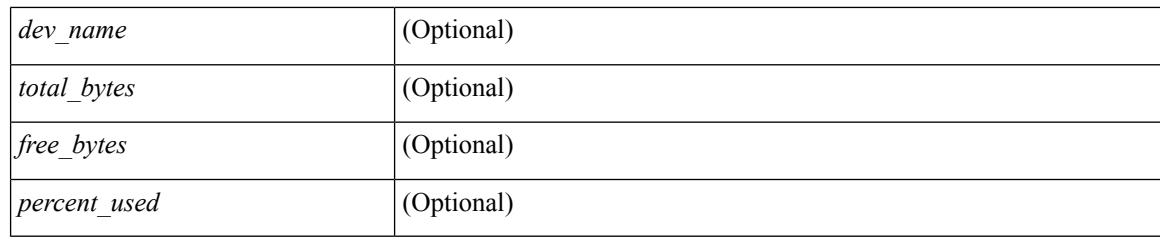

### **Command Mode**

# <span id="page-570-0"></span>**show hardware capacity power**

show hardware capacity power [ \_\_readonly \_\_ { power\_summary <ps\_redun\_mode\_admin> <ps\_redun\_mode\_oper> <power\_total> <power\_rsvd> <power\_rsvd\_percent> <power\_given\_mod> <power\_given\_mod\_percent> <power\_avail> <power\_avail\_percent> <power\_out\_actual\_draw> <power\_input\_actual\_draw> } ]

### **Syntax Description**

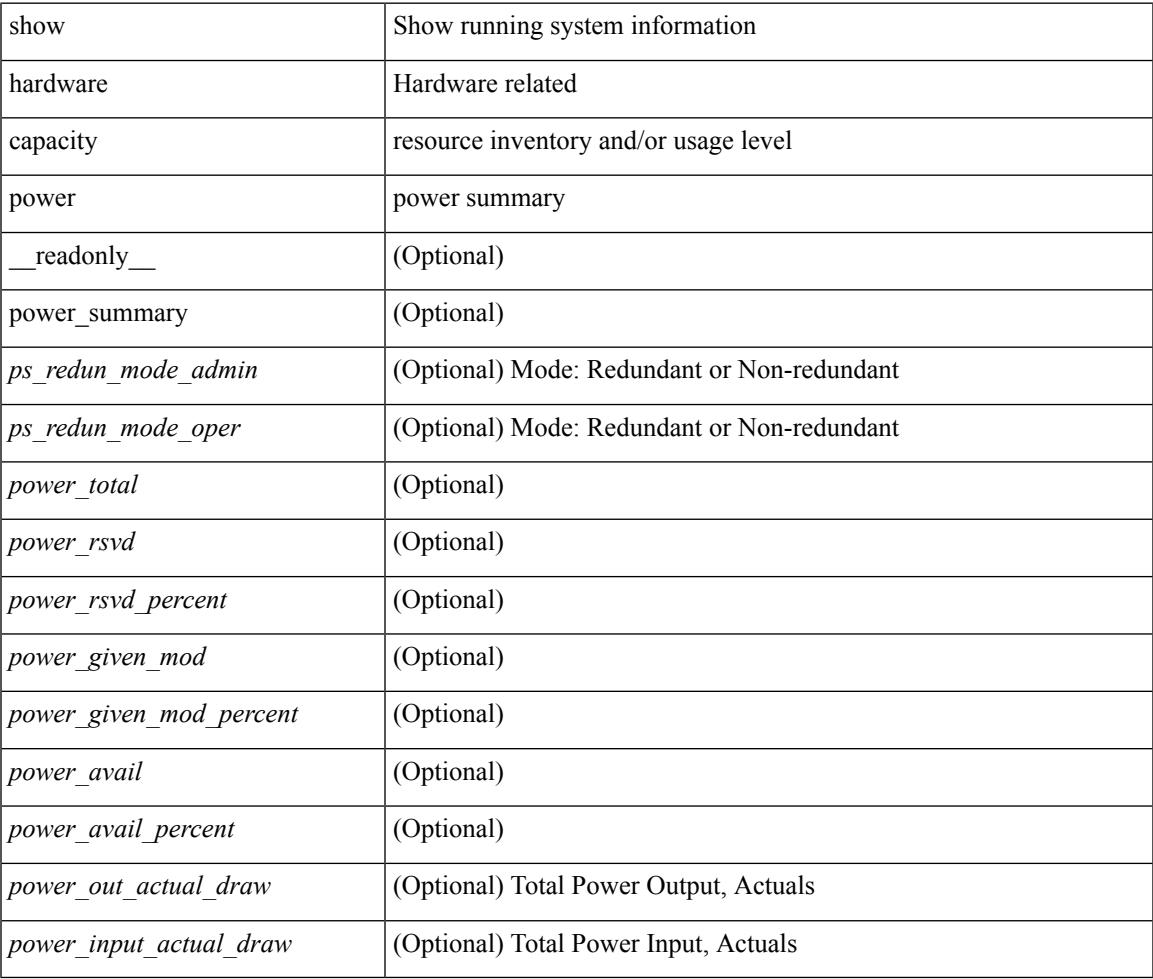

#### **Command Mode**

# <span id="page-571-0"></span>**show hardware fabricpath mac-learning module**

show hardware fabricpath mac-learning module <module> [ \_readonly \_\_ { [ { TABLE\_module <module\_num> <port\_group> <mac\_learning> } ] } ]

### **Syntax Description**

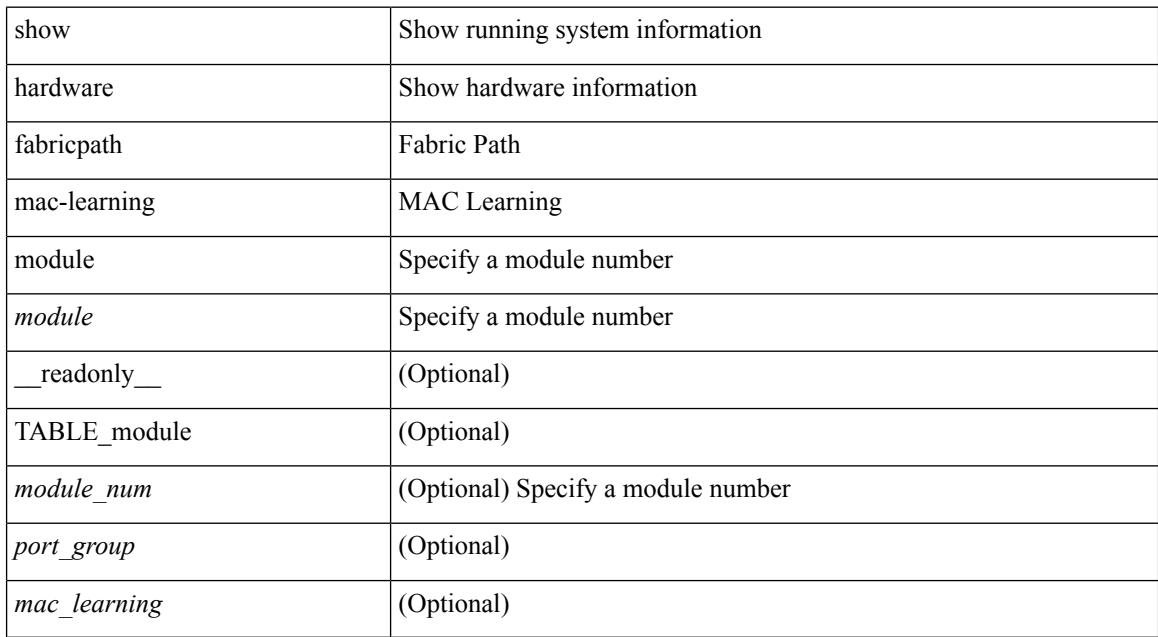

#### **Command Mode**

# <span id="page-572-0"></span>**show hardware feature-capability**

show hardware feature-capability [ detailed ] [ \_\_readonly\_\_ [ TABLE\_feature\_support <feature\_name> [ TABLE\_module\_support <mod\_inst> <support> ] ] ]

### **Syntax Description**

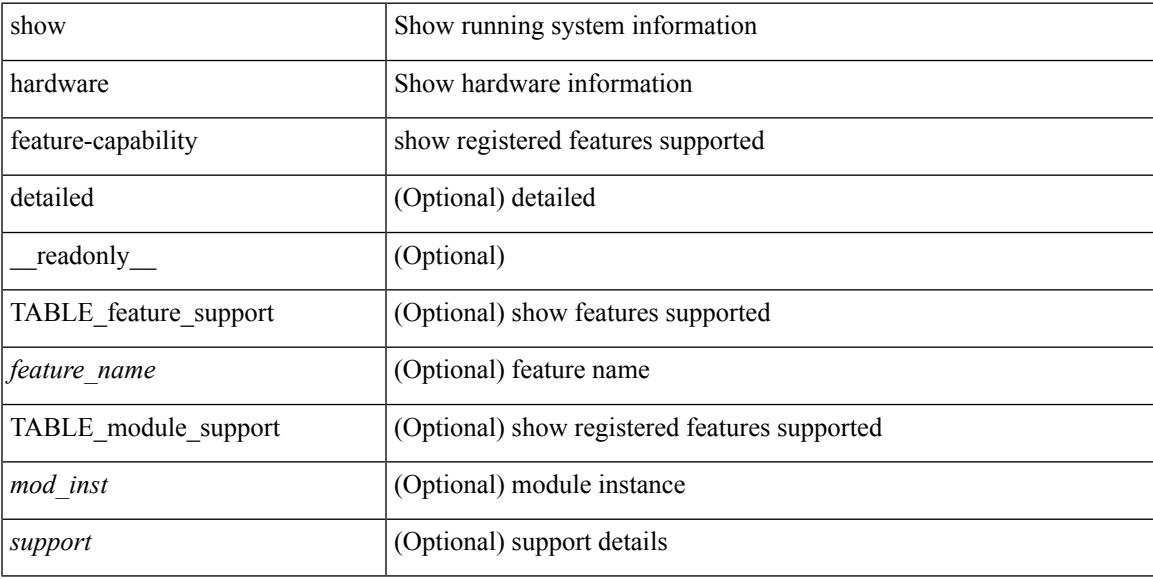

#### **Command Mode**

# <span id="page-573-0"></span>**show hardware flow aging**

show hardware flow aging [ instance <inst> ] [ module <num>]

### **Syntax Description**

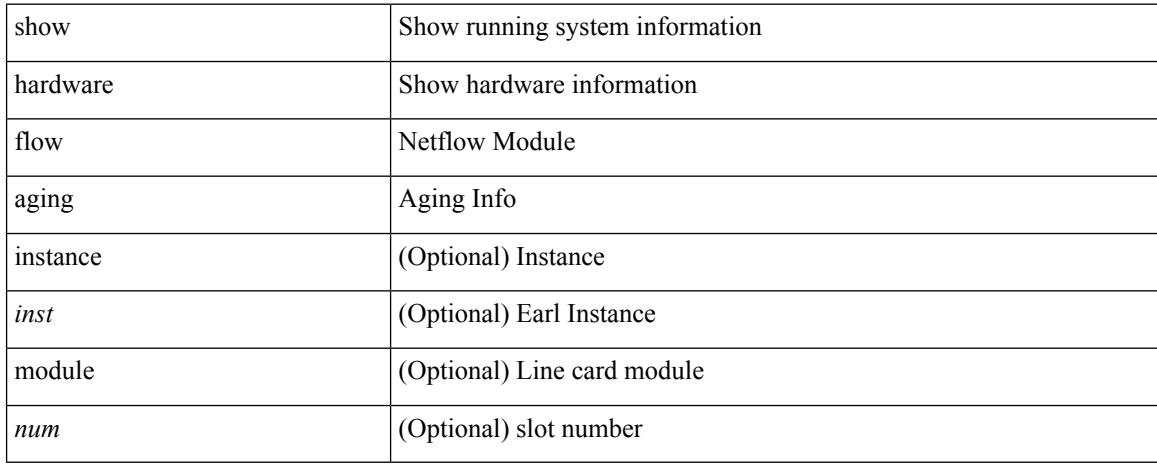

#### **Command Mode**

# <span id="page-574-0"></span>**show hardware flow entry address type**

show hardware flow entry address <addr> type { ip | ipv6 | l2 | mpls } [ instance <inst> ] [ module <num>]

#### **Syntax Description**

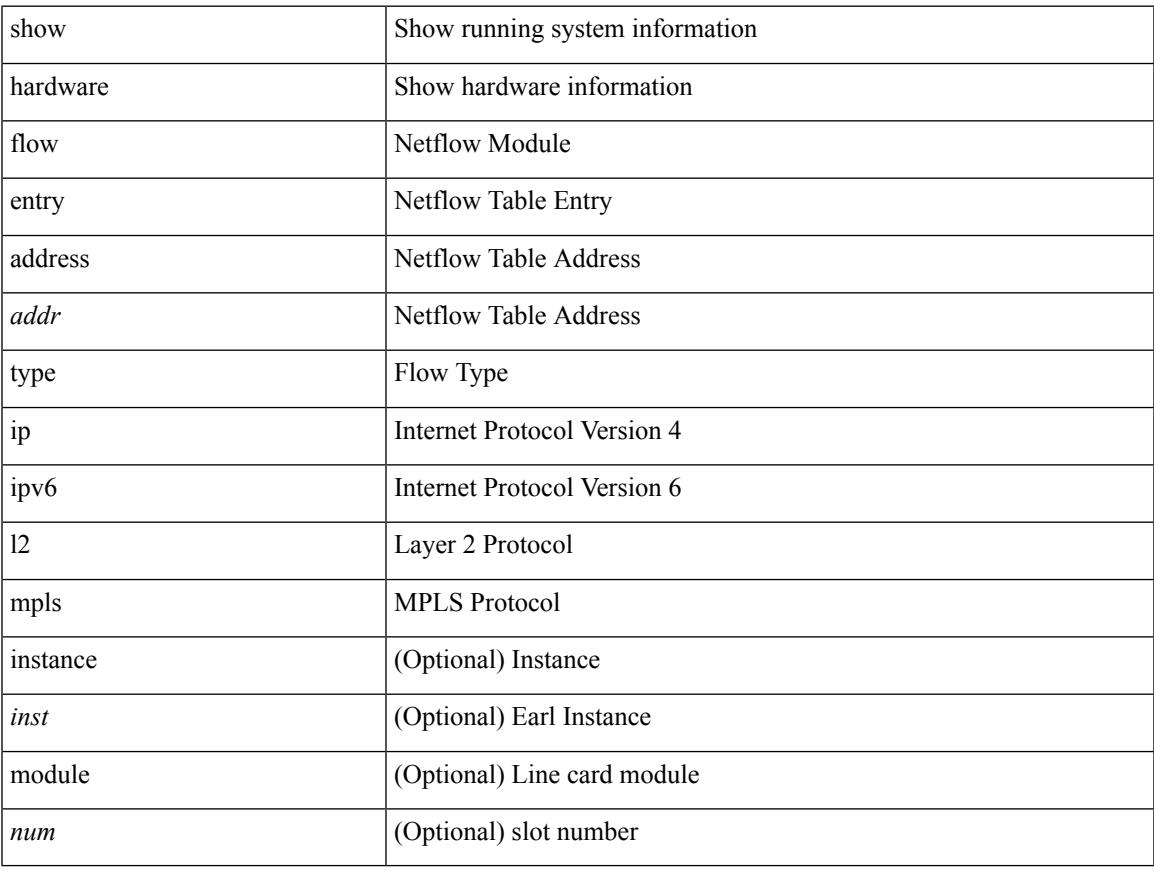

#### **Command Mode**

# <span id="page-575-0"></span>**show hardware flow ip**

show hardware flow ip  $\left[ \{ \{ \text{monitor} \leq \text{е} \} \} | \{ \text{profile} \leq \text{prof}_id \} \} \right] \left\{ \text{vlan} \leq \text{vlan}_id \right\}$ <interface> } } ] [ instance <inst> ] [ detail ] [ module <num> ]

### **Syntax Description**

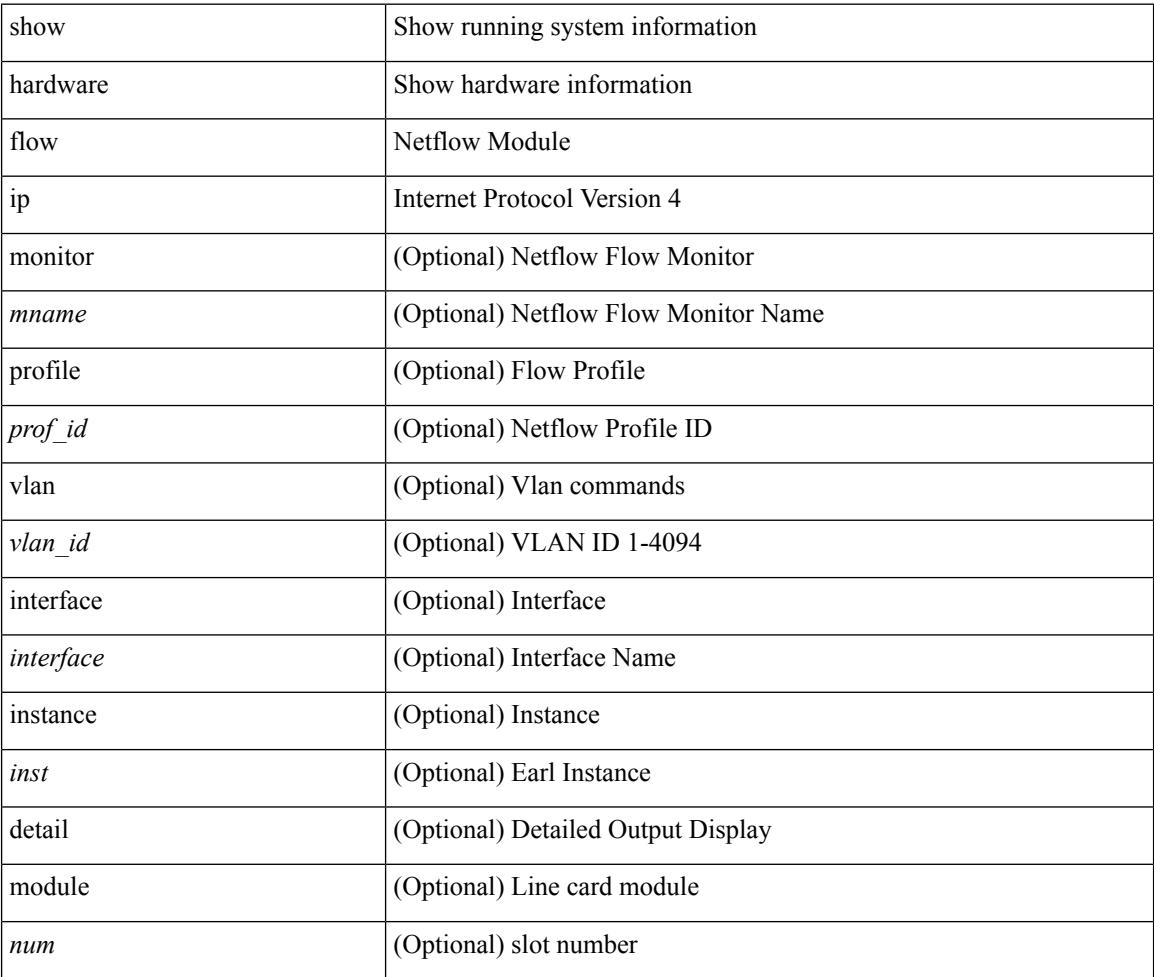

#### **Command Mode**
## **show hardware flow ipmac**

show hardware flow ipmac  $[\{\{\text{profile} \leq \text{prof}_id>\} \mid \{\text{vlan} \leq \text{vlan}_id>\} \mid \{\text{interface} \leq \text{interface}\} \}]$ instance <inst> ] [ detail ] [ module <num>]

### **Syntax Description**

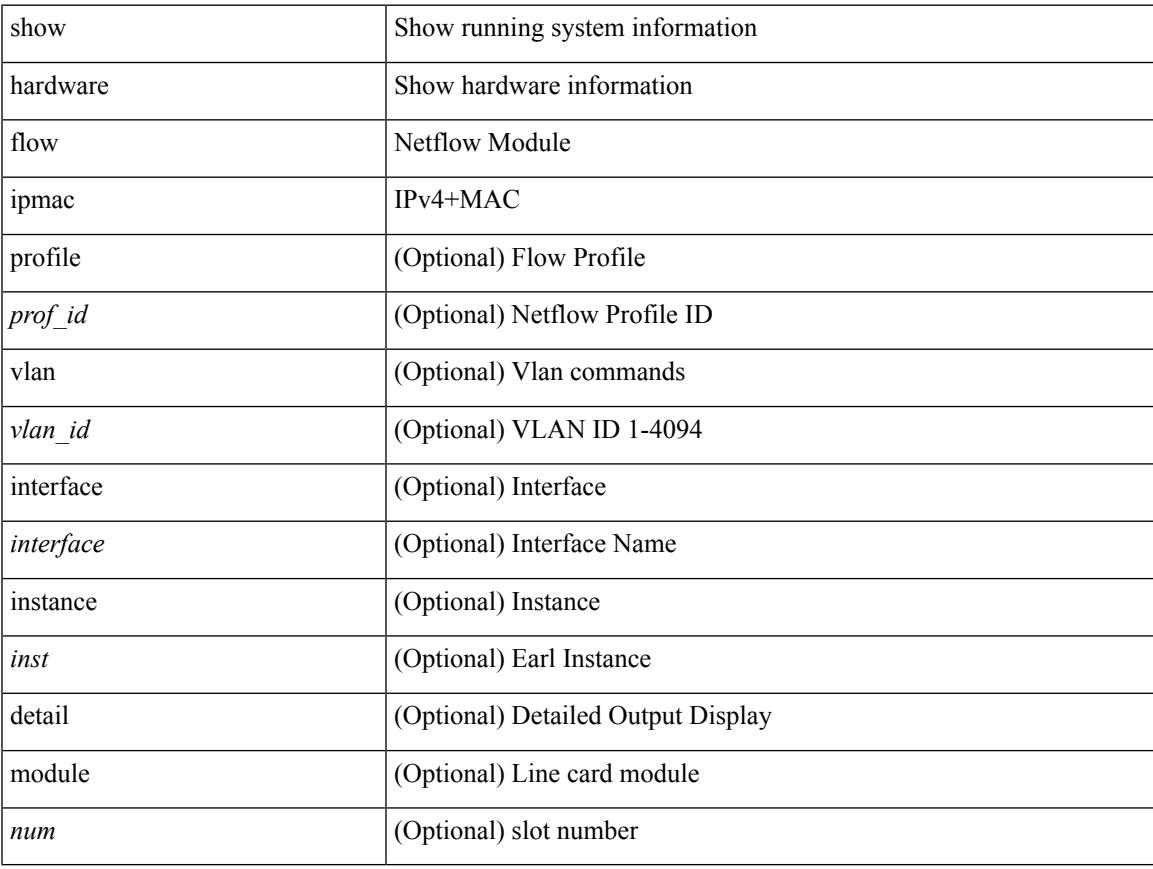

### **Command Mode**

## **show hardware flow ipv6**

show hardware flow ipv6  $[ \{ \{ \text{monitor} \leq \text{е} \} | \{ \text{profile} \leq \text{prof}_id \} | \{ \text{vlan} \leq \text{vlan}_id \} | \{ \text{interface} \}$ <interface> } } ] [ instance <inst> ] [ detail ] [ module <num> ]

### **Syntax Description**

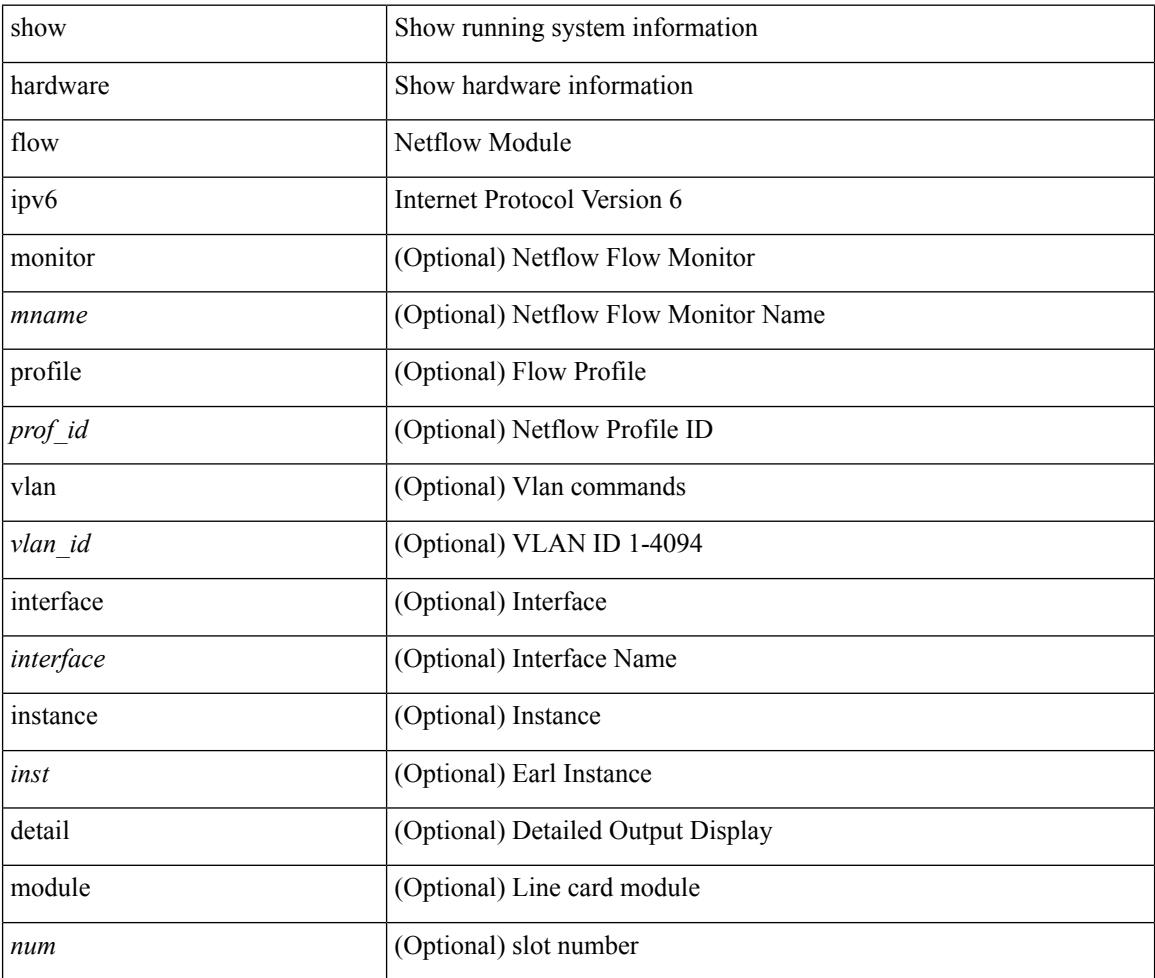

### **Command Mode**

## **show hardware flow l2**

show hardware flow l2  $[\{\{monitor \leq manee>\}] \$   $[\text{profile \leq prof\_id>}\] \$   $[\text{vlan \leq vlan\_id>}\]$   $[\text{instance}$ <inst> ] [ detail ] [ module <num> ]

### **Syntax Description**

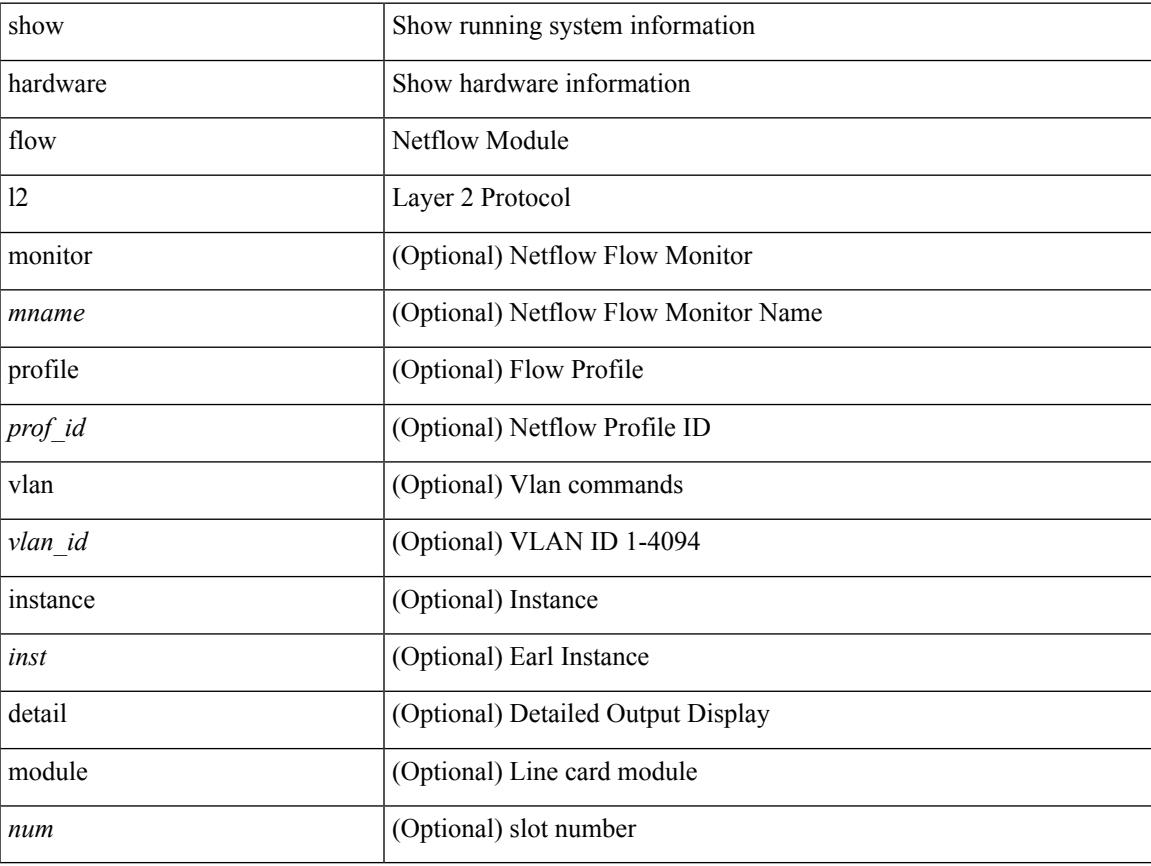

### **Command Mode**

## **show hardware flow mpls**

show hardware flow mpls  $[\{\{momentom}{m} \times m$ name> $\}]$  { profile <prof\_id> }  $[\{\text{vlan} \times \text{vlan}_id\}$ } { interface <interface> } } ] [ instance <inst> ] [ detail ] [ module <num> ]

### **Syntax Description**

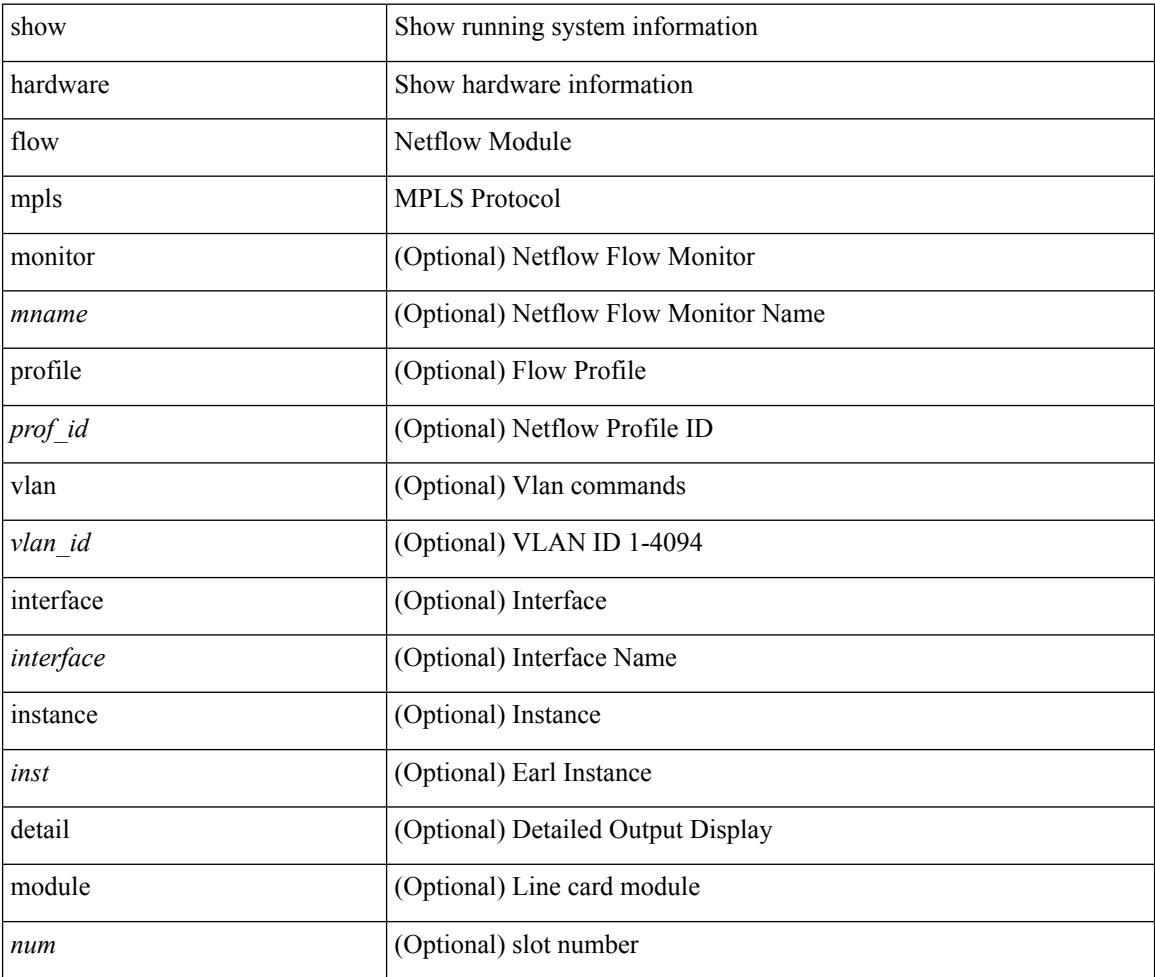

### **Command Mode**

# **show hardware flow sampler**

show hardware flow sampler { all | count | index <index> | name <sname> } [ detail ] [ instance <inst> ] [ module <num>]

### **Syntax Description**

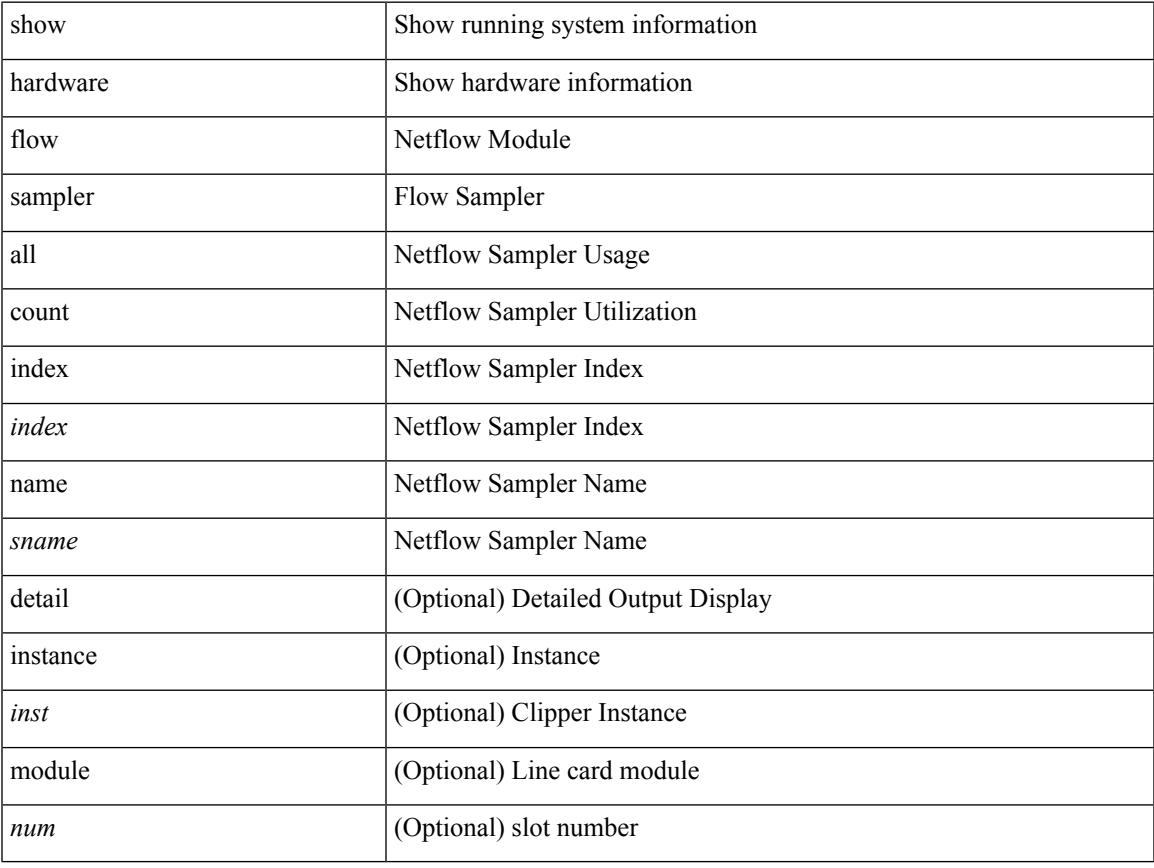

### **Command Mode**

## **show hardware flow utilization**

show hardware flow utilization [ instance <inst> ] [ module <num>]

### **Syntax Description**

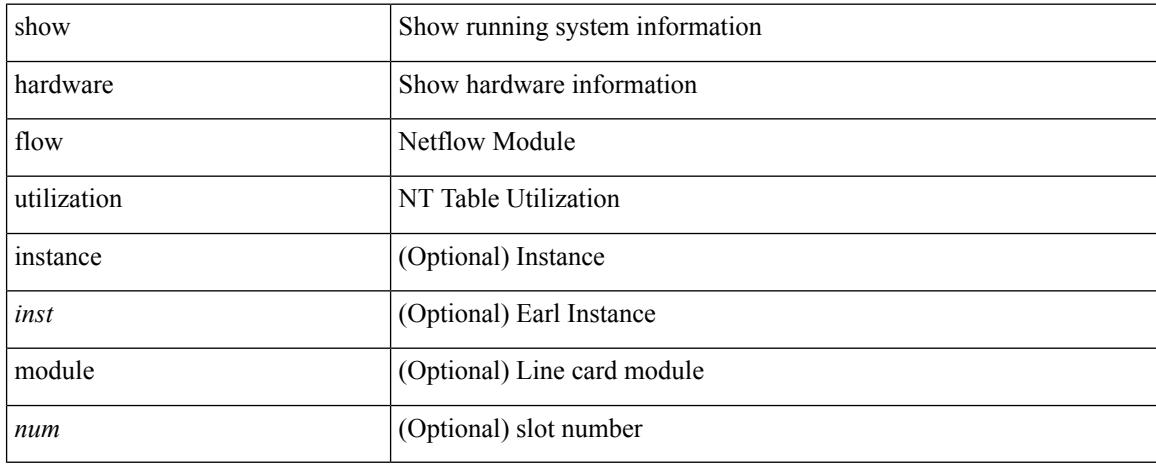

### **Command Mode**

## **show hardware forwarding interface statistics mode**

show hardware forwarding interface statistics mode [ \_\_readonly \_\_ { system [ { <sysmode> } ] [ { TABLE\_module <module> <modmode>  $\}$ ] } ]

### **Syntax Description**

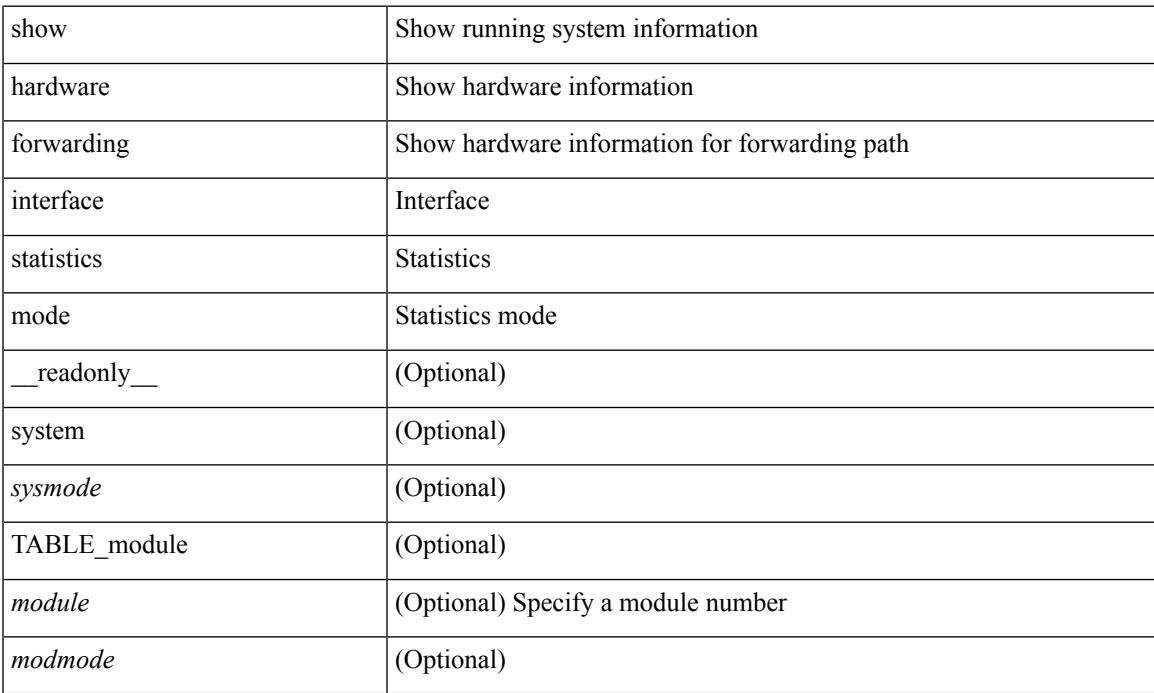

### **Command Mode**

# **show hardware ip verify**

show hardware [forwarding ] ip verify [module <module>] [\_readonly\_ <info\_str>]

### **Syntax Description**

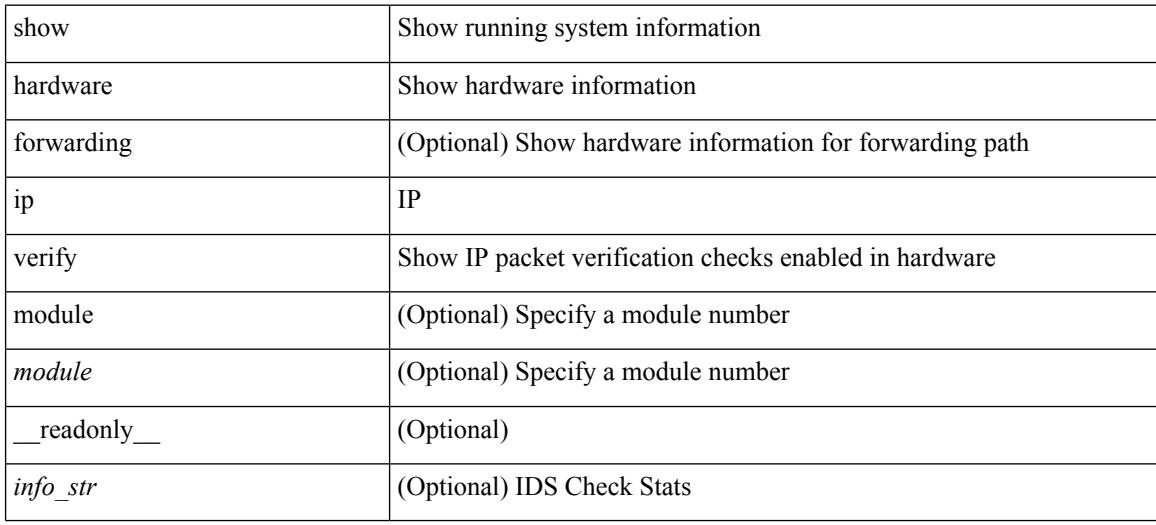

### **Command Mode**

## **show hardware profile buffer monitor show hardware profile buffer monitor internal**

show hardware profile buffer monitor [ interface <intf-num> | buffer-block <br/> <br/> \end{blk> | multicast <mcst-blk> ] { brief | detail [ last <samples-per-intf> ] | sampling } [ module <module> ] | show hardware profile buffer monitor { internal-raw | summary  $\lceil$  module  $\leq$  module  $\geq$   $\lceil$  and  $\rceil$  and  $\leq$   $\leq$   $\leq$   $\leq$   $\leq$   $\leq$   $\leq$   $\leq$   $\leq$   $\leq$   $\leq$   $\leq$   $\leq$   $\leq$   $\leq$   $\leq$   $\leq$   $\leq$   $\leq$   $\leq$   $\leq$   $\leq$   $\leq$ [ TABLE\_summary <summary\_util\_name> <summary\_1sec\_util> <summary\_5sec\_util> <summary\_60sec\_util> <summary\_5min\_util> <summary\_1hr\_util> <summary\_total\_buffer>  $\leq$ summary class threshold $>$  [ TABLE ucst hdr  $\leq$ ucst hdr util name $\geq$   $\leq$ ucst hdr 1sec util $\geq$  $\leq$ ucst hdr 5sec\_util>  $\leq$ ucst hdr 60sec\_util>  $\leq$ ucst hdr 5min\_util>  $\leq$ ucst hdr 1hr\_util> <ucst\_hdr\_total\_buffer> <ucst\_hdr\_class\_threshold> ] [ TABLE\_brief\_entry <brief\_util\_name> <brief\_1sec\_util> <brief\_5sec\_util> <brief\_60sec\_util> <brief\_5min\_util> <brief\_1hr\_util> ] [ TABLE\_mcst\_hdr <mcst\_hdr\_util\_name> <mcst\_hdr\_1sec\_util> <mcst\_hdr\_5sec\_util> <mcst\_hdr\_60sec\_util>  $\leq$  mcst hdr 5min util $\geq$   $\leq$  mcst hdr 1hr util $\geq$   $\leq$  mcst hdr total buffer $\geq$   $\leq$  mcst hdr class threshold $\geq$  ] [ TABLE detail entry <detail util name> <detail util state> <time stamp> <384k util> <768k util> <1152k\_util> <1536k\_util> <1920k\_util> <2304k\_util> <2688k\_util> <3072k\_util> <3456k\_util>  $\langle$  <3840k util>  $\langle$  <4224k util>  $\langle$  <4608k util>  $\langle$  <4992k util>  $\langle$  =5376k util>  $\langle$  =5760k util>  $\langle$  =6144k util> ] [ TABLE sampling  $\leq$ sampling interval $>$  ] ]

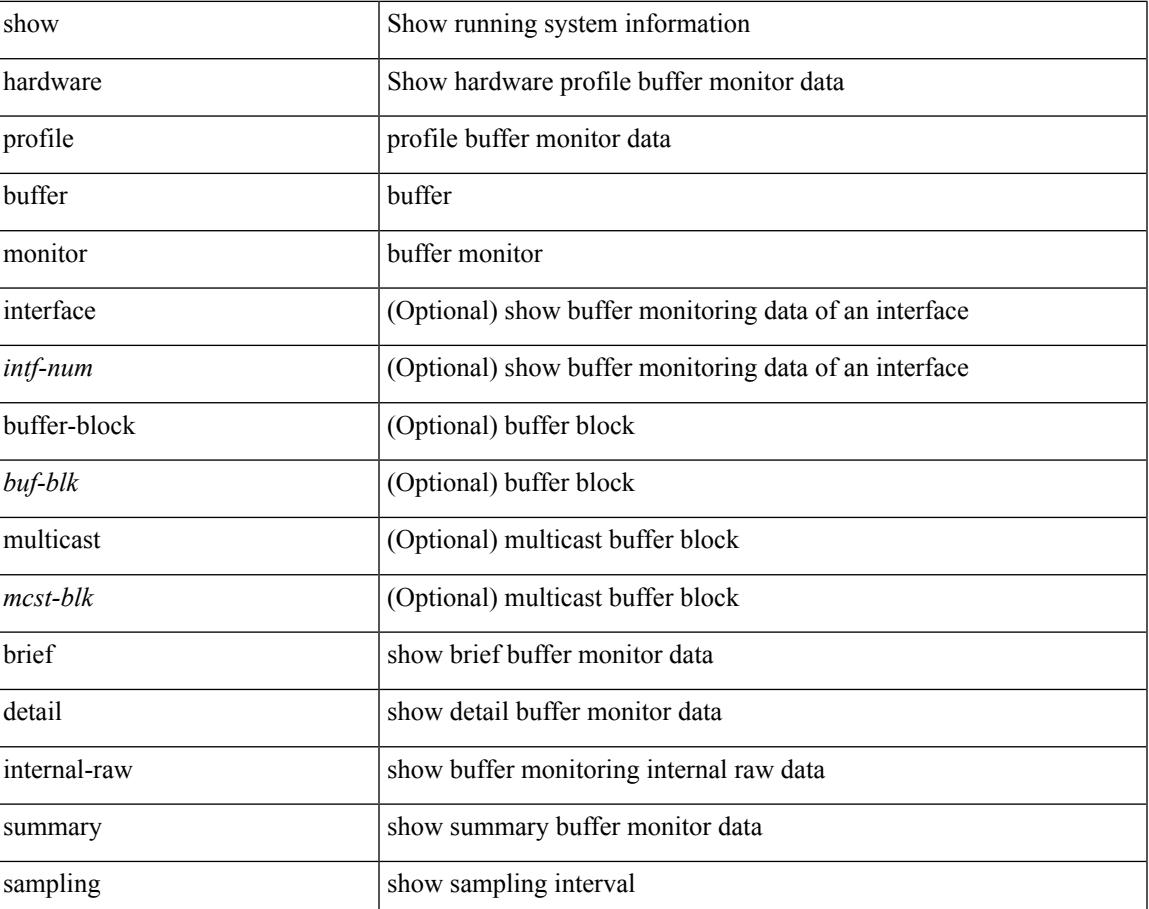

### **Syntax Description**

 $\mathbf I$ 

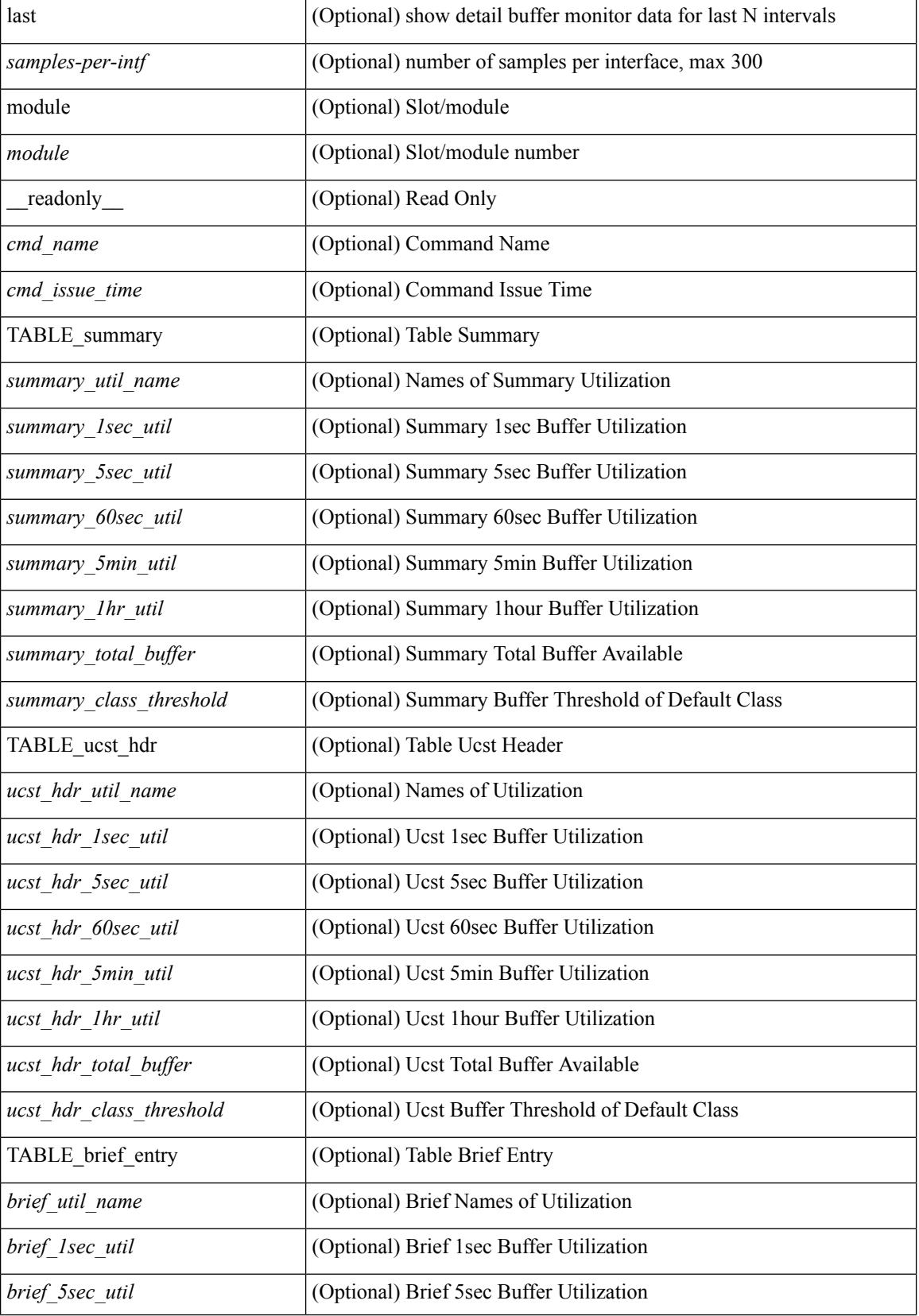

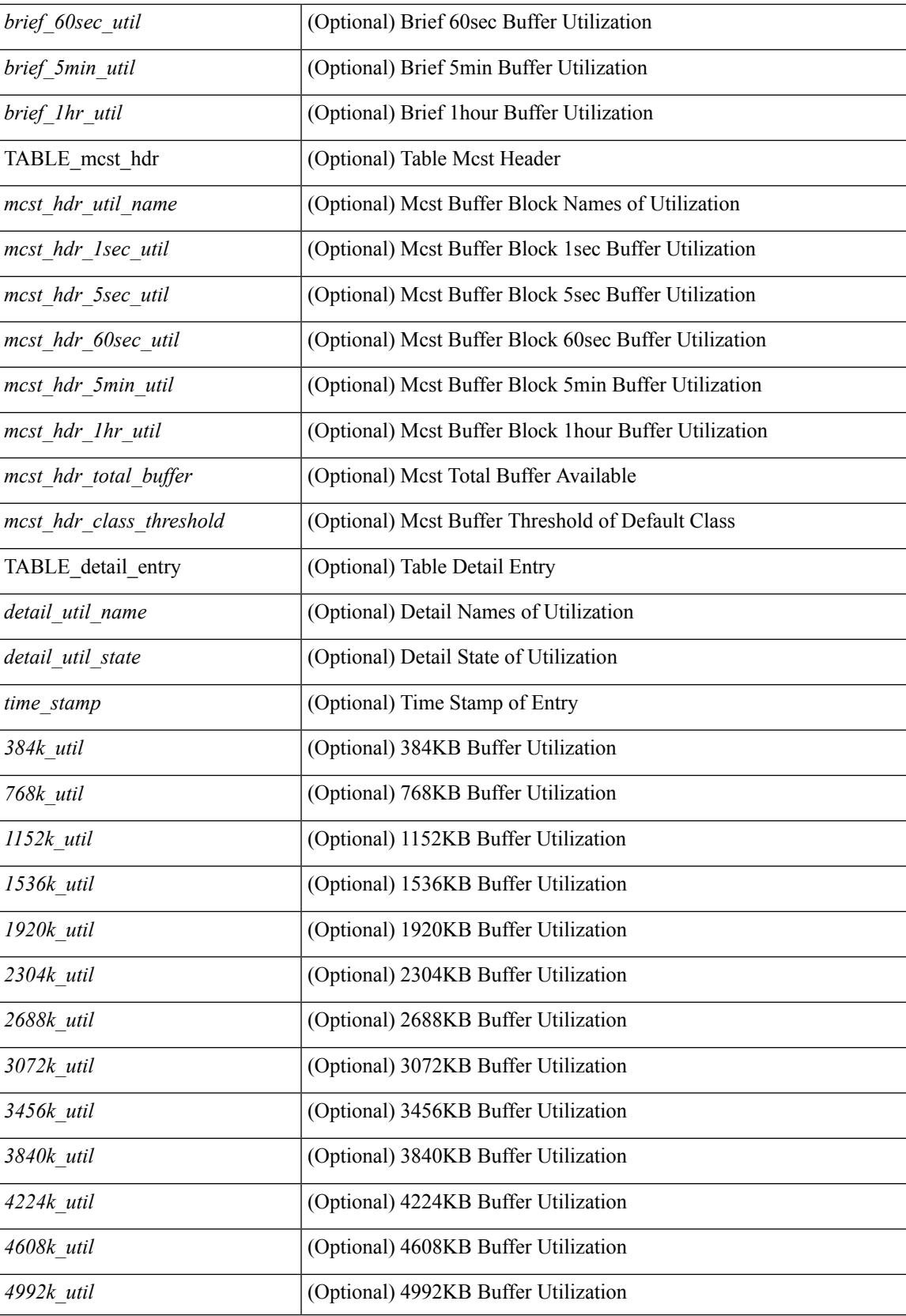

I

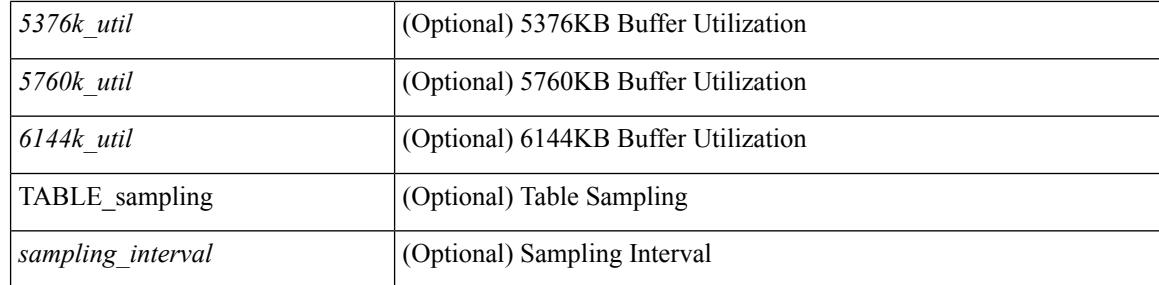

### **Command Mode**

## **show hardware profile forwarding-mode**

show hardware profile forwarding-mode

### **Syntax Description**

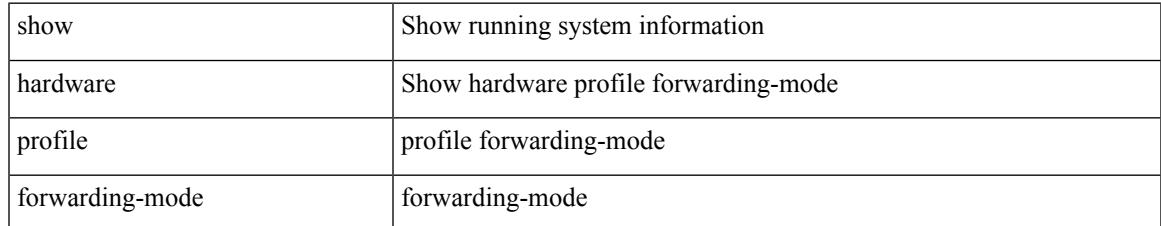

### **Command Mode**

## **show hardware profile latency monitor sampling show hardware profile latency monitor**

show hardware profile latency monitor { sampling | threshold } [ module <module> ] | show hardware profile latency monitor { { summary [ detail | clear-timestamp ] } [ interface <intf-num> ] | { summary [ brief | sort | top ] } | { raw [ verbose ] } [ module <module> ] } [ \_\_readonly \_\_ <cmd\_issue\_time> <device\_instance> [ TABLE\_sampling  $\langle$ sampling\_interval>  $]$  [ TABLE\_threshold  $\langle$  threshold avg>  $\langle$  threshold max $\rangle$  ] [ TABLE\_summary <summary\_egress\_port> <summary\_sampling\_interval> <summary\_min\_latency> <summary\_max\_latency> <summary\_avg\_latency> <summary\_std\_deviation> ] [ TABLE\_detail <detail\_timestamp> <detail\_ifindex> <detail\_fcnt> <detail\_min\_latency> <detail\_max\_latency>  $\leq$  detail avg latency> ] [ TABLE brief  $\leq$  brief egress port>  $\leq$  brief avg latency> ] ]

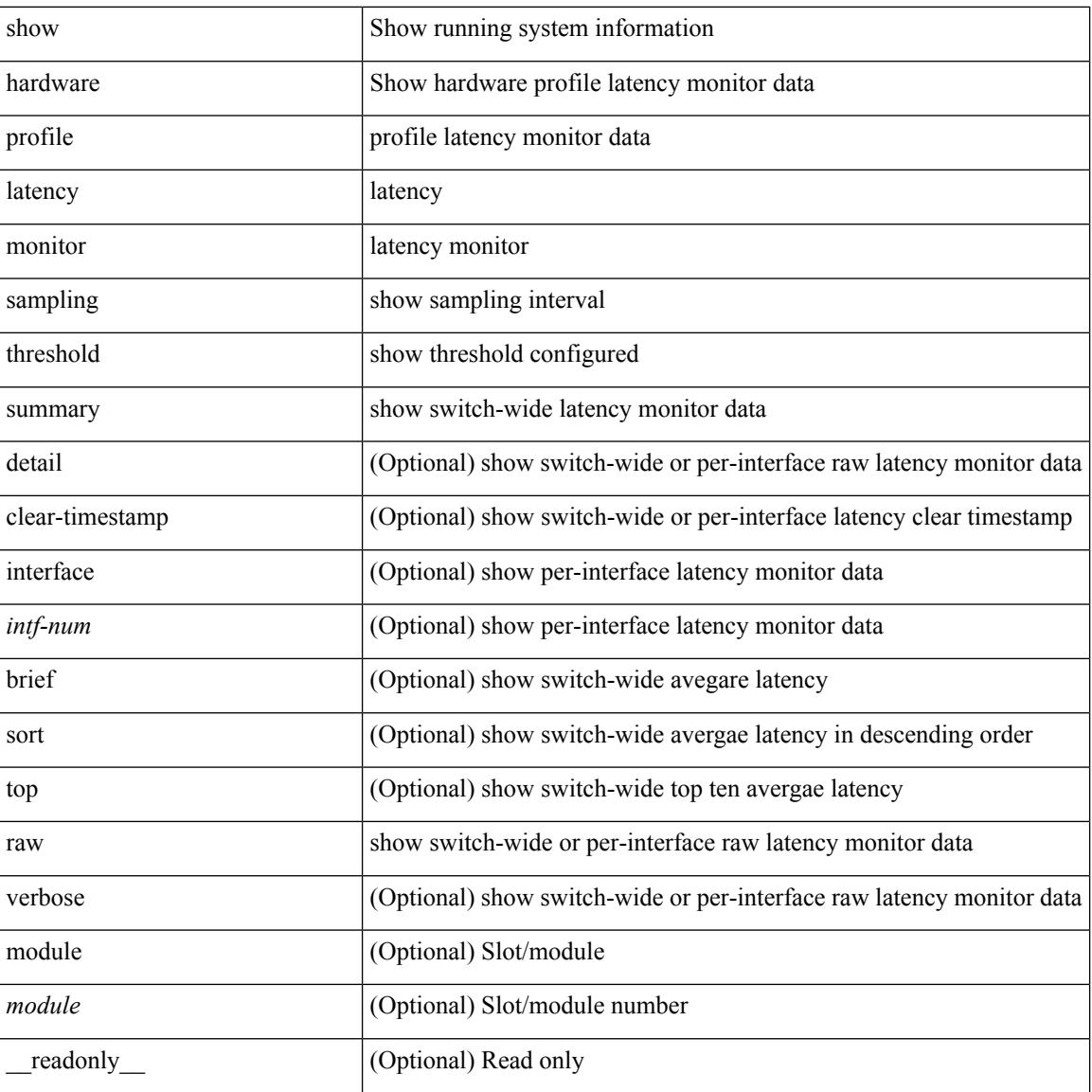

#### **Syntax Description**

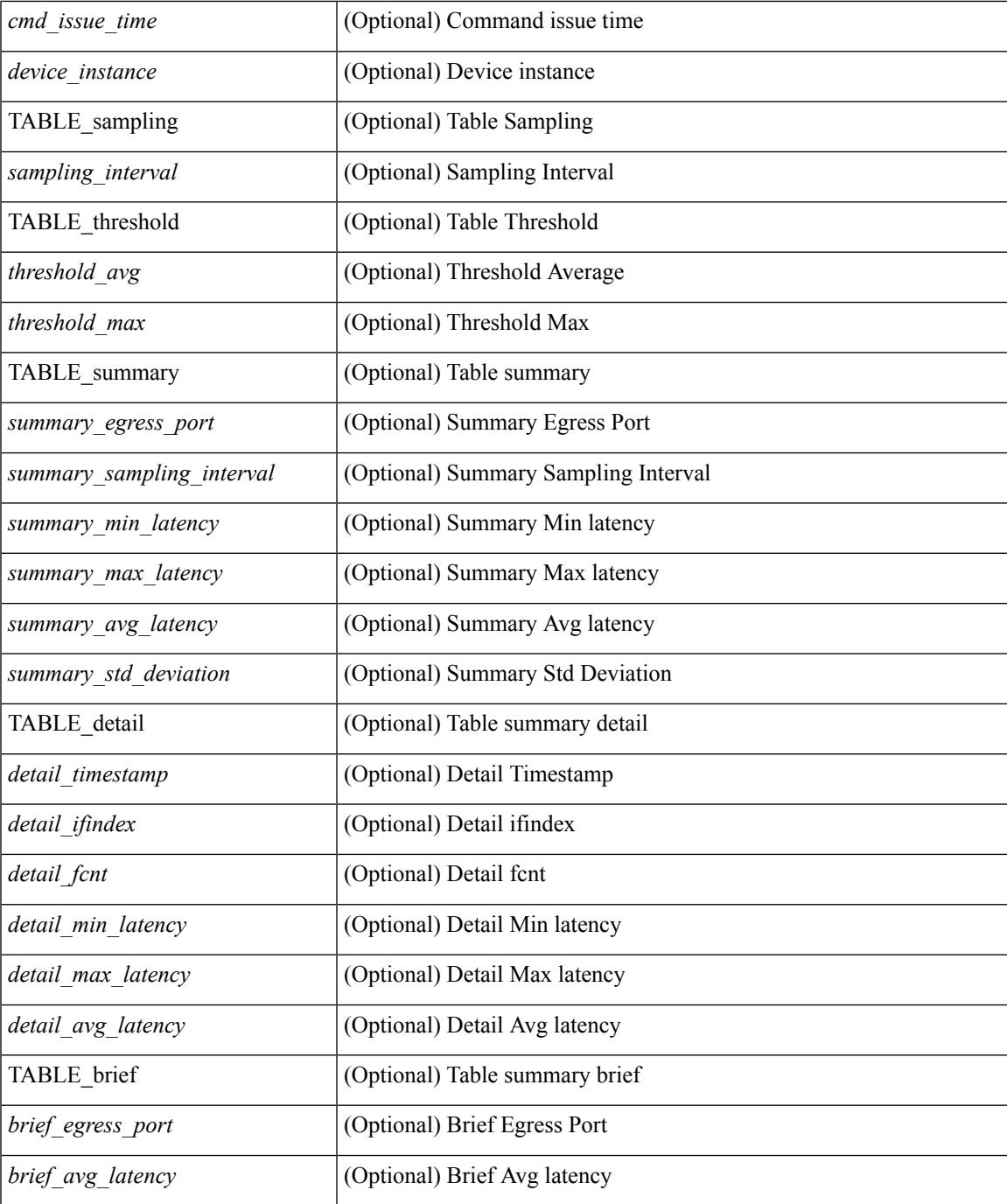

### **Command Mode**

• /exec

### **show hardware profile status**

show hardware profile status [ module  $\leq$  module  $\geq$  ] [ detail ] [ \_\_readonly \_\_\_{  $\leq$  total\_lpm $\geq$   $\leq$  total\_host> <reserved\_lpm> <max\_host4\_limit> <max\_host6\_limit> <max\_mcast\_limit> <max\_mcast6\_limit>  $\leq$ used lpm total>  $\leq$ used v4 lpm>  $\leq$ used v6 lpm>  $\leq$ used v6 lpm 128>  $\leq$ used host lpm total> <used\_host\_v4\_lpm> <used\_host\_v6\_lpm> <used\_mcast> <used\_mcast6> <used\_mcast\_oifl>  $\leq$ used host in host total>  $\leq$ used host4 in host>  $\leq$ used host6 in host>  $\leq$ mfib fd status>  $\leq$ mfib fd maxroute $\leq$ mfib fd count $\geq$   $\leq$ max v6 lpm 65 to 127 limit $\geq$   $\leq$ max v6 lpm limit $\geq$  $\leq$  max ecmp table limit $\geq$  used ecmp table $\geq$   $\leq$  lpm to host migrate table $\geq$  host to lpm migrate table $\geq$  $\leq$ max mcast transit route limit $\geq$  used mcast transit routes $\geq$   $\leq$ max ecmp nh table limit $\geq$ <used\_ecmp\_nh\_table> } ]

### **Syntax Description**

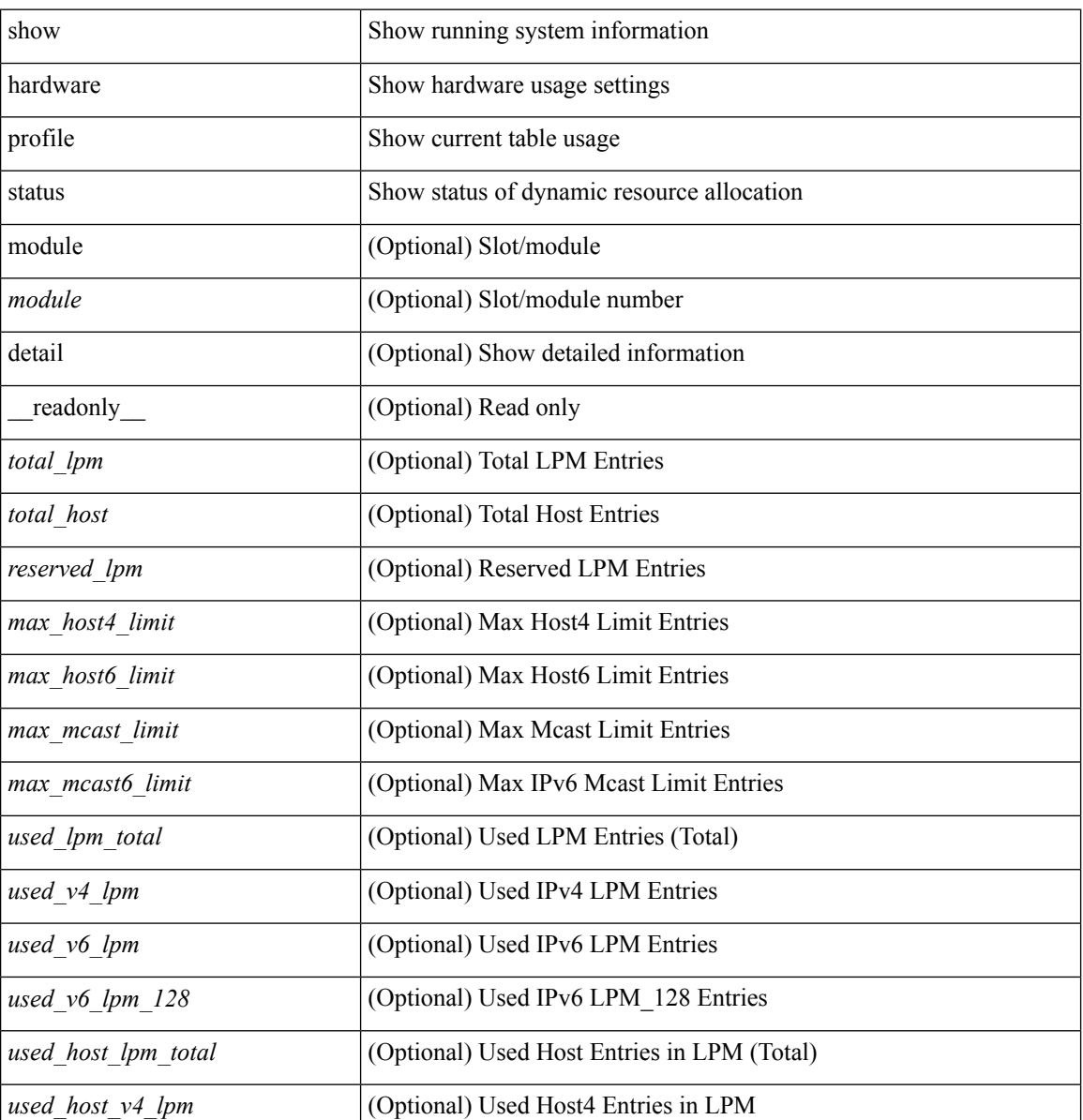

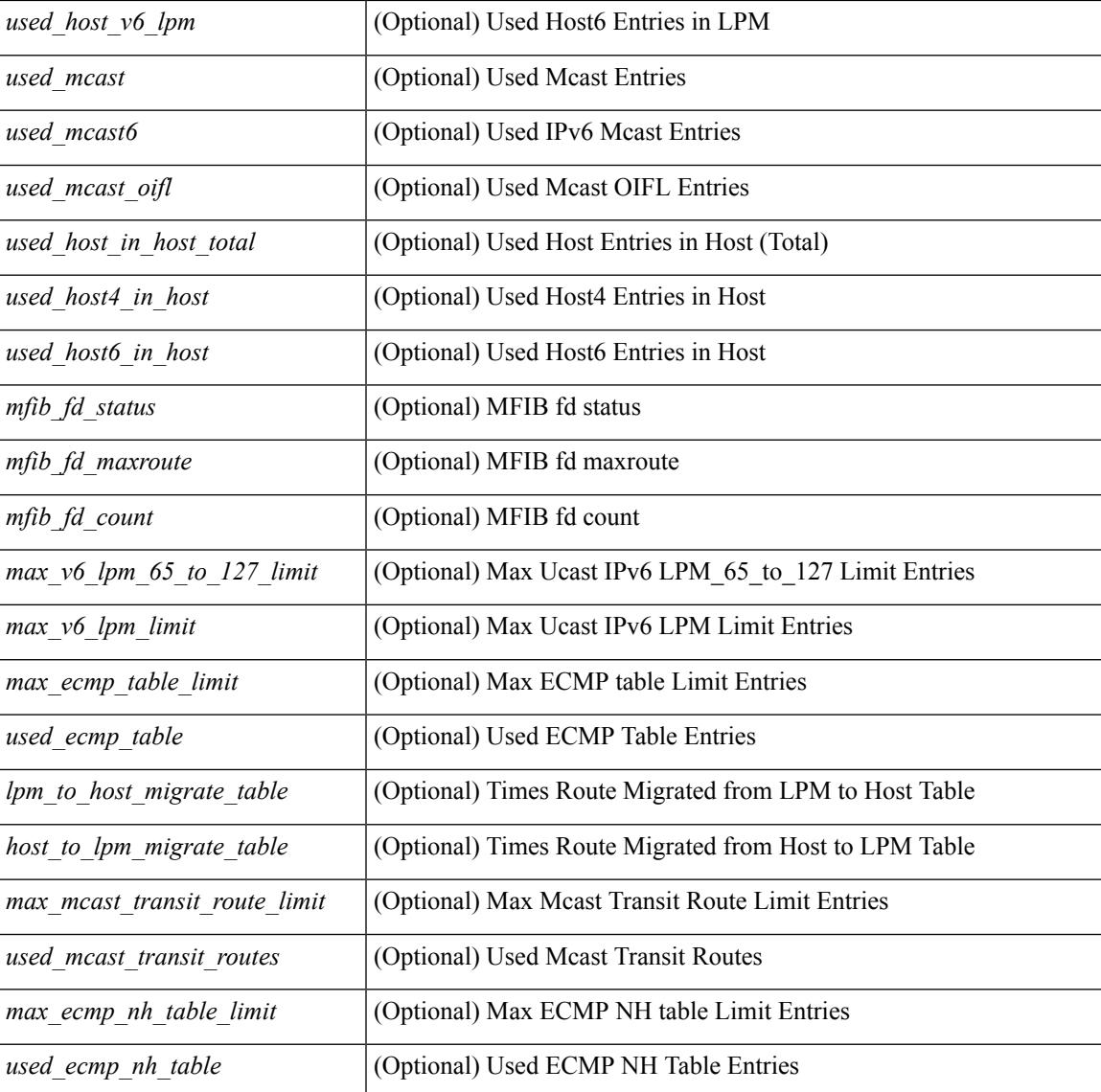

### **Command Mode**

• /exec

## **show hardware profile tcam region**

show hardware profile tcam region [ \_\_readonly\_\_ { TCAM\_Region [ { TABLE\_Sizes <tcam\_compat\_type> <tcam\_compat\_size> <tcam\_compat\_width> } ] } ]

### **Syntax Description**

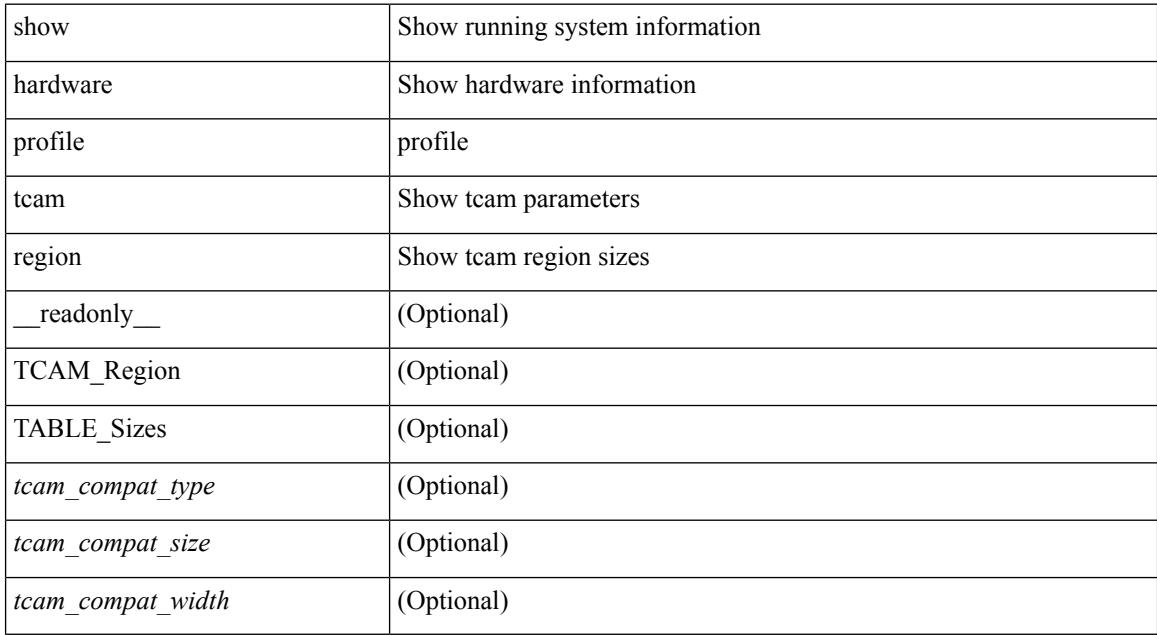

### **Command Mode**

## **show hardware qos eoq stats-class**

show hardware qos eoq stats-class [ module <module> ] [ \_readonly \_TABLE\_qos\_eoq\_stats\_class <module> <eoq-stats-class-desc>]

### **Syntax Description**

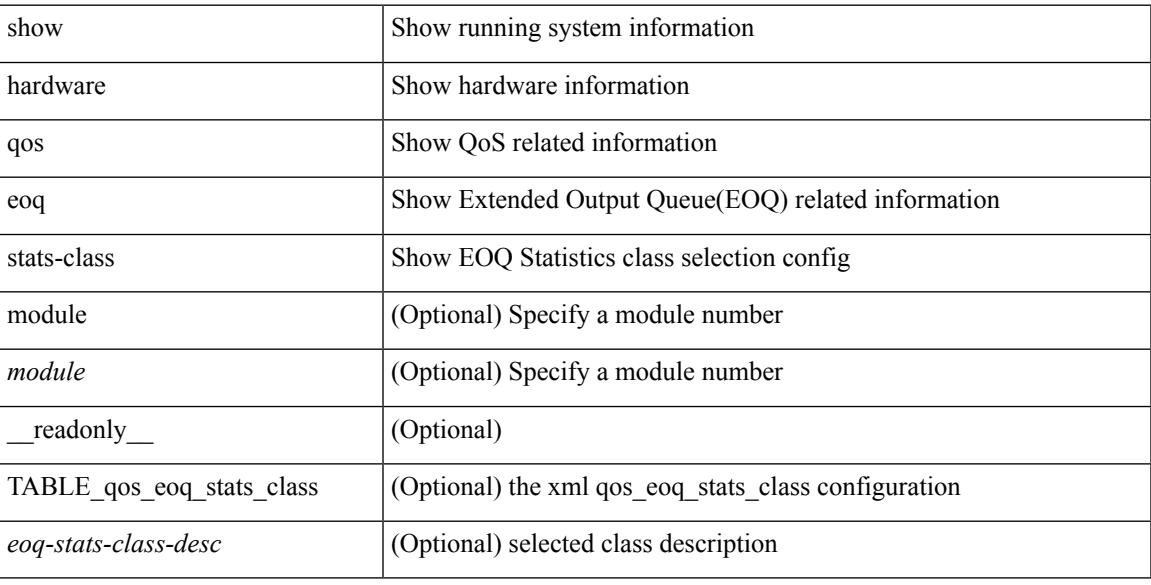

### **Command Mode**

# **show hardware qos include ipg**

show hardware qos include ipg [ module <module> ] [ \_readonly \_TABLE\_qos\_include\_ipg <module> ]

### **Syntax Description**

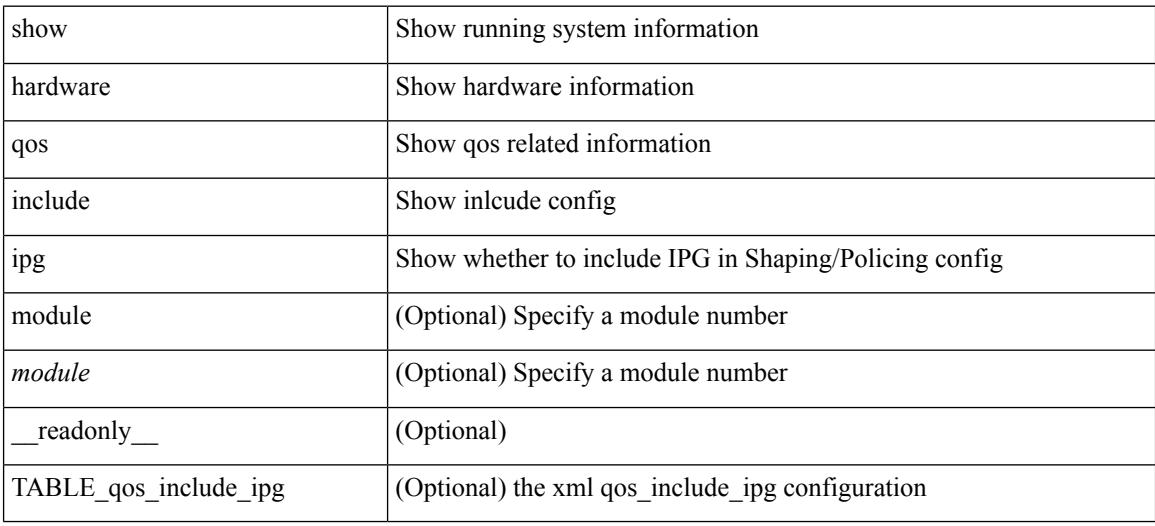

**Command Mode**

# **show hardware qos ing-pg-hdrm-reserve**

show hardware qos ing-pg-hdrm-reserve [ module <module> ] [ \_readonly\_ TABLE\_qos\_ing\_pg\_hdrm\_reserve <module> ]

### **Syntax Description**

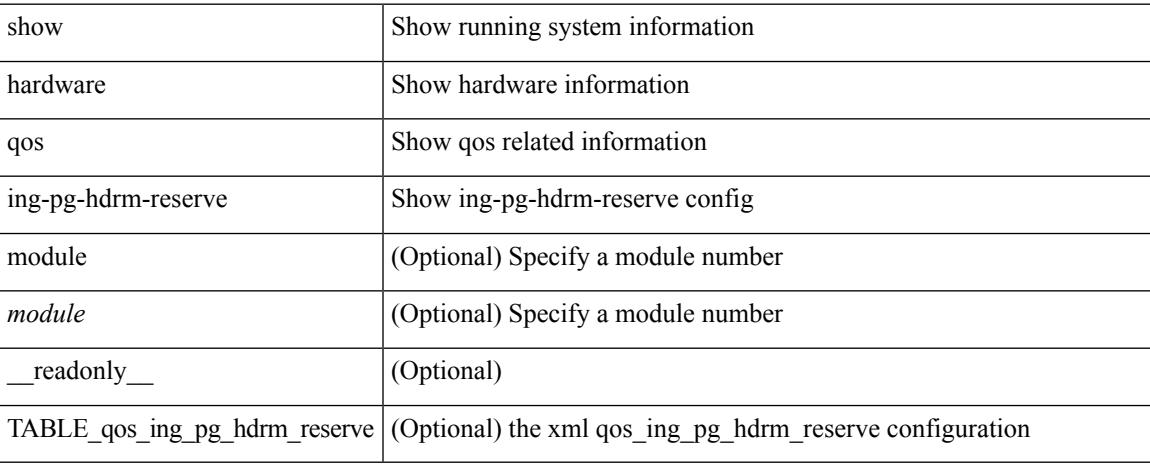

### **Command Mode**

 $\bullet$  /exec

## **show hardware qos ing-pg-no-min**

show hardware qos ing-pg-no-min [ module <module> ] [ \_readonly\_ TABLE\_qos\_ing\_pg\_no\_min <module> ]

### **Syntax Description**

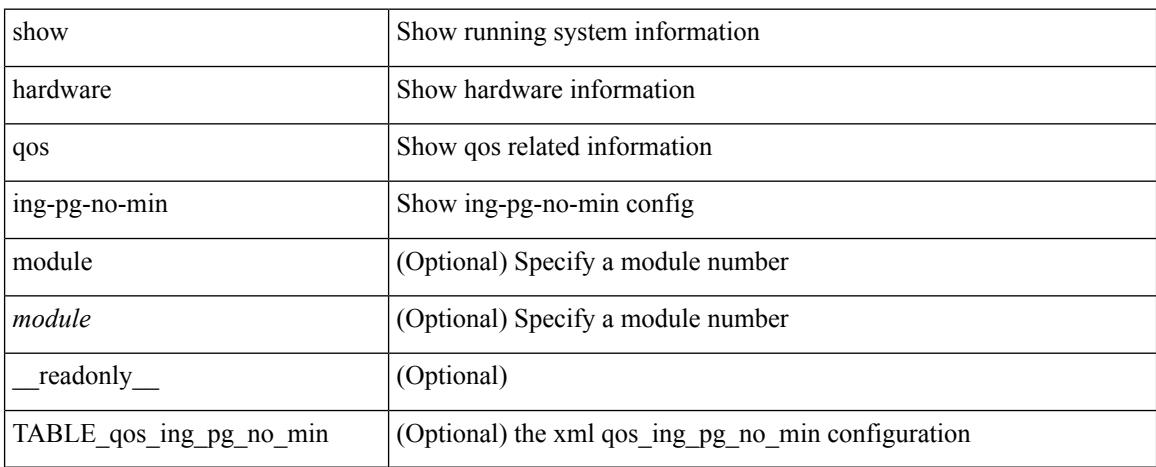

### **Command Mode**

# **show hardware qos ing-pg-share**

show hardware qos ing-pg-share [ module <module> ] [ \_readonly \_TABLE\_qos\_ing\_pg\_share <module> ]

### **Syntax Description**

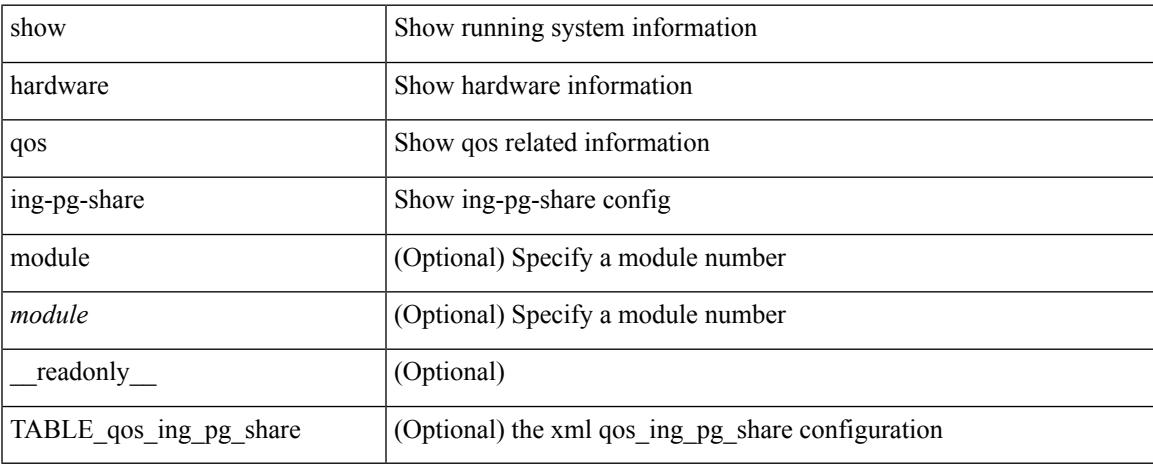

### **Command Mode**

## **show hardware qos min-buffer**

show hardware qos min-buffer [ module <module>  $]$  [ \_readonly \_ TABLE\_qos\_min\_buffer\_profile <module> <buff-prof-desc> ]

### **Syntax Description**

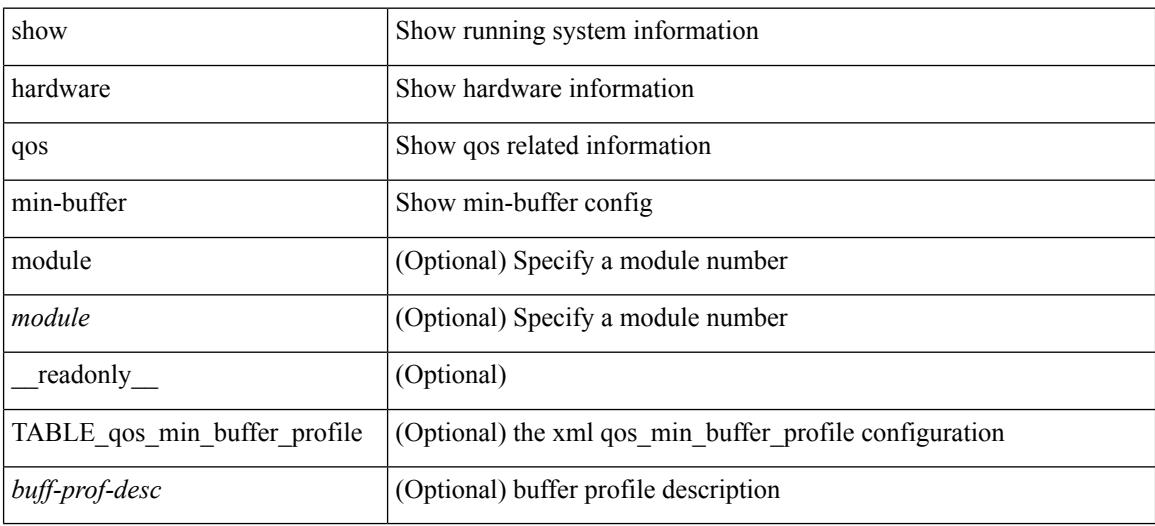

### **Command Mode**

## **show hardware qos ns-buffer-profile**

show hardware qos ns-buffer-profile [ module <module> ] [ \_readonly\_ TABLE\_qos\_ns\_buffer\_profile <module> <buff-prof-desc> ]

### **Syntax Description**

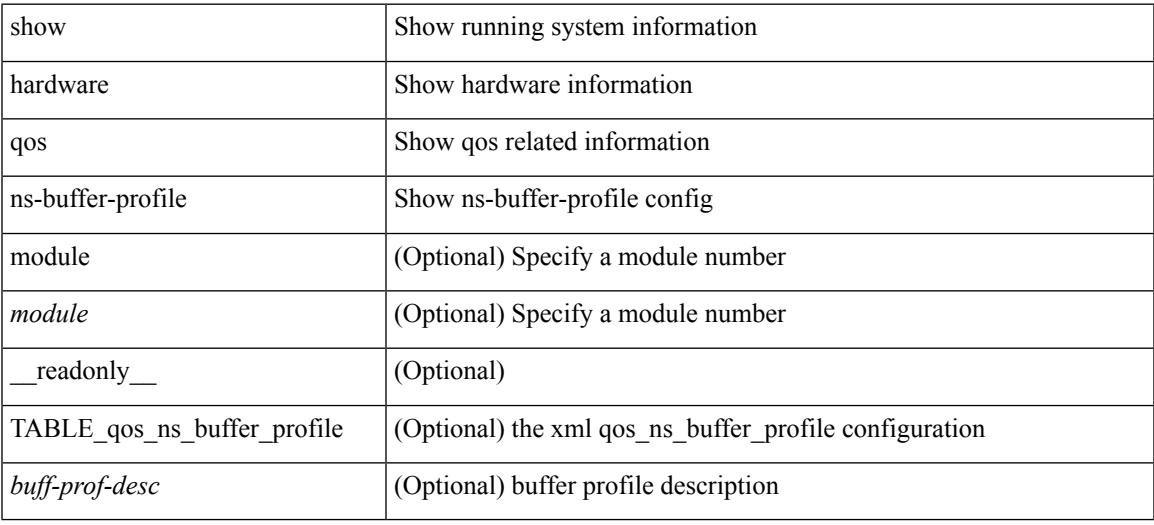

### **Command Mode**

## **show hardware rl snmp class-id**

show hardware rl snmp class-id <class-id> [ \_readonly \_TABLE-classRateLimiterTable <class-id-out> <class-descr> ]

### **Syntax Description**

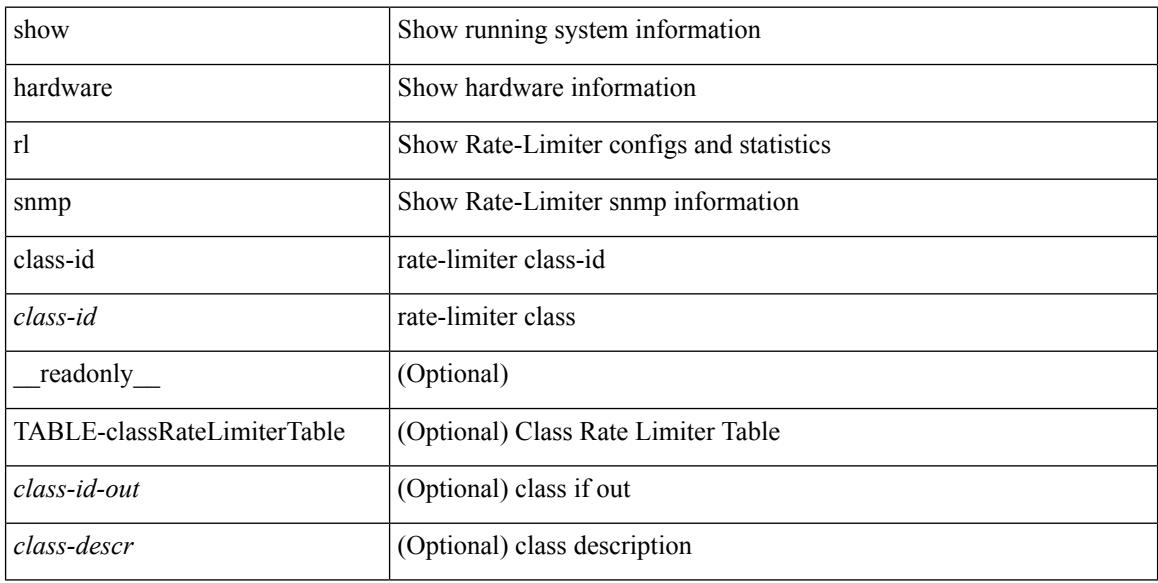

### **Command Mode**

## **show hardware rl snmp global class-id**

show hardware rl snmp global class-id <class-id> [ \_\_readonly \_\_TABLE-globalRateLimiterTable <class-id-out> <rate-limit-configured> <rate-limit-allowed> <rate-limit-dropped> <rate-limit-total> ]

### **Syntax Description**

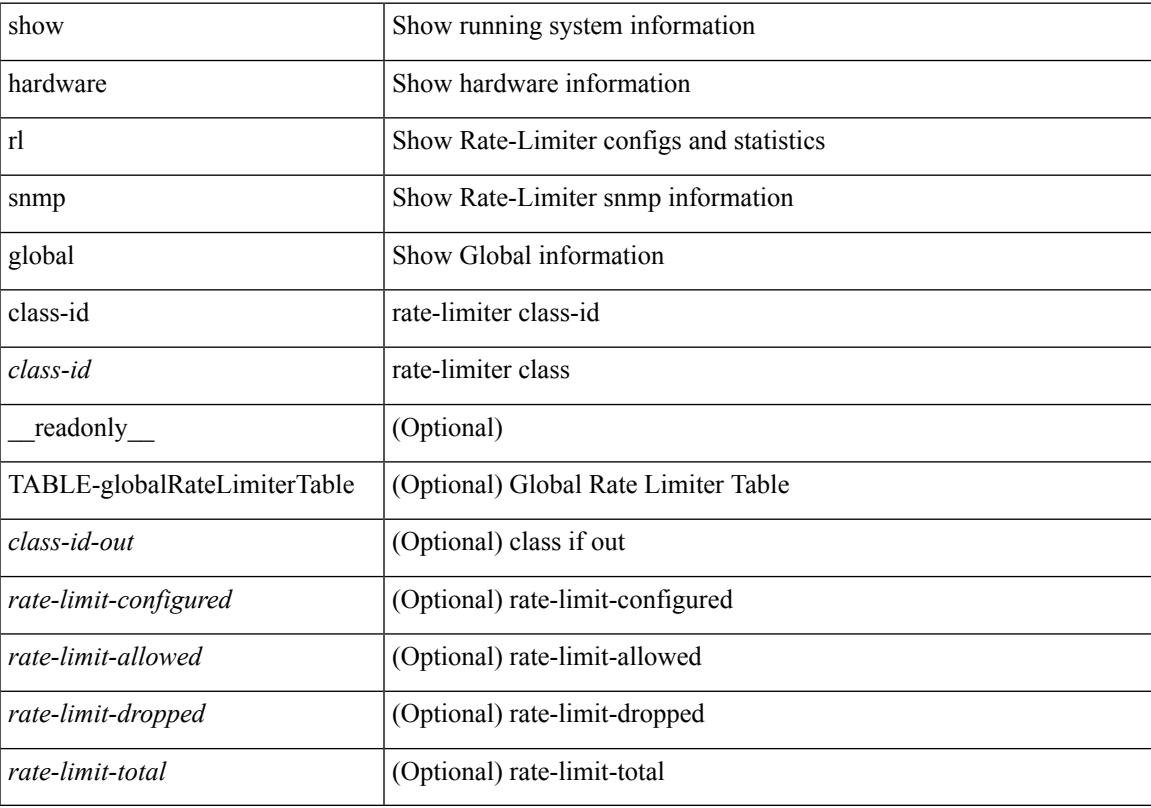

### **Command Mode**

## **show hardware rl snmp local snmp-index class-id**

show hardware rl snmp local snmp-index <snmp-index>class-id <class-id> [ \_readonly\_ TABLE-localRateLimiterTable <snmp-index-out> <class-id-out> <rate-limit-configured> <rate-limit-configured-source> <rate-limit-allowed> <rate-limit-dropped> <rate-limit-total> ]

### **Syntax Description**

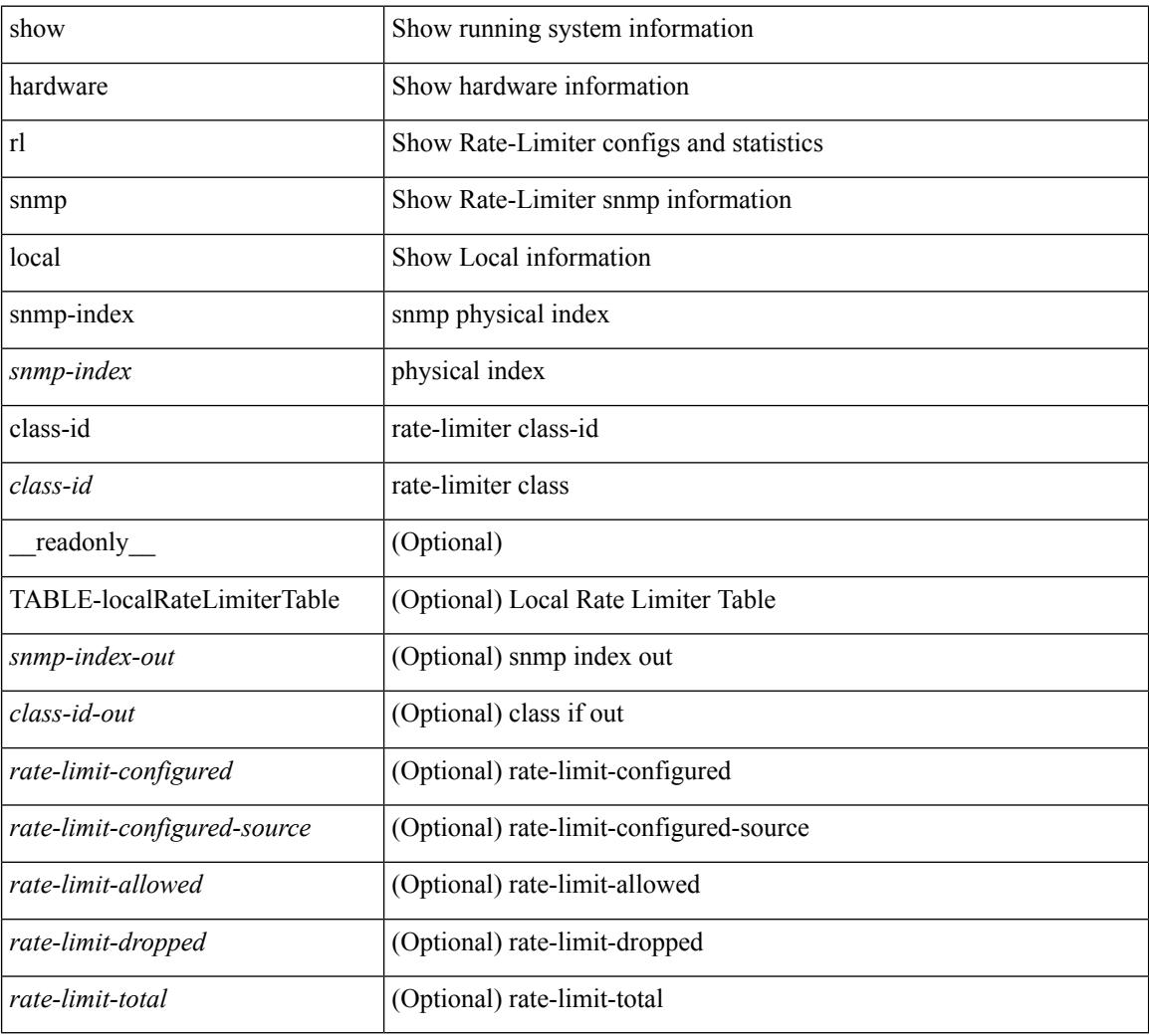

### **Command Mode**

## **show hostname**

show { hostname | switchname } [ \_\_readonly\_\_ { <hostname> } ]

### **Syntax Description**

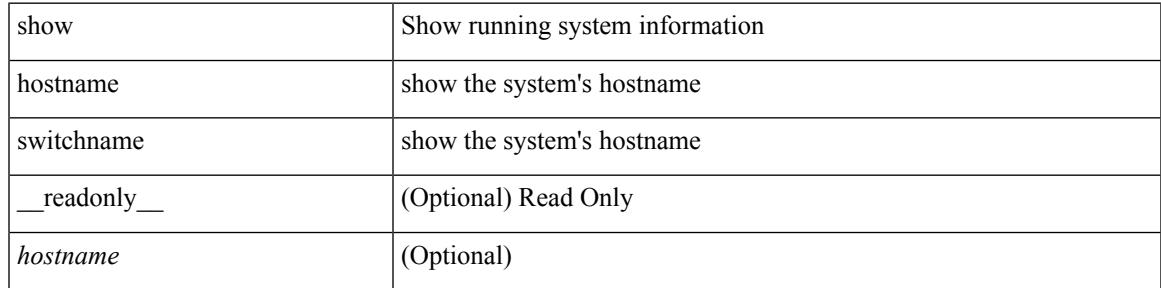

**Command Mode**

## **show hosts**

show hosts [ \_\_readonly\_\_ [ <dnslookup> ] [ <dnsnameservice> ] [ { TABLE\_vrf <vrfname> [ <defaultdomains>] [<additionaldomainserver>] [<domainservers>] [<nameservice>] [<dhcpdomains> ] [ <dhcpdomainservers> ] } ] [ { TABLE\_dnsconfigvrf <dnsvrfname> [ <usevrf> ] [ <token> ] [ { TABLE\_dnsconfigvrfconfig <config>  $\}$ ] } ] [ { TABLE\_hosts <host> [ <address> ] } ] ]

### **Syntax Description**

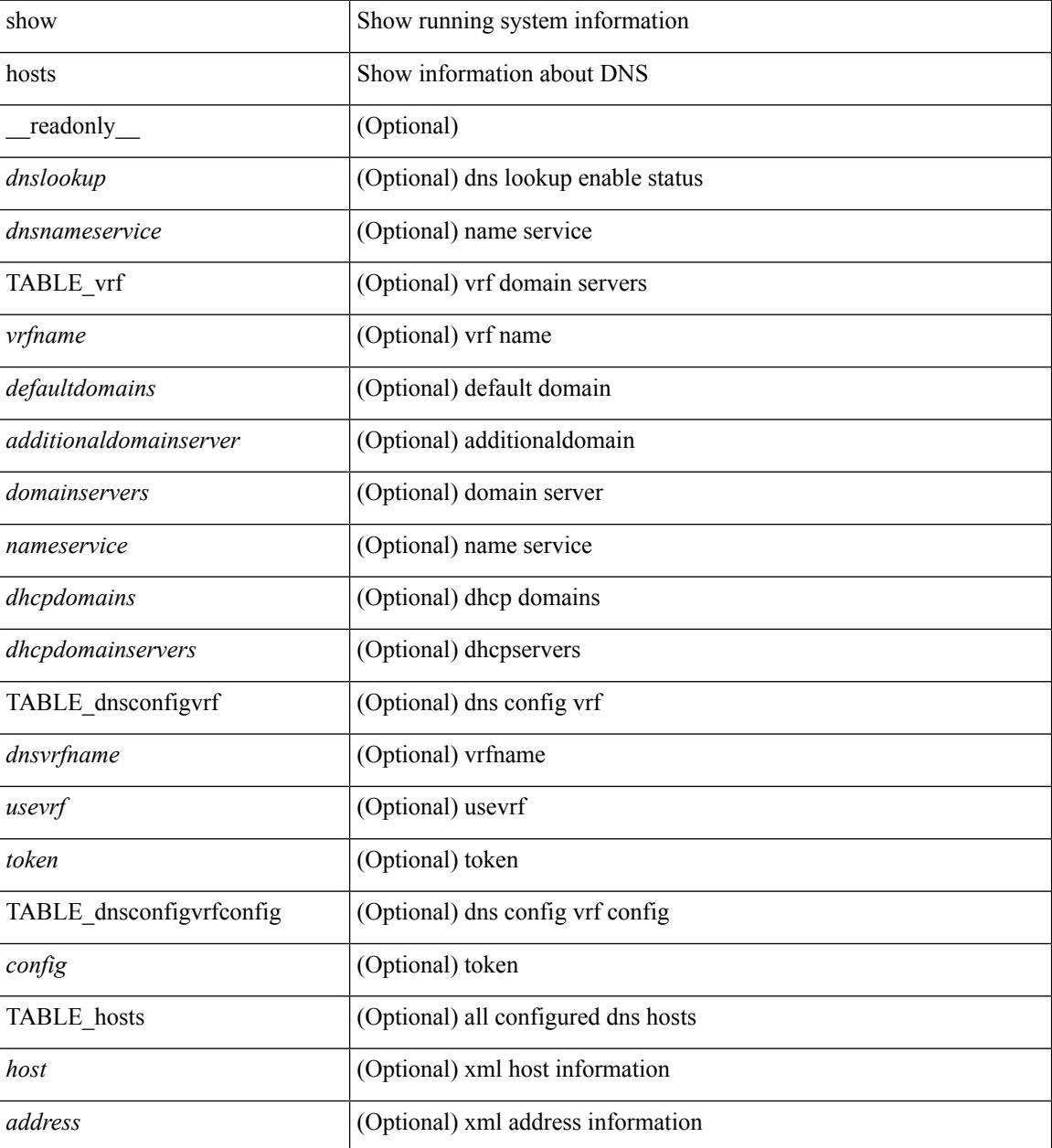

**Command Mode**

 $\mathbf{l}$ 

### **show hsrp**

show hsrp [ interface <interface-id> ] [ group <group-number> ] [ active | init | learn | listen | speak | standby ] + [ all ] [ brief [ all ] | detail ] [ ipv4 | ipv6 ] [ \_\_readonly\_\_ <show\_hsrp\_start> { TABLE\_grp\_detail  $\leq$ sh if index>  $\leq$ sh group num>  $\leq$ sh group type>  $\leq$ sh group version>  $\leq$ sh group state> [  $\leq$ sh state reason> ] <sh\_prio> <sh\_cfg\_prio> <sh\_fwd\_lower\_threshold> <sh\_fwd\_upper\_threshold> <sh\_can\_forward>  $\leq$ sh preempt $\geq$  [  $\leq$ sh preempt min delay  $\geq$  [  $\leq$ sh preempt min delay active $\geq$  [  $\leq$ sh preempt reload delay>  $|$   $\leq$  [  $\leq$  sh\_preempt\_reload\_delay\_active> ]  $\leq$  [  $\leq$  sh\_preempt\_sync\_delay\_active> ] <sh\_cur\_hello> <sh\_cur\_hello\_attr> [ <sh\_cfg\_hello> ] [ <sh\_cfg\_hello\_attr> ] [ <sh\_active\_hello> ]  $\leq$ sh cur hold>  $\leq$ sh cur hold attr>  $\leq$ sh cfg hold>  $\geq$   $\leq$   $\leq$   $\leq$   $\leq$   $\leq$   $\leq$   $\leq$   $\leq$   $\leq$   $\leq$   $\leq$   $\leq$   $\leq$   $\leq$   $\leq$   $\leq$   $\leq$   $\leq$   $\leq$   $\leq$   $\leq$   $\leq$   $\leq$   $\leq$   $\leq$   $\leq$  <sh\_vip\_attr> <sh\_num\_vip\_sec> { [ TABLE\_grp\_vip\_sec <sh\_vip\_sec> ] } [ <sh\_active\_router\_addr> |  $\leq$ sh active router addr v6>  $\leq$ sh active router prio>  $\leq$ sh active router timer>  $\leq$  [  $\leq$ sh standby router addr>  $| \leq$ sh standby router addr v6>  $| \leq$ sh standby router prio>  $\leq$ sh authentication type $\leq$ sh authentication data $\geq$  [  $\leq$ sh keystring timeout $\geq$  ] [  $\leq$ sh keystring cur valid $>$   $\leq$ sh vmac $>$ sh vmac attr $>$ sh num of state changes $>$  [  $\leq$ sh last state change $>$  $|\textless{}|$  <sh\_num\_of\_total\_state\_changes>  $| \textless{}|$  <sh\_last\_total\_state\_change>  $| \textless{}|$  {  $| \text{TABLE}$  grp\_track\_obj  $\textless{}|$  \sigmaths and \sigmaths and \sigmaths are changes if  $| \text{TABLE}$  grp\_track\_obj \sigmaths are changes if <sh\_track\_obj\_state> <sh\_track\_obj\_prio> ] } <sh\_num\_track\_obj> <sh\_ip\_redund\_name>  $\leq$ sh ip redund name attr> }  $\leq$ show hsrp end> ]

### **Syntax Description**

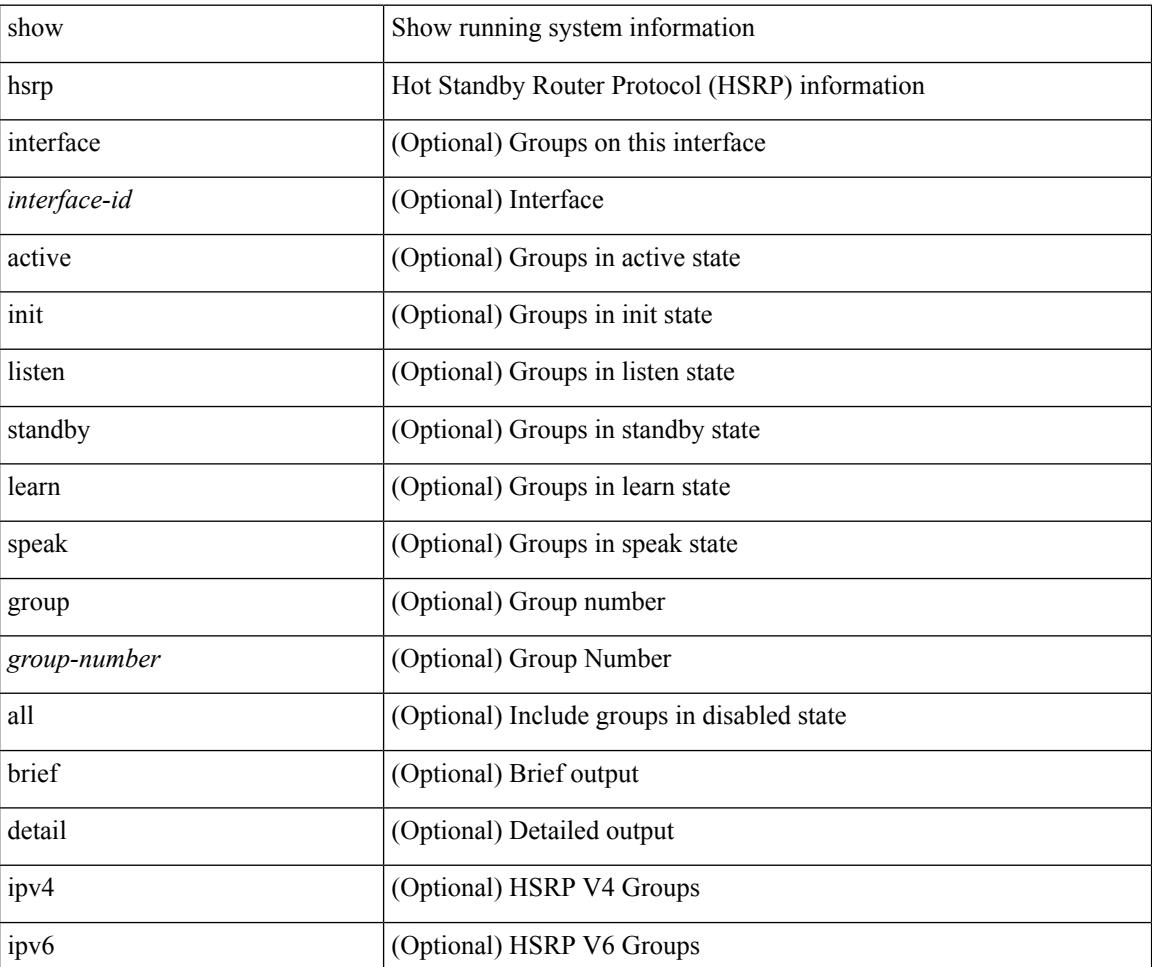

I

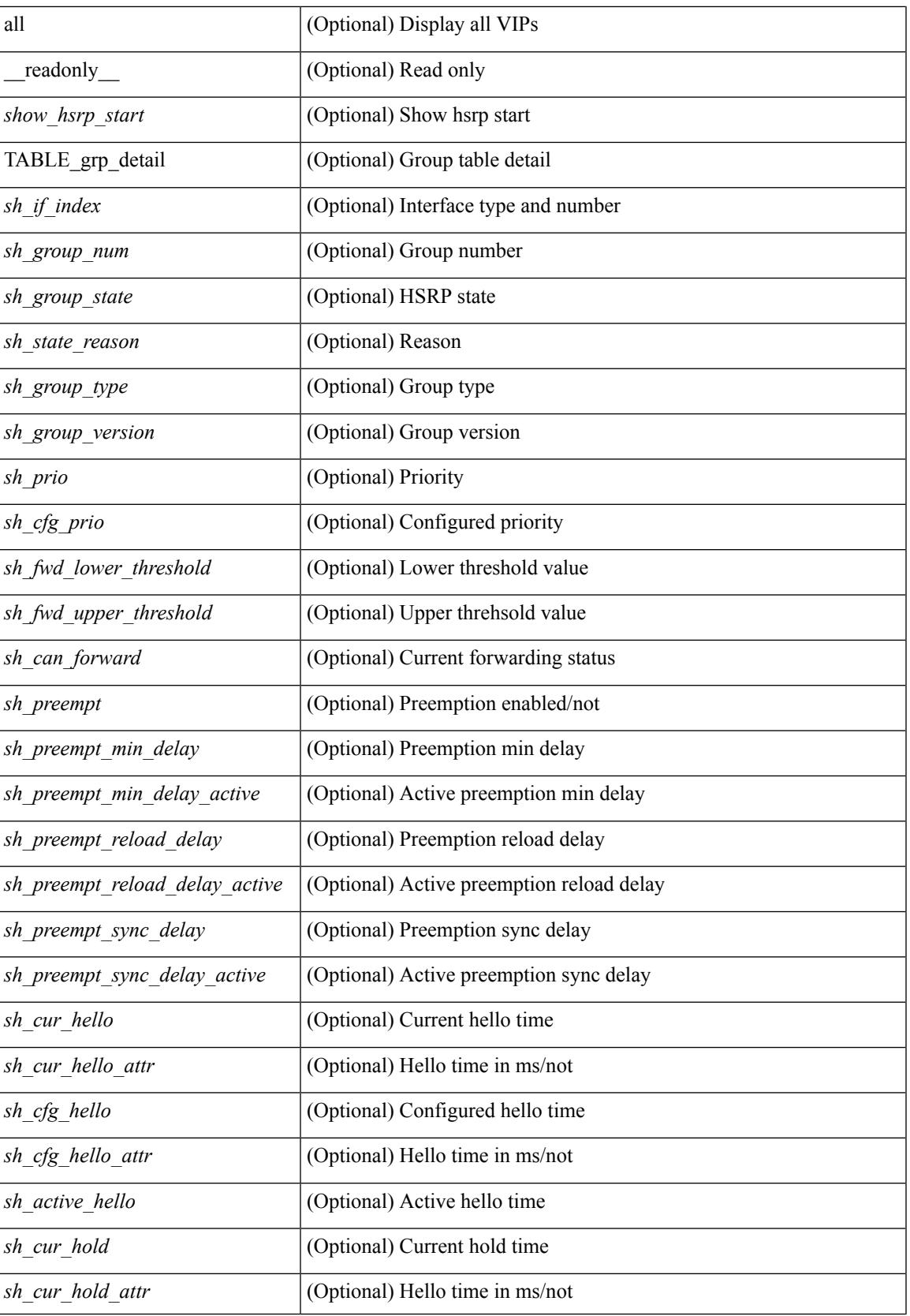

 $\mathbf I$ 

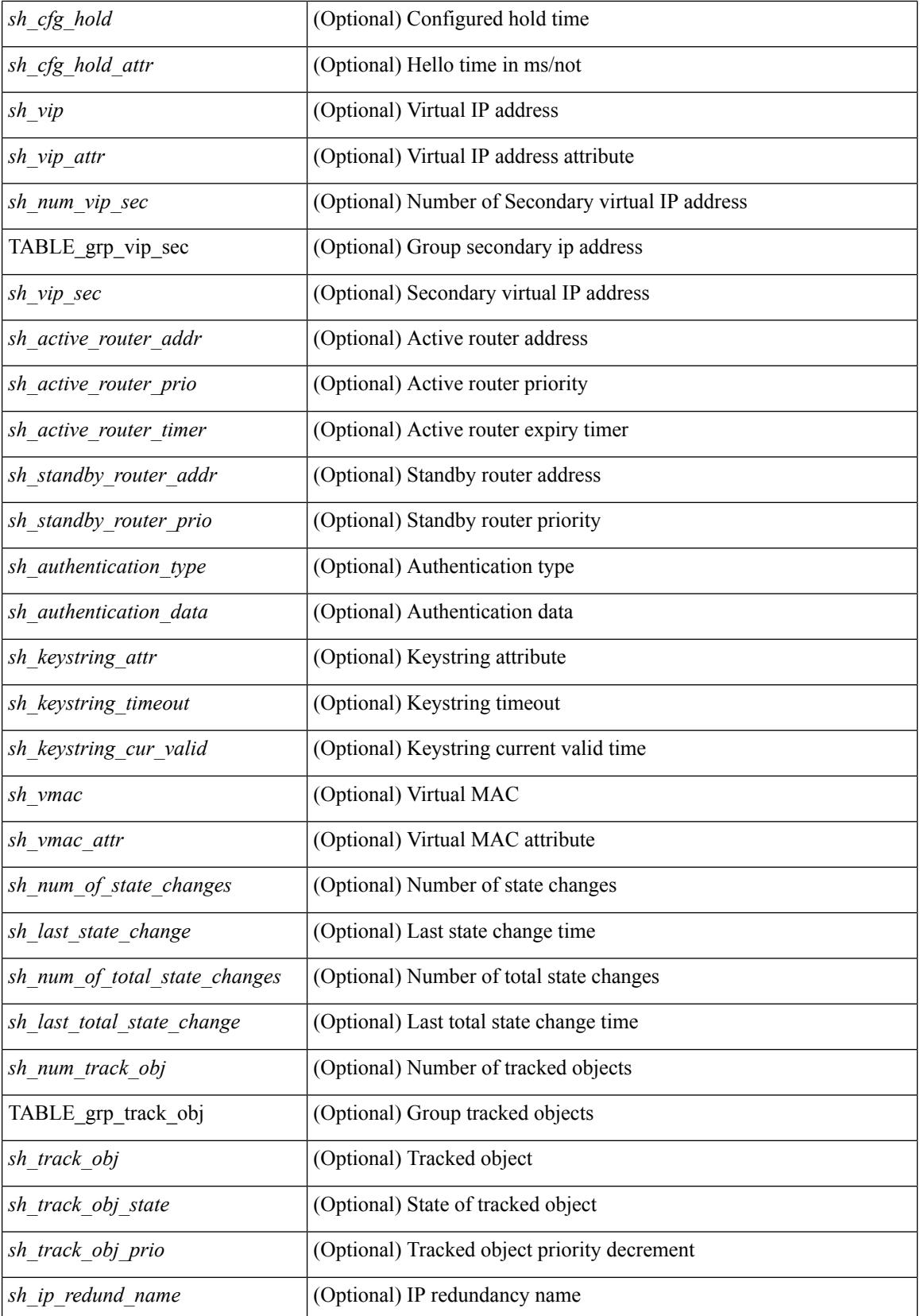

 $\mathbf{l}$ 

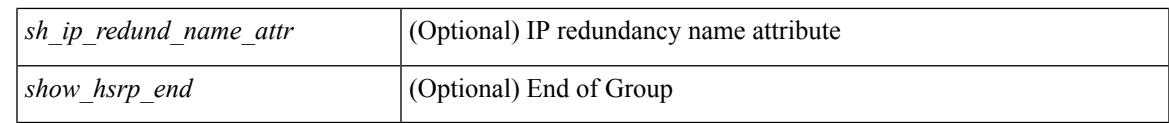

**Command Mode**

# **show hsrp anycast**

show hsrp anycast [  $\leq$ id> { ipv4 | ipv6 | both } ] [ brief ]

### **Syntax Description**

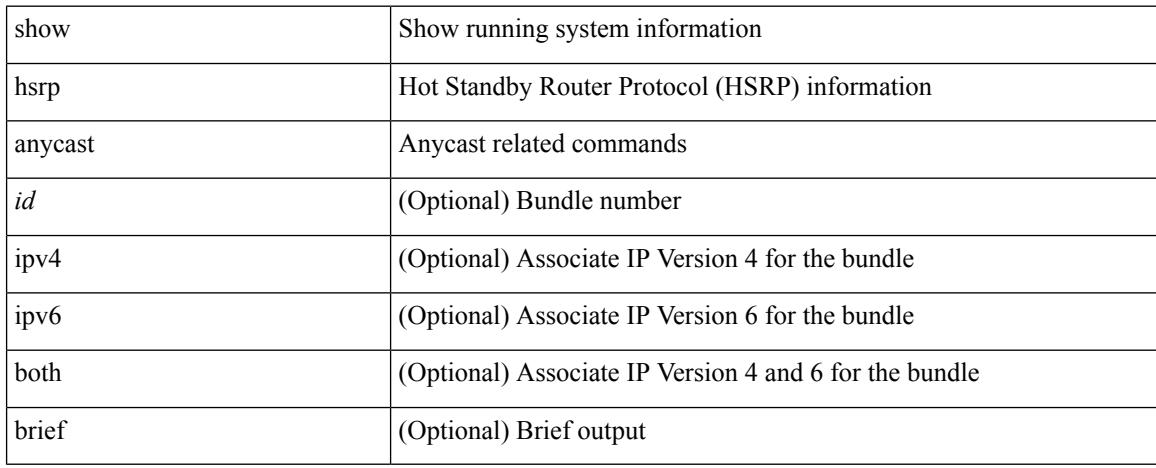

### **Command Mode**
## **show hsrp anycast interface vlan**

show hsrp anycast interface { vlan | bdi } <id>

### **Syntax Description**

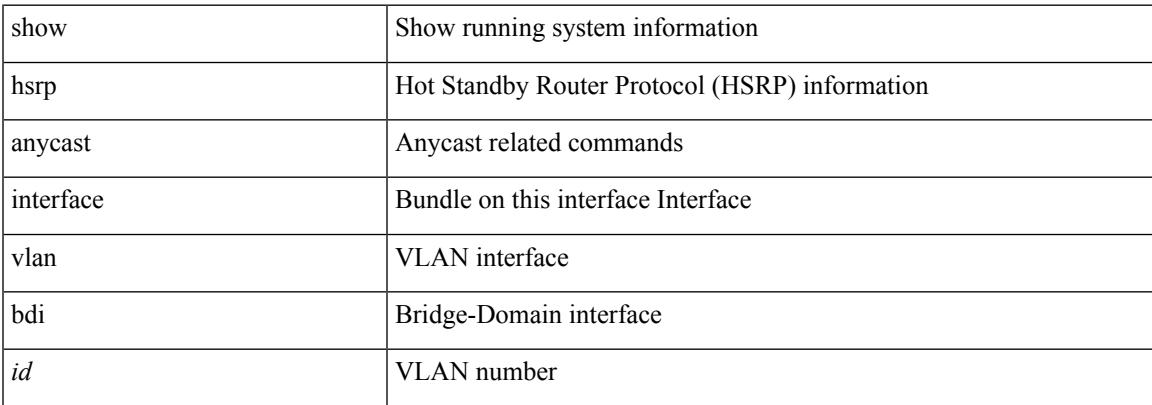

### **Command Mode**

## **show hsrp anycast remote-db**

show hsrp anycast remote-db [  $\langle$ id $\rangle$  { ipv4 | ipv6 | both } ]

### **Syntax Description**

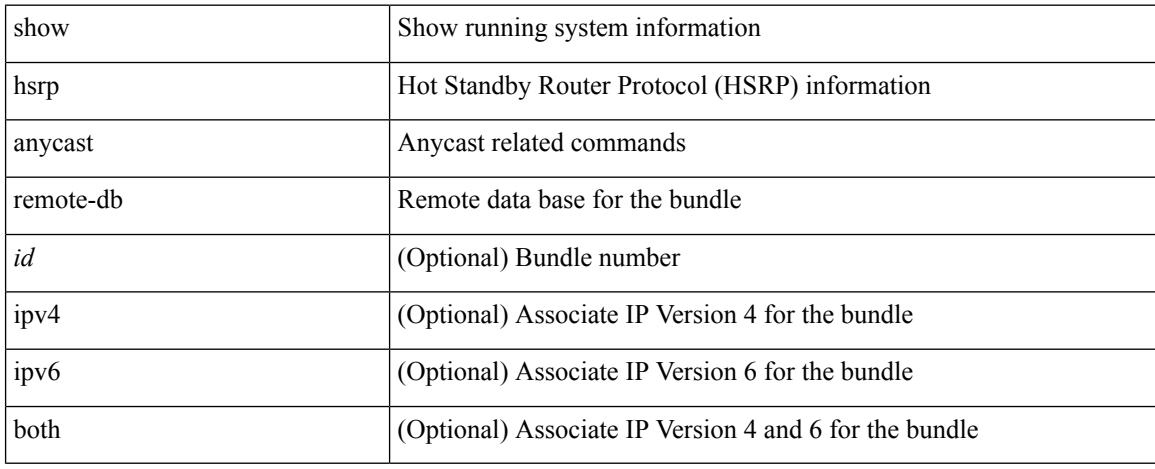

### **Command Mode**

## **show hsrp anycast summary**

show hsrp anycast summary

#### **Syntax Description**

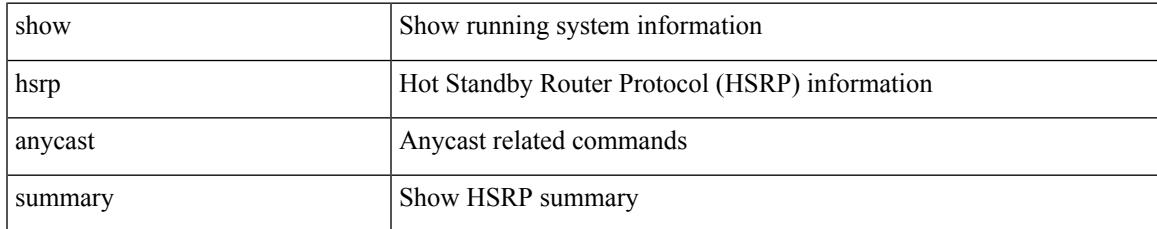

### **Command Mode**

## **show hsrp bfd-sessions**

show hsrp bfd-sessions [ interface <interface-id> [ to <ipaddress> ] ]

### **Syntax Description**

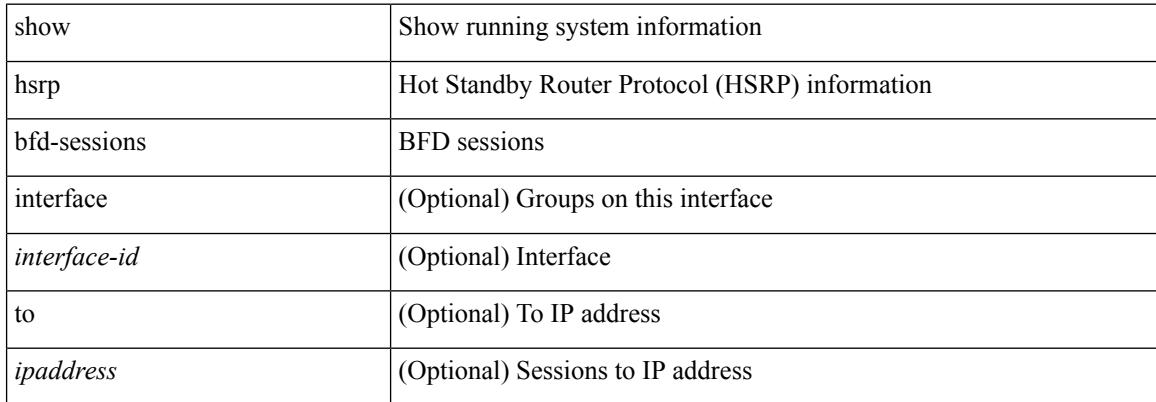

#### **Command Mode**

## **show hsrp bfd-sessions**

show hsrp bfd-sessions [interface <interface-id> [to <ipaddress>]] [\_readonly\_TABLE\_bfd\_sess  $\langle$ interface> <list\_size> { <src\_addr> | <src\_addr\_v6> } { <dst\_addr> | <dst\_addr\_v6> } <ref\_count> { TABLE\_ref\_groups <ref\_group\_id> } { TABLE\_hist\_groups <hist\_group\_id> <hist\_operation> <hist\_rel\_time> <hist\_abs\_time> <hist\_ref\_count> <hist\_group\_state> <hist\_status> <hist\_op\_reason> } ]

### **Syntax Description**

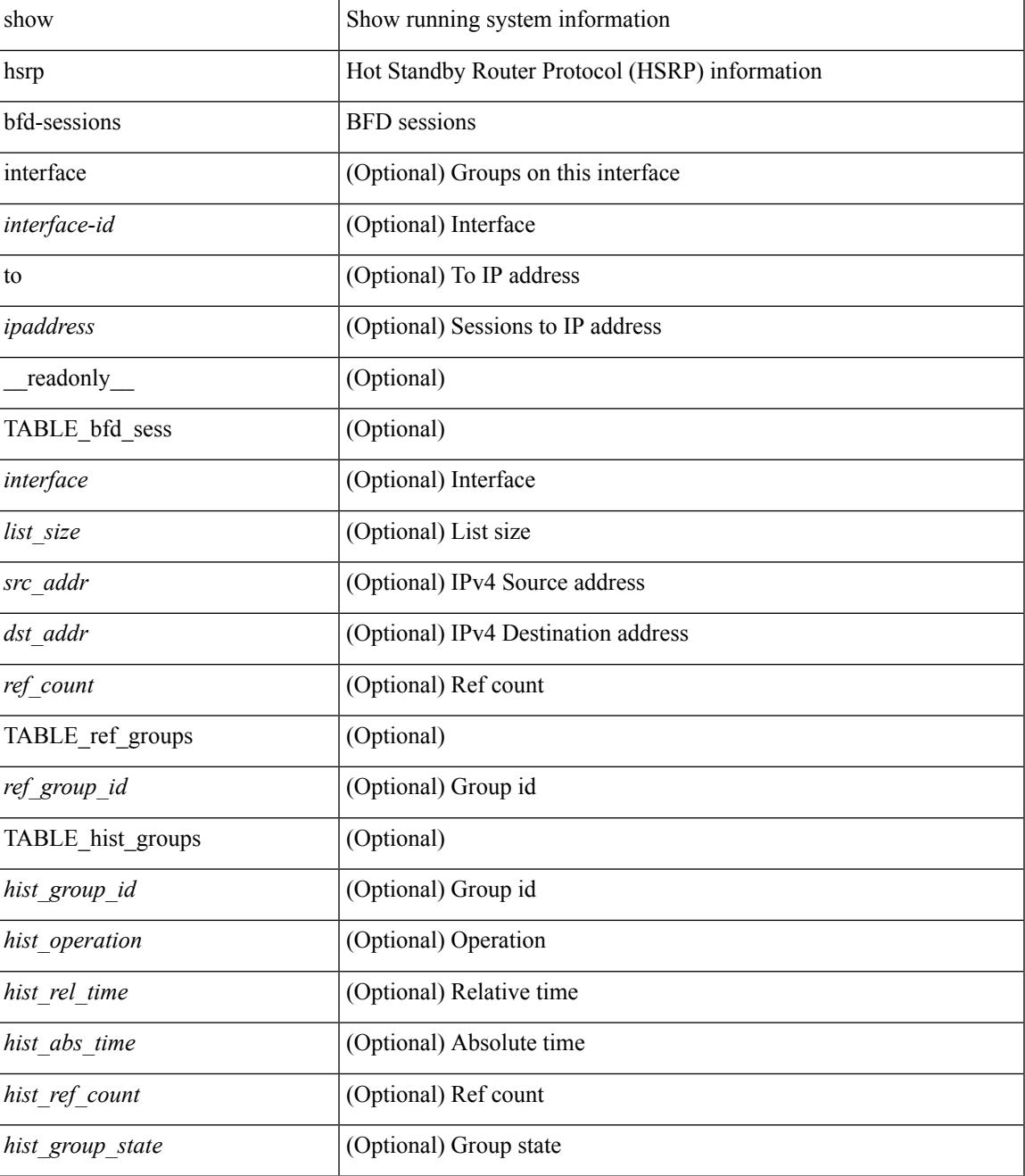

 $\mathbf I$ 

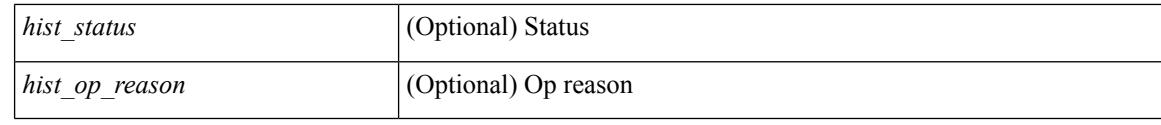

### **Command Mode**

• /exec

i.

## **show hsrp delay**

show hsrp delay [ interface <interface-id> ] [ \_readonly \_TABLE\_delay <interface> <min\_delay> <reload\_delay> ]

## **Syntax Description**

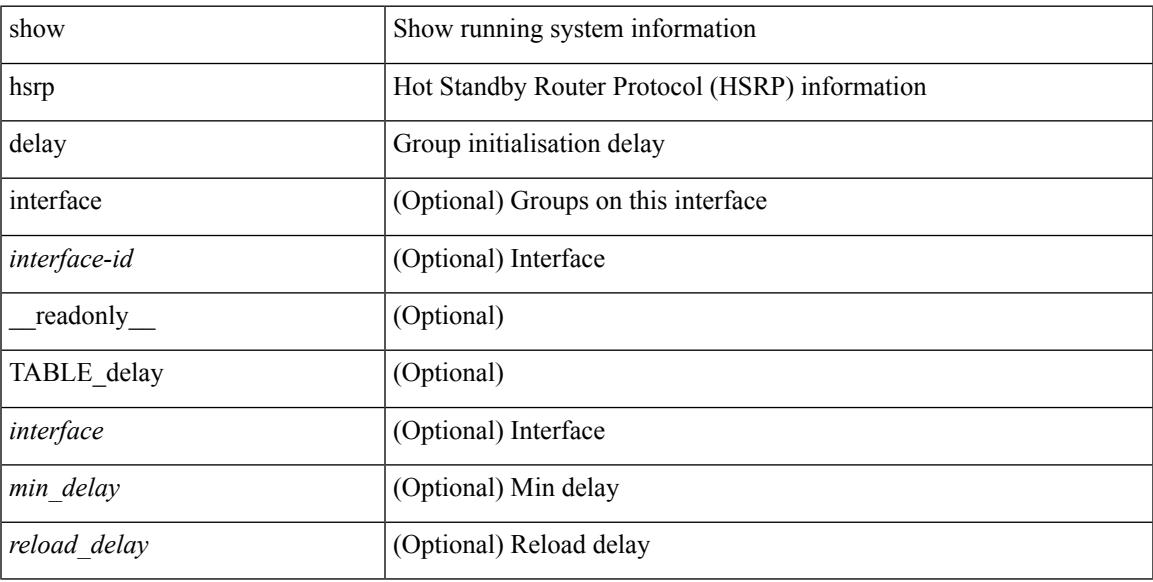

### **Command Mode**

## **show hsrp ext-mib sec-addr**

show hsrp ext-mib sec-addr [  $\langle$ ifindex-in>  $\langle$ group-id-in>  $\langle$ ip1-in>  $\langle$ ip2-in>  $\langle$ ip3-in>  $\langle$ ip4-in> ] [ \_\_readonly\_ TABLE\_cHsrpExtSecAddrTable <ifindex-out> <group-id-out> <ip1-out> <ip2-out> <ip3-out> <ip4-out> { <cHsrpExtSecAddrTable> <cHsrpExtSecAddrAddress> <cHsrpExtSecAddrRowStatus> } ]

#### **Syntax Description**

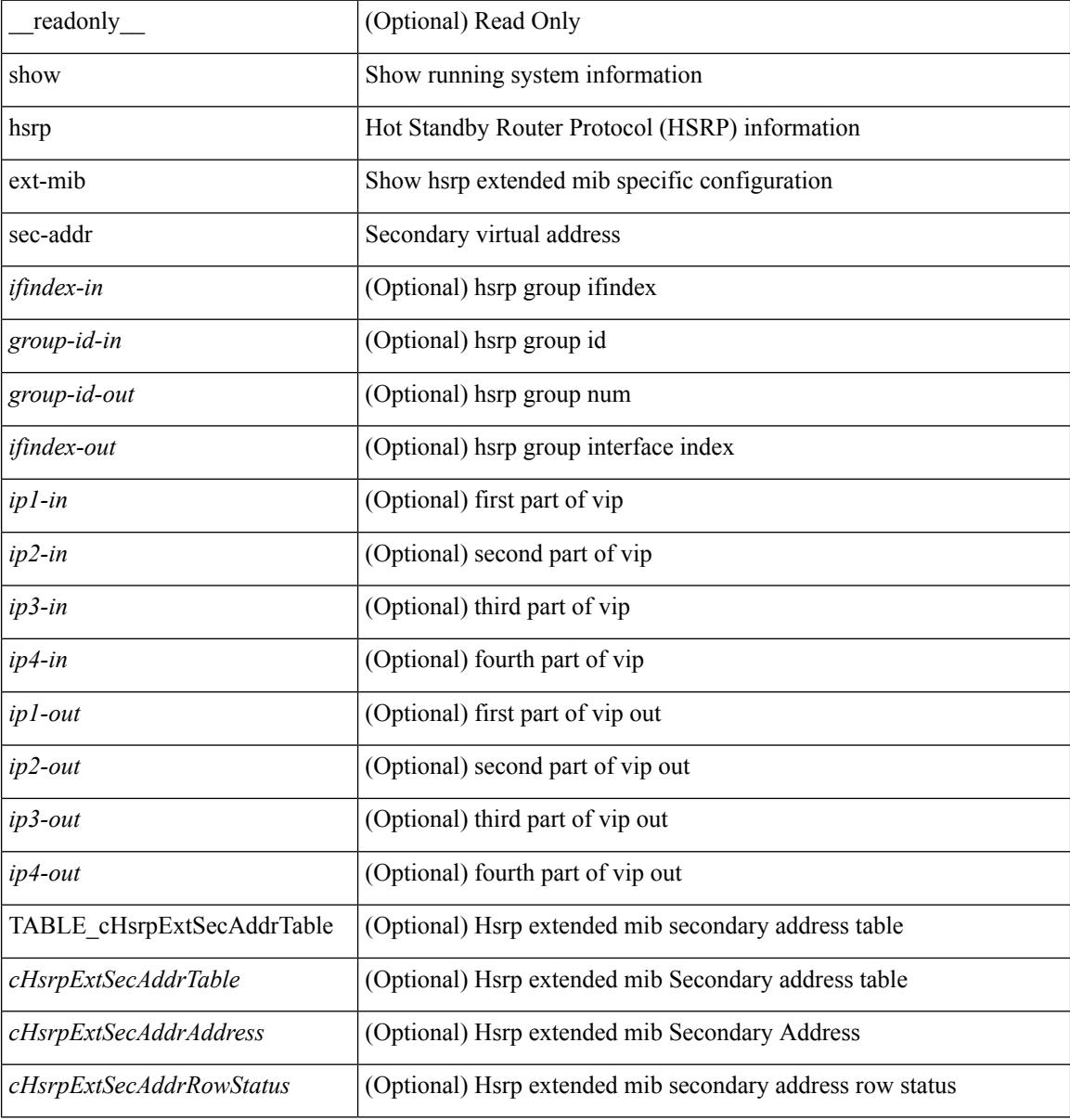

#### **Command Mode**

## **show hsrp ext-mib use-bia**

show hsrp ext-mib use-bia [ <ifindex-in> ] [ \_readonly \_TABLE\_cHsrpExtIfEntry <ifindex-out> { <cHsrpExtIfUseBIA> <cHsrpExtIfRowStatus> } ]

## **Syntax Description**

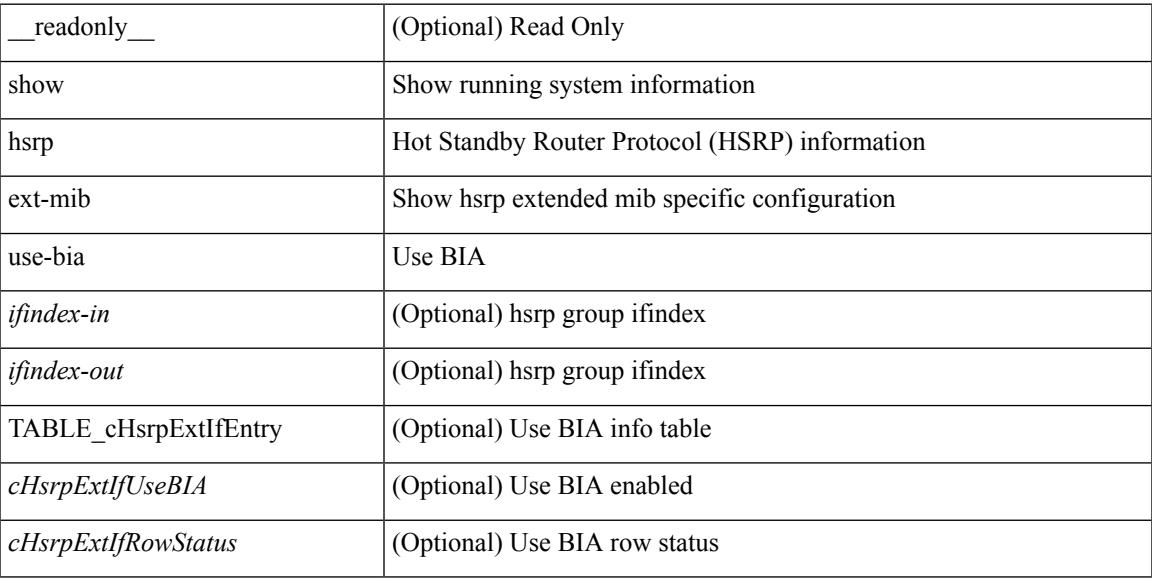

#### **Command Mode**

## **show hsrp mgo**

show hsrp mgo [ name <name> | brief ] [ \_\_readonly\_\_TABLE\_hsrp\_mgo <master\_name> <master\_interface> <master\_address\_family> <master\_group\_id> [ <master\_version> ] <master\_state> [ <master\_down\_reason> ] [ { TABLE\_slave <slave\_interface> <slave\_group\_id> <slave\_state> [ <slave\_down\_reason> ] } ] [ <num\_slave\_group> ] ]

### **Syntax Description**

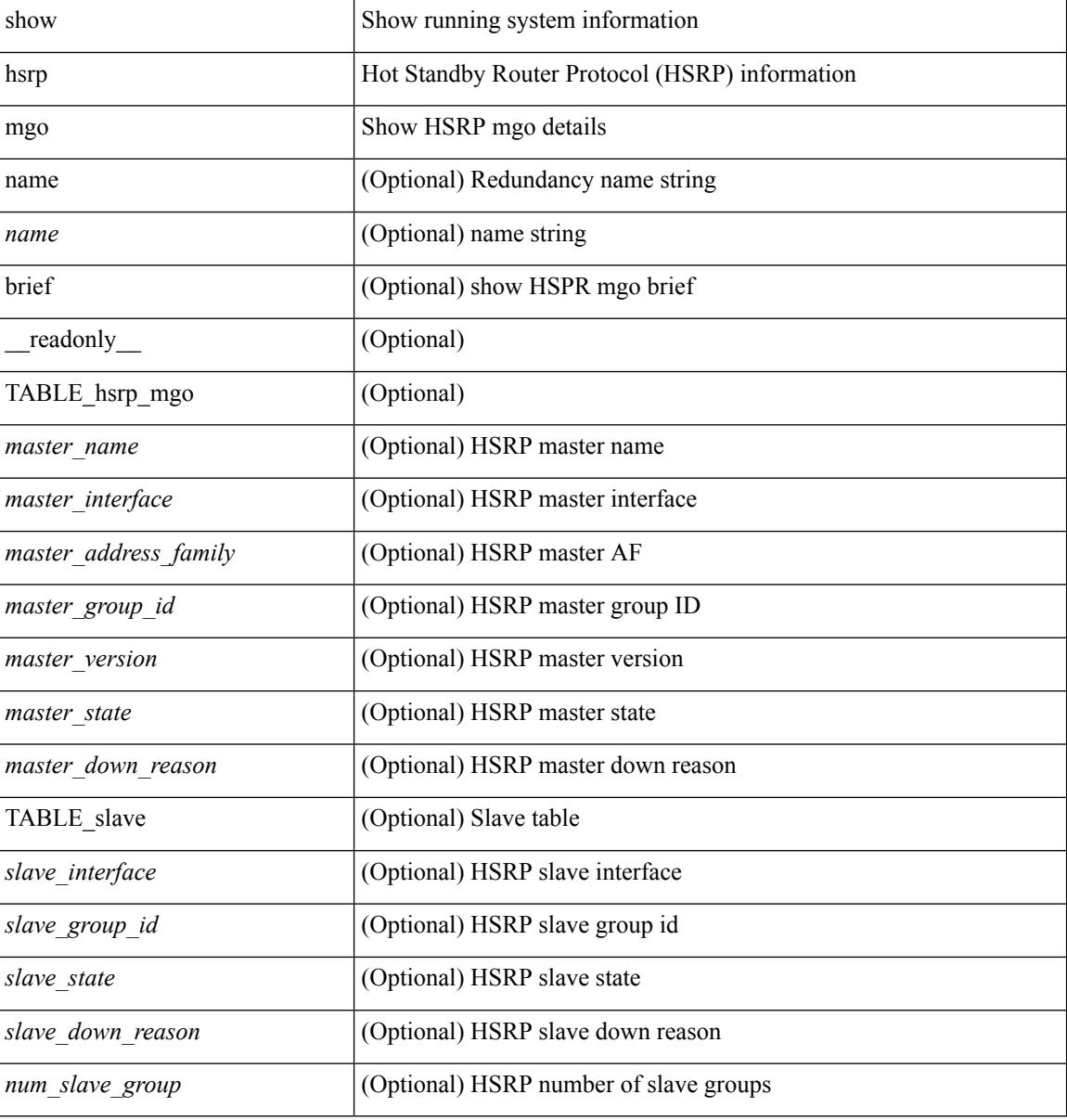

#### **Command Mode**

## **show hsrp summary**

show hsrp summary [ \_\_readonly\_\_ <switchover\_notify\_rxed> <bfd\_enabled> <num\_of\_groups> <num\_of\_v4\_v1\_groups> <num\_of\_v4\_v2\_groups> <num\_of\_v6\_v2\_groups> <num\_of\_active\_groups> <num\_of\_standby\_groups> <num\_of\_listen\_groups> <num\_of\_v6\_active\_groups> <num\_of\_v6\_standby\_groups> <num\_of\_v6\_listen\_groups> <num\_of\_hsrp\_enabled\_ifs> <counter\_pkts\_tx> <counter\_pkts\_tx\_failure> <counter\_pkts\_in> <counter\_pkts\_bad\_vr> <counter\_mts\_rx> ]

#### **Syntax Description**

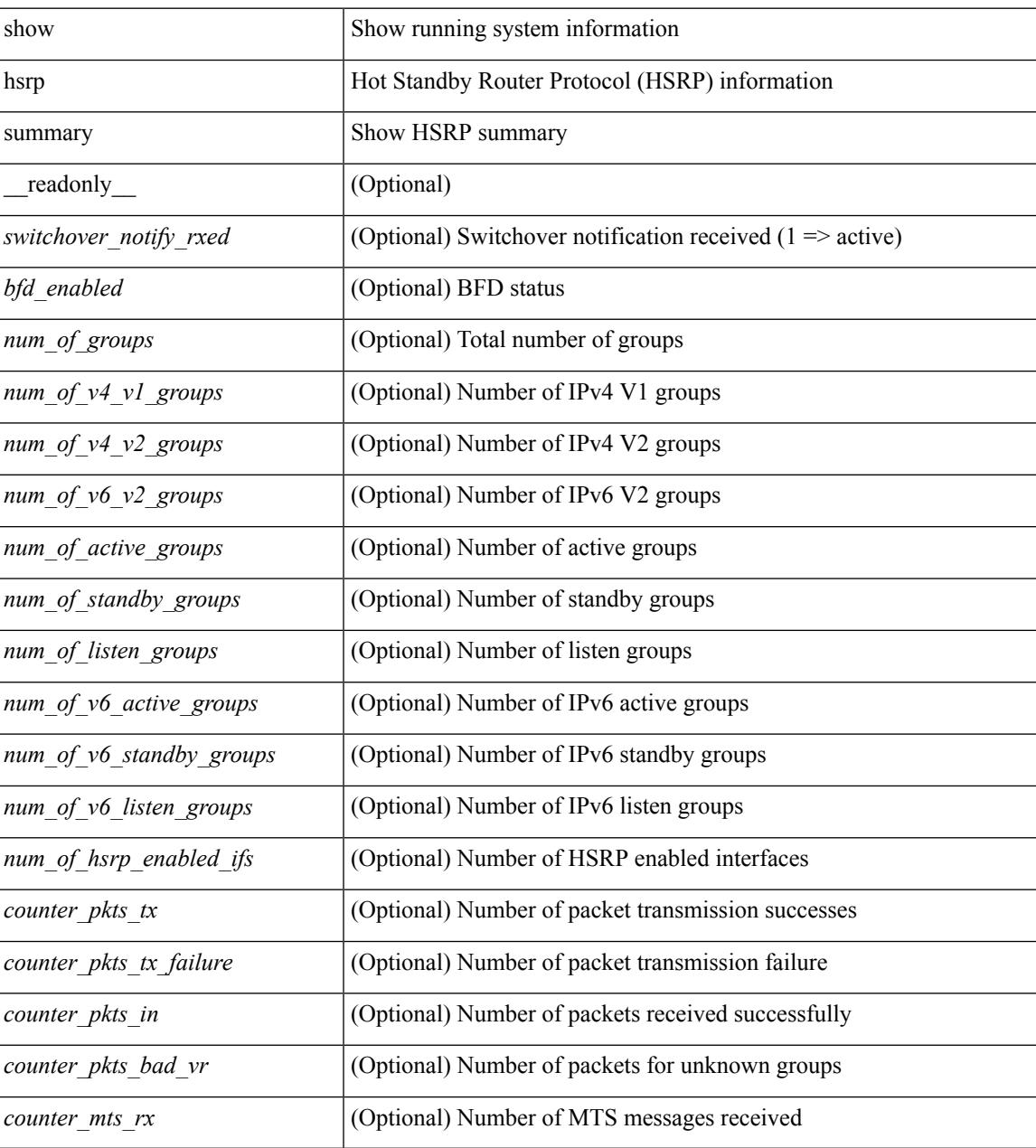

**Command Mode**

 $\mathbf I$ 

## **show hw\_telemetry ssx collector**

show hw\_telemetry ssx collector { all | <collectorname> } [ \_readonly \_ [ TABLE\_ssx\_collectors <collector-name> <src-ip><src-udp-port><dest-ip><dest-udp-port><vrf><mtu><dscp>]]

### **Syntax Description**

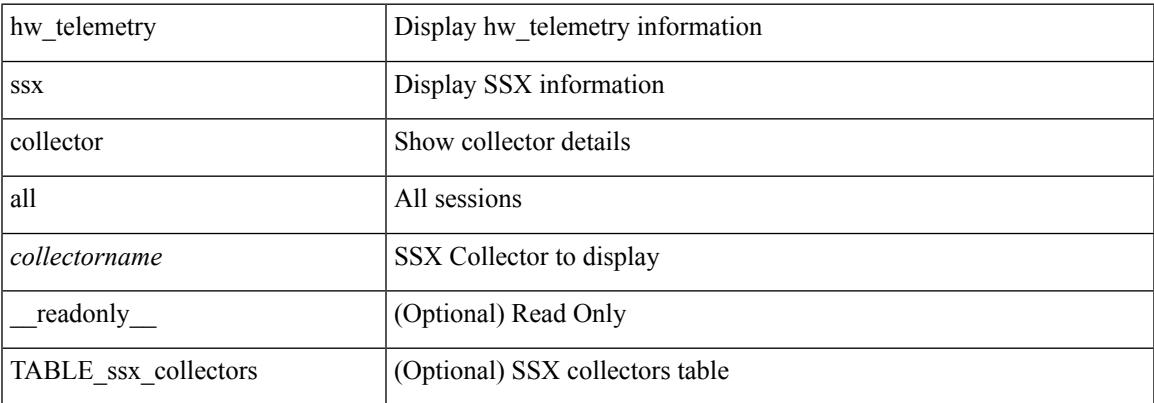

**Command Mode**

## **show hw\_telemetry ssx details**

show hw\_telemetry ssx details [ \_\_readonly\_\_ [ TABLE\_ssx\_details <arp-timer-running><asic-instance><asic-slice><io-srcid> [<packets-sent> ] ] ]

### **Syntax Description**

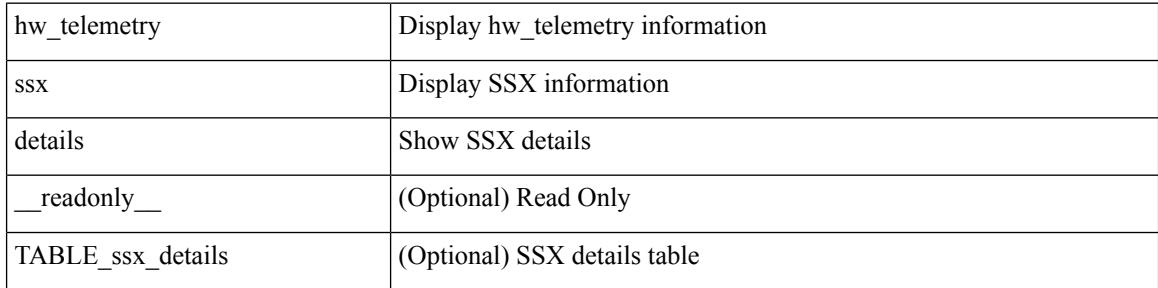

#### **Command Mode**

## **show hw\_telemetry ssx monitor**

show hw\_telemetry ssx monitor { all | <monitorname> } [ \_\_readonly\_ [ TABLE\_ssx\_monitors <monitor-name> <globally-applied><status><collectorname><recordname> ] ]

### **Syntax Description**

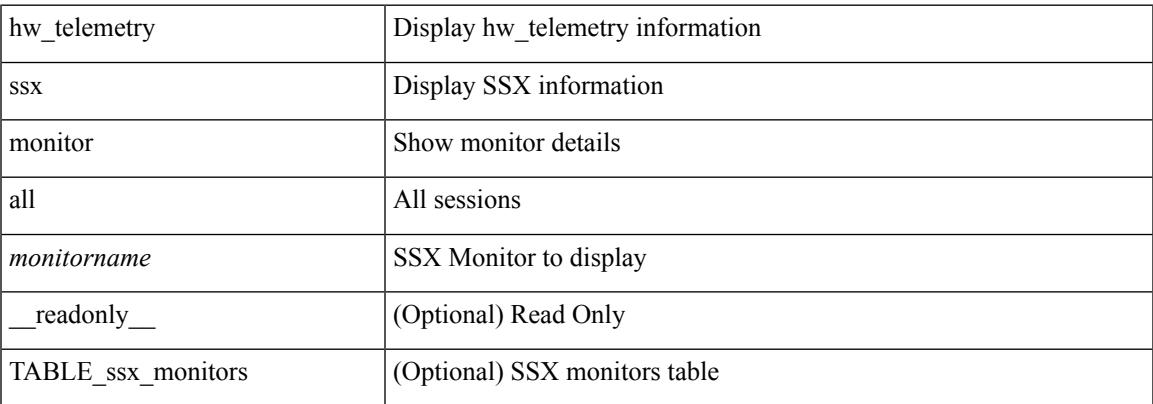

### **Command Mode**

# **show hw\_telemetry ssx record**

show hw\_telemetry ssx record { all | <recordname> } [ \_\_readonly \_\_ [ TABLE\_ssx\_records <record-name> [ TABLE\_stats\_type <stats-type> ] <interval> ] ]

## **Syntax Description**

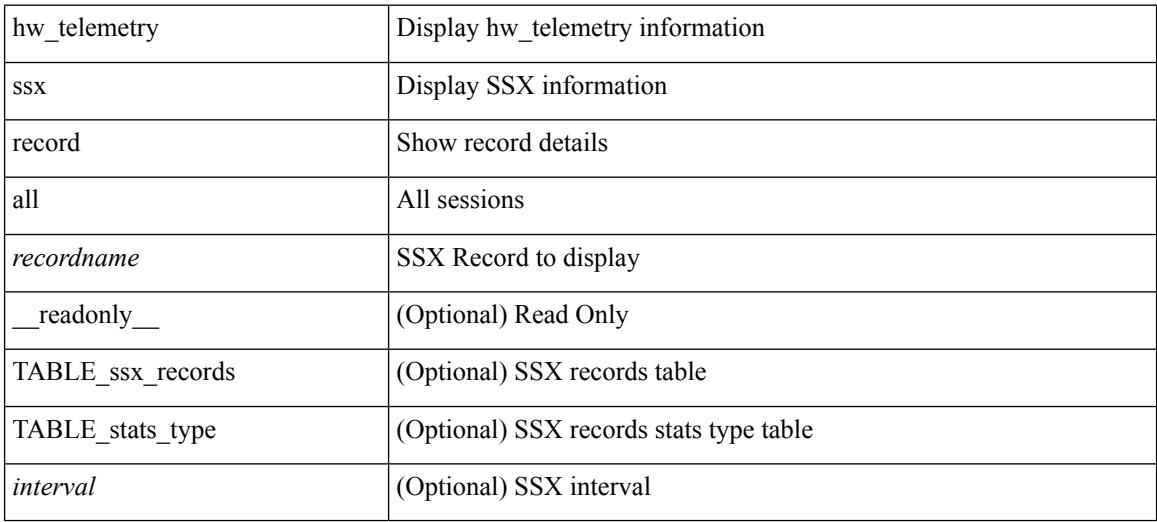

#### **Command Mode**

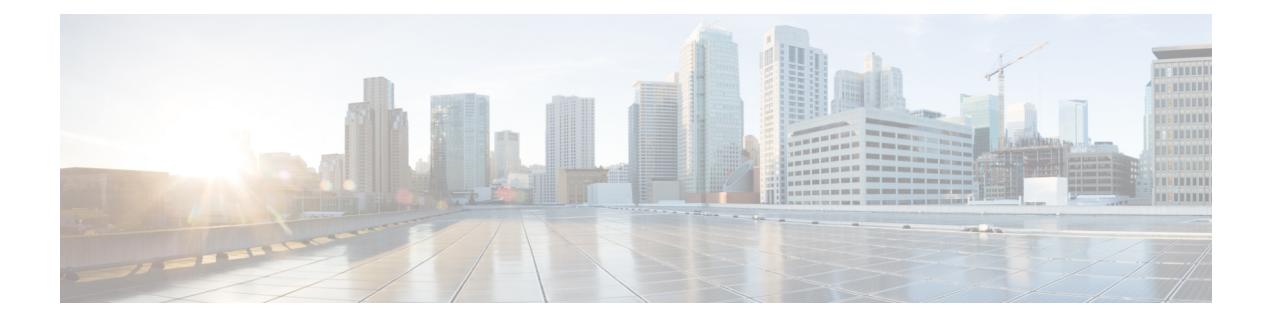

## **I Show Commands**

- show icam entries acl [module](#page-638-0) inst, on page 577
- show icam entries [multicast](#page-640-0) module, on page 579
- show icam [prediction](#page-642-0) entries acl module inst, on page 581
- show icam [prediction](#page-644-0) entries multicast module, on page 583
- show icam [prediction](#page-646-0) resource acl\_tcam module inst trend, on page 585
- show icam [prediction](#page-648-0) resource module inst, on page 587
- show icam [resource](#page-650-0) module inst, on page 589
- show icam [scale,](#page-653-0) on page 592
- show [ieth-header-decode,](#page-656-0) on page 595
- show imp [client,](#page-657-0) on page 596
- show imp [client](#page-658-0) sa, on page 597
- show [incompatibility-all](#page-659-0) system, on page 598
- show [incompatibility](#page-660-0) system, on page 599
- show [install,](#page-661-0) on page 600
- show install all [failed-standby,](#page-662-0) on page 601
- show install all [failure-reason,](#page-663-0) on page 602
- show install all [impact,](#page-664-0) on page 603
- show install all [status,](#page-665-0) on page 604
- show install all [time-stats,](#page-666-0) on page 605
- show install [impact,](#page-667-0) on page 606
- show install [impact,](#page-668-0) on page 607
- show install [impact](#page-669-0) detail, on page 608
- show [install](#page-670-0) log, on page 609
- show install [packages,](#page-671-0) on page 610
- show install [patches,](#page-672-0) on page 611
- show [interface,](#page-673-0) on page 612
- show [interface,](#page-675-0) on page 614
- show [interface,](#page-683-0) on page 622
- show [interface,](#page-687-0) on page 626
- show [interface,](#page-699-0) on page 638
- show [interface,](#page-703-0) on page 642
- show [interface,](#page-709-0) on page 648
- show [interface,](#page-711-0) on page 650
- show [interface](#page-715-0) brief, on page 654
- show [interface](#page-716-0) brief, on page 655
- show [interface](#page-717-0) brief, on page 656
- show [interface](#page-719-0) brief, on page 658
- show [interface](#page-720-0) brief, on page 659
- show [interface](#page-722-0) brief, on page 661
- show [interface](#page-723-0) brief, on page 662
- show [interface](#page-724-0) brief, on page 663
- show interface [cable-diagnostics-tdr,](#page-725-0) on page 664
- show interface [capabilities,](#page-726-0) on page 665
- show interface [capabilities,](#page-728-0) on page 667
- show interface [counters,](#page-730-0) on page 669
- show interface [counters,](#page-732-0) on page 671
- show interface [counters,](#page-733-0) on page 672
- show interface [counters,](#page-735-0) on page 674
- show interface [counters,](#page-737-0) on page 676
- show interface [counters,](#page-739-0) on page 678
- show [interface](#page-740-0) counters brief, on page 679
- show [interface](#page-742-0) counters brief, on page 681
- show [interface](#page-744-0) counters detailed, on page 683
- show [interface](#page-754-0) counters detailed, on page 693
- show [interface](#page-757-0) counters detailed, on page 696
- show [interface](#page-759-0) counters detailed, on page 698
- show [interface](#page-766-0) counters detailed all, on page 705
- show [interface](#page-767-0) counters detailed all, on page 706
- show [interface](#page-770-0) counters detailed all, on page 709
- show [interface](#page-772-0) counters detailed all, on page 711
- show [interface](#page-773-0) counters detailed all, on page 712
- show [interface](#page-781-0) counters detailed cached, on page 720
- show [interface](#page-789-0) counters errors, on page 728
- show [interface](#page-791-0) counters errors, on page 730
- show [interface](#page-793-0) counters errors, on page 732
- show [interface](#page-794-0) counters snmp, on page 733
- show interface counters [storm-control,](#page-796-0) on page 735
- show interface counters [storm-control,](#page-797-0) on page 736
- show [interface](#page-798-0) counters table, on page 737
- show [interface](#page-799-0) counters trunk, on page 738
- show interface [dampening,](#page-800-0) on page 739
- show interface [debounce,](#page-801-0) on page 740
- show interface [debounce,](#page-802-0) on page 741
- show interface [description,](#page-803-0) on page 742
- show interface [description,](#page-804-0) on page 743
- show interface [description,](#page-805-0) on page 744
- show interface [description,](#page-806-0) on page 745
- show interface [description,](#page-807-0) on page 746
- show interface [description,](#page-808-0) on page 747
- show interface [description,](#page-809-0) on page 748
- show [interface](#page-810-0) fcoe, on page 749
- show interface [flowcontrol,](#page-811-0) on page 750
- show interface [flowcontrol,](#page-812-0) on page 751
- show interface [mac-address,](#page-813-0) on page 752
- show interface [mac-address,](#page-814-0) on page 753
- show interface [private-vlan](#page-815-0) mapping, on page 754
- show [interface](#page-816-0) pruning, on page 755
- show interface [snmp-ifindex,](#page-817-0) on page 756
- show [interface](#page-818-0) status, on page 757
- show [interface](#page-819-0) status, on page 758
- show [interface](#page-821-0) status, on page 760
- show [interface](#page-822-0) status, on page 761
- show [interface](#page-823-0) status, on page 762
- show [interface](#page-824-0) status, on page 763
- show [interface](#page-825-0) status, on page 764
- show interface status [err-disabled,](#page-826-0) on page 765
- show interface status [err-disabled,](#page-827-0) on page 766
- show interface status [err-vlans,](#page-828-0) on page 767
- show interface status [err-vlans,](#page-829-0) on page 768
- show interface [switchport,](#page-830-0) on page 769
- show interface [switchport,](#page-832-0) on page 771
- show interface [transceiver,](#page-834-0) on page 773
- show interface [transceiver,](#page-843-0) on page 782
- show [interface](#page-850-0) trunk, on page 789
- show [interface](#page-852-0) trunk, on page 791
- show interface [untagged-cos,](#page-854-0) on page 793
- show [inventory,](#page-855-0) on page 794
- show ip [adjacency,](#page-856-0) on page 795
- show ip amt [relay,](#page-859-0) on page 798
- show ip amt [route,](#page-860-0) on page 799
- show ip amt [tunnel,](#page-861-0) on page 800
- [show](#page-863-0) ip arp, on page 802
- show ip arp anycast [topo-info,](#page-865-0) on page 804
- show ip arp [cache,](#page-866-0) on page 805
- show ip arp [client,](#page-867-0) on page 806
- show ip arp [controller-statistics,](#page-868-0) on page 807
- [show](#page-869-0) ip arp esi, on page 808
- show ip arp [multihoming-statistics,](#page-870-0) on page 809
- show ip arp [off-list,](#page-872-0) on page 811
- show ip arp open-flow [error-statistics,](#page-873-0) on page 812
- show ip arp snmp [pttree,](#page-875-0) on page 814
- show ip arp [statistics,](#page-876-0) on page 815
- show ip arp [suppression-cache,](#page-880-0) on page 819
- show ip arp [suppression](#page-883-0) topo-info, on page 822
- show ip arp [tunnel-statistics,](#page-884-0) on page 823
- show ip arp [unnum-svi-adj,](#page-886-0) on page 825
- show ip arp [vaddr,](#page-887-0) on page 826
- show ip arp [vpc-statistics,](#page-888-0) on page 827
- show ip [as-path-access-list,](#page-891-0) on page 830
- [show](#page-892-0) ip bgp, on page 831
- show ip [cache,](#page-893-0) on page 832
- show ip [client,](#page-894-0) on page 833
- show ip [community-list,](#page-895-0) on page 834
- show ip [debug,](#page-896-0) on page 835
- show ip dhcp global [statistics,](#page-897-0) on page 836
- show ip dhcp option82 [suboption](#page-899-0) info interface, on page 838
- show ip dhep [relay,](#page-900-0) on page 839
- show ip dhcp relay [address,](#page-902-0) on page 841
- show ip dhep relay information [trusted-sources,](#page-903-0) on page 842
- show ip dhcp relay [statistics,](#page-904-0) on page 843
- show ip dhcp [snooping,](#page-908-0) on page 847
- show ip dhcp [snooping](#page-909-0) binding, on page 848
- show ip dhep snooping [statistics,](#page-910-0) on page 849
- show ip dhcp [status,](#page-911-0) on page 850
- show ip dns [source-interface,](#page-912-0) on page 851
- show ip dns [source-interface](#page-913-0) vrf all, on page 852
- show ip eigrp [route-map](#page-914-0) statistics, on page 853
- show ip [extcommunity-list,](#page-916-0) on page 855
- show ip fib [adjacency,](#page-917-0) on page 856
- show ip fib [interfaces,](#page-918-0) on page 857
- show ip fib [mroute,](#page-919-0) on page 858
- show ip fib [mroute,](#page-921-0) on page 860
- show ip fib [mroute](#page-923-0) txlist, on page 862
- show ip fib [route,](#page-924-0) on page 863
- show ip fib [route,](#page-927-0) on page 866
- show ip fib route [recovered,](#page-929-0) on page 868
- show ip ftm [statistics,](#page-930-0) on page 869
- show ip ftp [source-interface,](#page-931-0) on page 870
- show ip ftp [source-interface](#page-932-0) vrf all, on page 871
- show ip http [source-interface,](#page-933-0) on page 872
- show ip http [source-interface](#page-934-0) vrf all, on page 873
- show ip igmp [event-history,](#page-935-0) on page 874
- show ip igmp [groups,](#page-936-0) on page 875
- show ip igmp [interface,](#page-938-0) on page 877
- show ip igmp [local-groups,](#page-942-0) on page 881
- show ip igmp policy [statistics](#page-944-0) reports, on page 883
- show ip igmp [snooping,](#page-945-0) on page 884
- show ip igmp snooping [event-history,](#page-947-0) on page 886
- show ip igmp snooping [explicit-tracking,](#page-948-0) on page 887
- show ip igmp [snooping](#page-950-0) filter details, on page 889
- show ip igmp [snooping](#page-951-0) groups, on page 890
- show ip igmp snooping [lookup-mode,](#page-954-0) on page 893
- show ip igmp [snooping](#page-955-0) mac-oif, on page 894
- show ip igmp [snooping](#page-956-0) mrouter, on page 895
- show ip igmp [snooping](#page-958-0) pw vlan brief, on page 897
- show ip igmp [snooping](#page-959-0) querier, on page 898
- show ip igmp snooping report [statistics,](#page-961-0) on page 900
- show ip igmp snooping snmp mib [adminMode,](#page-962-0) on page 901
- show ip igmp snooping snmp mib [aliasingMode,](#page-963-0) on page 902
- show ip igmp snooping snmp mib [cisV3ProcessEnableOperStatus,](#page-964-0) on page 903
- show ip igmp snooping snmp mib [explicitTrackingTable,](#page-965-0) on page 904
- show ip igmp snooping snmp mib [fallBackTime,](#page-966-0) on page 905
- show ip igmp snooping snmp mib [fastBlockEnabled,](#page-967-0) on page 906
- show ip igmp snooping snmp mib [fastleaveenabled,](#page-968-0) on page 907
- show ip igmp snooping snmp mib [filterStatsTable,](#page-969-0) on page 908
- show ip igmp snooping snmp mib [ifAccessGroupTable,](#page-970-0) on page 909
- show ip igmp snooping snmp mib [ifConfigTable,](#page-971-0) on page 910
- show ip igmp snooping snmp mib [ifLimitTable,](#page-972-0) on page 911
- show ip igmp snooping snmp mib if LimitTotalTable, on page 912
- show ip igmp snooping snmp mib [igmpsnoopingenabled,](#page-974-0) on page 913
- show ip igmp snooping snmp mib [iterfaceStatsTable,](#page-975-0) on page 914
- show ip igmp snooping snmp mib [lastMemeberQueryCount,](#page-977-0) on page 916
- show ip igmp snooping snmp mib [lastMemeberQueryInterval,](#page-978-0) on page 917
- show ip igmp snooping snmp mib [leaveQueryType,](#page-979-0) on page 918
- show ip igmp snooping snmp mib [mcastGroupTable,](#page-980-0) on page 919
- show ip igmp snooping snmp mib [mcastRouterCfgTable,](#page-981-0) on page 920
- show ip igmp snooping snmp mib [mcastRouterConfigTable,](#page-982-0) on page 921
- show ip igmp snooping snmp mib [multicastGroupConfigTable,](#page-983-0) on page 922
- show ip igmp snooping snmp mib [multicastGroupPortListTable,](#page-985-0) on page 924
- show ip igmp snooping snmp mib [multicastGroupTable,](#page-987-0) on page 926
- show ip igmp snooping snmp mib [operMode,](#page-989-0) on page 928
- show ip igmp snooping snmp mib [querierTable,](#page-990-0) on page 929
- show ip igmp snooping snmp mib [reportsuppressionenabled,](#page-992-0) on page 931
- show ip igmp snooping snmp mib robustness Variable, on page 932
- show ip igmp snooping snmp mib [routerAlertCheckEnabled,](#page-994-0) on page 933
- show ip igmp snooping snmp mib [sourceOnlyEntryAgingTime,](#page-995-0) on page 934
- show ip igmp snooping snmp mib [sourceOnlyLearningEnabled,](#page-996-0) on page 935
- show ip igmp snooping snmp mib [tcnFloodQueryCount,](#page-997-0) on page 936
- show ip igmp snooping snmp mib [timeToLiveCheckEnabled,](#page-998-0) on page 937
- show ip igmp snooping snmp mib [topoChanageQuerySolicitEnabled,](#page-999-0) on page 938
- show ip igmp snooping snmp mib [v3ProcessEnabledAdminStatus,](#page-1000-0) on page 939
- show ip igmp snooping snmp mib [v3SnoopingSupport,](#page-1001-0) on page 940
- show ip igmp snooping snmp mib [vlanFilterConfigTable,](#page-1002-0) on page 941
- show ip igmp snooping snmp mib [vlanconfigtable,](#page-1003-0) on page 942
- show ip igmp snooping [statistics,](#page-1005-0) on page 944
- [show](#page-1008-0) ip igmp vrf all, on page 947
- show ip [interface,](#page-1009-0) on page 948
- [show](#page-1013-0) ip lisp, on page 952
- show ip lisp [data-cache,](#page-1014-0) on page 953
- show ip lisp [locator-hash,](#page-1015-0) on page 954
- show ip lisp [map-cache,](#page-1016-0) on page 955
- show ip lisp [statistics,](#page-1017-0) on page 956
- show ip lisp [translate-cache,](#page-1018-0) on page 957
- show ip lisp [version-hash,](#page-1019-0) on page 958
- show ip [load-sharing,](#page-1020-0) on page 959
- show ip [local-pt,](#page-1021-0) on page 960
- show ip local [policy,](#page-1022-0) on page 961
- show ip [logging,](#page-1023-0) on page 962
- show ip [mbgp,](#page-1024-0) on page 963
- show ip [mbgp,](#page-1026-0) on page 965
- show ip mbgp [community,](#page-1027-0) on page 966
- show ip mbgp [dampening,](#page-1028-0) on page 967
- show ip mbgp [extcommunity,](#page-1029-0) on page 968
- show ip mbgp [flap-statistics,](#page-1030-0) on page 969
- show ip mbgp [neighbors,](#page-1031-0) on page 970
- show ip mbgp [nexthop-database,](#page-1033-0) on page 972
- show ip mbgp [nexthop,](#page-1034-0) on page 973
- show ip mbgp [prefix-list,](#page-1035-0) on page 974
- show ip mbgp [received-paths,](#page-1036-0) on page 975
- show ip msdp [count,](#page-1037-0) on page 976
- show ip msdp [event-history,](#page-1038-0) on page 977
- show ip msdp [mesh-group,](#page-1039-0) on page 978
- show ip [msdp](#page-1040-0) peer, on page 979
- show ip msdp policy statistics [sa-policy](#page-1043-0) in, on page 982
- show ip [msdp](#page-1045-0) rpf, on page 984
- show ip [msdp](#page-1046-0) sa, on page 985
- show ip msdp [sources,](#page-1048-0) on page 987
- show ip msdp [statistics,](#page-1049-0) on page 988
- show ip msdp [summary,](#page-1051-0) on page 990
- show ip [nat-alias,](#page-1053-0) on page 992
- [show](#page-1054-0) ip nat max, on page 993
- show ip nat [statistics,](#page-1055-0) on page 994
- show ip nat [timeout,](#page-1057-0) on page 996
- show ip nat [translations,](#page-1058-0) on page 997
- [show](#page-1060-0) ip ospf, on page 999
- show ip ospf [border-routers,](#page-1065-0) on page 1004
- show ip ospf [database,](#page-1067-0) on page 1006
- show ip ospf database [database-summary,](#page-1069-0) on page 1008
- show ip ospf [database](#page-1071-0) detail, on page 1010
- show ip ospf [event-history,](#page-1076-0) on page 1015
- show ip ospf [event-history](#page-1078-0) detail, on page 1017
- [show](#page-1079-0) ip ospf ha, on page 1018
- show ip ospf [interface,](#page-1080-0) on page 1019
- show ip ospf [interface](#page-1083-0) brief, on page 1022
- show ip ospf [lsa-content-changed-list,](#page-1085-0) on page 1024
- show ip ospf [memory,](#page-1087-0) on page 1026
- show ip ospf [neighbors,](#page-1089-0) on page 1028
- show ip ospf [neighbors](#page-1091-0) detail, on page 1030
- show ip ospf neighbors [summary,](#page-1094-0) on page 1033
- show ip ospf policy [statistics,](#page-1096-0) on page 1035
- show ip ospf [request-list,](#page-1098-0) on page 1037
- show ip ospf [retransmission-list,](#page-1100-0) on page 1039
- show ip ospf [route,](#page-1102-0) on page 1041
- show ip ospf route [summary,](#page-1104-0) on page 1043
- show ip ospf [sham-links,](#page-1106-0) on page 1045
- show ip ospf [statistics,](#page-1110-0) on page 1049
- show ip ospf [summary-address,](#page-1114-0) on page 1053
- show ip ospf [traffic,](#page-1115-0) on page 1054
- show ip ospf [traps-queue,](#page-1119-0) on page 1058
- show ip ospf [virtual-links,](#page-1120-0) on page 1059
- show ip ospf [virtual-links](#page-1124-0) brief, on page 1063
- show ip [overlay-traffic,](#page-1125-0) on page 1064
- show ip pim [bitfield,](#page-1126-0) on page 1065
- show ip pim [config-sanity,](#page-1127-0) on page 1066
- [show](#page-1129-0) ip pim df, on page 1068
- show ip pim [event-history,](#page-1131-0) on page 1070
- show ip pim [fabric](#page-1132-0) info, on page 1071
- show ip pim fabric [legacy-vlans,](#page-1133-0) on page 1072
- show ip pim [group-range,](#page-1134-0) on page 1073
- show ip pim [host-proxy,](#page-1135-0) on page 1074
- show ip pim [interface,](#page-1136-0) on page 1075
- [show](#page-1140-0) ip pim mdt, on page 1079
- [show](#page-1142-0) ip pim mdt bgp, on page 1081
- show ip pim mdt history [interval,](#page-1143-0) on page 1082
- show ip pim mdt [receive,](#page-1144-0) on page 1083
- [show](#page-1145-0) ip pim mdt send, on page 1084
- show ip pim [neighbor,](#page-1146-0) on page 1085
- show ip pim [oif-list,](#page-1147-0) on page 1086
- show ip pim policy [statistics,](#page-1149-0) on page 1088
- show ip pim policy [statistics](#page-1151-0) jp, on page 1090
- show ip pim [route,](#page-1152-0) on page 1091
- show ip pim [rp-hash,](#page-1156-0) on page 1095
- [show](#page-1157-0) ip pim rp, on page 1096
- show ip pim [statistics,](#page-1160-0) on page 1099
- [show](#page-1162-0) ip pim vrf, on page 1101
- show ip ping [source-interface,](#page-1163-0) on page 1102
- show ip ping [source-interface](#page-1164-0) vrf all, on page 1103
- show ip [policy,](#page-1165-0) on page 1104
- show ip [prefix-list,](#page-1166-0) on page 1105
- show ip [process,](#page-1167-0) on page 1106
- show ip rip policy statistics [redistribute,](#page-1169-0) on page 1108
- show ip [route,](#page-1171-0) on page 1110
- show ip [router-id,](#page-1174-0) on page 1113
- [show](#page-1175-0) ip rsvp, on page 1114
- show ip sla [application,](#page-1177-0) on page 1116
- show ip sla [configuration,](#page-1178-0) on page 1117
- show ip sla enhanced-history [collection-statistics,](#page-1181-0) on page 1120
- show ip sla enhanced-history [distribution-statistics,](#page-1185-0) on page 1124
- show ip sla group [schedule,](#page-1186-0) on page 1125
- show ip sla [history,](#page-1187-0) on page 1126
- show ip sla [reaction-configuration,](#page-1189-0) on page 1128
- show ip sla [reaction-trigger,](#page-1190-0) on page 1129
- show ip sla [responder,](#page-1191-0) on page 1130
- show ip sla [statistics,](#page-1193-0) on page 1132
- show ip ssh [source-interface,](#page-1199-0) on page 1138
- show ip ssh [source-interface](#page-1200-0) vrf all, on page 1139
- show ip [static-route,](#page-1201-0) on page 1140
- [show](#page-1203-0) ip stats, on page 1142
- show ip telnet [source-interface,](#page-1204-0) on page 1143
- show ip telnet [source-interface](#page-1205-0) vrf all, on page 1144
- show ip tftp [source-interface,](#page-1206-0) on page 1145
- show ip tftp [source-interface](#page-1207-0) vrf all, on page 1146
- show ip traceroute [source-interface,](#page-1208-0) on page 1147
- show ip traceroute [source-interface](#page-1209-0) vrf all, on page 1148
- show ip [traffic,](#page-1210-0) on page 1149
- [show](#page-1217-0) ip txlist list, on page 1156
- show ip udp [relay,](#page-1218-0) on page 1157
- show ip udp relay [interface,](#page-1219-0) on page 1158
- show ip udp relay [object-group,](#page-1220-0) on page 1159
- show ip verify [source,](#page-1221-0) on page 1160
- show ipv6 amt [tunnel,](#page-1222-0) on page 1161
- [show](#page-1224-0) ipv6 bgp, on page 1163
- [show](#page-1225-0) ipv6 bgp, on page 1164
- [show](#page-1226-0) ipv6 bgp, on page 1165
- show ipv6 bgp [community,](#page-1227-0) on page 1166
- show ipv6 bgp [dampening,](#page-1228-0) on page 1167
- show ipv6 bgp [extcommunity,](#page-1229-0) on page 1168
- show ipv6 bgp [flap-statistics,](#page-1230-0) on page 1169
- show ipv6 bgp [neighbors,](#page-1231-0) on page 1170
- show ipv6 bgp [nexthop-database,](#page-1232-0) on page 1171
- show ipv6 bgp [nexthop,](#page-1233-0) on page 1172
- show ipv6 bgp [received-paths,](#page-1234-0) on page 1173
- show ipv6 bgp [regexp,](#page-1235-0) on page 1174
- show ipv6 bgp [summary,](#page-1236-0) on page 1175
- show ipv6 [dhcp-ldra,](#page-1237-0) on page 1176
- show ipv6 [dhcp-ldra](#page-1238-0) statistics, on page 1177
- show ipv6 dhcp guard [policy,](#page-1240-0) on page 1179
- show ipv6 dhcp [relay,](#page-1241-0) on page 1180
- show ipv6 dhcp relay [statistics,](#page-1242-0) on page 1181
- show ipv6 local [policy,](#page-1246-0) on page 1185
- show ipv6 nd [raguard](#page-1247-0) policy, on page 1186
- show ipv6 [neighbor](#page-1248-0) binding, on page 1187
- show ipv6 [neighbor](#page-1249-0) binding mac, on page 1188
- show ipv6 pim [bitfield,](#page-1250-0) on page 1189
- [show](#page-1251-0) ipv6 pim df, on page 1190
- show ipv6 pim [embed-rp,](#page-1253-0) on page 1192
- show ipv6 pim [event-history,](#page-1254-0) on page 1193
- show ipv6 pim [fabric](#page-1255-0) info, on page 1194
- show ipv6 pim fabric [legacy-vlans,](#page-1256-0) on page 1195
- show ipv6 pim [group-range,](#page-1257-0) on page 1196
- show ipv6 pim interface show ipv6 pim [interface,](#page-1258-0) on page 1197
- show ipv6 pim [neighbor,](#page-1261-0) on page 1200
- show ipv6 pim [oif-list,](#page-1262-0) on page 1201
- show ipv6 pim policy [statistics](#page-1264-0) jp, on page 1203
- show ipv6 pim [route,](#page-1265-0) on page 1204
- show ipv6 pim [rp-hash,](#page-1267-0) on page 1206
- [show](#page-1268-0) ipv6 pim rp, on page 1207
- show ipv6 pim [statistics,](#page-1271-0) on page 1210
- [show](#page-1273-0) ipv6 pim vrf, on page 1212
- show ipv6 [policy,](#page-1274-0) on page 1213
- show ipv6 [prefix-list,](#page-1275-0) on page 1214
- show ipv6 [route,](#page-1276-0) on page 1215
- show ipv6 snooping [capture-policy,](#page-1279-0) on page 1218
- show ipv6 [snooping](#page-1280-0) counters vlan, on page 1219
- show ipv6 [snooping](#page-1282-0) events, on page 1221
- show ipv6 [snooping](#page-1283-0) features, on page 1222
- show ipv6 snooping [messages,](#page-1284-0) on page 1223
- show ipv6 [snooping](#page-1285-0) policies, on page 1224
- show ipv6 [snooping](#page-1286-0) policy, on page 1225
- show ipv6 snooping pss [database,](#page-1288-0) on page 1227
- [show](#page-1289-0) isis, on page 1228
- show isis [adjacency,](#page-1293-0) on page 1232
- [show](#page-1296-0) is is csnp, on page 1235
- show isis [database,](#page-1298-0) on page 1237
- show is is [distribute-ls,](#page-1303-0) on page 1242
- show is [event-history,](#page-1307-0) on page 1246
- show isis [hostname,](#page-1308-0) on page 1247
- show is [interface,](#page-1309-0) on page 1248
- show isis ipv6 [redistribute](#page-1314-0) route, on page 1253
- show isis ipv6 [route-map](#page-1316-0) statistics, on page 1255
- show isis ipv6 [route,](#page-1318-0) on page 1257
- [show](#page-1322-0) isis Islib, on page 1261
- show isis lsp [free-list,](#page-1324-0) on page 1263
- show isis [mesh-group,](#page-1325-0) on page 1264
- show isis non tlv [overflow-list,](#page-1326-0) on page 1265
- show is is [redistribute](#page-1327-0) route, on page 1266
- show isis [route-map](#page-1329-0) statistics, on page 1268
- show isis [route,](#page-1331-0) on page 1270
- [show](#page-1335-0) isis route is, on page 1274
- [show](#page-1336-0) isis rrm, on page 1275
- show isis [segment-routing](#page-1338-0) local-mapcache, on page 1277
- show isis [segment-routing](#page-1339-0) mapcache, on page 1278
- show isis [segment-routing](#page-1341-0) remote-srgb, on page 1280
- show isis [segment-routing](#page-1343-0) sids, on page 1282
- show isis [spf-adjacency,](#page-1344-0) on page 1283
- show isis [spf-log,](#page-1346-0) on page 1285
- [show](#page-1348-0) isis srm, on page 1287
- [show](#page-1349-0) isis ssn, on page 1288
- show isis [statistics,](#page-1350-0) on page 1289
- show isis summary-address show isis ipv6 [summary-address,](#page-1351-0) on page 1290
- show isis [topology,](#page-1353-0) on page 1292
- show isis [traffic,](#page-1355-0) on page 1294
- [show](#page-1357-0) itd, on page 1296
- [show](#page-1361-0) itd, on page 1300
- show itd session [device-group,](#page-1365-0) on page 1304
- show itd [statistics,](#page-1366-0) on page 1305
- [show](#page-1368-0) itd vrf, on page 1307

## <span id="page-638-0"></span>**show icam entries acl module inst**

show icam entries acl module <module> inst <inst> [ history <num\_intervals> ] [ sort { top <top\_x> | sort-order  $\{$  ascending  $\}$  descending  $\}$  | filter  $\leq f$  [ $\geq$  [exact ] | top  $\leq$  top\_x $\geq$  sort-order  $\{$  ascending  $\}$  | top  $\geq$  [op  $\geq$  100  $\geq$  100  $\geq$  100  $\geq$  100  $\geq$  100  $\geq$  100  $\geq$  100  $\geq$  100  $\ge$  $\langle$ top\_x> filter  $\langle f \rangle$  [ exact ] | top  $\langle$ top\_x> sort-order { ascending | descending } filter  $\langle f \rangle$  [ exact ] | top  $\text{top}_x$ > filter  $\text{f}$  [ exact ] sort-order { ascending | descending } | sort-order { ascending | descending } top  $\langle$ top\_x> | sort-order { ascending | descending } filter  $\langle$  f  $\rangle$  [ exact ] | sort-order { ascending | descending } filter  $\leq f \geq \lceil \text{ exact } \rceil$  top  $\leq \log x$  | sort-order { ascending | descending } top  $\leq \log x$  filter  $\leq f \geq \lceil \text{ exact } \rceil$  | filter  $\leq f \geq \lceil \text{ exact } \rceil$  top  $\leq \log x$  | filter  $\leq f \geq \lceil \text{ exact } \rceil$  sort-order { ascending | descending } | filter  $\leq f \geq \lceil \text{ correct } \rceil$ exact ] top  $\langle$  top x> sort-order { ascending | descending } | filter  $\langle$  f  $\rangle$  [ exact ] sort-order { ascending | descending } top <top\_x> } ] [ \_\_readonly\_\_ <module> <instance> [ <num\_intervals> ] [ { TABLE\_ACL\_entries <Feature> <Pkt\_Type> <SourceIP\_Mask\_DestIP\_Mask> <Action> <Intf\_name>  $\text{}$  [  $\text{}$  ] } ] ]

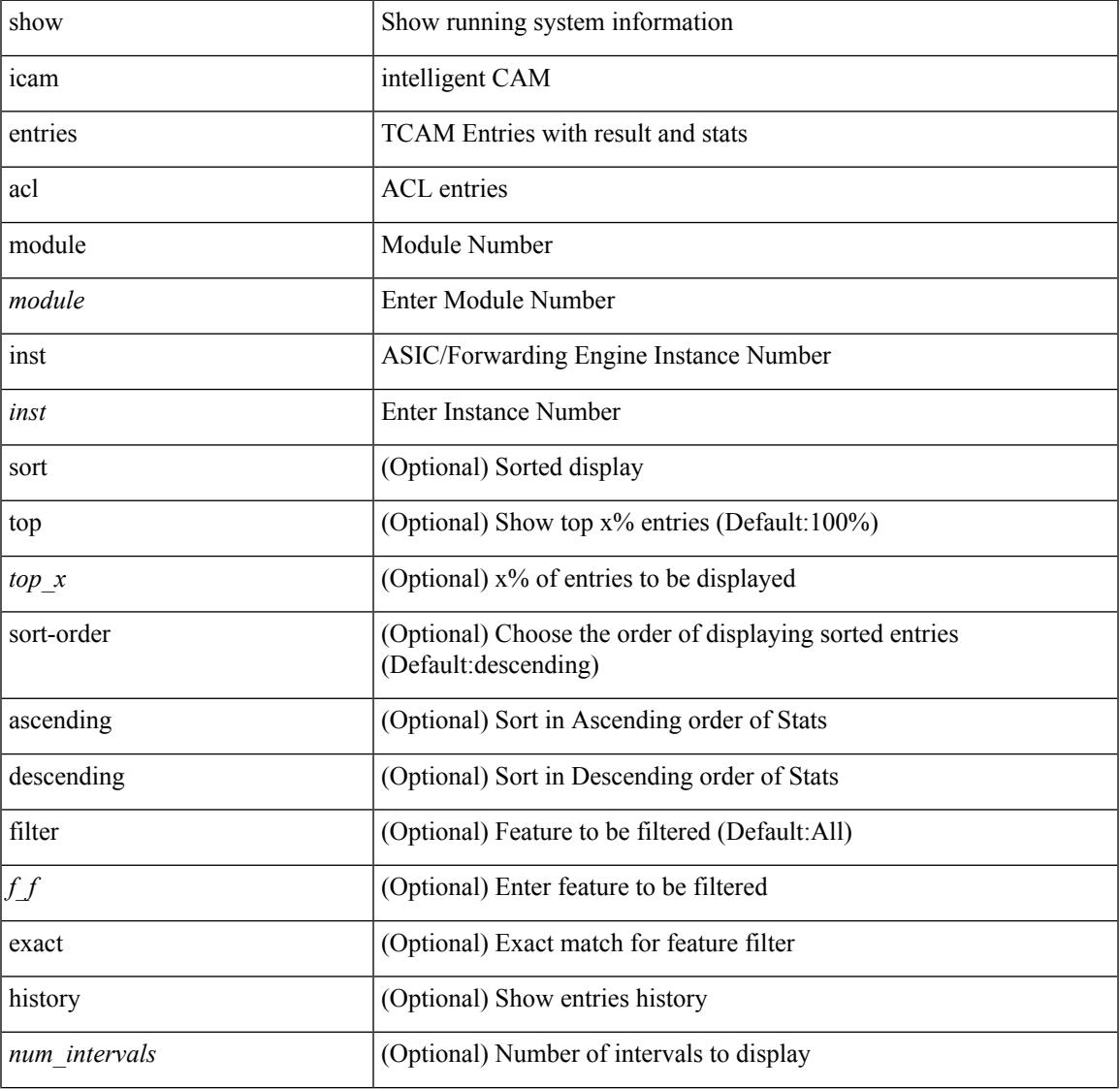

#### **Syntax Description**

I

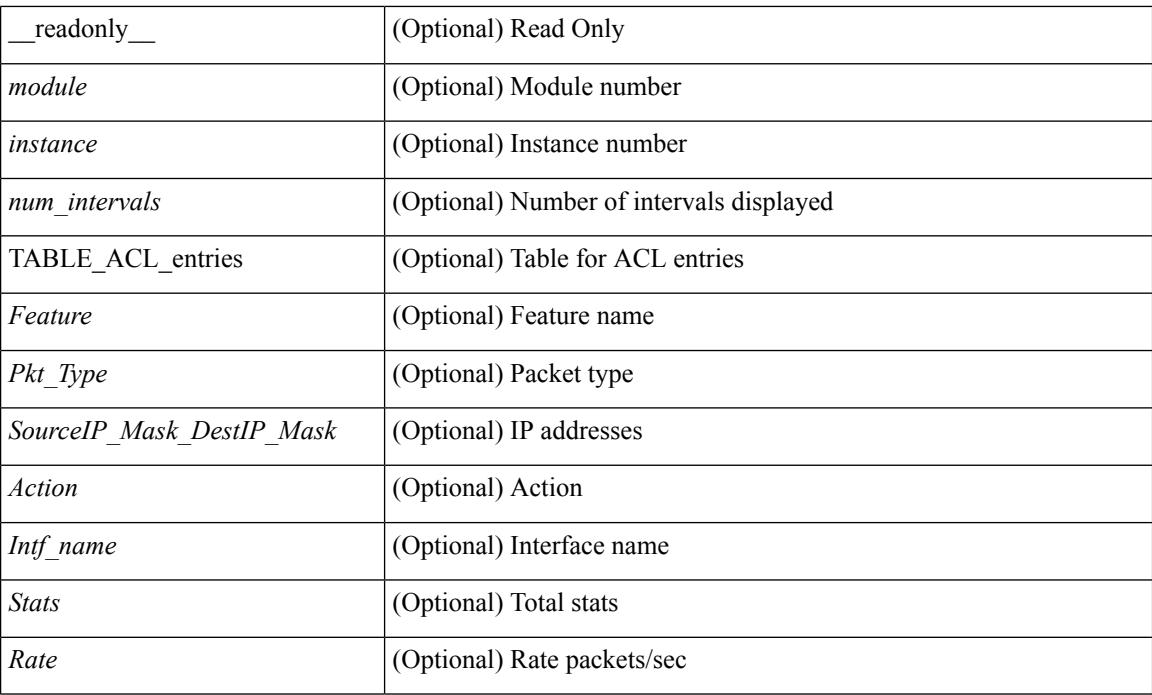

### **Command Mode**

## <span id="page-640-0"></span>**show icam entries multicast module**

show icam entries multicast module  $\text{module} > [$  history  $\text{modune} > [$  [sort { top  $\text{top}_x$  \cdots | sort-order { ascending | descending } | top <top\_x> sort-order { ascending | descending } | sort-order { ascending | descending } top <top\_x> } ] [ \_\_readonly\_\_ <module> [ <num\_intervals> ] [ { TABLE\_MULTICAST\_entries <Vdc> <Table\_Id> <Source\_Mask> <Group\_Mask> <Rpf> <Stats> [ <Rate> ] } ] ]

### **Syntax Description**

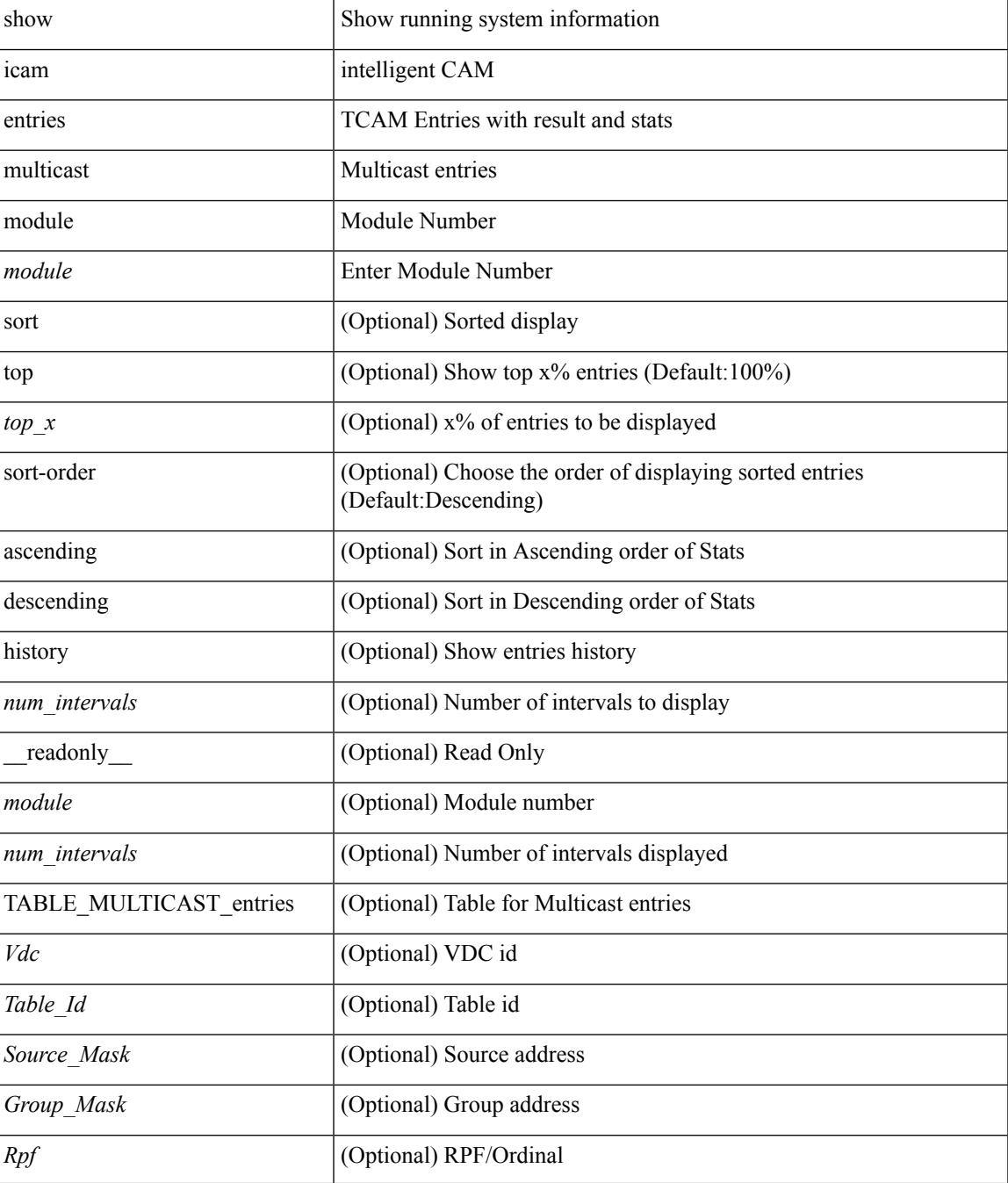

I

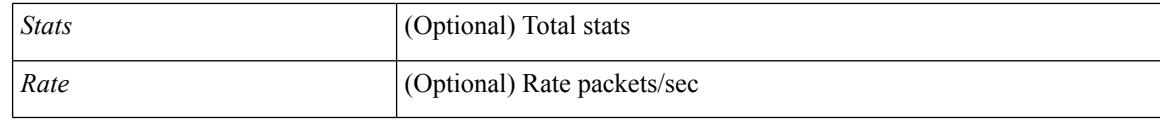

### **Command Mode**

• /exec

i.

## <span id="page-642-0"></span>**show icam prediction entries acl module inst**

show icam prediction entries acl module <module> inst <inst> <YYYY> <Month> <Date> <Time> [ top <top\_x> ] [ \_\_readonly\_\_ <module> <instance> [ { TABLE\_PREDICTION\_ACL\_entries <Feature> <Pkt\_Type> <Value\_Mask> <Action> <Intf\_name> <Stats> <Prediction> } ] ]

#### **Syntax Description**

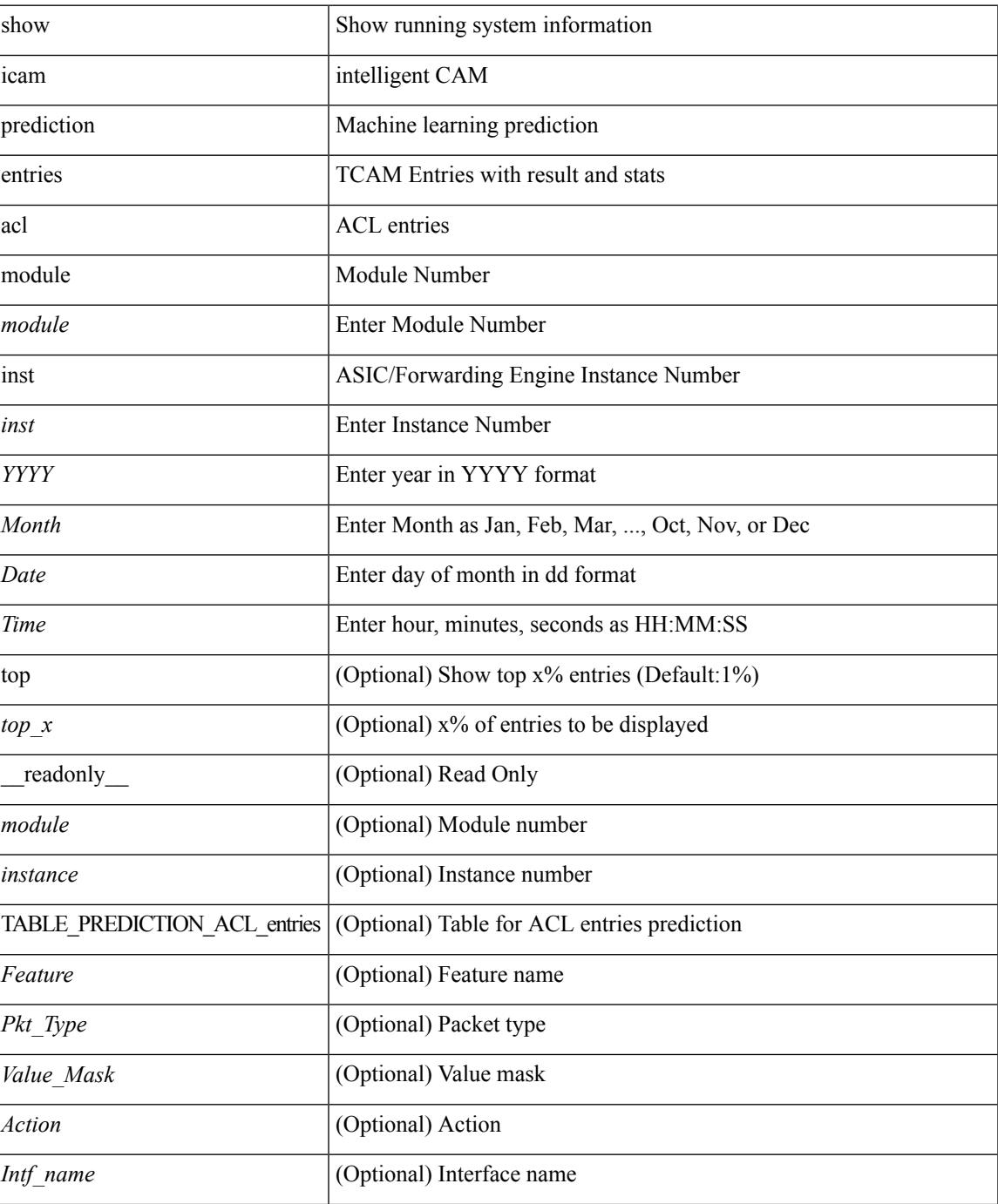

I

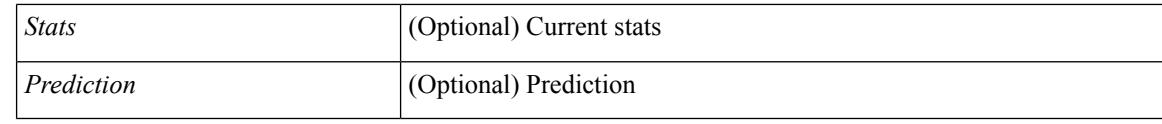

### **Command Mode**

## <span id="page-644-0"></span>**show icam prediction entries multicast module**

show icam prediction entries multicast module <module> <YYYY> <Month> <Date> <Time> [ top <top\_x> ] [ \_\_readonly\_\_ <module> [ { TABLE\_PREDICTION\_MULTICAST\_entries <Vdc> <Table\_Id> <Source\_Mask> <Group\_Mask> <Rpf> <Stats> <Prediction> } ] ]

#### **Syntax Description**

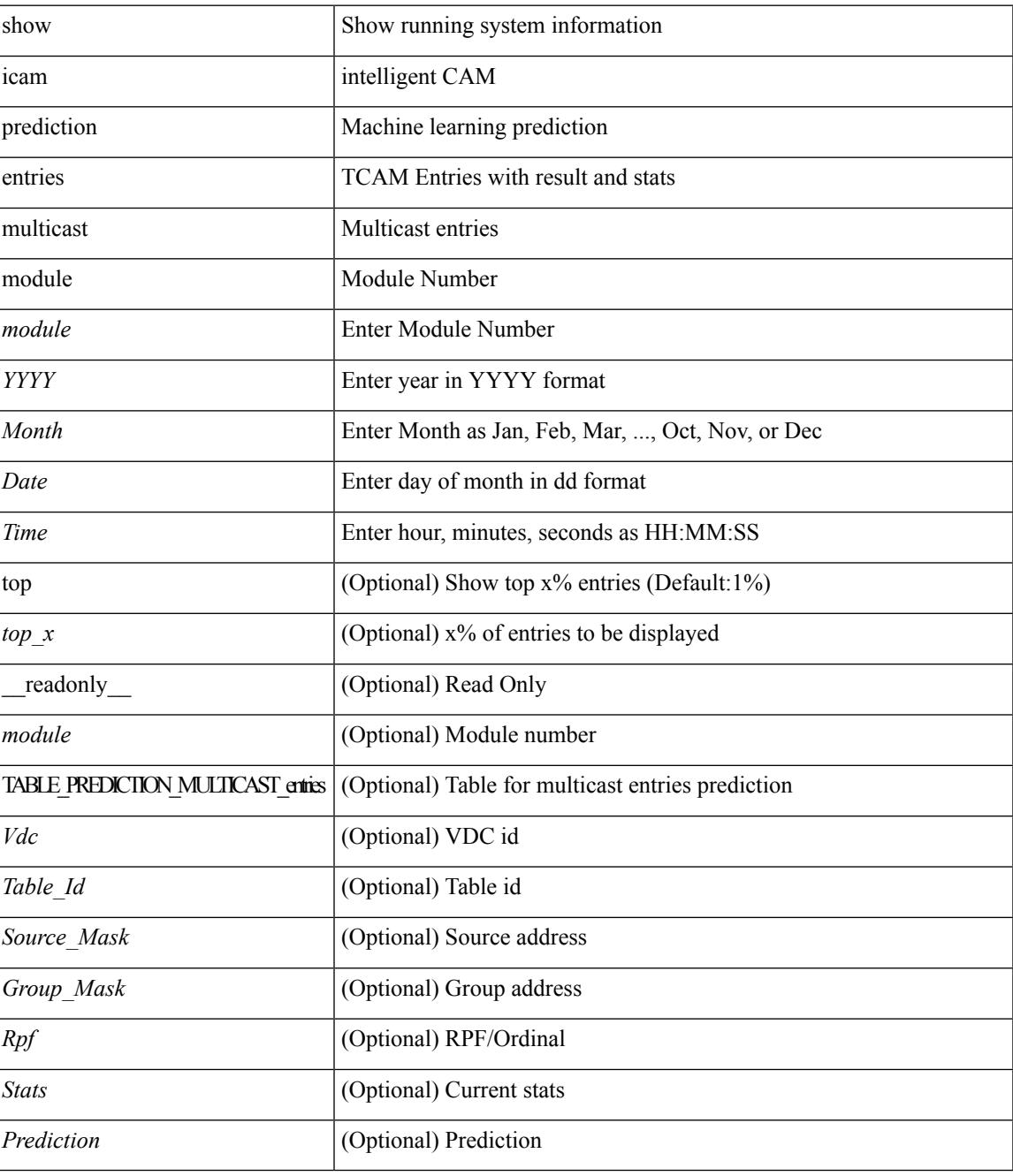

**Command Mode**

I

## <span id="page-646-0"></span>**show icam prediction resource acl\_tcam module inst trend**

show icam prediction resource acl\_tcam module <module inst <inst trend [ \_\_readonly \_\_ <module> <instance> [ { TABLE\_PREDICTION\_ACL\_feature <Feature> <Dir> <TCAM> <BANK> <Feature\_Entries1> <Free\_Entries1> <Percent\_Util1> <Feature\_Entries2> <Free\_Entries2> <Percent\_Util2> <Feature\_Entries3> <Free\_Entries3> <Percent\_Util3> } ] [ <mod> <inst> { TABLE\_PREDICTION\_ACL\_tcam <Tcam\_no>  $\langle$  Sank\_no>  $\langle$ Used1>  $\langle$ Free1>  $\langle$ Util1>  $\langle$ Used2>  $\langle$ Free2>  $\langle$ Util2>  $\langle$ Used3>  $\langle$ Free3>  $\langle$ Util3> } ] ]

#### **Syntax Description**

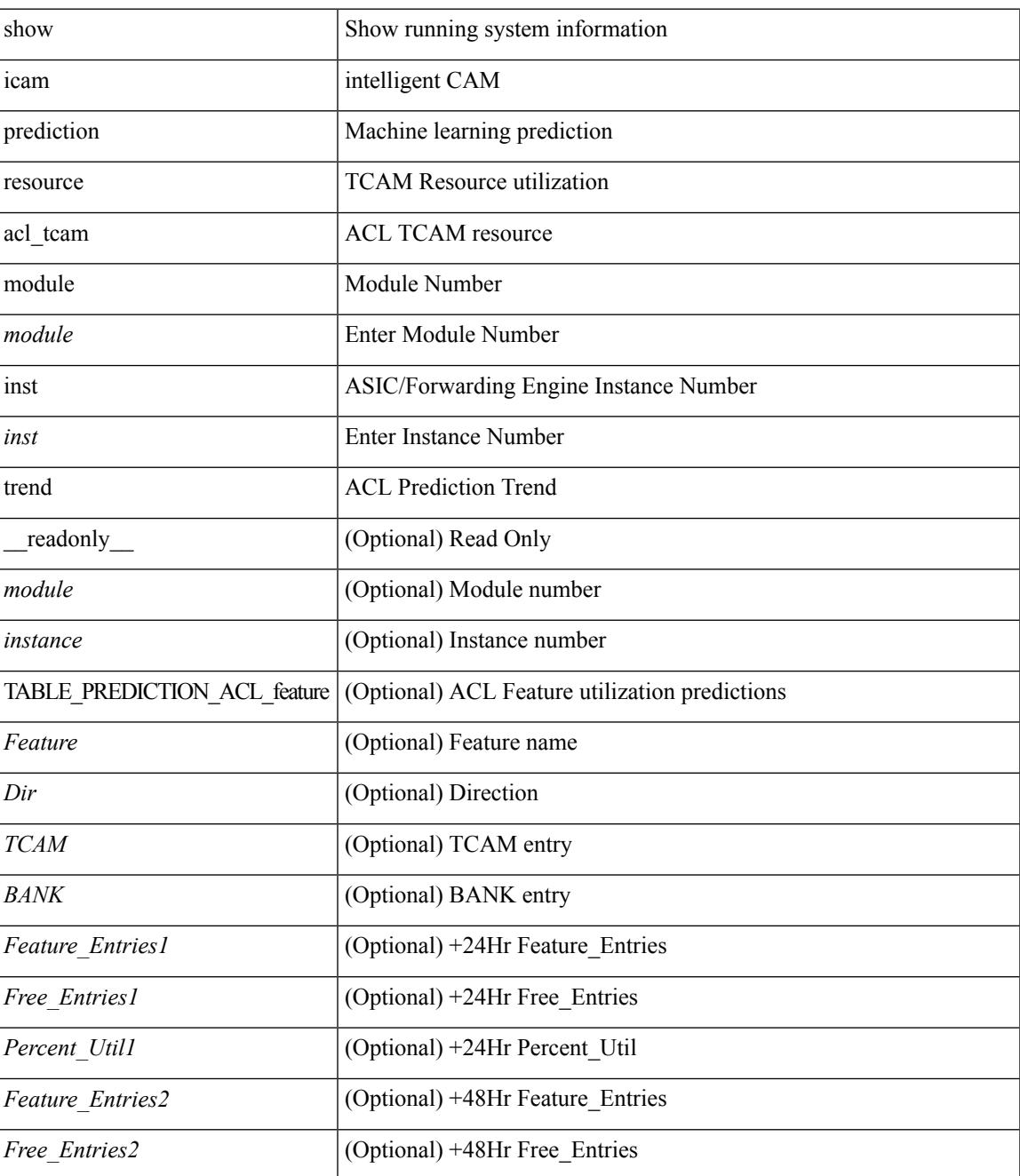

I

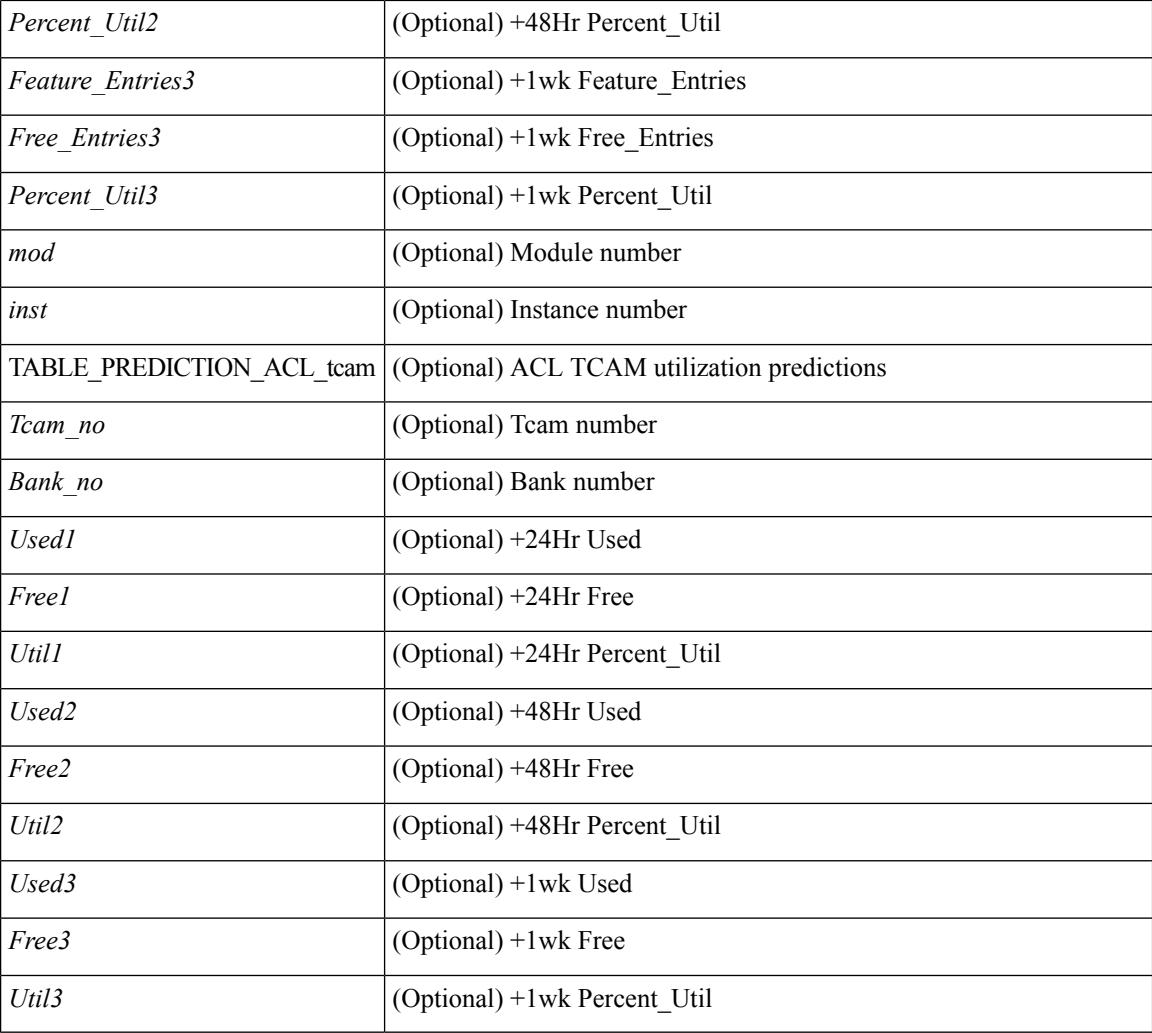

## **Command Mode**
### **show icam prediction resource module inst**

show icam prediction resource { acl\_tcam | fib\_tcam | l2\_table } module  $\leq$  module  $\leq$  inst $\leq$   $\leq$  YYYY <Month> <Date> <Time> [ \_\_readonly\_\_ <module> <instance> [ { TABLE\_PREDICTION\_ACL\_feature <Feature> <Dir> <TCAM> <BANK> <Feature\_Entries> <Free\_Entries> <Percent\_Util> } ] [ <mod> <inst> { TABLE\_PREDICTION\_ACL\_tcam <Tcam\_no> <Bank\_no> <Used> <Free> <Percent\_Util> } ] [ { TABLE\_PREDICTION\_FIB\_tcam <Class> <Used\_Entries> <Max\_Entries> <Percent\_Util>  $\}$  ] [  $\{$ TABLE\_PREDICTION\_L2\_TABLE <Used\_Entries> <Free\_Entries> <Percent\_Util> } ] ]

### **Syntax Description**

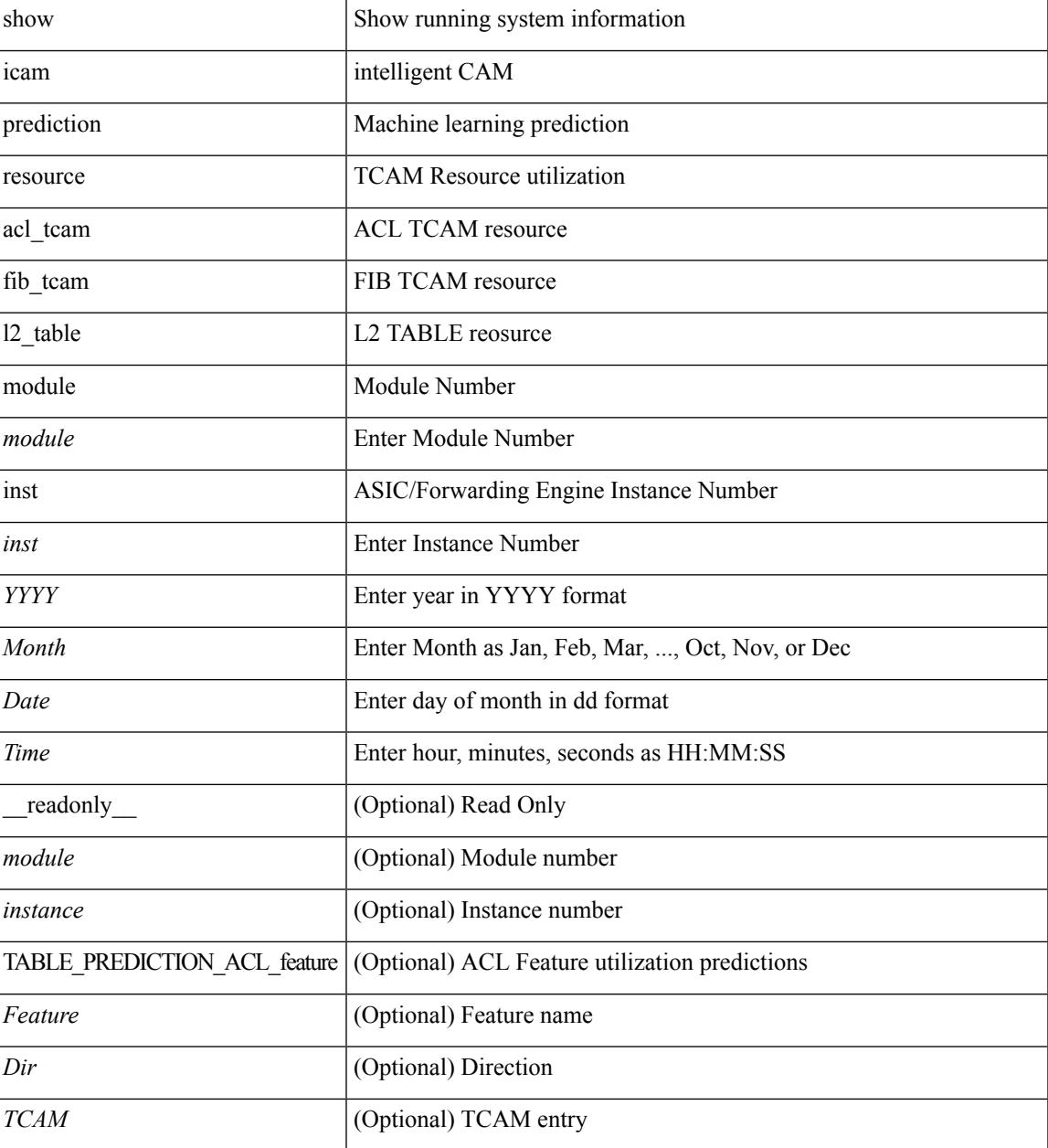

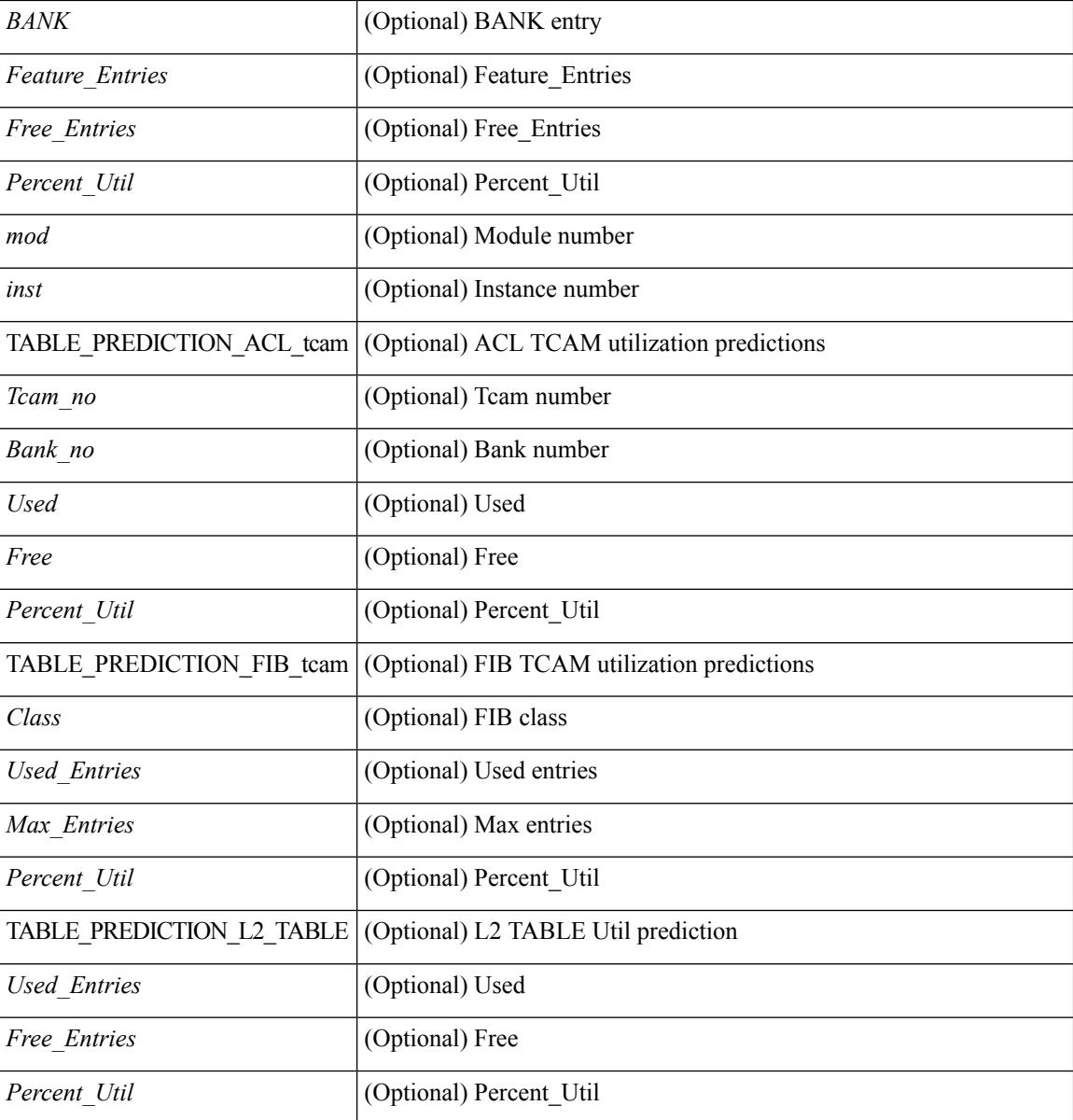

### **Command Mode**

### **show icam resource module inst**

show icam resource { acl\_tcam | fib\_tcam | l2\_table } module  $\text{<}$  module  $\text{<}$  inst  $\text{<}$  [ history  $\text{<}$  num\_intervals $\text{>}$ ] [ \_\_readonly\_ <module> <instance> [ { TABLE\_feature\_resource <Feature> <TCAM> <BANK> [ { TABLE ingress stats <Feature Entries> <Free Entries> <Percent Util> <Timestamp> } ] } ] { TABLE\_egress\_feature\_resource <Feature> <TCAM> <BANK> [ { TABLE\_egress\_stats <Feature\_Entries> <Free\_Entries> <Percent\_Util> <Timestamp> } ] } ] [ <mod> <inst> { TABLE\_tcam\_bank\_utilization  $\leq$ Tcam\_no $\geq$   $\leq$ Bank\_no $\geq$  [ { TABLE\_tcam\_bank\_stats  $\leq$ Used $\geq$   $\leq$  Free $\geq$   $\leq$  Percent\_Util $\geq$   $\leq$  Timestamp $\geq$  } ] } ] [ { TABLE\_global\_configs <Atomic\_Update> <Bank\_Chain\_Mode> <Dynamic\_Bank\_Mapping>  $\leq$ LOU Threshold Value>  $\}$  ] [ { TABLE\_fib\_resource  $\leq$ Class> [ { TABLE\_fib\_stats  $\leq$ Used\_Entries <Max\_Entries> <Percent\_Util> <Timestamp> } ] } ] [ { TABLE\_l2\_table\_resource <Total\_Entries> <Used\_Entries> <Percent\_Util> <Timestamp> } ] ]

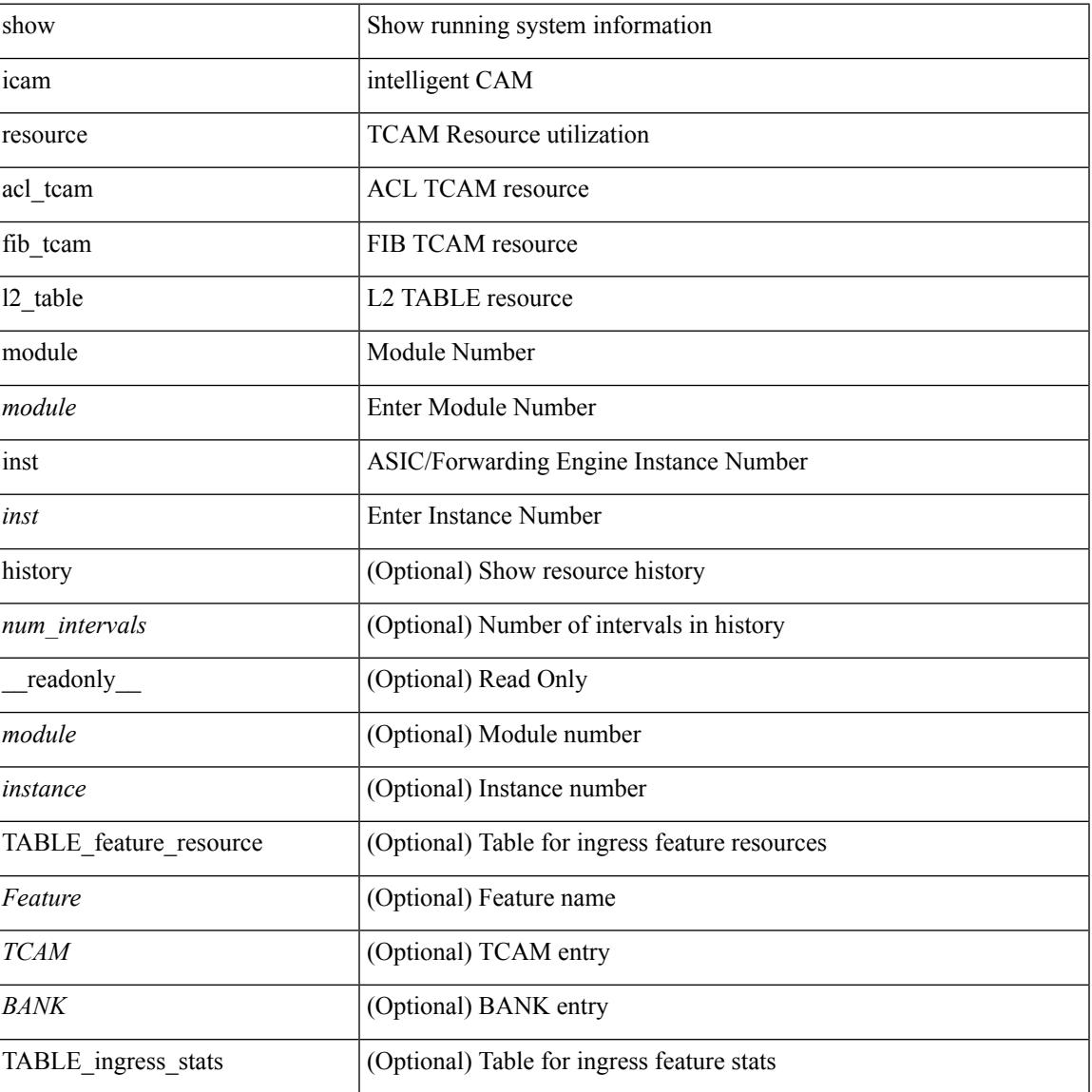

#### **Syntax Description**

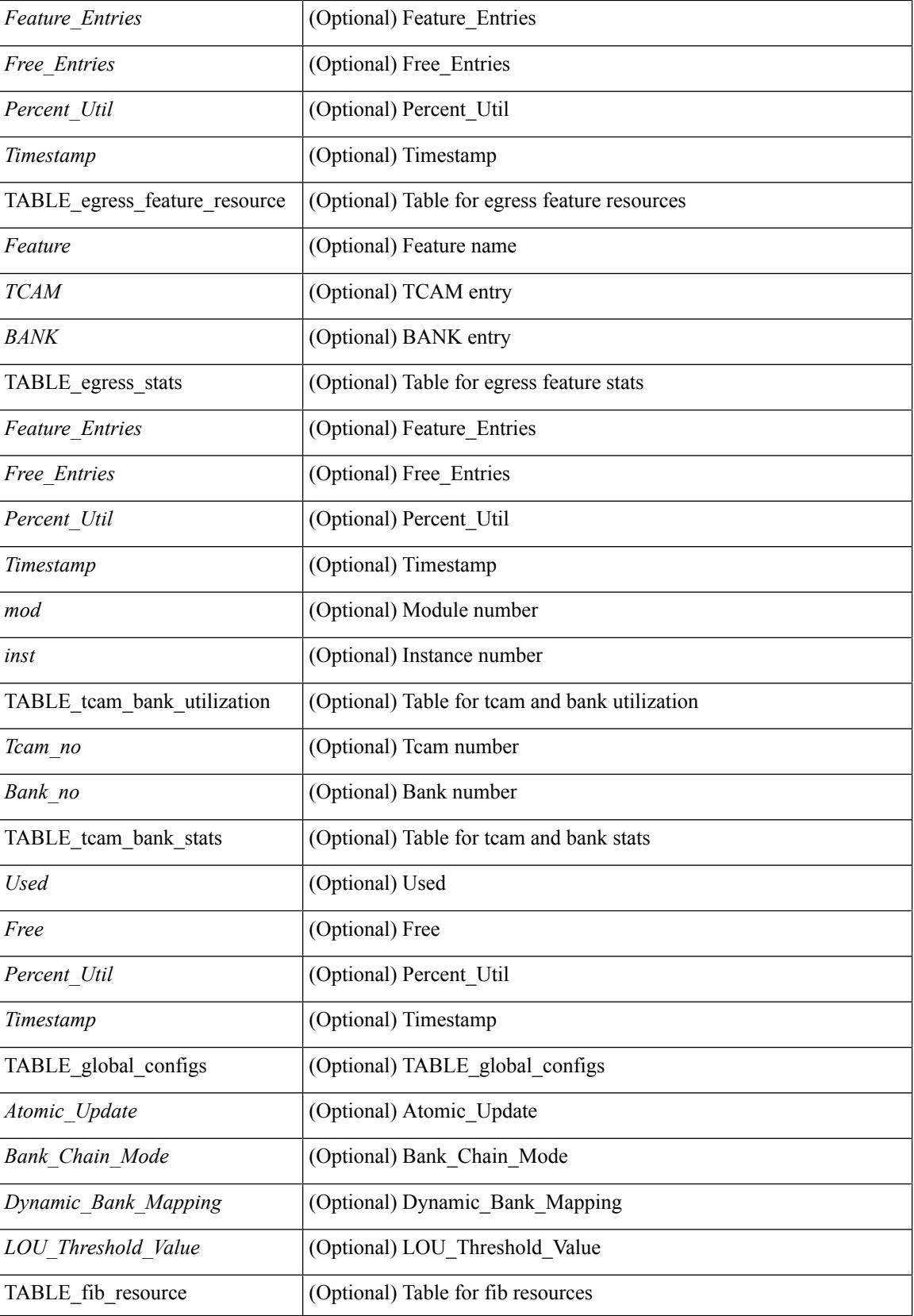

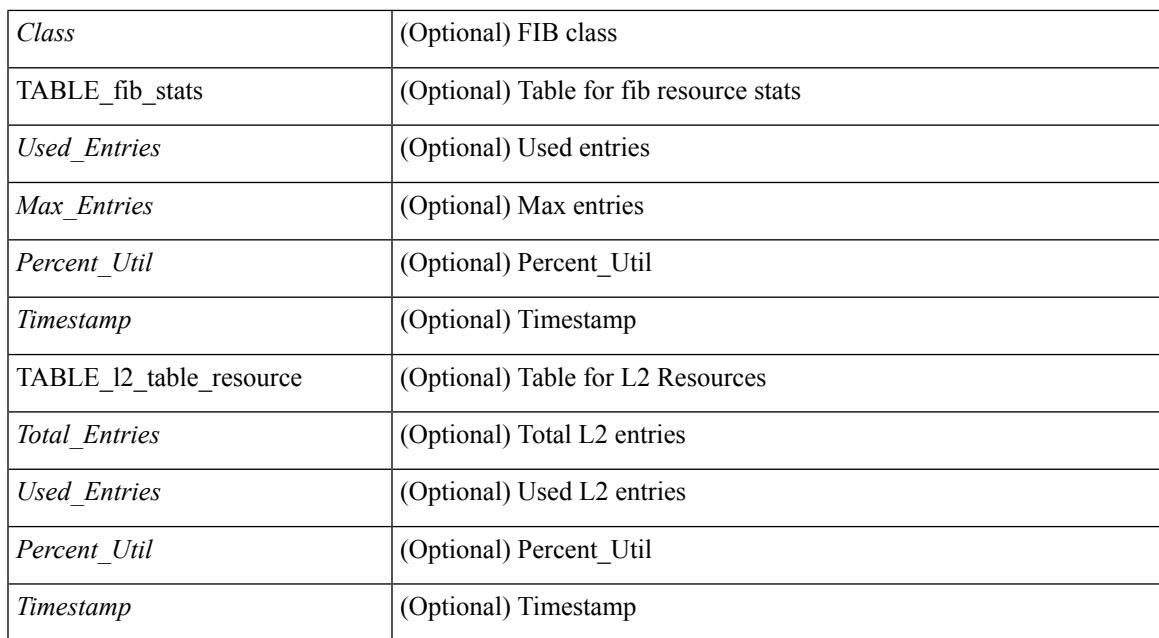

### **Command Mode**

### **show icam scale**

show icam scale [ { { l2-switching [ mac-addresses | mst-instances | mst-vports | rpvst-vports | rpvst-vlans | vlans ] } | { multicast-routing [ multicast-routes | igmp-groups | pim-neighbors | outgoing-interfaces ] } | { unicast-routing  $\lceil$  bfd-sessions  $\lceil$  eigrp-routes  $\lceil$  ipv4-arp  $\lceil$  ipv4-host-routes  $\lceil$  ipv6-host-routes  $\lceil$  ipv4-isis-routes | ospf-size ] } | { vxlan [ test ] } } ] [ history <num\_intervals> | utilization | thresholds ] [ \_\_readonly\_\_ [ <Info\_Thres> <Warn\_Thres> <Crit\_Thres> ] [ { TABLE\_technology <Technology> [ { TABLE\_feature <Feature> <Verified\_Scale> <Config\_Scale> [ { TABLE\_feature\_stats <Used\_Entries> <Cur\_Util> [ <Thres\_Exceeded> <Polled\_TS> ] [ <Avg\_Util> ] [ <Week\_Util> <Week\_TS> ] [ <Peak\_Util> <Peak\_TS> ] [ <Info\_Thres\_Exceed> <Info\_Thres\_Exceed\_TS> <Warn\_Thres\_Exceed> <Warn\_Thres\_Exceed\_TS> <Crit\_Thres\_Exceed> <Crit\_Thres\_Exceed\_TS> ] } ] } ] } ] ]

#### **Syntax Description**

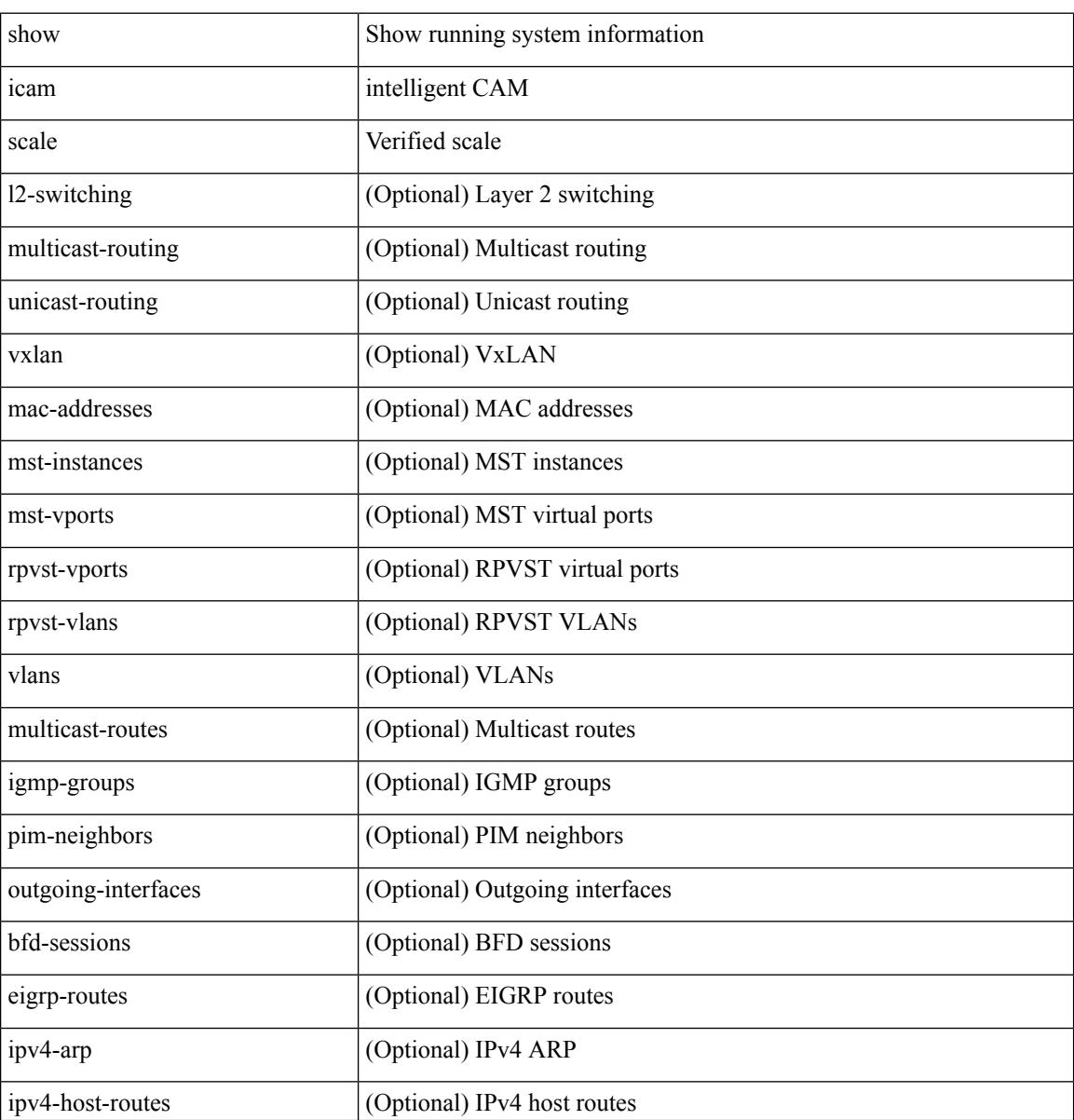

 $\overline{\phantom{a}}$ 

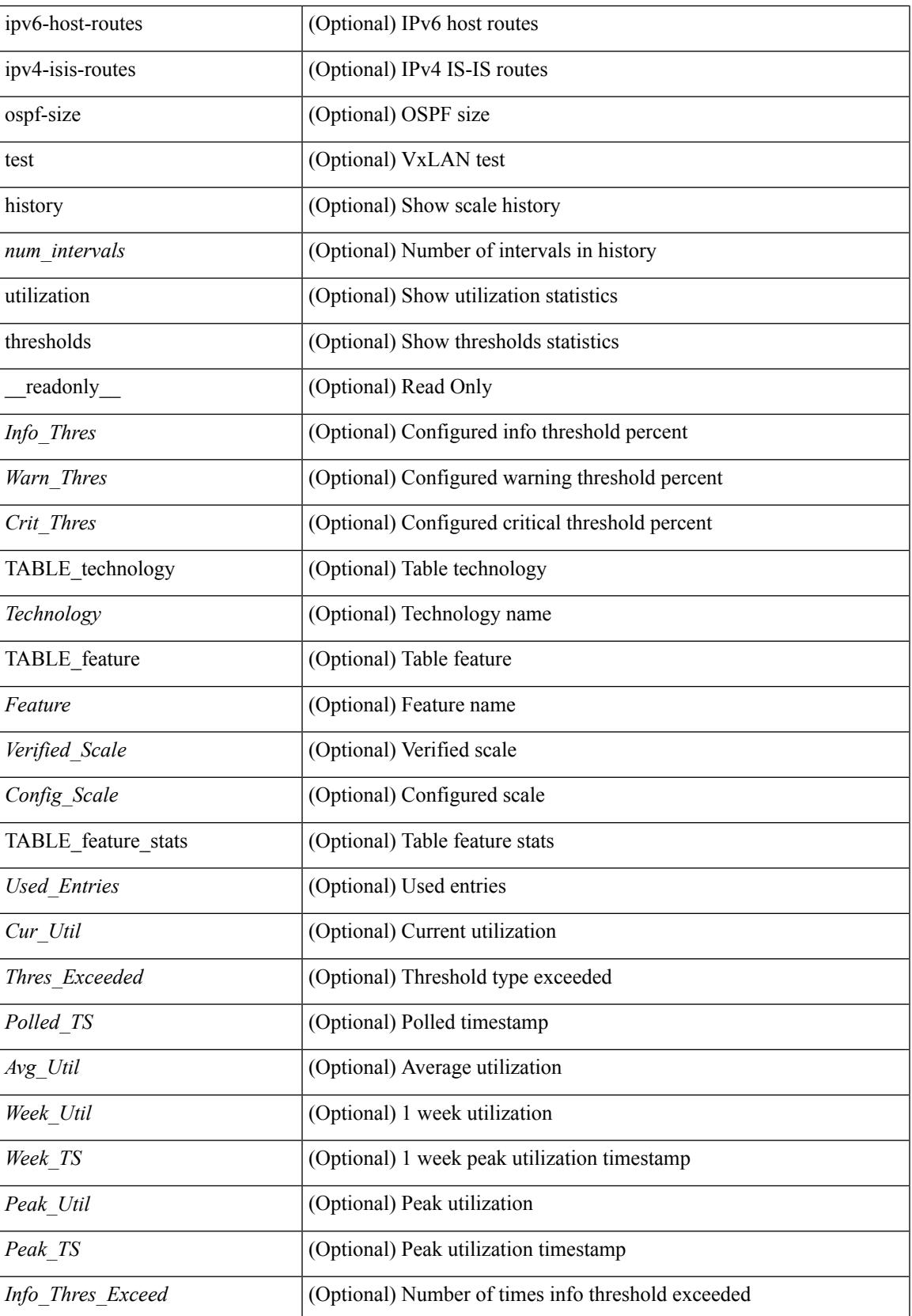

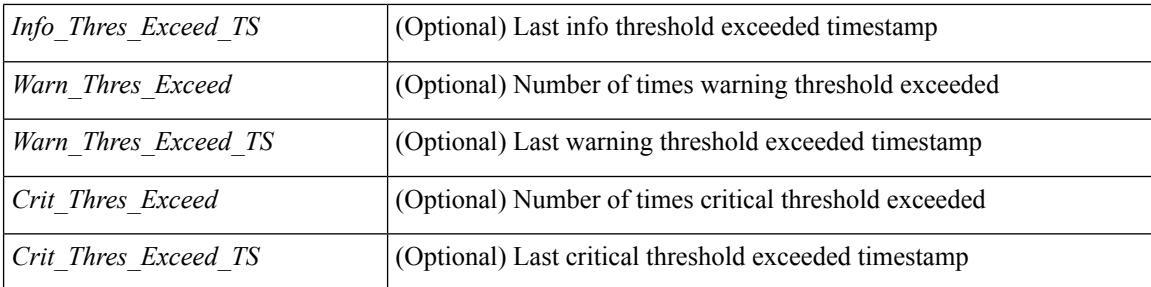

### **Command Mode**

## **show ieth-header-decode**

show ieth-header-decode <ieth>

### **Syntax Description**

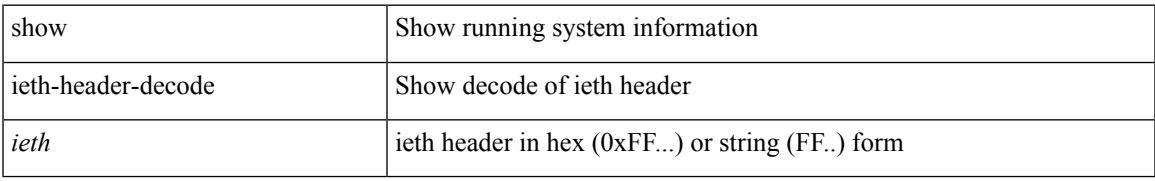

### **Command Mode**

# **show imp client**

show imp client

### **Syntax Description**

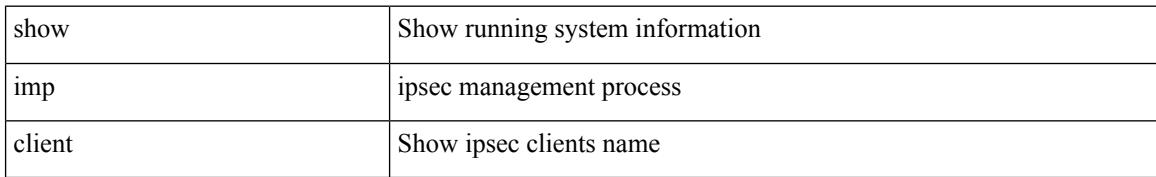

### **Command Mode**

 $\overline{\phantom{a}}$ 

# **show imp client sa**

show imp client sa

### **Syntax Description**

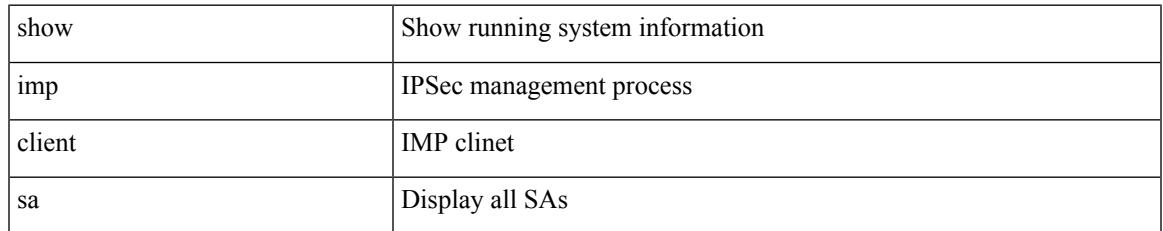

### **Command Mode**

## **show incompatibility-all system**

show incompatibility-all { system <uri0> | nxos <uri1> } [ \_readonly \_{ [ TABLE\_incompat\_all <Str1> [ <Serv> ] [ <Cap> ] [ <Desc> ] [ <Req> ] [ <Enable> ] ] [ <Dynamic> ] } ]

### **Syntax Description**

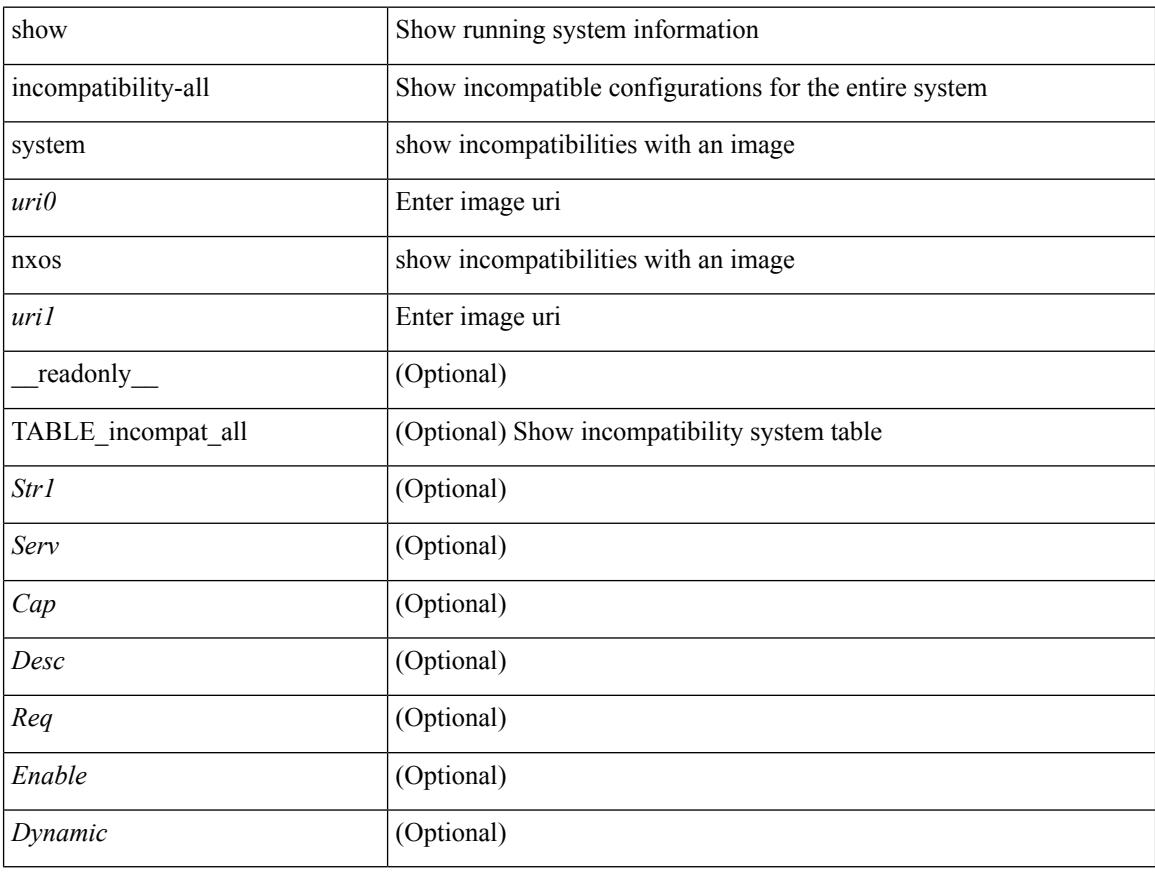

### **Command Mode**

## **show incompatibility system**

show incompatibility { system <uri0> | nxos <uri1> } [ \_readonly \_{ [ TABLE\_incompat <Str1> [ <Serv> ] [ <Cap> ] [ <Desc> ] [ <Req> ] [ <Enable> ] ] [ <Dynamic> ] } ]

### **Syntax Description**

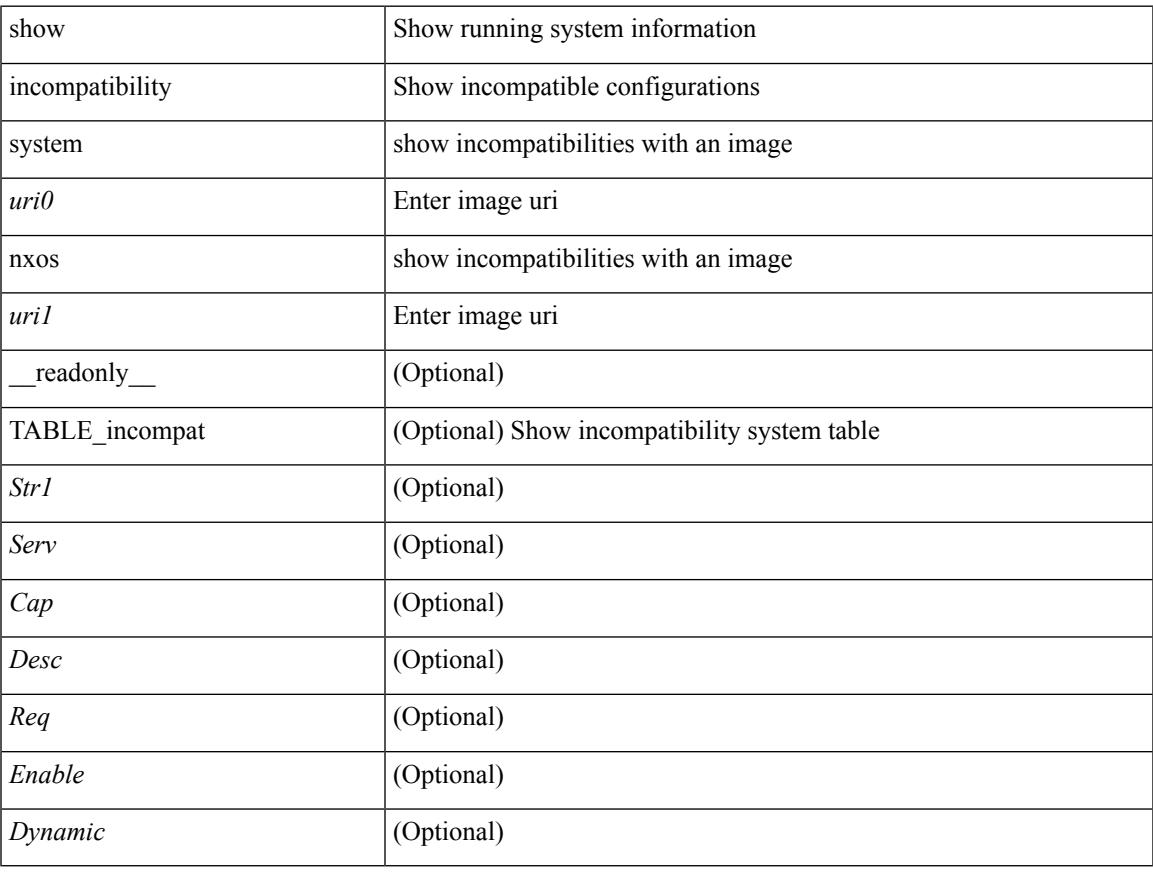

### **Command Mode**

### **show install**

show install { inactive | active [ brief ] | committed } [ \_\_readonly\_\_ { <curr\_nxos\_image> [ TABLE\_smu\_list <install\_smu\_id> + ] [ TABLE\_package\_list <package\_id> ] } ]

### **Syntax Description**

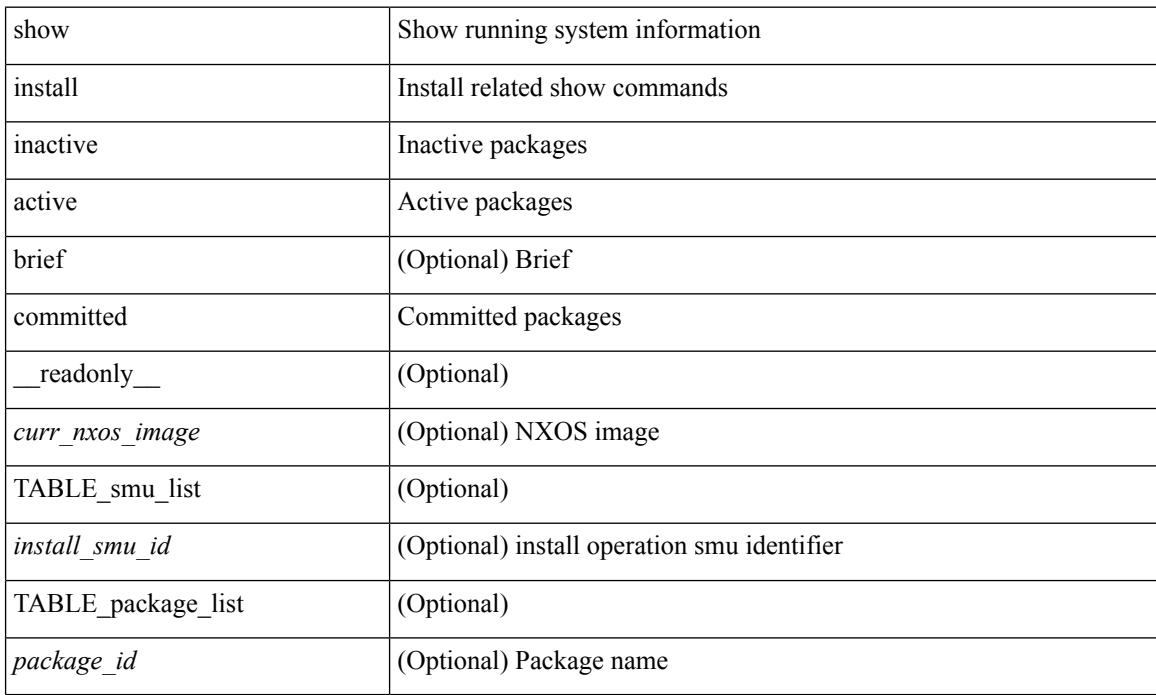

### **Command Mode**

## **show install all failed-standby**

show install all failed-standby [ \_\_readonly \_\_ { [ TABLE\_installFailStandby <Str1> ] } ]

### **Syntax Description**

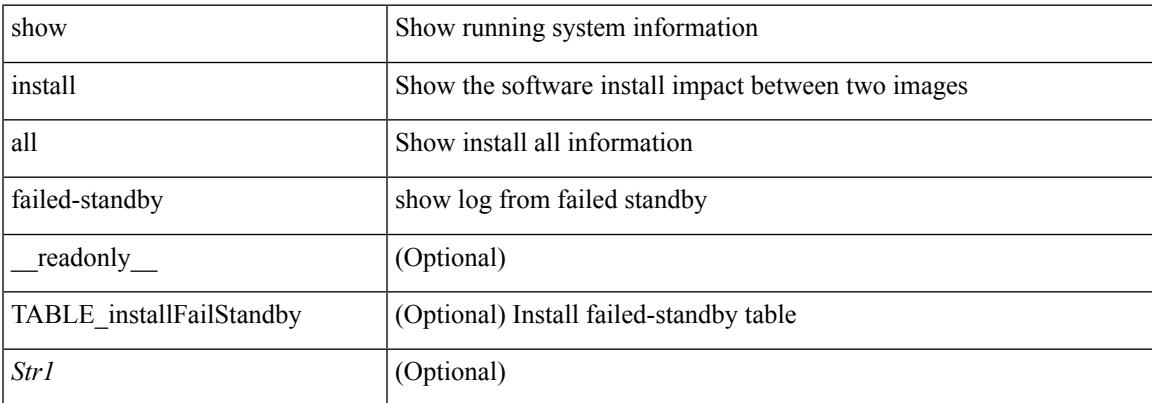

#### **Command Mode**

## **show install all failure-reason**

show install all failure-reason [ \_\_readonly \_\_ { [ TABLE\_installFailReason <installFailReasonStr> ] } ]

### **Syntax Description**

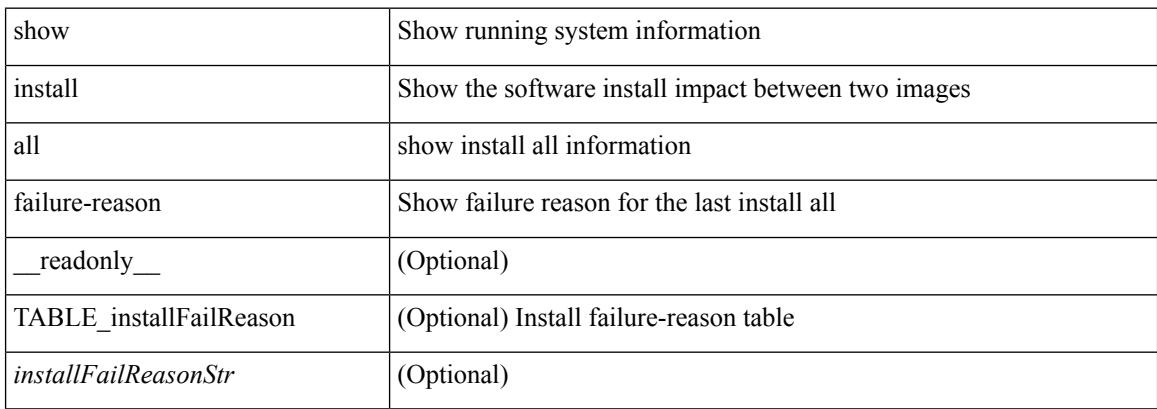

#### **Command Mode**

## **show install all impact**

show install all impact [ nxos <uri>  $] + [$  non-disruptive ]

### **Syntax Description**

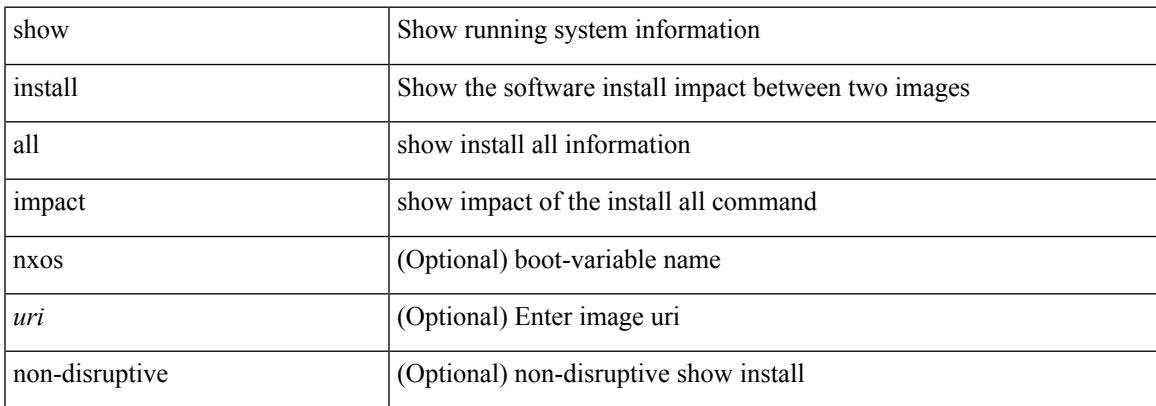

#### **Command Mode**

## **show install all status**

show install all status

### **Syntax Description**

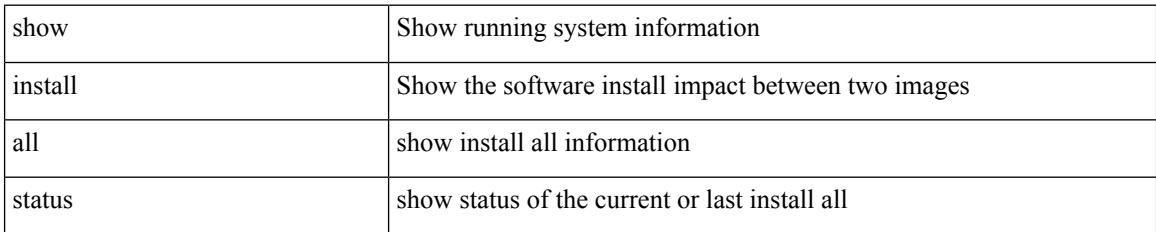

**Command Mode**

## **show install all time-stats**

show install all time-stats [ detail | handshake ]

### **Syntax Description**

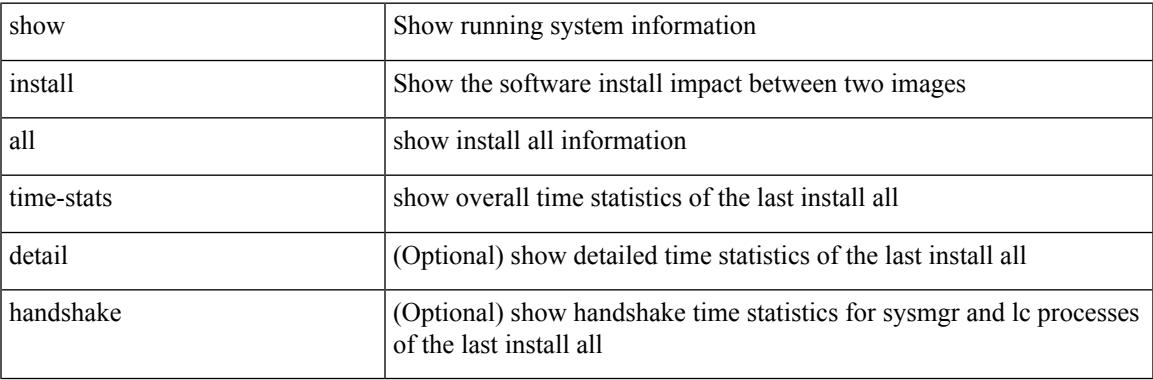

### **Command Mode**

# **show install impact**

show install impact <uri0> <uri1>

### **Syntax Description**

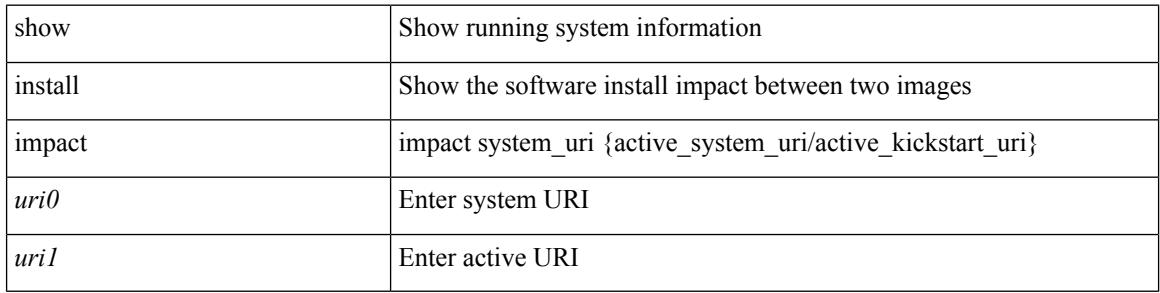

### **Command Mode**

 $\bullet$  /exec

# **show install impact**

show install impact <uri0>

### **Syntax Description**

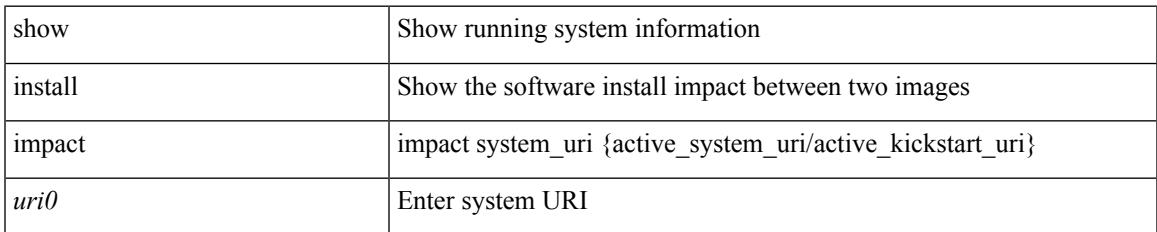

### **Command Mode**

## **show install impact detail**

show install impact <uri0> detail

### **Syntax Description**

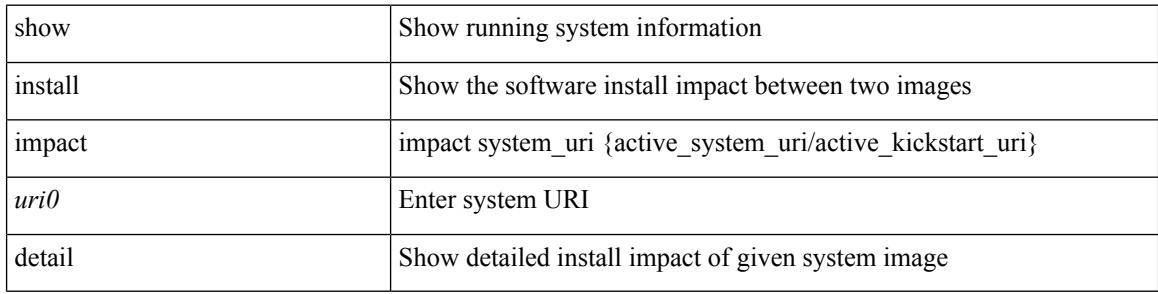

### **Command Mode**

## **show install log**

show install log {  $[$  <id>  $|$  from <id1>  $]$  [ detail ] [ reverse ]  $|$  [ last ]  $]$  [ \_\_readonly\_\_ { current\_time <curr\_time> [ TABLE\_show\_log\_output <install\_id> <install\_log\_entry> + ] } ]

### **Syntax Description**

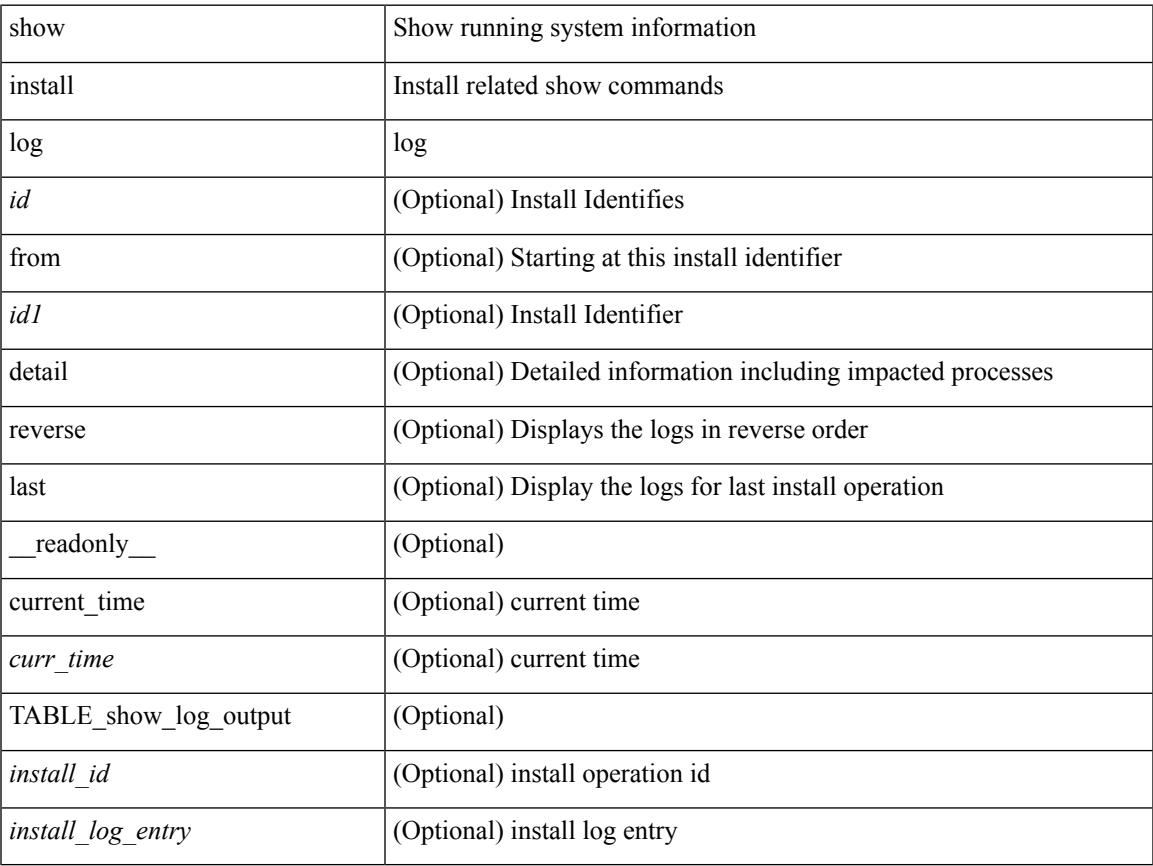

### **Command Mode**

## **show install packages**

show install packages [ \_\_readonly\_\_ { <curr\_nxos\_image> [ TABLE\_package\_list <package\_name> <version> <state> ] } ]

### **Syntax Description**

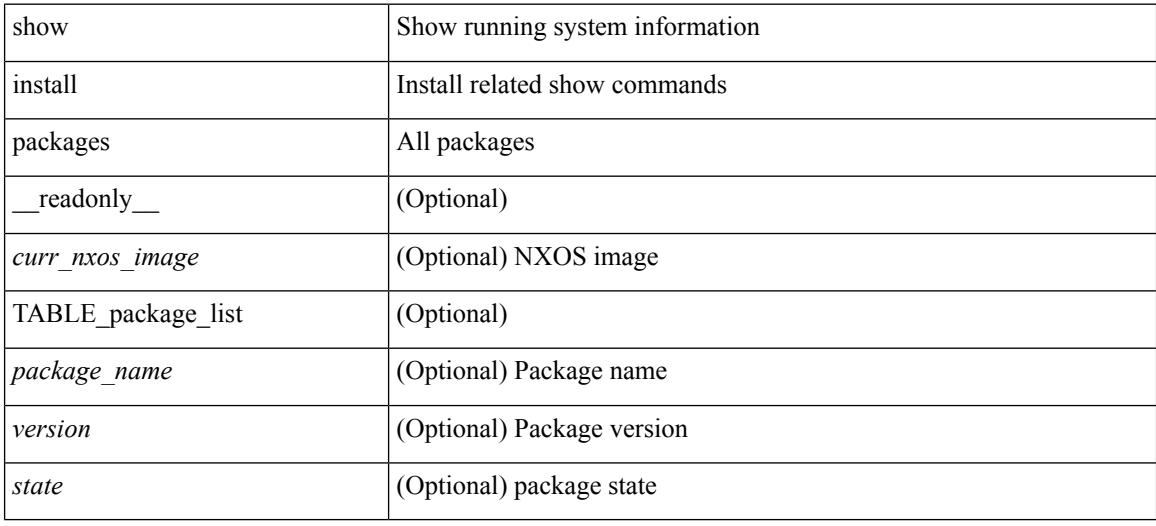

### **Command Mode**

### **show install patches**

show install patches [ \_\_readonly \_\_ { <curr\_nxos\_image> [ TABLE\_smu\_list <install\_smu\_id> <install\_smu\_state> [ TABLE\_module\_list <install\_modno> <install\_mod\_smu\_state> ] ] } ]

### **Syntax Description**

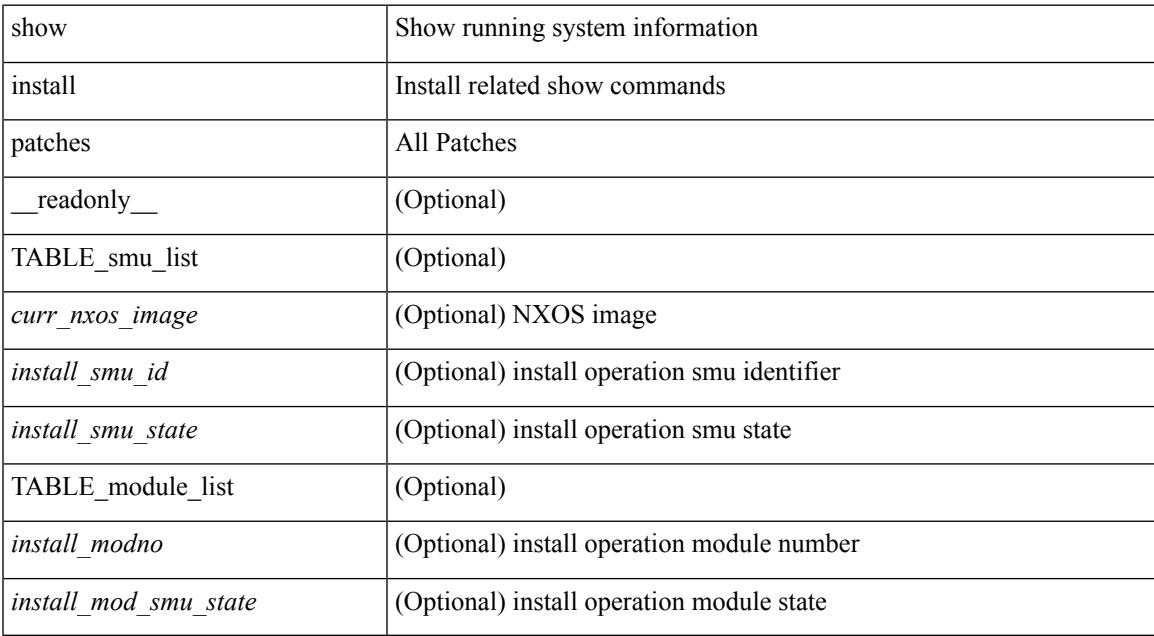

#### **Command Mode**

### **show interface**

show interface <iftun\_desc> [ \_\_readonly\_\_ TABLE\_interface <interface> <state> [ <state\_rsn\_desc> ] [ <desc>]<admin-state>{<tunnel-ipv4>|<tunnel-ipv6>}<mtu><br/><br/>>bandwidth><encap-type> <keepalive-period> <keepalive-retries> { <src-ipv4> | <src-ipv6> } <src-intf> { <dest-ipv4> | <dest-ipv6> } <dest-hostname> <vrf\_name> <wccp\_header> <ttl\_val> <tunnel\_pmtud\_age\_time> <tunnel\_pmtud\_min\_mtu> <tunnel\_pmtud> <tunnel\_pgm\_mtu> <tunnel\_rx\_pkt\_count> <tunnel\_rx\_byte\_count> <tunnel\_rx\_rate> <tunnel\_tx\_pkt\_count> <tunnel\_tx\_byte\_count> <tunnel\_tx\_rate> <tunnel\_clear\_counter> ]

### **Syntax Description**

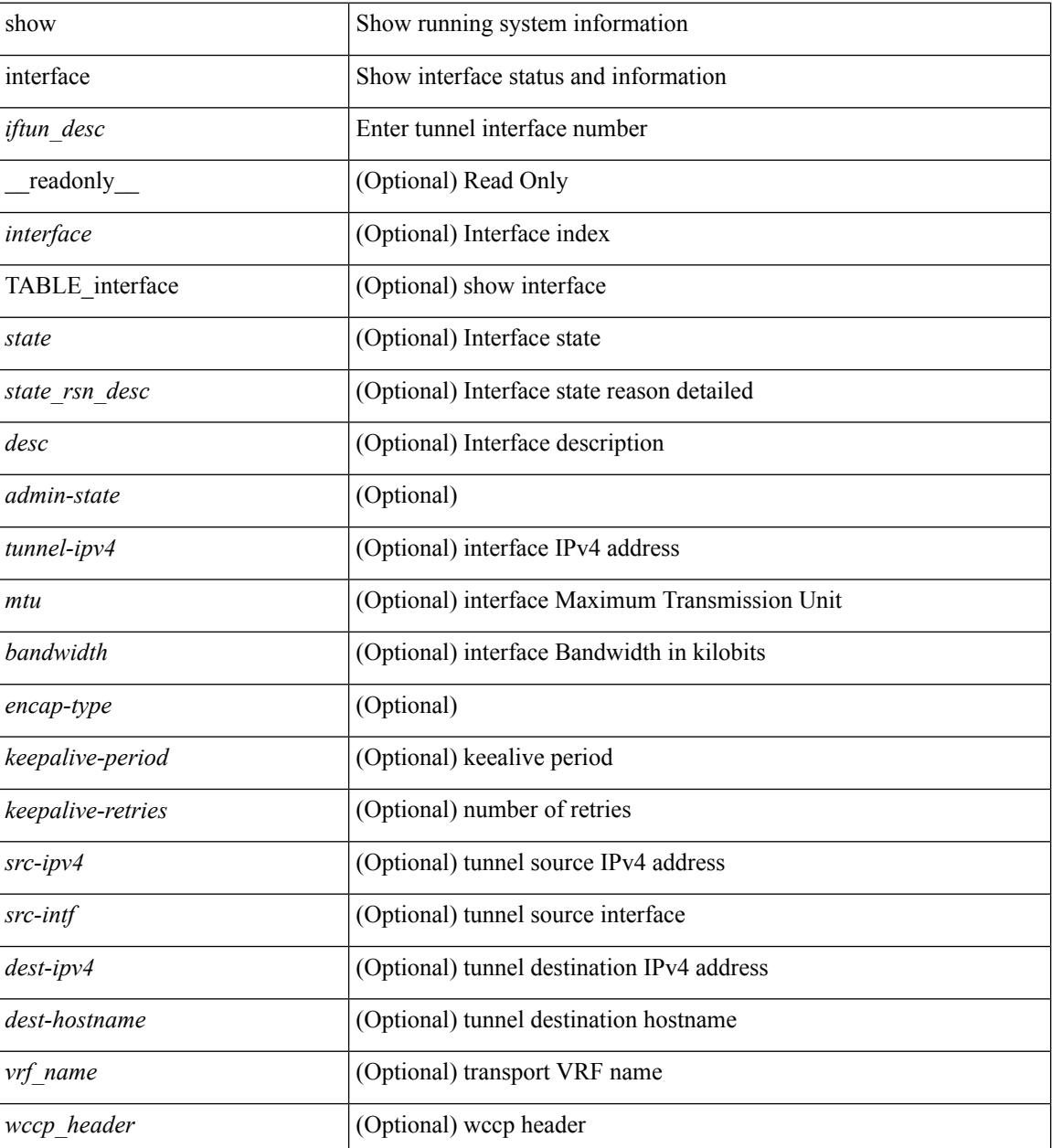

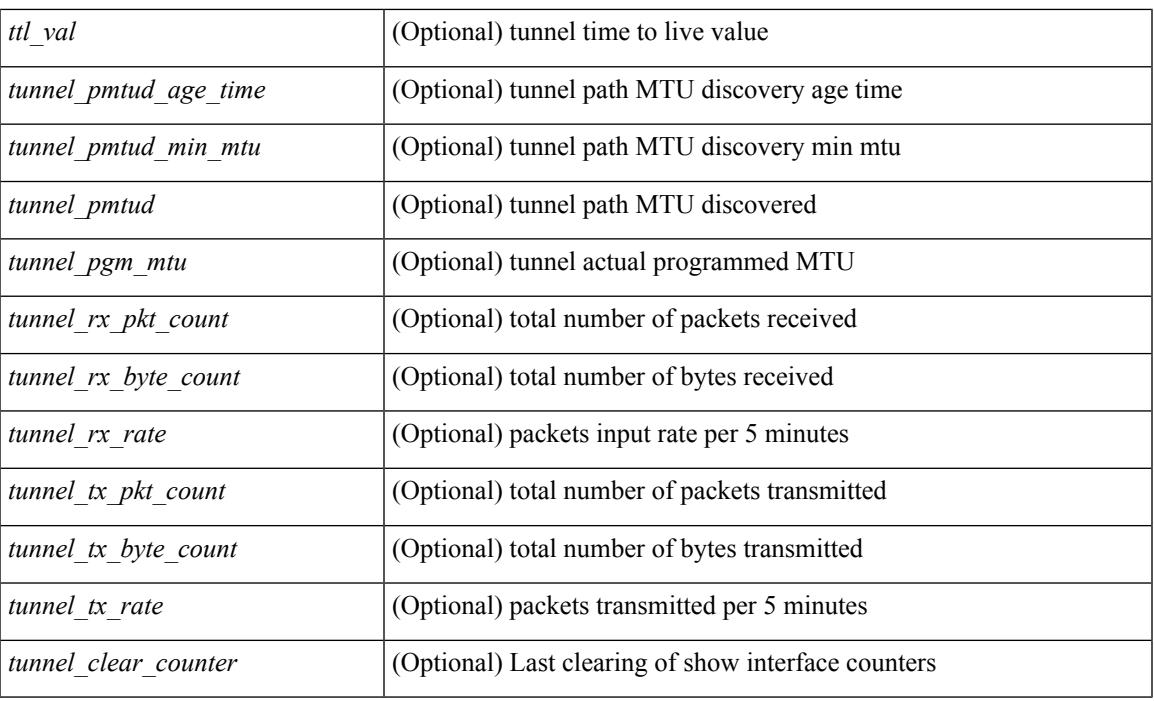

### **Command Mode**

### **show interface**

show interface <ifid> [ brief | quick ] [ \_\_readonly\_\_ TABLE\_interface <interface> [ <desc> ] [ [ <svi\_if \_index>  $|$   $|$   $\leq$ svi admin state>  $|$   $|$   $\leq$ svi rsn desc>  $|$   $|$   $\leq$ svi line proto>  $|$   $|$  $\leq$ svi mac>  $|$   $|$  $\leq$ svi desc>  $|$   $|$ <svi\_ip\_addr> ] [ <svi\_ip\_mask> ] [ <svi\_mtu> ] [ <svi\_bw> ] [ <svi\_delay> ] ] [ [ <svi\_tx\_load> ] [ <svi\_rx\_load> ] ] [ [ <svi\_carrier\_delay\_sec> ] [ <svi\_carrier\_delay\_msec> ] [ <svi\_arp\_type> ] [  $\leq$  svi arp timeout $\geq$  ]  $[$  [  $\leq$  svi time last cleared $\geq$  ]  $[$  { [ TABLE sec vlan ]  $\leq$  sec vlan $\geq$  ]  $\leq$  sec vlan type $\geq$ ] } ] [  $\leq$  [  $\leq$  [  $\leq$  [  $\leq$  [  $\leq$  [  $\leq$  [  $\leq$  [  $\leq$  [  $\leq$  [  $\leq$  [  $\leq$  [  $\leq$  [  $\leq$  [  $\leq$  [  $\leq$  [  $\leq$  [  $\leq$  [  $\leq$  [  $\leq$  [  $\leq$  [  $\leq$   $\leq$  [  $\leq$   $\leq$  [  $\leq$   $\leq$  [  $\leq$   $\leq$ [ <eth\_outrate1\_bits> ] [ <eth\_outrate1\_pkts> ] [ <eth\_load\_interval2> ] [ <eth\_inrate2\_bits> ] [  $\leq$ eth inrate2 pkts>  $| \leq$ eth outrate2 bits>  $| \leq$ eth outrate2 pkts>  $| \leq$ eth load interval3>  $| \leq$ <eth\_inrate3\_bits> ] [ <eth\_inrate3\_pkts> ] [ <eth\_outrate3\_bits> ] [ <eth\_outrate3\_pkts> ] [ <eth\_l2\_ucastpkts> ] [ <eth\_l2\_ucastbytes> ] [ <eth\_l2\_mcastpkts> ] [ <eth\_l2\_mcastbytes> ] [ <eth\_l2\_bcastpkts> ] [  $\leq$ eth 12 bcastbytes $>$   $\mid$   $\leq$ eth 13in ucast $\mid$ kts $>$   $\mid$   $\mid$   $\leq$ eth 13in ucastb $\mid$   $\leq$   $\mid$   $\leq$   $\leq$   $\mid$   $\leq$   $\leq$   $\mid$   $\leq$   $\leq$   $\mid$   $\leq$   $\leq$   $\leq$   $\leq$   $\leq$   $\leq$   $\leq$   $\leq$   $\leq$   $\leq$   $\le$  $\leq$ eth 13in mcastbytes $>$   $\mid$   $\leq$ eth 13in bcastpkts $>$   $\mid$   $\leq$ eth 13in bcastbytes $>$   $\mid$   $\leq$ eth 13out ucastpkts $>$   $\mid$   $\mid$  $\leq$ eth 13out ucastbytes $>$   $]$   $\leq$ eth 13out mcast $\frac{1}{s}$   $\leq$ eth 13out mcastbytes $>$   $]$   $\leq$ eth 13out bcastpkts $>$   $]$ <eth\_l3out\_bcastbytes> ] [ <eth\_l3in\_routed\_pkts> ] [ <eth\_l3in\_routed\_bytes> ] [ <eth\_l3out\_routed\_pkts> ] [ <eth\_l3out\_routed\_bytes> ] [ <eth\_l3avg1\_inbytes> ] [ <eth\_l3avg1\_inpkts> ] [ <eth\_l3avg1\_outbytes>  $\lceil$  <eth 13avg1\_outpkts>  $\rceil$  <eth\_l3avg2\_inbytes>  $\rceil$  <eth\_l3avg2\_inpkts>  $\rceil$  <eth\_l3avg2\_outbytes>  $\rceil$  [  $\leq$ eth 13avg2 outpkts>  $| \leq$ eth 13avg3 inbytes $>$   $| \leq$ eth 13avg3 inpkts>  $| \leq$ eth 13avg3 outbytes $>$   $| \leq$ <eth\_l3avg3\_outpkts> ] [ <eth\_inpkts> ] [ <eth\_inbytes> ] [ <eth\_nobuf> ] [ <eth\_inbcast> ] [ <eth\_inmcast>  $\lceil$  <eth inucast>  $\lceil$  <eth ingiants>  $\lceil$  <eth ipmcast>  $\lceil$  <eth inhw switched>  $\lceil$  <eth insw switched>  $\lceil$   $\lceil$ <eth\_runts> ] [ <eth\_storm\_supp> ] [ <eth\_throtles> ] [ <eth\_inerr> ] [ <eth\_crc> ] [ <eth\_ecc> ] [ <eth\_frame>  $\lceil$  <eth overrun>  $\lceil$  <eth ignored>  $\lceil$  <eth watchdog>  $\lceil$  <eth outbcast>  $\lceil$  <eth outmcast>  $\lceil$   $\lceil$ <eth\_outucast> ] [ <eth\_outgiants> ] [ <eth\_inpause> ] [ <eth\_dribble> ] [ <eth\_in\_ifdown\_drops> ] [  $\leq$ eth bad eth>  $\leq$  [  $\leq$  eth bad proto>  $\leq$  [  $\leq$  eth outpkts>  $\leq$  [  $\leq$  eth underrun>  $\leq$  [ <eth\_outhw\_switched> ] [ <eth\_outsw\_switched> ] [ <eth\_outerr> ] [ <eth\_coll> ] [ <eth\_resets> ] [ <eth\_babbles> ] [ <eth\_latecoll> ] [ <eth\_deferred> ] [ <eth\_lostcarrier> ] [ <eth\_nocarrier> ] [ <eth\_outpause> ] [ <eth\_buffail> ] [ <eth\_bufswapped> ] [ <eth\_arpdrops> ] [ <eth\_out\_ifdown\_drops> ] [ <eth\_single\_coll>  $\lceil$  <eth multi coll>  $\lceil$  <eth excess coll>  $\lceil$  <eth jabbers>  $\lceil$  <eth shortframe>  $\lceil$  <eth indiscard>  $\lceil$   $\lceil$  $\leq$ eth bad encap $>$  ]  $\leq$ eth outcrc $>$   $\leq$  [  $\leq$ eth symbol $>$  ]  $\leq$ eth out drops $>$  ]  $\leq$ eth syntest $>$  ]  $\leq$ eth inb64 $>$ ] [ <eth\_inb65\_127> ] [ <eth\_inb128\_255> ] [ <eth\_inb256\_511> ] [ <eth\_inb512\_1023> ] [  $\leq$ eth inb1024 1518> ]  $\leq$ eth inb1519 1548> ]  $\leq$ eth intrunk> ]  $\leq$ eth outb64> ]  $\leq$ eth outb65 127> ] [ <eth\_outb128\_255> ] [ <eth\_outb256\_511> ] [ <eth\_outb512\_1023> ] [ <eth\_outb1024\_1518> ] [ <eth\_outb1519\_1548> ] [ <eth\_outtrunk> ] [ <eth\_bpdu\_outlost> ] [ <eth\_cos0\_outlost> ] [ <eth\_cos1\_outlost>  $\lceil$  <eth cos2\_outlost>  $\lceil$  <eth cos3\_outlost>  $\lceil$  <eth\_cos4\_outlost>  $\lceil$  <eth\_cos5\_outlost>  $\lceil$   $\lceil$  $\leq$ eth cos6 outlost>  $\leq$  [  $\leq$  eth cos7 outlost> ]  $\leq$  eth fcoe in pkts>  $\leq$  [  $\leq$  eth fcoe in octets> ] [ <eth\_fcoe\_out\_pkts> ] [ <eth\_fcoe\_out\_octets> ] [ <eth\_nfcoe\_in\_pkts> ] [ <eth\_nfcoe\_in\_octets> ] [ <eth\_nfcoe\_out\_pkts> ] [ <eth\_nfcoe\_out\_octets> ] [ <eth\_eee\_atx\_lpi\_msec> ] [ <eth\_eee\_arcv\_lpi\_msec> ] [ <eth\_eee\_atx\_lpi\_transitions> ] [ <eth\_eee\_arcv\_lpi\_transitions> ] [ <eth\_phy\_ber\_count> ] [ <eth\_phy\_errblks\_count> ] ] [ [ <svi\_routed\_pkts\_in> ] [ <svi\_routed\_bytes\_in> ] [ <svi\_routed\_pkts\_out>  $\lceil$  <svi routed bytes out>  $\lceil$  <svi ucast pkts in>  $\lceil$  <svi ucast bytes in>  $\lceil$  <svi mcast pkts in>  $\lceil$  { <svi\_mcast\_bytes\_in> ] [ <svi\_ucast\_pkts\_out> ] [ <svi\_ucast\_bytes\_out> ] [ <svi\_mcast\_pkts\_out> ] [  $\leq$  svi mcast bytes out all  $\leq$  is inv4 ucast pkts in all  $\leq$  is inv4 ucast bytes in all  $\leq$  is in <svi\_ipv4\_ucast\_pkts\_out> ] [ <svi\_ipv4\_ucast\_bytes\_out> ] [ <svi\_ipv4\_mcast\_pkts\_in> ] [ <svi\_ipv4\_mcast\_bytes\_in> ] [ <svi\_ipv4\_mcast\_pkts\_out> ] [ <svi\_ipv4\_mcast\_bytes\_out> ] [  $\leq$ svi ipv6 ucast pkts in>  $]$   $\leq$ svi ipv6 ucast bytes in>  $]$   $\leq$ svi ipv6 ucast pkts out>  $\|$  $\leq$ svi ipv6 ucast bytes out $>$  ]  $\leq$ svi ipv6 mcast pkts in $>$  ]  $\leq$ svi ipv6 mcast bytes in $>$  ] [ <svi\_ipv6\_mcast\_pkts\_out> ] [ <svi\_ipv6\_mcast\_bytes\_out> ] [ <svi\_average\_input\_bits> ] [ <svi\_average\_input\_packets> ] [ <svi\_average\_output\_bits> ] [ <svi\_average\_output\_packets> ] [ <svi\_rate\_in\_mins> ] ] [ [ <svi\_reliability> ] ] [ <switchport> ] ]

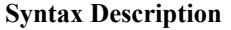

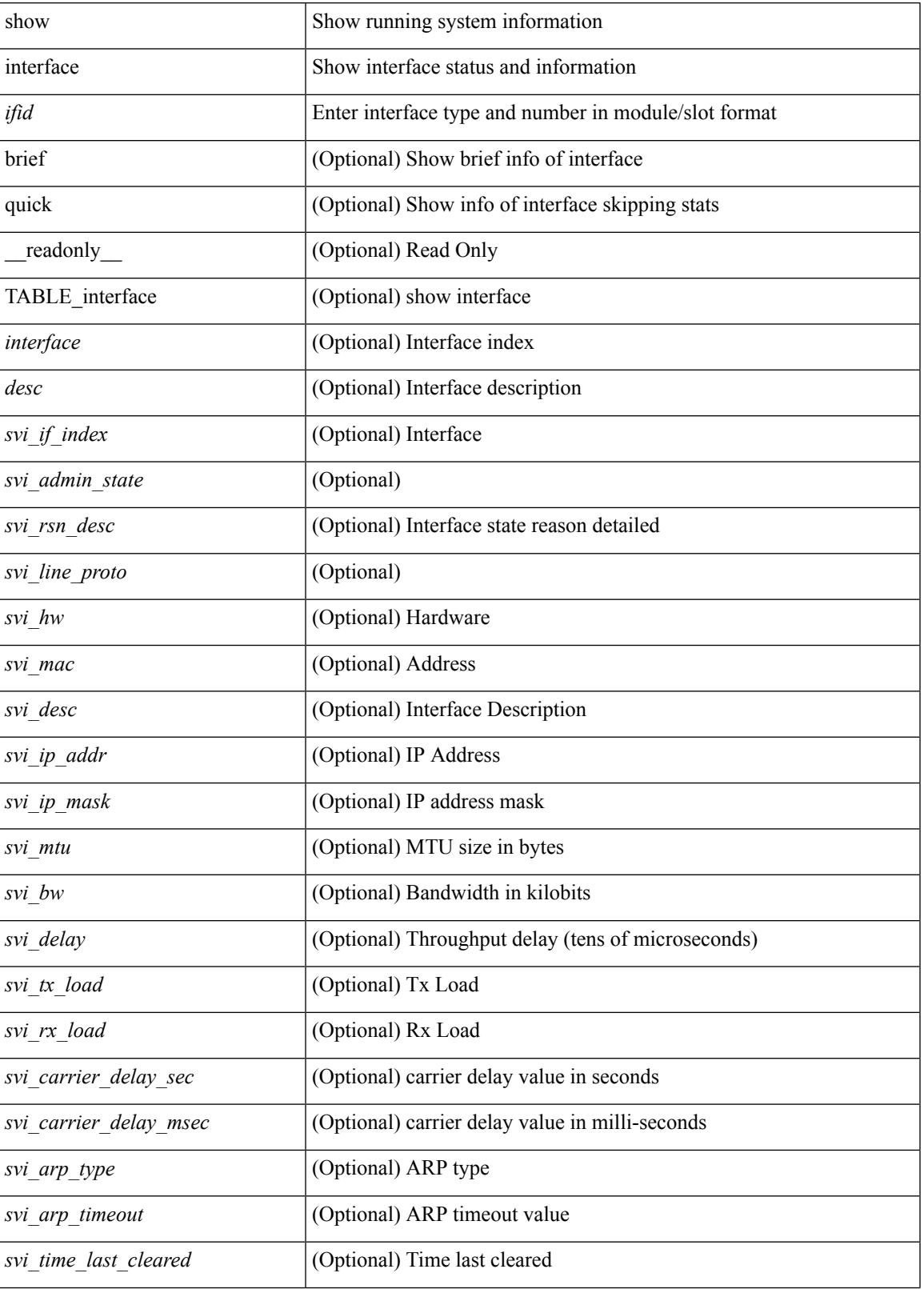

 $\mathbf I$ 

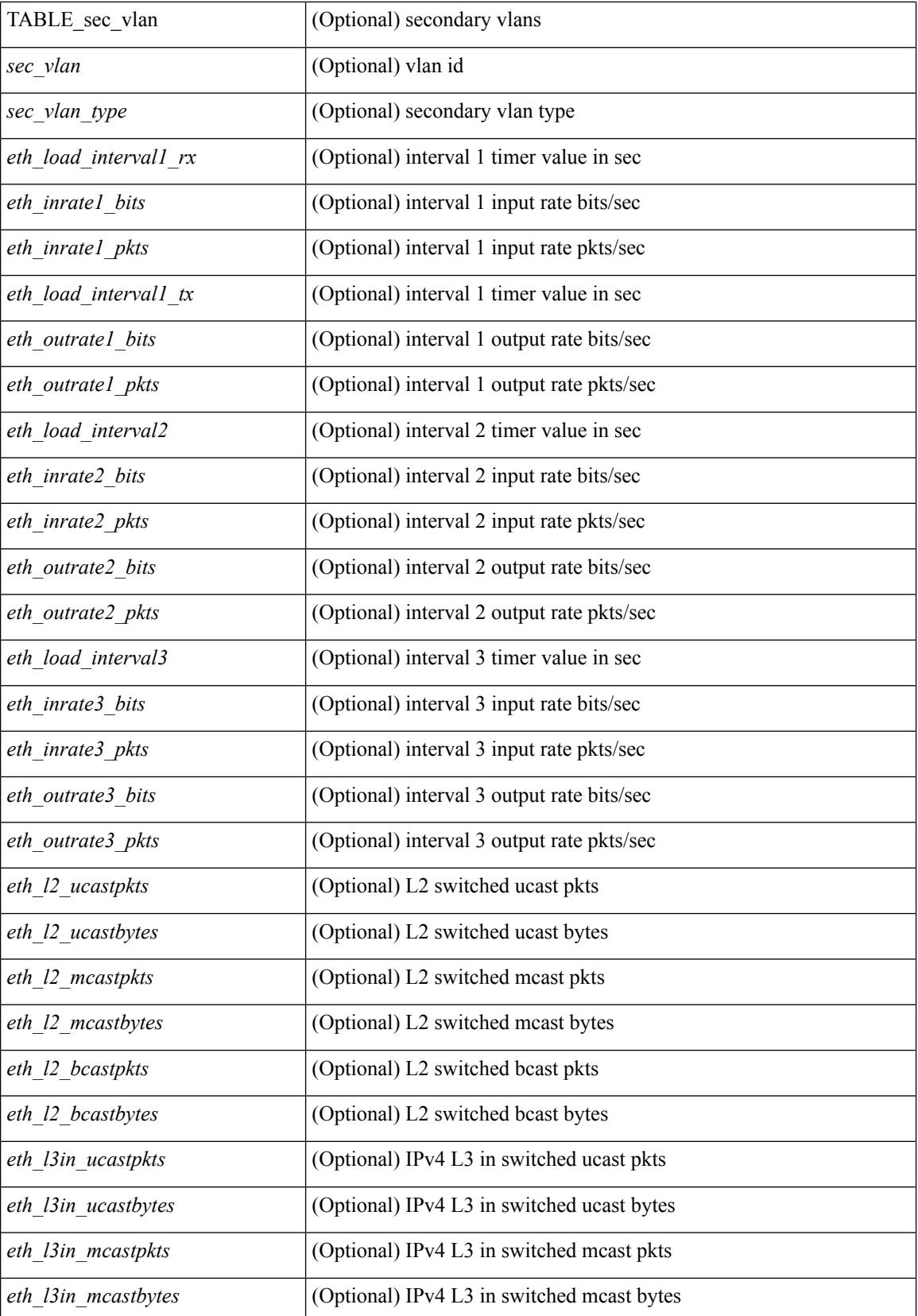

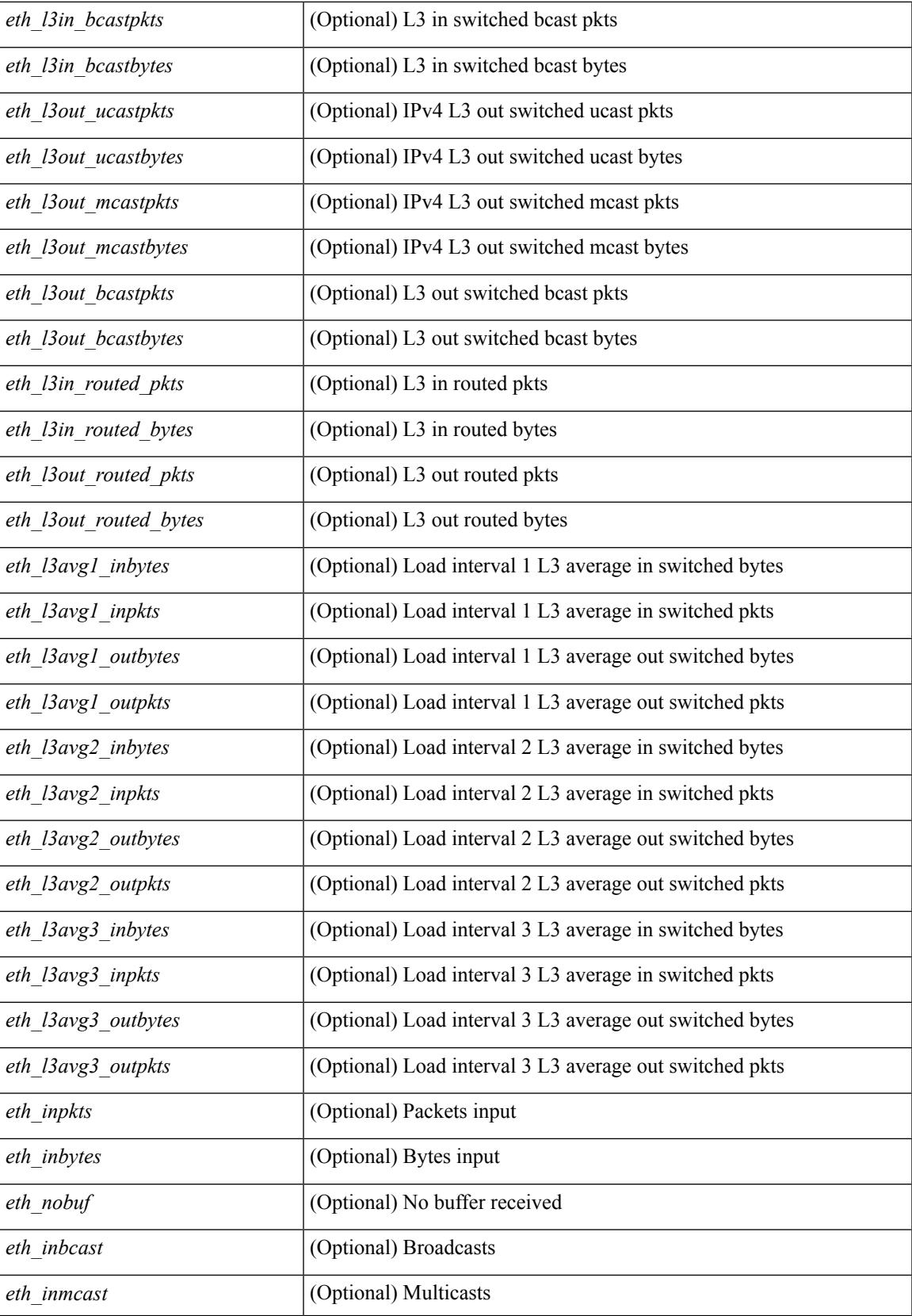

 $\mathbf I$ 

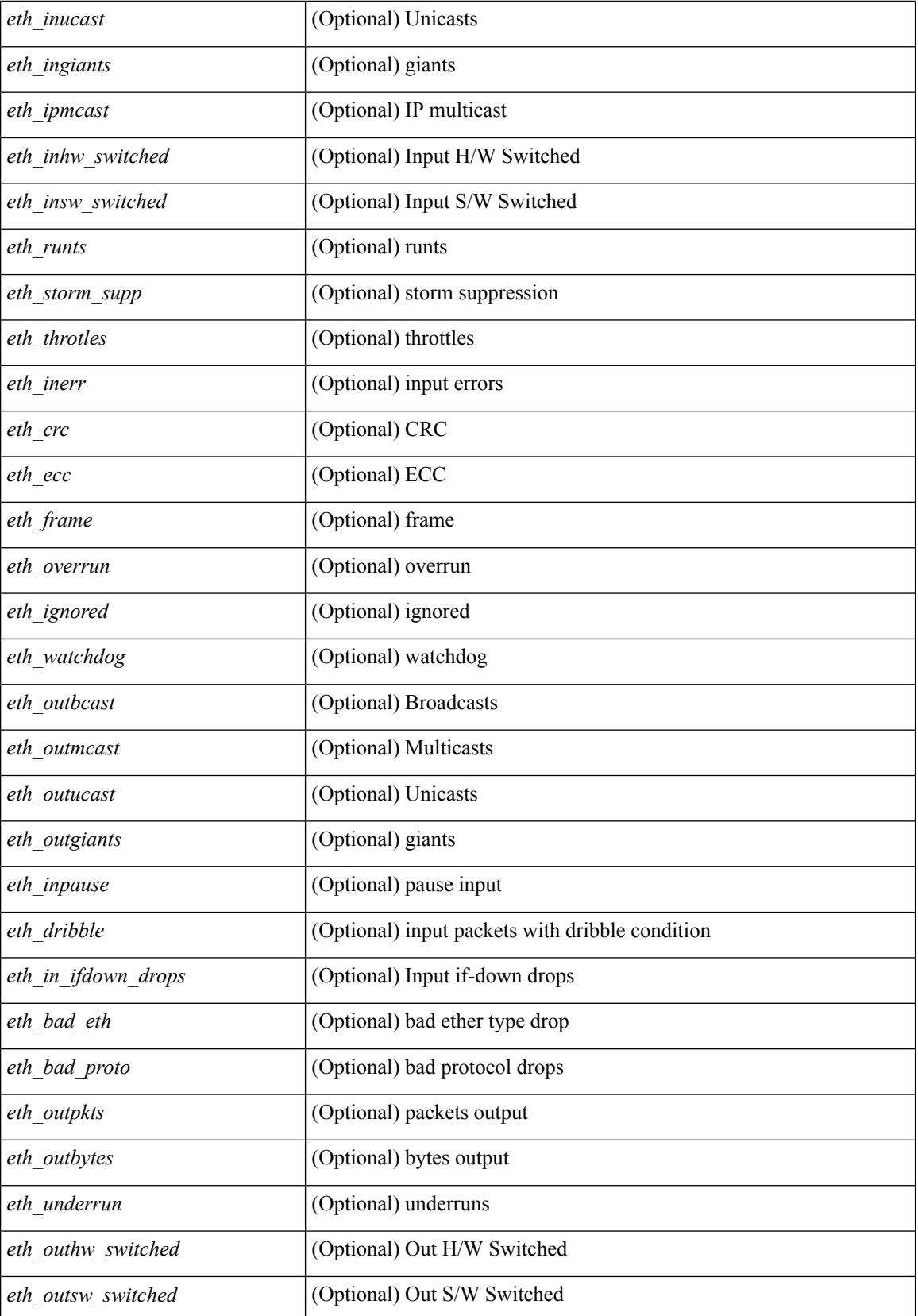

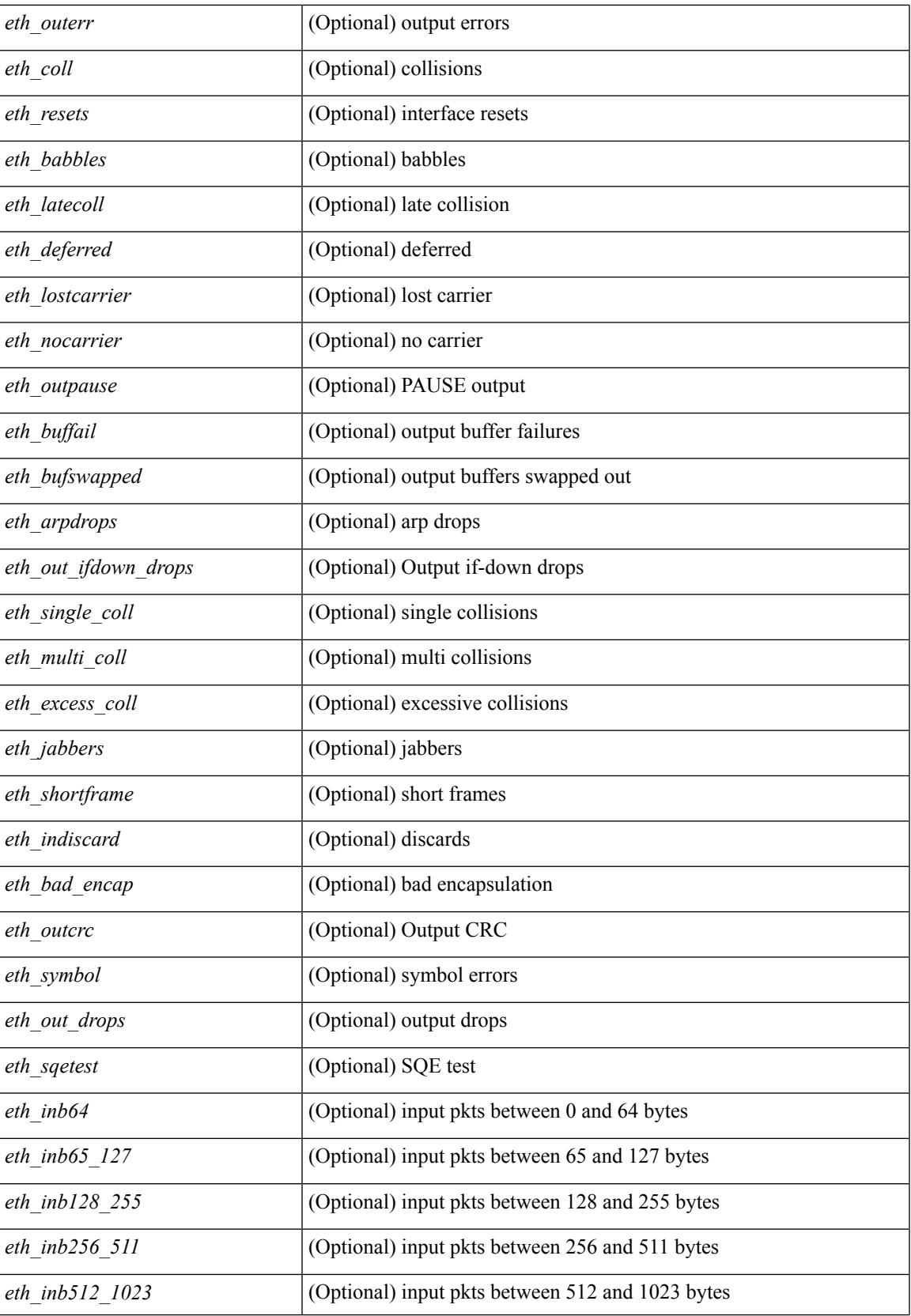

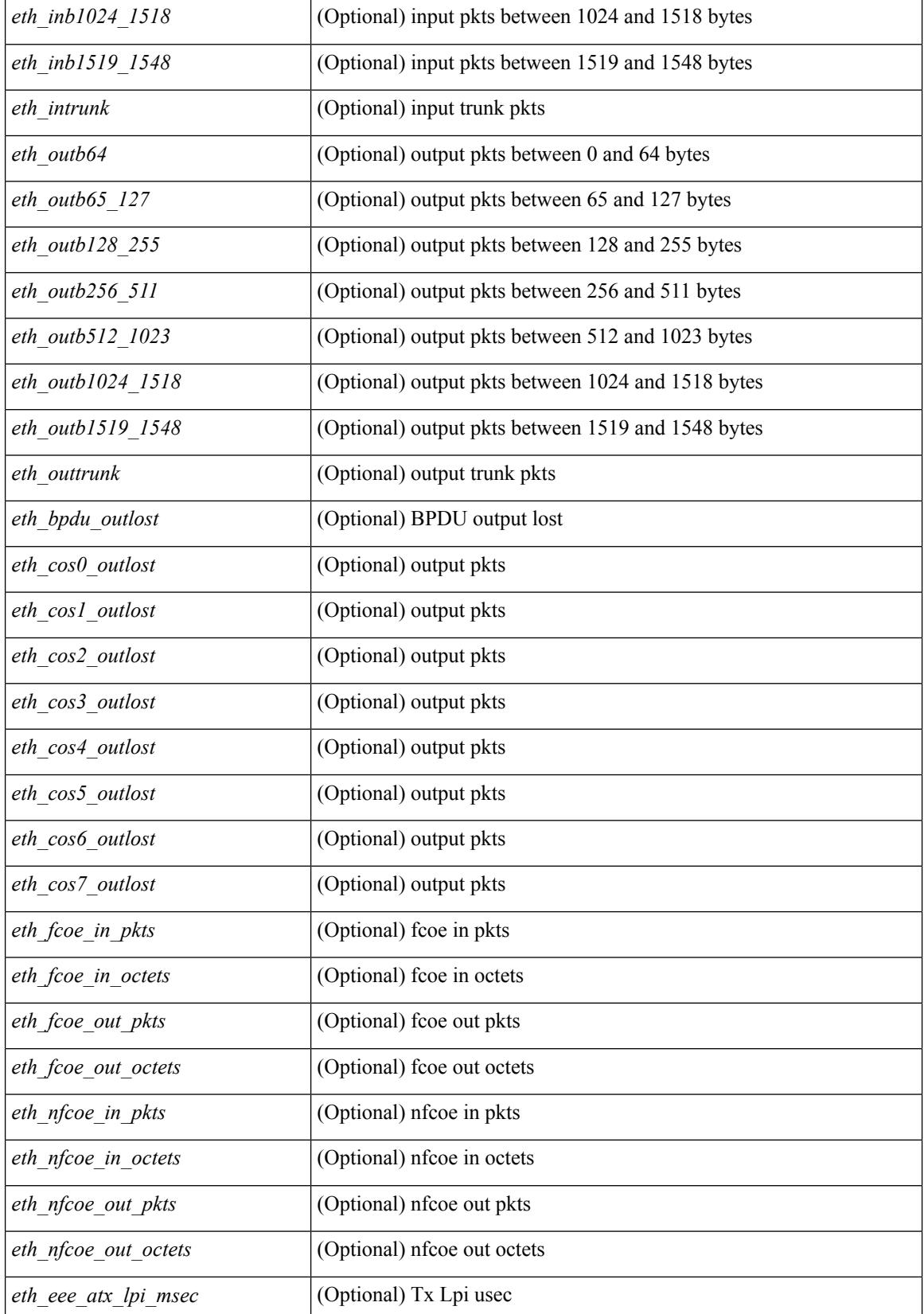

 $\mathbf{l}$ 

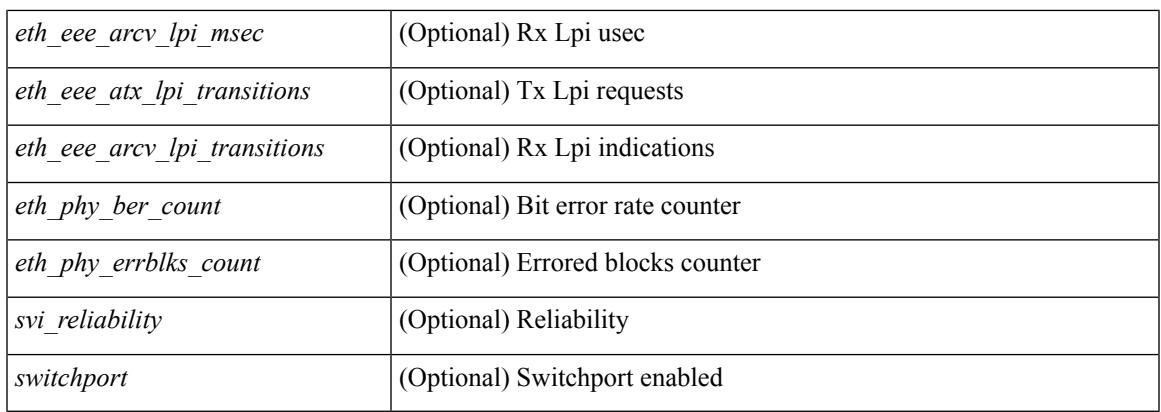

### **Command Mode**

### **show interface**

show interface <ifmgmt> [ \_\_readonly\_\_ TABLE\_interface <interface> <state> [ <state\_rsn\_desc> ] [ <state\_rsn> ] [ <eth\_rsn\_fac> ] [ <eth\_rsn\_code> ] [ <share\_state> ] [ <eth\_bundle> ] [ <eth\_dce\_mode> ] [ <vpc\_status> ] [ <eth\_hw\_desc> ] [ <eth\_hw\_addr> ] [ <eth\_bia\_addr> ] [ <desc> ] [ <eth\_ip\_addr> ] [ <eth\_ip\_mask> ] [ <eth\_ip\_prefix> ] [ <eth\_mtu> ] [ <eth\_bw> ] [ <eth\_encap\_vlan> ] [ <eth\_dly> ] [  $\leq$ eth reliability>  $\leq$  [  $\leq$   $\leq$   $\leq$   $\leq$   $\leq$   $\leq$   $\leq$   $\leq$   $\leq$   $\leq$   $\leq$   $\leq$   $\leq$   $\leq$   $\leq$   $\leq$   $\leq$   $\leq$   $\leq$   $\leq$   $\leq$   $\leq$   $\leq$   $\leq$   $\leq$   $\leq$   $\leq$   $\leq$   $\leq$   $\leq$   $\leq$   $\leq$  $\lceil$  <eth speed>  $\lceil$  <eth mode>  $\lceil$  <eth ratemode>  $\lceil$  <eth autoneg>  $\lceil$  <eth beacon>  $\lceil$  <eth media>  $\lceil$  < <eth\_in\_flowctrl> ] [ <eth\_out\_flowctrl> ] [ <eth\_mdix> ] [ <eth\_swt\_monitor> ] [ <eth\_ethertype> ] [  $\leq$  eth members $>$  ]  $\leq$  eth clk mode $>$  ]  $\leq$  eth arp type $>$  ]  $\leq$  eth arp timeout $>$   $\leq$   $\leq$   $\leq$   $\leq$   $\leq$   $\leq$   $\leq$   $\leq$   $\leq$   $\leq$   $\leq$   $\leq$   $\leq$   $\leq$   $\leq$   $\leq$   $\leq$   $\leq$   $\leq$   $\leq$   $\leq$ <eth\_last\_out> ] [ <eth\_out\_hang> ] [ <eth\_clear\_counters> ] [ <eth\_link\_flapped> ] [ <eth\_inq\_size> ] [ <eth\_inq\_max> ] [ <eth\_inq\_drops> ] [ <eth\_inq\_flush> ] [ <eth\_out\_drop> ] [ <eth\_q\_strategy> ] [  $\leq$  eth outq size>  $]$   $\leq$  eth outq max>  $]$   $\leq$  eth reset cntr>  $]$   $\leq$   $\leq$  mgmt hw desc>  $]$   $\leq$   $\leq$   $\leq$   $\leq$   $\leq$   $\leq$   $\leq$   $\leq$   $\leq$   $\leq$   $\leq$   $\leq$   $\leq$   $\leq$   $\leq$   $\leq$   $\leq$   $\leq$   $\leq$   $\$  $\leq$ mgmt ip addr>  $]$   $\leq$ mgmt ip mask>  $]$   $\leq$ mgmt mtu $>$   $]$   $\leq$ mgmt speed $>$   $]$   $\leq$ mgmt duplex $>$   $]$   $\leq$ <vdc\_lvl\_in\_avg\_bits> ] [ <vdc\_lvl\_in\_avg\_pkts> ] [ <vdc\_lvl\_out\_avg\_bits> ] [ <vdc\_lvl\_out\_avg\_pkts> ] [ <vdc\_lvl\_in\_pkts> ] [ <vdc\_lvl\_in\_ucast> ] [ <vdc\_lvl\_in\_mcast> ] [ <vdc\_lvl\_in\_bcast> ] [ <vdc\_lvl\_in\_bytes> ] [ <vdc\_lvl\_in\_bps> ] [ <vdc\_lvl\_in\_pps> ] [ <vdc\_lvl\_out\_pkts> ] [ <vdc\_lvl\_out\_ucast>  $\lceil$  <vdc lvl out mcast>  $\lceil$  <vdc lvl out bcast>  $\lceil$  <vdc lvl out bytes>  $\lceil$  <vdc lvl out bps>  $\lceil$   $\lceil$  $\le$ vdc lvl out pps>  $]$ ]

#### **Syntax Description**

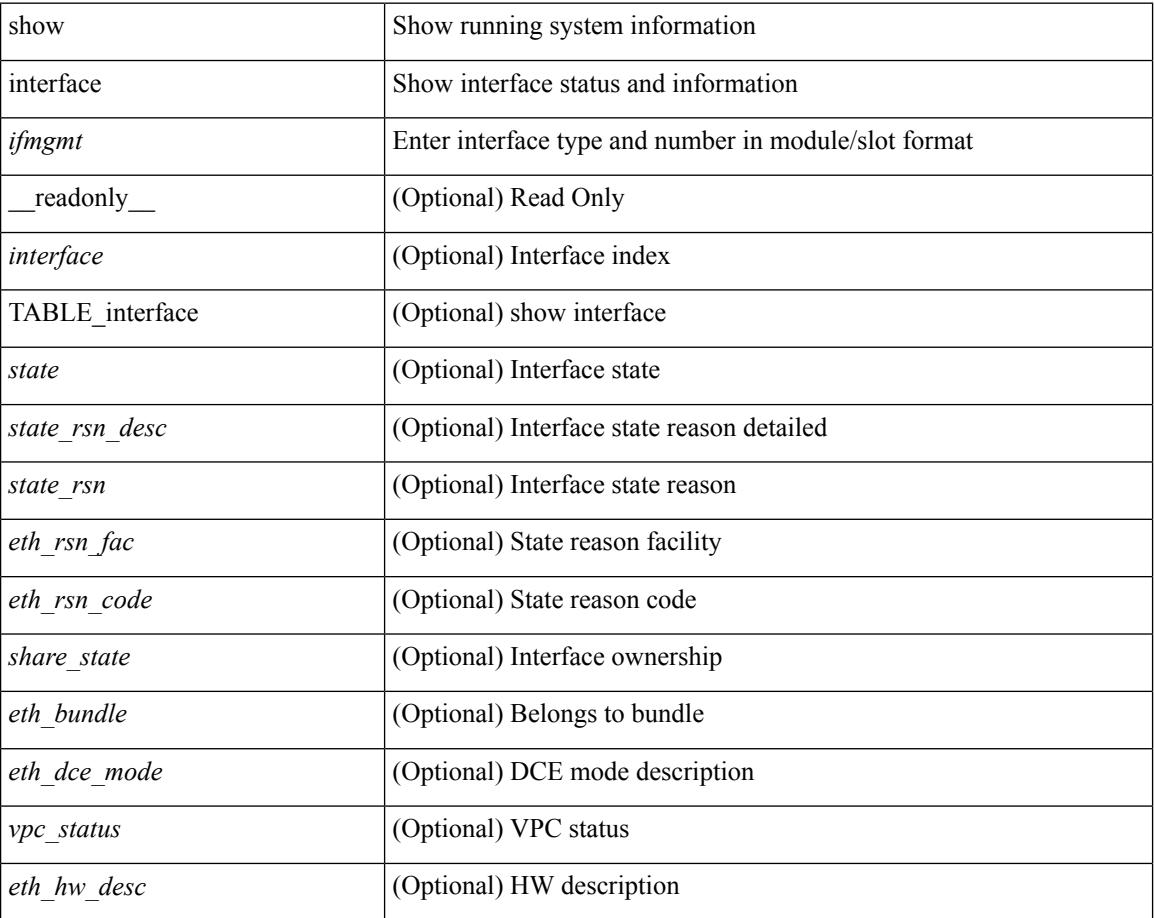
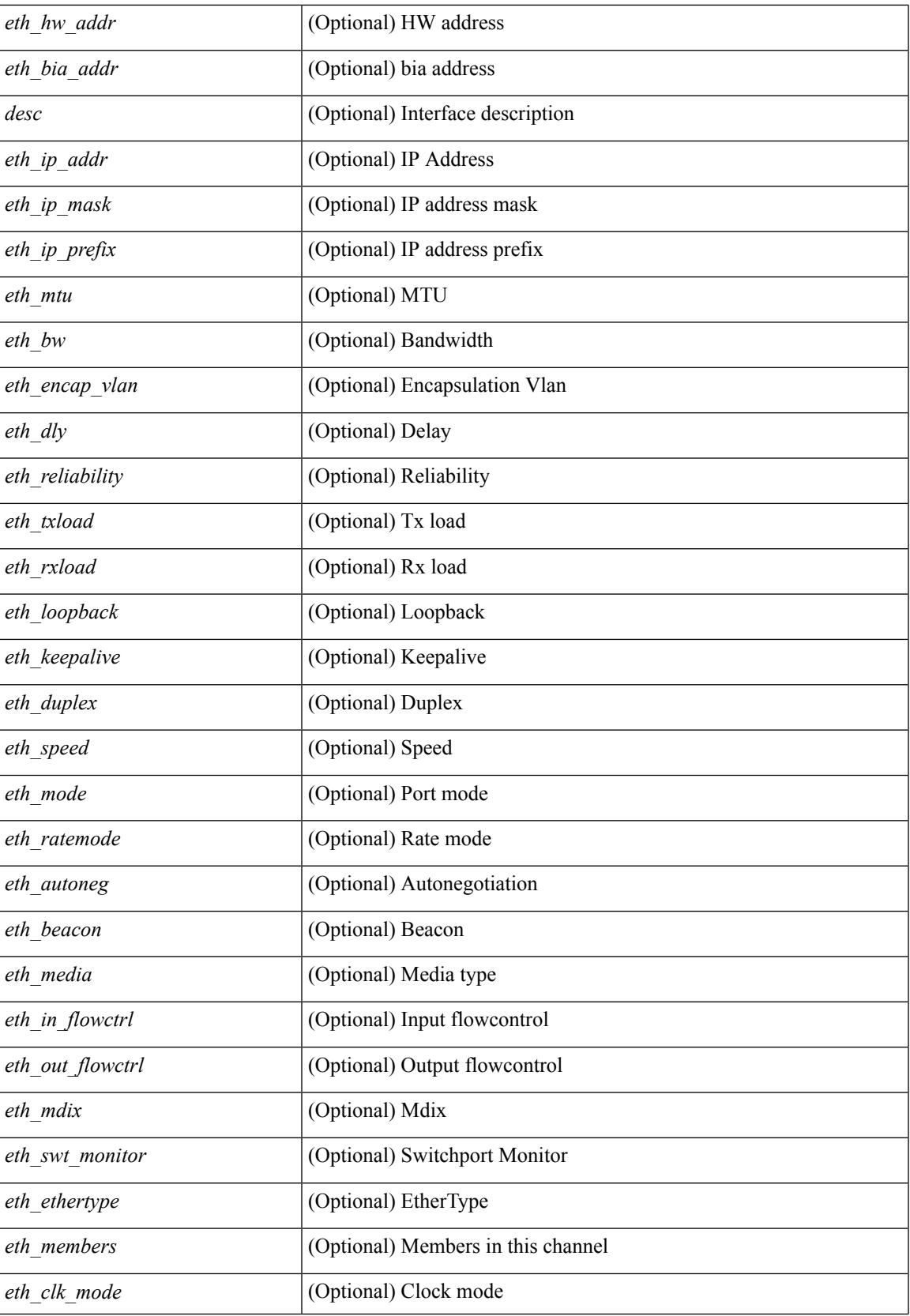

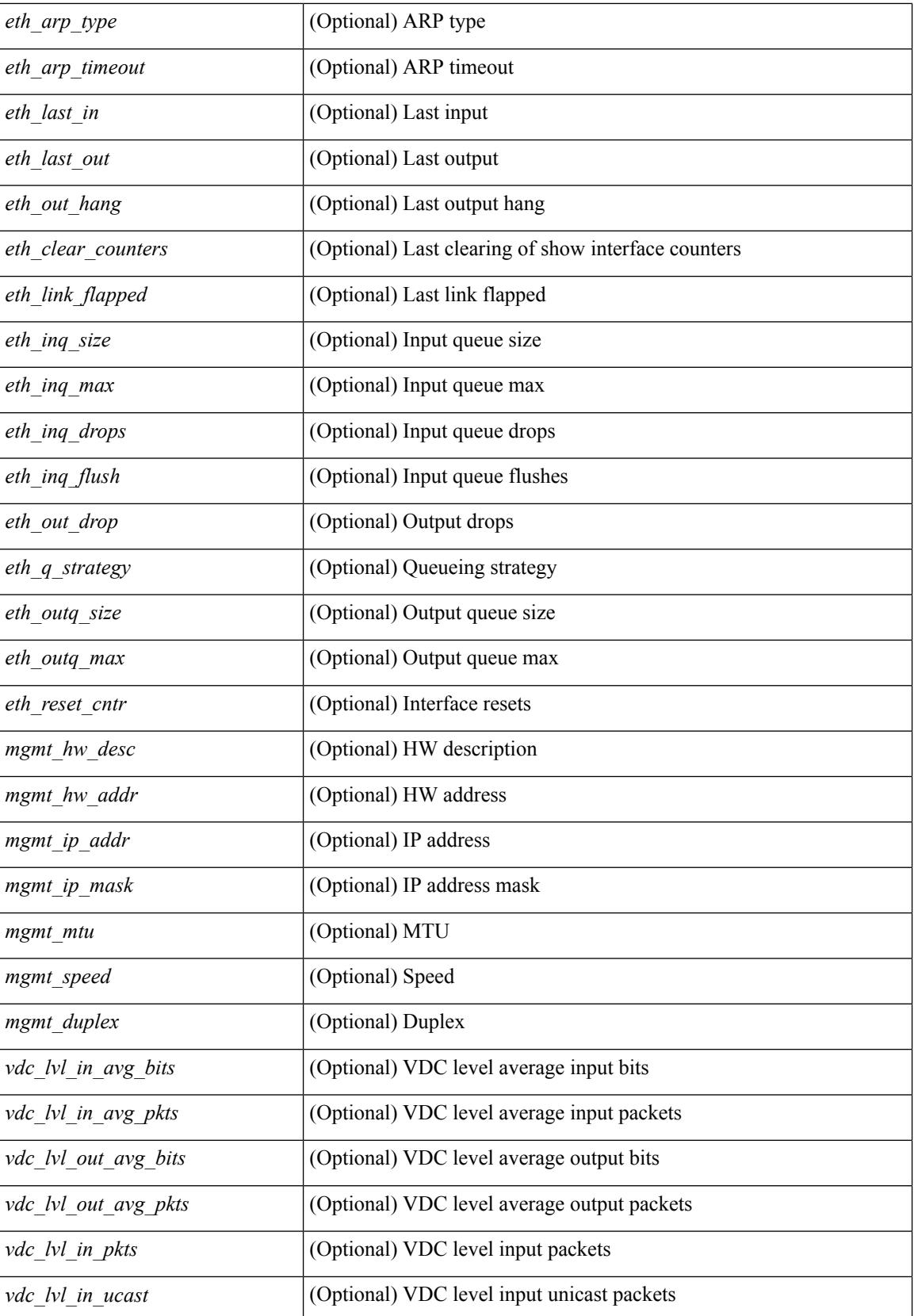

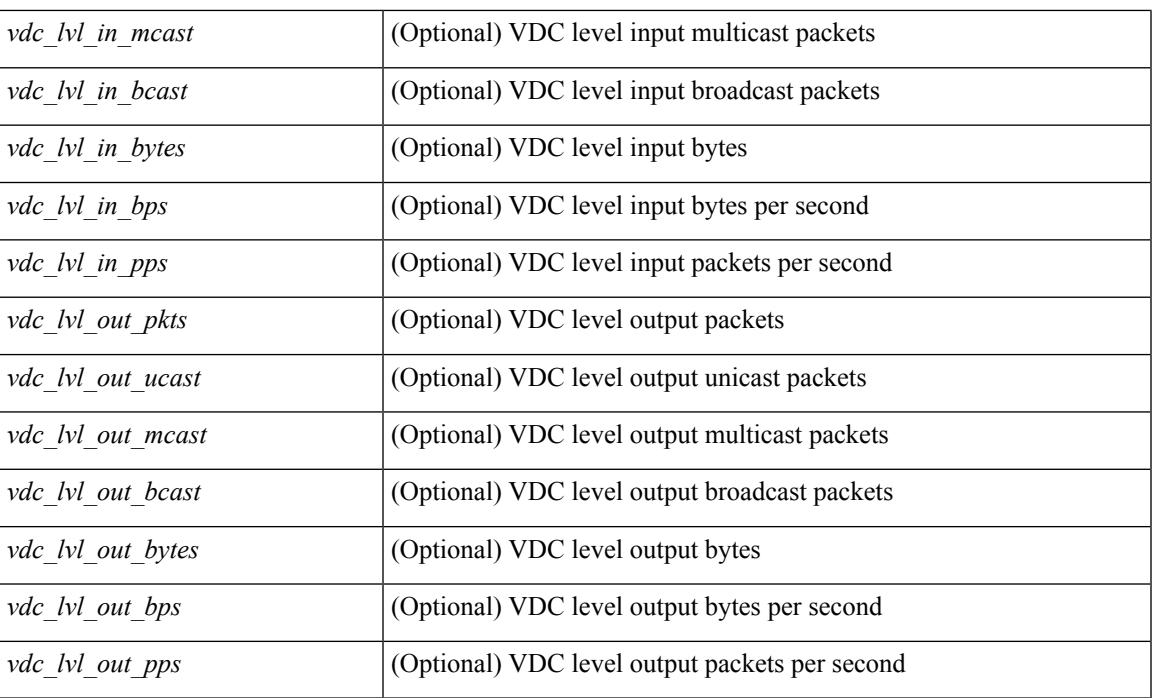

#### **Command Mode**

## **show interface**

show interface [ controller | quick ] [ \_\_readonly \_\_TABLE\_interface <interface > [ <state > ] [ <state rsn\_desc>  $\lceil$  < state rsn>  $\rceil$  < state rsn fac>  $\rceil$  < state  $\rceil$  seth rsn\_code>  $\rceil$  < solution state>  $\rceil$  < share state>  $\rceil$  < sparent interface> ] [ <vpc\_status> ] [ <eth\_bundle> ] [ <eth\_hw\_desc> ] [ <eth\_hw\_addr> ] [ <eth\_bia\_addr> ] [ <desc> ] [ <eth\_ip\_addr> ] [ <eth\_ip\_mask> ] [ <eth\_ip\_prefix> ] [ <eth\_mtu> ] + [ <eth\_bw> ] [ <eth\_dly> ] [  $\leq$ eth reliability>  $\leq$  [  $\leq$   $\leq$   $\leq$   $\leq$   $\leq$   $\leq$   $\leq$   $\leq$   $\leq$   $\leq$   $\leq$   $\leq$   $\leq$   $\leq$   $\leq$   $\leq$   $\leq$   $\leq$   $\leq$   $\leq$   $\leq$   $\leq$   $\leq$   $\leq$   $\leq$   $\leq$   $\leq$   $\leq$   $\leq$   $\leq$   $\leq$   $\leq$  $\leq$ eth duplex>  $\leq$  [  $\leq$  ( $\leq$  [  $\leq$  eth media>  $\leq$  [  $\leq$   $\leq$   $\leq$   $\leq$   $\leq$   $\leq$   $\leq$   $\leq$   $\leq$   $\leq$   $\leq$   $\leq$   $\leq$   $\leq$   $\leq$   $\leq$   $\leq$   $\leq$   $\leq$   $\leq$   $\leq$   $\leq$   $\leq$   $\leq$   $\leq$   $\leq$  <eth\_out\_flowctrl> ] [ <eth\_mdix> ] [ <eth\_ratemode> ] [ <eth\_swt\_monitor> ] [ <eth\_ethertype> ] [  $\leq$  eth eee state>  $\leq$  [  $\leq$  eth members>  $\leq$  [  $\leq$  eth link flapped>  $\leq$  [  $\leq$  eth clear counters>  $\leq$  [ $\leq$  eth reset cntr>  $\leq$  [ <eth\_load\_interval1> ] [ <eth\_load\_interval1\_rx> ] [ <eth\_inrate1\_bits> ] [ <eth\_inrate1\_pkts> ] [  $\leq$ eth load intervall tx>  $| \leq$ eth outrate1 bits>  $| \leq$ eth outrate1 pkts>  $| \leq$ eth load interval2>  $| \leq$  $\leq$  =  $\leq$  inrate1\_summary\_bits>  $]$   $\leq$   $\leq$  inrate1\_summary\_pkts>  $]$   $\leq$   $\leq$   $\leq$   $\leq$   $\leq$   $\leq$   $\leq$   $\leq$   $\leq$   $\leq$   $\leq$   $\leq$   $\leq$   $\leq$   $\leq$   $\leq$   $\leq$   $\leq$   $\leq$   $\leq$   $\leq$   $\leq$   $\leq$   $\leq$  $\leq$ eth outrate1 summary pkts>  $]$  [  $\leq$ eth load interval2 rx> ] [  $\leq$  eth inrate2 bits> ] [  $\leq$  eth inrate2 pkts> ] [  $\leq$ eth load interval2 tx>  $]$   $\leq$ eth outrate2 bits>  $]$   $\leq$ eth outrate2 pkts>  $]$   $\leq$ eth load interval3>  $]$ <eth\_inrate2\_summary\_bits> ] [ <eth\_inrate2\_summary\_pkts> ] [ <eth\_outrate2\_summary\_bits> ] [ <eth\_outrate2\_summary\_pkts> ] [ <eth\_load\_interval3\_rx> ] [ <eth\_inrate3\_bits> ] [ <eth\_inrate3\_pkts> ] [  $\leq$ eth load interval3 tx>  $[$   $\leq$ eth outrate3 bits>  $]$   $\leq$ eth outrate3 pkts>  $]$   $\leq$ eth inrate3 summary bits>  $]$  $\lceil$  <eth inrate3 summary pkts>  $\lceil$  <eth outrate3 summary bits>  $\lceil$  <eth outrate3 summary pkts>  $\lceil$  { <eth\_l2\_ucastpkts> ] [ <eth\_l2\_ucastbytes> ] [ <eth\_l2\_mcastpkts> ] [ <eth\_l2\_mcastbytes> ] [  $\leq$ eth 12 bcastpkts>  $| \leq$ eth 12 bcastbytes>  $| \leq$ eth 13in routed pkts>  $| \leq$ eth 13in routed bytes>  $| \leq$ <eth\_l3out\_routed\_pkts> ] [ <eth\_l3out\_routed\_bytes> ] [ <eth\_l3in\_ucastpkts> ] [ <eth\_l3in\_ucastbytes> ] [ <eth\_l3in\_mcastpkts> ] [ <eth\_l3in\_mcastbytes> ] [ <eth\_l3in\_bcastpkts> ] [ <eth\_l3in\_bcastbytes> ] [  $\leq$ eth 13out ucastpkts>  $]$   $\leq$ eth 13out ucastbytes>  $]$   $\leq$ eth 13out mcastpkts>  $\leq$   $\leq$   $\leq$   $\leq$   $\leq$   $\leq$   $\leq$   $\leq$   $\leq$   $\leq$   $\leq$   $\leq$   $\leq$   $\leq$   $\leq$   $\leq$   $\leq$   $\leq$   $\leq$   $\leq$   $\leq$   $\leq$   $\$  $\leq$ eth 13out bcastpkts>  $]$  [  $\leq$ eth 13out bcastbytes> ]  $\leq$ eth 13avg1 inbytes> ]  $\leq$ eth 13avg1 inpkts> ] [  $\leq$ eth 13avg1\_outbytes $>$   $| \leq$ eth 13avg1\_outpkts $>$   $| \leq$ eth inucast $>$   $| \leq$ eth inmeast $>$   $| \leq$ eth inbcast $>$   $| \leq$ <eth\_inpkts> ] [ <eth\_inbytes> ] [ <eth\_jumbo\_inpkts> ] [ <eth\_storm\_supp> ] [ <eth\_runts> ] [ <eth\_giants> ] [ <eth\_crc> ] [ <eth\_nobuf> ] [ <eth\_inerr> ] [ <eth\_frame> ] [ <eth\_overrun> ] [ <eth\_underrun> ] [  $\leq$  eth ignored>  $\leq$  [  $\leq$  eth watchdog>  $\leq$  [  $\leq$  eth bad eth>  $\leq$  [  $\leq$  eth in if down drops>  $\leq$  [  $\leq$ eth dribble>  $]$   $\leq$ eth indiscard>  $]$   $\leq$ eth inpause>  $]$   $\leq$ eth outucast>  $]$   $\leq$ eth outbcast> ] [ <eth\_outpkts> ] [ <eth\_outbytes> ] [ <eth\_jumbo\_outpkts> ] [ <eth\_outerr> ] [ <eth\_coll> ] [ <eth\_deferred>  $\lceil$  <eth latecoll>  $\lceil$  <eth lostcarrier>  $\lceil$  <eth nocarrier>  $\lceil$  <eth babbles>  $\lceil$  <eth outdiscard>  $\lceil$   $\lceil$ <eth\_outpause> ] [ <mgmt\_hw\_desc> ] [ <mgmt\_hw\_addr> ] [ <mgmt\_ip\_addr> ] [ <mgmt\_ip\_mask> ] [  $\leq$   $\leq$  $\lceil$  <vdc lvl out avg bits>  $\lceil$  <vdc lvl out avg pkts>  $\lceil$  <vdc lvl in pkts>  $\lceil$  <vdc lvl in ucast>  $\lceil$   $\lceil$  $\le$ vdc lvl in mcast>  $\le$  [  $\le$ vdc lvl in bcast>  $\le$  [  $\le$ vdc lvl in bytes>  $\le$  [ $\le$ vdc lvl in pps> ]  $\le$ vdc lvl in pps>  $\lceil$  <vdc lvl out pkts>  $\lceil$  <vdc lvl out ucast>  $\lceil$  <vdc lvl out mcast>  $\lceil$  <vdc lvl out bcast>  $\lceil$  { <vdc\_lvl\_out\_bytes> ] [ <vdc\_lvl\_out\_bps> ] [ <vdc\_lvl\_out\_pps> ] [ <mgmt\_in\_pkts> ] [ <mgmt\_in\_bytes> ] [ <mgmt\_in\_mcast> ] [ <mgmt\_in\_compressed> ] [ <mgmt\_in\_errors> ] [ <mgmt\_in\_frame> ] [ <mgmt\_in\_overrun> ] [ <mgmt\_in\_fifo> ] [ <mgmt\_out\_pkts> ] [ <mgmt\_out\_bytes> ] [  $\leq$ mgmt out underruns $>$   $\leq$  [  $\leq$   $\leq$  mgmt out collisions $>$   $\leq$   $\leq$   $\leq$   $\leq$   $\leq$   $\leq$   $\leq$   $\leq$   $\leq$   $\leq$   $\leq$   $\leq$   $\leq$   $\leq$   $\leq$   $\leq$   $\leq$   $\leq$   $\leq$   $\leq$   $\leq$   $\leq$   $\leq$   $\leq$   $\leq$  <mgmt\_out\_carrier> ] [ <mgmt\_align\_err> ] [ <mgmt\_fcs\_err> ] [ <mgmt\_xmit\_err> ] [ <mgmt\_rcv\_err> ]  $\lceil$  <mgmt\_undersize>  $\lceil$  <mgmt\_outdisc>  $\lceil$  <mgmt\_single\_col>  $\lceil$  <mgmt\_multi\_col>  $\lceil$  <mgmt\_late\_col> ] [ <mgmt\_excess\_col> ] [ <mgmt\_carri\_sen> ] [ <mgmt\_runts> ] [ <mgmt\_giants> ] [ <mgmt\_sqetest\_err> ] [ <mgmt\_deferred\_tx> ] [ <mgmt\_inmactx\_err> ] [ <mgmt\_inmacrx\_err> ] [ <mgmt\_symbol\_err> ] [ <loop\_in\_pkts> ] [ <loop\_in\_bytes> ] [ <loop\_in\_mcast> ] [ <loop\_in\_compressed> ] [ <loop\_in\_errors> ]  $\lceil$  <loop in frame>  $\lceil$  <loop in overrun>  $\lceil$  <loop in fifo>  $\lceil$  <loop out pkts>  $\lceil$  <loop out bytes>  $\lceil$   $\lceil$ <loop\_out\_underruns> ] [ <loop\_out\_errors> ] [ <loop\_out\_collisions> ] [ <loop\_out\_fifo> ] [  $\langle$ loop\_out\_carriers>  $]$  $\langle$ admin-state $\rangle$   $\langle$   $\langle$   $\times$ tunnel-ipv $\langle$  $\rangle$   $\langle$   $\rangle$  $\langle$   $\rangle$   $\langle$   $\rangle$   $\langle$   $\rangle$   $\langle$   $\rangle$   $\langle$   $\rangle$   $\langle$   $\rangle$   $\langle$   $\rangle$   $\langle$   $\rangle$   $\langle$   $\rangle$   $\langle$   $\rangle$   $\langle$   $\rangle$   $\langle$   $\rangle$   $\langle$   $\rangle$   $\langle$ <keepalive-period> <keepalive-retries> { <src-ipv4> | <src-ipv6> } <src-intf> { <dest-ipv4> | <dest-ipv6> }

<dest-hostname> <vrf\_name> <wccp\_header> <ttl\_val> <tunnel\_pmtud\_age\_time> <tunnel\_pmtud\_min\_mtu> <tunnel\_pmtud> <tunnel\_pgm\_mtu> <tunnel\_rx\_pkt\_count> <tunnel\_rx\_byte\_count> <tunnel\_rx\_rate> <tunnel\_tx\_pkt\_count> <tunnel\_tx\_byte\_count> <tunnel\_tx\_rate> <tunnel\_clear\_counter> [ <svi\_if\_index> ] [ <svi\_admin\_state> ] [ <svi\_rsn\_desc> ] [ <svi\_line\_proto> ] [ <svi\_hw> ] [ <svi\_mac> ] [ <svi\_desc> ] [  $\langle \text{svi\_ip\_addr} \rangle$  [  $\langle \text{svi\_ip\_mask} \rangle$  [  $\langle \text{svi\_mtu} \rangle$  ]  $\langle \text{svi\_bw} \rangle$  [  $\langle \text{svi\_delay} \rangle$  ]  $\langle \text{svi\_tx\_load} \rangle$  [ <svi\_rx\_load> ] [ <svi\_carrier\_delay\_sec> ] [ <svi\_carrier\_delay\_msec> ] [ <svi\_arp\_type> ] [  $\langle \text{svi\_arp\_timeout} \rangle$  [  $\langle \text{svi\_time\_last\_cleared} \rangle$  ] { [ TABLE\_sec\_vlan ] [  $\langle \text{sec\_vlan\_s} \rangle$  [  $\langle \text{sec\_vlan\_type} \rangle$ ] } [ <svi\_routed\_pkts\_in> ] [ <svi\_routed\_bytes\_in> ] [ <svi\_routed\_pkts\_out> ] [ <svi\_routed\_bytes\_out> ] [ <svi\_ucast\_pkts\_in> ] [ <svi\_ucast\_bytes\_in> ] [ <svi\_mcast\_pkts\_in> ] [ <svi\_mcast\_bytes\_in> ] [ <svi\_ucast\_pkts\_out> ] [ <svi\_ucast\_bytes\_out> ] [ <svi\_mcast\_pkts\_out> ] [ <svi\_mcast\_bytes\_out> ] [ <svi\_ipv4\_ucast\_pkts\_in> ] [ <svi\_ipv4\_ucast\_bytes\_in> ] [ <svi\_ipv4\_ucast\_pkts\_out> ] [ <svi\_ipv4\_ucast\_bytes\_out> ] [ <svi\_ipv4\_mcast\_pkts\_in> ] [ <svi\_ipv4\_mcast\_bytes\_in> ] [ <svi\_ipv4\_mcast\_pkts\_out> ] [ <svi\_ipv4\_mcast\_bytes\_out> ] [ <svi\_ipv6\_ucast\_pkts\_in> ] [ <svi\_ipv6\_ucast\_bytes\_in> ] [ <svi\_ipv6\_ucast\_pkts\_out> ] [ <svi\_ipv6\_ucast\_bytes\_out> ] [ <svi\_ipv6\_mcast\_pkts\_in> ] [ <svi\_ipv6\_mcast\_bytes\_in> ] [ <svi\_ipv6\_mcast\_pkts\_out> ] [  $\leq$ svi\_ipv6\_mcast\_bytes\_out $\geq$  [  $\leq$ svi\_average\_input\_bits $\geq$  ] [  $\leq$ svi\_average\_input\_packets $\geq$  ] [ <svi\_average\_output\_bits> ] [ <svi\_average\_output\_packets> ] [ <svi\_rate\_in\_mins> ] [ <svi\_reliability> ] [ <overlay\_addr> ] [ <overlay\_addr\_mask> ] [ <overlay\_mtu> ] [ <overlay\_bandwidth> ] [ <overlay\_encap\_str> ] [ <overlay\_vrf> ] [ <overlay\_src\_addr> ] [ <overlay\_dst\_addr> ] [ <overlay\_last\_link\_flap> ] [ <overlay\_clear\_counters> ] [ <overlay\_load\_interval> ] [ <overlay\_rx\_ucastpkts> ] [ <overlay\_rx\_ucastbytes> ] [ <overlay\_rx\_mcastpkts> ] [ <overlay\_rx\_mcastbytes> ] [ <overlay\_rx\_pkts> ] [ <overlay\_rx\_bytes> ] [ <overlay\_rx\_bcastpkts> ] [ <overlay\_rx\_bcastbytes> ] [ <overlay\_rx\_bitrate> ] [ <overlay\_rx\_pktrate> ] [ <overlay\_tx\_ucastpkts> ] [ <overlay\_tx\_ucastbytes> ] [ <overlay\_tx\_mcastpkts> ] [ <overlay\_tx\_mcastbytes> ] [ <overlay\_tx\_bcastpkts> ] [ <overlay\_tx\_bcastbytes> ] [ <overlay\_tx\_pkts> ] [ <overlay\_tx\_bytes> ] [ <overlay\_tx\_bitrate> ] [ <overlay\_tx\_pktrate> ] <switchport> ]

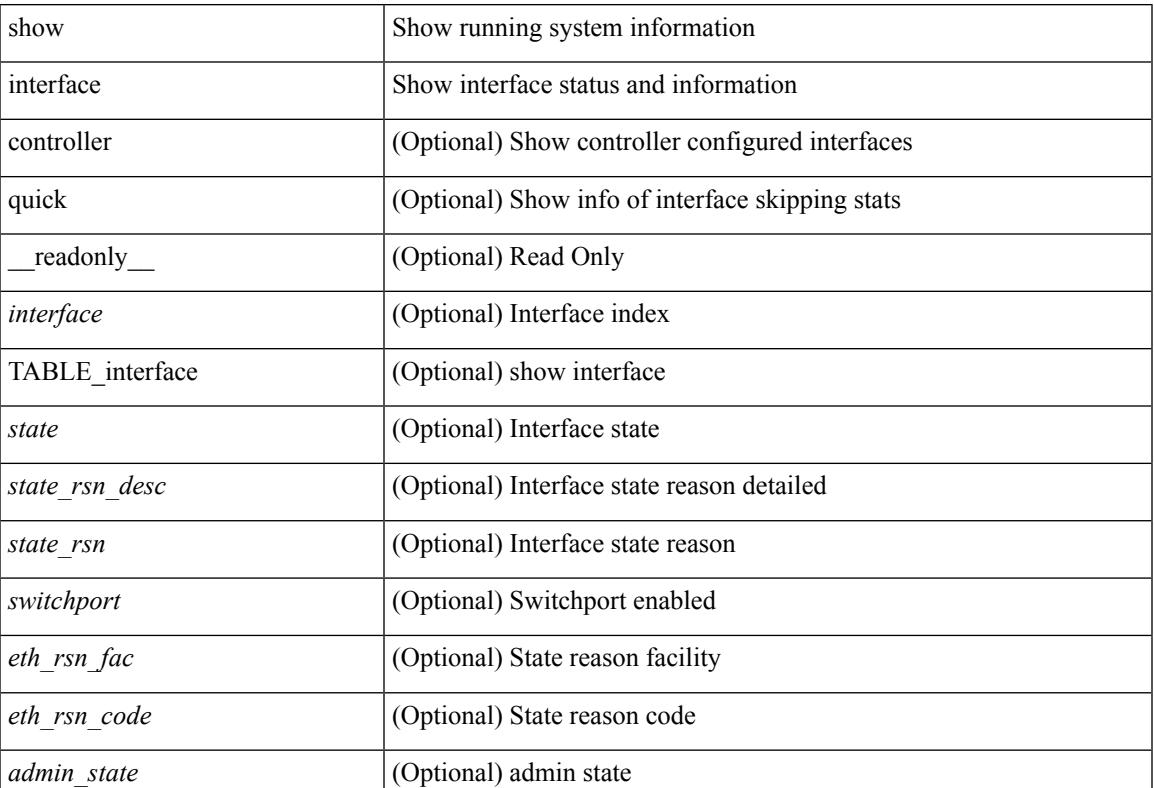

#### **Syntax Description**

 $\mathbf I$ 

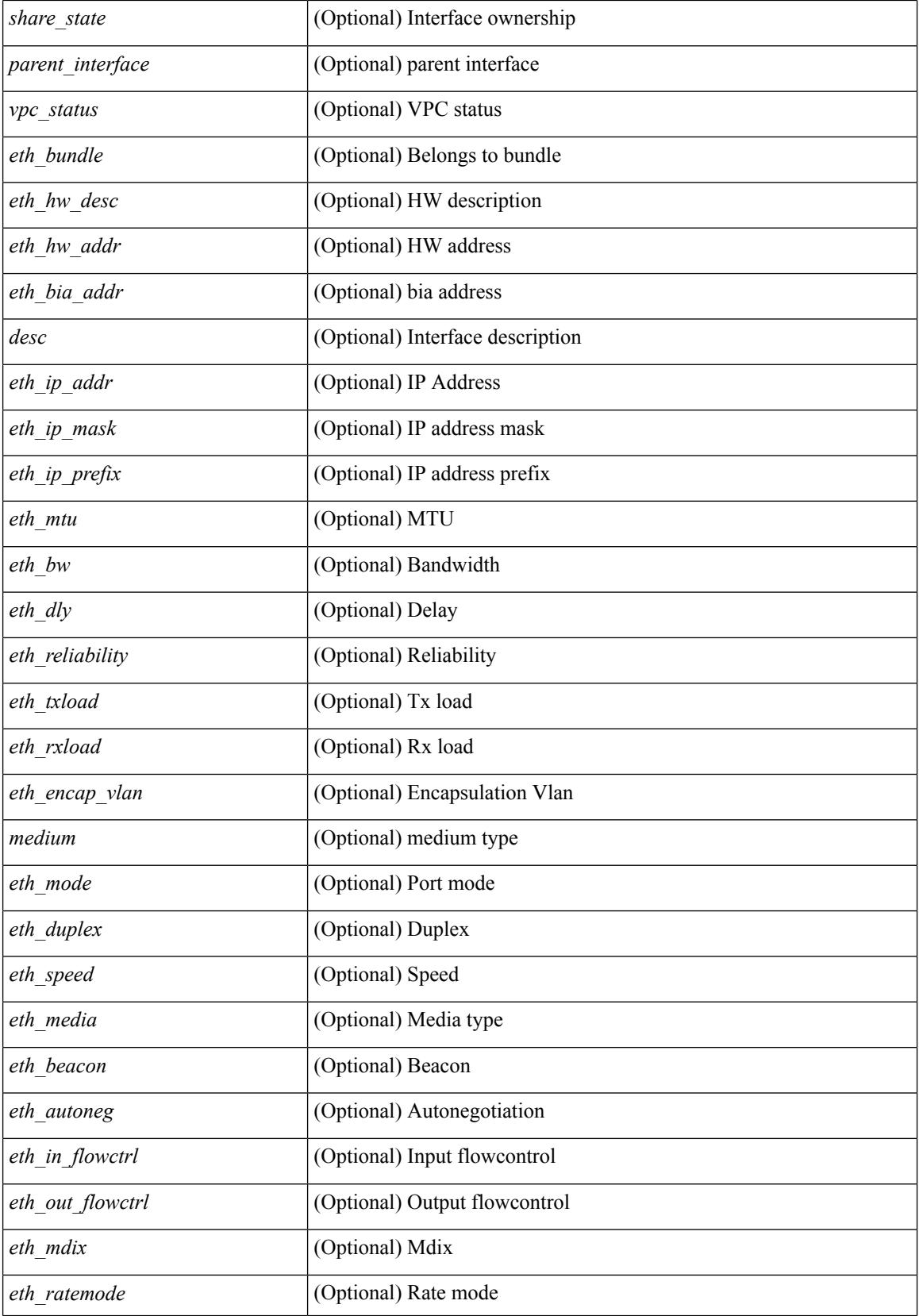

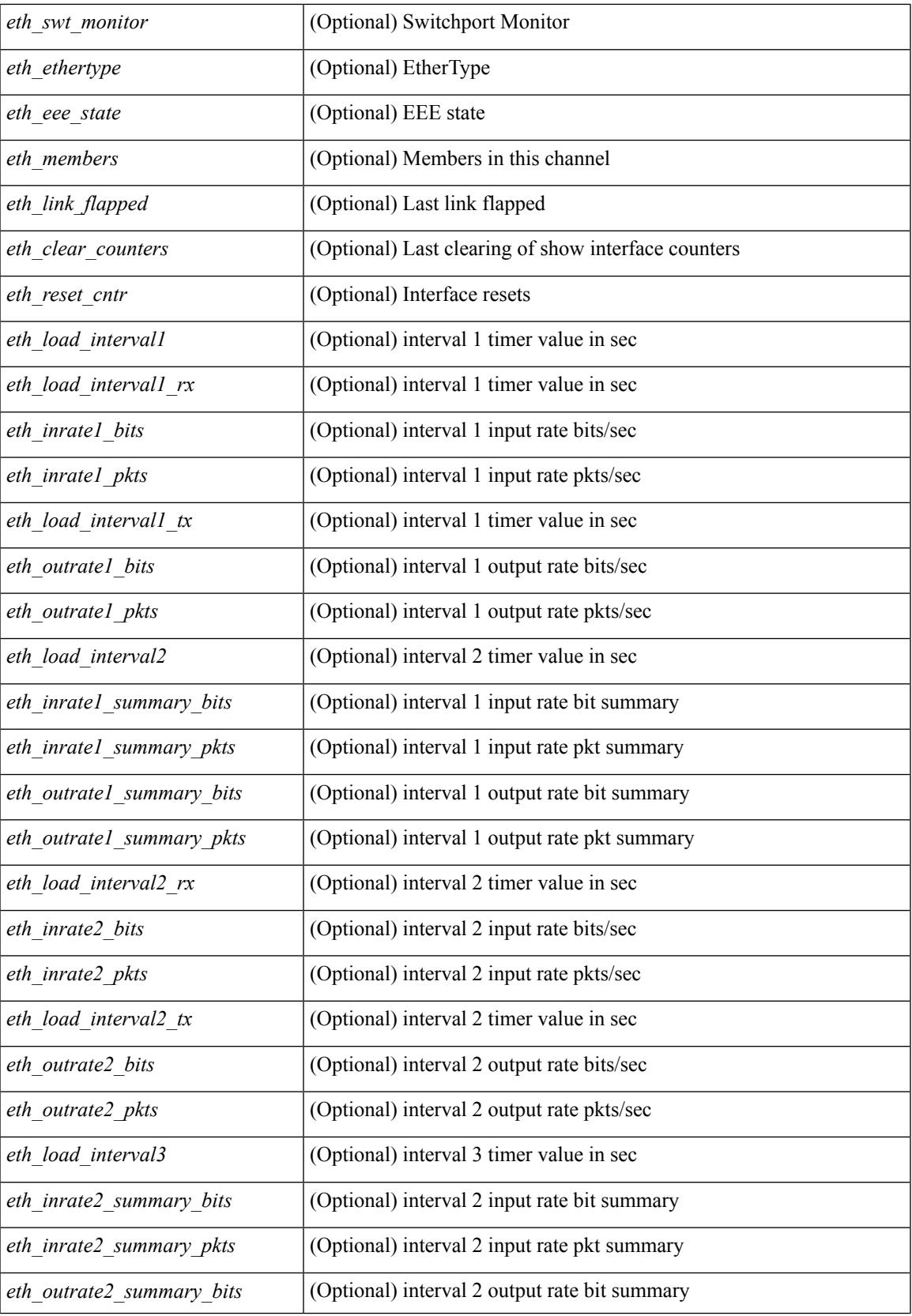

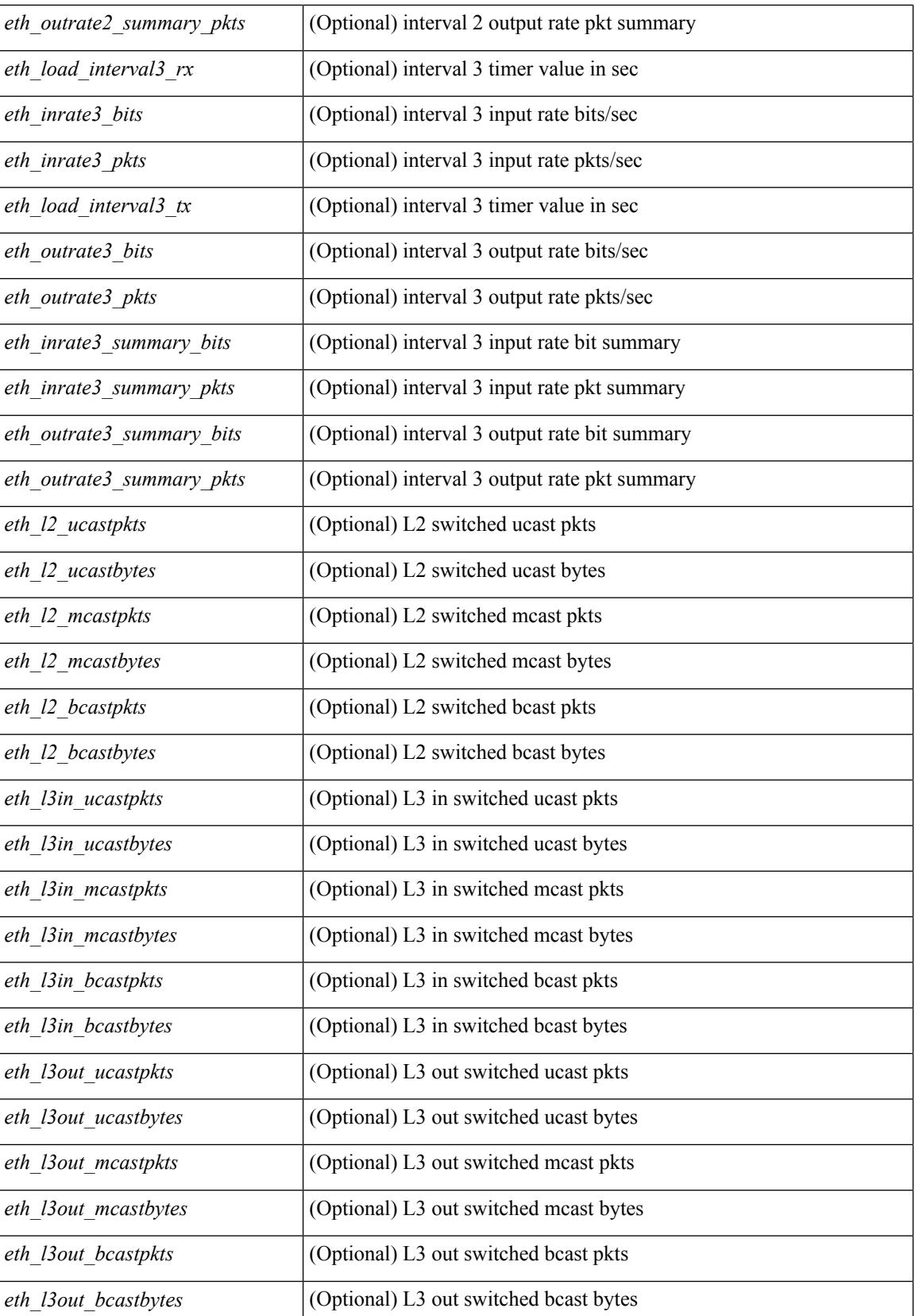

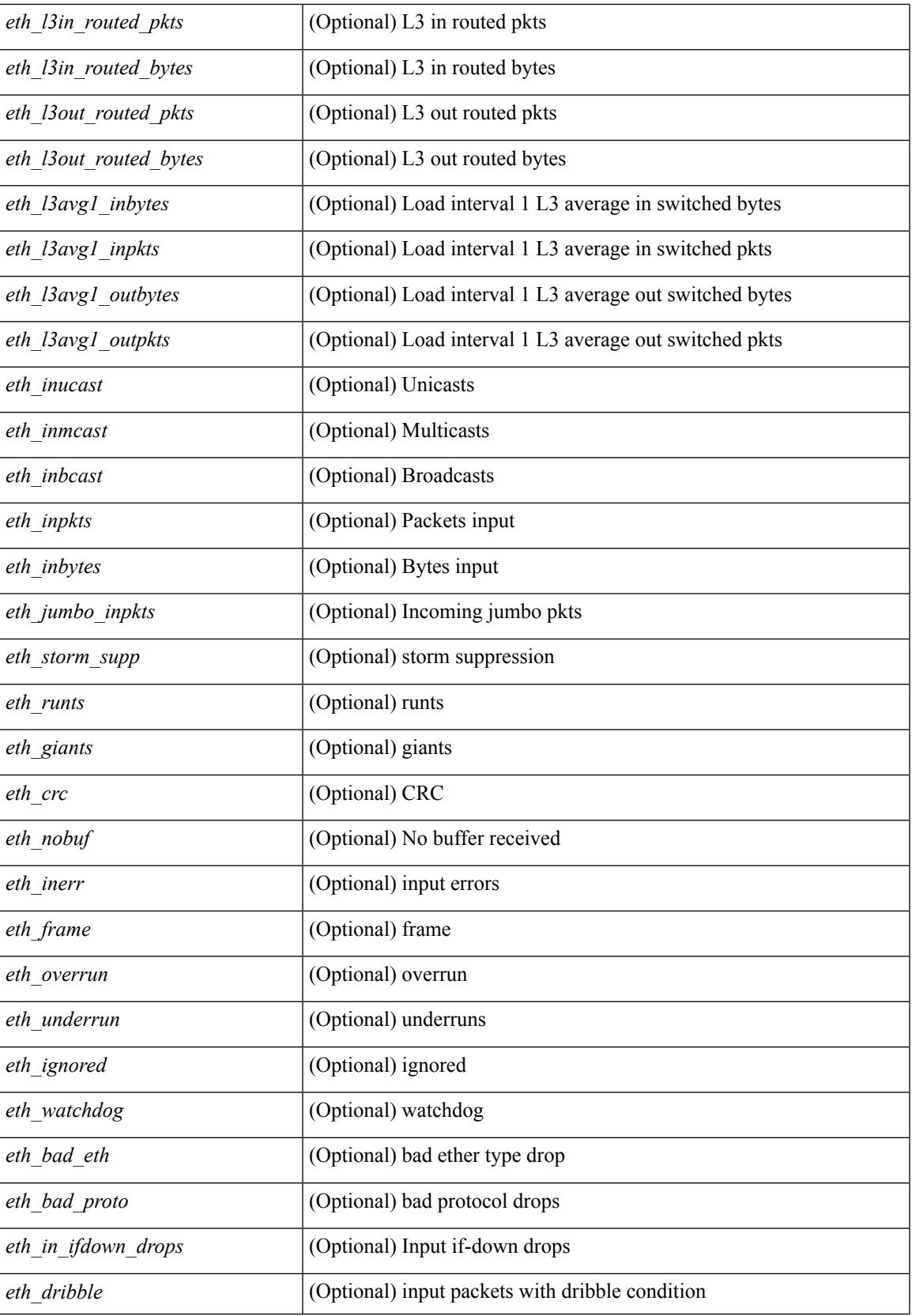

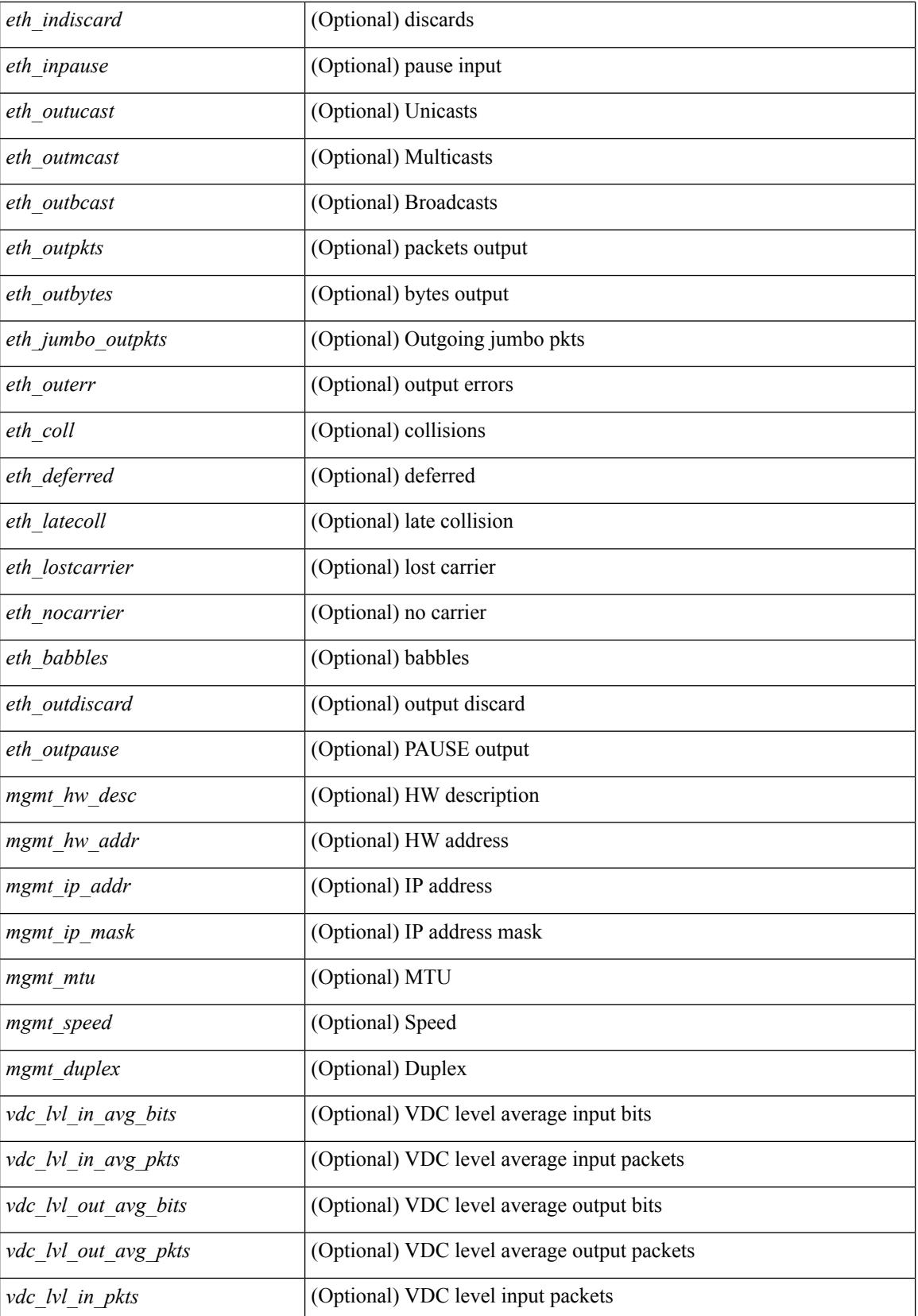

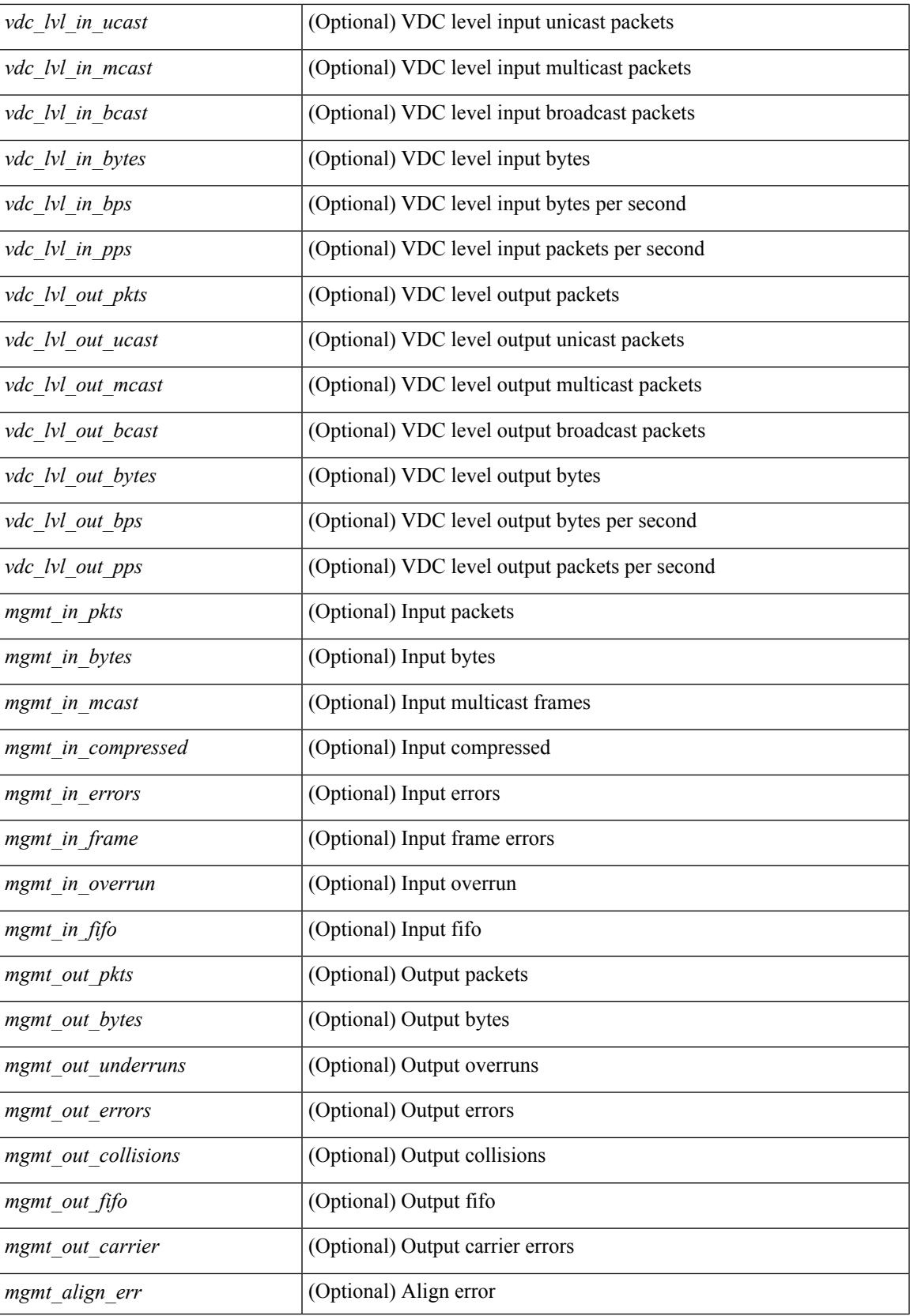

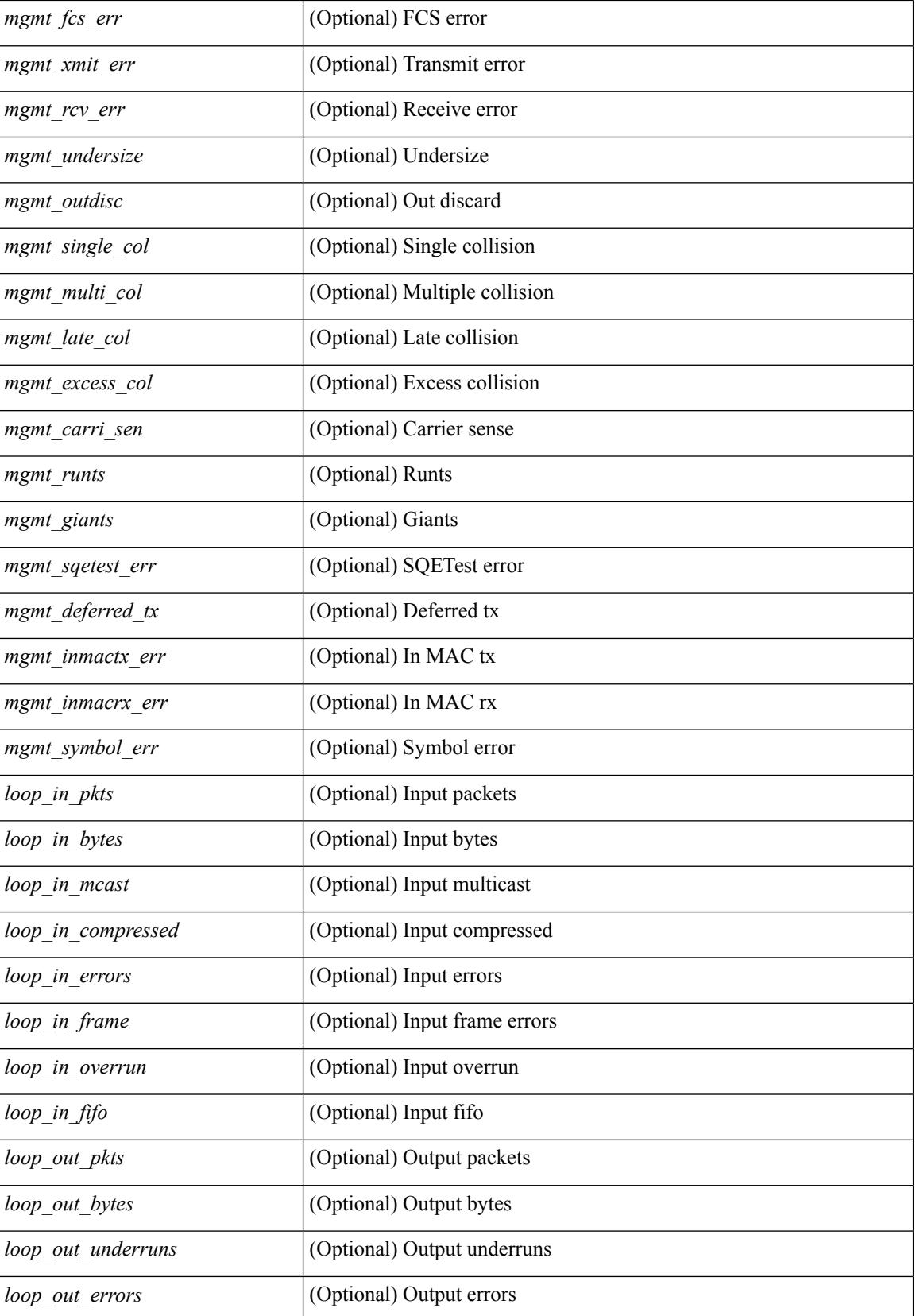

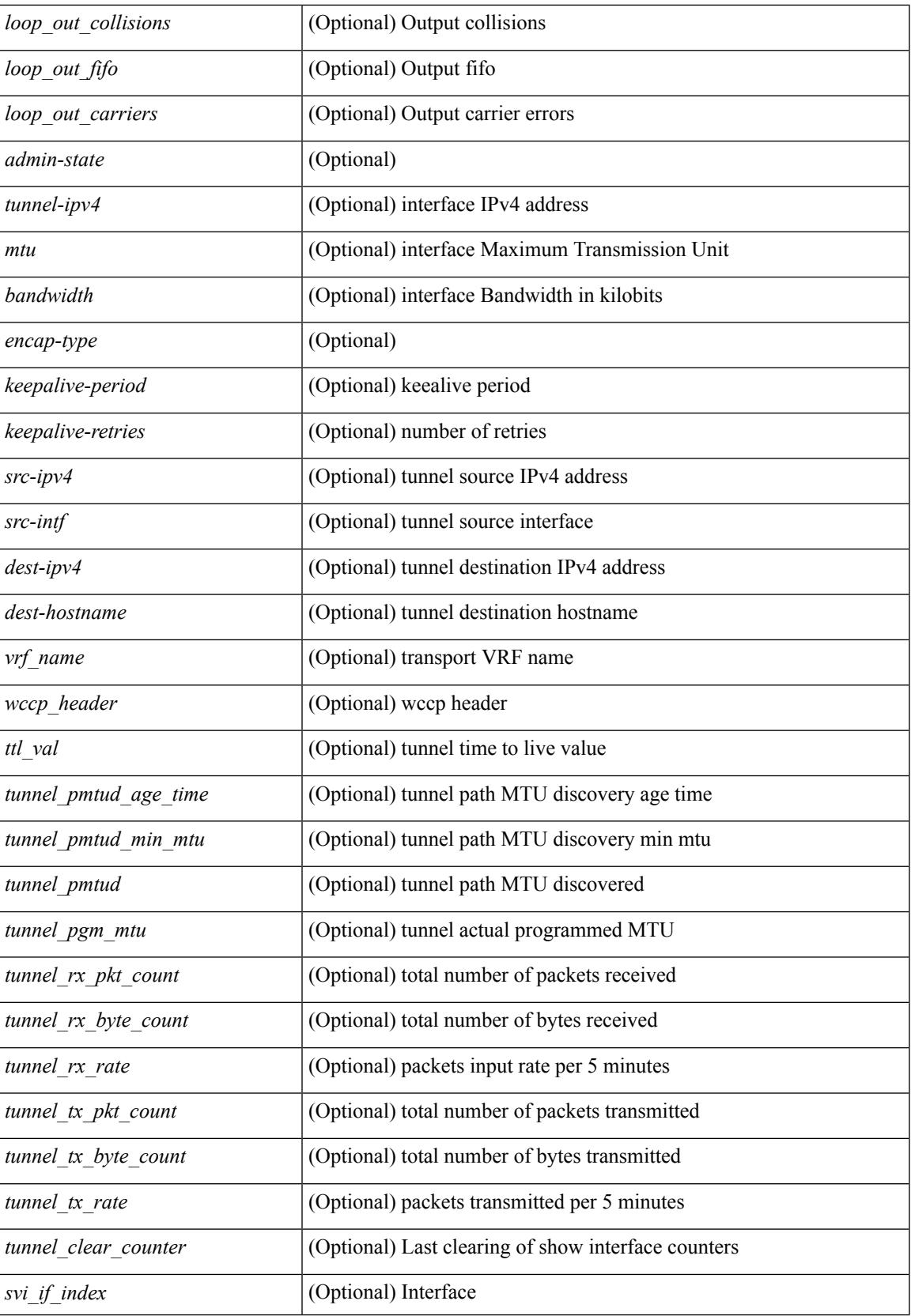

 $\mathbf I$ 

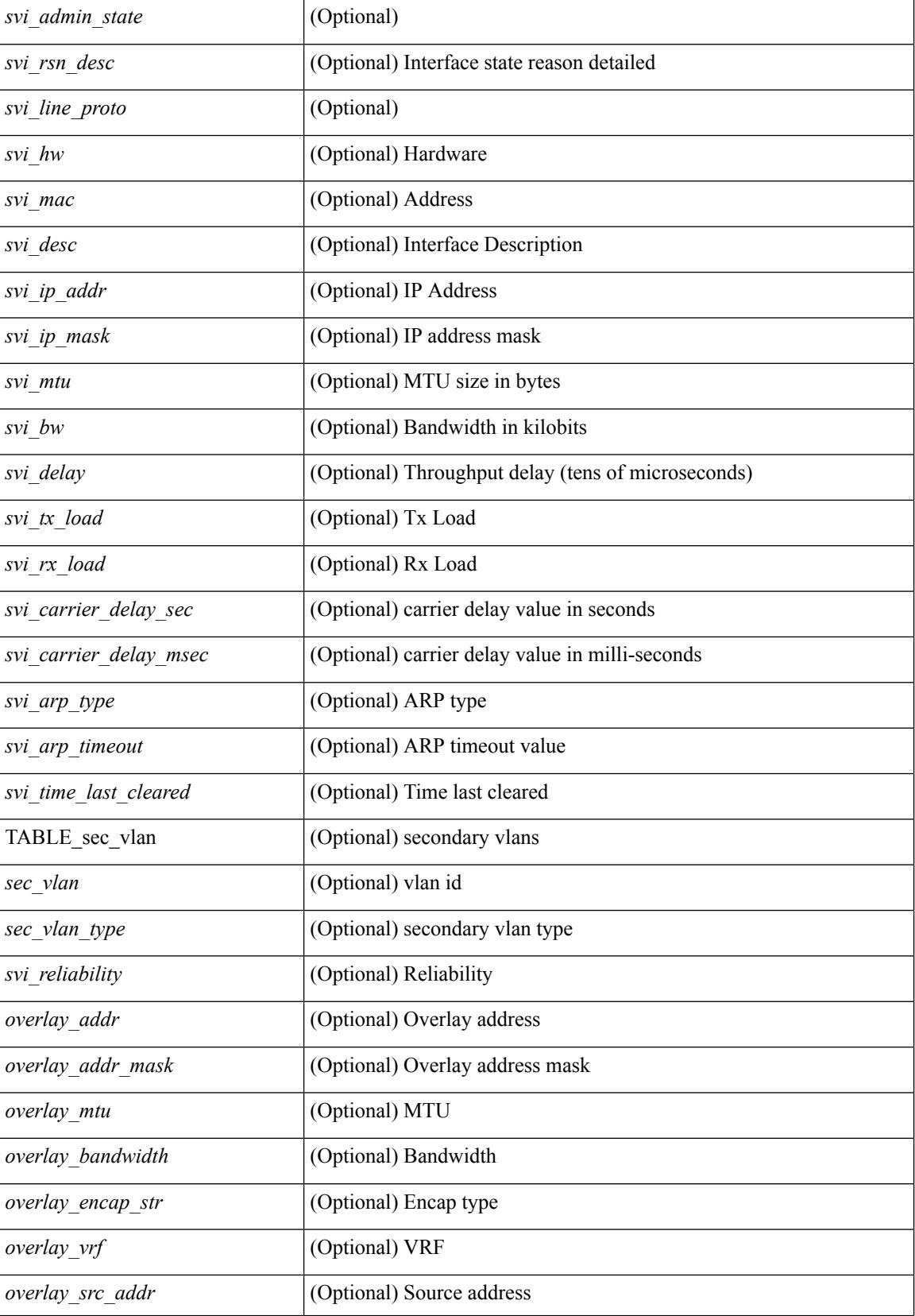

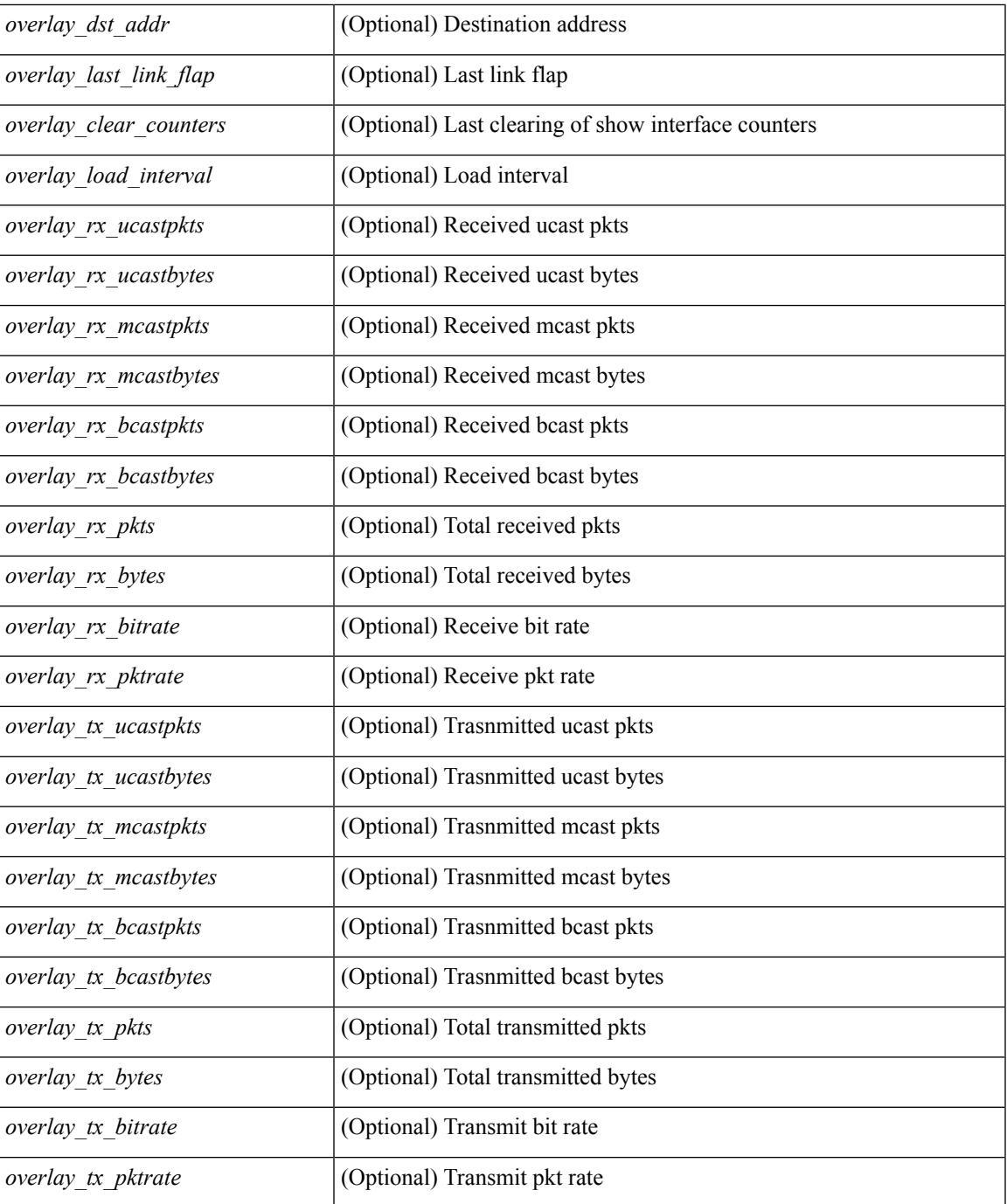

#### **Command Mode**

• /exec

# **show interface**

show interface <ifloop> [ \_\_readonly\_\_ TABLE\_interface <interface> [ <state> ] [ <admin\_state> ] [  $\leq$ share\_state>  $]$  [ $\leq$ state\_rsn  $\leq$  [ $\leq$  desc>  $]$   $\leq$   $\leq$  [ $\leq$   $\leq$   $\leq$   $\leq$   $\leq$   $\leq$   $\leq$   $\leq$   $\leq$   $\leq$   $\leq$   $\leq$   $\leq$   $\leq$   $\leq$   $\leq$   $\leq$   $\leq$   $\leq$   $\leq$   $\leq$   $\leq$   $\leq$   $\leq$   $\le$ ] [ <eth\_eee\_state> ] [ <eth\_dce\_mode> ] [ <vpc\_status> ] [ <eth\_rsn\_fac> ] [ <eth\_rsn\_code> ] [ <eth\_hw\_desc> ] [ <eth\_hw\_addr> ] [ <eth\_bia\_addr> ] [ <eth\_ip\_addr> ] [ <eth\_ip\_mask> ] [ <eth\_ip\_prefix>  $\lceil$  <eth mtu>  $\lceil$  <eth bw>  $\lceil$  <eth encap vlan>  $\lceil$  <eth dly>  $\lceil$  <eth reliability>  $\lceil$  <eth txload>  $\lceil$   $\lceil$  $\leq$ eth rxload $\geq$   $\leq$  [  $\leq$  [  $\leq$  [  $\leq$  [  $\leq$  [  $\leq$  [  $\leq$  [  $\leq$  [  $\leq$  [  $\leq$  [  $\leq$  [  $\leq$  [  $\leq$  [  $\leq$  [  $\leq$  [  $\leq$  [  $\leq$  [  $\leq$   $\leq$  [  $\leq$   $\leq$  [  $\leq$   $\leq$   $\leq$   $\leq$   $\leq$   $\leq$  <eth\_ratemode> ] [ <eth\_autoneg> ] [ <eth\_beacon> ] [ <eth\_media> ] [ <eth\_in\_flowctrl> ] [  $\leq$ eth out flowctrl>  $]$   $\leq$   $\leq$   $\leq$   $\leq$   $\leq$   $\leq$   $\leq$   $\leq$   $\leq$   $\leq$   $\leq$   $\leq$   $\leq$   $\leq$   $\leq$   $\leq$   $\leq$   $\leq$   $\leq$   $\leq$   $\leq$   $\leq$   $\leq$   $\leq$   $\leq$   $\leq$   $\leq$   $\leq$   $\leq$   $\leq$   $\leq$   $\leq$   $\$ <eth\_clk\_mode> ] [ <eth\_arp\_type> ] [ <eth\_arp\_timeout> ] [ <eth\_last\_in> ] [ <eth\_last\_out> ] [ <eth\_out\_hang> ] [ <eth\_clear\_counters> ] [ <eth\_link\_flapped> ] [ <eth\_inq\_size> ] [ <eth\_inq\_max> ] [ <eth\_inq\_drops> ] [ <eth\_inq\_flush> ] [ <eth\_out\_drop> ] [ <eth\_q\_strategy> ] [ <eth\_outq\_size> ] [  $\leq$ eth outq max $>$   $\mid$   $\leq$ eth reset cntr $>$   $\mid$   $\leq$  loop in pkts $>$   $\mid$   $\leq$  loop in  $\mid$   $\leq$  loop in mcast $\geq$   $\mid$   $\mid$ <loop\_in\_compressed> ] [ <loop\_in\_errors> ] [ <loop\_in\_frame> ] [ <loop\_in\_overrun> ] [ <loop\_in\_fifo> ] [ <loop\_out\_pkts> ] [ <loop\_out\_bytes> ] [ <loop\_out\_underruns> ] [ <loop\_out\_errors> ] [ <loop\_out\_collisions> ] [ <loop\_out\_fifo> ] [ <loop\_out\_carriers> ] ]

#### **Syntax Description**

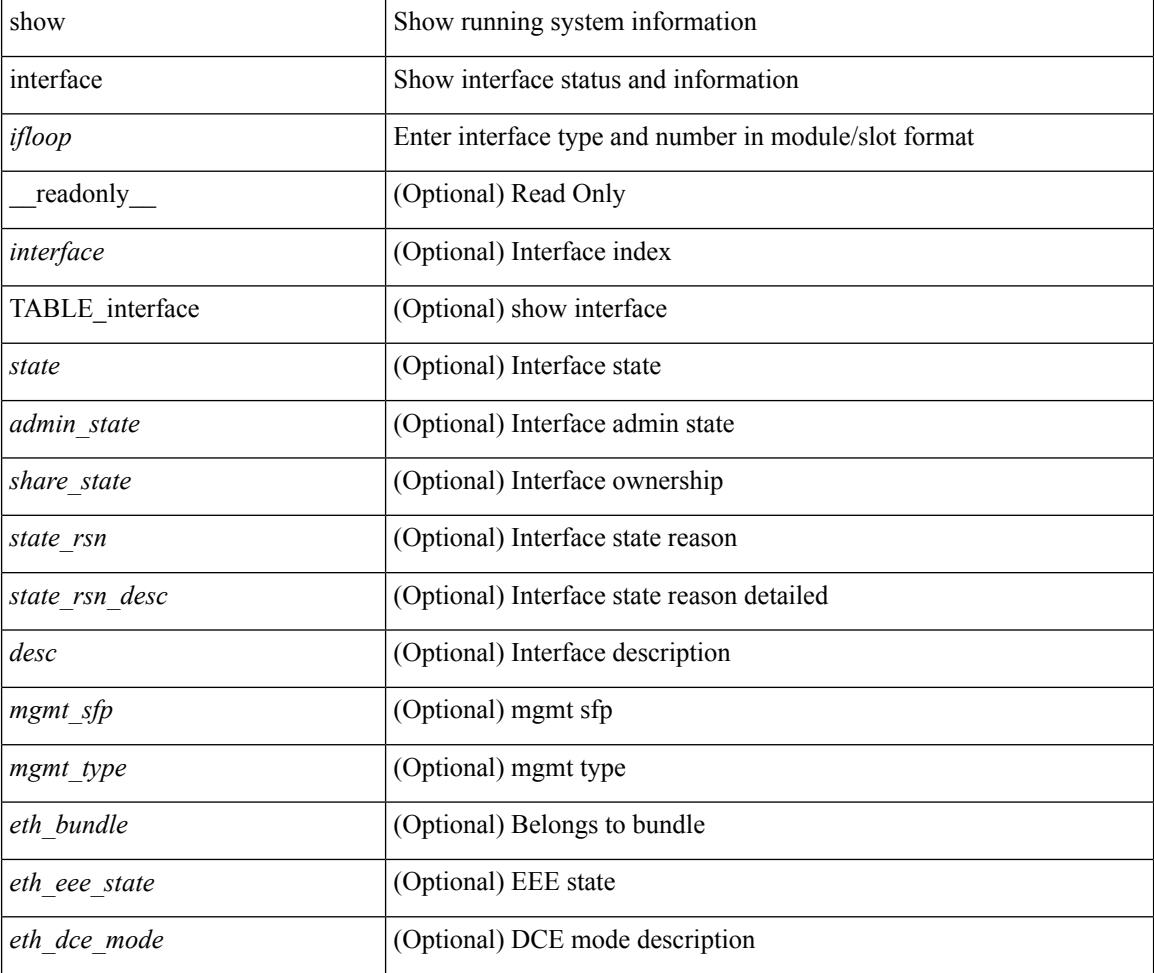

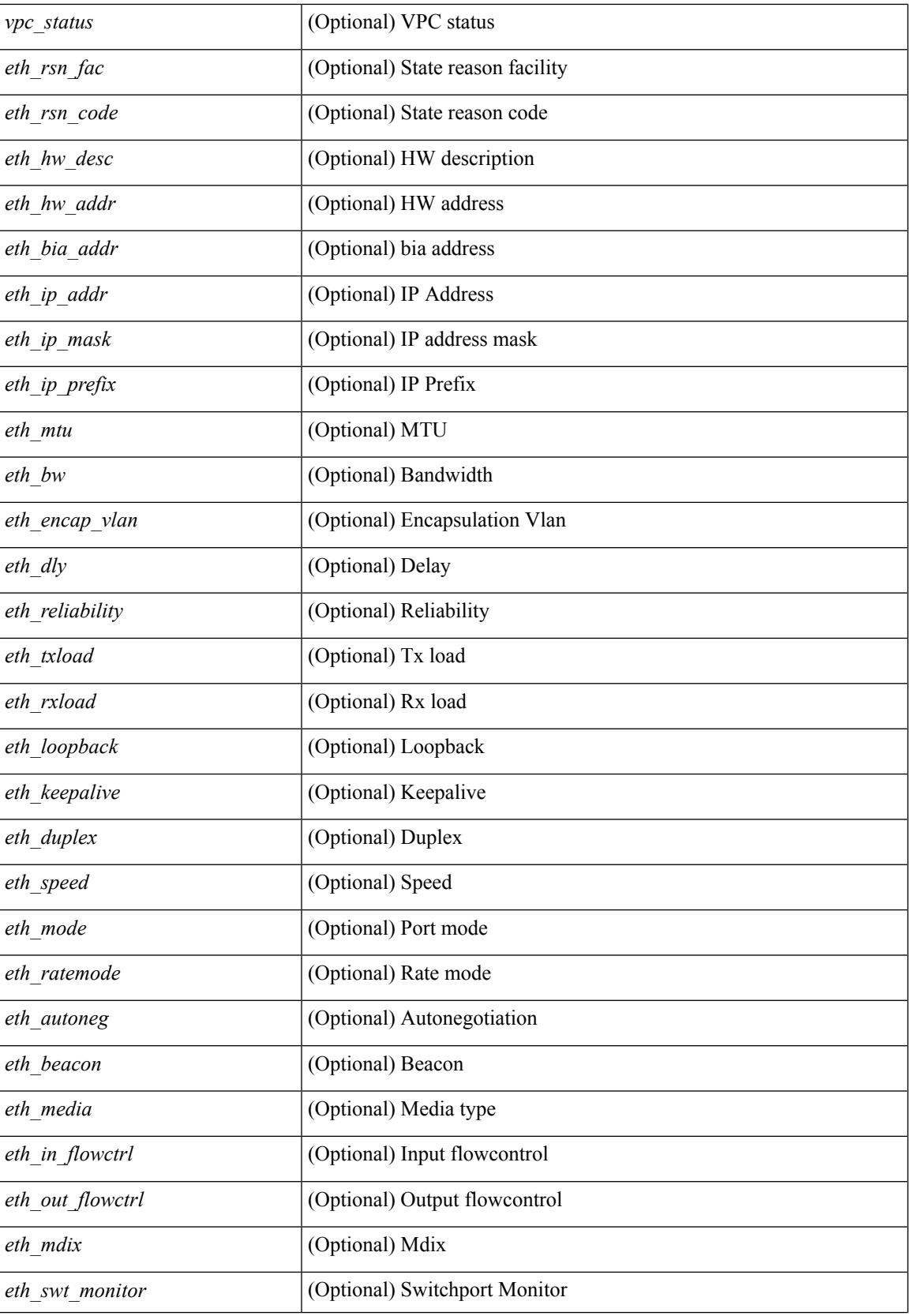

 $\mathbf I$ 

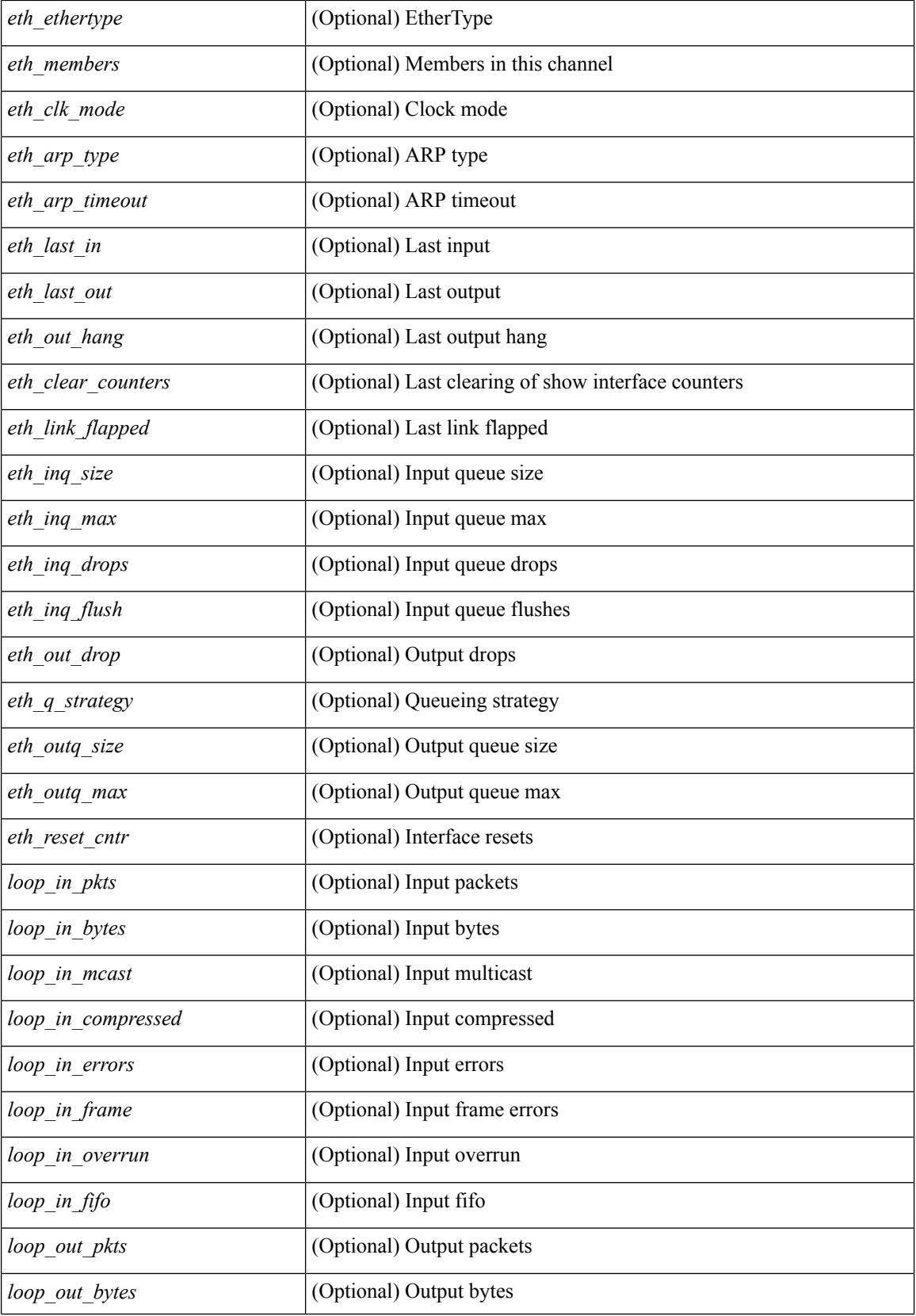

 $\mathbf l$ 

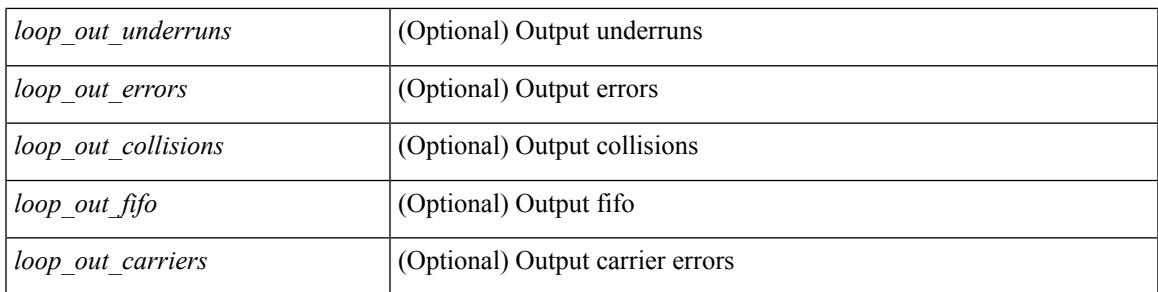

### **Command Mode**

## **show interface**

show interface  $\le$  ifeth> [ quick ] [ \_\_readonly \_\_TABLE\_interface  $\le$  interface  $\le$  state> [  $\le$  state\_ rsn\_desc> ]  $\lceil$  <state\_rsn>  $\lceil$  <eth\_rsn\_fac>  $\lceil$  <eth\_rsn\_code>  $\lceil$  <admin\_state>  $\lceil$  <share\_state>  $\lceil$  <parent\_interface> ] [ <vpc\_status> ] [ <eth\_bundle> ] [ <eth\_hw\_desc> ] [ <eth\_hw\_addr> ] [ <eth\_bia\_addr> ] [ <desc> ] [ <eth\_ip\_addr> ] [ <eth\_ip\_mask> ] [ <eth\_ip\_prefix> ] [ <eth\_mtu> ] + [ <eth\_bw> ] [ <eth\_dly> ] [  $\leq$ eth reliability>  $\leq$  [  $\leq$   $\leq$   $\leq$   $\leq$   $\leq$   $\leq$   $\leq$   $\leq$   $\leq$   $\leq$   $\leq$   $\leq$   $\leq$   $\leq$   $\leq$   $\leq$   $\leq$   $\leq$   $\leq$   $\leq$   $\leq$   $\leq$   $\leq$   $\leq$   $\leq$   $\leq$   $\leq$   $\leq$   $\leq$   $\leq$   $\leq$   $\leq$  $\leq$ eth duplex>  $\leq$  [  $\leq$  ( $\leq$  [  $\leq$  eth media>  $\leq$  [  $\leq$   $\leq$   $\leq$   $\leq$   $\leq$   $\leq$   $\leq$   $\leq$   $\leq$   $\leq$   $\leq$   $\leq$   $\leq$   $\leq$   $\leq$   $\leq$   $\leq$   $\leq$   $\leq$   $\leq$   $\leq$   $\leq$   $\leq$   $\leq$   $\leq$   $\leq$  <eth\_out\_flowctrl> ] [ <eth\_mdix> ] [ <eth\_ratemode> ] [ <eth\_swt\_monitor> ] [ <eth\_ethertype> ] [  $\leq$  eth eee state>  $\leq$  [  $\leq$  eth members>  $\leq$  [  $\leq$  eth link flapped>  $\leq$  [  $\leq$  eth clear counters>  $\leq$  [ $\leq$  eth reset cntr>  $\leq$  [ <eth\_load\_interval1> ] [ <eth\_load\_interval1\_rx> ] [ <eth\_inrate1\_bits> ] [ <eth\_inrate1\_pkts> ] [  $\leq$ eth load intervall tx>  $| \leq$ eth outrate1 bits>  $| \leq$ eth outrate1 pkts>  $| \leq$ eth load interval2>  $| \leq$  $\leq$  eth inrate1\_summary\_bits>  $]$   $\leq$  eth\_inrate1\_summary\_pkts>  $]$   $\leq$  eth\_outrate1\_summary\_bits>  $]$  $\leq$ eth outrate1 summary pkts>  $| \leq$ eth load interval2 rx>  $| \leq$ eth inrate2 bits>  $| \leq$ eth inrate2 pkts>  $| \leq$  $\leq$ eth load interval2 tx>  $]$   $\leq$ eth outrate2 bits>  $]$   $\leq$ eth outrate2 pkts>  $]$   $\leq$ eth load interval3>  $]$ <eth\_inrate2\_summary\_bits> ] [ <eth\_inrate2\_summary\_pkts> ] [ <eth\_outrate2\_summary\_bits> ] [ <eth\_outrate2\_summary\_pkts> ] [ <eth\_load\_interval3\_rx> ] [ <eth\_inrate3\_bits> ] [ <eth\_inrate3\_pkts> ] [  $\leq$ eth load interval3 tx>  $\leq$  [  $\leq$  eth outrate3 bits> ]  $\leq$  ( $\leq$  eth inrate3 summary bits> ]  $\lceil$  <eth inrate3 summary pkts>  $\lceil$  <eth outrate3 summary bits>  $\lceil$  <eth outrate3 summary pkts>  $\lceil$   $\lceil$ <eth\_l2\_ucastpkts> ] [ <eth\_l2\_ucastbytes> ] [ <eth\_l2\_mcastpkts> ] [ <eth\_l2\_mcastbytes> ] [  $\leq$ eth 12 bcastpkts>  $| \leq$ eth 12 bcastbytes>  $| \leq$ eth 13in routed pkts>  $| \leq$ eth 13in routed bytes>  $| \leq$ <eth\_l3out\_routed\_pkts> ] [ <eth\_l3out\_routed\_bytes> ] [ <eth\_l3in\_ucastpkts> ] [ <eth\_l3in\_ucastbytes> ] [ <eth\_l3in\_mcastpkts> ] [ <eth\_l3in\_mcastbytes> ] [ <eth\_l3in\_bcastpkts> ] [ <eth\_l3in\_bcastbytes> ] [  $\leq$ eth 13out ucastpkts>  $]$   $\leq$ eth 13out ucastbytes>  $]$   $\leq$ eth 13out mcastpkts>  $\leq$   $\leq$   $\leq$   $\leq$   $\leq$   $\leq$   $\leq$   $\leq$   $\leq$   $\leq$   $\leq$   $\leq$   $\leq$   $\leq$   $\leq$   $\leq$   $\leq$   $\leq$   $\leq$   $\leq$   $\leq$   $\leq$   $\$  $\leq$ eth 13out bcastpkts>  $]$  [  $\leq$ eth 13out bcastbytes> ]  $\leq$ eth 13avg1 inbytes> ]  $\leq$ eth 13avg1 inpkts> ] [  $\leq$ eth 13avg1\_outbytes $>$   $| \leq$ eth 13avg1\_outpkts $>$   $| \leq$ eth inucast $>$   $| \leq$ eth inmcast $>$   $| \leq$ eth inbcast $>$   $| \leq$ <eth\_inpkts> ] [ <eth\_inbytes> ] [ <eth\_jumbo\_inpkts> ] [ <eth\_storm\_supp> ] [ <eth\_runts> ] [ <eth\_giants> ] [ <eth\_crc> ] [ <eth\_nobuf> ] [ <eth\_inerr> ] [ <eth\_frame> ] [ <eth\_overrun> ] [ <eth\_underrun> ] [  $\leq$ eth ignored $>$  ]  $\leq$ eth watchdog $>$  ]  $\leq$ eth bad eth $>$  ]  $\leq$ eth bad proto $>$  ]  $\leq$ eth in ifdown drops $>$  ] [  $\leq$ eth dribble>  $]$   $\leq$ eth indiscard>  $]$   $\leq$ eth inpause>  $]$   $\leq$ eth outucast>  $\leq$   $\leq$ eth outbcast>  $\leq$   $\leq$   $\leq$   $\leq$   $\leq$   $\leq$   $\leq$   $\leq$   $\leq$   $\leq$   $\leq$   $\leq$   $\leq$   $\leq$   $\leq$   $\leq$   $\leq$   $\leq$  ] [ <eth\_outpkts> ] [ <eth\_outbytes> ] [ <eth\_jumbo\_outpkts> ] [ <eth\_outerr> ] [ <eth\_coll> ] [ <eth\_deferred>  $\lceil$   $\lceil$  <eth latecoll>  $\rceil$   $\lceil$  <eth lostcarrier>  $\rceil$   $\lceil$  <eth babbles>  $\rceil$   $\lceil$  <eth outdiscard>  $\rceil$   $\lceil$ <eth\_outpause> ] [ <switchport> ] ]

### **Syntax Description**

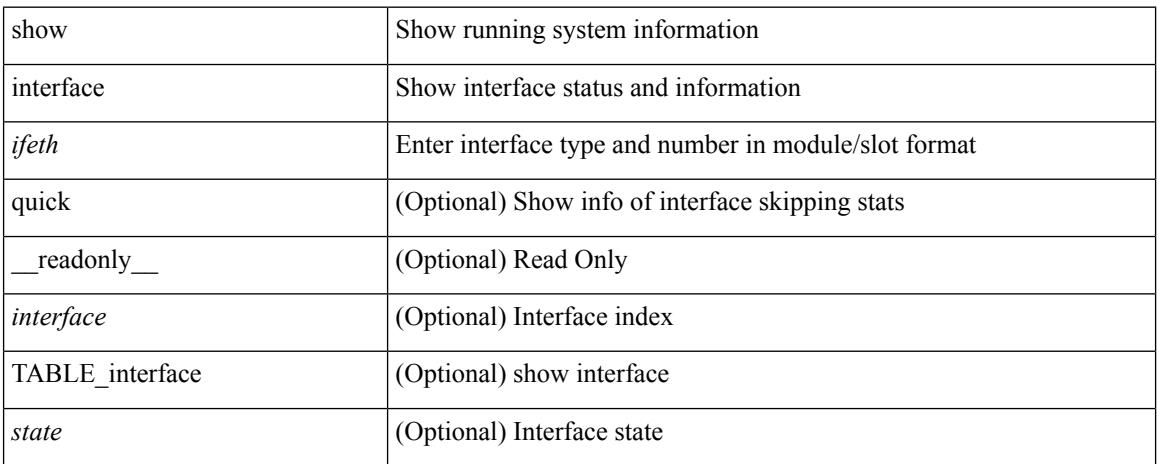

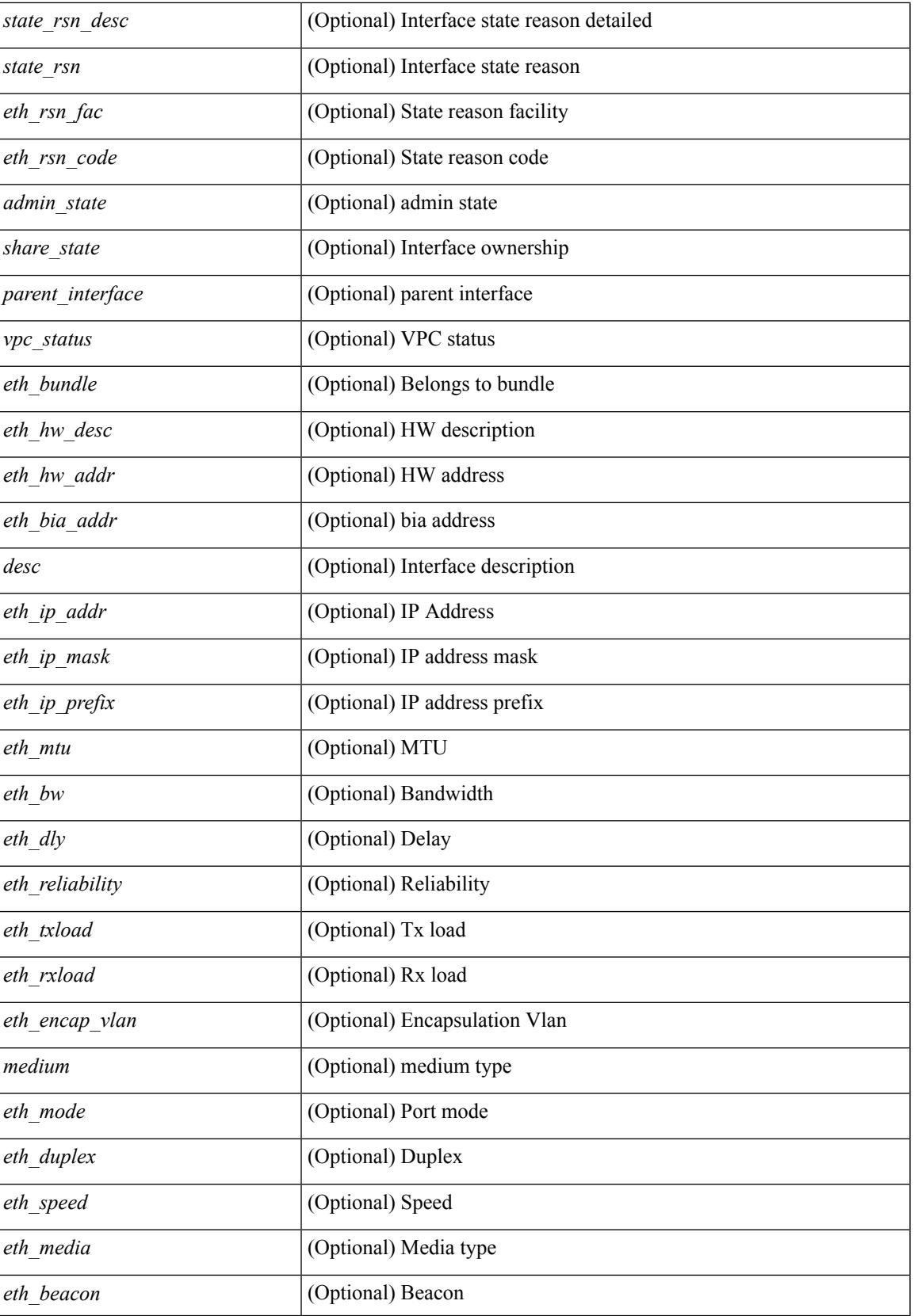

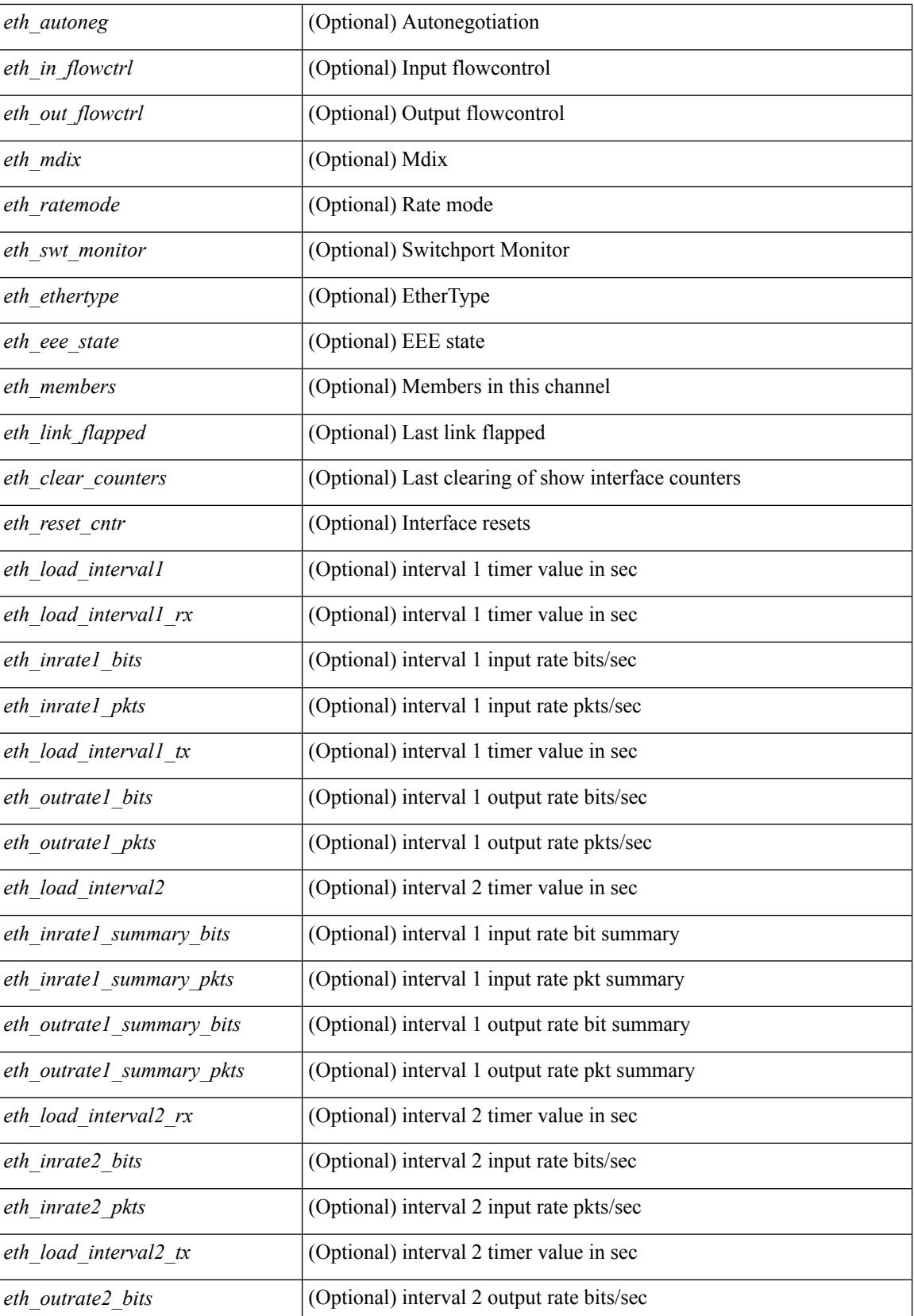

 $\overline{\phantom{a}}$ 

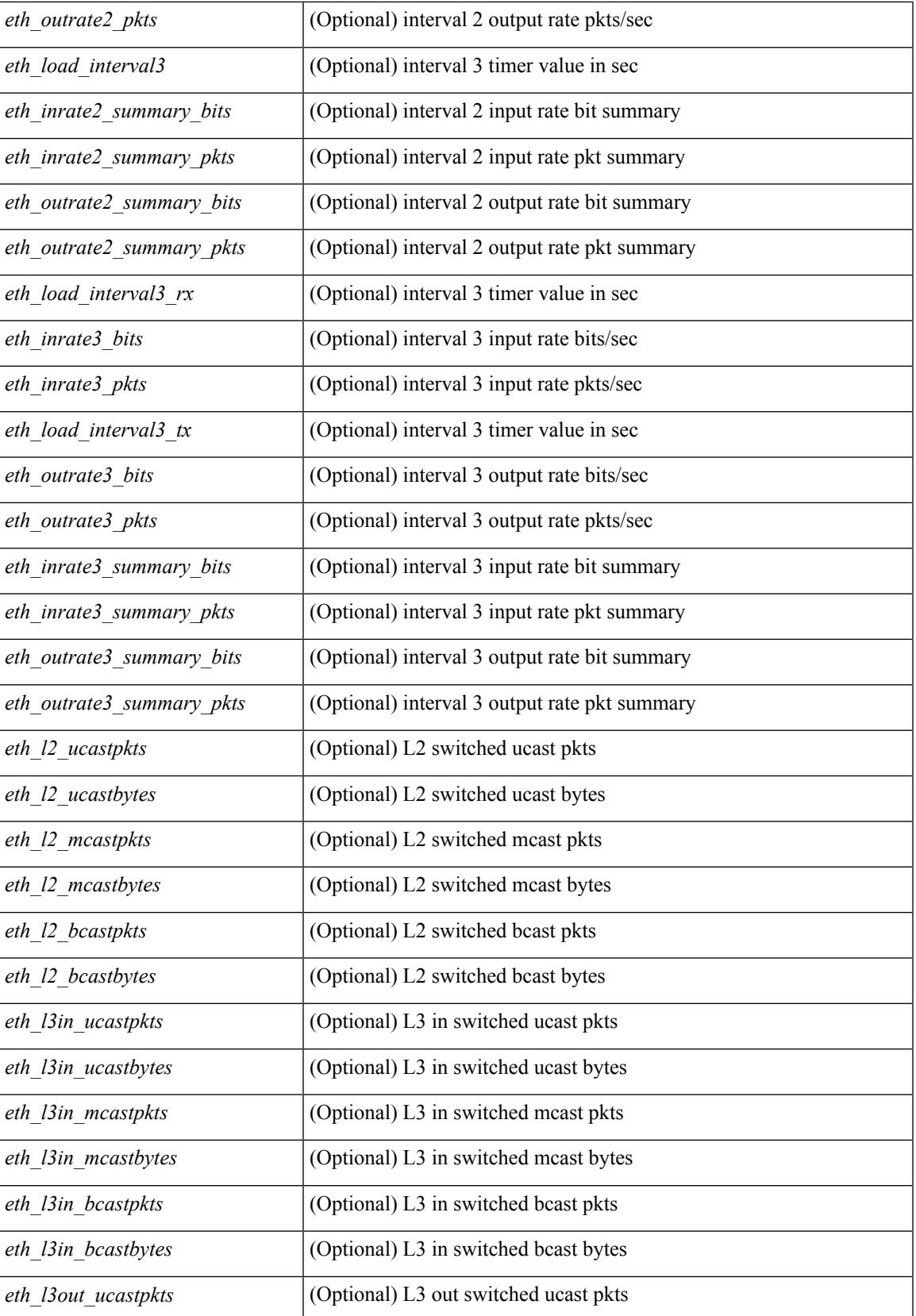

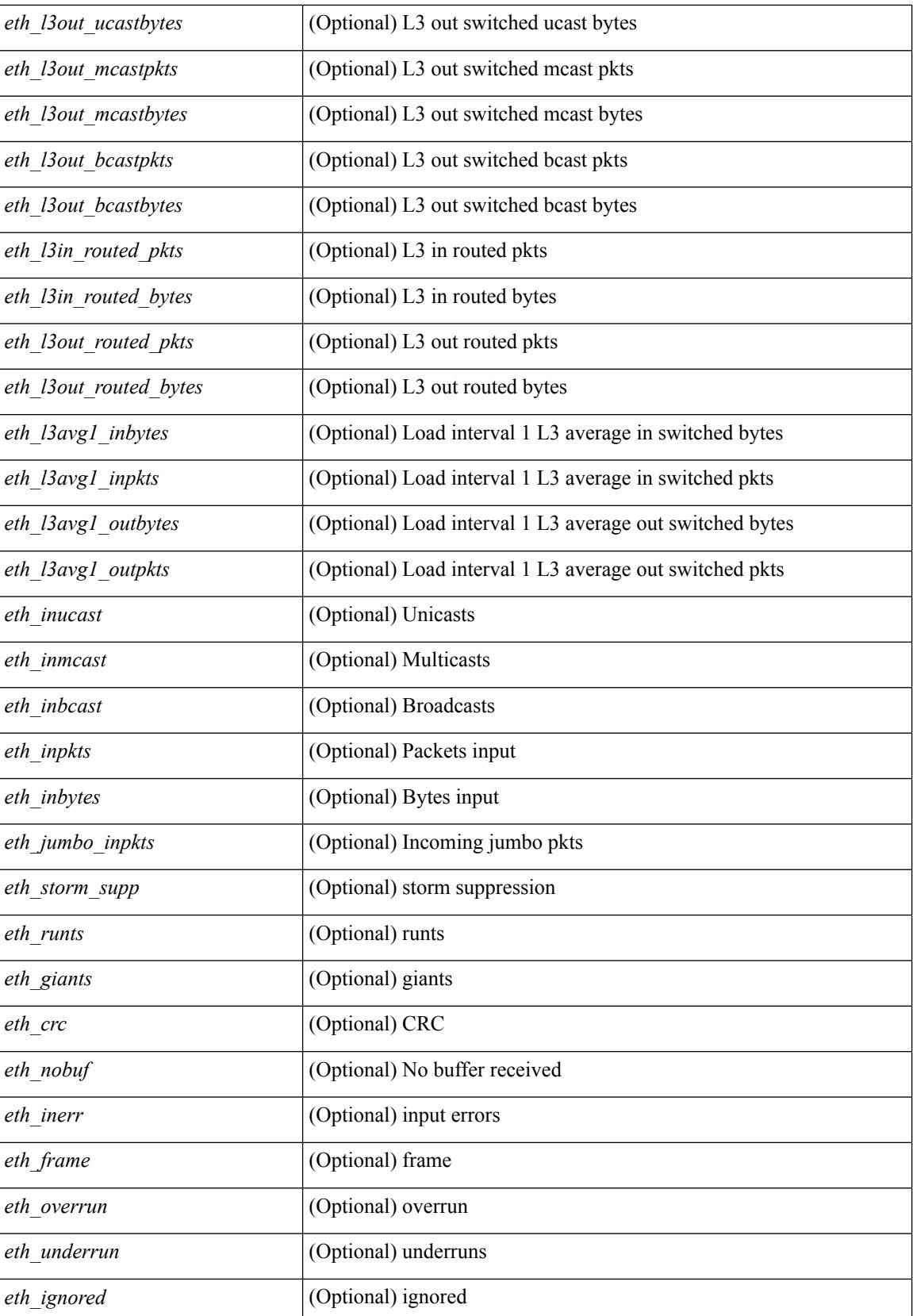

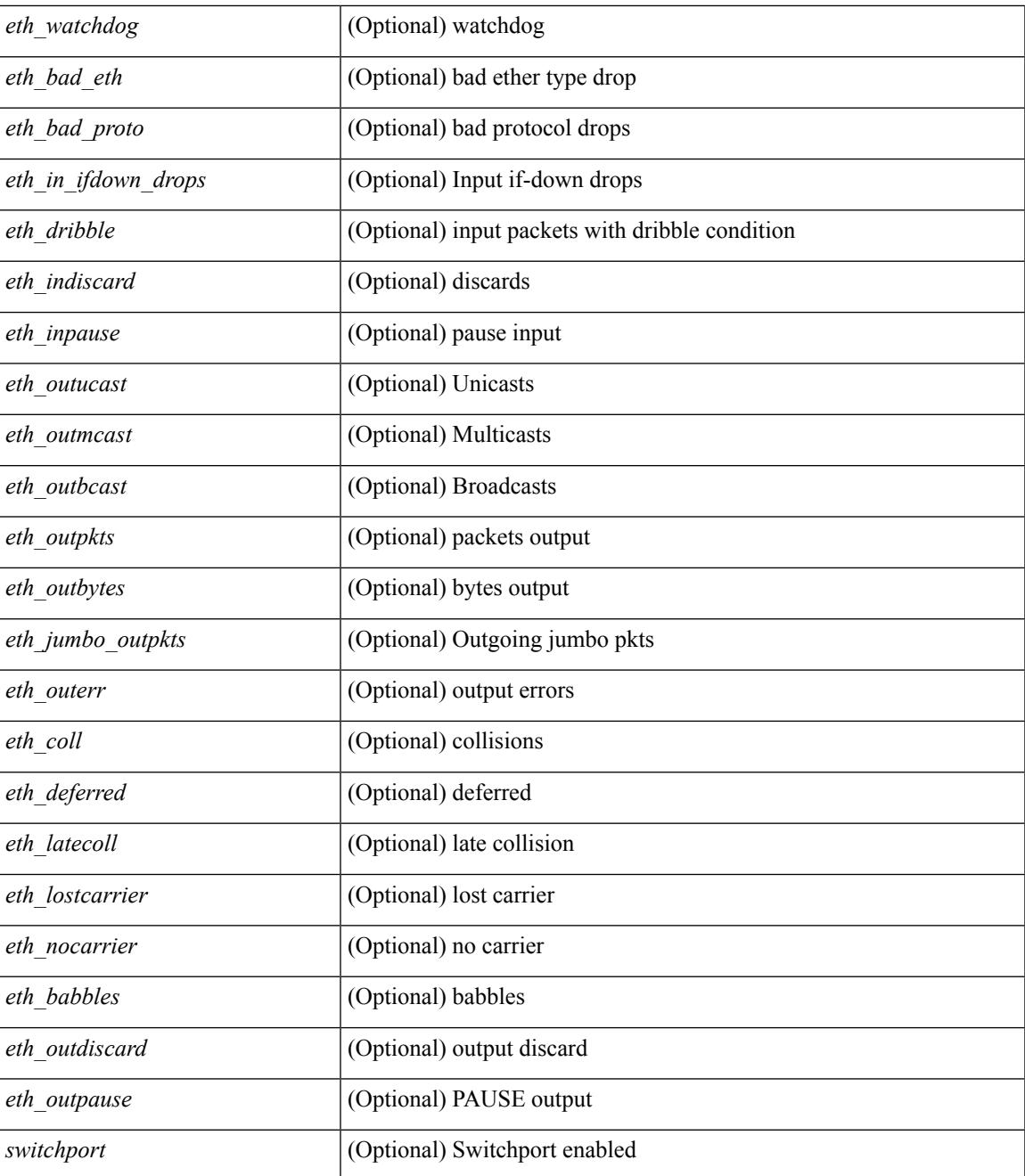

#### **Command Mode**

• /exec

# **show interface**

show interface <ifrange> [ \_\_readonly\_\_ TABLE\_interface <interface> <state> <state\_rsn> <state\_rsn\_desc> <desc> [ <overlay\_addr> ] [ <overlay\_addr\_mask> ] [ <overlay\_mtu> ] [ <overlay\_bandwidth> ] [ <overlay\_encap\_str> ] [ <overlay\_vrf> ] [ <overlay\_src\_addr> ] [ <overlay\_dst\_addr> ] [ <overlay\_last\_link\_flap> ] [ <overlay\_clear\_counters> ] [ <overlay\_load\_interval> ] [ <overlay\_rx\_ucastpkts> ] [ <overlay\_rx\_ucastbytes> ] [ <overlay\_rx\_mcastpkts> ] [ <overlay\_rx\_mcastbytes> ] [ <overlay\_rx\_pkts>  $\lceil$  < overlay rx bytes  $\lceil$  < overlay rx bcastbytes  $\lceil$  < overlay rx bitrate  $\lceil$   $\lceil$  < overlay rx bitrate  $\lceil$   $\lceil$ <overlay\_rx\_pktrate> ] [ <overlay\_tx\_ucastpkts> ] [ <overlay\_tx\_ucastbytes> ] [ <overlay\_tx\_mcastpkts> ] [ <overlay\_tx\_mcastbytes> ] [ <overlay\_tx\_bcastpkts> ] [ <overlay\_tx\_bcastbytes> ] [ <overlay\_tx\_pkts> ] [ <overlay\_tx\_bytes> ] [ <overlay\_tx\_bitrate> ] [ <overlay\_tx\_pktrate> ] ]

#### **Syntax Description**

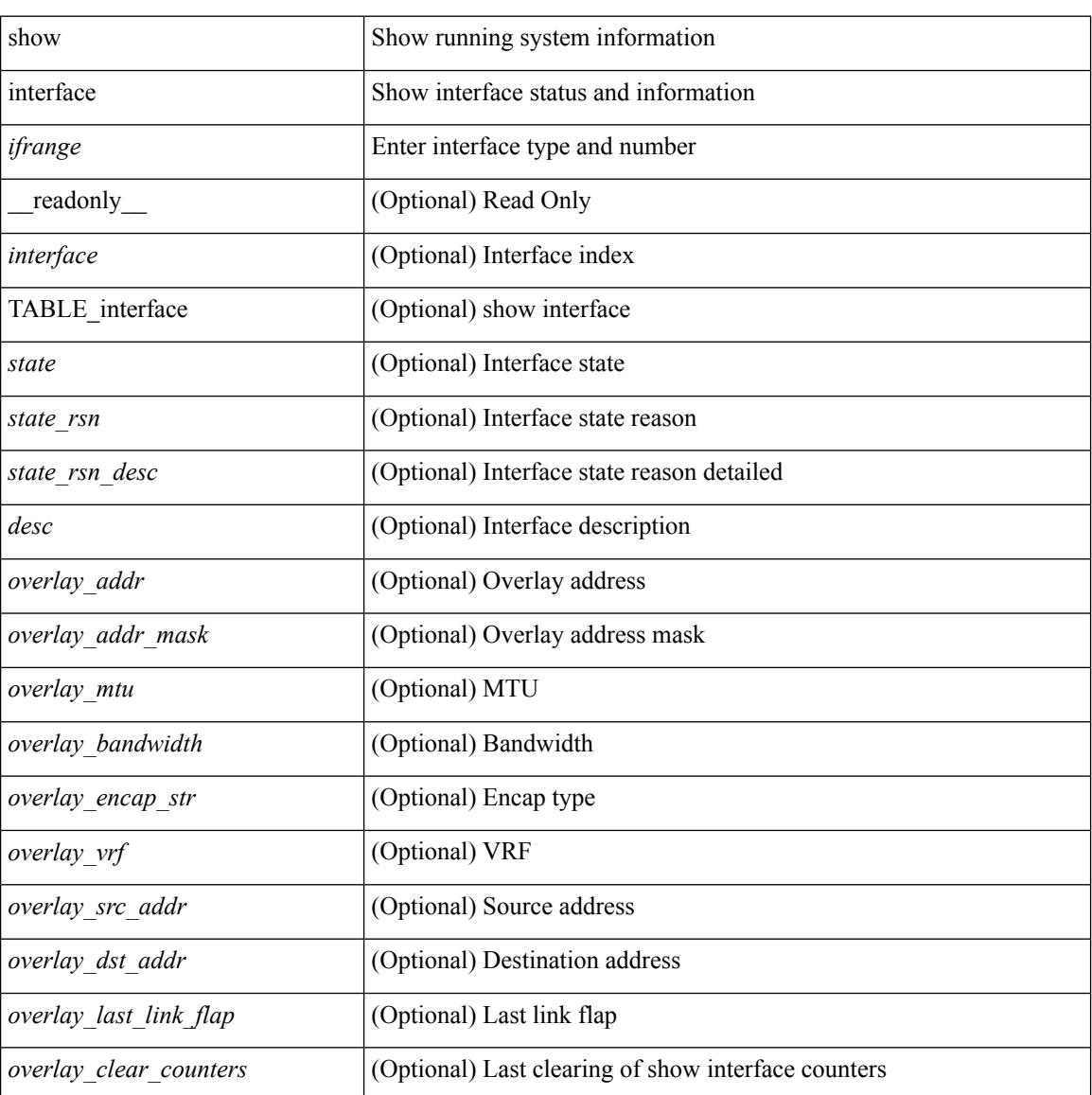

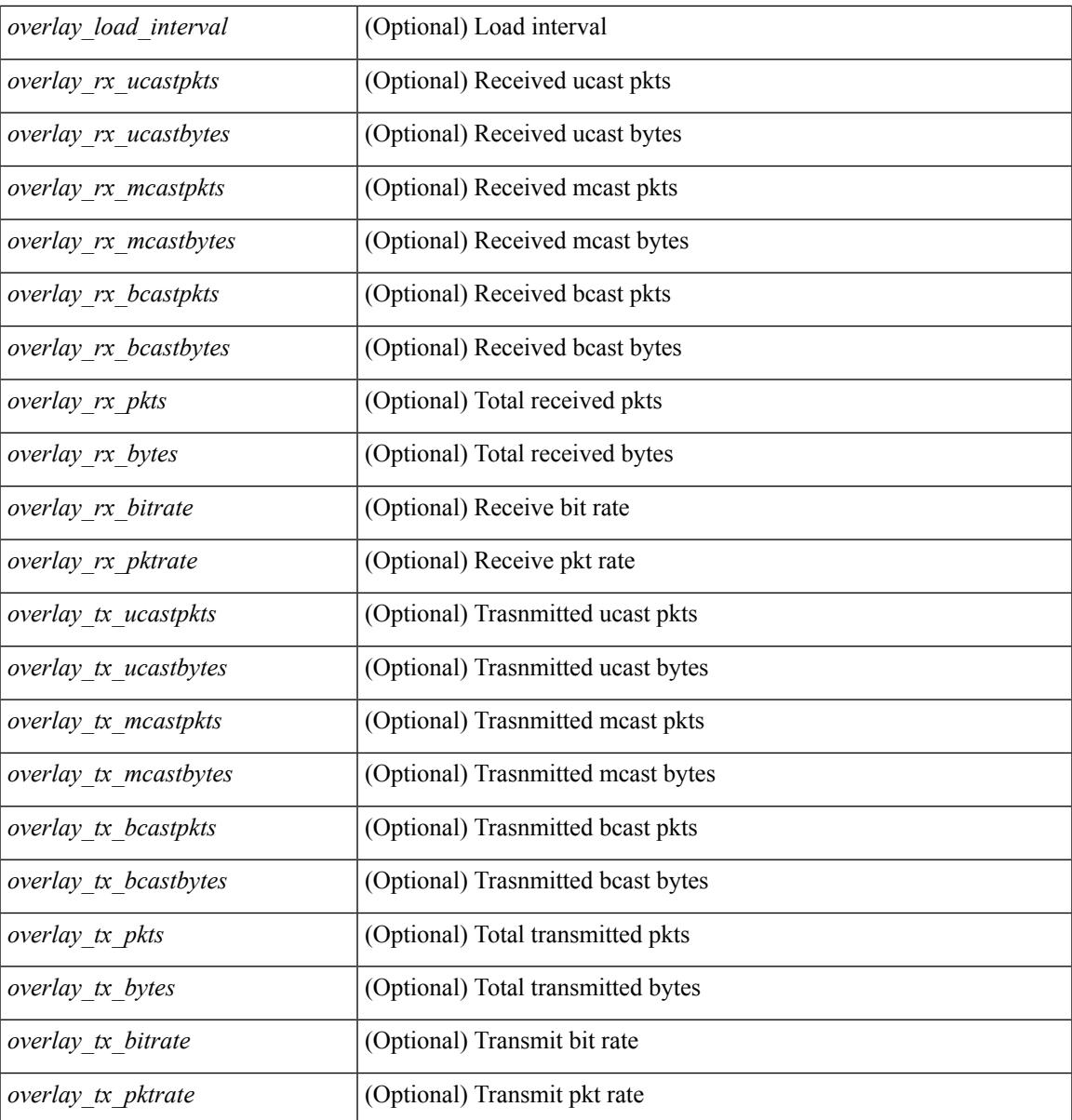

## **Command Mode**

• /exec

# **show interface**

show interface  $\leq$  if readonly TABLE interface  $\leq$  interface  $\leq$  state  $\leq$  [  $\leq$  state rsn desc> ] [  $\leq$ state rsn>  $\leq$   $\leq$  =  $\leq$   $\leq$   $\le$ <eth\_ip\_mask> ] [ <eth\_mtu> ] [ <eth\_bw> ] [ <eth\_dly> ] [ <eth\_reliability> ] [ <eth\_txload> ] [ <eth\_rxload>  $|\cdot|$  <eth encap vlan>  $|\cdot|$  <eth mode>  $|\cdot|$  <eth duplex>  $|\cdot|$  <eth speed>  $|\cdot|$  <eth media>  $|\cdot|$  <eth beacon>  $|\cdot|$  $\lceil$  <eth autoneg>  $\rceil$  [ <eth in flowctrl>  $\rceil$  [ <eth out flowctrl>  $\rceil$  [ <eth mdix>  $\rceil$  [ <eth ratemode>  $\rceil$  [ <eth\_swt\_monitor> ] [ <eth\_ethertype> ] [ <eth\_members> ] [ <eth\_link\_flapped> ] [ <eth\_clear\_counters>  $\lceil$  <eth reset cntr>  $\lceil$  <nve addr>  $\lceil$  <nve addr mask>  $\lceil$  <nve vcid>  $\lceil$  <nve mtu>  $\lceil$  <nve bandwidth> ] [ <nve\_encap\_str> ] [ <nve\_vrf> ] [ <nve\_src\_addr> ] [ <nve\_dst\_addr> ] [ <nve\_last\_link\_flap> ] [ <nve\_clear\_counters> ] [ <nve\_load\_interval> ] [ <nve\_rx\_ucastpkts> ] [ <nve\_rx\_ucastbytes> ] [ <nve\_rx\_mcastpkts> ] [ <nve\_rx\_mcastbytes> ] [ <nve\_rx\_pkts> ] [ <nve\_rx\_bytes> ] [ <nve\_rx\_bcastpkts>  $\lceil$  <nve\_rx\_bcastbytes>  $\lceil$  <nve\_rx\_bitrate>  $\lceil$  <nve\_rx\_pktrate>  $\lceil$  <nve\_tx\_ucastpkts>  $\lceil$   $\lceil$ <nve\_tx\_ucastbytes> ] [ <nve\_tx\_mcastpkts> ] [ <nve\_tx\_mcastbytes> ] [ <nve\_tx\_bcastpkts> ] [ <nve\_tx\_bcastbytes> ] [ <nve\_tx\_pkts> ] [ <nve\_tx\_bytes> ] [ <nve\_tx\_bitrate> ] [ <nve\_tx\_pktrate> ] ]

#### **Syntax Description**

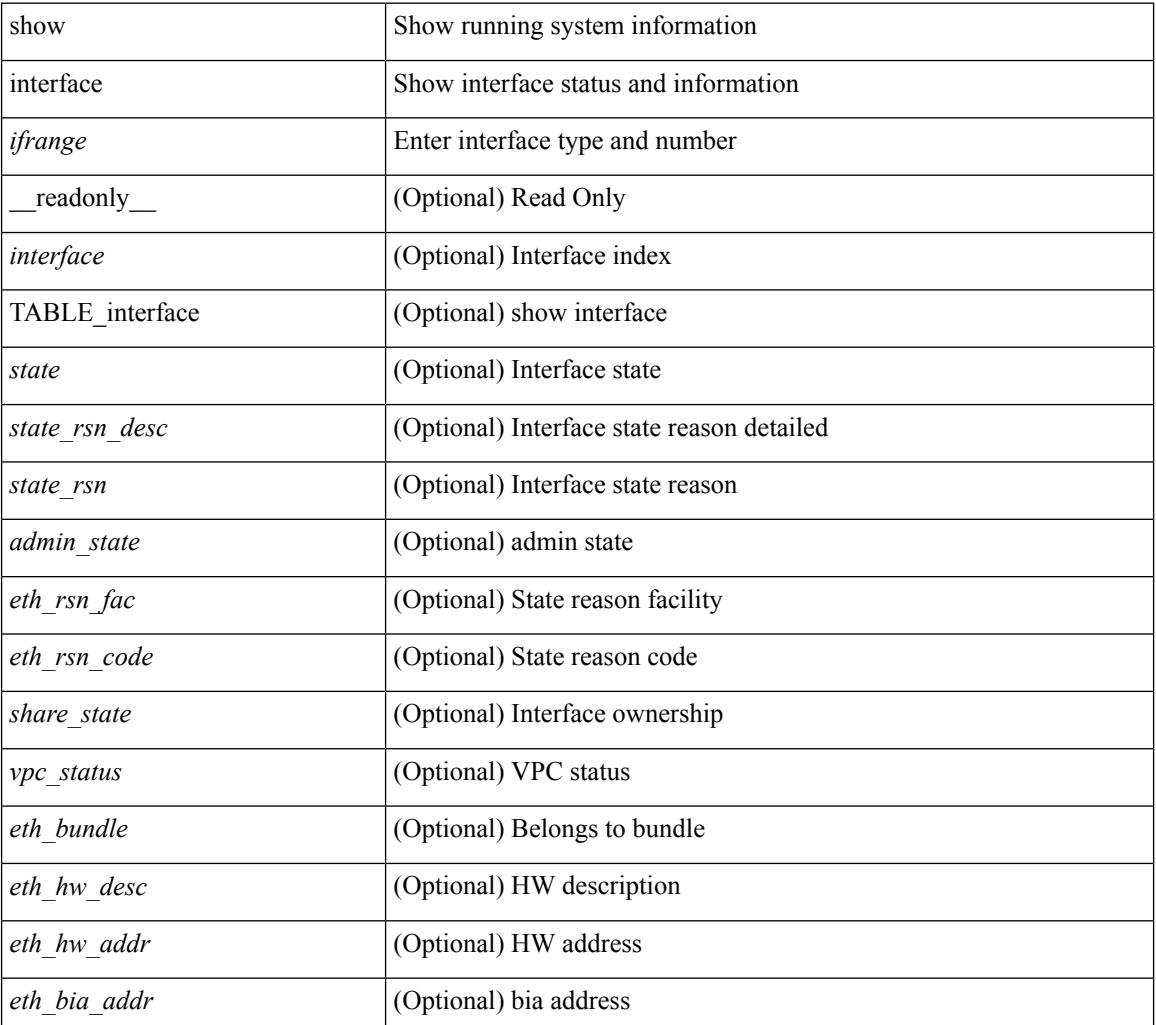

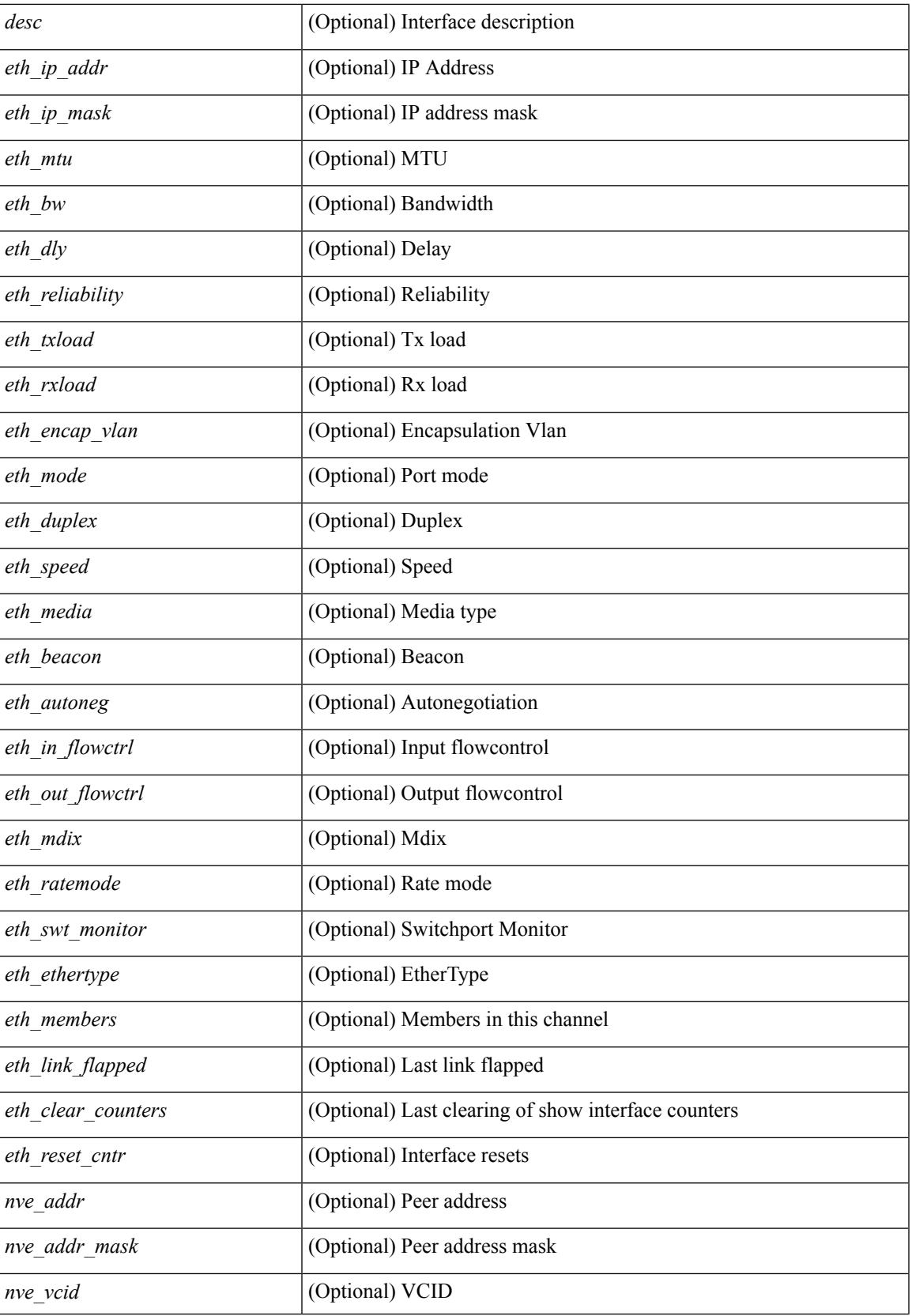

 $\mathbf I$ 

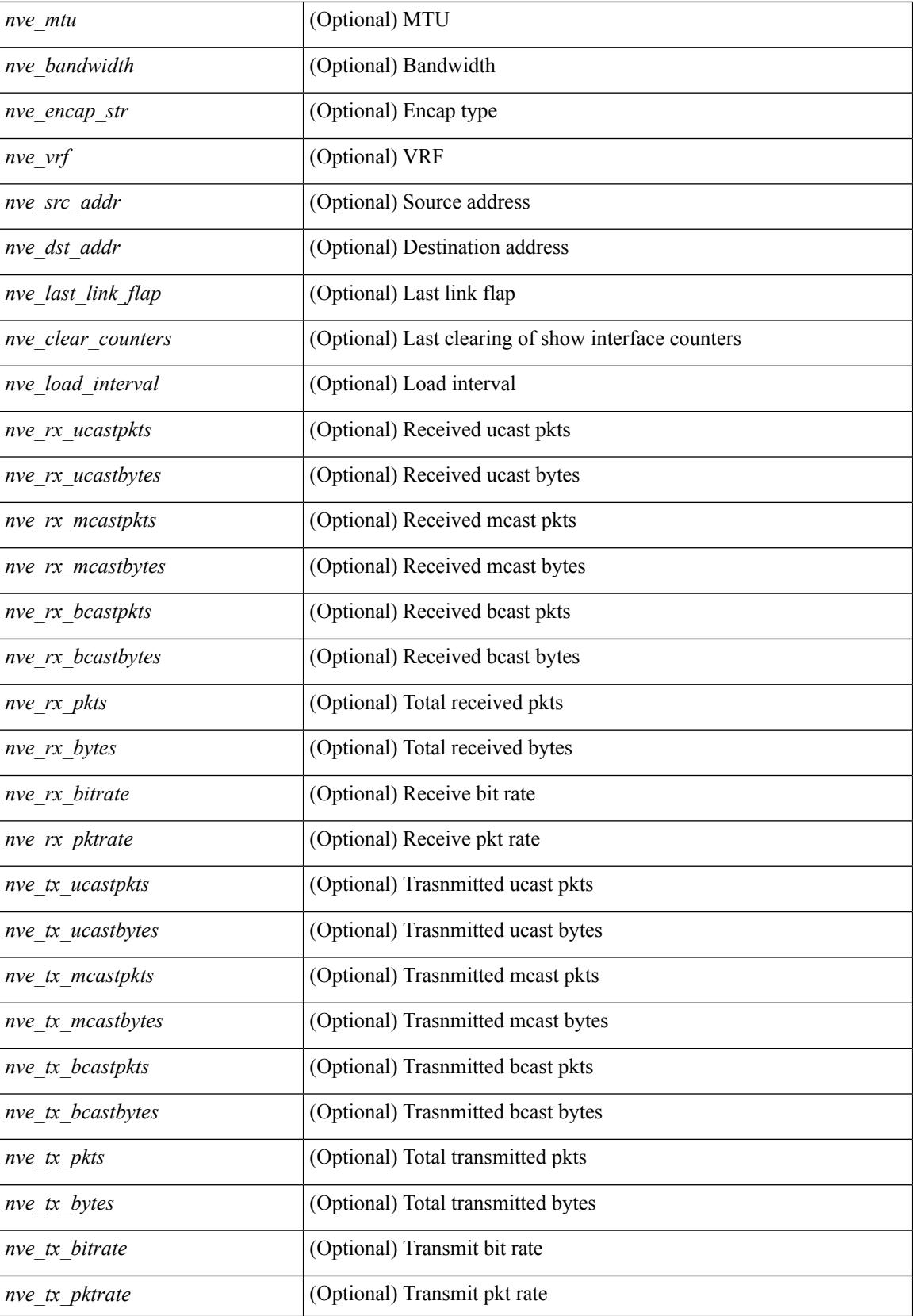

 $\mathbf{l}$ 

### **Command Mode**

show interface <ifrange> brief [ \_\_readonly \_\_ TABLE\_interface <interface> <state> [ <state\_rsn> ] [ <state\_rsn\_desc> ] [ <overlay\_mtu> ] [ <overlay\_bandwidth> ] [ <overlay\_vrf> ] [ <overlay\_src\_addr> ] [ <overlay\_dst\_addr> ] ]

#### **Syntax Description**

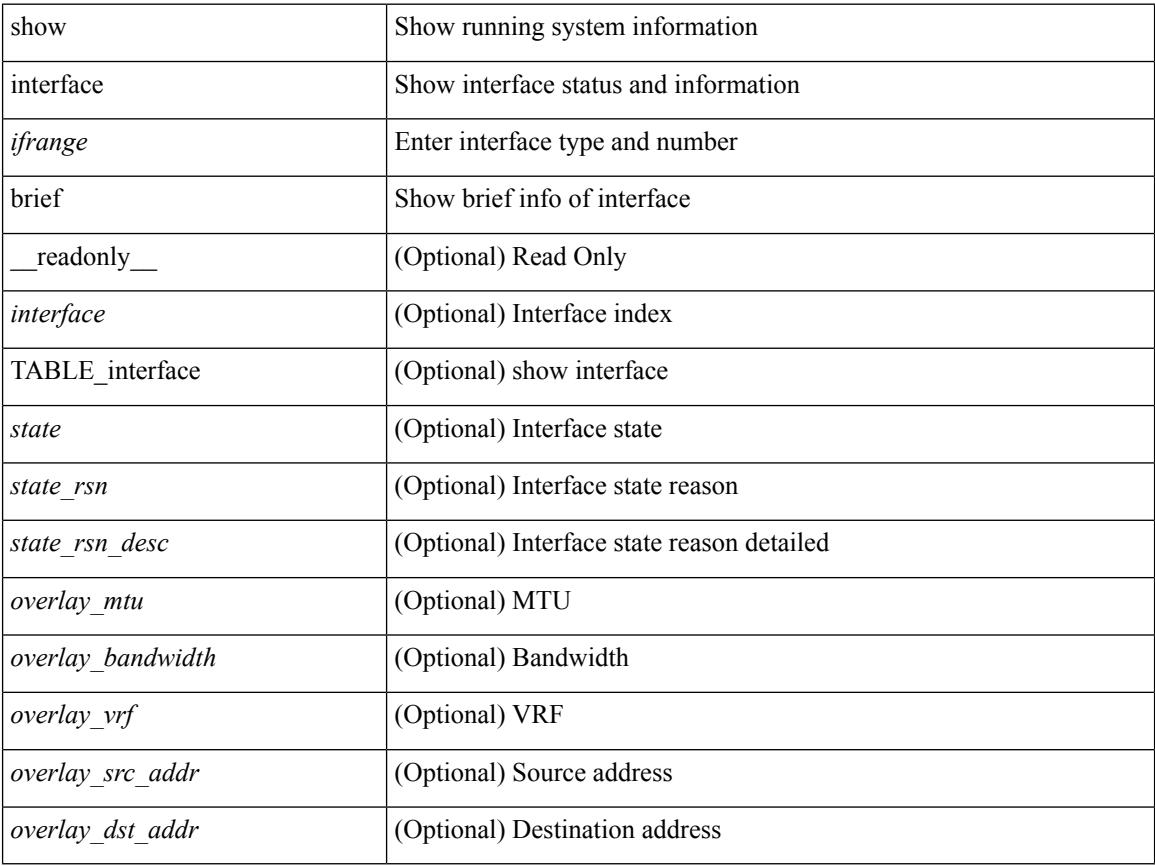

### **Command Mode**

show interface <ifpch\_brf> brief [ \_\_readonly \_\_TABLE\_interface <interface> [ <vlan> ] <type> <portmode> <state> <state\_rsn\_desc> <speed> <ratemode> [ <proto> ] ]

## **Syntax Description**

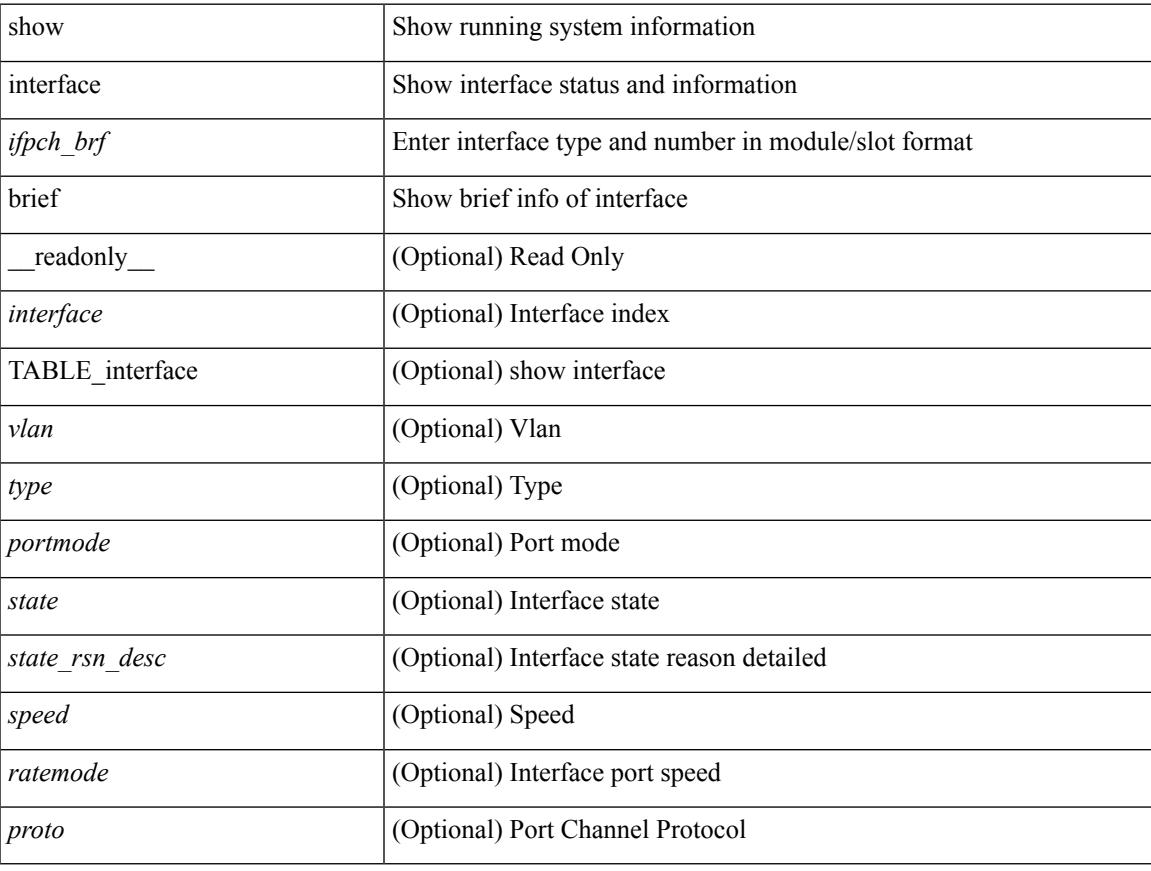

#### **Command Mode**

show interface brief [ controller | cli ] [ \_\_readonly \_\_TABLE\_interface [ <interface > ] [ <vlan > ] [ <type > ] [<portmode>] [<state>] [<state\_rsn>] [<state\_rsn\_desc>] [<desc>] [<vrf> ] [<ipv6\_addr> ] [<ip\_addr> ] [<speed> ] [<mtu> ] [<ratemode> ] [<portchan> ] [<proto> ] [<interface\_vfc> ] [<vsan\_brief> ] [ <admin\_mode> ] [<admin\_trunk\_mode> ] [<status> ] [<fcot\_info> ] [<br/> \[ \tind\_info> ] [<br/> \tind\_type> ] [ <port\_rate\_mode> ] [ <oper\_speed> ] [ <port\_channel> ] [ <ip\_addr1> ] ]

#### **Syntax Description**

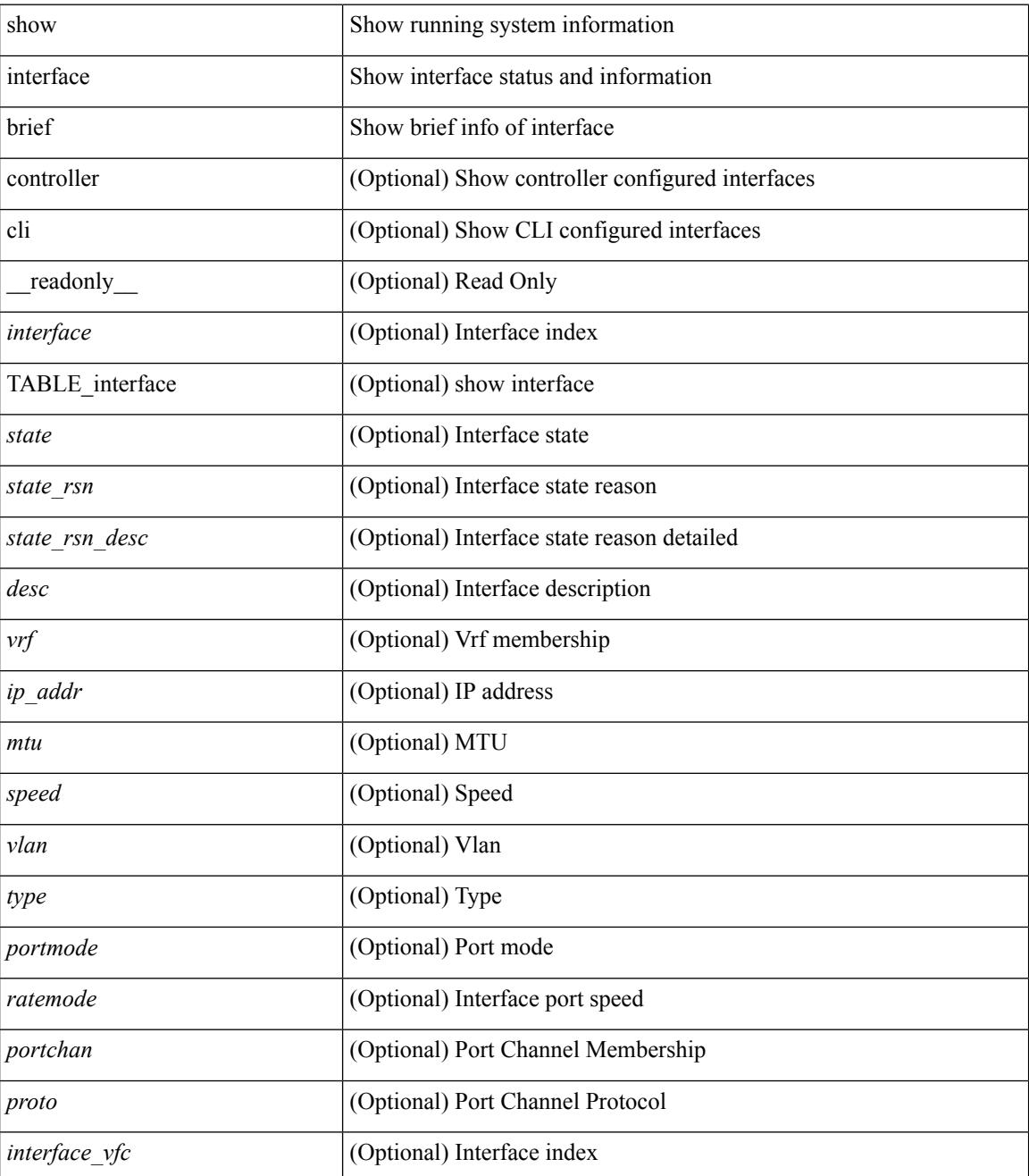

 $\mathbf I$ 

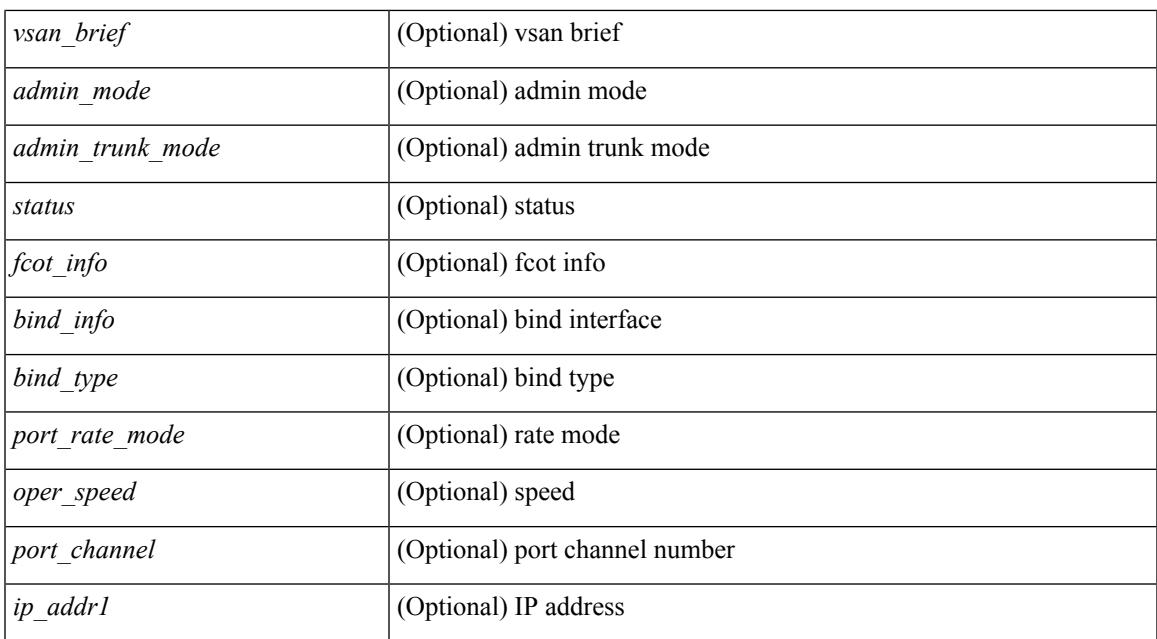

#### **Command Mode**

show interface <ifloop\_brf> brief [ \_\_readonly \_\_ TABLE\_interface <interface> <state> [ <desc> ] ]

#### **Syntax Description**

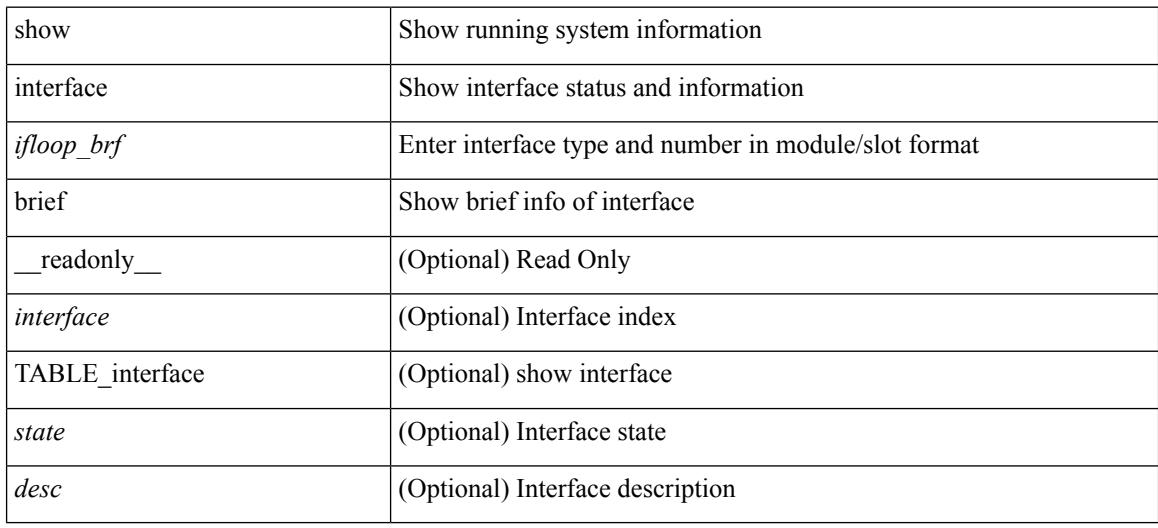

#### **Command Mode**
show interface <iftunnel brf> brief [ \_\_readonly \_\_TABLE\_interface <interface> <state> <admin-state> { <tunnel-ipv4> | <tunnel-ipv6> } <mtu> <bandwidth> <encap-type> <keepalive-period> <keepalive-retries> { <src-ipv4> | <src-ipv6> } <src-intf> { <dest-ipv4> | <dest-ipv6> } <dest-hostname> <vrf\_name> <wccp\_header> <ttl\_val> <tunnel\_pmtud\_age\_time> <tunnel\_pmtud\_min\_mtu> <tunnel\_pmtud> <tunnel\_pgm\_mtu> <tunnel\_rx\_pkt\_count> <tunnel\_rx\_byte\_count> <tunnel\_rx\_rate> <tunnel\_tx\_pkt\_count> <tunnel\_tx\_byte\_count> <tunnel\_tx\_rate> <tunnel\_clear\_counter> ]

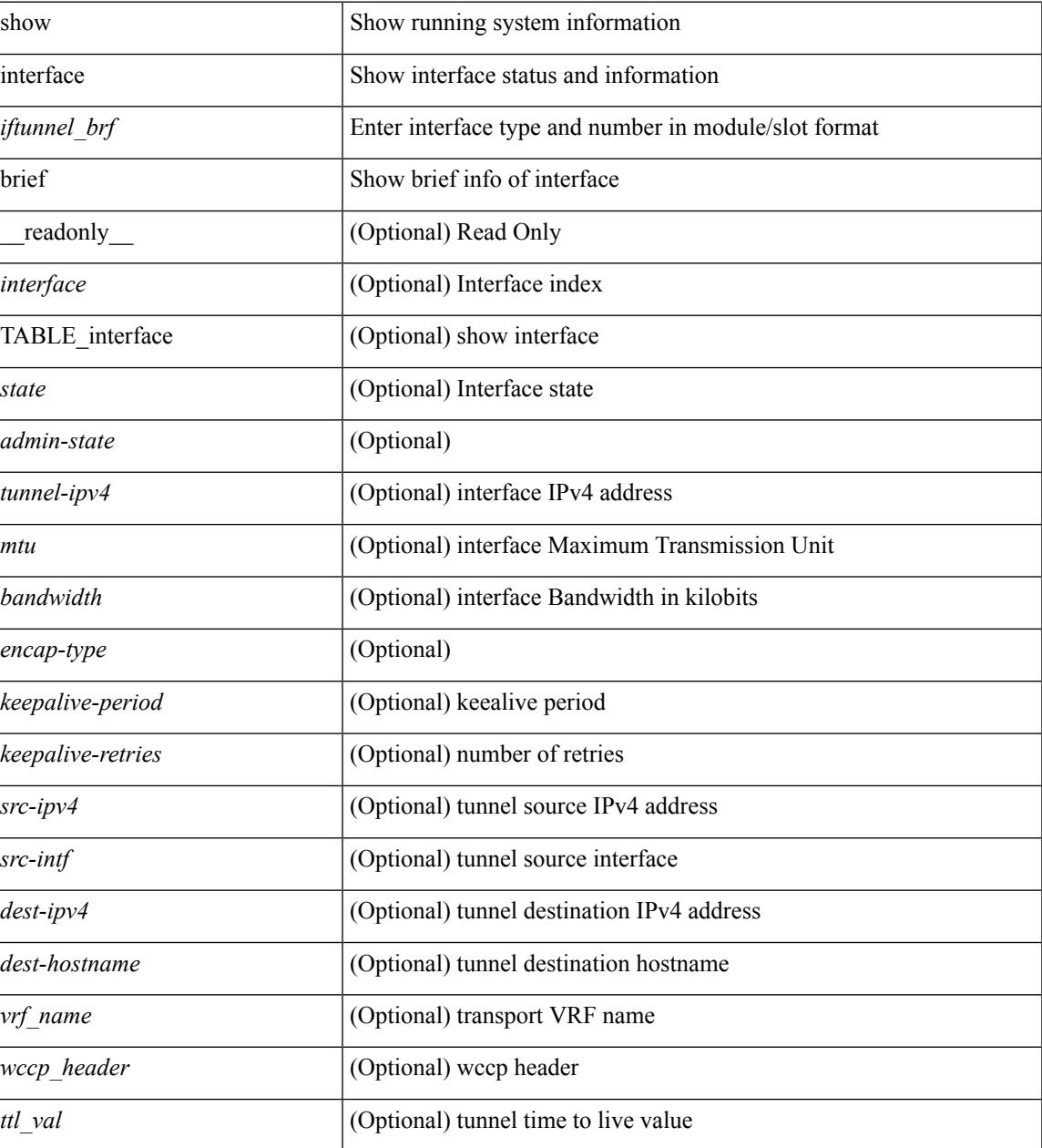

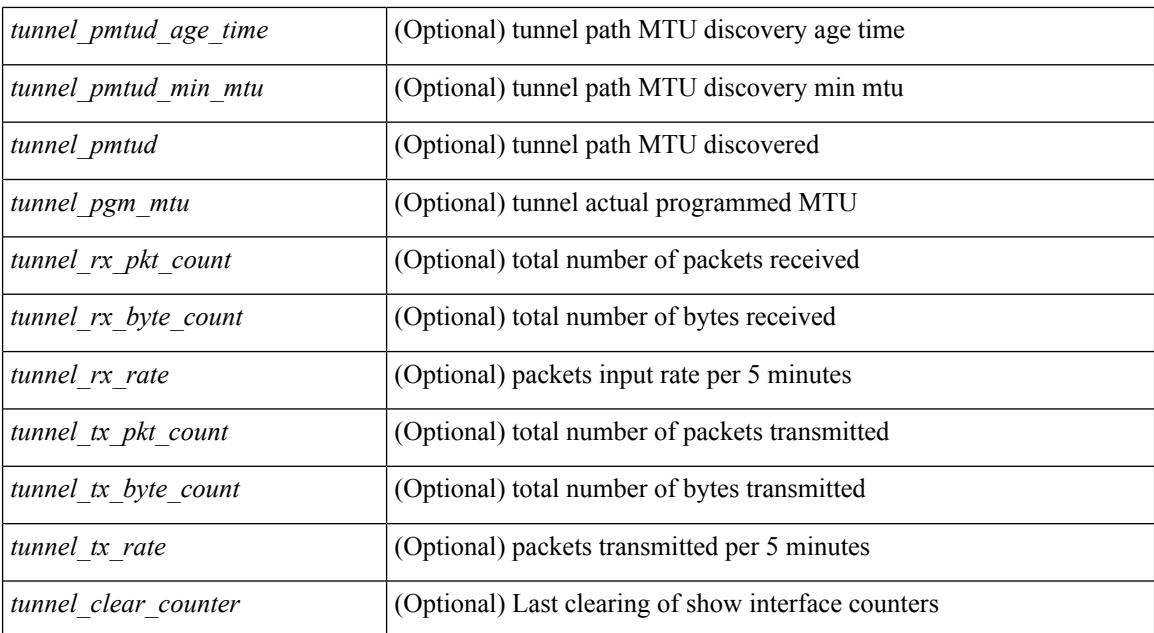

### **Command Mode**

show interface <ifmgmt\_brf> brief [ \_\_readonly \_\_ TABLE\_interface <interface> [ <vrf> | <state> [  $\langle \text{ipv6\_addr>}$   $[ \langle \text{ip\_addr>}$   $] \langle \text{mtu}> \langle \text{speed>}$   $[ \langle \text{duplex>}$   $]$ 

### **Syntax Description**

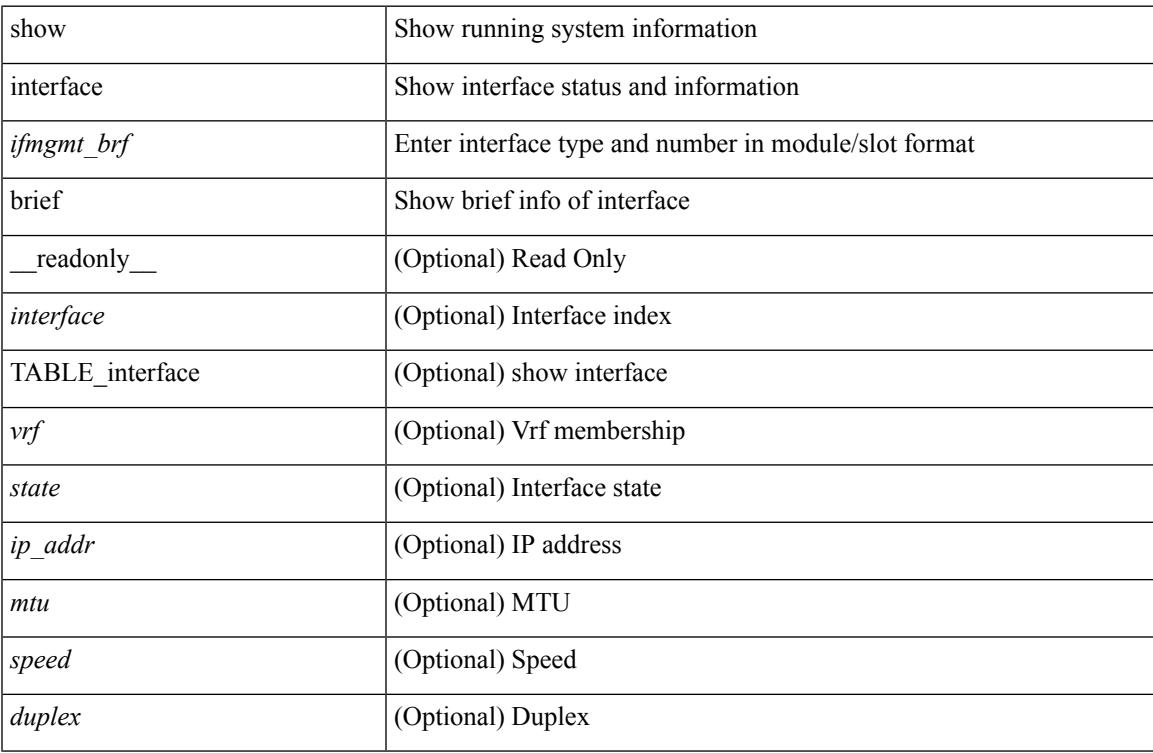

### **Command Mode**

show interface <ifeth\_brf> brief [ \_\_readonly \_\_ TABLE\_interface <interface> [ <vlan> ] <type> <portmode> <state> <state\_rsn\_desc> <speed> <ratemode> [ <portchan> ] ]

### **Syntax Description**

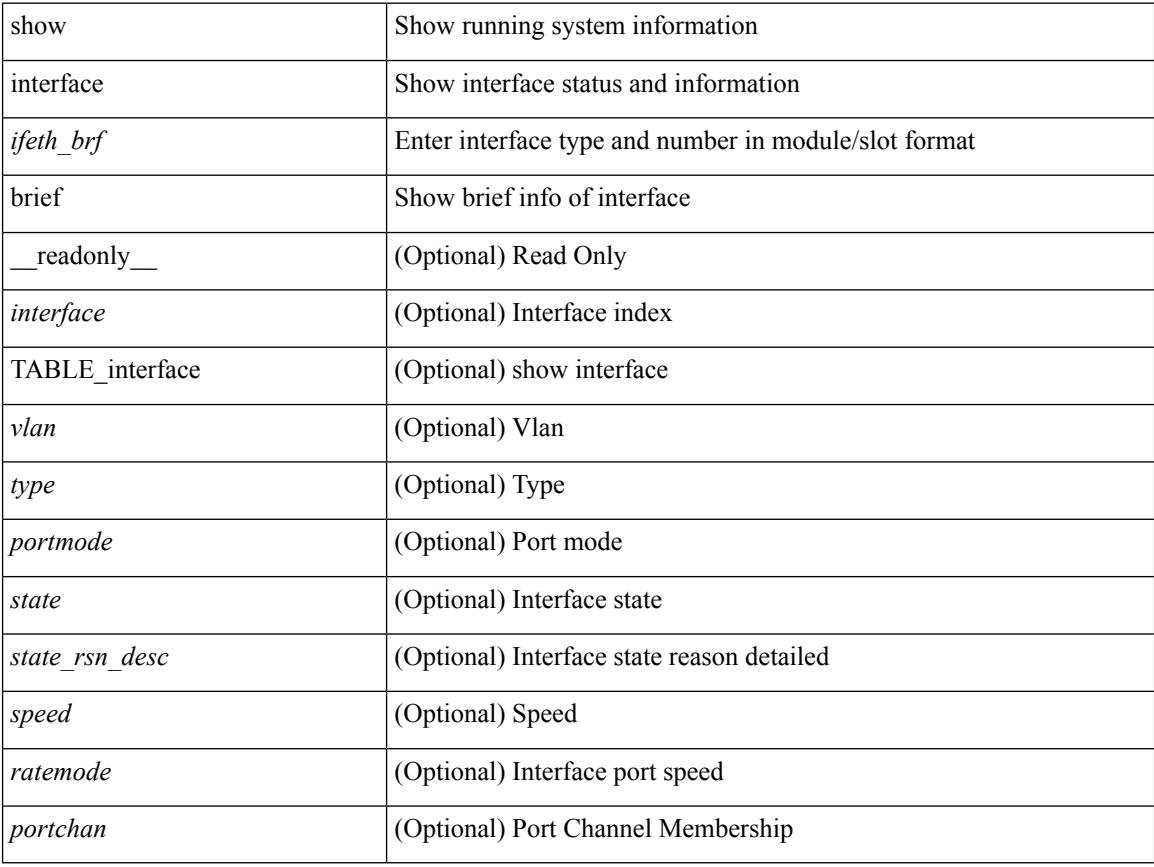

### **Command Mode**

show interface <ifrange> brief [ \_\_readonly \_\_ TABLE\_interface <interface> <state> [ <state\_rsn> ] [  $\leq$ state\_rsn\_desc> ] [  $\leq$ admin\_state> ] [  $\leq$ nve\_addr> ] [  $\leq$ nve\_vcid> ] [  $\leq$ nve\_mtu> ] [  $\leq$ nve\_bandwidth> ] [ <nve\_vrf> ] [ <nve\_src\_addr> ] [ <nve\_dst\_addr> ] ]

### **Syntax Description**

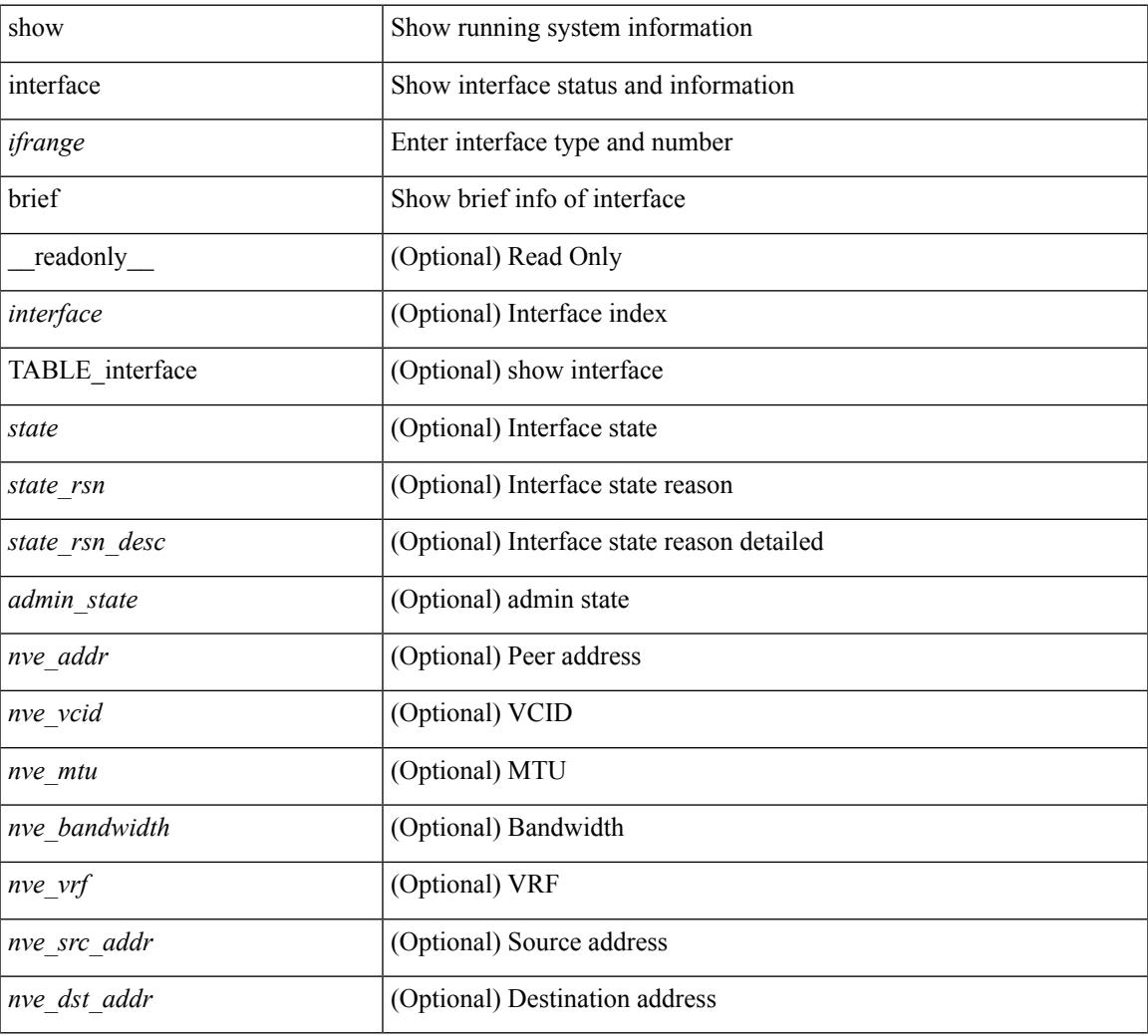

### **Command Mode**

# **show interface cable-diagnostics-tdr**

show interface <ifid\_tdr> cable-diagnostics-tdr [ \_\_readonly \_\_TABLE\_interface <interface> <speed> <distance1> <pair1\_status> <distance2> <pair2\_status> <distance3> <pair3\_status> <distance4> <pair4\_status> ]

### **Syntax Description**

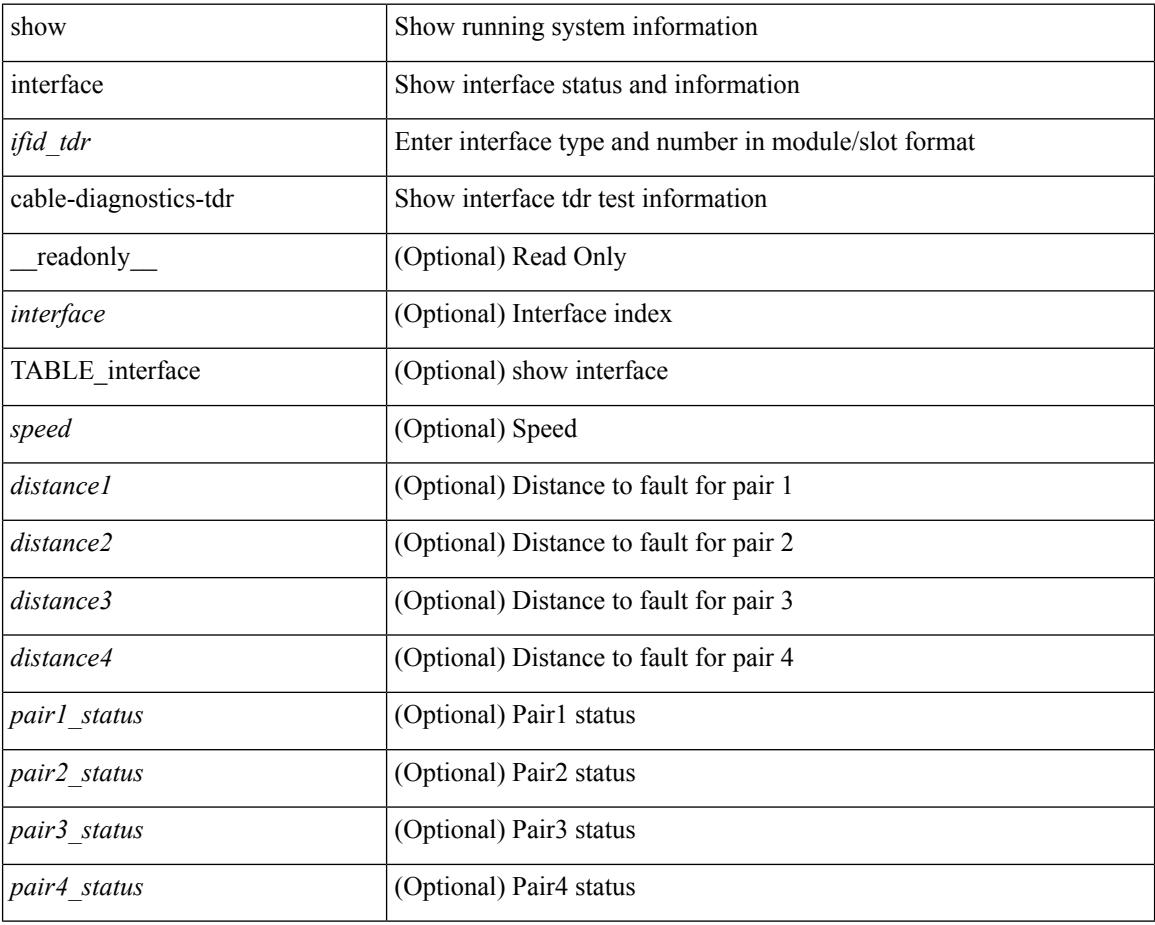

### **Command Mode**

## **show interface capabilities**

show interface capabilities [ \_\_readonly \_\_TABLE\_interface <interface> <model> <type> <speed> <duplex>  $\{\text{strunk\_encap}\}\$   $\{\text{~clean}}\$   $\{\text{~channel}\}$   $\{\text{~clean}}\$   $\{\text{~sheal}\}$   $\{\text{~start}\}$   $\{\text{~start}\}$ ] <qos\_scheduling> <cos\_rewrite> <tos\_rewrite> [ <inline\_power> ] <span> <udld> [ <mdix> ] [ <tdr> <dr> <lnk\_debounce> <lnk\_debounce\_time> <fex\_fabric> <dot1q\_tunnel> [ <pvlan\_trunk\_mode> ] [ <port\_group> ] [ <port\_group\_members> ] <eee\_capable> <pfc\_capable> [ <speed\_group\_capable> ] <buffer\_boost\_capable> [ <br/>bkout\_capable> ] [ <macsec\_capable> ] ]

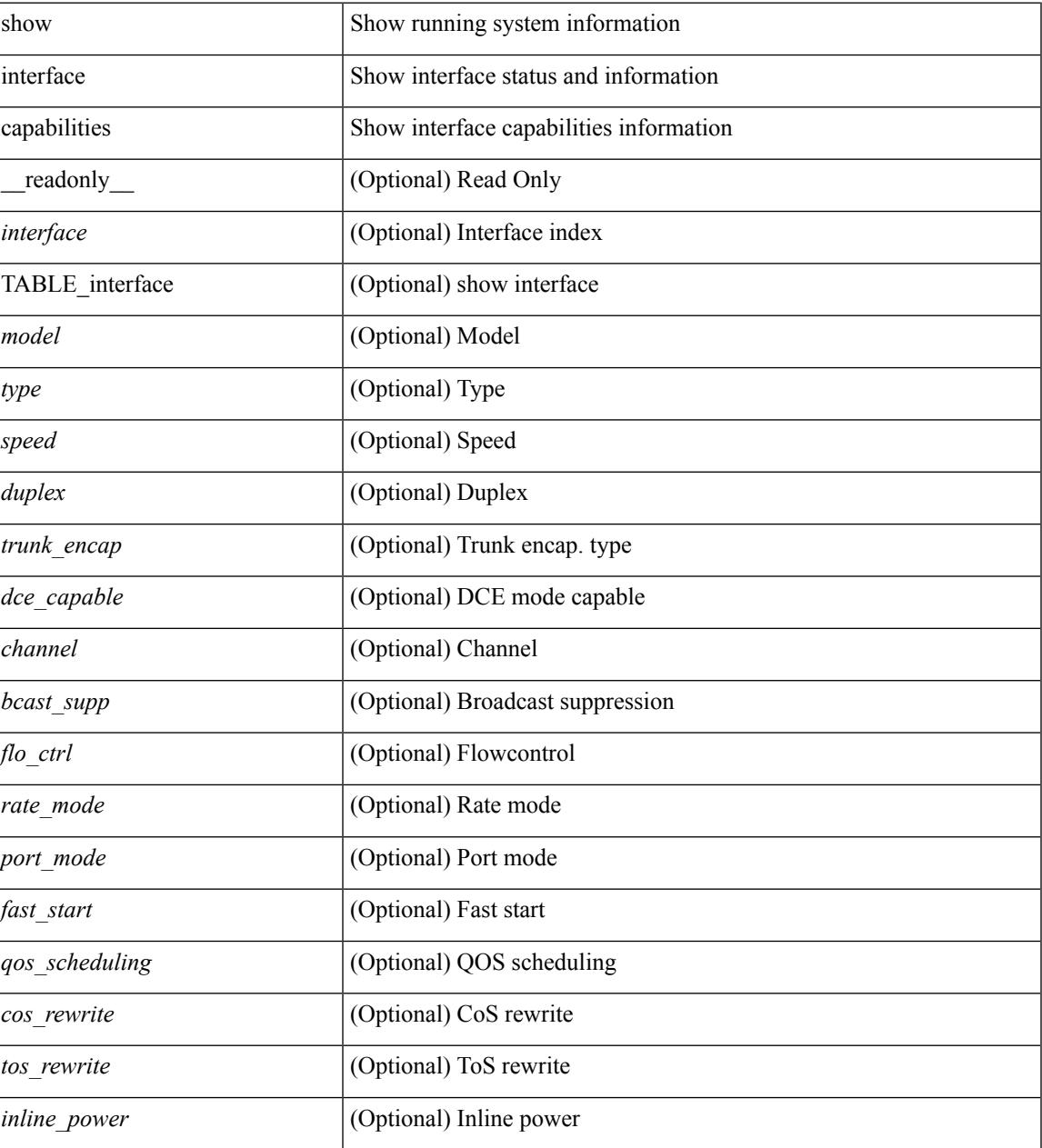

 $\mathbf I$ 

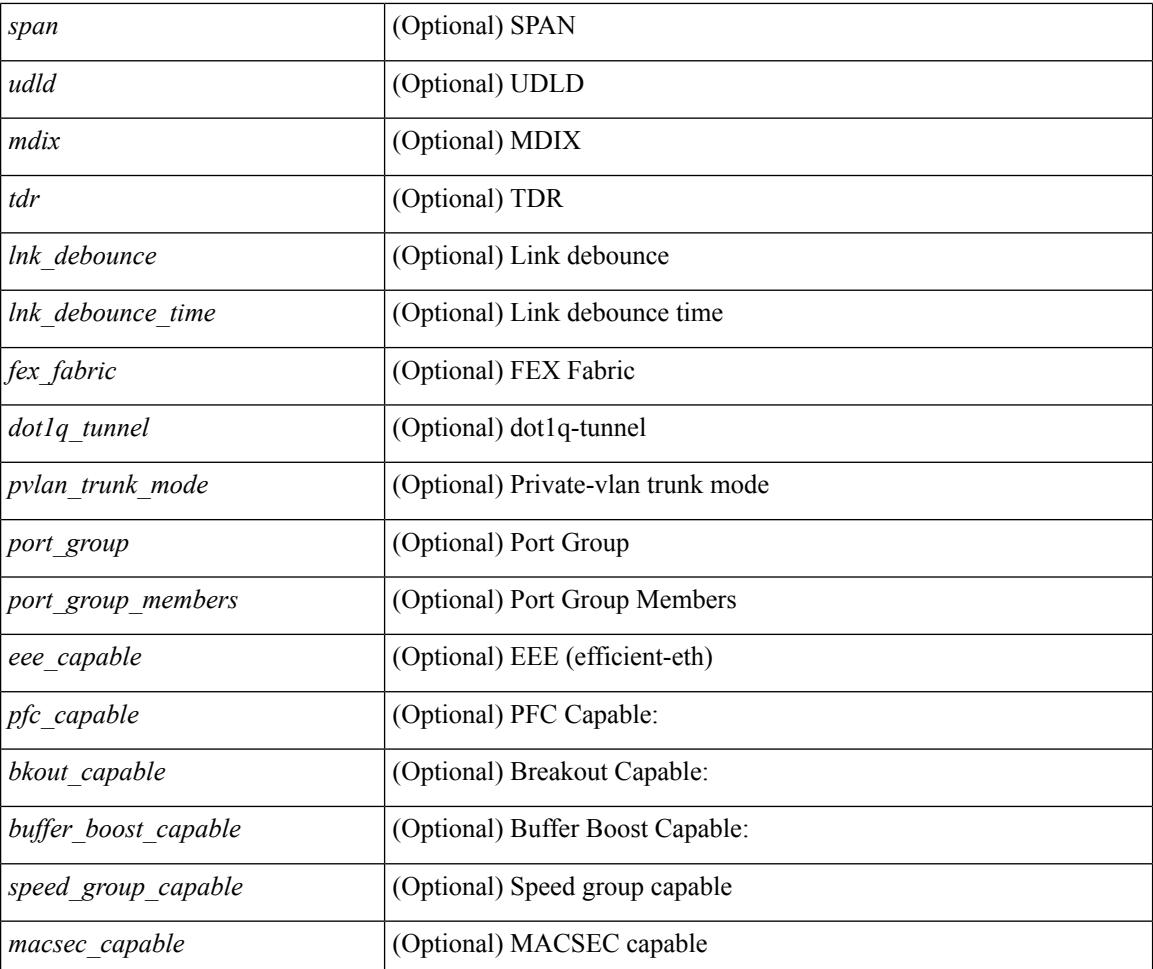

### **Command Mode**

## **show interface capabilities**

show interface <ifid eth cap> capabilities [ \_\_readonly \_\_TABLE\_interface <interface > <model> <type> <speed> <duplex> <trunk\_encap> [ <dce\_capable> ] <channel> <bcast\_supp> <flo\_ctrl> <rate\_mode> <port\_mode> [ <fast\_start> ] <qos\_scheduling> <cos\_rewrite> <tos\_rewrite> [ <inline\_power> ] <span> <udld> [ <mdix> ] [ <tdr> ] <lnk\_debounce> <lnk\_debounce\_time> <fex\_fabric> <dot1q\_tunnel> [ <pvlan\_trunk\_mode> ] [ <port\_group> ] [ <port\_group\_members> ] <eee\_capable> <pfc\_capable> [ <speed\_group\_capable> ] <br/> <br/> <br/> <br/> <br/> <br/> <br/> <br/> <br/> <br/> $\label{eq:2}$ <br/> $\textit{``single''} \leq \textit{``non-conv} \leq \textit{``non-conv} \leq \textit{``non-conv} \leq \textit{``non-conv} \leq \textit{``non-conv} \leq \textit{``non-conv} \leq \textit{``non-conv} \leq \textit{``non-conv} \leq \textit{``non-conv} \leq \textit{``$ 

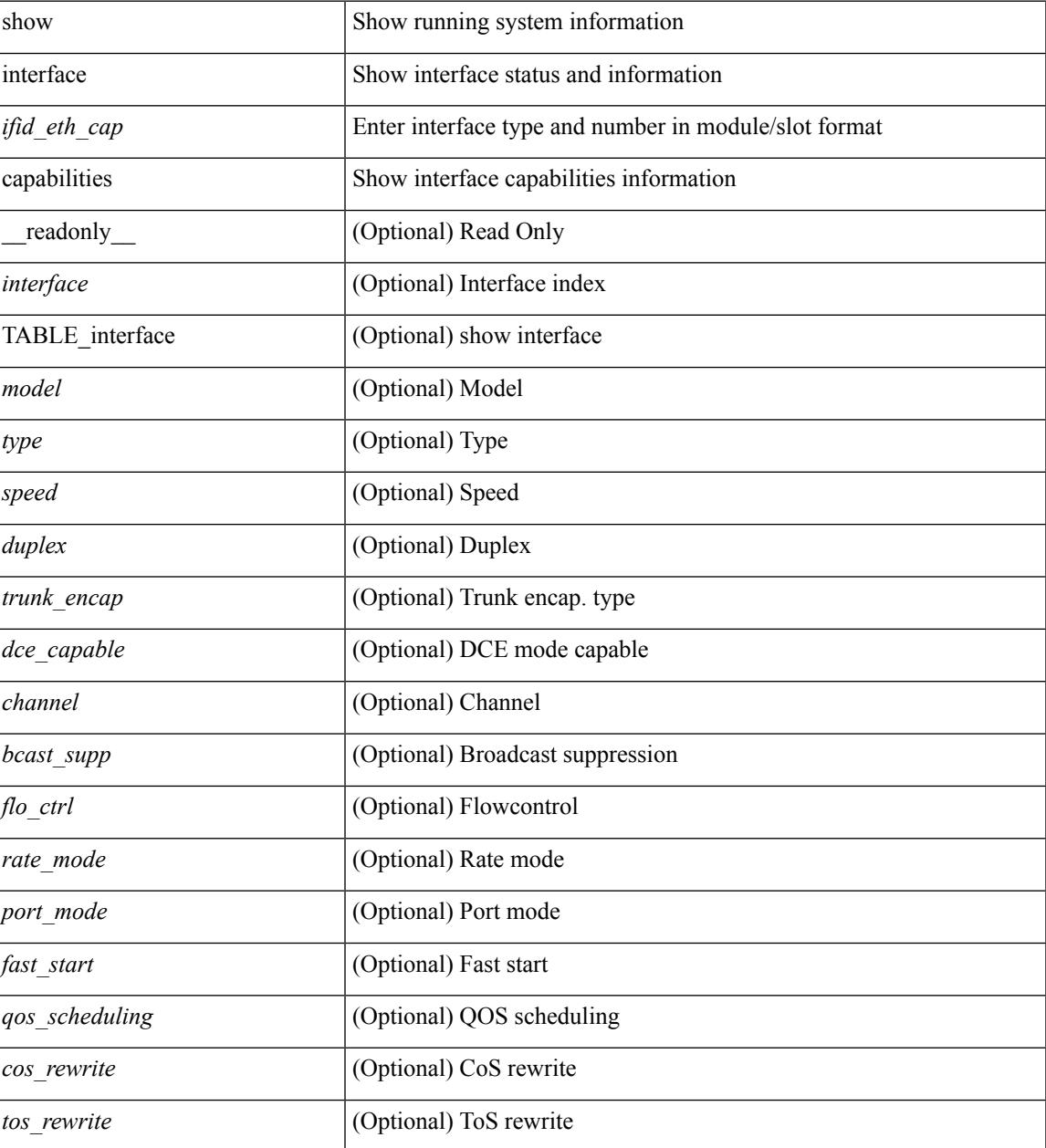

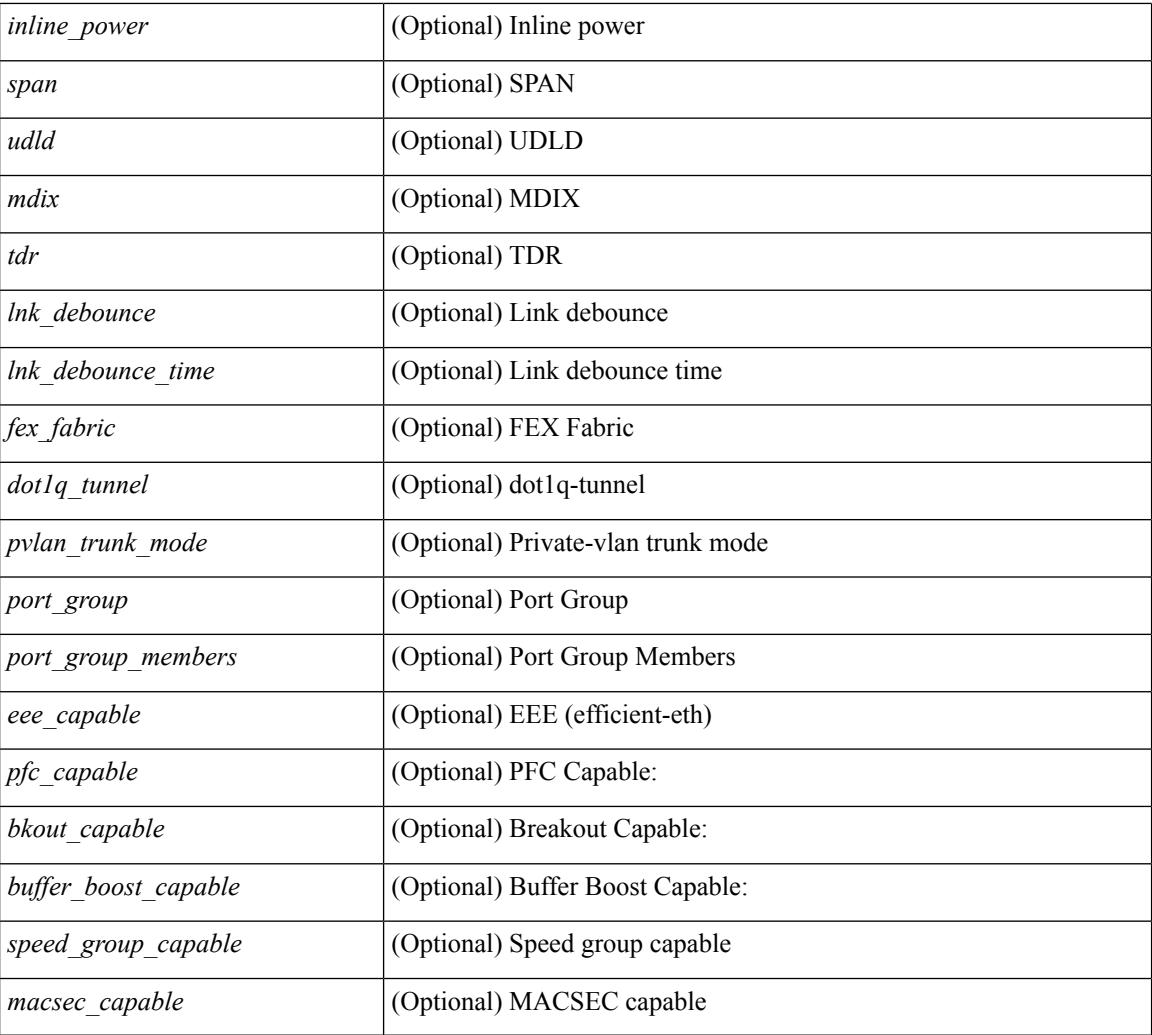

### **Command Mode**

## **show interface counters**

show interface <ifrange> counters [ \_\_readonly \_\_TABLE\_interface <interface> [ <overlay\_load\_interval> ] [ <overlay\_rx\_ucastpkts> ] [ <overlay\_rx\_ucastbytes> ] [ <overlay\_rx\_mcastpkts> ] [ <overlay\_rx\_mcastbytes> ] [ <overlay\_rx\_pkts> ] [ <overlay\_rx\_bytes> ] [ <overlay\_rx\_bcastpkts> ] [ <overlay\_rx\_bcastbytes> ] [ <overlay\_rx\_bitrate> ] [ <overlay\_rx\_pktrate> ] [ <overlay\_tx\_ucastpkts> ] [ <overlay\_tx\_ucastbytes> ] [ <overlay\_tx\_mcastpkts> ] [ <overlay\_tx\_mcastbytes> ] [ <overlay\_tx\_bcastpkts> ] [ <overlay\_tx\_bcastbytes> ] [ <overlay\_tx\_pkts> ] [ <overlay\_tx\_bytes> ] [ <overlay\_tx\_bitrate> ] [ <overlay\_tx\_pktrate> ] ]

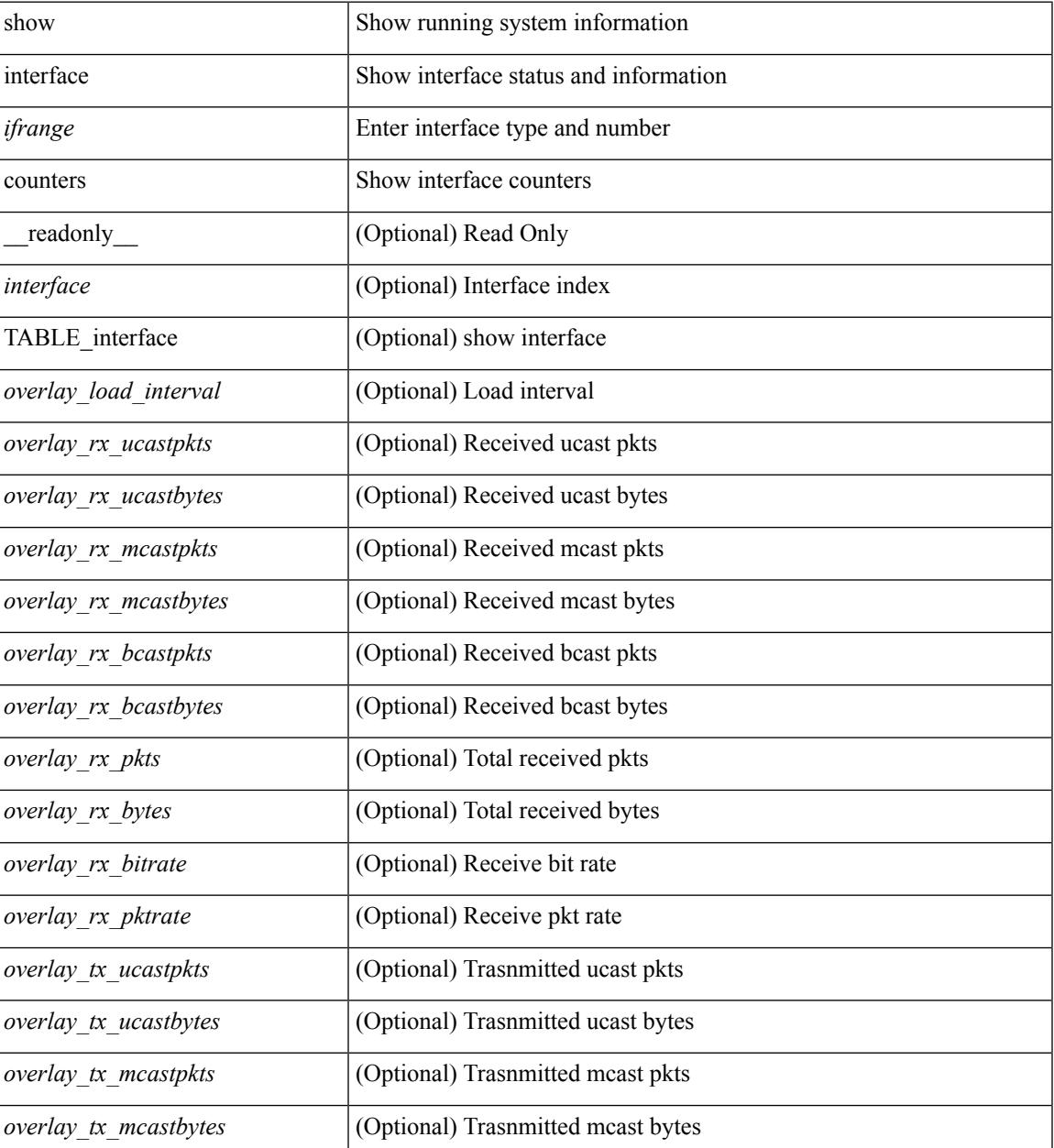

 $\mathbf I$ 

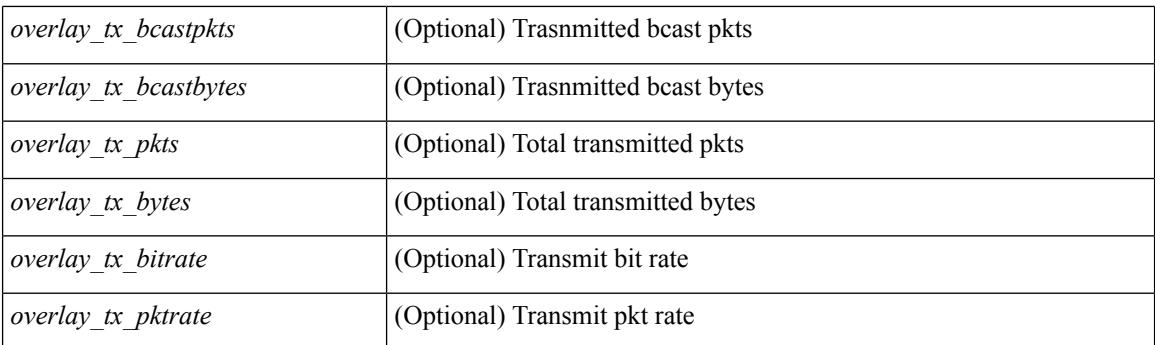

### **Command Mode**

## **show interface counters**

show interface <ifid\_ctr> counters [ snmp ] [ \_\_readonly\_\_ { TABLE\_rx\_counters <interface\_rx> [ <eth\_inpkts> ] [ <eth\_inbytes> ] [ <eth\_inucast> ] [ <eth\_inmcast> ] [ <eth\_inbcast> ] } { TABLE\_tx\_counters <interface\_tx> [ <eth\_outpkts> ] [ <eth\_outbytes> ] [ <eth\_outucast> ] [ <eth\_outmcast> ] [ <eth\_outbcast> ] } ]

### **Syntax Description**

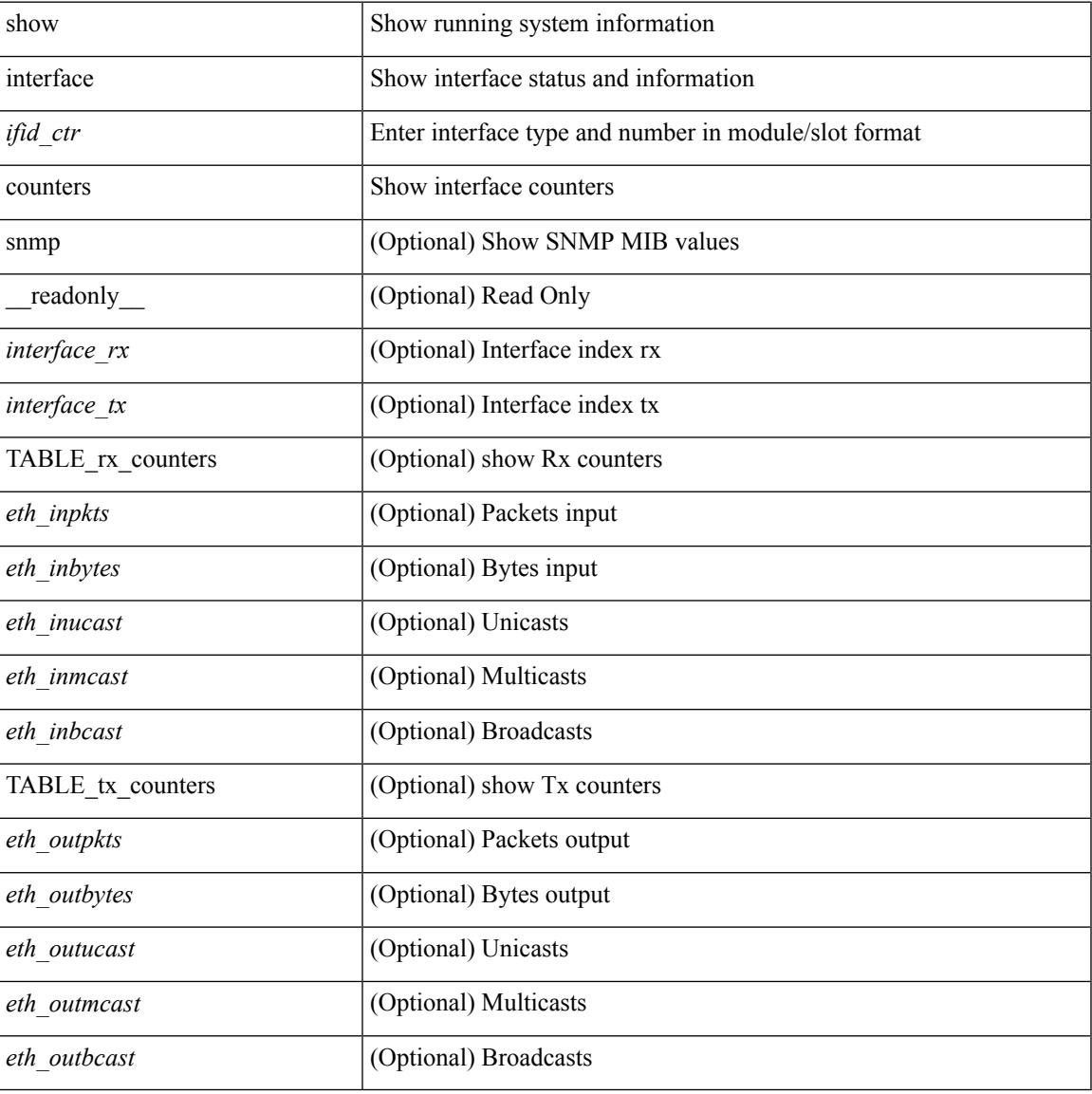

### **Command Mode**

# **show interface counters**

show interface counters [ module <module> ] [ \_\_readonly \_\_ { TABLE\_rx\_counters <interface\_rx> [ <eth\_inpkts> ] [ <eth\_inbytes> ] [ <eth\_inucast> ] [ <eth\_inmcast> ] [ <eth\_inbcast> ] [ <eth\_l3in\_bytes> ] [ <eth\_l3in\_ucastpkts> ] [ <eth\_l3in\_mcastpkts> ] [ <eth\_l3in\_bcastpkts> ] } { TABLE\_tx\_counters <interface\_tx> [ <eth\_outpkts> ] [ <eth\_outbytes> ] [ <eth\_outucast> ] [ <eth\_outmcast> ] [ <eth\_outbcast> ] [ <eth\_l3out\_bytes> ] [ <eth\_l3out\_ucastpkts> ] [ <eth\_l3out\_mcastpkts> ] [ <eth\_l3out\_bcastpkts> ] } ]

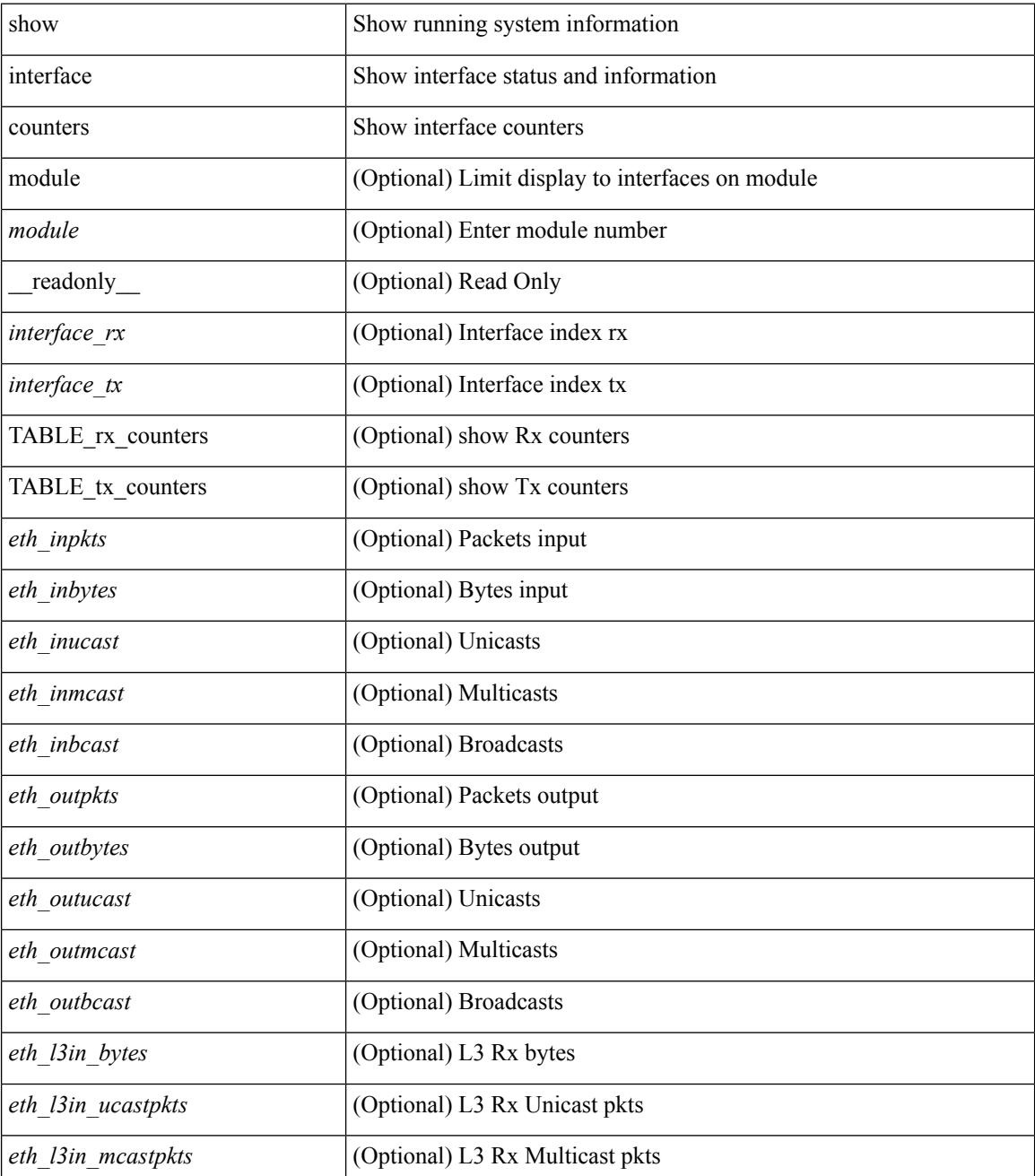

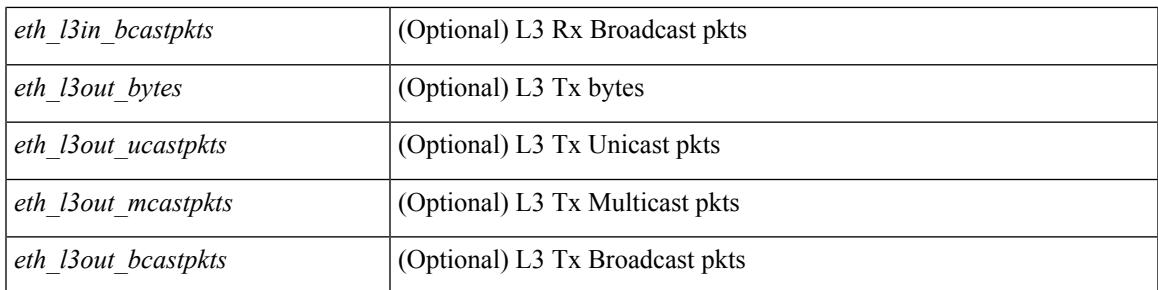

### **Command Mode**

## **show interface counters**

show interface counters [ non-zero ] [ \_\_readonly \_\_ { TABLE\_rx\_counters <interface\_rx> [ <eth\_inpkts>] [ <eth\_inbytes> ] [ <eth\_inucast> ] [ <eth\_inmcast> ] [ <eth\_inbcast> ] [ <eth\_l3in\_bytes> ] [ <eth\_l3in\_ucastpkts> ] [ <eth\_l3in\_mcastpkts> ] [ <eth\_l3in\_bcastpkts> ] } { TABLE\_tx\_counters <interface\_tx> [ <eth\_outpkts> ] [ <eth\_outbytes> ] [ <eth\_outucast> ] [ <eth\_outmcast> ] [ <eth\_outbcast> ] [ <eth\_l3out\_bytes> ] [ <eth\_l3out\_ucastpkts> ] [ <eth\_l3out\_mcastpkts> ] [ <eth\_l3out\_bcastpkts> ] } ]

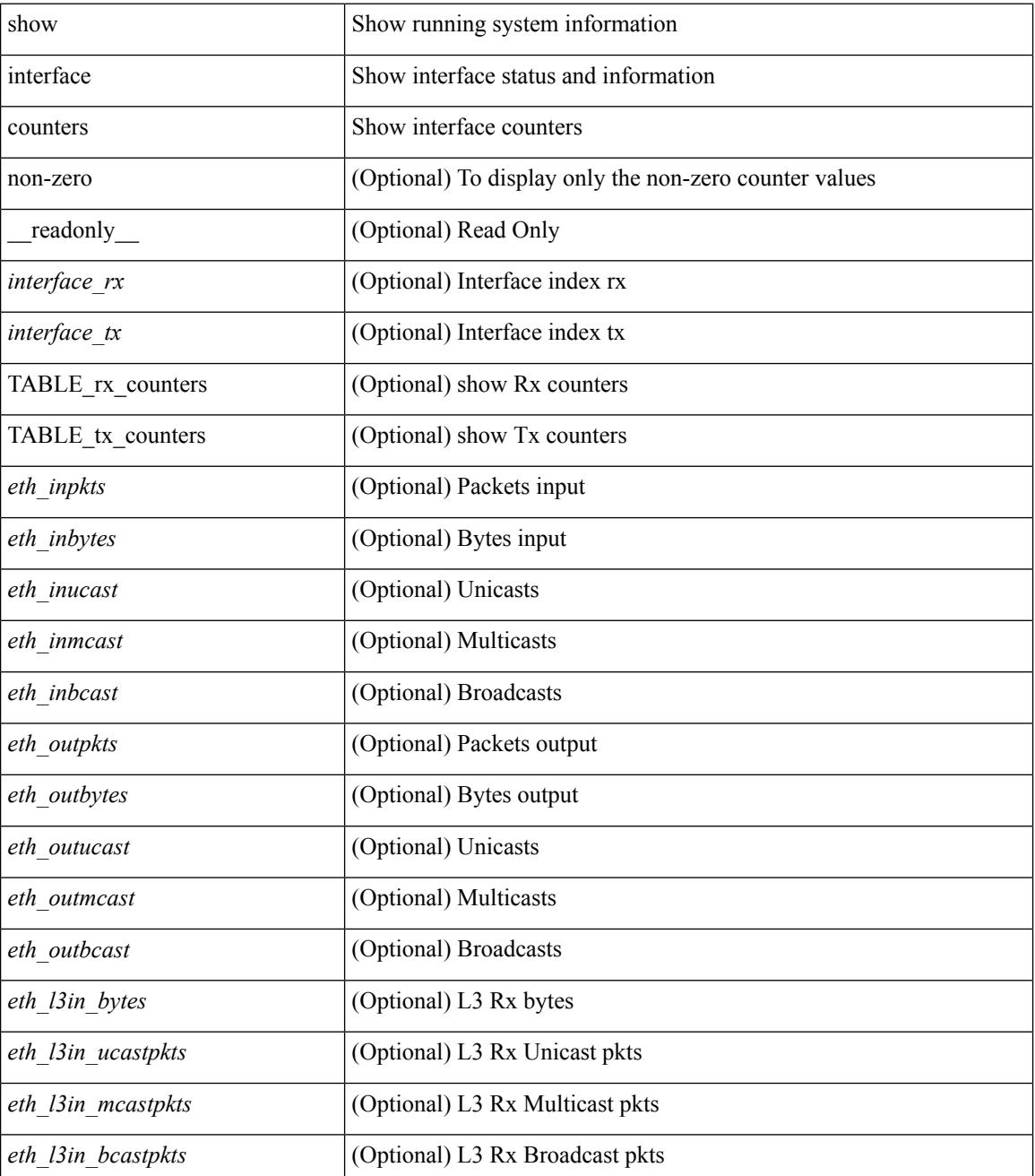

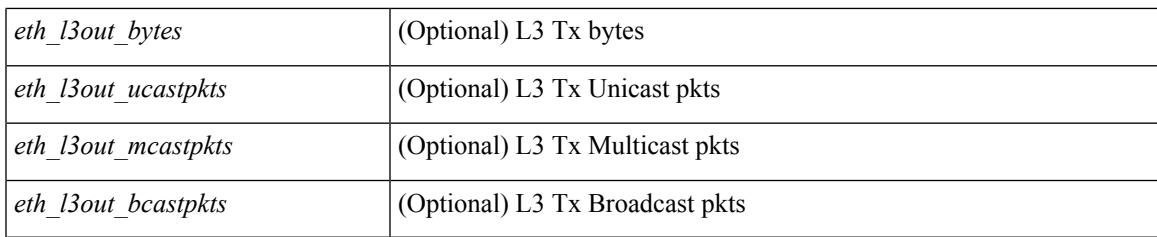

### **Command Mode**

## **show interface counters**

show interface <ifeth\_ctr> counters [ snmp ] [ \_\_readonly \_\_ { TABLE\_rx\_counters <interface\_rx> [ <eth\_inbytes> ] [ <eth\_inucast> ] [ <eth\_inmcast> ] [ <eth\_inbcast> ] [ <eth\_l3in\_bytes> ] [ <eth\_l3in\_ucastpkts> ] [ <eth\_l3in\_mcastpkts> ] [ <eth\_l3in\_bcastpkts> ] } { TABLE\_tx\_counters  $\leq$ interface\_tx> [ $\leq$ eth\_outbytes> ] [ $\leq$ eth\_outucast> ] [ $\leq$ eth\_outmcast> ] [ $\leq$ eth\_outbcast> ] [ $\leq$ eth\_l3out\_bytes> ] [ <eth\_l3out\_ucastpkts> ] [ <eth\_l3out\_mcastpkts> ] [ <eth\_l3out\_bcastpkts> ] } ]

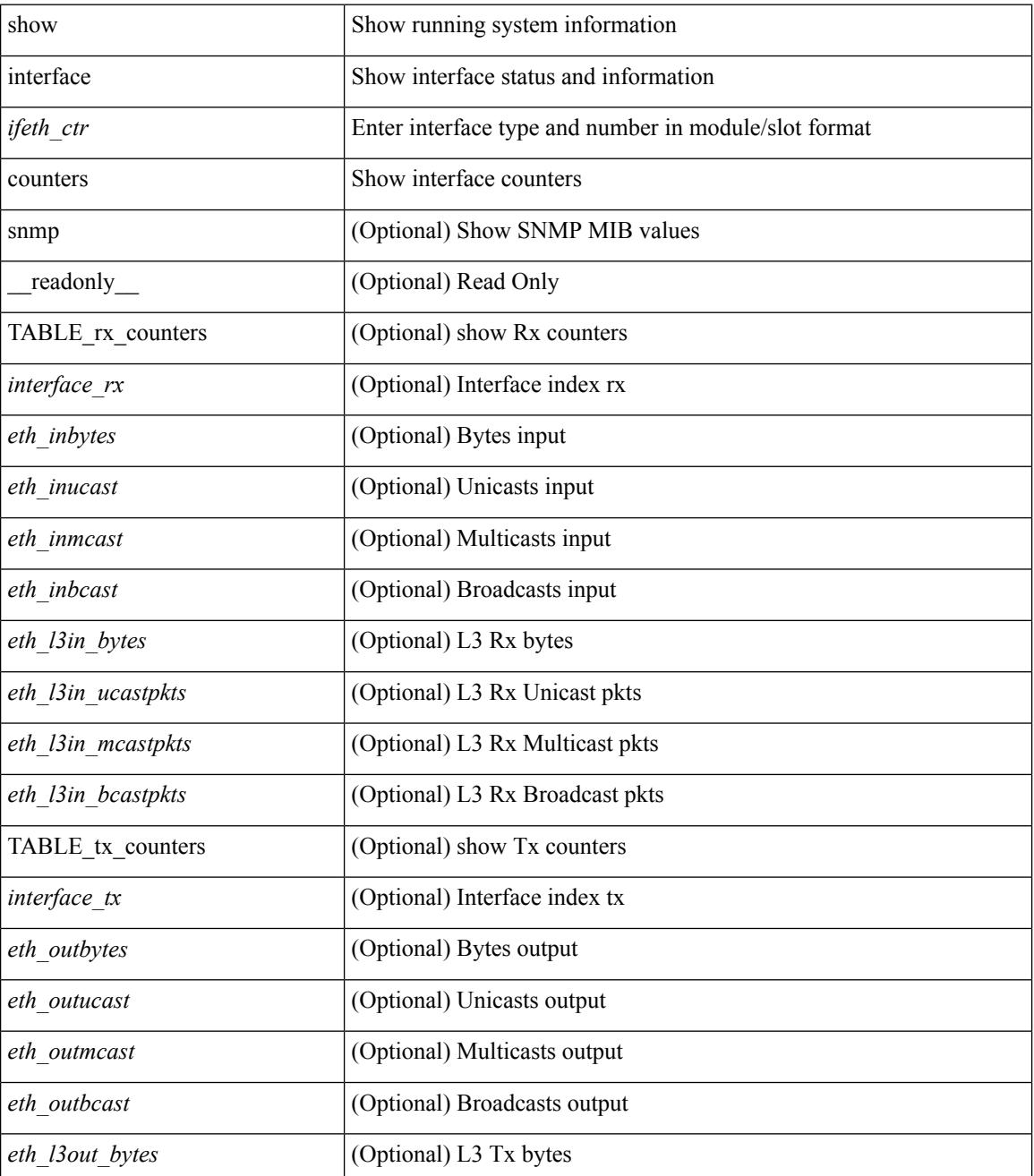

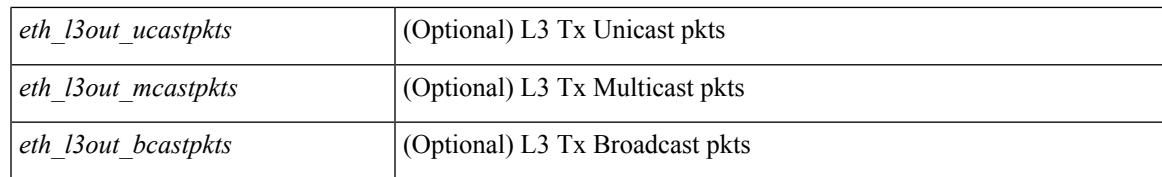

### **Command Mode**

## **show interface counters**

show interface <ifrange> counters [ \_\_readonly \_\_ { TABLE\_nve\_counters <interface> [ <ucast\_inbytes> ] [ <ucast\_inpkts> ] [ <ucast\_outbytes> ] [ <ucast\_outpkts> ] [ <mcast\_inbytes> ] [ <mcast\_inpkts> ] [ <mcast\_outbytes> ] [ <mcast\_outpkts> ] } ]

### **Syntax Description**

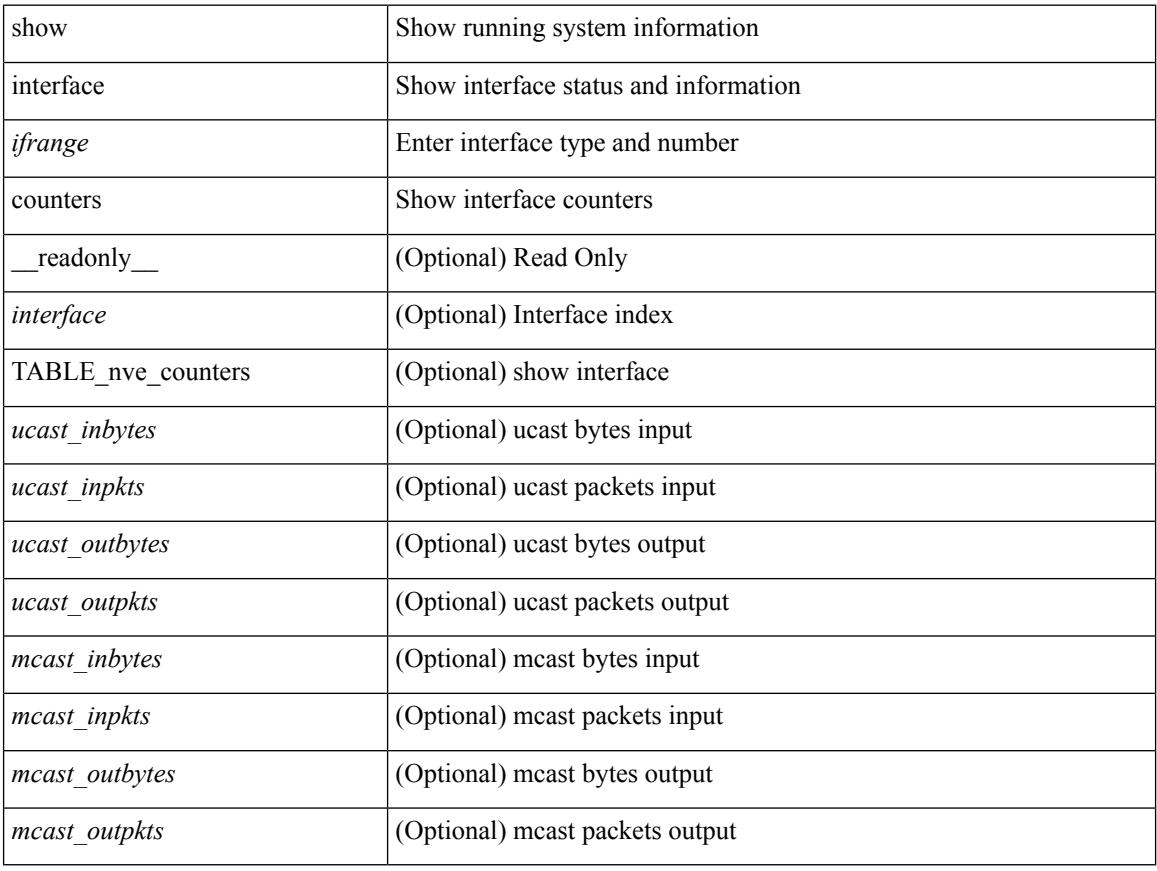

### **Command Mode**

## **show interface counters brief**

show interface <ifeth\_ctr\_brf> counters brief [ <counter\_val> ] [ \_\_readonly\_\_TABLE\_interface <interface> <eth\_inrate1> <eth\_inframes1> <eth\_outrate1> <eth\_outframes1> <eth\_load\_intv1> <eth\_inrate2> <eth\_inframes2> <eth\_outrate2> <eth\_outframes2> <eth\_load\_intv2> [ <eth\_inrate3> <eth\_inframes3> <eth\_outrate3> <eth\_outframes3> <eth\_load\_intv3> ] ]

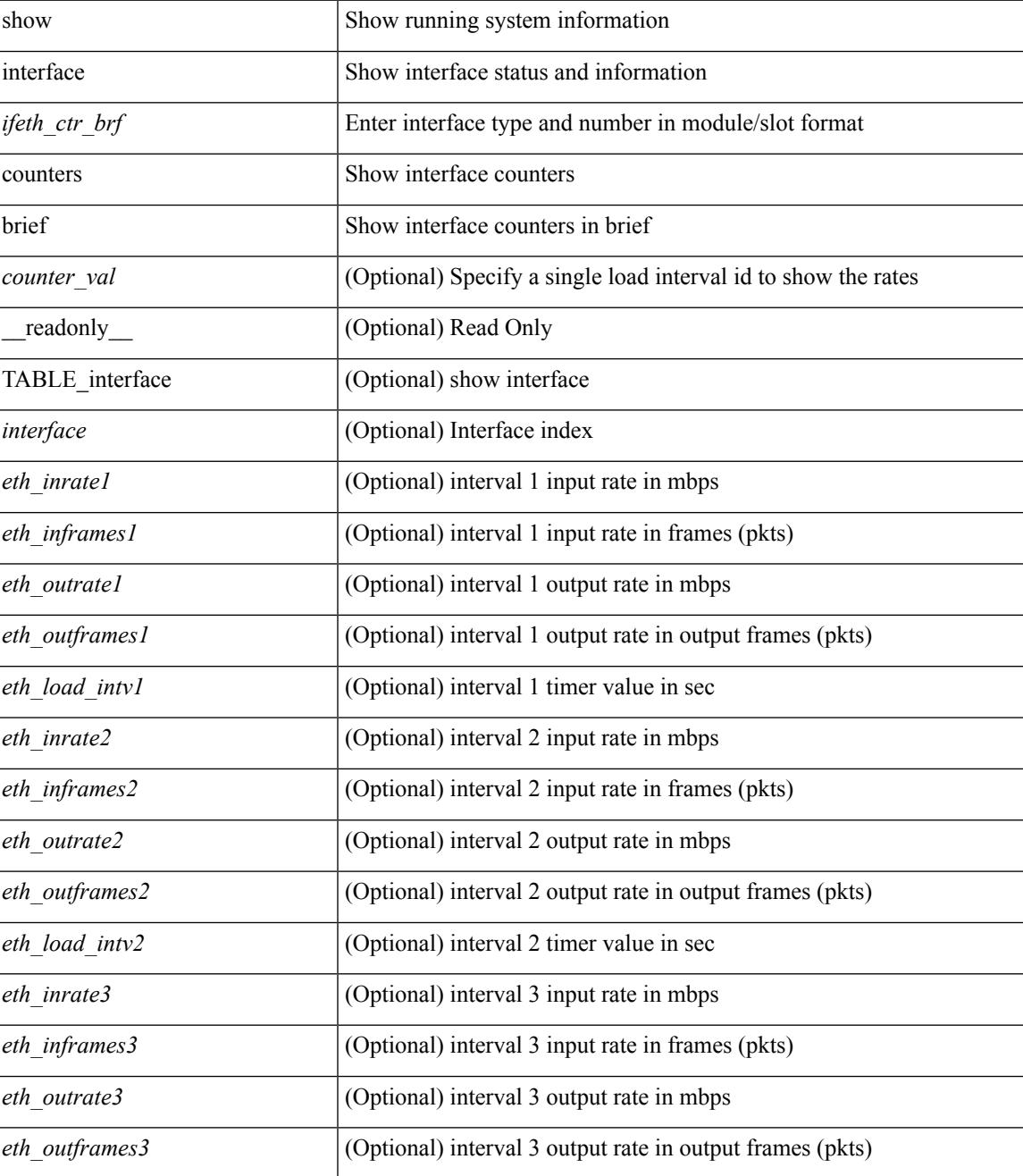

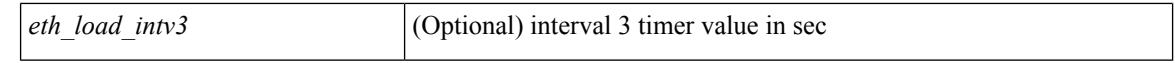

### **Command Mode**

## **show interface counters brief**

show interface counters brief [ < counter\_val> ] [ \_\_readonly \_\_TABLE\_interface <interface > <eth\_inrate1 > <eth\_inframes1> <eth\_outrate1> <eth\_outframes1> <eth\_load\_intv1> <eth\_inrate2> <eth\_inframes2> <eth\_outrate2> <eth\_outframes2> <eth\_load\_intv2> [ <eth\_inrate3> <eth\_inframes3> <eth\_outrate3> <eth\_outframes3> <eth\_load\_intv3> ] ]

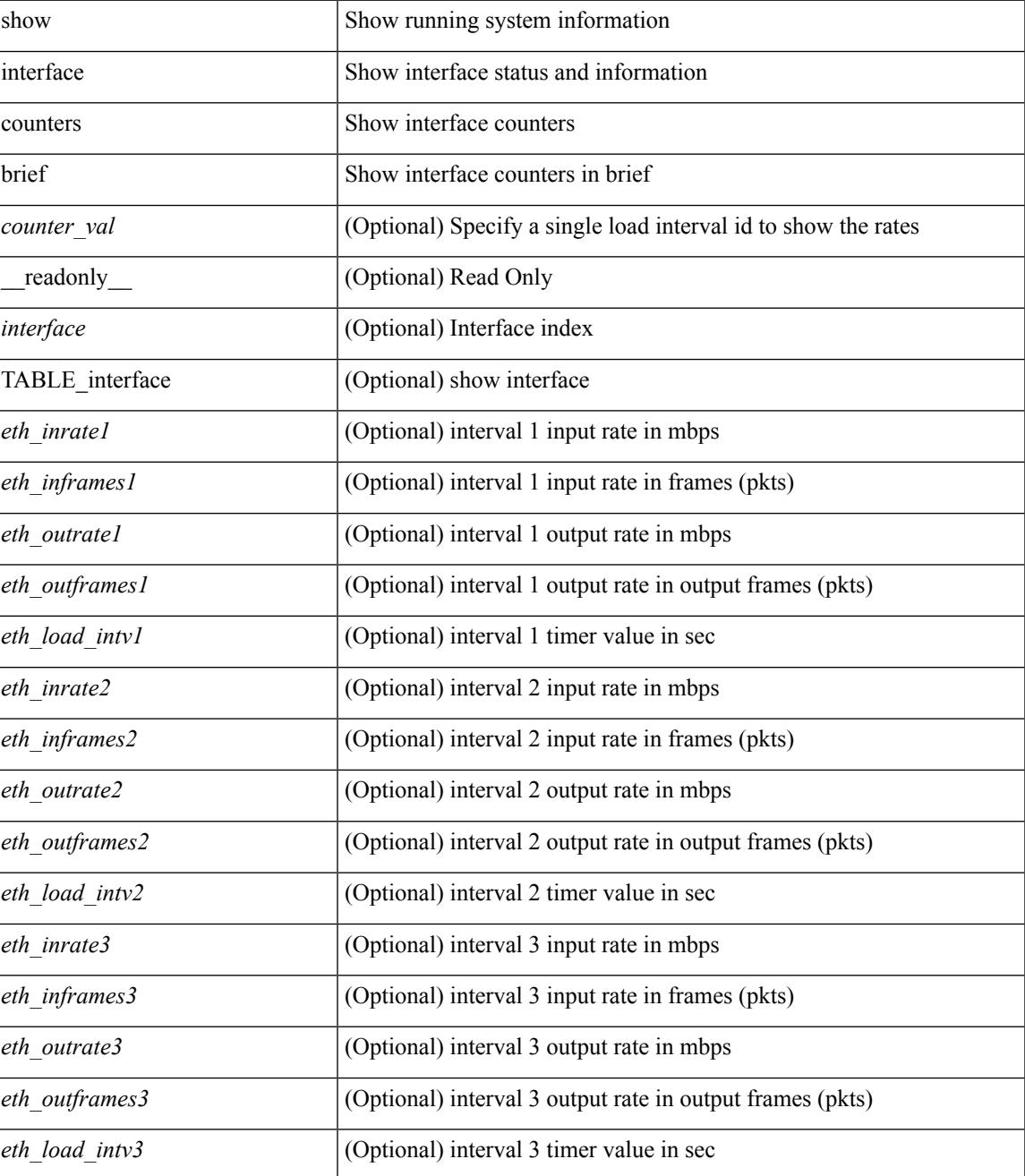

### **Command Mode**

### **show interface counters detailed**

show interface counters detailed [snmp ] [\_\_readonly\_ TABLE\_interface <interface> [ <vdc\_lvl\_in\_pkts> ] [ <vdc\_lvl\_in\_bytes> ] [ <vdc\_lvl\_in\_ucast> ] [ <vdc\_lvl\_in\_mcast> ] [ <vdc\_lvl\_in\_bcast> ] [ <vdc\_lvl\_in\_bps> ] [ <vdc\_lvl\_in\_pps> ] [ <vdc\_lvl\_in\_avg\_pkts> ] [ <vdc\_lvl\_in\_avg\_bytes> ] [ <vdc\_lvl\_out\_pkts> ] [ <vdc\_lvl\_out\_bytes> ] [ <vdc\_lvl\_out\_ucast> ] [ <vdc\_lvl\_out\_mcast> ] [  $\leq$ vdc lvl out beast $>$   $\mid$   $\leq$ vdc lvl out bps $>$   $\mid$   $\leq$ vdc lvl out  $\mid$   $\mid$   $\leq$ vdc lvl out avg pkts $>$   $\mid$   $\mid$ <vdc\_lvl\_out\_avg\_bytes> ] [ <mgmt\_in\_pkts> ] [ <mgmt\_in\_bytes> ] [ <mgmt\_in\_mcast> ] [ <mgmt\_in\_compressed> ] [ <mgmt\_in\_errors> ] [ <mgmt\_in\_frame> ] [ <mgmt\_in\_overrun> ] [  $\leq$ mgmt in fifo>  $]$   $\leq$ mgmt out pkts>  $]$   $\leq$ mgmt out bytes>  $]$   $\leq$ mgmt out underruns>  $]$ <mgmt\_out\_errors> ] [ <mgmt\_out\_collisions> ] [ <mgmt\_out\_fifo> ] [ <mgmt\_out\_carrier> ] [ <mgmt\_align\_err> ] [ <mgmt\_fcs\_err> ] [ <mgmt\_xmit\_err> ] [ <mgmt\_rcv\_err> ] [ <mgmt\_undersize> ] [  $\leq$   $\leq$  $\lceil$  <mgmt\_carri\_sen>  $\rceil$  <mgmt\_runts>  $\rceil$  <mgmt\_giants>  $\rceil$  <mgmt\_sqetest\_err>  $\rceil$  <mgmt\_deferred\_tx> ] [ <mgmt\_inmactx\_err> ] [ <mgmt\_inmacrx\_err> ] [ <mgmt\_symbol\_err> ] [ <loop\_in\_pkts> ] [ <loop\_in\_bytes> ] [ <loop\_in\_mcast> ] [ <loop\_in\_compressed> ] [ <loop\_in\_errors> ] [ <loop\_in\_frame> ] [ <loop\_in\_overrun> ] [ <loop\_in\_fifo> ] [ <loop\_out\_pkts> ] [ <loop\_out\_bytes> ] [ <loop\_out\_underruns>  $\lceil$  <loop out errors>  $\lceil$  <loop out collisions>  $\lceil$  <loop out fifo>  $\lceil$  <loop out carriers>  $\lceil$  [  $\leq$ eth load intervall>  $]$   $\leq$ eth load intervall rx>  $]$   $\leq$ eth inratel bits>  $]$   $\leq$ eth inratel pkts>  $\|$ <eth\_load\_interval1\_tx> ] [ <eth\_outrate1\_bits> ] [ <eth\_outrate1\_pkts> ] [ <eth\_load\_interval2> ] [  $\leq$ eth inrate1 summary bits>  $| \leq$ eth inrate1 summary pkts>  $| \leq$ eth outrate1 summary bits>  $| \leq$ <eth\_outrate1\_summary\_pkts> ] [ <eth\_load\_interval2\_rx> ] [ <eth\_inrate2\_bits> ] [ <eth\_inrate2\_pkts> ] [ <eth\_load\_interval2\_tx> ] [ <eth\_outrate2\_bits> ] [ <eth\_outrate2\_pkts> ] [ <eth\_load\_interval3> ] [  $\leq$ eth inrate2 summary bits>  $\vert \vert$   $\leq$ eth inrate2 summary pkts>  $\vert \vert$   $\leq$ eth outrate2 summary bits>  $\vert \vert$  $\leq$ eth outrate2 summary pkts>  $]$  [  $\leq$ eth load interval3 rx> ] [  $\leq$ eth inrate3 bits> ] [  $\leq$ eth inrate3 pkts> ] [ <eth\_load\_interval3\_tx> ] [ <eth\_outrate3\_bits> ] [ <eth\_outrate3\_pkts> ] [ <eth\_inrate3\_summary\_bits> ] [ <eth\_inrate3\_summary\_pkts> ] [ <eth\_outrate3\_summary\_bits> ] [ <eth\_outrate3\_summary\_pkts> ] [ <eth\_inpkts> ] [ <eth\_inucast> ] [ <eth\_inmcast> ] [ <eth\_inbcast> ] [ <eth\_ingiants> ] [ <eth\_inbytes> ] [  $\leq$  eth storm supp $>$   $[$   $\leq$  eth inb64 $>$   $[$   $\leq$  eth inb65 127 $>$   $[$   $\leq$  eth inb128 255 $>$   $[$   $\leq$  eth inb256 511 $>$   $[$  $\leq$ eth inb512\_1023> ]  $[$   $\leq$ eth inb1024\_1518> ]  $[$   $\leq$ eth inb1519\_1548> ]  $[$   $\leq$ eth intrunk>  $]$   $[$  $\leq$ eth outpkts>  $]$ [  $\leq$ eth\_outucast> ]  $\leq$ eth\_outmcast> ]  $\leq$ eth\_outbcast> ]  $\leq$ eth\_outgiants> ]  $\leq$ eth\_outbytes> ]  $\leq$ eth\_outb64>  $\lceil$  <eth outb65 127>  $\lceil$  <eth outb128 255>  $\lceil$  <eth outb256 511>  $\lceil$  <eth outb512 1023>  $\lceil$  [ <eth\_outb1024\_1518> ] [ <eth\_outb1519\_1548> ] [ <eth\_outtrunk> ] [ <eth\_nobuf> ] [ <eth\_runts> ] [ <eth\_crc> ] [ <eth\_ecc> ] [ <eth\_overrun> ] [ <eth\_underrun> ] [ <eth\_ignored> ] [ <eth\_bad\_eth> ] [  $\leq$ eth bad proto $>$   $\mid$   $\leq$ eth in ifdown drops $>$   $\mid$   $\leq$ eth coll $>$   $\mid$   $\leq$ eth latecoll $>$   $\mid$   $\leq$ eth lostcarrier $>$   $\mid$   $\mid$  $\leq$ eth nocarrier>  $\leq$  [  $\leq$  ceth babbles>  $\leq$  [  $\leq$  ceth dribbles  $\leq$  [  $\leq$  ceth inerr $\geq$  [  $\leq$  ceth outerr $\geq$  ] [ <eth\_deferred> ] [ <eth\_jabbers> ] [ <eth\_shortframe> ] [ <eth\_single\_coll> ] [ <eth\_multi\_coll> ] [ <eth\_excess\_coll> ] [ <eth\_indiscard> ] [ <eth\_bad\_encap> ] [ <eth\_outcrc> ] [ <eth\_symbol> ] [ <eth\_out\_drops> ] [ <eth\_bpdu\_outlost> ] [ <eth\_cos0\_outlost> ] [ <eth\_cos1\_outlost> ] [ <eth\_cos2\_outlost>  $\lceil$  <eth cos3\_outlost>  $\lceil$  <eth\_cos4\_outlost>  $\lceil$  <eth\_cos5\_outlost>  $\lceil$  <eth\_cos6\_outlost>  $\lceil$   $\lceil$  $\leq$  eth cos7 outlost>  $\leq$  [  $\leq$  eth inpause>  $\leq$  [  $\leq$  eth resets>  $\leq$  [  $\leq$  eth sqetest>  $\leq$  [ <eth\_l2\_ucastpkts> ] [ <eth\_l2\_ucastbytes> ] [ <eth\_l2\_mcastpkts> ] [ <eth\_l2\_mcastbytes> ] [  $\leq$ eth 12 bcastpkts>  $| \leq$ eth 12 bcastbytes>  $| \leq$ eth 13in routed pkts>  $| \leq$ eth 13in routed bytes>  $| \leq$ <eth\_l3out\_routed\_pkts> ] [ <eth\_l3out\_routed\_bytes> ] [ <eth\_l3in\_ucastpkts> ] [ <eth\_l3in\_ucastbytes> ] [ <eth\_l3in\_mcastpkts> ] [ <eth\_l3in\_mcastbytes> ] [ <eth\_l3in\_bcastpkts> ] [ <eth\_l3in\_bcastbytes> ] [  $\leq$ eth 13out ucastpkts>  $]$   $\leq$ eth 13out ucastbytes>  $]$   $\leq$ eth 13out mcastpkts>  $\leq$   $\leq$   $\leq$   $\leq$   $\leq$   $\leq$   $\leq$   $\leq$   $\leq$   $\leq$   $\leq$   $\leq$   $\leq$   $\leq$   $\leq$   $\leq$   $\leq$   $\leq$   $\leq$   $\leq$   $\leq$   $\leq$   $\$  $\leq$ eth 13out bcastpkts> ]  $\leq$ eth 13out bcastbytes> ]  $\leq$ eth 13avg1\_inbytes> ]  $\leq$ eth 13avg1\_inpkts> ]  $\leq$ <eth\_l3avg1\_outbytes> ] [ <eth\_l3avg1\_outpkts> ] [ <eth\_ipmcast> ] [ <eth\_inhw\_switched> ] [  $\leq$  eth insw\_switched>  $]$  [  $\leq$  eth throtles  $>$  ] [  $\leq$  eth outhwas witched  $>$  ] [  $\leq$  eth outsw\_switched  $>$ ] [ <eth\_buffail> ] [ <eth\_bufswapped> ] [ <eth\_arpdrops> ] [ <eth\_out\_ifdown\_drops> ] [ <eth\_fcoe\_in\_pkts> ] [ <eth\_fcoe\_in\_octets> ] [ <eth\_fcoe\_out\_pkts> ] [ <eth\_fcoe\_out\_octets> ] [ <eth\_nfcoe\_in\_pkts> ] [ <eth\_nfcoe\_in\_octets> ] [ <eth\_nfcoe\_out\_pkts> ] [ <eth\_nfcoe\_out\_octets> ] [ <svi\_routed\_pkts\_in> ] [ <svi\_routed\_bytes\_in> ] [ <svi\_routed\_pkts\_out> ] [ <svi\_routed\_bytes\_out> ] [ <svi\_ucast\_pkts\_in> ] [ <svi\_ucast\_bytes\_in> ] [ <svi\_mcast\_pkts\_in> ] [ <svi\_mcast\_bytes\_in> ] [ <svi\_ucast\_pkts\_out> ] [  $\leq$ svi\_ucast\_bytes\_out> ]  $[$   $\leq$ svi\_mcast\_pkts\_out> ]  $[$   $\leq$ svi\_mcast\_bytes\_out> ]  $[$   $\leq$ svi\_ipv4\_ucast\_pkts\_in> ] [ <svi\_ipv4\_ucast\_bytes\_in> ] [ <svi\_ipv4\_ucast\_pkts\_out> ] [ <svi\_ipv4\_ucast\_bytes\_out> ] [  $\leq$ svi\_ipv4\_mcast\_pkts\_in> ]  $[$   $\leq$ svi\_ipv4\_mcast\_bytes\_in>  $]$   $[$   $\leq$ svi\_ipv4\_mcast\_pkts\_out>  $]$   $[$ <svi\_ipv4\_mcast\_bytes\_out> ] [ <svi\_ipv6\_ucast\_pkts\_in> ] [ <svi\_ipv6\_ucast\_bytes\_in> ] [ <svi\_ipv6\_ucast\_pkts\_out> ] [ <svi\_ipv6\_ucast\_bytes\_out> ] [ <svi\_ipv6\_mcast\_pkts\_in> ] [ <svi\_ipv6\_mcast\_bytes\_in> ] [ <svi\_ipv6\_mcast\_pkts\_out> ] [ <svi\_ipv6\_mcast\_bytes\_out> ] [ <svi\_average\_input\_bits> ] [ <svi\_average\_input\_packets> ] [ <svi\_average\_output\_bits> ] [ <svi\_average\_output\_packets> ] [ <svi\_rate\_in\_mins> ] [ <svi\_time\_last\_cleared> ] [ <svi\_tx\_load> ] [ <svi\_rx\_load> ] [ <svi\_reliability> ] ]

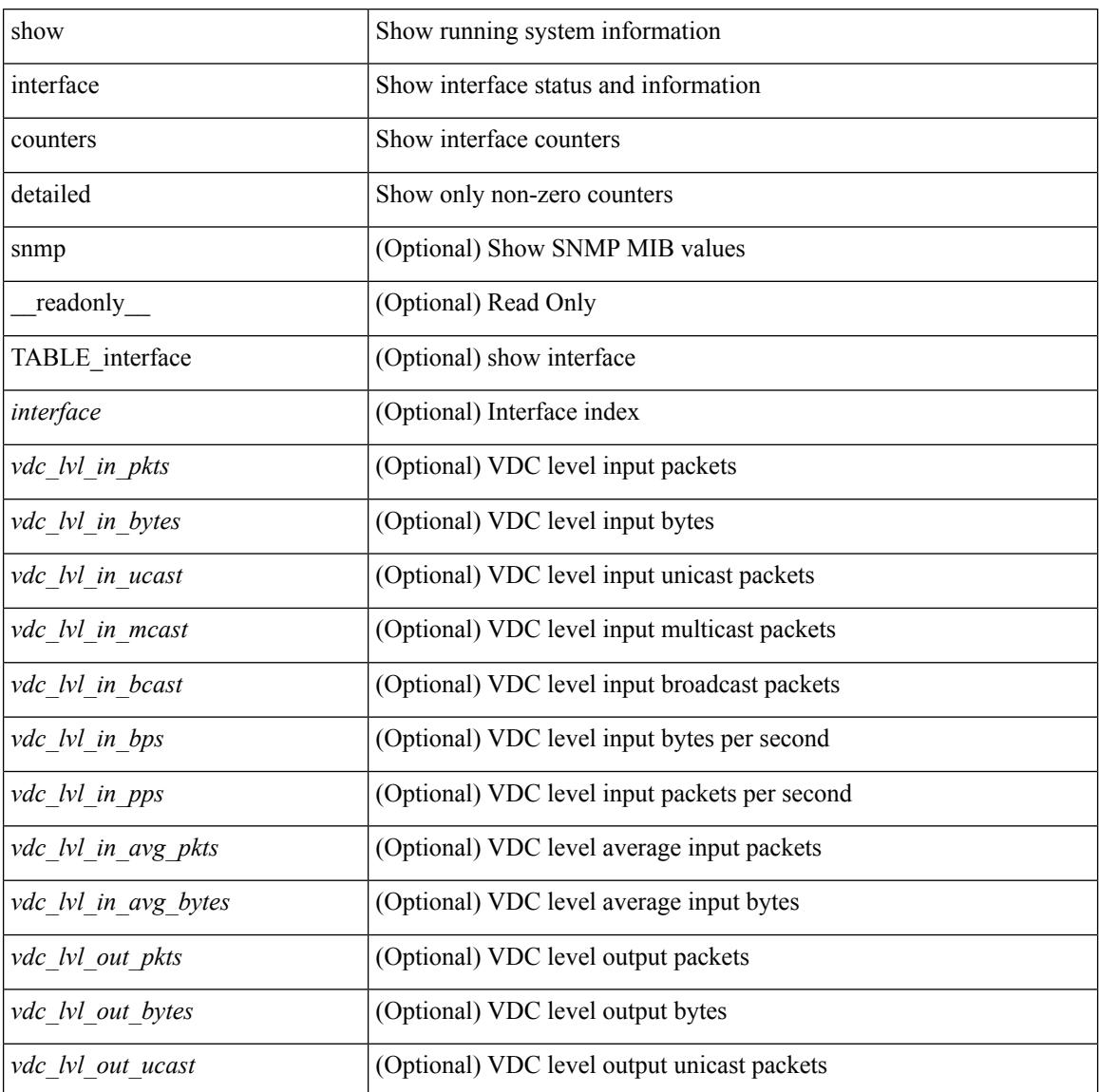

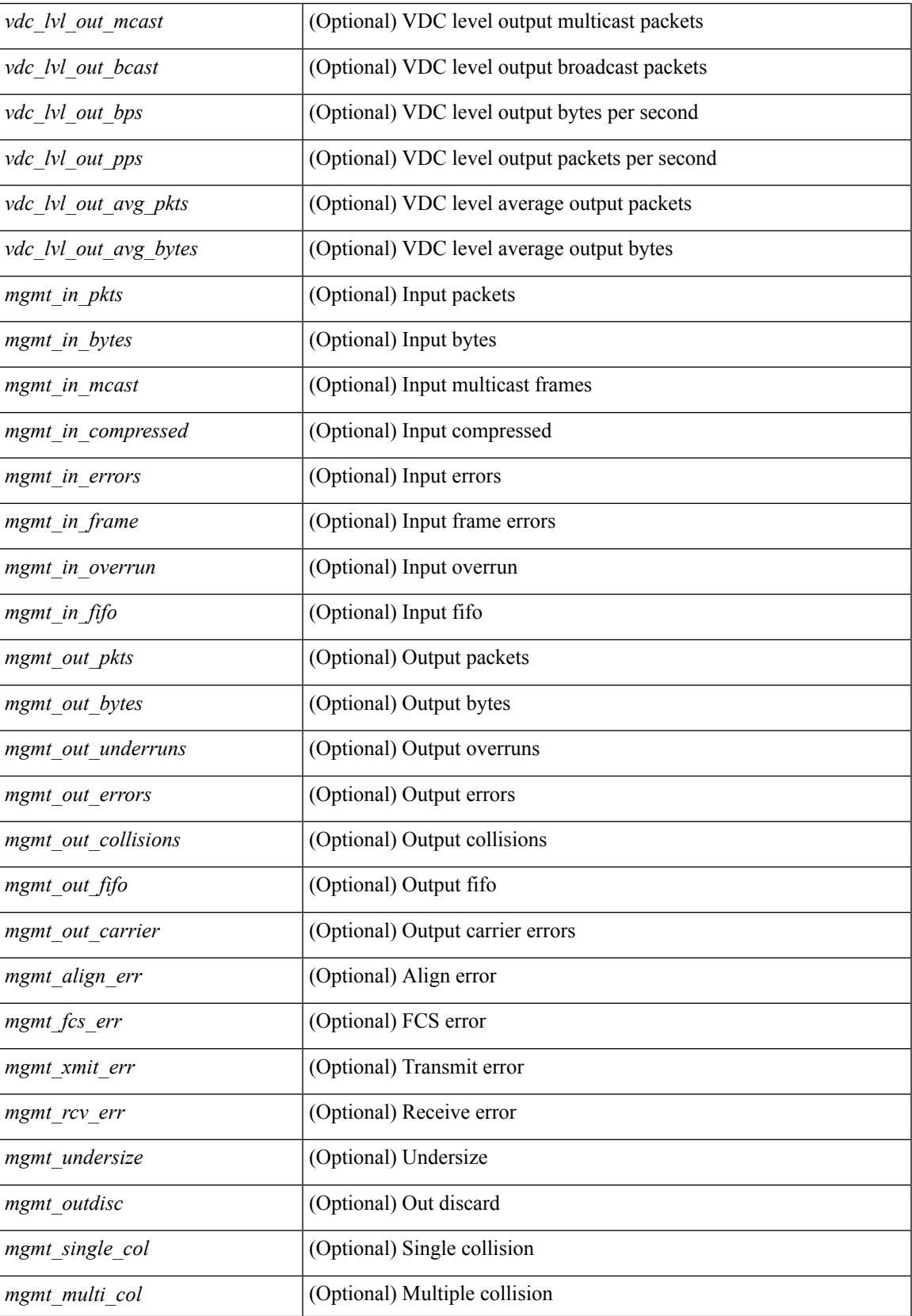

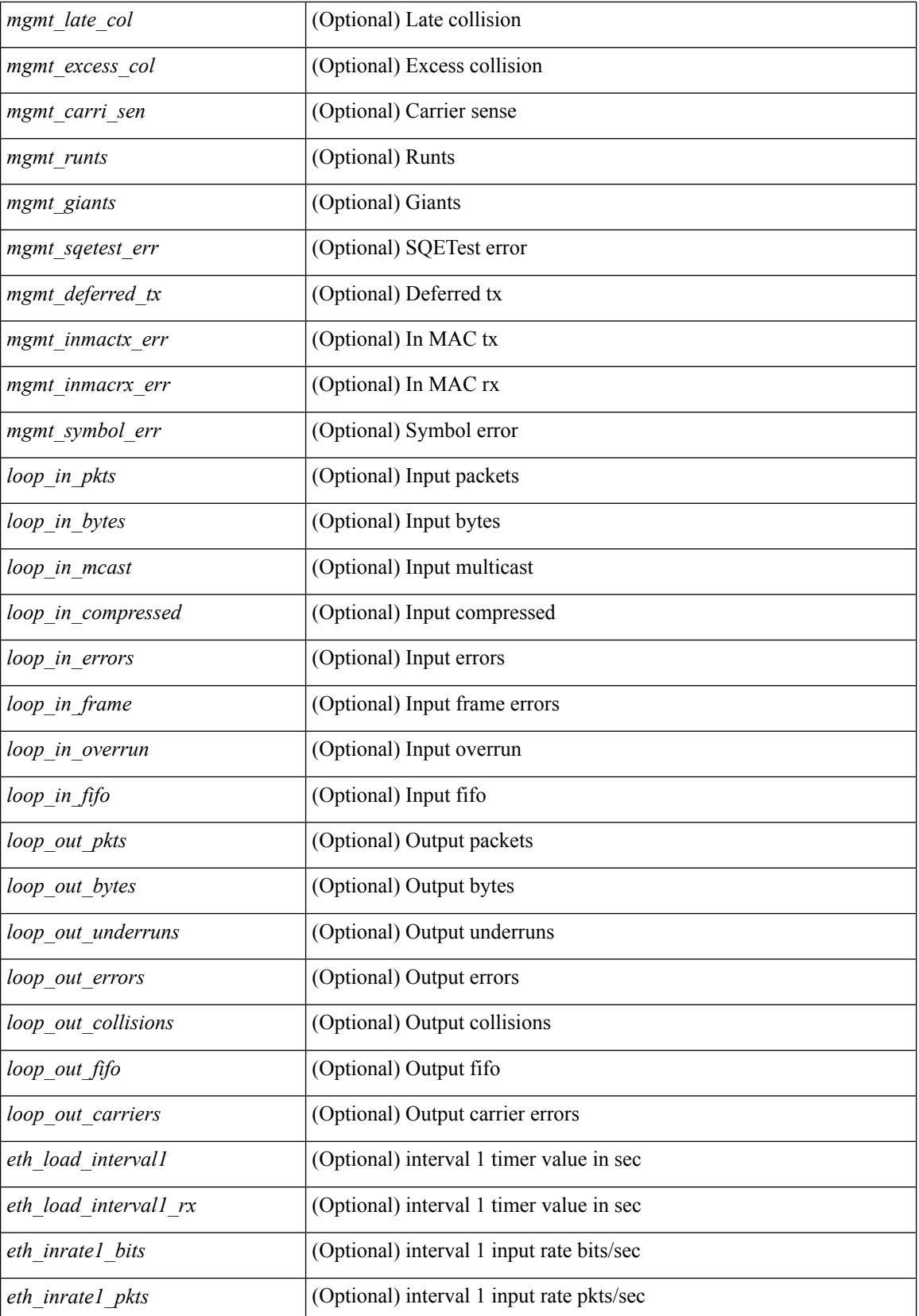

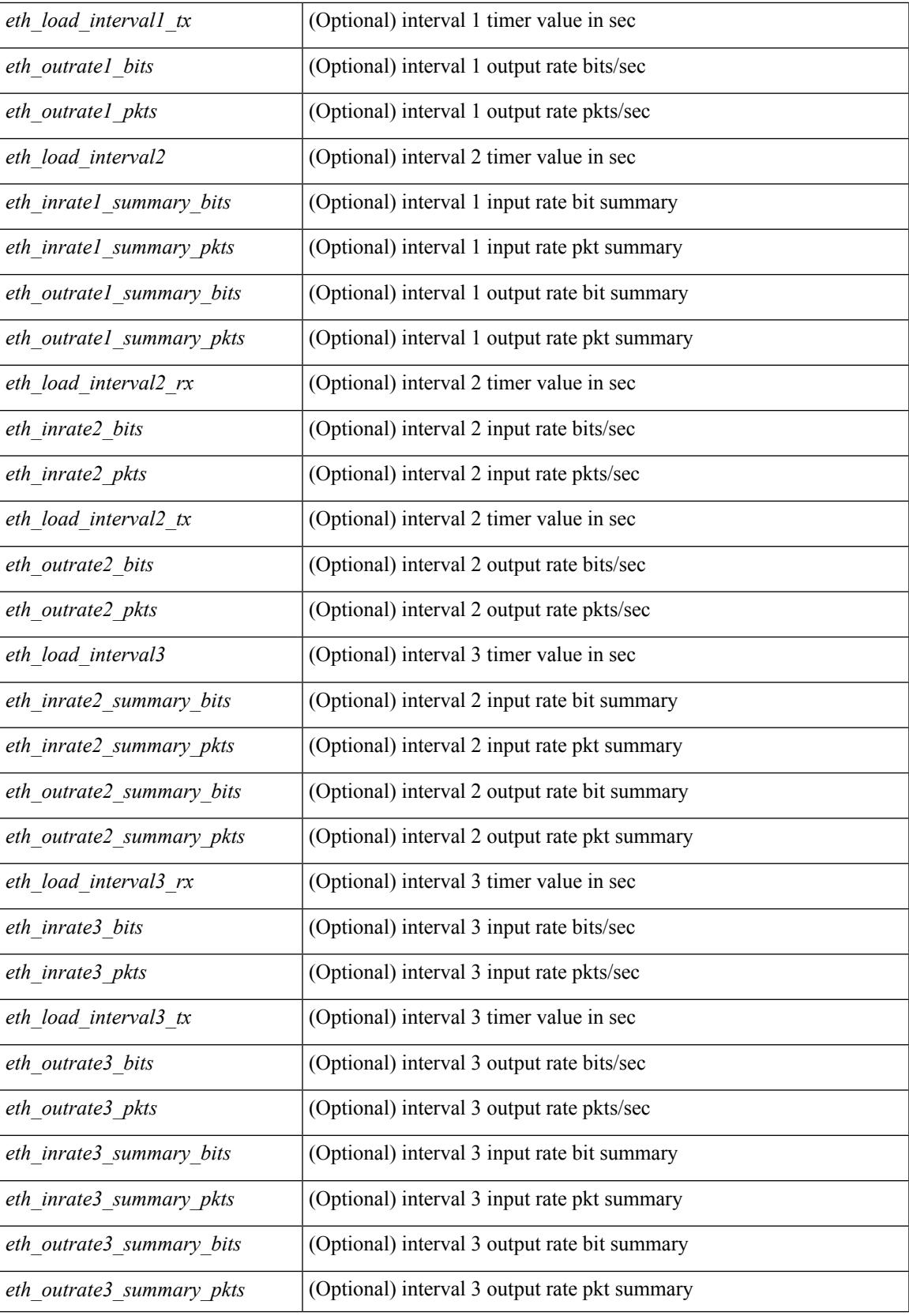

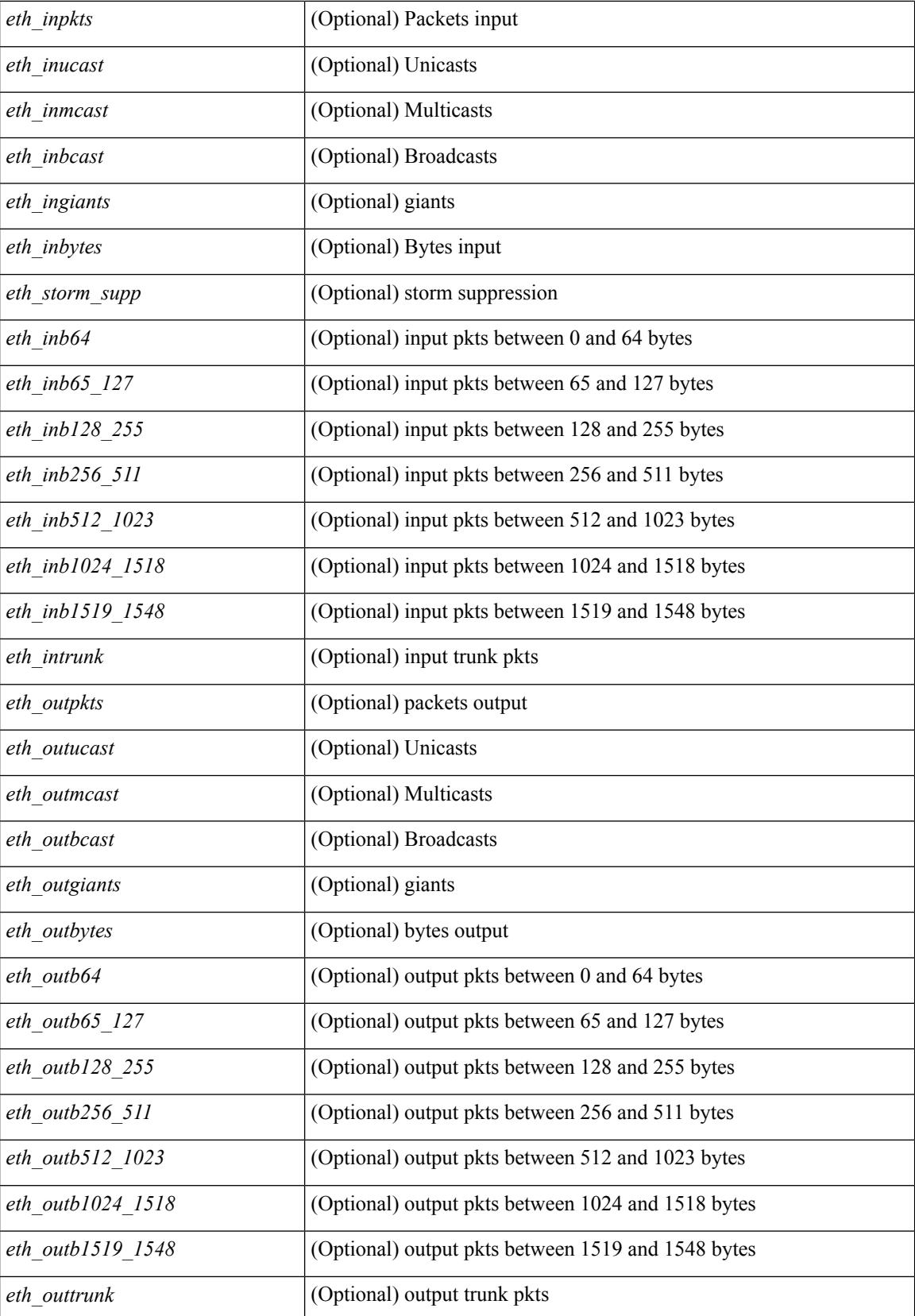

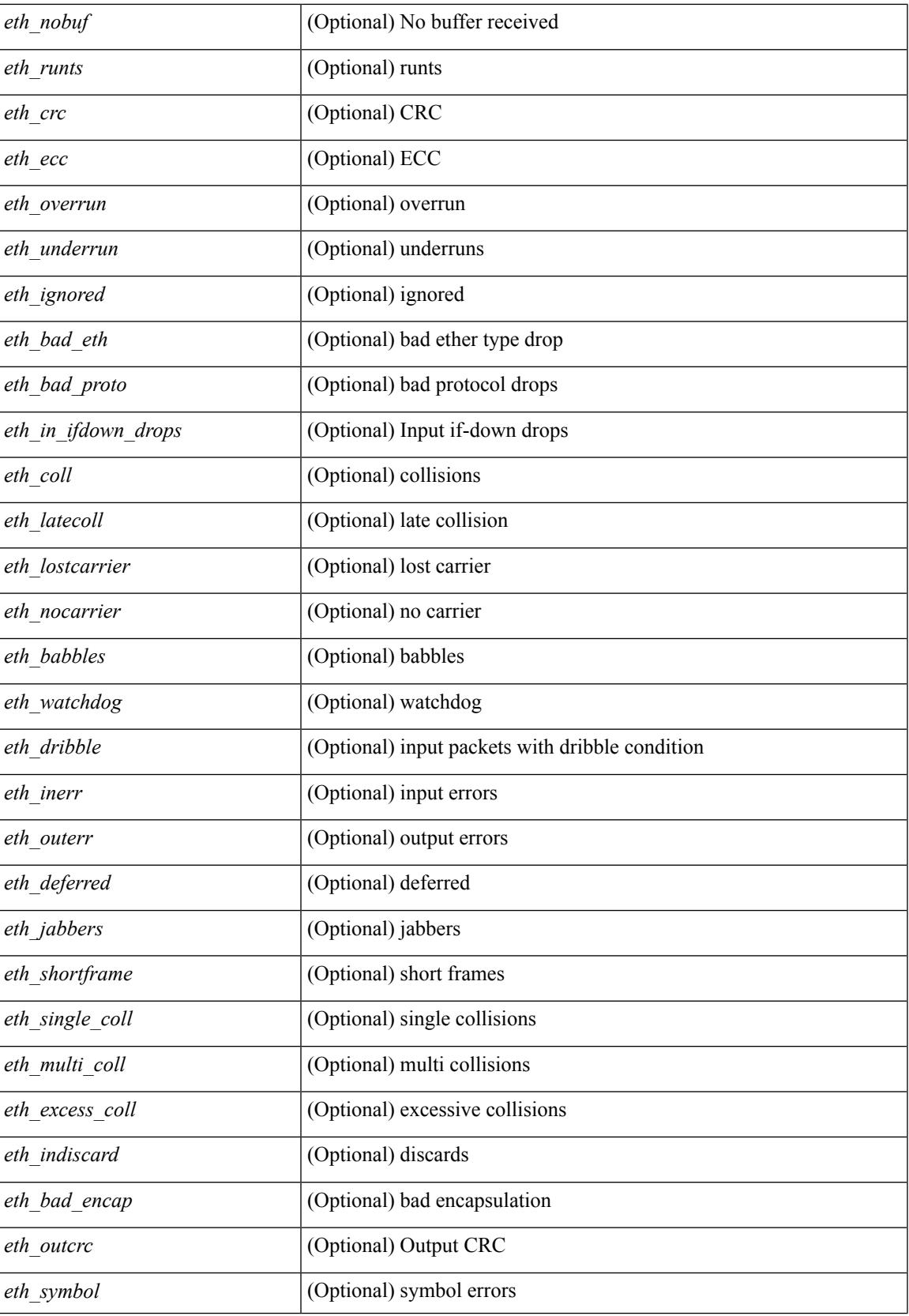

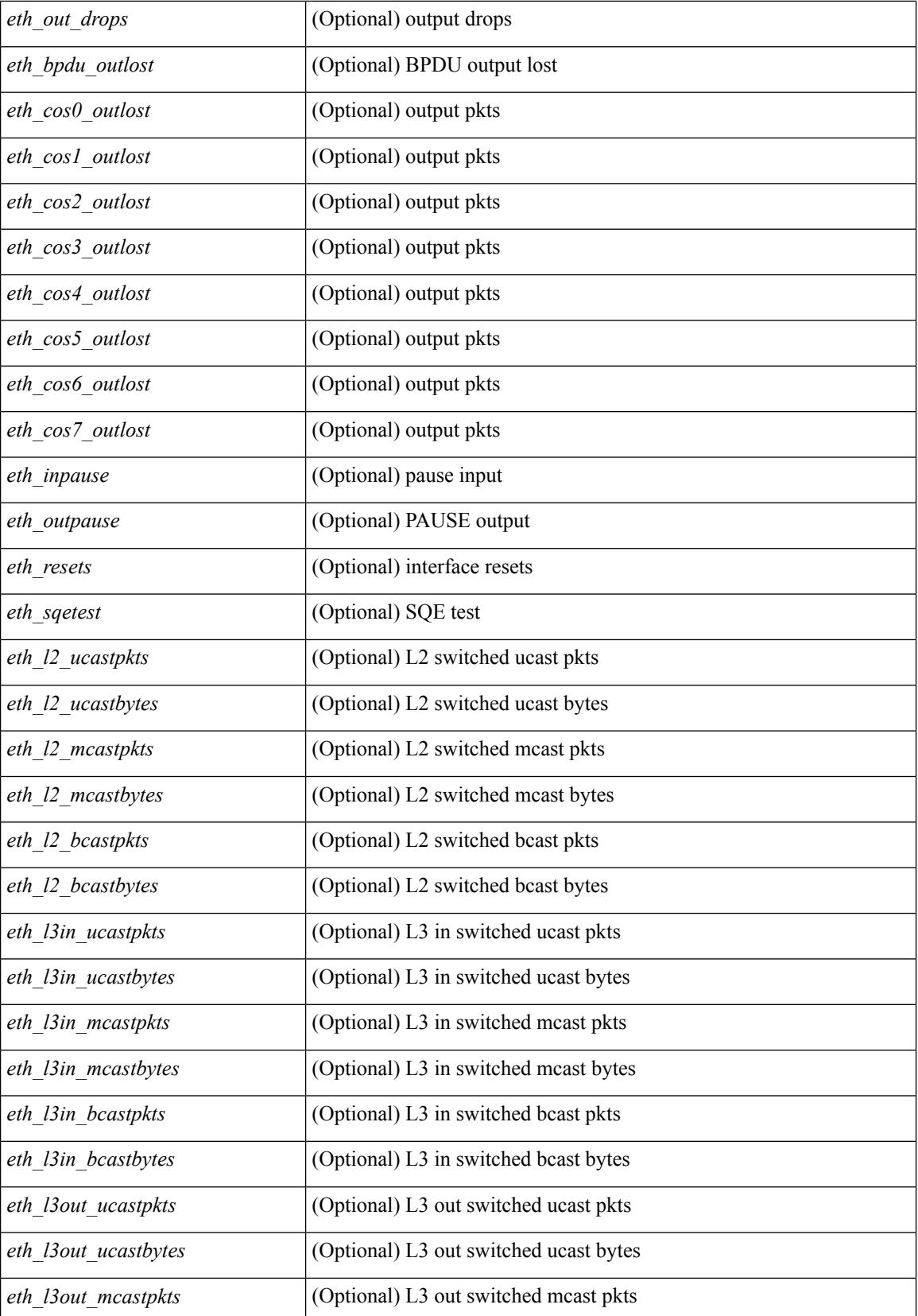

 $\mathbf{l}$ 

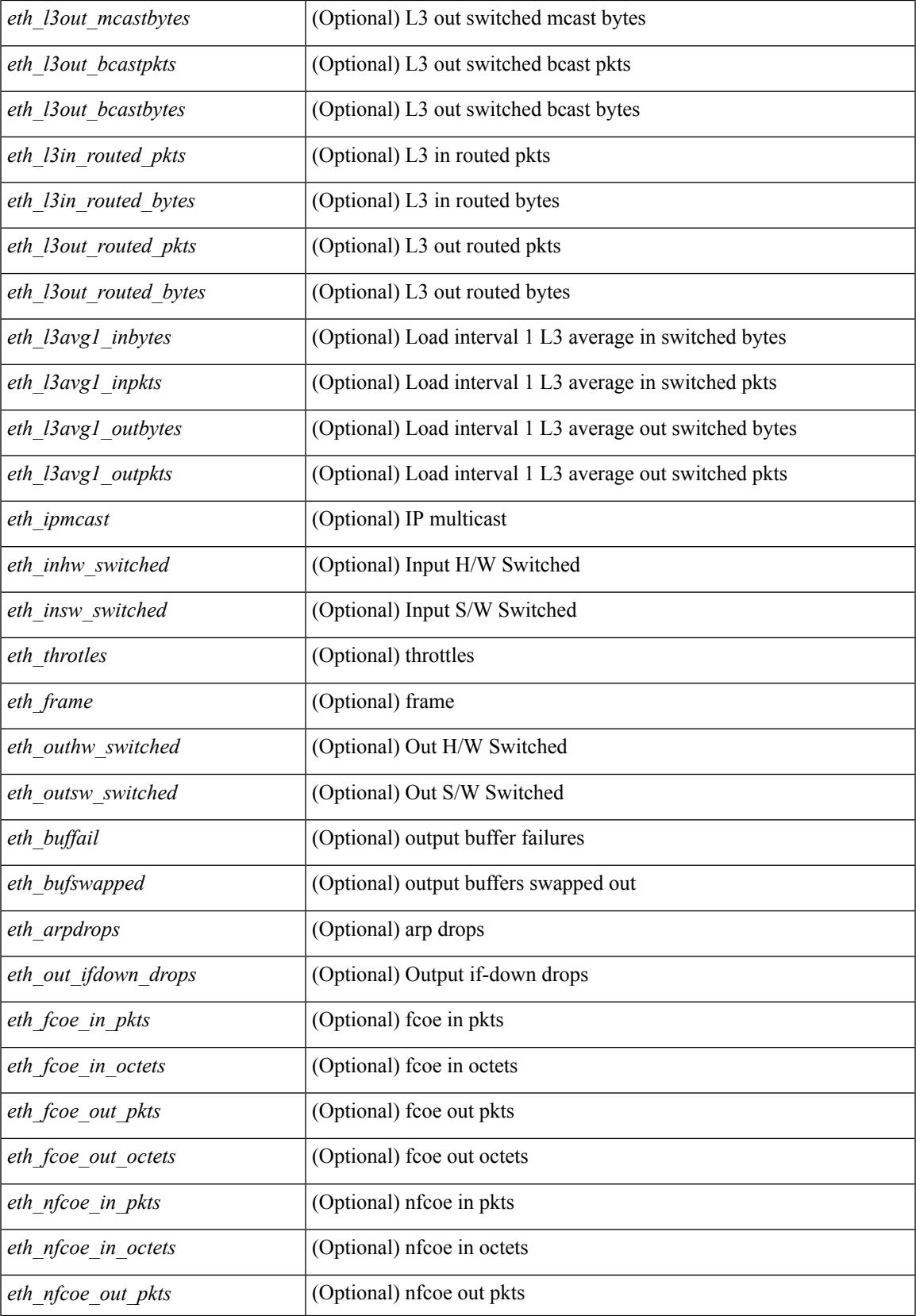

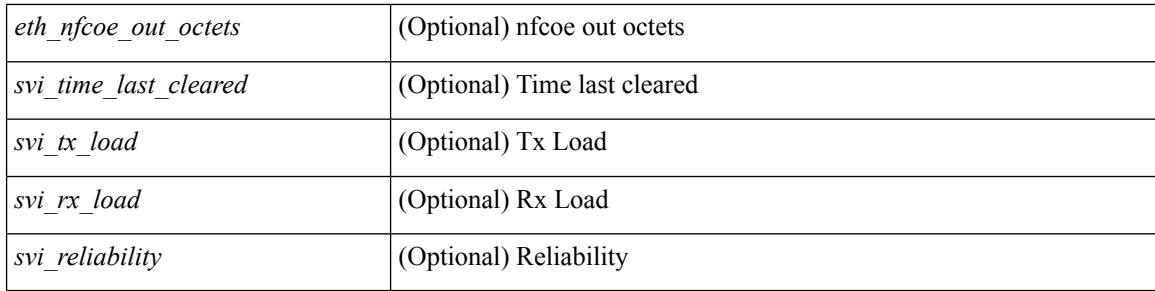

### **Command Mode**

## **show interface counters detailed**

show interface <ifmgmt\_ctr\_dtl> counters detailed [\_\_readonly\_\_TABLE\_interface <interface> [  $\leq$ vdc lvl in pkts $>$   $\mid$   $\leq$ vdc lvl in bytes $>$   $\mid$   $\leq$ vdc lvl in ucast $>$   $\mid$   $\leq$ vdc lvl in mcast $>$   $\mid$   $\mid$ <vdc\_lvl\_in\_bcast> ] [ <vdc\_lvl\_in\_bps> ] [ <vdc\_lvl\_in\_pps> ] [ <vdc\_lvl\_in\_avg\_pkts> ] [ <vdc\_lvl\_in\_avg\_bytes> ] [ <vdc\_lvl\_out\_pkts> ] [ <vdc\_lvl\_out\_bytes> ] [ <vdc\_lvl\_out\_ucast> ] [  $\leq$ vdc lvl out mcast>  $\leq$  [  $\leq$ vdc lvl out bcast>  $\leq$  [ $\leq$ vdc lvl out  $\leq$  |  $\leq$ vdc lvl out pps>  $\leq$  [  $\le$ vdc lvl out avg pkts>  $]$   $\le$ vdc lvl out avg bytes>  $]$   $\le$ mgmt in pkts>  $]$   $\le$ mgmt in bytes>  $]$ <mgmt\_in\_mcast> ] [ <mgmt\_in\_compressed> ] [ <mgmt\_in\_errors> ] [ <mgmt\_in\_frame> ] [  $\leq$ mgmt in overrun $>$   $\leq$   $\leq$   $\leq$   $\leq$   $\leq$   $\leq$   $\leq$   $\leq$   $\leq$   $\leq$   $\leq$   $\leq$   $\leq$   $\leq$   $\leq$   $\leq$   $\leq$   $\leq$   $\leq$   $\leq$   $\leq$   $\leq$   $\leq$   $\leq$   $\leq$   $\leq$   $\leq$   $\leq$   $\leq$   $\leq$   $\leq$   $\leq$   $\leq$  $\leq$ mgmt\_out\_underruns> ] [  $\leq$ mgmt\_out\_errors> ] [  $\leq$ mgmt\_out\_collisions> ] [  $\leq$ mgmt\_out\_fifo> ] [ <mgmt\_out\_carrier> ] [ <mgmt\_align\_err> ] [ <mgmt\_fcs\_err> ] [ <mgmt\_xmit\_err> ] [ <mgmt\_rcv\_err> ] [ <mgmt\_undersize> ] [ <mgmt\_outdisc> ] [ <mgmt\_single\_col> ] [ <mgmt\_multi\_col> ] [ <mgmt\_late\_col>  $\lceil$  <mgmt excess col>  $\lceil$  <mgmt carri sen>  $\lceil$  <mgmt runts>  $\lceil$  <mgmt giants>  $\lceil$  <mgmt sqetest err> ] [ <mgmt\_deferred\_tx> ] [ <mgmt\_inmactx\_err> ] [ <mgmt\_inmacrx\_err> ] [ <mgmt\_symbol\_err> ] ]

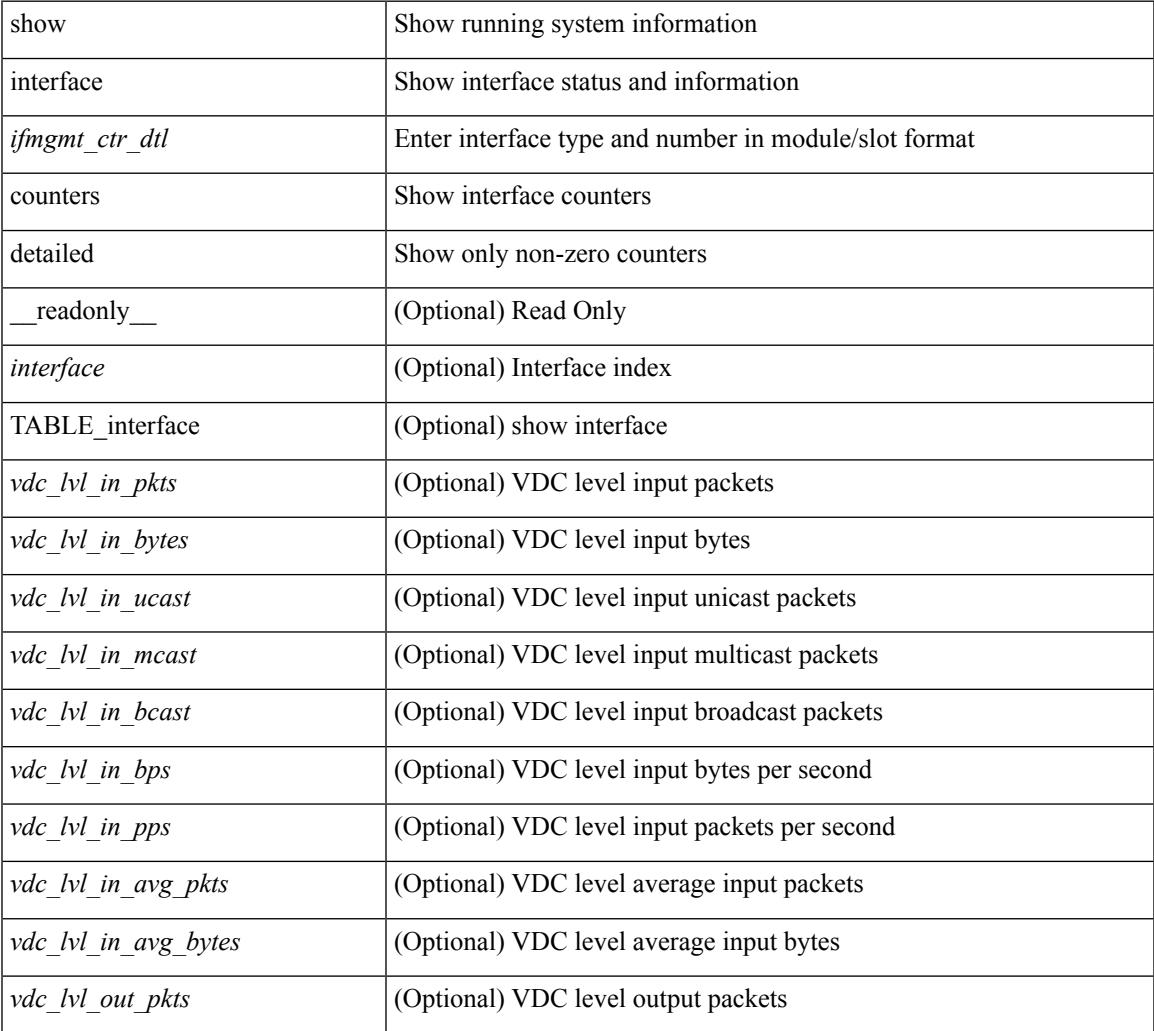

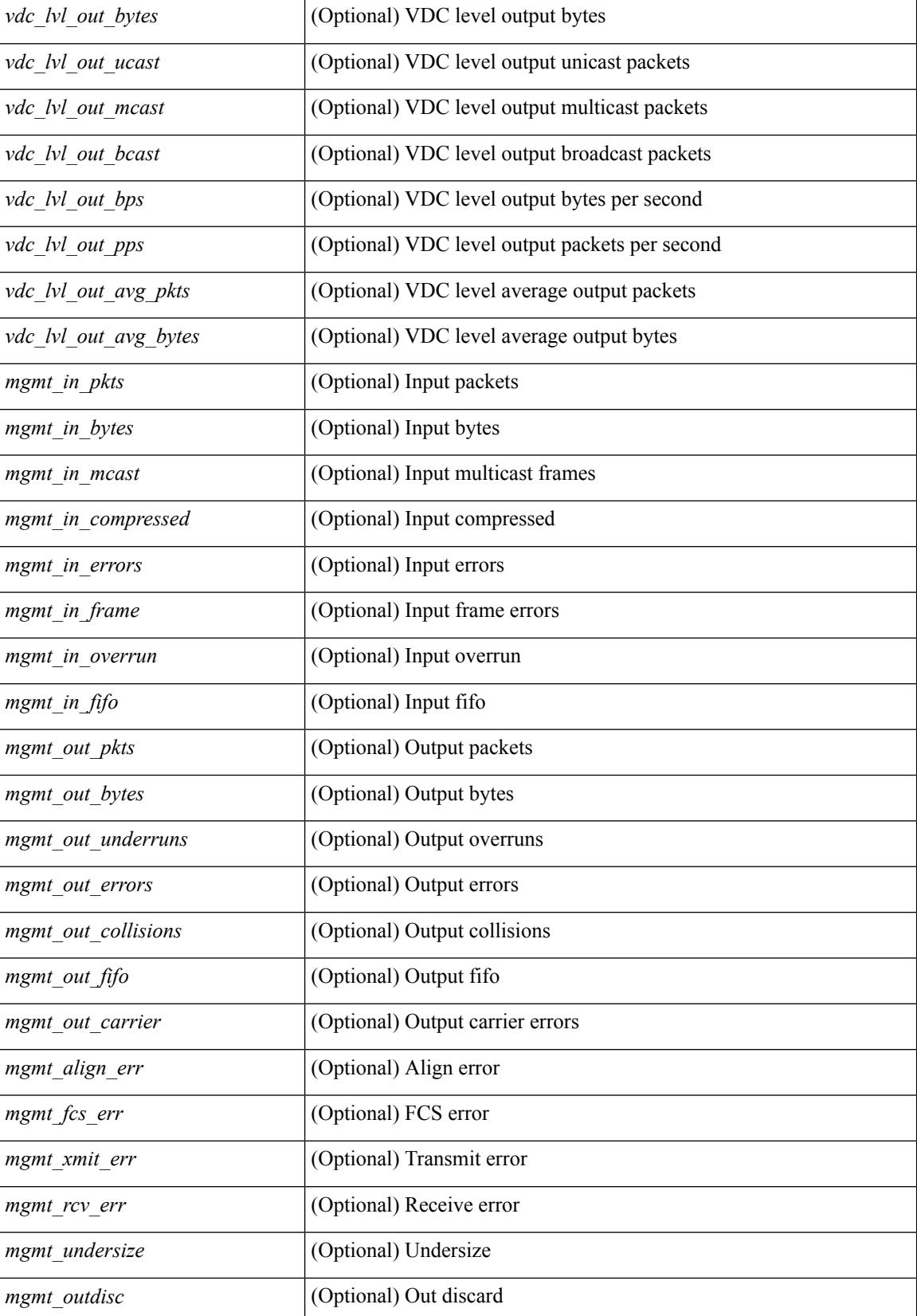
$\mathbf{l}$ 

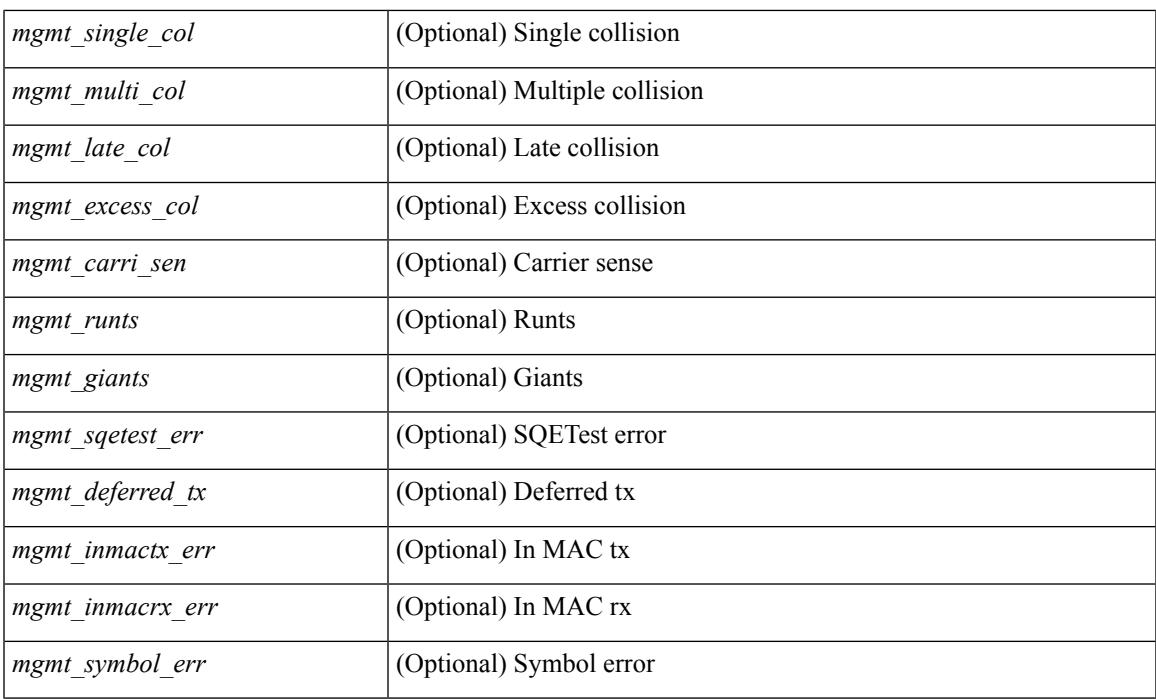

## **Command Mode**

# **show interface counters detailed**

show interface  $\leq$  if loop ctr dtl> counters detailed [ \_\_readonly \_\_TABLE\_interface  $\leq$  interface> [ <loop\_in\_pkts> ] [ <loop\_in\_bytes> ] [ <loop\_in\_mcast> ] [ <loop\_in\_compressed> ] [ <loop\_in\_errors> ] [ <loop\_in\_frame> ] [ <loop\_in\_overrun> ] [ <loop\_in\_fifo> ] [ <loop\_out\_pkts> ] [ <loop\_out\_bytes> ] [ <loop\_out\_underruns> ] [ <loop\_out\_errors> ] [ <loop\_out\_collisions> ] [ <loop\_out\_fifo> ] [ <loop out carriers> ] ]

### **Syntax Description**

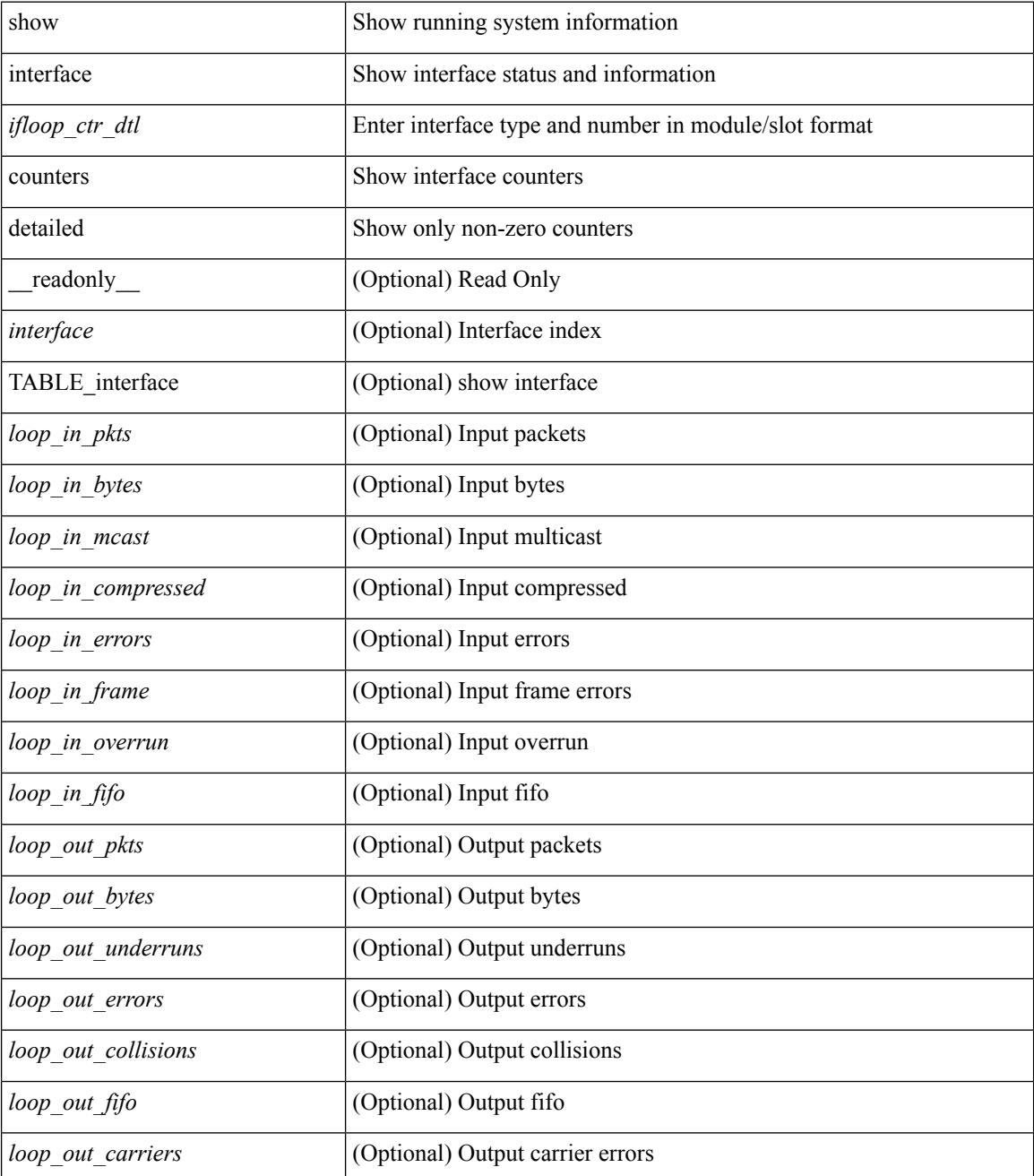

 $\mathbf{l}$ 

### **Command Mode**

## **show interface counters detailed**

show interface  $\le$  ifeth ctr dtl> counters detailed [ snmp ] [ \_\_readonly \_\_TABLE\_interface  $\le$  interface> [  $\leq$ eth load intervall>  $]$   $\leq$ eth load intervall rx>  $]$   $\leq$ eth inrate1 bits>  $]$   $\leq$ eth inrate1 pkts>  $]$ <eth\_load\_interval1\_tx> ] [ <eth\_outrate1\_bits> ] [ <eth\_outrate1\_pkts> ] [ <eth\_load\_interval2> ] [ <eth\_inrate1\_summary\_bits> ] [ <eth\_inrate1\_summary\_pkts> ] [ <eth\_outrate1\_summary\_bits> ] [  $\leq$ eth outrate1 summary pkts>  $| \leq$ eth load interval2 rx>  $| \leq$ eth inrate2 bits>  $| \leq$ eth inrate2 pkts>  $| \leq$  $\leq$ eth load interval2 tx>  $| \leq$ eth outrate2 bits>  $| \leq$ eth outrate2 pkts>  $| \leq$ eth load interval3>  $| \leq$ <eth\_inrate2\_summary\_bits> ] [ <eth\_inrate2\_summary\_pkts> ] [ <eth\_outrate2\_summary\_bits> ] [  $\leq$ eth outrate2 summary pkts>  $]$  [  $\leq$ eth load interval3 rx> ] [  $\leq$ eth inrate3 bits> ] [  $\leq$ eth inrate3 pkts> ] [ <eth\_load\_interval3\_tx> ] [ <eth\_outrate3\_bits> ] [ <eth\_outrate3\_pkts> ] [ <eth\_inrate3\_summary\_bits> ] [ <eth\_inrate3\_summary\_pkts> ] [ <eth\_outrate3\_summary\_bits> ] [ <eth\_outrate3\_summary\_pkts> ] [  $\leq$ eth inpkts $>$  ] [  $\leq$ eth inucast $\geq$  ] [  $\leq$ eth inference  $\leq$  [  $\leq$  eth ingiants $\geq$  ] [  $\leq$  eth inbytes $\geq$  ] [  $\leq$  eth storm supp $>$   $| \leq$  eth inb64 $>$   $| \leq$  eth inb65 127 $>$   $| \leq$  eth inb128 255 $>$   $| \leq$  eth inb256 511 $>$   $| \leq$  $\leq$ eth inb512\_1023> ]  $\leq$ eth inb1024\_1518> ]  $\leq$ eth\_inb1519\_1548> ]  $\leq$ eth\_intrunk> ]  $\leq$ eth\_outpkts> ] [ <eth\_outucast> ] [ <eth\_outmcast> ] [ <eth\_outbcast> ] [ <eth\_outgiants> ] [ <eth\_outbytes> ] [ <eth\_outb64> ] [ <eth\_outb65\_127> ] [ <eth\_outb128\_255> ] [ <eth\_outb256\_511> ] [ <eth\_outb512\_1023> ] [  $\leq$ eth outb1024 1518> ]  $\leq$ eth outb1519 1548> ]  $\leq$ eth outtrunk>  $\leq$  [ $\leq$ eth nobuf> ]  $\leq$ eth runts> ] [  $\leq$ eth crc>  $\leq$  [  $\leq$ eth ecc>  $\leq$  [  $\leq$  eth overrun>  $\leq$  [  $\leq$  eth ignored>  $\leq$  [  $\leq$  eth bad eth>  $\leq$  [ <eth\_bad\_proto> ] [ <eth\_in\_ifdown\_drops> ] [ <eth\_coll> ] [ <eth\_latecoll> ] [ <eth\_lostcarrier> ] [  $\leq$ eth nocarrier>  $\leq$  [  $\leq$  ceth babbles>  $\leq$  [  $\leq$  ceth dribbles  $\leq$  [  $\leq$  ceth inerr $\geq$  [  $\leq$  ceth outerr $\geq$  ] [ <eth\_deferred> ] [ <eth\_jabbers> ] [ <eth\_shortframe> ] [ <eth\_single\_coll> ] [ <eth\_multi\_coll> ] [  $\leq$ eth excess coll>  $\leq$  [  $\leq$  eth indiscard>  $\leq$  [  $\leq$  eth bad encap>  $\leq$  [  $\leq$  eth symbol>  $\leq$  [  $\leq$ eth out drops>  $]$   $\leq$ eth bpdu outlost>  $]$   $\leq$ eth cos0 outlost>  $]$   $\leq$ eth cos1 outlost>  $]$   $\leq$ eth cos2 outlost>  $\lceil$  <eth cos3 outlost>  $\lceil$  <eth cos4 outlost>  $\lceil$  <eth cos5 outlost>  $\lceil$  <eth cos6 outlost>  $\lceil$   $\lceil$  $\leq$  eth cos7 outlost>  $\leq$  [  $\leq$  eth inpause>  $\leq$  [  $\leq$  eth  $\leq$  eth resets>  $\leq$  [  $\leq$  eth sqetest>  $\leq$  [ <eth\_l2\_ucastpkts> ] [ <eth\_l2\_ucastbytes> ] [ <eth\_l2\_mcastpkts> ] [ <eth\_l2\_mcastbytes> ] [ <eth\_l2\_bcastpkts> ] [ <eth\_l2\_bcastbytes> ] [ <eth\_l3in\_routed\_pkts> ] [ <eth\_l3in\_routed\_bytes> ] [  $\leq$ eth 13out routed pkts>  $]$  [  $\leq$ eth 13out routed bytes> ] [  $\leq$ eth 13in ucastbytes> ] [  $\leq$ eth 13in ucastbytes> ] [ $\leq$ eth 13in mcastpkts>  $]$  [ $\leq$ eth 13in mcastbytes> ] [ $\leq$ eth 13in bcastpkts> ] [ $\leq$ eth 13in bcastbytes> ] [ <eth\_l3out\_ucastpkts> ] [ <eth\_l3out\_ucastbytes> ] [ <eth\_l3out\_mcastpkts> ] [ <eth\_l3out\_mcastbytes> ] [  $\leq$ eth 13out bcastpkts>  $]$  [  $\leq$ eth 13out bcastbytes> ]  $\leq$ eth 13avg1 inbytes> ]  $\leq$ eth 13avg1 inpkts> ] [ <eth\_l3avg1\_outbytes> ] [ <eth\_l3avg1\_outpkts> ] [ <eth\_ipmcast> ] [ <eth\_inhw\_switched> ] [  $\leq$  =  $\leq$  throtles  $\geq$   $\leq$   $\leq$  eth frame>  $\leq$   $\leq$   $\leq$   $\leq$   $\leq$   $\leq$   $\leq$   $\leq$   $\leq$   $\leq$   $\leq$   $\leq$   $\leq$   $\leq$   $\leq$   $\leq$   $\leq$   $\leq$   $\leq$   $\leq$   $\leq$   $\leq$   $\leq$   $\leq$   $\leq$   $\leq$   $\leq$   $\leq$   $\lceil$  <eth buffail>  $\lceil$  <eth bufswapped>  $\lceil$  <eth arpdrops>  $\lceil$  <eth out ifdown drops>  $\lceil$   $\rceil$ 

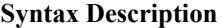

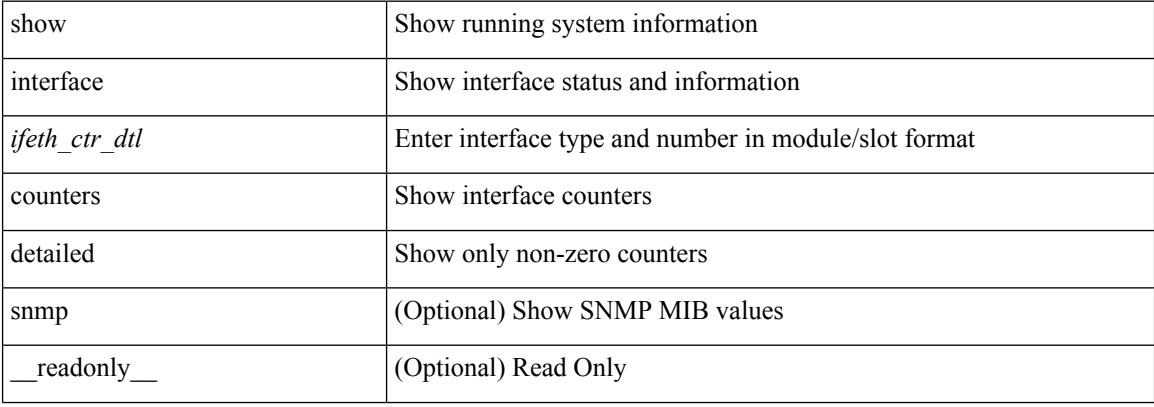

 $\mathbf{l}$ 

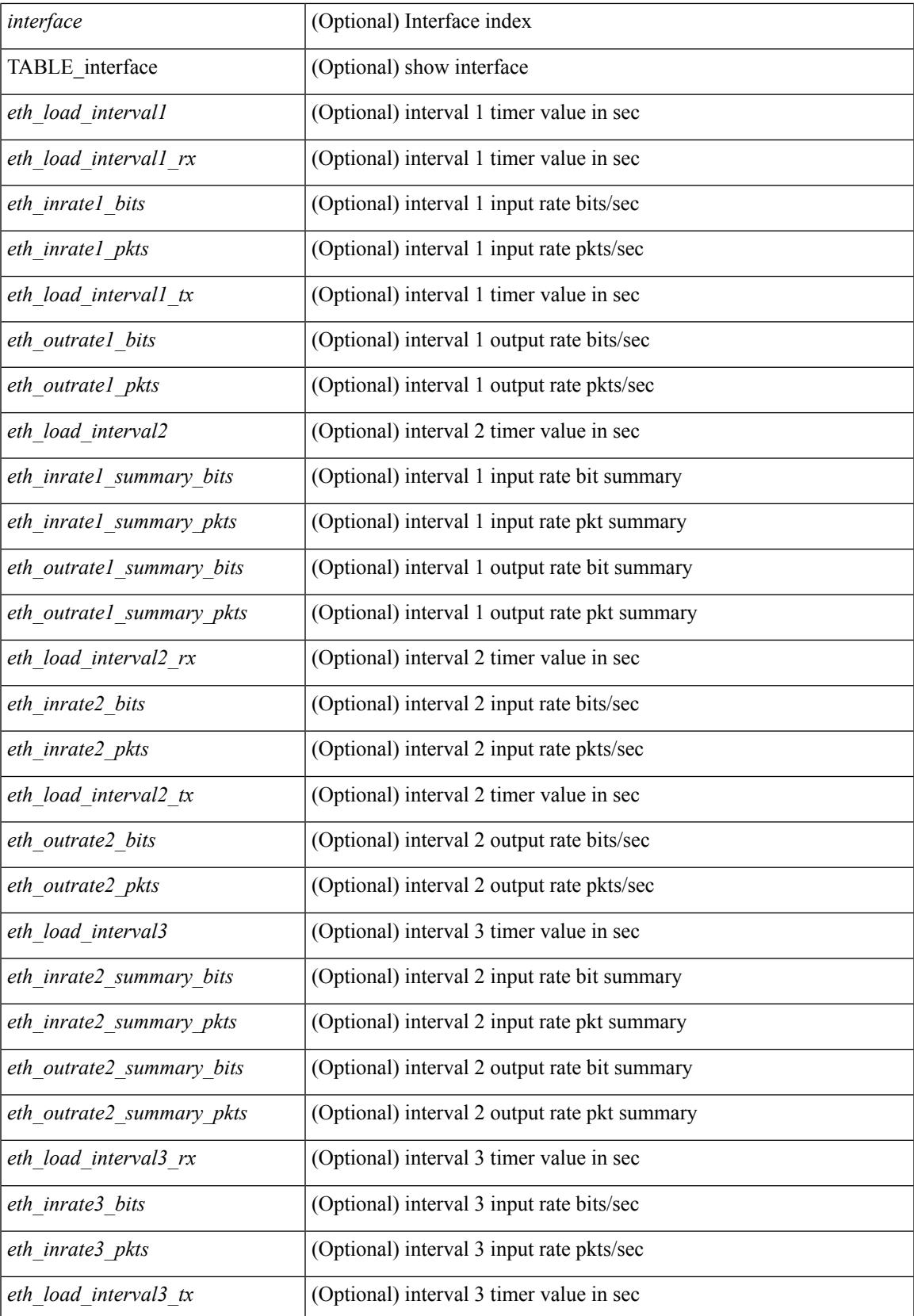

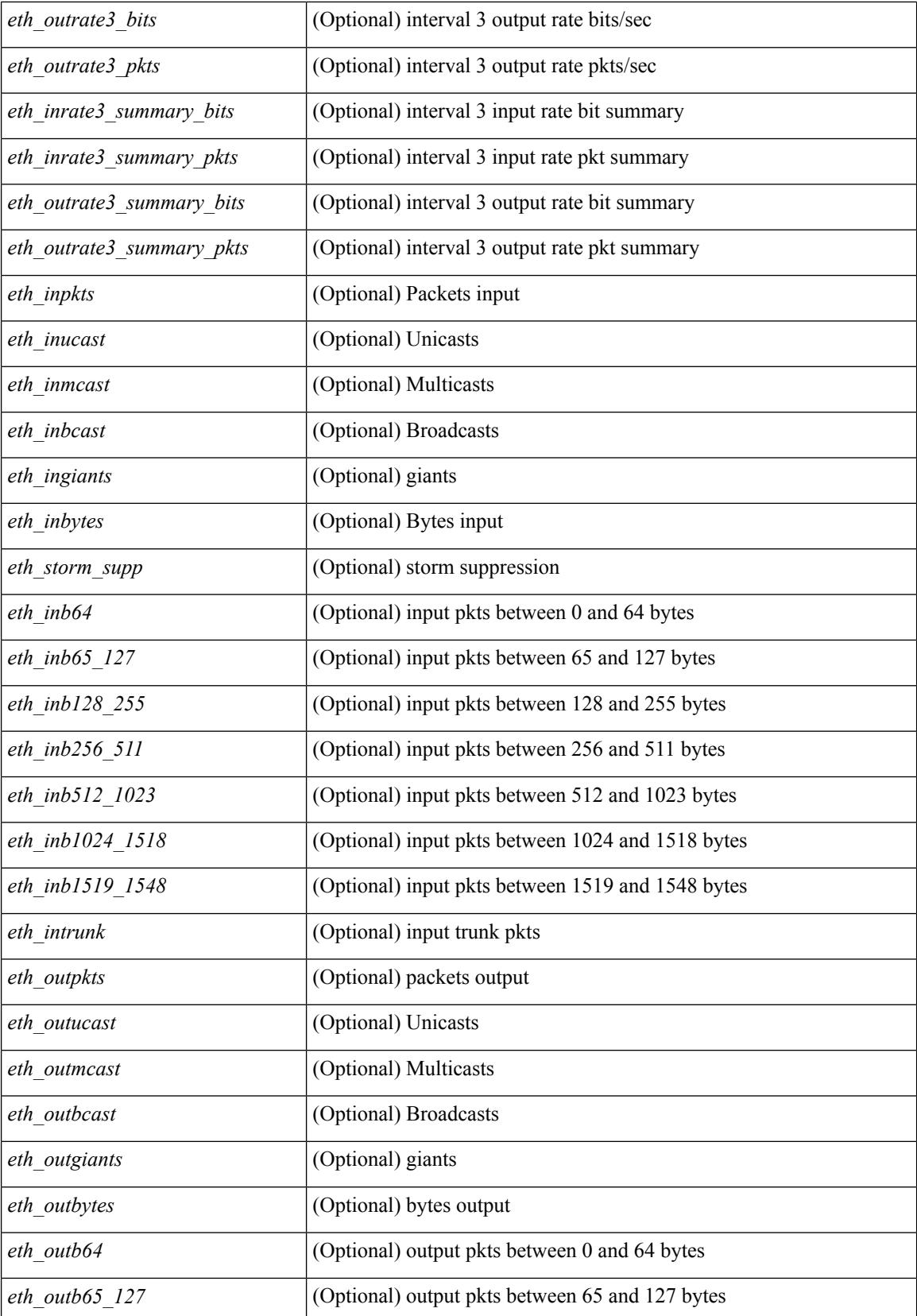

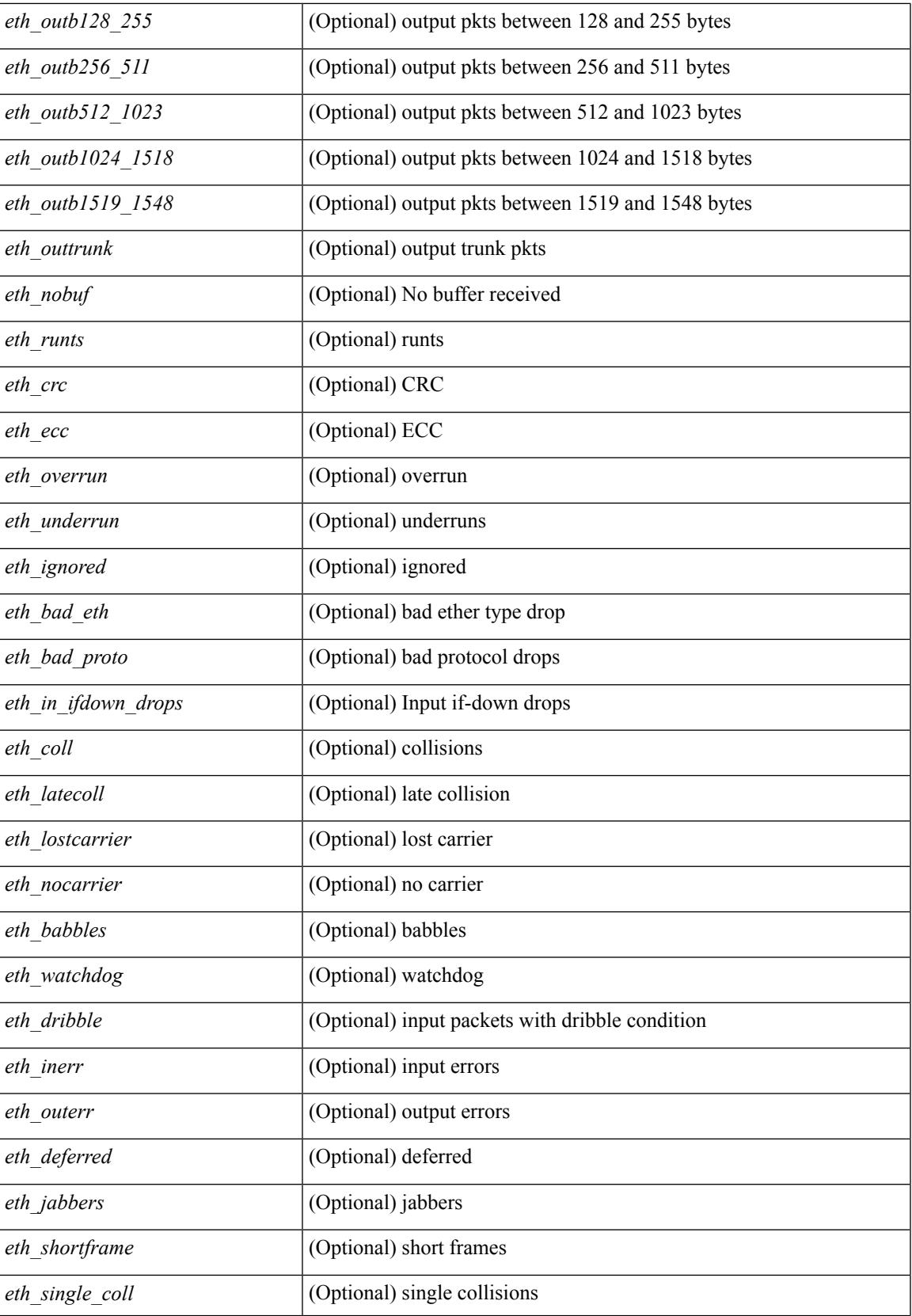

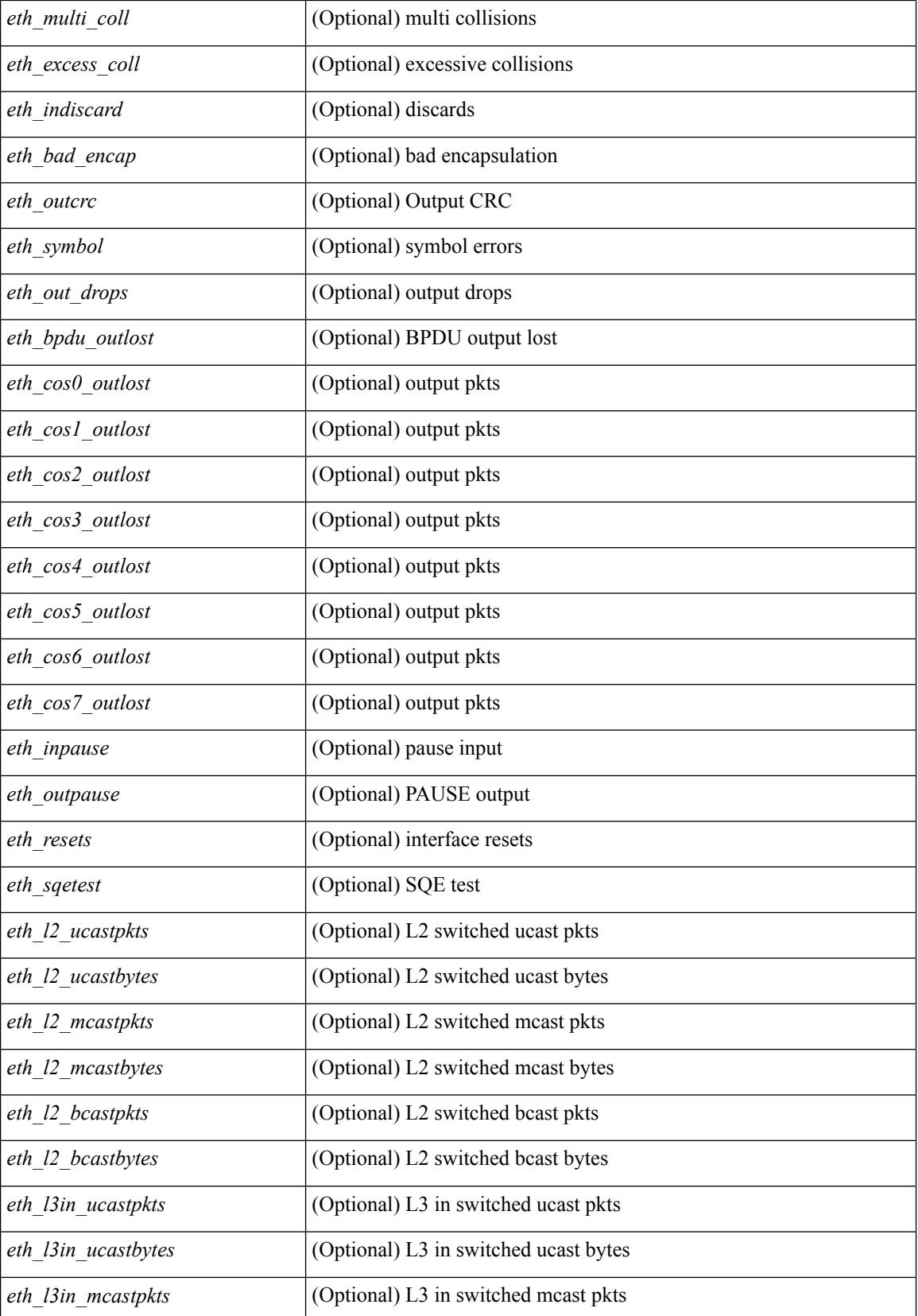

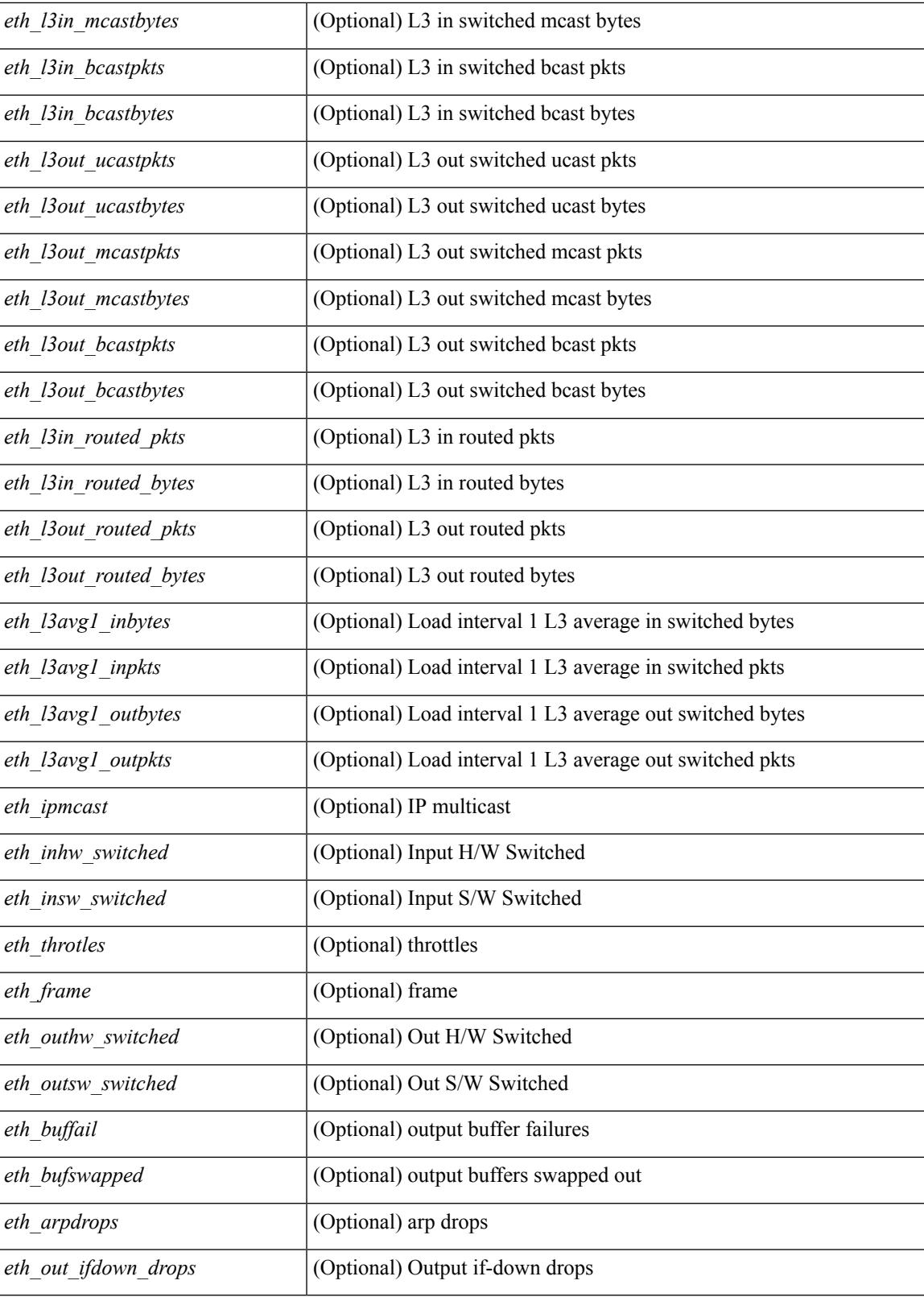

**Command Mode**

# **show interface counters detailed all**

show interface <ifid\_ctr\_dtl\_all> counters detailed all [ snmp ]

### **Syntax Description**

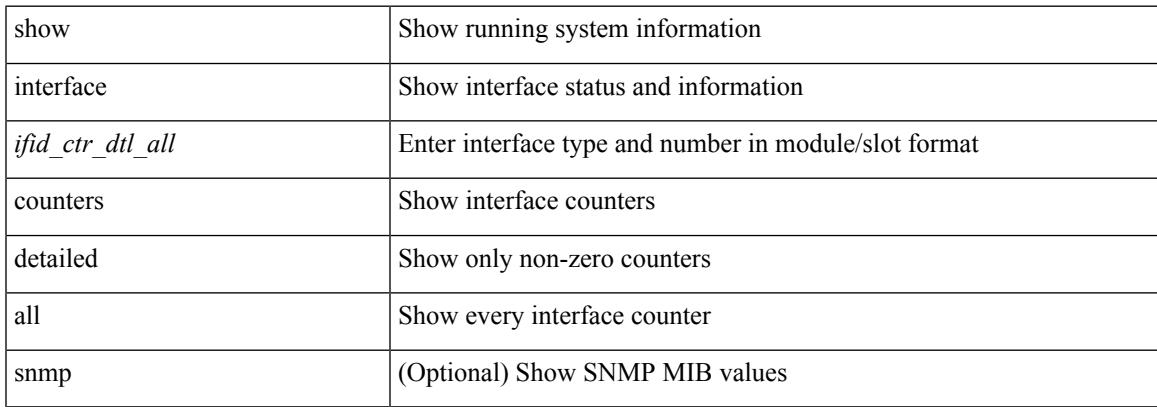

### **Command Mode**

## **show interface counters detailed all**

show interface  $\le$  ifmgmt ctr dtl all> counters detailed all [ \_\_readonly \_\_TABLE\_interface  $\le$  interface  $\ge$  [  $\leq$ vdc lvl in pkts $>$   $\mid$   $\leq$ vdc lvl in bytes $>$   $\mid$   $\leq$ vdc lvl in ucast $>$   $\mid$   $\leq$ vdc lvl in mcast $>$   $\mid$   $\mid$  $\leq$ vdc lvl in bcast>  $| \leq$ vdc lvl in bps>  $| \leq$ vdc lvl in pps>  $| \leq$ vdc lvl in avg pkts>  $| \leq$ <vdc\_lvl\_in\_avg\_bytes> ] [ <vdc\_lvl\_out\_pkts> ] [ <vdc\_lvl\_out\_bytes> ] [ <vdc\_lvl\_out\_ucast> ] [  $\leq$ vdc lvl out mcast>  $\leq$  [  $\leq$ vdc lvl out bcast>  $\leq$  [ $\leq$ vdc lvl out bps>  $\leq$  [ $\leq$ vdc lvl out pps> ] [  $\leq$ vdc lvl out avg pkts $>$   $\mid$   $\leq$ vdc lvl out avg bytes $>$   $\mid$   $\leq$   $\mid$   $\leq$   $\mid$   $\leq$   $\mid$   $\leq$   $\mid$   $\leq$   $\mid$   $\leq$   $\mid$   $\leq$   $\mid$   $\leq$   $\mid$   $\leq$   $\mid$   $\leq$   $\mid$   $\leq$   $\mid$   $\leq$   $\mid$   $\leq$   $\mid$   $\leq$   $\mid$ <mgmt\_in\_mcast> ] [ <mgmt\_out\_pkts> ] [ <mgmt\_out\_bytes> ] [ <mgmt\_in\_errors> ] [ <mgmt\_out\_errors>  $\lceil$   $\lceil$ <mgmt\_in\_overrun> ] [ <mgmt\_out\_underruns> ] [ <mgmt\_out\_collisions> ] [ <mgmt\_out\_carrier> ] [ <mgmt\_align\_err> ] [ <mgmt\_fcs\_err> ] [ <mgmt\_xmit\_err> ] [ <mgmt\_rcv\_err> ] [ <mgmt\_undersize> ] [  $\leq$   $\leq$  $\lceil$   $\lceil$   $\lceil$ ] [ <mgmt\_inmactx\_err> ] [ <mgmt\_inmacrx\_err> ] [ <mgmt\_symbol\_err> ] ]

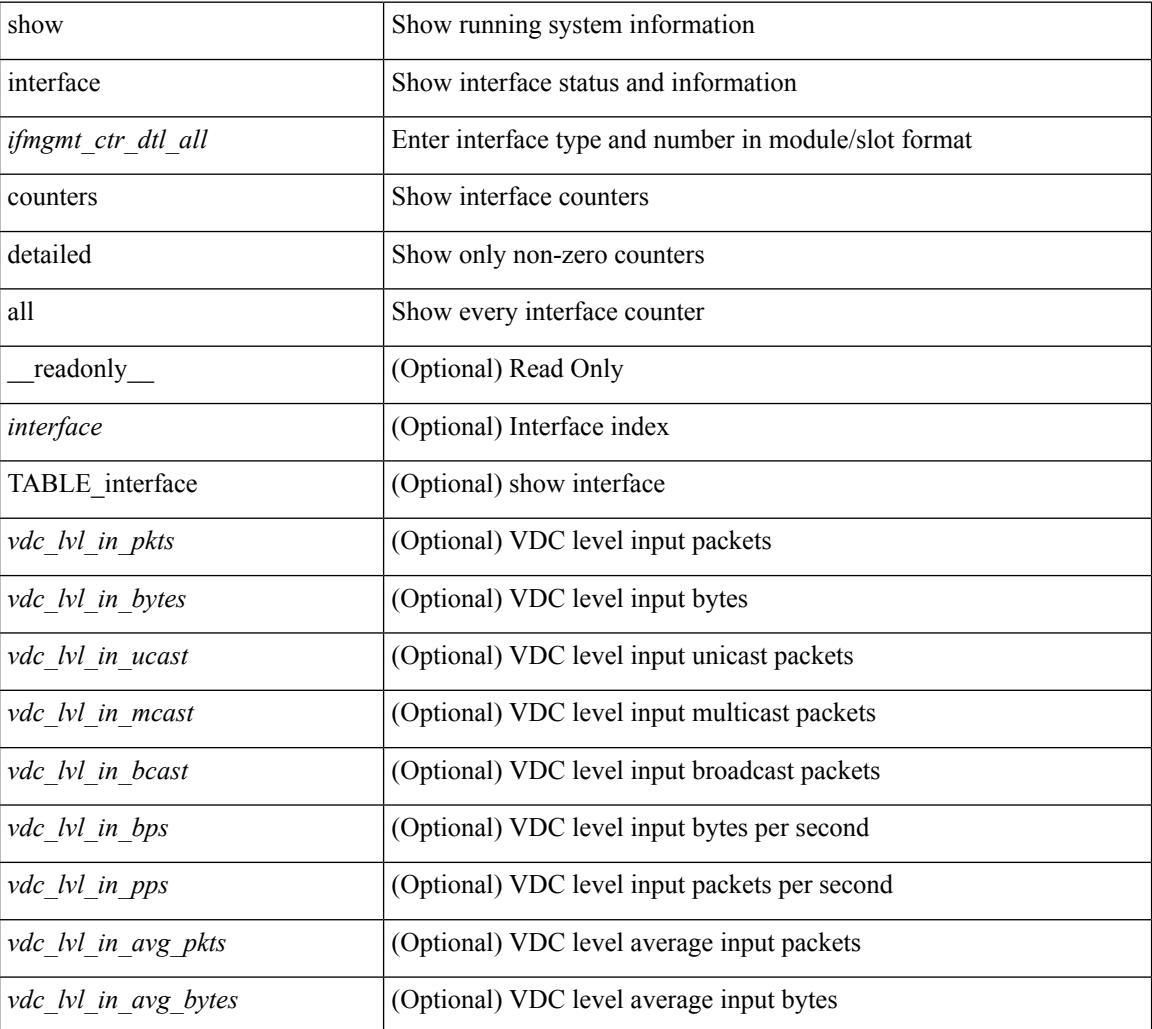

#### **Syntax Description**

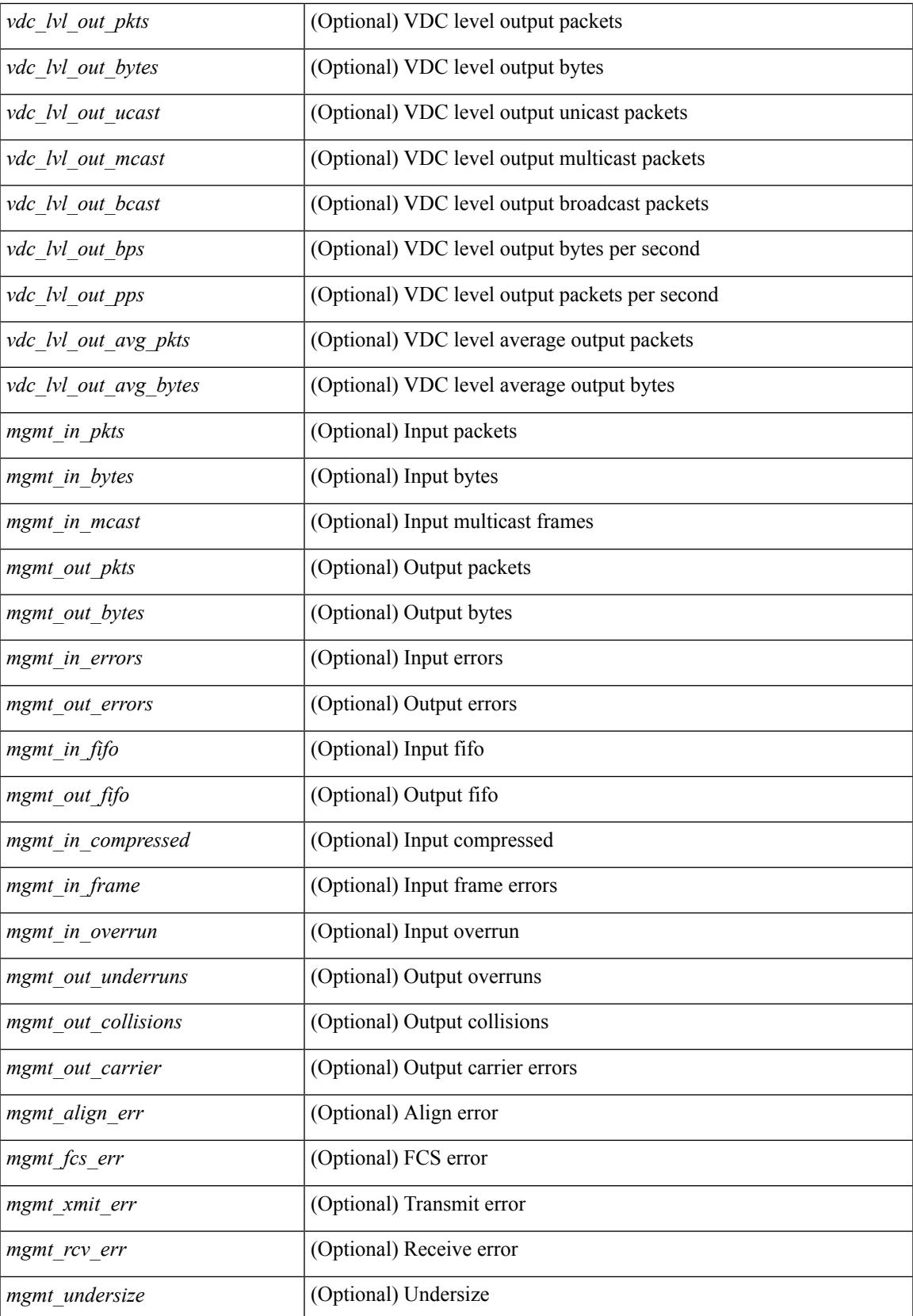

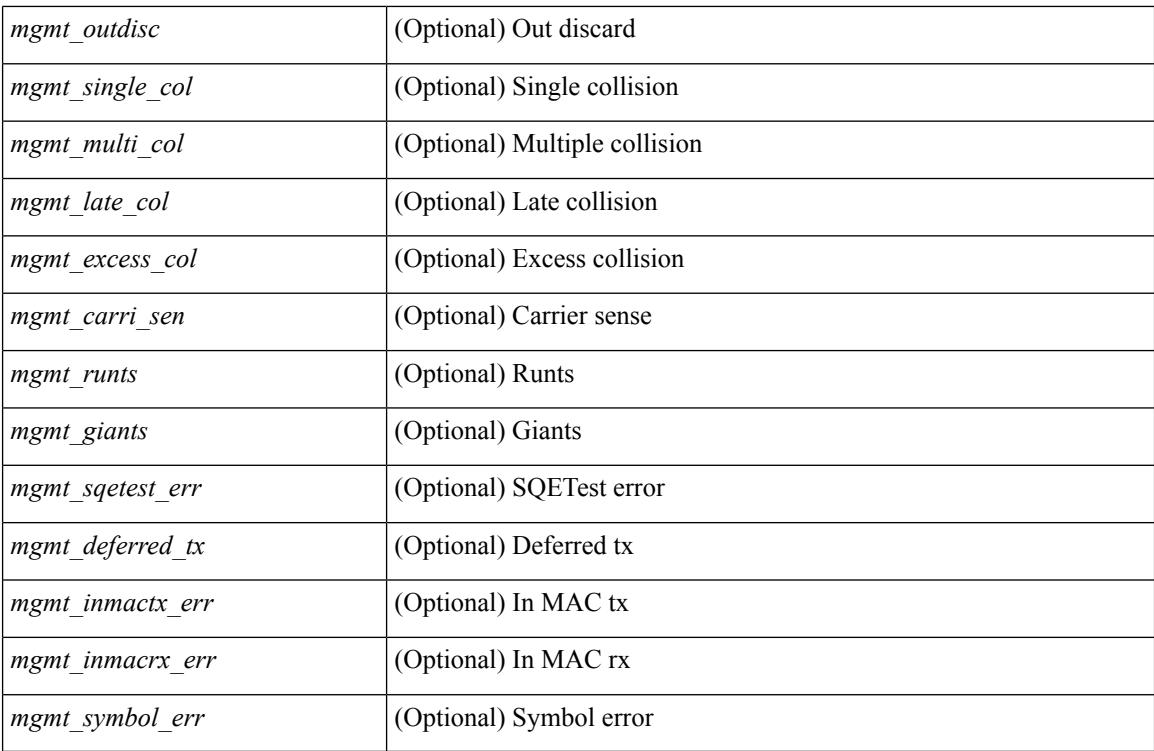

**Command Mode**

# **show interface counters detailed all**

show interface <ifloop\_ctr\_dtl\_all> counters detailed all [ \_\_readonly \_\_TABLE\_interface <interface> [ <rx\_total\_pkts> ] [ <tx\_total\_pkts> ] [ <rx\_mcast\_pkts> ] [ <rx\_octets> ] [ <tx\_octets> ] [ <loop\_in\_pkts> ] [ <loop\_in\_bytes> ] [ <loop\_in\_mcast> ] [ <loop\_in\_compressed> ] [ <loop\_in\_errors> ] [ <loop\_in\_frame> ] [ <loop\_in\_overrun> ] [ <loop\_in\_fifo> ] [ <loop\_out\_pkts> ] [ <loop\_out\_bytes> ] [ <loop\_out\_underruns> ] [ <loop\_out\_errors> ] [ <loop\_out\_collisions> ] [ <loop\_out\_fifo> ] [ <loop\_out\_carriers> ] ]

### **Syntax Description**

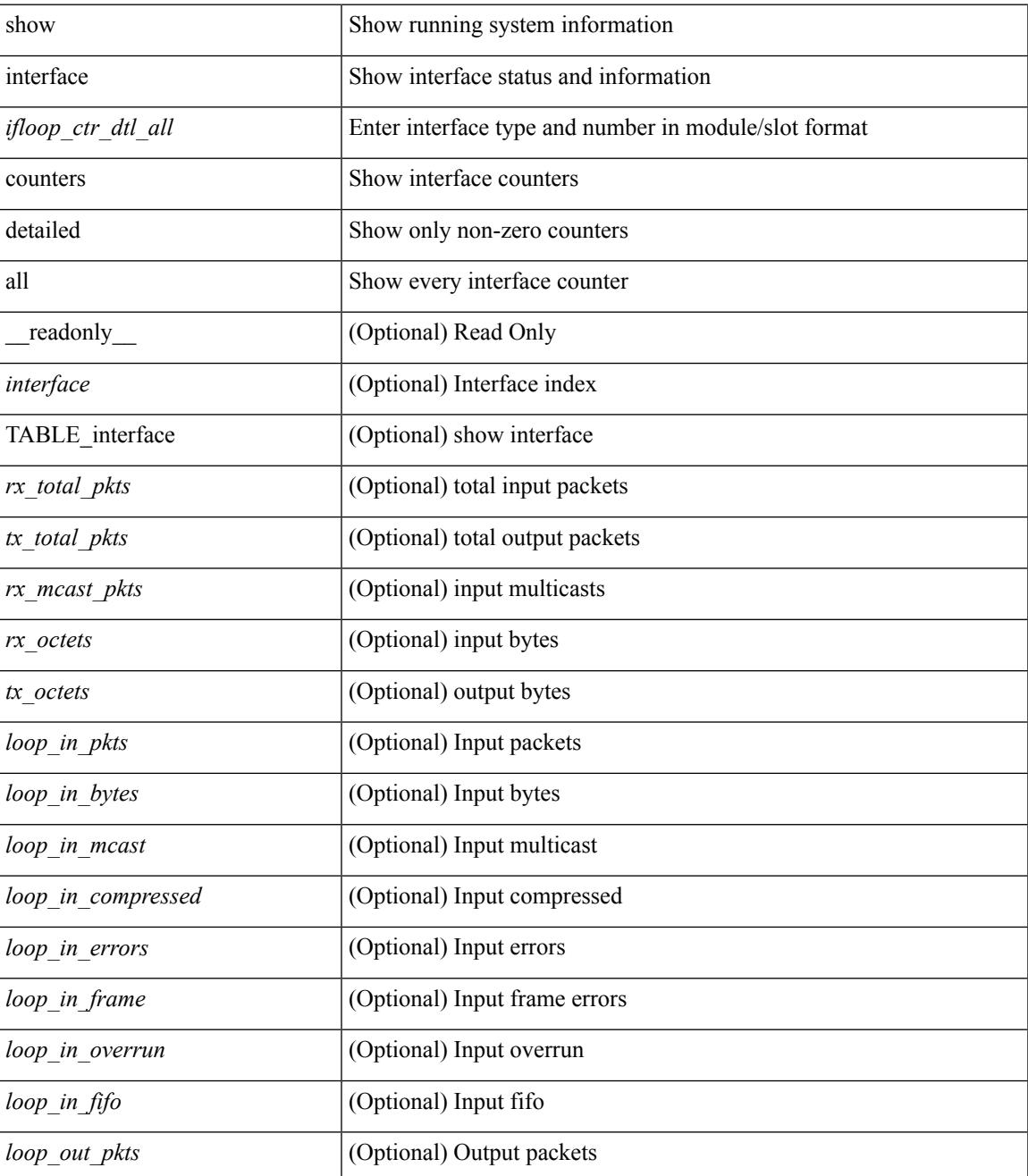

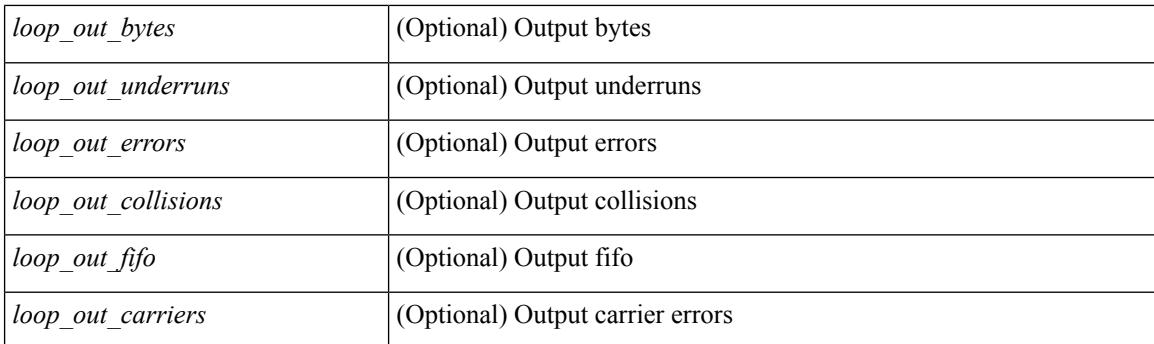

## **Command Mode**

## **show interface counters detailed all**

show interface  $\leq$  if range  $>$  counters detailed all [snmp ] [\_\_readonly\_\_ TABLE\_interface  $\leq$  interface  $\geq$  [  $\leq$ svi routed pkts in>  $\leq$  [  $\leq$ svi routed bytes in>  $\leq$  [  $\leq$ svi routed bytes out>  $\leq$  [  $\leq$ svi routed bytes out>  $\leq$  [ <svi\_ucast\_pkts\_in> ] [ <svi\_ucast\_bytes\_in> ] [ <svi\_mcast\_pkts\_in> ] [ <svi\_mcast\_bytes\_in> ] [ <svi\_ucast\_pkts\_out> ] [ <svi\_ucast\_bytes\_out> ] [ <svi\_mcast\_pkts\_out> ] [ <svi\_mcast\_bytes\_out> ] [  $\leq$ svi ipv4 ucast pkts in>  $]$   $\leq$ svi ipv4 ucast bytes in>  $]$   $\leq$ svi ipv4 ucast pkts out>  $]$   $\leq$  $\leq$ svi ipv4 ucast bytes out $>$   $\mid$   $\leq$ svi ipv4 mcast pkts in $>$   $\mid$   $\leq$ svi ipv4 mcast bytes in $>$   $\mid$   $\mid$ <svi\_ipv4\_mcast\_pkts\_out> ] [ <svi\_ipv4\_mcast\_bytes\_out> ] [ <svi\_ipv6\_ucast\_pkts\_in> ] [  $\leq$ svi ipv6 ucast bytes in>  $]$   $\leq$ svi ipv6 ucast pkts out>  $]$   $\leq$ svi ipv6 ucast bytes out>  $]$   $\leq$ <svi\_ipv6\_mcast\_pkts\_in> ] [ <svi\_ipv6\_mcast\_bytes\_in> ] [ <svi\_ipv6\_mcast\_pkts\_out> ] [ <svi\_ipv6\_mcast\_bytes\_out> ] [ <svi\_average\_input\_bits> ] [ <svi\_average\_input\_packets> ] [  $\leq$ svi average output bits $>$  ]  $\leq$ svi average output packets $>$  ]  $\leq$ svi rate in mins $>$  ] [  $\leq$  svi time last cleared  $\leq$   $\leq$   $\leq$  is travies in  $\leq$   $\leq$   $\leq$   $\leq$   $\leq$   $\leq$   $\leq$   $\leq$   $\leq$   $\leq$   $\leq$   $\leq$   $\leq$   $\leq$   $\leq$   $\leq$   $\leq$   $\leq$   $\leq$   $\leq$   $\leq$   $\leq$   $\leq$   $\leq$   $\leq$   $\leq$   $\leq$ 

#### **Syntax Description**

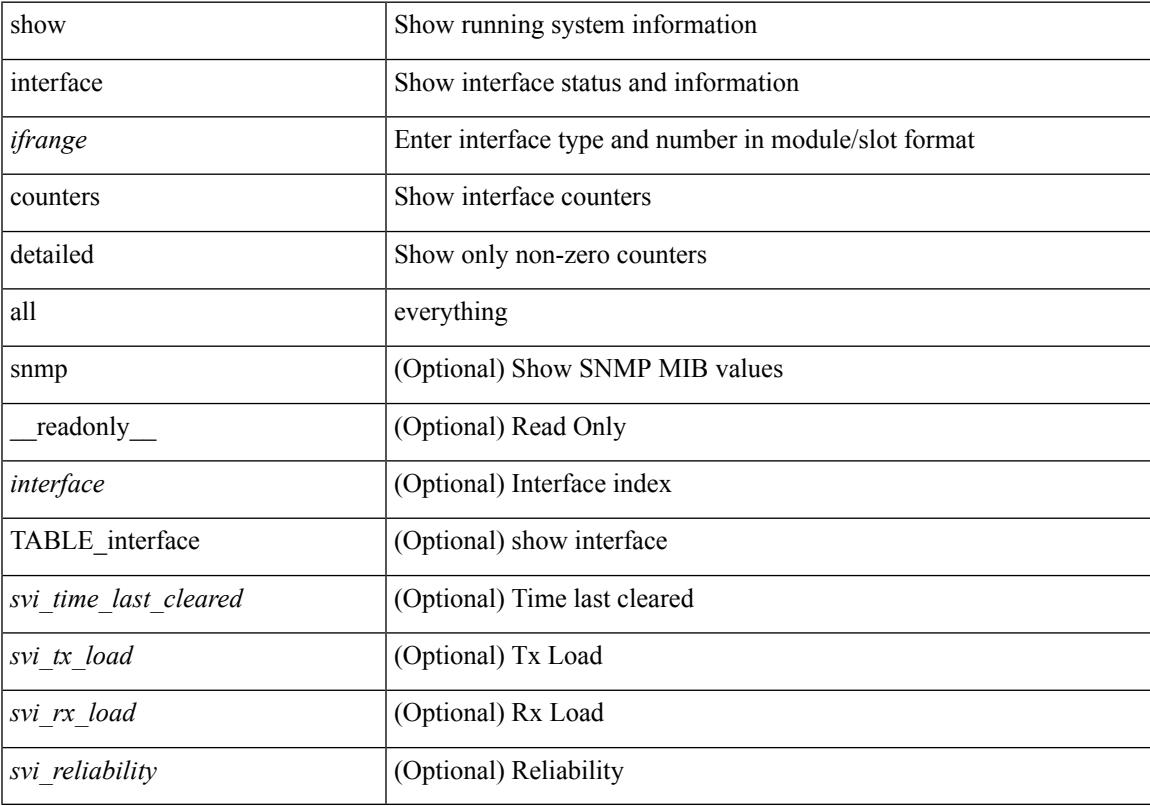

#### **Command Mode**

## **show interface counters detailed all**

show interface <ifeth\_ctr\_dtl\_all> counters detailed all [snmp ] [\_\_readonly\_\_TABLE\_interface <interface>  $\lceil$  <rx total pkts>  $\lceil$  <tx total pkts>  $\rceil$  <rx ucast pkts>  $\rceil$  <rx mcast pkts>  $\rceil$  <rx bcast pkts>  $\rceil$  < <rx\_octets> ] [ <tx\_ucast\_pkts> ] [ <tx\_mcast\_pkts> ] [ <tx\_bcast\_pkts> ] [ <tx\_octets> ] [ <rxtx\_pkts\_64octets> ] [ <rxtx\_pkts\_65\_127octets> ] [ <rxtx\_pkts\_128\_255octets> ] [  $\leq$ rxtx pkts 256 511octets>  $]$  [  $\leq$ rxtx pkts 512 1023octets> ] [  $\leq$ rxtx pkts 1024 1518octets> ] [  $\le$ rxtx pkts 1519 1548octets>  $\left| \right| \leq x$  trunk frames>  $\left| \right| \leq x$  trunk frames>  $\left| \right| \leq x$  drop events>  $\left| \right|$ <rxtx\_giants> ] [ <eth\_load\_interval1\_rx> ] [ <eth\_inrate1\_bits> ] [ <eth\_inrate1\_pkts> ] [  $\leq$ eth load interval1 tx>  $\leq$  [  $\leq$  eth outrate1 bits> ]  $\leq$  eth outrate1 pkts>  $\leq$  [  $\leq$  eth load interval2> ] [ <eth\_inrate2\_bits> ] [ <eth\_inrate2\_pkts> ] [ <eth\_outrate2\_bits> ] [ <eth\_outrate2\_pkts> ] [ <eth\_load\_interval3> ] [ <eth\_inrate3\_bits> ] [ <eth\_inrate3\_pkts> ] [ <eth\_outrate3\_bits> ] [  $\leq$ eth outrate3 pkts>  $\lfloor \cdot \rfloor$   $\leq$ eth  $\lfloor 2 \cdot \rfloor$   $\leq$ eth  $\lfloor 2 \cdot \rfloor$   $\lfloor \cdot \rfloor$   $\leq$ eth  $\lfloor 2 \cdot \rfloor$  mcastpkts>  $\lfloor \cdot \rfloor$  $\leq$ eth 12 mcastbytes $>$   $\mid$   $\leq$ eth 12 bcastpkts $>$   $\mid$   $\leq$ eth 12 bcastbytes $>$   $\mid$   $\leq$ eth 13in ucastpkts $>$   $\mid$   $\mid$  $\leq$ eth 13in ucastbytes $>$  ]  $\leq$ eth 13in mcastb $\leq$  ]  $\leq$ eth 13in mcastbytes $>$   $\leq$   $\leq$   $\leq$   $\leq$   $\leq$   $\leq$   $\leq$   $\leq$   $\leq$   $\leq$   $\leq$   $\leq$   $\leq$   $\leq$   $\leq$   $\leq$   $\leq$   $\leq$   $\leq$   $\leq$   $\leq$   $\leq$   $\le$ <eth\_l3in\_bcastbytes> ] [ <eth\_l3out\_ucastpkts> ] [ <eth\_l3out\_ucastbytes> ] [ <eth\_l3out\_mcastpkts> ] [ <eth\_l3out\_mcastbytes> ] [ <eth\_l3out\_bcastpkts> ] [ <eth\_l3out\_bcastbytes> ] [ <eth\_l3in\_routed\_pkts> ] [ $\leq$ eth 13in routed bytes $>$ ]  $\leq$ eth 13out routed pkts $>$ ]  $\leq$ eth 13out routed bytes $>$ ]  $\leq$ eth 13avg1 inbytes $>$  $\lceil$  [ <eth 13avg1\_inpkts>  $\lceil$  [ <eth 13avg1\_outbytess ] [ <eth 13avg1\_outpkts>  $\lceil$  [ <eth 13avg2\_inbytess ] [ <eth\_l3avg2\_inpkts> ] [ <eth\_l3avg2\_outbytes> ] [ <eth\_l3avg2\_outpkts> ] [ <eth\_l3avg3\_inbytes> ] [  $\leq$ eth 13avg3 inpkts>  $]$  [ $\leq$ eth 13avg3 outbytes> ] [ $\leq$ eth 13avg3 outpkts> ] [ $\leq$ eth inbytes> ] [ <eth\_nobuf> ] [ <eth\_inbcast> ] [ <eth\_inmcast> ] [ <eth\_inucast> ] [ <eth\_ingiants> ] [ <eth\_ipmcast> ]  $\lceil$  <eth inhw switched>  $\lceil$  <eth insw switched>  $\lceil$  <eth runts>  $\lceil$  <eth storm supp>  $\lceil$  <eth throtles>  $\lceil$   $\lceil$  $\leq$ eth inerr>  $\leq$  [  $\leq$  [  $\leq$  [  $\leq$  eth ecc> ]  $\leq$  [ $\leq$  frame>  $\leq$  [ $\leq$  frame>  $\leq$  [ $\leq$  frame>  $\leq$  [ $\leq$  frame>  $\leq$  [ $\leq$  frame>  $\leq$  [ $\leq$  frame>  $\leq$  [ $\leq$  frame>  $\leq$  [ $\leq$  frame>  $\leq$  $\lceil$  <eth outbcast>  $\lceil$  <eth outmcast>  $\lceil$  <eth outucast>  $\lceil$  <eth outgiants>  $\lceil$  <eth inpause>  $\lceil$  <eth dribble>  $\lceil \cdot \text{ceth} \rceil$  in ifdown drops>  $\lceil \cdot \text{ceth} \rceil$  bad eth>  $\lceil \cdot \text{ceth} \rceil$  seth outpkts>  $\lceil \cdot \text{ceth} \rceil$  outbytes>  $\lceil \cdot \rceil$ <eth\_underrun> ] [ <eth\_outhw\_switched> ] [ <eth\_outsw\_switched> ] [ <eth\_outerr> ] [ <eth\_coll> ] [ <eth\_resets> ] [ <eth\_babbles> ] [ <eth\_latecoll> ] [ <eth\_deferred> ] [ <eth\_lostcarrier> ] [ <eth\_nocarrier> ] [ <eth\_outpause> ] [ <eth\_buffail> ] [ <eth\_bufswapped> ] [ <eth\_arpdrops> ] [ <eth\_out\_ifdown\_drops>  $\lceil$  <eth single coll>  $\lceil$  <eth multi coll>  $\lceil$  <eth excess coll>  $\lceil$  <eth jabbers>  $\lceil$  <eth shortframe>  $\lceil$   $\lceil$ <eth\_indiscard> ] [ <eth\_bad\_encap> ] [ <eth\_outcrc> ] [ <eth\_symbol> ] [ <eth\_out\_drops> ] [ <eth\_sqetest>  $|\cdot|$  <eth inb64>  $|\cdot|$  <eth inb65 127>  $|\cdot|$  <eth inb128 255>  $|\cdot|$  <eth inb256 511>  $|\cdot|$  <eth inb512 1023>  $|\cdot|$ [ <eth\_inb1024\_1518> ] [ <eth\_inb1519\_1548> ] [ <eth\_intrunk> ] [ <eth\_outb64> ] [ <eth\_outb65\_127> ]  $\lceil$  <eth\_outb128\_255>  $\rceil$  <eth\_outb256\_511>  $\rceil$  <eth\_outb512\_1023>  $\rceil$  <eth\_outb1024\_1518>  $\rceil$  [  $\leq$ eth outb1519 1548> ]  $\leq$ eth outtrunk>  $\leq$   $\leq$   $\leq$   $\leq$   $\leq$   $\leq$   $\leq$   $\leq$   $\leq$   $\leq$   $\leq$   $\leq$   $\leq$   $\leq$   $\leq$   $\leq$   $\leq$   $\leq$   $\leq$   $\leq$   $\leq$   $\leq$   $\leq$   $\leq$   $\leq$   $\leq$   $\leq$   $\leq$   $\leq$   $\$  $\lceil$  <eth cos2\_outlost>  $\lceil$  <eth\_cos3\_outlost>  $\lceil$  <eth\_cos4\_outlost>  $\lceil$  <eth\_cos5\_outlost>  $\lceil$   $\lceil$  $\leq$  eth cos6 outlost>  $\leq$  [  $\leq$  eth cos7 outlost> ] [  $\leq$  eth fcoe in pkts> ] [  $\leq$  eth fcoe in octets> ] [ <eth\_fcoe\_out\_pkts> ] [ <eth\_fcoe\_out\_octets> ] [ <eth\_nfcoe\_in\_pkts> ] [ <eth\_nfcoe\_in\_octets> ] [ <eth\_nfcoe\_out\_pkts> ] [ <eth\_nfcoe\_out\_octets> ] [ <eth\_eee\_atx\_lpi\_msec> ] [ <eth\_eee\_arcv\_lpi\_msec>  $\lceil$  <eth eee atx lpi transitions>  $\lceil$  <eth eee arcv lpi transitions>  $\lceil$  <eth phy ber count>  $\lceil$  [  $\leq$ eth phy errblks count $>$  ] ]

#### **Syntax Description**

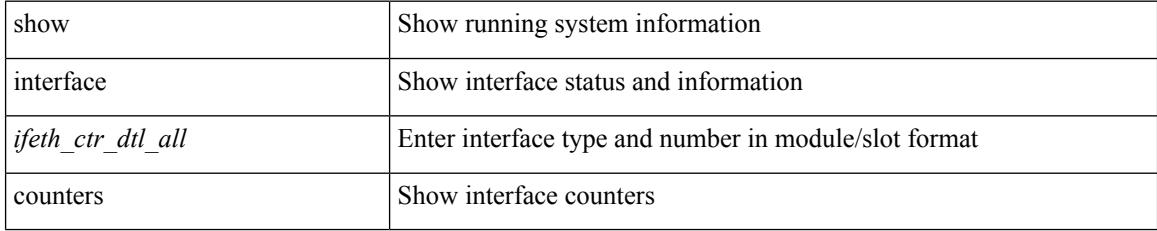

 $\overline{\phantom{a}}$ 

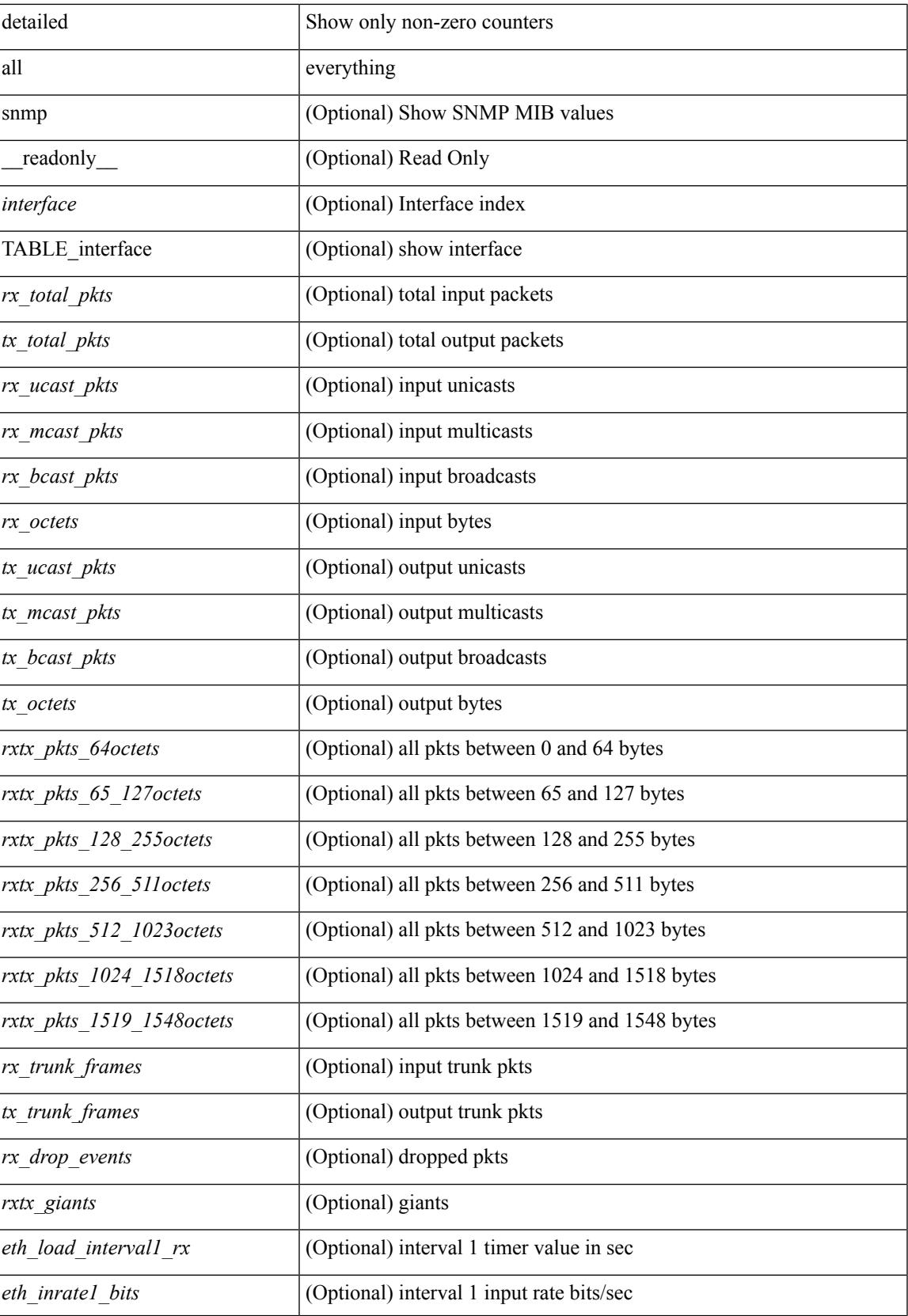

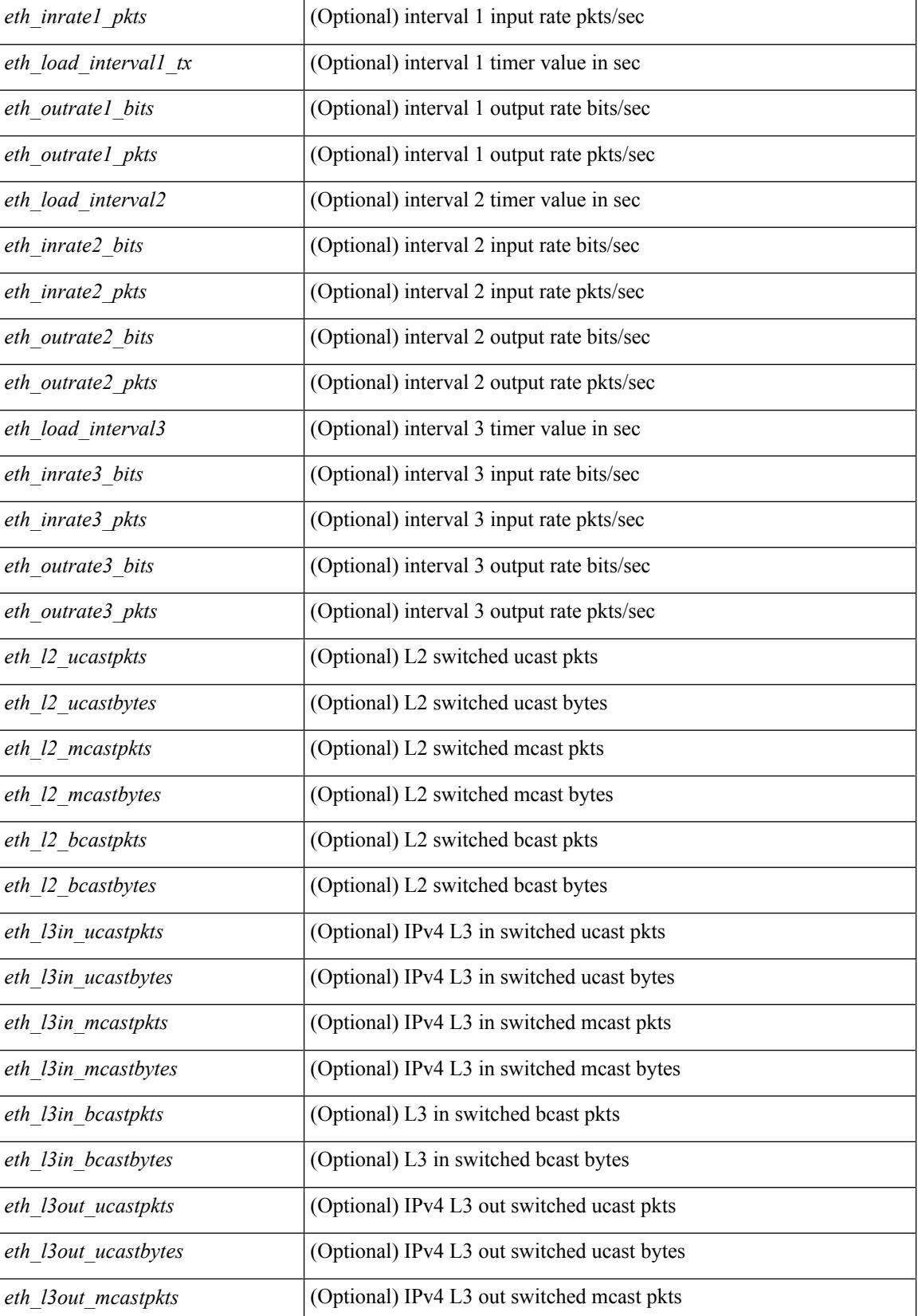

 $\overline{\phantom{a}}$ 

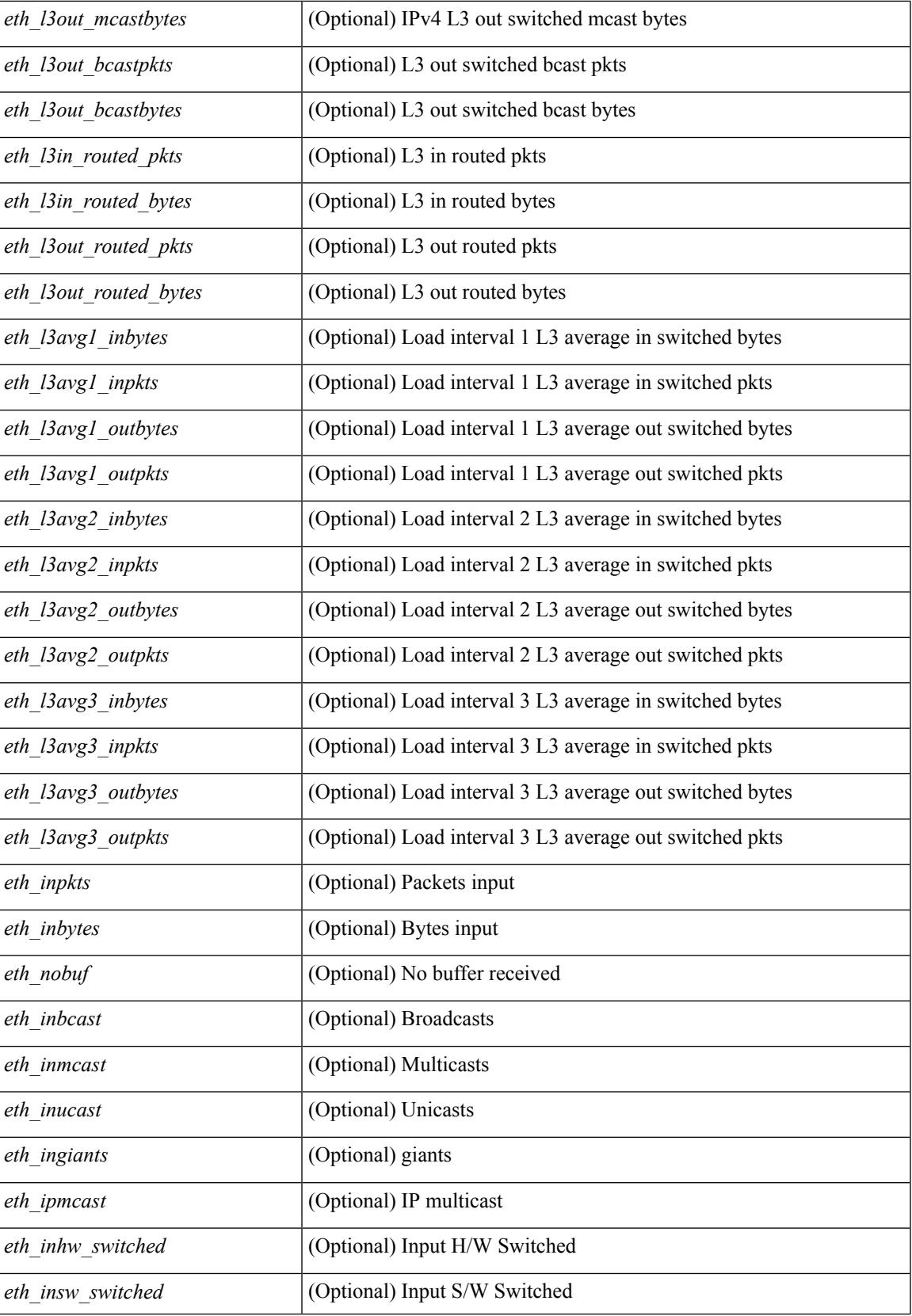

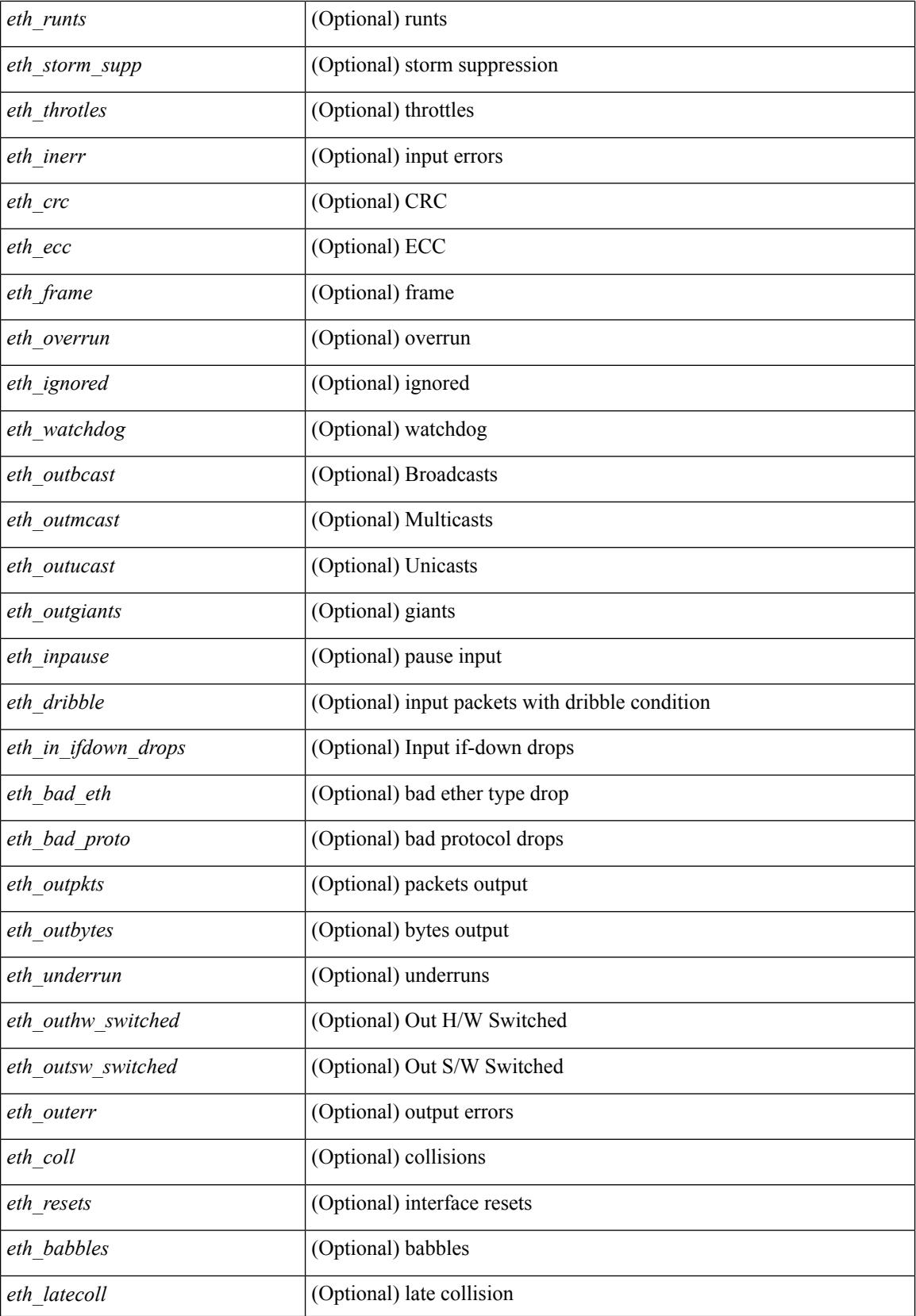

 $\overline{\phantom{a}}$ 

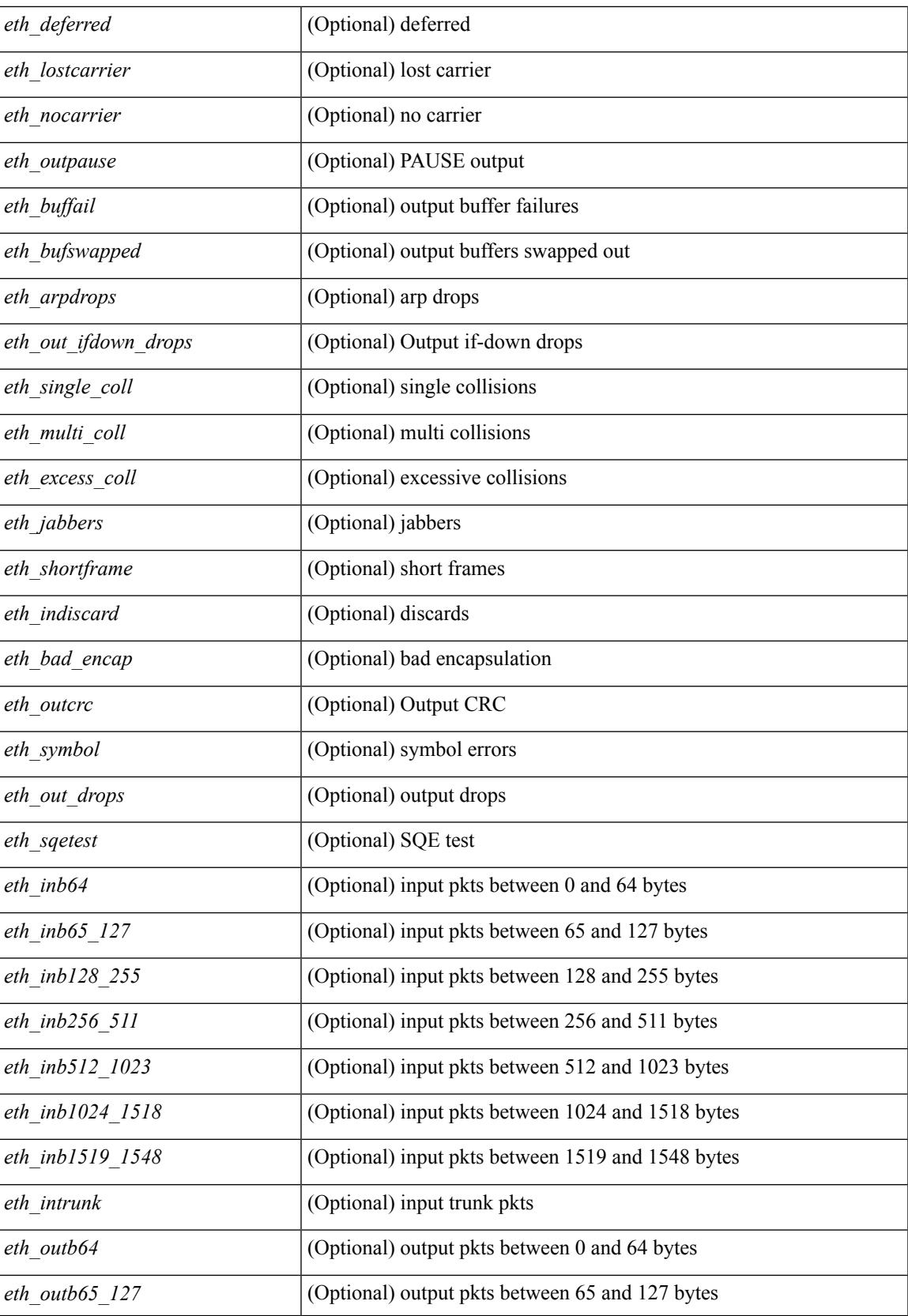

 $\mathbf I$ 

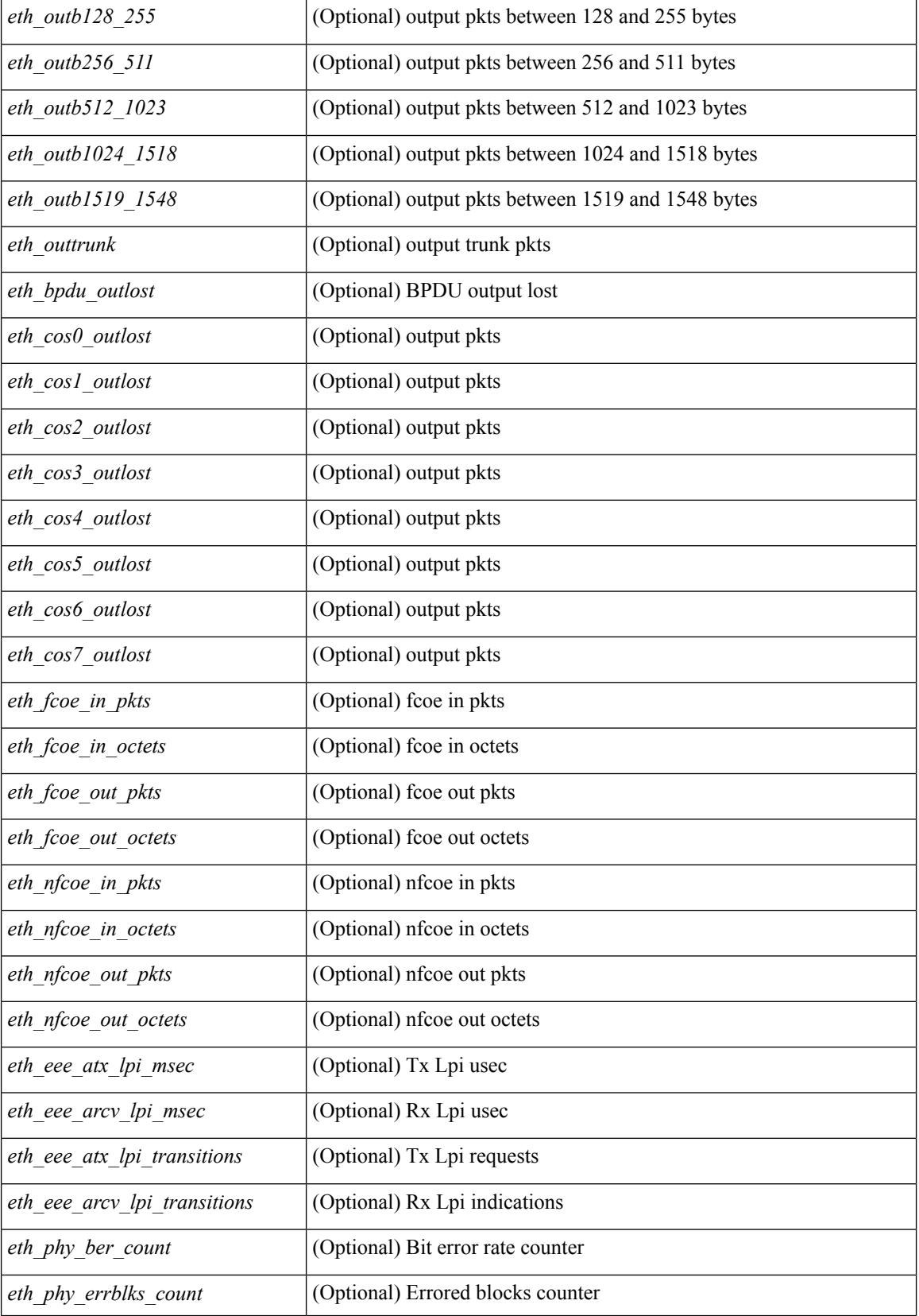

 $\mathbf{l}$ 

## **Command Mode**

## **show interface counters detailed cached**

show interface  $\le$  ifeth ctr dtl all> counters detailed cached [ $\_$ readonly $\_$  TABLE $\_$ interface  $\le$  [nerface> [  $\langle x \rangle$  total pkts>  $| \langle x \rangle$  total pkts>  $| \langle x \rangle$  least pkts>  $| \langle x \rangle$  mcast pkts>  $| \langle x \rangle$  cast pkts>  $| \langle x \rangle$  octets> ] [ <tx\_ucast\_pkts> ] [ <tx\_mcast\_pkts> ] [ <tx\_bcast\_pkts> ] [ <tx\_octets> ] [ <rxtx\_pkts\_64octets> ] [ <rxtx\_pkts\_65\_127octets> ] [ <rxtx\_pkts\_128\_255octets> ] [ <rxtx\_pkts\_256\_511octets> ] [  $\leq$ rxtx pkts 512 1023octets>  $]$  [  $\leq$ rxtx pkts 1024 1518octets> ] [  $\leq$ rxtx pkts 1519 1548octets> ] [  $\langle x \rangle$  trunk frames>  $\langle x \rangle$  [  $\langle x \rangle$  trunk frames>  $\langle x \rangle$  [  $\langle x \rangle$  drop\_events>  $\langle x \rangle$  [  $\langle x \rangle$  giants>  $\langle x \rangle$  [  $\langle x \rangle$  load interval1  $\langle x \rangle$ ] [ <eth\_inrate1\_bits> ] [ <eth\_inrate1\_pkts> ] [ <eth\_load\_interval1\_tx> ] [ <eth\_outrate1\_bits> ] [  $\leq$ eth outrate1 pkts>  $\mid$  [  $\leq$ eth load interval2>  $\mid$  [  $\leq$  eth inrate2 bits>  $\mid$  [  $\leq$  eth inrate2 pkts> ] [ <eth\_outrate2\_bits> ] [ <eth\_outrate2\_pkts> ] [ <eth\_load\_interval3> ] [ <eth\_inrate3\_bits> ] [  $\leq$ eth inrate3 pkts>  $]$   $\leq$ eth outrate3 bits>  $]$   $\leq$ eth outrate3 pkts>  $]$   $\leq$ eth  $\leq$  12 ucastpkts>  $]$   $\leq$  $\leq$ eth 12 ucastbytes $>$   $\mid$   $\leq$ eth 12 mcastpkts $>$   $\mid$   $\leq$ eth 12 mcastbytes $>$   $\mid$   $\leq$ eth 12 bcastpkts $>$   $\mid$   $\mid$  $\leq$ eth 12 bcastbytes>  $]$   $\leq$ eth 13in ucastpkts>  $]$   $\leq$ eth 13in ucastbytes>  $]$   $\leq$ eth 13in mcastpkts>  $]$  $\leq$ eth 13in mcastbytes $>$  ]  $\leq$ eth 13in bcastpkts $>$  ]  $\leq$ eth 13in bcastbytes $>$  ]  $\leq$ eth 13out ucastpkts $>$  ] [  $\leq$ eth 13out ucastbytes $>$   $\mid$   $\leq$ eth 13out mcast $\mid$   $\leq$ eth 13out mcastbytes $>$   $\mid$   $\leq$ eth 13out bcastpkts $>$   $\mid$   $\mid$ <eth\_l3out\_bcastbytes> ] [ <eth\_l3in\_routed\_pkts> ] [ <eth\_l3in\_routed\_bytes> ] [ <eth\_l3out\_routed\_pkts>  $\lceil$  [ <eth 13out routed bytes>  $\lceil$  [ <eth 13avg1 inbytes>  $\lceil$  [ <eth 13avg1  $\lceil$  seth 13avg1 outbytes  $\lceil$  <eth 13avg1\_outpkts>  $\lceil$  <eth 13avg2\_inbytes>  $\lceil$  <eth 13avg2\_inpkts>  $\lceil$  <eth 13avg2\_outbytes>  $\lceil$   $\rceil$ <eth\_l3avg2\_outpkts> ] [ <eth\_l3avg3\_inbytes> ] [ <eth\_l3avg3\_inpkts> ] [ <eth\_l3avg3\_outbytes> ] [  $\leq$ eth 13avg3 outpkts>  $\geq$  [  $\leq$ eth inpkts> ]  $\leq$  [  $\leq$  [ $\leq$  = eth nobuf> ]  $\leq$  [ $\leq$  = eth inmcast> ] [ <eth\_inucast> ] [ <eth\_ingiants> ] [ <eth\_ipmcast> ] [ <eth\_inhw\_switched> ] [ <eth\_insw\_switched> ] [ <eth\_runts> ] [ <eth\_storm\_supp> ] [ <eth\_throtles> ] [ <eth\_inerr> ] [ <eth\_crc> ] [ <eth\_ecc> ] [ <eth\_frame>  $\lceil$  <eth overrun>  $\lceil$  <eth ignored>  $\lceil$  <eth watchdog>  $\lceil$  <eth outbcast>  $\lceil$  <eth outmcast>  $\lceil$   $\lceil$  $\leq$  eth outucast>  $\leq$  [  $\leq$  eth outgiants>  $\leq$  [  $\leq$  eth dribble>  $\leq$   $\leq$  eth in if down drops>  $\leq$  [  $\leq$ eth bad eth $>$  ] [  $\leq$ eth bad proto $>$  ] [  $\leq$ eth outpkts $>$  ] [  $\leq$ eth underrun $>$  ] [ <eth\_outhw\_switched> ] [ <eth\_outsw\_switched> ] [ <eth\_outerr> ] [ <eth\_coll> ] [ <eth\_resets> ] [ <eth\_babbles> ] [ <eth\_latecoll> ] [ <eth\_deferred> ] [ <eth\_lostcarrier> ] [ <eth\_nocarrier> ] [ <eth\_outpause>  $\lceil$  <eth buffail>  $\rceil$  <eth bufswapped>  $\rceil$  <eth arpdrops>  $\rceil$  <eth out if down drops>  $\rceil$  (<eth single coll>  $\lceil$  <eth multi coll>  $\lceil$  <eth excess coll>  $\lceil$  <eth jabbers>  $\lceil$  <eth shortframe>  $\lceil$  <eth indiscard>  $\lceil$   $\lceil$ <eth\_bad\_encap> ] [ <eth\_outcrc> ] [ <eth\_symbol> ] [ <eth\_out\_drops> ] [ <eth\_sqetest> ] [ <eth\_inb64>  $\lceil$  <eth inb65\_127>  $\rceil$  <eth inb128\_255>  $\rceil$  <eth\_inb256\_511>  $\rceil$  <eth\_inb512\_1023>  $\rceil$  [ <eth\_inb1024\_1518> ] [ <eth\_inb1519\_1548> ] [ <eth\_intrunk> ] [ <eth\_outb64> ] [ <eth\_outb65\_127> ] [  $\leq$  eth outb128 255>  $]$   $\leq$  eth outb256 511>  $]$   $\leq$  eth outb512 1023>  $]$   $\leq$  eth outb1024 1518>  $]$  $\leq$ eth outb1519 1548> ]  $\leq$ eth outtrunk>  $\leq$   $\leq$   $\leq$   $\leq$   $\leq$   $\leq$   $\leq$   $\leq$   $\leq$   $\leq$   $\leq$   $\leq$   $\leq$   $\leq$   $\leq$   $\leq$   $\leq$   $\leq$   $\leq$   $\leq$   $\leq$   $\leq$   $\leq$   $\leq$   $\leq$   $\leq$   $\leq$   $\leq$   $\leq$   $\$  $\lceil$  <eth cos2\_outlost>  $\lceil$  <eth\_cos3\_outlost>  $\lceil$  <eth\_cos4\_outlost>  $\lceil$  <eth\_cos5\_outlost>  $\lceil$   $\lceil$  $\leq$  eth cos6 outlost>  $\leq$  [  $\leq$  eth cos7 outlost> ] [  $\leq$  eth fcoe in pkts> ] [  $\leq$  eth fcoe in octets> ] [ <eth\_fcoe\_out\_pkts> ] [ <eth\_fcoe\_out\_octets> ] [ <eth\_nfcoe\_in\_pkts> ] [ <eth\_nfcoe\_in\_octets> ] [ <eth\_nfcoe\_out\_pkts> ] [ <eth\_nfcoe\_out\_octets> ] [ <eth\_eee\_atx\_lpi\_msec> ] [ <eth\_eee\_arcv\_lpi\_msec>  $\lceil$  <eth eee atx lpi transitions>  $\lceil$  <eth eee arcv lpi transitions>  $\lceil$  <eth phy ber count>  $\lceil$  [  $\leq$ eth phy errblks count $>$  ] ]

### **Syntax Description**

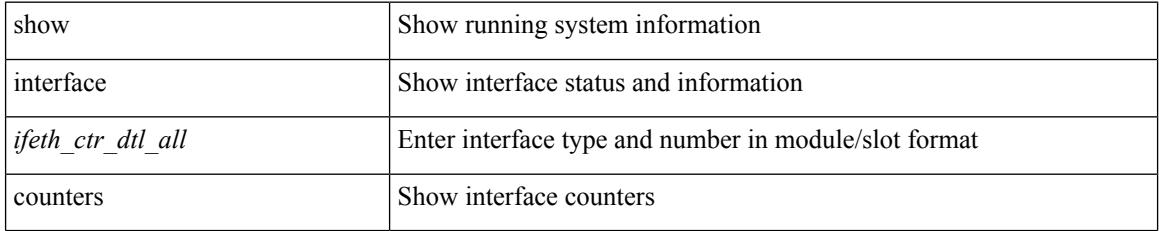

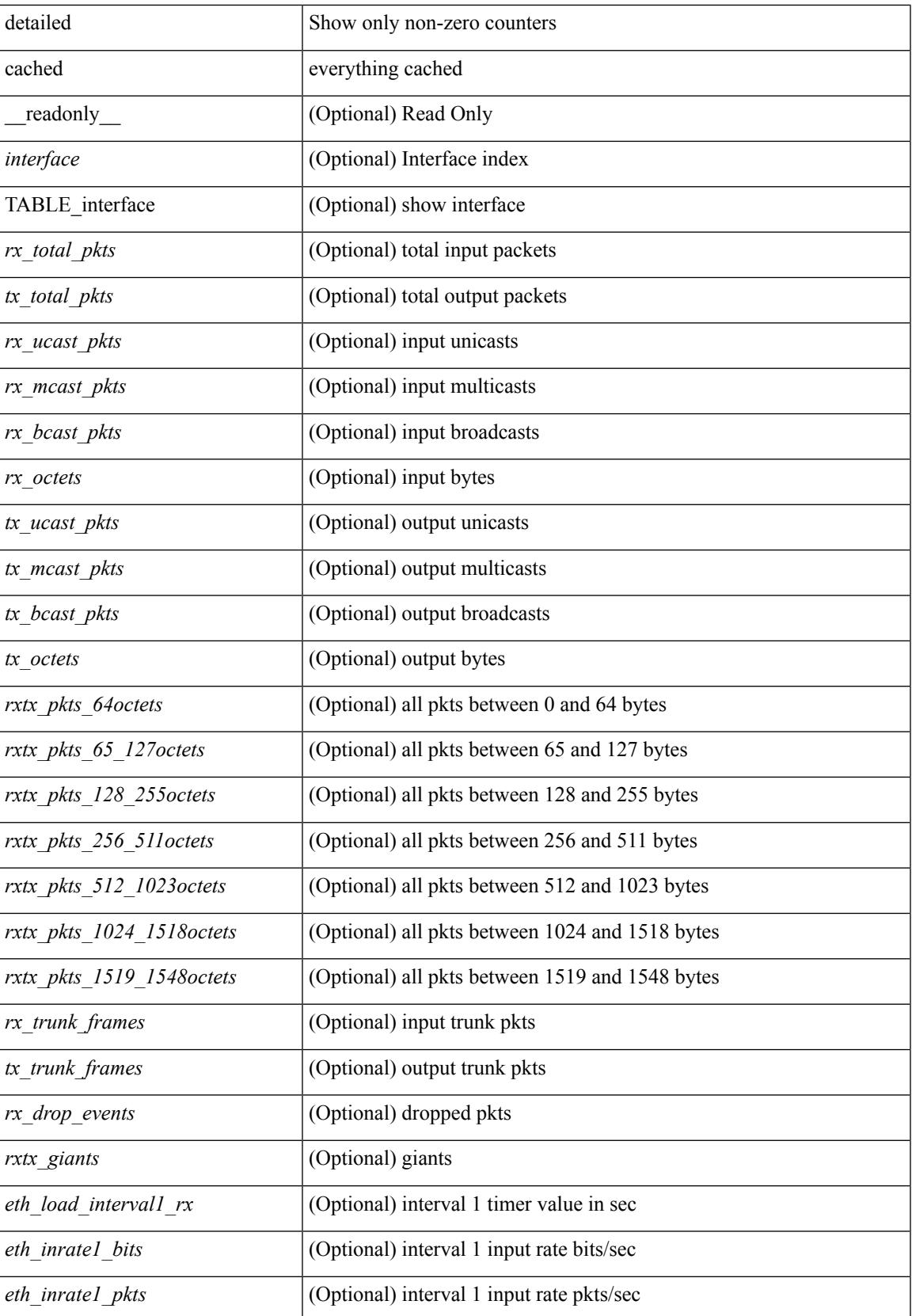

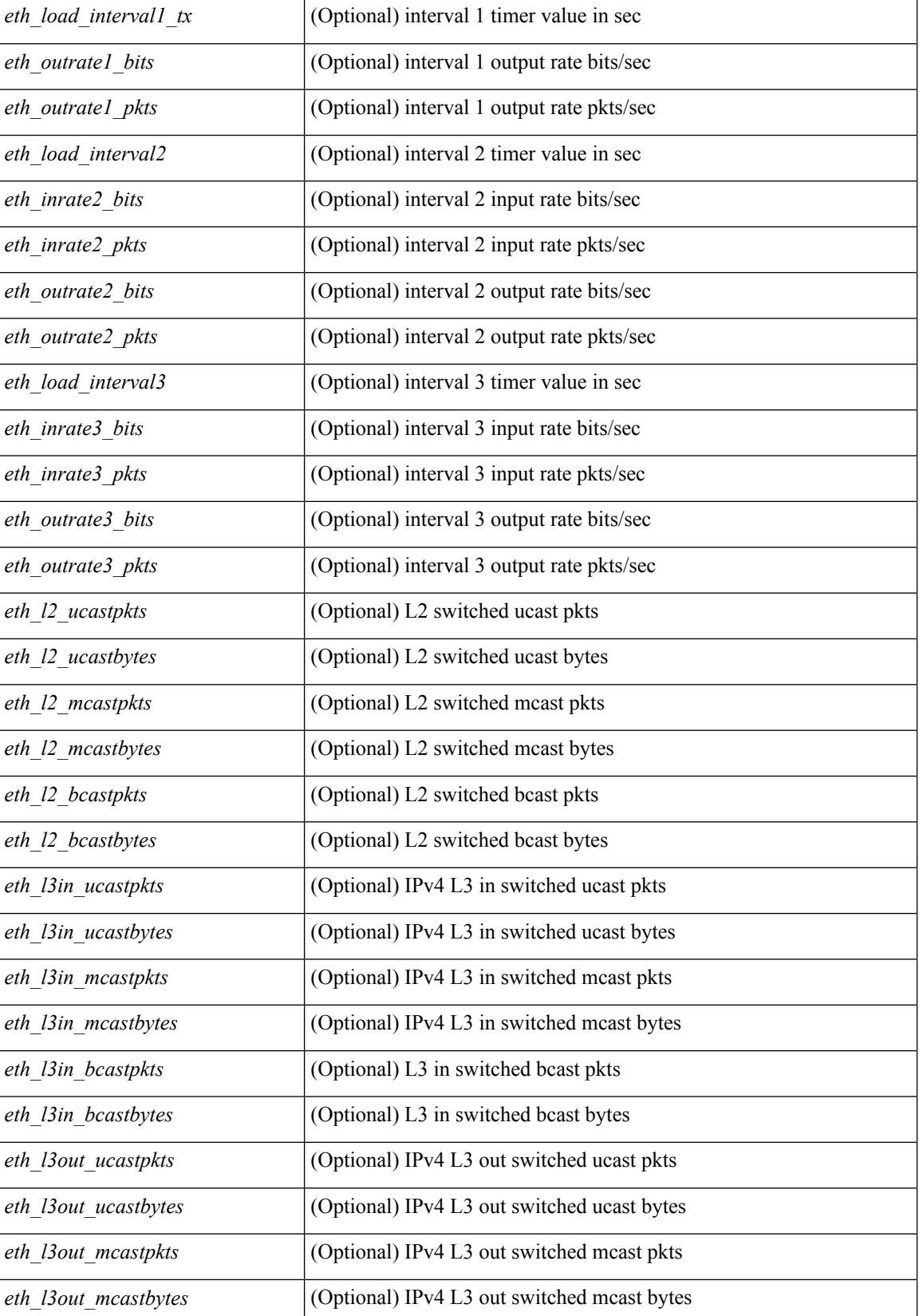

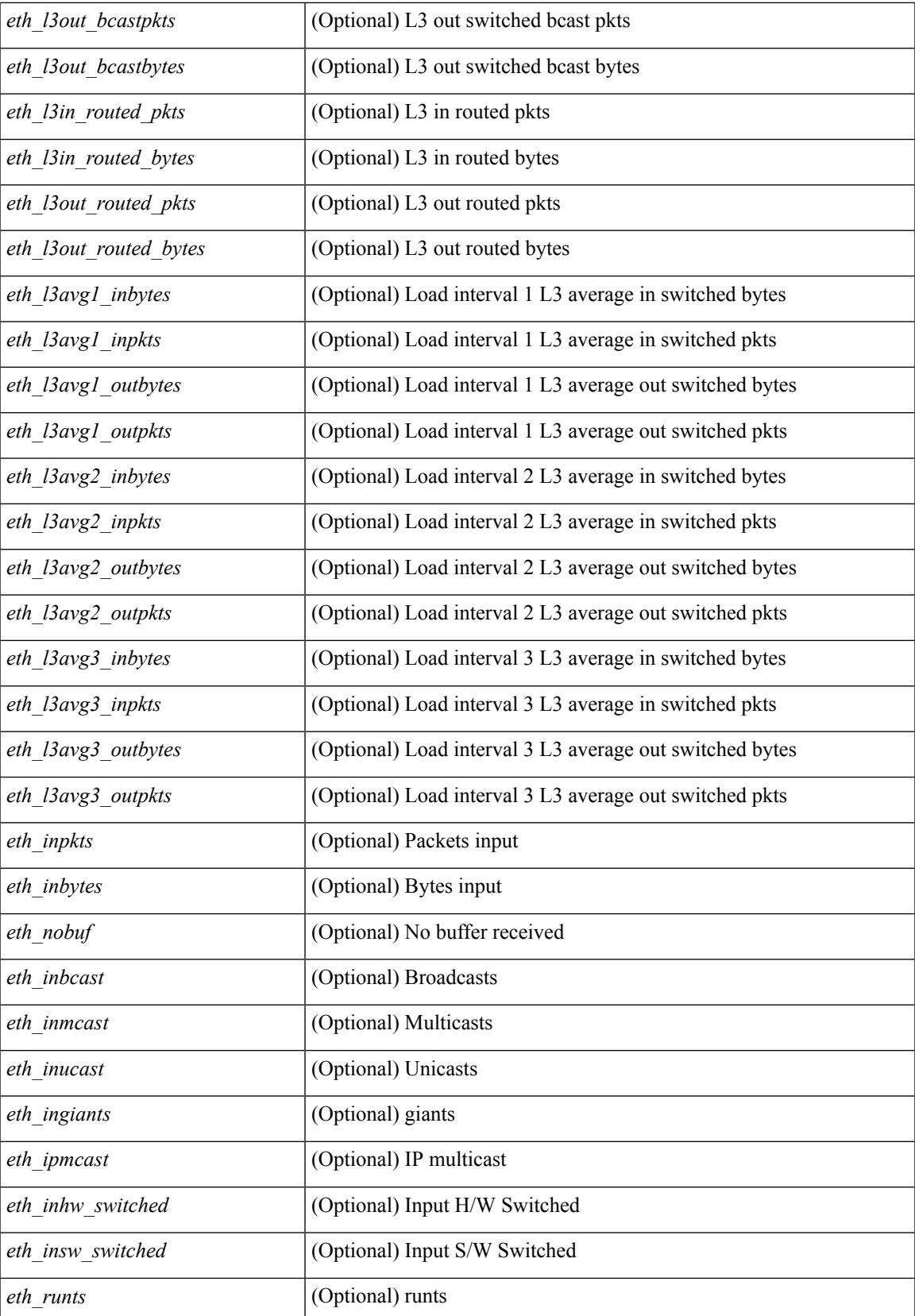

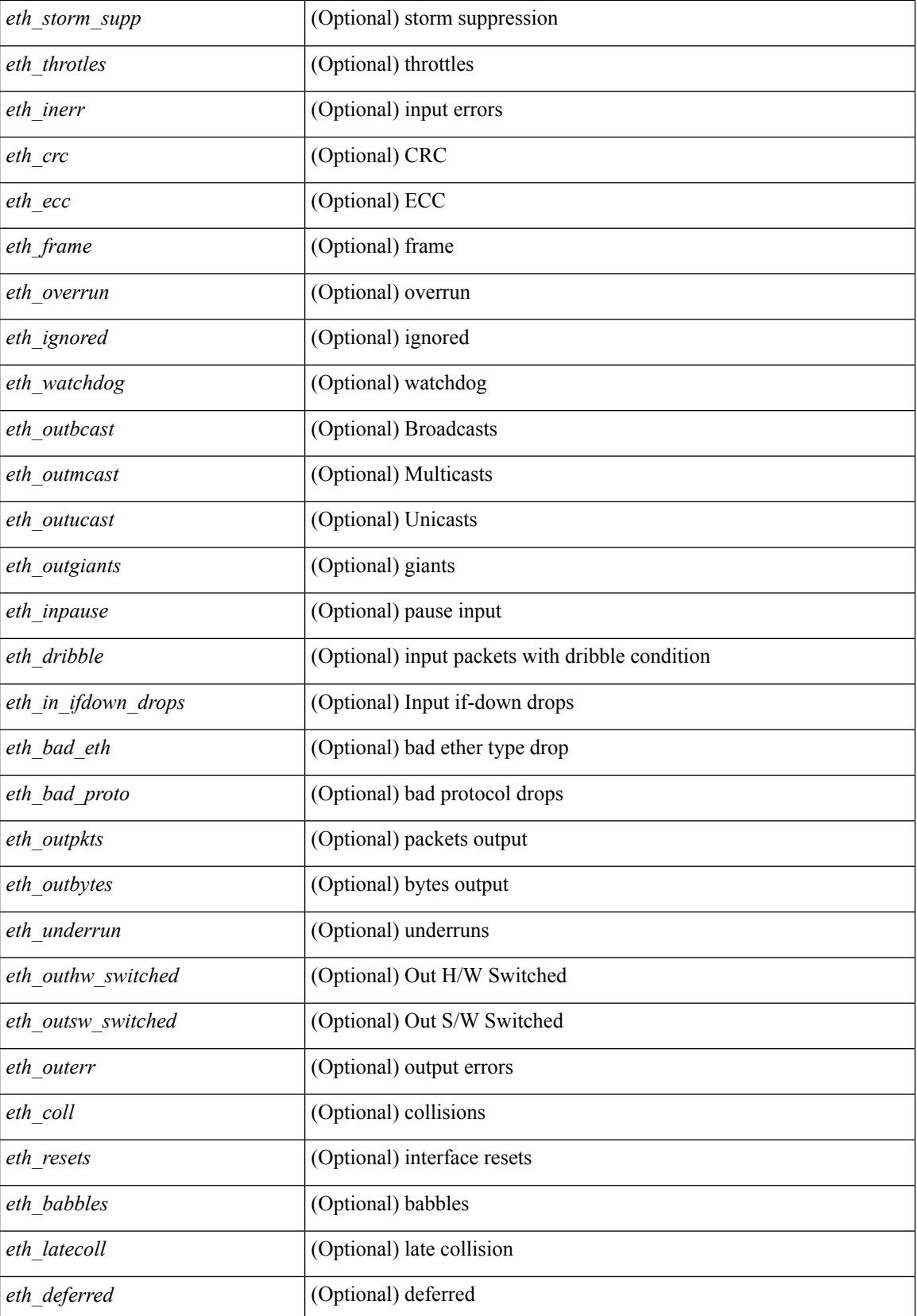

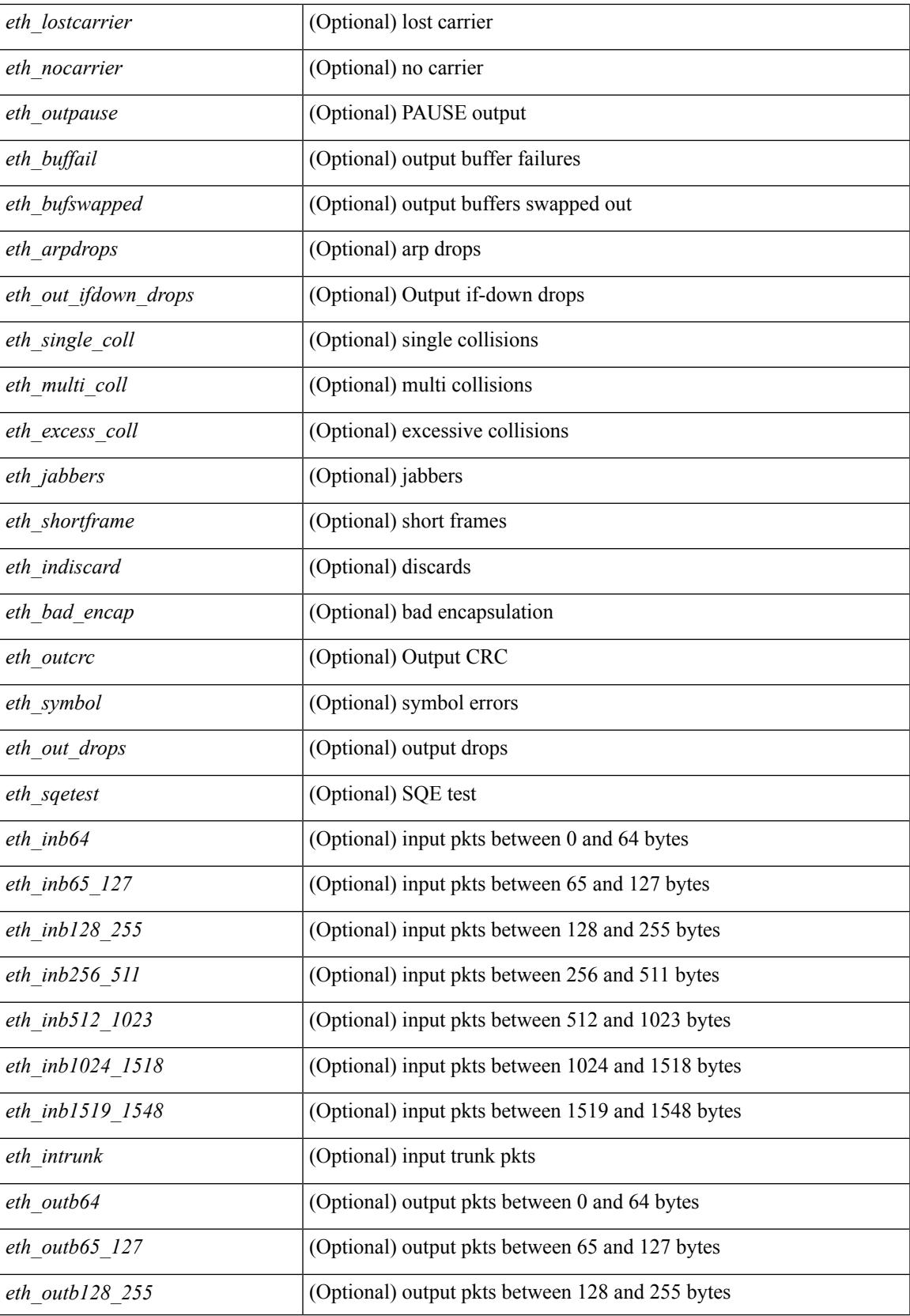

 $\mathbf I$ 

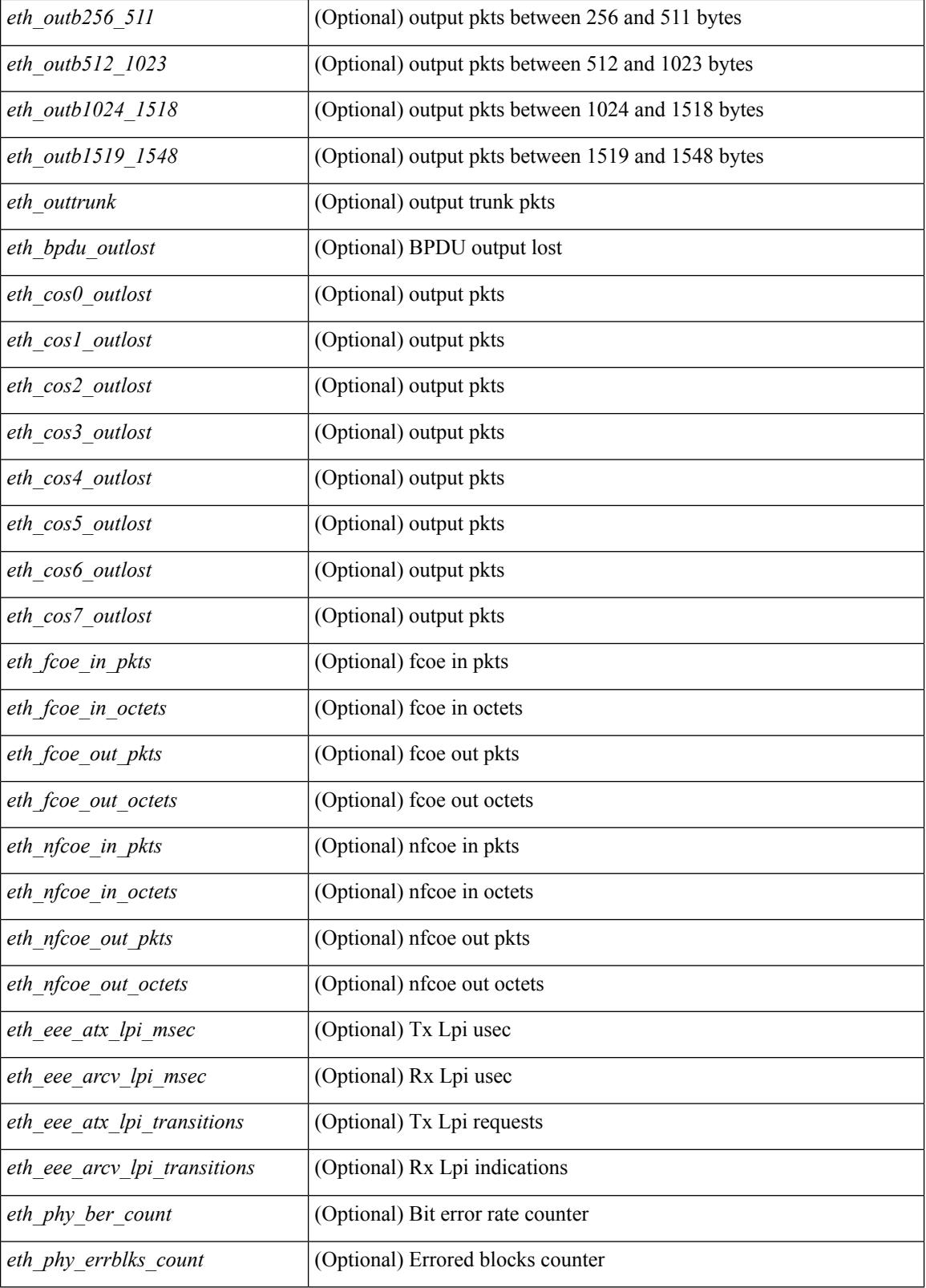

**Command Mode**

 $\mathbf{l}$ 

# **show interface counters errors**

show interface <ifeth\_ctr\_errs> counters errors [ snmp ] [ \_\_readonly\_\_ TABLE\_interface <interface> [ <eth\_align\_err> ] [ <eth\_fcs\_err> ] [ <eth\_xmit\_err> ] [ <eth\_rcv\_err> ] [ <eth\_undersize> ] [ <eth\_outdisc> ] [ <eth\_single\_col> ] [ <eth\_multi\_col> ] [ <eth\_late\_col> ] [ <eth\_excess\_col> ] [ <eth\_carri\_sen> ] [ <eth\_runts> ] [ <eth\_giants> ] [ <eth\_sqetest\_err> ] [ <eth\_deferred\_tx> ] [ <eth\_inmactx\_err> ] [ <eth\_inmacrx\_err> ] [ <eth\_symbol\_err> ] ]

### **Syntax Description**

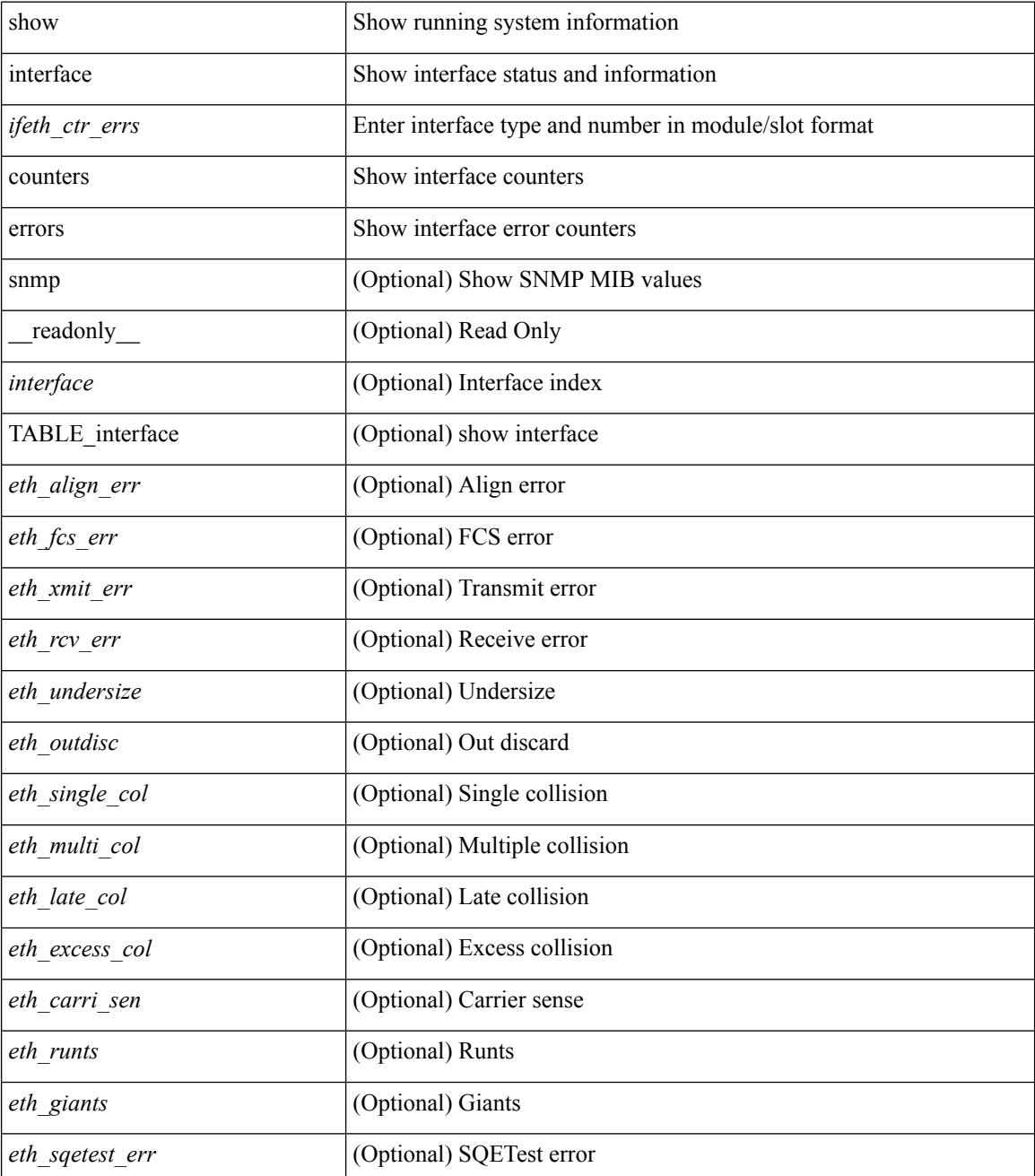

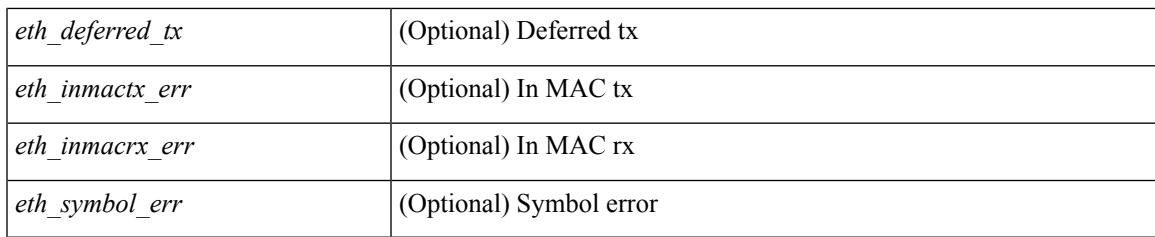

**Command Mode**

# **show interface counters errors**

show interface counters errors [module <module> ] [non-zero ] [ \_\_readonly \_\_TABLE\_interface <interface> [ <eth\_align\_err> ] [ <eth\_fcs\_err> ] [ <eth\_xmit\_err> ] [ <eth\_rcv\_err> ] [ <eth\_undersize> ] [ <eth\_outdisc> ] [ <eth\_single\_col> ] [ <eth\_multi\_col> ] [ <eth\_late\_col> ] [ <eth\_excess\_col> ] [ <eth\_carri\_sen> ] [ <eth\_runts> ] [ <eth\_giants> ] [ <eth\_sqetest\_err> ] [ <eth\_deferred\_tx> ] [ <eth\_inmacrx\_err> ] [ <eth\_inmactx\_err> ] [ <eth\_symbol\_err> ] ]

### **Syntax Description**

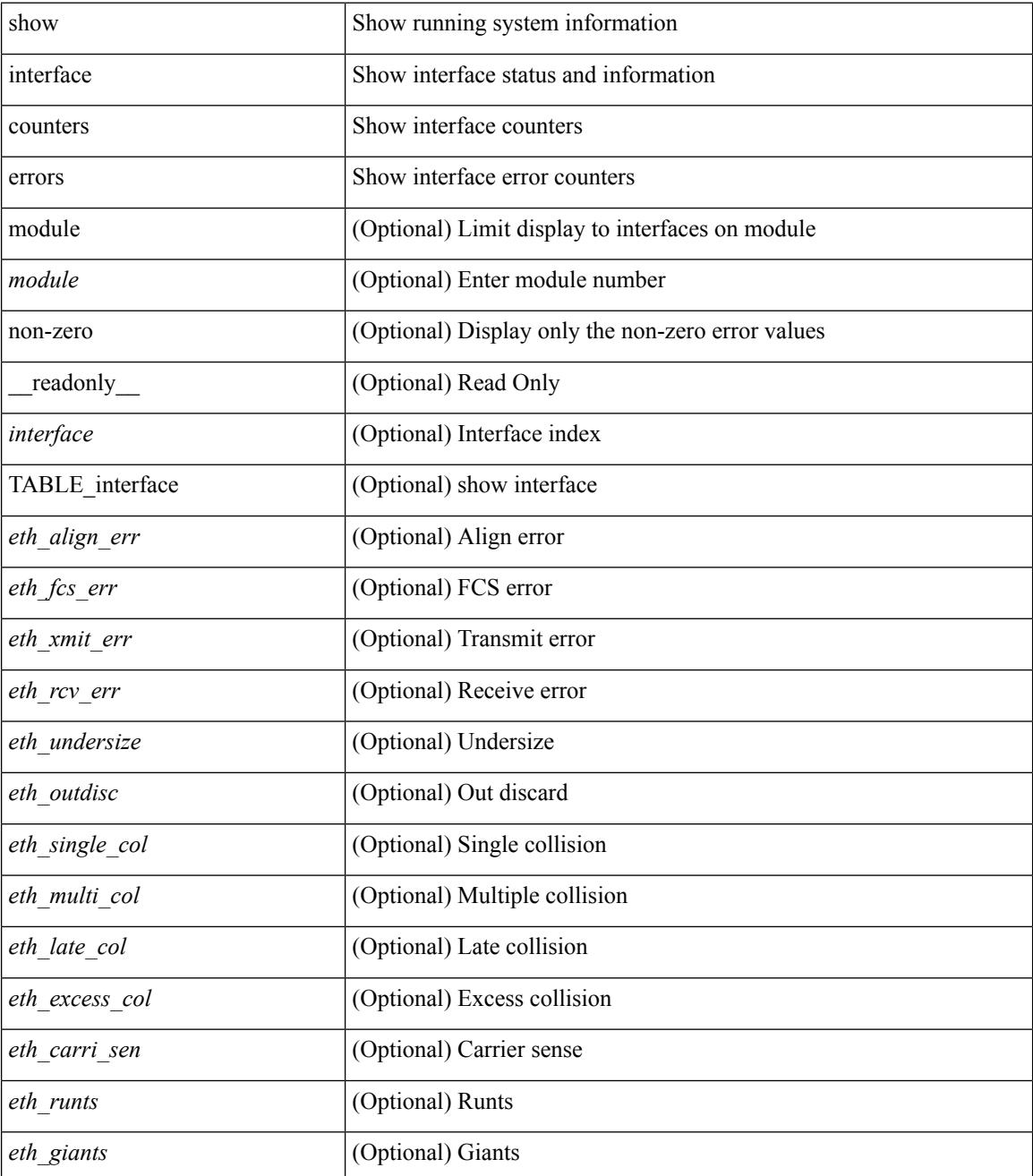
I

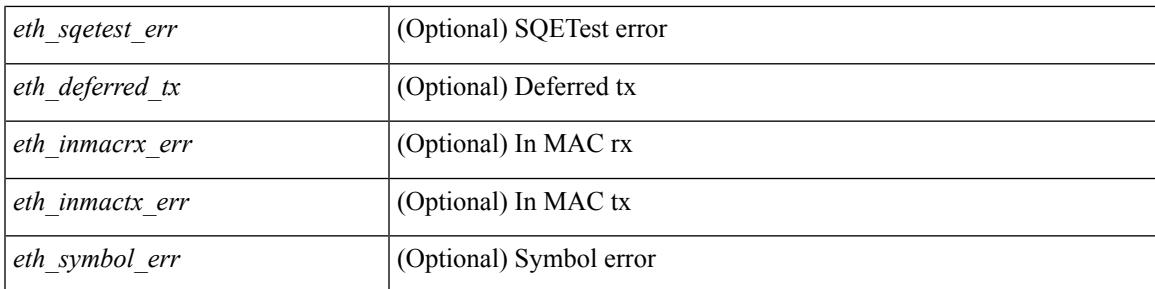

### **Command Mode**

# **show interface counters errors**

show interface <loop\_ctr\_errs> counters errors

#### **Syntax Description**

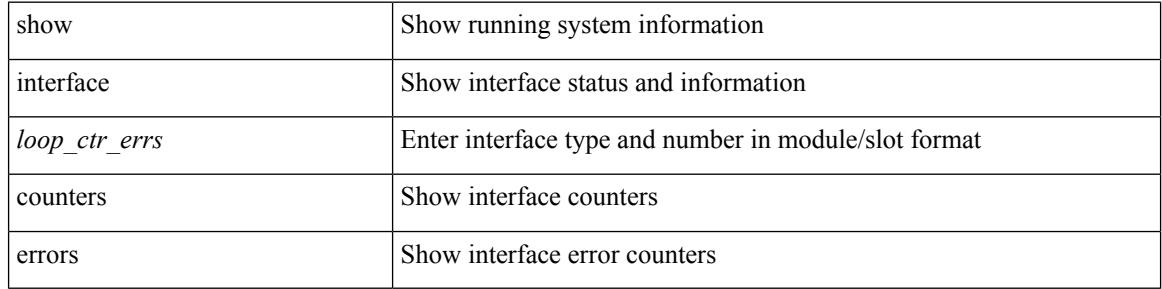

#### **Command Mode**

# **show interface counters snmp**

show interface counters snmp [ module <module> ] [ \_readonly \_\_ { TABLE\_rx\_counters <interface\_rx> [ <eth\_inpkts> ] [ <eth\_inbytes> ] [ <eth\_inucast> ] [ <eth\_inmcast> ] [ <eth\_inbcast> ] [ <eth\_l3in\_bytes> ] [ <eth\_l3in\_ucastpkts> ] [ <eth\_l3in\_mcastpkts> ] [ <eth\_l3in\_bcastpkts> ] } { TABLE\_tx\_counters <interface\_tx> [ <eth\_outpkts> ] [ <eth\_outbytes> ] [ <eth\_outucast> ] [ <eth\_outmcast> ] [ <eth\_outbcast> ] [ <eth\_l3out\_bytes> ] [ <eth\_l3out\_ucastpkts> ] [ <eth\_l3out\_mcastpkts> ] [ <eth\_l3out\_bcastpkts> ] } ]

#### **Syntax Description**

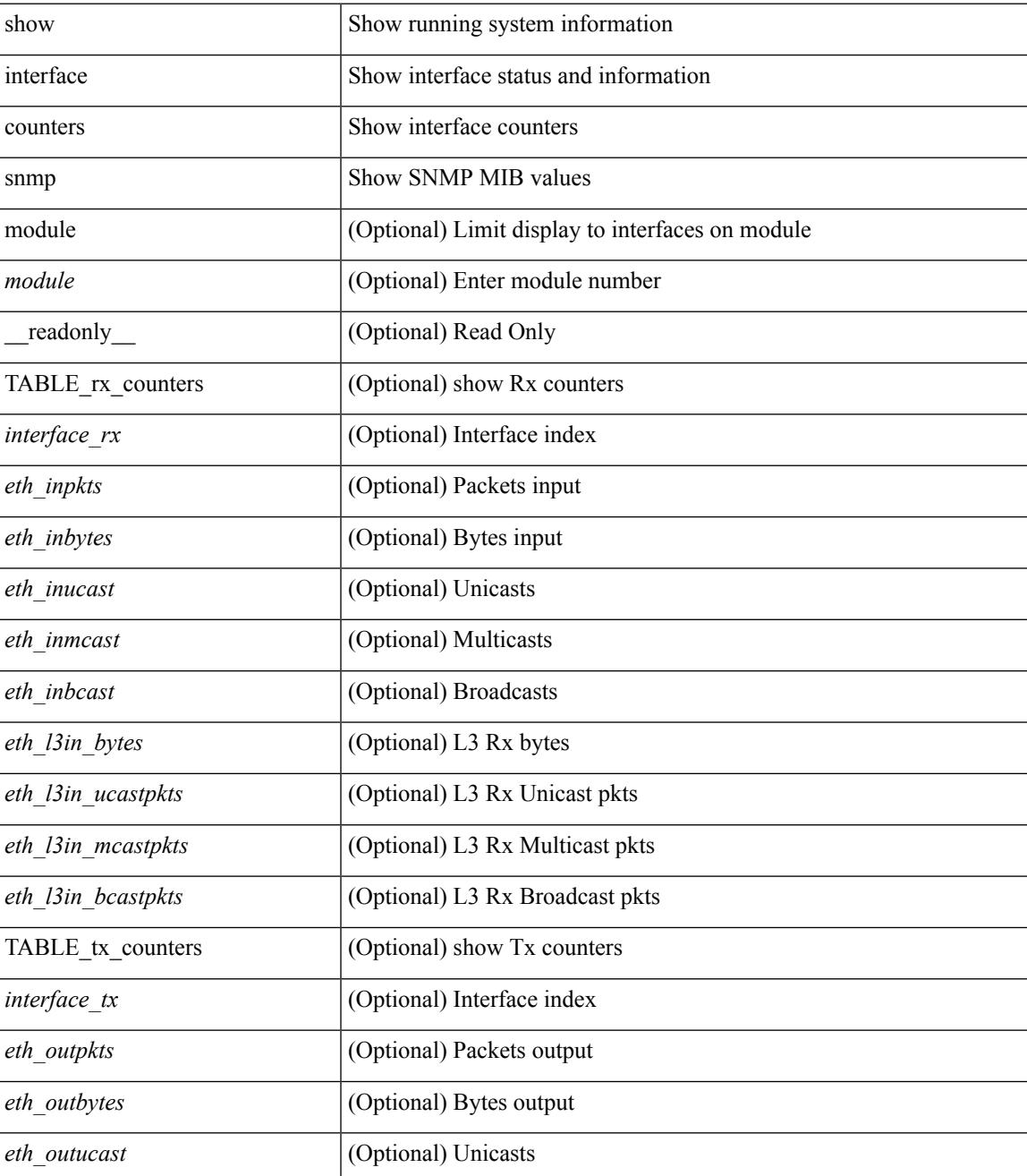

I

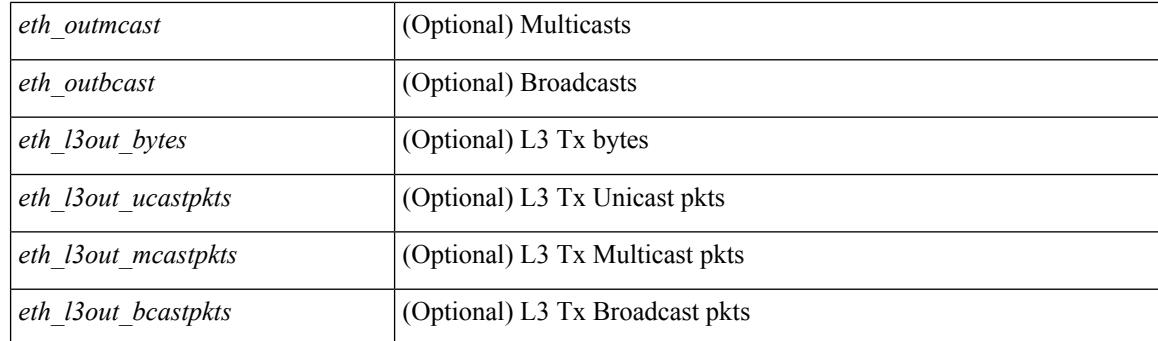

## **Command Mode**

# **show interface counters storm-control**

show interface <ifeth\_ctr\_stm\_ctrl> counters storm-control [ \_readonly \_\_ TABLE\_interface <interface> <eth\_ucast\_supp> <eth\_mcast\_supp> <eth\_bcast\_supp> <eth\_total\_supp> <supp\_action> ]

## **Syntax Description**

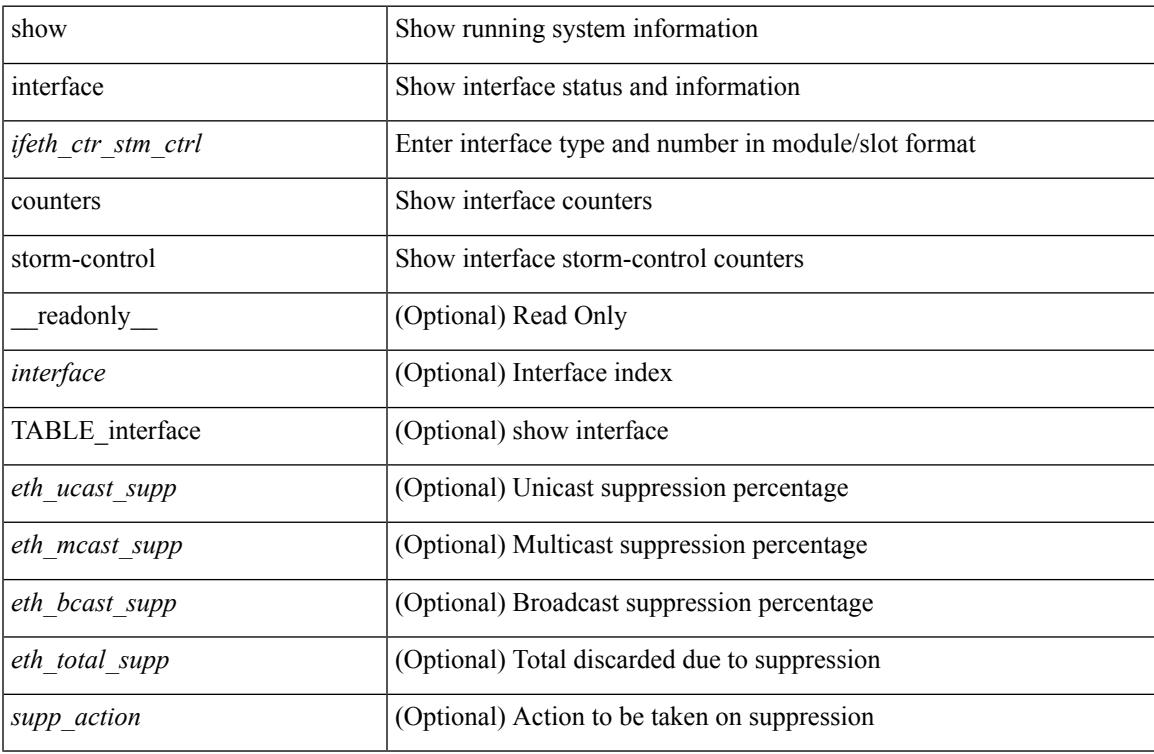

#### **Command Mode**

# **show interface counters storm-control**

show interface counters storm-control [ module <module> ] [ \_readonly \_ TABLE\_interface <interface> <eth\_ucast\_supp> <eth\_mcast\_supp> <eth\_bcast\_supp> <eth\_total\_supp> <supp\_action> ]

## **Syntax Description**

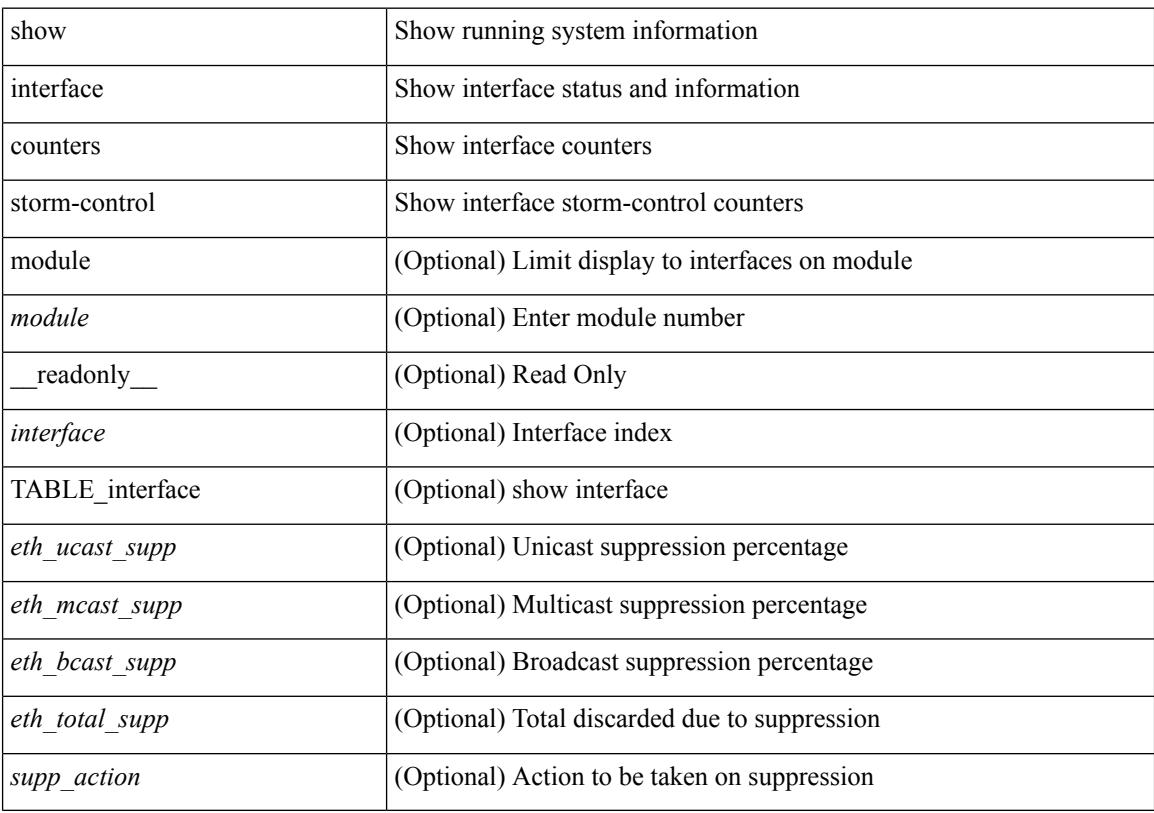

## **Command Mode**

# **show interface counters table**

show interface counters table [ verbose ]

### **Syntax Description**

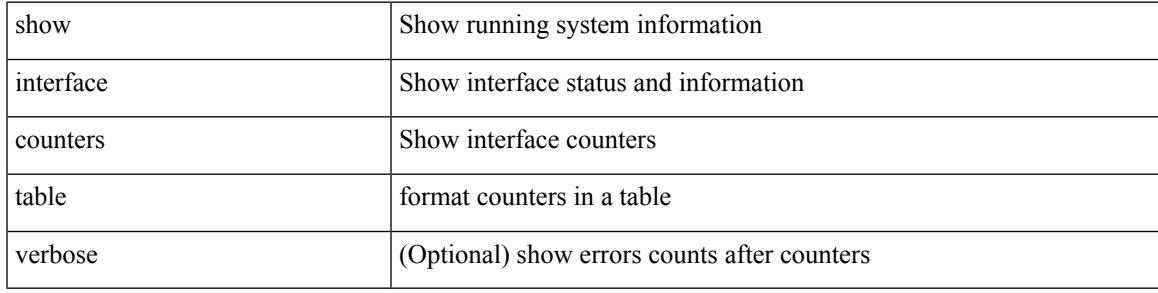

**Command Mode**

# **show interface counters trunk**

show interface <ifeth\_ctr\_trnk> counters trunk [ \_\_readonly \_\_TABLE\_interface <interface> [ <eth\_trunk\_frames\_tx> ] [ <eth\_trunk\_frames\_rx> ] [ <eth\_wrong\_encap> ] ]

# **Syntax Description**

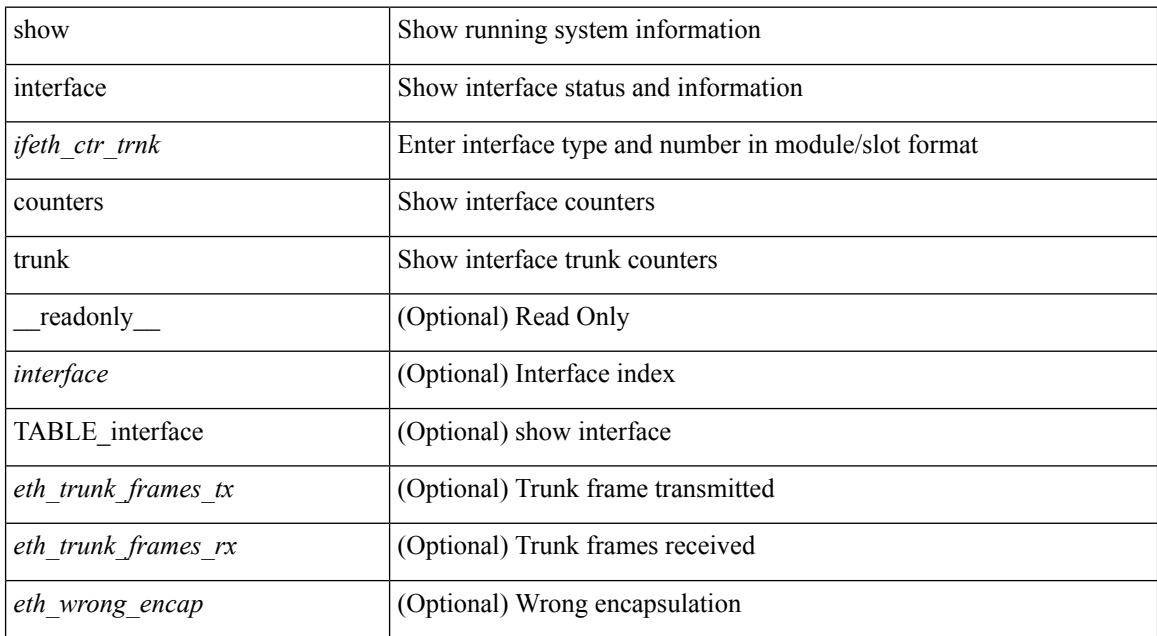

#### **Command Mode**

# **show interface dampening**

show interface dampening

### **Syntax Description**

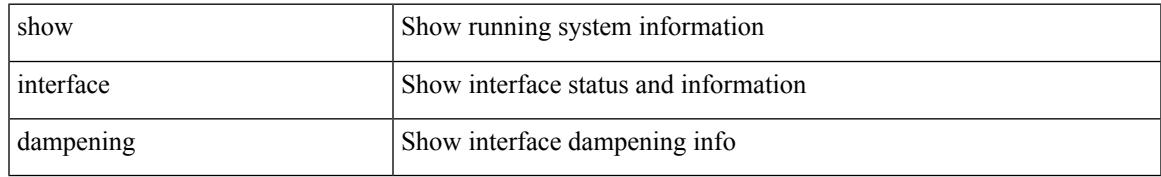

### **Command Mode**

# **show interface debounce**

show interface debounce [ \_readonly \_TABLE\_interface <interface> <debounce> <debounce\_val> ]

#### **Syntax Description**

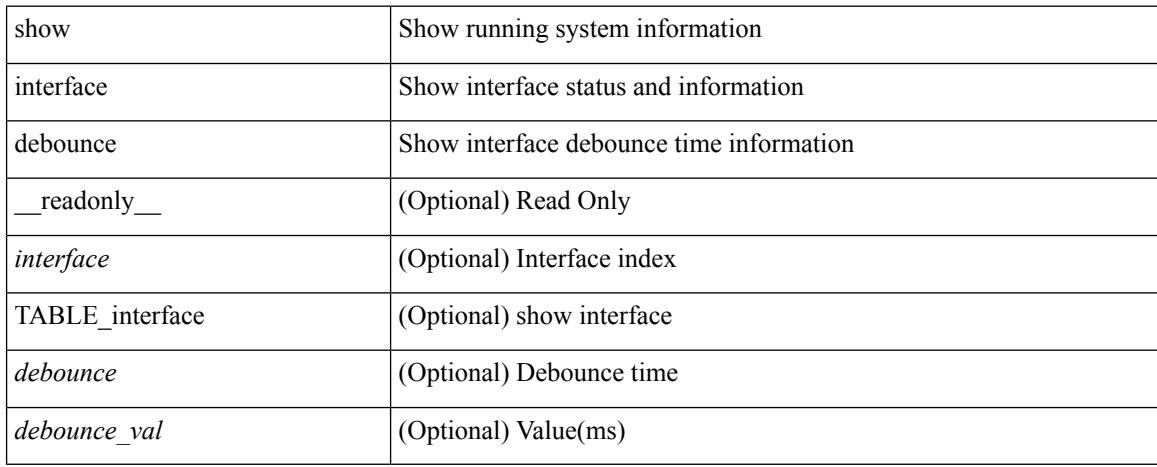

#### **Command Mode**

# **show interface debounce**

show interface <ifeth\_dbnc> debounce [ \_\_readonly \_\_ TABLE\_interface <interface> <debounce> <debounce\_val> ]

## **Syntax Description**

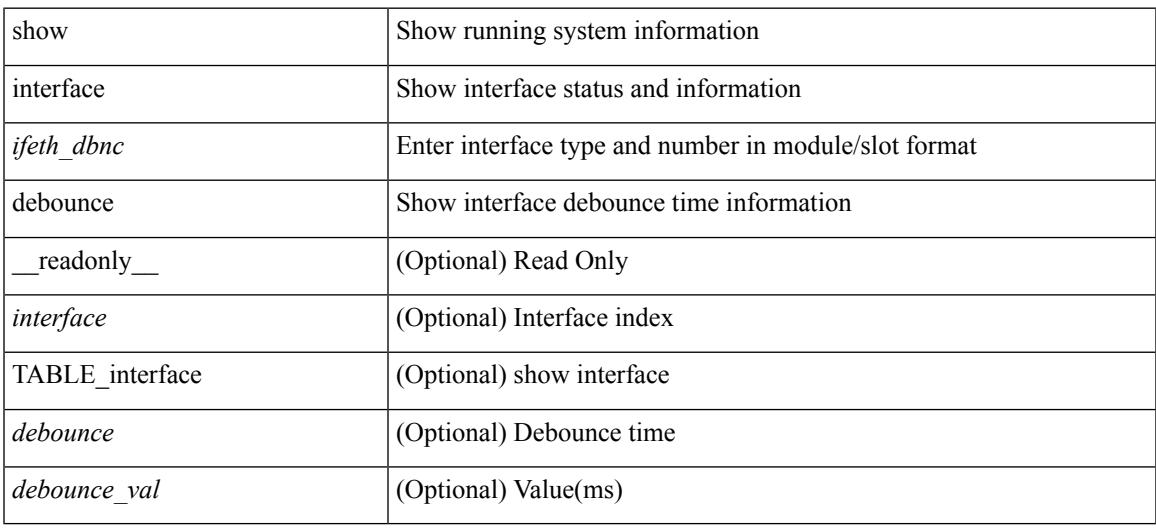

### **Command Mode**

show interface <ifid> description [ \_readonly\_ <start> <if\_index> <LINE> ]

#### **Syntax Description**

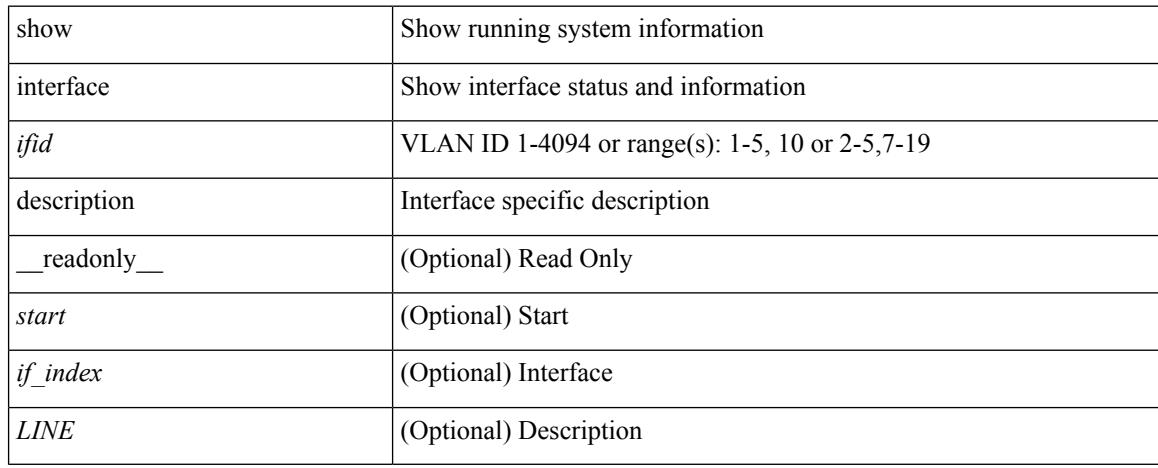

#### **Command Mode**

show interface description [ \_\_readonly \_\_ TABLE\_interface <interface> [ <state> ] [ <type> ] [ <speed> ] [ <protocol> ] [ <desc> ] ]

## **Syntax Description**

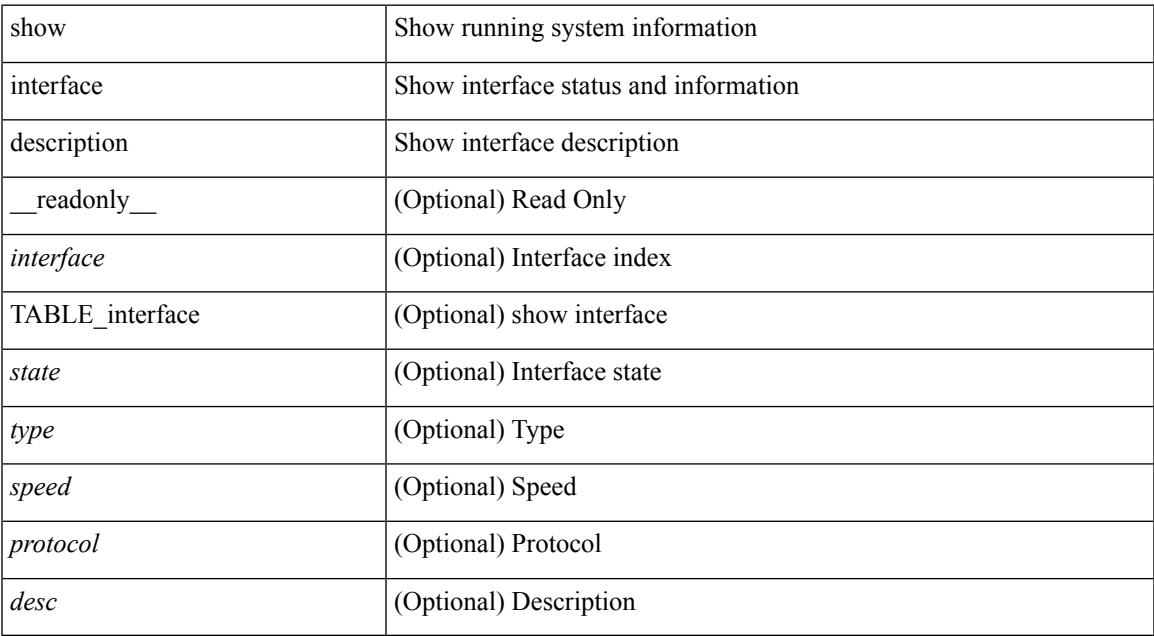

#### **Command Mode**

show interface <ifid\_mgmt\_loop> description [ \_readonly \_TABLE\_interface <interface> [ <state> ] [ <protocol> ] [ <desc> ] ]

## **Syntax Description**

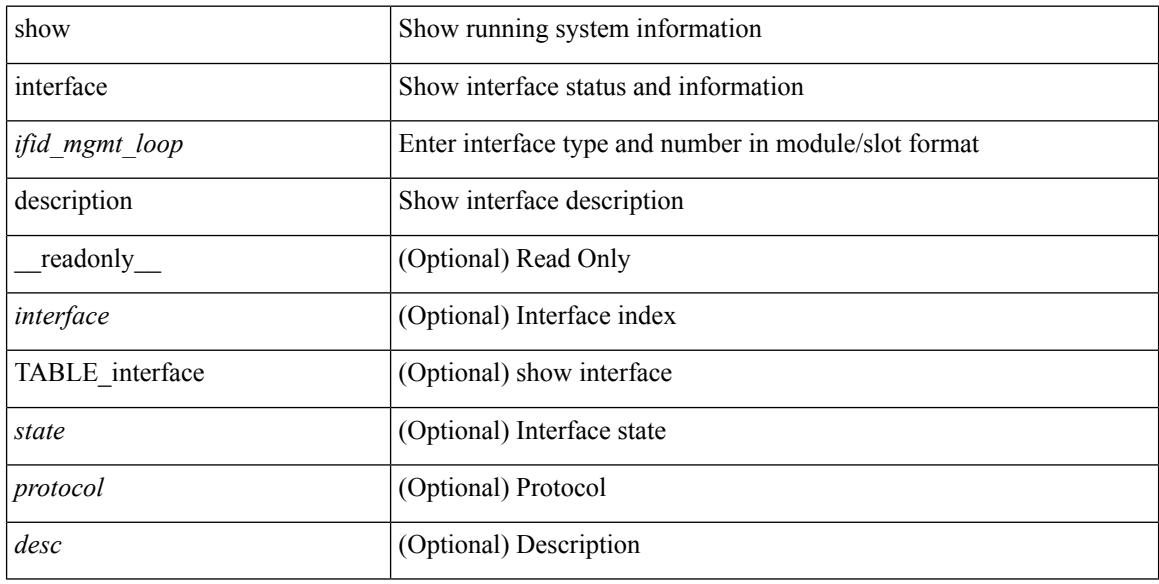

#### **Command Mode**

show interface <ifid\_eth> description [ \_\_readonly \_\_ TABLE\_interface <interface> [ <state> ] [ <type> ] [ <speed> ] [ <protocol> ] [ <desc> ] ]

## **Syntax Description**

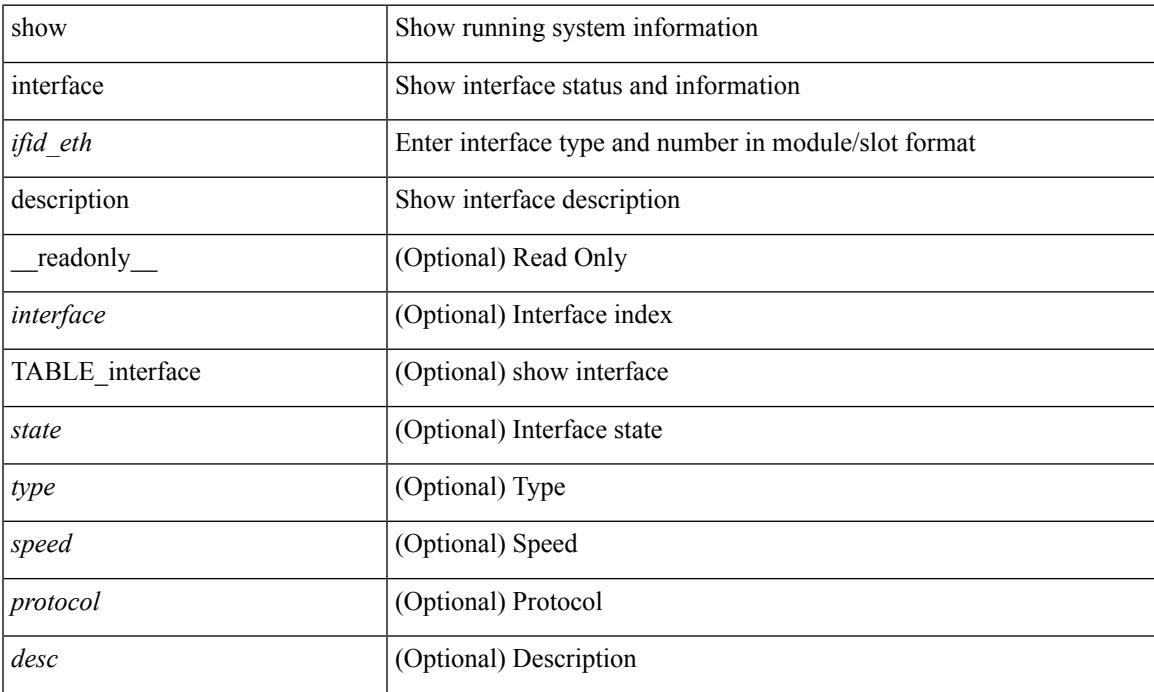

### **Command Mode**

show interface <iftun\_desc> description [ \_readonly\_ TABLE\_interface <interface> <state> <protocol> <desc> ]

## **Syntax Description**

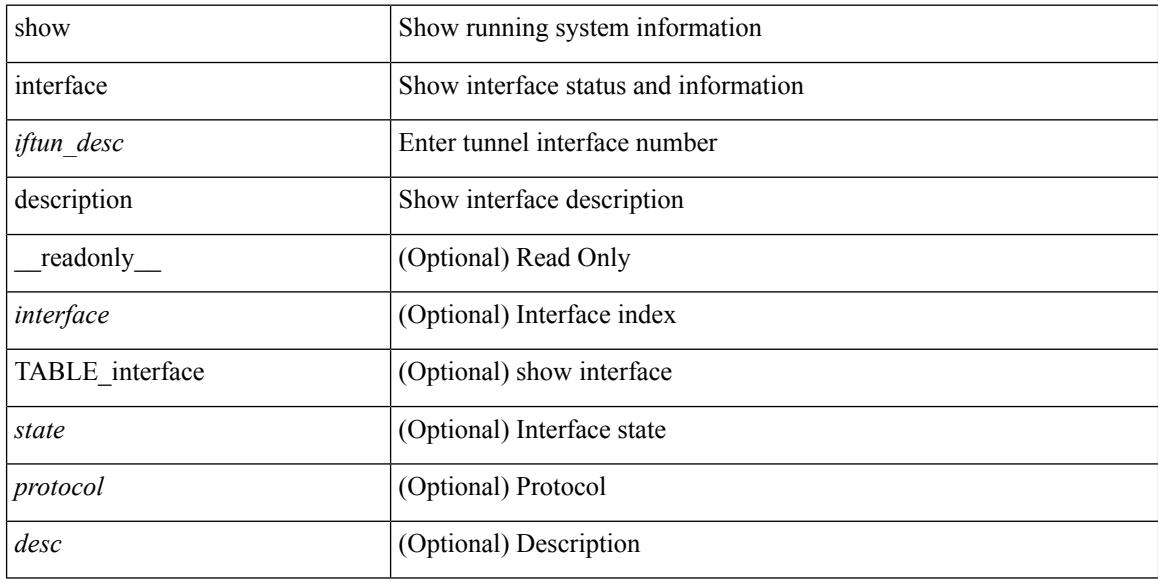

#### **Command Mode**

show interface <ifrange> description [ \_readonly \_TABLE\_interface <interface> <state> <protocol> <desc> ]

### **Syntax Description**

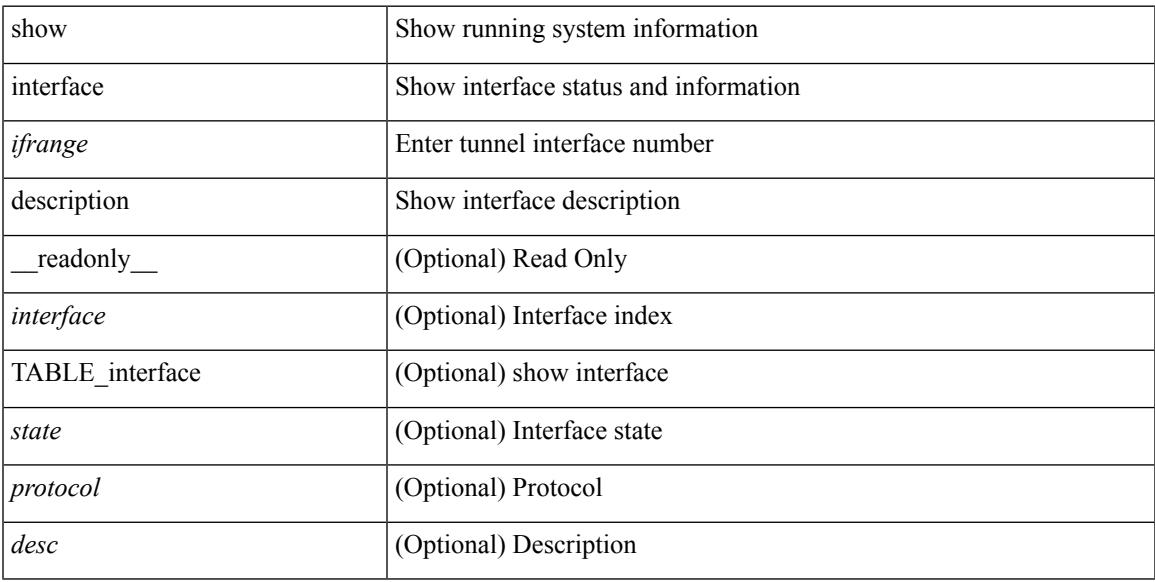

### **Command Mode**

show interface <ifrange> description [ \_\_readonly \_\_TABLE\_interface <interface> <state> <protocol> <desc> ]

## **Syntax Description**

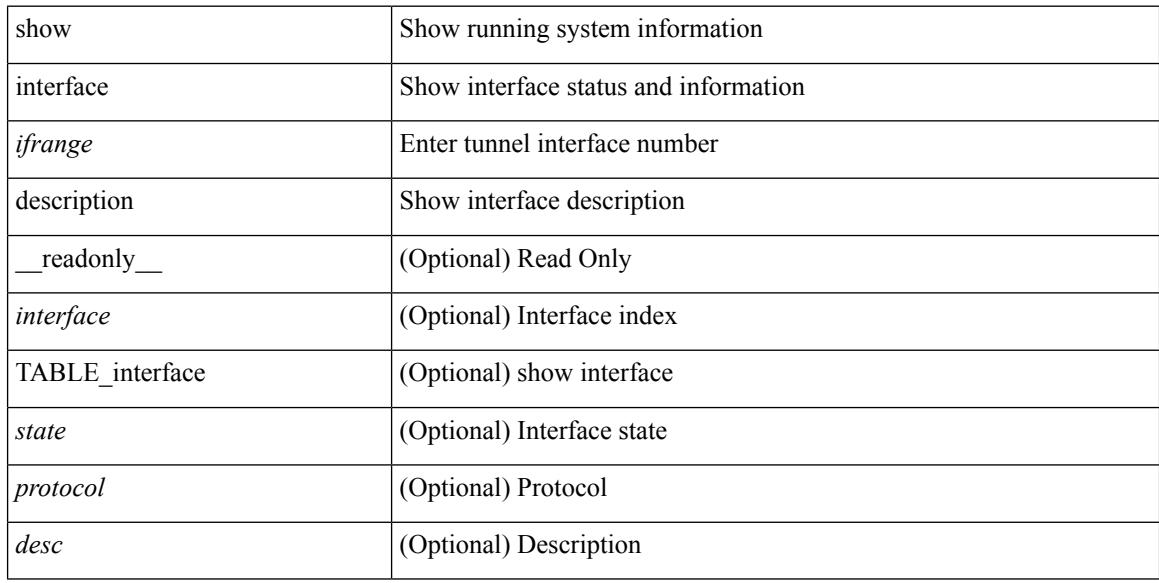

#### **Command Mode**

# **show interface fcoe**

show interface <ifeth\_fcoe> fcoe [ \_\_readonly \_\_ TABLE\_interface <interface> [ <state> ] [ <vfc> ] [ <vfc\_bound> ] ]

## **Syntax Description**

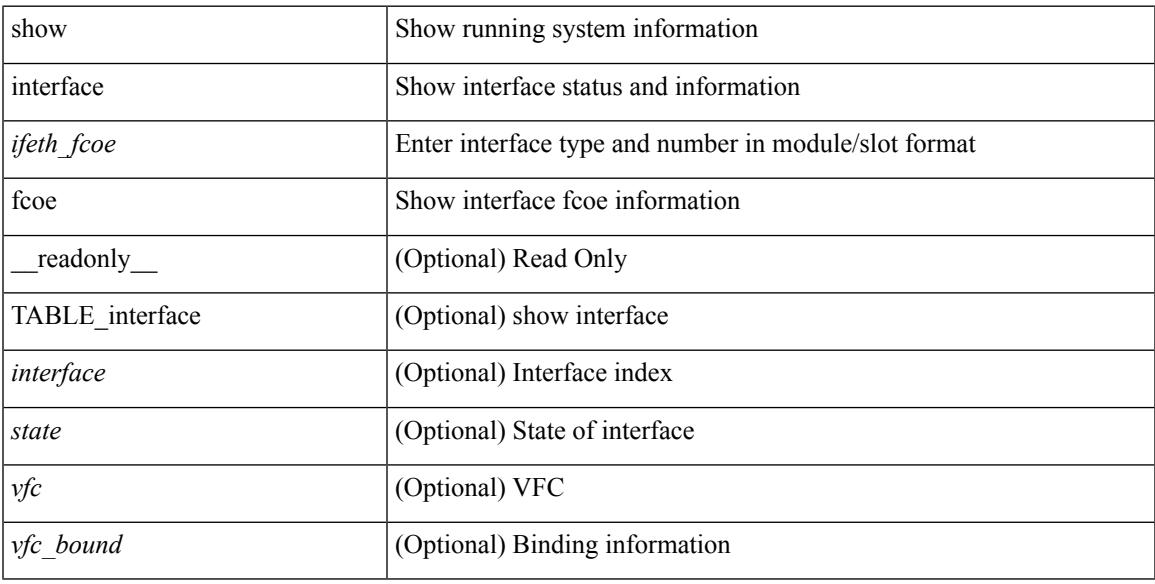

### **Command Mode**

# **show interface flowcontrol**

show interface <ifeth\_fl\_ctrl> flowcontrol [ \_\_readonly \_\_ TABLE\_interface <interface> <send\_admin> <send\_oper> <recv\_admin> <recv\_oper> <rxpause> <txpause> ]

## **Syntax Description**

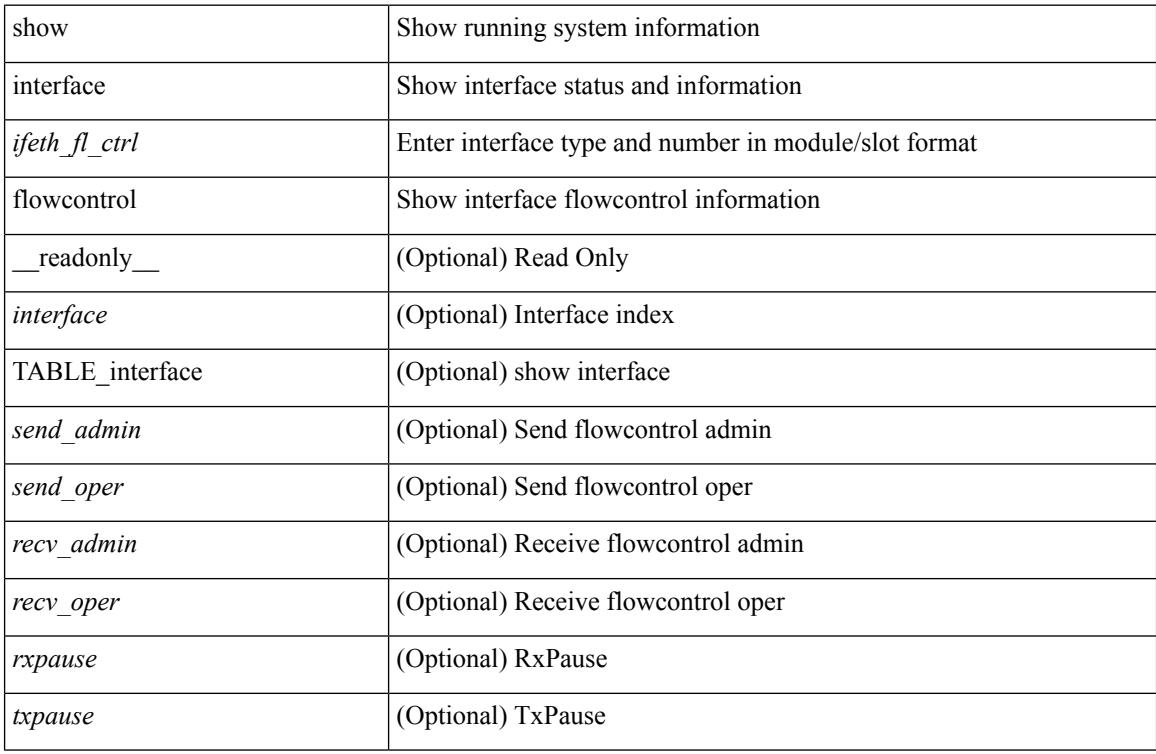

#### **Command Mode**

# **show interface flowcontrol**

show interface flowcontrol [module <module>] [\_readonly\_TABLE\_interface <interface> <send\_admin> <send\_oper> <recv\_admin> <recv\_oper> <rxpause> <txpause> ]

## **Syntax Description**

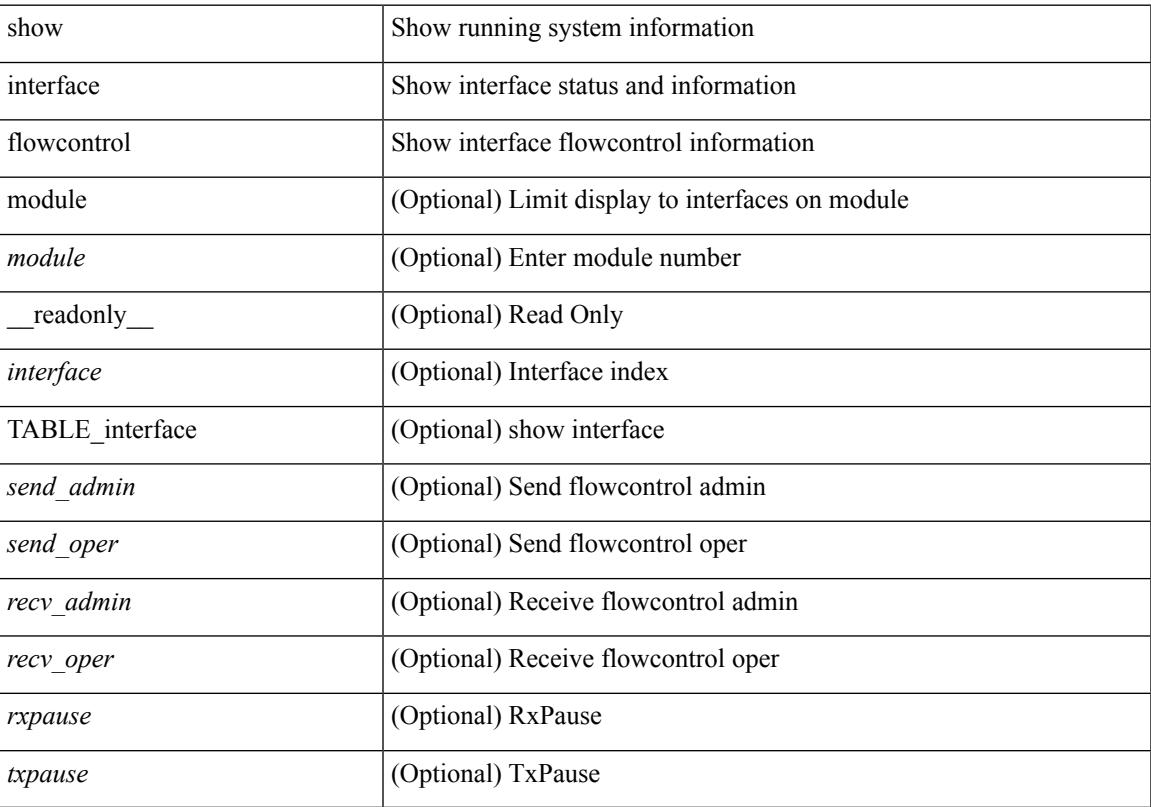

# **Command Mode**

# **show interface mac-address**

show interface <ifid\_macaddr> mac-address [ \_readonly \_\_ TABLE\_interface <interface> <address> <bia\_address> ]

## **Syntax Description**

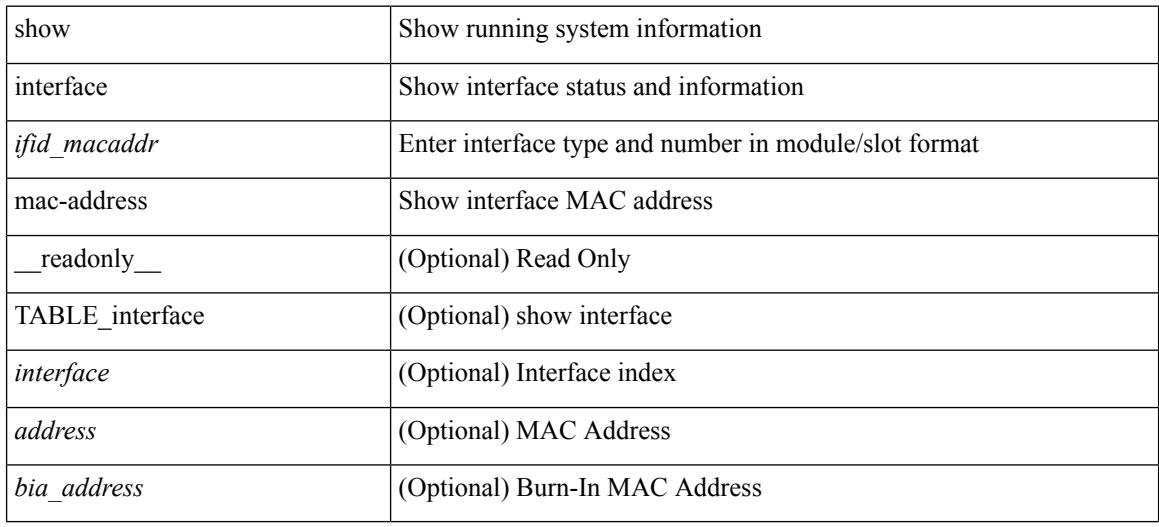

#### **Command Mode**

# **show interface mac-address**

show interface mac-address [ \_readonly \_\_ TABLE\_interface <interface> <address> <br/> <br/> <br/> <br/>daddress> ]

#### **Syntax Description**

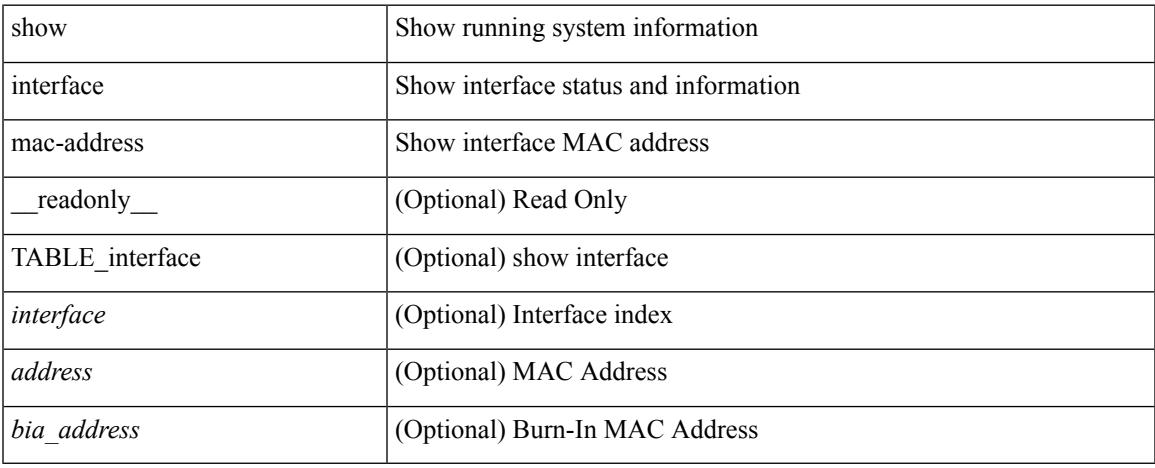

#### **Command Mode**

# **show interface private-vlan mapping**

show interface [ <if> ] private-vlan mapping [ \_\_readonly \_\_ [ <output-filtered> ] [ { TABLE\_interf\_mapp  $\le$ interface-id> [ $\le$ secondary-vlan> + ] [ $\le$ pvlan-type> ] } ] ]

# **Syntax Description**

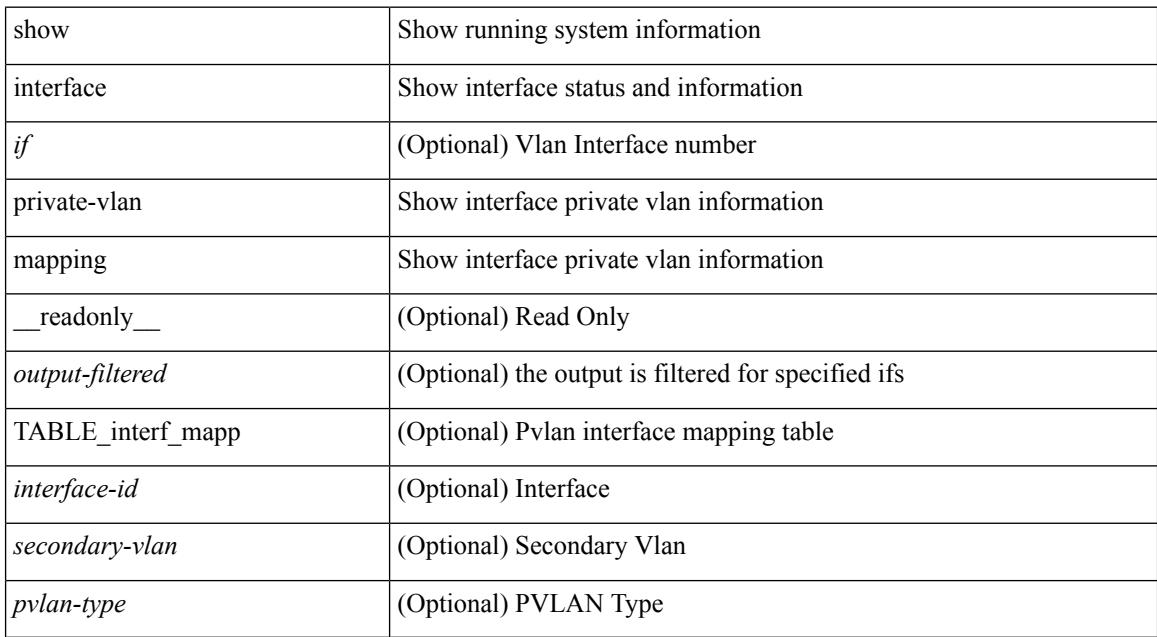

#### **Command Mode**

# **show interface pruning**

show interface pruning [ \_\_readonly \_\_ <start> { TABLE\_interface\_pruning1 <if\_index1> <rx\_join> } { TABLE\_interface\_pruning2 <if\_index2> <cur\_join> } ]

## **Syntax Description**

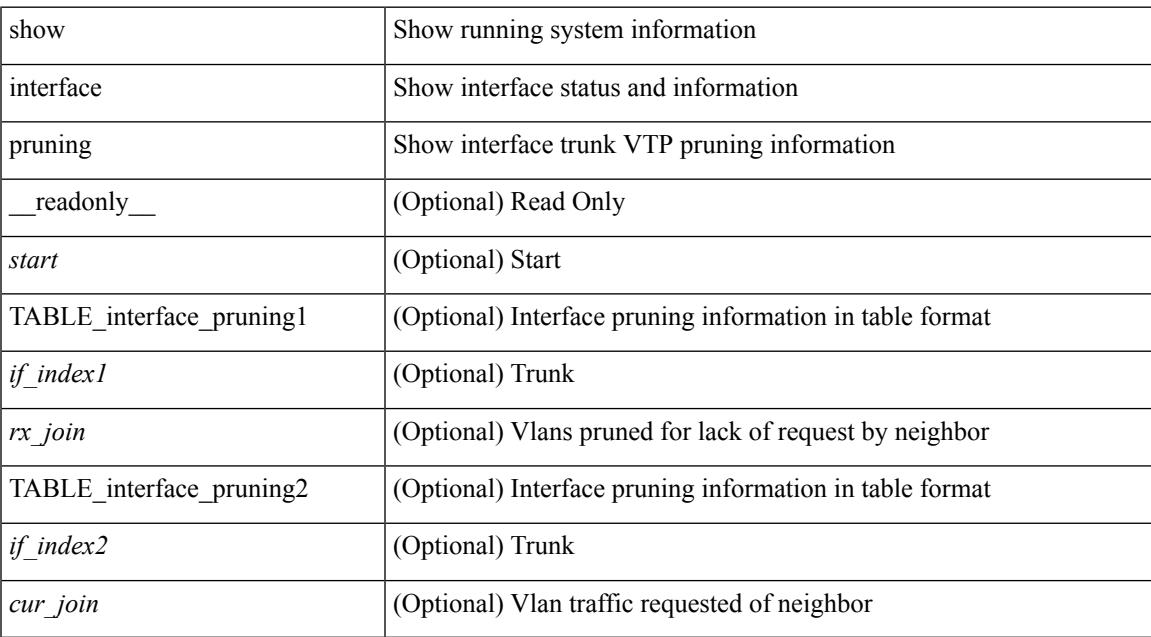

#### **Command Mode**

# **show interface snmp-ifindex**

show interface snmp-ifindex [ \_readonly \_ TABLE\_interface <interface> <snmp-ifindex> [ <ifindex-hex> ] ]

## **Syntax Description**

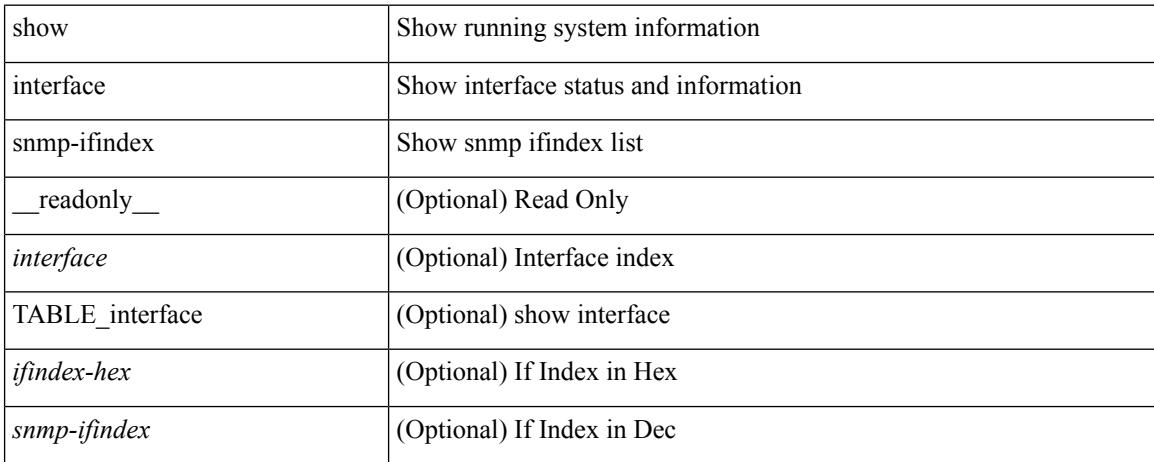

### **Command Mode**

show interface <iftun\_status> status [ err-disabled ] [ \_\_readonly \_\_ TABLE\_interface <interface> <name> <state> <state\_rsn> <state\_rsn\_desc> ]

## **Syntax Description**

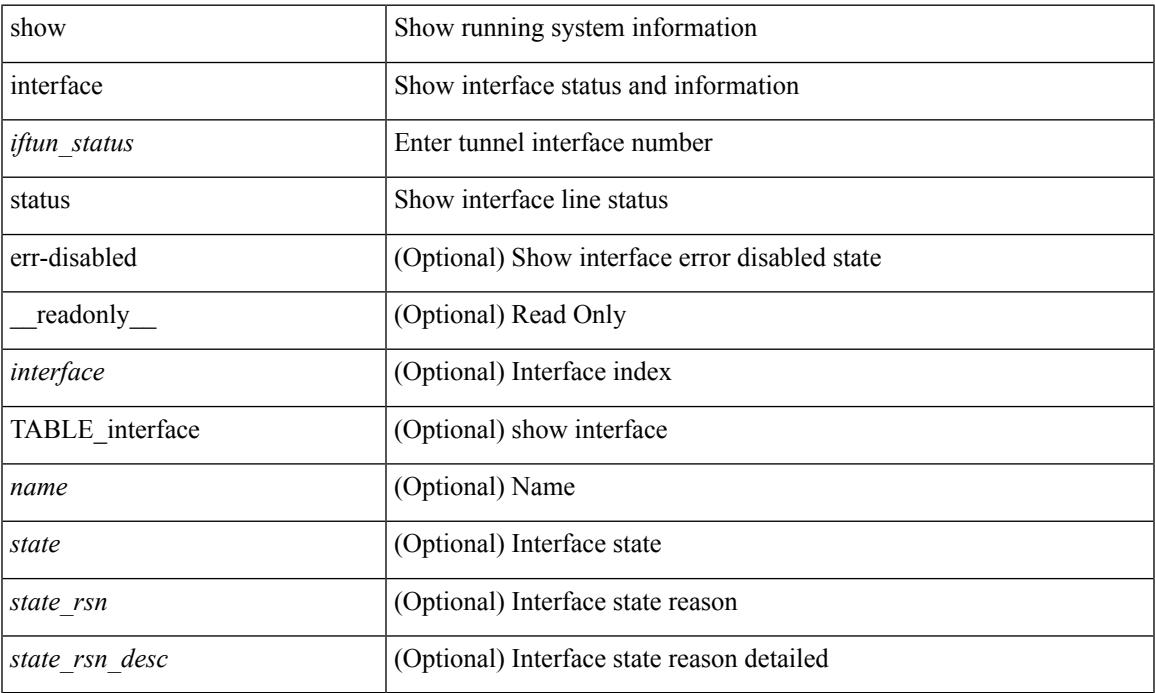

### **Command Mode**

show interface status [down | inactive | module <module> | up | auto-column ] [ \_\_readonly\_\_TABLE\_interface  $\leq$ interface> [ $\leq$ name> ] [ $\leq$ state> ] [ $\leq$ state\_san> ] [ $\leq$ state\_rsn> ] [ $\leq$ ulan> ] [ $\leq$ duplex> ] [ $\leq$ speed> ] [ $\leq$ type> ] [<admin\_mode> ] [<vsan> ] [<br/> \[ \left(\mid\_info> ] [\left(\mid\_type> ] [\left(\mid\_mac> ] [\left(\sigmatchington) ] ]

### **Syntax Description**

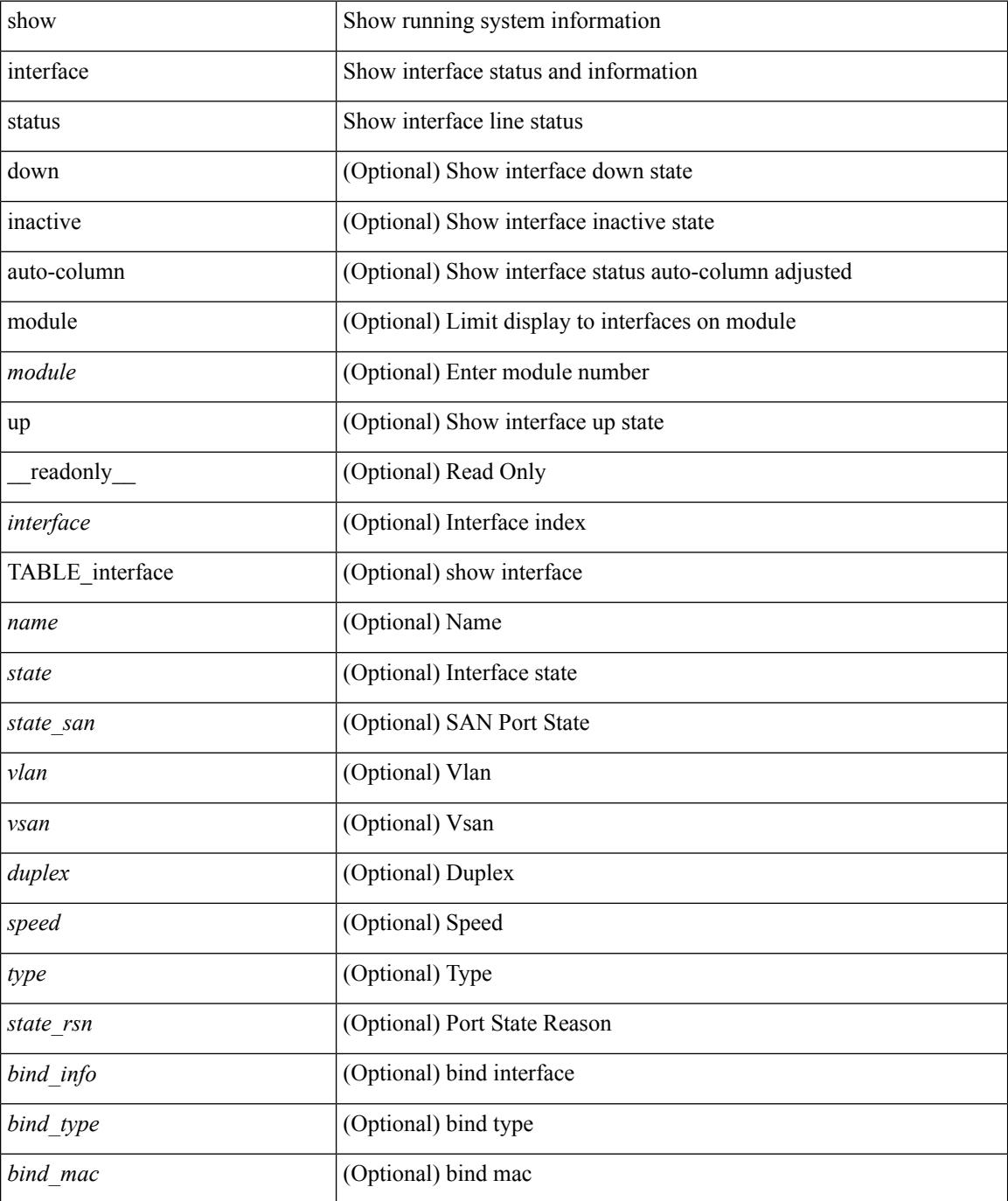

I

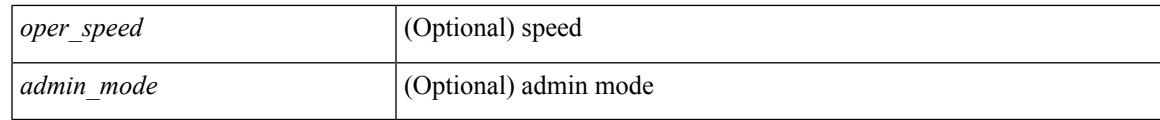

**Command Mode**

show interface <ifid\_status> status [ \_\_readonly \_\_ TABLE\_interface <interface> [ <name> ] [ <state> ] [ <vlan> ] [ <duplex> ] [ <speed> ] [ <type> ] ]

## **Syntax Description**

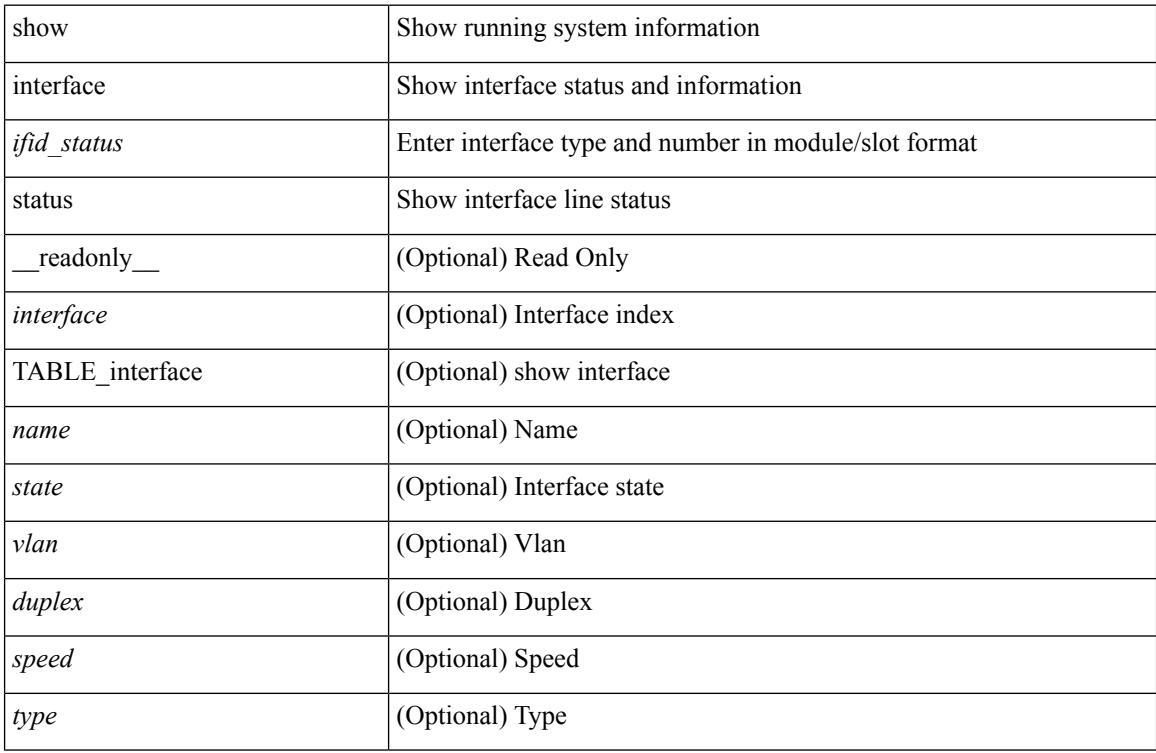

#### **Command Mode**

show interface <ifeth\_status> status [ \_\_readonly \_\_TABLE\_interface <interface> [ <name> ] [ <state> ] [ <vlan> ] <duplex> <speed> [ <type> ] ]

## **Syntax Description**

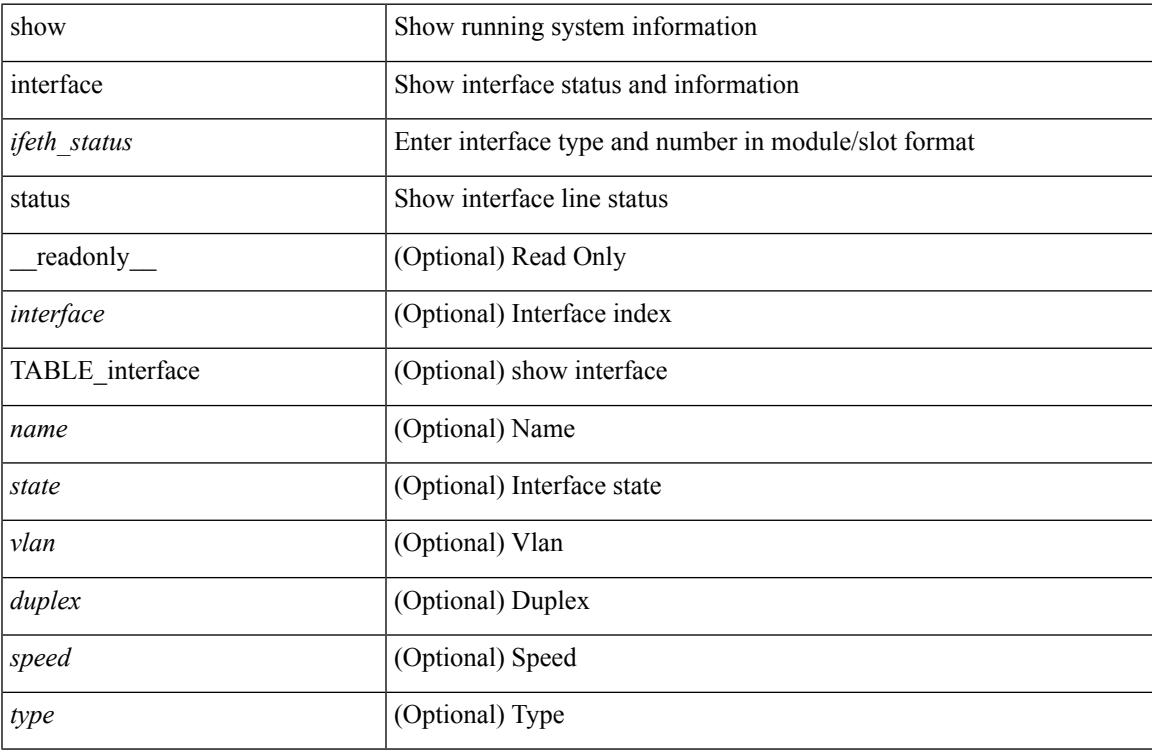

#### **Command Mode**

show interface <ifrange> status [ err-disabled ] [ \_\_readonly \_\_TABLE\_interface <interface> <name> <state> <state\_rsn> <state\_rsn\_desc> ]

## **Syntax Description**

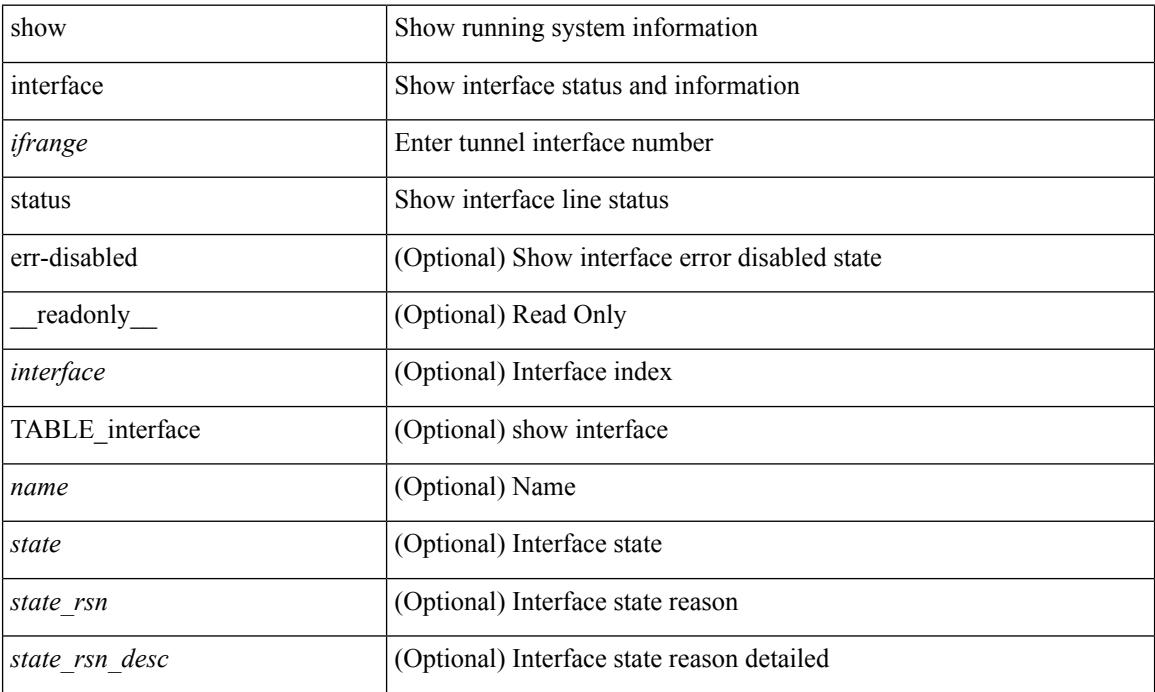

#### **Command Mode**

show interface <ifrange> status [ err-disabled ] [ \_\_readonly \_\_TABLE\_interface <interface> <name> <state> <state\_rsn> <state\_rsn\_desc> <admin\_state> ]

## **Syntax Description**

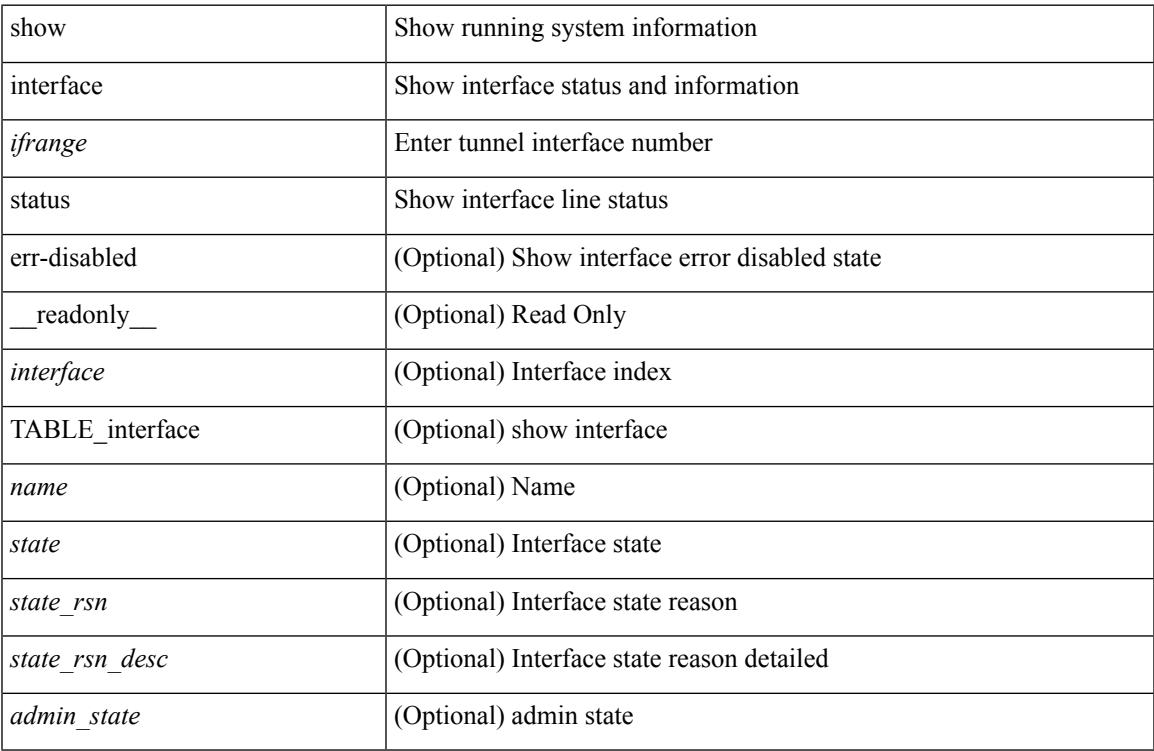

#### **Command Mode**

show interface <ifid> status [ \_readonly\_ <start> <if\_index> <admin-state> <line-proto> ]

### **Syntax Description**

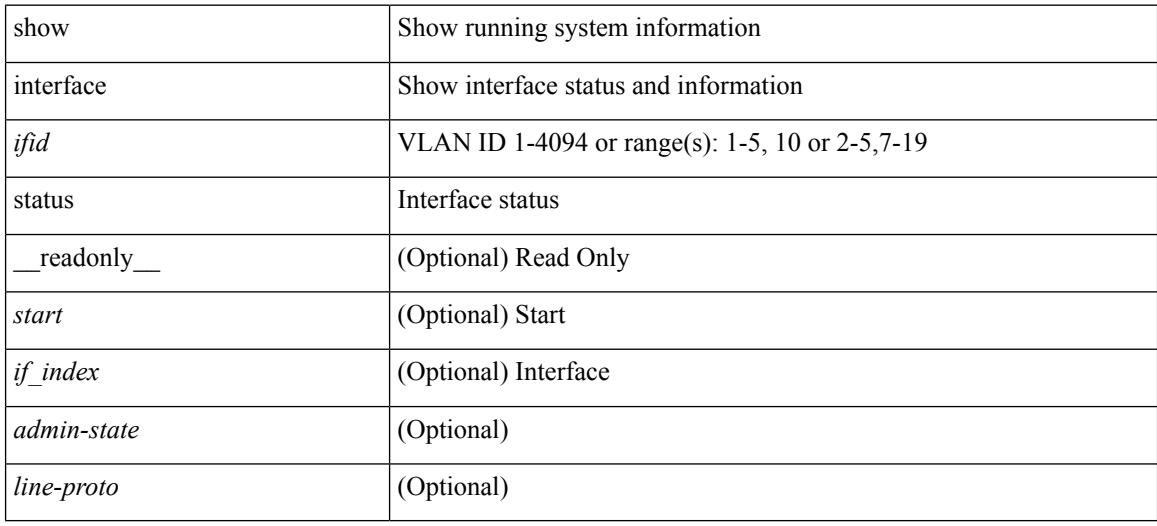

#### **Command Mode**

# **show interface status err-disabled**

show interface <ifeth\_errdis> status err-disabled [ \_\_readonly \_\_ TABLE\_interface <interface> [ <name> ] <state> [ <state\_rsn> ] [ <state\_rsn\_desc> ] ]

## **Syntax Description**

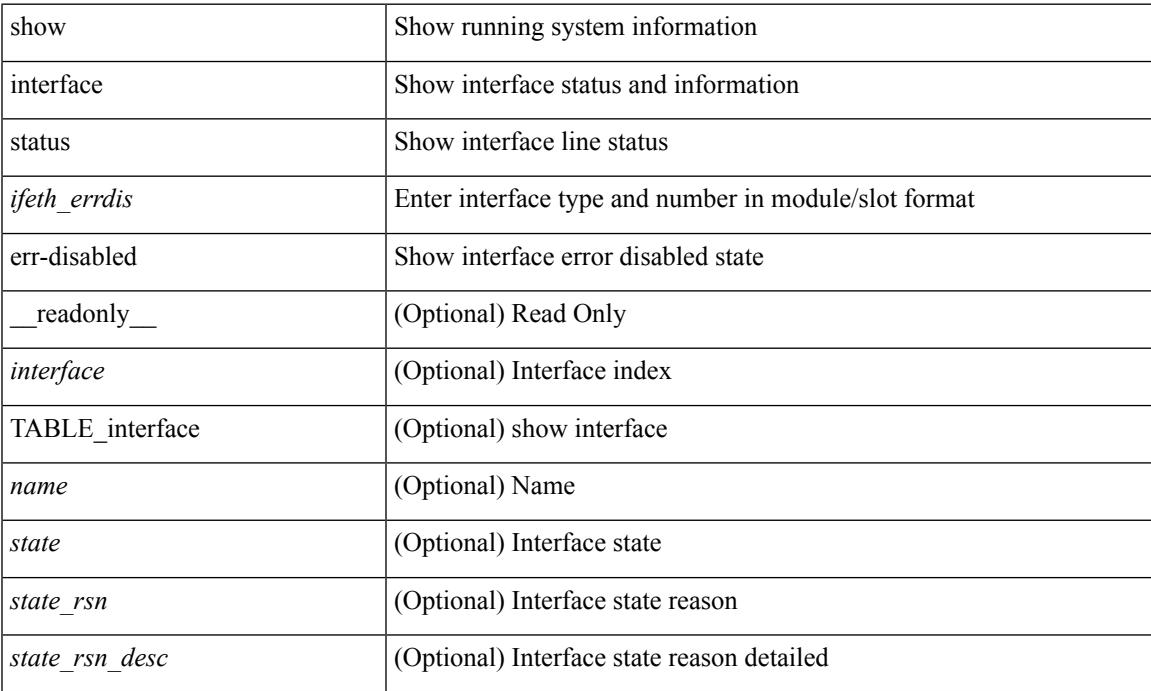

### **Command Mode**

# **show interface status err-disabled**

show interface status err-disabled [ \_readonly \_\_ TABLE\_interface <interface> [ <name> ] <state> [ <state\_rsn> ] [ <state\_rsn\_desc> ] ]

## **Syntax Description**

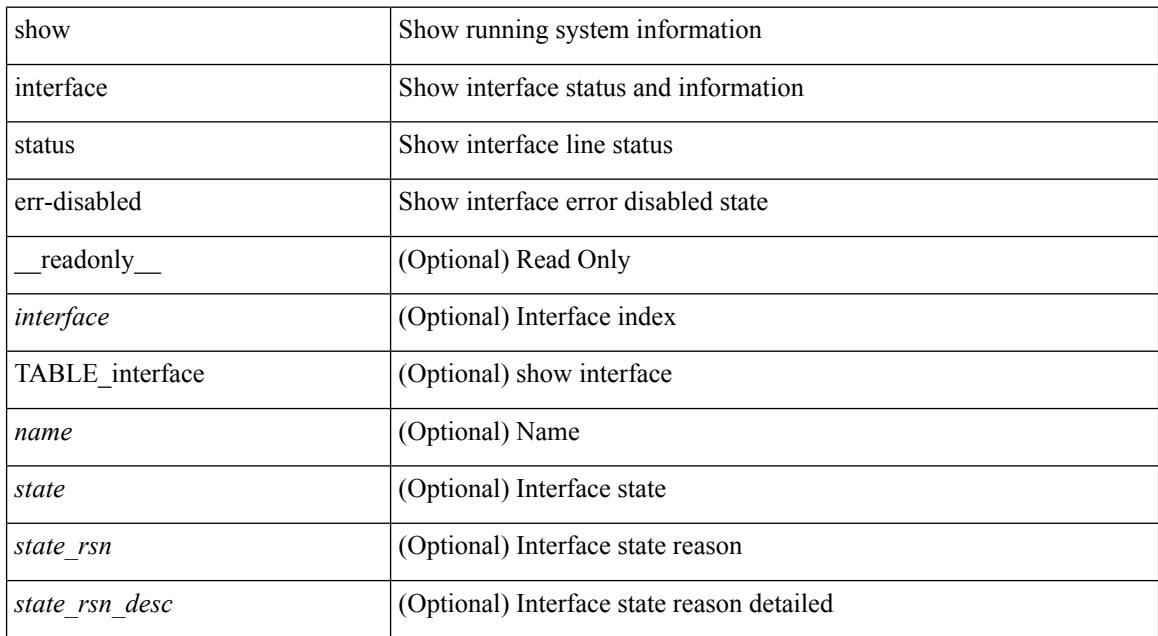

#### **Command Mode**
# **show interface status err-vlans**

show interface status err-vlans [ \_\_readonly \_\_ TABLE\_interface <interface> [ <name> ] { TABLE\_vlan <err\_vlan> <err\_vlan\_status> <err\_vlan\_syserr> } ]

## **Syntax Description**

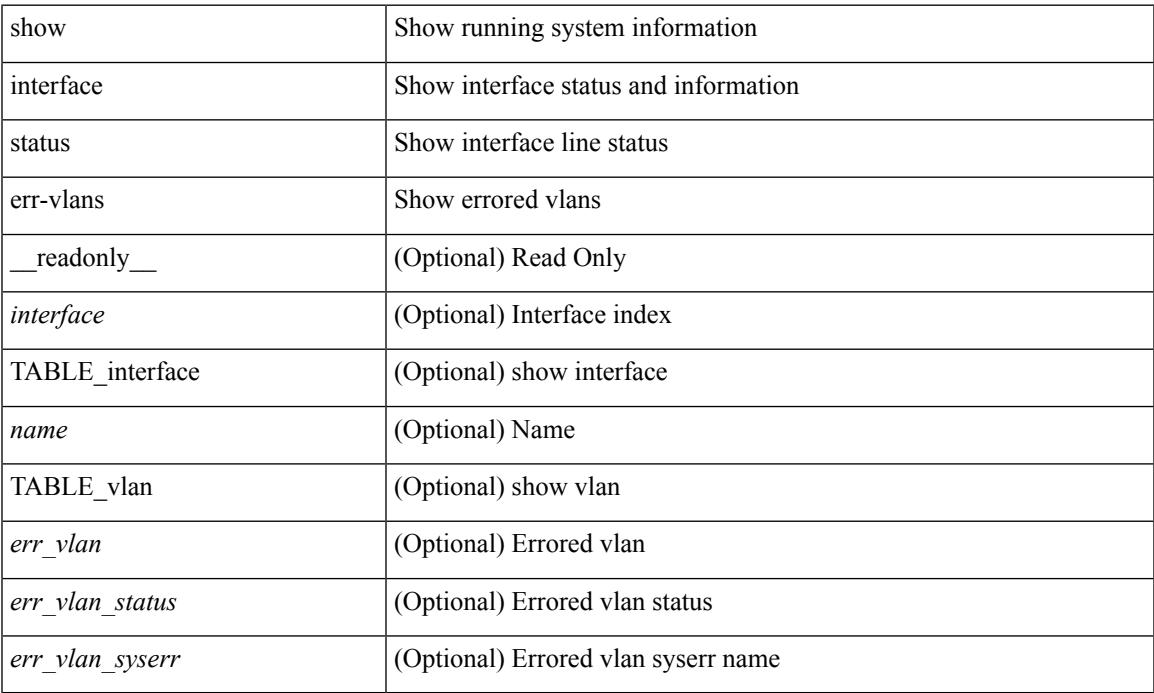

### **Command Mode**

# **show interface status err-vlans**

show interface <ifeth\_errvlans> status err-vlans [ \_\_readonly \_\_ TABLE\_interface <interface> [ <name> ] [ { TABLE\_vlan [ <err\_vlan> ] [ <err\_vlan\_status> ] [ <err\_vlan\_syserr> ] } ] ]

## **Syntax Description**

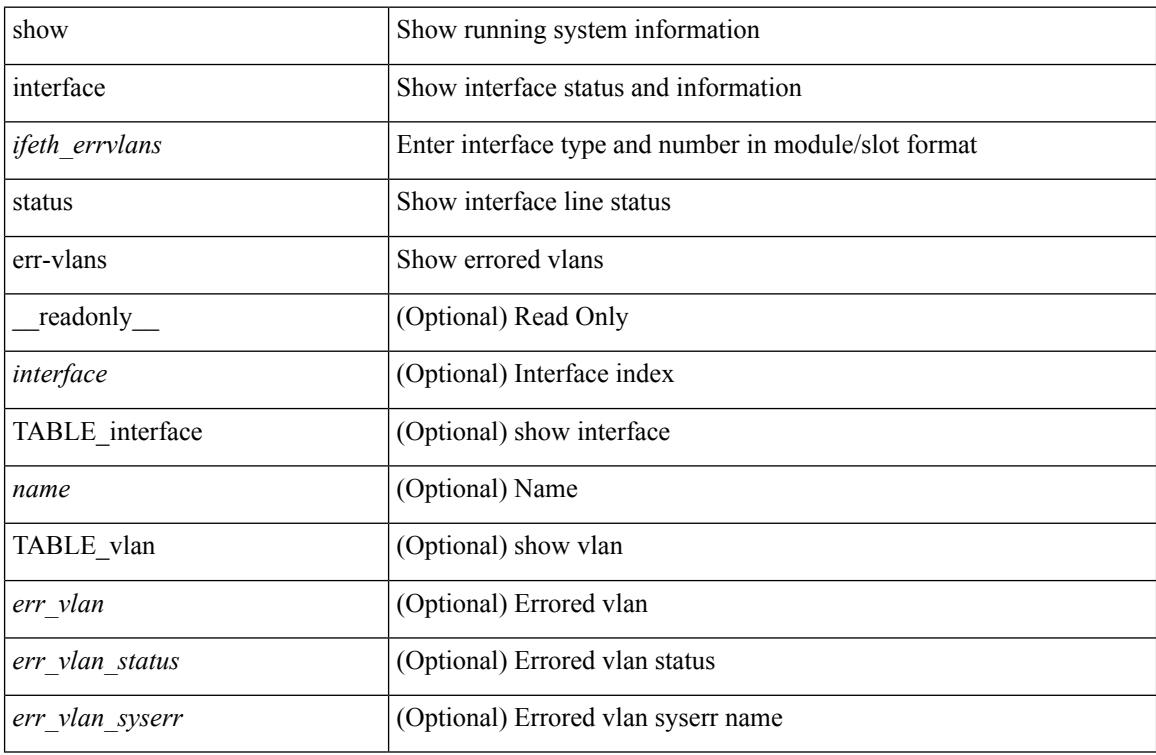

#### **Command Mode**

# **show interface switchport**

show interface <ifeth\_swtch> switchport [ \_\_readonly \_\_TABLE\_interface <interface> <switchport> [ <switchport\_monitor> ] [ <switchport\_isolated> ] [ <switchport\_block\_multicast> ] [  $\leq$ switchport\_block\_unicast> ] [  $\leq$ oper\_mode> ] [  $\leq$ access\_vlan> ] [  $\leq$ access\_vlan\_name> ] [  $\leq$ native\_vlan> ] [ <native\_vlan\_name> ] [ <trunk\_vlans> ] [ <fabricpath\_topologies> ] [ <pruning\_vlans> ] [ <voice\_vlan>  $\lceil$  <voice vlan\_name>  $\lceil$  <extended\_trust>  $\lceil$  <extended\_trust\_name>  $\lceil$  <admin\_pvlan\_pri\_assoc>  $\lceil$   $\lceil$  $\leq$ admin pvlan sec assoc $>$   $\mid$   $\leq$ admin pvlan pri\_mapping $>$   $\mid$   $\leq$ admin pvlan sec\_mapping $\geq$   $\mid$   $\mid$ <admin\_pvlan\_trunk\_native> ] [ <admin\_pvlan\_trunk\_encap> ] [ <admin\_pvlan\_trunk\_normal> ] [ <admin\_pvlan\_trunk\_private>  $]$  [ <oper\_pvlan> ] [ <autostate\_mode> ] ]

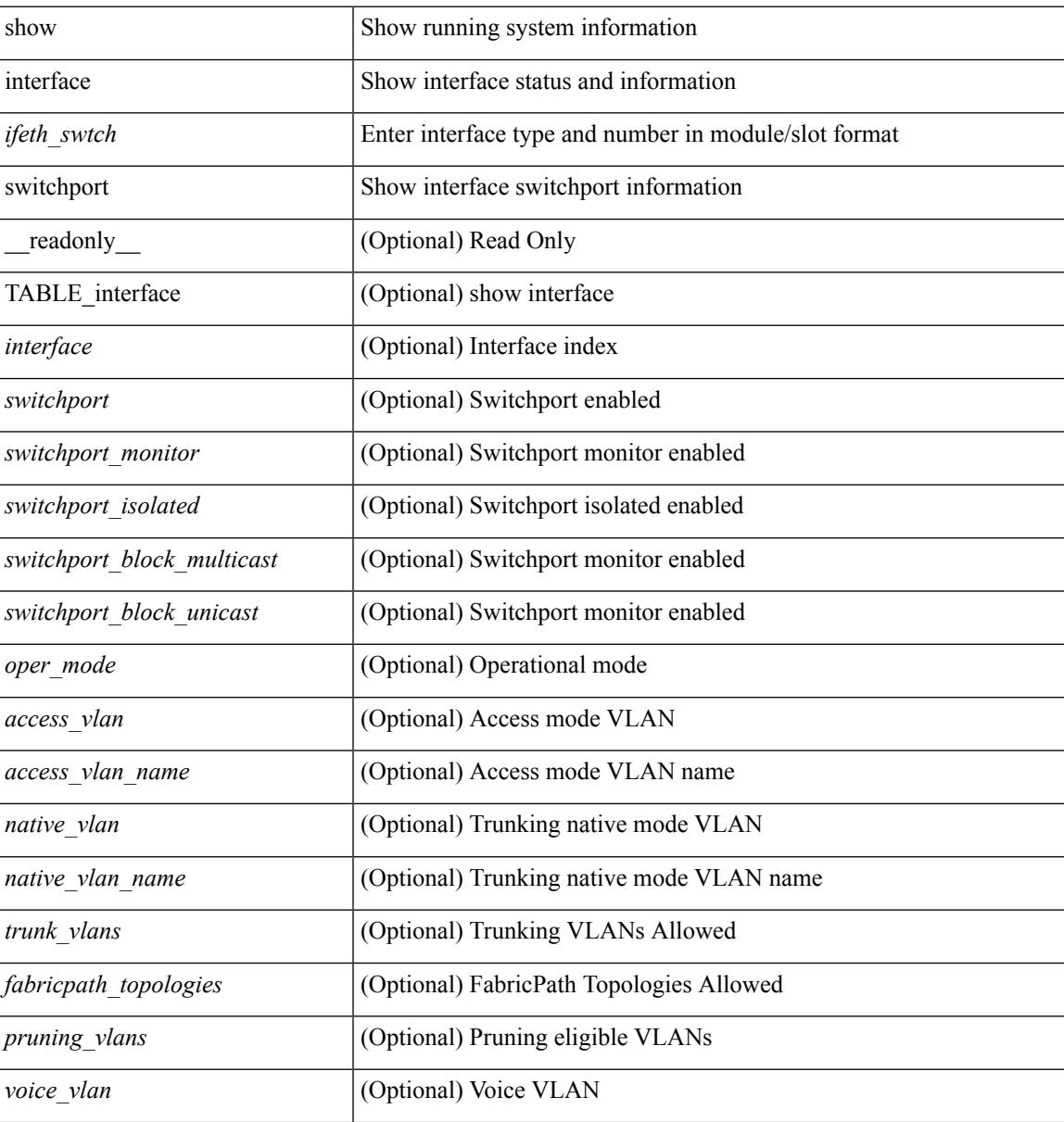

 $\mathbf I$ 

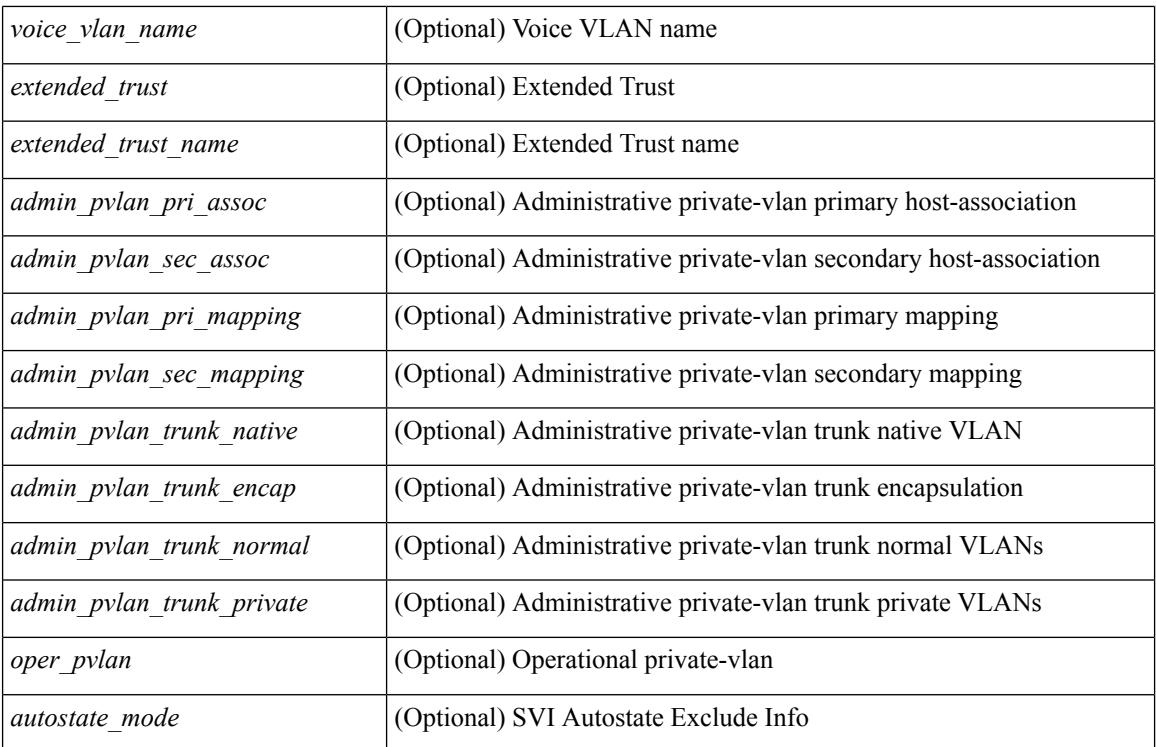

**Command Mode**

# **show interface switchport**

show interface switchport [ \_\_readonly\_\_ TABLE\_interface <interface> <switchport> [ <switchport\_monitor> ] [ <switchport\_isolated> ] [ <switchport\_block\_multicast> ] [ <switchport\_block\_unicast> ] [ <oper\_mode> ] [ <access\_vlan> ] [ <access\_vlan\_name> ] [ <native\_vlan> ] [ <native\_vlan\_name> ] [ <trunk\_vlans> ] [ <fabricpath\_topologies> ] [ <pruning\_vlans> ] [ <voice\_vlan> ] [ <voice\_vlan\_name> ] [ <extended\_trust>  $\lceil$  <extended trust name>  $\lceil$  <admin pvlan pri assoc>  $\lceil$  <admin pvlan sec assoc>  $\lceil$  [  $\leq$ admin pvlan pri mapping $>$   $\mid$   $\leq$ admin pvlan sec\_mapping $>$   $\mid$   $\leq$ admin\_pvlan\_trunk\_native $>$   $\mid$   $\mid$ <admin\_pvlan\_trunk\_encap> ] [ <admin\_pvlan\_trunk\_normal> ] [ <admin\_pvlan\_trunk\_private> ] [ <oper\_pvlan> ] [ <autostate\_mode> ] ]

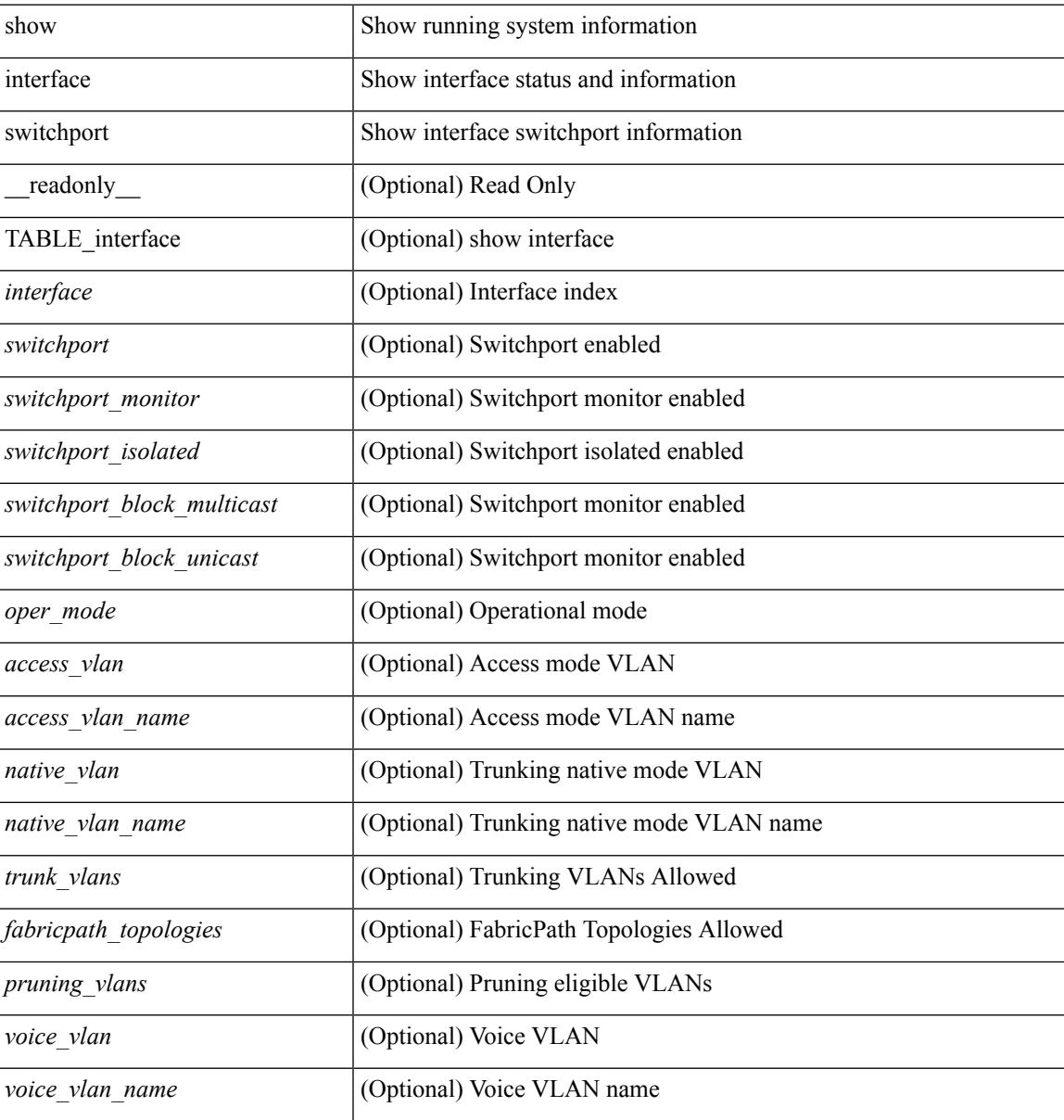

 $\mathbf I$ 

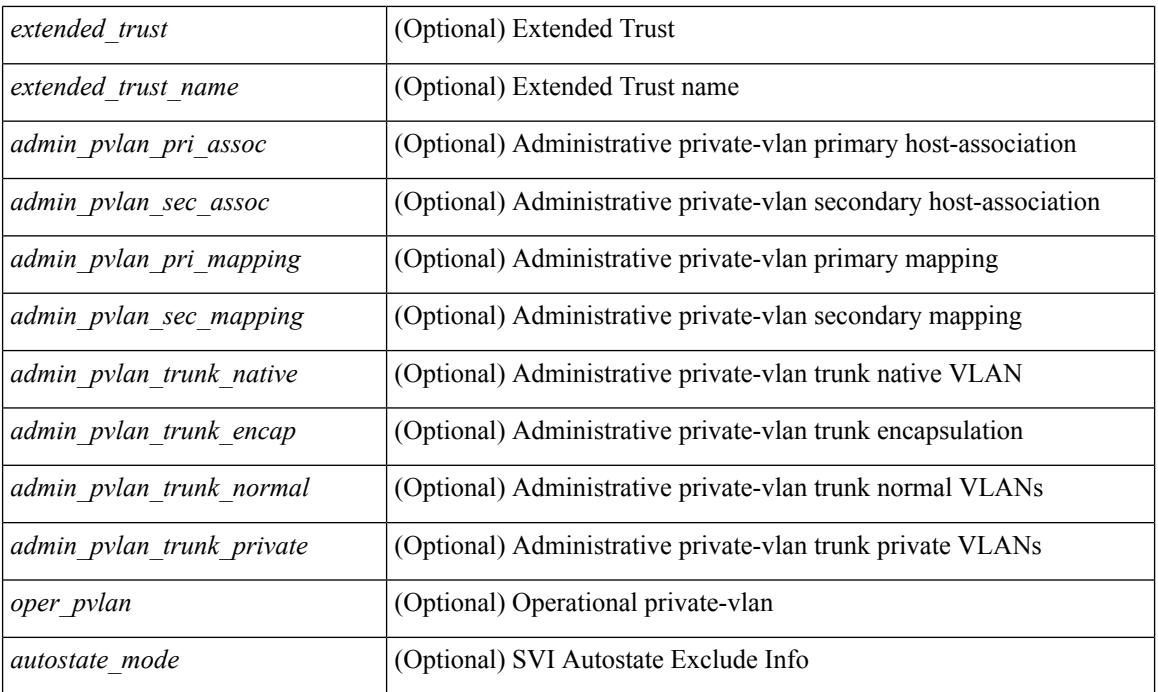

### **Command Mode**

# **show interface transceiver**

show interface  $\le$  if transceiver> transceiver [ calibrations | details | sprom ] [ \_\_readonly \_\_TABLE\_interface  $\leq$  interface> [  $\leq$  sfp> ] [  $\leq$ qsfp\_or\_cfp> ] [  $\leq$  ( $\leq$   $\leq$   $\leq$   $\leq$   $\leq$   $\leq$   $\leq$   $\leq$   $\leq$   $\leq$   $\leq$   $\leq$   $\leq$   $\leq$   $\leq$   $\leq$   $\leq$   $\leq$   $\leq$   $\leq$   $\leq$   $\leq$   $\leq$   $\leq$   $\leq$   $\leq$   $\$ <nom\_bitrate> ] [ <len\_9> ] [ <len\_9\_2> ] [ <len\_50> ] [ <len\_625> ] [ <len\_cu> ] [ <len\_50\_OM3> ] [ <txcvr\_type> ] [ <connector\_type> ] [ <bit\_encoding> ] [ <protocol\_type> ] [ <10gbe\_code> ] [  $\leq$  fiber type byte0>  $\leq$  [ $\leq$  fiber type byte1>  $\leq$  [ $\leq$  range>  $\leq$  [ $\leq$  ciscoid  $\leq$  1>  $\leq$   $\leq$  cisco part number>  $\lceil$  <cisco product id>  $\lceil$  <cisco\_vendor\_id>  $\lceil$  <firmware\_version>  $\lceil$  <identifier>  $\lceil$  <ext\_identifier>  $\lceil$   $\lceil$ <connector> ] [ <infiniband\_compliance\_code> ] [ <sonet\_compliance\_code> ] [  $\leq$ gigabit ethernet compliance code>  $\leq$  [  $\leq$  fibre chan link length>  $\leq$  [  $\leq$  fibre chan trans technology>  $\leq$  [ <fibre\_chan\_trans\_tech\_reserved> ] [ <fibre\_chan\_transmission\_media> ] [ <fibre\_chan\_speed> ] [ <encoding>  $|\cdot|$   $\leq$  nominal>  $|\cdot|$   $\leq$  reserved  $1$  >  $|\cdot|$   $\leq$  length  $\leq$   $\leq$   $\leq$   $\leq$   $\leq$   $\leq$   $\leq$   $\leq$   $\leq$   $\leq$   $\leq$   $\leq$   $\leq$   $\leq$   $\leq$   $\leq$   $\leq$   $\leq$   $\leq$   $\leq$   $\leq$   $\leq$   $\leq$   $\leq$   $\leq$   $\leq$  $\lceil$  <length copper>  $\lceil$  <length 9u 1>  $\rceil$  <length 9u 2>  $\rceil$  <length 50u>  $\rceil$  <length 60u>  $\rceil$  <length copper>  $\lceil$  <reserved3>  $\rceil$  < vendor oui>  $\rceil$  < vendor part no>  $\rceil$  < vendor revision>  $\rceil$  < reserved4>  $\rceil$   $\lceil$  $\text{ccheck\_code_id>}$  ]  $[$   $\text{options>}$  ]  $[$   $\text{cbr\_max>}$   $[$   $\text{dbr\_min>}$   $]$   $[$   $\text{cv\_mean\_serial\_no>}$   $]$   $[$   $\text{data\_code>}$   $]$ <diagnostic\_monitoring\_type> ] [ <enhanced\_options> ] [ <sff8472compliance> ] [ <check\_code\_ext> ] [ <vendor\_specific\_data\_id\_data> ] [ <temp\_slope> ] [ <temp\_offset> ] [ <volt\_slope> ] [ <volt\_offset> ] [  $\leq$   $\leq$  $\langle x \rangle$  pwr\_2> ]  $[ \langle x \rangle$  pwr\_1> ]  $[ \langle x \rangle$  pwr\_0>  $]$  [TABLE\_lane  $[ \langle x \rangle$  and number>  $]$  [ $\langle x \rangle$  temperature>  $]$  [ <temp\_flag> ] [ <temp\_alrm\_hi> ] [ <temp\_alrm\_lo> ] [ <temp\_warn\_hi> ] [ <temp\_warn\_lo> ] [ <voltage> ] [ <volt\_flag> ] [ <volt\_alrm\_hi> ] [ <volt\_alrm\_lo> ] [ <volt\_warn\_hi> ] [ <volt\_warn\_lo> ] [ <current> ] [ <current\_flag> ] [ <current\_alrm\_hi> ] [ <current\_alrm\_lo> ] [ <current\_warn\_hi> ] [ <current\_warn\_lo> ] [ <tx\_pwr> ] [ <tx\_pwr\_flag> ] [ <tx\_pwr\_alrm\_hi> ] [ <tx\_pwr\_alrm\_lo> ] [ <tx\_pwr\_warn\_hi> ] [ <tx\_pwr\_warn\_lo> ] [ <rx\_pwr> ] [ <rx\_pwr\_flag> ] [ <rx\_pwr\_alrm\_hi> ] [ <rx\_pwr\_alrm\_lo> ] [  $\leq$ rx pwr\_warn\_hi> ]  $\leq$ rx\_pwr\_warn\_lo> ]  $\leq$  smit\_faults>  $\leq$   $\leq$   $\leq$ snr\_flag>  $\leq$   $\leq$ snr\_alrm\_hi>  $\leq$   $\leq$   $\leq$ <snr\_alrm\_lo> ] [ <snr\_warn\_hi> ] [ <snr\_warn\_lo> ] [ <isi> ] [ <isi\_flag> ] [ <isi\_alrm\_hi> ] [ <isi\_alrm\_lo> ] [ <isi\_warn\_hi> ] [ <isi\_warn\_lo> ] [ <pam> ] [ <pam\_flag> ] [ <pam\_alrm\_hi> ] [ <pam\_alrm\_lo> ] [ <pam\_warn\_hi> ] [ <pam\_warn\_lo> ] [ <pre\_fec\_ber> ] [ <pre\_fec\_ber\_flag> ] [ <pre\_fec\_ber\_alrm\_hi> ]  $\lceil$  <pre fec ber alrm lo>  $\lceil$  <pre fec ber warn hi>  $\lceil$  <prease fects ber warn lo>  $\lceil$  < suncorrect ber>  $\lceil$   $\lceil$  $\leq$ uncorrect ber flag>  $]$   $\leq$ uncorrect ber alrm hi>  $]$   $\leq$ uncorrect ber alrm lo>  $]$   $\leq$ uncorrect ber warn hi> ] [ <uncorrect\_ber\_warn\_lo> ] [ <tec\_current> ] [ <tec\_current\_flag> ] [ <tec\_current\_alrm\_hi> ] [ <tec\_current\_alrm\_lo> ] [ <tec\_current\_warn\_hi> ] [ <tec\_current\_warn\_lo> ] [ <laser\_freq> ] [ <laser\_freq\_flag> ] [ <laser\_freq\_alrm\_hi> ] [ <laser\_freq\_alrm\_lo> ] [ <laser\_freq\_warn\_hi> ] [ <laser\_freq\_warn\_lo> ] [ <laser\_temp> ] [ <laser\_temp\_flag> ] [ <laser\_temp\_alrm\_hi> ] [  $\le$ laser temp\_alrm\_lo> ]  $\le$  [  $\le$  laser\_temp\_warn\_hi> ]  $\le$  [  $\le$  laser\_temp\_warn\_lo> ]  $\le$  [  $\le$  pre\_fec\_ber\_acc> ] [  $\leq$ pre fec ber acc flag>  $\leq$  [  $\leq$ pre fec ber acc alrm hi>  $\leq$  [  $\leq$  pre fec ber acc alrm lo>  $\leq$  [ <pre\_fec\_ber\_acc\_warn\_hi> ] [ <pre\_fec\_ber\_acc\_warn\_lo> ] [ <pre\_fec\_ber\_min> ] [ <pre\_fec\_ber\_min\_flag> ] [ <pre\_fec\_ber\_min\_alrm\_hi> ] [ <pre\_fec\_ber\_min\_alrm\_lo> ] [ <pre\_fec\_ber\_min\_warn\_hi> ] [ <pre\_fec\_ber\_min\_warn\_lo> ] [ <pre\_fec\_ber\_max> ] [ <pre\_fec\_ber\_max\_flag> ] [  $\leq$ pre fec ber max alrm hi>  $\leq$  |  $\leq$ pre fec ber max alrm lo>  $\leq$  |  $\leq$ pre fec ber max warn hi>  $\leq$  |  $\leq$  $\epsilon$  =  $\epsilon$  ber max warn lo>  $| \epsilon$  =  $\epsilon$  fec ber curval  $| \epsilon$  =  $\epsilon$  ber cur flag>  $| \epsilon$  =  $\epsilon$  fec ber cur alrm hi ] [ <pre\_fec\_ber\_cur\_alrm\_lo> ] [ <pre\_fec\_ber\_cur\_warn\_hi> ] [ <pre\_fec\_ber\_cur\_warn\_lo> ] [  $\leq$ uncorrect ber acc $>$   $\leq$   $\leq$   $\leq$ uncorrect ber acc alrm hi $\geq$   $\leq$   $\leq$   $\leq$   $\leq$   $\leq$   $\leq$   $\leq$   $\leq$   $\leq$   $\leq$   $\leq$   $\leq$   $\leq$   $\leq$   $\leq$   $\leq$   $\leq$   $\leq$   $\leq$   $\leq$   $\leq$   $\leq$   $\leq$   $\leq$   $\le$ <uncorrect\_ber\_acc\_alrm\_lo> ] [ <uncorrect\_ber\_acc\_warn\_hi> ] [ <uncorrect\_ber\_acc\_warn\_lo> ] [ <uncorrect\_ber\_min> ] [ <uncorrect\_ber\_min\_flag> ] [ <uncorrect\_ber\_min\_alrm\_hi> ] [  $\leq$ uncorrect ber min alrm lo>  $|$   $\leq$ uncorrect ber min warn hi>  $\leq$   $\leq$ uncorrect ber min warn lo>  $\leq$   $\leq$   $\leq$  $\leq$ uncorrect ber max $\geq$  [  $\leq$ uncorrect ber max flag $\geq$  [  $\leq$ uncorrect ber max alrm hi $\geq$  ] [ <uncorrect\_ber\_max\_alrm\_lo> ] [ <uncorrect\_ber\_max\_warn\_hi> ] [ <uncorrect\_ber\_max\_warn\_lo> ] [ <uncorrect\_ber\_cur> ] [ <uncorrect\_ber\_cur\_flag> ] [ <uncorrect\_ber\_cur\_alrm\_hi> ] [ <uncorrect\_ber\_cur\_alrm\_lo> ] [ <uncorrect\_ber\_cur\_warn\_hi> ] [ <uncorrect\_ber\_cur\_warn\_lo> ] ] ]

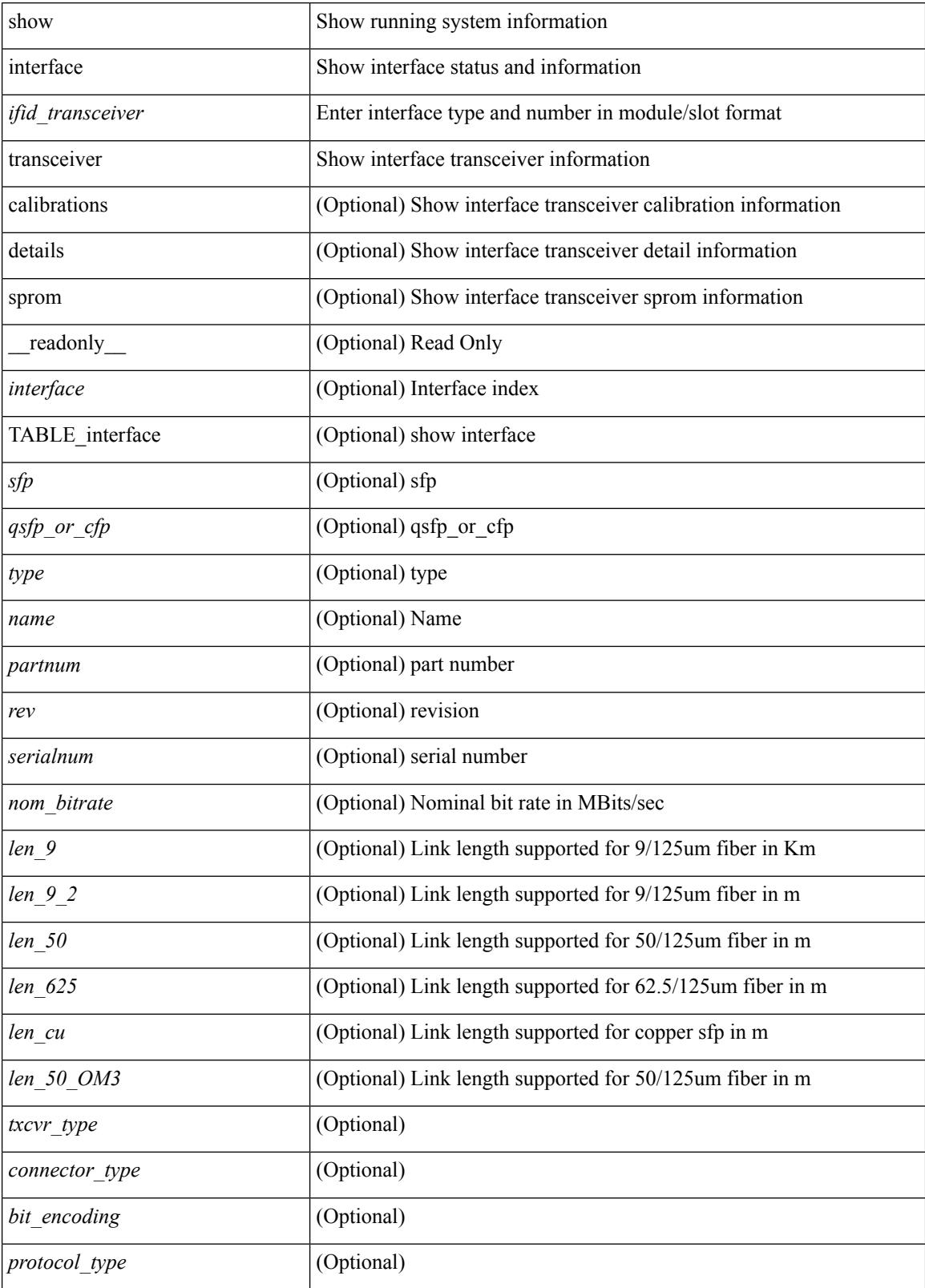

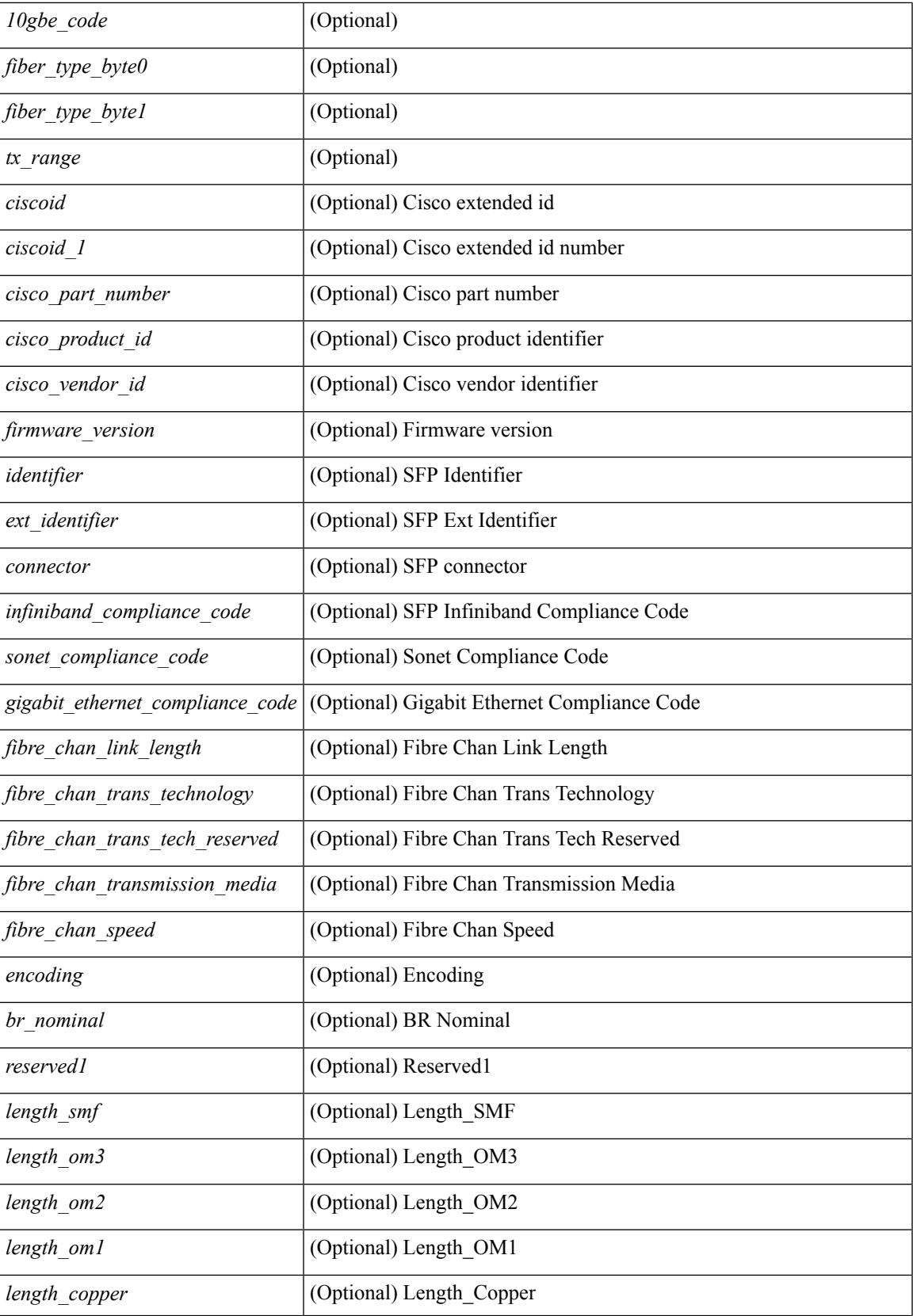

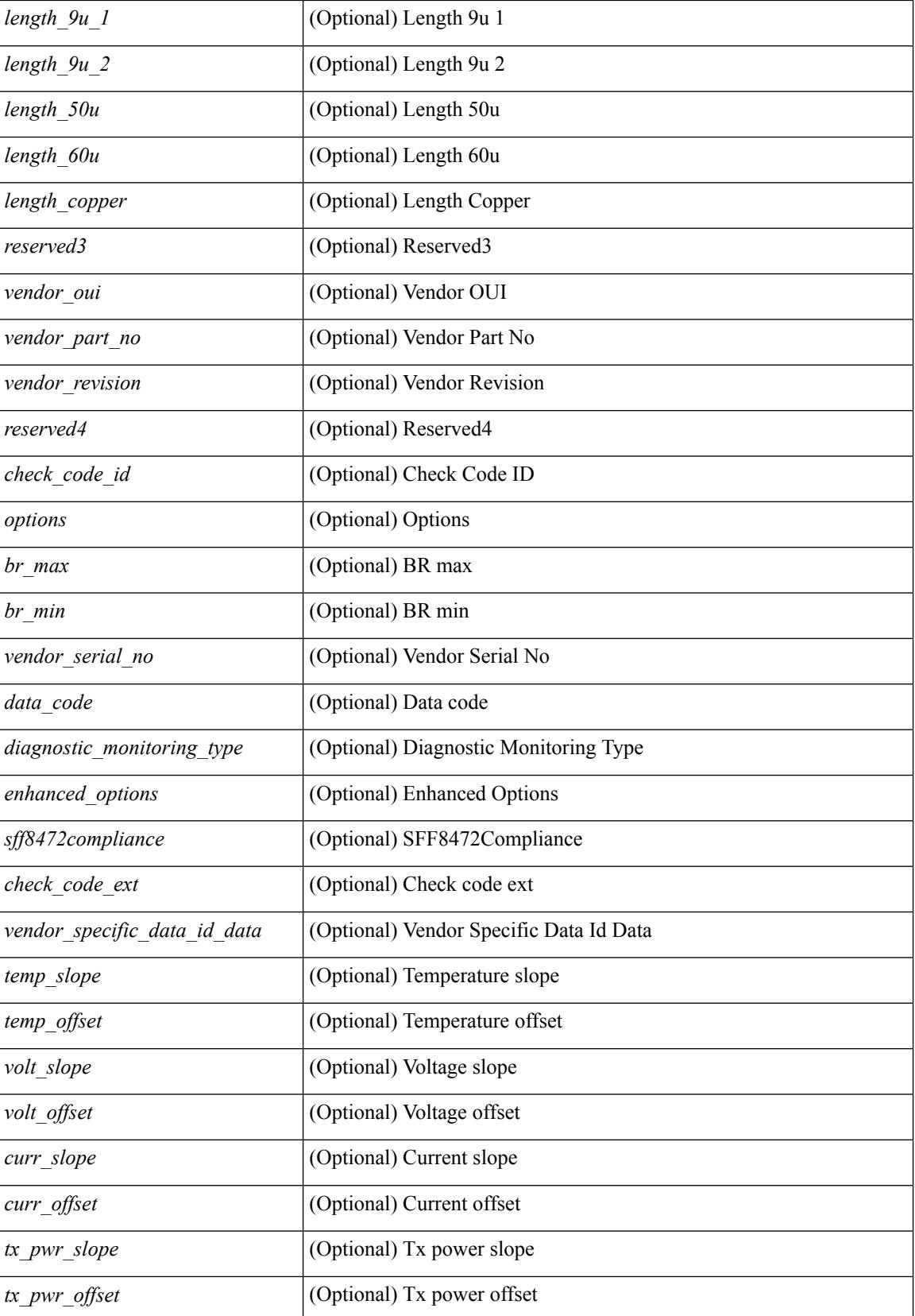

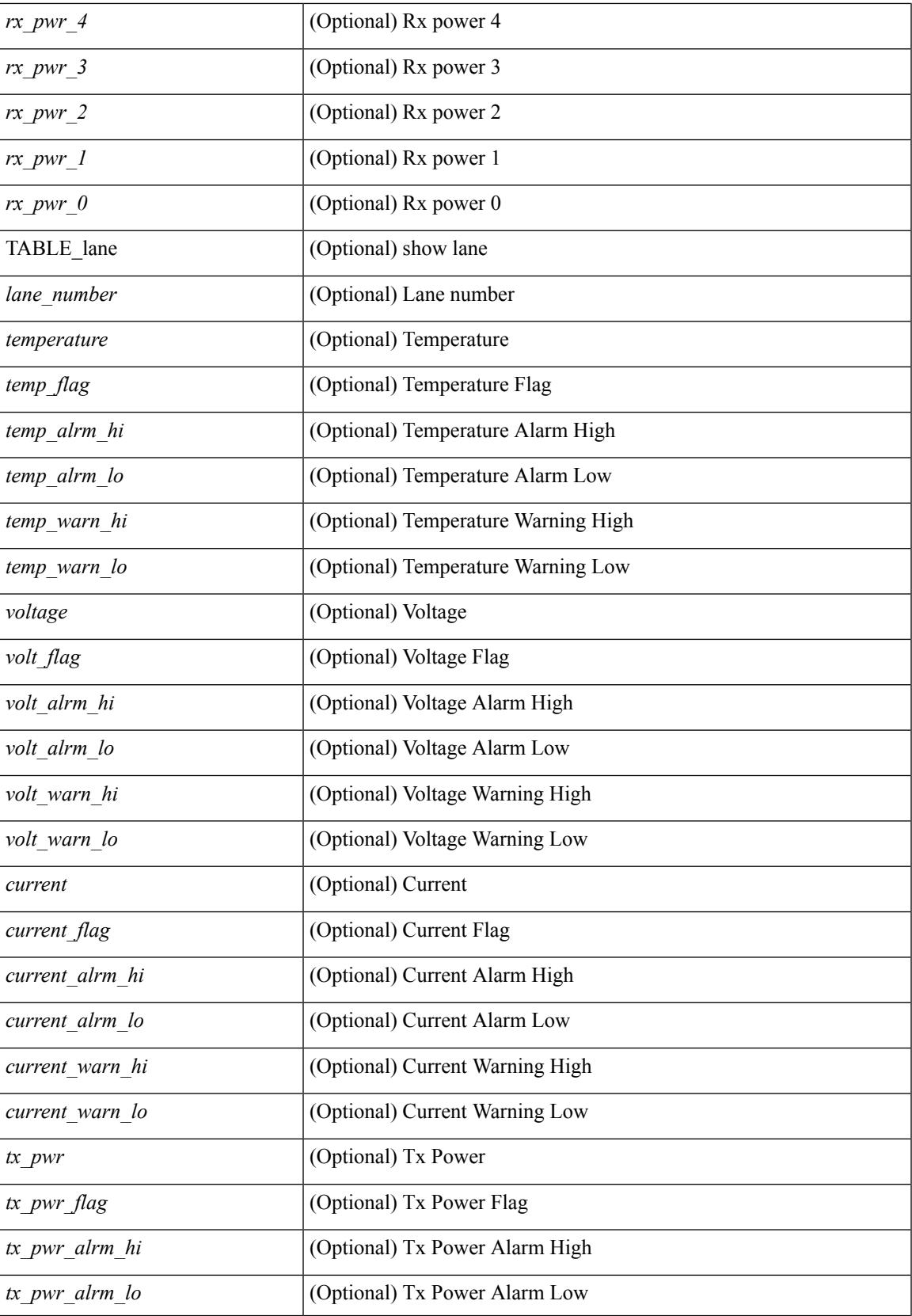

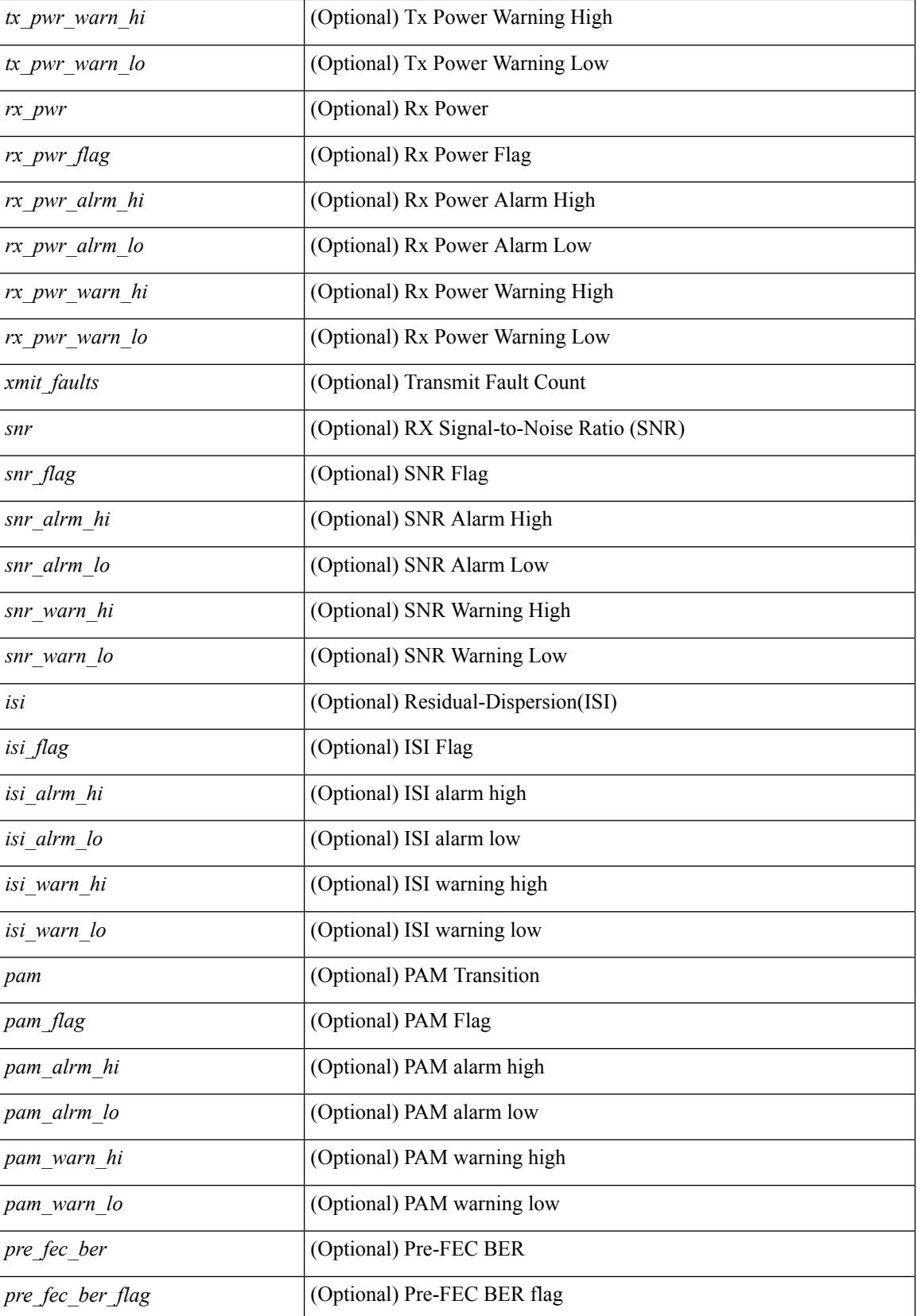

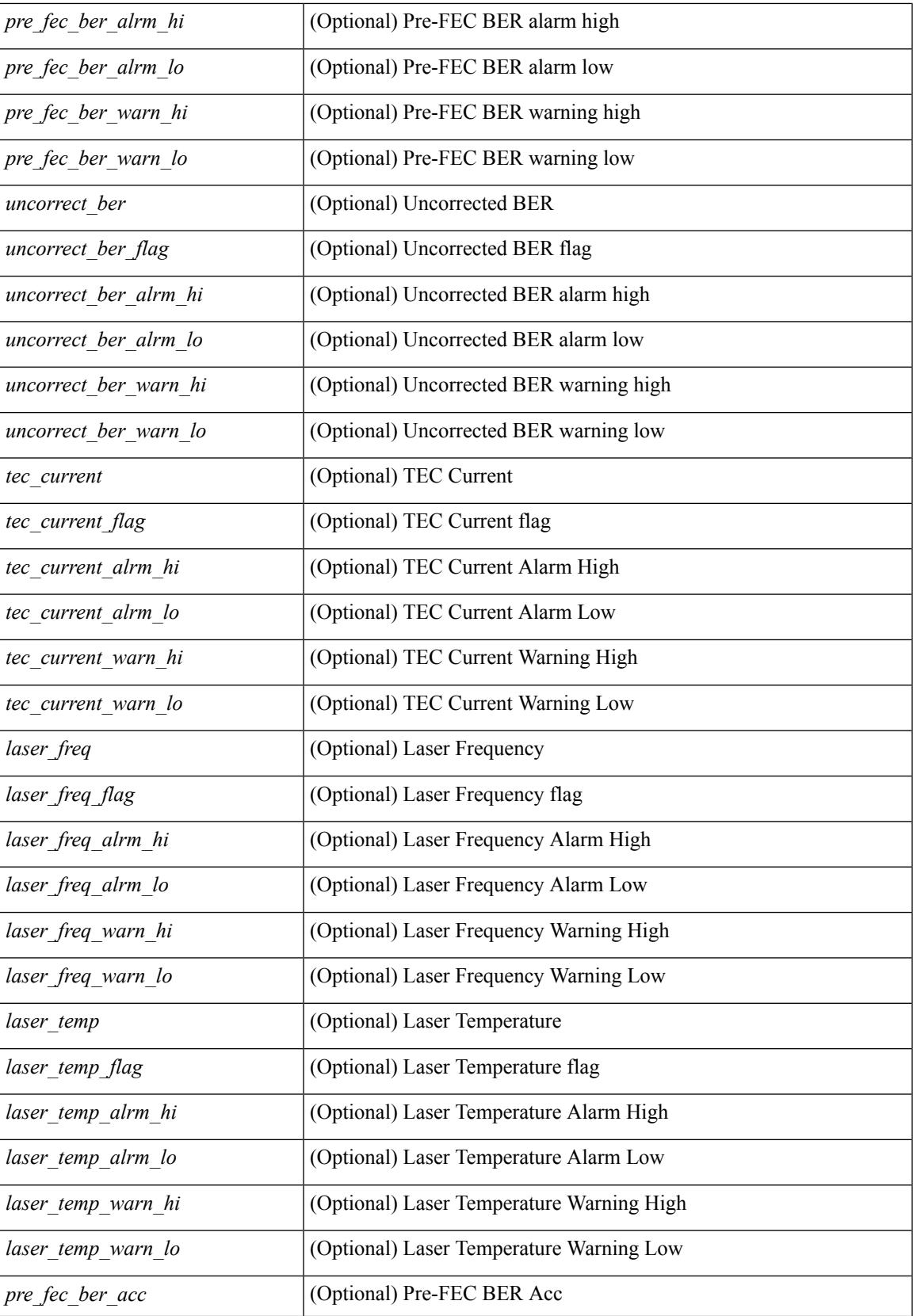

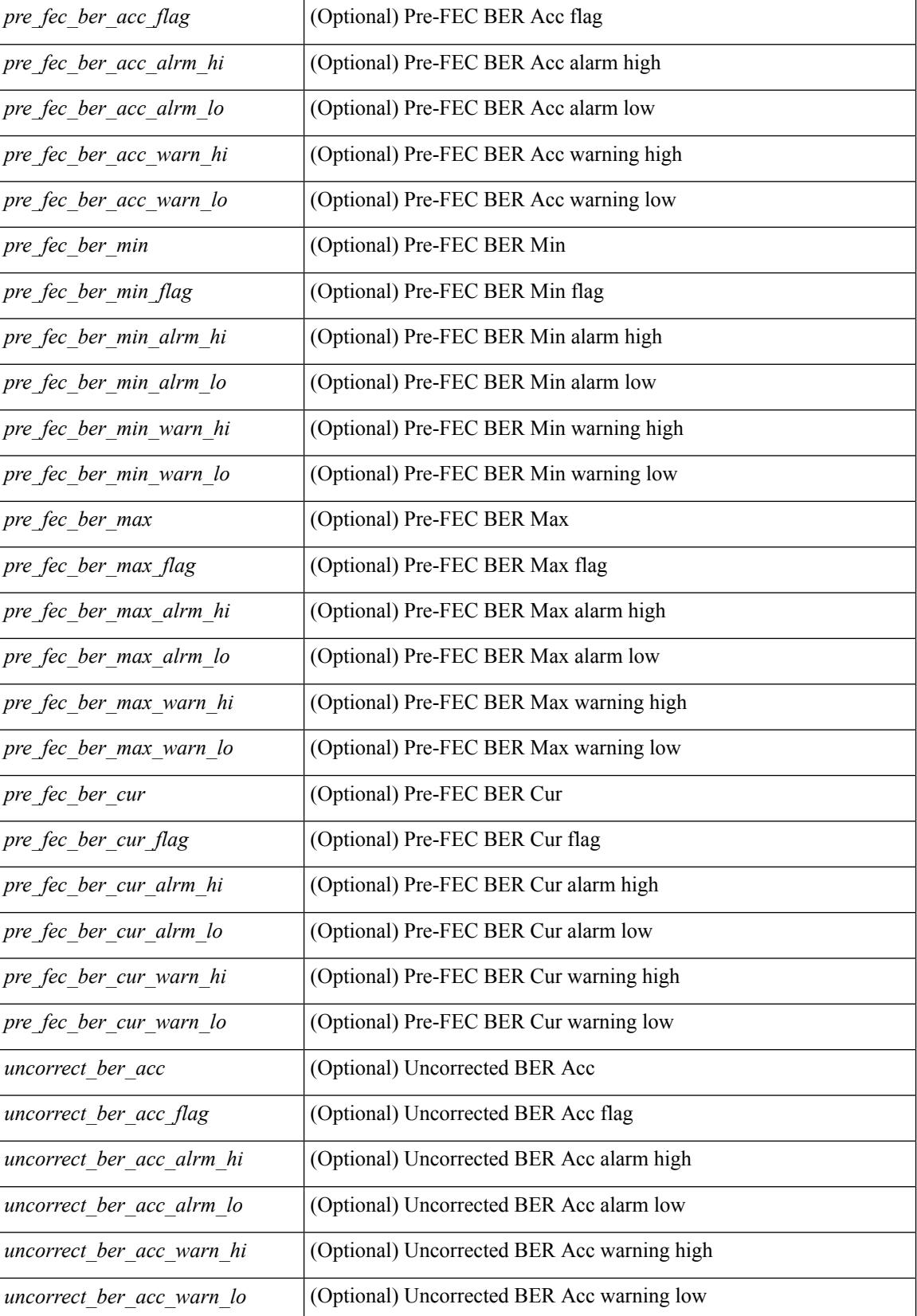

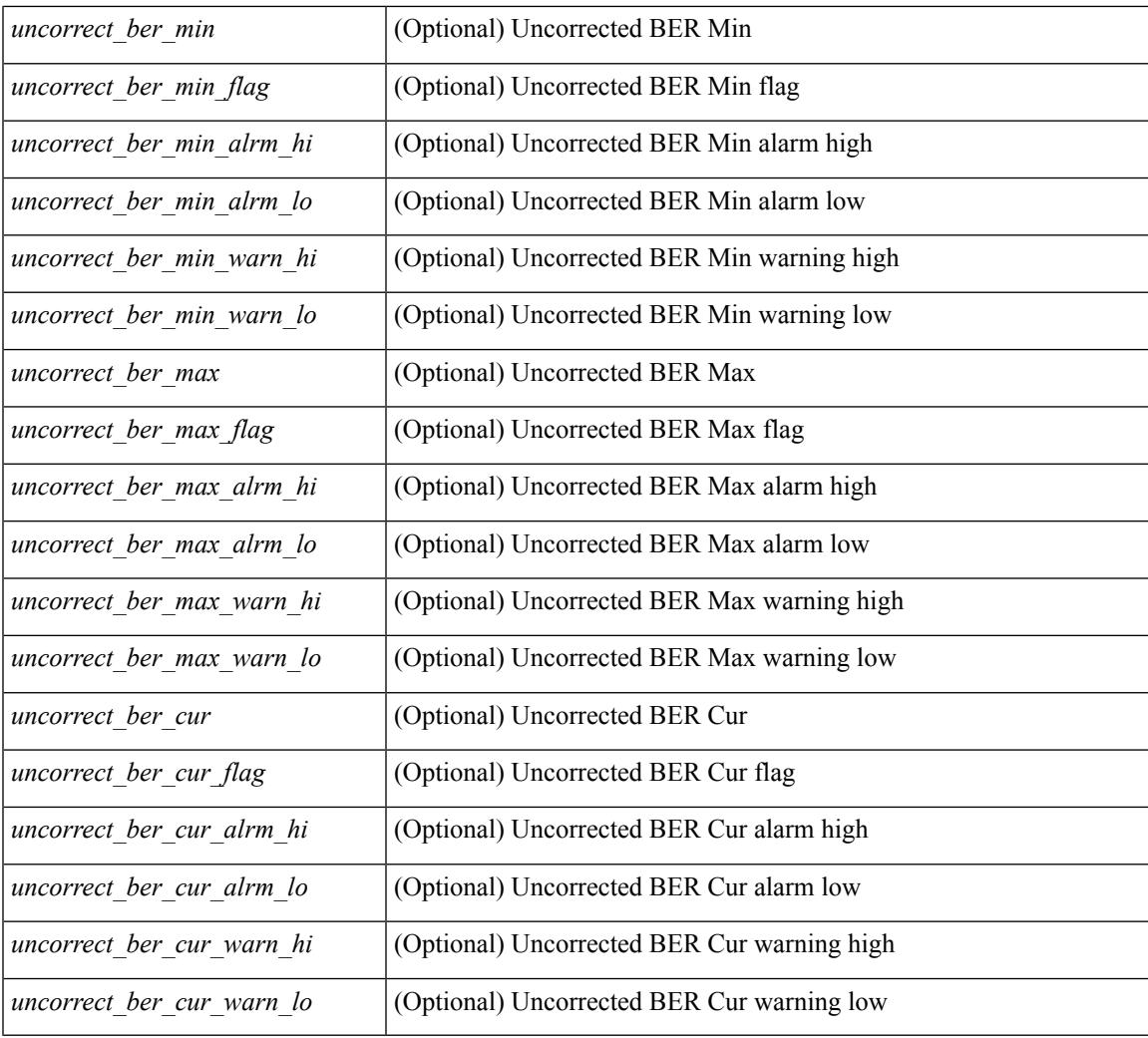

## **Command Mode**

• /exec

# **show interface transceiver**

show interface transceiver [ calibrations | details | inventory ] [ \_\_readonly \_\_TABLE\_interface <interface>  $\lceil \langle \text{stp} \rangle \rceil$   $\langle \text{type} \rangle$  |  $\langle \text{name} \rangle$  |  $\langle \text{partnum} \rangle$  |  $\langle \text{seev} \rangle$  |  $\langle \text{serialnum} \rangle$  |  $\langle \text{some} \rangle$  |  $\langle \text{then} \rangle$  |  $\langle \text{then} \rangle$ <len\_50> ] [ <len\_625> ] [ <len\_cu> ] [ <len\_50\_OM3> ] [ <txcvr\_type> ] [ <connector\_type> ] [ <bit\_encoding> ] [ <protocol\_type> ] [ <10gbe\_code> ] [ <fiber\_type\_byte0> ] [ <fiber\_type\_byte1> ] [  $\le$ tx range>  $\le$  [  $\le$ ciscoid>  $\le$  [  $\le$  [  $\le$  [ $\le$  [ $\le$  [ $\le$  [ $\le$  [ $\le$  [ $\le$  [ $\le$  [ $\le$  [ $\le$  [ $\le$  [ $\le$  [ $\le$  [ $\le$  [ $\le$  [ $\le$  [ $\le$  [ $\le$  [ $\le$  [ $\le$  [ $\le$  [ $\le$  [ $\le$  [ $\le$  [ $\le$  [ $\le$  [ $\le$  [ $\le$  [ $\le$   $\lceil$  <temp\_slope>  $\rceil$   $\lceil$  <temp\_offset>  $\rceil$   $\lceil$  <volt\_slope>  $\rceil$   $\lceil$  <volt\_offset>  $\rceil$   $\lceil$  <curr\_slope>  $\rceil$   $\lceil$  <curr\_offset>  $\rceil$   $\lceil$ <tx\_pwr\_slope> ] [ <tx\_pwr\_offset> ] [ <rx\_pwr\_4> ] [ <rx\_pwr\_3> ] [ <rx\_pwr\_2> ] [ <rx\_pwr\_1> ] [  $\langle x \rangle$  and  $\langle y \rangle$  are  $\langle y \rangle$  are  $\langle y \rangle$  are  $\langle y \rangle$  are numbers  $\langle y \rangle$  [  $\langle y \rangle$   $\langle y \rangle$   $\langle z \rangle$  [  $\langle y \rangle$   $\langle z \rangle$   $\langle z \rangle$   $\langle z \rangle$   $\langle x \rangle$   $\langle y \rangle$   $\langle z \rangle$   $\langle z \rangle$   $\langle z \rangle$   $\langle z \rangle$   $\langle z \rangle$   $\langle z \rangle$   $\langle z \rangle$   $\langle z \rangle$   $\langle z \$ <temp\_alrm\_lo> ] [ <temp\_warn\_hi> ] [ <temp\_warn\_lo> ] [ <voltage> ] [ <volt\_flag> ] [ <volt\_alrm\_hi> ] [ <volt\_alrm\_lo> ] [ <volt\_warn\_hi> ] [ <volt\_warn\_lo> ] [ <current> ] [ <current\_flag> ] [ <current\_alrm\_hi>  $\left| \int \text{Current alrm } \log \left| \int \text{current warn h} \right| \right|$   $\left| \int \text{current warn a} \right|$   $\left| \int \text{current warn a} \right|$  $\leq$ tx pwr\_alrm\_hi> ]  $\leq$ tx pwr\_alrm\_lo>  $\leq$   $\leq$  tx\_pwr\_warn\_hi>  $\leq$   $\leq$  tx\_pwr\_s pwr $\geq$   $\leq$  fx\_pwr $\geq$   $\leq$  fx\_pwr $\geq$   $\leq$  fx\_pwr $\geq$   $\leq$  fx\_pwr $\leq$  for  $\leq$  for  $\leq$  for  $\leq$  for  $\leq$  for  $\le$  $\leq$ rx pwr flag>  $[$   $\leq$ rx pwr alrm hi>  $]$   $\leq$ rx pwr alrm lo>  $]$   $\leq$ rx pwr warn hi>  $]$   $\leq$ rx pwr warn lo>  $]$ [ <xmit\_faults> ] [ <snr> ] [ <snr\_flag> ] [ <snr\_alrm\_hi> ] [ <snr\_alrm\_lo> ] [ <snr\_warn\_hi> ] [ <snr\_warn\_lo> ] [ <isi> ] [ <isi\_flag> ] [ <isi\_alrm\_hi> ] [ <isi\_alrm\_lo> ] [ <isi\_warn\_hi> ] [ <isi\_warn\_lo>  $\lceil$   $\lceil$  $\leq$ pre fec ber $>$ ]  $\leq$ pre fec ber flag $>$ ]  $\leq$ pre fec ber alrm hi $>$ ]  $\leq$ pre fec ber alrm lo $>$ ] [ <pre\_fec\_ber\_warn\_hi> ] [ <pre\_fec\_ber\_warn\_lo> ] [ <uncorrect\_ber> ] [ <uncorrect\_ber\_flag> ] [  $\leq$ uncorrect ber alrm hi $>$   $\mid$   $\leq$ uncorrect ber alrm lo $\geq$   $\mid$   $\leq$ uncorrect ber warn hi $\geq$   $\mid$   $\leq$ <uncorrect\_ber\_warn\_lo> ] [ <tec\_current> ] [ <tec\_current\_flag> ] [ <tec\_current\_alrm\_hi> ] [ <tec\_current\_alrm\_lo> ] [ <tec\_current\_warn\_hi> ] [ <tec\_current\_warn\_lo> ] [ <laser\_freq> ] [  $\le$ laser freq flag>  $\le$  [  $\le$  laser freq alrm hi>  $\le$  [  $\le$  laser freq warn hi>  $\le$  [  $\le$  laser freq warn hi>  $\le$  [  $\le$ laser freq warn lo>  $| \cdot |$   $\le$ laser temp $>$   $| \cdot |$   $\le$ laser temp flag>  $| \cdot |$   $\le$ laser temp alrm hi $>$   $| \cdot |$  $\leq$ laser temp\_alrm\_lo> ]  $\leq$  [  $\leq$ laser temp\_warn\_hi> ]  $\leq$  [  $\leq$  aser\_temp\_warn\_lo> ]  $\leq$  [ $\leq$  [ $\leq$  ber\_acc> ] [ <pre\_fec\_ber\_acc\_flag> ] [ <pre\_fec\_ber\_acc\_alrm\_hi> ] [ <pre\_fec\_ber\_acc\_alrm\_lo> ] [ <pre\_fec\_ber\_acc\_warn\_hi> ] [ <pre\_fec\_ber\_acc\_warn\_lo> ] [ <pre\_fec\_ber\_min> ] [ <pre\_fec\_ber\_min\_flag>  $\lceil \frac{\text{p}}{\text{p}} \rceil$  [ <pre fec ber min alrm hi>  $\lceil \frac{\text{p}}{\text{p}} \rceil$  [ \cdot | \cdot | \cdot | \cdot | \cdot | \cdot | \cdot | \cdot | \cdot | \cdot | \cdot | \cdot | \cdot | \cdot | \cdot | \cdot | \cdot | \cdot | \cdot  $\leq$ pre fec ber min warn lo>  $]$   $\leq$ pre fec ber max $>$   $]$   $\leq$ pre fec ber max flag $>$   $]$   $\leq$  $\leq$ pre\_fec\_ber\_max\_alrm\_hi>] [  $\leq$ pre\_fec\_ber\_max\_alrm\_lo> ] [  $\leq$ pre\_fec\_ber\_max\_warn\_hi> ] [  $\epsilon$  =  $\epsilon$  ber max warn lo>  $| \epsilon$  =  $\epsilon$  fec ber curval  $| \epsilon$  =  $\epsilon$  ber cur flag>  $| \epsilon$  =  $\epsilon$  fec ber cur alrm hi ] [ <pre\_fec\_ber\_cur\_alrm\_lo> ] [ <pre\_fec\_ber\_cur\_warn\_hi> ] [ <pre\_fec\_ber\_cur\_warn\_lo> ] [ <uncorrect\_ber\_acc> ] [ <uncorrect\_ber\_acc\_flag> ] [ <uncorrect\_ber\_acc\_alrm\_hi> ] [  $\leq$ uncorrect ber acc\_alrm\_lo> ]  $\leq$   $\leq$ uncorrect ber acc\_warn\_los  $\leq$   $\leq$   $\leq$   $\leq$   $\leq$   $\leq$   $\leq$   $\leq$   $\leq$   $\leq$   $\leq$   $\leq$   $\leq$   $\leq$   $\leq$   $\leq$   $\leq$   $\leq$   $\leq$   $\leq$   $\leq$   $\leq$   $\leq$   $\leq$   $\leq$  $\leq$ uncorrect ber min $>$  ]  $\leq$ uncorrect ber min flag $>$  ]  $\leq$ uncorrect ber min alrm hi $>$  ] [  $\leq$ uncorrect ber min alrm lo>  $|$   $\leq$ uncorrect ber min warn hi>  $\leq$   $\leq$ uncorrect ber min warn lo>  $\leq$   $\leq$   $\leq$ <uncorrect\_ber\_max> ] [ <uncorrect\_ber\_max\_flag> ] [ <uncorrect\_ber\_max\_alrm\_hi> ] [ <uncorrect\_ber\_max\_alrm\_lo> ] [ <uncorrect\_ber\_max\_warn\_hi> ] [ <uncorrect\_ber\_max\_warn\_lo> ] [  $\le$ uncorrect ber cur $>$  ] [  $\le$ uncorrect ber cur flag $>$  ] [  $\le$ uncorrect ber cur alrm hi $>$  ] [  $\le$ uncorrect ber cur alrm lo>  $]$  [  $\le$ uncorrect ber cur warn hi>  $]$  [  $\le$ uncorrect ber cur warn lo> ] ] ]

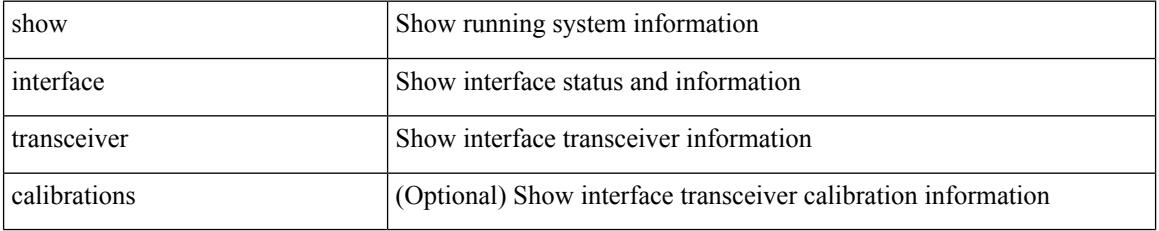

 $\overline{\phantom{a}}$ 

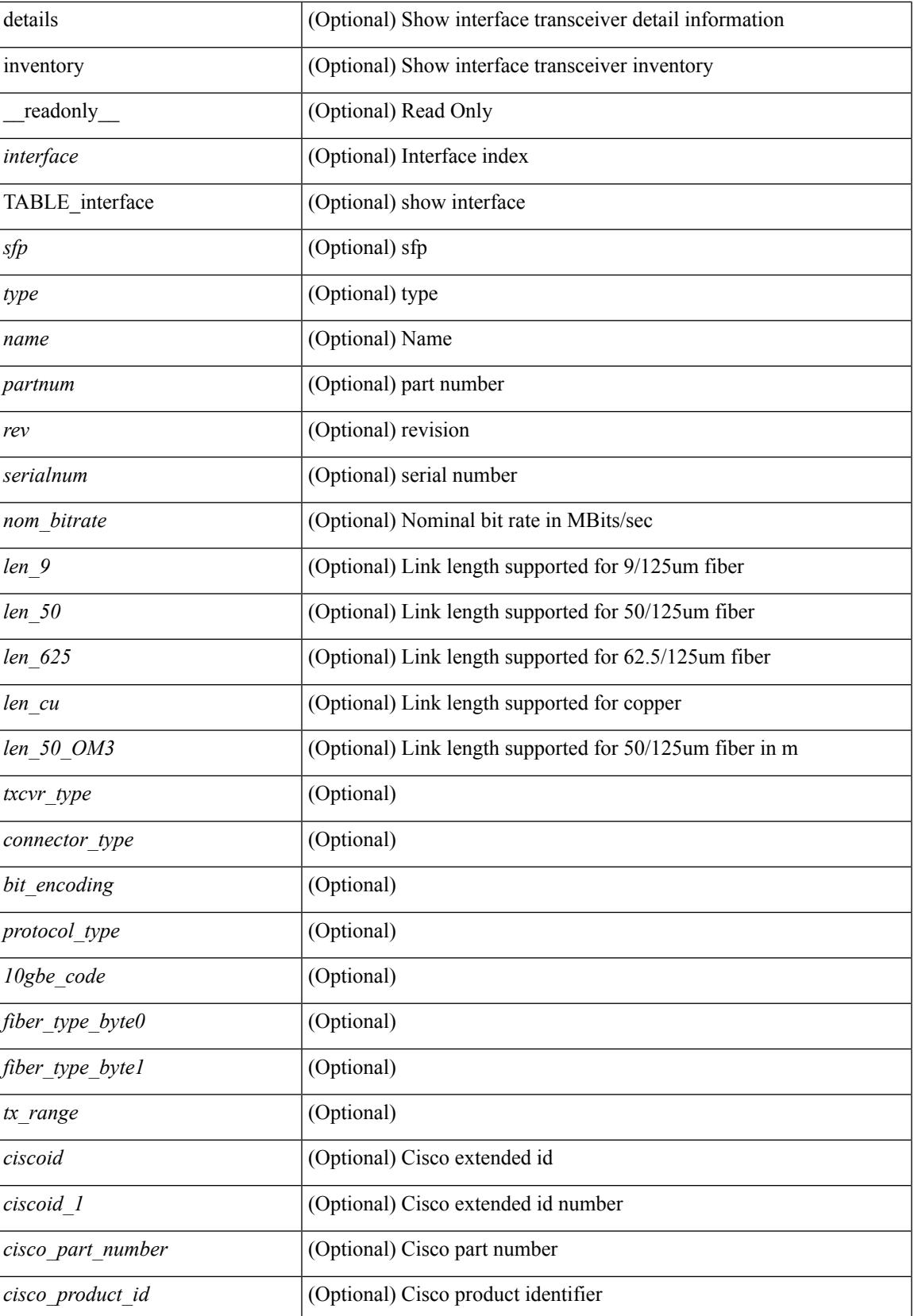

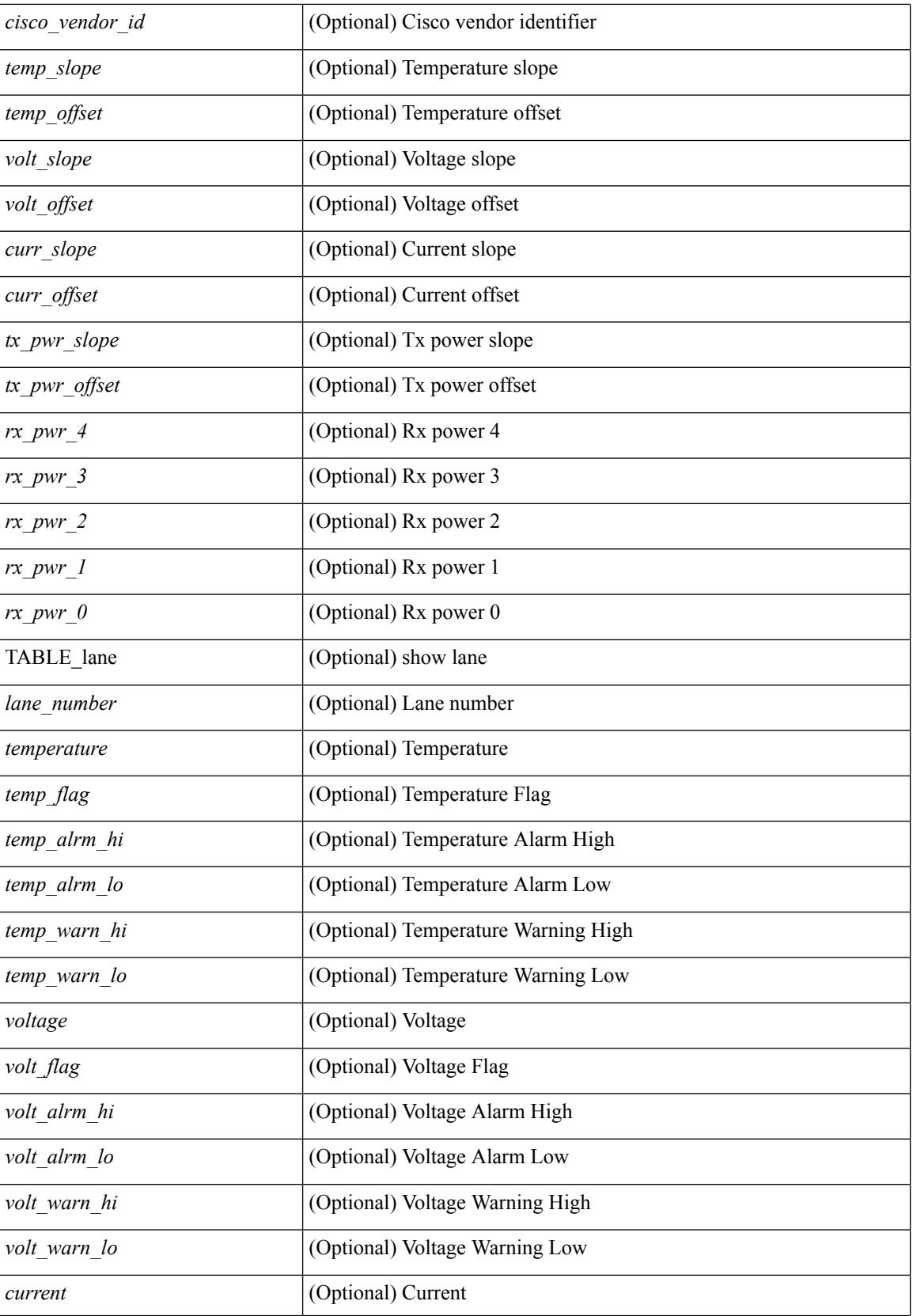

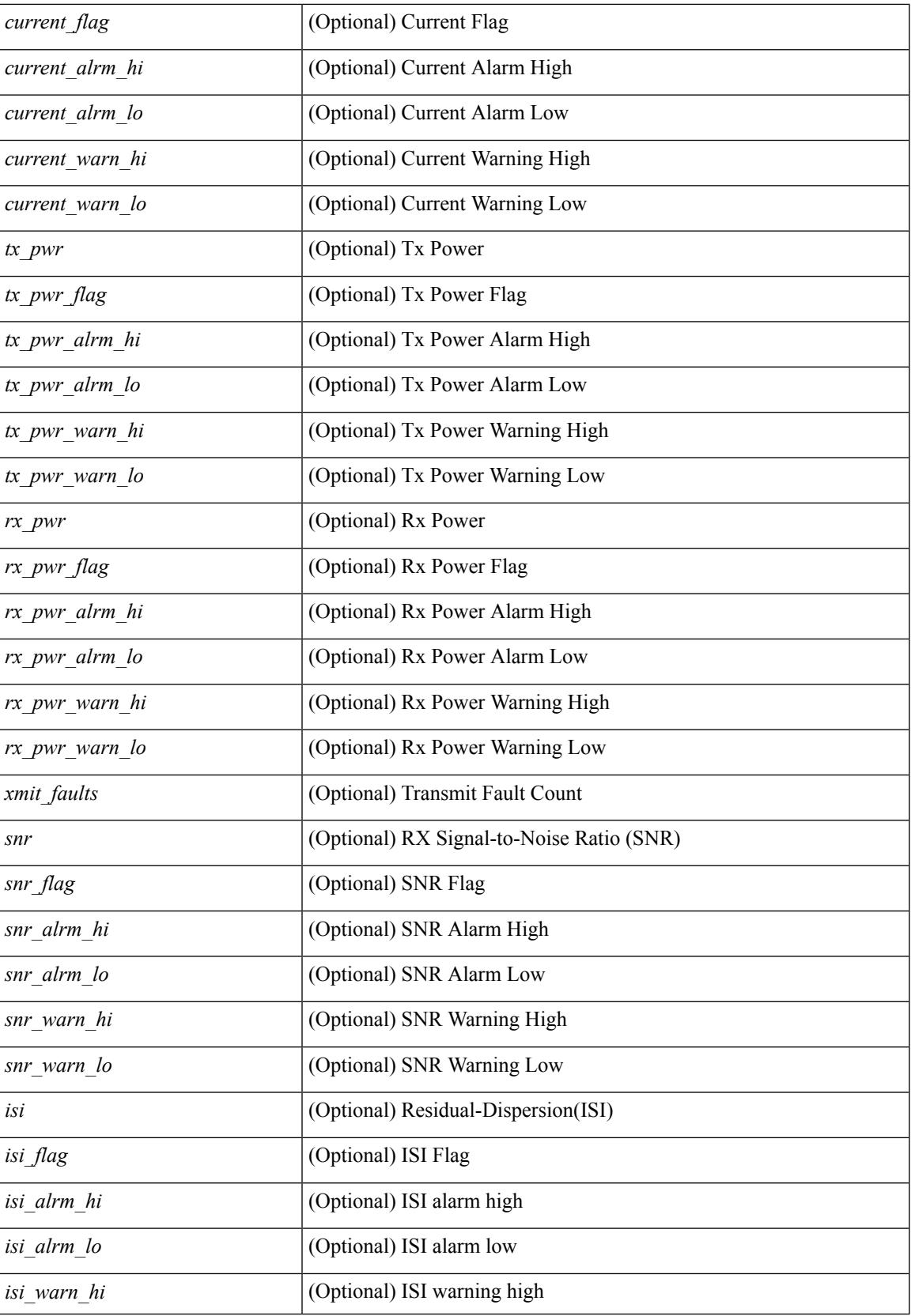

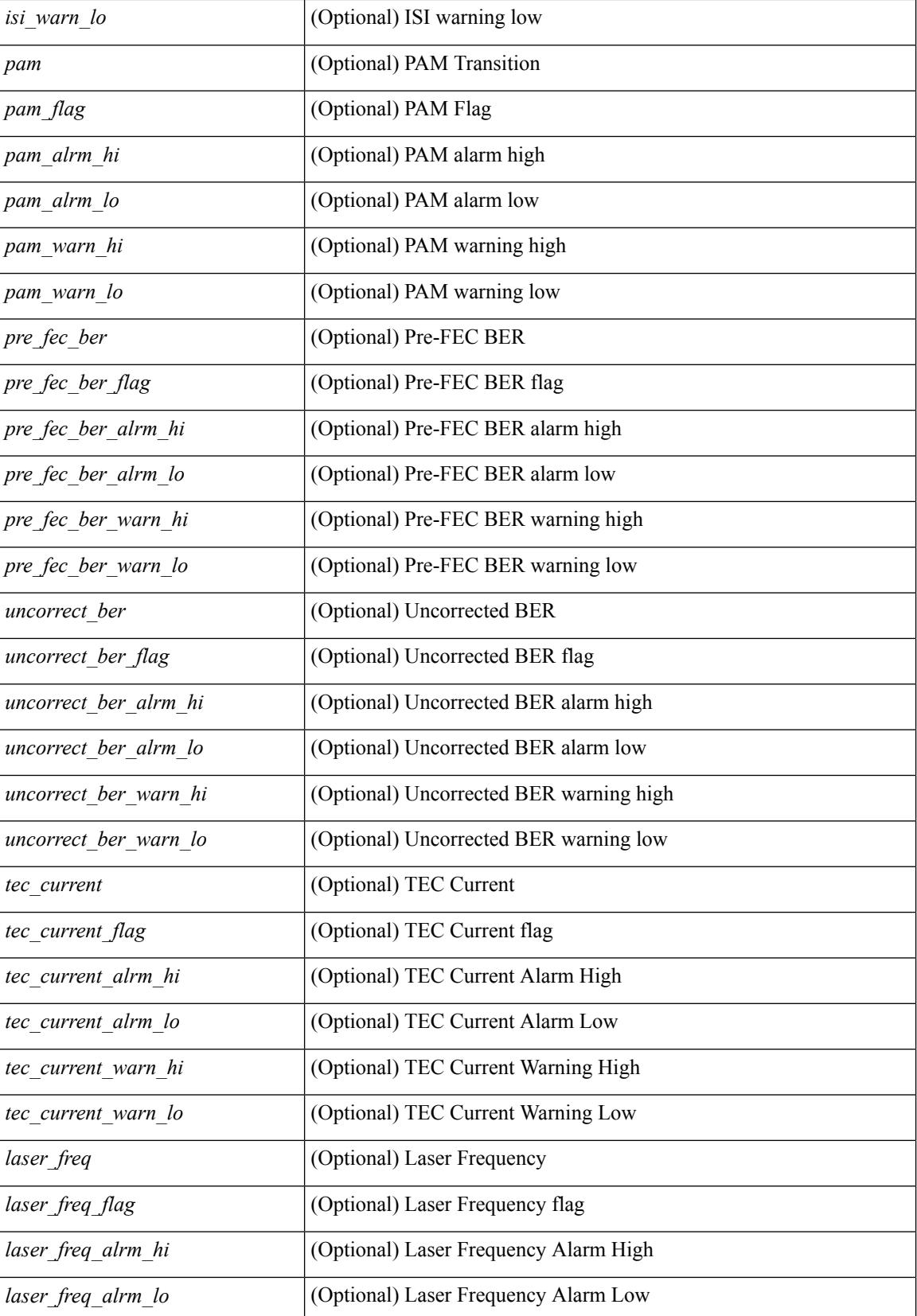

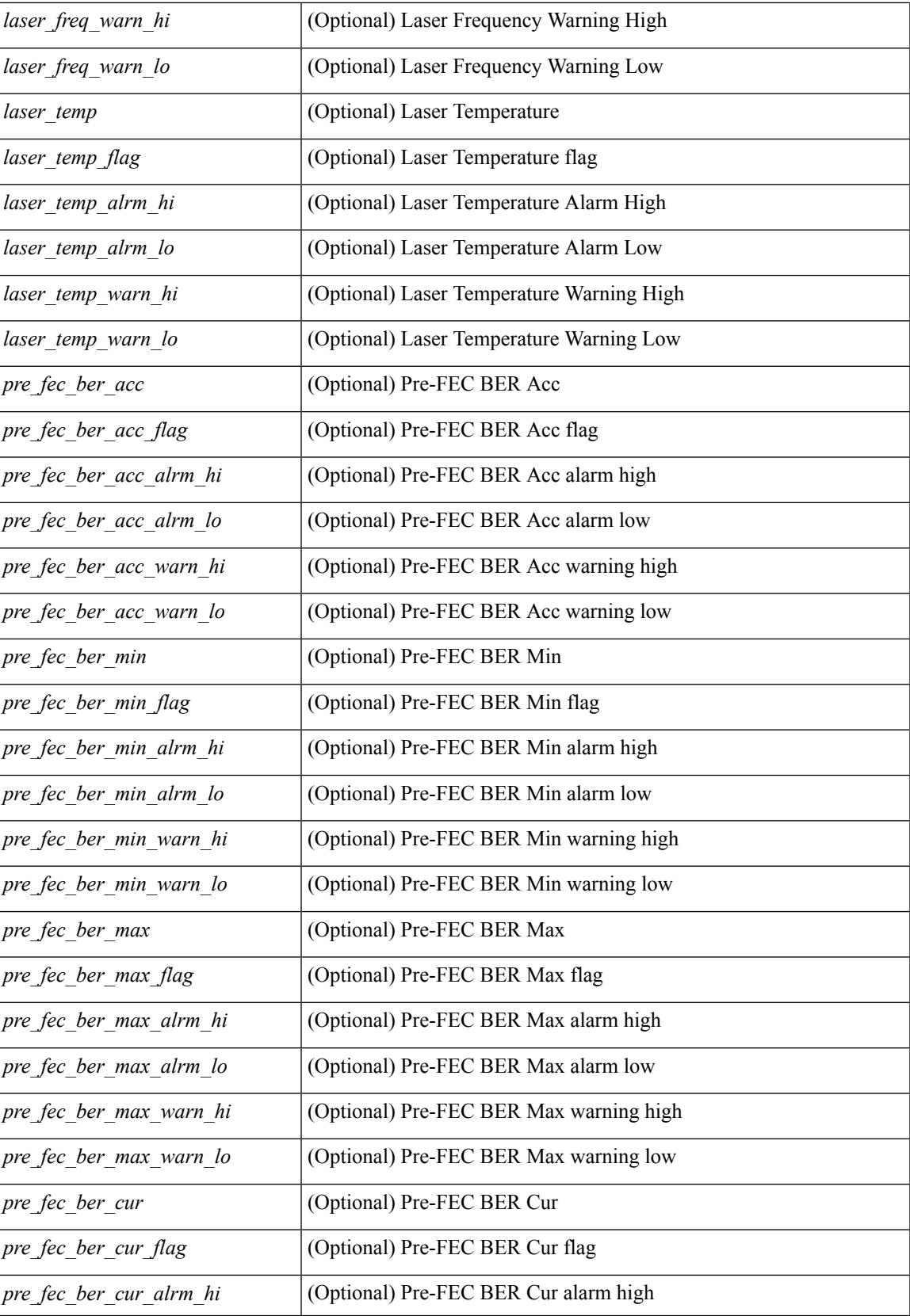

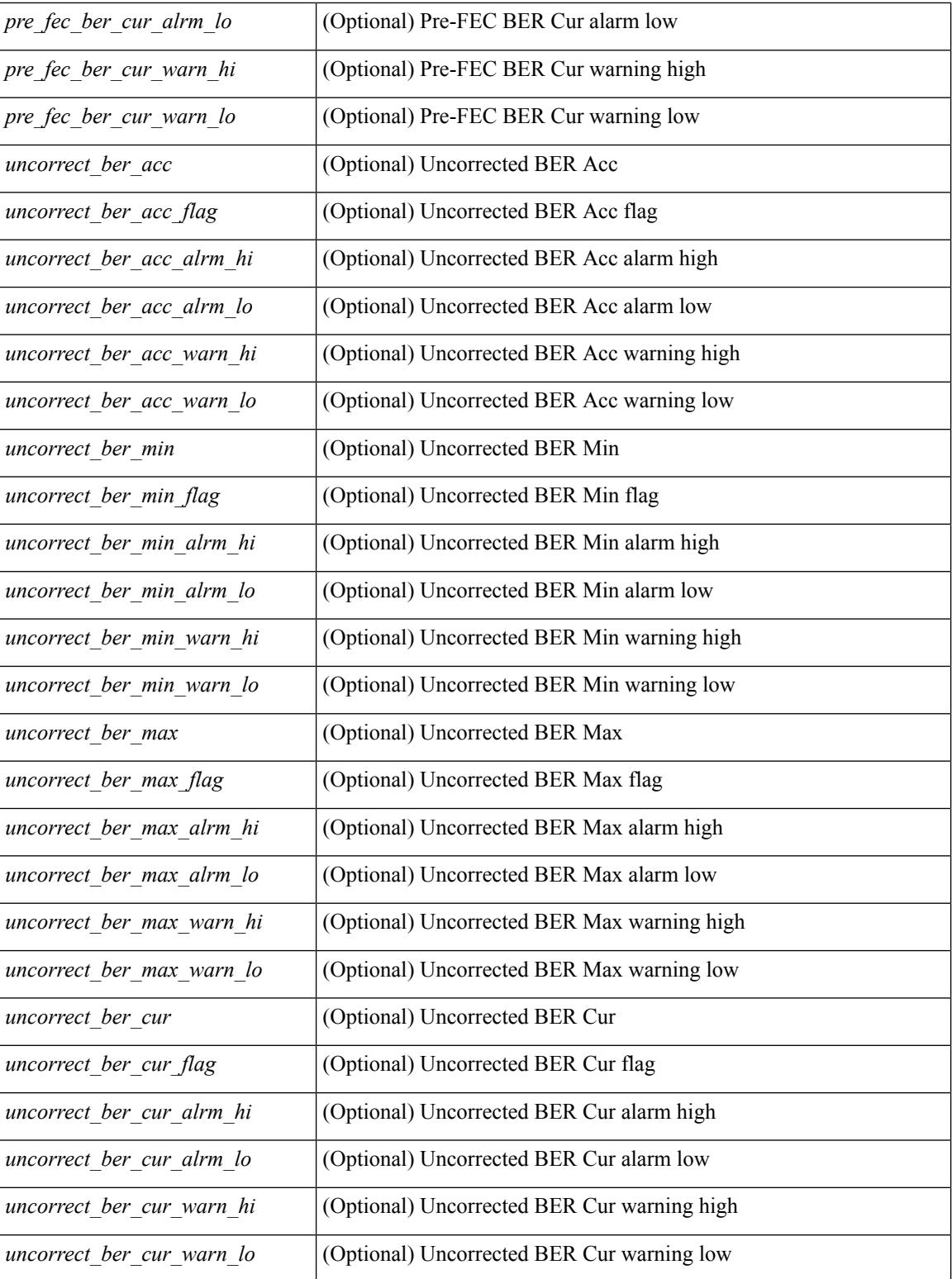

## **Command Mode**

# **show interface trunk**

show interface trunk  $\lceil$  module  $\leq$  module  $\geq$  | vlan  $\leq$  vlan  $id$   $\geq$   $\lceil$  fex  $\leq$  fex  $\leq$  num $\geq$   $\lceil$  feadonly  $\leq$  TABLE interface  $\langle$ interface>  $\langle$ native>  $\langle$ status>  $\langle$ portchannel> } { TABLE\_allowed\_vlans  $\langle$ interface>  $\langle$ allowedvlans> } { TABLE\_errored\_vlans <interface> <erroredvlans> } { TABLE\_stp\_forward <interface> <stpfwd\_vlans> } [ { TABLE\_fabricpath\_vlans <interface> <fabricpath\_vlans> } ] { TABLE\_vtp\_pruning <interface> <vtppruning\_vlans> } ]

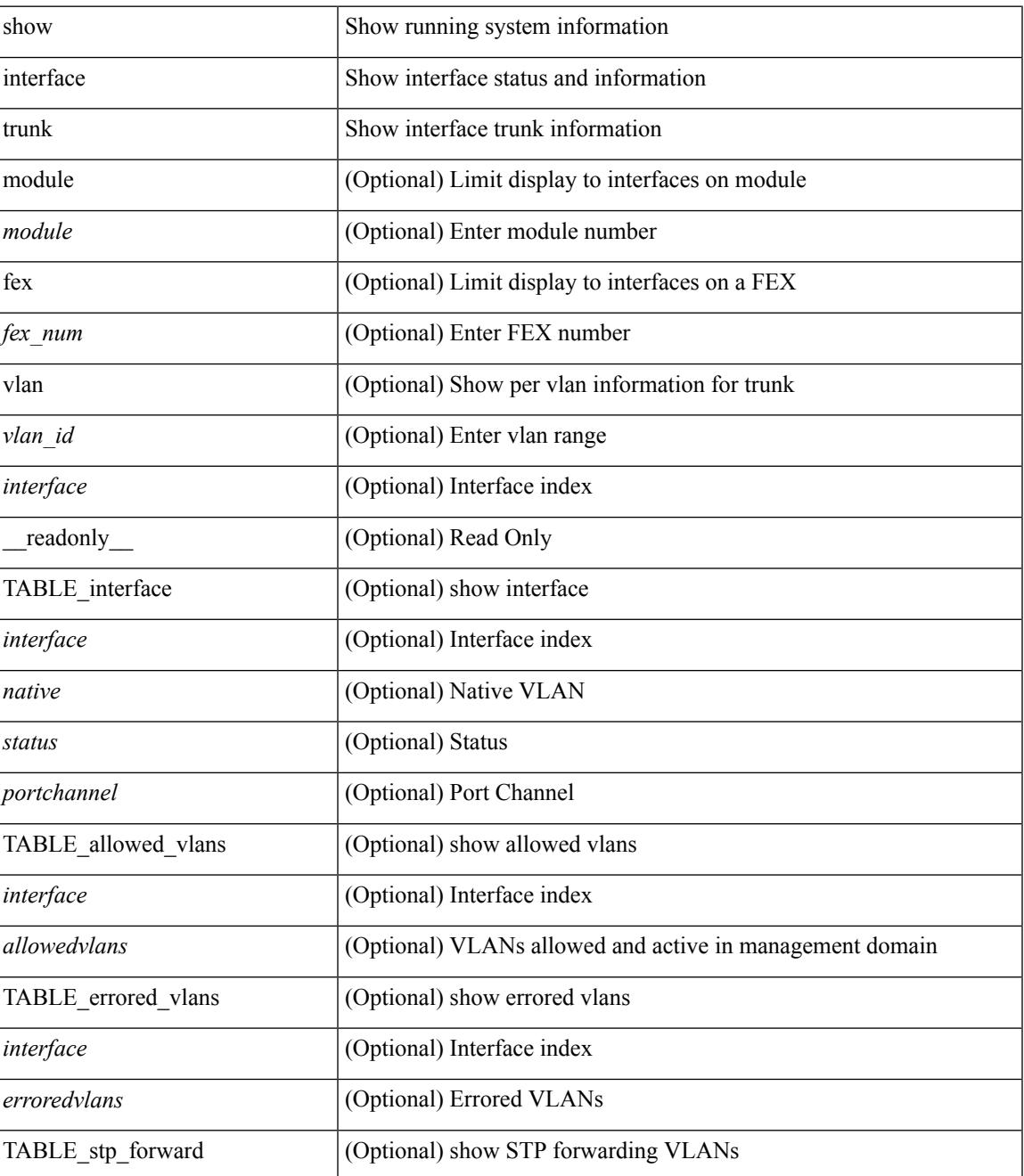

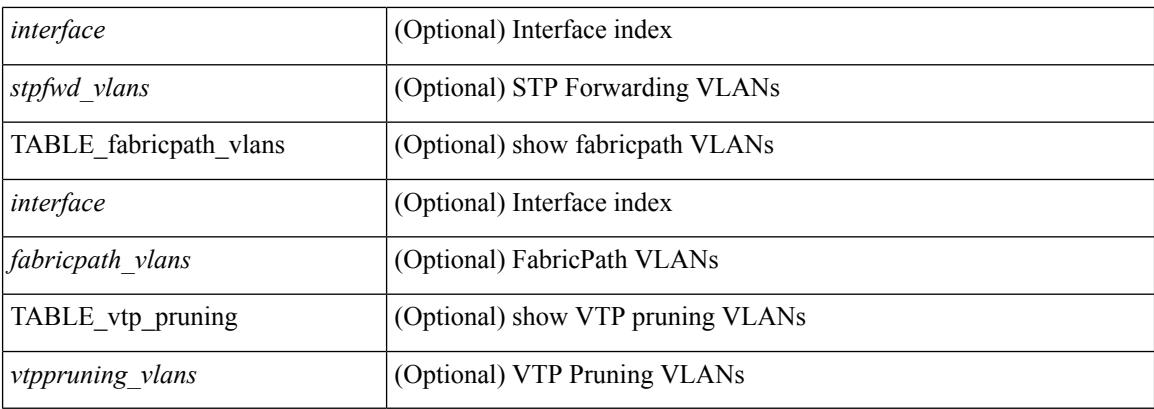

## **Command Mode**

# **show interface trunk**

show interface <ifeth\_trnk> trunk [ \_\_readonly\_\_ { TABLE\_interface <interface> <native> <status> <portchannel> } { TABLE\_allowed\_vlans <interface> <allowedvlans> } { TABLE\_errored\_vlans <interface> <erroredvlans> } { TABLE\_stp\_forward <interface> <stpfwd\_vlans> } [ { TABLE\_fabricpath\_vlans <interface> <fabricpath\_vlans> } ] { TABLE\_vtp\_pruning <interface> <vtppruning\_vlans> } ]

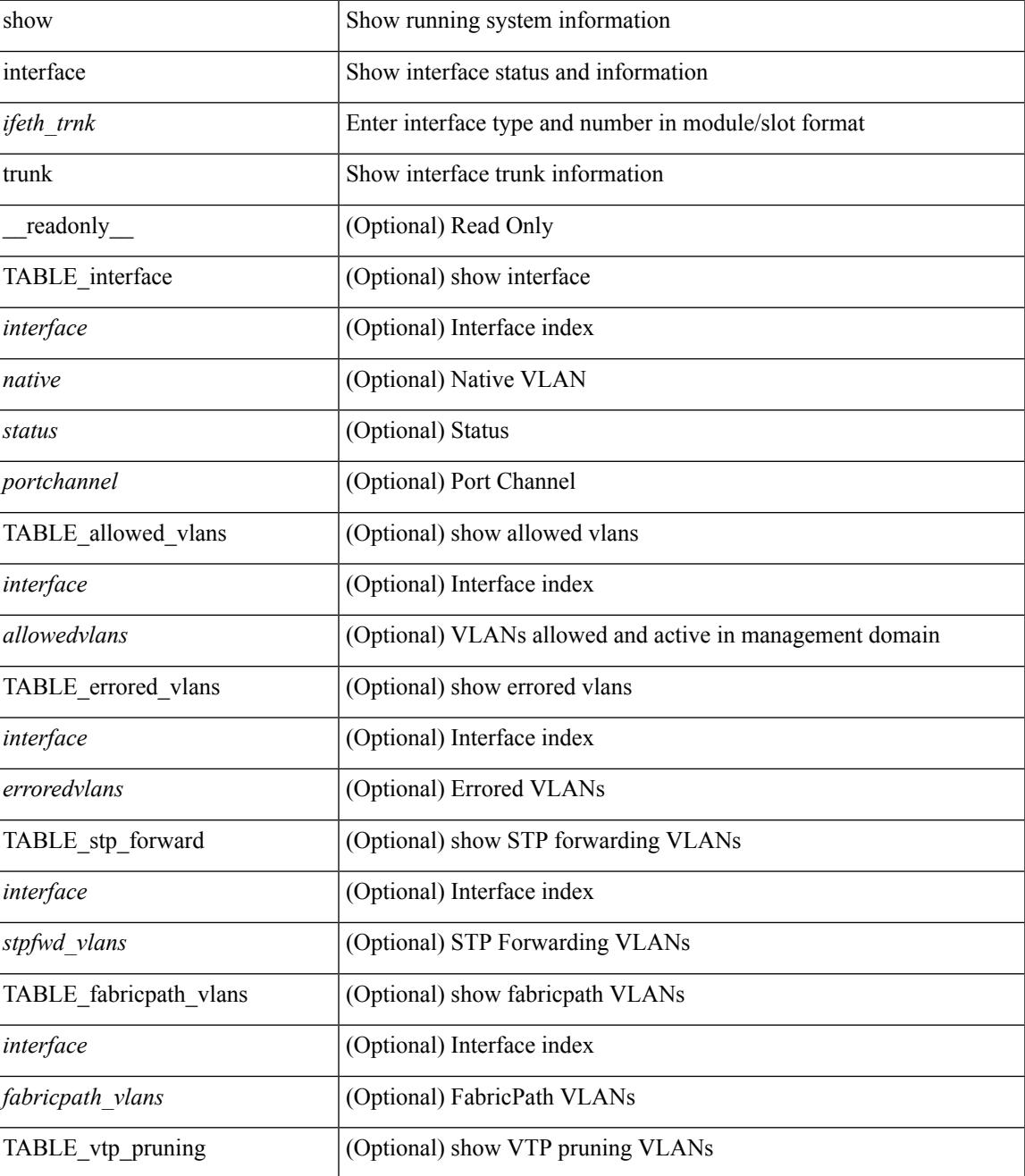

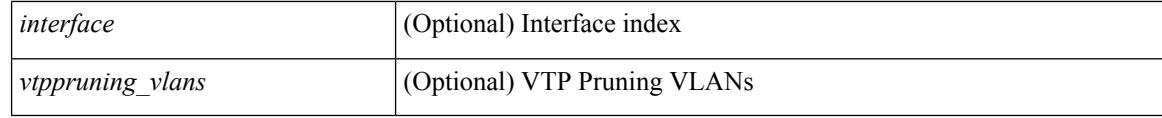

### **Command Mode**

# **show interface untagged-cos**

show interface untagged-cos [ module <mod\_num> ] [ \_readonly\_ <interface> <ucos-value> ]

#### **Syntax Description**

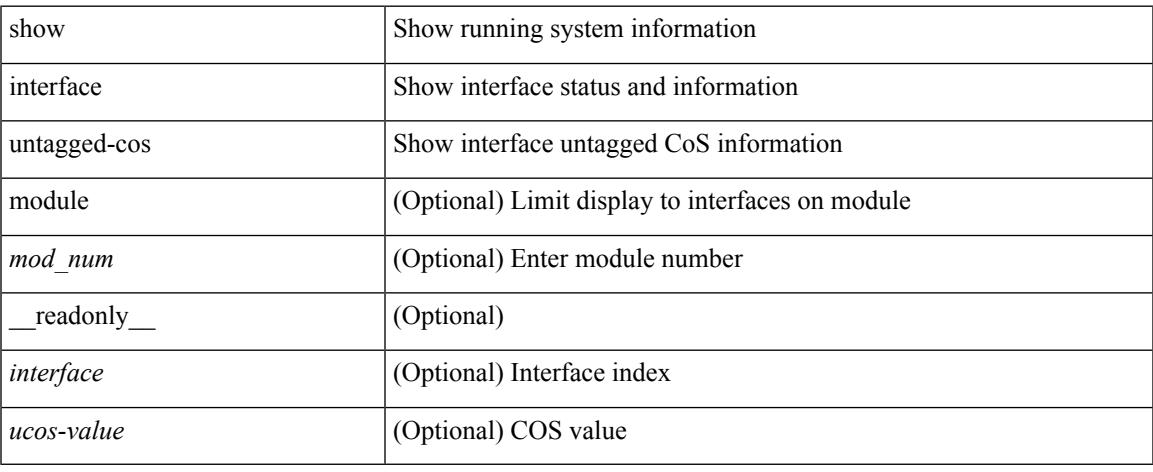

### **Command Mode**

# **show inventory**

show inventory [ chassis | fans | power\_supply | module [ <module > ] | <s0 > [ <santa-cruz-range > ] | all ] [ \_\_readonly\_\_ TABLE\_inv <name> <desc> <productid> <vendorid> <serialnum> ]

## **Syntax Description**

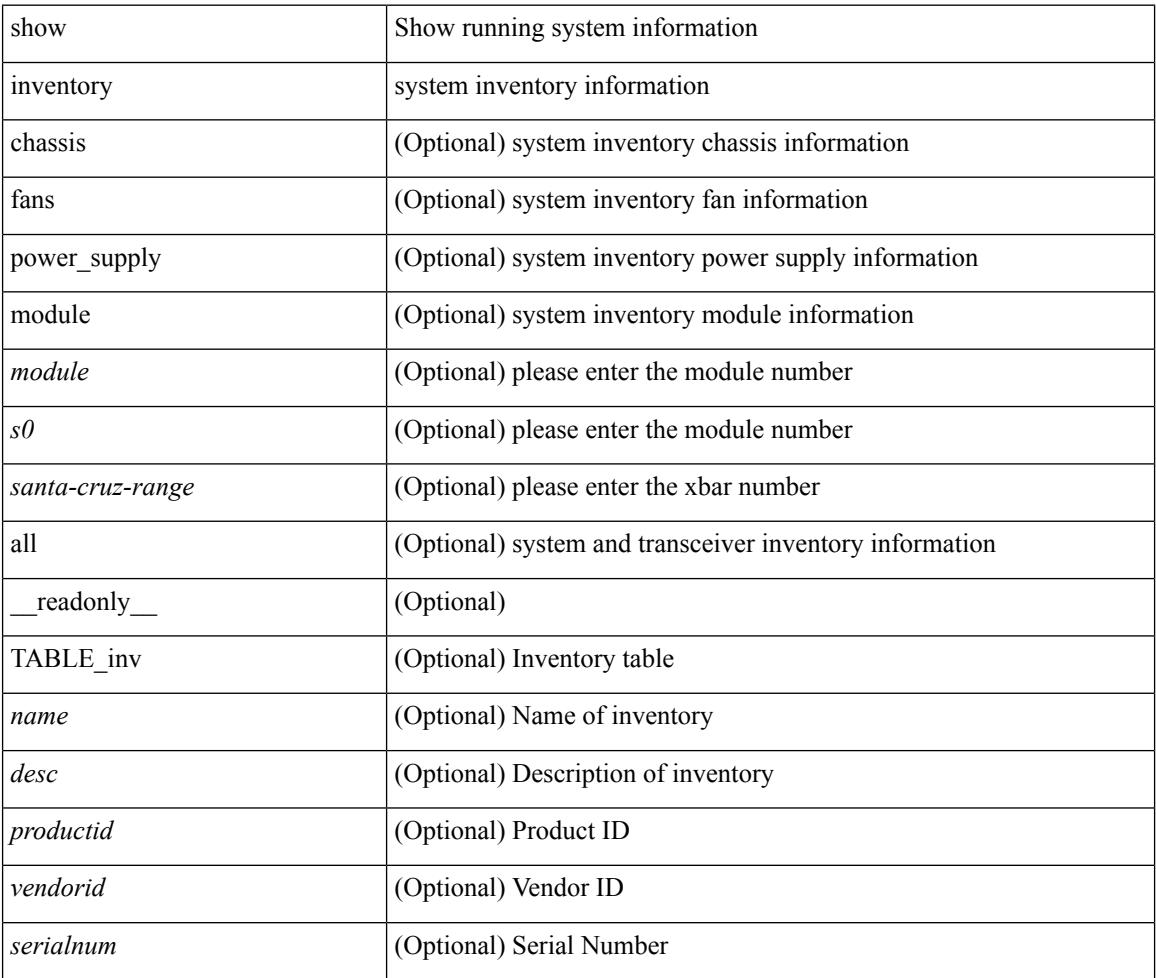

#### **Command Mode**

# **show ip adjacency**

show ip adjacency  $\lceil$  <interface>  $\lceil$  summary  $\rceil$  | <ip-addr>  $\lceil$  non-best | detail  $\rceil$  | detail  $\lceil$  summary | non-best |  $\lceil$ throttle ] statistics ] [ vrf { <vrf-name> | <vrf-known-name> | all } ] [ \_\_readonly\_\_ [ <invalid\_pkt\_cnt> ] [  $\le$ invalid\_byte\_cnt> ] [  $\le$ global\_drop\_pkt\_cnt> ] [  $\le$ global\_drop\_byte\_cnt> ] [  $\le$ global\_punt\_pkt\_cnt> ] [ <global\_punt\_byte\_cnt> ] [ <global\_glean\_pkt\_cnt> ] [ <global\_glean\_byte\_cnt> ] [ <glean\_pkt\_cnt> ] [ <glean\_byte\_cnt> ] [ <normal\_pkt\_cnt> ] [ <normal\_byte\_cnt> ] [ <last\_updated> ] [ <count-static> ] [ <count-dynamic> ] [ <count-others> ] [ <count-throttle> ] [ <count-total> ] [ TABLE\_vrf <vrf-name-out> [ TABLE\_afi <afi> <count>  $[$  TABLE\_adj  $[$  <intf-out>  $]$  $[$  <ip-addr-out>  $]$  $[$  <phy-intf>  $]$  $[$  <mac>  $]$  $[$  <pref> $]$ [ <owner> ] [ <pkt-count> ] [ <byte-count> ] [ <is-best> ] [ <is-thrtld> ] ] ] ] ]

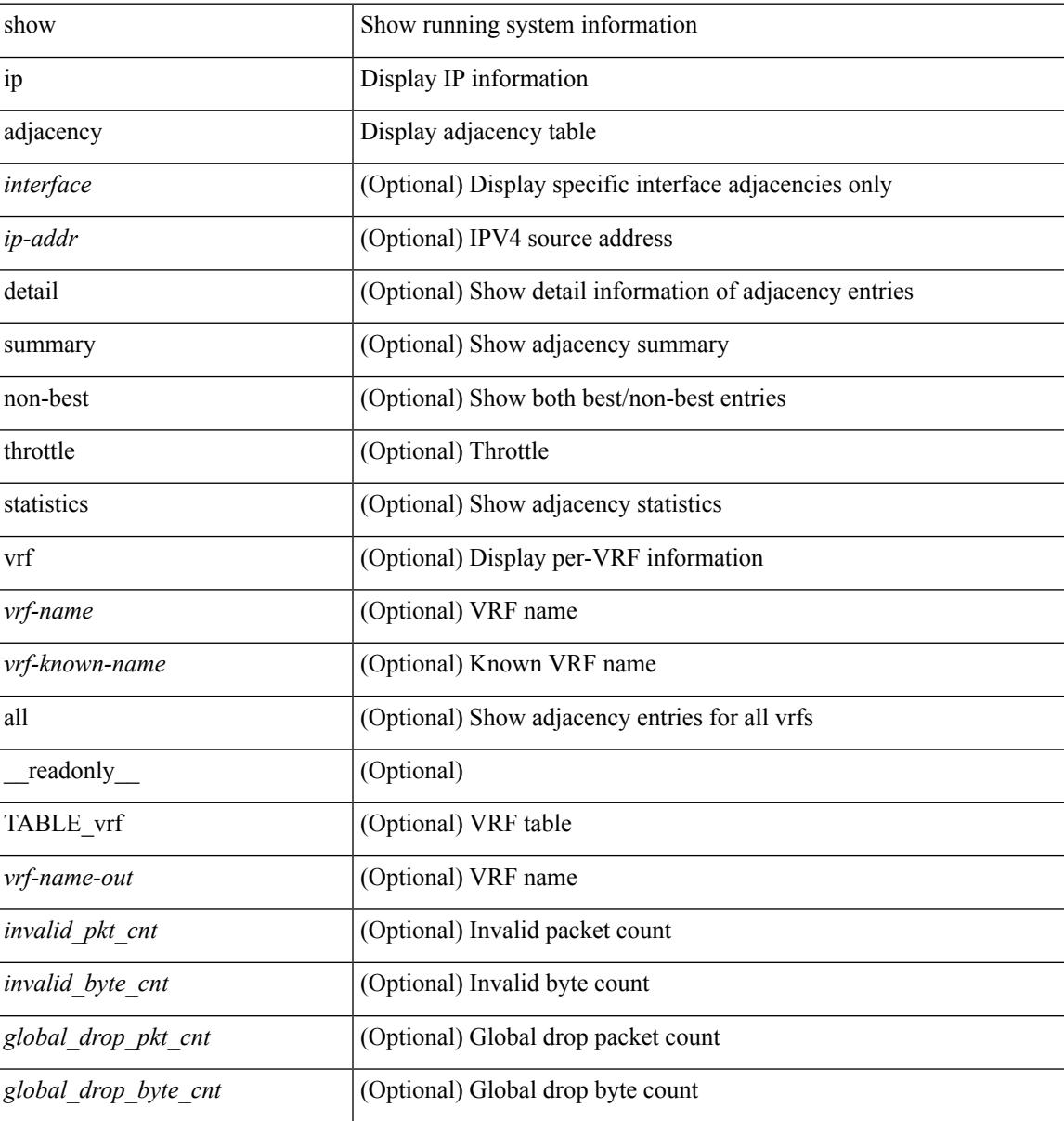

 $\mathbf I$ 

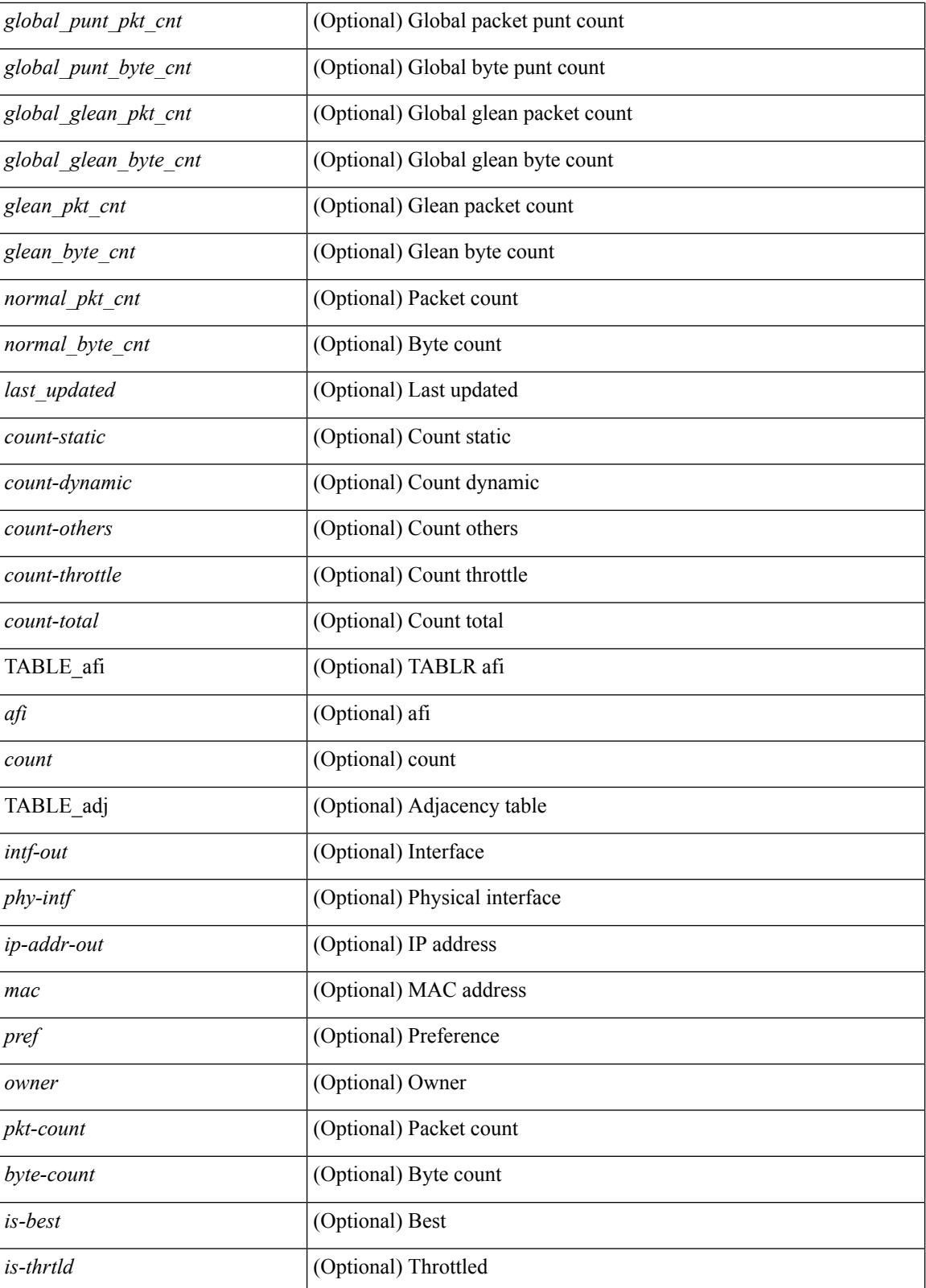

**Command Mode**

 $\mathbf{l}$ 

# **show ip amt relay**

show { ip | ipv6 } amt relay [ vrf { <vrf-name> | <vrf-known-name> } ] [ \_readonly\_ TABLE\_vrf <vrf>  $\langle \text{tut} \rangle \langle \text{r}a \rangle \langle \text{rds} \rangle \langle \text{d} \text{n} \rangle \langle \text{rts} \rangle \langle \text{r} \text{r} \rangle \langle \text{rds} \rangle \langle \text{rds} \rangle \langle \text{rds} \rangle$ 

## **Syntax Description**

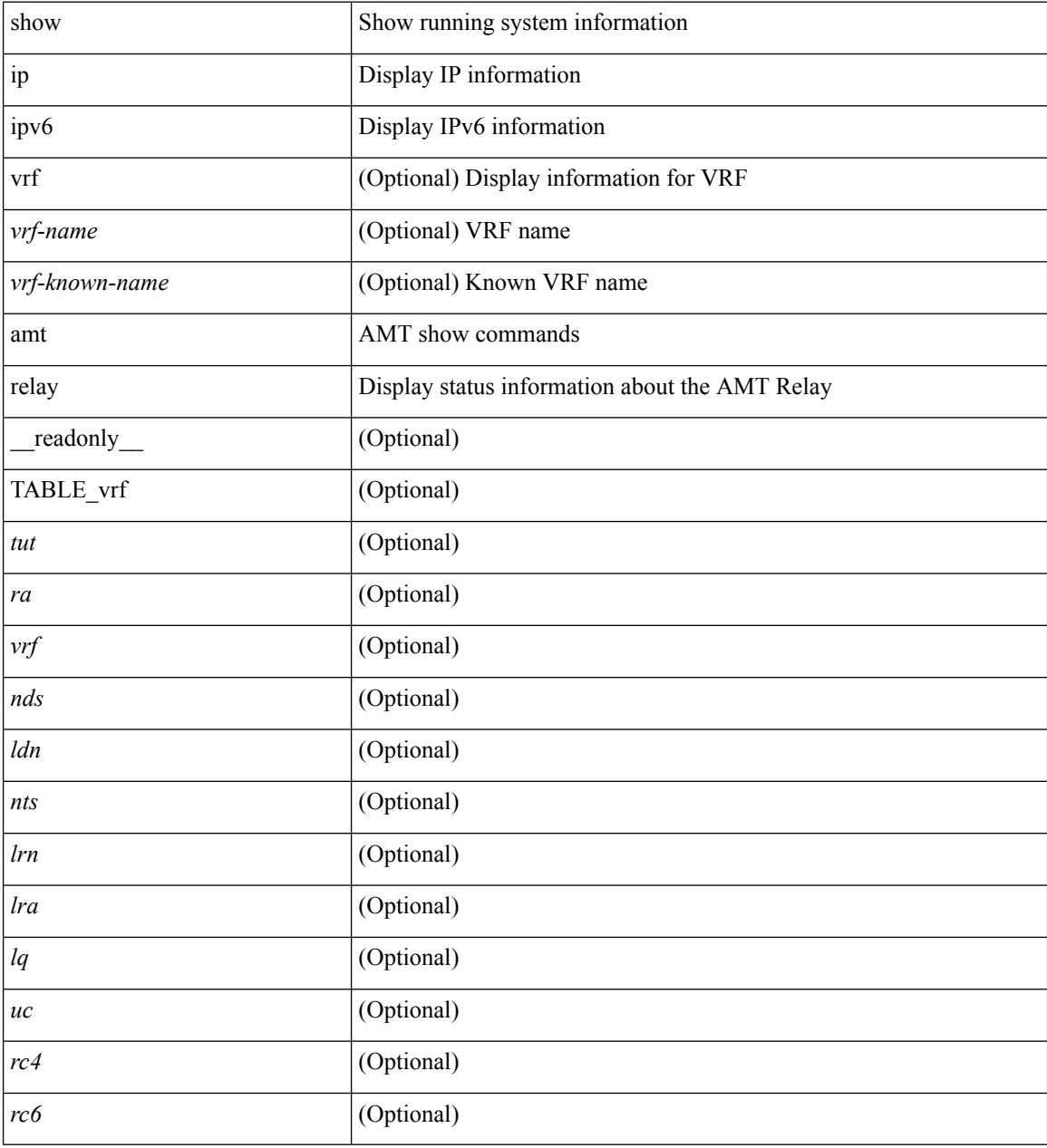

### **Command Mode**

# **show ip amt route**

show { ip | ipv6 } amt route [ vrf { <vrf-name> | <vrf-known-name> } ] [ \_readonly\_ TABLE\_vrf <vrf> <rb/><rb/><rb/><rb/></>
<<br/> $\label{eq:2}$ 

## **Syntax Description**

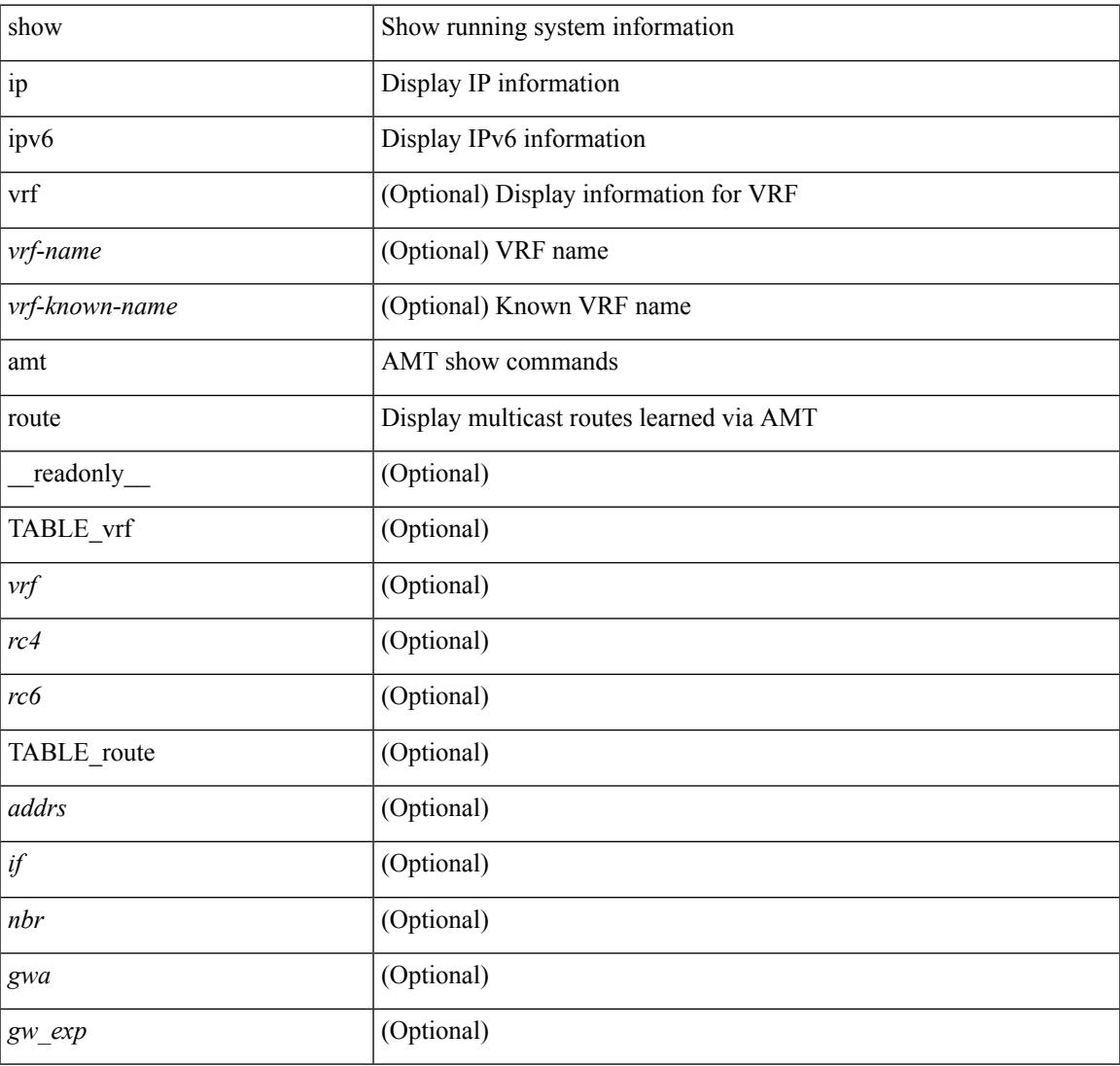

#### **Command Mode**

# **show ip amt tunnel**

show ip amt tunnel [<address4><port>] [detail ] [vrf {<vrf-name> |<vrf-known-name> } ] [\_readonly\_ TABLE\_vrf <vrf> <tc4> { TABLE\_tunnel <gwa> <gwp> <ut> <ld> <lr> <lr> <rc> <exp> { TABLE\_route <source> <group> <rexp> } } ]

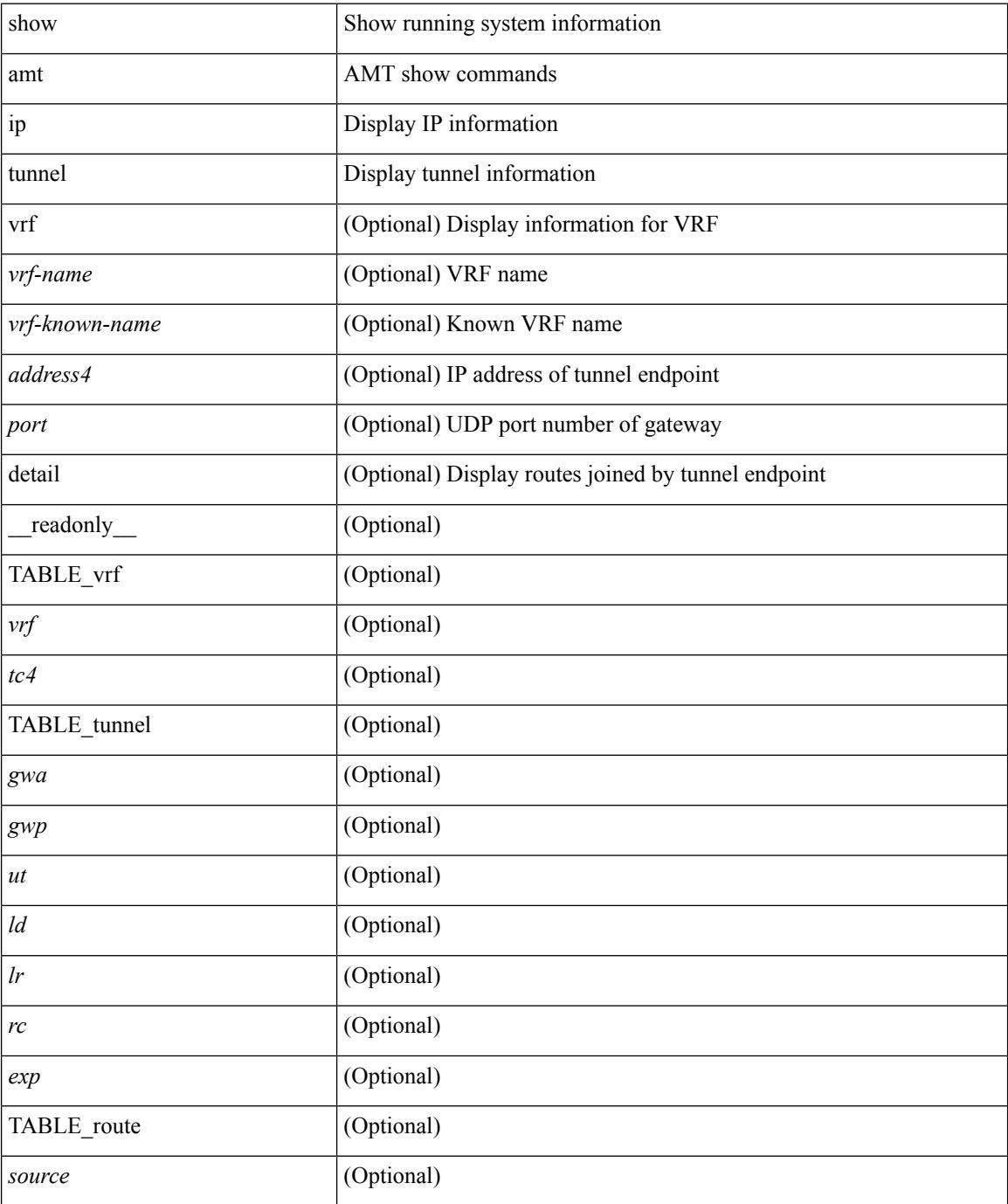

 $\mathbf{l}$ 

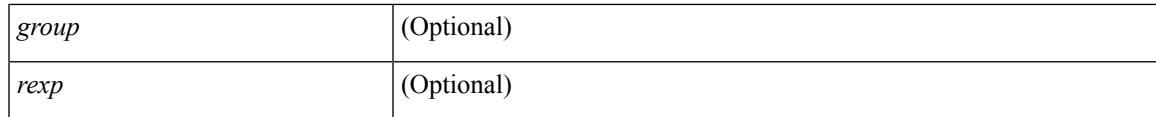

**Command Mode**

# **show ip arp**

show ip arp  $[$  [ [  $\le$  ip-address> | [ sync-entries | fhrp-non-active-learn ] [ detail ] | static | summary | [ summary ] <interface> ] ] [ vrf { <vrf-name> | <vrf-known-name> | all } ] ] [ \_\_readonly\_\_TABLE\_vrf <vrf-name-out> [ <cnt-resolved> ] [ <cnt-incomplete> ] [ <cnt-thrtld-incomplete> ] [ <cnt-unknown> ] [ <cnt-total> ] [ TABLE\_adj <intf-out> <ip-addr-out> [ <time-stamp> ] <mac> [ <phy-intf> ] [ <unknown> ] [ <incomplete> ] [ <flags> ] ] ]

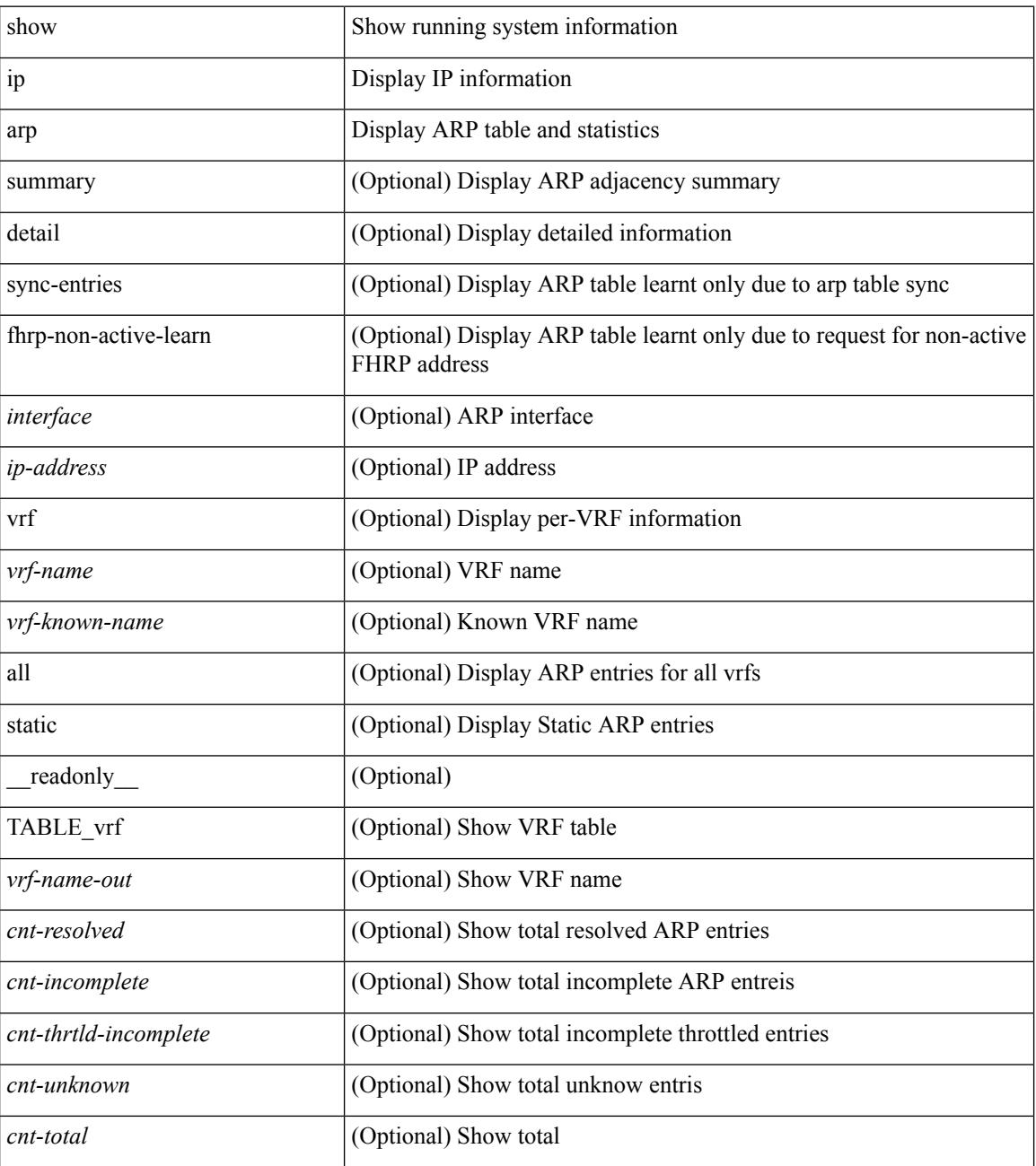
$\mathbf{l}$ 

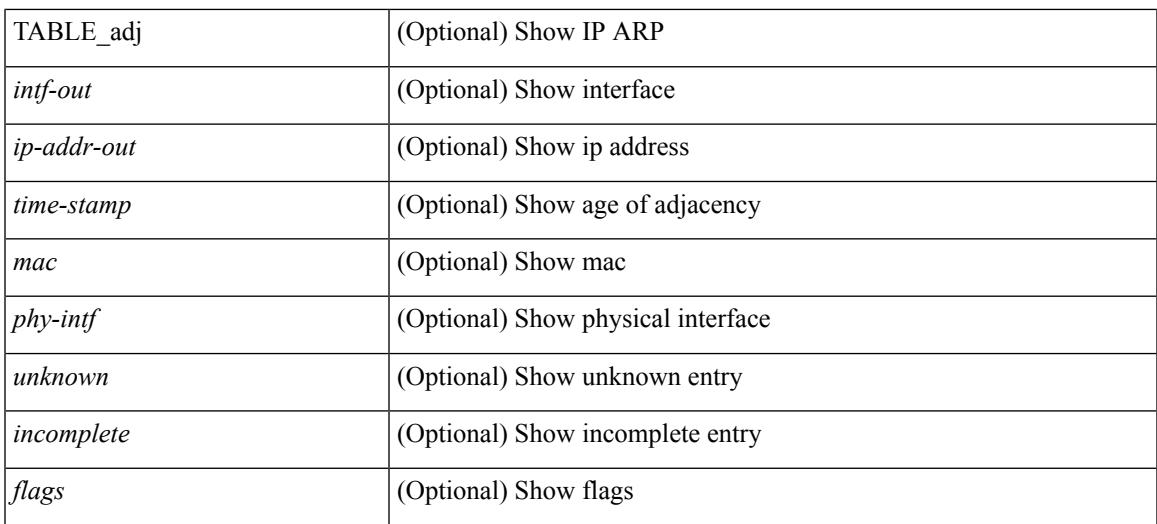

## **Command Mode**

# **show ip arp anycast topo-info**

show ip arp anycast topo-info [ <topo-id> ] [ \_readonly \_\_ { TABLE\_ip\_arp\_anycast\_topo\_info [ <ip\_arp\_anycat\_topo\_id> ] [ <ip\_arp\_anycast\_feature> ] [ <ip\_arp\_anycast\_mode> ] } ]

# **Syntax Description**

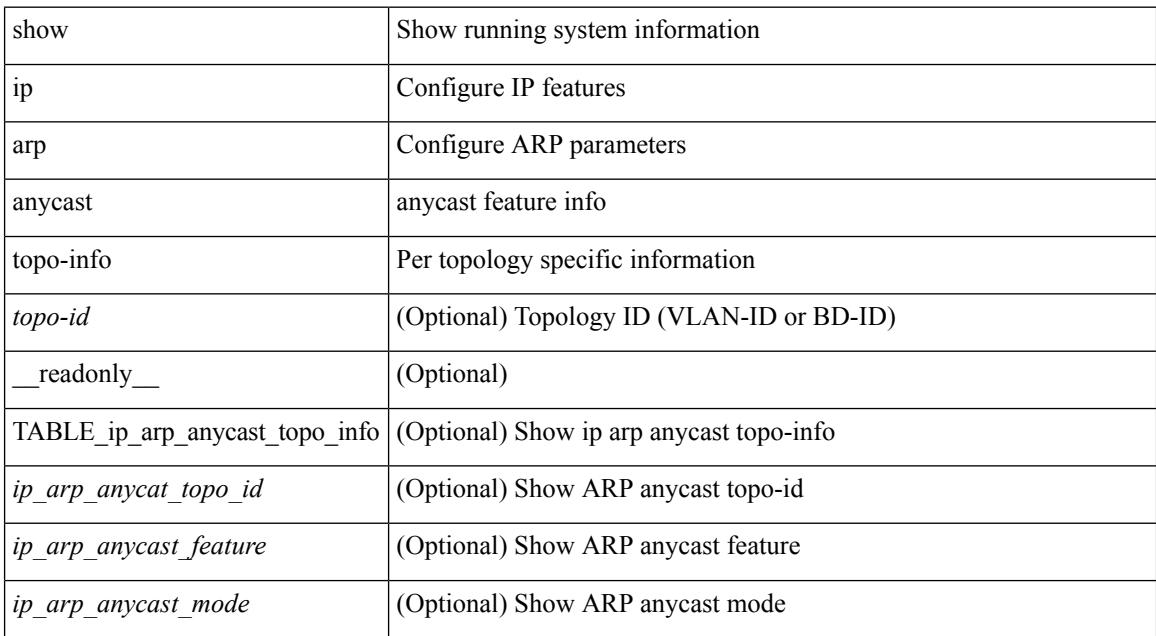

#### **Command Mode**

# **show ip arp cache**

show ip arp cache { { brief | detail } | { interface [  $\langle$  intf> ] } } [ operational ]

# **Syntax Description**

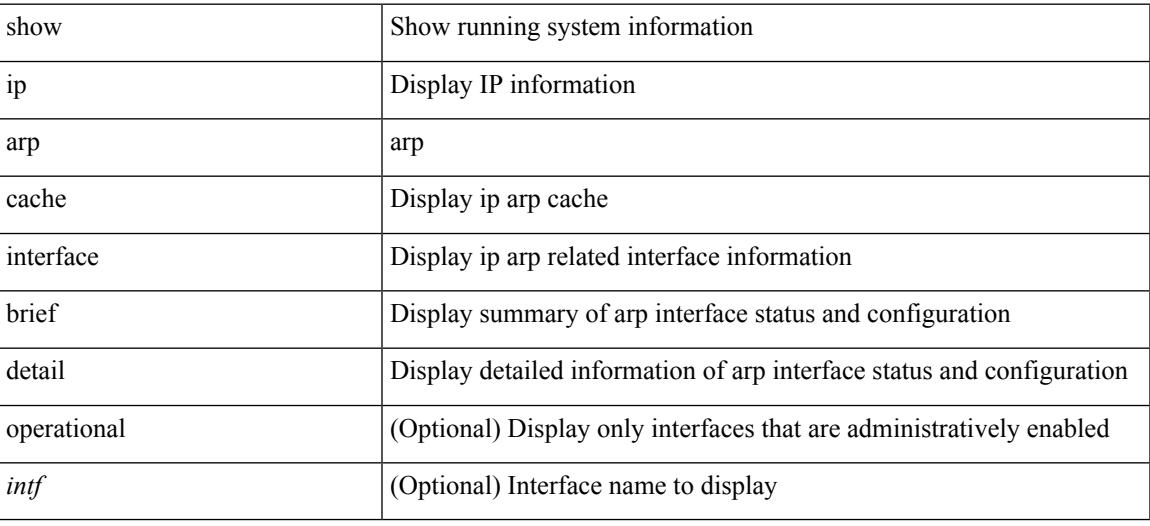

### **Command Mode**

# **show ip arp client**

show ip arp client [ \_\_readonly \_\_ { <arp-clients> } [ TABLE\_arp\_client\_list { <arp-cli-uuid> <l2-client-type> <client-flg> <mts-addr-sap> <cli-msg-cnt> [ <l2-cli-func-name> ] [ <l2-cli-dbg-func> ] [ <l2-cli-dbg-un-init-func> ] } ] ]

## **Syntax Description**

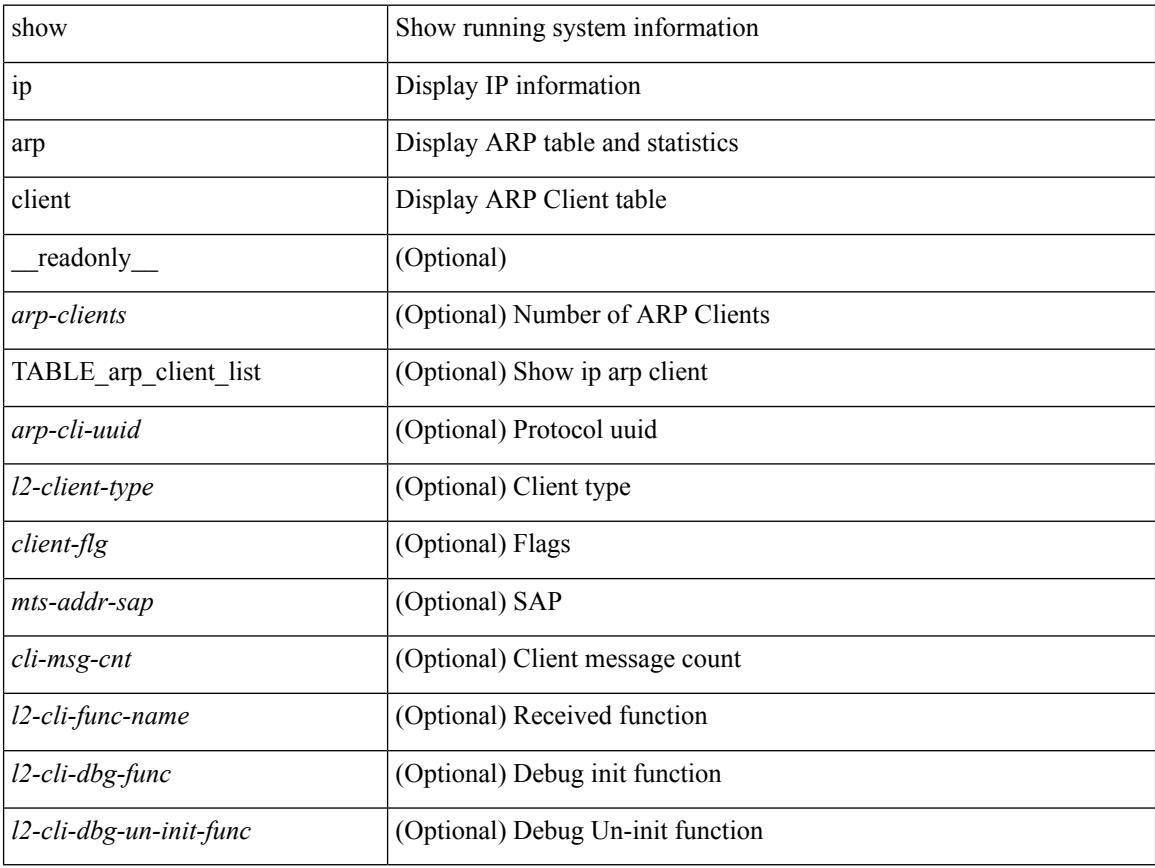

### **Command Mode**

# **show ip arp controller-statistics**

show ip arp controller-statistics [ \_\_readonly \_\_ { TABLE\_ip\_arp\_controller\_statistics [ <arp\_adj\_controller\_add\_count> ] [ <arp\_adj\_controller\_del\_count> ] [ <arp\_adj\_controller\_add\_err\_count> ] [ <arp\_adj\_controller\_del\_err> ] } ]

#### **Syntax Description**

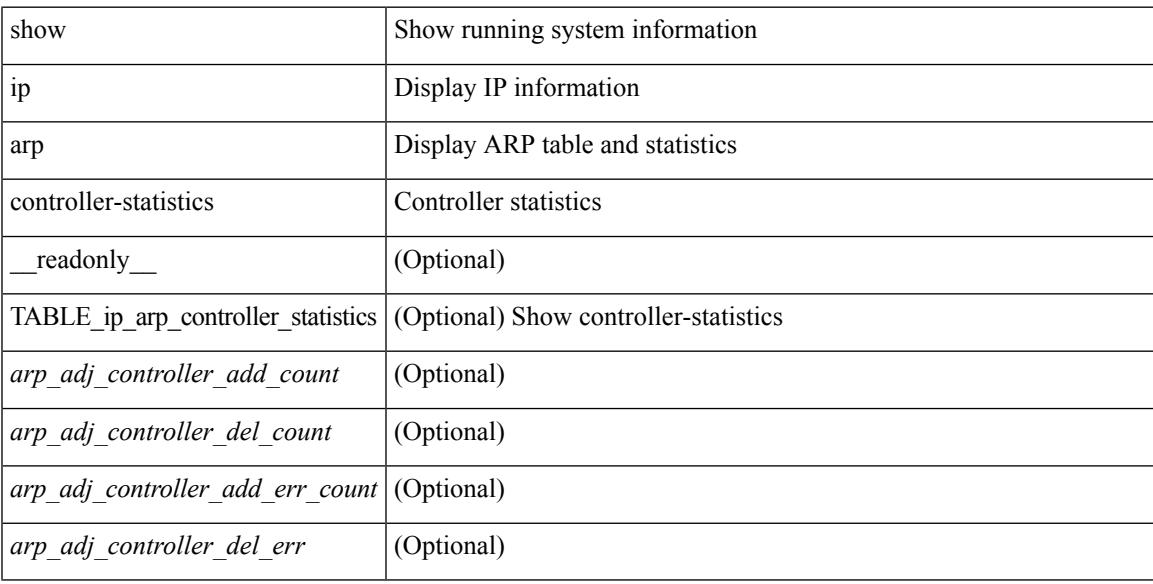

## **Command Mode**

# **show ip arp esi**

show ip arp esi [ \_\_readonly \_\_ { TABLE\_ip\_arp\_esi [ <ip\_arp\_esi\_interface> ] [ <ip\_arp\_esi\_value> ] } ]

# **Syntax Description**

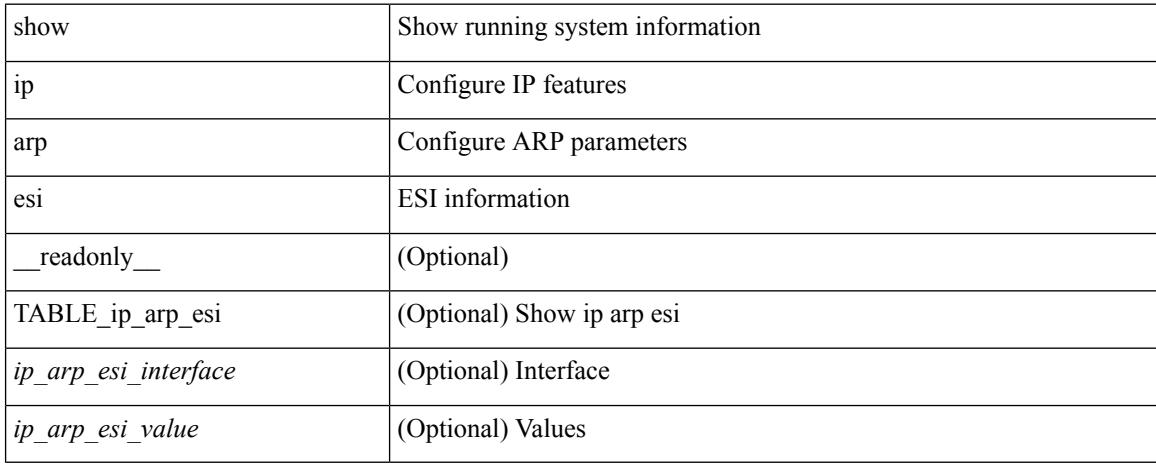

## **Command Mode**

# **show ip arp multihoming-statistics**

show ip arp multihoming-statistics  $\lceil$  <interface>  $\rceil$   $\lceil$  interface-all  $\rceil$   $\lceil$  vrf  $\lceil$  <vrf-name>  $\rceil$  <vrf-known-name>  $\rceil$ all } ] [ \_\_readonly \_\_ TABLE\_vrf <vrf-name-out2> TABLE\_stat <ps-recv-add-l2rib> <ps-proc-add-l2rib>  $<$ ps-recv-del-l2rib>  $<$ ps-proc-del-l2rib>  $<$ ps-recv-pc-shut-l2rib>  $<$ ps-proc-pc-shut-l2rib> <ps-recv-remote-upd-l2rib> <ps-proc-remote-upd-l2rib> <ps-add-err-invalid-flags> <ps-del-err-invalid-flags> <ps-add-err-invalid-curr-state> <ps-del-err-invalid-curr-state> <ps-del-err-mac-mismatch> <ps-del-err-sec-del> <ps-del-err-tl-route> <tl-del-err-psro-route> ]

### **Syntax Description**

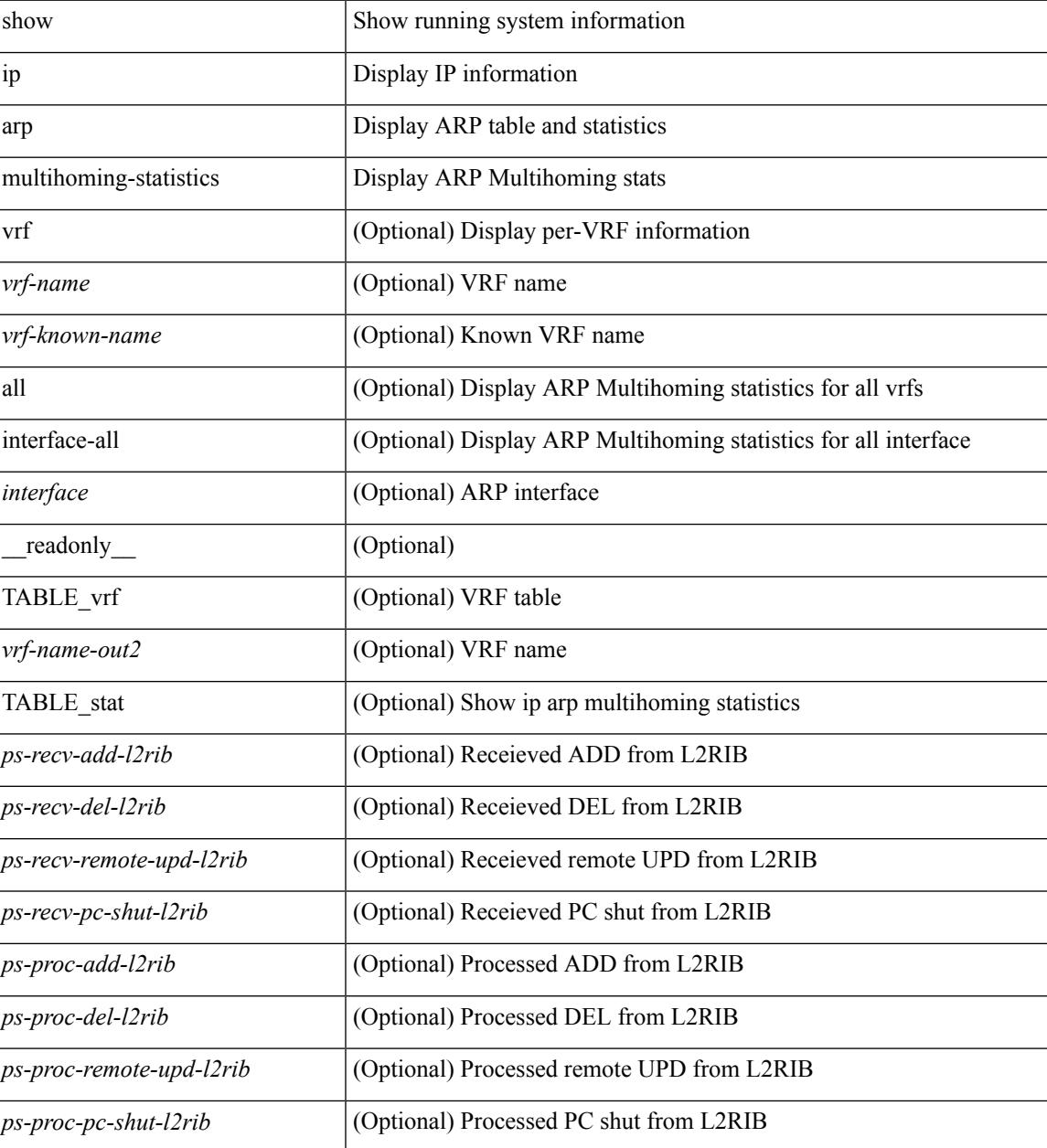

 $\mathbf I$ 

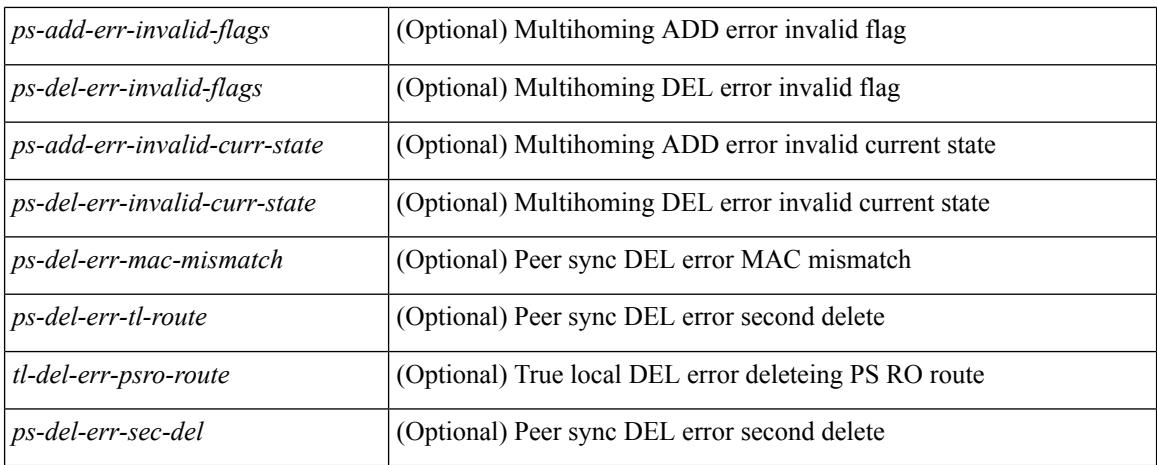

# **Command Mode**

# **show ip arp off-list**

show ip arp off-list  $[ \{ vlan | bdi \} \le vlan-id \ge ] [ \text{\_readonly\_ } [ \le offlist-vlan-id \ge vlan-adj-cnt \ge ] [ \text{\_q} \le vlan-id \ge 0 ] ]$ <arp-sync-adj-cnt> ] { TABLE\_arp\_vlan\_list <adj-vlan-id> <off-adj-ip-addr> <time-stamp> <arp-mac-addr> <off-adj-flags> } ]

# **Syntax Description**

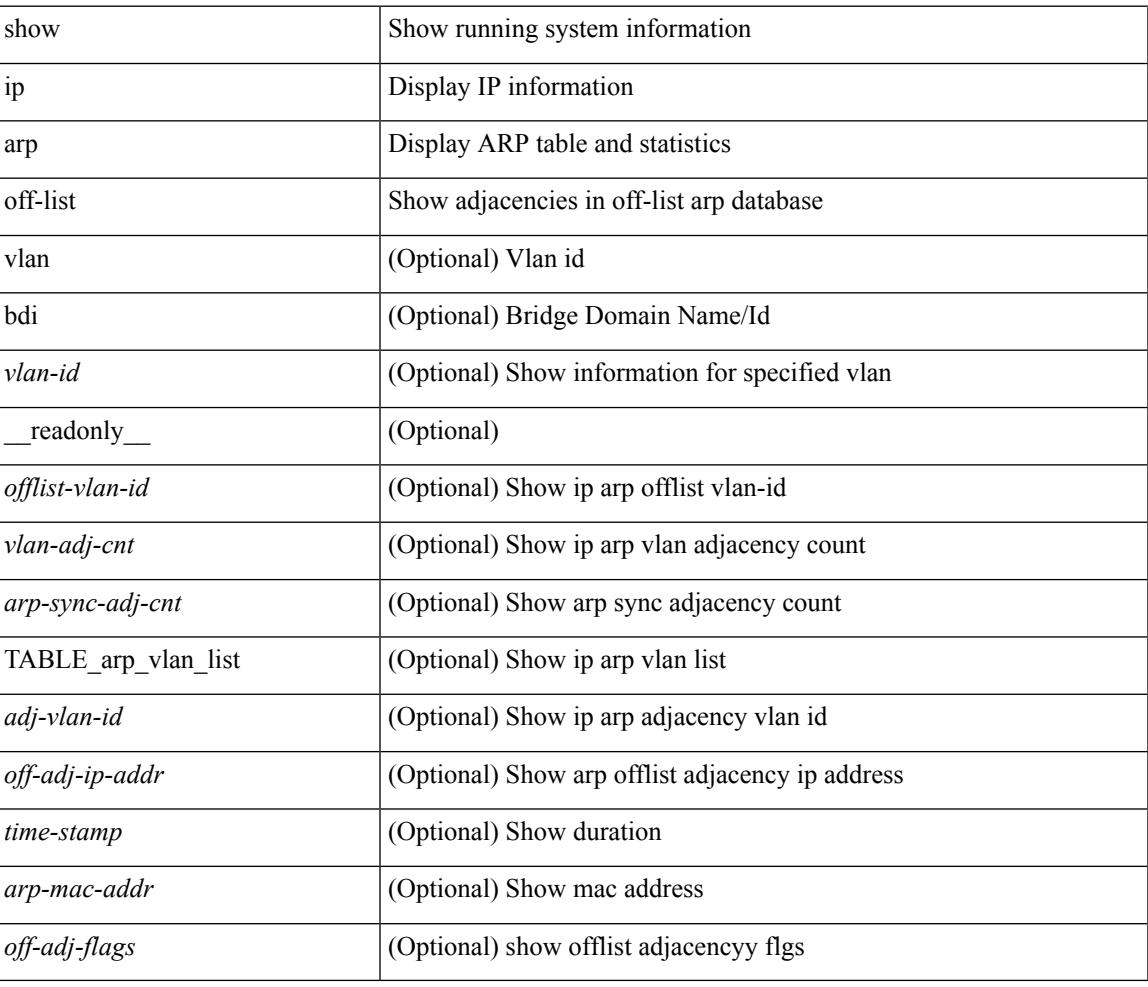

### **Command Mode**

# **show ip arp open-flow error-statistics**

show ip arp open-flow error-statistics  $\lceil$  readonly  $\lceil$  { TABLE ip\_arp\_open\_flow\_error\_statistics  $\lceil$ <arp\_ofa\_total\_err\_cnt> ] [ <arp\_ofa\_dp\_adj\_err\_on\_del> ] [ <arp\_ofa\_cp\_mac\_mismatch\_err\_on\_del> ] [ <arp\_ofa\_cp\_null\_mac\_err\_on\_del> ] [ <arp\_ofa\_cp\_no\_adj\_err\_on\_del\_flag> ] [ <arp\_ofa\_cp\_cp\_nh\_mismatch\_err\_on\_del> ] [ <arp\_ofa\_cp\_adj\_del\_failure\_err> ] [  $\langle$ arp ofa cp null mac err on add $\rangle$   $\vert$   $\langle$ arp ofa cp dp mac mismatch err on add $\rangle$   $\vert$   $\vert$  $\langle$ arp ofa cp cp mac mismatch err on add>  $]$   $\langle$ arp ofa cp added first err>  $]$  [ <arp\_ofa\_dp\_overwrite\_cp\_err> ] [ <arp\_ofa\_dp\_cp\_nh\_mismatch\_err\_on\_add> ] [  $\langle$ arp ofa cp cp nh mismatch err on add $\rangle$   $[$   $\langle$ arp ofa cp dp nh mismatch err on add $\rangle$   $[$ <arp\_ofa\_cp\_adj\_add\_failure\_err> ] [ <arp\_ofa\_barrier\_response\_err> ] } ]

#### **Syntax Description**

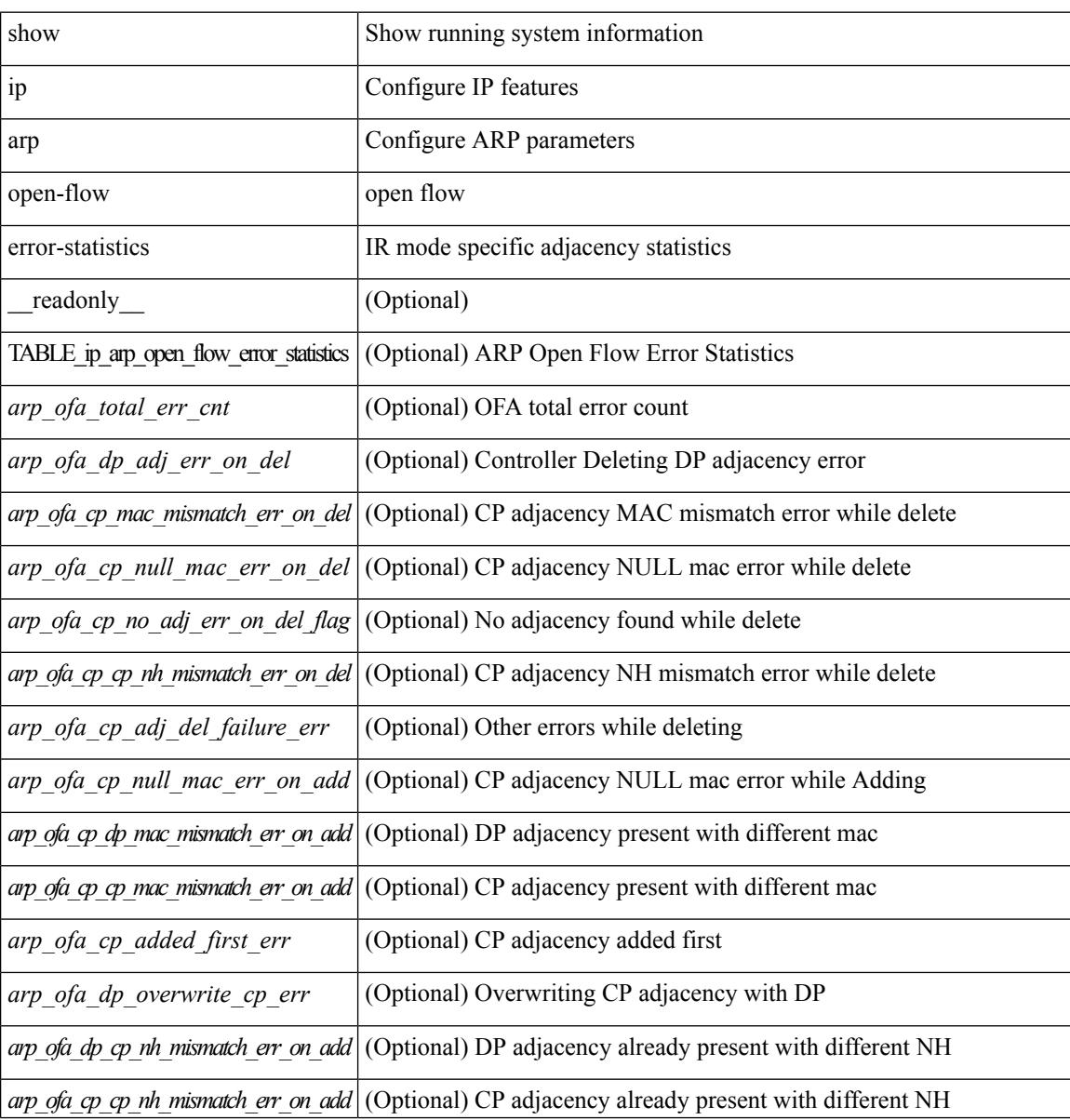

 $\mathbf I$ 

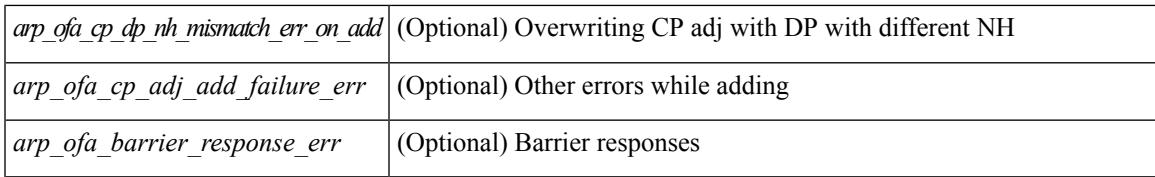

#### **Command Mode**

# **show ip arp snmp pttree**

show ip arp snmp pttree { static | dynamic | virtual | typeall } [ vrf { <vrf-name> | <vrf-known-name> | all } ]

# **Syntax Description**

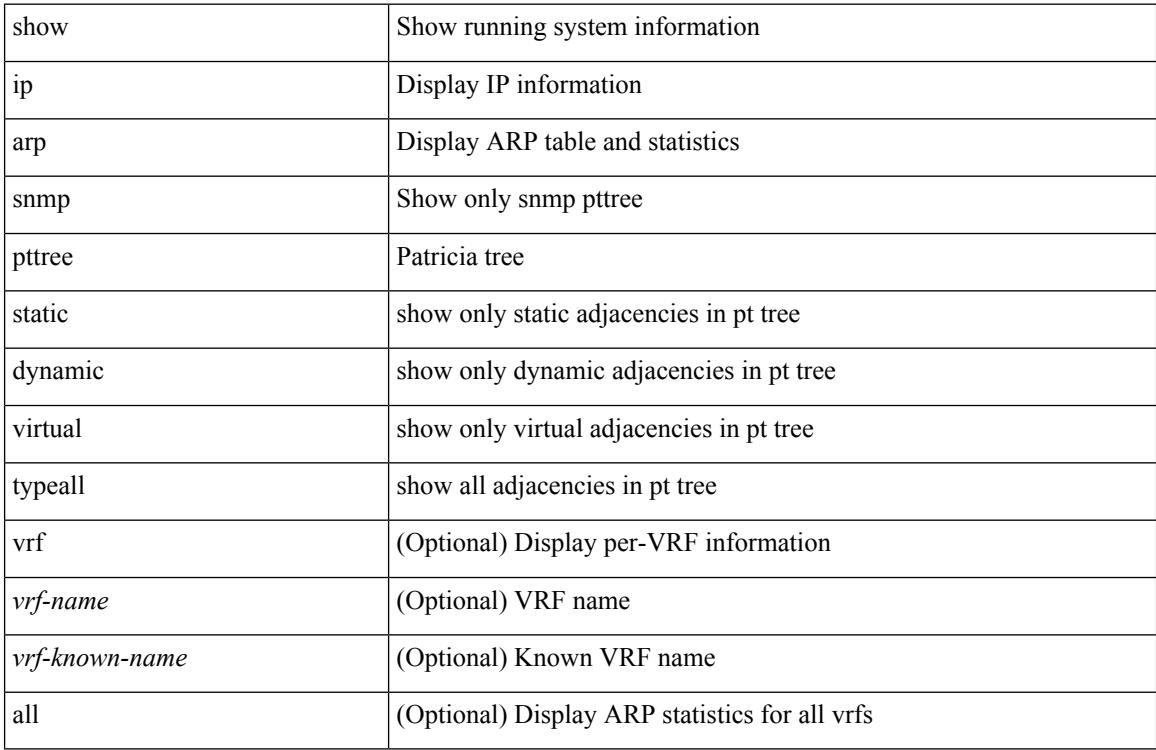

### **Command Mode**

# **show ip arp statistics**

show ip arp statistics  $\lceil$  <interface>  $\rceil$  [ interface-all  $\lceil$  [ vrf  $\lceil$  <vrf-name>  $\rceil$  <vrf-known-name> | all  $\rceil$  ] [ readonly TABLE\_vrf <vrf-name-out1> [ TABLE\_stat <tx-total> <tx-req> <tx-reply> <tx-req-l2> <tx-reply-l2> <tx-grat> <tx-tunnel> <tx-drop> [ <tx-srvrport> ] [ <tx-fbrcport> ] [ <tx-fixup-core> ] [ <tx-fixup-server> ] [ <tx-fixup-rarp> ] [ <tx-anycast-glean> ] <tx-mbuf-fail> <tx-ctxt-not-crtd> <tx-bad-ctxt-id> <tx-invalid-ifindex> <tx-invalid-sip> <tx-invalid-dip> <tx-own-ip> <tx-unattached-ip> <tx-adj-create-fail> <tx-null-sip> <tx-null-smac> <tx-client-enq-fail> <tx-dest-unreachable-proxy-arp> <tx-dest-unreachable-enhanced-proxy> <tx-dest-l2port-track> <tx-invalid-local-proxy> <tx-invalid-proxy> <tx-vip-not-active> <rx-total> <rx-req> <rx-reply> <rx-req-l2> <rx-reply-l2> <rx-proxy> <rx-local-proxy> <rx-enhanced-proxy> <rx-enhanced-proxy-anycast> <rx-enhanced-proxy-l2port-track> <rx-tunnel> <rx-fastpath> <rx-snoop> <rx-drop> <rx-srvrport> <bad-if> <bad-len> <invalid-prot> <invalid-hrd-type>  $\langle$ invalid-ctxt>  $\langle$ ctxt-not-crtd>  $\langle$ invalid-l2>  $\langle$ invalid-l3>  $\langle$ invalid-sip>  $\langle$ our-sip>  $\langle$ arp-if-no-mem> <subnet-mismatch> <dir-bcast> <invalid-dip> <non-local-dst> <non-active-fhrp> <invalid-smac> <our-smac> <not-init> <l2-prxy-en> <l2-port-untrusted> <stdby-fhrp-vip> <grat-prxy-en> <arp-req-ignore> <l2-intf> <l2fm-query-fail> <tunnel\_fail> [ <hsrp-active-vmac> ] [ <rx-intf-down> ] <refresh-req-from-clients> <l2rib-signals> <adds> <dels> <timeouts> ] ]

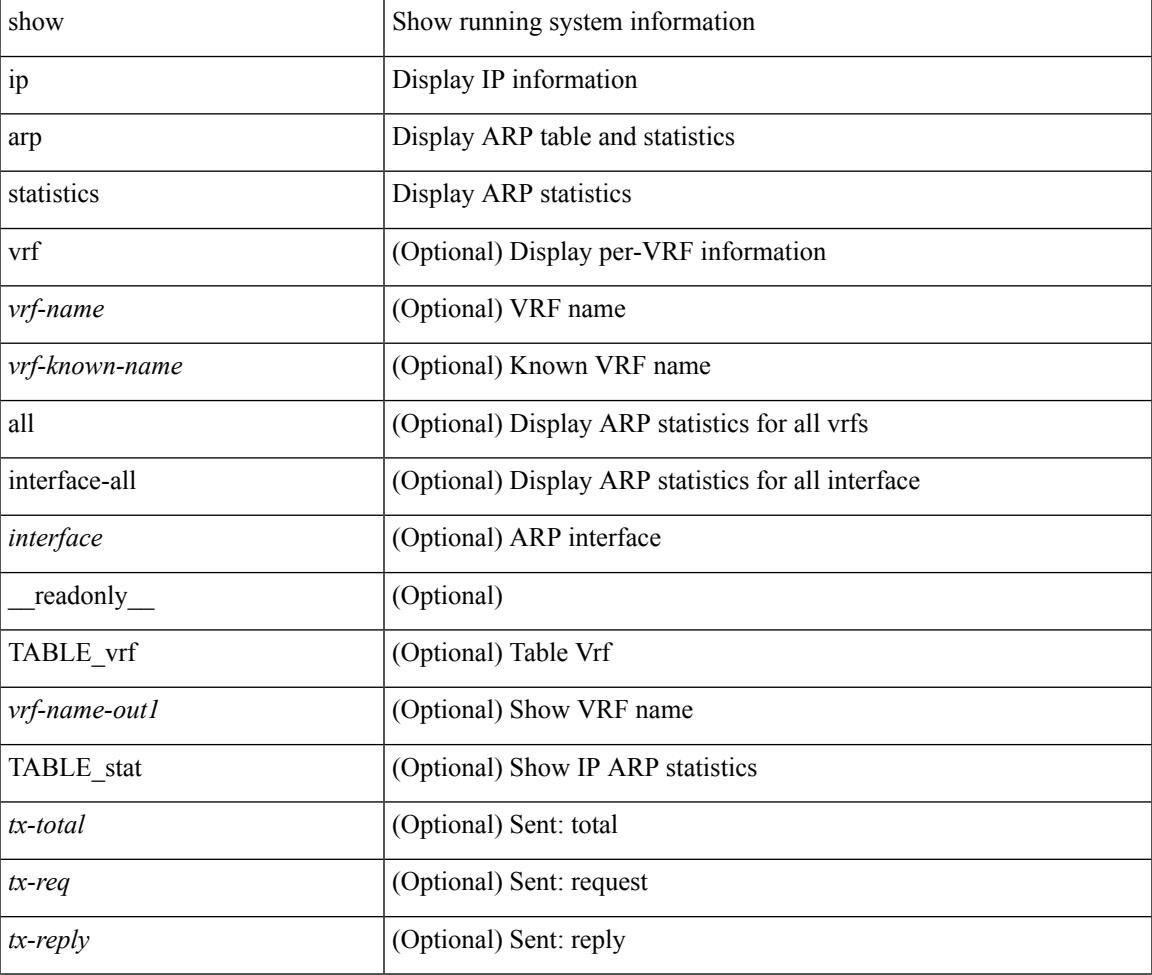

#### **Syntax Description**

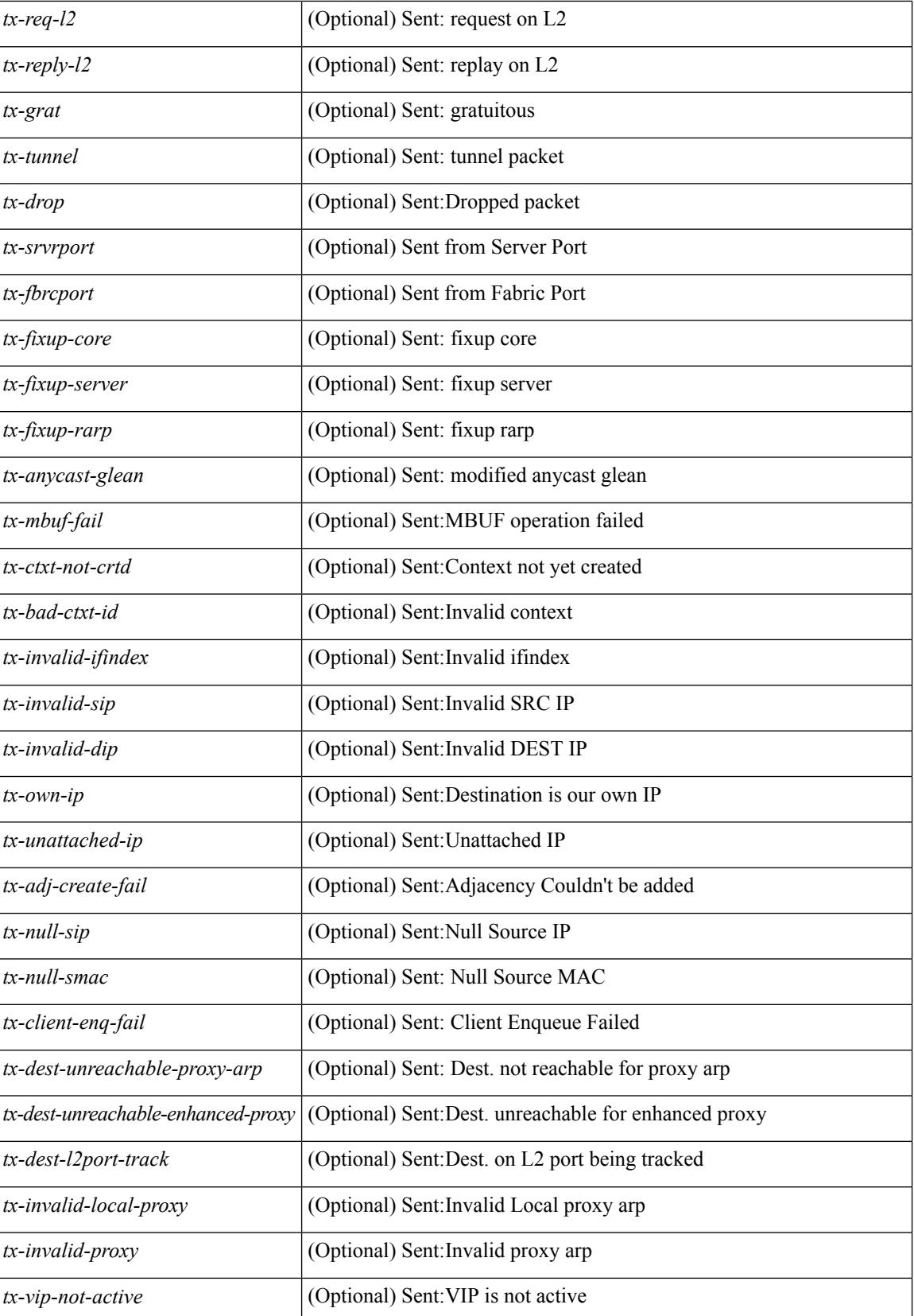

 $\overline{\phantom{a}}$ 

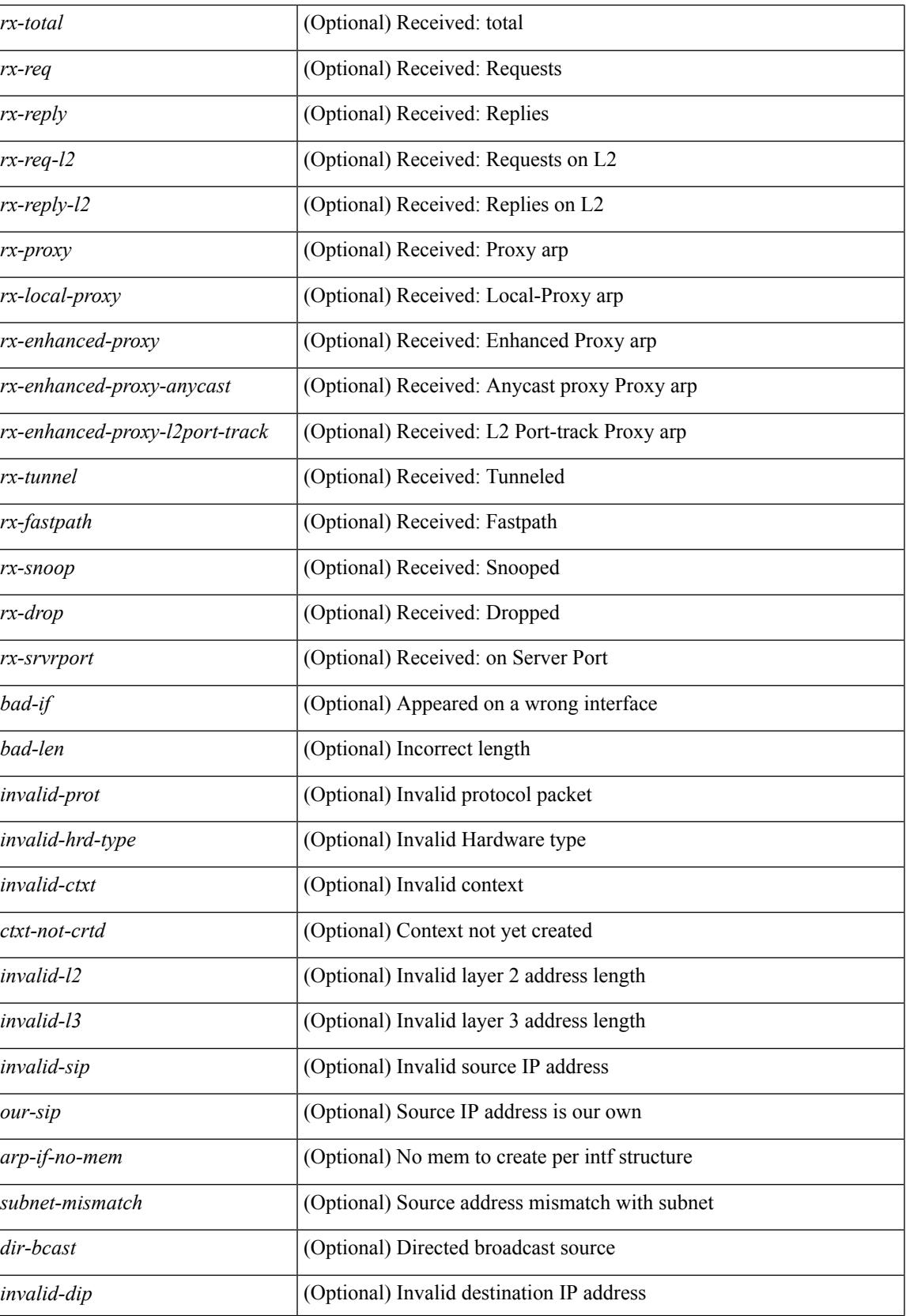

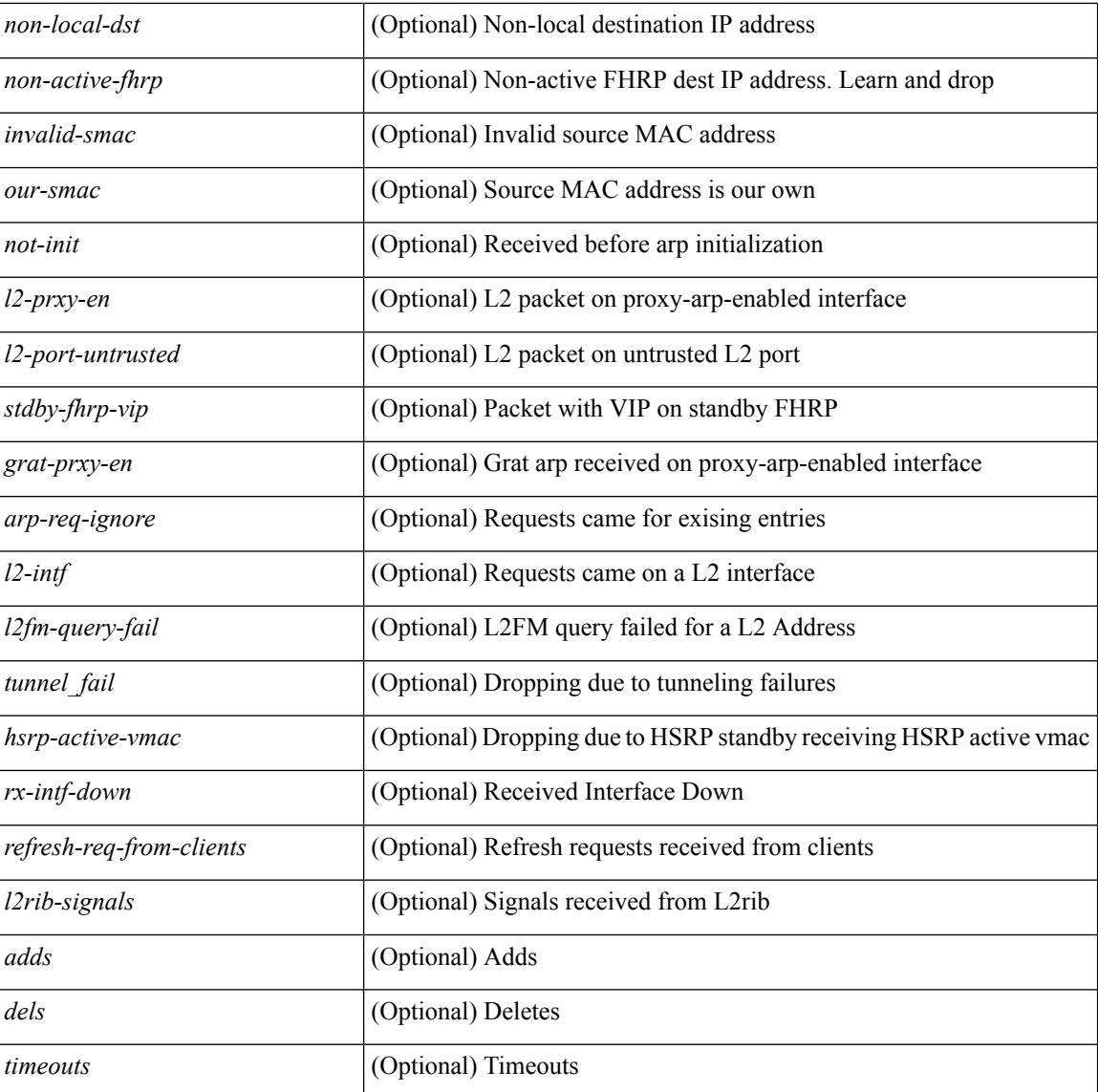

## **Command Mode**

# **show ip arp suppression-cache**

show ip arp suppression-cache { detail  $\lceil$  vlan  $\ll$  vlan  $\lceil$  id>  $\rceil$  | summary | statistics | vlan  $\ll$  vlan  $\lceil$  vlan  $\lceil$  vlan  $\lceil$  vlan  $\lceil$  vlan  $\lceil$  vlan  $\lceil$  vlan  $\lceil$  vlan  $\lceil$  vlan  $\lceil$  vlan  $\lceil$  v  $\{\text{value}\}\$  | remote [ vlan  $\{\text{value}\}\$  |  $\{\text{readonly}\$  TABLE\_arp-suppression [ TABLE\_entries  $\{\text{update}\}$ <age> <mac> <vlan> <physical-iod> <flag> ] [ TABLE\_summary <remote-count> <local-count> <total-count> ] [ TABLE\_stats TABLE\_suppressed <total> <requests> <requests-on-l2> <gratuitous> <gratuitous-on-l2> TABLE\_forwarded <total-sent> <requests-sent> <replies-sent> <replies-on-core-sent> <replies-on-core-sent> <dropped-sent> <requests-on-l2-sent> <replies-on-l2-sent> <requests-on-core-l2-sent> <replies-on-core-l2-sent> <dropped-l2-sent> TABLE\_received <total-recv> <requests-recv> <replies-recv> <local-requests-recv> <local-replies-recv> <gratuitous-recv> <dropped-recv> <requests-on-l2-recv> <replies-on-l2-recv> <gratuitous-l2-recv> <dropped-l2-recv> TABLE\_entrystats <adds> <dels> ] ]

# **Syntax Description** show Show running system information ip Display IP information arp Display ARP table and statistics suppression-cache arp-suppression-cache detail show details summary summary summary statistics show statistics local show local entries remote show remote entries vlan (Optional) L2vlan *vlan\_id* (Optional) Vlan \_\_readonly\_\_ (Optional)

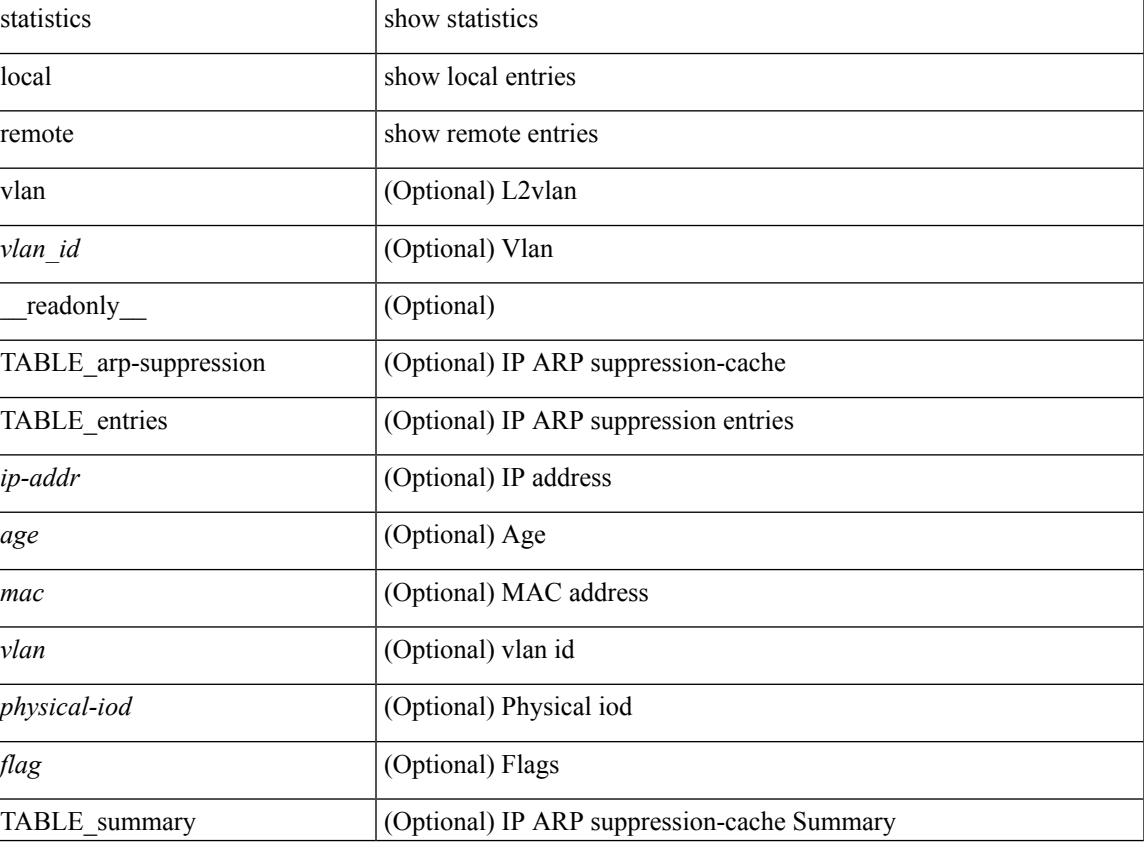

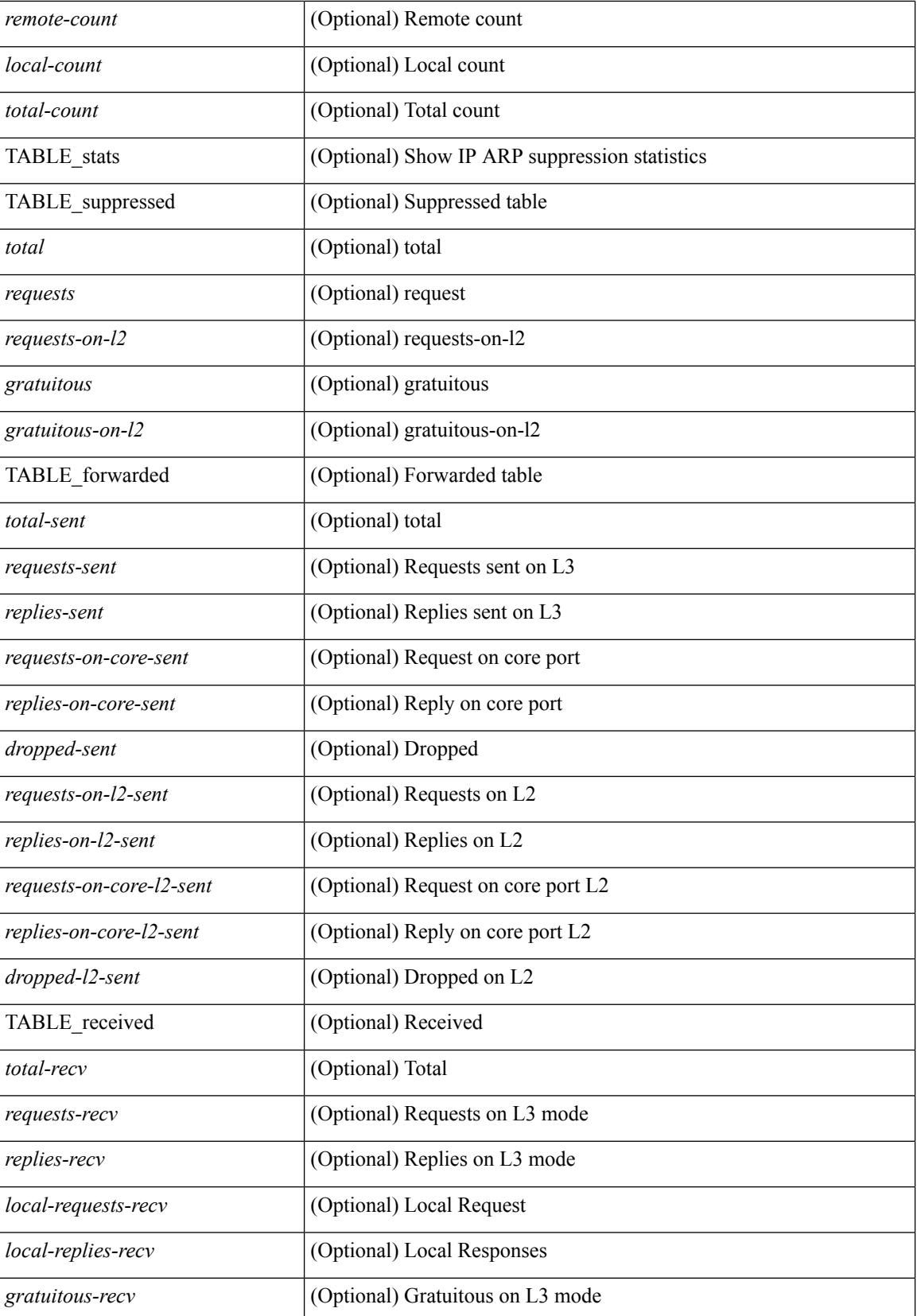

 $\mathbf{l}$ 

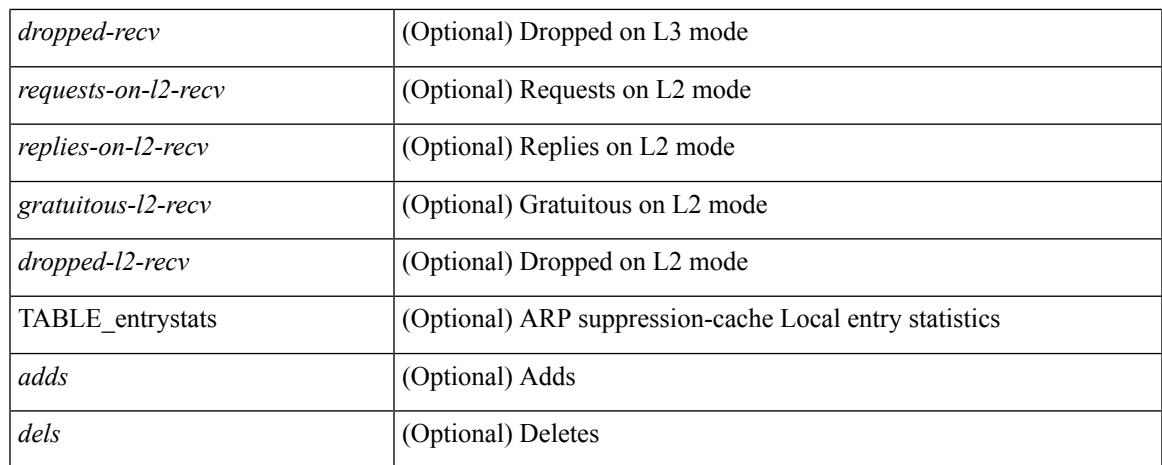

# **Command Mode**

# **show ip arp suppression topo-info**

show ip arp suppression topo-info [ <topo-id> ] [ \_readonly \_\_ { TABLE\_ip\_arp\_suppression\_topo\_info [ <ip\_arp\_suppression\_topo\_id> ] [ <ip\_arp\_suppression\_mode> ] } ]

# **Syntax Description**

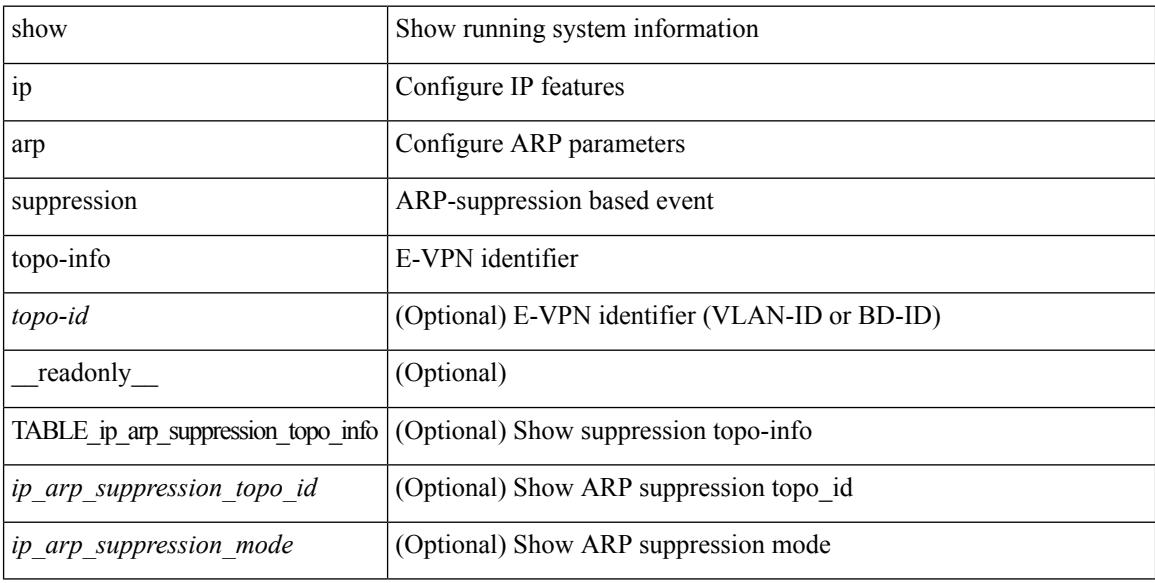

### **Command Mode**

# **show ip arp tunnel-statistics**

show ip arp tunnel-statistics  $\lceil \quad$  readonly  $\qquad$  { TABLE ip arp\_tunnel\_stat  $\lceil$  <arp-tun-pkt-rcv-cnt>  $\lceil$   $\lceil$  $\langle \text{app-tun-pkt-rev-ing-vpc} \rangle$   $[ \langle \text{arp-tun-pkt-rev-ing-gpc} \rangle ]$   $[ \langle \text{arp-tun-pkt-rev-ing-orp-vpc} \rangle ]$  $\langle \text{app-tun-pkt-rev-ing-orp-vpc-p} \rangle$  ]  $\langle \text{app-tun-pkt-snd-cnt} \rangle$  ]  $\langle \text{app-tun-pkt-snd-snoop-cnt} \rangle$  ]  $\langle \text{app-tun-pkt-snd-snoop-cnt} \rangle$ <arp-tun-pkt-snd-non-local-vip-cnt> ] [ <arp-tun-pkt-snd-peer-gate-cnt> ] [ <arp-tun-pkt-snd-ing-vpc> ] [  $\langle$  <arp-tun-pkt-snd-ing-gpc>  $| \cdot \rangle$  [  $\langle$  <arp-tun-pkt-snd-ing-orp-vpc>  $| \cdot \rangle$   $| \cdot \rangle$  <arp-tun-pkt-snd-ing-orp-vpc-pl>  $| \cdot \rangle$  $\langle$  <arp-tun-pkt-rcv-drp-cnt $\rangle$  ]  $\langle$  <arp-tun-pkt-snd-drp-cnt $\rangle$   $\langle$   $\rangle$   $\langle$   $\rangle$   $\langle$ arp-tun-pkt-rcv-drp-ver-cnt> ] [  $\langle$ arp-tun-pkt-rcv-drp-pl-cnt> ] [  $\langle$ arp-tun-pkt-rcv-drp-ing-non-mct> ] [ <arp-tun-pkt-rcv-drp-inv-ing-intf> ] [ <arp-tun-pkt-snd-drp-inv-ing-intf> ] [ <arp-tun-pkt-rcvdrp-inv-gpc-core-sw> ] [ <arp-tun-pkt-rcvdrp-inv-gpc-peer-sw> ] [ <arp-tun-pkt-drp-inv-mcec> ] [ <arp-tun-pkt-im-api-fail> ] [ <arp-tun-pkt-drp-ctxt-inv> ] [ <arp-tun-pkt-drp-mct-dwn> ] [ <arp-tun-pkt-rcv-drp-mbuf-op-fail> ] [ <arp-tun-pkt-snd-drp-mbuf-op-fail> ] [ <arp-tun-pkt-snd-drp-tunnel> ] [ <arp-tun-pkt-snd-drp-ce> ] [ <arp-tun-pkt-snd-drp-inv-gpc> ] [ <arp-tun-pkt-rcv-drp-inv-gpc> ] [ <arp-tun-pkt-sys-mcecm-key-not-found> ] } ]

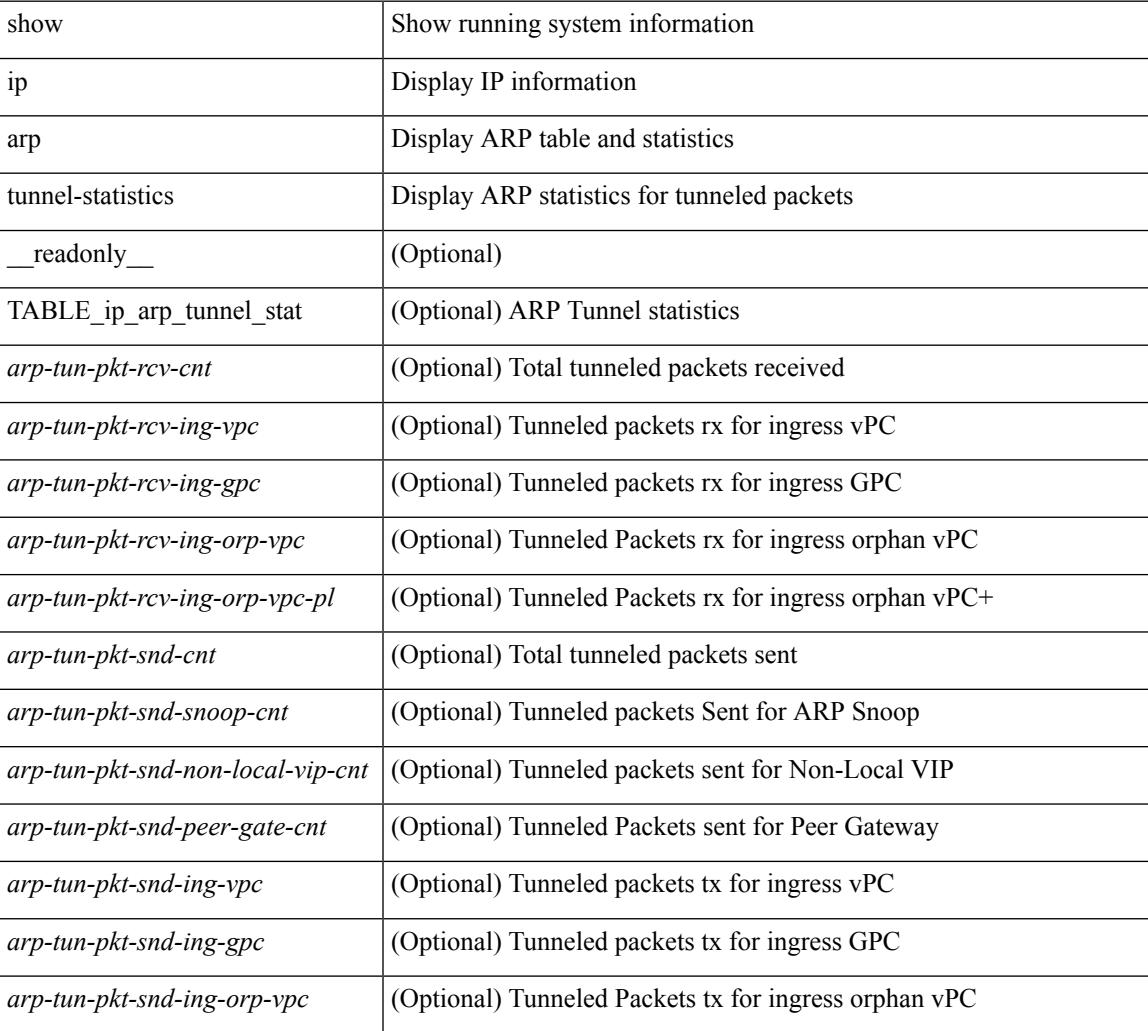

#### **Syntax Description**

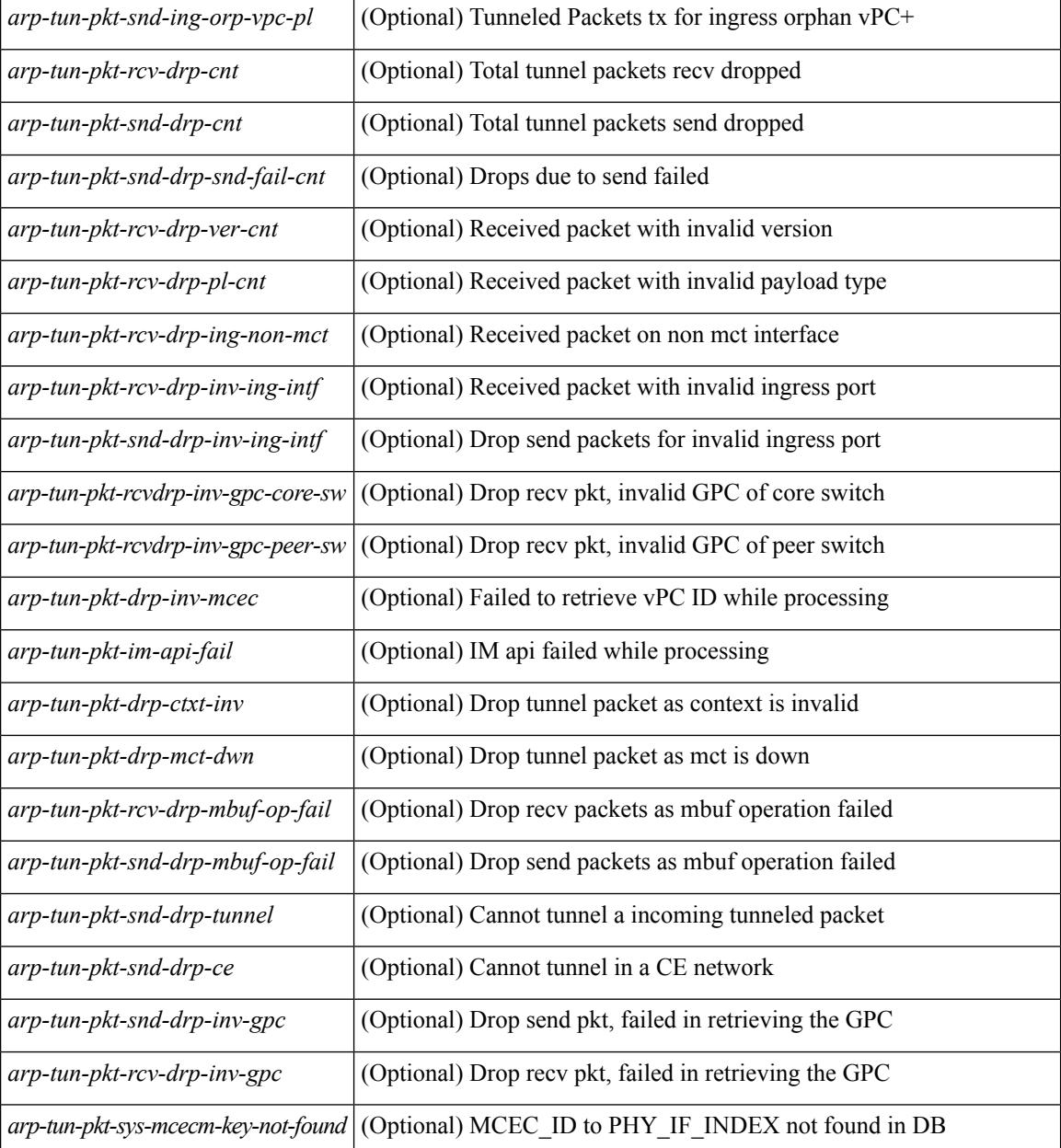

### **Command Mode**

# **show ip arp unnum-svi-adj**

show ip arp unnum-svi-adj

## **Syntax Description**

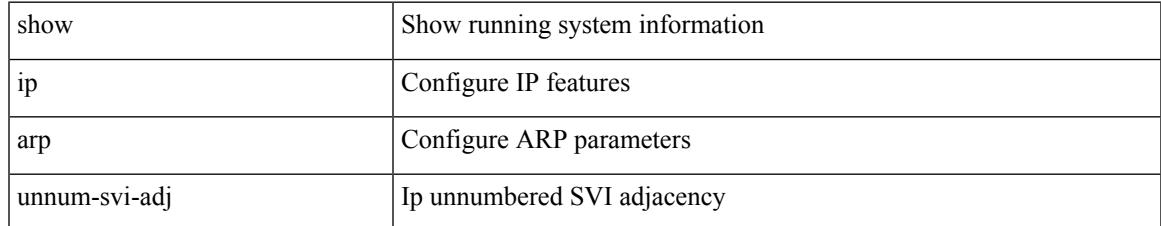

## **Command Mode**

# **show ip arp vaddr**

show ip arp vaddr

## **Syntax Description**

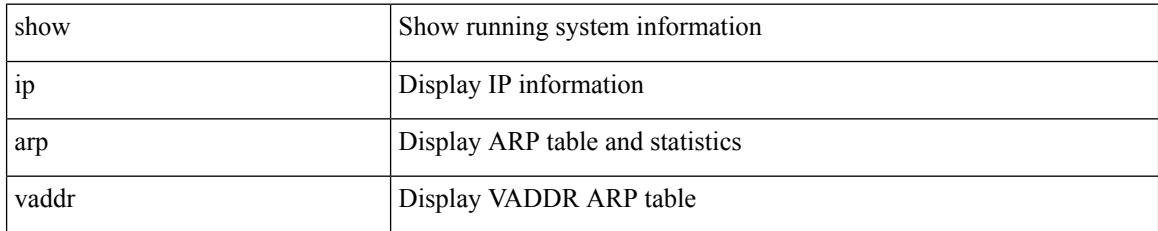

**Command Mode**

# **show ip arp vpc-statistics**

show ip arp vpc-statistics  $\lceil$  readonly  $\lceil$  { TABLE arp\_vpc\_stats  $\lceil$  <arp-pro-drp-pull-disable>  $\rceil$   $\lceil$  $\langle \text{app-pro-drp-push-msg-disable} \rangle$   $[ \langle \text{app-pro-dyn-snd-pull-disabe} \rangle ]$   $[ \langle \text{app-ign-snd-push-disable} \rangle ]$  $\langle \text{app-drp-in-fail} \rangle$  |  $\langle \text{arp-drp-mcecm-fail} \rangle$  |  $\langle \text{arp-drp-invalid-pc-iod} \rangle$  |  $\langle \text{arp-drp-pt-lookup-fail} \rangle$  |  $\langle \text{app-drp-mcecm-fail} \rangle$  |  $\langle \text{app-drp-mcecm-fail} \rangle$  |  $\langle \text{app-drp-mcecm-fail} \rangle$  |  $\langle \text{app-drp-mcecm-fail} \rangle$  |  $\langle \text{app-drp-mcecm-fail} \rangle$  |  $\langle \text{app-drp-mcecm-fail} \rangle$  |  $\langle \text{app-drp-mcecm$ <arp-drp-resp-fail-no-mct> ] [ <arp-drp-resp-fail> ] [ <arp-mcecm-ifidx-vpc-fail> ] [ <arp-mcecm-vpc-ifidx-fail> ] [ <arp-periodic-mcecm-ifidx-vpc-fail> ] [ <arp-resp-sent> ] [ <arp-resp-recvd>  $\lceil$   $\lceil$ <arp-cfs-rel-dnvry-suc> ] [ <arp-drp-pt-add-fail> ] [ <arp-drp-no-mem> ] [ <arp-drp-tmr-cre-fail> ] [ <arp-drp-add-adj-fail>  $\lceil$  <arp-off-drp-pt-lookup-fail>  $\lceil$  <arp-dont-drp-vlan-mismat>  $\lceil$  <arp-drp-svi-invalid> ] [ <arp-dont-drop-sv-down> ] [ <arp-drp-mct-down> ] [ <arp-drp-ctxt-invalid> ] [ <arp-drp-vrf-invalid> ] [ <arp-drp-l3addr-invalid> ] [ <arp-drp-l3addr-sanity-fail> ] [ <arp-drp-mac-sanity-fail> ] [ <arp-own-rtr-mac> ] [ <arp-drp-own-ipaddr> ] [ <arp-drp-own-vipadd> ] [ <arp-drp-adj-fail> ] [ <arp-drp-subnet-mismatch> ] [  $\langle \text{app-drp-adj-exist}\rangle$   $\mid$   $\langle \text{arp-dont-drp-ip-not-enable}\rangle$   $\mid$   $\langle \text{arp-drp-inval-phy-iod}\rangle$   $\mid$   $\langle \text{arp-drp-total-cnt}\rangle$   $\mid$  $\langle$  <arp-dont-drop-total-cnt>  $\int$   $\langle$  <arp-add-adj>  $\rangle$   $\langle$  <arp-del-adj>  $\rangle$   $\langle$  <arp-adj-already-exist>  $\rangle$   $\langle$  $\langle$  <arp-sync-recv-op-add-adj>  $]$   $\langle$  <arp-sync-recv-op-del-adj>  $]$   $\langle$   $\rangle$   $\langle$   $\rangle$ <arp-sync-send-op-add-adj> ] [ <arp-sync-send-op-del-adj> ] [ <arp-sync-adj-cnt> ] [ <arp-sync-addadj-fail> ] [<arp-sync-drp-svi-inv> ] [<arp-sync-drp-svi-dwn> ] [<arp-sync-drp-ctxt-inv>  $\vert$  [<arp-sync-null-adj> ]  $\lceil$  <arp-sync-invalid-ip>  $\rceil$  | <arp-periodic-sync-adj-l2-supp-cnt>  $\rceil$  }  $\rceil$ 

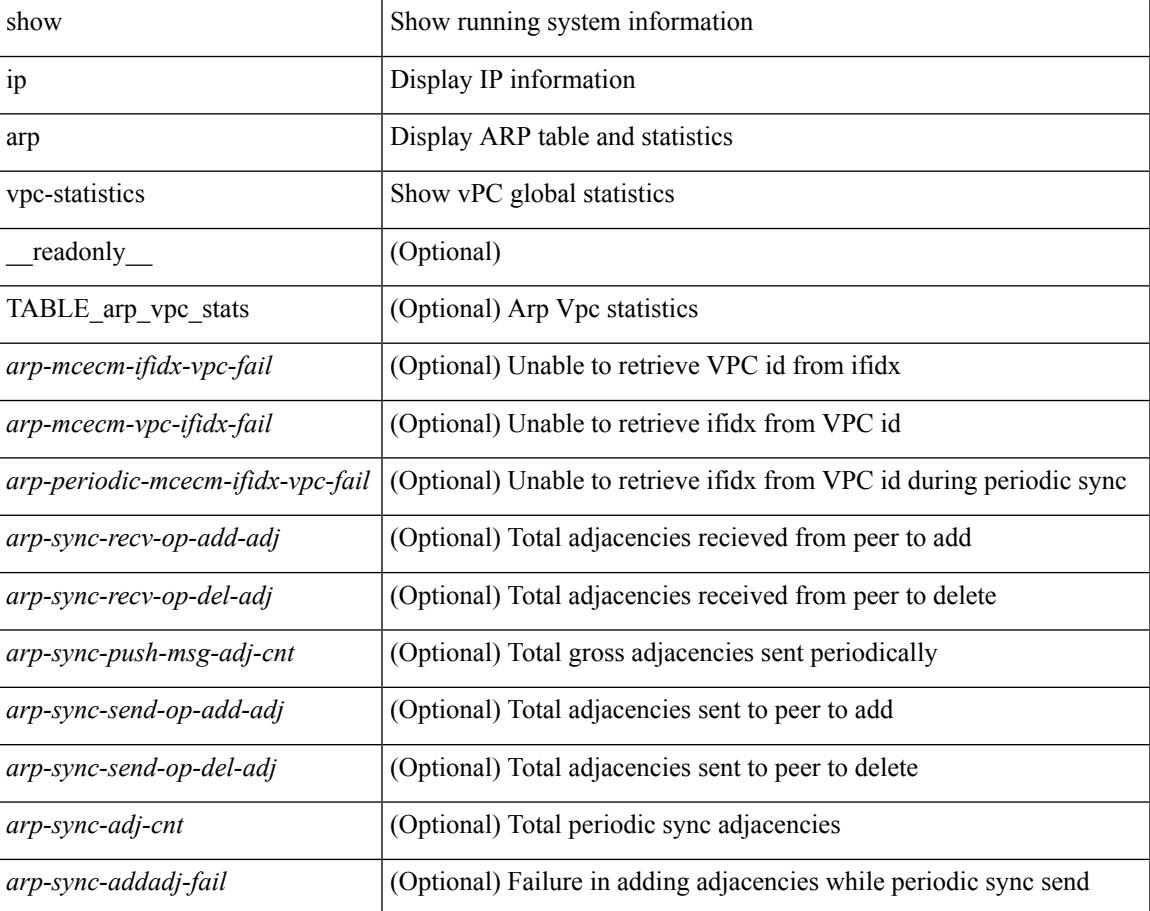

#### **Syntax Description**

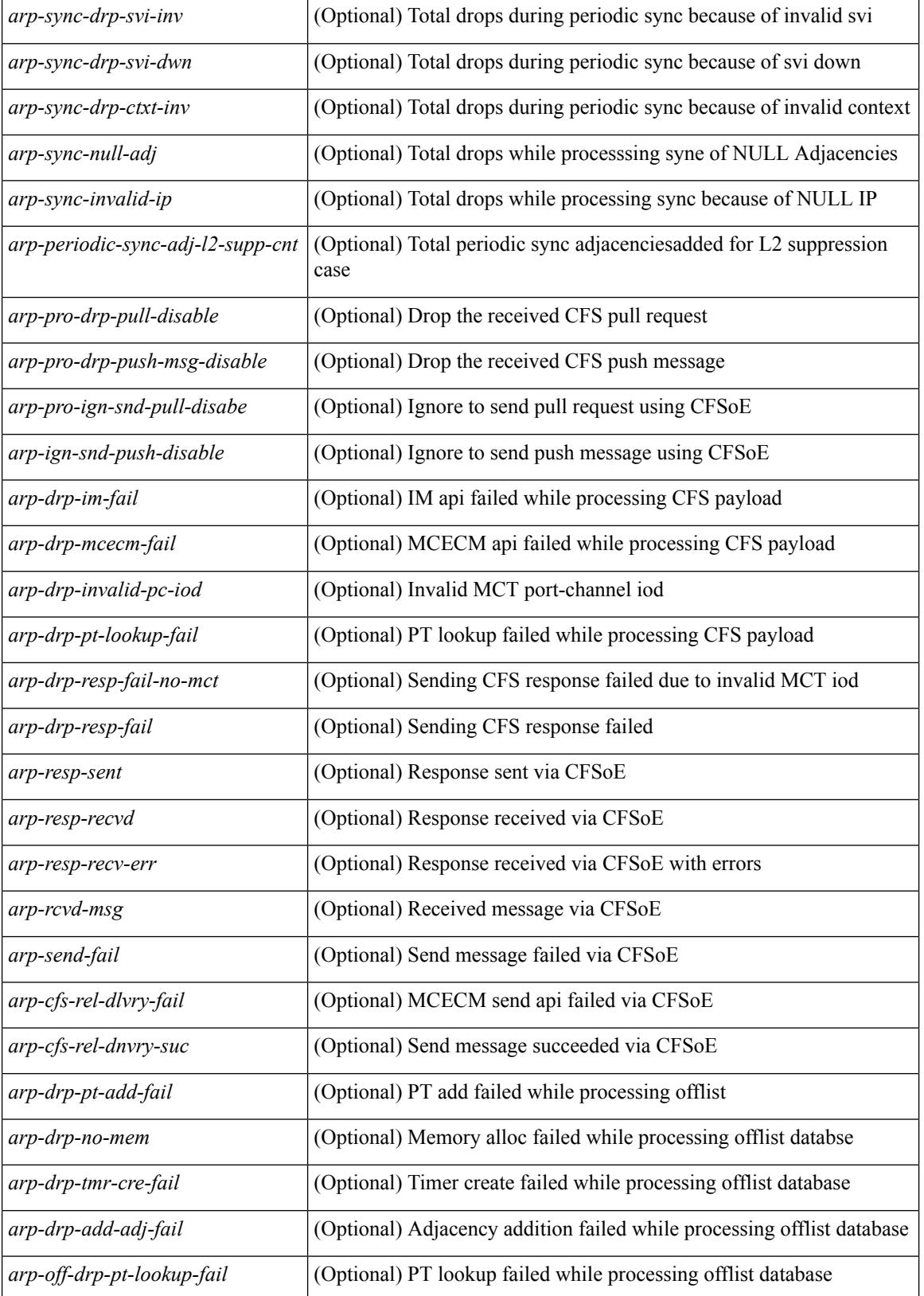

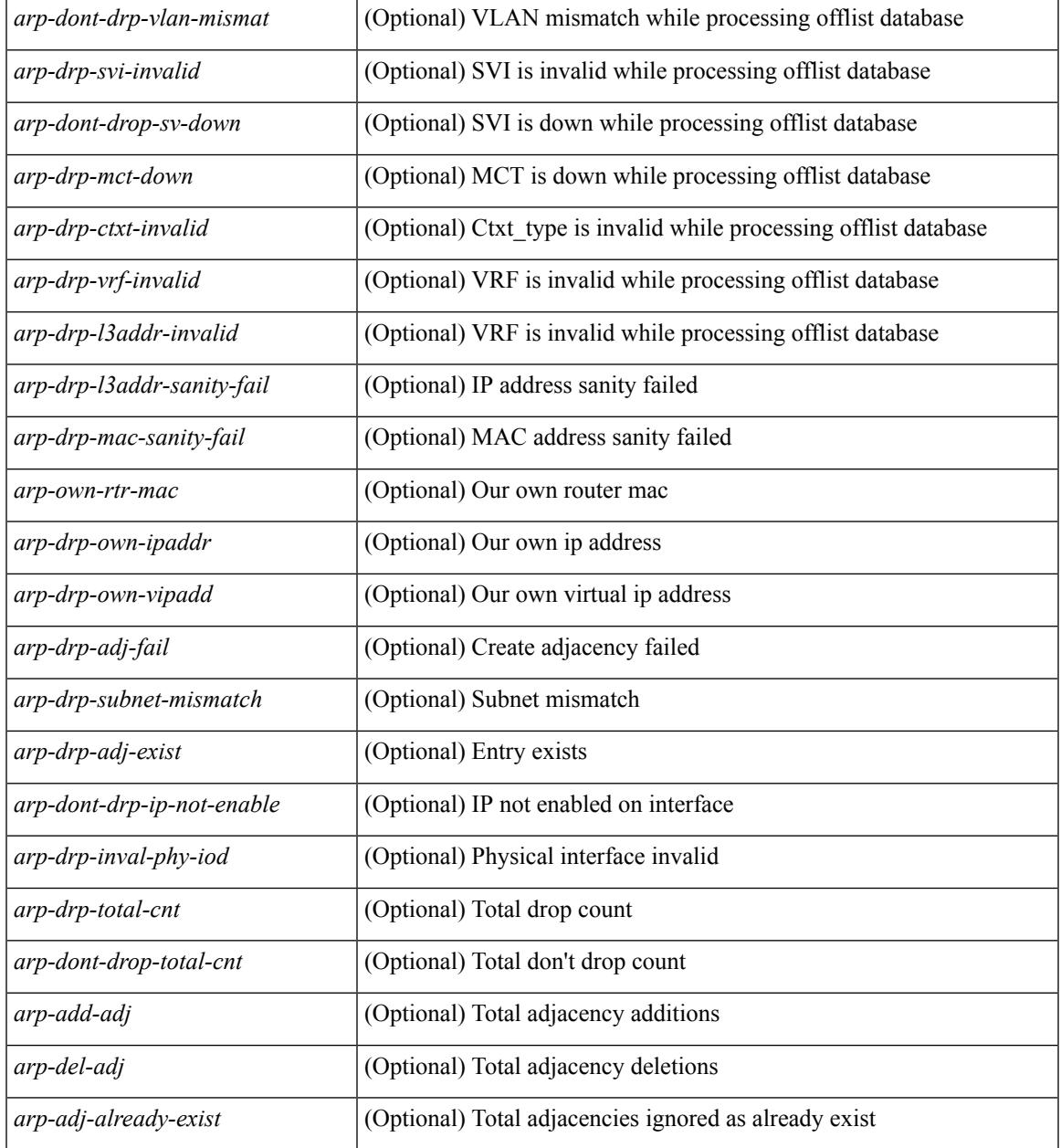

# **Command Mode**

• /exec

I

# **show ip as-path-access-list**

show ip as-path-access-list [ <aspl-name> | <aspl-cfg-name> ] [ \_readonly\_ TABLE\_aspl <name> <action> <rule> ]

# **Syntax Description**

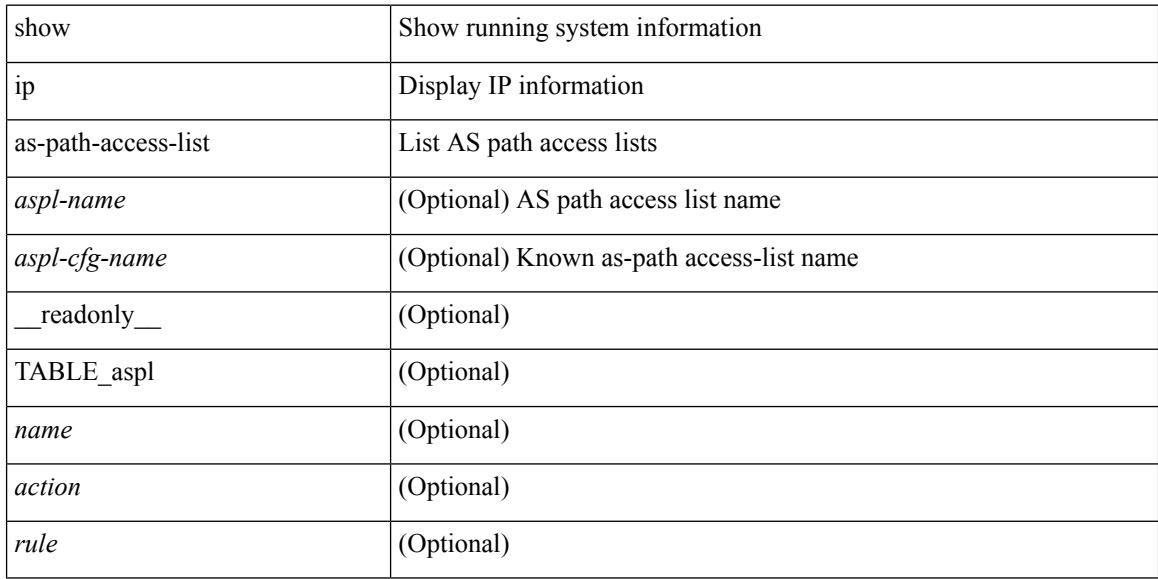

# **Command Mode**

# **show ip bgp**

show  $\{$  ip mbgp  $\lceil$  vrf $\{$  <vrf-name>  $\vert$  <vrf-known-name>  $\vert$  ALL\_VRFS\_012345678901234  $\}$   $\vert$   $\vert$  ip bgp  $\lceil$  vrf { <vrf-name> | <vrf-known-name> | ALL\_VRFS\_012345678901234 } ] all | ip bgp [ vrf { <vrf-name> | <vrf-known-name> | ALL\_VRFS\_012345678901234 } ] [ ipv4 { unicast | multicast } ] } { rib-install | rib-uninstall | rib-pending } [ vrf { <vrf-name> | <vrf-known-name> | ALL\_VRFS\_012345678901234 } ]

# **Syntax Description**

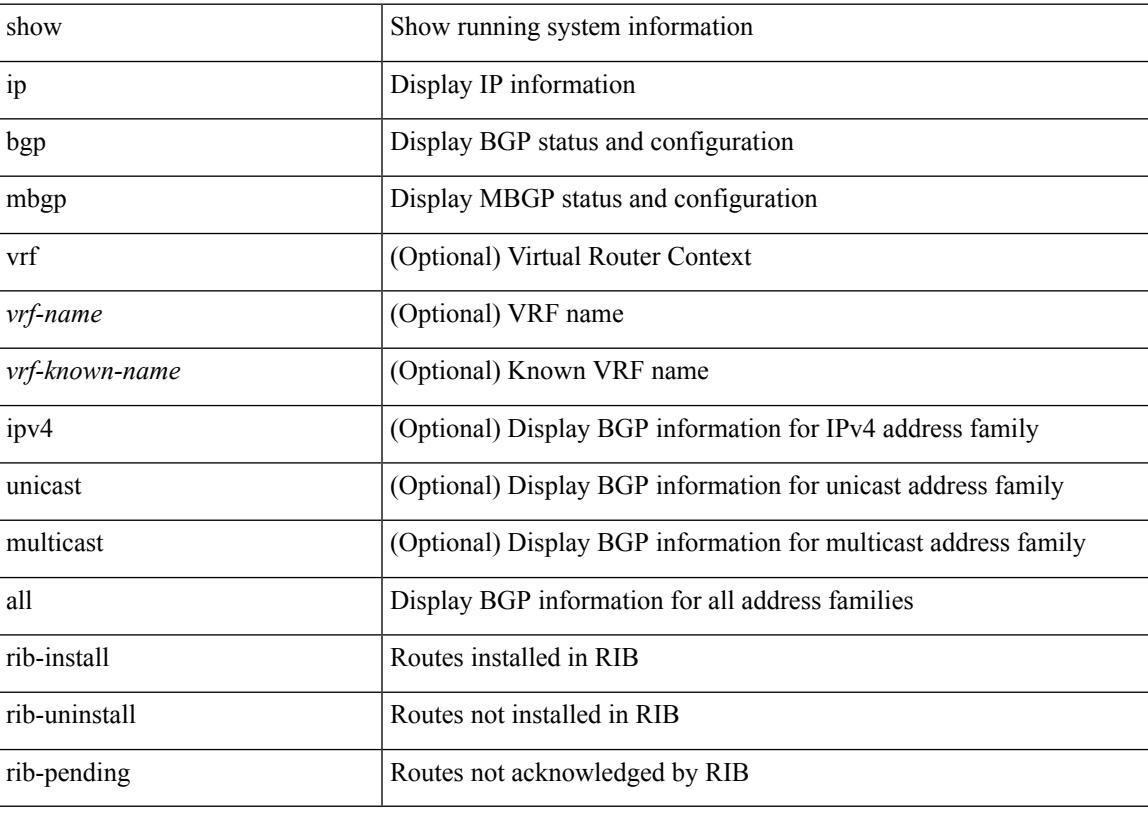

## **Command Mode**

# **show ip cache**

show ip cache { { brief | detail } | { interface [  $\leq$  intf> ] } } [ operational ]

# **Syntax Description**

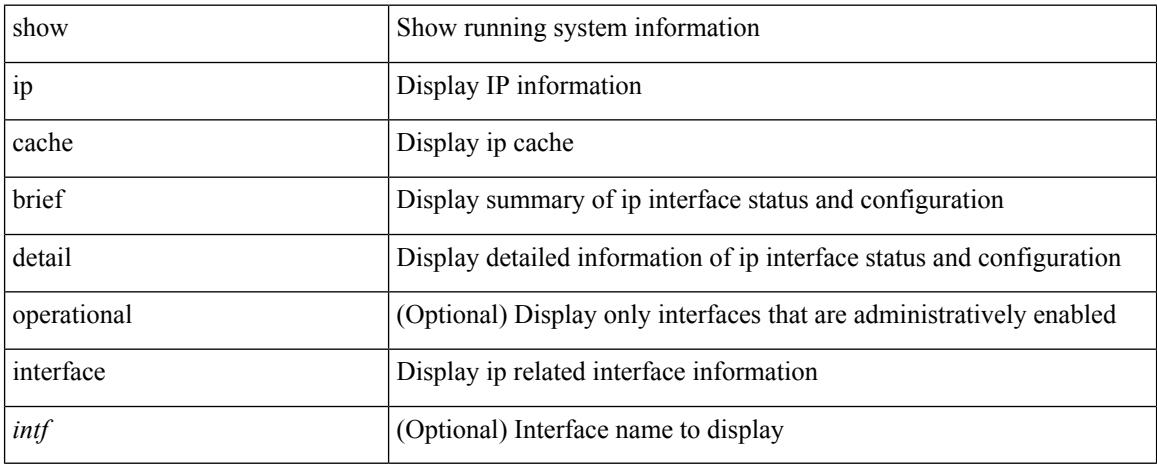

## **Command Mode**

# **show ip client**

show ip client [ <client-name> ] [ \_\_readonly \_\_ [ TABLE\_ip\_clnt [ TABLE\_clnt { <clnt-name> <clnt-uuid> <clnt-pid> <clnt-ext-pid> [ <clnt-proto> ] <clnt-ind> <clnt-cntxt-id> <clnt-mts-sap> <clnt-flg> <clnt-msg-succ-cnt> <clnt-msg-fail-cnt> [ <clnt-recv-fn-name> <clnt-recv-fn> ] } ] ] ]

#### **Syntax Description**

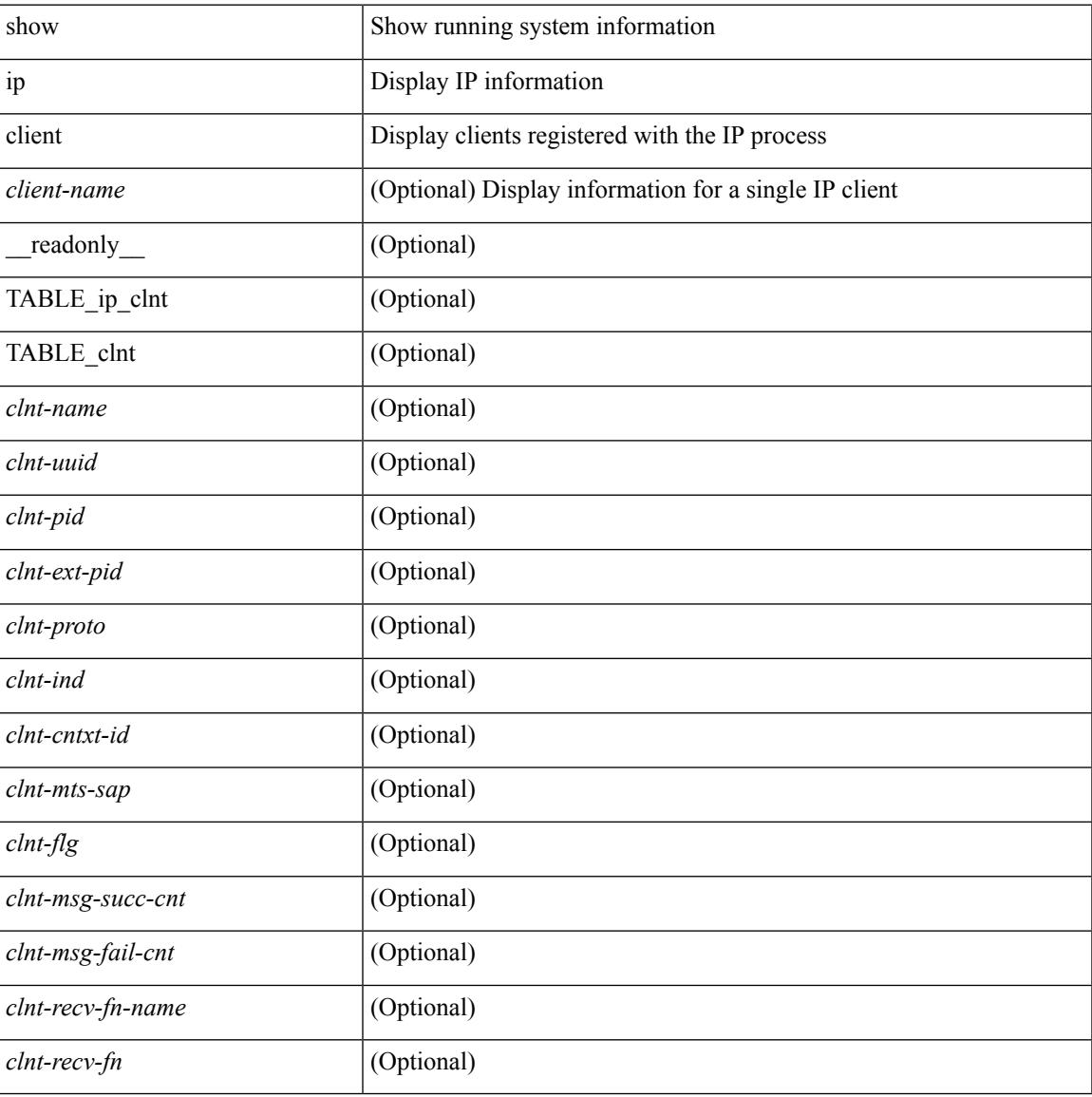

#### **Command Mode**

# **show ip community-list**

show ip community-list [ <cl\_name> ] [ \_readonly \_\_ TABLE\_cl <name> <action> <rule> ]

### **Syntax Description**

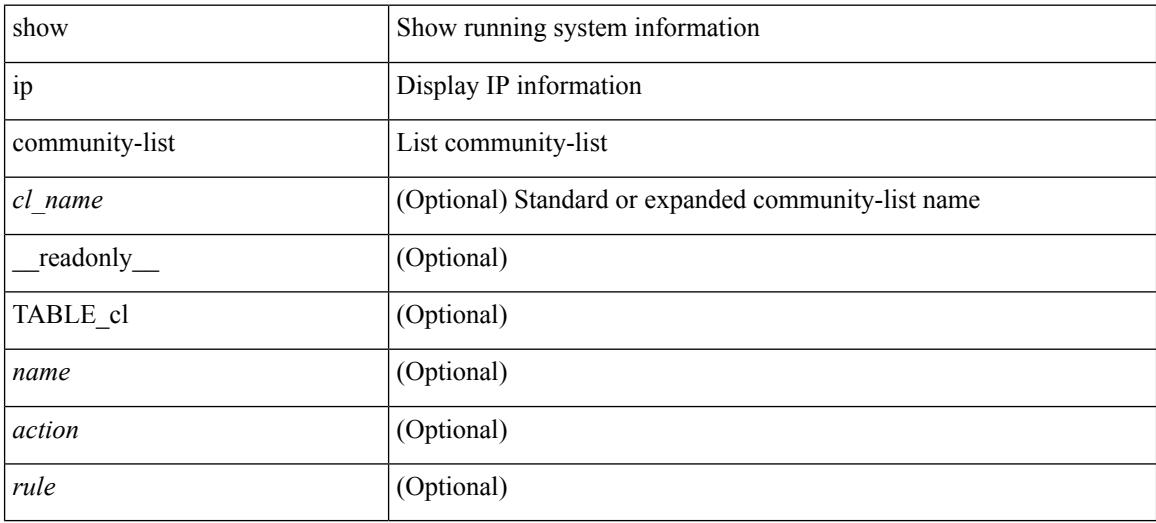

### **Command Mode**

# **show ip debug**

show ip debug

# **Syntax Description**

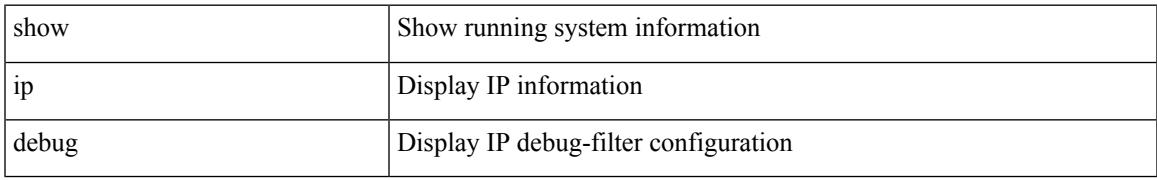

## **Command Mode**

# **show ip dhcp global statistics**

show ip dhcp global statistics [ \_\_readonly \_\_<br/>pkts\_processed> <pkts\_recvd\_through\_cfsoe> <pkts\_fwded> <pkts\_cfsoe\_fwded> <pkts\_dropped> <pkts\_dropped\_from\_untrusted\_ports> <pkts\_dropped\_src\_mac\_chk\_fail> <pkts\_dropped\_opt82\_ins\_fail> <pkts\_dropped\_unknown\_op\_intf> <pkts\_dropped\_unknown\_pkt> <pkts\_dropped\_no\_trust\_inf> <pkts\_dropped\_unknown\_pkt> <pkts\_dropped\_relay\_disable> <pkts\_dropped\_no\_binding\_entry> <pkts\_dropped\_interface\_error> <pkts\_dropped\_max\_hops\_exceeded> ]

## **Syntax Description**

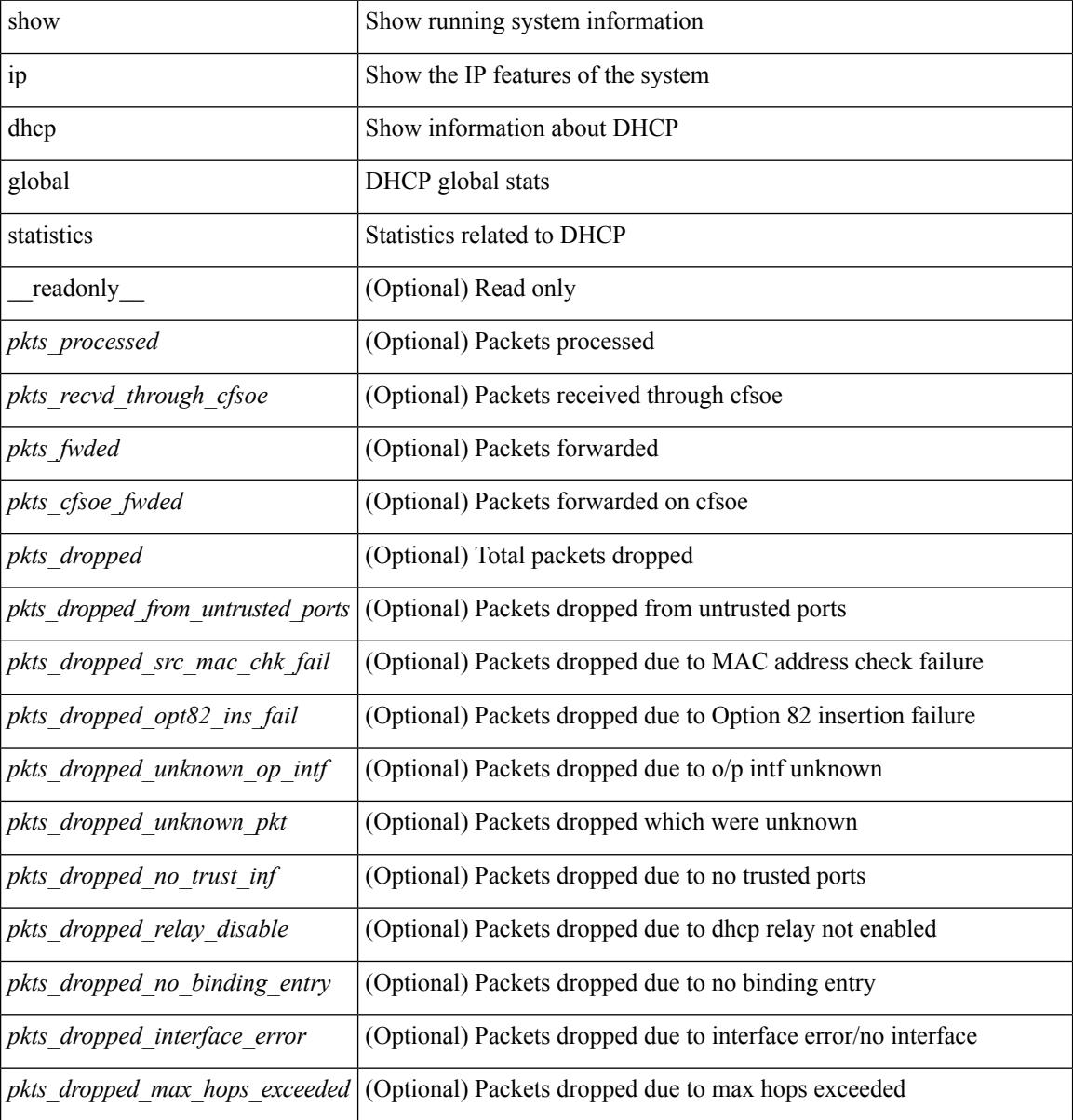

**Command Mode**

 $\mathbf{l}$ 

# **show ip dhcp option82 suboption info interface**

show ip dhcp option82 suboption info interface [ <intf> ] [ \_readonly \_TABLE\_intf\_option82 <intf\_header> <intf\_name> <option82\_status> <suboption\_string> <tx\_count> ]

# **Syntax Description**

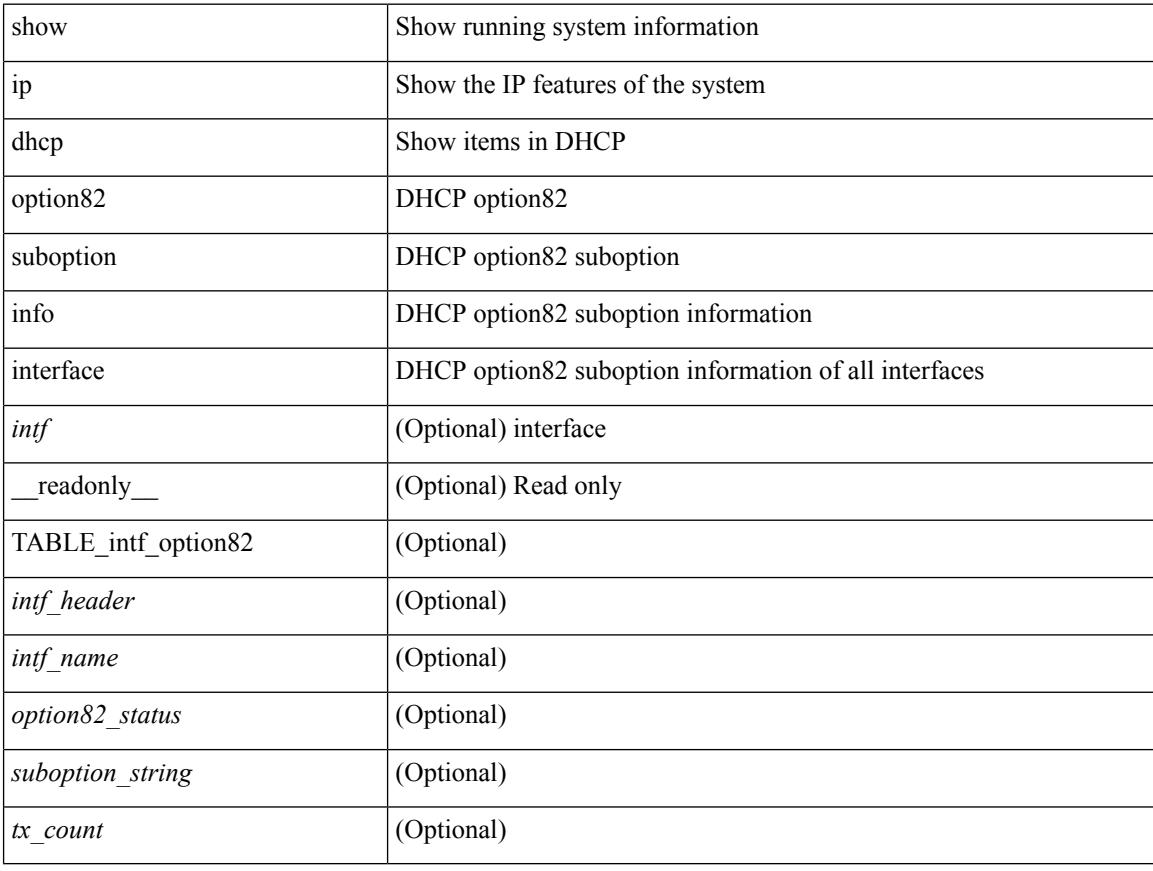

### **Command Mode**
### **show ip dhcp relay**

show ip dhcp relay  $[$  readonly  $\le$ relay service enable>  $\le$ relay opt82 enable>  $\le$ relay opt82 customize> <relay\_subopt\_VPN\_enable> <relay\_subopt\_type\_cisco\_enable> <global\_smart-relay\_enable> <global\_relay\_trusted\_enable> <relay\_trusted\_port\_enable> <global\_src\_addr\_hsrp\_enable> <smart\_relay\_intfs\_hdr> [ TABLE\_intf <smart\_relay\_enabled\_intfs> ] <subnet\_bcast\_intfs\_hdr> [ TABLE\_intf  $\leq$ subnet bcast enabled intfs $>$ ]  $\leq$ trusted port intfs hdr $>$ [ TABLE intf  $\leq$ trusted port enabled intfs $>$ ] <relay\_src\_addr\_hsrp\_hdr> [ TABLE\_intf <src\_addr\_hsrp\_enabled\_intfs> ] <relay\_address\_hdr> [ TABLE\_intf  $\langle \text{intf} \rangle \langle \text{relay} \rangle$  address $\langle \text{vrf} \rangle$  name $\langle \text{d} \rangle$ 

#### **Syntax Description**

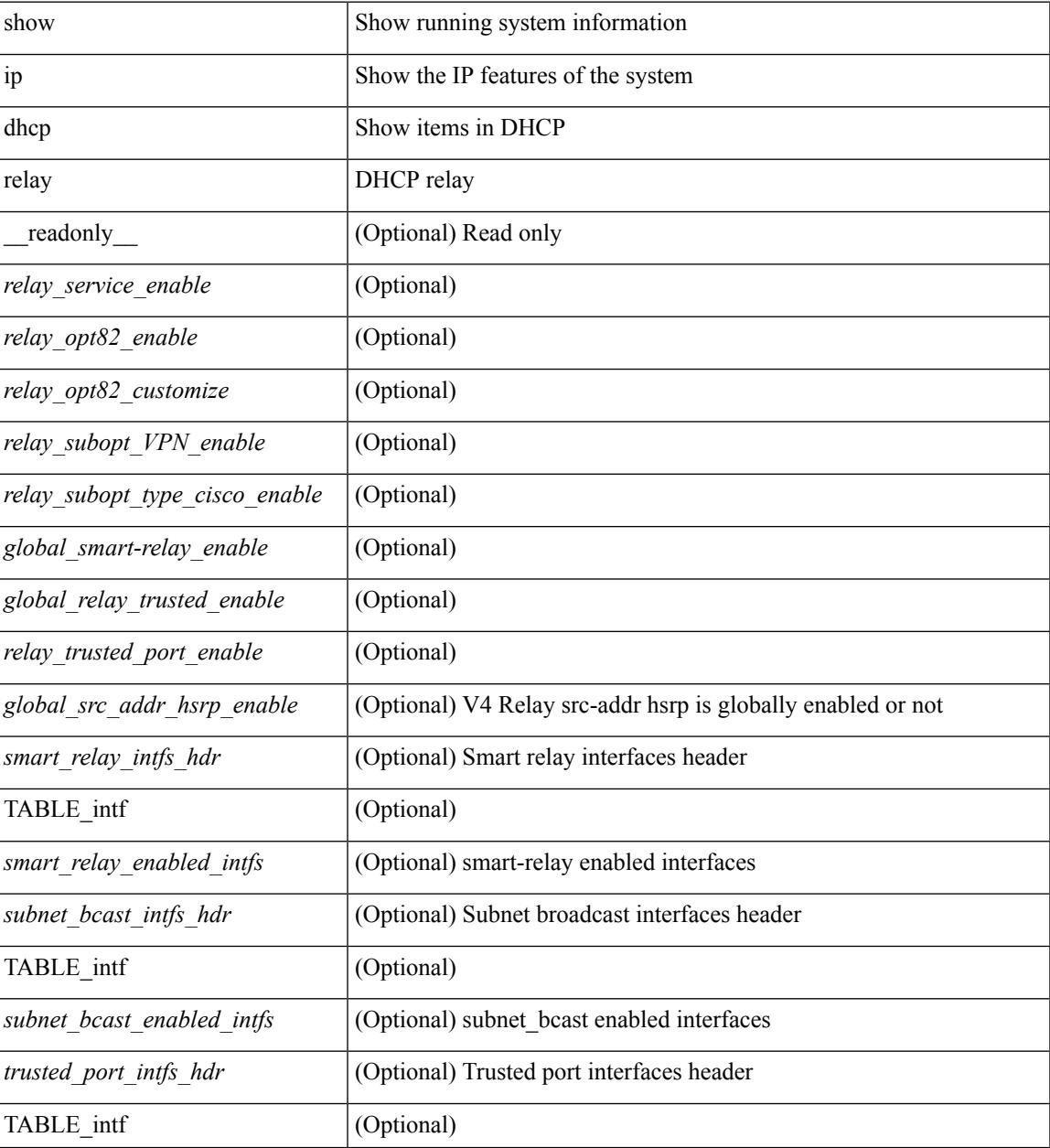

 $\mathbf I$ 

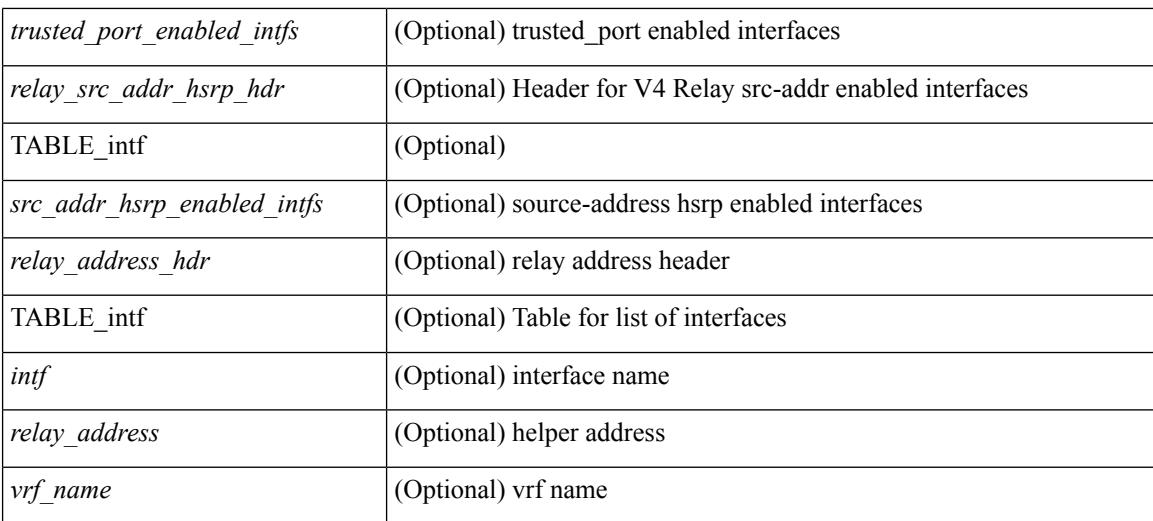

#### **Command Mode**

 $\bullet$  /exec

## **show ip dhcp relay address**

show ip dhcp relay address [ interface <intf-range> ] [ \_readonly\_ <intf\_header> [ TABLE\_intf <intf2> <relay\_address> <vrf\_name> ] ]

#### **Syntax Description**

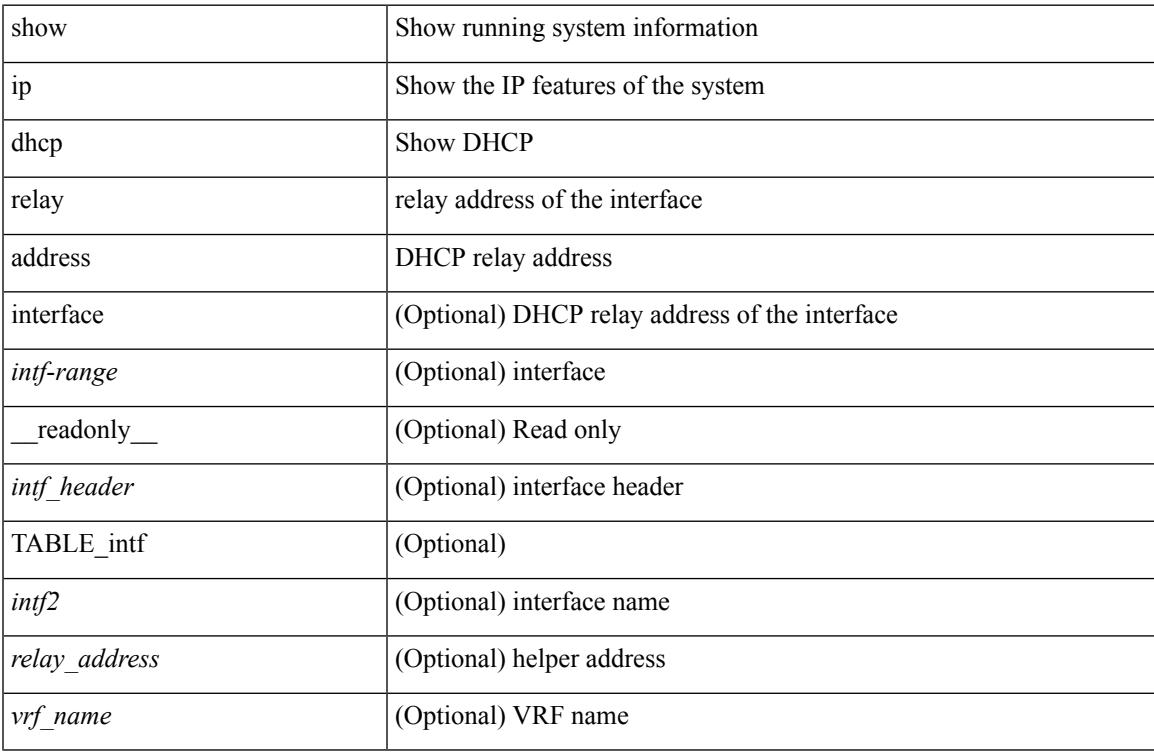

#### **Command Mode**

## **show ip dhcp relay information trusted-sources**

show ip dhcp relay information trusted-sources [ \_readonly \_<header> [ TABLE\_intf <intf> ] ]

#### **Syntax Description**

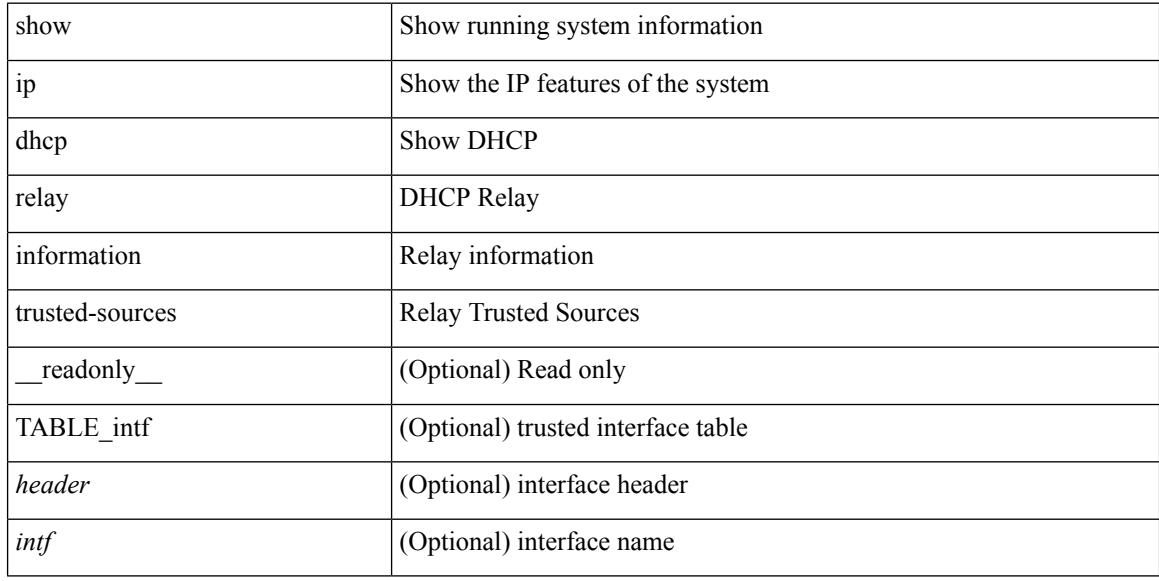

#### **Command Mode**

### **show ip dhcp relay statistics**

show ip dhcp relay statistics [interface  $\langle \text{int} \rangle$  | { interface  $\langle \text{int} \rangle$  serverip  $\langle \text{ip-addr-val}\rangle$  [ use-vrf  $\langle \text{vrf-name}\rangle$ ] ] } ] [ \_\_readonly\_\_ [ <msg\_stats\_hdr> <msg\_type\_str> <tx\_pkts> <rx\_pkts> <drops> <msg\_type\_str\_offer>  $\le$  offer rx\_pkts>  $\le$  offer tx\_pkts>  $\le$  offer drops>  $\le$  msg\_type\_str\_request\_rx\_pkts>  $\le$  request\_tx\_pkts> <request\_drops> <msg\_type\_str\_ack> <ack\_rx\_pkts> <ack\_tx\_pkts> <ack\_drops> <msg\_type\_str\_release> <release\_rx\_pkts> <release\_tx\_pkts> <release\_drops> <msg\_type\_str\_decline> <decline\_rx\_pkts>  $\leq$  decline tx pkts>  $\leq$  decline drops>  $\leq$  msg\_type\_str\_inform>  $\leq$  inform\_rx\_pkts>  $\leq$  inform\_tx\_pkts>  $\leq$ inform drops $\geq$   $\leq$ msg\_type\_str\_nack $\geq$   $\leq$ nack $\leq$ x\_pkts $\geq$   $\leq$ nack\_drops $\geq$   $\leq$ line $\geq$  $\leq$ msg\_type\_str\_total>  $\leq$ total\_rx\_pkts>  $\leq$ total\_tx\_pkts>  $\leq$ total\_drops>  $\leq$ lne\_x> ] [  $\leq$ server\_consolidated\_hdr> [ TABLE\_server\_info <server\_helper\_addr> <server\_vrf> <server\_total\_request> <server\_total\_response>  $\vert$  <line y>  $\vert$   $\vert$  <l3 fwd hdr> <l3 fwd rx pkts> <l3 fwd tx pkts> <l3 fwd drops> <non dhcp hdr>  $\leq$  non dhcp rx pkts $\geq$  non dhcp tx pkts $\geq$  non dhcp drops $\geq$   $\leq$  drop validation fail $\geq$  $\le$ drop relay disable $\ge$   $\le$ drop invalid msg\_type $\ge$   $\le$ drop intf\_err $\ge$   $\le$ drop tx\_sock\_err $\ge$  $\langle$  <drop tx fail client intf>  $\langle$  -drop unknown op intf>  $\langle$  drop  $\langle$  13 unknown op intf>  $\langle$  drop max hops>  $\langle$  <drop opt82 insert fail>  $\langle$  drop malformed $\rangle$   $\langle$  drop mct drop $\rangle$   $\langle$  drop untrusted relay intf $\rangle$  ] [ <server\_discover> <server\_request> <server\_decline> <server\_release> <server\_inform> <server\_ack> <server\_nack> <server\_offer> <server\_resp\_hdr> <drop\_unknown> <server\_req\_hdr> ] <footer> ]

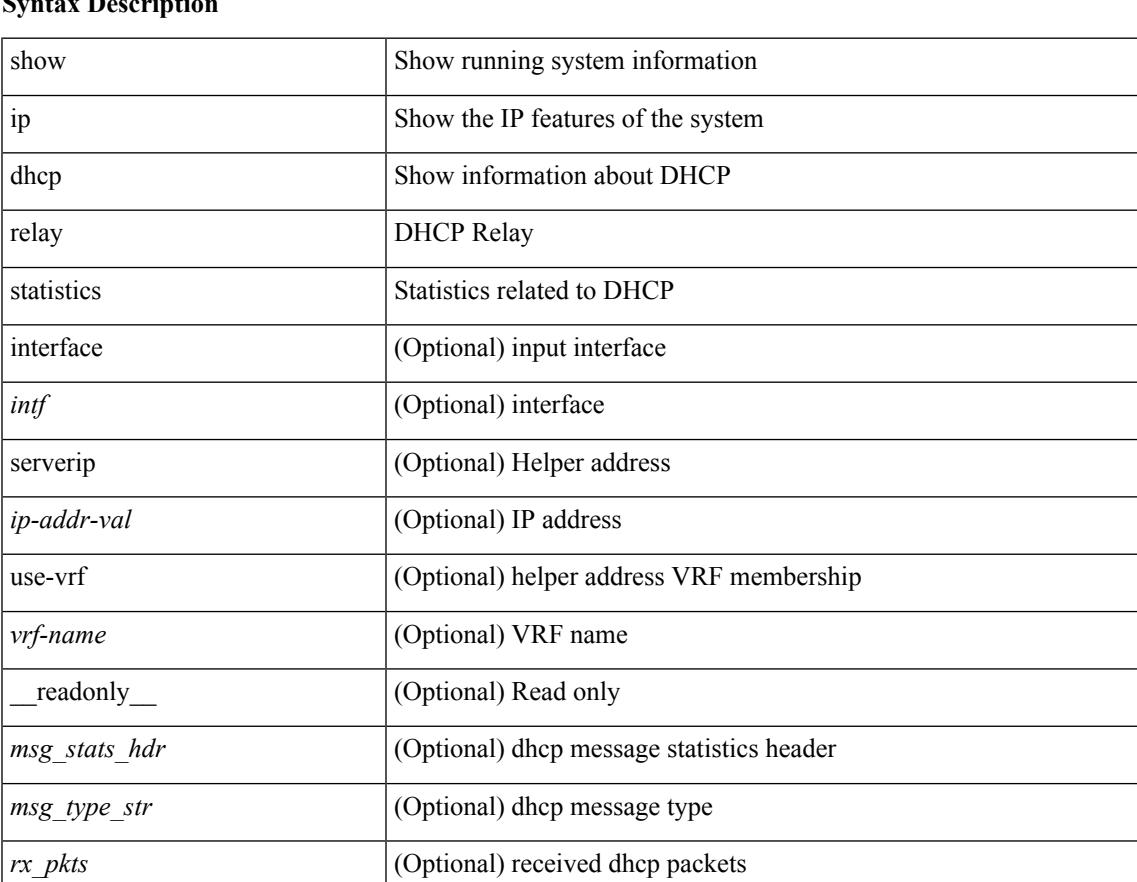

#### **Syntax Description**

*tx\_pkts* (Optional) forwarded dhcp packets

*drops* (Optional) dhcp packet drops

 $\mathbf I$ 

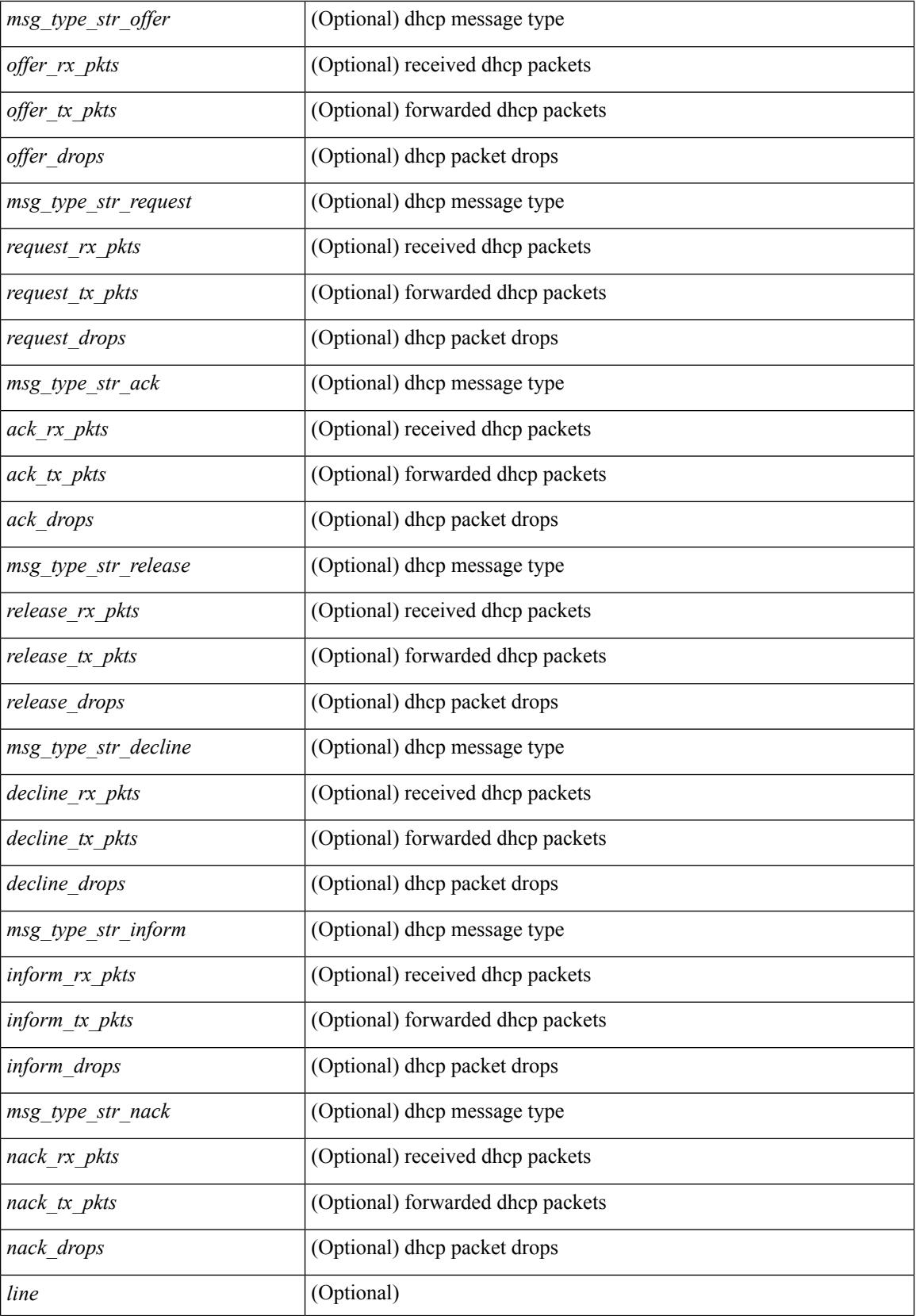

 $\overline{\phantom{a}}$ 

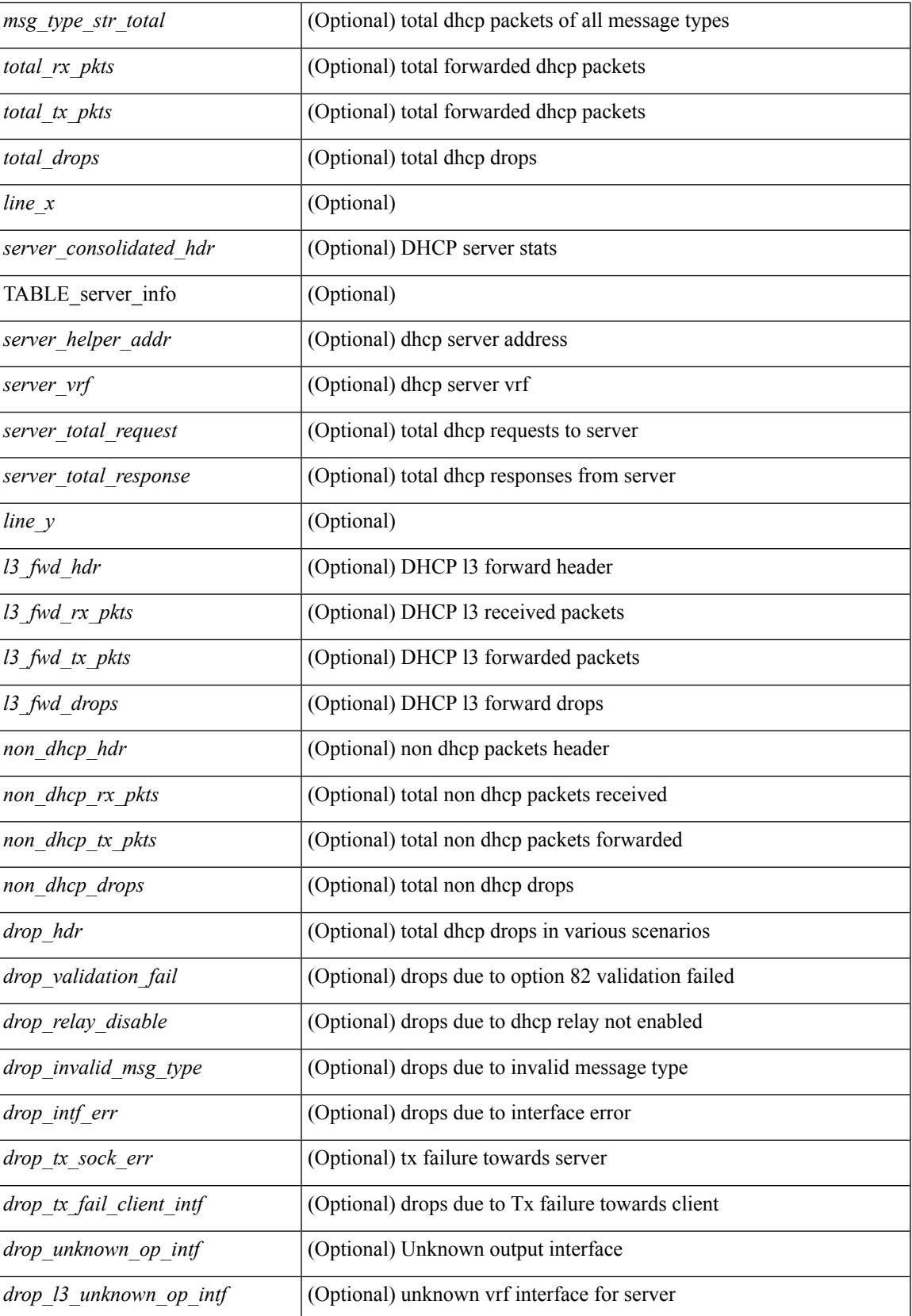

 $\mathbf I$ 

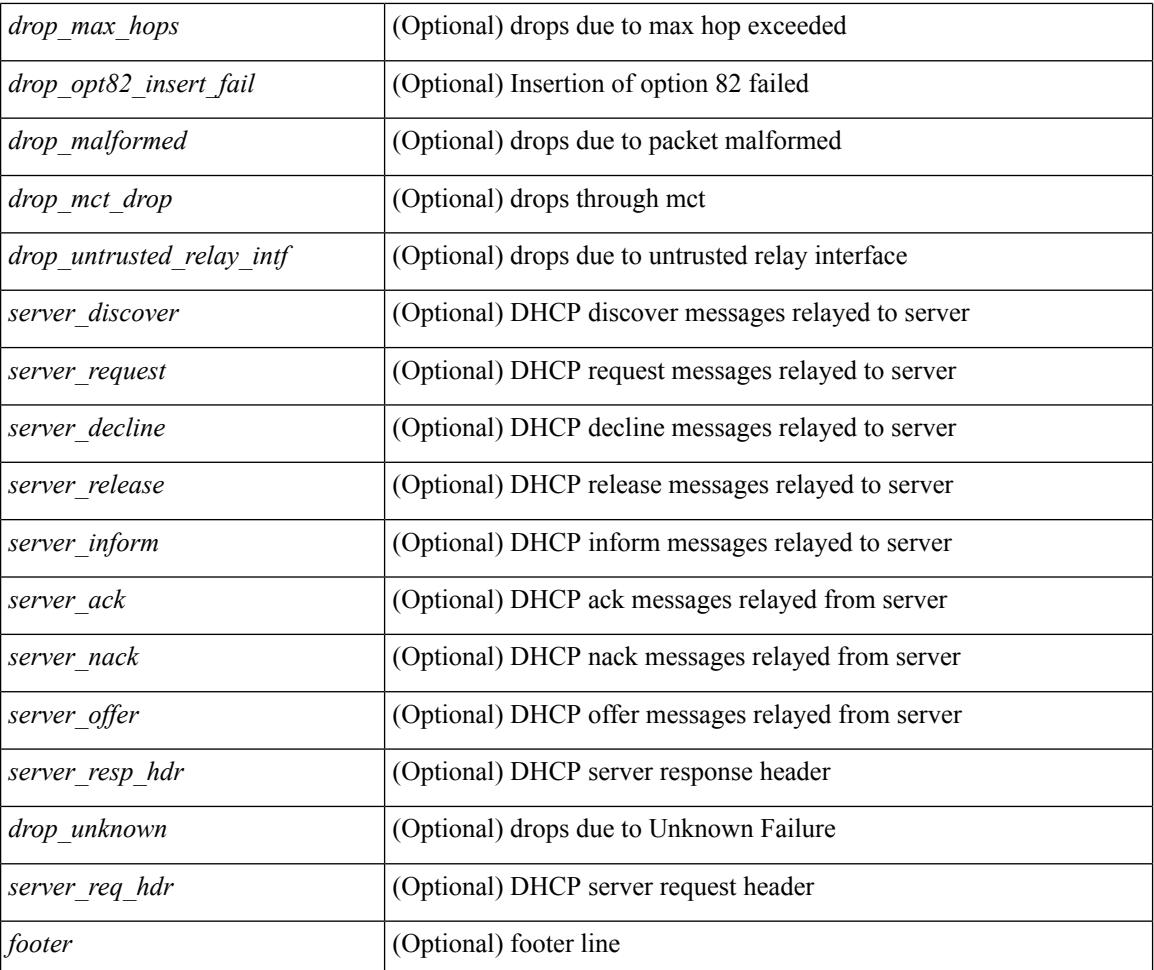

#### **Command Mode**

## **show ip dhcp snooping**

show ip dhcp snooping [ \_\_readonly\_\_ <snoop\_service\_enable> <snoop\_gbl\_enable> <snoop\_vlan\_enable> <snoop\_oper\_vlan\_enable> <snoop\_opt82\_enable> <snoop\_hwaddr\_verify\_enable> <snoop\_hdr> [ { TABLE\_intf\_entry <intf\_entry\_if\_index> <intf\_entry\_trust\_dhcp> <intf\_entry\_pkt\_limit> } ] ]

#### **Syntax Description**

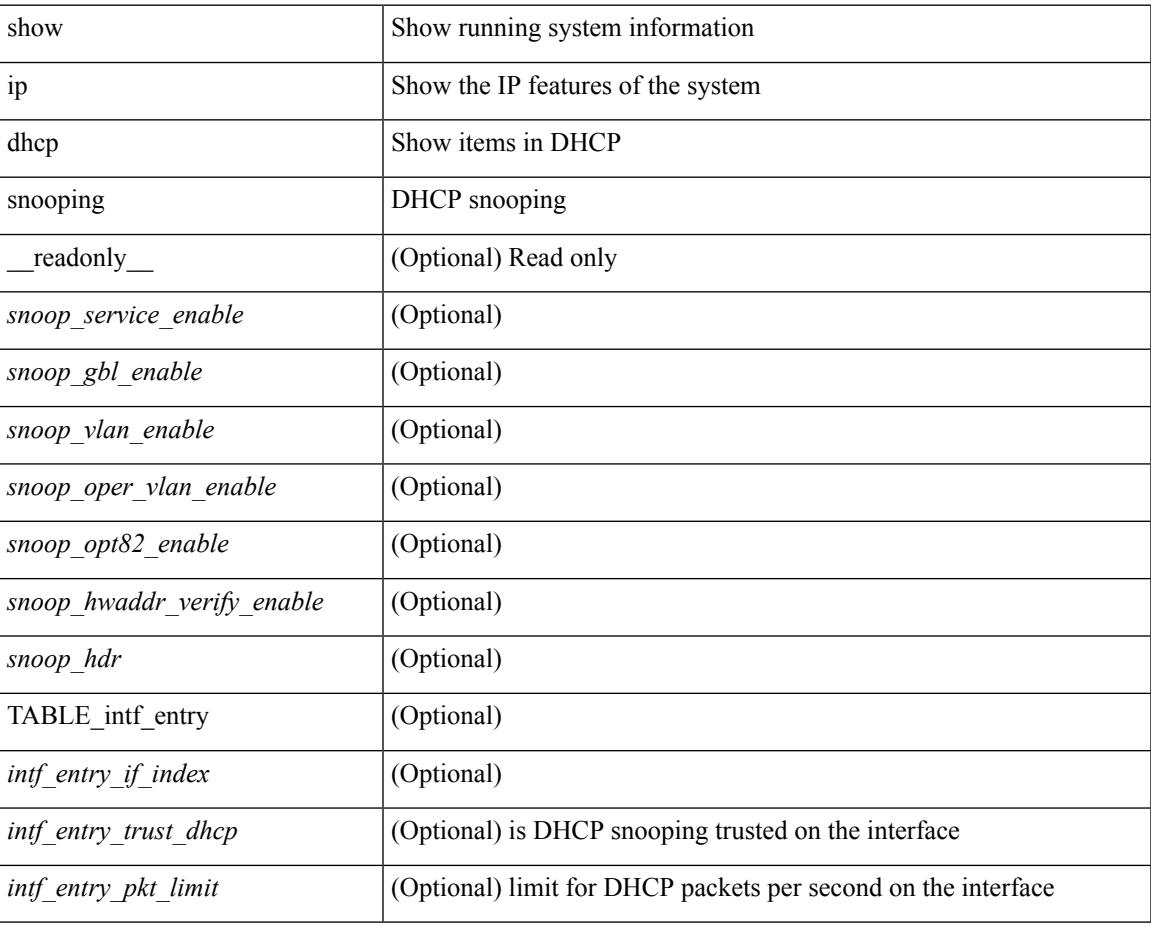

#### **Command Mode**

## **show ip dhcp snooping binding**

show ip dhcp snooping binding [  $\langle ip \rangle$  |  $\langle mac \rangle$  | vlan  $\langle$  vlan-range $\rangle$  |

#### **Syntax Description**

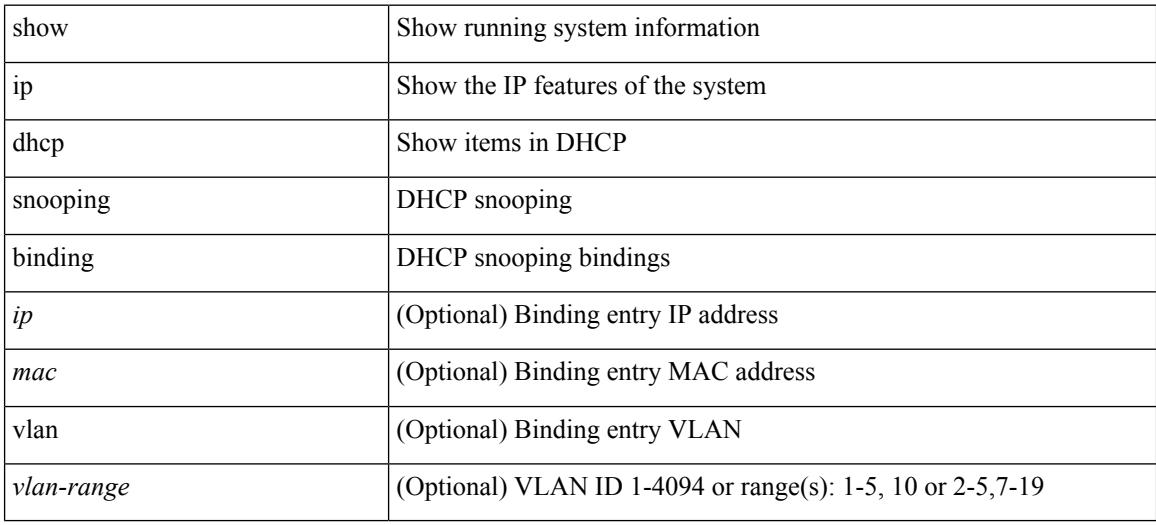

**Command Mode**

## **show ip dhcp snooping statistics**

show ip dhcp snooping statistics [ { vlan <vlan-id> interface <intf> } |

#### **Syntax Description**

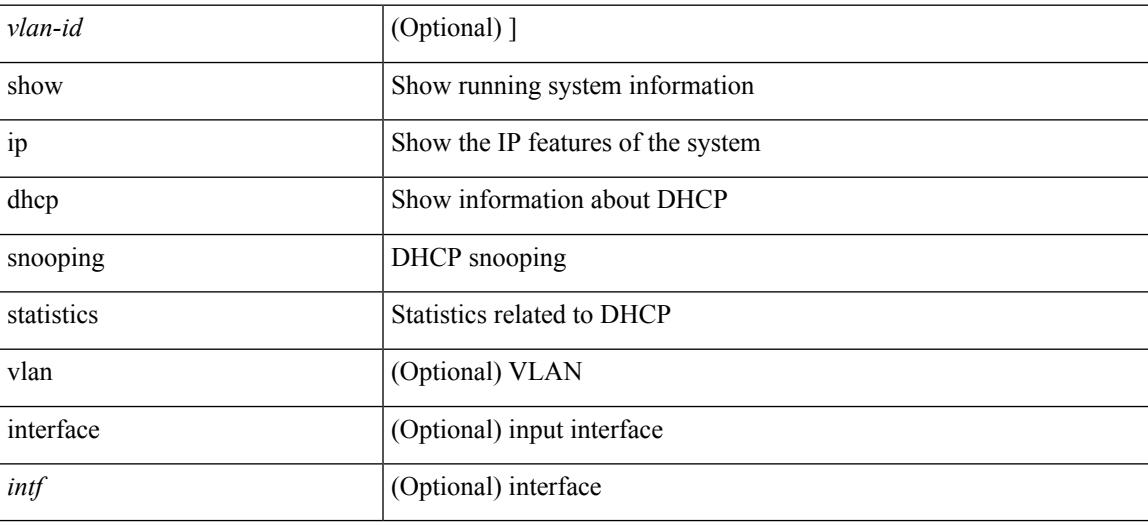

#### **Command Mode**

# **show ip dhcp status**

show ip dhcp status [ \_\_readonly \_\_ [ <current\_cli\_op> ] [ <last\_cli\_op> <last\_cli\_stat> ] ]

#### **Syntax Description**

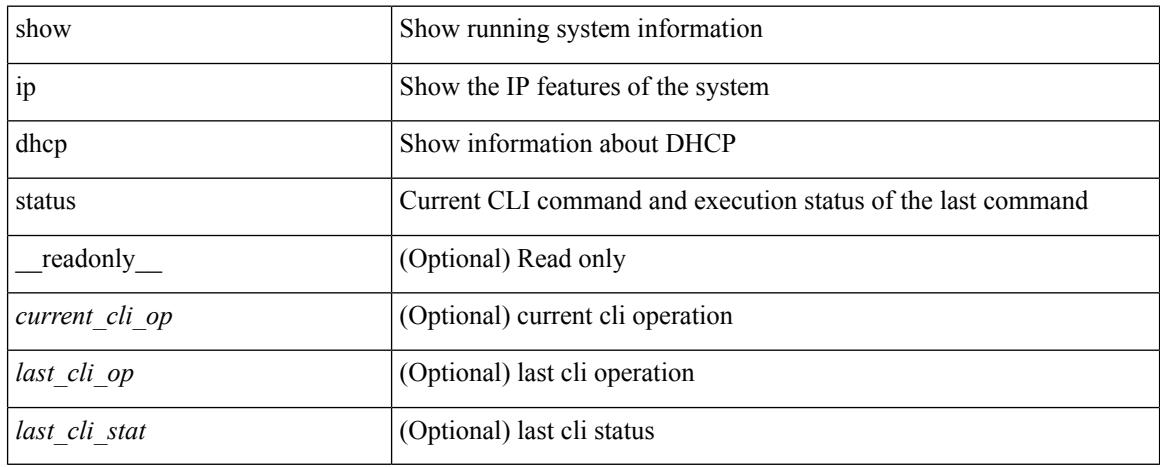

#### **Command Mode**

# **show ip dns source-interface**

show ip dns source-interface [ vrf { <vrf-name> | <vrf-known-name> } ] [ \_\_readonly\_ [ { TABLE\_ipdnsvrf <vrfname> <ifname> } ] ]

#### **Syntax Description**

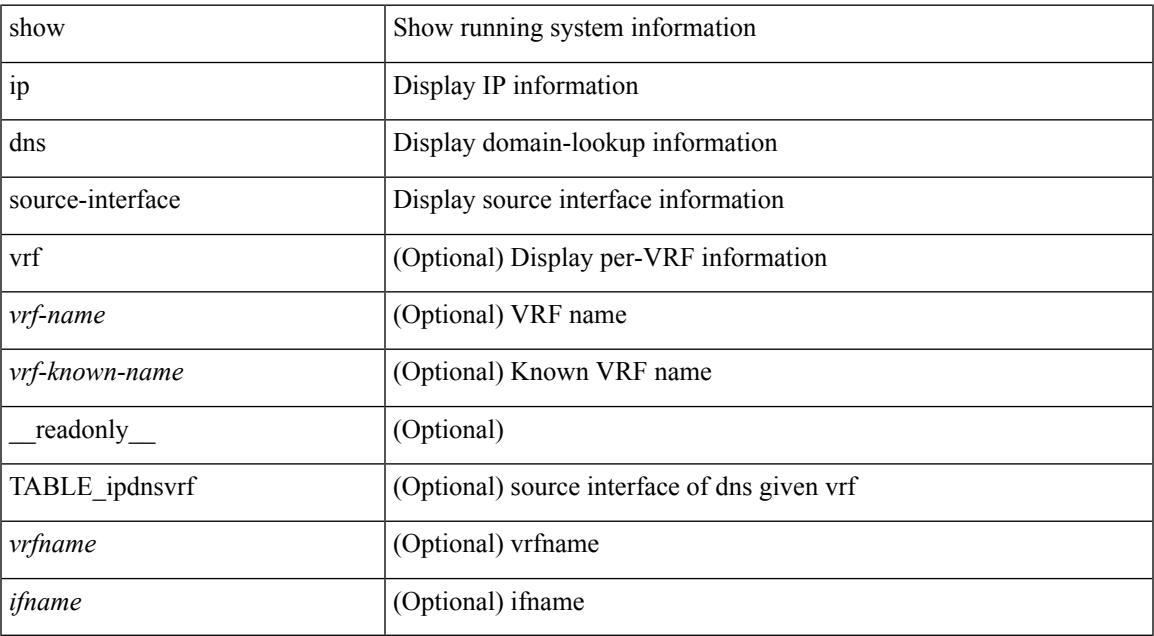

#### **Command Mode**

• /exec

## **show ip dns source-interface vrf all**

show ip dns source-interface vrf all [ \_readonly \_ [ { TABLE\_ipdns <vrfname> <ifname> } ] ]

#### **Syntax Description**

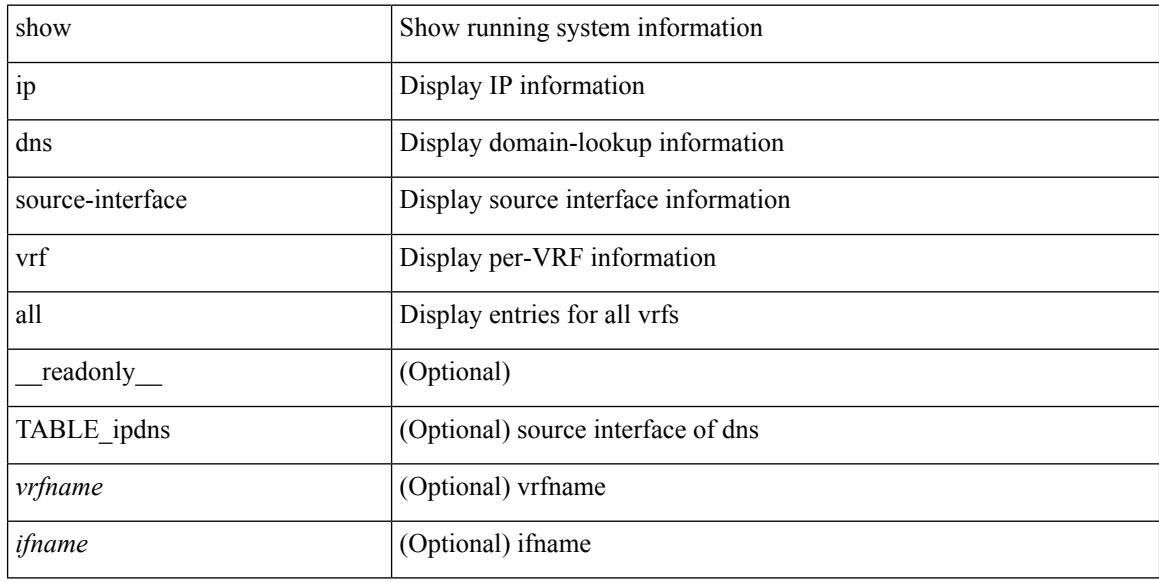

#### **Command Mode**

### **show ip eigrp route-map statistics**

show ip eigrp  $\lceil$  <eigrp-ptag>  $\rceil$  route-map statistics  $\lceil$  { redistribute  $\lceil$  bgp <as>  $\rceil$  { eigrp | isis  $\lceil$  ospf | rip  $\rceil$  <tag> | static | direct | amt | lisp } } | table-map } [ vrf { <vrf-name> | <vrf-known-name> | all } ] [ \_\_readonly\_ TABLE\_asn <asn>TABLE\_vrf <vrf> { TABLE\_rmap <name> <action> <seq\_num> [ { TABLE\_cmd <command> <compare\_count> <match\_count> } ] } <total\_accept\_count> <total\_reject\_count> ]

#### **Syntax Description**

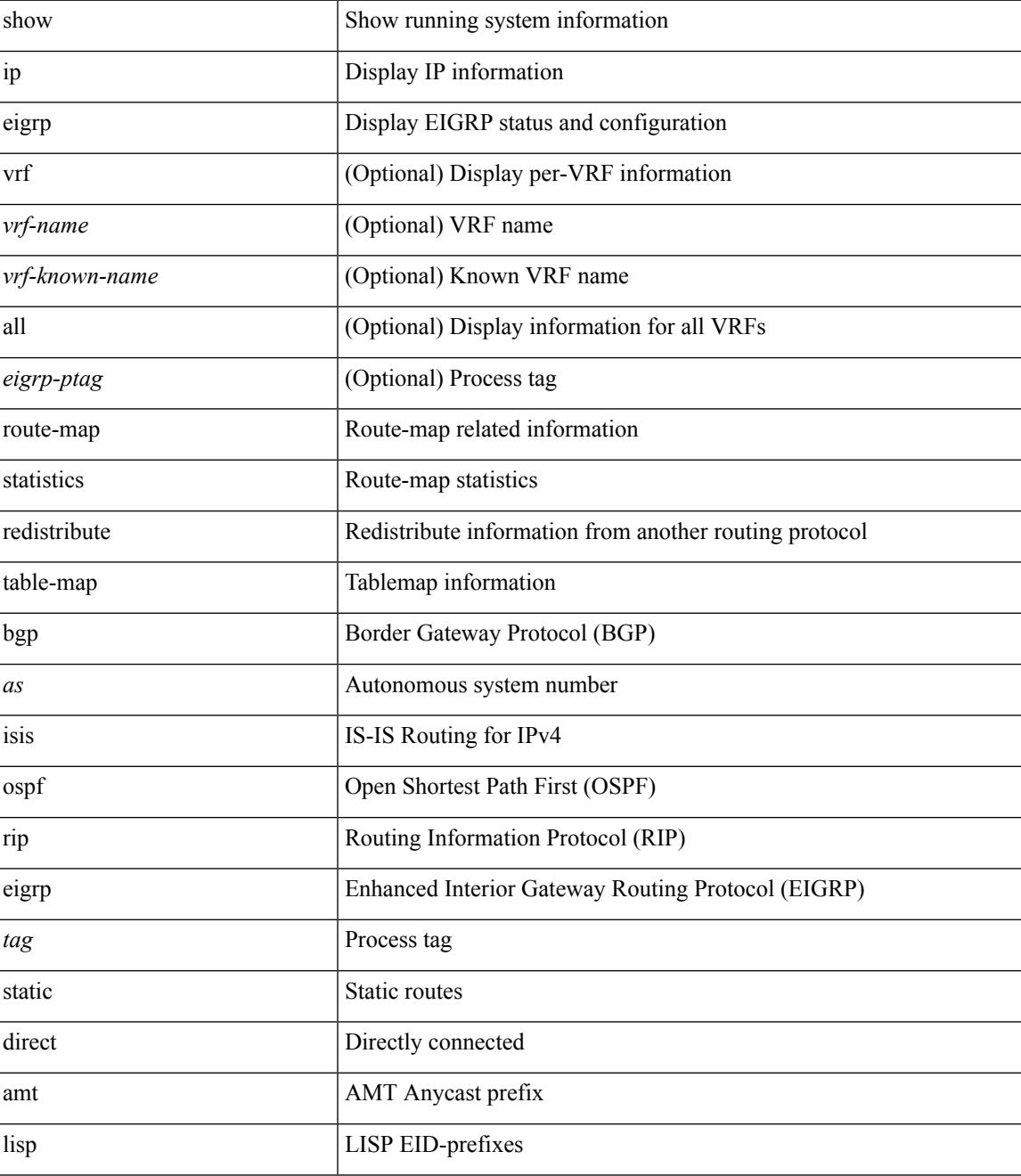

L

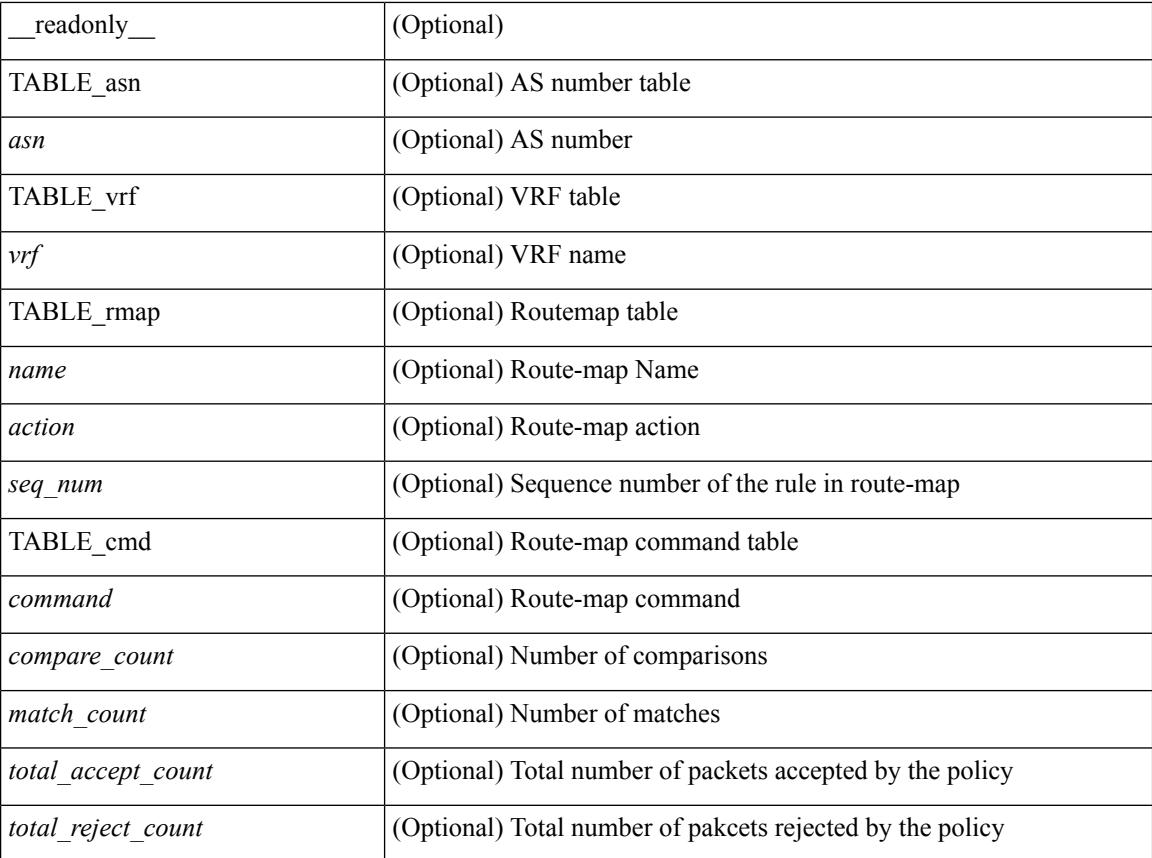

#### **Command Mode**

# **show ip extcommunity-list**

show ip extcommunity-list [ <extcl\_name> ] [ \_readonly \_\_ TABLE\_extcl <name> <action> <rule> ]

#### **Syntax Description**

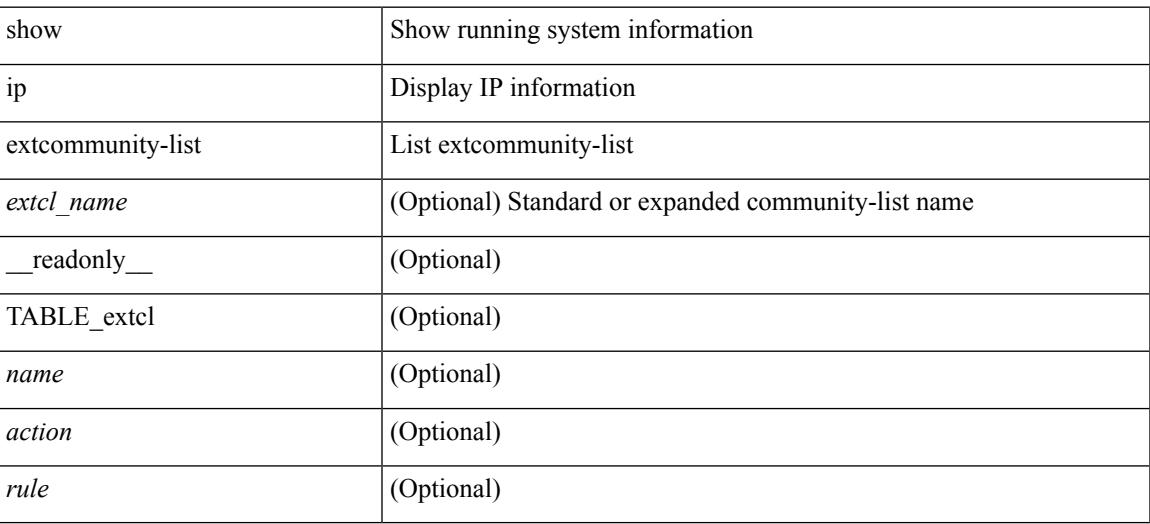

**Command Mode**

## **show ip fib adjacency**

show ip fib adjacency [ <aif> ] [ <anh> ] [ module <module> ] [ \_readonly\_ <adj-count> <nexthop> <rewinfo> <interface>]

#### **Syntax Description**

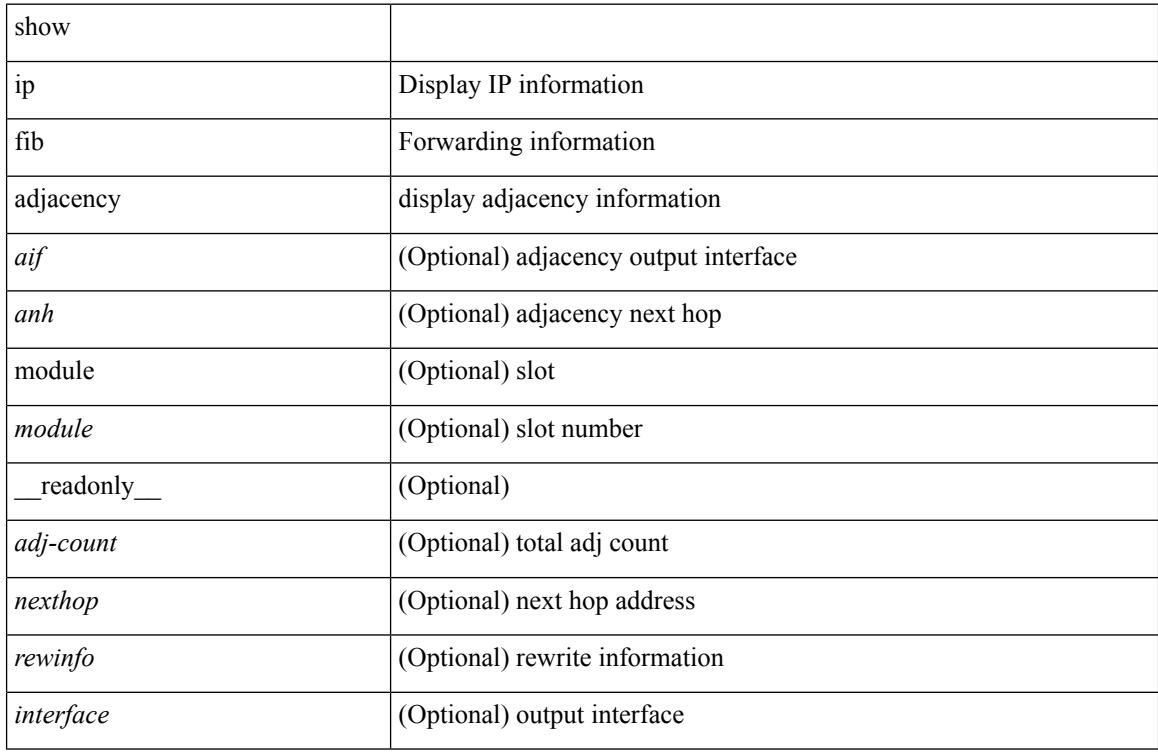

#### **Command Mode**

 $\overline{\phantom{a}}$ 

## **show ip fib interfaces**

show ip fib interfaces [ module <module> ] [ \_readonly \_ <intf> <v4adjcnt> <v6adjcnt> <rpfmode> ]

#### **Syntax Description**

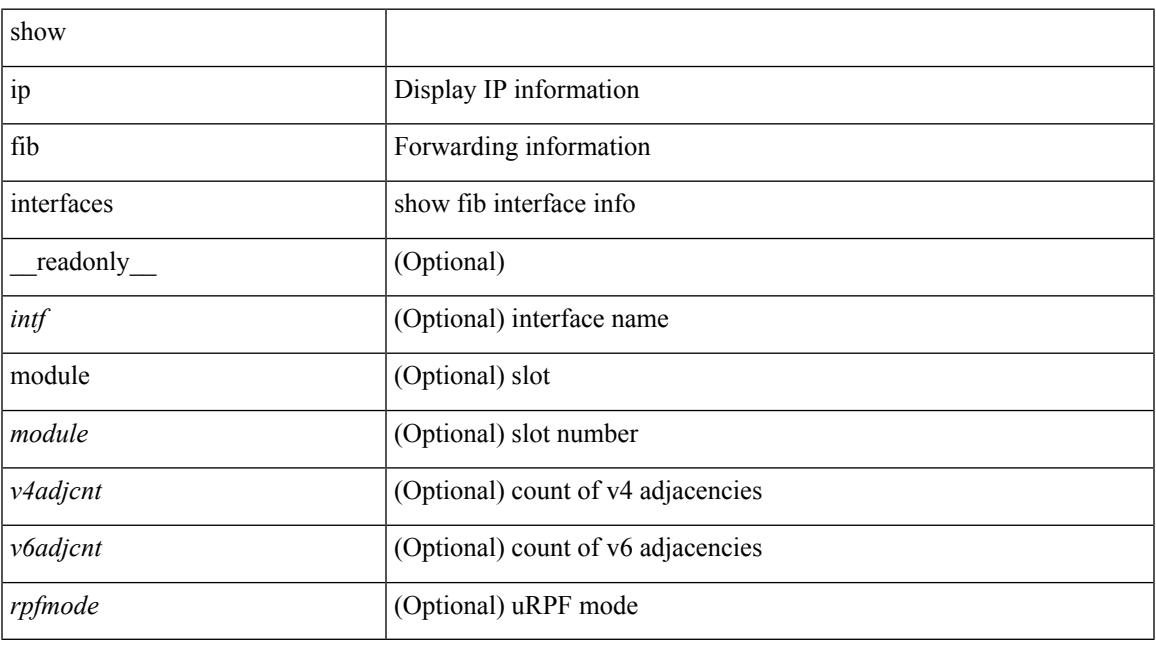

**Command Mode**

## **show ip fib mroute**

show ip fib mroute  $[ \{ \text{sgroup} \} \text{sgrefix} \} \{ \text{source} \} ] [$  table <table-id>  $] [$  module <module>  $] [$ \_\_readonly\_\_ <table\_type> <num\_groups> <num\_sources> <src\_len> <grp\_len> <df\_ordinal> <rpfif> <rpf\_ifindex> <flag> <flag\_value> <route\_pkts> <route\_bytes> <oiflist\_id> <platform\_id> <oif\_count> <refcount> <oifname> <oifindex> <oif\_pkts> <oif\_bytes> ]

#### **Syntax Description**

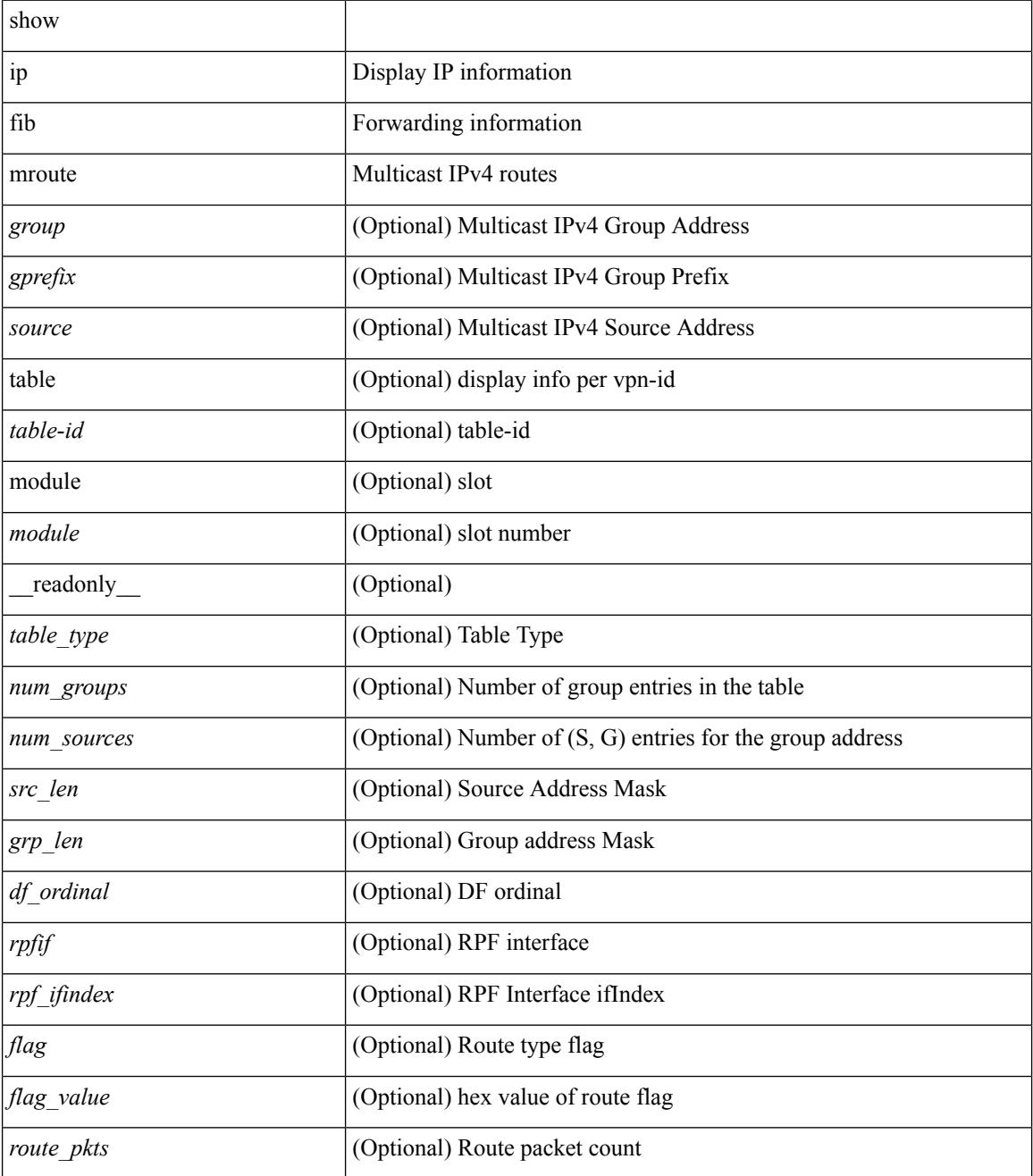

 $\mathbf{l}$ 

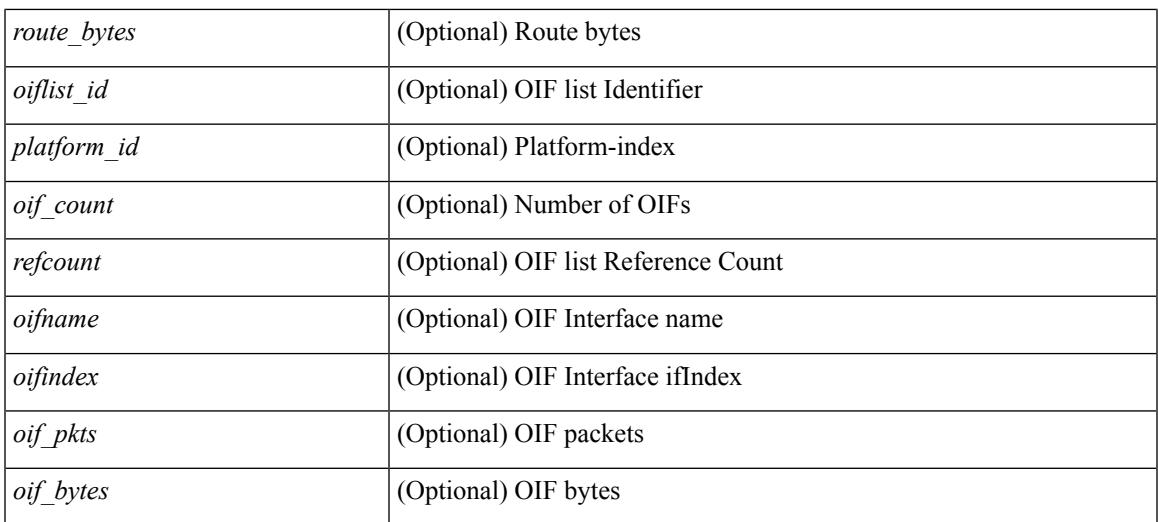

#### **Command Mode**

 $\bullet$  /exec

## **show ip fib mroute**

show ip fib mroute  $[ \{ \text{sgroup} \} \text{sgrefix} \} \{ \text{source} \} ] [$  table <table-id>  $] [$  module <module>  $] [$ \_\_readonly\_\_ <table\_type> <num\_groups> <num\_sources> <src\_len> <grp\_len> <df\_ordinal> <rpfif> <rpf\_ifindex> <flag> <flag\_value> <route\_pkts> <route\_bytes> <oiflist\_id> <platform\_id> <oif\_count> <refcount> <oifname> <oifindex> <oif\_pkts> <oif\_bytes> ]

#### **Syntax Description**

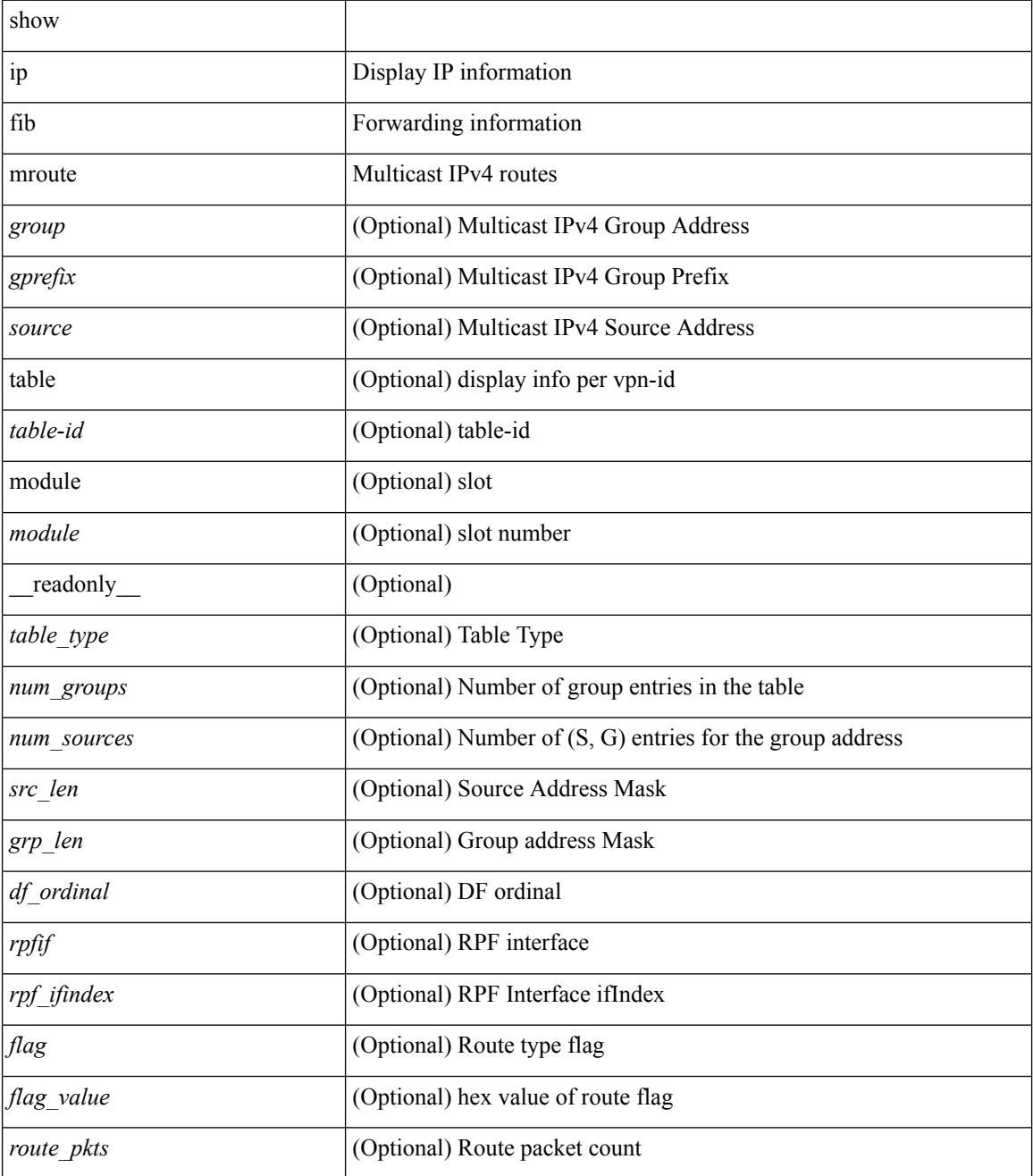

 $\mathbf{l}$ 

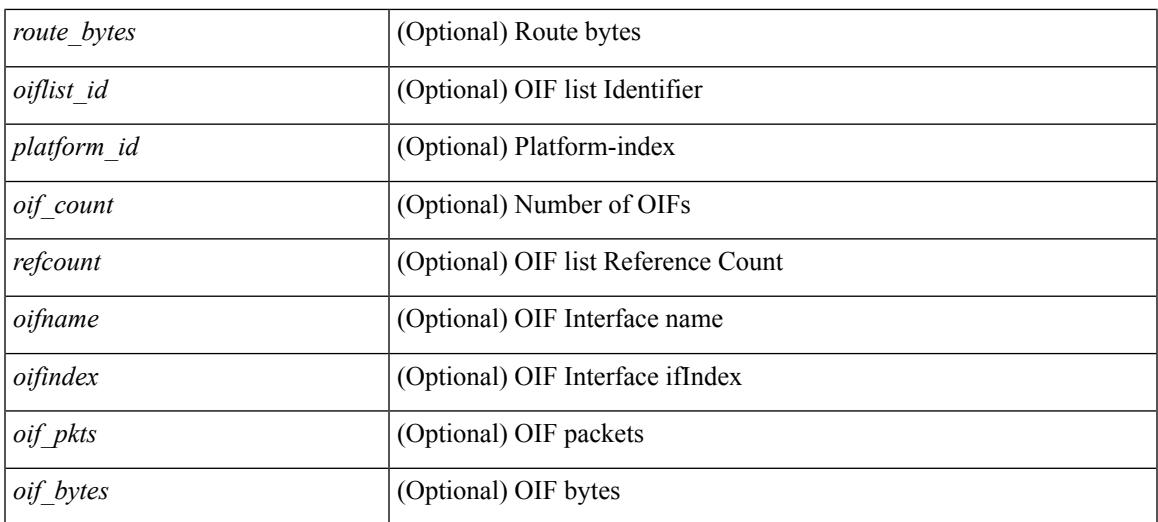

#### **Command Mode**

 $\bullet$  /exec

## **show ip fib mroute txlist**

show ip fib mroute txlist [ module <module> ]

#### **Syntax Description**

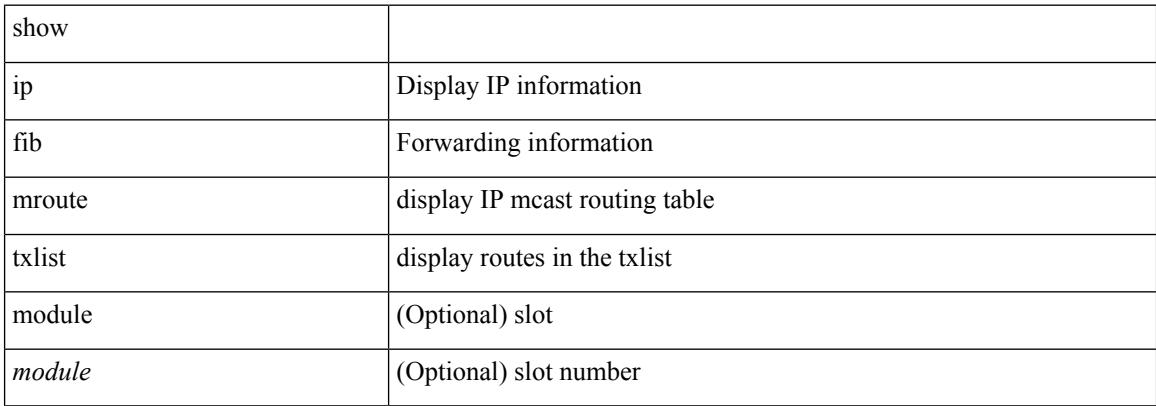

#### **Command Mode**

### **show ip fib route**

show ip fib route [ vrf {  $\langle \text{vrf-name}\rangle$  |  $\langle \text{vrf-know-name}\rangle$  |  $\langle \text{vrf-all}\rangle$  | table  $\langle \text{table}$  id> ] [ summary |  $\langle \text{prefix}\rangle$ [ longer-prefixes ] | <address> | interface <interface> | next-hop <nh> | attached | unresolved | adjacency { <aif> <anh> | drop | glean | punt } ] [ module <module> | vrf { <vrf-name> | <vrf-known-name> | <vrf-all> } ] + [ \_\_readonly \_\_ [ <header> <vrfname> <tableid> <prefix-count> <pfx> { <nexthop> | <special> } <intf>  $\le$ route-count $\ge$   $\le$ path-count $\ge$   $\le$ mask-length $\ge$   $\le$ routes-per-mask $\ge$  ] [ TABLE vrf { [  $\le$  vrf name out $\ge$  ] [ <table\_name> ] [ TABLE\_prefix { [ <pfx> ] [ TABLE\_path { [ <nexthop> | <special> ] [ <intf> ] } ] } ] } ]

#### **Syntax Description**

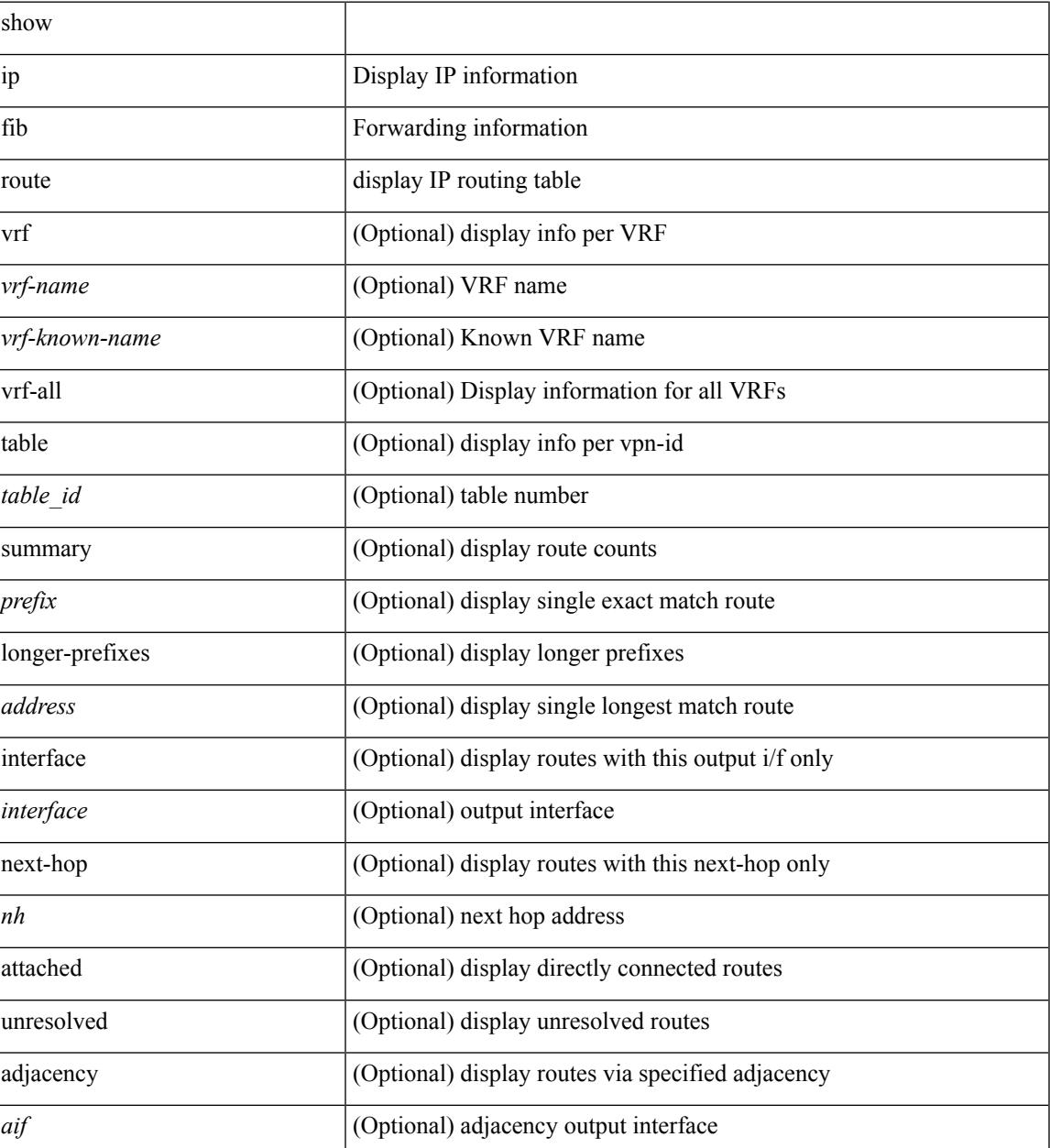

 $\mathbf I$ 

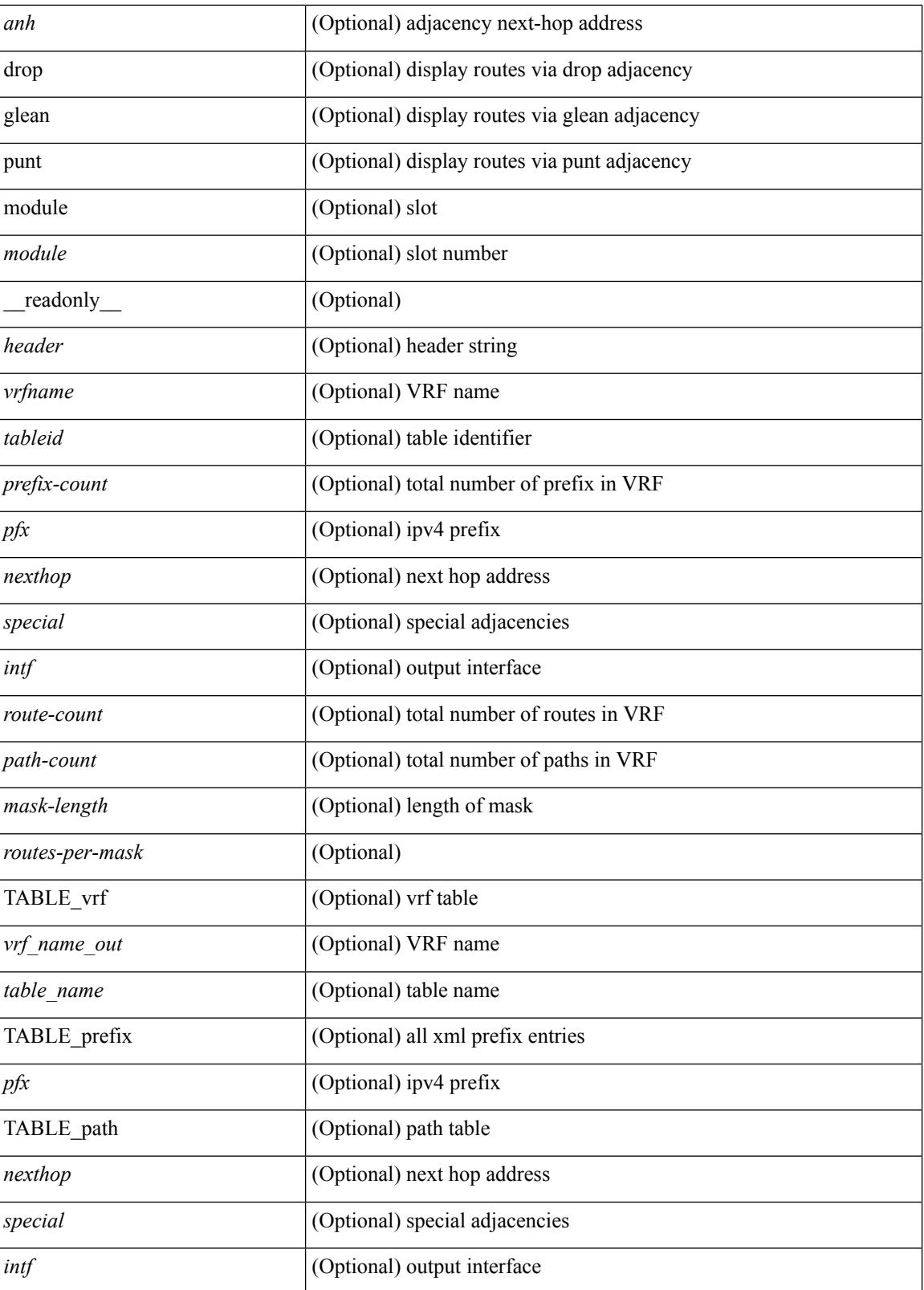

**Command Mode**

 $\mathbf{l}$ 

### **show ip fib route**

show ip fib route [ vrf {  $\langle \text{vrf-name}\rangle$  |  $\langle \text{vrf-know-name}\rangle$  |  $\langle \text{vrf-all}\rangle$  | table  $\langle \text{table}$  id> ] [ summary |  $\langle \text{prefix}\rangle$ [ longer-prefixes ] | <address> | interface <interface> | next-hop <nh> | attached | unresolved | adjacency { <aif> <anh> | drop | glean | punt } ] [ module <module> | vrf { <vrf-name> | <vrf-known-name> | <vrf-all> } ] + [ \_\_readonly\_ <header> <vrfname> <tableid> <prefix-count> <pfx> { <nexthop> | <special> } <intf> <route-count> <path-count> <mask-length> <routes-per-mask> ]

#### **Syntax Description**

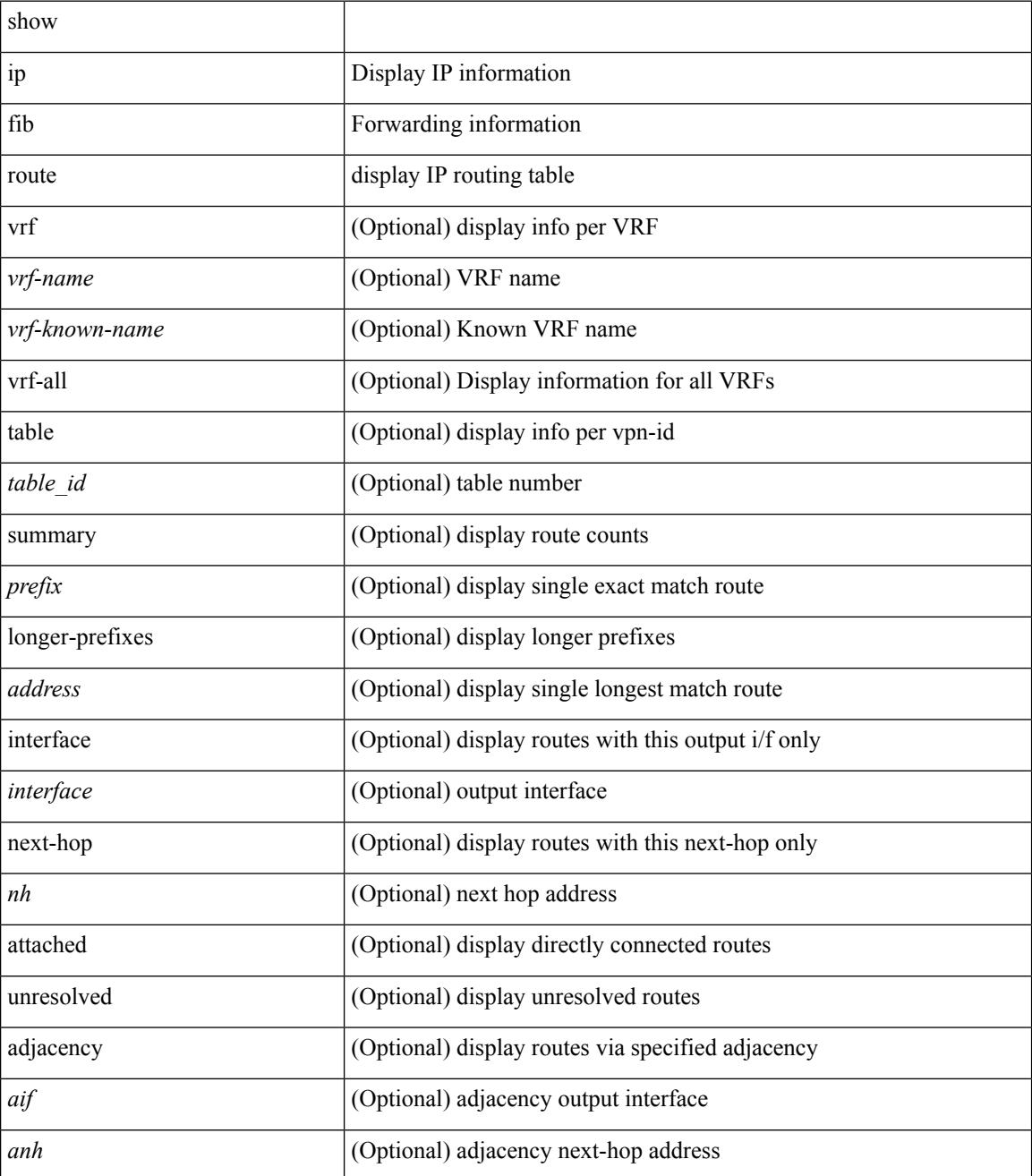

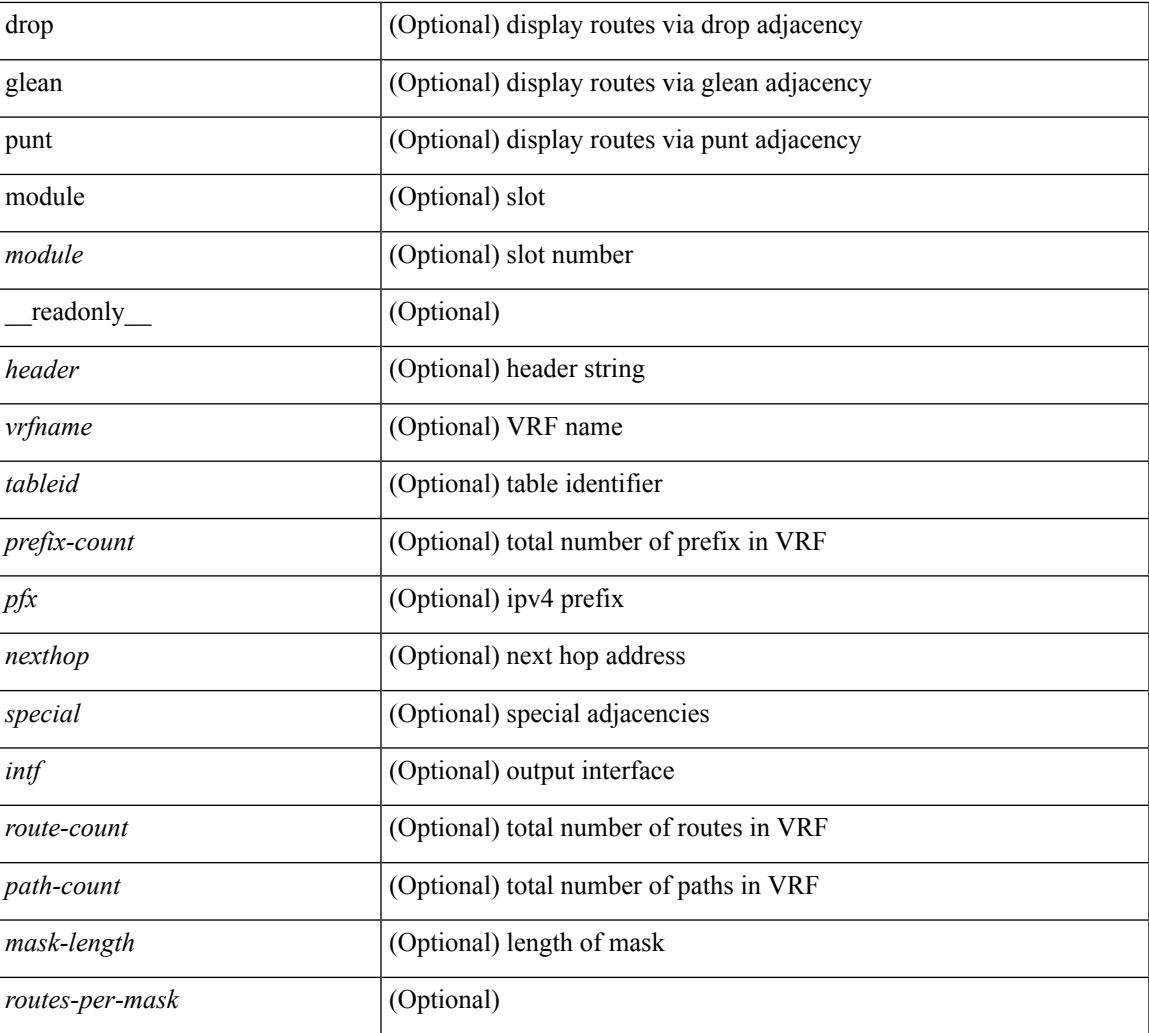

#### **Command Mode**

• /exec

I

I

## **show ip fib route recovered**

show ip fib route recovered

#### **Syntax Description**

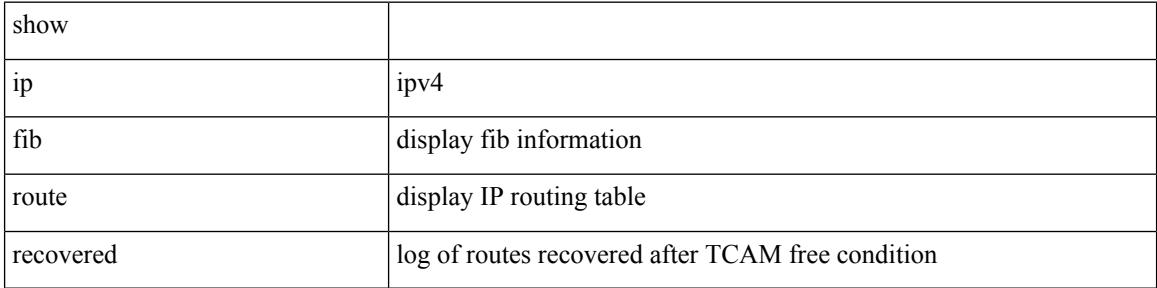

#### **Command Mode**

 $\overline{\phantom{a}}$ 

# **show ip ftm statistics**

show ip ftm statistics

#### **Syntax Description**

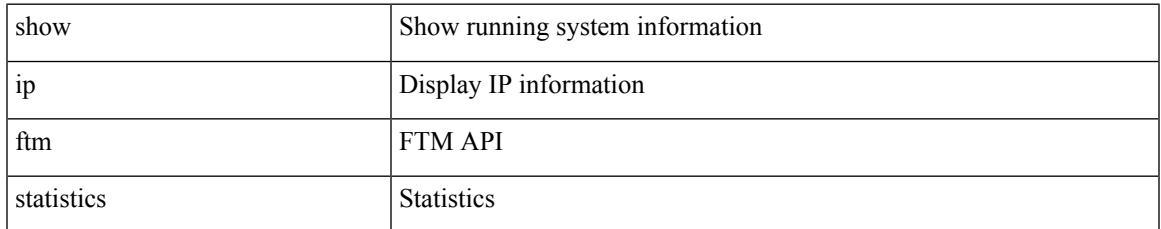

#### **Command Mode**

# **show ip ftp source-interface**

show ip ftp source-interface [ vrf { <vrf-name> | <vrf-known-name> } ] [ \_readonly\_ [ { TABLE\_ipftpvrf <vrfname> <ifname> } ] ]

#### **Syntax Description**

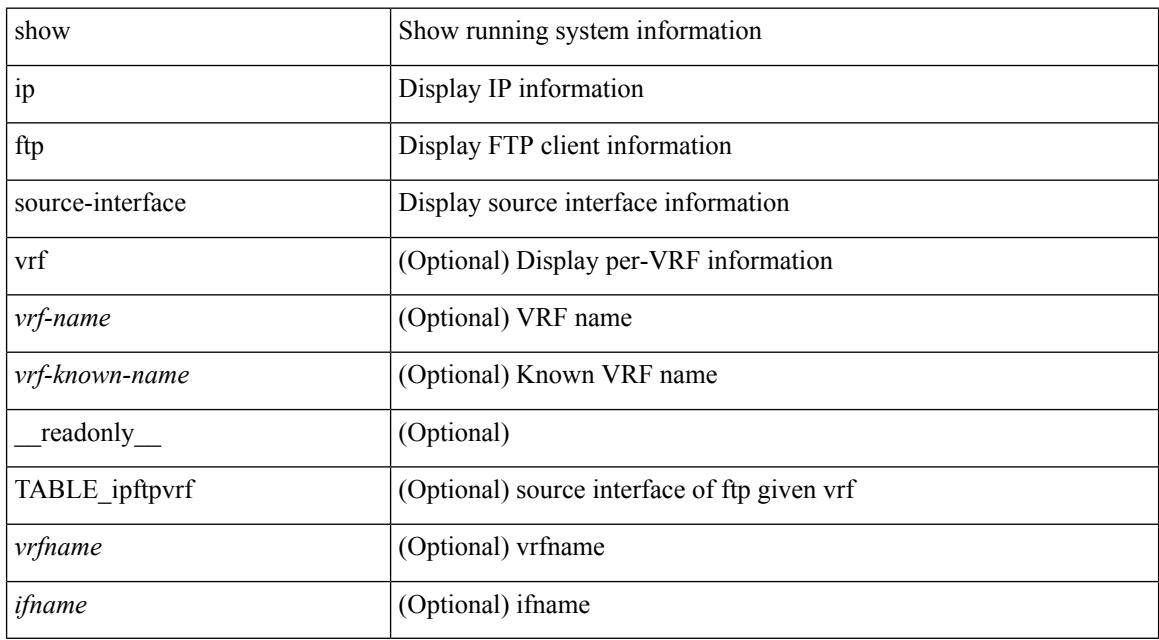

#### **Command Mode**

## **show ip ftp source-interface vrf all**

show ip ftp source-interface vrf all [ \_readonly \_ [ { TABLE\_ipftp <vrfname> <ifname> } ] ]

#### **Syntax Description**

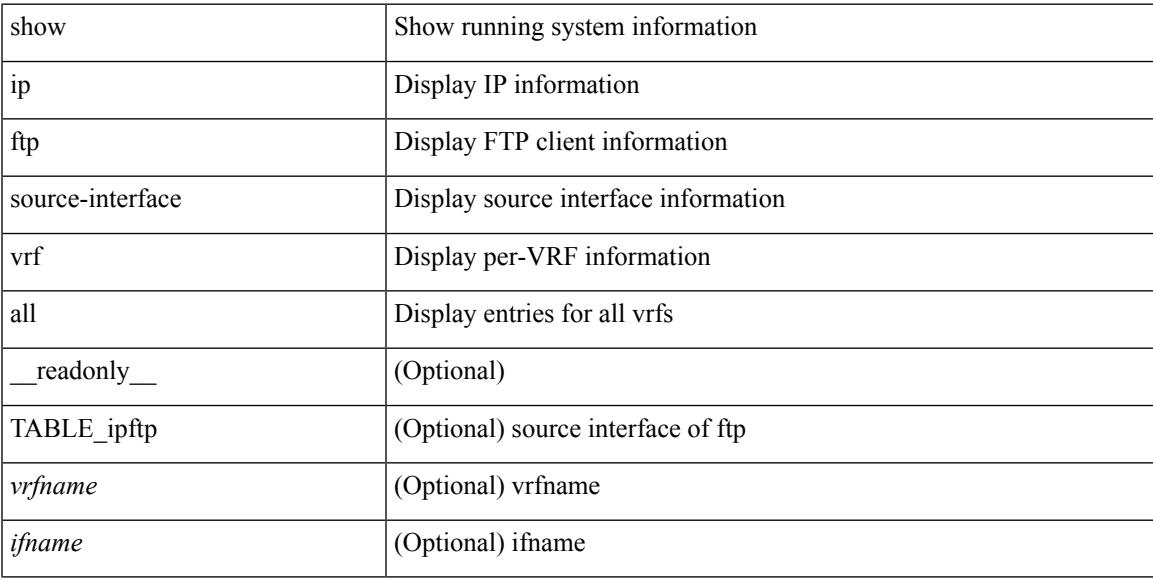

#### **Command Mode**

# **show ip http source-interface**

show ip http source-interface [ vrf { <vrf-name> | <vrf-known-name> } ] [ \_\_readonly\_ [ { TABLE\_iphttpvrf <vrfname> <ifname> } ] ]

#### **Syntax Description**

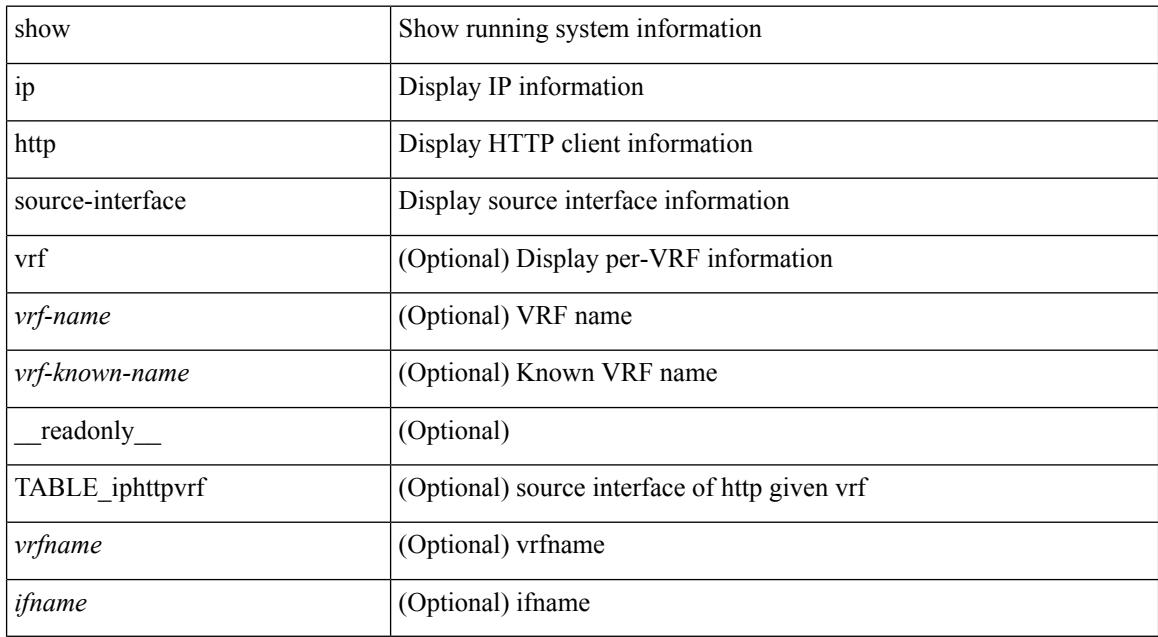

#### **Command Mode**

## **show ip http source-interface vrf all**

show ip http source-interface vrf all [ \_readonly \_ [ { TABLE\_iphttp <vrfname> <ifname> } ] ]

#### **Syntax Description**

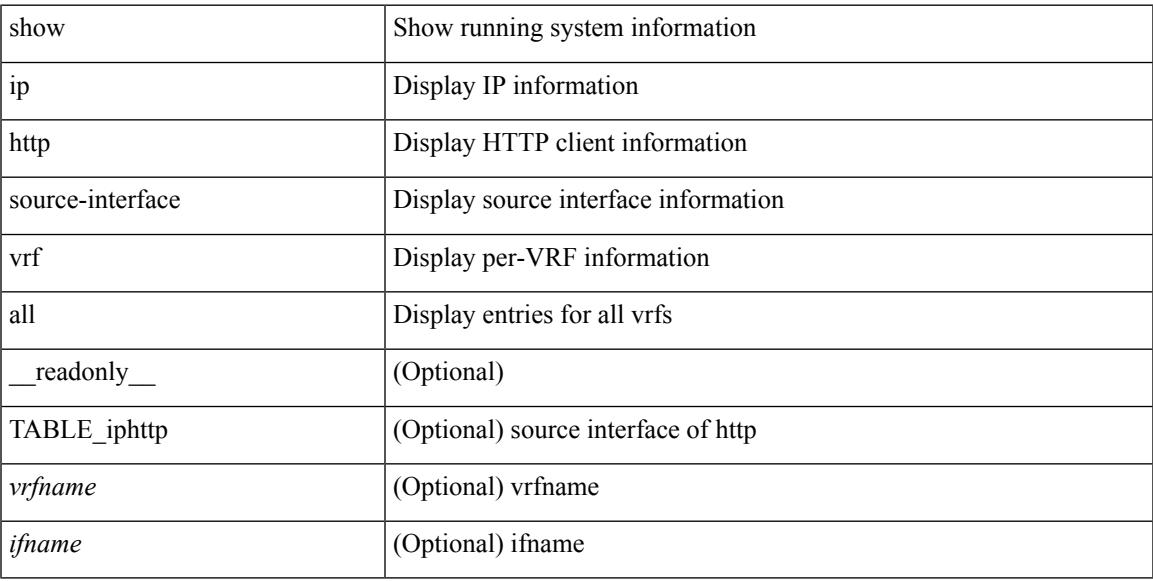

#### **Command Mode**

## **show ip igmp event-history**

show ip igmp [ internal ] event-history { errors | msgs | <igmp-event-hist-buf-name> | statistics }

#### **Syntax Description**

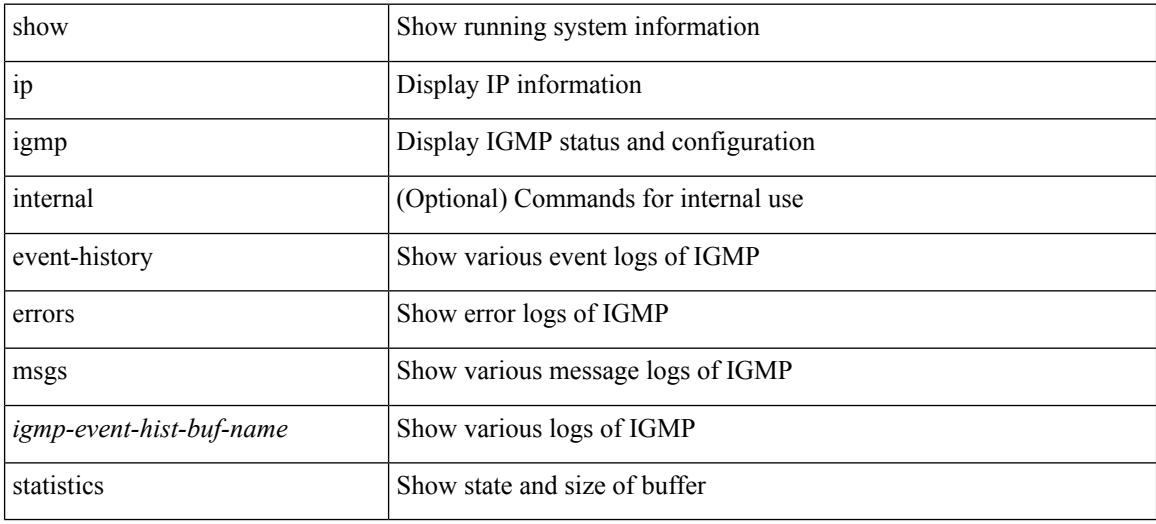

#### **Command Mode**
## **show ip igmp groups**

show ip igmp { groups | route } [  $\text{~-source}$   $\leq$  [  $\text{~-group}$  ]  $\leq$  [  $\text{~-source}$  ] [  $\leq$  [  $\leq$  [  $\leq$   $\leq$  [  $\leq$   $\leq$   $\leq$   $\leq$   $\leq$   $\leq$   $\leq$   $\leq$   $\leq$   $\leq$   $\leq$   $\leq$   $\leq$   $\leq$   $\leq$   $\leq$   $\leq$   $\leq$ [ vrf { <vrf-name> | <vrf-known-name> | all } ] [ summary-old ] [ \_\_readonly\_\_ [ TABLE\_vrf [ <if-name> ] [ <vrfname> ] [ <entry-count> ] [ <group-addr> ] [ <sourceaddress> ] [ TABLE\_group [ <group-addr> ] [ <group-type> ] [ <if-name> ] [ <uptime> ] [ <expires> ] [ <reporter> ] ] [ TABLE\_source [ <source-addr> ] [  $\leq$ group-type> ] [  $\leq$ translate> ] [  $\leq$ if-name> ] [  $\leq$ uptime> ] [  $\leq$ expires> ] [  $\leq$ veporter> ] ] [  $\leq$ vrf-cntxt> ] [  $\leq g\text{-count}\geq \left[1\leq sg\text{-count}\geq 1\right]$ 

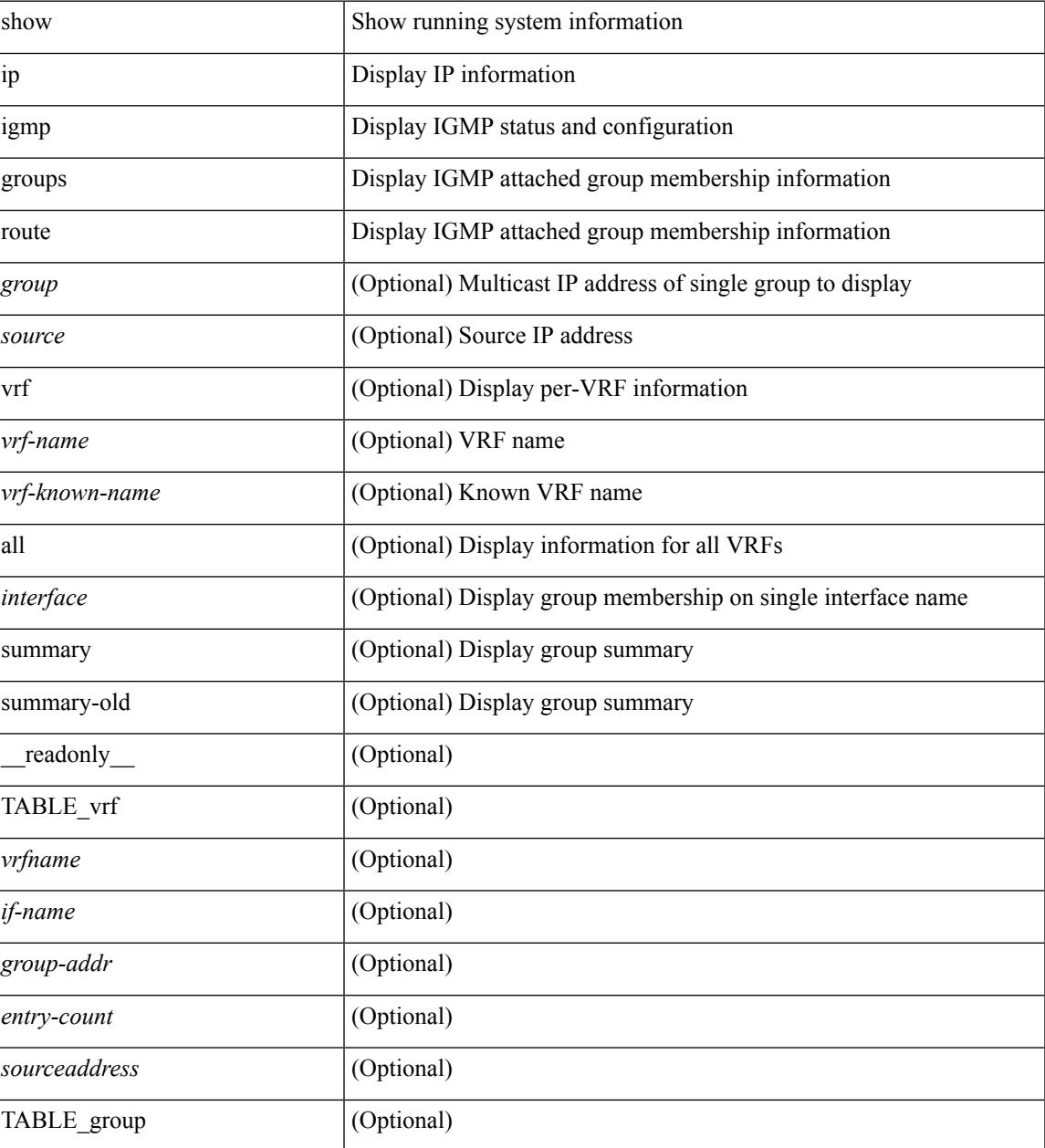

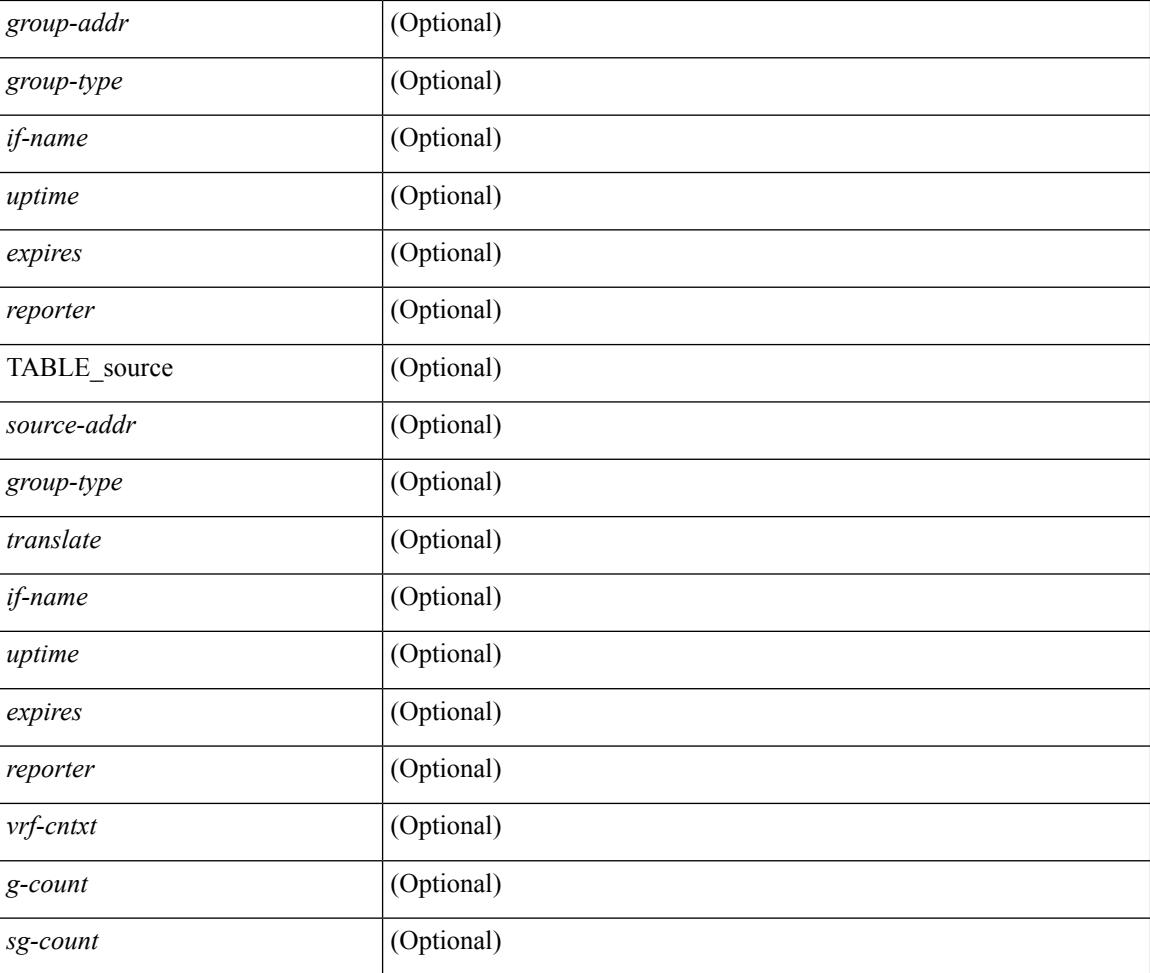

### **Command Mode**

### **show ip igmp interface**

show ip igmp interface  $\lceil$  <interface>  $\rceil$  [ brief  $\rceil$  [ detail  $\rceil$  [ vrf  $\{\text{<}$  vrf-name>  $\mid$   $\text{<}$  vrf-known-name>  $\rceil$  all  $\rceil$  ] [ \_\_readonly\_\_ TABLE\_vrf <vrf> [ <entry-count> ] [ [ TABLE\_brief [ <if-name> ] [ <addr> ] [ <querier> ] [  $\leq m$ c>] [  $\leq$ ver>] ] [ TABLE\_if  $\leq$ if-name> [  $\leq$ if-status> ] [  $\leq$ ip-sum> ] [  $\leq$ addr> ] [  $\leq$ querier> ] [  $\leq$ q-ver> ] [  $\text{~``nextquery~]}$   $[~\text{~``express'']}$   $[~\text{~``mc'']}$   $[~\text{~``very'']}$   $[~\text{~``key'']}$   $[~\text{~``equ'']}$   $[~\text{~``cur'']}$   $[~\text{~``sur'']}$   $[~\text{~``equ'']}$ ] [ <csqi> ] [ <sqc> ] [ <lmmrt> ] [ <lmqc> ] [ <gt> ] [ <cgt> ] [ <qt> ] [ <cqt> ] [ <uri> ] [ <rv> ] [ <crv> ] [ <rll> ] [ <rl>  $|$  < [ <il> ] [ <il>  $|$  <il>  $|$  <join-group-map> ] [ </static-group-map> ] [ <host-proxy> ] [ <host-proxy-group-map> ] [ <un-solicited> ] [ <unsoint> ] [ <v1rr> ] [ <v2qs> ] [ <v2qr> ] [ <v2rs> ] [ <v2rr> ] [ <v2ls> ] [ <v2lr> ] [ <v3qs> ] [ <v3qr> ] [ <v3rs> ] [ <v3rr> ] [ <v2gqdest> ] [ <v3gqdest> ] [ <cse> ] [  $\leq$ ple>] [ $\leq$ lsip>] [ $\leq$ scf>] [ $\leq$ qnq>] [ $\leq$ rvm>] [ $\leq$ qvm>] [ $\leq$ uit>] [ $\leq$ v1gdam>] [ $\leq$ v2gdam>] [ $\leq$ v3dai>]  $[\langle ra \rangle]$ ]]

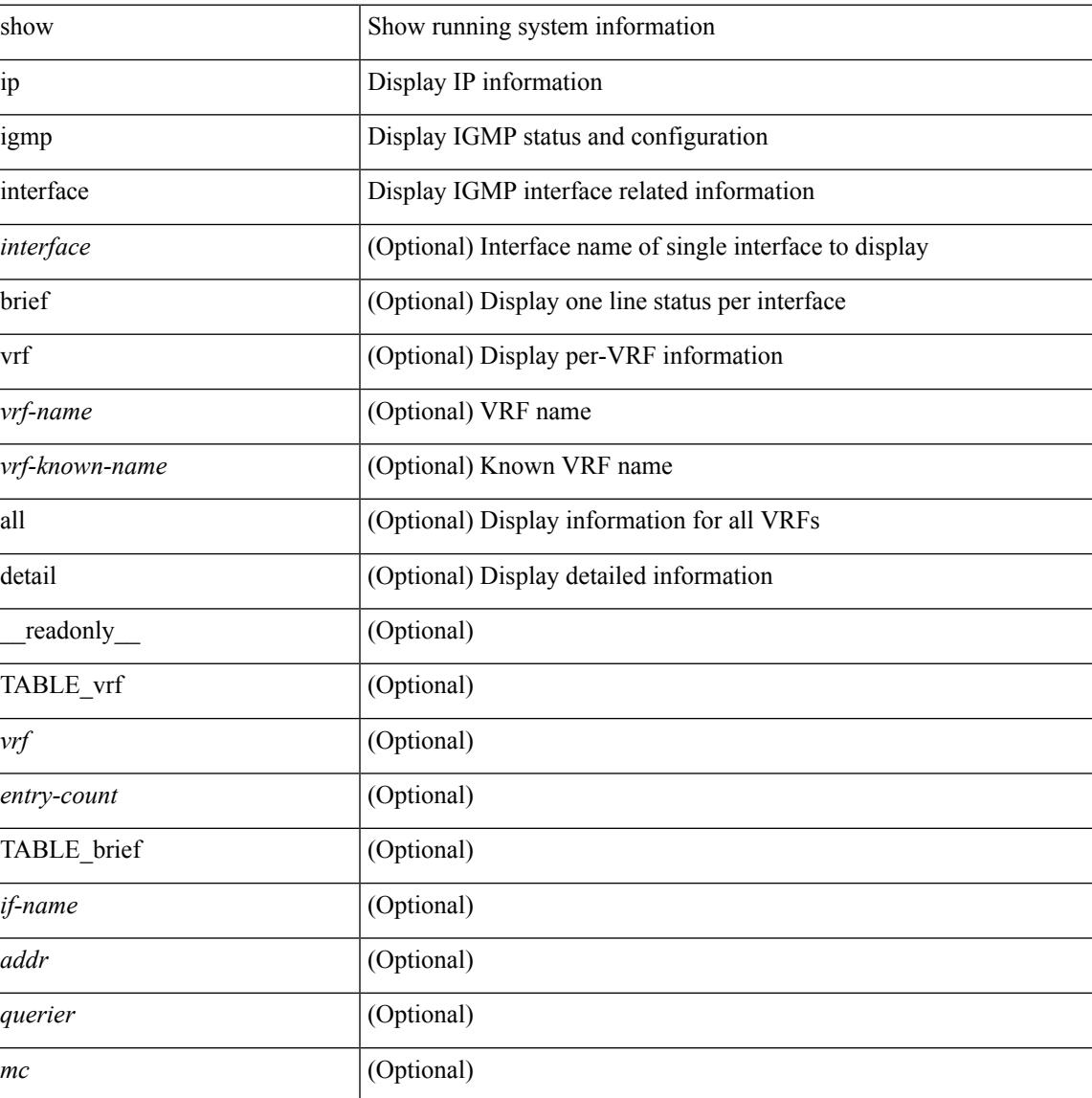

 $\mathbf I$ 

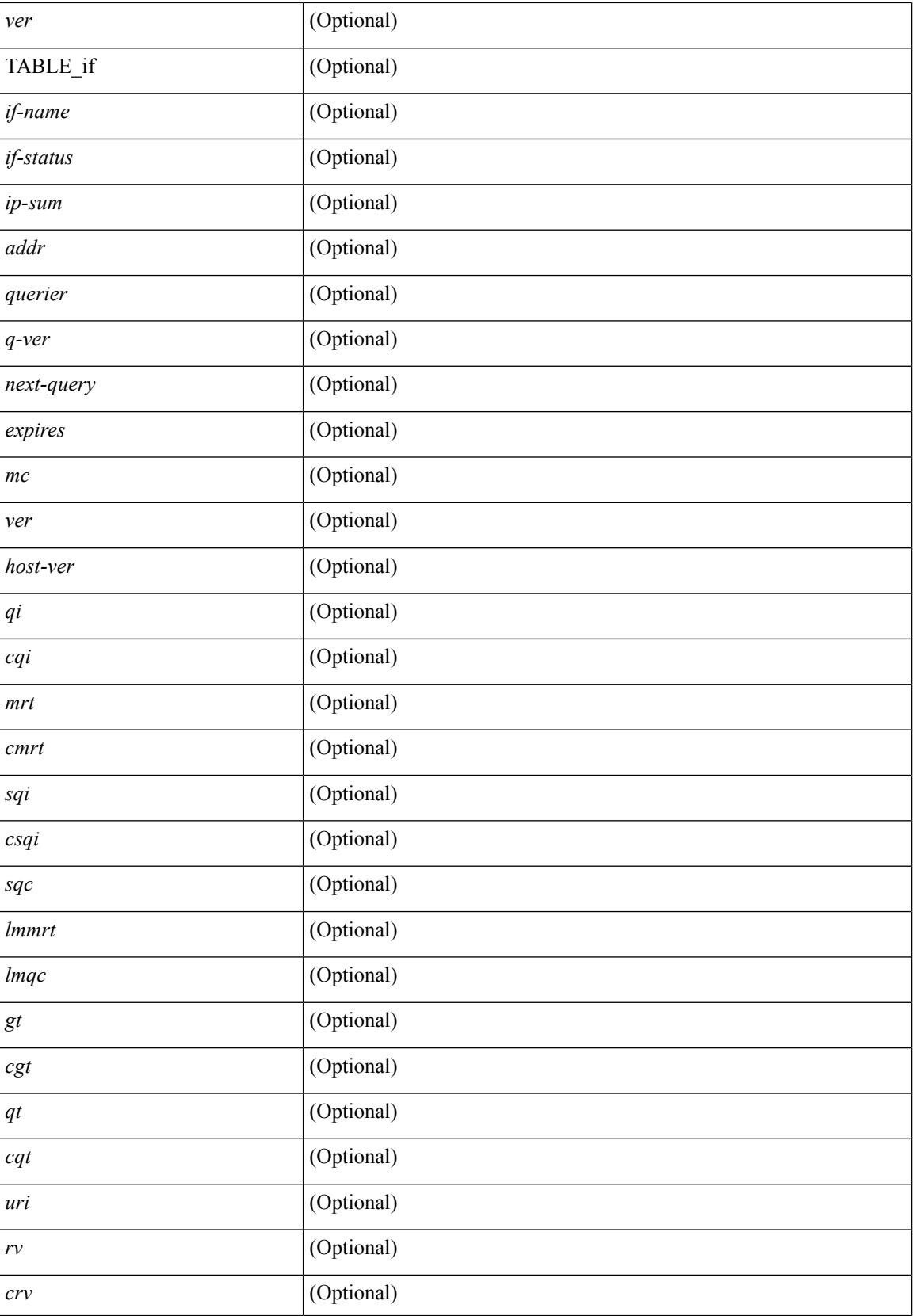

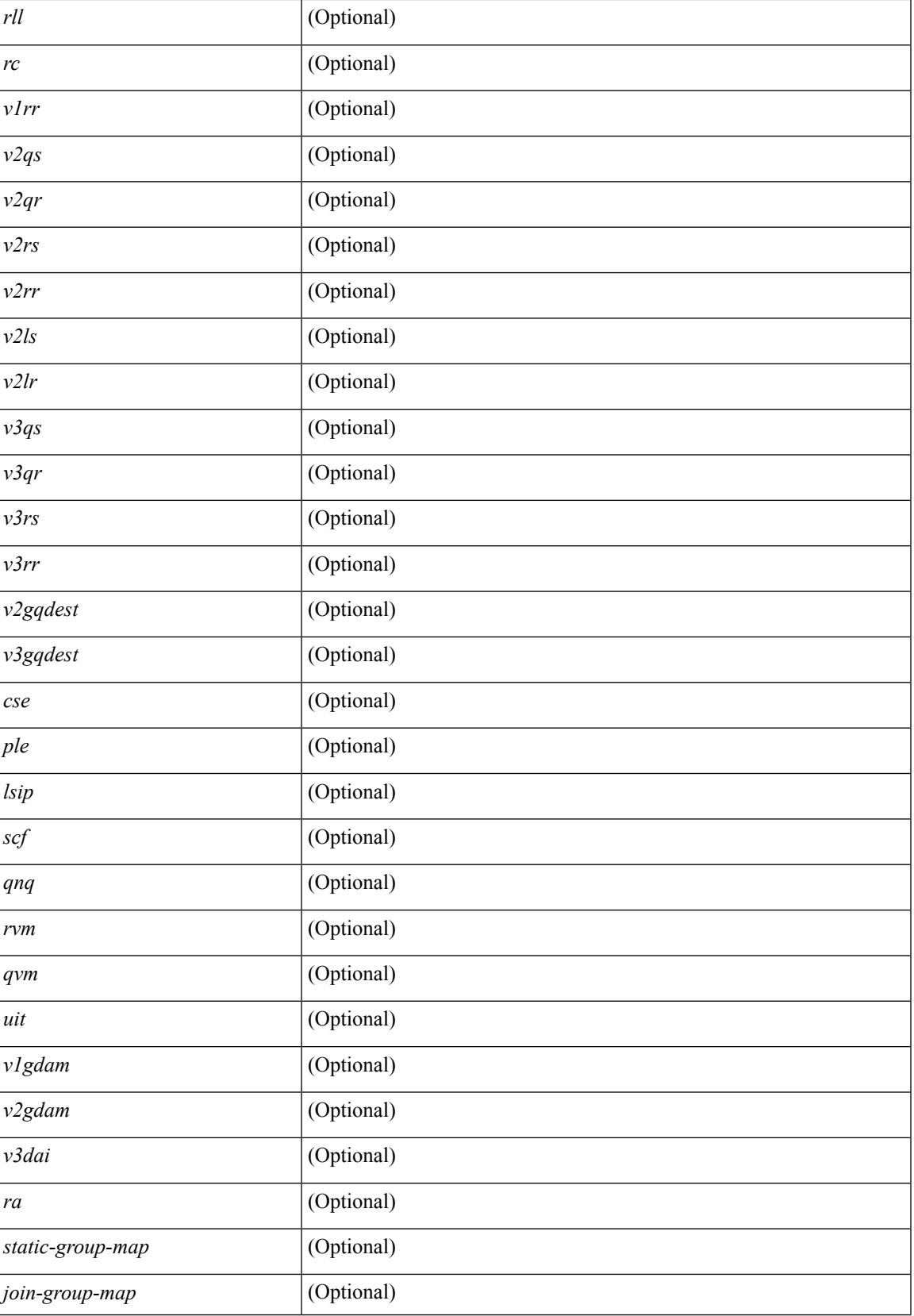

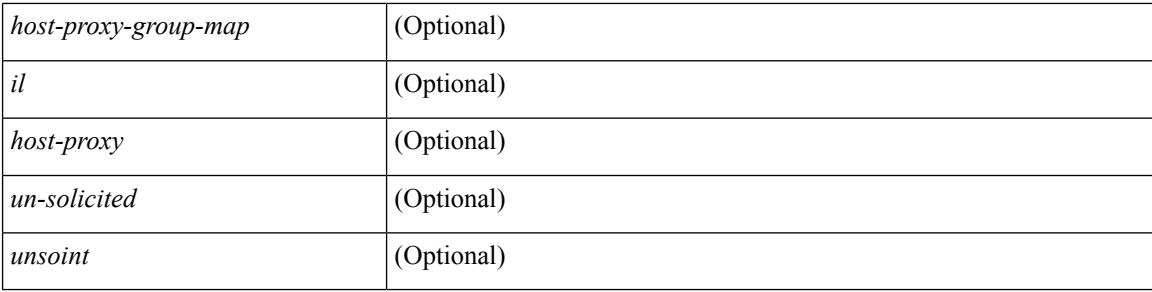

### **Command Mode**

• /exec

∎

## **show ip igmp local-groups**

show ip igmp local-groups [<interface>] [ vrf { <vrf-name> | <vrf-known-name> | all } ] [ \_\_readonly\_\_ [ TABLE\_vrf [ <vrf-name> ] [ TABLE\_if [ <if-name> ] [ TABLE\_grp [ <group-addr> ] [ TABLE\_src [ <source-addr> ] [ <last-reported> ] [ <local-group> ] [ <static-oif> ] [ <report-only> ] [ <host-proxy> ] ] ]  $]$ 

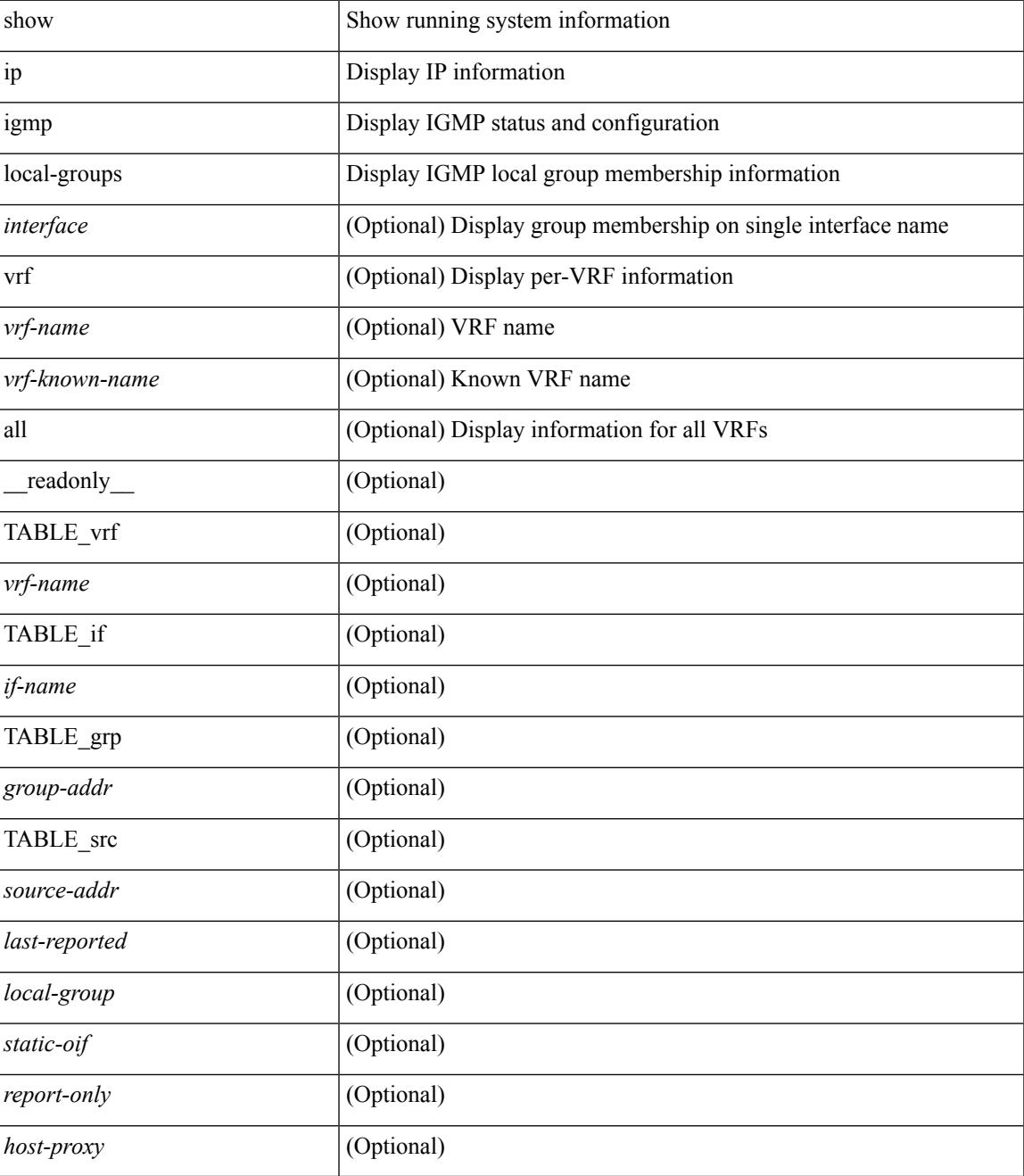

### **Command Mode**

# **show ip igmp policy statistics reports**

show ip igmp policy statistics reports [  $\leq$  interface> ] [ \_\_readonly\_ [ TABLE\_interface [  $\leq$  if> ] [ TABLE\_routemap [ <name> ] [ <action> ] [ <seq\_num> ] [ TABLE\_cmd [ <command> ] [ <match\_count> ] [ <compare\_count> ] ] ] [ <total\_accept\_count> ] [ <total\_reject\_count> ] ] ]

#### **Syntax Description**

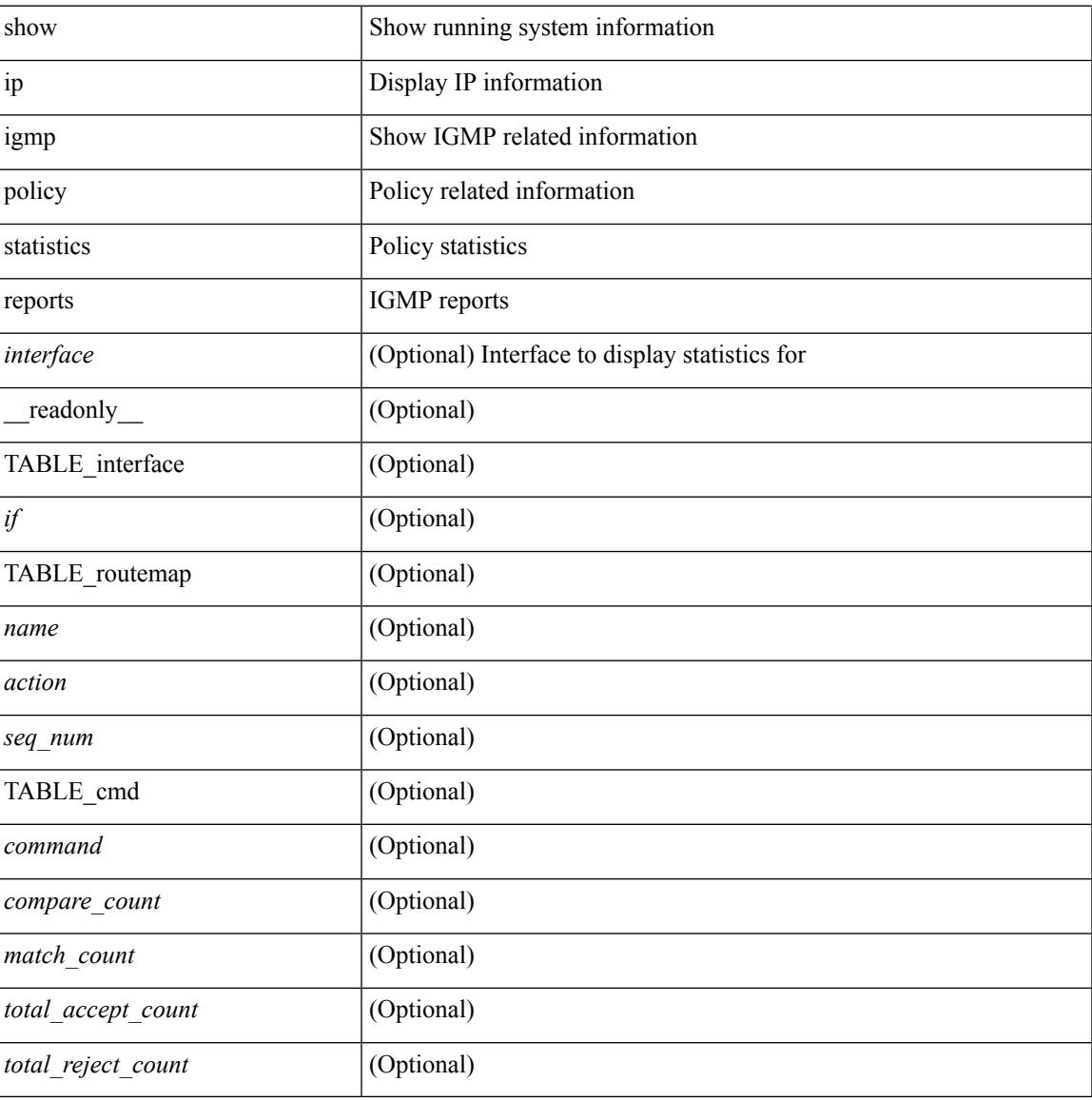

#### **Command Mode**

## **show ip igmp snooping**

show ip igmp snooping  $\lceil \frac{1}{2} \cdot \frac{1}{2} \cdot \frac{1}{2$ <omf> ] [ <grepsup> ] [ <gv3repsup> ] [ <glinklocalgrpsup> ] { TABLE\_vlan <vlan-id> [ <description> ] [  $\text{~}($ snoop-on> ]  $[$   $\leq$ qa> ]  $[$   $\leq$ q $\leq$  ]  $[$   $\leq$ q $\leq$   $]$   $[$   $\leq$ q $\leq$   $]$   $[$   $\leq$ q $\leq$   $]$   $[$   $\leq$ q $\leq$   $]$   $[$   $\leq$ q $\leq$   $]$   $[$   $\leq$ q $\leq$   $]$   $[$   $\leq$ q $\leq$   $]$   $[$   $\leq$ q $\leq$   $]$   $[$   $\leq$ [ <v3repsup> ] [ <vlinklocalgrpsup> ] [ <rpc> ] [ <gc> ] [ TABLE\_active\_ports [ <actvports> ] ] [ <lkupmode> ] [ <omf\_enabled> ] [ <reportfloodenable> ] [ <reportfloodall> ] [ TABLE\_intf <if-name> ] [ <leavegroupaddress> ] } ]

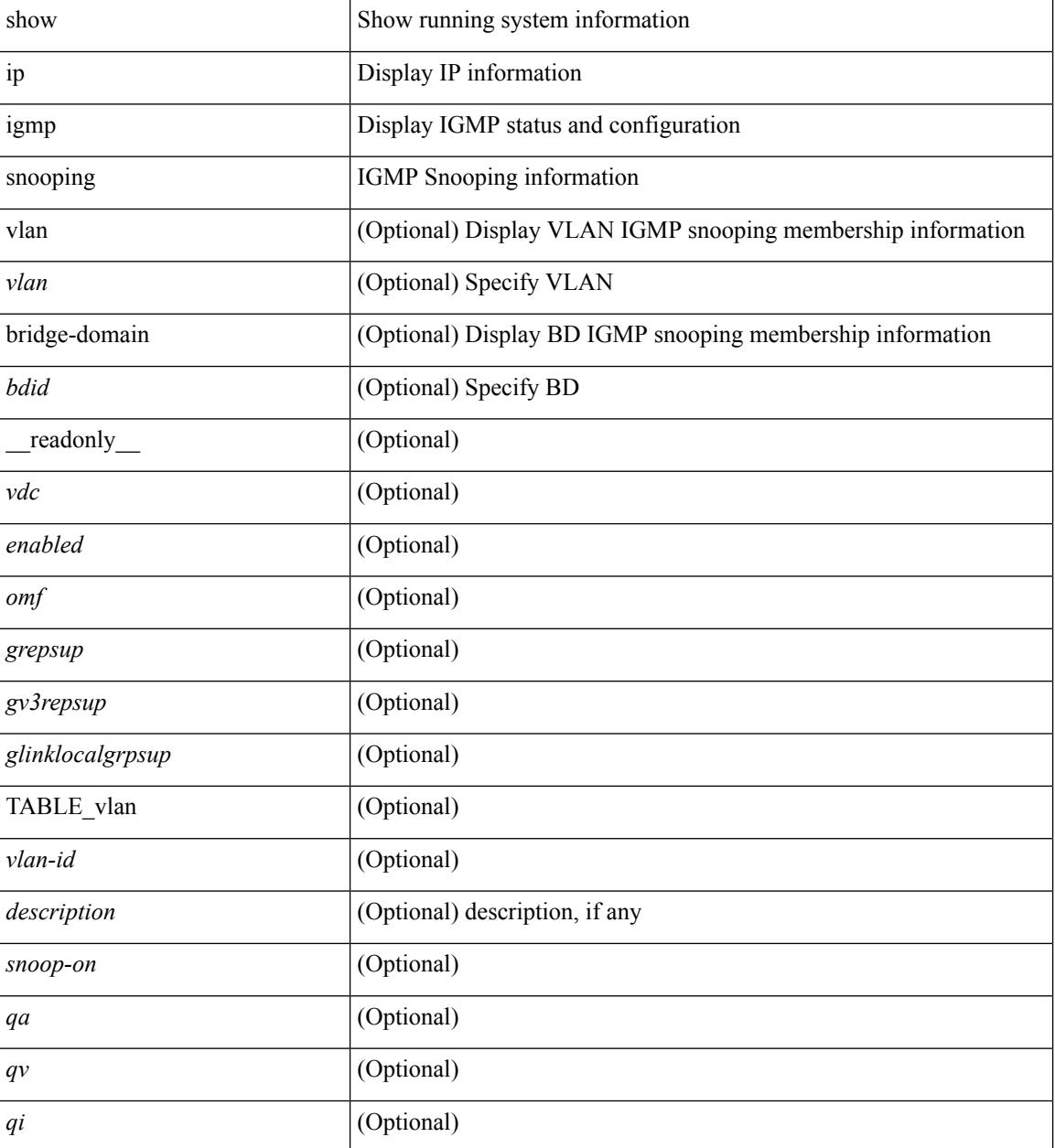

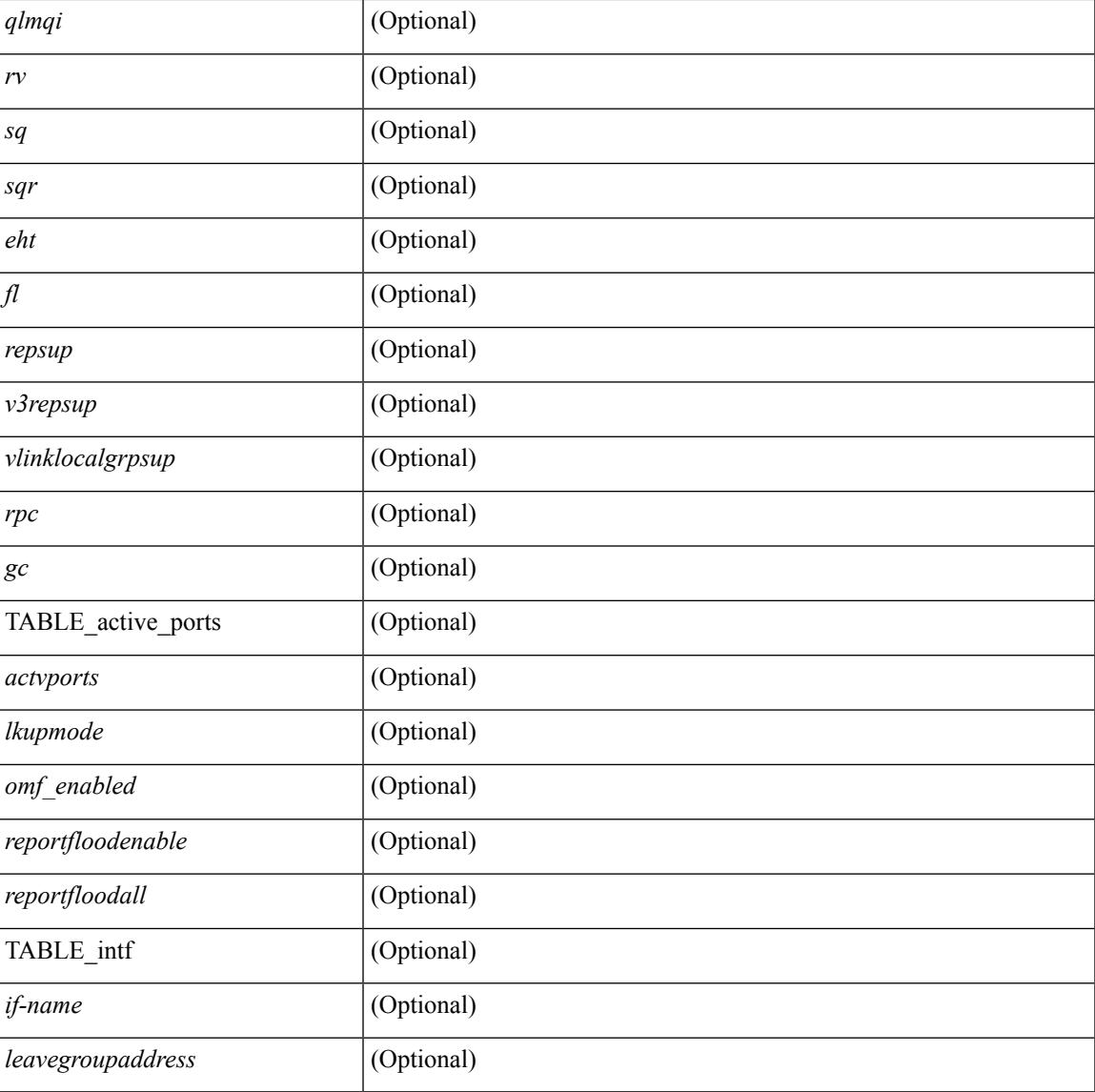

### **Command Mode**

• /exec

# **show ip igmp snooping event-history**

show ip igmp snooping [ internal ] event-history { statistics | <igmp-snoop-event-hist-buf-name> }

### **Syntax Description**

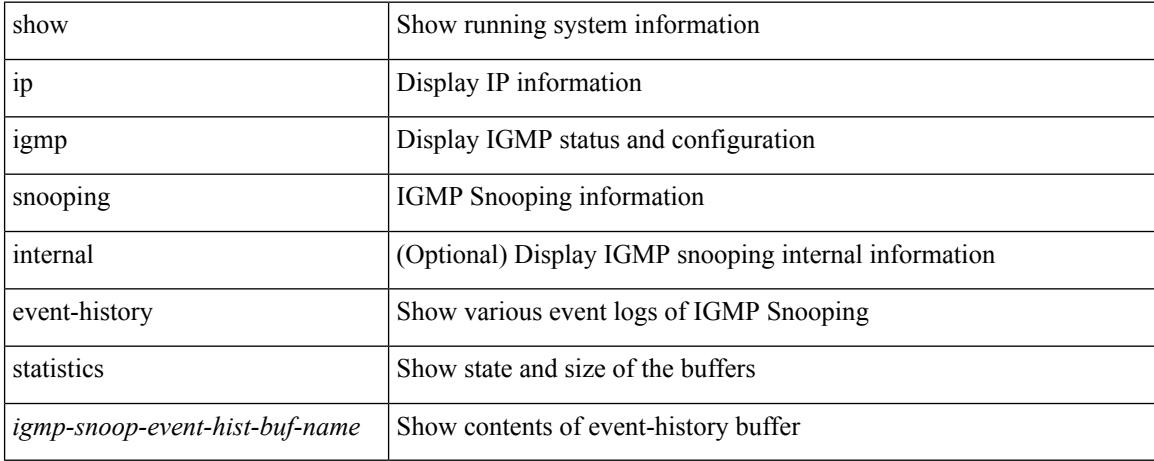

### **Command Mode**

## **show ip igmp snooping explicit-tracking**

show ip igmp snooping explicit-tracking [ vlan <vlan> | bridge-domain <br/> <br/> <br/> <br/> <br/> <br/>did> ] [ detail ] [ \_\_readonly\_\_ [ TABLE\_vlan [ <vlan-id> ] [ TABLE\_gaddr [ <grp-addr> ] [ TABLE\_if [ <if-name> ] [ TABLE\_haddr [ <host-addr> ] [ TABLE\_srcaddr [ <src-addr> ] [ <uptime> ] [ <last-join> ] [ <expires> ] [ <cfs-flag> ] [ <native-flag> ] [ <delete-pending> ] [ <cfs-update-pending> ] ] ] ] ] ]

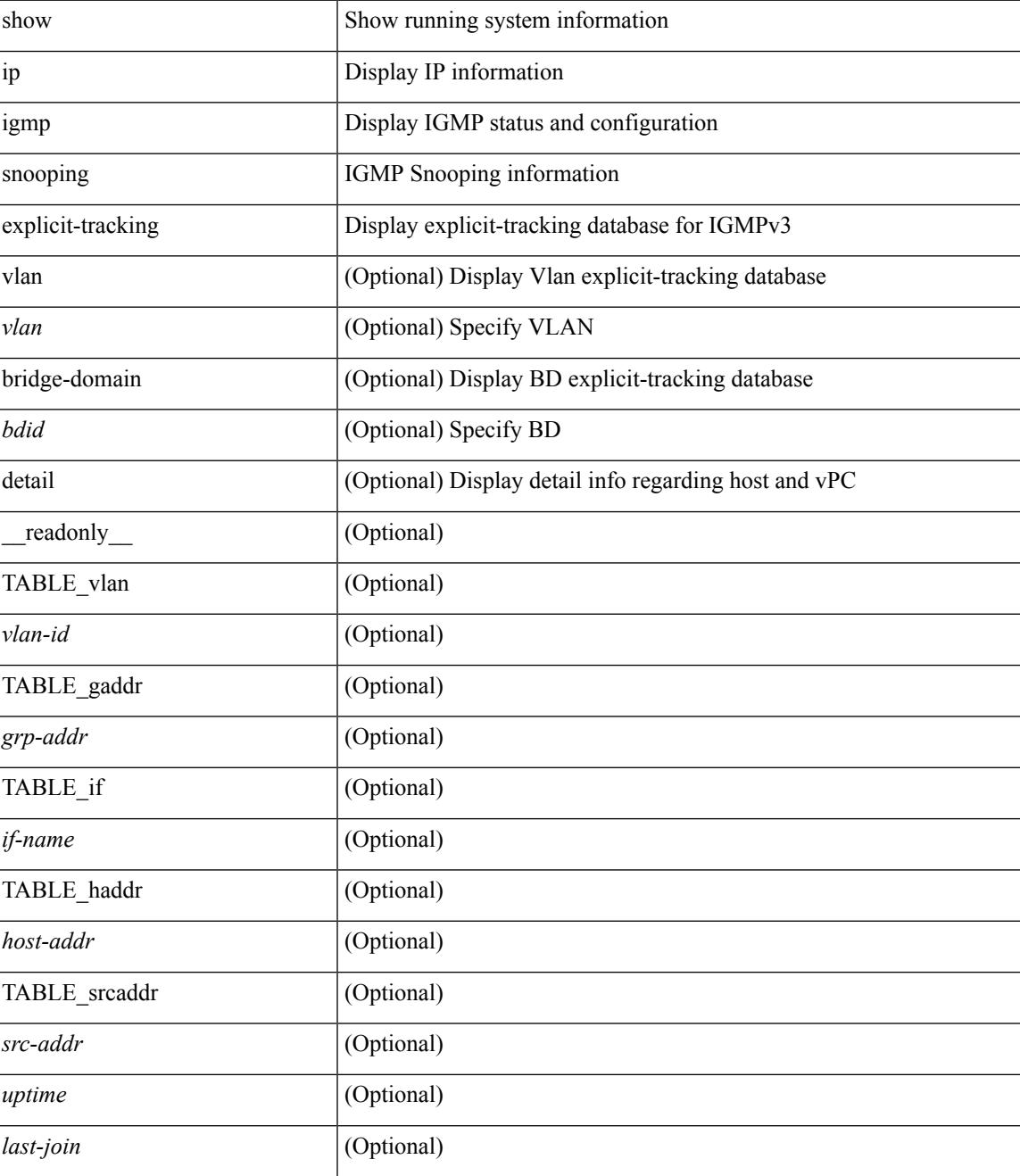

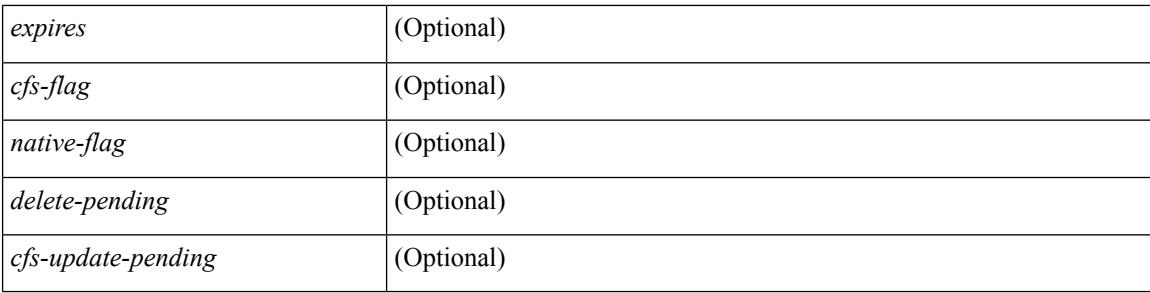

### **Command Mode**

# **show ip igmp snooping filter details**

show ip igmp snooping filter [vlan <vlan\_id>] details [ \_readonly\_\_ { TABLE\_vlanid <vlan-id> <access-group> <group-channels-limit> <igmp-min-ver> } ]

### **Syntax Description**

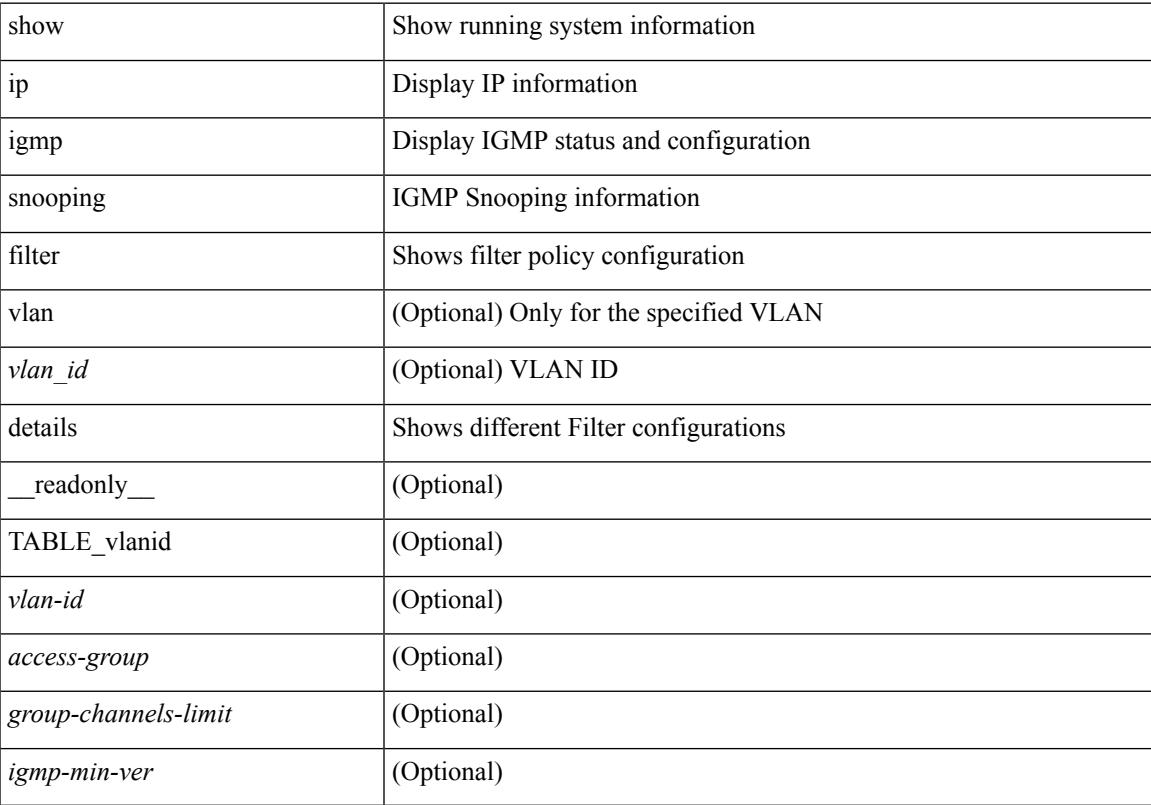

### **Command Mode**

### **show ip igmp snooping groups**

show ip igmp snooping [ otv | remote ] groups [ { <source> [ <group> ] } | { <group> [ <source> ] } ] [ vlan <vlan> | bridge-domain <bdid> ] [ detail ] [ summary ] [ \_\_readonly\_\_ [ TABLE\_vlan [ <vlan-id> ] [ <rports> ] [ <rtrPortFlag> ] [ TABLE\_port <if-name> ] [ TABLE\_rtrports <rport-if-name> ] [ <raddr> ] [ TABLE\_source <source> ] [ TABLE\_group <addr> [ <g-mfdm> ] [ <ver> ] [ <old-host> ] [ <raddr> ] [ <static> ] [ <dynamic> ] [ TABLE\_static\_ports <static-if-name> ] [ TABLE\_v2\_ports <v2-if-name> [ <uptime> ] [ <expires> ] [  $\leq$ gq-missed> ] ] [ TABLE\_star\_g\_ports  $\leq$ star-g-if-name> [  $\leq$ uptime> ]  $\leq$   $\leq$   $\leq$   $\leq$   $\leq$   $\leq$   $\leq$   $\leq$   $\leq$   $\leq$   $\leq$   $\leq$   $\leq$   $\leq$   $\leq$   $\leq$   $\leq$   $\leq$   $\leq$   $\leq$   $\leq$   $\leq$   $\leq$   $\leq$ <js> ] [ TABLE\_source <source> [ <srsf> ] [ <s-mfdm> ] [ <src-static> ] [ <src-dynamic> ] [ TABLE src\_static\_ports <src-static-if-name>  $\vert$  [ TABLE\_src\_dynamic  $\vert$  <oifs>  $\vert$  <dyn-if-name>  $\vert$  <src-uptime> ] [ <src-expires> ] ] [ <s-vpc> ] ] [ <snoop-enabled> ] [ <omf-enabled> ] [ <group-count> ] [ <s-g-count>  $\lceil$   $\lceil$ 

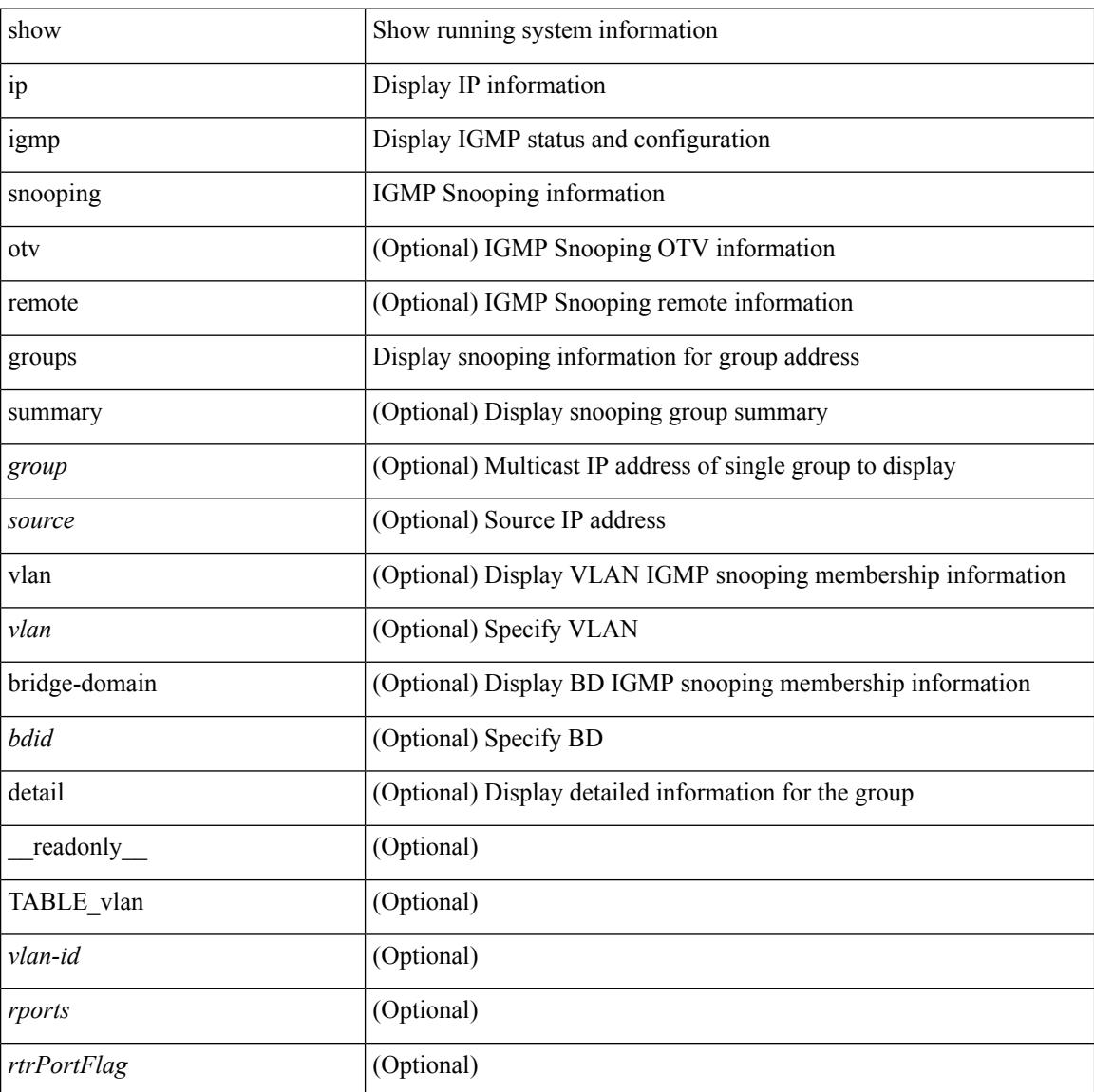

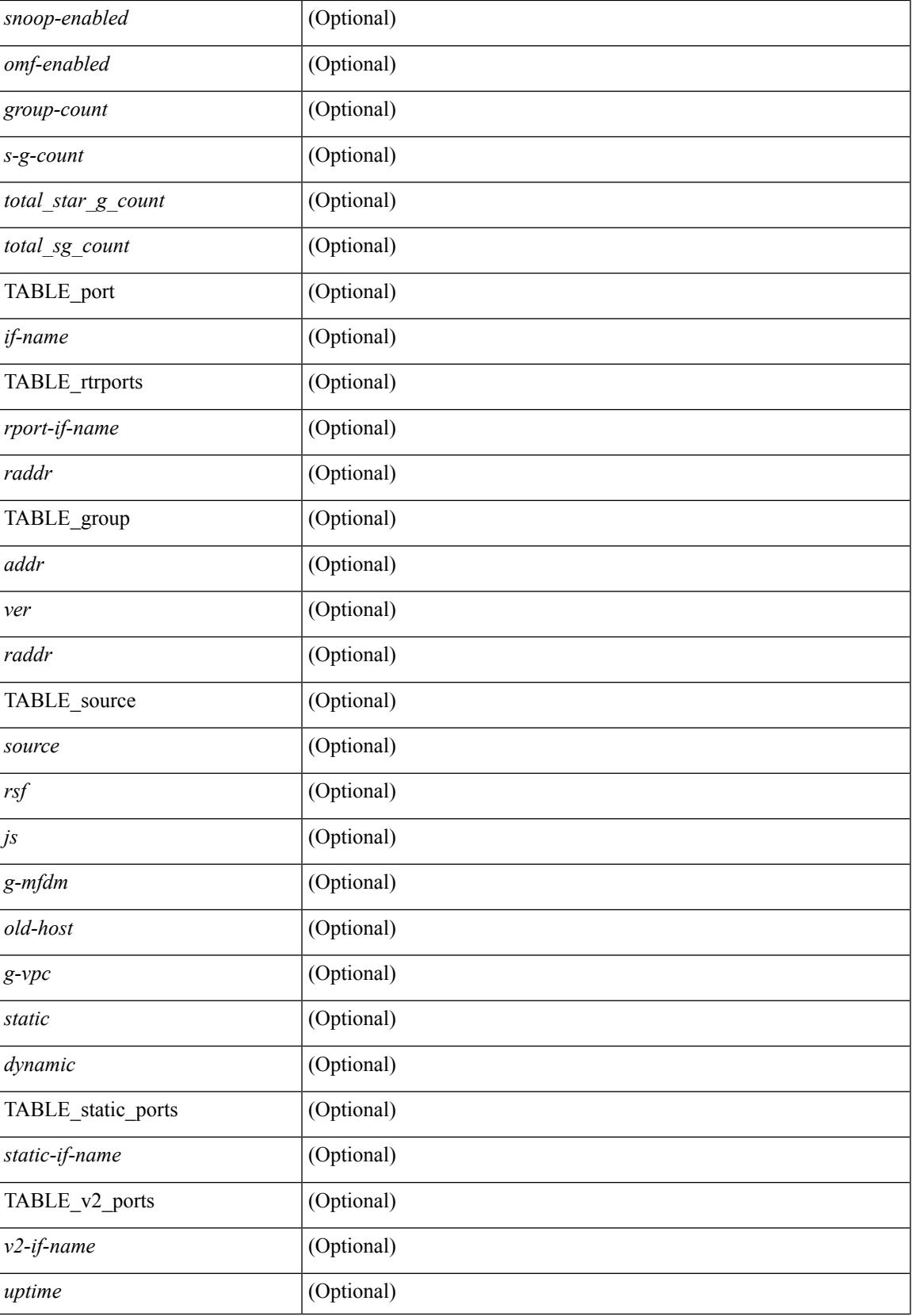

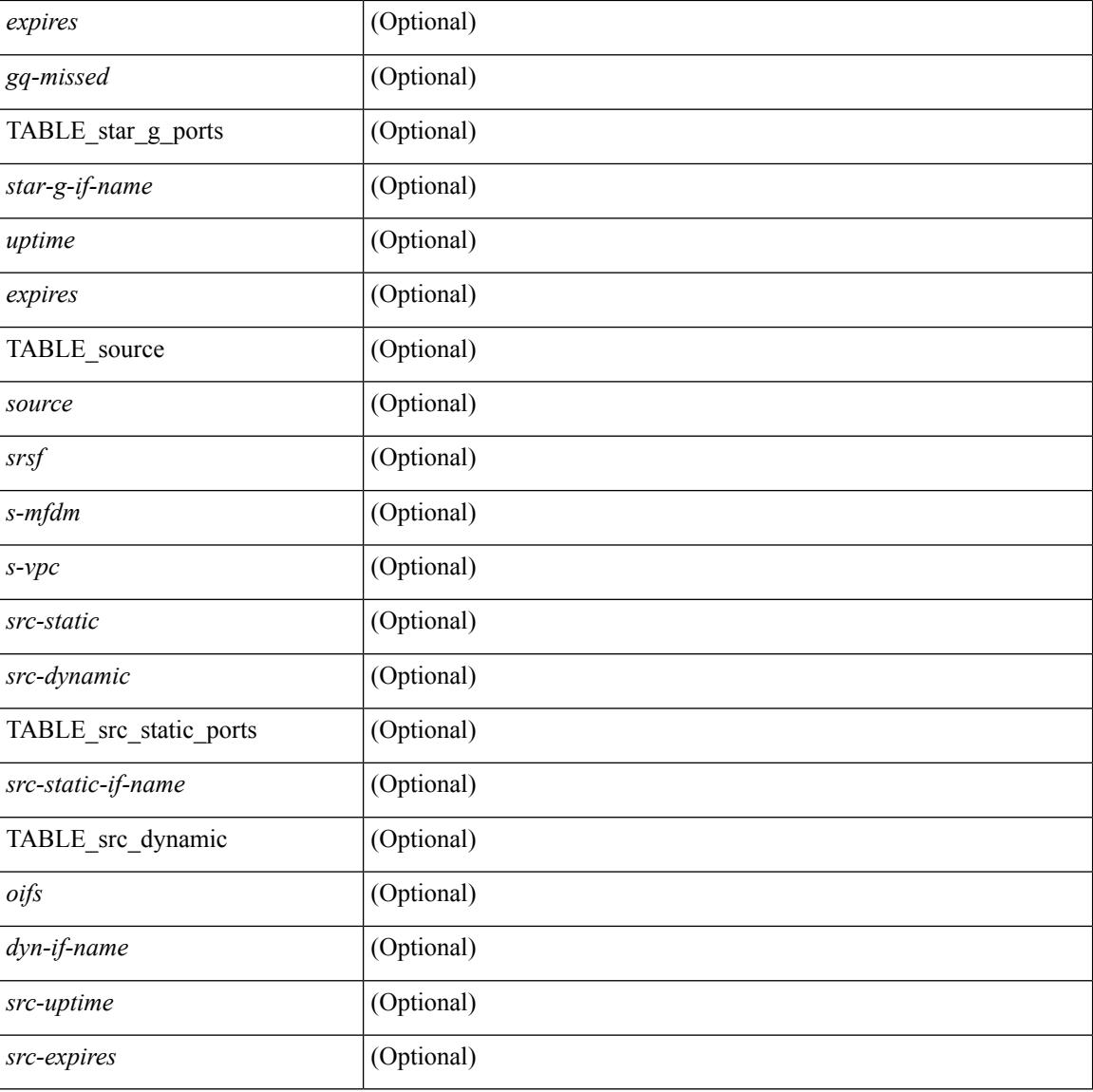

### **Command Mode**

# **show ip igmp snooping lookup-mode**

show ip igmp snooping lookup-mode [ vlan <vlan> | bridge-domain <bdid> ] [ \_\_readonly\_\_ [ <configured> ] [ <operational> ] [ TABLE\_vlan [ <vlan-id> ] [ <lookup> ] ] ]

### **Syntax Description**

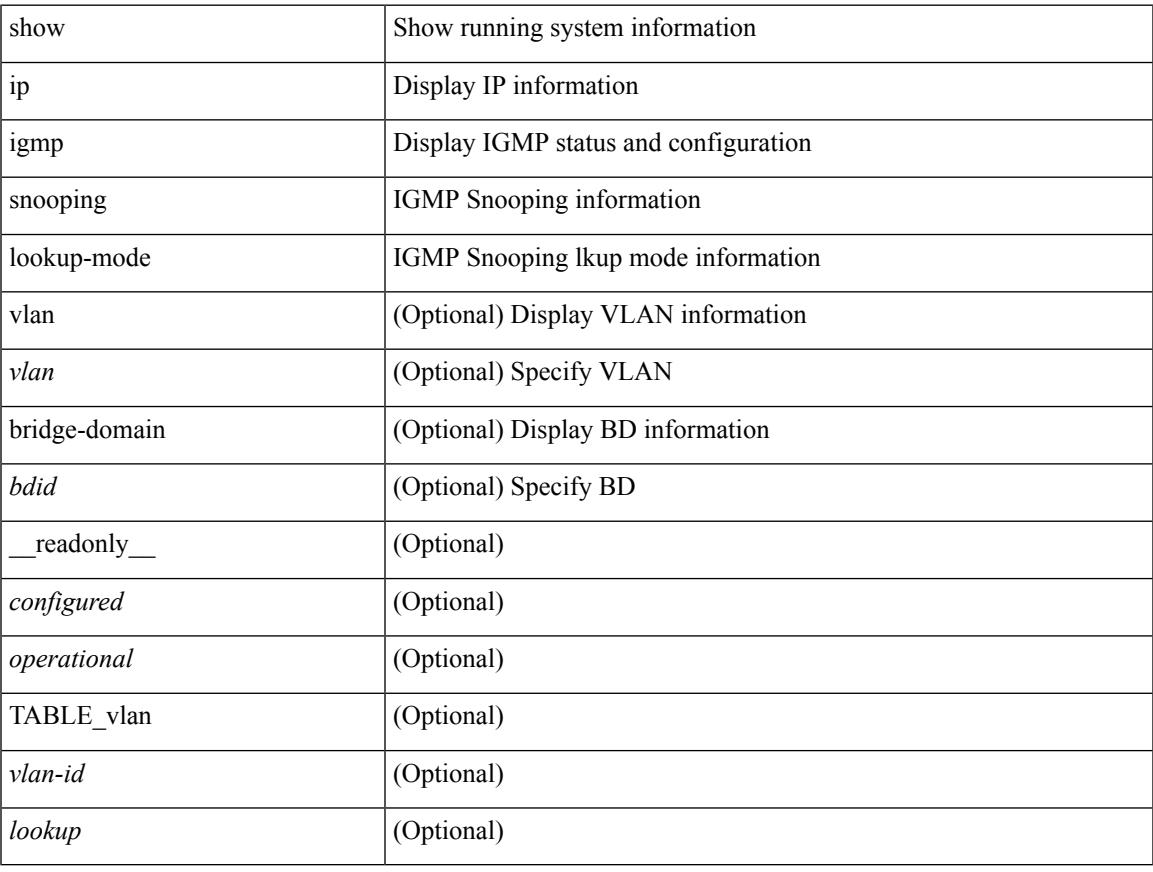

### **Command Mode**

# **show ip igmp snooping mac-oif**

show ip igmp snooping mac-oif [ vlan <vlan> | bridge-domain <br/> <br/>bdid> ] [ detail ] [ \_readonly\_ [ <totaloif> ] [ TABLE\_vlan <vlan-id> <count> [ TABLE\_mac <mac-addr> [ TABLE\_oif <oifs> ] ] ] ]

### **Syntax Description**

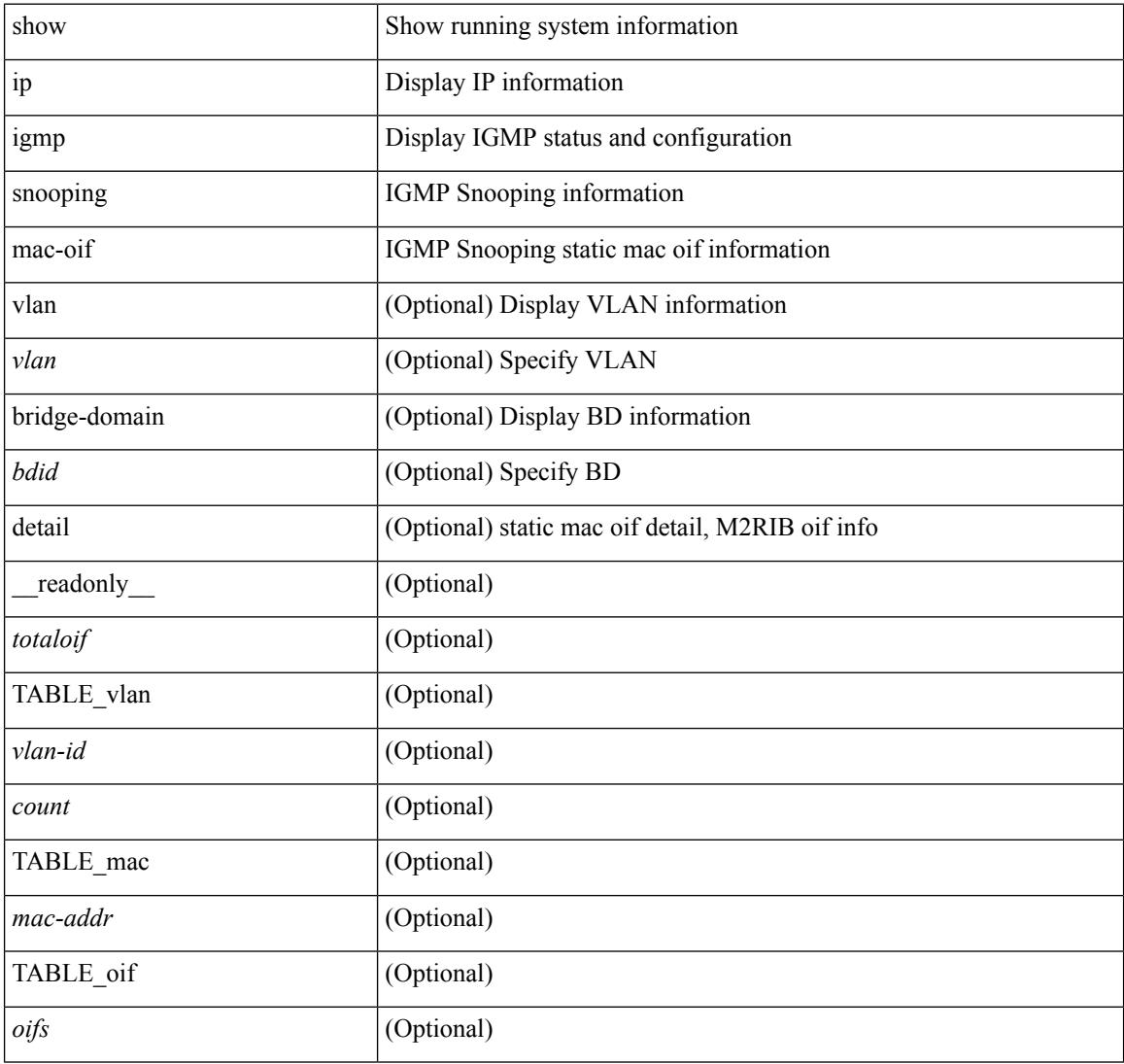

#### **Command Mode**

## **show ip igmp snooping mrouter**

show ip igmp snooping mrouter [ otv ] [ vlan <vlan> | bridge-domain <br/> <br/> <br/> <br/> </a> <ddid> ] [ \_\_readonly\_\_ TABLE\_vlan <vlan-id> TABLE\_intf <if-name> <static> <dynamic> <vpc> <fabricpath-core-port> <co-learned> <user-configured> <learnt-by-peer> <uptime> <expires> <internal> ]

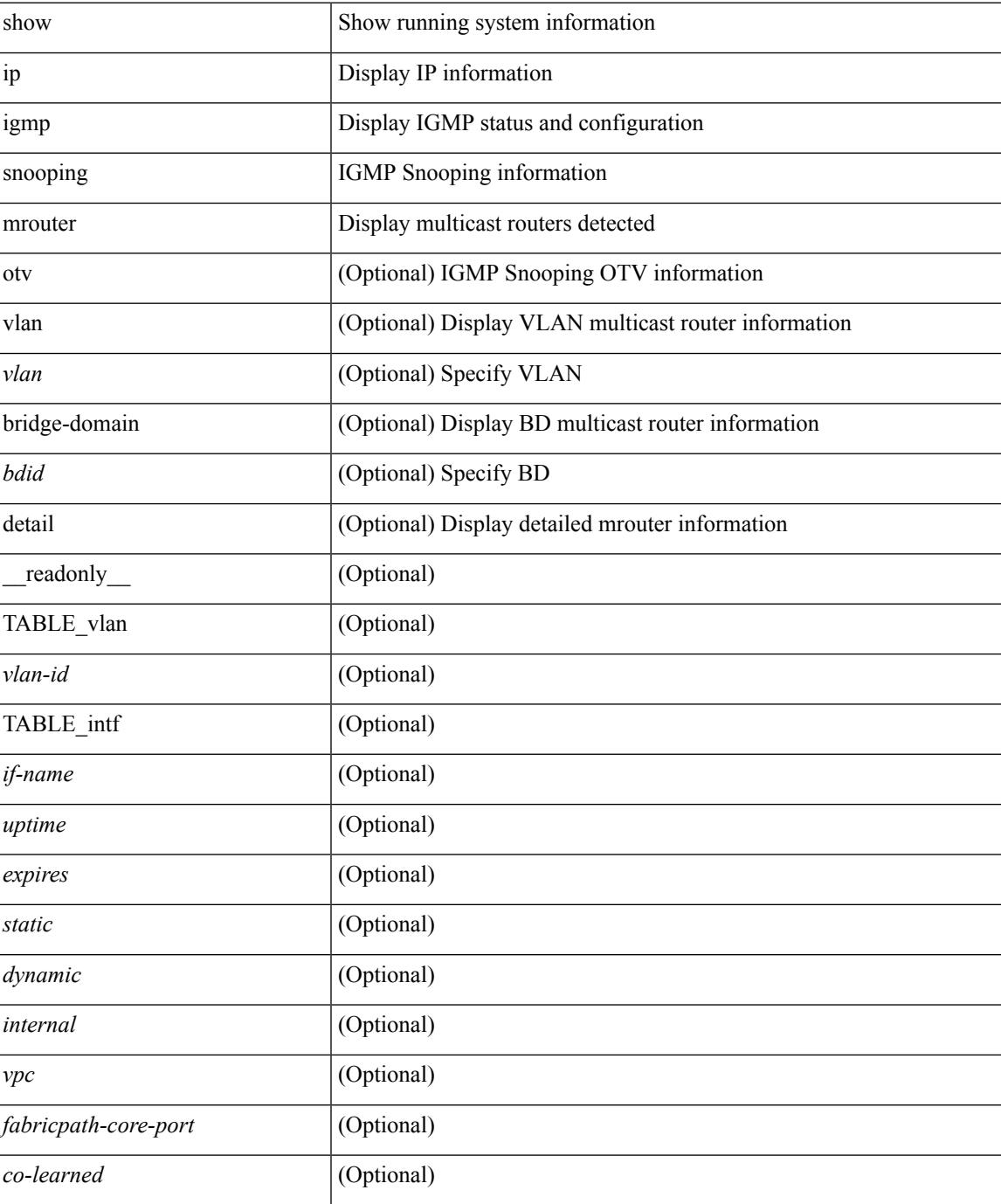

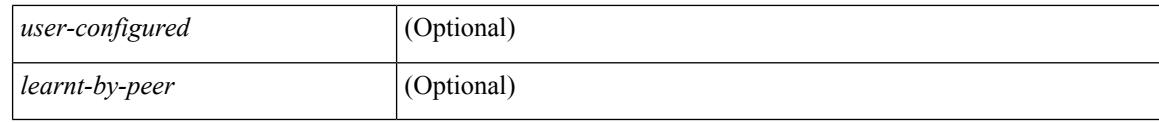

### **Command Mode**

• /exec

i.

# **show ip igmp snooping pw vlan brief**

show ip igmp snooping pw vlan brief [ \_readonly \_\_ <vlan-id> ]

### **Syntax Description**

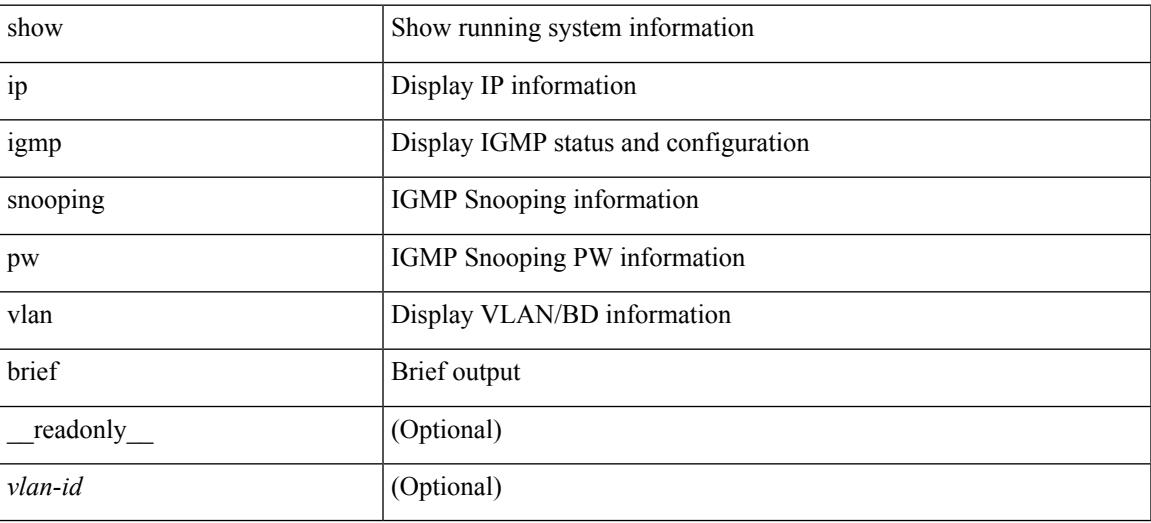

**Command Mode**

# **show ip igmp snooping querier**

show ip igmp snooping querier [ vlan <vlan> | bridge-domain <br/> \condid> | [ detail ] [ \_\_readonly \_ [ TABLE\_vlan  $\langle \text{vlan-id}\rangle$   $\langle \text{qa}\rangle$   $\langle \text{qv}\rangle$  [  $\langle \text{expires}\rangle$  ]  $\langle \text{qiod}\rangle$   $\langle \text{qname}\rangle$   $\langle \text{int}\rangle$  [  $\langle \text{last\_member\_query\_count}\rangle$  ] [  $\{\text{config\_last\_member\_query\_count\}}$  [  $\{\text{snopping\_version\}}$  ]  $\{\text{config\_qv}\}$  [  $\{\text{robust}\}$  ]  $\{\text{config\_robust}\}$ ] [ <startup\_query\_count> ] [ <config\_startup\_query\_count> ] [ <startup\_query\_interval> ] [  $\leq$ config\_startup\_query\_interval>  $]$  [  $\leq$ mbr\_query\_interval> ] [  $\leq$ config\_mbr\_query\_interval> ] [  $\leq$ snooping query intvl>  $\leq$  [  $\leq$  config\_snooping\_query\_intvl>  $\leq$   $\leq$   $\leq$   $\leq$   $\leq$   $\leq$   $\leq$   $\leq$   $\leq$   $\leq$   $\leq$   $\leq$   $\leq$   $\leq$   $\leq$   $\leq$   $\leq$   $\leq$   $\leq$   $\leq$   $\leq$   $\leq$   $\leq$   $\leq$   $\leq$  <config\_gquery\_response\_time> ] [ <querier\_timeout> ] [ <querier\_timeout\_flag> ] ] ]

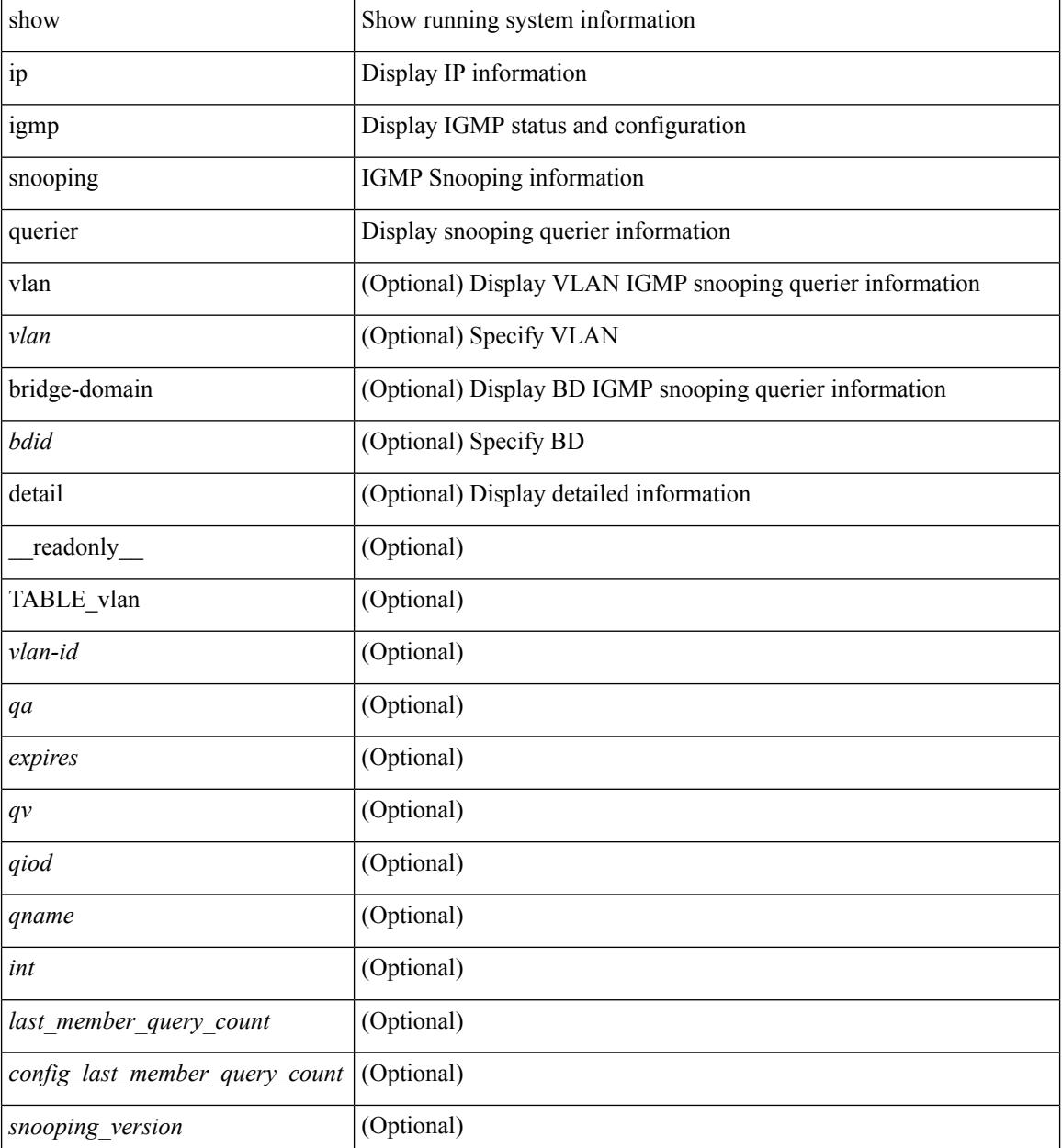

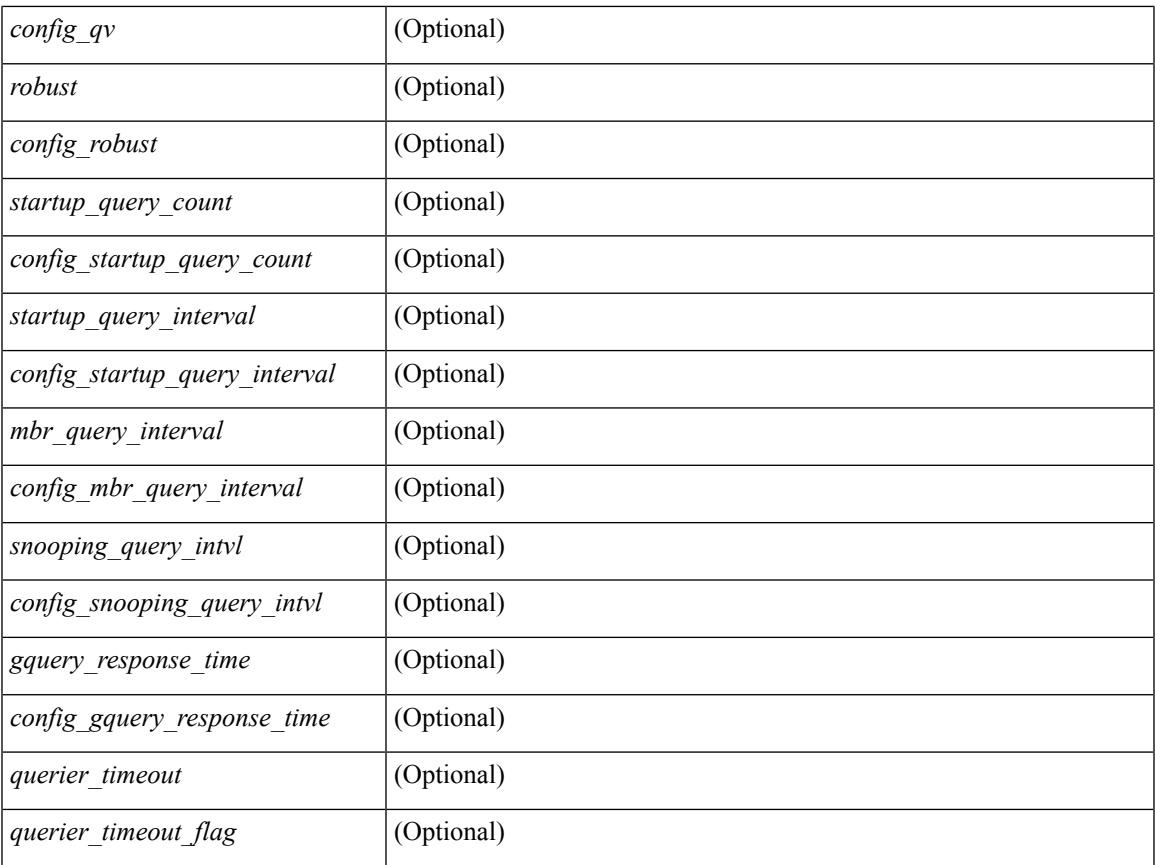

### **Command Mode**

• /exec

 $\mathbf{l}$ 

# **show ip igmp snooping report statistics**

show ip igmp snooping { report-policy | access-group } statistics [ vlan <vlan> ] [ \_readonly \_ [ TABLE\_vlanid { <vlan-id> <rpm-type> <policy-name> } ] ]

### **Syntax Description**

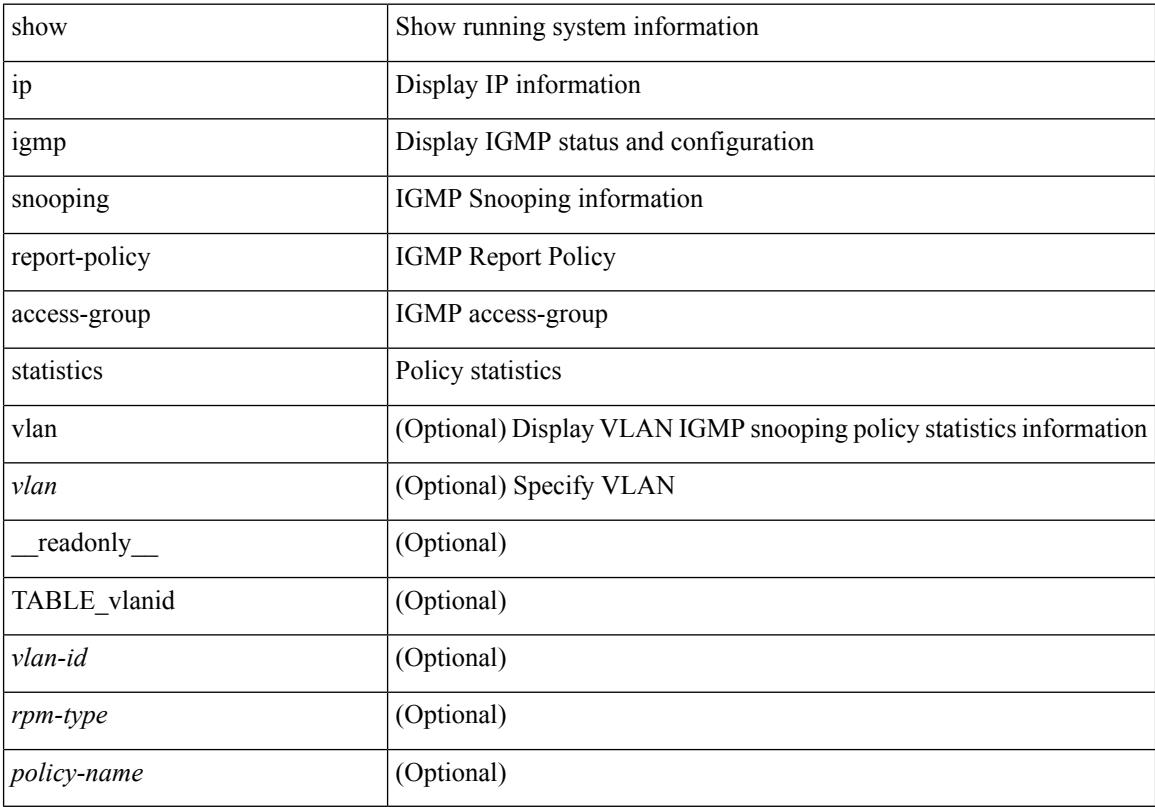

### **Command Mode**

# **show ip igmp snooping snmp mib adminMode**

show ip igmp snooping snmp mib adminMode [ \_readonly \_ <cisAdminMode> ]

#### **Syntax Description**

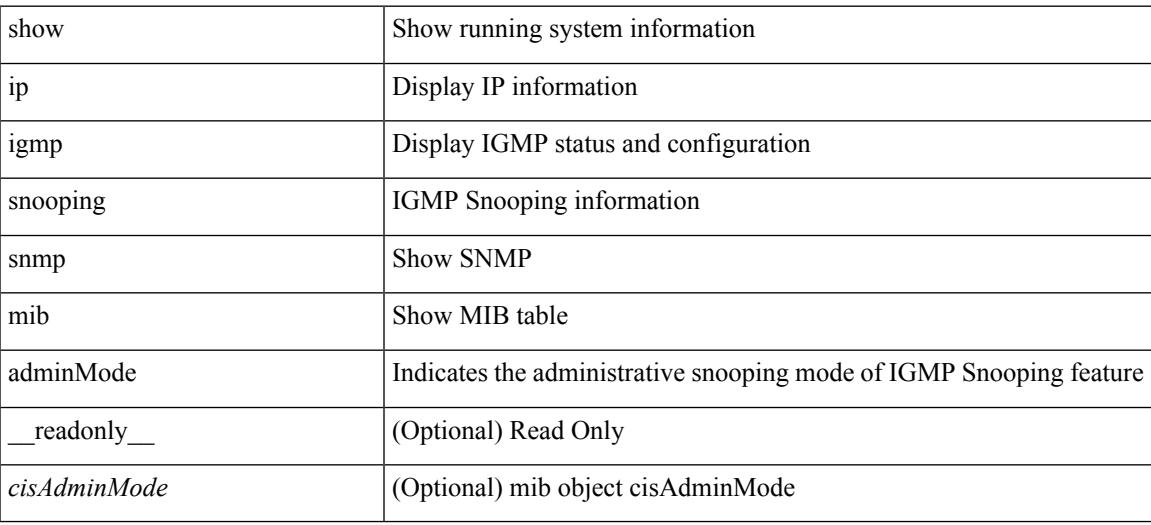

**Command Mode**

# **show ip igmp snooping snmp mib aliasingMode**

show ip igmp snooping snmp mib aliasingMode [ \_readonly \_ <cisAddressAliasingMode> ]

### **Syntax Description**

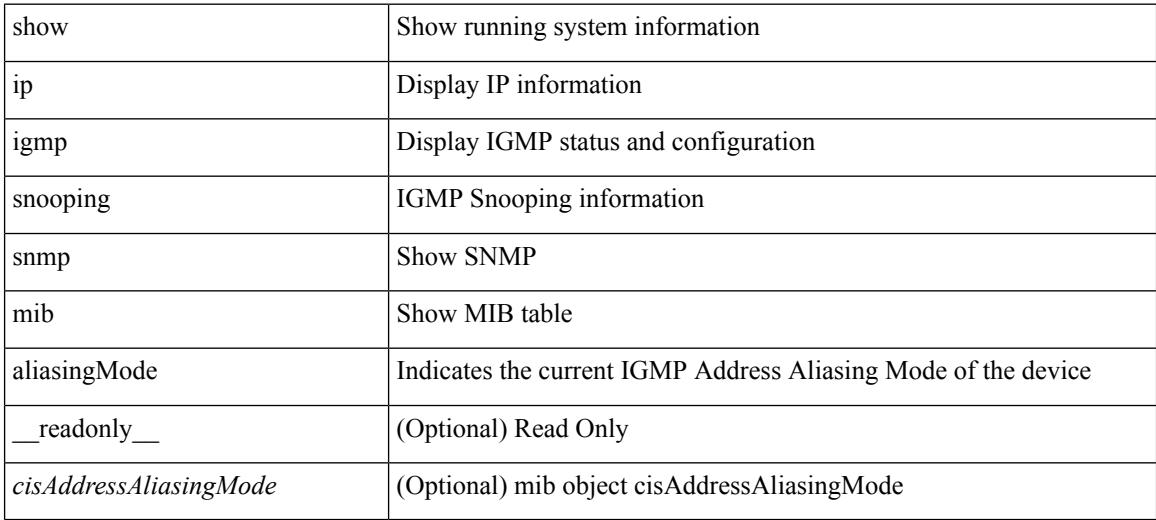

**Command Mode**

# **show ip igmp snooping snmp mib cisV3ProcessEnableOperStatus**

show ip igmp snooping snmp mib cisV3ProcessEnableOperStatus [ \_\_readonly\_\_ <cisV3ProcessEnabledOperStatus> ]

### **Syntax Description**

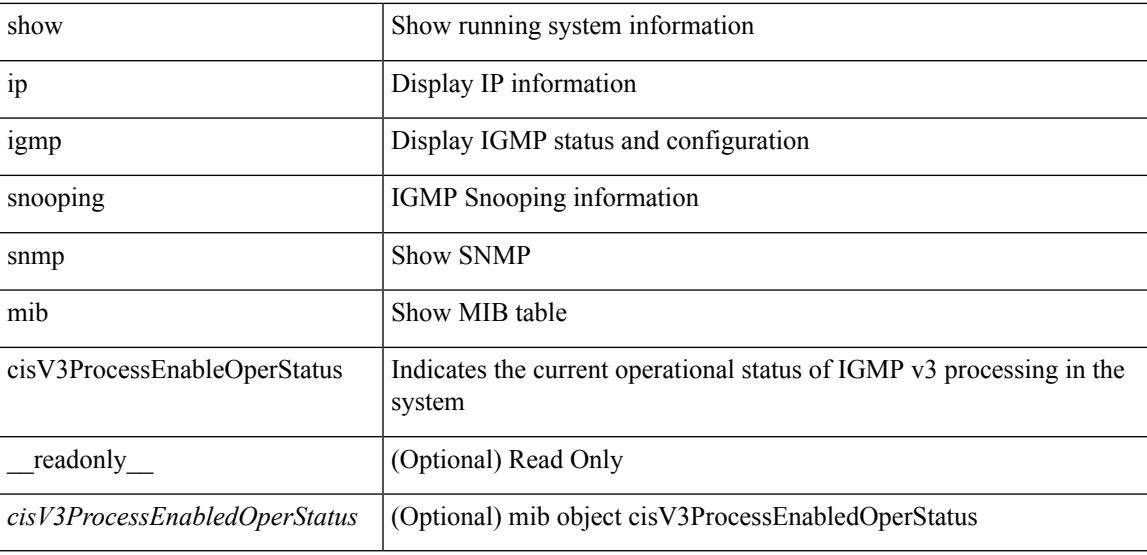

**Command Mode**

## **show ip igmp snooping snmp mib explicitTrackingTable**

show ip igmp snooping snmp mib explicitTrackingTable [ vlan <cisVlanIndex-in> ] [ \_readonly\_ TABLE\_cisVlanExplicitTrackingTable <cisVlanIndex-out> <cisVlanExplicitTrackingEnabled> <cisVlanExplicitTrackingLimit> ]

#### **Syntax Description**

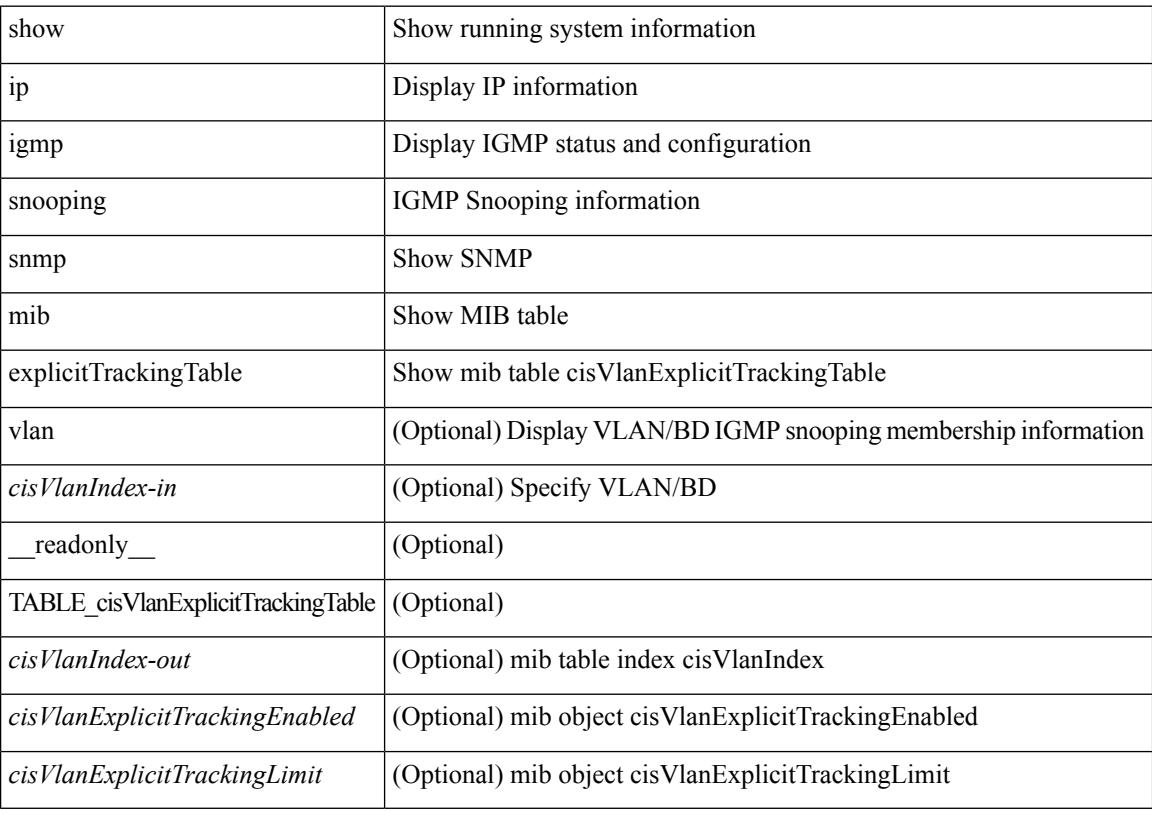

**Command Mode**

# **show ip igmp snooping snmp mib fallBackTime**

show ip igmp snooping snmp mib fallBackTime [ \_\_readonly \_\_ <cisFallbackTime> ]

#### **Syntax Description**

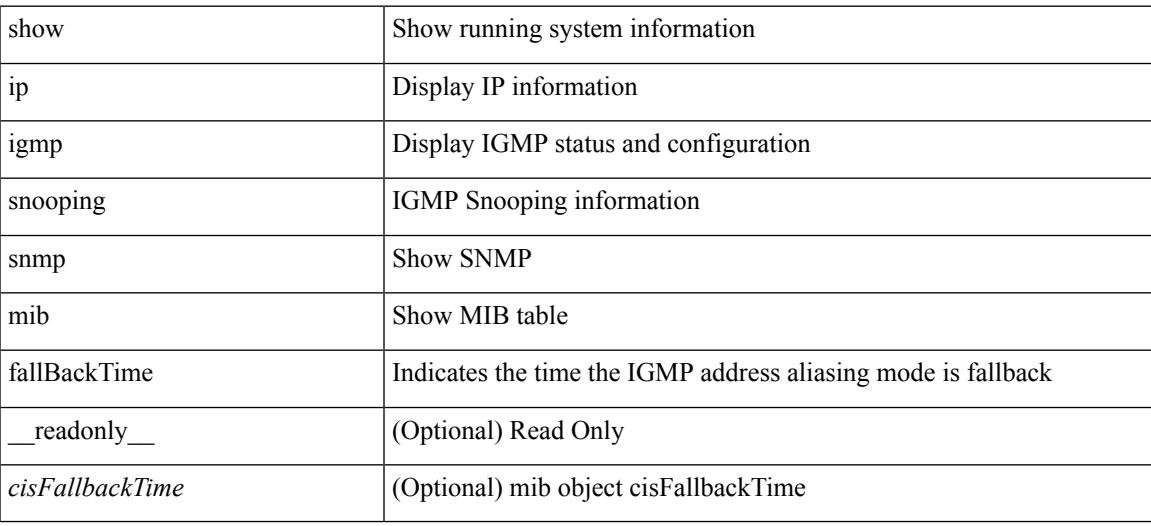

**Command Mode**

# **show ip igmp snooping snmp mib fastBlockEnabled**

show ip igmp snooping snmp mib fastBlockEnabled [ \_readonly \_< cisFastBlockEnabled> ]

### **Syntax Description**

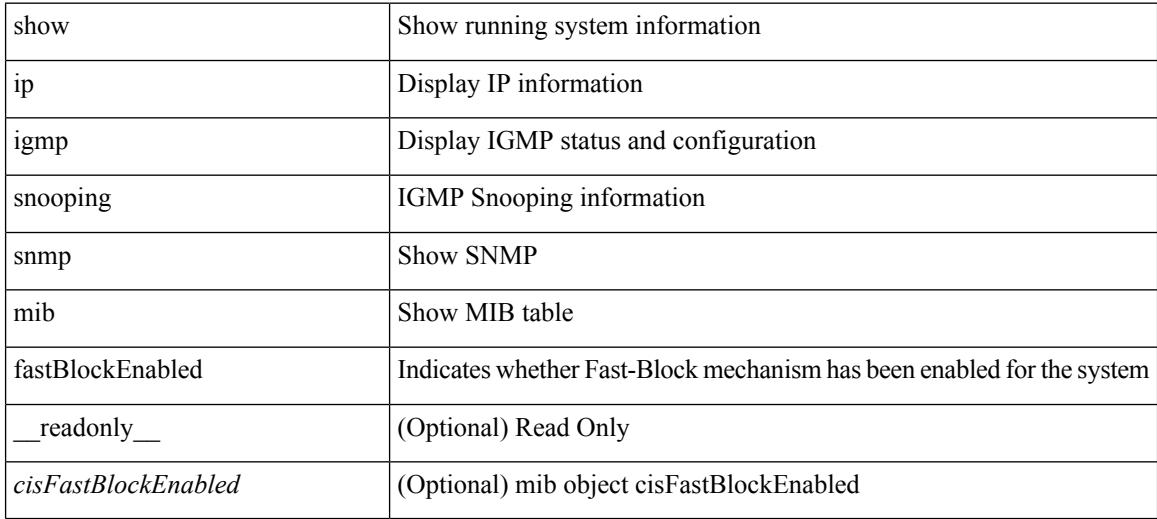

**Command Mode**

# **show ip igmp snooping snmp mib fastleaveenabled**

show ip igmp snooping snmp mib fastleaveenabled [ \_\_readonly \_\_ <cisFastLeaveEnabled> ]

#### **Syntax Description**

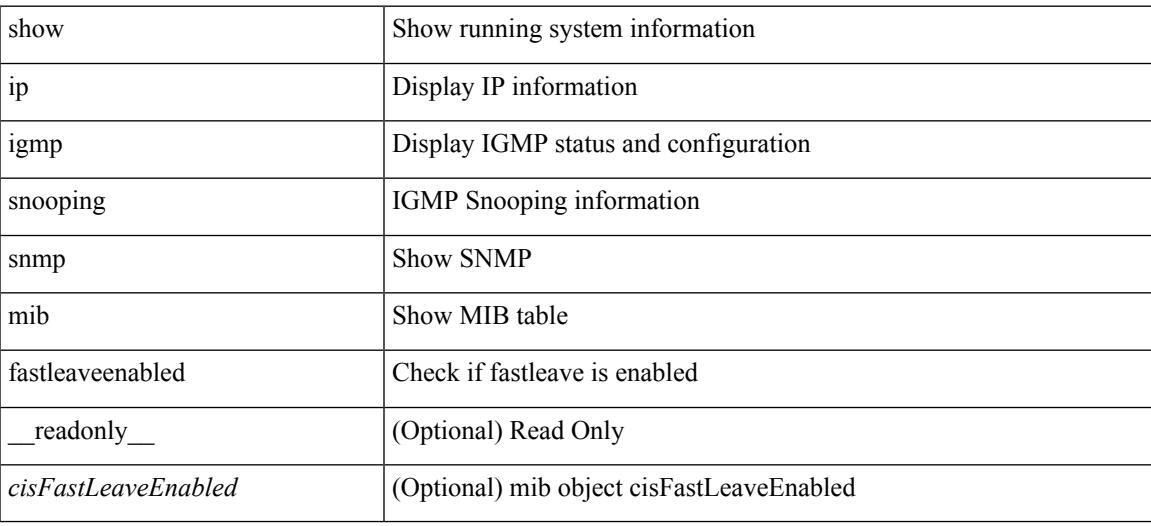

**Command Mode**

# **show ip igmp snooping snmp mib filterStatsTable**

show ip igmp snooping snmp mib filterStatsTable [ interface <ifIndex-in> vlan <cisFilterStatsVlanNumber-in> ] [ \_\_readonly\_\_ TABLE\_cisFilterStatsTable <ifIndex-out> <cisFilterStatsVlanNumber-out> <cisFilterAccessGroupDenied> <cisFilterLimitDenied> <cisFilterTotalLimitDenied> <cisFilterMinVersionDenied> ]

#### **Syntax Description**

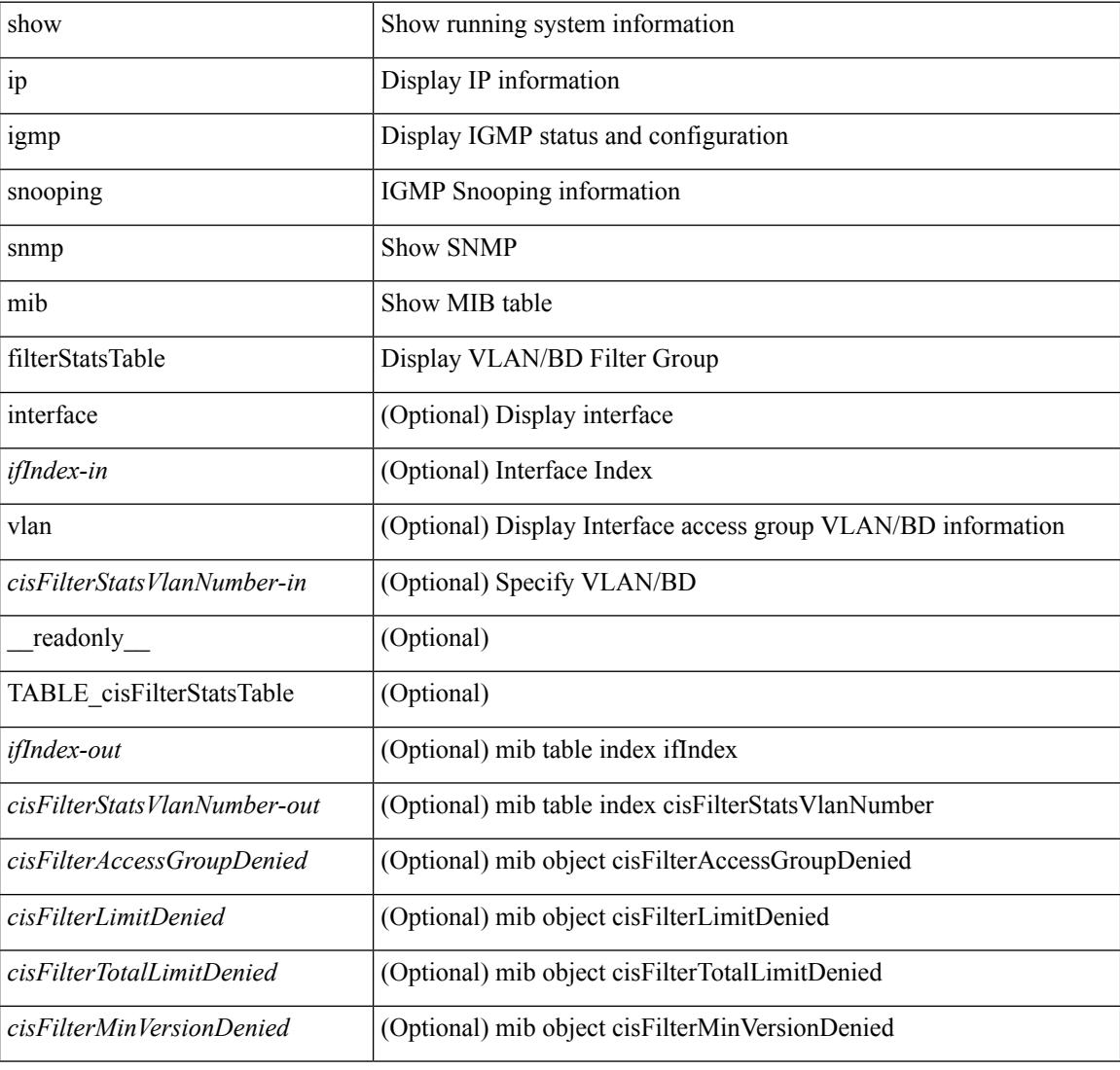

### **Command Mode**

## **show ip igmp snooping snmp mib ifAccessGroupTable**

show ip igmp snooping snmp mib ifAccessGroupTable [ interface <ifIndex-in> vlan <cisIfAccessGroupVlan-in> ] [ \_\_readonly\_\_ TABLE\_cisIfAccessGroupTable <ifIndex-out> <cisIfAccessGroupVlan-out> <cisIfAccessGroupsChannelsAllowed> <cisIfAccessGroupStorageType> <cisIfAccessGroupRowStatus> ]

#### **Syntax Description**

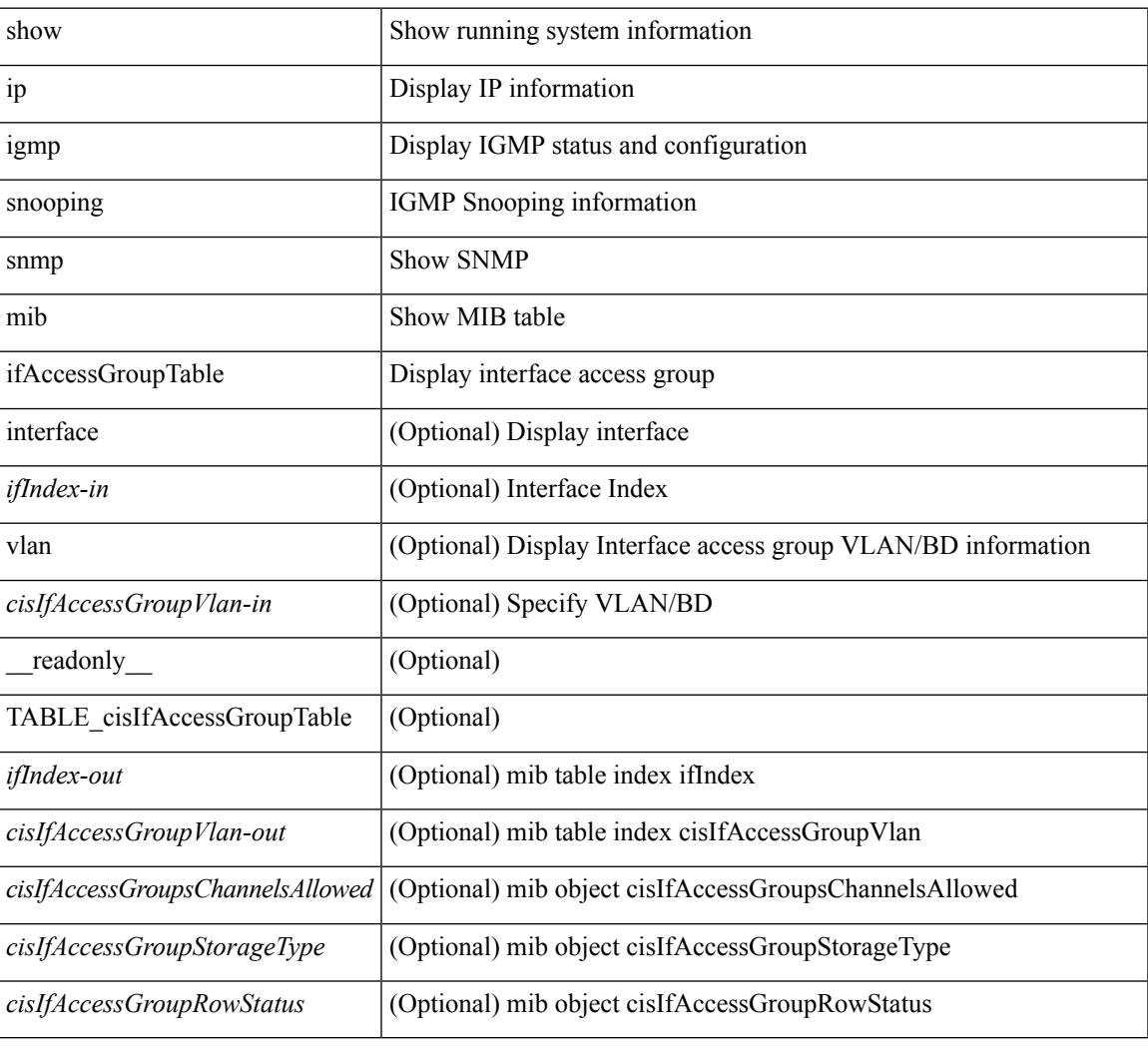

#### **Command Mode**

# **show ip igmp snooping snmp mib ifConfigTable**

show ip igmp snooping snmp mib ifConfigTable [ interface <ifIndex-in> ] [ \_readonly\_ TABLE\_cisIfConfigTable <ifIndex-out> <cisIfTopoChangeFloodEnabled> ]

### **Syntax Description**

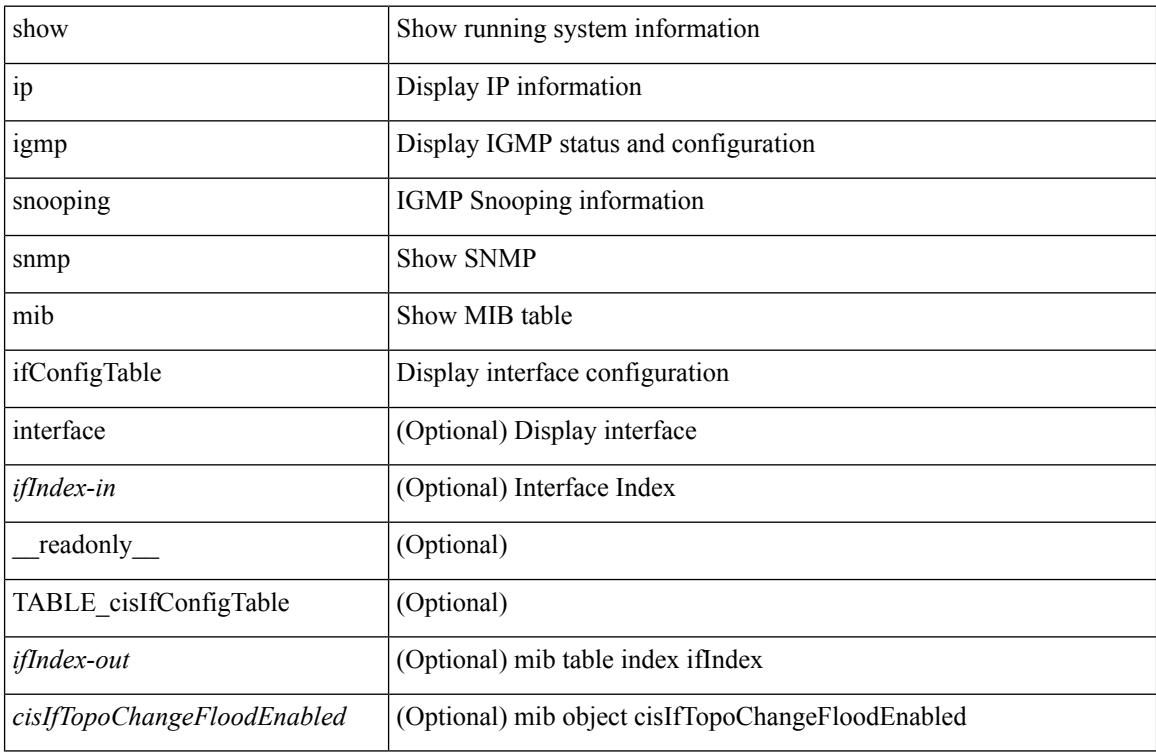

#### **Command Mode**
# **show ip igmp snooping snmp mib ifLimitTable**

show ip igmp snooping snmp mib ifLimitTable [ interface <ifIndex-in> vlan <cisIfLimitVlanNumber-in> ] [ \_\_readonly\_\_ TABLE\_cisIfLimitTable <ifIndex-out> <cisIfLimitVlanNumber-out> <cisIfLimitMax> <cisIfLimitExcludeAccessGrp> <cisIfLimitStorageType> <cisIfLimitRowStatus> ]

### **Syntax Description**

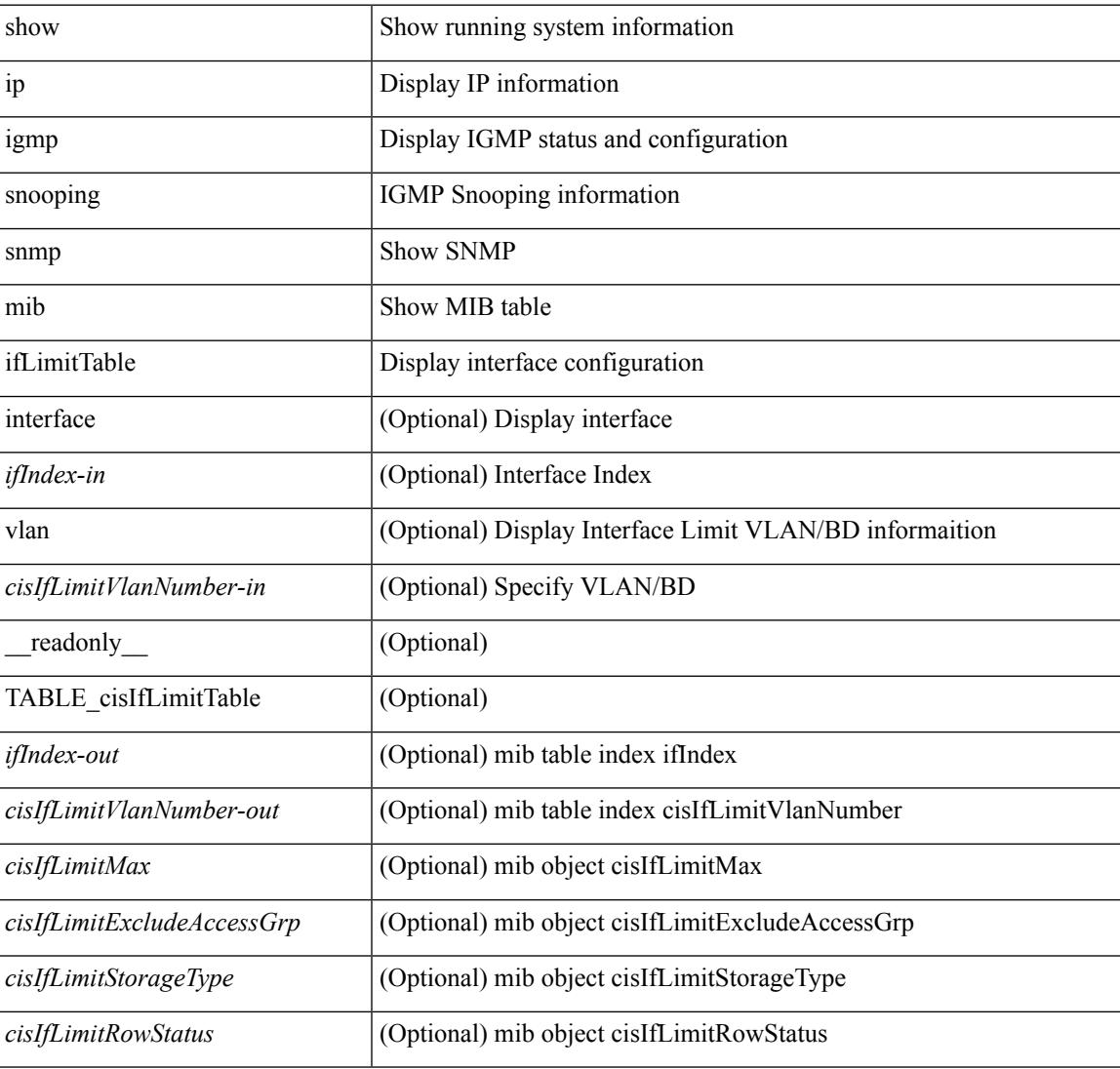

#### **Command Mode**

# **show ip igmp snooping snmp mib ifLimitTotalTable**

show ip igmp snooping snmp mib ifLimitTotalTable [interface <ifIndex-in>] [ \_readonly\_ TABLE\_cisIfLimitTotalTable <ifIndex-out> <cisIfLimitTotalLimitMax> <cisIfLimitTotalExcludeAccessGrp> <cisIfLimitTotalStorageType> <cisIfLimitTotalRowStatus> ]

#### **Syntax Description**

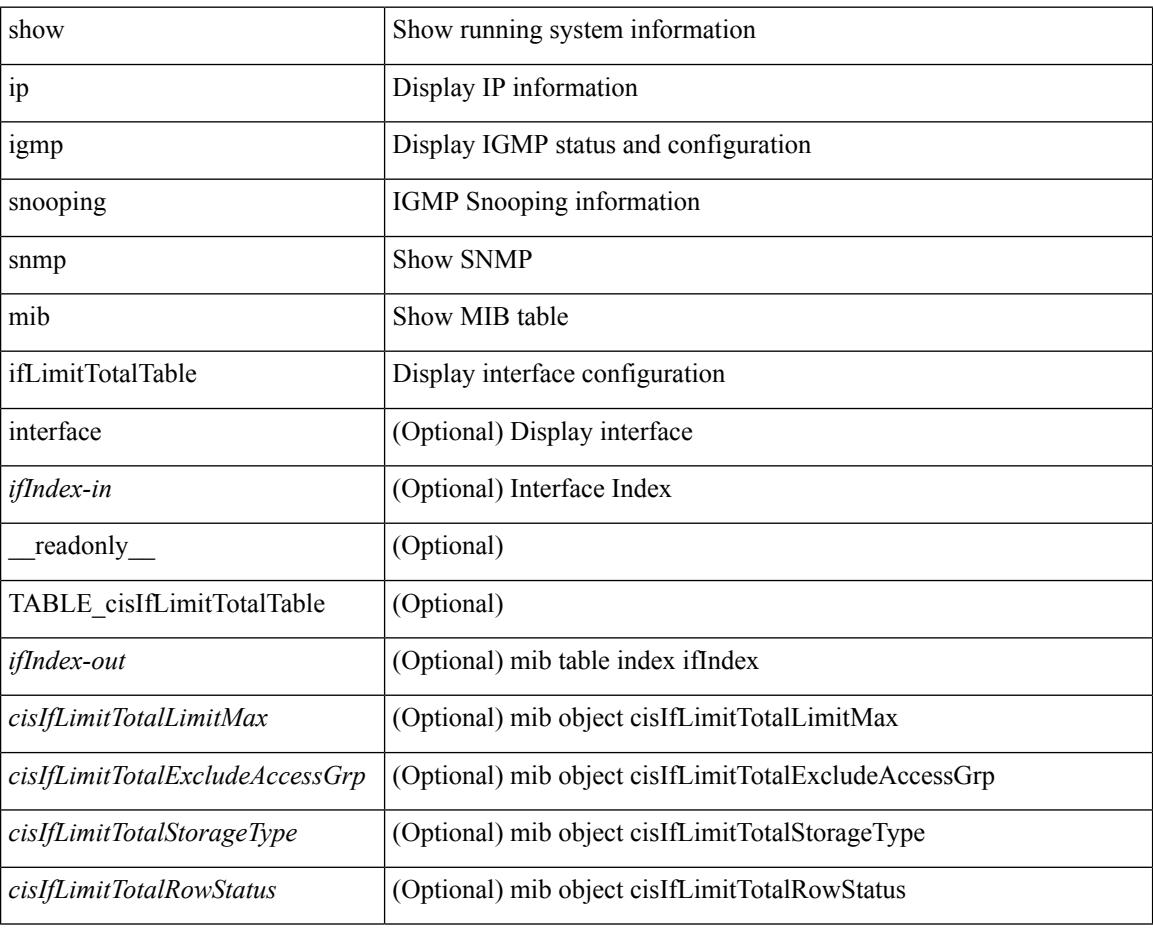

### **Command Mode**

# **show ip igmp snooping snmp mib igmpsnoopingenabled**

show ip igmp snooping snmp mib igmpsnoopingenabled [ \_\_readonly \_\_ <cisIgmpSnoopingEnabled> ]

## **Syntax Description**

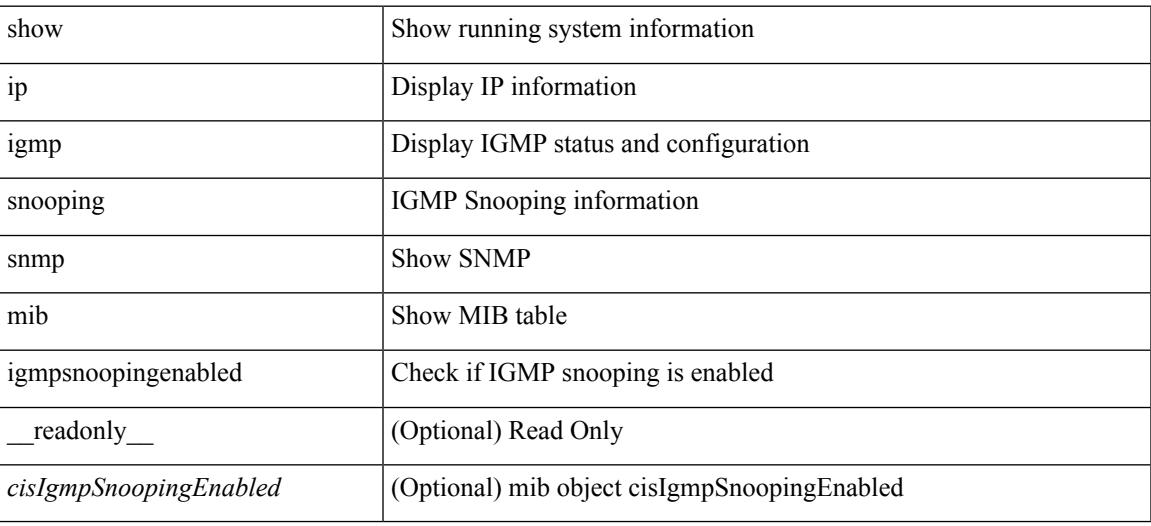

**Command Mode**

# **show ip igmp snooping snmp mib iterfaceStatsTable**

show ip igmp snooping snmp mib iterfaceStatsTable  $\lceil$  interface  $\leq$  if Index-in> $\lceil$  readonly TABLE\_cisInterfaceStatsTable <ifIndex-out> <cisTxGeneralQueries> <cisTxGroupSpecificQueries> <cisTxReports> <cisTxLeaves> <cisRxGeneralQueries> <cisRxGroupSpecificQueries> <cisRxReports> <cisRxLeaves> <cisRxValidPackets> <cisRxInvalidPackets> <cisRxOtherPackets> <cisRxMACGeneralQueries> <cisRxTopoNotifications> <cisV3Allows> <cisV3Blocks> <cisV3IsIncluded> <cisV3IsExcluded> <cisV3ToIncluded> <cisV3ToExcluded> ]

## **Syntax Description**

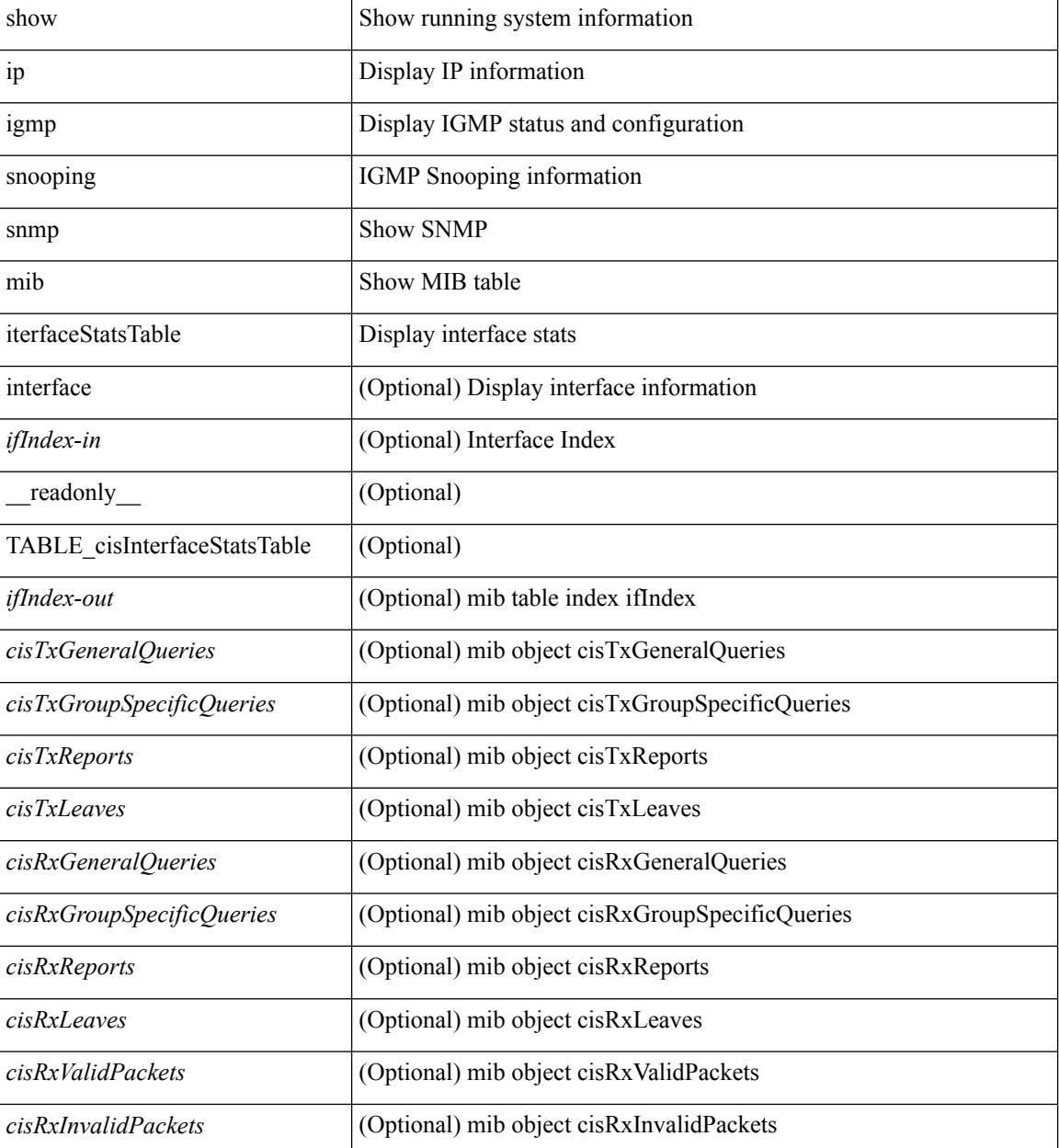

I

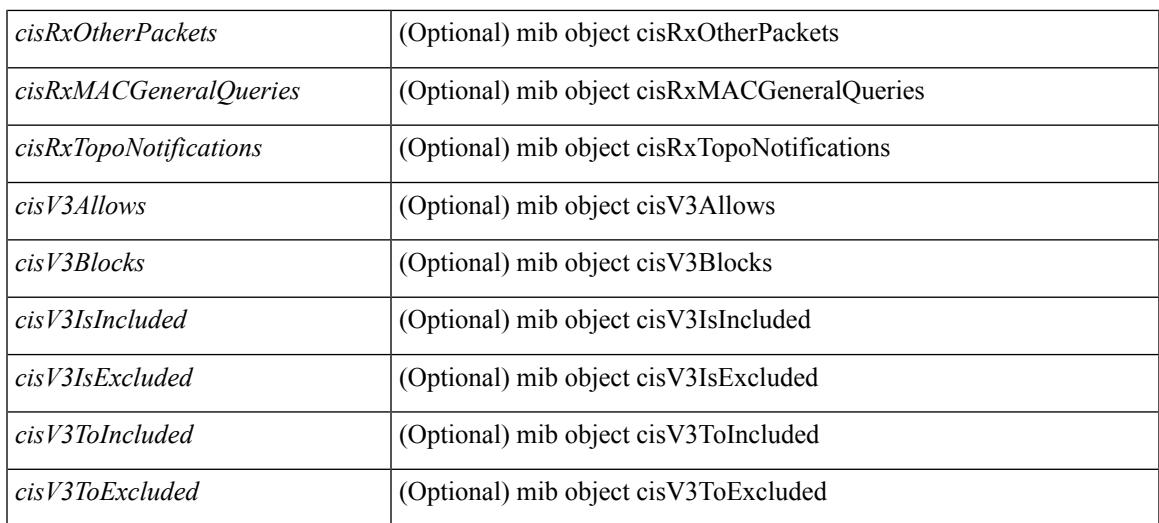

### **Command Mode**

# **show ip igmp snooping snmp mib lastMemeberQueryCount**

show ip igmp snooping snmp mib lastMemeberQueryCount [ \_\_readonly \_\_ <cisLastMemberQueryCount> ]

## **Syntax Description**

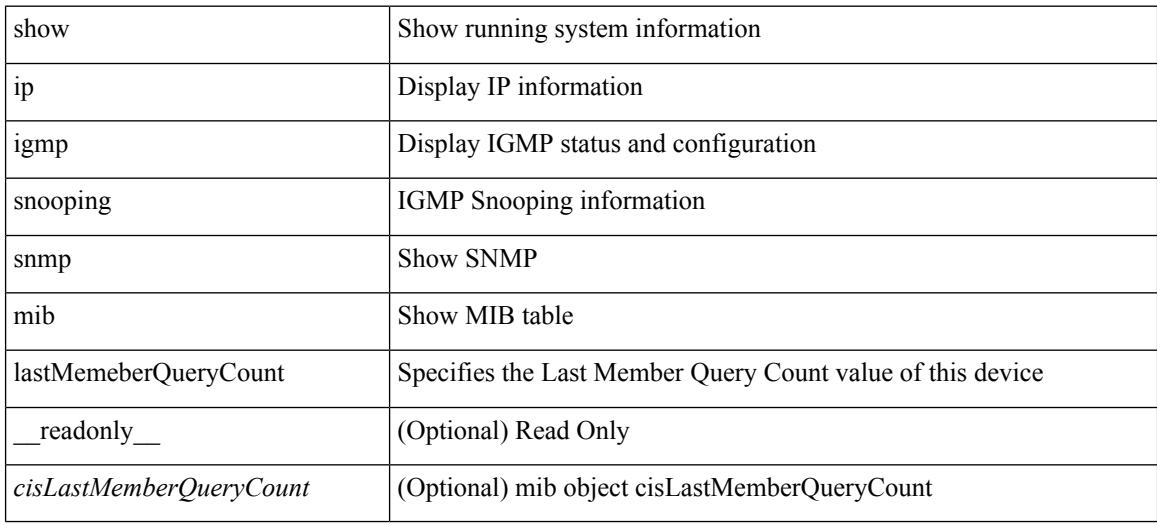

#### **Command Mode**

# **show ip igmp snooping snmp mib lastMemeberQueryInterval**

show ip igmp snooping snmp mib lastMemeberQueryInterval [ \_readonly \_< cisLastMemberQueryInterval> ]

## **Syntax Description**

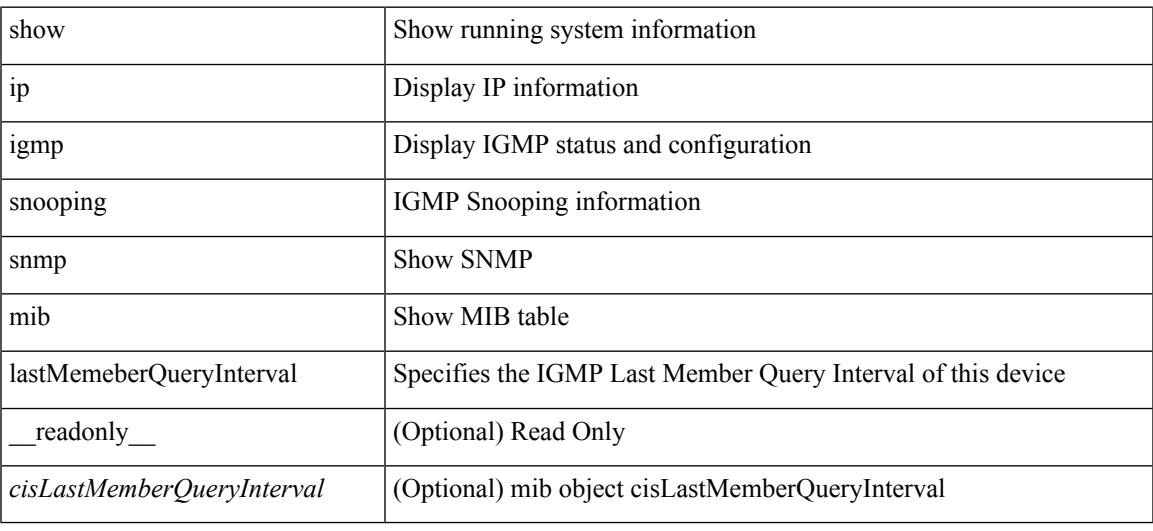

#### **Command Mode**

# **show ip igmp snooping snmp mib leaveQueryType**

show ip igmp snooping snmp mib leaveQueryType [ \_readonly\_ <cisLeaveQueryType> ]

### **Syntax Description**

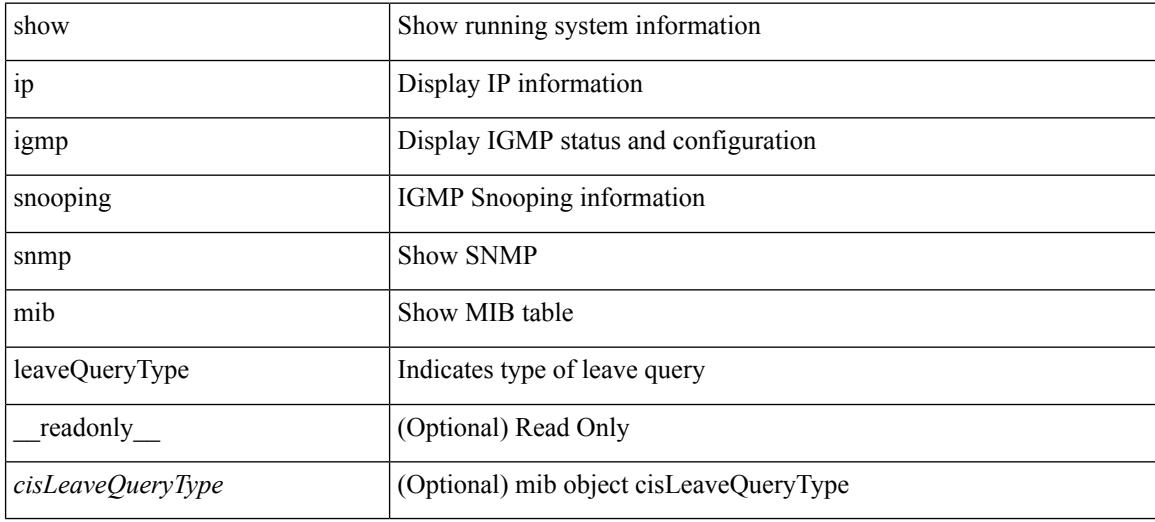

**Command Mode**

# **show ip igmp snooping snmp mib mcastGroupTable**

show ip igmp snooping snmp mib mcastGroupTable [ vlan <cisMcastGroupVlanIndex-in> <cisMcastGroupAddressType-in> <cisMcastGroupAddress-in> ] [ \_\_readonly\_\_ TABLE\_cisMcastGroupTable <cisMcastGroupVlanIndex-out> <cisMcastGroupAddressType-out> <cisMcastGroupAddress-out> <cisMcastGroupFilterMode> <cisMcastGroupIgmpVersion> <cisMcastGroupIncludeHostCount> <cisMcastGroupExcludeHostCount> <cisMcastGroupPortList> ]

#### **Syntax Description**

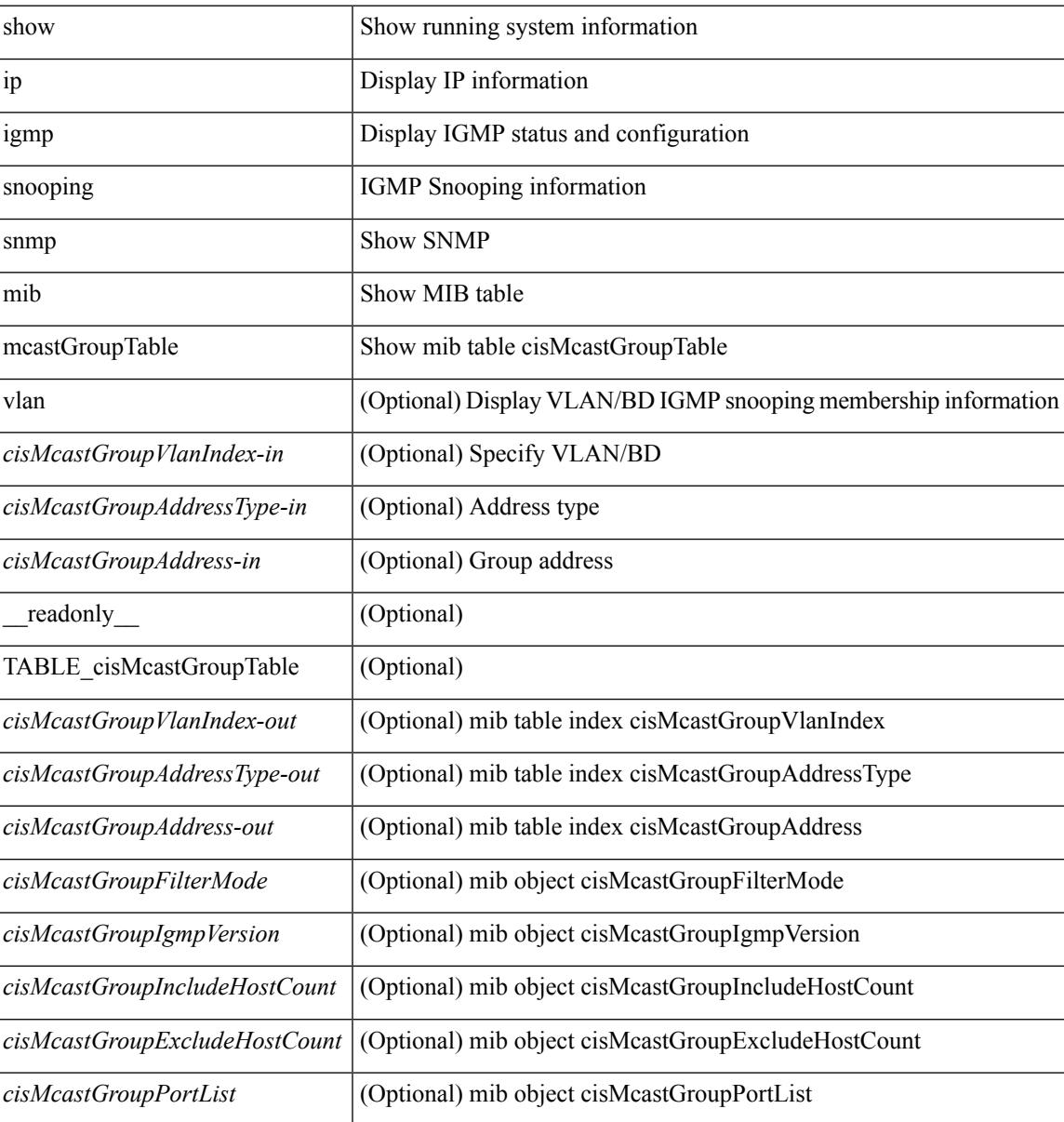

#### **Command Mode**

# **show ip igmp snooping snmp mib mcastRouterCfgTable**

show ip igmp snooping snmp mib mcastRouterCfgTable [interface <ifIndex-in> vlan <cisMcastRouterVlanIndex-in> ] [ \_\_readonly\_\_ TABLE\_cisMcastRouterCfgTable <ifIndex-out> <cisMcastRouterVlanIndex-out> <cisMcastRouterType> <cisMcastRouterRowStatus> ]

### **Syntax Description**

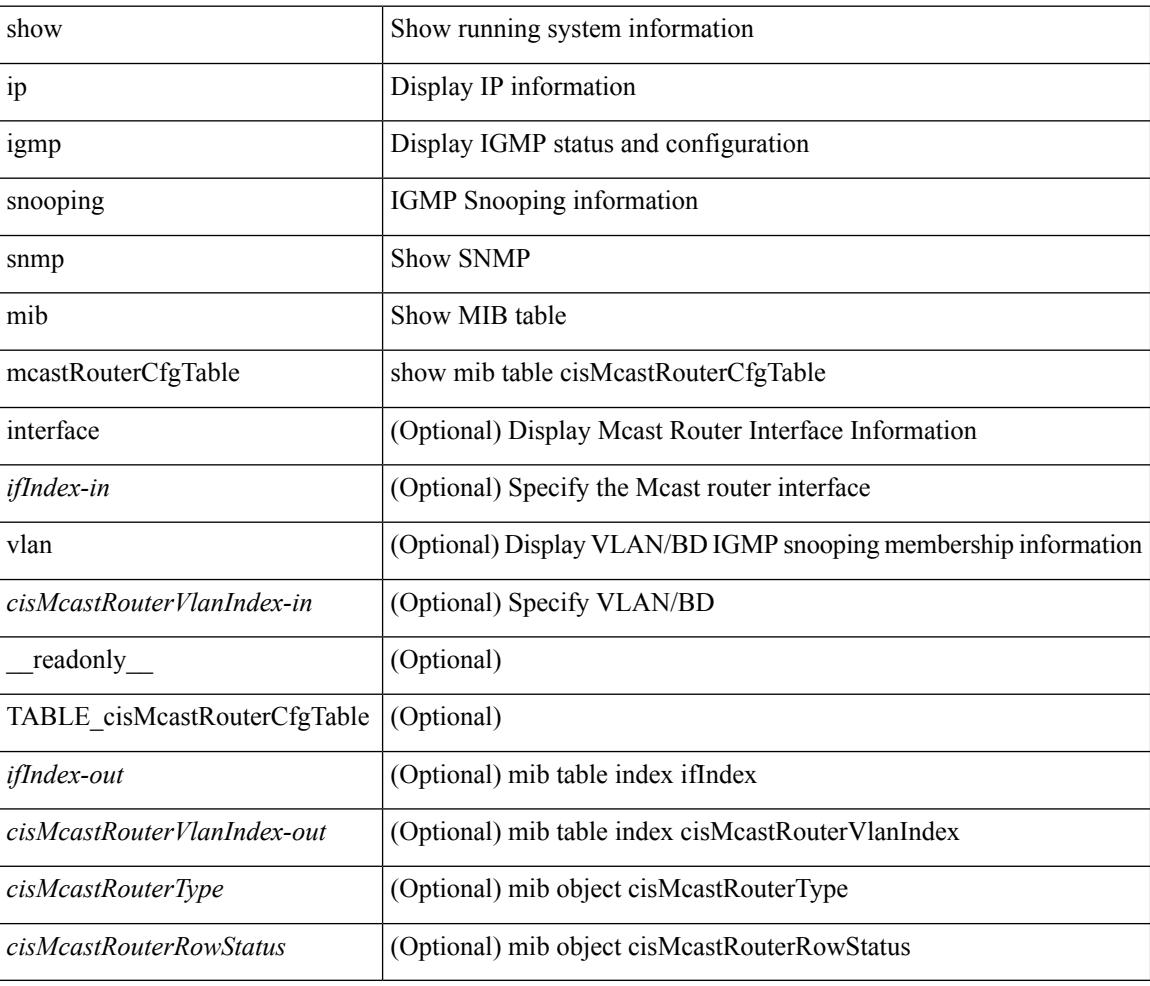

## **Command Mode**

# **show ip igmp snooping snmp mib mcastRouterConfigTable**

show ip igmp snooping snmp mib mcastRouterConfigTable [ vlan <cisMcastRouterConfigVlanIndex-in> interface <ifIndex-in>] [ \_\_readonly \_\_TABLE\_cisMcastRouterConfigTable <ifIndex-out> <cisMcastRouterConfigVlanIndex-out> <cisMcastRouterConfigRouterType> <cisMcastRouterConfigStorageType> <cisMcastRouterConfigRowStatus> ]

### **Syntax Description**

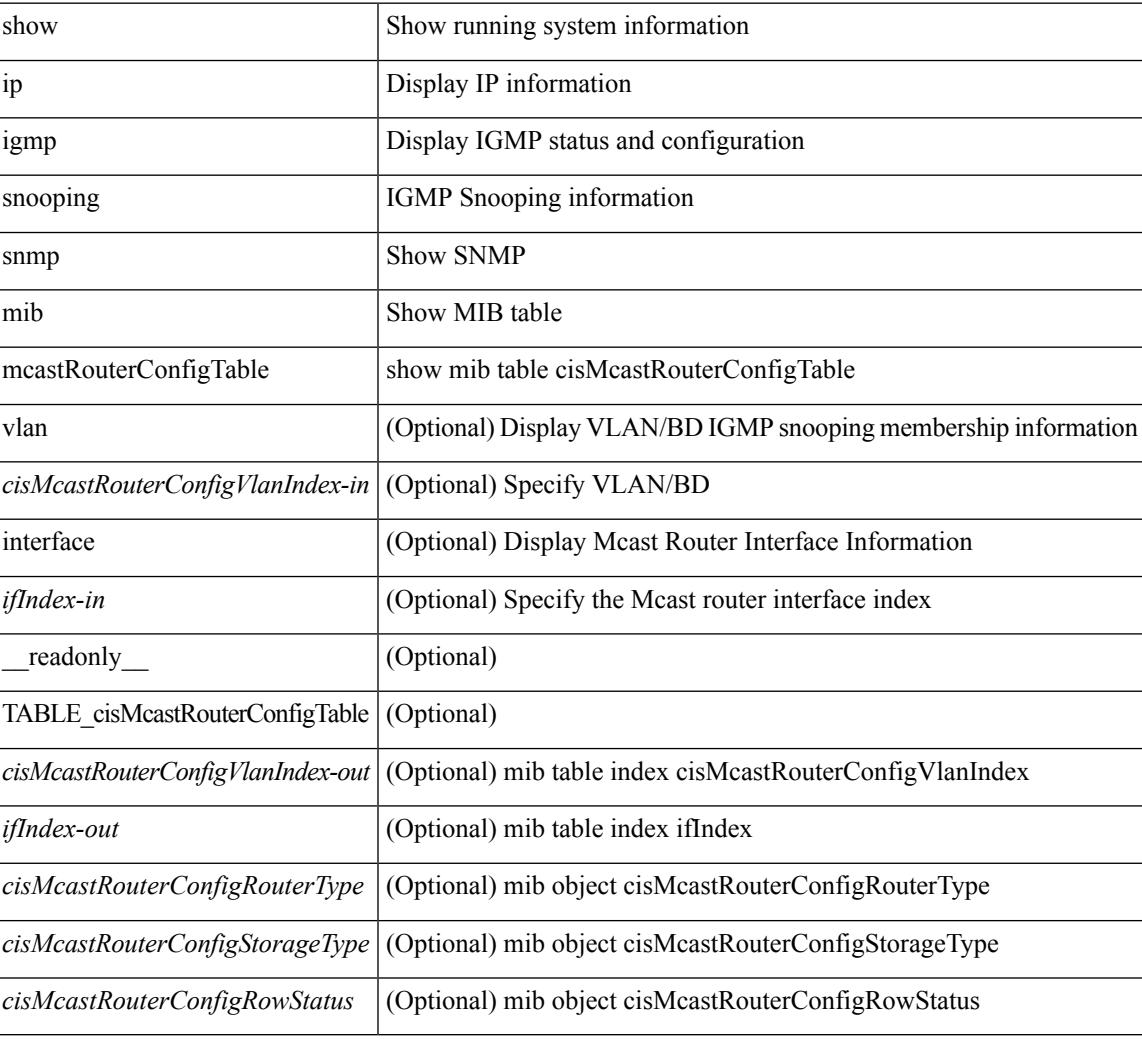

#### **Command Mode**

# **show ip igmp snooping snmp mib multicastGroupConfigTable**

show ip igmp snooping snmp mib multicastGroupConfigTable [ vlan <cisMulticastGroupConfVlanIndex-in> <cisMulticastGroupConfCeVlanIndex-in> <cisMulticastGroupConfAddressType-in> <cisMulticastGroupConfAddress-in> <cisMulticastGroupConfSourceAddress-in> <cisMulticastGroupConfPortRange-in> ] [ \_\_readonly\_\_ TABLE\_cisMulticastGroupConfigTable <cisMulticastGroupConfVlanIndex-out> <cisMulticastGroupConfCeVlanIndex-out> <cisMulticastGroupConfAddressType-out> <cisMulticastGroupConfAddress-out> <cisMulticastGroupConfSourceAddress-out> <cisMulticastGroupConfPortRange-out> <cisMulticastGroupConfPortList> <cisMulticastGroupConfStorageType> <cisMulticastGroupConfRowStatus> ]

#### **Syntax Description**

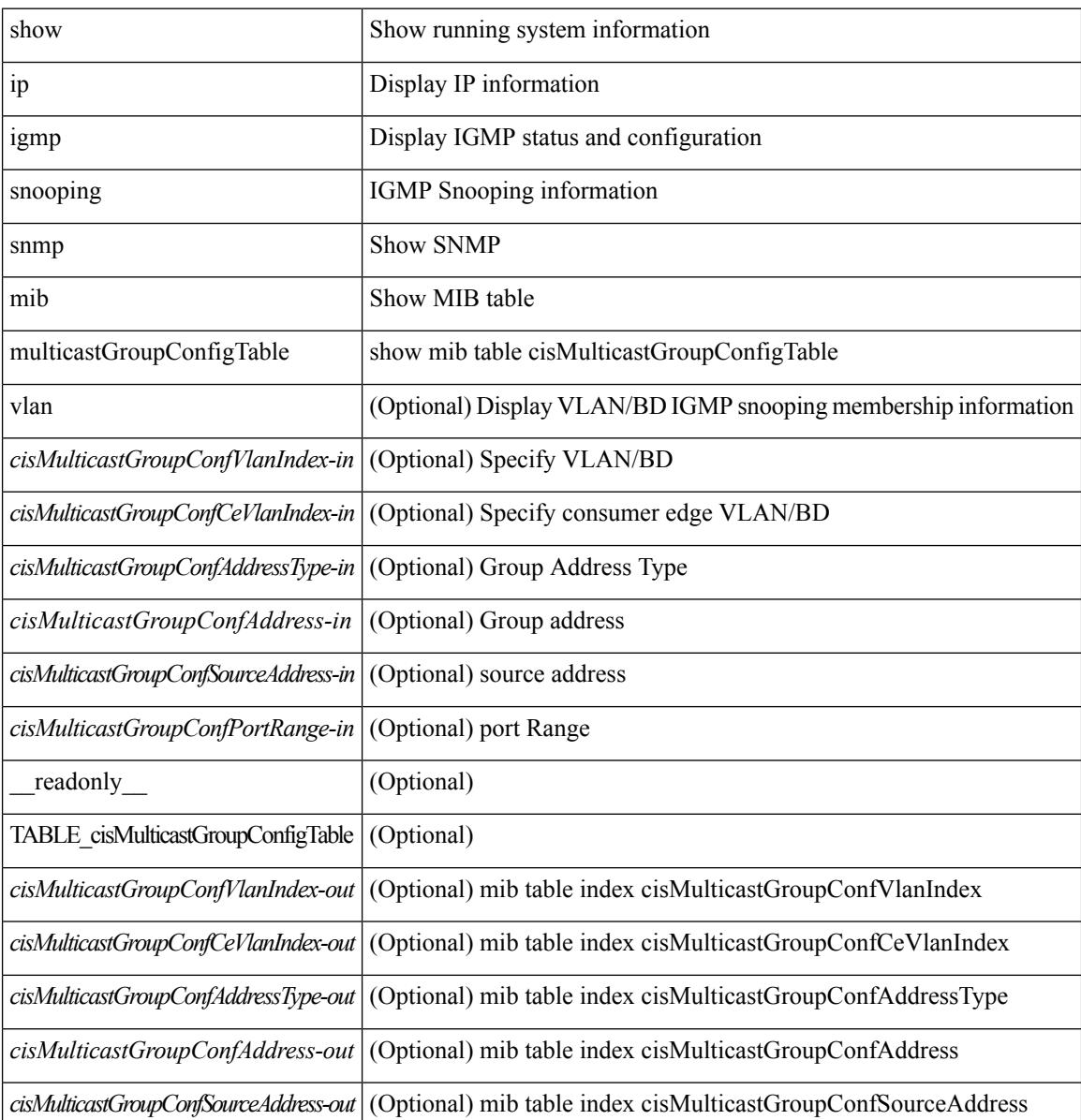

I

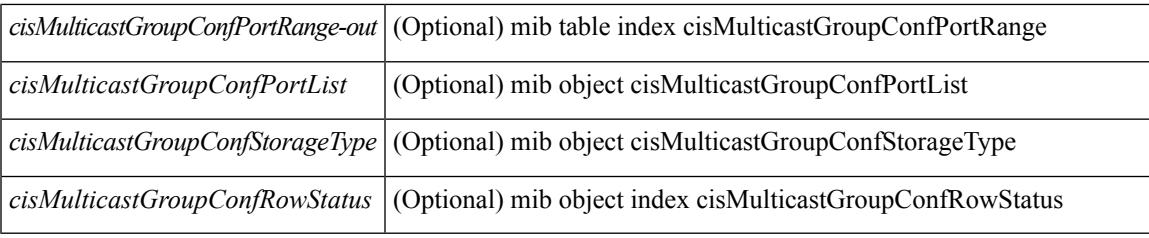

# **Command Mode**

# **show ip igmp snooping snmp mib multicastGroupPortListTable**

show ip igmp snooping snmp mib multicastGroupPortListTable [ vlan <cisMulticastGroupVlanIndex-in> <cisMulticastGroupCeVlanIndex-in> <cisMulticastGroupAddressType-in> <cisMulticastGroupAddress-in> <cisMulticastGroupSourceAddress-in> <cisMulticastGroupPortRangeIndex-in> ] [ \_\_readonly\_\_ TABLE\_cisMulticastGroupPortListTable <cisMulticastGroupVlanIndex-out>

<cisMulticastGroupCeVlanIndex-out> <cisMulticastGroupAddressType-out> <cisMulticastGroupAddress-out> <cisMulticastGroupSourceAddress-out> <cisMulticastGroupPortRangeIndex-out> <cisMulticastGroupPortList>  $\overline{\phantom{a}}$ 

#### **Syntax Description**

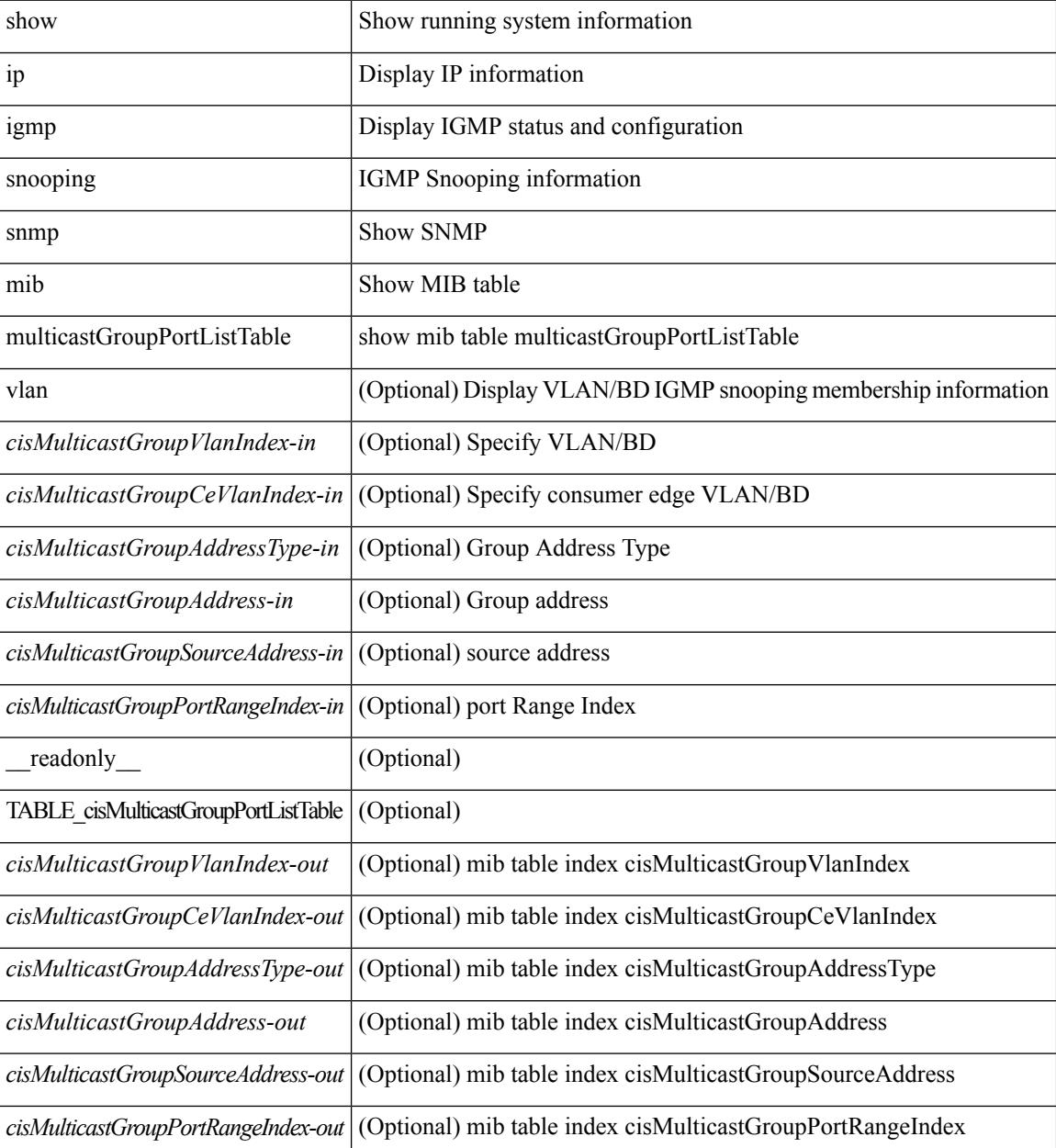

 $\mathbf{l}$ 

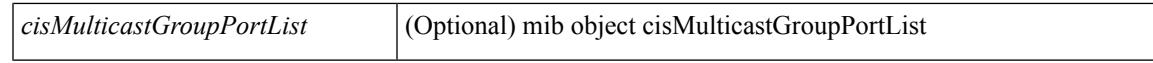

### **Command Mode**

# **show ip igmp snooping snmp mib multicastGroupTable**

show ip igmp snooping snmp mib multicastGroupTable [ vlan <cisMulticastGroupVlanIndex-in> <cisMulticastGroupCeVlanIndex-in> <cisMulticastGroupAddressType-in> <cisMulticastGroupAddress-in> <cisMulticastGroupSourceAddress-in> ] [ \_\_readonly\_\_ TABLE\_cisMulticastGroupTable <cisMulticastGroupVlanIndex-out> <cisMulticastGroupCeVlanIndex-out> <cisMulticastGroupAddressType-out> <cisMulticastGroupAddress-out> <cisMulticastGroupSourceAddress-out> <cisMulticastGroupGroupType> <cisMulticastGroupIgmpVersion> <cisMulticastGroupSourceUpTime> <cisMulticastGroupSourceExpires> <cisMulticastGroupInclHostCount>

<cisMulticastGroupExclHostCount> ]

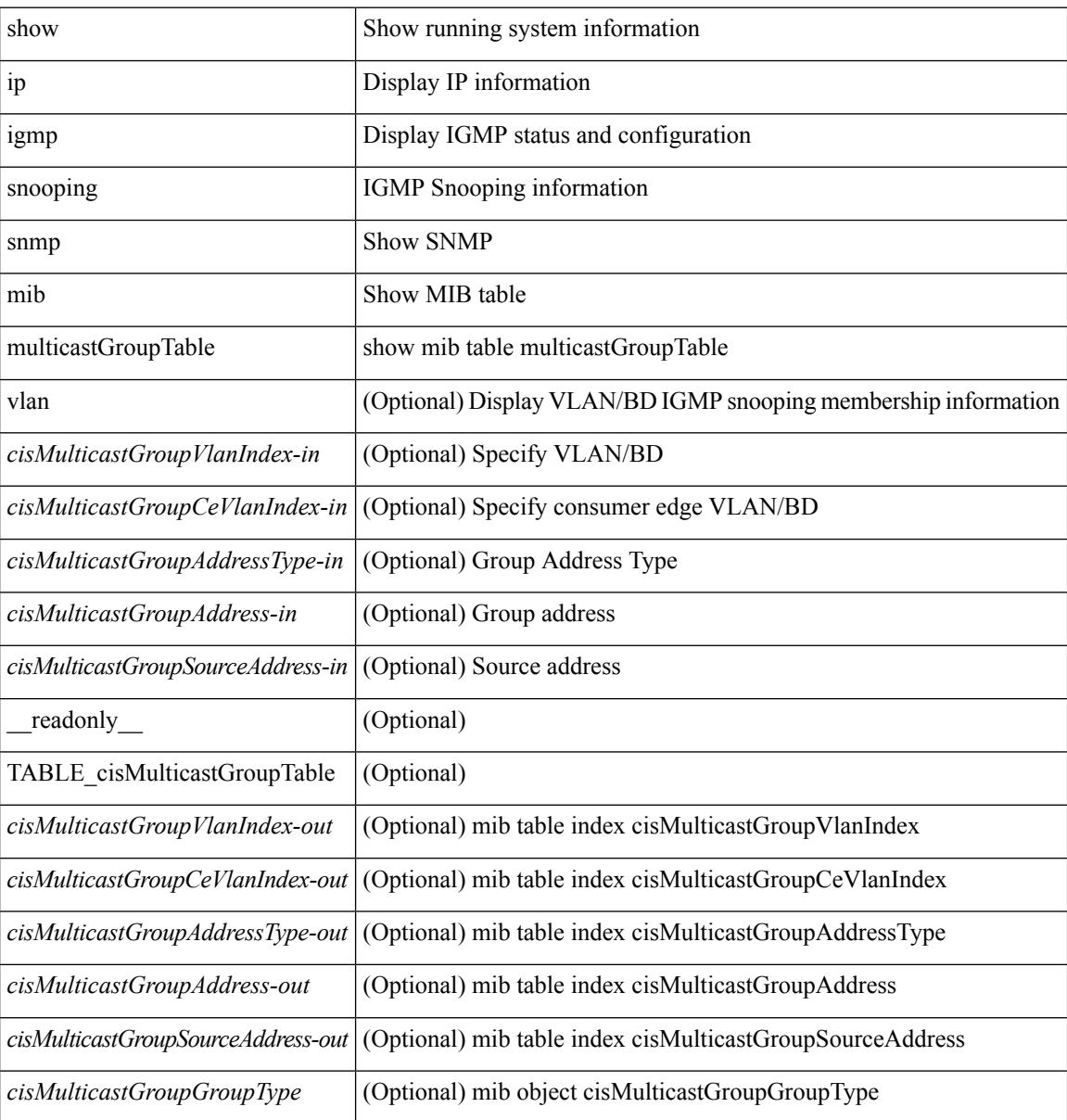

# **Syntax Description**

I

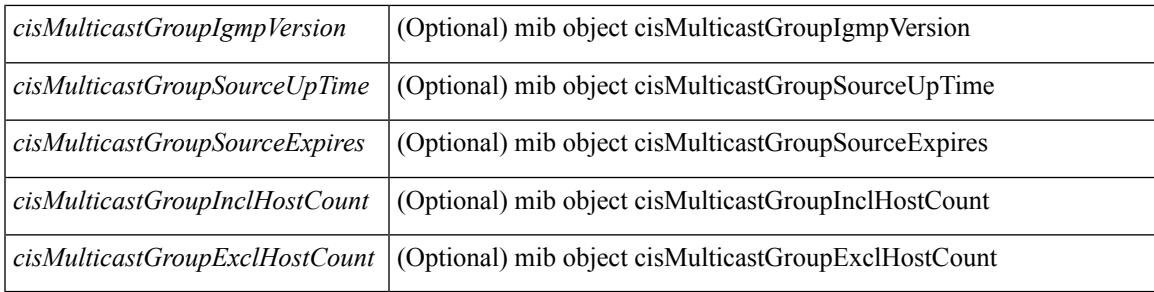

## **Command Mode**

# **show ip igmp snooping snmp mib operMode**

show ip igmp snooping snmp mib operMode [ \_readonly \_\_ <cisOperMode> ]

### **Syntax Description**

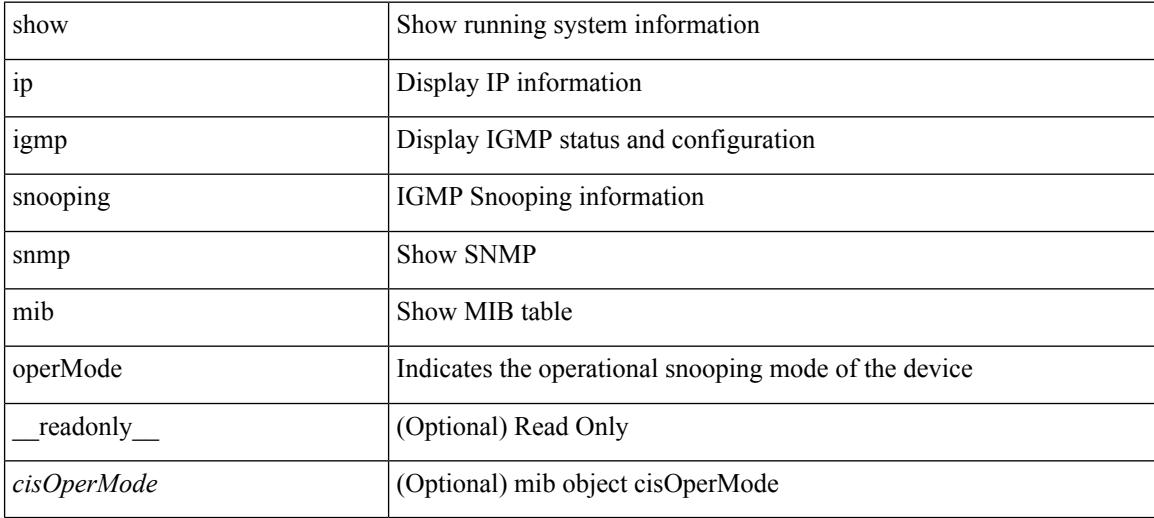

**Command Mode**

# **show ip igmp snooping snmp mib querierTable**

show ip igmp snooping snmp mib querierTable [ vlan <cisIgmpQuerierVlanIndex-in> ] [ \_\_readonly\_ TABLE\_cisIgmpQuerierTable <cisIgmpQuerierVlanIndex-out> <cisIgmpQuerierEnabled> <cisIgmpQuerierState> <cisIgmpQuerierVersion> <cisIgmpQuerierAddressType> <cisIgmpQuerierAddress> <cisIgmpQuerierInterface> <cisIgmpQuerierTcnQueryCount> <cisIgmpQuerierTcnQueryInterval> <cisIgmpQuerierTimerExpiry> <cisIgmpQuerierMaxResponseTime> <cisIgmpQuerierQueryInterval> <cisIgmpQuerierAdminAddressType> <cisIgmpQuerierAdminAddress> <cisIgmpQuerierAdminVersion> <cisIgmpQuerierTcnQueryPending> ]

### **Syntax Description**

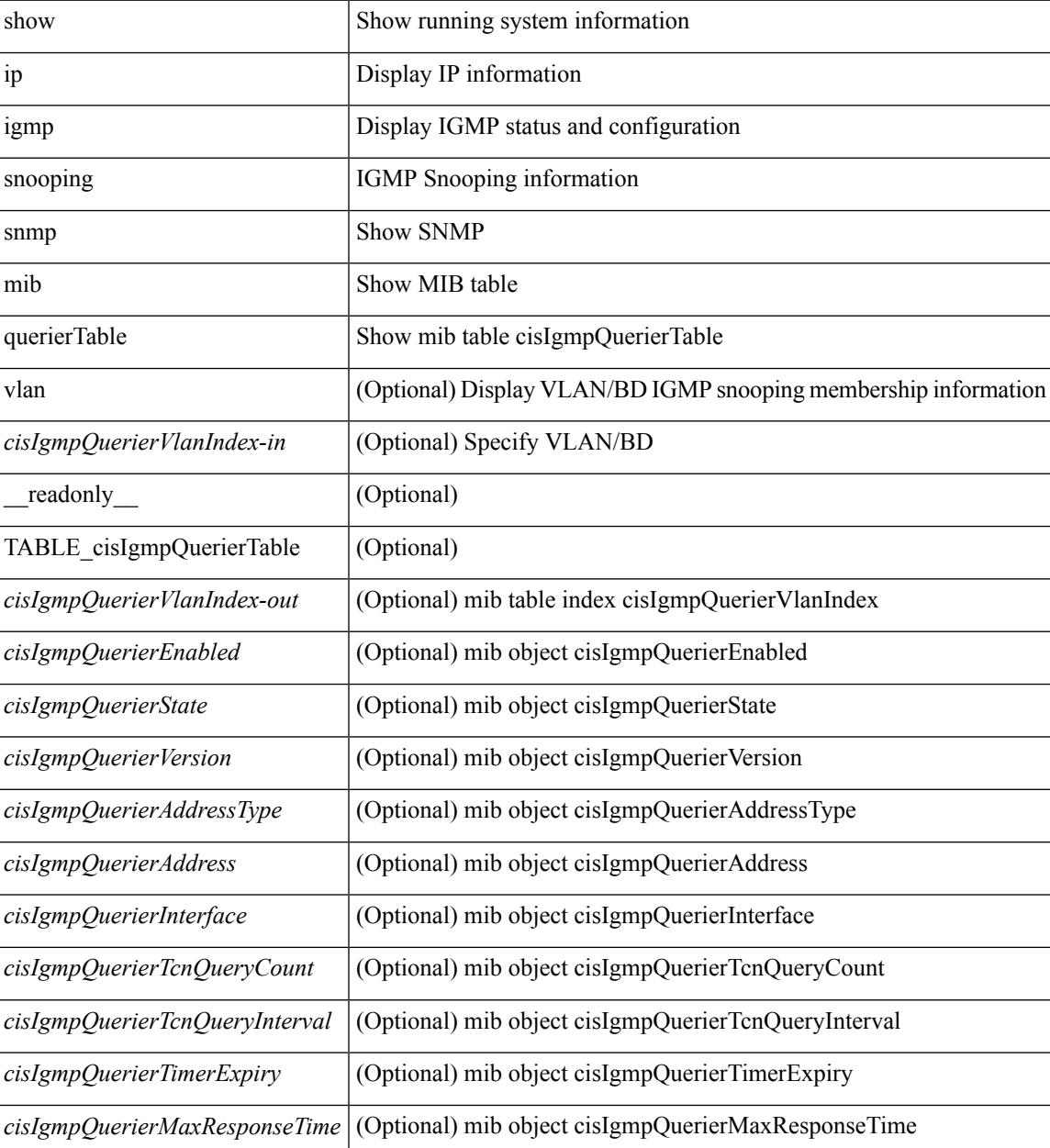

I

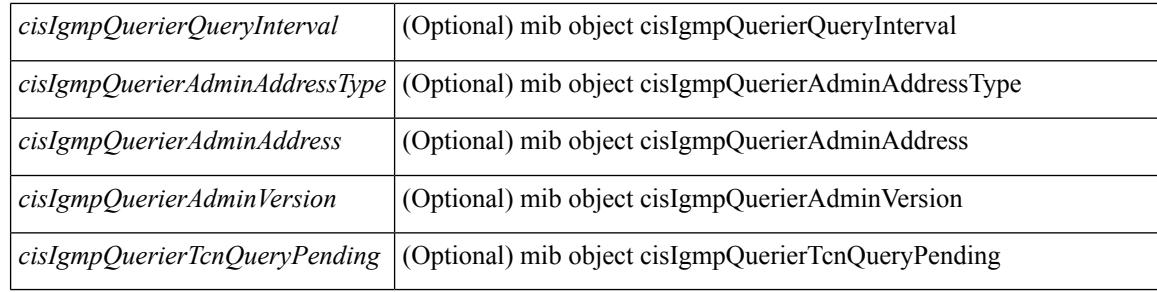

# **Command Mode**

# **show ip igmp snooping snmp mib reportsuppressionenabled**

show ip igmp snooping snmp mib reportsuppressionenabled [ \_readonly \_<cisReportSuppressionEnabled> ]

## **Syntax Description**

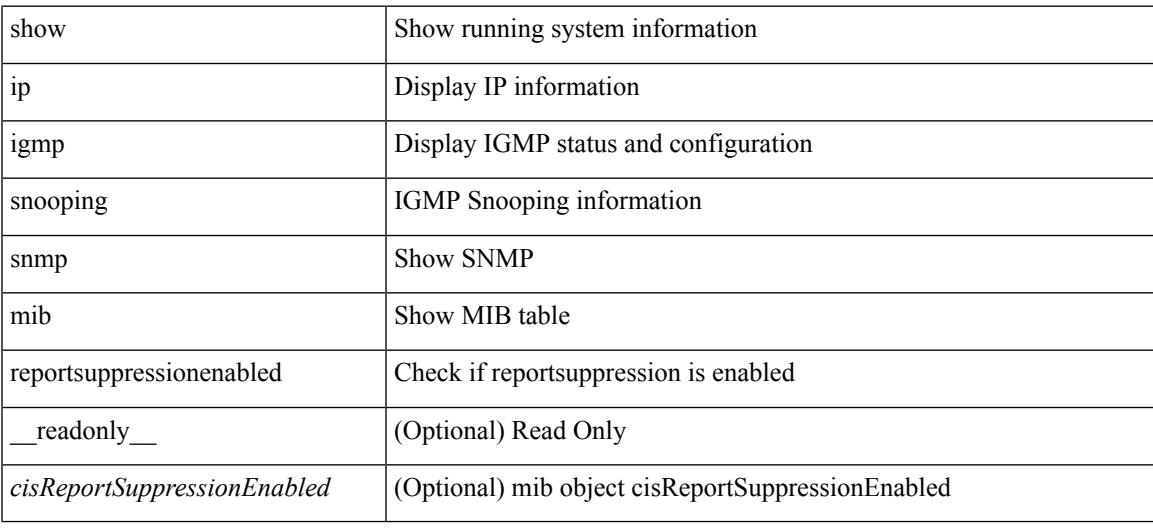

#### **Command Mode**

# **show ip igmp snooping snmp mib robustnessVariable**

show ip igmp snooping snmp mib robustnessVariable [ \_\_readonly \_\_\_ <cisRobustnessVariable> ]

### **Syntax Description**

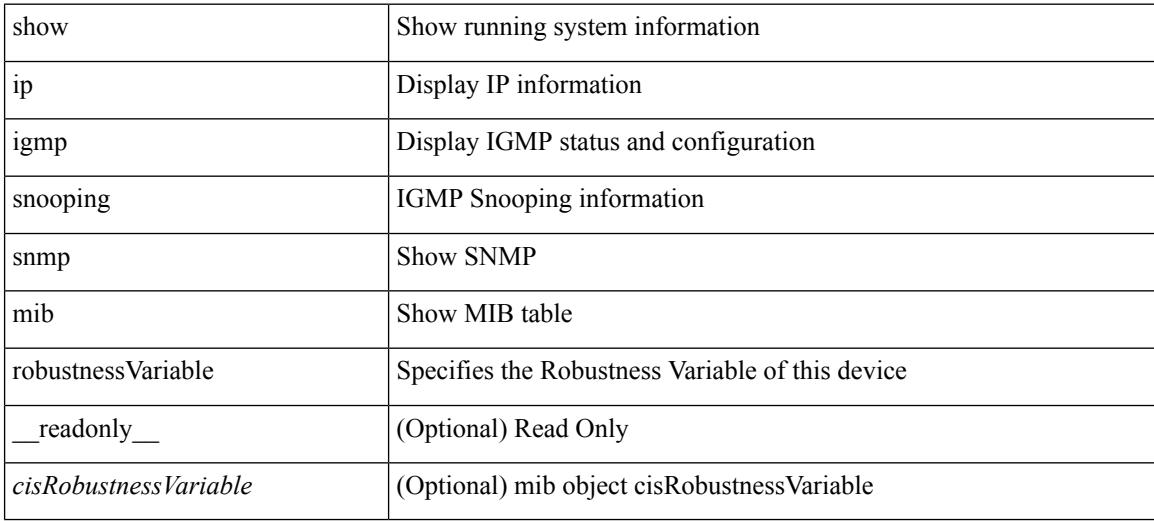

**Command Mode**

# **show ip igmp snooping snmp mib routerAlertCheckEnabled**

show ip igmp snooping snmp mib routerAlertCheckEnabled [ \_readonly \_< cisLastMemberQueryCount> ]

## **Syntax Description**

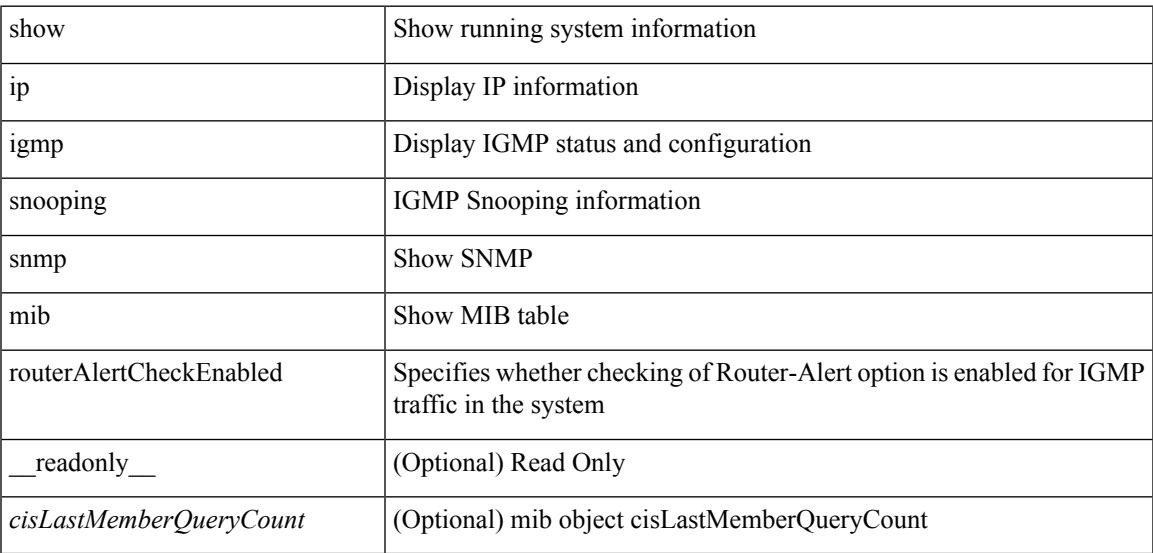

#### **Command Mode**

# **show ip igmp snooping snmp mib sourceOnlyEntryAgingTime**

show ip igmp snooping snmp mib sourceOnlyEntryAgingTime [ \_readonly\_ <cisSourceOnlyEntryAgingTime> ]

## **Syntax Description**

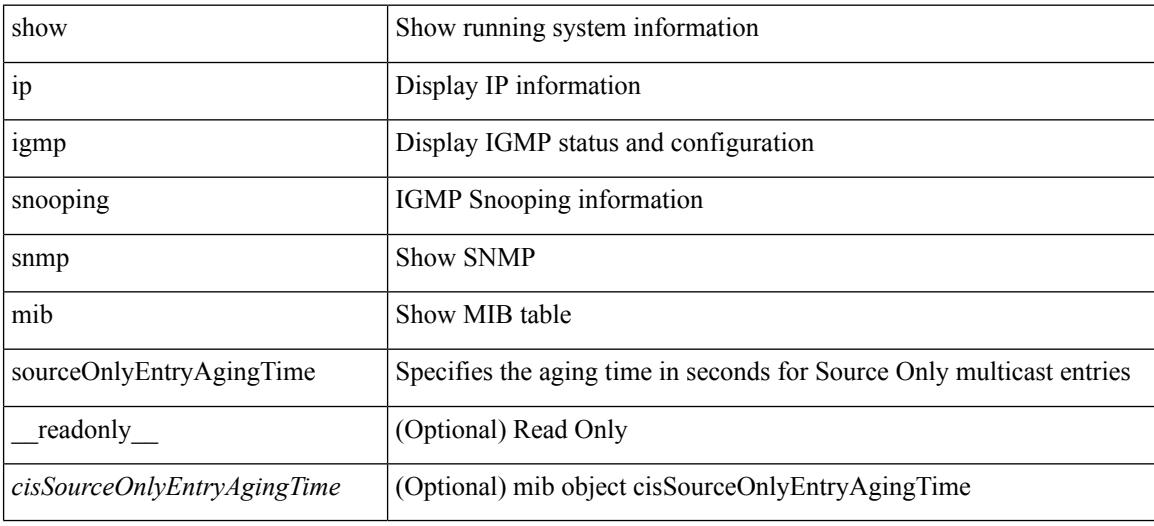

#### **Command Mode**

# **show ip igmp snooping snmp mib sourceOnlyLearningEnabled**

show ip igmp snooping snmp mib sourceOnlyLearningEnabled [ \_\_readonly\_\_ <cisSourceOnlyLearningEnabled> ]

## **Syntax Description**

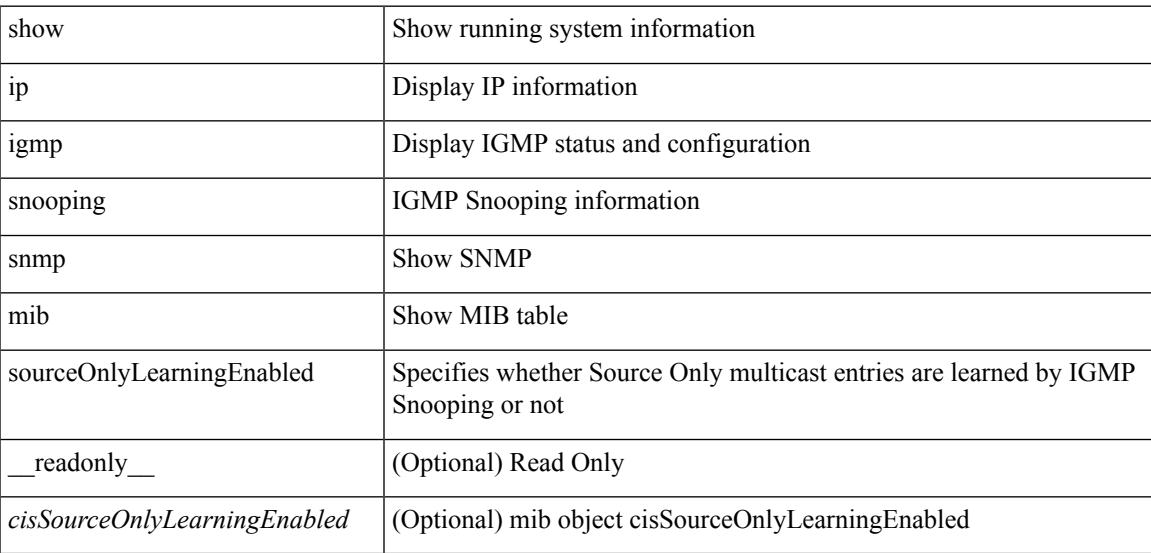

#### **Command Mode**

# **show ip igmp snooping snmp mib tcnFloodQueryCount**

show ip igmp snooping snmp mib tcnFloodQueryCount [ \_readonly \_< cisTopoChangeFloodQueryCount> ]

## **Syntax Description**

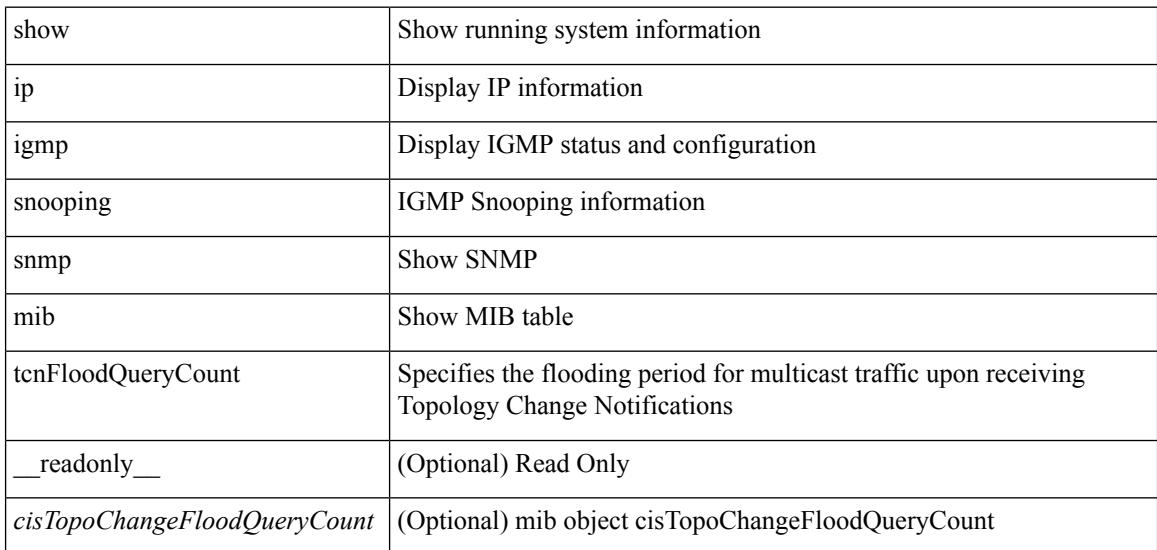

#### **Command Mode**

# **show ip igmp snooping snmp mib timeToLiveCheckEnabled**

show ip igmp snooping snmp mib timeToLiveCheckEnabled [ \_\_readonly \_\_<cisTimeToLiveCheckEnabled> ]

## **Syntax Description**

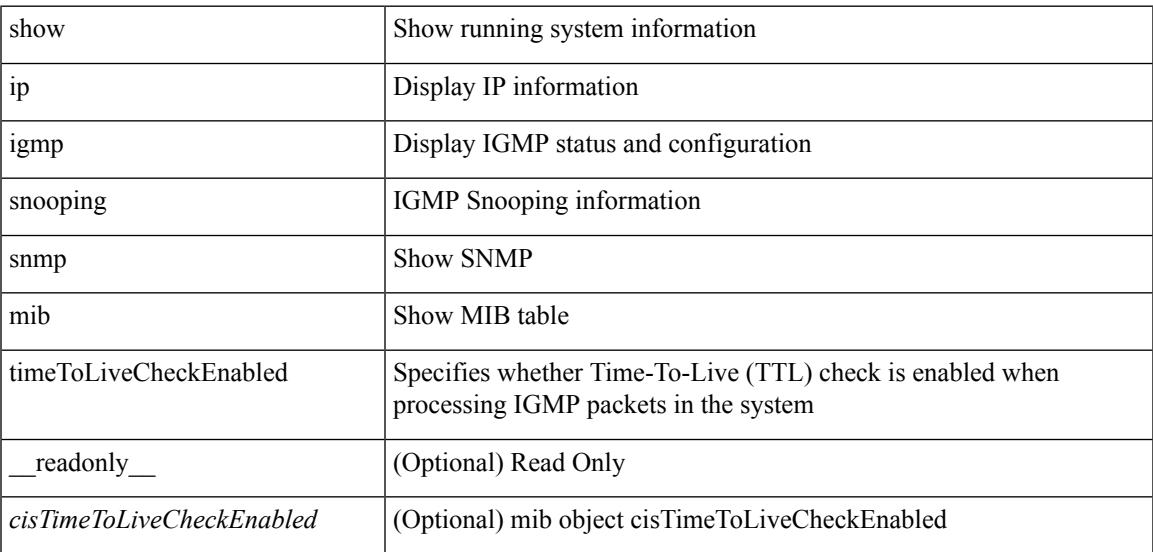

#### **Command Mode**

# **show ip igmp snooping snmp mib topoChanageQuerySolicitEnabled**

show ip igmp snooping snmp mib topoChanageQuerySolicitEnabled [ \_\_readonly\_ <cisTopoChangeQuerySolicitEnabled> ]

### **Syntax Description**

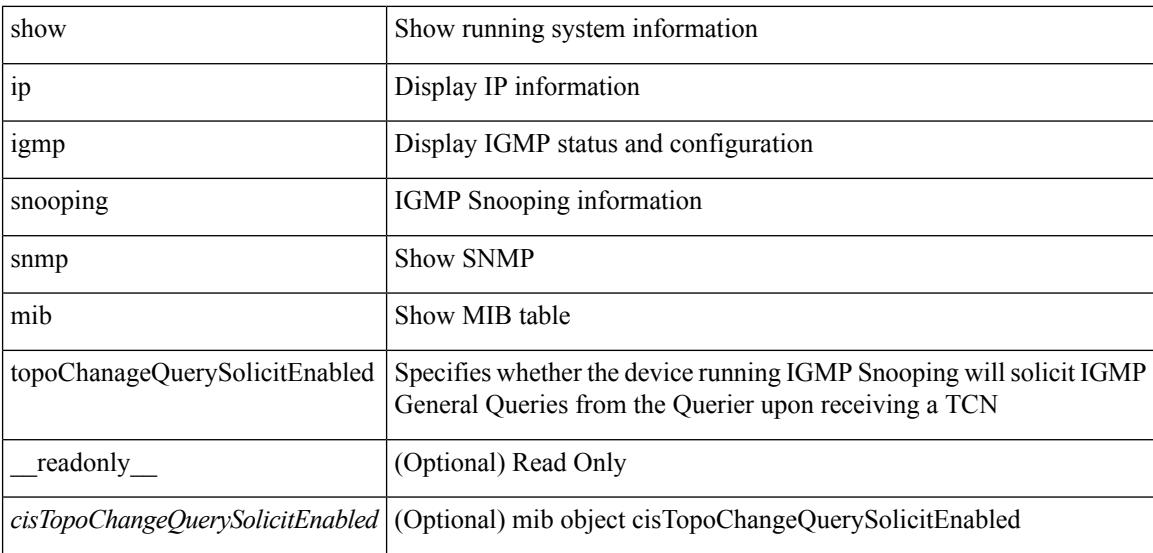

#### **Command Mode**

# **show ip igmp snooping snmp mib v3ProcessEnabledAdminStatus**

show ip igmp snooping snmp mib v3ProcessEnabledAdminStatus [ \_\_readonly\_\_ <cisV3ProcessEnabledAdminStatus> ]

### **Syntax Description**

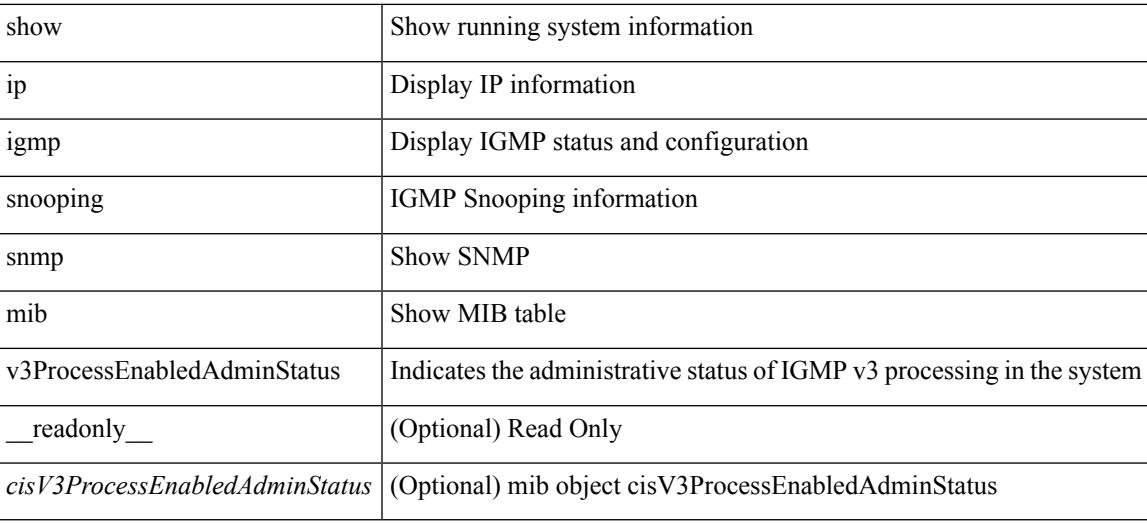

## **Command Mode**

# **show ip igmp snooping snmp mib v3SnoopingSupport**

show ip igmp snooping snmp mib v3SnoopingSupport [ \_readonly \_< cisV3SnoopingSupport> ]

### **Syntax Description**

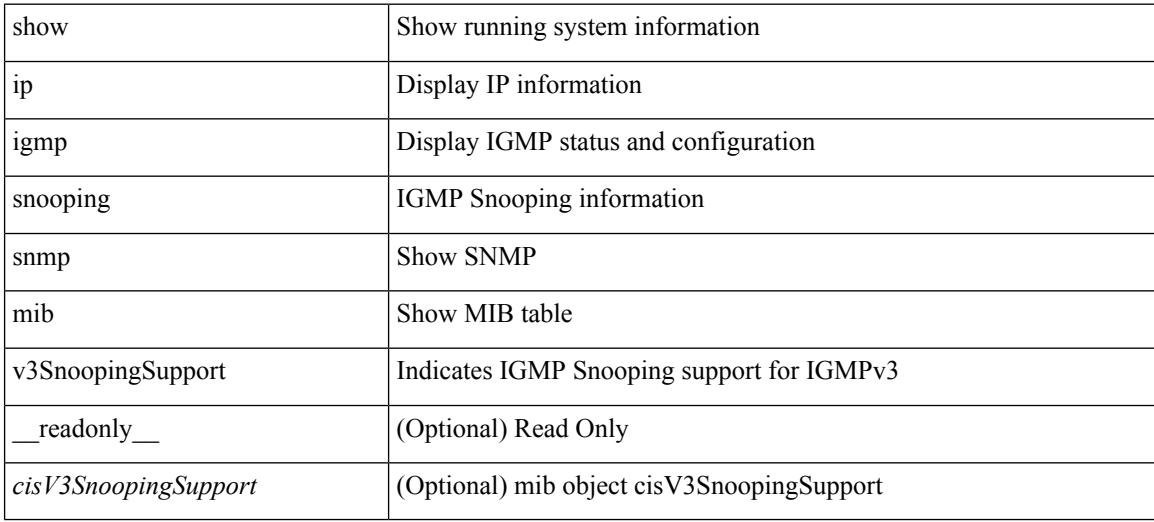

**Command Mode**

# **show ip igmp snooping snmp mib vlanFilterConfigTable**

show ip igmp snooping snmp mib vlanFilterConfigTable [ vlan <cisVlanIndex-in> ] [ \_\_readonly\_ TABLE\_cisVlanFilterConfigTable <cisVlanIndex-out> <cisVlanFilterAccessGroup> <cisVlanFilterLimitMax> <cisVlanFilterLimitExclAccessGrp> <cisVlanFilterMinVersionAllowed> ]

### **Syntax Description**

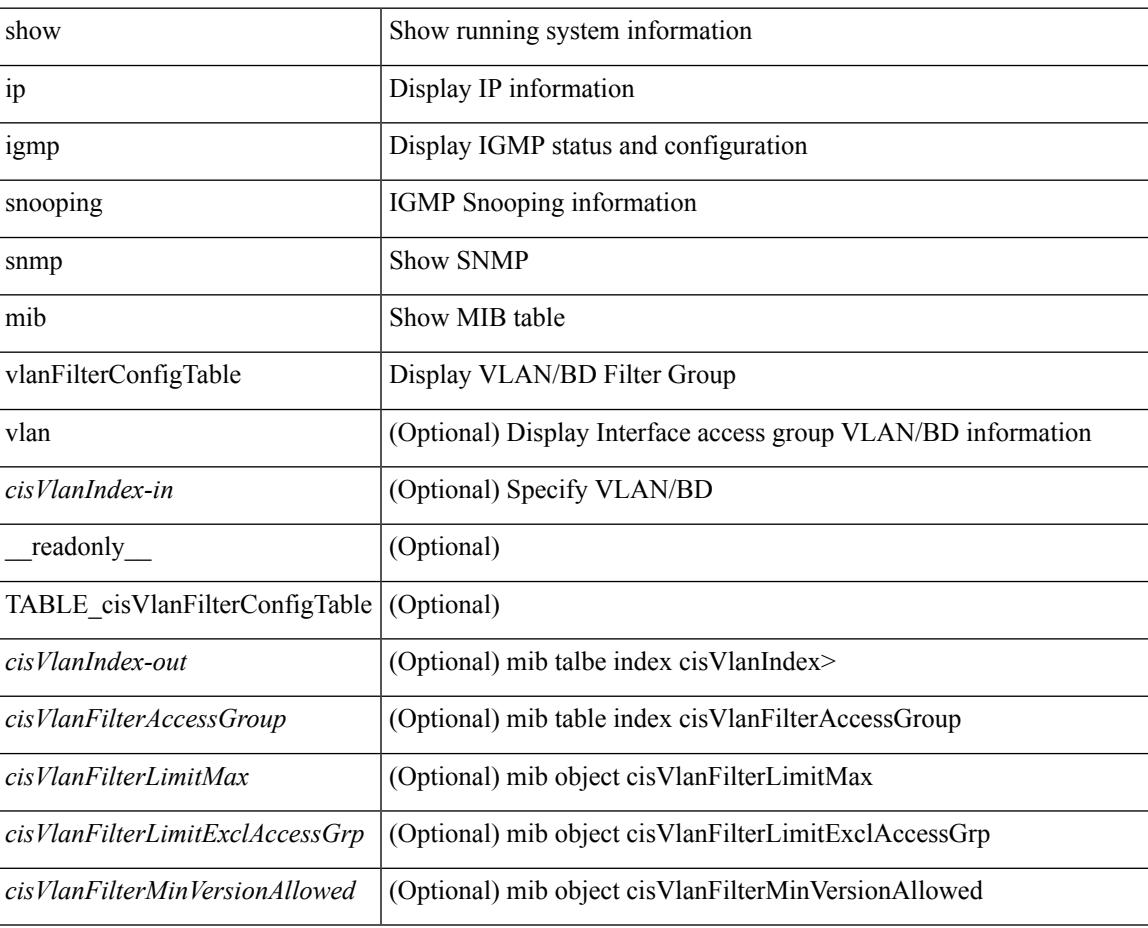

### **Command Mode**

# **show ip igmp snooping snmp mib vlanconfigtable**

show ip igmp snooping snmp mib vlanconfigtable [vlan <cisVlanIndex-in>] [\_readonly\_ TABLE\_cisVlanConfigTable <cisVlanIndex-out> <cisVlanIgmpSnoopingEnabled> <cisVlanFastLeaveEnabled> <cisVlanIgmpSnoopingOperMode> <cisVlanIgmpSnoopingLearningMode> <cisVlanReportSuppressionEnabled> <cisVlanLeaveQueryInterval> <cisVlanLastMemberQueryCount> <cisVlanRobustnessVariable> <cisVlanTimeToLiveCheckEnabled> <cisVlanRouterAlertCheckEnabled> ]

#### **Syntax Description**

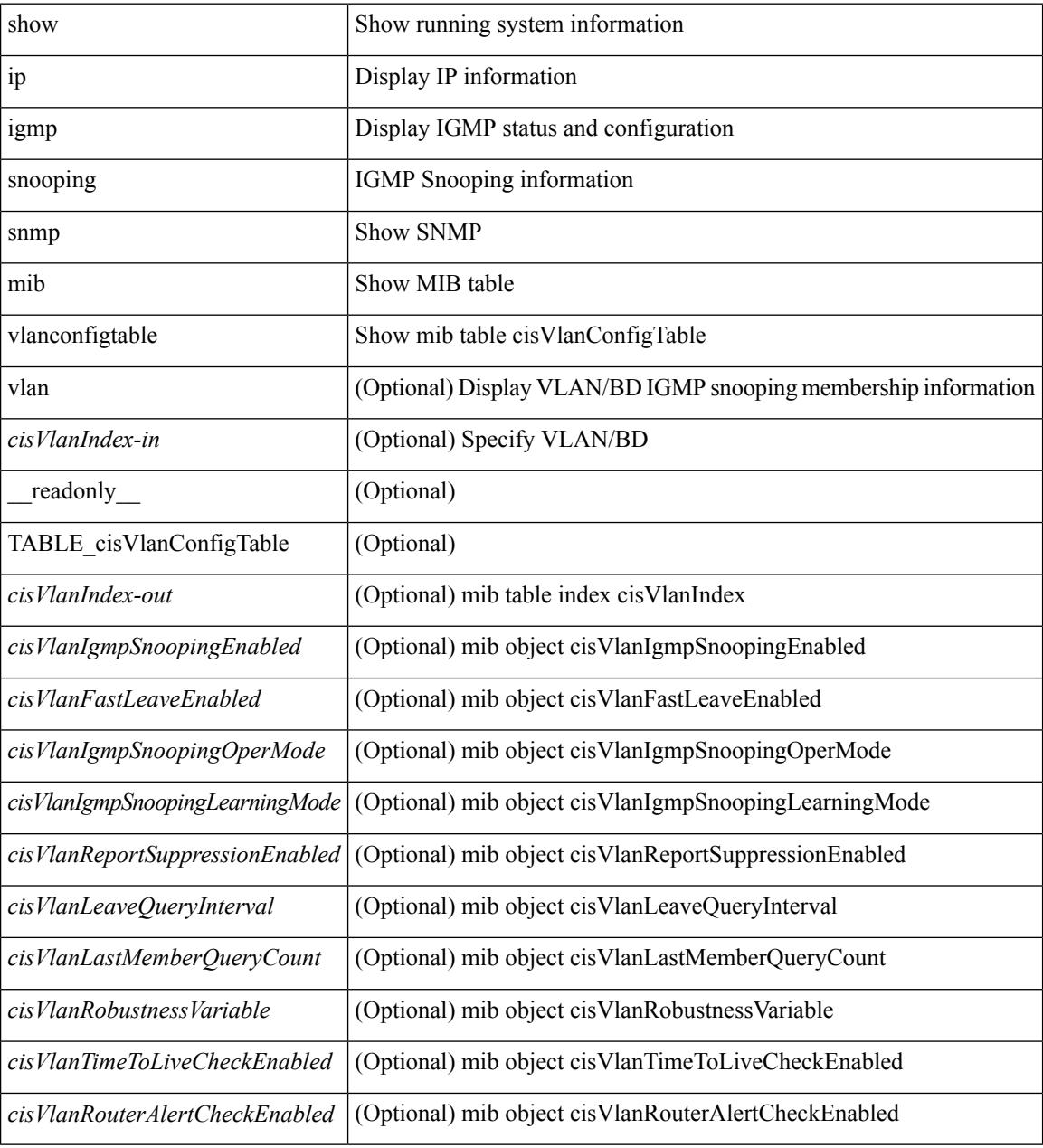

**Command Mode**

 $\mathbf{l}$ 

# **show ip igmp snooping statistics**

show ip igmp snooping statistics  $\lceil$  global  $\lceil$  vlan  $\lceil$  vlan  $\lceil$  bridge-domain  $\lceil$   $\lceil$   $\lceil$   $\rceil$   $\lceil$   $\lceil$   $\lceil$   $\lceil$   $\lceil$   $\lceil$   $\rceil$   $\lceil$   $\lceil$   $\rceil$   $\lceil$   $\lceil$   $\lceil$   $\lceil$   $\lceil$   $\rceil$   $\lceil$   $\lceil$   $\lceil$  $\langle \text{inv}\_\text{pkt}\rangle$  ]  $[\langle \text{conv}\rangle]$   $[\langle \text{loopbkpt}\rangle]$   $[\langle \text{vmdloopbk}\rangle]$   $[\langle \text{spc}]\rangle$   $[\langle \text{vpedrqs}\rangle]$   $[\langle \text{vpedrqs}\rangle]$   $[\langle \text{vpedrqs}\rangle]$ <vpcdrus> ] [ <vpcdrur> ] [ <vpcdruf> ] [ <vpccfssf> ] [ <vpccfsrs> ] [ <vpccfsrr> ] [ <vpccfsrf> ] [ <vpccfsrfp> ] [ <vpccfsurls> ] [ <vpccfsurlr> ] [ <vpccfsurlf> ] [ <vpccfsrls> ] [ <vpccfsrlr> ] [ <vpccfsrlf> ] [ <inv\_iod>  $\left| \int \text{~-(sptern>} \right| \leq \text{imap} \left| \int \text{~-(sptrenps>} \right| \leq \text{~-(sptrenps)} \left| \int \text{~-(spternps)} \right| \leq \text{~-(sptenps)} \left| \int \text{~-(sptenps)} \right|$ <vpcmismatch> ] [ { TABLE\_vlan [ <vlan-id> ] [ <ut> ] [ <vpr> ] [ <v1rr> ] [ <v2rr> ] [ <v3rr> ] [ <v1qr> ] [ <v2qr> ] [ <v3qr> ] [ <v2lr> ] [ <phr> ] [ <irr> ] [ <iqr> ] [ <v1rs> ] [ <v2rs> ] [ <v2ls> ] [ <v3gs> ] [  $\langle \text{vmr} \rangle$  ]  $|\langle \text{qpr} \rangle|$   $|\langle \text{qq} \rangle|$   $|\langle \text{v2ro} \rangle|$   $|\langle \text{v2lo} \rangle|$   $|\langle \text{v3ro} \rangle|$   $|\langle \text{vps} \rangle|$   $|\langle \text{snps} \rangle|$   $|\langle \text{mps} \rangle|$   $|\langle \text{mps} \rangle|$ ] [ <cps> ] [ <cpr> ] [ <cpe> ] [ <repflooded> ] [ <repfwded> ] } ] ]

### **Syntax Description**

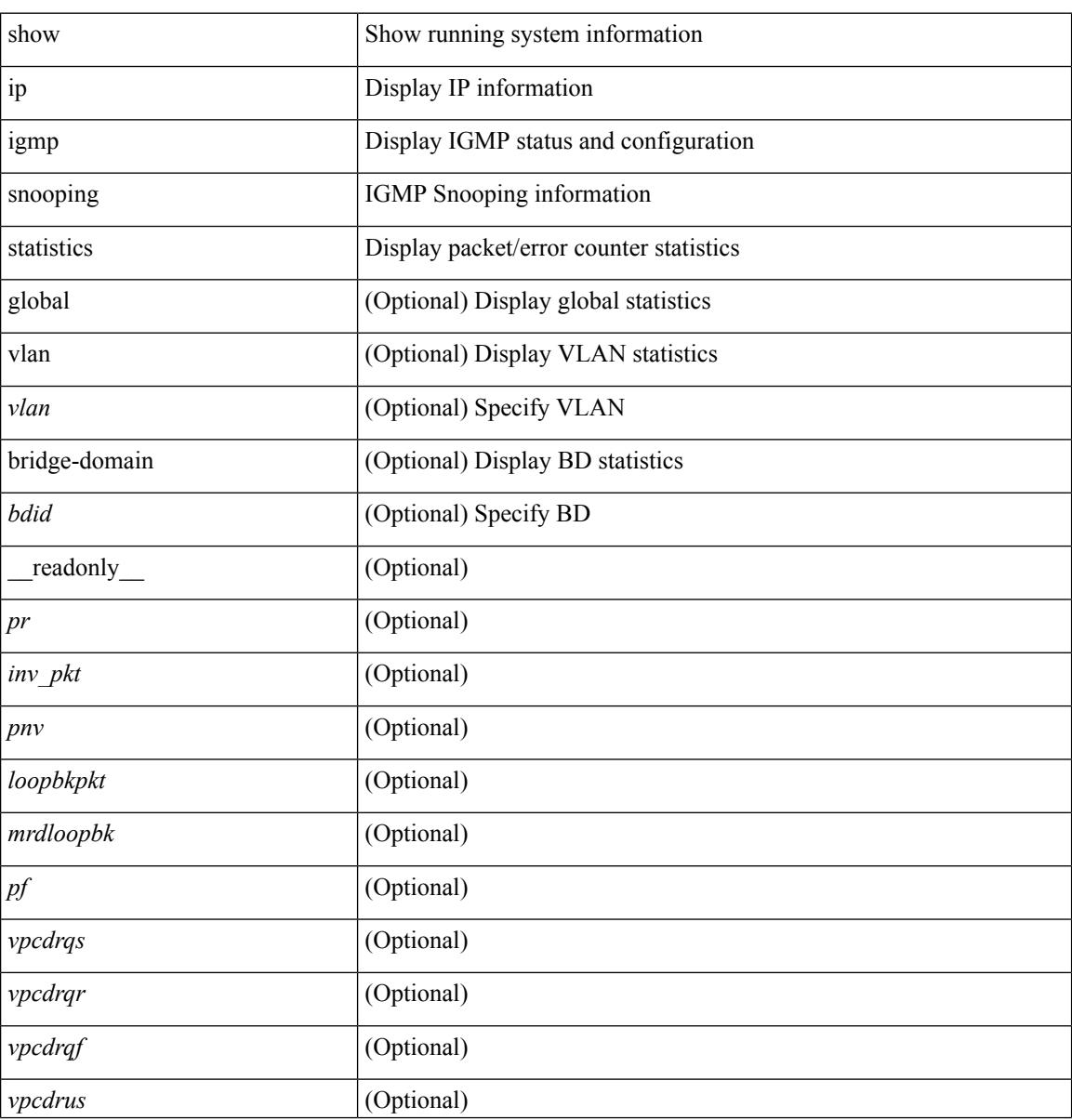

I

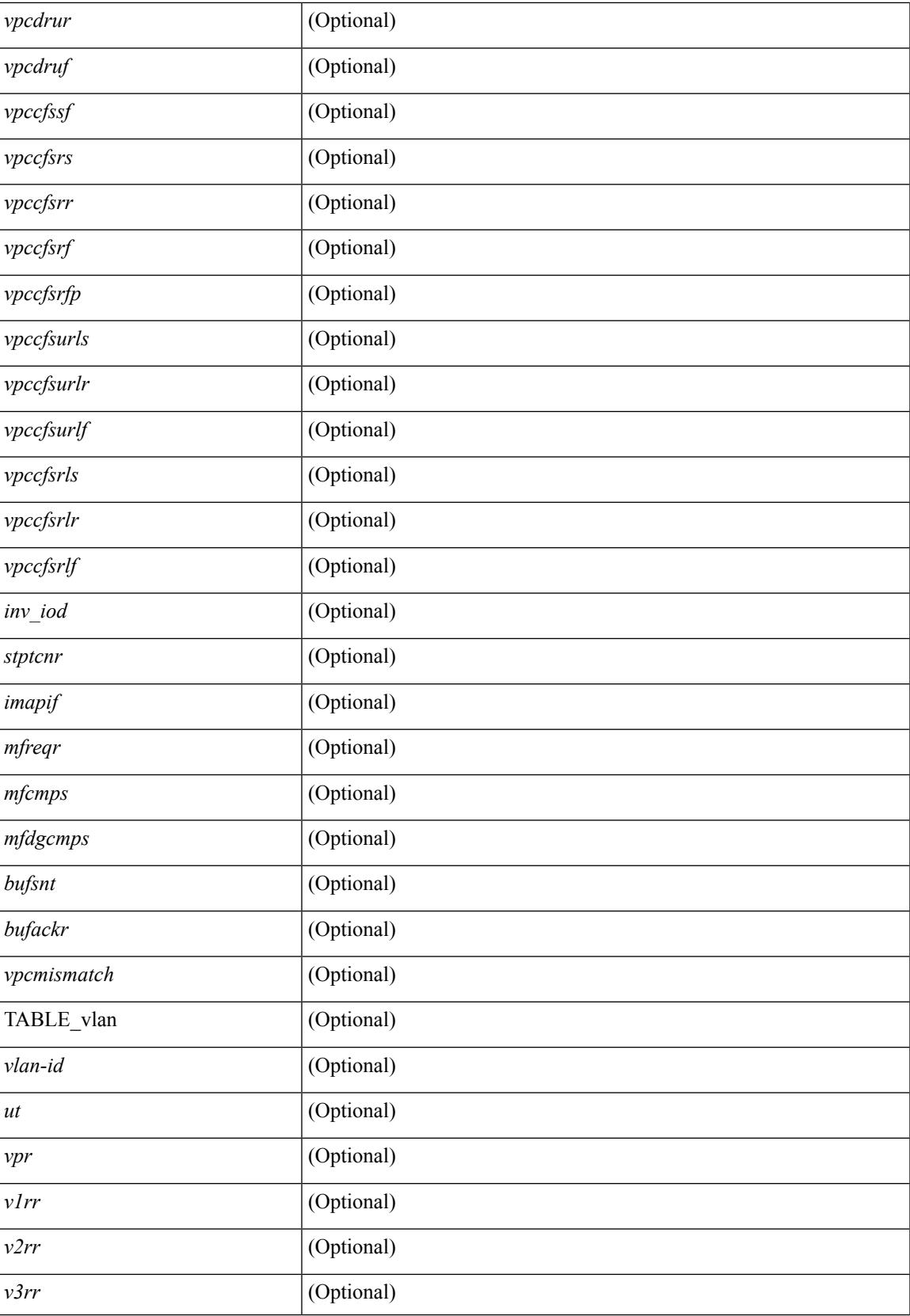

I

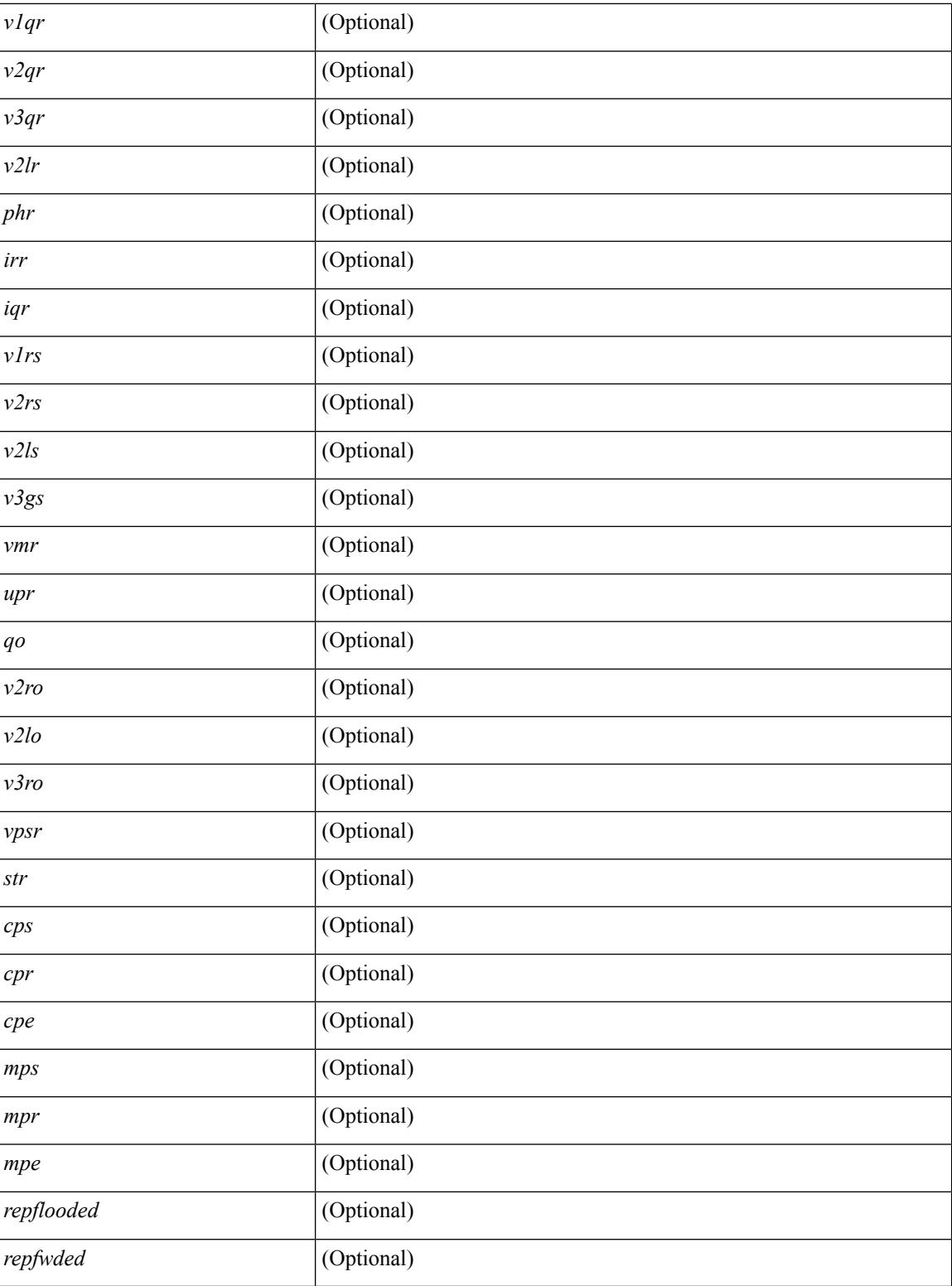

# **Command Mode**
## **show ip igmp vrf all**

show ip igmp vrf all [ \_\_readonly \_\_ { TABLE\_vrfname <vrf-name> <vrf-id> <instance> <work-in-txlist> } { TABLE\_vrfid <vrf-name-i> <vrf-id-i> <instance-i> <work-in-txlist-i> } ]

### **Syntax Description**

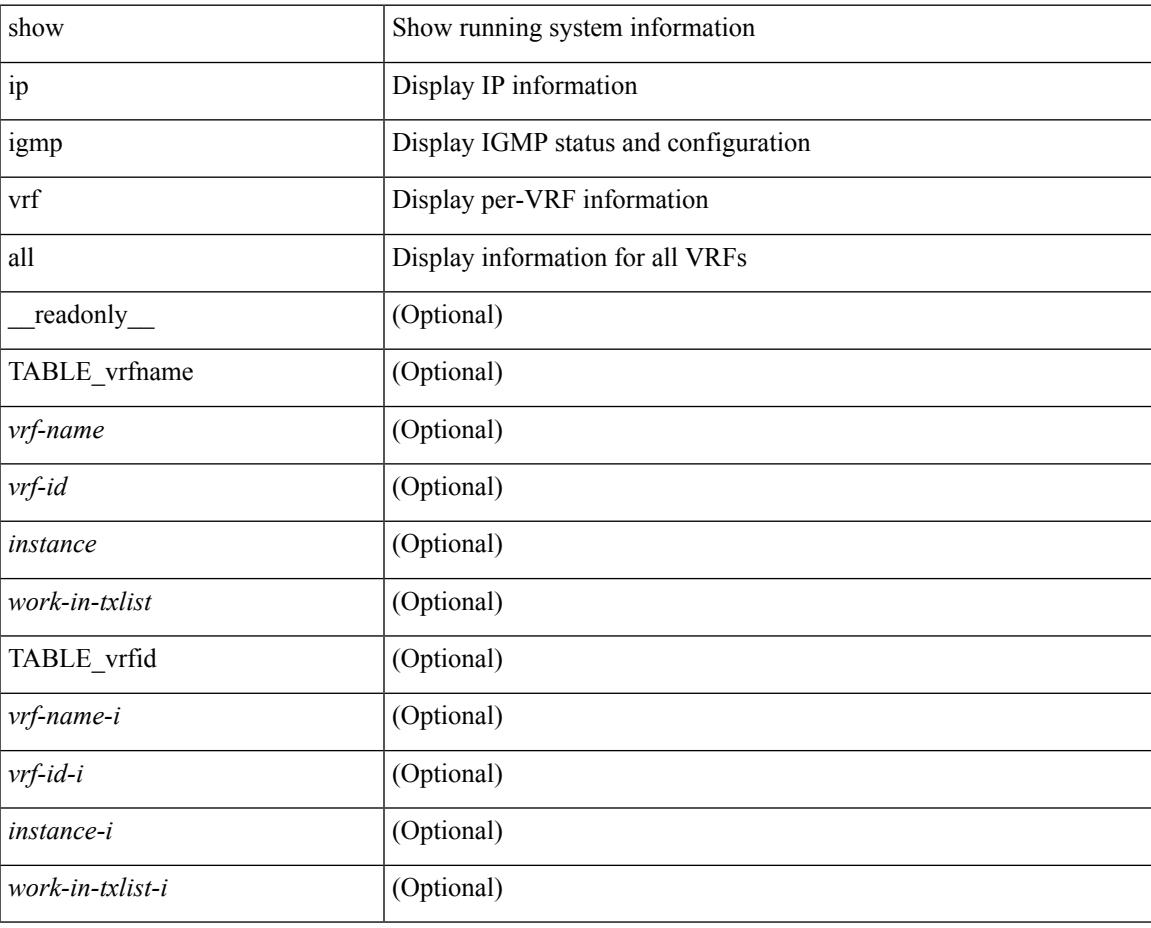

#### **Command Mode**

## **show ip interface**

show ip interface  $\{ \{ \}$  brief [ include-secondary ]  $\}$  [  $\{$  interface> ]  $\}$  [  $\{$  ip-addr> ]  $\}$  [ operational ] [ vaddr ] [ vrf { <vrf-name> | <vrf-known-name> | all } ] } [ \_\_readonly \_\_ [ TABLE\_vrf <vrf-name-out> ] [ TABLE\_intf  $\langle$ intf-name>  $\langle$ proto-state>  $\langle$ link-state>  $\langle$ admin-state>  $\langle$ iod>  $\vert$  $\langle$ first\_unnum\_iod>  $\vert$  $\langle$ prefix>  $\langle$ subnet> <masklen> [ TABLE\_unnuminf <unnum-child-inf> ] [ TABLE\_secondary\_address <prefix1> <subnet1> <masklen1> ] [ <num-addr> ] [ <vaddr-client> ] [ <vaddr-prefix> ] [ <vaddr-subnet> ] [ <vaddr-masklen> ] [ <num-vaddr>  $\lceil$  | <unnum-intf>  $\lceil$  | <ip-disabled>  $\lceil$  | <br/>bcast-addr>  $\lceil$  | TABLE\_maddr <maddr>  $\lceil$  |  $\leq$ num-maddr>] [ $\leq$ ntu>] [ $\leq$ ref>] [ $\leq$ tag>] [ $\leq$ proxy-arp>] [ $\leq$ lcl-proxy-arp>] [ $\leq$ mrouting>] [  $\leq$ icmp-redirect>  $\mid$   $\mid$   $\leq$ dir-bcast>  $\mid$   $\mid$   $\leq$ ip-unreach>  $\mid$   $\mid$   $\leq$ urpf-mode>  $\mid$   $\mid$   $\leq$ ip-ls-type>  $\mid$   $\mid$  $\langle \text{unpf-acl}\rangle$  ]  $[\langle \text{phr-in}\rangle]$   $[\langle \text{phr-out}\rangle]$   $[\langle \text{acl-in}\rangle]$   $[\langle \text{acl-out}\rangle]$   $[\langle \text{stats-last-reset}\rangle]$   $[\langle \text{upkt-sent}\rangle]$ <upkt-recv> ] [ <upkt-fwd> ] [ <upkt-orig> ] [ <upkt-consumed> ] [ <ubyte-sent> ] [ <ubyte-recv> ] [ <ubyte-fwd> ] [ <ubyte-orig> ] [ <ubyte-consumed> ] [ <mpkt-sent> ] [ <mpkt-recv> ] [ <mpkt-fwd> ] [ <mpkt-orig> ] [ <mpkt-consumed> ] [ <mbyte-sent> ] [ <mbyte-recv> ] [ <mbyte-fwd> ] [ <mbyte-orig> ] [  $\langle \text{mbyte-consumed}\rangle$   $[$   $\langle \text{bpkt-sent}\rangle$   $[$   $\langle \text{bpkt-recv}\rangle$   $[$   $\langle \text{bpkt-fwd}\rangle$   $[$   $\langle \text{bpkt-orig}\rangle$   $[$   $\langle \text{bpkt-consumed}\rangle$   $[$  $\langle \text{bbyte-sent}\rangle$  ] [  $\langle \text{bbyte-recv}\rangle$  ] [  $\langle \text{bbyte-twds}\rangle$  [  $\langle \text{bbyte-orig}\rangle$  ] [  $\langle \text{bbyte-consumed}\rangle$  ] [  $\langle \text{lpkt-sent}\rangle$  ] [ <lpkt-recv> ] [ <lpkt-fwd> ] [ <lpkt-orig> ] [ <lpkt-consumed> ] [ <lbyte-sent> ] [ <lbyte-recv> ] [ <lbyte-fwd> ] [ <lbyte-orig> ] [ <lbyte-consumed> ] ] ]

#### **Syntax Description**

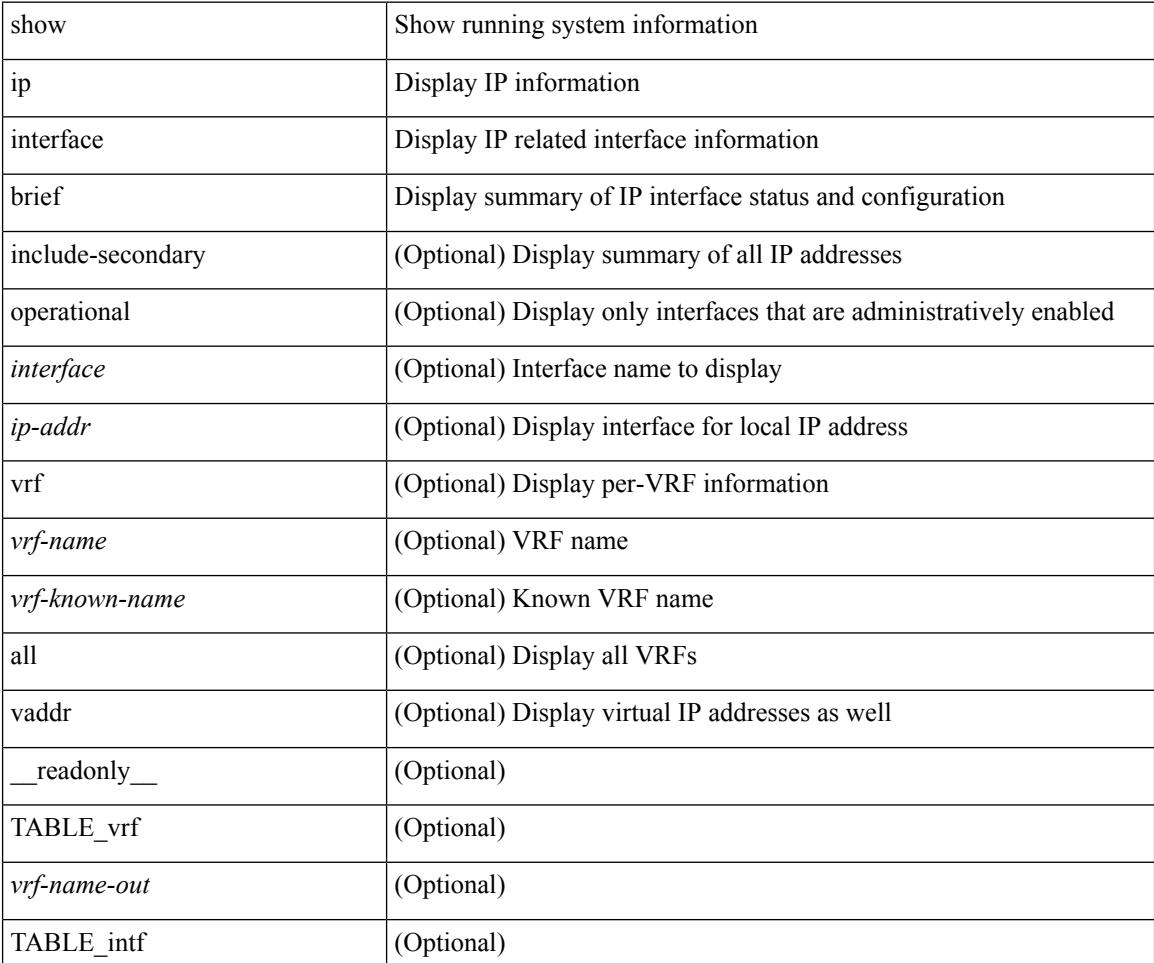

I

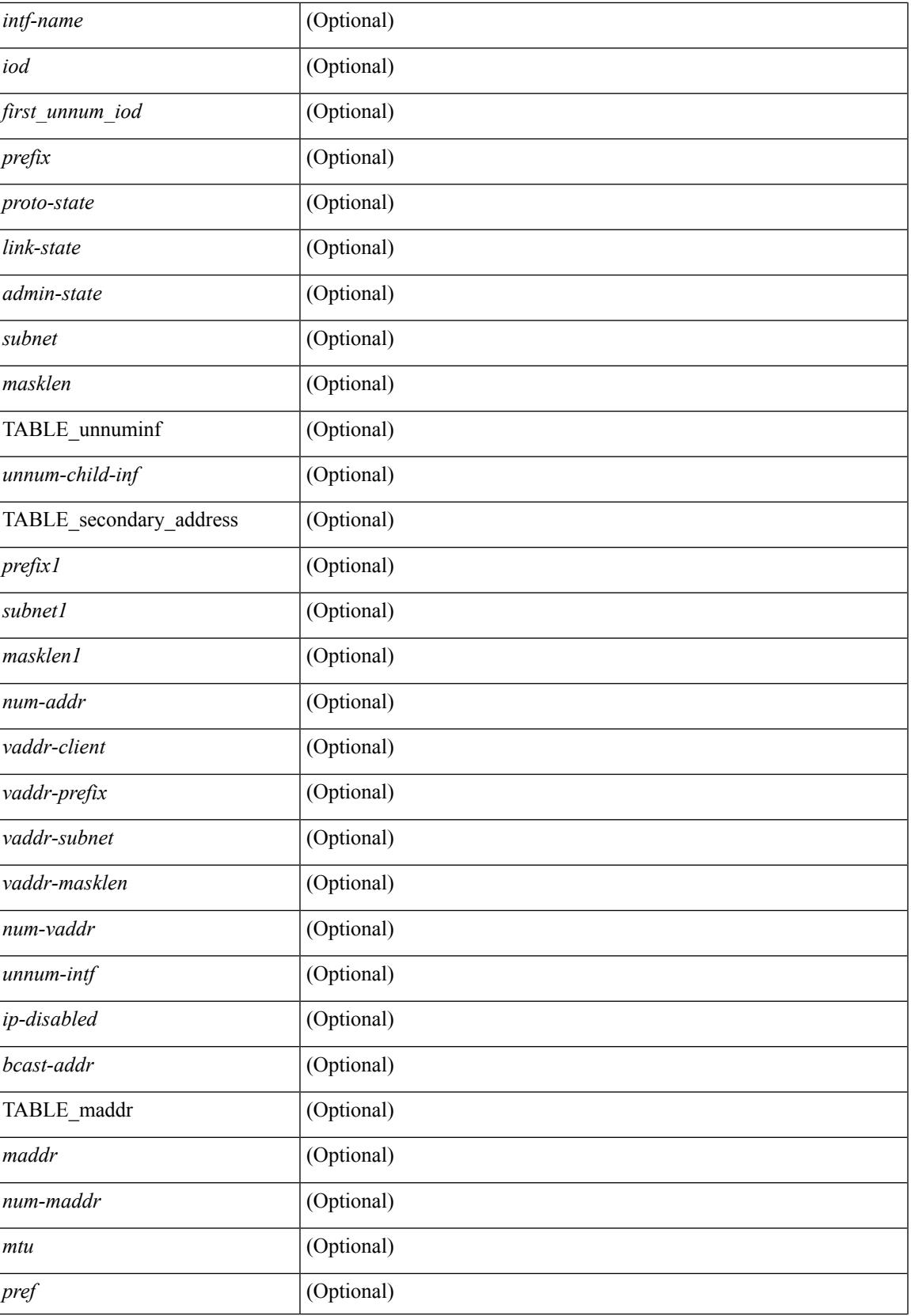

 $\mathbf I$ 

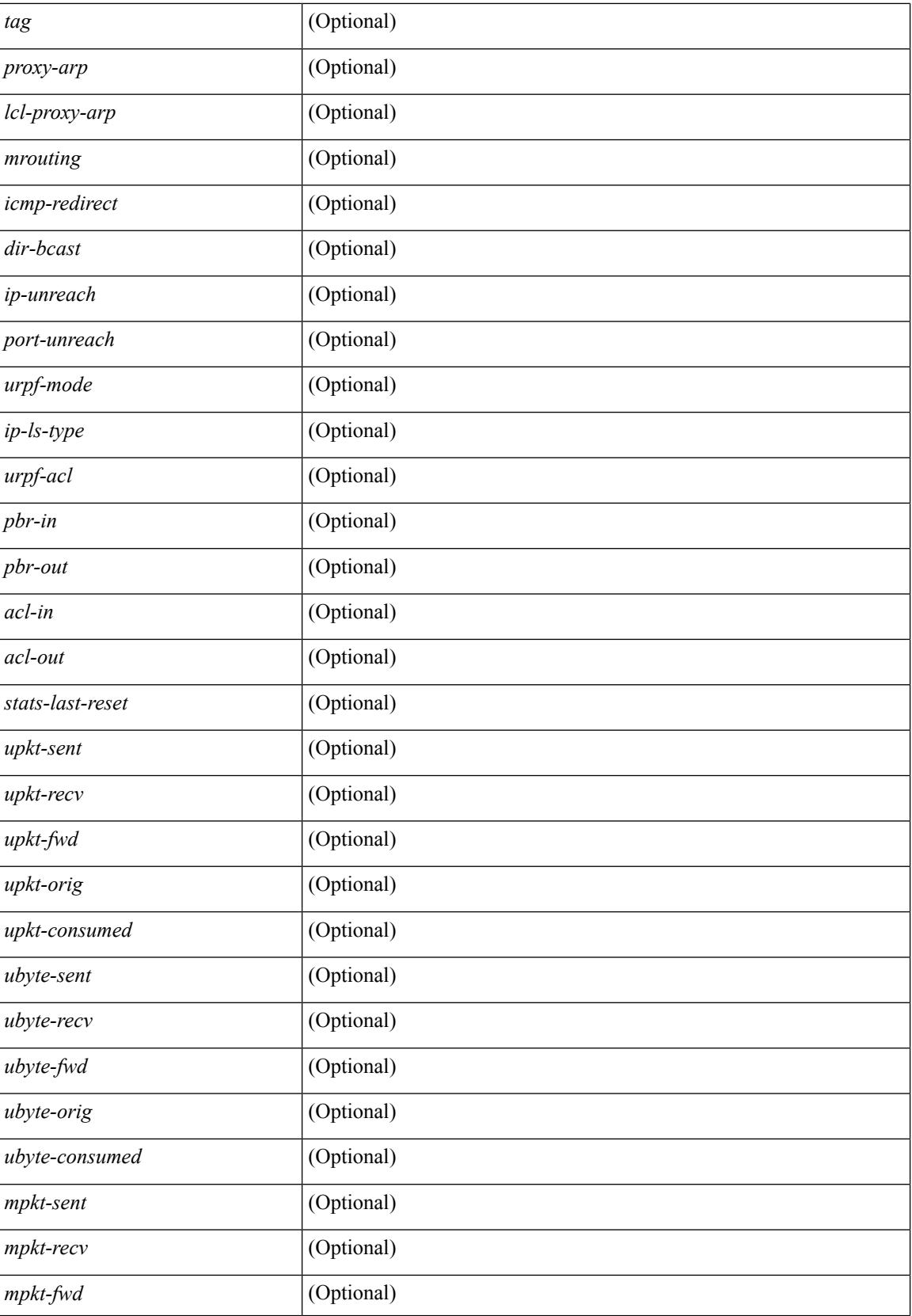

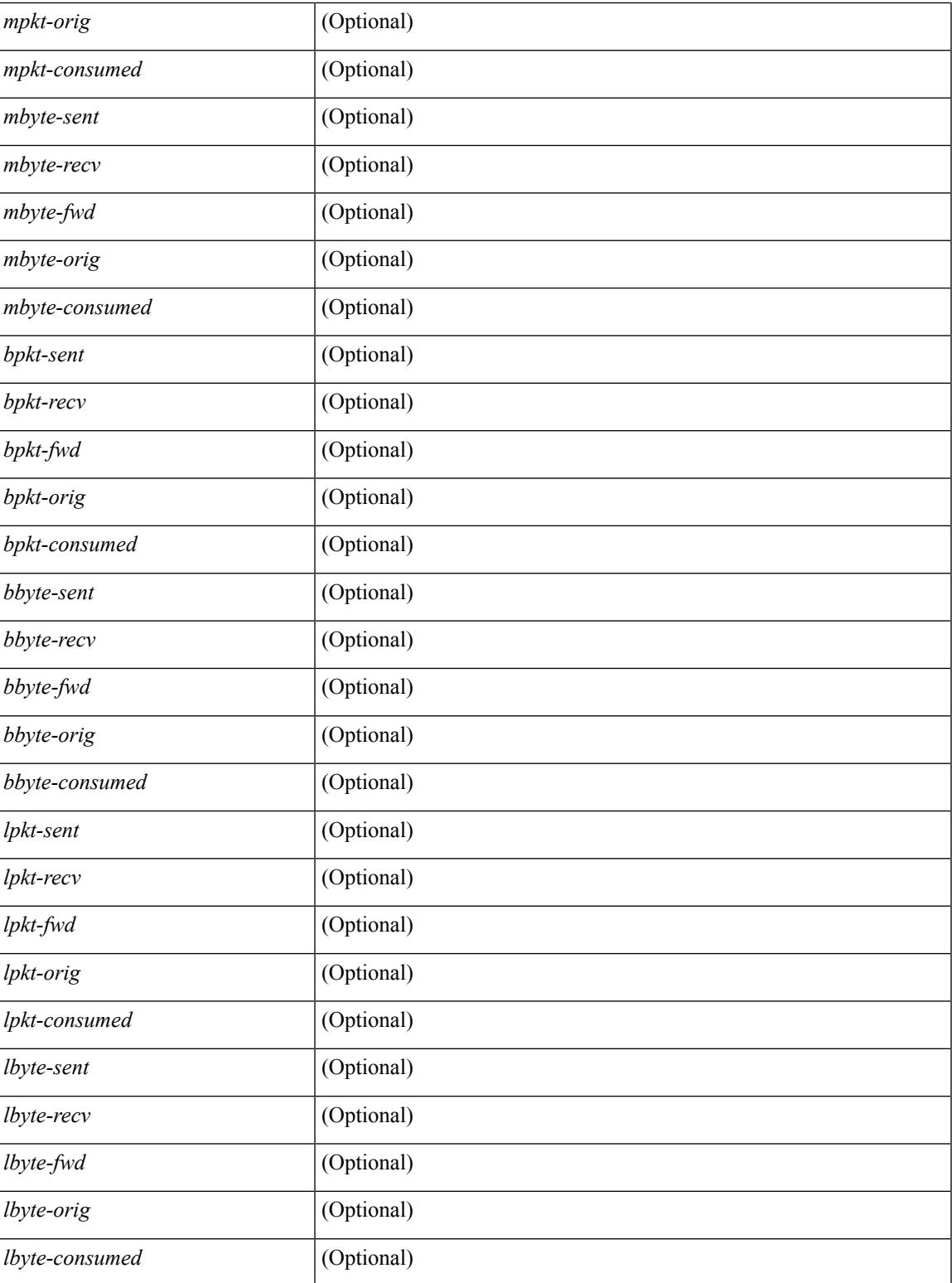

**Command Mode**

• /exec

 $\overline{\phantom{a}}$ 

# **show ip lisp**

show { ip | ipv6 } lisp [ database ] [ vrf { <vrf-name> | <vrf-known-name> } ]

### **Syntax Description**

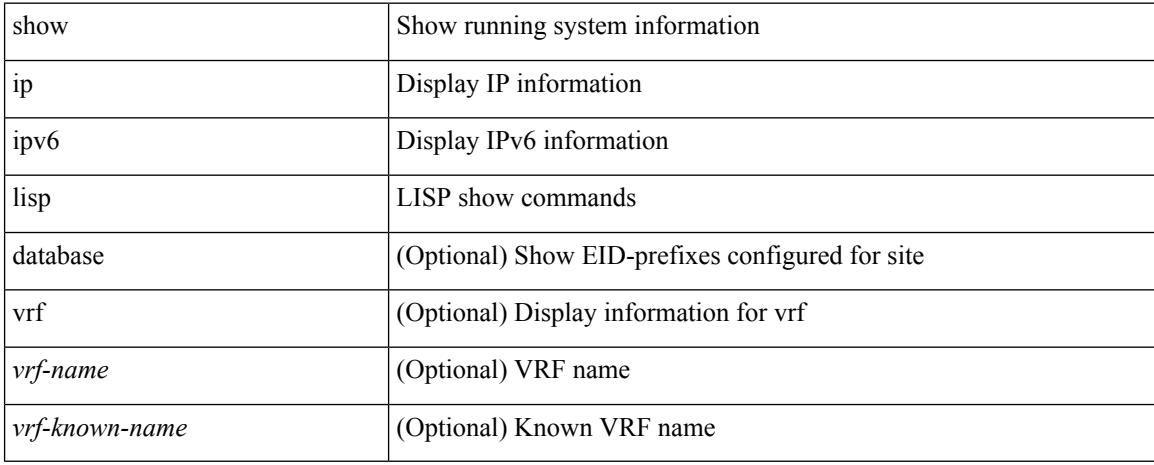

### **Command Mode**

# **show ip lisp data-cache**

show ip lisp data-cache [ <eid> ] [ vrf { <vrf-name> | <vrf-known-name> } ]

### **Syntax Description**

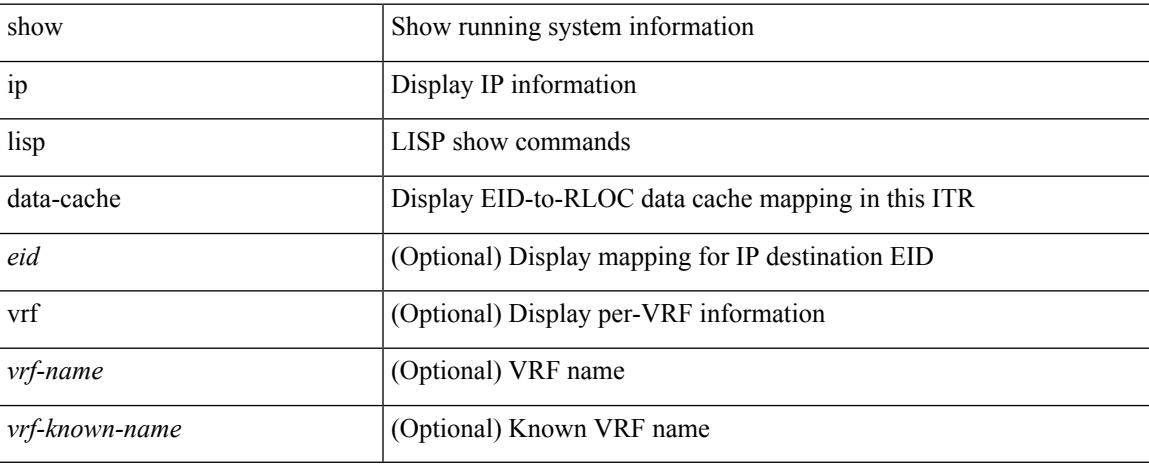

#### **Command Mode**

## **show ip lisp locator-hash**

{ { show ip lisp locator-hash { <eid-prefix> | { <source-eid> <dest-eid> } } [ vrf { <vrf-name> | <vrf-known-name> } ] } | { show ipv6 lisp locator-hash { <eid-prefix6> | { <source-eid6> <dest-eid6> } } [ vrf {  $\langle \text{vrf-name} \rangle$  |  $\langle \text{vrf-known-name} \rangle$  } } }

#### **Syntax Description**

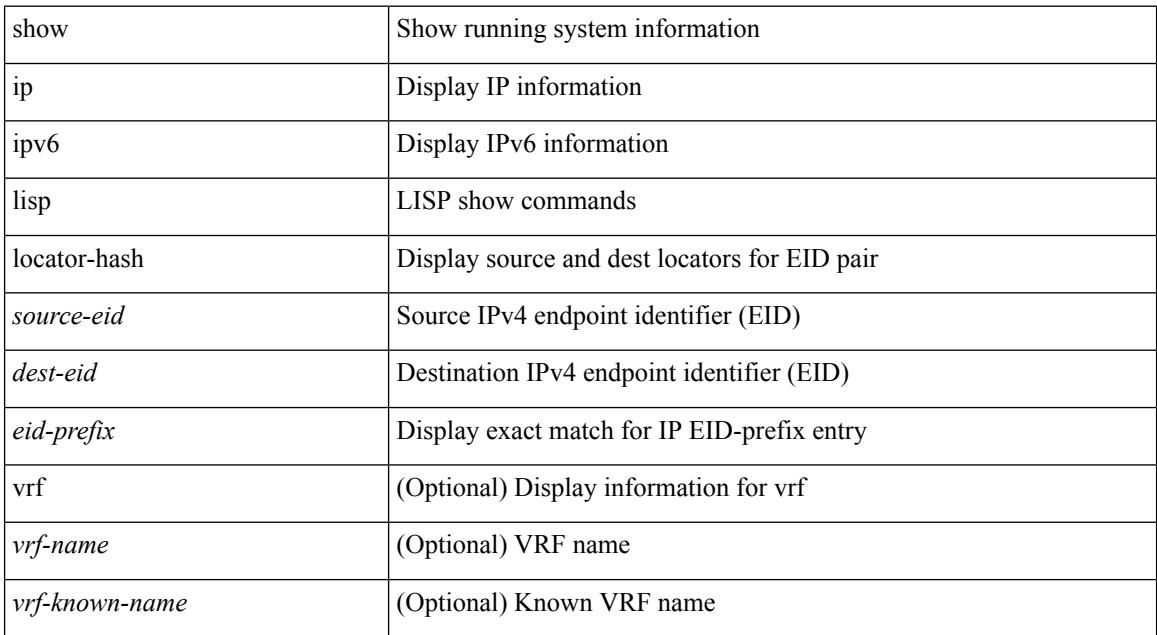

#### **Command Mode**

## **show ip lisp map-cache**

{ { show ip lisp map-cache [ <eid> | <eid-prefix> | detail ] [ vrf { <vrf-name> | <vrf-known-name> } ] } | { show ipv6 lisp map-cache [ <eid6> | <eid-prefix6> | detail ] [ vrf { <vrf-name> | <vrf-known-name> } ] } }

### **Syntax Description**

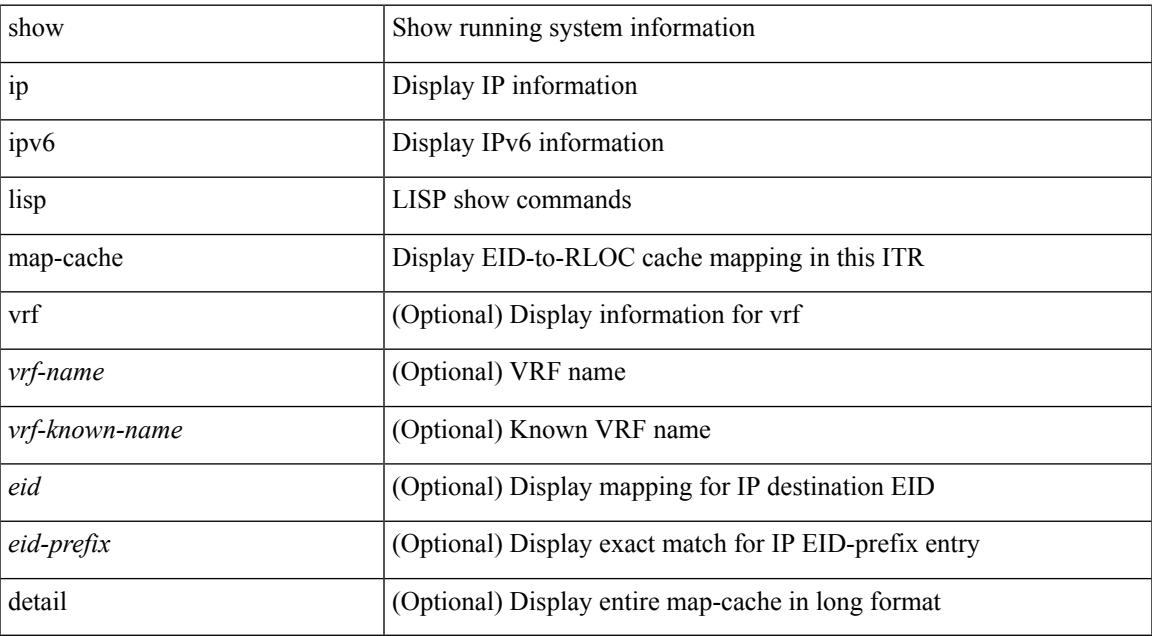

#### **Command Mode**

# **show ip lisp statistics**

show { ip | ipv6 } lisp statistics [ vrf { <vrf-name> | <vrf-known-name> } ]

#### **Syntax Description**

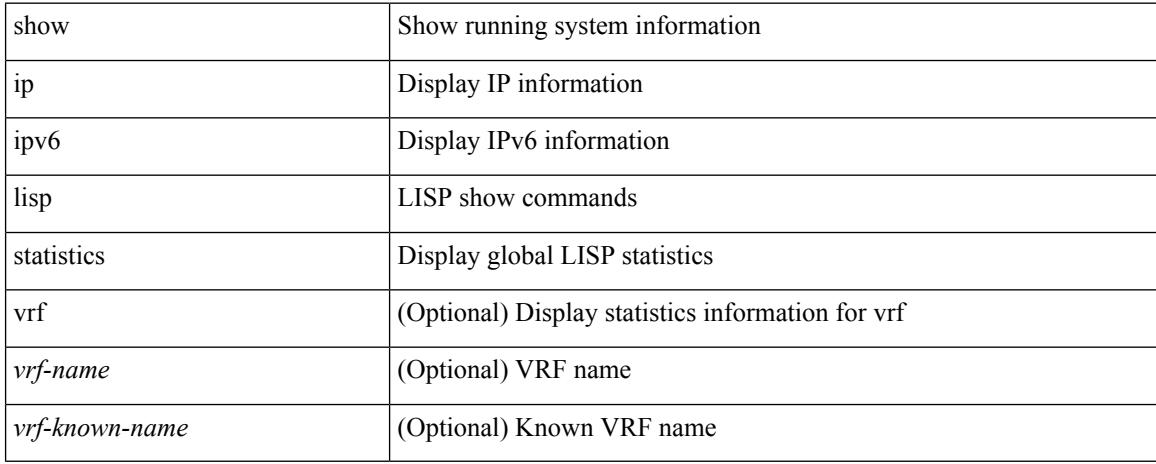

#### **Command Mode**

## **show ip lisp translate-cache**

{ show ip lisp translate-cache [ <nrEID> ] } | { show ipv6 lisp translate-cache [ <nrEID6> ] }

#### **Syntax Description**

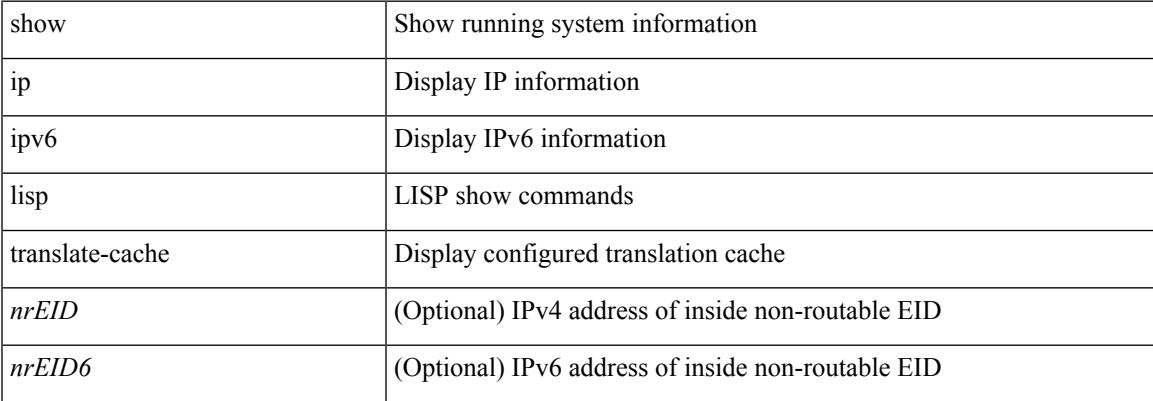

#### **Command Mode**

# **show ip lisp version-hash**

show { ip | ipv6 } lisp version-hash { <eid-prefix> | <eid-prefix6> }

### **Syntax Description**

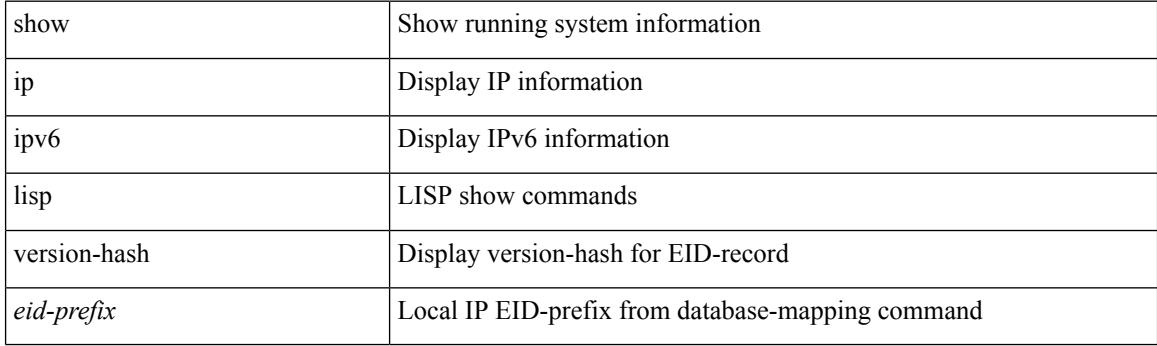

**Command Mode**

## **show ip load-sharing**

show ip load-sharing [ \_readonly \_{ <univer-id-ran-seed> [<l3-msg-load> ] [<l34-msg-load> ] [  $\le$ dest-addr-load>] [ $\le$ src-dst-ip-gre>] [ $\le$ bad-load>] [ $\le$ gre-outer-hash>] [ $\le$ concatenation>] [ $\le$ rotate>] [  $\leq$ src-dst-ip-gtpu $>$ ] } ]

### **Syntax Description**

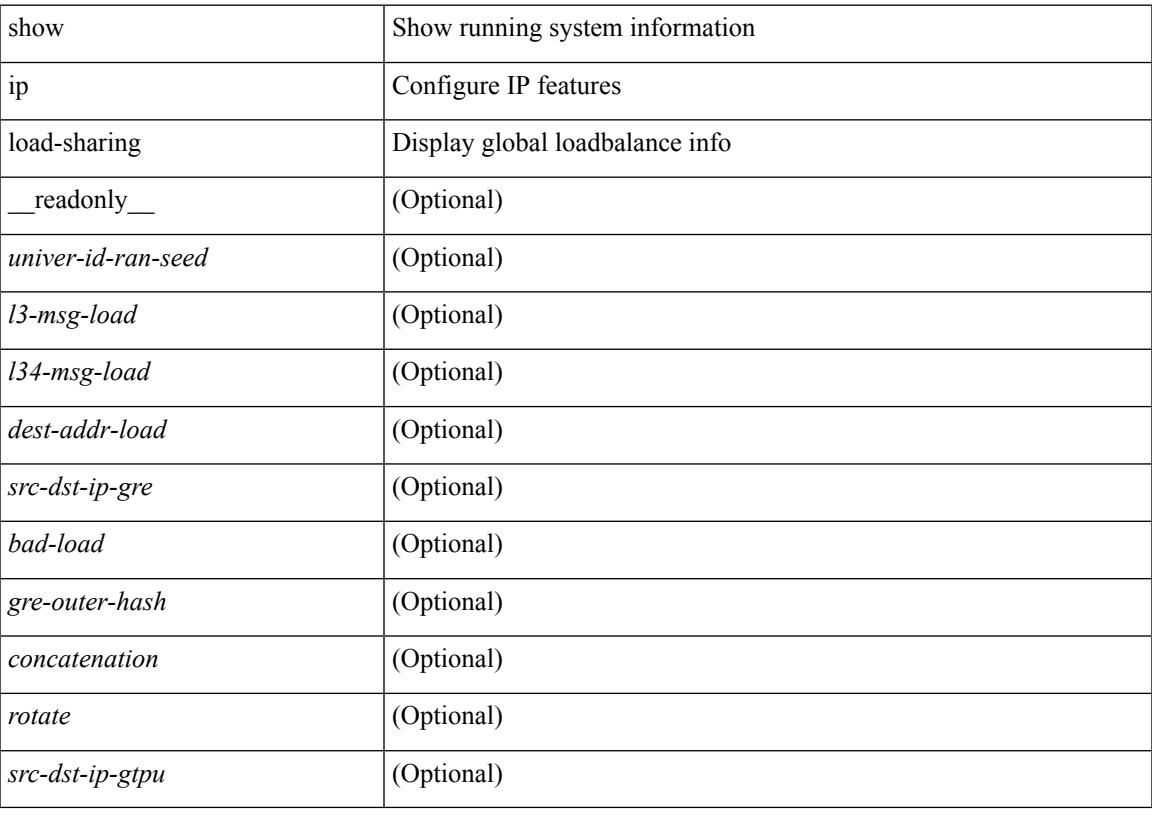

**Command Mode**

# **show ip local-pt**

show ip local-pt [ vrf { <vrf-name> | <vrf-known-name> | all } ]

### **Syntax Description**

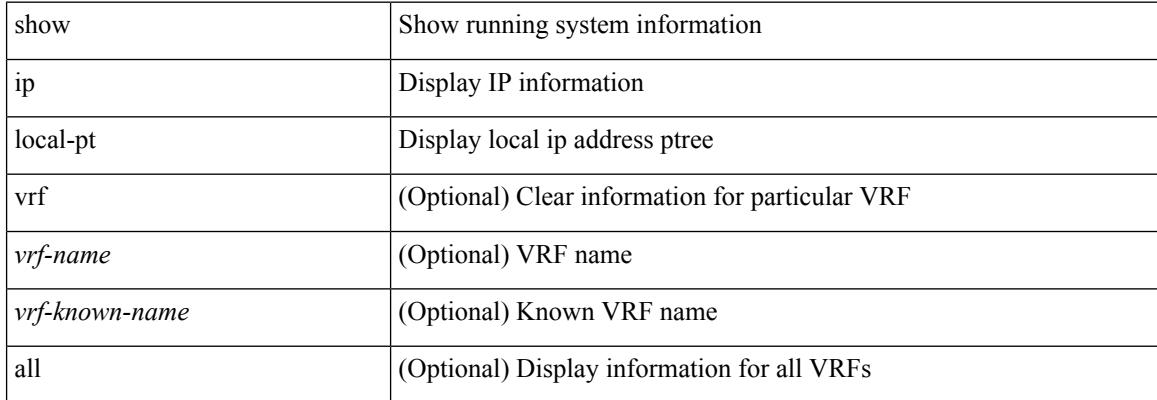

#### **Command Mode**

## **show ip local policy**

show ip local policy [ vrf { <vrf-name> | <vrf-known-name> | all } ] [ \_\_readonly\_\_ { TABLE\_pbr [ <interface> ] [ <rmap> ] [ <status> ] [ <vrf\_name> ] } ]

### **Syntax Description**

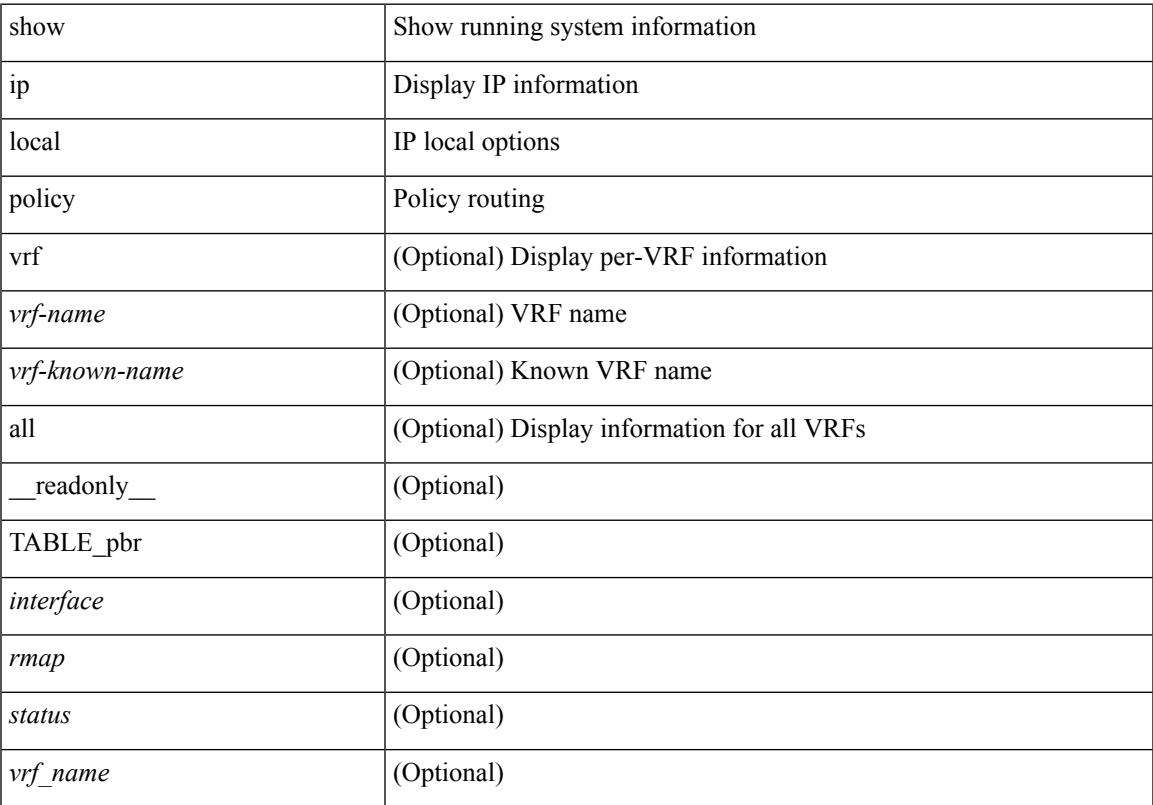

### **Command Mode**

# **show ip logging**

show ip logging [ hash ] [ \_readonly \_]

### **Syntax Description**

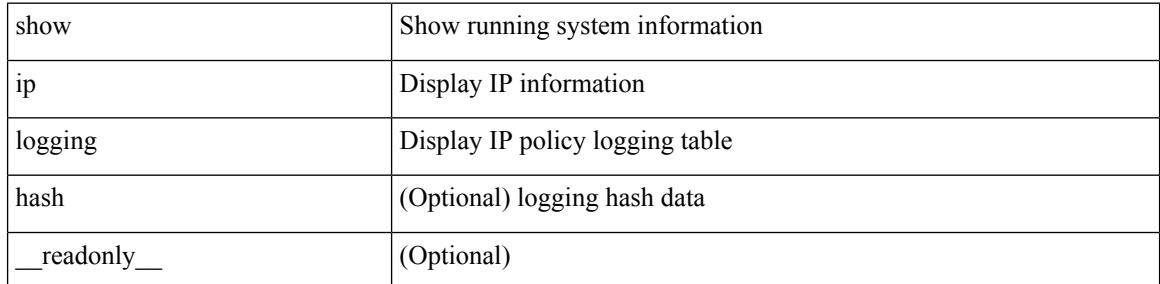

**Command Mode**

## **show ip mbgp**

show ip  $\{$  mbgp  $\lceil$  vrf $\{$  <vrf-name>  $\vert$  <vrf-known-name>  $\vert$  ALL\_VRFS\_012345678901234  $\}$   $\vert$   $\{$  bgp  $\lceil$  vrf  $\{$ <vrf-name> | <vrf-known-name> | ALL\_VRFS\_012345678901234 } ] [ { ipv4 { unicast | multicast } | all } ] } } { route-map { <rmap-name> | <rmap-name> } | filter-list { <fltrlist-name> | <test\_pol\_name> } | { community-list { <commlist-name> | <test\_pol\_name> } | extcommunity-list { <extcommlist-name> | <test\_pol\_name> } } [ exact-match ] } [ vrf { <vrf-name> | <vrf-known-name> | ALL\_VRFS\_012345678901234 } ]

#### **Syntax Description**

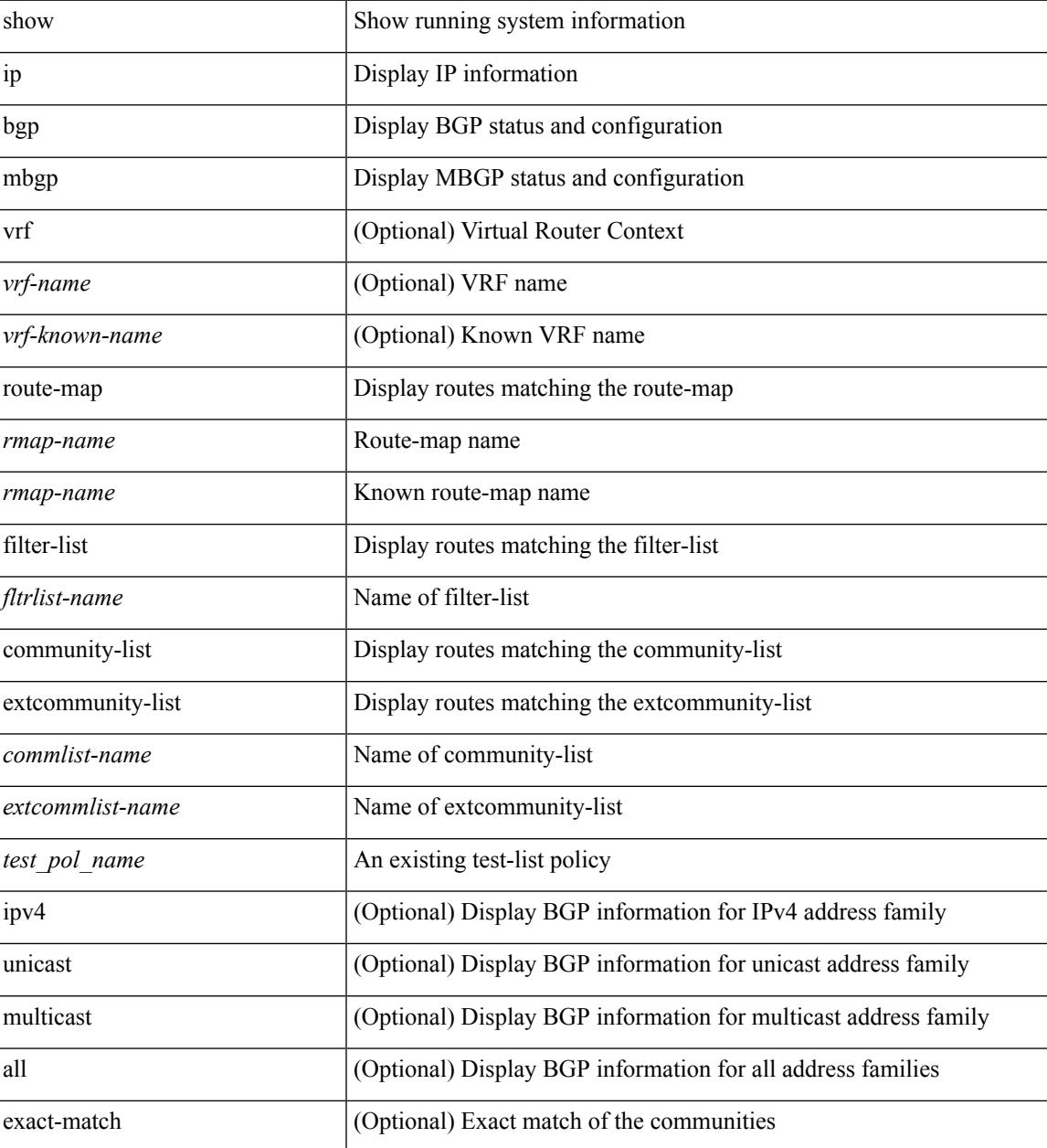

 $\mathbf I$ 

### **Command Mode**

• /exec

i.

## **show ip mbgp**

show ip { mbgp [ vrf { <vrf-name> | <vrf-known-name> | ALL\_VRFS\_012345678901234 } ] | { bgp [ vrf { <vrf-name> | <vrf-known-name> | ALL\_VRFS\_012345678901234 } ] [ { ipv4 { unicast | multicast | mdt } | all } ] } } [ <ip-addr> [ <ip-mask> [ longer-prefixes ] ] | <ip-prefix> [ longer-prefixes ] ] [ vrf { <vrf-name> | <vrf-known-name> | ALL\_VRFS\_012345678901234 } ]

### **Syntax Description**

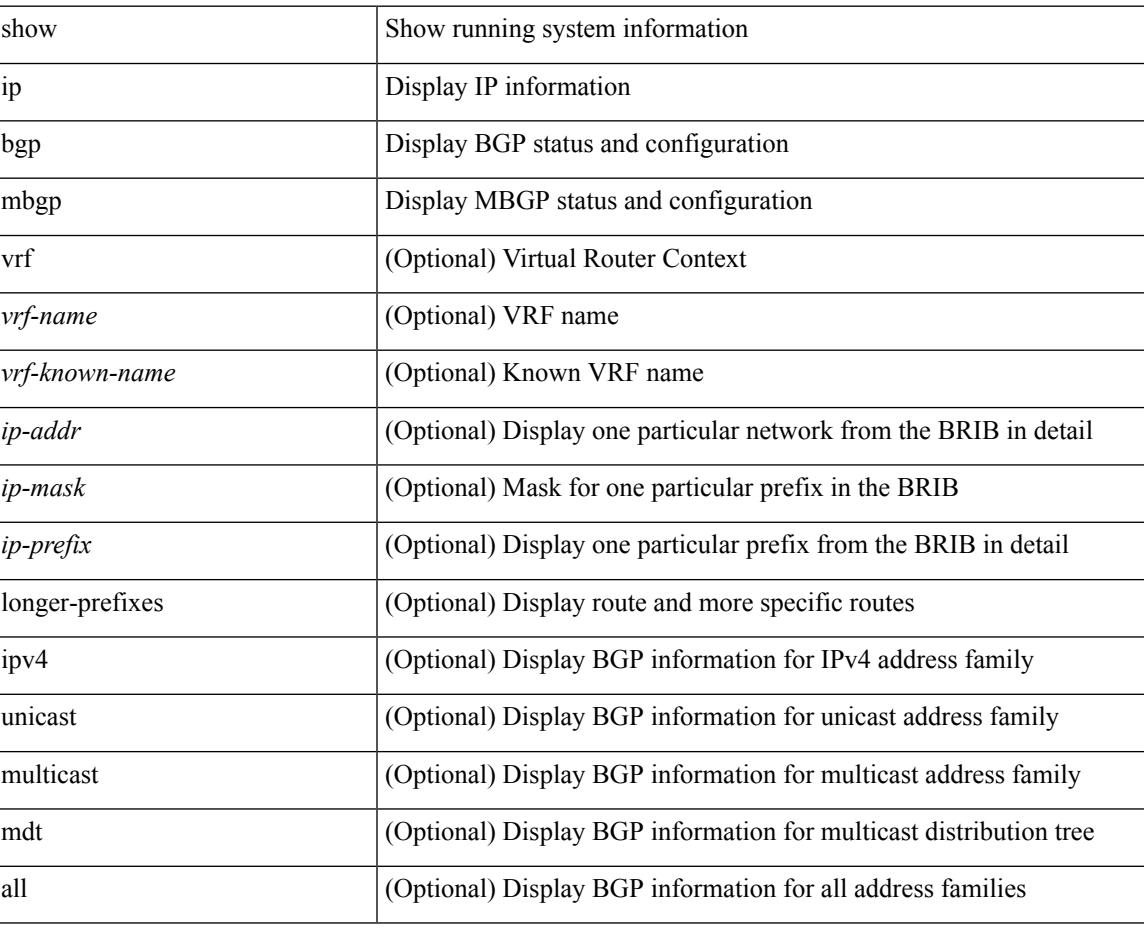

### **Command Mode**

## **show ip mbgp community**

show ip  $\{ \text{mbg p} \mid \text{vrf} \}$  <vrf-name>  $|\text{wrf-known-name}\rangle$  | ALL\_VRFS\_012345678901234  $\}$  |  $\{ \text{bg p} \mid \text{vrf} \}$ <vrf-name> | <vrf-known-name> | ALL\_VRFS\_012345678901234 } ] [ { ipv4 { unicast | multicast } | all } ] } } community { <regexp-str> | { { <comm-id> | <wellknown-id> } + [ exact-match ] } } [ vrf { <vrf-name> | <vrf-known-name> | ALL\_VRFS\_012345678901234 } ]

#### **Syntax Description**

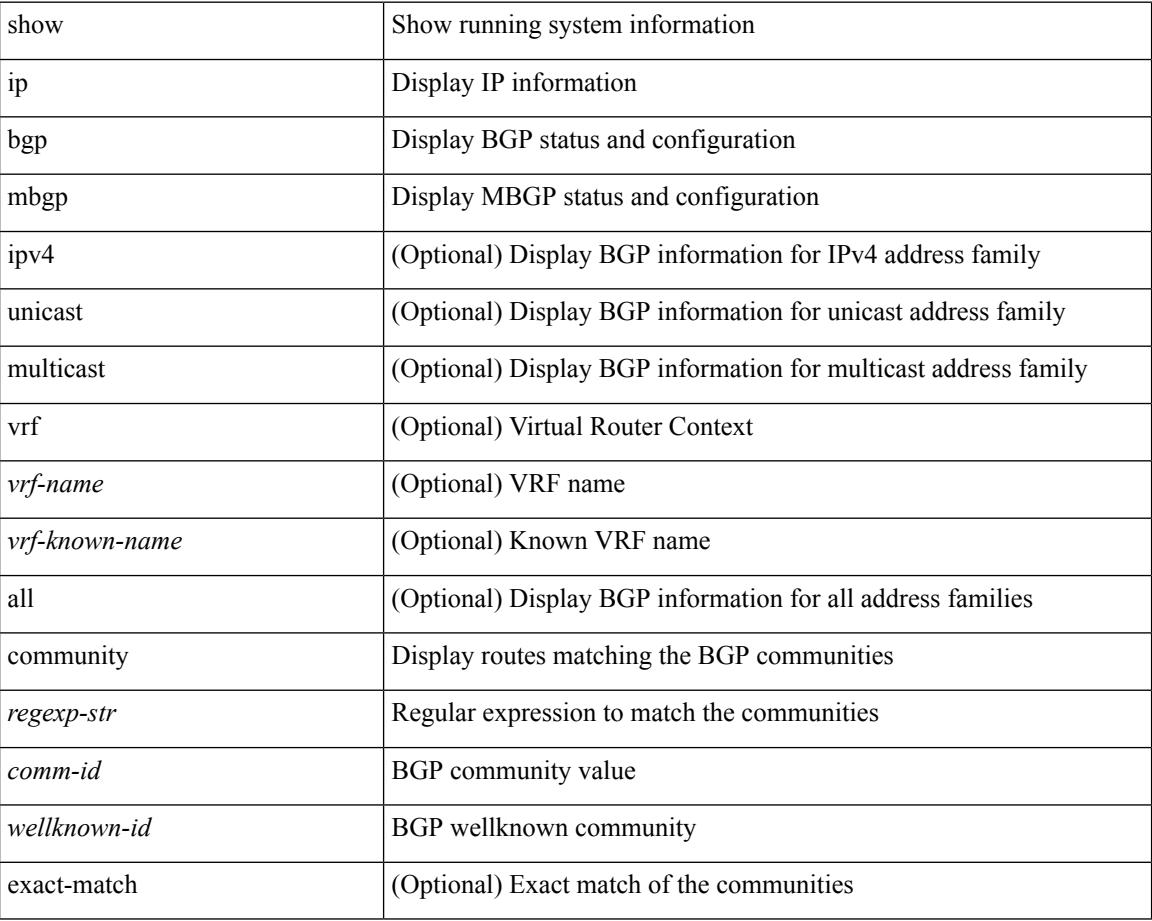

#### **Command Mode**

# **show ip mbgp dampening**

show ip  $\{$  mbgp  $\lceil$  vrf $\{$  <vrf-name>  $\vert$  <vrf-known-name>  $\vert$  ALL\_VRFS\_012345678901234  $\}$   $\vert$   $\{$  bgp  $\lceil$  vrf  $\{$ <vrf-name> | <vrf-known-name> | ALL\_VRFS\_012345678901234 } ] [ { ipv4 { unicast | multicast } | all } ] } } dampening { dampened-paths[ regexp <regexp-str> ] | flap-statistics| parameters| history-paths[ regexp <regexp-str> ] } [ vrf { <vrf-name> | <vrf-known-name> | ALL\_VRFS\_012345678901234 } ]

### **Syntax Description**

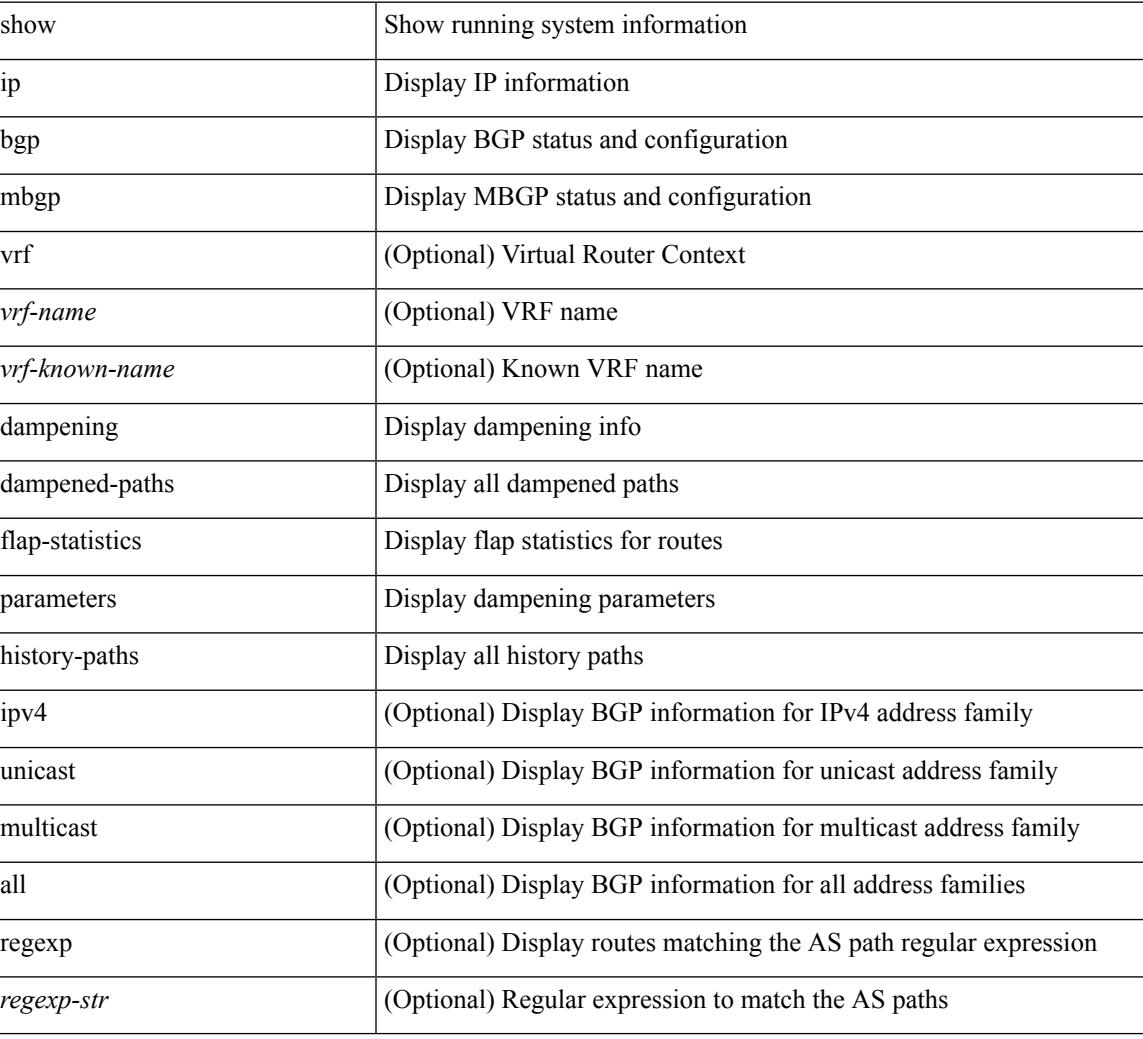

#### **Command Mode**

## **show ip mbgp extcommunity**

show ip  $\{ \text{mbg p} \mid \text{vrf} \}$  <vrf-name>  $|\text{wrf-known-name}\rangle$  | ALL\_VRFS\_012345678901234  $\}$  |  $\{ \text{bg p} \mid \text{vrf} \}$ <vrf-name> | <vrf-known-name> | ALL\_VRFS\_012345678901234 } ] [ { ipv4 { unicast | multicast } | all } ] } } extcommunity { <regexp-str> | { { 4byteas-generic { transitive <ext-comm-gen-trans> | non-transitive <ext-comm-gen-nontrans> } } + [ exact-match ] } } [ vrf { <vrf-name> | <vrf-known-name> | ALL\_VRFS\_012345678901234 } ]

#### **Syntax Description**

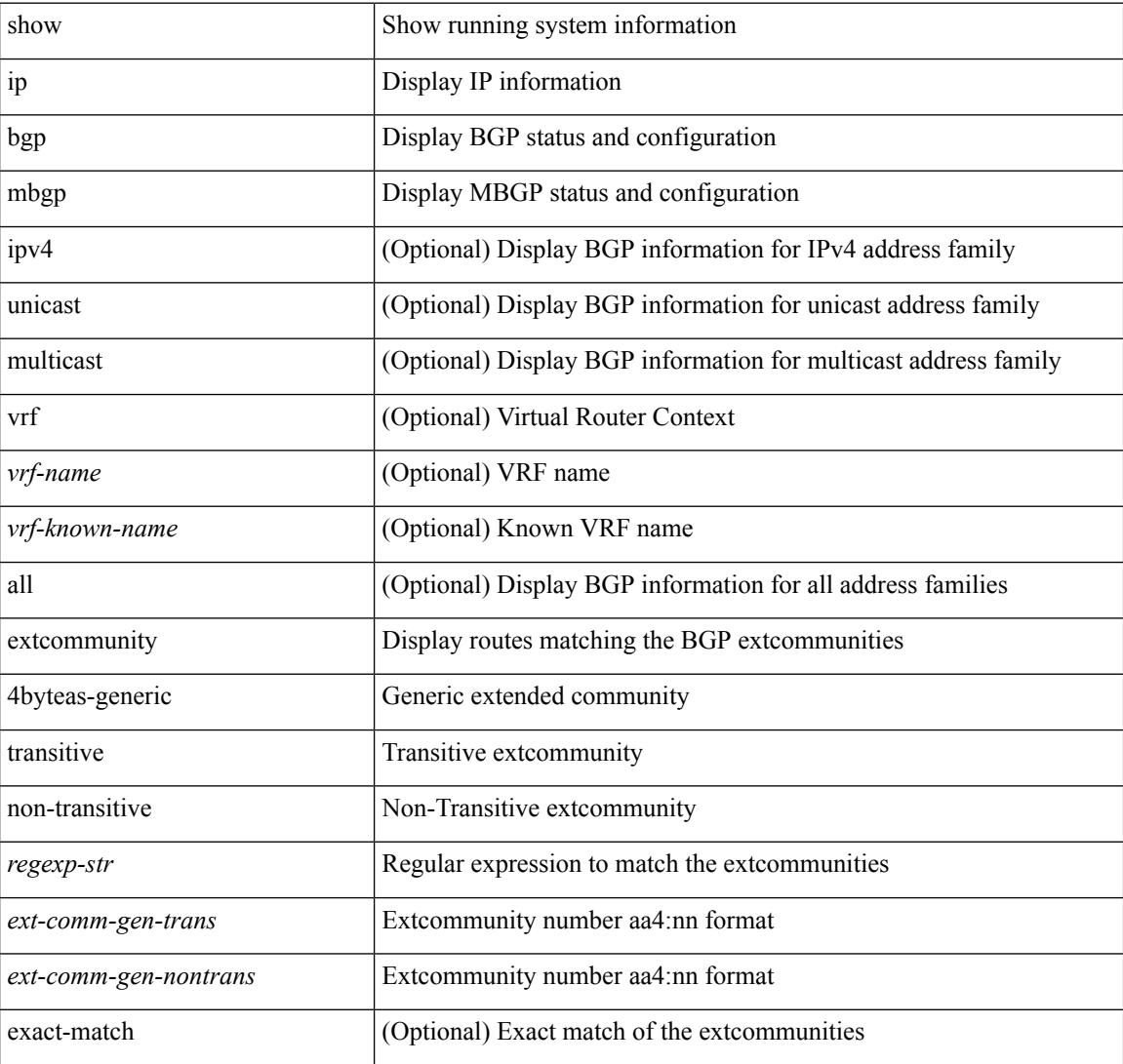

#### **Command Mode**

## **show ip mbgp flap-statistics**

show ip  $\{$  mbgp  $\lceil$  vrf $\{$  <vrf-name>  $\vert$  <vrf-known-name>  $\vert$  ALL\_VRFS\_012345678901234  $\}$   $\vert$   $\{$  bgp  $\lceil$  vrf  $\{$ <vrf-name> | <vrf-known-name> | ALL\_VRFS\_012345678901234 } ] [ { ipv4 { unicast | multicast } | all } ] } } flap-statistics [ <ip-prefix> | <ip-addr> [ <ip-mask> ] ] [ vrf { <vrf-name> | <vrf-known-name> | ALL\_VRFS\_012345678901234 } ]

### **Syntax Description**

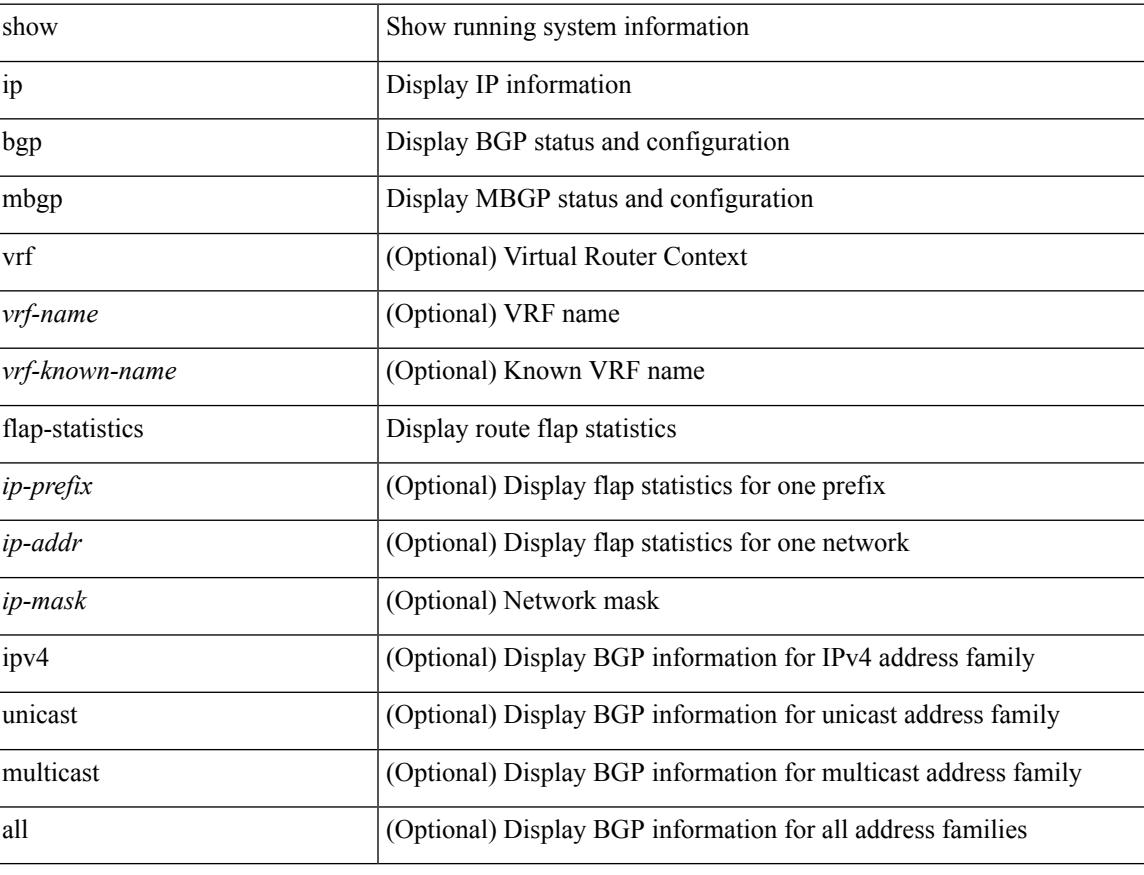

#### **Command Mode**

## **show ip mbgp neighbors**

show ip  $\{ \text{mbg p} \mid \text{vrf} \}$  <vrf-name>  $|\text{wrf-known-name}\rangle$  | ALL\_VRFS\_012345678901234  $\}$  |  $\{ \text{bg p} \mid \text{vrf} \}$ <vrf-name> | <vrf-known-name> | ALL\_VRFS\_012345678901234 } ] [ { ipv4 { unicast | multicast } | all } ] } } neighbors { [ { <neighbor-id> | <ipv6-neighbor-id> } [ routes [ advertised | received | dampened ] | advertised-routes | received-routes | paths | flap-statistics ] ] | <neighbor-prefix-id> | <ipv6-neighbor-prefix-id> } [ vrf { <vrf-name> | <vrf-known-name> | ALL\_VRFS\_012345678901234 } ]

#### **Syntax Description**

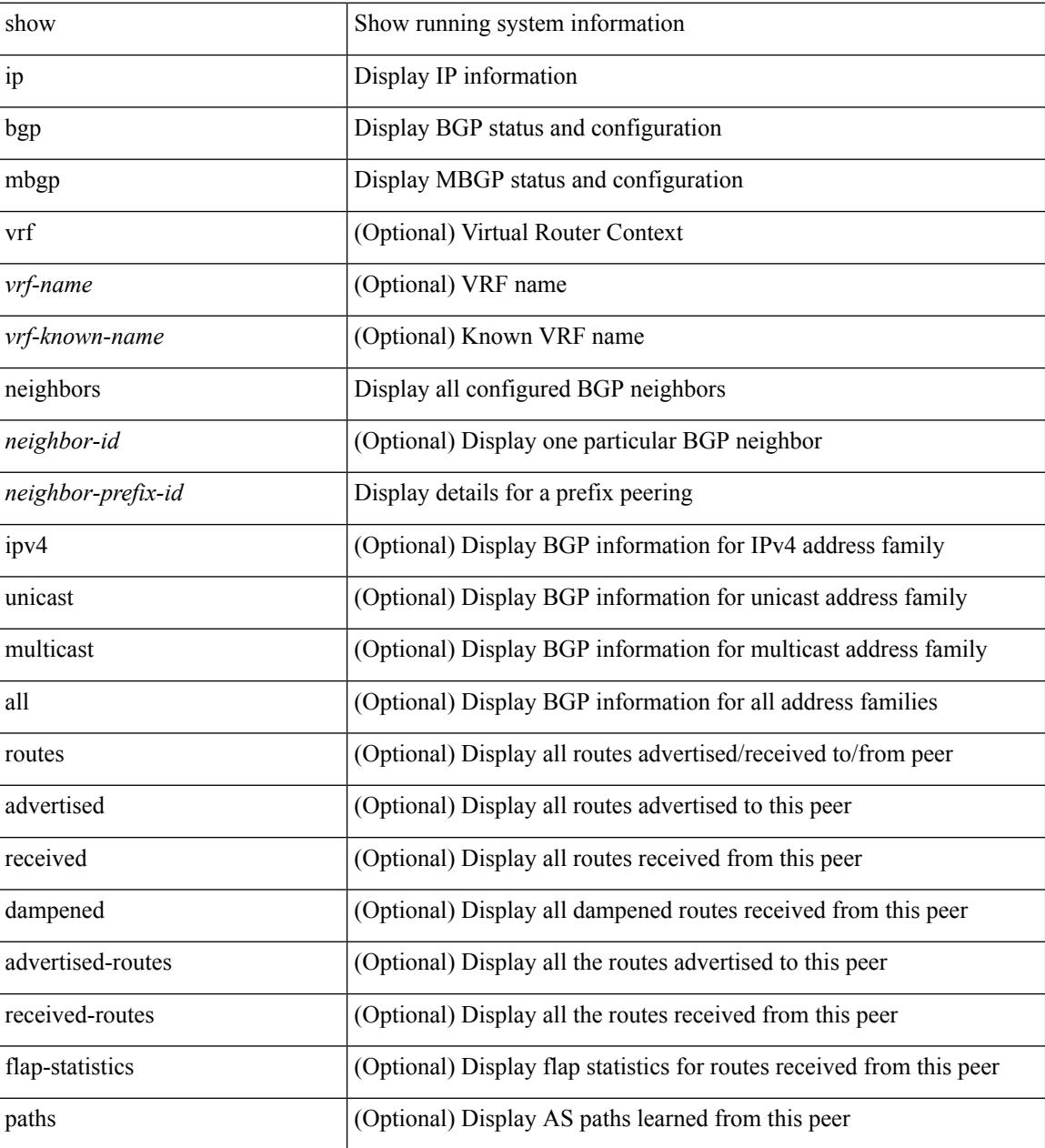

**Command Mode**

 $\mathbf{l}$ 

## **show ip mbgp nexthop-database**

show ip { mbgp [ vrf { <vrf-name> | <vrf-known-name> | ALL\_VRFS\_012345678901234 } ] | { bgp [ vrf { <vrf-name> | <vrf-known-name> | ALL\_VRFS\_012345678901234 } ] [ { ipv4 { unicast | multicast } | all } ] } } nexthop-database [ vrf { <vrf-name> | <vrf-known-name> | ALL\_VRFS\_012345678901234 } ]

#### **Syntax Description**

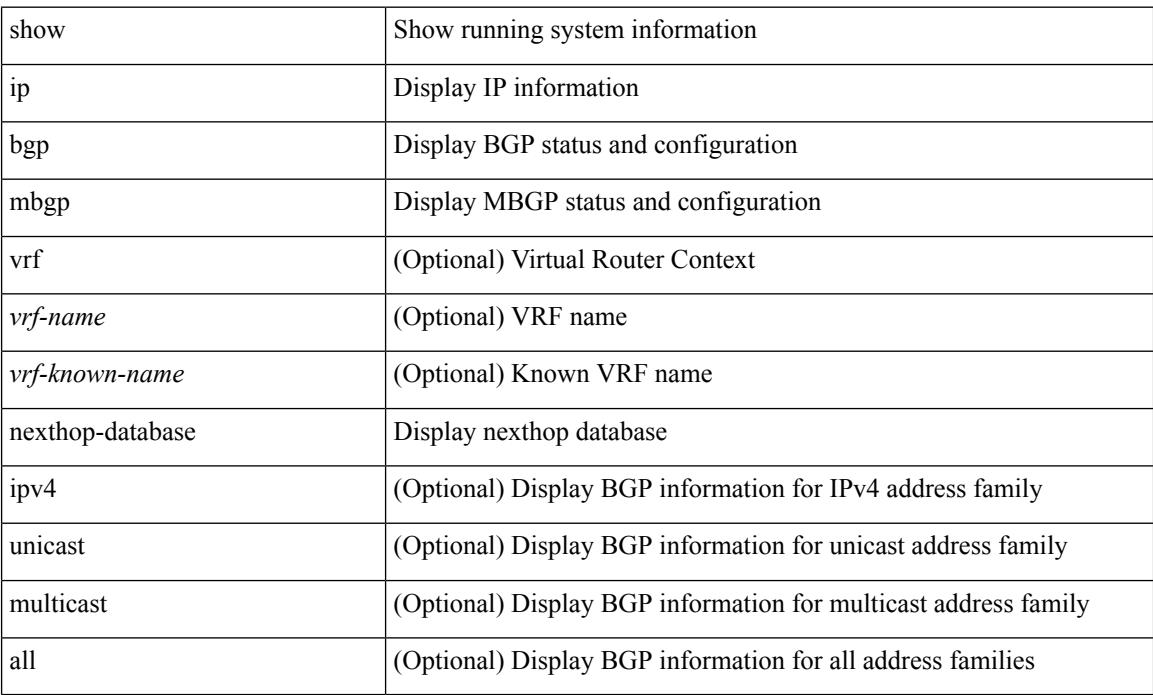

#### **Command Mode**

## **show ip mbgp nexthop**

show ip { mbgp [ vrf { <vrf-name> | <vrf-known-name> | ALL\_VRFS\_012345678901234 } ] | bgp [ vrf { <vrf-name> | <vrf-known-name> | ALL\_VRFS\_012345678901234 } ] [ ipv4 { unicast | multicast } ] } nexthop <ipnexthop> [ vrf { <vrf-name> | <vrf-known-name> | ALL\_VRFS\_012345678901234 } ]

#### **Syntax Description**

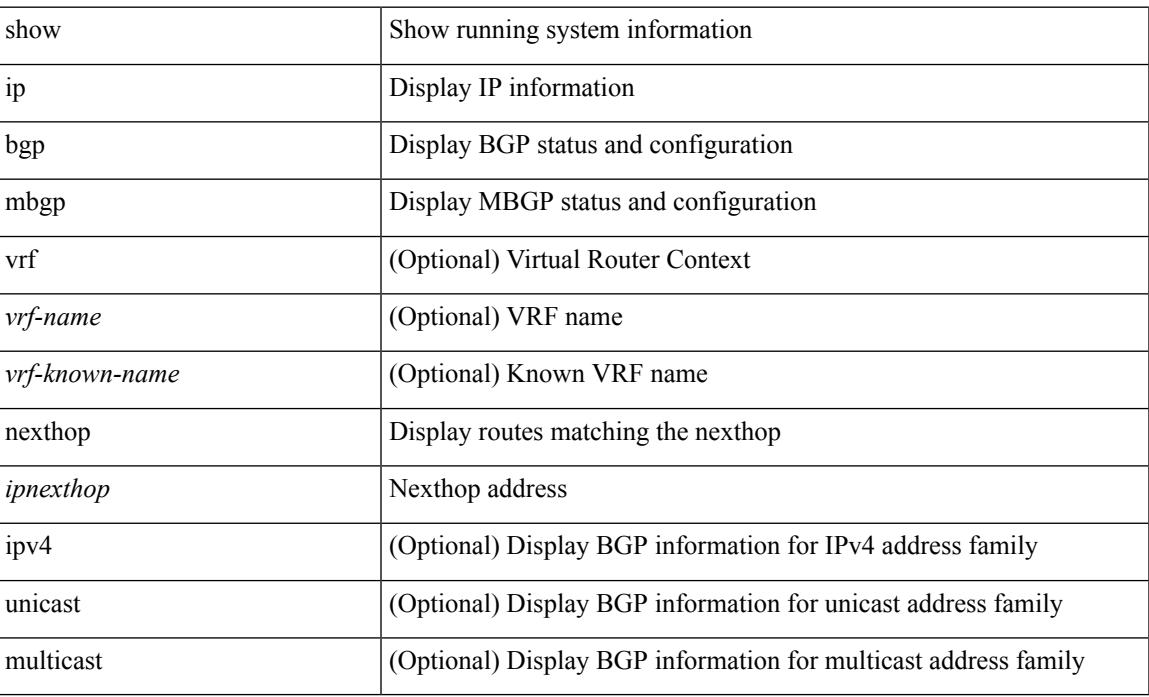

#### **Command Mode**

## **show ip mbgp prefix-list**

show ip  $\{ \text{mbg p} \mid \text{vrf} \}$  <vrf-name>  $|\text{wrf-known-name}\rangle$  | ALL\_VRFS\_012345678901234  $\}$  |  $\{ \text{bg p} \mid \text{vrf} \}$ <vrf-name> | <vrf-known-name> | ALL\_VRFS\_012345678901234 } ] [ ipv4 { unicast | multicast } ] } } prefix-list { <prfxlist-name> | <test\_pol\_name> } [ vrf { <vrf-name> | <vrf-known-name> | ALL\_VRFS\_012345678901234 } ]

## **Syntax Description**

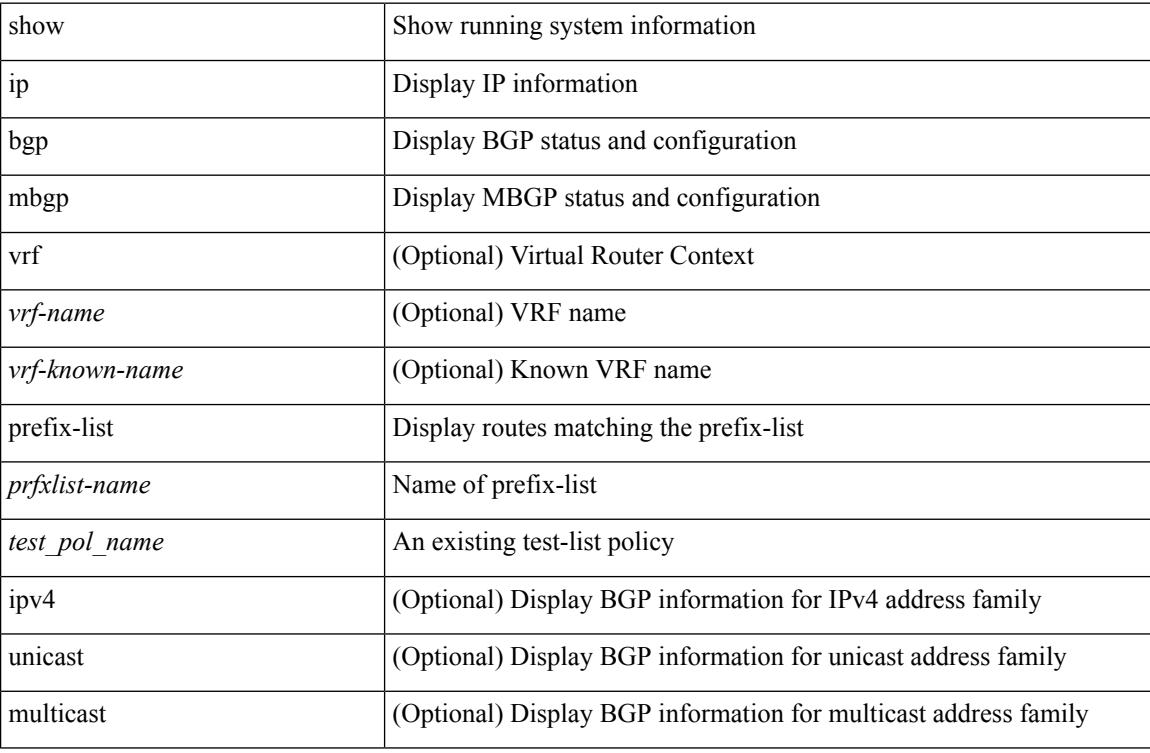

### **Command Mode**

# **show ip mbgp received-paths**

show ip { mbgp [ vrf { <vrf-name> | <vrf-known-name> | ALL\_VRFS\_012345678901234 } ] | { bgp [ vrf { <vrf-name> | <vrf-known-name> | ALL\_VRFS\_012345678901234 } ] [ { ipv4 { unicast | multicast } | all } ] } } received-paths [ private ] [ vrf { <vrf-name> | <vrf-known-name> | ALL\_VRFS\_012345678901234 } ]

#### **Syntax Description**

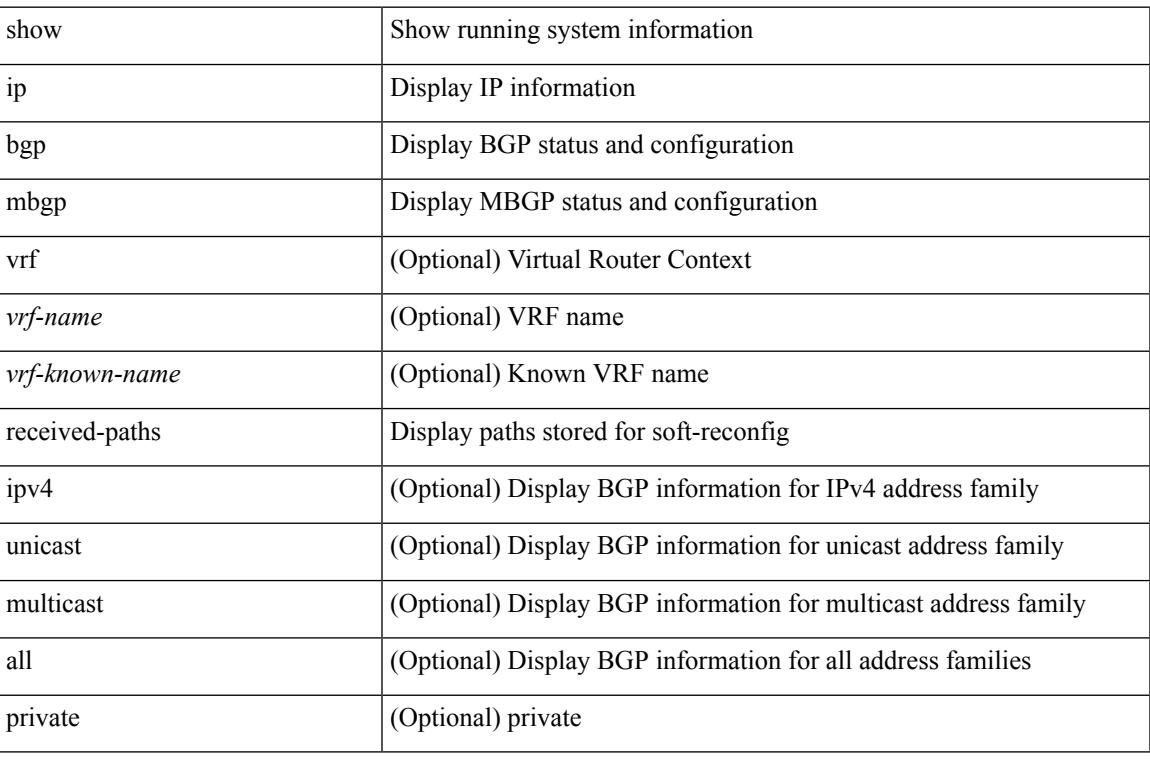

#### **Command Mode**

## **show ip msdp count**

show ip msdp count [ <asn> ] [ vrf { <vrf-name> | <vrf-known-name> | all } ] [ \_readonly\_ <out-vrf> <total-cnt> [ TABLE\_asn <out-asn> <src-cnt> <grp-cnt> ] ]

### **Syntax Description**

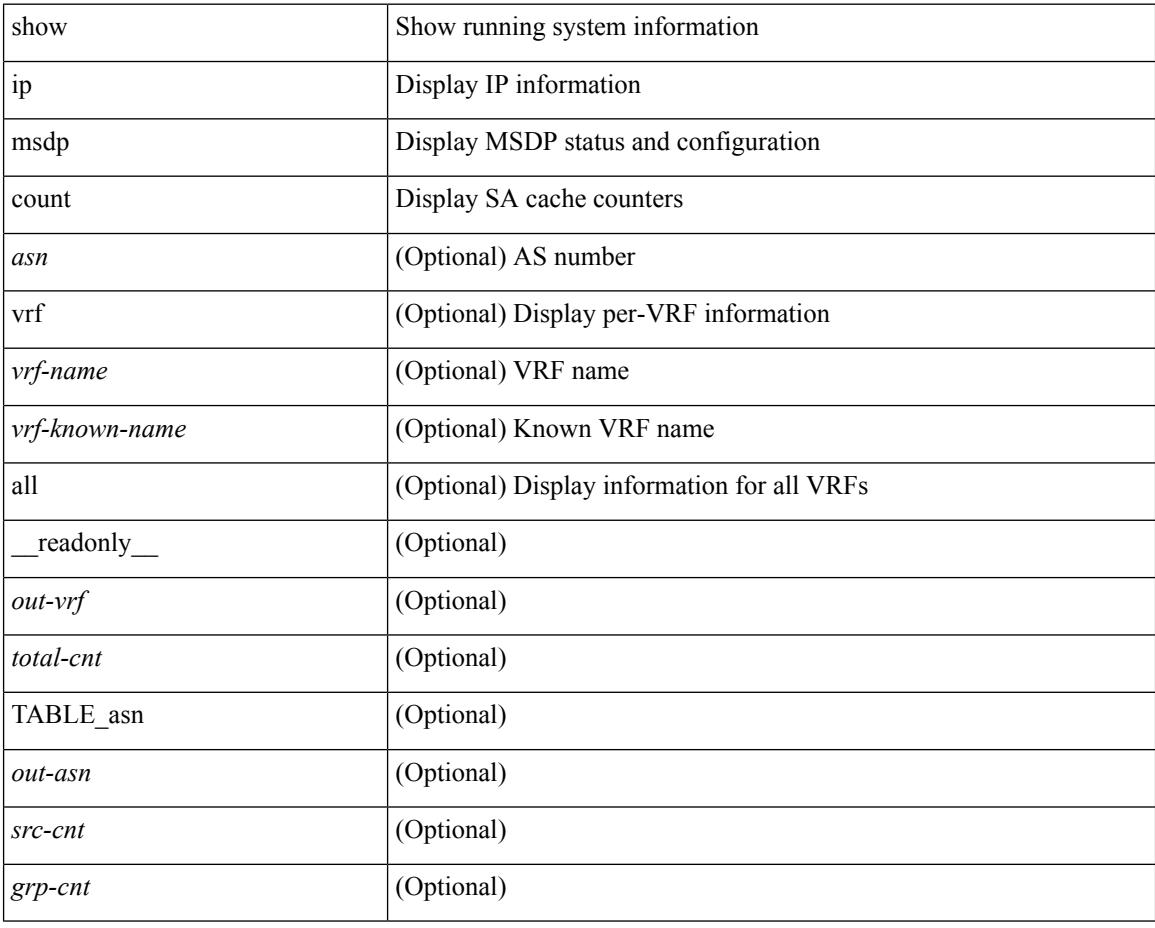

### **Command Mode**

## **show ip msdp event-history**

show ip msdp [ <asn> ] [ internal ] event-history { errors | msgs | <msdp-event-hist-buf-name> | statistics }

#### **Syntax Description**

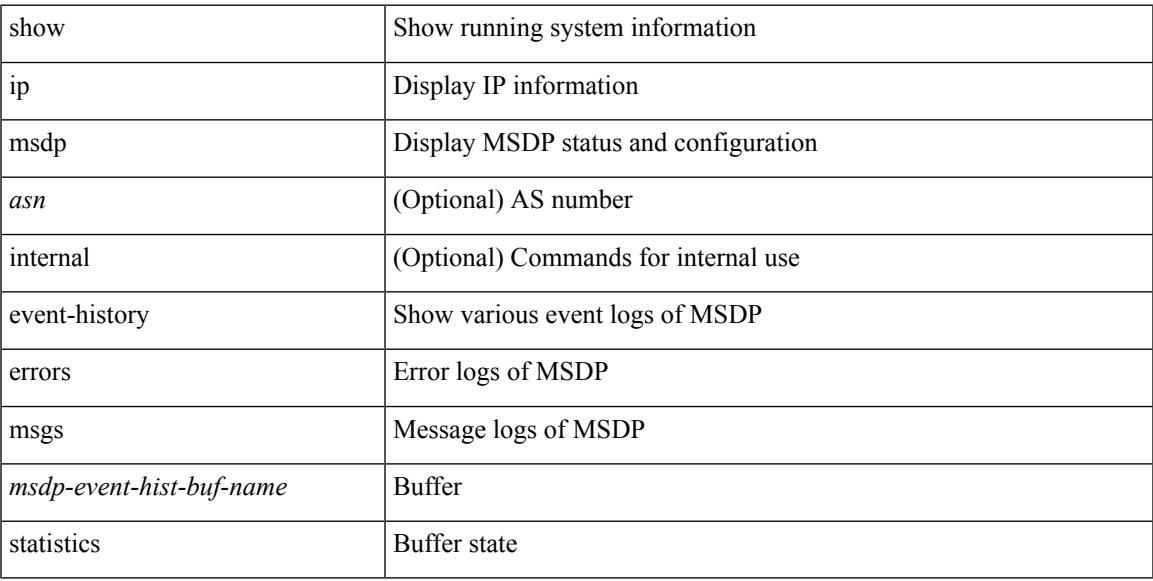

#### **Command Mode**

## **show ip msdp mesh-group**

show ip msdp mesh-group [ <mesh-group> ] [ vrf { <vrf-name> | <vrf-known-name> | all } ] [ \_\_readonly\_ <out-vrf> [TABLE\_meshgroup [<meshgroup-name> ] [TABLE\_peer [<peer-ipaddr> ] [<peer-asn> ] [ <peer-description> ] ] ] ]

### **Syntax Description**

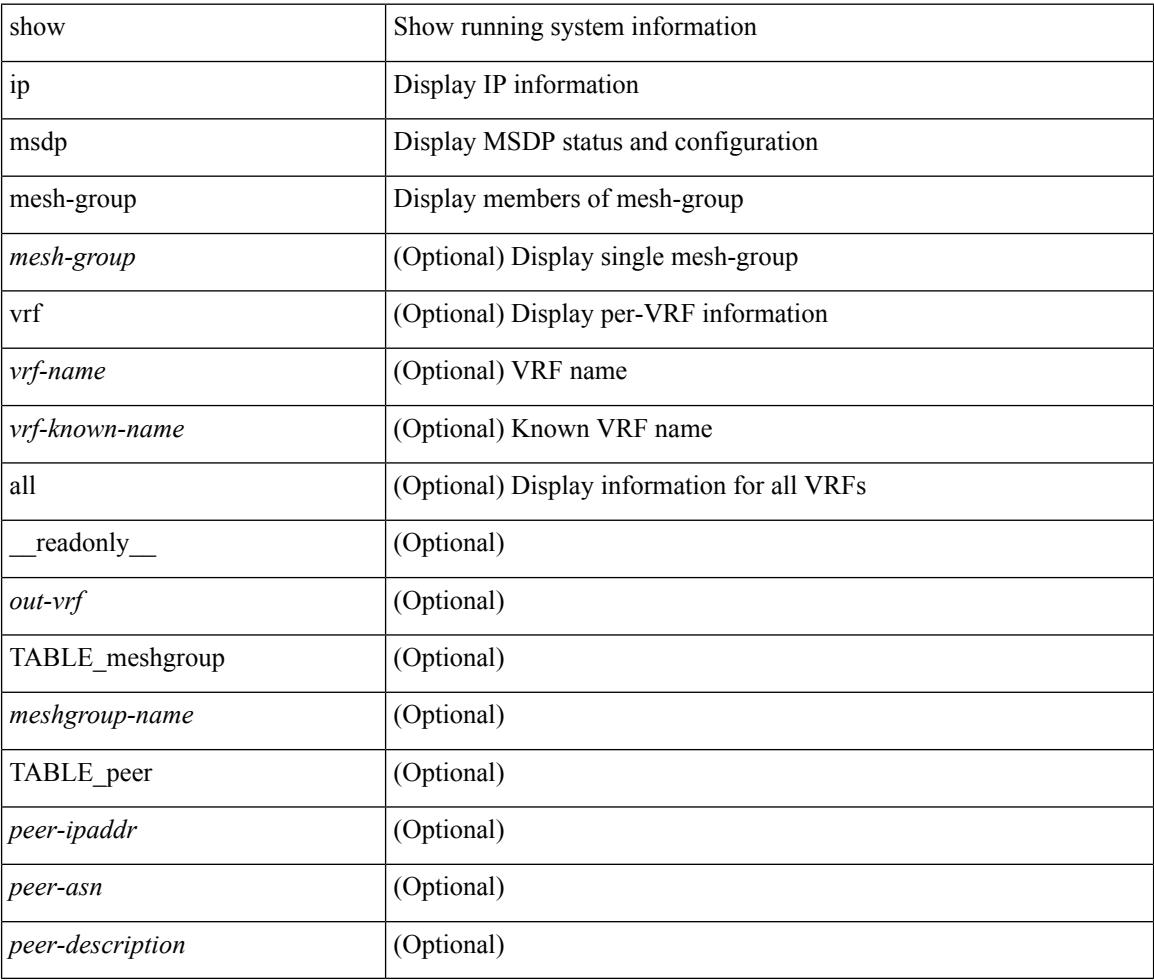

### **Command Mode**

## **show ip msdp peer**

show ip msdp peer  $\lceil$  <peer-address>  $\rceil$  [ vrf  $\{\langle \text{vrf-name} \rangle | \langle \text{vrf-known-name} \rangle |$  all  $\rceil$  ] [ \_\_readonly\_ [ TABLE\_peer  $[$  <peer-ipaddr>  $]$   $[$  <out-vrf>  $]$   $[$  <peer-asn>  $]$   $[$  <local-ipaddr>  $]$   $[$  <local-iface>  $]$   $[$  $\leq$ fully-configured> ] [  $\leq$ peer-description> ] [  $\leq$ connection-status> ] [  $\leq$ peer-listening> ] [  $\leq$ state-duration> ] [ <peer-uptime> ] [ <peer-rr> ] [ <peer-password> ] [ <peer-ki> ] [ <peer-kt> ] [ <sa-in-policy>  $\left[\frac{\text{S}}{\text{S}}\right]$  [  $\text{S}}$ ] [  $\text{S}}$ ] [  $\lceil$  <sa-req-sent>  $\rceil$  <sa-resp-rcvd>  $\rceil$  <sa-resp-sent>  $\rceil$  <in-ctrl-msgs>  $\rceil$  <out-ctrl-msgs>  $\rceil$  <in-data-msgs> ] [ <out-data-msgs> ] [ <sa-ka-rcvd> ] [ <sa-ka-sent> ] [ <sa-notif-rcvd> ] [ <sa-notif-sent> ] [ <rem-port> ] [ <local-port> ] [ <rpf-failures> ] [ <cache-lifetime> ] [ <estb-transitions> ] [ <conn-attempts> ] [ <discont-time> ] ] ]

#### **Syntax Description**

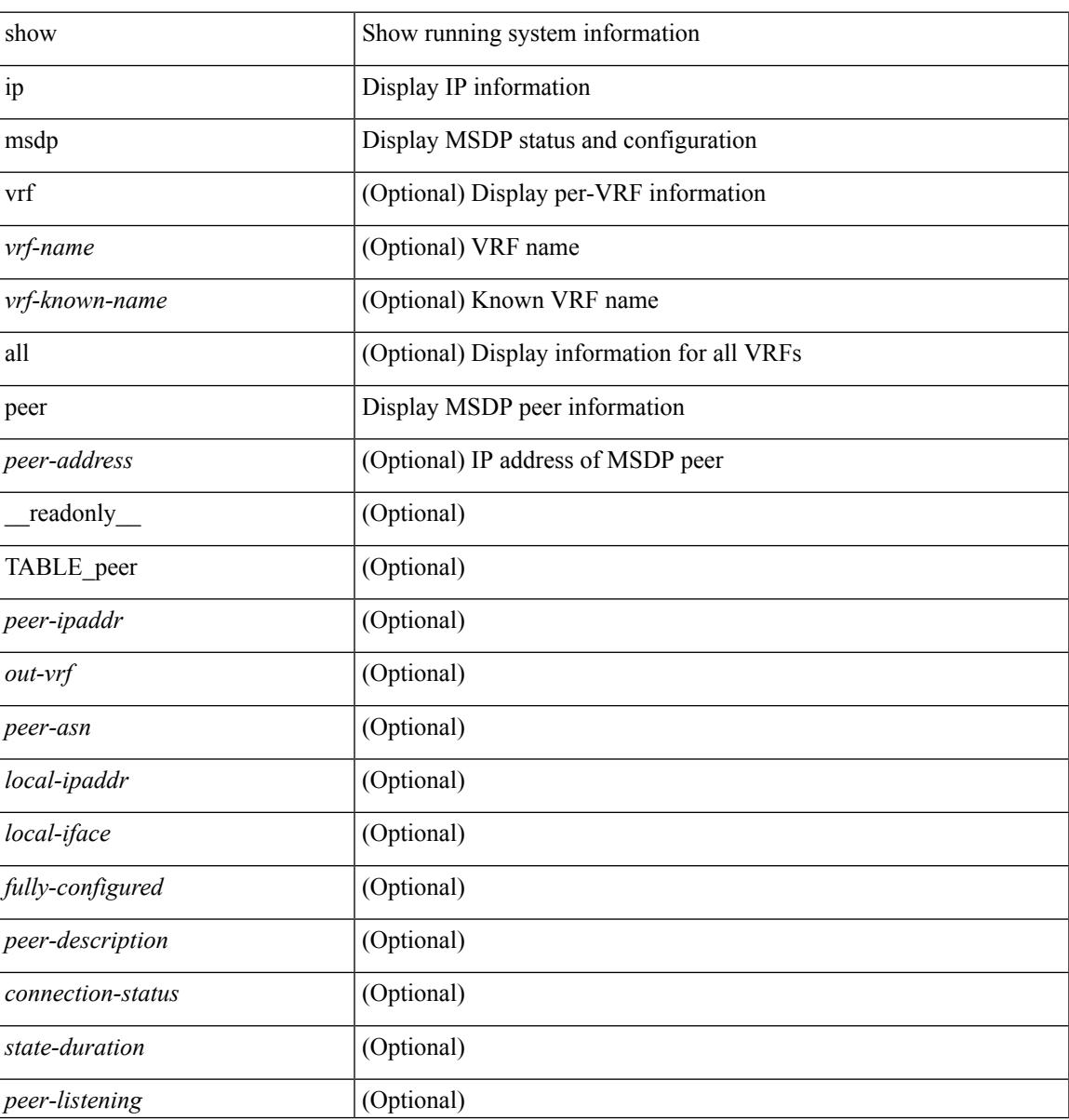

 $\mathbf I$ 

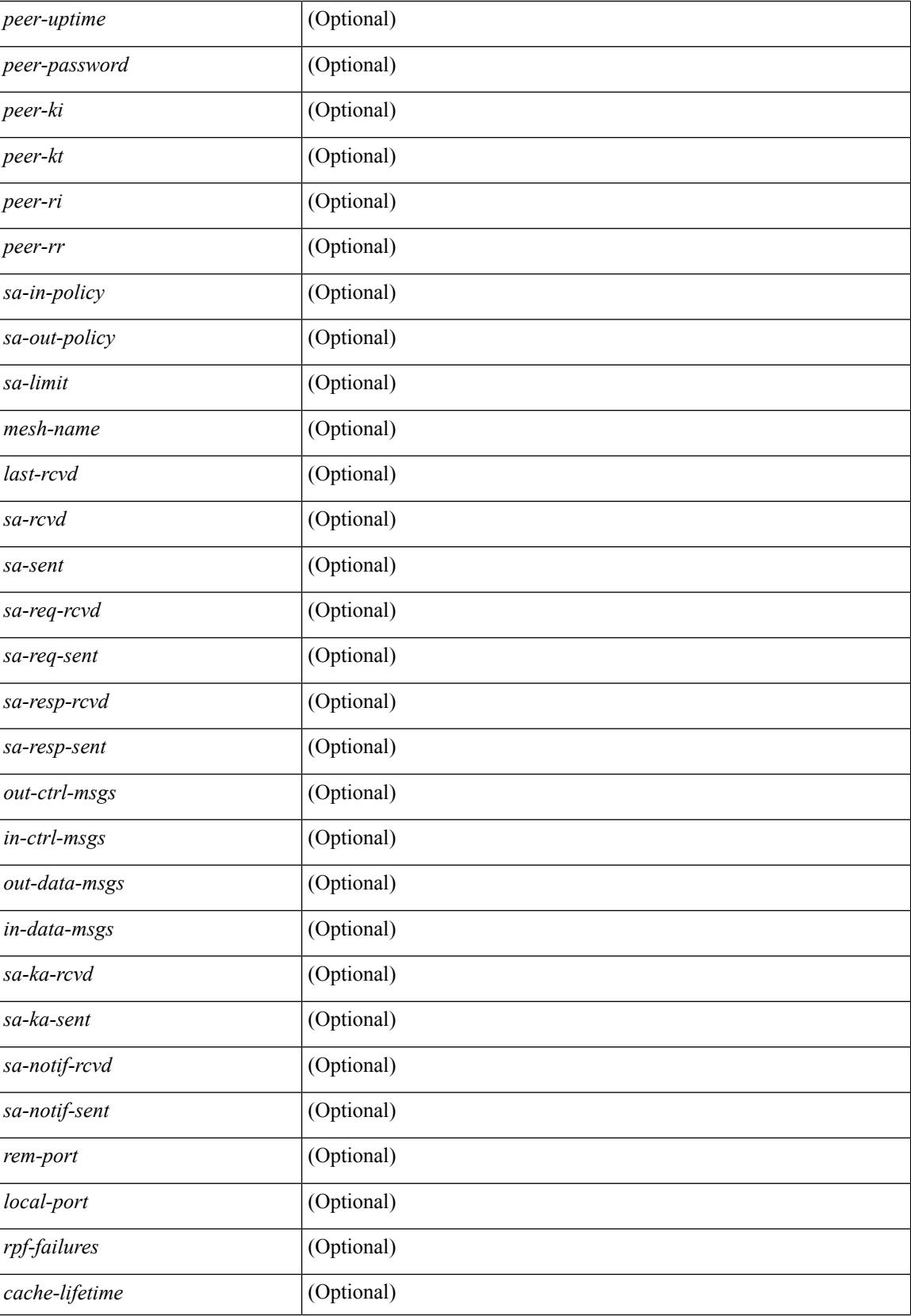

 $\mathbf I$ 

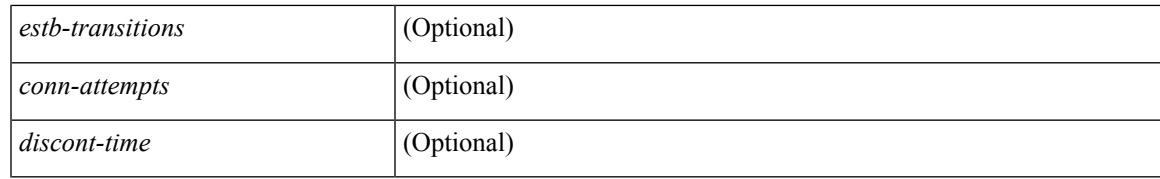

**Command Mode**

## **show ip msdp policy statistics sa-policy in**

show ip msdp policy statistics sa-policy  $\epsilon$  peer-address> { in | out } [ vrf {  $\epsilon$ vrf-name>  $|\epsilon$  \evrf-known-name> } ] [ \_\_readonly \_\_ [ TABLE\_routemap [ <name> ] [ <seq\_num> ] [ <action> ] [ [ TABLE\_cmd [ <command> ] [ <match\_count> ] [ <compare\_count> ] ] ] ] [ <total\_accept\_count> ] [ <total\_reject\_count> ] ]

#### **Syntax Description**

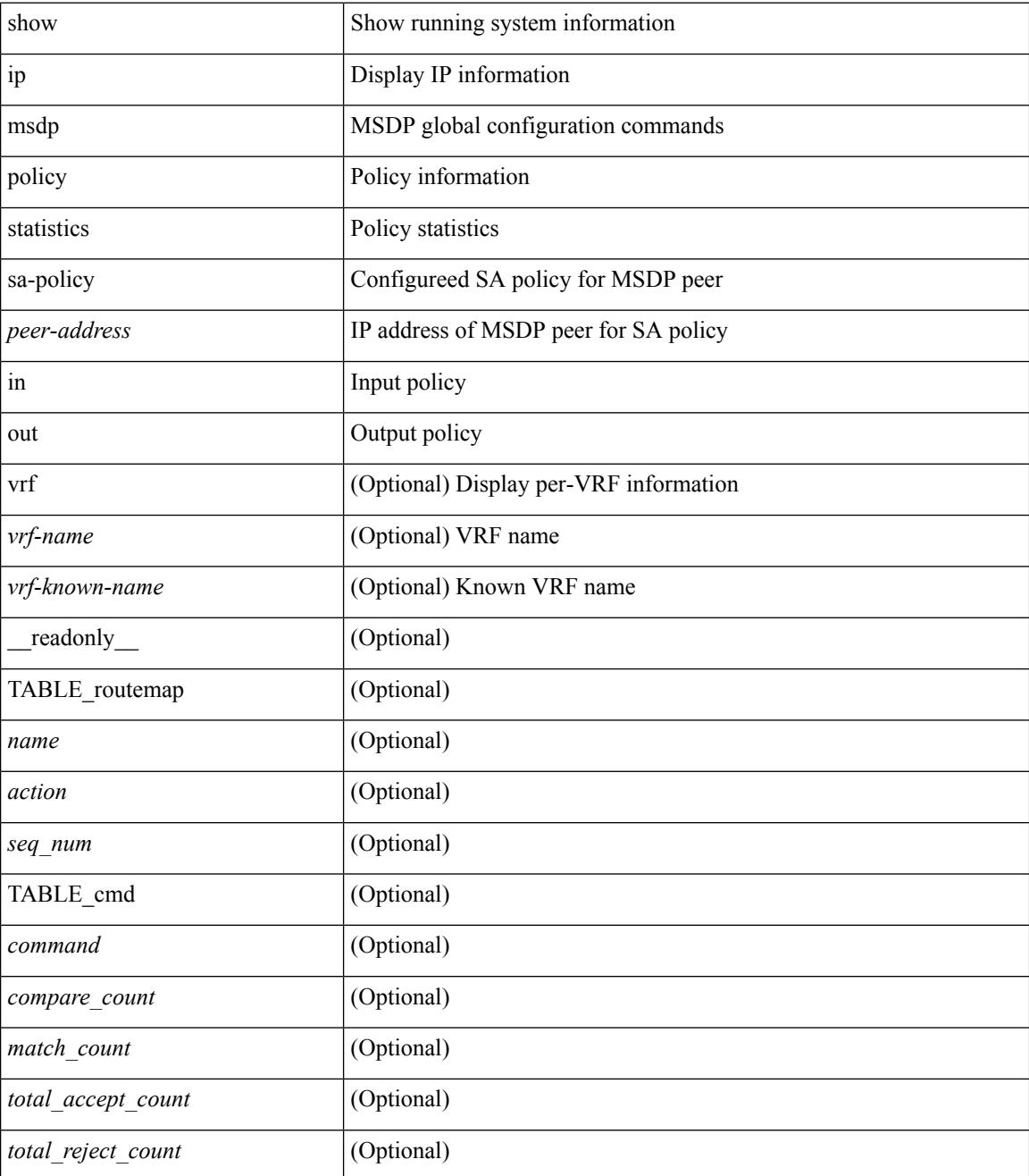

**Command Mode**
$\mathbf{l}$ 

# **show ip msdp rpf**

show ip msdp rpf <rp-address> [ vrf { <vrf-name> | <vrf-known-name> | all } ] [ \_\_readonly\_ <out-rp-address> <out-vrf> [ TABLE\_mesh [ <peer-addr> ] [ <mesh-name> ] ] [ <is-peer-cnt-one> ] [ <is-rp-peer> ] [ <is-bgp-alive> ] [ <br/>bgp-peer-addr> ] [ <peer-asn> ] [ <origin-asn> ] [ <is-mbgp> ] ]

### **Syntax Description**

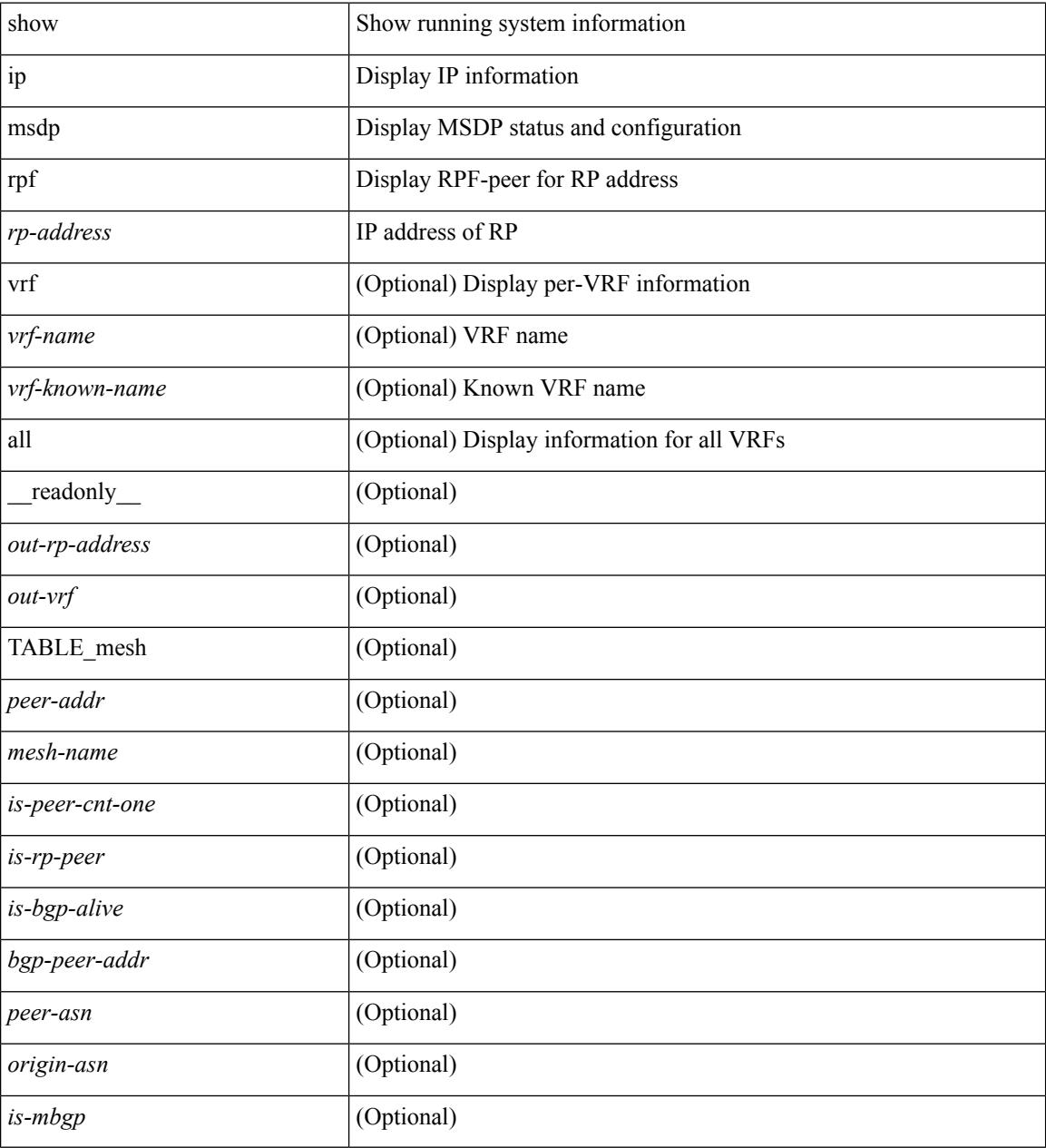

#### **Command Mode**

# **show ip msdp sa**

show ip msdp { sa-cache | route } [  $\{\text{~source} > [\text{~group}>] \}$  |  $\{\text{~group}>[\text{~source}>] \}$  ] [  $\{\text{~asn}>\}$ ] [ peer <peer> ] [ detail ] [ vrf { <vrf-name> | <vrf-known-name> | all } ] [ \_\_readonly\_\_ [ <out-vrf> ] [  $\lt$ total-sa-count $\gt$ ] [ TABLE\_sa [ $\lt$ src-addr $\gt$ ] [ $\lt$ grp-addr $\gt$ ] [ $\lt$ rp-addr $\gt$ ] [ $\lt$ out-asn $\gt$ ] [ $\lt$ peer-addr $\gt$ ] [ <uptime> ] [ <expire> ] ] ]

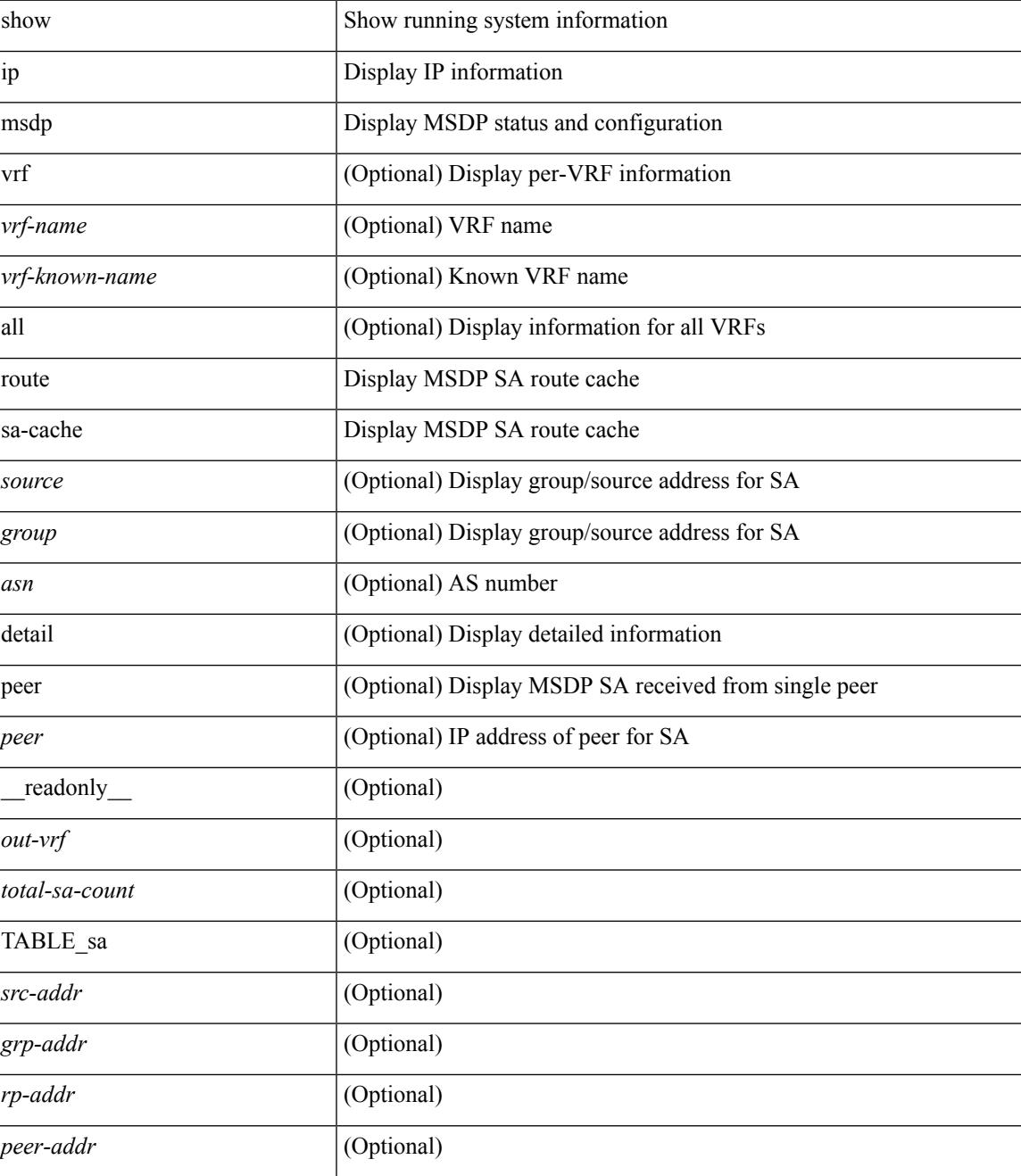

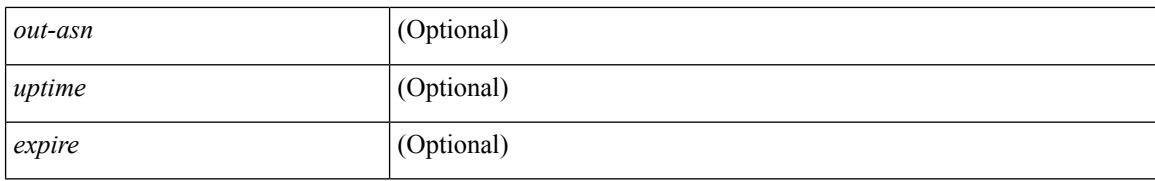

#### **Command Mode**

# **show ip msdp sources**

show ip msdp sources [ vrf {  $\langle \text{vrf-name} \rangle$  |  $\langle \text{vrf-known-name} \rangle$  | all } ] [ \_\_readonly\_ [  $\langle \text{out-vrf} \rangle$  ] [ TABLE\_source [ <source-addr> ] [ <is-count-ge-limit> ] [ <count> ] [ <is-limit-valid> ] [ <limit> ] [ <source-prefix> ] [ <violates> ] ] ]

### **Syntax Description**

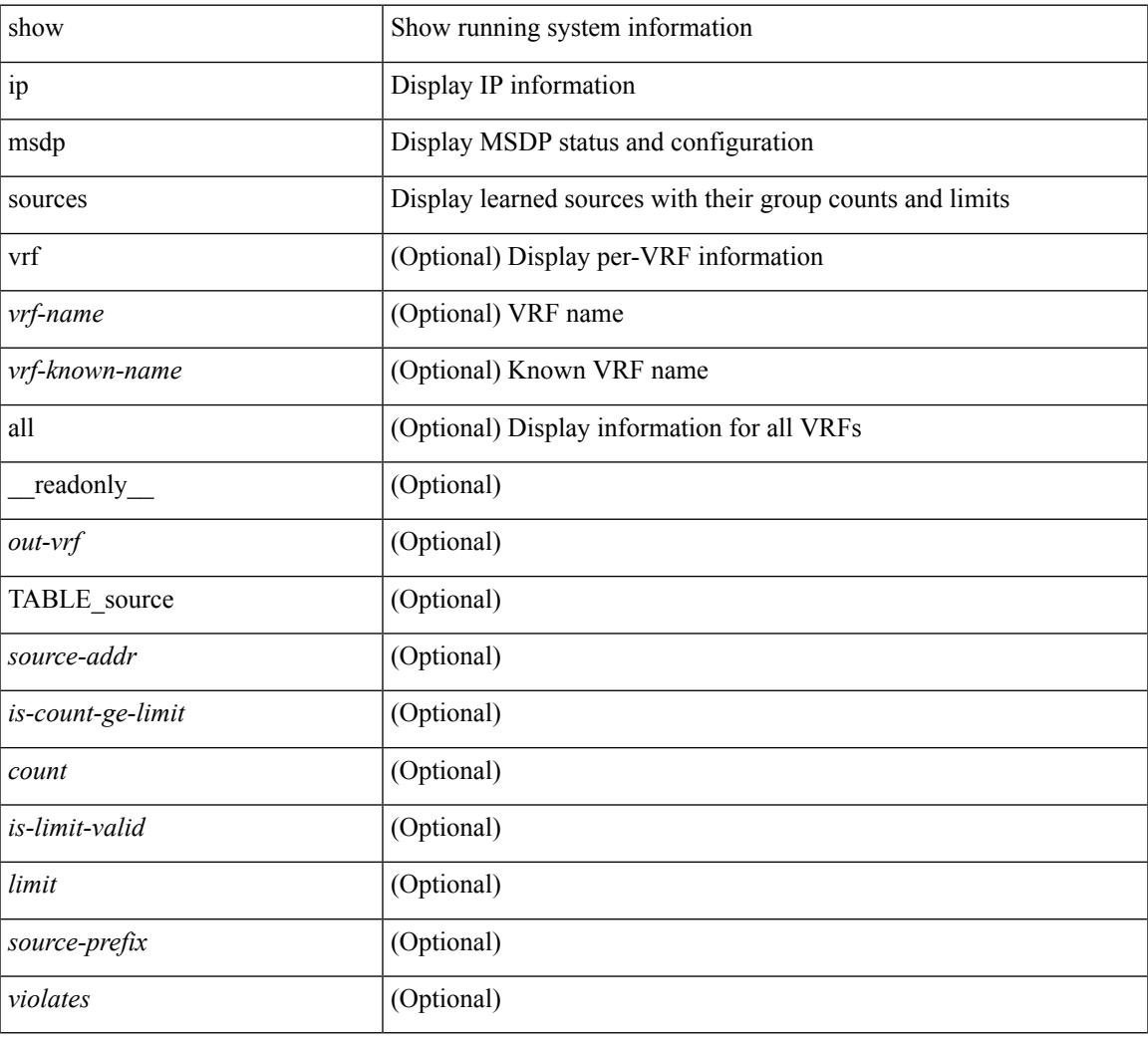

## **Command Mode**

# **show ip msdp statistics**

show ip msdp statistics [ <peer-address> ] [ vrf { <vrf-name> | <vrf-known-name> | all } ] [ \_\_readonly\_ <out-vrf><select-err><recv-sel-err> { TABLE\_peer <peer-address><buffer-full><recv-buf-full><fatal-err> <recv-fat-err> <would-block> <recv-would-block> <sock-exp> <invalid-type> <invalid-len> } ]

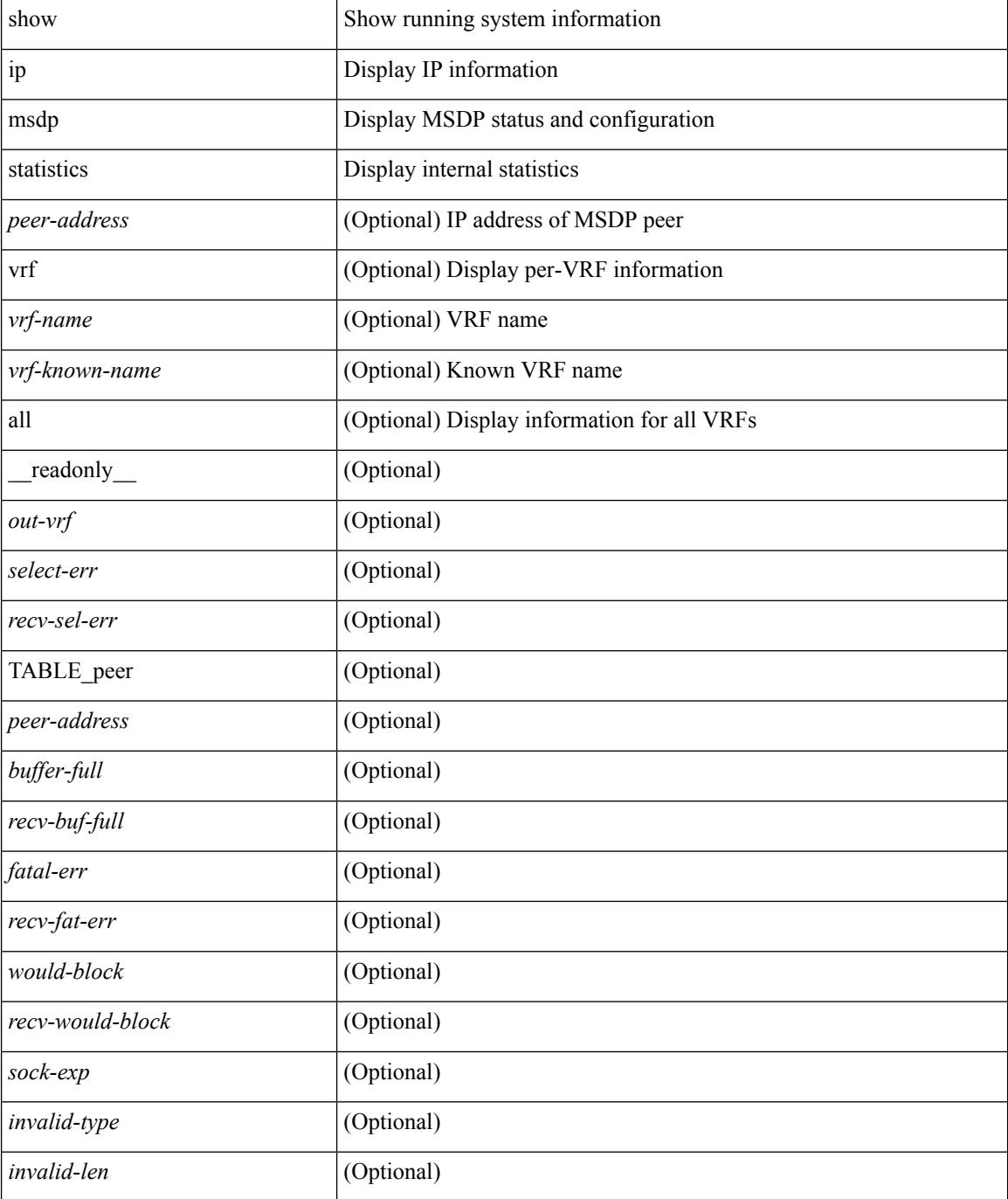

 $\mathbf{l}$ 

### **Command Mode**

# **show ip msdp summary**

show ip msdp summary  $\lceil \text{ vrf} \rceil$  <vrf-name>  $\lceil \text{ vrf-known-name} \rceil$  all  $\lceil \rceil$  readonly  $\lceil \text{ vout-vrf} \rceil$ <local-asn>] [<originator-id>] [<config-peer-count>] [<estb-peer-count>] [<shut-peer-count>] [ TABLE\_peer [ <peer-address> ] [ <peer-asn> ] [ <peer-state> ] [ <peer-uptime> ] [ <peer-last-msg> ] [ <peer-sa-rcvd> ] [ <peer-sa-limit> ] ] ]

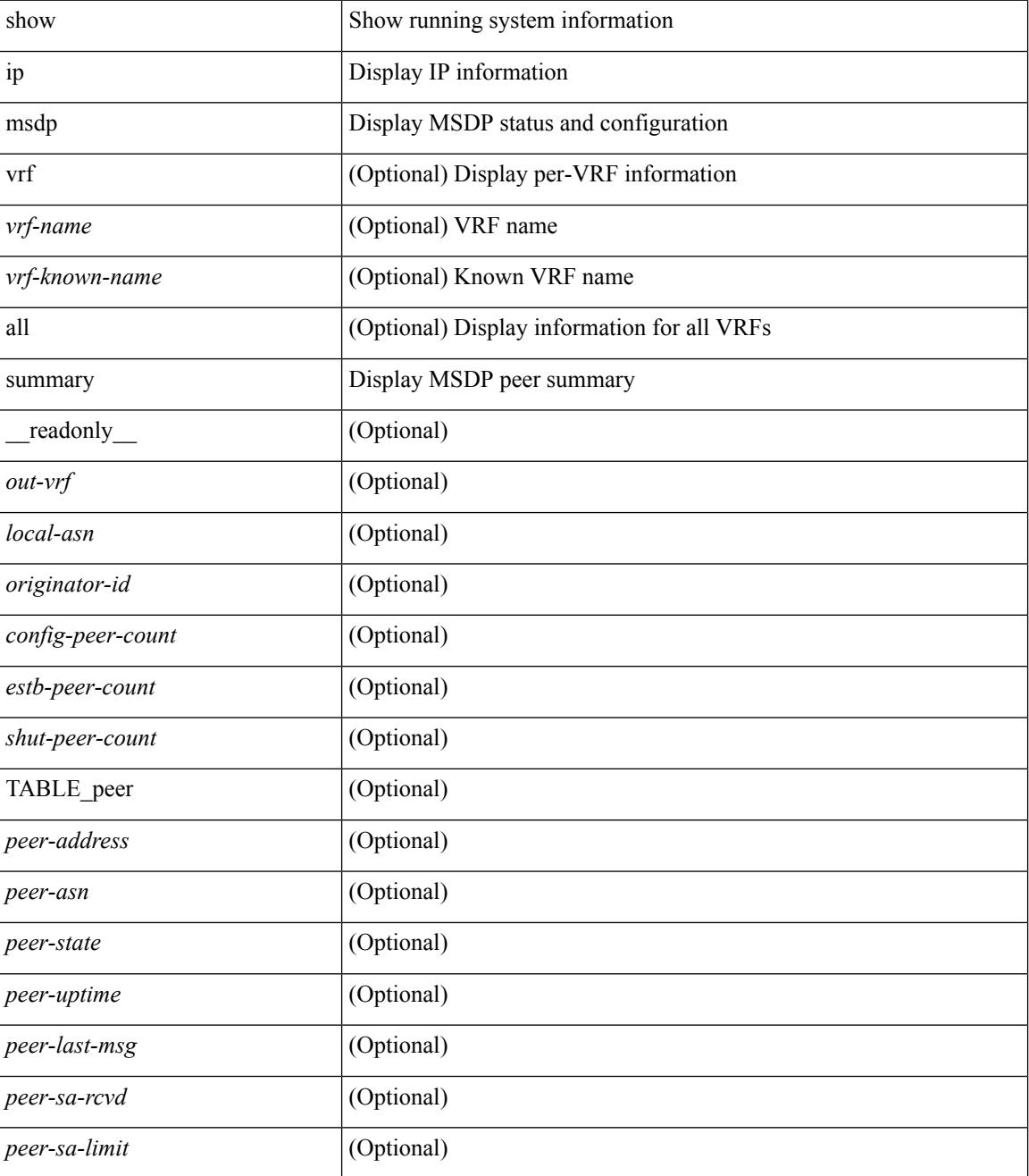

 $\mathbf{l}$ 

### **Command Mode**

# **show ip nat-alias**

show ip nat-alias

#### **Syntax Description**

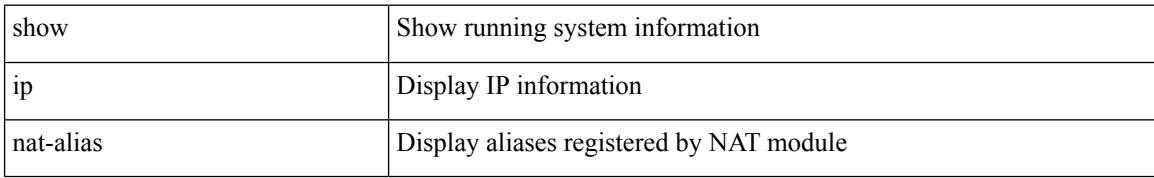

#### **Command Mode**

# **show ip nat max**

show ip nat max [ \_readonly \_<max\_dyn\_translations> <max\_all\_host> <static\_translations> <dynamic\_translations> <icmp\_translations>]

## **Syntax Description**

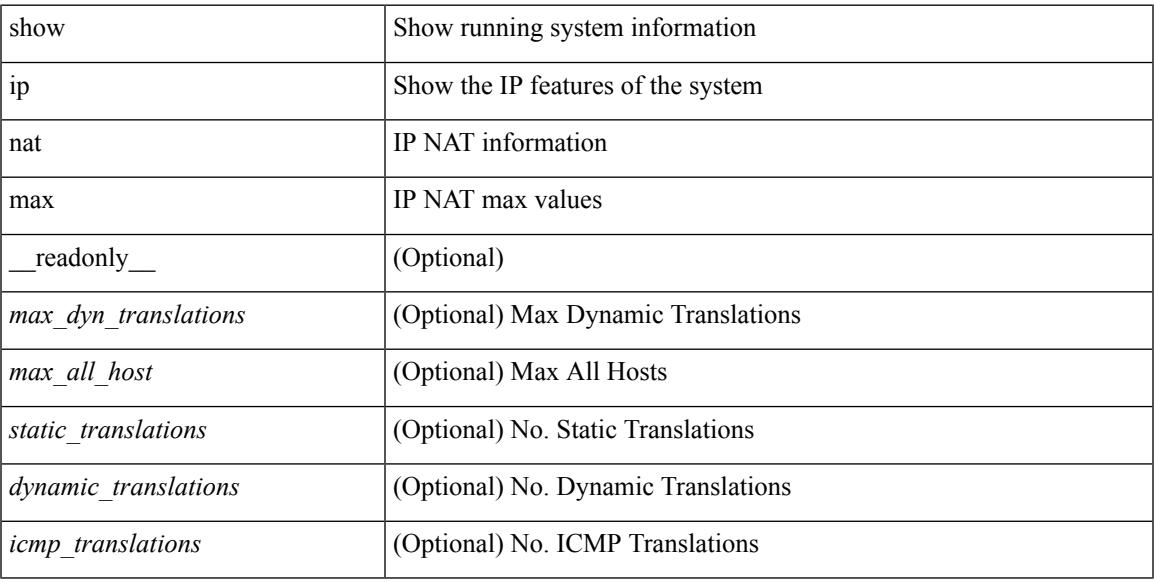

### **Command Mode**

# **show ip nat statistics**

show ip nat statistics

#### **Syntax Description**

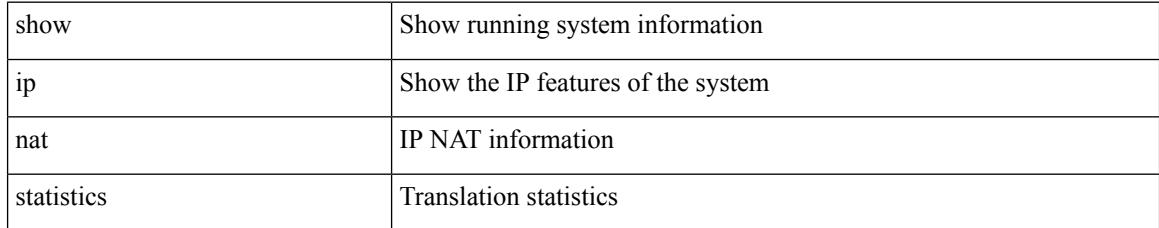

#### **Command Mode**

• /exec

#### **Example**

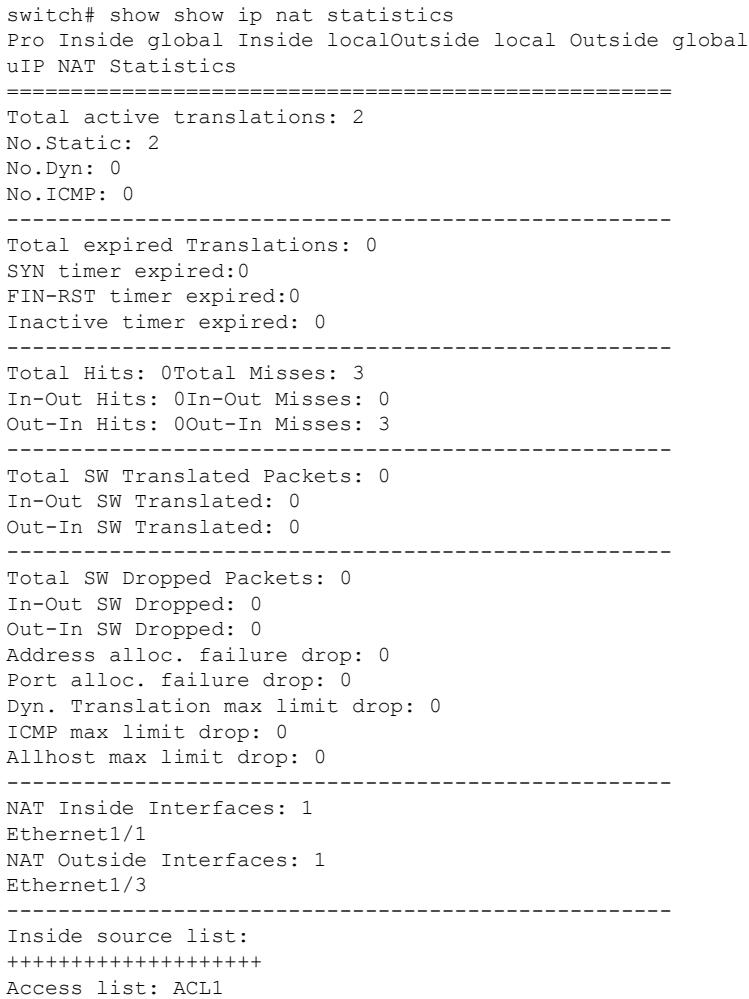

 $\mathbf I$ 

RefCount: 0 Pool: pool1 Overload Total addresses: 200 Allocated: 0 percentage: 0% Missed: 0

# **show ip nat timeout**

show ip nat timeout [ \_\_readonly \_\_ <tcp\_timeout> <udp\_timeout> <dynamic\_timeout> [ <sampling\_timeout> ] ]

## **Syntax Description**

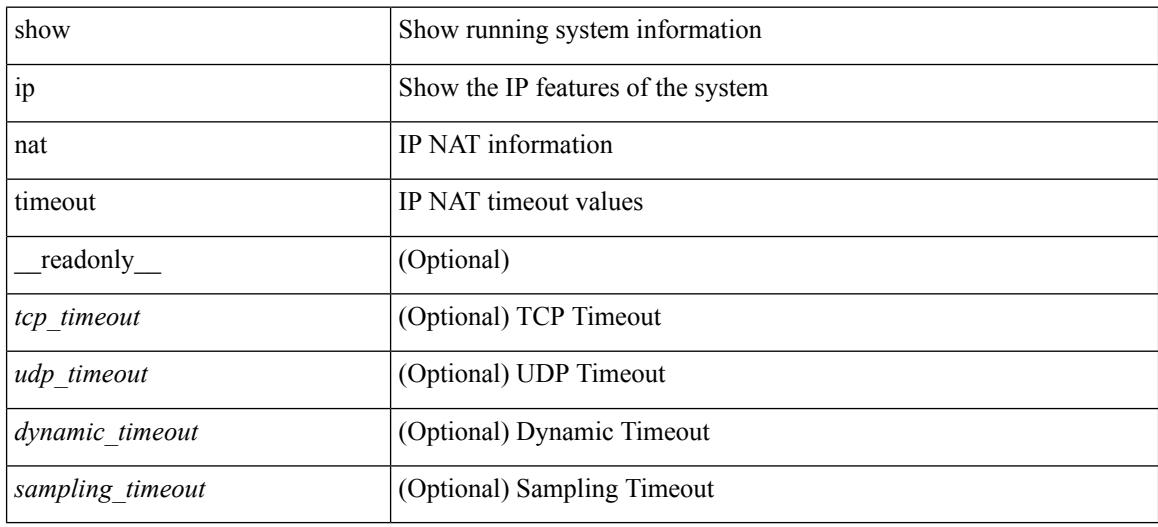

### **Command Mode**

# **show ip nat translations**

show ip nat translations  $\lceil \text{vrf} \rceil \leq \text{vrf-name}$   $\lceil \text{vrf-know-name} \rceil \rceil$  [ verbose  $\lceil \lceil \text{readonly} \rceil \leq \lceil \text{vrf-bose} \rceil$ TABLE\_nat\_translation [ <Protocol> ] [ <Inside\_global\_IP\_V4\_Address> ] [ <Inside\_global\_port> ] [ <Inside\_local\_IP\_V4\_Address> ] [ <Inside\_local\_port> ] [ <Outside\_local\_IP\_V4\_Address> ] [ <Outside\_local\_port> ] [ <Outside\_global\_IP\_V4\_Address> ] [ <Outside\_global\_port> ] [ <Flags> ] [ <In\_stats\_count> ] [ <Out\_stats\_count> ] [ <Entry\_id> ] [ <State> ] [ <Group\_id> ] [ <VRF> ] [ <Time\_left>  $] [$  <Syn> $] [$  <Fin\_rst> $]$ } ]

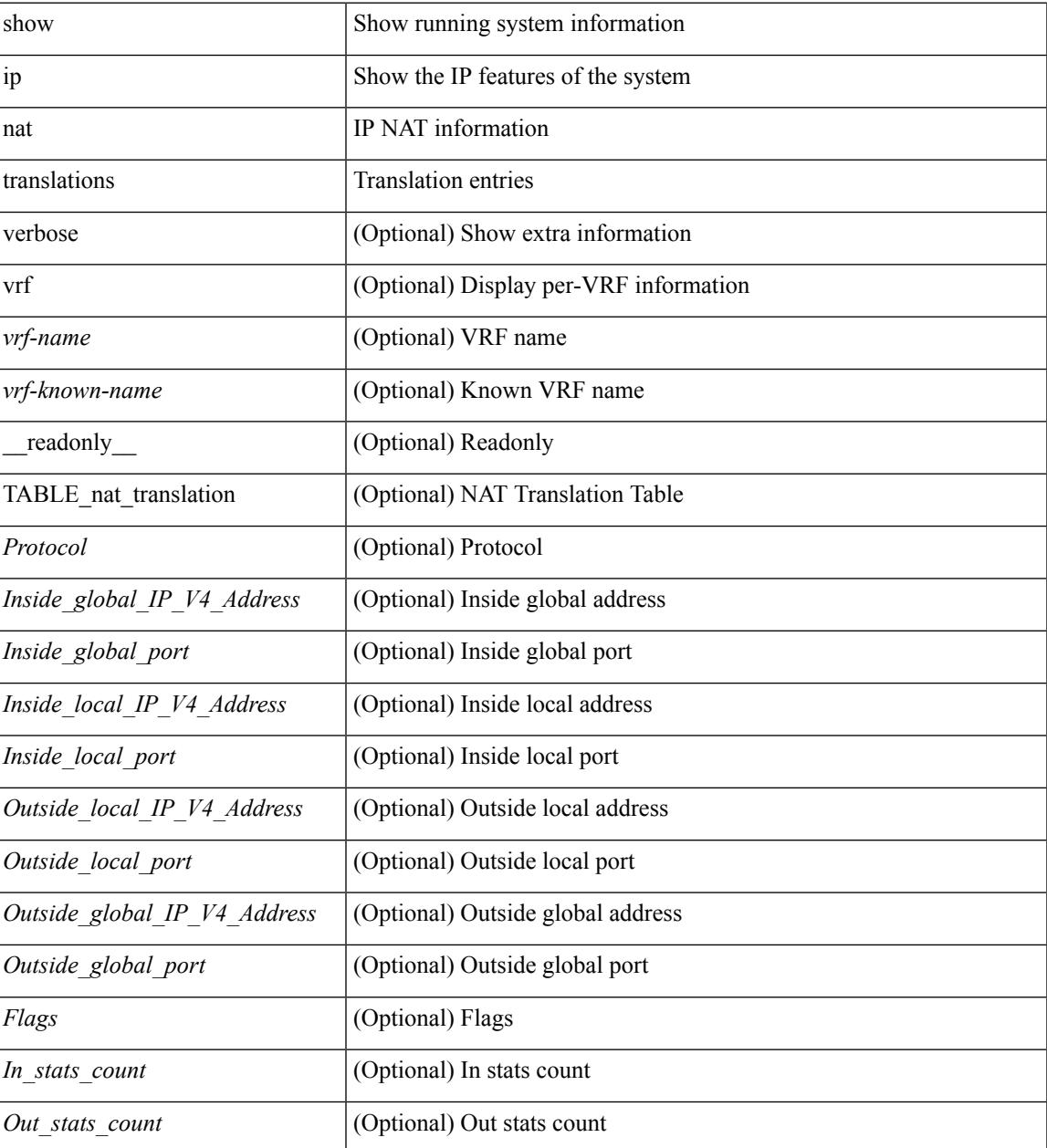

 $\mathbf I$ 

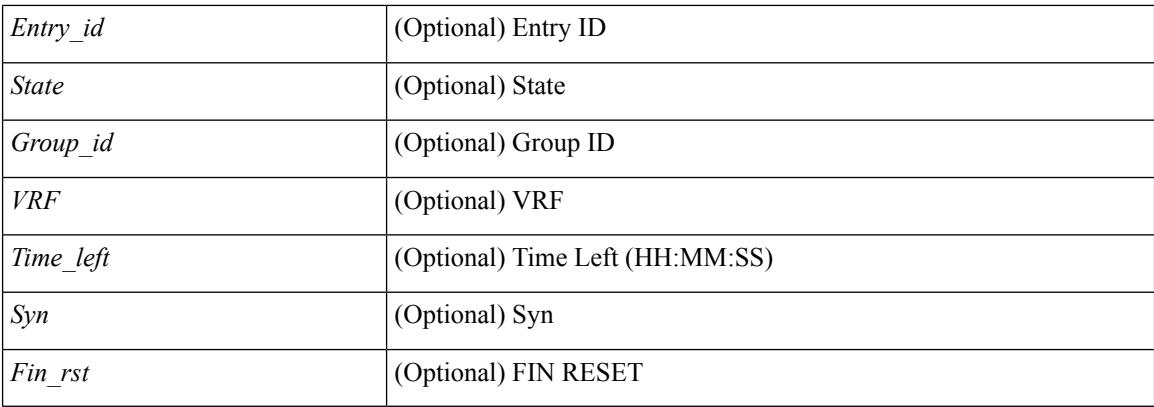

## **Command Mode**

• /exec

i.

# **show ip ospf**

show ip ospf  $\lceil \langle \text{tag} \rangle \rceil$  ( $\langle \text{vrf-name} \rangle \lceil \langle \text{vrf-name} \rangle \lceil \langle \text{and} \text{name} \rangle \rceil$  all  $\lceil \cdot \rceil$  readonly TABLE ctx  $\langle \text{ptag} \rangle$  $\leq$ instance\_number> $\leq$ cname> $\leq$ rid> $[$  $\leq$ domain\_tag> $]$  $[$  $\leq$ dn\_bit\_ignore> $]$  $\leq$ stateful\_ha $\geq$  $\leq$ gr\_ha $\geq$  $[$  $\leq$ gr planned only>  $\leq$  [  $\leq$ gr notify period>  $\leq$  [  $\leq$ gr grace period>  $\leq$  [  $\leq$ gr  $\leq$  [  $\leq$ gr  $\leq$  status>  $\leq$  [ <gr\_helper\_mode> ] <support\_tos0\_only> <support\_opaque\_lsa> [ <low\_mem\_cond> ] <is\_abr> <is\_asbr>  $\lceil$  <max lsa non self number>  $\lceil$  <max lsa state>  $\lceil$  <max lsa warning only>  $\lceil$  [  $\leq$ max lsa current non self lsa number>  $| \leq$ max lsa threshold pct>  $| \leq$ max lsa ignore time>  $| \leq$ <max\_lsa\_reset\_time> ] [ <max\_lsa\_ignore\_count> ] [ <max\_lsa\_current\_ignore\_count> ] [  $\leq$  max lsa ignore time left>  $]$   $\leq$  max lsa reset time left>  $]$   $\leq$  max lsa permanent ignore>  $]$   $\leq$ TABLE\_redist <proto> [ <max\_lsas> ] [ <warning> ] [ <threshold> ] [ <current\_count> ] } ] <admin\_dist>  $\leq$ ref bw $>$  $\leq$ spf start time $>$  $\leq$ spf hold time $>$  $\leq$ spf max time $>$  $\leq$ lsa start time $>$  $\leq$ lsa hold time $>$  $\le$ lsa max time>  $\le$ min lsa arr time>  $\le$ lsa aging pace>  $\le$ spf max paths>  $\le$ max metric adver> [ [  $\le$ max metric time left $>$  ]  $\le$  max metric wait bgp>  $\le$   $\le$  max metric timeout $\ge$  ]  $\le$  max metric always $\ge$ ] [ <max\_metric\_sum\_lsa> ] [ <max\_metric\_ext\_lsa> ] ] <asext\_lsa\_cnt> <asext\_lsa\_crc> <asopaque\_lsa\_cnt> <asopaque\_lsa\_crc> <area\_total> <area\_normal> <area\_stub> <area\_nssa> <act\_area\_total> <act\_area\_normal>  $\alpha$  area stub>  $\alpha$  area nssa>  $\alpha$  discard rt ext>  $\alpha$  discard rt int> [  $\alpha$  enabled> ] [  $\alpha$  enassive dflt>  $\lceil$  <name\_lookup>  $\lceil$  { TABLE\_area <aname>  $\lceil$  <br/>\backbone\_active>  $\lceil$  <active>  $\rceil$  <age> <total\_intf>  $\alpha$  and  $\alpha$  intertal  $\alpha$  intertal  $\alpha$  intertal  $\alpha$  intertal  $\alpha$  is  $\alpha$  is  $\alpha$  is  $\alpha$  is  $\alpha$  is  $\alpha$  is  $\alpha$  is  $\alpha$  is  $\alpha$  is  $\alpha$  is  $\alpha$  is  $\alpha$  is  $\alpha$  is  $\alpha$  is  $\alpha$  is  $\alpha$  is  $\alpha$  is  $\alpha$  is  $\alpha$  is  $\alpha$  $\lceil$  <nssa\_trans>  $\rceil$  <no\_summary> <auth\_type> <spf\_runs> <last\_spf\_run\_time>  $\lceil$  <  $\lceil$  <tr\_ lsa\_throt>  $\rceil$   $\rceil$ TABLE\_range <addr>  $\langle$  masklen>  $\langle$  state>  $\langle$  nets>  $\langle$  advertise>  $[ \langle \text{cost} \rangle ]$   $[ \langle \text{filter in} \rangle ]$   $[ \langle \text{filter out} \rangle ]$  $\langle$ lsa\_cnt $\rangle$   $\langle$ lsa\_crc $\rangle$  } ] ]

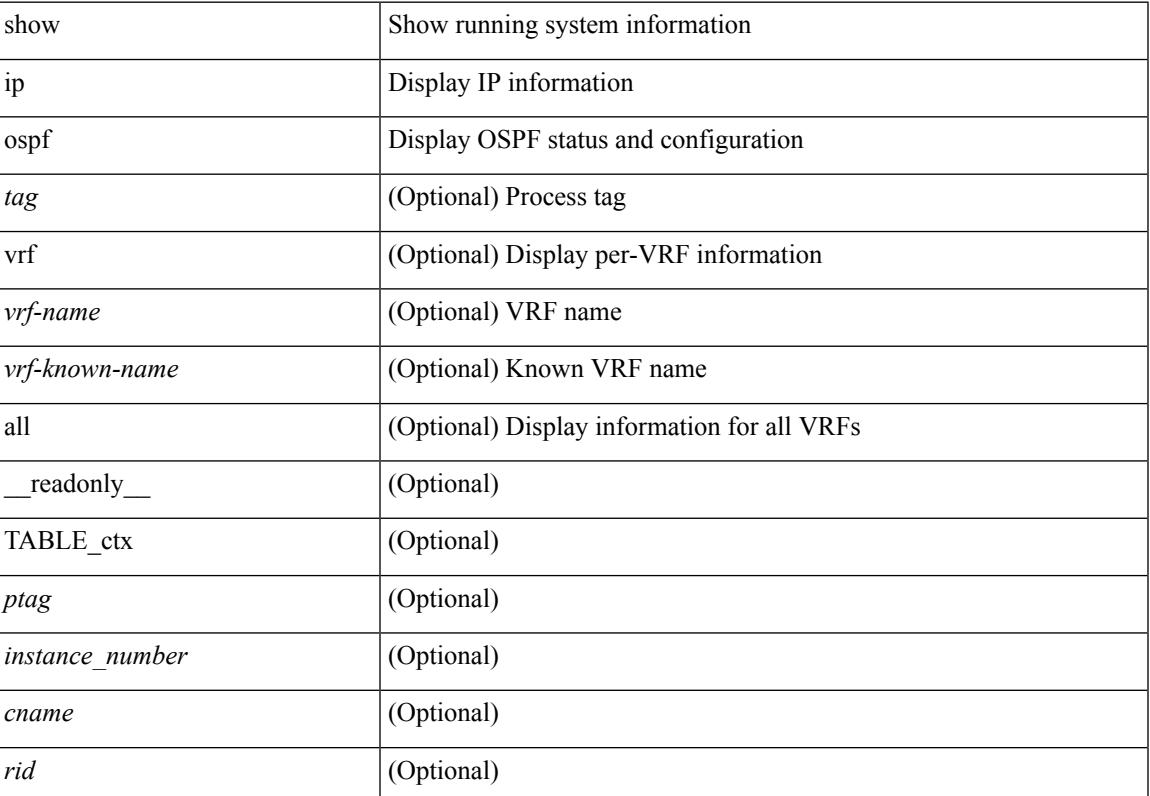

 $\mathbf I$ 

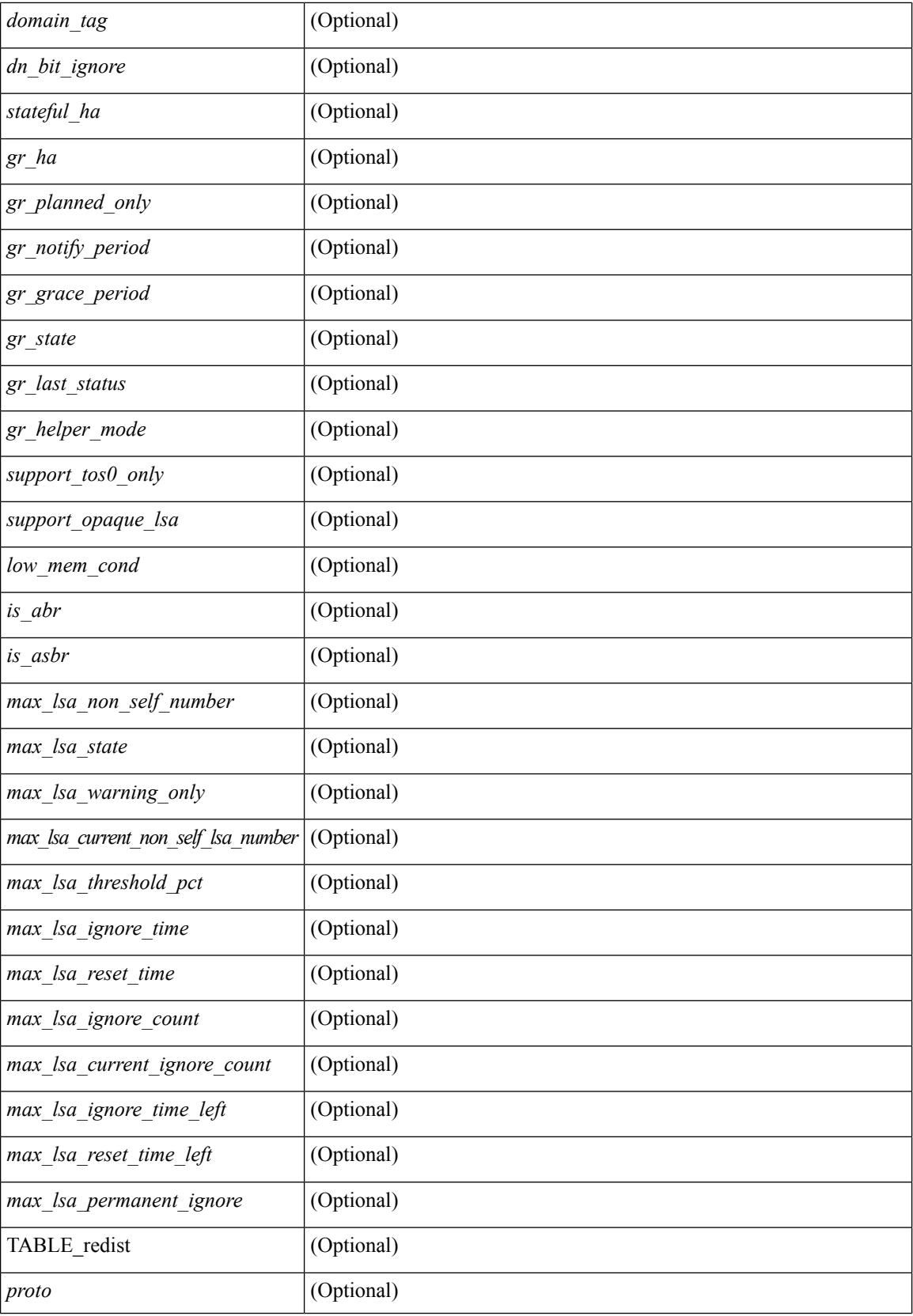

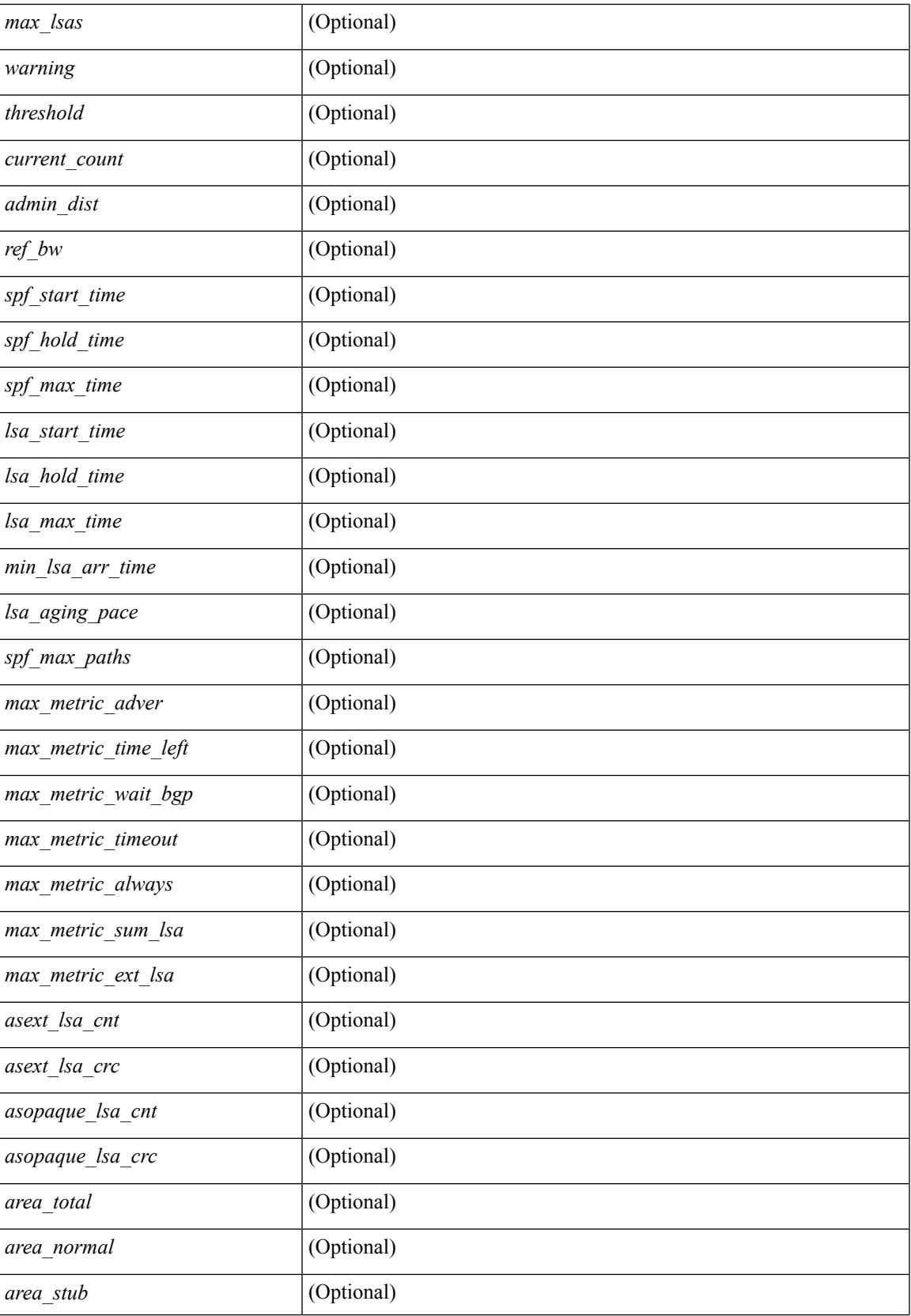

 $\mathbf I$ 

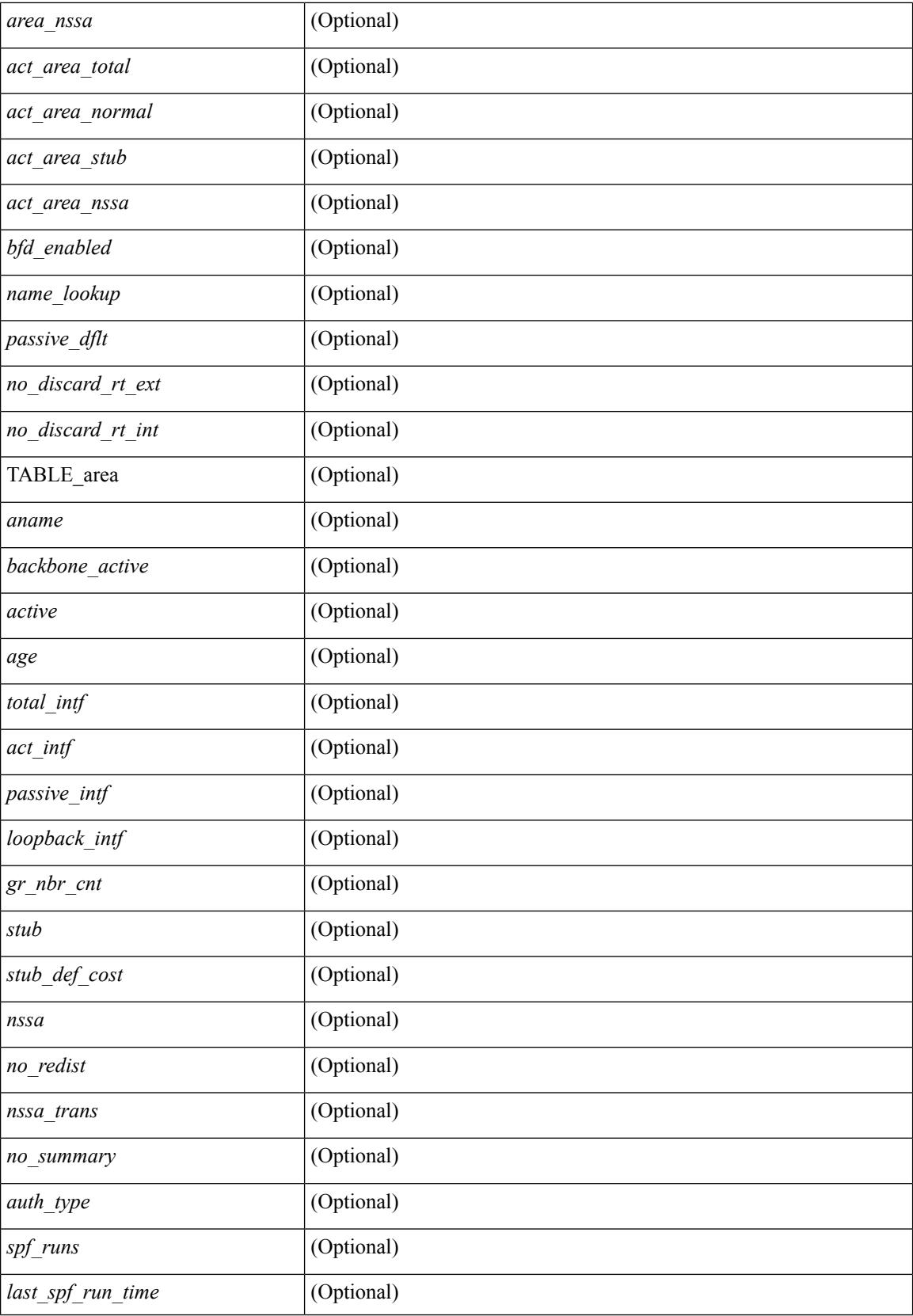

 $\mathbf{l}$ 

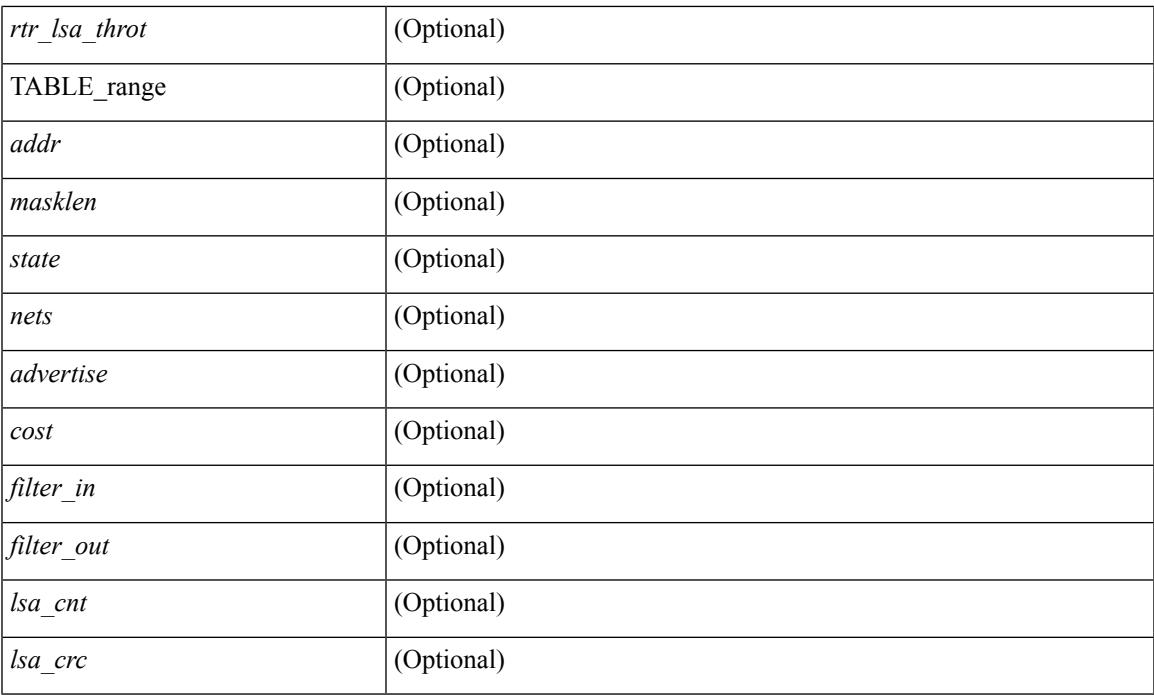

# **Command Mode**

# **show ip ospf border-routers**

show ip ospf [ <tag> ] border-routers [ vrf { <vrf-name> | <vrf-known-name> | all } ] [ \_\_readonly\_ TABLE\_ctx <ptag> <cname> [TABLE\_br <type> <addr> <cost> <asbr> <abr> <area> <spf\_inst> [ <vlink\_unresolved> ] [ TABLE\_br\_ubest\_nh [ <ubest\_nh\_addr> ] [ <ubest\_nh\_intf> ] ] [ TABLE\_br\_mbest\_nh [ <mbest\_nh\_addr> ] [ <mbest\_nh\_intf> ] ] ] ]

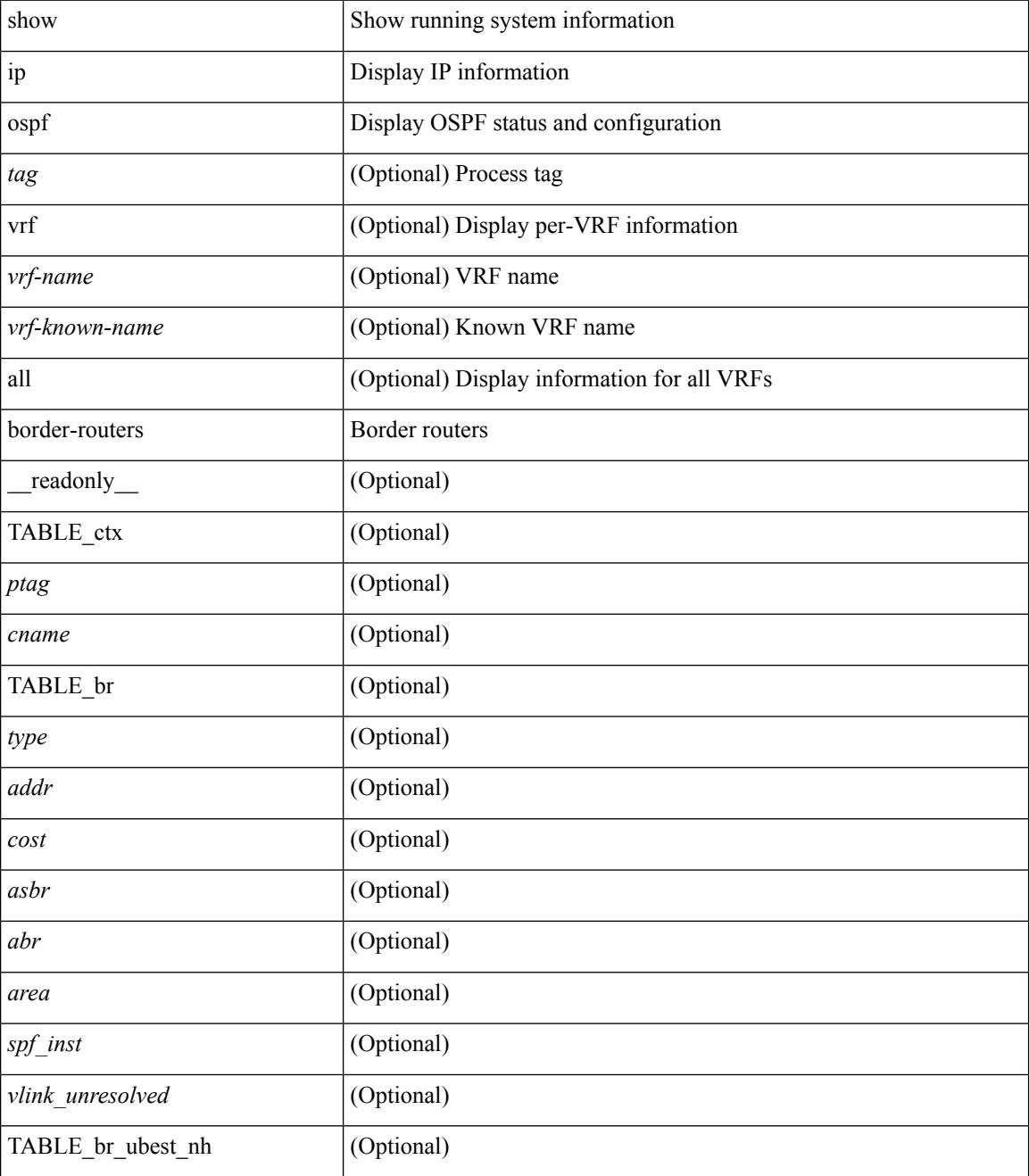

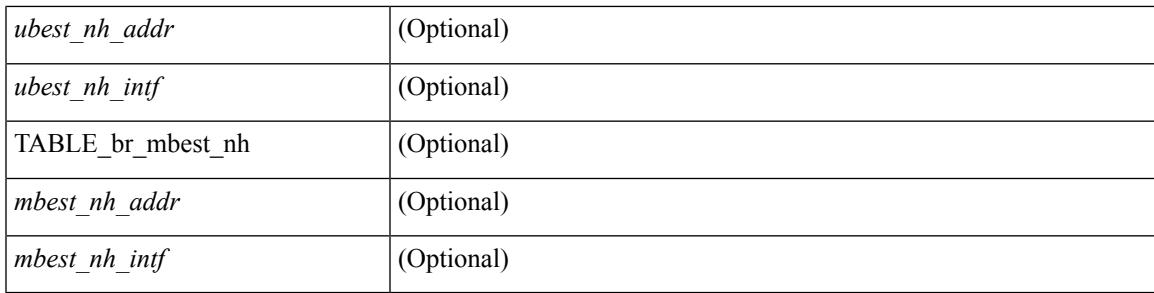

## **Command Mode**

# **show ip ospf database**

show ip ospf  $\lceil \frac{\text{deg}}{\text{deg}} \rceil$  database  $\lceil \lceil \lceil \frac{\text{nework}}{\text{abs}} \rceil$  summary  $\lceil \frac{\text{sumary}}{\text{source}} \rceil$  opaque-link  $\lceil \frac{\text{opage-link}}{\text{edge}} \rceil$ | nssa-external ] [ area <area-id-ip> ] ] | external [ ext\_tag <tag\_val> ] | opaque-as ] [ <lsid> ] [ self-originated | adv-router <advid> | adv-router-name <adv-name> ] ] [ vrf { <vrf-name> | <vrf-known-name> | all } ] [ \_\_readonly\_\_ TABLE\_ctx <rid> <ptag> <cname> [ TABLE\_db2\_lsa <name> [ <area> ] <id> <advrtr> <age>  $\leq$ seqno>  $\leq$ cksum> [ $\leq$ opaque\_id> ] [ $\leq$ corrupt> ] [ $\leq$ tr\_num\_links> ] [ $\leq$ tag> ] ] ]

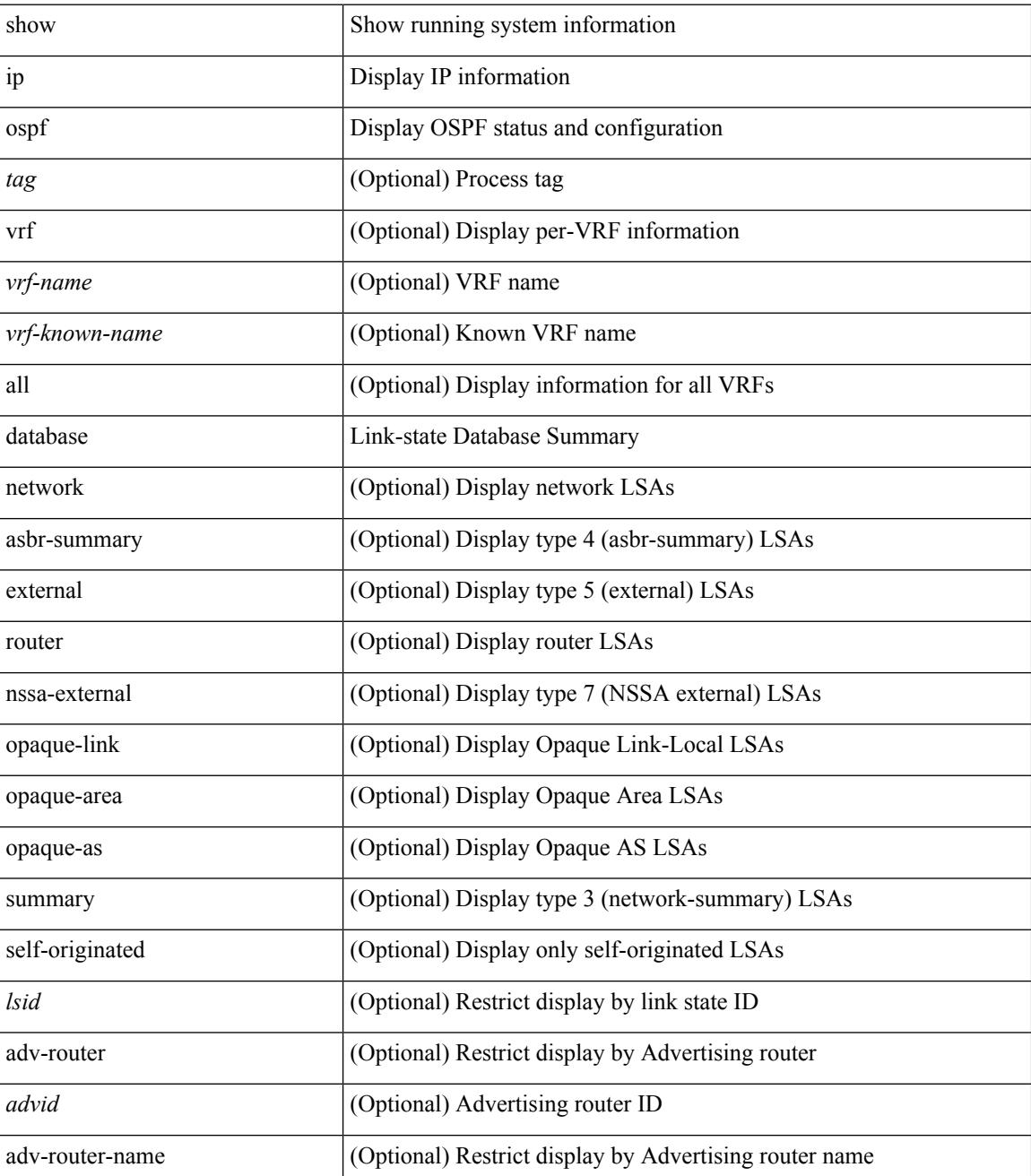

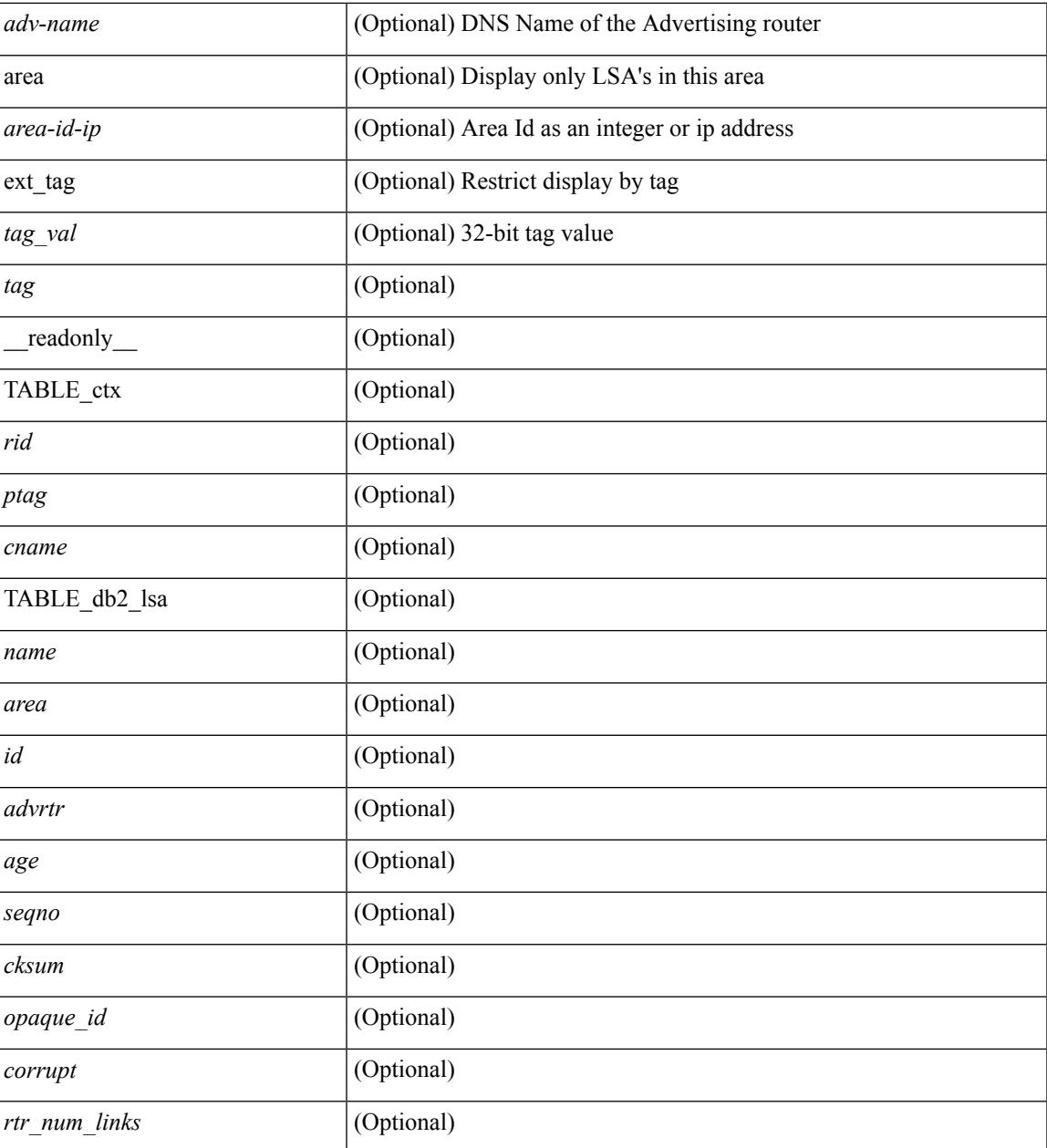

# **Command Mode**

 $\bullet$  /exec

# **show ip ospf database database-summary**

show ip ospf  $\lceil \langle \text{tag} \rangle \rceil$  database database-summary  $\lceil \text{vrf} \rceil$   $\langle \text{vrf-name} \rangle$   $\lceil \langle \text{endrem} \rangle$  |  $\lceil \lceil \text{endrem}$ \_readonly\_\_TABLE\_ctx <rid> <ptag> <cname> [TABLE\_dbsum [TABLE\_dbsum\_area <area> [ TABLE\_dbsum\_area\_lsa <area\_lsa\_name> <area\_lsa\_count> ] <area\_lsa\_total> ] [ TABLE\_dbsum\_all [ TABLE\_dbsum\_lsa\_all <lsa\_name> <lsa\_count> ] <non\_self\_lsa\_total> <lsa\_total> ] ] ]

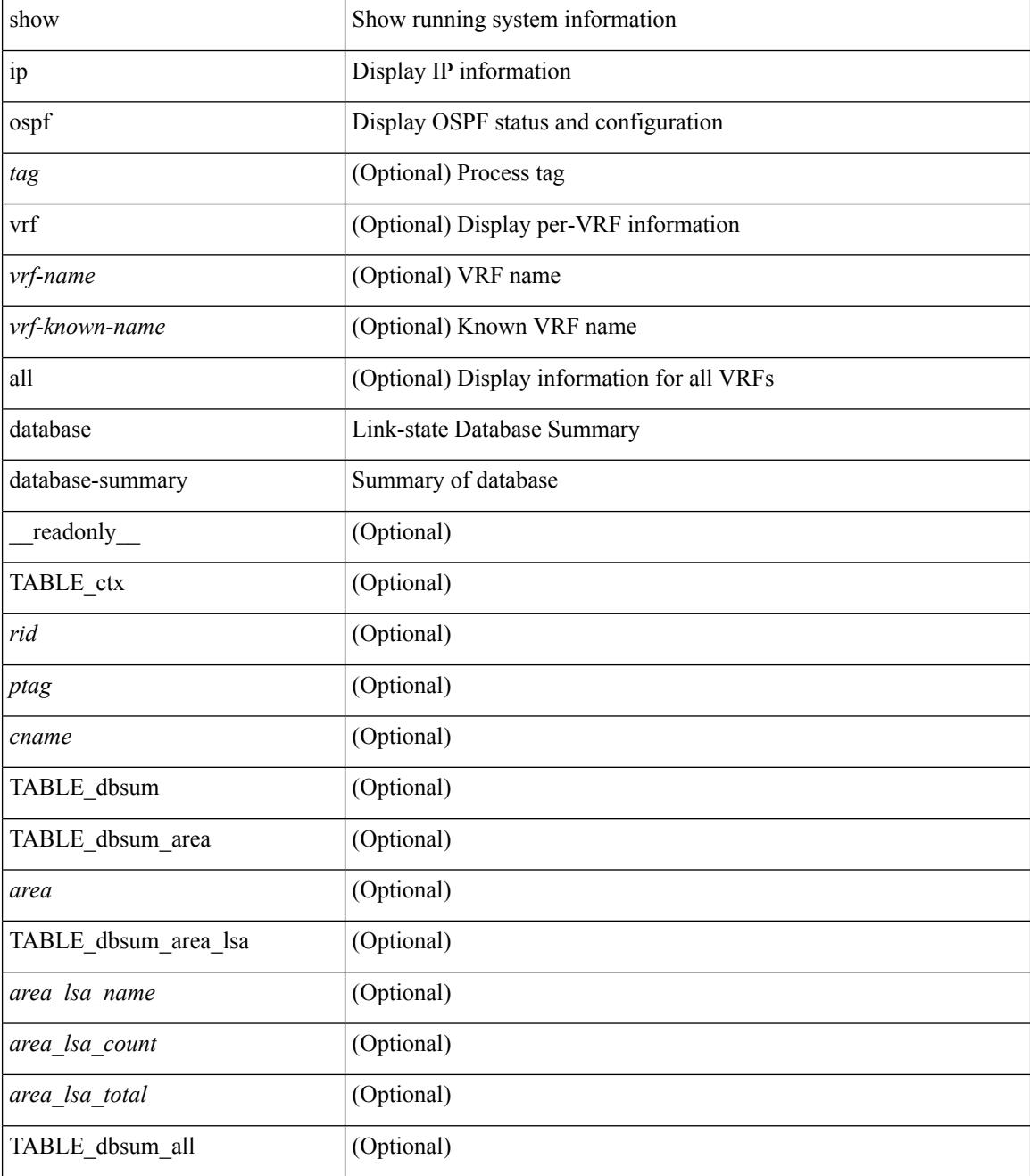

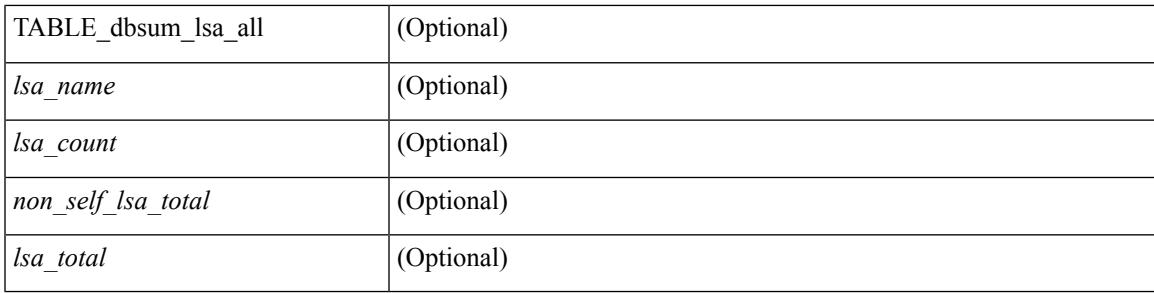

### **Command Mode**

# **show ip ospf database detail**

show ip ospf [ <tag> ] database [ [ [ network | asbr-summary | summary | router | opaque-link | opaque-area | nssa-external  $\lceil$  [ area <area-id-ip>  $\rceil$  ] | external [ ext tag <tag val> ] | opaque-as  $\lceil$  [ <lsid>  $\rceil$  [ self-originated | adv-router <advid> | adv-router-name <adv-name> ] detail [ vrf { <vrf-name> | <vrf-known-name> | all } ] [ $\text{readonly}$  TABLE ctx <rid> <ptag> <cname> [ TABLE db2 lsa <name> [ <area> ] [ <rtr max metric> ] [ TABLE\_lsdb <age> <maxage> <options> <options\_str> <wrapping> <dummy> <flush\_pending> <type>  $\langle \text{id} \rangle \langle \text{id} \rangle$  str> [  $\langle \text{opaque type} \rangle$  ]  $\langle \text{opaque id} \rangle$  ]  $\langle \text{advrtr} \rangle \langle \text{seqno} \rangle \langle \text{cksum} \rangle \langle \text{en} \rangle$  [  $\langle \text{crrupt} \rangle$  ]  $\langle \text{tr abr} \rangle$ ] [ <rtr\_asbr> ] [ <rtr\_translate> ] [ <rtr\_vlink\_end> ] [ <rtr\_num\_links> ] [ <rtr\_links\_mismatch> ] [ TABLE\_rlsa  $\lceil$  <rtr\_link\_type>  $\lceil$  <  $\lceil$  <tr link\_id str>  $\lceil$  <  $\lceil$  <  $\lceil$  <  $\lceil$  ( $\lceil$   $\lceil$   $\lceil$   $\lceil$   $\lceil$   $\lceil$   $\lceil$   $\lceil$   $\lceil$   $\lceil$   $\lceil$   $\lceil$   $\lceil$   $\lceil$   $\lceil$   $\lceil$   $\lceil$   $\lceil$   $\lceil$   $\lceil$   $\lceil$  ] [ <rtr\_link\_num\_tos> ] [ <rtr\_link\_metric> ] [ TABLE\_rlinktos [ <rtr\_link\_tos\_id> ] [ <rtr\_link\_tos\_metric> ] ] ] [ <net\_mask> ] [ TABLE\_netlsa [ <net\_rtr> ] ] [ <sum\_mask> ] [ <sum\_metric> ] [ TABLE\_sumlsa [  $\leq$ sum tos id>  $]$   $\leq$ sum tos metric>  $]$   $[$   $\leq$ nssa mask>  $]$   $\leq$   $\leq$ nssa metric $\geq$   $|$   $\leq$   $\leq$   $\leq$   $\leq$   $\leq$   $\leq$   $\leq$   $\leq$   $\leq$   $\leq$   $\leq$   $\leq$   $\leq$   $\leq$   $\leq$   $\leq$   $\leq$   $\leq$   $\leq$   $\leq$  $\leq$ nssa fwd addr>  $\leq$   $\leq$ nssa tag>  $\leq$  [ TABLE nssa [  $\leq$ nssa tos metric type2>  $\leq$   $\leq$   $\leq$   $\leq$   $\leq$   $\leq$   $\leq$   $\leq$   $\leq$   $\leq$   $\leq$   $\leq$   $\leq$   $\leq$   $\leq$   $\leq$   $\leq$   $\leq$   $\leq$   $\leq$   $\leq$   $\leq$  $\langle$  states tos metric>  $]$  [  $\langle$  nssa tos fwd addr>  $]$  [  $\langle$  nssa tos tag>  $]$  ]  $\langle$  asext mask> ] [  $\langle$  asext metric type2> ] [ <asext\_metric> ] [ <asext\_fwd\_addr> ] [ <asext\_tag> ] [ TABLE\_asext [ <asext\_tos\_metric\_type2> ] [  $\text{Yasext\_tos\_id} > \text{Xasext\_tos\_metric}$  ] [  $\text{Yasext\_tos\_fwd\_addr} >$  ] [  $\text{Yasext\_tos\_tag} >$  ] [  $\text{Yasext\_tos\_int} >$  $\lceil$  <opaque unknown>  $\lceil$  <opaque data len>  $\lceil$  <opaque data>  $\lceil$  <opaque corrupt>  $\lceil$  < tlv type>  $\lceil$   $\lceil$  $\langle$ tlv len> ]  $[$   $\langle$ tlv data>  $]$   $[$   $\langle$ tlv unknown>  $]$   $[$   $\langle$ gr interval>  $]$   $[$   $\langle$ gr reason>  $]$   $[$  $\langle$ gr addr>  $]$   $[$  $\langle$ te frag $]$  id $\rangle$ ] [ <te\_rtr\_id> ] [ <te\_link\_type> ] [ <te\_link\_id> ] [ <te\_link\_metric> ] [ <te\_link\_max\_bw> ] [  $\leq$  link rsv\_bw> ]  $\leq$  link unrsv\_bw> ]  $\leq$  link admin> ]  $\leq$  le\_num\_links> ] ] ] ]

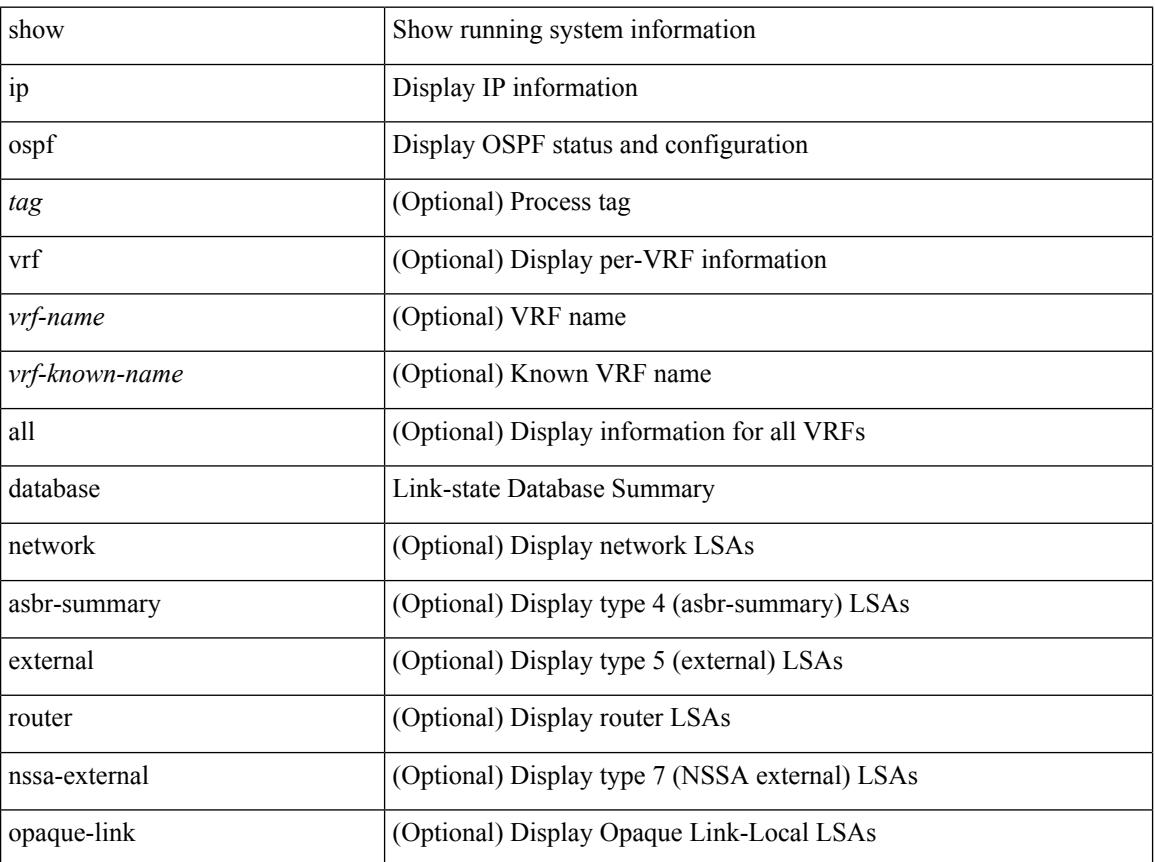

 $\overline{\phantom{a}}$ 

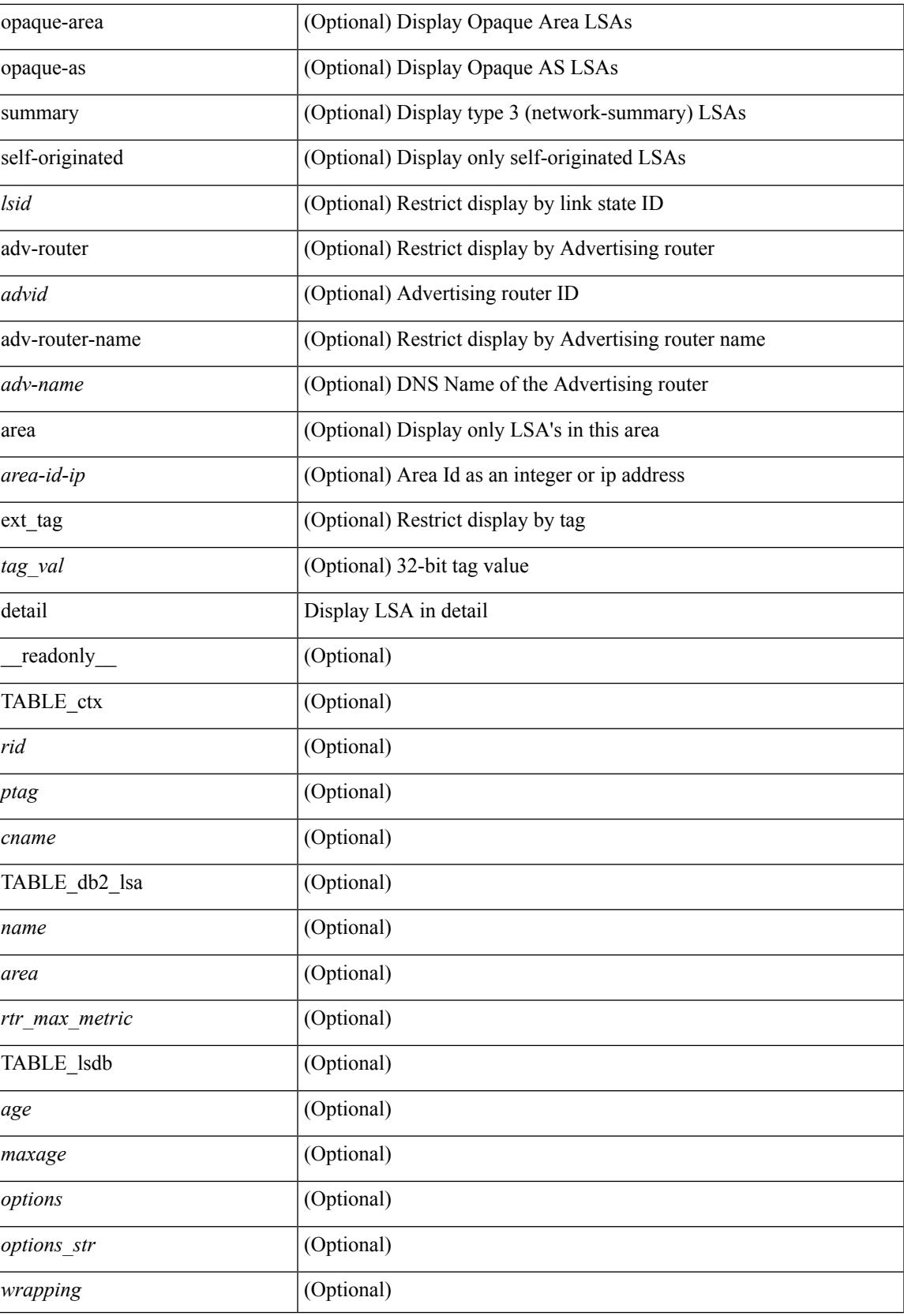

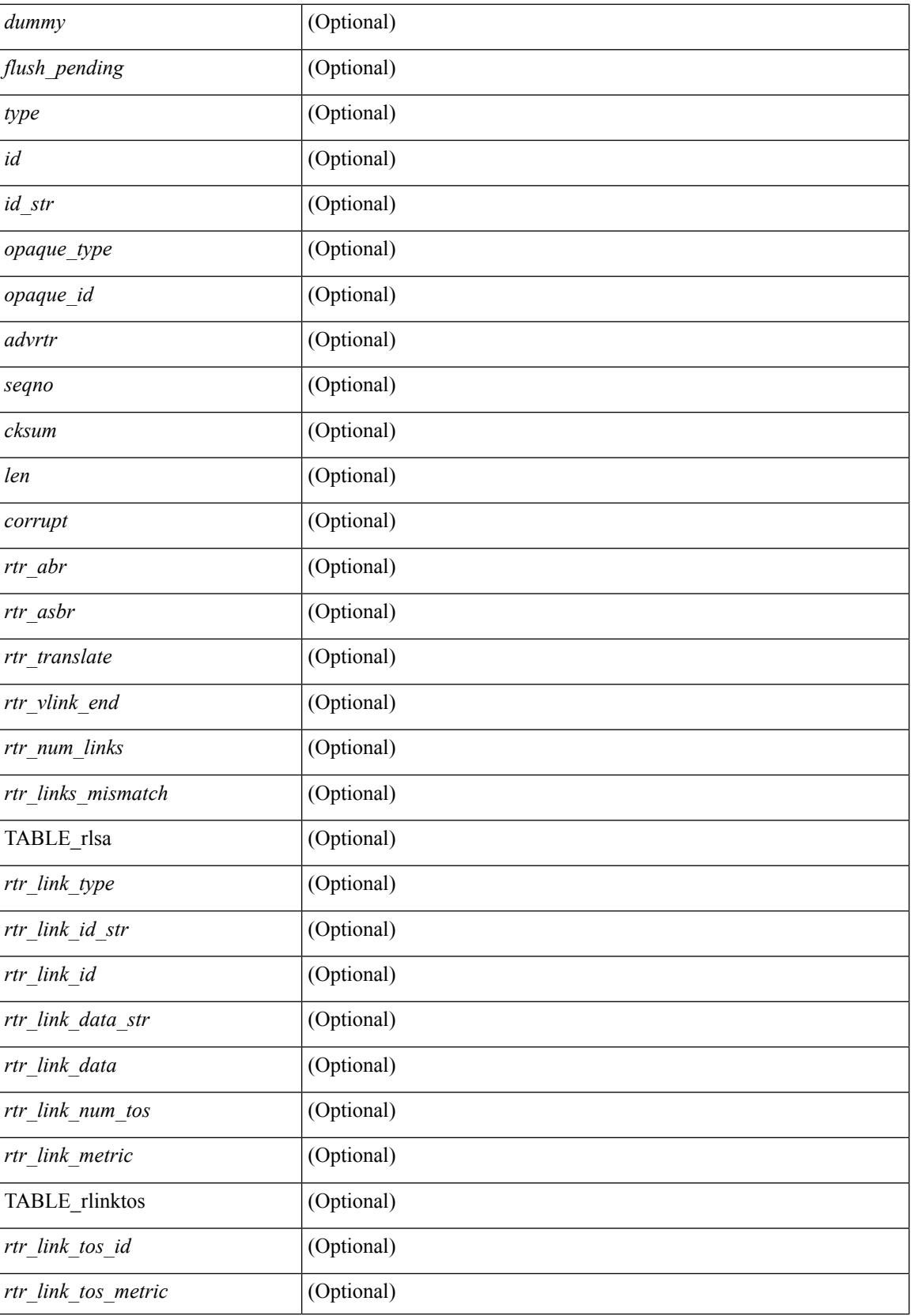

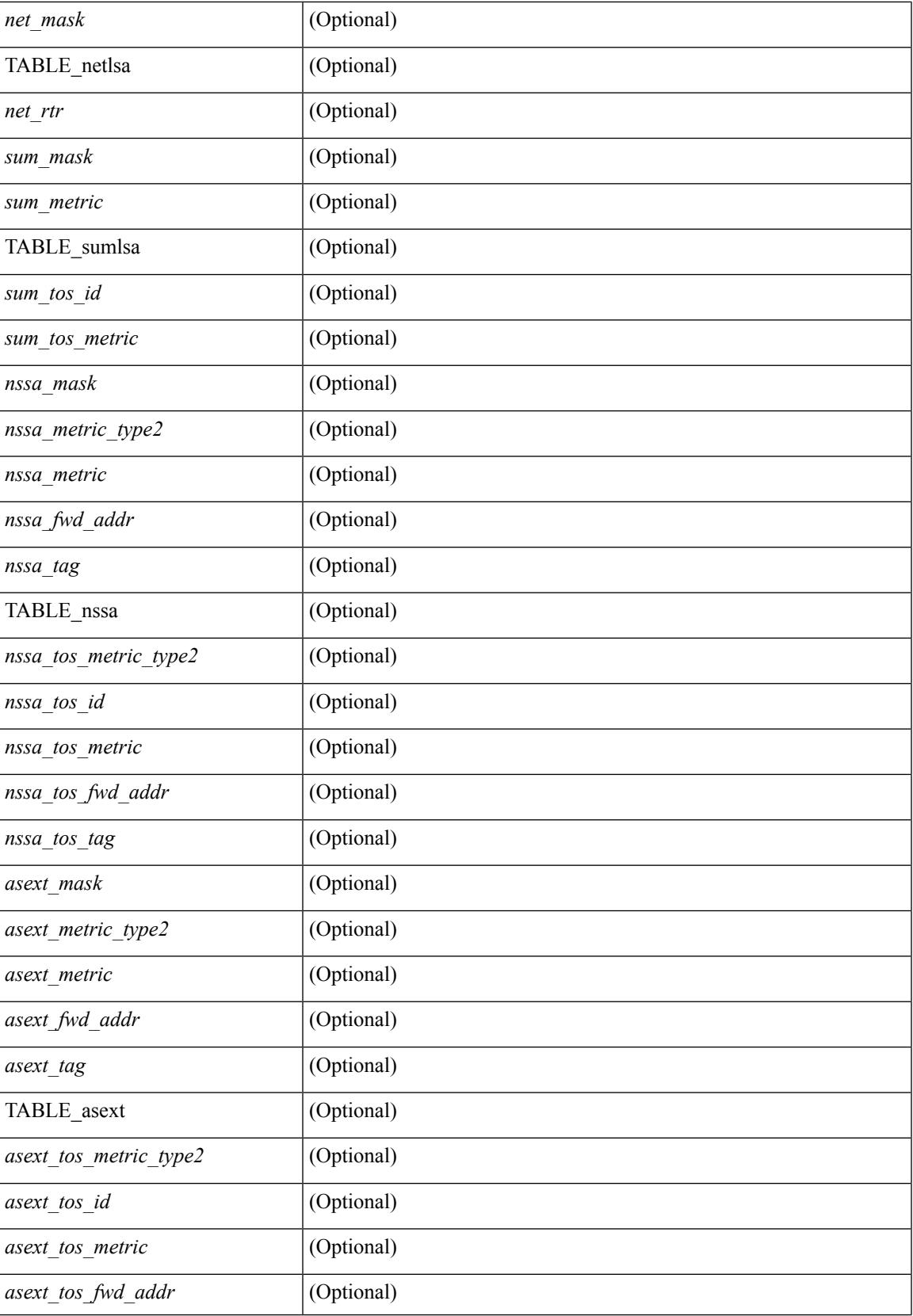

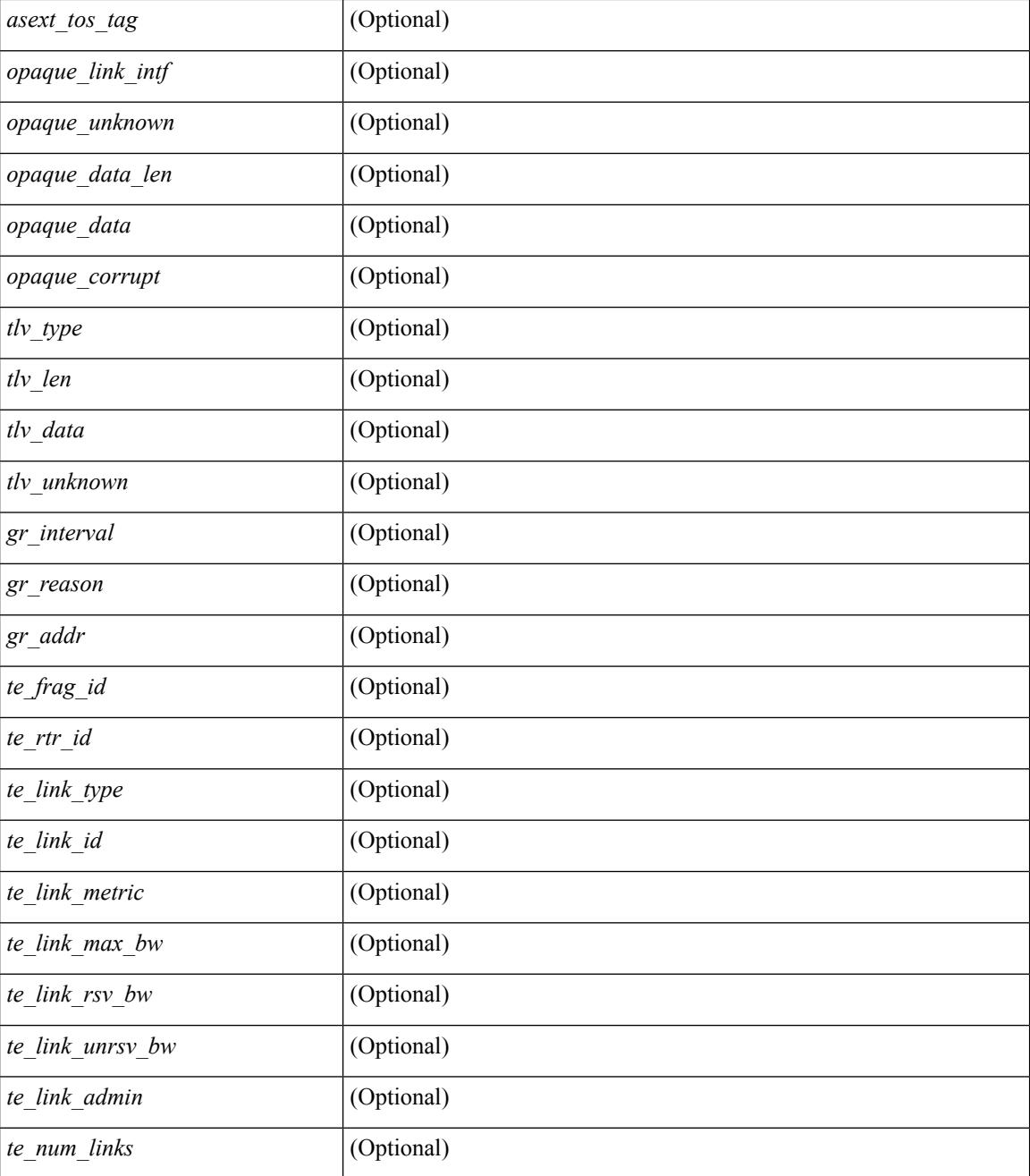

### **Command Mode**

# **show ip ospf event-history**

show ip ospf [ <tag> ] [ internal ] event-history { errors | msgs | statistics | adjacency | event | ha | flooding | lsa | spf | redistribution | ldp | te | rib | hello | spf-trigger | cli | objstore }

## **Syntax Description**

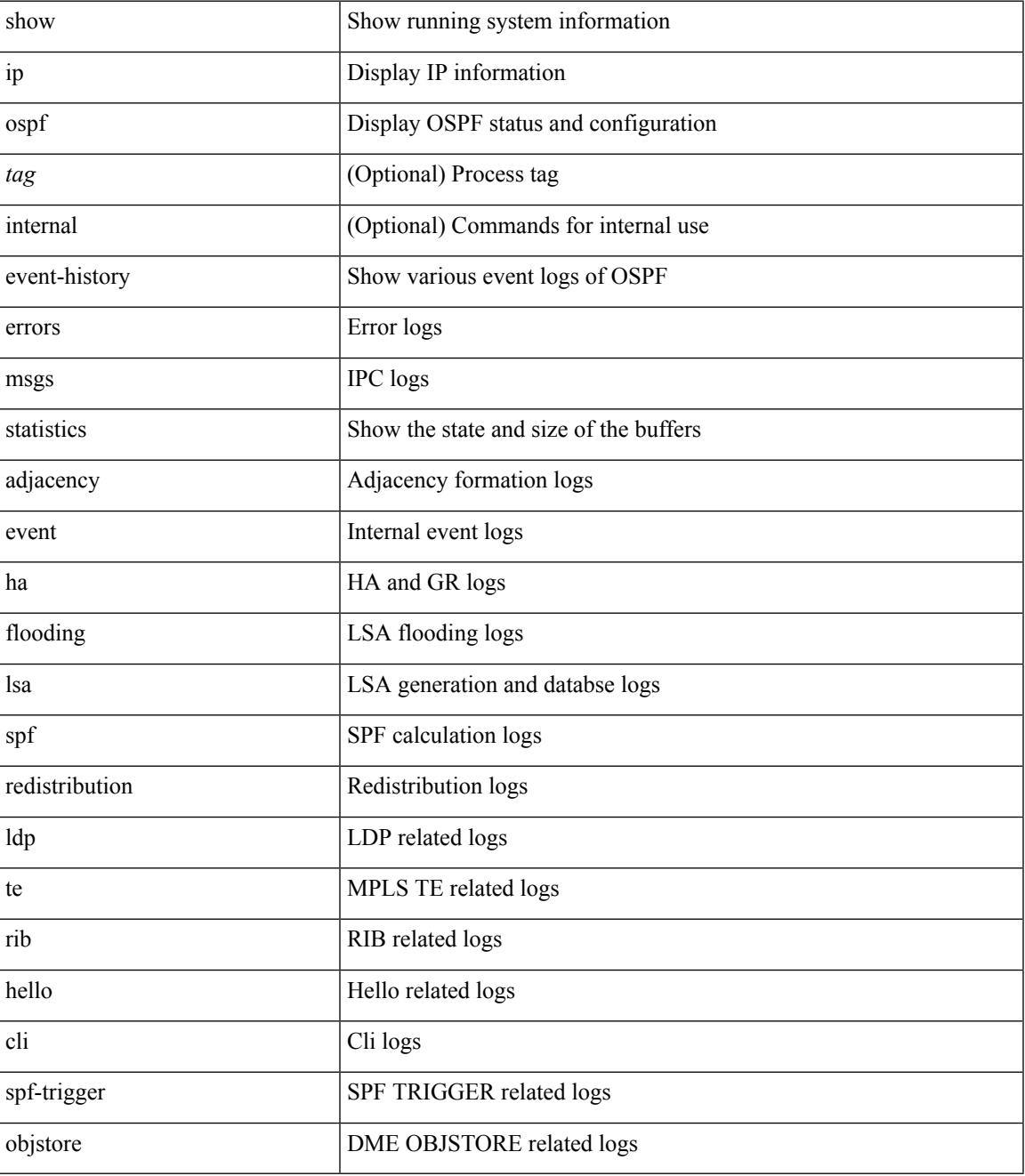

**Command Mode**

 $\mathbf I$ 

# **show ip ospf event-history detail**

show ip ospf [ <tag> ] [ internal ] event-history detail [ statistics ]

## **Syntax Description**

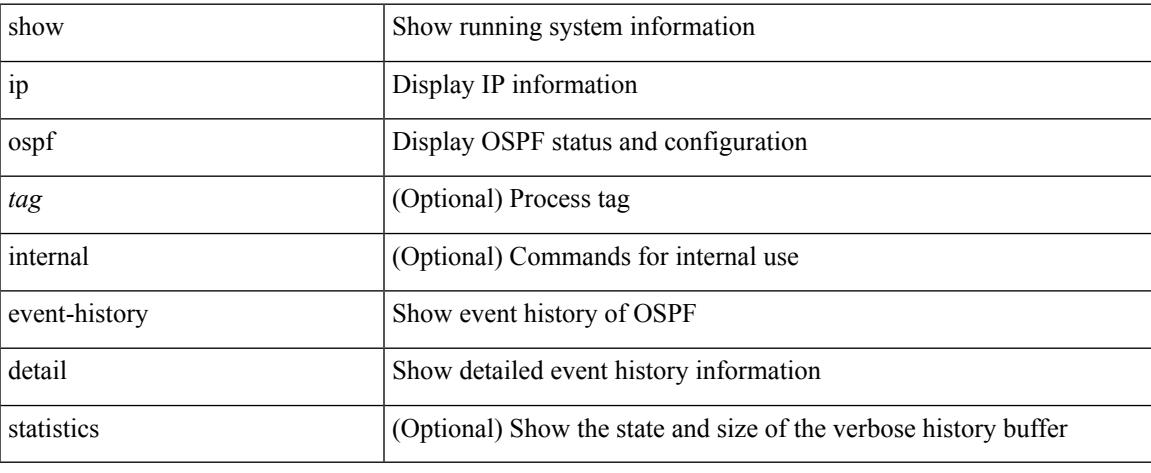

#### **Command Mode**

# **show ip ospf ha**

show ip ospf [ <tag> ] ha [ vrf { <vrf-name> | <vrf-known-name> | all } ] [ \_\_readonly\_\_ TABLE\_ctx <ptag> <cname> <stateful> <pss\_restored> <pss\_state> <gr\_enabled> <gr\_grace\_period> <gr\_state> <gr\_last\_status> <gr\_helper\_mode> ]

### **Syntax Description**

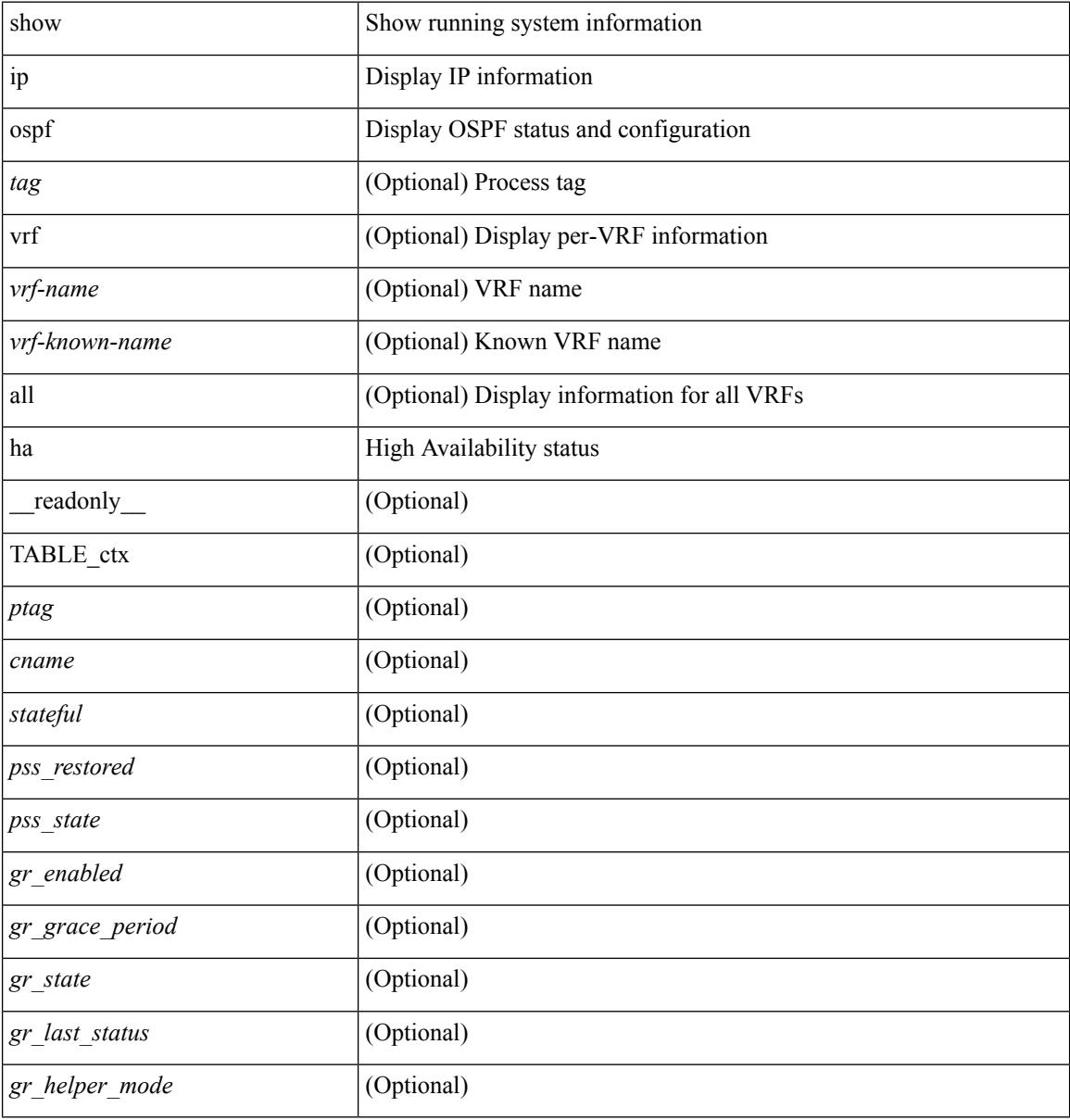

### **Command Mode**
## **show ip ospf interface**

show ip ospf  $\lceil$  <tag>  $\rceil$  interface  $\lceil$  <interface>  $\lceil$  vrf  $\lceil$  <vrf-name>  $\lceil$  <vrf-known-name>  $\lceil$  all  $\rceil$   $\lceil$  private  $\lceil$   $\lceil$ \_\_readonly\_\_ TABLE\_ctx <ptag> <cname> [ TABLE\_intf <ifname> <admin\_status> <proto\_status> [ <unnumbered> ] <addr> [ <masklen> ] [ <parent\_intf> ] <area> [ <if\_cfg> ] <state\_str> <type\_str> <cost> [ <br/>bfd\_enabled> ] [ <ldp\_sync> ] <index> [ <passive> ] [ <mpls> ] [ <transmit\_delay> ] [ <if\_priority> ] [  $\langle \text{dr } \text{rid} \rangle$   $[ \langle \text{dr } \text{addr} \rangle ]$   $[ \langle \text{bdr } \text{rid} \rangle ]$   $[ \langle \text{bdr } \text{addr} \rangle ]$   $[ \langle \text{rbr } \text{total} \rangle ]$   $[ \langle \text{rbr } \text{float} \rangle ]$   $[ \langle \text{rbr } \text{adj} \rangle ]$   $[ \langle \text{gr } \text{nbr} \rangle ]$  $\lceil$  <hello interval>  $\lceil$  <dead interval>  $\rceil$  [ <wait interval>  $\rceil$  [ <rxmt interval>  $\rceil$  [ <hello timer>  $\rceil$  [ <wait\_timer> ] [ <pacing\_timer> ] [ <lsu\_timer> ] [ <lsack\_timer> ] [ <netlsa\_throt\_timer> ] [ <auth\_type> ] [ <keychain\_name> ] [ <keychain\_ready> ] [ <auth\_md5\_keyid> ] [ <auth\_keyid> ] [ <auth\_algo> ] [ <link\_lsa\_cnt> ] [ <link\_lsa\_crc> ] ] ]

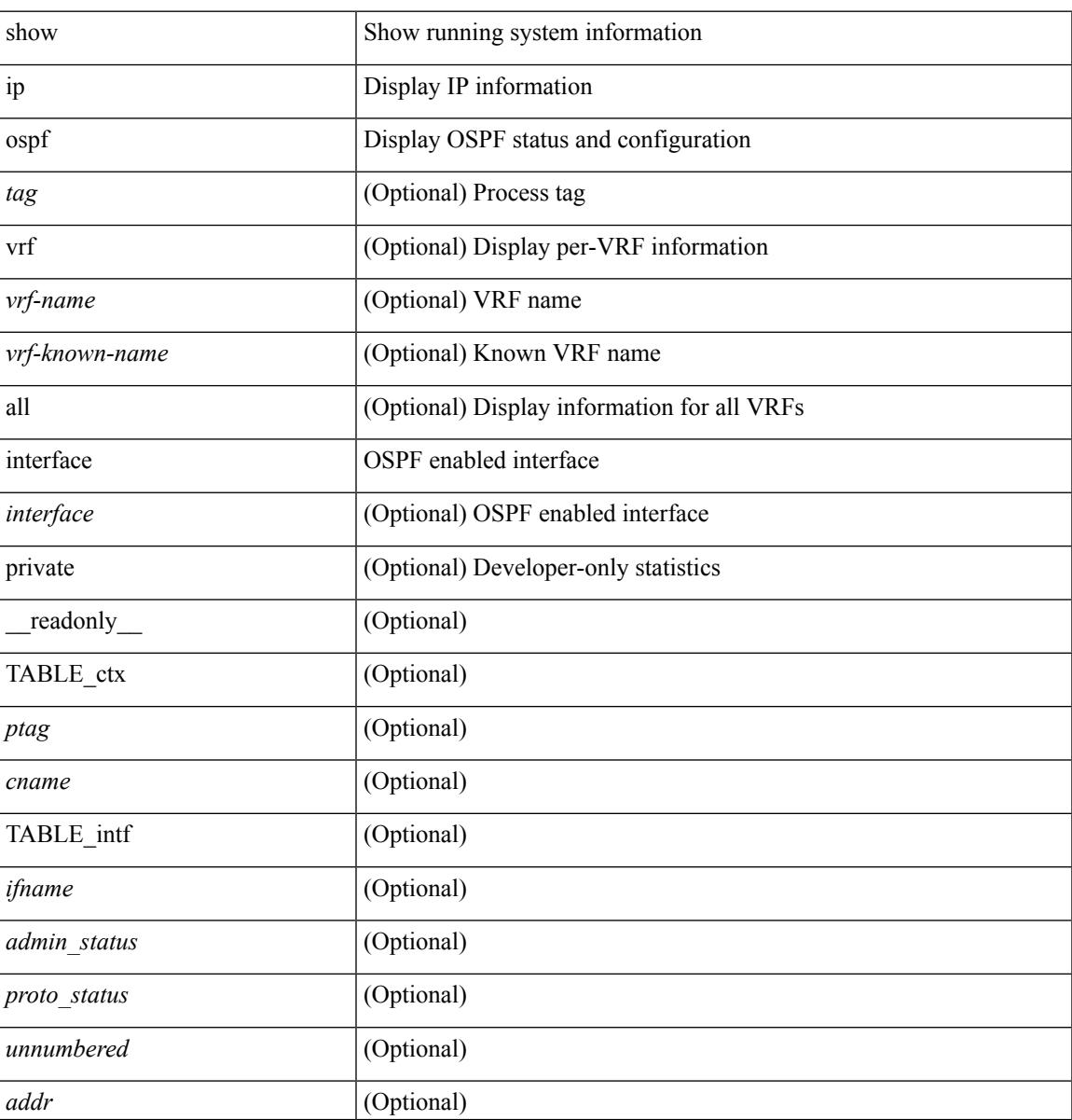

 $\mathbf I$ 

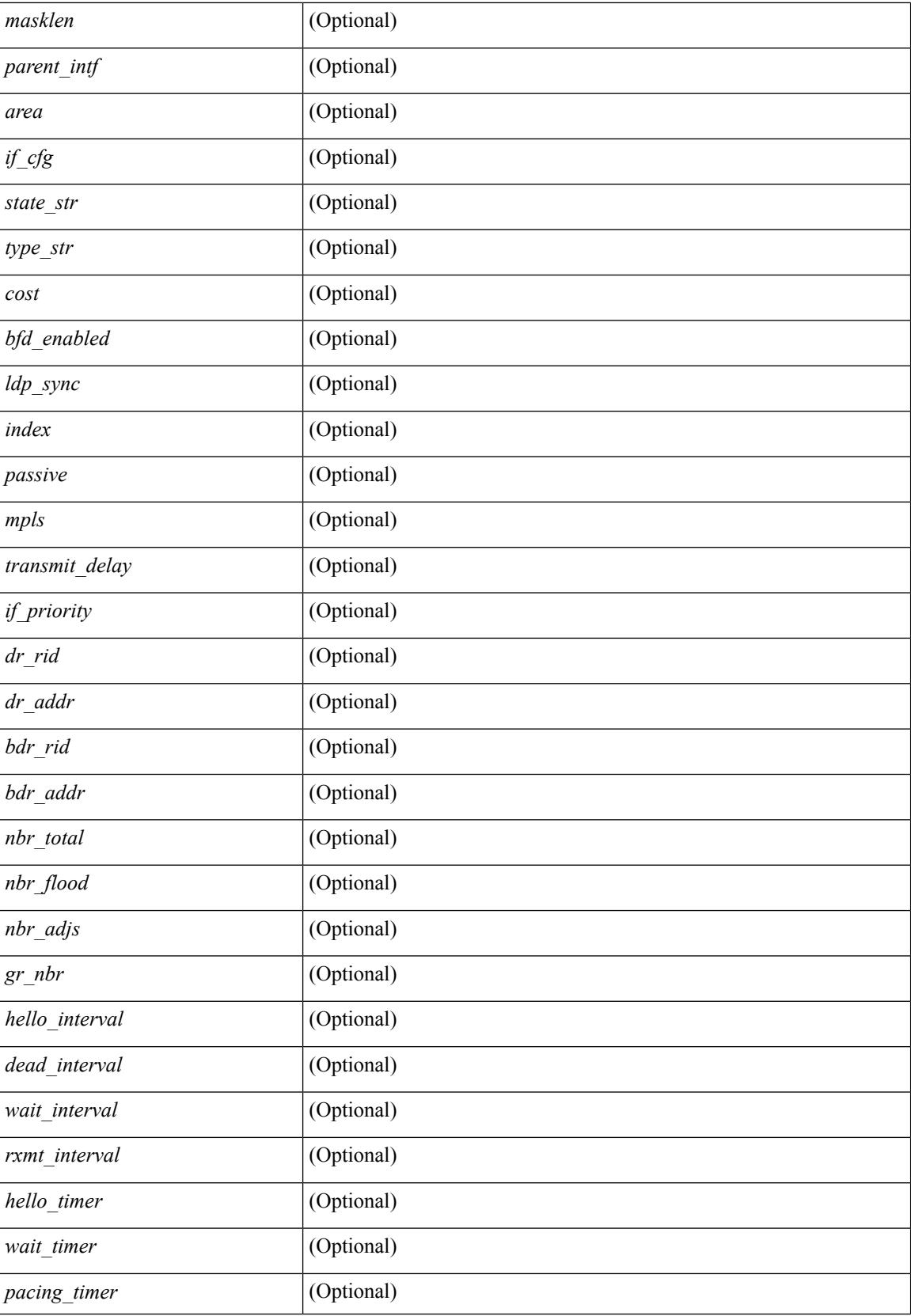

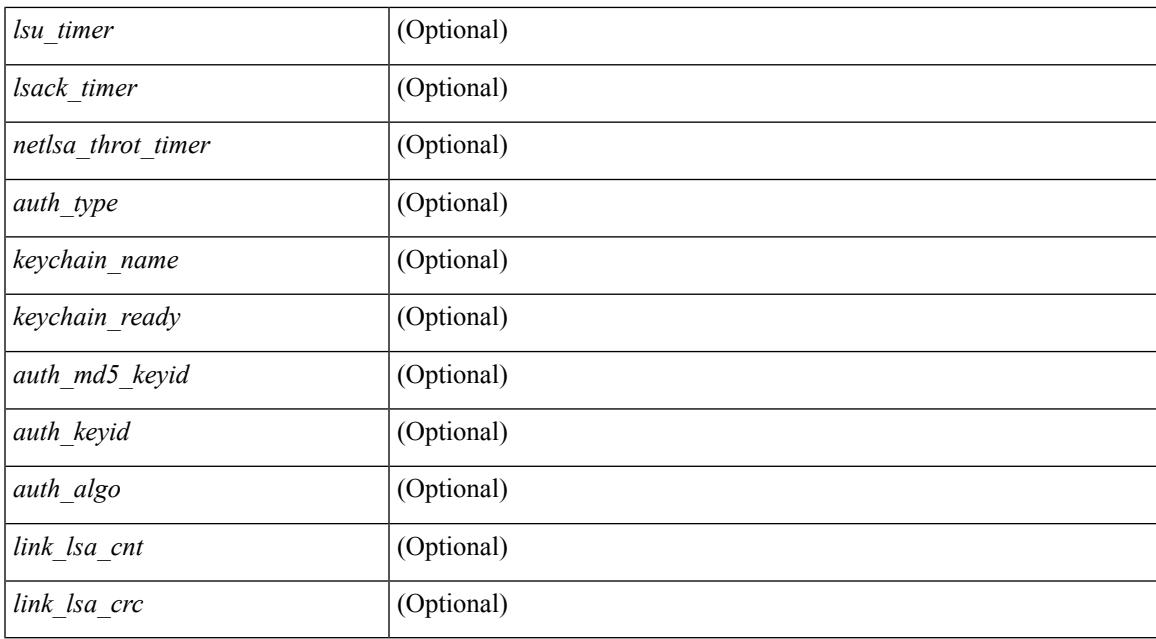

#### **Command Mode**

## **show ip ospf interface brief**

show ip ospf [ <tag> ] interface brief [ vrf { <vrf-name> | <vrf-known-name> | all } ] [ \_\_readonly\_ TABLE\_ctx <ptag> <cname> <intf\_count> TABLE\_intf <ifname> <index> <area> <cost> <state\_str> <nbr\_total> <admin\_status> ]

#### **Syntax Description**

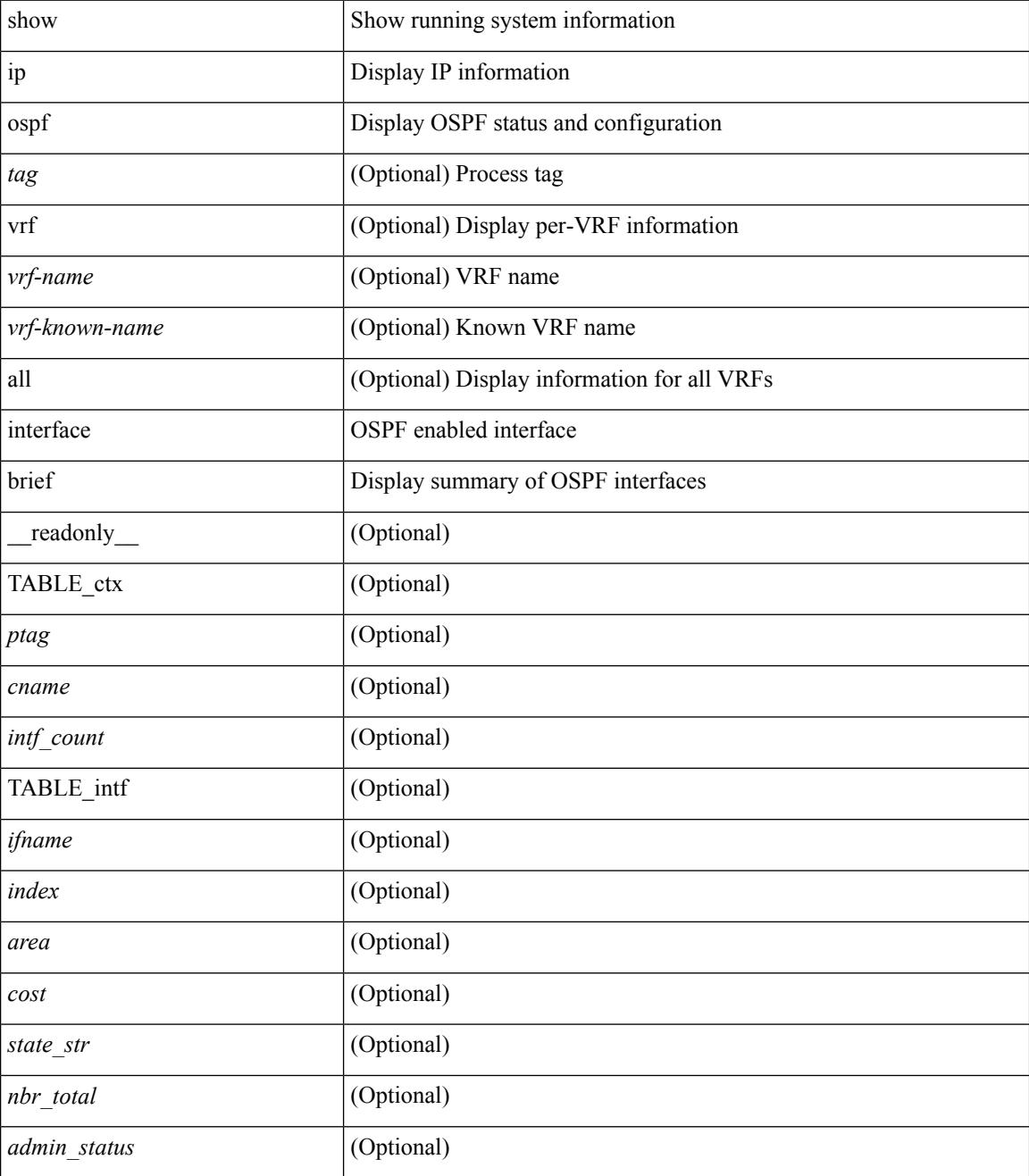

**Command Mode**

 $\mathbf{l}$ 

## **show ip ospf lsa-content-changed-list**

show ip ospf [ <tag> ] lsa-content-changed-list { <ip-addr> | <neighbor-name> } <interface> [ \_\_readonly\_ [TABLE\_ctx <ptag> <cname> [TABLE\_lschg <nbr\_rid> <intf> <nbr\_addr> [TABLE\_lsa [ <type> ] [  $\langle$ sid>] [  $\langle$ advrtr> ] [  $\langle$ seqno> ] [  $\langle$ cksum> ] [  $\langle$ age> ] ] ] ] ]

#### **Syntax Description**

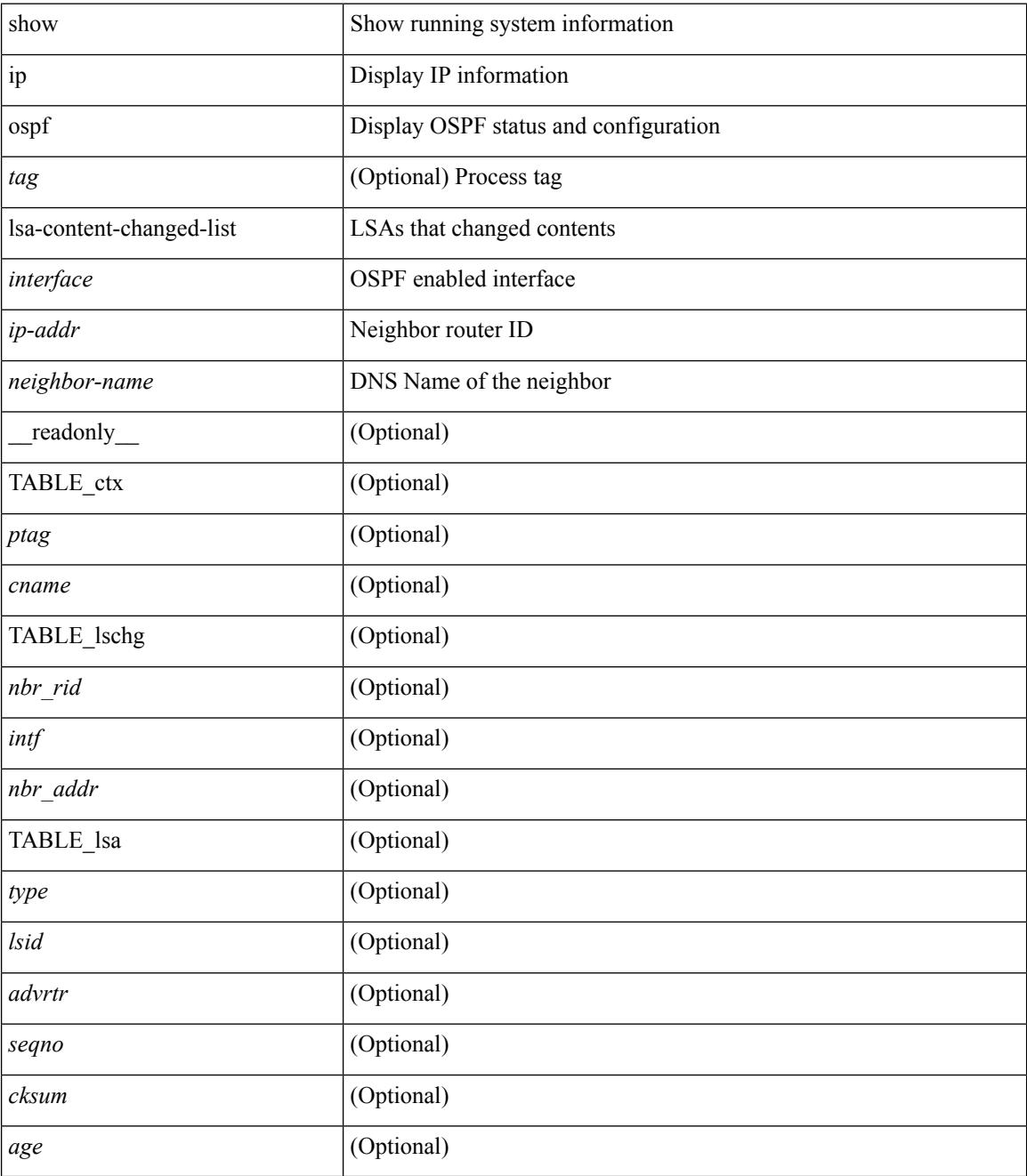

**Command Mode**

 $\mathbf{l}$ 

## **show ip ospf memory**

show ip ospf  $\lceil$  <tag>  $\rceil$  memory  $\lceil$  readonly TABLE mem <ptag> <br/>show total> <br/>show consumed> <byte\_overhead> <byte\_allocated> <alloc\_current> <alloc\_created> <alloc\_failed> <alloc\_free> <bf\_current> <bf\_created> <bf\_failed> <bf\_free> <bf\_byte\_consumed> <bf\_32\_current> <bf\_32\_created> <bf\_32\_failed> <bf\_32\_free> <bf\_32\_byte\_consumed> <slab\_current> <slab\_created> <slab\_failed> <slab\_free> <slab\_byte\_consumed> <if\_index\_alloc\_failed> <nbr\_index\_alloc\_failed> ]

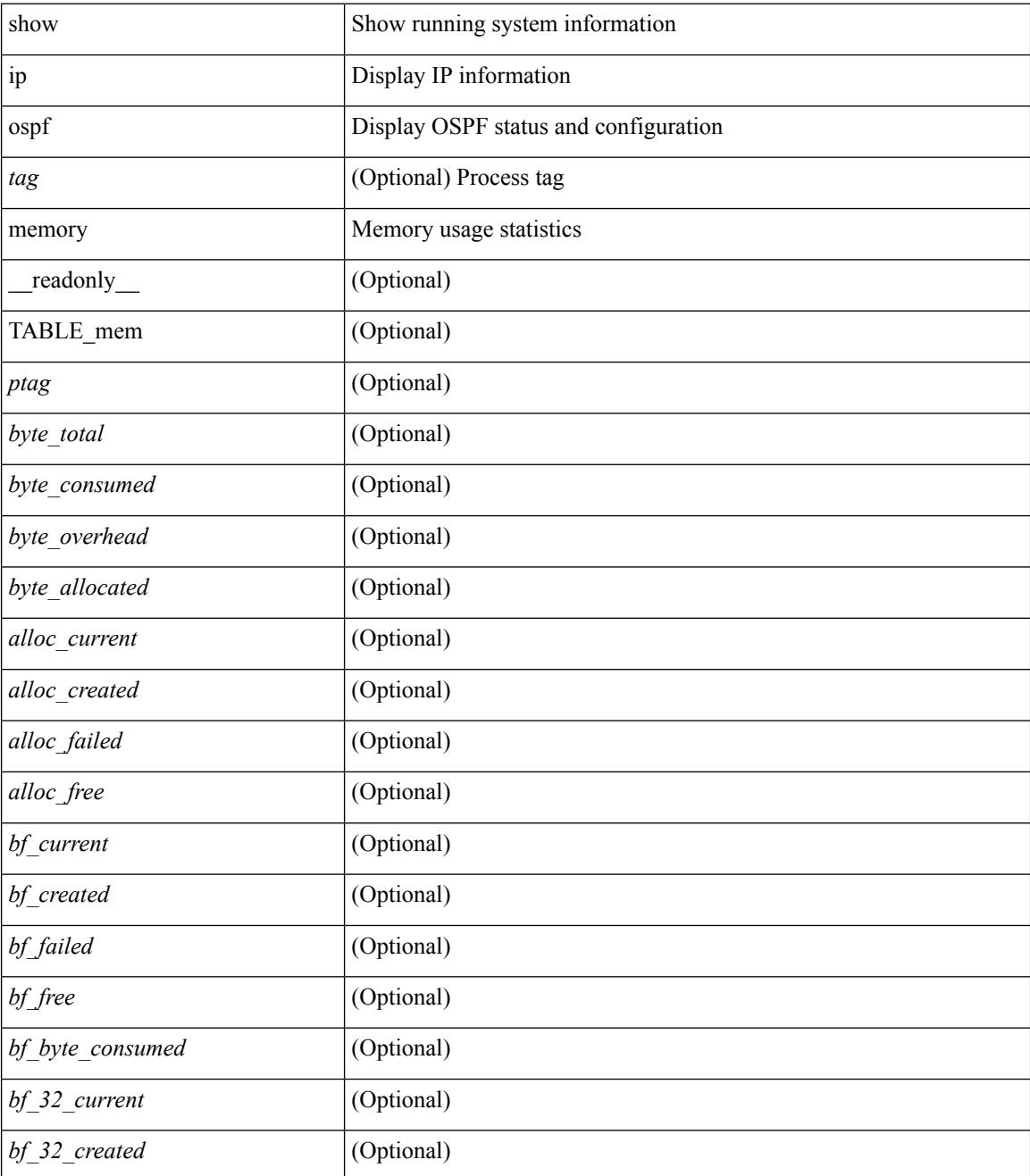

 $\mathbf{l}$ 

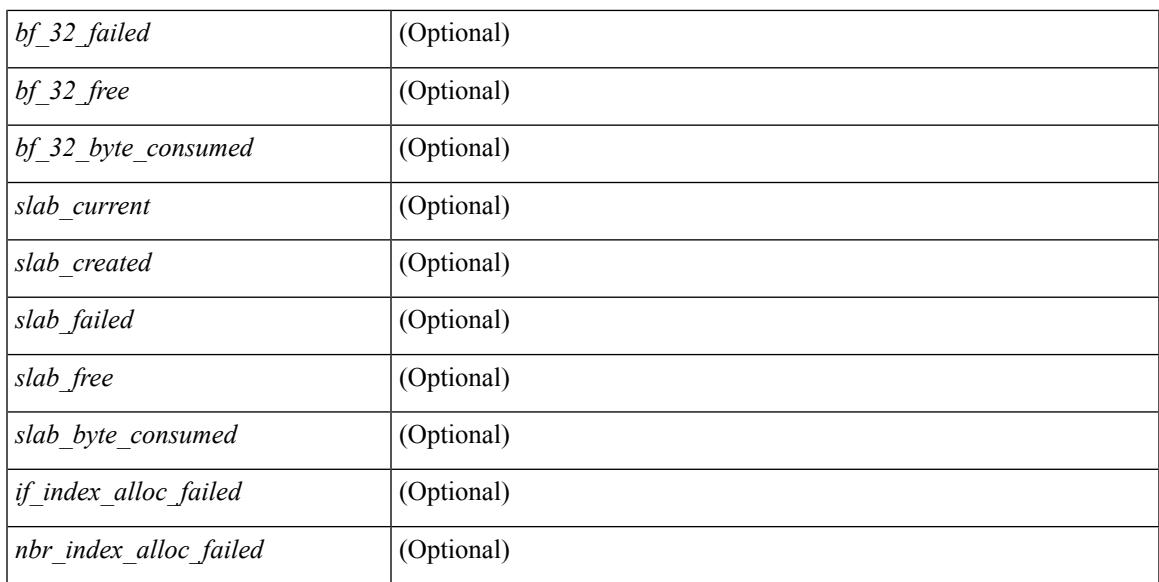

### **Command Mode**

## **show ip ospf neighbors**

show ip ospf [ <tag> ] neighbors [  $\{ \{ \text{~interface~} \} \leq \text{~neighbor} \}$  |  $\{ \}$   $\{ \}$  |  $\{ \}$   $\{ \}$  |  $\{ \}$  |  $\{ \}$  |  $\{ \}$  |  $\{ \}$  |  $\{ \}$  |  $\{ \}$  |  $\{ \}$  |  $\{ \}$  |  $\{ \}$  |  $\{ \}$  |  $\{ \}$  |  $\{ \}$  |  $\{ \}$  |  $\{ \}$  | <neighbor-name> ] [ vrf { <vrf-name> | <vrf-known-name> | all } ] } } ] [ \_\_readonly\_\_ TABLE\_ctx <ptag> <cname> <nbrcount> [ TABLE\_nbr <rid> <priority> <state> <drstate> <uptime> <addr>>ddr> <intf> [ <multiarea> ] ] ]

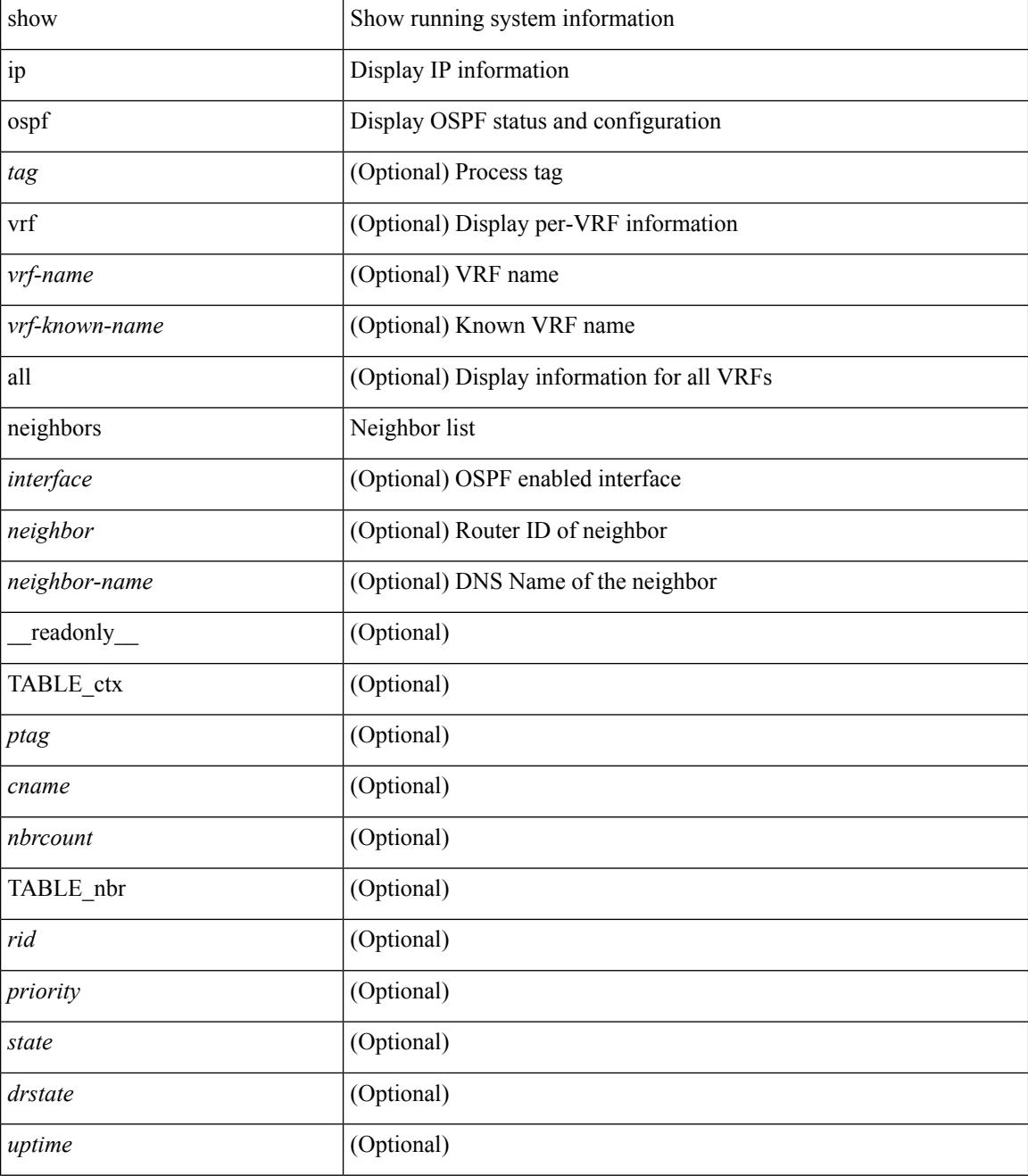

 $\mathbf I$ 

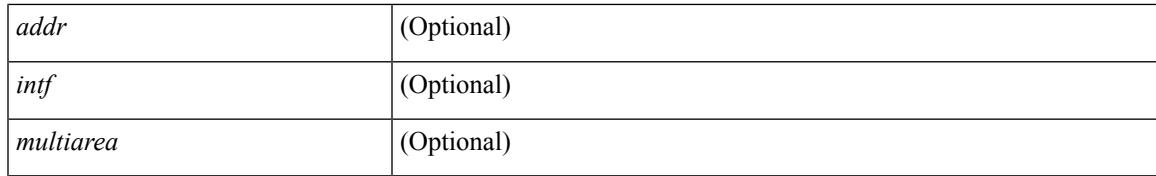

### **Command Mode**

## **show ip ospf neighbors detail**

show ip ospf  $\lceil$  <tag>  $\rceil$  neighbors  $\lceil$  <interface>  $\rceil$  \[ <neighbor>  $\rceil$  <neighbor-name>  $\rceil$  detail  $\lceil$  vrf  $\{$  <vrf-name> | <vrf-known-name> | all } ] [ private ] [ \_\_readonly\_\_ TABLE\_ctx <ptag> <cname> [ TABLE\_nbr <rid> <addr> <area> <intf> <state> <transition> <lastchange> [ <br/> <br/> <br/> <br/> <br/> </area> [ <ifid> ] [ <ifid> ] [ <dr> <dr> </area</area> <intf>  $\langle \text{d}c \rangle$  ] [  $\langle \text{b}dr \rangle$  ] [  $\langle \text{master} \rangle$  ] [  $\langle \text{seqno} \rangle$  ] [  $\langle \text{d}b$ dallsentacked> ] [  $\langle \text{d}b$ dallsent> ] [  $\langle \text{d}b$ dallacked> ] [ <lsaonreqlist> ] [ <lsafromlastreq> ] [ <lsreqrxmts> ] <helloptions> <dbdoptions> <lastnonhello> [ <deadtimer> ] [ <pacingtimer> ] [ <dbdrxmtimer> ] [ <reqrxmtimer> ] [ <lsutimer> ] [ <rerxmtimer> ] [ <fastrerxmtimer> ] [ <lsacktimer> ] [ <grtimer> ] [ <helpermode> ] [ <helpercand> ] [ <helperterm> ] [ <senddbd> ] [ <sendlsreq> ] [ <sendlsu> ] [ <sendlsurxmt> ] [ <sendlsack> ] [ <sendlsreqreply> ] ] ]

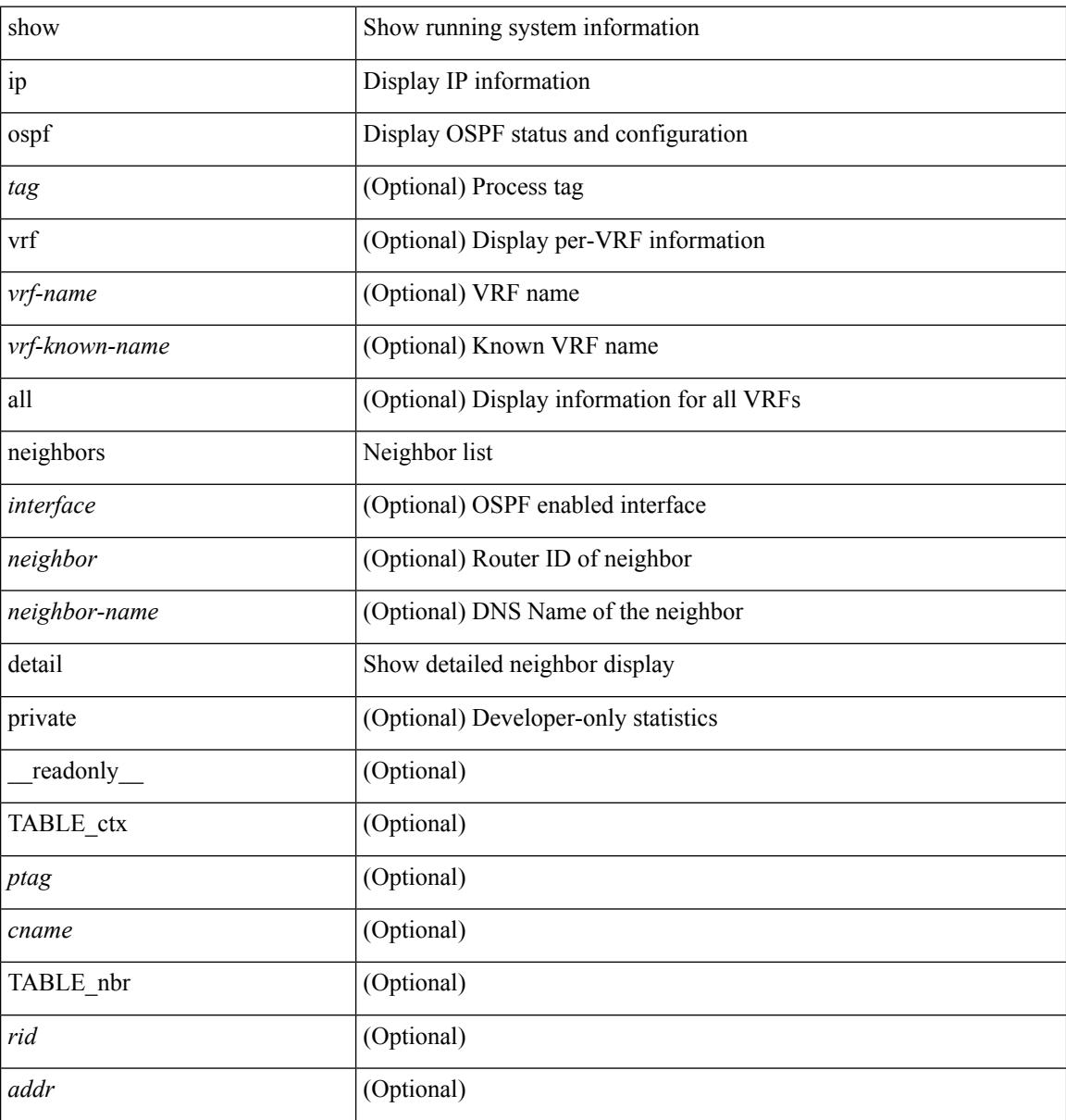

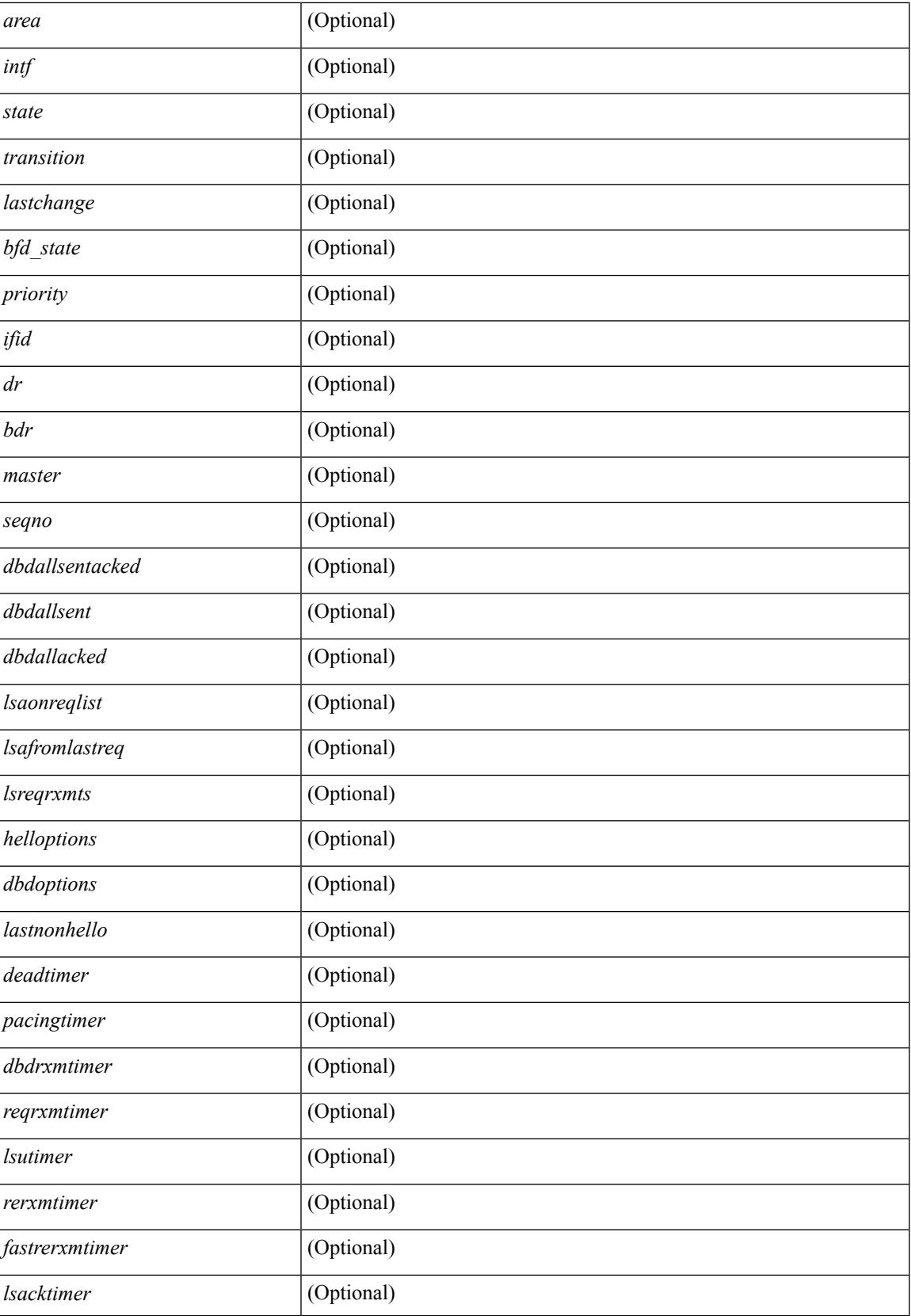

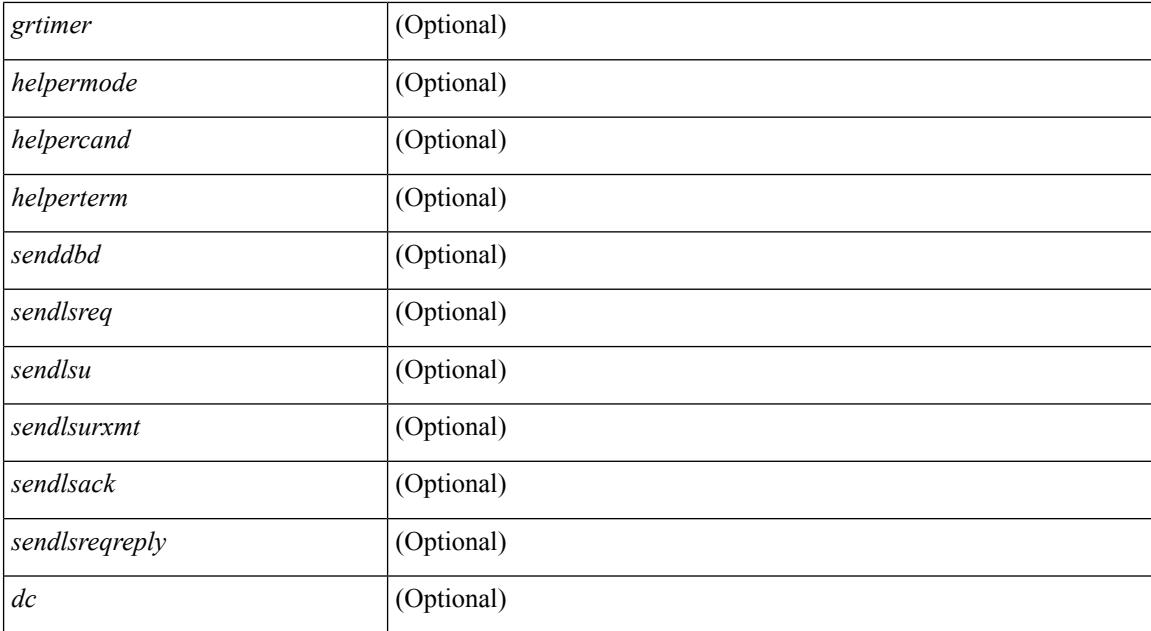

### **Command Mode**

## **show ip ospf neighbors summary**

show ip ospf [ <tag> ] neighbors [ <interface> ] summary [ vrf { <vrf-name> | <vrf-known-name> | all } ] [ \_\_readonly\_\_ TABLE\_ctx <ptag> <cname> TABLE\_intf { <ifname> | <total> } <down> <attempt> <init> <twoway> <exstart> <exchange> <loading> <full> <if\_total> ]

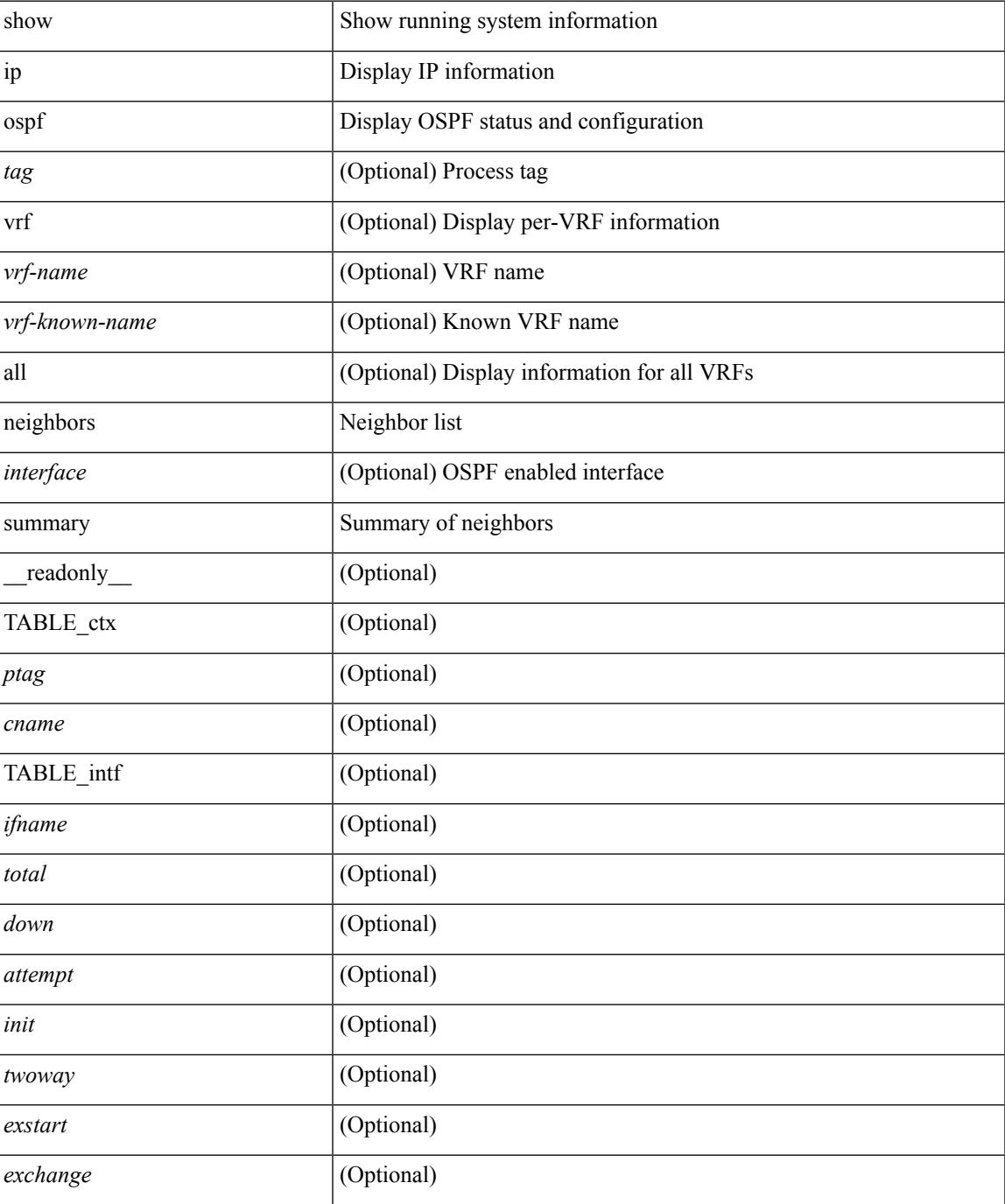

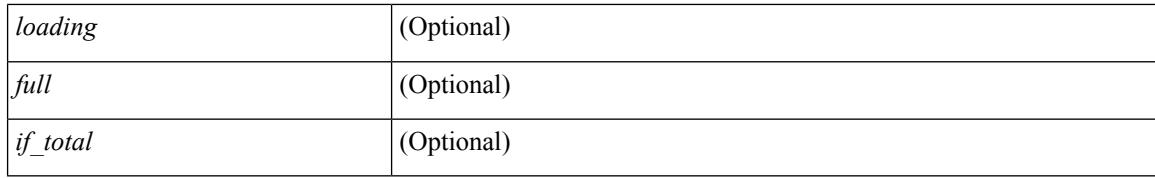

### **Command Mode**

## **show ip ospf policy statistics**

show ip ospf [ <inst> ] policy statistics { { redistribute { { bgp | eigrp } <as> | { isis | ospf | rip } <tag> | static | direct | amt } } | { area <area-id-ip> filter-list { in | out } } } [ vrf { <vrf-name> | <vrf-known-name> | all } ] [ \_\_readonly\_\_ <ptag> TABLE\_ctx <cname> ]

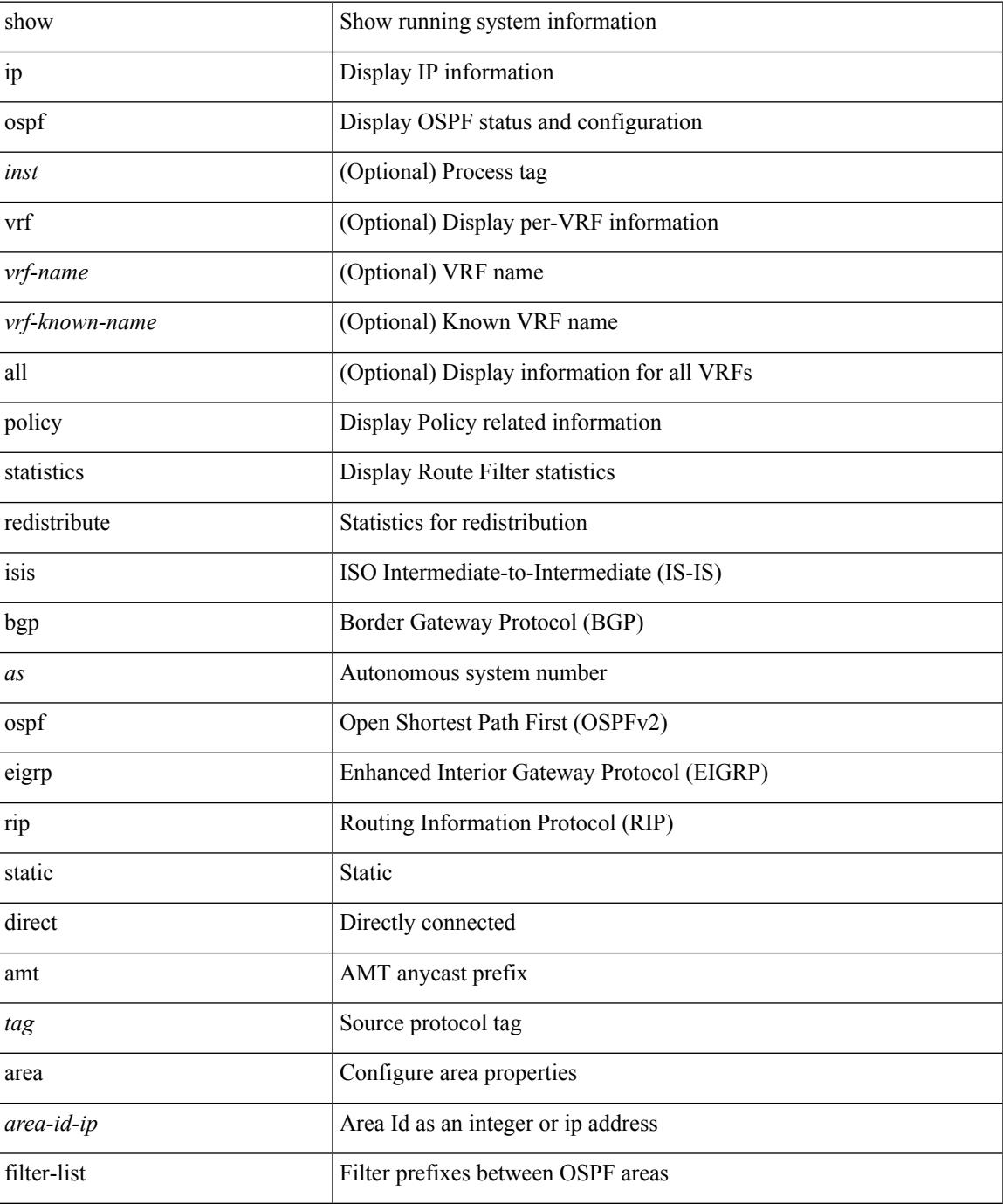

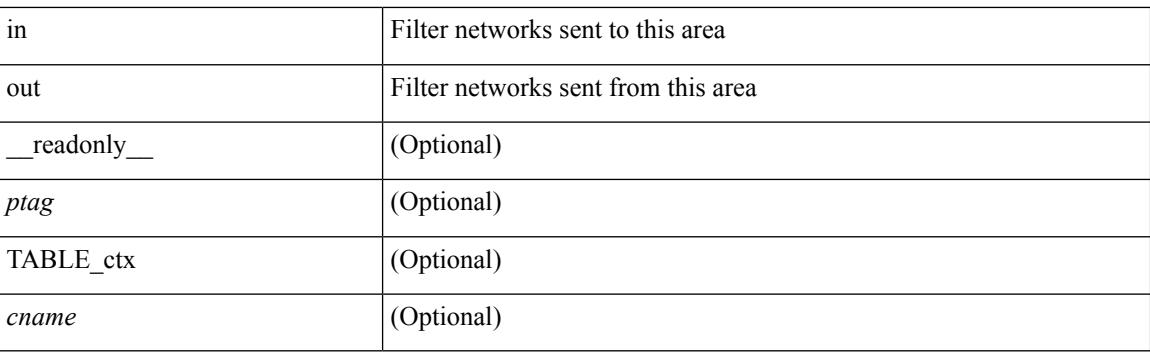

### **Command Mode**

## **show ip ospf request-list**

show ip ospf [ <tag> ] request-list { <ip-addr> | <neighbor-name> } <interface> [ \_\_readonly\_\_ [ TABLE\_ctx <ptag> <cname> [TABLE\_lsreq <nbr\_rid> <intf> <nbr\_addr> <total> [TABLE\_lsa [ <type> ] [ <lsid> ] [  $\langle \text{advrtr} \rangle$  ]  $[ \langle \text{seqno} \rangle$  ]  $[ \langle \text{cksum} \rangle$  ]  $[ \langle \text{age} \rangle$  ]  $]$  ] ]

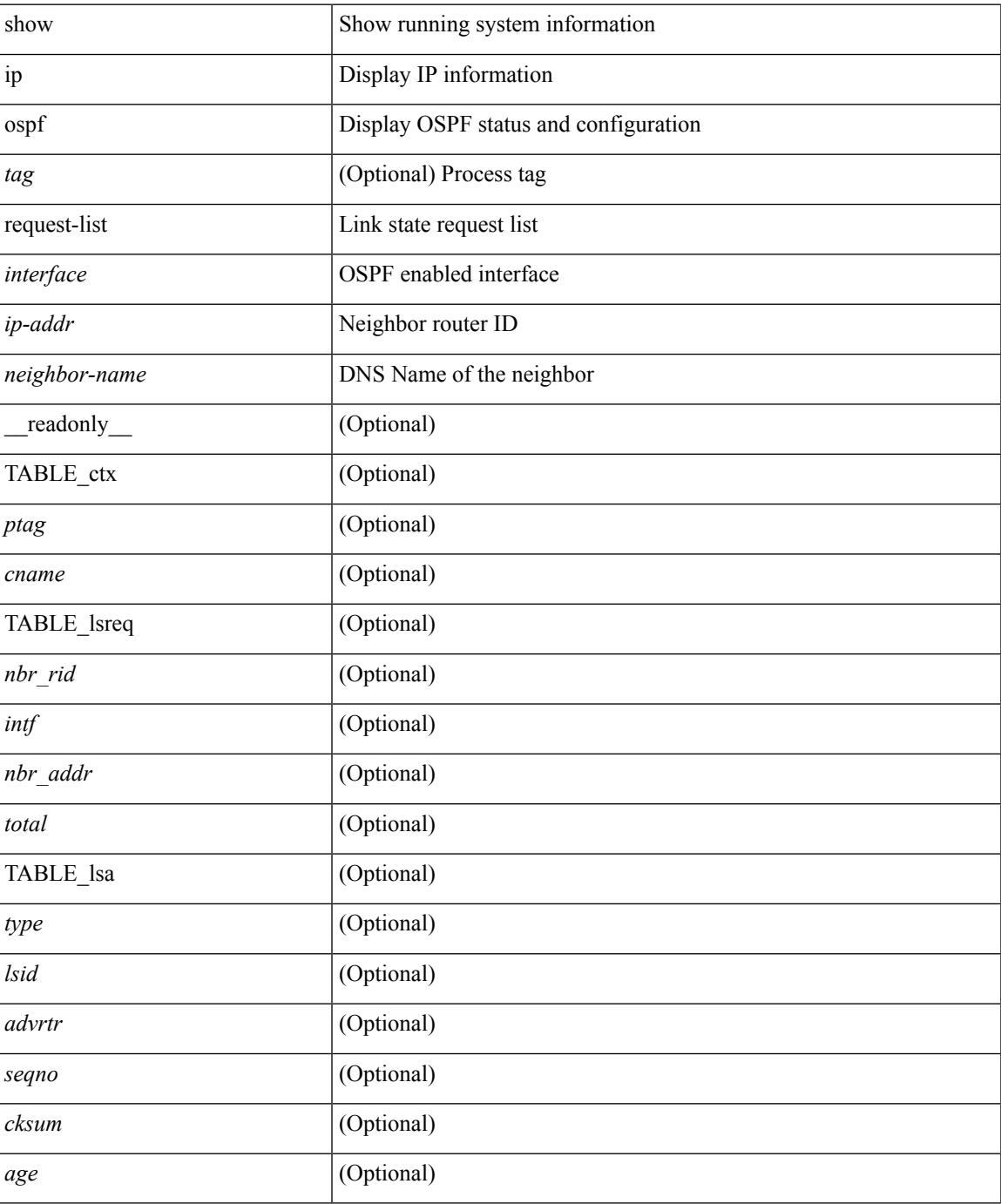

### **Command Mode**

# **show ip ospf retransmission-list**

show ip ospf [  $\langle \text{tag} \rangle$  ] retransmission-list {  $\langle \text{couter} \rangle$  |  $\langle \text{couter-name} \rangle$  }  $\langle \text{interface} \rangle$  [ \_ readonly \_ [ TABLE\_ctx <ptag> <cname> [TABLE\_rxmit <nbr\_rid> <intf> <nbr\_addr> [<timer\_running> ] [<timer\_due> ] [ TABLE\_lsa [ <type> ] [ <lsid> ] [ <advrtr> ] [ <seqno> ] [ <cksum> ] [ <age> ] ] ] ]

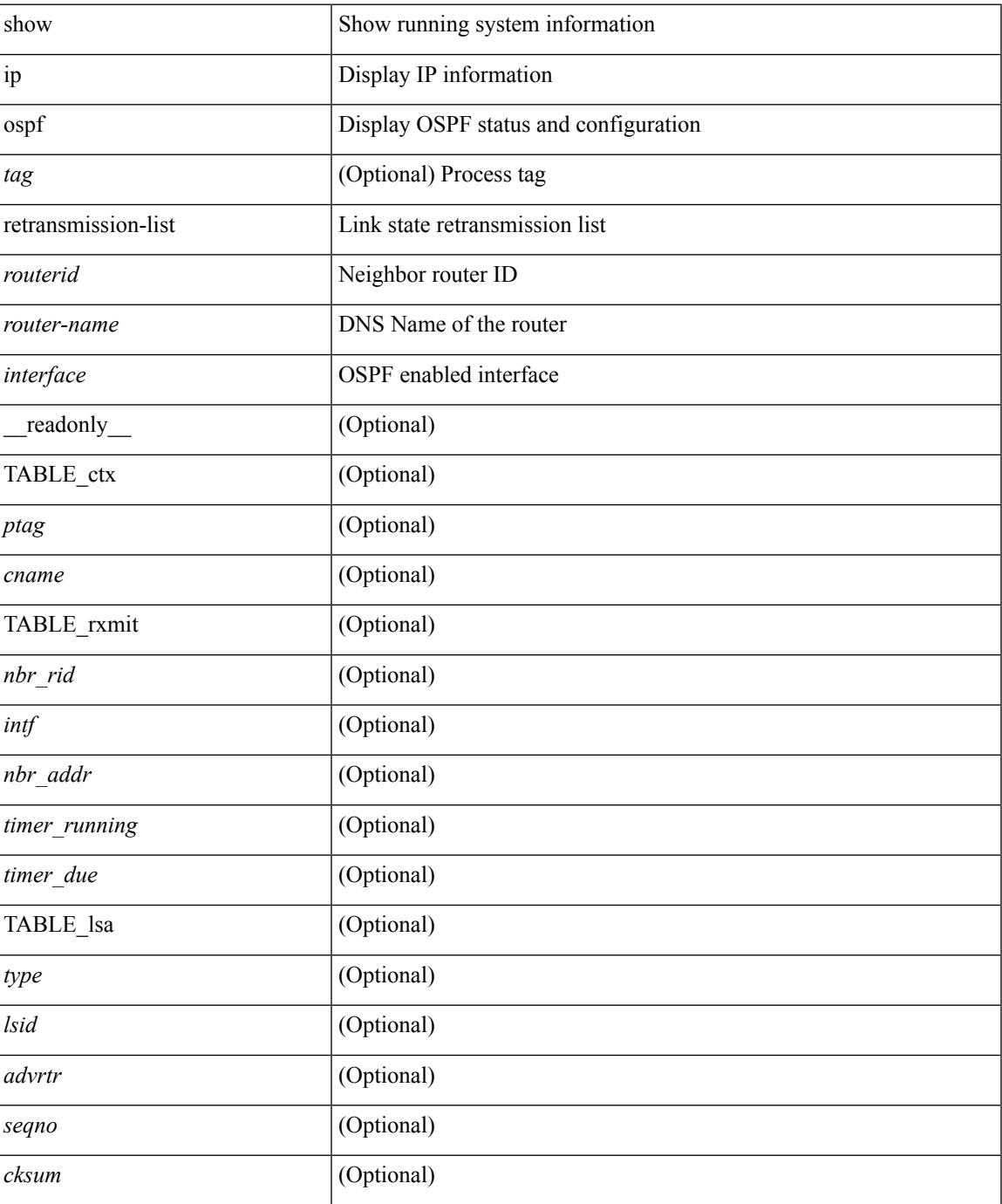

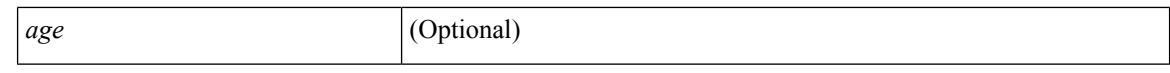

#### **Command Mode**

 $\bullet$  /exec

## **show ip ospf route**

show ip ospf  $\lceil \langle \text{tag} \rangle \rceil$  route  $\lceil \langle \text{iq} \rangle \rceil$  and  $\lceil \langle \text{iq} \rangle \rceil$  ip-prefixes  $\lceil \langle \text{sing} \rangle \rceil$  and  $\lceil \langle \text{q} \rangle \rceil$  and  $\lceil \langle \text{q} \rangle \rceil$ <vrf-known-name> | all } ] [ \_\_readonly\_\_ TABLE\_ctx <ptag> <cname> [ <hdr\_addr> ] [ <hdr\_masklen> ] [TABLE\_route <addr> <masklen> <type> <in\_rib> <direct> [ <area> ] [ <tag> ] [ <vlink\_unresolved> ] [ TABLE\_route\_ubest\_nh [ <ubest\_nh\_addr> ] [ <ubest\_nh\_intf> ] [ <ubest\_cost> ] [ <distance> ] [ <ubest\_nh\_direct> ] [ <ubest\_nh\_in\_rib> ] ] [ TABLE\_route\_mbest\_nh [ <mbest\_nh\_addr> ] [ <mbest\_nh\_intf> ] [ <mbest\_cost> ] [ <mbest\_nh\_direct> ] [ <mbest\_nh\_in\_rib> ] ] ] ]

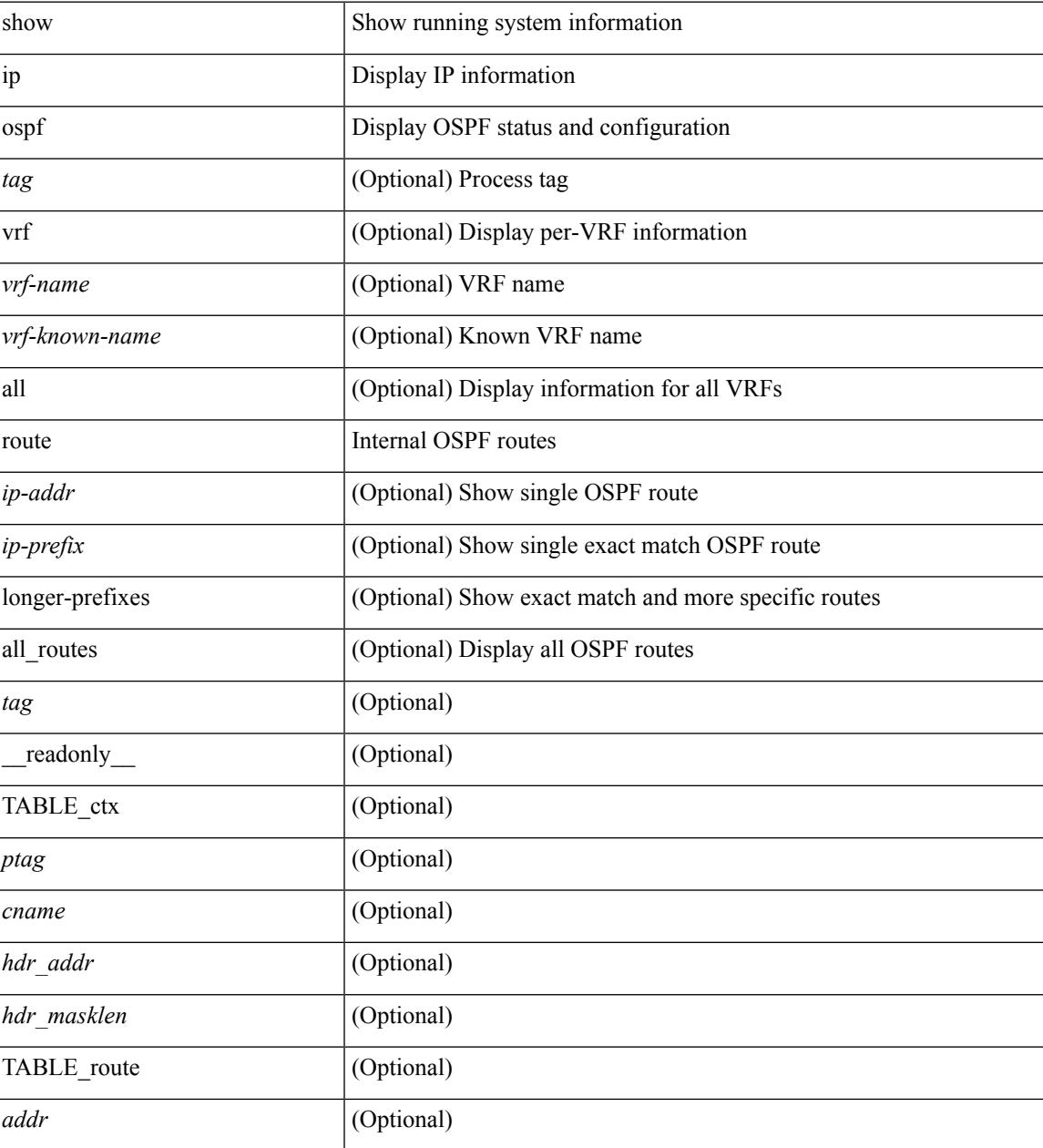

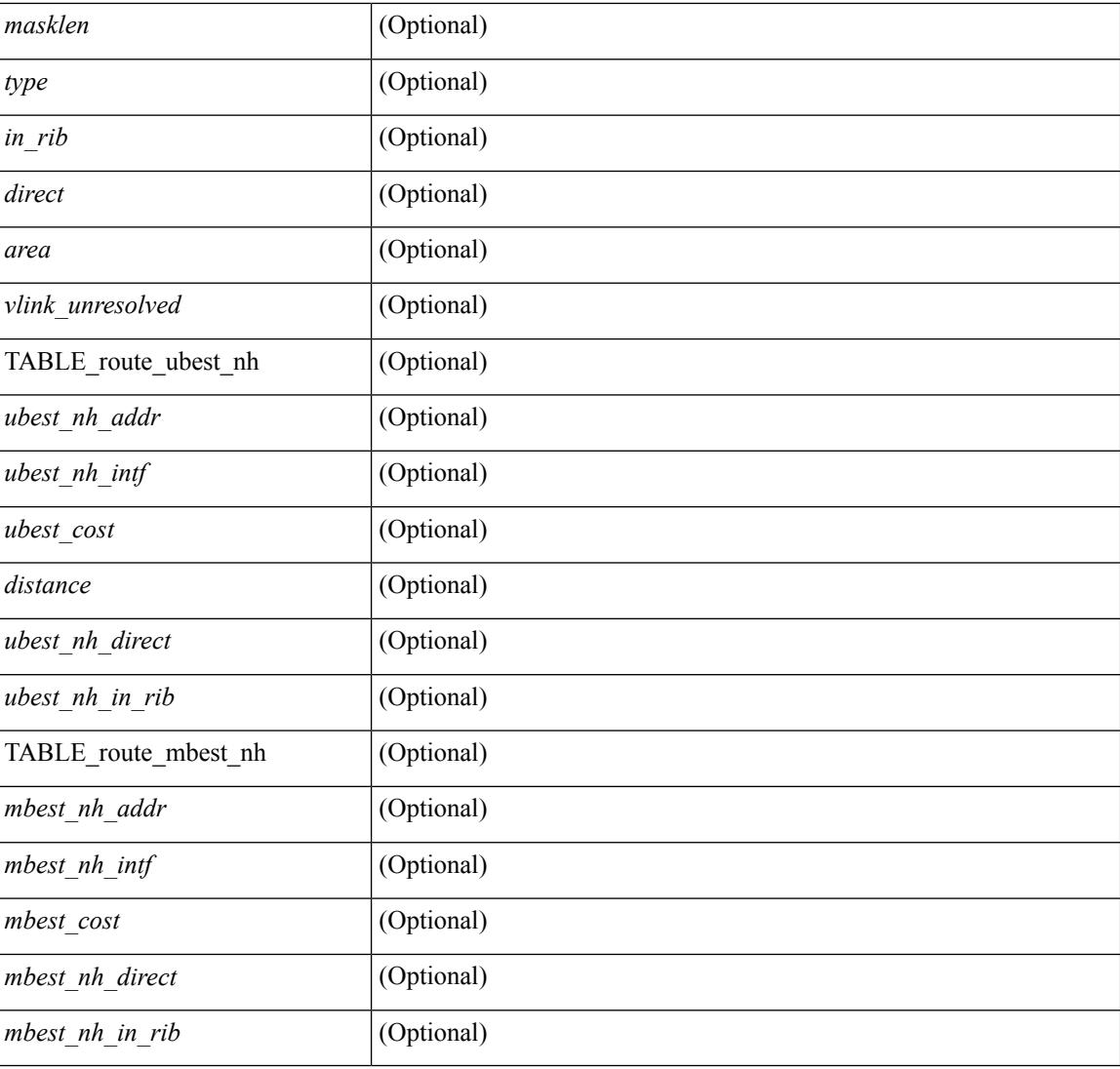

### **Command Mode**

## **show ip ospf route summary**

show ip ospf [ <tag> ] route [ <ip-prefix> [ longer-prefixes ] ] summary [ vrf { <vrf-name> | <vrf-known-name> | all } ] [ \_\_readonly\_\_ TABLE\_ctx <ptag> <cname> [ TABLE\_route <total\_routes> <total\_paths> [ TABLE\_route\_type <path\_type> <path\_routes> <path\_paths> ] [ TABLE\_route\_masklen <masklen> <masklen\_routes> <masklen\_paths> ] ] ]

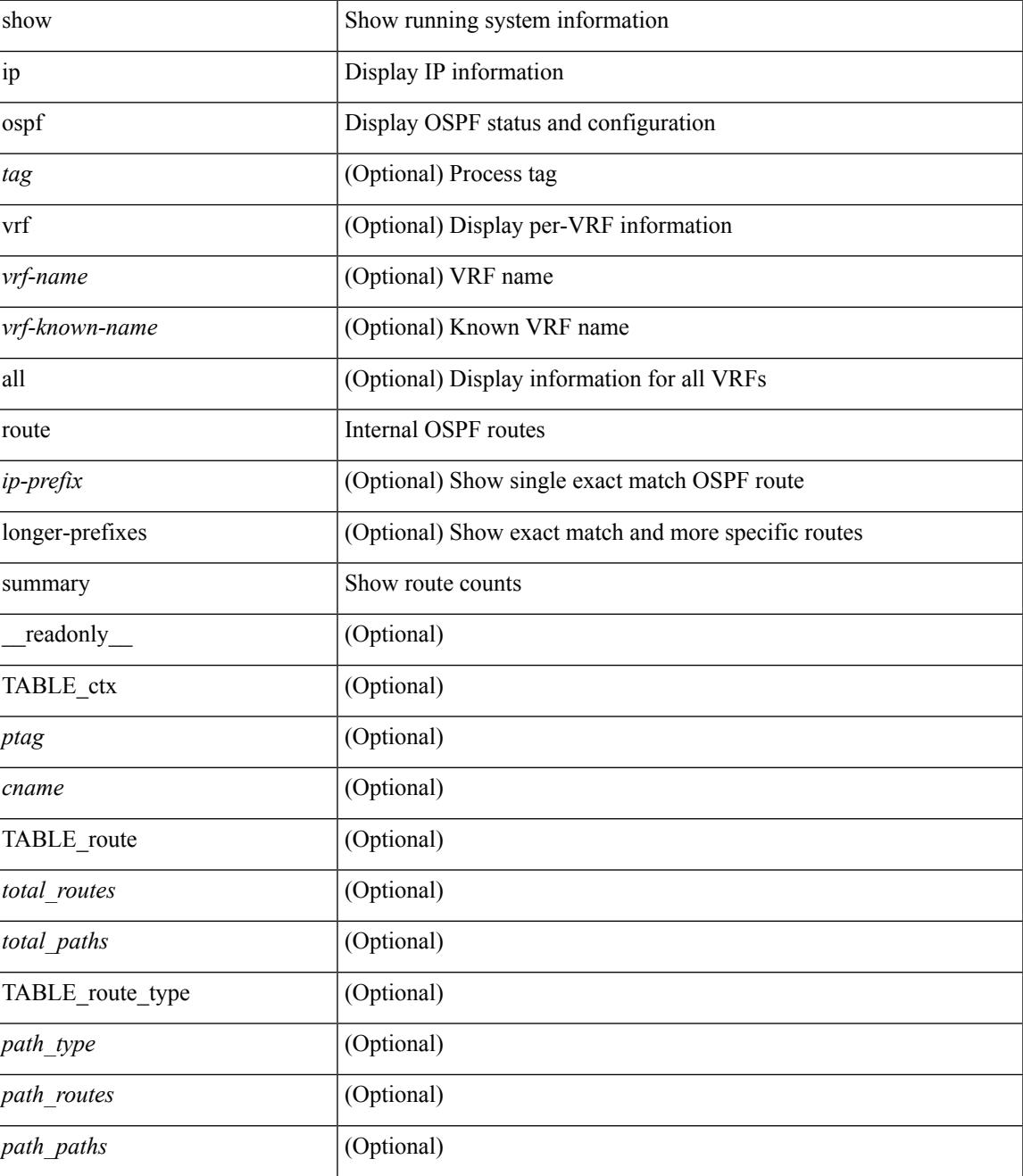

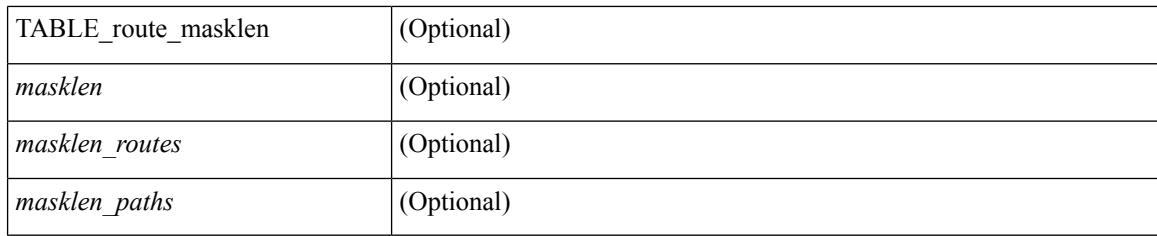

## **Command Mode**

## **show ip ospf sham-links**

show ip ospf  $\lceil \langle \text{tag} \rangle \rceil$  sham-links  $\lceil \text{brief} \rceil \lceil \langle \text{vrf} \rceil \langle \text{crf-name} \rangle \rceil \langle \text{crf-krown-name} \rangle \lceil \text{all} \rceil \rceil$  readonly TABLE ctx  $\langle \text{trange} \rangle$   $\langle \text{range} \rangle$  [ TABLE slink  $\langle \text{rame} \rangle$   $\langle \text{drangle} \rangle$   $\langle \text{drangle} \rangle$   $\langle \text{transit area} \rangle$   $\langle \text{rhalet} \rangle$ <nbr\_addr> [ <transit\_area\_stub> ] [ <transit\_area\_nssa> ] <addr> [ <masklen> ] <area> [ <if\_cfg> ] <state\_str> <type\_str> <cost> [ <bfd\_enabled> ] <index> [ <passive> ] [ <mpls> ] [ <transmit\_delay> ] [ <if\_priority>  $\lceil \cdot \frac{1}{\cdot} \cdot \cdot \cdot \rceil$   $\lceil \cdot \frac{1}{\cdot} \cdot \cdot \cdot \cdot \rceil$   $\lceil \cdot \frac{1}{\cdot} \cdot \cdot \cdot \cdot \cdot \rceil$   $\lceil \cdot \frac{1}{\cdot} \cdot \cdot \cdot \cdot \cdot \cdot \rceil$   $\lceil \cdot \frac{1}{\cdot} \cdot \cdot \cdot \cdot \cdot \cdot \cdot \rceil$   $\lceil \cdot \frac{1}{\cdot} \cdot \cdot \cdot \cdot \cdot \cdot \cdot \rceil$   $\lceil \cdot \frac{1}{\cdot} \cdot \cdot \cdot \cdot \cdot \cdot \cdot \cdot \cdot \rceil$  $\leq$ gr nbr>  $\leq$  [  $\leq$ hello interval>  $\leq$  [  $\leq$  [  $\leq$  [  $\leq$  and interval> ] [  $\leq$   $\leq$  [  $\leq$   $\leq$   $\leq$   $\leq$   $\leq$   $\leq$   $\leq$   $\leq$   $\leq$   $\leq$   $\leq$   $\leq$   $\leq$   $\leq$   $\leq$   $\leq$   $\leq$   $\leq$   $\leq$   $\le$ <hello\_timer> ] [ <wait\_timer> ] [ <pacing\_timer> ] [ <lsu\_timer> ] [ <lsack\_timer> ] [ <netlsa\_throt\_timer>  $\lceil$  <auth type>  $\lceil$  <keychain name>  $\lceil$  <keychain ready>  $\lceil$  <auth md5 keyid>  $\lceil$  < link lsa cnt>  $\lceil$   $\lceil$ <link\_lsa\_crc> ] [ <dc\_enabled> ] [ <dest\_ip> ] [ <src\_ip> ] [ <ifnum> ] [ <state> ] [ <transition> ] [ <lastchange> ] [ <priority> ] [ <ifid> ] [ <dr> ] [ <bdr> ] [ <master> ] [ <seqno> ] [ <dbdallsentacked> ] [ <dbdallsent> ] [ <dbdallacked> ] [ <lsaonreqlist> ] [ <lsafromlastreq> ] [ <lsreqrxmts> ] [ <helloptions> ] [ | <dbdoptions>  $\lceil$  | <lastnonhello>  $\lceil$  | <deadtimer>  $\lceil$  | <pacingtimer>  $\lceil$  | <dbdrxmtimer>  $\lceil$  | <reqrxmtimer>  $\lceil$  | <lsutimer> ] [ <rerxmtimer> ] [ <fastrerxmtimer> ] [ <lsacktimer> ] [ <grtimer> ] [ <helpermode> ] [ <helpercand> ] [ <helperterm> ] [ <senddbd> ] [ <sendlsreq> ] [ <sendlsu> ] [ <sendlsurxmt> ] [ <sendlsack> ] [ <sendlsreqreply> ] ] ]

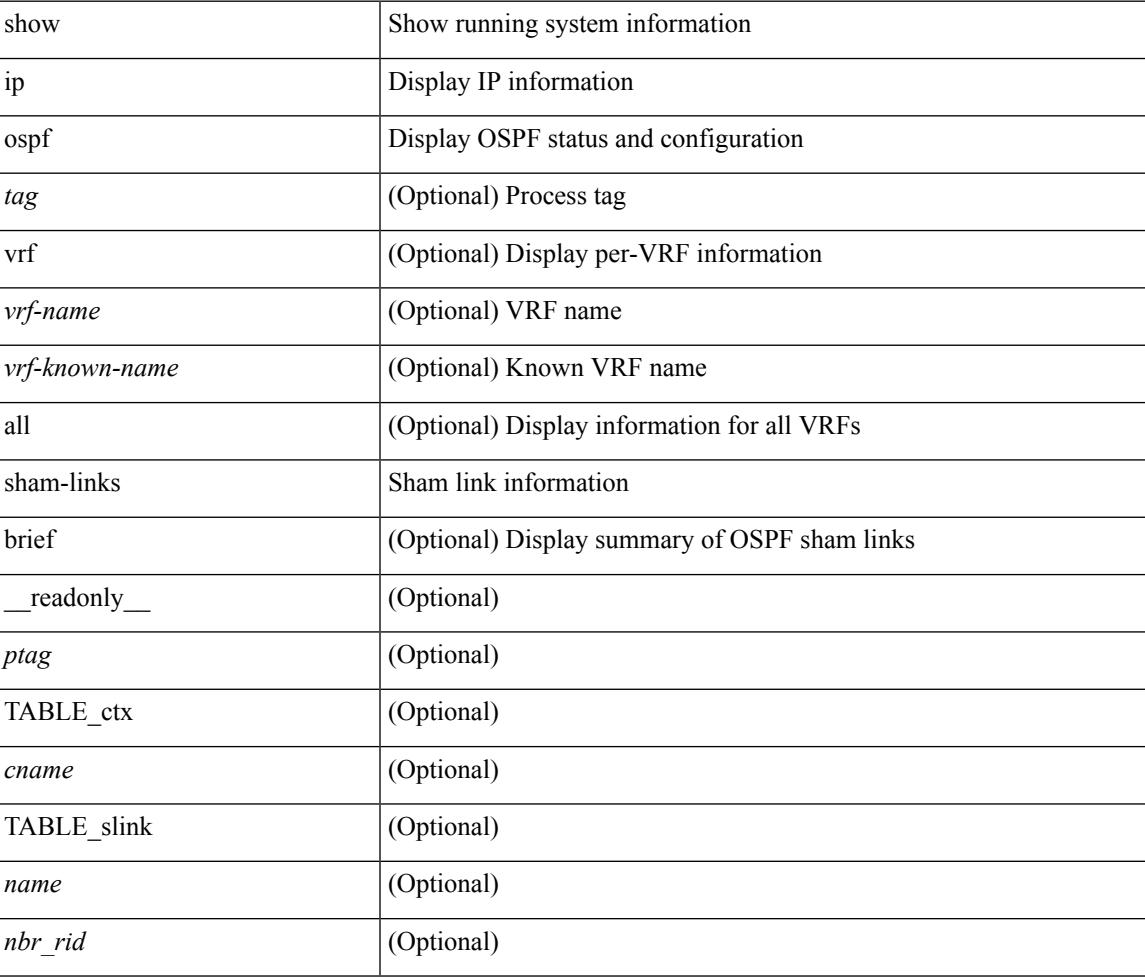

 $\mathbf I$ 

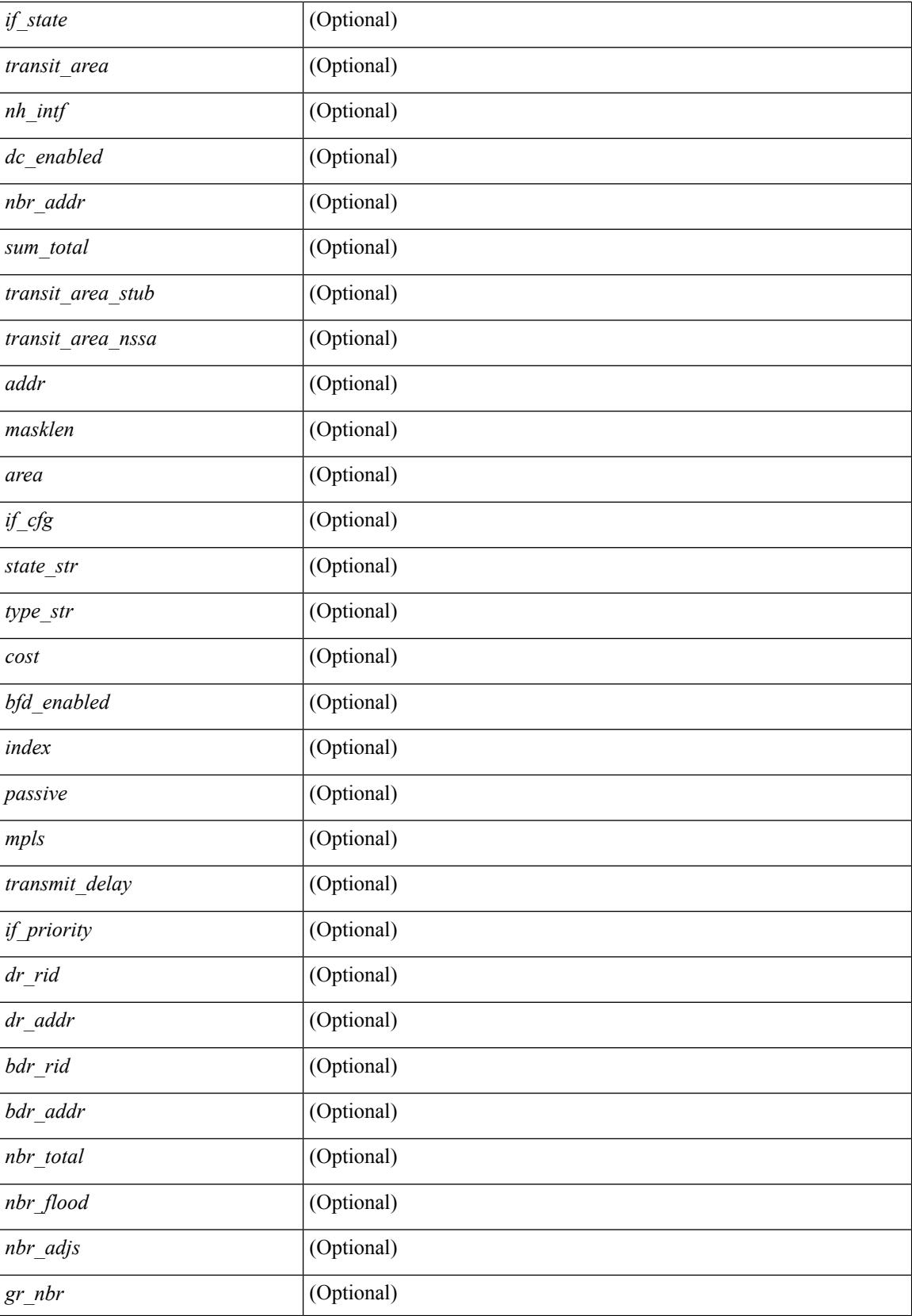

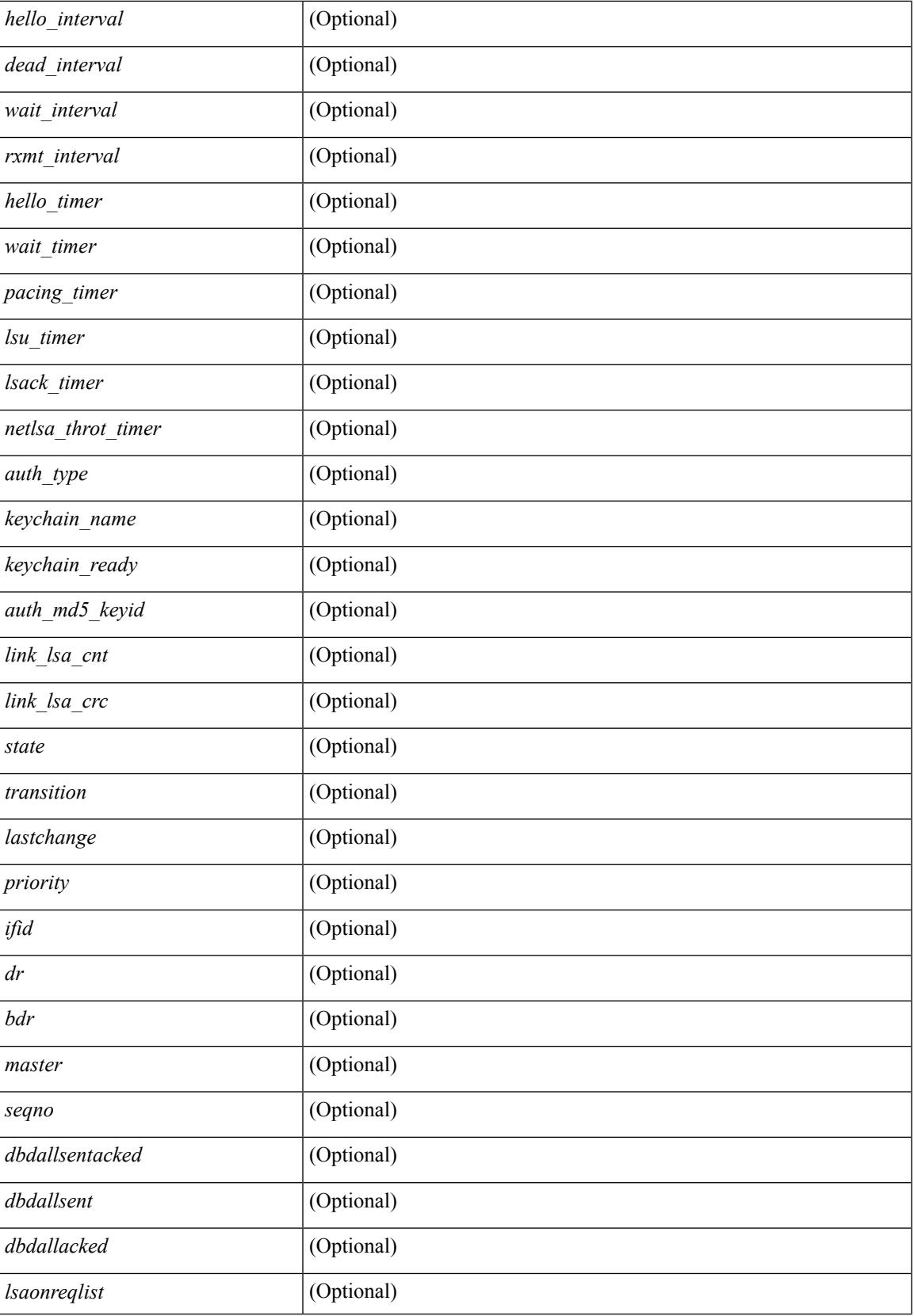

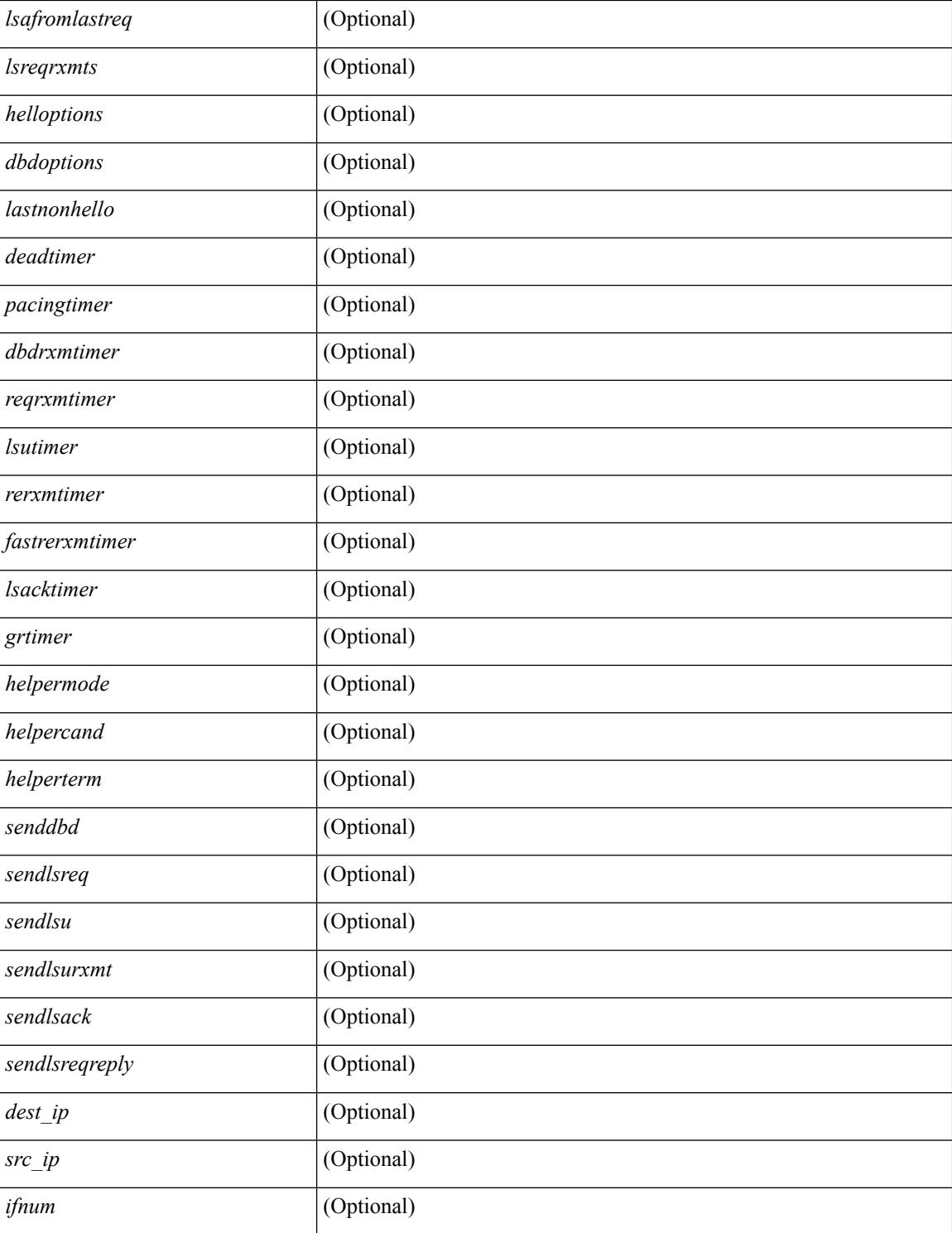

## **Command Mode**

## **show ip ospf statistics**

show ip ospf  $\lceil \langle \text{tag} \rangle \rceil$  statistics  $\lceil \text{vrf} \rceil$   $\langle \text{vrf-name} \rangle \lceil \langle \text{xdon} \rangle$  and  $\lceil \lceil \cdot \text{tagger} \rceil$  readonly TABLE stats  $\epsilon$ tag> <cname> <last clear> <rid change> <dr elections> <older lsa recv> <nbr state change>  $\leq$ nbr dead postpone>  $\leq$ nbr dead expire>  $\leq$ nbr bad lsreq>  $\leq$ nbr seqno mismatch>  $\leq$ spf full> <spf\_summary> <spf\_external> <spf\_extsummary> <rtr\_generate> <rtr\_refresh> <rtr\_flush> <rtr\_other\_flush> <net generate> <net refresh> <net flush> <net other flush> <sum\_generate> <sum\_refresh> <sum\_flush>  $\leq$  sum other flush $\geq$   $\leq$  asbr generate $\geq$   $\leq$  asbr flush $\geq$   $\leq$  as  $\leq$   $\leq$   $\leq$   $\leq$   $\leq$   $\leq$   $\leq$   $\leq$   $\leq$   $\leq$   $\leq$   $\leq$   $\leq$   $\leq$   $\leq$   $\leq$   $\leq$   $\leq$   $\leq$   $\leq$   $\leq$   $\leq$   $\leq$   $\leq$ asext refresh $\geq$   $\leq$ asext flush $\geq$   $\leq$ asext other flush $\geq$   $\leq$ opaque link generate $\geq$   $\leq$ opaque link refresh $\geq$  $\leq$ opaque link flush $\geq$   $\leq$ opaque link other flush $\geq$   $\leq$ opaque area generate $\geq$   $\leq$ opaque area refresh $\geq$ <opaque\_area\_flush> <opaque\_area\_other\_flush> <opaque\_as\_generate> <opaque\_as\_refresh> <opaque\_as\_flush> <opaque\_as\_other\_flush> <limbo\_lsa\_count> <limbo\_lsa\_hwm> <limbo\_lsa\_deleted>  $\langle$ limbo\_lsa\_revived>  $\langle$ limbo\_runs>  $\langle$ limbo\_lsa\_last\_time\_hwm> [ $\langle$ limbo\_timer> ]  $\langle$ helloq\_size> <helloq\_max\_size> <helloq\_hwm> <helloq\_drops> <helloq\_last\_hwm\_time> <floodq\_size>  $\leq$ floodq\_max\_size> $\leq$ floodq\_hwm> $\leq$ floodq\_drops> $\leq$ floodq\_last\_hwm\_time> $\leq$ lsdb\_add\_fail>[ TABLE\_buffer\_detail  $\vert$  <br/> <br/> <br/> <br/> <br/>star leads and the solution of the star function of the star function of the star function of the star function of the star function of the star function of the star f  $\text{Out}$  free $>$ ] ]

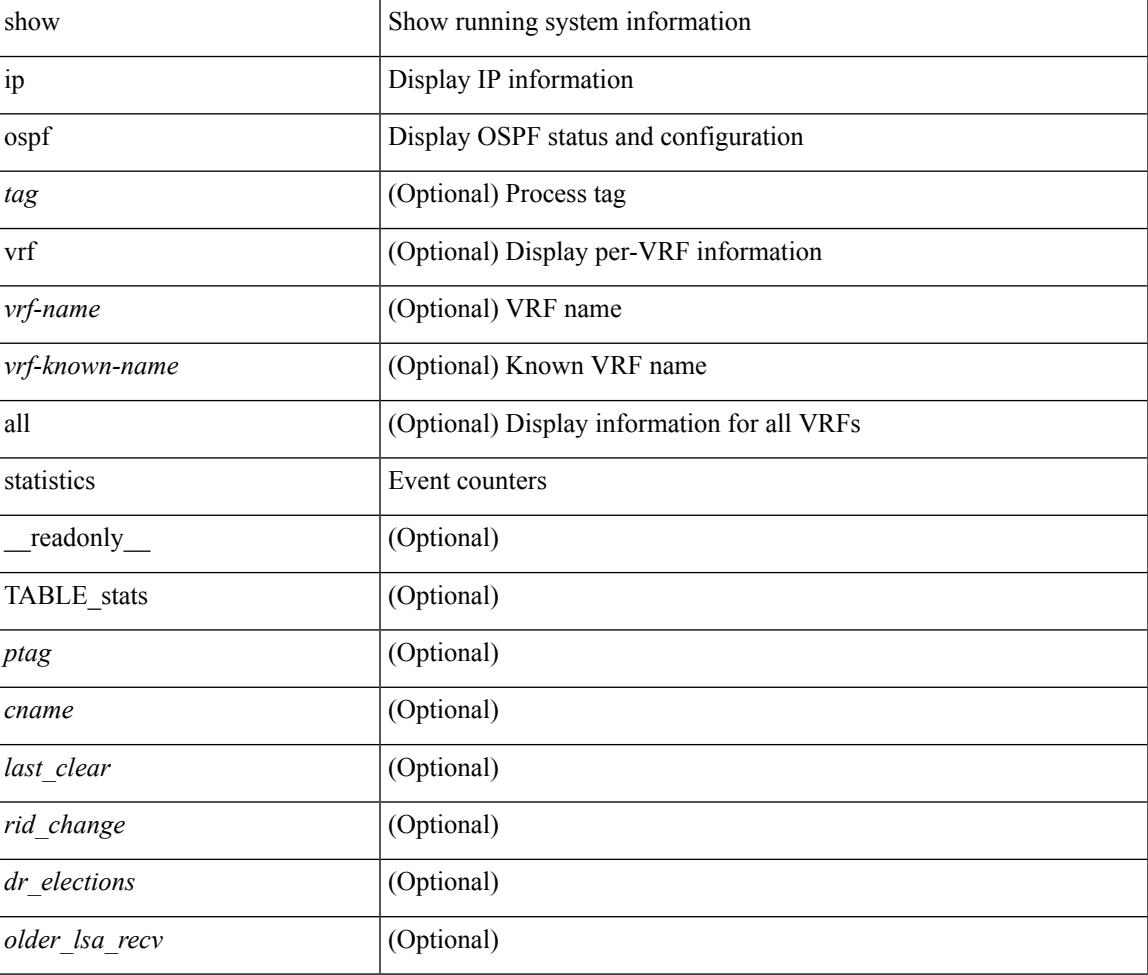

 $\mathbf I$ 

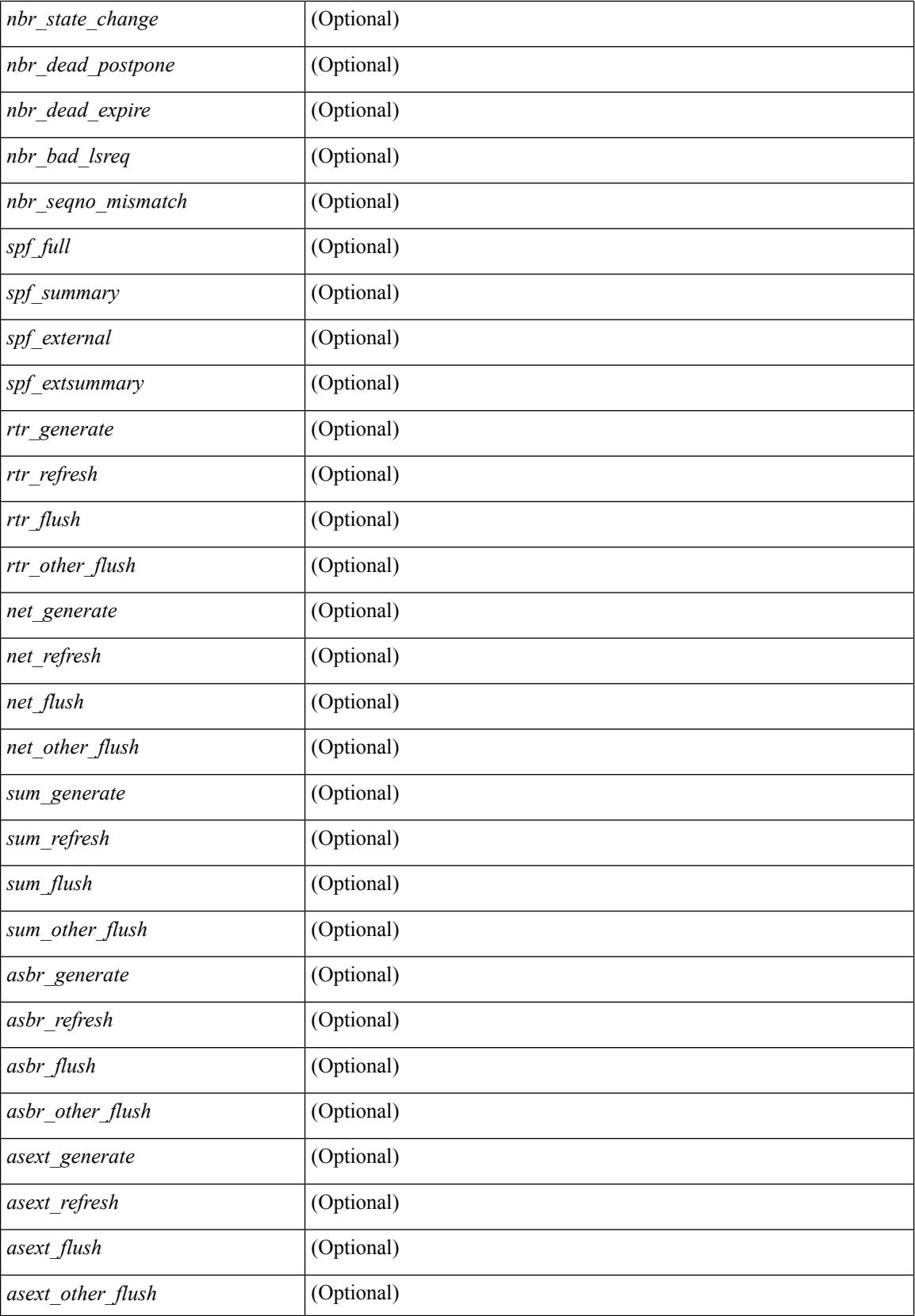

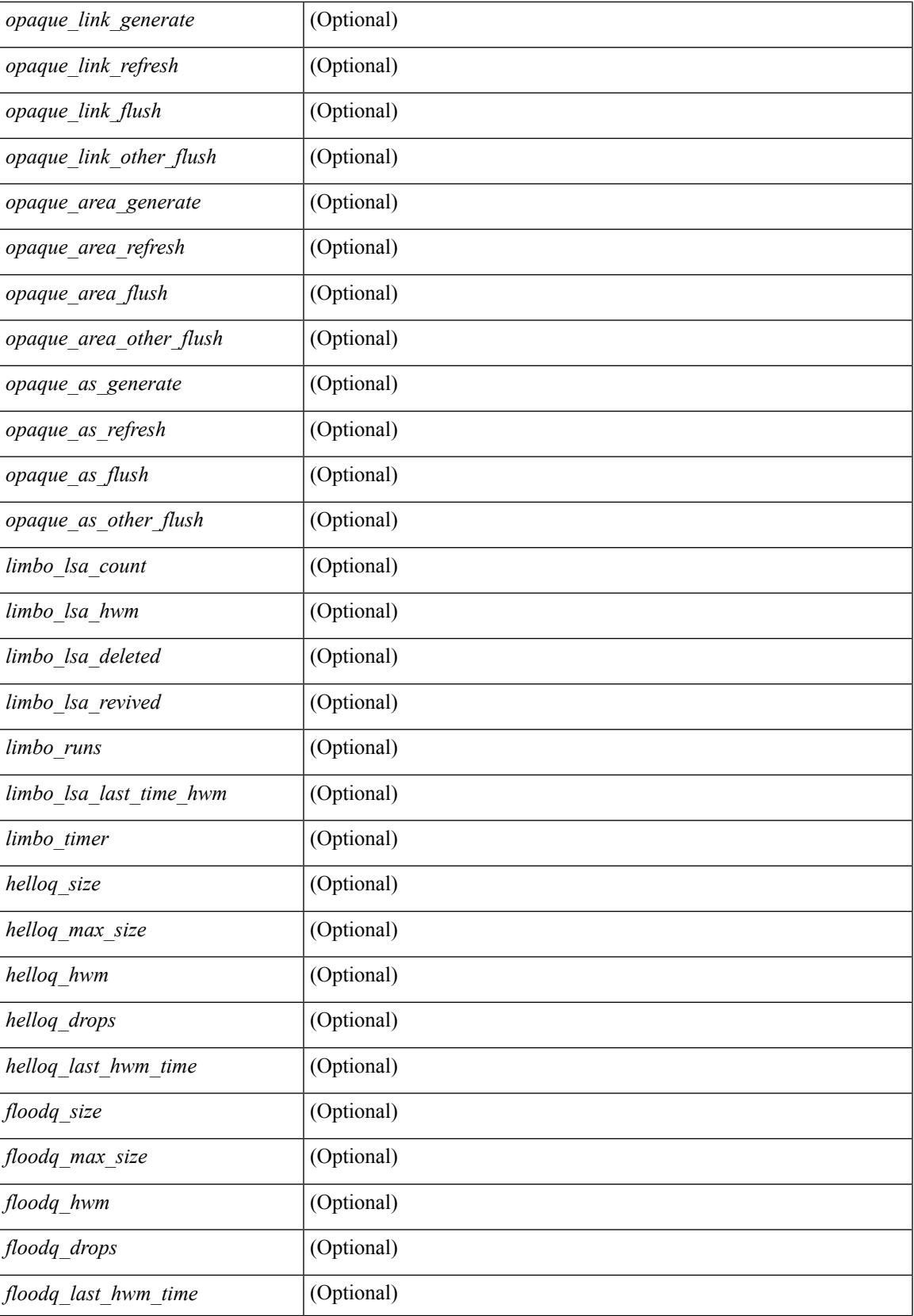

 $\mathbf I$ 

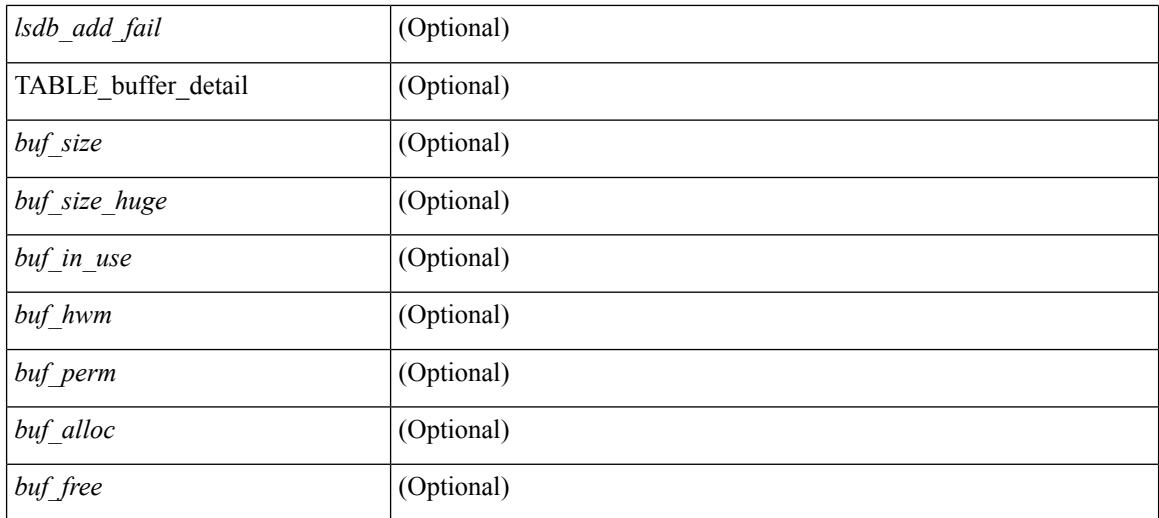

### **Command Mode**

 $\bullet$  /exec

## **show ip ospf summary-address**

show ip ospf [  $\langle \text{tag} \rangle$  ] summary-address [ private ] [ vrf  $\langle \text{} | \text{} |$  all  $\rangle$  ] [ \_\_readonly\_\_ [ TABLE\_ctx <ptag> <cname> <rid> [ TABLE\_sum <addr> <masklen> [ <metric> ] [ <tag> ] [ <pending> ] ] ] ]

### **Syntax Description**

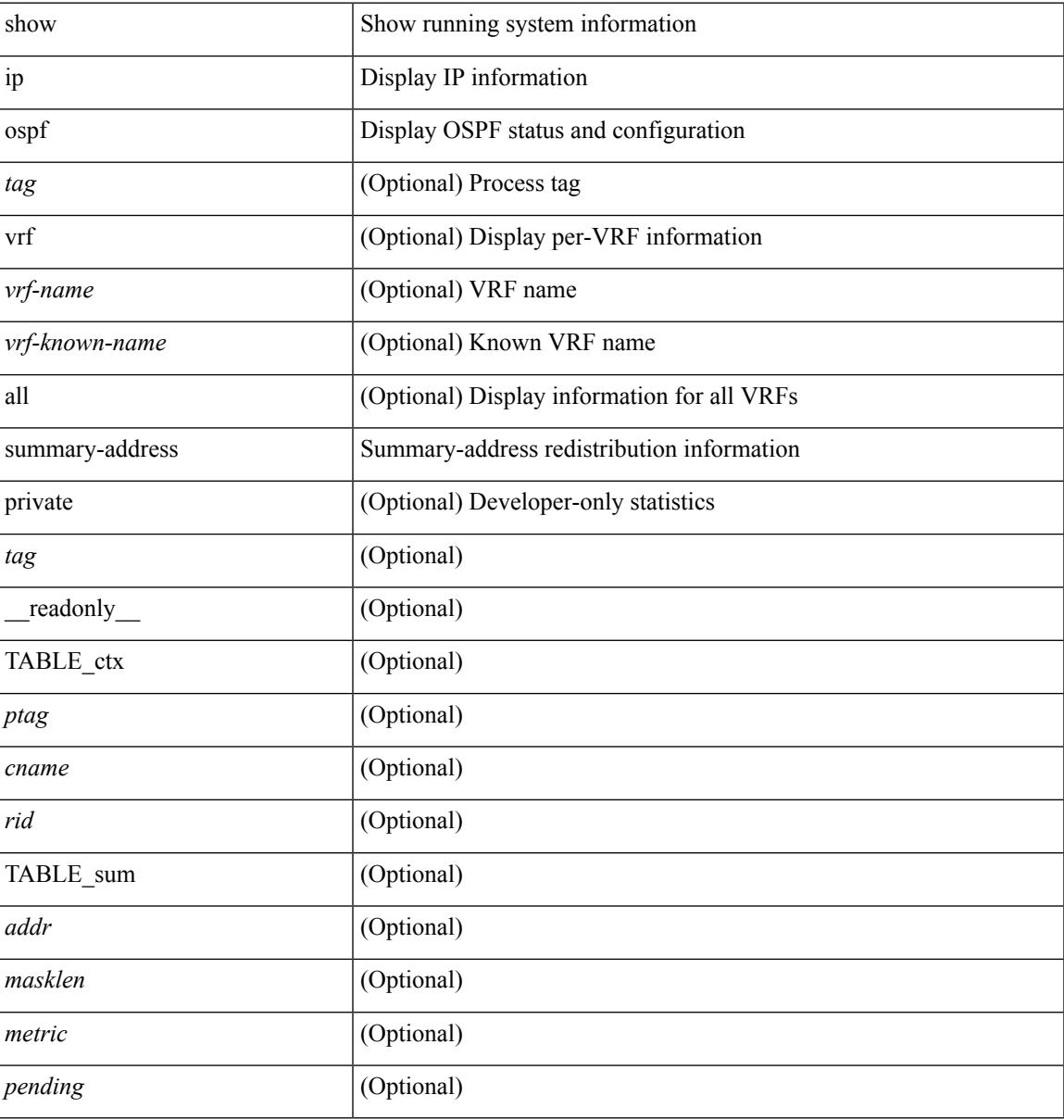

### **Command Mode**

## **show ip ospf traffic**

show ip ospf  $\lceil$  <tag>  $\lceil$  traffic  $\lceil$  <interface>  $\lceil$  detail  $\rceil$  |  $\lceil$  detail  $\rceil$  |  $\lceil$  detail  $\rceil$  vrf  $\lceil$  <vrf-name>  $\rceil$  <vrf-known-name> | all } ] [ \_\_readonly \_\_TABLE\_traf <ptag> <cname> <last\_clear> [ <ifname> ] <pkt\_in> <pkt\_out>  $\le$ lsu first trans $\ge$   $\le$ lsu retrans $\ge$   $\le$ lsu for lsreq $\ge$   $\le$ lsu nbr trans $\ge$   $\le$ throttle out $\le$  throttle out token $\ge$ <throttle\_out\_ip> <lsa\_ignored> <lsa\_dropped\_spf> <lsa\_dropped\_gr> <pkt\_drops\_in> <pkt\_drops\_out>  $\leq$ pkt errors in $\geq$   $\leq$ pkt errors out $\geq$   $\leq$ hello errors in $\geq$   $\leq$ dbds errors in $\geq$   $\leq$ lsus errors in $\geq$  $\le$ lsacks errors in $\ge$   $\le$ pkt unknown in $\ge$   $\le$ pkt unknown out $\ge$   $\le$ pkt no ospf intf $\ge$   $\le$ bad version $\ge$   $\le$ bad crc $\ge$  $\langle$ dup rtr\_id>  $\langle$ dup\_src\_addr>  $\langle$ invalid\_src\_addr>  $\langle$ invalid\_dst\_addr>  $\langle$ non\_existing\_nbr>  $\langle$ pkt\_passive\_intf>  $\leq$ wrong area $\geq$   $\leq$ invalid pkt len $\geq$   $\leq$ hbr changed routerid ipaddr $\geq$   $\leq$   $\leq$ hbr changed interfaceid $\geq$   $\leq$   $\leq$   $\leq$   $\leq$   $\leq$   $\leq$   $\leq$   $\leq$   $\leq$   $\leq$   $\leq$   $\leq$   $\leq$   $\leq$   $\leq$   $\leq$  ] [ <bad\_reserved> ] [ <pkt\_no\_vrf> ] <hellos\_in> <dbds\_in> <lsreqs\_in> <lsus\_in> <lsacks\_in> <hellos\_out>  $\leq$ dbds out $\geq$   $\leq$ lsreqs out $\geq$   $\leq$ lsus out $\geq$  [  $\leq$  sacks out $\geq$  [  $\leq$  hellos in hq $\geq$   $\leq$  dbds in hq $\geq$   $\leq$ lsreqs in flq $\geq$  $\langle$ lsus in flq $>$  $\langle$ lsacks in flq $>$  $\langle$ lsas in dbds in $>$  $\langle$ lsas in lsreqs in $>$  $\langle$ lsas in lsus in $>$  $\langle$ lsas in lsacks in $>$  $\le$ lsas in dbds out $\ge$   $\le$ lsas in lsreqs out $\ge$   $\le$ lsas in lsus out $\ge$   $\le$ lsas  $\le$ lsas in rxmt lsus out $\ge$  $\mathbf{1}$ 

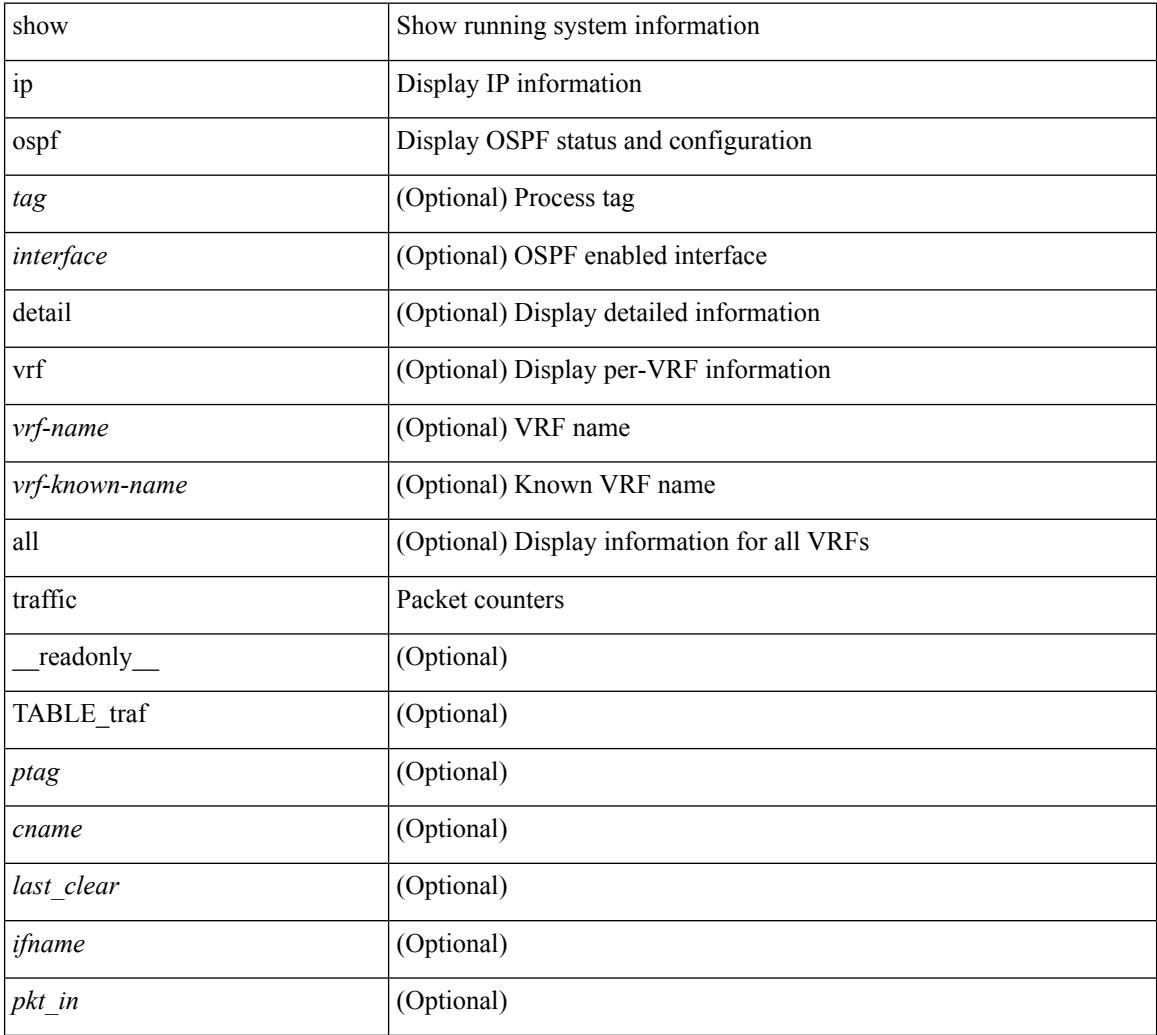
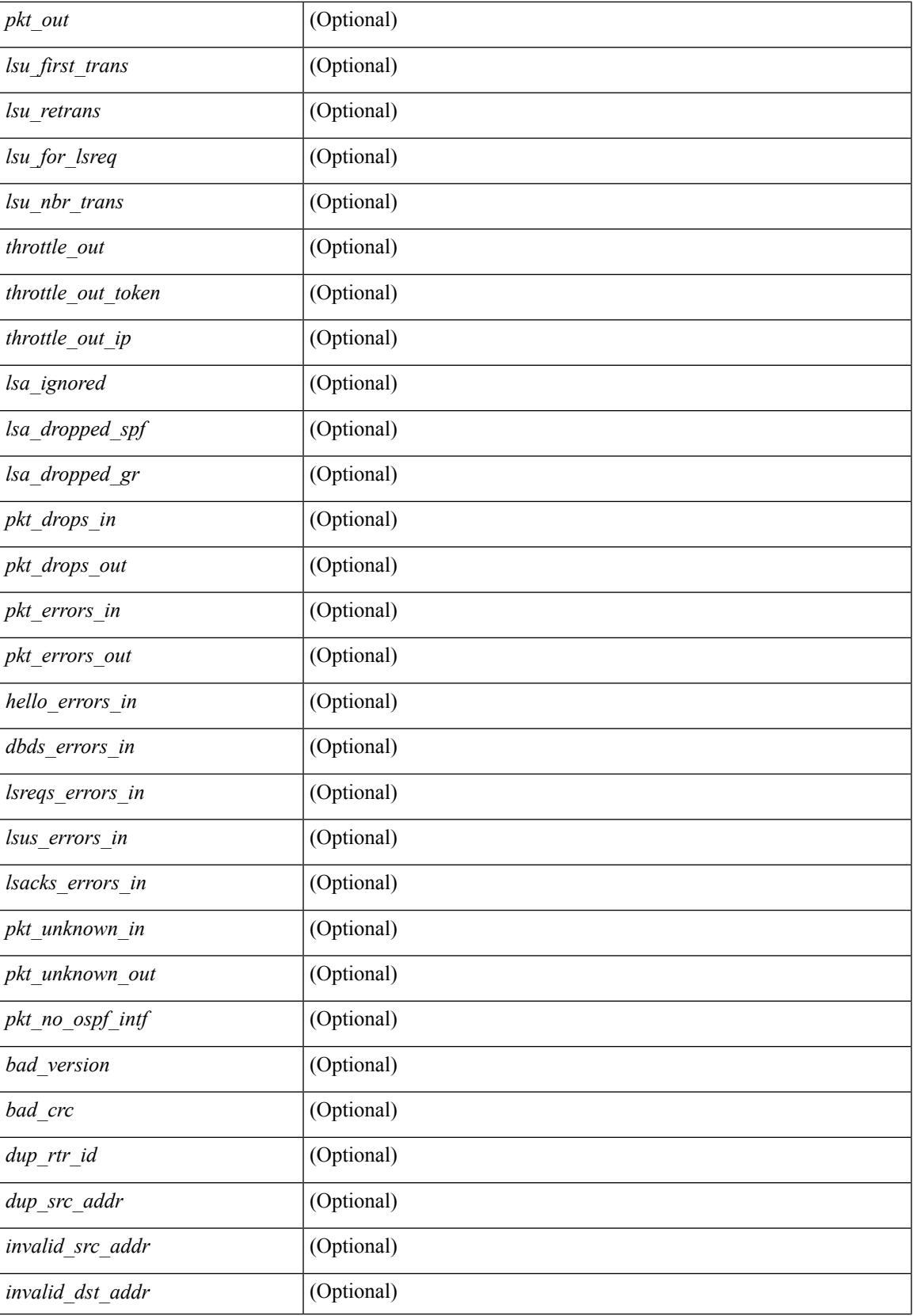

 $\mathbf I$ 

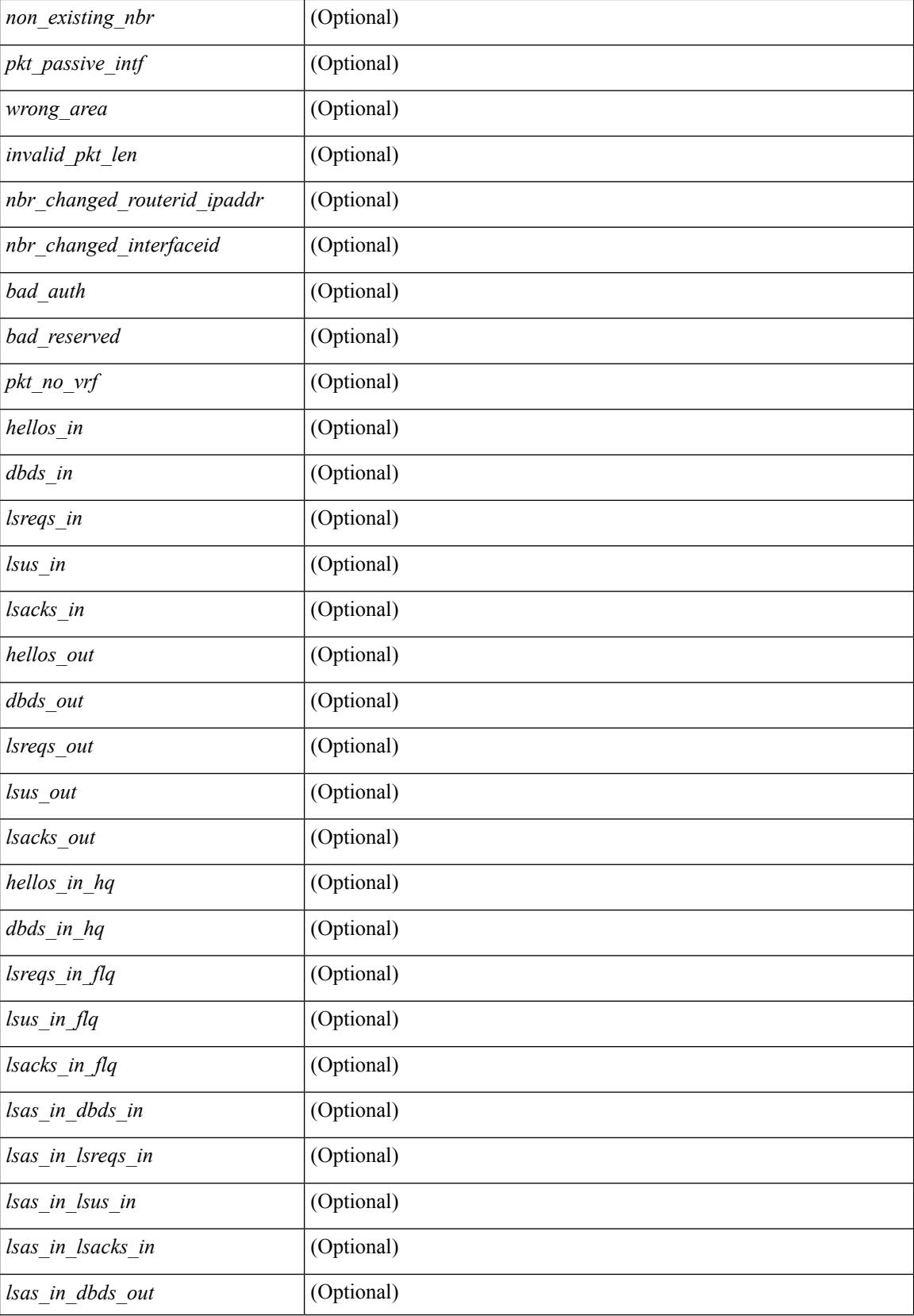

 $\mathbf I$ 

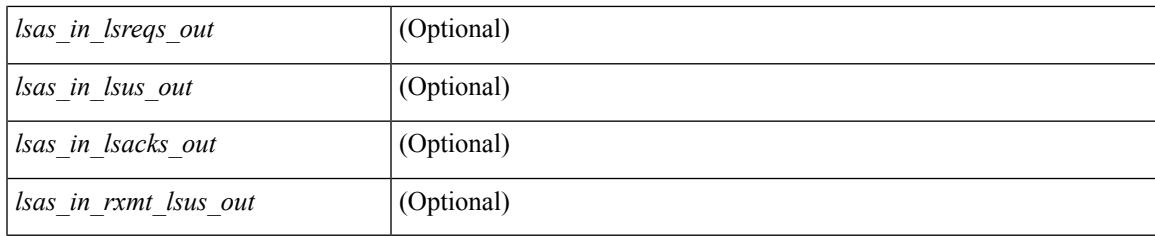

### **Command Mode**

# **show ip ospf traps-queue**

show ip ospf [ <tag> ] traps-queue

### **Syntax Description**

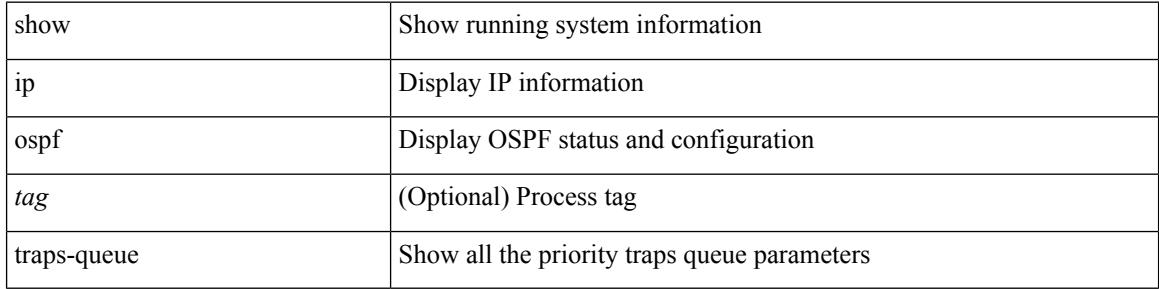

#### **Command Mode**

### **show ip ospf virtual-links**

show ip ospf  $\lceil$  <tag>  $\rceil$  virtual-links  $\lceil$  vrf  $\lceil$  <vrf-name>  $\rceil$  <vrf-known-name>  $\lceil$  all  $\rceil$   $\rceil$  readonly TABLE ctx  $\langle \text{ptag} \rangle$  <cname> [ TABLE\_vlink  $\langle \text{name} \rangle$  \  $\langle$ ndr id>  $\langle$ if\_state>  $\langle \text{transit area} \rangle$  and intf>  $\langle$ ndr addr> [  $\langle$ transit area\_stub>  $]$   $\langle$   $\langle$  transit area\_nssa>  $]$  $\langle$ addr>  $[$   $\langle$   $\rangle$  $\langle$ masklen>  $]$  $\langle$  $\langle$ area $\rangle$  $[$  $\langle$  $\langle$ fg> $\rangle$  $]$  $\langle$  $\langle$ state\_str $\rangle$  $\langle$ type\_str $\rangle$ <cost> <index> [ <passive> ] [ <mpls> ] [ <transmit\_delay> ] [ <if\_priority> ] [ <dr\_rid> ] [ <dr\_addr> ] [ <bdr\_rid> ] [ <bdr\_addr> ] [ <nbr\_total> ] [ <nbr\_flood> ] [ <nbr\_adjs> ] [ <gr\_nbr> ] [ <hello\_interval> ] [ <dead\_interval> ] [ <wait\_interval> ] [ <rxmt\_interval> ] [ <hello\_timer> ] [ <wait\_timer> ] [ <pacing\_timer> ] [ <lsu\_timer> ] [ <lsack\_timer> ] [ <netlsa\_throt\_timer> ] [ <auth\_type> ] [ <keychain\_name> ] [  $\leq$ keychain ready>  $\leq$  [  $\leq$  auth md5 keyid>  $\leq$  [  $\leq$  link lsa cnt>  $\leq$  [  $\leq$  link lsa crc>  $\leq$  [  $\leq$  cenabled>  $\leq$  [  $\leq$  state> ] [ <transition> ] [ <lastchange> ] [ <priority> ] [ <ifid> ] [ <dr> | [ <br/> <br/> <br/> <br/> <br/> </a> [ <seqno> ] [ <dbdallsentacked> ] [ <dbdallsent> ] [ <dbdallacked> ] [ <lsaonreqlist> ] [ <lsafromlastreq> ] [ <lsreqrxmts> ] [ <helloptions> ] [ <lastnonhello> ] [ <deadtimer> ] [ <pacingtimer> ] [ <dbdrxmtimer> ] [ <reqrxmtimer>  $\vert$  [ <lsutimer>  $\vert$  [ <rerxmtimer>  $\vert$  [ <fastrerxmtimer>  $\vert$  [ <lsacktimer>  $\vert$  [ <grtimer>  $\vert$  [ <helpermode> ] [ <helpercand> ] [ <helperterm> ] [ <senddbd> ] [ <sendlsreq> ] [ <sendlsu> ] [ <sendlsurxmt> ] [ <sendlsack> ] [ <sendlsreqreply> ] ] ]

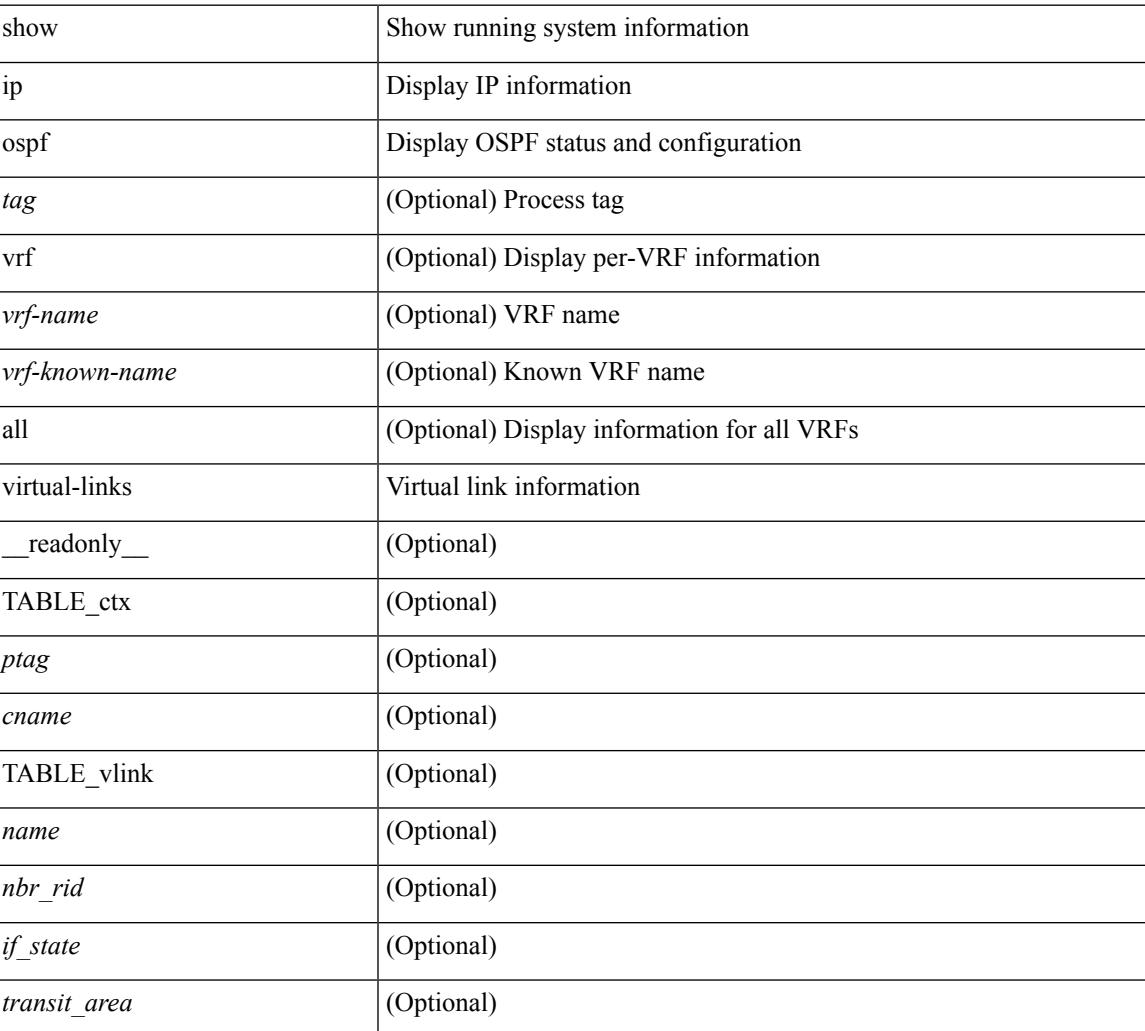

#### **Syntax Description**

 $\mathbf I$ 

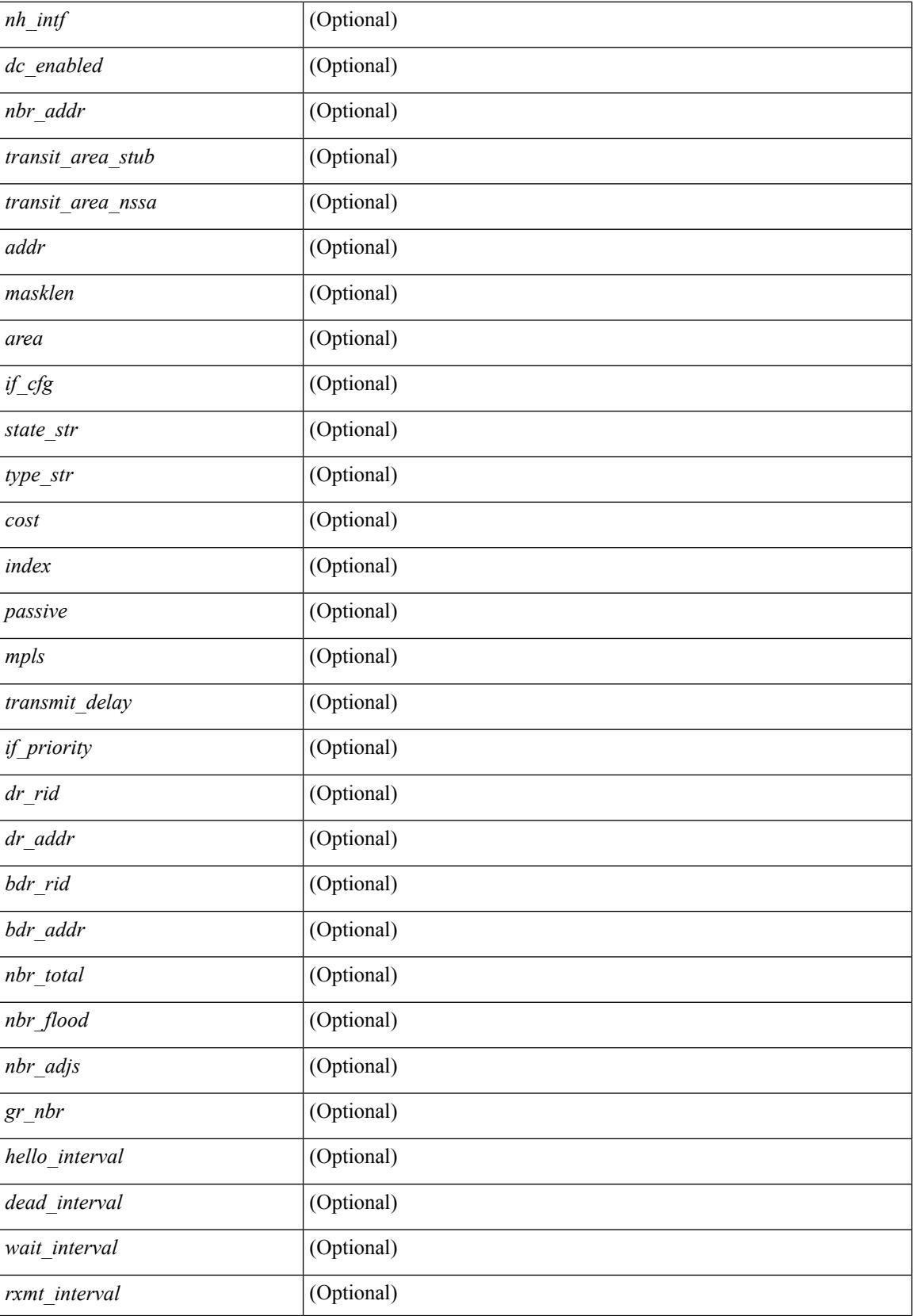

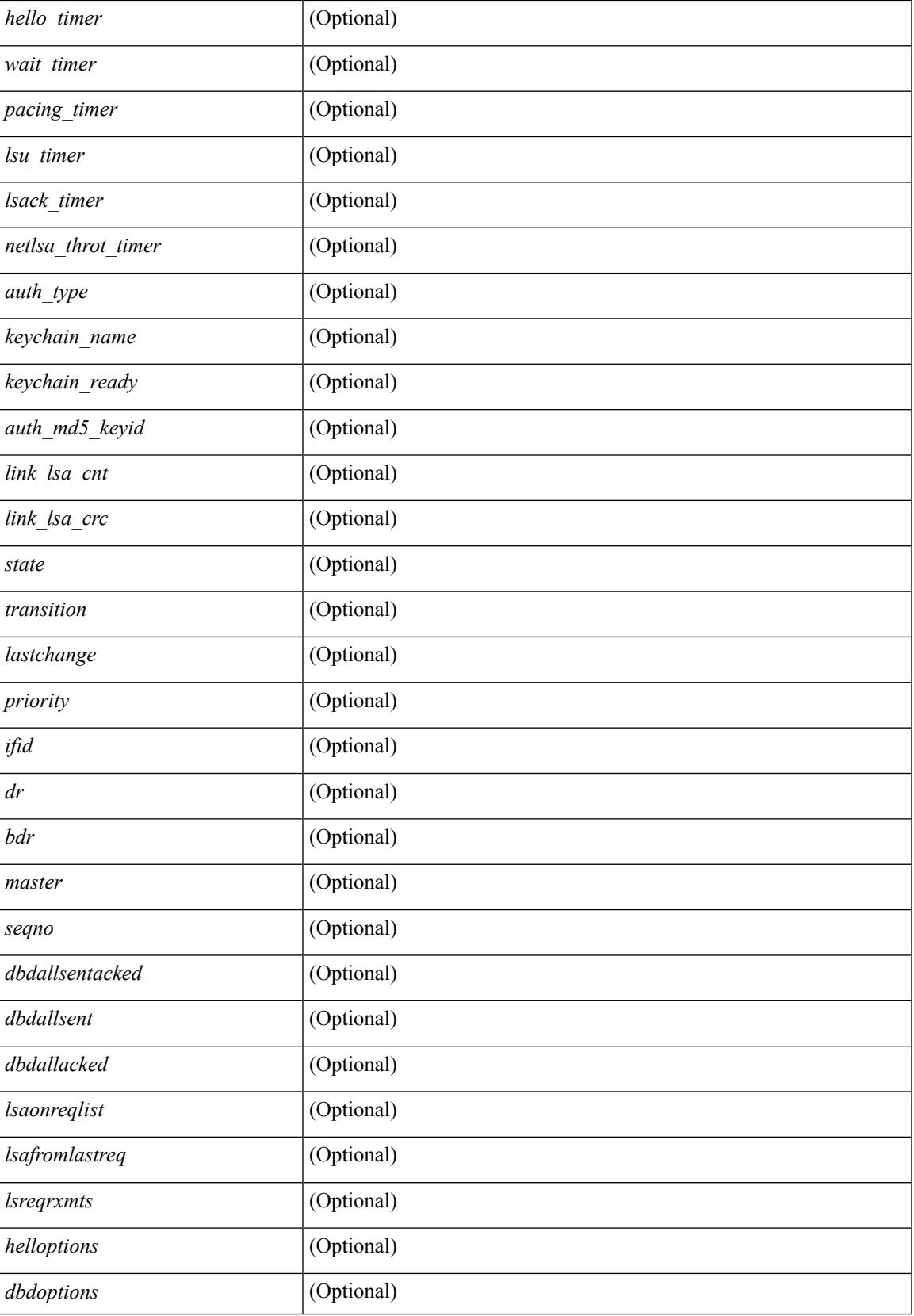

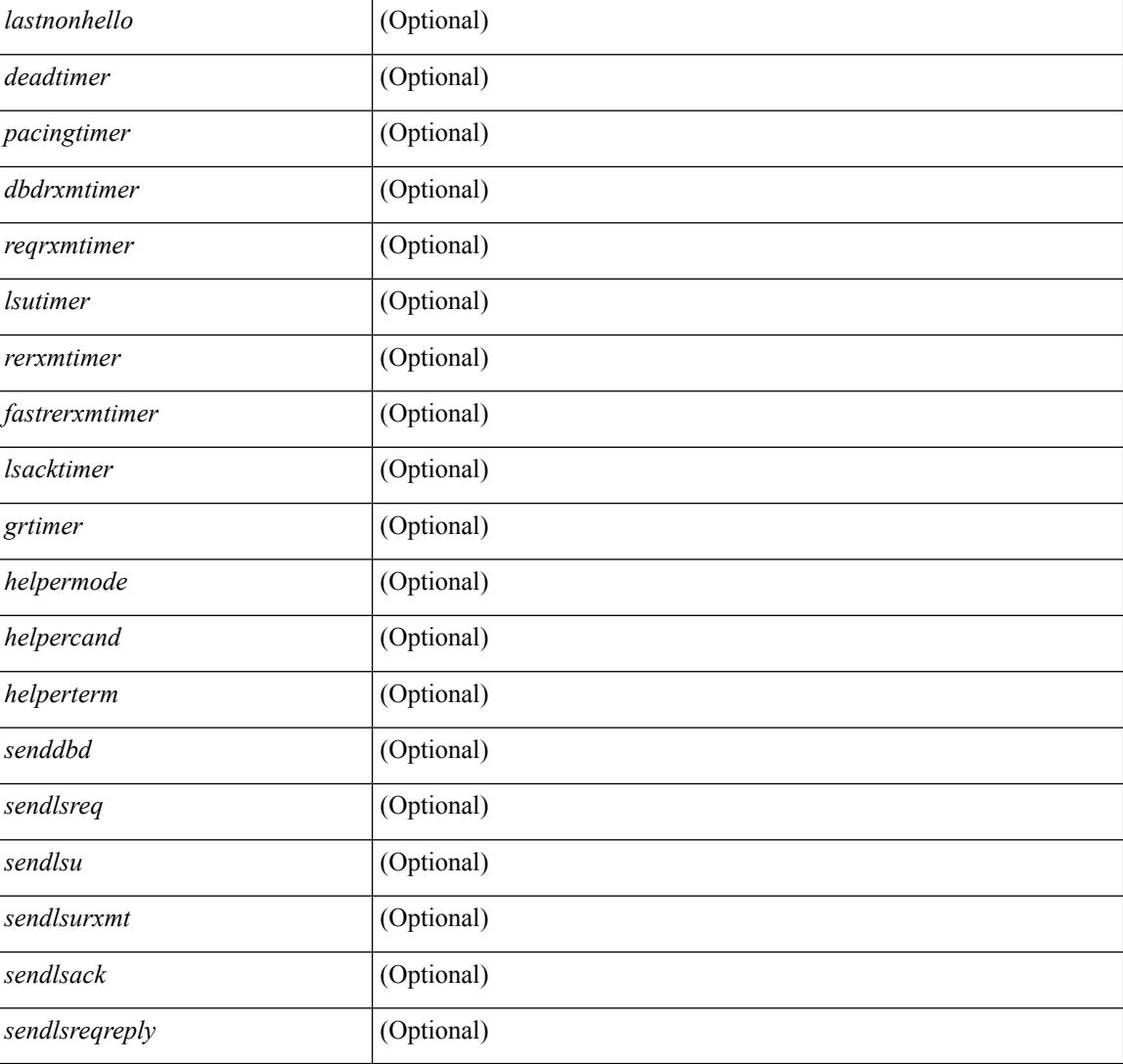

#### **Command Mode**

## **show ip ospf virtual-links brief**

show ip ospf [ <tag> ] virtual-links brief [ vrf { <vrf-name> | <vrf-known-name> | all } ] [ \_\_readonly\_ TABLE\_ctx <ptag> <cname> <vlink\_count> [ TABLE\_vlink <nbr\_rid> <vlink\_num> <transit\_area> <cost>  $\leq$ if\_state>]]

### **Syntax Description**

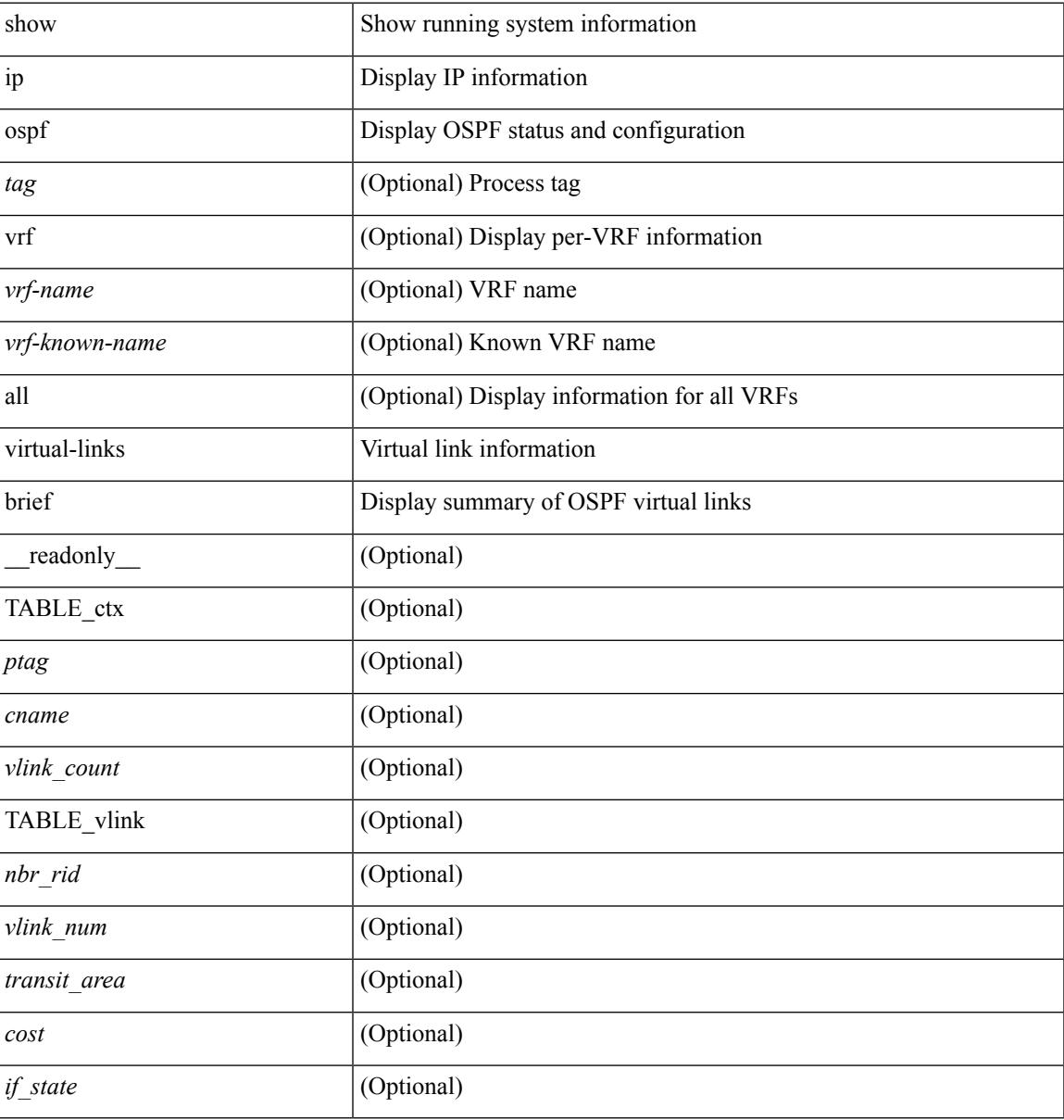

#### **Command Mode**

# **show ip overlay-traffic**

show ip overlay-traffic

### **Syntax Description**

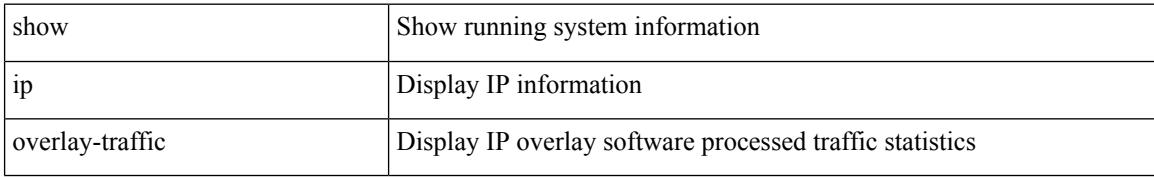

#### **Command Mode**

# **show ip pim bitfield**

show ip pim bitfield

#### **Syntax Description**

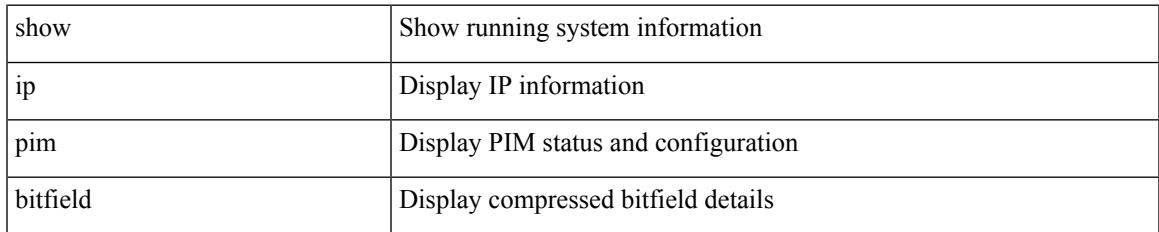

#### **Command Mode**

## **show ip pim config-sanity**

show ip pim config-sanity  $\lceil$  readonly  $\lceil$  TABLE vrf < out-context>  $\lceil$  TABLE RP < rp-addr>  $\lceil$  { <rperr-count><rp-interface><rp-error> } ] ] [ TABLE\_ANYCAST [ { <arperr-count> <anycastrp-addr> [  $\langle$  <arp-interface> ] <arp-error> [  $\langle$  configure-as-RP> ] } ] [ TABLE\_MEMBER [  $\langle$  <memerr-count> [ <mem-interface> ] <mem-error> } ] ] <found> ] [ TABLE\_BSR [ { <rp-cand-count> [ <rp-cand-interface> ] <rp-cand-error> } ] [ { <bsr-cand-count> [ <bsr-cand-interface> ] <bsr-cand-error> } ] ] [ TABLE\_AUTORP [  $\{\langle$  <rp-cand-count>  $\{\langle$  <rp-cand-interface>  $\rangle$  \  $\{\langle$  = cand-error \epta  $\}$  ]  $\{\langle$  <auto-cand-count>  $\langle$  <auto-cand-interface> ] <auto-cand-error> } ] ] ] ]

#### **Syntax Description**

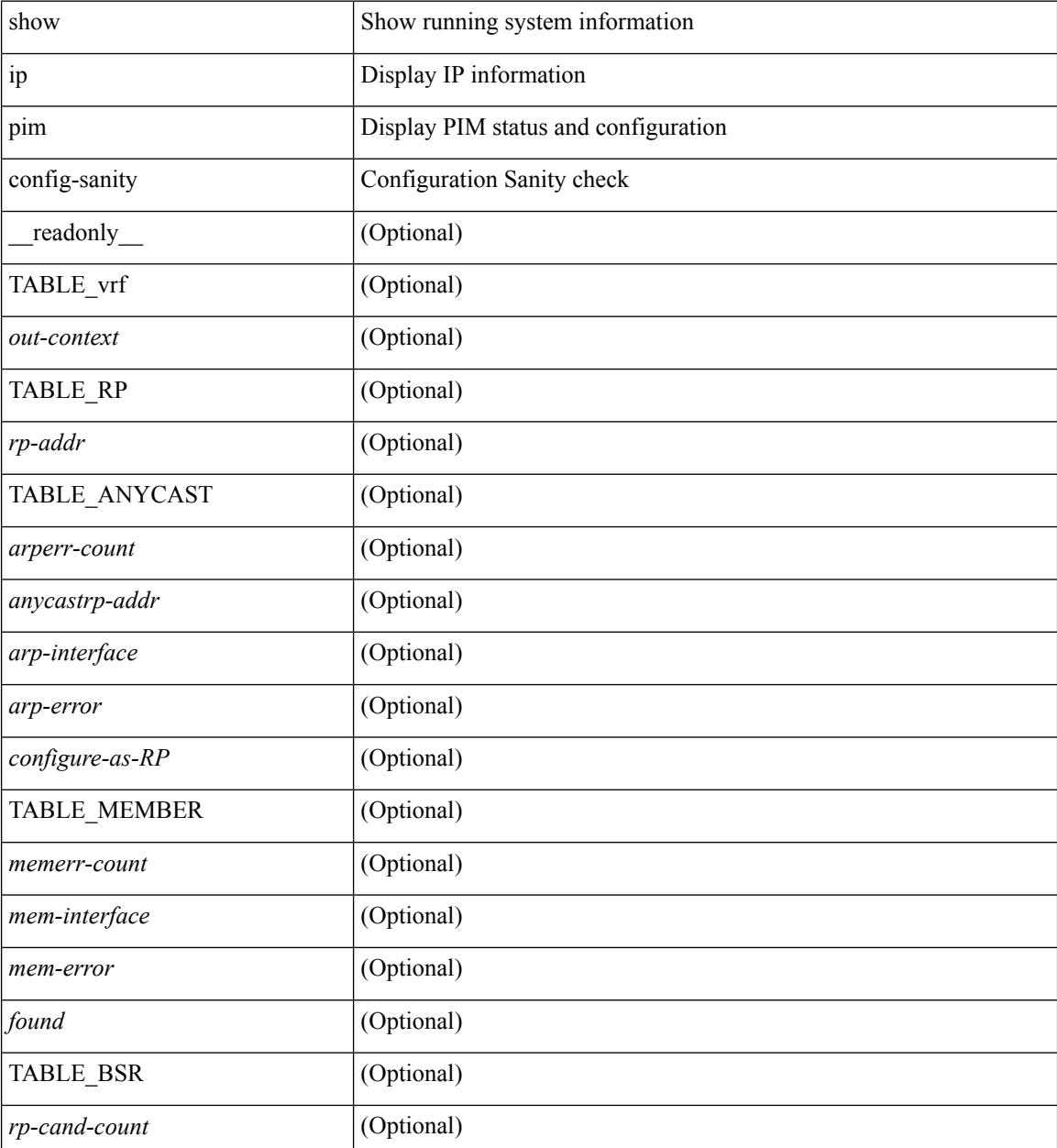

 $\mathbf{l}$ 

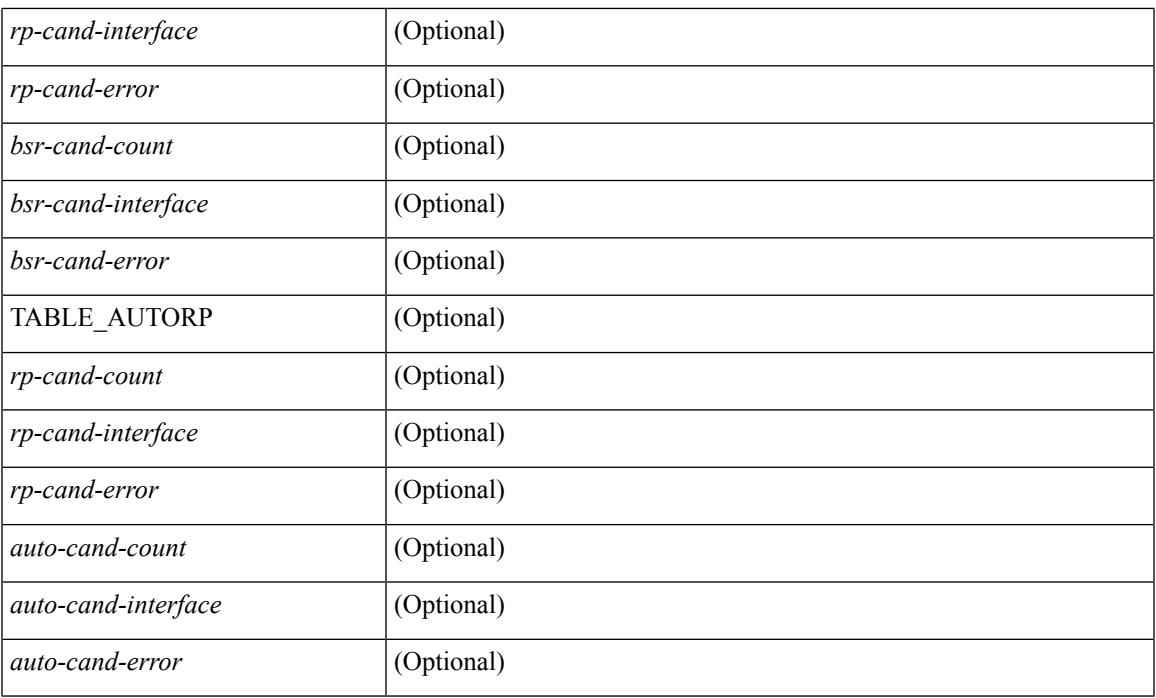

### **Command Mode**

## **show ip pim df**

show ip pim df [ <rp-or-group> ] [ vrf { <vrf-name> | <vrf-known-name> | all } ] [ internal ] [ \_\_readonly\_ [ TABLE\_ctx [ < out-context> ] [ TABLE\_rp [ <rp-addr> ] [ <df-ordinal> ] [ <df-bits> ] [ <df-bits-count> ] [ <metric-pref> ] [ <metric> ] [ TABLE\_grange [ <grange-grp> ] [ <grange-masklen> ] ] [ TABLE\_iod [  $\leq$ if-name> ] [  $\leq$ df-winner> ] [  $\leq$ df-state> ] [  $\leq$ winner-metric-pref> ] [  $\leq$ winner-metric> ] [  $\leq$ uptime> ] [  $\leq$ is-rpf> ] ] ] ] ]

#### **Syntax Description**

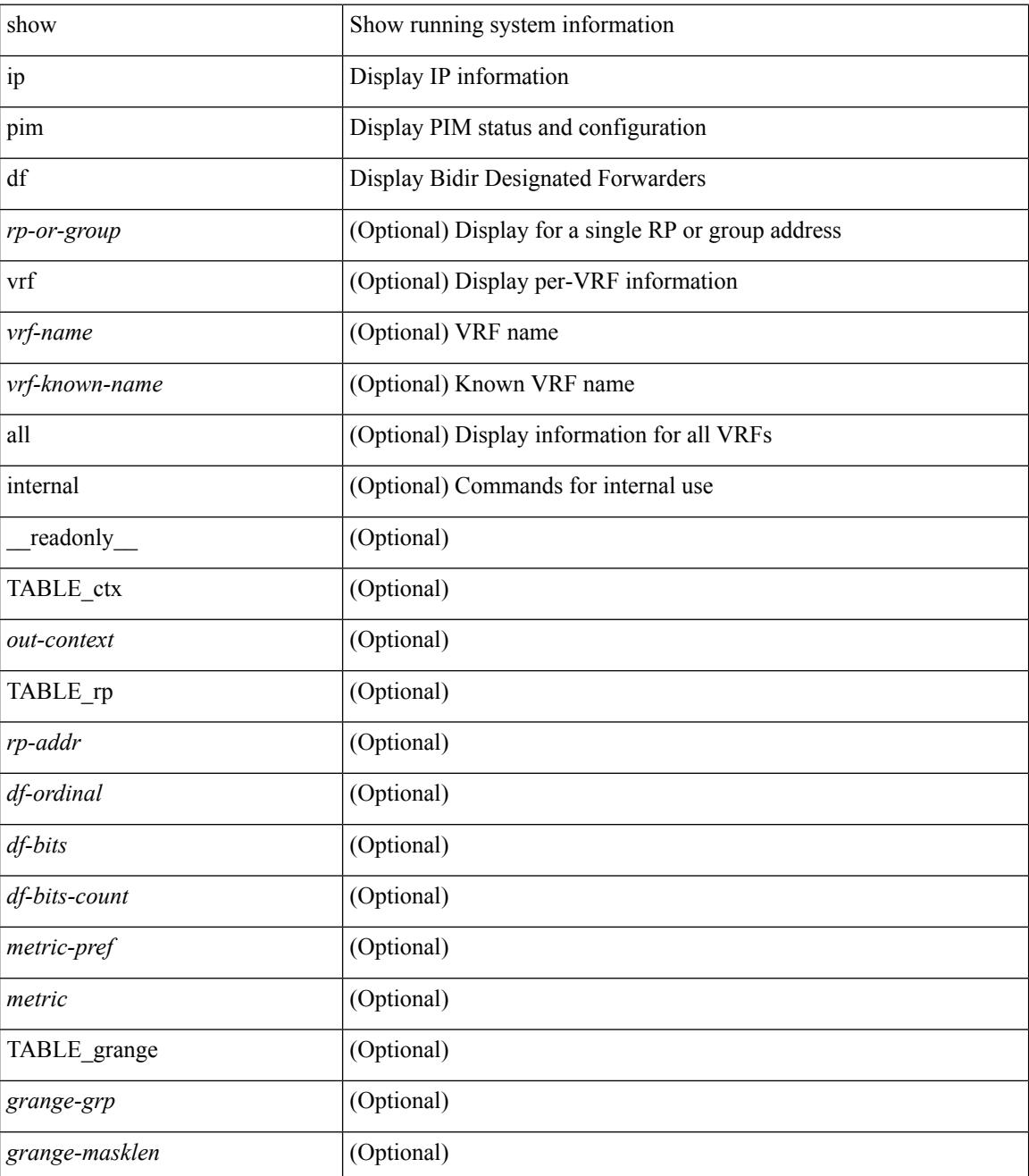

 $\mathbf{l}$ 

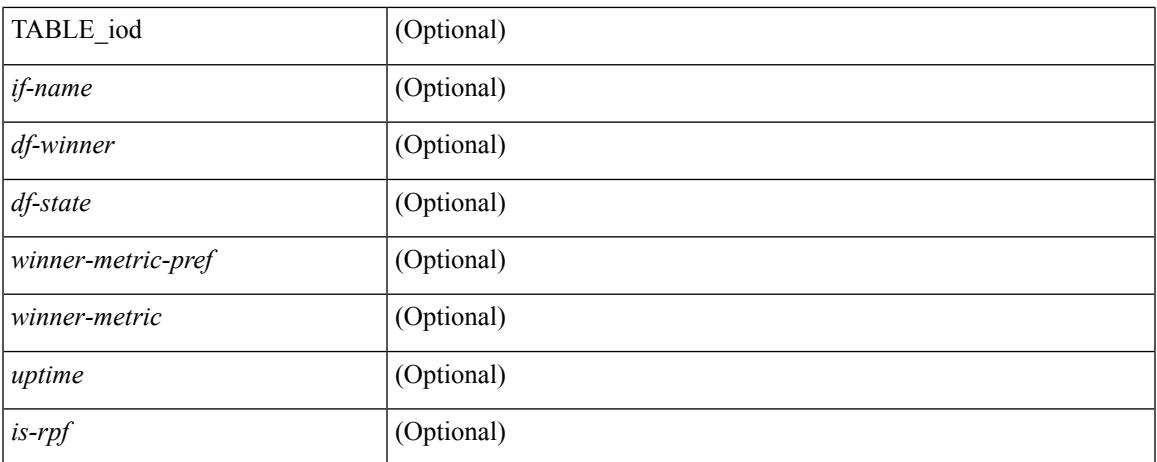

### **Command Mode**

## **show ip pim event-history**

show ip pim [ internal ] event-history { errors | msgs | <pim-event-hist-buf-name> | statistics }

#### **Syntax Description**

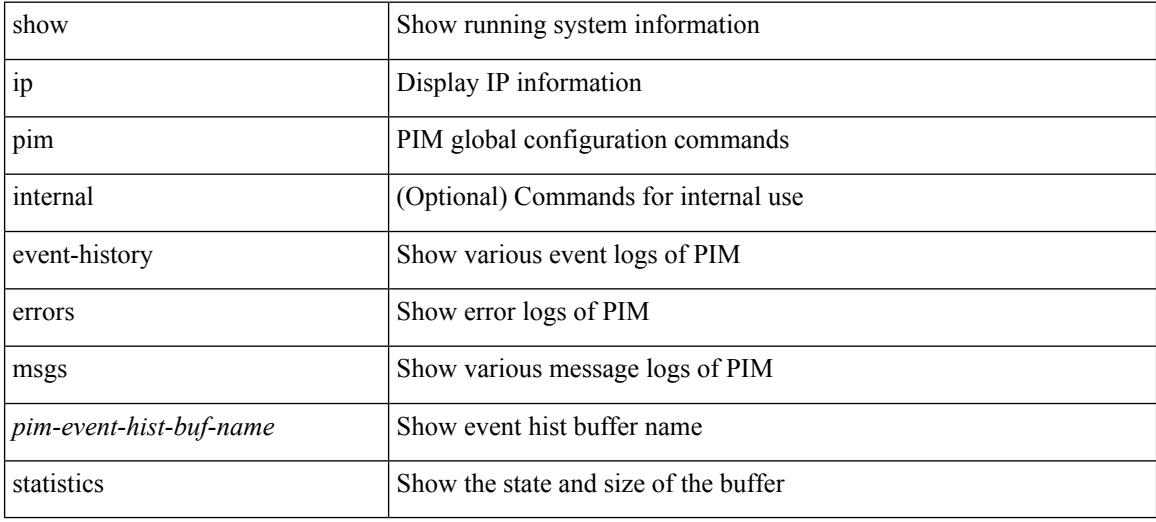

#### **Command Mode**

## **show ip pim fabric info**

show ip pim fabric info [ \_\_readonly \_\_ <switch\_role> <fabric\_ctrl\_addr> <peer\_fabric\_ctrl\_infra> <vpc\_domain\_id> <peer\_fabric\_ctrl\_addr> ]

### **Syntax Description**

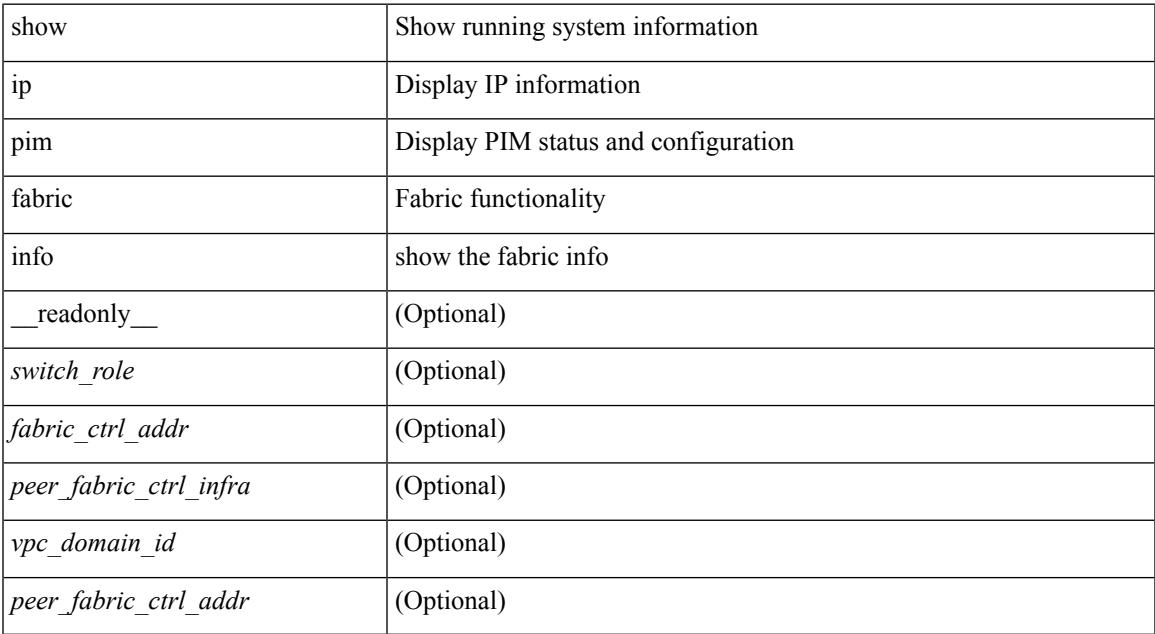

#### **Command Mode**

## **show ip pim fabric legacy-vlans**

show ip pim fabric legacy-vlans [ \_readonly \_TABLE\_legacy\_vlan <vlan\_id> ]

#### **Syntax Description**

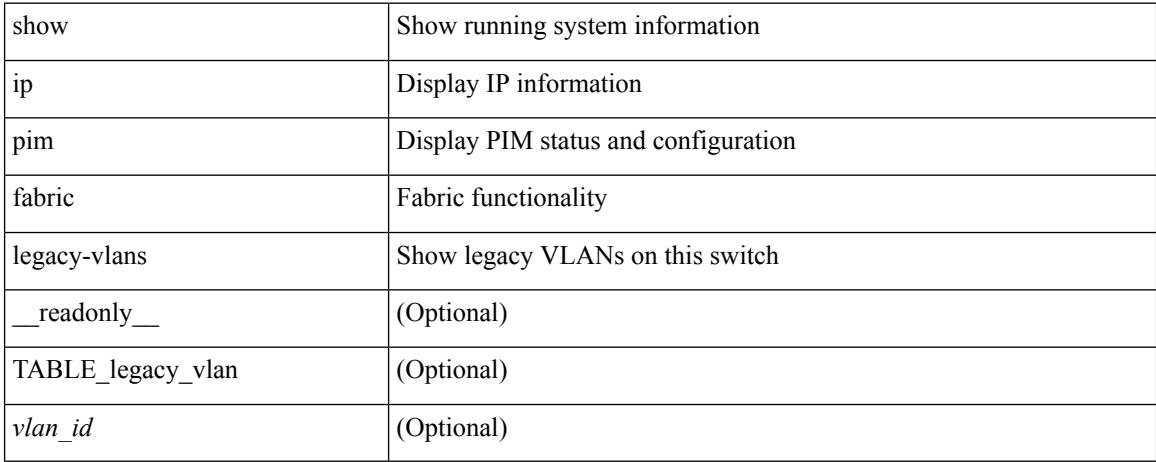

#### **Command Mode**

## **show ip pim group-range**

show ip pim group-range [  $\langle \text{group} \rangle$  ] [ vrf  $\langle \langle \text{vrf-name} \rangle$  |  $\langle \text{vrf-known-name} \rangle$  | all } ] [ \_readonly [ TABLE\_vrf <out-context> [ { TABLE\_group <grp-addr> [ <invalid-grp> ] [ <action> ] [ <mode> ] [ <rp-addr>  $\left[ \left( \text{  > }\right] \right] \left[ \left. \right]$ 

### **Syntax Description**

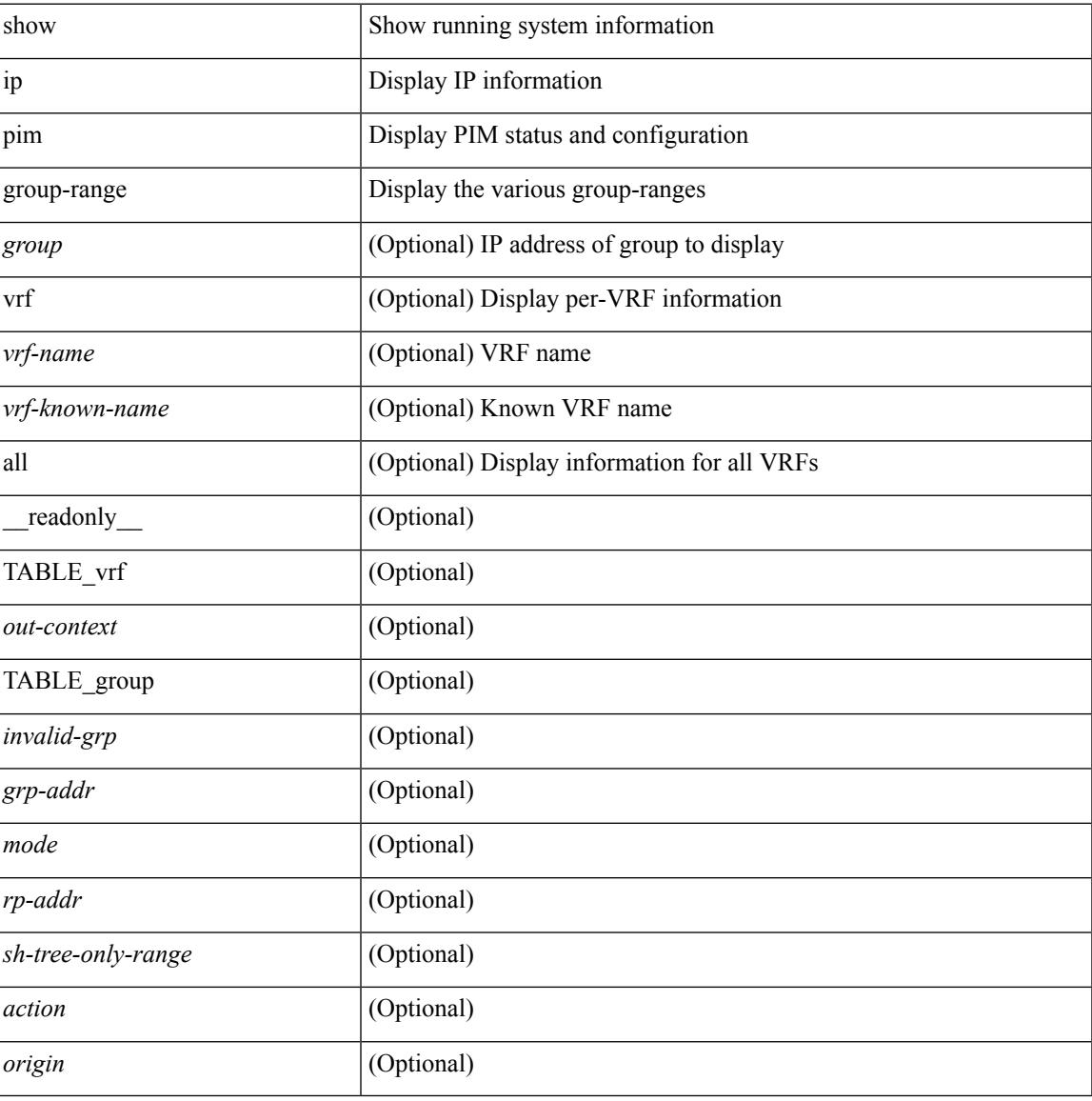

#### **Command Mode**

# **show ip pim host-proxy**

show ip pim host-proxy [ \_\_readonly \_\_ TABLE\_intf <intf-name> ]

#### **Syntax Description**

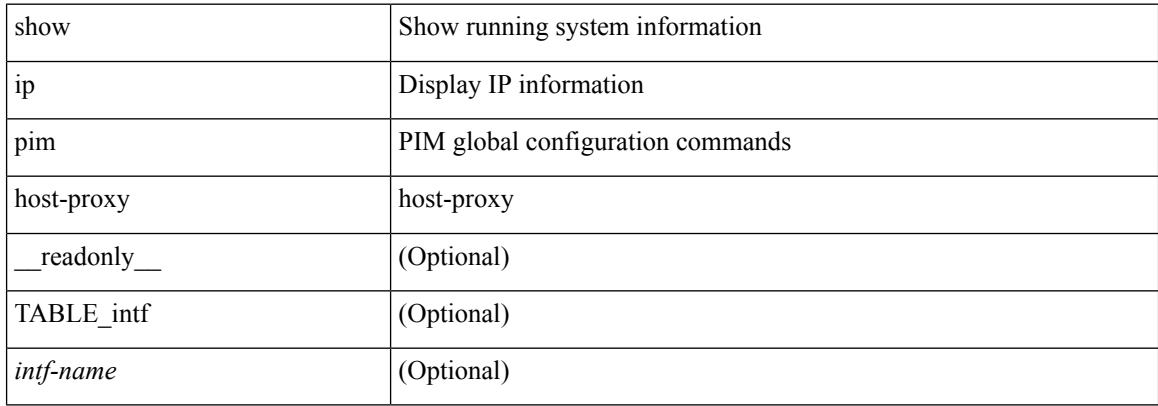

#### **Command Mode**

### **show ip pim interface**

show ip pim interface [  $\langle$  interface> ] [ brief ] [ vrf {  $\langle$  vrf-name>  $|$   $\rangle$   $\langle$  vrf-known-name>  $|$  all  $\rangle$  ] [ internal ] [ readonly  $\int$  <is-pim-enabled>  $\int$  [ TABLE\_vrf  $\int$  <out-context>  $\int$  [ TABLE\_brief  $\int$  <if-name>  $\int$   $\int$  <if-addr> ] [ <if-dr> ] [ <if-nbr-count> ] [ <if-is-border> ] ] [ TABLE\_iod [ <if-name> ] [ <if-status> ] [  $\leq$ cached\_if\_status> ] [  $\leq$ if-addr-summary> ] [  $\leq$ pim-dr-address> ] [  $\leq$ dr-priority> ] [  $\leq$ no-dr-priority> ] [ <nbr-cnt> ] [ <hello-interval-sec> ] [ <hello-interval-msec> ] [ <hello-timer> ] [ <holdtime-msec> ] [  $\leq$ holdtime-sec>  $| \leq$ if-conf-dr-priority>  $| \leq$ if-conf-delay>  $| \leq$ is-border>  $| \leq$ genid>  $| \leq$ isauth-config>  $| \leq$ [ <nbr-policy-name> ] [ <jp-in-policy-name> ] [ <jp-out-policy-name> ] [ <jp-interval> ] [ <jp-next-send> ] [ <pim-bfd-enabled> ] [ <is-passive> ] [ <is-pim-vpc-svi> ] [ <is-auto-enabled> ] [ <vpc-peer-nbr> ] [ <last-cleared> ] [ <hello-sent> ] [ <hello-rcvd> ] [ <hello-early-sent> ] [ <jp-sent> ] [ <jp-rcvd> ] [ <assert-sent> ] [ <assert-rcvd> ] [ <graft-sent> ] [ <graft-rcvd> ] [ <graft-ack-sent> ] [ <graft-ack-rcvd> ] [ <df-offer-sent> ] [ <df-offer-rcvd> ] [ <df-winner-sent> ] [ <df-winner-rcvd> ] [ <df-backoff-sent> ] [ <df-backoff-rcvd> ] [  $\langle pass-sent \rangle$  [  $\langle pass-rcvd \rangle$  [  $\langle cksum-errors \rangle$  ]  $\langle invalid-errors \rangle$  [  $\langle invalid-df-errors \rangle$  [  $\langle author-failed \rangle$ ] [ <pak-len-errors> ] [ <ver-errors> ] [ <pkts-self> ] [ <pkts-non-nbr> ] [ <pkts-on-passive> ] [ <jp-rcvd-on-rpf> ] [ <jp-rcvd-no-rp> ] [ <jp-rcvd-wrong-rp> ] [ <jp-rcvd-for-ssm> ] [ <jp-rcvd-for-bidir> ] [ <jp-in-policy-filter> ] [ <jp-out-policy-filter> ] [ <ecmp-redirect-sent> ] [ <ecmp-redirect-recv> ] ] ]

#### **Syntax Description**

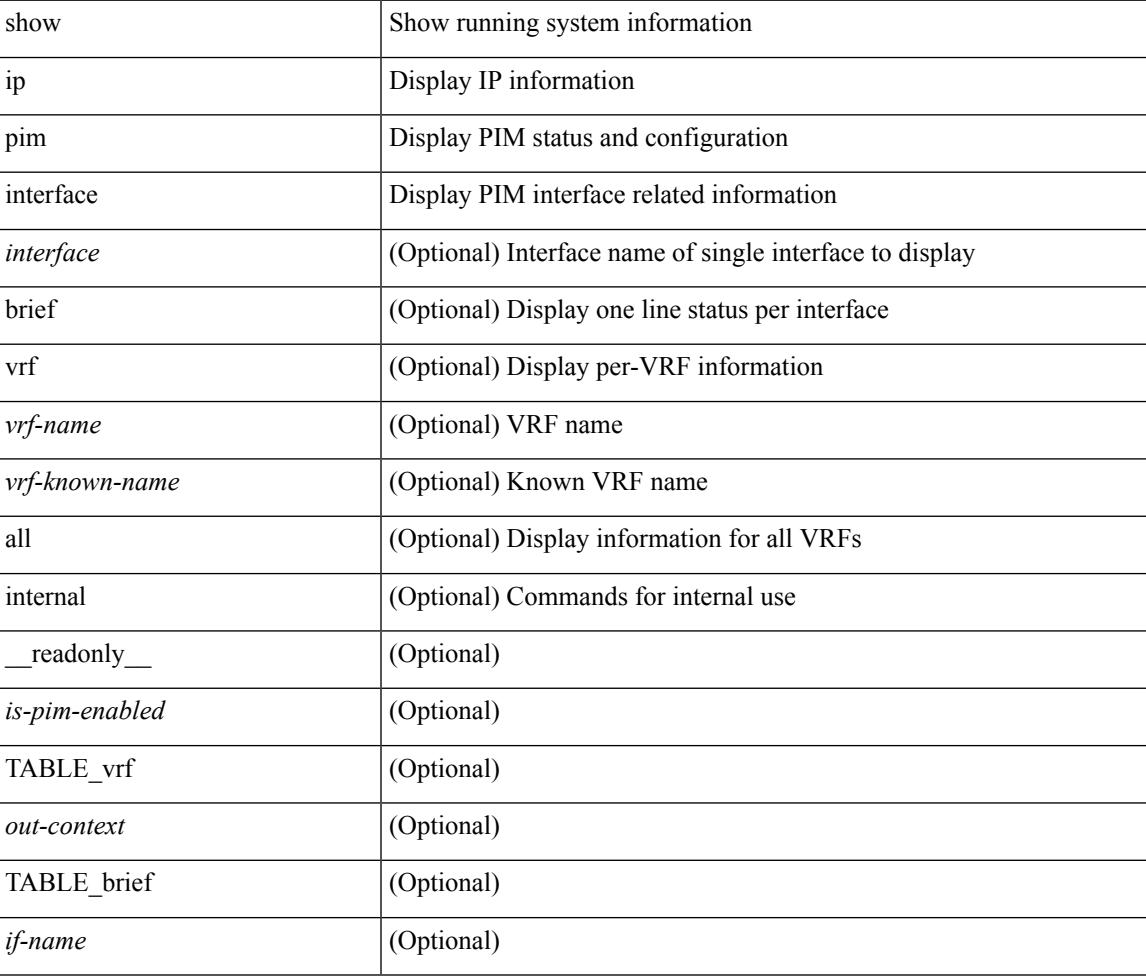

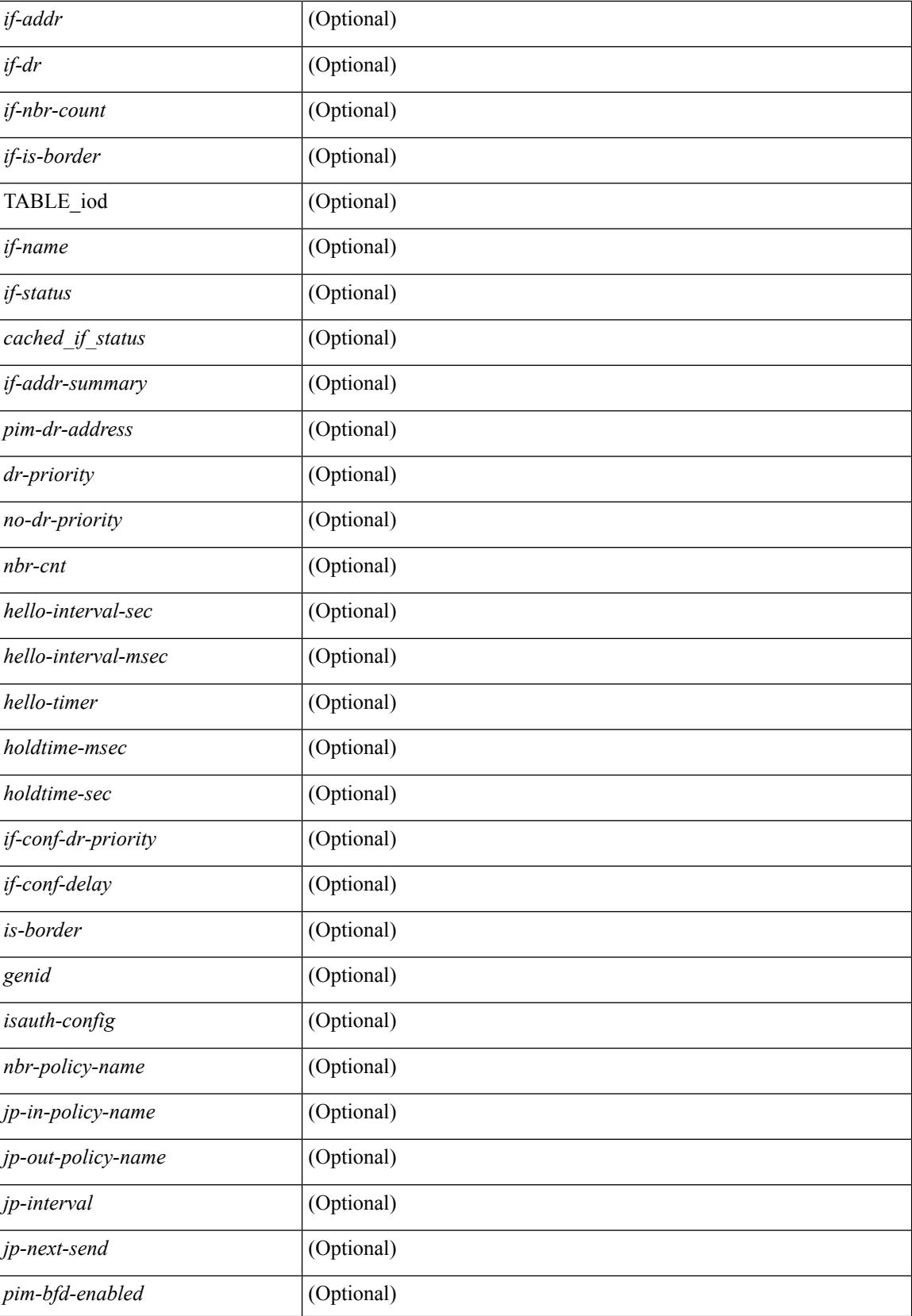

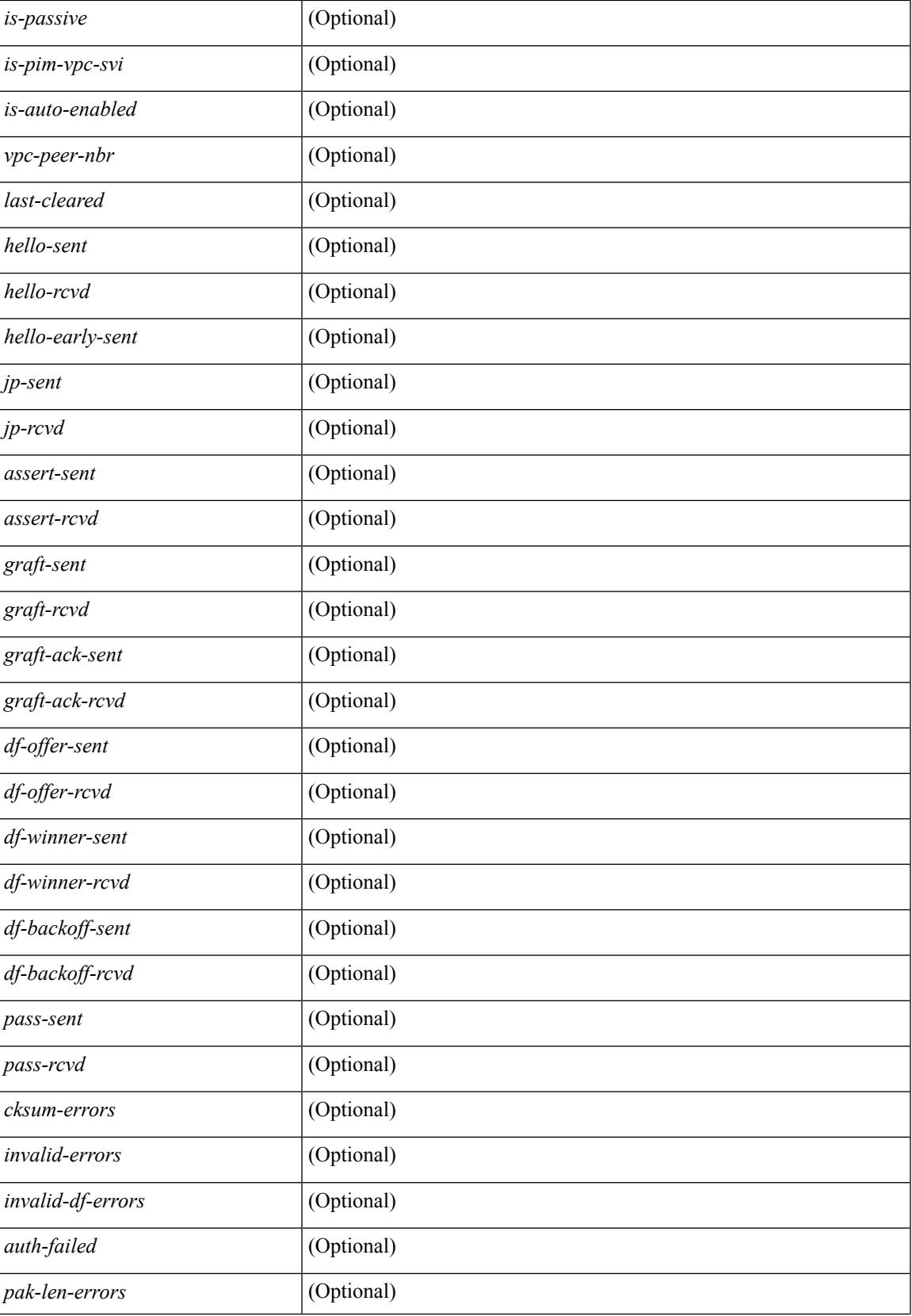

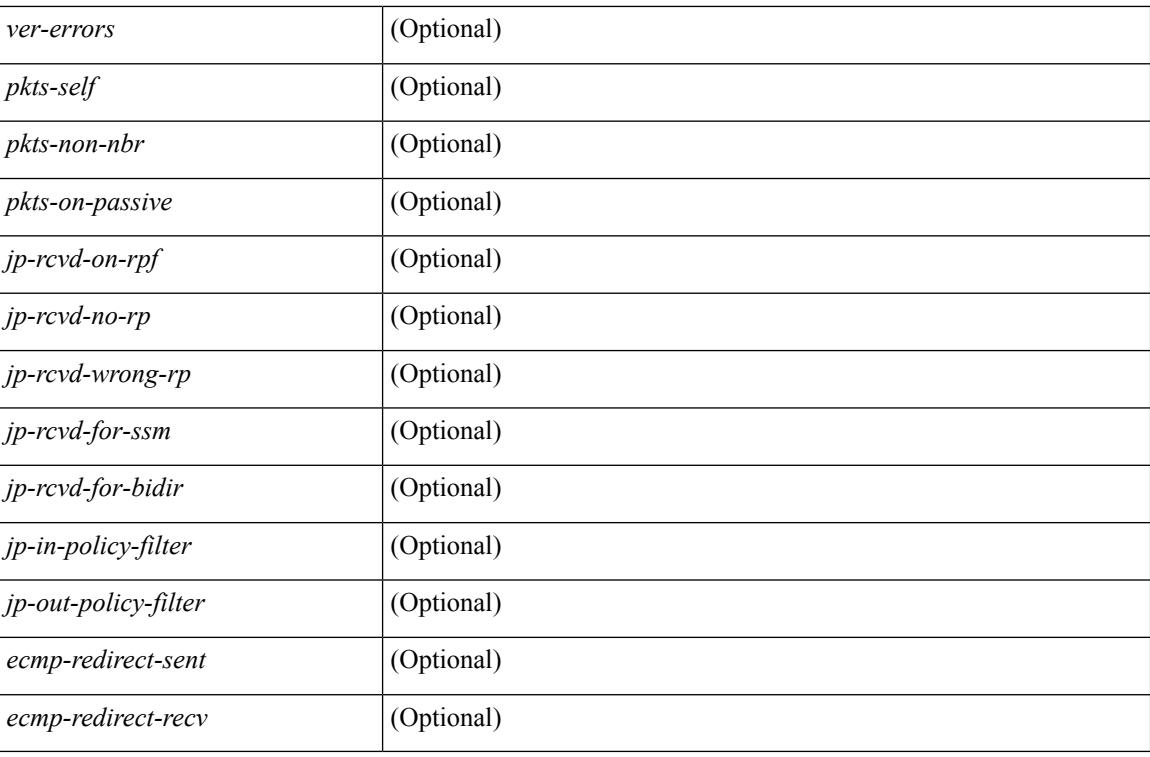

#### **Command Mode**

## **show ip pim mdt**

show ip pim mdt [ vrf { <vrf-name> | <vrf-known-name> | all } ] [ \_\_readonly \_\_TABLE\_vrf <out\_context> <mti> <mti\_status> <default\_mdt\_grp> <grp\_mode> <asm\_shared\_tree> <mti\_config\_mtu> <mti\_active\_mtu> <cfg\_tunnel\_src\_if> <bgp\_update\_src\_if> <hello\_interval> <jp\_interval> <data\_mdt\_join\_interval> <data\_switchover\_interval> <data\_holddown\_interval> <data\_timeout\_interval> <mdt\_src> <mdt\_src\_if>  $\epsilon$  =  $\epsilon$  /spp\_rd set>  $\epsilon$ send\_join\_count>  $\epsilon$  \cdots results are and the set of  $\epsilon$  and the set of  $\epsilon$  $\langle\text{grange mask len}\rangle \langle\text{threshold}\rangle$  [  $\langle\text{policy name}\rangle$  ] } ]

#### **Syntax Description**

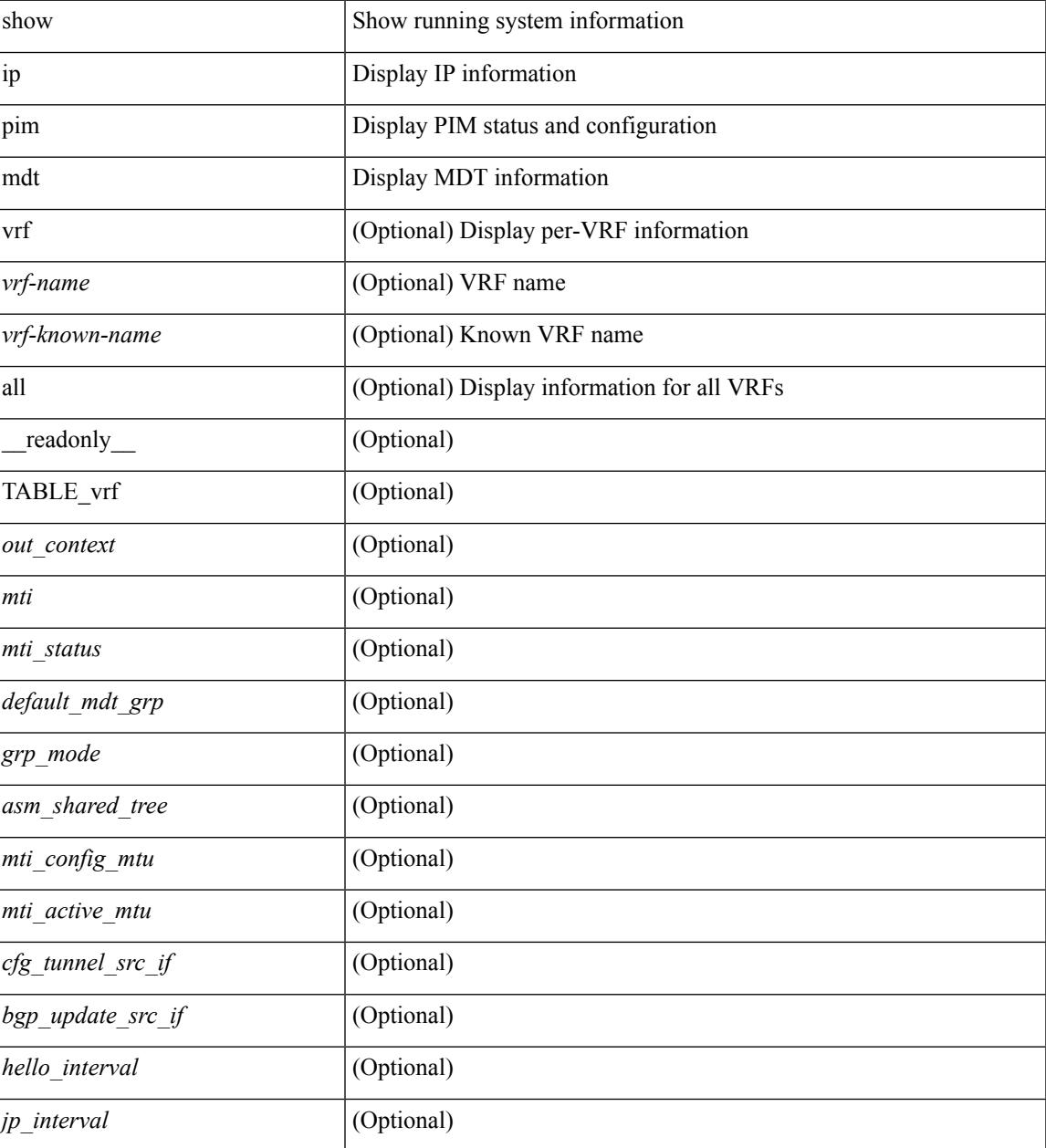

 $\mathbf I$ 

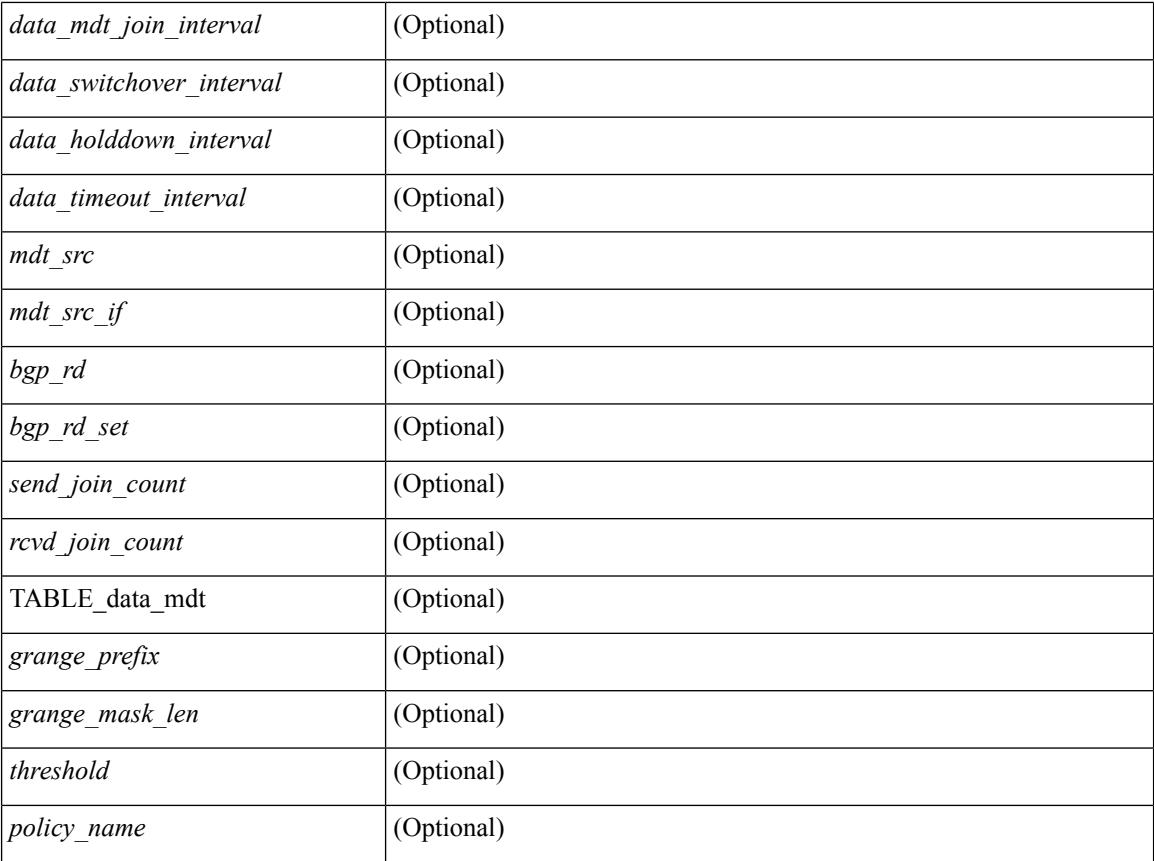

### **Command Mode**

## **show ip pim mdt bgp**

show ip pim mdt bgp [ mdt-source <src-addr> ] [ \_readonly \_\_ { TABLE\_entry <br/> <br/>bgp\_rd> <mdt\_src> <mdt\_grp> <local> } ]

### **Syntax Description**

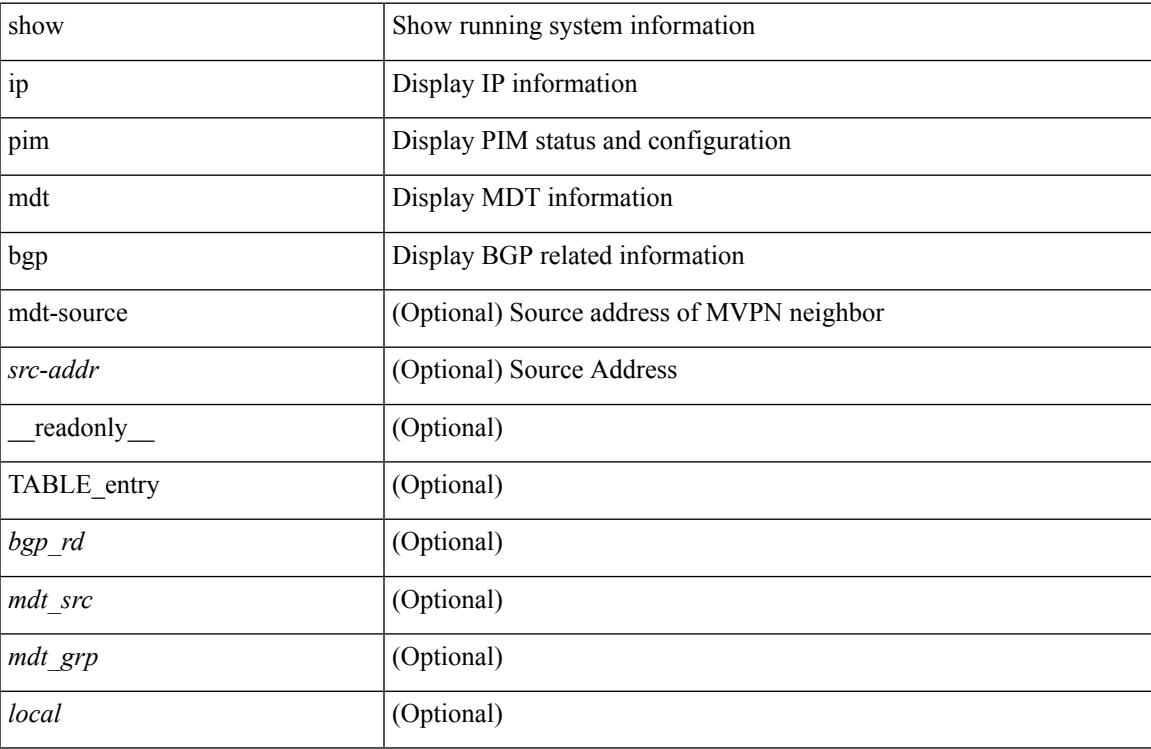

#### **Command Mode**

## **show ip pim mdt history interval**

show ip pim mdt history interval <min> [ vrf { <vrf-name> | <vrf-known-name> | all } ] [ \_\_readonly\_ TABLE\_vrf <out\_context> [ { TABLE\_entry <csrc> <cgrp> <psrc> <pgrp> <uptime> <send\_count> } ] ]

### **Syntax Description**

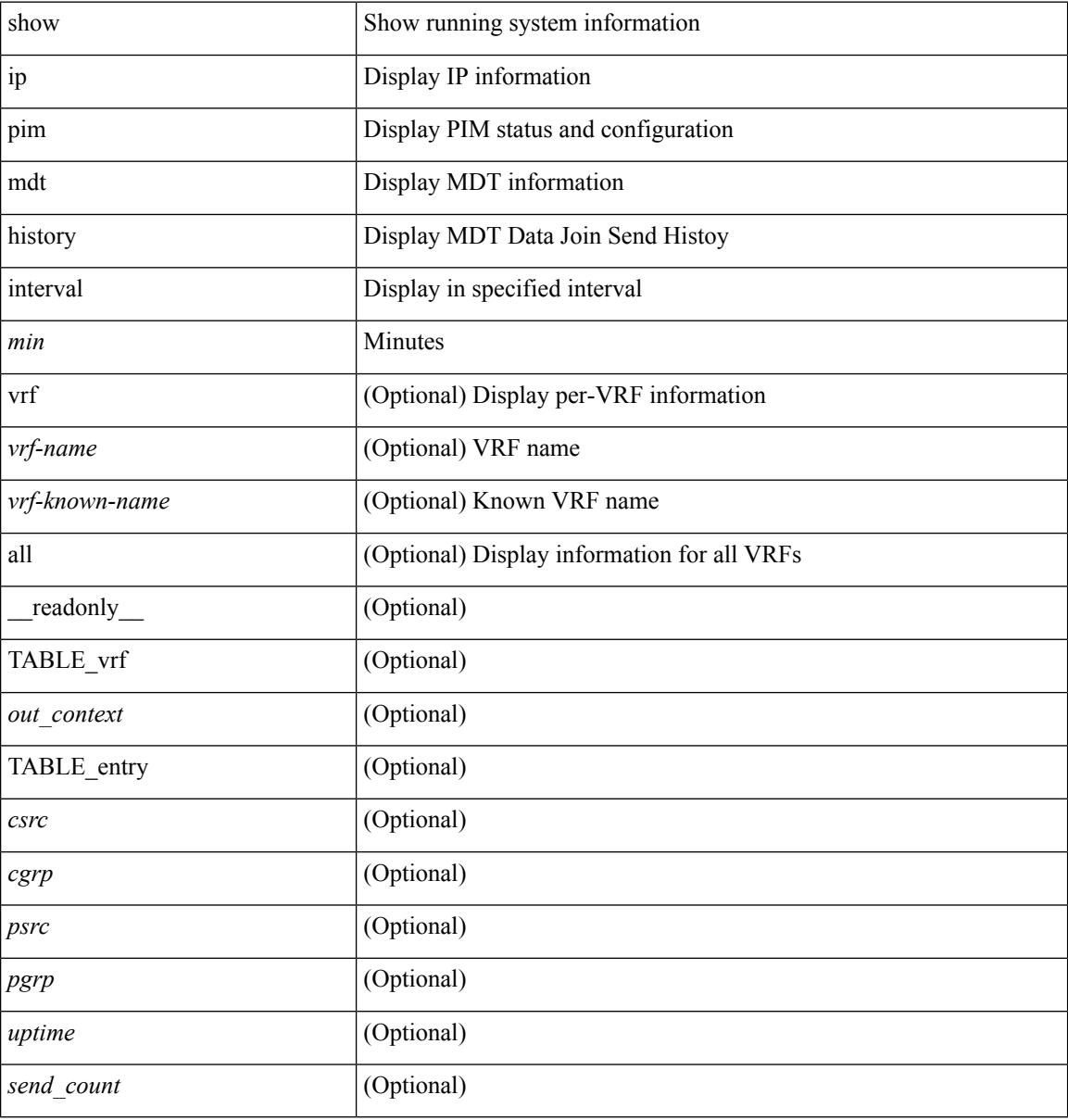

#### **Command Mode**

# **show ip pim mdt receive**

show ip pim mdt receive [detail ] [ vrf { <vrf-name> | <vrf-known-name> | all } ] [ \_readonly\_ TABLE\_vrf <out\_context> [ { TABLE\_entry <csrc> <cgrp> <psrc> <pgrp> <uptime> [ <expires> ] [ <recv\_count> ] } ] ]

### **Syntax Description**

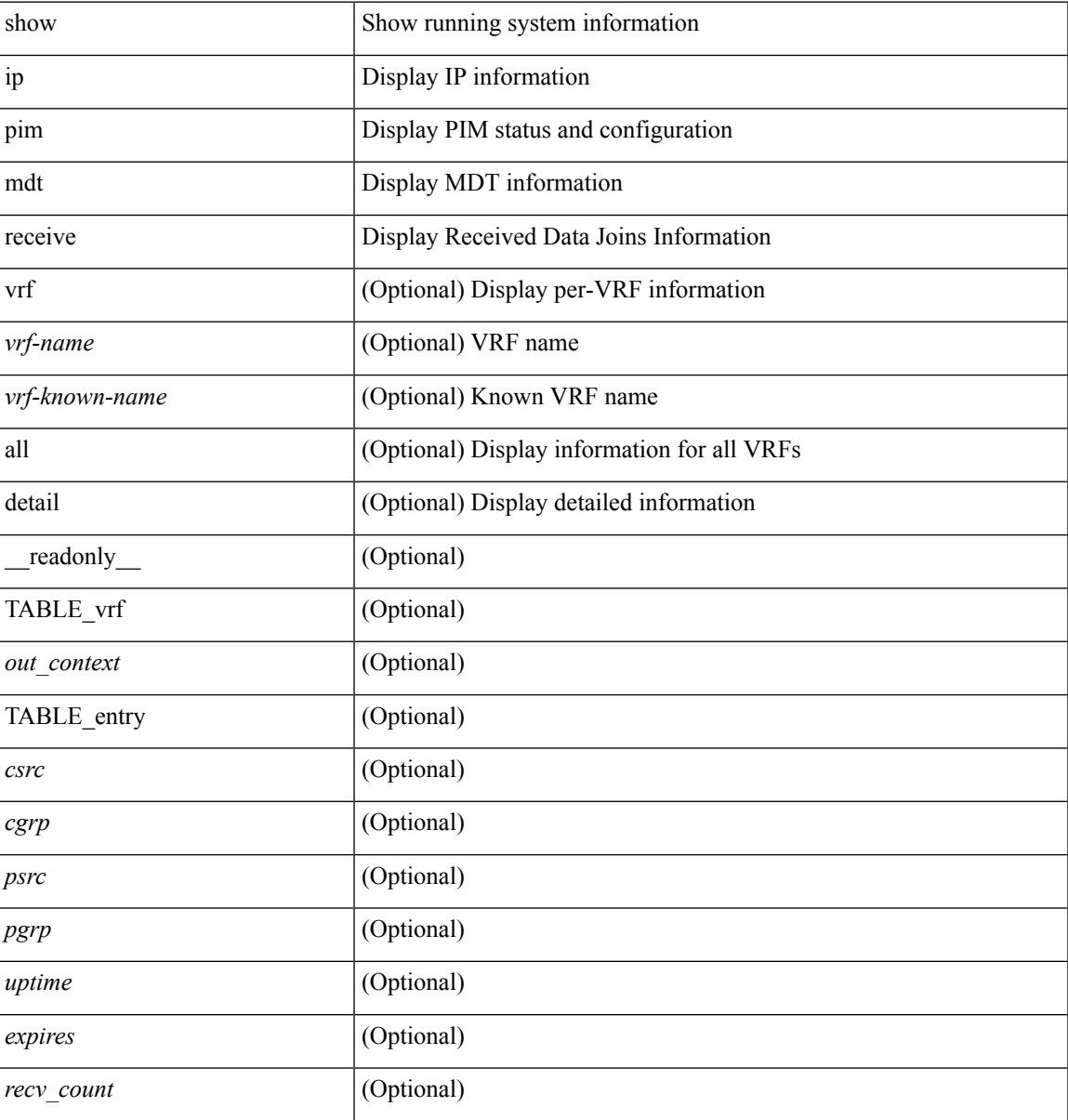

#### **Command Mode**

## **show ip pim mdt send**

show ip pim mdt send [detail ] [ vrf { <vrf-name> | <vrf-known-name> | all } ] [ \_readonly\_ TABLE\_vrf <out\_context> [ { TABLE\_entry <csrc> <cgrp> <psrc> <pgrp> <uptime> <send\_count> } ] ]

### **Syntax Description**

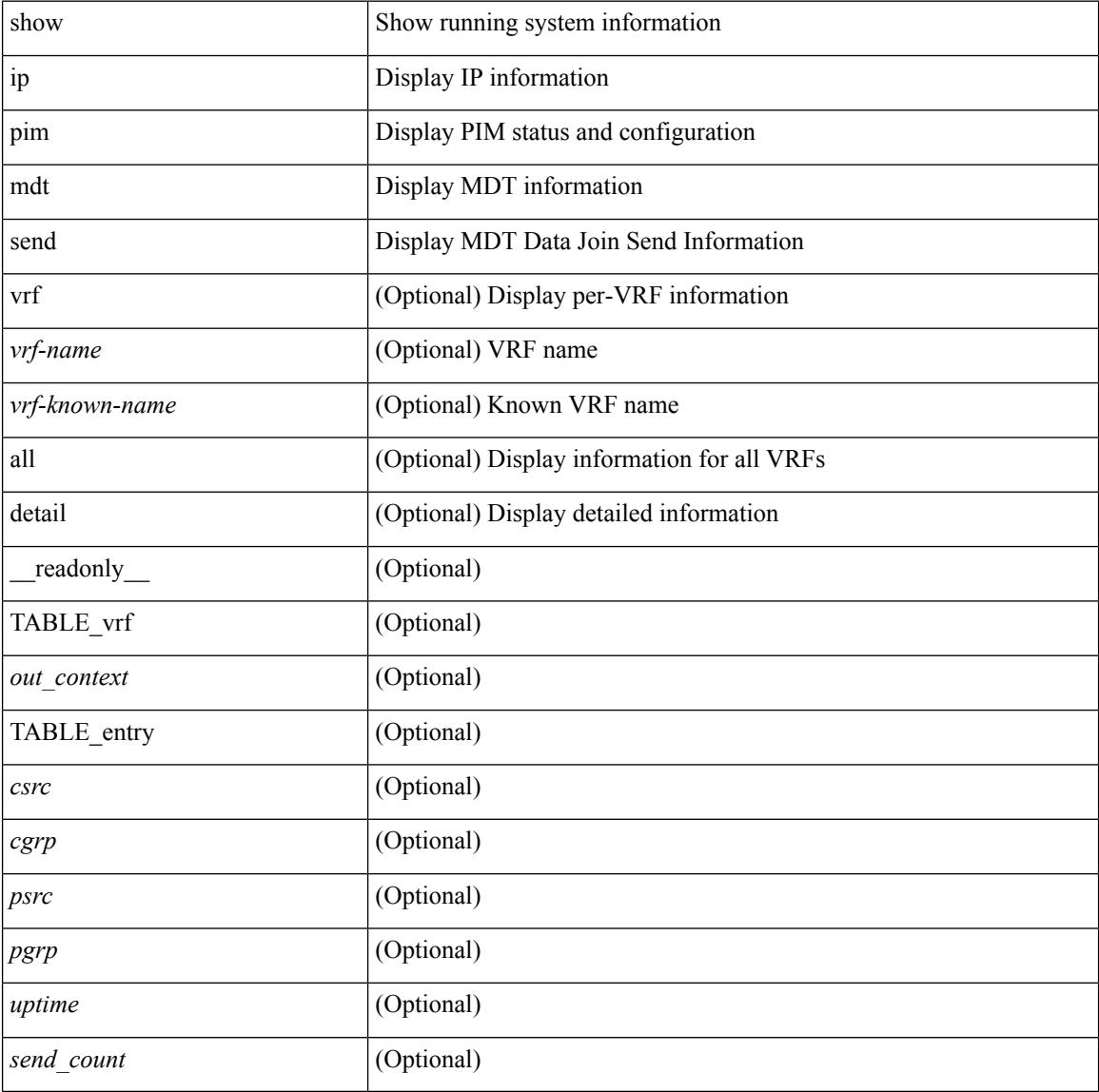

#### **Command Mode**

# **show ip pim neighbor**

show ip pim neighbor { [ <interface> ] | [ <ipaddr> ] } [ vrf { <vrf-name> | <vrf-known-name> | all } ] [ detail | internal ] [ \_\_readonly\_ [ TABLE\_vrf <out-context> [ TABLE\_neighbor <nbr-addr><if-name><uptime><expires> [ <dr-priority> ] <bidir-capable><bfd-state> [ <longest-hello-intvl><non-hello-pkts> ] [ <ecmp-redirect-capable> ] ] ] ]

### **Syntax Description**

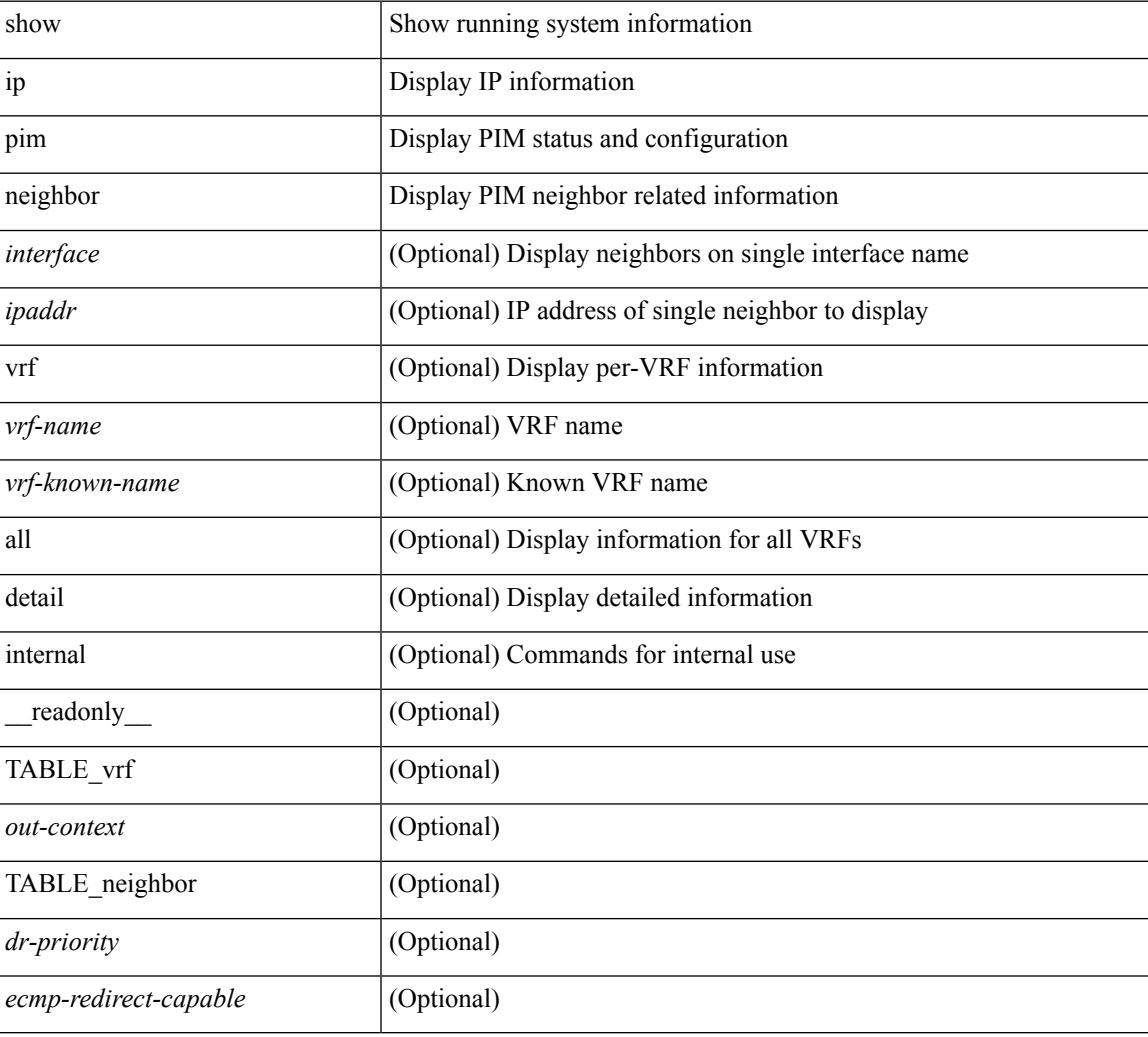

#### **Command Mode**

## **show ip pim oif-list**

show ip pim oif-list <group> [ <source> ] [ vrf { <vrf-name> | <vrf-known-name> | all } ] [ \_\_readonly\_ TABLE\_vrf <vrf-name> { TABLE\_grp <mcast-addrs> <incoming-intf> <rpf-nbr> <timeout-interval> <oif-list-count> [ { TABLE\_oiflist <oif-name> } ] <timeout-list-count> [ { TABLE\_timeoutlist <timeoutoif-name> } ] <immediate-list-count> [ { TABLE\_immediatelist <immediateoif-name> } ] <immediate-timeout-list-count> [ { TABLE\_immediatetimeoutlist <immediatetimeoutoif-name> } ] <sgr-prune-list-count> [ { TABLE\_sgrprunelist <sgrprunelistoif-name> } ] } ]

#### **Syntax Description**

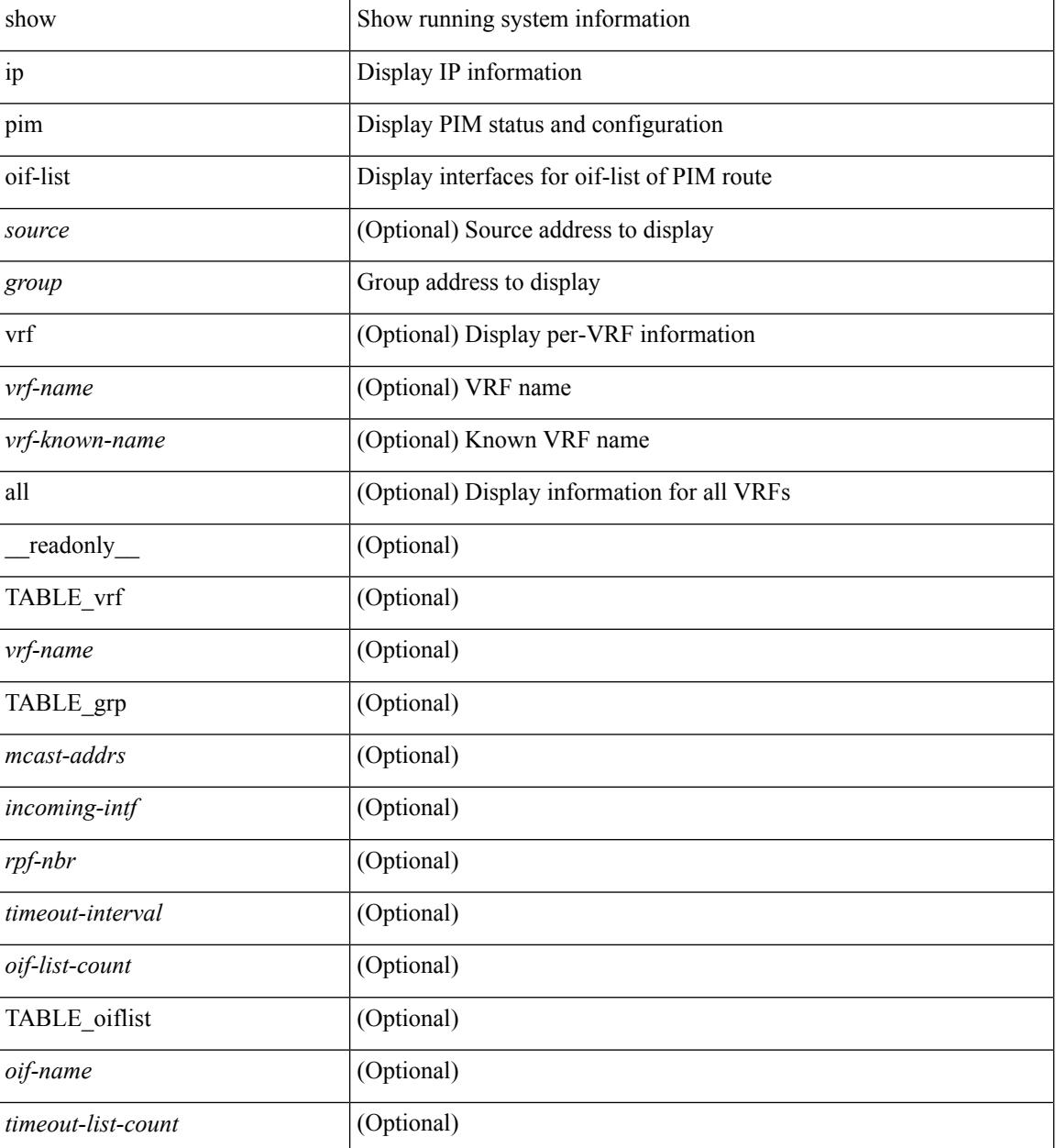

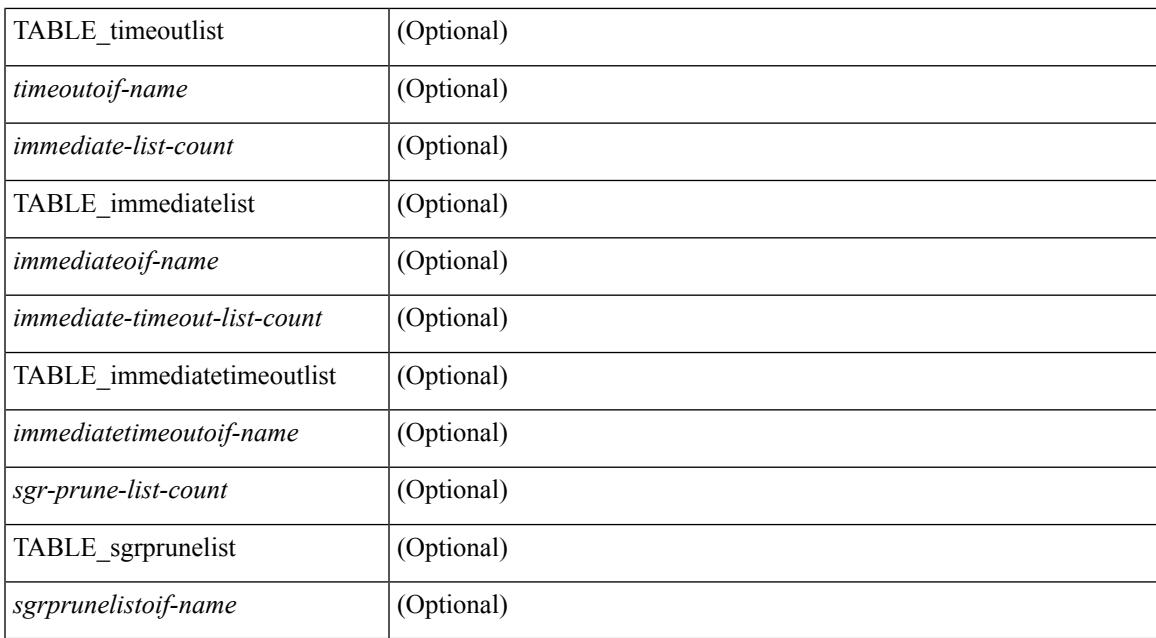

#### **Command Mode**

## **show ip pim policy statistics**

show ip pim policy statistics { register-policy | bsr { bsr-policy | rp-candidate-policy } | auto-rp { rp-candidate-policy | mapping-agent-policy } } [ vrf { <vrf-name> | <vrf-known-name> | all } ] [ \_\_readonly\_ { TABLE\_routemap <name> <action> <seq\_num> [ { TABLE\_cmd <command> <match\_count> <compare\_count> } ] } <total\_accept\_count> <total\_reject\_count> ]

#### **Syntax Description**

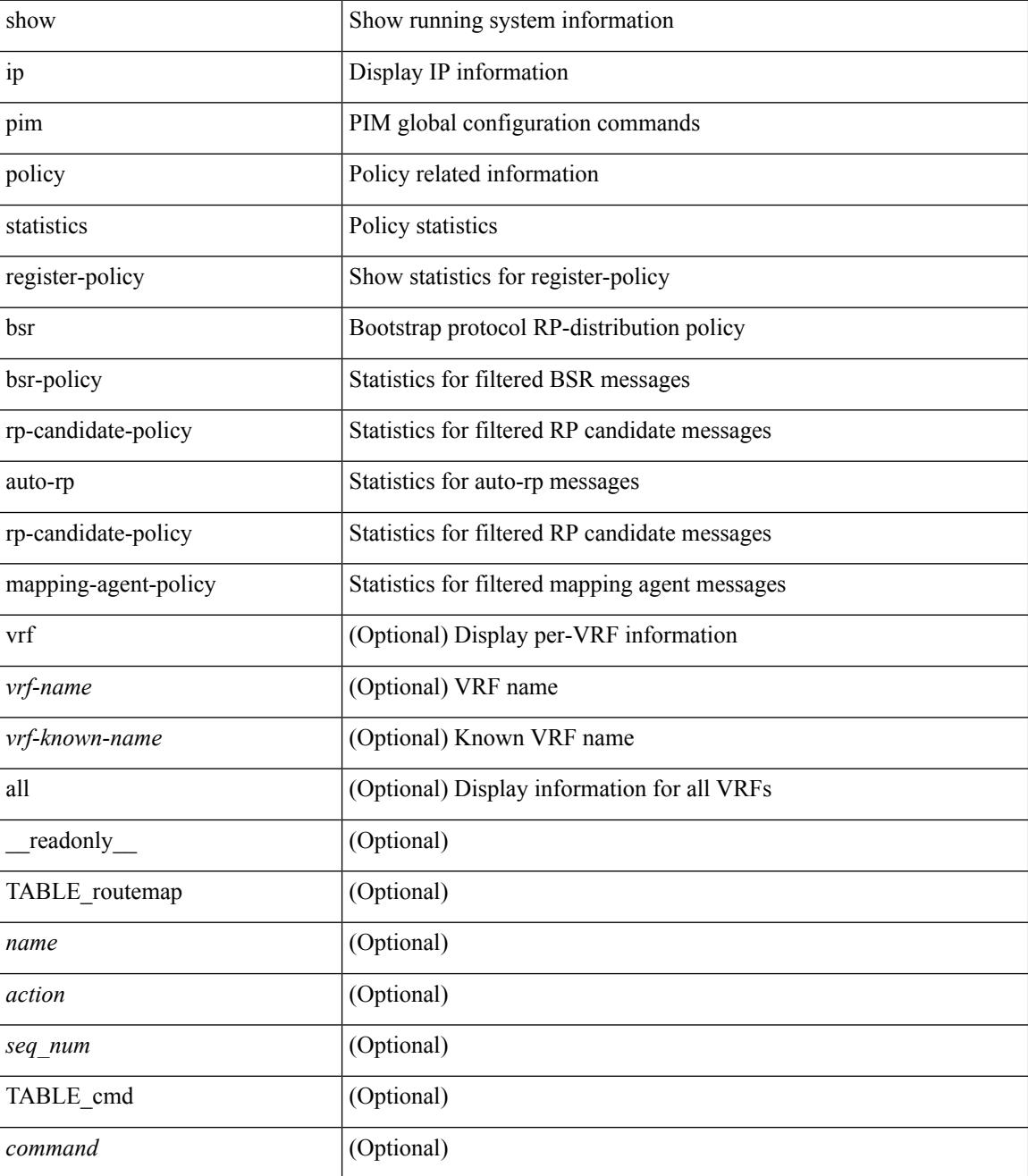

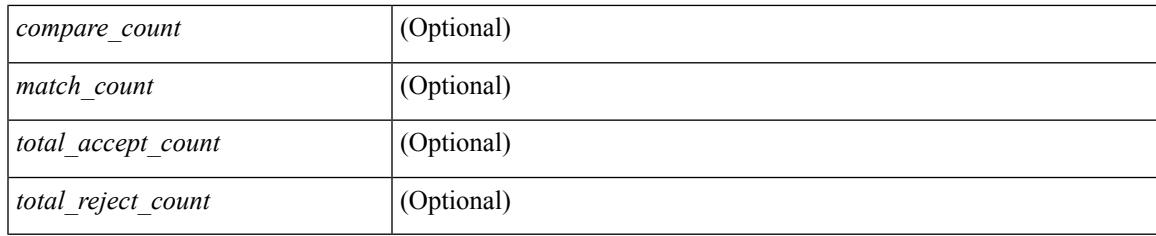

### **Command Mode**

## **show ip pim policy statistics jp**

show ip pim policy statistics { jp-policy | neighbor-policy } <interface> [ \_\_readonly\_ { TABLE\_routemap <name> <action> <seq\_num> [ { TABLE\_cmd <command> <match\_count> <compare\_count> } ] } <total\_accept\_count> <total\_reject\_count> ]

#### **Syntax Description**

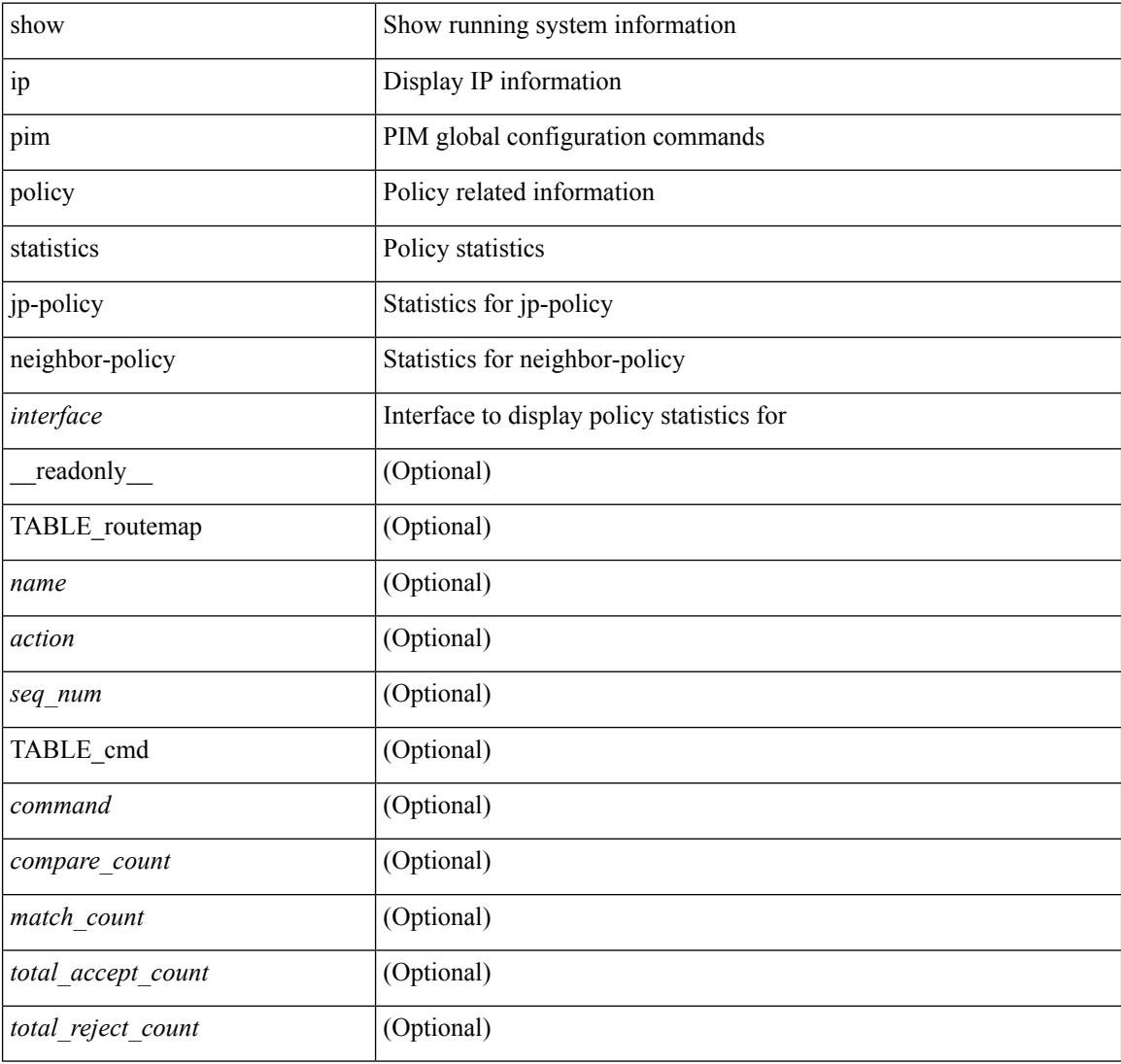

#### **Command Mode**
### **show ip pim route**

show ip pim route [ [ <source> [ <group> ] ] | [ <group> [ <source> ] ] ] [ bitfield ] [ vrf { <vrf-name> | <vrf-known-name> | all } ] [ \_\_readonly\_\_ [ TABLE\_vrf [ <context-name> ] [ <route-count> ] [ TABLE\_one\_route [ <mcast-addrs> ] [ <rp-addr> ] [ <rp-local> ] [ <br/> \ender > ] [ <sgrexpire> ] [ <sgrexpire> ] [ <sgrexpire> ] [ <sgrexpire> ] [ </rp-addr> ] [ </rp-addr> ] [ </rp-local> ] [ </rp-addr> ] [ </rp-addr> ] [  $\leq$ timeleft> ]  $[$   $\leq$ rp-bit> ]  $[$   $\leq$ register> ]  $[$   $\leq$ intf-name> ]  $[$   $\leq$ rpf-nbr-1> ]  $[$  $\leq$ rpf-nbr-addr>  $]$   $[$  $\leq$ intf-name-2> ]  $\lceil$  <rpf-nbr-2>  $\rceil$   $\lceil$  <uptime>  $\rceil$   $\lceil$  <is-attached>  $\rceil$   $\lceil$  <is-static>  $\rceil$   $\lceil$  <zero-nonpim-oifs>  $\rceil$   $\lceil$  <is-external>  $\rceil$   $\lceil$  $\langle$ otv-decap>  $|$   $|$   $\langle$ otv-router-mode>  $|$   $|$   $\langle$   $\rangle$   $|$   $\langle$   $\rangle$   $|$   $\langle$   $\rangle$   $|$   $\langle$   $\rangle$   $|$   $\langle$   $\rangle$   $|$   $\langle$   $\rangle$   $|$   $\langle$   $\rangle$   $|$   $\langle$   $\rangle$   $|$   $\langle$   $\rangle$   $|$   $\langle$   $\rangle$   $|$   $\langle$   $\rangle$   $|$   $\langle$   $\rangle$   $|$   $\$ ] [ <vxlan-decap> ] [ <vxlan-encap> ] [ <sw-pkts> ] [ <sw-bytes> ] [ <hw-pkts> ] [ <hw-bytes> ] [ <rpf-src>  $\lceil$  <mrib-rpf-notify>  $\lceil$  <add-pending>  $\lceil$  <aged-route>  $\lceil$  <sg-expiry-cfg>  $\lceil$  <ip-holdtime>  $\lceil$   $\lceil$ <route-metric-internal> ] [<metric-pref-internal> ] [<delay-register-stop> ] [<register-stop-rcvd> ] [ <lisp-src-rloc> ] [ TABLE\_lisp\_encap [ <encap-src-rloc> ] [ <encap-dst-rloc> ] [ <timeout-count> ] [  $\leq$  <add-pending> ]  $[$   $\leq$  del-pending> ]  $]$   $[$   $\leq$  oif-count>  $]$   $[$   $\leq$   $\leq$   $\leq$   $\leq$   $\leq$   $\leq$   $\leq$   $\leq$   $\leq$   $\leq$   $\leq$   $\leq$   $\leq$   $\leq$   $\leq$   $\leq$   $\leq$   $\leq$   $\leq$   $\leq$   $\leq$   $\leq$   $\leq$   $\leq$ [ <immediate-count> ] [ <immediate-bf-str> ] [ <immediate-timeout-count> ] [ <immediate-timeout-bf-str> ] [ <sgr-prune-list-count> ] [ <sgr-prune-list-bf-str> ] [ <timeout-interval> ] [ <jp-holdtime-rndup> ] [  $\leq$ mdt-encap-index $>$  ] ] ]

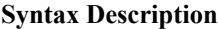

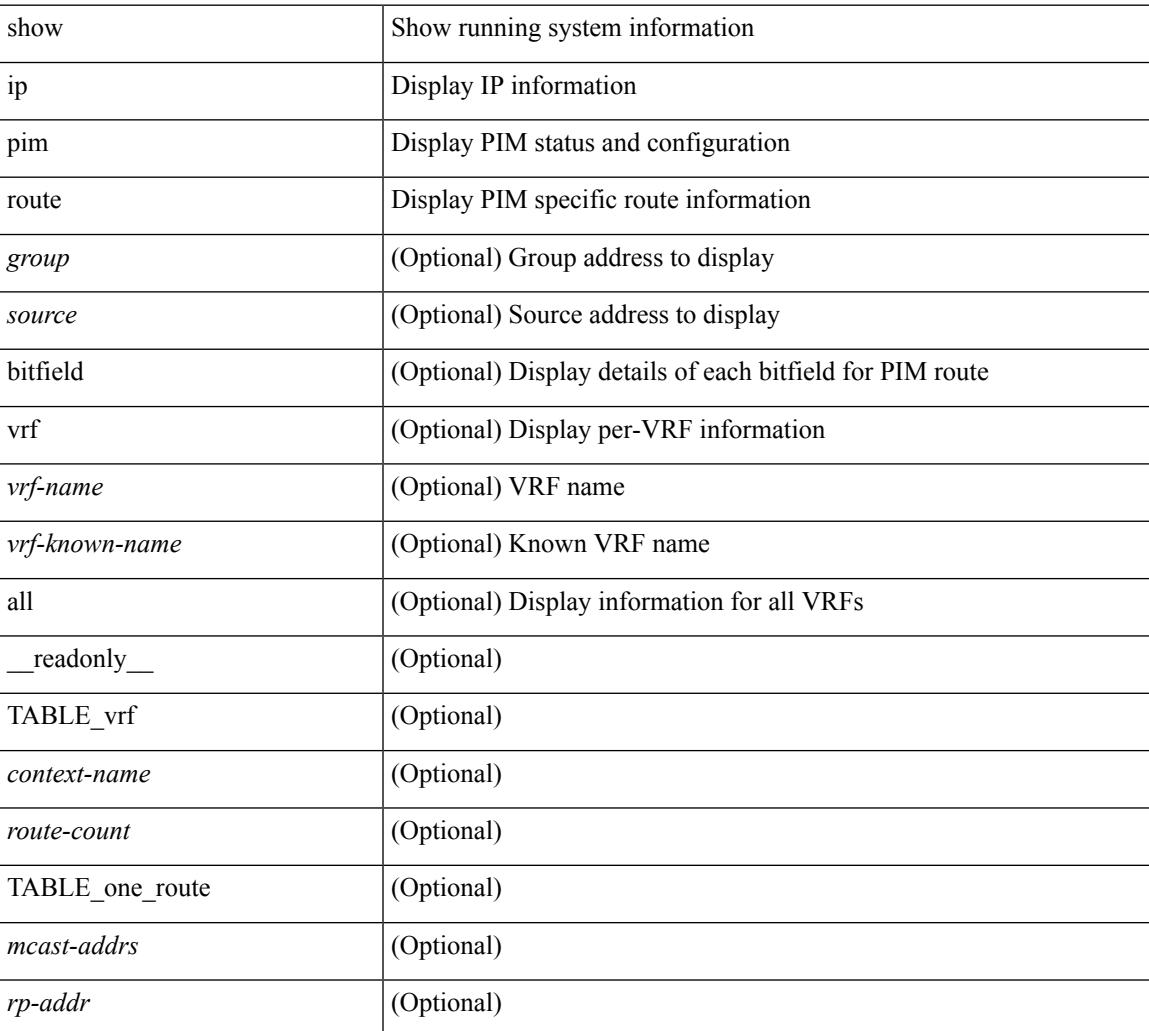

 $\mathbf I$ 

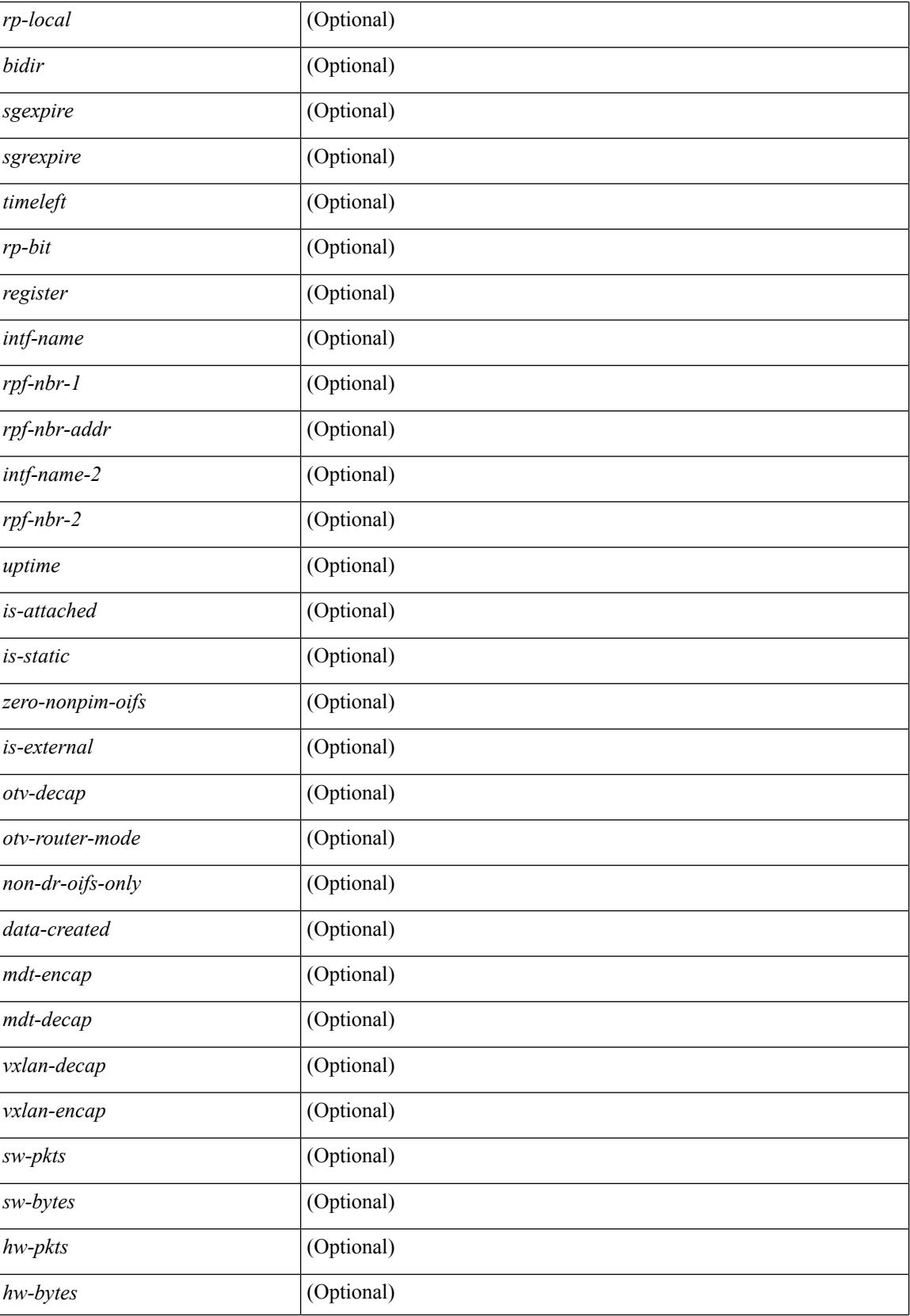

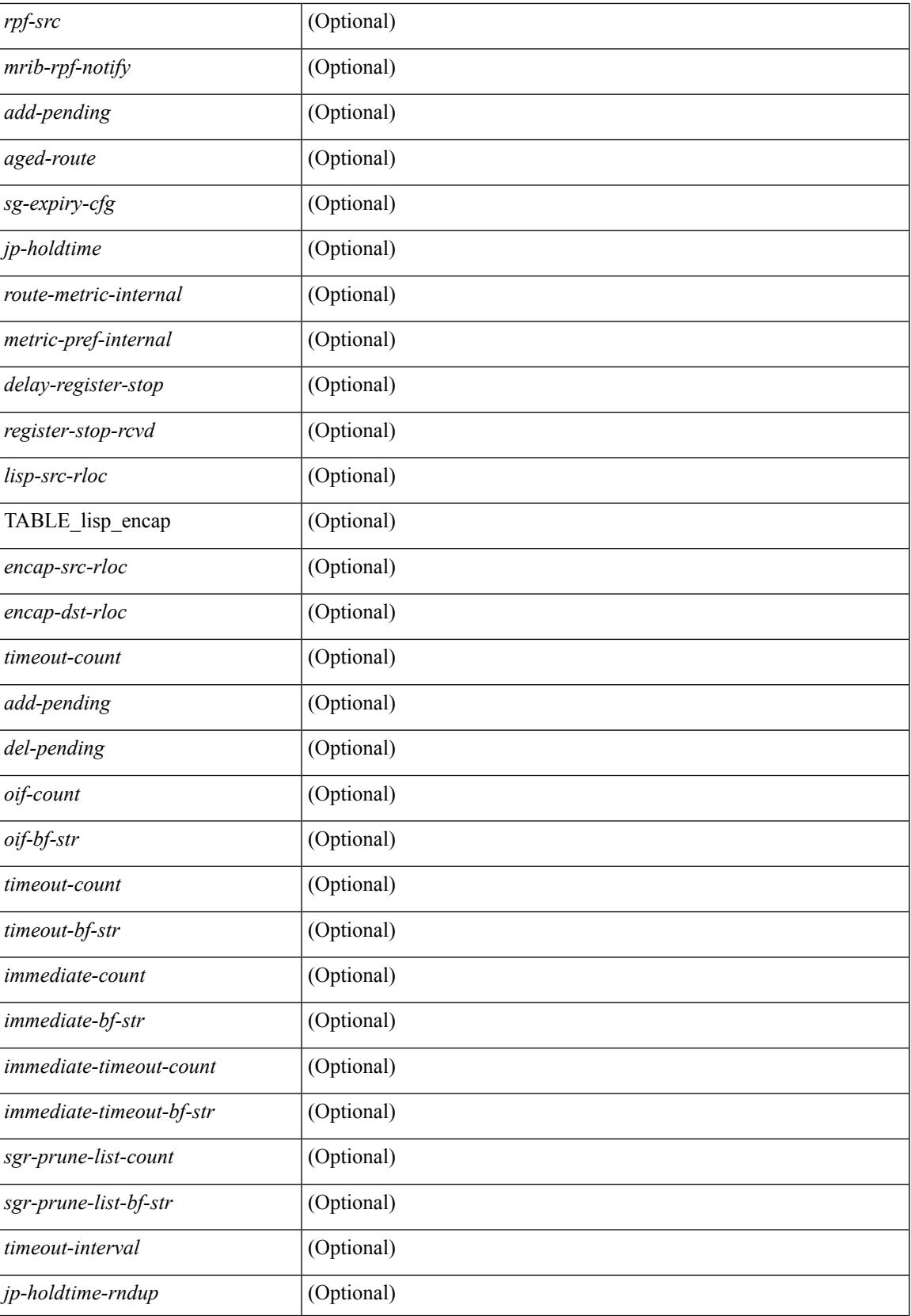

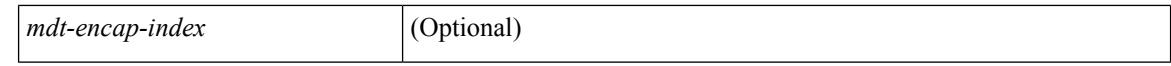

#### **Command Mode**

# **show ip pim rp-hash**

show ip pim rp-hash <group> [ vrf { <vrf-name> | <vrf-known-name> | all } ] [ \_\_readonly\_\_ <out-context> [  $\leq$ rp-found> ] [  $\leq$ is-rp-bsr-learnt> ] [  $\leq$ out-group1> $\leq$ rp-addr1> ] [  $\leq$ out-group> $\leq$ hash-length> $\leq$ out-bsr> ]  $[$  { $TABLE\_rp$  <rp-addr> <hash> <isbest\_hash> } ] ]

#### **Syntax Description**

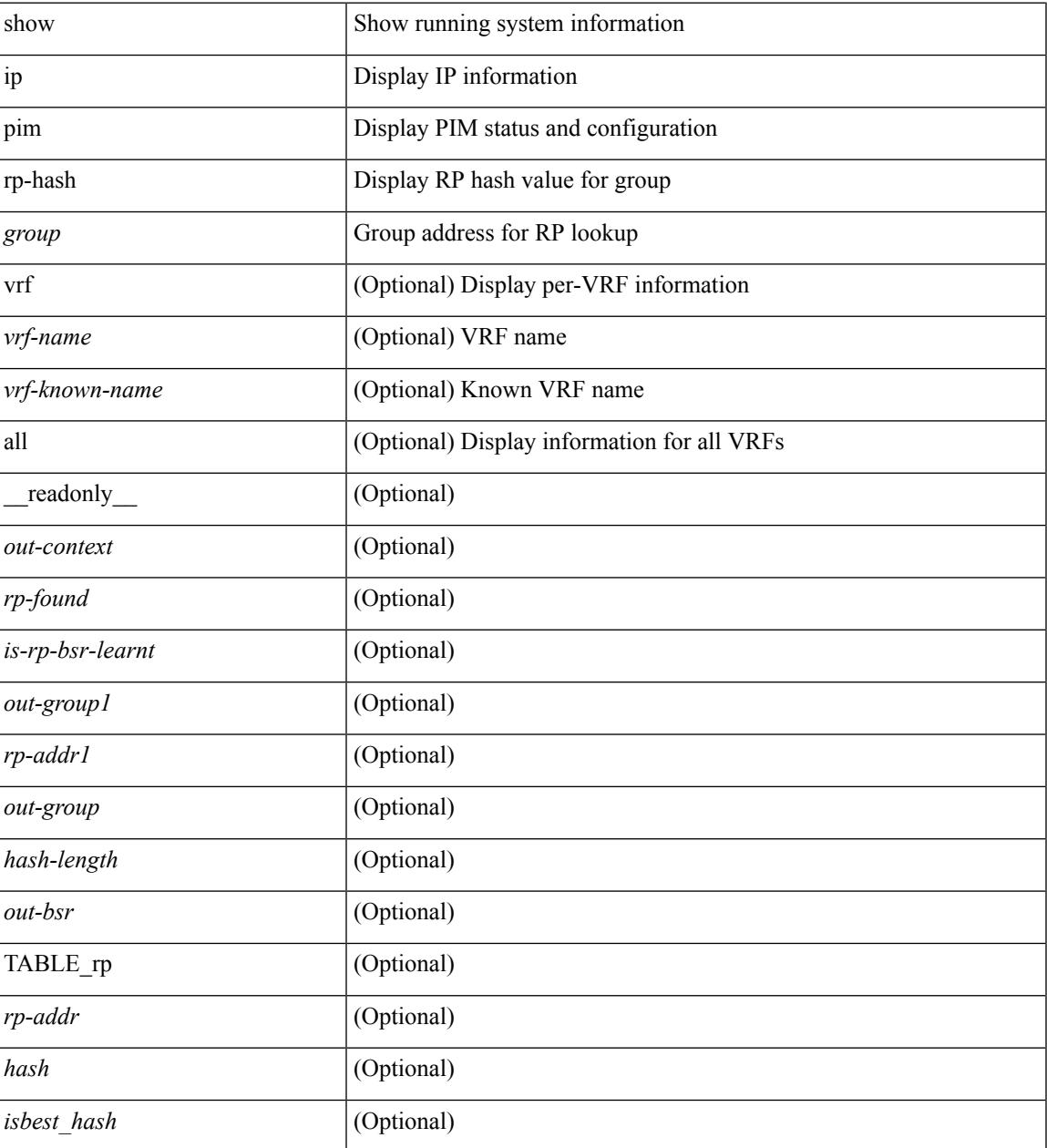

#### **Command Mode**

### **show ip pim rp**

show ip pim rp  $\lceil$  <group>  $\rceil$  [ vrf  $\{\langle \text{vrf-name} \rangle \mid \langle \text{vrf-known-name} \rangle \mid \text{all} \}$  ] [ internal ] [ \_\_readonly\_ [ TABLE\_vrf <out-context>  $[$  <is-bsr-enabled>  $]$  [ <is-bsr-listen-only>  $]$  [ <is-bsr-forward-only>  $]$  [ <br/>\the standard standard standard standard standard standard standard standard standard standard standard standa ] [ <is-bsr-local> ] [ <bs-timer> ] [ <bsr-uptime> ] [ <bsr-expires> ] [ <bsr-priority> ] [ <br/> <br/>sh-masklen> ] [<is-autorp-enabled> ] [<is-autorp-listen-only> ] [<is-autorp-forward-only> ] [<auto-rp-addr> ] [  $\leq$ is-autorp-local>  $\leq$  [  $\leq$  autorp-dis-timer>  $\leq$  [  $\leq$  autorp-cand-address>  $\leq$   $\leq$   $\leq$   $\leq$   $\leq$   $\leq$   $\leq$   $\leq$   $\leq$   $\leq$   $\leq$   $\leq$   $\leq$   $\leq$   $\leq$   $\leq$   $\leq$   $\leq$   $\leq$   $\leq$   $\leq$   $\leq$   $\lceil$  [ <rp-cand-policy-name>  $\lceil$  [ <br/>bsr-policy-name>  $\lceil$  [ <rp-announce-policy-name>  $\lceil$  [ <rp-discovery-policy-name> ] [ TABLE\_anycast\_rp <anycast-rp-addr> [ TABLE\_arp\_rp <arp-rp-addr>  $\leq$ is-rpaddr-local> ] ] [ TABLE rp [  $\leq$ rp-addr> ]  $\leq$  is-rp-local> ]  $\leq$   $\leq$   $\leq$   $\leq$   $\leq$   $\leq$   $\leq$   $\leq$   $\leq$   $\leq$   $\leq$   $\leq$   $\leq$   $\leq$   $\leq$   $\leq$   $\leq$   $\leq$   $\leq$   $\leq$   $\leq$   $\leq$   $\leq$   $\leq$  ] [ <rp-source> ] [ <static-rp-group-map> ] [ TABLE\_grange [ <grange-grp> ] [ <grange-masklen> ] [  $\leq$ grange-is-deny> ] [  $\leq$ is-bidir-grp> ] [  $\leq$ autorp-expires> ] [  $\leq$ bsr-rp-expires> ] [  $\leq$ rp-owner-flags> ] ] [ [ <bidir-ordinal> ] [ <df-bits-recovered> ] [ <rpf-nbr-address> ] [ <metric> ] [ <metric-preference> ] ] ] ] ]

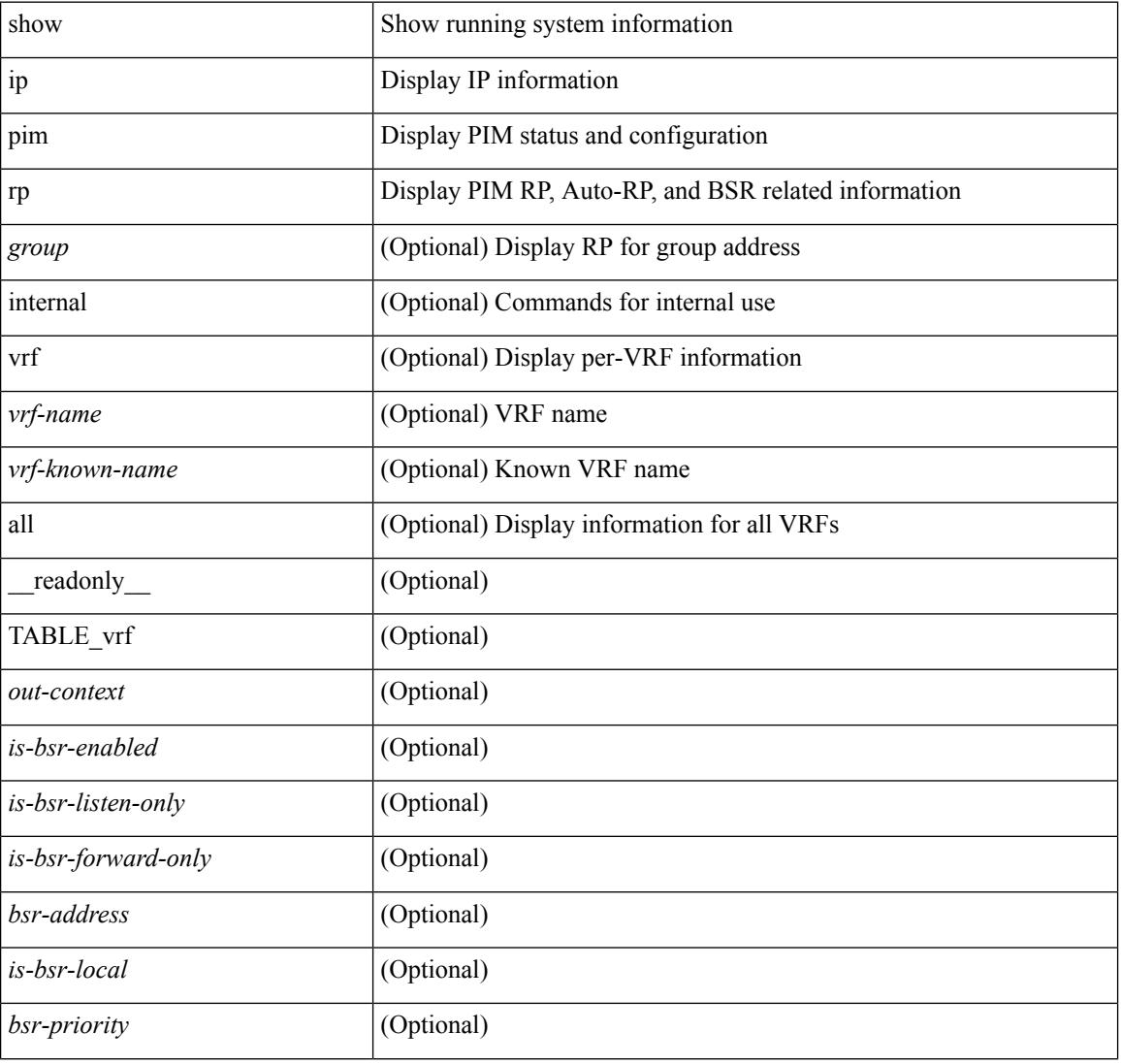

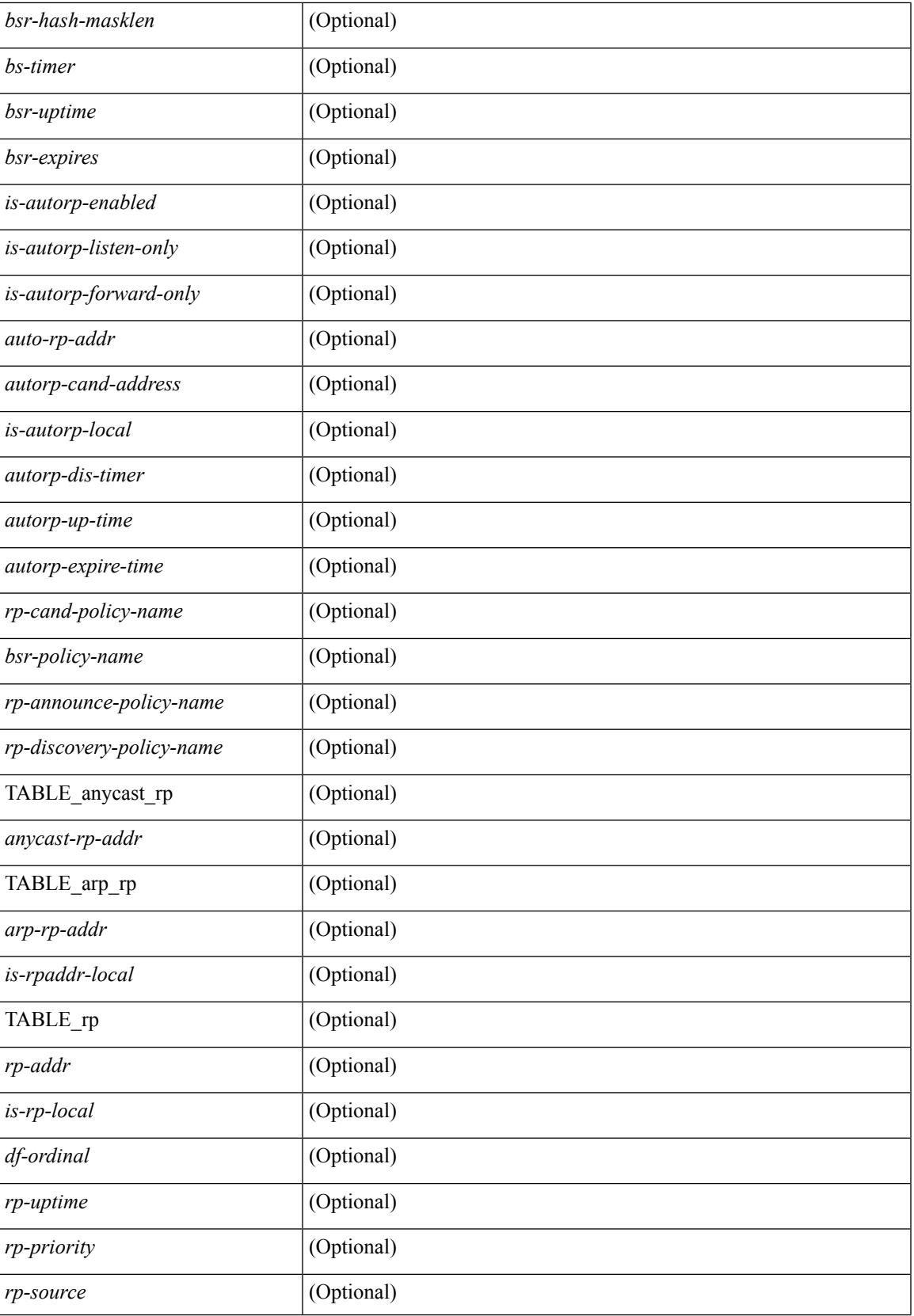

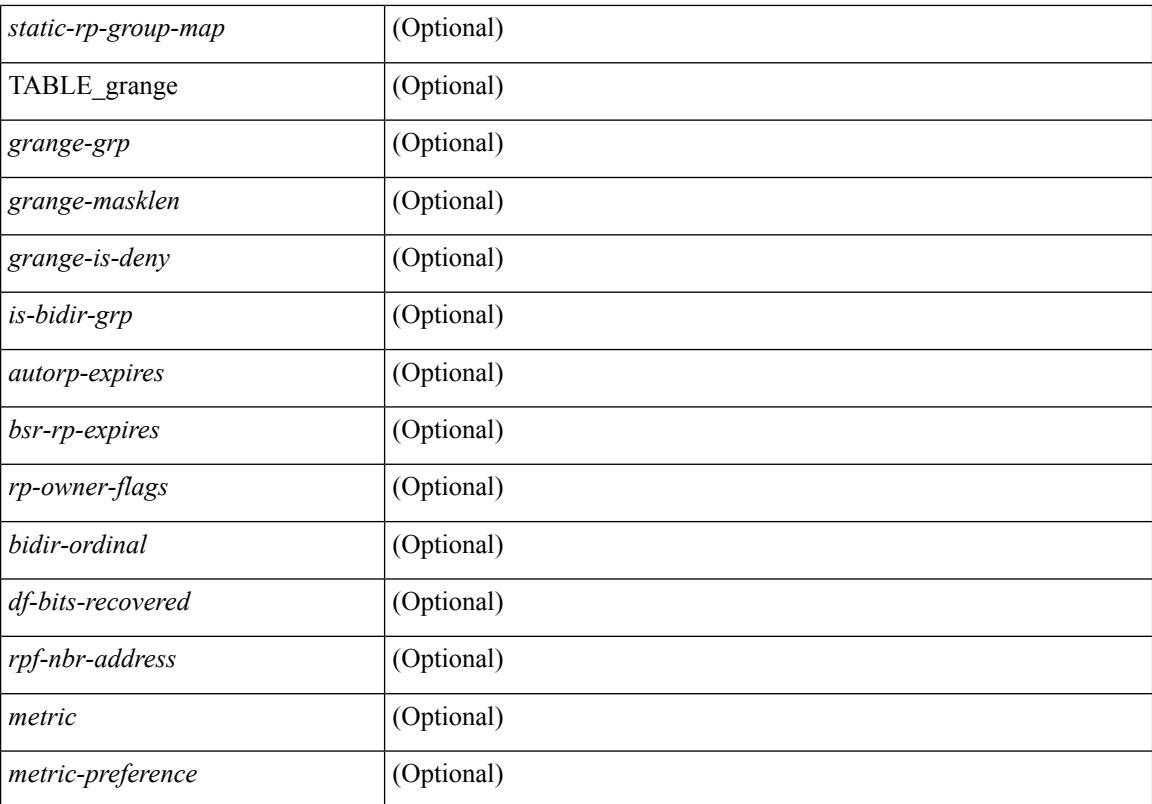

#### **Command Mode**

### **show ip pim statistics**

show ip pim statistics  $\lceil \text{vrf} \rceil \leq \text{vrf-name} \leq \lceil \text{cvrf-known-name} \rceil \text{ all } \rceil \rceil \lceil \text{readonly} \rceil \text{ TABLE } \text{vrf} \leq \text{vrf-name} \geq \lceil \text{cvf-known-name} \rceil \text{ all } \rceil \rceil$ [ <uptime> <reg-sent> <reg-rcvd> <null-reg-sent> <null-reg-rcvd> <reg-stop-sent> <reg-stop-rcvd> <reg-rcvd-not-rp> <reg-rcvd-for-ssm> <reg-rcvd-for-bidir> <bootstrap-sent> <bootstrap-rcvd> <cand-rp-sent> <cand-rp-rcvd> <bs-no-nbr> <bs-border-deny> <bs-len-errors> <bs-rpf-failed> <bs-no-listen> <candrp-border-deny> <candrp-no-listen> <autorp-announce-sent> <autorp-announce-rcvd> <autorp-discovery-sent> <autorp-discovery-rcvd> <autorp-rpf-failed> <autorp-border-deny> <autorp-invalid-type> <autorp-ttl-expired> <autorp-no-listen> <ctrl-no-route> <data-no-route> <no-state> <create-state> ] ]

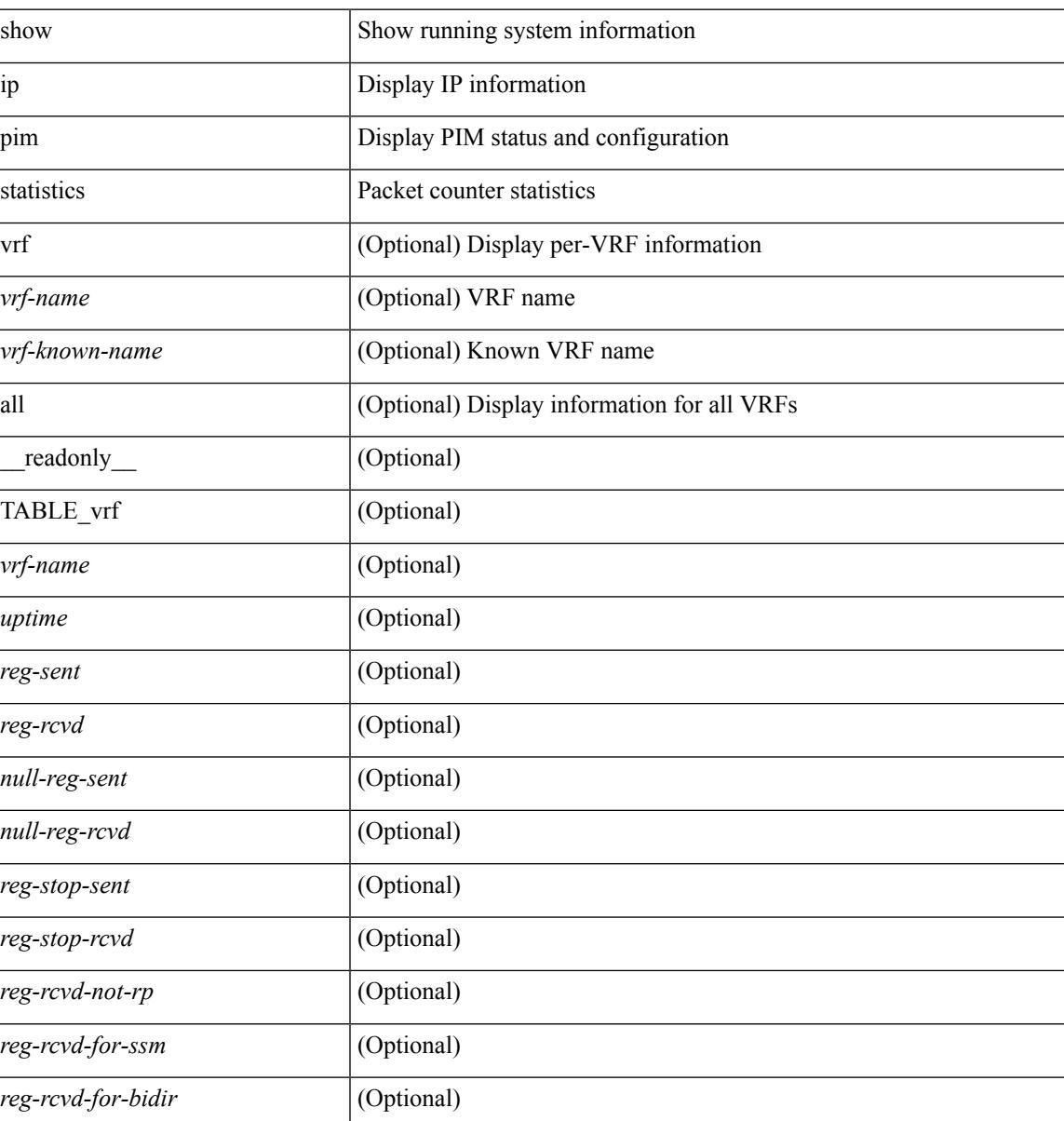

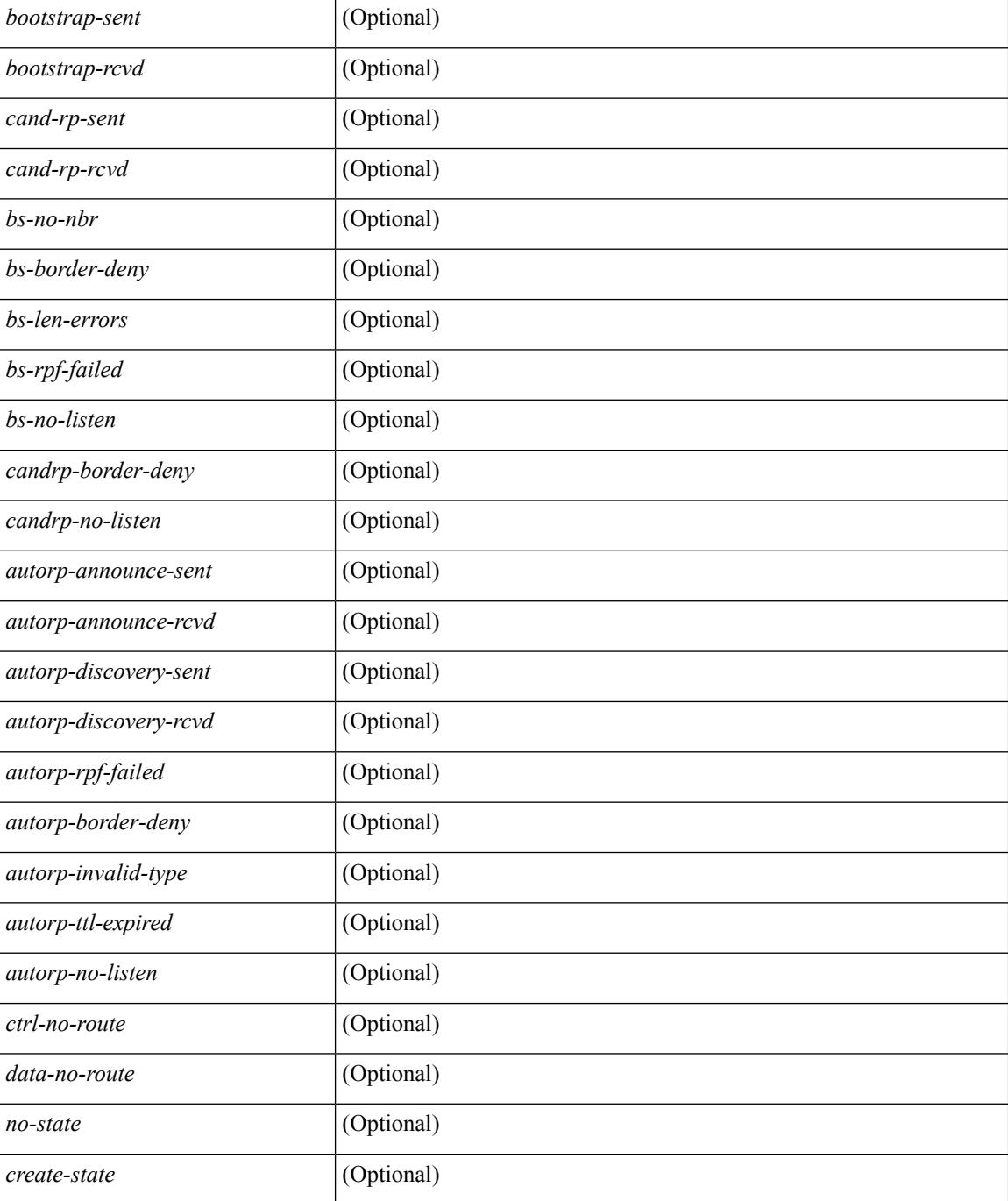

#### **Command Mode**

# **show ip pim vrf**

show ip pim vrf [{ <vrf-name> | <vrf-known-name> | all } ] [ detail | internal ] [ \_readonly\_ { TABLE\_context <out-context> <context-id> <table-id> <count> <bfd> <mvpn> } ]

#### **Syntax Description**

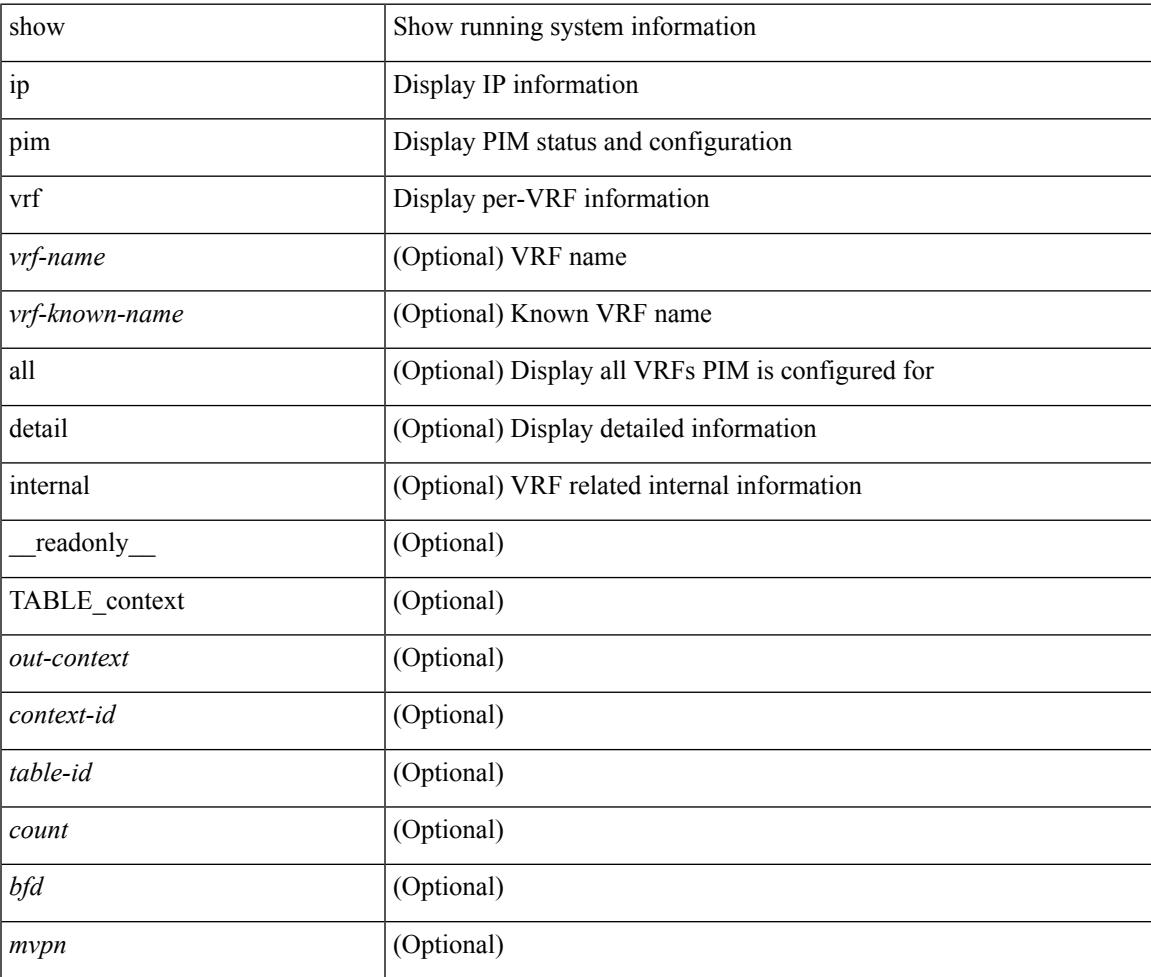

#### **Command Mode**

# **show ip ping source-interface**

show ip ping source-interface [ vrf { <vrf-name> | <vrf-known-name> } ] [ \_\_readonly\_ [ { TABLE\_ippingvrf <vrfname> <ifname> } ] ]

#### **Syntax Description**

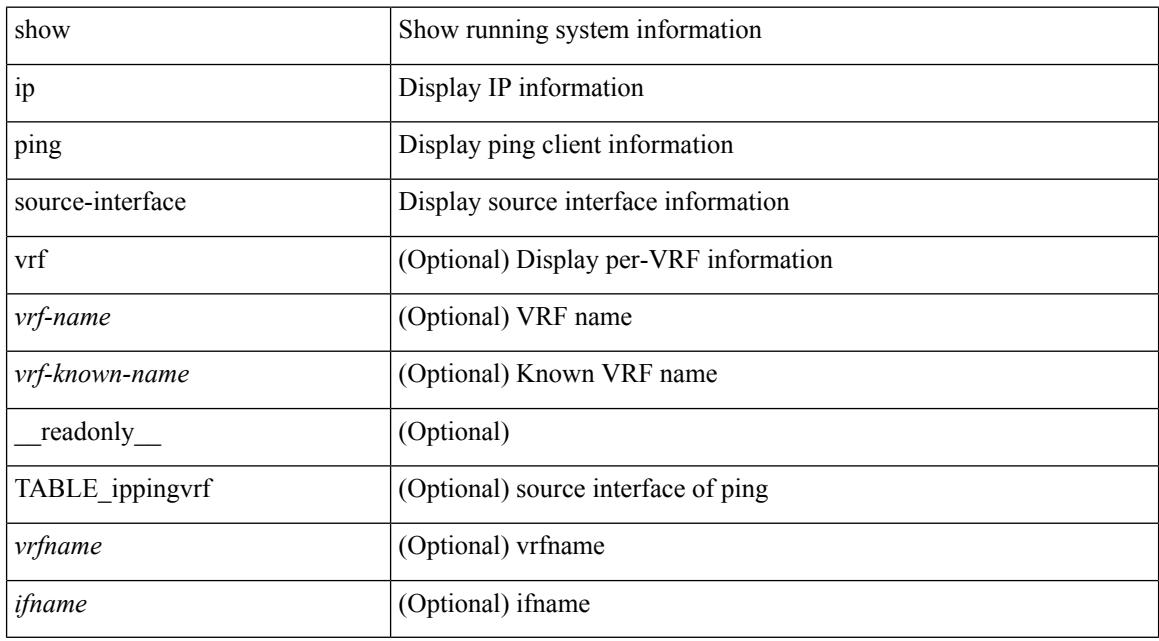

#### **Command Mode**

# **show ip ping source-interface vrf all**

show ip ping source-interface vrf all [ \_\_readonly \_\_ [ { TABLE\_ipping <vrfname> <ifname> } ] ]

#### **Syntax Description**

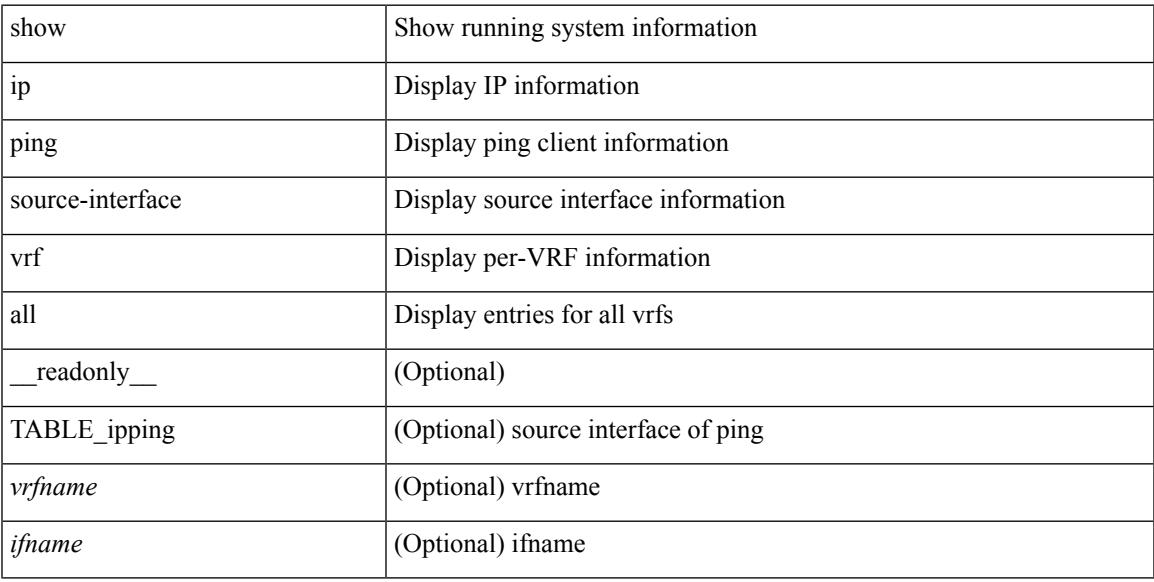

#### **Command Mode**

# **show ip policy**

show ip policy [ vrf { <vrf-name> | <vrf-known-name> | all } ] [ detail ] [ \_\_readonly\_\_ { TABLE\_pbr [ <interface> ] [ <rmap> ] [ <status> ] [ <vrf\_name> ] } ]

#### **Syntax Description**

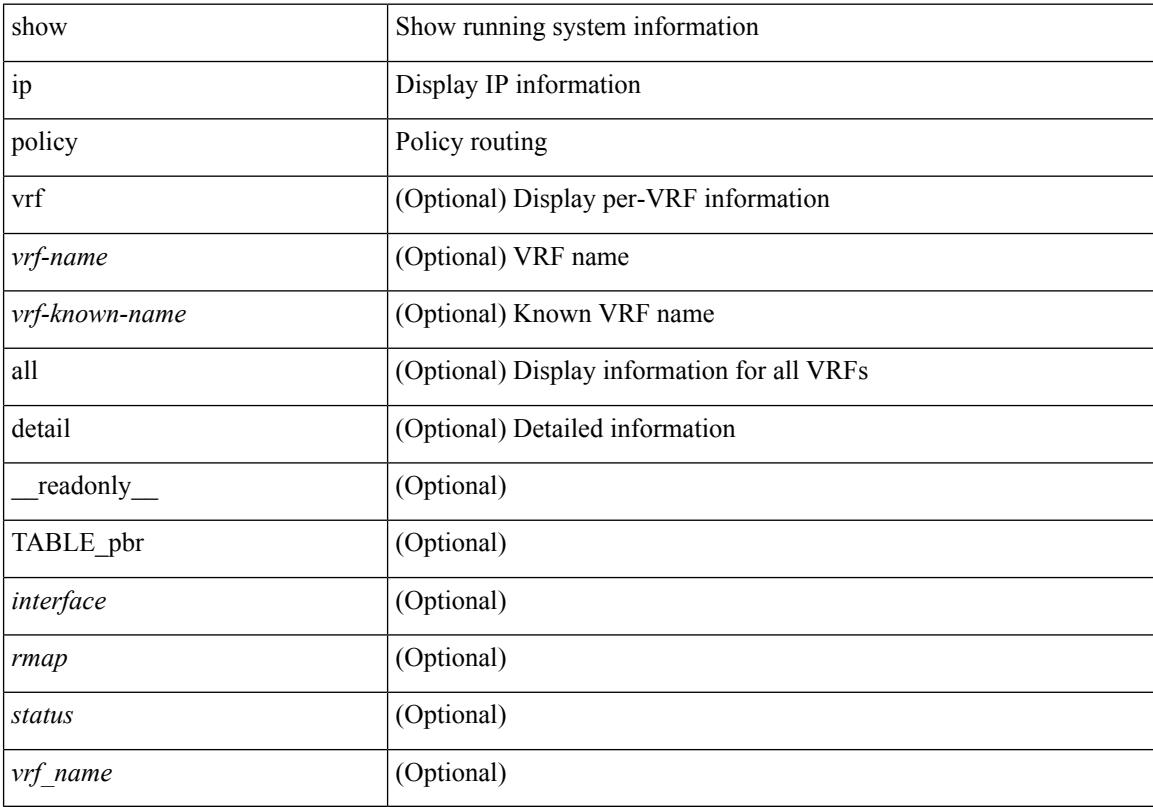

#### **Command Mode**

# **show ip prefix-list**

show ip prefix-list {  $\{$  [ detail | summary ] [ <ipv4-pfl-name> | <ipv4-pfl-cfg-name> ] } |  $\{$  { <ipv4-pfl-name> | <ipv4-pfl-cfg-name> } seq <seq-no> } | { { <ipv4-pfl-name> | <ipv4-pfl-cfg-name> } <prefix> [ first-match | longer ] } } [ \_\_readonly \_\_ TABLE\_ip\_pfl <name> <seq> <action> <rule> ]

#### **Syntax Description**

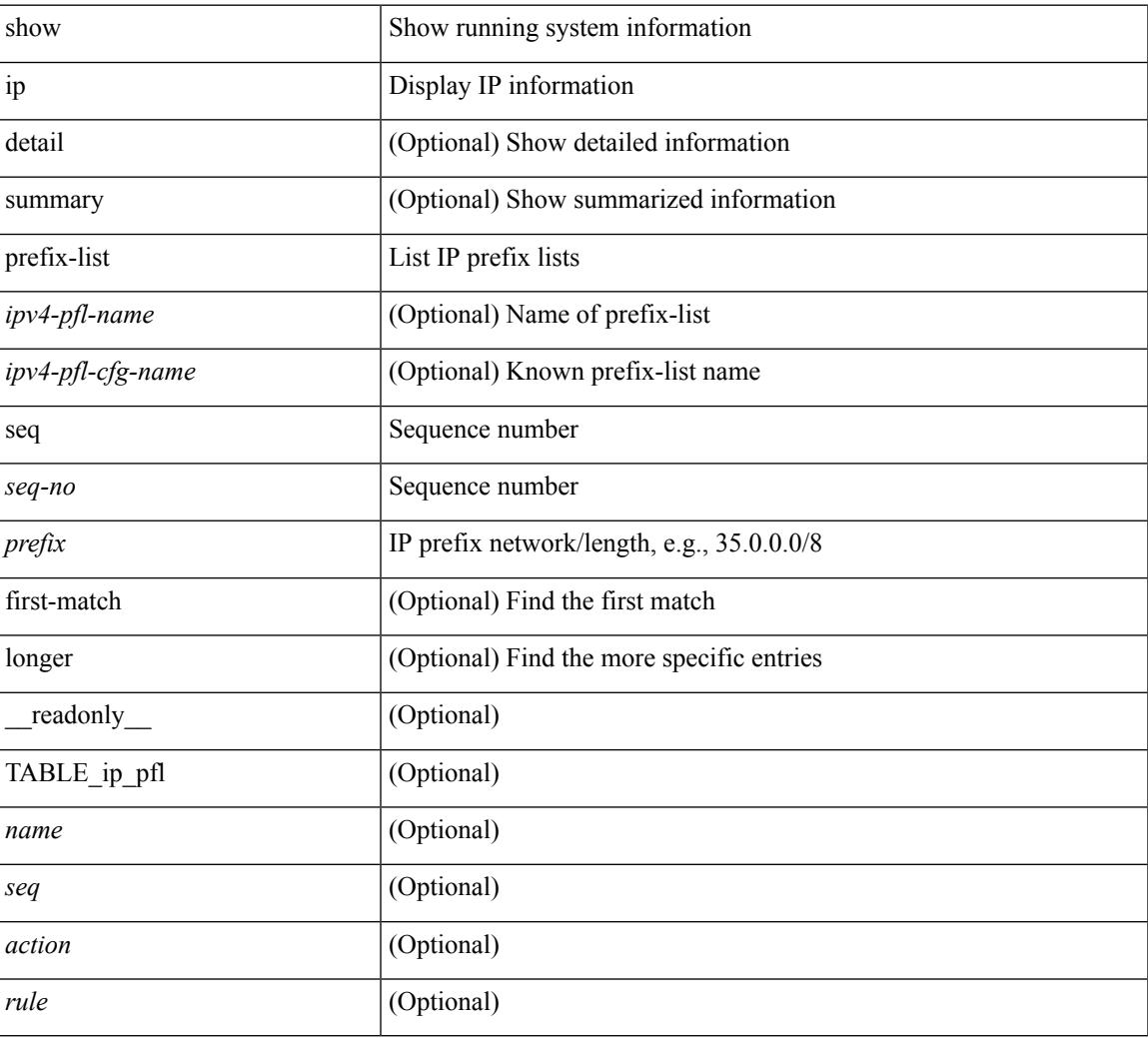

#### **Command Mode**

### **show ip process**

show ip process [ api ] [ vrf  $\{\leq v$ rf-name>  $|\leq v$ rf-known-name> | all } ] [ \_\_readonly\_ [ TABLE\_ip\_pro\_vrf [ { <pro-cntxt-name> <pro-cntxt-id> <pro-base-tid> <pro-auto-disc> <pro-atuo-add> <pro-null-bcast> <auto-punt-bcast> <static-disc> <static-def-route> <ip-unreach> } ] [ TABLE\_pro\_api [ <api-vrf> <api-cntxt-id> <api-base-tid> <api-ip-addr> <api-rtr-id-iod> ] ] [ TABLE\_iod [ { <entry-iod> } ] ] [ TABLE\_local\_addr [ { <local-addr> } ] ] ] [ TABLE\_ip\_pro\_all { <all-pro-cntxt-name> <all-pro-cntxt-id>  ${}_{\{$ \}]]

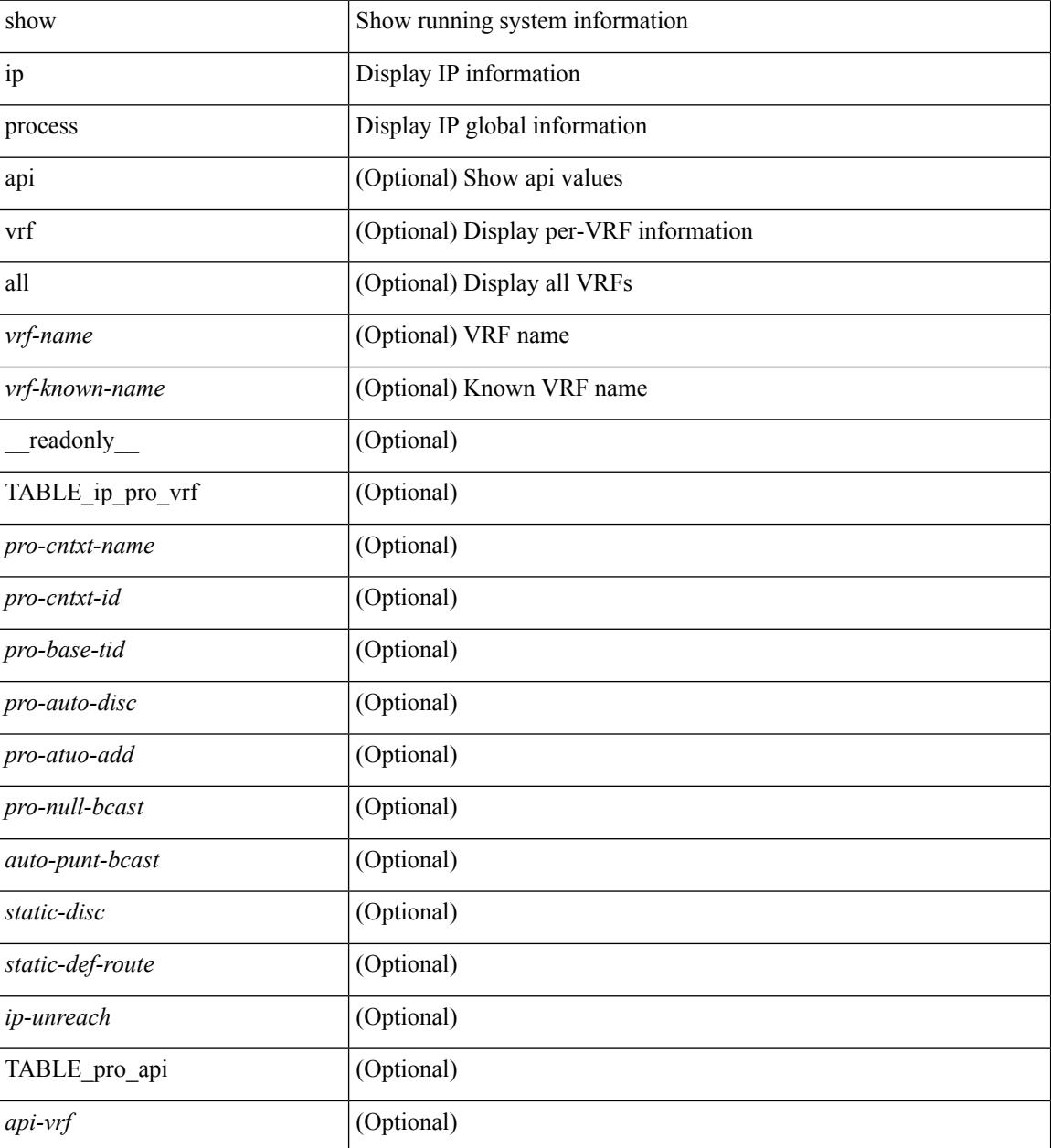

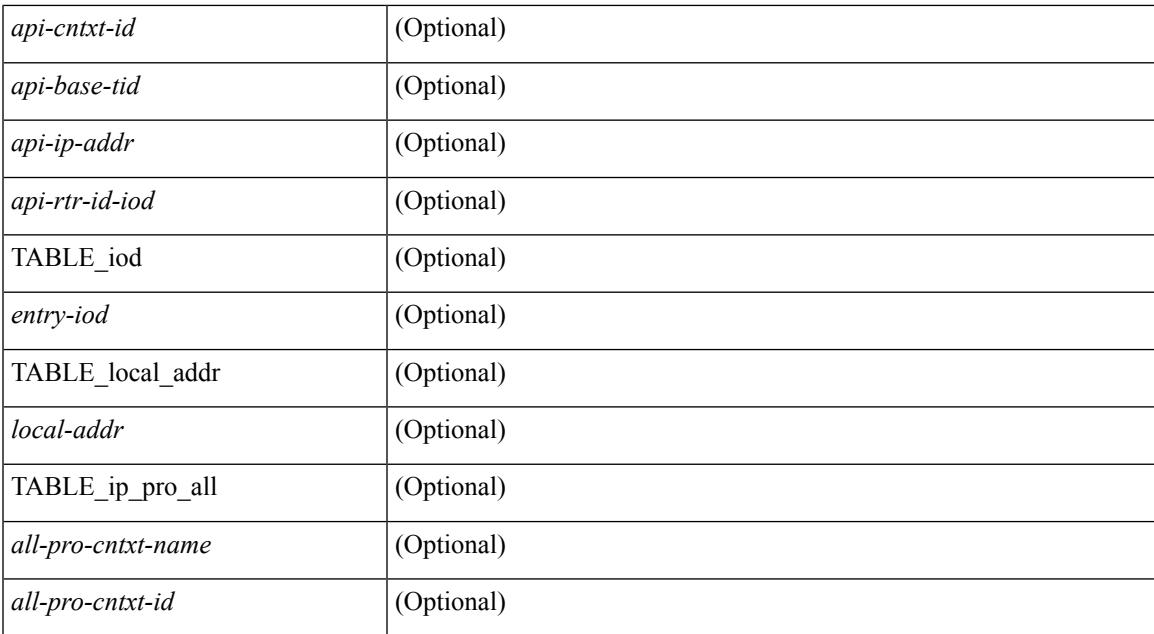

#### **Command Mode**

# **show ip rip policy statistics redistribute**

show ip rip [ instance  $\langle \text{inst} \rangle$  ] policy statistics redistribute { bgp  $\langle \text{ass} \rangle$  | { eigrp | isis  $|\langle \text{src-rip} \rangle|$  ospf }  $\langle \text{tag} \rangle$ | direct |static } [ vrf { <vrf-name> | <vrf-known-name> | all } ] [ \_\_readonly\_\_ TABLE\_asn <asn> TABLE\_vrf <vrf> { TABLE\_rmap <name> <action> <seq\_num> [ { TABLE\_cmd <command> <compare\_count> <match\_count> } ] } <total\_accept\_count> <total\_reject\_count> ]

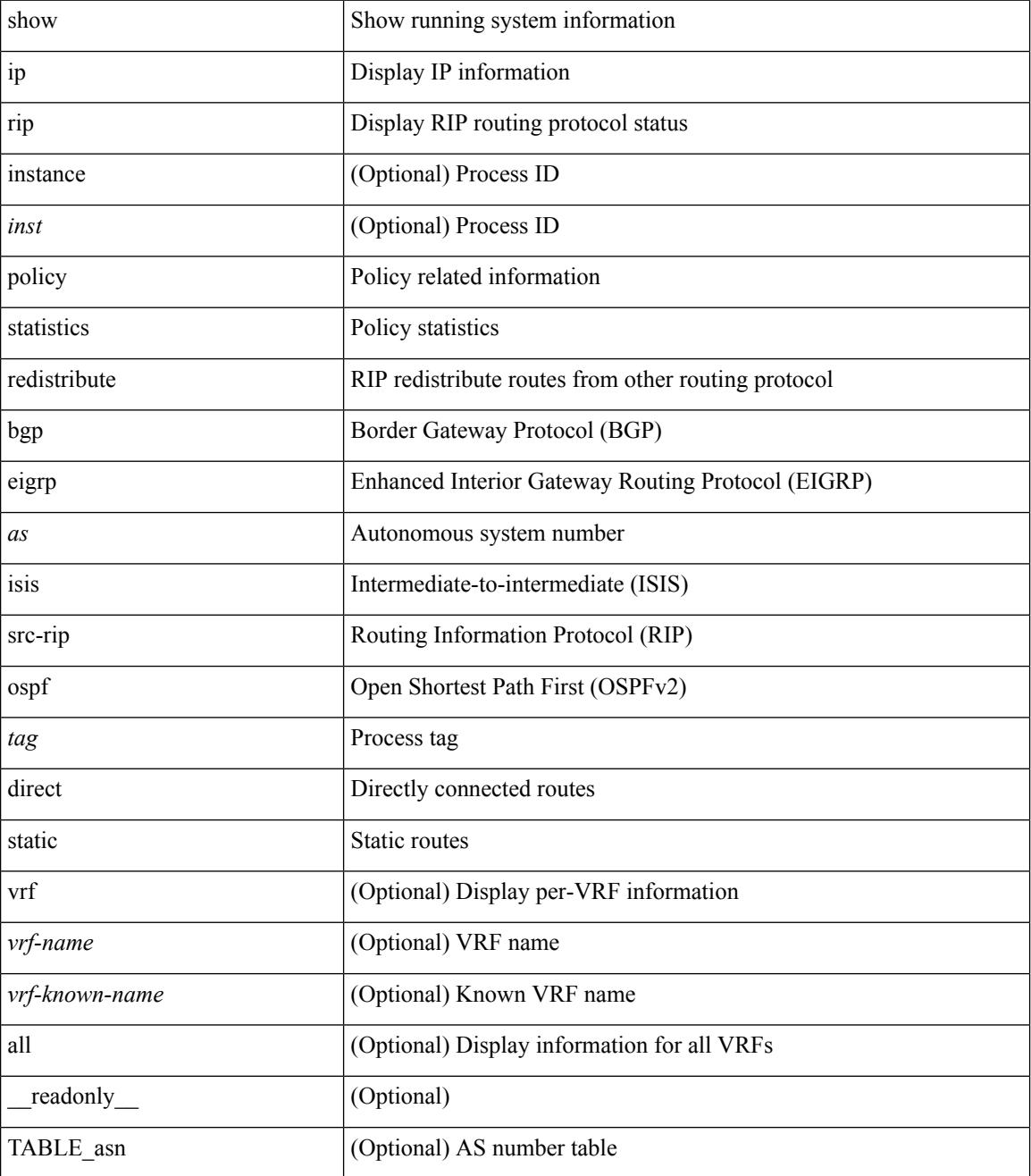

 $\mathbf l$ 

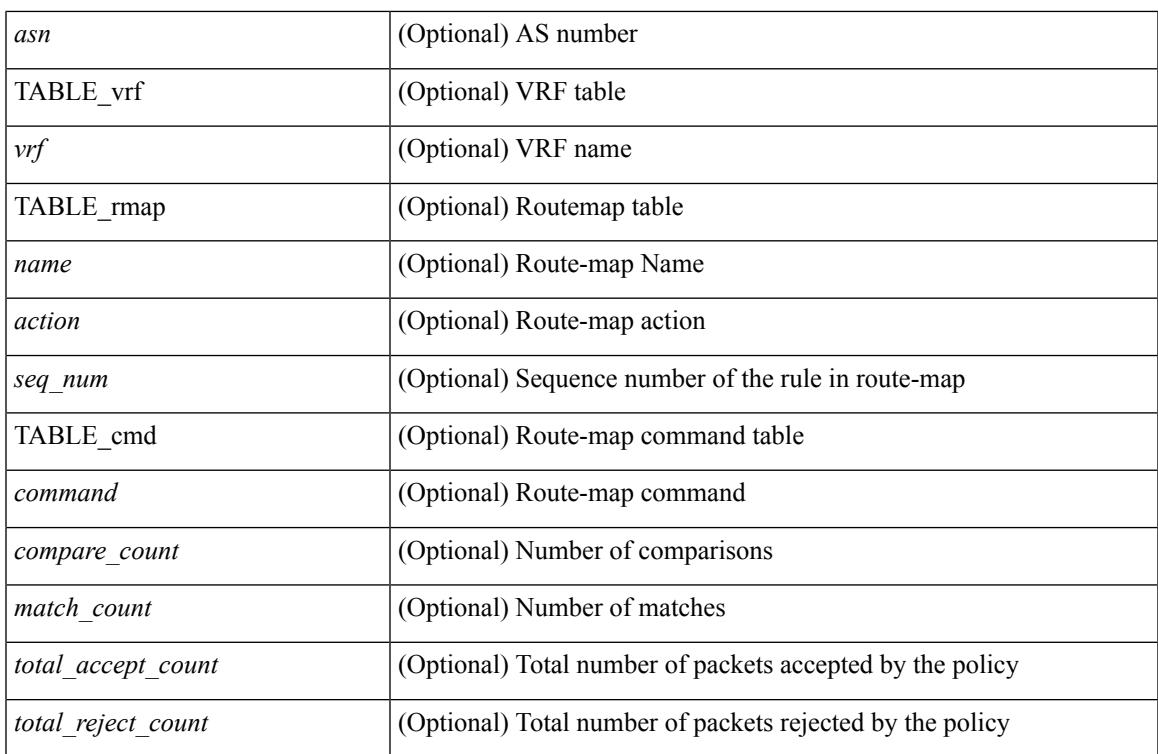

#### **Command Mode**

### **show ip route**

show ip route  $\lceil$  ip  $\lceil$  ipv4  $\rceil$  [ unicast  $\lceil$  [ topology <topology-name>  $\lceil$  [ 13vm-info  $\lceil$  [ rpf  $\rceil$  [ <ip-addr>  $\lceil$  {  $\langle$ ip-prefix> [ { longer-prefixes | shorter-prefixes } ] } ] [  $\langle$   $\rangle$  =  $\langle$  [ all ]  $\rangle$  |  $\langle$  next-hop  $\langle$  next-hop>  $\rangle$ next-hop-v6 <next-hop-v6> } | { interface> } | { updated { [ since <stime> ] [ until <utime> ] } } ] + [ summary | detail ] [ vrf { <vrf-name> | <vrf-known-name> | <vrf-all> } ] [ \_\_readonly\_\_ TABLE\_vrf <vrf-name-out> TABLE\_addrf <addrf> [ TABLE\_prefix <ipprefix> <ucast-nhops> <mcast-nhops> <attached> TABLE\_path  $\lceil$  <ipnexthop>  $\rceil$   $\lceil$  <ifname>  $\rceil$  <uptime> <pref> <metric> <clientname>  $\lceil$  <type>  $\rceil$   $\lceil$  <tag>  $\rceil$   $\lceil$  $\text{Kstale}$  ] [  $\text{Sutle}$  ] [  $\text{Kridden}$  ] [  $\text{Kstale-label}$  ] [  $\text{Kubest}$  ] [  $\text{Sutle}$  ] [ TABLE\_summary  $\text{Sutes}$  $\epsilon$  =  $\epsilon$  |  $\epsilon$  |  $\epsilon$  |  $\epsilon$  |  $\epsilon$  |  $\epsilon$  |  $\epsilon$  |  $\epsilon$  |  $\epsilon$  |  $\epsilon$  |  $\epsilon$  |  $\epsilon$  |  $\epsilon$  |  $\epsilon$  |  $\epsilon$  |  $\epsilon$  |  $\epsilon$  |  $\epsilon$  |  $\epsilon$  |  $\epsilon$  |  $\epsilon$  |  $\epsilon$  |  $\epsilon$  |  $\epsilon$  |  $\epsilon$  |  $\epsilon$  |  $\epsilon$  |  $\epsilon$  |  $\epsilon$  |  $\epsilon$  |  $\epsilon$ TABLE\_multicast [ <clientnamemulti> ] [ <best-paths> ] [ <backup-paths> ] ] [ TABLE\_route\_count [  $\leq$ mask\_len $>$ ] [  $\leq$ count $\geq$ ] ] ]

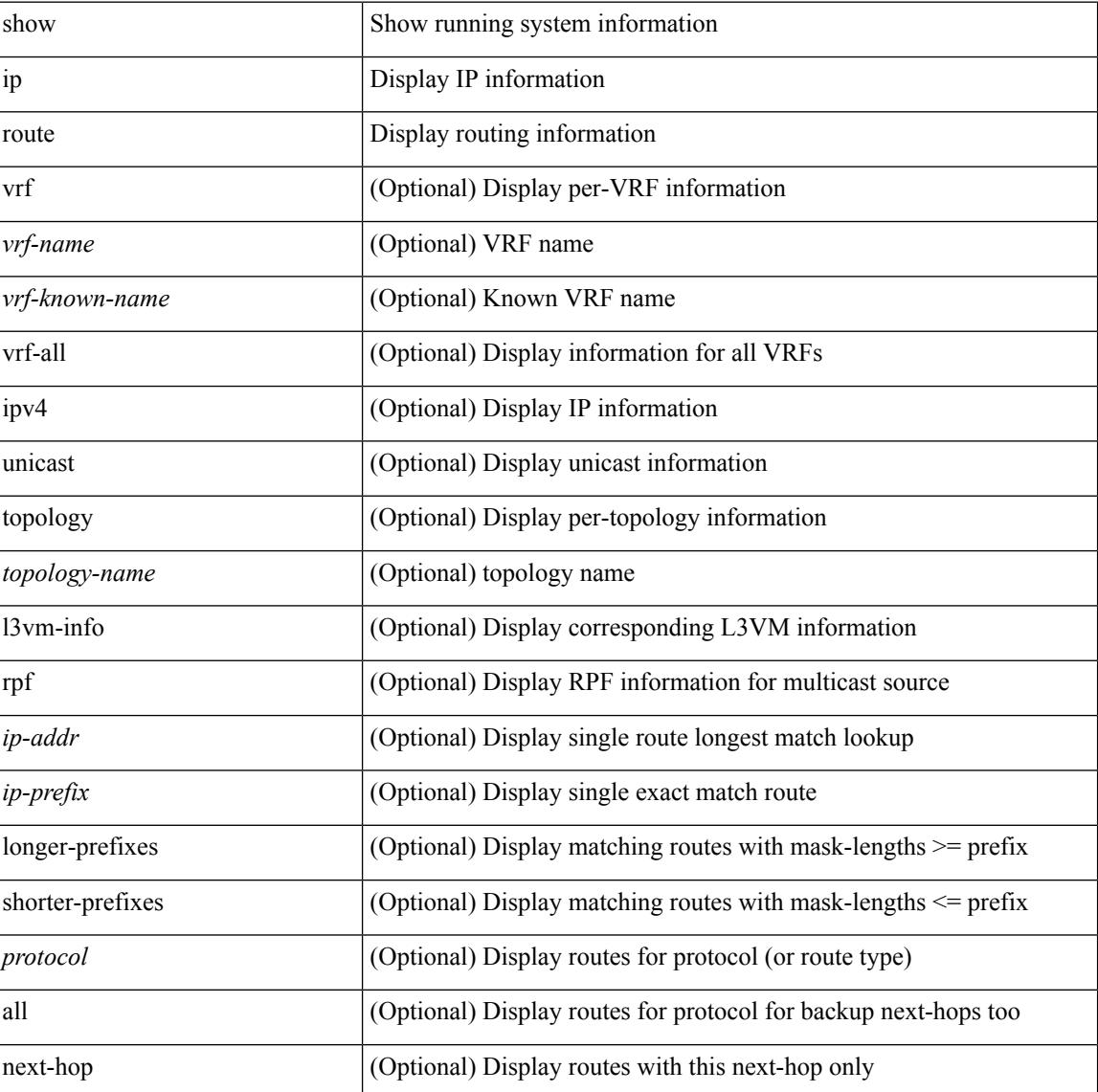

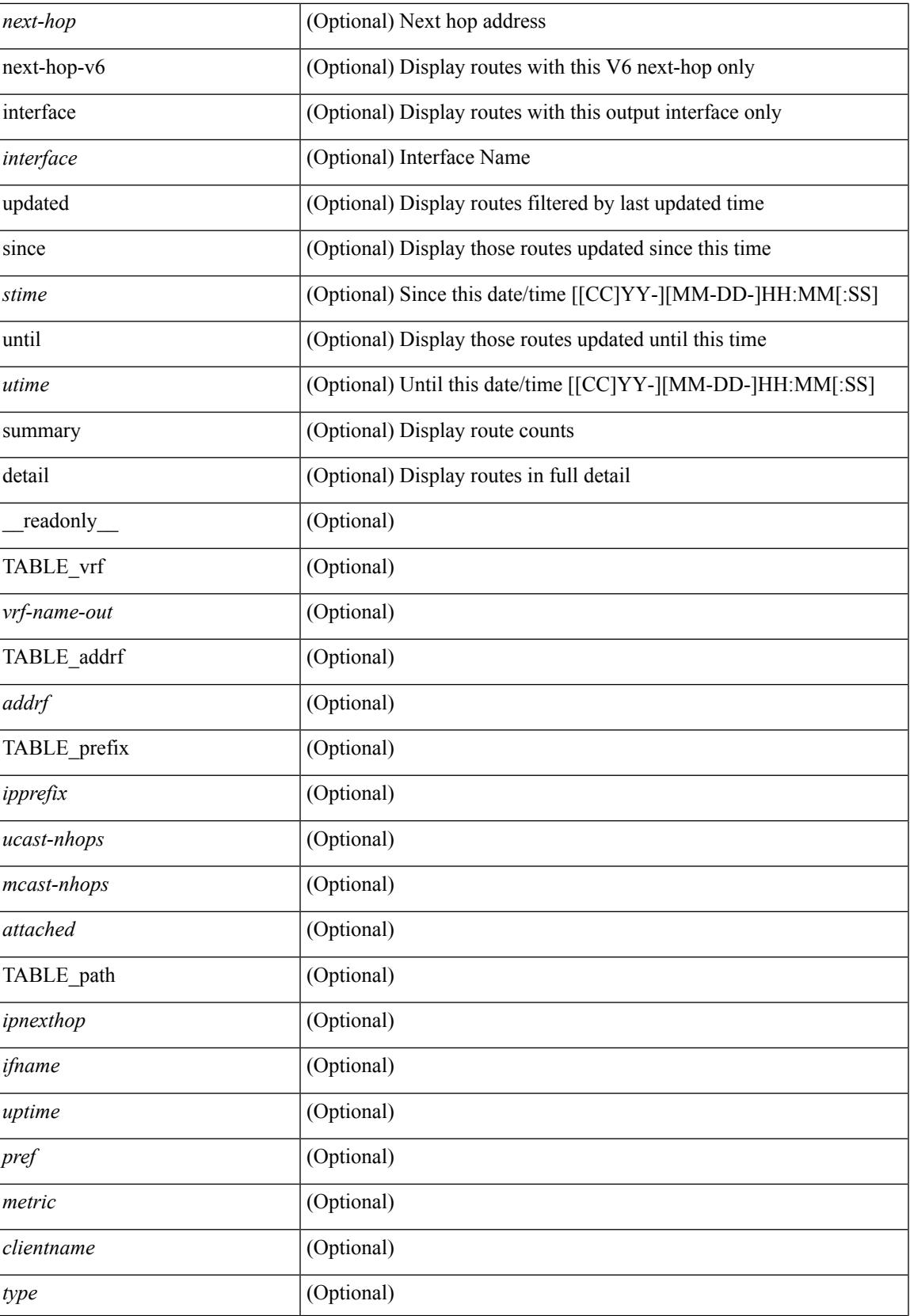

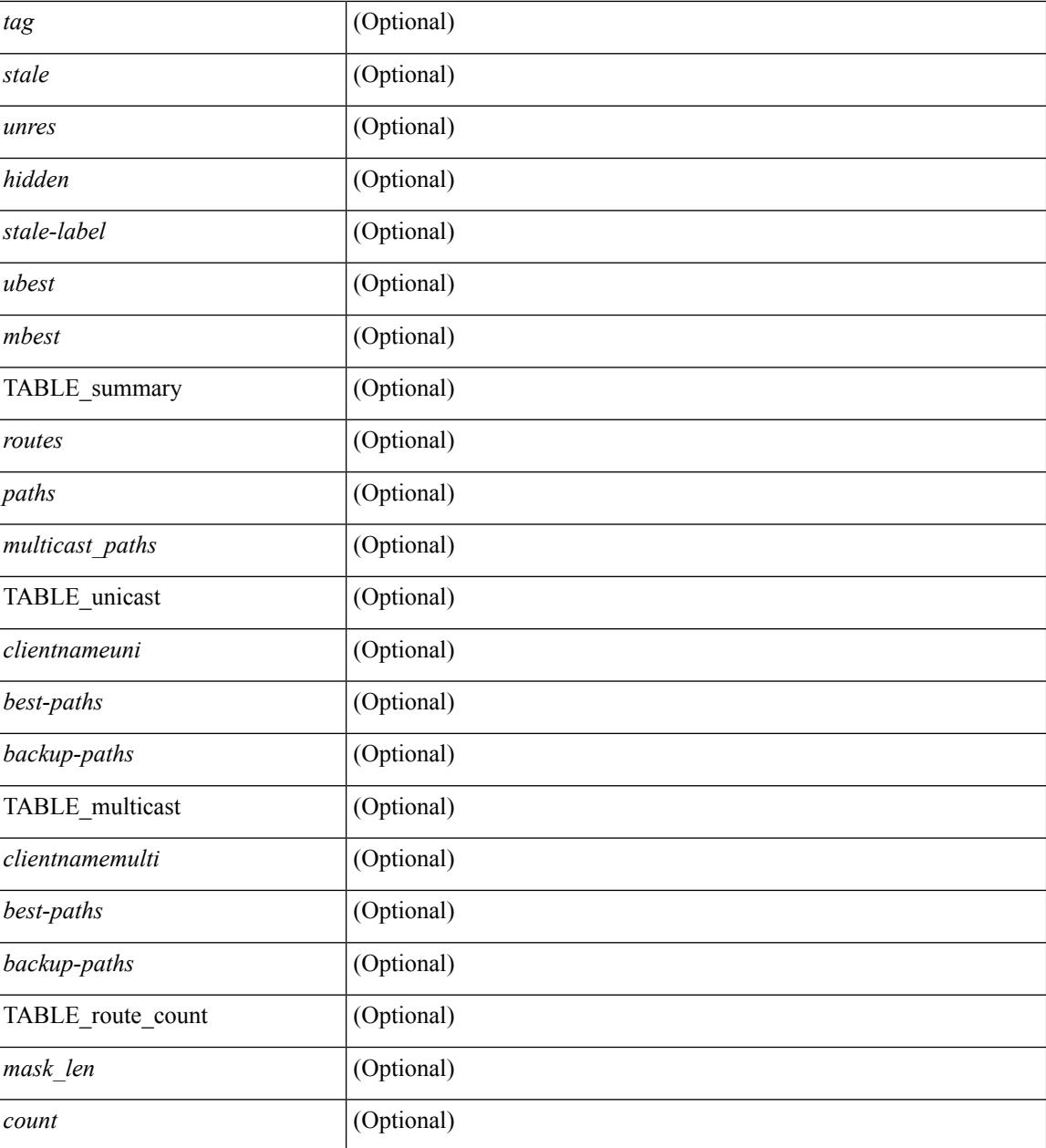

#### **Command Mode**

# **show ip router-id**

show ip router-id [ vrf { <vrf-name> | <vrf-known-name> | all } ]

#### **Syntax Description**

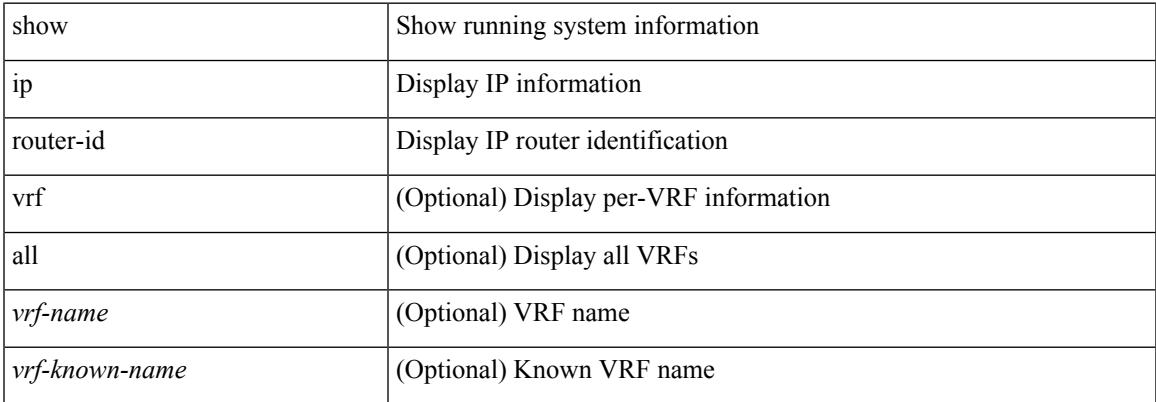

#### **Command Mode**

### **show ip rsvp**

show ip rsvp [ \_\_\_readonly \_\_\_[ <sup-state> <start-type> <restart-type> <ha-ena> <gr-ena> <hst-ena> <glb-router-id> <psr-ena> <local-epoch> ] [ TABLE\_clients <clnt-name> <clnt-sap> <clnt-type> <clnt-batch-time> [ <clnt-lxsb> ] ] [ <br/>bundle-ena> <br/> <br/> <br/> <br/> <br/>
<br/>  $\leq$  2011-batch-time> <br/> <br/>
<br/>
<br/>
<br/>
<<br/>
<<br/>
<<br/>
<<br/>
<<br/>
<<br/>
<<br/>
<<br/>
<<br/>
<<br/>
<<<<<<<< <refresh-miss> ] [ <refred-ena> <rr-init-rexmit-delay> <rr-rapid-rexmit-ena> <rr-ack-delay> ] [ <rate-limit-ena> <rate-limit-cap> <rate-limit-pace-intvl> ] [ <gr-tmr> [ <gr-tmr-expiry> ] ] [ <auth-ena> [ <key-src> ] [ <digest> ] [ <seq-winsize> ] [ <challenge> ] [ <lifetime> ] ] ]

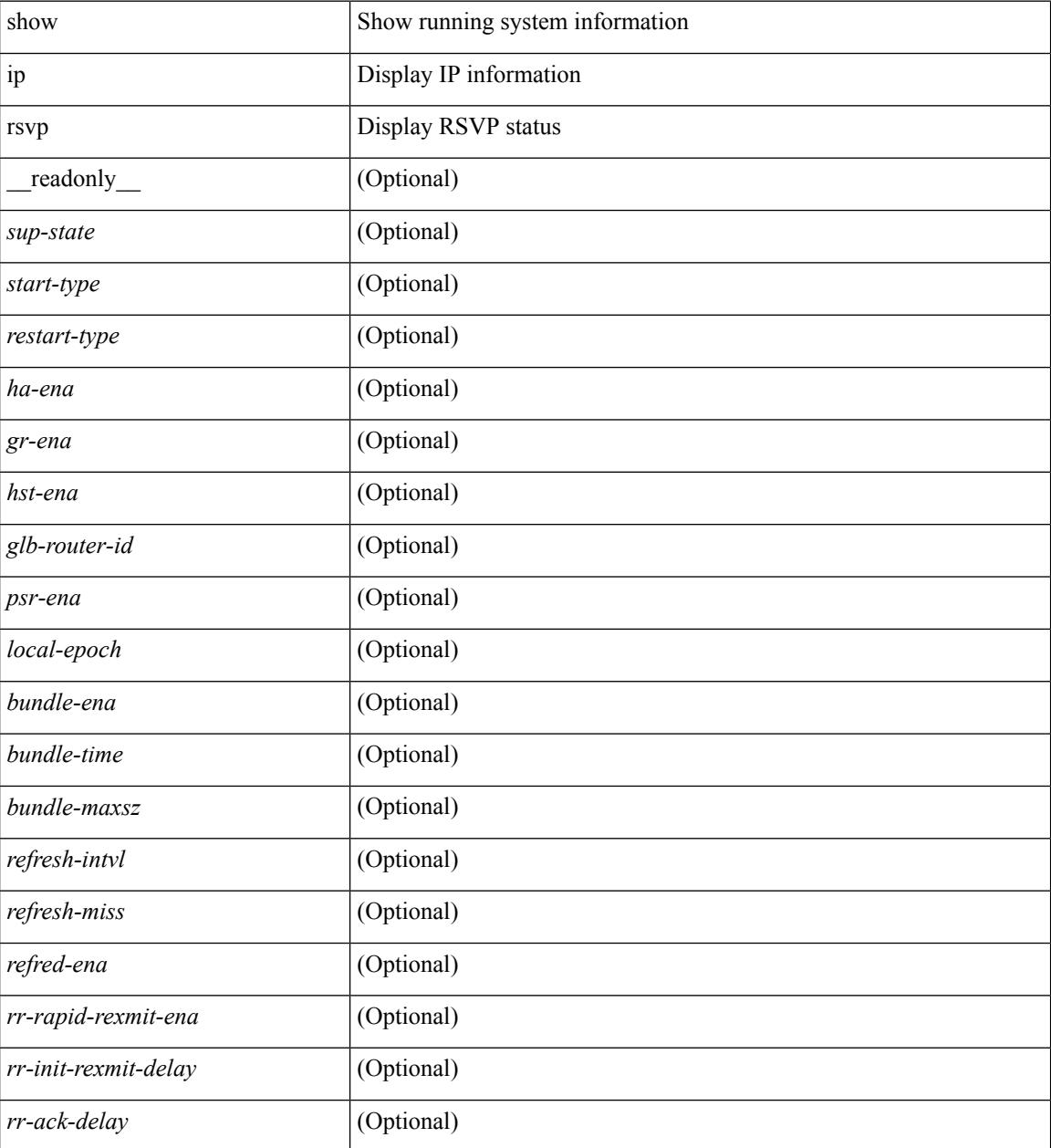

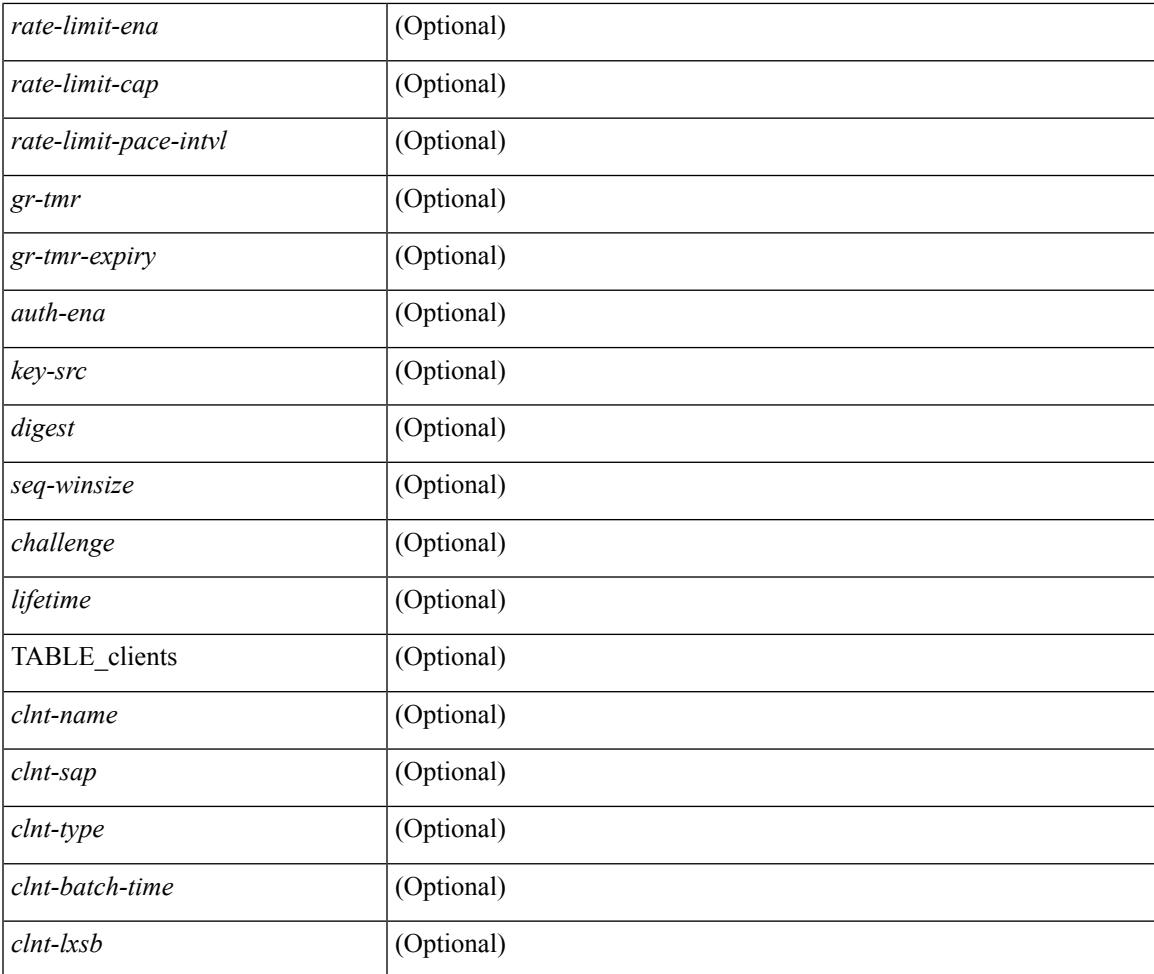

#### **Command Mode**

• /exec

I

# **show ip sla application**

show ip sla application [ \_\_readonly \_\_ <version> [ <line-length> ] <type-name> <feature-name> <lowmemorymark> <max-entries> <probe-cap> <entries-config> <entries-active> <entries-pending> <entries-inactive> <last-change-time> <rttMonApplReset> [ <rttMonApplTimeOfLastSet> ] ]

#### **Syntax Description**

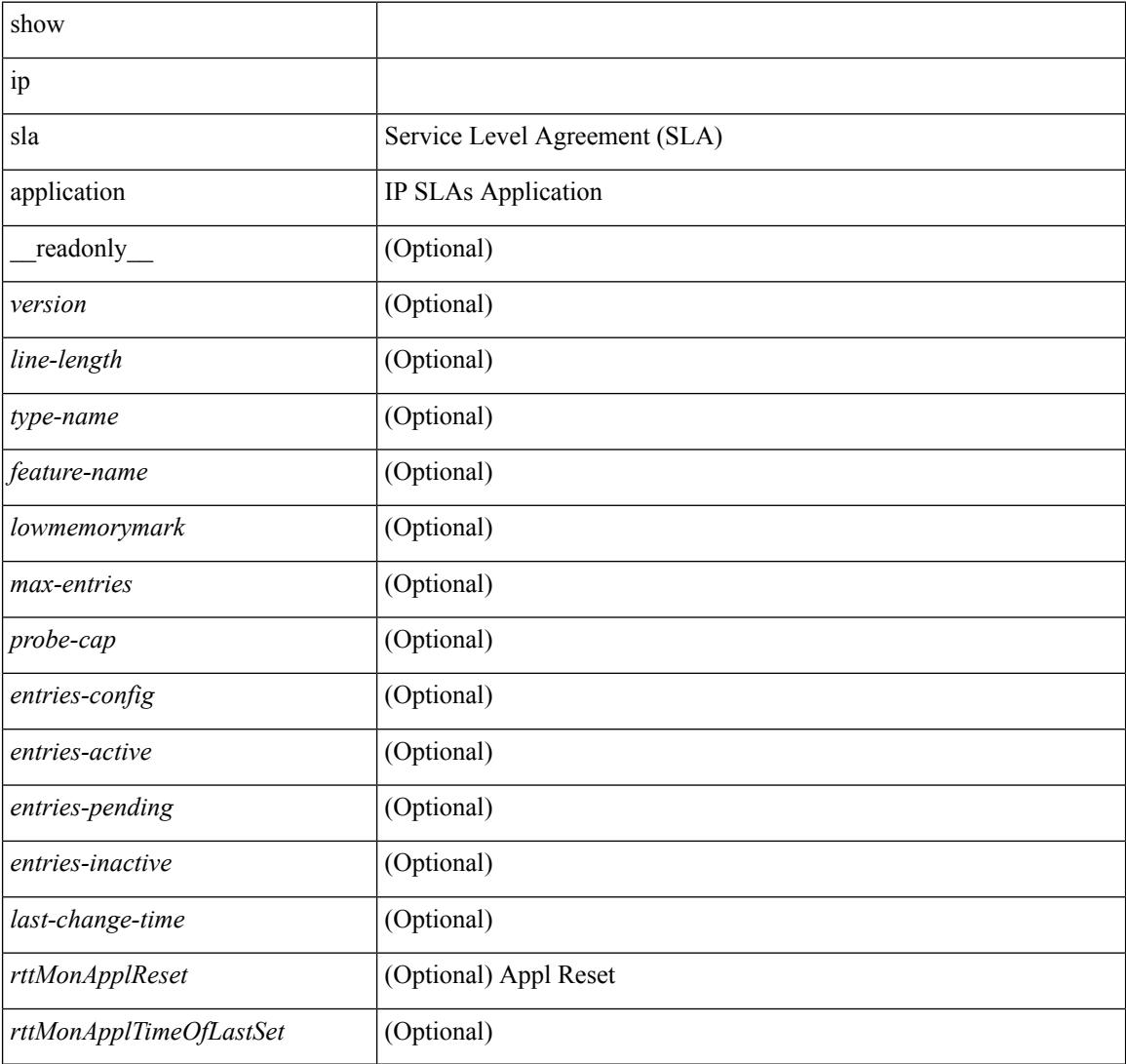

#### **Command Mode**

### **show ip sla configuration**

show ip sla configuration [ <entry-num> ] [ \_\_readonly\_\_ { TABLE\_configuration [ <index> ] [ <owner> ] [ <tag> ] [ <timeout> ] [ <oper-type> ] [ <dest-ip> ] [ <source-int> ] [ <source-ip> ] [ <dest-port> ] [ <source-port> ] [ <dns-source-port> ] [ <traffic-class> ] [ <tos> ] [ <dns-name-server> ] [ <flow-label> ] [ <data-pattern> ] [ <switch-id> ] [ <profile-id> ] [ <interface> ] [ <packet-size> ] [ <packet-interval> ] [ <num-packets> ] [ <codec-type> ] [ <codec-num-packets> ] [ <codec-packet-size> ] [ <codec-packet-interval> ] [ <codec-adv-factor> ] [ <verify-data> ] [ <precision> ] [ <packet-priority> ] [ <ntp-sync-tolerance> ] [  $\langle \text{atp-sync-toltype} \rangle$  [  $\langle \text{vrf-name} \rangle$  ]  $[ \langle \text{control-endbled} \rangle$  [  $\langle \text{http-oversion} \rangle$  ]  $[ \langle \text{turb-version} \rangle$  [  $\langle \text{url} \rangle$  ] [  $\langle \text{pvxy} \rangle$ ] [ <raw-strings> ] [ <cache-control> ] [ <http-vrf-name> ] [ <http-owner> ] [ <http-tag> ] [ <http-timeout> ] [ <frequency> ] [ <secondary-freq-timeout> ] [ <secondary-freq-loss> ] [ <next-start-time> ] [ <group-scheduled>  $\left[ \left( \text{~randomly-scheduled} \right) \right]$  { <low-frequency>  $\left[ \left( \text{~higher frequency} \right) \right]$  { <life>  $\left[ \left( \text{~upper} \right) \right]$  { <ageout> ] [ <recurring> ] [ <status-of-entry> ] [ <threshold> ] [ <hours> ] [ <br/> \text{> 1 [ <interval> ] [ <einterval> ] [ <ebuckets> ] [ <lives> ] [ <hsbuckets> ] [ <filter> ] } ]

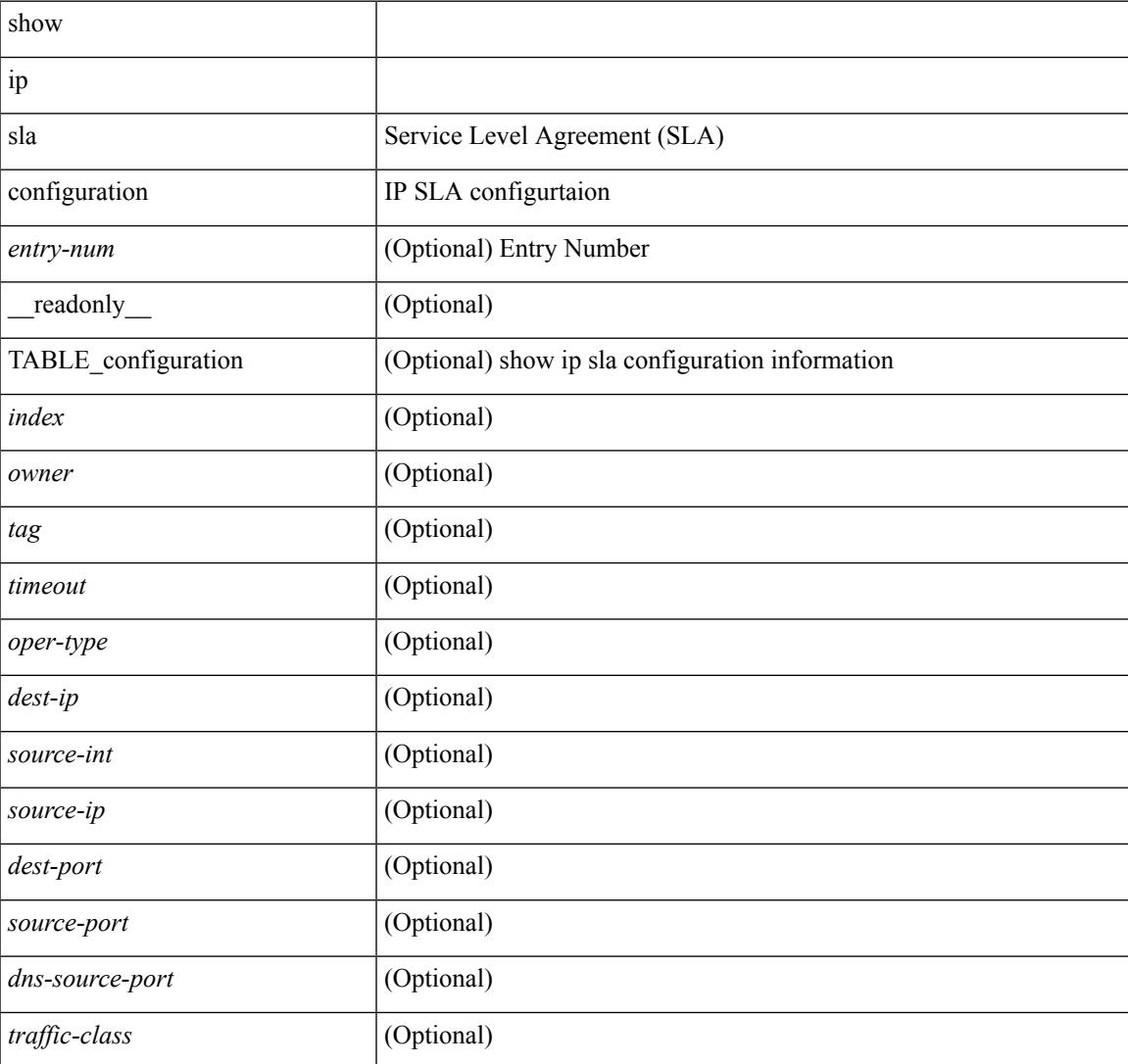

 $\mathbf I$ 

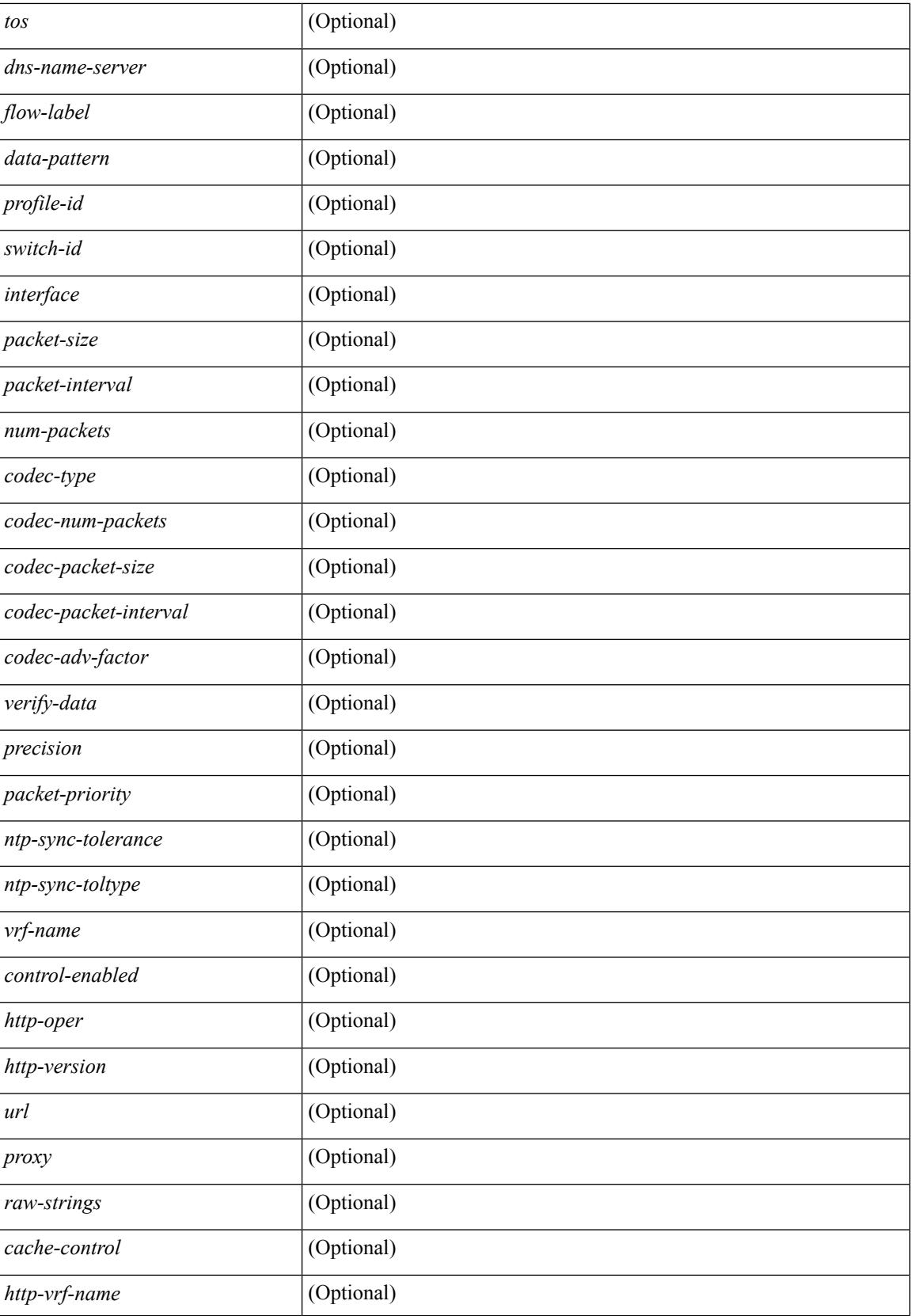

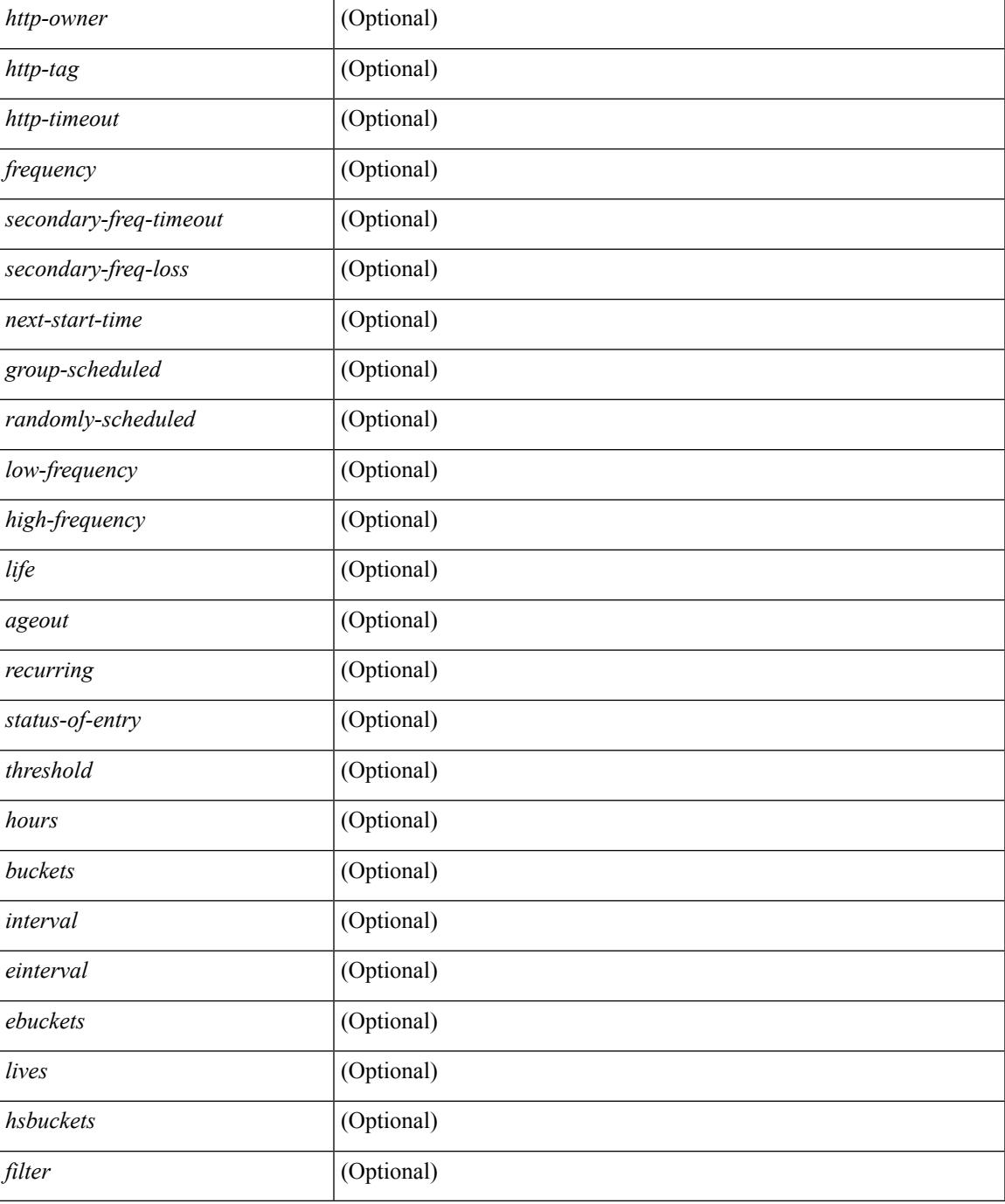

#### **Command Mode**

• /exec

### **show ip sla enhanced-history collection-statistics**

show ip sla enhanced-history collection-statistics  $\lceil$  <peration-number>  $\lceil$  interval <interval-in-secs>  $\rceil$   $\rceil$   $\lceil$ readonly [ { TABLE\_generic [ <entry-num> ] [ <aggregate-interval> ] [ { TABLE\_bkt [ <br/> \text-index > ] [ <agg-sti> ] [ <tgt-addr> ] [ <oper-type> ] [ <nofod> ] [ <nofot> ] [ <nofob> ] [ <nofonc> ] [ <nofoie> ] [  $\langle \text{nofose} \rangle$  ]  $[ \text{onofove} \rbrace$  [  $\langle \text{ntp-state} \rangle$  ]  $[ \text{ otop} \rbrace$  [  $\langle \text{nosoore} \rangle$  ]  $[ \text{ otop} \rbrace$  [  $\langle \text{ntt-values} \rangle$  ]  $[ \text{ otop} \rbrace$  [  $\langle \text{ntt-avg} \rangle$  $\lceil$  <rtt-min>  $\lceil$  <rtt-max>  $\lceil$  <rtt-sum>  $\rceil$  <rtt-sum2>  $\lceil$  <num-out-sync-rtt>  $\lceil$  <  $\lceil$  <  $\lceil$  <  $\lceil$  <  $\lceil$  <  $\lceil$  <  $\rceil$  <  $\lceil$  <  $\lceil$  <  $\lceil$  <  $\lceil$  <  $\lceil$  <  $\lceil$  <  $\lceil$  <  $\lceil$  <  $\lceil$  <  $\lceil$  $\lceil$  <pl-mia>  $\lceil$  <pla>  $\lceil$  <int-err>  $\lceil$  <br/>busies>  $\lceil$  <pkt-skipped>  $\lceil$  <inter-value-precision>  $\lceil$  <min-pos-sd> ] [ <max-pos-sd> ] [ <num-pos-sd> ] [ <sum-pos-sd> ] [ <sum2-pos-sd> ] [ <min-neg-sd> ] [ <max-neg-sd>  $\lceil$   $\lceil$ ] [ <sum-pos-ds> ] [ <sum2-pos-ds> ] [ <min-neg-ds> ] [ <max-neg-ds> ] [ <num-neg-ds> ] [ <sum-neg-ds> ] [ <sum2-neg-ds> ] [ <jitter-avg> ] [ <jitter-sd-avg> ] [ <jitter-ds-avg> ] [ <inter-jit-out> ] [ <inter-jit-in> ]  $\lceil$  <ow-precision>  $\rceil$   $\lceil$  <num-ow>  $\rceil$   $\lceil$  <ow-min-sd>  $\rceil$   $\lceil$  <ow-max-sd>  $\rceil$   $\lceil$  <ow-sum-sd>  $\rceil$   $\lceil$  <ow-sum2-sd>  $\rceil$   $\lceil$  $\{\text{sw-min-ds} > | \{\text{sw-max-ds} > | \{\text{sw-sum-ds} > | \text{sw-sum-2-ds} > | \text{sw-sun-3-ds} \} | \{\text{sw-sun-3-ds} > | \text{sw-sun-3-ds} \}$  $\left\{\text{outstring} > | \}$ ]

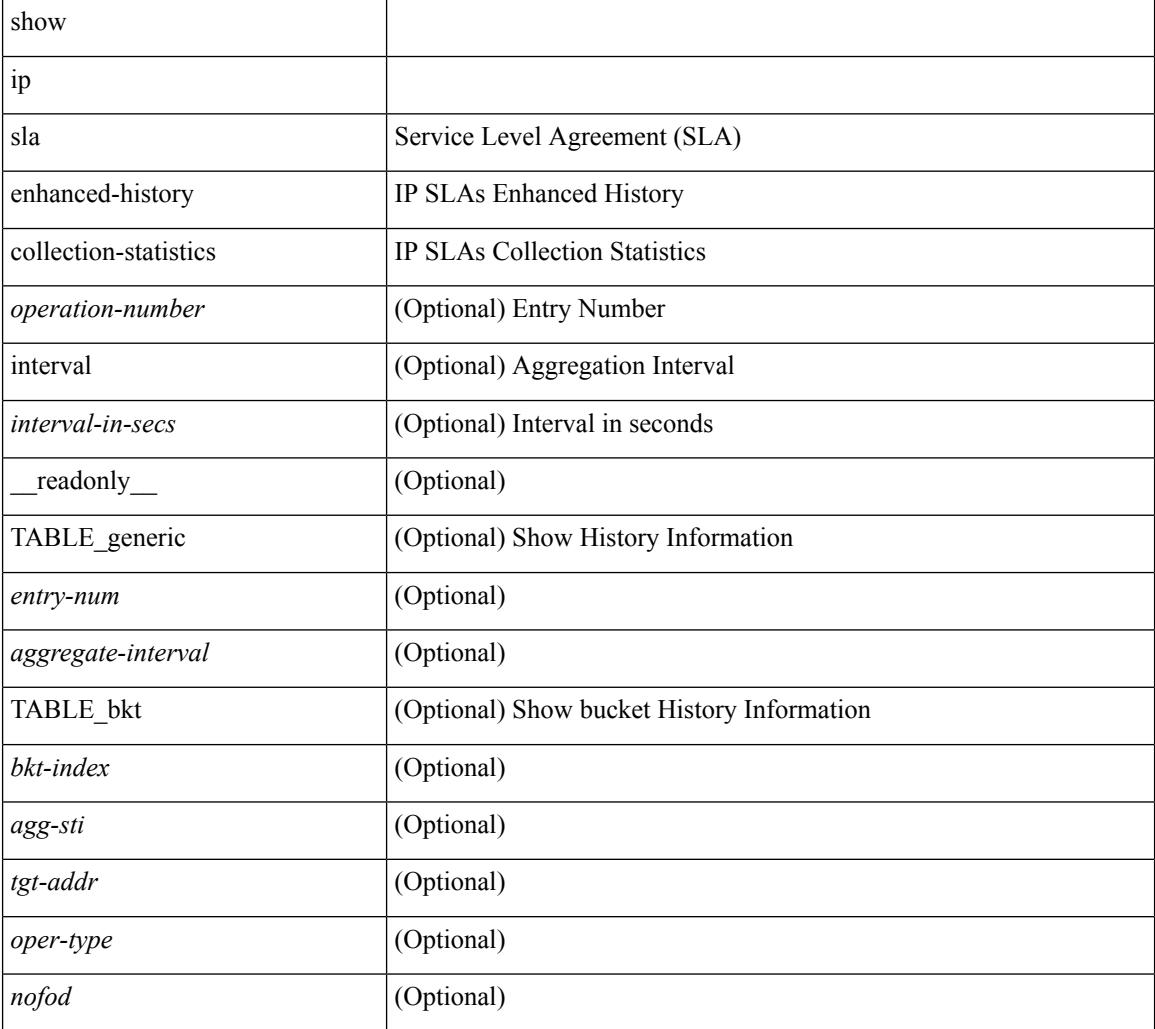

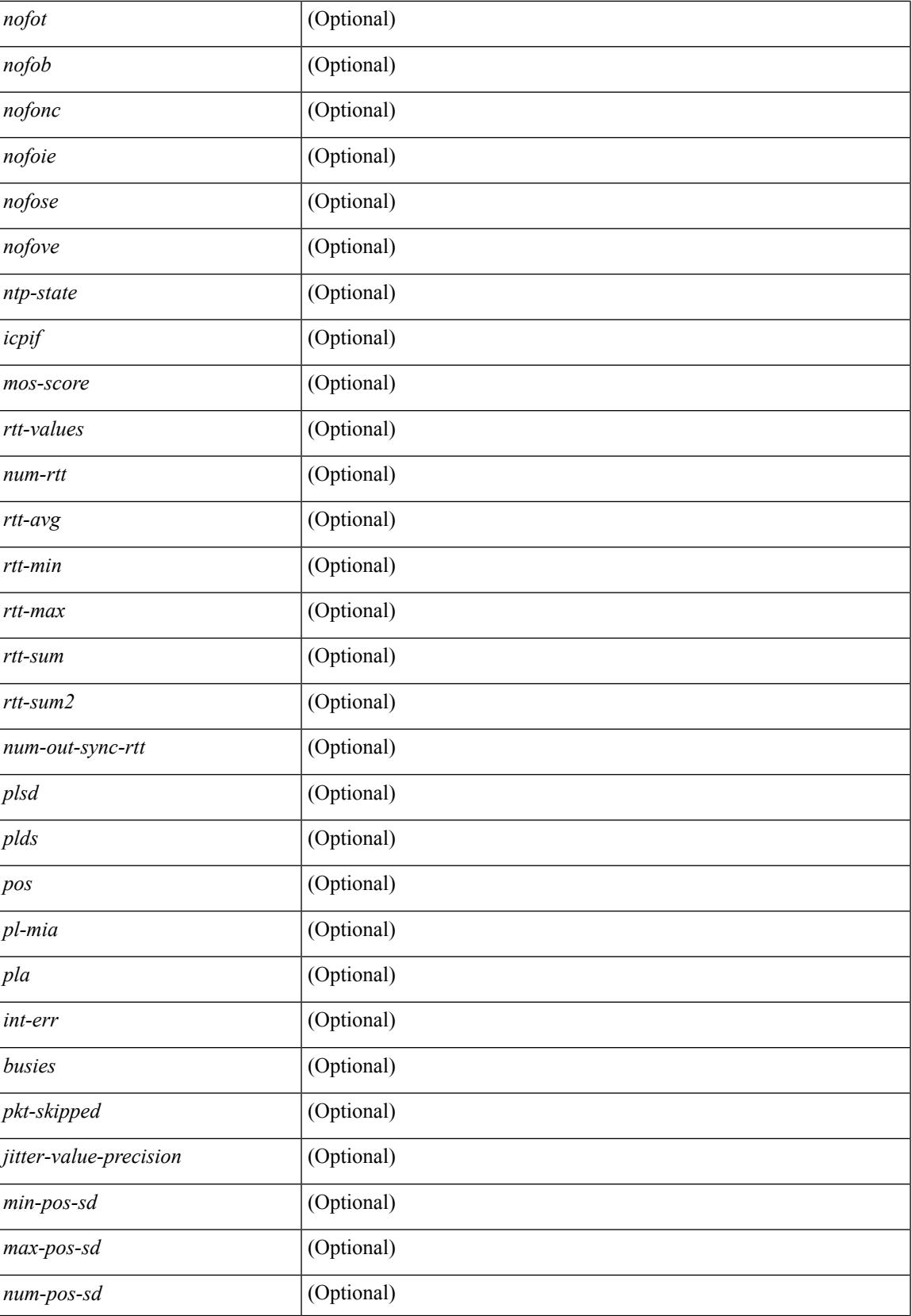

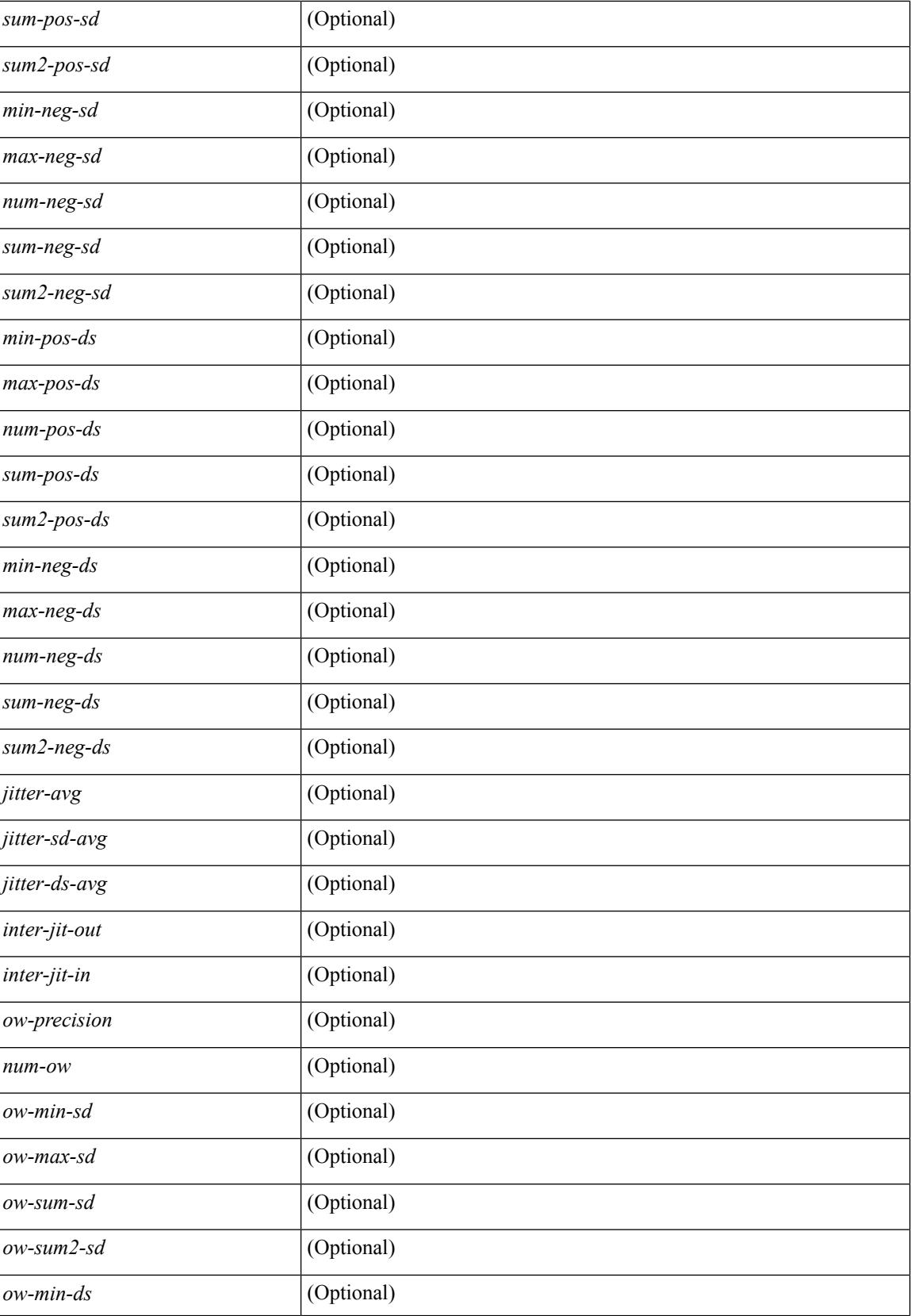

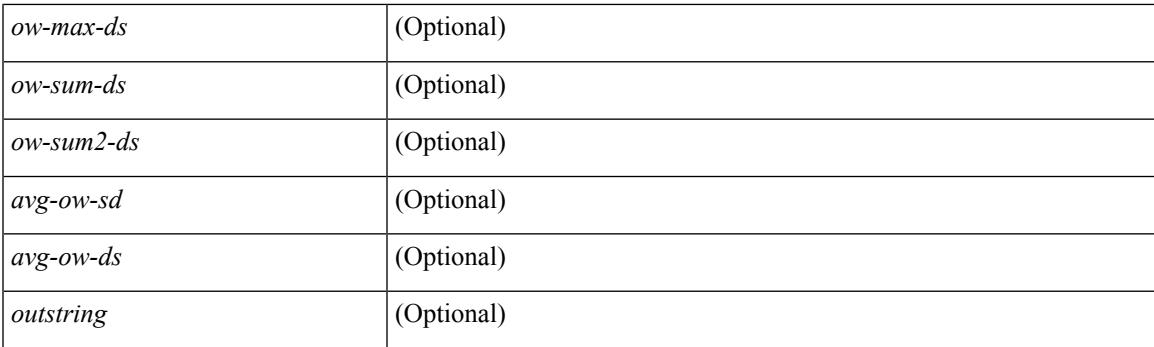

#### **Command Mode**

# **show ip sla enhanced-history distribution-statistics**

show ip sla enhanced-history distribution-statistics [ <operation-number> [ interval <interval-in-secs> ] ] [ \_\_readonly\_\_ [ <hdr> ] [ { TABLE\_generic [ <col1> ] [ <col2> ] [ <col3> ] } ] ]

#### **Syntax Description**

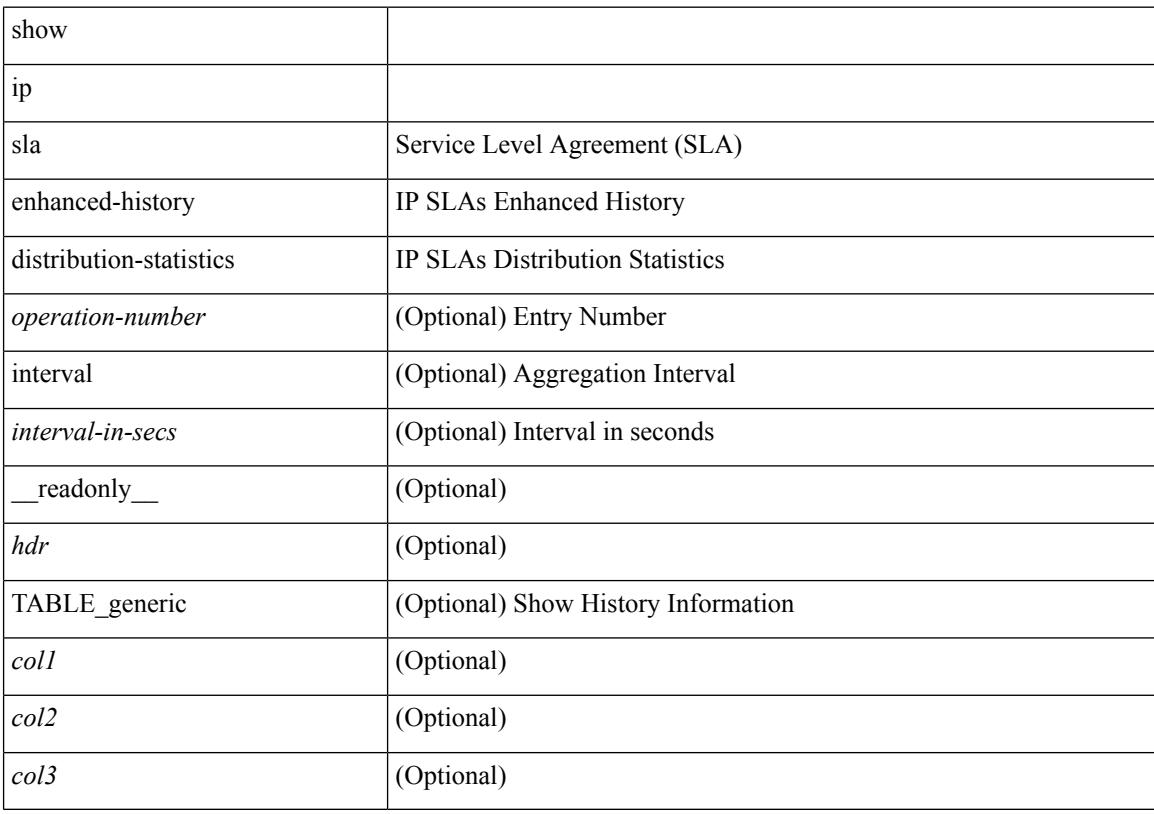

#### **Command Mode**

# **show ip sla group schedule**

show ip sla group schedule [ <group-operation-number> ] [ \_readonly\_ [ <entry-number> ] [ <probe-list> ] [<num-probes> ] [<sched-period> ] [<mode> ] [<low-freq> ] [<high-freq> ] [<freq> ] [<snmp-status> ] [ <next-start-time> ] [ <life> ] [ <ageout> ] ]

#### **Syntax Description**

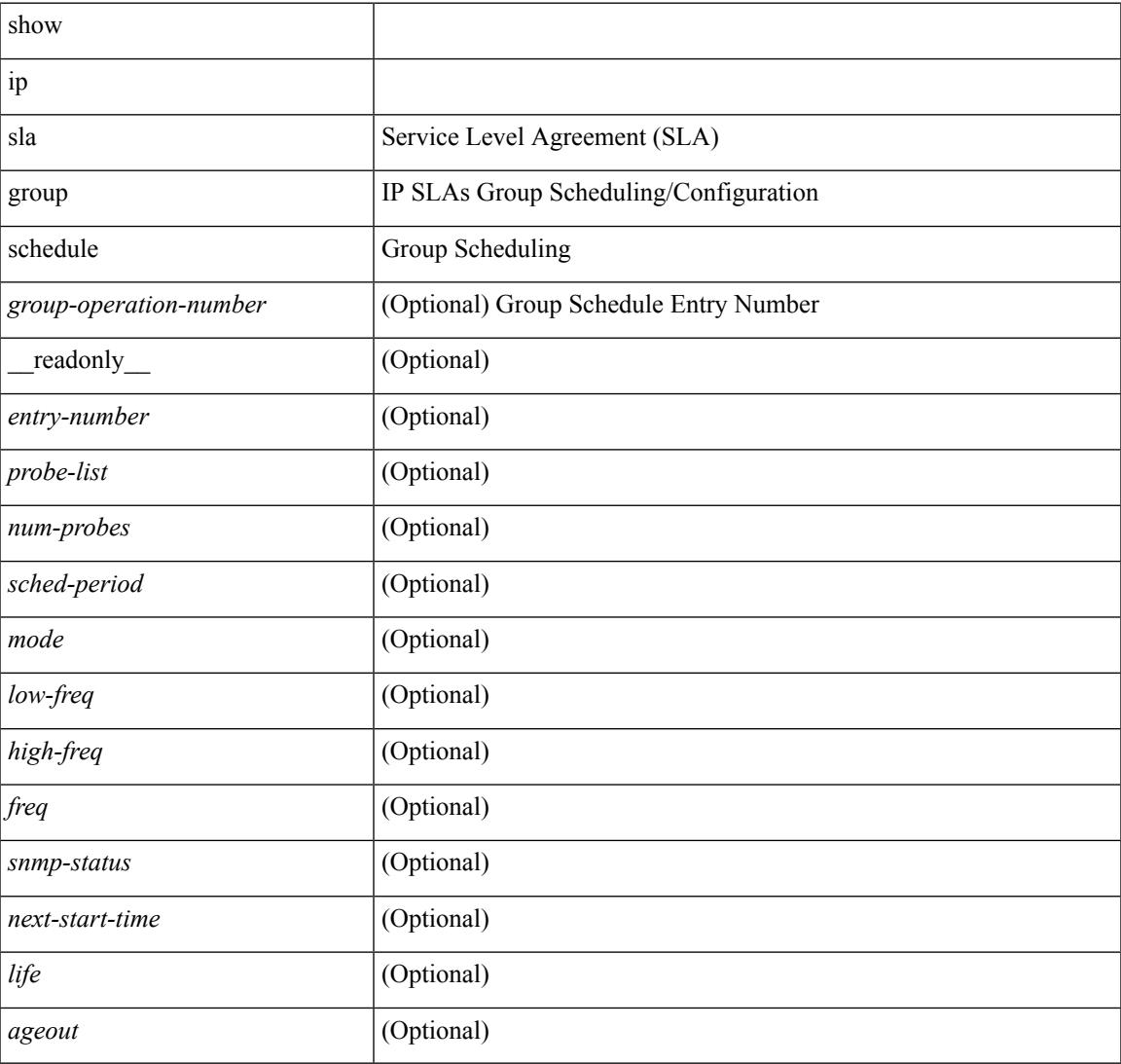

#### **Command Mode**

# **show ip sla history**

show ip sla history [ <operation-number> ] [ tabular | full | interval-statistics ] [ \_readonly\_ [ <outstring> ] [  $\{ TABLE\_generic \} \$   $[ \text{ < index > } ]$   $[ \text{ < index > } ]$   $[ \text{ < bulk = index > } ]$   $[ \text{  } ]$   $[ \text{ < addr > } ]$   $[ \text{ < dest-id > } ]$  $\text{snsr} >$  ] [  $\text{st} >$  ] [  $\text{sldest-rtt} >$  ] [  $\text{sldest-ret-code} >$  ] [  $\text{sl2} >$  ]  $\}$  ] [  $\text{st-rd} >$  ] ]

#### **Syntax Description**

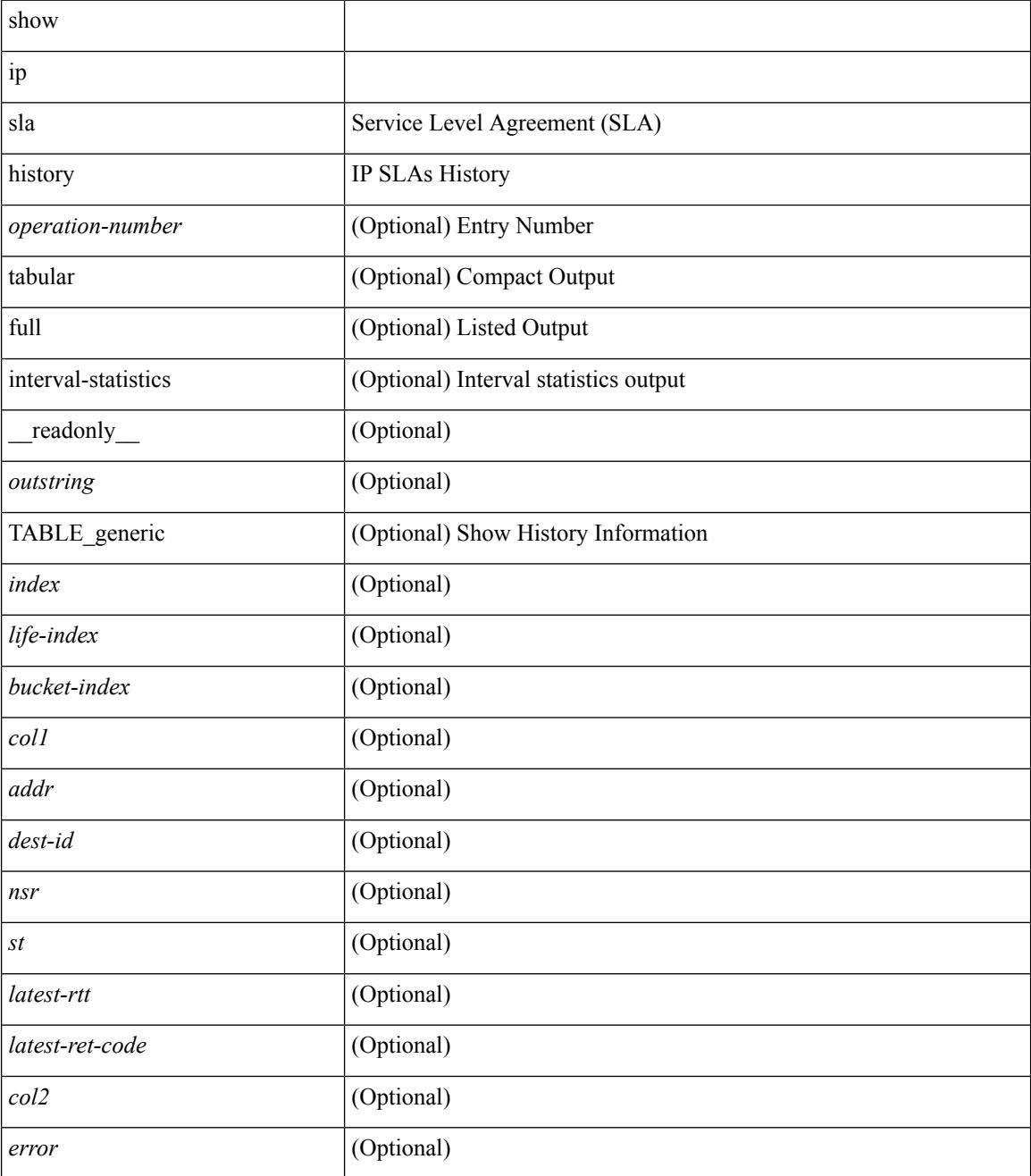

**Command Mode**
$\mathbf{l}$ 

# **show ip sla reaction-configuration**

show ip sla reaction-configuration [ <entry-num> ] [ \_readonly \_ [ { TABLE\_reaction <entry-number> [  $\langle$ index>] [ $\langle$ reaction>] [ $\langle$ threshold-type>] [ $\langle$ rising-value>] [ $\langle$ falling-value>] [ $\langle$ threshold-countX>] [  $\leq$ threshold-countY>] [  $\leq$  action-type>] [  $\leq$  unconfigured>] } ] ]

#### **Syntax Description**

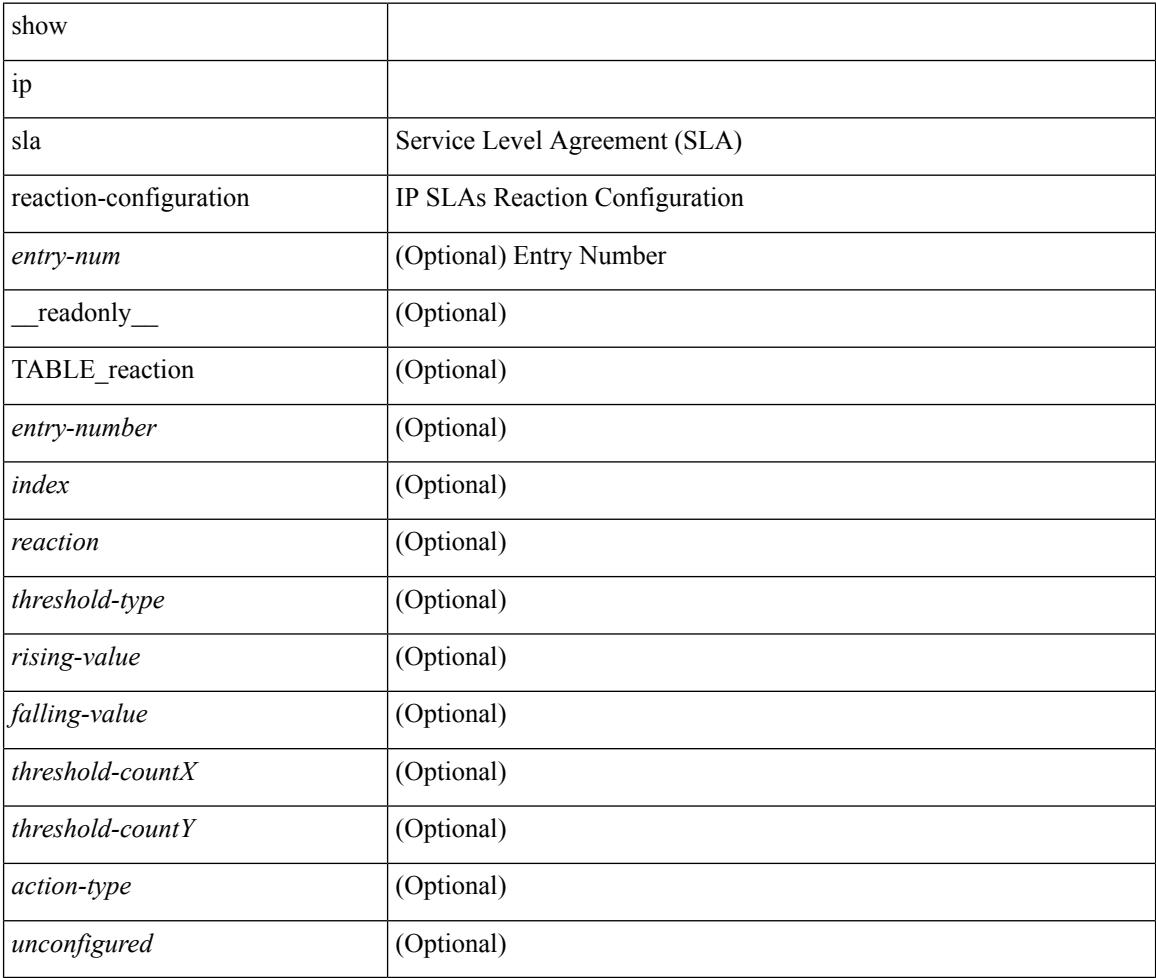

#### **Command Mode**

## **show ip sla reaction-trigger**

show ip sla reaction-trigger [ <entry-num> ] [ \_readonly \_ [ { TABLE\_trigger <entry-number> [ <index> ] [ <target-entry> ] [ <snmp-status> ] [ <operational-state> ] [ <unconfigured> ] } ] ]

#### **Syntax Description**

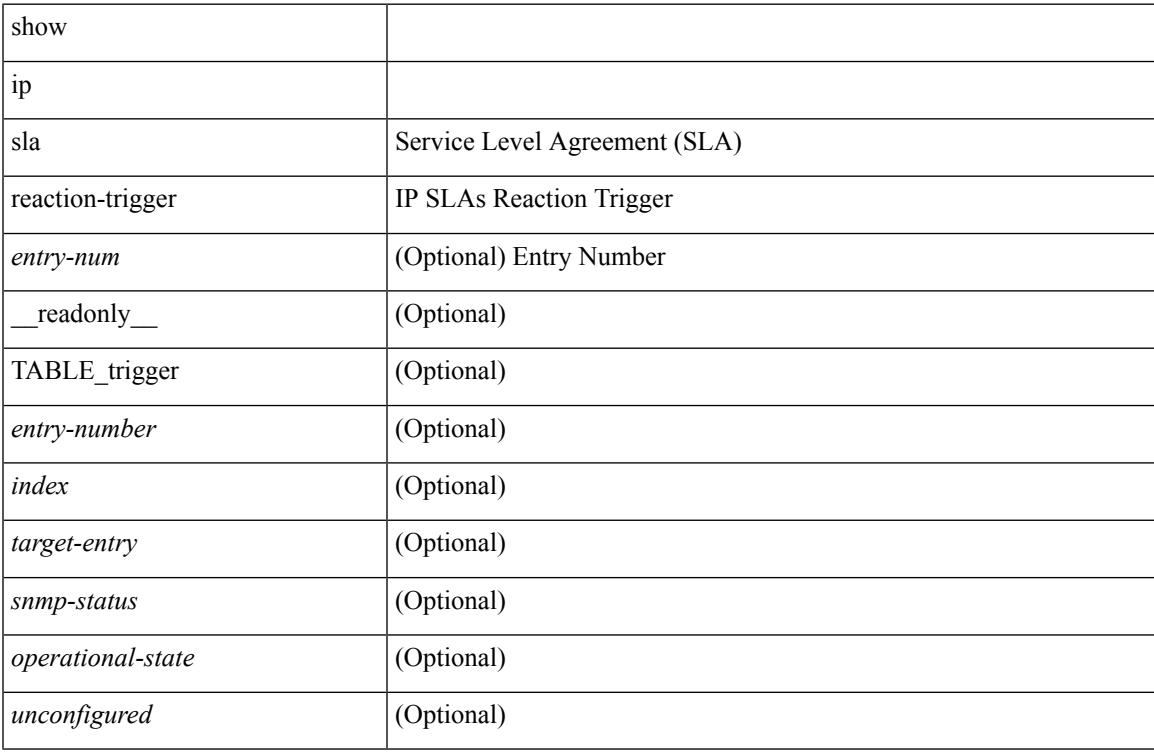

#### **Command Mode**

### **show ip sla responder**

show ip sla responder [ \_\_readonly \_\_<ttMonApplResponder> <gen-enabled> [ <ctrl-msg-count> ] [ <errors> ] [ { TABLE\_recent [ <print-recent-hdr> ] [ <print-recent-err-hdr> ] [ <recent-addr> ] [ <recent-time> ] [ <recent-error> ] } ] <perm-enabled> [ { TABLE\_permanent\_udp [ <print-udp-hdr> ] [ <address> ] [ <port> ] } ] [ { TABLE\_permanent\_tcp [ <print-tcp-hdr> ] [ <address> ] [ <port> ] } ] ]

#### **Syntax Description**

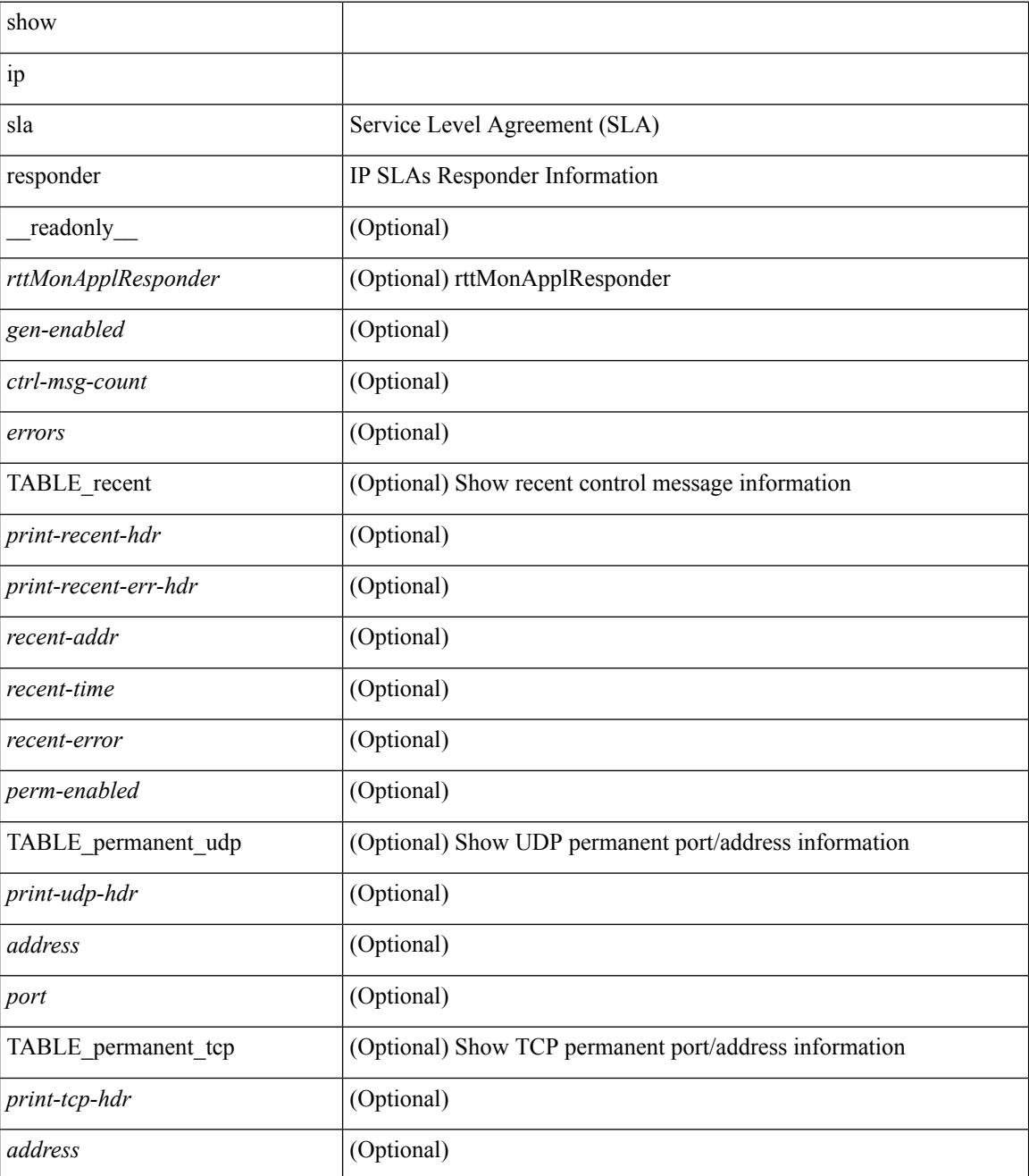

 $\mathbf{l}$ 

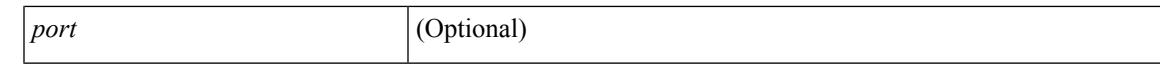

#### **Command Mode**

### **show ip sla statistics**

show ip sla statistics [ aggregated ]  $\vert$  <entry-num>  $\vert$  [ details  $\vert$  [  $\vert$  readonly  $\vert$  <print type> [ { TABLE stats [  $\frac{\text{dimex}}{\text{dimex}}$  |  $\frac{\text{dimex}}{\text{dimex}}$  |  $\frac{\text{dimex}}{\text{dimex}}$  |  $\frac{\text{dimex}}{\text{dimex}}$  |  $\frac{\text{dimex}}{\text{dimex}}$  |  $\frac{\text{dimex}}{\text{dimex}}$  |  $\frac{\text{dimex}}{\text{dimex}}$  |  $\frac{\text{dimex}}{\text{dimex}}$  |  $\frac{\text{dimex}}{\text{dimex}}$  |  $\frac{\text{dimex}}{\text{dimex}}$  |  $\frac{\text{dimex}}{\text{dimex}}$  |  $\frac{\text{dimex}}{\text$ <MINMOS> ] [<MAXMOS> ] [ <update-count> ] [ <micro-accuracy> ] [ <nano-accuracy> ] [ <latest-RTT> ] [ <latest-return-code> ] [ <latest-start-time> ] [ <http-dns-rtt> ] [ <http-tcp-rtt> ] [ <http-ttfb> ] [ <http-rtt> ] [ <http-status> ] [ <http-recvlen> ] [ <http-bodysize> ] [ <http-dns-timeout> ] [ <http-tcp-timeout> ] [ <http-t-timeout> ] [ <http-dns-error> ] [ <http-tcp-error> ] [ <http-t-error> ] [ <ntp-sync-state> ] [ <rtt-count> ] [ <rtt-min> ] [ <rtt-avg> ] [ <rtt-max> ] [ <lat-ow-samples> ] [ <sd-lat-ow-min> ] [ <sd-lat-ow-avg> ] [  $\le$ sd-lat-ow-max>  $\mid$   $\mid$   $\le$ ds-lat-ow-min>  $\mid$   $\mid$   $\le$ ds-lat-ow-avg>  $\mid$   $\mid$   $\le$ ds-lat-ow-max>  $\mid$   $\mid$   $\le$ sd-lat-sum>  $\mid$   $\mid$ <sd-lat-sum2> ] [ <ds-lat-sum> ] [ <ds-lat-sum2> ] [ <sd-jitter-count> ] [ <ds-jitter-count> ] [ <sd-jitter-min> ] [ <sd-jitter-avg> ] [ <sd-jitter-max> ] [ <ds-jitter-min> ] [ <ds-jitter-avg> ] [ <ds-jitter-max> ] [ <sd-pos-jitter-min> ] [ <sd-pos-jitter-avg> ] [ <sd-pos-jitter-max> ] [ <sd-pos-jitter-num> ] [ <sd-pos-jitter-sum> ] [ <sd-pos-jitter-sum2> ] [ <sd-neg-jitter-min> ] [ <sd-neg-jitter-avg> ] [ <sd-neg-jitter-max> ] [ <sd-neg-jitter-num> ] [ <sd-neg-jitter-sum> ] [ <sd-neg-jitter-sum2> ] [ <ds-pos-jitter-min> ] [ <ds-pos-jitter-avg> ] [ <ds-pos-jitter-max> ] [ <ds-pos-jitter-num> ] [ <ds-pos-jitter-sum> ] [ <ds-pos-jitter-sum2> ] [ <ds-neg-jitter-min> ] [ <ds-neg-jitter-avg> ] [ <ds-neg-jitter-max> ] [ <ds-neg-jitter-num> ] [ <ds-neg-jitter-sum> ] [ <ds-neg-jitter-sum2> ] [ <pkt-unprocessed> ] [ <pkt-loss> ] [ <pkt-loss-per>  $\vert$  [ <pkt-loss-min>  $\vert$  [ <pkt-loss-max> ] [ <pkt-loss-inter-min>  $\vert$  [ <pkt-loss-inter-max>  $\vert$  [ <inter-jitter-out> ] [ <inter-jitter-in> ] [ <jitter-avg> ] [ <pkt-loss-sd> ] [ <pkt-loss-sd-per> ] [ <pkt-loss-sd-min>  $\lceil$   $\lceil$ <pkt-loss-ds-per> ] [ <pkt-loss-ds-min> ] [ <pkt-loss-ds-max> ] [ <pkt-loss-ds-inter-min> ] [ <pkt-loss-ds-inter-max> ] [ <pkt-oos> ] [ <pkt-oos-sd> ] [ <pkt-oos-ds> ] [ <pkt-oos-both> ] [ <pkt-mia> ] [  $\text{~d}$  =  $\text{~d}$  =  $\text{~d}$  =  $\text{~e}$  =  $\text{~e}$  =  $\text{~e}$  =  $\text{~e}$  =  $\text{~e}$  =  $\text{~e}$  =  $\text{~e}$  =  $\text{~e}$  =  $\text{~e}$  =  $\text{~e}$  =  $\text{~e}$  =  $\text{~e}$  =  $\text{~e}$  =  $\text{~e}$  =  $\text{~e}$  =  $\text{~e}$  =  $\text{~e}$  =  $\$  $| \cdot \frac{\text{dmax}}{\text{dmax}} \cdot | \cdot \frac{\text{dmax}}{\text{dmax}} \cdot | \cdot \frac{\text{dmax}}{\text{dmax}} \cdot | \cdot \frac{\text{dmax}}{\text{dmax}} \cdot | \cdot \frac{\text{dmax}}{\text{dmax}} \cdot | \cdot \frac{\text{dmax}}{\text{dmax}} \cdot | \cdot \frac{\text{dmax}}{\text{dmax}} \cdot | \cdot \frac{\text{dmax}}{\text{dmax}} \cdot | \cdot \frac{\text{dmax}}{\text{dmax}} \cdot | \cdot \frac{\text{dmax}}{\text{dmax}} \cdot | \cdot \frac{\text{dmax}}{\text{dmax}} \cdot | \cdot \frac{\text{dmax}}$ [ <nmin> ] [ <nmax> ] [ <outstring1> ] [ <outstring2> ] [ <nos> ] [ <nof> ] [ <nofo1> ] [ <nofo2> ] [ { TABLE\_br [ <br> ] [ <avg-lat> ] [ <potc> ] [ <noc-by-lat> ] [ <sortthigh-by-low> ] [ <operot> ] } ] } ] [ <life-left> ] [ <oper-state> ] [ <reset-time> ] [ <nob> ] [ <br/>bbh> ] [ <br/> <br/> \end> ] } ] ]

#### **Syntax Description**

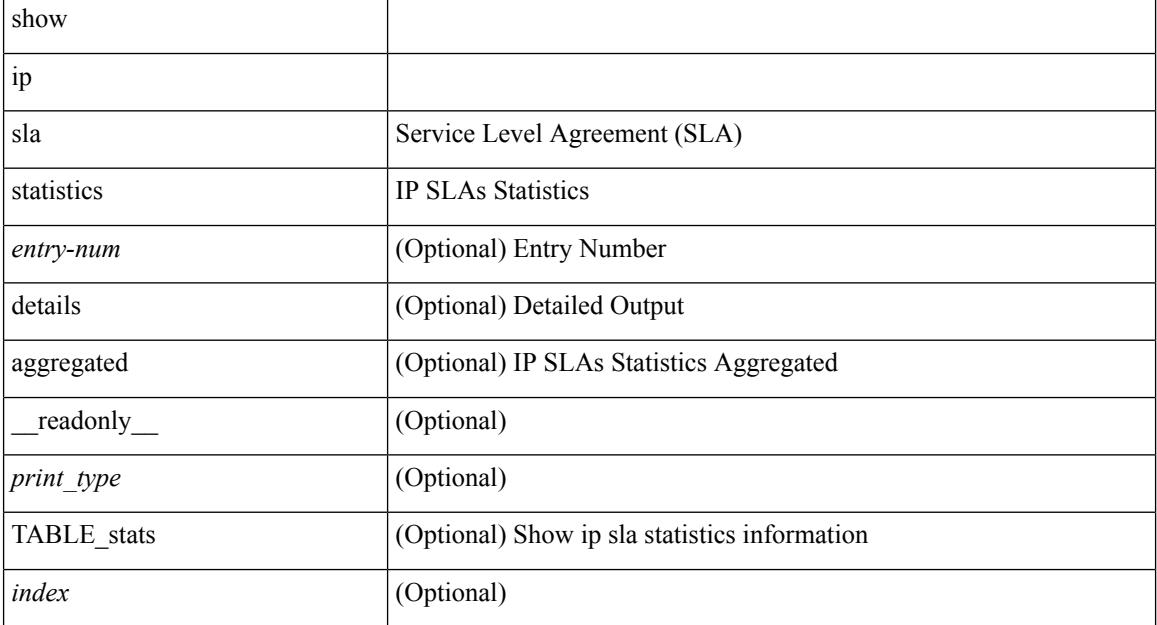

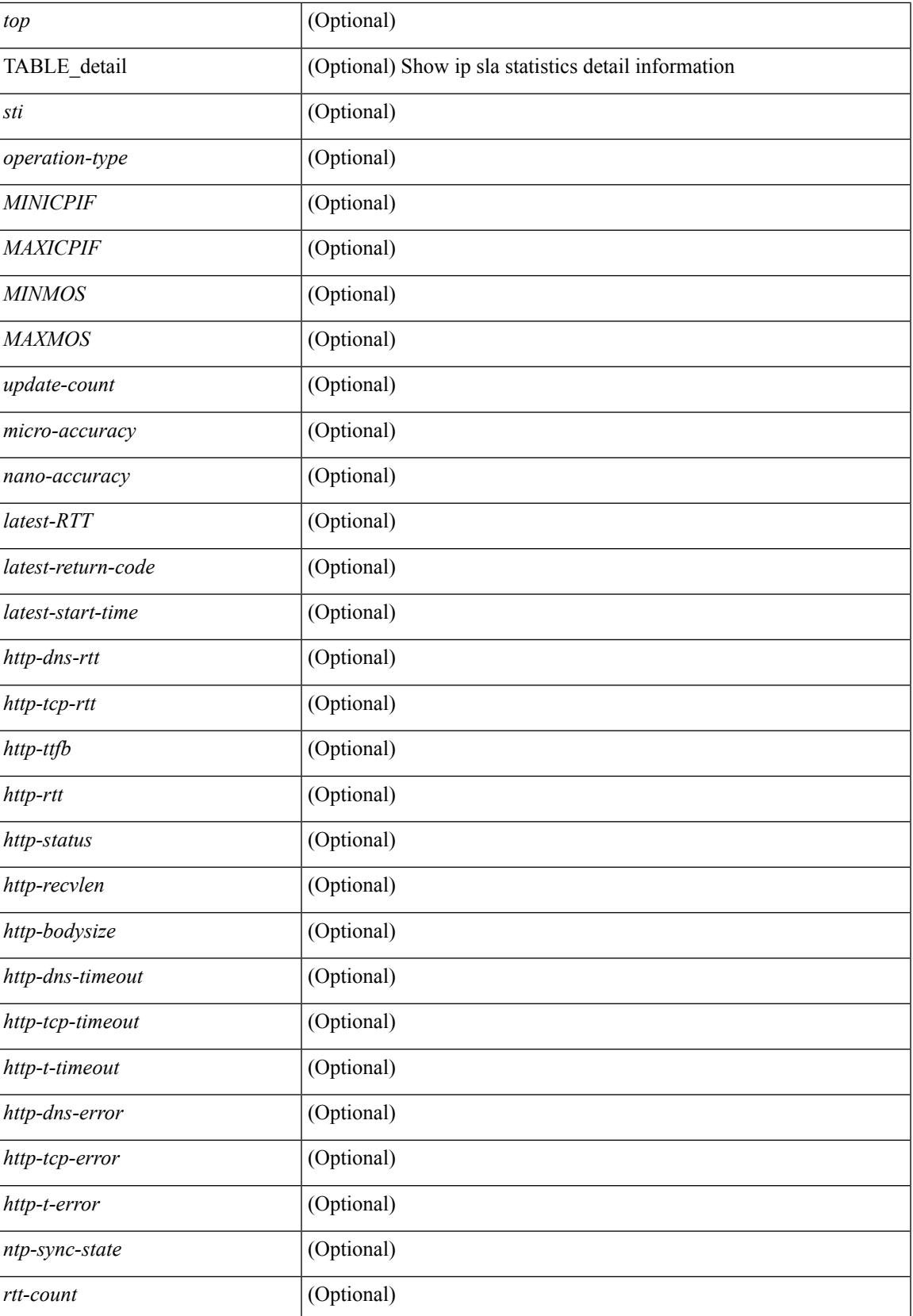

 $\mathbf I$ 

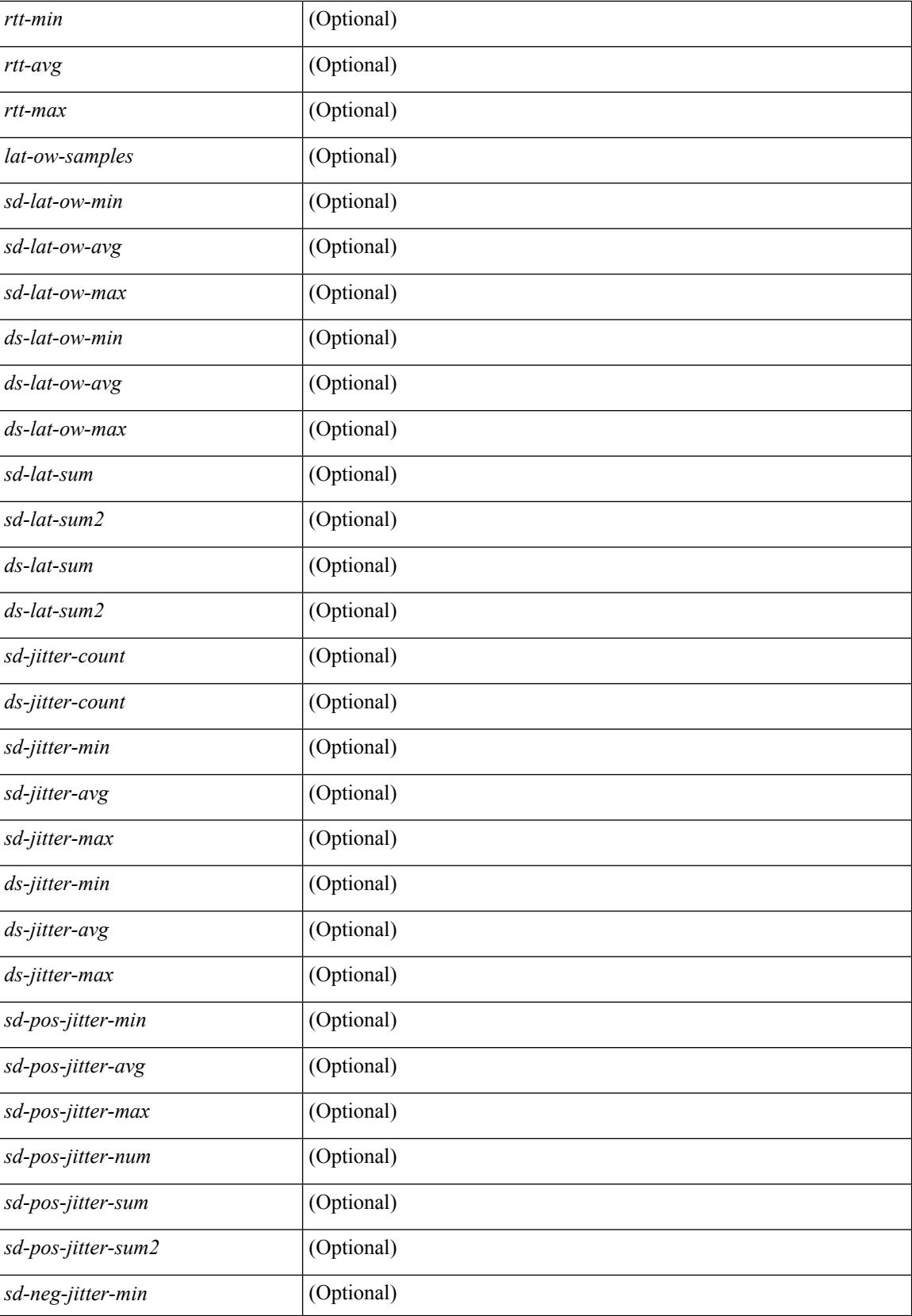

 $\overline{\phantom{a}}$ 

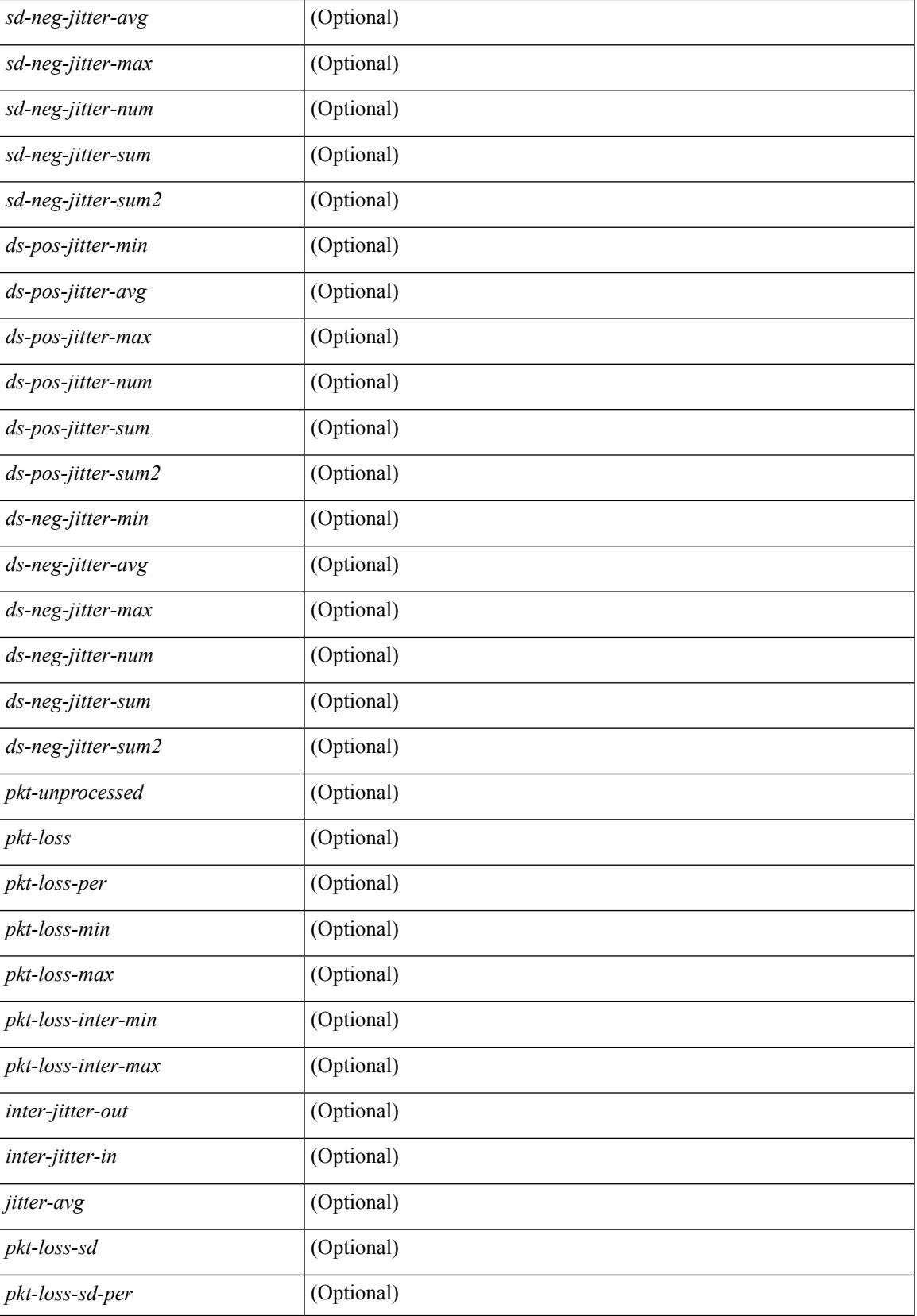

 $\mathbf I$ 

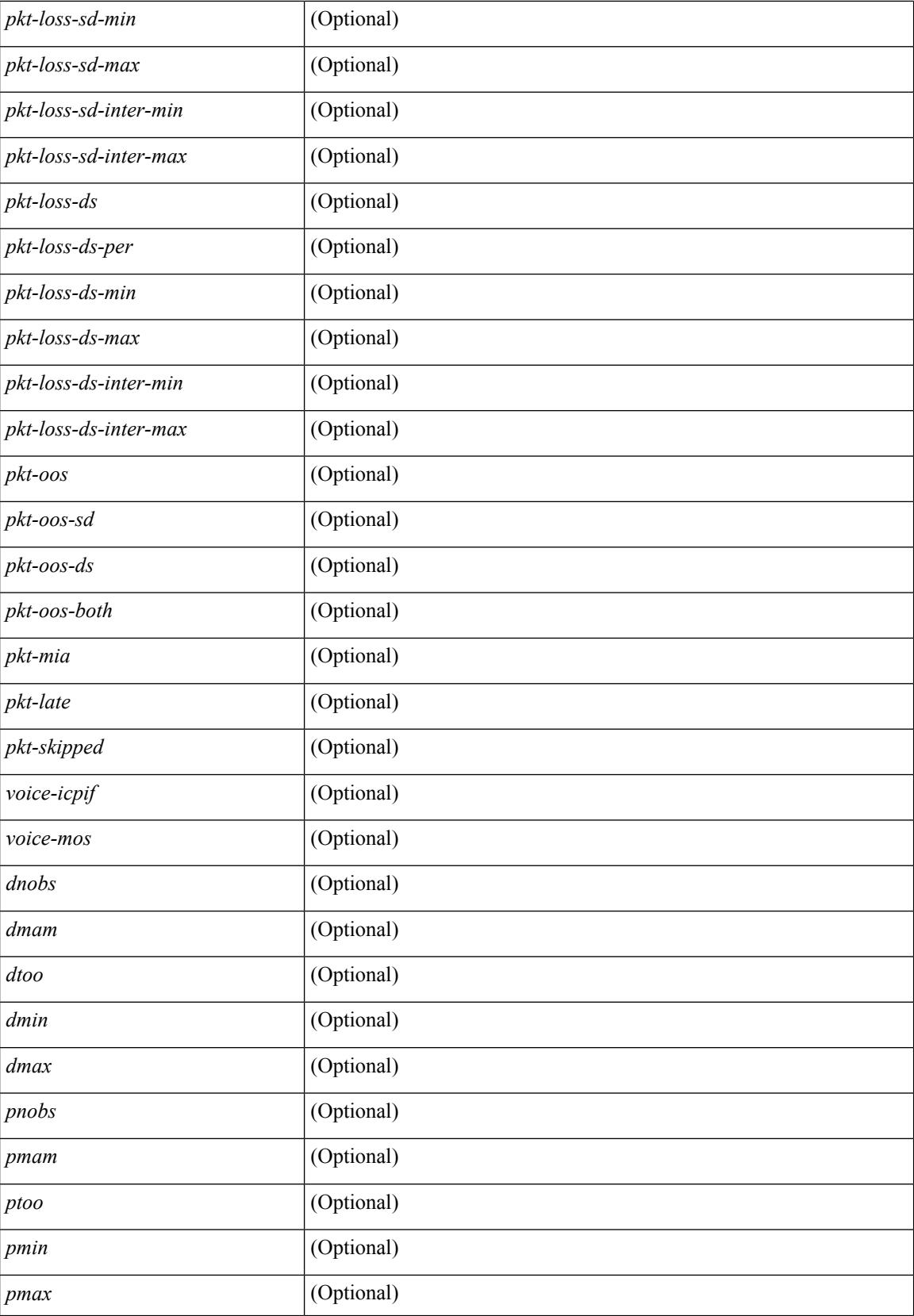

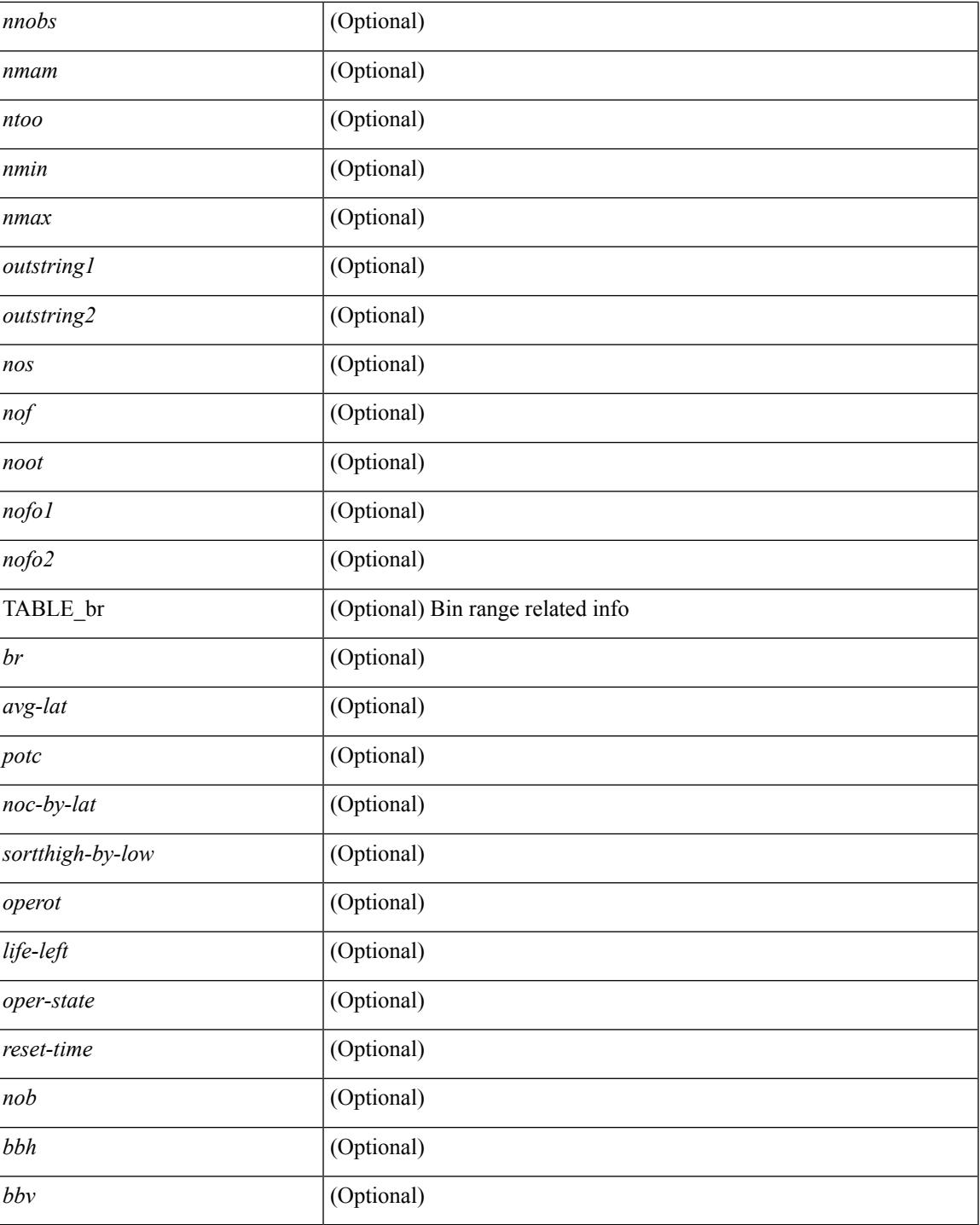

#### **Command Mode**

• /exec

 $\overline{\phantom{a}}$ 

# **show ip ssh source-interface**

show ip ssh source-interface [ vrf { <vrf-name> | <vrf-known-name> } ] [ \_\_readonly\_ [ { TABLE\_ipsshvrf <vrfname> <ifname> } ] ]

#### **Syntax Description**

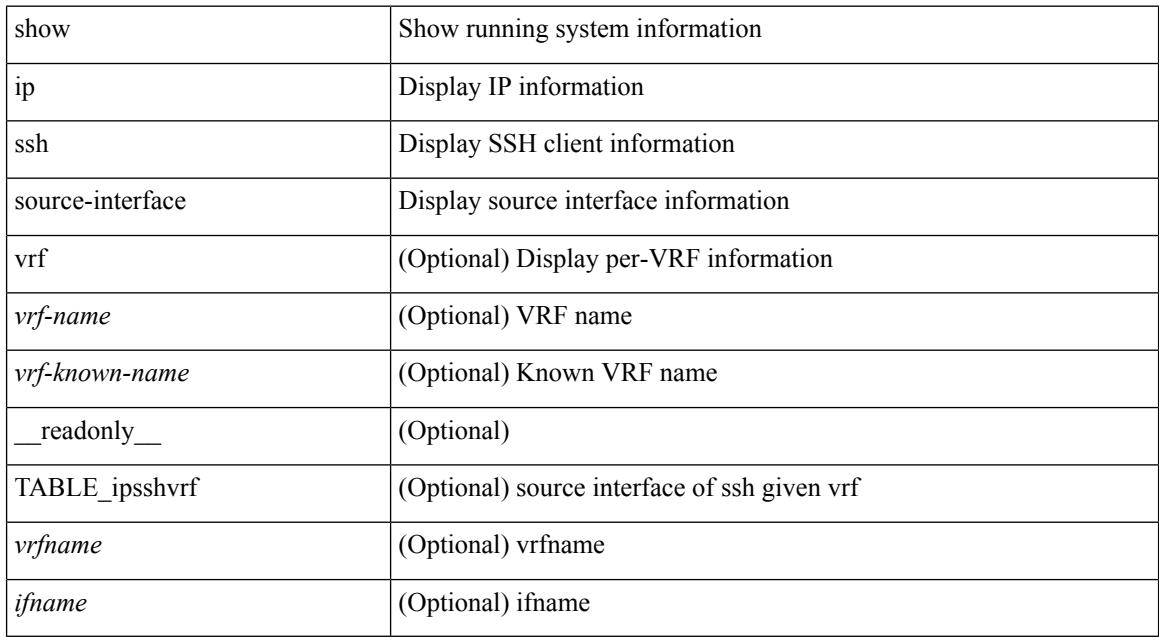

#### **Command Mode**

## **show ip ssh source-interface vrf all**

show ip ssh source-interface vrf all [ \_\_readonly \_\_ [ { TABLE\_ipssh <vrfname> <ifname> } ] ]

#### **Syntax Description**

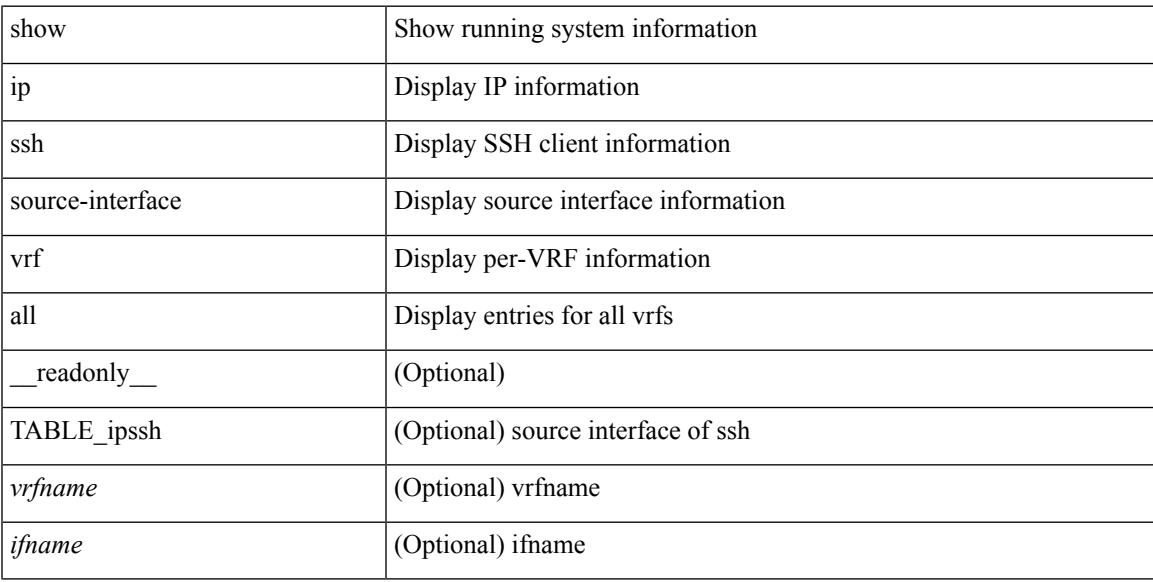

#### **Command Mode**

### **show ip static-route**

show ip static-route [ multicast ] [ internal ] [ track-table ] [ vrf  $\{\text{<} \text{vrf-name}\text{>}\}$  |  $\{\text{vlf-known-name}\text{>}\}$  | [ \_\_readonly\_\_ [ <count> <unres-count> ] [ TABLE\_vrf\_all { <cntxt\_name> <cntxt\_id> [ TABLE\_each\_vrf { <prefix\_addr\_msk> <nhop\_addr\_msk> <nhop\_vrf\_info> <nhop\_intr\_info> <urib\_stat> [ <seg\_id> ] [ <tunnel\_id> <urib\_encap\_type> ] <nhop\_urib\_stat> [ <track\_obj\_num> <track\_obj\_state> ] } ] } ] [ TABLE\_multicast <multicast> ] [ TABLE\_track-table ] [ TABLE\_route <prefix> <masklen> <nhop> <nhop-masklen> <intf> <real-nhop> <iod> <pref> <tag> <unres> ] ]

#### **Syntax Description**

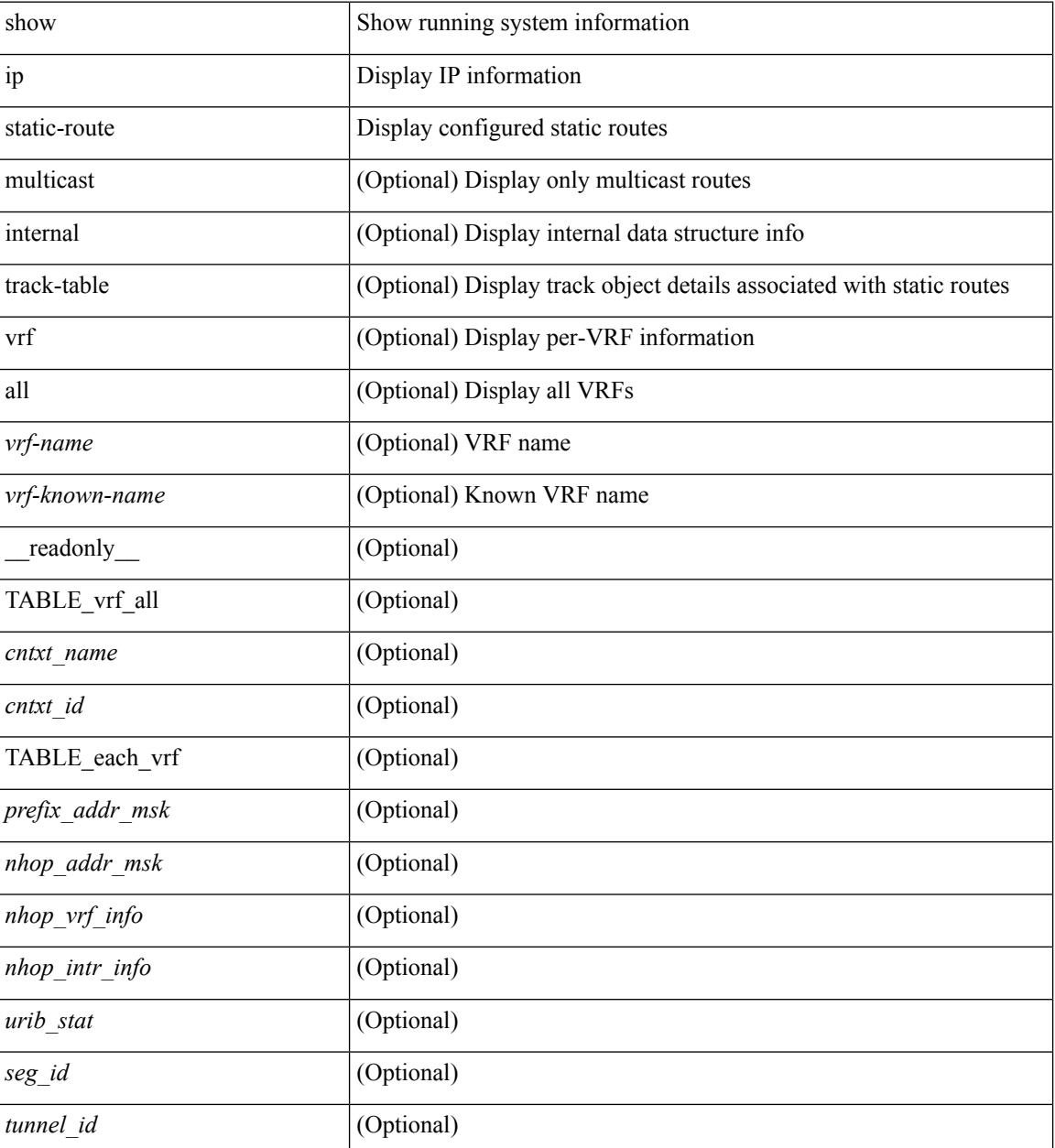

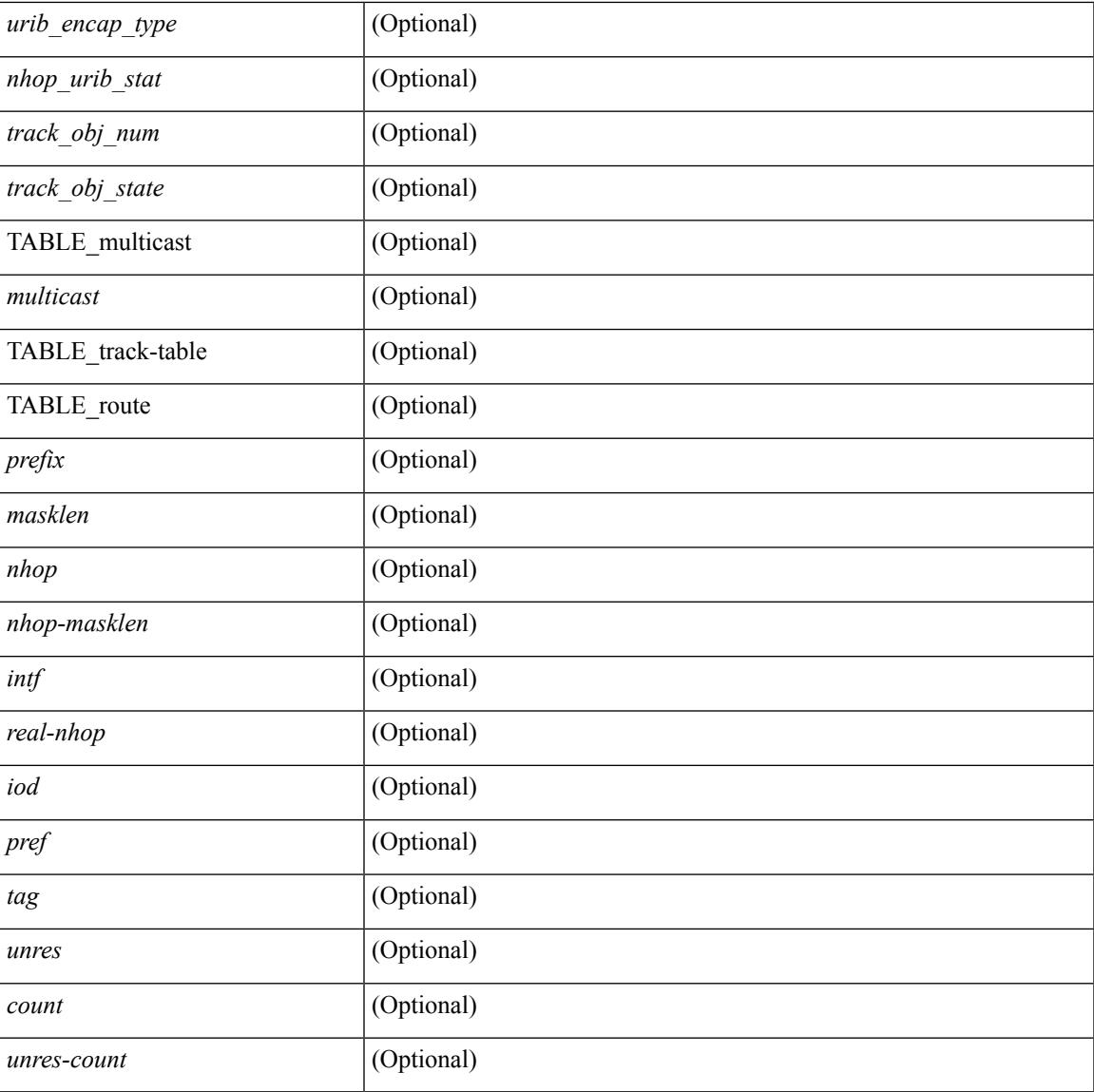

#### **Command Mode**

• /exec

I

I

## **show ip stats**

show ip stats

#### **Syntax Description**

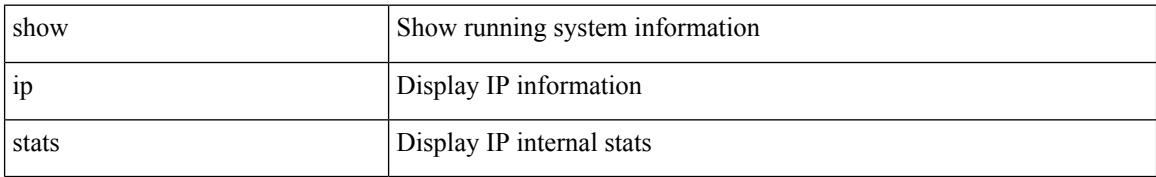

#### **Command Mode**

# **show ip telnet source-interface**

show ip telnet source-interface [ vrf { <vrf-name> | <vrf-known-name> } ] [ \_readonly\_ [ { TABLE\_iptelnetvrf <vrfname> <ifname> } ] ]

#### **Syntax Description**

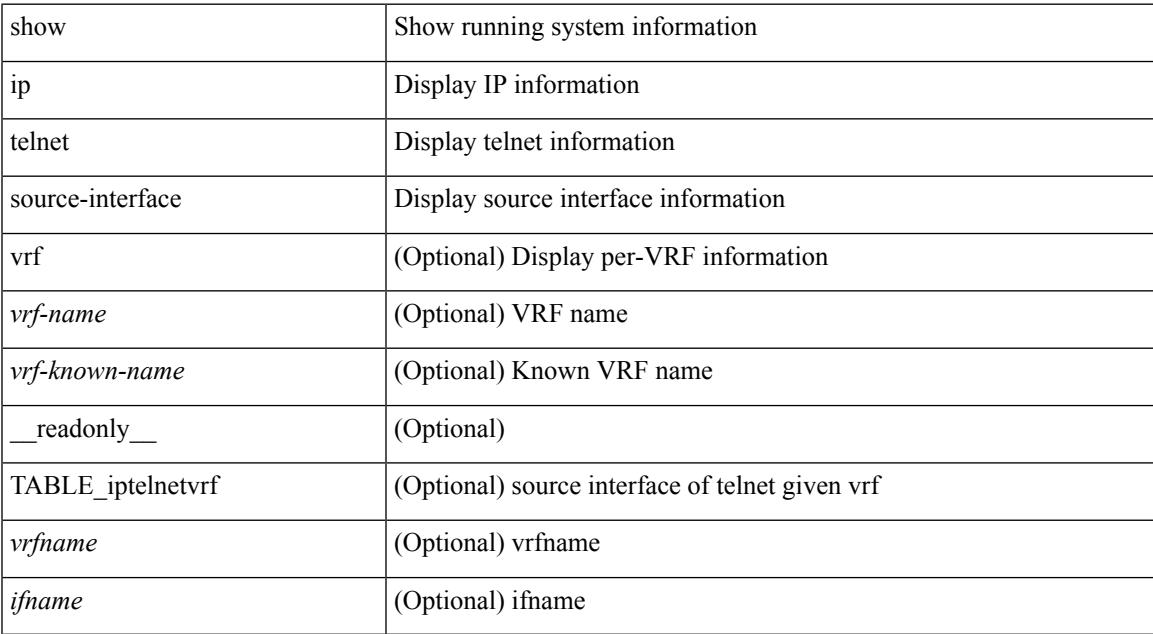

#### **Command Mode**

## **show ip telnet source-interface vrf all**

show ip telnet source-interface vrf all [ \_readonly \_ [ { TABLE\_iptelnet <vrfname> <ifname> } ] ]

#### **Syntax Description**

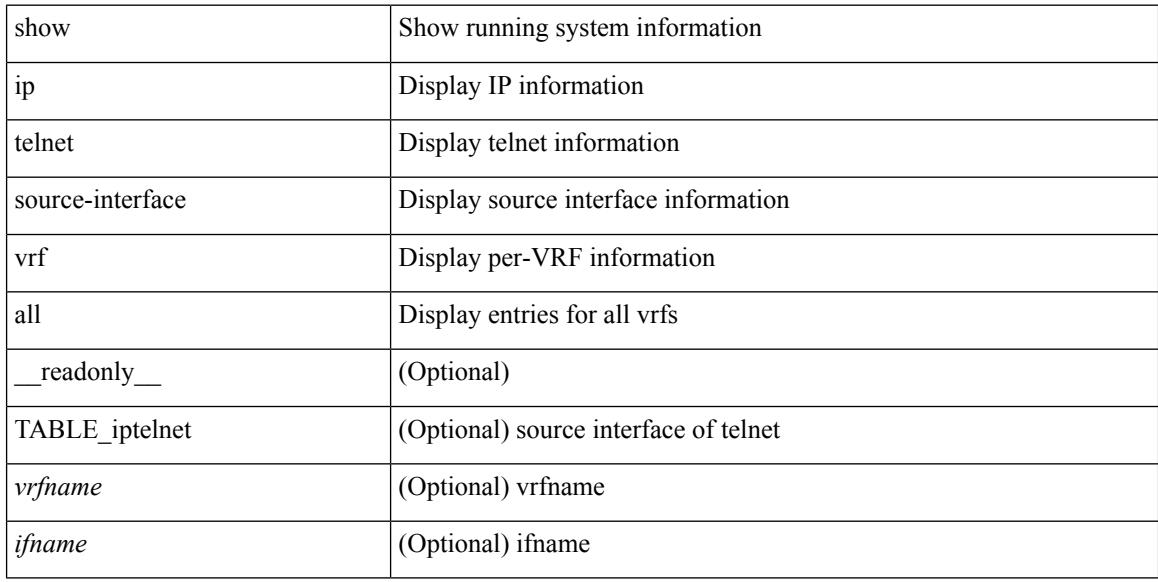

#### **Command Mode**

## **show ip tftp source-interface**

show ip tftp source-interface [ vrf { <vrf-name> | <vrf-known-name> } ] [ \_\_readonly\_ [ { TABLE\_iptftpvrf <vrfname> <ifname> } ] ]

#### **Syntax Description**

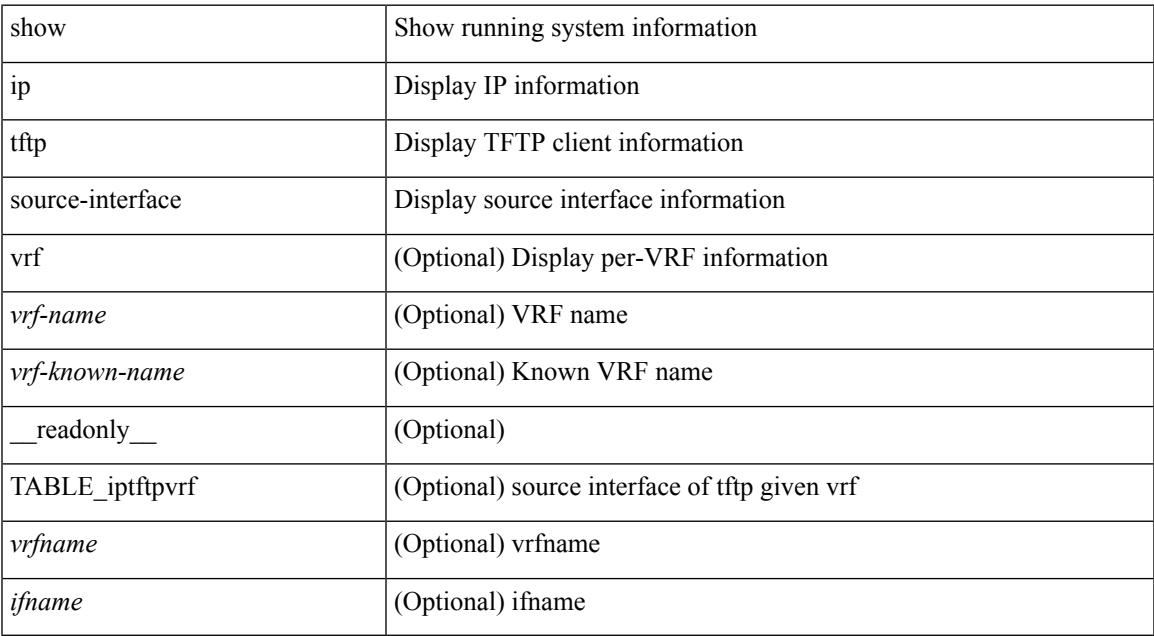

#### **Command Mode**

• /exec

### **show ip tftp source-interface vrf all**

show ip tftp source-interface vrf all [ \_readonly \_ [ { TABLE\_iptftp <vrfname> <ifname> } ] ]

#### **Syntax Description**

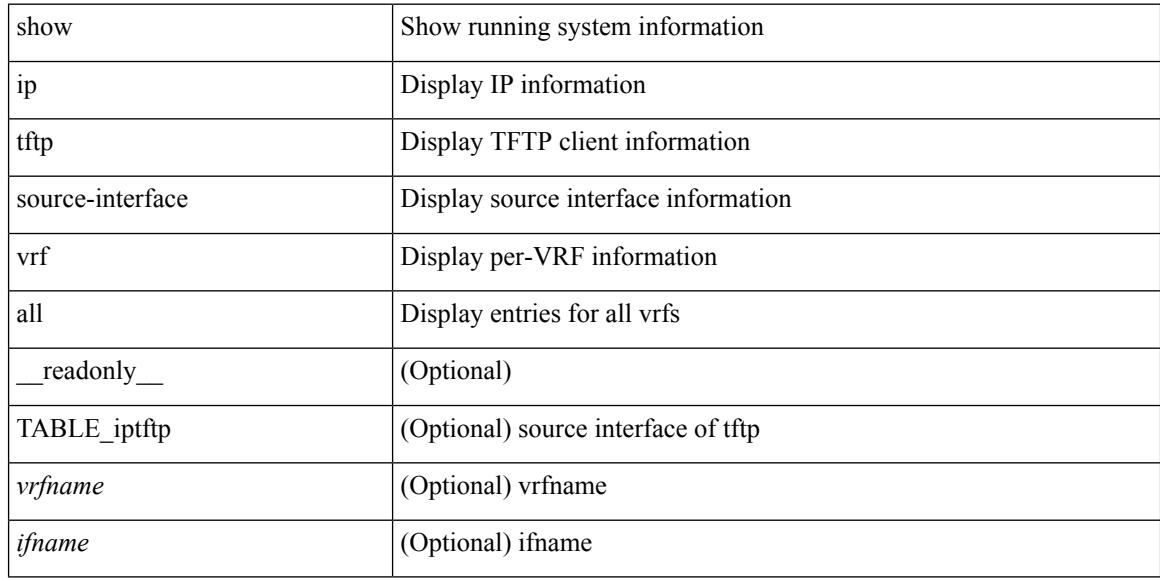

#### **Command Mode**

# **show ip traceroute source-interface**

show ip traceroute source-interface [ vrf { <vrf-name> | <vrf-known-name> } ] [ \_readonly\_ [ { TABLE\_iptraceroutevrf <vrfname> <ifname> } ] ]

#### **Syntax Description**

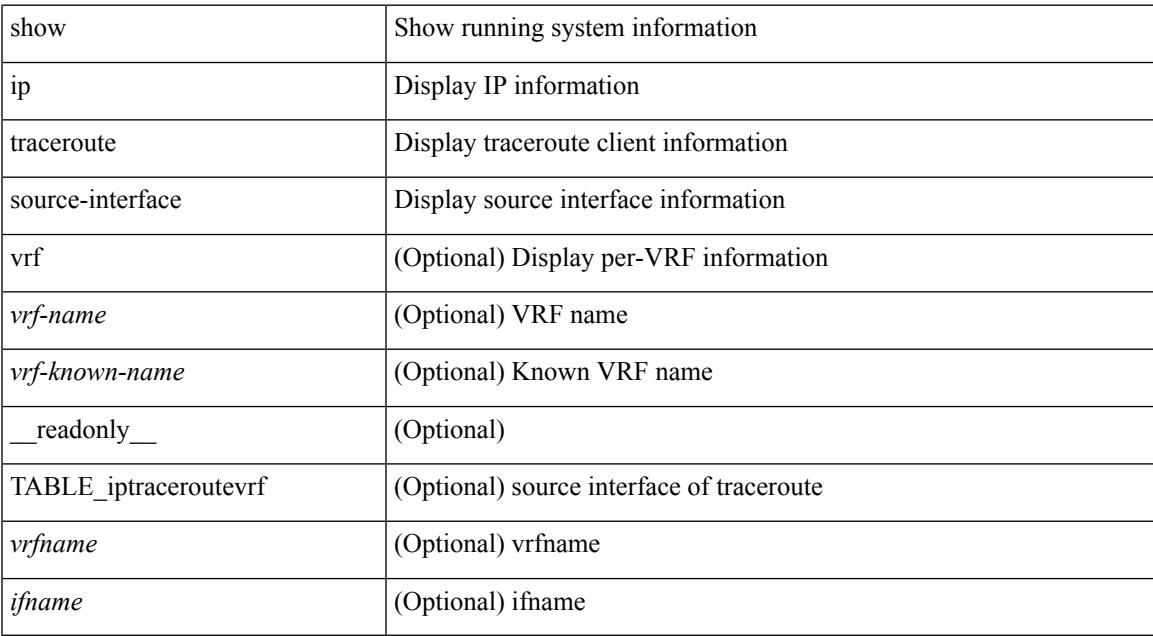

#### **Command Mode**

### **show ip traceroute source-interface vrf all**

show ip traceroute source-interface vrf all [ \_readonly \_ [ { TABLE\_iptraceroute <vrfname> <ifname> } ] ]

#### **Syntax Description**

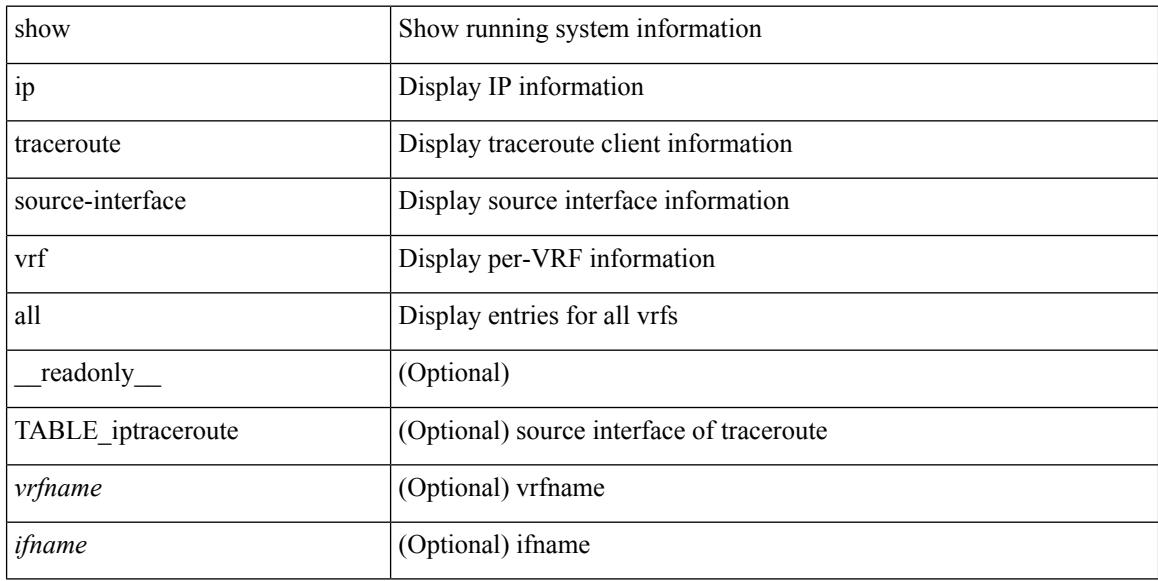

#### **Command Mode**

### **show ip traffic**

show ip traffic  $\lceil \sqrt{x} \rceil$  {  $\sqrt{x}$  <vrf-name>  $\lceil \sqrt{x} \rceil$  \cdots \cdots \cdots \cdots \cdots \cdots \cdots \cdots \cdots \cdots \cdots \cdots \cdots \cdots \cdots \cdots \cdots \cdots \cdots \cdots \cdots \cdots \cdot ] } ] [ { TABLE\_ip\_soft\_processed\_traffic [ { TABLE\_trans\_and\_reception [ <rcvd> ] [ <sent> ] [ <consumed> ] [ <fwd-ucast> ] [ <fwd-mcast> ] [ <fwd-label> ] [ <ingress-mcecfrwd> ] } ] [ { TABLE\_opts [ <opts-end> ] [ <opts-nop> ] [ <opts-bsec> ] [ <opts-loosesrc-route> ] [ <opts-timestamp> ] [ <opts-esec> ] [ <opts-record-route> ] [ <opts-stid> ] [ <opts-strsrc-route> ] [ <opts-alert> ] [ <opts-cipso> ] [ <opts-ump> ]  $[\textless$64$]$ ]  $]$  [ {TABLE errors  $[\textless$64$-sum$]$   $[\textless$64$-sum$]$  [  $\textless$64$-ver$$  ]  $[\textless$64$-then$]$   $[\textless$64$-len$]$ ] [ <br/>bad-dest> ] [ <br/>bad-ttl> ] [ <cant-fwd> ] [ <out-drop> ] [ <br/>bad-encap> ] [ <no-route> ] [ <no-proto> ] [ <bad-options> ] [ <vinci> ] [ <snoop> ] [ <svi> ] [ <restart-recovery> ] [ <mbuf-fail> ] [ <bad-context> ] [ <rpf-drops> ] [ <bad-gw-mac> ] [ <ing-ips-option-fail> ] [ <nat-in-drop> ] [ <nat-out-drop> ] [  $\langle$ ing-option-proc-fail>  $\rangle$  [ $\langle$ ing-mfrwd-fail>  $\rangle$  [ $\langle$ ing-lisp-drop>  $\rangle$  [ $\langle$ ing-lisp-decap-drop>  $\rangle$  [  $\langle$ ing-lisp-encap-drop>  $| \langle$   $\rangle$   $|$   $\rangle$   $\langle$ ing-lisp-encap>  $| \langle$   $\rangle$   $|$   $\rangle$   $\langle$   $\rangle$   $|$   $\rangle$   $\langle$   $\rangle$   $|$   $\rangle$   $\rangle$   $\langle$   $|$   $\rangle$   $\rangle$   $\langle$   $|$   $\rangle$   $\rangle$   $\langle$   $|$   $\rangle$   $\langle$   $|$   $\rangle$   $\rangle$   $\langle$   $|$   $\rangle$   $\rangle$   $\langle$  $\langle$ ing-icmp-redirect>  $| \cdot |$   $\langle$ ing-drop-ifmgr-init>  $| \cdot |$   $\langle$ ing-drop-invld-filter>  $| \cdot |$   $\langle$ ing-drop-invld-l2-msg>  $| \cdot |$  $\langle$ ingress>  $\rangle$  [  $\langle$ egrees>  $\rangle$  [  $\langle$  directed bdcast>  $\rangle$  }  $\vert$  { TABLE fragment  $\vert$   $\langle$  fragmented>  $\rangle$  [  $\langle$   $\langle$  out-frag> ] [ <frag-drop> ] [ <cant-frag> ] [ <reasm> ] [ <frag-to> ] } ] } ] [ { TABLE\_icmp\_software\_proc\_traffic [ { TABLE\_transmission [ <tx-redir> ] [ <tx-unreach> ] [ <tx-echo-req> ] [ <tx-echo-reply> ] [ <tx-mask-req> ] [ <tx-mask-rep> ] [ <tx-info-req> ] [ <tx-info-reply> ] [ <tx-param-prob> ] [ <tx-source-quench> ] [ <tx-tstamp-req> ] [ <tx-tstamp-reply> ] [ <tx-time-exceeded> ] [ <tx-router-solicit> ] [ <tx-router-advert> ] [<out-drop-badlen> ] [<encap-fail> ] [<<ncate> ] [<icmp-orginate> ] [<redirect-orginate-req> ] [  $\leq$ orginate-deny>  $\leq$   $\leq$   $\leq$   $\leq$   $\leq$   $\leq$   $\leq$   $\leq$   $\leq$   $\leq$   $\leq$   $\leq$   $\leq$   $\leq$   $\leq$   $\leq$   $\leq$   $\leq$   $\leq$   $\leq$   $\leq$   $\leq$   $\leq$   $\leq$   $\leq$   $\leq$   $\leq$   $\leq$   $\leq$   $\leq$   $\leq$   $\leq$   $\leq$   $\le$  $\langle x \rangle$  =  $\langle x \rangle$  =  $\$  $\lceil$  <rx-info-reply>  $\rceil$  | <rx-param-prob>  $\rceil$  | <rx-source-quench>  $\rceil$  | <rx-tstamp-req>  $\rceil$  | <rx-tstamp-reply>  $\rceil$  | <rx-time-exceeded> ] [ <rx-router-solicit> ] [ <rx-router-advert> ] [ <rx-format-errors> ] [ <rx-csum-errors> ] [ <lisp-processed> ] [ <lisp-noclient> ] [ <lisp-consumed> ] [ <icmp-replies> ] [ <icmp-reply-drop> ] [  $\{$  = icmp-inactive-addr>  $\}$  }  $\}$  [ { TABLE\_stat\_last\_never [  $\{$  = stat-last-never >  $\}$  }  $\}$  ] { { TABLE\_rfc4293\_ip\_soft\_proc\_traffic [ { TABLE\_rfc\_reception [ <inrcv> ] [ <inoctet> ] [ <inhdrerr> ] [ <innoroutes> ] [ <inaddrerr> ] [ <innoproto> ] [ <intruncated> ] [ <inforw> ] [ <reasmreqds> ] [ <reasmoks> ] [ <reasmfails> ] [ <indiscards> ] [ <indelivers> ] [ <inmcastpkts> ] [ <inmcastbytes> ] [ <inbastpkts> ] } ]  $\lceil$  { TABLE rfc\_transmission  $\lceil$  <tr-pkt-sent>  $\rceil$   $\lceil$  <tr-bytes-sent>  $\rceil$   $\lceil$  <tr-out-req>  $\rceil$   $\lceil$  <tr-outno-routes>  $\rceil$   $\lceil$ <tr-out-frwdgrams> ] [ <tr-outdiscards> ] [ <tr-outfragreqds> ] [ <tr-outfragoks> ] [ <tr-outfragfails> ] [ <tr-outfragcreates> ] [ <tr-outtransmits> ] [ <tr-bytes-sent-end> ] [ <tr-outmcast-pkts> ] [ <tr-outmcast-bytes> ] [ <tr-outbcastpkts> ] [ <tr-outbcastbytes> ] } ] } ] ]

#### **Syntax Description**

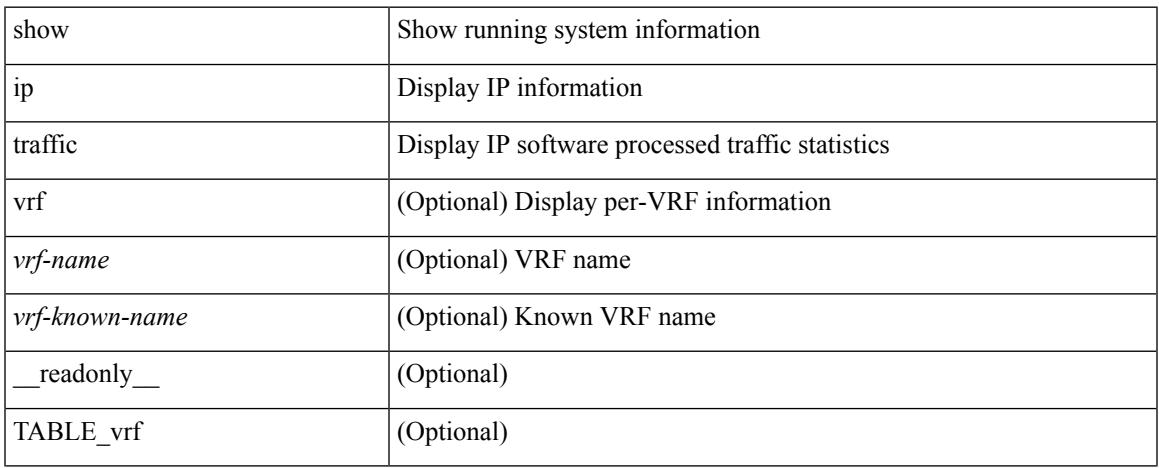

L

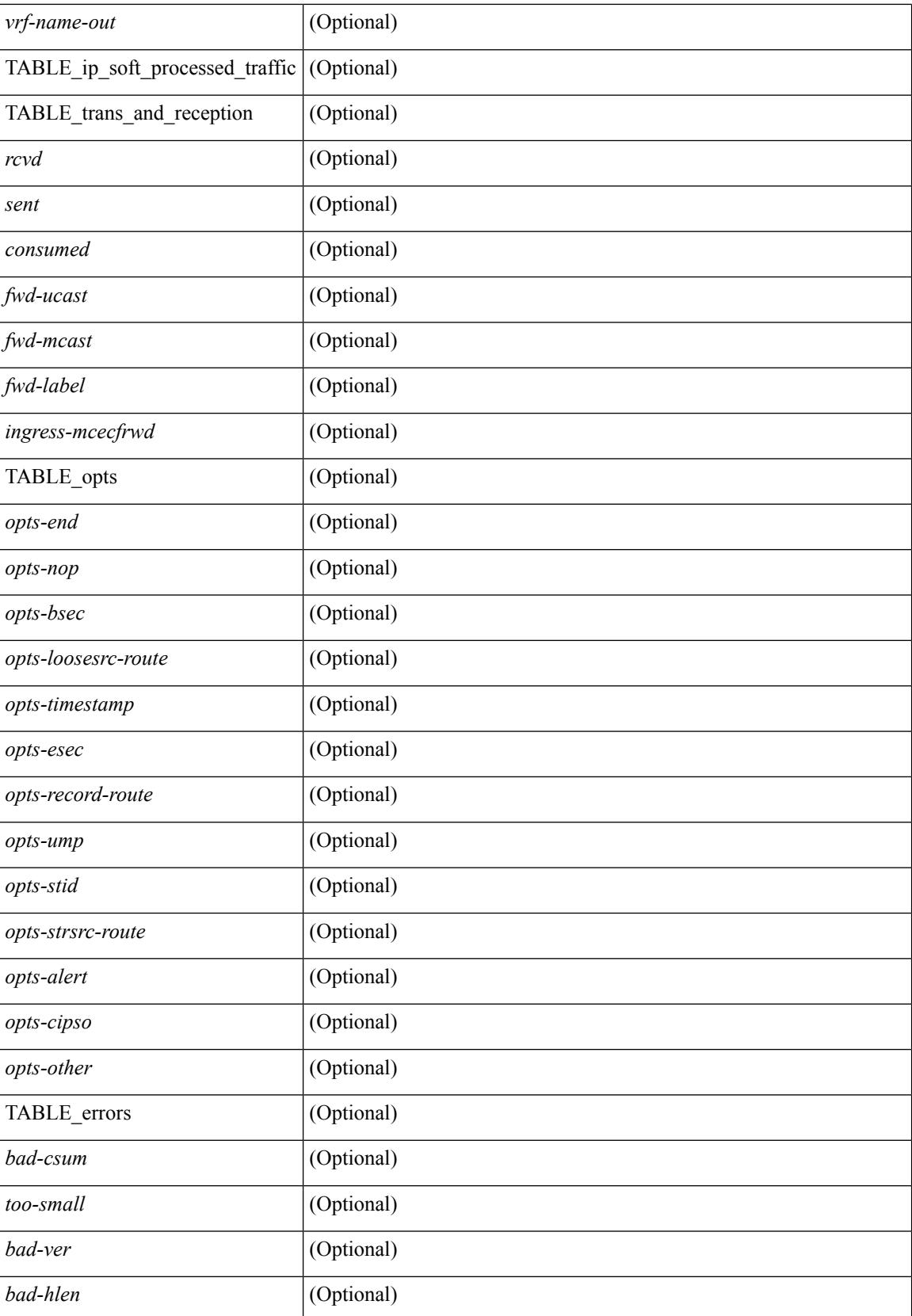

I

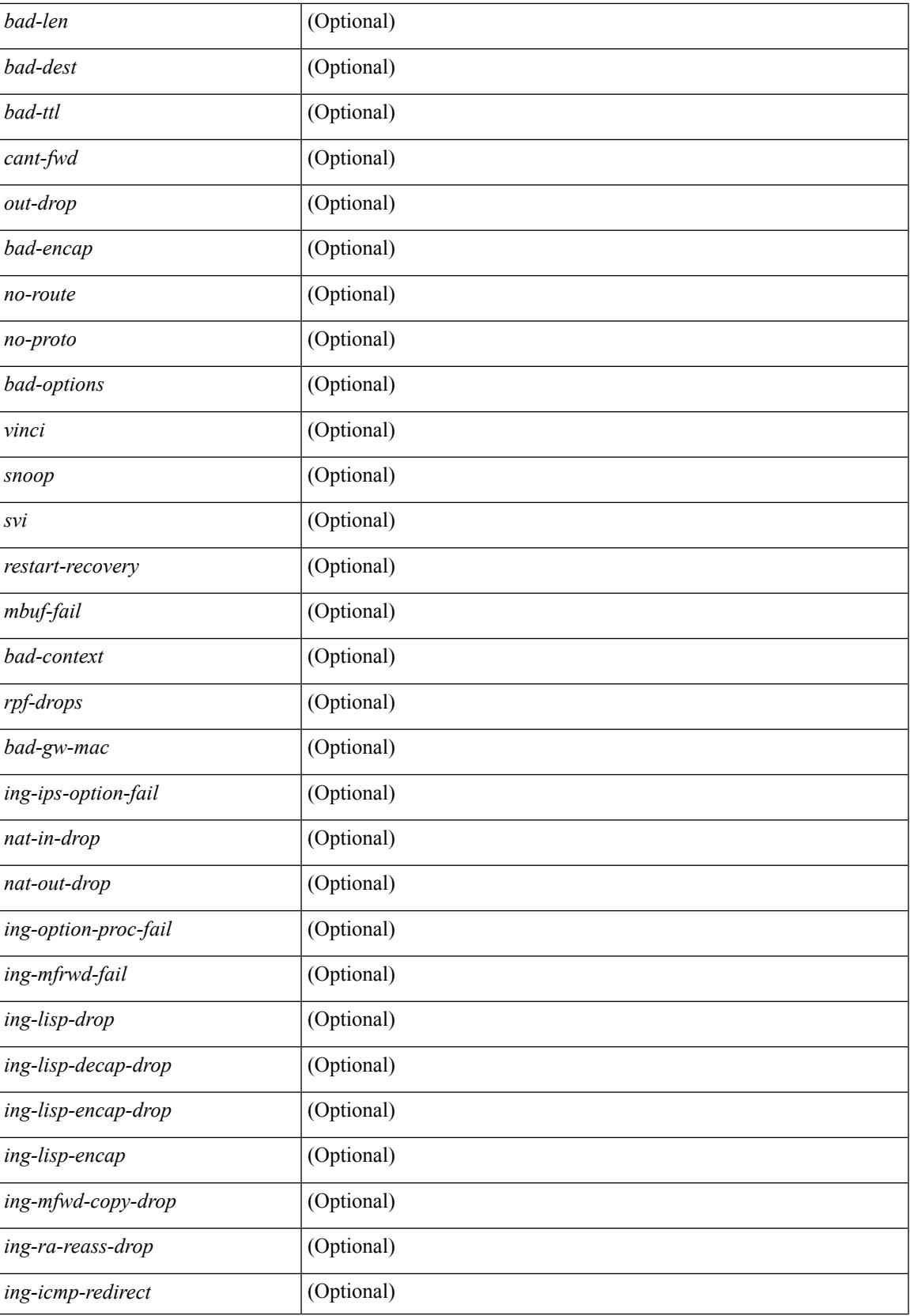

 $\mathbf I$ 

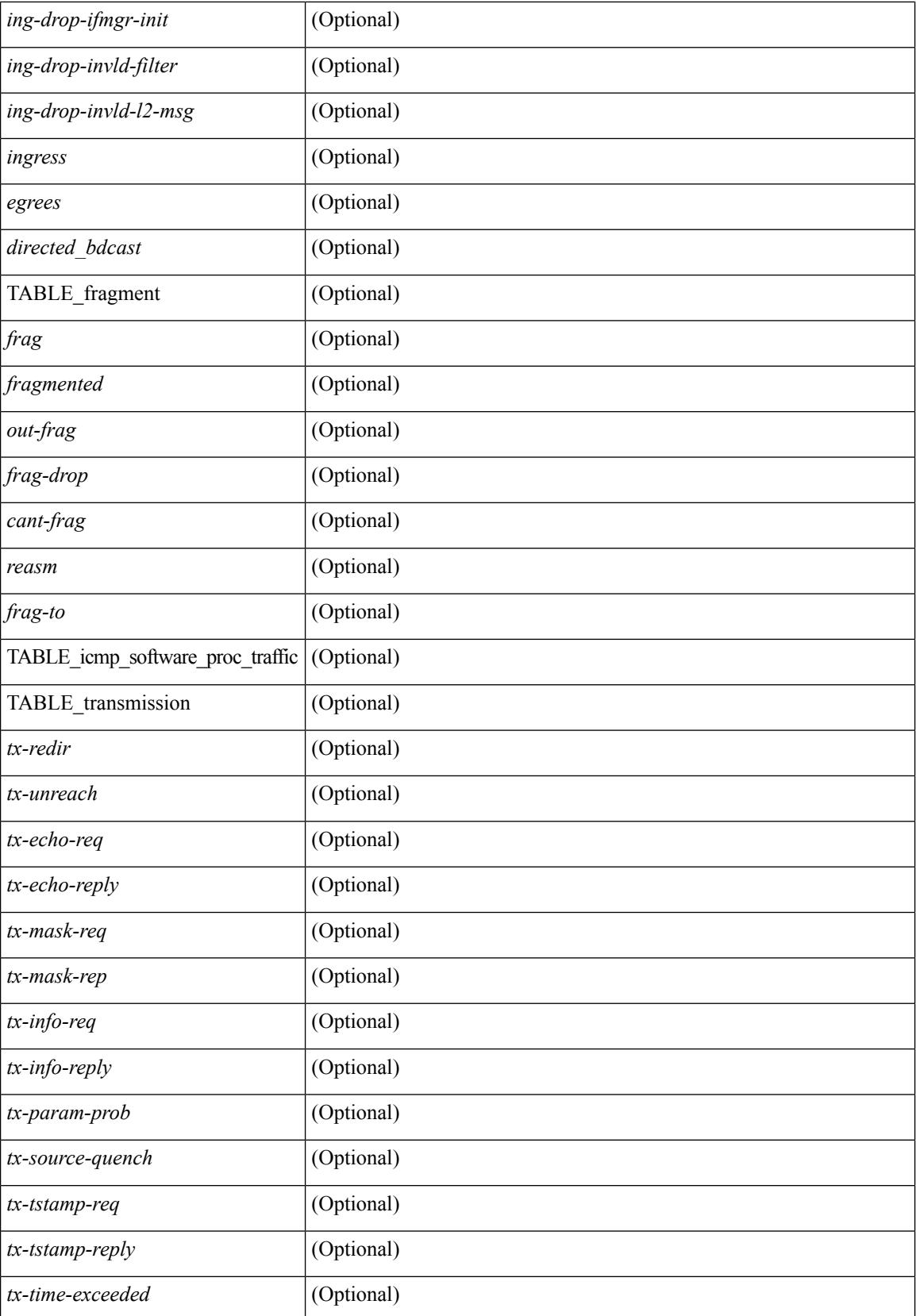

I

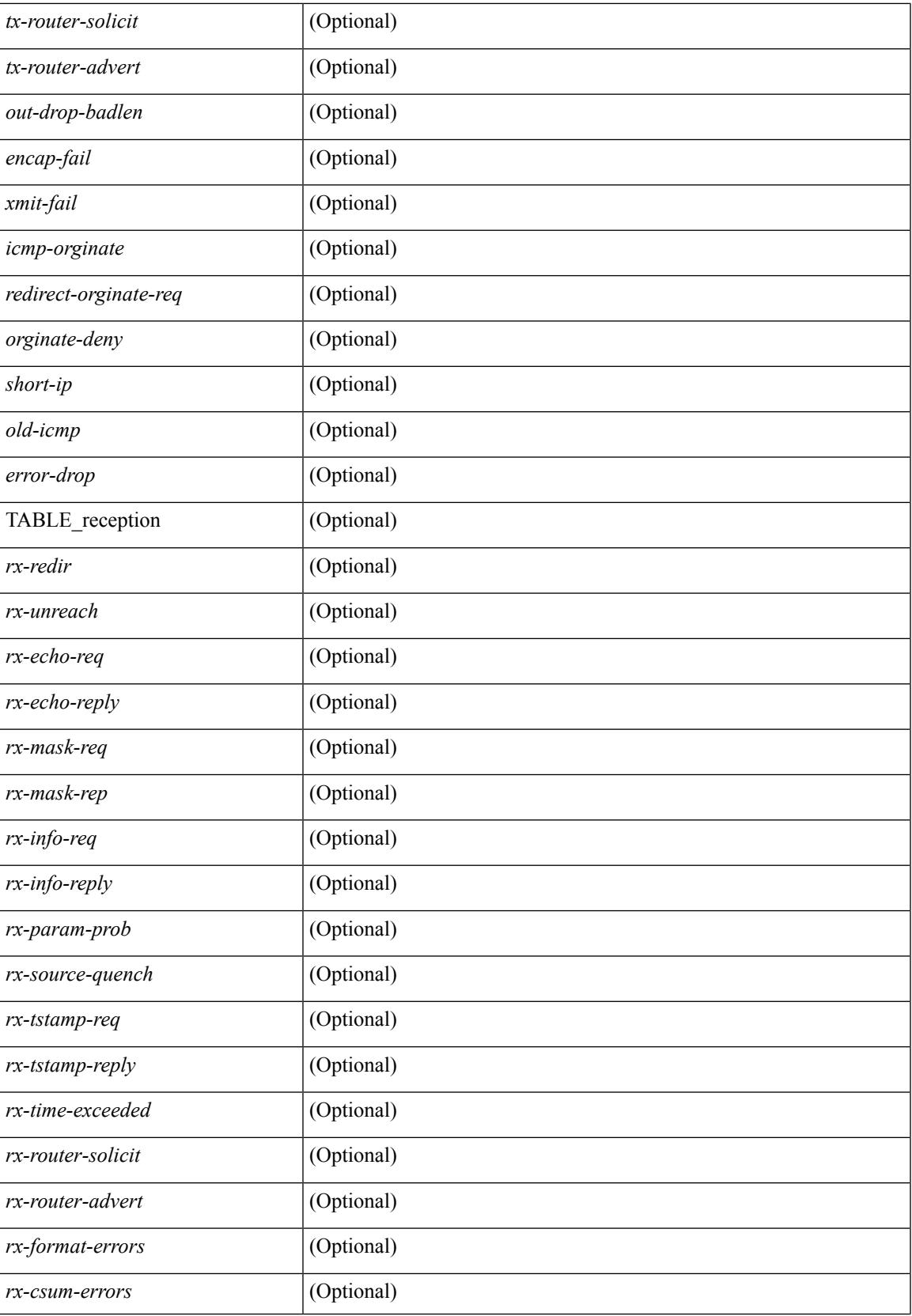

I

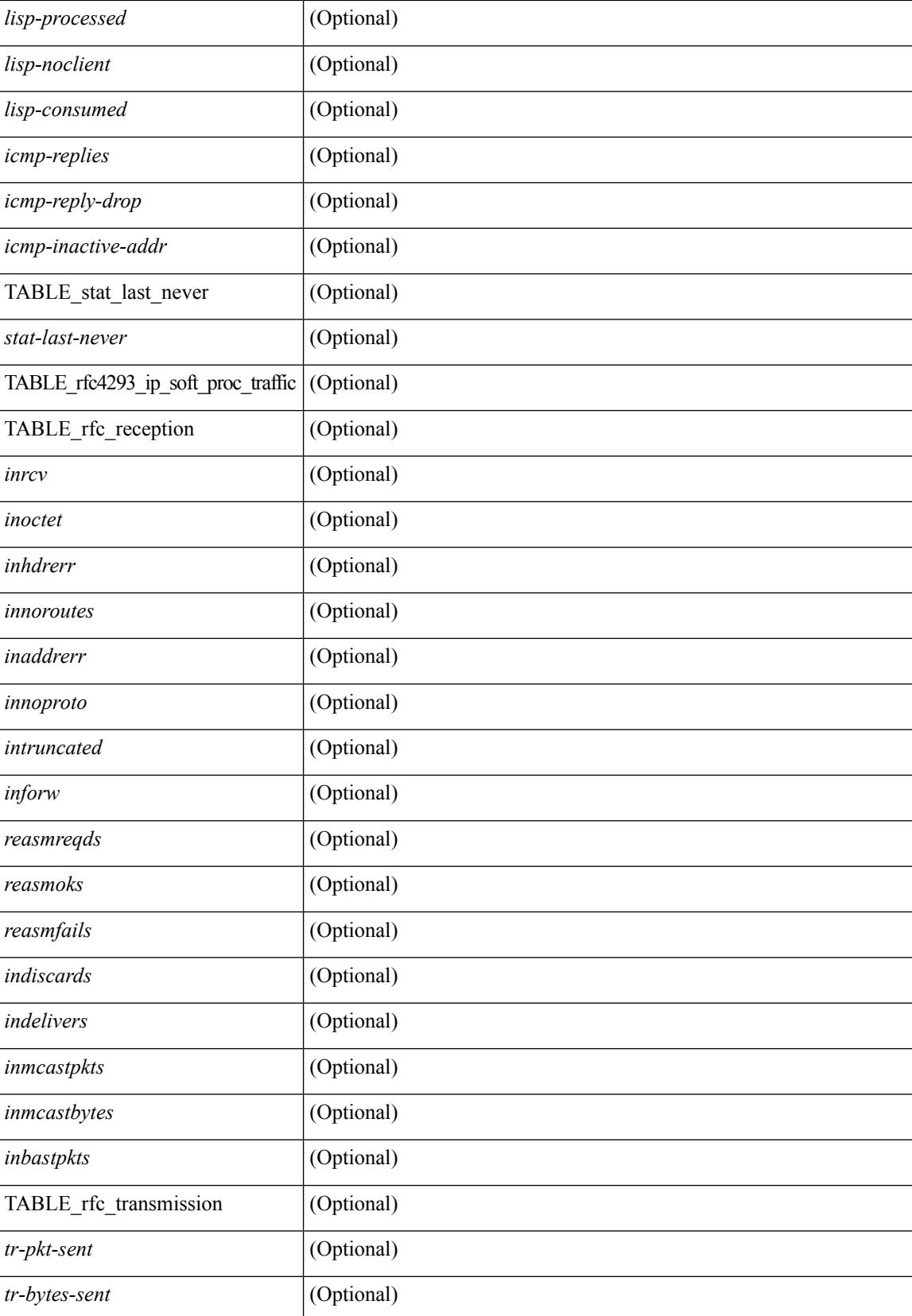

 $\mathbf{l}$ 

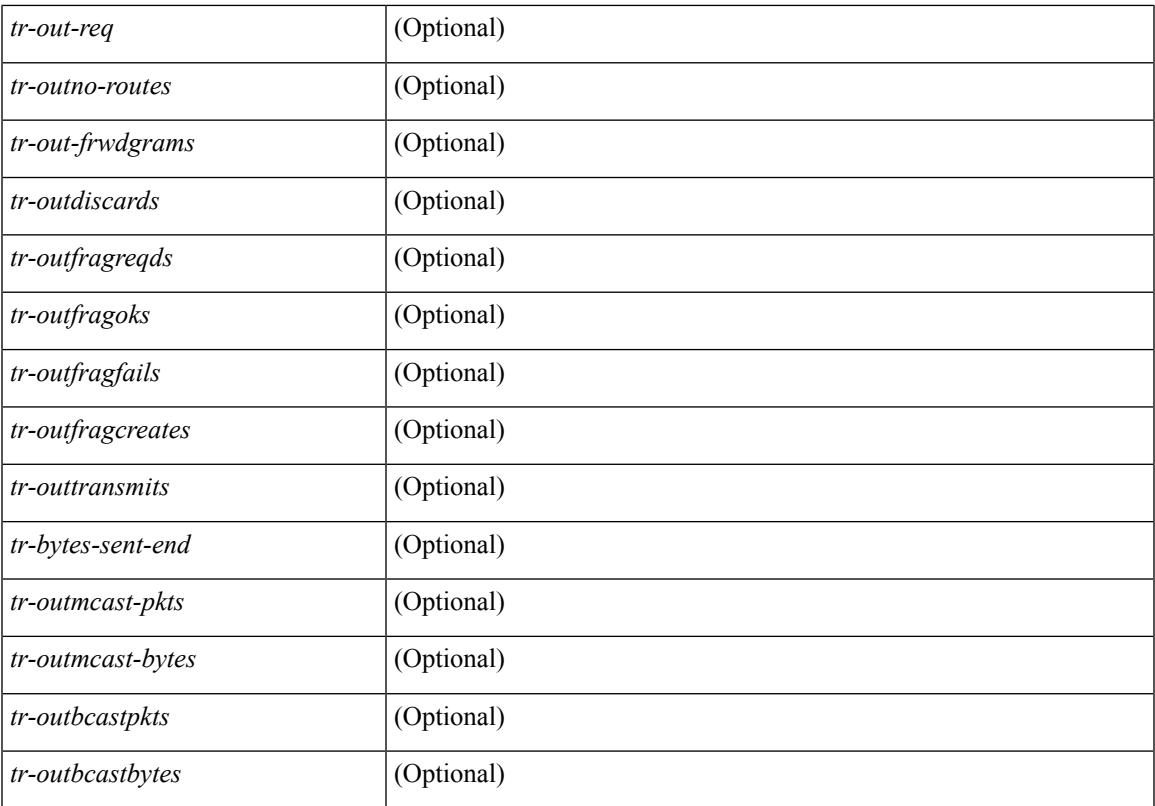

#### **Command Mode**

I

# **show ip txlist list**

show ip txlist { list | member }

#### **Syntax Description**

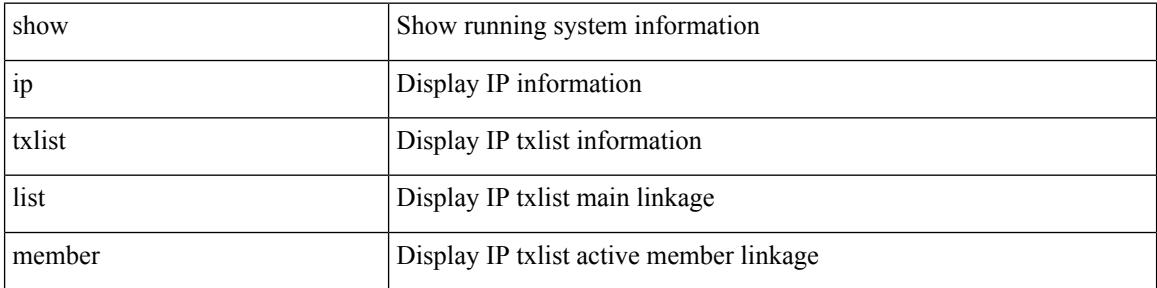

#### **Command Mode**

### **show ip udp relay**

show ip udp relay [ \_\_readonly \_\_ [ <udp\_relay\_service\_enable> <udp\_relay\_hdr> TABLE\_default\_ports <port\_name> <udp\_relay\_port\_enable> ][ <udp\_ports\_hdr> TABLE\_ports <udp\_port\_num> ][ <udp\_intf\_hdr> TABLE\_intf <udp\_intf\_idx> <udp\_sub\_bcast> <udp\_objgrp> ] ]

#### **Syntax Description**

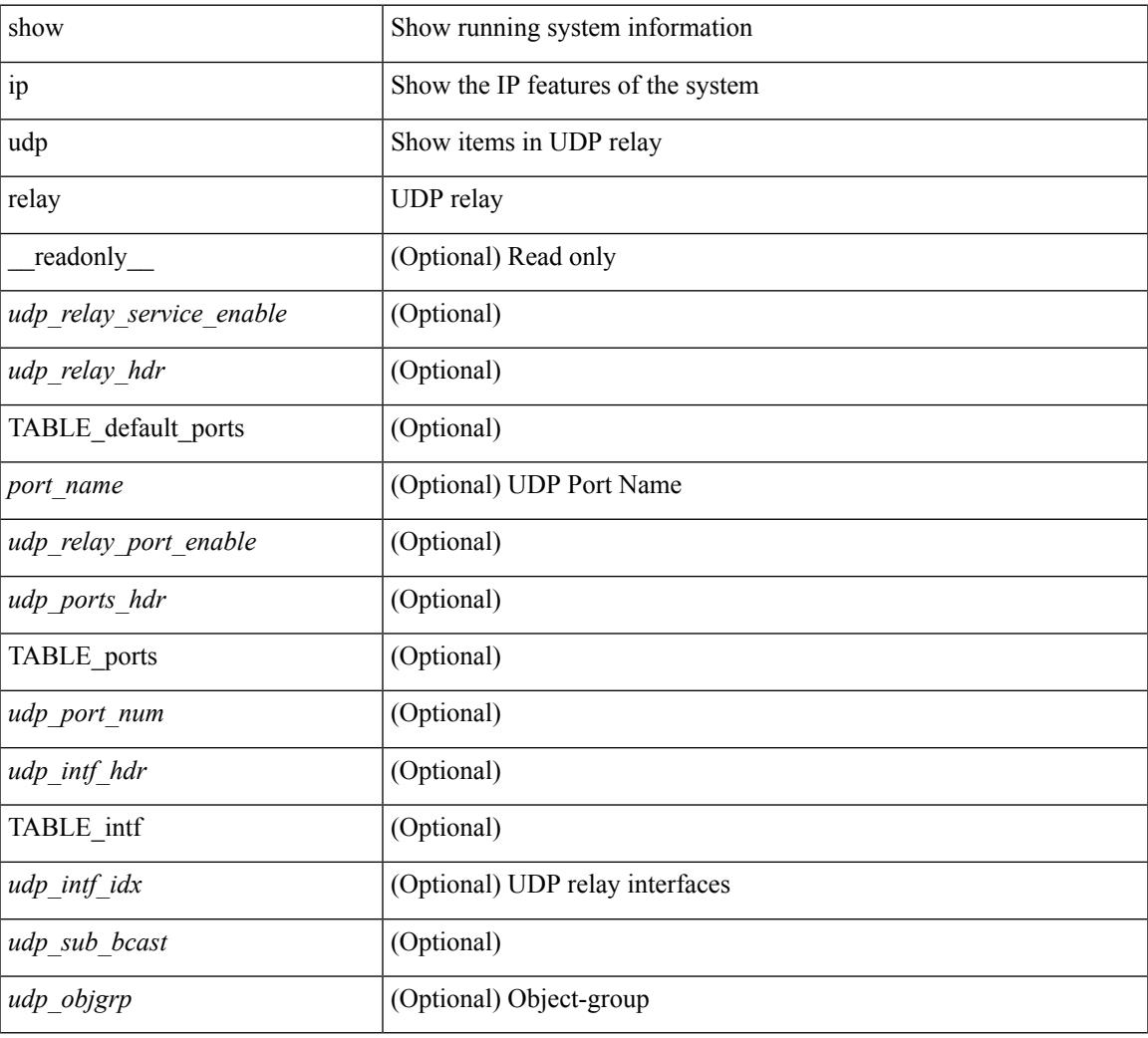

#### **Command Mode**

## **show ip udp relay interface**

show ip udp relay interface [ <intf\_range> ] [ \_readonly \_ <udp\_intf\_hdr> [ TABLE\_intf <udp\_intf\_idx> <udp\_sub\_bcast> <udp\_objgrp> ] ]

#### **Syntax Description**

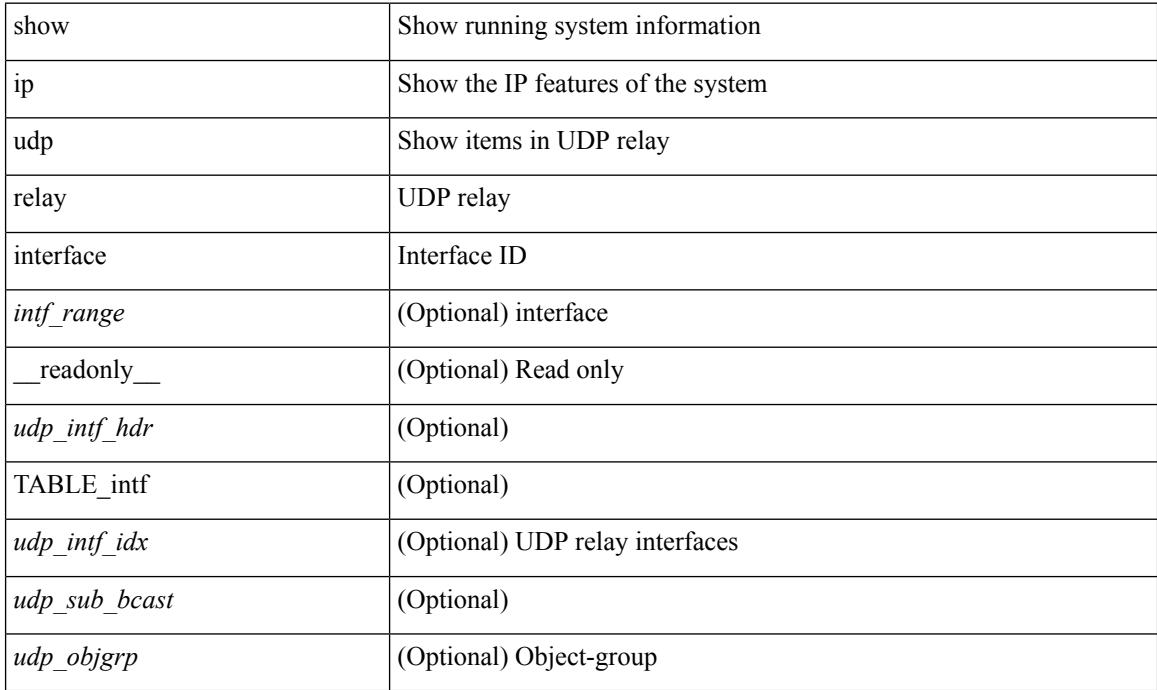

#### **Command Mode**

### **show ip udp relay object-group**

show ip udp relay object-group [ <obj-grp-name> ] [ \_\_readonly \_\_ [ TABLE\_objgrp\_list [ <udp\_objgrp> ] [TABLE\_objgrp [<host\_addr>] [<net\_addr><net\_mask>] [<prefix\_addr><prefix\_len>] ] <udp\_intf\_hdr> [ TABLE\_intf <udp\_intf\_idx> ] ] ]

#### **Syntax Description**

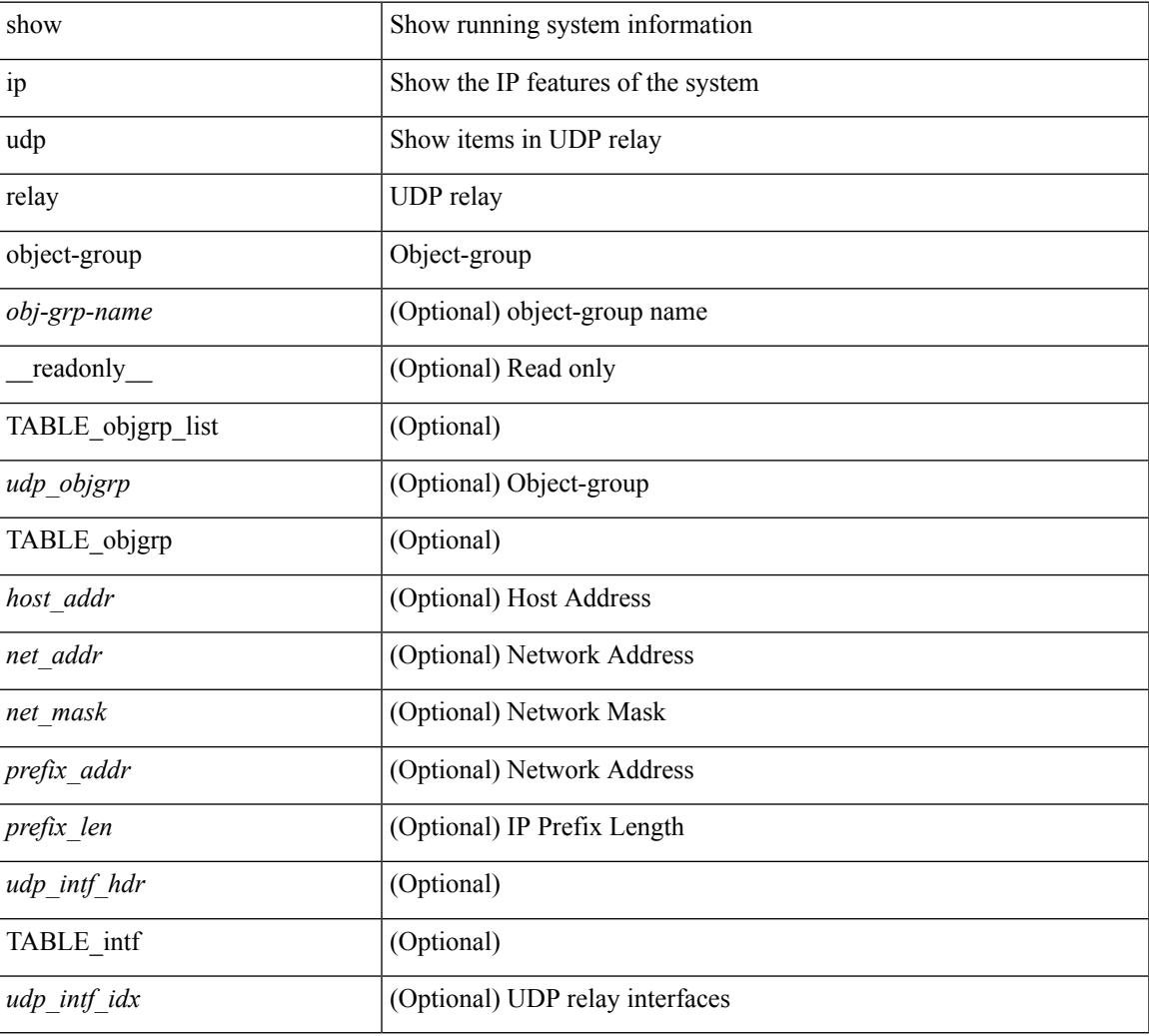

#### **Command Mode**

### **show ip verify source**

show ip verify source [interface <intf6>] [ \_readonly \_[ <verify\_intf\_ipsg\_val> | <verify\_ipsg\_enable\_intfs> ] [ <verify\_hdr> ] [ TABLE\_verify\_entry <verify\_intf> <verify\_filter\_mode> <verify\_ip\_addr> <verify\_mac\_addr> <verify\_vlan> ] <verify\_ipsg\_exclude\_vlans> ]

#### **Syntax Description**

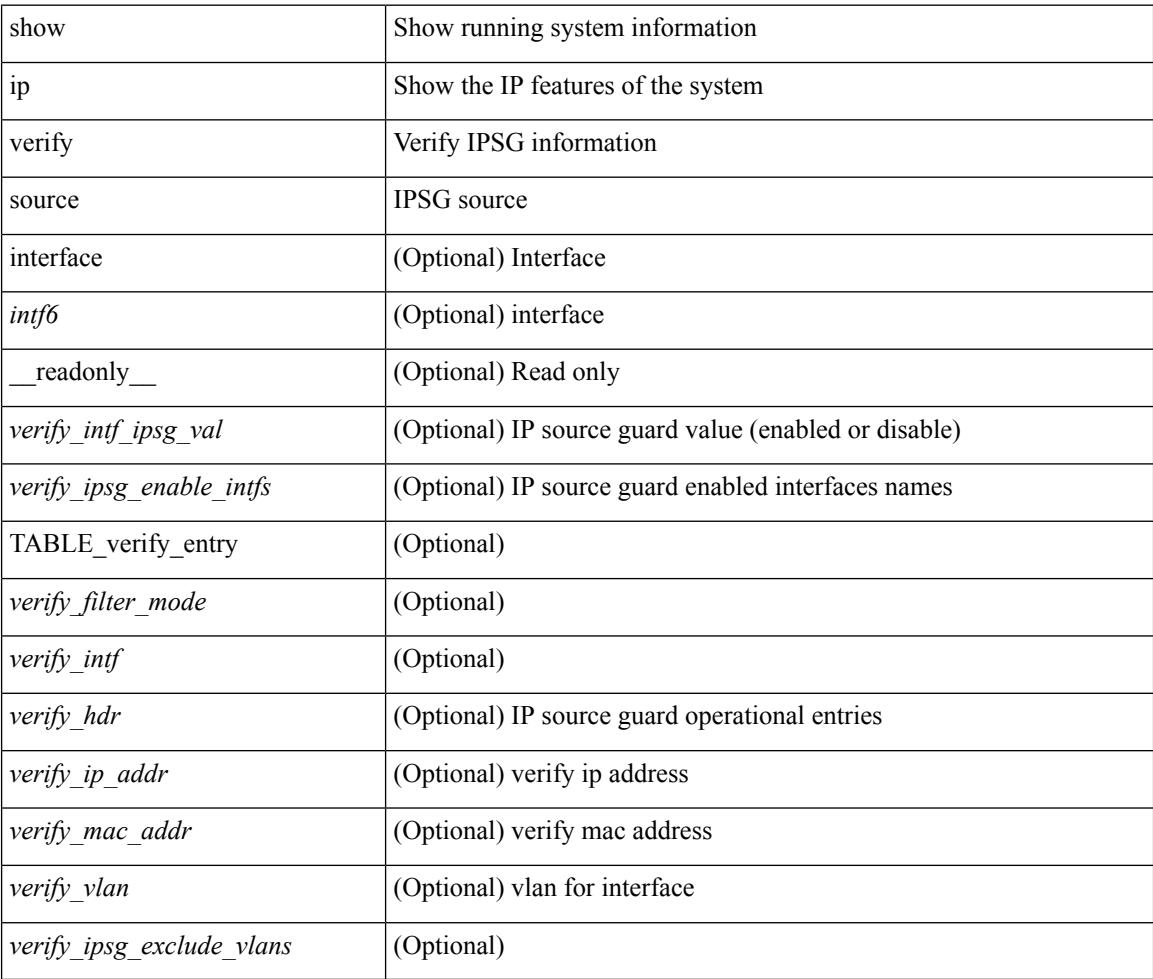

#### **Command Mode**

### **show ipv6 amt tunnel**

show ipv6 amt tunnel [ <address6> <port> ] [ detail ] [ vrf { <vrf-name> | <vrf-known-name> } ] [ \_\_readonly\_ TABLE\_vrf <vrf> <tc6> { TABLE\_tunnel <gwa> <gwp> <ut> <ld> <lr> <lr> <rc> <exp> { TABLE\_route <source> <group> <rexp> } } ]

#### **Syntax Description**

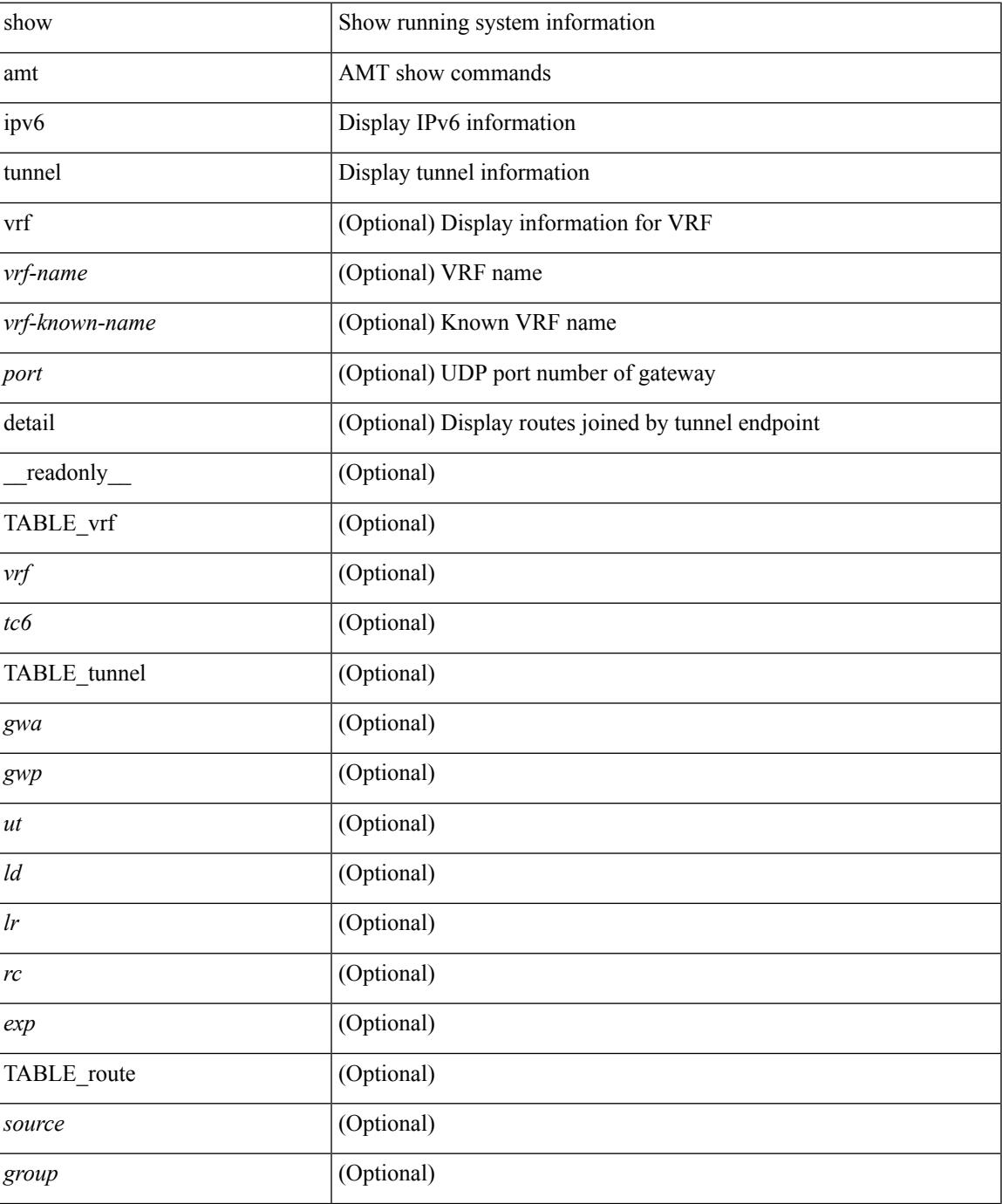

I

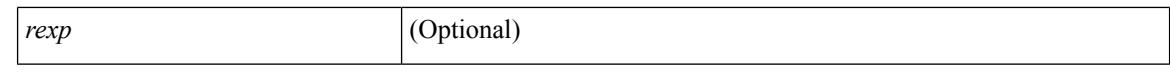

#### **Command Mode**

 $\bullet$  /exec
# **show ipv6 bgp**

show ipv6 { bgp | mbgp } [ vrf { <vrf-name> | <vrf-known-name> | ALL\_VRFS\_012345678901234 } ] { rib-install | rib-uninstall | rib-pending } [ vrf { <vrf-name> | <vrf-known-name> | ALL\_VRFS\_012345678901234 } ]

#### **Syntax Description**

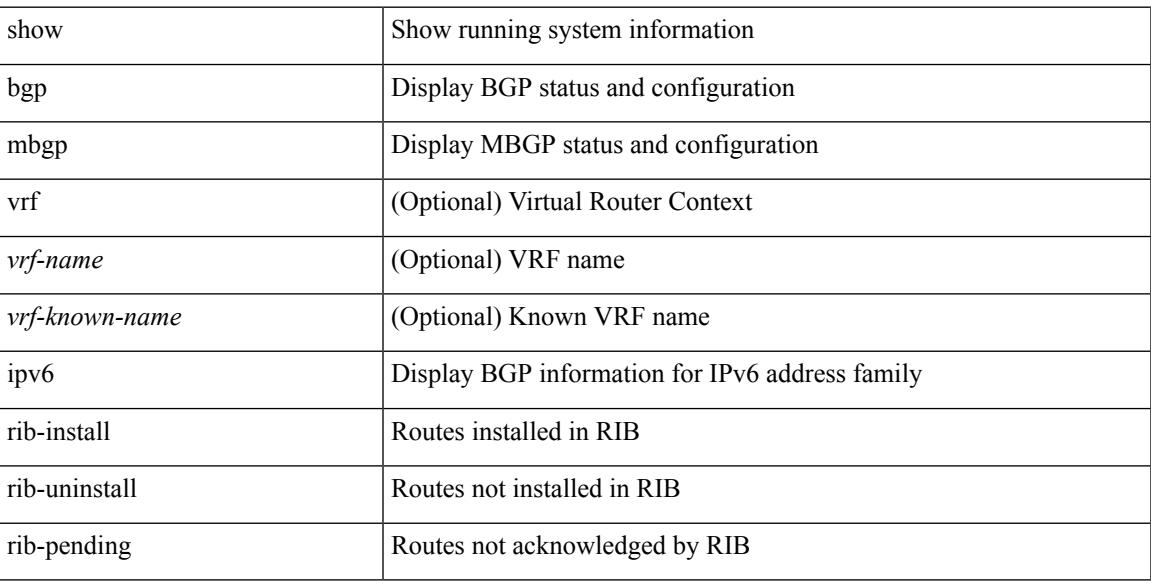

### **Command Mode**

# **show ipv6 bgp**

show ipv6 { bgp | mbgp } [ vrf { <vrf-name> | <vrf-known-name> | ALL\_VRFS\_012345678901234 } ] [ <ipv6-prefix> [ longer-prefixes ] ] [ vrf { <vrf-name> | <vrf-known-name> | ALL\_VRFS\_012345678901234 } ]

### **Syntax Description**

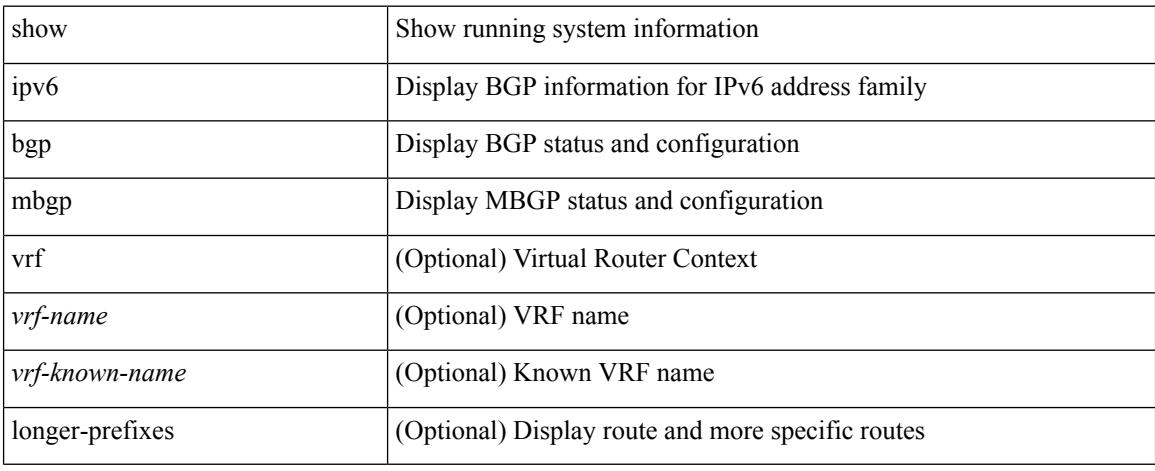

#### **Command Mode**

# **show ipv6 bgp**

show ipv6 { bgp | mbgp } { route-map {  $\langle$  <rmap-name> |  $\langle$  <rmap-name> } | prefix-list {  $\langle$  prfxlist-name> | <test\_pol\_name> } | filter-list { <fltrlist-name> | <test\_pol\_name> } | community-list { <commlist-name> | <test\_pol\_name> } | extcommunity-list { <extcommlist-name> | <test\_pol\_name> } [ exact-match ] }

### **Syntax Description**

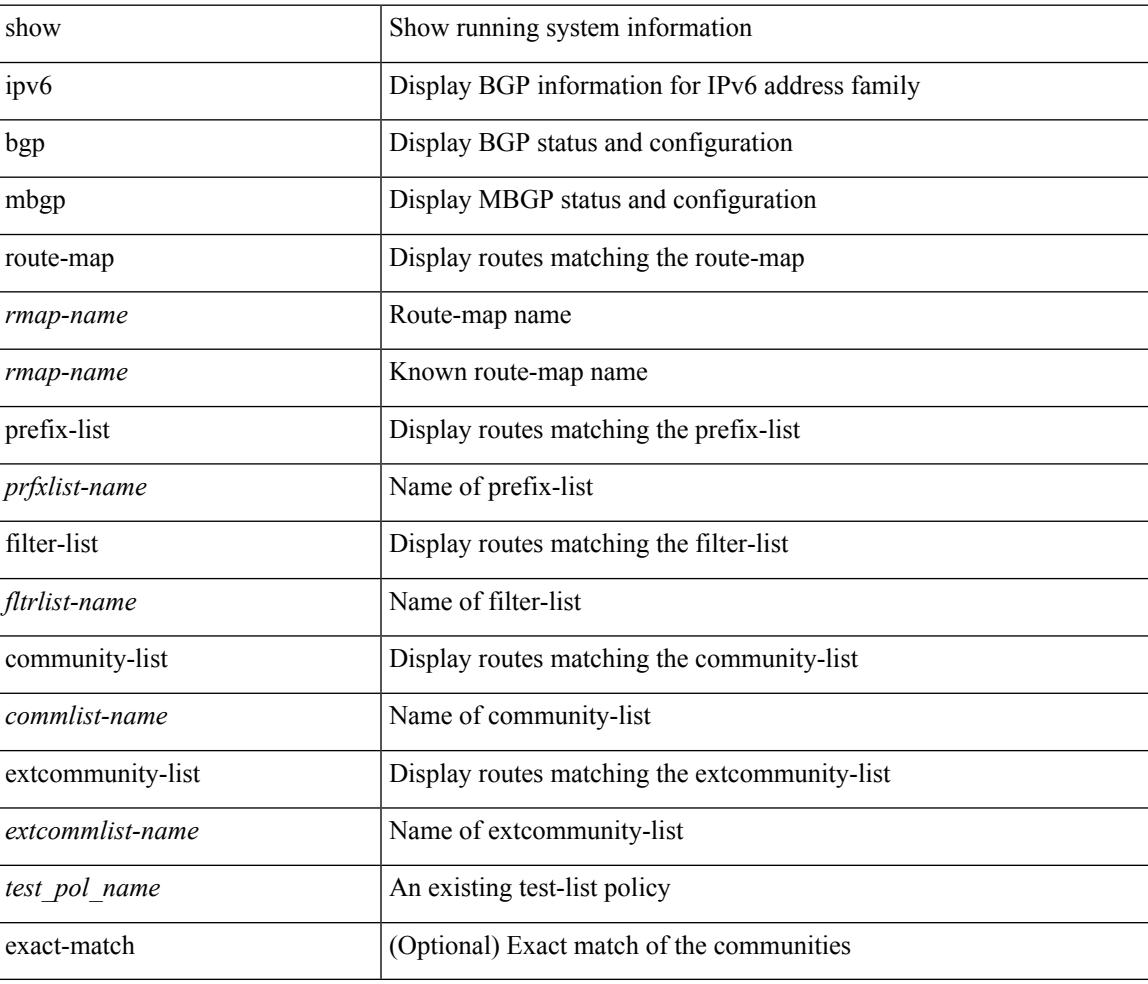

#### **Command Mode**

# **show ipv6 bgp community**

show ipv6 { bgp | mbgp } [ vrf { <vrf-name> | <vrf-known-name> | ALL\_VRFS\_012345678901234 } ] community { <regexp-str> | { { <comm-id> | <wellknown-id> } + [ exact-match ] } } [ vrf { <vrf-name> | <vrf-known-name> | ALL\_VRFS\_012345678901234 } ]

#### **Syntax Description**

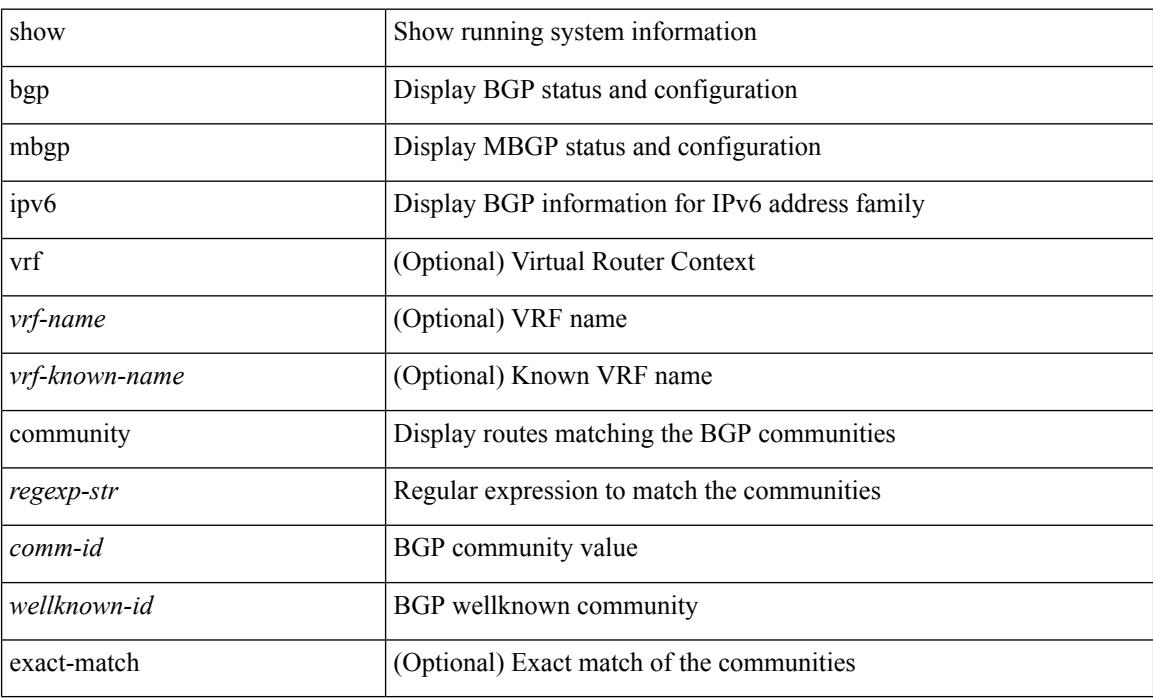

#### **Command Mode**

# **show ipv6 bgp dampening**

show ipv6 { bgp | mbgp } [ vrf { <vrf-name> | <vrf-known-name> | ALL\_VRFS\_012345678901234 } ] dampening { dampened-paths [ regexp <regexp-str> ] | history-paths [ regexp <regexp-str> ] | parameters | flap-statistics } [ vrf { <vrf-name> | <vrf-known-name> | ALL\_VRFS\_012345678901234 } ]

#### **Syntax Description**

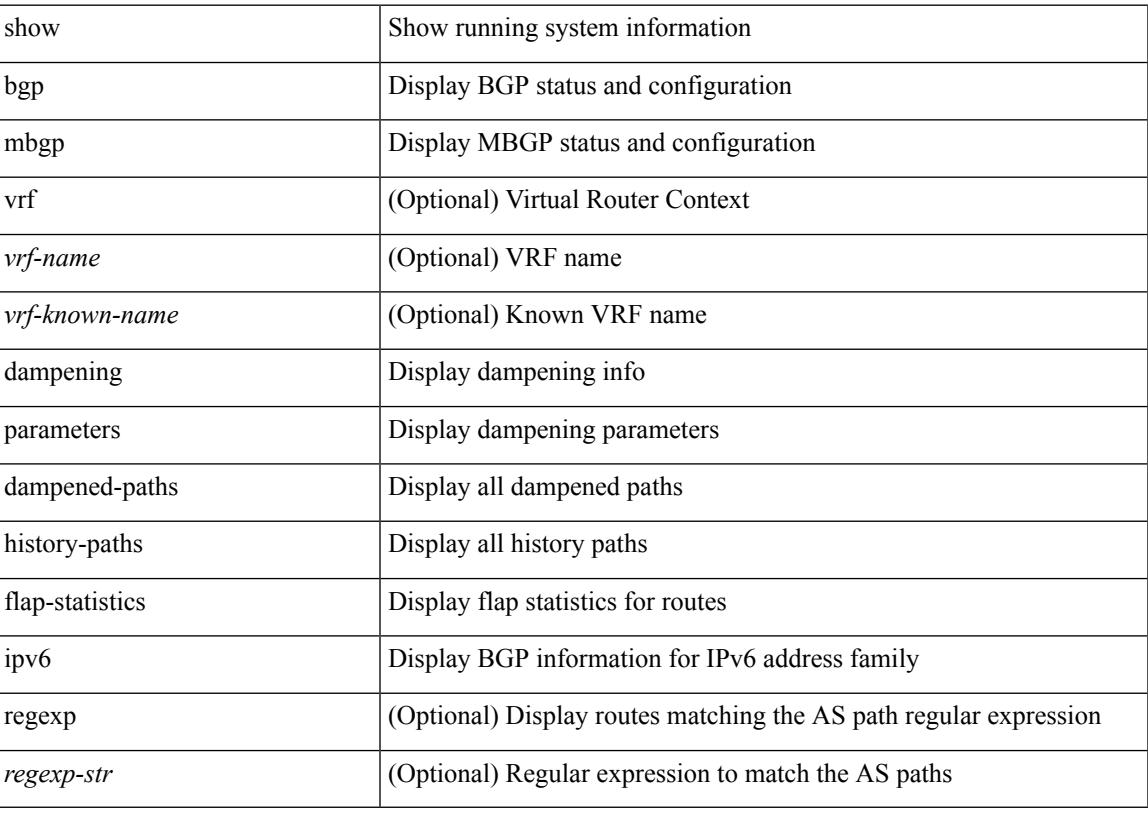

**Command Mode**

# **show ipv6 bgp extcommunity**

show ipv6 { bgp | mbgp } [ vrf { <vrf-name> | <vrf-known-name> | ALL\_VRFS\_012345678901234 } ] extcommunity { <regexp-str> | { { 4byteas-generic { transitive <ext-comm-gen-trans> | non-transitive <ext-comm-gen-nontrans> } } + [ exact-match ] } } [ vrf { <vrf-name> | <vrf-known-name> | ALL\_VRFS\_012345678901234 } ]

### **Syntax Description**

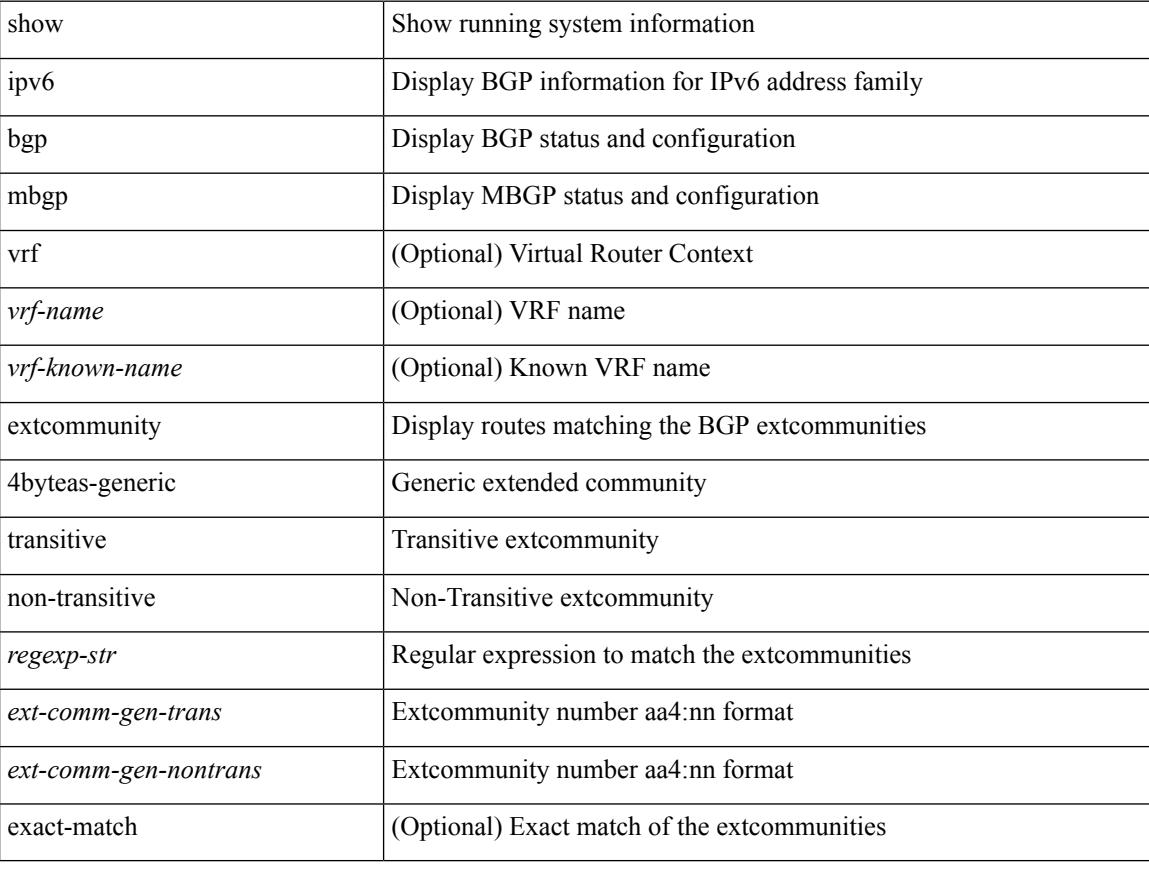

### **Command Mode**

# **show ipv6 bgp flap-statistics**

show ipv6 { bgp | mbgp } [ vrf { <vrf-name> | <vrf-known-name> | ALL\_VRFS\_012345678901234 } ] flap-statistics [ <ipv6-prefix> ] [ vrf { <vrf-name> | <vrf-known-name> | ALL\_VRFS\_012345678901234 } ]

### **Syntax Description**

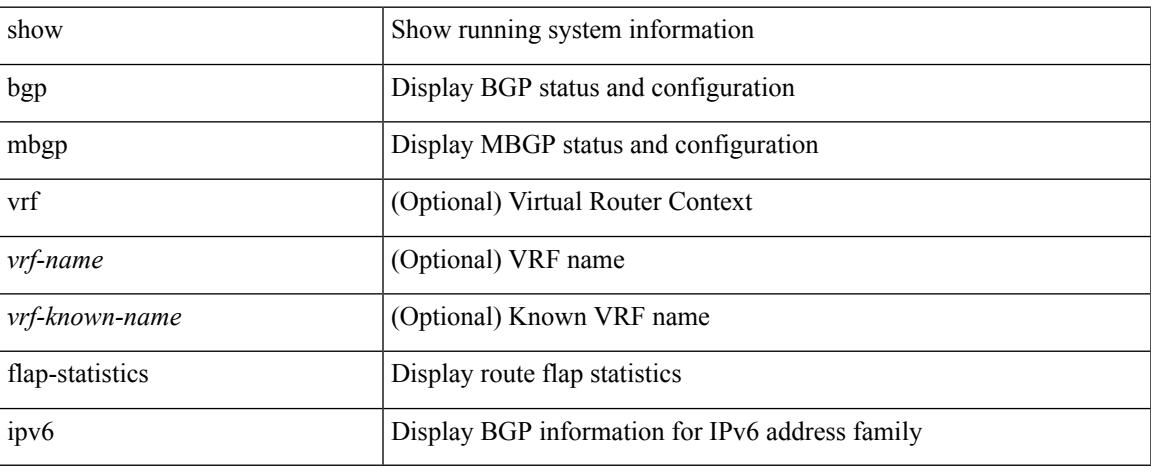

#### **Command Mode**

# **show ipv6 bgp neighbors**

show ipv6 { bgp | mbgp } [ vrf { <vrf-name> | <vrf-known-name> | ALL\_VRFS\_012345678901234 } ] neighbors { [  $\{ \leq n \leq n-1 \}$  |  $\leq n$  = ighbor-id> | coutes [ advertised | received | dampened ] | advertised-routes | paths | received-routes | flap-statistics ] ] | <neighbor-prefix-id> | <ipv6-neighbor-prefix-id> } [ vrf { <vrf-name> | <vrf-known-name> | ALL\_VRFS\_012345678901234 } ]

### **Syntax Description**

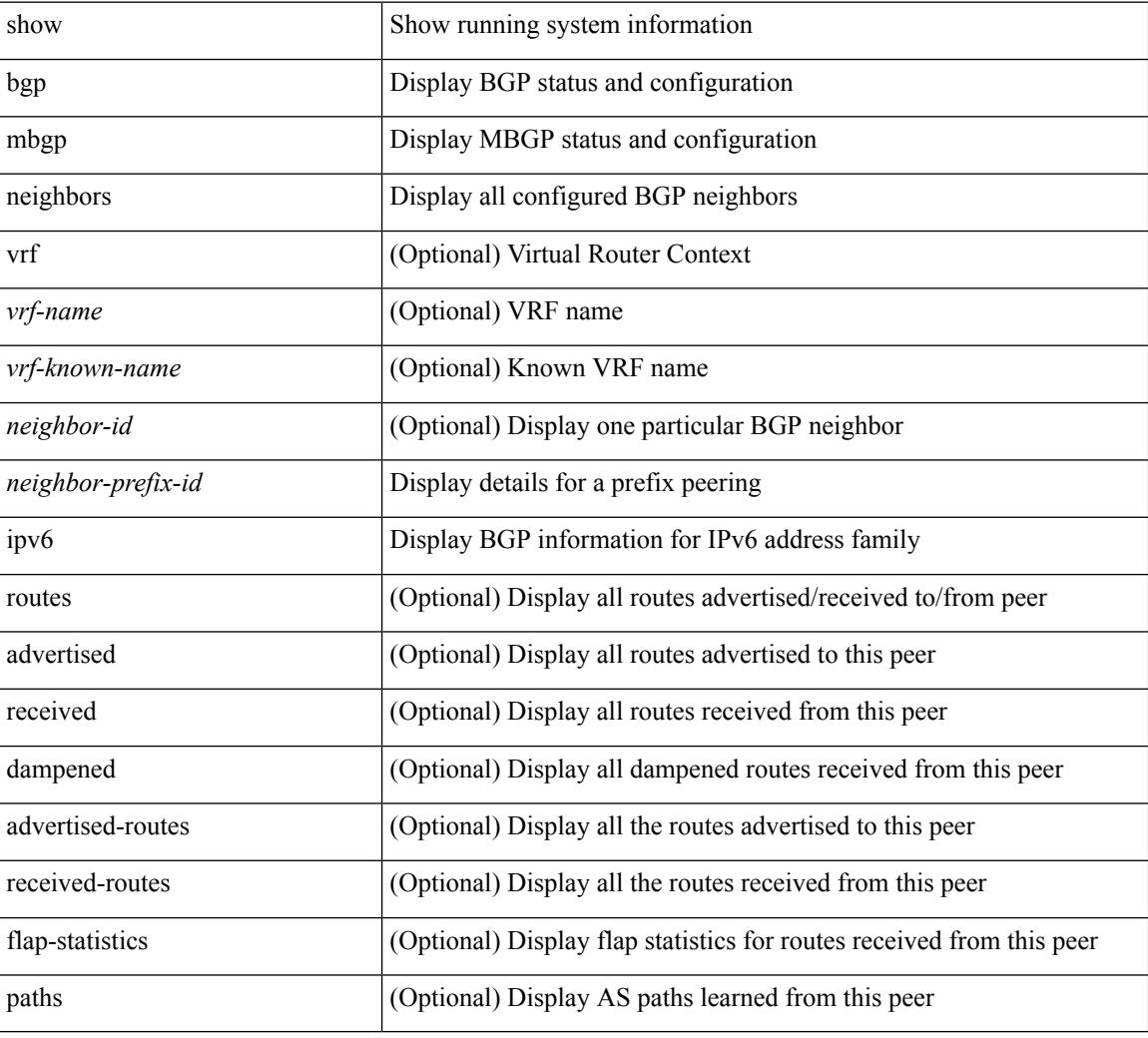

#### **Command Mode**

# **show ipv6 bgp nexthop-database**

show ipv6 { bgp | mbgp } [ vrf { <vrf-name> | <vrf-known-name> | ALL\_VRFS\_012345678901234 } ] nexthop-database [ vrf { <vrf-name> | <vrf-known-name> | ALL\_VRFS\_012345678901234 } ]

### **Syntax Description**

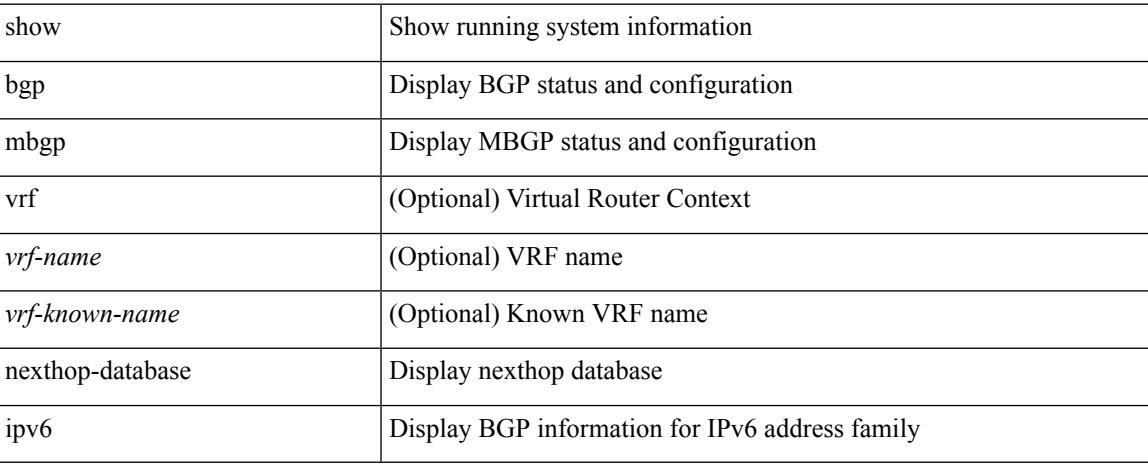

### **Command Mode**

# **show ipv6 bgp nexthop**

show ipv6 { bgp | mbgp } nexthop <ipv6nexthop>

### **Syntax Description**

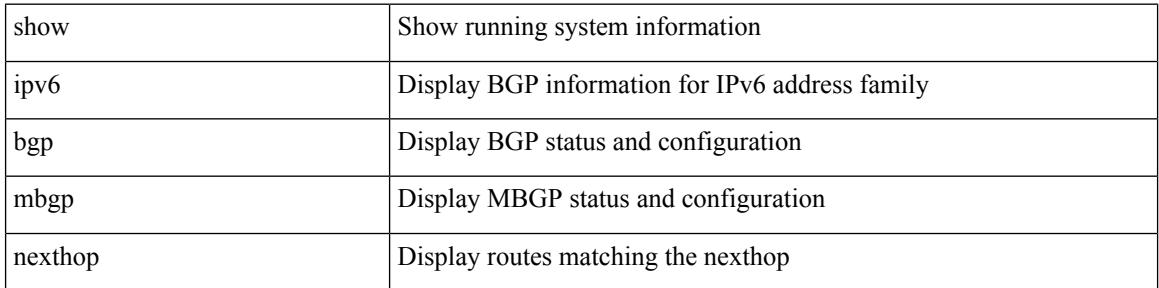

#### **Command Mode**

# **show ipv6 bgp received-paths**

show ipv6 { bgp | mbgp } [ vrf { <vrf-name> | <vrf-known-name> | ALL\_VRFS\_012345678901234 } ] received-paths [ private ] [ vrf { <vrf-name> | <vrf-known-name> | ALL\_VRFS\_012345678901234 } ]

### **Syntax Description**

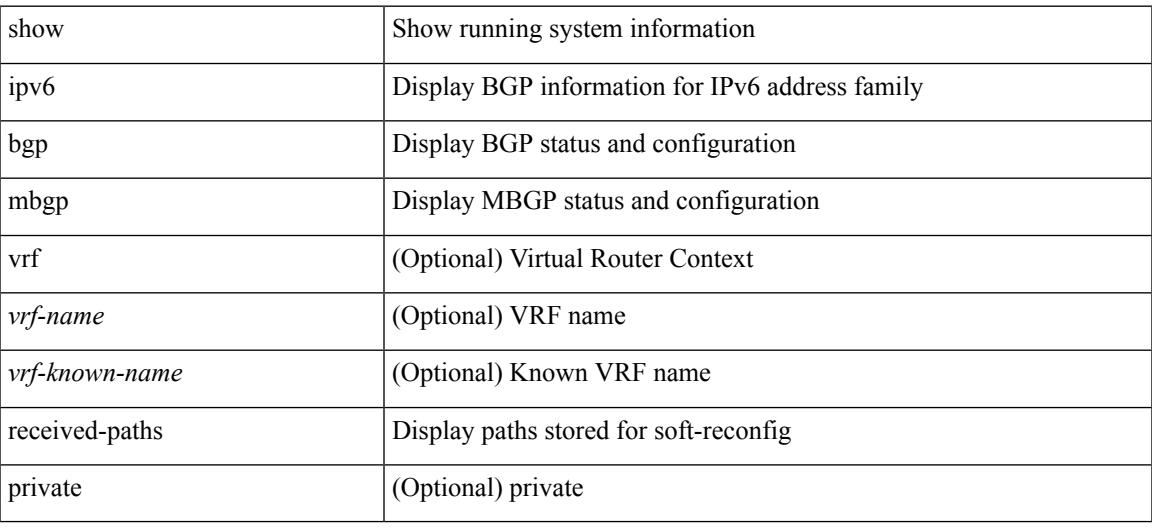

#### **Command Mode**

# **show ipv6 bgp regexp**

show ipv6 { bgp | mbgp } [ vrf { <vrf-name> | <vrf-known-name> | ALL\_VRFS\_012345678901234 } ] regexp <regexp-str> [ vrf { <vrf-name> | <vrf-known-name> | ALL\_VRFS\_012345678901234 } ]

### **Syntax Description**

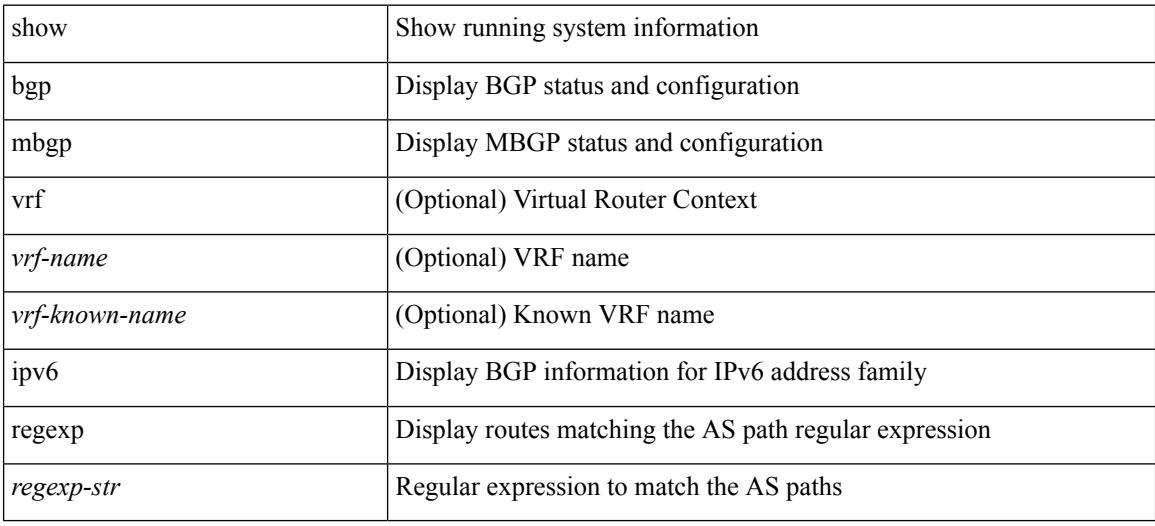

#### **Command Mode**

# **show ipv6 bgp summary**

show ipv6 { bgp | mbgp } [ vrf { <vrf-name> | <vrf-known-name> | ALL\_VRFS\_012345678901234 } ] summary [ vrf { <vrf-name> | <vrf-known-name> | ALL\_VRFS\_012345678901234 } ]

### **Syntax Description**

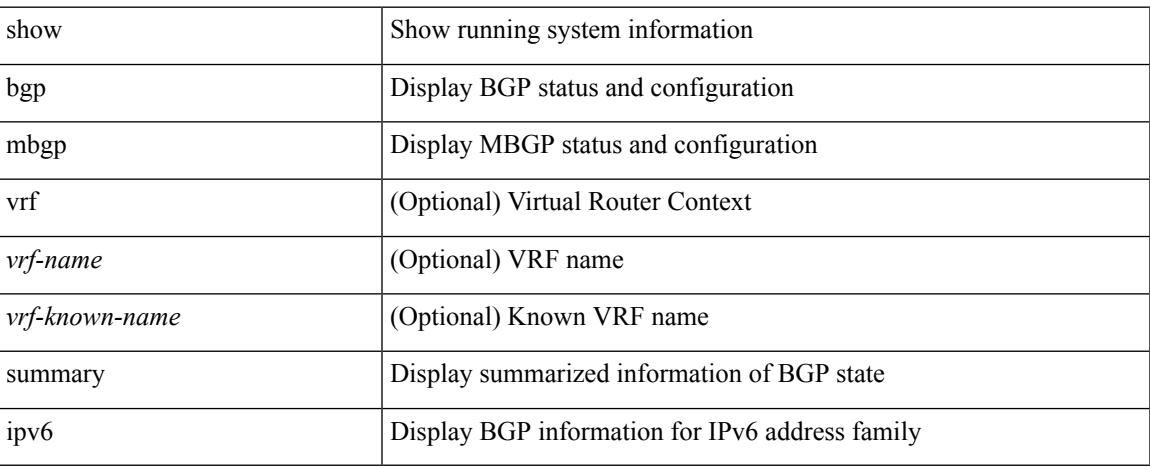

### **Command Mode**

 $\bullet$  /exec

# **show ipv6 dhcp-ldra**

show ipv6 dhcp-ldra [ \_\_readonly \_\_ <ldra\_gbl\_enable> [ <cli\_fac\_disable\_hdr> TABLE\_intf\_entry\_cli\_fac\_disable <cli\_fac\_disable\_intf> ] [ <cli\_fac\_trusted\_hdr> TABLE\_intf\_entry\_cli\_fac\_trusted <cli\_fac\_trusted\_intf> ] [ <cli\_fac\_untrusted\_hdr> TABLE\_intf\_entry\_cli\_fac\_untrusted <cli\_fac\_untrusted\_intf> ] [ <srv\_fac\_hdr> TABLE\_intf\_entry\_srv\_fac  $\langle$ srv\_fac\_intf $\rangle$ ]]

#### **Syntax Description**

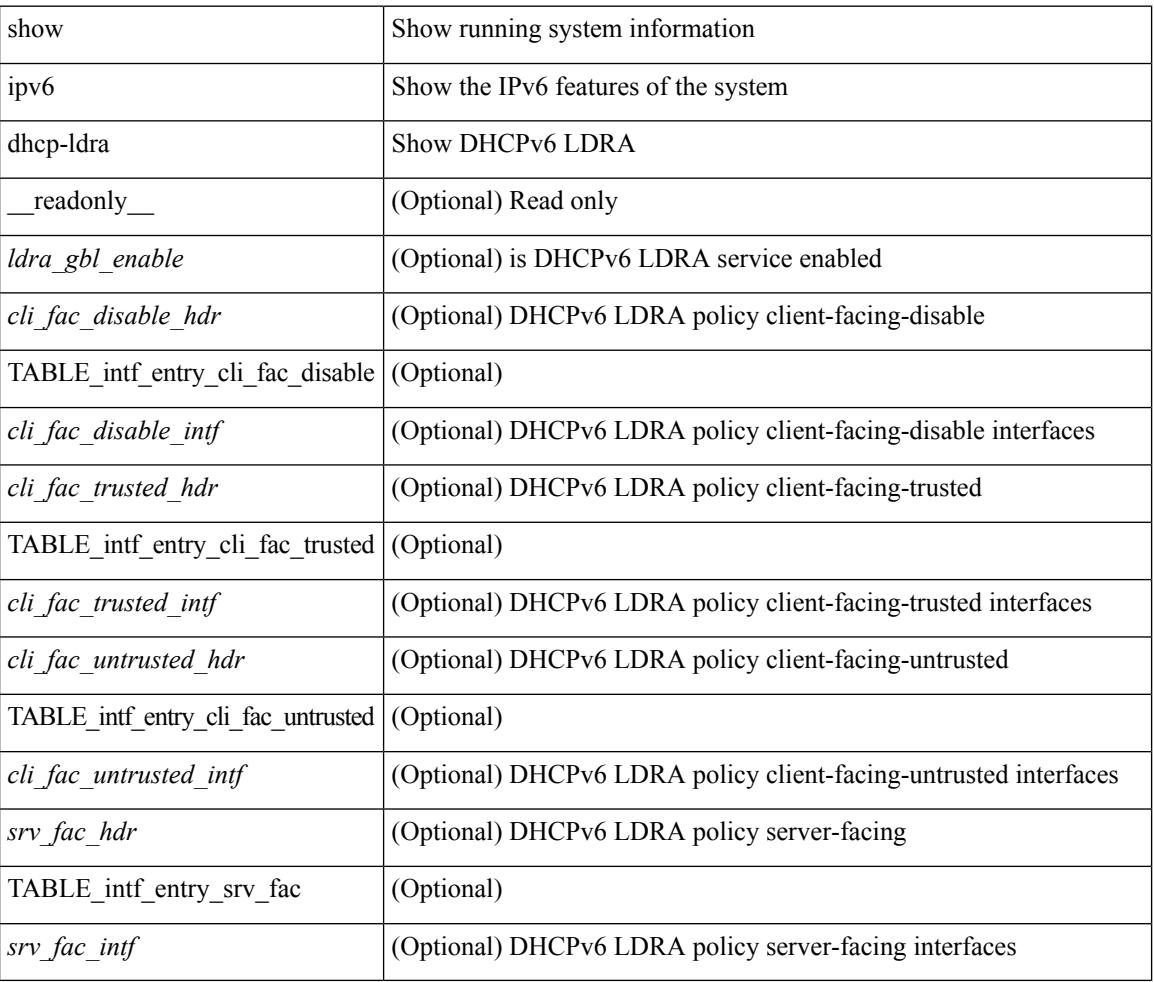

### **Command Mode**

# **show ipv6 dhcp-ldra statistics**

show ipv6 dhcp-ldra statistics [ \_\_readonly\_\_ { <cf\_total\_msg\_received> <cf\_total\_msg\_sent> <cf\_total\_msg\_drops> } [ <rx\_msg\_stats\_hdr> TABLE\_rx\_entry <rx\_msg\_type\_str> <rx\_pkts> ] [ <tx\_msg\_stats\_hdr> TABLE\_tx\_entry <tx\_msg\_type\_str> <tx\_pkts> ] [ <drop\_msg\_stats\_hdr> TABLE\_drop\_entry <msg\_discard\_reason\_str> <drops> ] { <sf\_total\_msg\_received> <sf\_total\_msg\_sent>  $\leq$  sf total msg\_drops> } [  $\leq$  sf\_rx\_msg\_stats\_hdr> TABLE\_sf\_rx\_entry  $\leq$  sf\_rx\_msg\_type\_str>  $\leq$  sf\_rx\_pkts>  $| \cdot |$  <sf tx msg\_stats\_hdr> TABLE\_sf\_tx\_entry <sf\_tx\_msg\_type\_str> <sf\_tx\_pkts>  $| \cdot |$ <sf\_drop\_msg\_stats\_hdr> TABLE\_sf\_drop\_entry <sf\_msg\_discard\_reason\_str> <sf\_drops> ] ]

#### **Syntax Description**

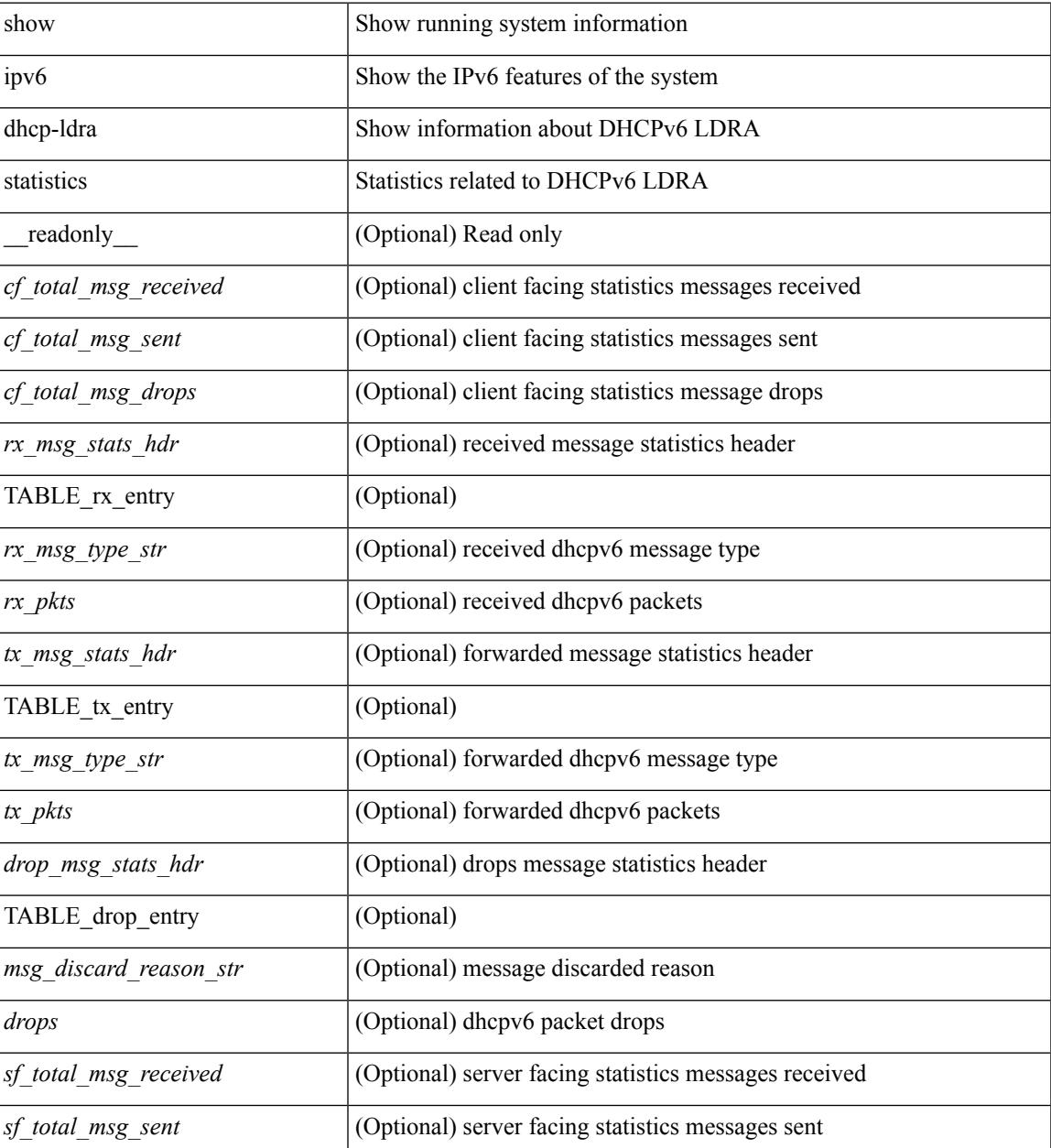

 $\mathbf I$ 

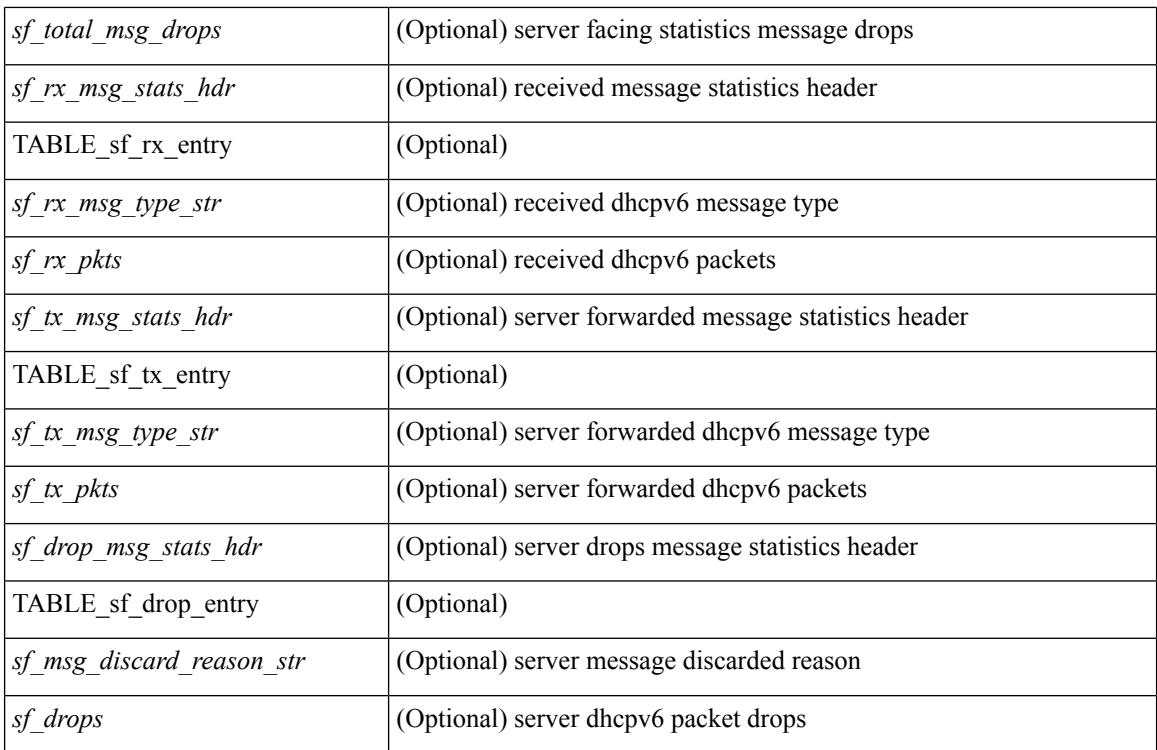

**Command Mode**

# **show ipv6 dhcp guard policy**

show ipv6 dhcp guard policy [ <pname> ] [ \_readonly \_{ TABLE\_dhcp\_guard\_policy <name> <role> [ <target> ] [ <max\_pref> ] [ <min\_pref> ] [ <match\_src\_list> ] [ <match\_prefix\_list> ] } ]

### **Syntax Description**

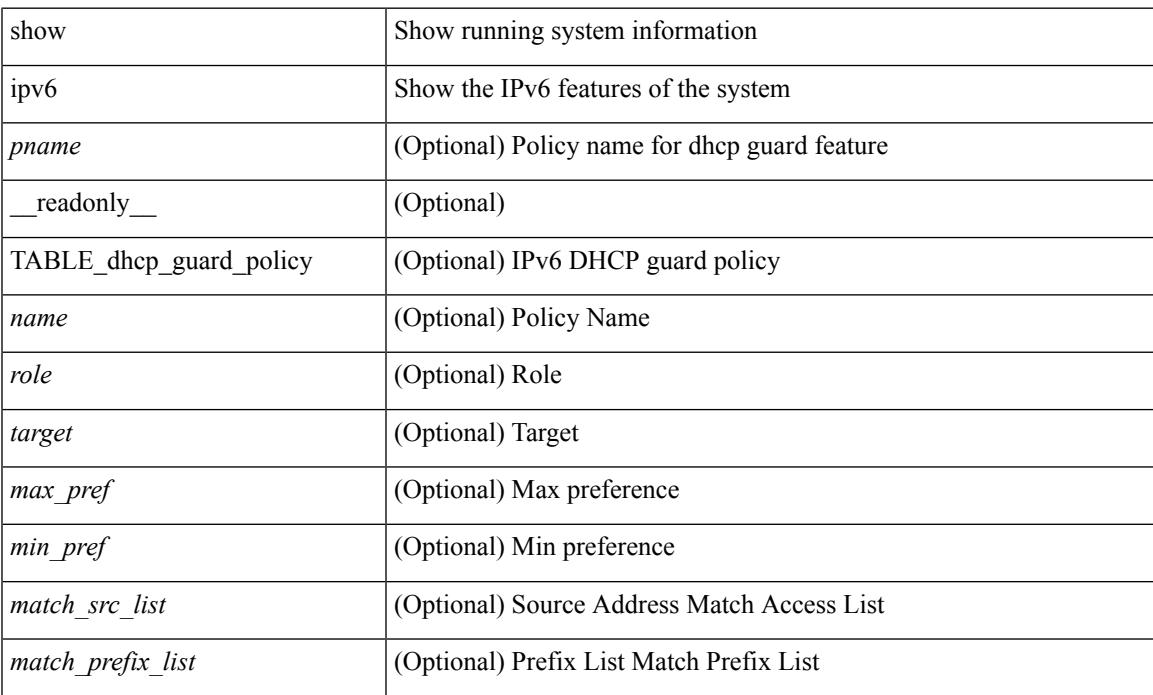

### **Command Mode**

# **show ipv6 dhcp relay**

show ipv6 dhcp relay [ interface <intf-range> ] [ \_\_readonly\_ [ <relay\_service\_enable> [ <gbl\_src\_intf> ] <relay\_vpn\_enable> <relay\_cisco\_option\_enable> ] [ TABLE\_intf <interface-name> [ <intf\_src\_intf> ] <intf\_header> [ TABLE\_addr <relay\_address> <dst\_intf> <vrf\_name> ] ] ]

#### **Syntax Description**

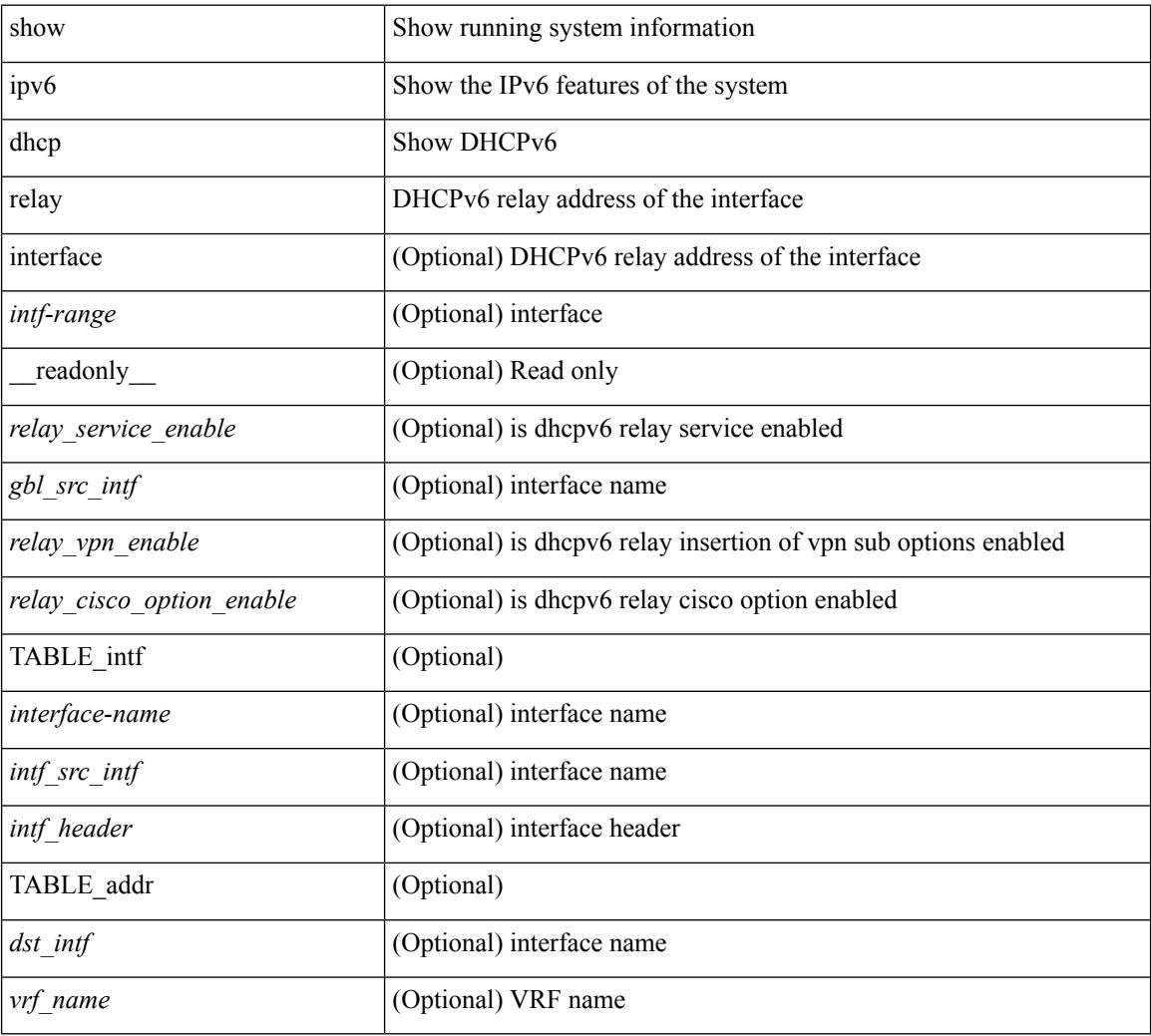

### **Command Mode**

### **show ipv6 dhcp relay statistics**

show ipv6 dhcp relay statistics  $\lceil$  interface  $\leq$  interface  $\lceil$  server-ip  $\leq$  ip-addr-val $\geq$   $\lceil$  use-vrf  $\leq$  vrf-name $\geq$   $\lceil$  interface <dest-interface> ] ] | [ server-ip <ip-addr-val> [ interface <dest-interface> ] [ use-vrf <vrf-name> ] ] ] ] [ \_\_readonly\_\_ [ <msg\_stats\_hdr> <msg\_type\_str> <rx\_pkts> <tx\_pkts> <drops> <msg\_type\_str\_advertise>  $\langle x \rangle$  stx pkts advertise>  $\langle x \rangle$  advertise>  $\langle y \rangle$  advertise>  $\langle y \rangle$  advertise>  $\langle y \rangle$  and  $\langle y \rangle$  are request>  $\langle x \rangle$  pkts request>  $\leq$ tx pkts request $>$   $\leq$ drops request $>$   $\leq$ msg\_type\_str\_confirm $>$  $\leq$ rx\_pkts\_confirm $>$  $\leq$ tx\_pkts\_confirm $>$  $\langle \text{drops confirm} \rangle$   $\langle \text{msg type str renewal} \rangle$   $\langle \text{rx} \rangle$  kts renew $\rangle$   $\langle \text{tx} \rangle$  pkts renew $\rangle$   $\langle \text{drops renewal} \rangle$  $\leq$  msg type str rebind $\geq$   $\leq$  x pkts rebind $\geq$   $\leq$  pkts rebind $\geq$   $\leq$  msg type str reply $\geq$ <rx\_pkts\_reply> <tx\_pkts\_reply> <drops\_reply> <msg\_type\_str\_release> <rx\_pkts\_release> <tx\_pkts\_release> <drops\_release> <msg\_type\_str\_decline> <rx\_pkts\_decline> <tx\_pkts\_decline> <drops\_decline>  $\leq$ msg type str reconfigure $\geq$   $\leq$ rx pkts reconfigure $\geq$   $\leq$  pkts reconfigure $\geq$   $\leq$  drops reconfigure $\geq$  $\langle \text{msg type str inforeq} \rangle \langle \text{rx phts inforeq} \rangle \langle \text{rx phts inforeq} \rangle \langle \text{drops inforeq} \rangle \langle \text{rms g type str relay fwd} \rangle$  $\langle x \rangle$  stracks relay fwd $\langle x \rangle$  fwds relay fwds  $\langle y \rangle$  fwds relay type strarelay replystration of  $\langle x \rangle$  $\langle$ rx pkts relay reply $>$  $\langle$ tx pkts relay reply $>$  $\langle$ drops relay reply $>$  $\langle$ msg type str unknown $>$  $\langle x \rangle$  strauknown $\langle x \rangle$  that  $\langle x \rangle$  and  $\langle y \rangle$  is  $\langle y \rangle$  and  $\langle y \rangle$  and  $\langle y \rangle$  and  $\langle y \rangle$  are  $\langle y \rangle$  is  $\langle y \rangle$  and  $\langle y \rangle$  and  $\langle y \rangle$  and  $\langle y \rangle$  and  $\langle y \rangle$  and  $\langle y \rangle$  and  $\langle y \rangle$  and  $\langle y \rangle$  and  $\langle y \rangle$  and [ TABLE\_server <server\_helper\_addr> <server\_vrf> <server\_intf> <server\_requests> <server\_responses> ] ] [ <drop\_hdr> <drop\_relay\_disable> <drop\_max\_hops> <drop\_validation\_fails> <drop\_unknown\_op\_intf>  $\leq$  drop bad context $\geq$   $\leq$  drop opt insert fail $\geq$   $\leq$  drop server direct reply $\geq$   $\leq$  drop no ipv6 addr $\geq$  $\langle$  <drop intf\_error  $>$   $\langle$  drop vpn\_disabled $>$   $\langle$  drop\_ipv6\_extn\_hdrs\_presence $>$   $\langle$  drop mct\_drop $>$  ] ]

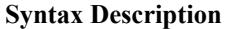

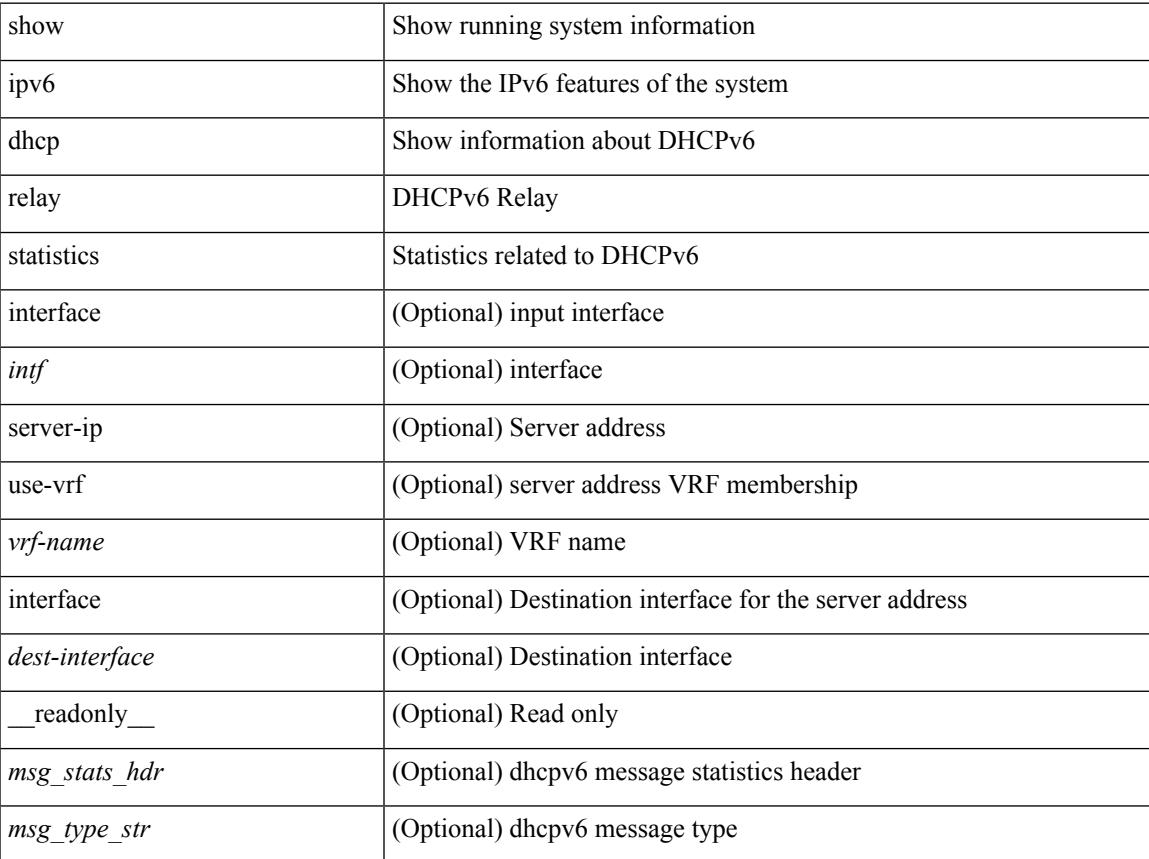

L

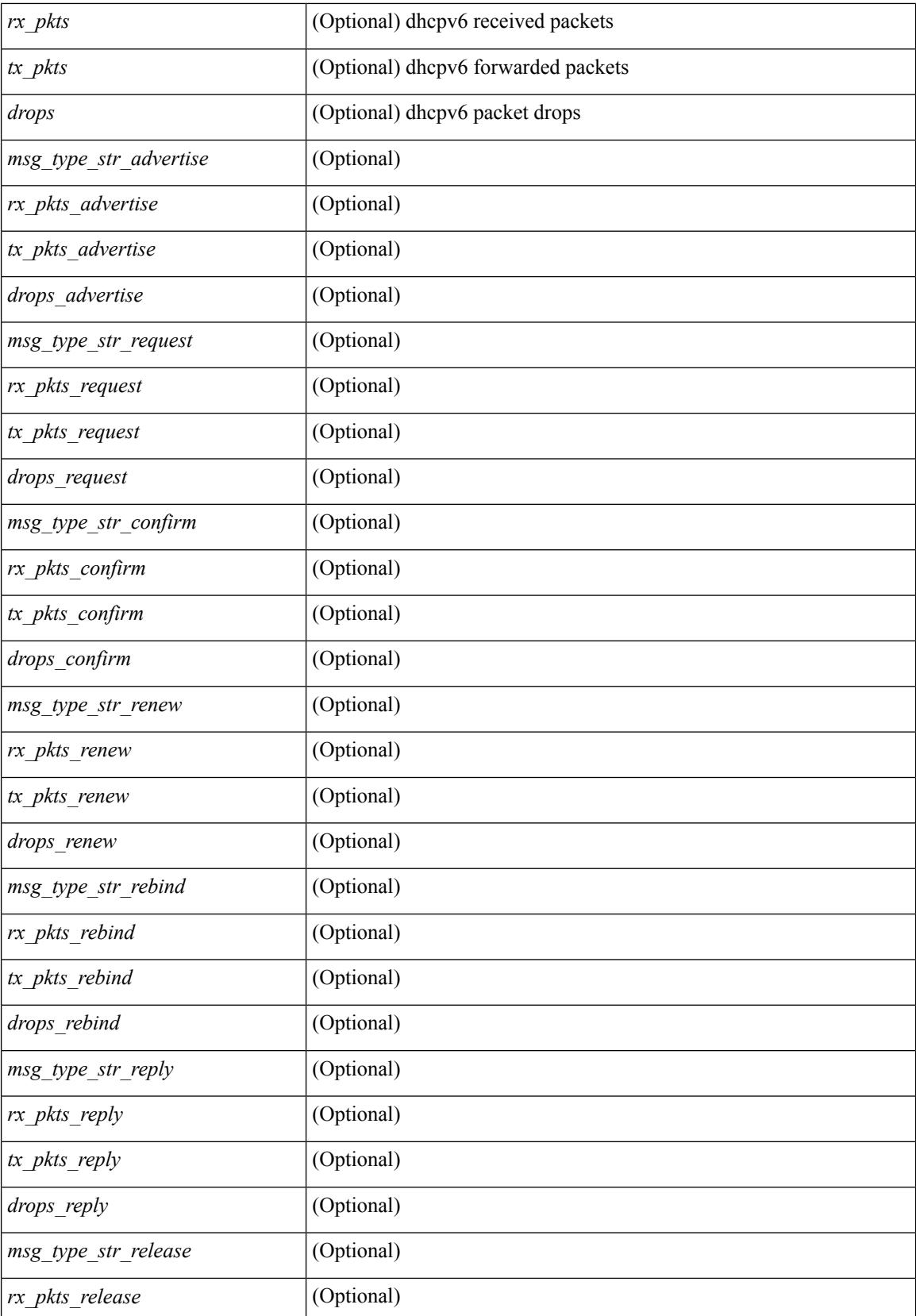

 $\mathbf{l}$ 

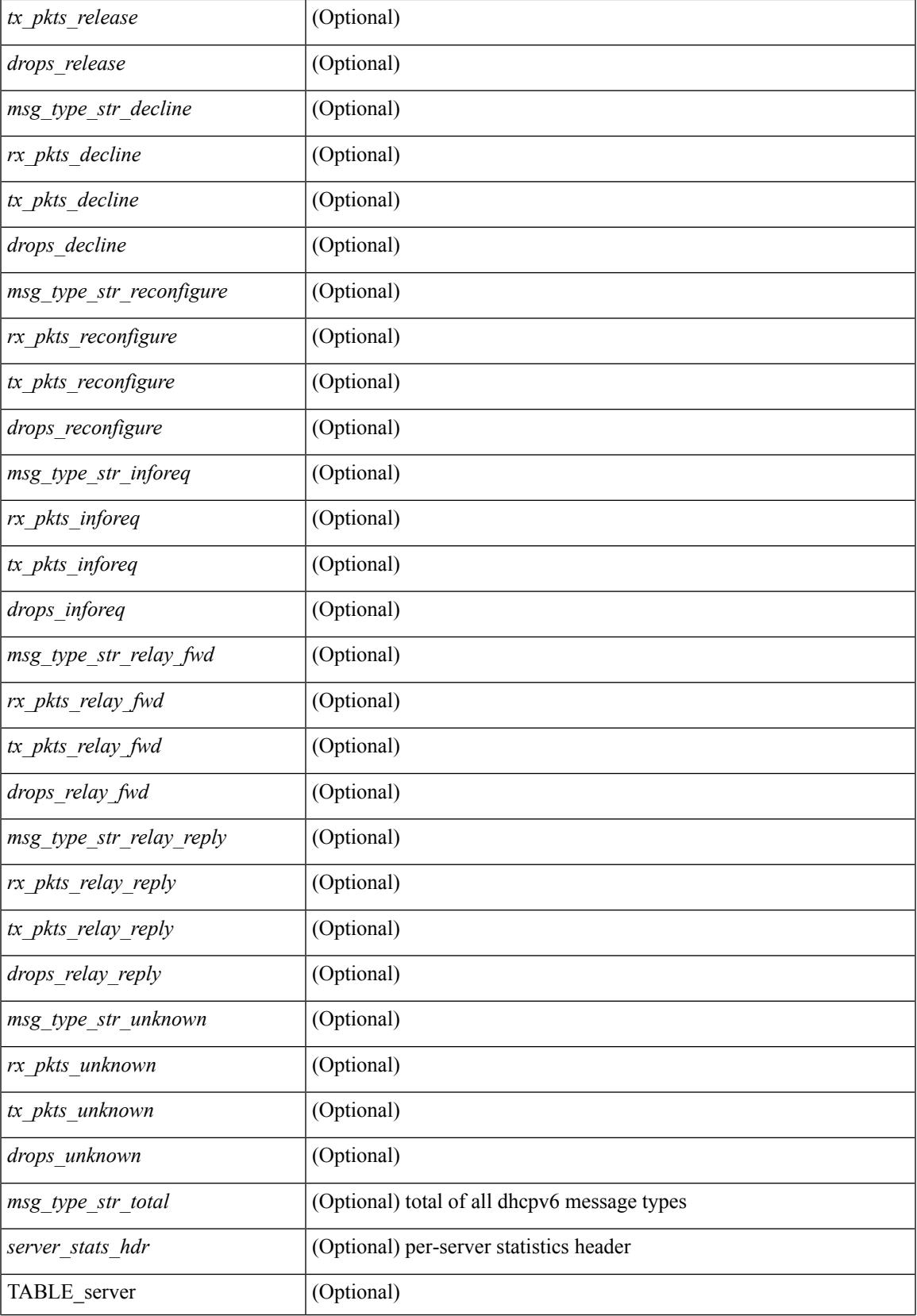

I

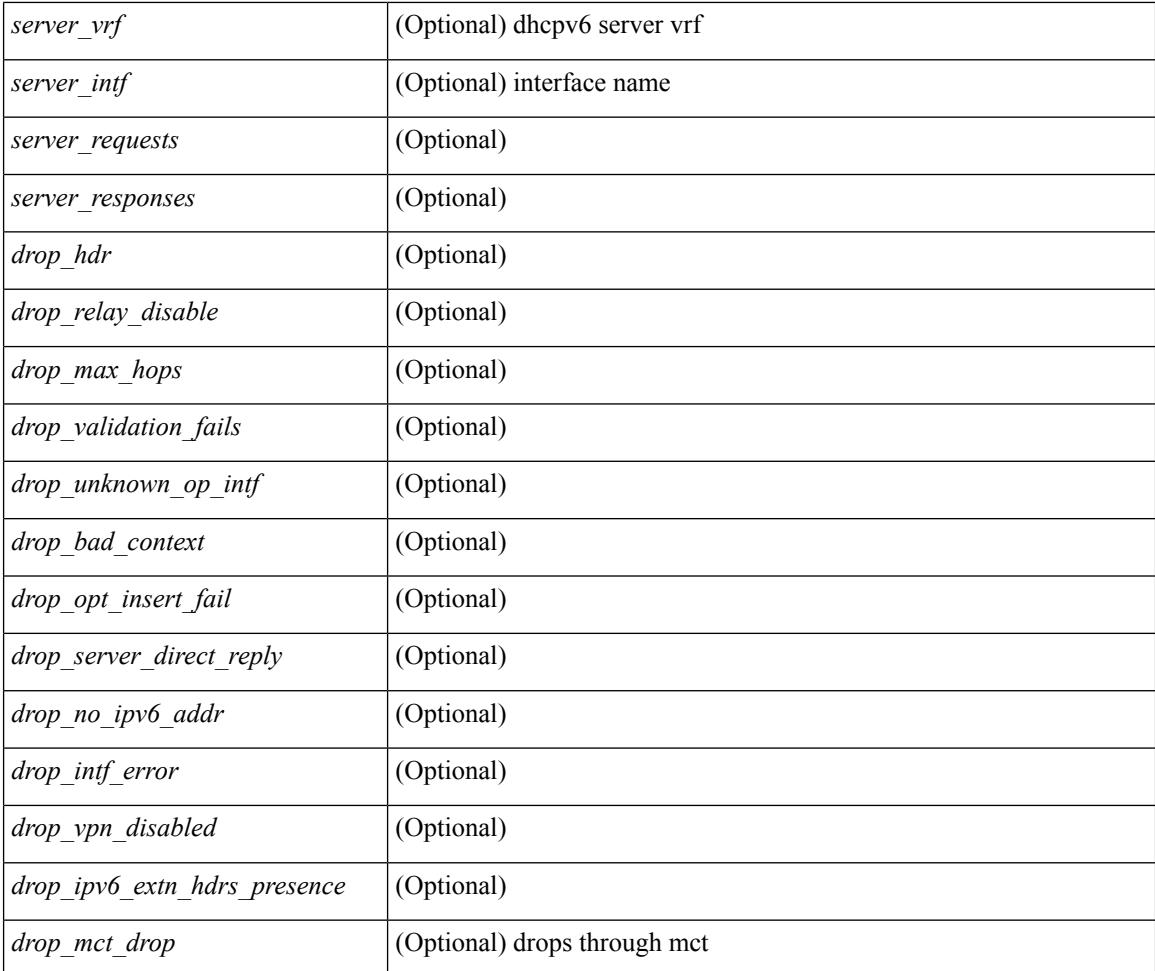

### **Command Mode**

# **show ipv6 local policy**

show ipv6 local policy [ vrf { <vrf-name> | <vrf-known-name> | all } ] [ \_readonly\_ { TABLE\_pbr [  $\leq$  = \therface \right]  $\leq$  [ \left \right] \right] \right]  $\leq$  \right]  $\leq$  \right] \right] \right] \right] \right] \right] \right] \right] \right] \right] \right] \right] \right] \right] \right] \right] \right] \

### **Syntax Description**

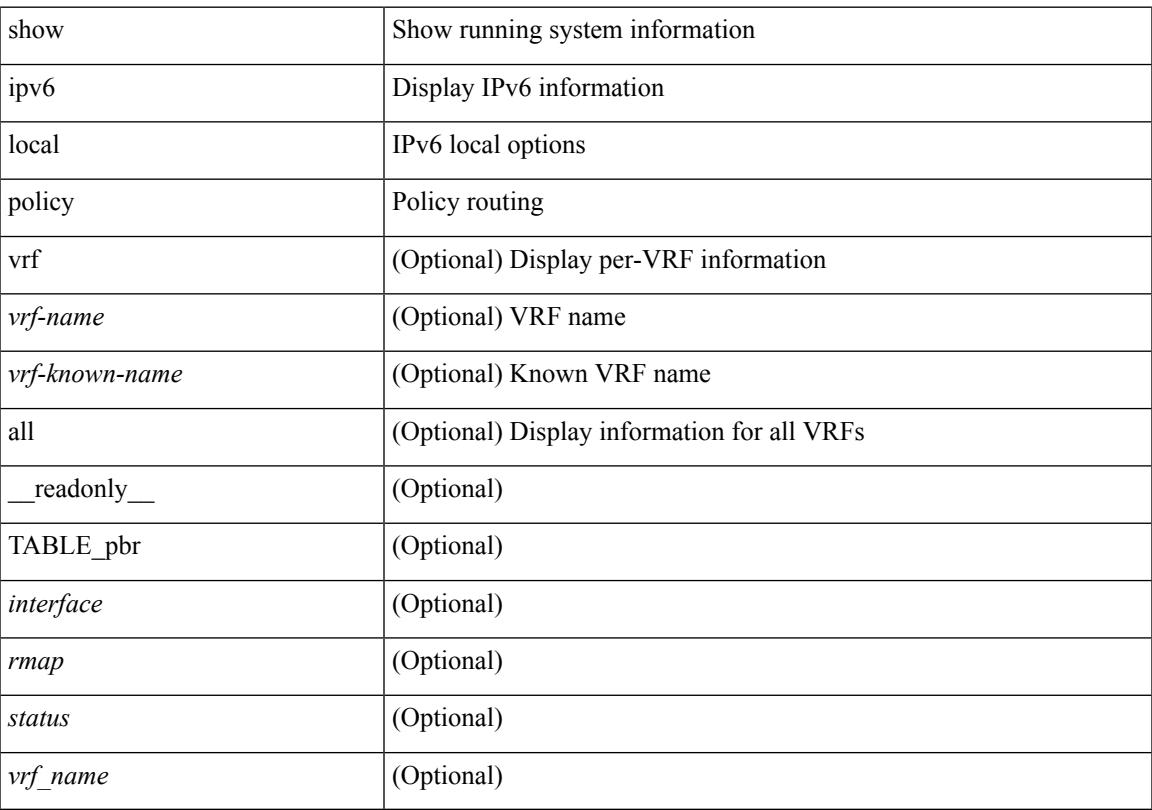

### **Command Mode**

## **show ipv6 nd raguard policy**

show ipv6 nd raguard policy [  $\langle$  name> ] [ \_\_readonly\_\_ { TABLE\_raguard\_policy  $\langle$  policy  $\rangle$  [  $\langle$  port\_type> ] <device\_role> [<min\_hop\_limit> ] [<max\_hop\_limit> ] [<mgd\_conf\_flag> ] [<other\_conf\_flag> ] [ <rtr\_pref\_max> ] [ <ra\_prefix\_list> ] [ <ipv6\_acl> ] [ { TABLE\_raguard\_targets <target> <target\_type> <target\_policy> <feature> <target\_range> } ] } ]

### **Syntax Description**

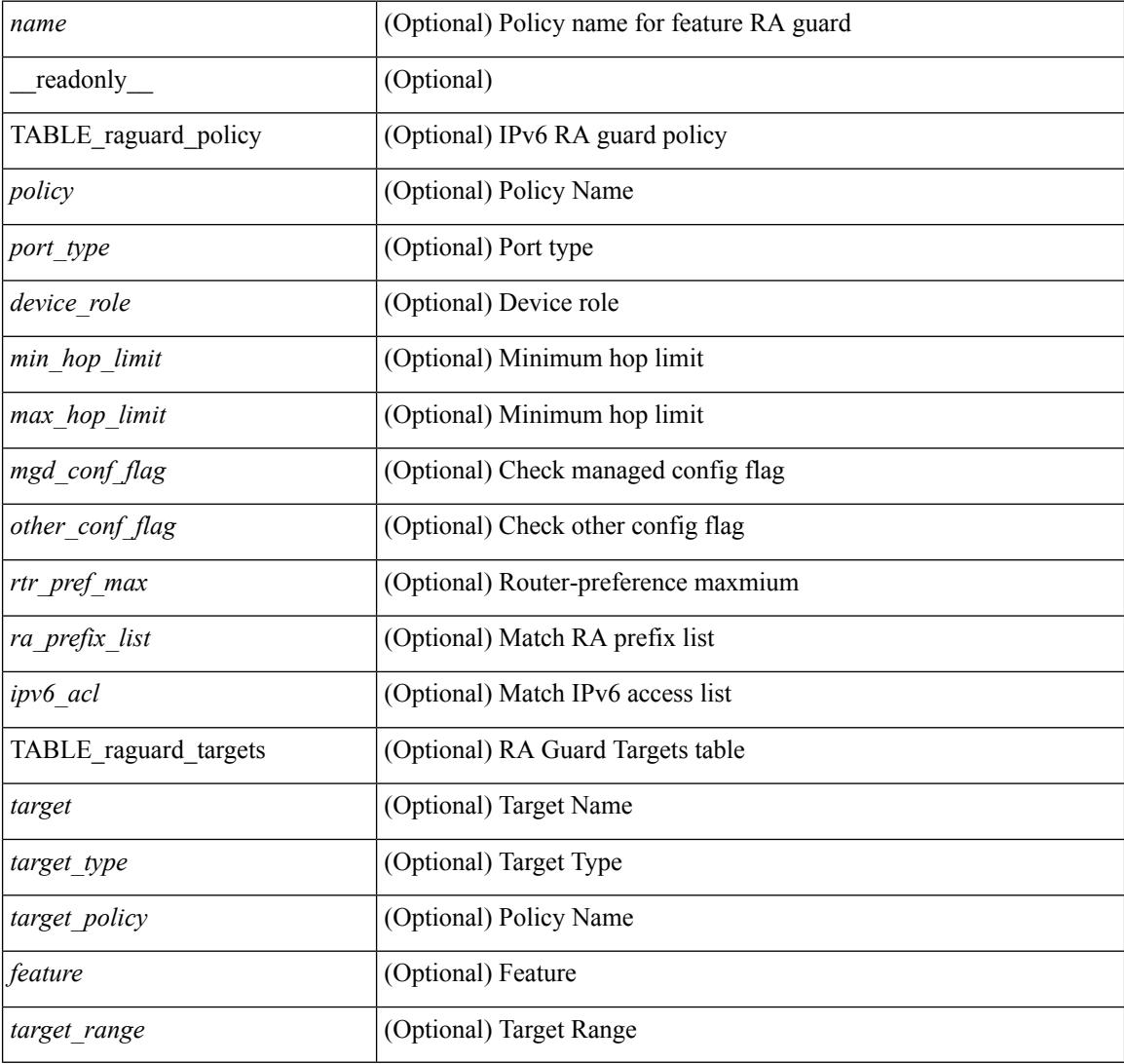

#### **Command Mode**

# **show ipv6 neighbor binding**

show ipv6 neighbor binding  $[ \{ \{ \text{vlan} \le \text{vland} \} \} | \{ \{ \text{address} \} \le \text{vby6-addr} \} | \} ]$ <intfid> vlan <vlanid> [ details ] |

### **Syntax Description**

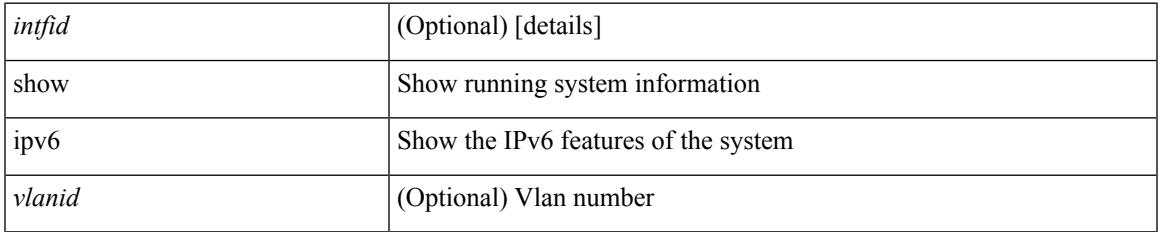

### **Command Mode**

# **show ipv6 neighbor binding mac**

show ipv6 neighbor binding mac <macaddr> { interface <intfid> vlan <vlanid> [ details ] |

#### **Syntax Description**

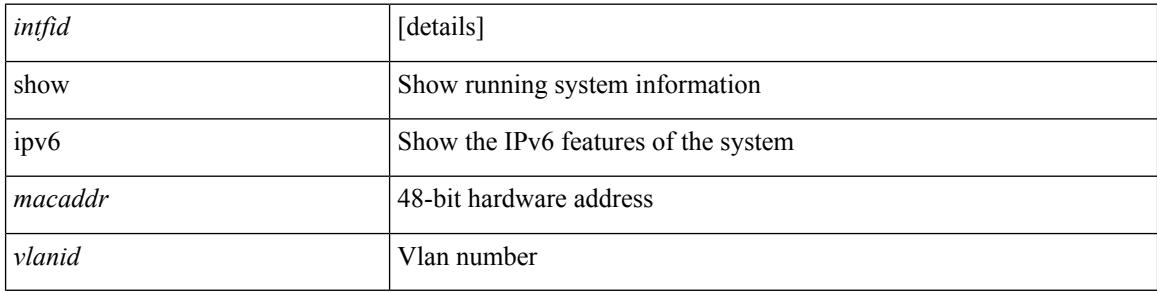

#### **Command Mode**

# **show ipv6 pim bitfield**

show ipv6 pim bitfield

### **Syntax Description**

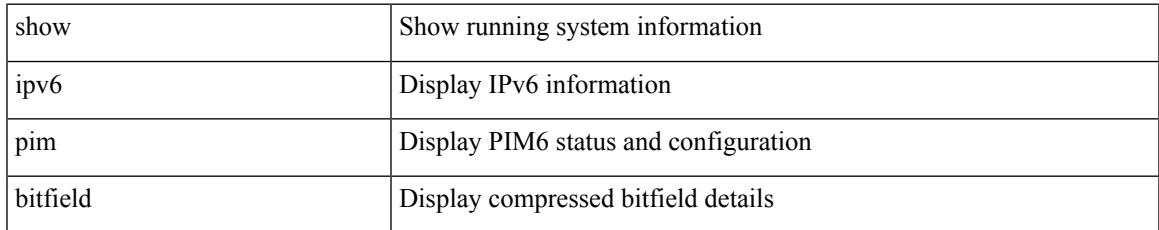

### **Command Mode**

# **show ipv6 pim df**

show ipv6 pim df  $\lceil$  <rp-or-group>  $\rceil$  | vrf  $\lceil$  <vrf-name>  $\rceil$  <vrf-known-name>  $|$  all  $\rceil$  |  $\lceil$  \_ readonly <out-context> { TABLE\_rp <rp-addr> <df-ordinal> <df-bits> <df-bits-count> <metric-pref> <metric> { TABLE\_grange <grange-grp> <grange-masklen> } { TABLE\_iod <if-name> <df-winner> <df-state> <winner-metric-pref> <winner-metric> <uptime> <is-rpf> } } ]

### **Syntax Description**

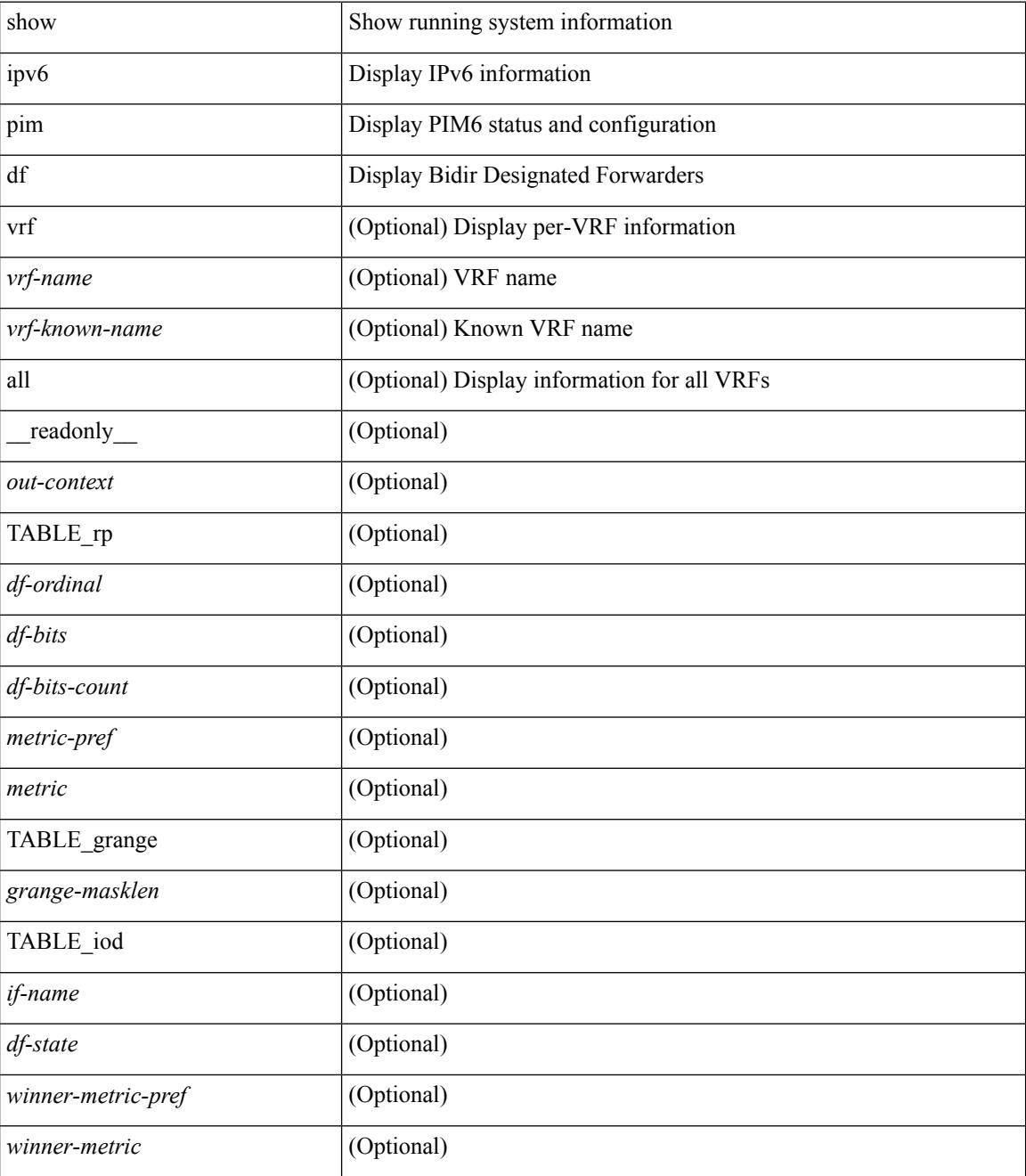

 $\mathbf{l}$ 

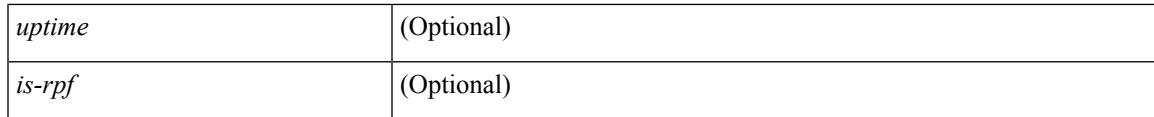

**Command Mode**

# **show ipv6 pim embed-rp**

show ipv6 pim embed-rp <group>

### **Syntax Description**

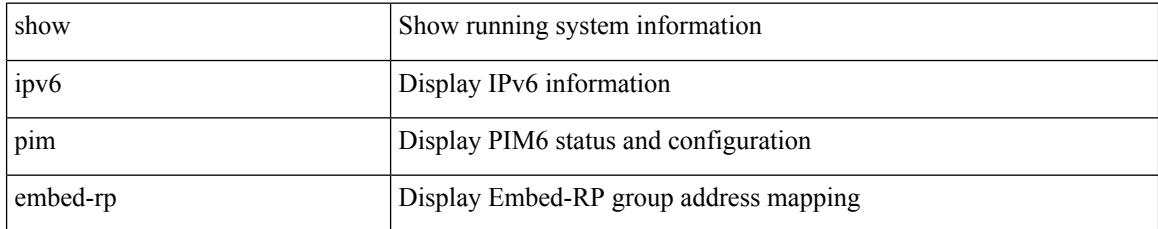

### **Command Mode**

# **show ipv6 pim event-history**

show ipv6 pim [ internal ] event-history { errors | msgs | <pim6-event-hist-buf-name> | statistics }

### **Syntax Description**

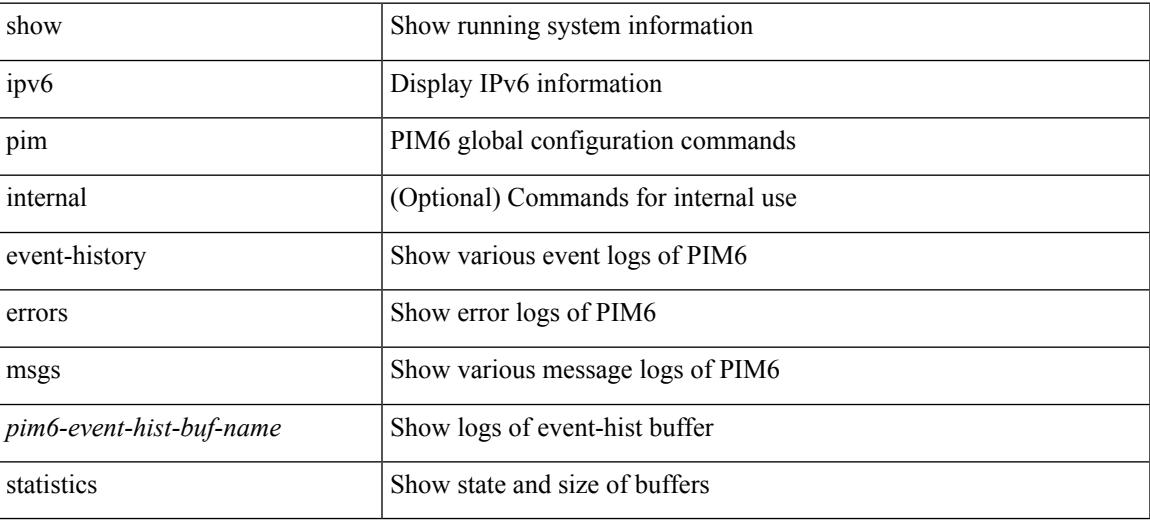

#### **Command Mode**

# **show ipv6 pim fabric info**

show ipv6 pim fabric info [ \_\_readonly \_\_ <switch\_role> ]

### **Syntax Description**

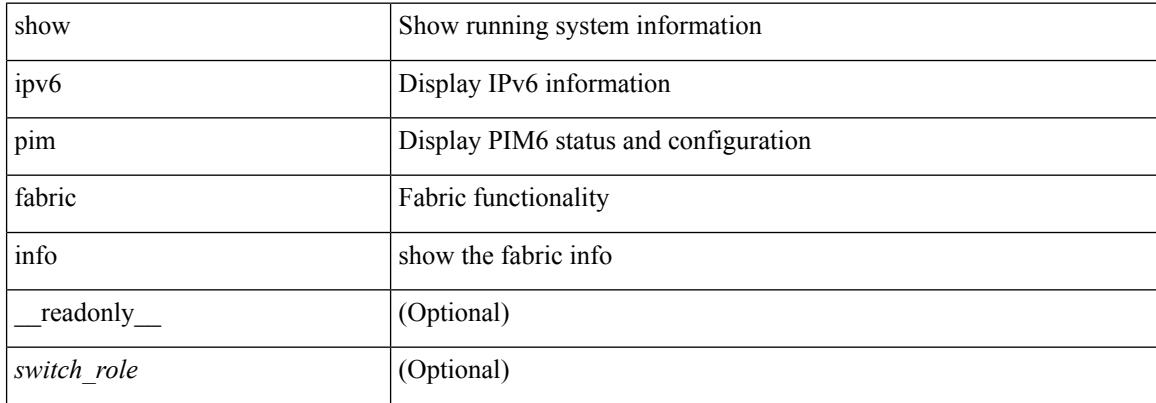

#### **Command Mode**

# **show ipv6 pim fabric legacy-vlans**

show ipv6 pim fabric legacy-vlans [ \_readonly \_TABLE\_legacy\_vlan <vlan\_id> ]

#### **Syntax Description**

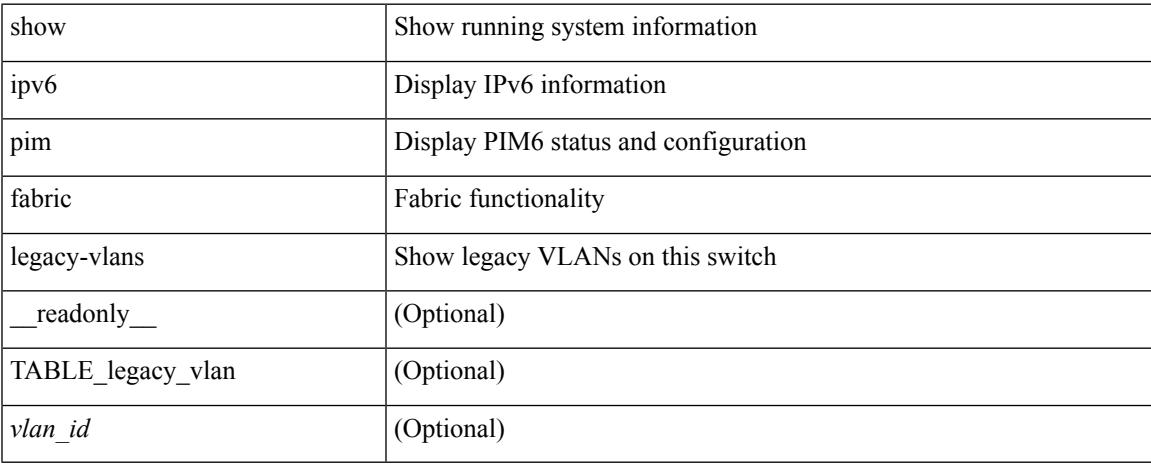

#### **Command Mode**

# **show ipv6 pim group-range**

show ipv6 pim group-range [ <group> ] [ vrf { <vrf-name> | <vrf-known-name> | all } ] [ \_\_readonly\_ <out-context> { TABLE\_group <grp-addr> <invalid-grp> <mode> <rp-addr> <sh-tree-only-range> } ]

### **Syntax Description**

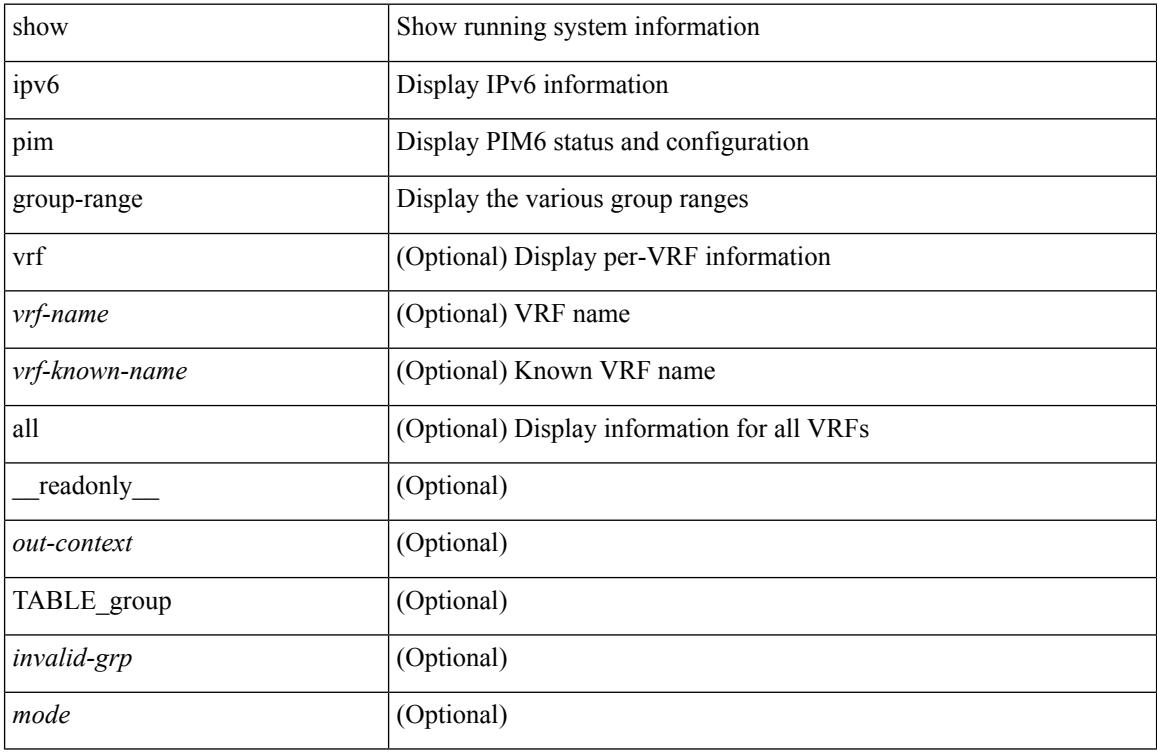

### **Command Mode**

## **show ipv6 pim interface show ipv6 pim interface**

show ipv6 pim interface  $\langle$  interface  $\rangle$  | show ipv6 pim interface [ brief ] [ vrf  $\langle$   $\langle$   $\rangle$  vrf-name $\rangle$   $\langle$   $\rangle$   $\langle$   $\rangle$   $\langle$   $\rangle$   $\langle$   $\rangle$   $\langle$   $\rangle$   $\langle$   $\rangle$   $\langle$   $\rangle$   $\langle$   $\rangle$   $\langle$   $\rangle$   $\langle$   $\rangle$   $\langle$   $\r$ | all } ] [ \_\_readonly \_\_<out-context> { TABLE\_iod <if-name> <if-addr> <dr> </a> <hbr-cnt> <is-border>  $\langle$ is-iface-in-cib> $\langle$ is-pim-enabled> $\langle$ if-addr-summary> $\langle$ if-status> $\langle$ dr-priority> $\langle$ no-dr-priority> <hello-interval-sec> <hello-interval-msec> <hello-timer> <holdtime-sec> <holdtime-msec> <genid>  $\leq$ isauth-config>  $\leq$ is-passive>  $\leq$ nbr-policy-name>  $\leq$ jp-in-policy-name>  $\leq$ jp-out-policy-name>  $\leq$ last-cleared> <hello-sent> <hello-rcvd> <jp-sent> <jp-rcvd> <assert-sent> <assert-rcvd> <graft-sent> <graft-rcvd> <graft-ack-sent> <graft-ack-rcvd> <df-offer-sent> <df-offer-rcvd> <df-winner-sent> <df-winner-rcvd> <df-backoff-sent> <df-backoff-rcvd> <pass-sent> <pass-rcvd> <cksum-errors> <invalid-errors> <invalid-df-errors> <auth-failed> <pak-len-errors> <ver-errors> <pkts-self> <pkts-non-nbr> <pkts-on-passive> <jp-rcvd-on-rpf> <jp-rcvd-no-rp> <jp-rcvd-wrong-rp> <jp-rcvd-for-ssm> <jp-rcvd-for-bidir> <jp-in-policy-filter> <jp-out-policy-filter> } ]

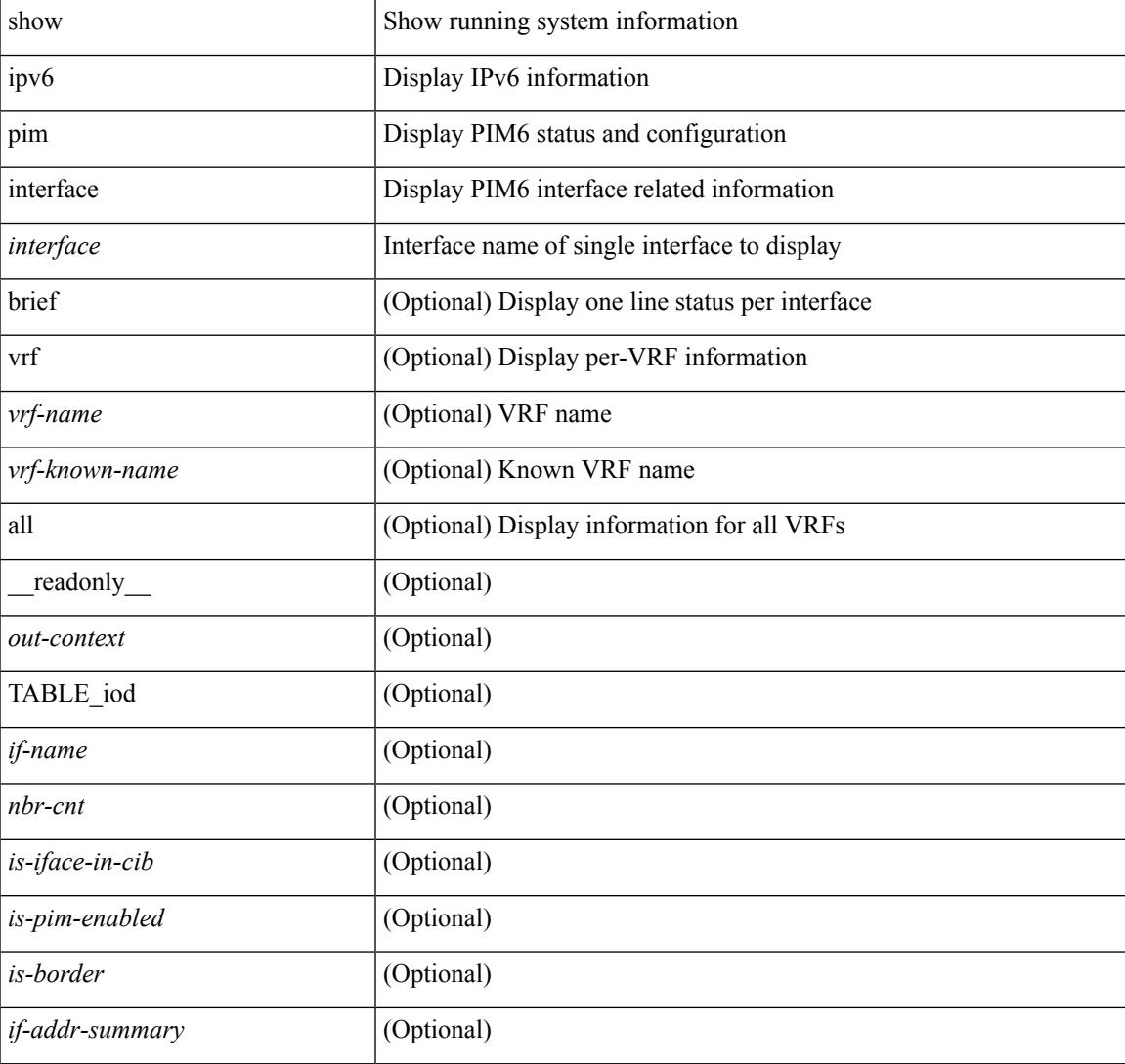

#### **Syntax Description**

I

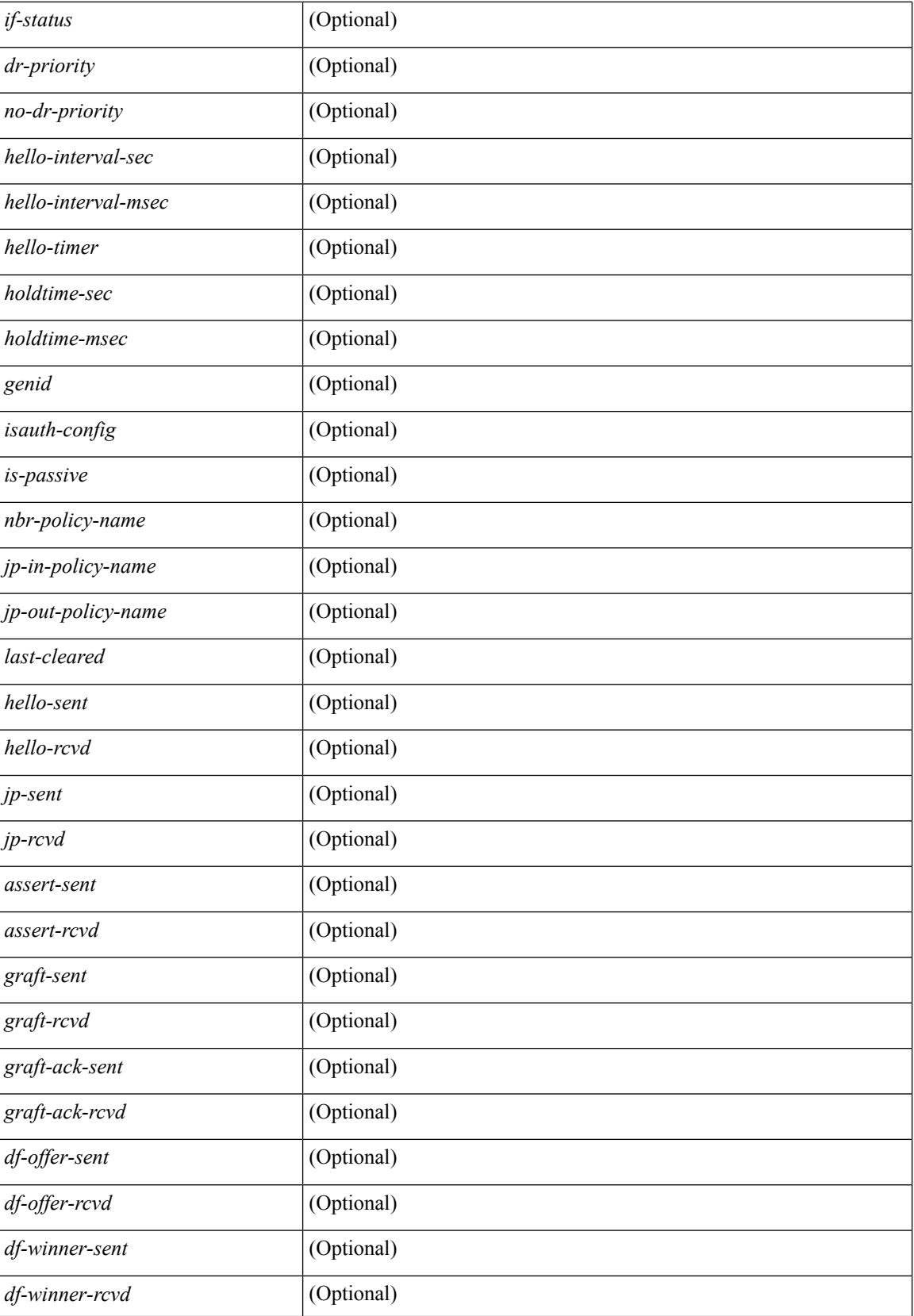
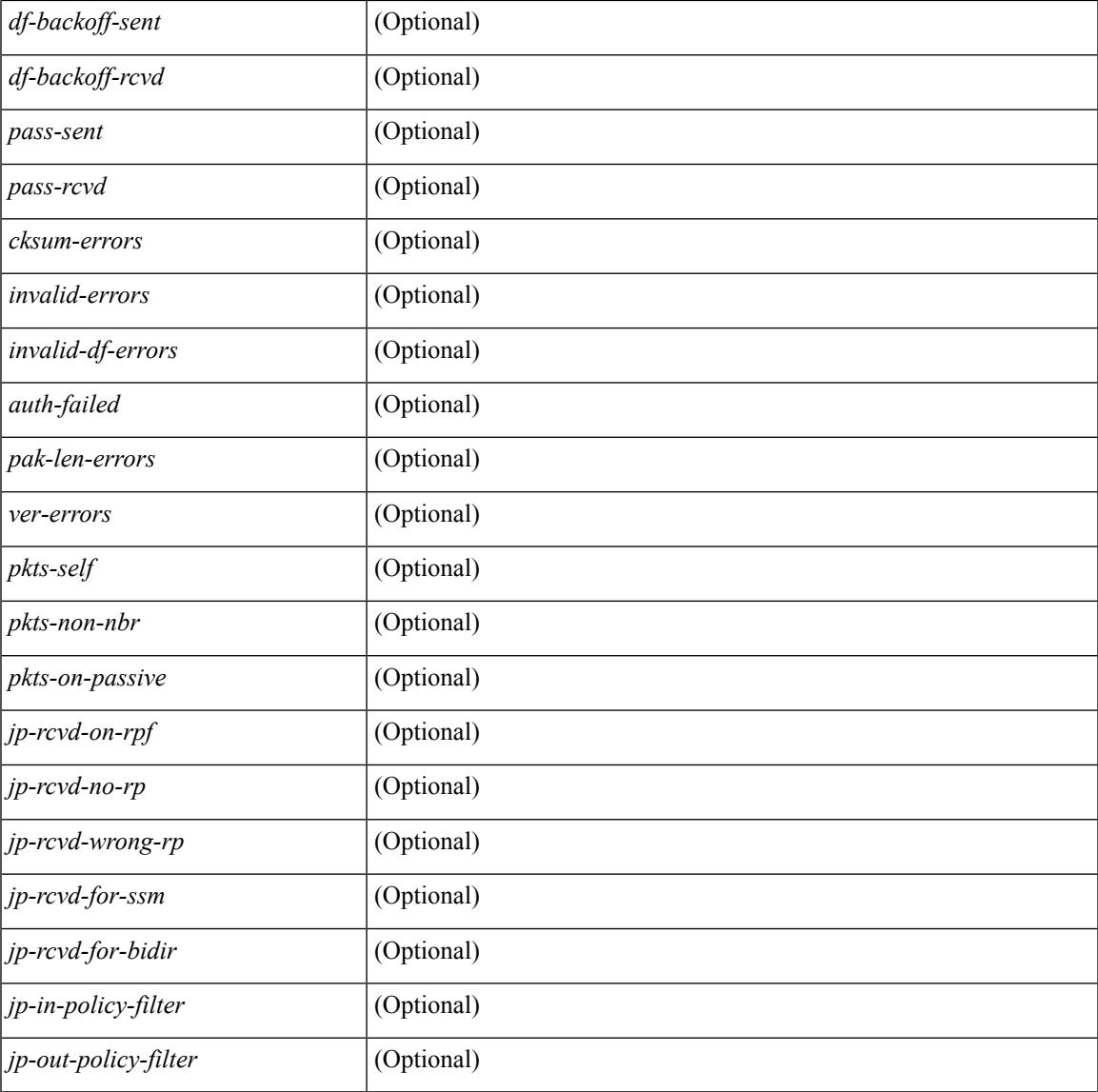

#### **Command Mode**

• /exec

I

## **show ipv6 pim neighbor**

show ipv6 pim neighbor { [  $\langle$  = interface> ]  $|$  [  $\langle$  ipv6addr> ] } [  $\langle$  vrf {  $\langle$   $\rangle$   $\langle$   $\rangle$   $\langle$   $\rangle$   $\langle$   $\rangle$   $\langle$   $\rangle$   $\rangle$   $\langle$   $\rangle$   $\rangle$   $\langle$   $\rangle$   $\langle$   $\rangle$   $\langle$   $\rangle$   $\langle$   $\rangle$   $\rangle$   $\rangle$   $\rangle$   $\rangle$   $\rangle$   $\r$ [ \_\_readonly\_\_ [ TABLE\_vrf <out-context> [ TABLE\_neighbor <nbr-addr><if-name><uptime><expires> [<dr-priority> ]<br/>bidir-capable><br/>bfd-state><name> [TABLE\_secondary <sec-addr> ] ] ] ]

#### **Syntax Description**

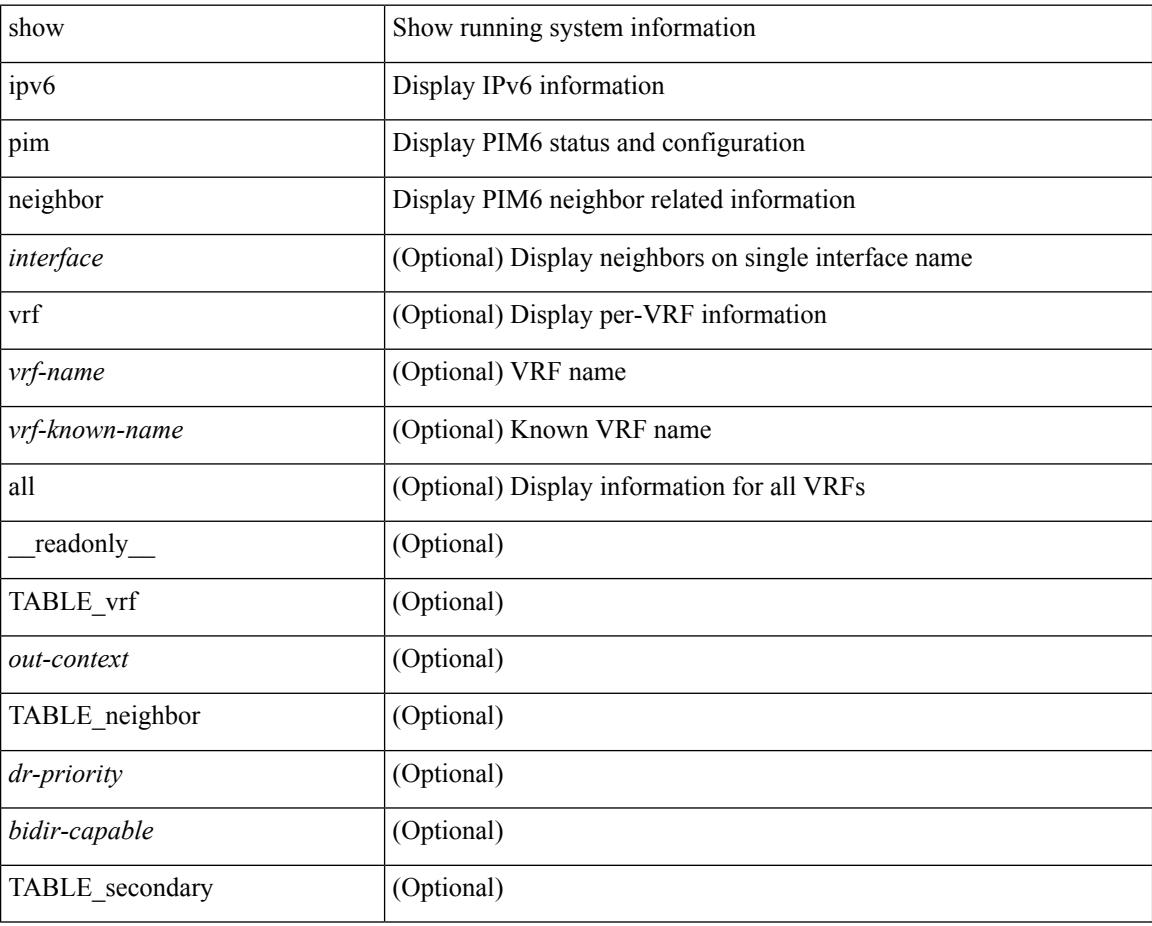

#### **Command Mode**

## **show ipv6 pim oif-list**

show ipv6 pim oif-list <group> [ <source> ] [ vrf { <vrf-name> | <vrf-known-name> | all } ] [ \_\_readonly\_ TABLE\_vrf <vrf-name> { TABLE\_grp <mcast-addrs> <incoming-intf> <rpf-nbr> <timeout-interval> <oif-list-count> [ { TABLE\_oiflist <oif-name> } ] <timeout-list-count> [ { TABLE\_timeoutlist <timeoutoif-name> } ] <immediate-list-count> [ { TABLE\_immediatelist <immediateoif-name> } ] <immediate-timeout-list-count> [ { TABLE\_immediatetimeoutlist <immediatetimeoutoif-name> } ] <sgr-prune-list-count> [ { TABLE\_sgrprunelist <sgrprunelistoif-name> } ] } ]

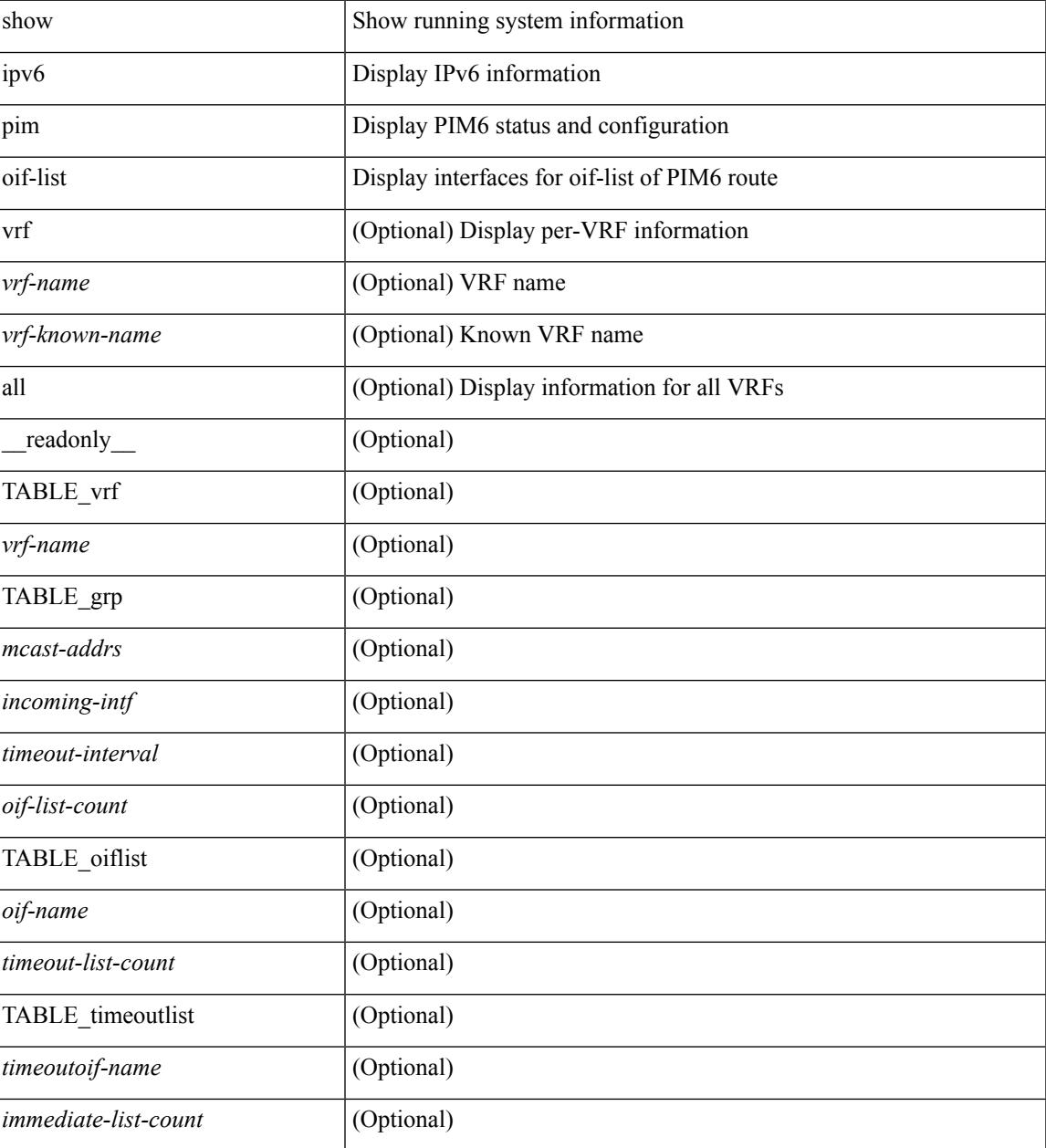

 $\mathbf I$ 

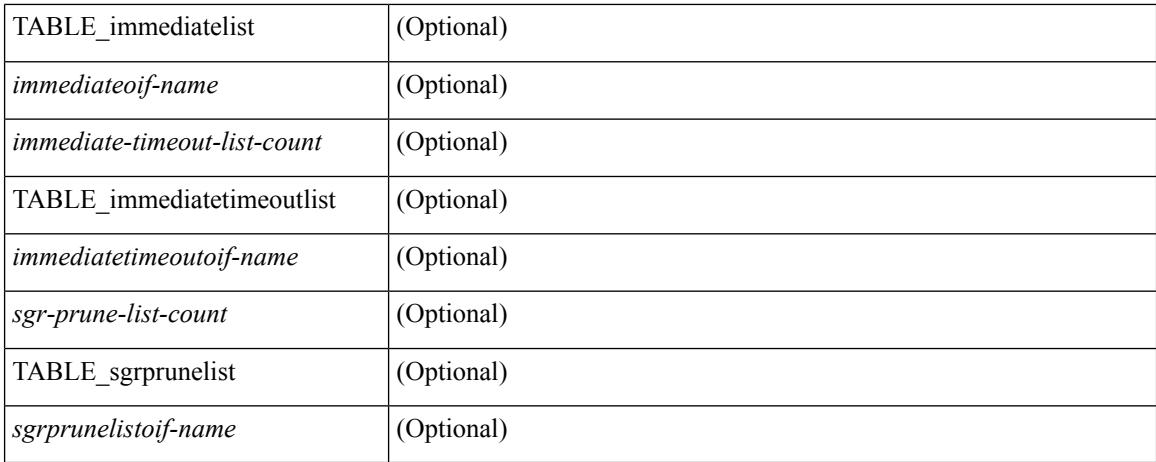

#### **Command Mode**

## **show ipv6 pim policy statistics jp**

show ipv6 pim policy statistics { jp-policy | neighbor-policy } <interface> [ \_\_readonly\_ { TABLE\_routemap <name> <action> <seq\_num> [ { TABLE\_cmd <command> <match\_count> <compare\_count> } ] } <total\_accept\_count> <total\_reject\_count> ]

#### **Syntax Description**

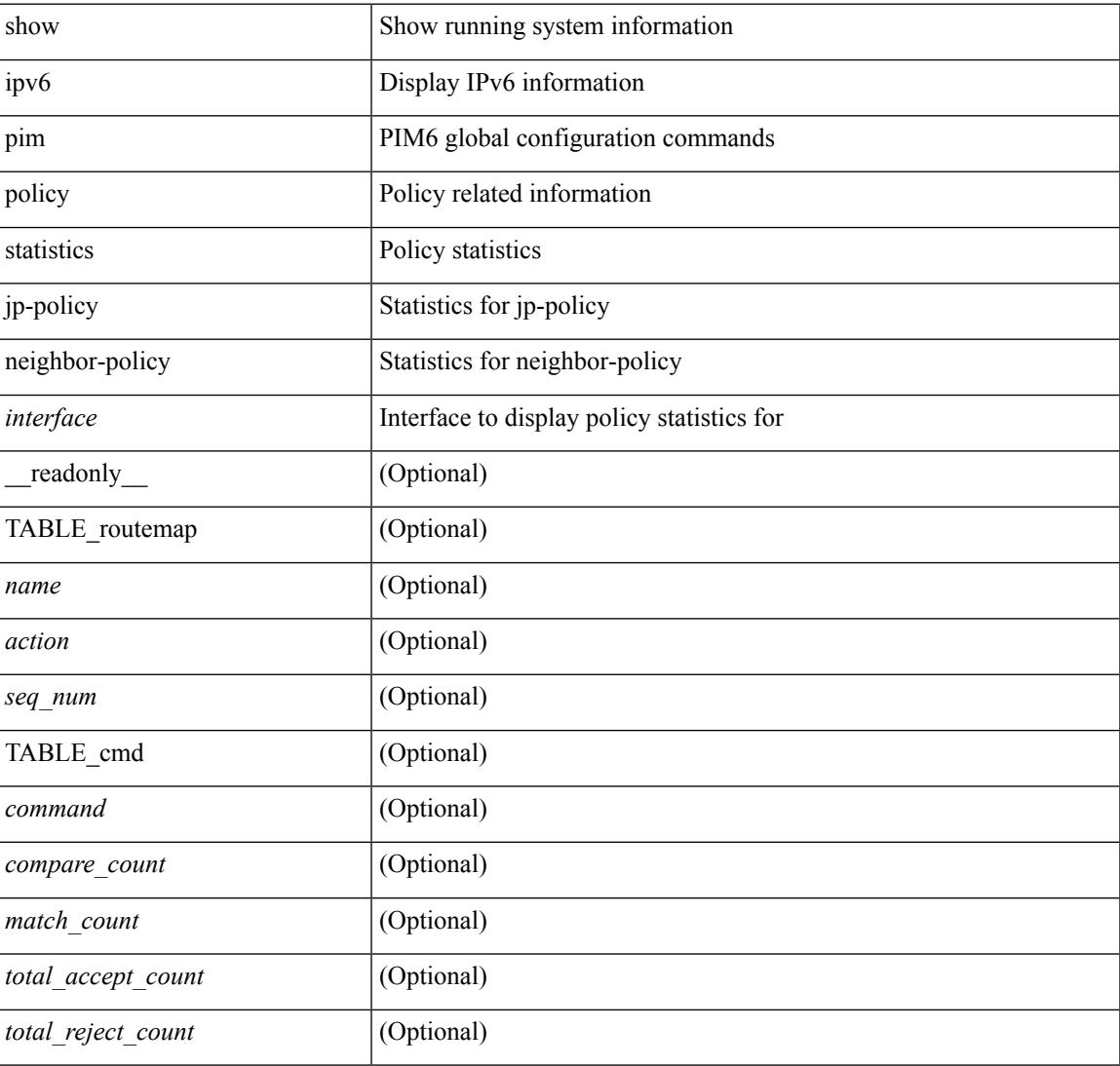

#### **Command Mode**

### **show ipv6 pim route**

show ipv6 pim route  $\{$  [ bitfield  $]$  | <source> <group>  $|$  <group>  $|$  <source>  $|$  [ bitfield  $|$   $\rangle$  [ vrf  $\{$  <vrf-name> | <vrf-known-name> | all } ] [ \_\_readonly\_\_ TABLE\_vrf <context-name> <route-count> [ TABLE\_one\_route <mcast-addrs> [ <rp-addr> <rp-local> ] <bidir> <sgexpire> <is-fabricowned> [ <sgrexpire> ] [ <timeleft> ]  $\langle \text{rep-bit} \rangle$  [  $\langle \text{register} \rangle$  ]  $\langle \text{assert-timeout} \rangle$  ]  $\langle \text{intr-name} \rangle \langle \text{rpf-nbr-1} \rangle \langle \text{rpf-nbr-addr} \langle \text{rpf-nbr-2} \rangle$  [  $\langle \text{metric-pref} \rangle$ <route-metric> ] [ <oif-count> ] [ <oif-bf-str> ] [ <timeout-count> ] [ <timeout-bf-str> ] [ <immediate-count> ] [ <immediate-bf-str> ] [ <immediate-timeout-count> ] [ <immediate-timeout-bf-str> ] [ <sgr-prune-list-count> ] [ <sgr-prune-list-bf-str> ] [ <timeout-interval> <jp-holdtime-rndup> ] ] ]

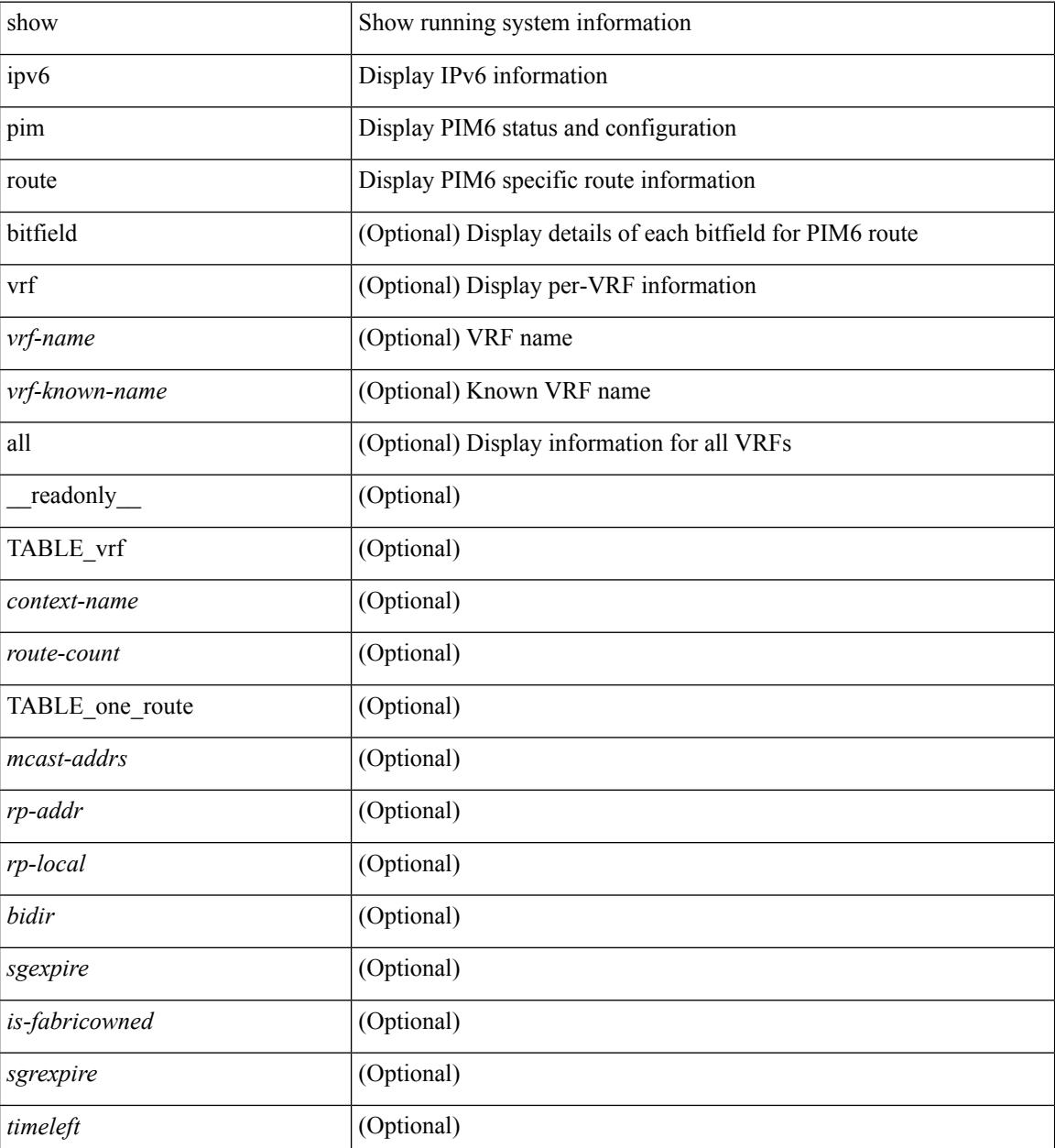

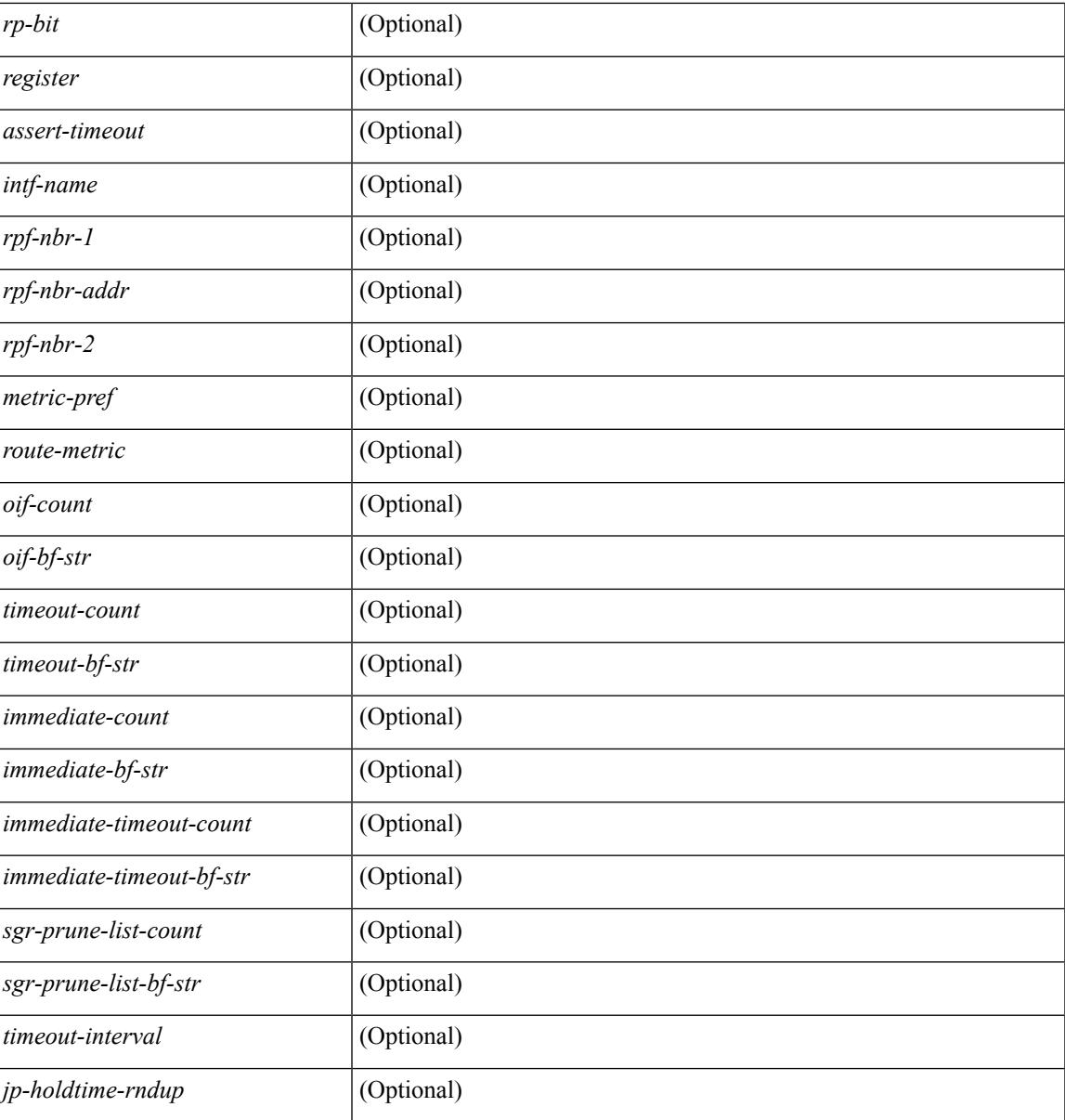

#### **Command Mode**

• /exec

I

## **show ipv6 pim rp-hash**

show ipv6 pim rp-hash <group> [ vrf { <vrf-name> | <vrf-known-name> | all } ] [ \_\_readonly\_ <out-context> <rp-found> <is-rp-bsr-learnt> <out-group> <hash-length> <out-bsr> { TABLE\_rp <rp-addr> <hash> <isbest\_hash> } ]

#### **Syntax Description**

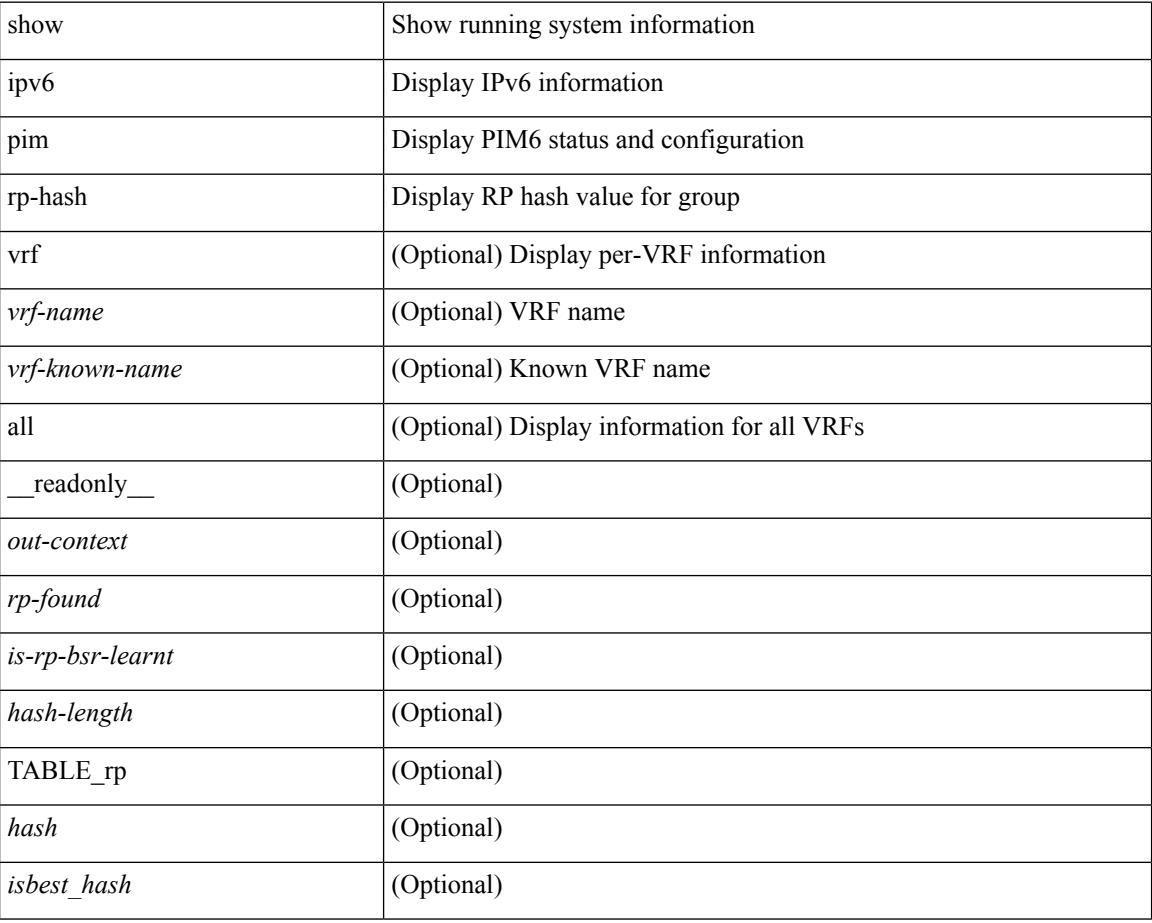

#### **Command Mode**

### **show ipv6 pim rp**

show ipv6 pim rp  $\lceil \text{sgroup} \rceil$  [ vrf  $\{\text{swnew-name}\}$  |  $\lceil \text{wrf-known-name}\rangle$  | all  $\lceil \rceil$  readonly  $\lceil \text{out-control} \rceil$  $\langle$ is-bsr-enabled>  $\langle$ is-bsr-listen-only>  $\langle$ is-bsr-forward-only>  $\langle$ are-we-bsr>  $\langle$ bsr-address>  $\langle$ is-bsr-address> <bsr-priority> <bsr-hash-masklen> <bs-timer> <bsr-uptime> <bsr-expires> <is-autorp-enabled> <is-autorp-listen-only> <is-autorp-forward-only> <are-we-autorp> <autorp-address> <is-autorp-address> <autorp-dis-timer> <autorp-up-time> <autorp-expire-time> <rp-cand-policy-name> <br/>str-policy-name> <rp-announce-policy-name> <rp-discovery-policy-name> { TABLE\_anycast\_rp <anycast-rp-addr> { TABLE\_arp\_rp <arp-rp-addr> <is-rpaddr-local> } } { TABLE\_rp <rp-addr> <is-rp-in-cib> <df-ordinal>  $<$ rp-uptime> $<$ rp-priority> $<$ autorp-expires> $<$ bsr-rp-expires> $<$ autorp-info-src> $<$ bsr-info-src> $<$ is-rp-static> <static-rp-group-map> { TABLE\_grange <grange-grp> <grange-masklen> <is-bidir-grp> <is-autorp-rp-owner>  $\langle$ is-bsr-rp-owner> $\langle$ is-static-rp-owner> } } ]

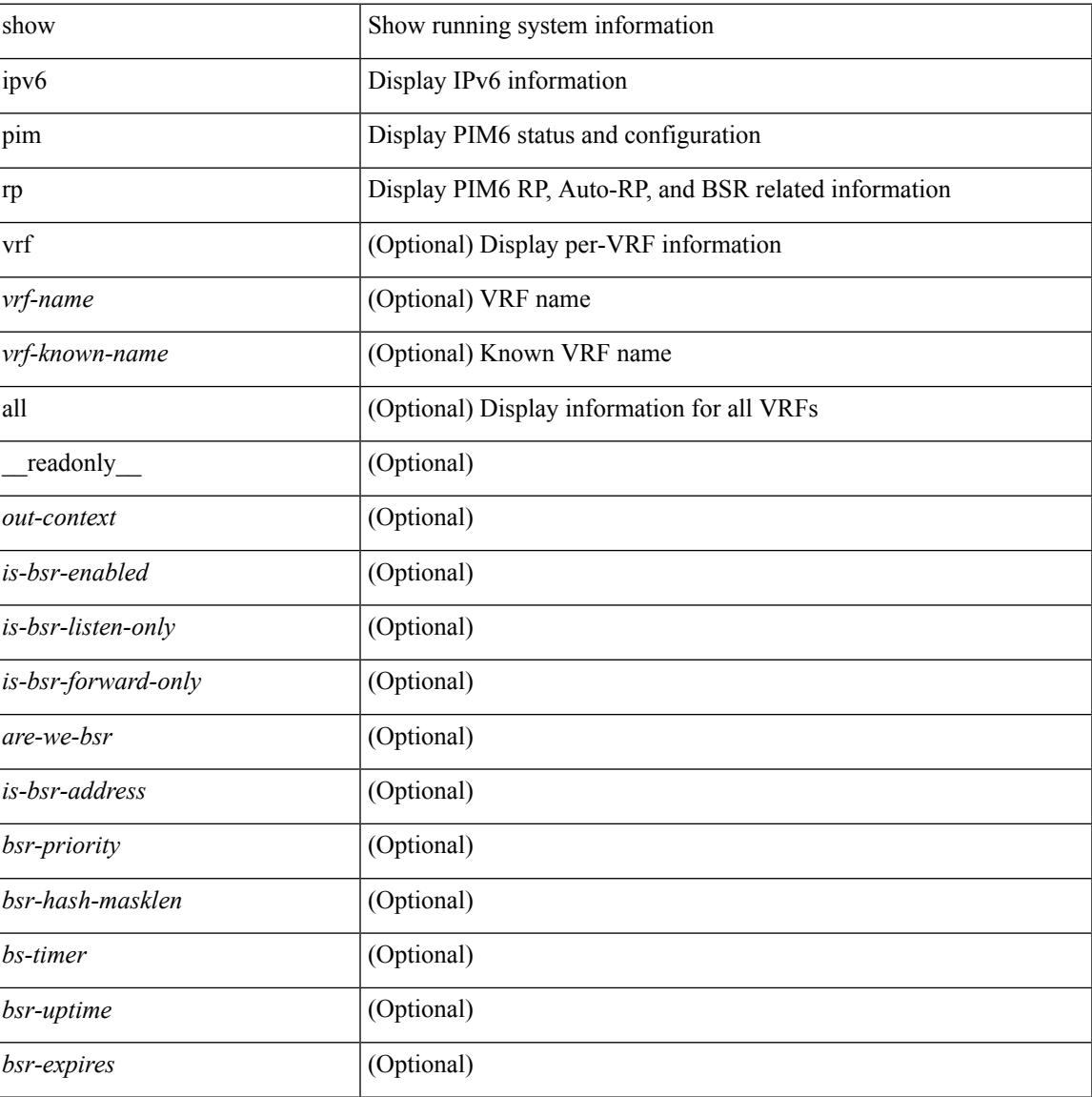

 $\mathbf I$ 

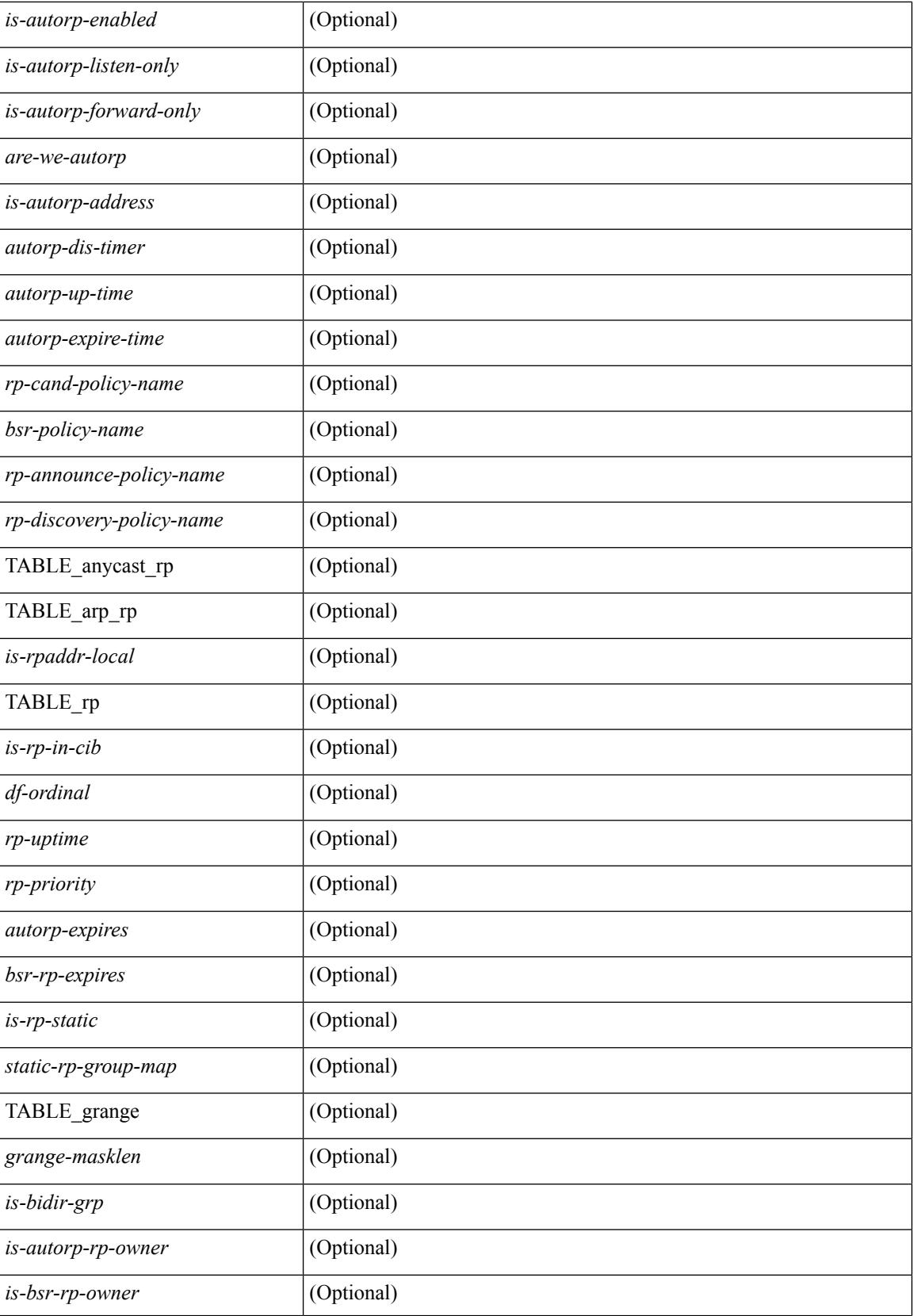

 $\mathbf{l}$ 

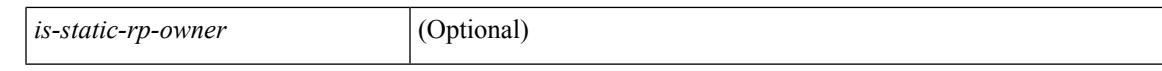

#### **Command Mode**

### **show ipv6 pim statistics**

show ipv6 pim statistics  $\lceil \text{vrf} \rceil \leq \text{vrf-name} \geq \lceil \text{cvrf-known-name} \rceil$  all  $\lceil \rceil$  readonly  $\leq$ uptime>  $\leq$ reg-sent> <reg-rcvd> <null-reg-sent> <null-reg-rcvd> <reg-stop-sent> <reg-stop-rcvd> <reg-rcvd-not-rp> <reg-rcvd-for-ssm> <reg-rcvd-for-bidir> <bootstrap-sent> <bootstrap-rcvd> <cand-rp-sent> <cand-rp-rcvd> <bs-no-nbr> <bs-border-deny> <bs-len-errors> <bs-rpf-failed> <bs-no-listen> <candrp-border-deny> <candrp-no-listen> <autorp-announce-sent> <autorp-announce-rcvd> <autorp-discovery-sent> <autorp-discovery-rcvd> <autorp-rpf-failed> <autorp-border-deny> <autorp-invalid-type> <autorp-ttl-expired> <autorp-no-listen> <ctrl-no-route> <data-no-route> <no-state> <create-state> ]

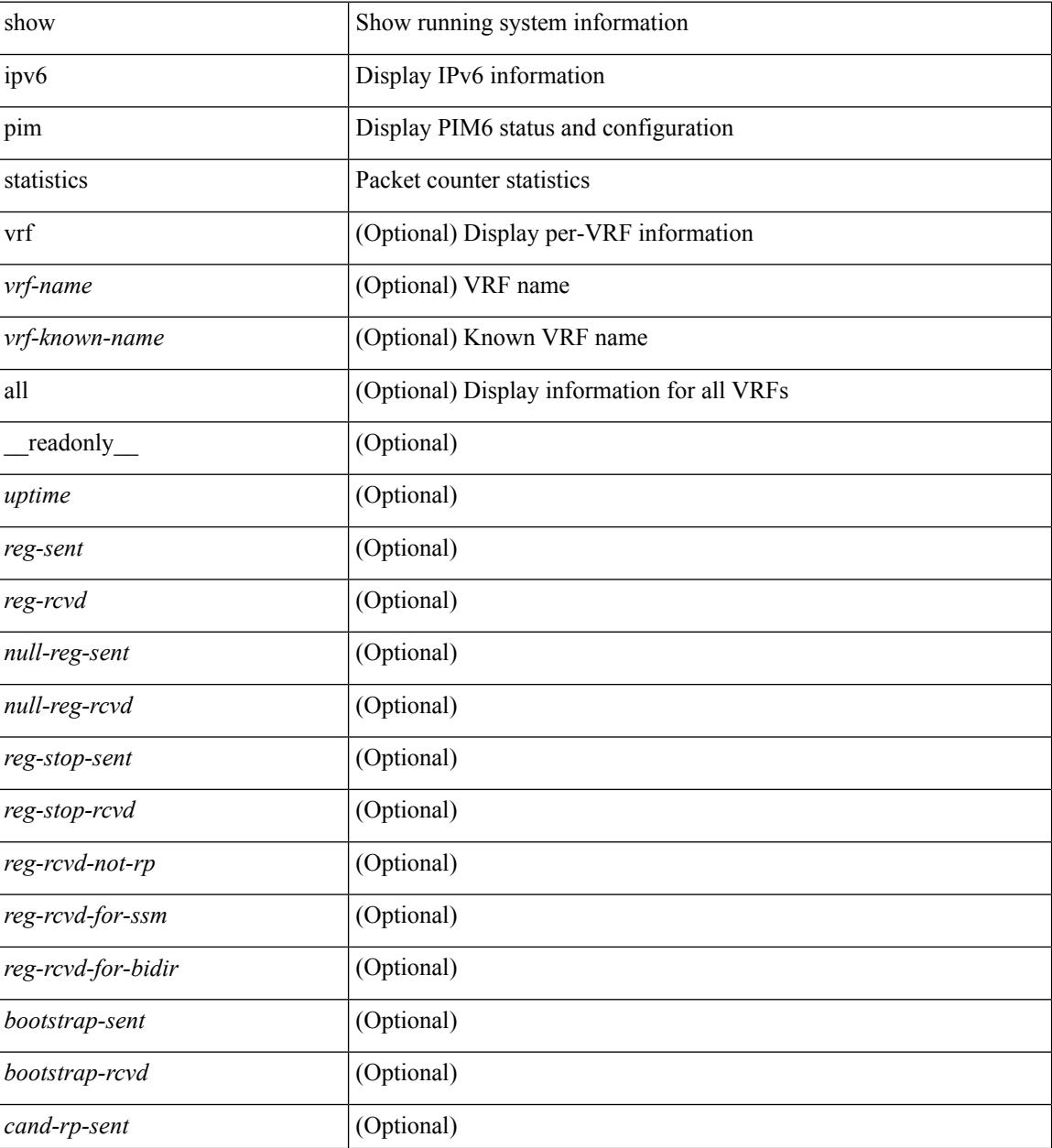

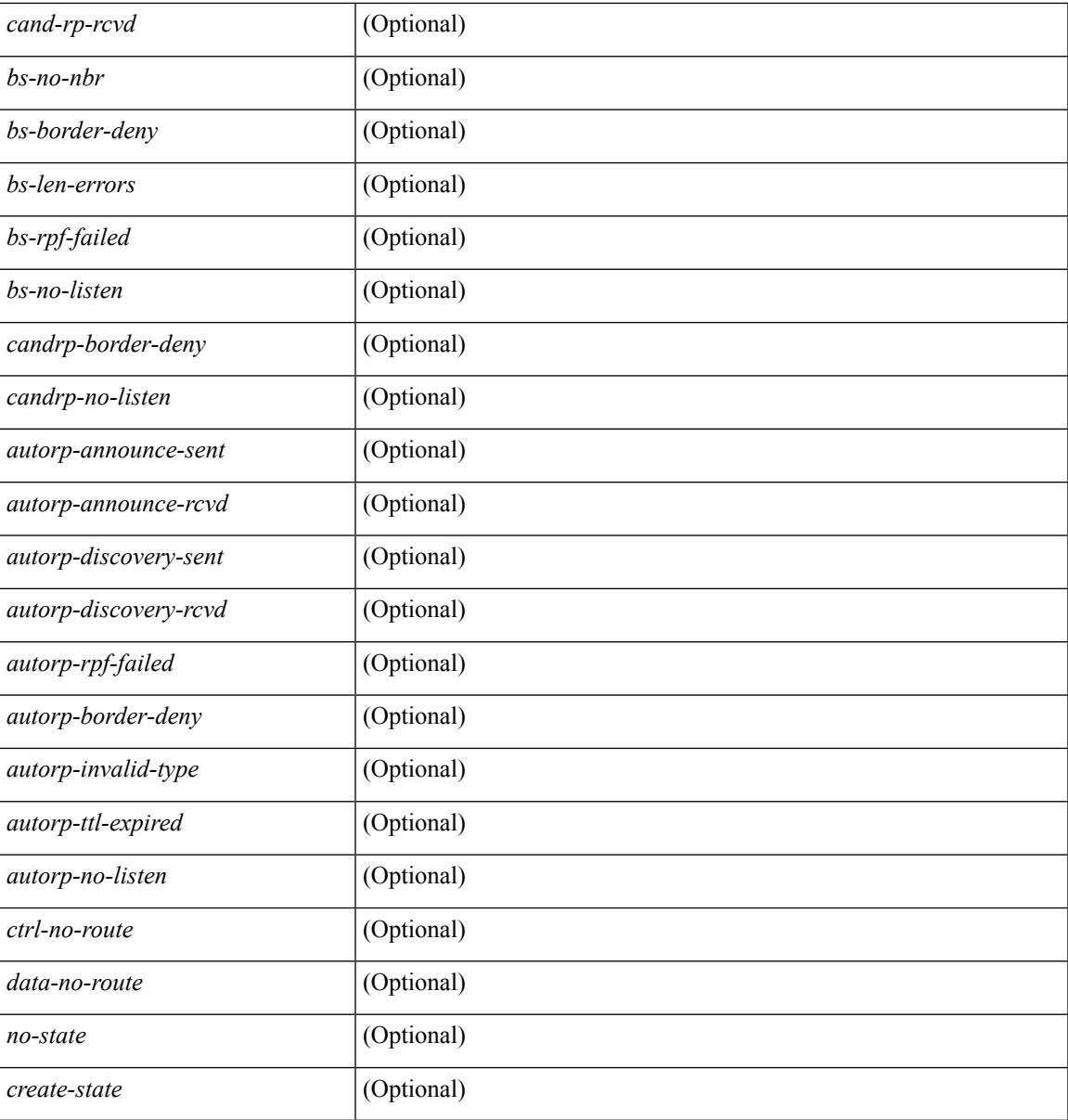

**Command Mode**

• /exec

## **show ipv6 pim vrf**

show ipv6 pim vrf [{ <vrf-name> | <vrf-known-name> | all } ] [ detail ] [ \_\_readonly\_\_ TABLE\_context <out-context> <context-id> <table-id> <count>]

#### **Syntax Description**

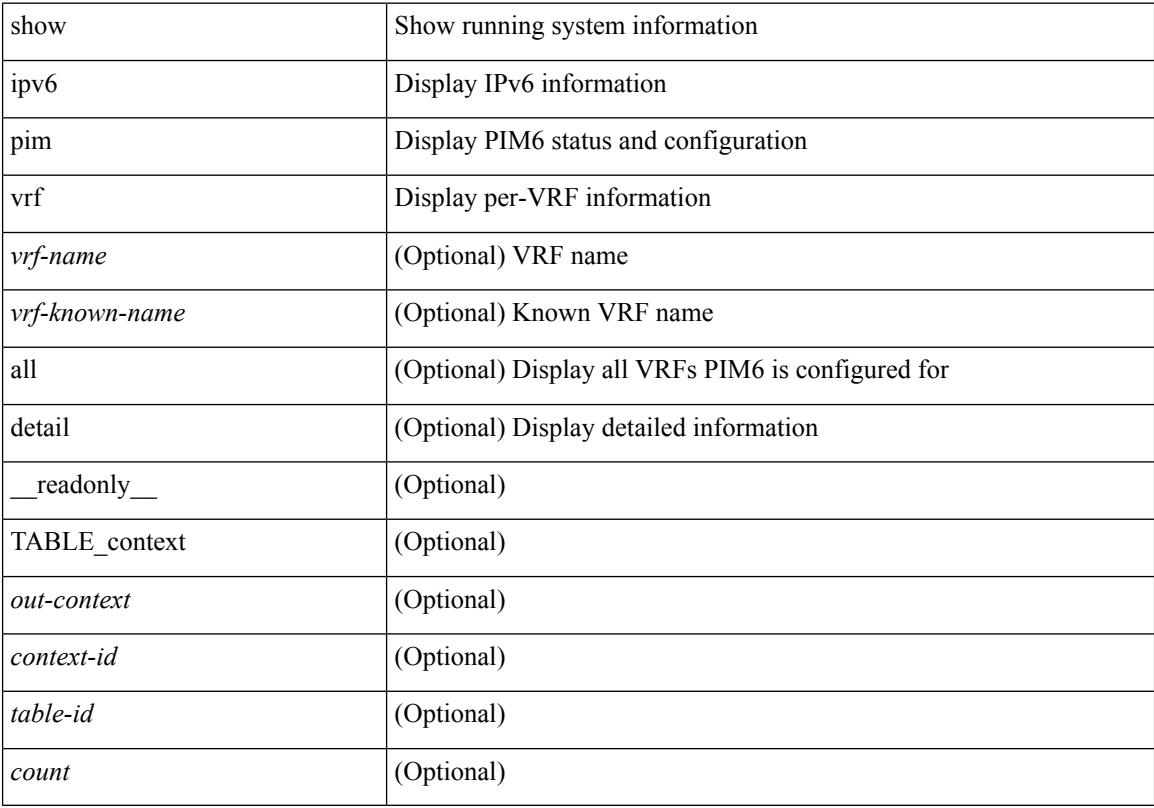

#### **Command Mode**

## **show ipv6 policy**

show ipv6 policy [ vrf { <vrf-name> | <vrf-known-name> | all } ] [ \_\_readonly\_\_ { TABLE\_pbr [ <interface> ] [ <rmap> ] [ <status> ] [ <vrf\_name> ] } ]

#### **Syntax Description**

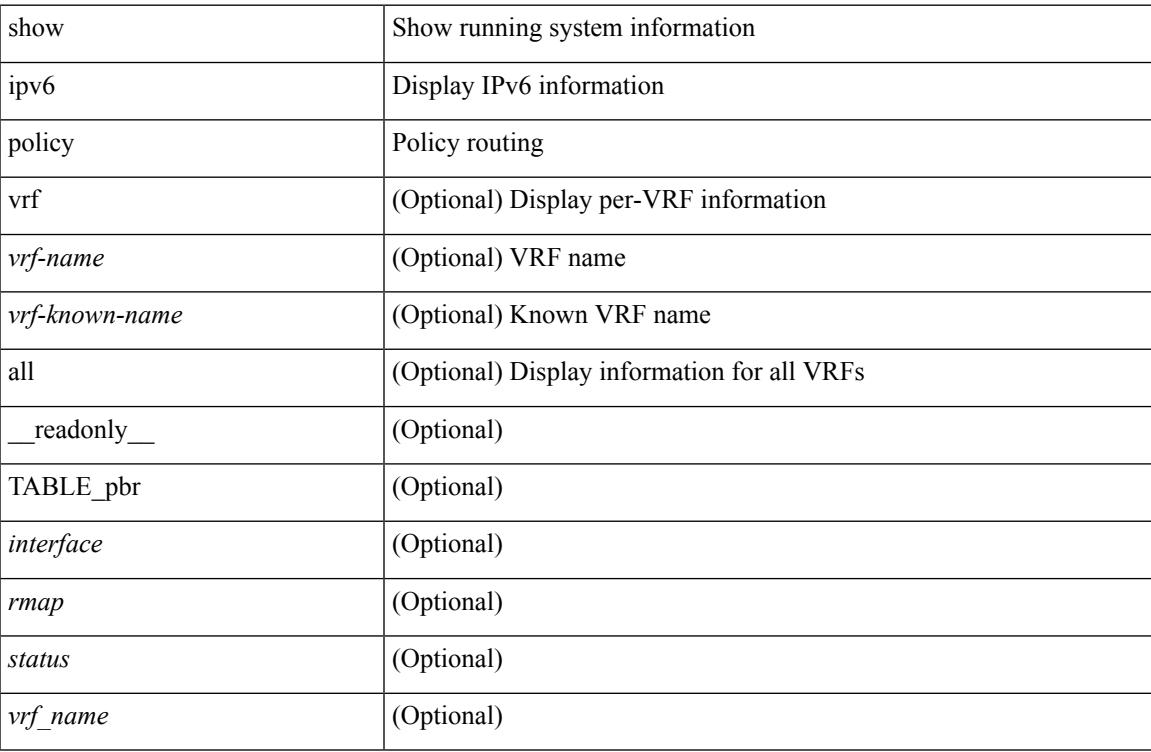

#### **Command Mode**

# **show ipv6 prefix-list**

show ipv6 prefix-list { { [detail | summary ] [ <ipv6-pfl-name> | <ipv6-pfl-cfg-name> ] } | { { <ipv6-pfl-name> | <ipv6-pfl-cfg-name> } seq <seq-no> } | { { <ipv6-pfl-name> | <ipv6-pfl-cfg-name> } <prefix> [ first-match | longer ] } } [ \_\_readonly\_\_ TABLE\_ipv6\_pfl <name> <seq> <action> <rule> ]

#### **Syntax Description**

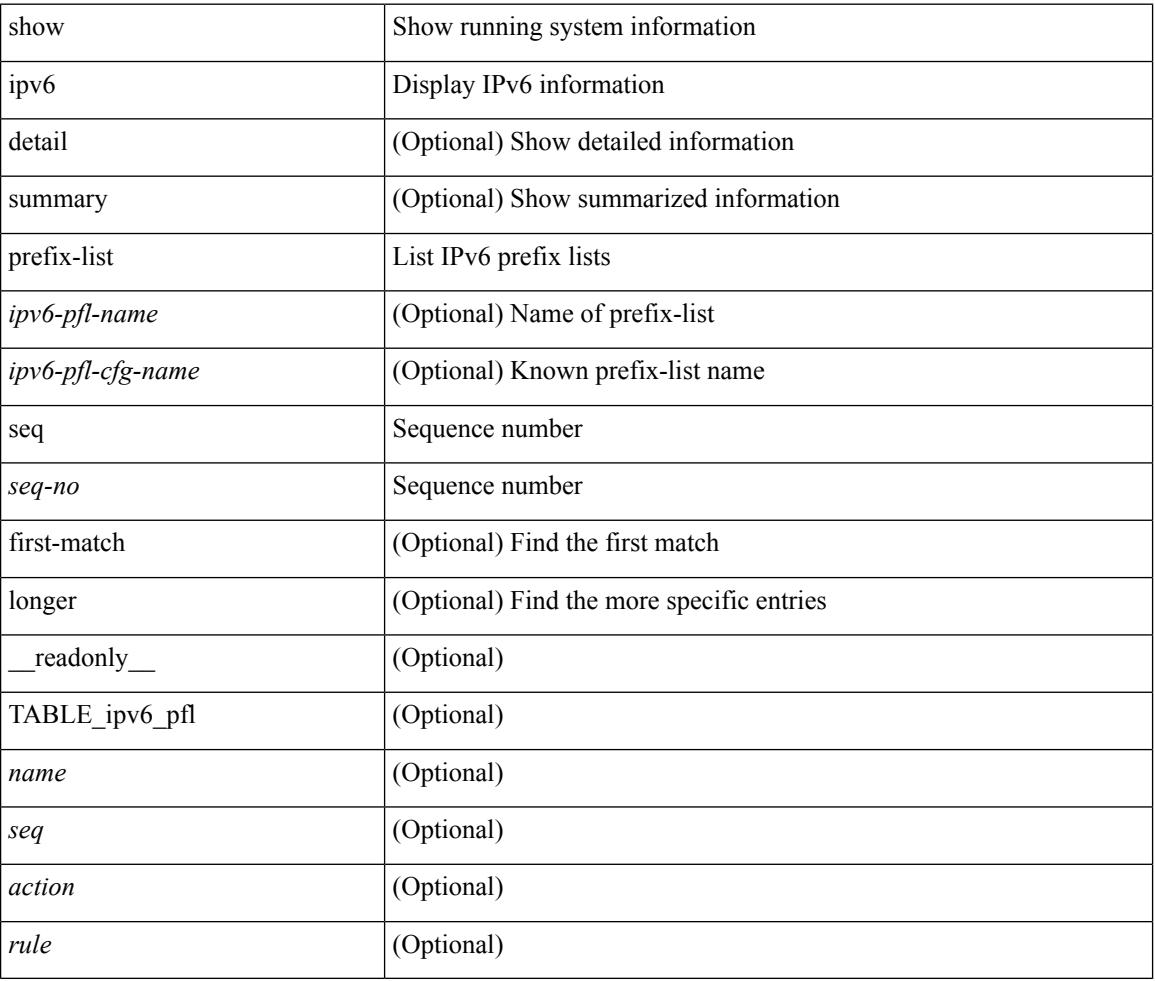

#### **Command Mode**

### **show ipv6 route**

show ipv6 route [unicast] [ topology  $\langle$ topology-name> ] [ l3vm-info ] [ rpf ] [  $\langle$ ipv6-addr> |  $\langle$   $\rangle$   $\langle$  ipv6-prefix> [ { longer-prefixes | shorter-prefixes } ] } ] [  $\langle$  <ipv6-protocol> [ all ] } |  $\{$  next-hop <next-hop>  $\}$  |  $\{$  interface  $\langle$ interface>  $\rangle$   $|$  { updated  $\{$  [ since  $\langle$ stime>  $\rangle$  [ until  $\langle$ utime>  $\rangle$  }  $\rangle$   $|$  [ summary  $|$  { [ detail ] [ deleted ]  $\rangle$  ] [ vrf { <vrf-name> | <vrf-known-name> | <vrf-all> } ] [ \_\_readonly \_\_TABLE\_vrf <vrf-name-out> TABLE\_addrf <addrf> [ TABLE\_prefix <ipprefix> <ucast-nhops> <mcast-nhops> <attached> TABLE\_path [ <ubest> ] [  $\langle \text{mbest} \rangle$  |  $\langle \text{pnexthop>} \rangle$  |  $\langle \text{rinner} \rangle$   $\langle \text{tuning} \rangle$  =  $\langle \text{tuning} \rangle$   $\langle \text{turing} \rangle$   $\langle \text{tiling} \rangle$  =  $\langle \text{tugg} \rangle$  |  $\langle \text{talg} \rangle$  |  $\langle \text{talle} \rangle$ ] [ <stalelbl> ] [ <hidden> ] ] [ TABLE\_summary <routes> <paths> [ <multicast\_paths> ] [ TABLE\_unicast [ <clientnameuni>  $\vert$  [ <br/>best-paths>  $\vert$  [ <br/> \end{side \end{side \end{side \end{side \end{side \end{side \end{side \end{side \end{side \end{side \end{side \end{side \end{side \end{side \end{side \end{side \end{si <br />  $\text{cost-paths} > \text{]}$  [ <br />  $\text{backup-paths} > \text{]}$  [ TABLE\_route\_count [ <mask\_len> ] [ <count<br />> ] ] ]

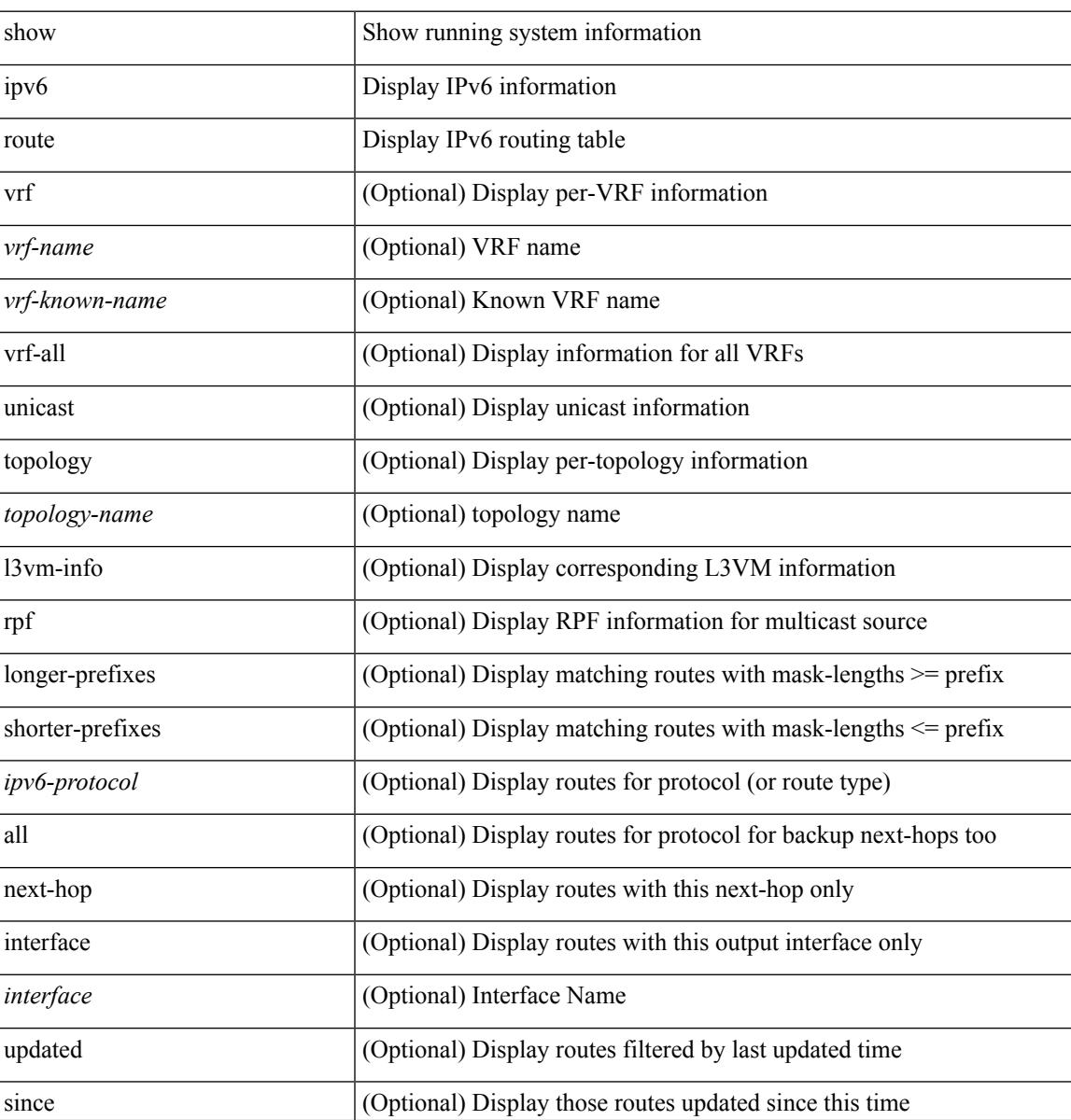

I

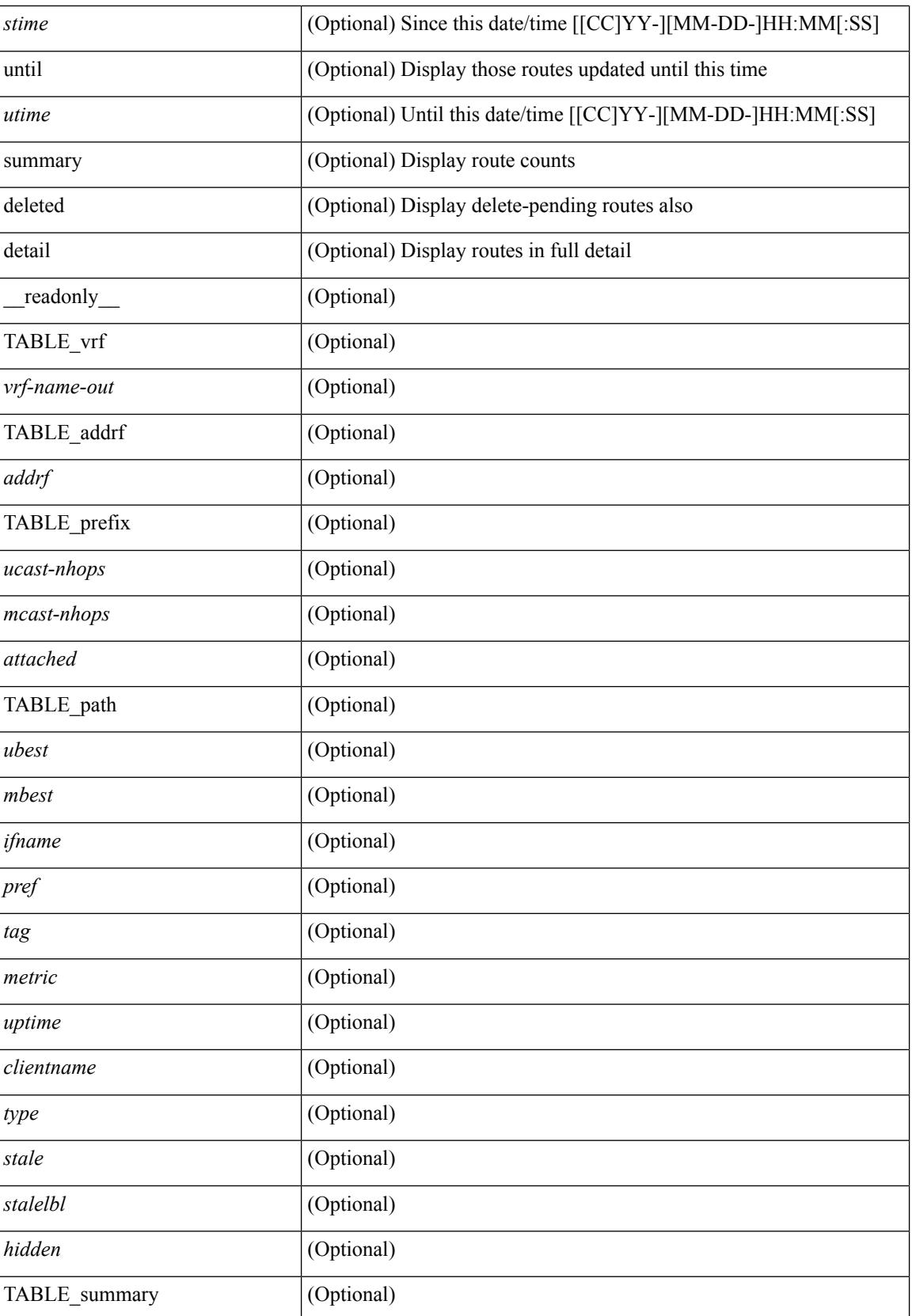

I

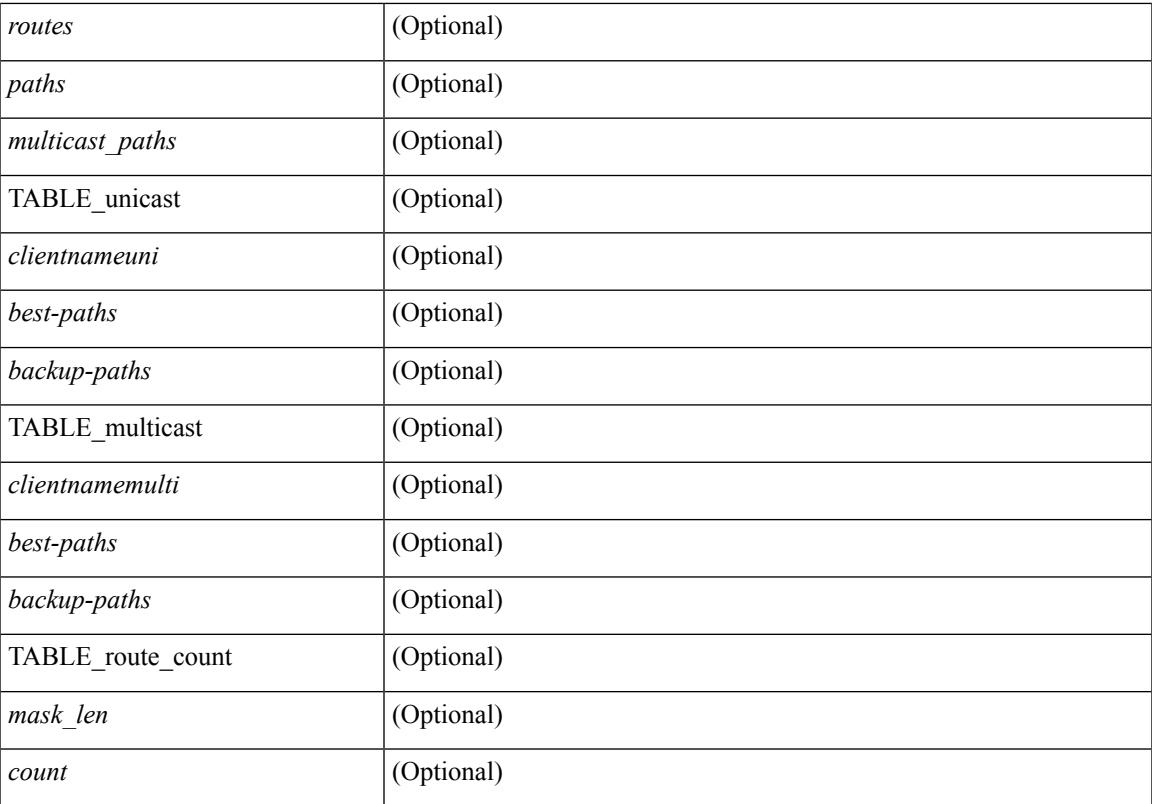

#### **Command Mode**

## **show ipv6 snooping capture-policy**

show ipv6 snooping capture-policy [ vlan <vlanid> ] [ interface <intf> ] [ \_readonly\_ <cmdout> ]

#### **Syntax Description**

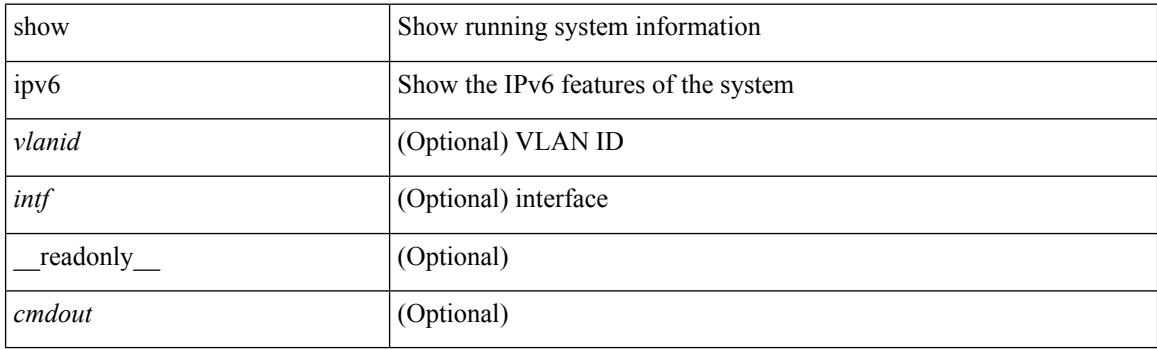

**Command Mode**

### **show ipv6 snooping counters vlan**

show ipv6 snooping counters  $\{ \{ \text{vlan} \le \text{vland} \} \} \$  { interface  $\{ \text{int} \}$  }  $\}$  [ \_\_readonly \_ [  $\{$ TABLE\_target\_counters <target> [ { TABLE\_protocol\_msgs <protocol\_name> [ { TABLE\_sub\_protocol\_msgs [ < subfield\_name > ] [ <msg\_count > ] } ] } ] [ { TABLE\_bridged\_msgs <protocol\_name > [ { TABLE\_sub\_protocol\_msgs [ <subfield\_name> ] [ <msg\_count> ] } ] ] [ { TABLE\_dropped\_msgs <feature\_name> <protocol\_name> [ { TABLE\_sub\_protocol\_msgs [ <subfield\_name> ] [ <msg\_count> ] [ <drop\_reason> ] } ] } ] } ] ]

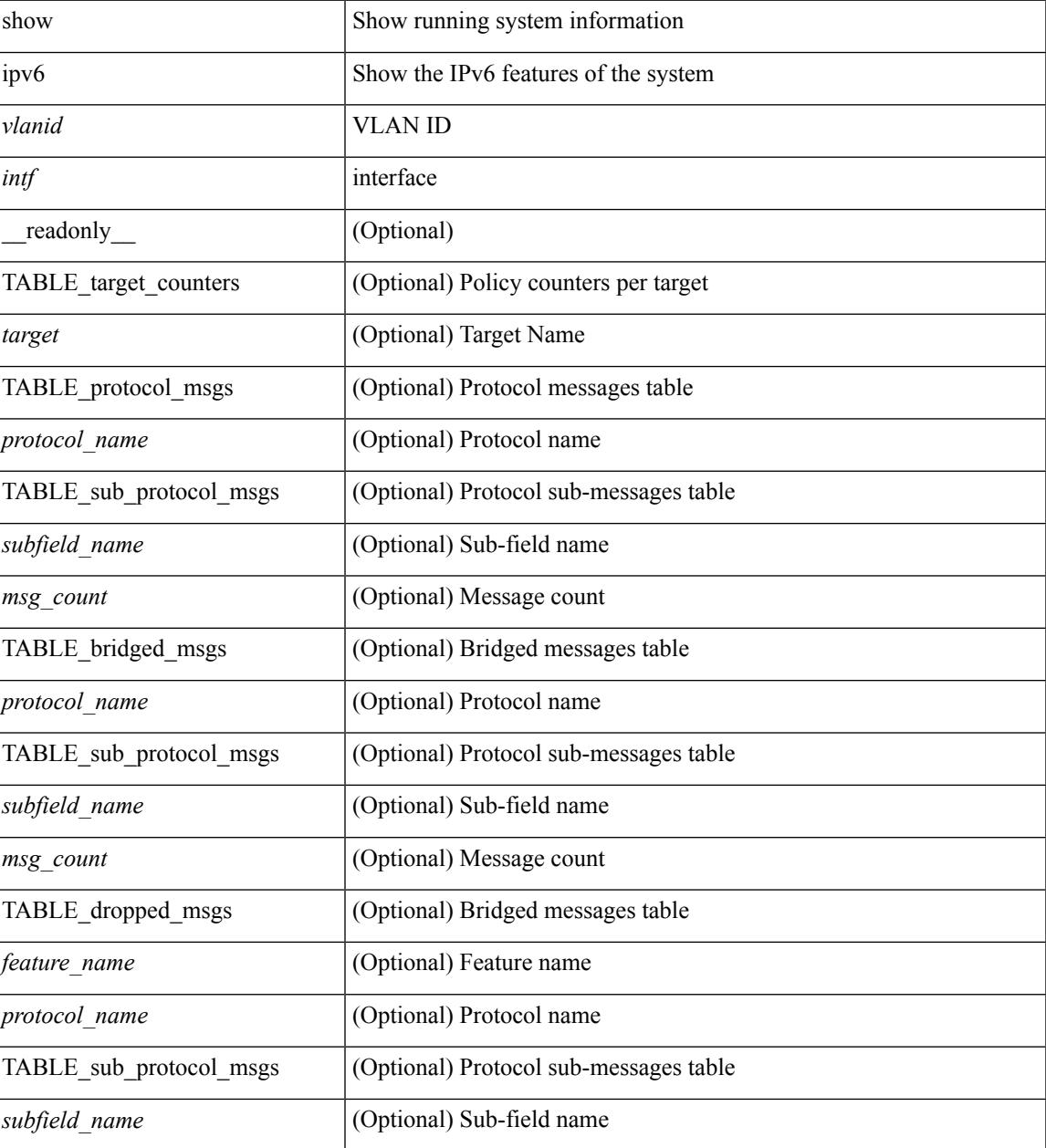

I

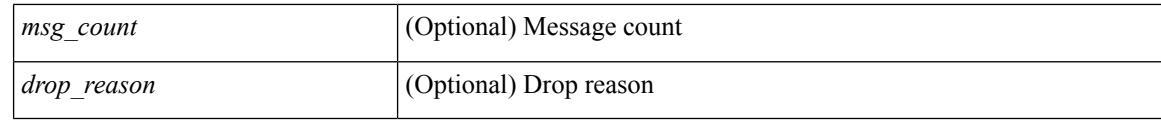

#### **Command Mode**

## **show ipv6 snooping events**

show ipv6 snooping events [ \_readonly \_<mdout> ]

#### **Syntax Description**

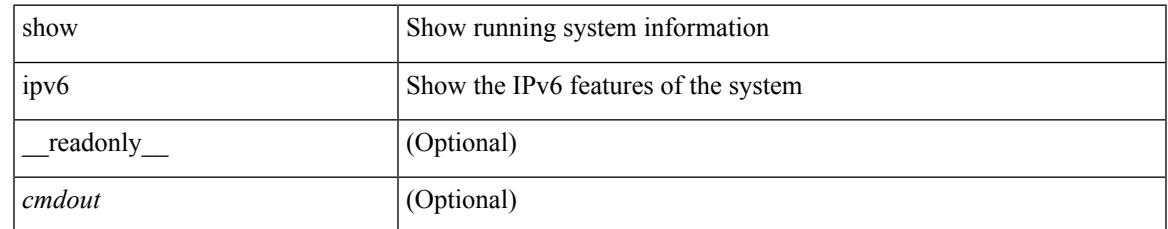

#### **Command Mode**

## **show ipv6 snooping features**

show ipv6 snooping features [ \_\_readonly \_\_ { TABLE\_features <name> <priority> <state> } ]

#### **Syntax Description**

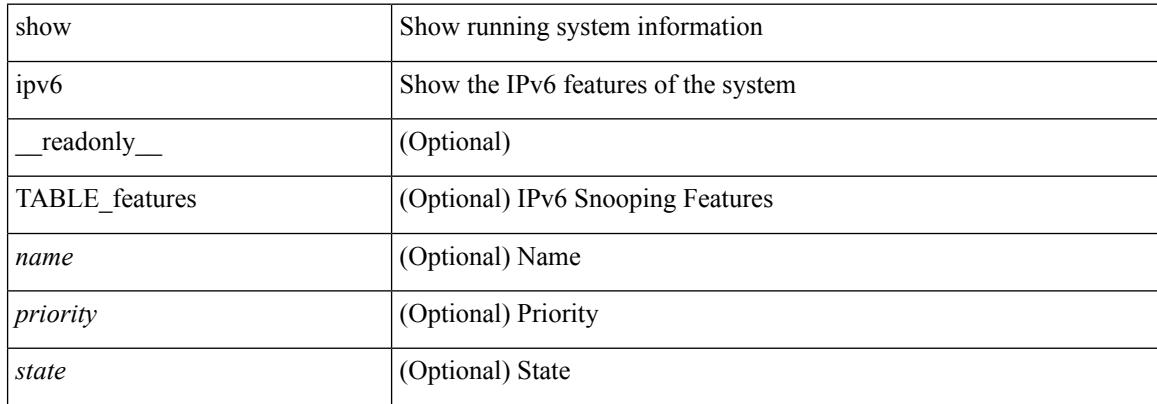

#### **Command Mode**

## **show ipv6 snooping messages**

show ipv6 snooping messages [ detailed <count> ] [ \_readonly\_ <cmdout> ]

#### **Syntax Description**

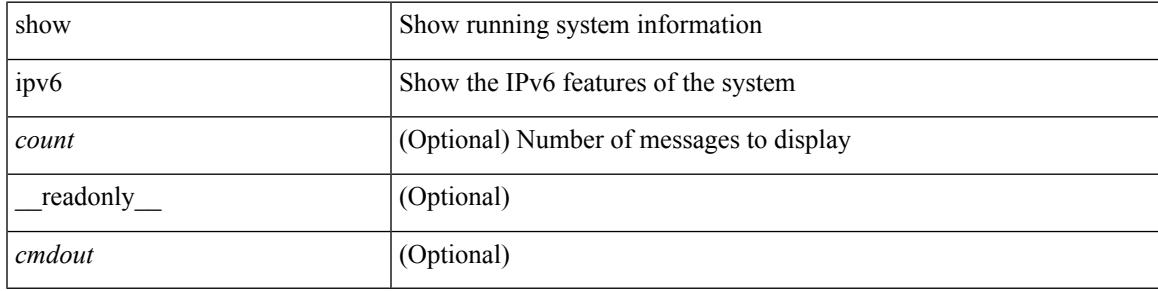

#### **Command Mode**

## **show ipv6 snooping policies**

show ipv6 snooping policies { [ vlan <vlanid> ] | [ interface <intf> ] } [ \_readonly \_{ TABLE\_policies <target> <target\_type> <policy> <feature> <target\_range> } ]

#### **Syntax Description**

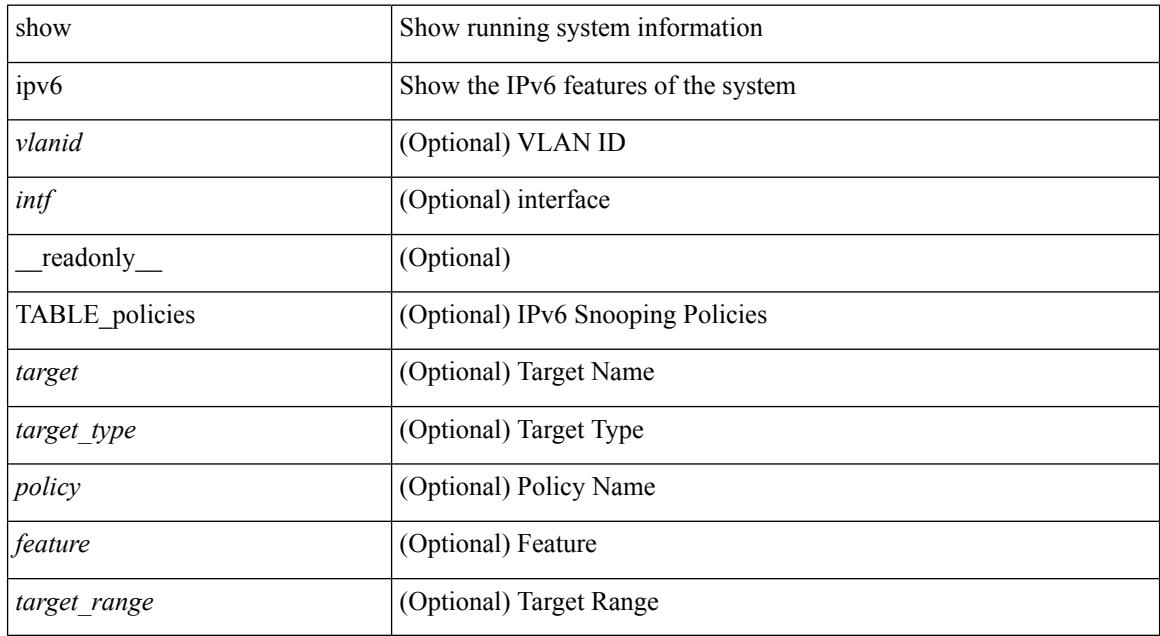

#### **Command Mode**

## **show ipv6 snooping policy**

show ipv6 snooping policy  $\lceil$  <policy\_name>  $\rceil$  [ \_\_readonly \_\_\_\_\_ { [ TABLE\_glean\_policy <policy>  $\lceil$  <port\_type> ] <sec\_lvl> <device\_role> [ <data\_glean> ] [ <dest\_glean> ] [ <glean\_type> ] [ <reachable\_lifetime> ] [ <stale\_lifetime> ] { [ TABLE\_non\_glean\_protocols | TABLE\_glean\_protocols # 394 ../feature/sisf/core/nxos/src/sisf\_glean\_dme.cmd <protocol> [ <prefix\_list> ] ] } [ <limit\_address\_cnt> ] [ <limit\_address\_cnt\_v4\_per\_mac> ] [ <limit\_address\_cnt\_v4\_per\_target> ] [ <tracking> ] { [ TABLE\_targets <target> <target\_type> <target\_policy> <feature> <target\_range> ] } ] } ]

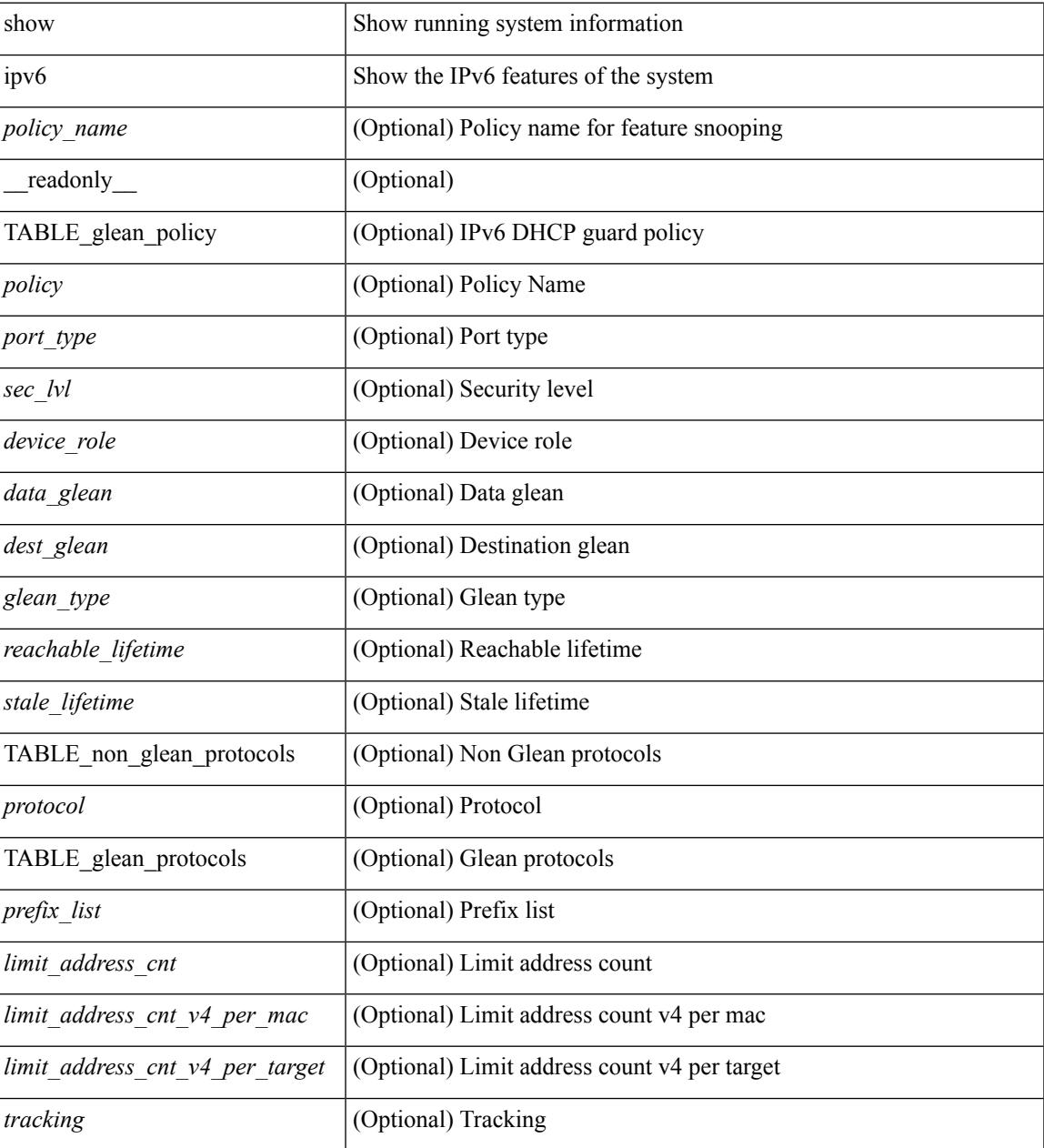

 $\mathbf I$ 

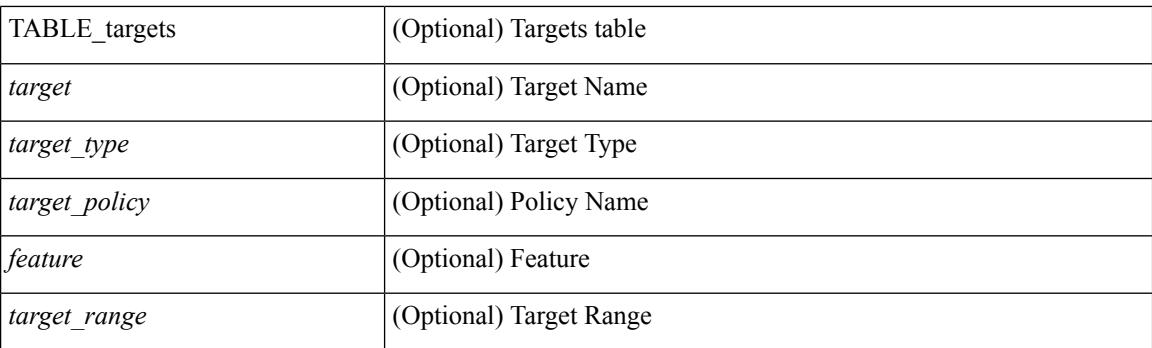

#### **Command Mode**

## **show ipv6 snooping pss database**

show ipv6 snooping pss database [ \_readonly \_<br/> <cmdout> ]

#### **Syntax Description**

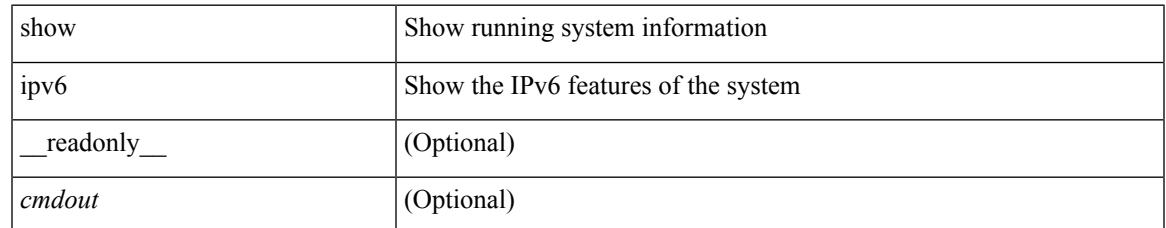

#### **Command Mode**

### **show isis**

show isis  $\lceil$  <isis-tag>  $\lceil$  [ vrf  $\lceil$  <vrf-name>  $\lceil$  <vrf-known-name> | all  $\rceil$  | [ process | protocol ] [ vrf  $\lceil$  <vrf-name> | <vrf-known-name> | all } ] [ \_\_readonly\_\_ TABLE\_process\_tag <process-tag-out> <instance\_num> <uuid> <process-id> <vrf-name-out> <system-id-out> <is-type-out> <sap-out> <qh-out> <mtu-out> [ <gr-status-out> ] [ <gr-state-active-out> ] [ <gr-state-inactive-out> ] [ <last-gr-status-fail-out> ] [ <last-gr-status-success-out> ] [ <last-gr-status-none-out> ] [ <gr-status-disable-out> ] [ TABLE\_afi\_safi <af-ix> <af-bfd-config>  $\langle$ af-pib-tag>  $\vert$   $\langle$ metric-style> $\langle$ accept-metric>  $\vert$   $\langle$ net-set-none>  $\vert$  [ TABLE area addr  $\langle$ area-addr-nsap>  $\vert$  [ <proc-state-not-config> ] [ <proc-state-admin-down> ] [ <proc-state-l3vm-down> ] [  $\langle$ proc-state-unknown-down>  $\vert \langle$   $\rangle$  [ $\langle$ proc-state-not-specified>  $\vert \langle \rangle$  [ $\langle$ proc-state-no-net>  $\vert \langle \rangle$   $\rangle$  [ $\langle$ proc-state-no-vrf-id> ] [  $\leq$ proc-state-out-memory> ] [  $\leq$ proc-state-restart> ] [  $\leq$ proc-state-running> ]  $\leq$ vrf-id-out> [ TABLE\_te <te-lvl-out> <te-lvl-active> ] [ <te-ted-out> ] [ <mpls-te-out> ] [ TABLE\_mpls\_te [ <mpls-te-lvl-out> ] [  $\langle \text{mpls-te-trrid-intf-out}\rangle$  |  $\langle \text{mpls-te-fa-lvl-out}\rangle$  | TABLE\_te\_fa  $\langle \text{te-fa-systemest-fa-intf-out}\rangle$  | | <te-stat-sys-id-out> ] [ <te-stat-rtr-id-out> ] [ TABLE\_te\_stat\_lvl <te-stat-lvl-out> <te-stat-up-out> <te-stat-down-out> ] [ TABLE\_segment\_routing <af-out> <ptag-out> <cfg-out> <enable-out> [ <exp-null-cfg> ] ] [ TABLE\_iib\_list\_yeild <intf-name-out> ] [ TABLE\_auth <auth-lvl-out> [ <auth-type-no-type> ] [ <auth-type-cleartext> ] [ <auth-type-md5> ] [ <auth-type-key-chain> ] [ <auth-type-none> ] [ <auth-check>  $\left[\frac{1}{2}$  [ <auth-no-check>  $\left[\frac{1}{2}\right]$  [ TABLE spf <spf-lvl-out>  $\left[\frac{1}{2}\right]$  <spf-timer>  $\left[\frac{1}{2}\right]$ 

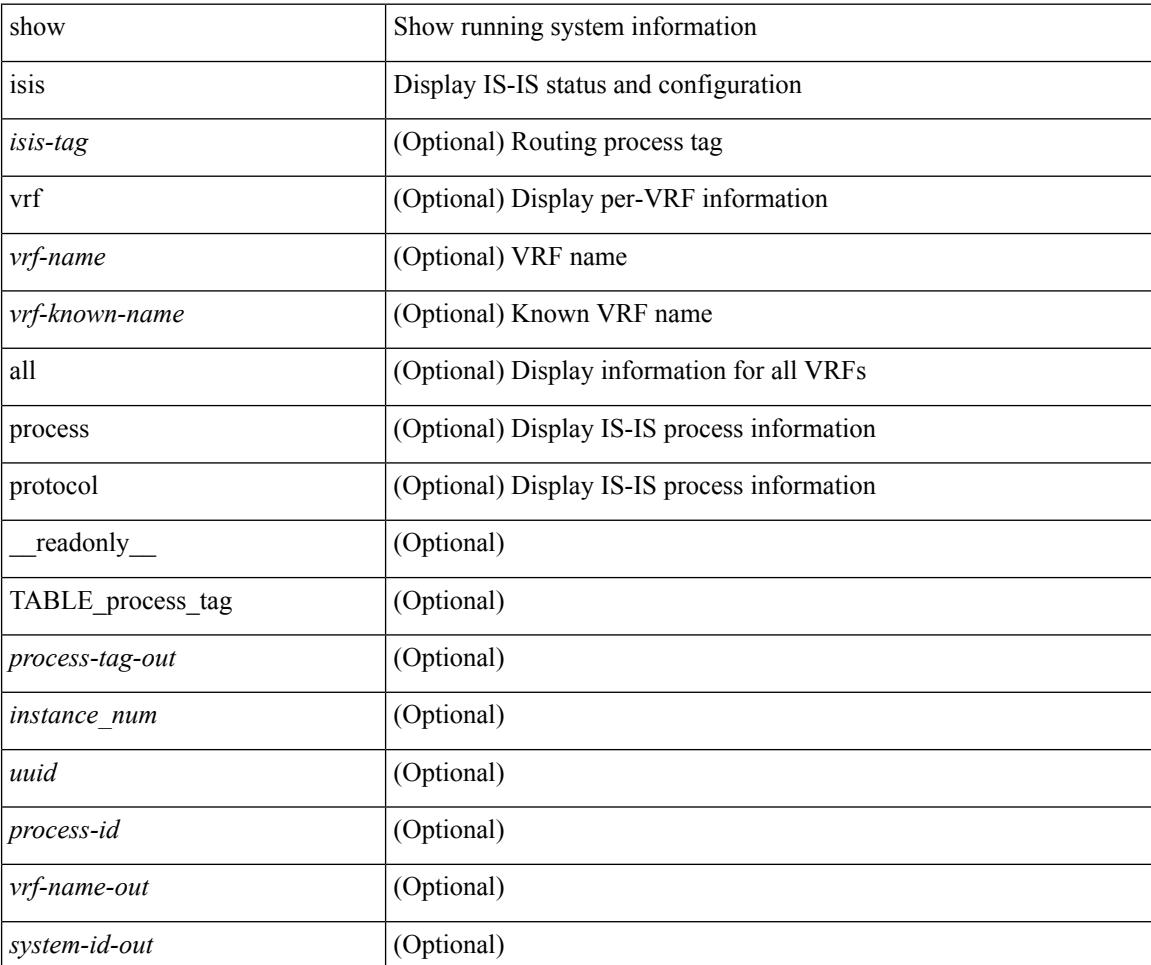

I

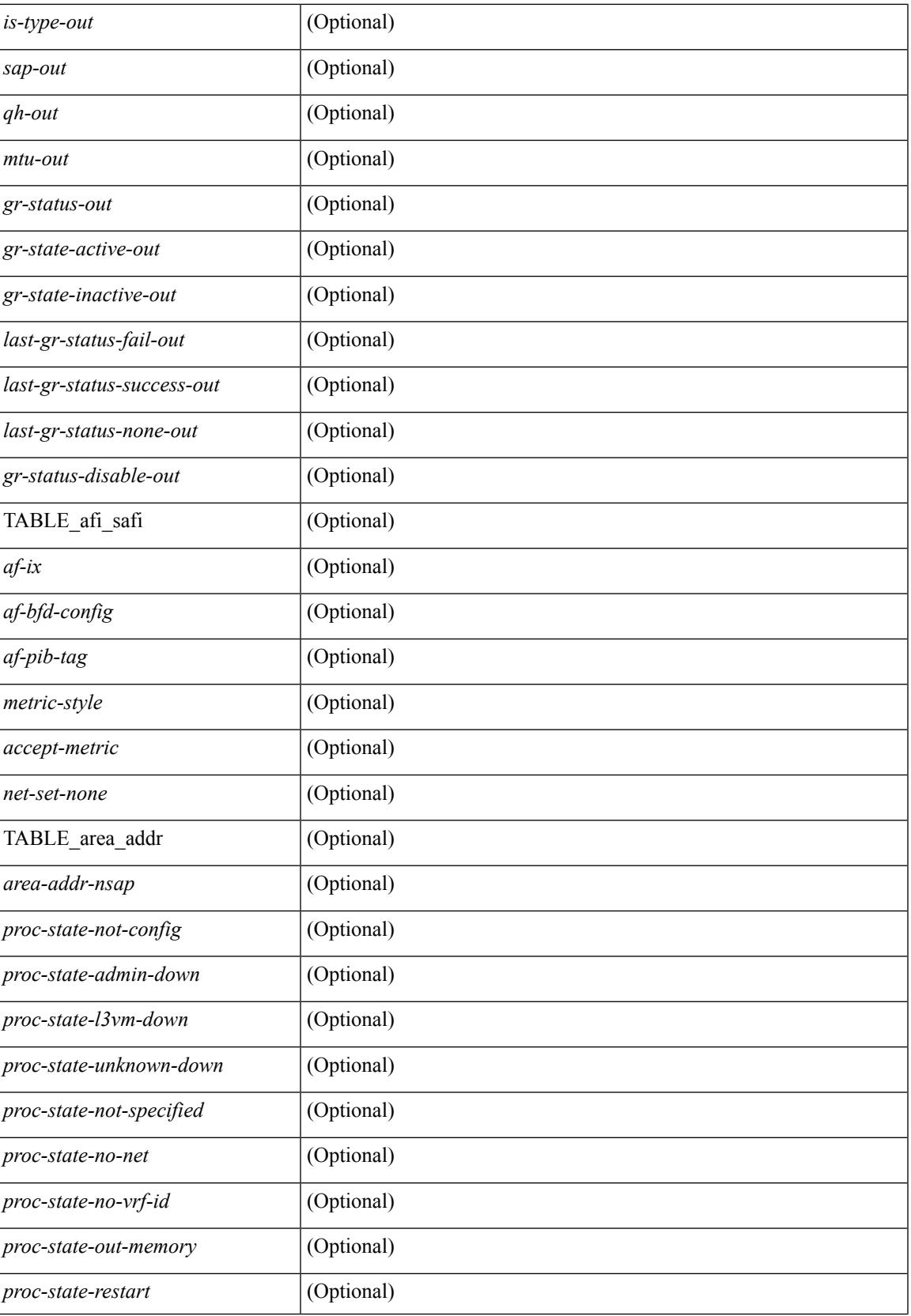

I

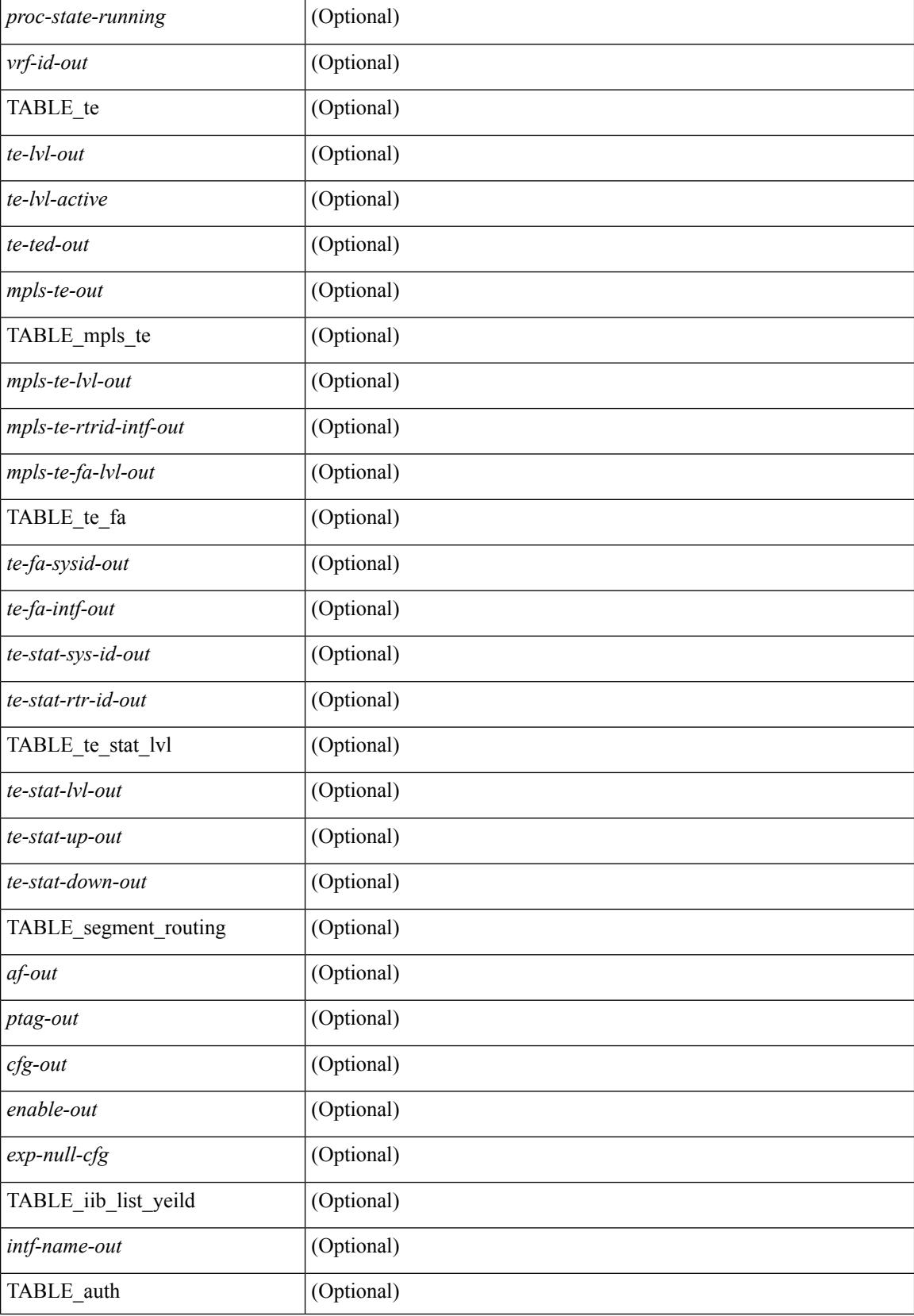

 $\mathbf{l}$ 

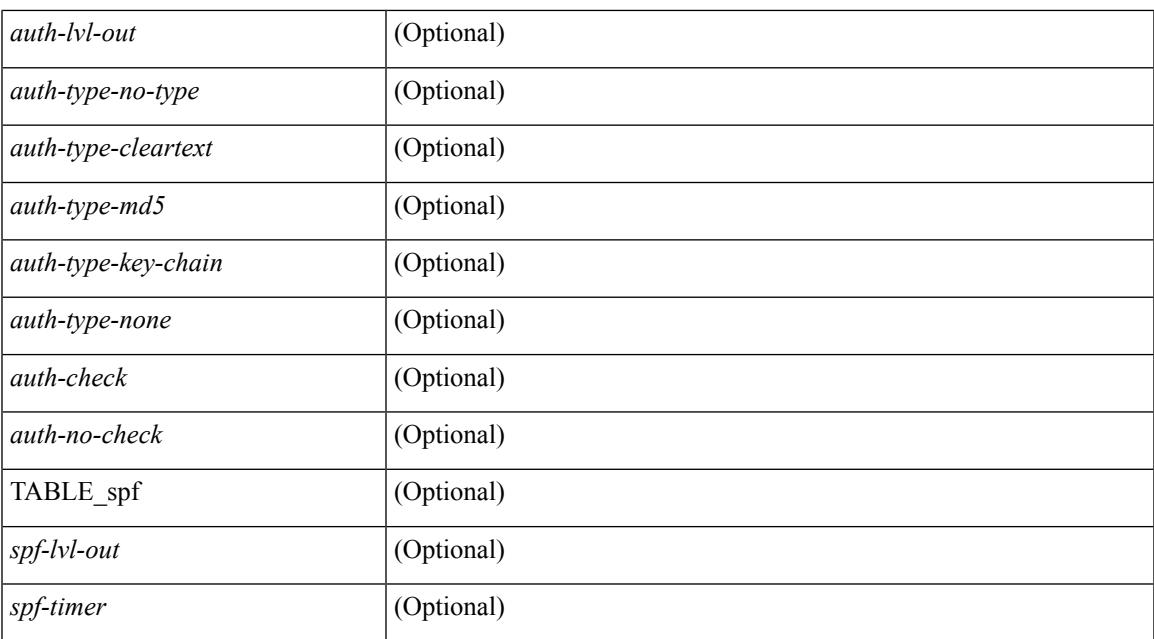

#### **Command Mode**

### **show isis adjacency**

show isis[ <isis-tag> ] [ vrf { <vrf-name> | <vrf-known-name> | all } ] adjacency [ <interface> [ p2p-level-1-2 ]  $\left\{ \left\{ \left\{ \left\{ \left( \left\{ s\right\} \right\} \right) \right\} \left\{ \left\{ \left\{ s\right\} \right\} \right\} \right\} \left\{ \left\{ \left\{ \left\{ \left\{ s\right\} \right\} \right\} \right\} \left\{ \left\{ s\right\} \right\} \right\} \right\}$ \_\_readonly\_\_ { TABLE\_process\_tag <process-tag-out> { TABLE\_vrf <vrf-name-out> <adj-summary-out> <adj-interface-out> [<adj-interface-name-out> ] [ { TABLE\_process\_adj <adj-sys-name-out> <adj-sys-id-out> [ <adj-usage-out> ] [ <adj-level-out>  $\vert$  <adj-state-out> <adj-hold-time-out> <adj-intf-name-out>  $\leq$ adj-detail-set-out $\geq$  [  $\leq$   $\leq$  adj-transitions-out $\geq$   $\leq$  adj-flap-out $\geq$   $\leq$   $\leq$   $\leq$   $\leq$   $\leq$   $\leq$   $\leq$   $\leq$   $\leq$   $\leq$   $\leq$   $\leq$   $\leq$   $\leq$   $\leq$   $\leq$   $\leq$   $\leq$   $\leq$   $\leq$   $\leq$   $\le$  $\leq$ adj-ipv4-addr-out>  $\leq$ adj-ipv6-addr-out>  $\leq$ adj-bcast-out> [ {  $\leq$ adj-ckt-id-out>  $\leq$ adj-lan-prio-out> } ] <adj-bfd-ipv4-establish-out> <adj-bfd-ipv6-establish-out> <adj-resurrect-out> [ { <adj-resurrect-count-out> <adj-resurrect-hwm-out> } ] <adj-restart-capable-out> <adj-restart-ack-out> [ { <adj-restart-mode-out> <adj-restart-adj-seen-ra-out> <adj-restart-adj-seen-csnp-out> <adj-restart-adj-seen-l1-csnp-out> <adj-restart-adj-seen-l2-csnp-out> <adj-restart-suppress-adj-out>  $\}$  ] [ { TABLE adj sid <adj-sid-value>  $\alpha$ di-sid-f-flag>  $\alpha$ di-sid-b-flag>  $\alpha$ di-sid-v-flag>  $\alpha$ di-sid-l-flag>  $\alpha$ di-sid-s-flag>  $\alpha$ di-sid-p-flag>  $\langle \text{adj-sid-weight} \rangle \$  |  $\rangle$  |  $\rangle$  |  $\langle$  TABLE\_p2p\_adj\_sum  $\langle \text{adj-sum-p2p-level-out} \rangle \langle \text{adj-sum-m-p2p-state-out} \rangle$ <adj-summ-p2p-count-out> } ] [ { TABLE\_lan\_adj\_sum <adj-summ-lan-level-out> <adj-summ-lan-state-out>  $\langle \text{adj-summ-lan-count-out} \rangle \}$  } } }

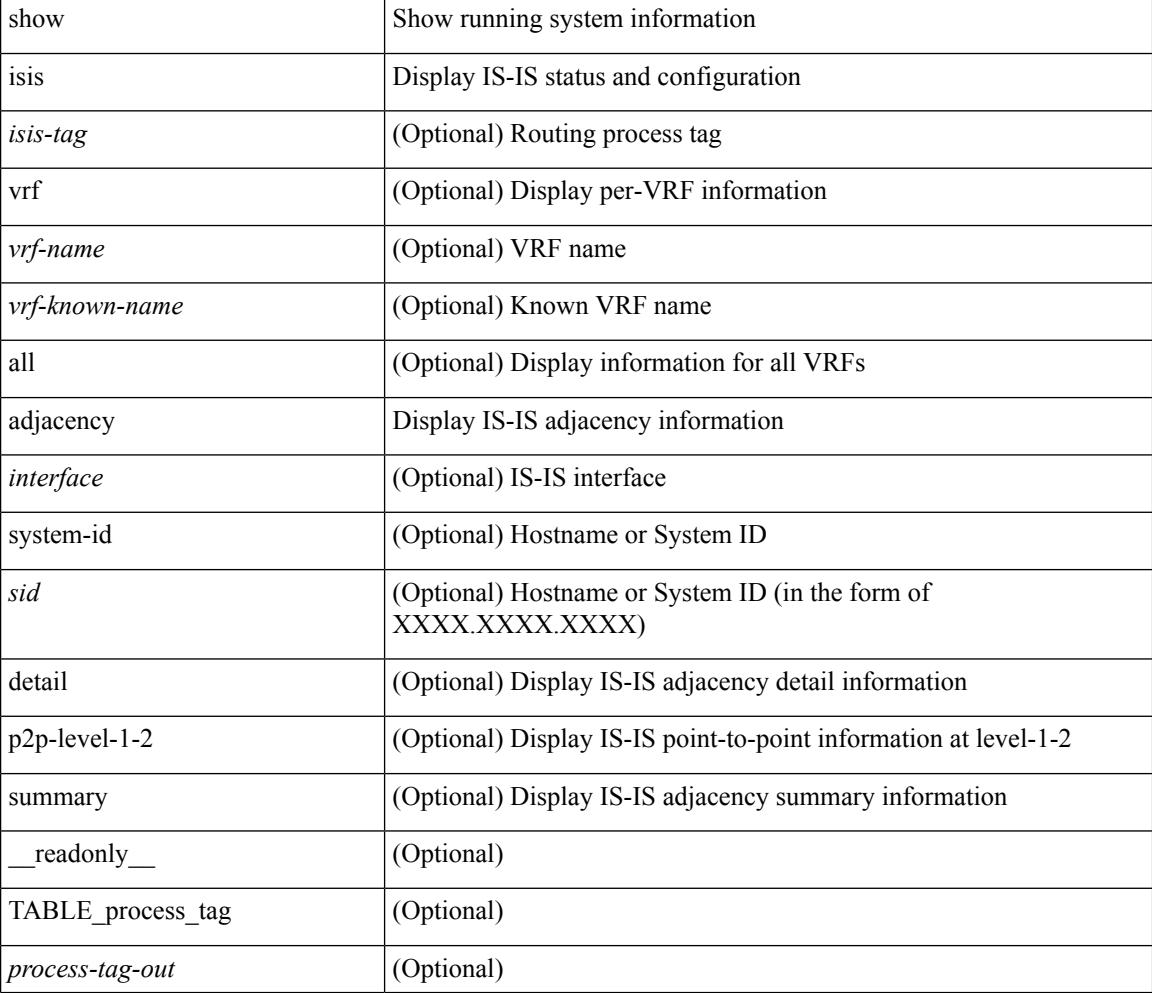

 $\overline{\phantom{a}}$ 

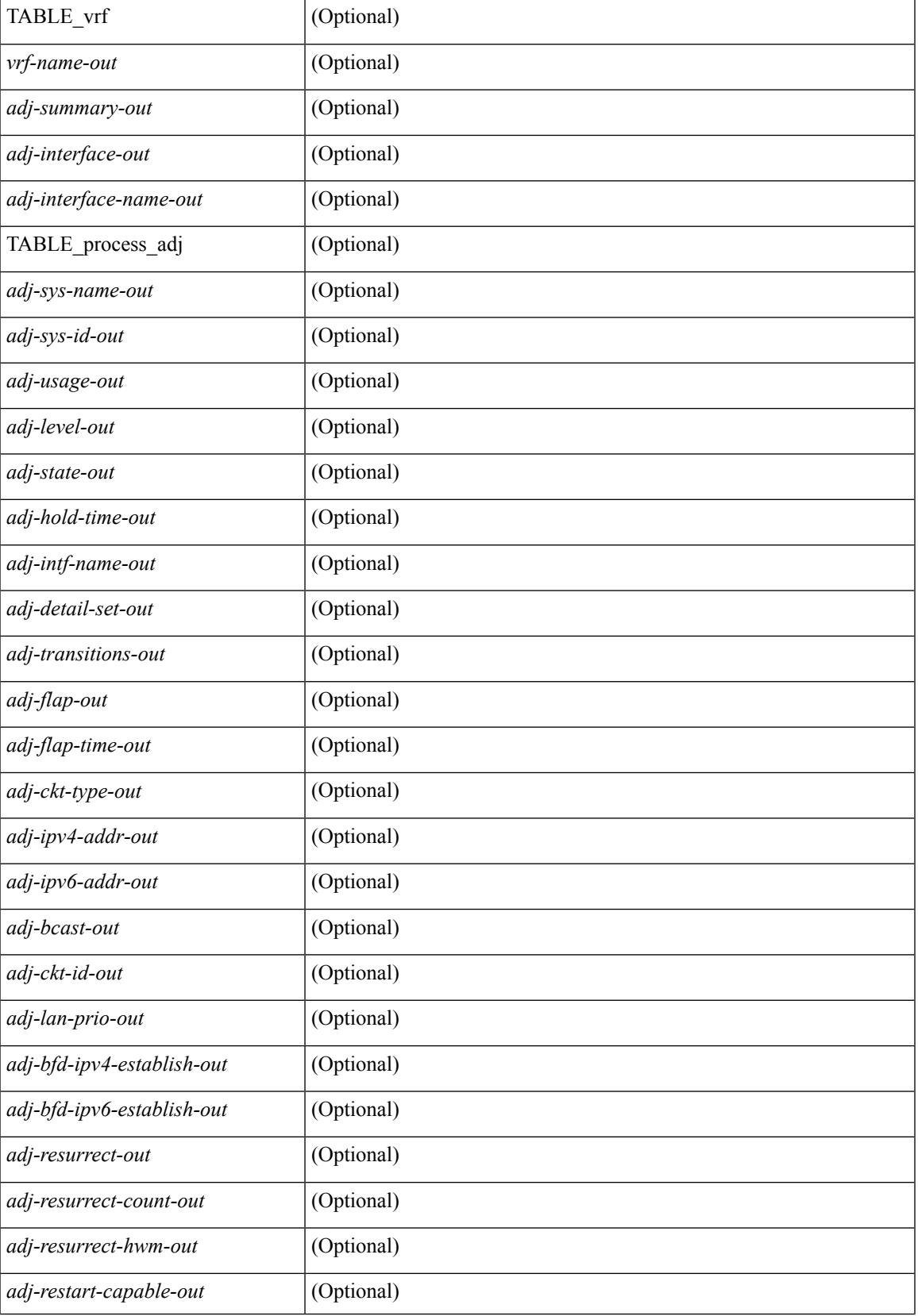

I

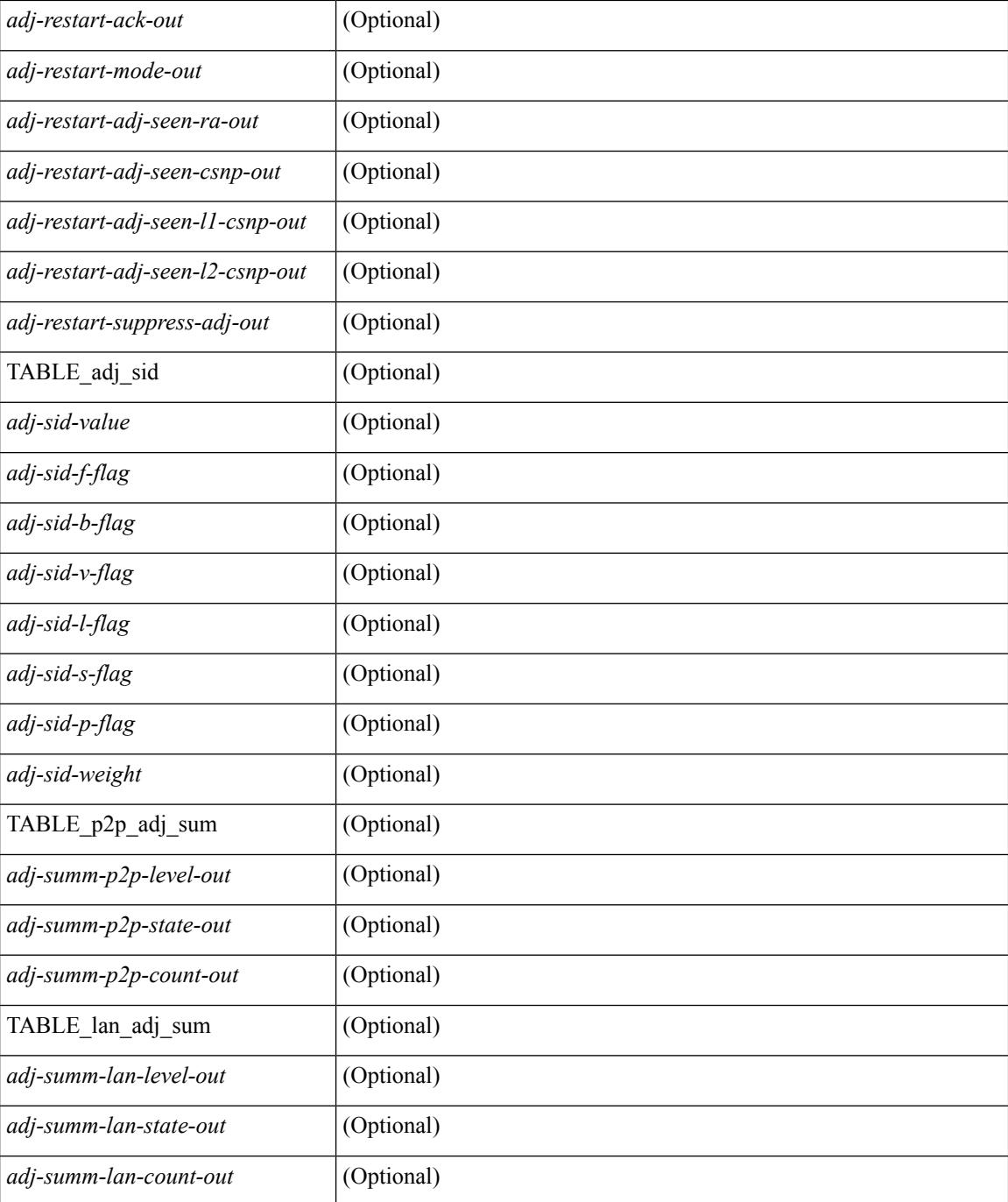

#### **Command Mode**
## **show isis csnp**

show isis  $\lceil$  <isis-tag>  $\rceil$  csnp  $\lceil$  detail  $\rceil$  readonly TABLE process tag <process-tag-out>  $\lceil$  { TABLE\_CSNPLEVEL <csnp-level> <csnp-cache-valid> <csnp-cache-hit> <cscnp-cache-miss> <csnp-hit-rate> [ { TABLE\_CSNPLSPS <csnp-start-lsp-id> <csnp-end-lsp-id> <csnp-entry-valid> <csnp-pdu-lengh> [ { TABLE\_CSNPONELSP <csnp-lsp-id> <csnp-lsp-seq-num> <csnp-lsp-chk-sum> <csnp-lsp-life-time> } ] } ] } ] ]

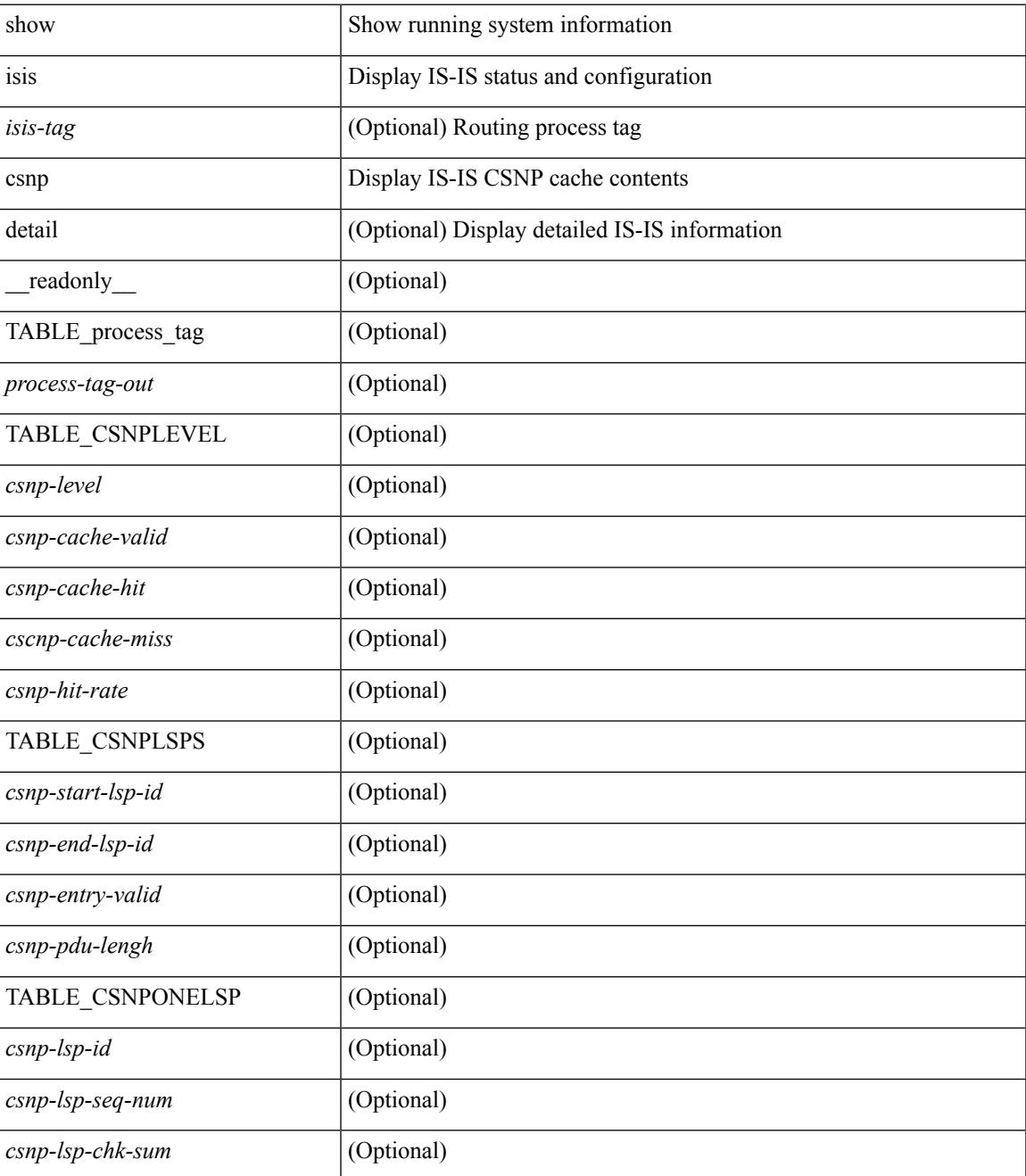

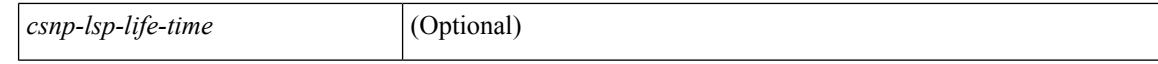

#### **Command Mode**

 $\bullet$  /exec

## **show isis database**

show isis  $\lceil$  <isis-tag>  $\lceil$  \ \ \ vrf  $\lceil$  <vrf-name>  $\lceil$  <vrf-known-name> | all  $\lceil$  database  $\lceil$  <level>  $\lceil$  detail | advertise | summary ] [ <lid> ] { [ zero-sequence ] | [ ip prefix <ip-prefix> ] | [ ipv6 prefix <ipv6-prefix> ] | [ router-id  $\langle \text{rid} \rangle$  | | [ adjacency  $\langle \text{adj-id} \rangle$  | |  $\langle \text{vrf} \rangle$  |  $\langle \text{vrf-name} \rangle$  |  $\langle \text{vrf-known-name} \rangle$  | all  $\}$  |  $\langle \text{readonly} \rangle$ TABLE\_process\_tag\_<br/>cout> { TABLE\_vrf <vrf-name-out>  $\vert$  <dbase-hname-absent-out>  $\vert$  { TABLE\_process\_lvl <dbase-level-out> [ { TABLE\_process\_lsp <dbase-lsp-name-out> <dbase-lsp-status-out> <dbase-lsp-absent-out> [ { <dbase-lsp-seqnum-out> <dbase-lsp-cksum-out> [ <dbase-lsp-lifetime-str-out> ] [ <dbase-lsp-lifetime-out> ] <dbase-att-out> <dbase-partition-out> <dbase-overload-out> <dbase-istype-out> } ] [ { <dbase-lsp-instance-out> [ { TABLE\_process\_tlv <dbase-lsp-tlv-name-out> [ <dbase-lsp-area-addr-out> ] [ <dbase-lsp-is-nbr-name-out> ] [ <dbase-lsp-is-nbr-metric-out> ] [ <dbase-lsp-is-nbr-ext-metric-out> ] [ <dbase-lsp-es-nbr-name-out> ] [ <dbase-lsp-es-nbr-metric-out> ] [ <dbase-lsp-es-nbr-ext-metric-out> ] [ <dbase-lsp-auth-type-out> ] [ <dbase-lsp-auth-len-out> ] [ <dbase-lsp-ext-is-name-out> ] [ <dbase-lsp-ext-is-metric-out> ] [ <dbase-lsp-ip-ri-addr-out> ] [ <dbase-lsp-ip-ri-mask-out> ] [ <dbase-lsp-ip-ri-metric-out> ] [ <dbase-lsp-ip-ri-ext-metric-out> ] [ <dbase-lsp-ip-ri-up-down-out> ] [ <dbase-lsp-cap-rtrid> ] [ <dbase-lsp-cap-flags> ] [ { TABLE\_process\_nlpid <dbase-lsp-prot-support-out> } ] [ <dbase-lsp-ip-addr-out> ] [ <dbase-lsp-ipv6-addr-out> ] [ { TABLE\_process\_extip <dbase-lsp-extip-addr-out> <dbase-lsp-extip-prefix-len-out> <dbase-lsp-extip-metric-out> <dbase-lsp-extip-up-down-out> [ <dbase-lsp-extip-pfxsid> ] [ <dbase-lsp-extip-pfxsid-flags> ] [ <dbase-lsp-extip-unknown-out> ] } ] [ <dbase-lsp-hname-out> ] [ <dbase-lsp-hname-len-out> ] [ { TABLE\_process\_extipv6 <dbase-lsp-extipv6-addr-out> <dbase-lsp-extipv6-prefix-len-out> <dbase-lsp-extipv6-metric-out> <dbase-lsp-extipv6-up-down-out> <dbase-lsp-extipv6-ext-origin-out> [ <dbase-lsp-extipv6-pfxsid> ] [ <dbase-lsp-extipv6-pfxsid-flags> ] [ <dbase-lsp-extipv6-unknown-out> ] } ] [ { TABLE\_process\_subtlv <dbase-lsp-subtlv-name-out> [ <dbase-lsp-extis-admin-group-out> ] [ <dbase-lsp-subtlv-ip-addr-out> ] [ <dbase-lsp-extis-bw-out> ] [ <dbase-lsp-extis-pri1-out> ] [ <dbase-lsp-extis-pri1-val-out> ] [ <dbase-lsp-extis-pri2-out> ] [ <dbase-lsp-extis-pri2-val-out> ] [ <dbase-lsp-extis-te-metric-out> ] [ <dbase-lsp-extis-p2p-adjsid-out> ] [ <dbase-lsp-extis-p2p-adjsid-flags> ] [ <dbase-lsp-extis-p2p-adjsid-weight> ] [ <dbase-lsp-extis-lan-adjsid-out> ] [ <dbase-lsp-extis-lan-adjsid-sysid> ] [ <dbase-lsp-extis-lan-adjsid-flags> ] [ <dbase-lsp-extis-lan-adjsid-weight> ] [ <dbase-lsp-cap-subtlv-sr-start-sid> ] [ <dbase-lsp-cap-subtlv-sr-end-sid> ] [ <dbase-lsp-cap-subtlv-sr-range> ] [ <dbase-lsp-cap-subtlv-sr-flags> ] [ <dbase-lsp-subtlv-len-out> ] [ <dbase-lsp-subtlv-unknown-out> ] } ] [ <dbase-lsp-tlv-len-out> ] [ <dbase-lsp-tlv-unknown-out> ] } ] <dbase-lsp-digest-out> } ] } ] [ { <dbase-lsp-total-out> [ { <dbase-lsp-empty-out> <dbase-lsp-zeroseq-out> } ] } ] } ] } } ]

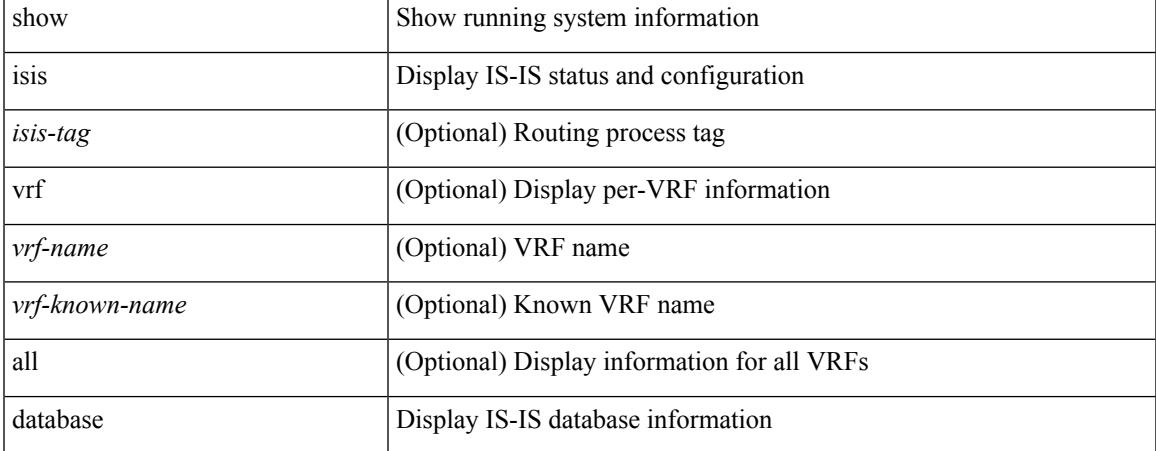

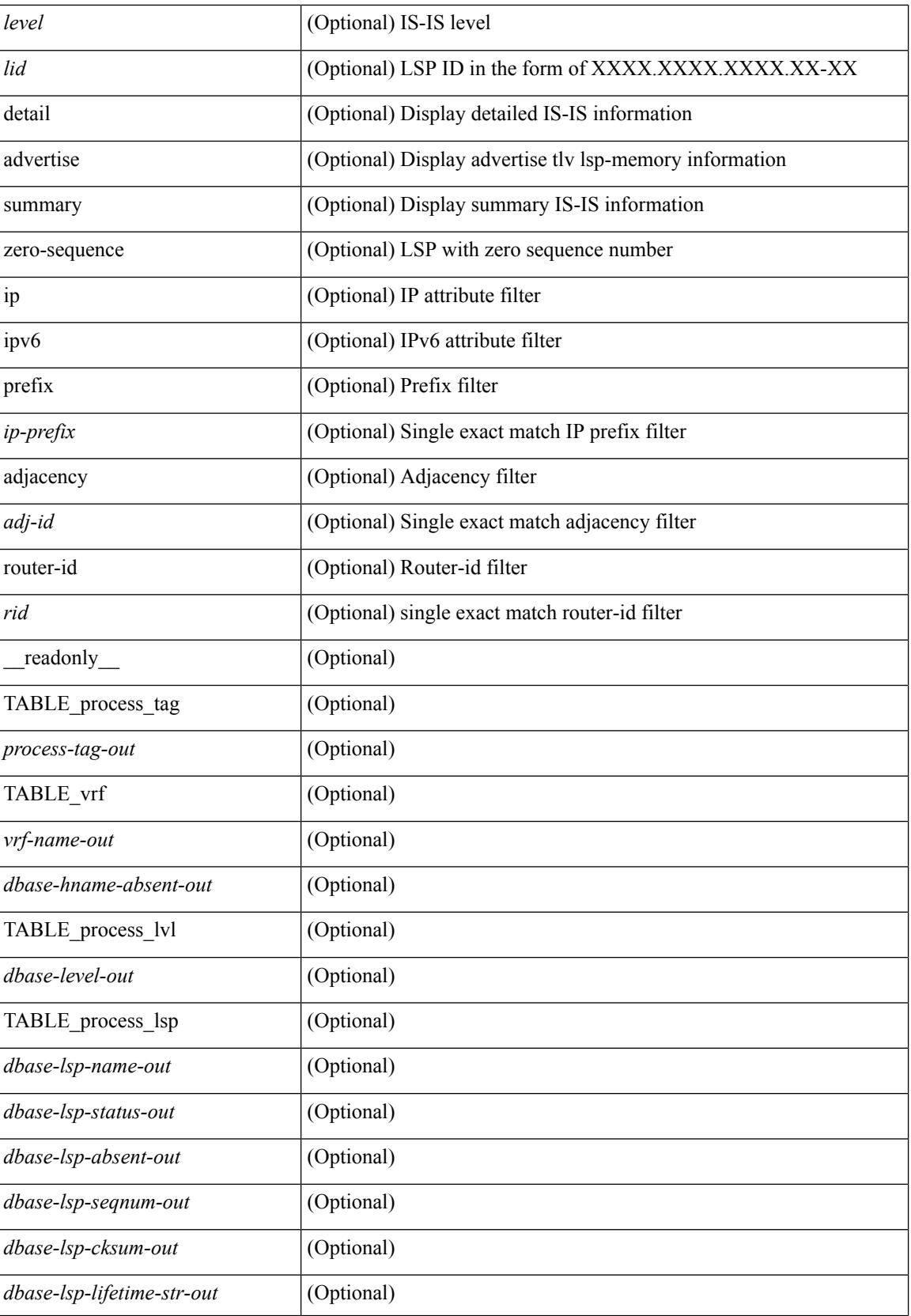

 $\mathbf{l}$ 

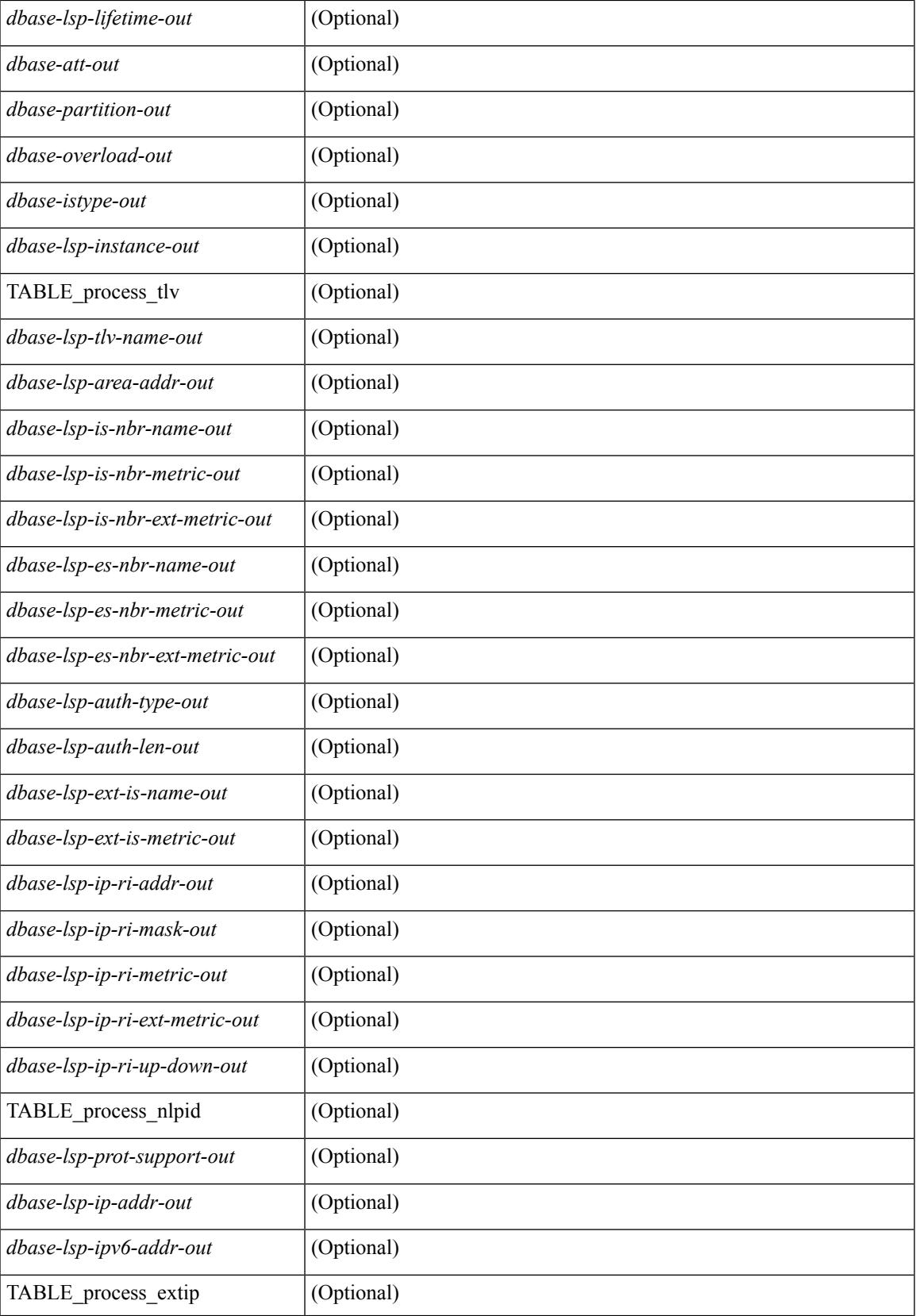

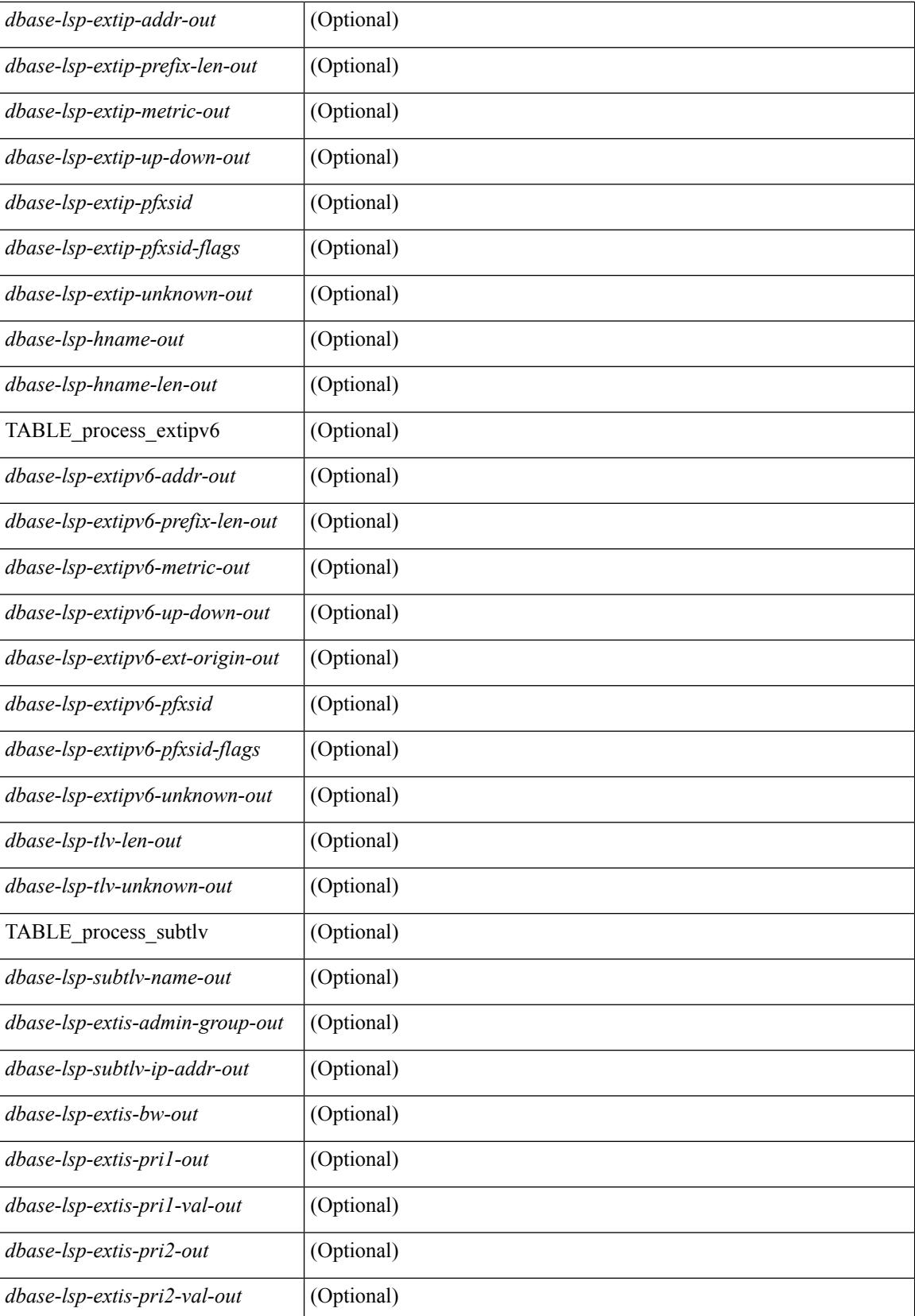

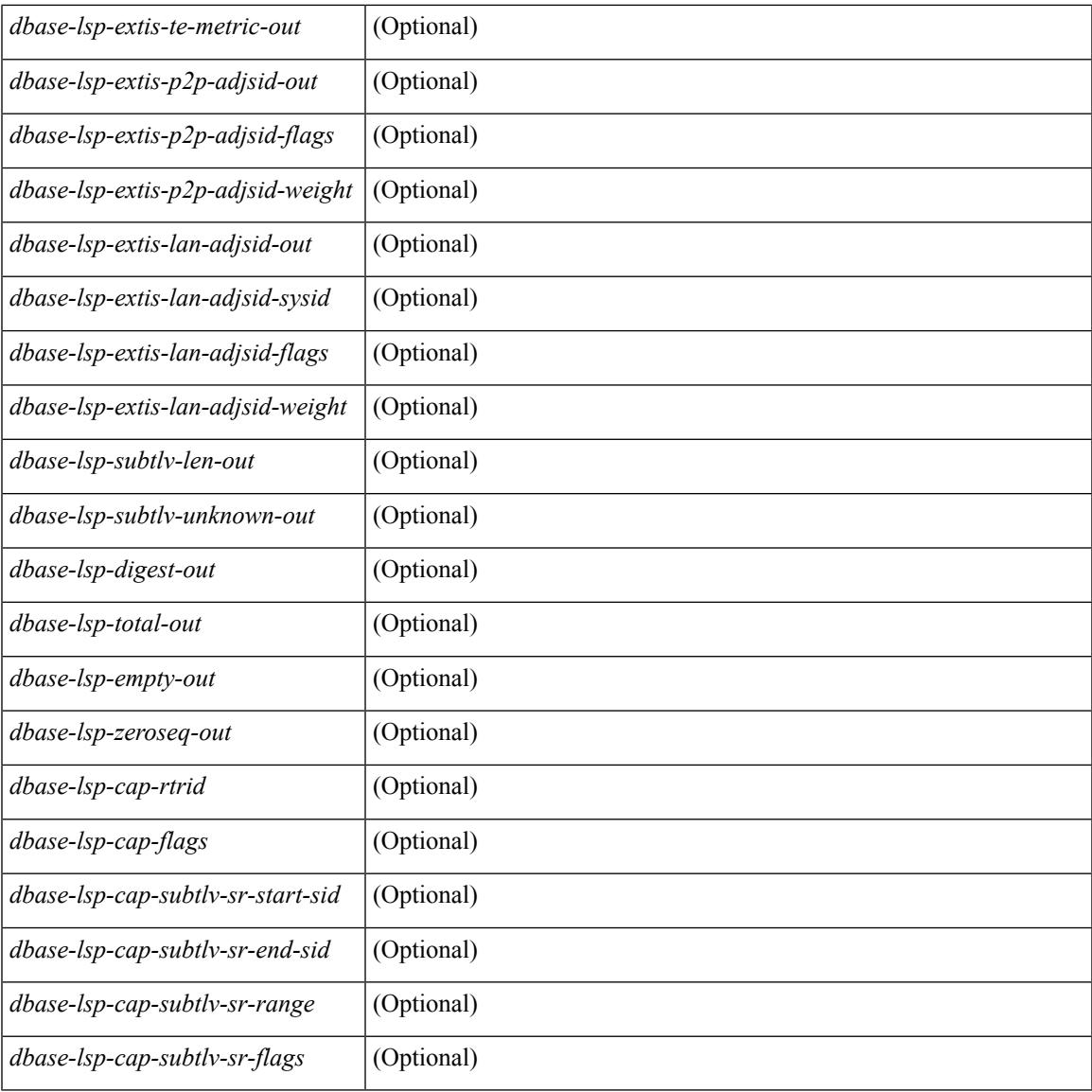

### **Command Mode**

• /exec

 $\mathbf{l}$ 

## **show isis distribute-ls**

show isis  $\lceil$  <isis-tag>  $\rceil$  distribute-ls  $\lceil$  [ system-id <sid>  $\rceil$  | [ lsp-id <lid>  $\rceil$  } [ brief  $\rceil$  [ vrf  $\lceil$  <vrf-name>  $\rceil$ <vrf-known-name> | all } ] [ \_\_readonly\_\_ { TABLE\_process\_tag <process-tag-out> <vrf-name-out> <vrf-id-out> <lslib-connection-out> <client-type-out> <protocol-instance-out> <nxos-instance-out> <ha-recovery-out> [ <queue-all-out> ] <update-timer-sec-out> <update-timer-msec-out>  $\leq$ update-timer-running-out>  $\leq$   $\leq$ update-timer-due-in>  $\leq$   $\leq$   $\leq$  TABLE\_process\_lvl  $\leq$  level-out> <level-distributing-out> [ { TABLE\_ls\_node <node-id-out> <node-name-out> [ { TABLE\_ls\_lsp <lsp-id-out> <lsp-name-out> <lsp-purged-out> <node-grpid-out> <prefix-grpid-out> <link-grpid-out>  $\leq$ node-attr-bitfield-out $\geq$   $\leq$ node-flags-out $\geq$  [  $\leq$ attached-bit-out $\geq$  [  $\leq$   $\leq$   $\leq$   $\leq$   $\leq$   $\leq$   $\leq$   $\leq$   $\leq$   $\leq$   $\leq$   $\leq$   $\leq$   $\leq$   $\leq$   $\leq$   $\leq$   $\leq$   $\leq$   $\leq$   $\leq$   $\leq$  <area-length-out> ] [ <name-out> ] [ <ipv4-id-out> ] [ { TABLE\_srgb <number-out> <start-out> <size-out> } ] [ <sr-algo-count-out> ] [ { TABLE\_sr\_algo <algo-out> } ] [ { TABLE\_ls\_link <nbr-node-out> <local-ip-out> <remote-ip-out> <link-attr-bitfield-out> [ <metric-out> ] <local-ip-attr-out> <remote-ip-attr-out> [ <max-link-bw-out> ] [ <max-resv-bw-out> ] [ { TABLE\_unresv\_bw <number-out> <bw-out> } ] [  $\leq$ metric-te-out $>$   $\mid$  { TABLE-adj-sid  $\leq$ asid-out $\geq$   $\leq$  flag-out $\geq$   $\leq$  weight-out $\geq$   $\mid$  { TABLE 1s prefix <prefix-out> <prefix-len-out> <prefix-attr-bitfield-out> [ <metric-out> ] [ { TABLE-sid <sid-out> <algo-out>  $\{ { \{ \text{flags-out} \} } \} \} \} \} \} \} \} \}$ 

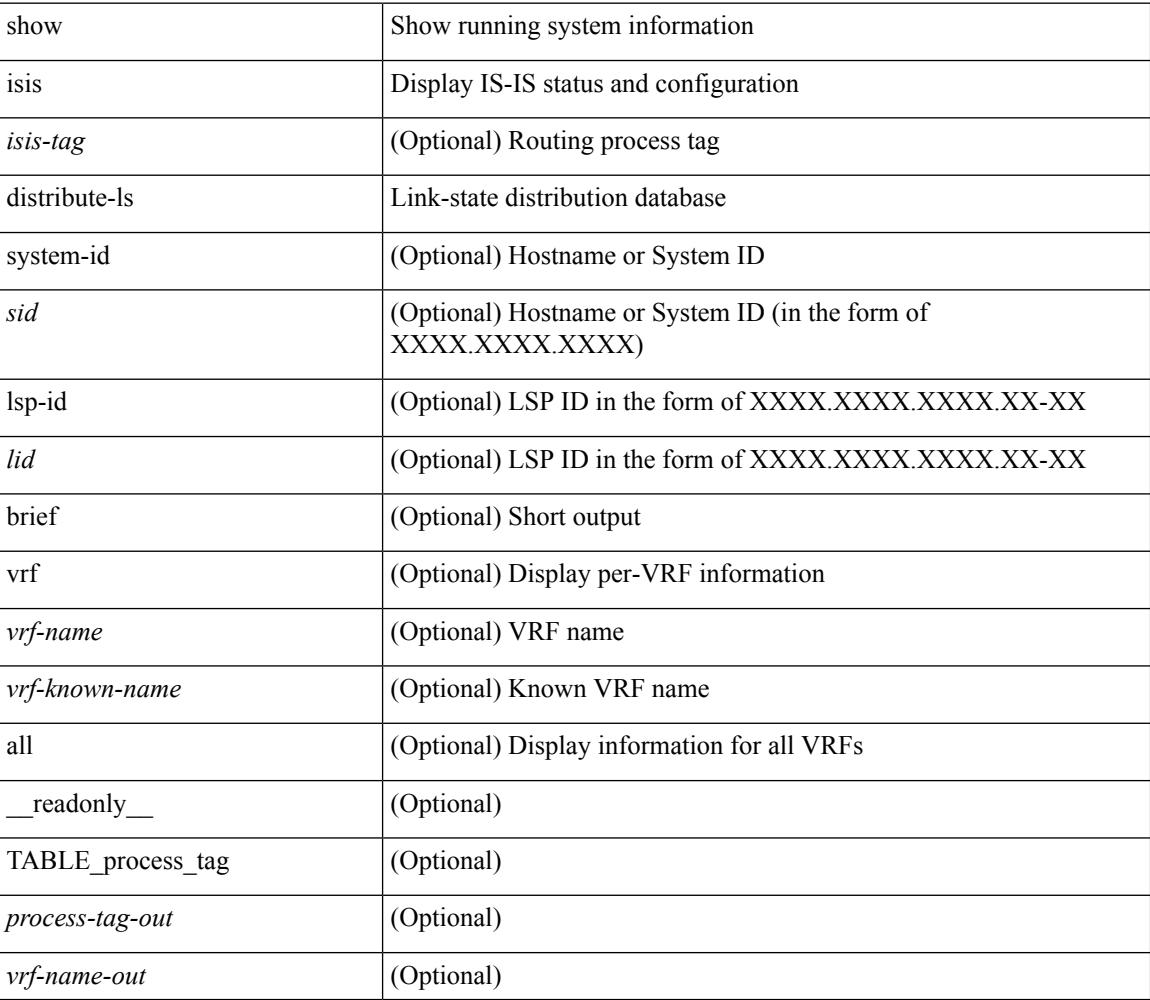

 $\overline{\phantom{a}}$ 

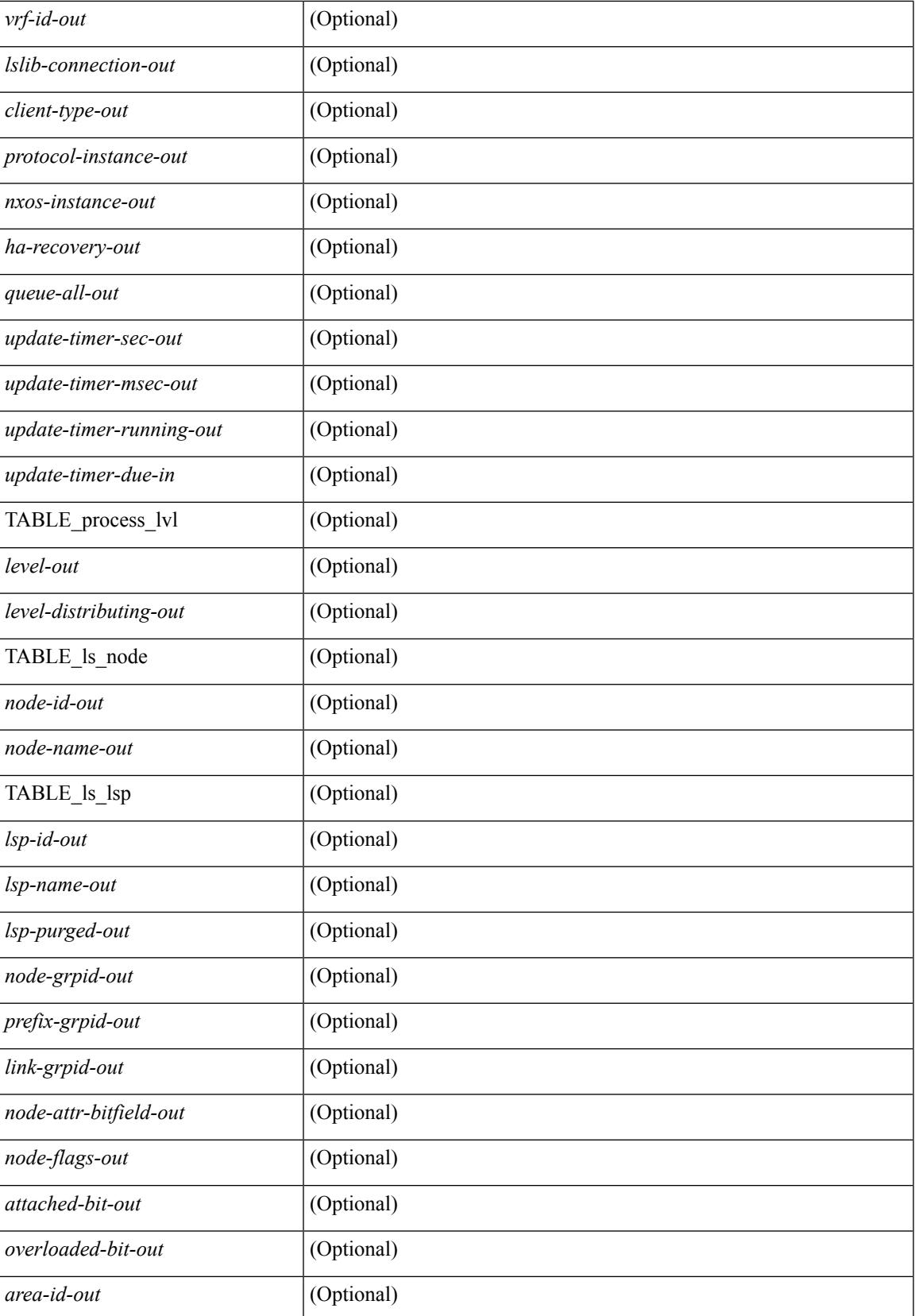

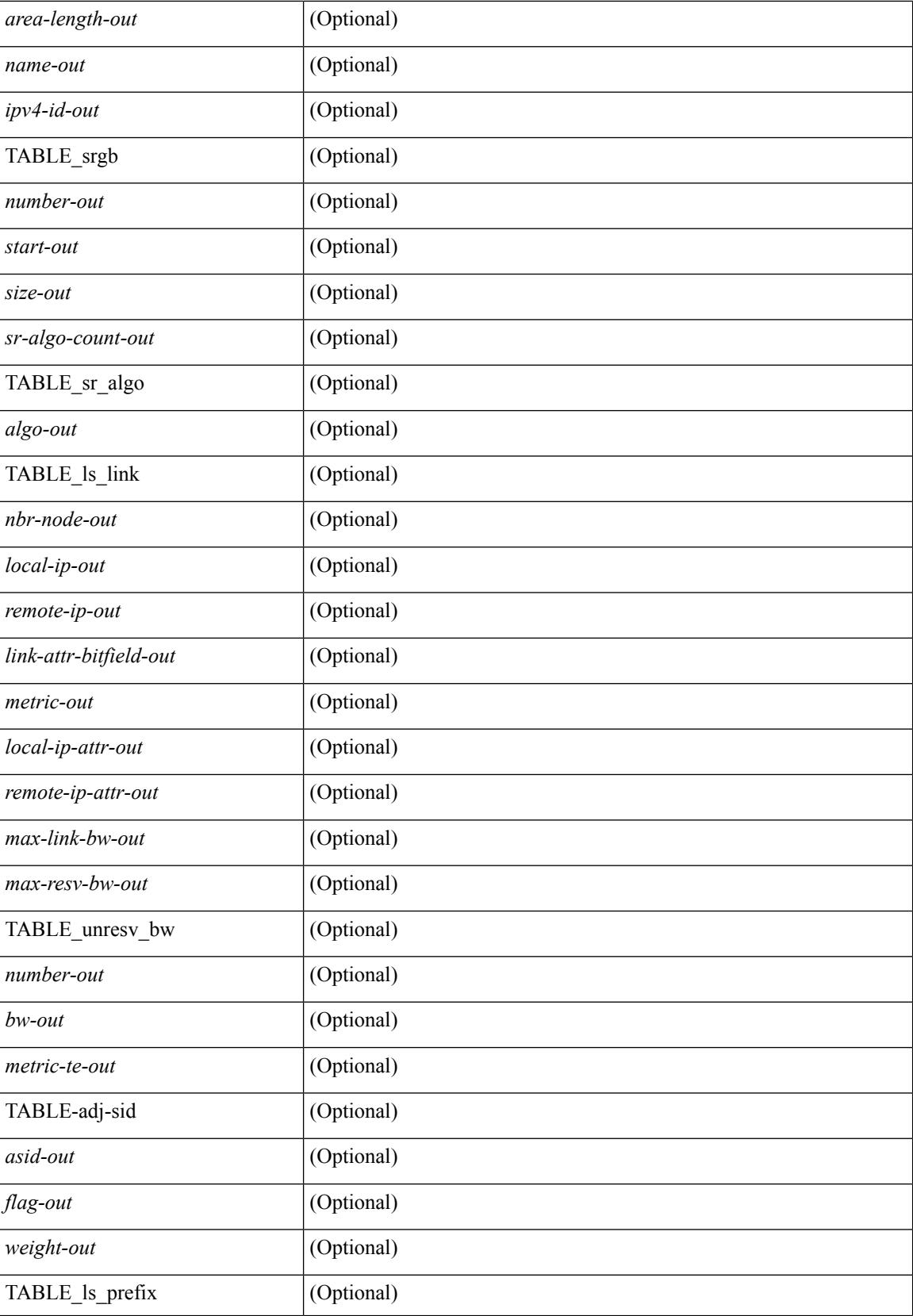

 $\mathbf{l}$ 

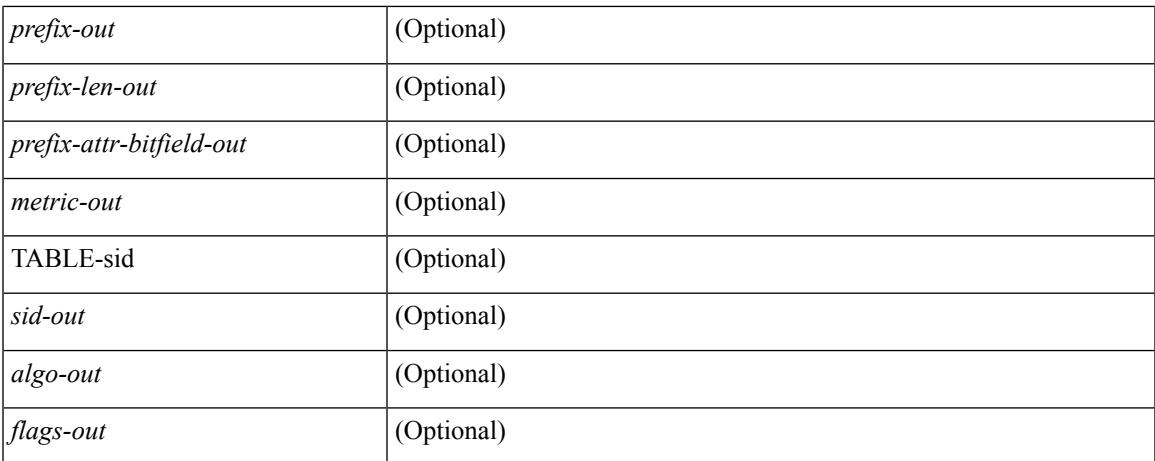

## **Command Mode**

# **show isis event-history**

show isis [ <isis-tag> ] [ internal ] event-history { errors | msgs | <isis-event-hist-buf-name> | statistics }

#### **Syntax Description**

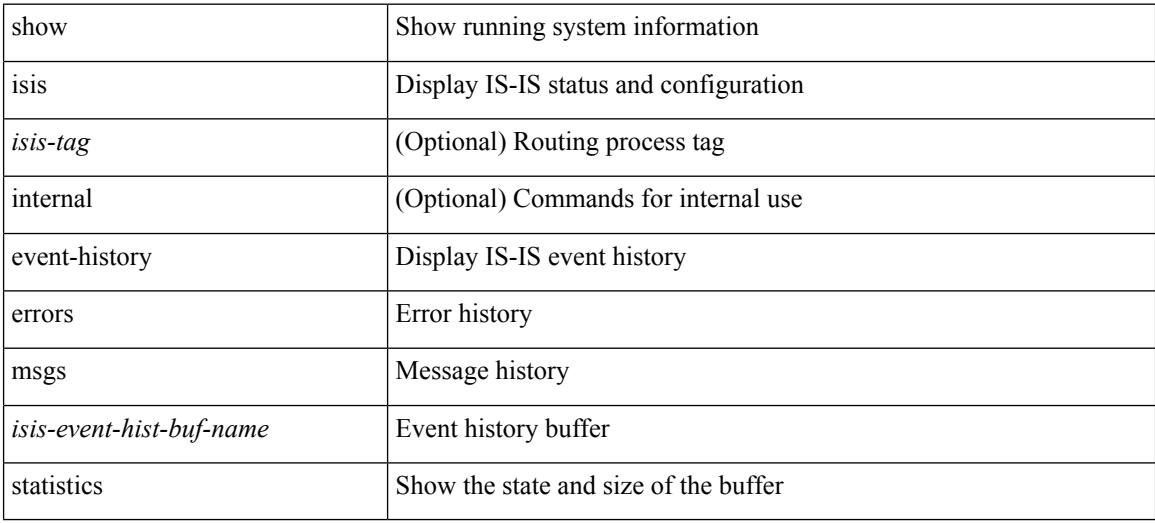

### **Command Mode**

# **show isis hostname**

show isis [ <isis-tag> ] [ vrf { <vrf-name> | <vrf-known-name> | all } ] { hostname | hostname-table } [ detail ] [ vrf { <vrf-name> | <vrf-known-name> | all } ] [ \_\_readonly\_\_ TABLE\_vrf <vrf-name-out> <tag-out> <hname-enabled-out> <hname-detail-out> [ TABLE\_hostname <hname-id-out> <hname-level-out> <hname-id-mine-out> <hname-name-out> ] ]

### **Syntax Description**

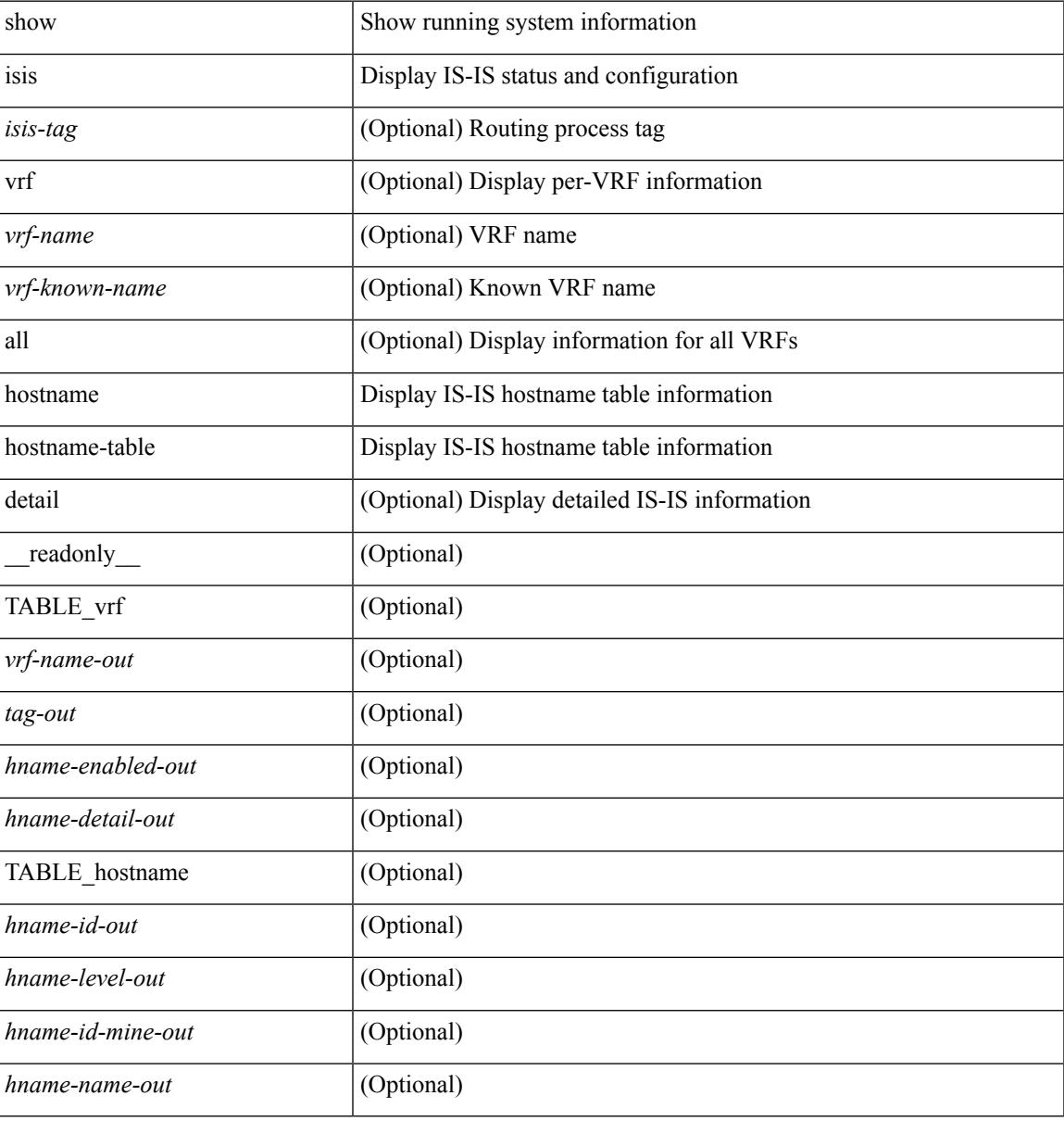

### **Command Mode**

## **show isis interface**

show isis [ <isis-tag> ] [ vrf { <vrf-name> | <vrf-known-name> | all } ] interface [ brief | <interface> ] [ level-1 | level-2 ] [ vrf { <vrf-name> | <vrf-known-name> | all } ] [ \_\_readonly \_\_ { TABLE\_process\_tag <process-tag-out> { TABLE\_vrf <vrf-name-out> [ { TABLE\_interface [ { <intfb-name-out> <intfb-type-out> <intfb-ix-out> <intfb-state-out> <intfb-ready-state-out> <intfb-cid-out> <intfb-ckt-type-out> <intfb-mtu-out> [ { <intf-p2p-metric-lvl-1-out> <intf-p2p-metric-lvl-2-out> <intf-p2p-prio-lvl-1-out> <intf-p2p-prio-lvl-2-out>  $\leq$ intf-p2p-adj-count-lvl-1-out $\geq$   $\leq$ intf-p2p-adj-up-count-lvl-1-out $\geq$   $\leq$ intf-p2p-adj-count-lvl-2-out $\geq$ <intf-p2p-adj-up-count-lvl-2-out> } ] [ { <intf-loopback-metric-lvl-1-out> <intf-loopback-metric-lvl-2-out> <intf-loopback-prio-lvl-1-out> <intf-loopback-prio-lvl-2-out> <intf-loopback-adj-count-lvl-1-out> <intf-loopback-adj-up-count-lvl-1-out> <intf-loopback-adj-count-lvl-2-out> <intf-loopback-adj-up-count-lvl-2-out> } ] [ { <intf-bcast-metric-lvl-1-out> <intf-bcast-metric-lvl-2-out> <intf-bcast-prio-lvl-1-out> <intf-bcast-prio-lvl-2-out> <intf-bcast-adj-count-lvl-1-out>  $\leq$ intf-bcast-adj-up-count-lvl-1-out>  $\leq$ intf-bcast-adj-count-lvl-2-out>  $\leq$ intf-bcast-adj-up-count-lvl-2-out>  $\}$ ] } ] [ { <intf-name-out> <intf-status-out> } ] [ { <intf-state-out> <intf-internal-state-out> [  $\leq$ intf-cib-disabled-out>  $\vert \leq$ intf-cid-invalid-out>  $\vert \cdot \rangle$  [ { TABLE auth  $\vert \leq$   $\leq$  intf-auth-info-out>  $\vert \cdot \rangle$ <intf-auth-kchain-out> ] <intf-auth-chk-info-out> } ] } ] [ { <intf-ix-out> <intf-cid-out> <intf-ckt-type-out> } ] [ { TABLE\_bfd [ <intf-bfd-ipv4-state-out> ] [ <intf-bfd-ipv6-state-out> ] } ] [ <intf-passive-mask-out> ] [ <intf-passive-mask-lvl-out> ] [ <intf-mgrp-set-out> ] [ <intf-mgrp-state-out> ] [ <intf-mgrp-id-out> ] [ <intf-p2p-type-out> ] [ { <intf-p2p-ext-local-cid-out> <intf-p2p-cid-out> <intf-retx-intv-out>  $\leq$ intf-retx-throttle-out>  $\}$  ]  $\leq$ intf-loopback-type-out>  $\leq$   $\leq$   $\leq$   $\leq$   $\leq$   $\leq$   $\leq$   $\leq$   $\leq$   $\leq$   $\leq$   $\leq$   $\leq$   $\leq$   $\leq$   $\leq$   $\leq$   $\leq$   $\leq$   $\leq$   $\leq$   $\leq$   $\leq$   $\leq$   $\leq$   $\leq$  <intf-hpad-state-out>  $] \}$ ] [ { [ <intf-p2p-pad-ts-out> ] <intf-p2p-adj-count-out> <intf-p2p-adj-up-count-out>  $\leq$ intf-p2p-prio-out $\geq$   $\leq$ intf-p2p-hello-intv-out $\geq$   $\leq$ intf-p2p-hello-multi-out $\geq$   $\leq$ intf-p2p-hello-next-out $\geq$  [ { TABLE\_p2p <intf-p2p-lvl-out> <intf-p2p-adj-lvl-out> <intf-p2p-adj-up-lvl-out> <intf-p2p-metric-lvl-out>  $\langle \text{intf-p2p-csnp-lvl-out}\rangle$   $\langle \text{intf-p2p-csnp-nxt-lvl-out}\rangle$   $\langle \text{intf-p2p-lsp-lsjid-last-lvl-out}\rangle$  } ] { $\langle \text{intf-beast-type-out}\rangle$  $\lceil$  { TABLE bcast pad  $\lceil$  {  $\leq$  intf-bcast-lvl-out>  $\leq$  intf-bcast-pad-ts-out>  $\rceil$  }  $\lceil$  { TABLE bcast dis  $\lceil$  {  $\leftarrow$ intf-bcast-lvl-dis-out $\leftarrow$   $\leftarrow$ intf-bcast-dis-ts-out $\leftarrow$  } ]  $\left\{ \right\}$  [ { TABLE\_bcast\_pkt  $\leftarrow$ intf-bcast-lvl-info-out $\leftarrow$ <intf-bcast-lvl-metric-0-out> <intf-bcast-lvl-metric-2-out> <intf-bcast-lvl-csnp-intv-out> <intf-bcast-lvl-csnp-next-out> <intf-bcast-lvl-iih-intv-out> <intf-bcast-lvl-iih-multi-out>  $\langle \text{intf-beast-lvl-ith-next-out}\rangle$  ] [ { TABLE beast adj  $\langle \text{intf-beast-lvl-val}-\text{data-lvl-adj-out}\rangle$ <intf-bcast-lvl-adj-up-out> <intf-bcast-lvl-prio-out> <intf-bcast-lvl-cktid-out> <intf-bcast-lvl-cktid-ts-out> } ] } ] [ { TABLE\_loopback <intf-loopback-lvl-out> <intf-loopback-lvl-metric-out> } ] [ <intf-unknown-out>  $\{\}\}\}\$ 

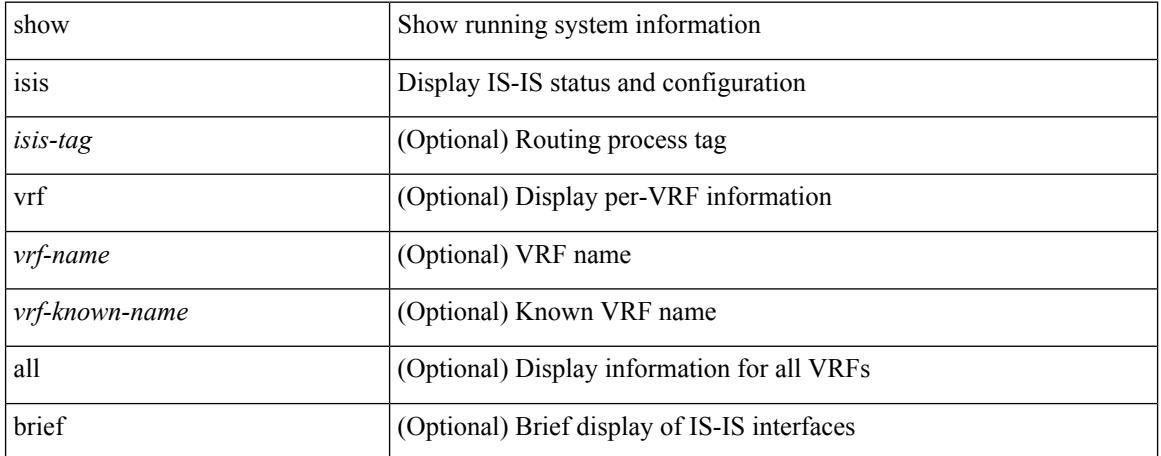

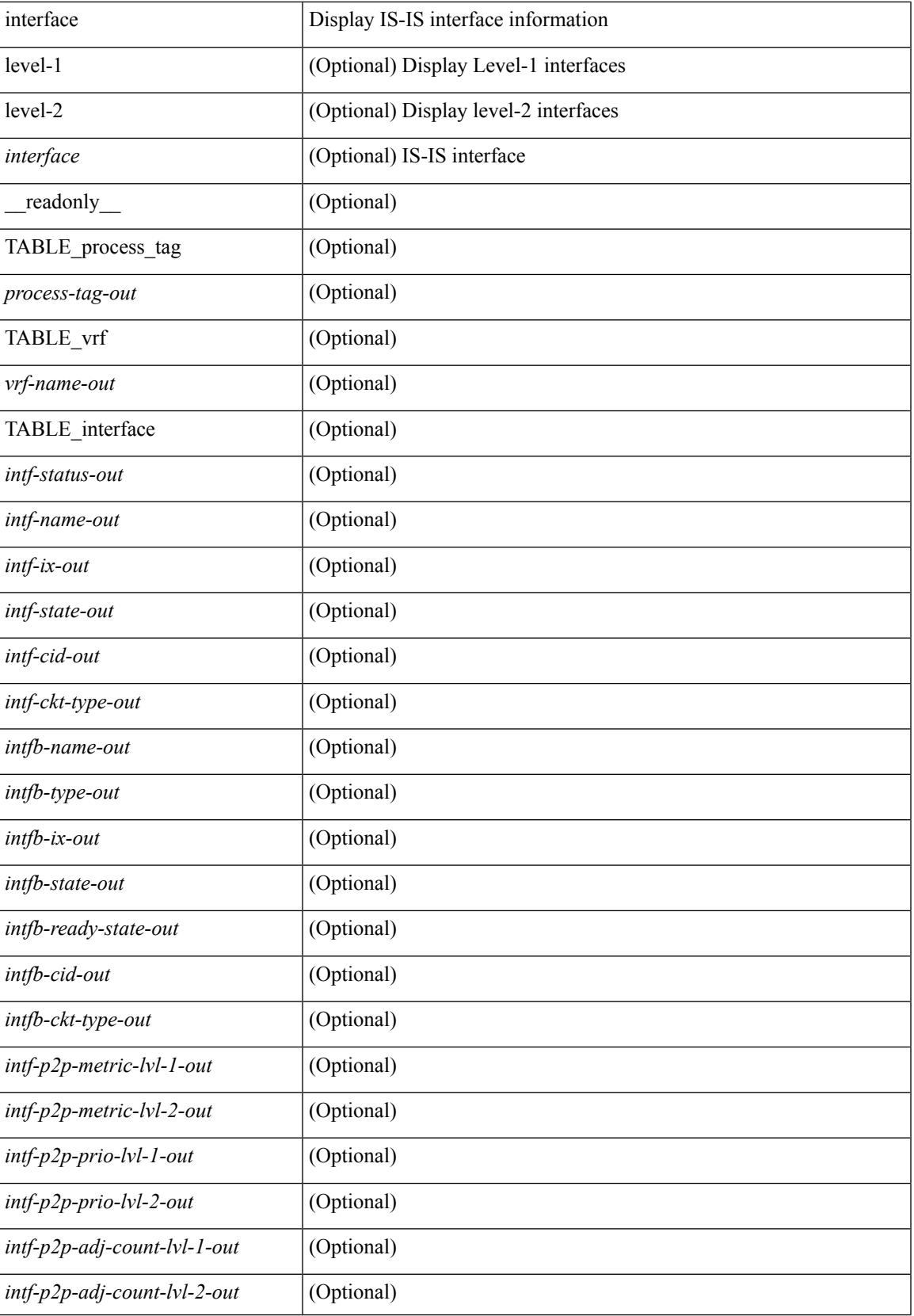

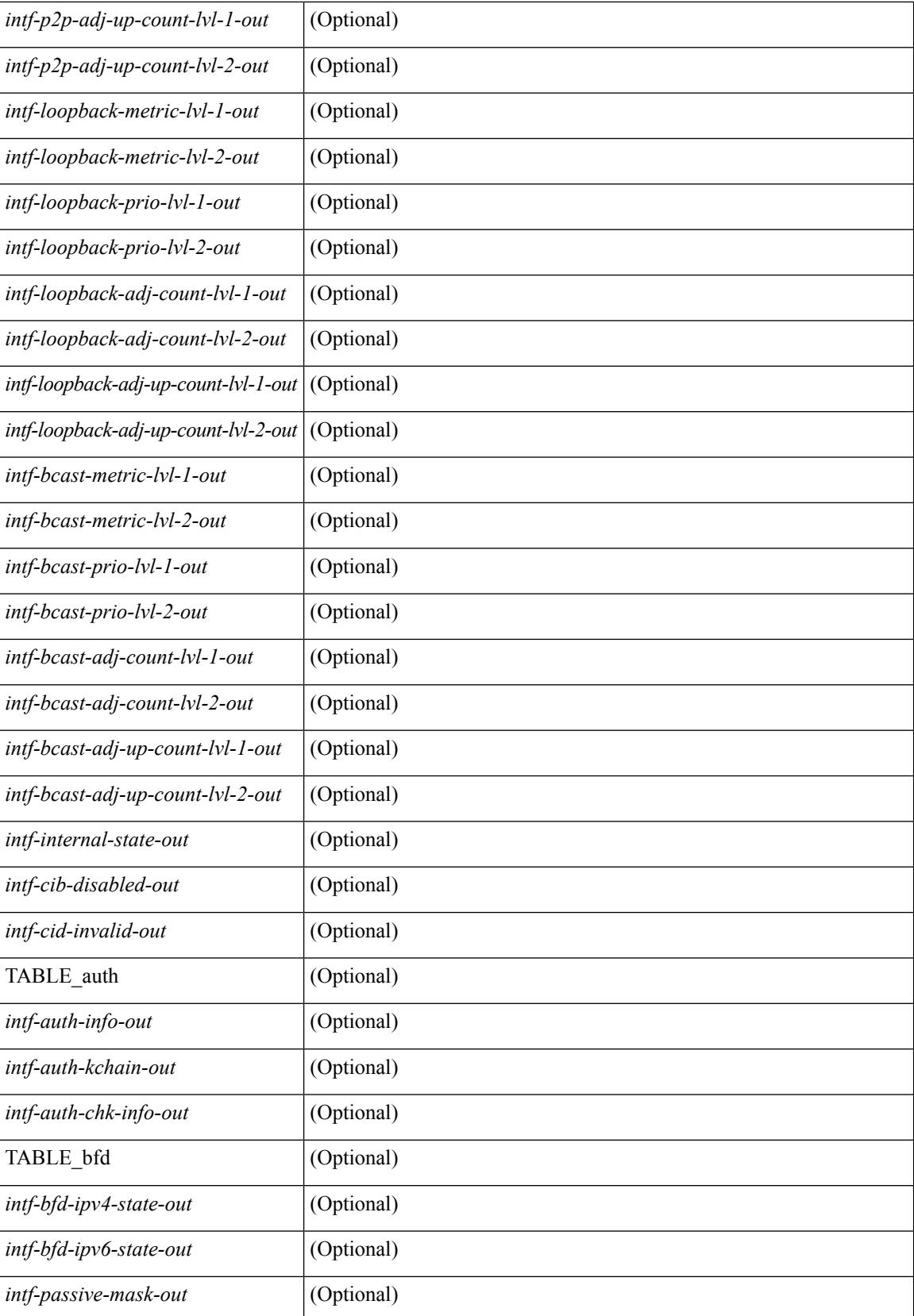

 $\overline{\phantom{a}}$ 

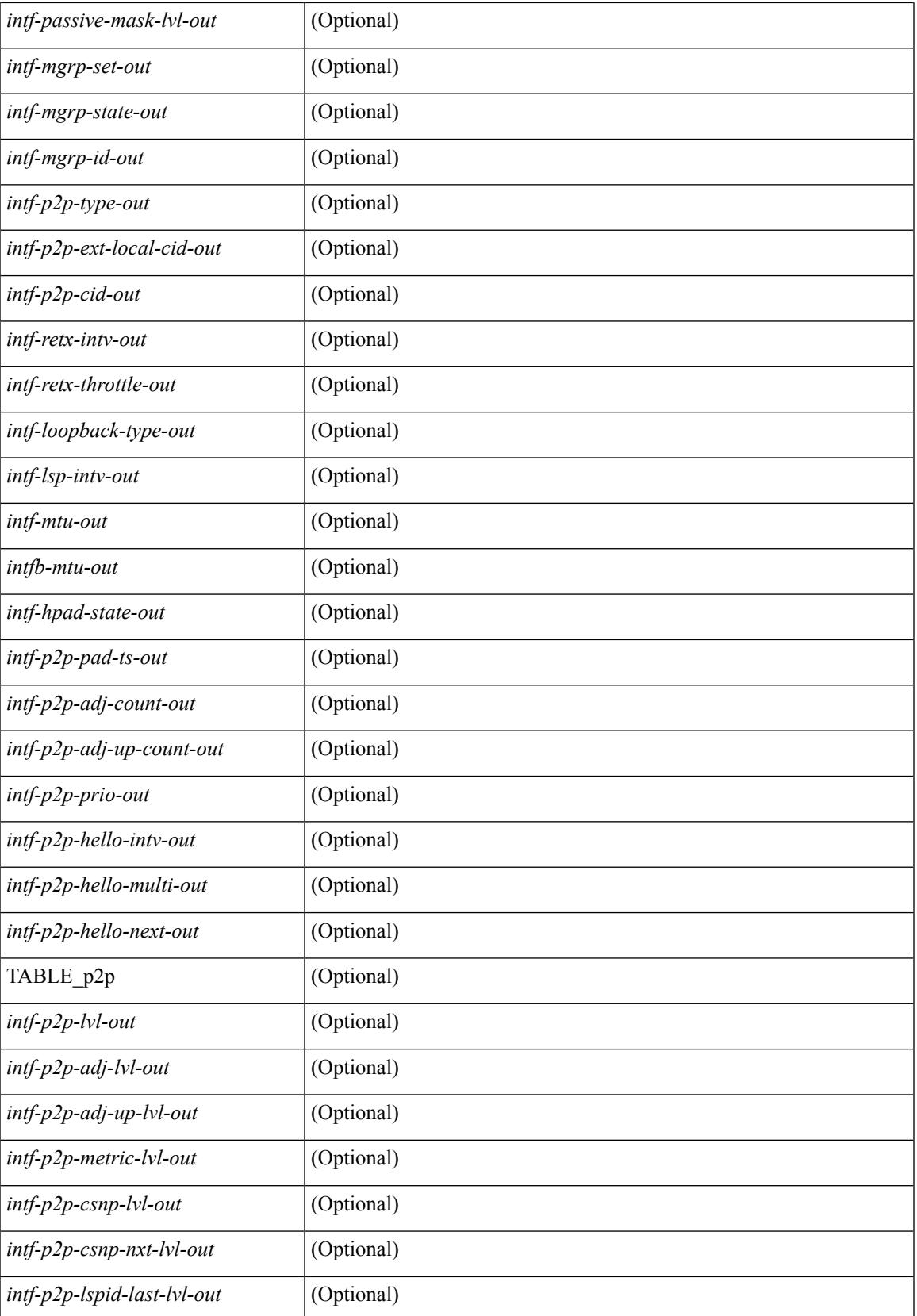

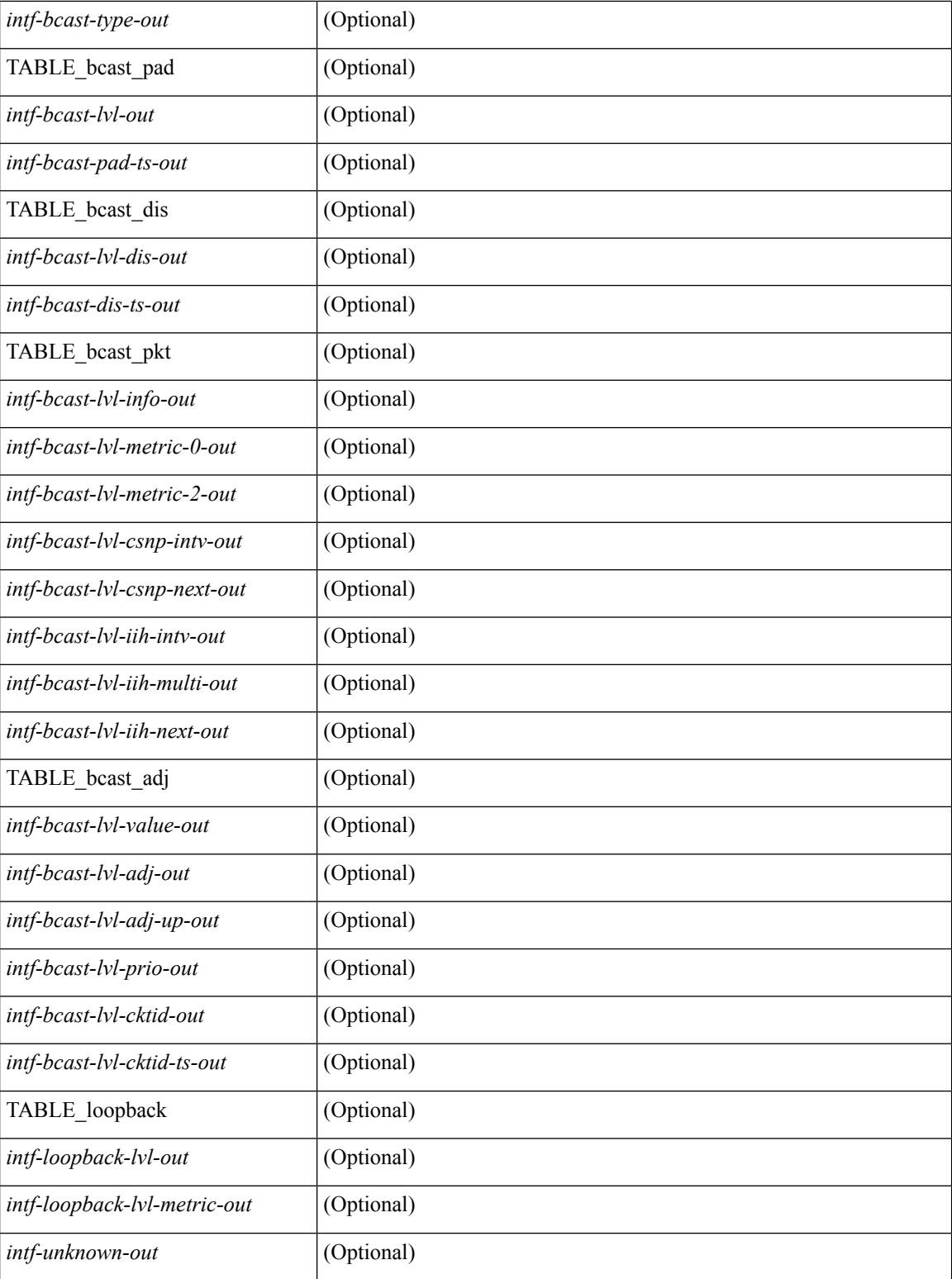

## **Command Mode**

## **show isis ipv6 redistribute route**

show isis  $\lceil$  <isis-tag>  $\rceil$  [ vrf  $\lceil$  <vrf-name>  $\rceil$  <vrf-known-name>  $\lceil$  all  $\rceil$  ] ipv6 redistribute route [ summary  $\rceil$  $\langle$ ipv6-addr>  $|\langle$ ipv6-prefix>  $\langle$  longer-prefixes  $\langle$  summary  $\rangle$   $\rangle$   $\rangle$  direct-mask  $\rangle$   $\langle$  vrf  $\langle$   $\rangle$   $\langle$   $\rangle$   $\langle$   $\rangle$   $\langle$   $\rangle$   $\rangle$   $\langle$   $\rangle$   $\langle$   $\rangle$   $\langle$   $\rangle$   $\langle$   $\rangle$   $\langle$   $\rangle$   $\langle$   $\rangle$   $\langle$   $\rangle$ <vrf-known-name> | all } ] [ \_\_readonly\_\_ TABLE\_process\_tag <process-tag-out> <redist-route-ipv6-vrf> [<redist-route-ipv6-af-ix>] [ { TABLE\_one\_route <redist-route-ipv6-prefix> [ <redist-route-ipv6-mask-len> ] [ <redist-route-ipv6-pib-name> ] [ <redist-route-ipv6-direct-mask> ] [ <redist-route-ipv6-route-type> ] [ { TABLE\_redist <redist-route-ipv6-status> <redist-route-ipv6-level> [ <redist-route-ipv6-metric> ] [ <redist-route-ipv6-sum-addr-prefix> ] [ <redist-route-ipv6-sum-addr-mask-len> ] } ] } ] [ <redist-route-ipv6-summary-addr-prefix> ] [ <redist-route-ipv6-summary-addr-mask-len> ] [ <redist-route-ipv6-summary-route-total> ] [ { TABLE\_protocol <redist-route-ipv6-summary-pib-name> [ <redist-route-ipv6-summary-prot-route-total> ] } ] [ <redist-route-ipv6-summary-pending-total> ] [ { TABLE\_mask\_len <redist-route-ipv6-summary-mask-len-ix> [ <redist-route-ipv6-summary-mask-len> ] } ] ]

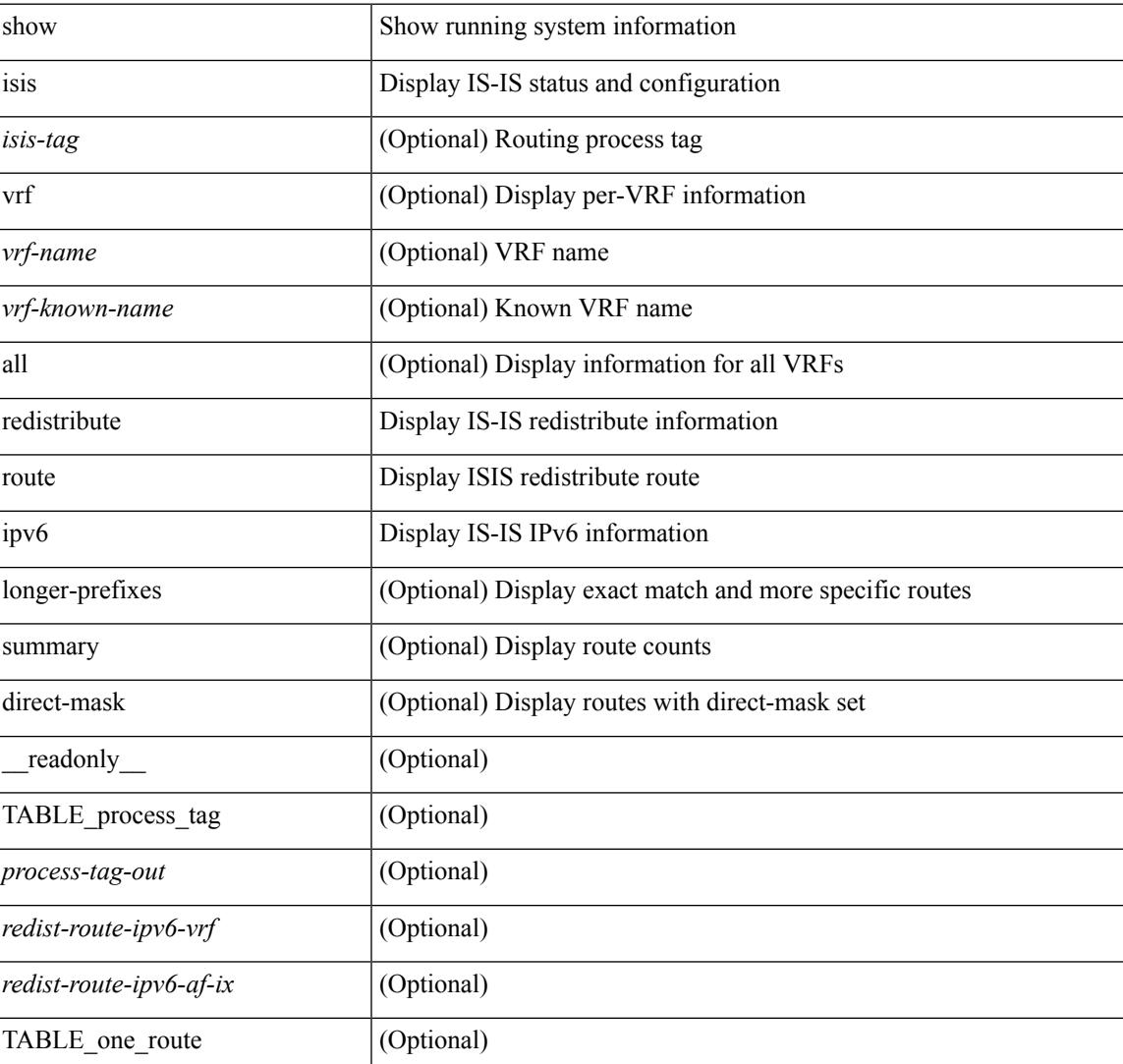

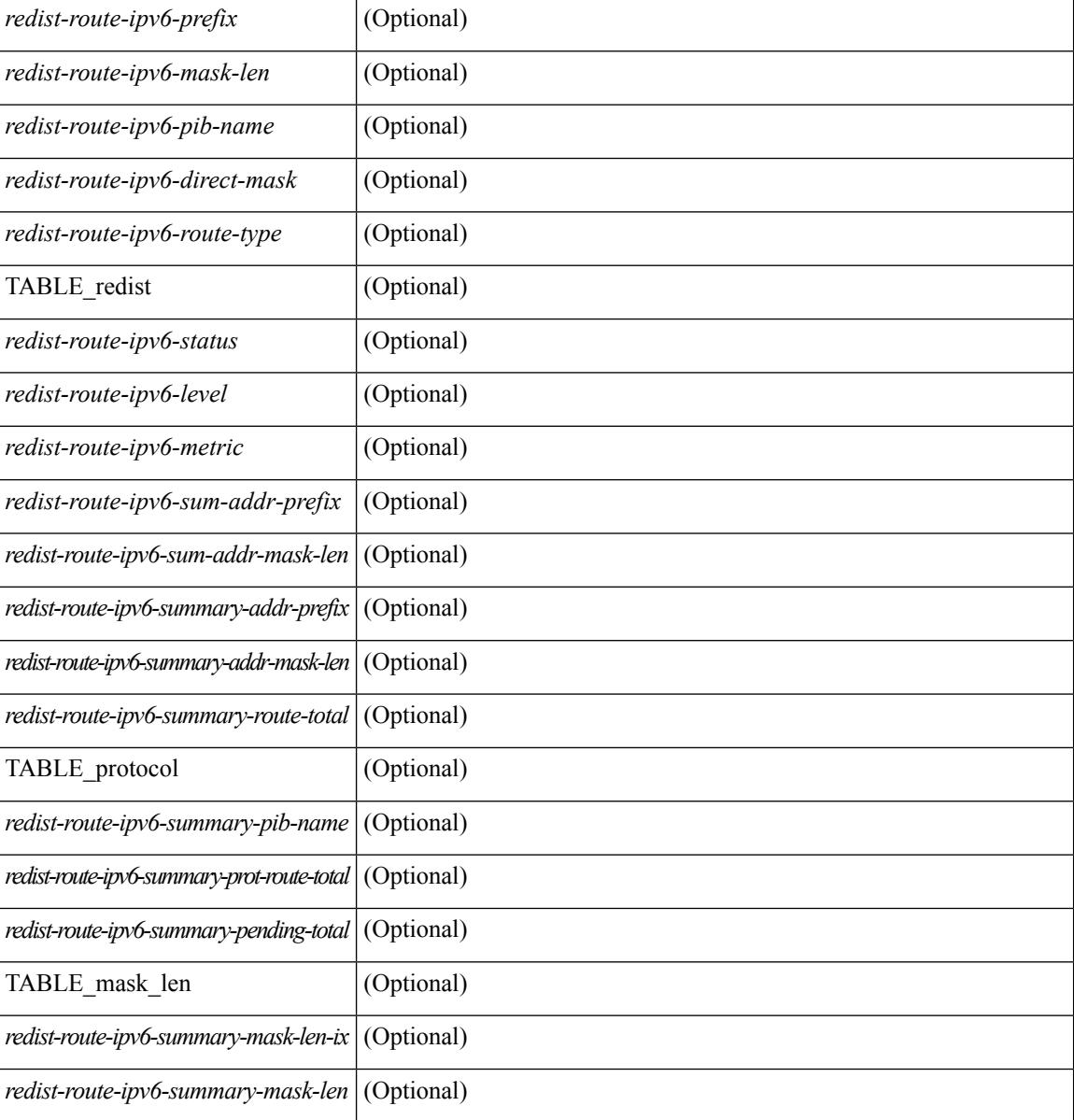

## **Command Mode**

# **show isis ipv6 route-map statistics**

show isis  $\{\text{sis-tag}\}\$  | vrf  $\{\text{swr-fame}\}\$  \ vrf-known-name> | all  $\}$  ] ipv6 route-map statistics  $\{\{\text{red}\}$  redistribute  ${\{\text{static} \mid \text{direct} \mid \text{bgp} \leq a\} \mid {\{\text{-src-isis} \mid \text{eigp} \mid \text{ospfv3} \mid \text{rip} \} \leq \text{tag}}$  }  $\{\{\text{distribute} \leq \text{src-level} \geq \text{into} \}$ <dst-level> } } [ vrf { <vrf-name> | <vrf-known-name> | all } ] [ \_\_readonly\_\_ TABLE\_process\_tag [ <process-tag-out> ] [<route-map-stat-vrf> ] [ { TABLE\_process\_route\_map [ <name> ] [ <action> ] [ <seq> ] [  $\{ \text{TABLE\_cmd} \} \leq \text{compare-count} \}$  ]  $\{ \text{~match-count} \}$  ]  $\}$   $\{ \text{accept-count} \geq \text{reject-count} \}$  ]

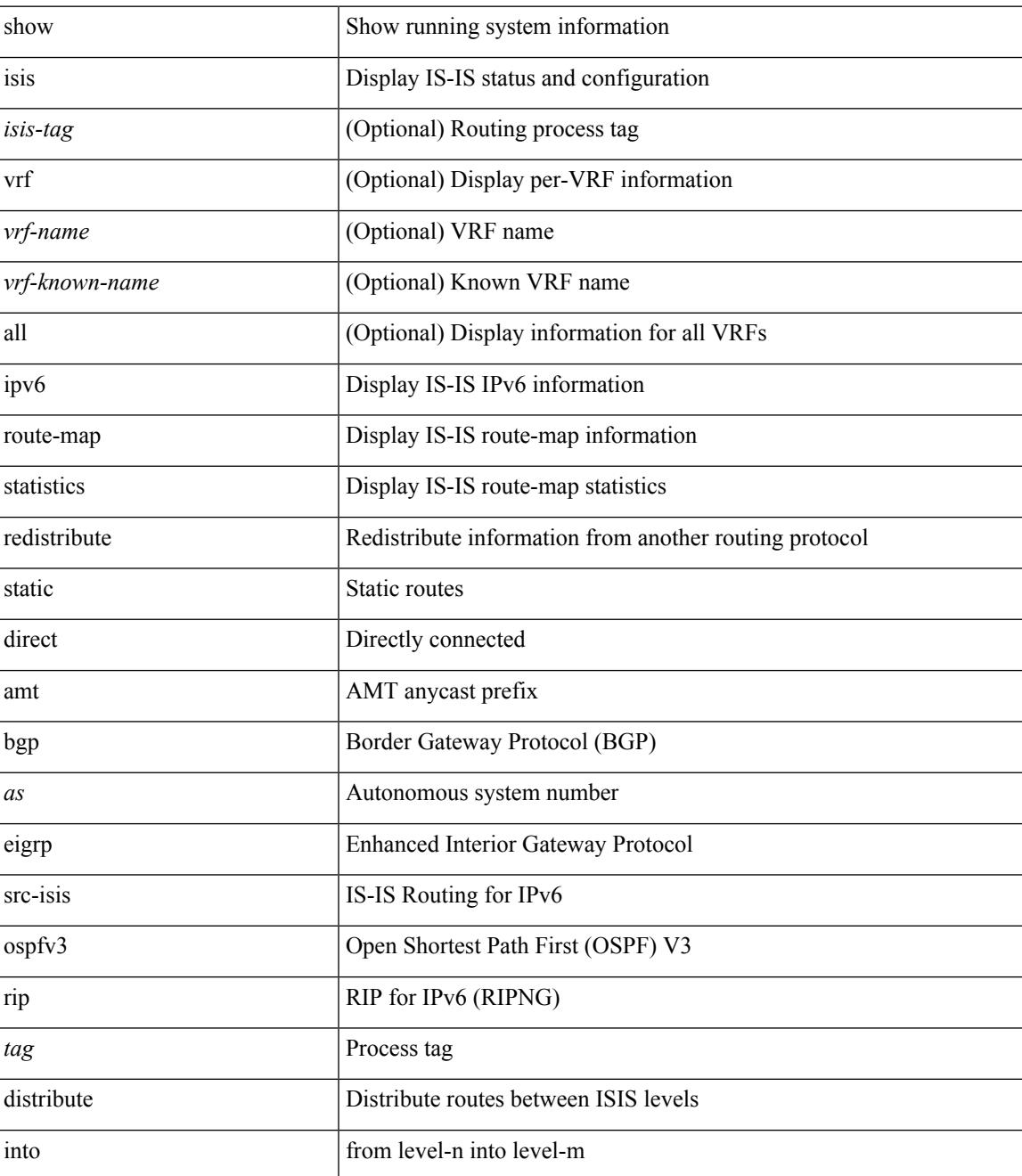

 $\mathbf I$ 

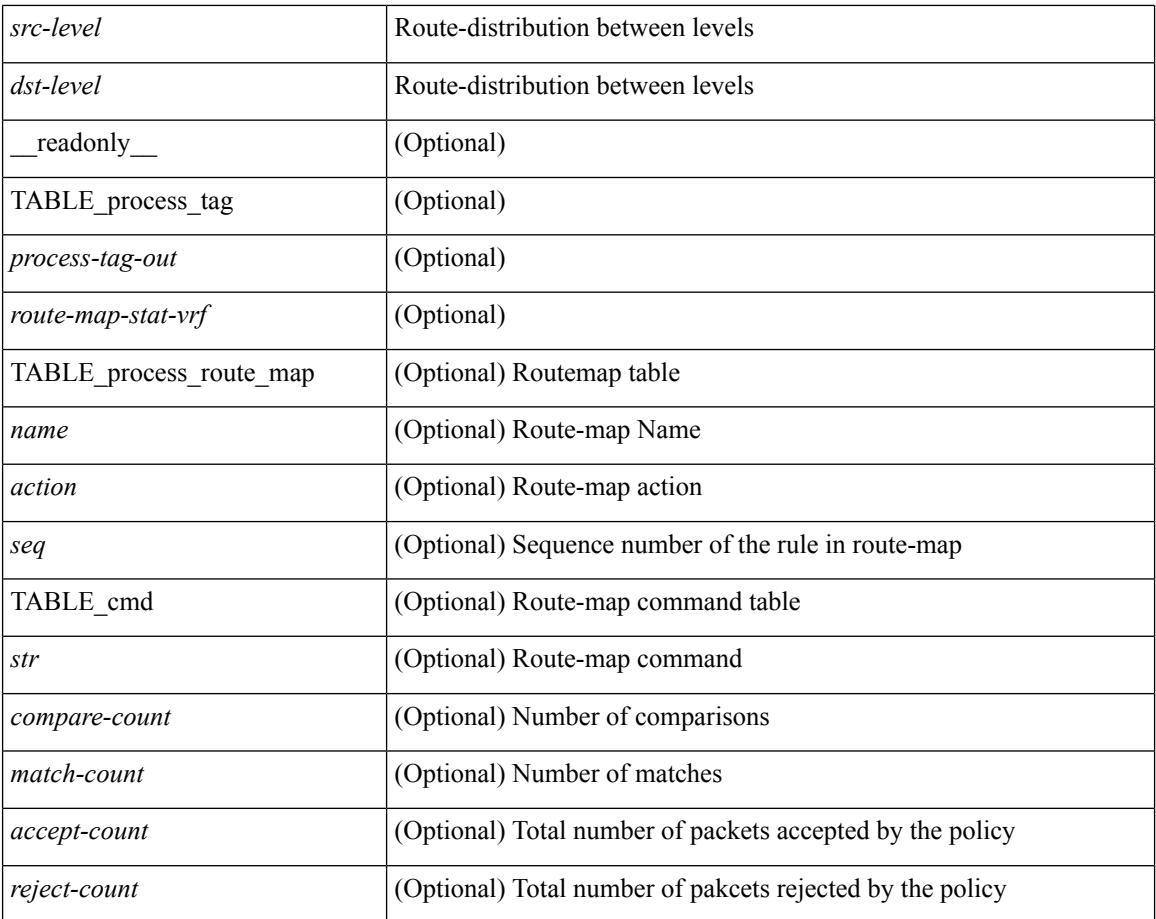

#### **Command Mode**

## **show isis ipv6 route**

show isis  $\lceil$  <isis-tag>  $\rceil$  [ vrf  $\{\text{sym-name}> |\text{sym-name}> |\text{all} \}$  ] ipv6 route [ topology  $\lceil$  [ base ] | mt-ipv6 } ] [ summary | detail | private | <ipv6-addr> [ detail | private ] | <ipv6-prefix> [ detail | private | longer-prefixes [summary | detail | private ] ] [ vrf { <vrf-name> | <vrf-known-name> | all } ] [ \_\_readonly\_ { TABLE\_process\_tag <process-tag-out> { TABLE\_vrf <vrf-name-out> <afi-safi-out> [ TABLE\_prefix [ <route-prefix-out> <route-mask-len-out> <route-level-out> ] [ <route-summ-discard-addr-out> <route-summ-discard-mask-len-out> ] [ <route-discard-addr-out> <route-discard-mask-len-out> ] [ <route-addr-print-out> <route-mask-len-print-out> <route-direct-print-out> ] [ TABLE\_direct\_path [ <route-direct-out> <route-direct-via-out> <route-direct-if-name-out> <route-direct-metric-out> <route-direct-level-out> ] [ <route-direct-instance-out> ] ] [ TABLE\_best\_path [ <route-no-def-prefix-out> ] [ <route-def-prefix-out> ] <route-addr-valid-out> <route-marker-out> <route-ifname-out> <route-metric-out> <route-pref-out> [ <route-instance-out> ] ] [ <route-discard-mask-out> ] [ [ <route-sum-prefix-out> <route-sum-prefix-len-out> ] <route-total-out> <route-paths-total-out> <route-paths-best-out> <route-paths-backup-out> [ TABLE\_sum\_best\_route <route-sum-lvl-out> <route-sum-total-out> [ <route-sum-direct-out> ] [ <route-sum-normal-out> ] [ <route-sum-missing-out> ] ] [ <route-best-pend-num-out>  $\vert$  <route-bestpaths-out>  $\vert$  TABLE\_sum\_best\_path <toute-path-sum-lvl-out> <route-path-sum-total-out> [ <route-path-sum-direct-out> ] [ <route-path-sum-normal-out> ] ] <route-backuppaths-out> [ TABLE\_sum\_backup\_path <backup-path-sum-lvl-out> <backup-path-sum-total-out> [ <backup-path-sum-direct-out> ] [ <backup-path-sum-normal-out> ] ] <route-bestroutes-per-mask-out> [ TABLE\_best\_mask <route-best-mask-val-out> <route-best-mask-count-out>  $|$  [ <route-pend-q-count-out> ] ] ] } } ]

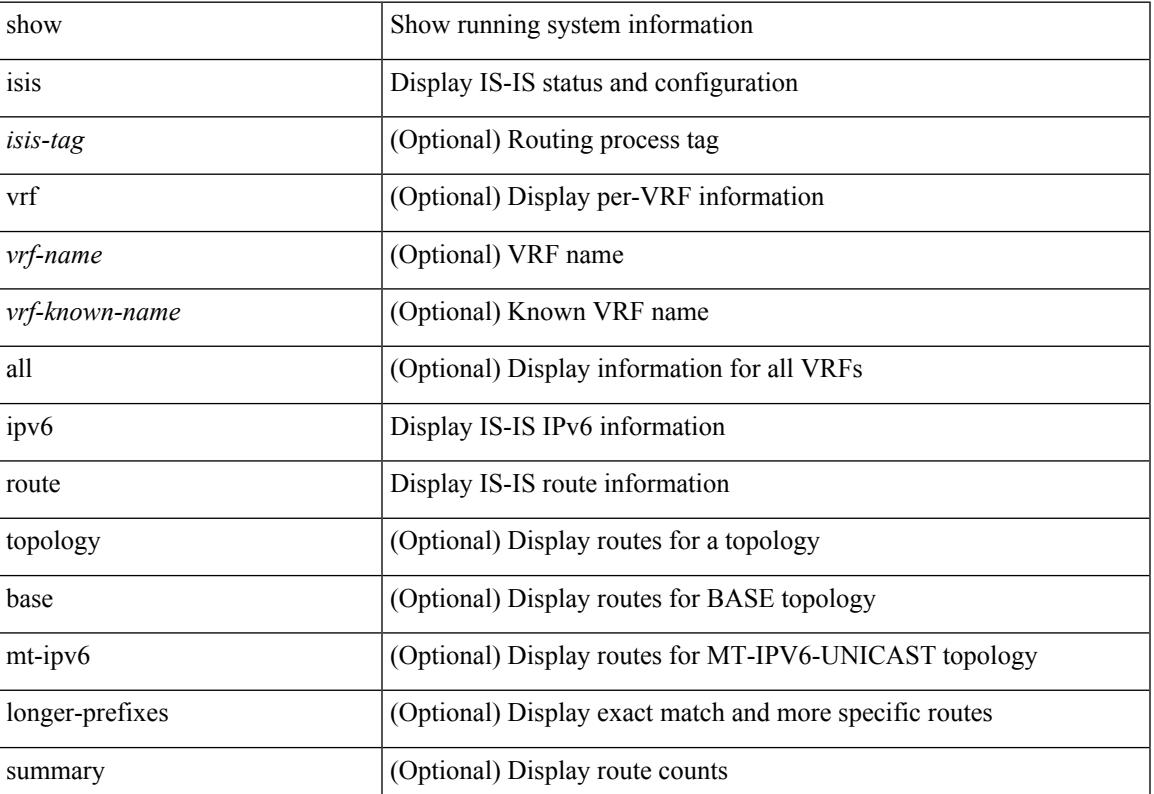

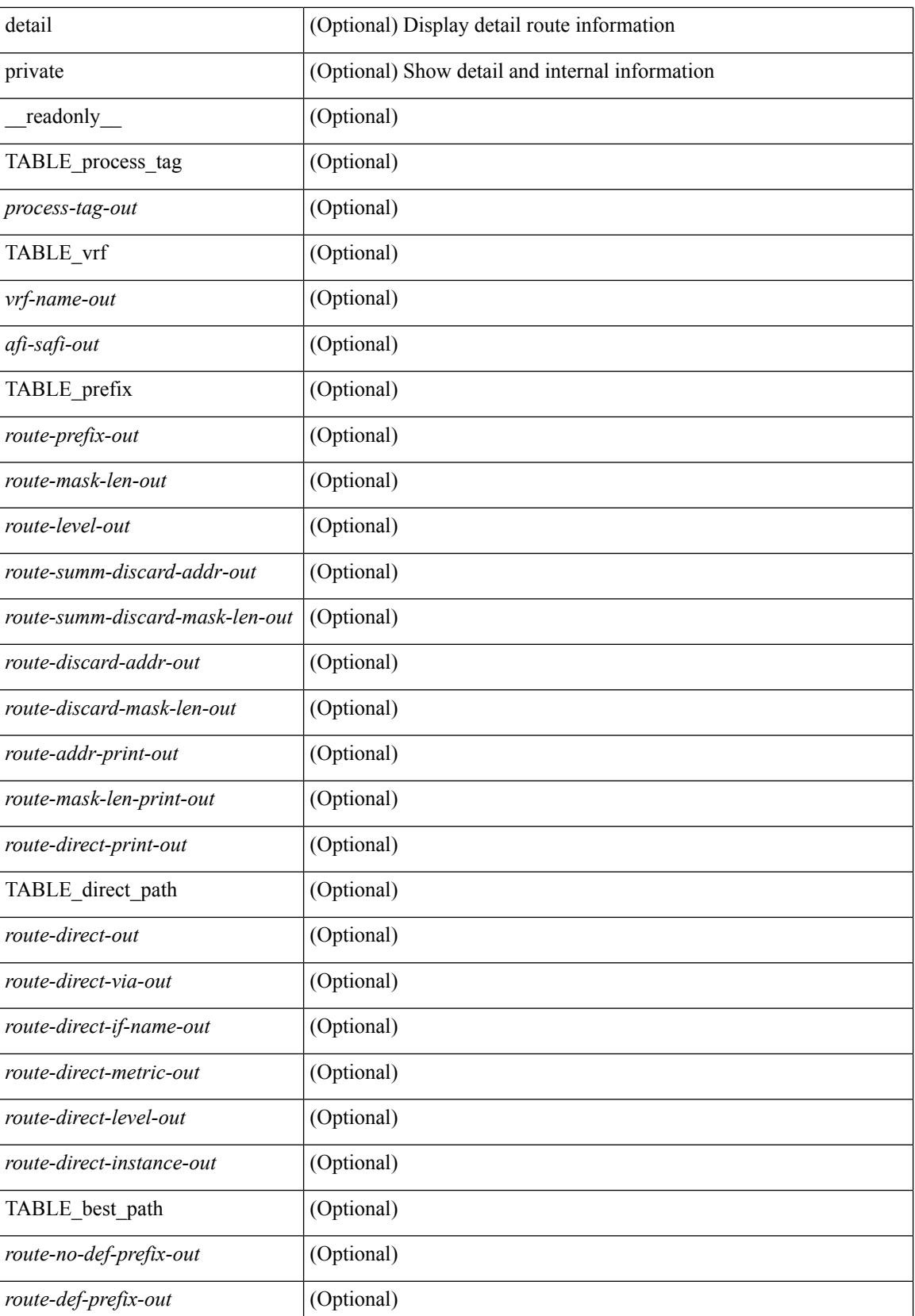

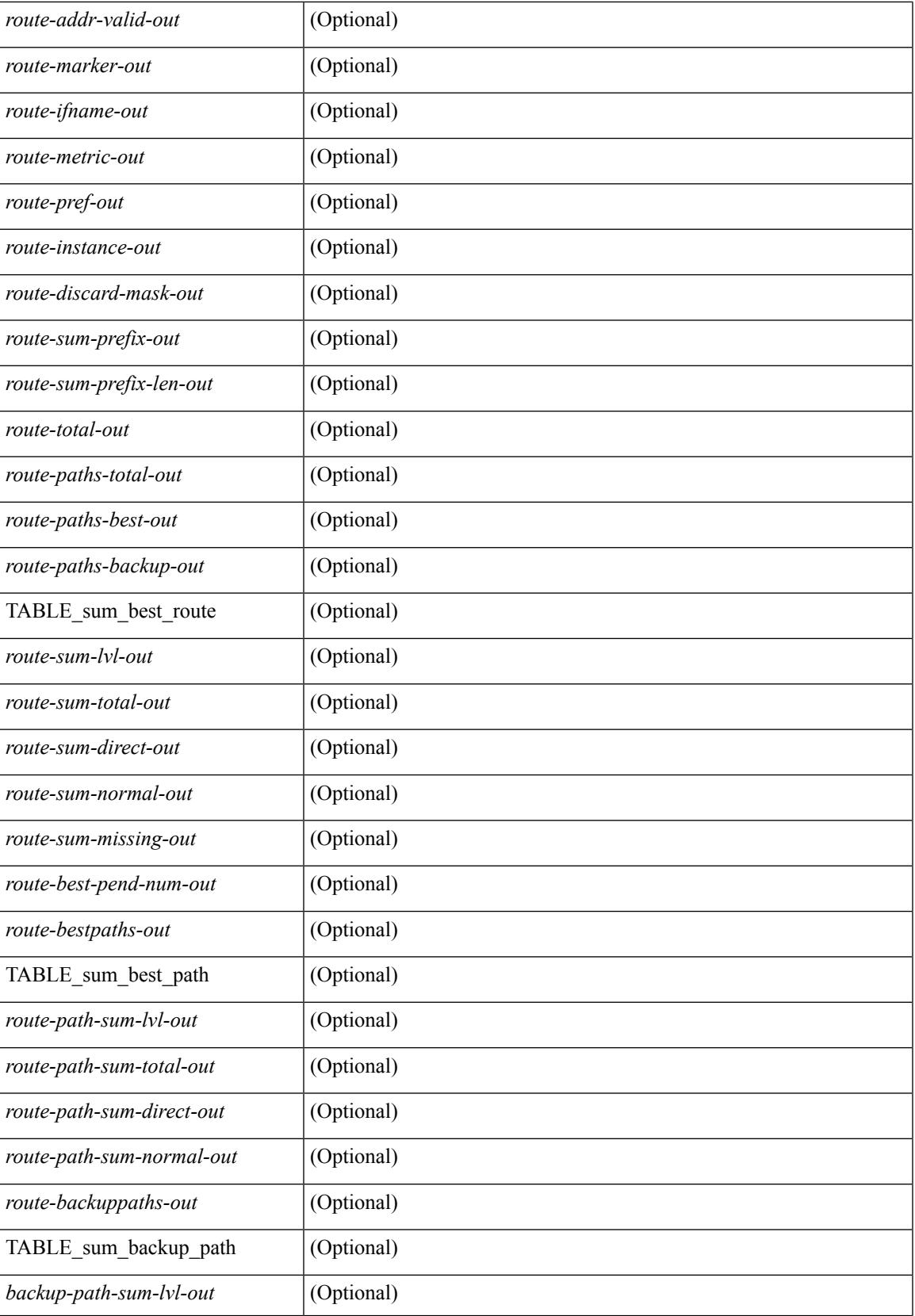

 $\mathbf I$ 

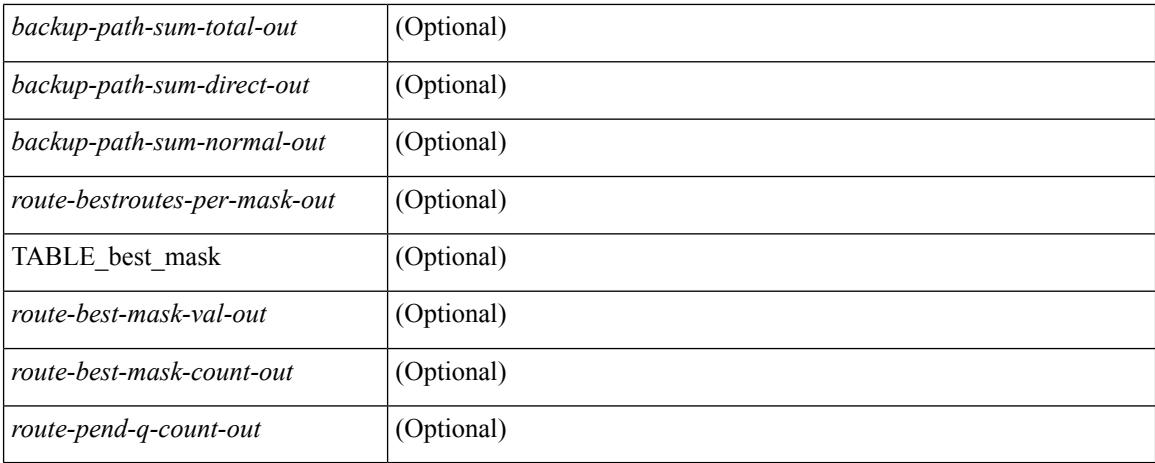

### **Command Mode**

# **show isis lslib**

show isis [ <isis-tag> ] [ vrf { <vrf-name> | <vrf-known-name> | all } ] lslib [ cache [ nodes | links | prefixes | node <s0> | link <s1> | prefix <s2> | links-of-node <s3> | prefixes-of-node <s4> ] [ detail ] ] [ vrf { <vrf-name> | <vrf-known-name> | all } ]

### **Syntax Description**

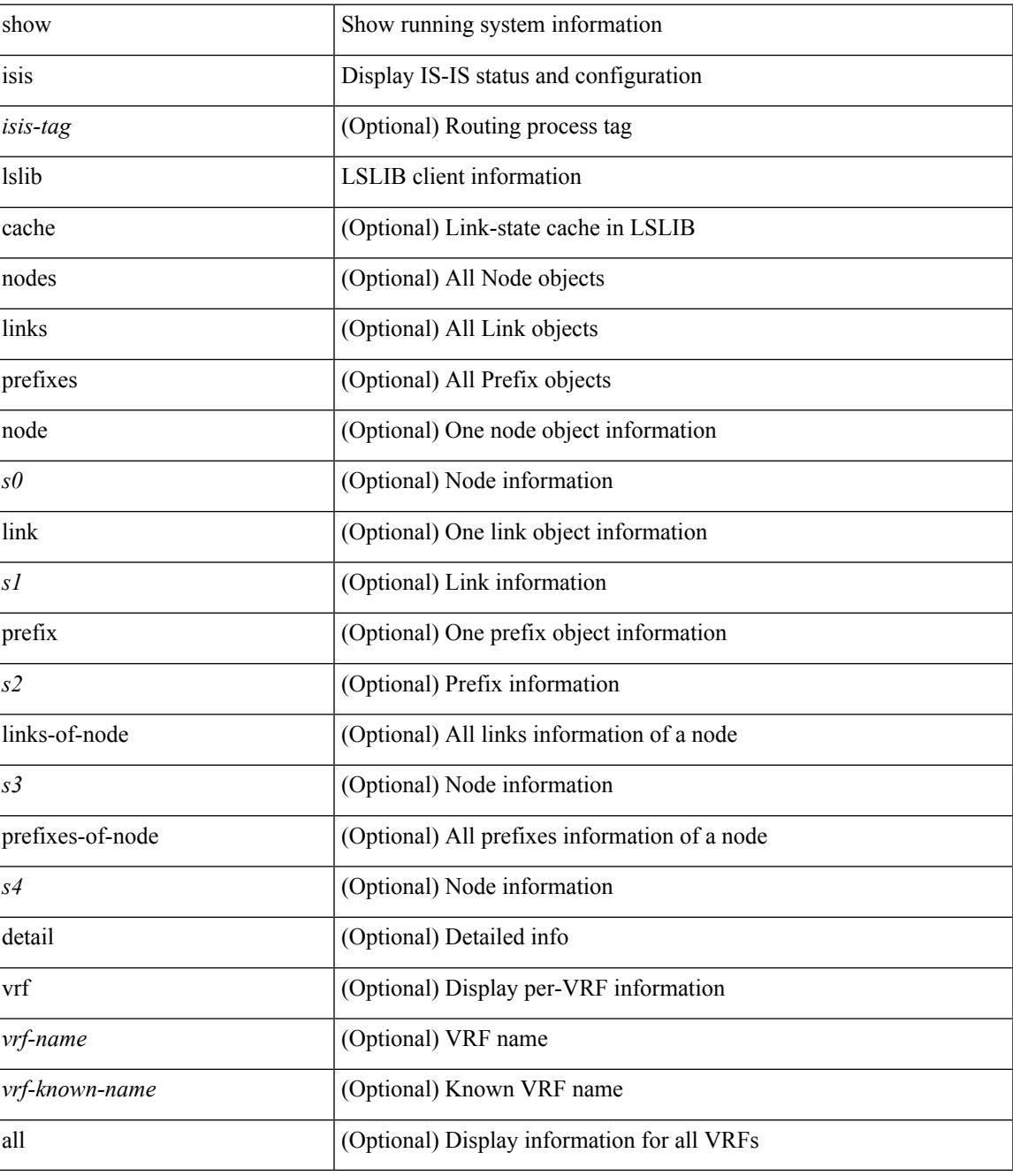

**Command Mode**

 $\mathbf I$ 

# **show isis lsp free-list**

show isis [ <isis-tag> ] [ vrf { <vrf-name> | <vrf-known-name> | all } ] { non-pseudonode | pseudonode { <interface> | orphan } } lsp free-list [ summary ] [ vrf { <vrf-name> | <vrf-known-name> | all } ]

## **Syntax Description**

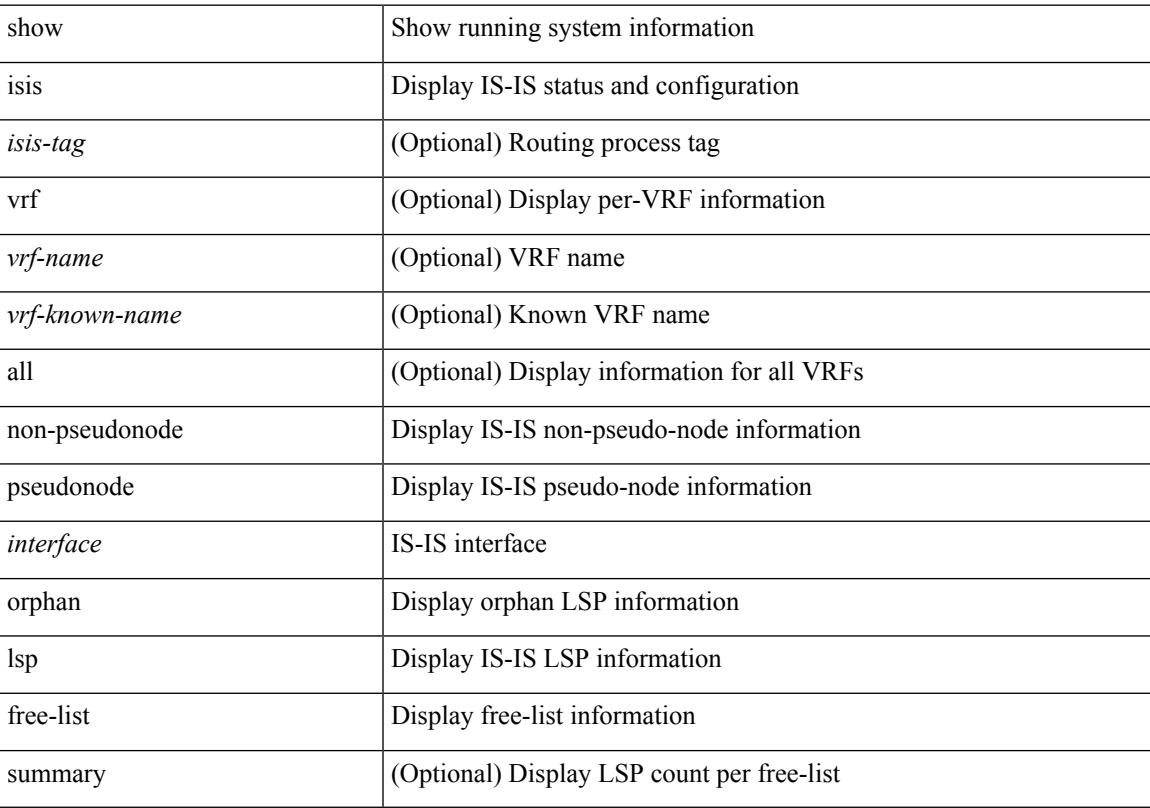

## **Command Mode**

# **show isis mesh-group**

show isis [  $\langle$ isis-tag> ] [ vrf {  $\langle$   $\rangle$ vrf-name>  $|$   $\langle$   $\rangle$   $\langle$   $\rangle$   $\langle$   $\rangle$  and  $\langle$   $\rangle$  and  $\langle$   $\rangle$  and  $\langle$   $\rangle$  and  $\langle$   $\rangle$  and  $\langle$   $\rangle$  and  $\langle$   $\rangle$  and  $\langle$   $\rangle$  and  $\langle$   $\rangle$  and  $\langle$   $\rangle$  and  $\langle$ <vrf-name> | <vrf-known-name> | all } ] [ \_\_readonly\_\_ <tag-out> TABLE\_vrf <vrf-name-out> <mesh-id-set-out> <mesh-id-out> <mesh-set-id-out> <mesh-id-intf-name-out> <mesh-id-none-out> ]

#### **Syntax Description**

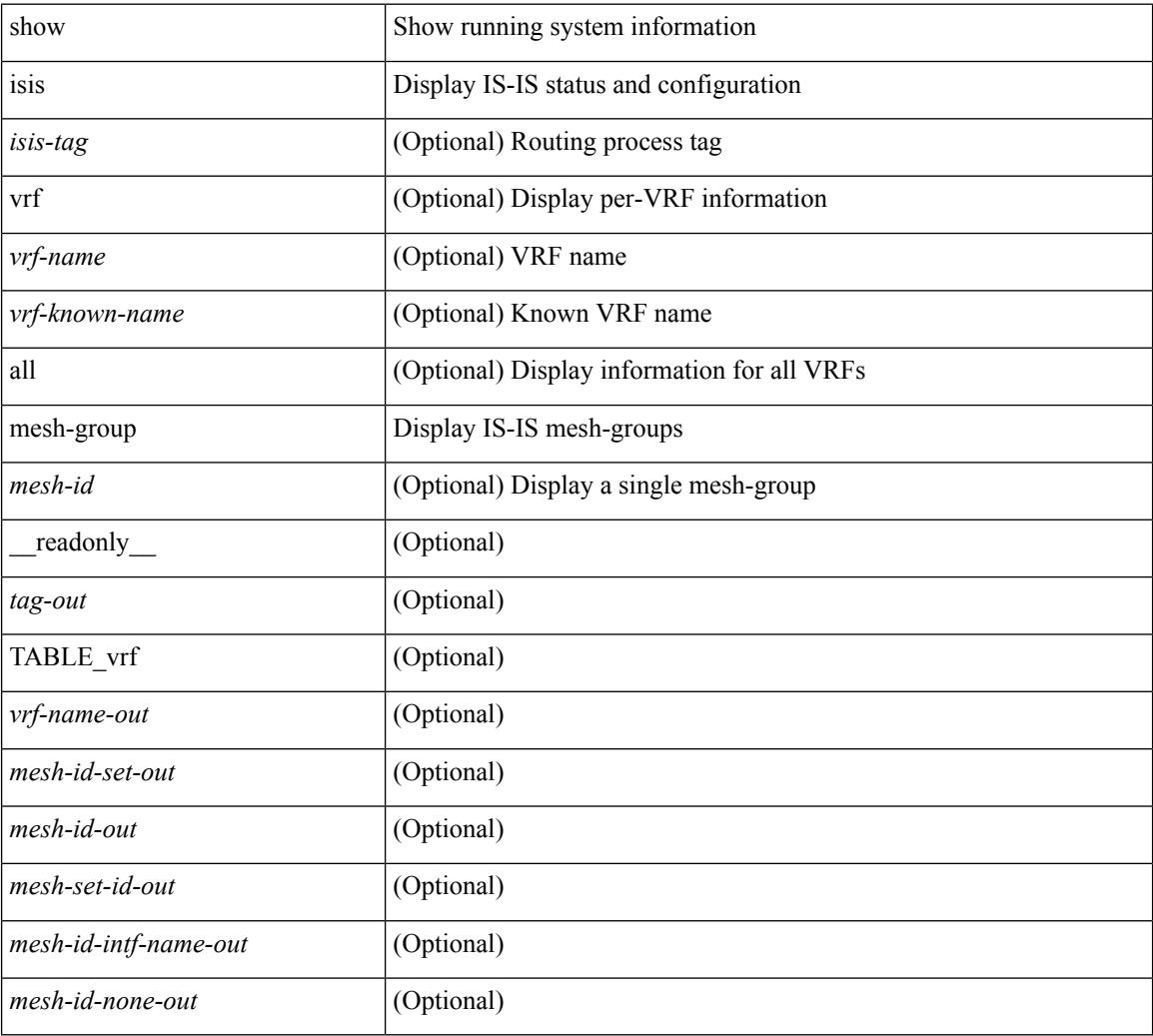

### **Command Mode**

# **show isis non tlv overflow-list**

show isis [ <isis-tag> ] [ vrf { <vrf-name> | <vrf-known-name> | all } ] { non-pseudonode | pseudonode <interface> } tlv overflow-list [ vrf { <vrf-name> | <vrf-known-name> | all } ]

## **Syntax Description**

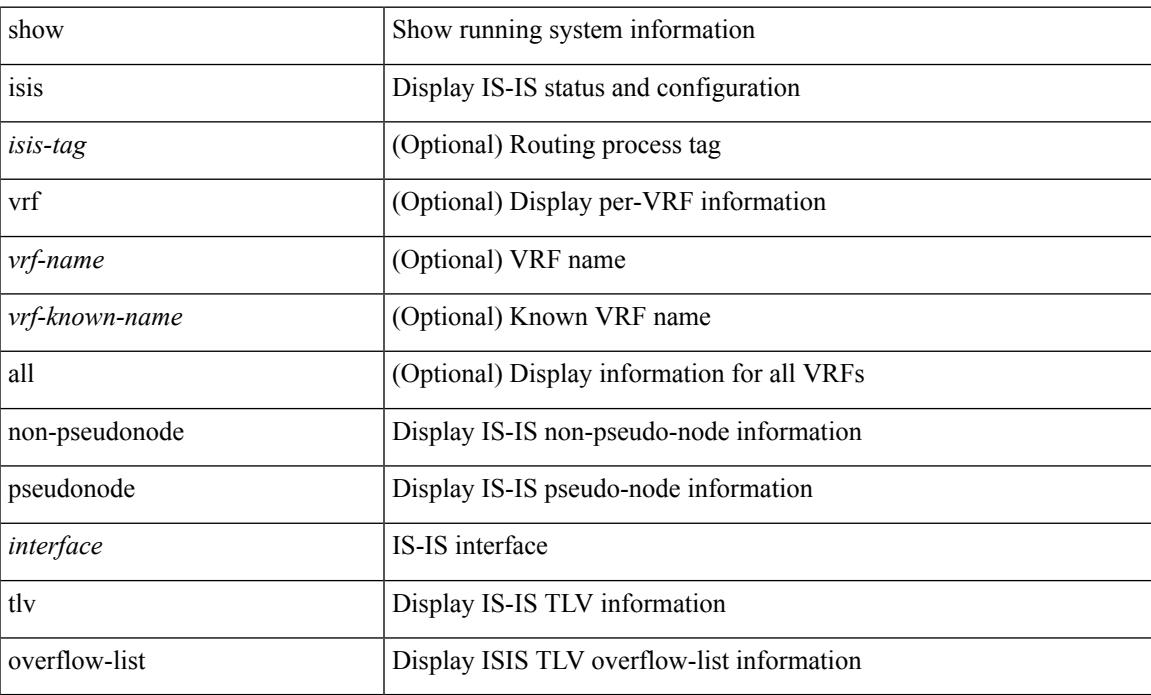

### **Command Mode**

## **show isis redistribute route**

show isis  $\lceil$  <isis-tag>  $\rceil$  | vrf  $\{\leq$ vrf-name>  $|\leq$ vrf-known-name> | all  $\}$ ] [ ip ] redistribute route [ summary | <ip-addr> | <ip-prefix> [ longer-prefixes [ summary ] ] ] [ direct-mask ] [ vrf { <vrf-name> | <vrf-known-name> | all } ] [ \_\_readonly \_\_ TABLE\_process\_tag <process-tag-out> <redist-route-vrf> [ <redist-route-af-ix> ] [ { TABLE\_one\_route <redist-route-prefix> [ <redist-route-mask-len> ] [ <redist-route-pib-name> ] [ <redist-route-direct-mask> ] [ <redist-route-route-type> ] [ { TABLE\_redist <redist-route-status> <redist-route-level> [ <redist-route-metric> ] [ <redist-route-sum-addr-prefix> ] [ <redist-route-sum-addr-mask-len> ] } ] } ] [ <redist-route-summary-addr-prefix> ] [ <redist-route-summary-addr-mask-len> ] [ <redist-route-summary-route-total> ] [ { TABLE\_protocol <redist-route-summary-pib-name> [ <redist-route-summary-prot-route-total> ] } ] [ <redist-route-summary-pending-total> ] [ { TABLE\_mask\_len <redist-route-summary-mask-len-ix> [ <redist-route-summary-mask-len> ] } ] ]

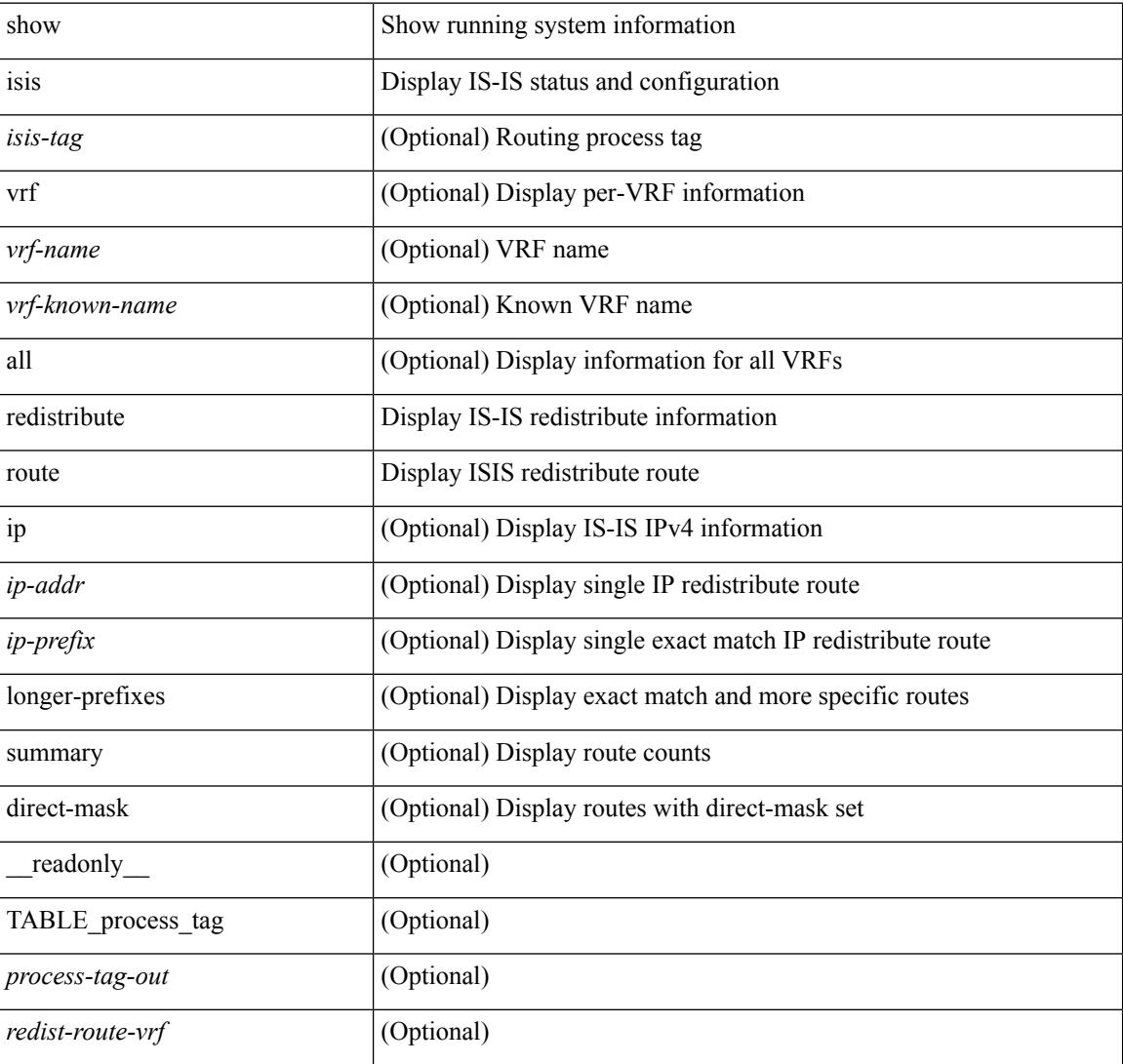

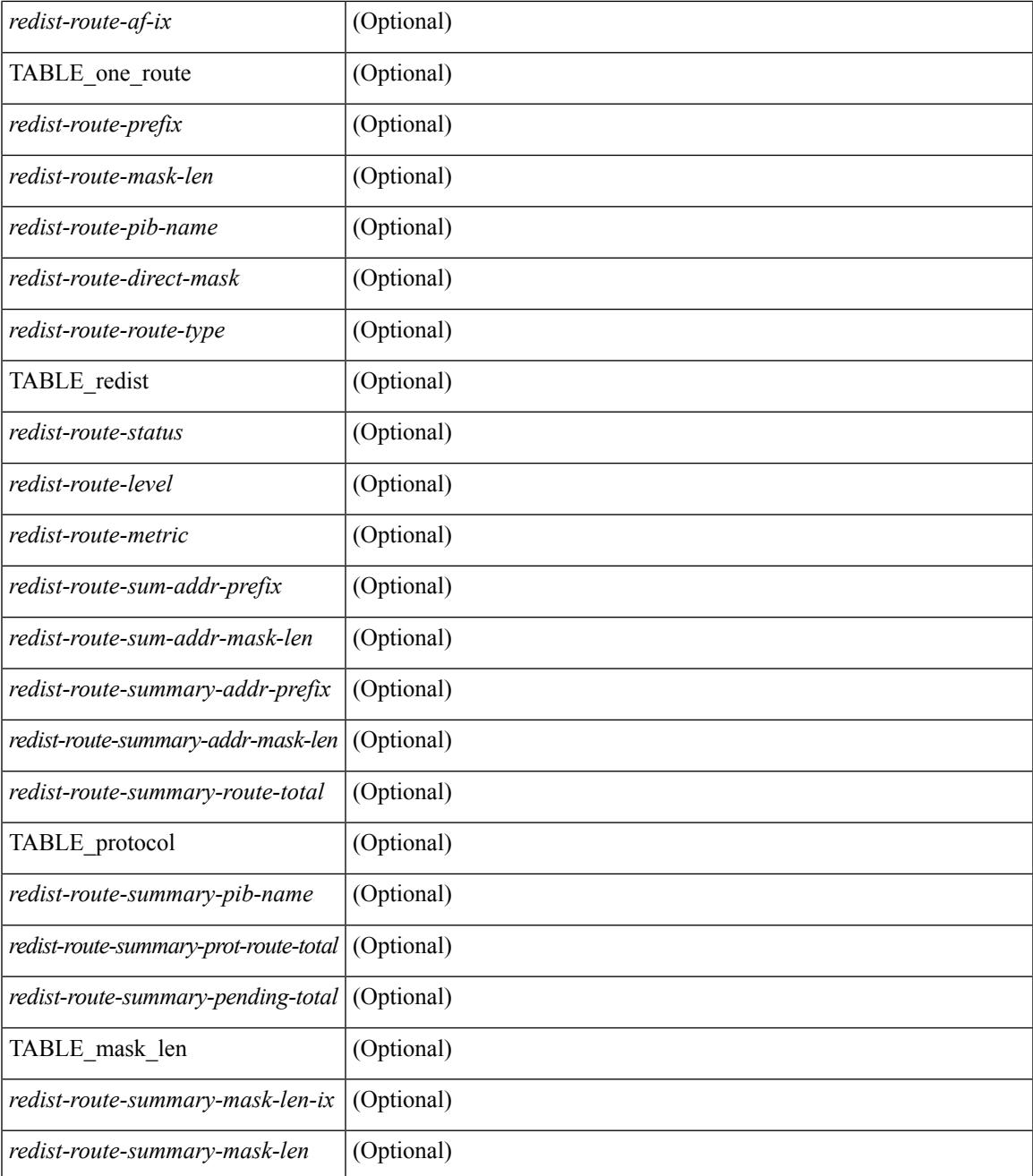

### **Command Mode**

• /exec

## **show isis route-map statistics**

show isis  $\lceil$  <isis-tag>  $\rceil$  [ vrf  $\lceil$  <vrf-name>  $\rceil$  <vrf-known-name> | all  $\rceil$  | ip ] route-map statistics  $\lceil$   $\lceil$  redistribute  ${\{\text{static} \mid \text{direct} \mid \text{amt} \mid \text{bgp} \leq a\} \mid {\{\text{-src-isis>} \mid \text{eigp} \mid \text{ospf} \mid \text{rip} \}} \leq \text{tag>} }$   $\{\{\text{distribute} \leq \text{src-level>} \text{ into } \}$ <dst-level> } } [ vrf { <vrf-name> | <vrf-known-name> | all } ] [ \_\_readonly\_\_ { TABLE\_process\_tag <process-tag-out> { TABLE\_vrf <route-map-stat-vrf> [ { TABLE\_process\_route\_map [ <name> ] [ <action> ] [ <seq> ] [ { TABLE\_cmd [ <str> ] [ <compare-count> ] [ <match-count> ] } ] <accept-count> <reject-count> } ] } } ]

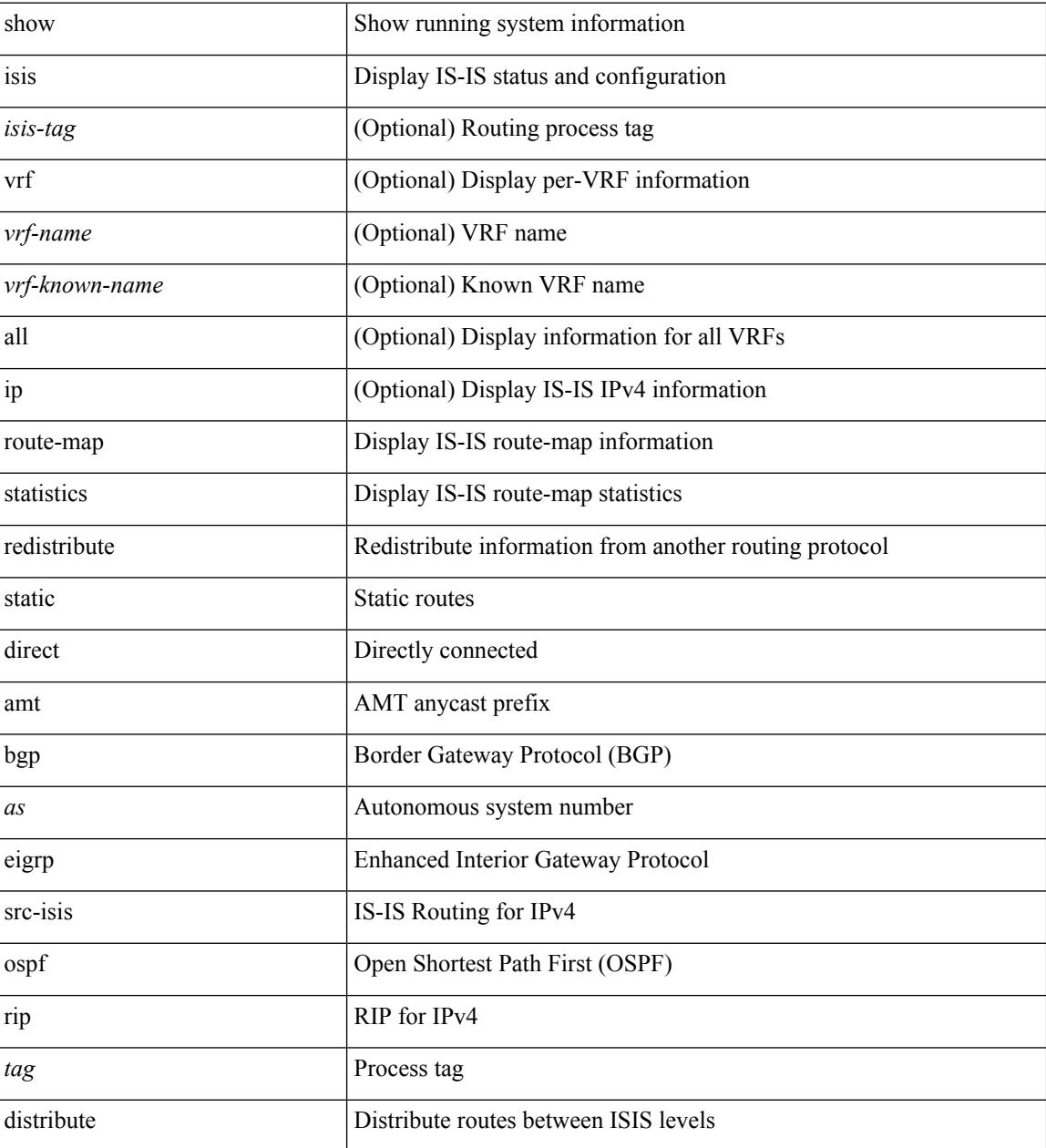

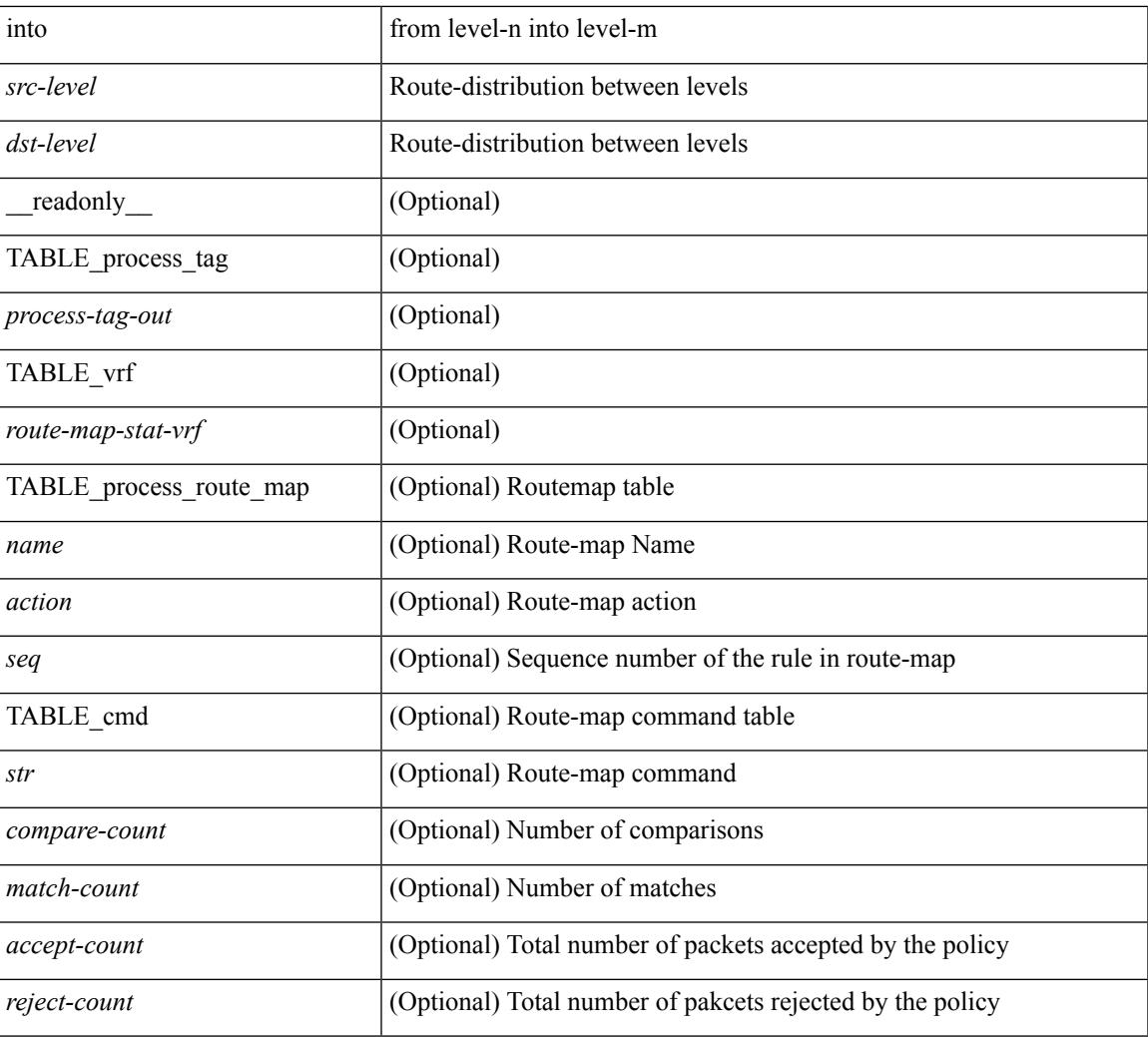

## **Command Mode**

• /exec

## **show isis route**

show isis  $\lceil$  <isis-tag>  $\lceil$  [ vrf  $\lceil$  <vrf-name>  $\lceil$  <vrf-known-name> | all  $\lceil$  [ ip ] route [ summary | detail | private | <ip-addr> [ detail | private ] | <ip-prefix> [ detail | private | longer-prefixes [ summary | detail | private ] ] ] [ vrf { <vrf-name> | <vrf-known-name> | all } ] [ \_\_readonly\_\_ { TABLE\_process\_tag <process-tag-out> { TABLE\_vrf <vrf-name-out> <afi-safi-out> [ TABLE\_prefix [ <route-prefix-out> <route-mask-len-out> <route-level-out> ] [ <route-summ-discard-addr-out> <route-summ-discard-mask-len-out> ] [ <route-discard-addr-out> <route-discard-mask-len-out> ] [ <route-addr-print-out> <route-mask-len-print-out> <route-direct-print-out> ] [ TABLE\_direct\_path [ <route-direct-out> <route-direct-via-out> <route-direct-if-name-out> <route-direct-metric-out> <route-direct-level-out> ] [ <route-direct-instance-out> ] ] [ TABLE\_best\_path [ <route-no-def-prefix-out> ] [ <route-def-prefix-out> ] <route-addr-valid-out> <route-marker-out> <route-ifname-out> <route-metric-out> <route-pref-out> [ <route-instance-out> ] ] [ <route-discard-mask-out> ] [ [ <route-sum-prefix-out> <route-sum-prefix-len-out> ] <route-total-out> <route-paths-total-out> <route-paths-best-out> <route-paths-backup-out> [ TABLE\_sum\_best\_route <route-sum-lvl-out> <route-sum-total-out> [ <route-sum-direct-out> ] [ <route-sum-normal-out> ] [ <route-sum-missing-out> ] ] [ <route-best-pend-num-out> ] <route-bestpaths-out> [ TABLE\_sum\_best\_path <route-path-sum-lvl-out> <route-path-sum-total-out> [ <route-path-sum-direct-out> ] [ <route-path-sum-normal-out> ] ] <route-backuppaths-out> [ TABLE\_sum\_backup\_path <backup-path-sum-lvl-out> <backup-path-sum-total-out> [ <backup-path-sum-direct-out> ] [ <backup-path-sum-normal-out> ] ] <route-bestroutes-per-mask-out> [ TABLE\_best\_mask <route-best-mask-val-out> <route-best-mask-count-out> ] [ <route-pend-q-count-out> ] ] ] } } ]

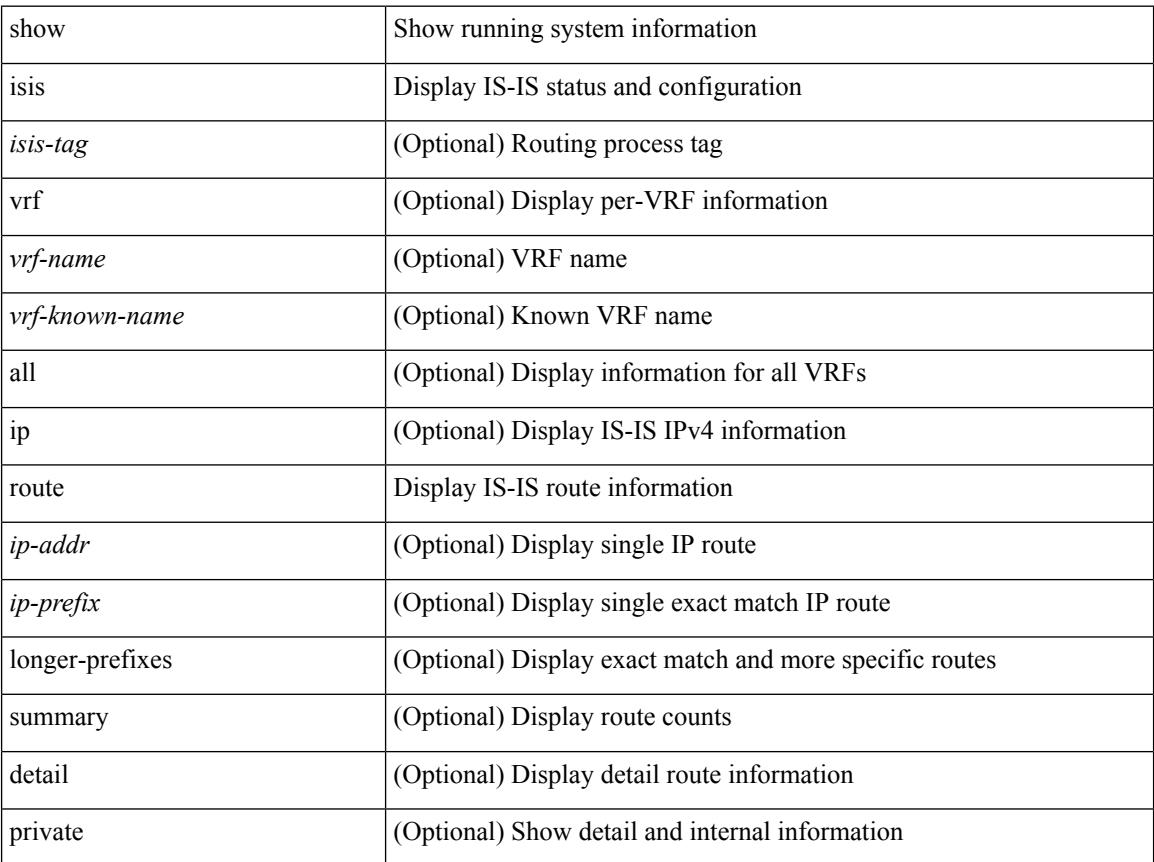
$\mathbf{l}$ 

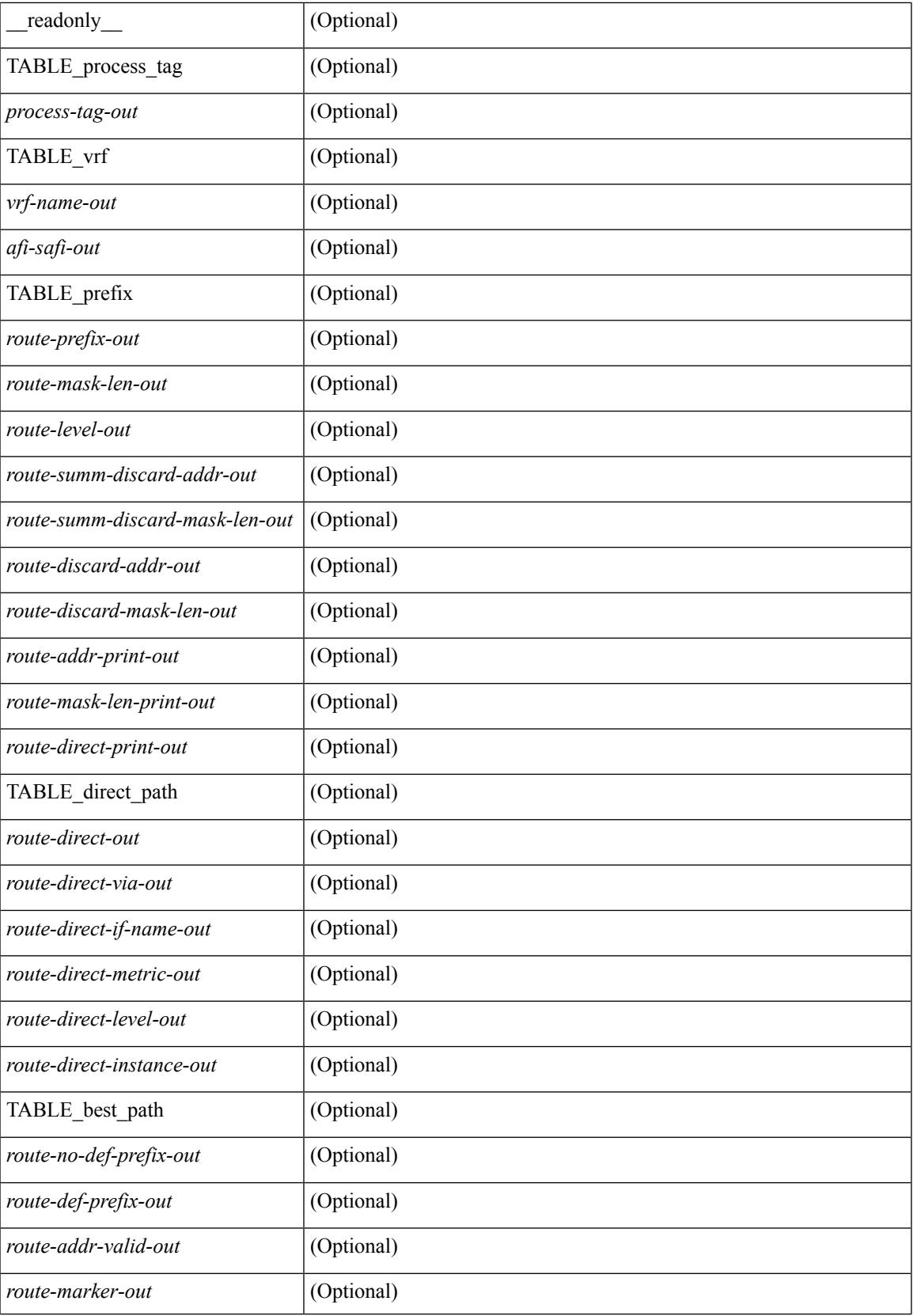

 $\mathbf I$ 

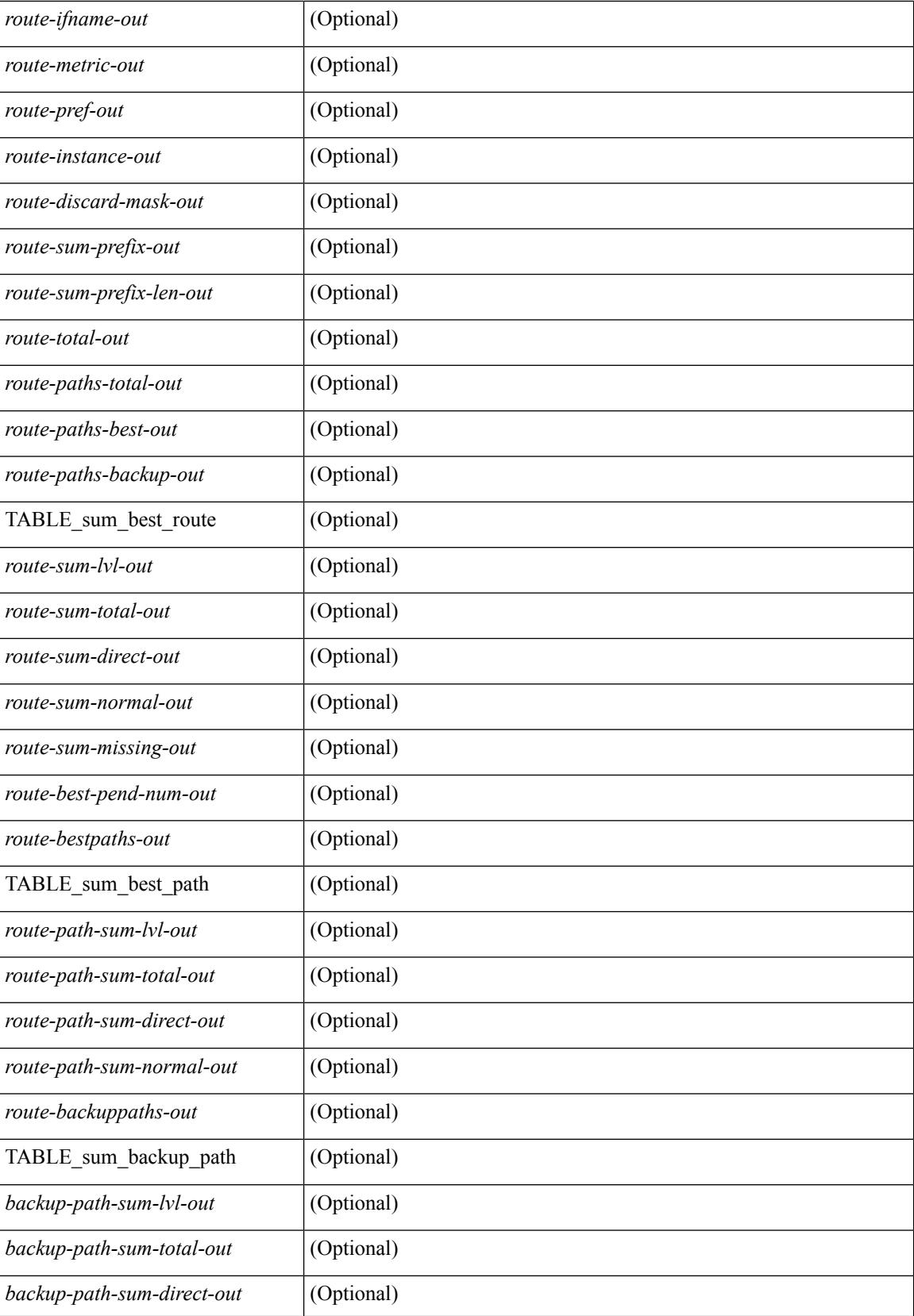

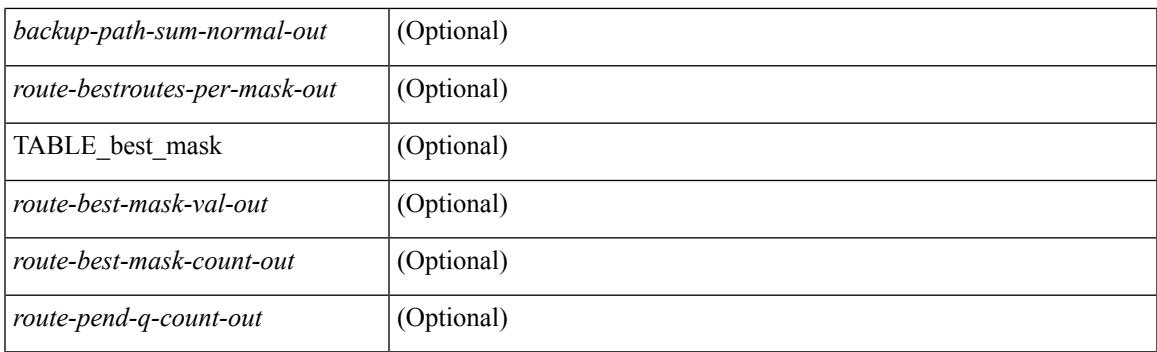

## **Command Mode**

# **show isis route is**

show isis [<isis-tag> ] [ vrf { <vrf-name> | <vrf-known-name> | all } ] route is [ topology { [ base ] | mt-ipv6 } ] [ vrf { <vrf-name> | <vrf-known-name> | all } ]

### **Syntax Description**

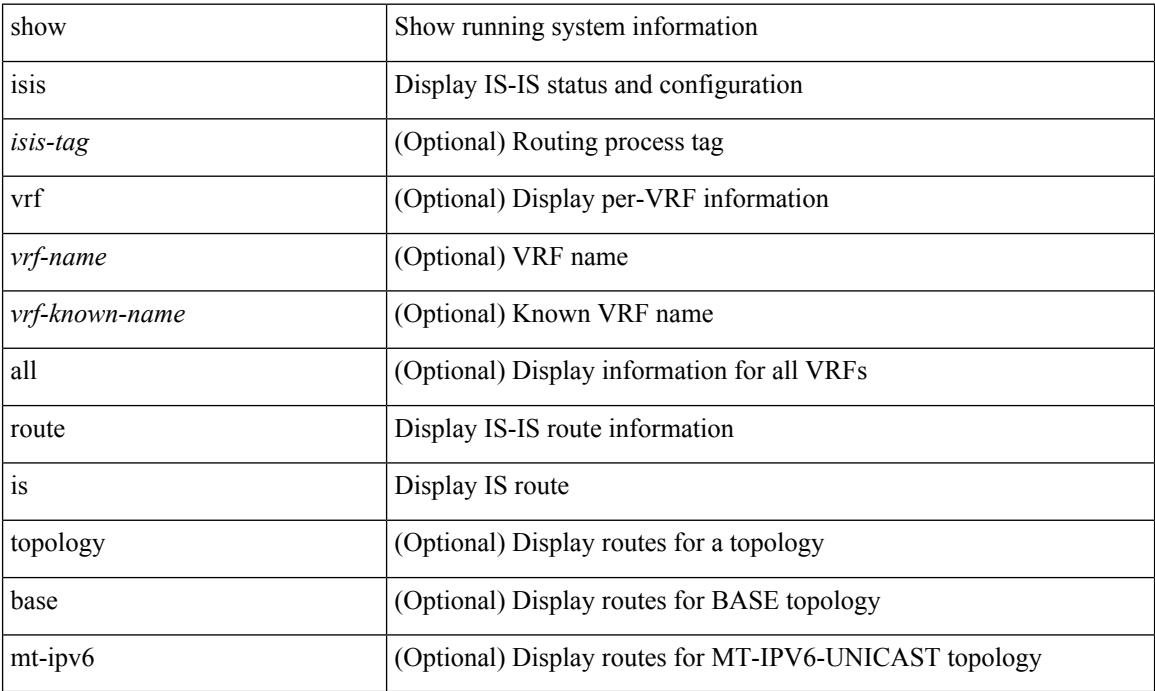

### **Command Mode**

## **show isis rrm**

show isis [  $\langle$ isis-tag> ] [ vrf {  $\langle$ vrf-name>  $|$   $\langle$ vrf-known-name>  $|$  all } ] rrm  $\langle$ interface> [ vrf {  $\langle$ vrf-name>  $|$ <vrf-known-name> | all } ] [ \_\_readonly\_\_ { TABLE\_process\_tag <process-tag-out> <rrm-if-name> [ { TABLE\_rrm <rrm-level> <rrm-retx-interval> <rrm-retx-throttle-interval> <rrm-retx-queue-length> <rrm-next-retx> <rrm-retx-queue-hwm> <rrm-retx-queue-exceed> <rrm-dbase-hdr> [ <rrm-timestamp> ] [  $\leq$ rrm-lsp-retx-instance> ] [  $\leq$ rrm-lsp-db-instance> ] [  $\leq$ rrm-rrm-set> ] [  $\leq$ rrm-srm-set> ] } ] } ]

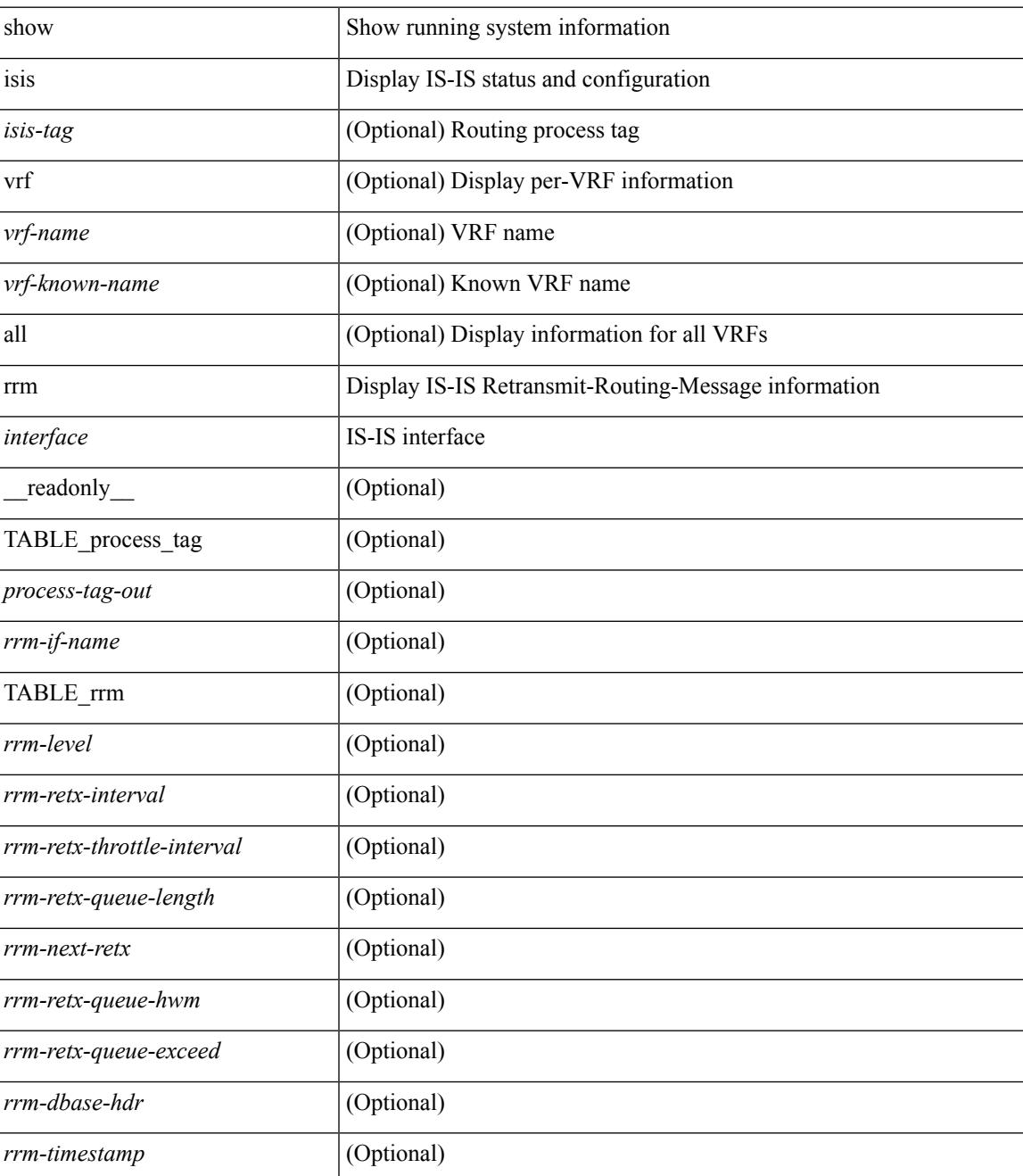

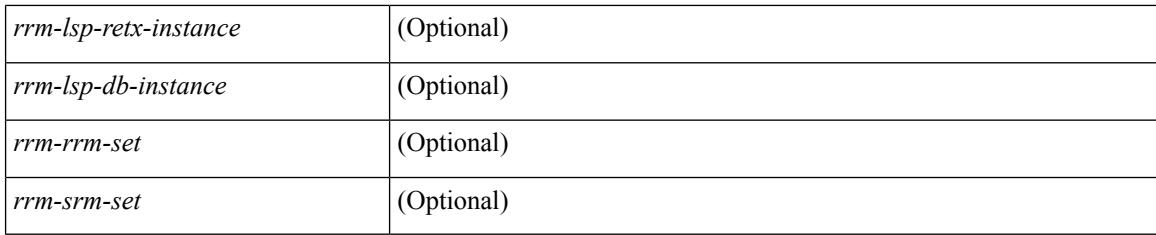

## **Command Mode**

# **show isis segment-routing local-mapcache**

show isis [ <isis-tag> ] segment-routing local-mapcache [ vrf { <vrf-name> | <vrf-known-name> | all } ]

#### **Syntax Description**

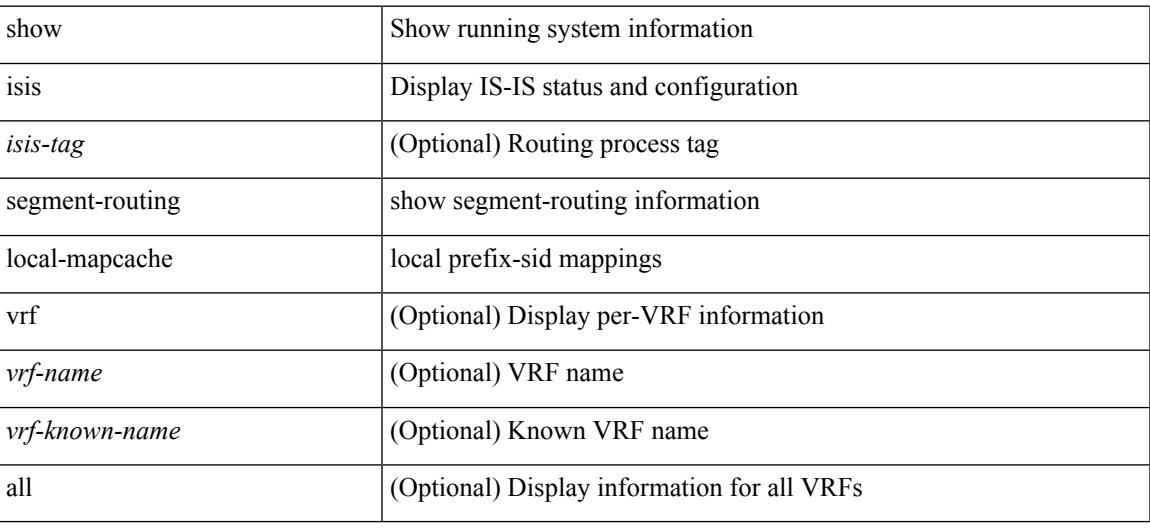

#### **Command Mode**

## **show isis segment-routing mapcache**

show isis  $\lceil$  <isis-tag>  $\rceil$  segment-routing mapcache  $\lceil$  level-1  $\rceil$  level-2  $\rceil$  ( <ipv4-prefix>  $\rceil$   $\lceil$  sid <sr-sid>  $\rceil$   $\lceil$  vrf { <vrf-name> | <vrf-known-name> | all } ] [ \_\_readonly\_\_ { TABLE\_process\_tag <process-tag-out> { TABLE\_vrf <vrf-name-out> <srmap-v4-state> <srmap-v6-state> [ { TABLE\_srmap\_level <srmap-level> [ { TABLE\_srmap\_pfxsid <srmap-pfxsid> <srmap-lsp-id> <srmap-pfxsid-valid> <srmap-pfxsid-flags>  $\langle$ srmap-prefix> } ] } ] } } ]

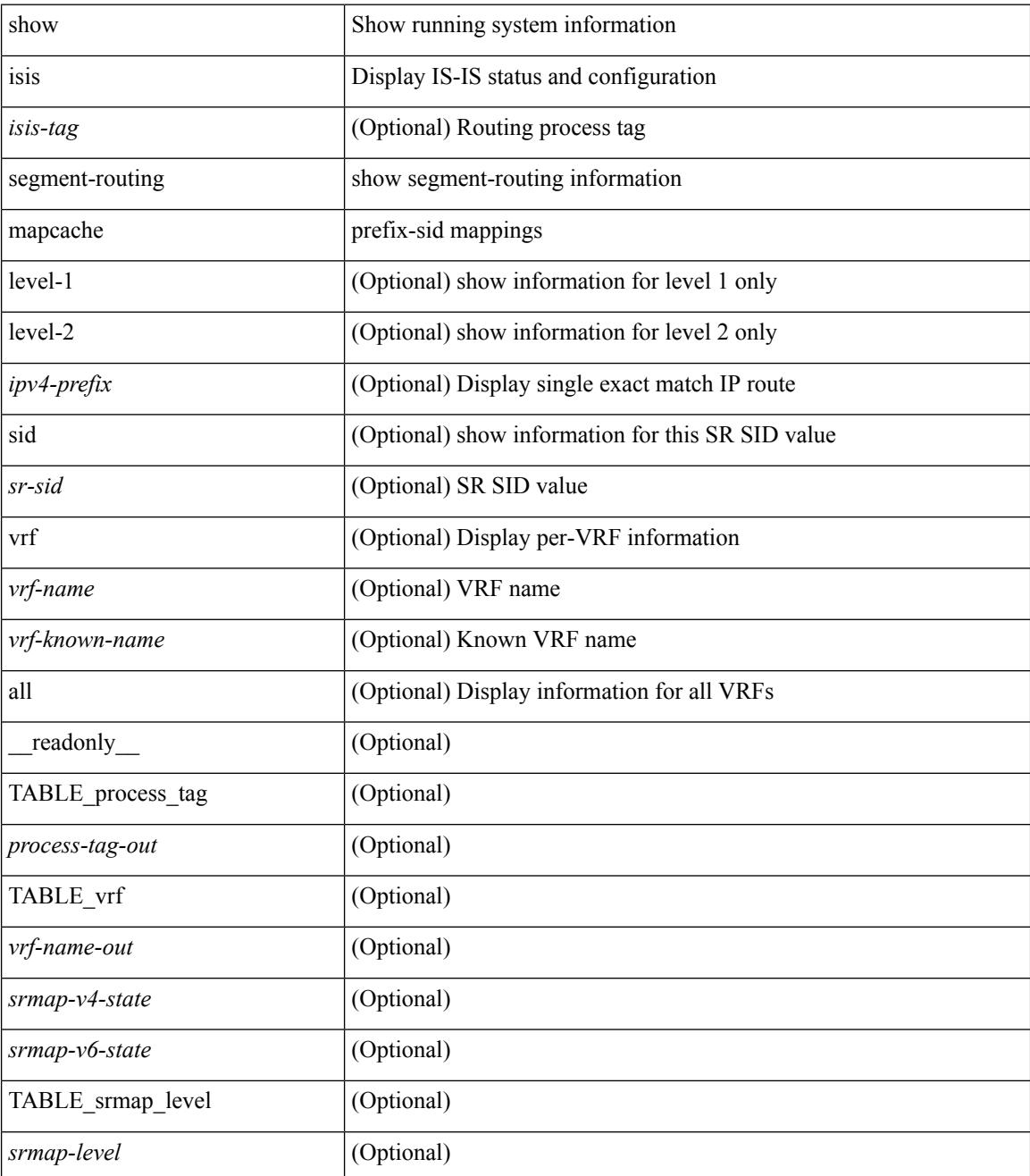

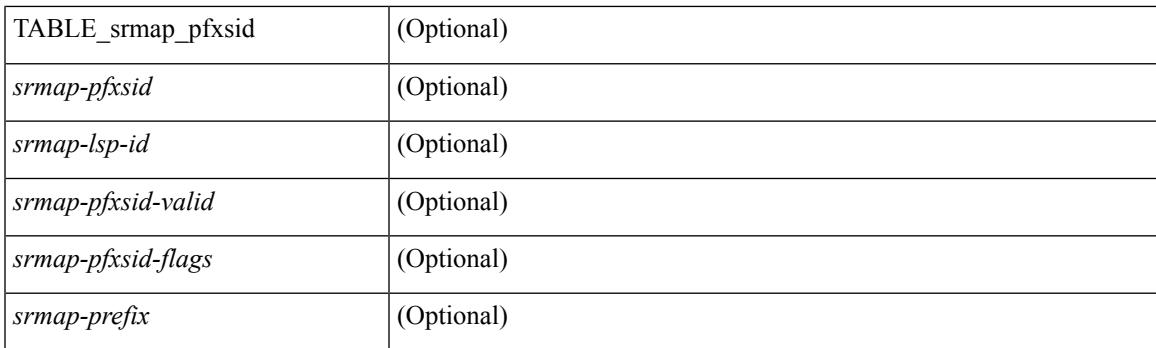

## **Command Mode**

## **show isis segment-routing remote-srgb**

show isis  $\lceil$  <isis-tag>  $\rceil$  segment-routing remote-srgb  $\lceil$  vrf  $\{\langle \text{vrf-name} \rangle \rangle \langle \text{vrf-known-name} \rangle \lceil$  all  $\rceil$   $\rceil$ \_\_readonly\_\_ { TABLE\_process\_tag <process-tag-out> { TABLE\_vrf <vrf-name-out> <sr-v4-state> <sr-v6-state> [ { TABLE\_srgb\_lsp <srgb-level> <srgb-lspid> <srgb-num-entries> <srgb-flags> [ { TABLE\_srgb\_label <srgb-start-label> <srgb-range> } ] } ] } } ]

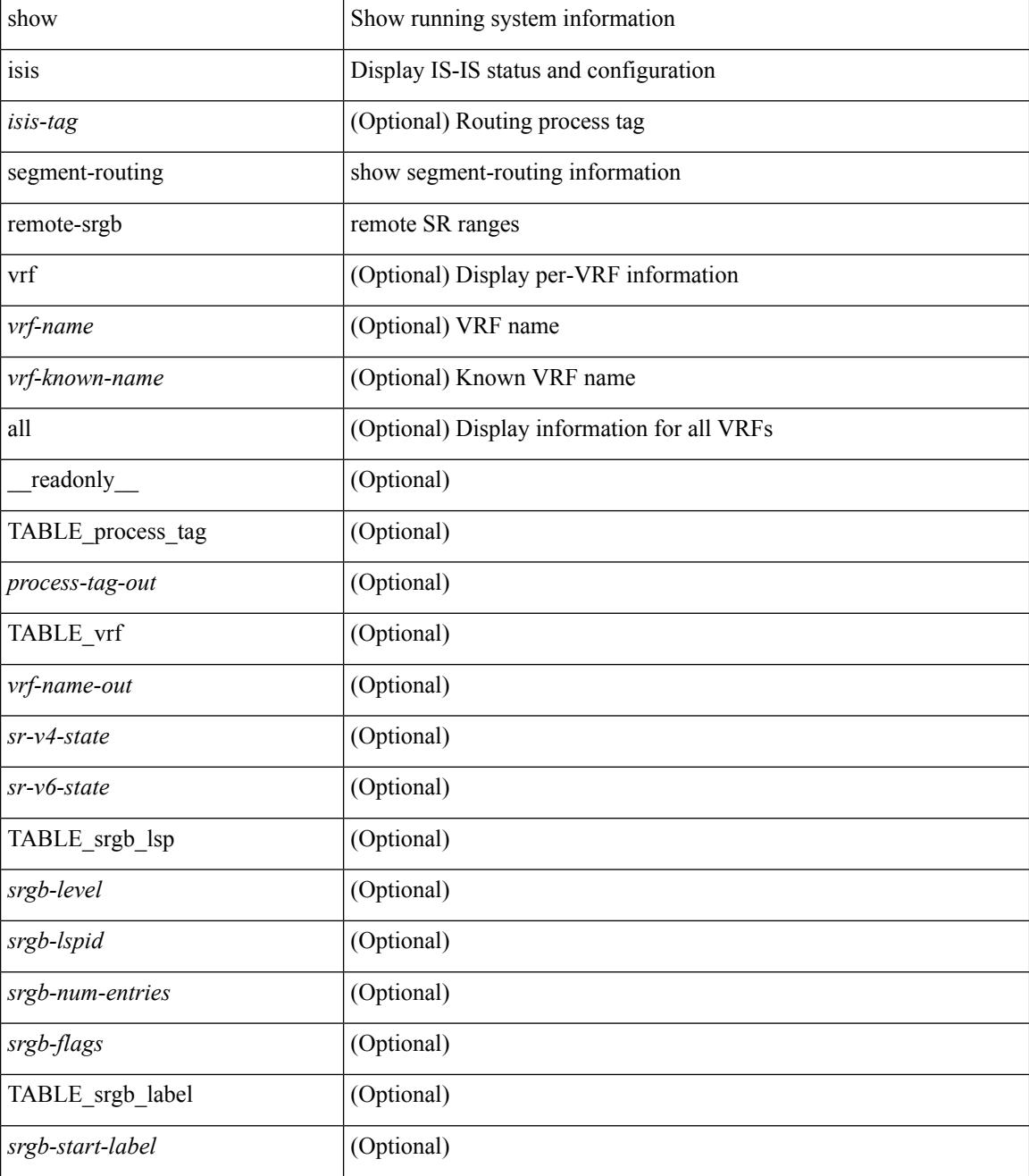

 $\mathbf{l}$ 

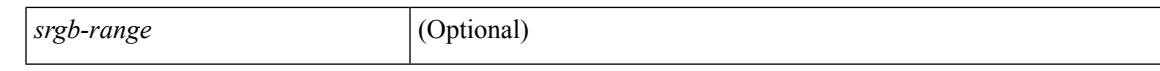

#### **Command Mode**

# **show isis segment-routing sids**

show isis [ <isis-tag> ] segment-routing sids [ vrf { <vrf-name> | <vrf-known-name> | all } ]

### **Syntax Description**

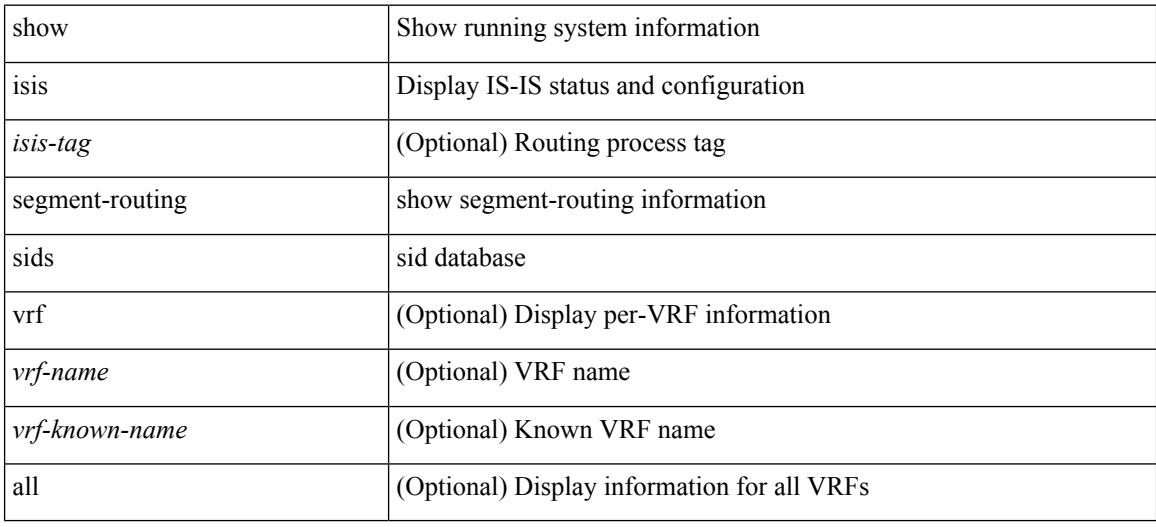

#### **Command Mode**

## **show isis spf-adjacency**

show isis  $\lceil$  <isis-tag>  $\rceil$  [ vrf  $\{\langle \text{vrf-name} \rangle \,$  |  $\langle \text{vrf-known-name} \rangle$  | all  $\rceil$  ] spf-adjacency  $\lceil$  vrf  $\{\langle \text{vrf-name} \rangle \,$ <vrf-known-name> | all } ] [ \_\_readonly\_\_ TABLE\_process\_tag <process-tag-out> <spf-adjacency-vrf> [ <spf-adjacency-system-name> ] [ <spf-adjacency-refcount> ] [ <spf-adjacency-if-name> ] [ <spf-adjacency-rib-addr> ] [ <spf-adjacency-rib-addr-valid> ] [ <spf-adjacency-rib-ipv6-addr> ] [ <spf-adjacency-rib-ipv6-addr-valid> ] [ <spf-adjacency-spf-addr> ] [ <spf-adjacency-spf-ipv6-addr> ] [ { TABLE\_SPFADJLEVEL <spf-adjacency-level>  $\}$  ] ]

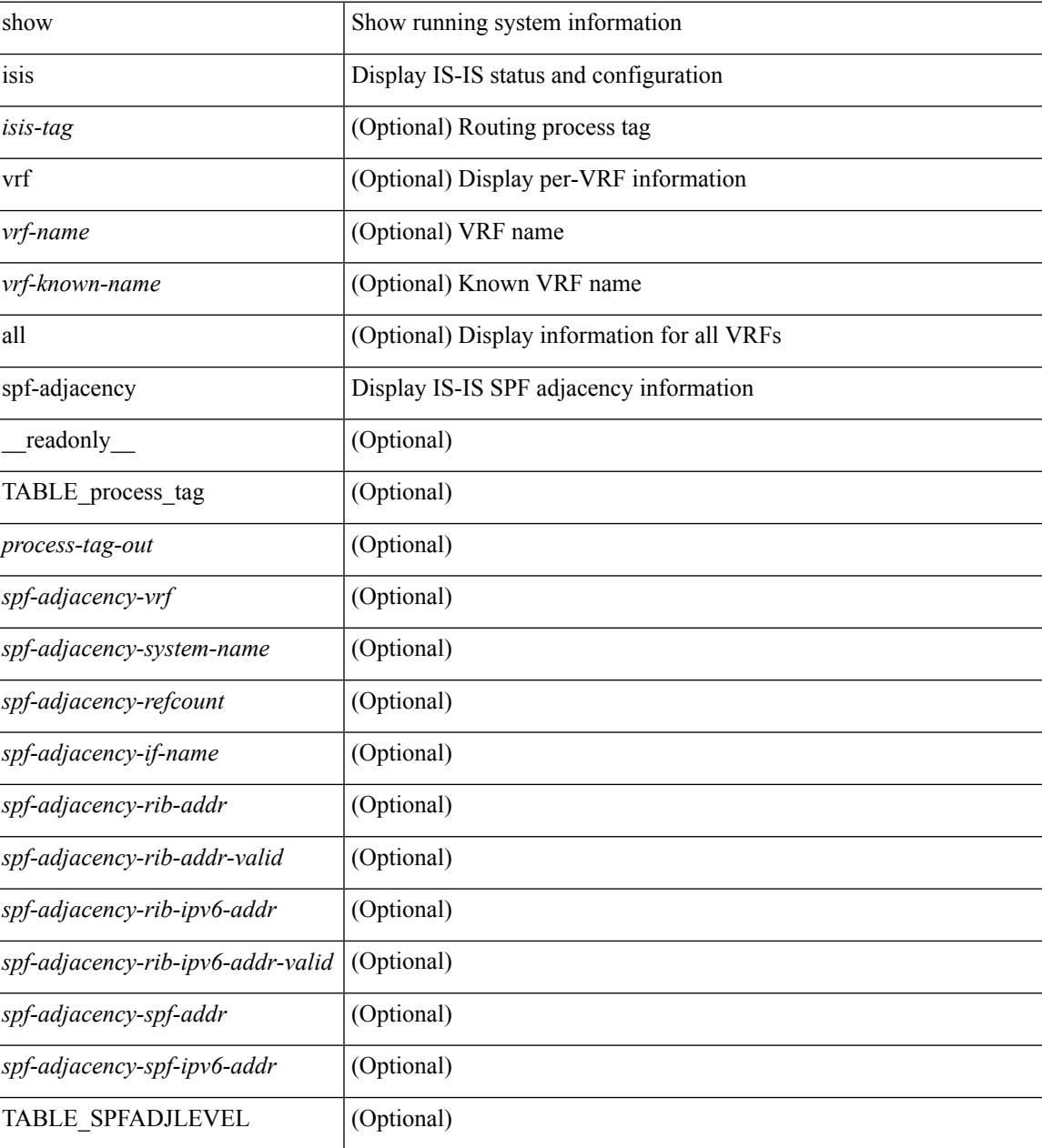

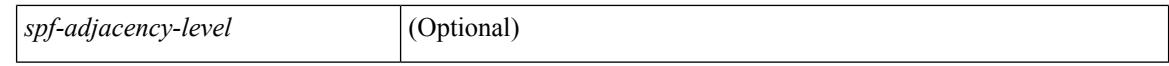

#### **Command Mode**

 $\bullet$  /exec

## **show isis spf-log**

show isis  $\lceil$  <isis-tag>  $\rceil$  [ vrf  $\lceil$  <vrf-name>  $\rceil$  <vrf-known-name>  $\rceil$  all  $\rceil$  spf-log  $\lceil$  detail  $\rceil$  [ vrf  $\lceil$  <vrf-name> | <vrf-known-name> | all } ] [ \_\_readonly\_\_ <tag-out> TABLE\_vrf <vrf-name-out> <spflog-calc-out> <spflog-size-out> <spflog-maxsize-out> <spflog-ago-time-out> <spflog-lvl-out> <spflog-reason-out> <spflog-count-out> <spflog-elapsed-ts-out> <spflog-log-num-out> <spflog-ts-detail-out> <spflog-date-detail-out> <spflog-lvl-detail-out> <spflog-instance-detail-out> <spflog-init-ts-detail-out> <spflog-spf-ts-detail-out> <spflog-detail-ts-is-out> <spflog-detail-ts-urib-out> <spflog-detail-ts-elapsed-out> <spflog-detail-lvl-out> <spflog-detail-spf-cnt-out> <spflog-detail-sync-cnt-out> <spflog-detail-spf-reason-out> ]

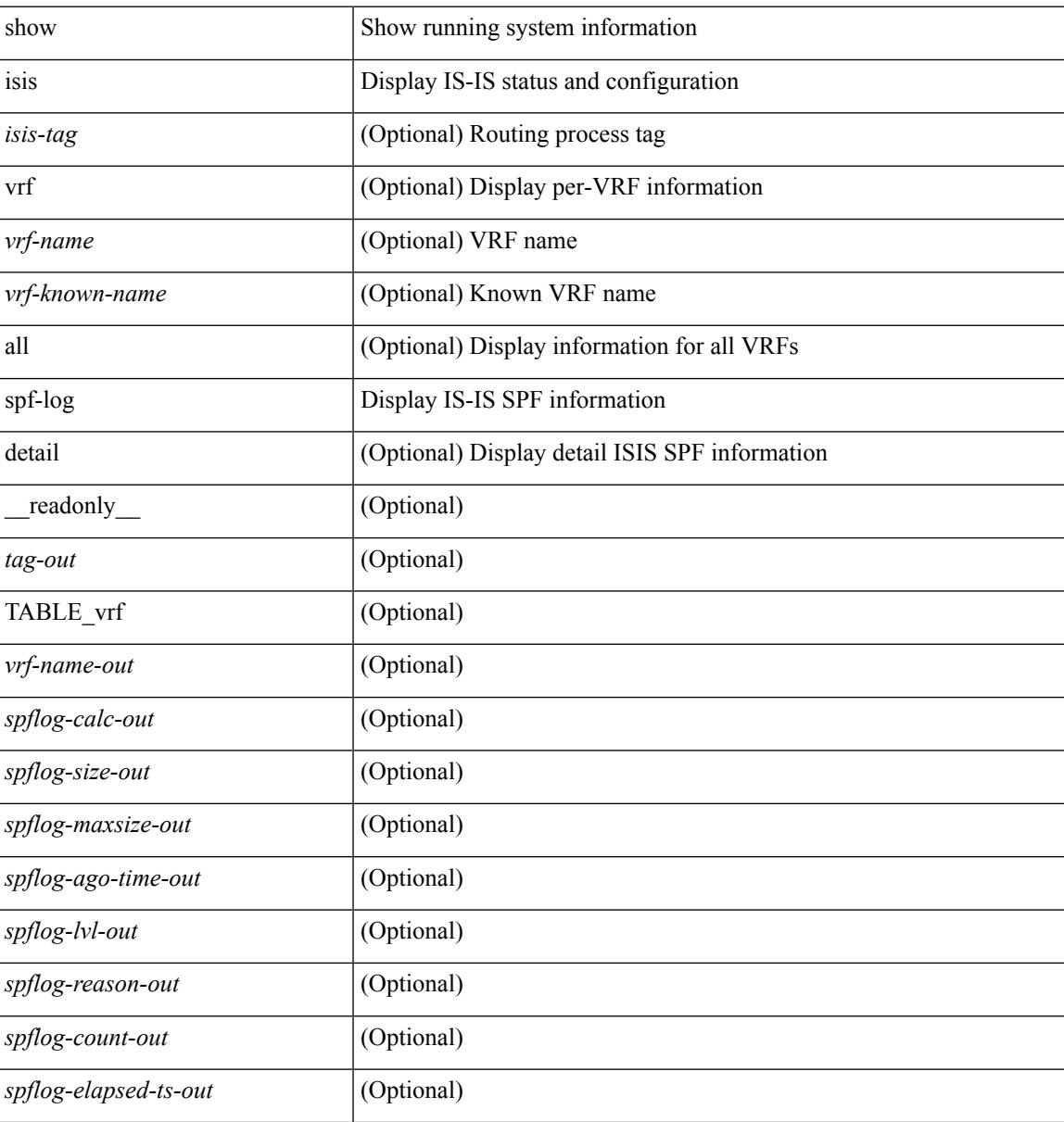

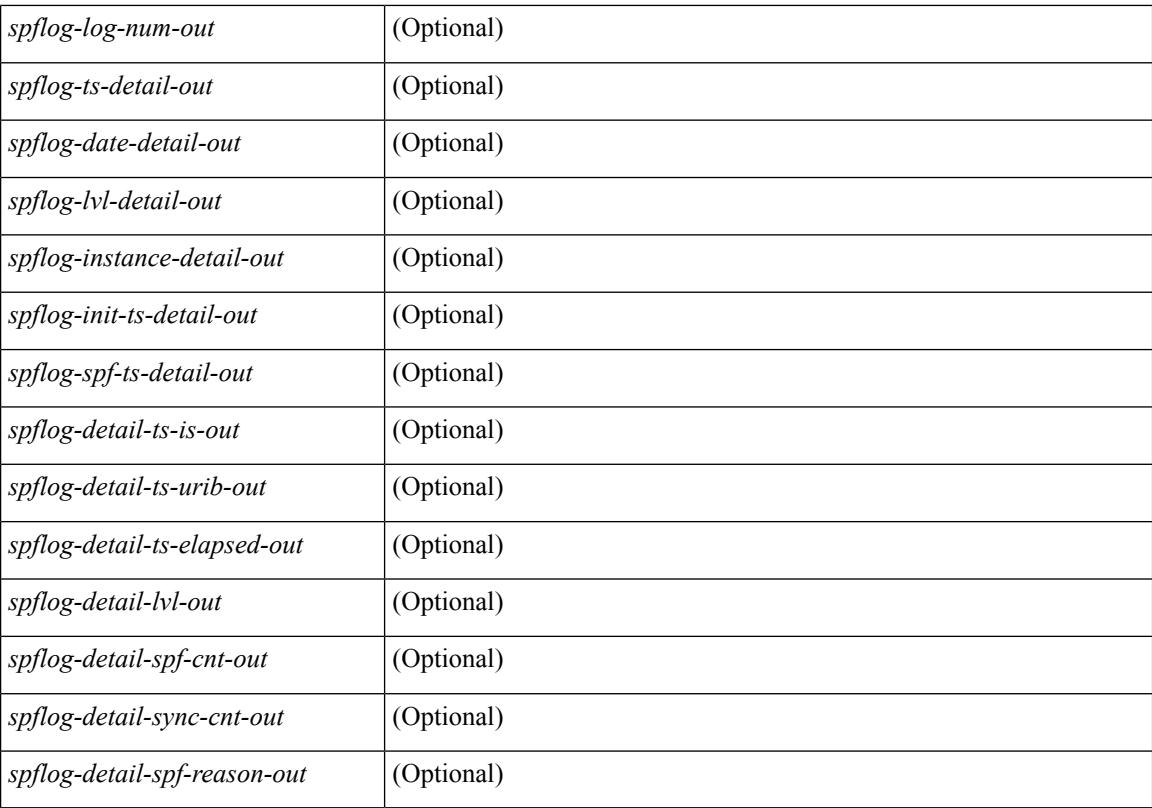

### **Command Mode**

## **show isis srm**

show isis [ <isis-tag> ] [ vrf { <vrf-name> | <vrf-known-name> | all } ] srm <interface> [ vrf { <vrf-name> | <vrf-known-name> | all } ] [ \_\_readonly\_\_ { TABLE\_process\_tag <process-tag-out> <srm-if-name> [ { TABLE\_srm <srm-level> <srm-if-eligible> <srm-if-not-on-srm-list> <srm-lsp-interval> <srm-next-lsp> <srm-dbase-hdr> } ] } ]

### **Syntax Description**

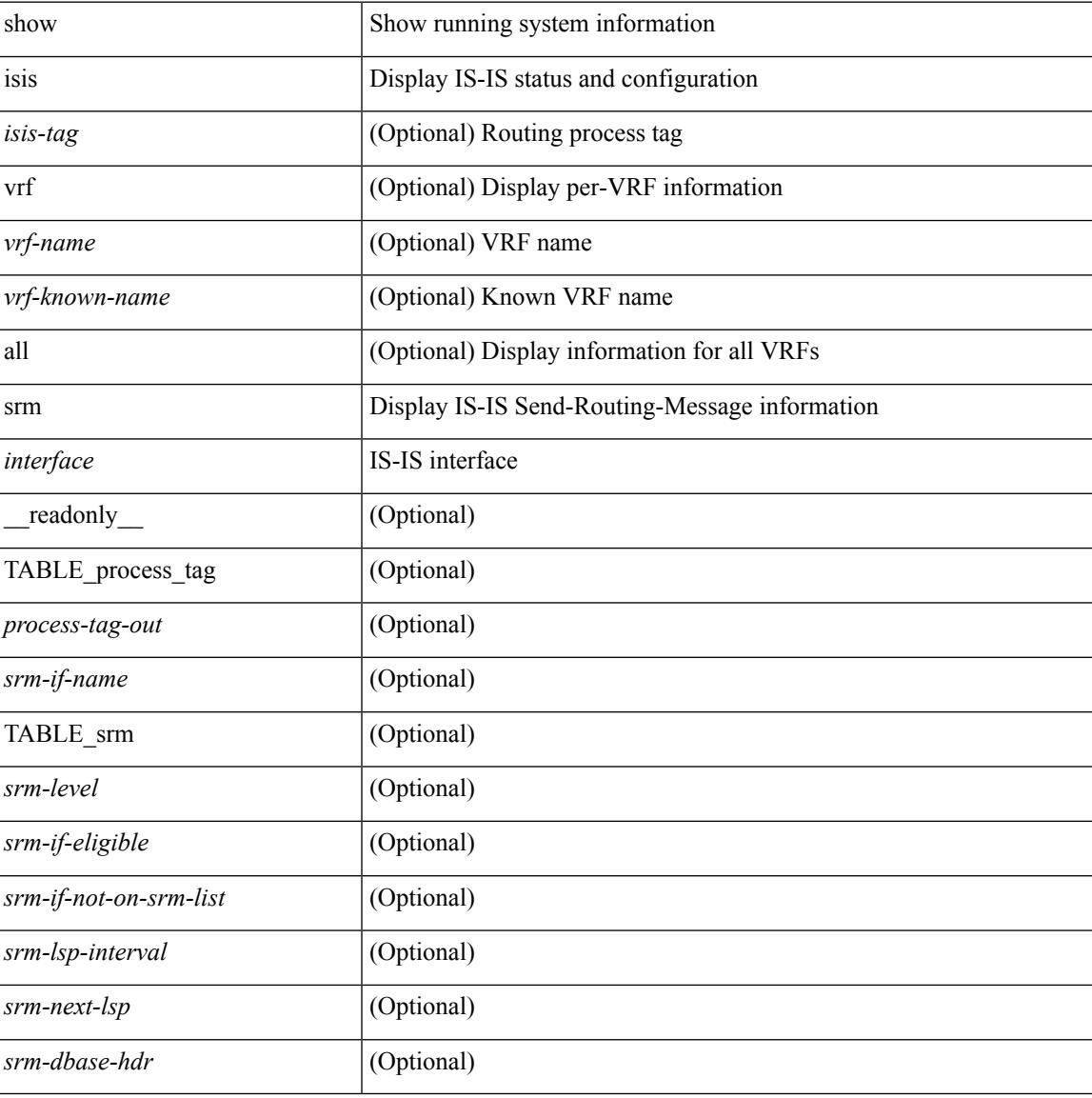

#### **Command Mode**

## **show isis ssn**

show isis [ <isis-tag> ] [ vrf { <vrf-name> | <vrf-known-name> | all } ] ssn <interface> [ vrf { <vrf-name> | <vrf-known-name> | all } ] [ \_\_readonly\_\_ { TABLE\_process\_tag <process-tag-out> <snn-if-name> [ { TABLE\_ssn <snn-level> <snn-psnp-eligible> <snn-next-psnp> <snn-dbase\_hdr> } ] } ]

#### **Syntax Description**

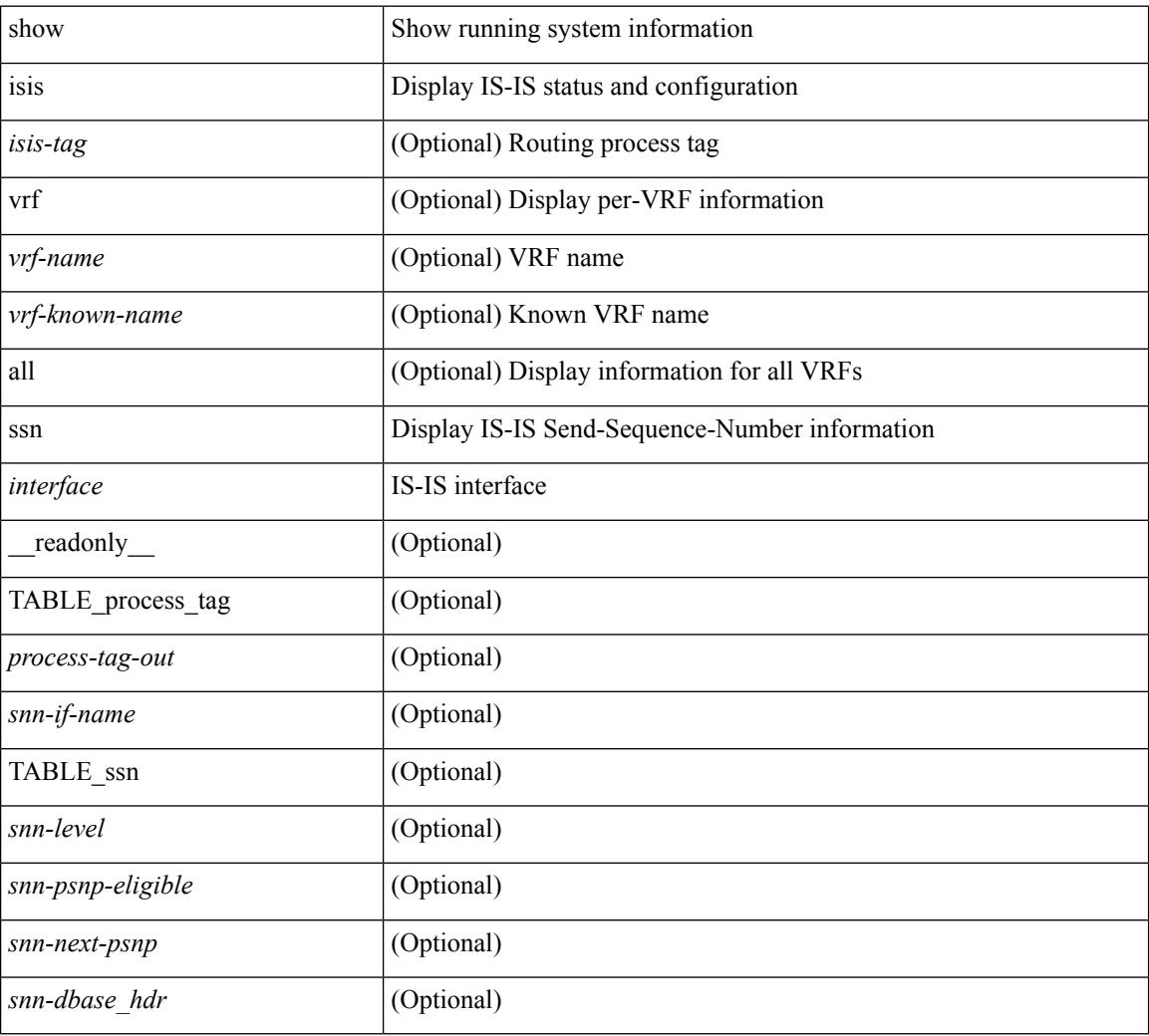

### **Command Mode**

# **show isis statistics**

show isis [  $\langle$ isis-tag> ] [ vrf {  $\langle$   $\rangle$ vrf-name>  $|$   $\langle$   $\rangle$   $\rangle$   $\langle$   $\rangle$   $\langle$   $\rangle$  and  $\langle$   $\rangle$  and  $\langle$   $\rangle$  and  $\langle$   $\rangle$  and  $\langle$   $\rangle$  and  $\langle$   $\rangle$  and  $\langle$   $\rangle$  and  $\langle$   $\rangle$  and  $\langle$   $\rangle$  and  $\langle$   $\rangle$  an <vrf-name> | <vrf-known-name> | all } ] [ \_\_readonly\_\_ <tag-out> TABLE\_vrf <vrf-name-out> <stat-if-out> <stat-if-name-out> <stat-spf-calc-out> <stat-lsp-sourced-out> <stat-lsp-refresh-out> <stat-lsp-purge-out> <stat-dis-elections-out> ]

### **Syntax Description**

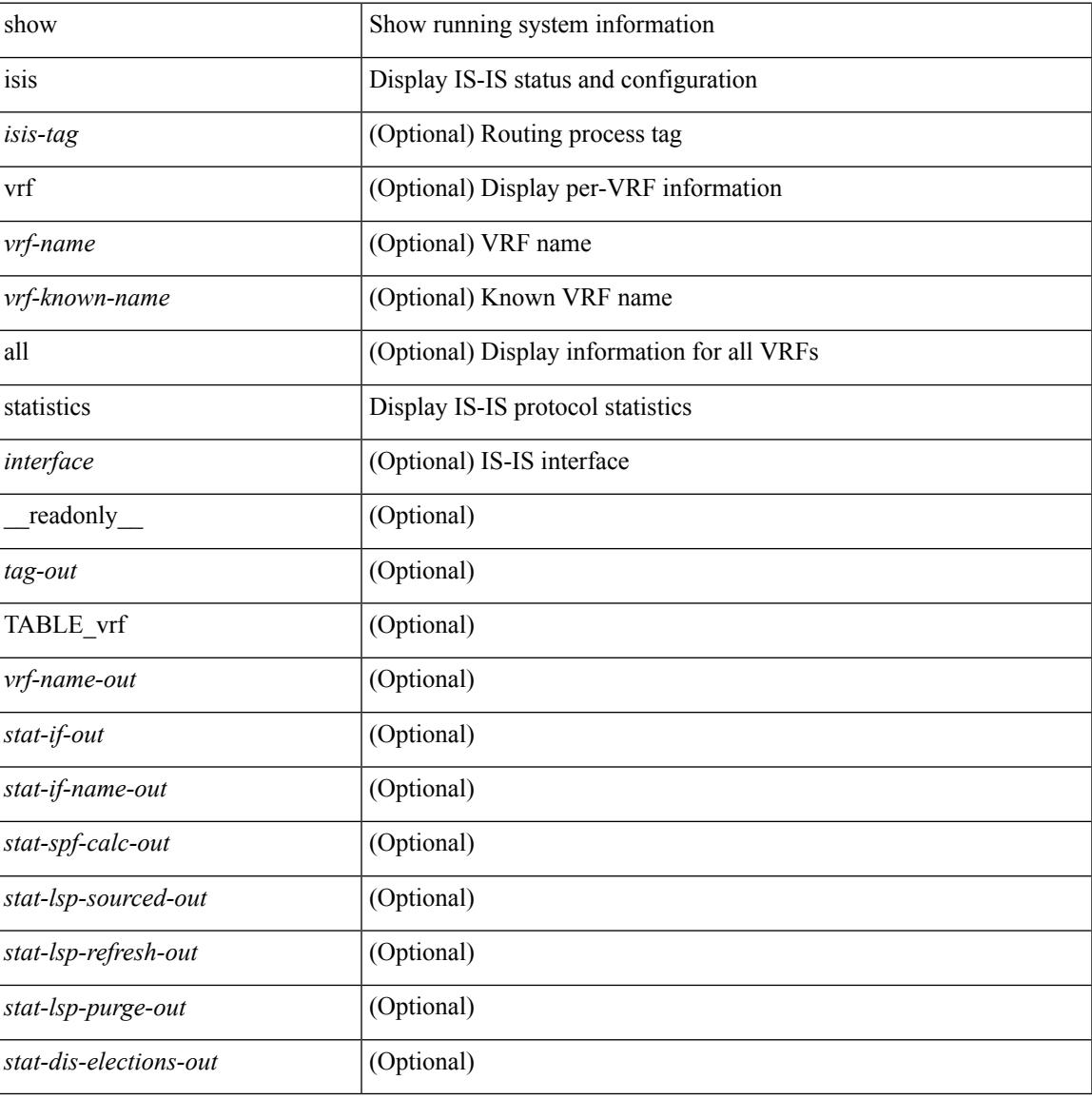

#### **Command Mode**

## **show isis summary-address show isis ipv6 summary-address**

show isis  $\lceil$  <isis-tag>  $\rceil$  [ vrf  $\{\leq$  vrf-name>  $|\leq$  vrf-known-name>  $|$  all  $\rceil$  [ ip ] summary-address  $\lceil$  <ip-addr>  $\rceil$  $\langle$ ip-prefix> [longer-prefixes ] ] [ vrf {  $\langle$ vrf-name>  $|$   $\rangle$   $\langle$   $\rangle$   $\langle$   $\rangle$  and  $\langle$   $\rangle$  and  $\langle$   $\rangle$  and  $\langle$   $\rangle$  and  $\langle$   $\rangle$  and  $\langle$   $\rangle$  and  $\langle$   $\rangle$  and  $\langle$   $\rangle$  and  $\langle$   $\rangle$  and  $\langle$   $\rangle$  and  $\langle$ vrf {  $\langle \text{vrf-name}\rangle$  |  $\langle \text{vrf-known-name}\rangle$  | all } ] ipv6 summary-address [ $\langle \text{vpo-addr}\rangle$  |  $\langle \text{vpo-prefix}\rangle$  [ longer-prefixes ] ] [ vrf { <vrf-name> | <vrf-known-name> | all } ] [ \_\_readonly\_\_ <tag-out> TABLE\_vrf <vrf-name-out> <afi-safi-out> <addr-absent-out> <addr-prefix-out> <addr-mask-len-out> <addr-level-out> <addr-num-out> <addr-lvl-out> <addr-metric-absent-out> <addr-metric-out> <addr-route-count-out> ]

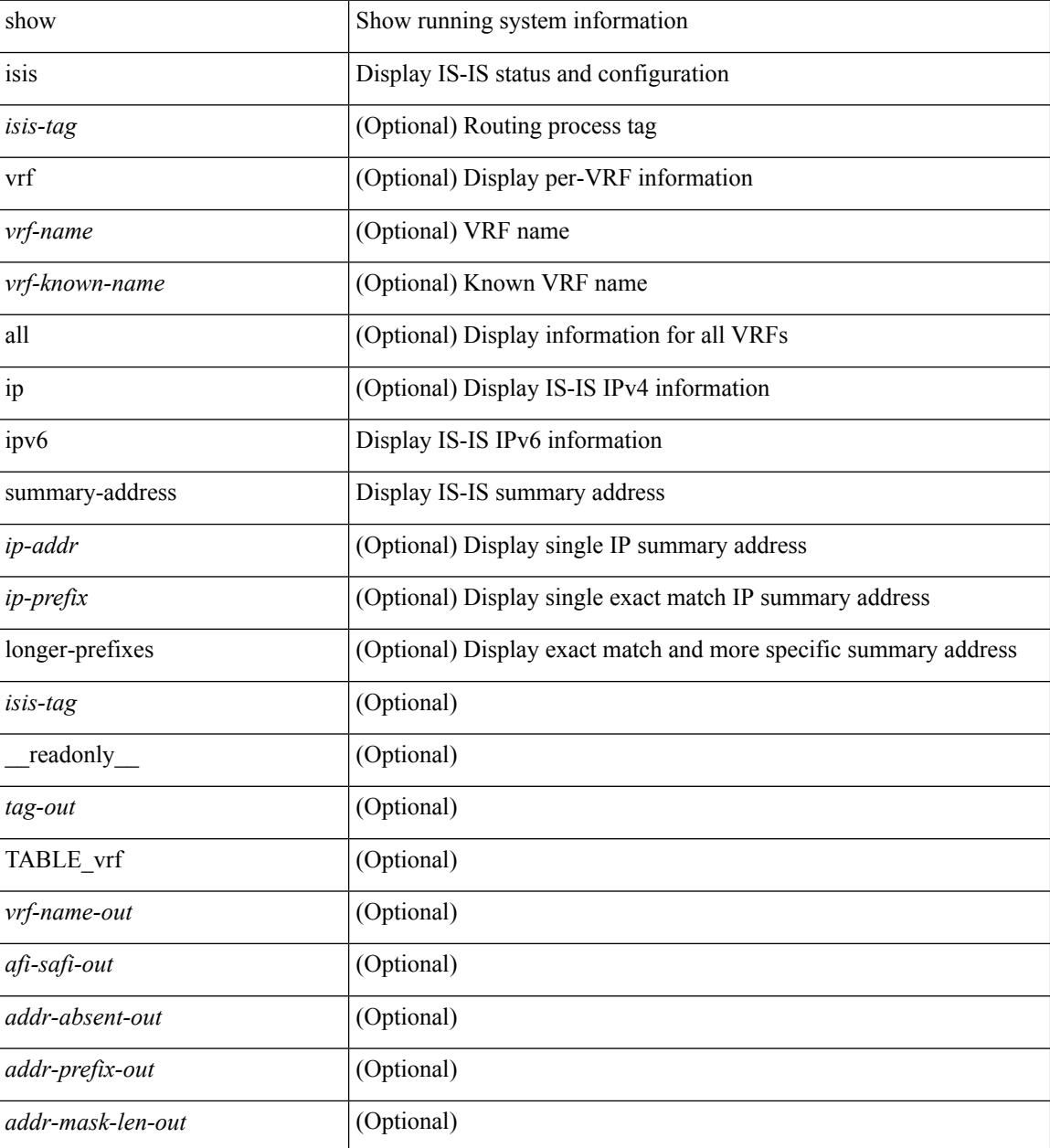

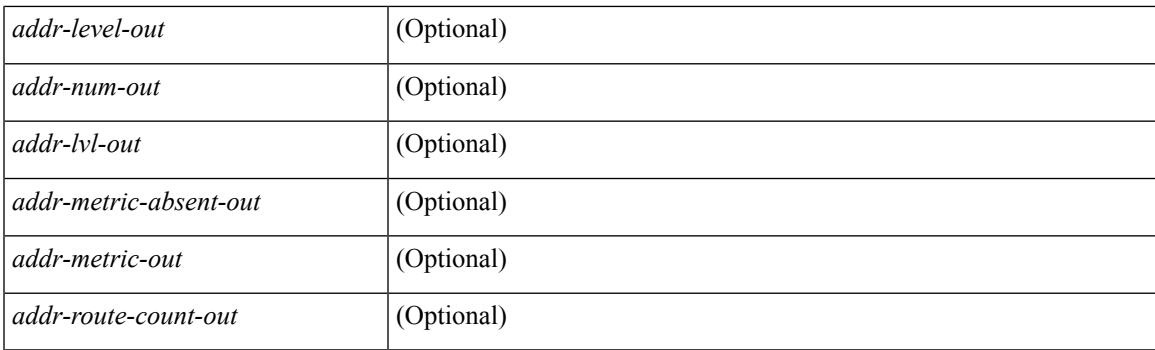

### **Command Mode**

 $\bullet$  /exec

## **show isis topology**

show isis  $\lceil$  <isis-tag>  $\rceil$  [ vrf  $\{\text{}\}$   $\lfloor$  <vrf-known-name> | all  $\rceil$  | topology [ vrf  $\{\text{}$ ] <vrf-known-name> | all } ] [ \_\_readonly\_\_ TABLE\_process\_tag <process-tag-out> <topology-vrf> [ { TABLE\_LEVEL <topology-level> [ { TABLE\_ONE\_ROUTE <topology-one-route-node-name> [ <topology-one-route-spf-instance> ] [ <topology-one-route-on-path> ] [ <topology-one-route-mt-id> ] [ { TABLE\_ONE\_ROUTE\_NH <topology-one-route-nh-system-name> [ <topology-one-route-nh-if-name> ] [ <topology-one-route-nh-metric> ] } ] [ { TABLE\_ONE\_ROUTE\_MBEST <topology-one-route-mbest-system-name> [ <topology-one-route-mbest-if-name> ] [ <topology-one-route-mbest-metric> ] } ] } ] [ <topology-default-spf-instance> ] [ { TABLE\_NH <topology-nh-system-name> [ <topology-nh-if-name> ] [ <topology-nh-metric> ] } ] [ { TABLE\_MBEST <topology-mbest-system-name> [ <topology-mbest-if-name> ] [ <topology-mbest-metric> ] } ] } ] ]

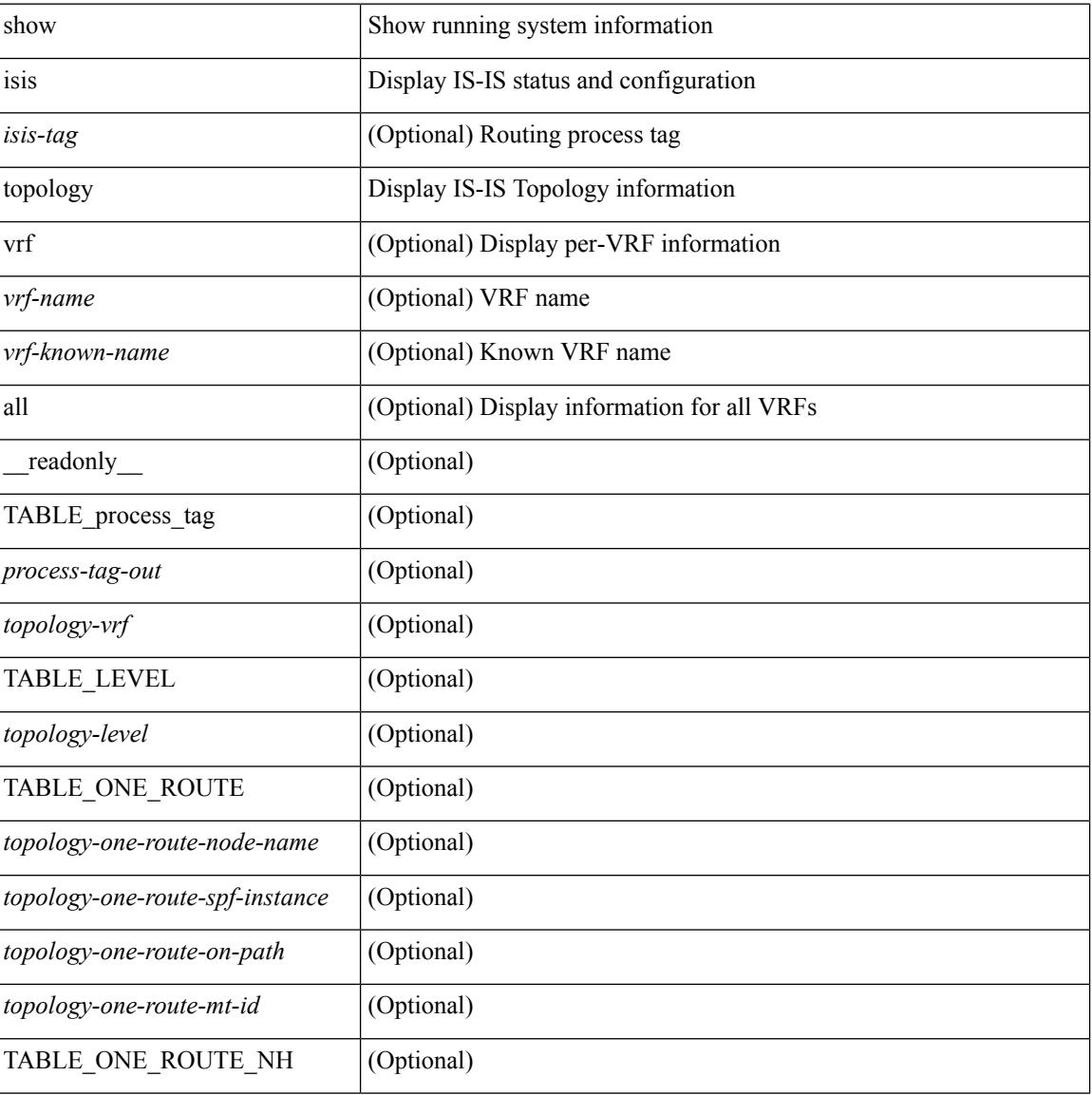

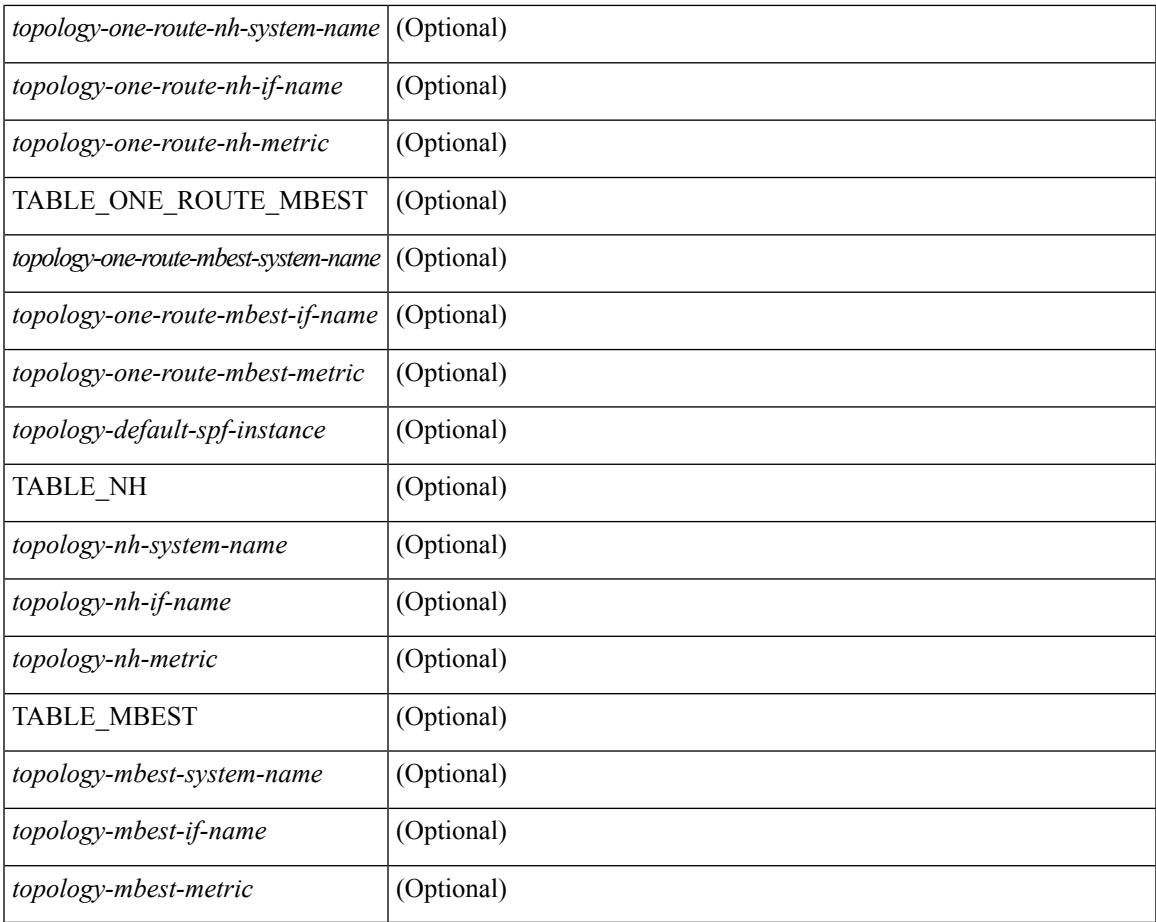

#### **Command Mode**

• /exec

 $\mathbf{l}$ 

## **show isis traffic**

show isis  $\lceil$  <isis-tag>  $\rceil$  [ vrf  $\{\leq v$  = 1 <wrf-known-name> | all  $\}$  ] traffic  $\lceil$  <interface>  $\rceil$  [ mbuf-priority ] [ vrf { <vrf-name> | <vrf-known-name> | all } ] [ \_\_readonly\_\_ { TABLE\_process\_tag <process-tag-out> { TABLE\_vrf <vrf-name-out> <traffic-if-out> [ <traffic-if-name-out> ] <traffic-lan-iih-out> <traffic-lan-iih-rcv-out> <traffic-lan-iih-xmit-out> <traffic-lan-iih-rcv-auth-err-out> <traffic-lan-iih-rcv-err-out> <traffic-p2p-iih-out> <traffic-p2p-iih-rcv-out> <traffic-p2p-iih-xmit-out> <traffic-p2p-iih-rcv-auth-err-out> <traffic-p2p-iih-rcv-err-out> <traffic-csnp-out> <traffic-csnp-rcv-out> <traffic-csnp-xmit-out> <traffic-csnp-rcv-auth-err-out> <traffic-csnp-rcv-err-out> <traffic-psnp-out> <traffic-psnp-rcv-out> <traffic-psnp-xmit-out> <traffic-psnp-rcv-auth-err-out> <traffic-psnp-rcv-err-out> <traffic-lsp-out> <traffic-lsp-rcv-out> <traffic-lsp-flood-out> <traffic-lsp-rcv-auth-err-out> <traffic-lsp-rcv-err-out> <traffic-lsp-rexmit-out> [ <traffic-xmit-err-out> ] [ <traffic-unknown-pdu-rcv-out> ] } } ]

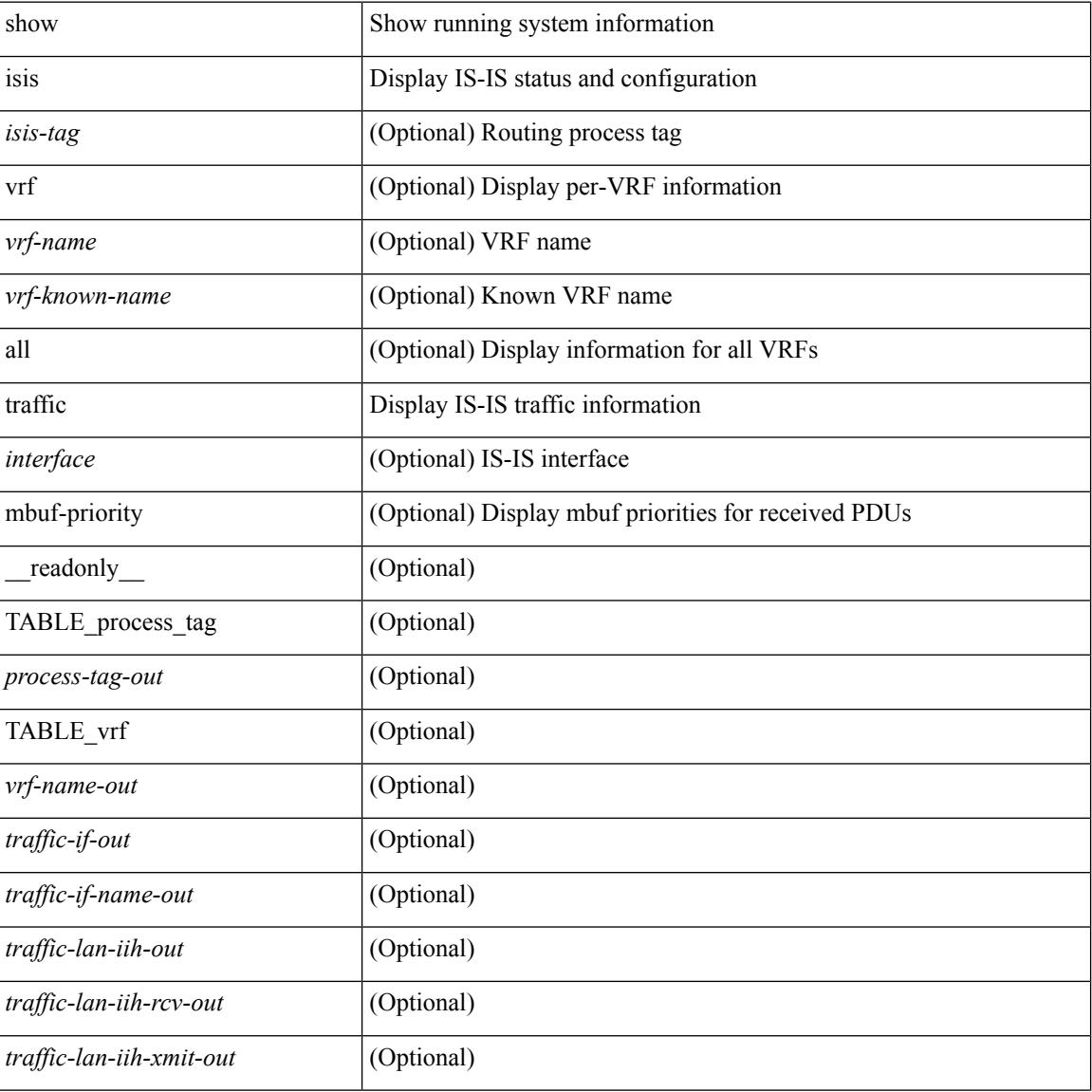

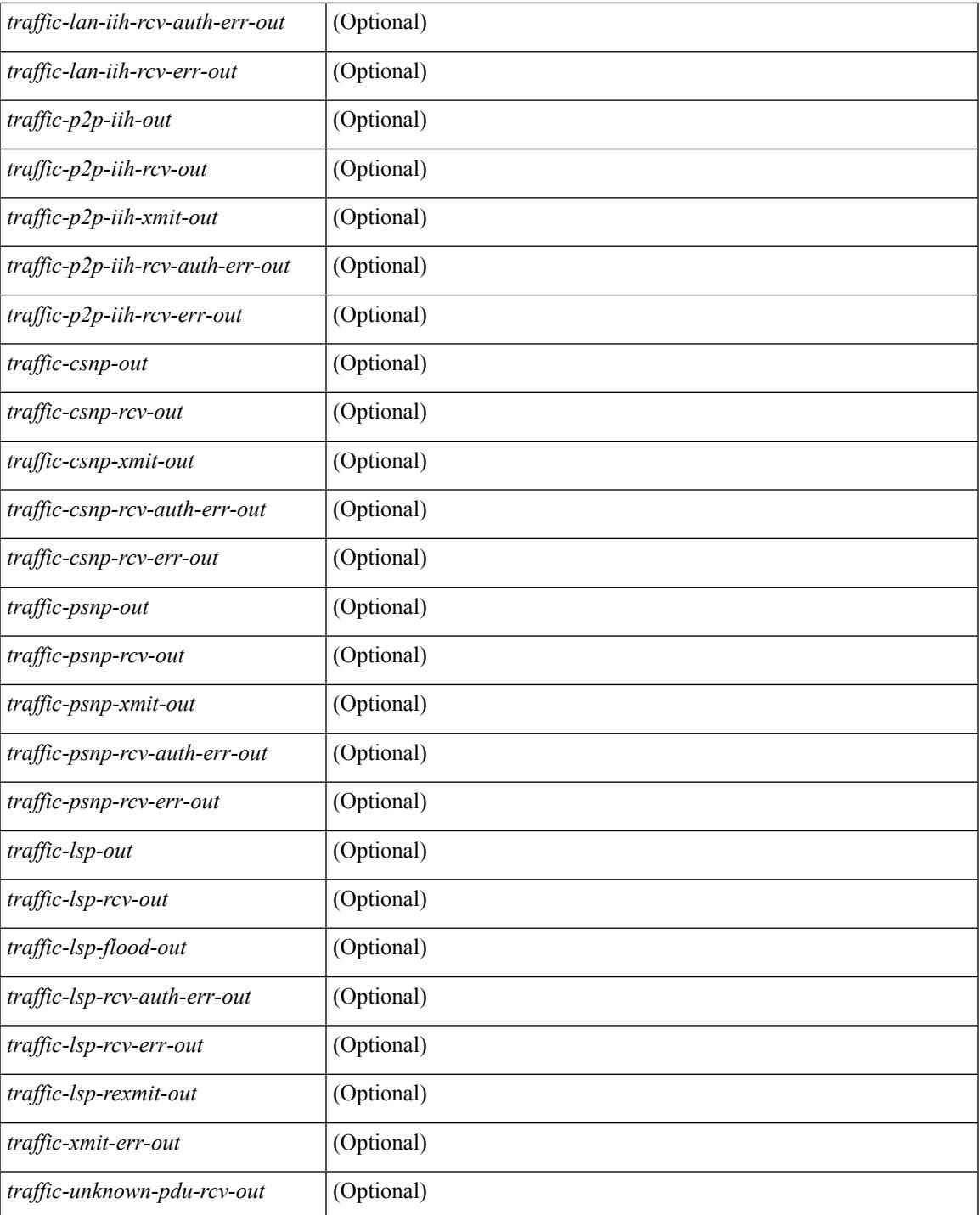

**Command Mode**

• /exec

I

## **show itd**

show itd [ brief ] [ \_\_readonly \_\_\_<is\_firstentry>  $\leq$  is detail>  $\leq$  is active $\geq$   $\leq$  is firstentry routemap  $\leq$  is firstentry standby>  $\leq$  is firstentry acl> $\leq$  is lastentry> [ TABLE\_summary  $\leq$ service\_name>  $\leq$ probe> <lb\_scheme> [ <interface> ] <state> <buckets> [ <reason> ] <vrf\_name> <userACL> <peer\_status> [ TABLE\_device <device\_grp> <dg\_probe> <dg\_probe\_port> ] [ TABLE\_route\_map [ <route\_map> ] [  $\leq$  interface>  $\leq$  [  $\leq$  r status>  $\leq$  [ $\leq$  int track id>  $\leq$  ] [ TABLE vip  $\leq$  [ $\leq$  vip probe>  $\leq$  [ $\leq$  vip port>  $\leq$  [1]  $\langle \text{vip-dgame} \rangle$  [ TABLE\_vip\_node [  $\langle \text{vip-node} \rangle$  ]  $\langle \text{vip-node} \rangle$   $\langle \text{vip-onfig} \rangle$   $\langle \text{vip-wejht} \rangle$  $\langle \text{vip node probe}\rangle \langle \text{vip node probe} \rangle$  rode probe port $\langle \text{vip node probe ip}\rangle \langle \text{vip status}\rangle \langle \text{vip track id}\rangle$  $\langle \text{vip ip sla id}\rangle$  [ TABLE vip standby  $\langle \text{vip standard by ip}\rangle$  ]  $\langle \text{vip standard by iv6}\rangle$   $\langle \text{vip standard by coinfig}\rangle$ <vip\_standby\_weight> <vip\_standby\_probe> <vip\_standby\_probe\_port> <vip\_standby\_probe\_ip>  $\leq$  vip standby status $\geq$   $\leq$  vip standby track id $\geq$   $\leq$  vip standby sla\_id $\geq$  [ TABLE\_vip\_acl [  $\leq$  vip\_access\_list $\geq$ ] ] ] ] [ TABLE\_node [ <node> ] [ <nodev6> ] <config> <weight> <node\_probe> <node\_probe\_port>  $\leq$  node probe ip $>$   $\leq$ status $>$   $\leq$ track id $>$   $\leq$ ip sla\_id $>$  [ TABLE\_standby [ $\leq$ standby\_ip $>$  ] [ $\leq$ standby\_ipv6 $>$  ]  $\epsilon$  <standby config> <standby weight> <standby probe> <standby probe port> <standby probe ip> <standby\_status> <standby\_track\_id> <standby\_sla\_id> ] [ TABLE\_acl [ <access\_list> ] ] ] ] ]

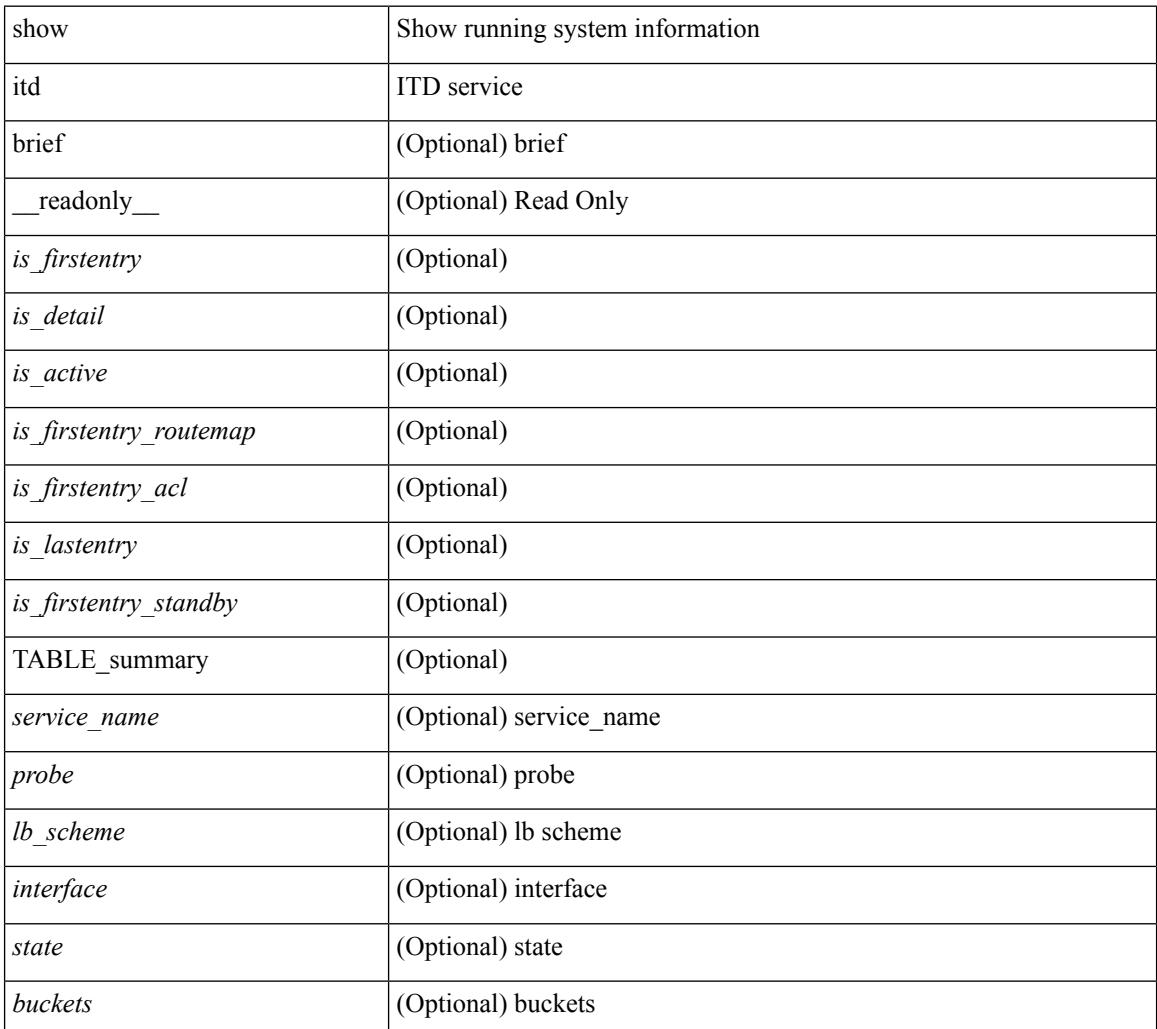

 $\mathbf{l}$ 

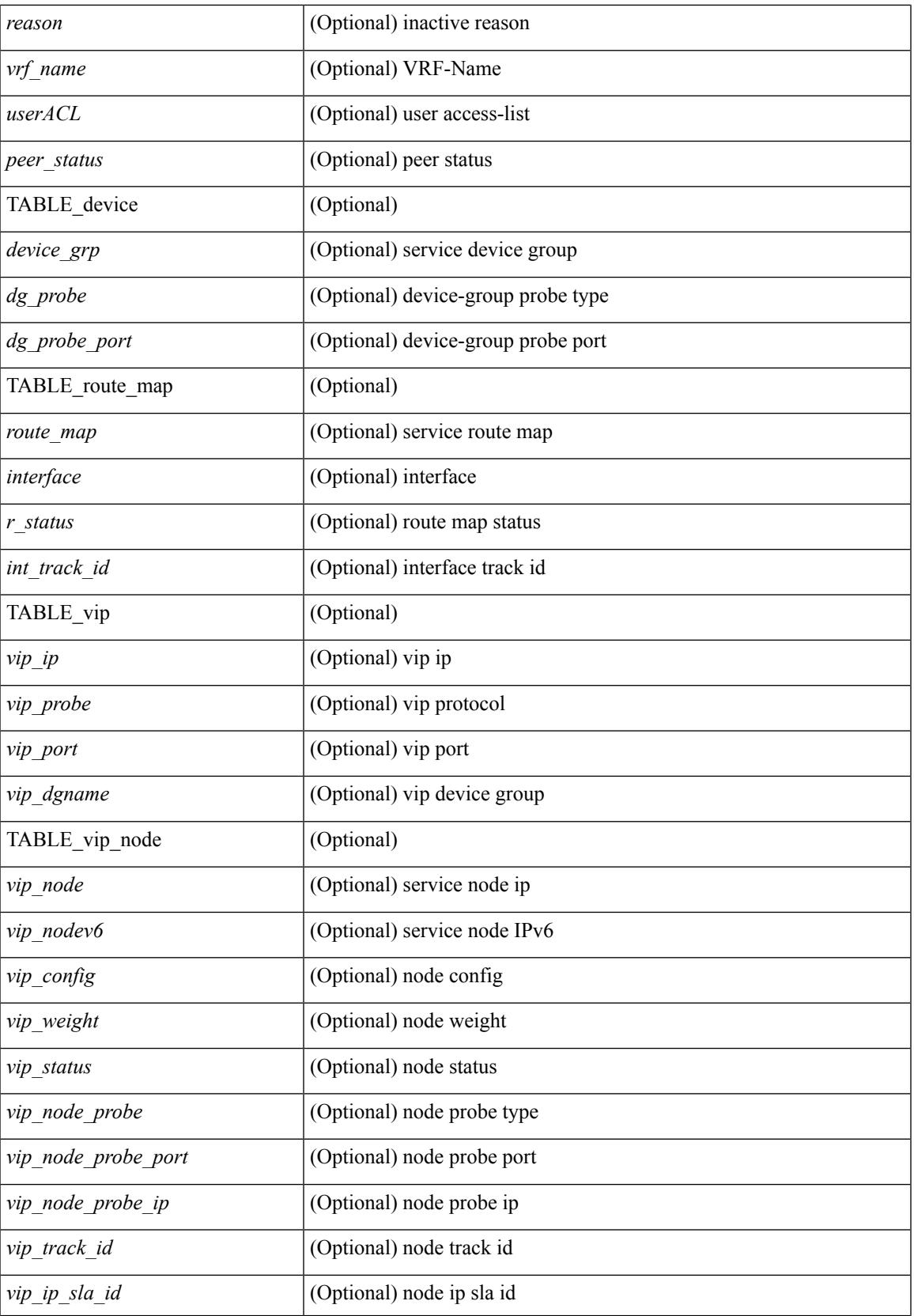

 $\mathbf I$ 

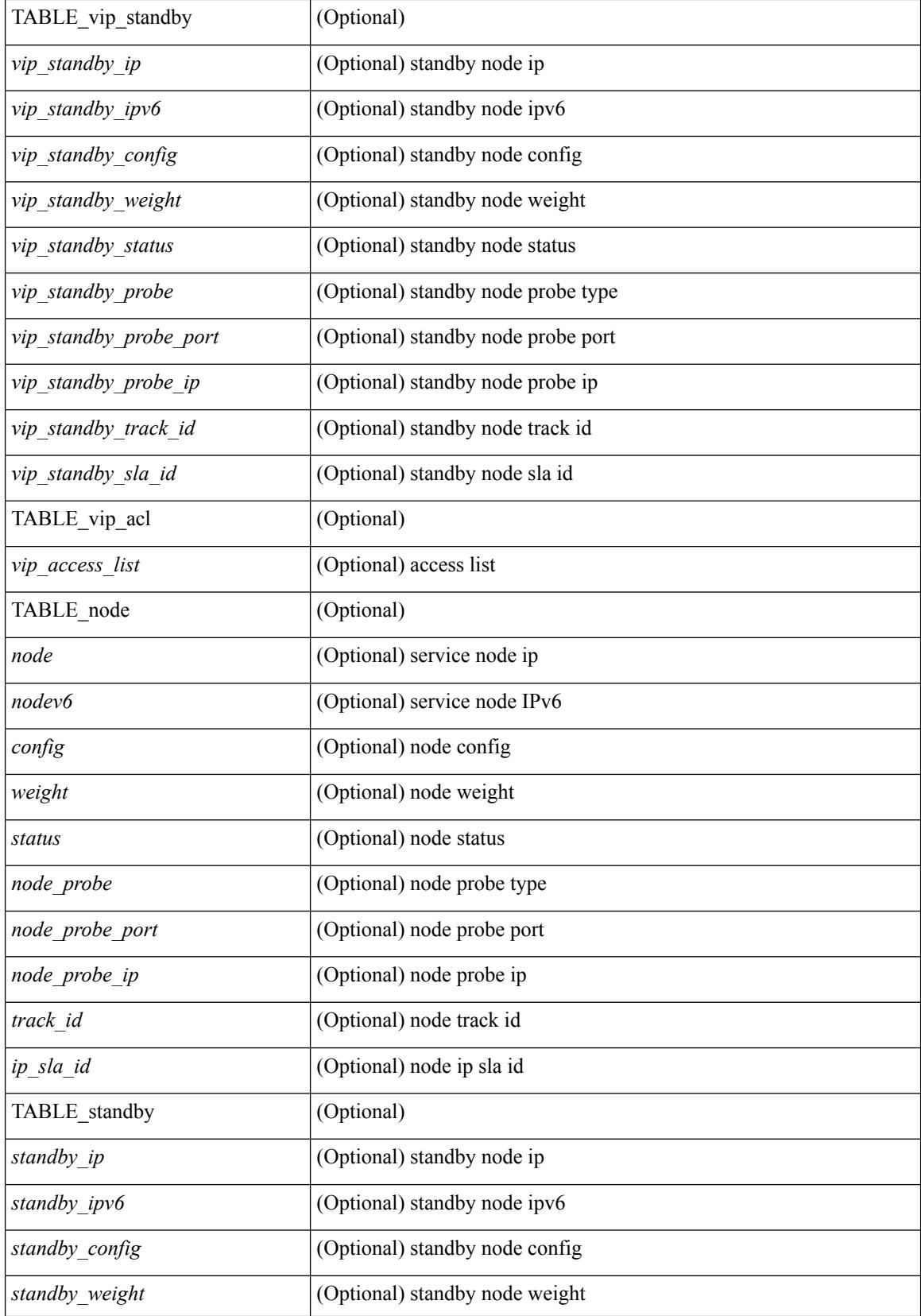

 $\mathbf{l}$ 

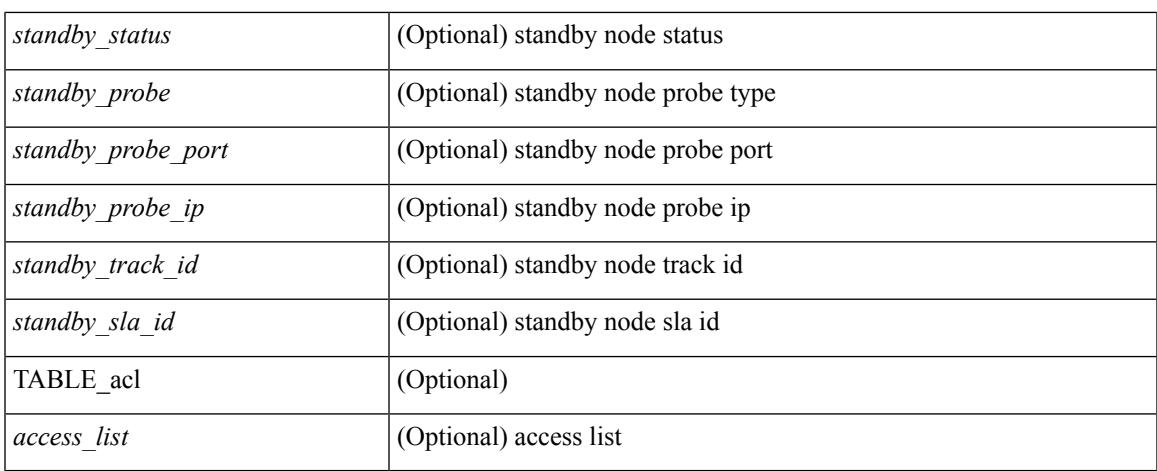

### **Command Mode**

## **show itd**

show itd  $\langle$ svc-name> [brief] [\_\_readonly\_  $\langle$  is firstentry>  $\langle$  is detail>  $\langle$  is active>  $\langle$  is firstentry routemap>  $\leq$  is firstentry standby>  $\leq$  is firstentry acl> $\leq$  is lastentry> [ TABLE\_summary  $\leq$ service\_name>  $\leq$ probe> <lb\_scheme> [ <interface> ] <state> <buckets> [ <reason> ] <vrf\_name> <userACL> <peer\_status> [ TABLE\_device <device\_grp> <dg\_probe> <dg\_probe\_port> ] [ TABLE\_route\_map [ <route\_map> ] [  $\leq$  interface>  $\leq$  [  $\leq$  r status>  $\leq$  [ $\leq$  int track id>  $\leq$  ] [ TABLE vip  $\leq$  [ $\leq$  vip probe>  $\leq$  [ $\leq$  vip port>  $\leq$  [1]  $\langle \text{vip} \text{ dgame} \rangle$  |  $\langle \text{ace name} \rangle$  |  $\langle \text{ace name} \rangle$  |  $\langle \text{ace age} \rangle$  |  $\langle \text{ace price price} \rangle$  |  $\langle \text{ace port} \rangle$  |  $\langle \text{ace part} \rangle$  |  $\langle \text{etc part} \rangle$  |  $\langle \text{etc part} \rangle$  |  $\langle \text{etc part} \rangle$  |  $\langle \text{etc part} \rangle$  |  $\langle \text{etc part} \rangle$  |  $\langle \text{etc part} \rangle$  |  $\langle \text{etc part} \rangle$  |  $\langle \$ TABLE\_vip\_node [ <vip\_node> ] [ <vip\_nodev6> ] <vip\_config> <vip\_weight> <vip\_node\_probe>  $\leq$ vip node probe port $\geq$   $\leq$ vip node probe ip $\geq$   $\leq$ vip status $\geq$   $\leq$ vip track id $\geq$   $\leq$ vip ip sla id $\geq$  [ TABLE\_vip\_standby [ <vip\_standby\_ip> ] [ <vip\_standby\_ipv6> ] <vip\_standby\_config>  $\langle \text{vip} \rangle$  standby weight $> \langle \text{vip} \rangle$  standby probe $\langle \text{vip} \rangle$  standby probe in  $\langle \text{vip} \rangle$  $\leq$  vip standby status $\leq$  vip standby track id $\geq$  vip standby sla\_id $\geq$  [ TABLE\_vip\_access\_list $\geq$ ] ] ] ] [ TABLE\_node [ <node> ] [ <nodev6> ] <config> <weight> <node\_probe> <node\_probe\_port>  $\leq$  node probe ip $>$   $\leq$  status $>$   $\leq$  track id $>$   $\leq$  ip sla id $>$  [ TABLE standby [  $\leq$  standby ip $\geq$  ] [  $\leq$  standby ipv6 $>$  ]  $\epsilon$  <standby config> <standby weight> <standby probe> <standby probe port> <standby probe ip> <standby\_status> <standby\_track\_id> <standby\_sla\_id> ] [ TABLE\_acl [ <access\_list> ] ] ] ] ]

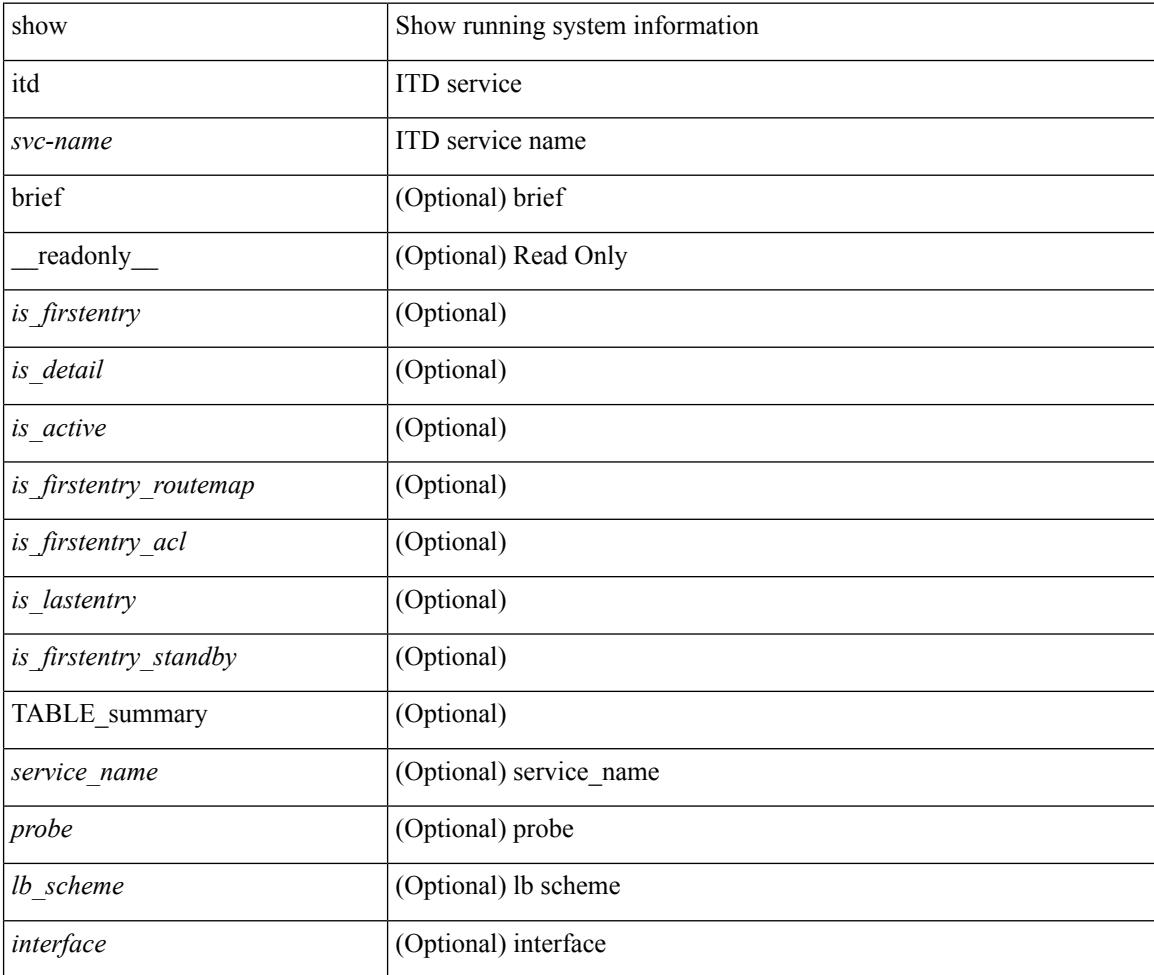

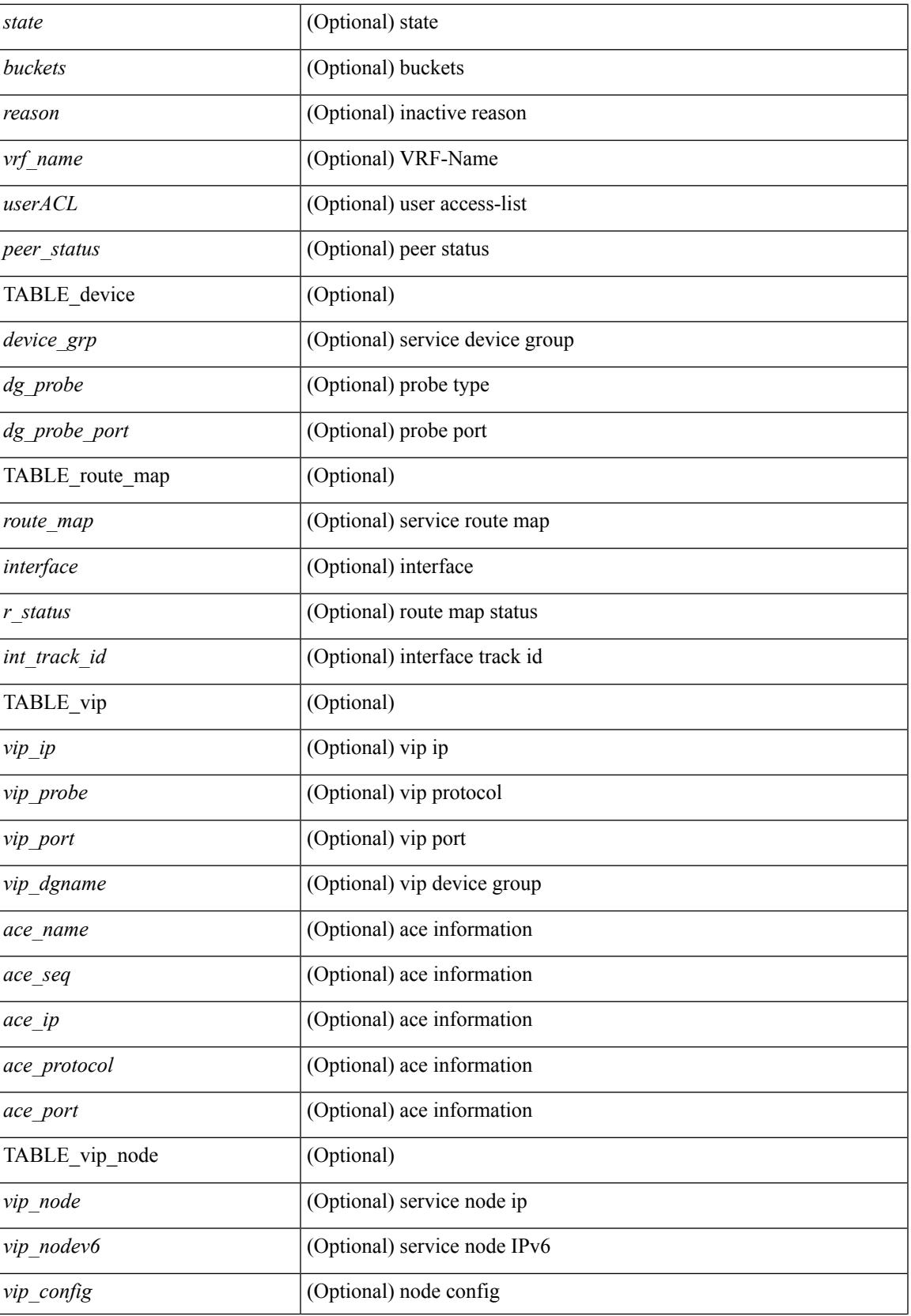

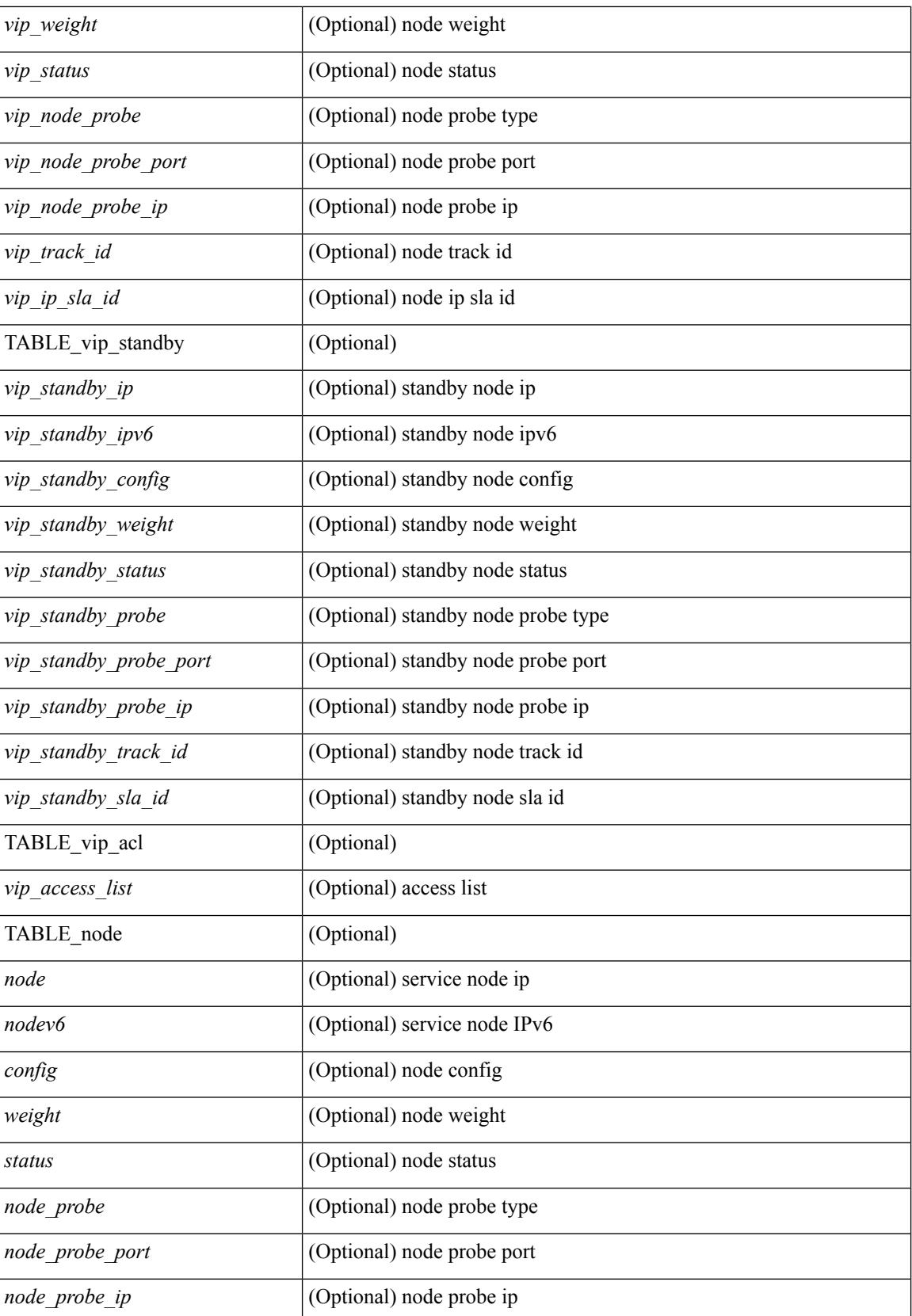

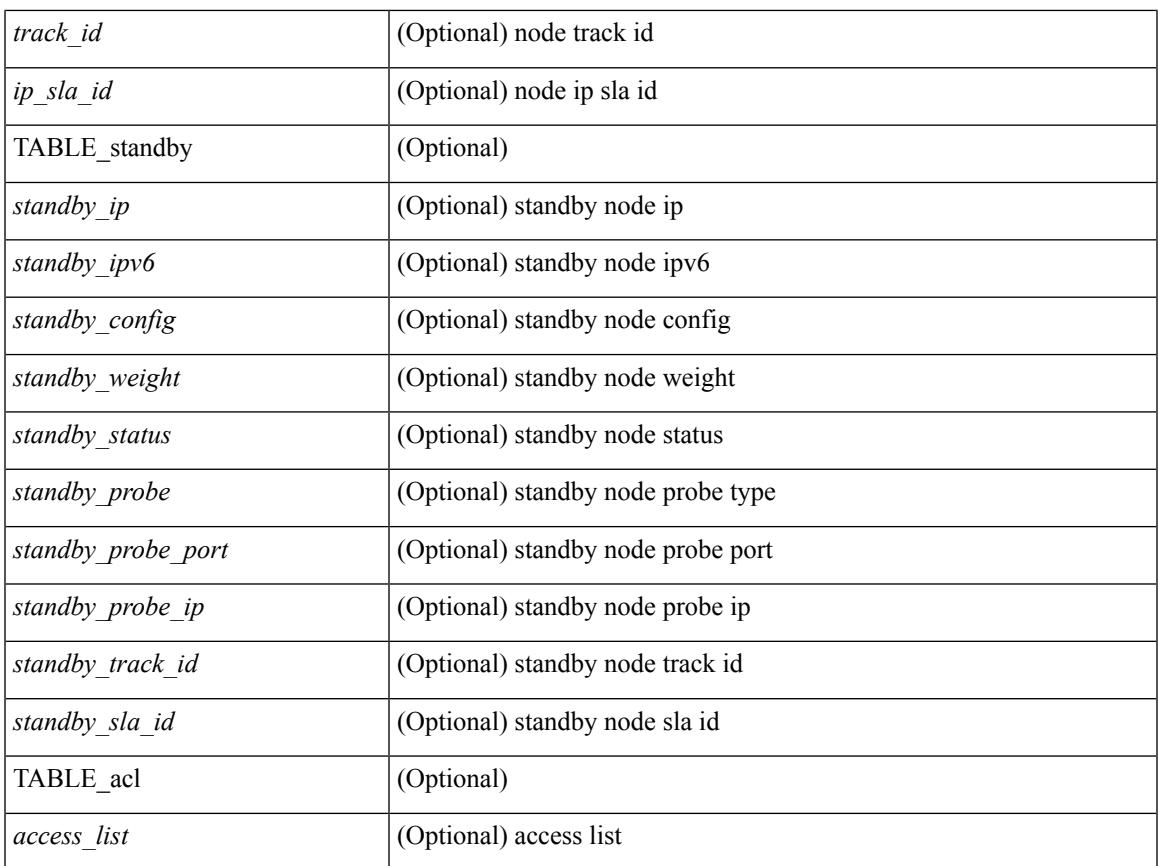

## **Command Mode**

• /exec

 $\mathbf{l}$ 

# **show itd session device-group**

show itd session device-group [ <name> ] [ \_readonly \_\_ <first\_entry> [ TABLE\_svc <node> ] ]

#### **Syntax Description**

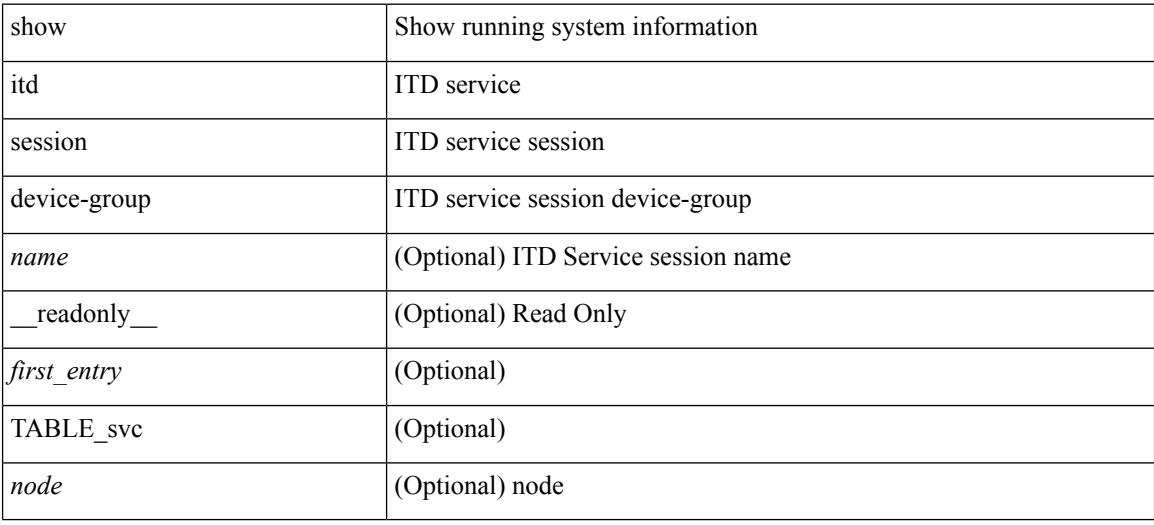

#### **Command Mode**

# **show itd statistics**

show itd  $\{ \text{^\&}$  service name> | all  $\}$  [ src  $\{ \text{^\&}$  src-ip> |  $\text{^\&}$  src-IPv6> } | dst  $\{ \text{^\&}$  statistics [ brief ] [ \_\_readonly \_\_ <is\_firstentry\_node> <is\_firstentry\_acl> <is\_for\_ace> [ TABLE\_nice <service\_name> [ <vip> ] [ <ace\_seq> ] [ <ace\_ip> ] [ <vip\_pkt> ] <dev\_grp> <node> <node\_pkt> [ <acl> ] [ <acl\_pkt> ] <mode> <percentage>] ]

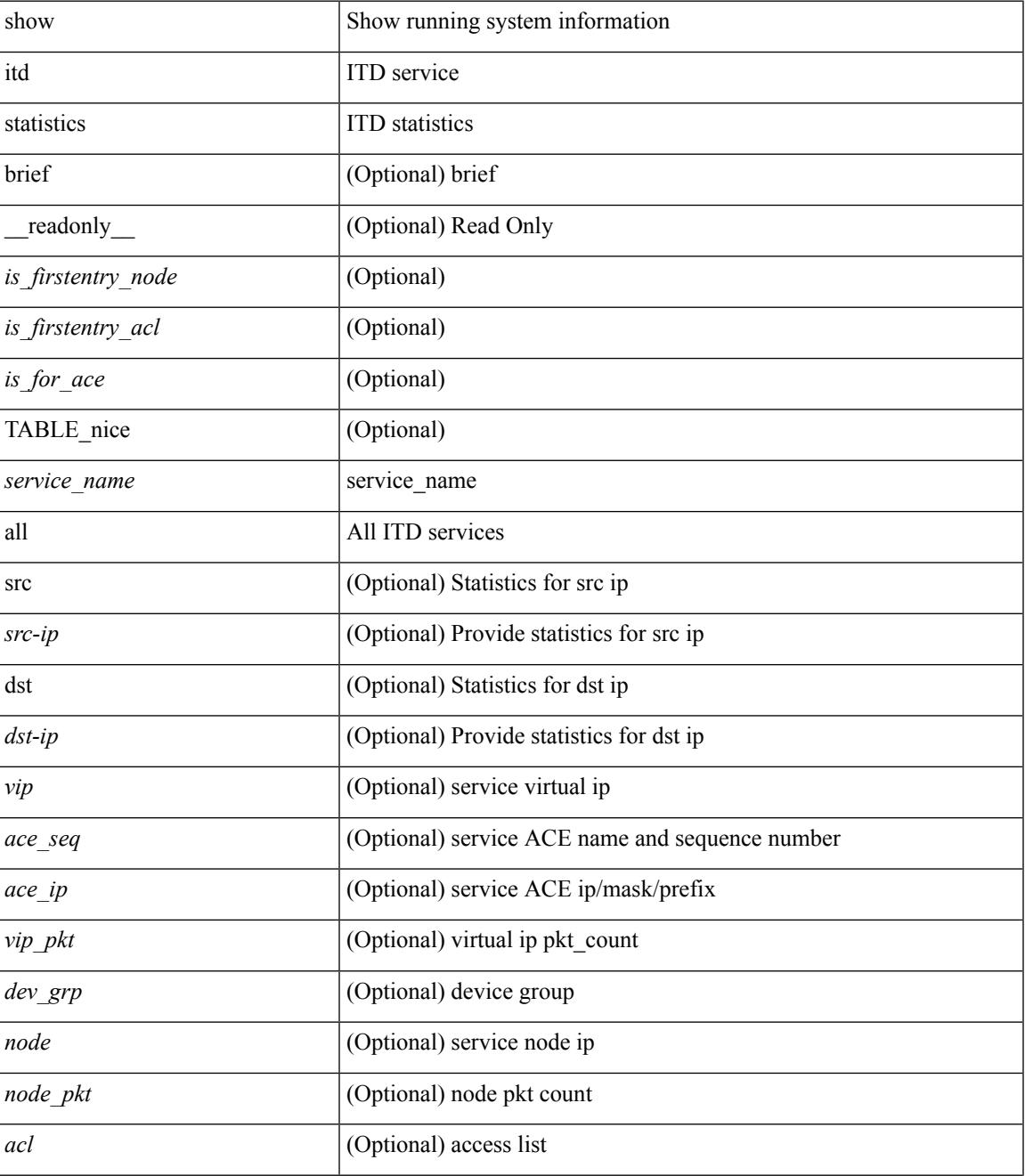

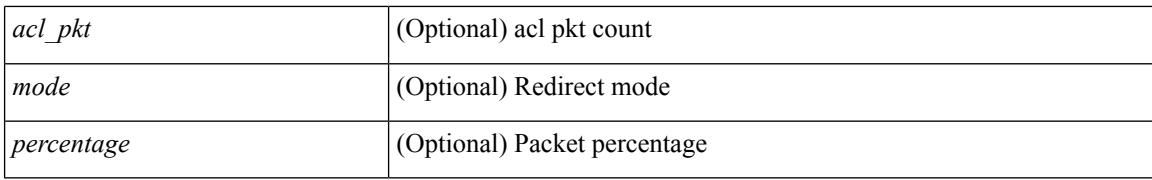

#### **Command Mode**
### **show itd vrf**

 $\overline{\phantom{a}}$ 

show itd vrf [<name> ] [ \_readonly \_<first\_entry> [ TABLE\_svc <service\_name> <vrf\_name> <vrf\_id> ] ]

### **Syntax Description**

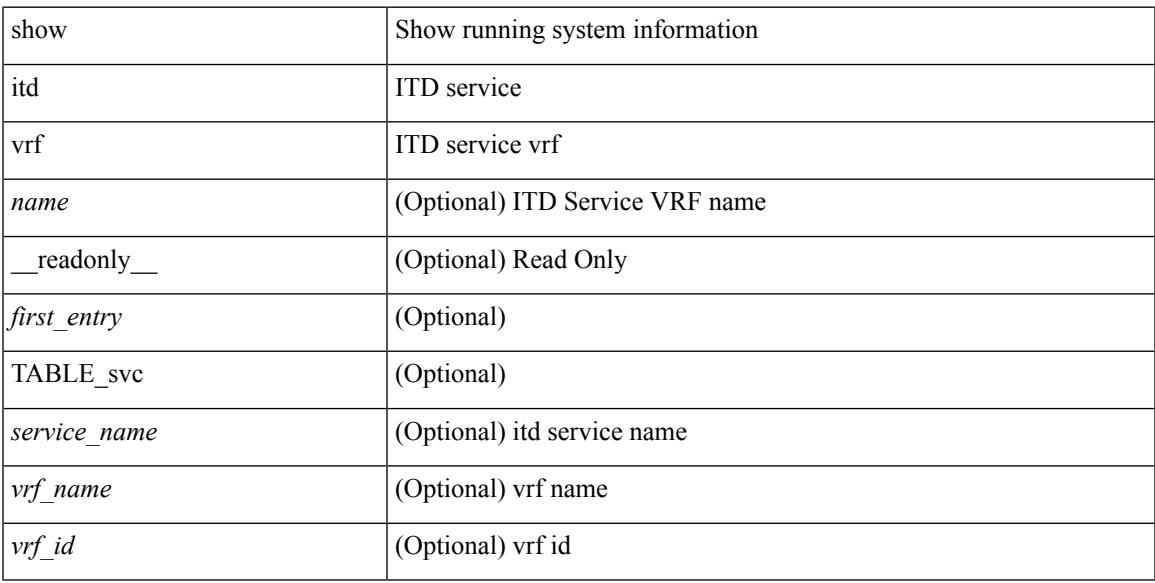

### **Command Mode**

 $\mathbf I$ 

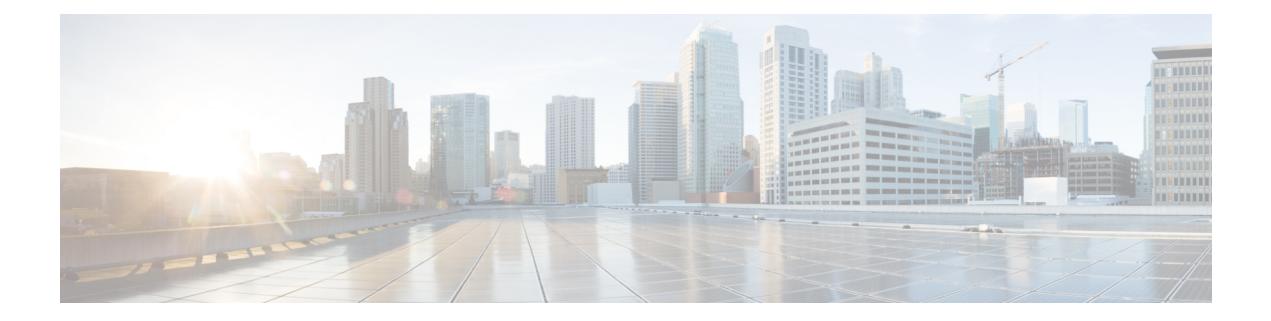

# **K Show Commands**

- show key [chain,](#page-1371-0) on page 1310
- show key chain mode [decrypt,](#page-1372-0) on page 1311
- show [keystore,](#page-1373-0) on page 1312
- show kim [inconsistency,](#page-1374-0) on page 1313
- show kubernetes [containers,](#page-1375-0) on page 1314

# <span id="page-1371-0"></span>**show key chain**

{ show key chain [ <keychain> ] } [ \_\_readonly\_\_ TABLE\_keychain <chain\_name> TABLE\_key <key\_id> <key\_string> <crypto\_algo> <accept\_utc\_zone> <accept\_start> <accept\_end> <accept\_valid> <send\_utc\_zone> <send\_start> <send\_end> <send\_valid> ]

#### **Syntax Description**

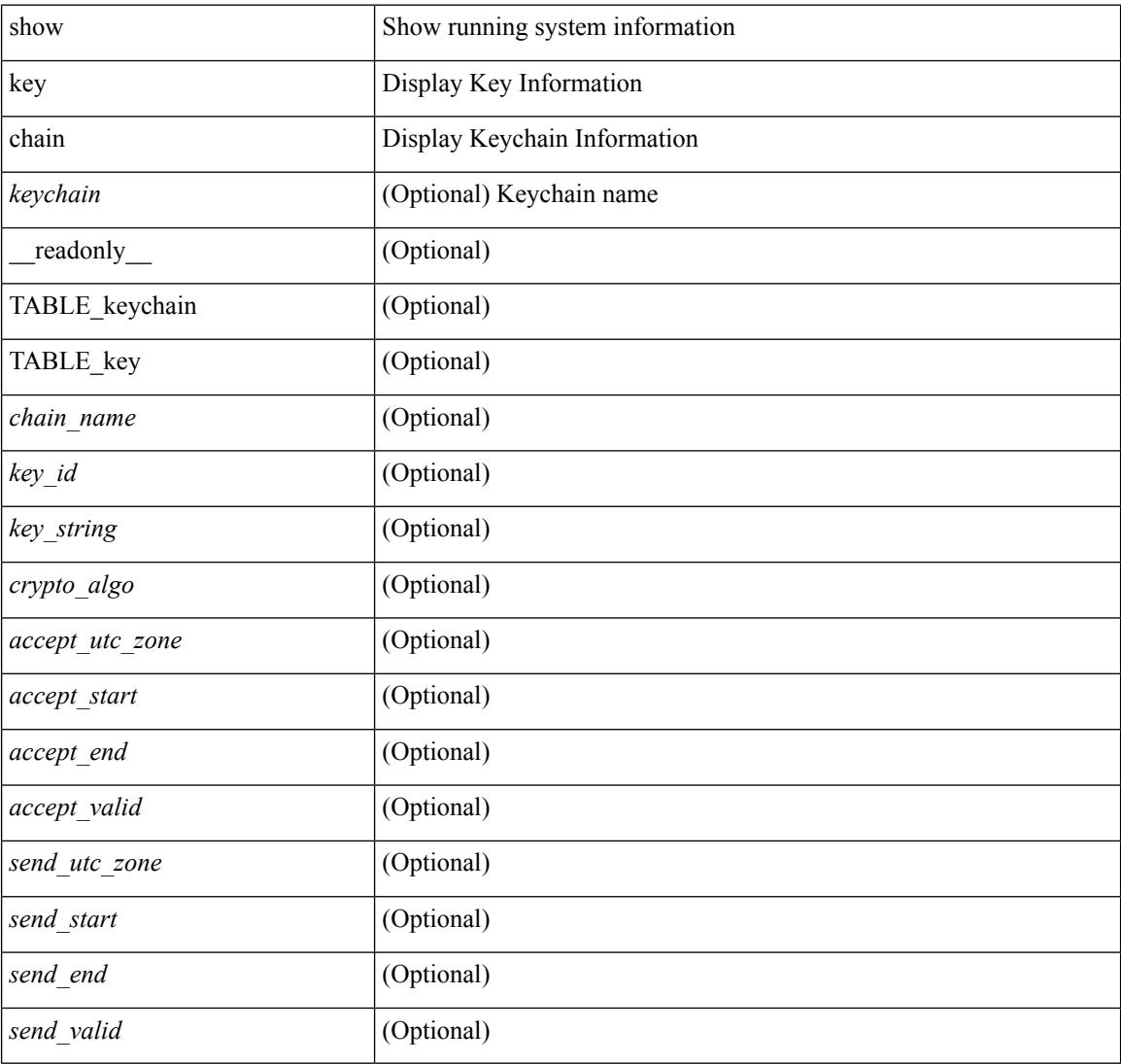

#### **Command Mode**

# <span id="page-1372-0"></span>**show key chain mode decrypt**

{ show key chain [ <keychain> ] mode decrypt } [ \_\_readonly\_\_ TABLE\_keychain\_decrypt <chain\_name> TABLE\_key <key\_id> <key\_string> <crypto\_algo> <accept\_utc\_zone> <accept\_start> <accept\_end> <accept\_valid> <send\_utc\_zone> <send\_start> <send\_end> <send\_valid> ]

### **Syntax Description**

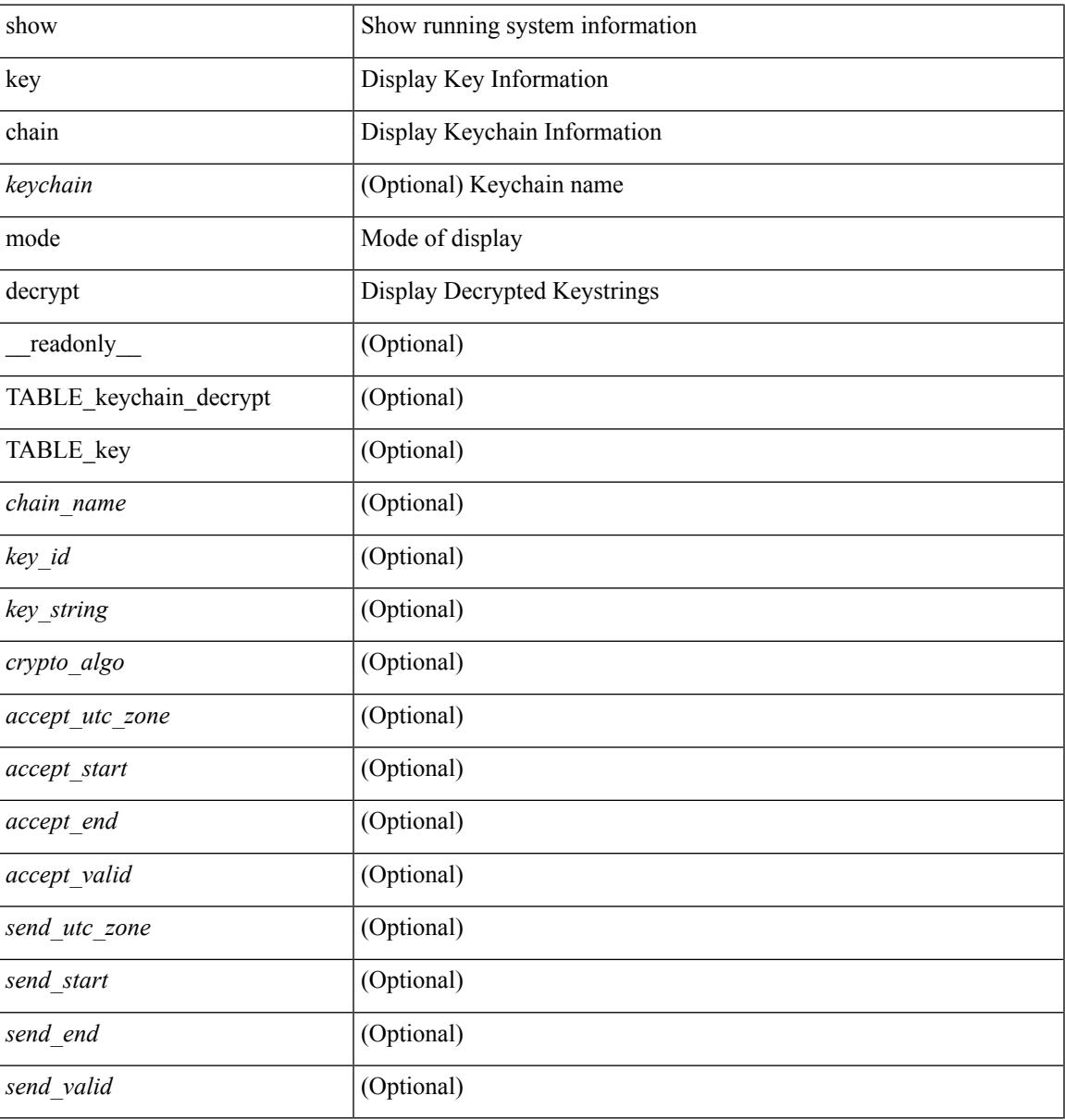

#### **Command Mode**

# <span id="page-1373-0"></span>**show keystore**

show keystore [ \_\_readonly \_\_ { TABLE\_sksd\_state\_entries <index> <handle> } <keystore\_type> <keystore\_ver> <fw\_panics> <fw\_resets> <rx\_fifo\_underruns> <rx\_timeouts> <rx\_bad\_checksums> <rx\_bad\_fragment\_lengths> <keystore\_corruption> ]

#### **Syntax Description**

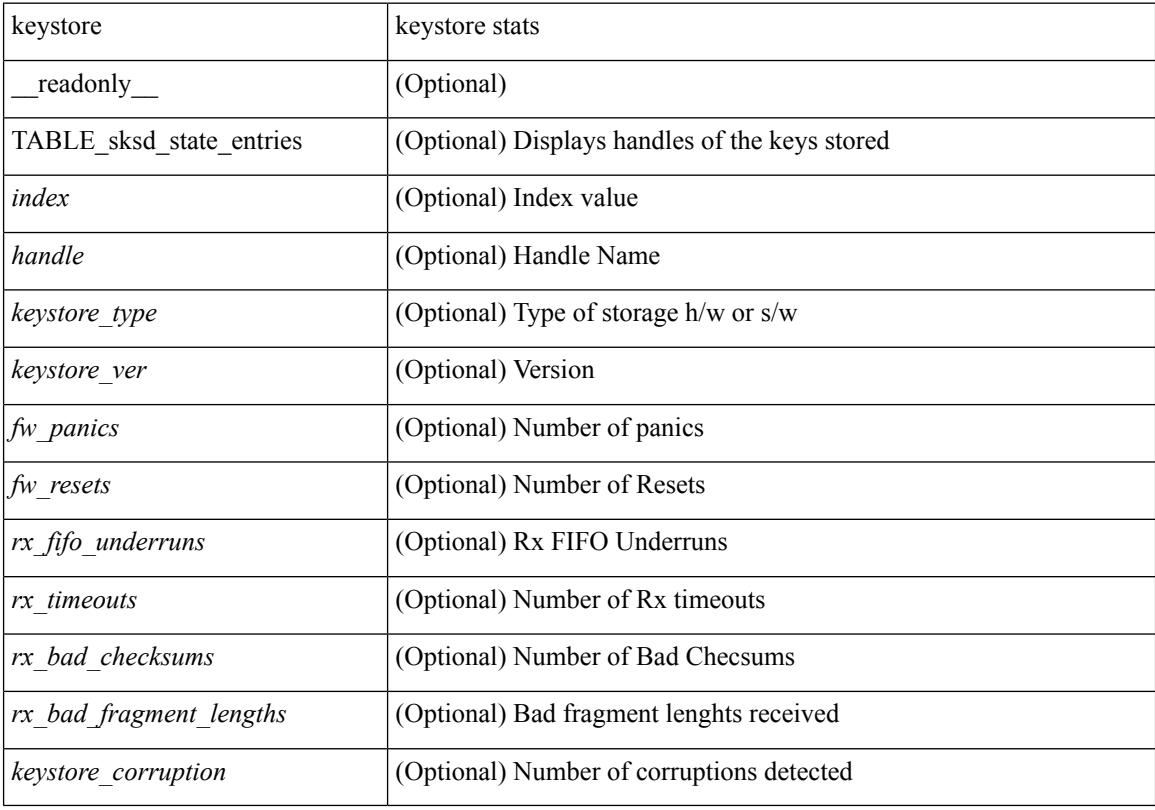

#### **Command Mode**

 $\overline{\phantom{a}}$ 

# <span id="page-1374-0"></span>**show kim inconsistency**

show kim inconsistency

### **Syntax Description**

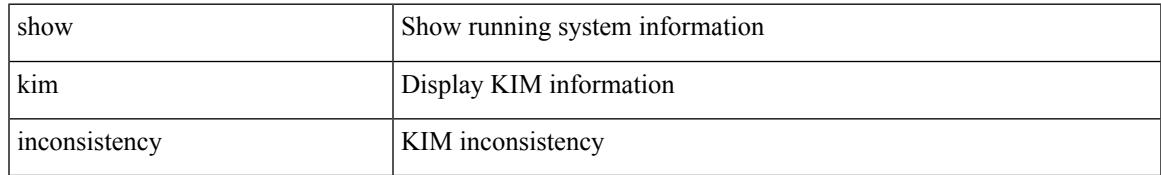

### **Command Mode**

# <span id="page-1375-0"></span>**show kubernetes containers**

show kubernetes containers [ brief | interface <if\_name> ]

#### **Syntax Description**

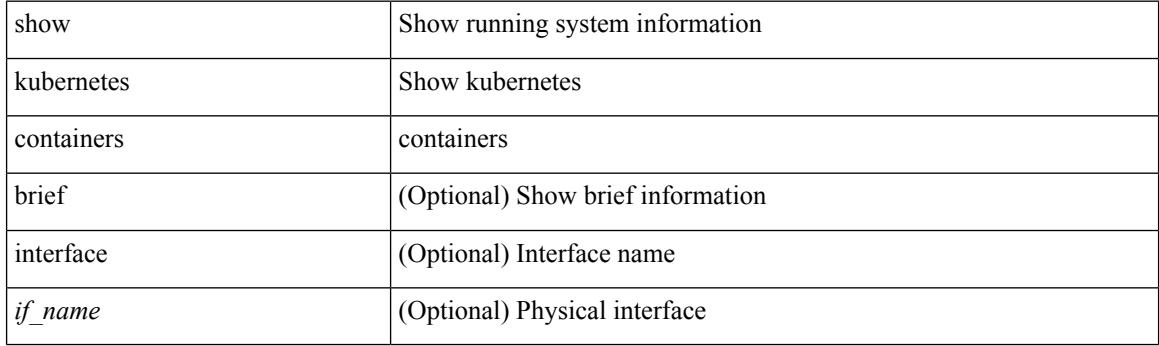

**Command Mode**

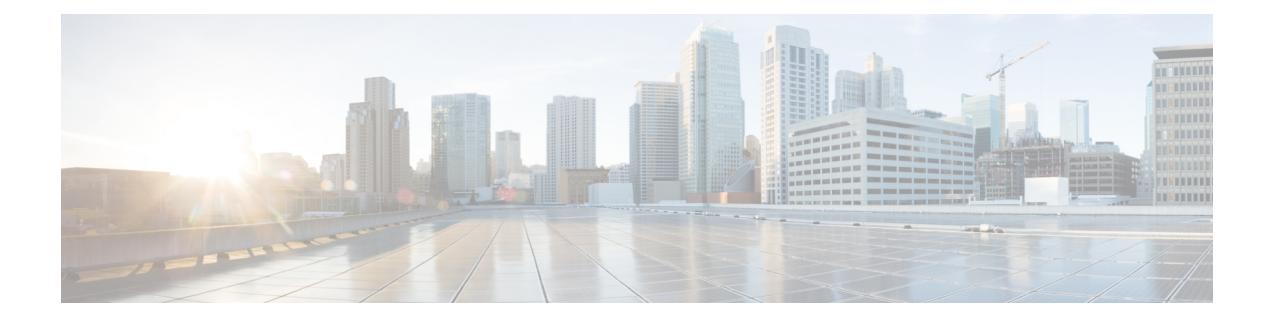

# **L Show Commands**

- show [l2fwder](#page-1382-0) l2rib info, on page 1321
- show l2fwder [statistics,](#page-1383-0) on page 1322
- show l2rib [clients,](#page-1384-0) on page 1323
- show l2rib [producers,](#page-1385-0) on page 1324
- show l2rib [registrations,](#page-1387-0) on page 1326
- show [l2route](#page-1388-0) evpn ead all, on page 1327
- show l2route evpn [ethernet-segment](#page-1389-0) esi, on page 1328
- show [l2route](#page-1390-0) evpn fl all, on page 1329
- show [l2route](#page-1391-0) evpn fl evi, on page 1330
- show [l2route](#page-1392-0) evpn imet all, on page 1331
- show [l2route](#page-1393-0) evpn imet evi, on page 1332
- show [l2route](#page-1394-0) evpn mac-ip all, on page 1333
- show [l2route](#page-1396-0) evpn mac-ip evi, on page 1335
- show [l2route](#page-1398-0) evpn mac all, on page 1337
- show [l2route](#page-1400-0) evpn mac evi, on page 1339
- show l2route evpn [path-list](#page-1402-0) all, on page 1341
- show l2route evpn [startup-route](#page-1403-0) all, on page 1342
- show l2route evpn [startup-route](#page-1404-0) evi, on page 1343
- show l2route fl [topology,](#page-1405-0) on page 1344
- show [l2route](#page-1406-0) peerid, on page 1345
- show l2route [summary,](#page-1407-0) on page 1346
- show l2route [topology,](#page-1408-0) on page 1347
- show l2route [topology,](#page-1410-0) on page 1349
- show l2route [topology,](#page-1412-0) on page 1351
- show lacp [counters,](#page-1414-0) on page 1353
- show lacp [interface,](#page-1415-0) on page 1354
- show lacp [issu-impact,](#page-1418-0) on page 1357
- show lacp [neighbor,](#page-1419-0) on page 1358
- show lacp [port-channel,](#page-1420-0) on page 1359
- show lacp [system-identifier,](#page-1421-0) on page 1360
- show Idap-search-map, on page 1361
- show [ldap-server,](#page-1423-0) on page 1362
- show [ldap-server](#page-1424-0) groups, on page 1363
- show Idap-server statistics, on page 1365
- show [license,](#page-1428-0) on page 1367
- show [license](#page-1429-0) brief, on page 1368
- show [license](#page-1430-0) file, on page 1369
- show license [host-id,](#page-1431-0) on page 1370
- show license [reserved,](#page-1432-0) on page 1371
- show [license](#page-1433-0) usage, on page 1372
- [show](#page-1434-0) line, on page 1373
- show line [console,](#page-1435-0) on page 1374
- show line console [connected,](#page-1436-0) on page 1375
- show line console [user-input-string,](#page-1437-0) on page 1376
- [show](#page-1438-0) lisp ddt, on page 1377
- show lisp ddt [queue,](#page-1439-0) on page 1378
- show lisp ddt [referral-cache,](#page-1440-0) on page 1379
- show lisp [dynamic-eid,](#page-1441-0) on page 1380
- [show](#page-1442-0) lisp elp, on page 1381
- show lisp [negative-prefix,](#page-1443-0) on page 1382
- show lisp [proxy-itr,](#page-1444-0) on page 1383
- [show](#page-1445-0) lisp site, on page 1384
- show lisp site [instance-id,](#page-1446-0) on page 1385
- [show](#page-1447-0) lisp smr, on page 1386
- show lisp [stats-cache,](#page-1448-0) on page 1387
- [show](#page-1449-0) lldp all, on page 1388
- show lldp dcbx [interface,](#page-1450-0) on page 1389
- show lldp [entry,](#page-1452-0) on page 1391
- show lldp [interface,](#page-1454-0) on page 1393
- show lldp [neighbors,](#page-1456-0) on page 1395
- show lldp [neighbors](#page-1458-0) detail, on page 1397
- show lldp neighbors [system-detail,](#page-1460-0) on page 1399
- show lldp [portid-subtype,](#page-1461-0) on page 1400
- show lldp [timers,](#page-1462-0) on page 1401
- show lldp tly-select, on page 1402
- show lldp [traffic,](#page-1464-0) on page 1403
- show lldp traffic [interface,](#page-1465-0) on page 1404
- show [locator-led](#page-1466-0) status, on page 1405
- show [logging,](#page-1467-0) on page 1406
- show logging [console,](#page-1468-0) on page 1407
- show [logging](#page-1469-0) info, on page 1408
- show [logging](#page-1471-0) last, on page 1410
- show [logging](#page-1472-0) level, on page 1411
- show [logging](#page-1474-0) level aaa, on page 1413
- show [logging](#page-1475-0) level aclmgr, on page 1414
- show [logging](#page-1476-0) level adbm, on page 1415
- show logging level [adjmgr,](#page-1477-0) on page 1416
- show [logging](#page-1478-0) level amt, on page 1417
- show [logging](#page-1479-0) level arp, on page 1418
- show logging level [ascii-cfg,](#page-1480-0) on page 1419
- show [logging](#page-1481-0) level bfd, on page 1420
- show [logging](#page-1482-0) level bgp, on page 1421
- show logging level [bloggerd,](#page-1483-0) on page 1422
- show logging level [bootvar,](#page-1484-0) on page 1423
- show logging level [callhome,](#page-1485-0) on page 1424
- show logging level [capability,](#page-1486-0) on page 1425
- show [logging](#page-1487-0) level catena, on page 1426
- show [logging](#page-1488-0) level cdp, on page 1427
- show logging level [cert-enroll,](#page-1489-0) on page 1428
- show logging level [cert\\_enroll,](#page-1490-0) on page 1429
- show [logging](#page-1491-0) level cfs, on page 1430
- show [logging](#page-1492-0) level clis, on page 1431
- show logging level clk mgr, on page 1432
- show logging level [confcheck,](#page-1494-0) on page 1433
- show [logging](#page-1495-0) level copp, on page 1434
- show [logging](#page-1496-0) level core, on page 1435
- show [logging](#page-1497-0) level cts, on page 1436
- show logging level [dhcp\\_snoop,](#page-1498-0) on page 1437
- show logging level diagnostic [device\\_test,](#page-1499-0) on page 1438
- show logging level diagnostic [diagclient,](#page-1500-0) on page 1439
- show logging level [diagnostic](#page-1501-0) diagmgr, on page 1440
- show [logging](#page-1502-0) level dot1x, on page 1441
- show [logging](#page-1503-0) level ecp, on page 1442
- show [logging](#page-1504-0) level eigrp, on page 1443
- show [logging](#page-1505-0) level eltm, on page 1444
- show logging level [ethdstats,](#page-1506-0) on page 1445
- show [logging](#page-1507-0) level ethpm, on page 1446
- show [logging](#page-1508-0) level evb, on page 1447
- show [logging](#page-1509-0) level evmc, on page 1448
- show [logging](#page-1510-0) level evmed, on page 1449
- show [logging](#page-1511-0) level evms, on page 1450
- show logging level fabric [forwarding,](#page-1512-0) on page 1451
- show logging level [feature-mgr,](#page-1513-0) on page 1452
- show logging level [fs-daemon,](#page-1514-0) on page 1453
- show [logging](#page-1515-0) level glbp, on page 1454
- show [logging](#page-1516-0) level gpixm, on page 1455
- show [logging](#page-1517-0) level hsrp, on page 1456
- show logging level [hw\\_telemetry,](#page-1518-0) on page 1457
- show [logging](#page-1519-0) level icam, on page 1458
- show [logging](#page-1520-0) level im, on page 1459
- show [logging](#page-1521-0) level imp, on page 1460
- show logging level [interface-vlan,](#page-1522-0) on page 1461
- show [logging](#page-1523-0) level ip igmp, on page 1462
- show [logging](#page-1524-0) level ip msdp, on page 1463
- show logging level ip sla [responder,](#page-1525-0) on page 1464
- show [logging](#page-1526-0) level ip sla sender, on page 1465
- show [logging](#page-1527-0) level ipconf, on page 1466
- show [logging](#page-1528-0) level ipfib, on page 1467
- show [logging](#page-1529-0) level ipqos, on page 1468
- show [logging](#page-1530-0) level iscm, on page 1469
- show [logging](#page-1531-0) level iscm, on page 1470
- show [logging](#page-1532-0) level isis, on page 1471
- show logging level [keystore,](#page-1533-0) on page 1472
- show [logging](#page-1534-0) level l2fm, on page 1473
- show [logging](#page-1535-0) level l3vm, on page 1474
- show [logging](#page-1536-0) level lacp, on page 1475
- show [logging](#page-1537-0) level ldap, on page 1476
- show [logging](#page-1538-0) level license, on page 1477
- show [logging](#page-1539-0) level lim, on page 1478
- show [logging](#page-1540-0) level lisp, on page 1479
- show [logging](#page-1541-0) level lldp, on page 1480
- show logging level [mmode,](#page-1542-0) on page 1481
- show logging level [module,](#page-1543-0) on page 1482
- show logging level [monitor,](#page-1544-0) on page 1483
- show [logging](#page-1545-0) level mpls ldp, on page 1484
- show logging level mpls [manager,](#page-1546-0) on page 1485
- show logging level mpls [switching,](#page-1547-0) on page 1486
- show logging level mpls [traffic-eng,](#page-1548-0) on page 1487
- show [logging](#page-1549-0) level mvsh, on page 1488
- show [logging](#page-1550-0) level nat, on page 1489
- show [logging](#page-1551-0) level nbm, on page 1490
- show logging level [netstack,](#page-1552-0) on page 1491
- show [logging](#page-1553-0) level nfm, on page 1492
- show [logging](#page-1554-0) level ngoam, on page 1493
- show [logging](#page-1555-0) level ntp, on page 1494
- show [logging](#page-1556-0) level nve, on page 1495
- show [logging](#page-1557-0) level nxsdk, on page 1496
- show [logging](#page-1558-0) level onep, on page 1497
- show logging level [openflow,](#page-1559-0) on page 1498
- show [logging](#page-1560-0) level ospf, on page 1499
- show [logging](#page-1561-0) level ospfv3, on page 1500
- show [logging](#page-1562-0) level otv, on page 1501
- show [logging](#page-1563-0) level pfstat, on page 1502
- show [logging](#page-1564-0) level pim, on page 1503
- show [logging](#page-1565-0) level pim, on page 1504
- show [logging](#page-1566-0) level pixm, on page 1505
- show logging level [pktmgr,](#page-1567-0) on page 1506
- show logging level [platform,](#page-1568-0) on page 1507
- show [logging](#page-1569-0) level plbm, on page 1508
- show logging level [plcmgr,](#page-1570-0) on page 1509
- show logging level [pltfm\\_config,](#page-1571-0) on page 1510
- show [logging](#page-1572-0) level plugin, on page 1511
- show [logging](#page-1573-0) level poap, on page 1512
- show [logging](#page-1574-0) level poed, on page 1513
- show logging level [port-profile,](#page-1575-0) on page 1514
- show logging level [port-security,](#page-1576-0) on page 1515
- show logging level [private-vlan,](#page-1577-0) on page 1516
- show [logging](#page-1578-0) level ptp, on page 1517
- show [logging](#page-1579-0) level radius, on page 1518
- show logging level [res\\_mgr,](#page-1580-0) on page 1519
- show [logging](#page-1581-0) level rip, on page 1520
- show [logging](#page-1582-0) level rpm, on page 1521
- show [logging](#page-1583-0) level rsvp, on page 1522
- show logging level [scheduler,](#page-1584-0) on page 1523
- show logging level [security,](#page-1585-0) on page 1524
- show logging level [segment-routing,](#page-1586-0) on page 1525
- show logging level [session-mgr,](#page-1587-0) on page 1526
- show [logging](#page-1588-0) level sflow, on page 1527
- show [logging](#page-1589-0) level smartc, on page 1528
- show [logging](#page-1590-0) level smm, on page 1529
- show [logging](#page-1591-0) level snmpd, on page 1530
- show logging level [snmpmib\\_proc,](#page-1592-0) on page 1531
- show logging level [spanning-tree,](#page-1593-0) on page 1532
- show [logging](#page-1594-0) level stripcl, on page 1533
- show logging level [sysmgr,](#page-1595-0) on page 1534
- show [logging](#page-1596-0) level tacacs, on page 1535
- show logging level [telemetry,](#page-1597-0) on page 1536
- show [logging](#page-1598-0) level track, on page 1537
- show [logging](#page-1599-0) level tunnel, on page 1538
- show [logging](#page-1600-0) level u6rib, on page 1539
- show [logging](#page-1601-0) level udld, on page 1540
- show [logging](#page-1602-0) level urib, on page 1541
- show logging level vdc mgr, on page 1542
- show logging level [virtual-service,](#page-1604-0) on page 1543
- show [logging](#page-1605-0) level vmm, on page 1544
- show logging level [vmtracker,](#page-1606-0) on page 1545
- show [logging](#page-1607-0) level vpc, on page 1546
- show logging level [vrrp-cfg,](#page-1608-0) on page 1547
- show logging level [vrrp-eng,](#page-1609-0) on page 1548
- show [logging](#page-1610-0) level vrrpv3, on page 1549
- show [logging](#page-1611-0) level vshd, on page 1550
- show [logging](#page-1612-0) level vtp, on page 1551
- show [logging](#page-1613-0) level xbar, on page 1552
- show [logging](#page-1614-0) logfile, on page 1553
- show logging logfile [duration,](#page-1615-0) on page 1554
- show logging logfile [last-index,](#page-1616-0) on page 1555
- show logging logfile [start-seqn,](#page-1617-0) on page 1556
- show logging logfile [start-time,](#page-1618-0) on page 1557
- show logging [loopback,](#page-1619-0) on page 1558
- show logging [module,](#page-1620-0) on page 1559
- show logging [monitor,](#page-1621-0) on page 1560
- show [logging](#page-1622-0) nvram, on page 1561
- show logging [onboard,](#page-1623-0) on page 1562
- show logging [onboard,](#page-1624-0) on page 1563
- show logging onboard [kernel-trace,](#page-1627-0) on page 1566
- show logging [origin-id,](#page-1628-0) on page 1567
- show logging [pending-diff,](#page-1629-0) on page 1568
- show logging [pending,](#page-1630-0) on page 1569
- show logging [rate-limit,](#page-1631-0) on page 1570
- show [logging](#page-1632-0) server, on page 1571
- show [logging](#page-1633-0) session status, on page 1572
- show logging [source-interface,](#page-1634-0) on page 1573
- show [logging](#page-1635-0) status, on page 1574
- show logging [timestamp,](#page-1636-0) on page 1575
- show login [on-failure](#page-1637-0) log, on page 1576
- show login [on-successful](#page-1638-0) log, on page 1577

# <span id="page-1382-0"></span>**show l2fwder l2rib info**

show l2fwder l2rib info

### **Syntax Description**

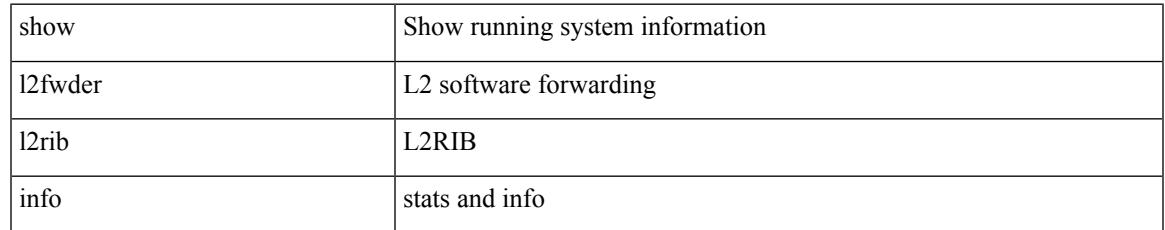

#### **Command Mode**

# <span id="page-1383-0"></span>**show l2fwder statistics**

show l2fwder statistics

### **Syntax Description**

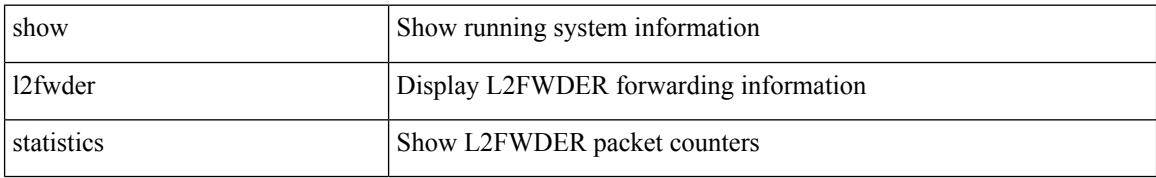

#### **Command Mode**

# <span id="page-1384-0"></span>**show l2rib clients**

show l2rib clients [<client\_id> ] [\_readonly\_TABLE\_l2rib\_clients <client-id> <uuid> <process-suffix>  $\mathbf{I}$ 

### **Syntax Description**

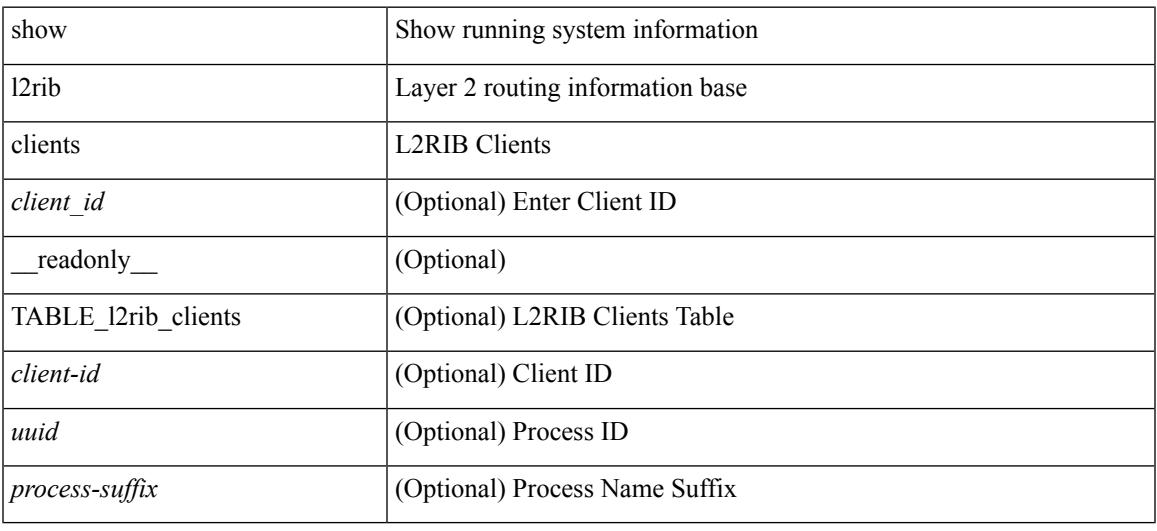

### **Command Mode**

# <span id="page-1385-0"></span>**show l2rib producers**

show l2rib producers [ { topology | mac | mac-ip | ead | pl | imet | flood-list | startup-route | peerid | es } [ static | local | bgp | vxlan | hmm | arp | ofa | lisp ] ] [ detail ] [ \_\_readonly\_\_ TABLE\_12rib\_producers <prod-name> <prod-id> <client-id> <obj-type> <admin-dist> <purge-time> <state> [ <prod-flags> ] ]

#### **Syntax Description**

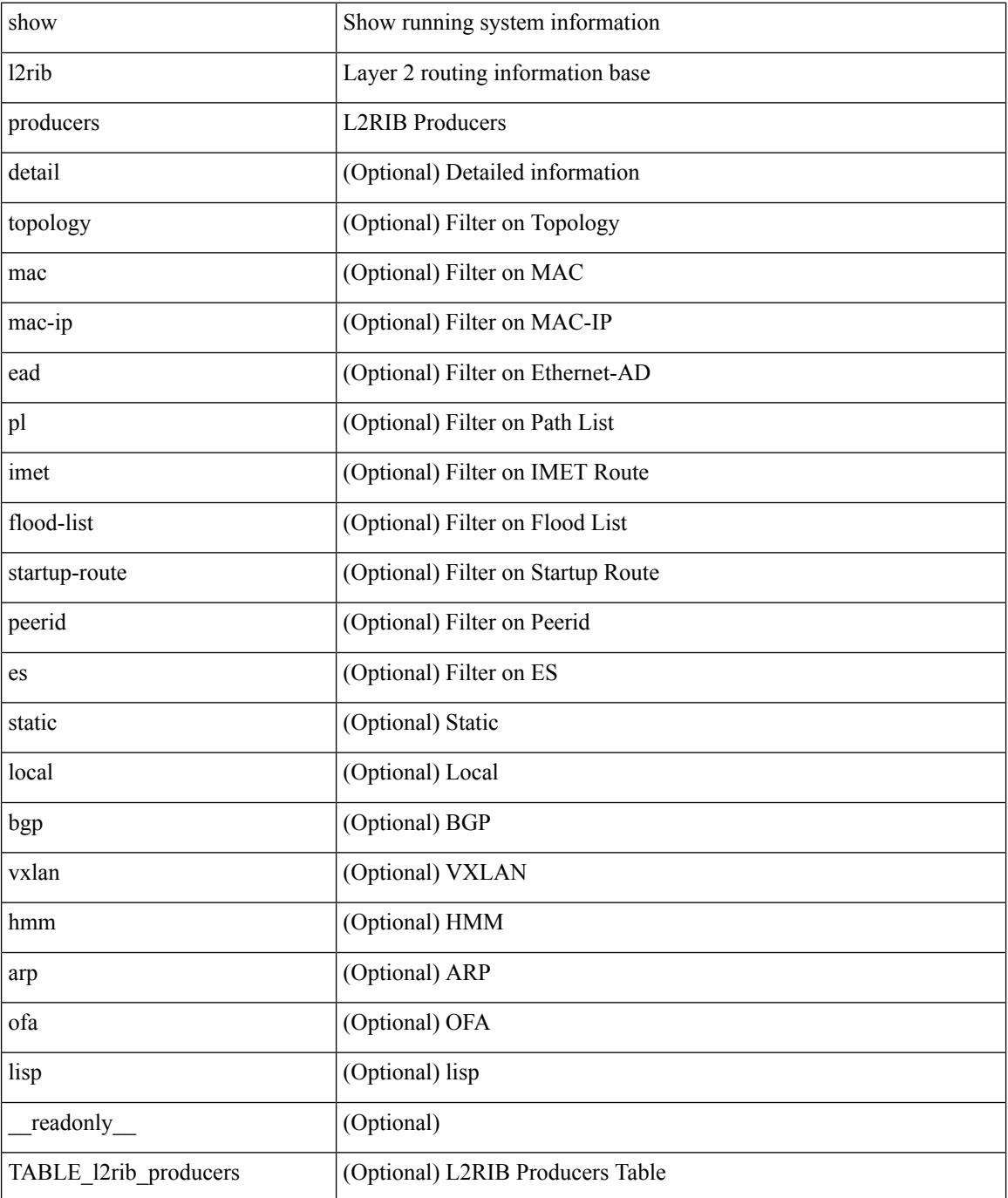

 $\mathbf{l}$ 

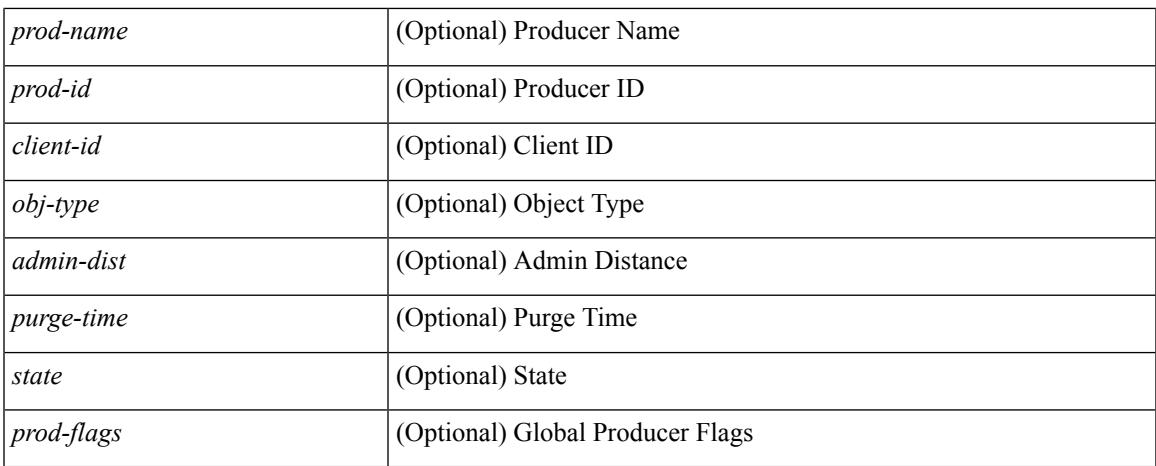

### **Command Mode**

# <span id="page-1387-0"></span>**show l2rib registrations**

show l2rib registrations [ client <client\_id> [ <topo\_id> { mac | mac-ip | ead | pl | imet | flood-list | arp-signal | startup-route | topo | es } ] ] [ \_\_readonly\_\_ TABLE\_l2rib\_registrations <client-id> <topo-id> <obj-type> <prod> ]

### **Syntax Description**

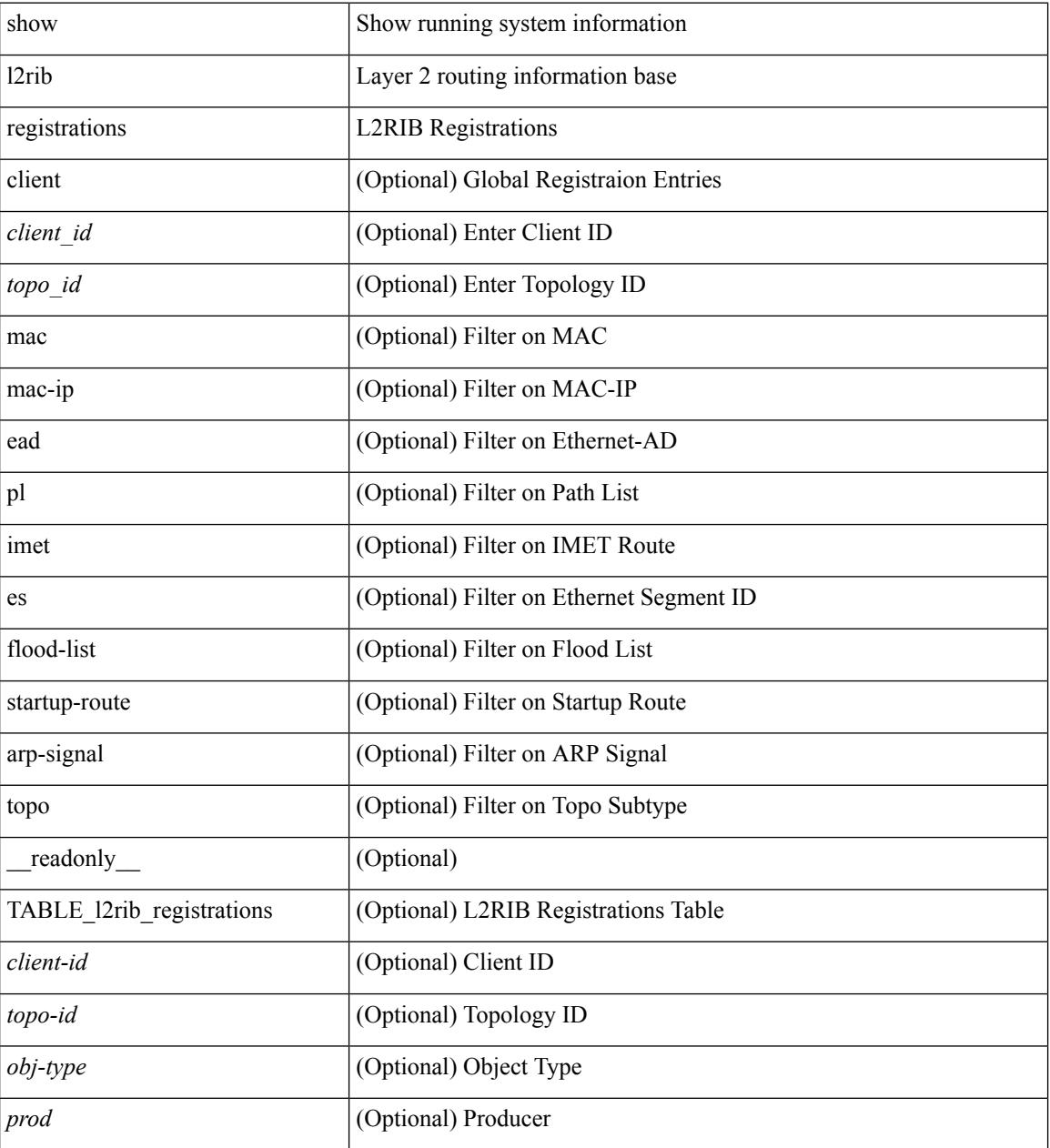

#### **Command Mode**

# <span id="page-1388-0"></span>**show l2route evpn ead all**

show l2route evpn ead all [ detail ] [ \_readonly \_\_ TABLE\_l2route\_evpn\_ead\_all <topo-id> <prod> <esi> <client-nfn> <num\_pls> [ { <next-hop> } ] ]

### **Syntax Description**

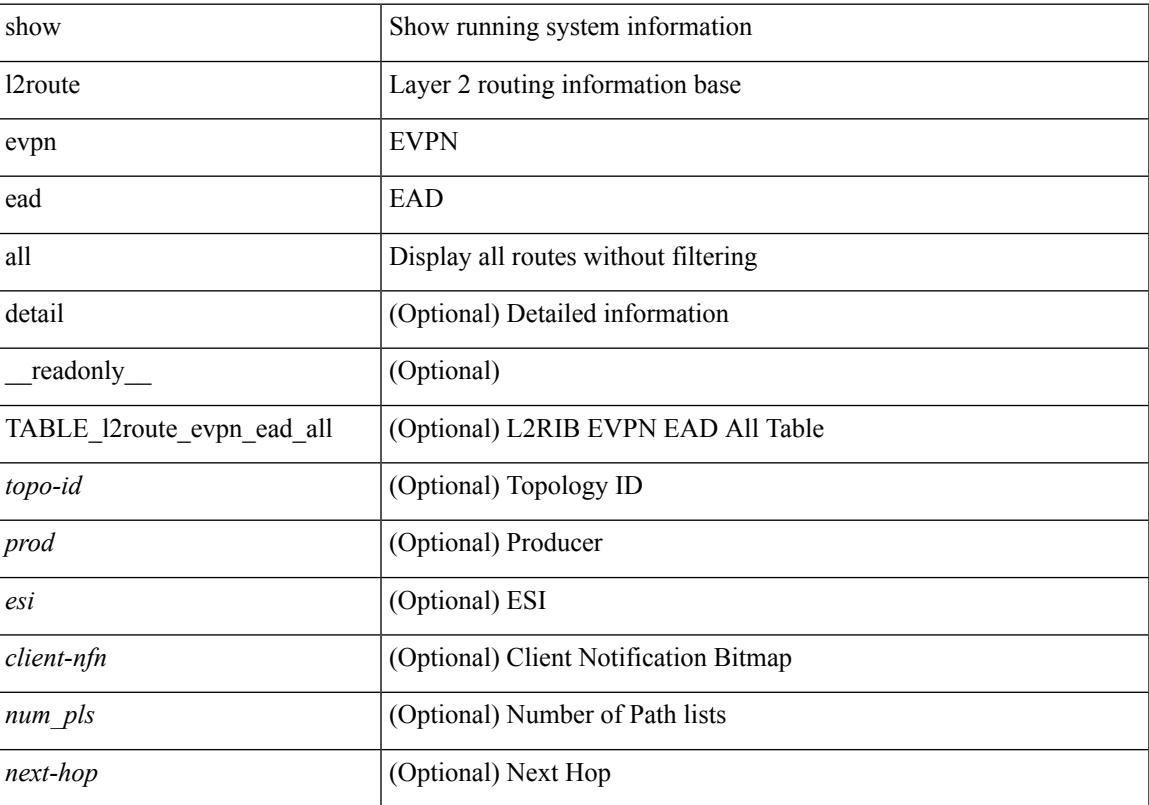

### **Command Mode**

# <span id="page-1389-0"></span>**show l2route evpn ethernet-segment esi**

show l2route evpn ethernet-segment { esi <esi-id> | all } [ bgp | vxlan ] [ detail ] [ \_\_readonly\_ TABLE\_12route\_es <ethernet-segment> <originating-rtr> <prod-name> <int-ifhdl> <client-nfn>]

### **Syntax Description**

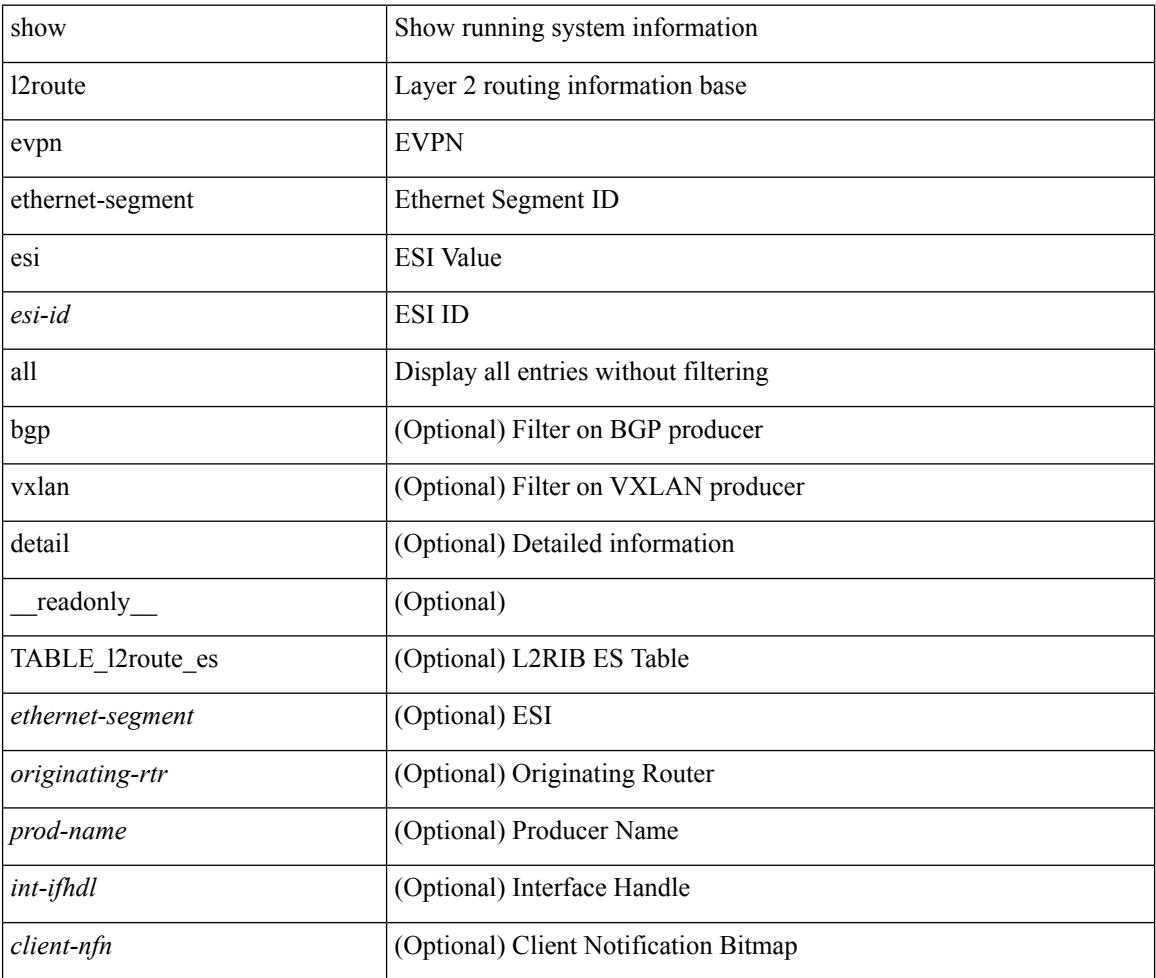

#### **Command Mode**

# <span id="page-1390-0"></span>**show l2route evpn fl all**

show l2route evpn fl all [ detail ] [ \_\_readonly\_\_ TABLE\_l2route\_fl\_all <topo-id> <peer-id> <flood-list> <is-service-node> [ <client-nfn> ] ]

### **Syntax Description**

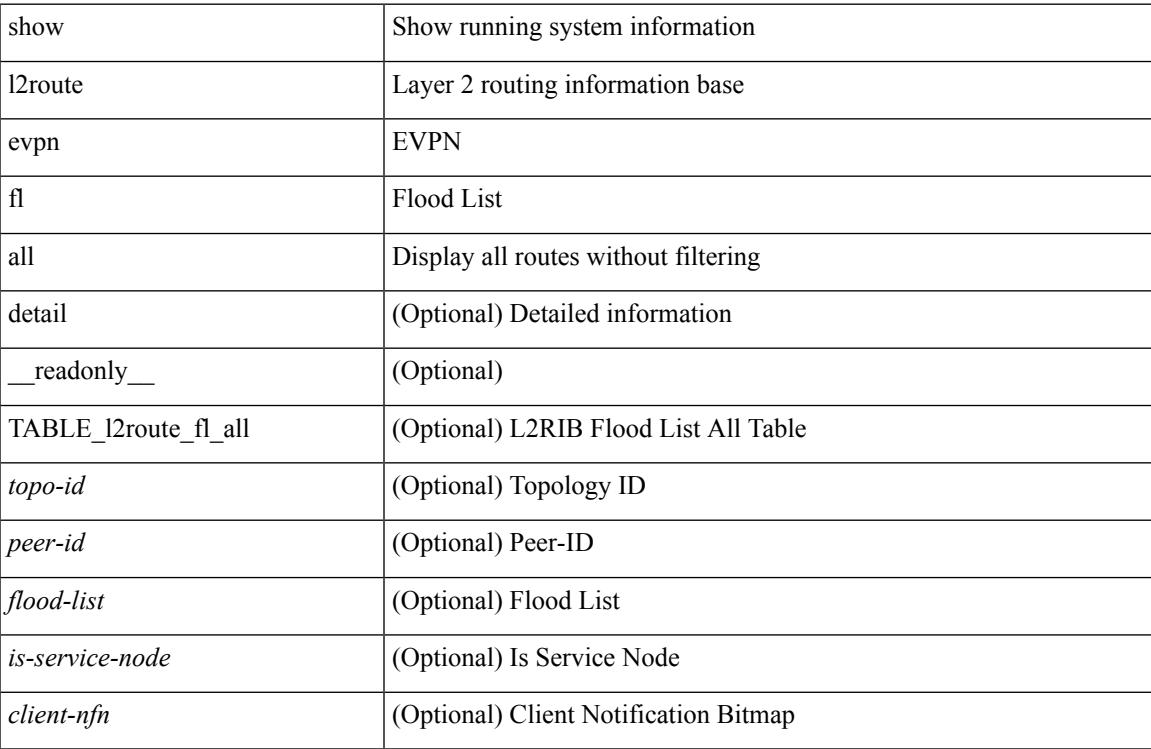

#### **Command Mode**

# <span id="page-1391-0"></span>**show l2route evpn fl evi**

show l2route evpn fl evi <vpn-id> [ detail ] [ \_readonly \_\_ TABLE\_l2route\_fl <peer-id> <flood-list> <is-service-node> [ <client-nfn> ] ]

### **Syntax Description**

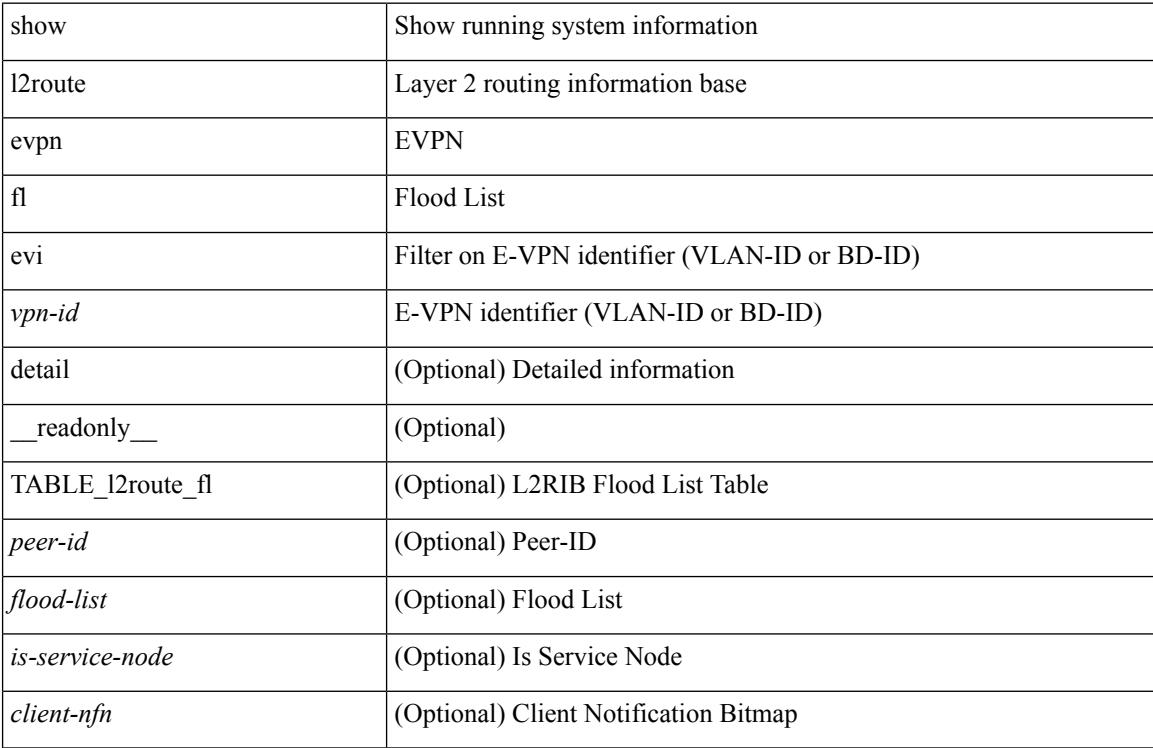

#### **Command Mode**

# <span id="page-1392-0"></span>**show l2route evpn imet all**

show l2route evpn imet all [ detail ] [ \_\_readonly\_\_ TABLE\_l2route\_imet\_all <topo-id> <vni> <prod-type>  $\langle \text{ip-addr} \rangle$  [  $\langle \text{eth-tag-id} \rangle$  ] [  $\langle \text{pmsi-flags} \rangle$  ] [  $\langle \text{flags} \rangle$  ] [  $\langle \text{type} \rangle$  ] [  $\langle \text{vin-label} \rangle$  ] [  $\langle \text{tunnel-id} \rangle$  ] [  $\langle \text{client-nfn} \rangle$ ] ]

### **Syntax Description**

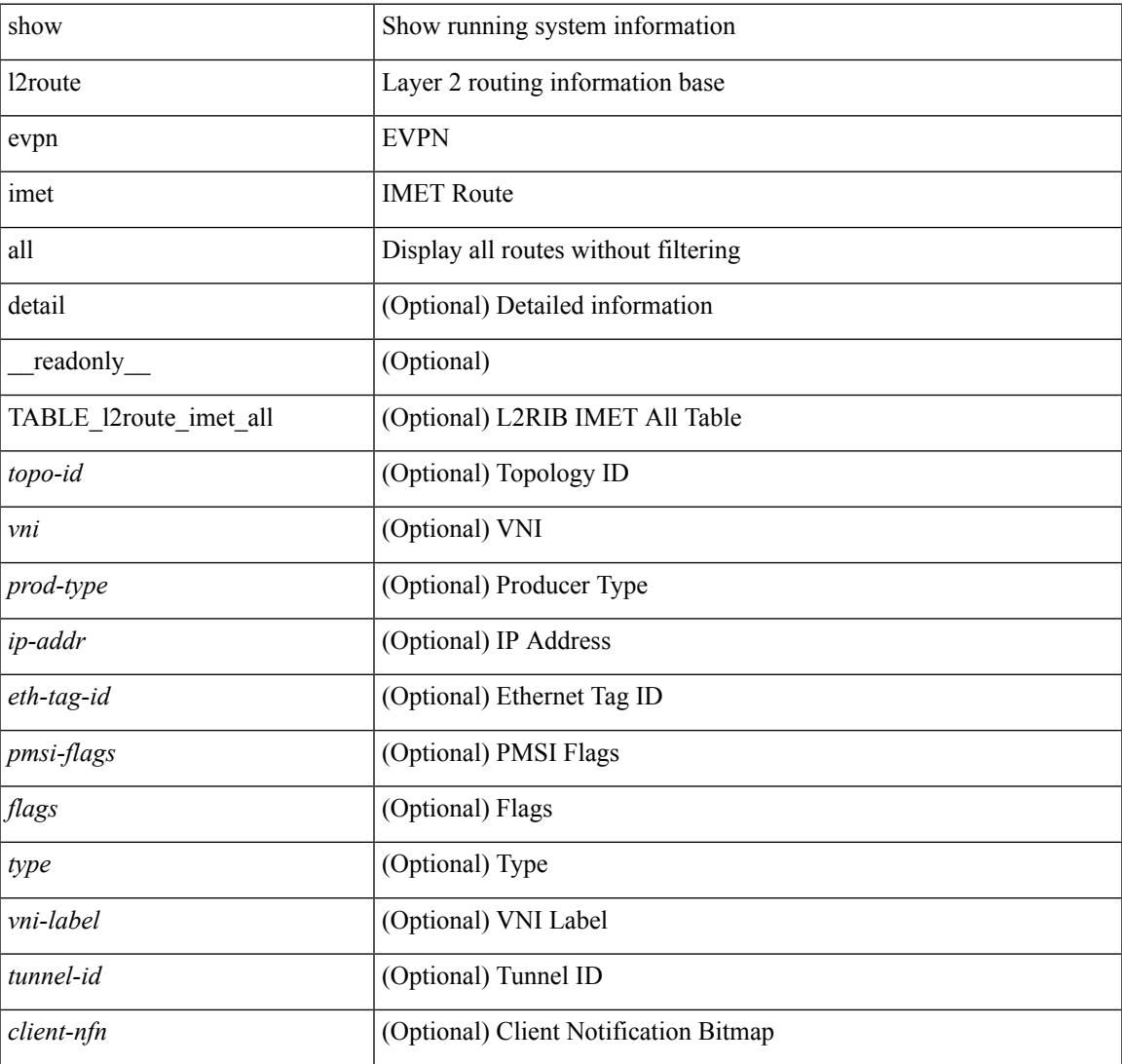

#### **Command Mode**

# <span id="page-1393-0"></span>**show l2route evpn imet evi**

show l2route evpn imet evi <vpn-id> [ bgp | vxlan ] [ detail ] [ \_\_readonly\_\_ TABLE\_l2route\_imet <vni> <prod-type> <ip-addr> [ <eth-tag-id> ] [ <pmsi-flags> ] [ <flags> ] [ <type> ] [ <vni-label> ] [ <tunnel-id> ] [ <client-nfn> ] ]

### **Syntax Description**

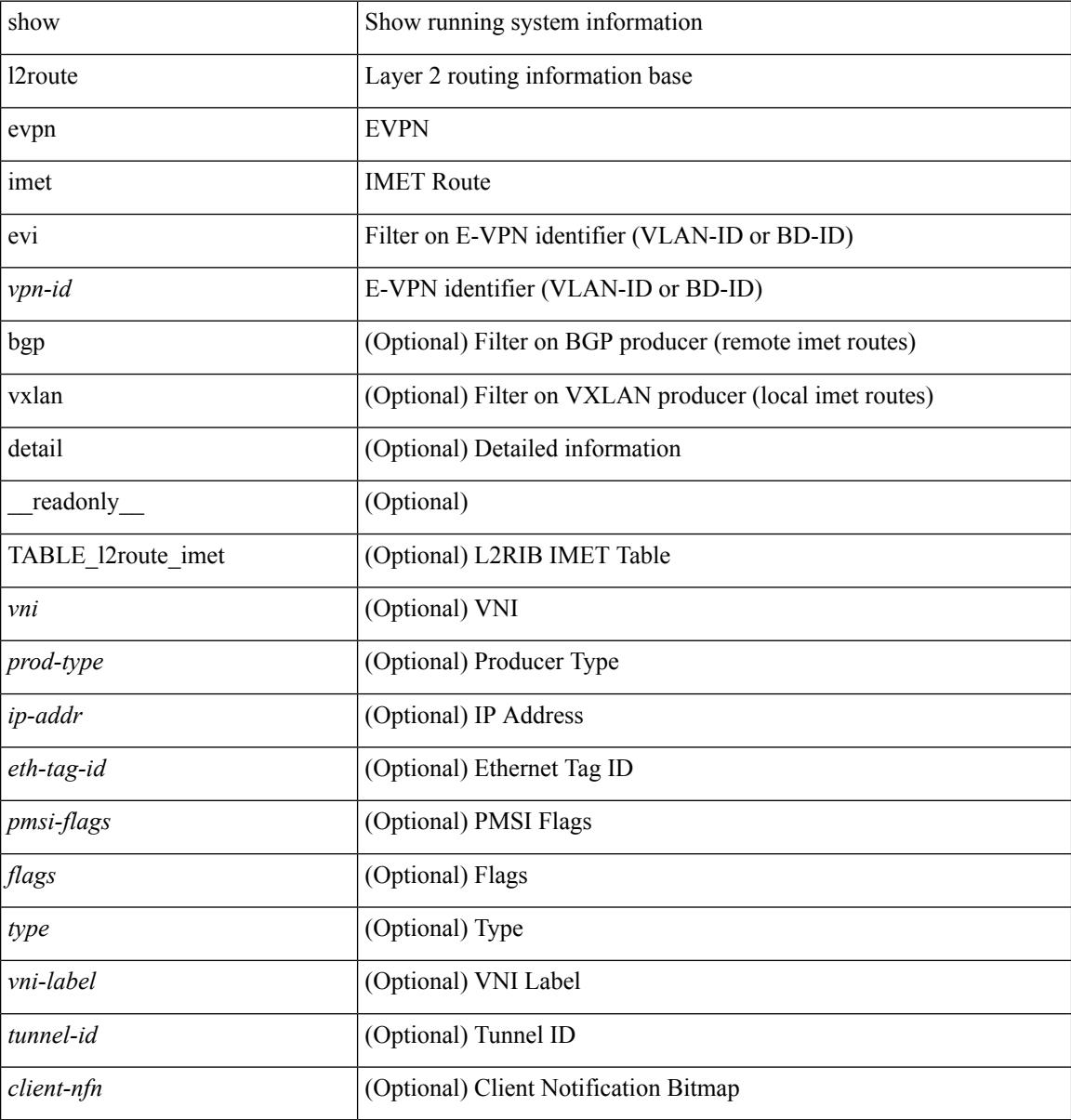

#### **Command Mode**

# <span id="page-1394-0"></span>**show l2route evpn mac-ip all**

show l2route evpn mac-ip all [ detail ] [ \_readonly \_ TABLE\_l2route\_mac\_ip\_all <topo-id> <mac-addr> <prod-type> <flags> <seq-num> <host-ip> <next-hop1> [ <next-hop2> ] [ <l3-info> ] [ <fwd-state> ] [  $\le$ rte-res>] [ $\le$ sent-to>] [ $\le$ peerid>] [ $\le$ peer-ifindex>] [ $\le$ esi-id>] [ $\le$ soo>] [ $\le$ pcinfo>]]

### **Syntax Description**

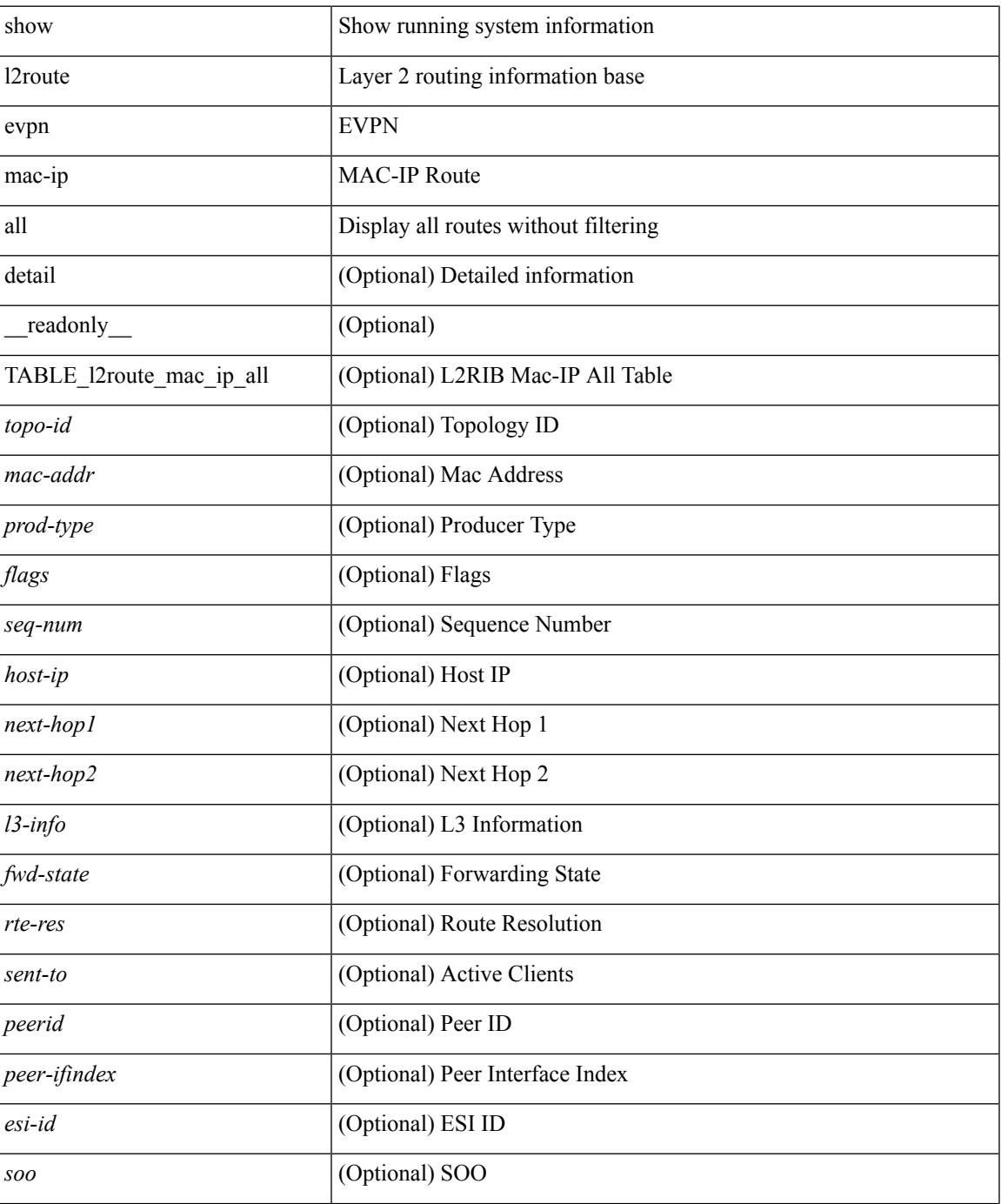

**Cisco Nexus 3548 NX-OS Command Reference (Show Commands), Release 7.0(3)I7(4)**

I

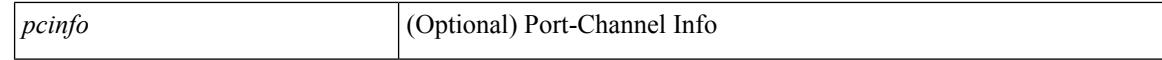

#### **Command Mode**

 $\bullet$  /exec

# <span id="page-1396-0"></span>**show l2route evpn mac-ip evi**

show l2route evpn mac-ip evi  $\langle \text{vpp-id}\rangle$  [ arp | bgp | hmm | [ mac  $\langle \text{mac addr}\rangle$  | [ host-ip  $\langle \langle \text{vpy4 host}\rangle$  | <ipv6\_host> } ] [ next-hop { <ipv4\_addr> | <ipv6\_addr> | <if-hdl> } ] [ detail ] [ \_\_readonly\_\_ TABLE\_12route\_mac\_ip\_evi <topo-id> <mac-addr> <prod-type> <seq-num> <host-ip> <next-hop1> [ <next-hop2> ] [<l3-info> ] [<fwd-state> ] [<rte-res> ] [<sent-to> ] [<peerid> ] [<peer-ifindex> ] [<esi-id>  $\left[ \left( \text{~soo} \right) \right]$   $\left[ \text{~soo} \right]$ 

#### **Syntax Description**

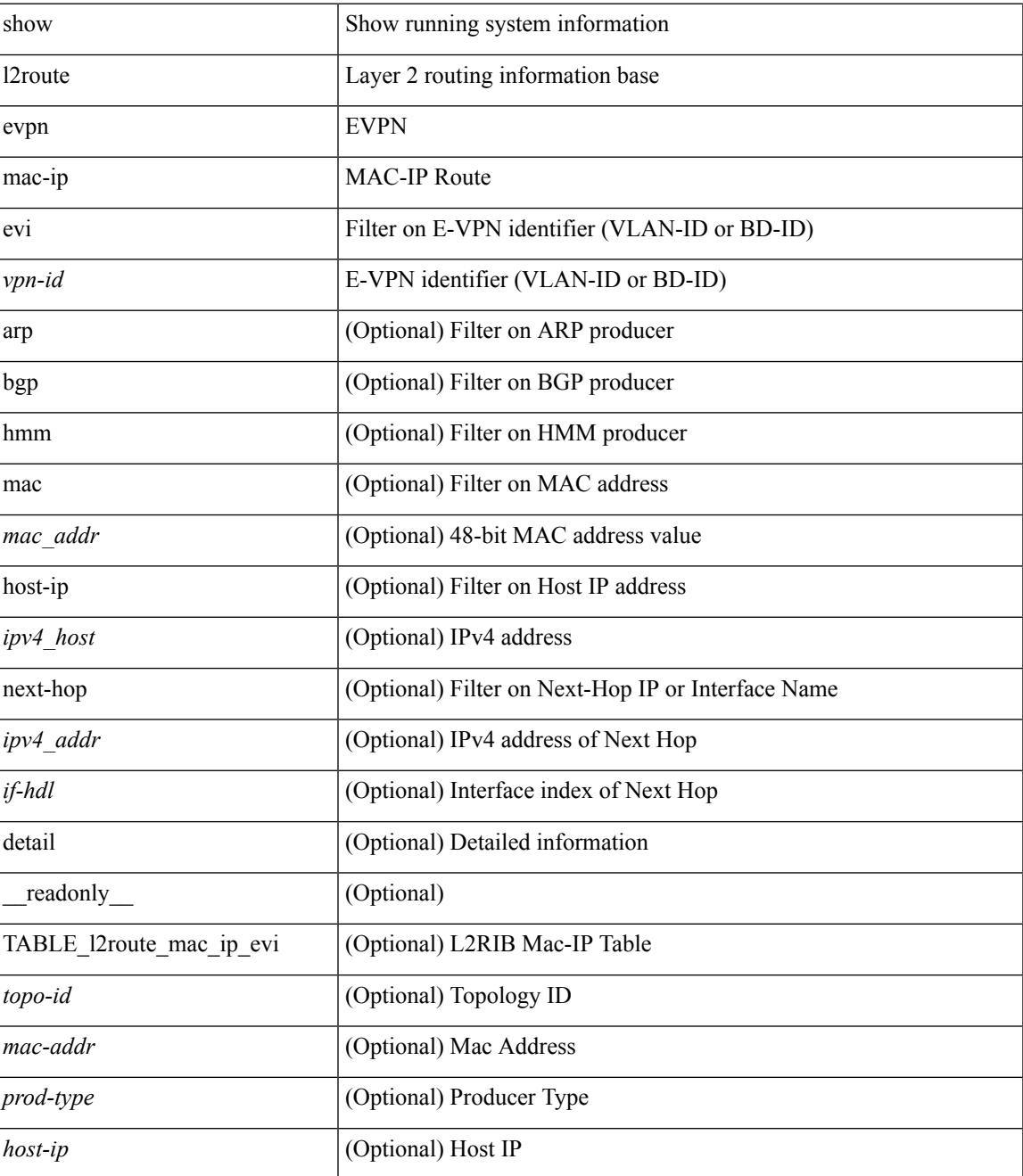

I

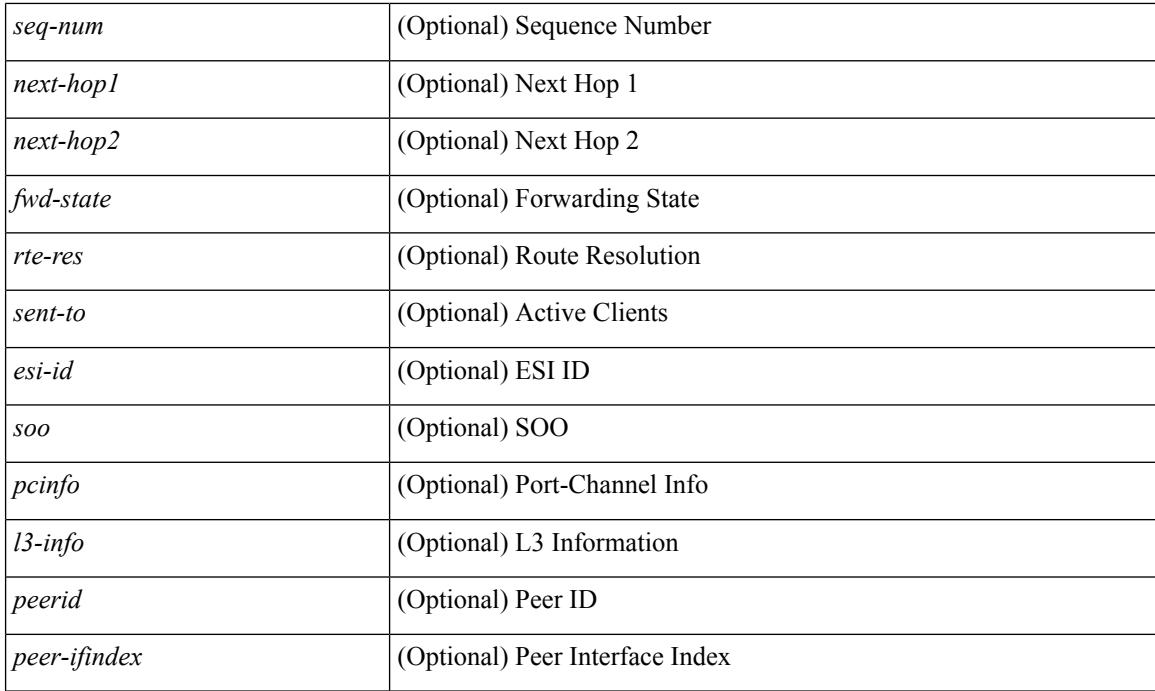

### **Command Mode**

# <span id="page-1398-0"></span>**show l2route evpn mac all**

show l2route evpn mac all [ detail ] [ \_\_readonly \_\_ TABLE\_l2route\_mac\_all <topo-id> <mac-addr> <prod-type><flags><seq-num><next-hop1> [<next-hop2>] [<rte-res>] [<fwd-state>] [<res-pl-next-hop1> ]  $[$  <res-pl-next-hop2>  $]$   $[$  <sent-to>  $]$   $[$  <esi-id>  $]$   $[$  <soo> $]$  $[$  <pcinfo> $]$  $]$ 

### **Syntax Description**

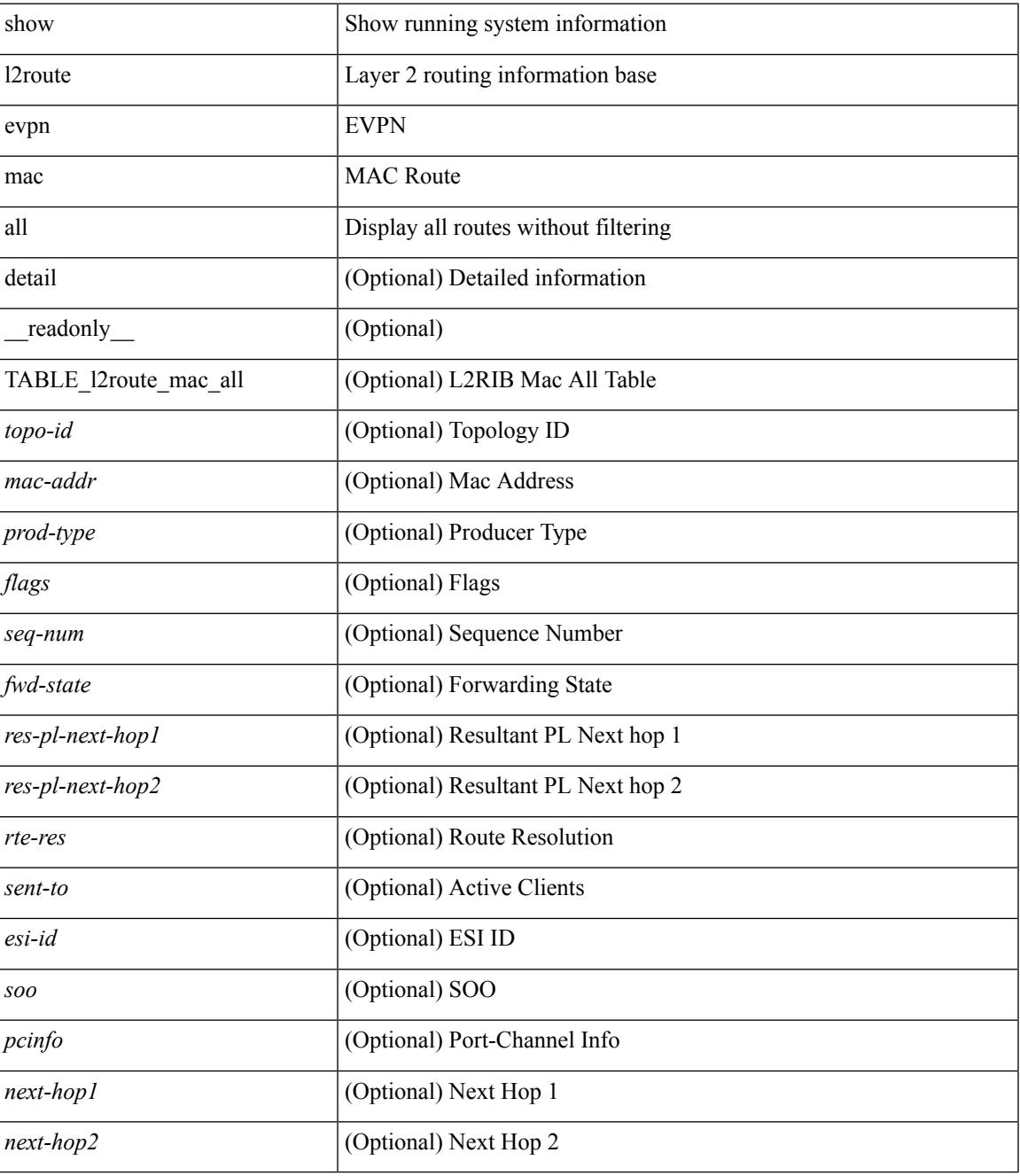

**Command Mode**

 $\mathbf I$ 

### <span id="page-1400-0"></span>**show l2route evpn mac evi**

show l2route evpn mac evi <vpn-id> [ static | local | bgp | vxlan | lisp ] [ mac <mac\_addr> ] [ next-hop { <ipv4\_addr> | <ipv6\_addr> | <if-hdl> } ] [ esi <esi-id> ] [ detail ] [ \_\_readonly\_\_ TABLE\_l2route\_mac\_evi  $\lt$ topo-id>  $\lt$ mac-addr>  $\lt$ prod-type> $\lt$ flags>  $\lt$ seq-num>  $\lt$ next-hop1> [ $\lt$ next-hop2> ] [ $\lt$ rte-res> ] [ $\lt$ fwd-state> ] [ <res-pl-next-hop1> ] [ <res-pl-next-hop2> ] [ <sent-to> ] [ <esi-id> ] [ <soo> ] [ <pcinfo> ] ]

### **Syntax Description**

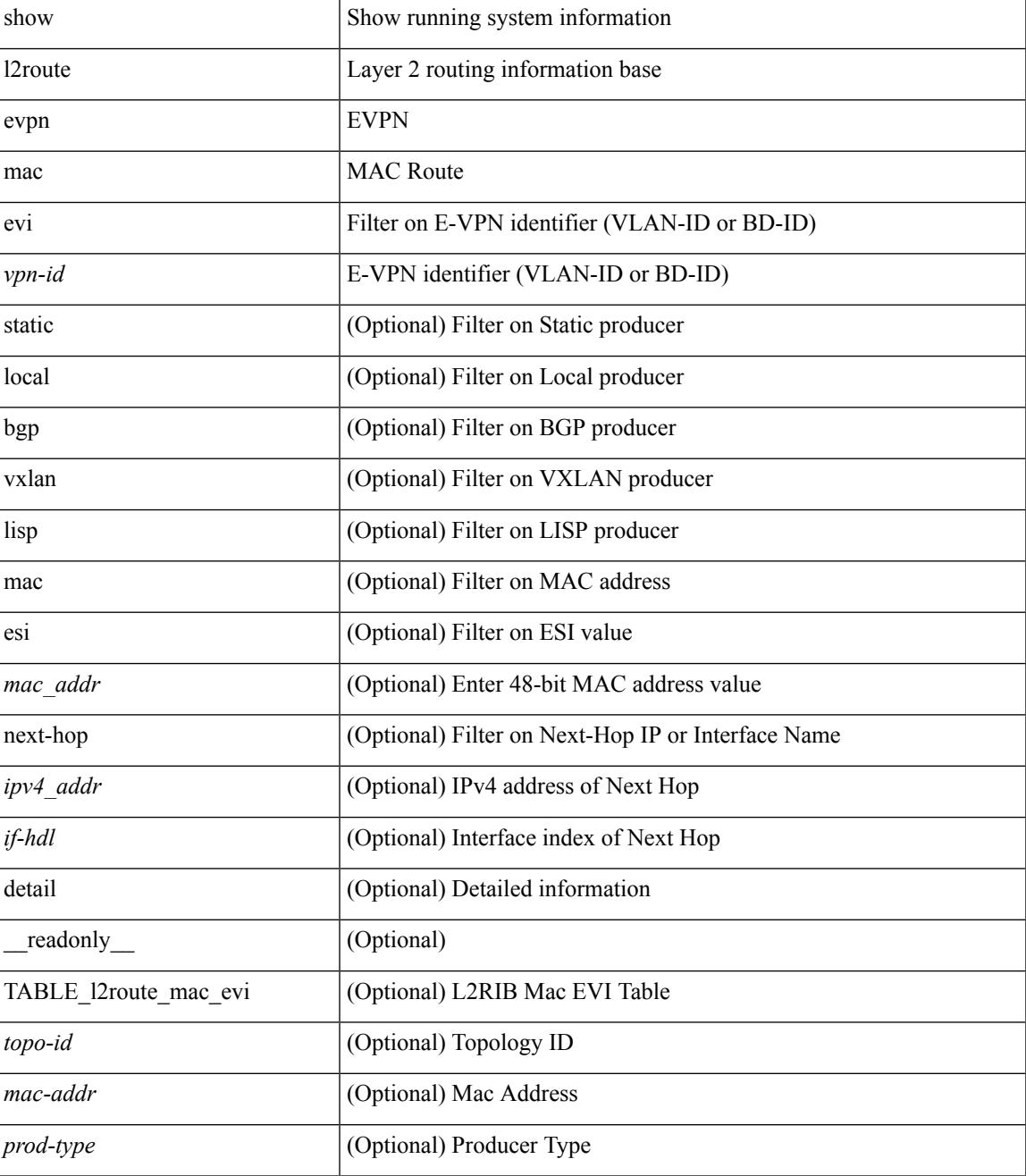

I

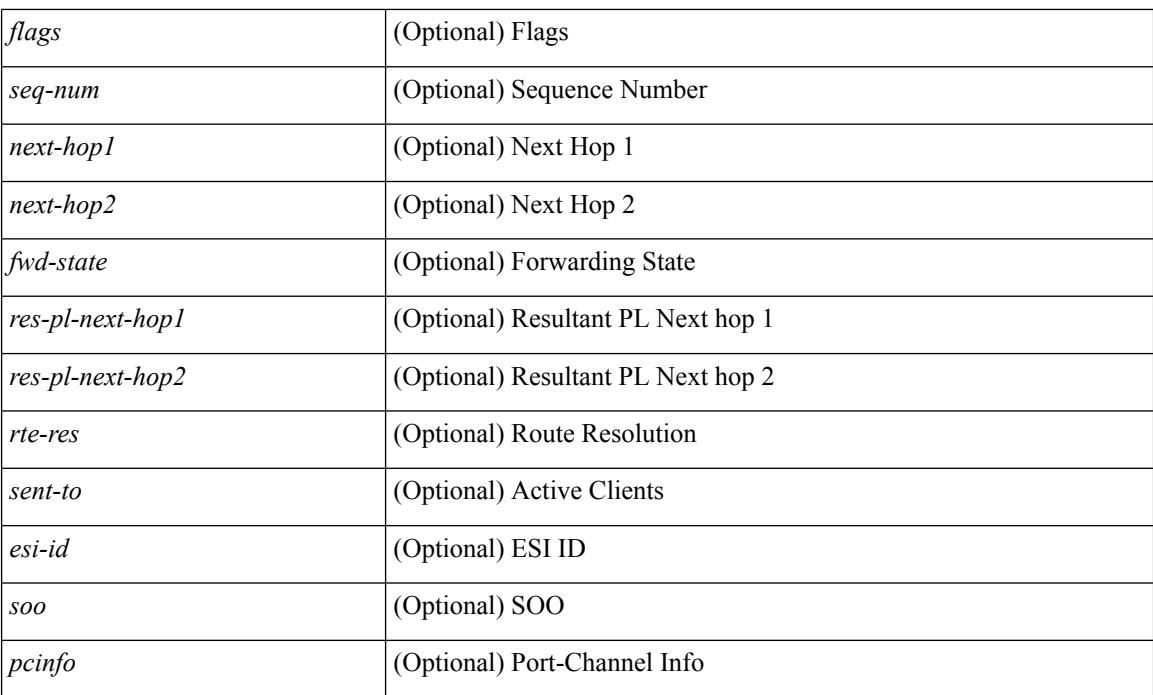

#### **Command Mode**

# <span id="page-1402-0"></span>**show l2route evpn path-list all**

show l2route evpn path-list { all | esi <esi-id> } [ detail ] [ \_\_readonly\_\_ TABLE\_l2route\_evpn\_pathlist\_all  $\text{topo-id}$  >  $\text{proj}$  <esi> [  $\text{perm}_\text{label}$  ] [  $\text{diags}$  ] [  $\text{client}_\text{ctx}$  ]  $\text{max-cnt}$  >  $\text{client}_\text{rtn}$  [  $\text{arrow}_\text{c}$   $\text{error}_\text{c}$ } ] [ { <res-next-hop> } ] ]

### **Syntax Description**

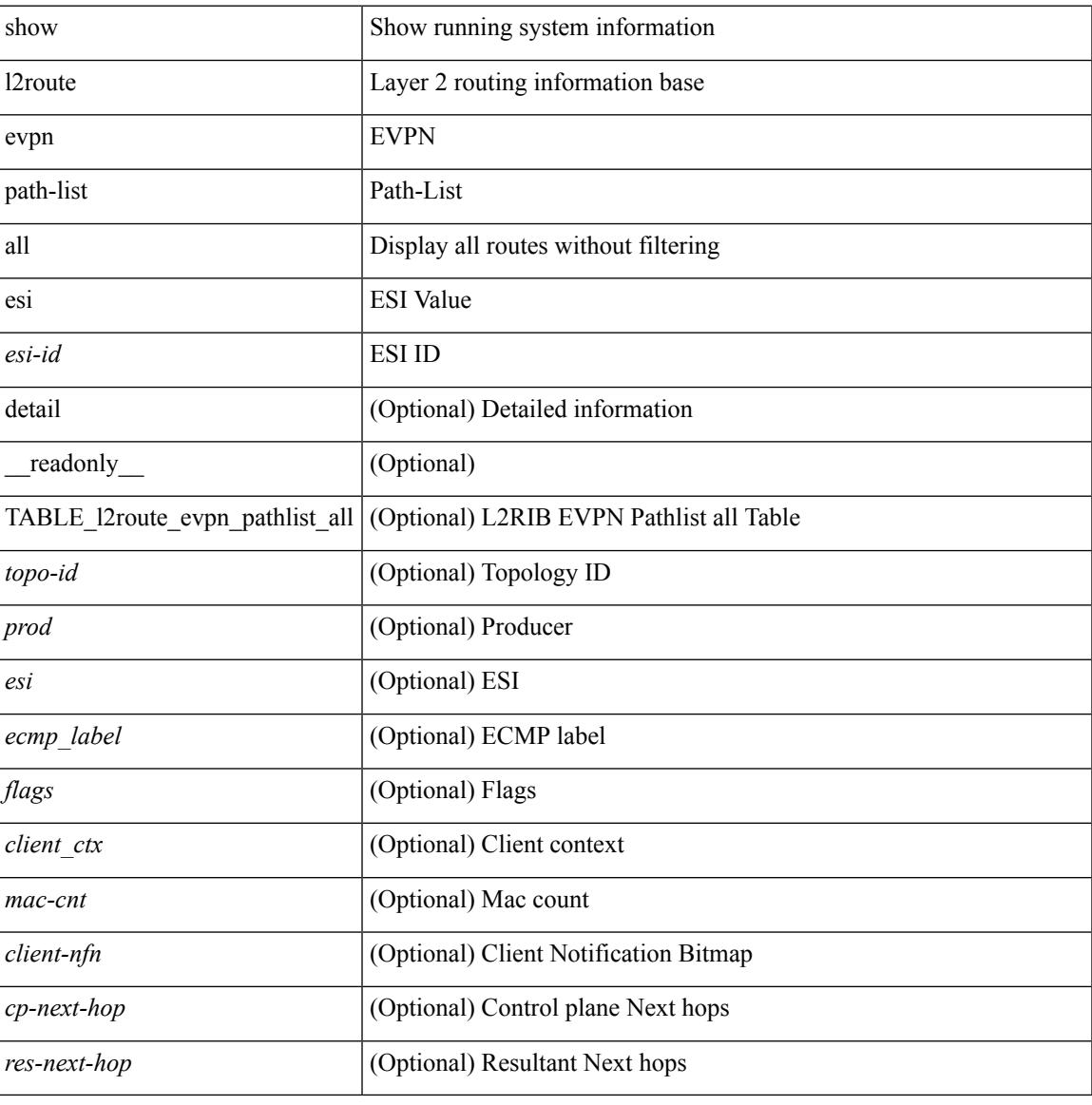

#### **Command Mode**

# <span id="page-1403-0"></span>**show l2route evpn startup-route all**

show l2route evpn startup-route all [ detail ] [ \_\_readonly \_\_ TABLE\_l2route\_startup\_route\_all <topo-id> <src-group> <del-src-group> [ <src-lpbk-ifhdl> ] [ <nve-ifhdl> ] [ <flags> ] [ <client-nfn> ] ]

### **Syntax Description**

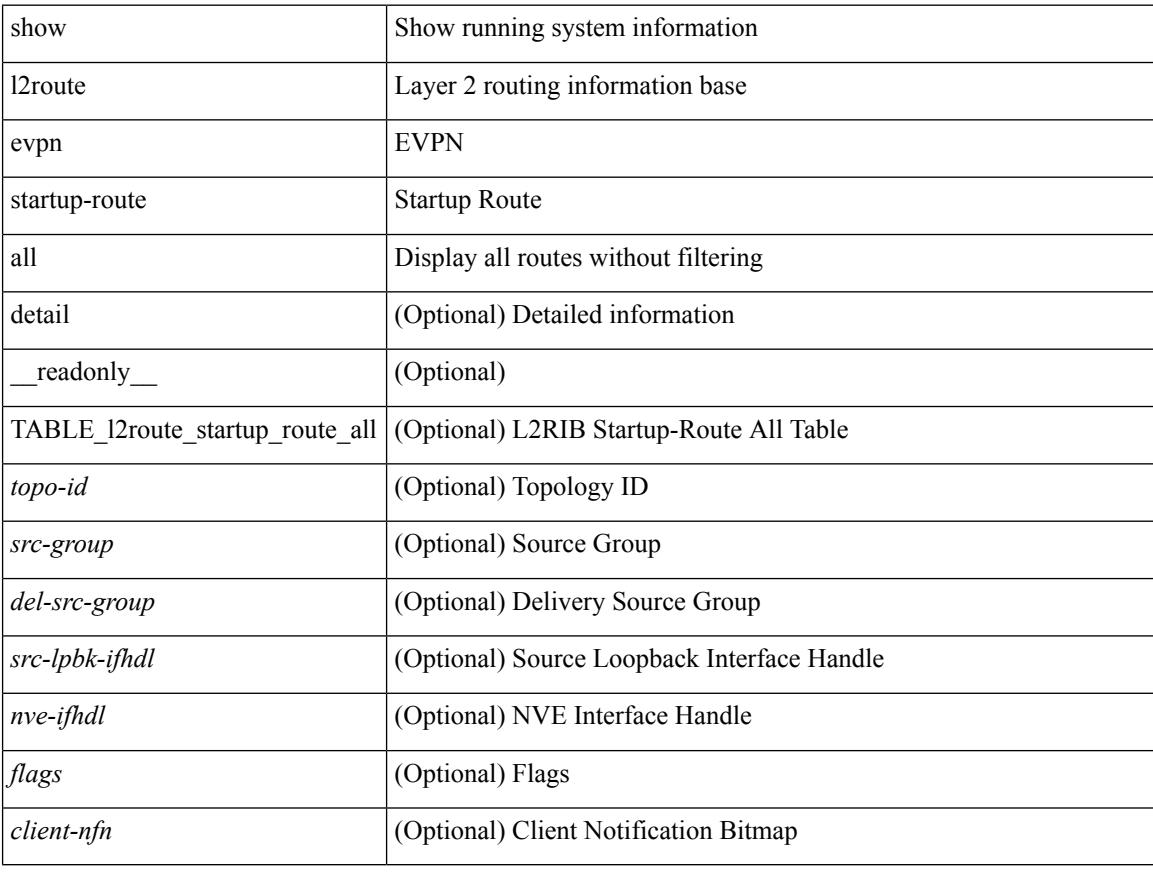

#### **Command Mode**
## **show l2route evpn startup-route evi**

show l2route evpn startup-route evi <vpn-id> [ detail ] [ \_readonly \_\_ TABLE\_l2route\_startup\_route <src-group> <del-src-group> [ <src-lpbk-ifhdl> ] [ <nve-ifhdl> ] [ <flags> ] [ <client-nfn> ] ]

### **Syntax Description**

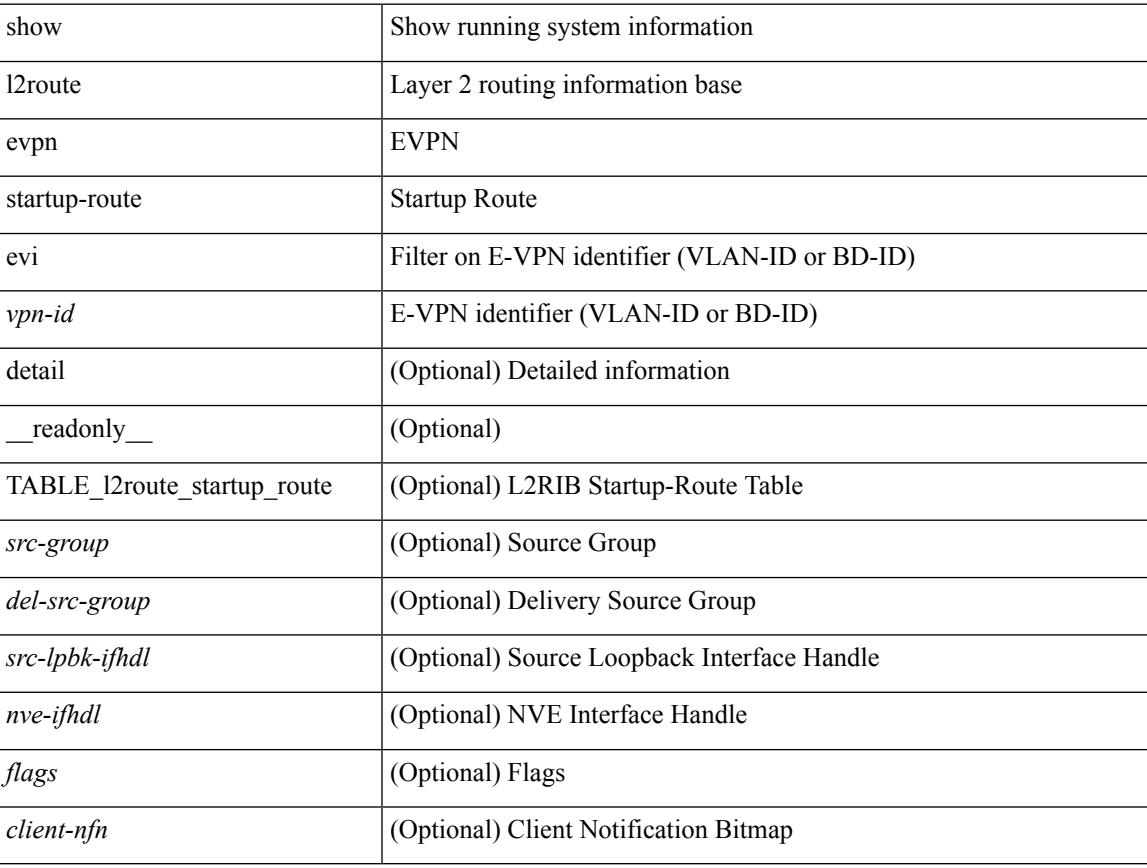

#### **Command Mode**

## **show l2route fl topology**

show l2route fl { topology <topo-id> | all } [ detail ] [ \_readonly \_TABLE\_l2route\_fl [ <topo-id> ] <peer-id> <flood-list> <is-service-node> [ <client-nfn> ] ]

### **Syntax Description**

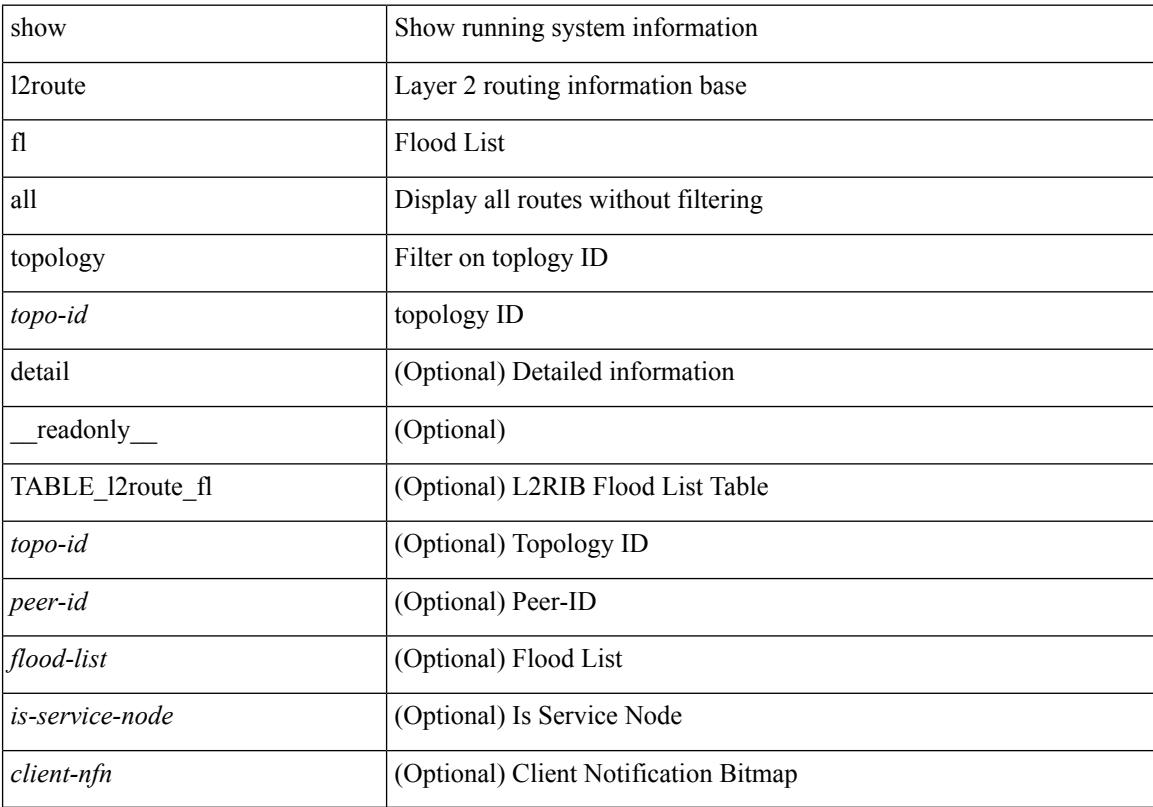

### **Command Mode**

## **show l2route peerid**

show l2route peerid [ \_\_readonly \_\_ TABLE\_l2route\_peerid <if-hdl> <ip-addr> <peer-id> <if-idx> <num-macs>  $\le$ num-nhs $>$ ]

### **Syntax Description**

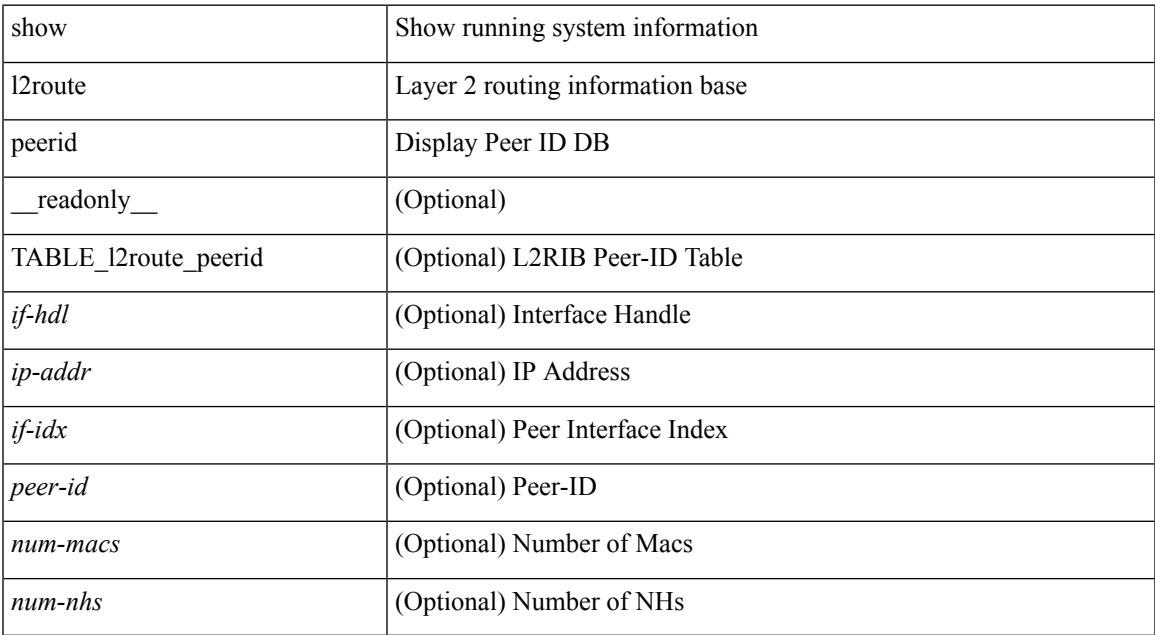

#### **Command Mode**

# **show l2route summary**

show l2route summary [ \_\_readonly\_\_ { <total\_memory> <numof\_converged\_tables> [ { TABLE\_l2route\_summary <table\_name> { TABLE\_producer <producer\_name> <id> <objects> <memory> } <total><total\_obj><total\_mem> } ] } ]

#### **Syntax Description**

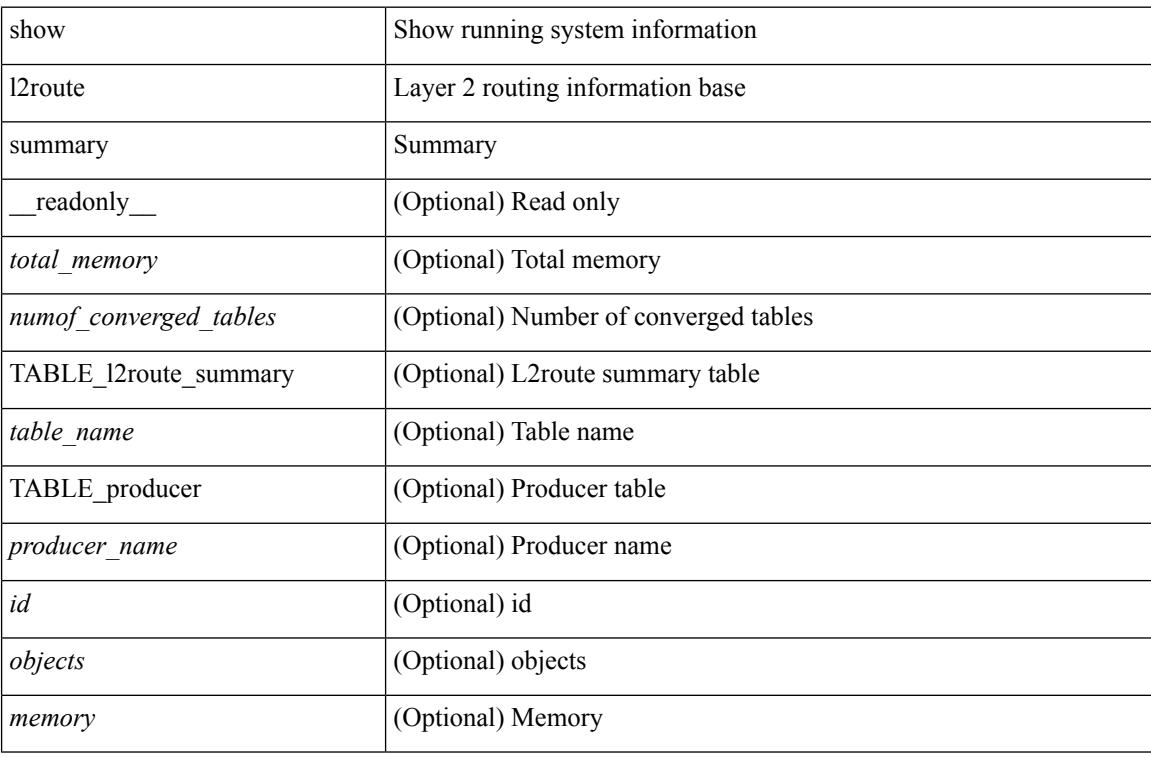

#### **Command Mode**

## **show l2route topology**

show l2route { mac | openflow mac | dataplane mac [ local | remote ] } { topology  $\lt$ topo-id> | all } [ detail ] [ \_readonly \_\_ TABLE\_l2route\_mac <topo-id> <mac-addr> <prod-type> <flags> <seq-num> <next-hop1>  $[$   $\le$ next-hop2>  $]$  $[$   $\le$ rte-res>  $]$  $[$   $\le$ fwd-state>  $]$  $[$   $\le$ res-pl-next-hop1>  $]$  $[$   $\le$ res-pl-next-hop2>  $]$  $[$   $\le$ sent-to>  $]$  $[$  $\le$ esi-id>] [ $\le$ soo>] [ $\le$ pcinfo>]]

### **Syntax Description**

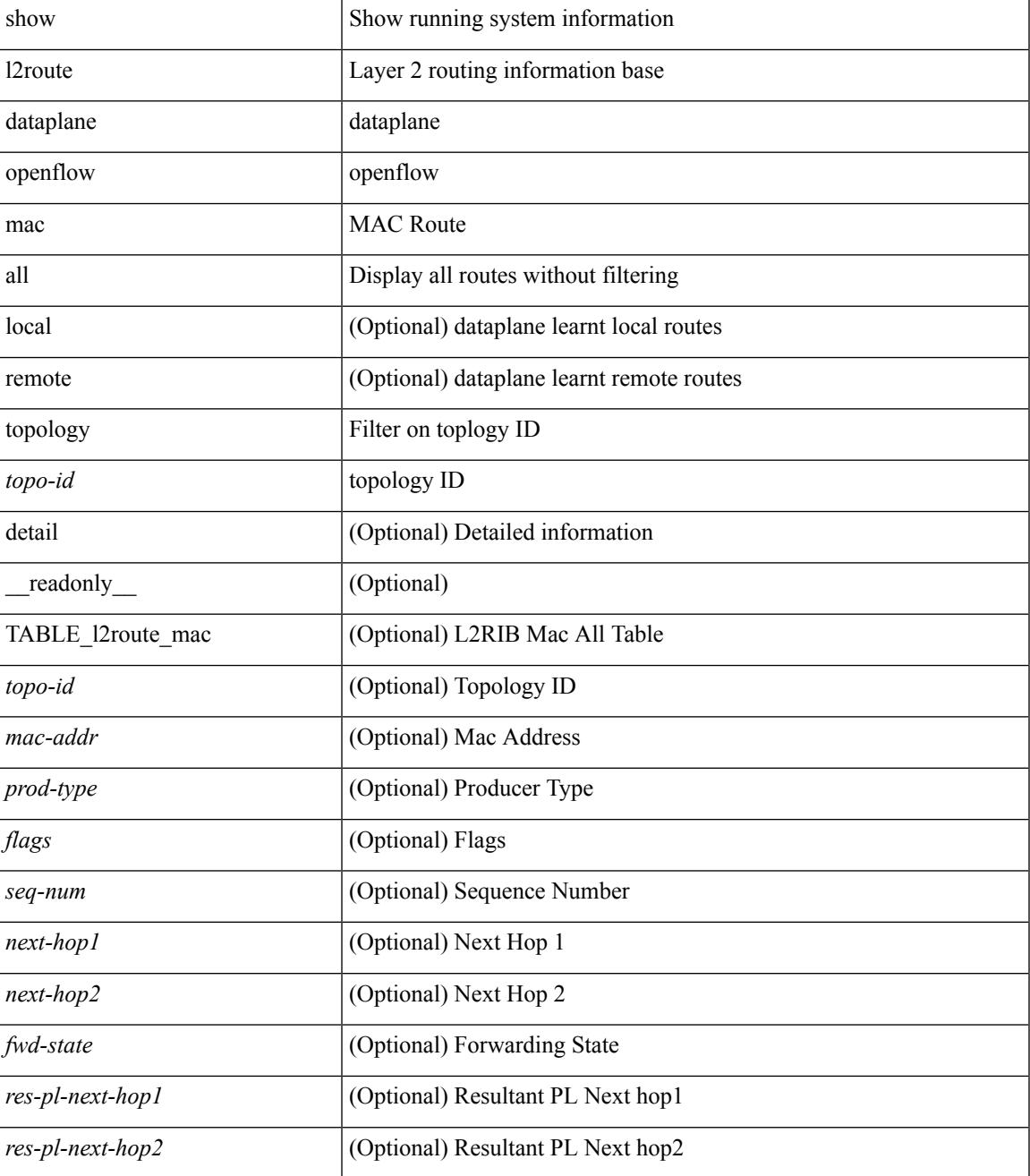

I

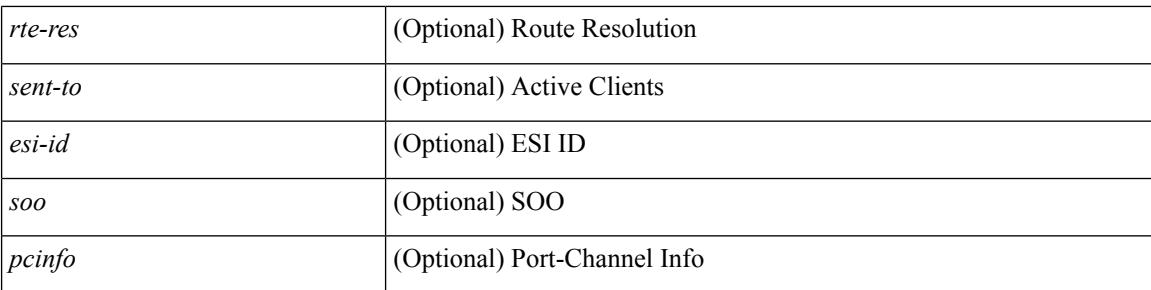

#### **Command Mode**

## **show l2route topology**

show l2route topology [ <topo\_id> ] [ detail ] [ \_\_readonly\_\_ TABLE\_l2route\_topology <topo-id> <topo-name> <topo-type> [ <vni> ] [ <encap-type> ] [ <iod> ] [ <if-hdl> ] [ <vtep-ip> ] [ <emulated-ip> ] [ <emulated-ro-ip> ]  $[\text{  ] [\text{ } ] [\text{  ] [\text{ } ] [\text{ } ] [\text{ flags>} ] [\text{ sub-flags>} ] [$ </u> <prev-flags> ] ]

### **Syntax Description**

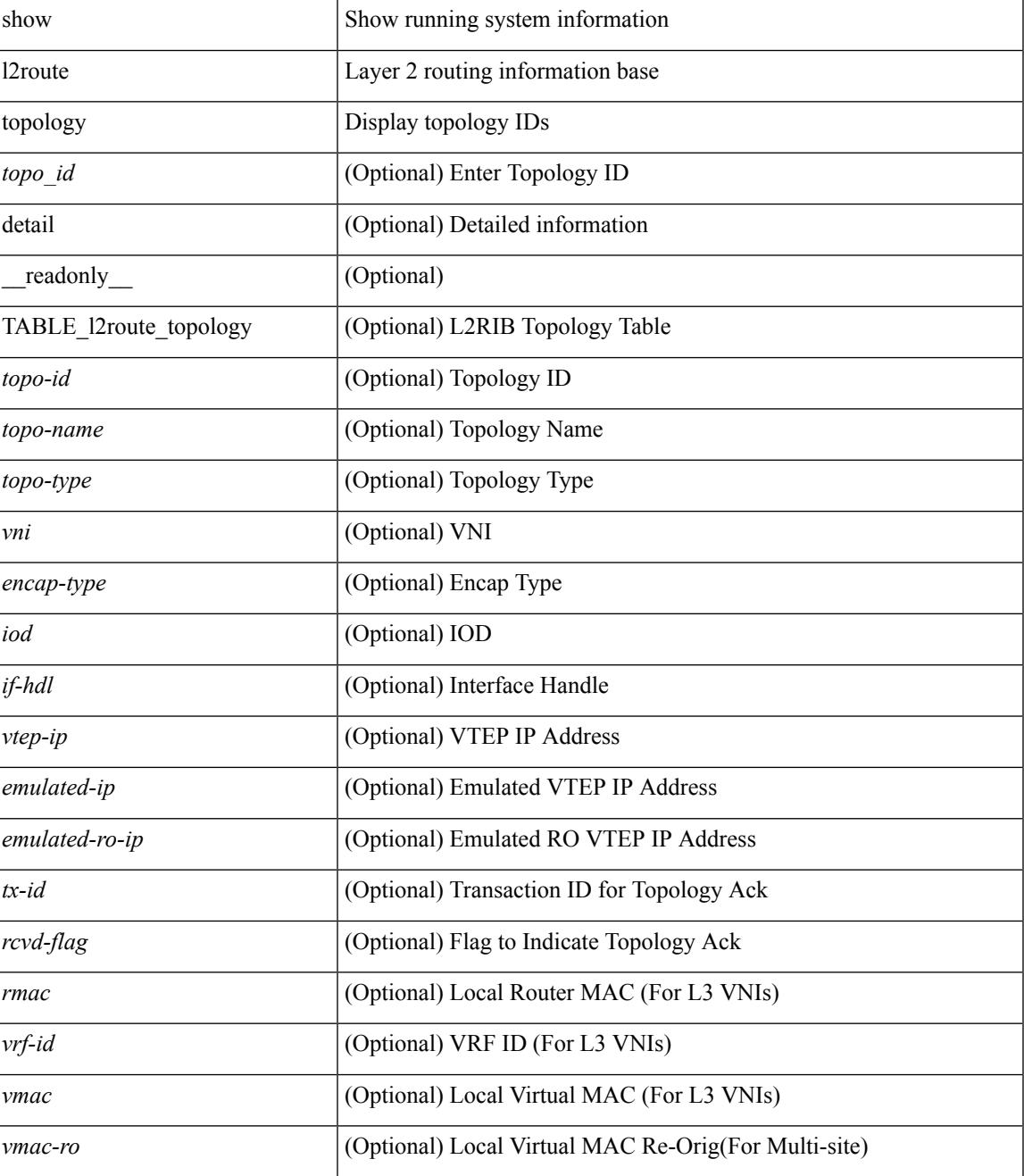

I

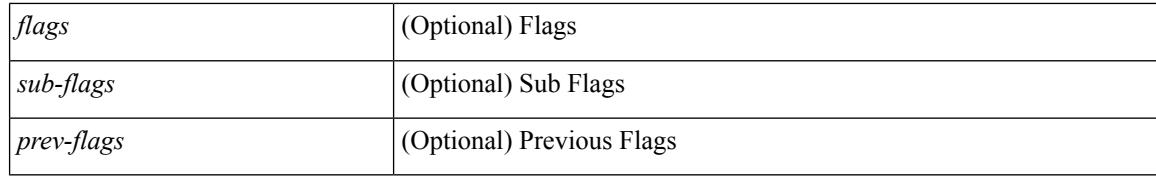

#### **Command Mode**

## **show l2route topology**

show l2route { mac-ip | openflow mac-ip } { topology  $\lt$ topo-id> | all } [ detail ] [ \_\_readonly\_ TABLE\_12route\_mac\_ip\_openflow <topo-id> <mac-addr> <prod-type> <seq-num> <host-ip> <next-hop1> [ <next-hop2> ] [ <l3-info> ] [ <fwd-state> ] [ <rte-res> ] [ <sent-to> ] [ <peerid> ] [ <peer-ifindex> ] [ <esi-id> ] [ <soo> ] [ <pcinfo> ] ]

### **Syntax Description**

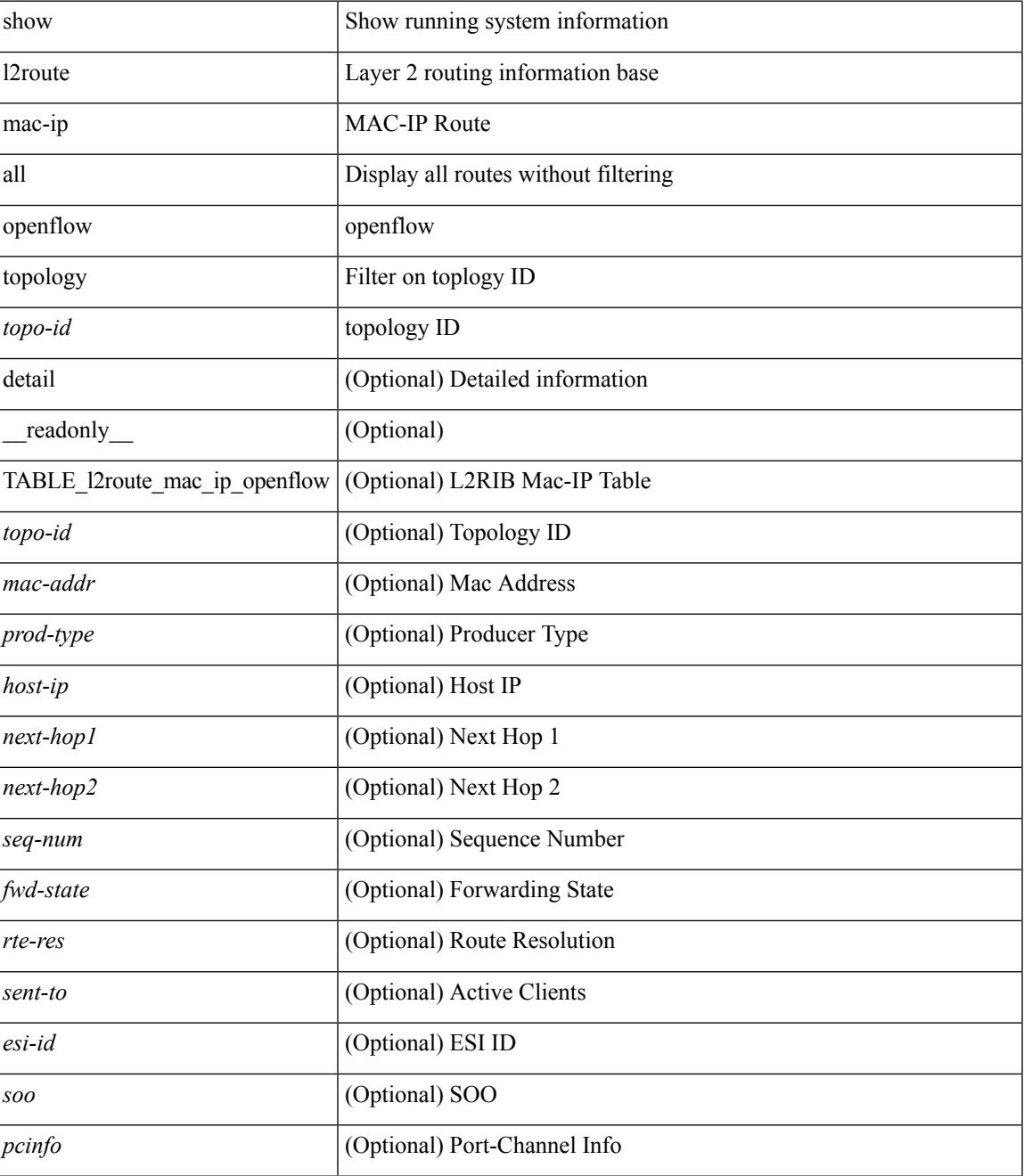

I

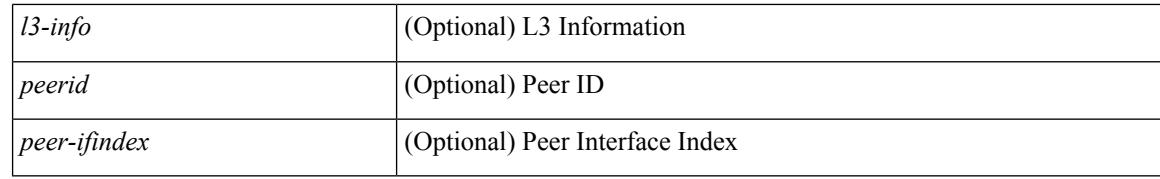

#### **Command Mode**

## **show lacp counters**

show lacp counters [interface <if0>] [\_readonly\_TABLE\_interface <interface>TABLE\_member <port> <pdus-sent> <pdus-rcvd> <marker-rcvd> <marker-resp-sent> <pkt-errors> [ <illegal-rcvd> ] [ <unknown-rcvd> ] ]

### **Syntax Description**

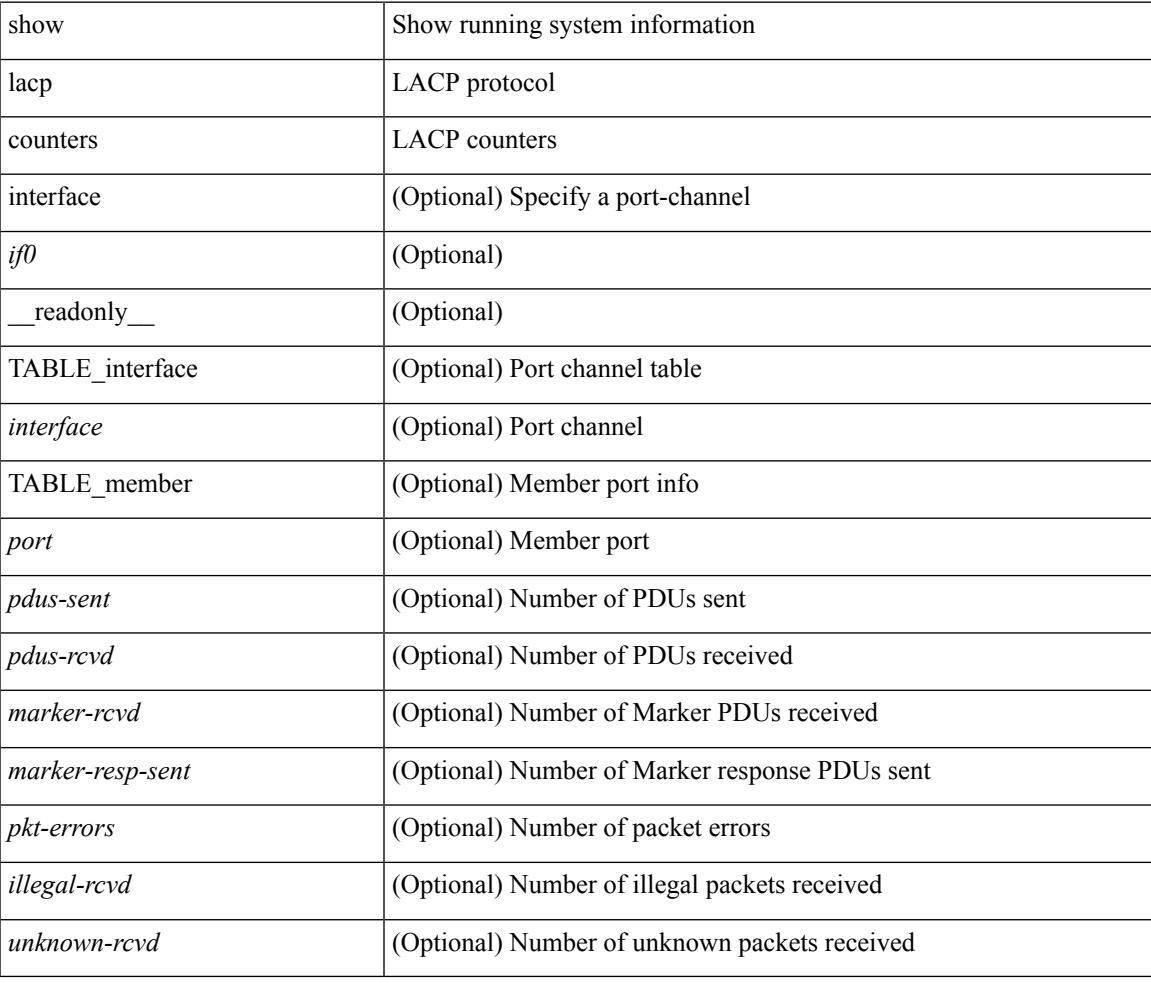

#### **Command Mode**

### **show lacp interface**

show lacp interface  $\lceil \langle \text{if} 0 \rangle \rceil$  [ \_ceres readonly \_{ TABLE lacp\_intf  $\langle \text{interface} \rangle \langle \text{operational-state} \rangle$ <channel-group> <port-channel> <pdus-sent> <pdus-rcvd> <marker-sent> <marker-rcvd> <marker-resp-sent> <marker-resp-rcvd> <unknown-rcvd> <illegal-rcvd> <lag-id> <active-time> { localport <local-interface> <local-mac-address> <local-system-priority> <local-port-priority> <local-port-num> <local-op-key> <local-activity> <local-timeout> <local-sync> <local-collecting> <local-distributing> <partner-info-timeout> <local-admin-state> <local-oper-state> } { partnerport <partner-interface> <partner-mac-address> <partner-system-priority> <partner-port-priority> <partner-port-num> <partner-op-key> <partner-activity> <partner-timeout> <partner-sync> <partner-collecting> <partner-distributing> <partner-admin-state> <partner-oper-state> } <agg-or-indiv> } ]

#### **Syntax Description**

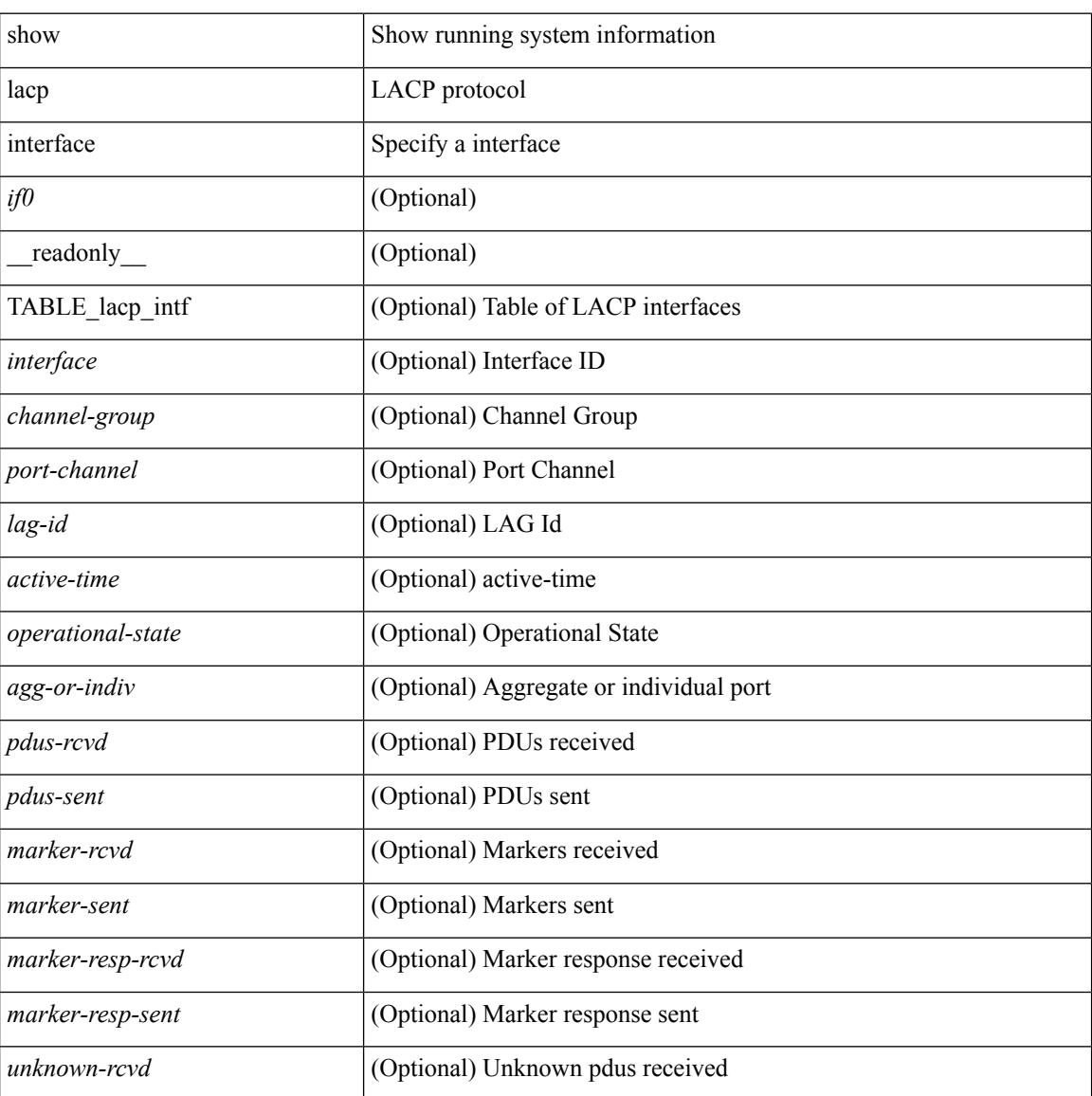

I

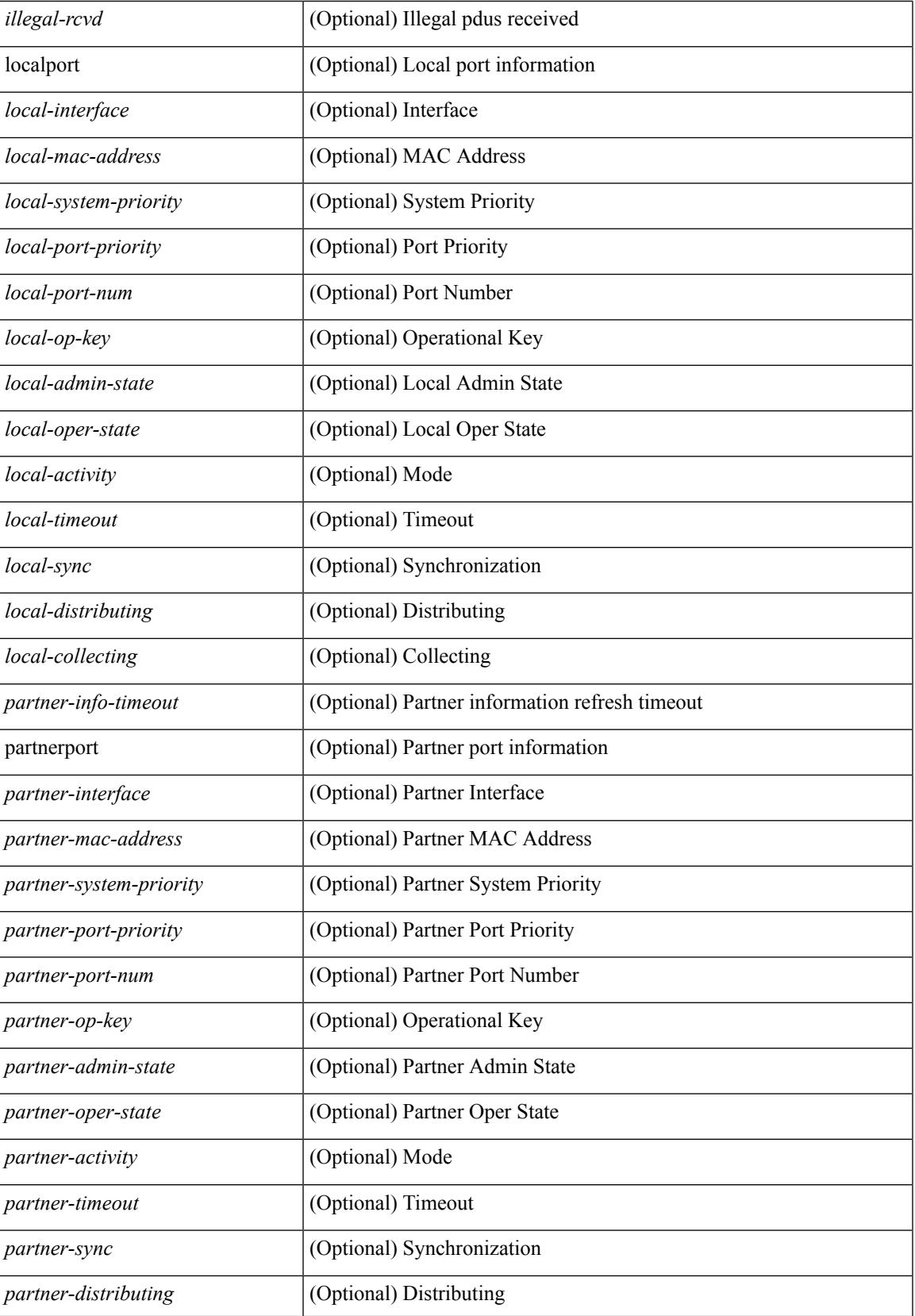

I

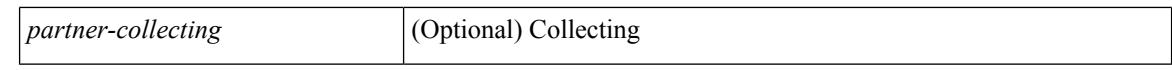

#### **Command Mode**

 $\bullet$  /exec

## **show lacp issu-impact**

show lacp issu-impact [ \_readonly \_TABLE\_interface <interface> ]

#### **Syntax Description**

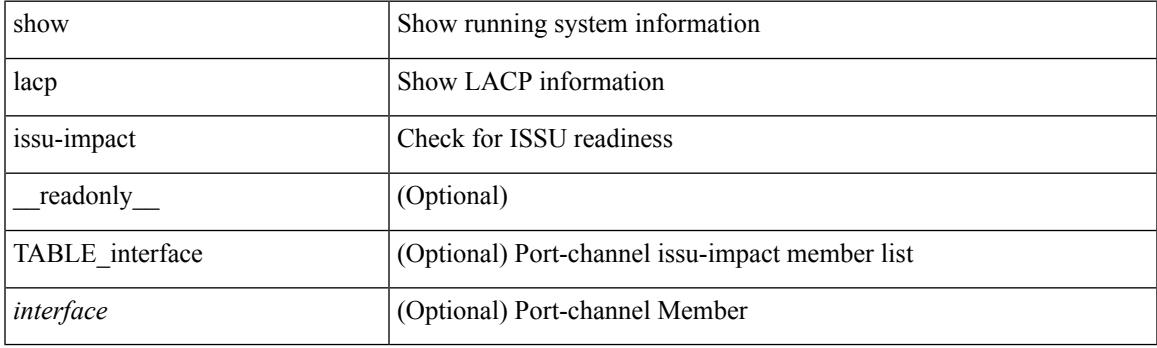

**Command Mode**

## **show lacp neighbor**

show lacp neighbor [interface <if0>][\_readonly\_TABLE\_interface <interface>TABLE\_member <port> <partner-system-id> <partner-port-num> <partner-age> <partner-flags> <partner-port-priority> <partner-oper-key> <partner-port-state> ]

#### **Syntax Description**

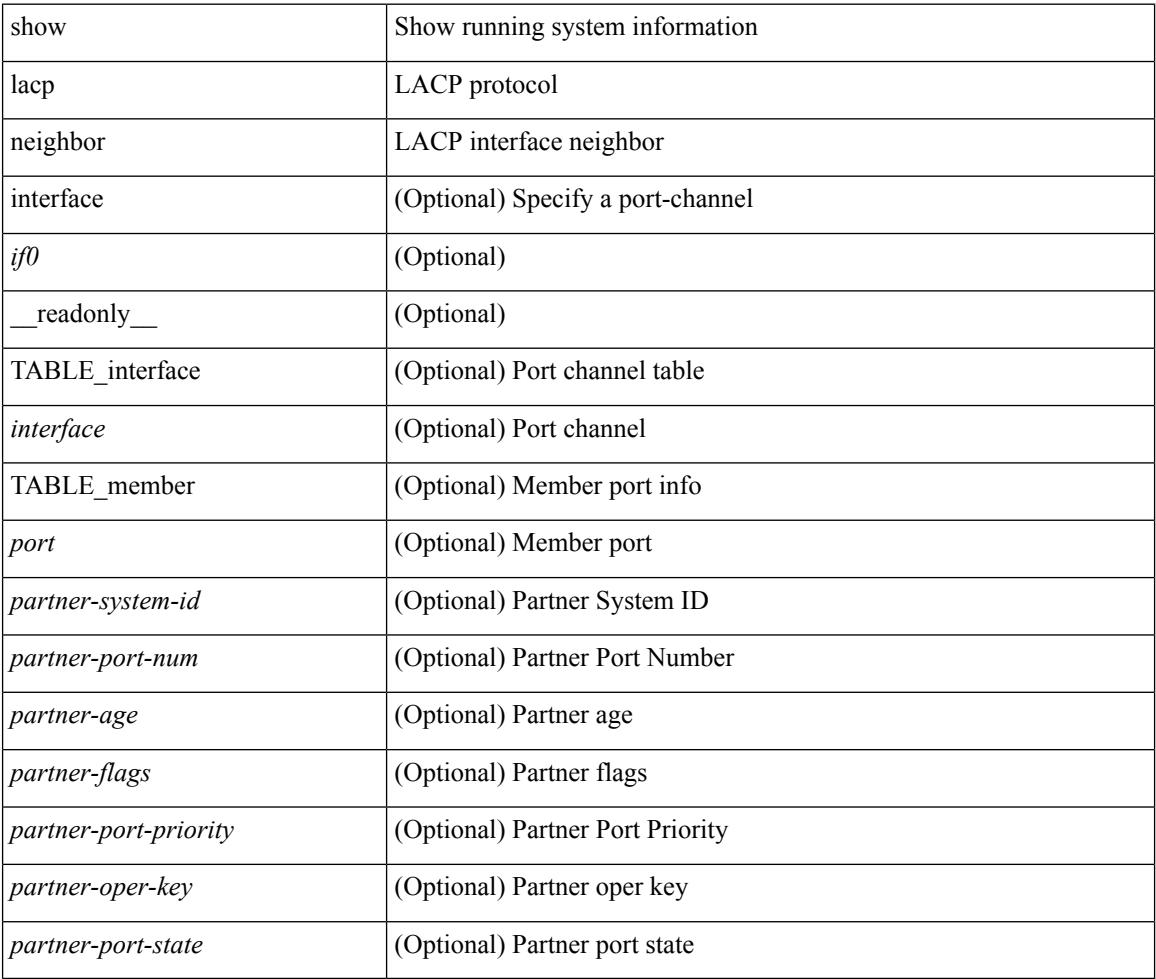

#### **Command Mode**

## **show lacp port-channel**

show lacp port-channel [interface <if0>] [\_readonly\_TABLE\_interface <interface> <aggr-mac-address> <local-system-priority> <local-system-id> <local-admin-key> <local-oper-key> <partner-system-priority> <partner-system-id> <partner-oper-key> <max-delay> <agg-or-indiv> { <port-list> } + ]

#### **Syntax Description**

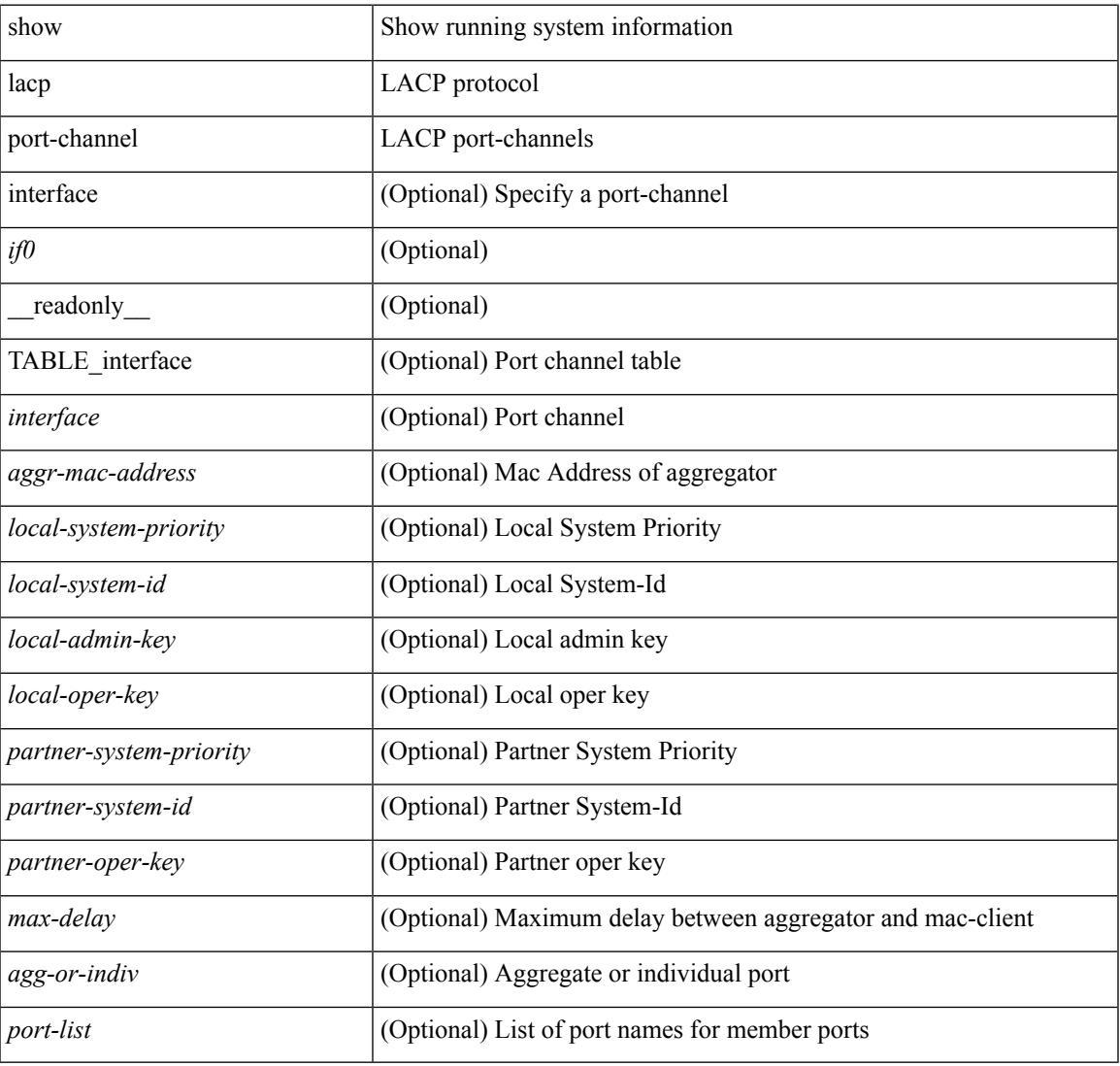

#### **Command Mode**

## **show lacp system-identifier**

show lacp system-identifier [ \_readonly \_\_ <system-priority> <system-mac> ]

#### **Syntax Description**

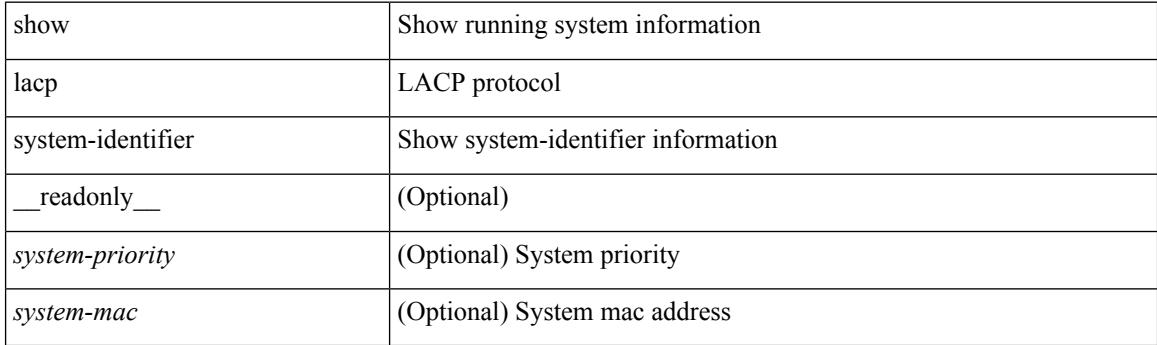

**Command Mode**

## **show ldap-search-map**

show ldap-search-map [ \_\_readonly \_\_ { number\_of\_search\_maps <search\_map\_count> } [ TABLE\_ldap\_searchmaps <map\_name> [ <map\_baseDN> <map\_attr> <map\_filter> ] ] ]

### **Syntax Description**

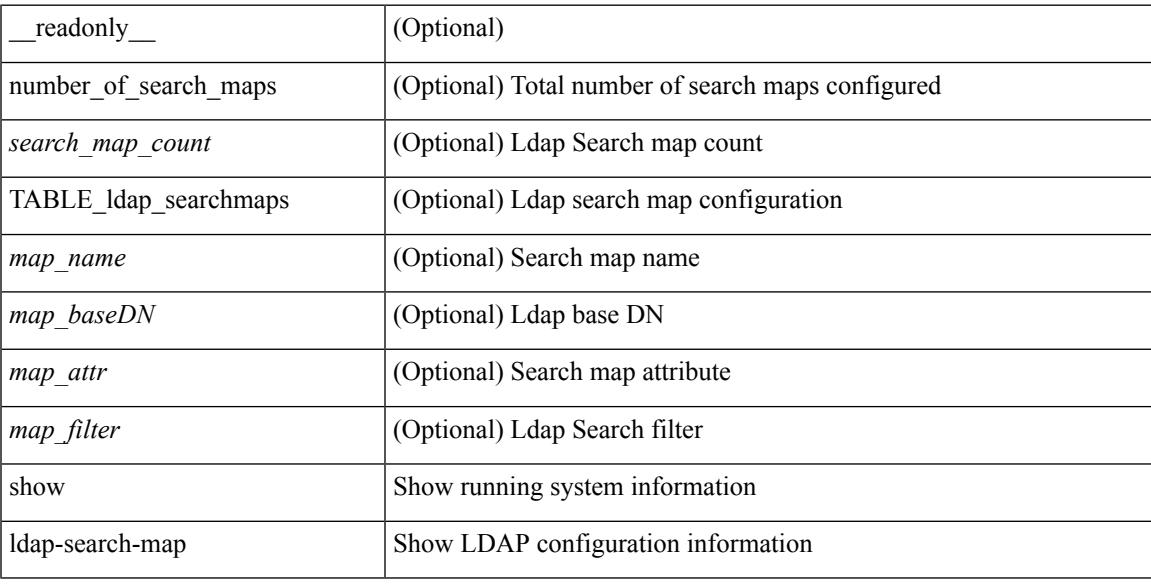

### **Command Mode**

## **show ldap-server**

show ldap-server [ \_\_readonly\_\_ { global\_timeout <g\_timeout> } { global\_port <g\_port> } { global\_deadtime <g\_deadtime> } { total\_number\_of\_server <g\_servers\_count> } { TABLE\_ldap\_hosts <ldap\_host> <h\_idletime> <h\_test\_user> <h\_test\_passwd> [ <h\_test\_dn> ] <h\_timeout> <h\_port> <h\_rootDN> <h\_ssl\_enable> } ]

### **Syntax Description**

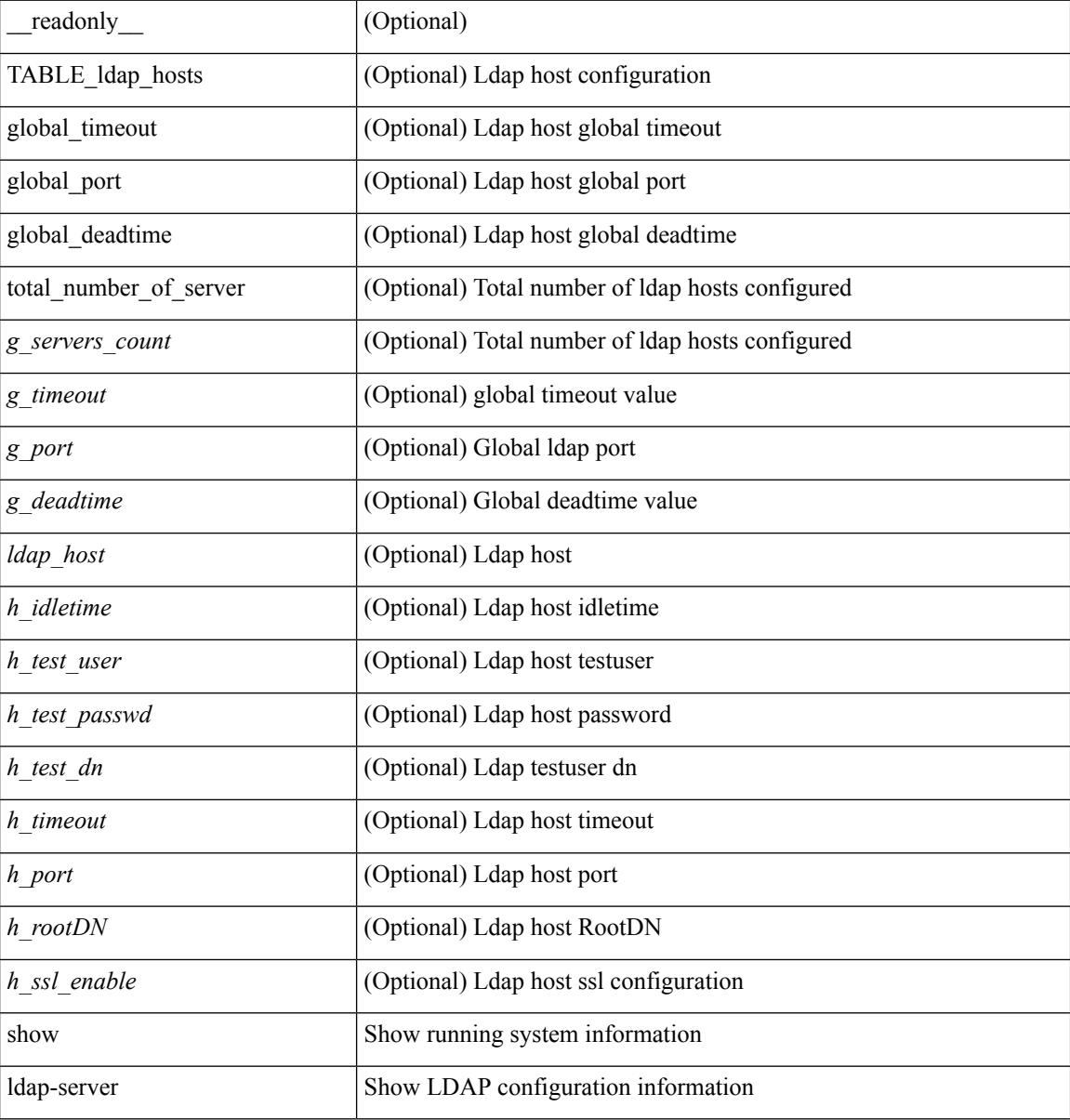

#### **Command Mode**

## **show ldap-server groups**

show ldap-server groups[ \_\_readonly\_\_ { total\_number\_of\_groups <total\_groups\_count> } { TABLE\_groups  $\leq g\_name$   $\leq g\_vrf$   $\leq g\_mode$   $\leq$  is \_bind\_and\_search  $\leq$   $g\_append\_with\_baseDN$   $\leq$   $g\_compare\_or\_bind$  $\leq$ g\_cmp\_passwd\_attr> [<user-server-group>] [<Cert-DN-match>]<auth\_mechanism> [TABLE\_g\_servers <g\_server> <g\_port> <g\_timeout> ] [ <g\_search\_map> ] } ]

### **Syntax Description**

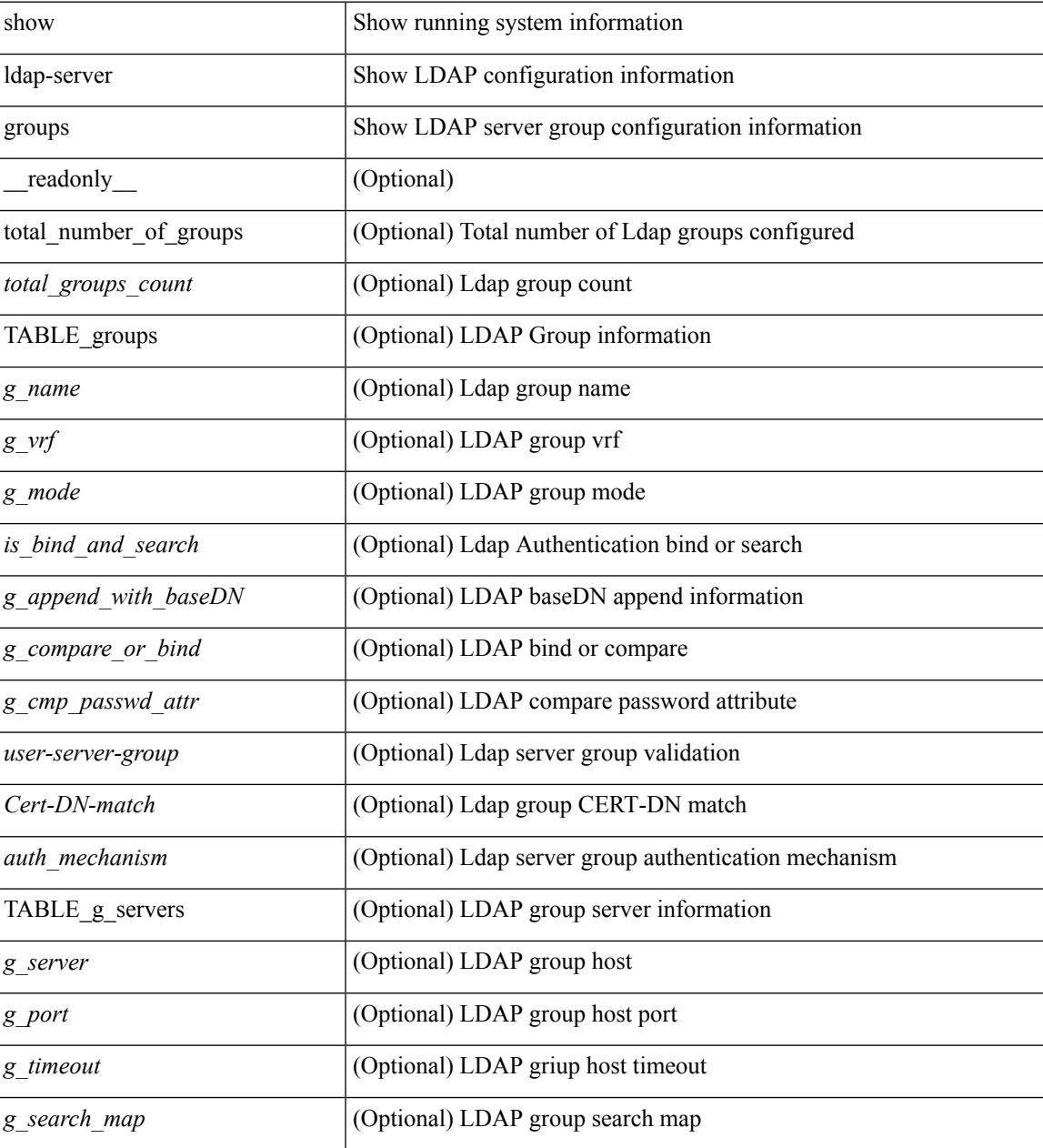

**Command Mode**

 $\mathbf I$ 

### **show ldap-server statistics**

show ldap-server statistics <host0> [ \_readonly \_{ <server\_state> [ <clock\_time> { monitoring\_statistics <time\_in\_pstate> <ndead> <tt\_in\_dstate> } ] } { { auth\_statistics <auth\_failed\_transactions> <auth\_succ\_transactions> <auth\_req\_sent> <auth\_req\_timedout> <auth\_resp\_no\_match> <auth\_resp\_not\_processed> <auth\_resp\_error> } [ acct\_statistics <acct\_failed\_transactions> <acct\_succ\_transactions> <acct\_req\_sent> <acct\_req\_timedout> <acct\_resp\_no\_match>  $\le$  acct resp\_not\_processed  $\le$  acct resp\_error  $>$   $]$  } ]

#### **Syntax Description**

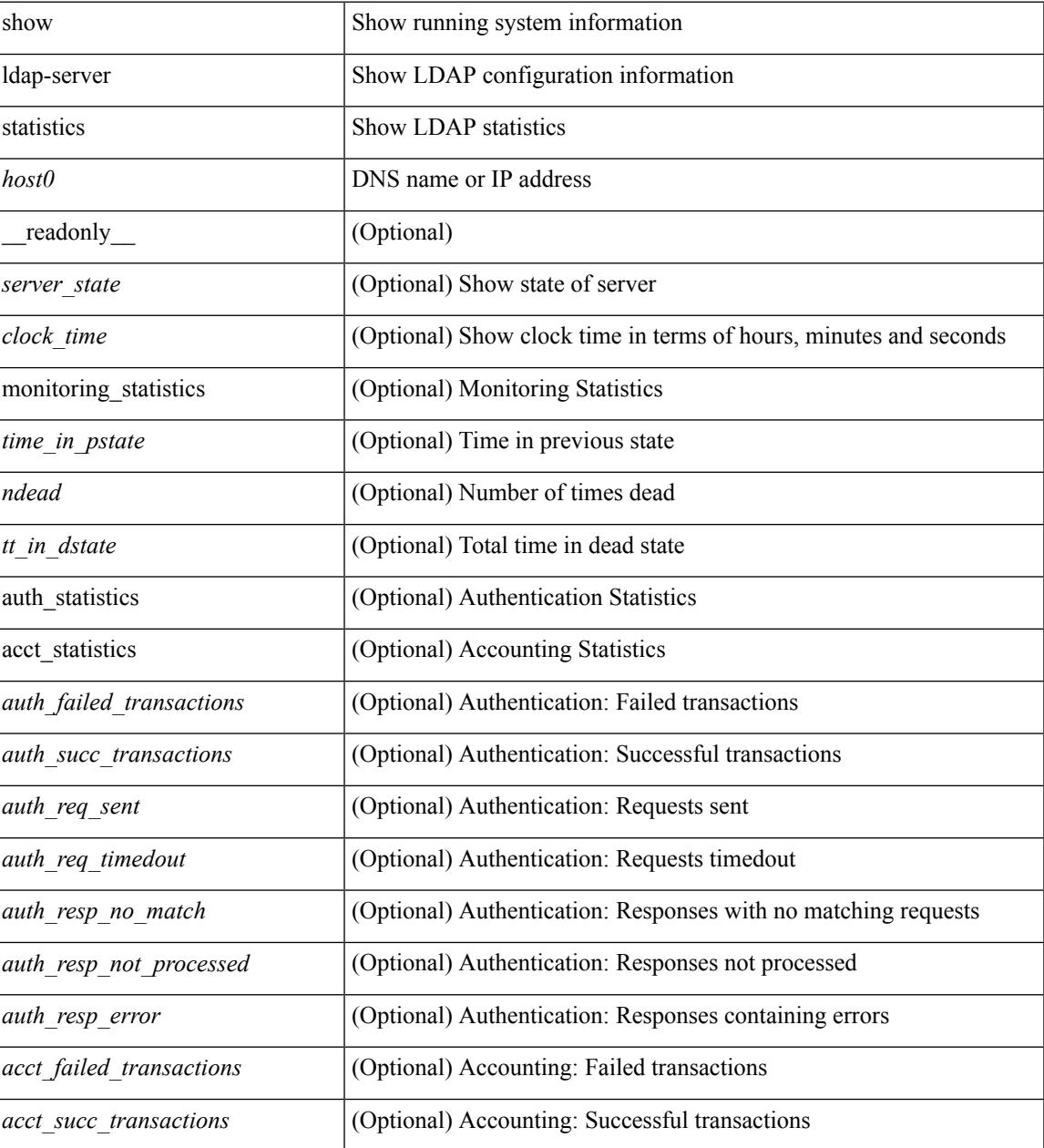

 $\mathbf I$ 

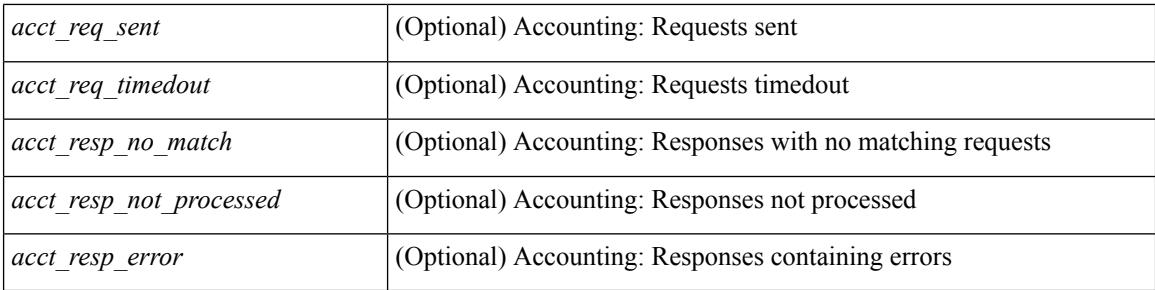

### **Command Mode**

## **show license**

show license [ \_\_readonly \_\_ { [ <lic\_file\_name> <lic\_file\_contents> ] + } ]

### **Syntax Description**

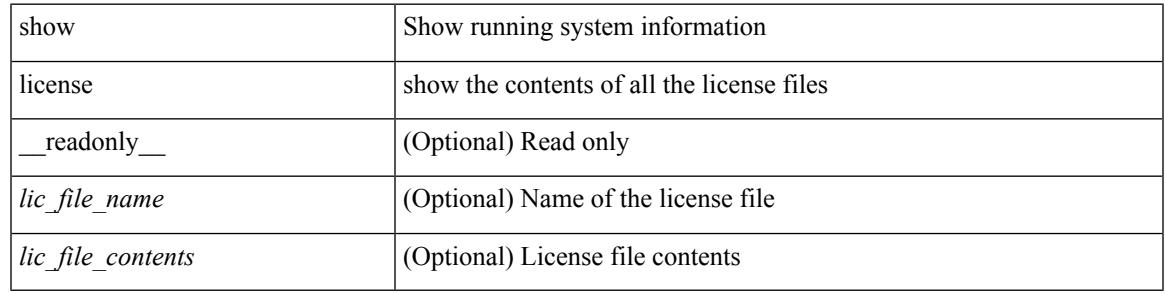

**Command Mode**

I

## **show license brief**

show license brief [ \_\_readonly \_\_ { [ <lic\_file\_name> ] + } ]

### **Syntax Description**

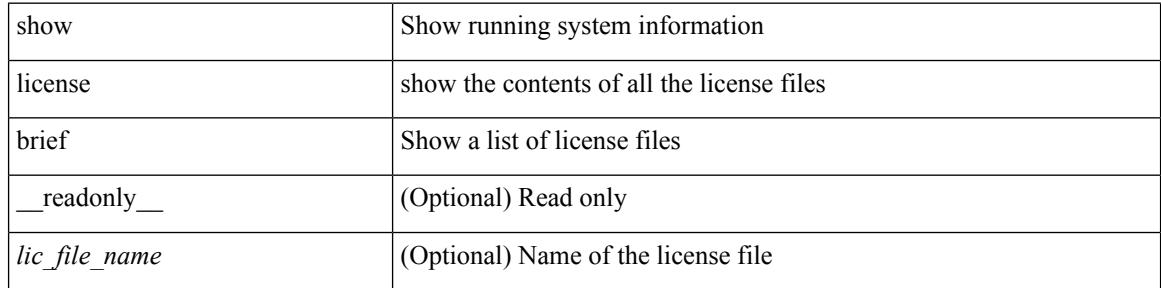

#### **Command Mode**

## **show license file**

show license file <license-file> [ \_readonly \_{ [ <lic\_file\_contents> ] + } ]

### **Syntax Description**

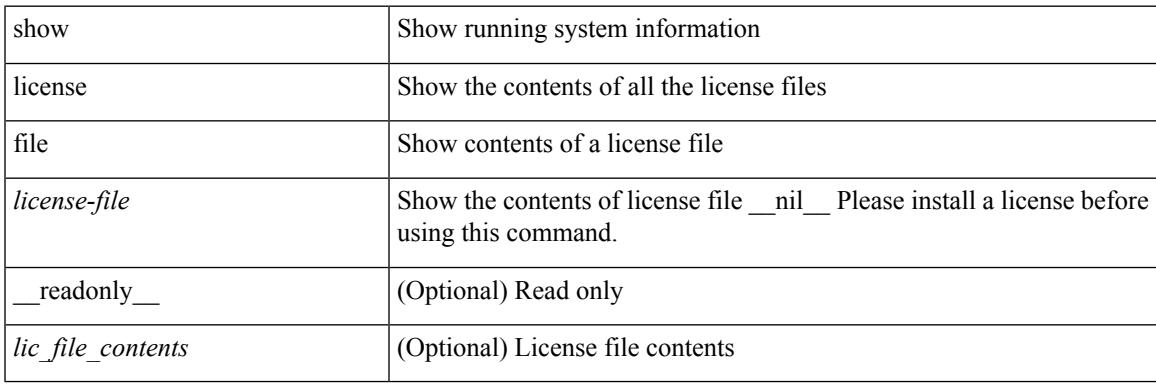

**Command Mode**

## **show license host-id**

show license host-id [ \_readonly\_ { <host\_id> } ]

### **Syntax Description**

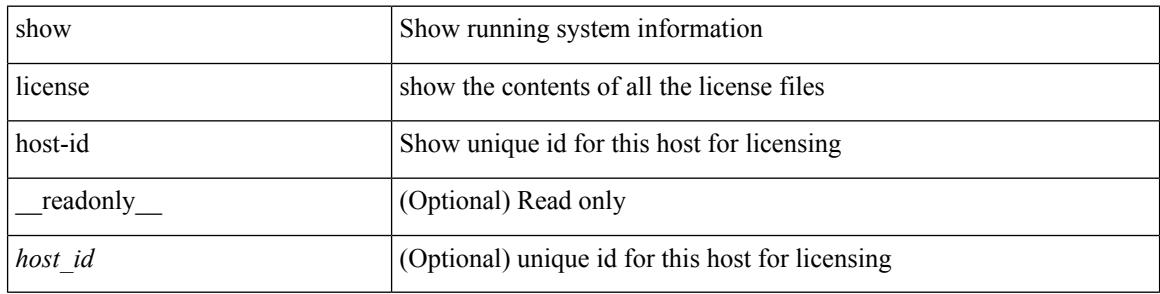

#### **Command Mode**

## **show license reserved**

show license reserved

### **Syntax Description**

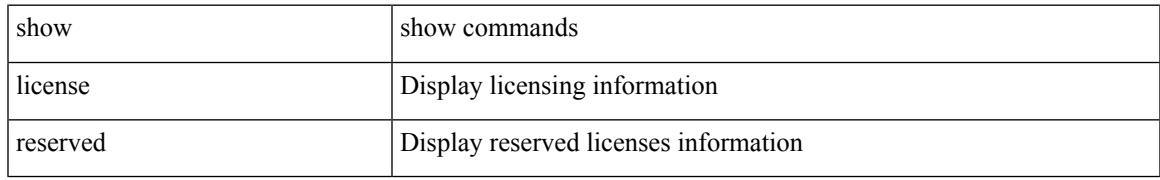

### **Command Mode**

# **show license usage**

show license usage [ { detail | <license-feature> } ] [ \_\_readonly\_\_ { [ [ TABLE\_show\_lic\_usage { <feature\_name> <lic\_installed> <count> <status> <expiry\_date> <comments> } ] [ <application\_name> ] ] } ]

### **Syntax Description**

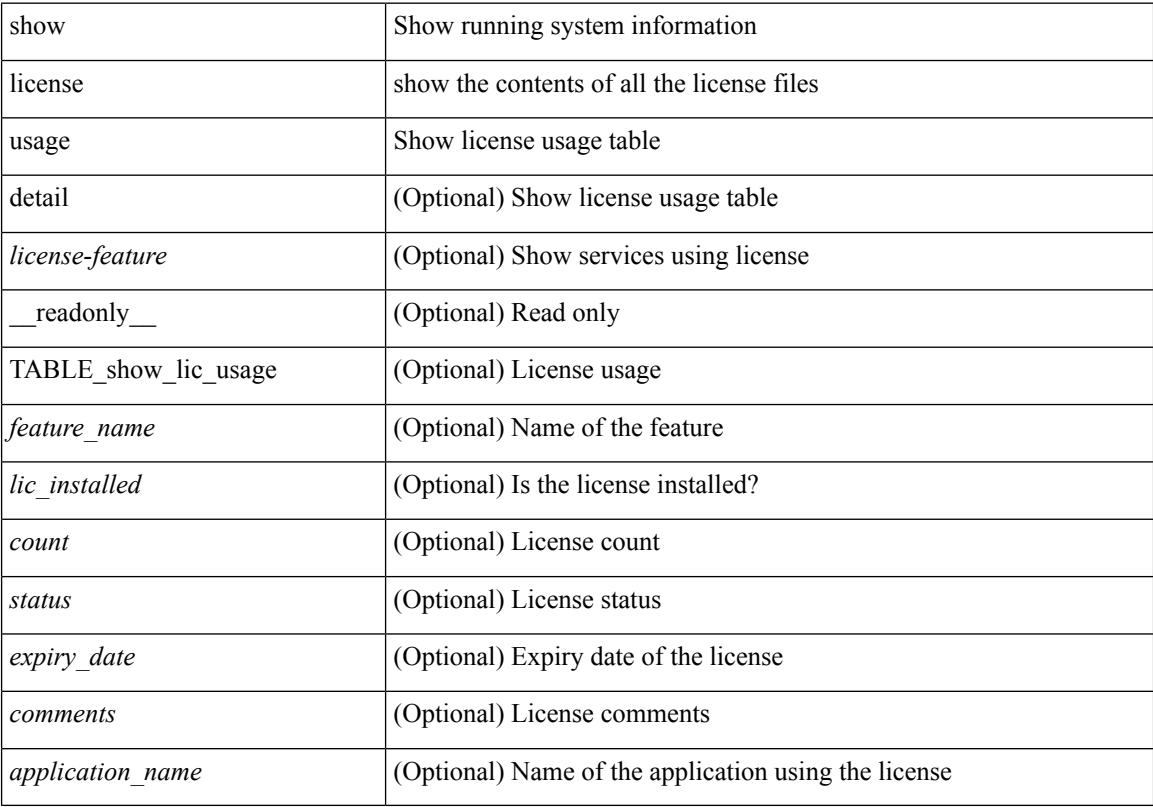

#### **Command Mode**

### **show line**

show line [ \_\_readonly\_\_ <speed> <databits> <stopbits> <parity> <modem\_in> <modem\_init\_str> <stat> [ TABLE\_ps\_output <ps> ] [ <speed\_aux> <databits\_aux> <stopbits\_aux> <parity\_aux> <modem\_in\_aux> <modem\_init\_str\_aux> <hw\_fc\_aux> <stat\_aux> [ TABLE\_ps\_output\_aux <ps\_aux> ] ] ]

#### **Syntax Description**

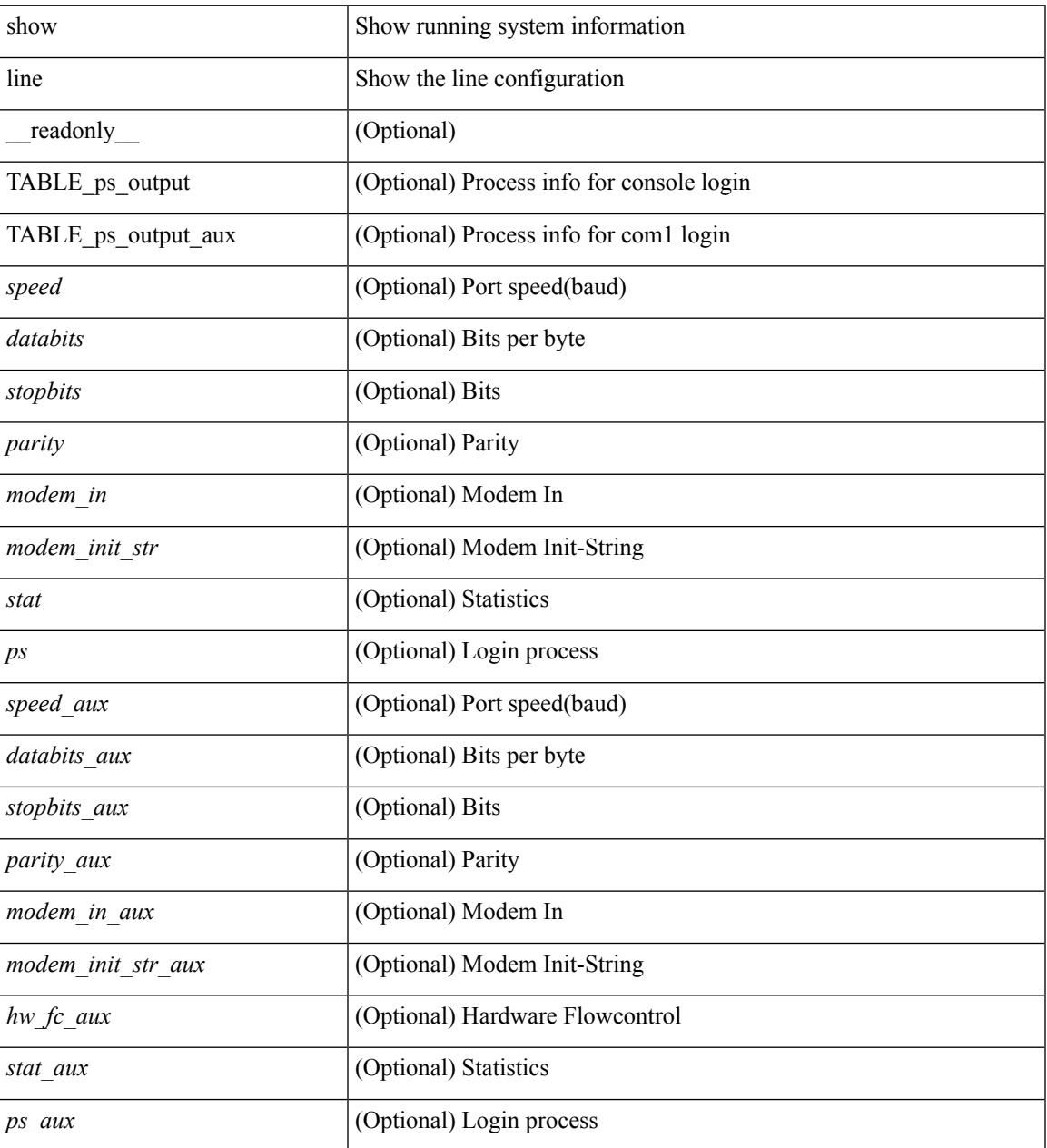

#### **Command Mode**

## **show line console**

show line console [ \_readonly \_<speed> <databits> <stopbits> <parity> <modem\_in> <modem\_init\_str> <stat> [ TABLE\_ps\_output <ps> ] ]

### **Syntax Description**

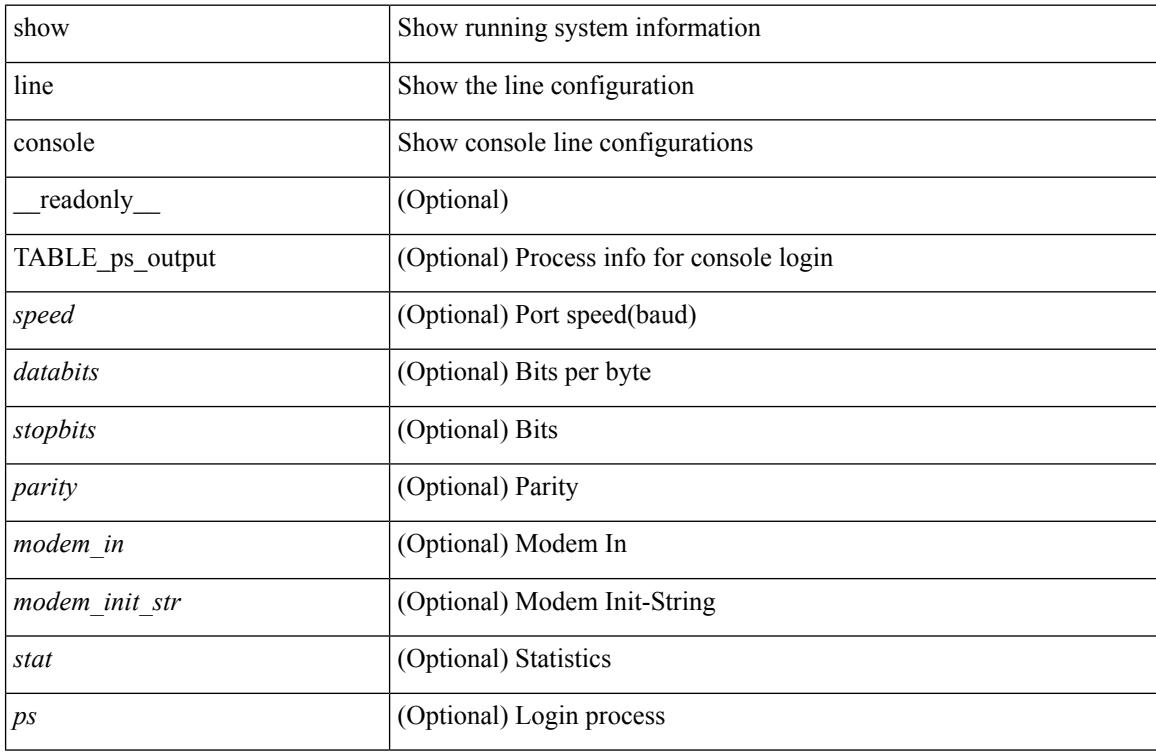

#### **Command Mode**

## **show line console connected**

show line console connected [ \_readonly \_<br/> <output> ]

### **Syntax Description**

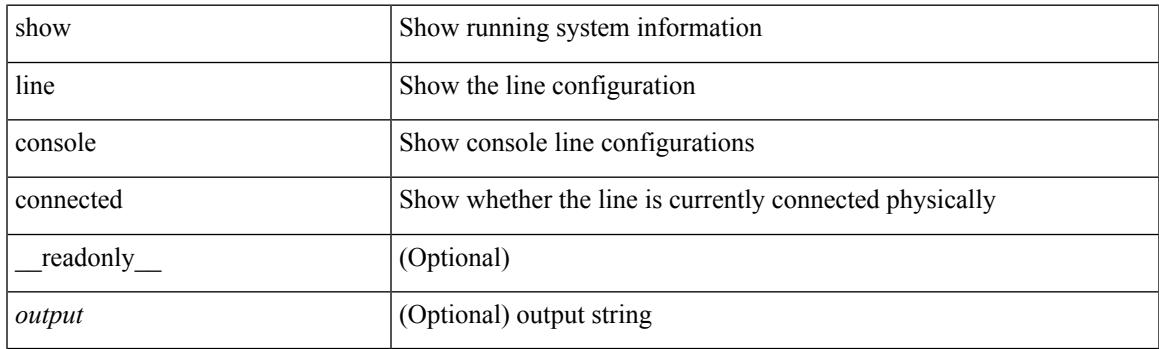

**Command Mode**

## **show line console user-input-string**

show line console user-input-string [ \_readonly \_\_ <input> ]

#### **Syntax Description**

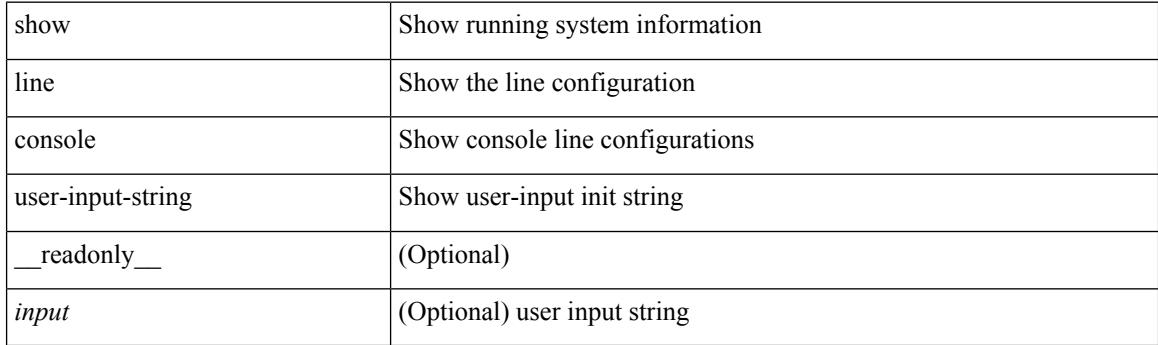

**Command Mode**

# **show lisp ddt**

 $\overline{\phantom{a}}$ 

show lisp ddt [ vrf { <vrf-name> | <vrf-known-name> } ]

### **Syntax Description**

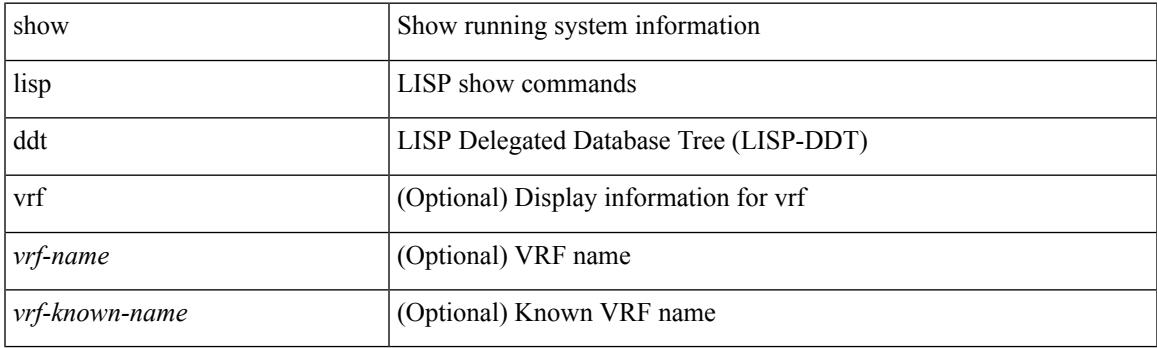

**Command Mode**

## **show lisp ddt queue**

show lisp ddt queue [ [ instance-id <iid> ] { <eid> | <eid6> } ] [ vrf { <vrf-name> | <vrf-known-name> } ]

### **Syntax Description**

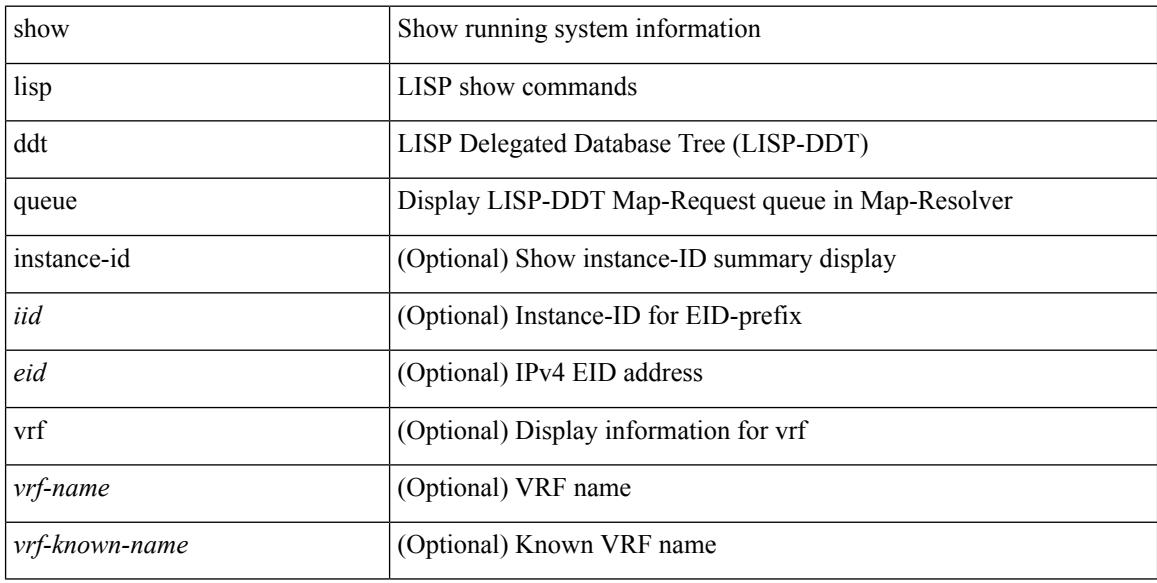

### **Command Mode**
# **show lisp ddt referral-cache**

{ show lisp ddt referral-cache [ [ instance-id <iid> ] { <eid> | <eid6> } ] [ vrf { <vrf-name> | <vrf-known-name> } ] } | { show lisp ddt referral-cache { ms-ack | ms-referral | node-referral | ms-not-registered | delegation-hole | not-authoritative } [ vrf { <vrf-name> | <vrf-known-name> } ] }

#### **Syntax Description**

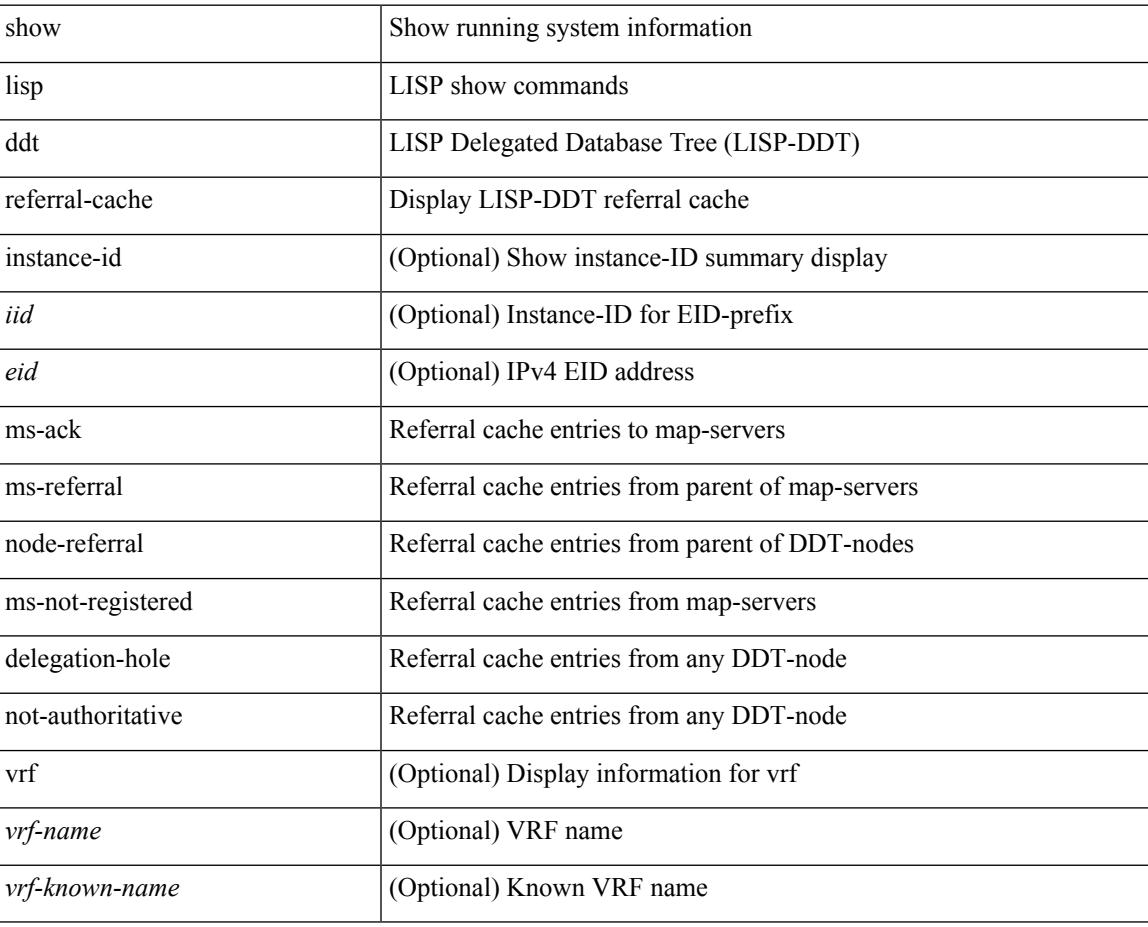

#### **Command Mode**

# **show lisp dynamic-eid**

{ show lisp dynamic-eid { summary | { [ <dyn-eid-name> ] [ detail ] } } [ vrf { <vrf-name> | <vrf-known-name> } ] }

## **Syntax Description**

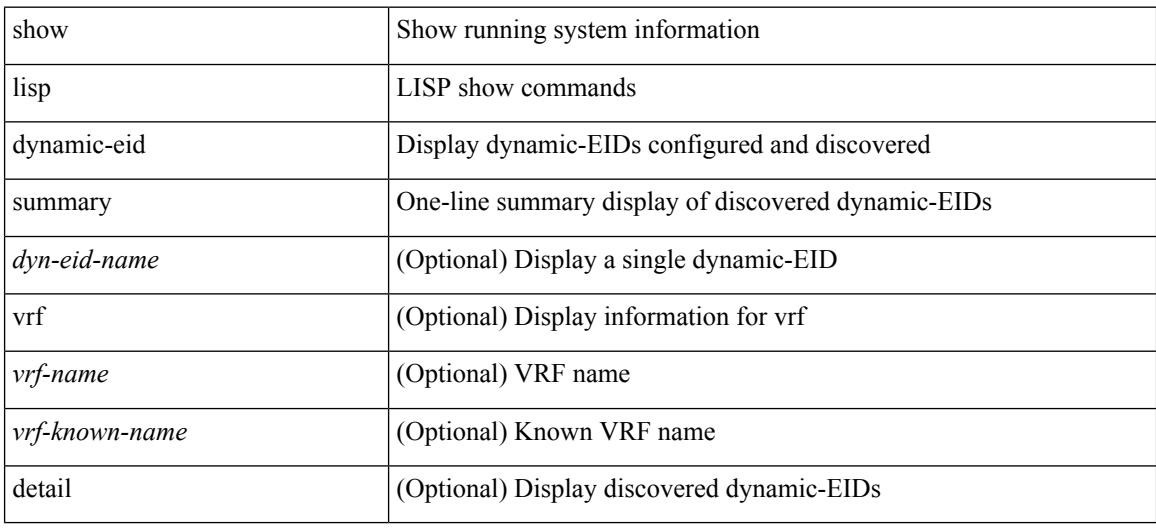

#### **Command Mode**

# **show lisp elp**

I

show lisp elp [ vrf { <vrf-name> | <vrf-known-name> } ]

## **Syntax Description**

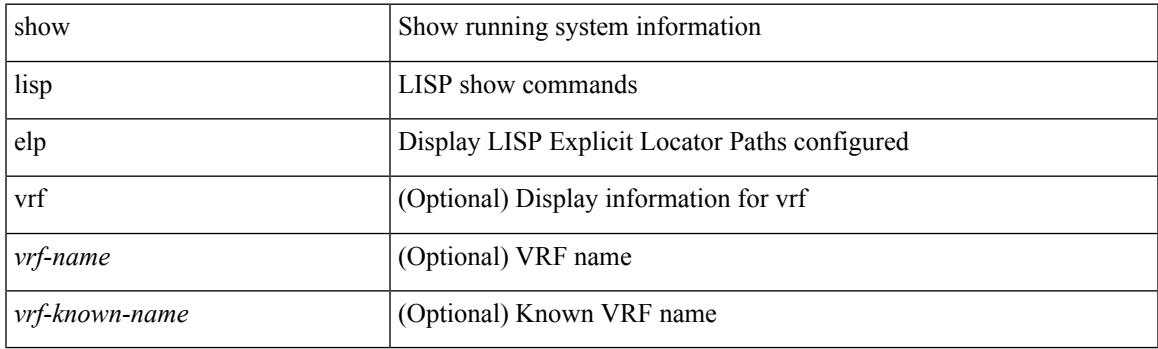

**Command Mode**

# **show lisp negative-prefix**

show lisp negative-prefix { <eid> | <eid6> } [ vrf { <vrf-name> | <vrf-known-name> } ]

#### **Syntax Description**

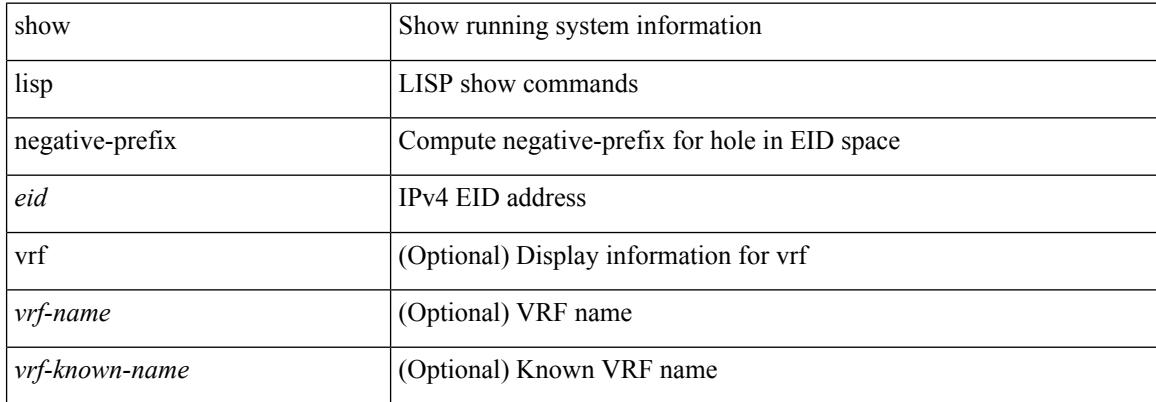

#### **Command Mode**

# **show lisp proxy-itr**

show lisp proxy-itr [ vrf { <vrf-name> | <vrf-known-name> } ]

## **Syntax Description**

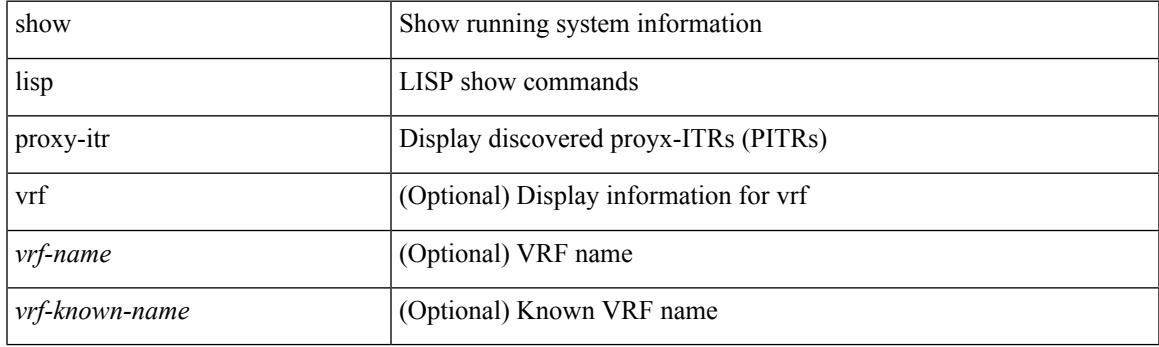

**Command Mode**

# **show lisp site**

{ show lisp site [ { { <eid> | <eid6> } [ instance-id <iid> ] } | { { <eid-prefix> | <eid-prefix6> } [ instance-id <iid>] } | <site-name> ] [ detail ] [ vrf { <vrf-name> | <vrf-known-name> } ] }

## **Syntax Description**

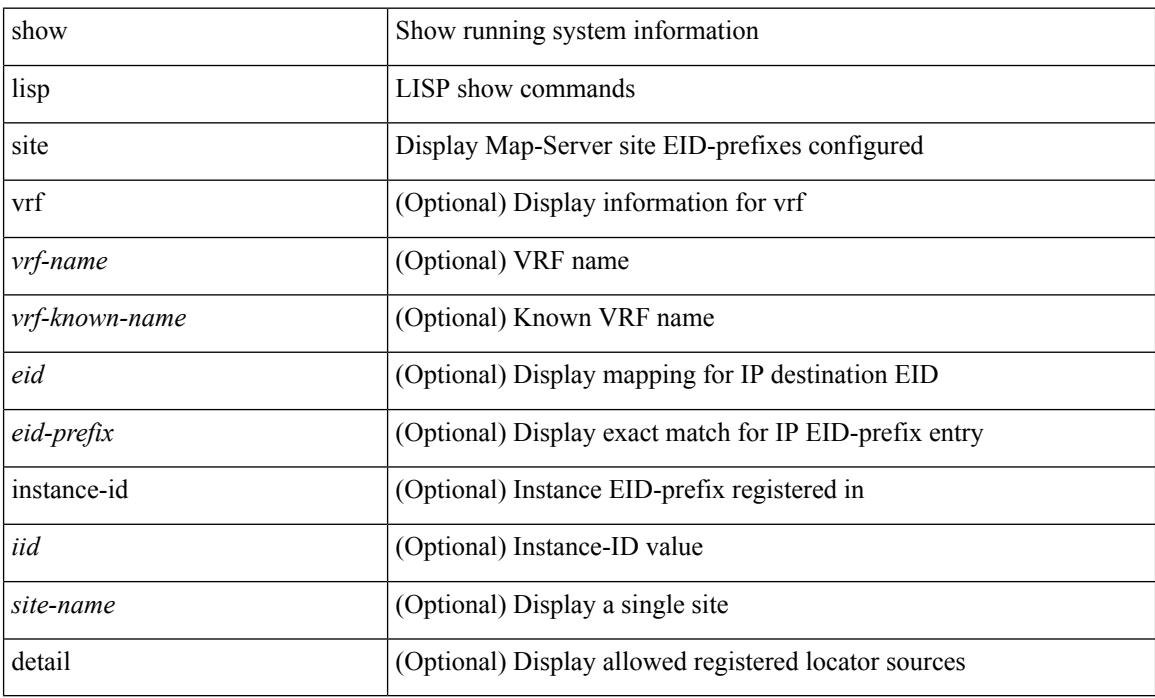

#### **Command Mode**

# **show lisp site instance-id**

{ show lisp site instance-id [ <iid> ] [ vrf { <vrf-name> | <vrf-known-name> } ] }

#### **Syntax Description**

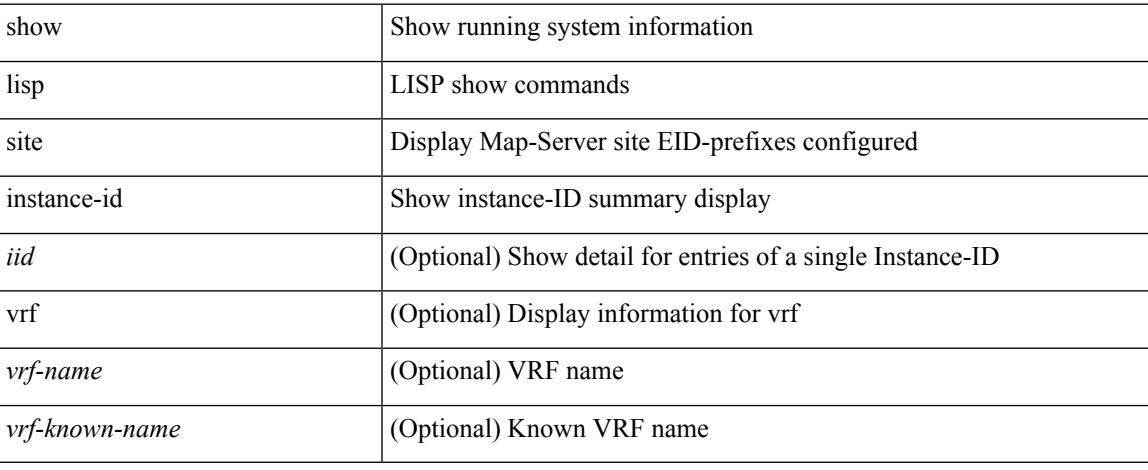

#### **Command Mode**

# **show lisp smr**

show lisp smr [ vrf { <vrf-name> | <vrf-known-name> } ]

## **Syntax Description**

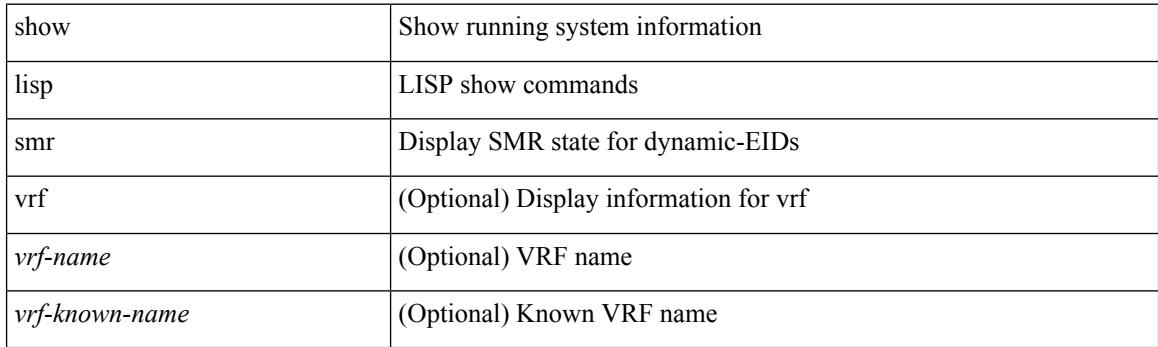

**Command Mode**

# **show lisp stats-cache**

show lisp stats-cache [ vrf { <vrf-name> | <vrf-known-name> } ]

#### **Syntax Description**

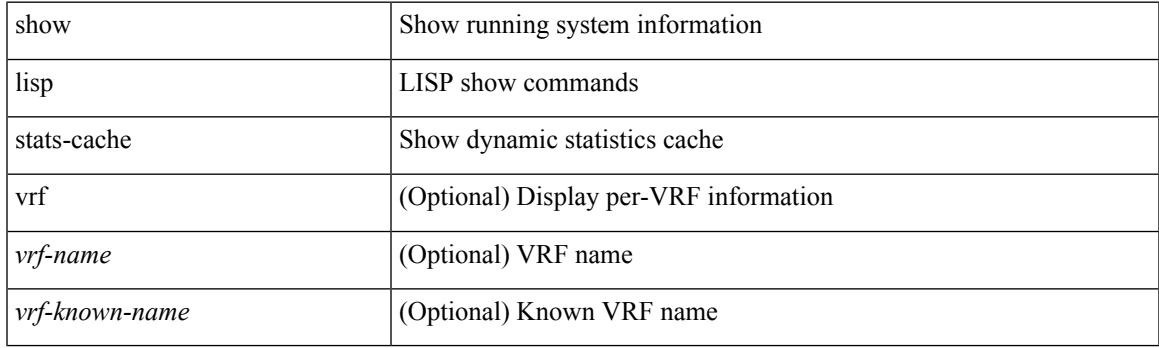

**Command Mode**

# **show lldp all**

show lldp all [ \_readonly \_\_ TABLE\_lldp\_all <intf\_desc> <lldp\_tx> <lldp\_rx> <lldp\_dcbx> ]

#### **Syntax Description**

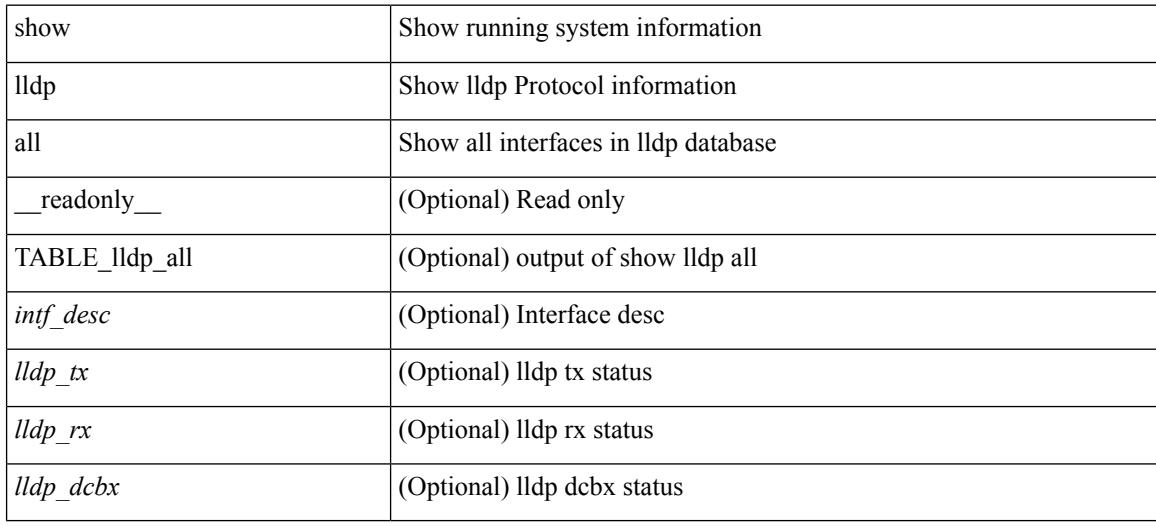

**Command Mode**

# **show lldp dcbx interface**

show lldp dcbx interface  $\leq$  if  $in$  [  $^-$  readonly  $\leq$  if out  $\leq$   $\leq$  g proto  $\leq$   $\leq$  det proto  $\leq$   $\leq$  op ver  $\leq$  max ver  $\leq$  seq\_no>  $\leq$  \_ack\_no> ]  $[ \leq ]$  \_feature>  $\leq$  \_cfg\_len>  $\leq$  \_cfg> ] +  $[ \leq p$ \_op\_ver>  $\leq p$ \_max\_ver>  $\leq p$ \_seq\_no>  $\{p\_{ack}abc\_{no}\}$  [  $\{p_tlv_type\}_{p\_{l}c}$  = tlv\_len>  $\{p_tlv_tclr\}$  = tlv\_value> ] + ]

### **Syntax Description**

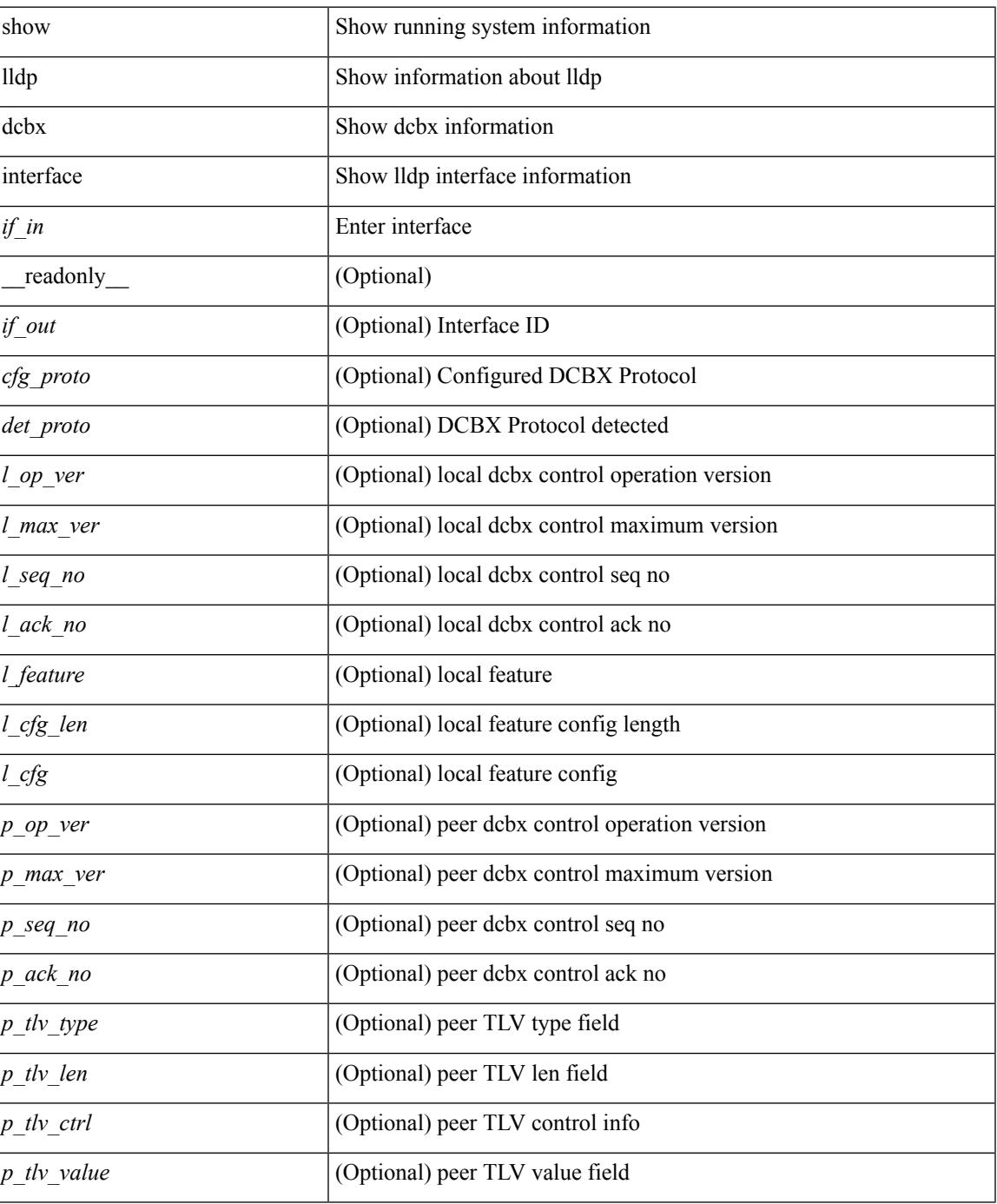

I

### **Command Mode**

# **show lldp entry**

show lldp entry [ <sys-name> ] [ \_\_readonly \_\_ { <neigh\_hdr> } { TABLE\_entry <chassis\_type> <chassis\_id> <port\_type> <port\_id> <l\_port\_id> <port\_desc> <sys\_name> <sys\_desc> <ttl> <capability> <mgmt\_addr\_type> <mgmt\_addr> <mgmt\_addr\_ipv6\_type> <mgmt\_addr\_ipv6> <vlan\_id> } { <neigh\_count> } ]

### **Syntax Description**

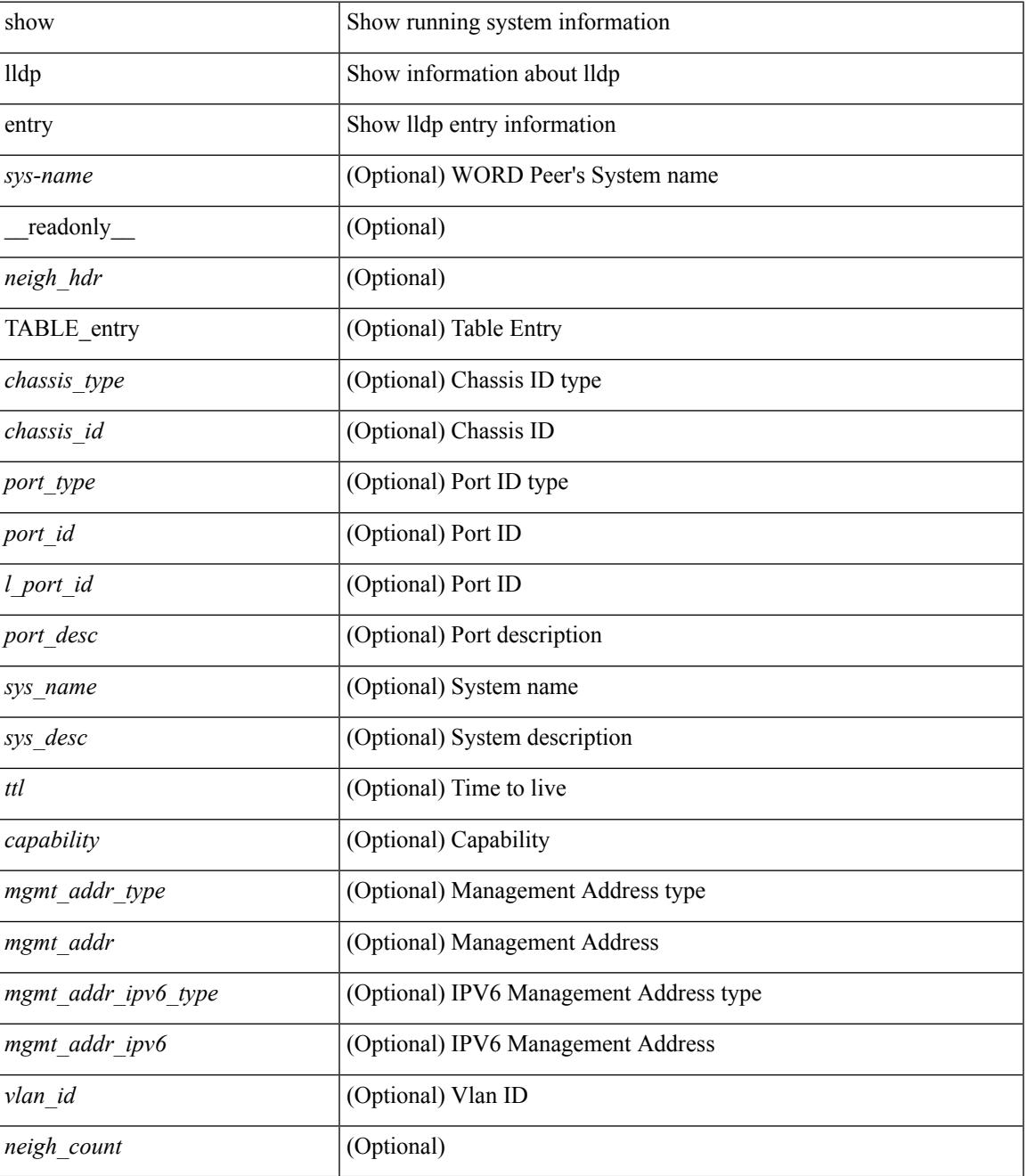

 $\mathbf I$ 

### **Command Mode**

# **show lldp interface**

show lldp interface  $\langle$ if(0> [ \_\_\_\_\_\_ cadonly \_\_\_\_\_ <interface>  $\langle$ tx\_en>  $\langle$ n $\rangle$  <dcbx\_en>  $\langle$ port\_mac> [  $\langle$ tlv\_type> <tlv\_len> <tlv\_value> ] + [ <l\_op\_ver> <l\_max\_ver> <l\_seq\_no> <l\_ack\_no> [ <l\_feature> <l\_cfg\_len>  $\leq L_c$   $\leq$   $\leq$   $\le$  $]+$ ]]

## **Syntax Description**

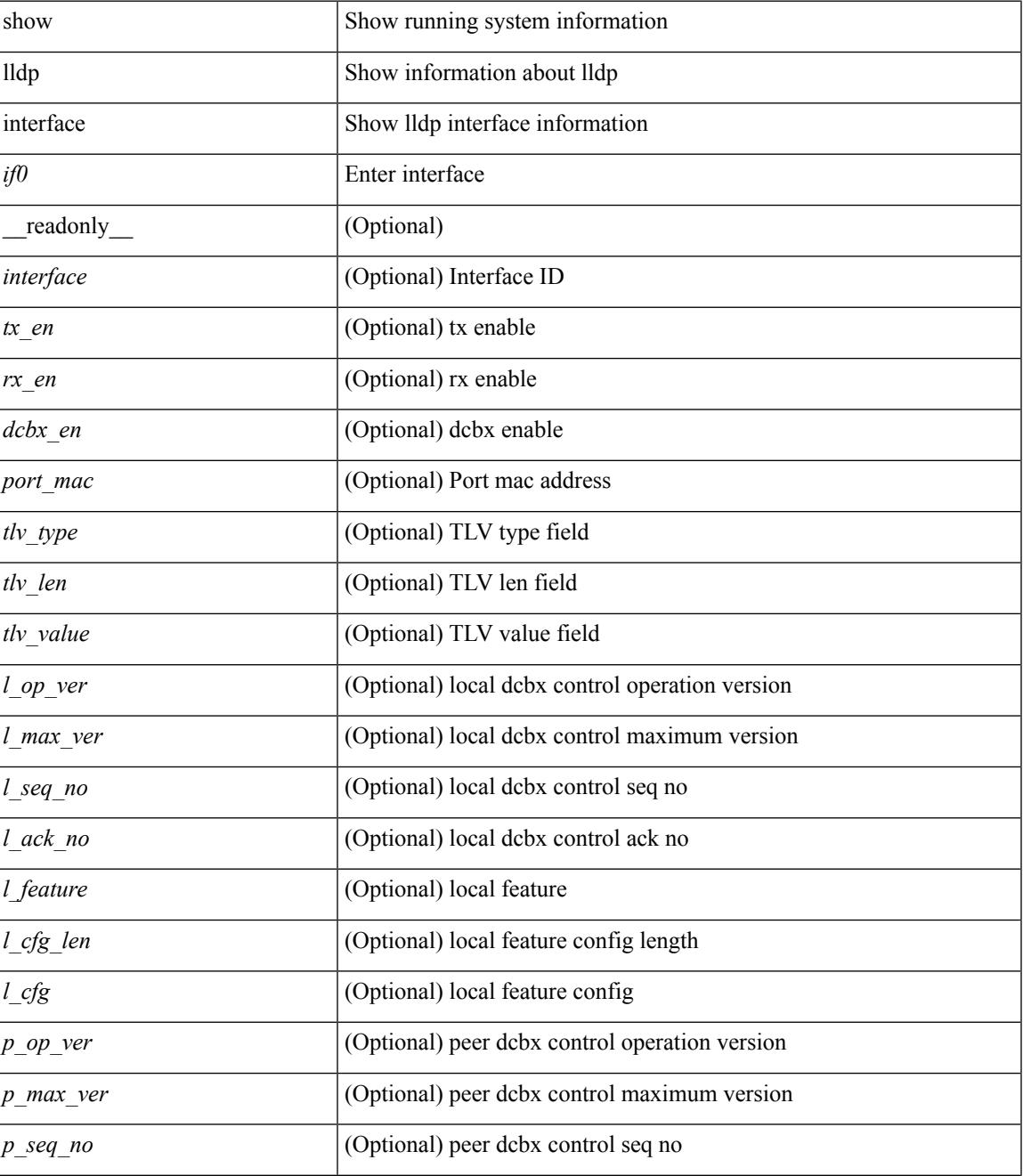

 $\mathbf I$ 

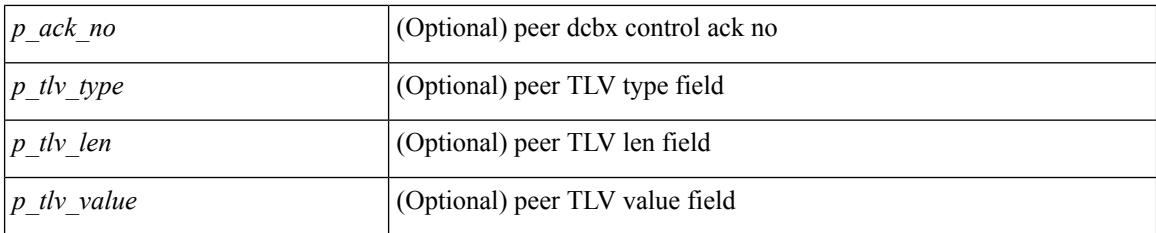

### **Command Mode**

# **show lldp neighbors**

show lldp neighbors [interface <if> ] [ \_readonly \_{ <neigh\_hdr> } { TABLE\_nbor <chassis\_type> <chassis\_id><l\_port\_id><hold\_time> [<capability> ]<system\_capability><enabled\_capability><port\_type> <port\_id> <mgmt\_addr\_type> <mgmt\_addr> <mgmt\_addr\_ipv6\_type> <mgmt\_addr\_ipv6> } { <neigh\_count> } ]

## **Syntax Description**

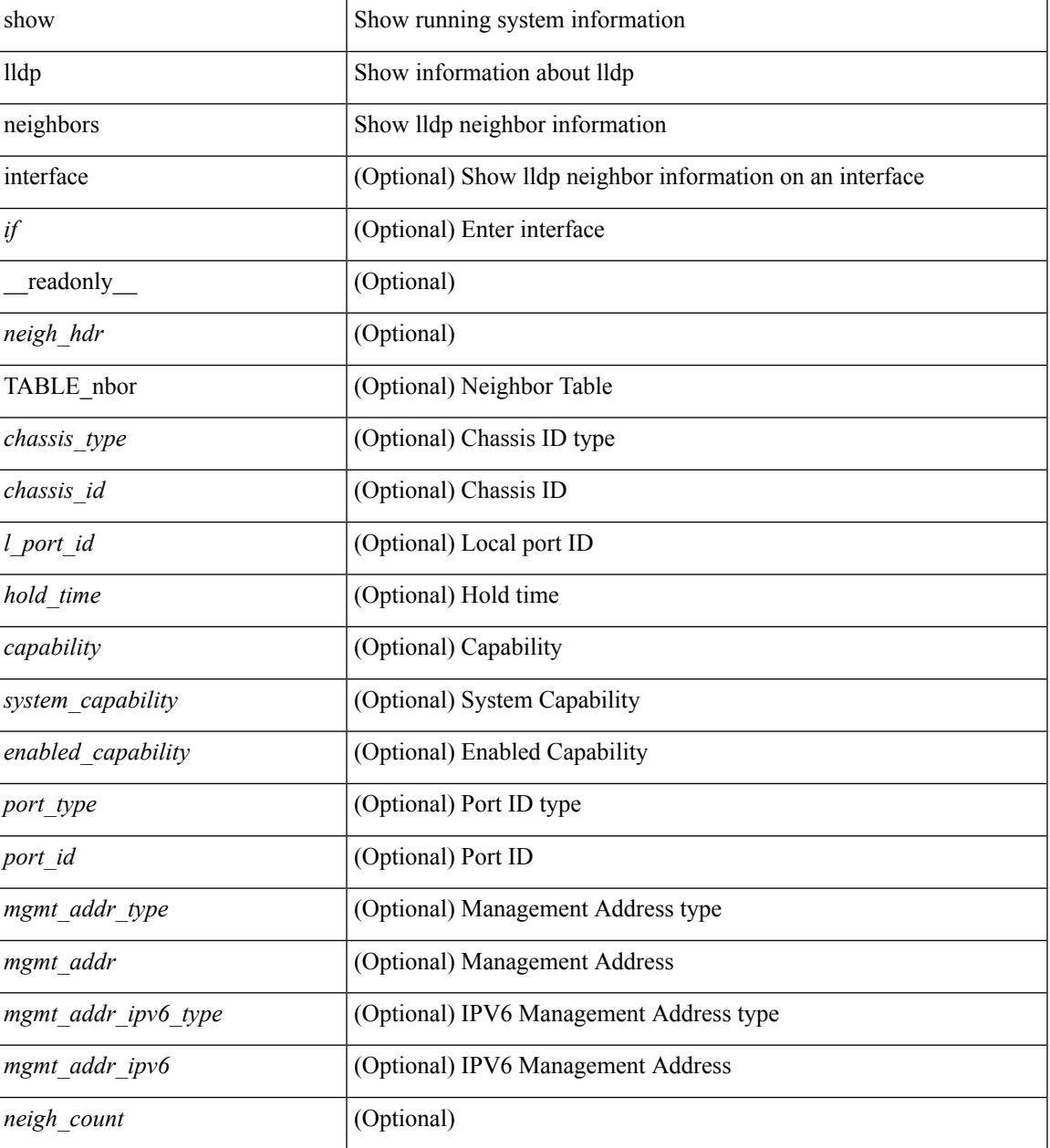

**Command Mode**

 $\mathbf I$ 

# **show lldp neighbors detail**

show lldp neighbors  $\lceil$  interface  $\leq$  if  $>$  ] detail  $\lceil$  readonly  $\{$   $\leq$  neigh  $\frac{1}{2}$   $\}$  { TABLE nbor detail <chassis\_type><chassis\_id><port\_type><port\_id><l\_port\_id><port\_desc><sys\_name><sys\_desc><ttl> [ <capability> ] <system\_capability> <enabled\_capability> <mgmt\_addr\_type> <mgmt\_addr> <mgmt\_addr\_ipv6\_type> <mgmt\_addr\_ipv6> <vlan\_id> } { <neigh\_count> } ]

### **Syntax Description**

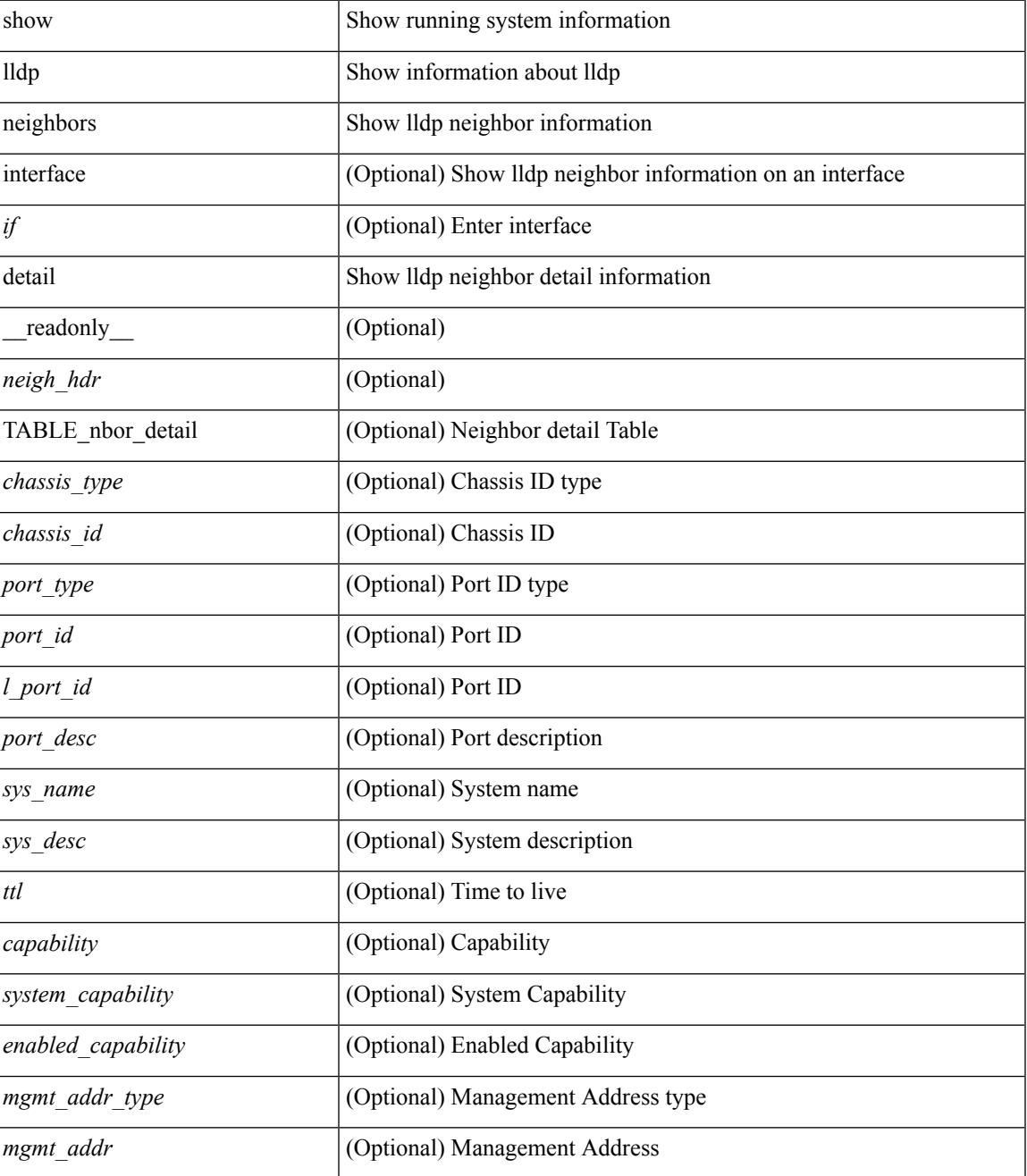

I

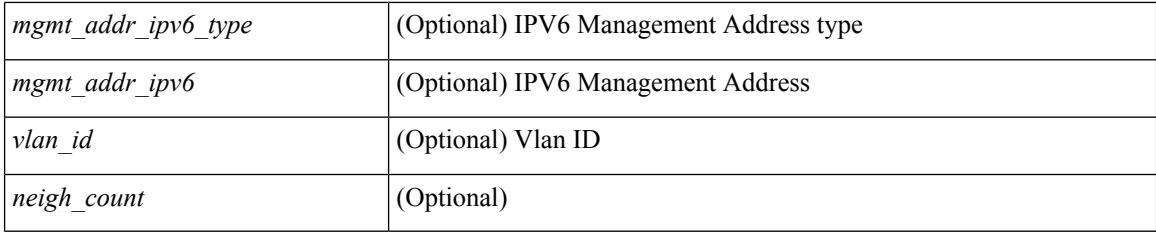

## **Command Mode**

# **show lldp neighbors system-detail**

show lldp neighbors [interface <if>] system-detail [ \_\_readonly \_\_ { <neigh\_hdr> } { TABLE\_nbor\_sys\_detail <sys\_type> <sys\_name> <l\_port\_id> <chassis\_type> <chassis\_id> <port\_type> <port\_id> <ttl> <capability> <mgmt\_addr\_type> <mgmt\_addr> } { <neigh\_count> } ]

#### **Syntax Description**

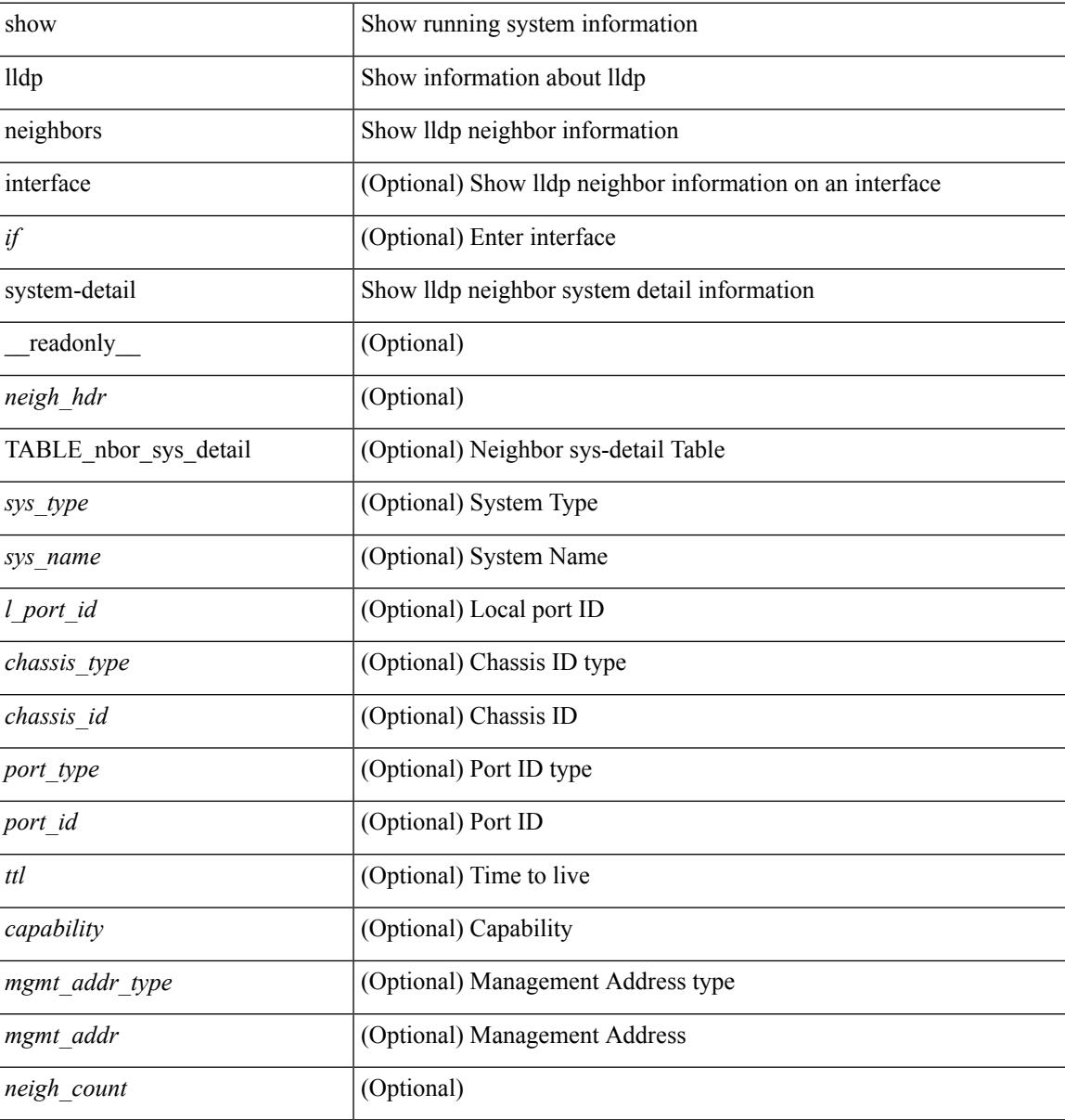

#### **Command Mode**

# **show lldp portid-subtype**

show lldp portid-subtype [ \_readonly \_<portid\_subtype> ]

## **Syntax Description**

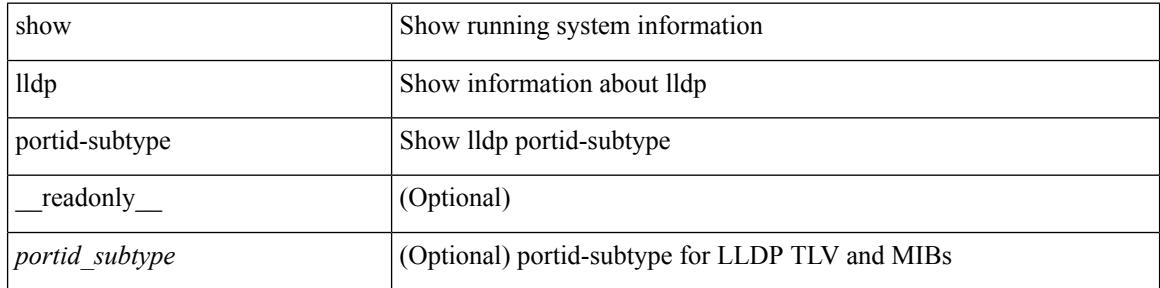

#### **Command Mode**

 $\bullet$  /exec

# **show lldp timers**

show lldp timers[ \_\_readonly\_\_ <ttl> <reinit> <tx\_interval> <tx\_delay> <hold\_mplier> <notification\_interval> ]

## **Syntax Description**

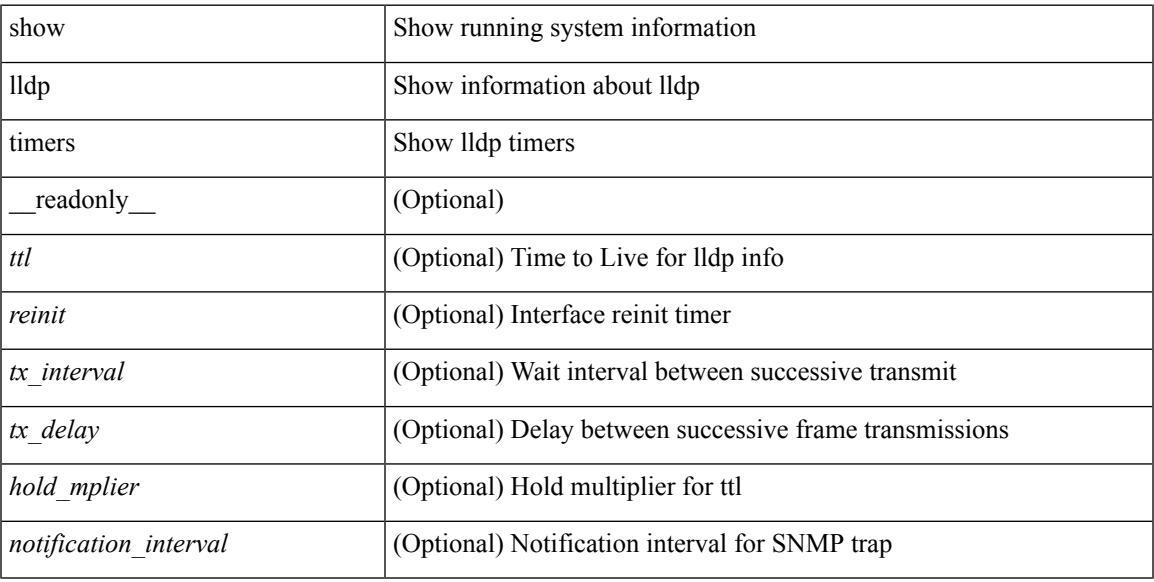

## **Command Mode**

# **show lldp tlv-select**

show lldp tlv-select [ \_\_readonly \_\_<management-address-v4> <management-address-v6> <port-description> <port-vlan> <power-management> <system-capabilities> <system-description> <system-name> <dcbxp-cin-cee> [ <dcbxp-cn> ] [ <dcbxp-ets-cfg> ] [ <dcbxp-ets-reco> ] [ <dcbxp-pfc-cfg> ] [ <dcbxp-app-pri> ] [ <dcbxp-app-vlan> ] ]

### **Syntax Description**

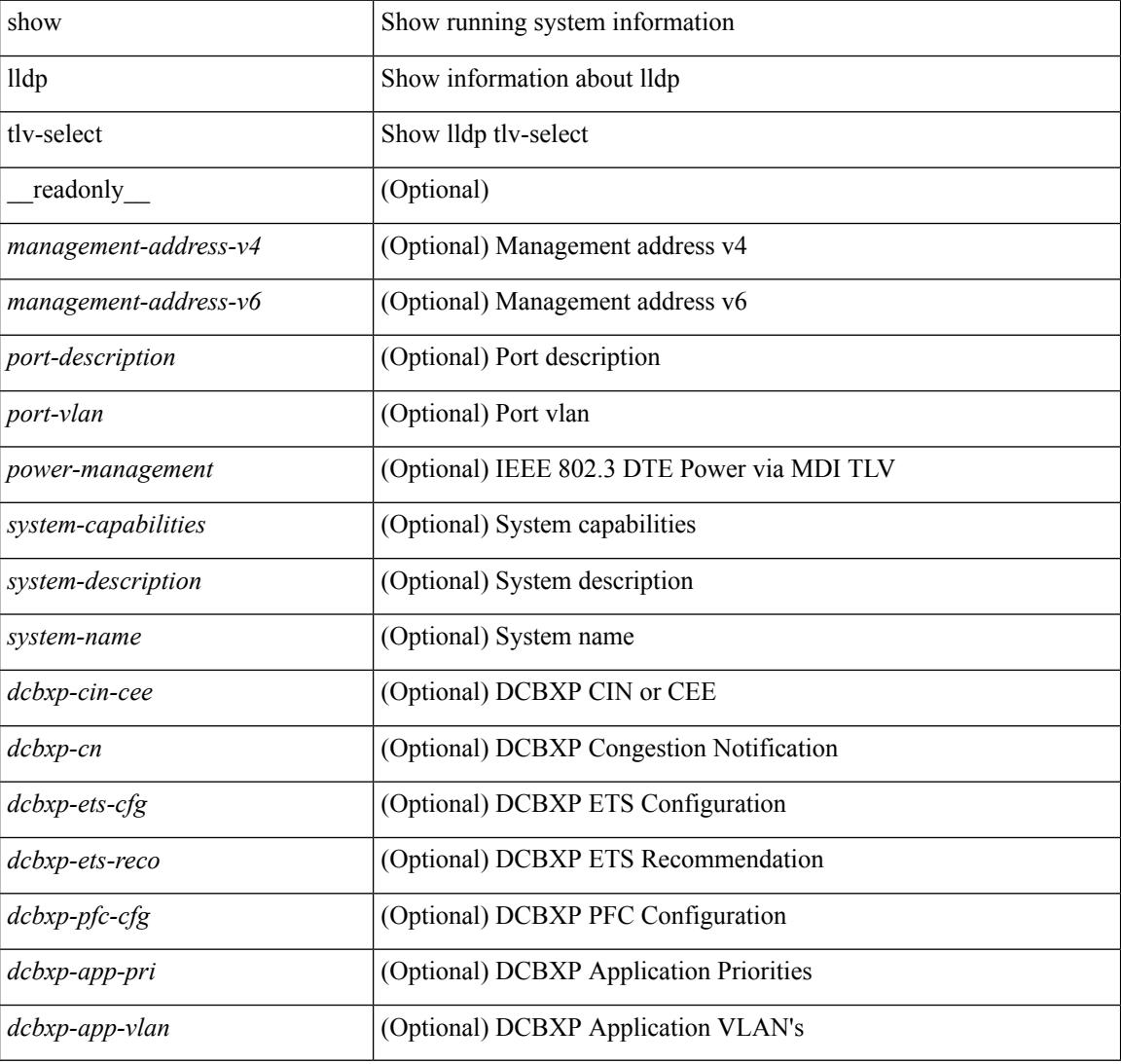

#### **Command Mode**

# **show lldp traffic**

show lldp traffic [ \_\_readonly \_\_ <tx\_cnt> <aged\_cnt> <rx\_cnt> <rx\_err> <disc\_cnt> <unrecognized\_tlv> ]

#### **Syntax Description**

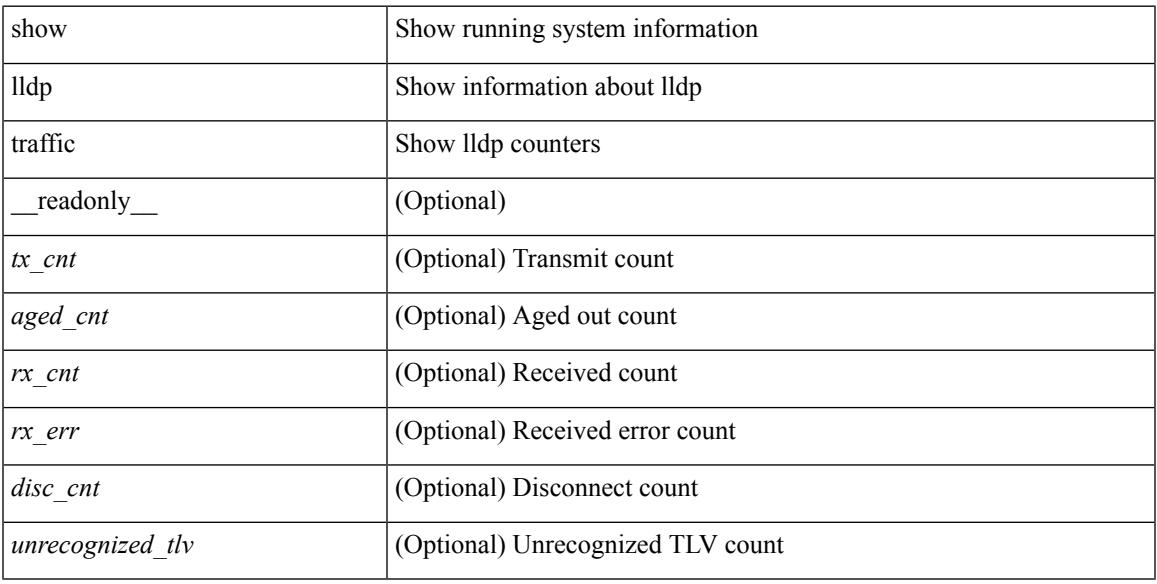

## **Command Mode**

# **show lldp traffic interface**

show lldp traffic interface <if> [ \_readonly \_\_ <interface> <tx\_cnt> <aged\_cnt> <rx\_cnt> <rx\_err> <disc\_cnt> <unrecognized\_tlv> ]

## **Syntax Description**

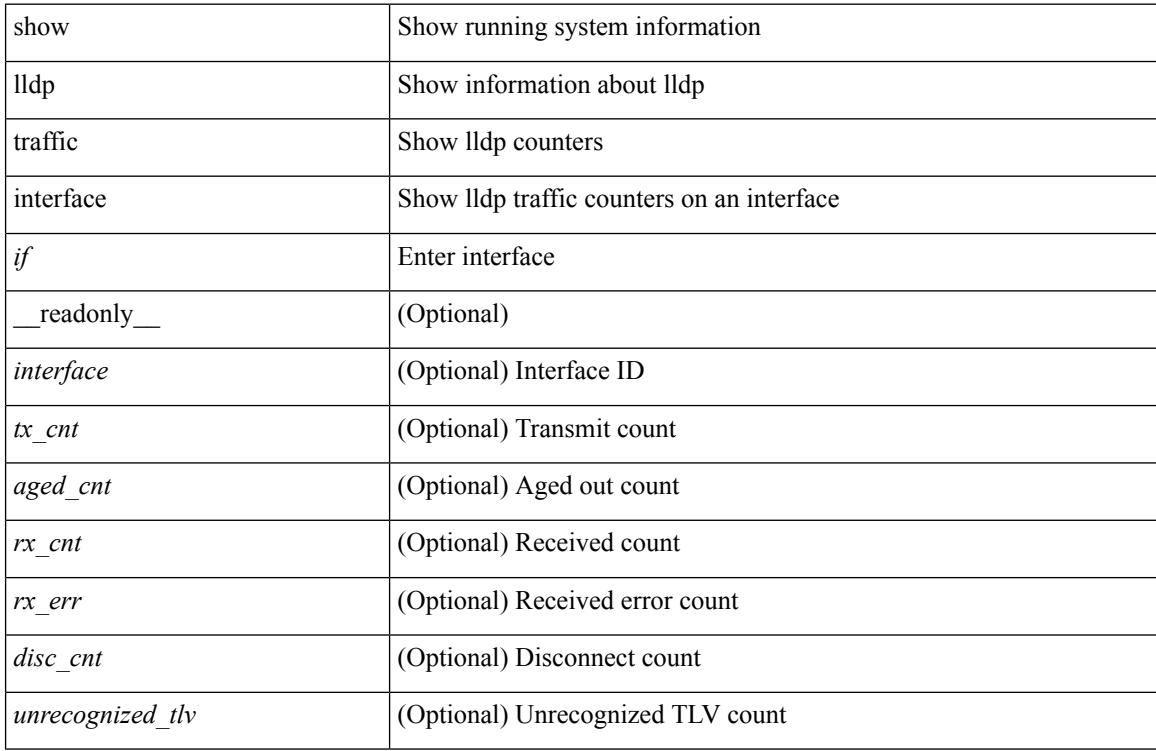

#### **Command Mode**

# **show locator-led status**

show locator-led status [ \_\_readonly \_\_ { TABLE\_loc\_led\_stat <component> <status> } ]

#### **Syntax Description**

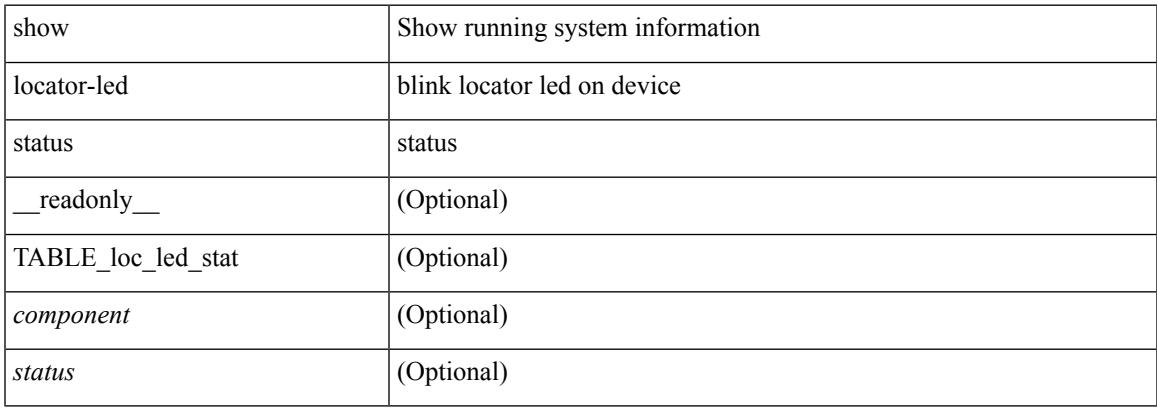

### **Command Mode**

I

# **show logging**

show logging

## **Syntax Description**

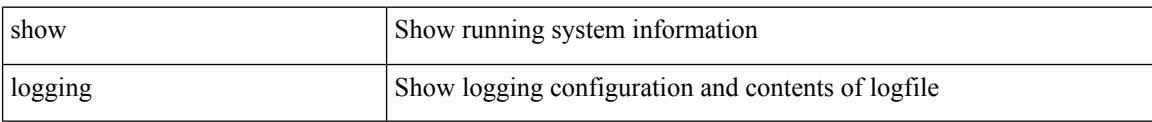

### **Command Mode**

# **show logging console**

show logging console

### **Syntax Description**

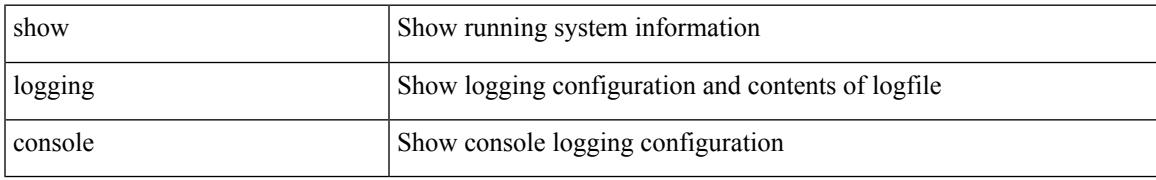

#### **Command Mode**

# **show logging info**

show logging info  $\lceil$  seadonly  $\lceil$  < sections  $\lceil$  < severity>  $\rceil$  \end{bmat{\bmat{\bmat{\bmat{\bmat{\bmat{\cdot info t}}} { <monitor status \end{bmat{\bmat{\bmat{\bmat{\cdot info t}}} <monitor\_severity> ] } { <linecard\_status> [ <linecard\_severity> ] } { <log\_timestamp> } [ { <source\_interface\_status> } [ <source\_interface\_intf> | <source\_interface\_intf\_index><source\_interface\_error> ] ]  $\{$  <server\_status> [  $\{$  TABLE\_logserver <server><forwarding><severity><facility><vrf>>vrf>  $\}$ ] } { { <origin\_id\_status> } [ <origin\_id> ] } [ [ <logflash\_status> ] [ <logflash\_severity> ] ] { <logfile\_status> [ <logfile\_name><logfile\_severity><logfile\_size> ] } { { TABLE\_facility <fac\_name><def\_level><cur\_level> } { <fac\_info> } } ]

#### **Syntax Description**

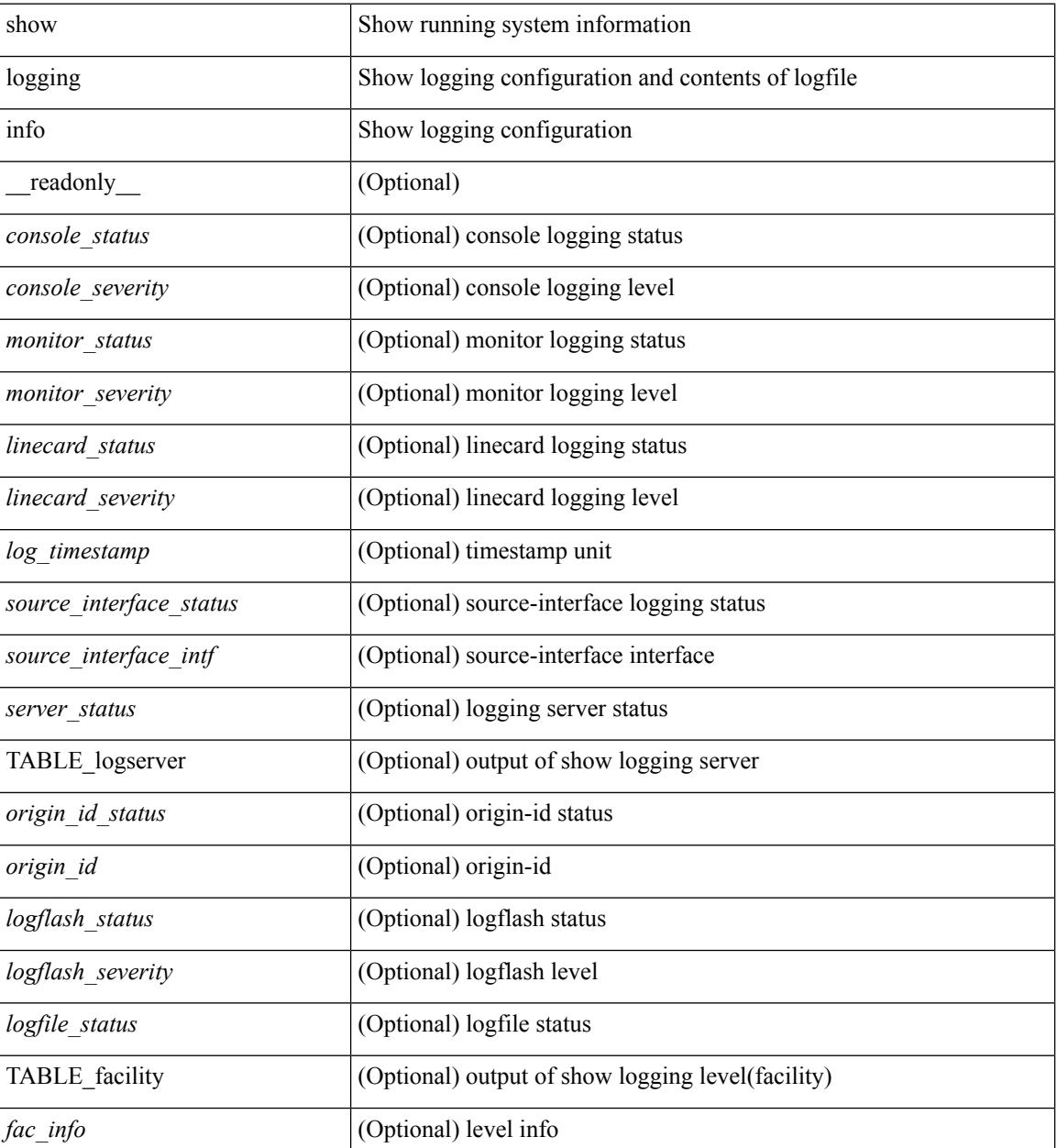

 $\mathbf{l}$ 

### **Command Mode**

# **show logging last**

show logging last  $\textit{<}$  i0>

## **Syntax Description**

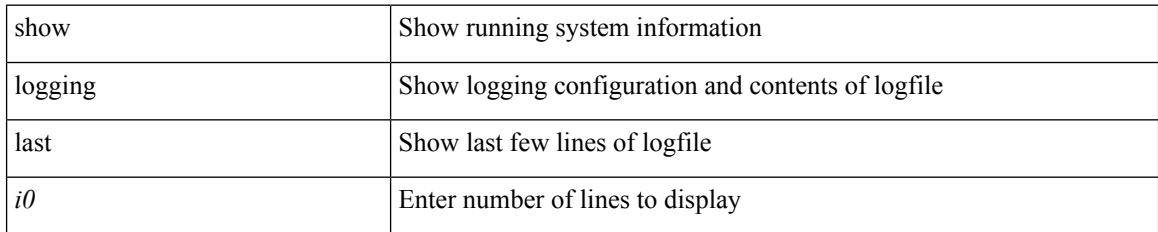

### **Command Mode**

# **show logging level**

show logging level [ { auth | authpriv | cron | daemon | ftp | kernel | local0 | local1 | local2 | local3 | local4 | local5 | local6 | local7 | lpr | mail | news | syslog | user | uucp } ] [ \_\_readonly\_\_ { TABLE\_facility <fac\_name>  $\leq$ def\_level> $\leq$ cur\_level>  $\}$ ]

#### **Syntax Description**

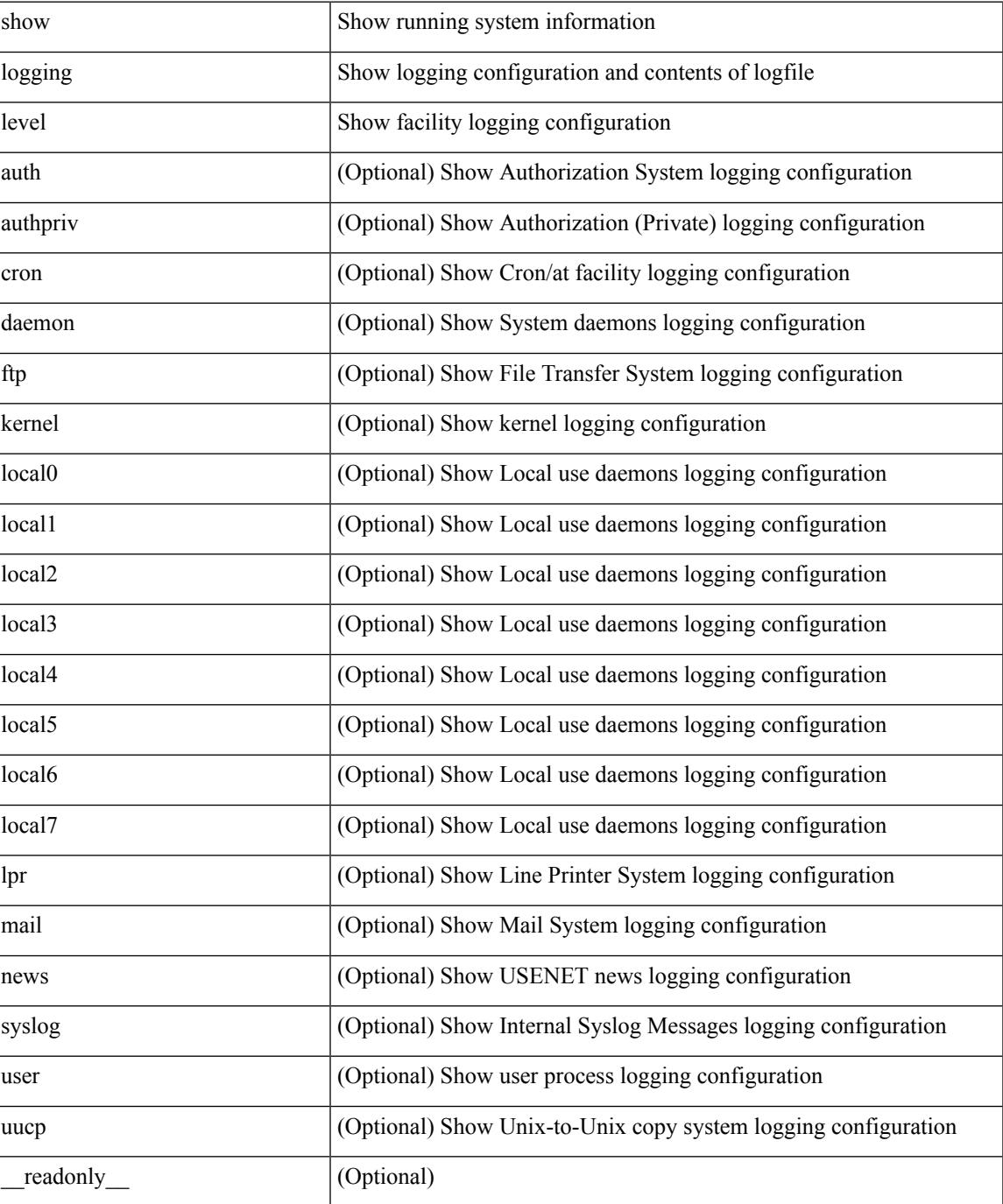

I

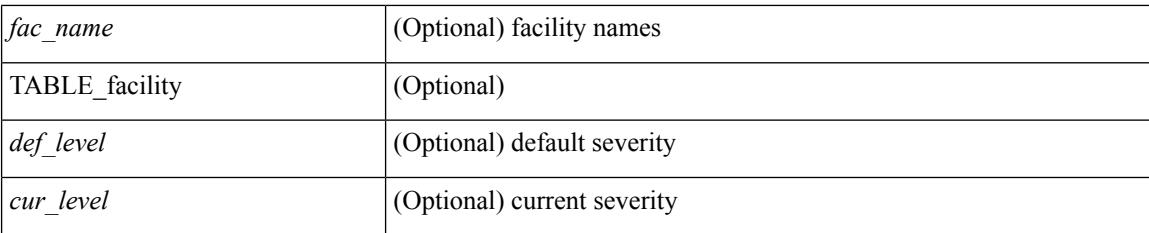

### **Command Mode**

# **show logging level aaa**

show logging level aaa

## **Syntax Description**

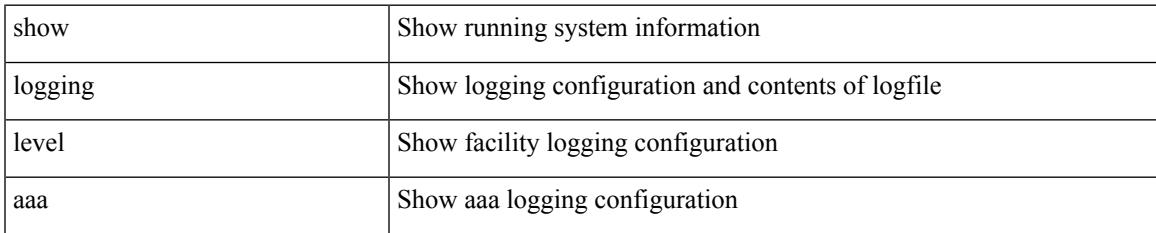

#### **Command Mode**

# **show logging level aclmgr**

show logging level aclmgr

### **Syntax Description**

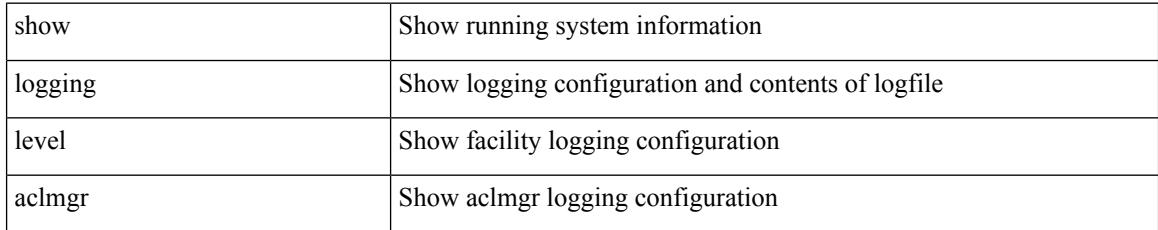

### **Command Mode**
# **show logging level adbm**

show logging level adbm

### **Syntax Description**

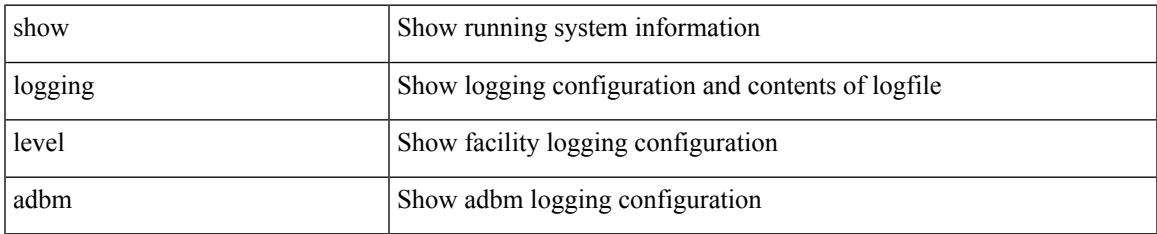

#### **Command Mode**

# **show logging level adjmgr**

show logging level adjmgr

### **Syntax Description**

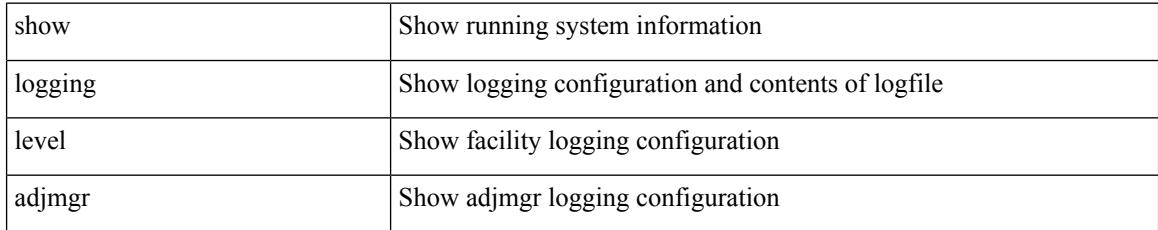

**Command Mode**

### **show logging level amt**

show logging level amt

### **Syntax Description**

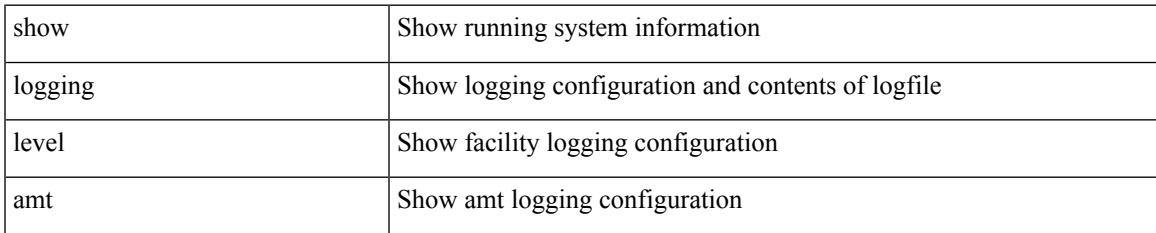

#### **Command Mode**

# **show logging level arp**

show logging level arp

### **Syntax Description**

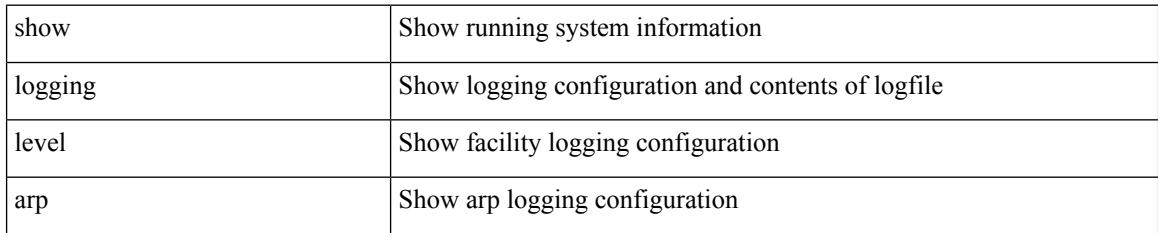

**Command Mode**

# **show logging level ascii-cfg**

show logging level ascii-cfg

### **Syntax Description**

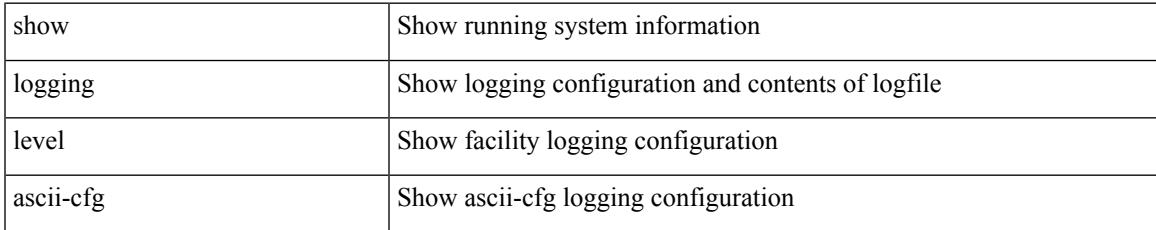

### **Command Mode**

### **show logging level bfd**

show logging level bfd

### **Syntax Description**

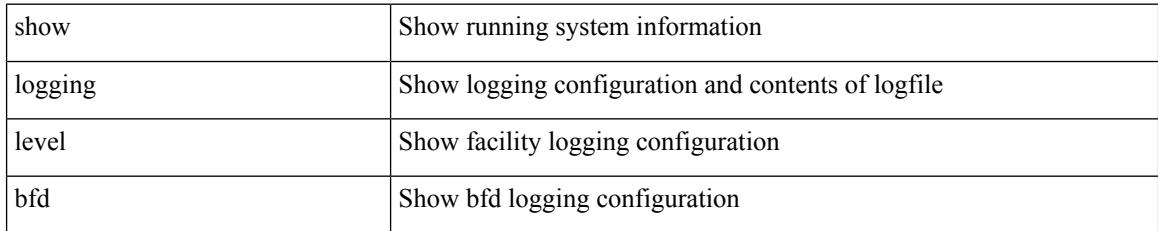

**Command Mode**

# **show logging level bgp**

show logging level bgp

### **Syntax Description**

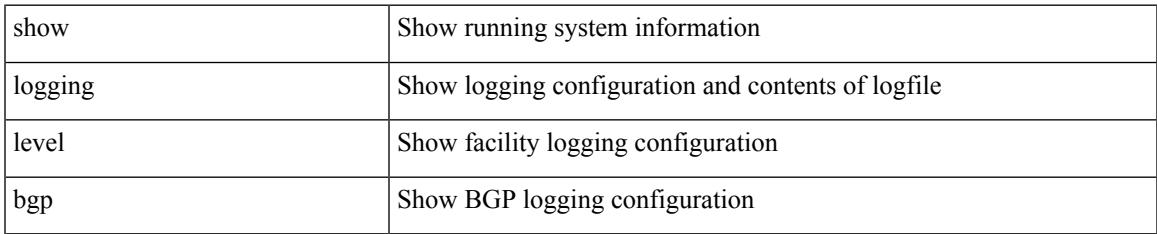

#### **Command Mode**

# **show logging level bloggerd**

show logging level bloggerd

### **Syntax Description**

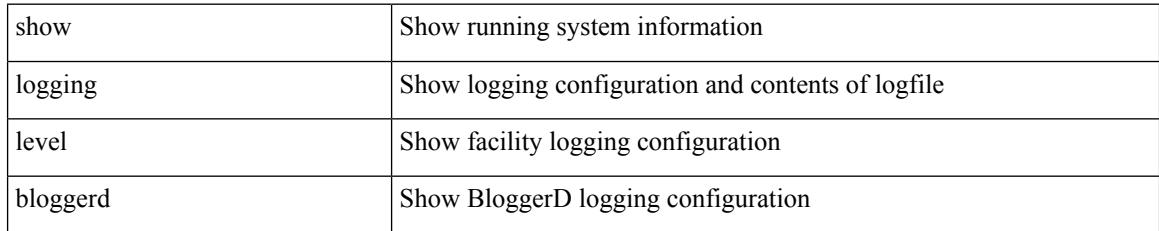

### **Command Mode**

# **show logging level bootvar**

show logging level bootvar

### **Syntax Description**

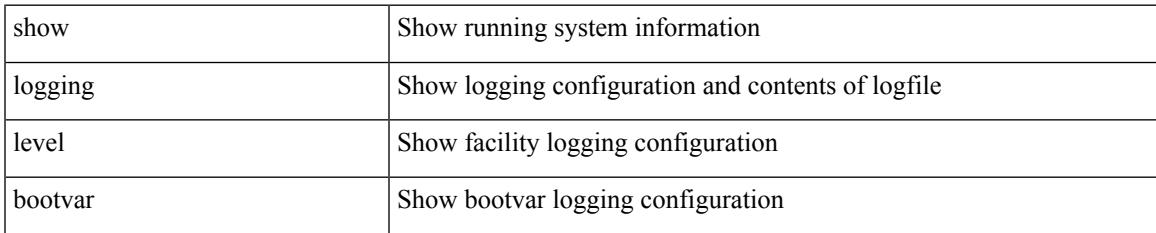

#### **Command Mode**

# **show logging level callhome**

show logging level callhome

### **Syntax Description**

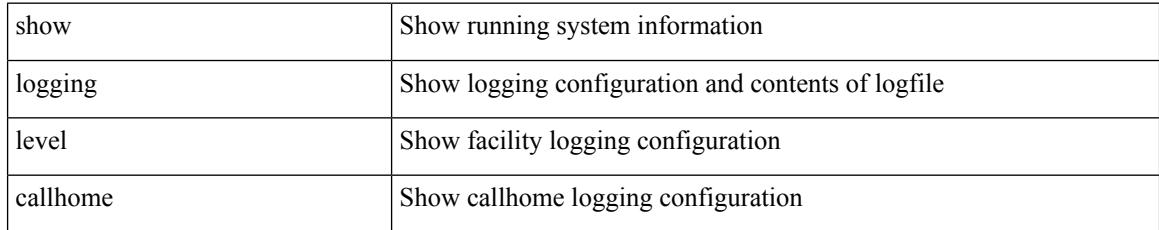

### **Command Mode**

### **show logging level capability**

show logging level capability

### **Syntax Description**

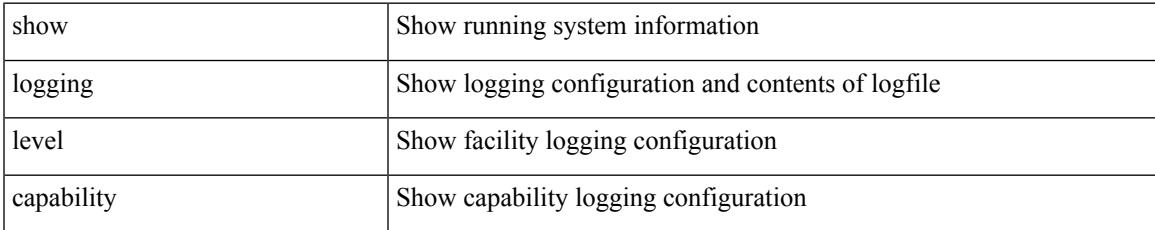

#### **Command Mode**

# **show logging level catena**

show logging level catena

### **Syntax Description**

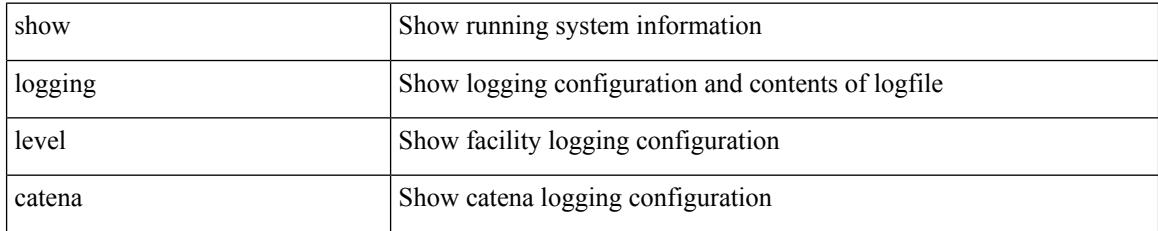

**Command Mode**

### **show logging level cdp**

show logging level cdp

### **Syntax Description**

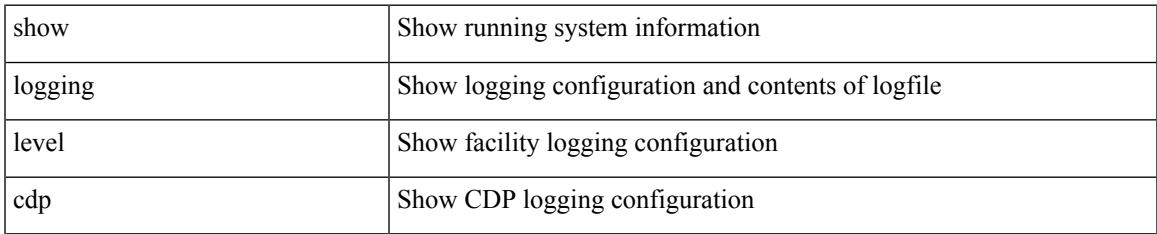

#### **Command Mode**

### **show logging level cert-enroll**

show logging level cert-enroll

### **Syntax Description**

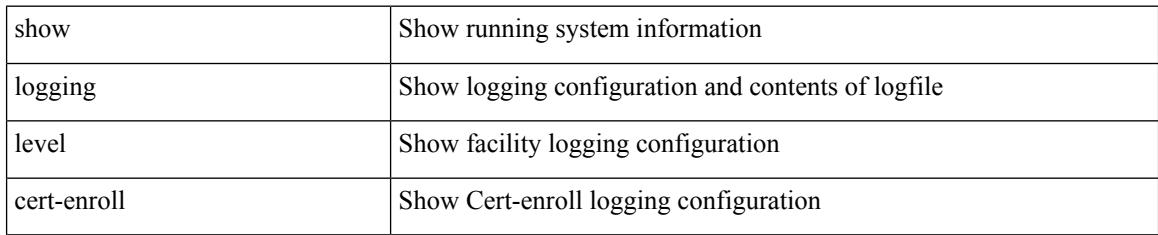

**Command Mode**

### **show logging level cert\_enroll**

show logging level cert\_enroll

### **Syntax Description**

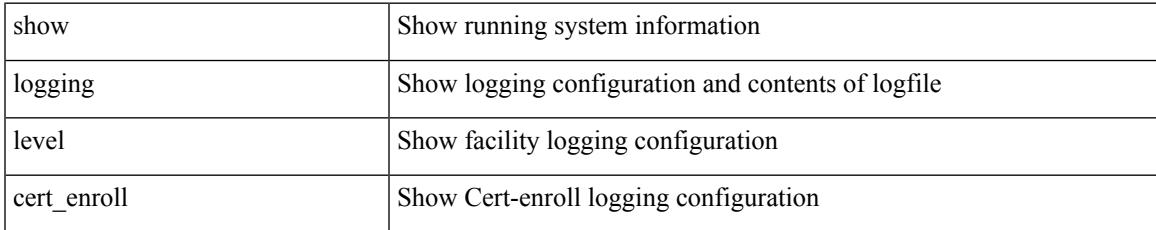

### **Command Mode**

### **show logging level cfs**

show logging level cfs

### **Syntax Description**

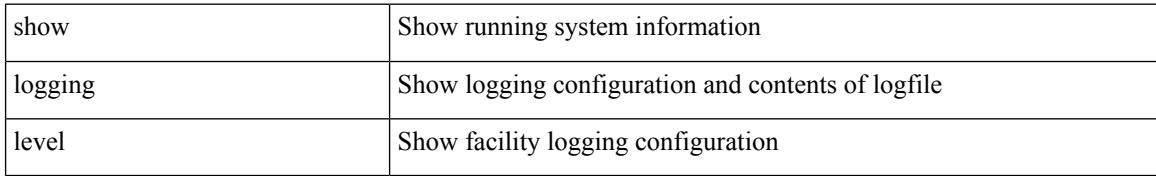

### **Command Mode**

### **show logging level clis**

show logging level clis

### **Syntax Description**

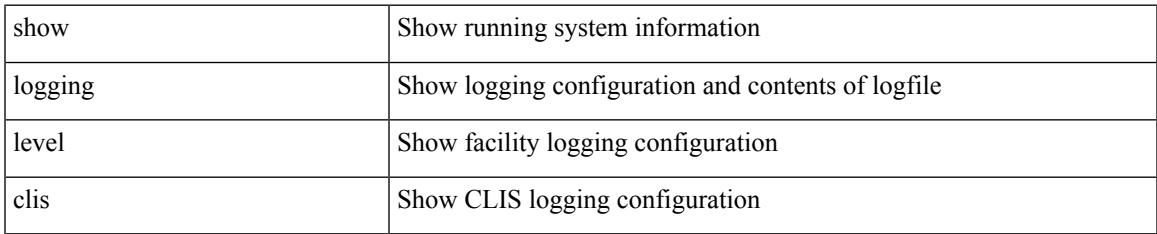

#### **Command Mode**

# **show logging level clk\_mgr**

show logging level clk\_mgr

### **Syntax Description**

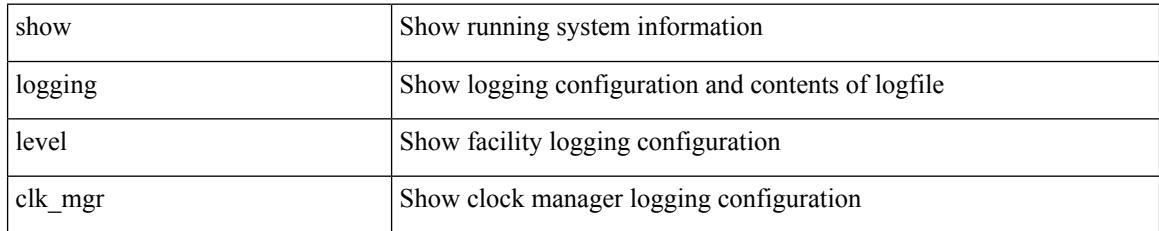

**Command Mode**

### **show logging level confcheck**

show logging level confcheck

### **Syntax Description**

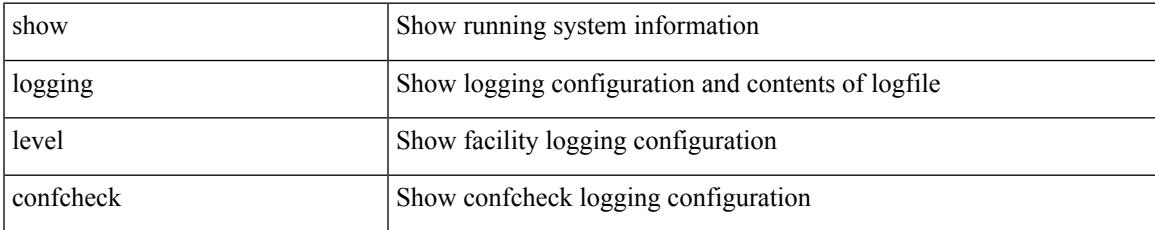

#### **Command Mode**

# **show logging level copp**

show logging level copp

### **Syntax Description**

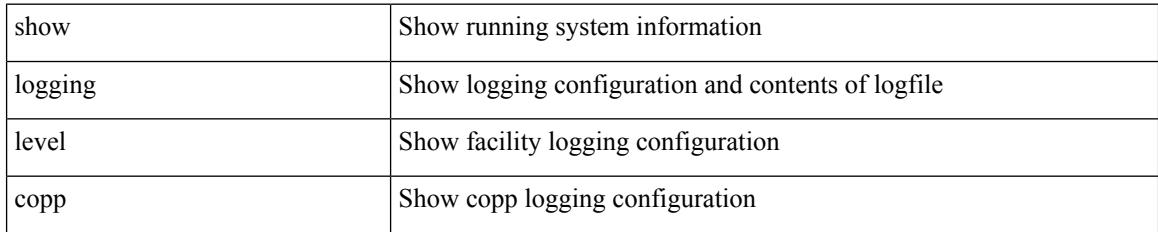

**Command Mode**

### **show logging level core**

show logging level core

### **Syntax Description**

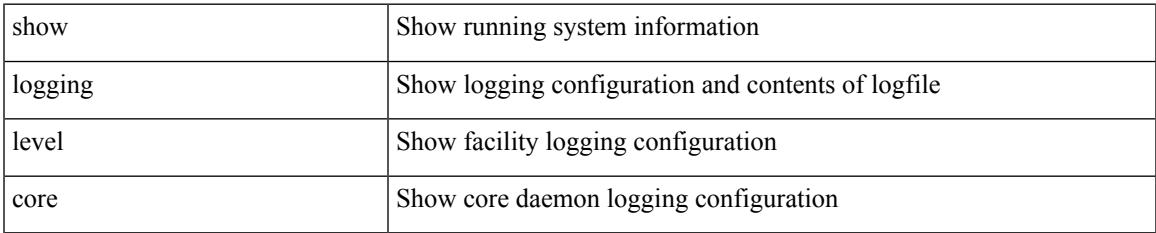

#### **Command Mode**

### **show logging level cts**

show logging level cts

### **Syntax Description**

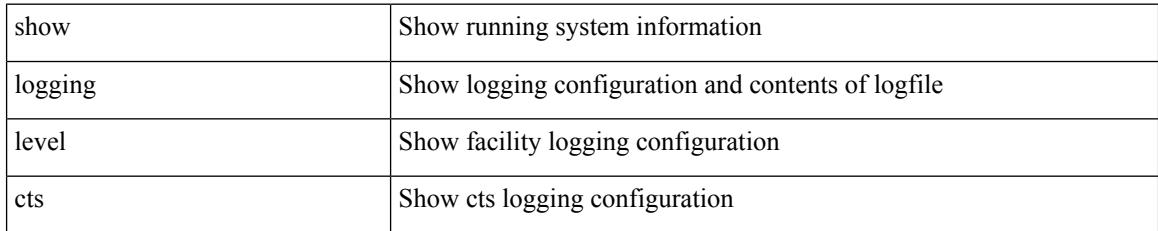

**Command Mode**

# **show logging level dhcp\_snoop**

show logging level dhcp\_snoop

### **Syntax Description**

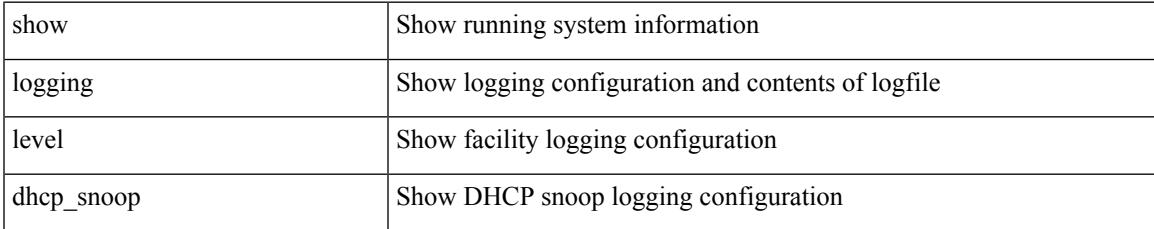

#### **Command Mode**

### **show logging level diagnostic device\_test**

show logging level diagnostic device\_test

#### **Syntax Description**

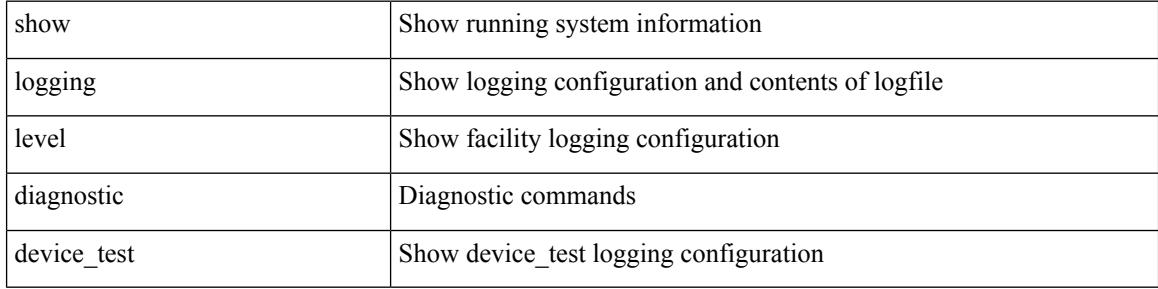

#### **Command Mode**

### **show logging level diagnostic diagclient**

show logging level diagnostic diagclient

### **Syntax Description**

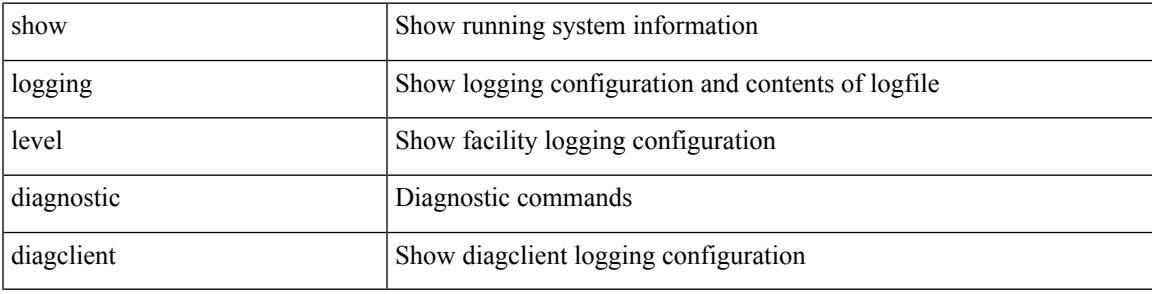

**Command Mode**

### **show logging level diagnostic diagmgr**

show logging level diagnostic diagmgr

### **Syntax Description**

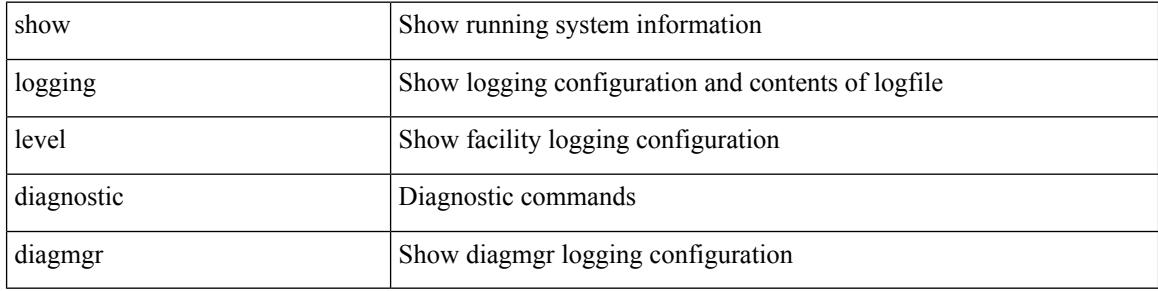

#### **Command Mode**

### **show logging level dot1x**

show logging level dot1x

### **Syntax Description**

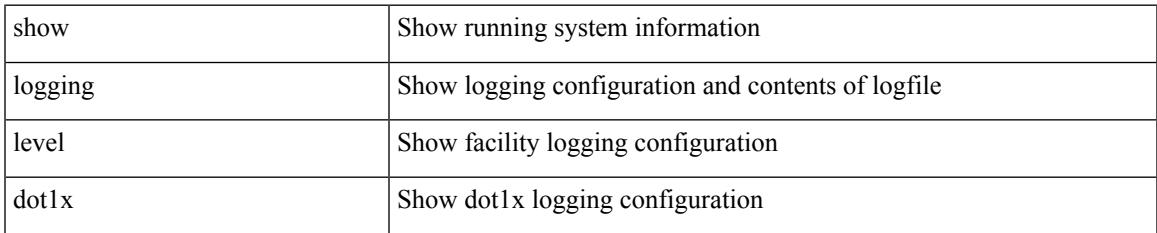

#### **Command Mode**

I

# **show logging level ecp**

show logging level ecp

### **Syntax Description**

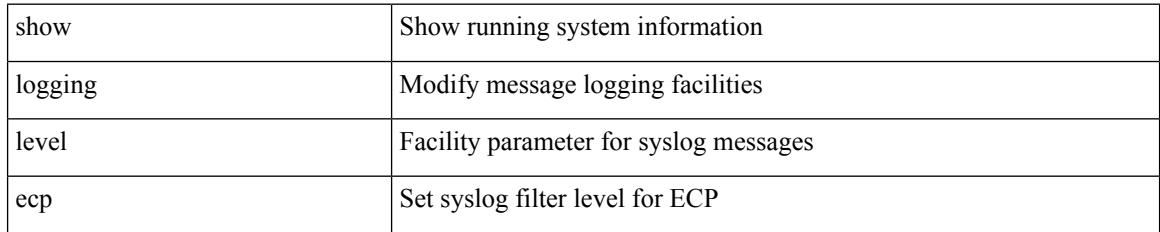

**Command Mode**

# **show logging level eigrp**

show logging level eigrp [ <eigrp-ptag> ]

### **Syntax Description**

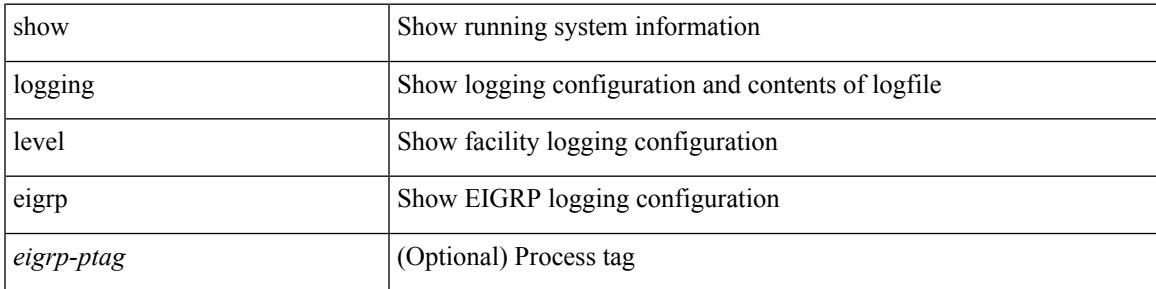

**Command Mode**

# **show logging level eltm**

show logging level eltm

### **Syntax Description**

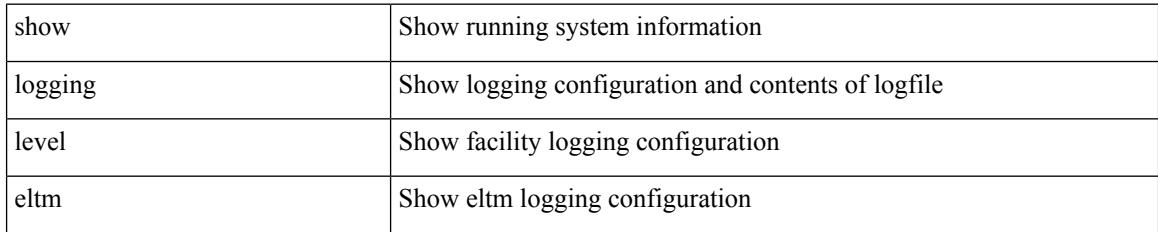

**Command Mode**

# **show logging level ethdstats**

show logging level ethdstats

### **Syntax Description**

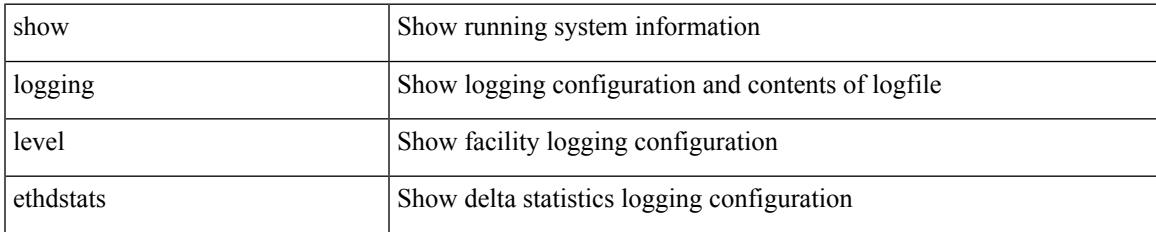

#### **Command Mode**

### **show logging level ethpm**

show logging level ethpm

### **Syntax Description**

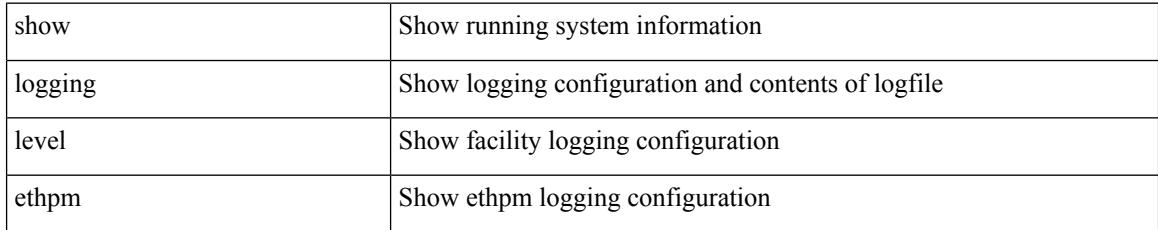

### **Command Mode**

### **show logging level evb**

show logging level evb

### **Syntax Description**

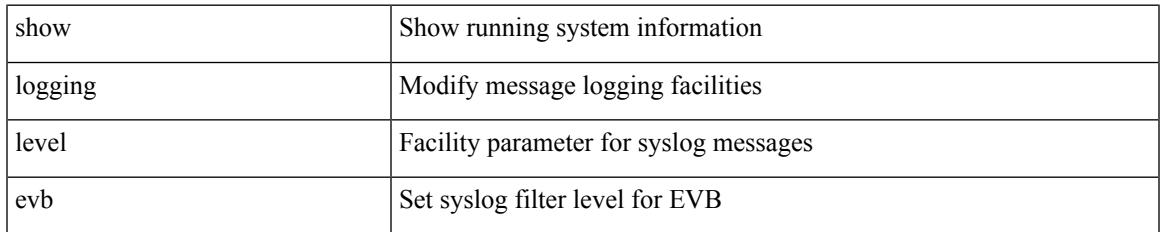

#### **Command Mode**

# **show logging level evmc**

show logging level evmc

### **Syntax Description**

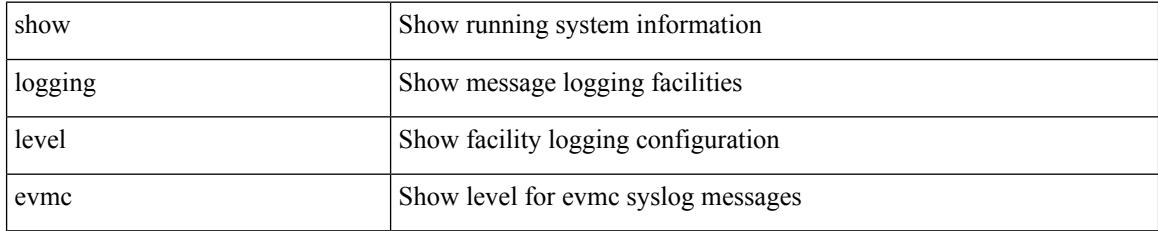

**Command Mode**

# **show logging level evmed**

show logging level evmed

### **Syntax Description**

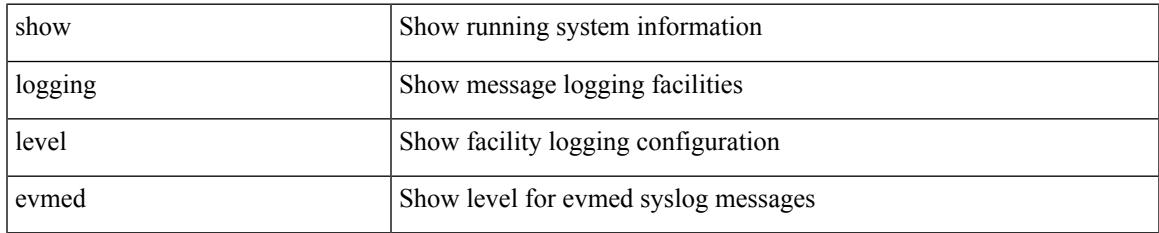

#### **Command Mode**

I

# **show logging level evms**

show logging level evms

### **Syntax Description**

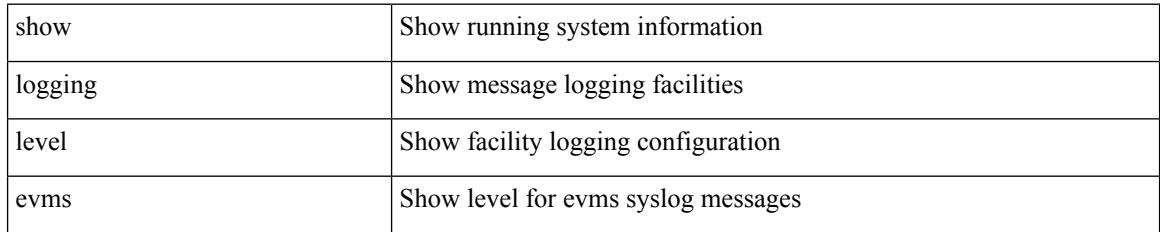

**Command Mode**
### **show logging level fabric forwarding**

show logging level fabric forwarding

### **Syntax Description**

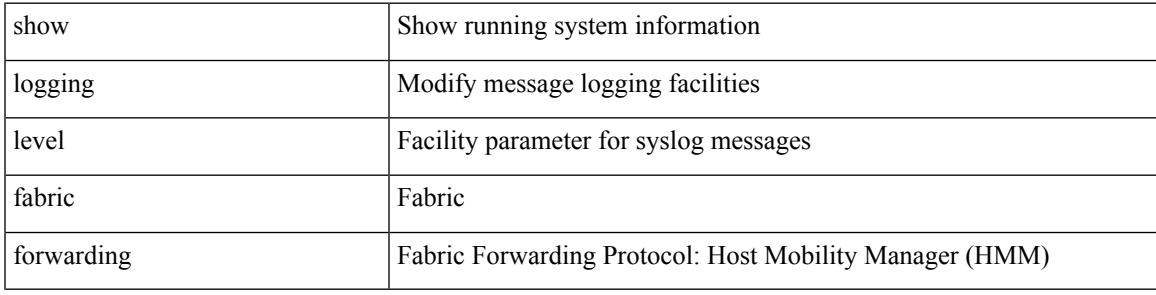

**Command Mode**

## **show logging level feature-mgr**

show logging level feature-mgr

#### **Syntax Description**

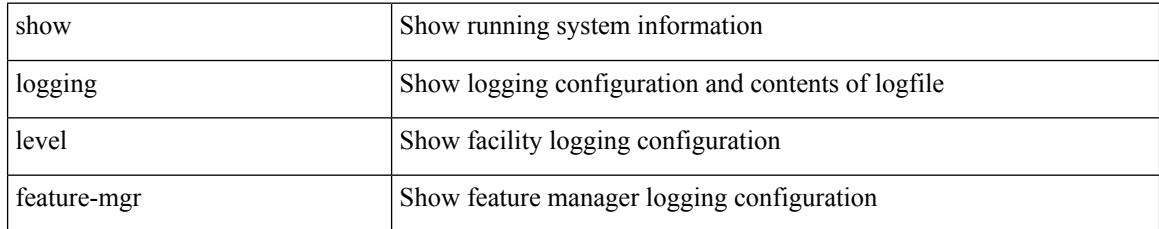

#### **Command Mode**

## **show logging level fs-daemon**

show logging level fs-daemon

#### **Syntax Description**

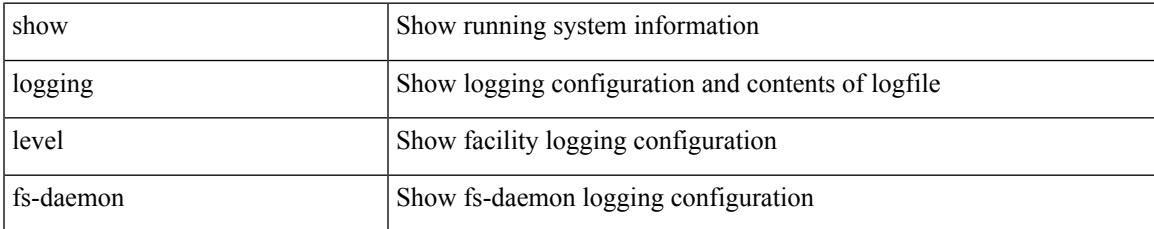

#### **Command Mode**

# **show logging level glbp**

show logging level glbp

### **Syntax Description**

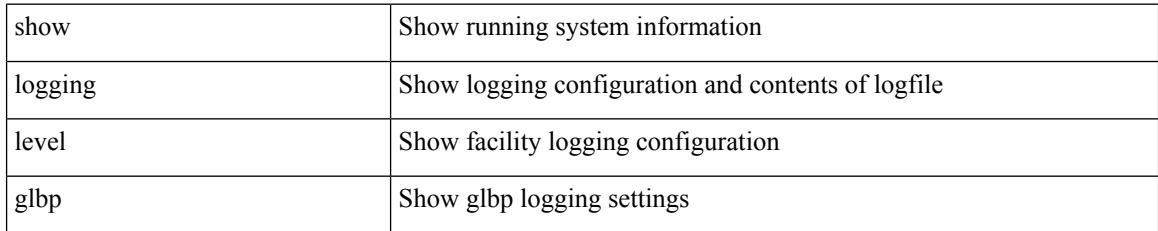

**Command Mode**

## **show logging level gpixm**

show logging level gpixm

#### **Syntax Description**

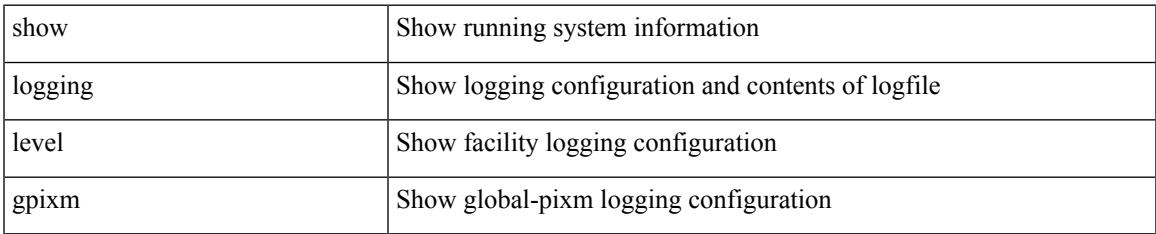

#### **Command Mode**

# **show logging level hsrp**

show logging level hsrp

### **Syntax Description**

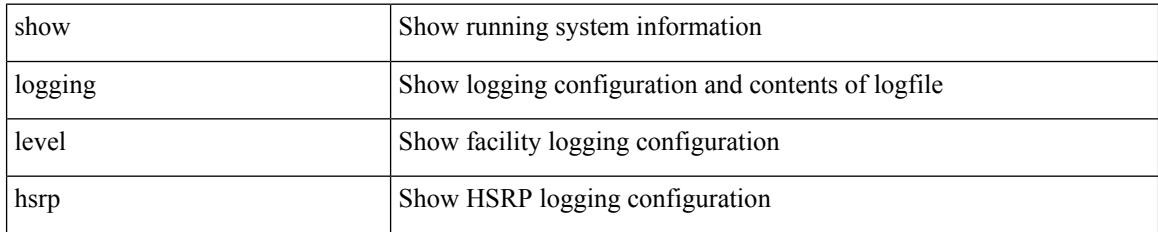

**Command Mode**

## **show logging level hw\_telemetry**

show logging level hw\_telemetry

#### **Syntax Description**

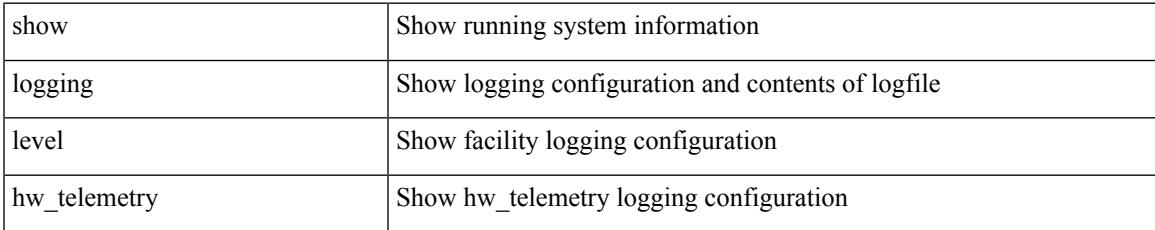

#### **Command Mode**

# **show logging level icam**

show logging level icam

### **Syntax Description**

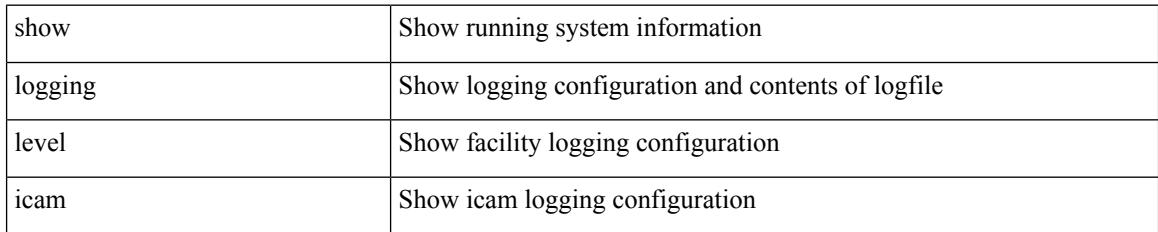

**Command Mode**

## **show logging level im**

show logging level im

### **Syntax Description**

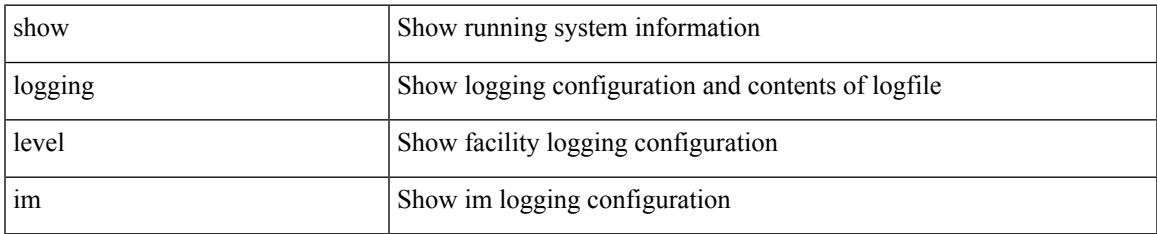

#### **Command Mode**

## **show logging level imp**

show logging level imp

### **Syntax Description**

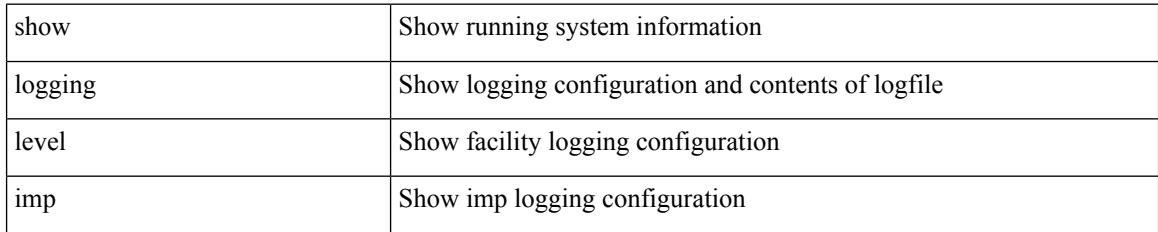

**Command Mode**

## **show logging level interface-vlan**

show logging level interface-vlan

### **Syntax Description**

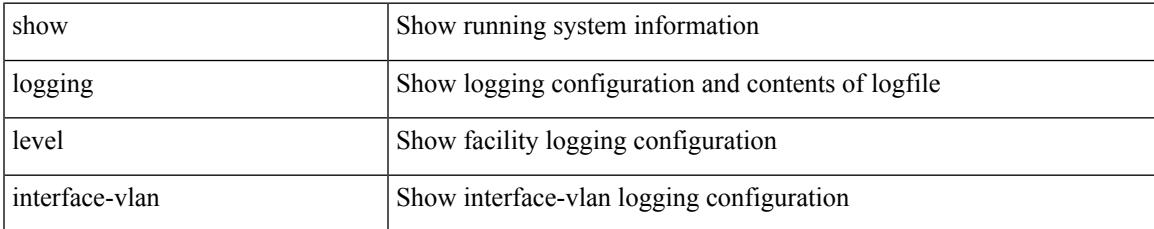

#### **Command Mode**

# **show logging level ip igmp**

show logging level ip igmp

### **Syntax Description**

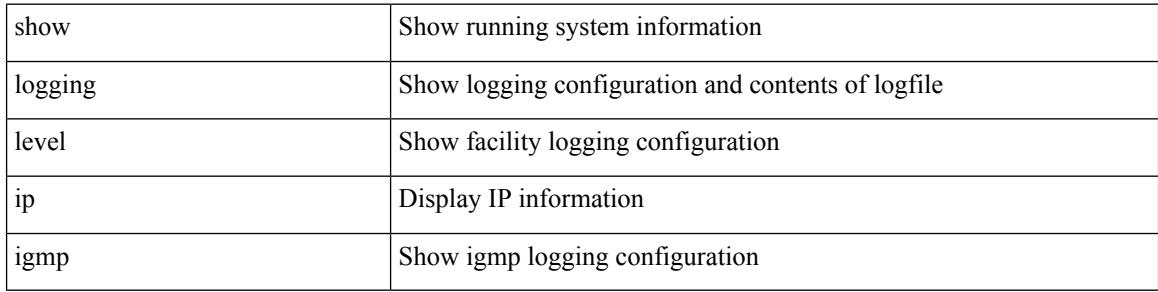

#### **Command Mode**

## **show logging level ip msdp**

show logging level ip msdp

#### **Syntax Description**

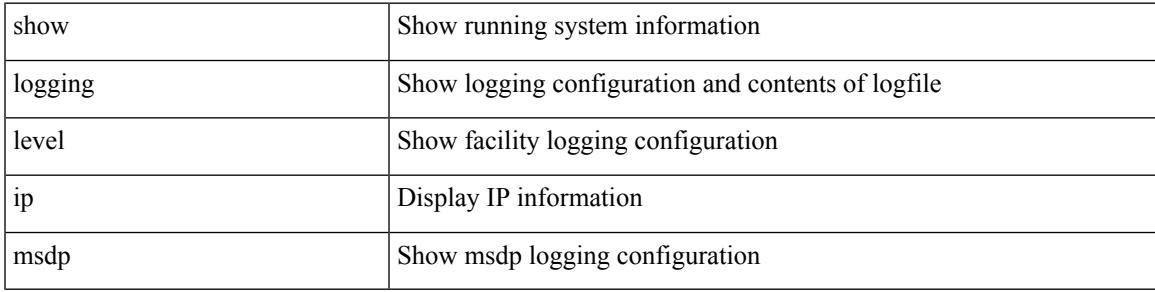

#### **Command Mode**

## **show logging level ip sla responder**

show logging level ip sla responder

#### **Syntax Description**

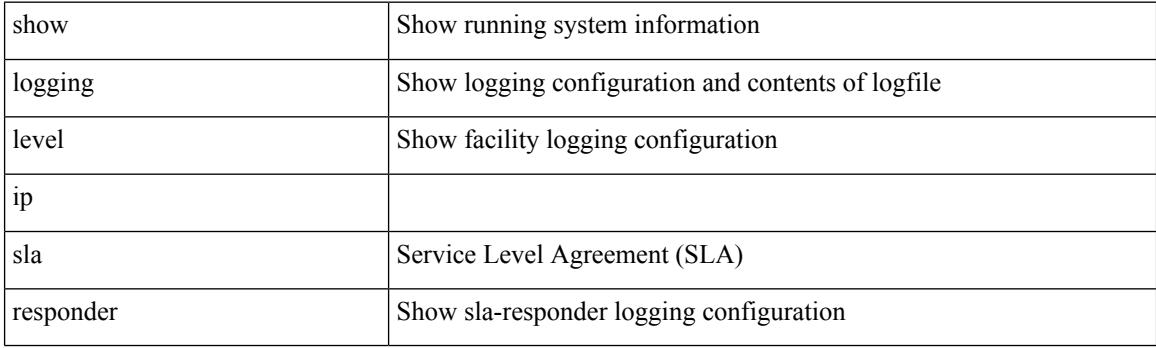

**Command Mode**

# **show logging level ip sla sender**

show logging level ip sla sender

### **Syntax Description**

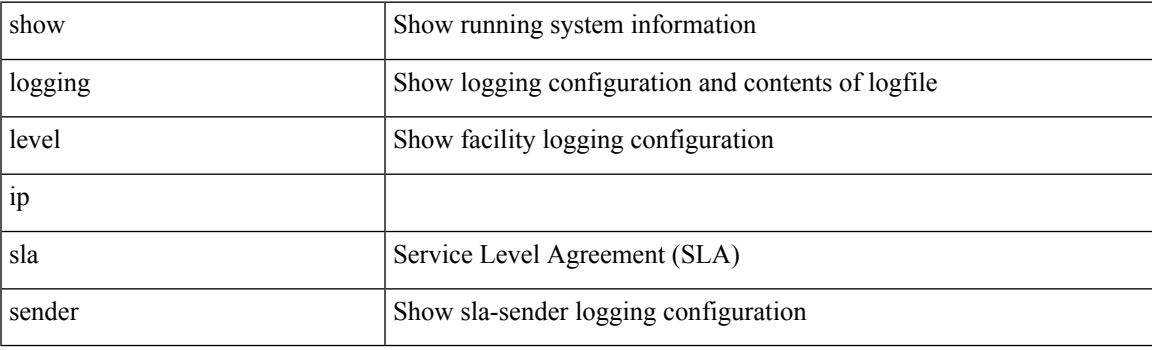

**Command Mode**

# **show logging level ipconf**

show logging level ipconf [ ipv6 ]

### **Syntax Description**

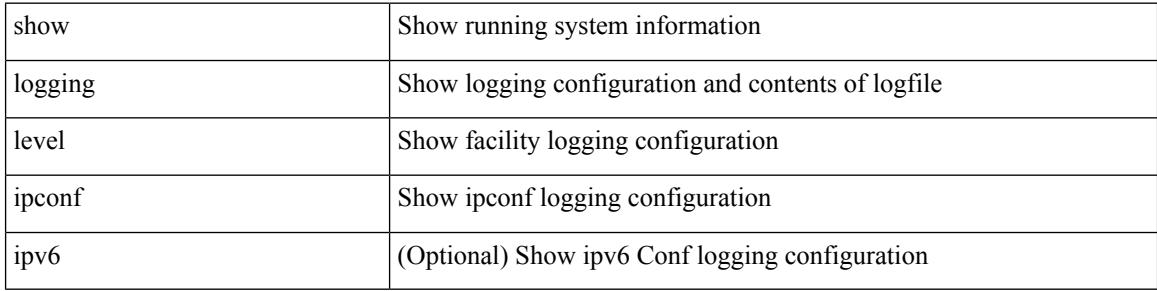

#### **Command Mode**

## **show logging level ipfib**

show logging level ipfib

### **Syntax Description**

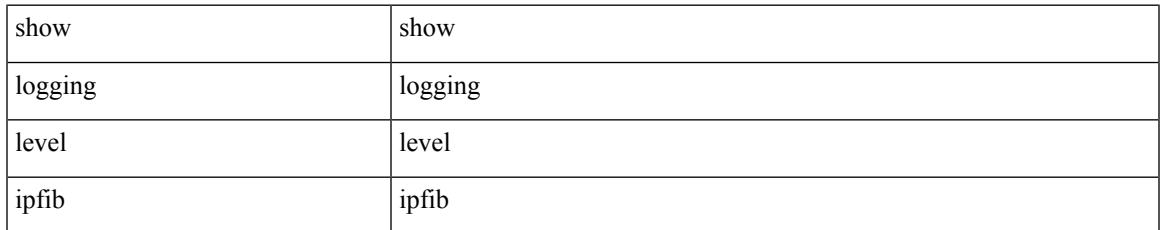

#### **Command Mode**

## **show logging level ipqos**

show logging level ipqos

### **Syntax Description**

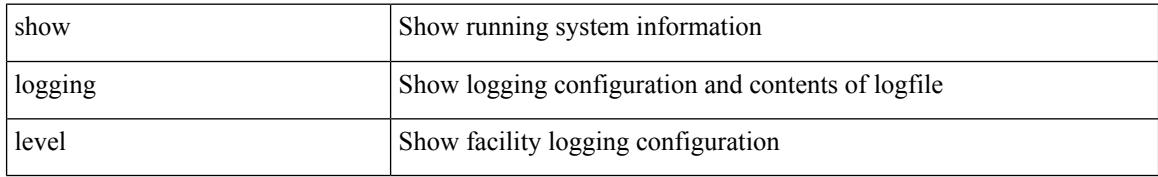

#### **Command Mode**

## **show logging level iscm**

show logging level iscm

### **Syntax Description**

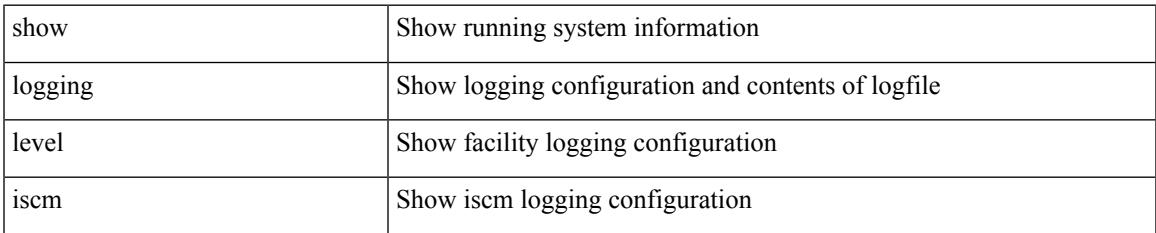

#### **Command Mode**

# **show logging level iscm**

show logging level iscm

### **Syntax Description**

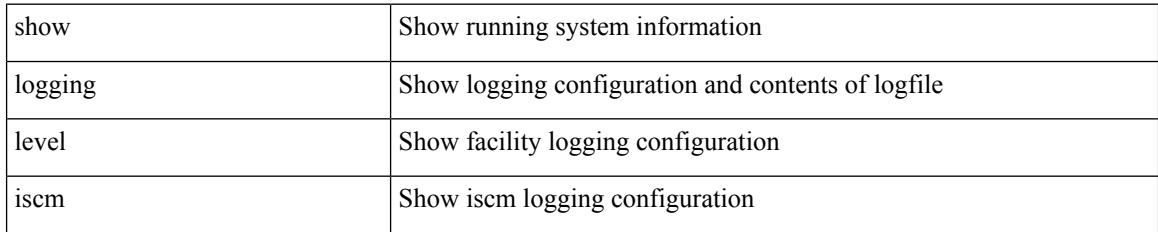

**Command Mode**

## **show logging level isis**

show logging level isis

### **Syntax Description**

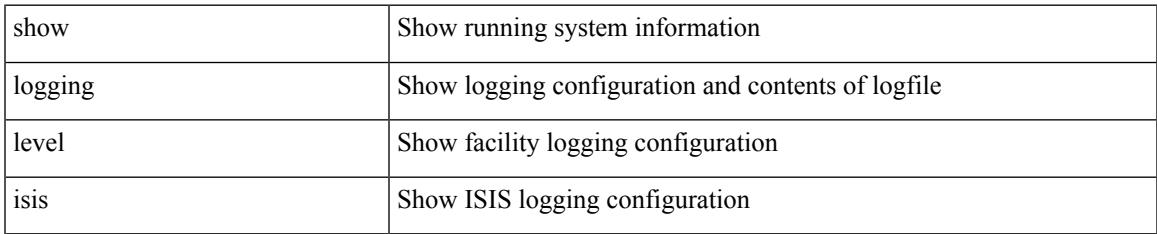

#### **Command Mode**

# **show logging level keystore**

show logging level { keystore | sksd }

### **Syntax Description**

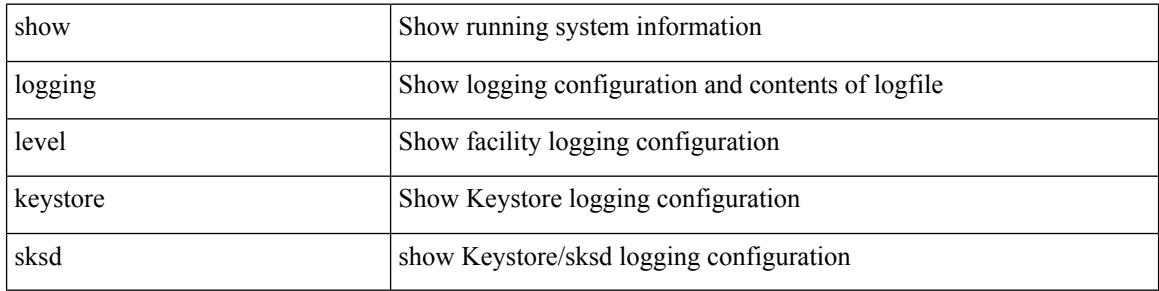

#### **Command Mode**

## **show logging level l2fm**

show logging level l2fm

### **Syntax Description**

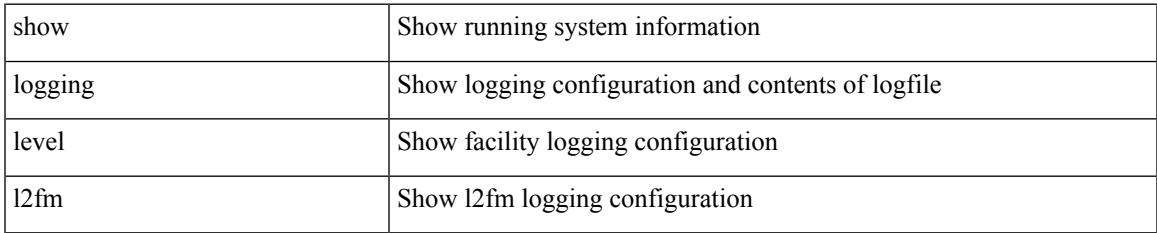

#### **Command Mode**

# **show logging level l3vm**

show logging level l3vm

### **Syntax Description**

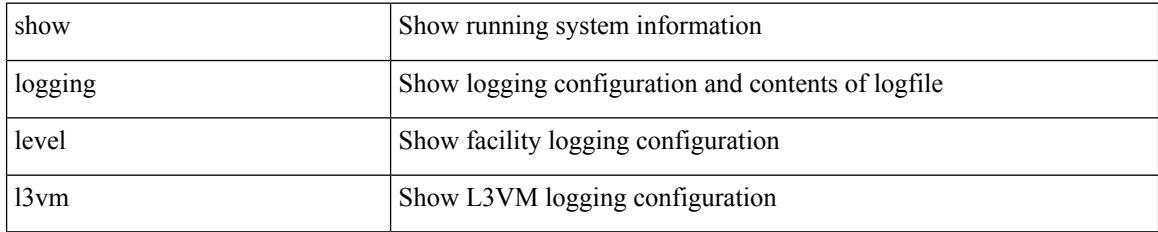

**Command Mode**

## **show logging level lacp**

show logging level lacp

### **Syntax Description**

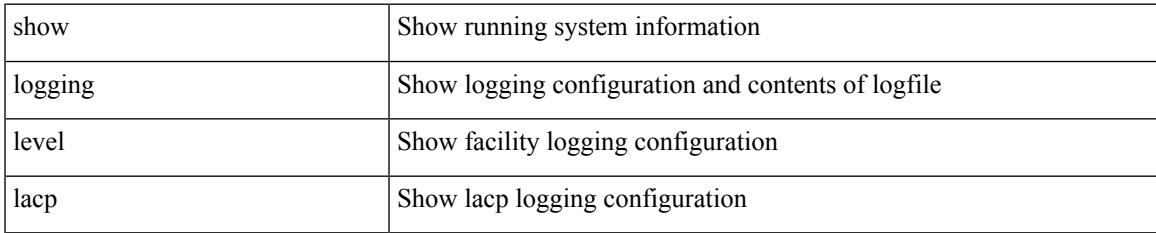

#### **Command Mode**

## **show logging level ldap**

show logging level ldap

### **Syntax Description**

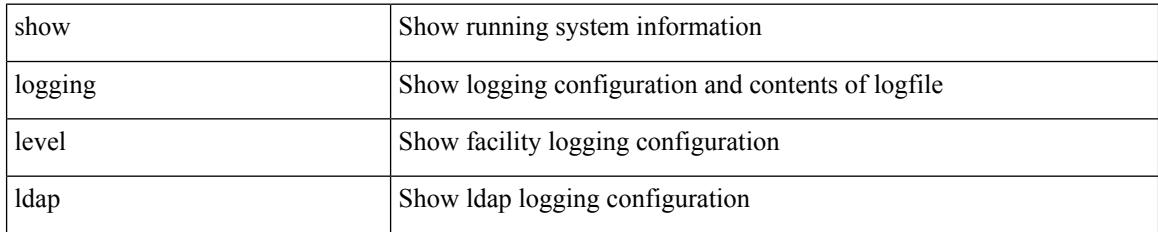

**Command Mode**

# **show logging level license**

show logging level { license | licmgr }

### **Syntax Description**

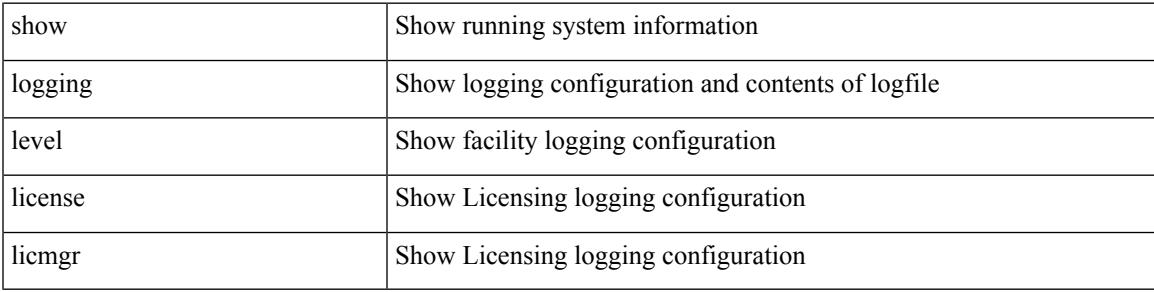

**Command Mode**

## **show logging level lim**

show logging level lim

### **Syntax Description**

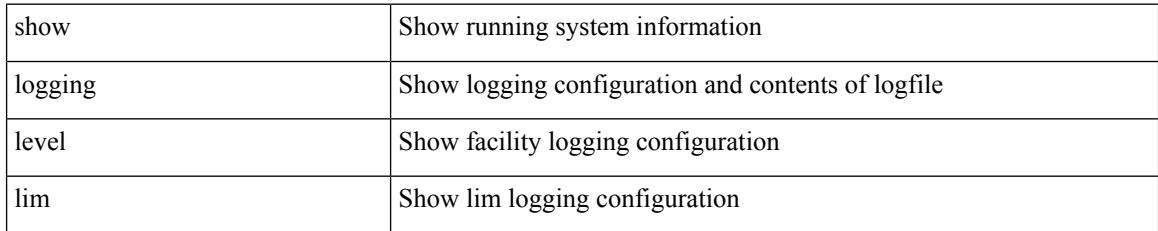

**Command Mode**

## **show logging level lisp**

show logging level lisp

### **Syntax Description**

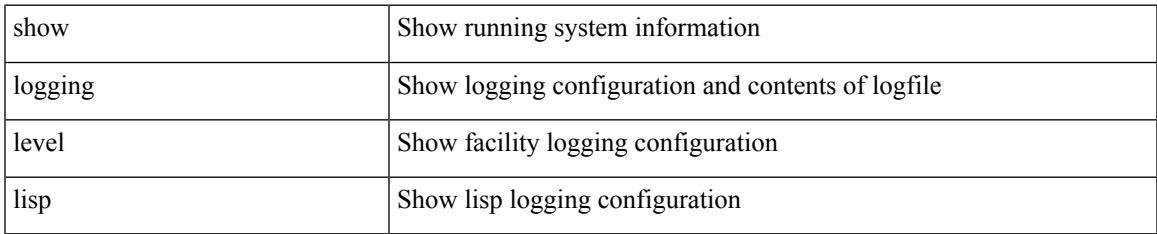

#### **Command Mode**

## **show logging level lldp**

show logging level lldp

### **Syntax Description**

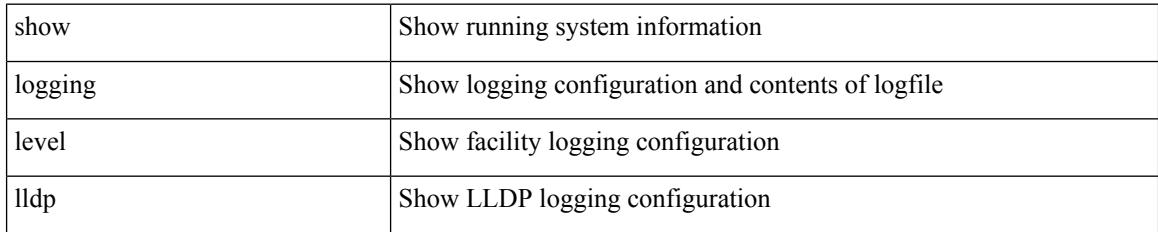

**Command Mode**

# **show logging level mmode**

show logging level mmode

### **Syntax Description**

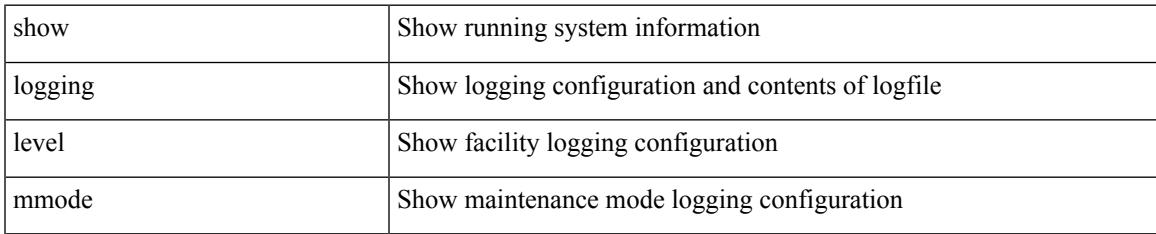

#### **Command Mode**

# **show logging level module**

show logging level module

### **Syntax Description**

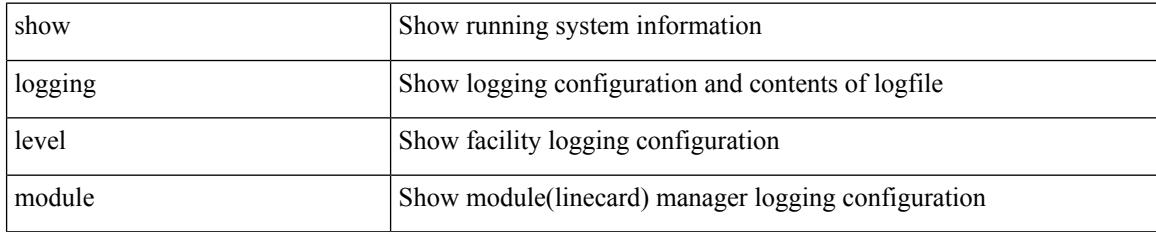

**Command Mode**

## **show logging level monitor**

show logging level monitor

### **Syntax Description**

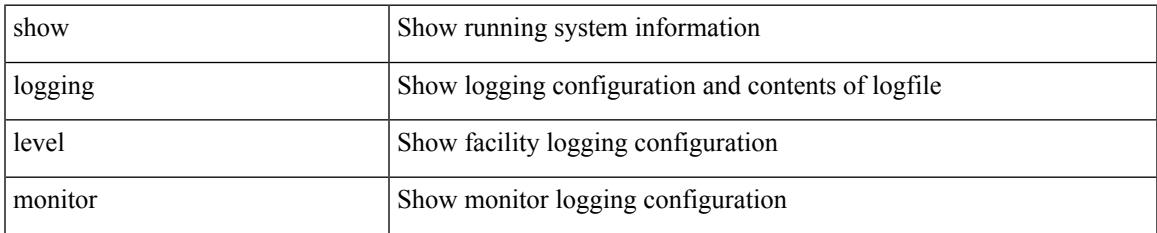

#### **Command Mode**

I

## **show logging level mpls ldp**

show logging level mpls ldp

### **Syntax Description**

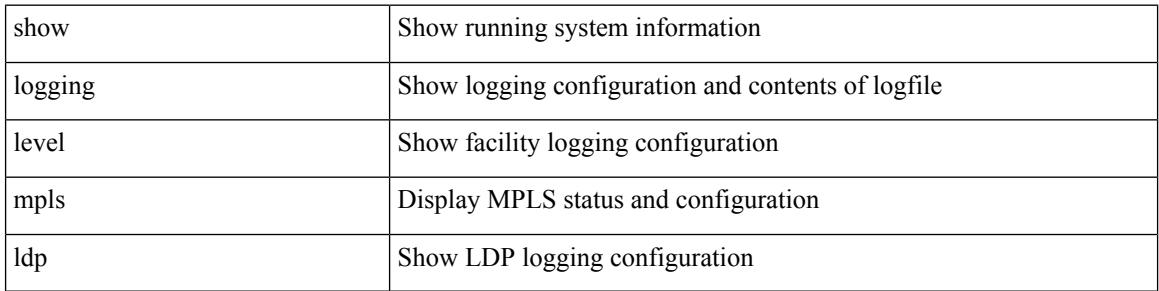

#### **Command Mode**

## **show logging level mpls manager**

show logging level mpls manager

#### **Syntax Description**

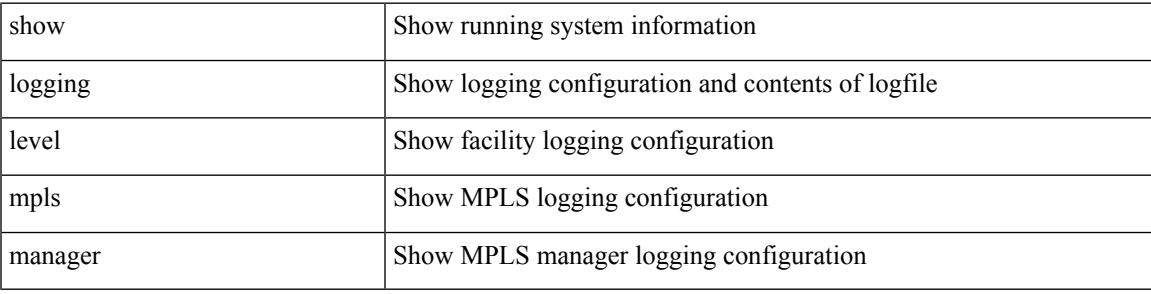

**Command Mode**

## **show logging level mpls switching**

show logging level mpls switching

#### **Syntax Description**

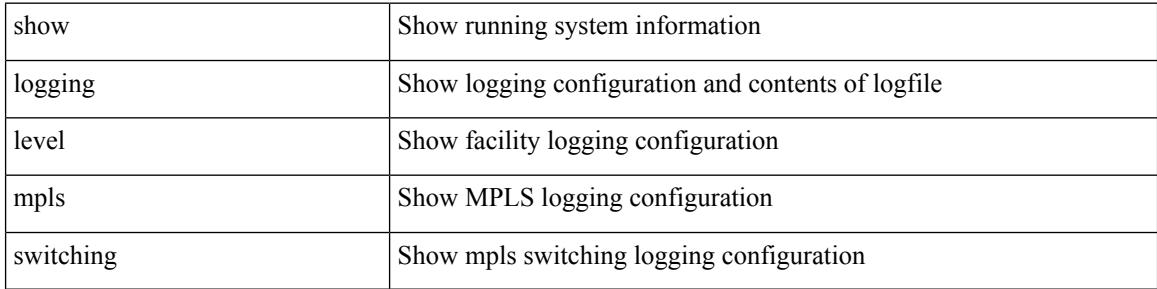

#### **Command Mode**
### **show logging level mpls traffic-eng**

show logging level mpls traffic-eng

### **Syntax Description**

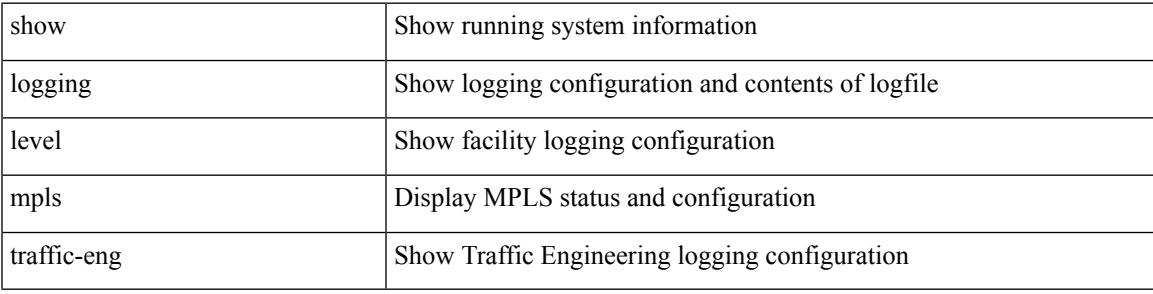

**Command Mode**

I

# **show logging level mvsh**

show logging level mvsh

### **Syntax Description**

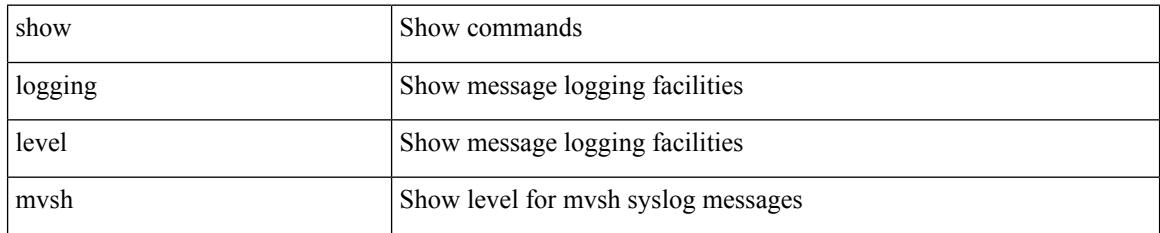

**Command Mode**

### **show logging level nat**

show logging level nat

### **Syntax Description**

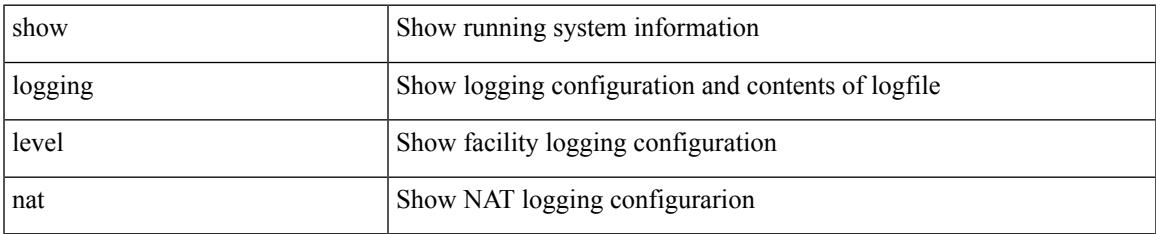

#### **Command Mode**

# **show logging level nbm**

show logging level nbm

### **Syntax Description**

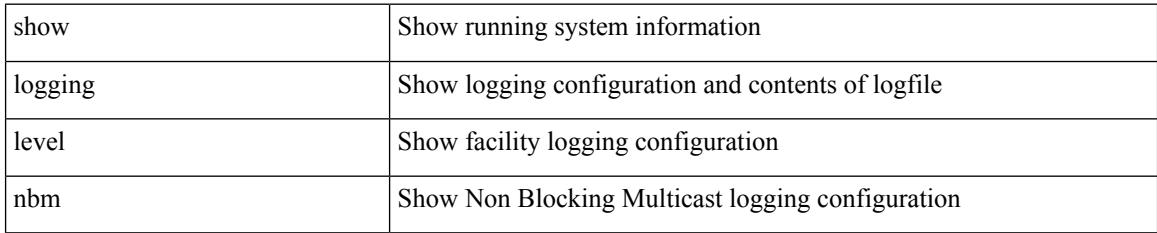

**Command Mode**

## **show logging level netstack**

show logging level netstack

### **Syntax Description**

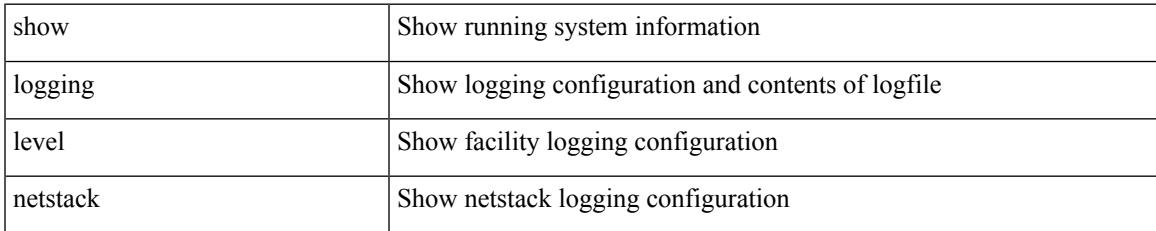

#### **Command Mode**

# **show logging level nfm**

show logging level nfm

### **Syntax Description**

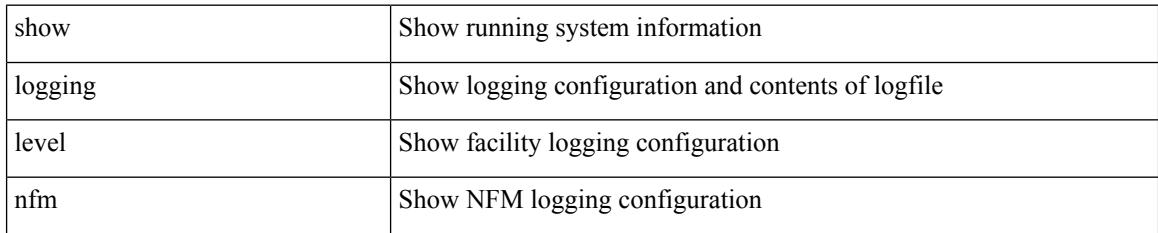

**Command Mode**

### **show logging level ngoam**

show logging level ngoam

### **Syntax Description**

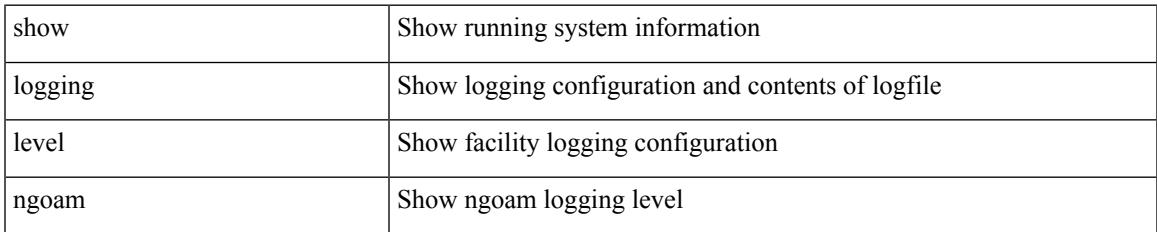

#### **Command Mode**

### **show logging level ntp**

show logging level ntp

### **Syntax Description**

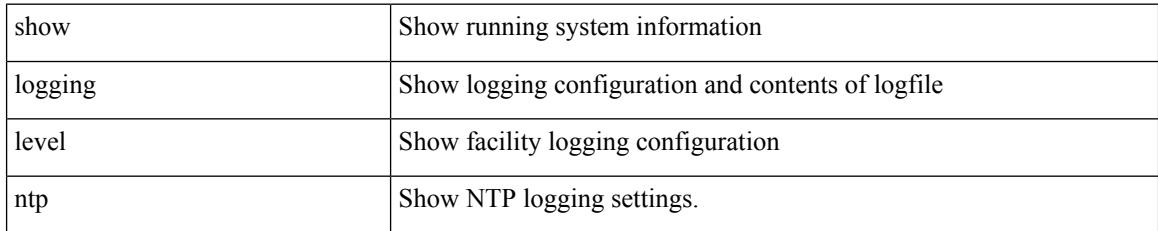

**Command Mode**

### **show logging level nve**

show logging level nve

### **Syntax Description**

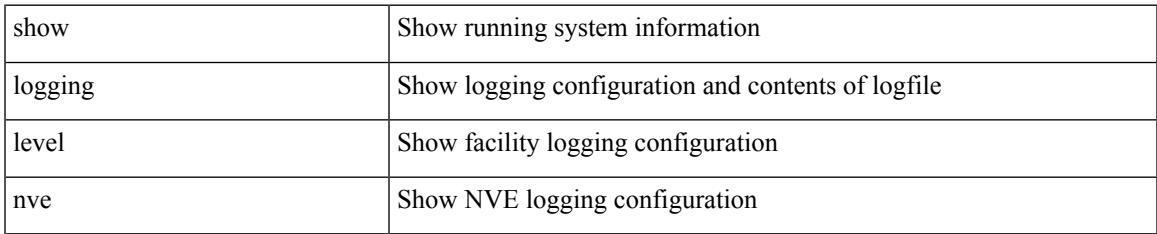

#### **Command Mode**

I

## **show logging level nxsdk**

show logging level nxsdk

### **Syntax Description**

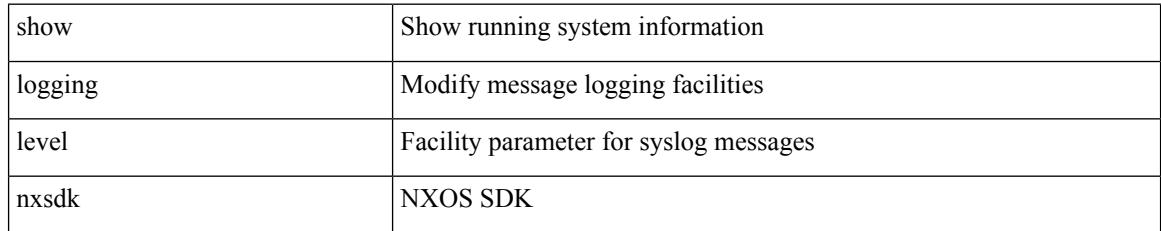

#### **Command Mode**

### **show logging level onep**

show logging level onep

### **Syntax Description**

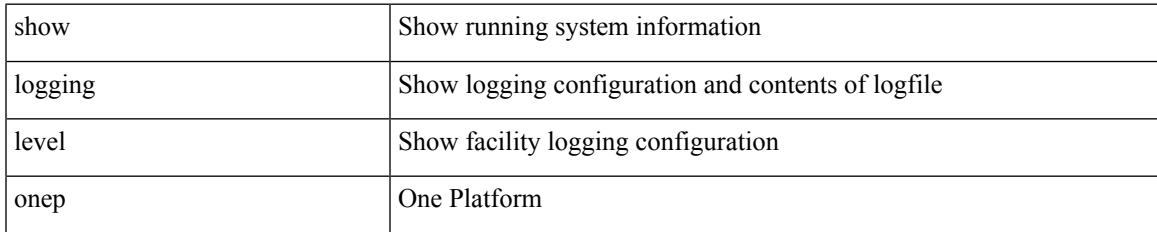

#### **Command Mode**

## **show logging level openflow**

show logging level openflow

### **Syntax Description**

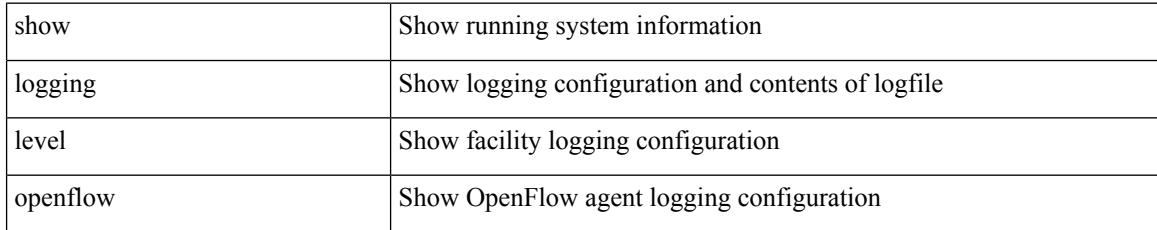

**Command Mode**

### **show logging level ospf**

show logging level ospf

### **Syntax Description**

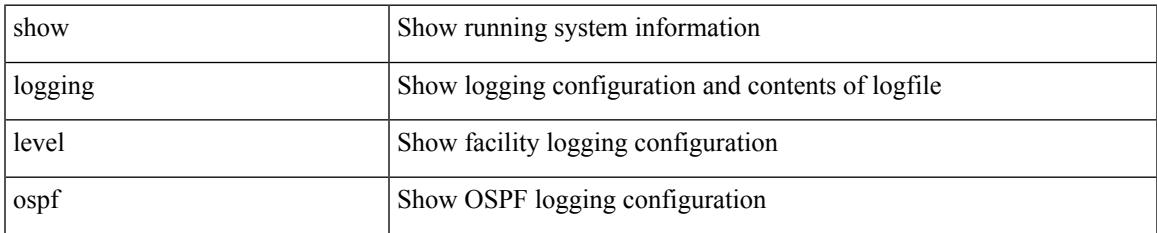

#### **Command Mode**

# **show logging level ospfv3**

show logging level ospfv3

### **Syntax Description**

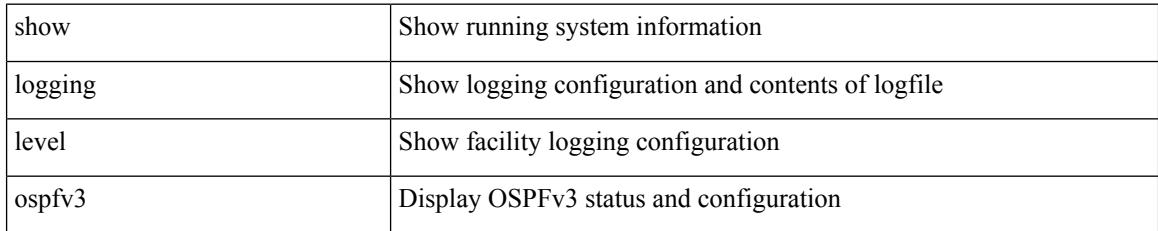

**Command Mode**

### **show logging level otv**

show logging level otv

### **Syntax Description**

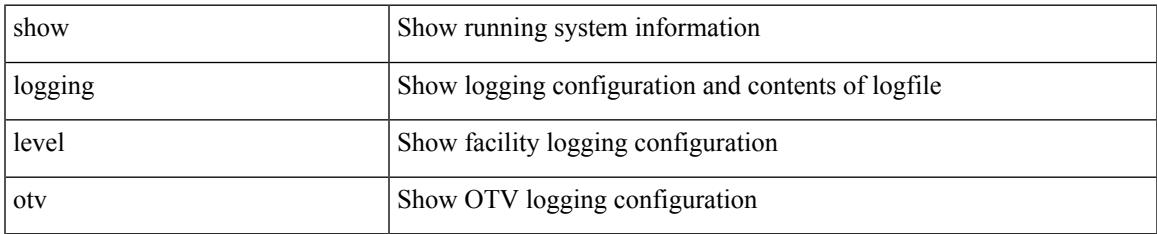

#### **Command Mode**

### **show logging level pfstat**

show logging level pfstat

### **Syntax Description**

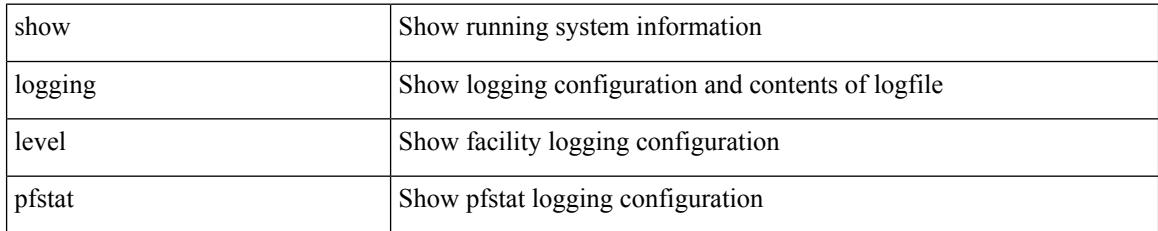

**Command Mode**

### **show logging level pim**

show logging level [ ipv6 ] pim

### **Syntax Description**

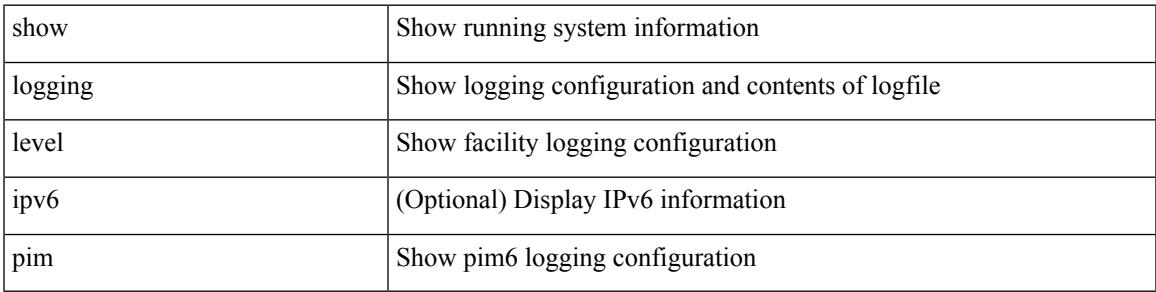

#### **Command Mode**

I

### **show logging level pim**

show logging level [ ip ] pim

### **Syntax Description**

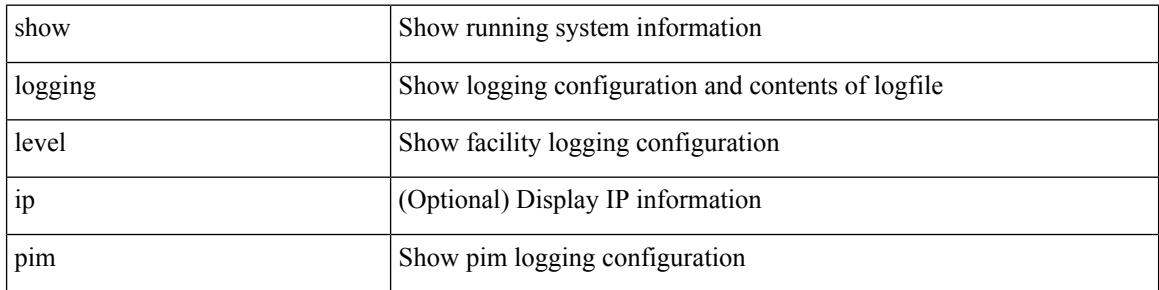

#### **Command Mode**

### **show logging level pixm**

show logging level pixm

### **Syntax Description**

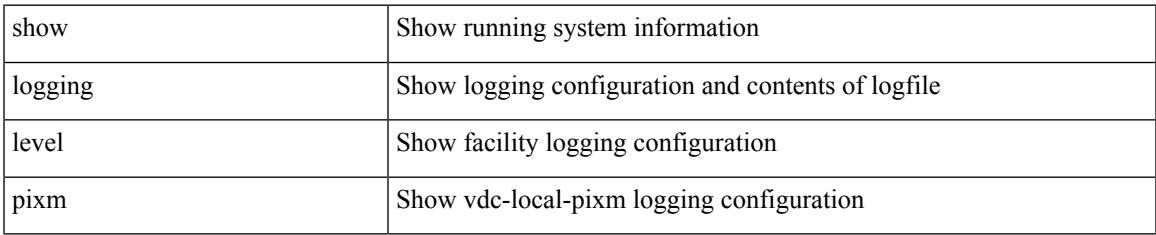

#### **Command Mode**

### **show logging level pktmgr**

show logging level pktmgr

### **Syntax Description**

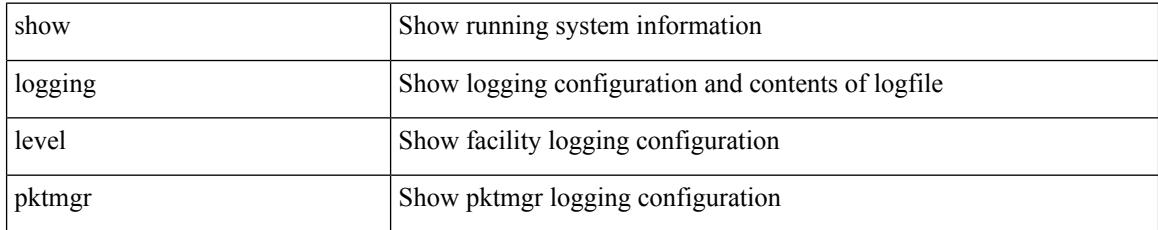

**Command Mode**

### **show logging level platform**

show logging level platform

### **Syntax Description**

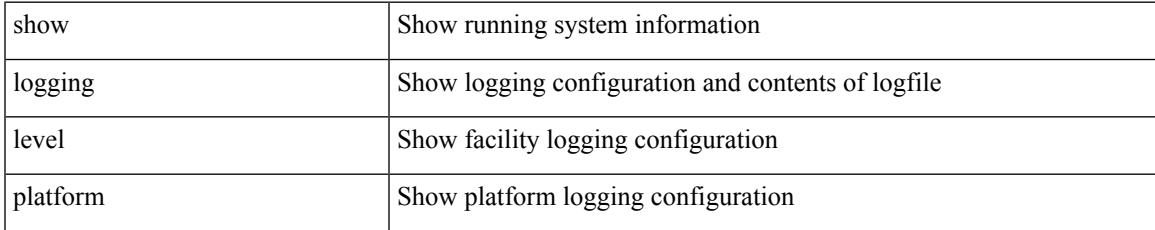

#### **Command Mode**

# **show logging level plbm**

show logging level plbm

### **Syntax Description**

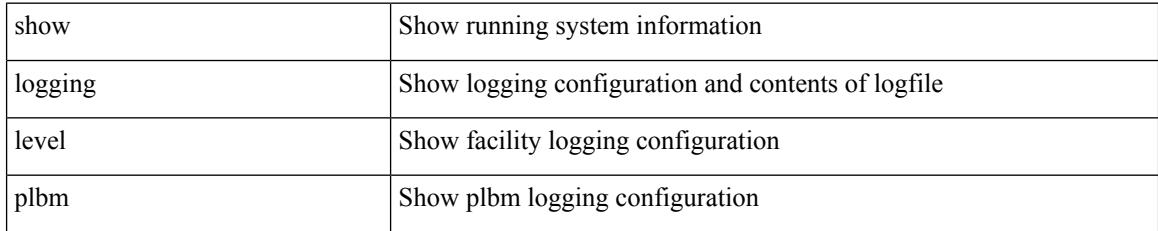

**Command Mode**

### **show logging level plcmgr**

show logging level plcmgr

### **Syntax Description**

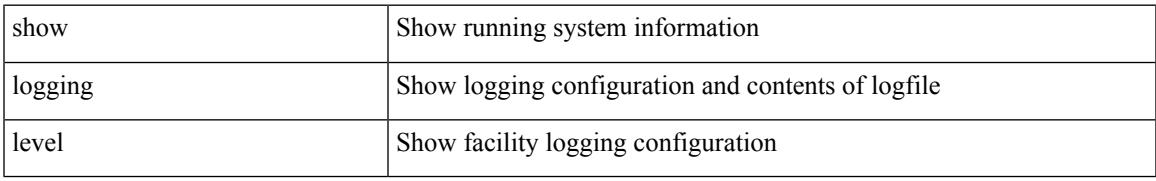

#### **Command Mode**

### **show logging level pltfm\_config**

show logging level pltfm\_config

### **Syntax Description**

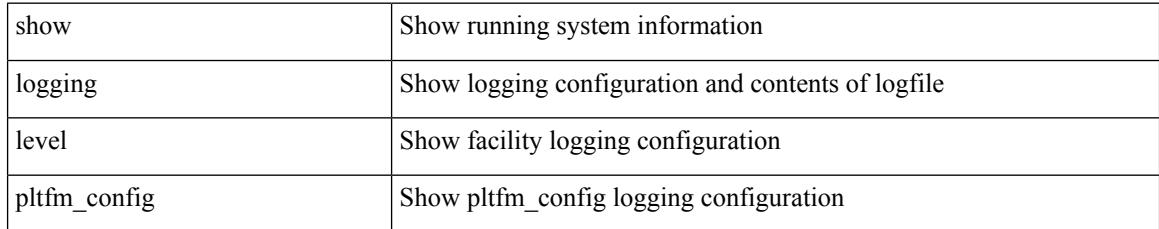

**Command Mode**

### **show logging level plugin**

show logging level plugin

### **Syntax Description**

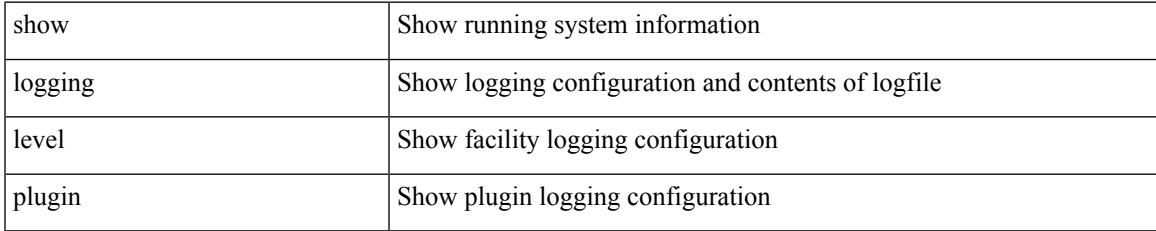

#### **Command Mode**

### **show logging level poap**

show logging level poap

### **Syntax Description**

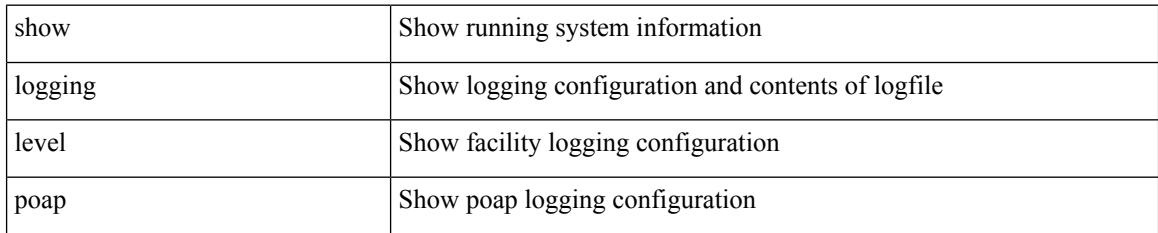

**Command Mode**

### **show logging level poed**

show logging level poed

### **Syntax Description**

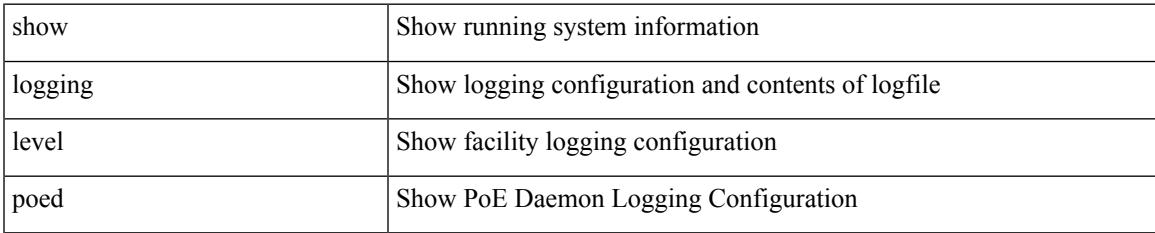

#### **Command Mode**

## **show logging level port-profile**

show logging level port-profile

### **Syntax Description**

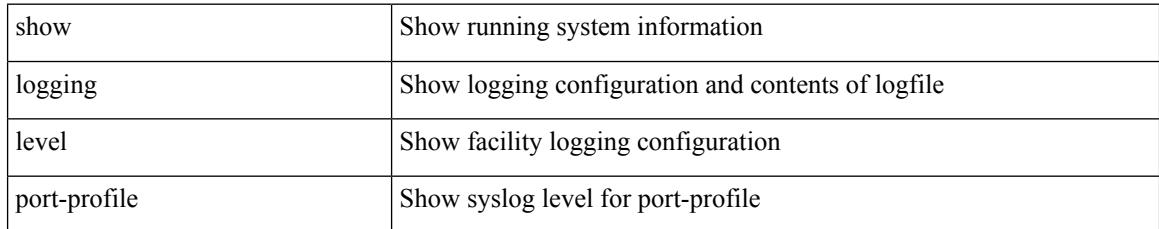

### **Command Mode**

### **show logging level port-security**

show logging level port-security

### **Syntax Description**

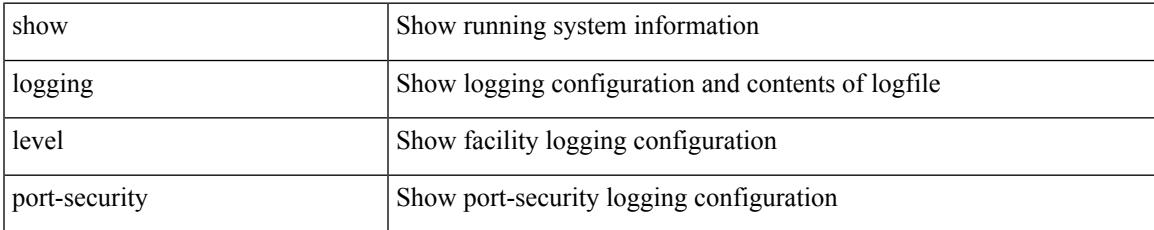

#### **Command Mode**

### **show logging level private-vlan**

show logging level private-vlan

#### **Syntax Description**

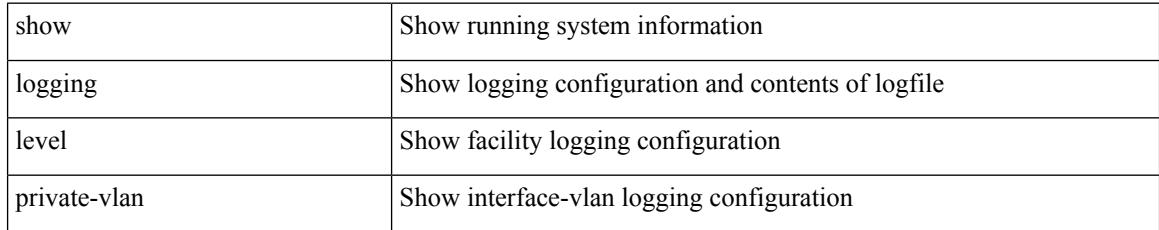

#### **Command Mode**

### **show logging level ptp**

show logging level ptp

### **Syntax Description**

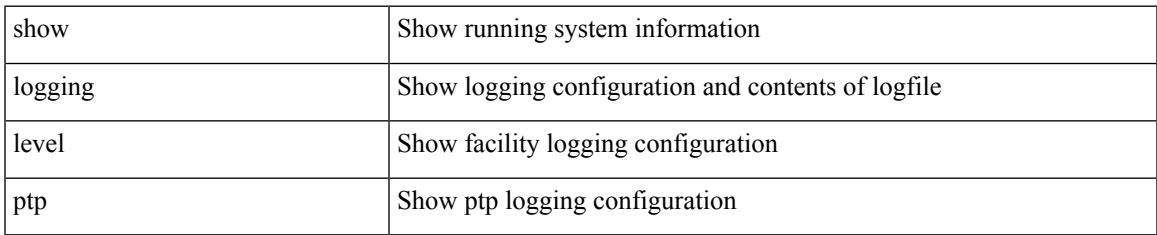

#### **Command Mode**

# **show logging level radius**

show logging level radius

### **Syntax Description**

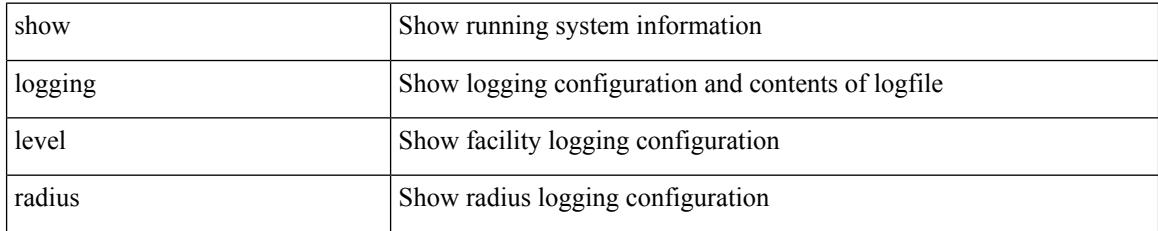

#### **Command Mode**

## **show logging level res\_mgr**

show logging level res\_mgr

### **Syntax Description**

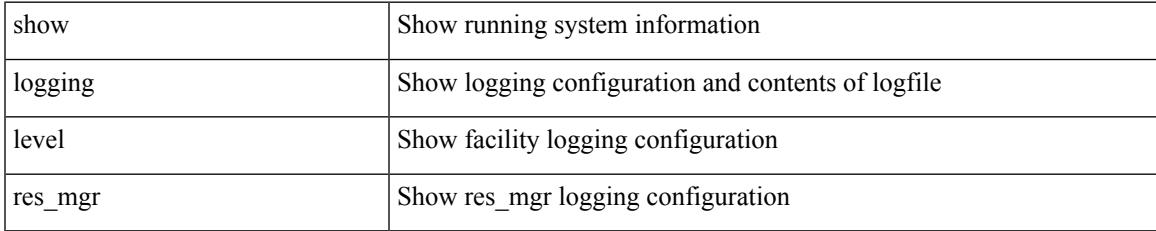

#### **Command Mode**

# **show logging level rip**

show logging level rip

### **Syntax Description**

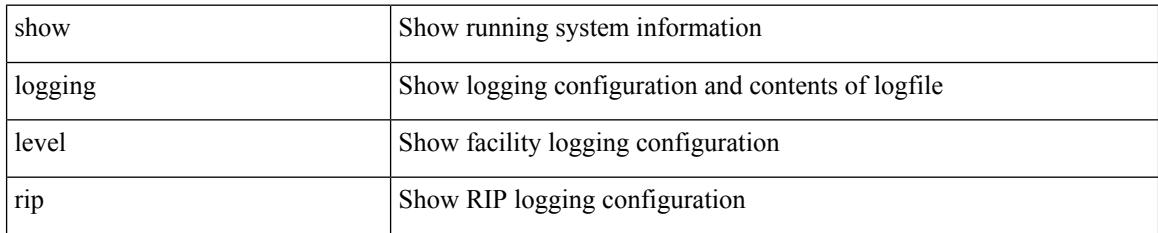

**Command Mode**

### **show logging level rpm**

show logging level rpm

### **Syntax Description**

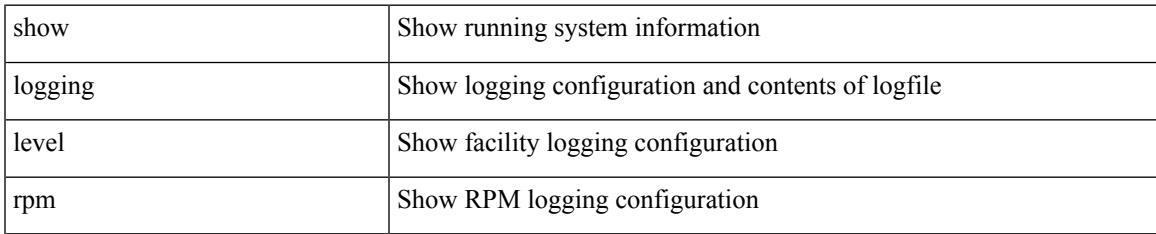

#### **Command Mode**

### **show logging level rsvp**

show logging level rsvp

### **Syntax Description**

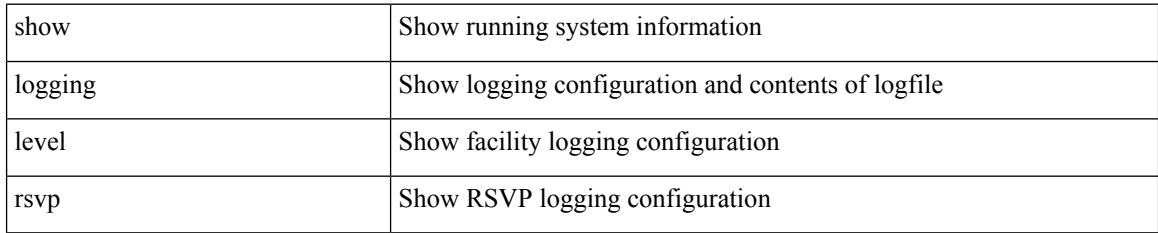

**Command Mode**
## **show logging level scheduler**

show logging level scheduler

### **Syntax Description**

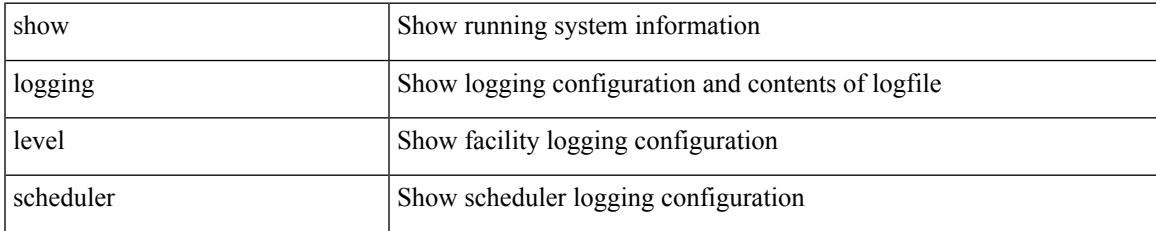

#### **Command Mode**

# **show logging level security**

show logging level security

### **Syntax Description**

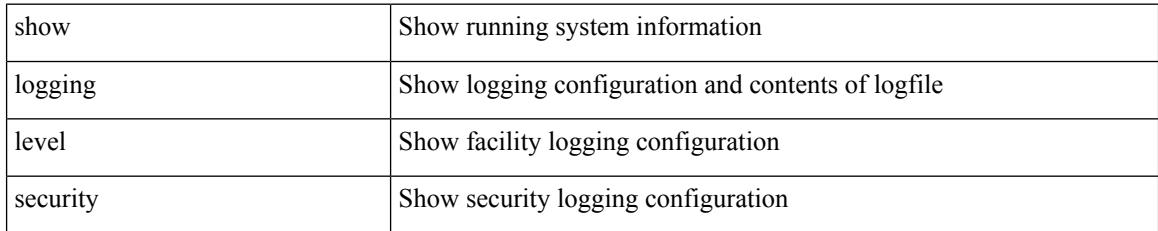

### **Command Mode**

## **show logging level segment-routing**

show logging level segment-routing

### **Syntax Description**

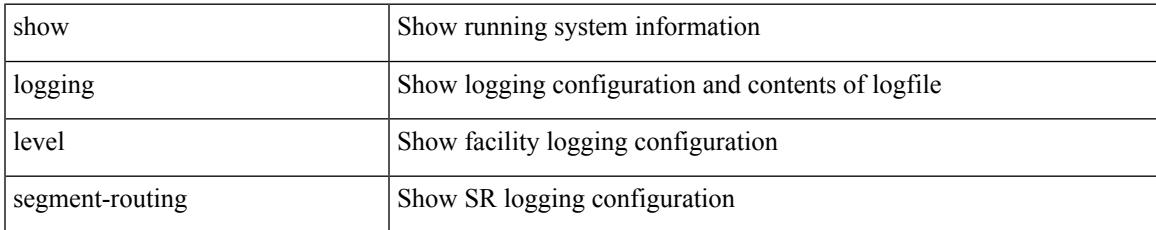

#### **Command Mode**

## **show logging level session-mgr**

show logging level session-mgr

### **Syntax Description**

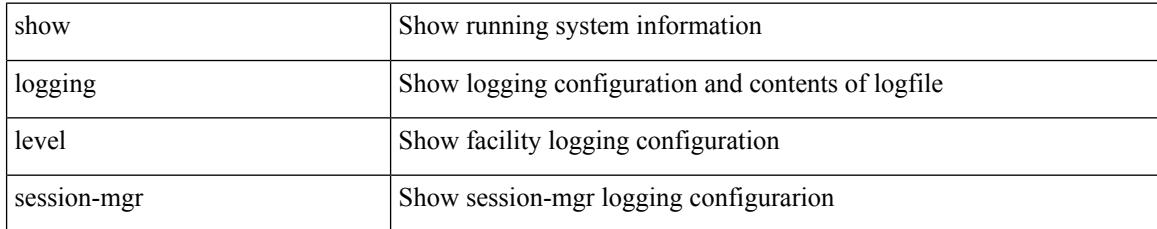

#### **Command Mode**

# **show logging level sflow**

show logging level sflow

### **Syntax Description**

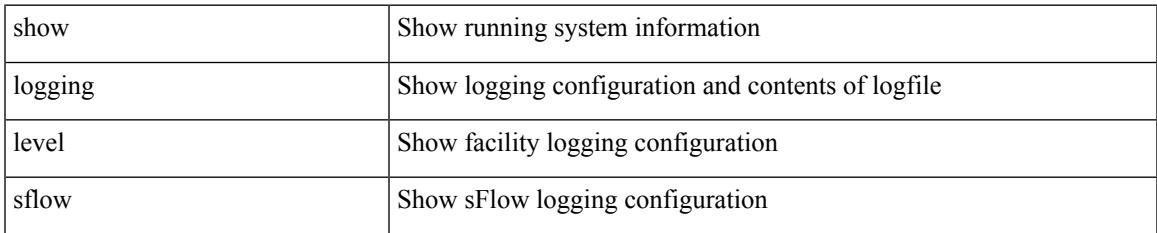

#### **Command Mode**

# **show logging level smartc**

show logging level smartc

### **Syntax Description**

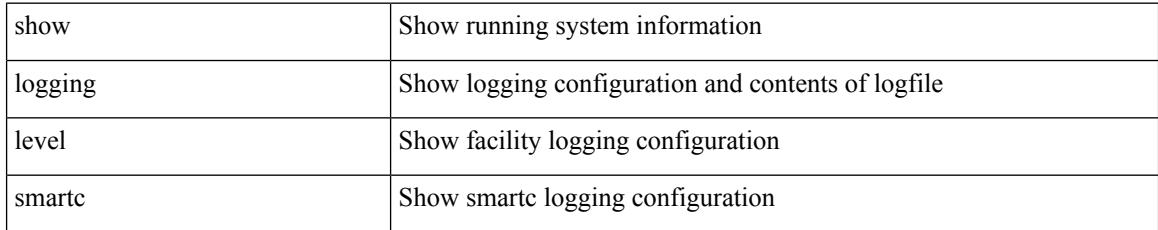

### **Command Mode**

# **show logging level smm**

show logging level smm

### **Syntax Description**

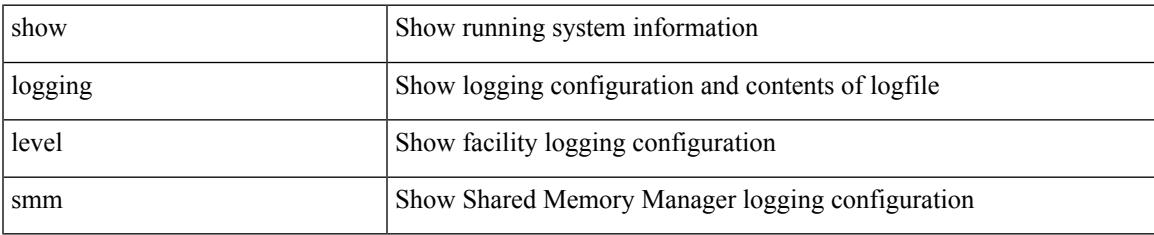

#### **Command Mode**

# **show logging level snmpd**

show logging level snmpd

### **Syntax Description**

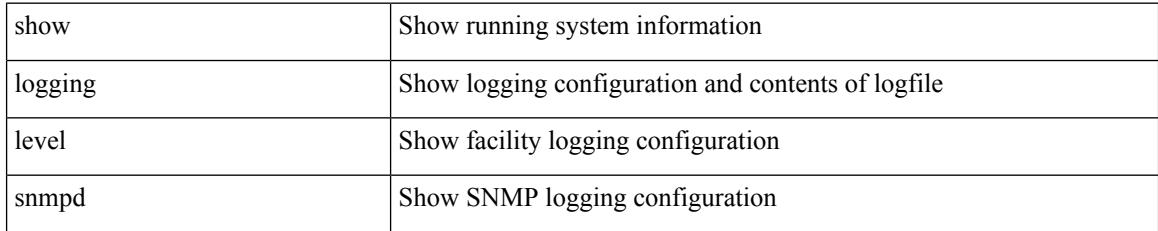

**Command Mode**

# **show logging level snmpmib\_proc**

show logging level snmpmib\_proc

### **Syntax Description**

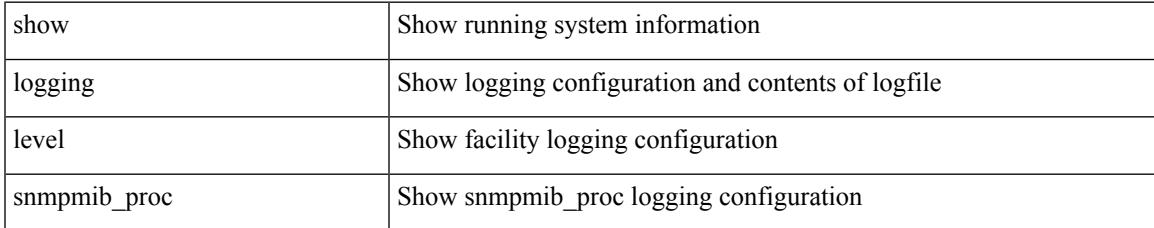

#### **Command Mode**

# **show logging level spanning-tree**

show logging level spanning-tree

### **Syntax Description**

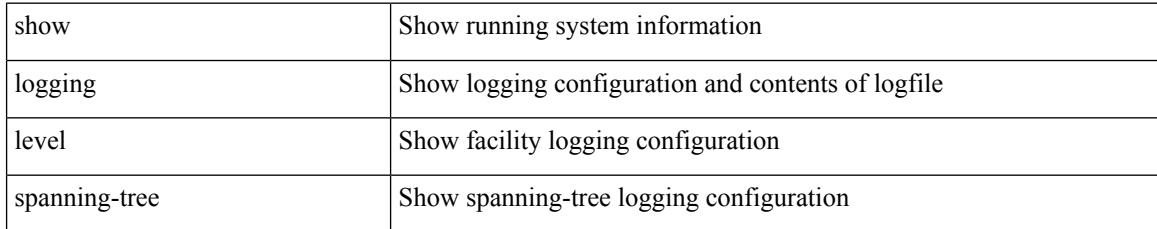

#### **Command Mode**

# **show logging level stripcl**

show logging level stripcl

### **Syntax Description**

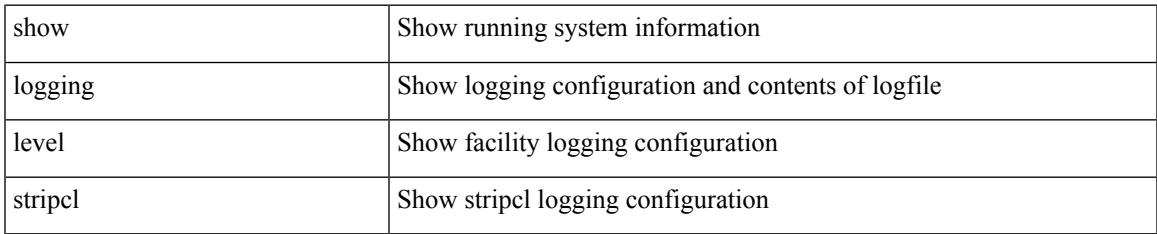

#### **Command Mode**

# **show logging level sysmgr**

show logging level sysmgr

### **Syntax Description**

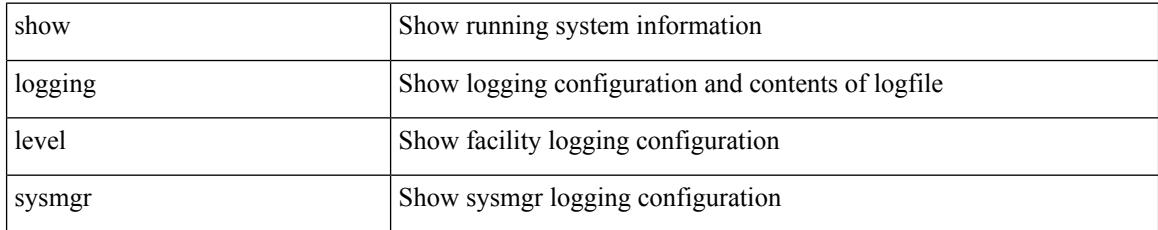

**Command Mode**

# **show logging level tacacs**

show logging level tacacs

### **Syntax Description**

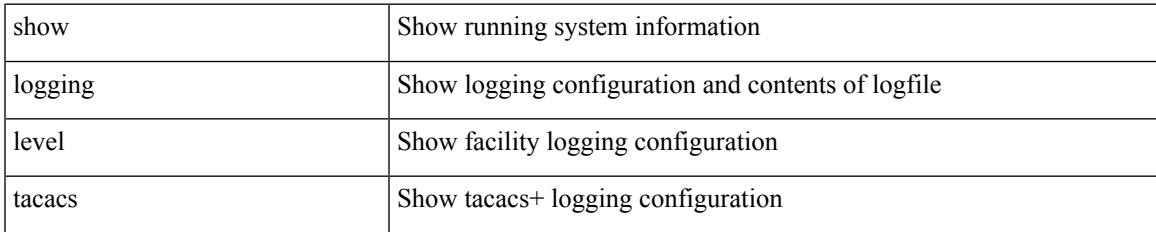

#### **Command Mode**

# **show logging level telemetry**

show logging level telemetry

### **Syntax Description**

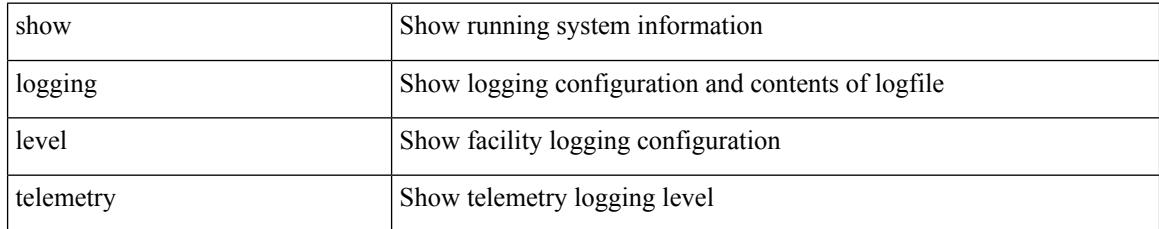

### **Command Mode**

# **show logging level track**

show logging level track

### **Syntax Description**

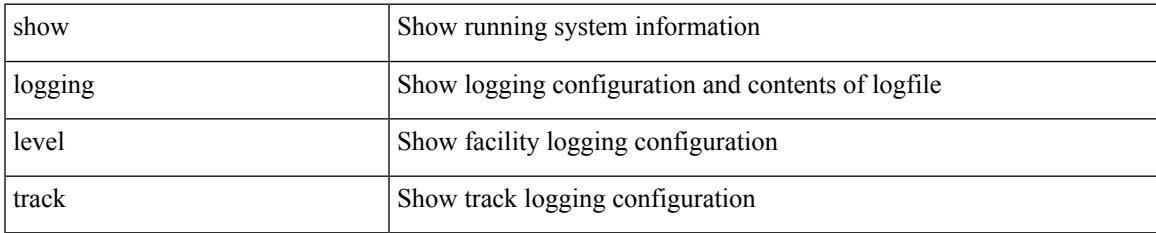

#### **Command Mode**

# **show logging level tunnel**

show logging level tunnel

### **Syntax Description**

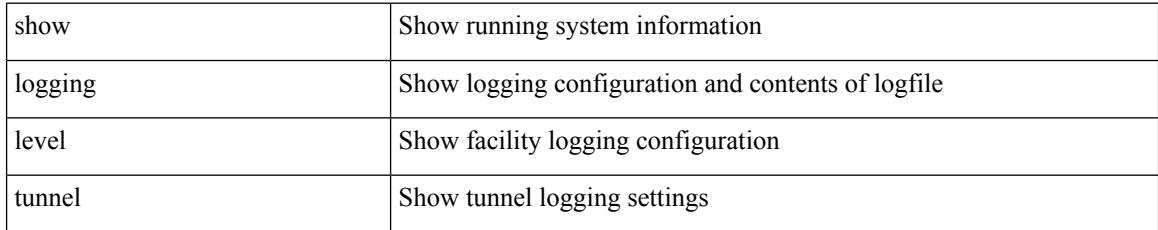

#### **Command Mode**

 $\overline{\phantom{a}}$ 

# **show logging level u6rib**

show logging level u6rib

### **Syntax Description**

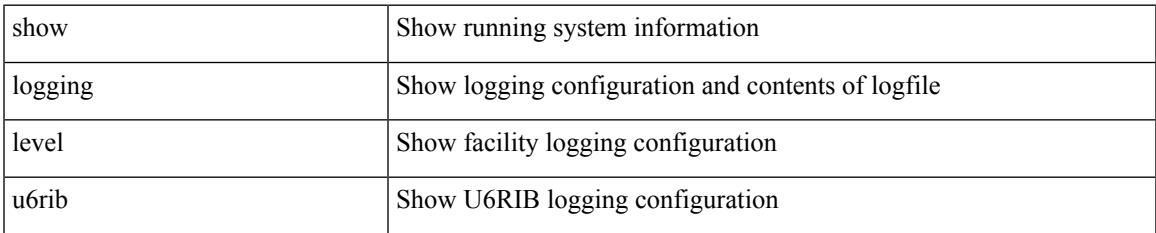

#### **Command Mode**

# **show logging level udld**

show logging level udld

### **Syntax Description**

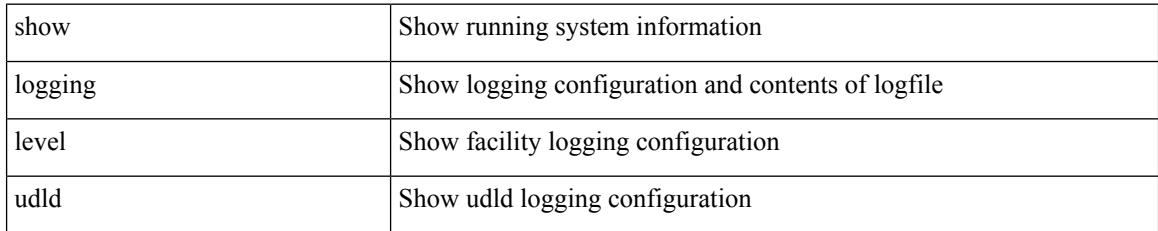

**Command Mode**

 $\overline{\phantom{a}}$ 

# **show logging level urib**

show logging level urib

### **Syntax Description**

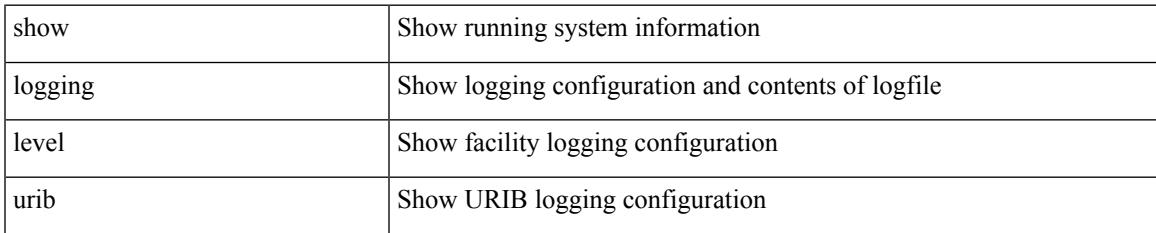

#### **Command Mode**

# **show logging level vdc\_mgr**

show logging level vdc\_mgr

### **Syntax Description**

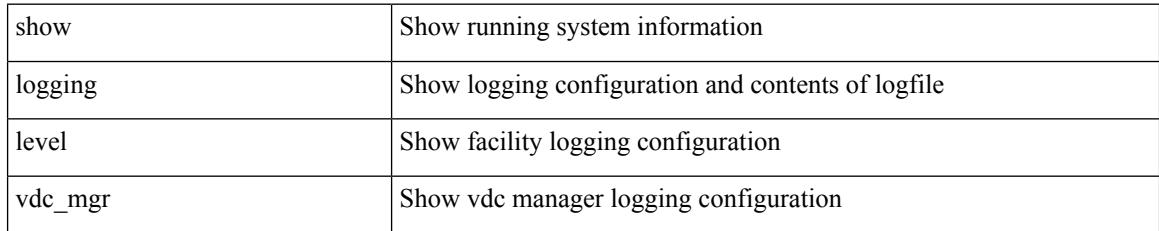

**Command Mode**

## **show logging level virtual-service**

show logging level virtual-service

### **Syntax Description**

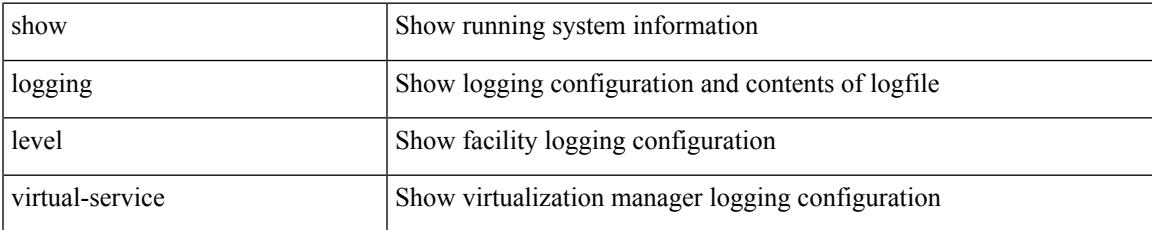

#### **Command Mode**

# **show logging level vmm**

show logging level vmm

### **Syntax Description**

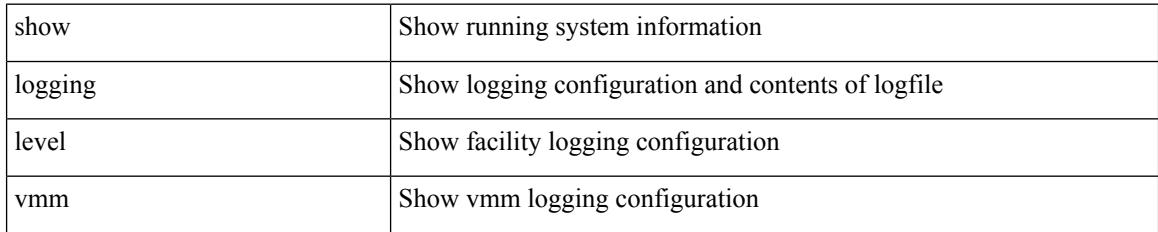

**Command Mode**

## **show logging level vmtracker**

show logging level vmtracker

### **Syntax Description**

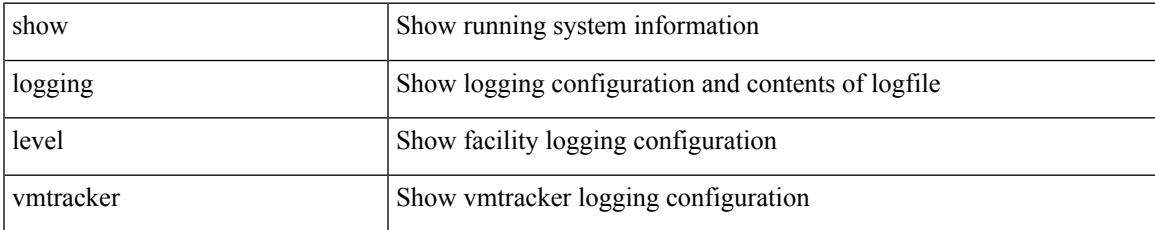

#### **Command Mode**

# **show logging level vpc**

show logging level vpc

### **Syntax Description**

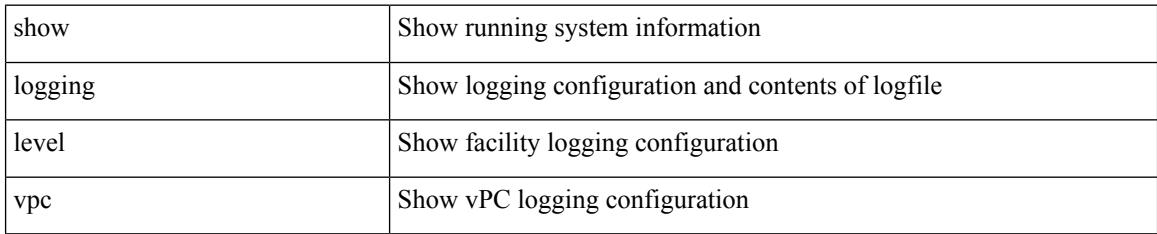

**Command Mode**

# **show logging level vrrp-cfg**

show logging level vrrp-cfg

### **Syntax Description**

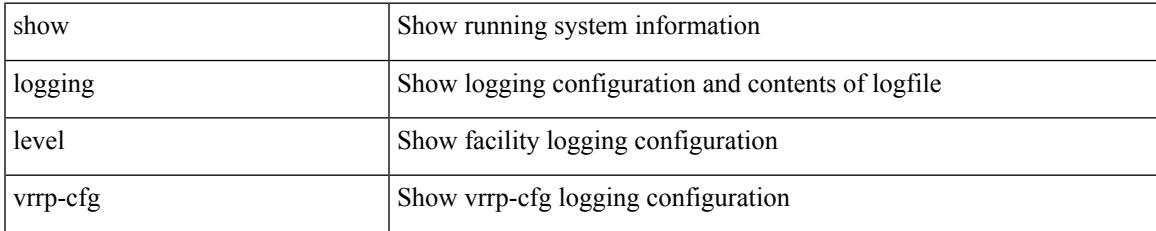

#### **Command Mode**

# **show logging level vrrp-eng**

show logging level vrrp-eng

### **Syntax Description**

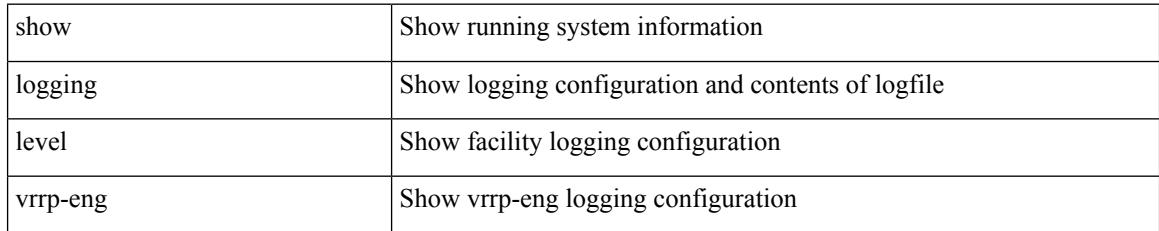

**Command Mode**

 $\overline{\phantom{a}}$ 

# **show logging level vrrpv3**

show logging level vrrpv3

### **Syntax Description**

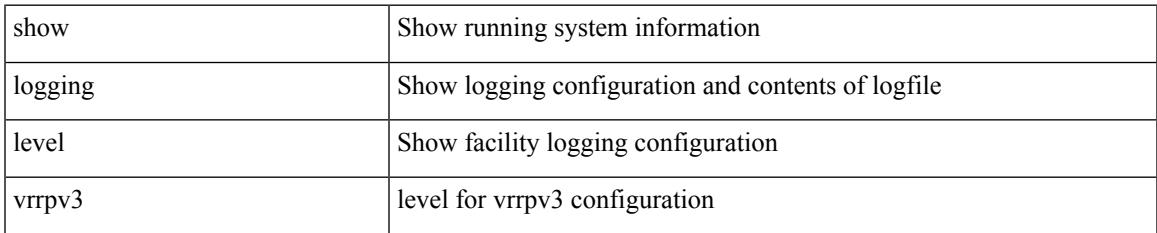

#### **Command Mode**

# **show logging level vshd**

show logging level vshd

### **Syntax Description**

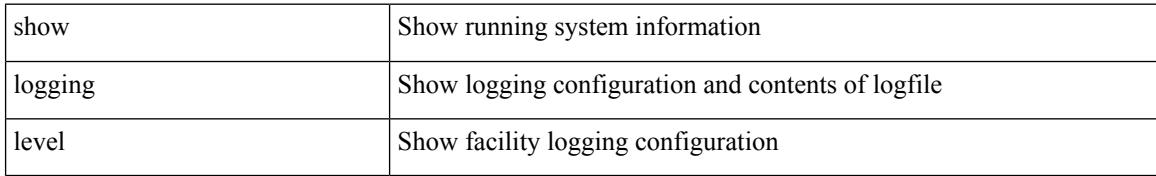

#### **Command Mode**

 $\overline{\phantom{a}}$ 

# **show logging level vtp**

show logging level vtp

### **Syntax Description**

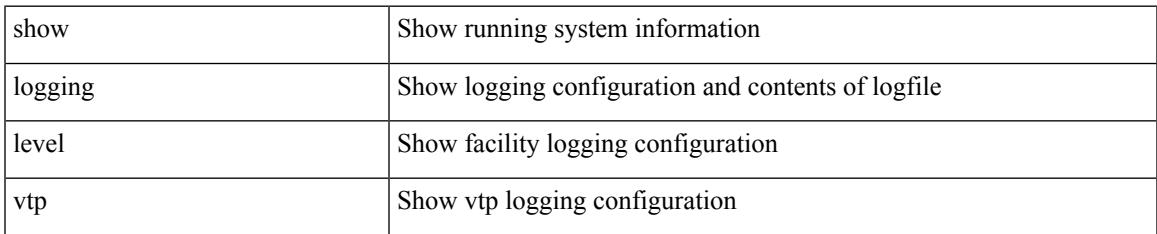

#### **Command Mode**

# **show logging level xbar**

show logging level xbar

### **Syntax Description**

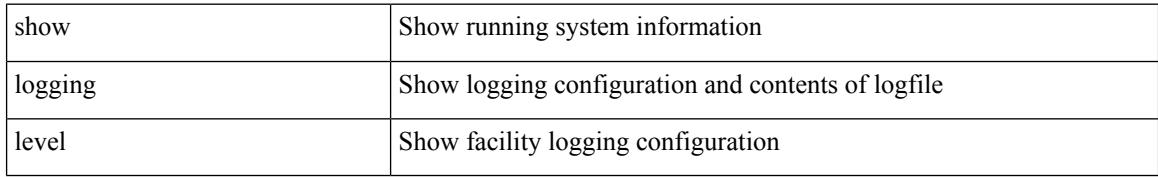

#### **Command Mode**

 $\overline{\phantom{a}}$ 

# **show logging logfile**

show logging logfile

### **Syntax Description**

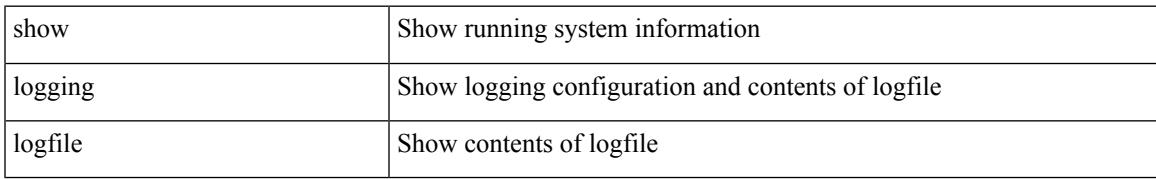

#### **Command Mode**

# **show logging logfile duration**

show logging logfile duration <s1>

### **Syntax Description**

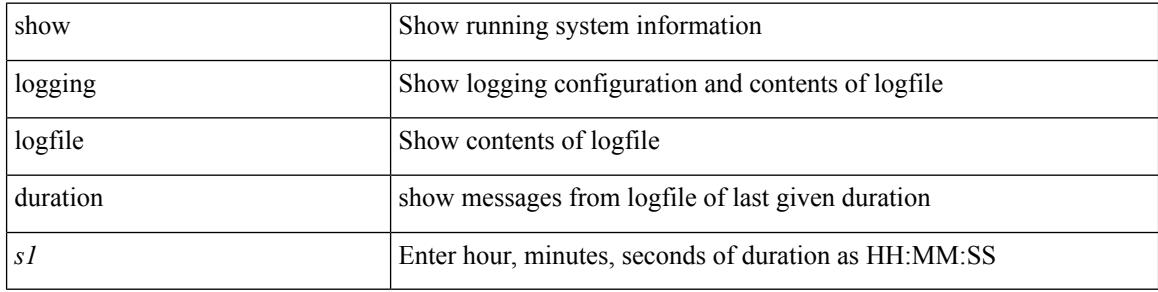

#### **Command Mode**

## **show logging logfile last-index**

show logging logfile last-index

### **Syntax Description**

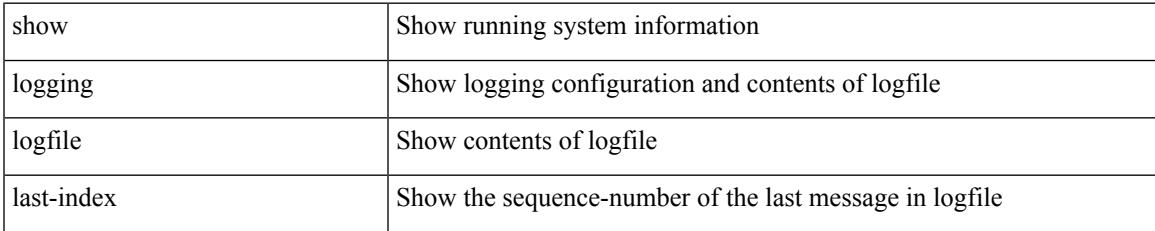

#### **Command Mode**

# **show logging logfile start-seqn**

show logging logfile start-seqn <i0> [ end-seqn <i1> ]

### **Syntax Description**

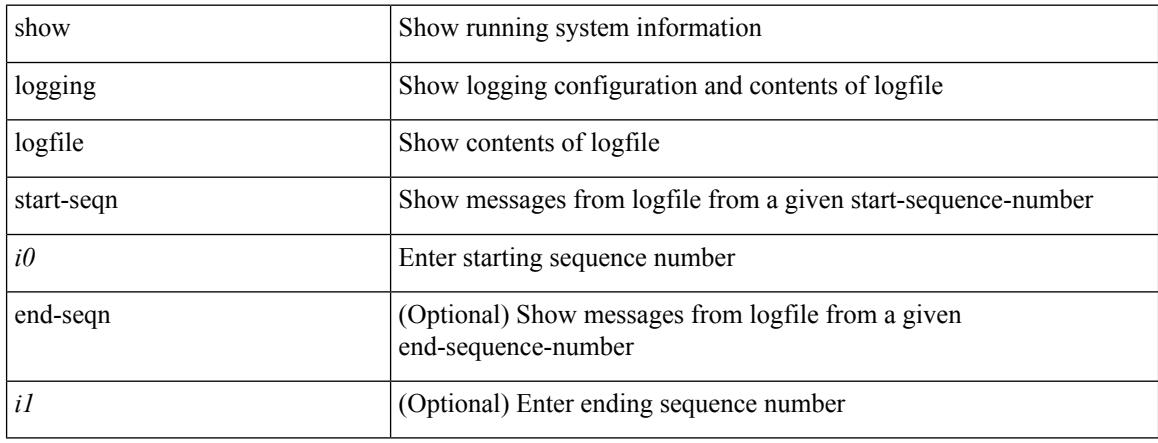

#### **Command Mode**

### **show logging logfile start-time**

show logging logfile start-time <i0> <s0> <i1> <s1> [ end-time <i2> <s2> <i3> <s3>]

### **Syntax Description**

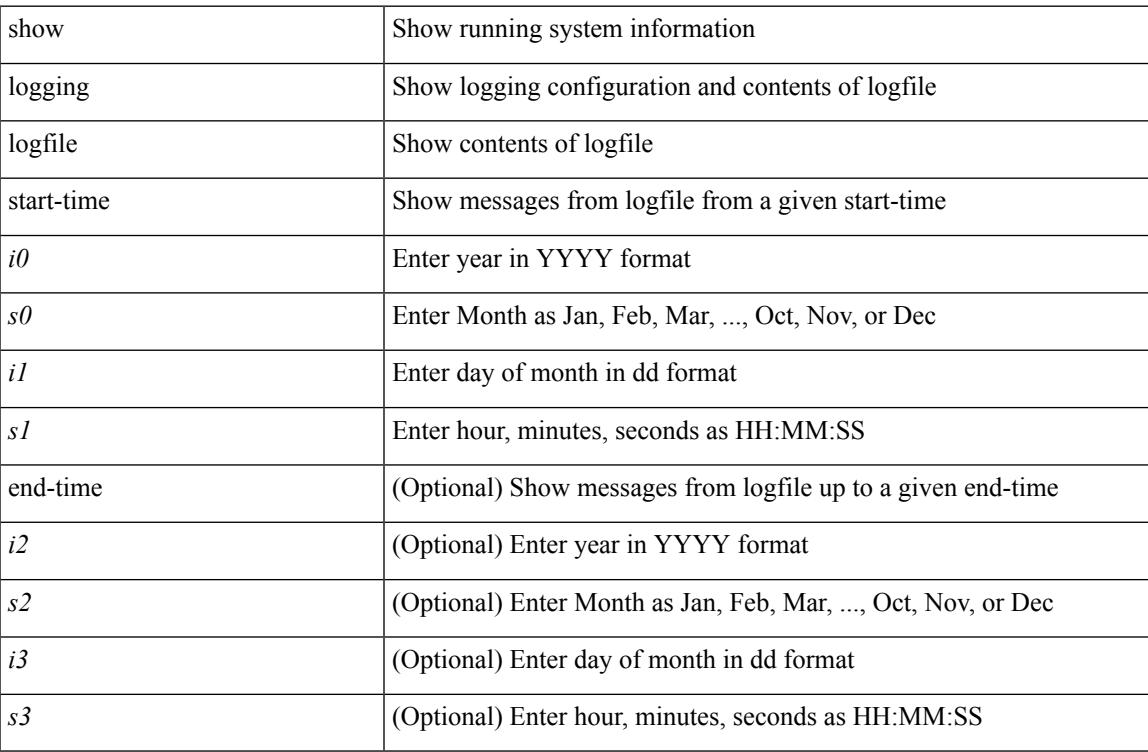

#### **Command Mode**

 $\bullet$  /exec

# **show logging loopback**

show logging loopback

### **Syntax Description**

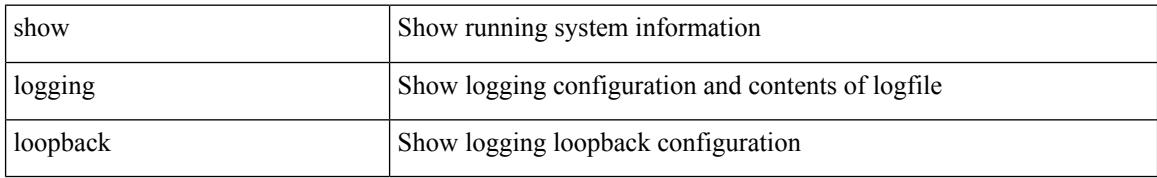

#### **Command Mode**
$\overline{\phantom{a}}$ 

# **show logging module**

show logging module

### **Syntax Description**

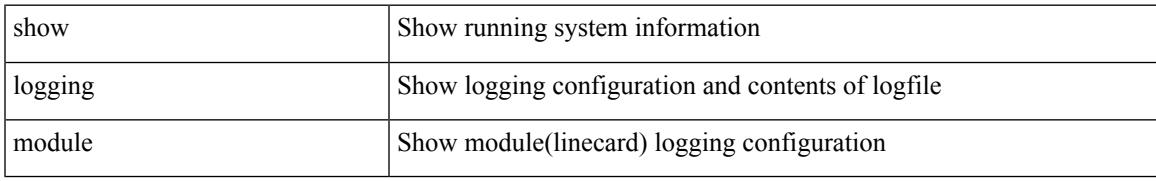

#### **Command Mode**

# **show logging monitor**

show logging monitor

## **Syntax Description**

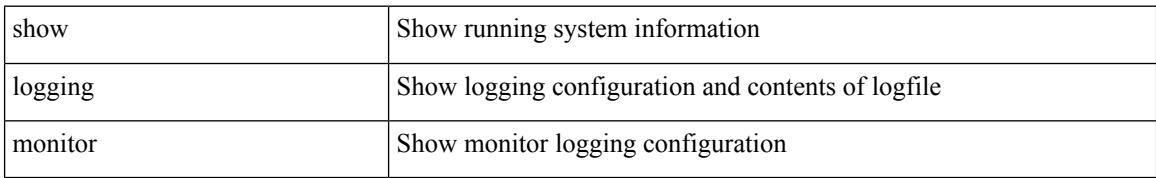

#### **Command Mode**

 $\overline{\phantom{a}}$ 

# **show logging nvram**

show logging nvram [ [ { last <i0> } ] [ \_\_readonly\_\_ [ <error> ] [ { TABLE\_nvram <log> } ] ] ]

## **Syntax Description**

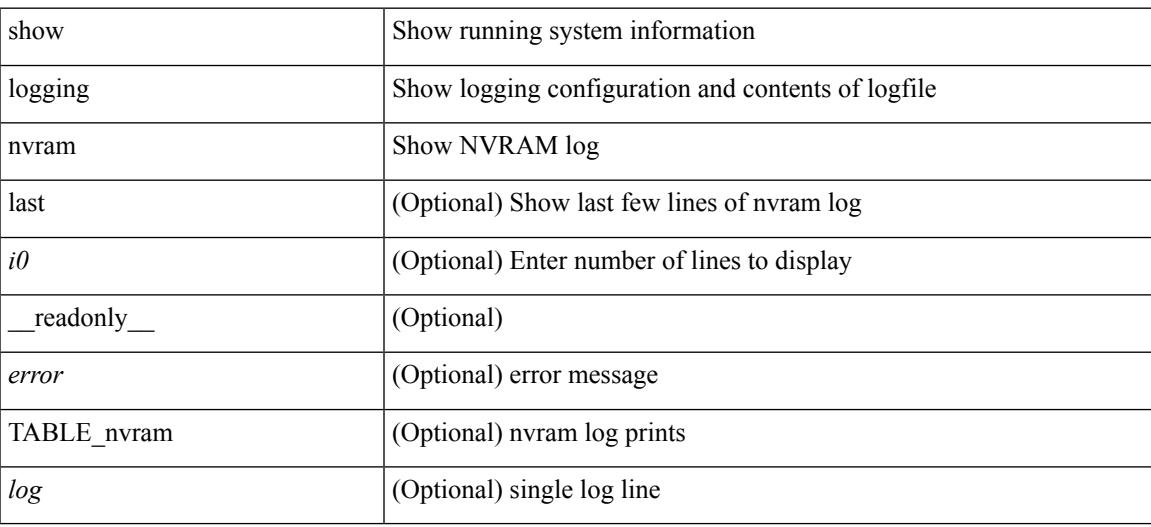

#### **Command Mode**

# **show logging onboard**

show logging onboard { counter-stats | endtime  $\langle s0\rangle$  [ { counter-stats | internal {  $\langle dc3 \rangle$  options> } } ] | internal { <dc3\_options> } | module <module> { counter-stats | endtime1 <s1> [ { counter-stats | internal { <dc3\_options> } } ] | internal { <dc3\_options> } | starttime <s2> [ { counter-stats | endtime2 <s3> [ { counter-stats| internal { <dc3\_options> } } ] | internal { <dc3\_options> } } ] } |starttime1 <s4> [ { counter-stats | endtime3 <s5> [ { counter-stats | internal { <dc3\_options> } } ] | internal { <dc3\_options> } } ] }

#### **Syntax Description**

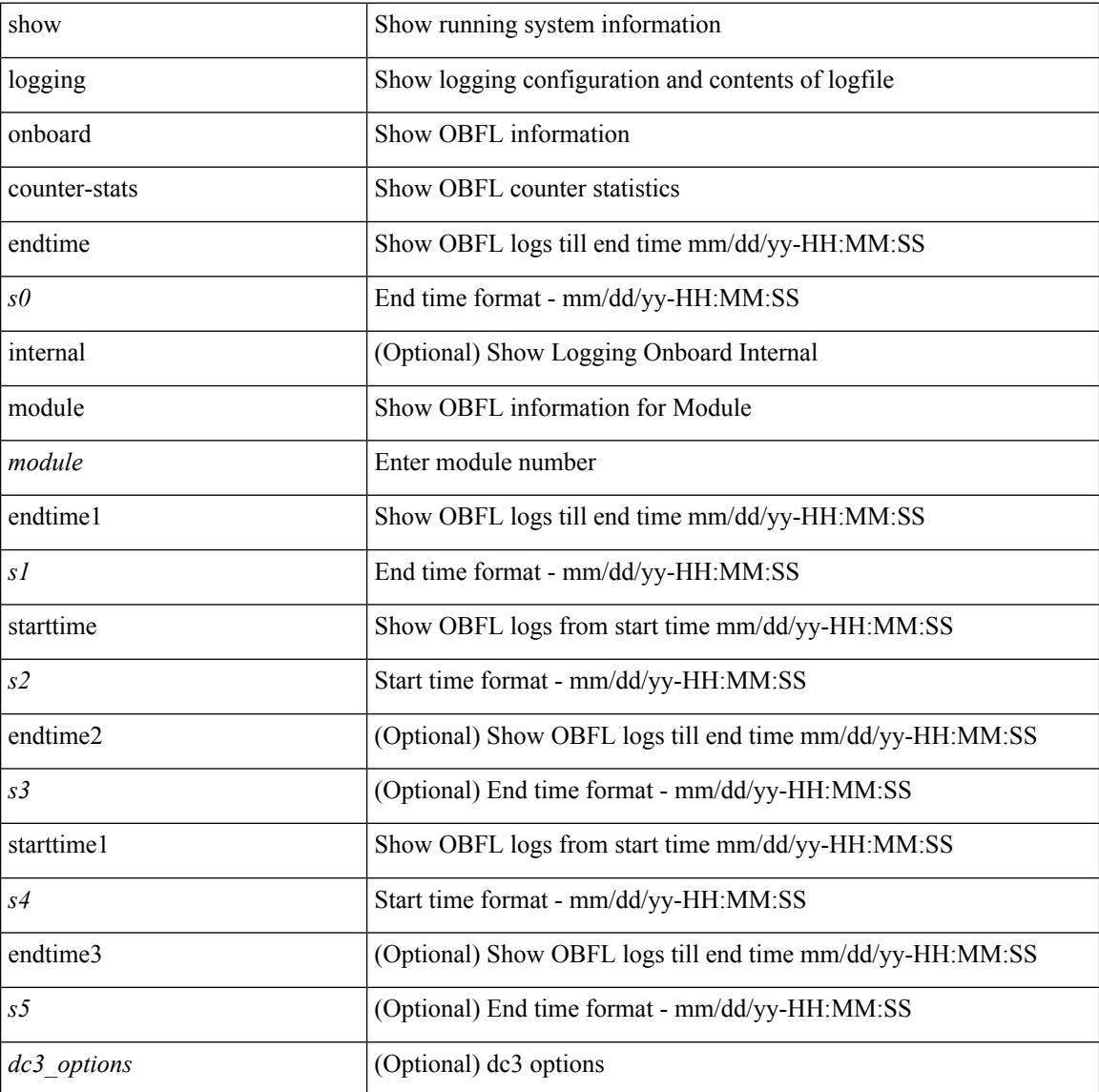

#### **Command Mode**

# **show logging onboard**

show logging onboard  $\lceil$  card-first-power-on  $\lceil$  card-boot-history  $\lceil$  <common options>  $\lceil$  endtime <s0>  $\lceil$  {  $\leq$ common options> | error-stats [ port  $\leq$ i0> ] } ] | error-stats [ port1  $\leq$ i1> ] | module  $\leq$  module> [  $\leq$ common\_options> | endtime1  $\leq$ s1> [  $\leq$   $\leq$ common\_options> | error-stats [ port3  $\leq$  i3> ] } ] | error-stats [ port4 <i4> ] | starttime <s2> [ { <common\_options> | endtime2 <s3> [ { <common\_options> | error-stats [ port6  $\langle 65 \rangle$  } ] error-stats [ port7  $\langle 77 \rangle$  ] } ] card-first-power-on | card-boot-history ] | obfl-logs | starttime1  $\langle 84 \rangle$  $\lceil { { \text{ &}   
| } \leq 2} \rceil$  | endtimes <s5>  $\lceil { { \text{ &}   
| } \leq 2} \rceil$  | error-stats  $\lceil { \text{ &}   
| } \leq 2} \rceil$  | | error-stats  $\lceil { \text{ &}   
| } \leq 2} \rceil$  | | error-stats  $\lceil { \text{ &}   
| } \leq 2} \rceil$  | | error-stats  $\lceil { \text{ &}   
| } \le$ port9  $\langle i9 \rangle$  } ] | credit-loss [ module  $\langle$  module  $\rangle$  [ last  $\langle$  last no $\rangle$  { minutes | hours | days } ] | last  $\langle$  last no  $\{$  minutes | hours | days  $\}$  |  $\{$  flow-control  $\{$  pause-count  $\{$  module  $\leq$  module  $\leq$  [ last  $\leq$  last no $\geq$   $\{$  minutes  $\|$  hours | days } ] | last <last\_no> { minutes | hours | days } ] | pause-events [ module <module > [ last <last\_no> { minutes | hours | days } ] | last <last no > { minutes | hours | days } ] | request-timeout  $\lceil$  module  $\leq$  module  $\geq$  ]  $|\text{timeout-drops} \mid \text{module} \leq \text{module} \leq |\text{port10} \leq 10 \leq |\text{last} \leq 3 \text{ last no>} \leq \text{minutes} |\text{hours} \mid \text{days} \mid \text{last} \leq 3 \text{ last no>}$  $\{$  minutes  $|$  hours  $|$  days  $\rangle$   $|$   $|$  last  $\langle$  last no $\rangle$  { minutes  $|$  hours  $|$  days  $\rangle$   $|$   $\rangle$   $|$ 

#### **Syntax Description**

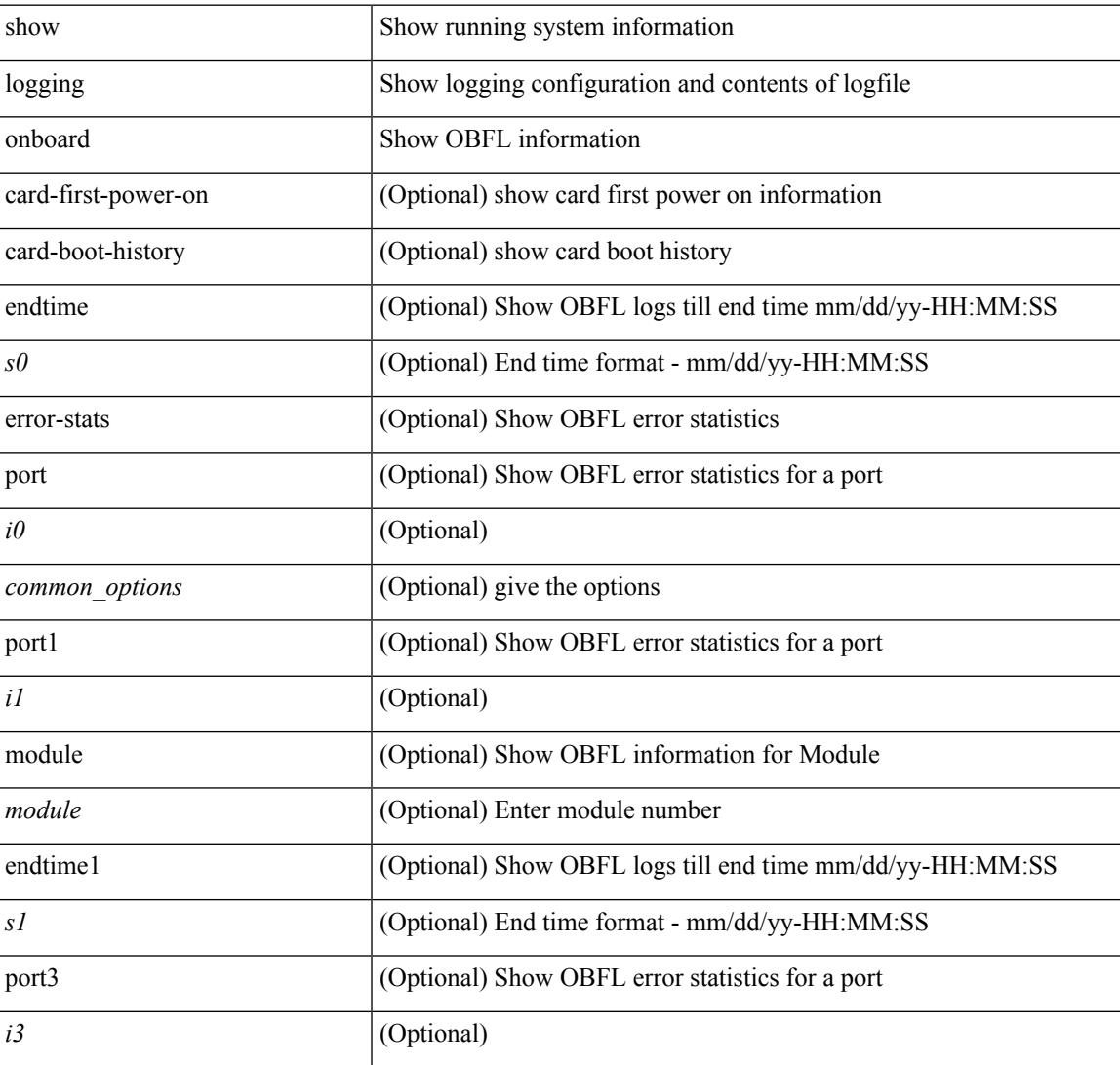

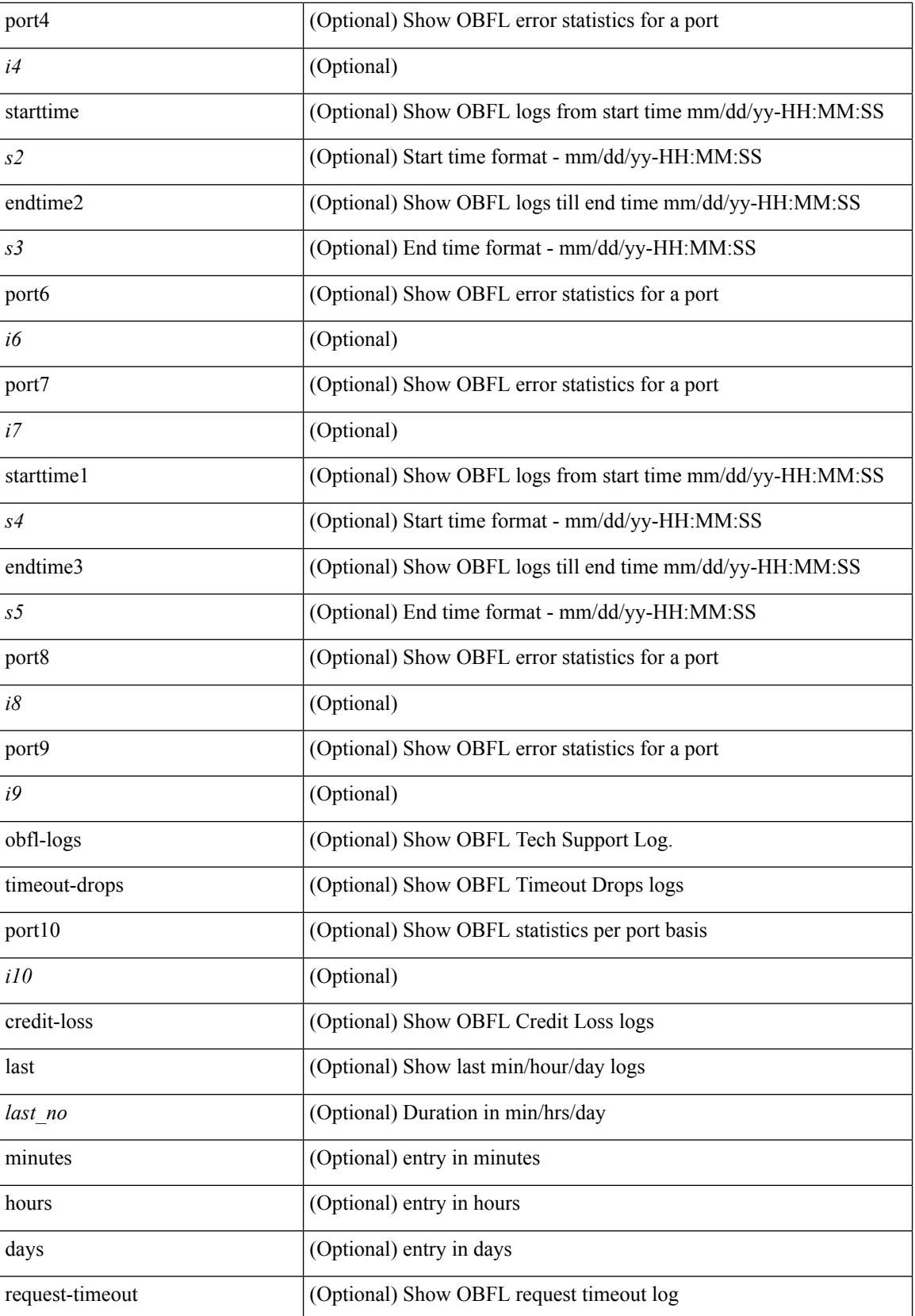

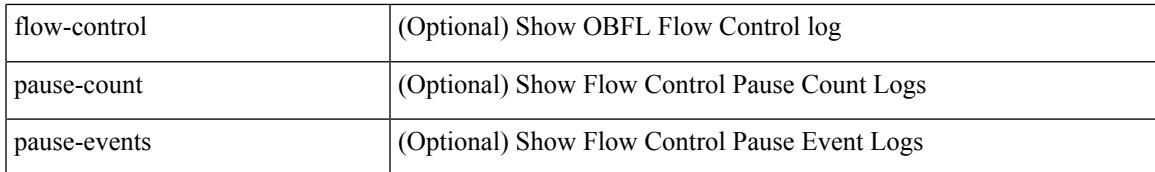

#### **Command Mode**

# **show logging onboard kernel-trace**

show logging onboard kernel-trace

### **Syntax Description**

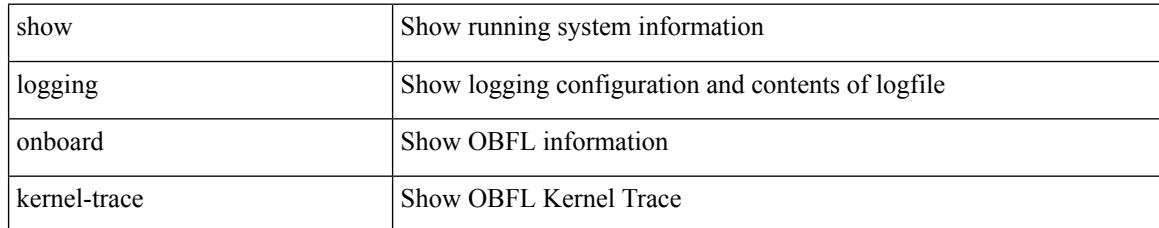

#### **Command Mode**

 $\overline{\phantom{a}}$ 

# **show logging origin-id**

show logging origin-id

### **Syntax Description**

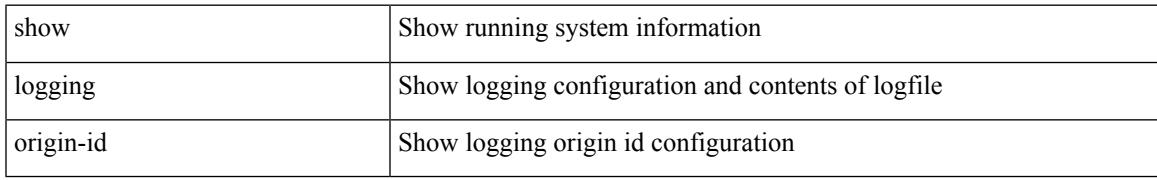

#### **Command Mode**

# **show logging pending-diff**

show logging pending-diff

## **Syntax Description**

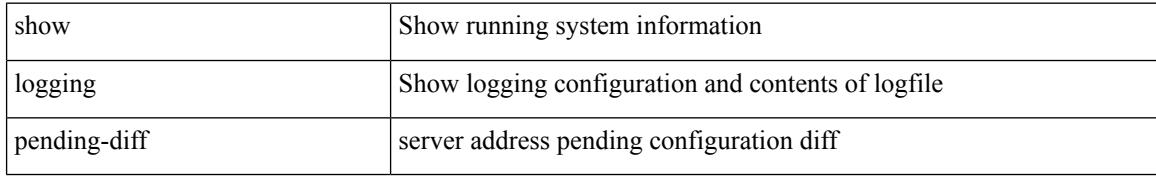

#### **Command Mode**

 $\overline{\phantom{a}}$ 

# **show logging pending**

show logging pending

### **Syntax Description**

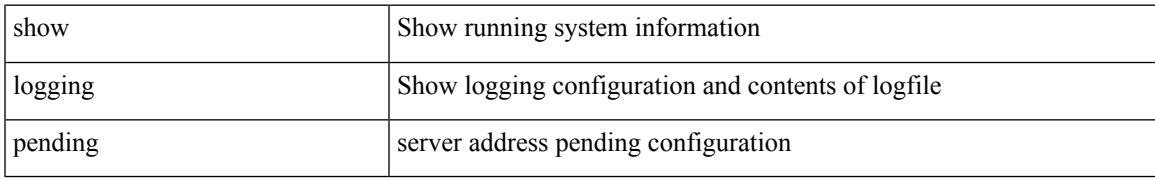

#### **Command Mode**

# **show logging rate-limit**

show logging rate-limit

## **Syntax Description**

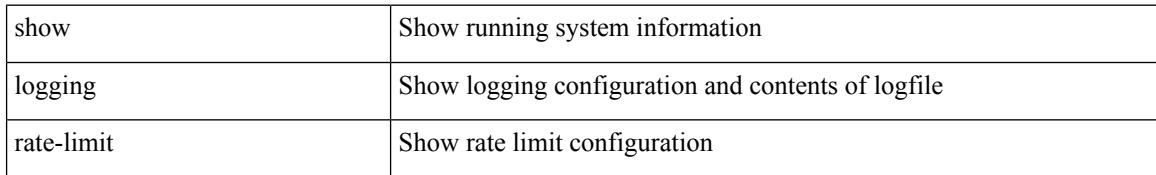

#### **Command Mode**

# **show logging server**

show logging server [ \_\_readonly\_ [ <noentry> ] [ { TABLE\_logserv <server> <forwarding> <severity> <facility> <vrf> <port> } ] ]

## **Syntax Description**

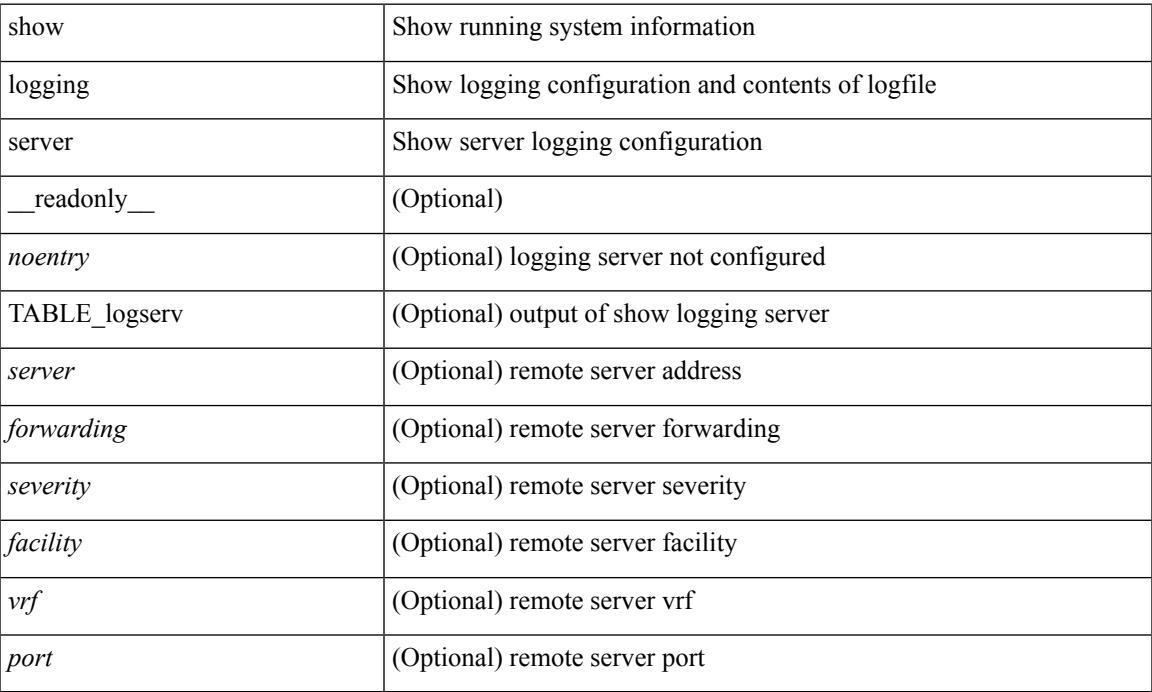

#### **Command Mode**

# **show logging session status**

show logging session status

### **Syntax Description**

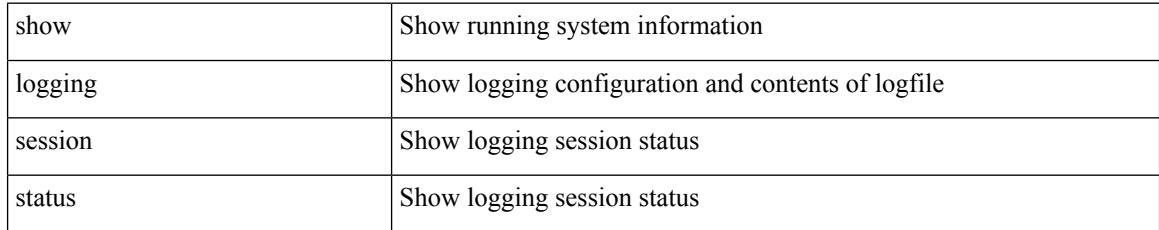

### **Command Mode**

# **show logging source-interface**

show logging source-interface

### **Syntax Description**

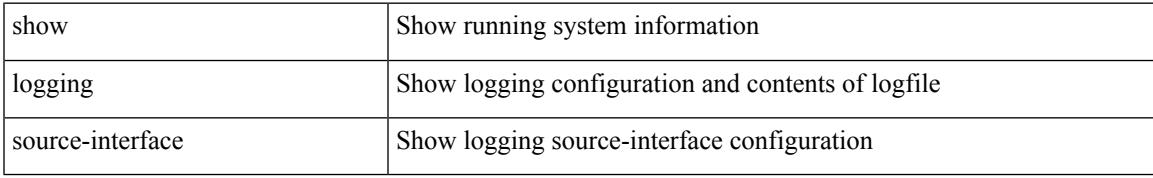

### **Command Mode**

# **show logging status**

show logging status

## **Syntax Description**

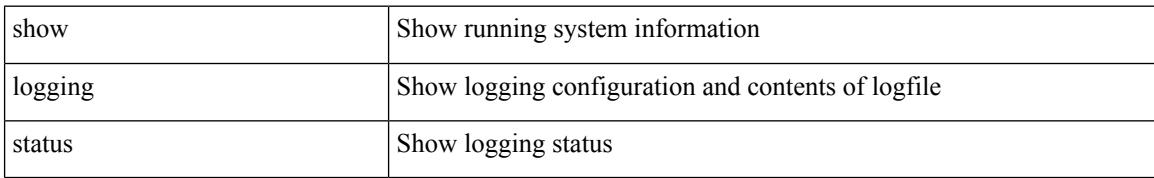

#### **Command Mode**

# **show logging timestamp**

show logging timestamp

## **Syntax Description**

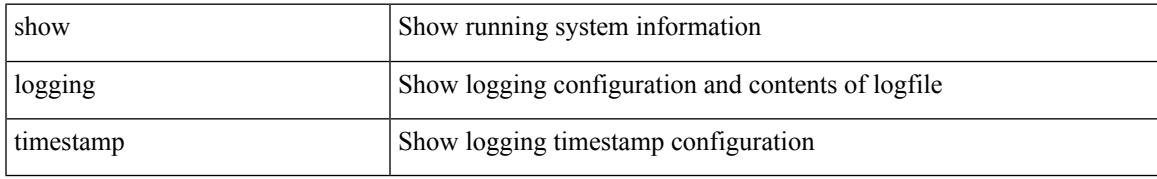

#### **Command Mode**

# **show login on-failure log**

show login on-failure log [ \_readonly \_[ <status> ] ]

### **Syntax Description**

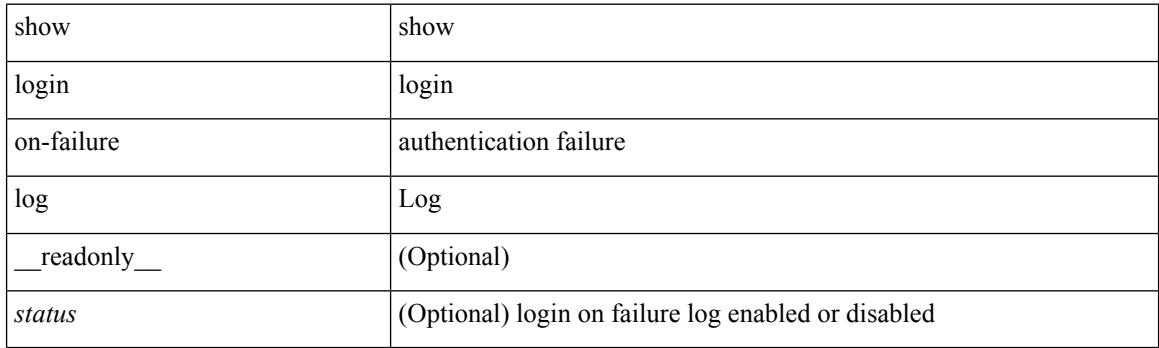

**Command Mode**

 $\overline{\phantom{a}}$ 

# **show login on-successful log**

show login on-successful log [ \_readonly \_[ <status> ] ]

#### **Syntax Description**

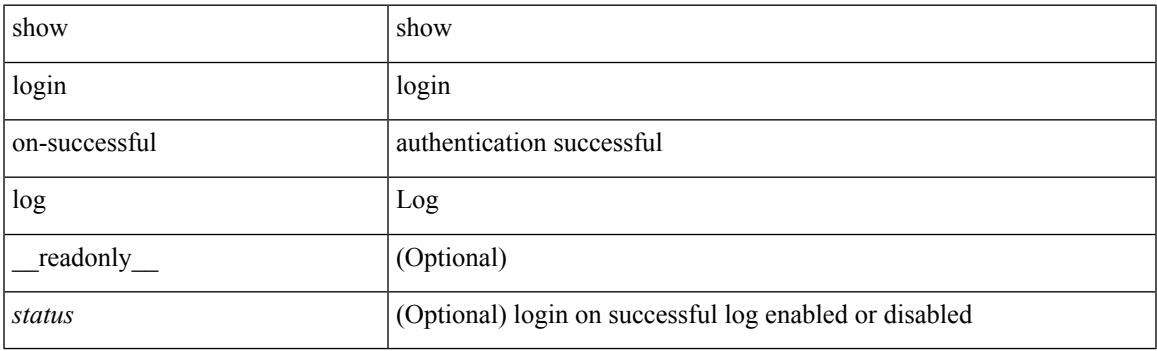

**Command Mode**

 $\mathbf I$ 

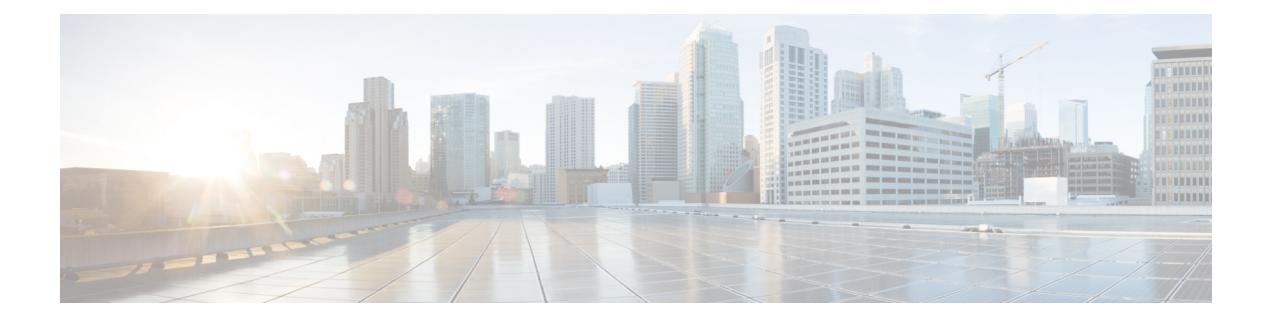

# **M Show Commands**

- show [mac-list,](#page-1642-0) on page 1581
- show mac [address-table](#page-1643-0) multicast, on page 1582
- [show](#page-1644-0) mac vdc, on page 1583
- show [macsec](#page-1645-0) mka, on page 1584
- show macsec mka [session,](#page-1646-0) on page 1585
- show macsec mka [statistics,](#page-1649-0) on page 1588
- show [macsec](#page-1654-0) policy, on page 1593
- show macsec secy [statistics,](#page-1655-0) on page 1594
- show [maintenance](#page-1659-0) maint-delay, on page 1598
- show maintenance on-reload [reset-reasons,](#page-1660-0) on page 1599
- show [maintenance](#page-1661-0) profile, on page 1600
- show maintenance [snapshot-delay,](#page-1662-0) on page 1601
- show [maintenance](#page-1663-0) timeout, on page 1602
- show [mgmt-policy,](#page-1664-0) on page 1603
- show [module,](#page-1665-0) on page 1604
- show module [bandwidth-fairness,](#page-1668-0) on page 1607
- show module [supported,](#page-1669-0) on page 1608
- show module [uptime,](#page-1670-0) on page 1609
- show mpls [forwarding](#page-1671-0) statistics, on page 1610
- show mpls [interfaces,](#page-1673-0) on page 1612
- show mpls [interfaces](#page-1674-0) detail, on page 1613
- show mpls [interfaces](#page-1675-0) statistics, on page 1614
- show mpls ip [bindings,](#page-1676-0) on page 1615
- [show](#page-1679-0) mpls ip ttl, on page 1618
- show mpls label [range,](#page-1680-0) on page 1619
- show mpls label [statistics,](#page-1681-0) on page 1620
- show mpls oam echo [statistics,](#page-1682-0) on page 1621
- show mpls static [binding,](#page-1684-0) on page 1623
- show mpls static [binding,](#page-1686-0) on page 1625
- show mpls static [binding](#page-1688-0) vrf per-vrf, on page 1627
- show mpls static [trace,](#page-1689-0) on page 1628
- show mpls [switching,](#page-1690-0) on page 1629
- show mpls [switching](#page-1693-0) clients, on page 1632
- show [mvpn](#page-1695-0) bgp mdt, on page 1634
- show mvpn mdt [encap,](#page-1696-0) on page 1635
- show mvpn mdt [route,](#page-1697-0) on page 1636

# <span id="page-1642-0"></span>**show mac-list**

show mac-list { [ <mac\_list\_name> [ { seq <seq\_no> | { <mac\_addr> [ <mac\_mask> ] } } ] ] } [ \_\_readonly\_\_ TABLE\_mac\_list <name> <seq> <action> <rule>]

## **Syntax Description**

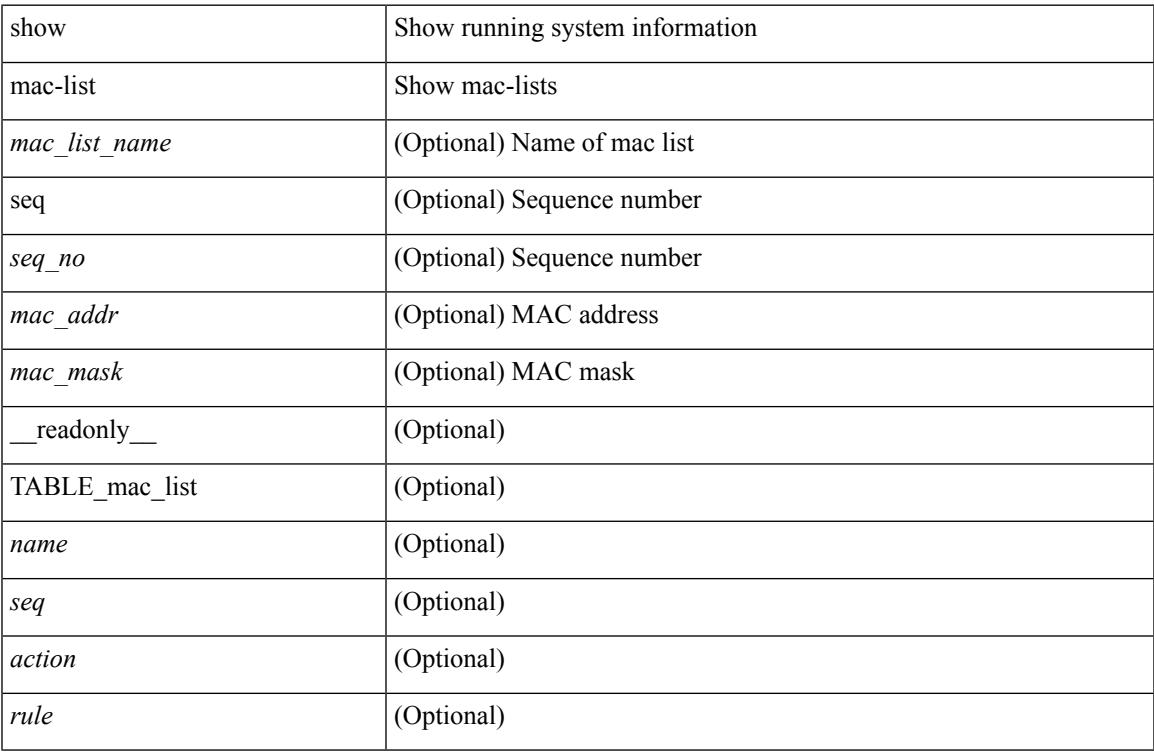

#### **Command Mode**

# <span id="page-1643-0"></span>**show mac address-table multicast**

show mac address-table multicast [ vlan <vlan> | bridge-domain <bdid> ] [ \_\_readonly\_\_ [ TABLE\_vlan <vlan-id> [ TABLE\_mac <mac-addr> <type> [ TABLE\_oif <oifs> ] ] ] ]

## **Syntax Description**

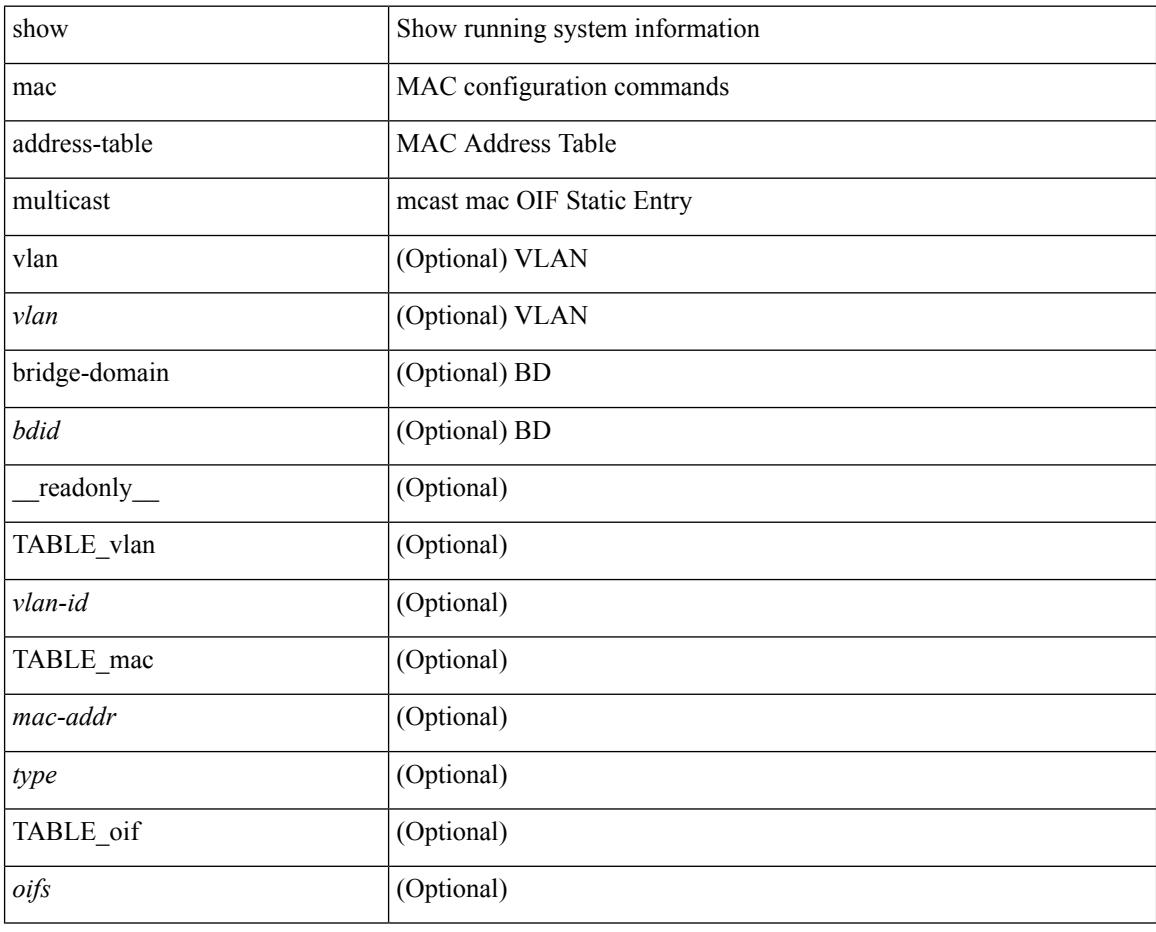

#### **Command Mode**

# <span id="page-1644-0"></span>**show mac vdc**

show mac vdc <vdc\_id> [ \_readonly \_ <vdc\_id> <mac\_address> ]

## **Syntax Description**

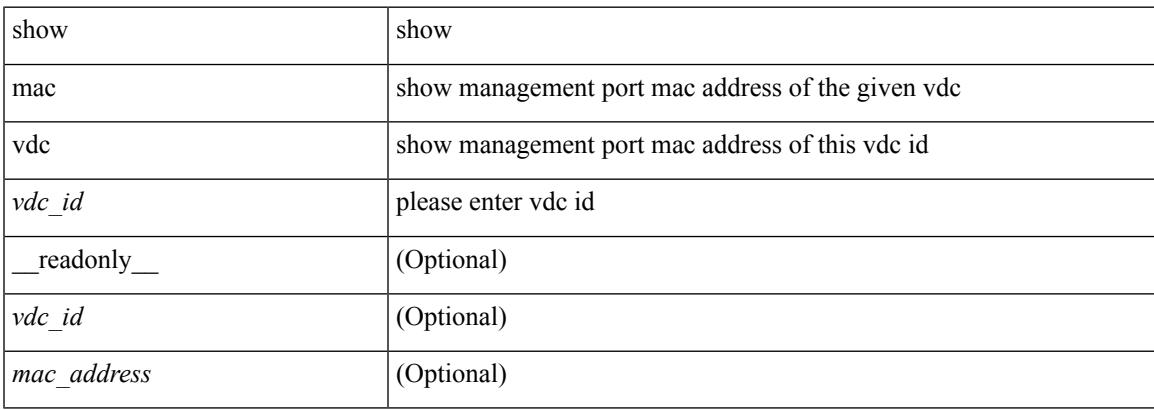

### **Command Mode**

# <span id="page-1645-0"></span>**show macsec mka**

show macsec mka [ summary ] [ \_\_readonly\_\_ [ <macsec\_status> ] [ TABLE\_mka\_summary <ifname> <status> <cipher> <keyserver> <policy> <keychain> <fallback\_keychain> ] ]

## **Syntax Description**

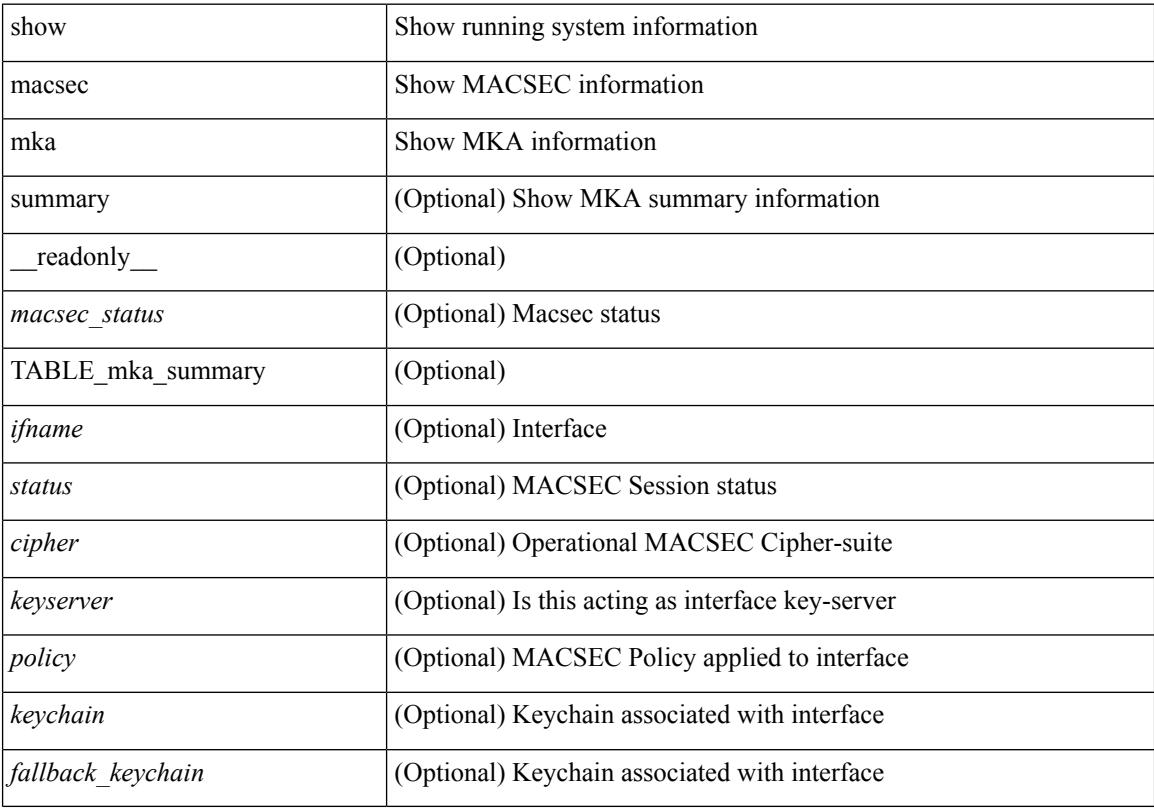

## **Command Mode**

## <span id="page-1646-0"></span>**show macsec mka session**

show macsec mka session [ interface <ifname> ] [ details ] [ \_\_readonly\_\_ [ <macsec\_status> ] [ TABLE\_mka\_session <ifname> <sci> <peers> <status> <keyserver><ca\_auth\_mode> ] [ <sessions> <active\_sessions> <pending\_sessions> ] [ TABLE\_mka\_session\_details <ifname> <status> <sci> <ssci> <port\_id> <ckn> <ca\_auth\_mode> <mi> <mn> <policy> <ks\_prio> <keyserver> <cipher> <cipher\_operational> <window> <conf\_offset> <conf\_offset\_operational> <sak\_status> <sak\_an> <sak\_ki> <sak\_kn> <last\_sak\_rekey\_time> <peer\_count> [ TABLE\_mka\_peer\_status <peer\_mi> <rxsci> <icv\_status> <last\_rx\_time> ] [ TABLE\_mka\_fallback <fallback\_ckn> <fallback\_mi> <fallback\_mn> [ TABLE\_mka\_fallback\_peer <fallback\_peer\_mi> <fallback\_rxsci> <fallback\_icv\_status> <fallback\_last\_rx\_time> ] ] ] ]

#### **Syntax Description**

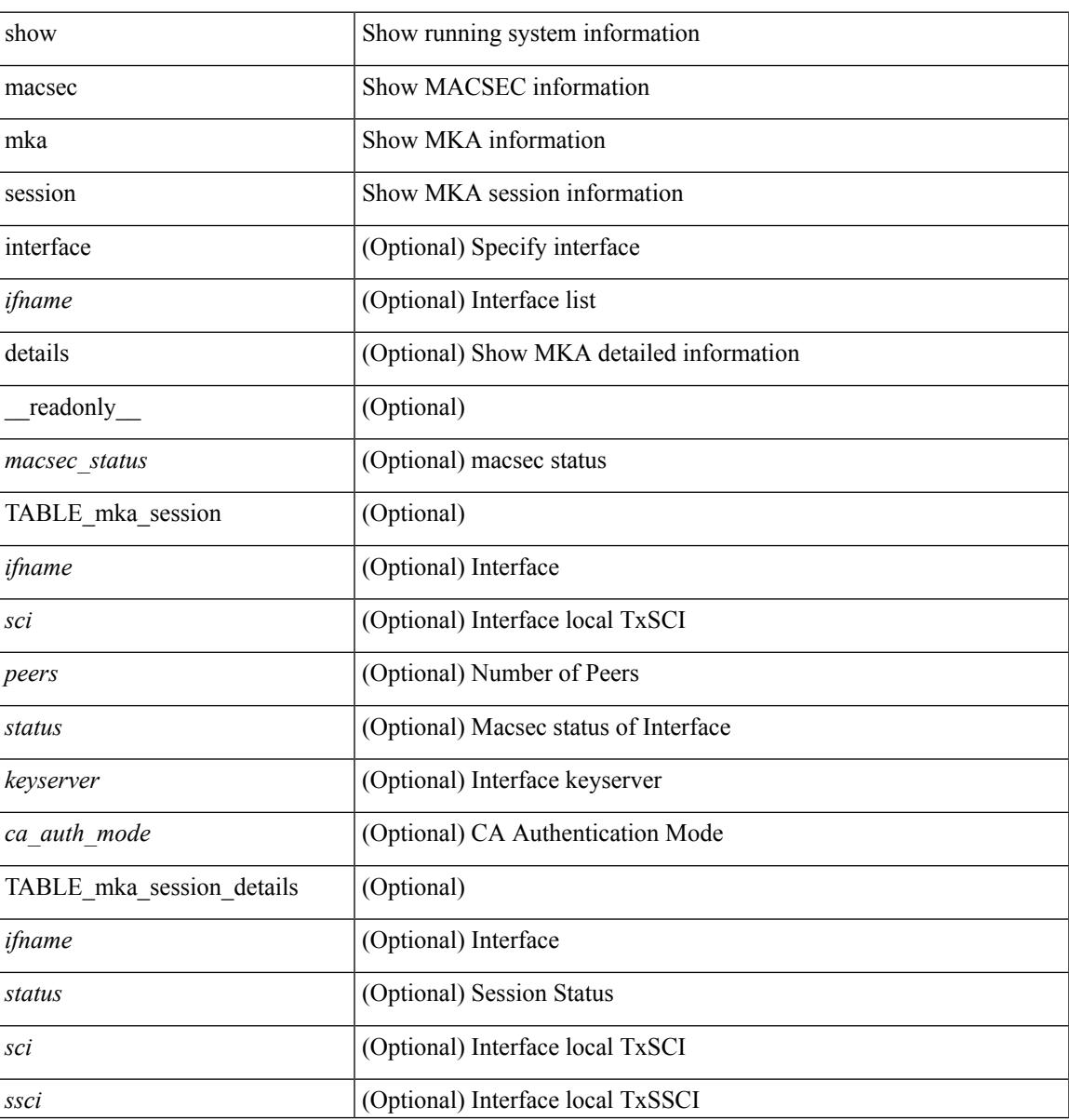

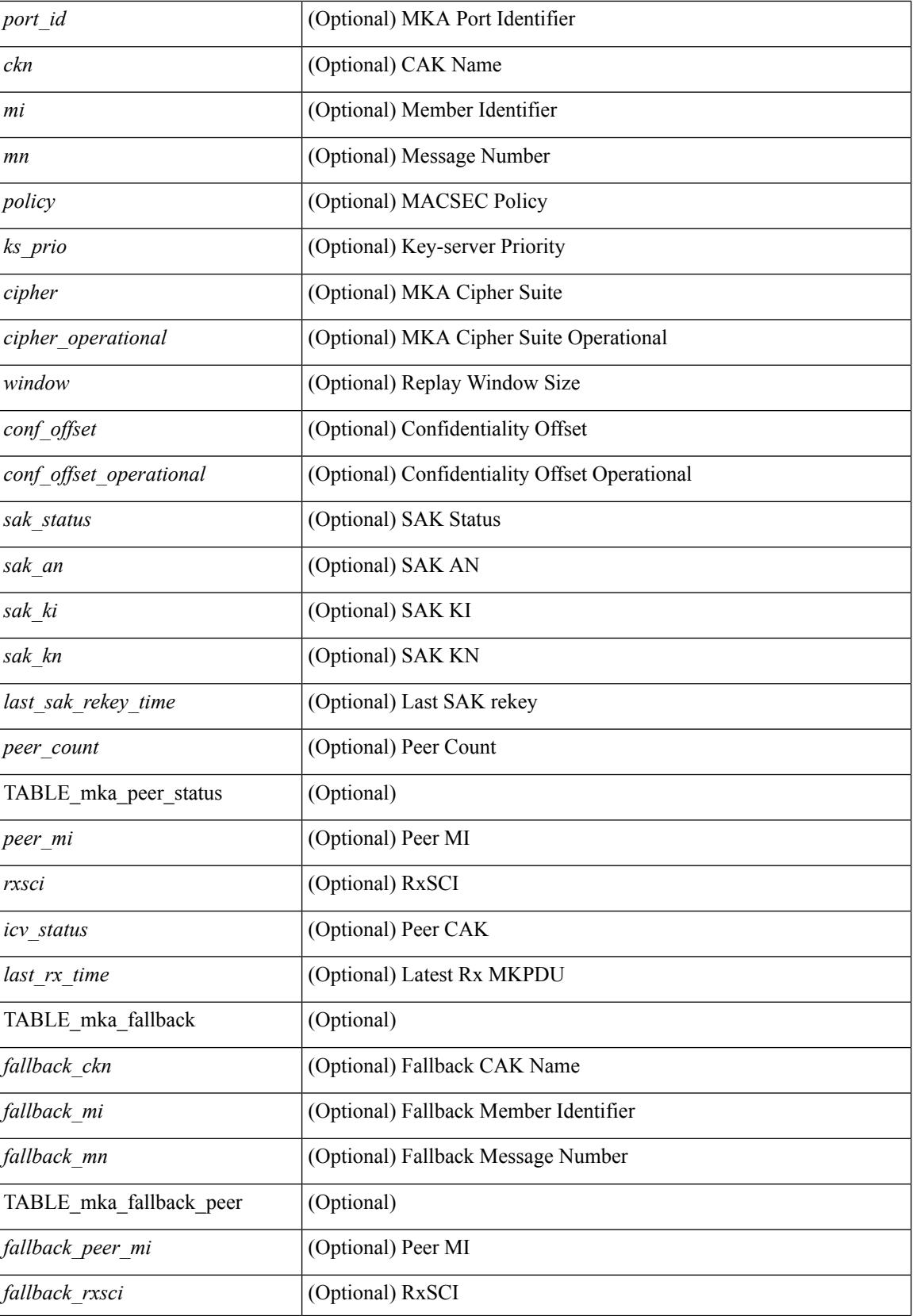

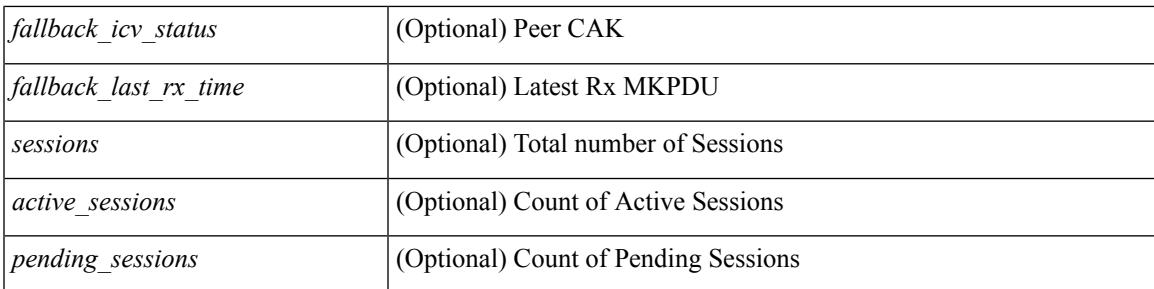

### **Command Mode**

## <span id="page-1649-0"></span>**show macsec mka statistics**

show macsec mka statistics [interface  $\leq$  if  $m$ eadonly [ $\leq$  macsec\_status> ] [ TABLE\_mka\_intf\_stats  $\lceil$   $\lceil$  $\leq$ sa stat sak generated $>$  ] [  $\leq$ sa stat sak rekey $>$  ] [  $\leq$ sa stat sak received $>$  ] [  $\leq$ sa stat sak response rx $>$  $\lceil$  <mkpdu\_stat\_mkpdu\_tx>  $\lceil$  <mkpdu\_stat\_mkpdu\_tx\_distsak>  $\lceil$  <mkpdu\_stat\_mkpdu\_rx>  $\lceil$   $\lceil$  $\leq$ mkpdu\_stat\_mkpdu\_rx\_distsak> ] ] [ TABLE\_idb\_stats [  $\leq$  ca\_stat\_pairwise\_cak\_rekey> ] [  $\leq$ sa stat sak generated $>$   $\mid$   $\mid$   $\leq$ sa stat sak received $\geq$   $\mid$   $\mid$   $\leq$ sa stat sak response rx $\geq$  $\lceil$   $\lceil$  $\leq$ mkpdu stat mkpdu rx distsak>  $]$  [  $\leq$ idb stat mkpdu tx success>  $]$  [  $\leq$ idb stat mkpdu tx fail>  $]$  [ <idb\_stat\_mkpdu\_tx\_pkt\_build\_fail> ] [ <idb\_stat\_mkpdu\_no\_tx\_on\_intf\_down> ] [  $\le$ idb stat mkpdu no rx on intf down>  $\vert \vert \le$ idb stat mkpdu rx ca notfound>  $\vert \vert \le$ idb stat mkpdu rx error>  $\lceil$  <idb\_stat\_mkpdu\_rx\_success>  $\lceil$  <idb\_stat\_mkpdu\_failure\_rx\_integrity\_check\_error>  $\lceil$  [  $\le$ idb stat mkpdu failure invalid peer mn error $>$   $\le$   $\le$  idb stat mkpdu failure nonrecent peerlist mn error $\ge$  $\lceil$   $\lceil$   $\lceil$   $\lceil$   $\lceil$  stat mkpdu failure sakuse kn mismatch error  $\lceil$   $\lceil$  $\le$ idb stat mkpdu failure sakuse rx not set error $>$  ] [  $\le$ idb stat mkpdu failure sakuse key mi\_mismatch\_error $>$  ] [  $\le$ idb stat mkpdu failure sakuse an not in use error $>$  ] [  $\le$ idb stat mkpdu failure sakuse ks rx tx not set error $>$  ] [  $\le$ idb stat mkpdu failure sakuse eapol ethertype mismatch error $>$   $\mid$  [  $\le$ idb stat sak failure sak generate error $>$   $\le$   $\le$   $\le$  idb stat sak failure hash generate error $>$   $\le$   $\le$ <idb\_stat\_sak\_failure\_sak\_encryption\_error> ] [ <idb\_stat\_sak\_failure\_sak\_decryption\_error> ] [  $\le$ idb stat sak failure ick derivation error $>$  ]  $\le$ idb stat sak failure kek derivation error $>$  ] [  $\le$ idb stat sak failure invalid macsec capability error $>$   $\mid$   $\le$ idb stat macsec failure rx sa create error $>$  $\lceil$   $\lceil$  $\leq$ session deleted $>$  [  $\leq$ session keepalive timeout $>$  ] [  $\leq$ ca stat pairwise cak rekey $>$  ] [  $\leq$ sa stat sak generated $>$  ] [  $\leq$ sa stat sak rekey $>$  ] [  $\leq$ sa stat sak received $>$  ] [  $\leq$ sa stat sak response rx $>$  $\lceil$   $\lceil$ <mkpdu\_stat\_mkpdu\_tx\_distsak> ] [ <mka\_error\_session\_failure\_bring\_up\_error> ] [  $\leq$ mka error sak failure sak generate error $>$   $\mid$   $\leq$ mka error sak failure hash generate error $>$   $\mid$   $\mid$ <mka\_error\_sak\_failure\_sak\_encryption\_error> ] [ <mka\_error\_sak\_failure\_sak\_decryption\_error> ] [  $\leq$ mka error sak failure sak cipher mismatch error $>$   $\mid$   $\leq$ mka error ca failure ick derivation error $\geq$   $\mid$   $\mid$ <mka\_error\_ca\_failure\_kek\_derivation\_error> ] [ <mka\_error\_ca\_failure\_invalid\_macsec\_capability\_error> ] [ <mka\_error\_macsec\_failure\_rx\_sa\_create\_error> ] [ <mka\_error\_macsec\_failure\_tx\_sa\_create\_error> ] [  $\leq$ mka error mkpdu failure mkpdu tx error $>$  [[  $\leq$ mka error mkpdu failure mkpdu rx integrity check error $>$  [[  $\leq$ mka error mkpdu failure mkpdu invalid peer mn error $>$   $\vert$  [  $\leq$ mka error mkpdu failure mkpdu nonrecent peerlist mn error $>$   $\vert$  [  $\leq$ mka error mkpdu failure sakuse kn mismatch error $>$  [[  $\leq$ mka error mkpdu failure sakuse rx not set error $>$   $\mid$  [  $\leq$ mka error mkpdu failure sakuse key mi mismatch error $>$  [[  $\leq$ mka error mkpdu failure sakuse an not in use error $>$  ] [  $\leq$ mka error mkpdu failure sakuse ks rx tx not set error [  $\leq$  [  $\leq$  [obal stats mkpdu rx invalid ckn> ] [  $\leq$ global stats mkpdu tx pkt build fail>  $]$  ]  $]$  ]  $]$ 

#### **Syntax Description**

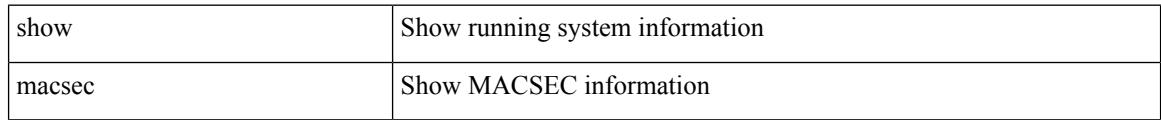

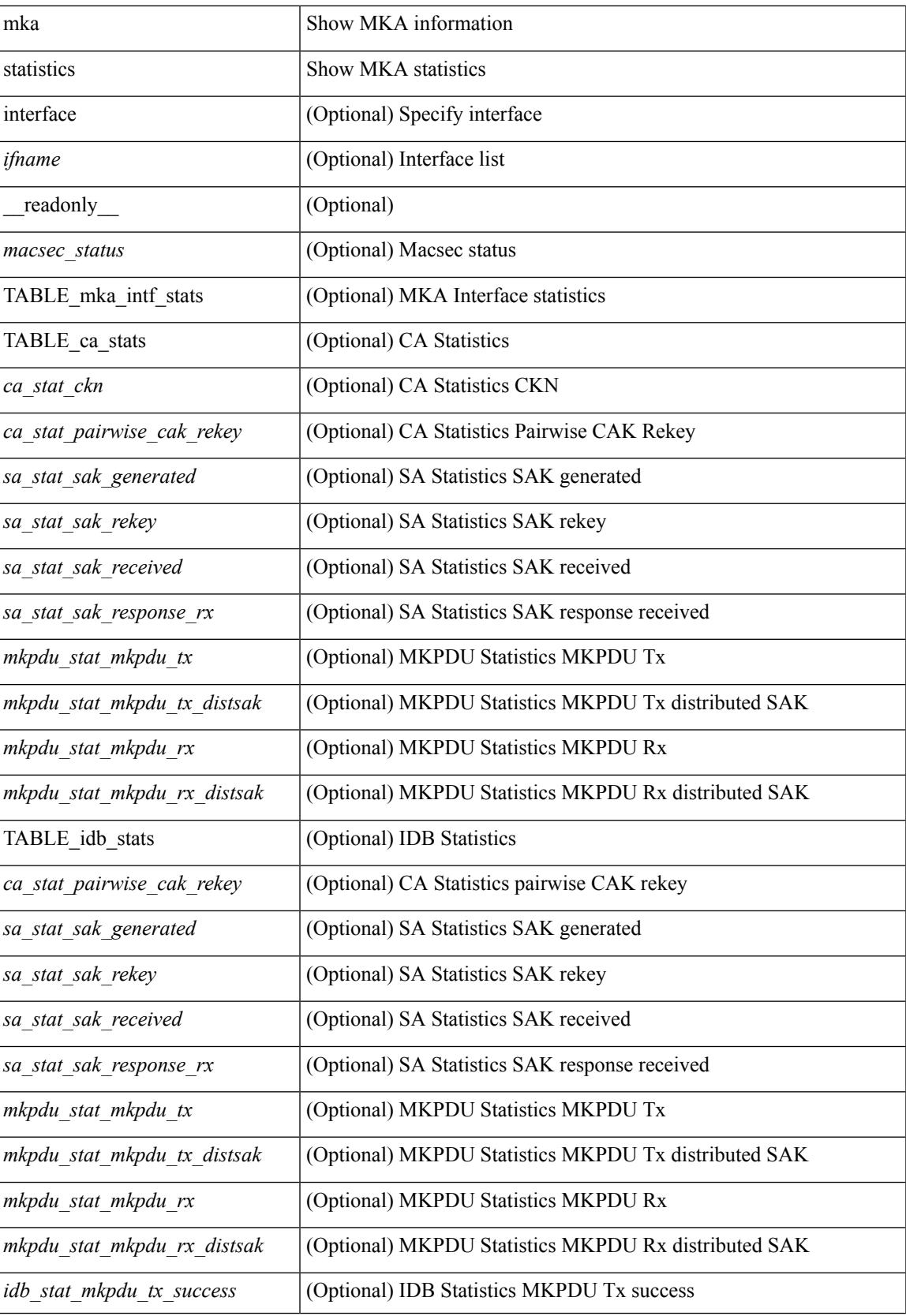

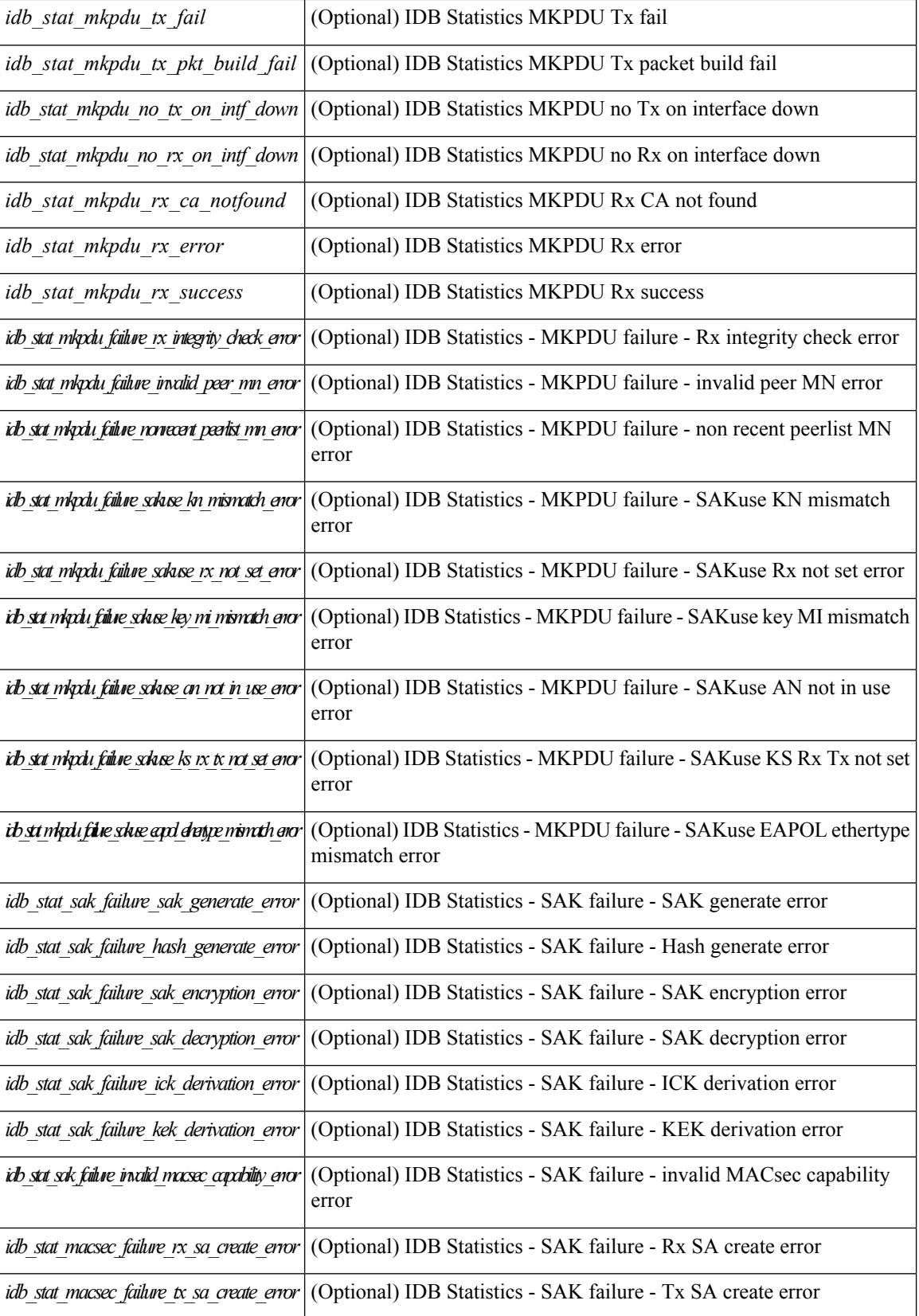

ı

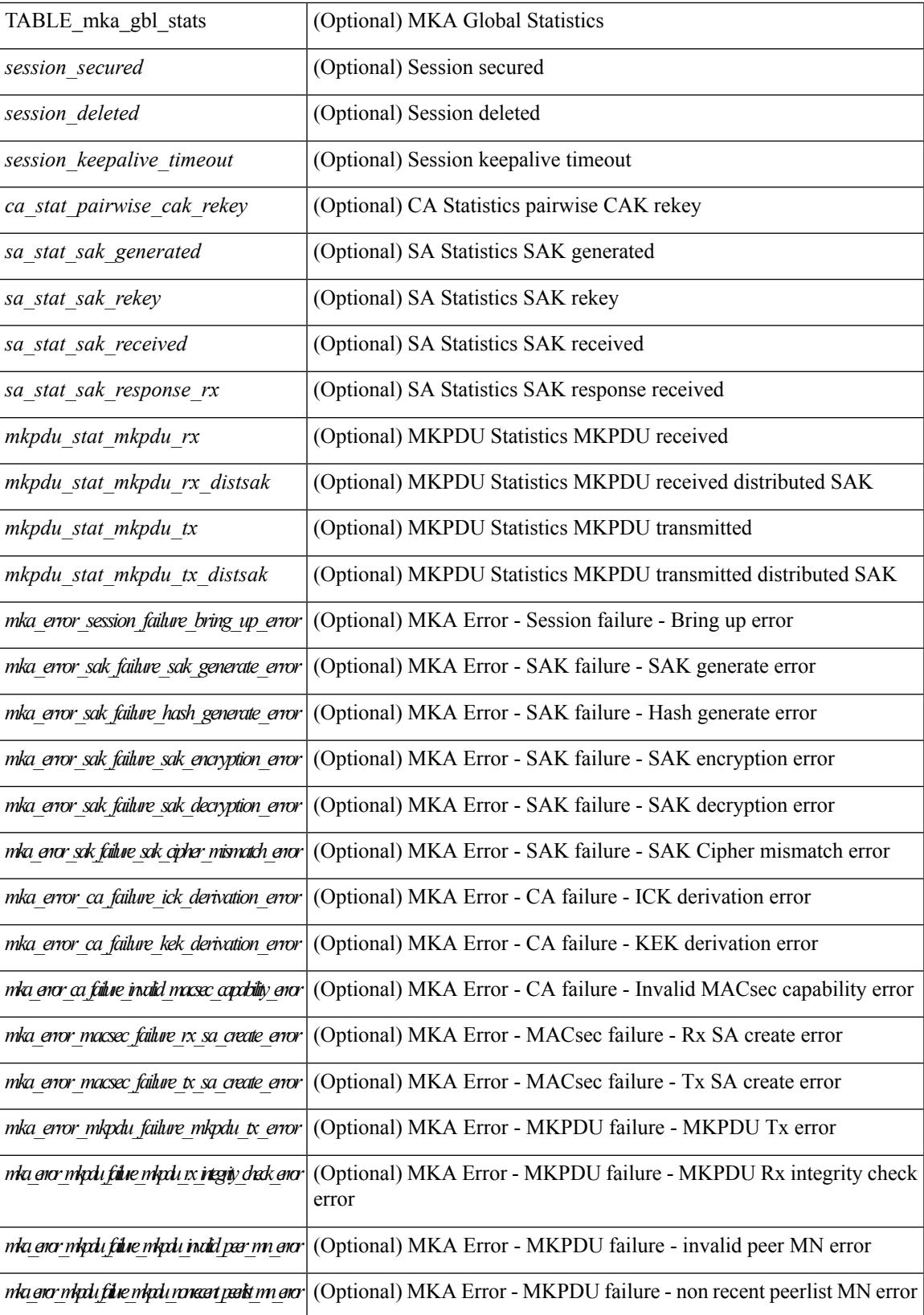

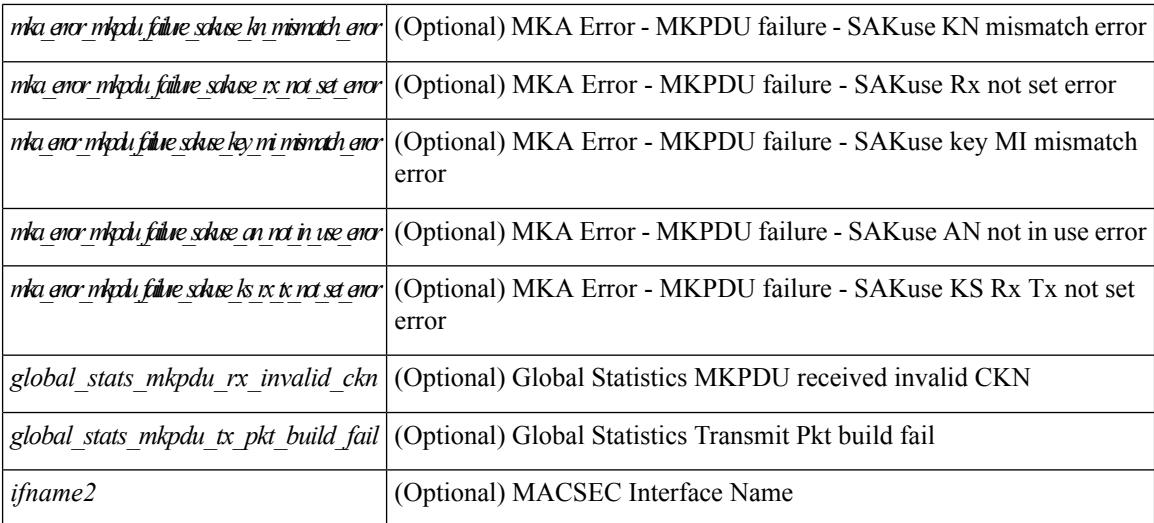

#### **Command Mode**

# <span id="page-1654-0"></span>**show macsec policy**

show macsec policy [ <policy\_name> ] [ \_readonly \_{ TABLE\_macsec\_policy <name> <cipher\_suite> <keyserver\_priority> <window\_size> <conf\_offset> <security\_policy> <sak-expiry-time> } ]

## **Syntax Description**

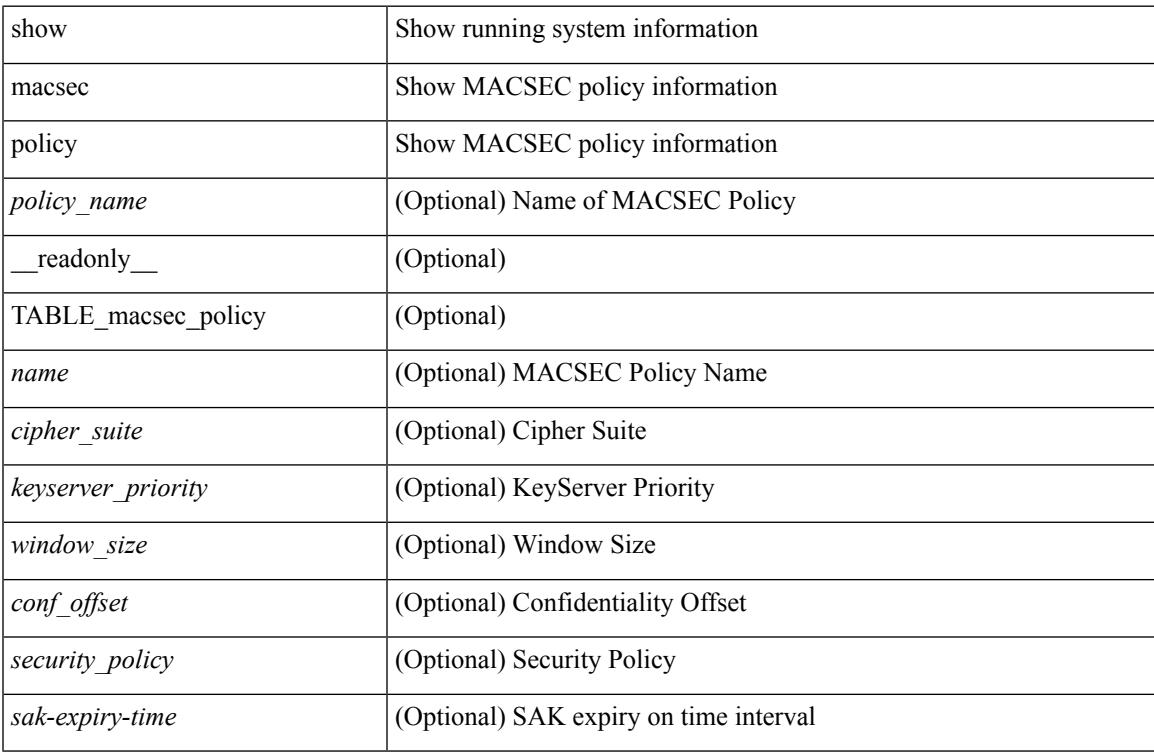

#### **Command Mode**

## <span id="page-1655-0"></span>**show macsec secy statistics**

show macsec secy statistics  $\lceil$  interface  $\leq$  if  $name$   $\rceil$  readonly  $\lceil$   $\leq$  macsec\_status $\geq$   $\lceil$  TABLE\_statistics  $\langle$ ifname2> [ $\langle$ in pkts\_unicast\_uncontrolled> ] [ $\langle$ in pkts\_multicast\_uncontrolled> ] [  $\leq$  in pkts broadcast uncontrolled>  $]$  [  $\leq$  in rx drop pkts uncontrolled> ] [  $\leq$  in rx err pkts uncontrolled> ]  $\lceil$  <in pkts unicast controlled>  $\rceil$   $\lceil$  <in pkts multicast controlled>  $\rceil$   $\lceil$  <in pkts broadcast controlled>  $\rceil$   $\lceil$  $\leq$ in rx drop pkts controlled>  $]$   $\leq$ in rx err pkts controlled>  $]$   $\leq$ in octets uncontrolled>  $]$   $\leq$  $\leq$  in octets controlled>  $]$  [  $\leq$  input rate uncontrolled pps> ] [  $\leq$  input rate uncontrolled bps> ] [  $\le$ input\_rate\_controlled\_pps> ] [  $\le$ input\_rate\_controlled\_bps> ] [  $\le$ out\_pkts\_unicast\_uncontrolled> ] [  $\leq$ out pkts multicast uncontrolled $>$  [ $\leq$ out pkts broadcast uncontrolled $>$ ]  $\leq$ out rx drop pkts uncontrolled $>$ ] [ <out\_rx\_err\_pkts\_uncontrolled> ] [ <out\_pkts\_unicast\_controlled> ] [ <out\_pkts\_multicast\_controlled>  $\lceil$   $\lceil$  $\lceil$  <out octets uncontrolled>  $\rceil$  [ <out octets controlled>  $\rceil$  [ <out octets common>  $\rceil$  [  $\leq$   $\leq$  $\leq$ output rate controlled bps>  $\mid$   $\leq$  in pkts transform errors  $\mid$   $\leq$  in pkts controls  $\mid$   $\leq$  in pkts untaggeds  $\lceil$  <in pkts no tag>  $\lceil$  <in pkts badtag>  $\lceil$  <in pkts no sci>  $\lceil$  <in pkts unknown sci>  $\lceil$   $\lceil$ <in\_pkts\_tagged\_ctrl> ] [ <out\_pkts\_transform\_error> ] [ <out\_pkts\_control> ] [ <out\_pkts\_untagged> ] [ TABLE rx sa an  $\langle x \rangle$  sa an  $\langle x \rangle$  ( $\langle x \rangle$  in pkts unchecked  $\langle x \rangle$  |  $\langle x \rangle$  and  $\langle x \rangle$  |  $\langle x \rangle$  |  $\langle x \rangle$  |  $\langle x \rangle$  |  $\langle x \rangle$  |  $\langle x \rangle$  |  $\langle x \rangle$  |  $\langle x \rangle$  |  $\langle x \rangle$  |  $\langle x \rangle$  |  $\langle x \rangle$  |  $\langle x \rangle$  |  $\langle x \rangle$  |  $\langle x \$  $\leq$ in pkts ok>  $| \leq$ in pkts invalid>  $| \leq$ in pkts not valid>  $| \leq$ in pkts not using sa>  $| \leq$  $\langle$ in\_pkts\_unused\_sa> ]  $[\langle$ in\_octets\_decrypted> ]  $[\langle$ in\_octets\_validated> ] ]  $[TABLE_tx_s.a_an \langle$ tx\_sa\_an> [  $\leq$  out pkts encrypted protected> ]  $\leq$  out pkts too long> ]  $\leq$  out pkts sa not inuse> ] [ <out octets encrypted protected> [ ] ] ]

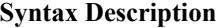

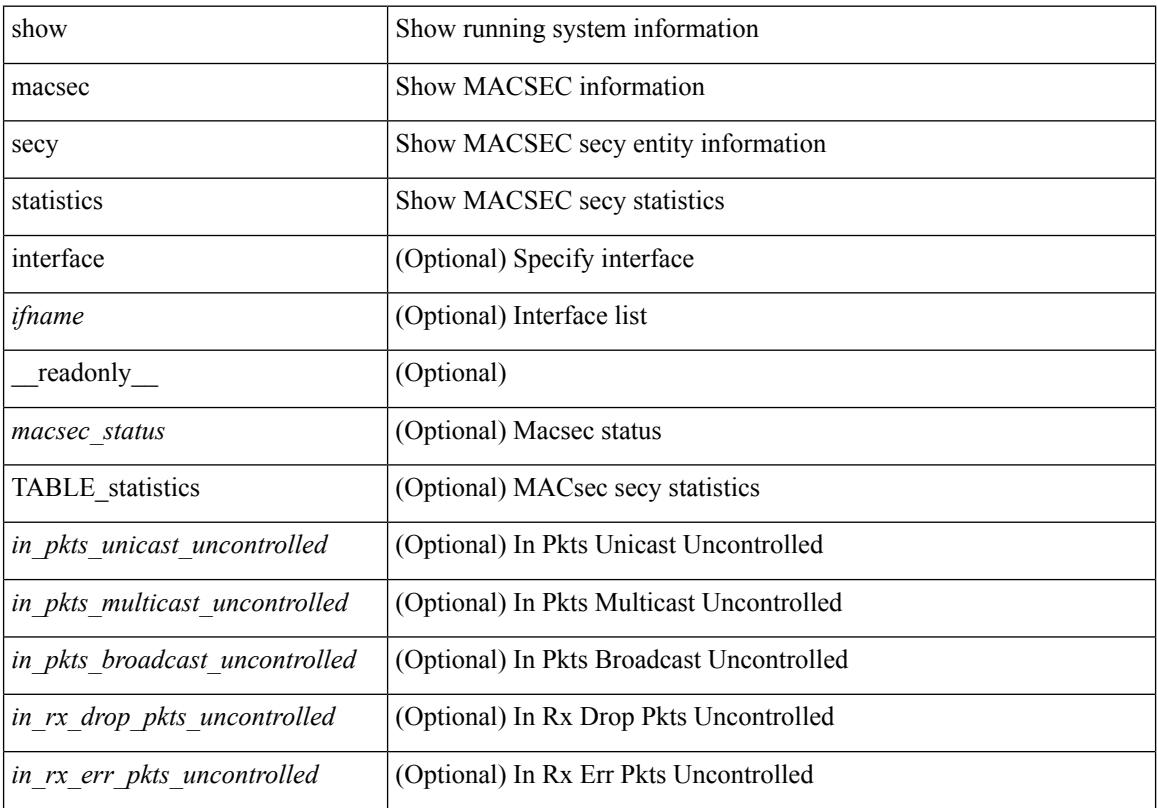

#### **Cisco Nexus 3548 NX-OS Command Reference (Show Commands), Release 7.0(3)I7(4)**
I

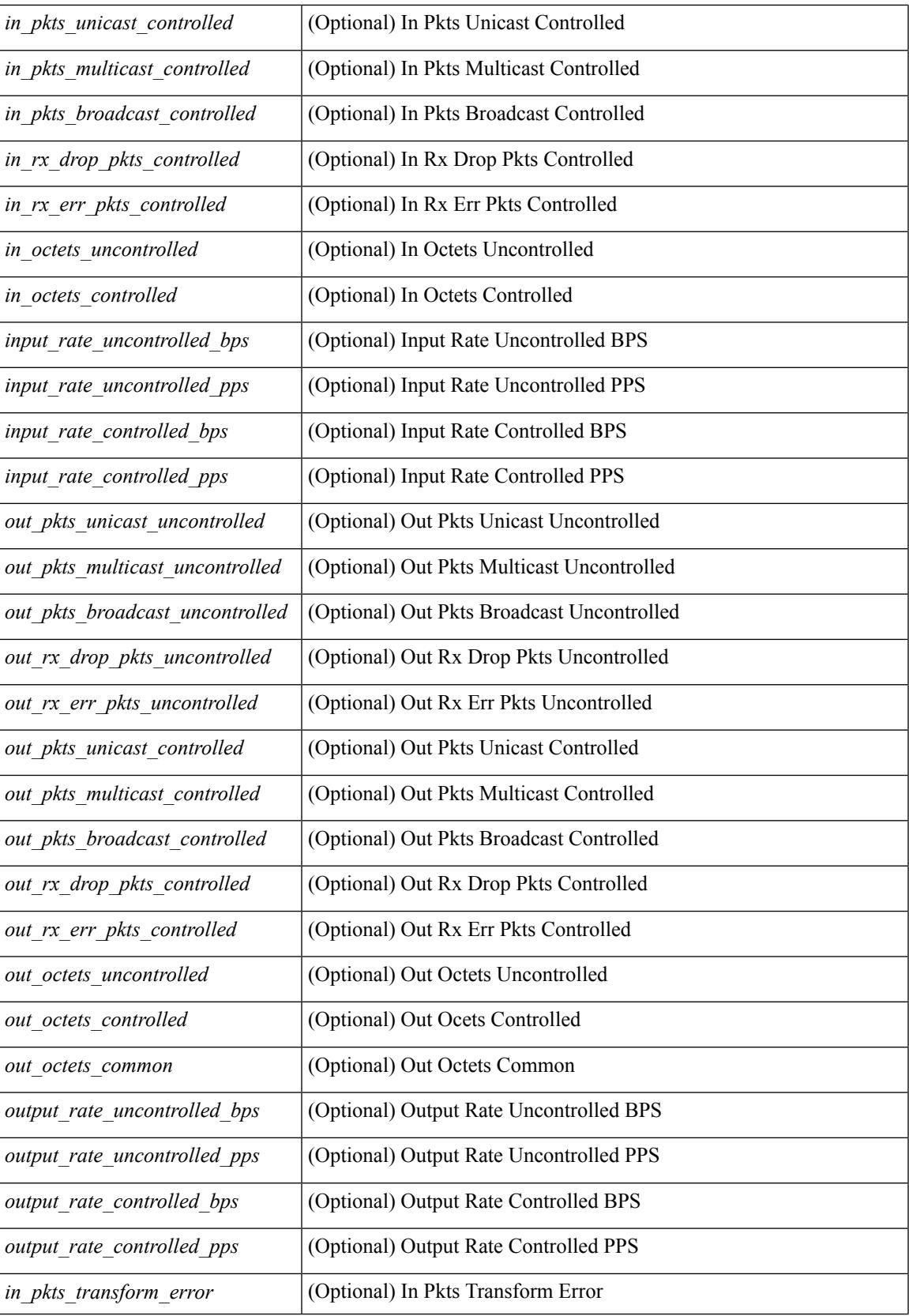

I

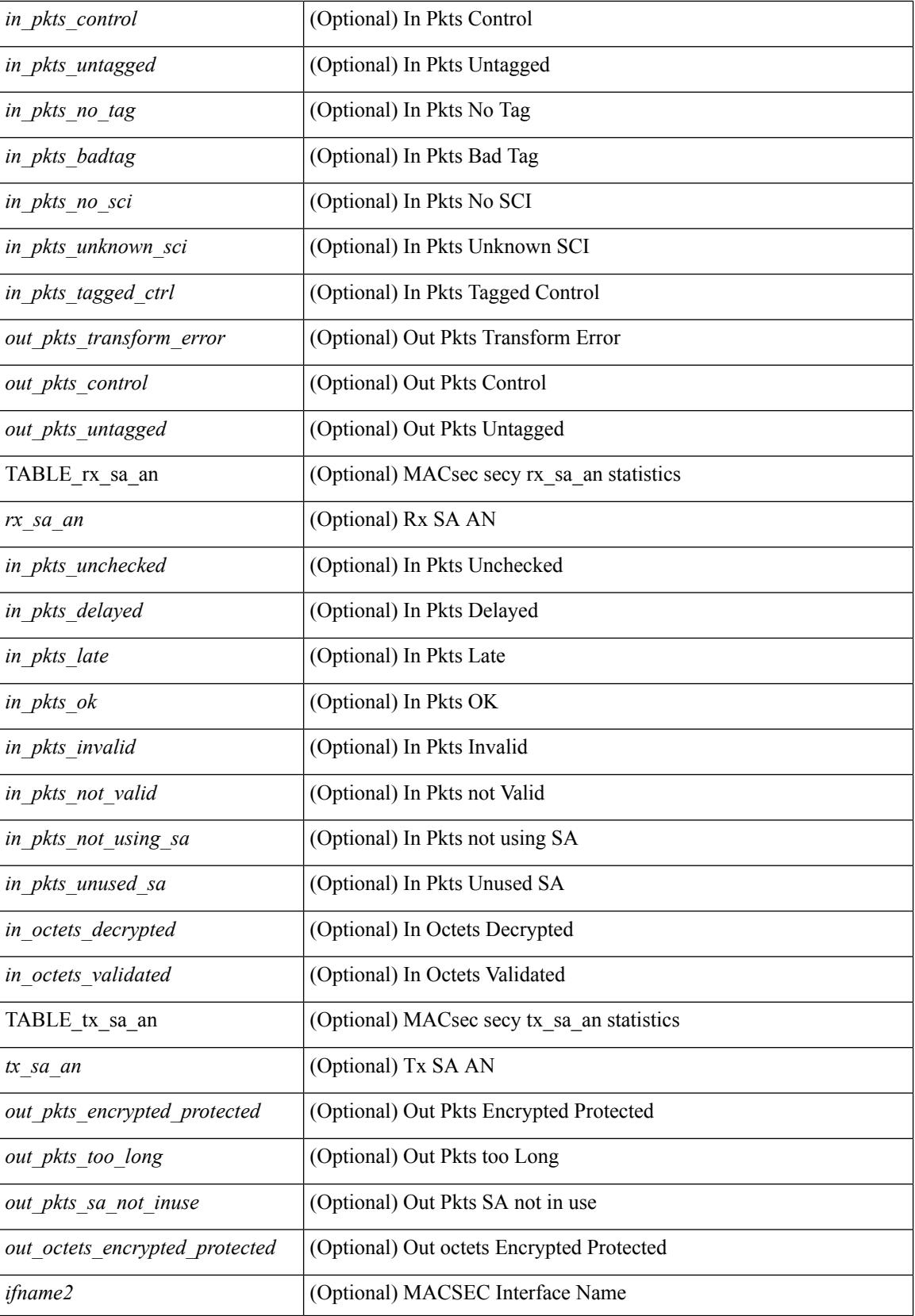

 $\mathbf{l}$ 

#### **Command Mode**

# **show maintenance maint-delay**

show maintenance maint-delay [ \_readonly \_<delay> ]

#### **Syntax Description**

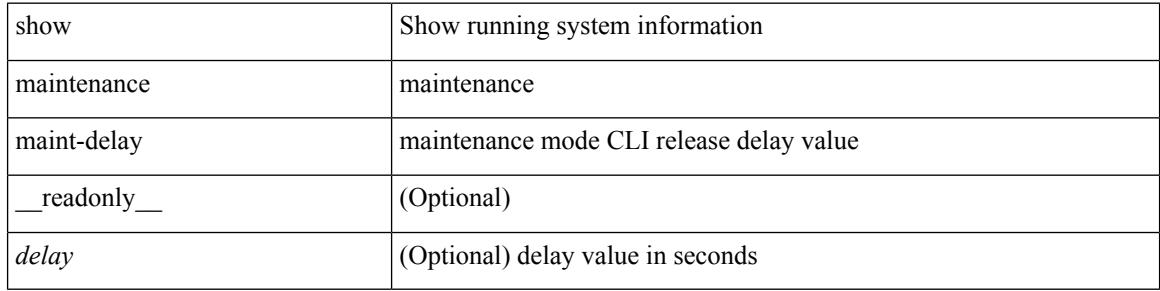

#### **Command Mode**

### **show maintenance on-reload reset-reasons**

show maintenance on-reload reset-reasons [ \_\_readonly \_\_ [ TABLE\_reset\_reason <reset\_reason> ] <rr\_bitmap> ]

#### **Syntax Description**

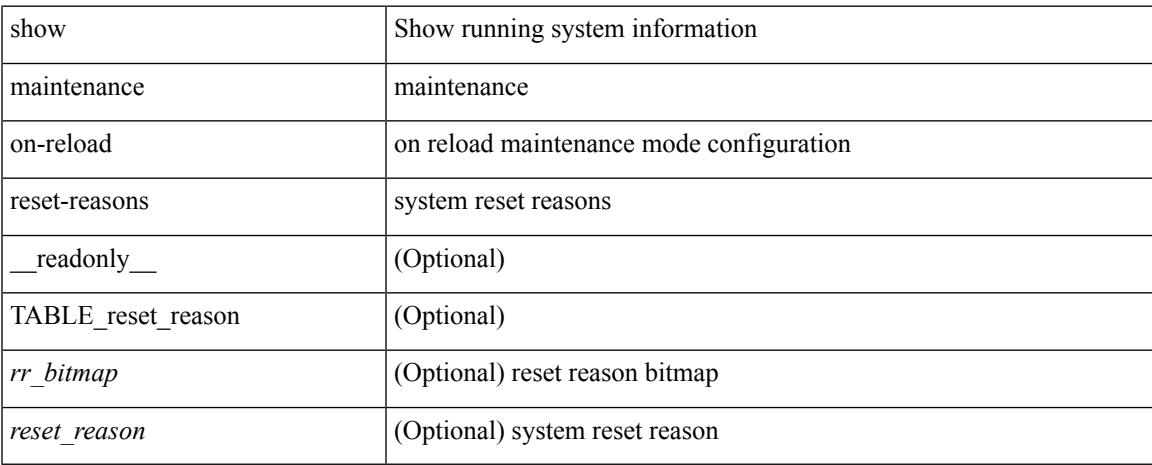

#### **Command Mode**

# **show maintenance profile**

show maintenance profile [ <mode> ] [ \_readonly \_TABLE\_profile <name>TABLE\_cfg <cfg> ]

#### **Syntax Description**

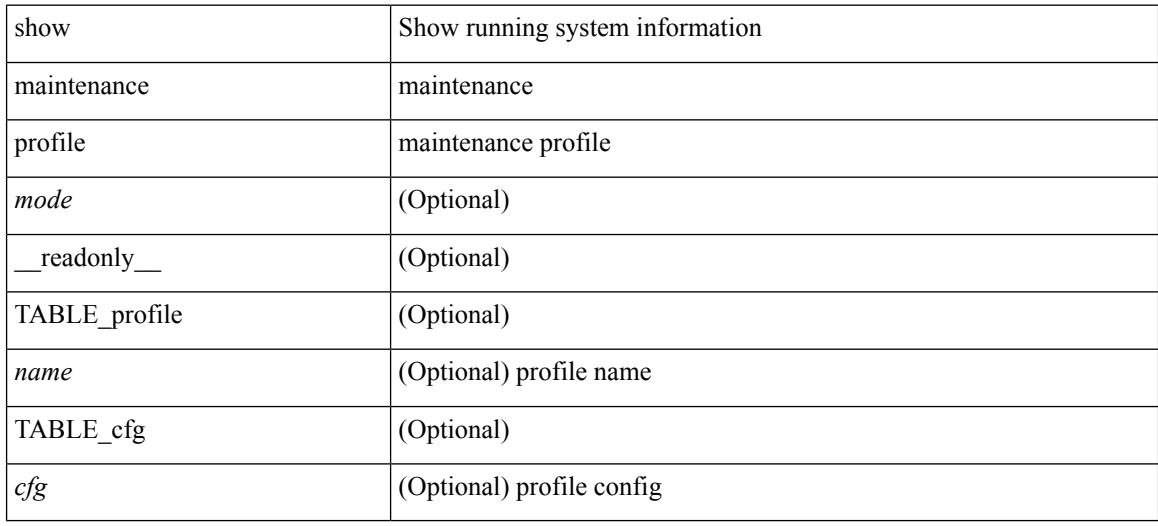

#### **Command Mode**

# **show maintenance snapshot-delay**

show maintenance snapshot-delay [ \_readonly \_\_ <delay> ]

#### **Syntax Description**

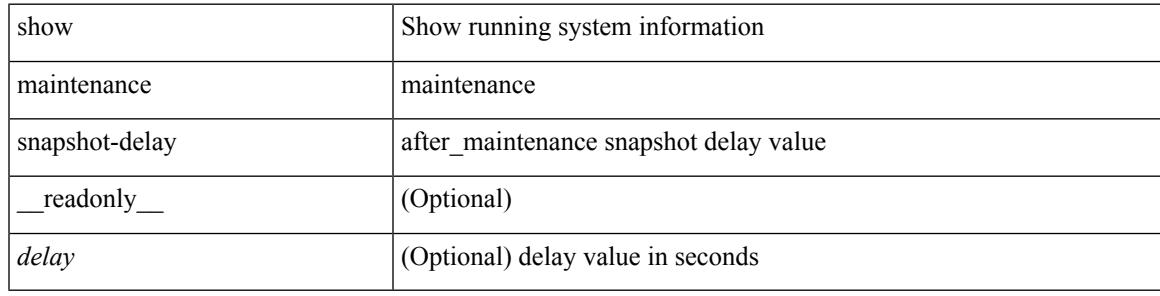

#### **Command Mode**

### **show maintenance timeout**

show maintenance timeout [ \_readonly \_\_ <timeout> ]

#### **Syntax Description**

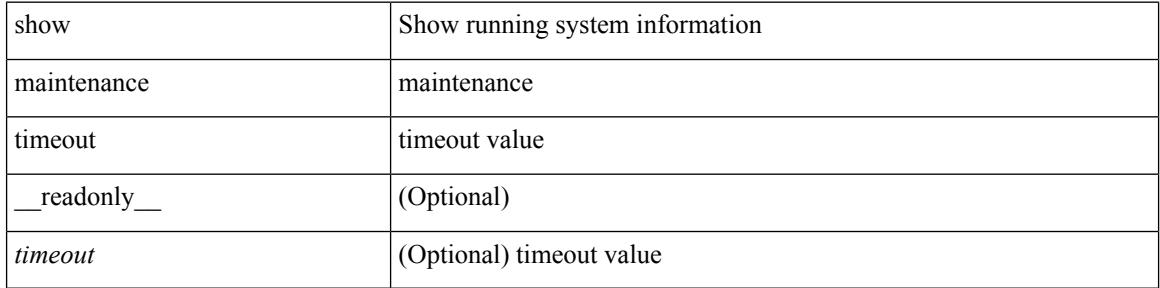

#### **Command Mode**

### **show mgmt-policy**

show mgmt-policy { <policy-name> | all } [ \_\_readonly \_\_ { TABLE\_mgmt\_policy { <mgt-pol-name> [ <source-ip> <source-mask> ] [ <source-ip6> ] [ <src-port-rangestart> <src-port-range-end> ] [ <source-port> ] [ <dst-port-rangestart> <dest-port-range-end> ] [ <dest-port> ] } } ]

#### **Syntax Description**

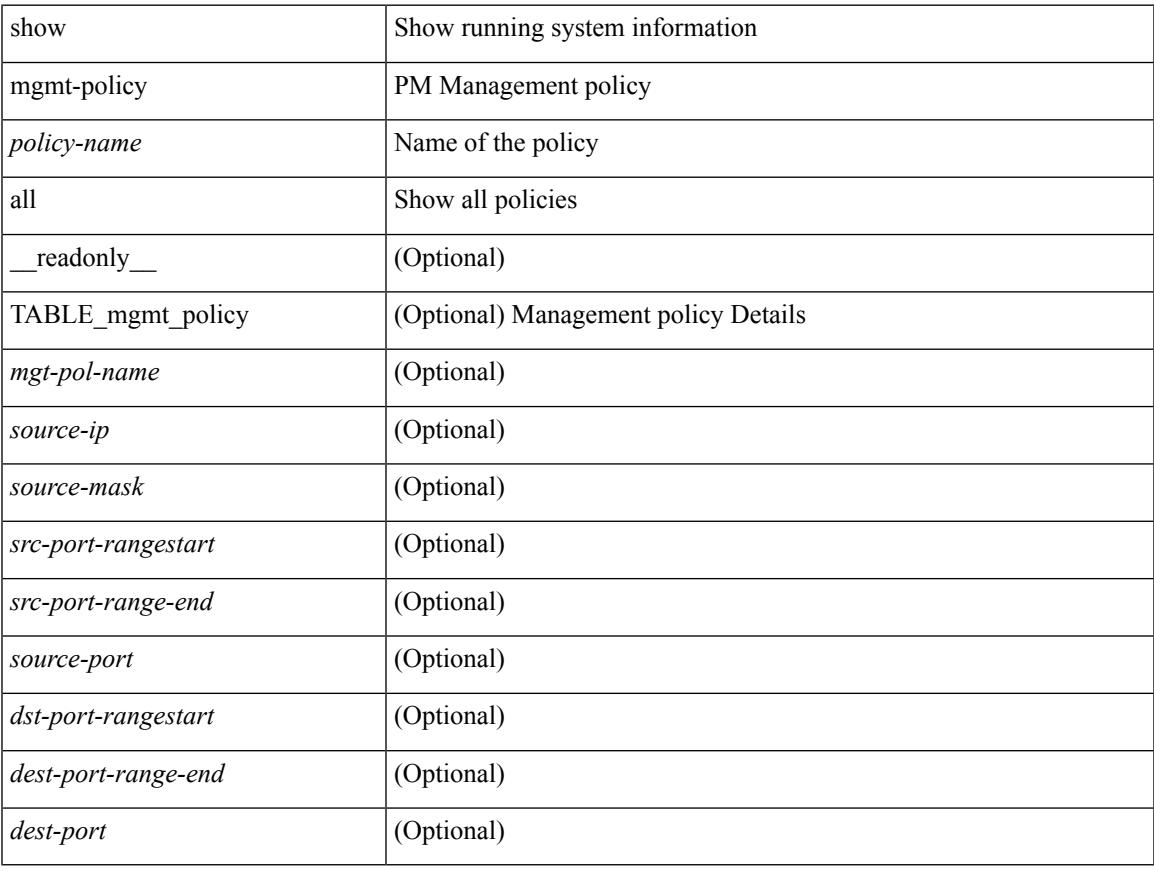

#### **Command Mode**

### **show module**

show module  $[\ {\{\text{$ TABLE\_modinfo <modinf> <ports> <modtype> <model> <status>  $\}$  [ { TABLE\_modpwrinfo <modpwr> <pwrstat> <reason> } ] { TABLE\_modwwninfo <modwwn> <sw> <hw> <slottype> } [ { TABLE\_modapplinfo <modappl> <desc> <applver> } ] { TABLE\_modmacinfo <modmac> <mac> <serialnum> } { TABLE\_moddiaginfo <mod> <diagstatus> } [ { TABLE\_xbarinfo <xbarinf> <xbarports> <xbartype> <xbarmodel> <xbarstatus> } ] [ { TABLE\_xbarpwrinfo <xbarpwr> <xbarpwrstat> <xbarreason> } ] [ { TABLE\_xbarwwninfo <xbarwwn> <xbarsw> <xbarhw> <xbarwwnstr> } ][ { TABLE\_xbarmacinfo <xbarmac>  $\langle x\bar{x}\rangle$  <  $\langle x\bar{x}\rangle$  =  $\langle x\bar{x}\rangle$  =  $\langle x\bar{x}\rangle$  =  $\langle x\bar{x}\rangle$  =  $\langle x\bar{x}\rangle$  =  $\langle x\bar{x}\rangle$  =  $\langle x\bar{x}\rangle$ 

#### **Syntax Description**

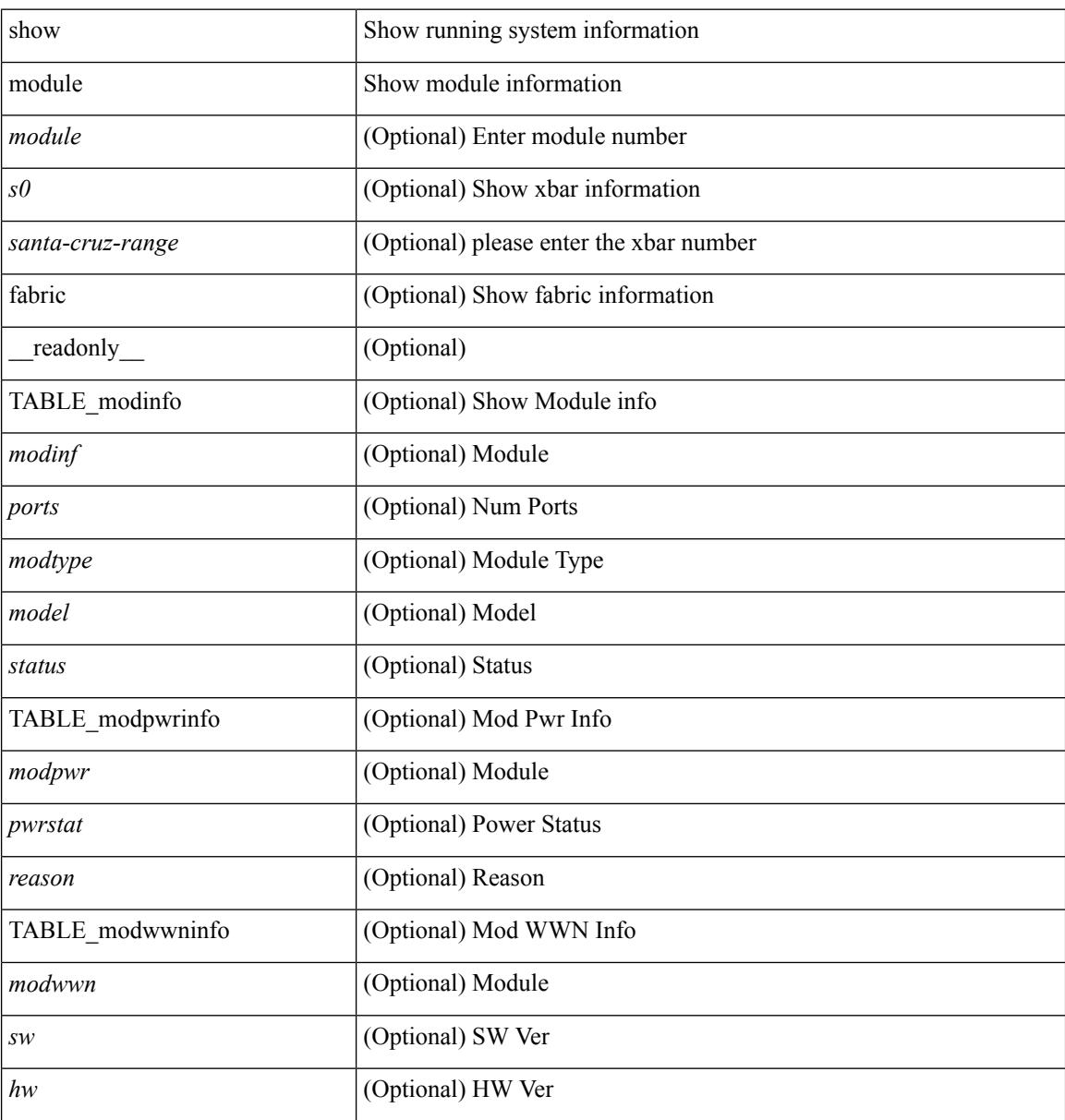

I

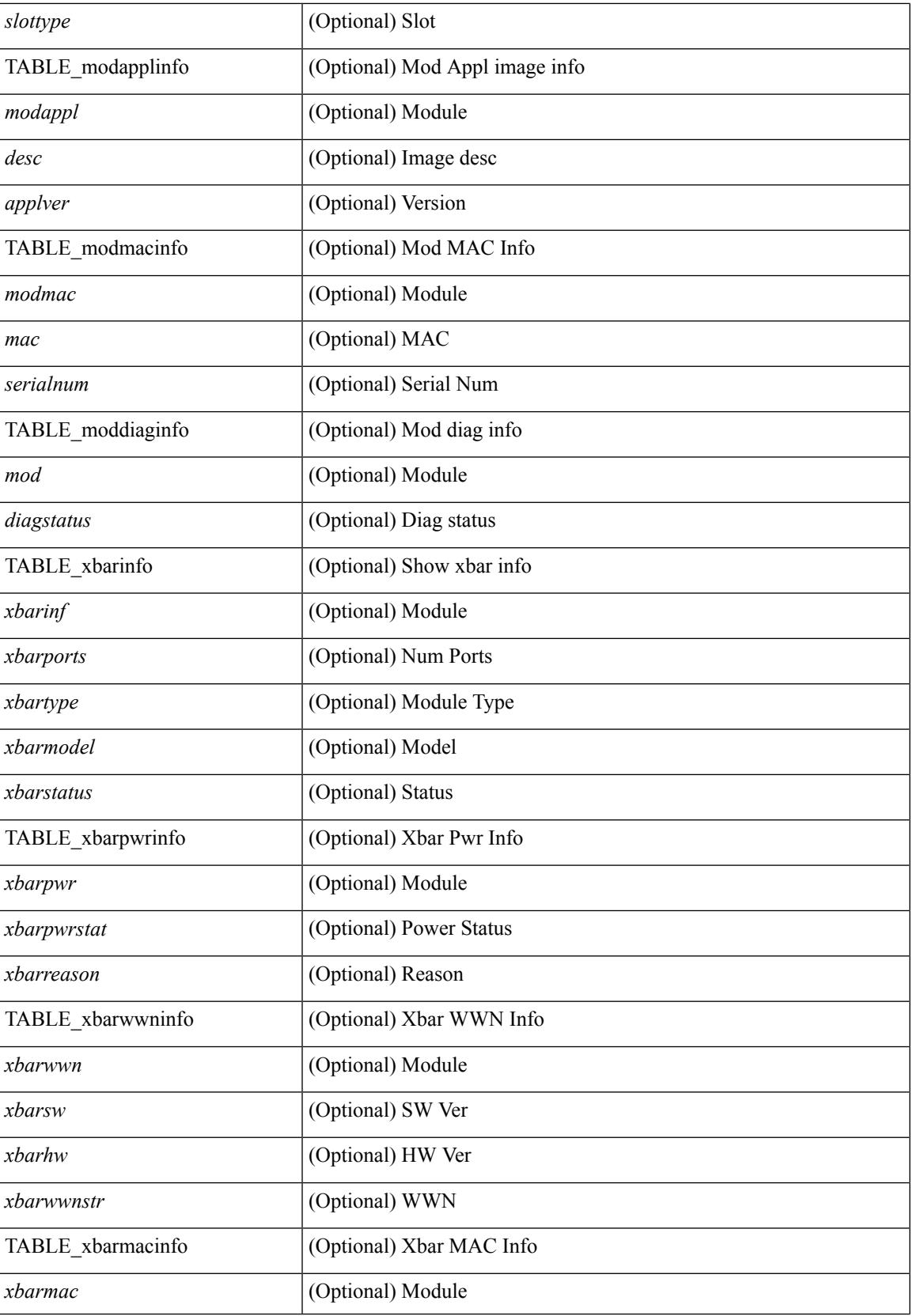

I

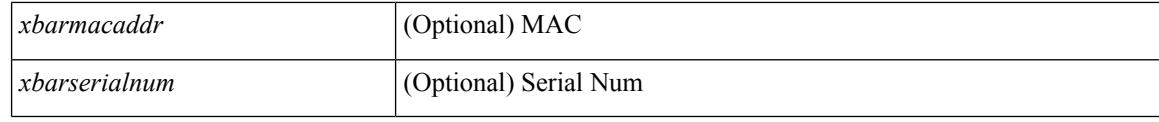

#### **Command Mode**

### **show module bandwidth-fairness**

show module <module> bandwidth-fairness [ \_\_readonly \_\_ { TABLE\_fairness <statement> } ]

#### **Syntax Description**

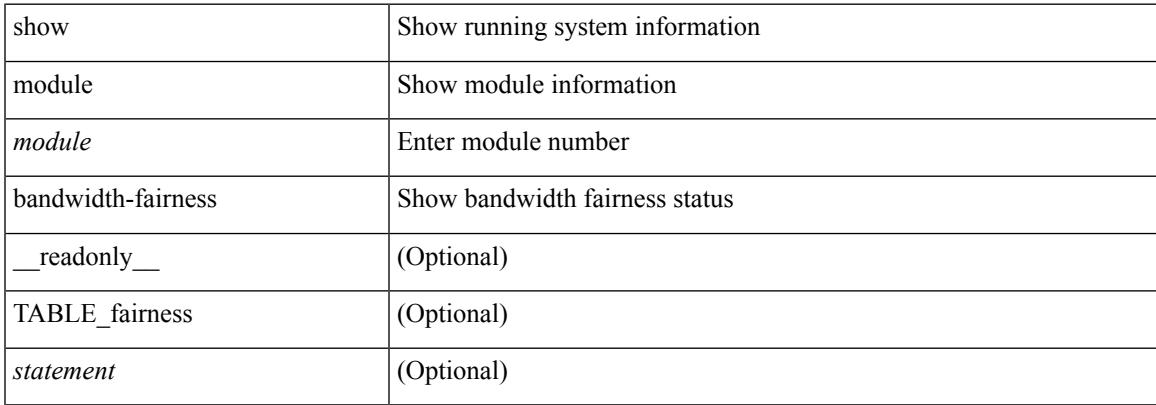

#### **Command Mode**

# **show module supported**

show module supported

#### **Syntax Description**

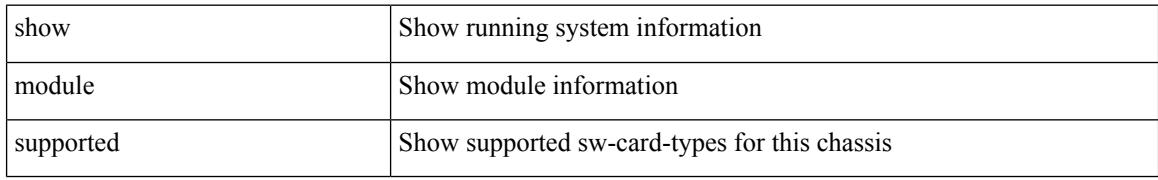

#### **Command Mode**

# **show module uptime**

show module uptime [ \_\_readonly\_\_ { TABLE\_uptimeinf <slot> <starttime> <daysup> <hoursup> <minutesup> <secondsup> } ]

#### **Syntax Description**

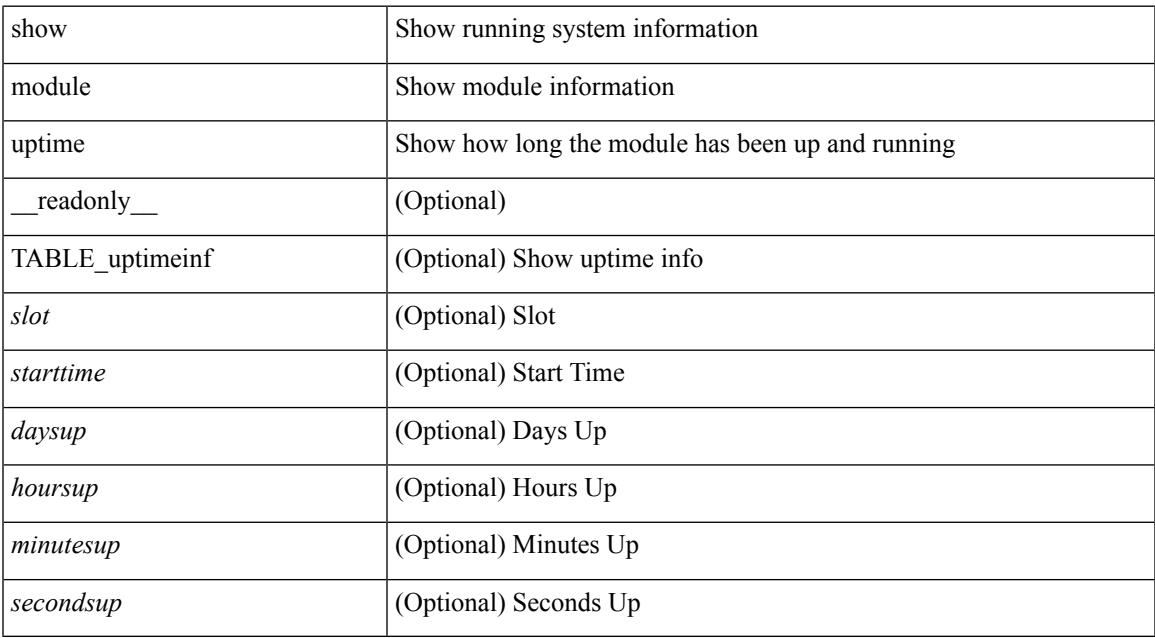

#### **Command Mode**

• /exec

### **show mpls forwarding statistics**

show mpls forwarding statistics [ interface { <interface> | all } ] [ \_\_readonly\_ { TABLE\_mpls\_stats [ <intf\_name> ] <mpls\_packets\_sent> <mpls\_bytes\_sent> <mpls\_packets\_received> <mpls\_bytes\_received> <mpls\_packets\_forwarded> <mpls\_bytes\_forwarded> <mpls\_packets\_originated> <mpls\_bytes\_originated> <mpls\_packets\_consumed> <mpls\_bytes\_consumed> <mpls\_packets\_input\_dropped> <mpls\_bytes\_input\_dropped> <mpls\_packets\_output\_dropped> <mpls\_bytes\_output\_dropped> } ]

#### **Syntax Description**

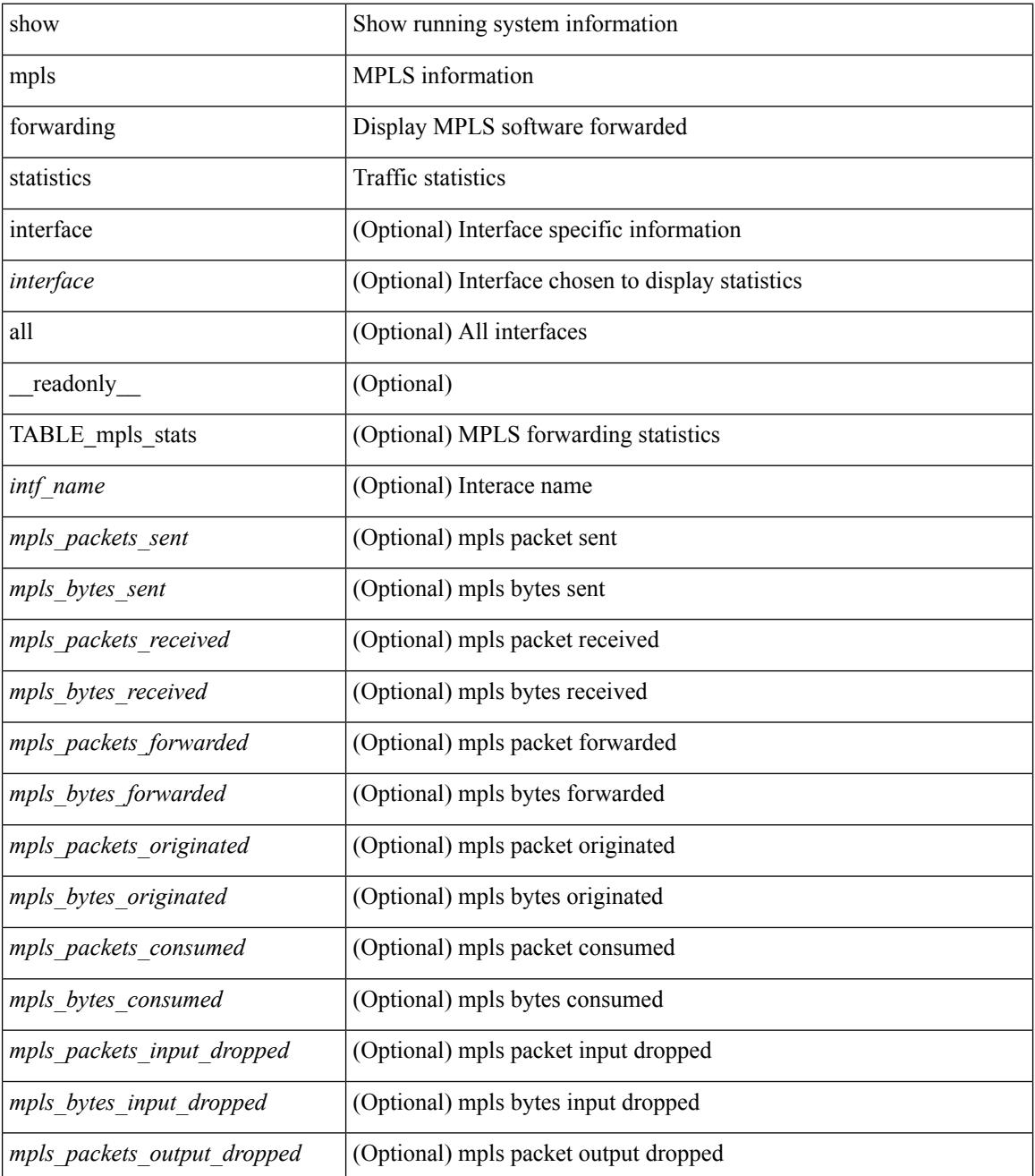

 $\mathbf{l}$ 

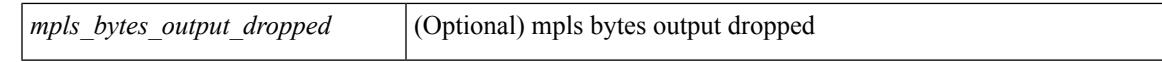

#### **Command Mode**

 $\bullet$  /exec

# **show mpls interfaces**

show mpls interfaces [ \_\_readonly \_\_ TABLE\_mpls\_interface <intf> <oper> ]

#### **Syntax Description**

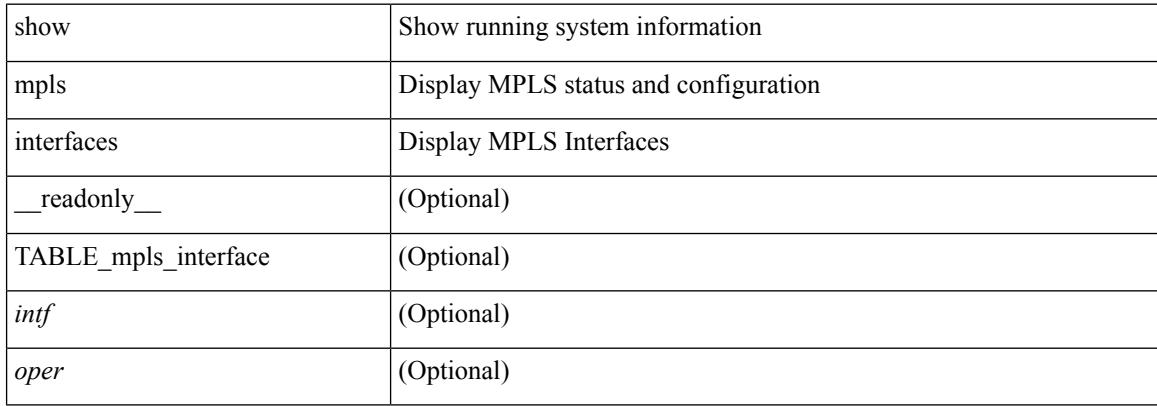

#### **Command Mode**

## **show mpls interfaces detail**

show mpls interfaces detail [ \_readonly \_ TABLE\_mpls\_interface\_det <intf> <client\_name> <oper\_str> <ls\_id> <mpls\_sublayer\_name> <mpls\_sublayer\_id> ]

#### **Syntax Description**

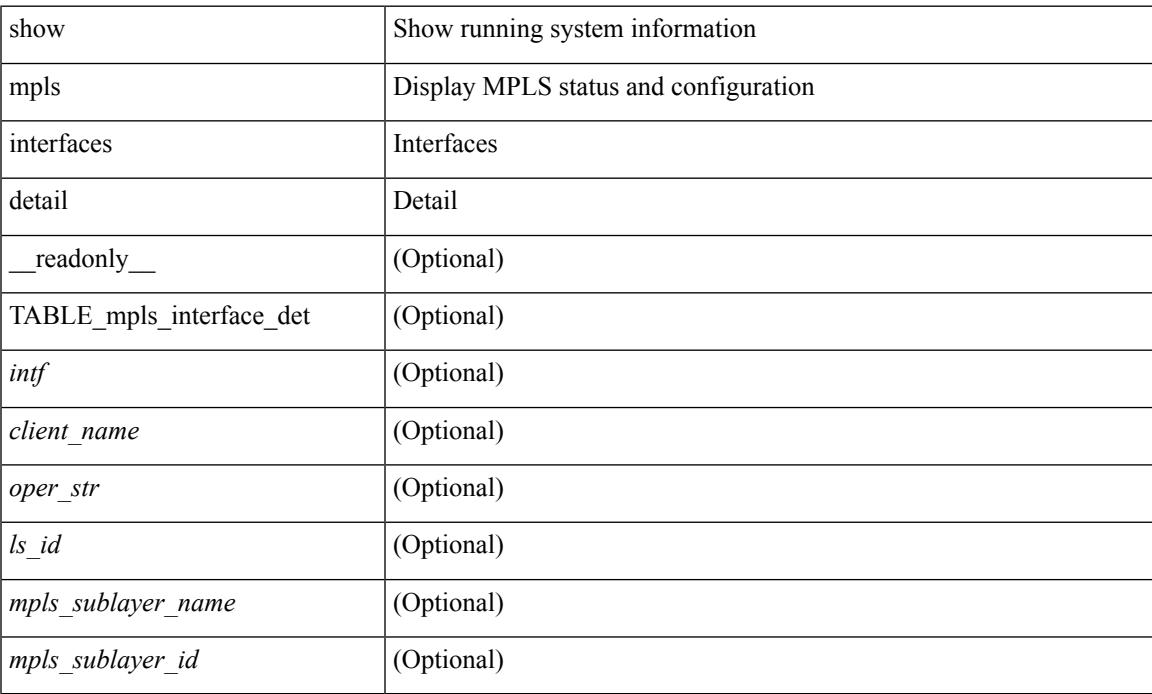

#### **Command Mode**

### **show mpls interfaces statistics**

show mpls interfaces <ifname> statistics [ \_\_readonly \_\_TABLE\_mpls\_interface\_stats <intf> <enabled> [  $\langle\text{pkts\_in}\rangle$  [  $\langle\text{bytes\_in}\rangle$  ] [  $\langle\text{pkts\_out}\rangle$  ] [  $\langle\text{bytes\_out}\rangle$  ] ]

#### **Syntax Description**

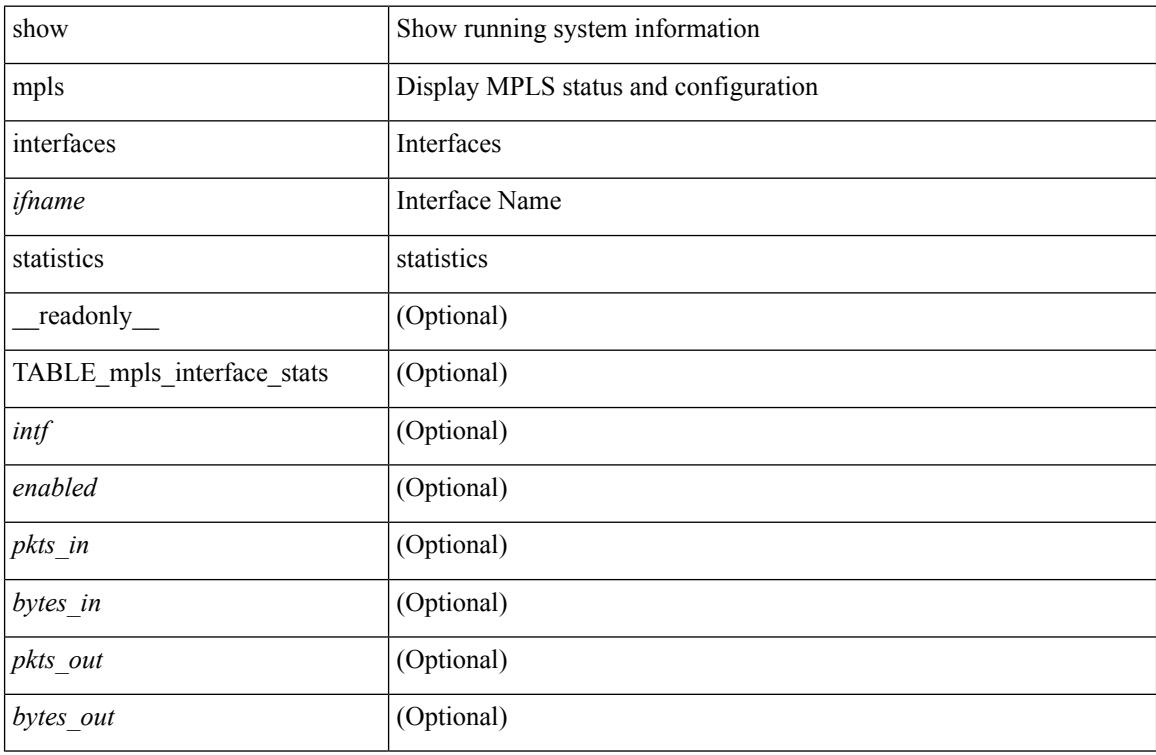

#### **Command Mode**

### **show mpls ip bindings**

show mpls ip bindings  $\lceil \text{vrf} \rceil$  {  $\langle \text{vrf-name} \rangle$   $\langle \text{vrf-known-name} \rangle$  all  $\}$   $\lceil \frac{\}{\rangle}$  generic  $\lceil \frac{\}{\rangle} \langle \text{vrefix} \rangle$  {  $\langle \text{mask} \rangle$   $\lceil \frac{\}{\rangle} \langle \text{vrefix} \rangle$  {  $\langle \text{mask} \rangle$  } <mask-length> } | <prefix-mask> } [ longer-prefix ] ] [ neighbor <addr> | local ] [ [ local-label <local-label> [local-to <local-label-max> ] ] | [ remote-label <remote-label> [ remote-to <remote-label-max> ] ] ] [ advertisement-prefix-list | detail | summary ] [ \_\_readonly\_\_ { TABLE\_bnd <ldp\_ctx> <llaf> <total\_prefixes>  $\lt$ total rt info $\gt$   $\lt$ current prev\_lbl $\gt$   $\lt$ current\_prev\_lblQ $\gt$  $\lt$ total\_alloc\_prev\_lblQ $\gt$  $\lt$ total\_alloc\_prev\_lblQ $\gt$  $\leq$ local bindings>  $\leq$ rem bindings> { TABLE bnd acl list  $\leq$ oldstyle>  $\leq$ prefix acl>  $\leq$ peer acl> } { TABLE\_bnd\_rec <lib\_addr> <lib\_mask> <lcl\_bnd\_rev> <no\_route> <chkpt> <local\_label> <withdraw>  $\epsilon$  <remote lsr> <remote label> <rem lbl in use>  $\epsilon$ stale gr>  $\epsilon$  advert acl pending> <peer acl> <prefix acl> { TABLE\_bnd\_peer\_list <peer\_ident> } } } ]

#### **Syntax Description**

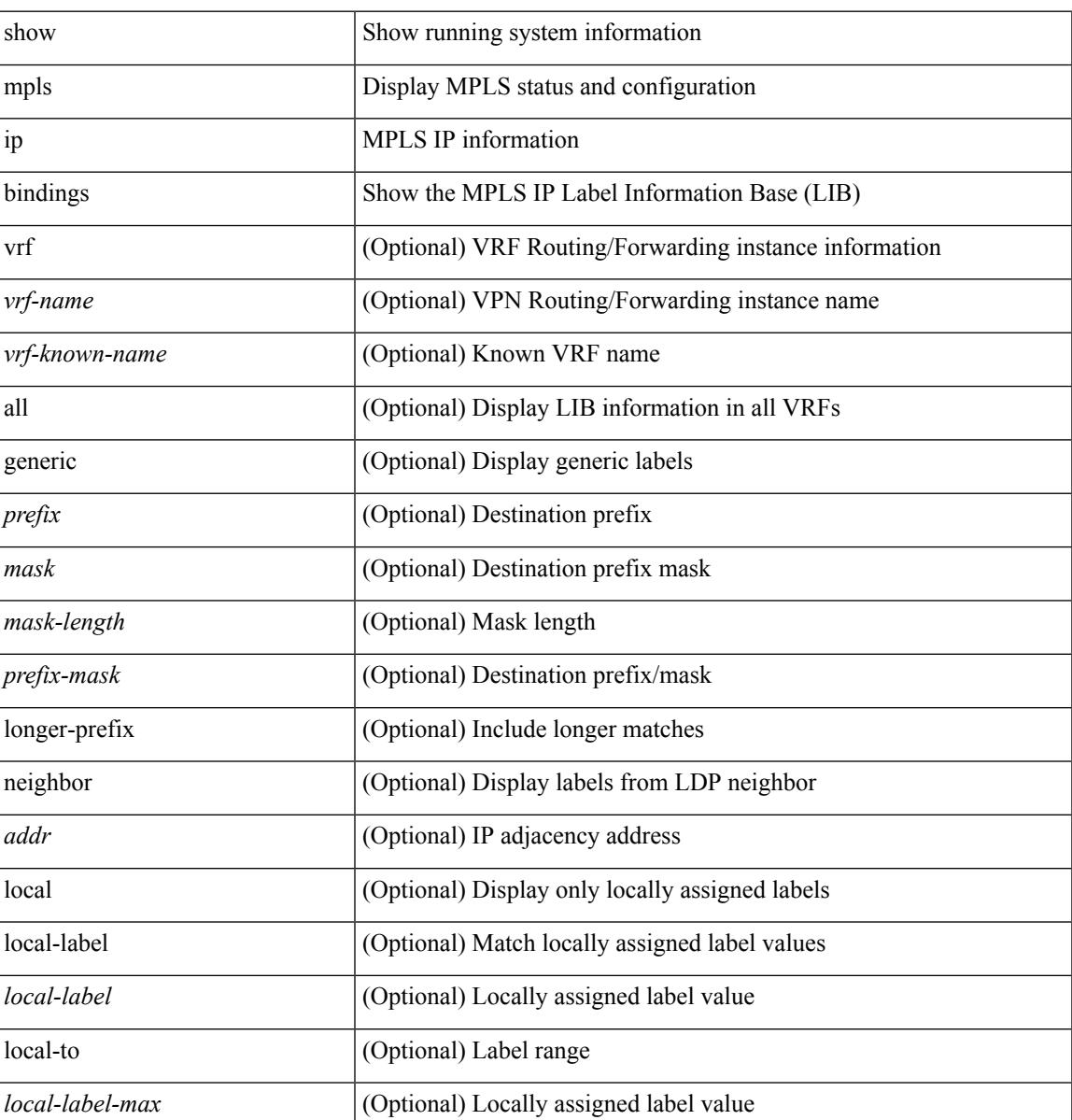

I

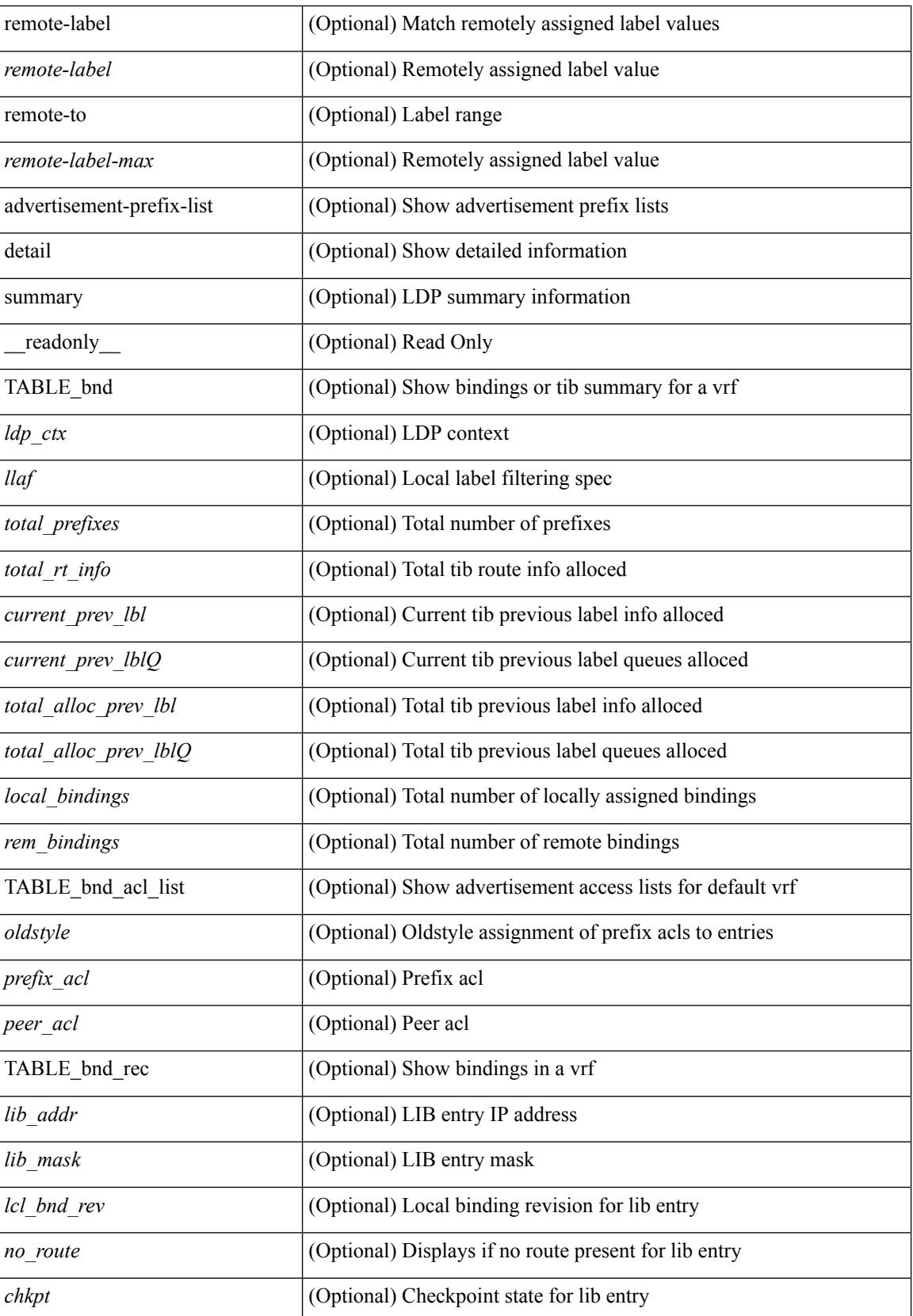

 $\mathbf{l}$ 

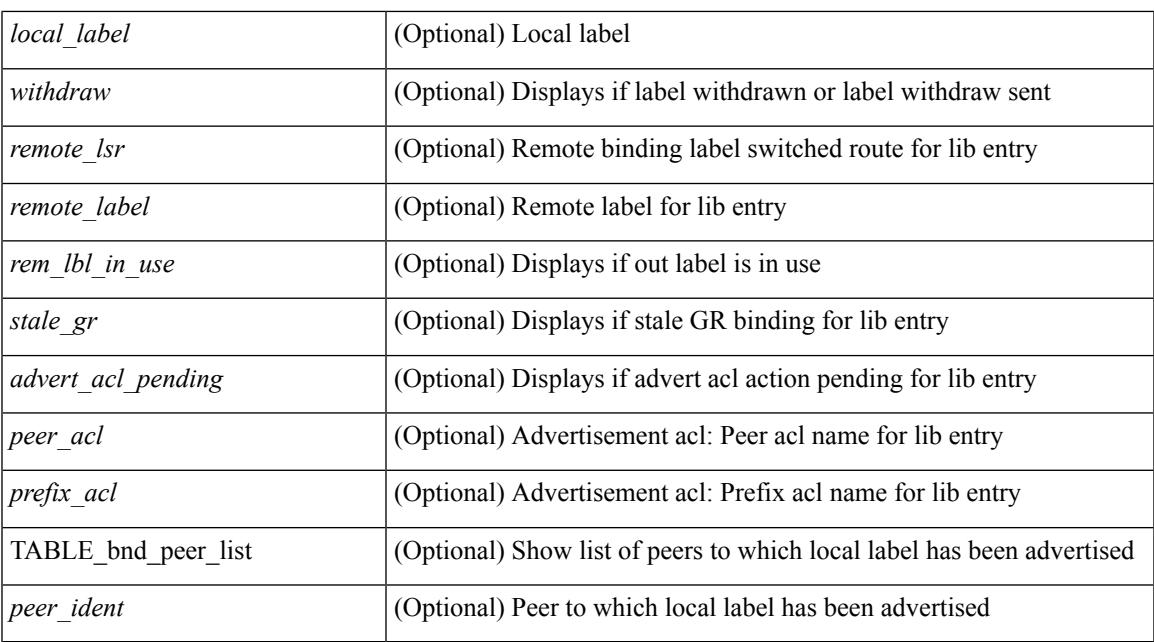

#### **Command Mode**

# **show mpls ip ttl**

show mpls ip ttl [\_\_readonly\_\_TABLE\_mpls\_ip\_ttl <prop\_or\_exp> [ <forwarded> ] [ <local> ] [ <exp\_count> ] ]

#### **Syntax Description**

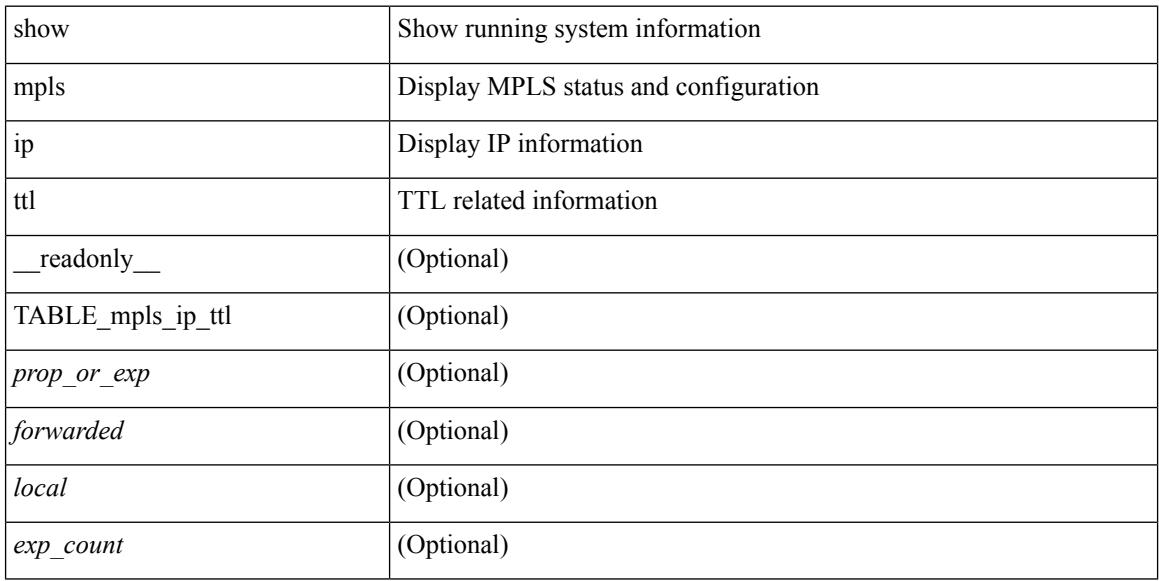

#### **Command Mode**

## **show mpls label range**

show mpls label range [ \_readonly \_< dynamic-min> <dynamic-max> [ <static-min> <static-max> ] [ <srgb-min> <srgb-max> ] ]

#### **Syntax Description**

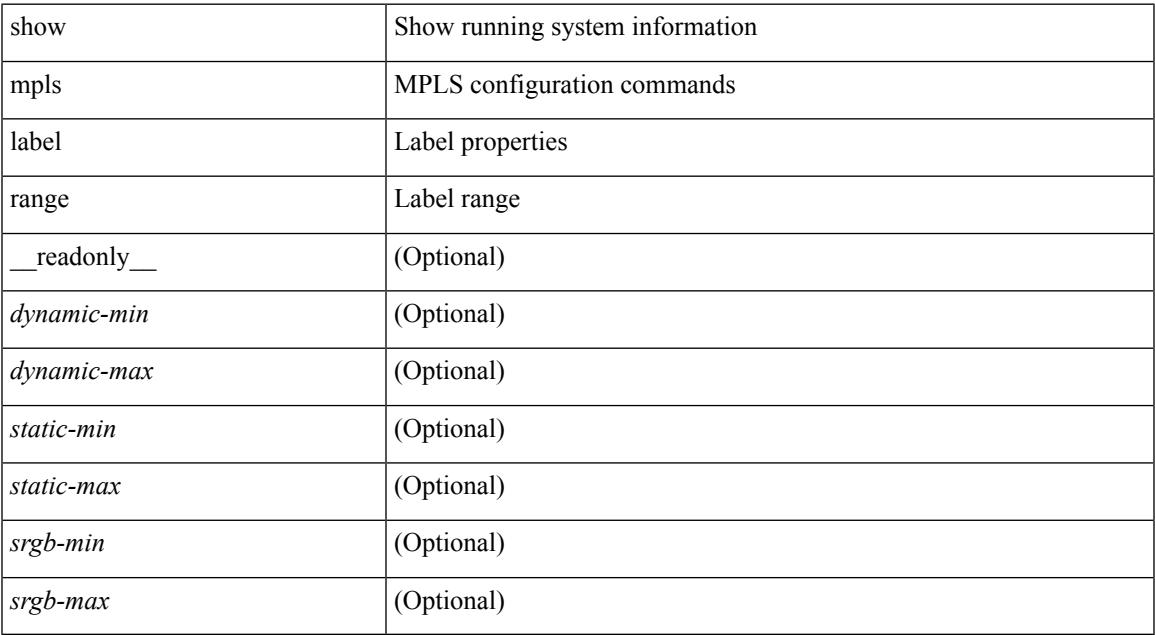

#### **Command Mode**

I

# **show mpls label statistics**

show mpls label statistics <label>

#### **Syntax Description**

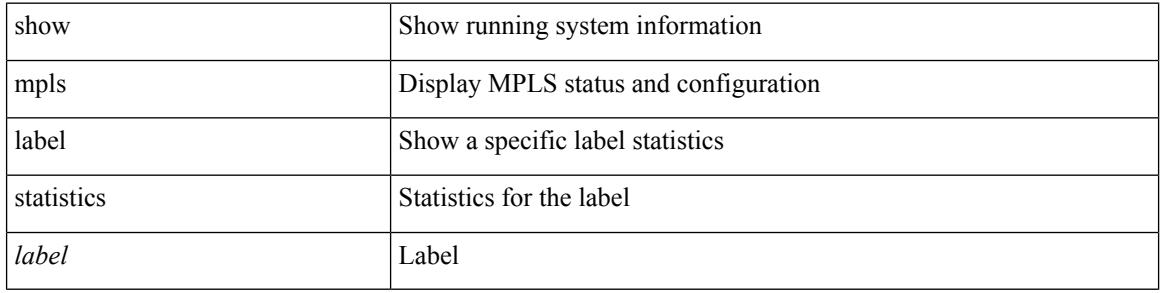

#### **Command Mode**

### **show mpls oam echo statistics**

show mpls oam echo statistics [ summary ] [ \_\_readonly \_\_ <rq\_sent> <rq\_timeout> <rq\_unsent> <rq\_rcvd>  $\langle rx\_sent \rangle \langle rx\_unsent \rangle \langle rx\_rcvd \rangle \langle rc\_zero \rangle \langle rc\_one \rangle \langle rc\_two \rangle \langle rc\_three \rangle \langle rc\_four \rangle \langle rc\_five \rangle \langle rc\_six \rangle$ <rc\_seven> <rc\_eight> <rc\_nine> <rc\_ten> <rc\_eleven> <rc\_twelve> <rc\_thirteen> <rc\_fourteen> <summary\_flag> ]

#### **Syntax Description**

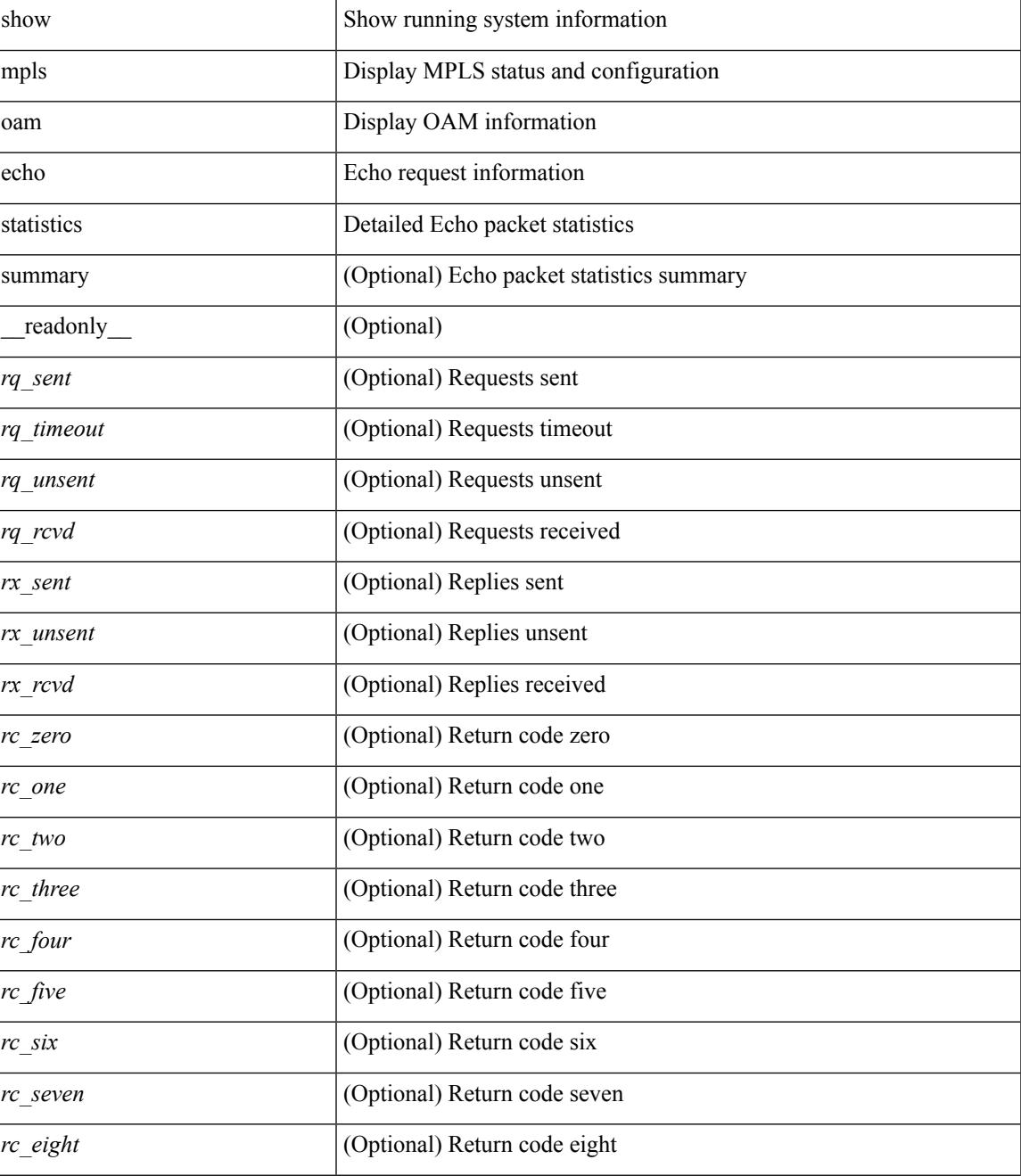

 $\mathbf I$ 

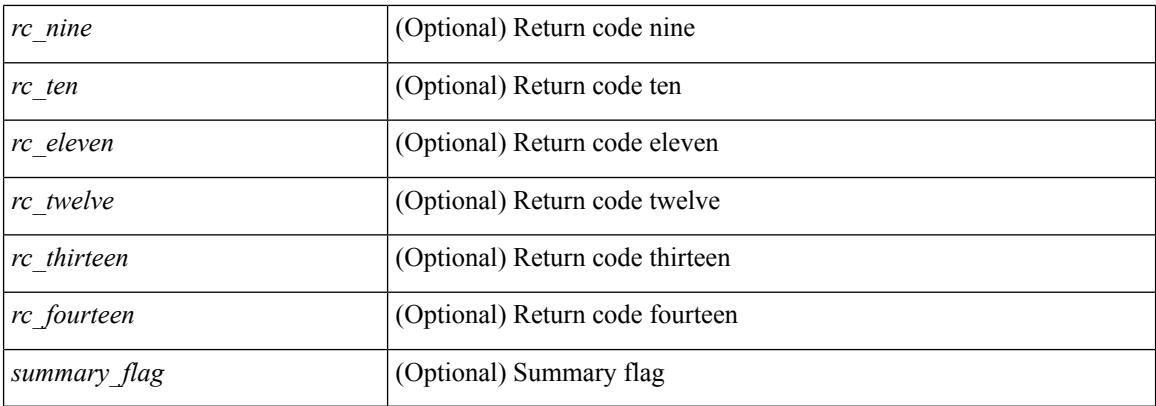

#### **Command Mode**

## **show mpls static binding**

show mpls static binding  $[$  ipv4  $]$  [ vrf  $\{\langle \langle \rangle \rangle$  {  $\langle \langle \rangle \rangle$  {  $\langle \langle \rangle \rangle$  {  $\langle \langle \rangle \rangle$  {  $\langle \langle \rangle \rangle$  {  $\langle \langle \rangle \rangle$  {  $\langle \langle \rangle \rangle$  {  $\langle \langle \rangle$  {  $\langle \langle \rangle \rangle$ }  $\langle \langle \rangle$  {  $\langle \langle \rangle \rangle$ }  $\langle \langle \rangle$  {  $\langle \langle \rangle \rangle$ }  $\langle \langle \rangle$  {  $\langle \langle$ <mask-length> } | <prefix-mask> ] [ local | remote ] [ nexthop <addr> ] [ \_\_readonly\_\_ { TABLE\_slb [ <slb\_prefix> <slb\_mask> ] <slb\_vrf> <slb\_inlabel> [ { TABLE\_slb\_outlbl\_list <slb\_nhop> <slb\_outlabel> } ] } ]

#### **Syntax Description**

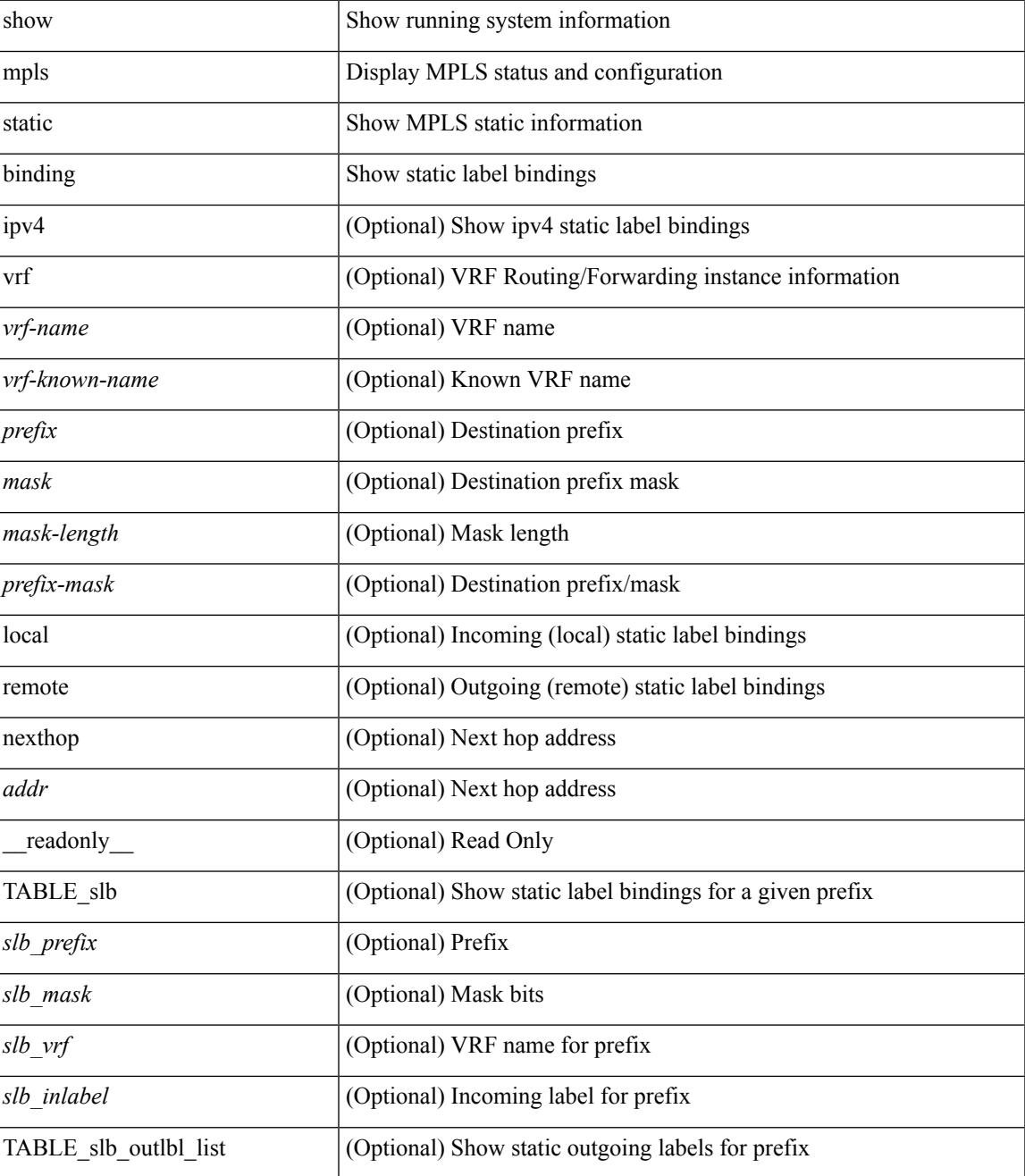

I

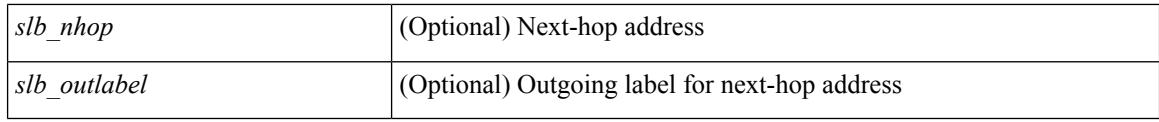

#### **Command Mode**

# **show mpls static binding**

show mpls static binding  $\lceil \text{vrf} \rceil$  {  $\langle \text{vrf-name} \rangle$   $\langle \text{vrf-known-name} \rangle$  }  $\lceil \frac{1}{2} \rceil$  {  $\langle \text{prefix} \rangle$  {  $\langle \text{mask} \rangle$  | <mask-length> } | <prefix-mask> ] [ local | remote ] [ nexthop <addr> ] [ inconsistency ] [ lsp <slb\_name> ] } | { ipv6 [ <ipv6-prefix> ] [ local | remote ] [ ipv6-nexthop <ipv6-addr> ] [ inconsistency ] } | all [ inconsistency ] } [ \_\_readonly\_\_ [ TABLE\_slb [ <slb\_name> ] [ <slb\_prefix> ] [ <slb\_mask> ] <slb\_vrf> <slb\_inlabel> [ <slb\_type> ] [ TABLE\_slb\_outlbl\_list [ <slb\_nh\_path\_num> ] <slb\_nhop> <slb\_outlabel> ] [ <inconsistency\_reason> ] ] ]

#### **Syntax Description**

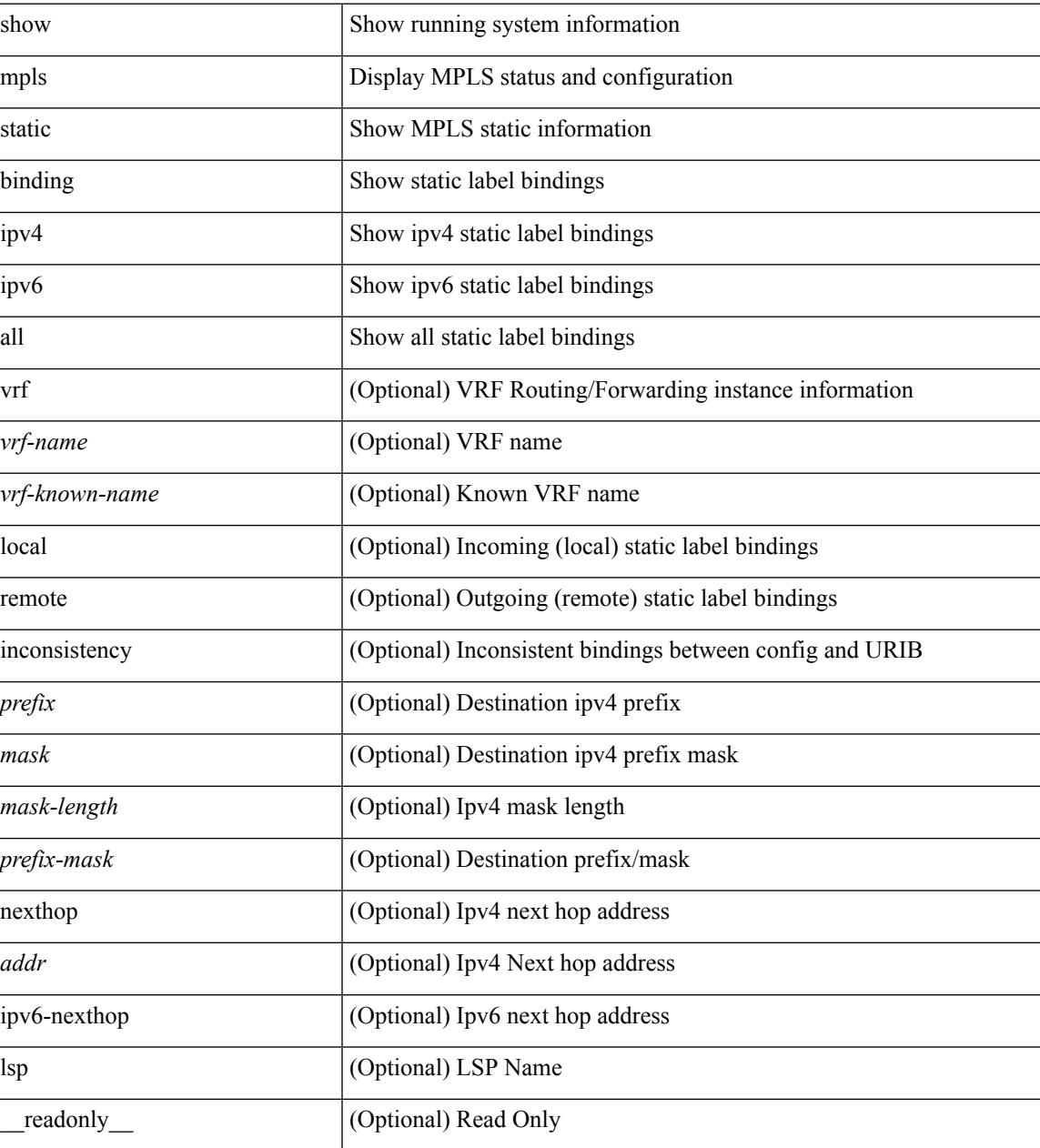

 $\mathbf I$ 

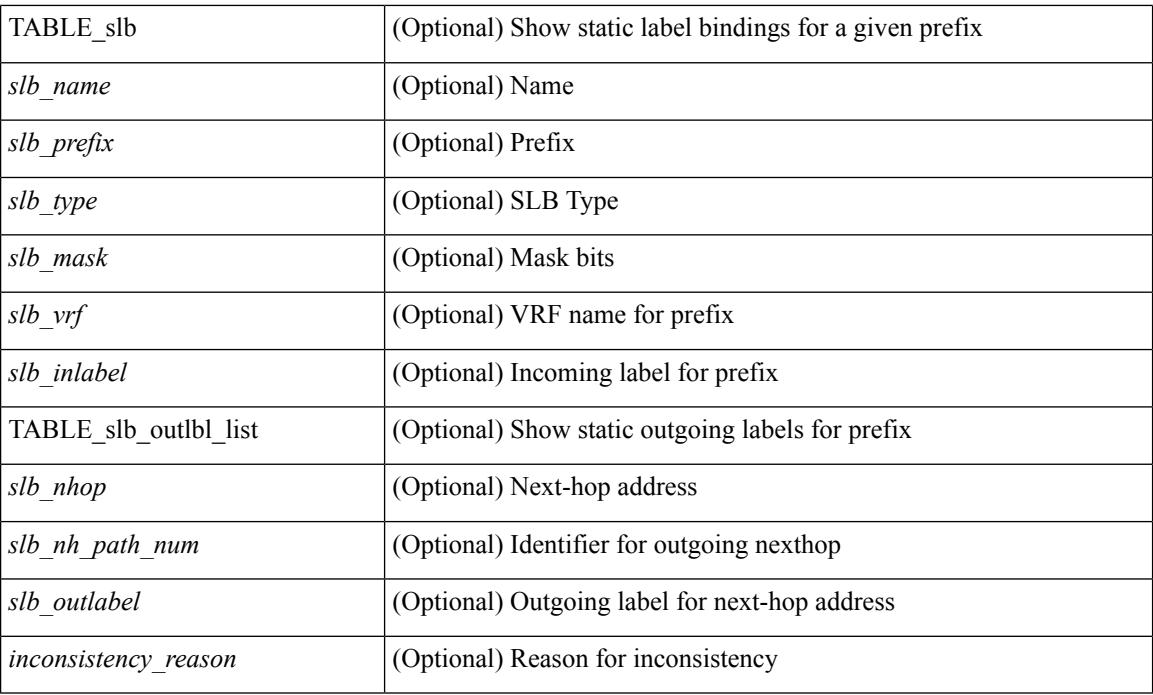

#### **Command Mode**

## **show mpls static binding vrf per-vrf**

show mpls static binding [ ipv4 ] vrf { <vrf-name> | <vrf-known-name> } per-vrf [ \_\_readonly\_\_ { TABLE\_slb\_per\_vrf <slb\_vrf\_per\_vrf> <slb\_inlabel\_per\_vrf> } ]

#### **Syntax Description**

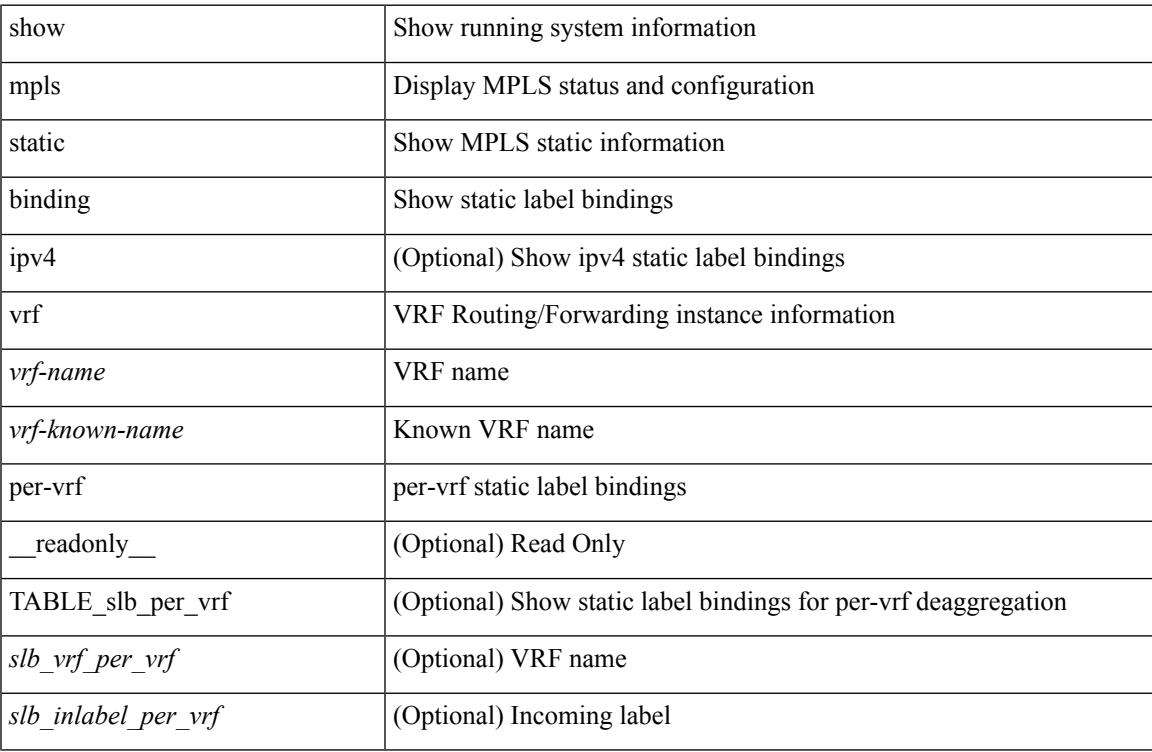

#### **Command Mode**

# **show mpls static trace**

show mpls static trace { error | warning | event } [ size ]

#### **Syntax Description**

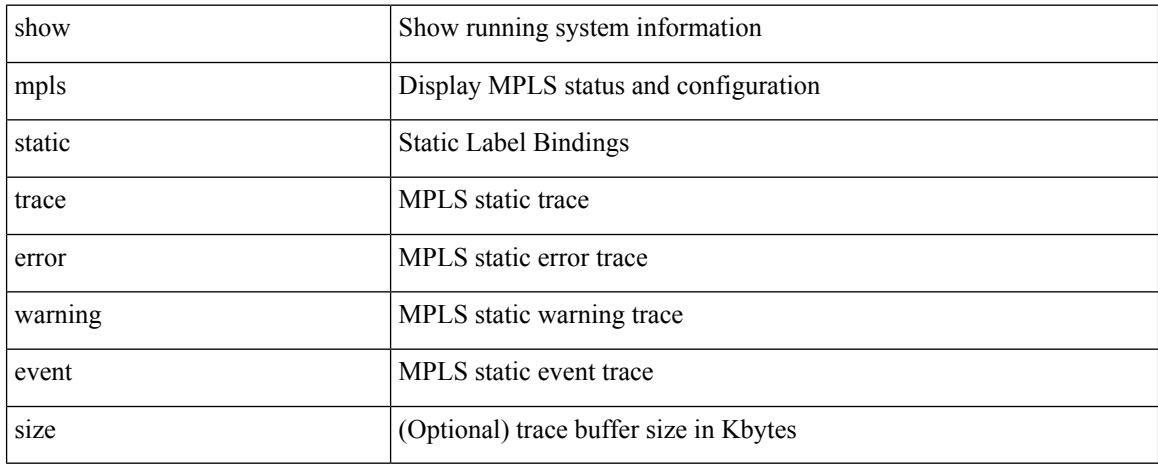

#### **Command Mode**

### **show mpls switching**

show mpls switching  $\lceil$  labels  $\lceil$  label $\rceil$   $\lceil$   $\langle$   $\rceil$   $\langle$   $\rceil$  and  $\lceil$   $\rceil$   $\langle$   $\lceil$   $\rceil$   $\langle$   $\rceil$   $\langle$   $\rceil$   $\langle$   $\rceil$   $\rceil$   $\langle$   $\rceil$   $\langle$   $\rceil$   $\rceil$   $\langle$   $\rceil$   $\rceil$   $\rceil$   $\langle$   $\rceil$   $\rceil$   $\rceil$   $\rceil$   $\rceil$   $\rceil$   $\{\langle \text{vrf-name}\rangle \mid \langle \text{vrf-known-name}\rangle \mid \text{all} \} \mid \langle \text{ipv6-prefix}\rangle \mid \text{vrf} \langle \langle \text{vrf-name}\rangle \mid \langle \text{vrf-known-name}\rangle \mid \text{all} \} \mid \rangle$ aggregate  $\lceil$  ipv4  $\rceil$  ipv6  $\rceil \lceil$  vrf  $\{\text{<}$ vrf-name $\text{>}\mid$   $\text{<}$  vrf-known-name $\text{>}\mid$  all  $\rceil \rceil$  { fec  $\{\text{ipv4}\}$  prefix  $\lceil$  vrf $\{\text{<}$ vrf-name $\text{>}\mid$ | <vrf-known-name> | all } ] | ipv6\_prefix [ vrf { <vrf-name> | <vrf-known-name> | all } ] | deagg [ vrf {  $\langle \text{vrf-name}\rangle$  |  $\langle \text{vrf-known-name}\rangle$  | all } ] } | { summary } | [ detail ] [ private ] [ vrf {  $\langle \text{vrf-name}\rangle$  |  $\langle \text{vrf-known-name}\rangle$  | all } ] [ \_\_readonly \_ [ [ TABLE\_vrf <vrf name> [ [ TABLE\_inlabel  $\langle$  in label> { <out\_label\_stack> + } { <ipv4\_prefix> | <ipv6\_prefix> } [ { <tunnel\_v4\_mid\_source> |  $\{\text{tunnel of mid source}\}$   $\{\text{tunnel id}\}$   $\{\text{cext v4 tunnel id}\}$   $\{\text{cext v6 tunnel id}\}$   $\{\text{tunnel instance}\}$ <deagg\_vrf> <deagg\_af> <tunnel\_head> ] <out\_interface> { <ipv4\_next\_hop> | <ipv6\_next\_hop> } [ <nhlfe\_p2p\_flag> ] [ <nhlfe\_frr\_status> ] [ <nhlfe\_stale\_flag> ] [ <in\_packets> <in\_bytes> ] [  $\leq$  (out\_label> +  $\vert$  <out packets> + <out bytes> +  $\vert$  [ { <tunnel v4 mid dest> | <tunnel v6 mid dest> } { <ipv4 next hop>  $|\langle \text{spv6 next hop}\rangle|$   $|\langle \text{sper ce table}\rangle|$  certable  $|\langle \text{sper ce nh set id}\rangle|$   $|\langle \text{fec none label}\rangle|$   $|\langle \text{table name}\rangle|$ TABLE adj\_sid\_inlabel <adj\_sid\_in\_label> <out\_label> { <ipv4\_addr>  $|$  <ipv6\_addr> } <out\_interface> {  $\leq$ adj sid ipv4 next hop> |  $\leq$ adj sid ipv6 next hop> } [  $\leq$ in packets>  $\leq$ in bytes> ] [  $\leq$  (cut label> + ] <out\_packets> + <out\_bytes> + ] ] ] [ TABLE\_block <blockid> <lbl\_range> ] ] ]

#### **Syntax Description**

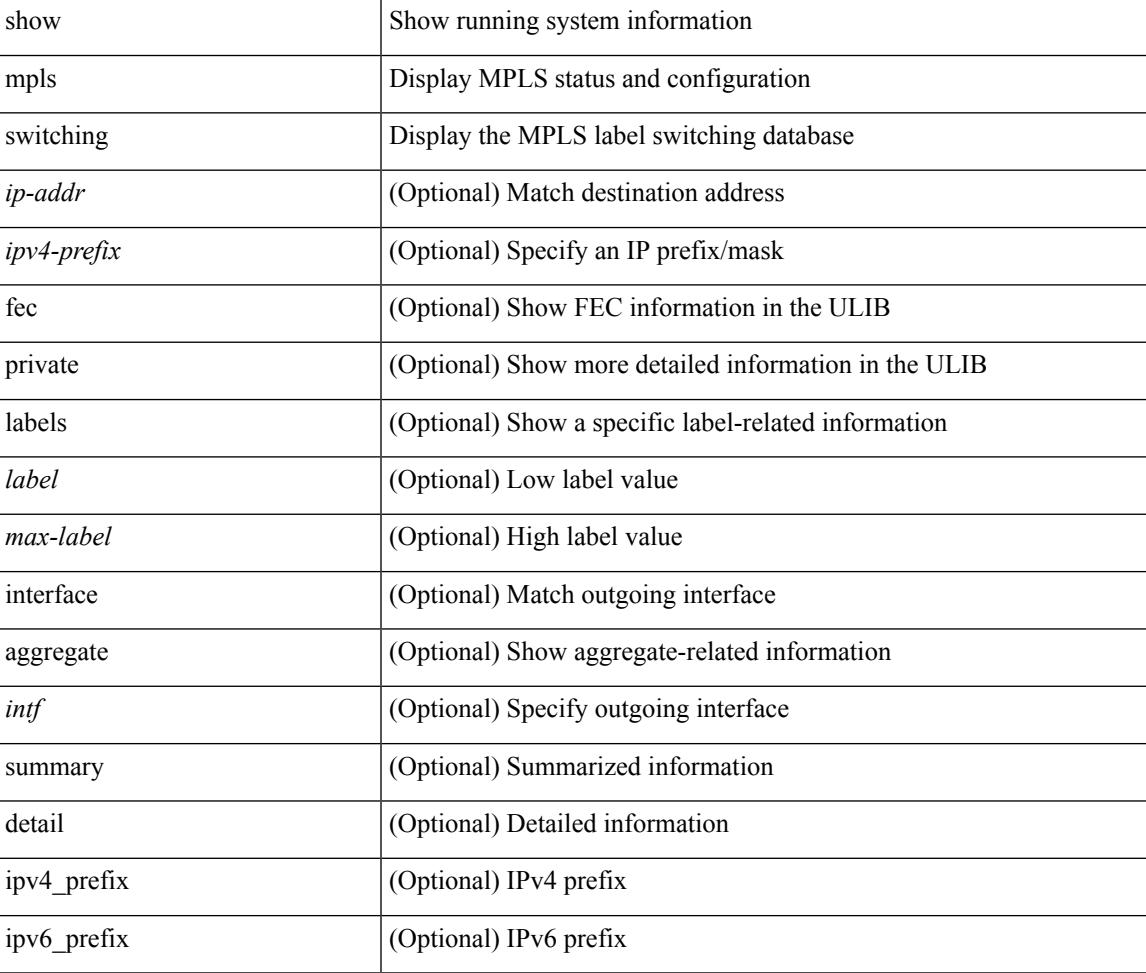

 $\mathbf I$ 

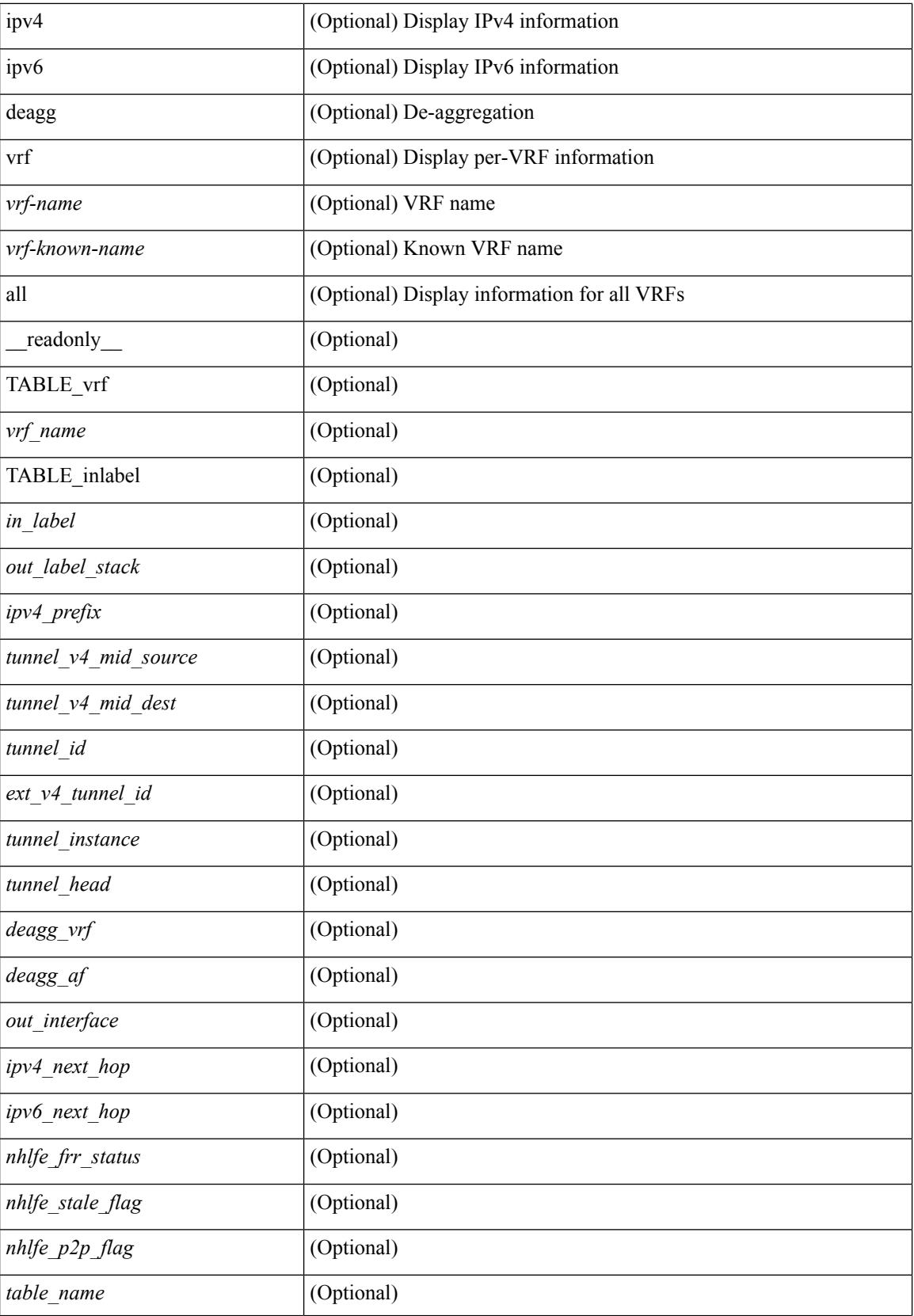
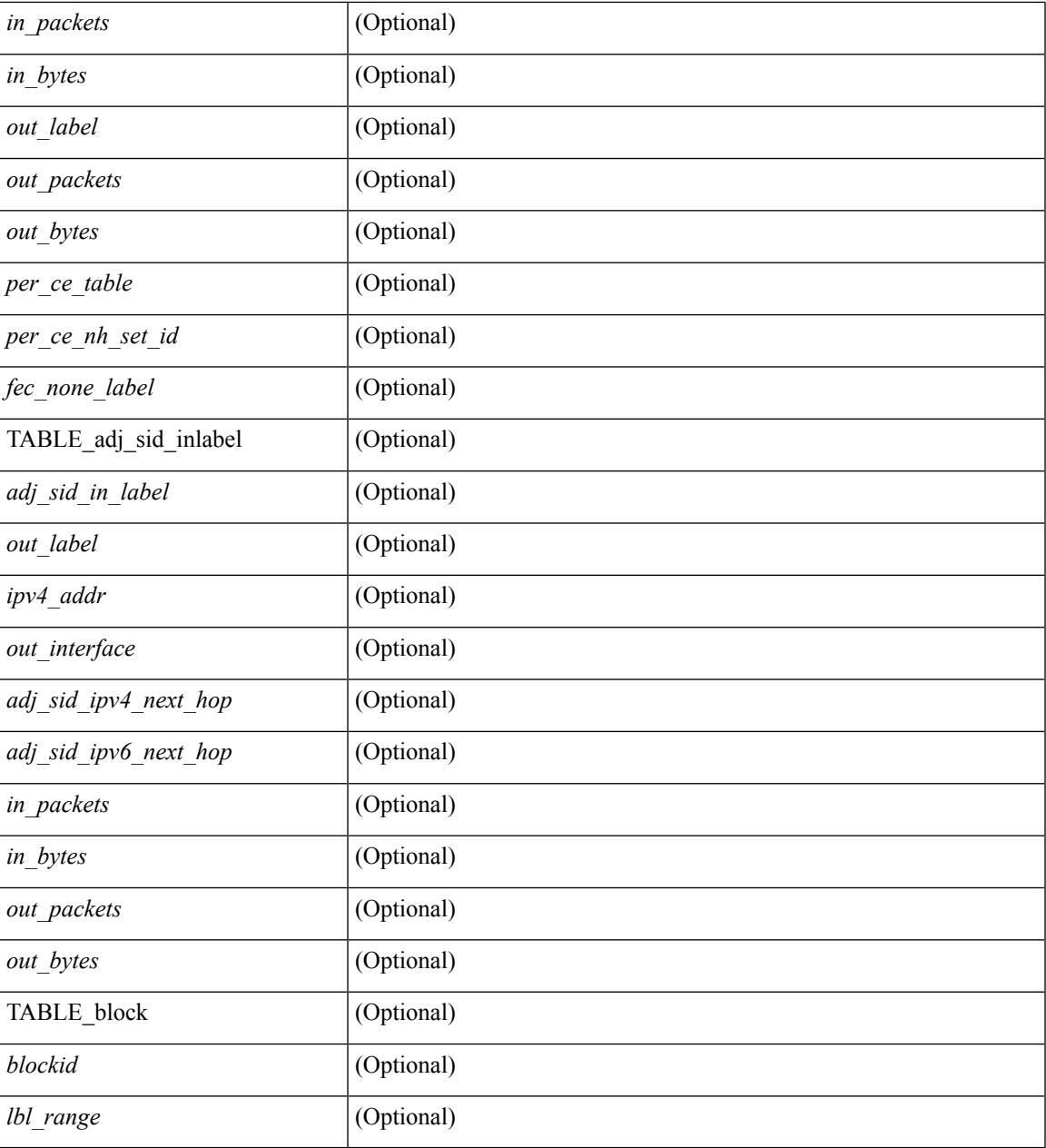

## **Command Mode**

 $\bullet$  /exec

I

# **show mpls switching clients**

show mpls switching clients [ \_readonly \_ [ TABLE\_client <pib-name> <pib-index> <pib-uuid> <pib-sap> <stale-time> <pib-flag> [ <stale-due> ] <reg-msg> <conv-msg> [ <inv-conv> ] <fec-msg> <fec-add> <ile-add> <fec-del> <ile-del> <last-xid> <fec-ack> ] ]

### **Syntax Description**

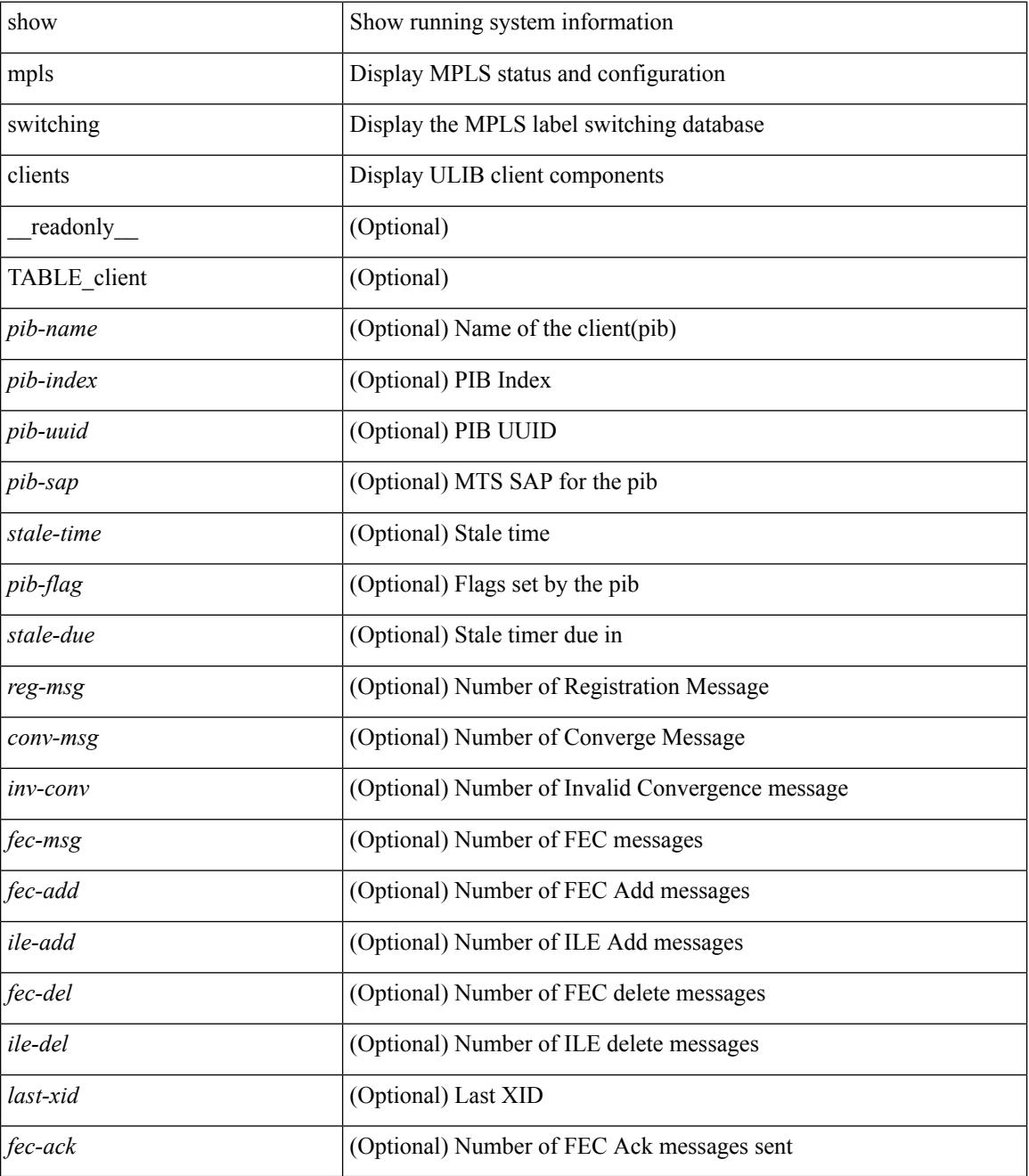

**Command Mode**

 $\mathbf{l}$ 

# **show mvpn bgp mdt**

show mvpn bgp { mdt-safi | auto-discovery } [ mdt-source <src-addr> ] [ \_readonly\_ { TABLE\_entry  $\langle \text{top\_rd} \rangle \langle \text{matrix} \rangle \langle \text{right\_spr} \rangle \langle \text{local} \rangle$ 

## **Syntax Description**

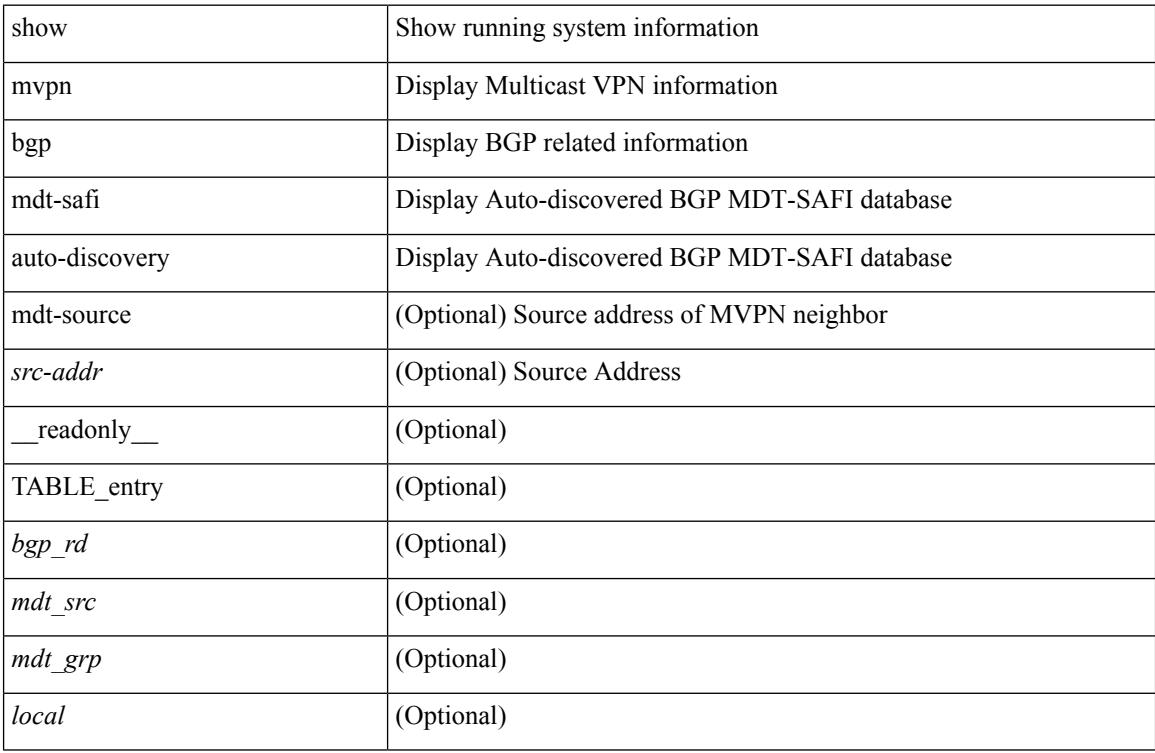

### **Command Mode**

# **show mvpn mdt encap**

show mvpn mdt encap [ vrf { <vrf-name> | <vrf-known-name> | all } ] [ \_\_readonly\_\_ TABLE\_vrf <out\_context> { TABLE\_encap <encap\_index> <mdt\_grp> <mdt\_src> <mdt\_src\_if> } ]

## **Syntax Description**

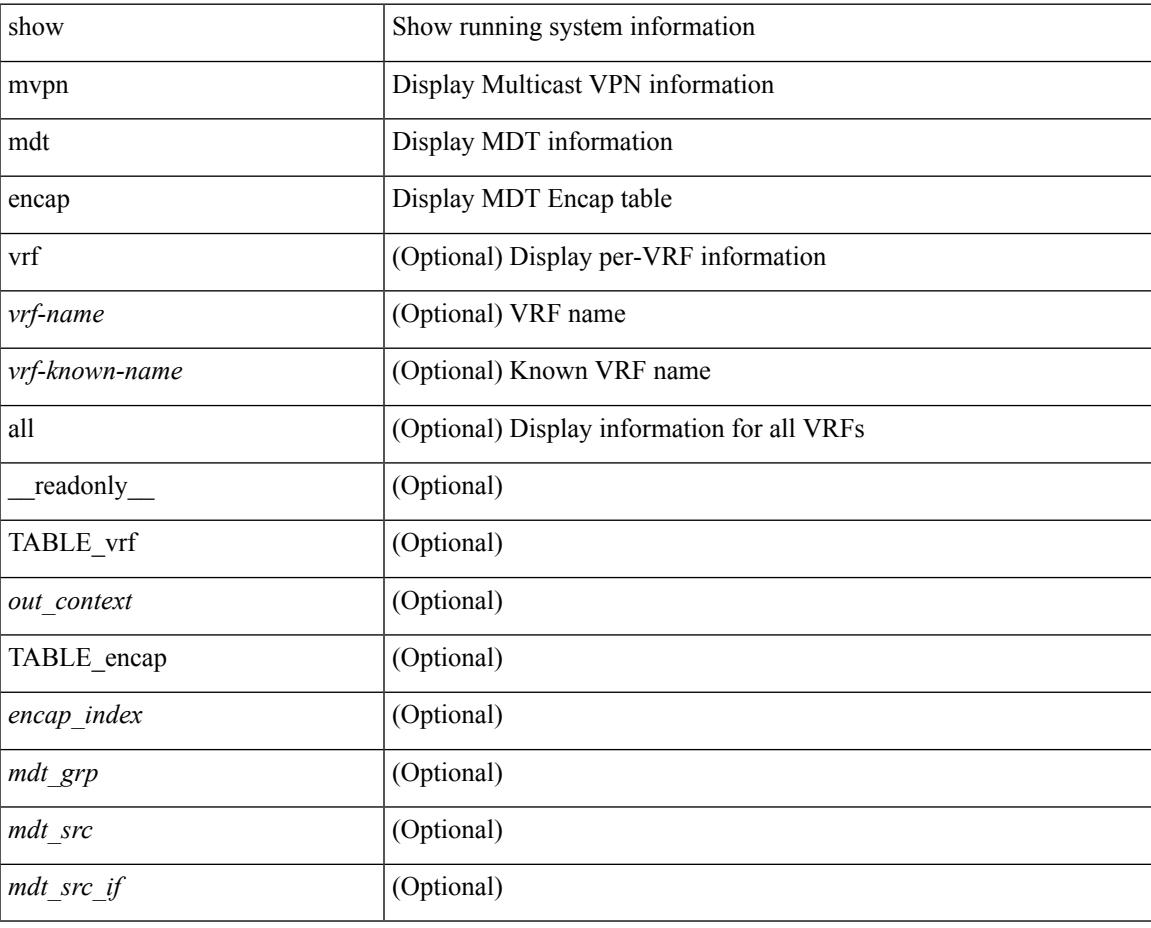

**Command Mode**

# **show mvpn mdt route**

show mvpn mdt route [detail ] [\_readonly\_TABLE\_vrf <out\_context> [TABLE\_mroute <src\_addr> <grp\_addr> <uptime> <ref\_count> ] ]

## **Syntax Description**

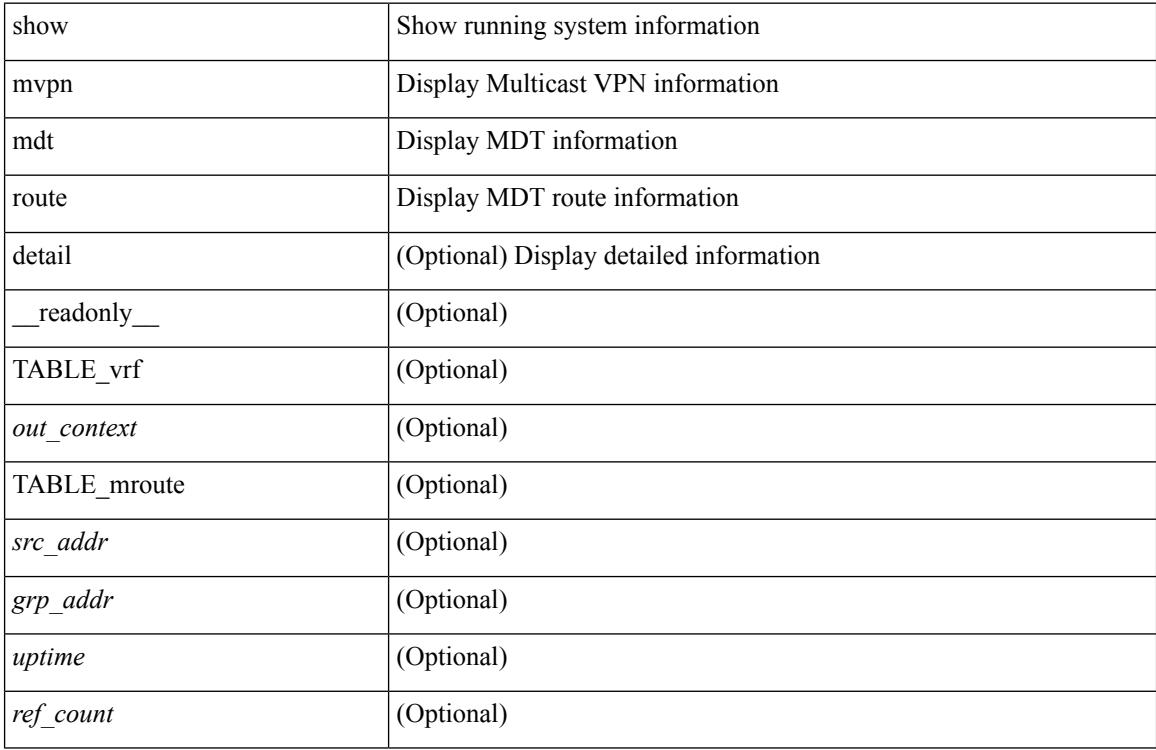

### **Command Mode**

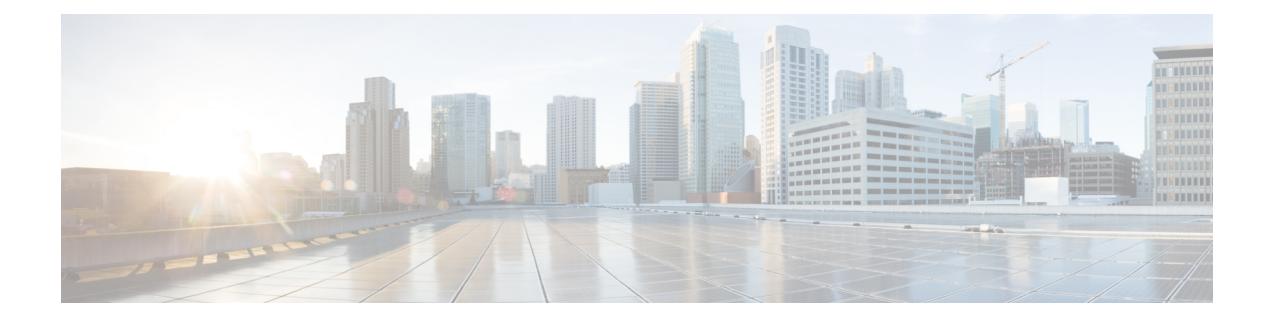

# **N Show Commands**

- show nbm [controller,](#page-1700-0) on page 1639
- show nbm [flows,](#page-1701-0) on page 1640
- show nbm flows [bandwidth,](#page-1704-0) on page 1643
- show nbm flows [statistics,](#page-1705-0) on page 1644
- show nbm [switch-role,](#page-1706-0) on page 1645
- show [ngoam](#page-1707-0) acl status, on page 1646
- show ngoam [actsessions,](#page-1708-0) on page 1647
- show ngoam interface [statistics,](#page-1709-0) on page 1648
- show ngoam [loopback,](#page-1710-0) on page 1649
- show ngoam [pathtrace,](#page-1712-0) on page 1651
- show [ngoam](#page-1716-0) probe, on page 1655
- show [ngoam](#page-1718-0) role, on page 1657
- show ngoam [traceroute](#page-1719-0) statistics, on page 1658
- show ntp [access-groups,](#page-1721-0) on page 1660
- show ntp [authentication-keys,](#page-1722-0) on page 1661
- show ntp [authentication-status,](#page-1723-0) on page 1662
- show ntp [information,](#page-1724-0) on page 1663
- show ntp [logging-status,](#page-1725-0) on page 1664
- show ntp [peer-status,](#page-1726-0) on page 1665
- show ntp [peers,](#page-1727-0) on page 1666
- show ntp [rts-update,](#page-1728-0) on page 1667
- show ntp [session](#page-1729-0) status, on page 1668
- show ntp [source-interface,](#page-1730-0) on page 1669
- show ntp [source,](#page-1731-0) on page 1670
- show ntp [statistics,](#page-1732-0) on page 1671
- show ntp [status,](#page-1735-0) on page 1674
- show ntp [trusted-keys,](#page-1736-0) on page 1675
- show nve bfd [neighbors,](#page-1737-0) on page 1676
- show nve [core-links,](#page-1738-0) on page 1677
- show nve [ethernet-segment,](#page-1739-0) on page 1678
- show nve [interface,](#page-1741-0) on page 1680
- show nve multisite [dci-links,](#page-1743-0) on page 1682
- show nve multisite [fabric-links,](#page-1744-0) on page 1683
- show nve [peers,](#page-1745-0) on page 1684
- show nve peers interface [counters,](#page-1747-0) on page 1686
- show nve peers vni interface [counters,](#page-1748-0) on page 1687
- show nve [replication-servers,](#page-1749-0) on page 1688
- [show](#page-1750-0) nve vni, on page 1689
- show nve vni [counters,](#page-1752-0) on page 1691
- show nve vni [ingress-replication,](#page-1753-0) on page 1692
- [show](#page-1754-0) nve vrf, on page 1693
- show nve [vxlan-params,](#page-1755-0) on page 1694
- show [nxapi-server](#page-1756-0) logs, on page 1695
- show [nxapi,](#page-1757-0) on page 1696

 $\overline{\phantom{a}}$ 

# <span id="page-1700-0"></span>**show nbm controller**

show nbm controller [ \_readonly \_\_ <vrf>> <ip> <status> <online\_since> ]

## **Syntax Description**

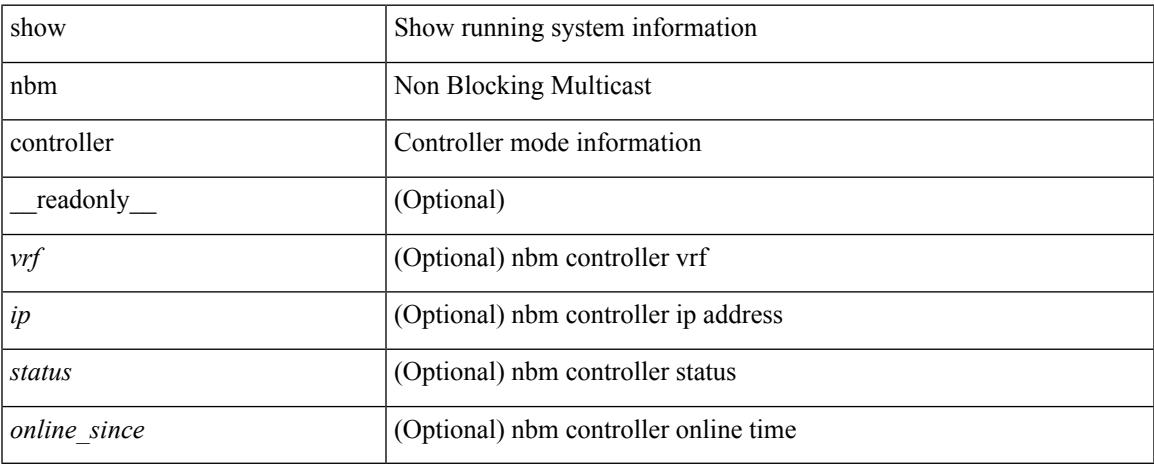

### **Command Mode**

 $\bullet$  /exec

# <span id="page-1701-0"></span>**show nbm flows**

show nbm flows [ all | group-based | m-group <group-ip-id> | source <source-ip> [ group <group-ip> ] | group <group-ip> [source <source-ip> ] ] [ active | inactive | no-receiver | detail | interface <if-name> ] [ \_\_readonly\_\_ TABLE\_flows { <mcast\_grp\_src\_ip> <start\_time> <src\_intf> <lid> <status> <num\_rx> <bw\_mbps> <cfg\_mbps> <src\_slot> <unit> <slice> } [ { <act\_slot> <act\_unit> <stdby\_slot> <stdby\_unit> } ] { <dscp> <qos> } [ <flag> ] [ { <n\_link> <num\_links> } ] [ { <slot\_2> <unit\_2> <num\_rx\_2> } ] [ { <iiod> <ilink>  $\leq$ i ifidx>  $\leq$ fab iiod>  $\leq$ fab oiod>  $\leq$ fab ifidx>  $\leq$ oiod>  $\leq$ olink>  $\leq$ i ieth port>  $\leq$ fab ieth port>  $\geq$  ] [ { <rcv\_if\_idx> <iod> <name> } ] [ { <end\_timestr> <flow\_rate\_bps> <packets> <br/> <br/>bytes> } ] ]

#### **Syntax Description**

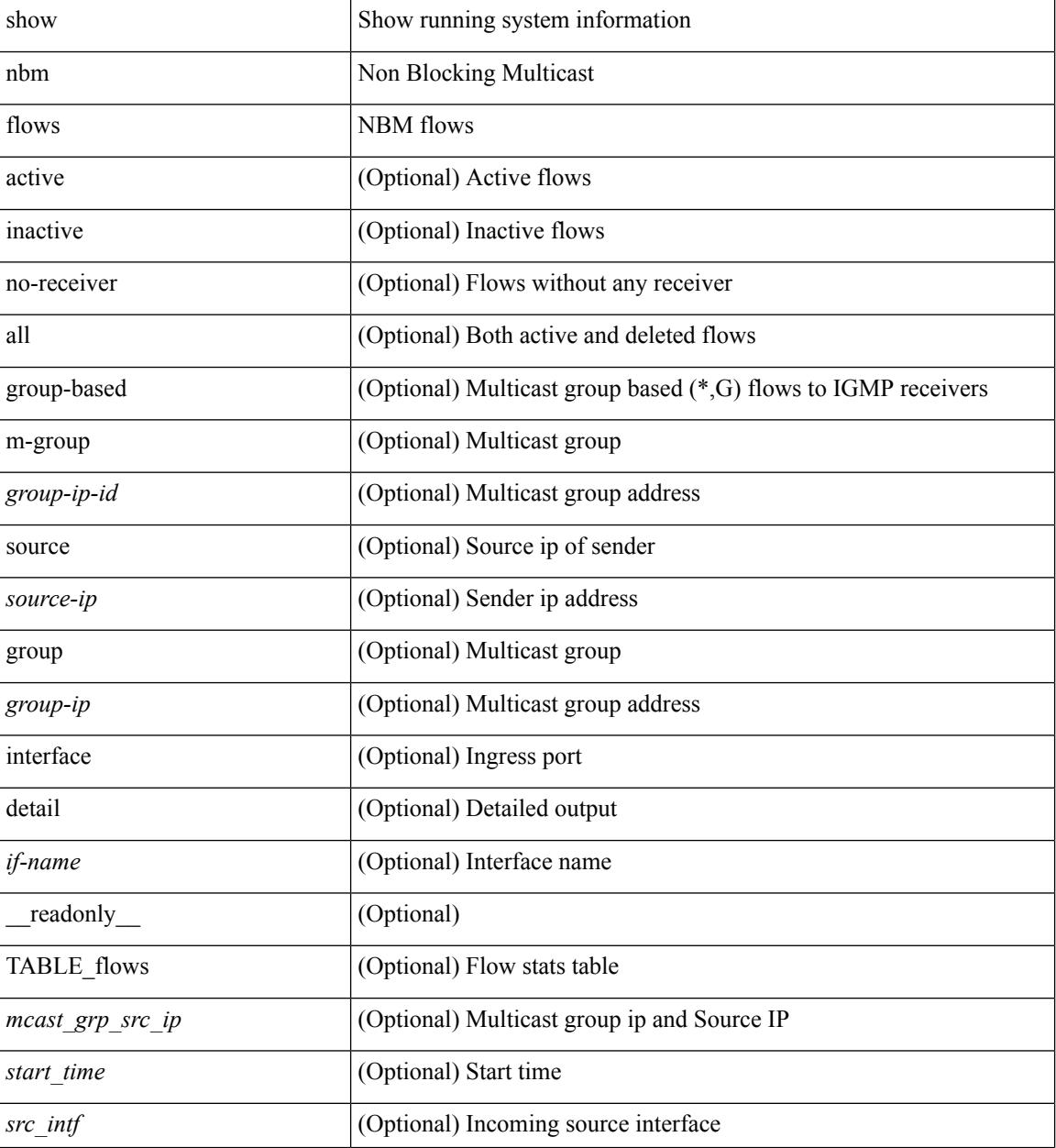

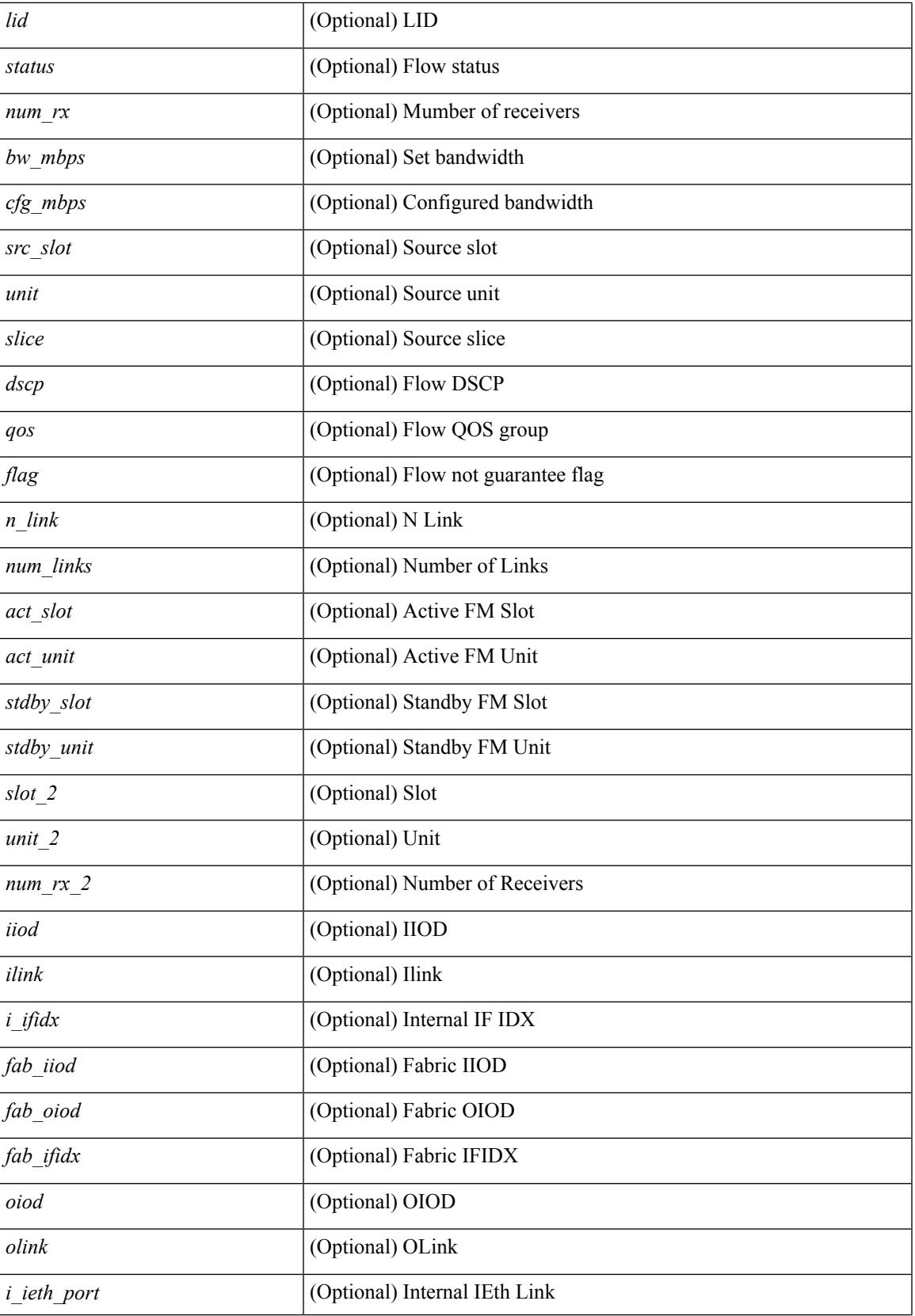

 $\mathbf I$ 

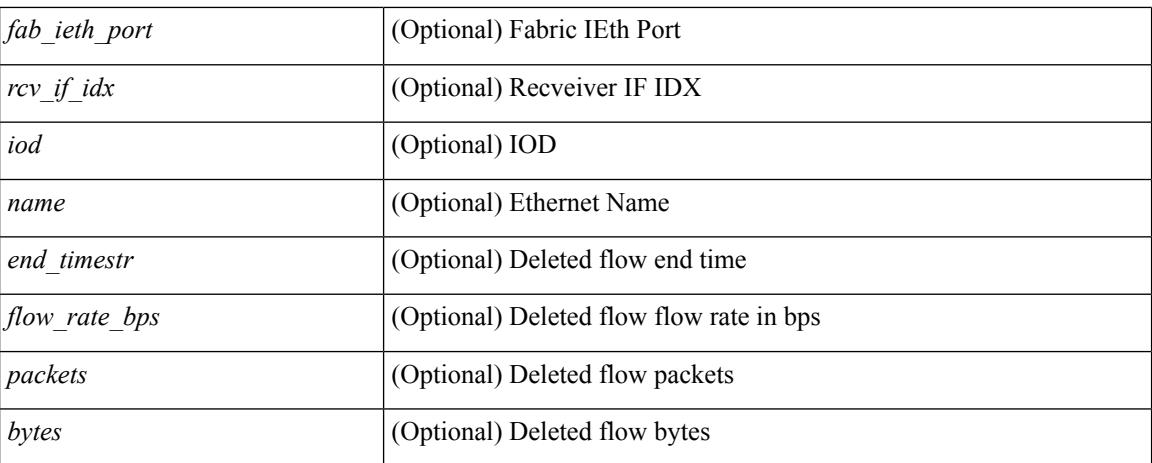

### **Command Mode**

# <span id="page-1704-0"></span>**show nbm flows bandwidth**

show nbm flows bandwidth

## **Syntax Description**

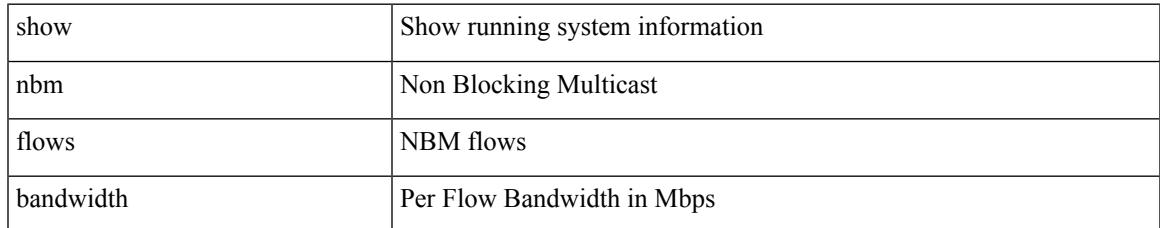

### **Command Mode**

# <span id="page-1705-0"></span>**show nbm flows statistics**

show nbm flows statistics [group-based | m-group <group-ip-id> ] [interface <if-name> ] [\_readonly\_ { TABLE\_stats <mcast\_grp\_src\_ip> <start\_time> <src\_intf> <packets> <br/> <br/> <br/> <br/> <br/>start\_offences> <drop\_bytes><drop\_bytes> } ]

## **Syntax Description**

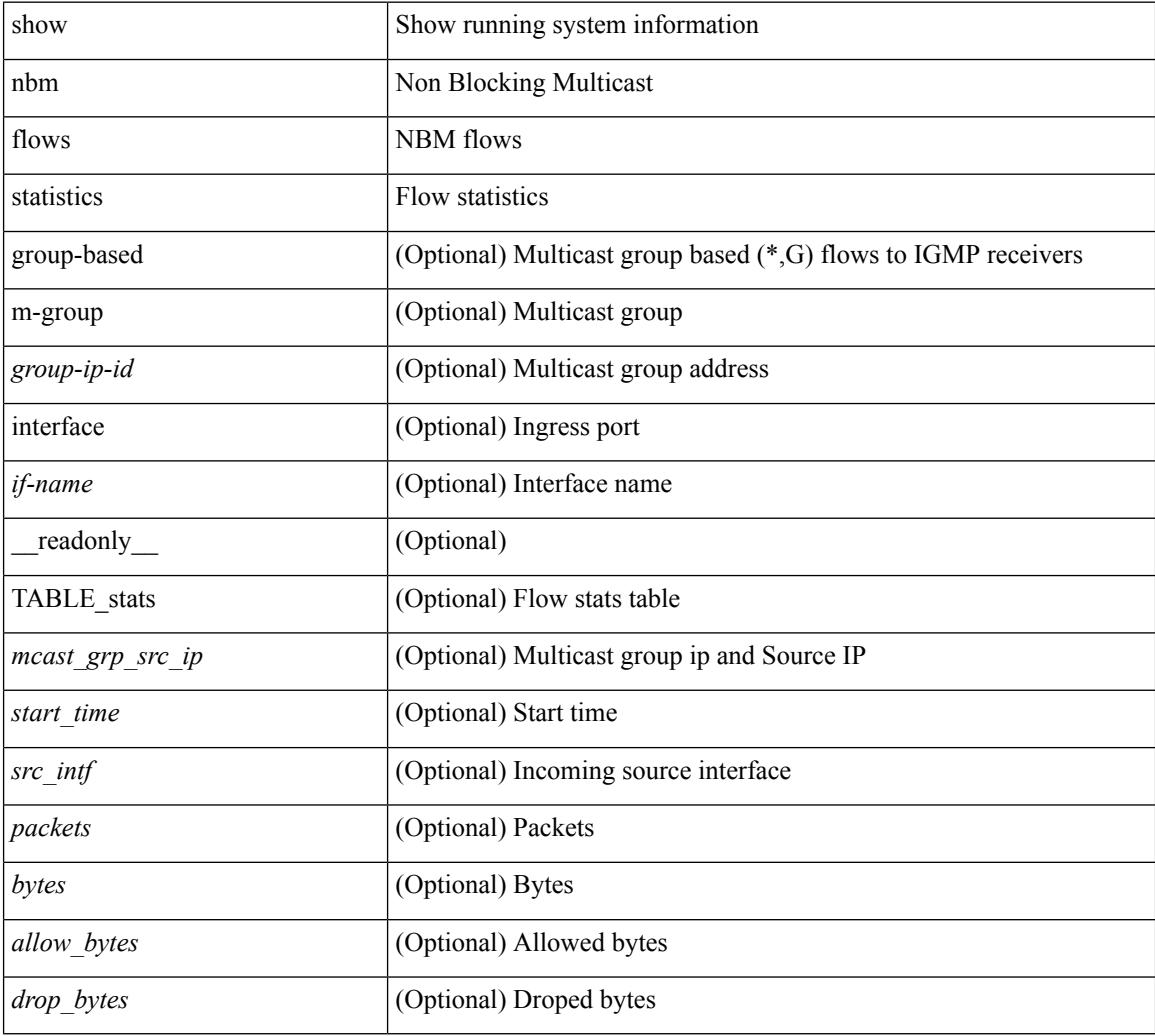

## **Command Mode**

 $\overline{\phantom{a}}$ 

# <span id="page-1706-0"></span>**show nbm switch-role**

show nbm switch-role [ \_readonly \_\_ <switch\_role> ]

## **Syntax Description**

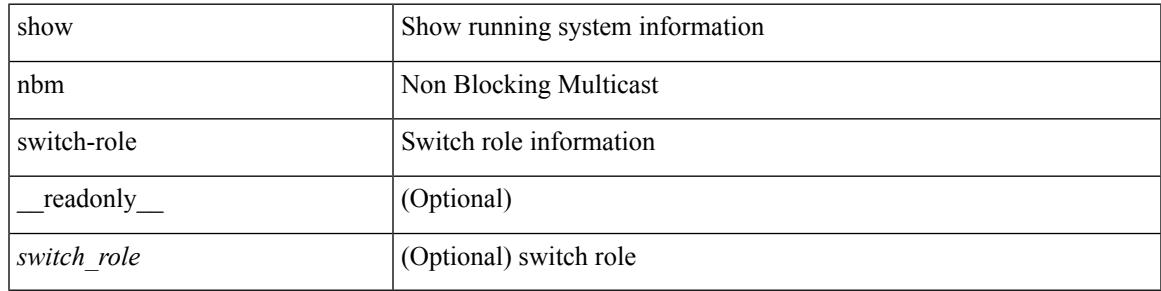

**Command Mode**

# <span id="page-1707-0"></span>**show ngoam acl status**

show ngoam acl status [ \_\_readonly\_\_ [ LIST\_bds { <bd-id> } ] <end-row> <top-line> ]

### **Syntax Description**

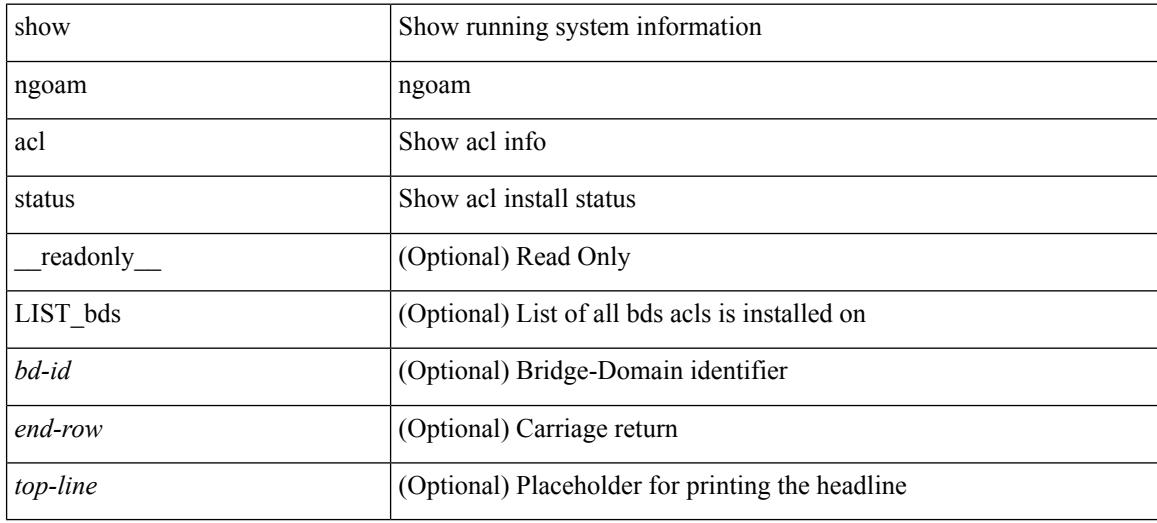

### **Command Mode**

 $\overline{\phantom{a}}$ 

# <span id="page-1708-0"></span>**show ngoam actsessions**

show ngoam actsessions

### **Syntax Description**

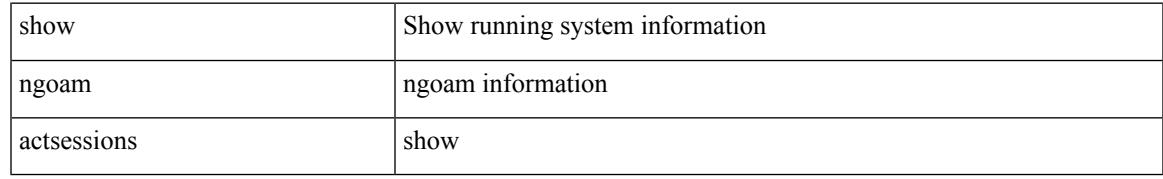

## **Command Mode**

# <span id="page-1709-0"></span>**show ngoam interface statistics**

show ngoam interface statistics [ \_\_readonly \_\_ [ TABLE\_stats { <interface-name> <tx> <rx> } <statistics-end> ] ]

## **Syntax Description**

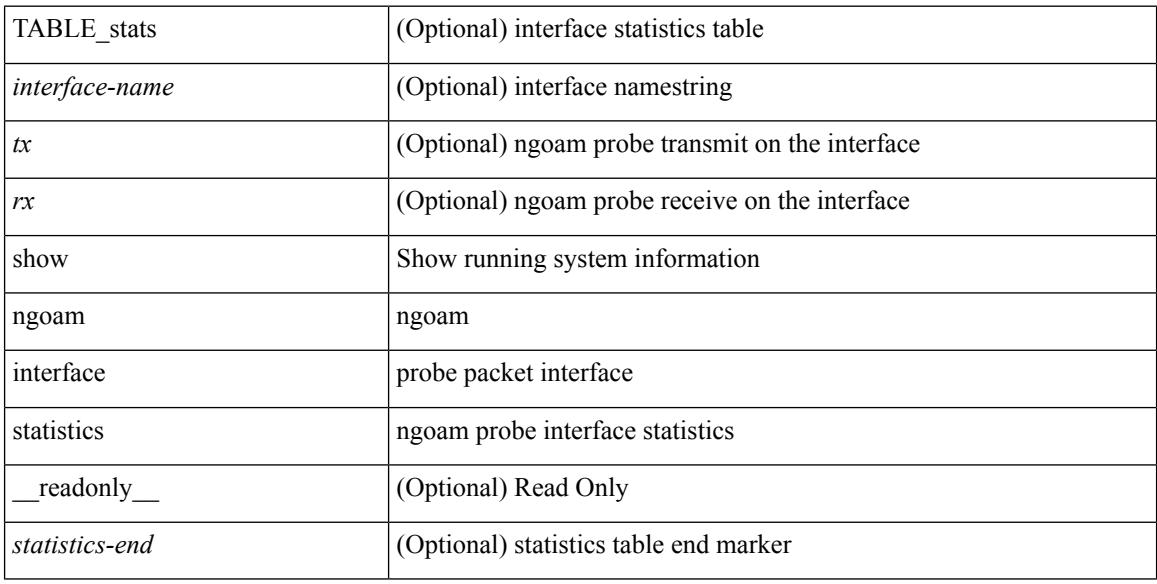

### **Command Mode**

# <span id="page-1710-0"></span>**show ngoam loopback**

show ngoam loopback  $\{ \}$  statistics  $\{$  session  $\{ \$ | all } } } [ \_\_readonly\_ [ TABLE\_statistics { <sender-handle> <connect-check-id> <last-clear-stats> {  $\text{M}_{\text{stat}}$  <stat-attr>  $\text{M}_{\text{stat}}$  \sigm \text{\sigma\_{\sigma\_{\sigma\_{\sigma\_{\sigma\_{\sigma\_{\sigma\_{\sigma\_{\sigma\_{\sigma\_{\sigma\_{\sigma\_{\sigma\_{\sigma\_{\sigma\_{\sigma\_{\sigma\_{\sigma\_{\sigma\_{\sigma\_{\sigma\_{\si TABLE\_statistics\_summary { <last-clear-summary-stats> <tx> <tx> <tmeout> <unsent> <req-sw-fwd>  $\leq$ req-drop>  $\leq$ resp-tx>  $\leq$ resp-rx>  $\leq$ resp-unsent>  $\leq$ resp-dup>  $\leq$ resp-sw-fwd>  $\leq$ resp-drop>  $\}$ ]

#### **Syntax Description**

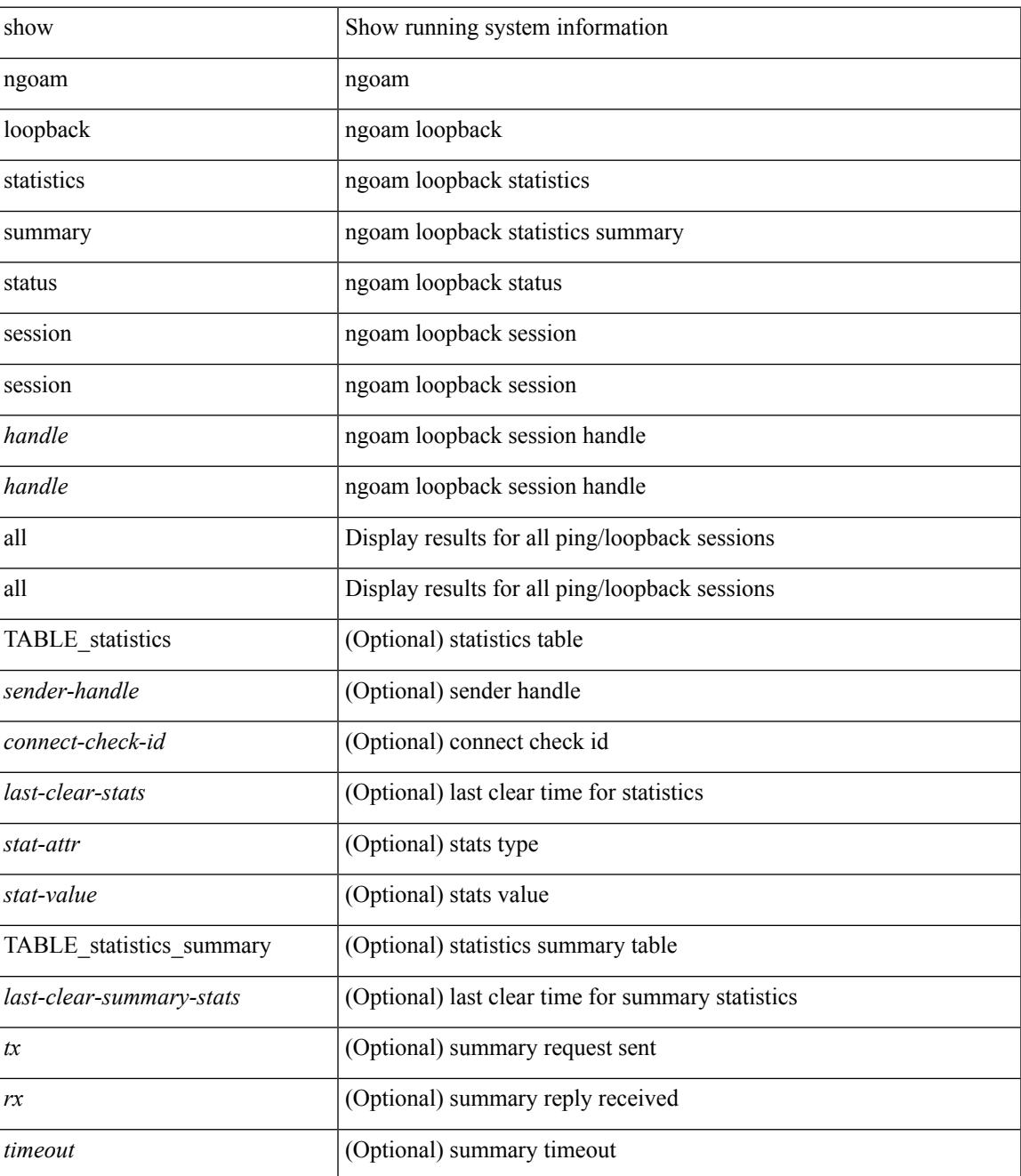

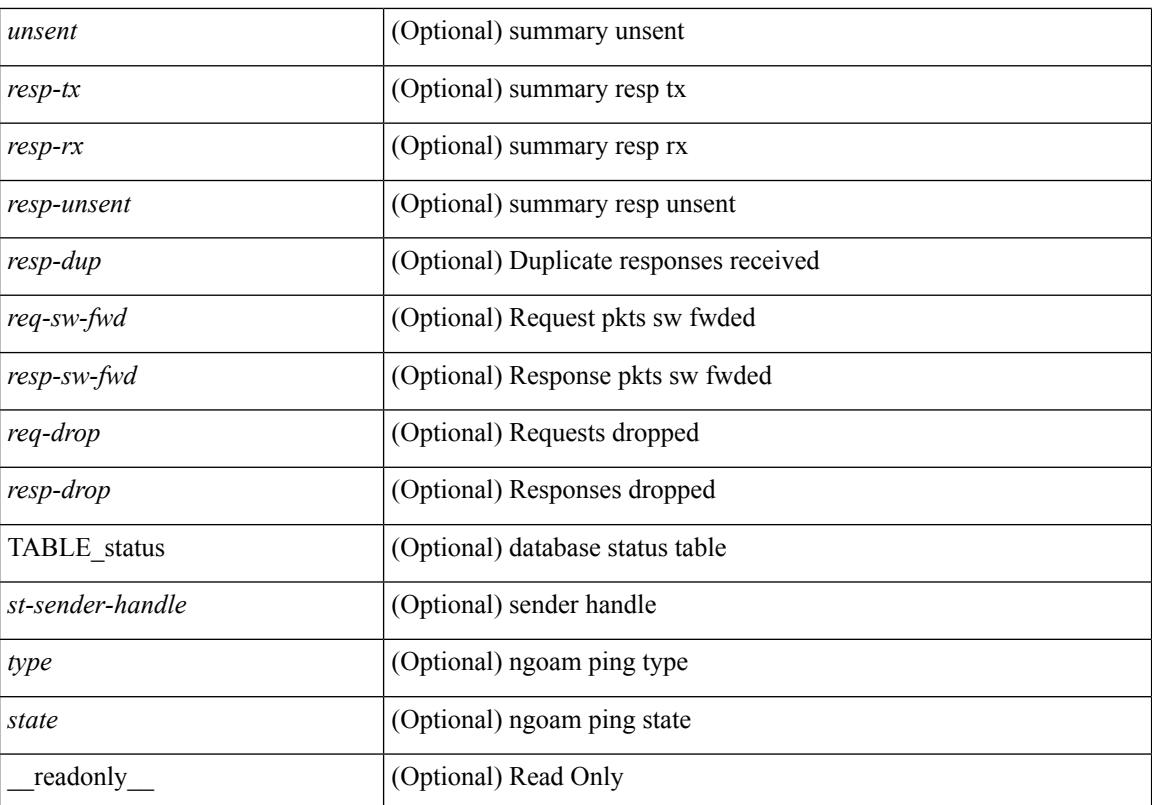

## **Command Mode**

# <span id="page-1712-0"></span>**show ngoam pathtrace**

show ngoam pathtrace  $\{ \}$  statistics  $\{$  summary  $| \{$  session  $\{ \}$   $\{$   $\}$   $| \{ \} \}$   $\}$   $| \{ \}$  database session  $\{ \}$ <handle> | all } [ detail ] } } [ \_\_readonly\_\_ [ TABLE\_stats { <sender-handle> <last-clear-stats> { <stat-attr>  $\text{1}$  <stat-value>  $} + \} +$  | [TABLE\_summary { <last-clear-summary-stats>  $\text{1}$  <tx>  $\text{1}$  <tx>  $\text{1}$  <tx>  $\text{1}$   $\text{1}$   $\text{1}$   $\text{1}$   $\text{1}$   $\text{1}$   $\text{1}$   $\text{1}$   $\text{1}$   $\text{1}$   $\text{1}$   $\text{1}$   $\text{1}$   $\text$ <req-sw-fwd> <req-drop> <resp-tx> <resp-rx> <resp-unsent> <resp-dup> <resp-sw-fwd> <resp-drop> } ] [ TABLE\_database { <db-sender-handle> <db-start-time> <db-end-time> <db-last-clear-stats> <db-tx> <db-rx> <db-timeout> <db-unsent> <db-req-sw-fwd> <db-req-drop> <db-resp-tx> <db-resp-rx> <db-resp-unsent> <db-resp-dup> <db-resp-sw-fwd> <db-resp-drop> { <seq-number> <cli-status> [ <reply-ip> ] [ <reply-ipv6>  $\lceil$  <ingress-if>  $\lceil$  <ingress-if-state>  $\lceil$  <egress-if-state>  $\lceil$  <egress-if-state>  $\lceil$  <end-row>  $\rceil +$   $\rceil +$   $\rceil$  +  $\lceil$ TABLE\_ifstats { <if-name> <rx-len> <rx-bytes> <rx-pkt-rate> <rx-byte-rate> <rx-load> <rx-ucast> <rx-mcast> <rx-bcast> <rx-errors> <rx-discards> <rx-unknown> <rx-bandwidth> <tx-len> <tx-bytes> <tx-pkt-rate> <tx-byte-rate> <tx-load> <tx-ucast> <tx-mcast> <tx-bcast> <tx-discards> <tx-errors> <tx-bandwidth> } ] ]

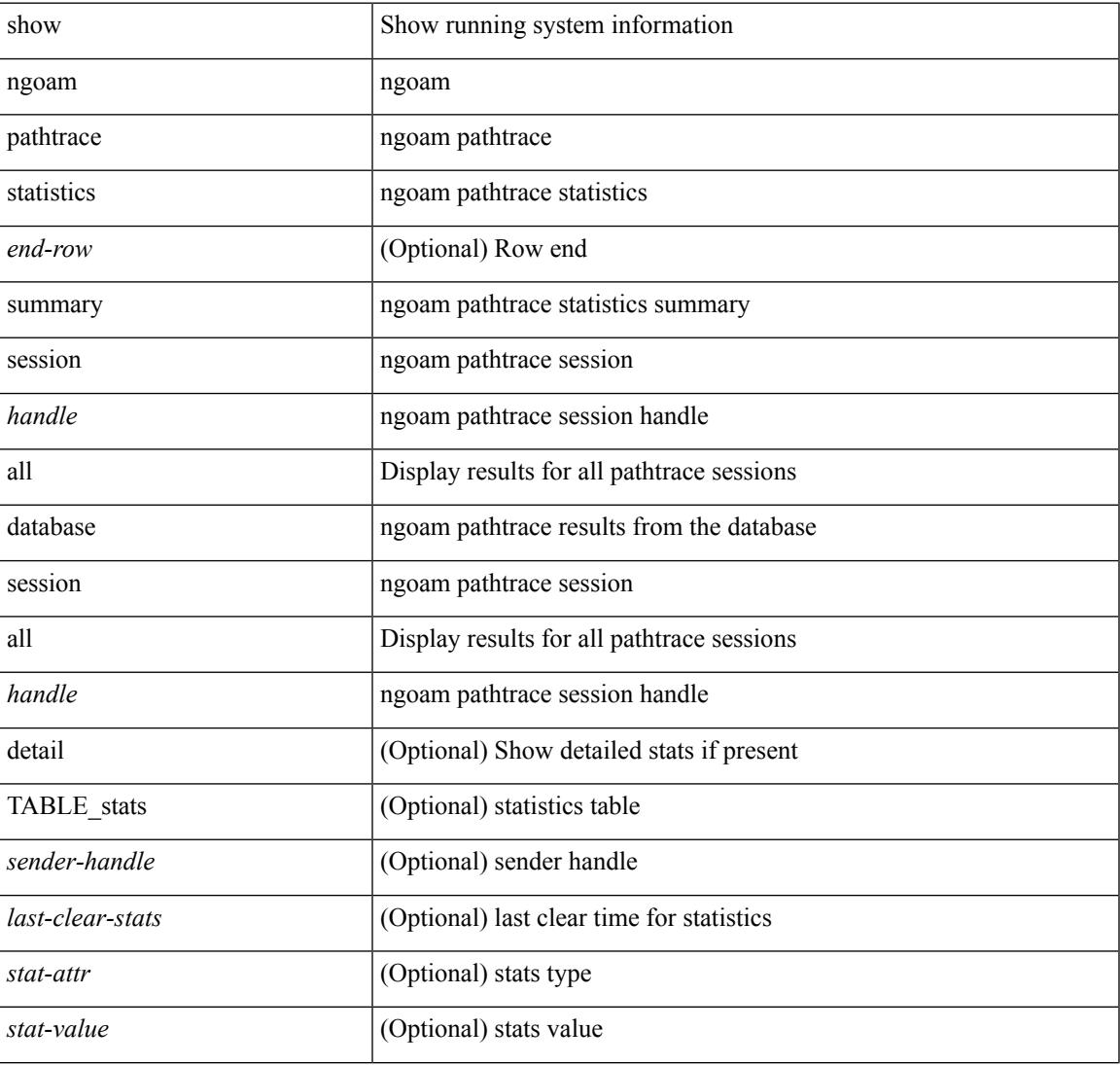

#### **Syntax Description**

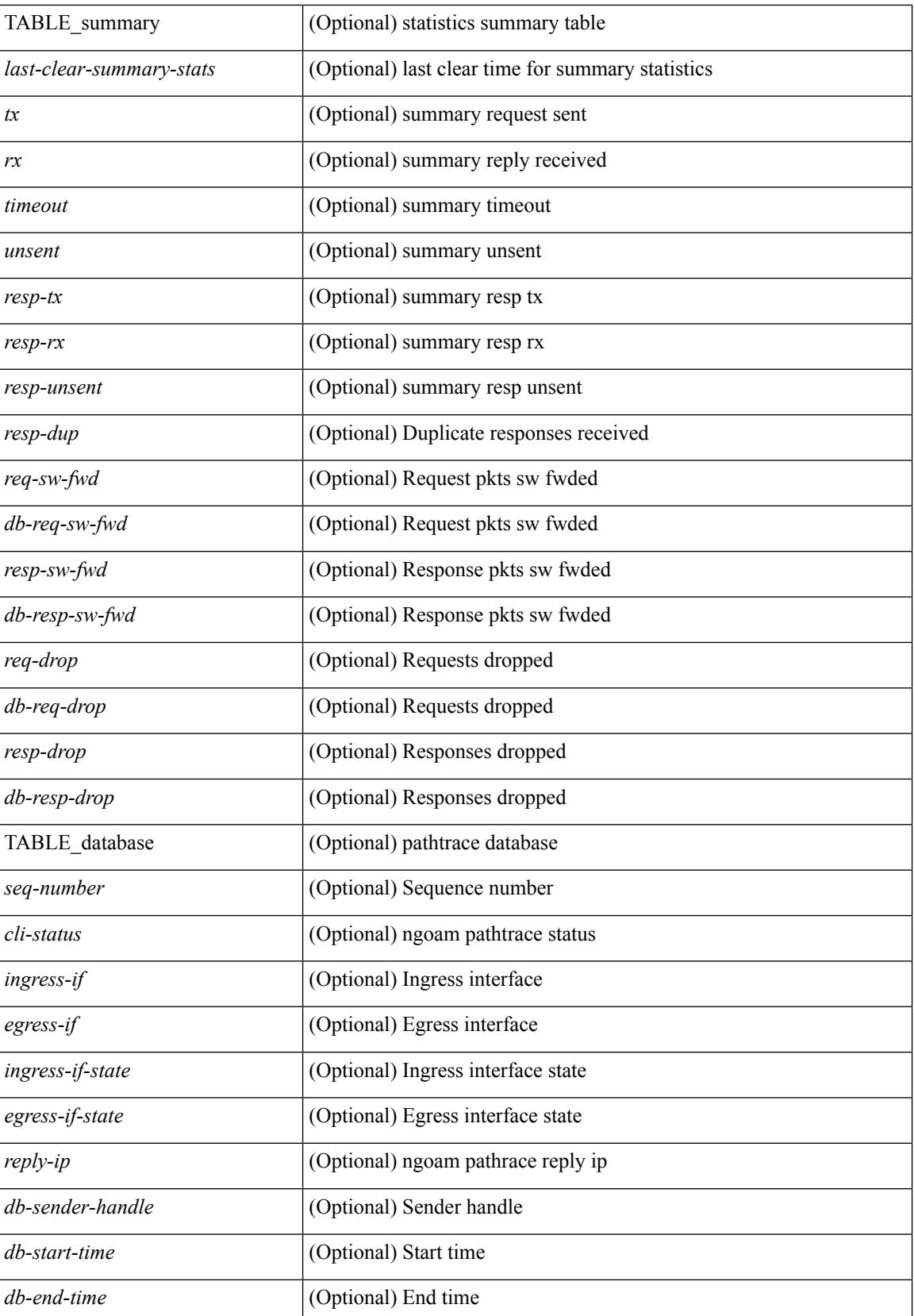

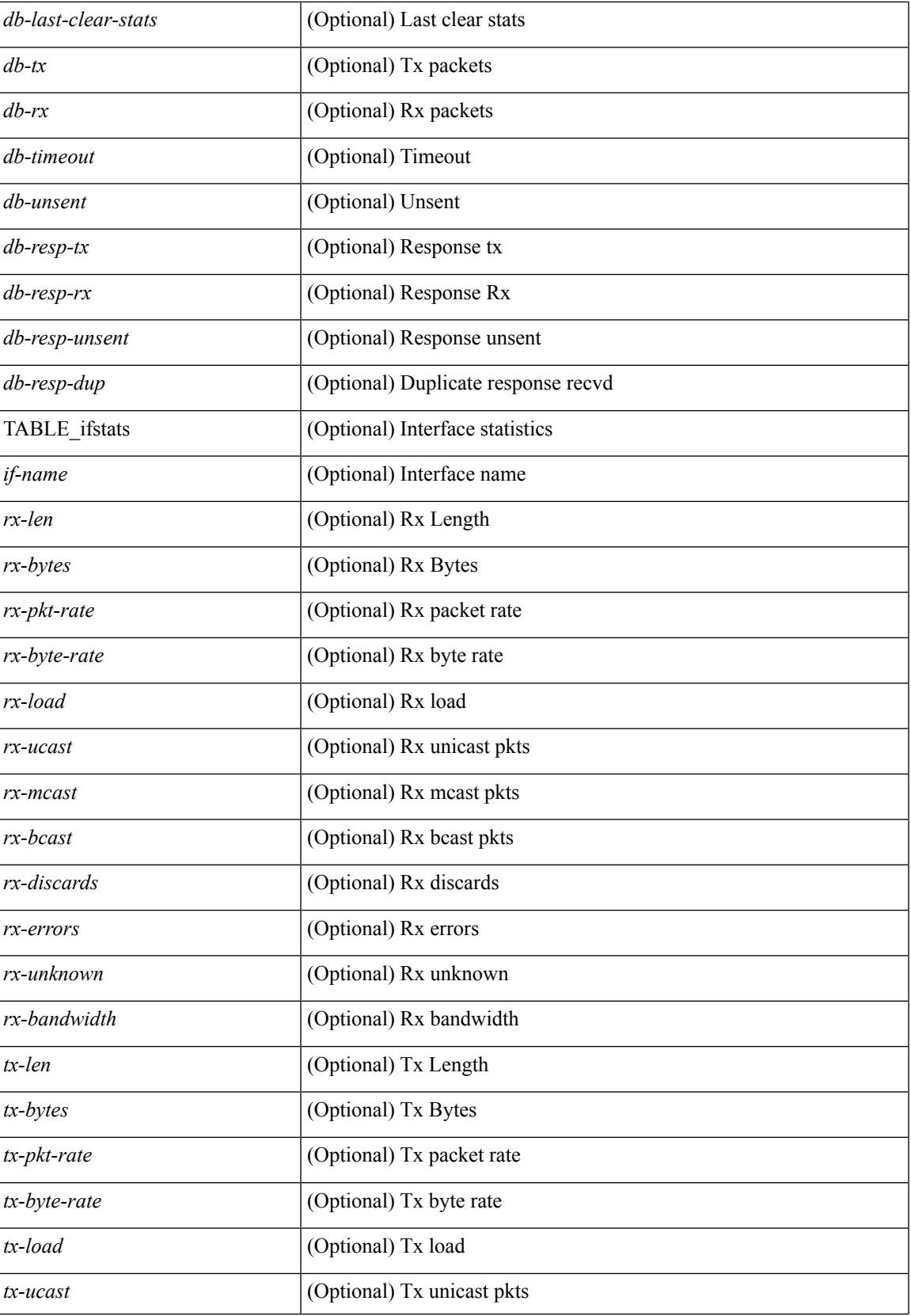

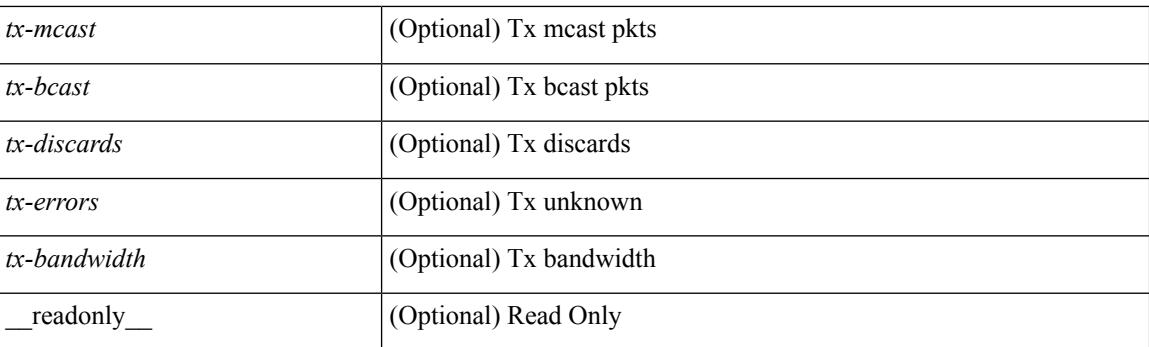

## **Command Mode**

# <span id="page-1716-0"></span>**show ngoam probe**

show ngoam probe { { statistics { summary | { session {  $\langle$  \andle \all } } } } } [ \_\_readonly\_ [ TABLE\_stats { <sender-handle> <transaction-id> <dst-vip> <vni> <oam-type> <flow-str> <last-clear-stats> <req-sent> <req-not-sent> } <statistics-end> ] [ TABLE\_summary { <last-clear-summary-stats> <tx> <rx> <timeout>  $\langle$ unsent $\rangle$   $\langle$ resp-tx $\rangle$   $\langle$ resp-rx $\rangle$   $\langle$ resp-unsent $\rangle$  ] ]

## **Syntax Description**

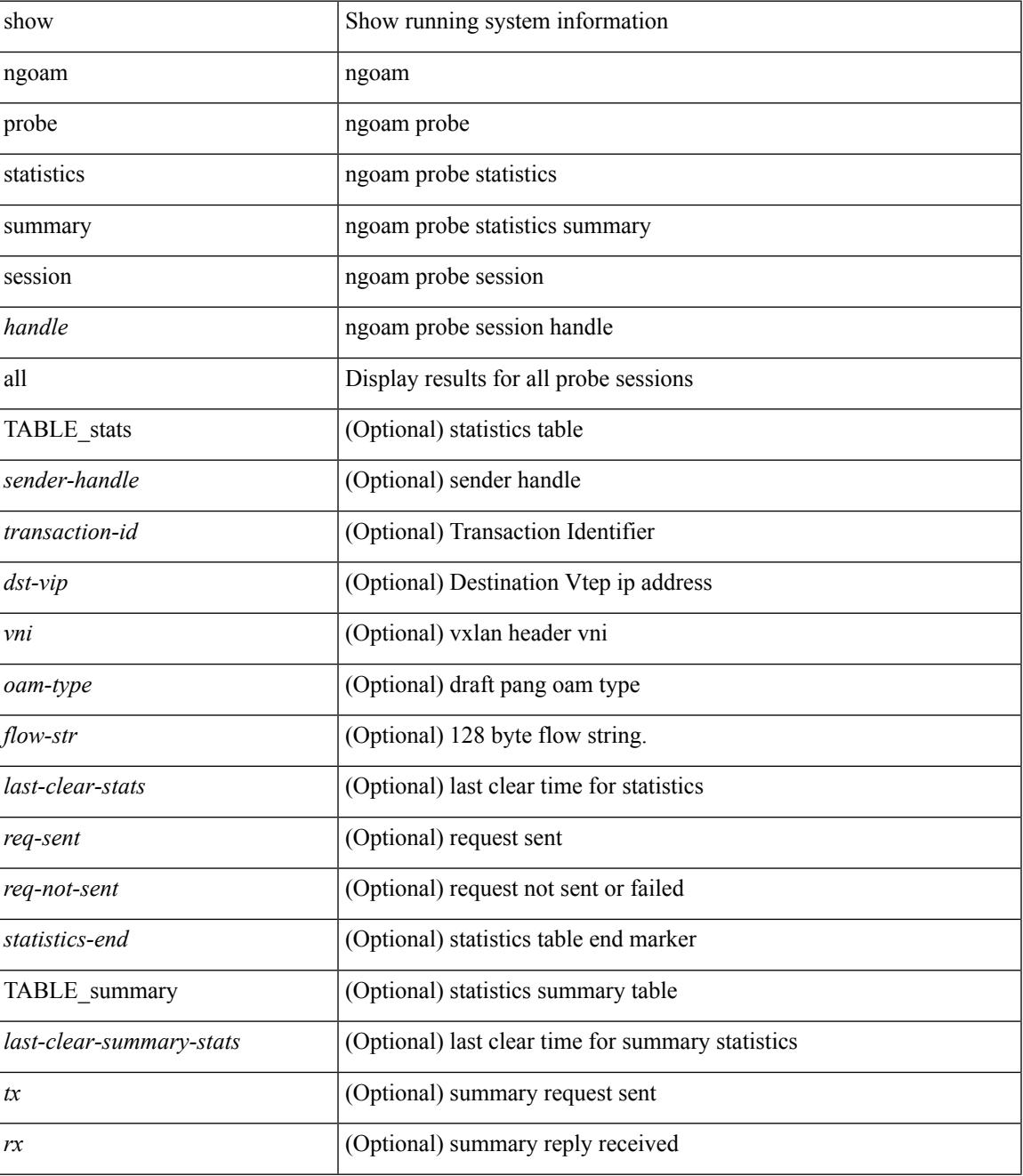

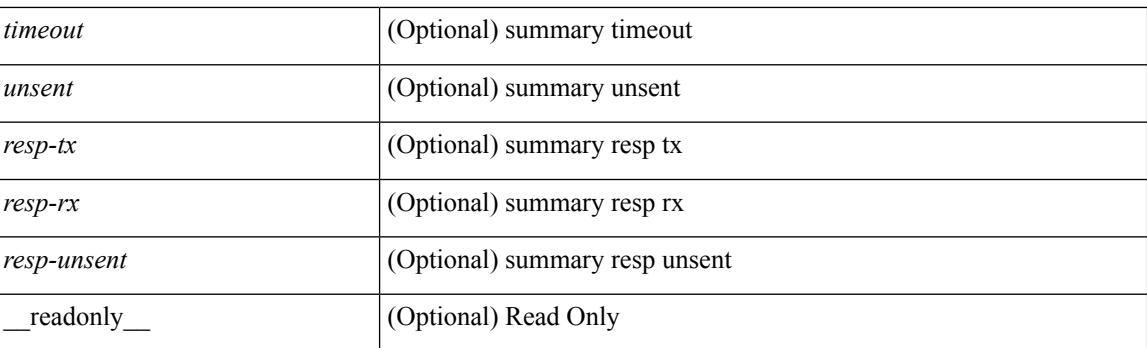

## **Command Mode**

# <span id="page-1718-0"></span>**show ngoam role**

show ngoam role

## **Syntax Description**

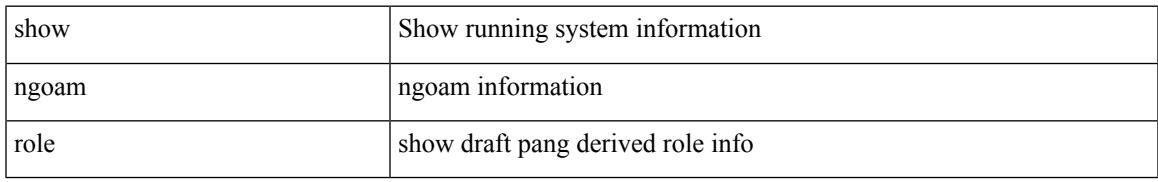

### **Command Mode**

# <span id="page-1719-0"></span>**show ngoam traceroute statistics**

show ngoam traceroute statistics { summary | { session {  $\>$  \handle> | all } } } [ \_\_readonly\_ [ TABLE\_stats { <sender-handle> <last-clear-stats> { <stat-attr> <stat-value> } + } + ] [ TABLE\_summary { <last-clear-summary-stats> <tx> <rx> <timeout> <unsent> <resp-tx> <resp-rx> <resp-unsent> <resp-dup>  ${}_{\{$ \}]]

### **Syntax Description**

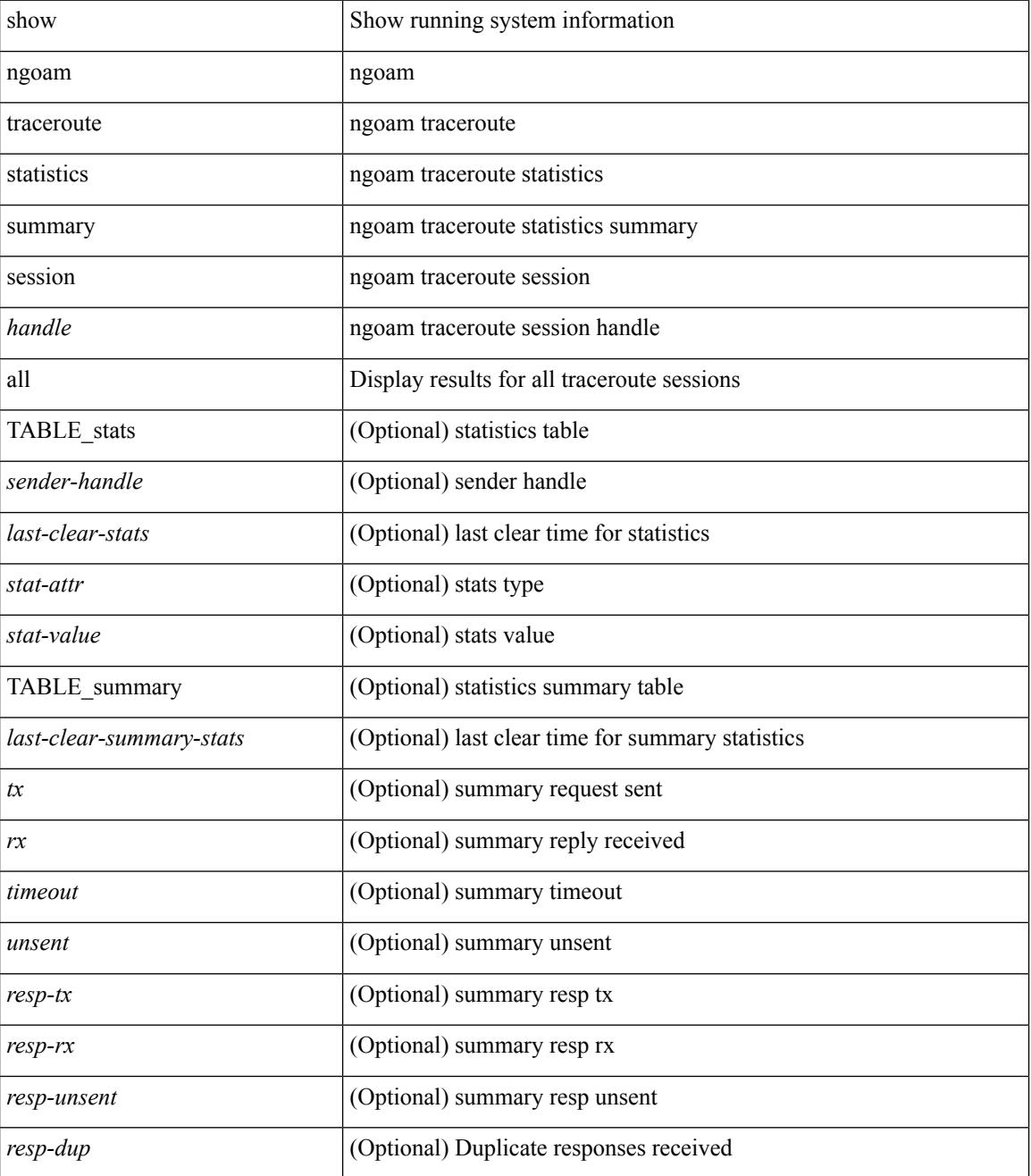

 $\mathbf{l}$ 

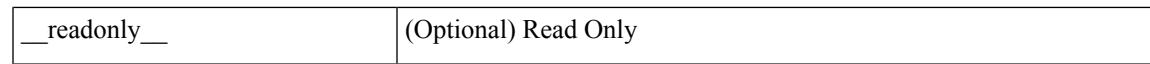

### **Command Mode**

 $\bullet$  /exec

# <span id="page-1721-0"></span>**show ntp access-groups**

show ntp access-groups [ \_\_readonly \_\_ [ <matchall> ] [ { TABLE\_accessgroups <accesslist> [ <type> ] } ] ]

## **Syntax Description**

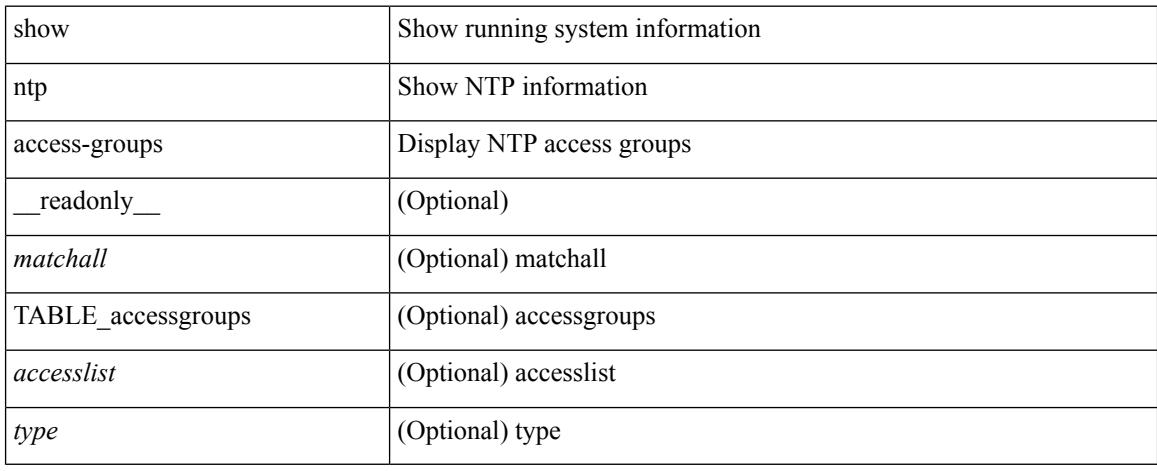

## **Command Mode**

# <span id="page-1722-0"></span>**show ntp authentication-keys**

show ntp authentication-keys [ \_\_readonly \_\_ [ { TABLE\_authkeys <Authkey> [ <MD5String> ] } ] ]

### **Syntax Description**

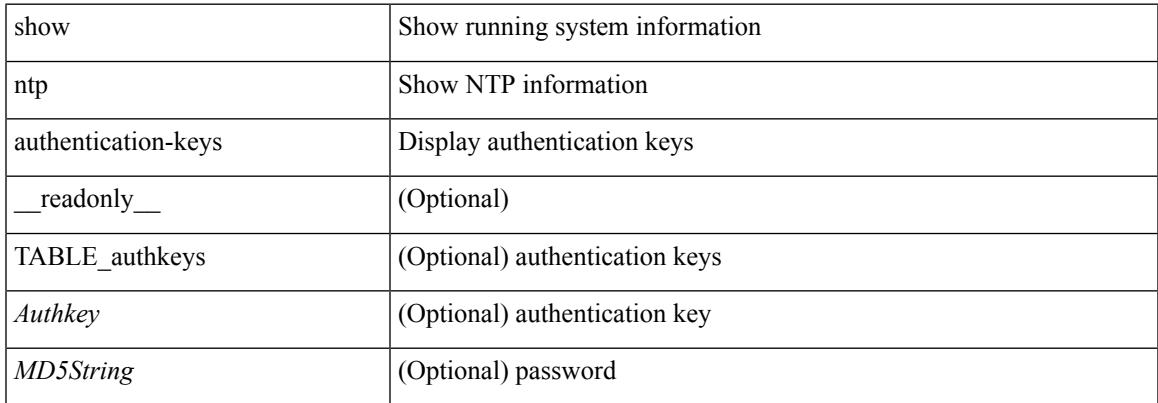

### **Command Mode**

# <span id="page-1723-0"></span>**show ntp authentication-status**

show ntp authentication-status [ \_readonly \_ [ <authentication> ] ]

### **Syntax Description**

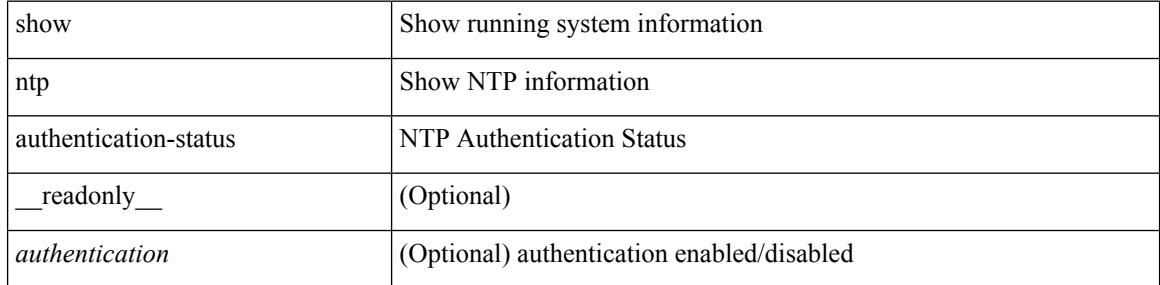

### **Command Mode**

 $\overline{\phantom{a}}$ 

# <span id="page-1724-0"></span>**show ntp information**

show ntp information [ \_readonly \_ [ <system\_type> ] [ <software\_version> ] ]

### **Syntax Description**

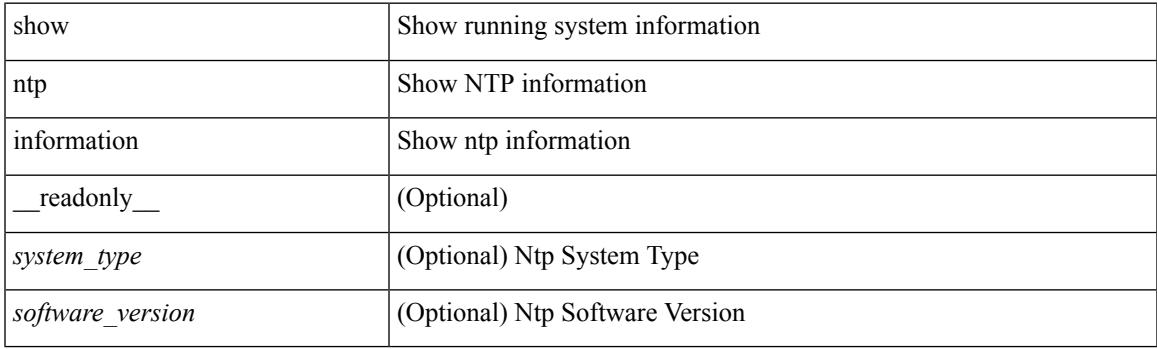

**Command Mode**

# <span id="page-1725-0"></span>**show ntp logging-status**

show ntp logging-status [ \_readonly \_[ <loggingstatus> ] ]

### **Syntax Description**

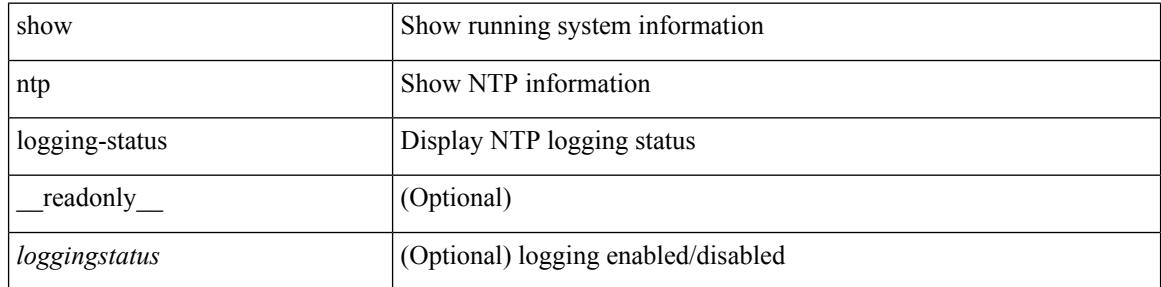

### **Command Mode**

# <span id="page-1726-0"></span>**show ntp peer-status**

show ntp peer-status [ \_\_readonly \_\_ [ <totalpeers> ] [ { TABLE\_peersstatus <syncmode> <remote> <local>  $\leq$ st>  $\leq$ poll>  $\leq$ reach>  $\leq$ delay> [ $\leq$ vrf>] } ] ]

## **Syntax Description**

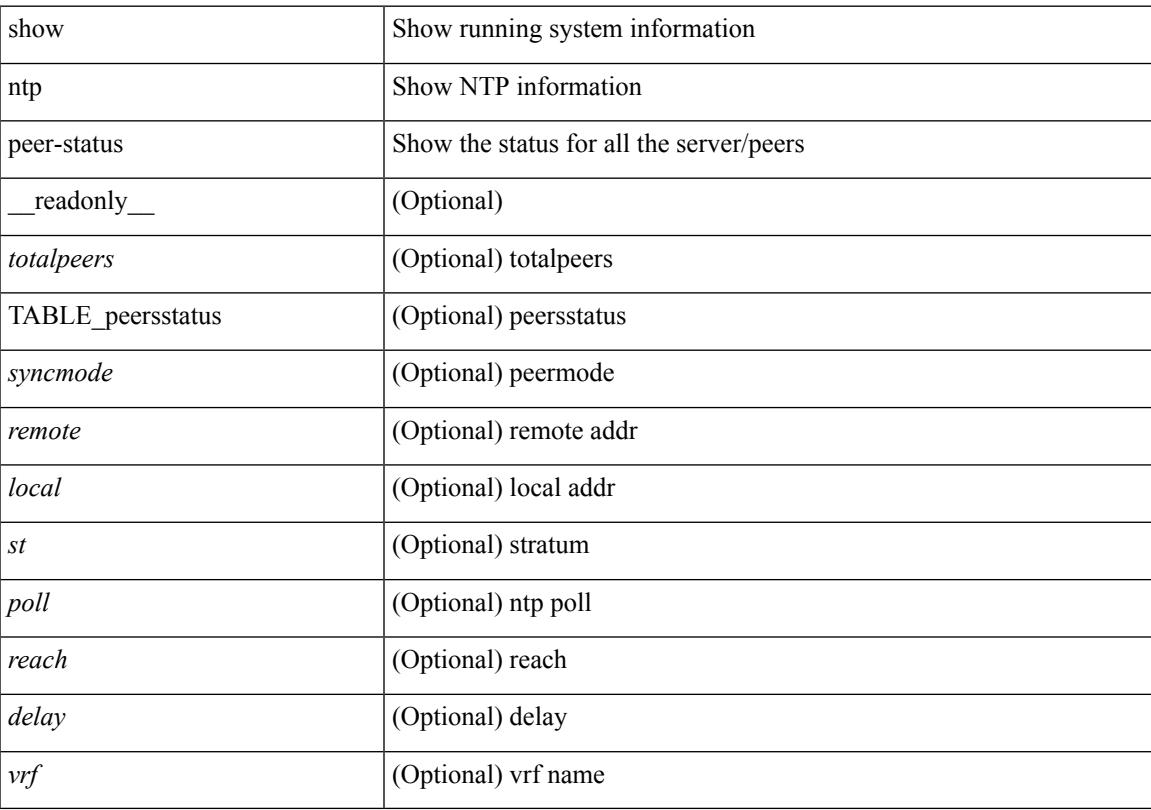

## **Command Mode**

# <span id="page-1727-0"></span>**show ntp peers**

show ntp peers [ \_\_readonly\_ [ { TABLE\_peers <PeerIPAddress> <serv\_peer> <conf\_flag> } ] ]

## **Syntax Description**

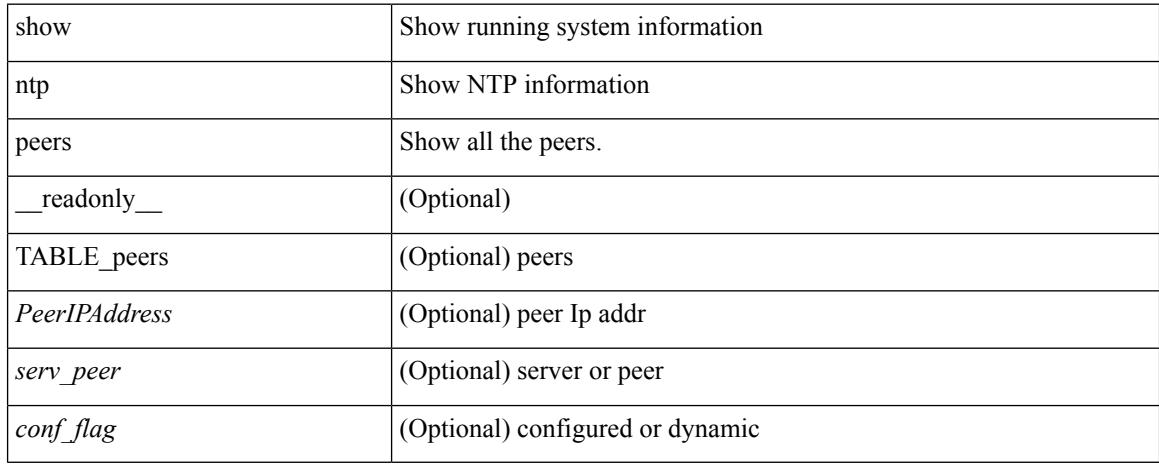

### **Command Mode**
$\overline{\phantom{a}}$ 

# **show ntp rts-update**

show ntp rts-update [ \_readonly\_ [ <rtsupdate> ] ]

### **Syntax Description**

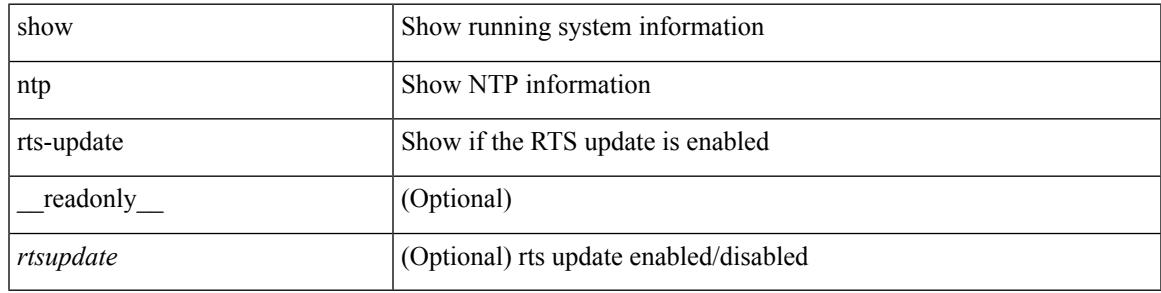

**Command Mode**

# **show ntp session status**

show ntp session status [ \_readonly \_ [ <session\_status> ] ]

### **Syntax Description**

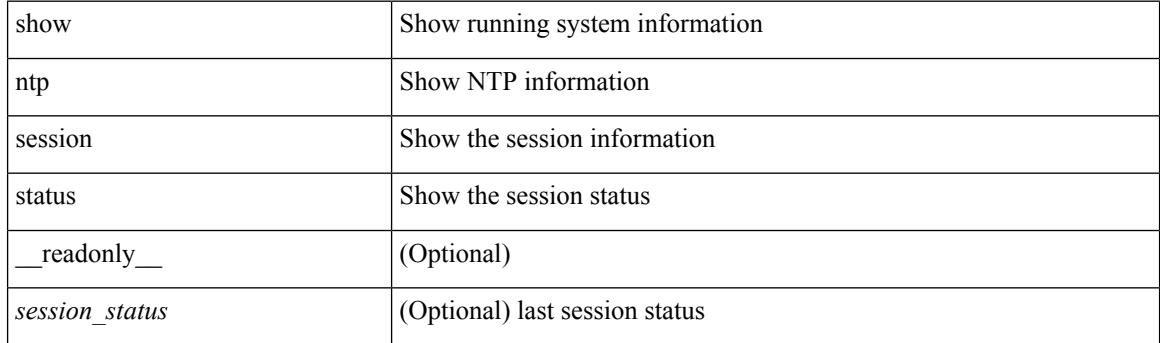

**Command Mode**

# **show ntp source-interface**

show ntp source-interface [ \_readonly \_ [ <sourceinterface> ] ]

### **Syntax Description**

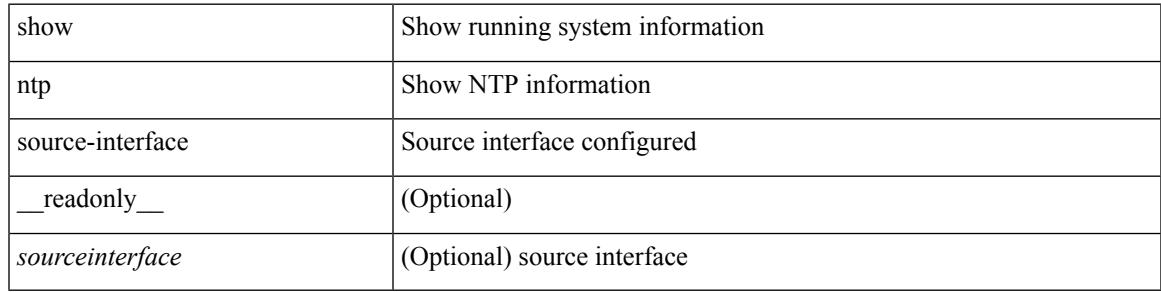

#### **Command Mode**

I

# **show ntp source**

show ntp source [ \_\_readonly \_\_ [ { TABLE\_sourceip <sourceip > } ] ]

### **Syntax Description**

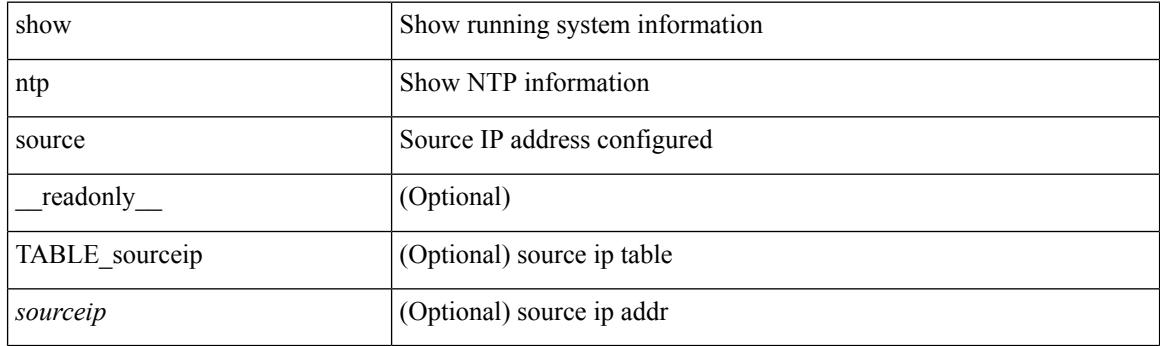

**Command Mode**

### **show ntp statistics**

show ntp statistics  $\{ \begin{bmatrix} i \\ i \end{bmatrix} \mid \begin{bmatrix} local \\ \end{bmatrix} \mid \begin{bmatrix} memory \\ \end{bmatrix} \}$  | peer  $\{ipaddr \{ \langle tipv4_0 \rangle \} \langle ipv6_1 \rangle \}$  | name  $\langle s0 \rangle \}$  | \_\_readonly\_\_ [ { <iotimesincereset> <ioreceivebuffers> <iofreereceivebuffers> <iousedreceivebuffers>  $\le$ iolowwaterrefills>  $\le$ iodroppedpackets>  $\le$ ioignoredpackets>  $\le$ ioreceivedpackets>  $\le$ iopacketssent> <iopacketsnotsent> <iointerruptshandled> <ioreceivedbyint> } ] [ { <localsystemuptime> <localtimesincereset> <localoldversionpackets> <localnewversionpackets> <localunknownversionnumber> <localbadpacketformat> <localpacketsprocessed> <localbadauthentication> [ <localpacketsrejected> ] } ] [ { <memtimesincereset> <memtotalpeermemory> <memfreepeermemory> <memcallstofindpeer> <memnewpeerallocations> <mempeerdemobilizations> <memhashtablecounts> } ] [ { <peeripremotehost> <peeriplocalinterface> <peeriptimelastreceived> <peeriptimeuntilnextsend> <peeripreachabilitychange> <peerippacketssent>  $\leq$ peerippacketsreceived>  $\leq$ peeripbadauthentication>  $\leq$ peeripbogusorigin>  $\leq$ peeripduplicate> <peeripbaddispersion> <peeripbadreferencetime> <peeripcandidateorder> } ] [ { <peernameremotehost> <peernamelocalinterface> <peernametimelastreceived> <peernametimeuntilnextsend> <peernamereachabilitychange> <peernamepacketssent> <peernamepacketsreceived>  $\leq$ peernamebadauthentication> $\leq$ peernamebogusorigin> $\leq$ peernameduplicate> $\leq$ peernameduplicate>  $\leq$ peernamebaddispersion>  $\leq$ peernamebadreferencetime>  $\leq$ peernamecandidateorder> } ] ]

### **Syntax Description**

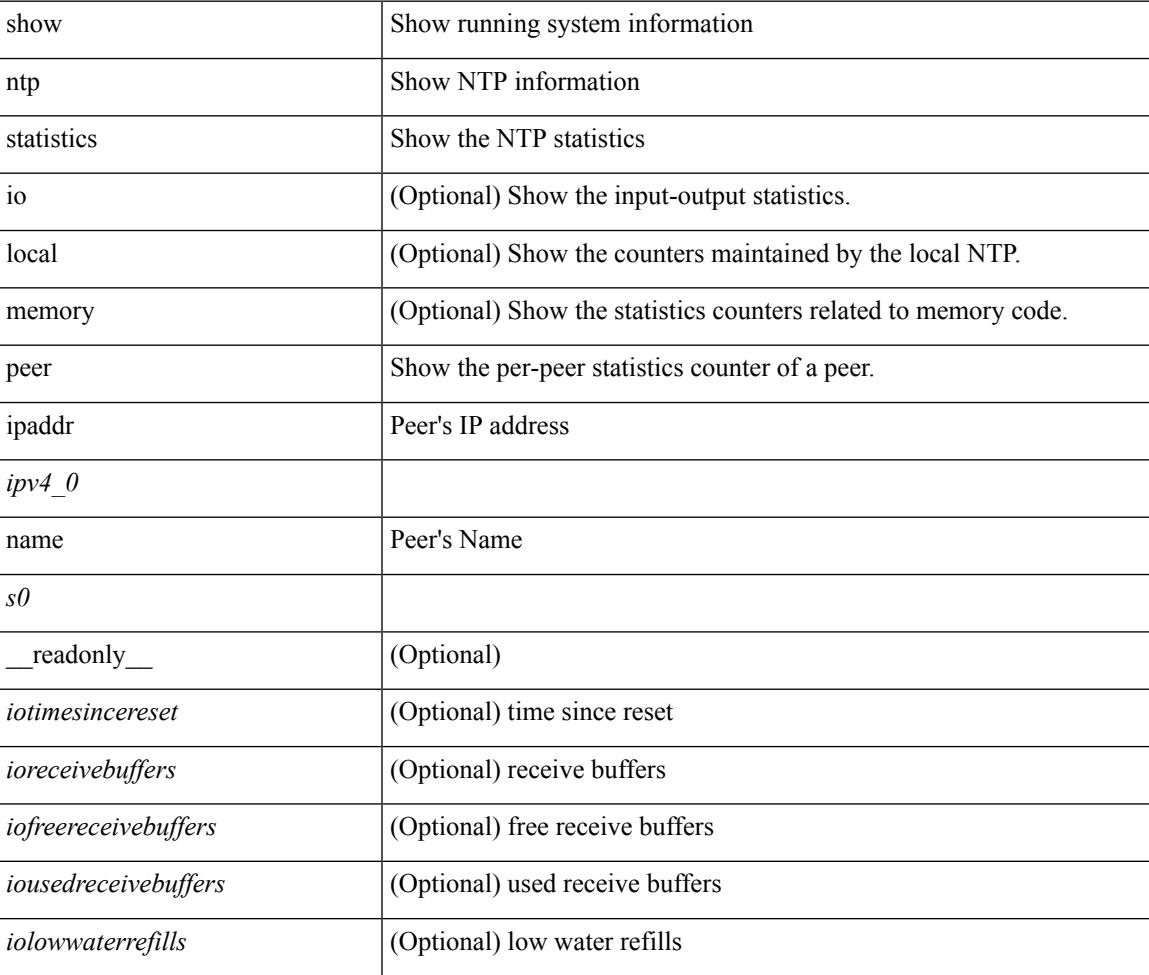

I

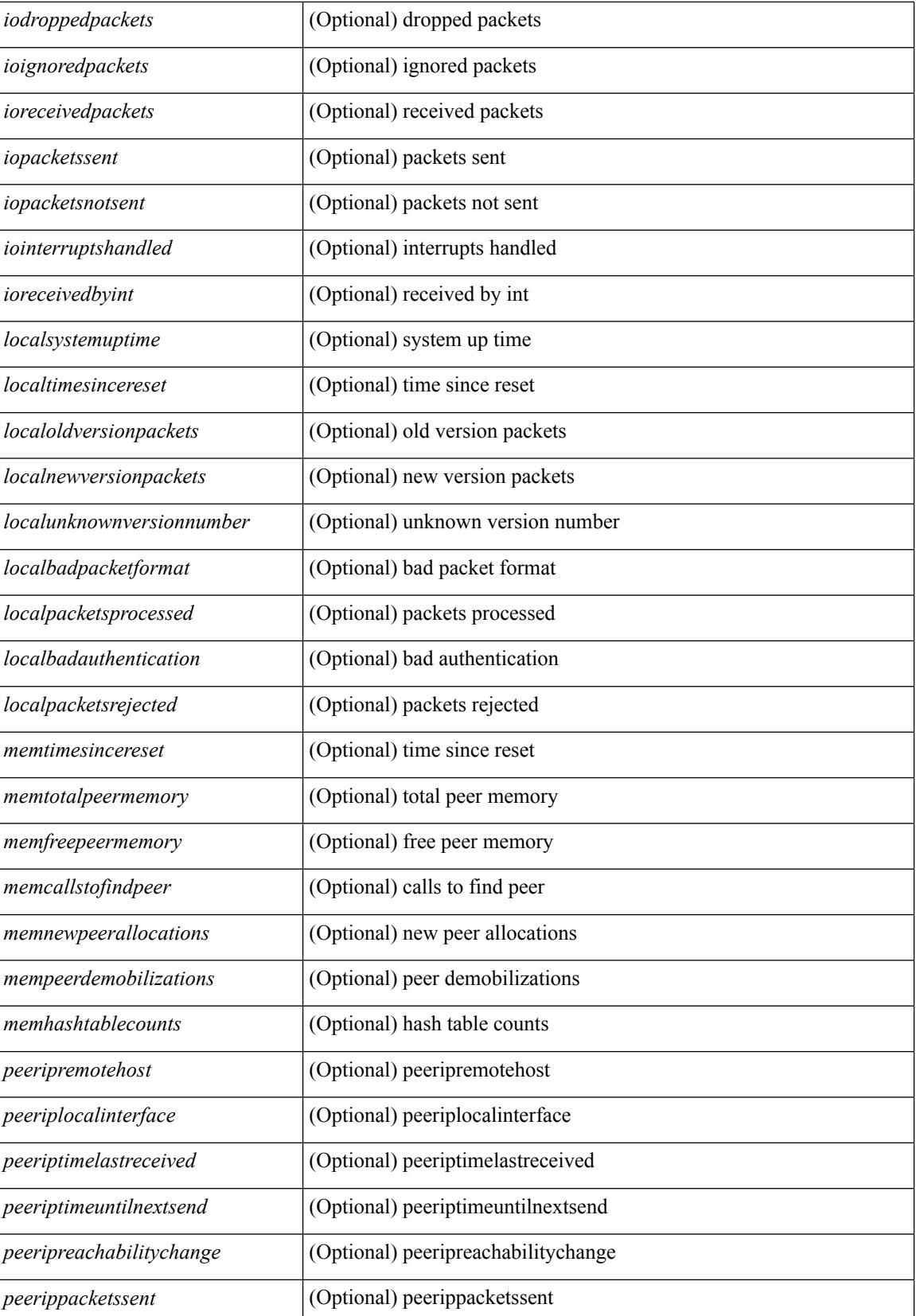

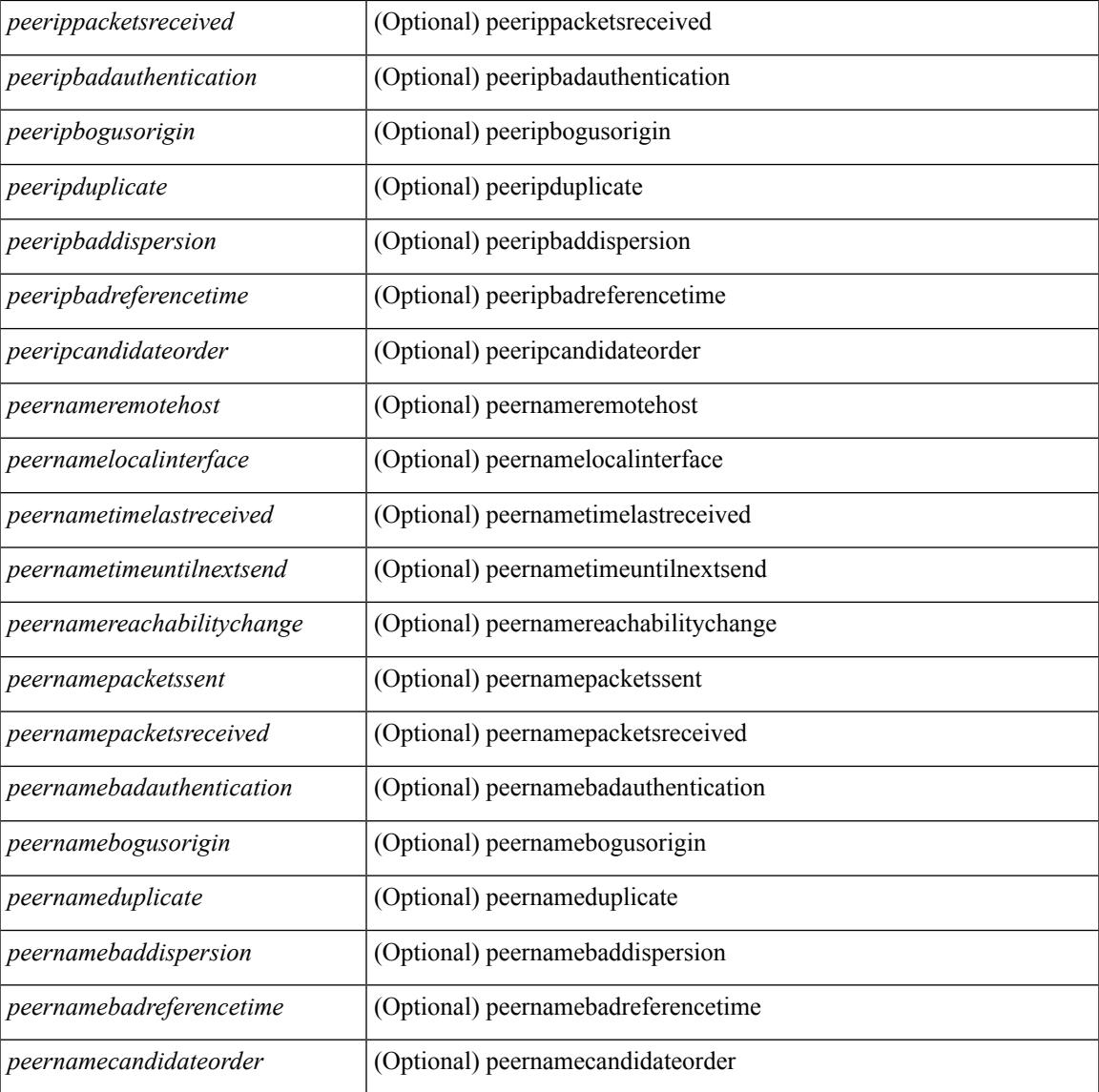

### **Command Mode**

• /exec

I

# **show ntp status**

show ntp status [ \_\_readonly\_ [ <distribution> ] [ <operational\_state> ] ]

### **Syntax Description**

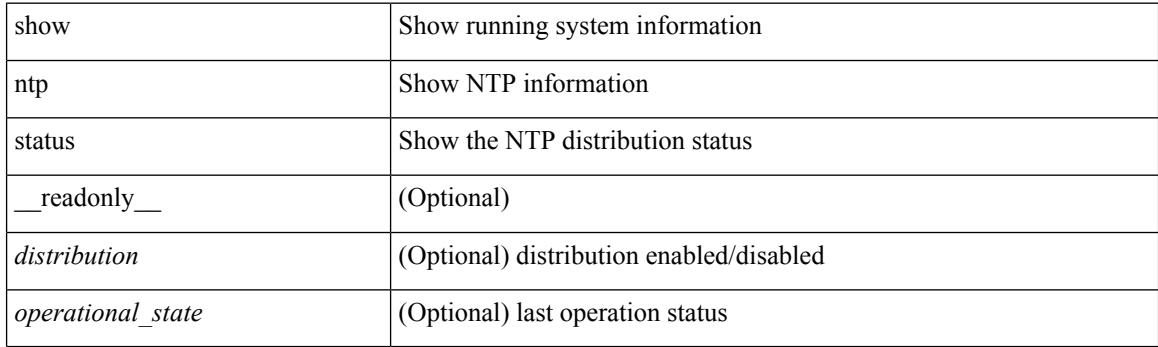

**Command Mode**

# **show ntp trusted-keys**

show ntp trusted-keys [ \_\_readonly\_\_ [ { TABLE\_trustkeys <key> } ] ]

### **Syntax Description**

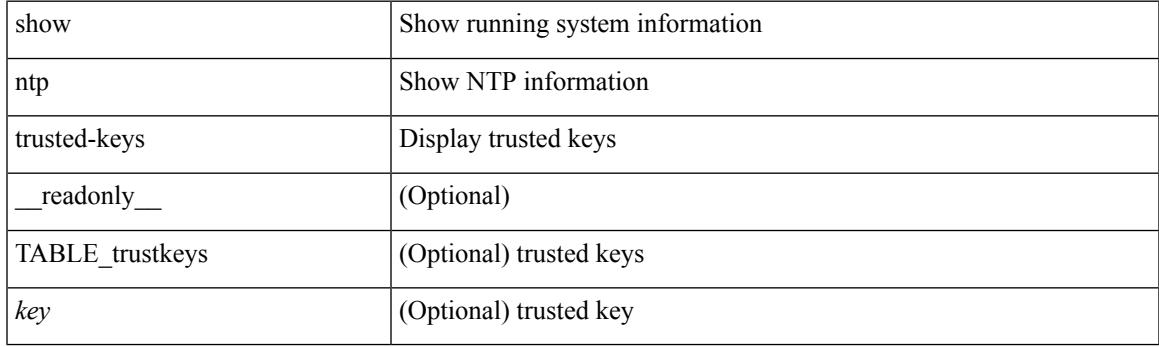

**Command Mode**

## **show nve bfd neighbors**

show nve bfd neighbors [ \_\_readonly \_\_ [ TABLE\_nve\_bfd\_neighbors <if-name> [ { <neighbor-vtep-ip> <neighbor-inner-ip> <neighbor-inner-mac> <neighbor-cc-state> } ] ] ]

### **Syntax Description**

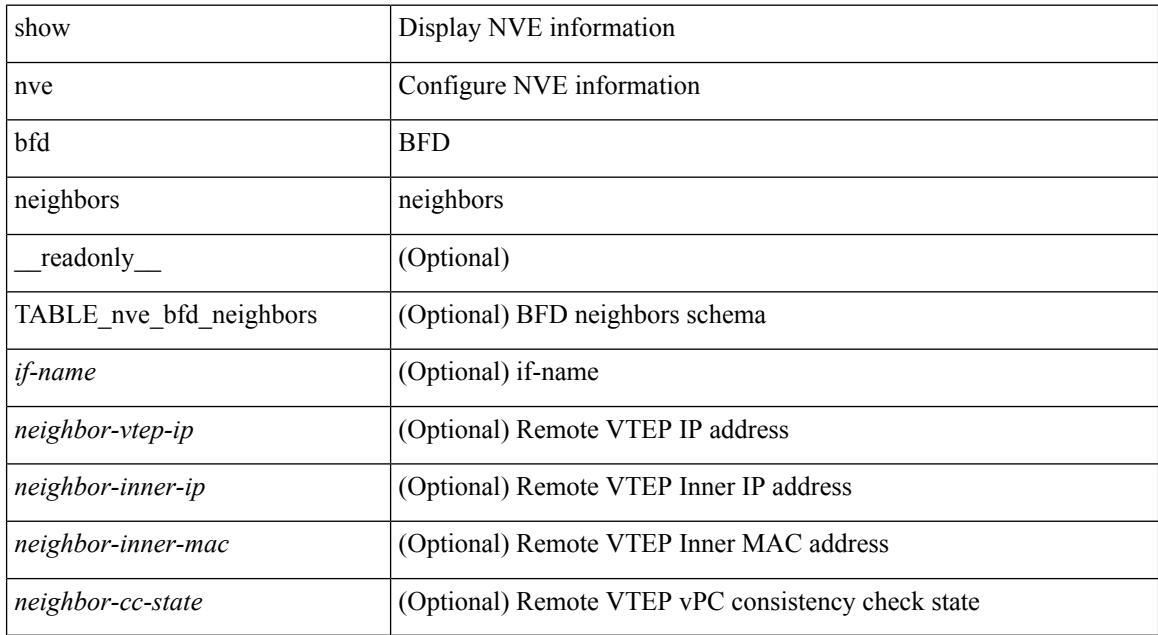

#### **Command Mode**

### **show nve core-links**

show nve core-links [ \_\_readonly \_\_ [ TABLE\_core\_link <if-name> <if-state> ] ]

### **Syntax Description**

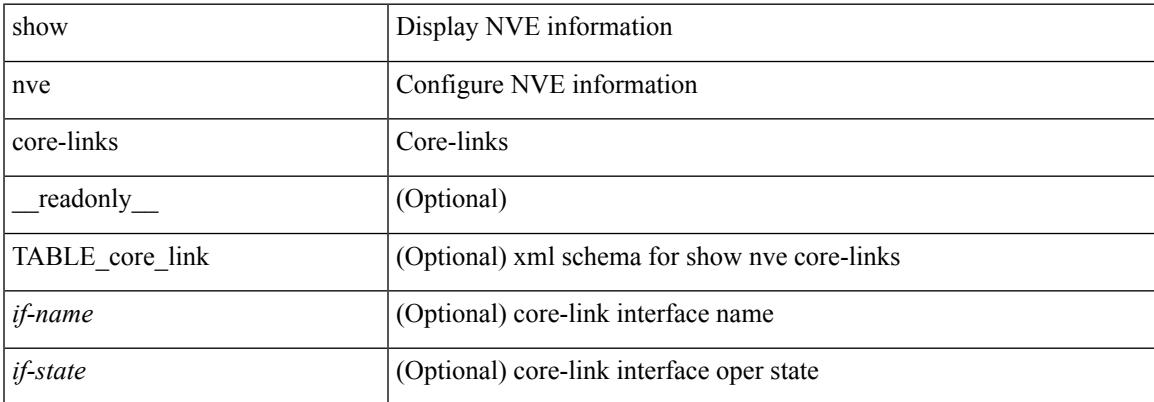

#### **Command Mode**

# **show nve ethernet-segment**

show nve ethernet-segment [ summary ] [  $\{$  esi <esi-id>  $\}$  ] [ \_\_readonly\_\_ [ TABLE\_es <esi> <if-name> <es-state> <po-state> <nve-if-name> <nve-state> <host-reach-mode> <active-vlans> <df-vlans> <active-vnis> <cc-failed-vlans> <cc-timer-left> <num-es-mem> <local-ordinal> <df-timer-st> <config-status> <df-list> <es-rt-added> <ead-rt-added> <ead-evi-rt-timer-age> ] ]

#### **Syntax Description**

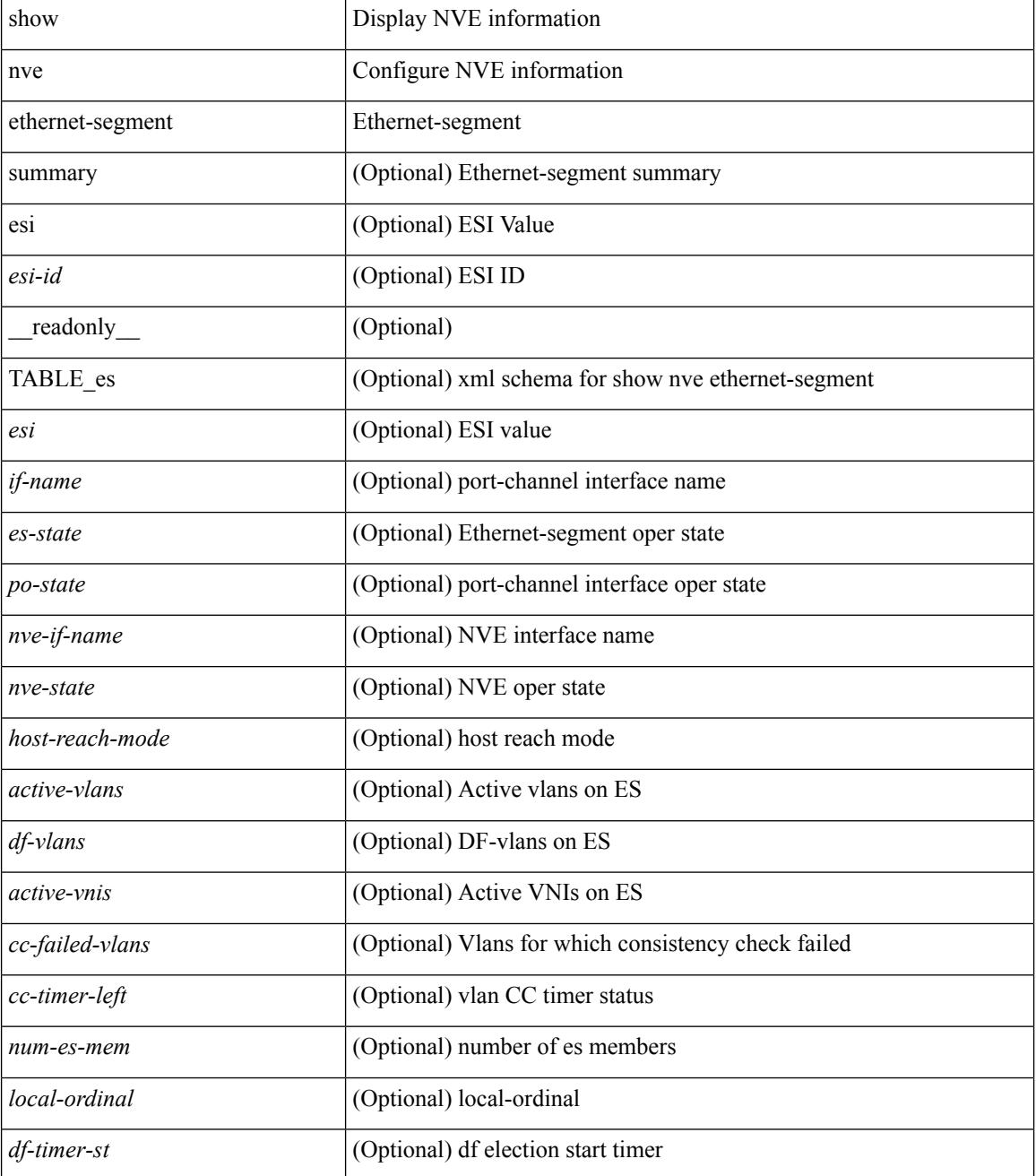

I

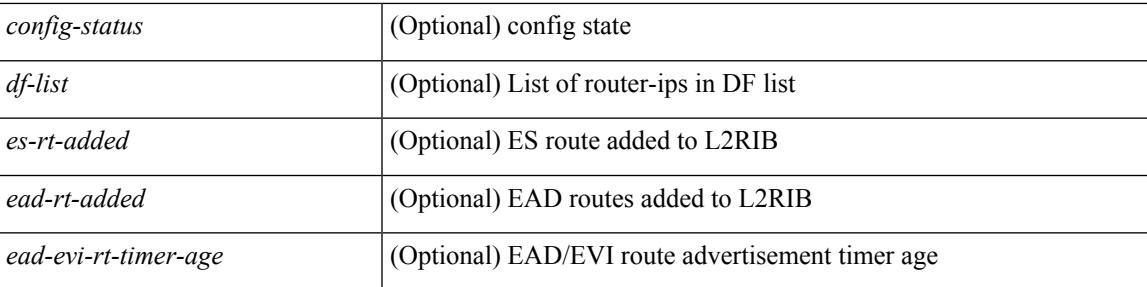

### **Command Mode**

### **show nve interface**

show nve interface [ <nve-if> [ detail ] ] [ \_\_readonly\_\_ [ TABLE\_nve\_if { <if-name> <if-state> <encap-type> <vpc-capability> <local-rmac> <host-reach-mode> <source-if> <primary-ip> <secondary-ip> [ { <src-if-state>  $\langle$ ir-cap-mode>  $\langle$ adv-vmac>  $\langle$ nve-flags>  $\langle$ nve-if-handle>  $\langle$ src-if-holddown-tm>  $\langle$ src-if-holdup-tm> <src-if-holddown-left> <vpc-compat-check> <vip-rmac> <sm-state> <peer-forwarding-mode> <dwn-strm-vni-cfg-mode> [ <es-delay-restore-time> <es-delay-restore-time-left> ] [ <multisite-convergence-time> <multisite-convergence-time-left> ] <src-intf-last-reinit-notify-type> [ <multisite-bgw-if> <multisite-bgw-if-ip> <multisite-bgw-if-admin-state> <multisite-bgw-if-oper-state> <multisite-bgw-if-oper-state-down-reason> ] <mcast-src-intf-last-reinit-notify-type> <multi-src-intf-last-reinit-notify-type> } ] } ] ]

#### **Syntax Description**

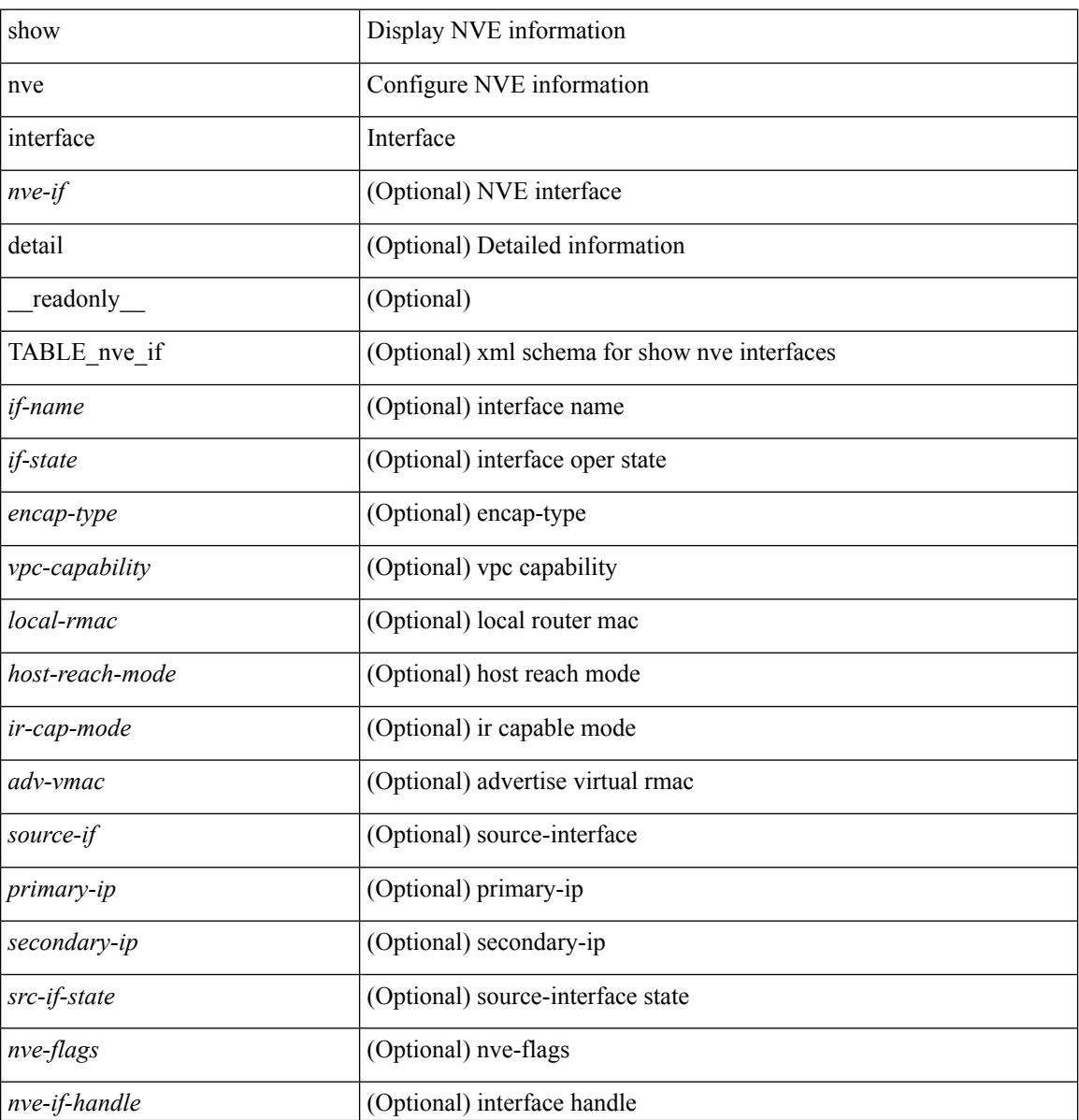

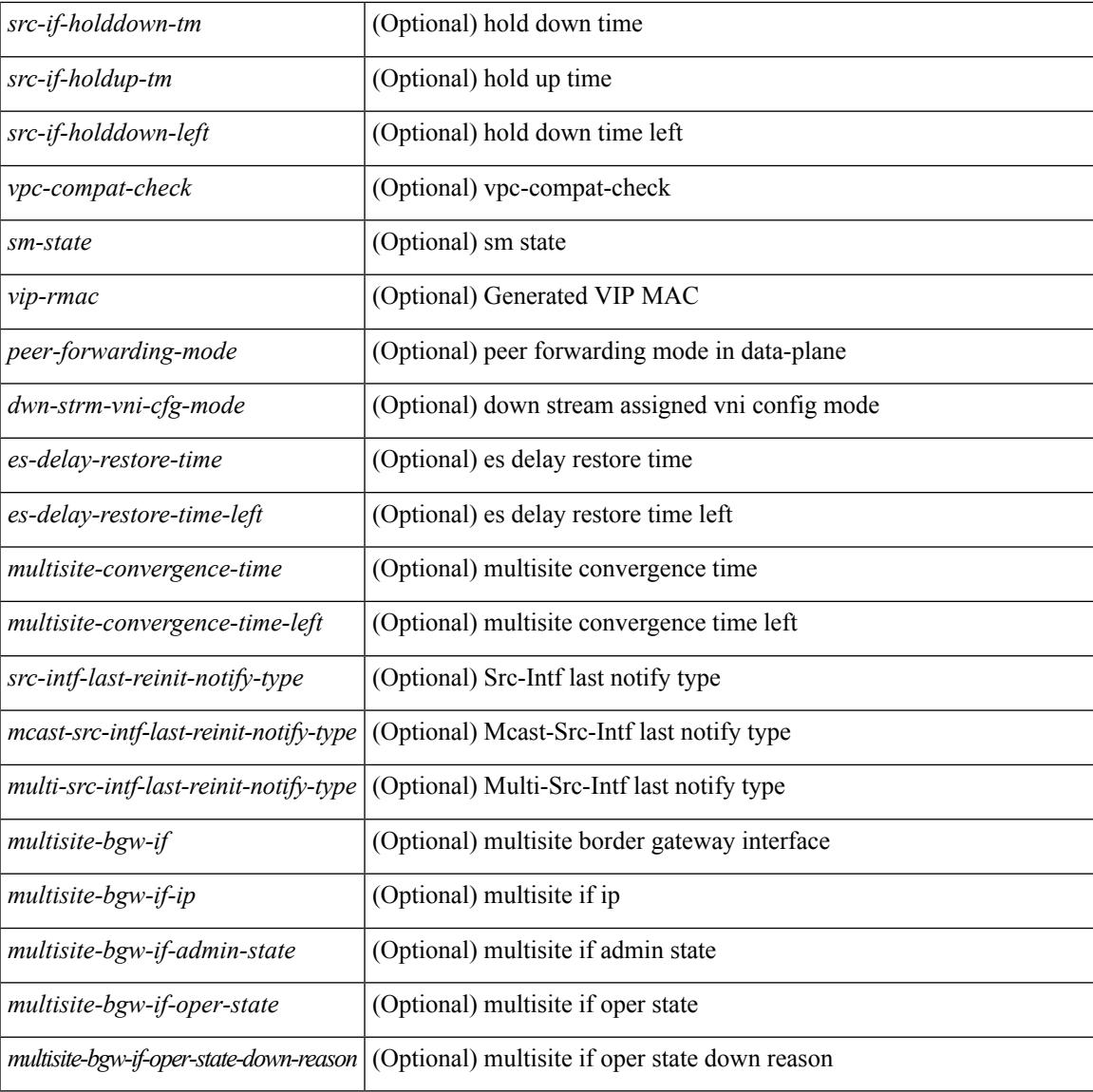

### **Command Mode**

• /exec

### **show nve multisite dci-links**

show nve multisite dci-links [ \_readonly \_ [ TABLE\_multisite\_dci\_link <if-name> <if-state> ] ]

### **Syntax Description**

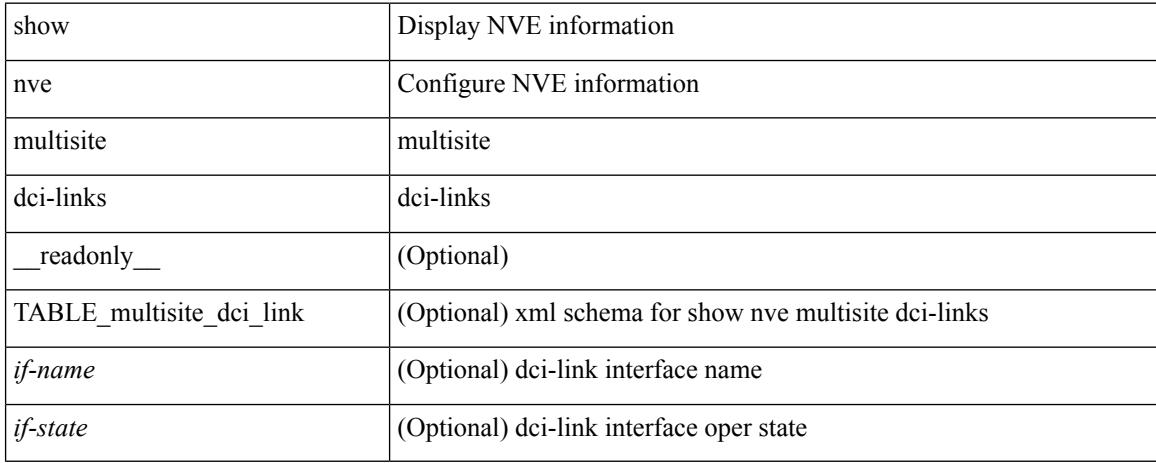

### **Command Mode**

### **show nve multisite fabric-links**

show nve multisite fabric-links [ \_\_readonly \_\_ [ TABLE\_multisite\_fabric\_link <if-name> <if-state> ] ]

#### **Syntax Description**

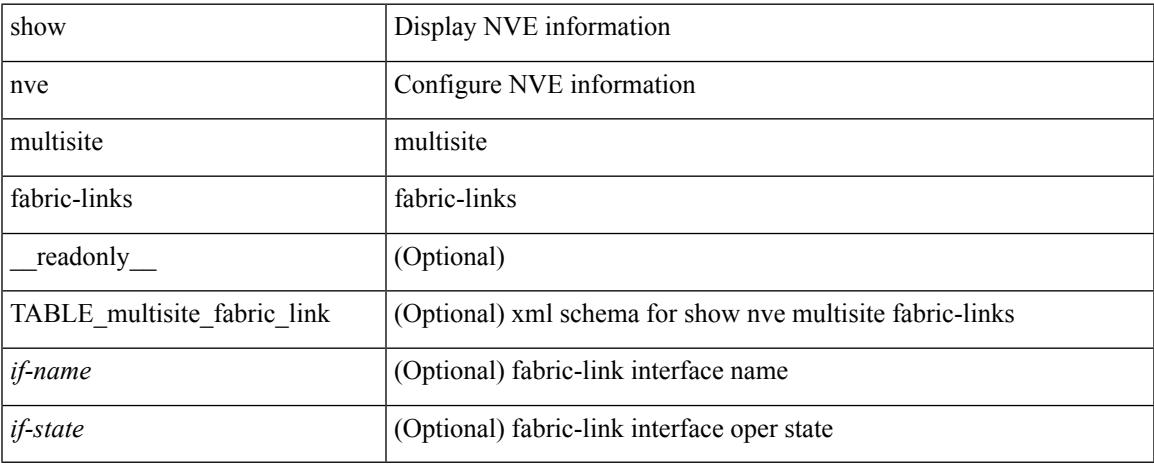

### **Command Mode**

### **show nve peers**

show nve peers  $\lceil \lceil \frac{\text{interface} \text{\_nve} - \text{if}}{\text{per} \text{--ip} \text{\_user} - \text{per} - \text{ip}} \rceil \cdot \text{control-plane} \rceil \cdot \text{data-plane} \rceil \lceil \frac{\text{detail}}{\text{--pl}} \rceil \rceil$ control-plane-vni [ vni <vni-id> | peer-ip <user-peer-ip> ] ] | [ controller ] ] [ \_\_readonly\_\_ TABLE\_nve\_peers [  $[$  <detail> ] [ <control-plane-vni> ]  $[$  <if-name> ]  $[$  <peer-ip> ]  $[$  <peer-state>  $]$   $[$  <learn-type>  $]$   $[$  <uptime> ] [<router-mac> ] [  $\{$  <first-vni> <create-ts> <config-vnis> <provision-state> <cp-vni> <vni-assignment-mode>  $\leq$ dci-fabric-location> [  $\leq$ stale-timer> ] } ] [  $\leq$   $\leq$   $\leq$   $\leq$   $\leq$   $\leq$   $\leq$   $\leq$   $\leq$   $\leq$   $\leq$   $\leq$   $\leq$   $\leq$   $\leq$   $\leq$   $\leq$   $\leq$   $\leq$   $\leq$   $\leq$   $\leq$   $\leq$   $\leq$   $\leq$   $\leq$   $\leq$   $\leq$ 

### **Syntax Description**

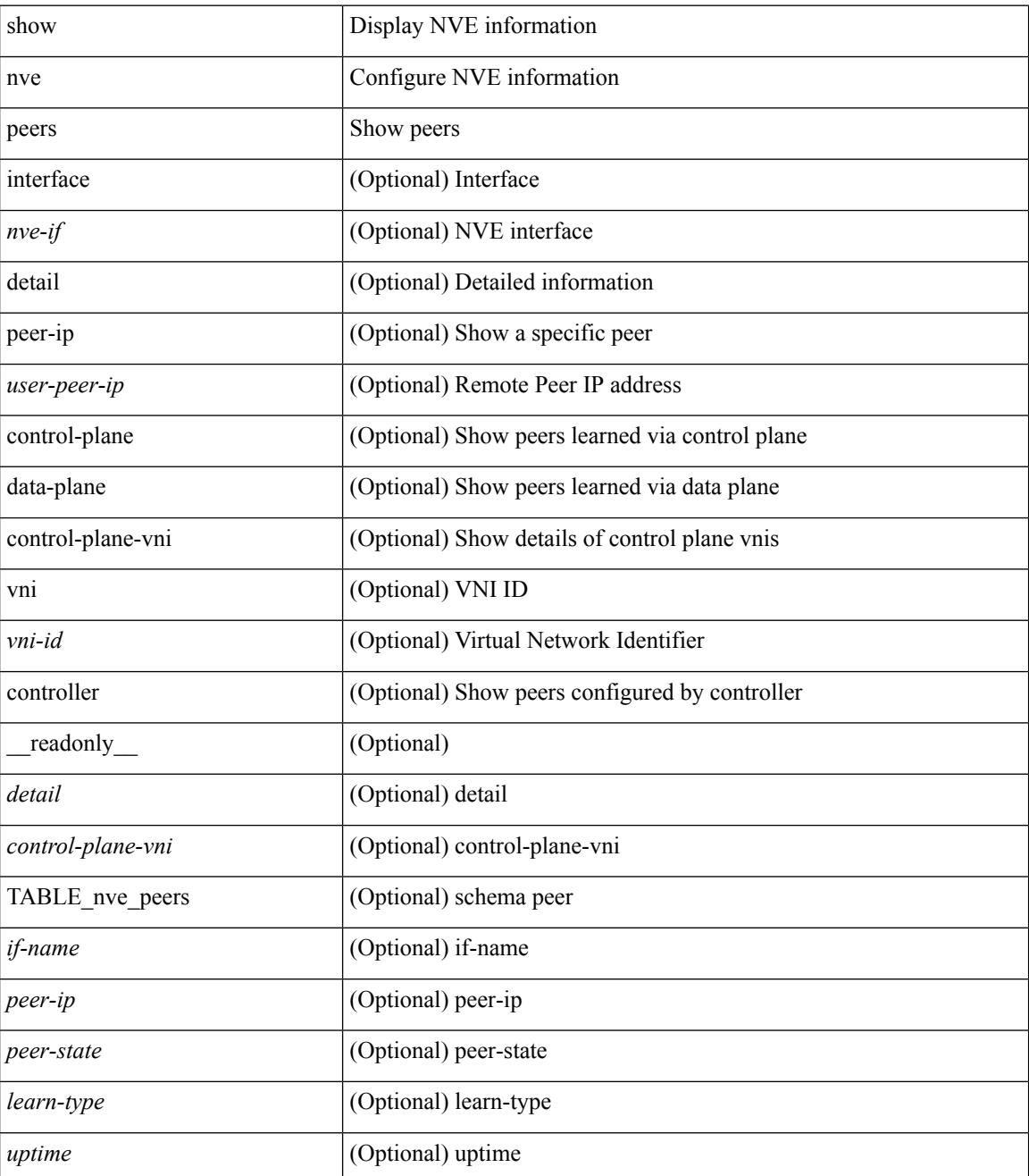

 $\mathbf{l}$ 

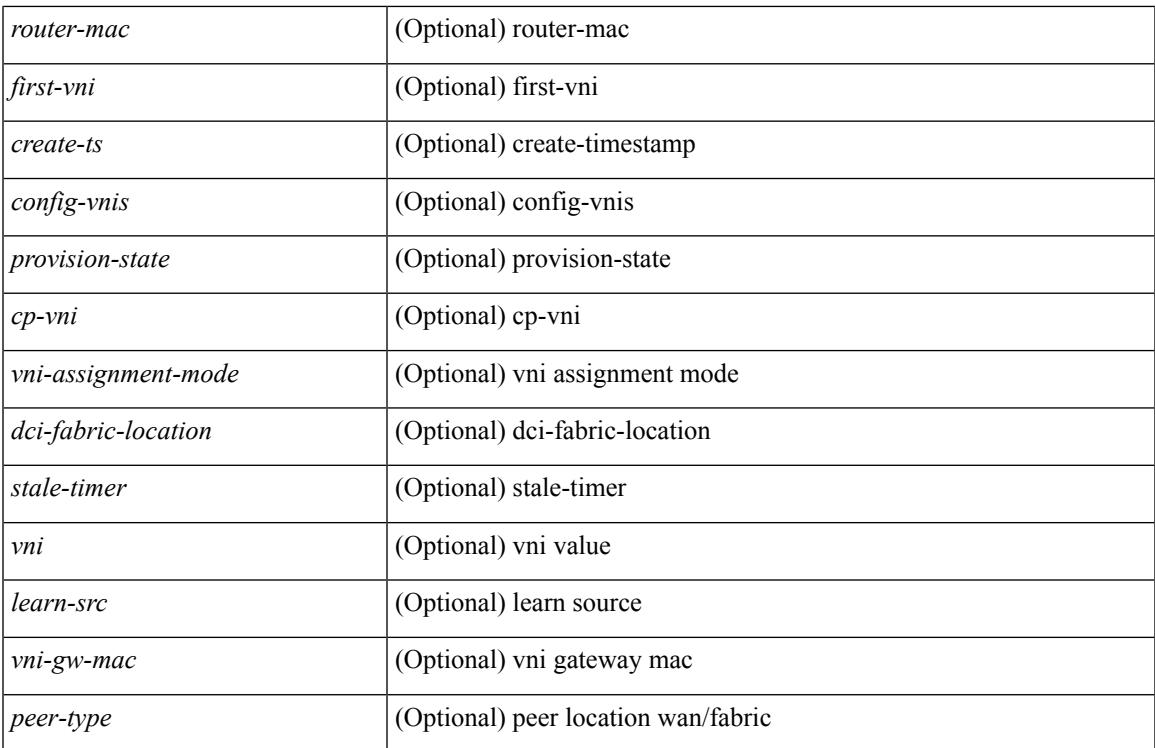

### **Command Mode**

### **show nve peers interface counters**

show nve peers <addr> interface <nve-if> counters [ \_readonly \_<peer-ip> <tx\_ucastpkts> <tx\_ucastbytes> <tx\_mcastpkts> <tx\_mcastbytes> <rx\_ucastpkts> <rx\_ucastbytes> <rx\_mcastpkts> <rx\_mcastbytes> ]

### **Syntax Description**

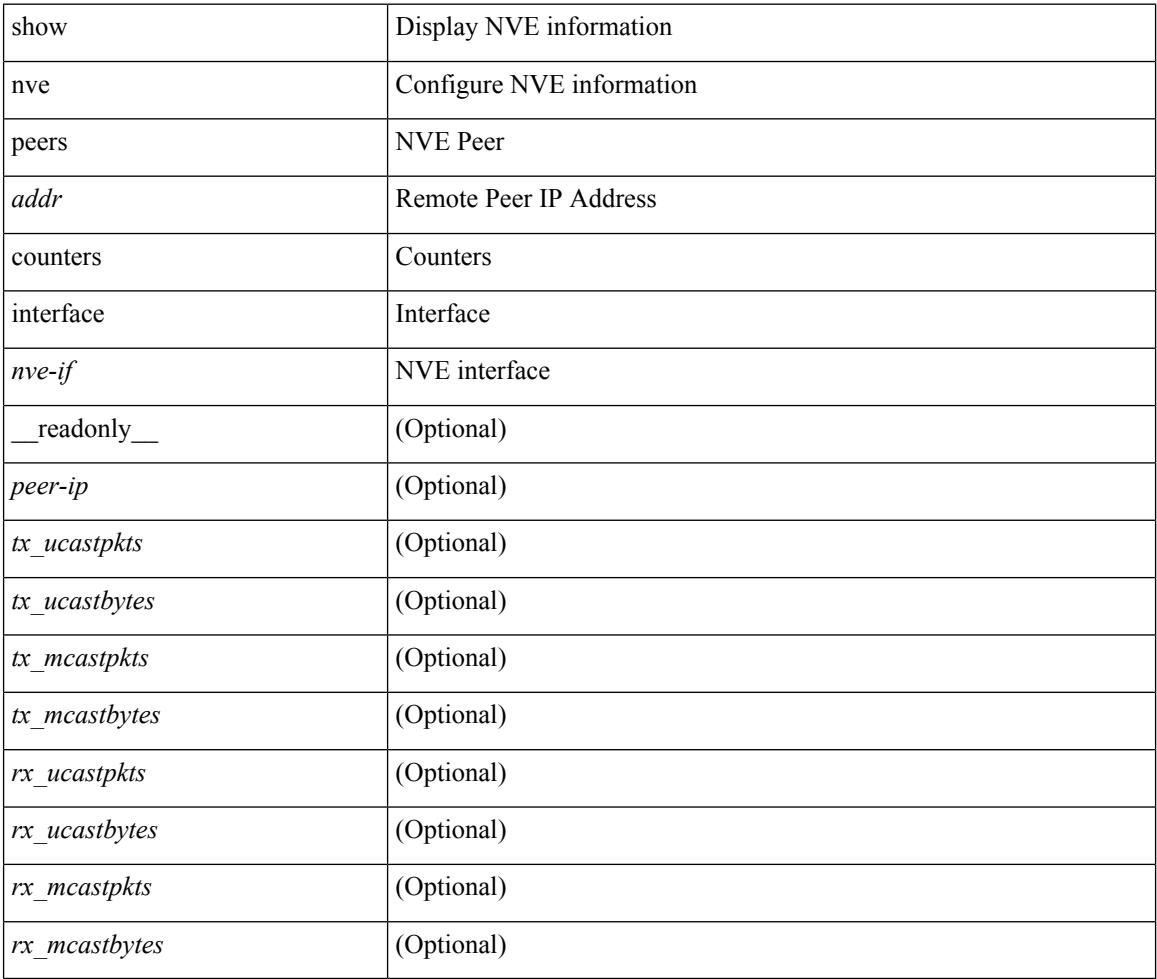

### **Command Mode**

### **show nve peers vni interface counters**

show nve peers { <addr> | all } vni { <vni-id> | all } interface <nve-if> counters [ \_readonly\_ TABLE\_nve\_peer\_vni\_counters <peer-ip> <vni> <tx\_ucastpkts> <tx\_ucastbytes> <tx\_mcastpkts>  $\verb| \verb| \verb| \verb| \verb||$ 

### **Syntax Description**

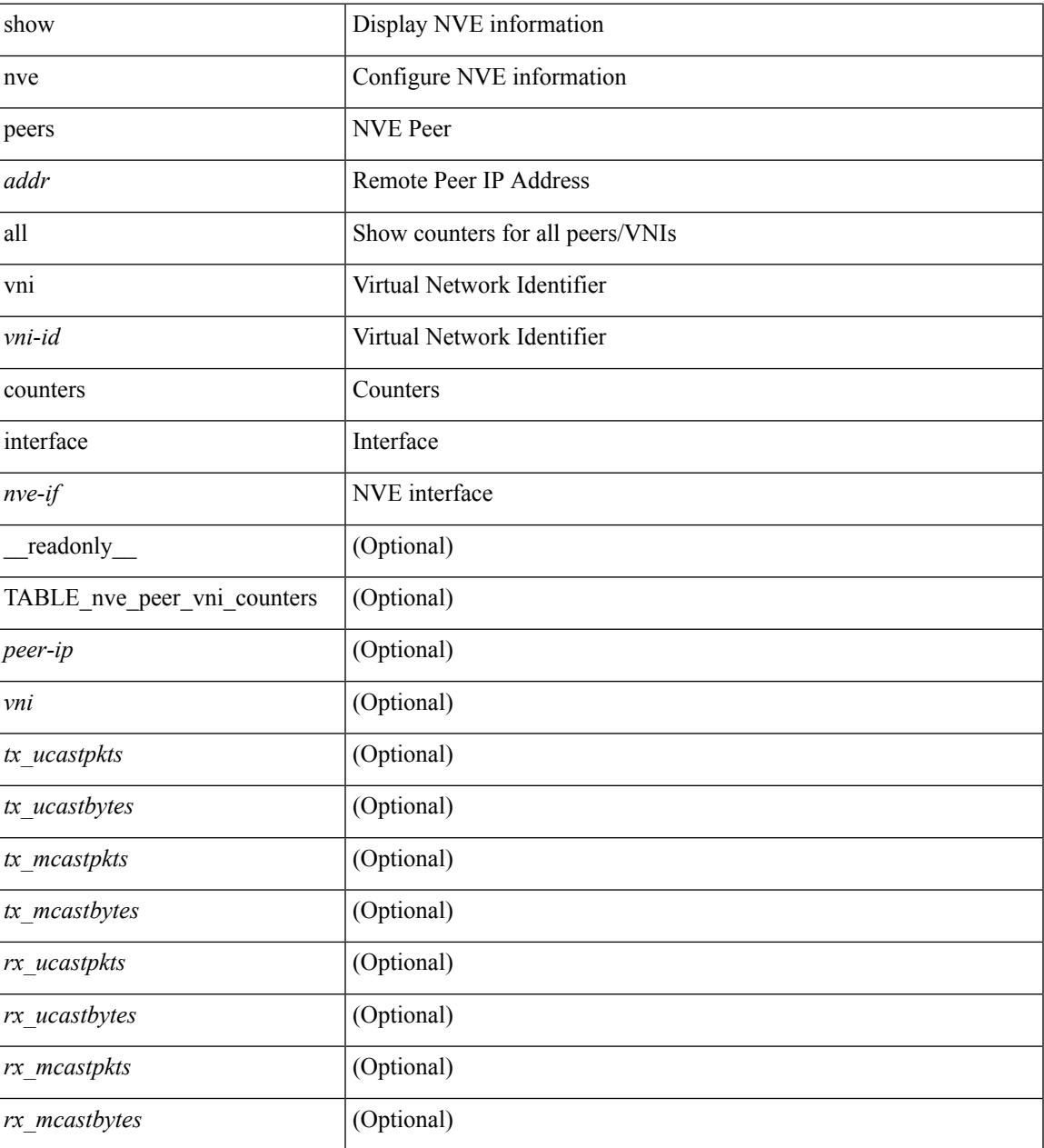

#### **Command Mode**

## **show nve replication-servers**

show nve replication-servers [ \_\_readonly \_\_ [ TABLE\_nve\_replication\_servers <if-name> [ { <server-ip> <server-state> <server-ready> } ] ] ]

### **Syntax Description**

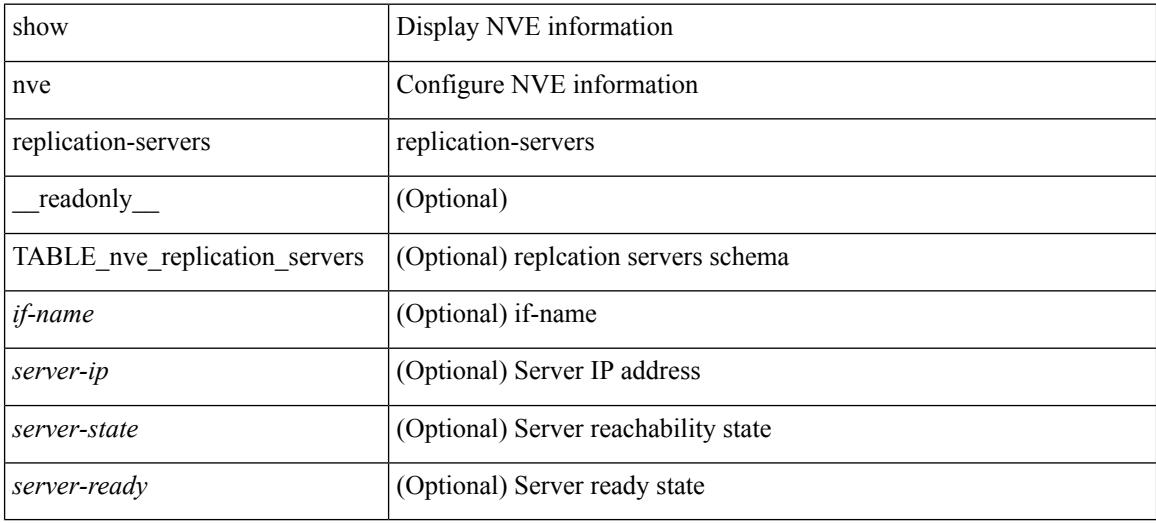

#### **Command Mode**

### **show nve vni**

show nve vni  $\left\{ \{ \{\text{interface} \leq n \vee \text{e}-\text{if}\rangle \} \leq n \text{a}-\text{if} \} \right\}$   $\left\{ \text{detail } \} \right\}$  | control-plane | data-plane | summary | controller ] [ \_\_readonly \_\_ [ TABLE\_nve\_vni [ [ <detail> ] [ <if-name> <vni> <mcast> <vni-state> <mode> <type> <flags> [{ <prvsn-state> <vlan-bd> <svi-state> <vpc-compat-check> } ] ] [[ <summary> ] <cp-vni-count> <cp-vni-up> <cp-vni-down> <dp-vni-count> <dp-vni-up> <dp-vni-down> ] ] ]

### **Syntax Description**

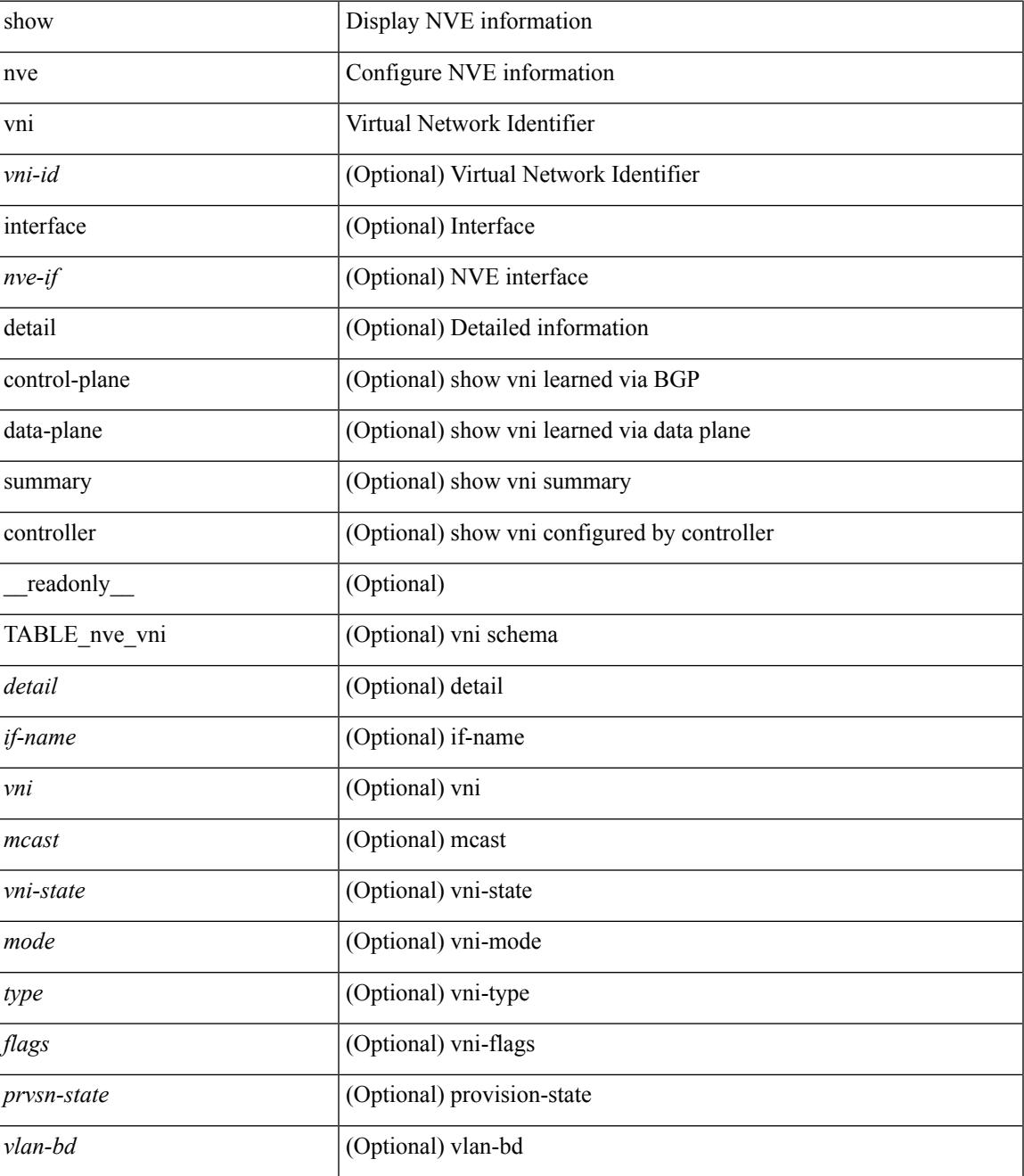

 $\mathbf I$ 

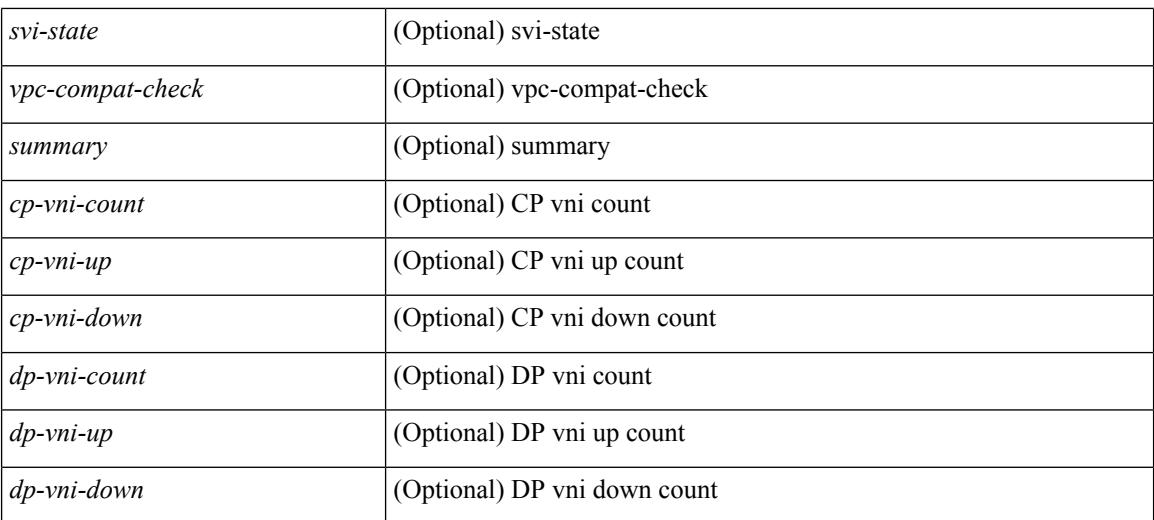

### **Command Mode**

### **show nve vni counters**

show nve vni <vni-id> counters [ \_\_readonly \_\_ <vni> <tx\_ucastpkts> <tx\_ucastbytes> <tx\_mcastpkts> <tx\_mcastbytes> <rx\_ucastpkts> <rx\_ucastbytes> <rx\_mcastpkts> <rx\_mcastbytes> ]

### **Syntax Description**

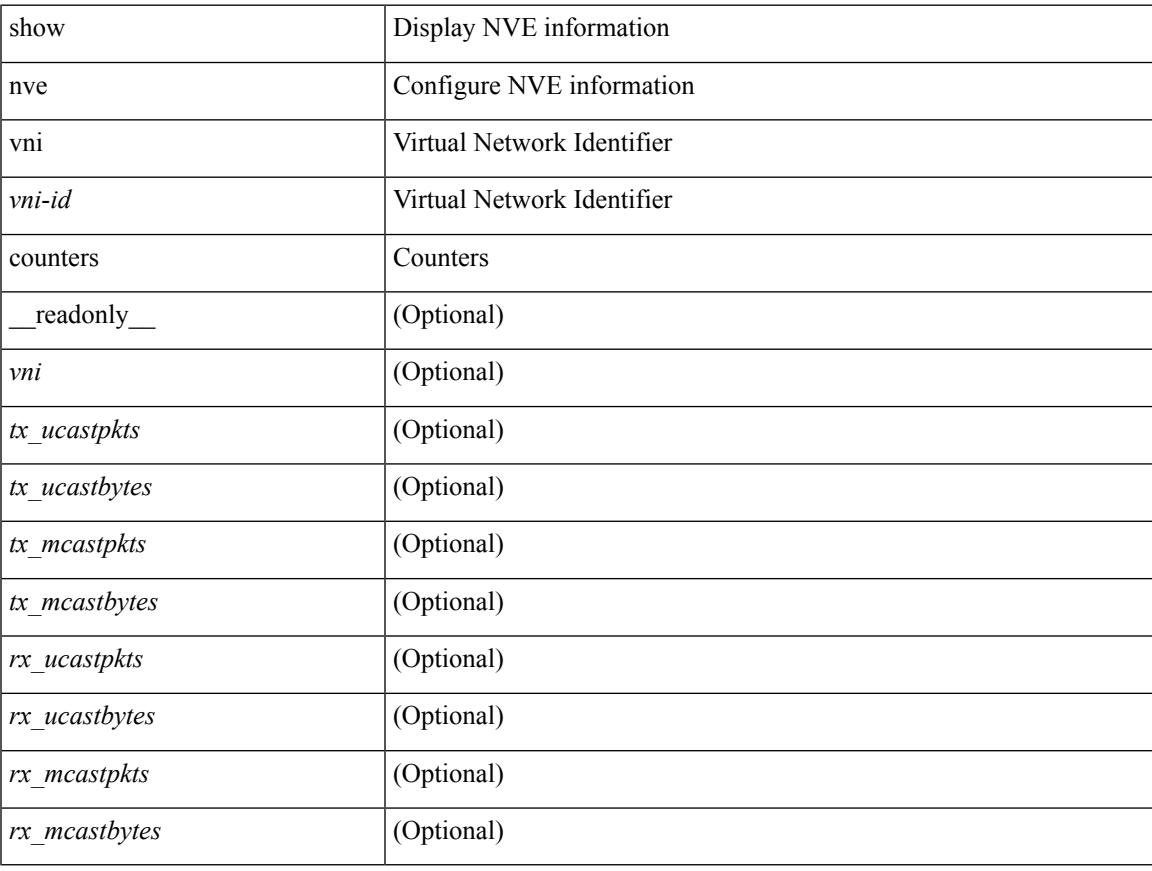

### **Command Mode**

## **show nve vni ingress-replication**

show nve vni ingress-replication [ { interface <nve-if> | <vni-id> } ] [ \_readonly\_ [ TABLE\_nve\_vni\_ingr\_repl <if-name> <vni> [ { <repl-ip> <source> <up-time> } ] ]

### **Syntax Description**

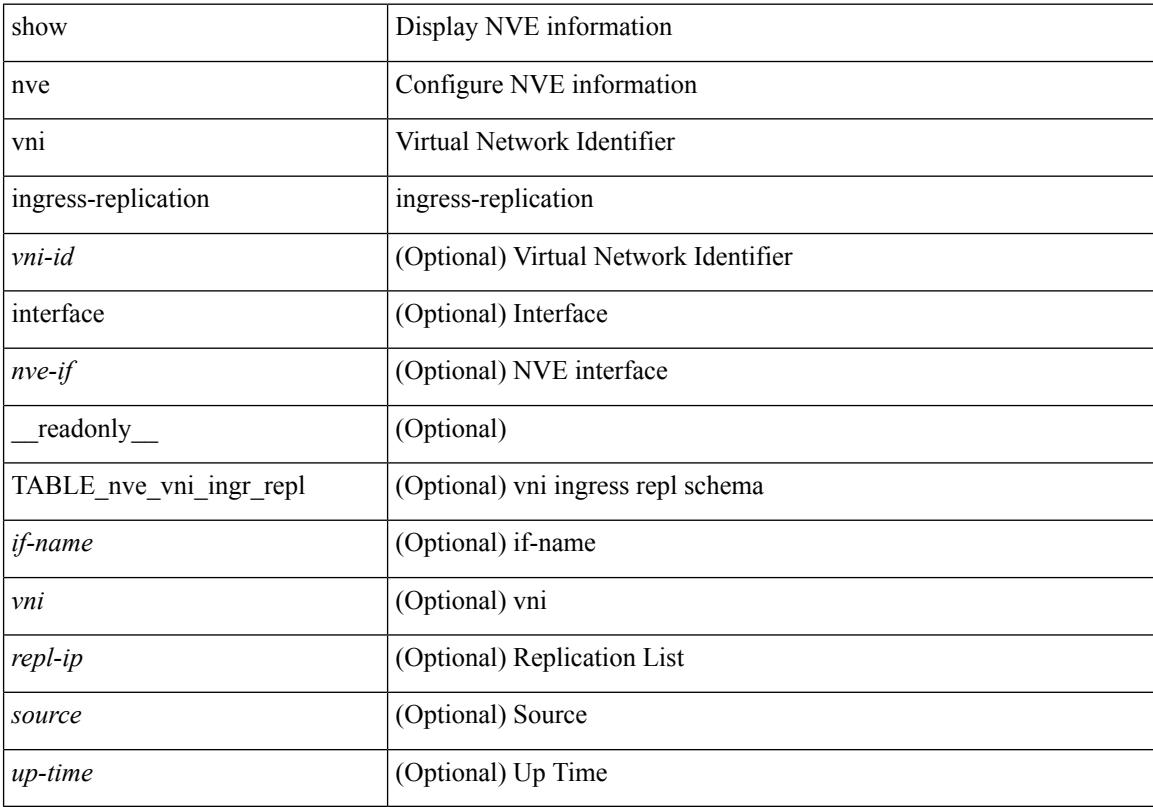

### **Command Mode**

### **show nve vrf**

show nve vrf [ vrf-name ] [ \_\_readonly\_\_ [ TABLE\_nve\_vrf <vrf-name> <vni> <if-name> <gateway-mac> [  $\{$  <ipv4-tblid> <ipv6-tblid> <vni-sw-bd> <flags>  $\}$ ]]]

### **Syntax Description**

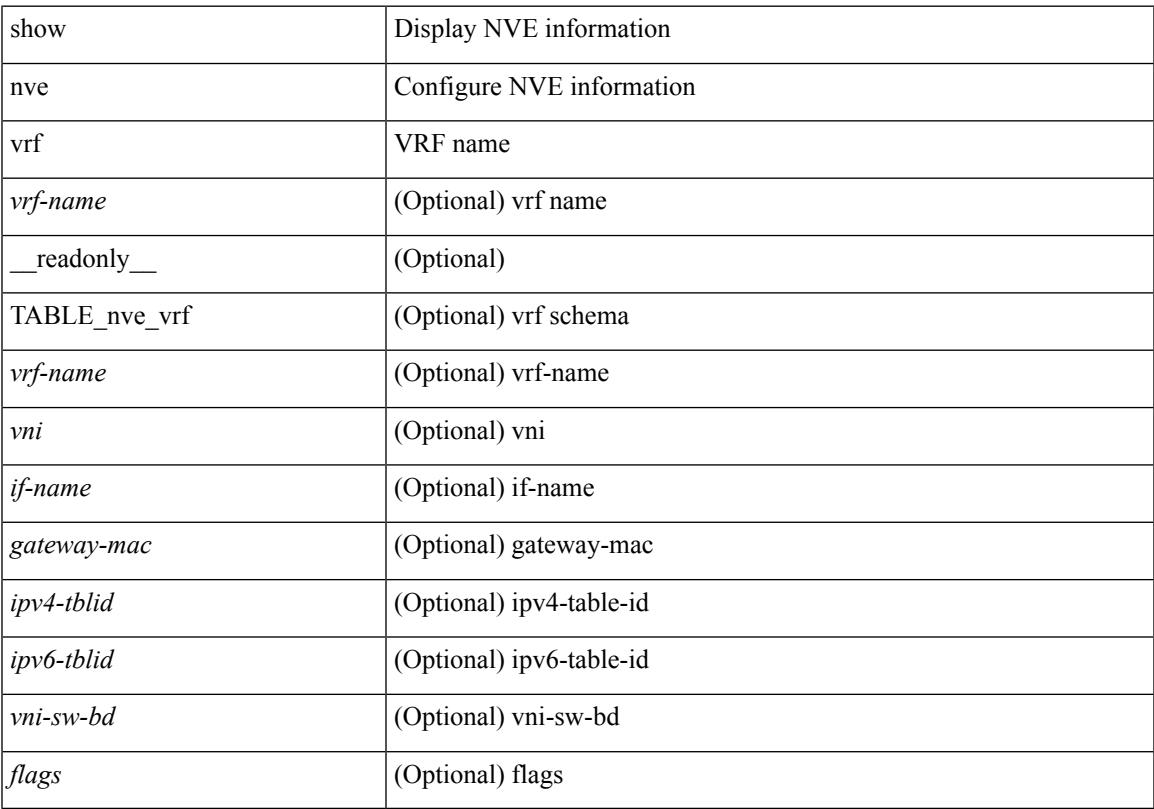

### **Command Mode**

# **show nve vxlan-params**

show nve vxlan-params [ \_readonly\_ <vxlan-port> ]

#### **Syntax Description**

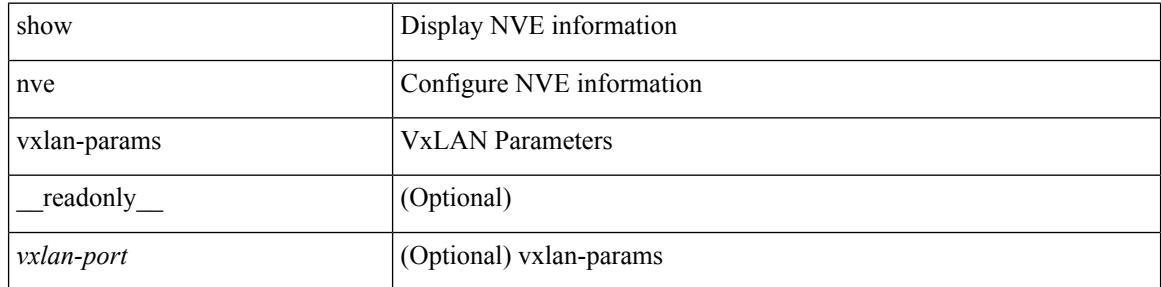

#### **Command Mode**

# **show nxapi-server logs**

show nxapi-server logs

### **Syntax Description**

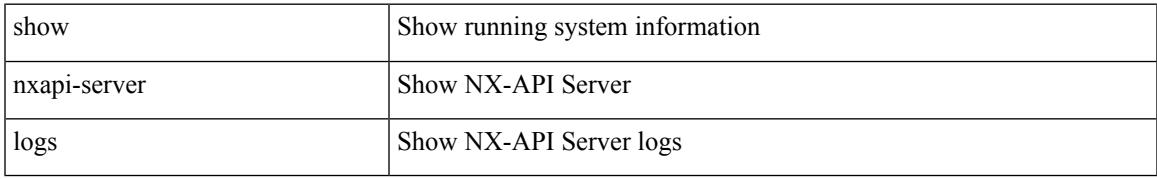

### **Command Mode**

## **show nxapi**

show nxapi [ \_\_readonly \_\_ { operation\_status <o\_status> } [ configuration\_error <c\_error> ] { TABLE\_listen\_on\_port <l\_port> } ]

### **Syntax Description**

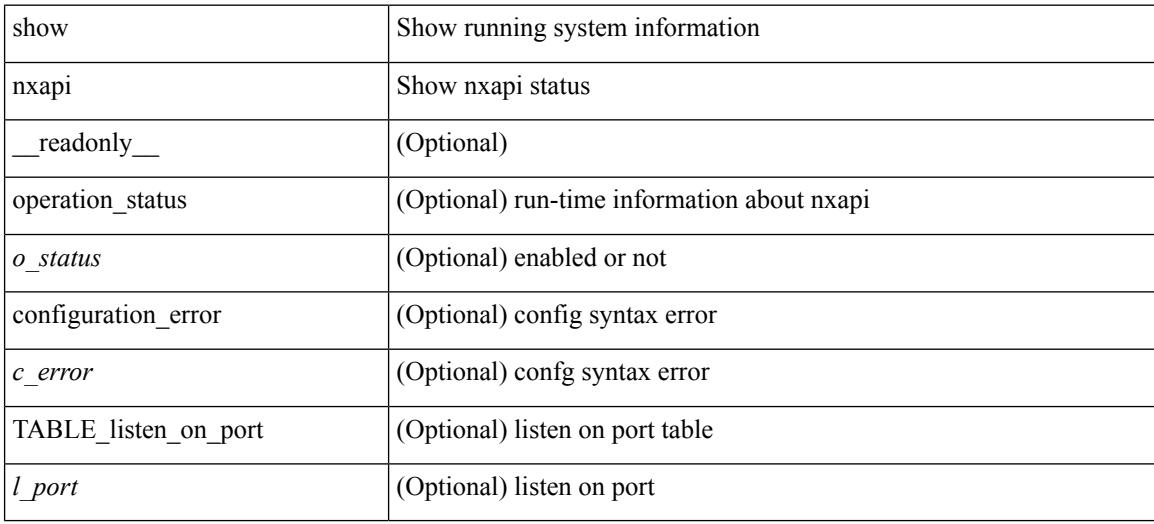

### **Command Mode**

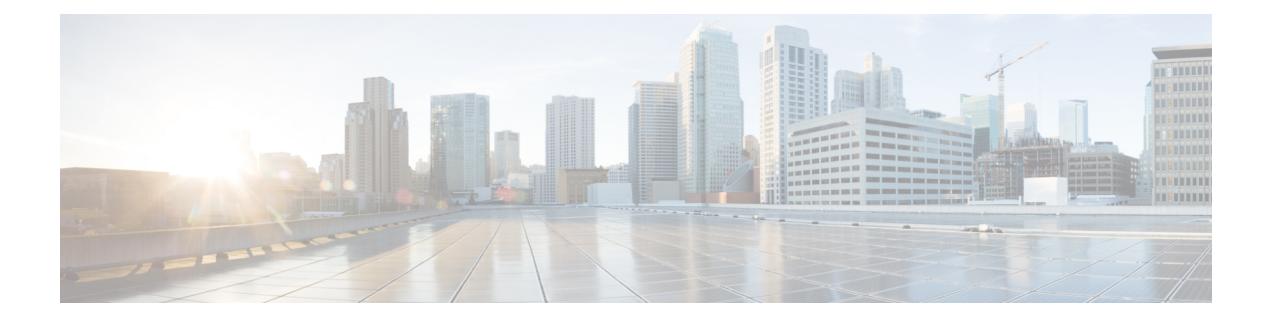

# **O Show Commands**

- show [object-group,](#page-1760-0) on page 1699
- show [onep,](#page-1761-0) on page 1700
- show onep [cli-extensions](#page-1764-0) applications, on page 1703
- show onep [error,](#page-1765-0) on page 1704
- show onep [history,](#page-1766-0) on page 1705
- show onep [statistics,](#page-1767-0) on page 1706
- show onep [status,](#page-1769-0) on page 1708
- show onep [trace,](#page-1771-0) on page 1710
- show openflow hardware [capabilities,](#page-1772-0) on page 1711
- show [openflow](#page-1773-0) switch, on page 1712
- show [openflow](#page-1774-0) switch flows, on page 1713
- show [ospfv3,](#page-1775-0) on page 1714
- show ospfv3 [border-routers,](#page-1780-0) on page 1719
- show ospfv3 [database,](#page-1782-0) on page 1721
- show ospfv3 database [database-summary,](#page-1785-0) on page 1724
- show ospfv3 [database](#page-1787-0) detail, on page 1726
- show ospfv3 [event-history,](#page-1792-0) on page 1731
- show ospfv3 [event-history](#page-1793-0) detail, on page 1732
- show [ospfv3](#page-1794-0) ha, on page 1733
- show ospfv3 [interface,](#page-1795-0) on page 1734
- show ospfv3 [interface](#page-1798-0) brief, on page 1737
- show ospfv3 [lsa-content-changed-list,](#page-1800-0) on page 1739
- show ospfv3 [memory,](#page-1801-0) on page 1740
- show ospfv3 [neighbors,](#page-1803-0) on page 1742
- show ospfv3 [neighbors](#page-1805-0) detail, on page 1744
- show ospfv3 neighbors [summary,](#page-1808-0) on page 1747
- show ospfv3 policy [statistics,](#page-1810-0) on page 1749
- show ospfv3 [request-list,](#page-1812-0) on page 1751
- show ospfv3 [retransmission-list,](#page-1814-0) on page 1753
- show [ospfv3](#page-1816-0) route, on page 1755
- show ospfv3 route [summary,](#page-1818-0) on page 1757
- show ospfv3 [statistics,](#page-1820-0) on page 1759
- show ospfv3 [summary-address,](#page-1824-0) on page 1763
- show [ospfv3](#page-1825-0) traffic, on page 1764
- show ospfv3 [virtual-links,](#page-1829-0) on page 1768
- show ospfv3 [virtual-links](#page-1833-0) brief, on page 1772
- [show](#page-1834-0) otv, on page 1773

### <span id="page-1760-0"></span>**show object-group**

show object-group [ <name> ] [ \_\_readonly \_\_TABLE\_ogroup <group \_type> <group \_name> [ TABLE\_seqno <seqno> { <\_port\_op> <port0\_num> | <\_port\_range> <port1\_num> <port2\_num> | <hostaddr> | <net\_ip> | <mask\_ip\_addr> <mask\_ip\_mask> | <hostipv6> | <net\_ipv6> | <mask\_ipv6\_addr> <mask\_ipv6\_mask> } ] ]

### **Syntax Description**

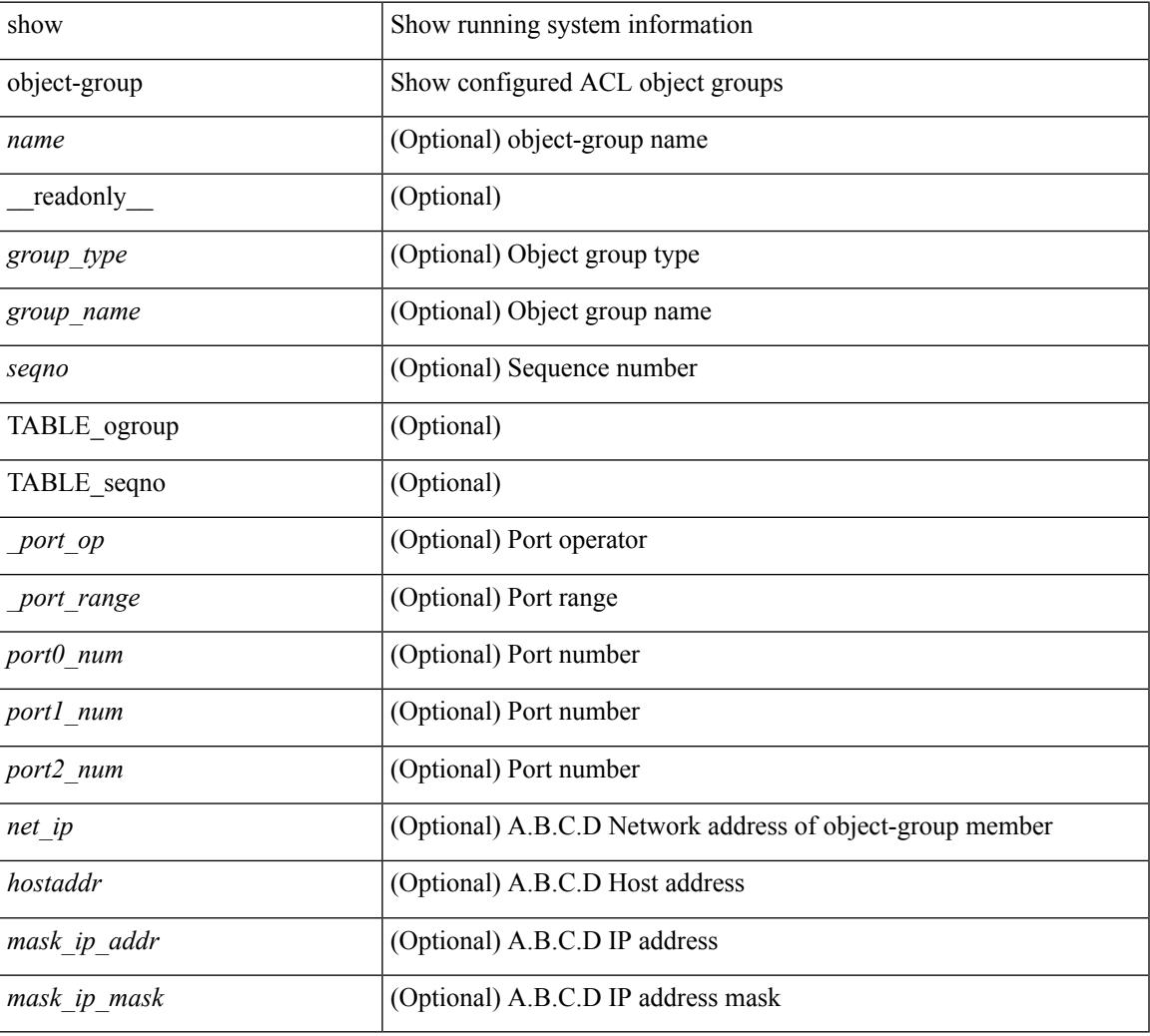

### **Command Mode**

### <span id="page-1761-0"></span>**show onep**

show onep { session { all | <onep-session-id> | rate-limit } [ detail ] } [ \_\_readonly \_ [ { TABLE\_sessions <ID> <Username> <State> <ReconnectTimer> <ConnectTime> <Appname> <Error> } ] [ { TABLE\_details <Appname> <Username> <State> <Error> <ConnectingTime> <ConnectTime> <ReconnectTimer> <ID> <Version> <LastActiveTime> <Keepalive> <TransportName> <HostIP> <HostName> <Pid> [ { TABLE\_client\_certificate <SerialNumber> <Issuer> [ { TABLE\_validity <notBefore> <notAfter> } ] <Subject> <KeyUsage> [ { TABLE\_fingerprint <HashType> <HashValue> } ] } ] } ] [ { TABLE\_buckets <Addr> <Hash> <Rate> <Last> <Current> <Limit> <ExtendedLimit> <MarkCounter> <Reject> <Accept>  ${}_{\{$  \}]]

### **Syntax Description**

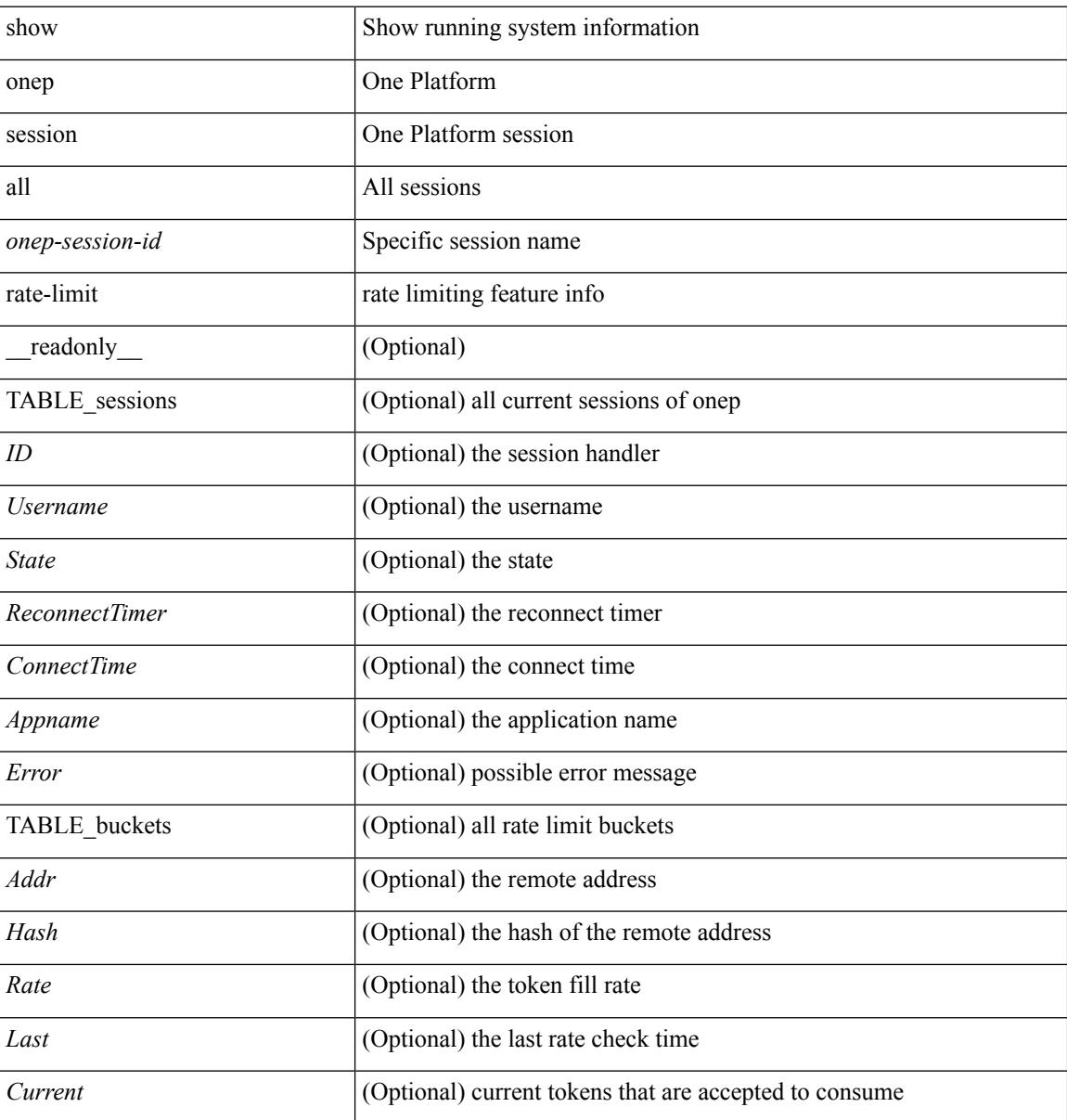

I

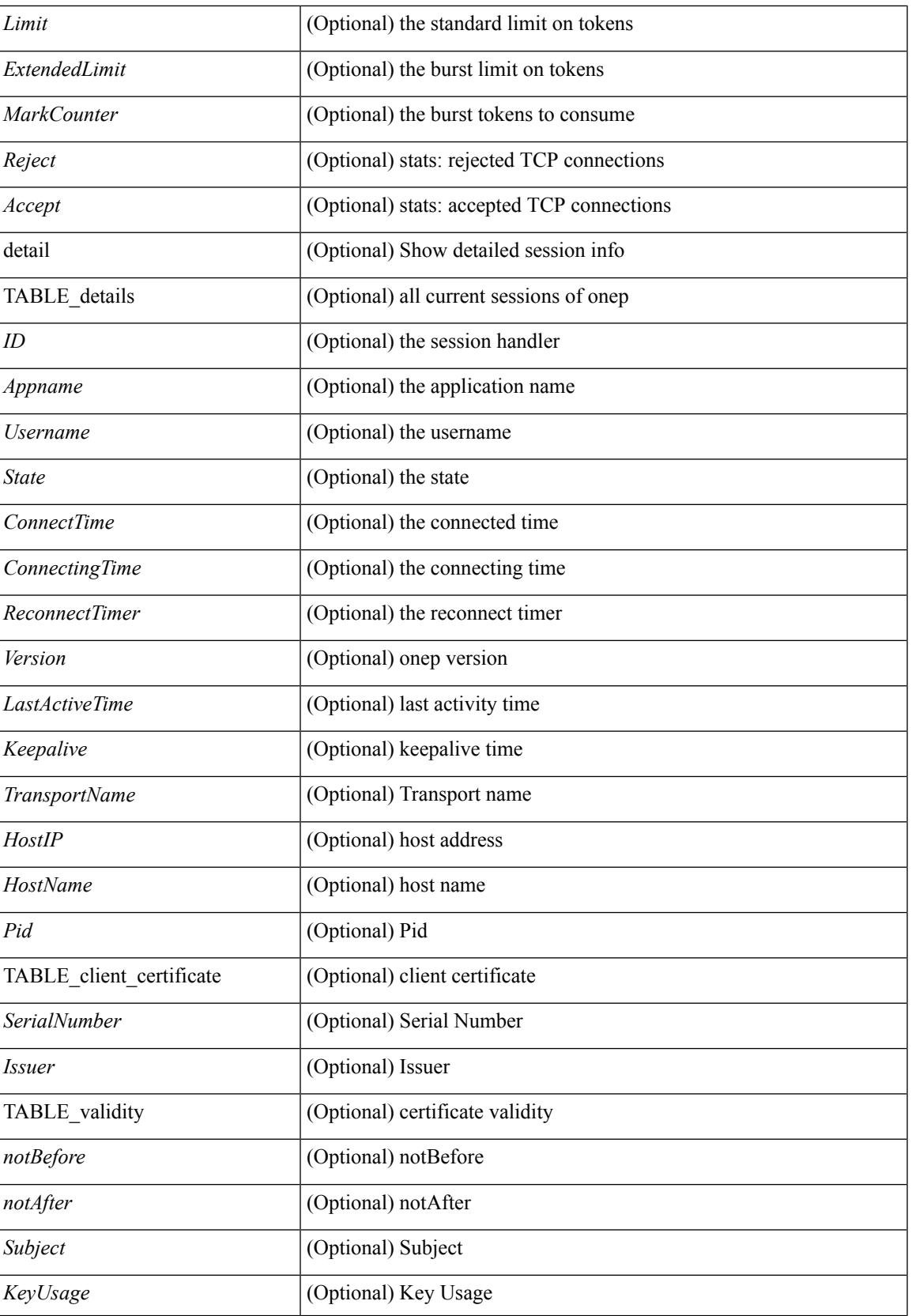

I

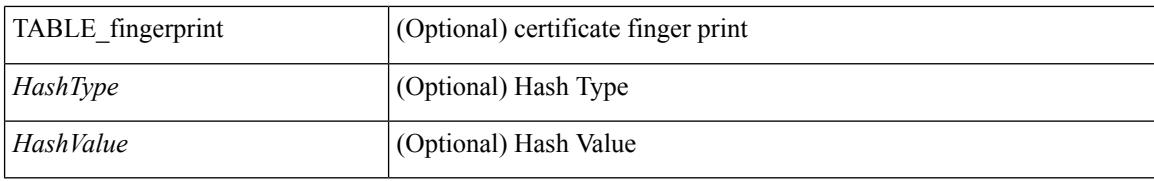

### **Command Mode**
# **show onep cli-extensions applications**

show onep cli-extensions applications [ \_\_readonly \_\_ <num\_applications> [ TABLE\_applications <app\_name> <app\_version> <config\_domain> <ver\_specific> ] ]

## **Syntax Description**

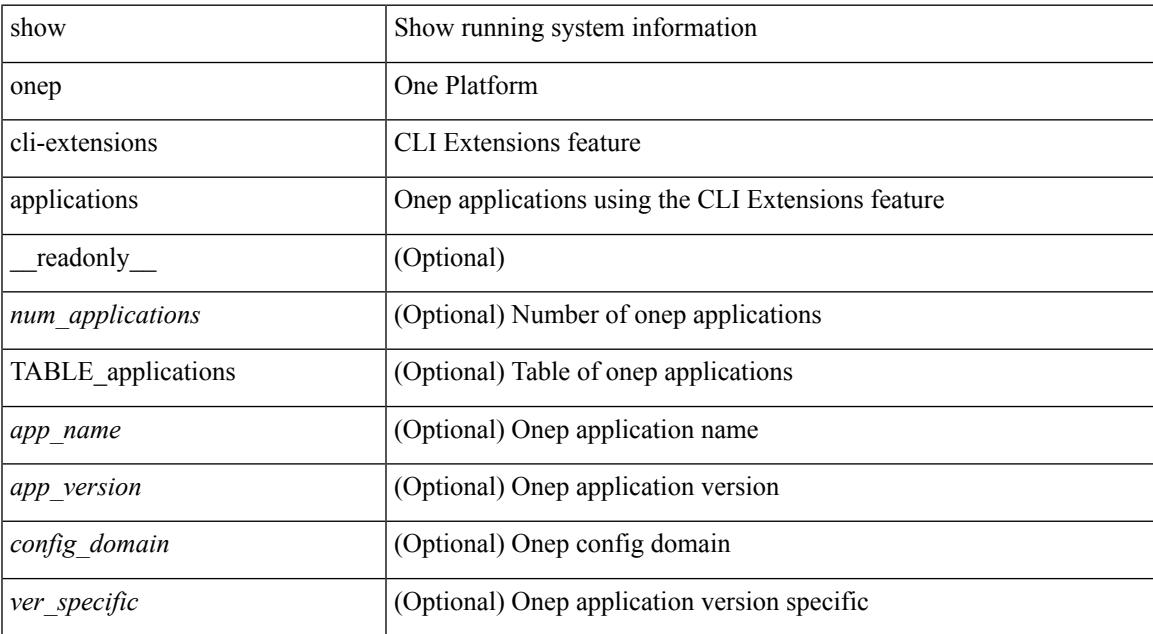

#### **Command Mode**

# **show onep error**

show onep error [ \_\_readonly\_ [ { TABLE\_onep\_errors <Content> } ] ]

## **Syntax Description**

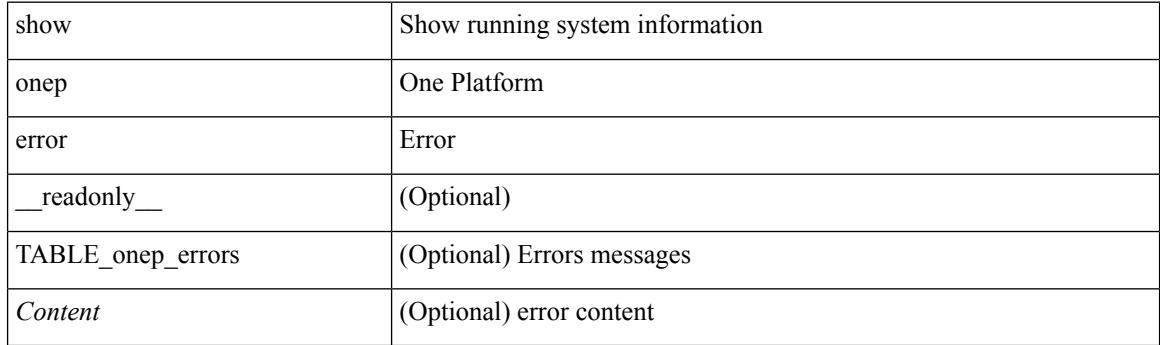

**Command Mode**

# **show onep history**

show onep history { { archived } | { all } | { session { all | < onep-session-id > } } } [ \_\_readonly\_ [ { TABLE\_history <Record> } ] ]

## **Syntax Description**

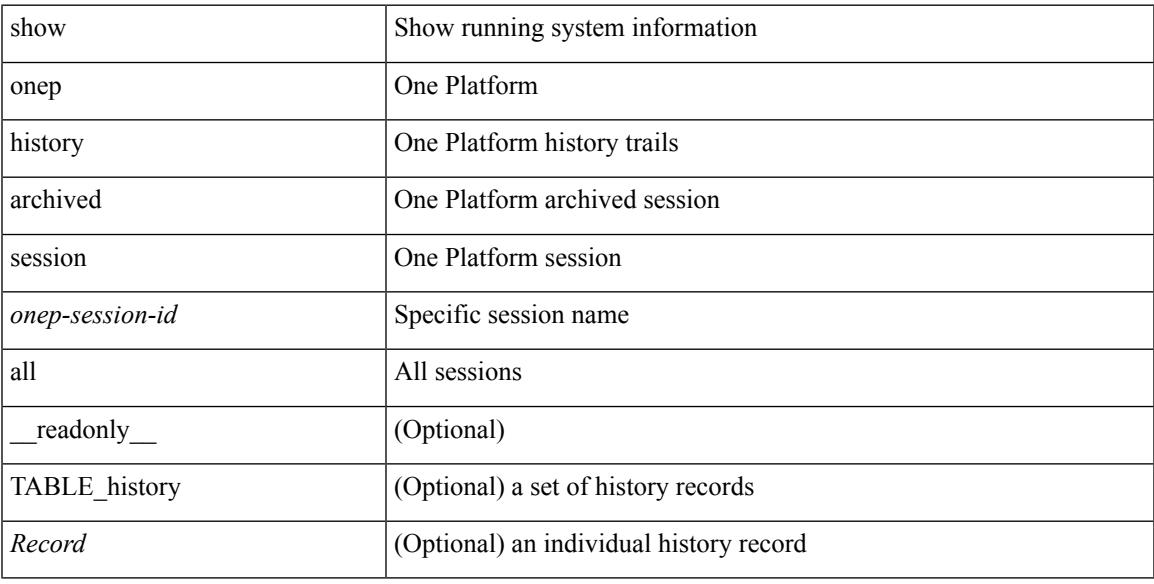

## **Command Mode**

# **show onep statistics**

show onep statistics [ session { all  $|$  <onep-session-id> } ] [ \_\_readonly\_ [ { TABLE\_stats\_global <SessionTotal> <ActiveSessions> <LocalDisconnect> <RemoteDisconnect> <ErrorDisconnect> <TotalDisconnects> <TotalErrors> <AuthenticateErr> <DupAppNameErr> <MemErr> <SystemErr> <TotalConnects> <RejectedConnects> <AcceptedConnects> <UnaffectedConnects> <FailedConnectionIndex> <SequenceNumber> <FailureReason> <ErrorCode> <FailureTime> <RemoteHost> } ] [ { TABLE\_stats\_sessions <ID> <Appname> <APIIn> <APIOut> <BytesIn> <BytesOut> <VtyCount> <Error>  ${}_{\{$ ]]

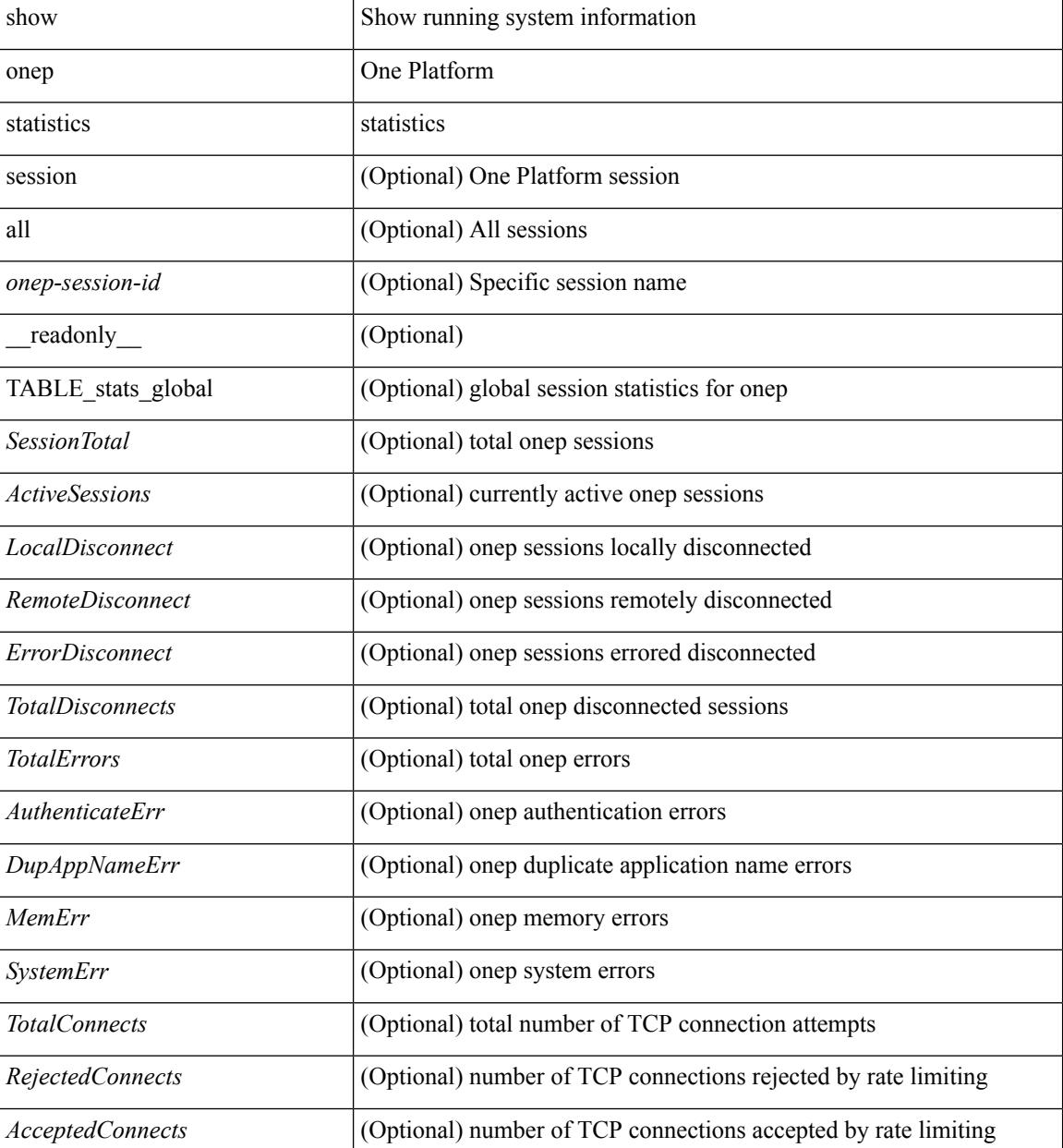

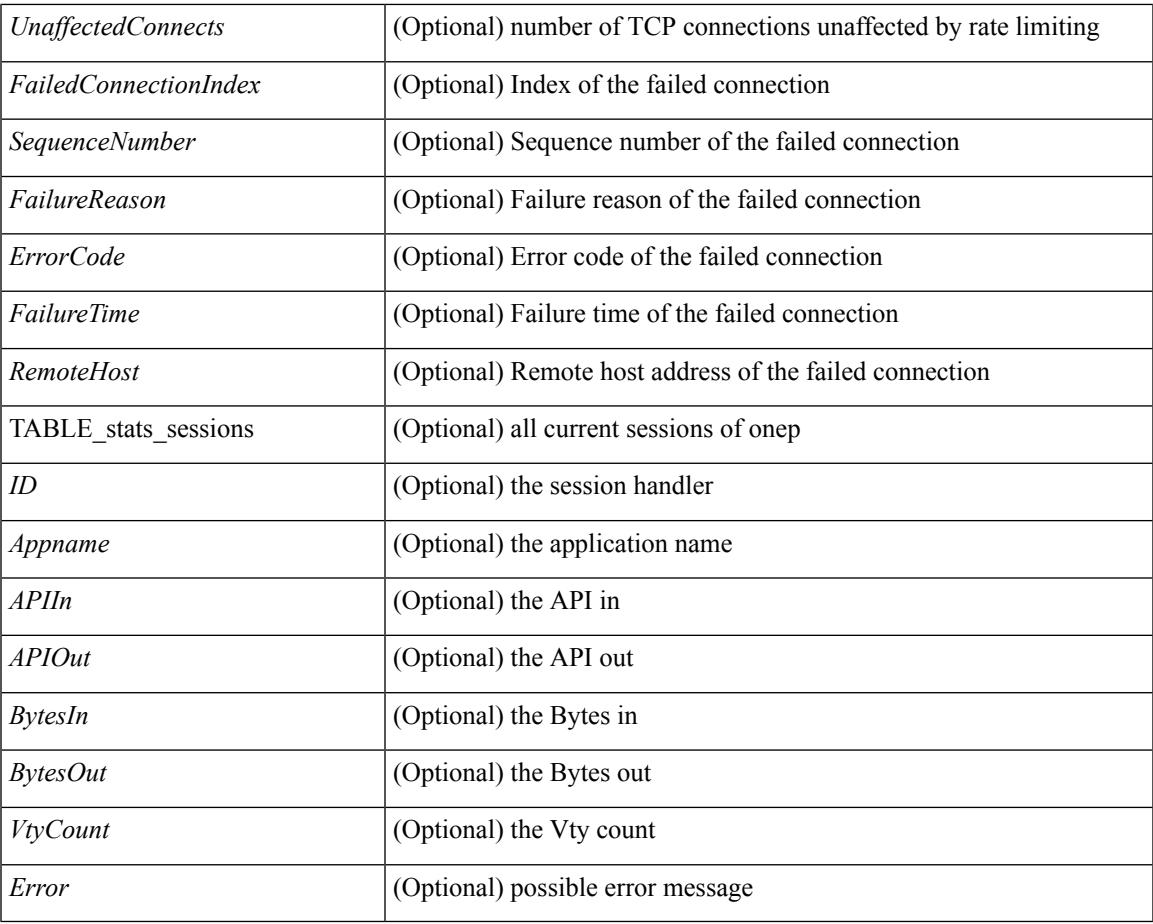

## **Command Mode**

• /exec

# **show onep status**

show onep status  $\lceil$  readonly  $\lceil$  { operational status  $\lceil$  \cdots \cdots { \cdots \cdots \cdots \cdots \cdots \cdots \cdots \cdots \cdots \cdots \cdots \cdots \cdots \cdots \cdots \cdots \cdots \cdots \cdots \cdots <o\_enable\_reason> } { operational\_version <o\_version> } [ { TABLE\_transports <transport\_name> <status> [ <port> ] [ <access\_class> ] [ { TABLE\_trustpoints <trustpoint\_type> <trustpoint\_name> [ { TABLE\_trustpoint\_hashes <tp\_hash\_type> <tp\_hash\_value> } ] } ] } ] { session\_max\_limit <s\_max\_limit>  $\}$  { session key <enabled> } { cpu\_interval <c\_interval> } { cpu\_fall\_threshold <c\_fall\_threshold> } { cpu rise threshold  $\lt c$  rise threshold  $\gt \}$  { history buffer on  $\lt$  h buffer on  $\gt \}$  { history buffer purge <h\_buffer\_purge> } { history\_buffer\_size <h\_buffer\_size> } { history\_syslog <h\_syslog> } [ { TABLE\_service\_sets <service\_set> <state> [ <enable\_mask> ] <version> <accessible\_by> } ] ]

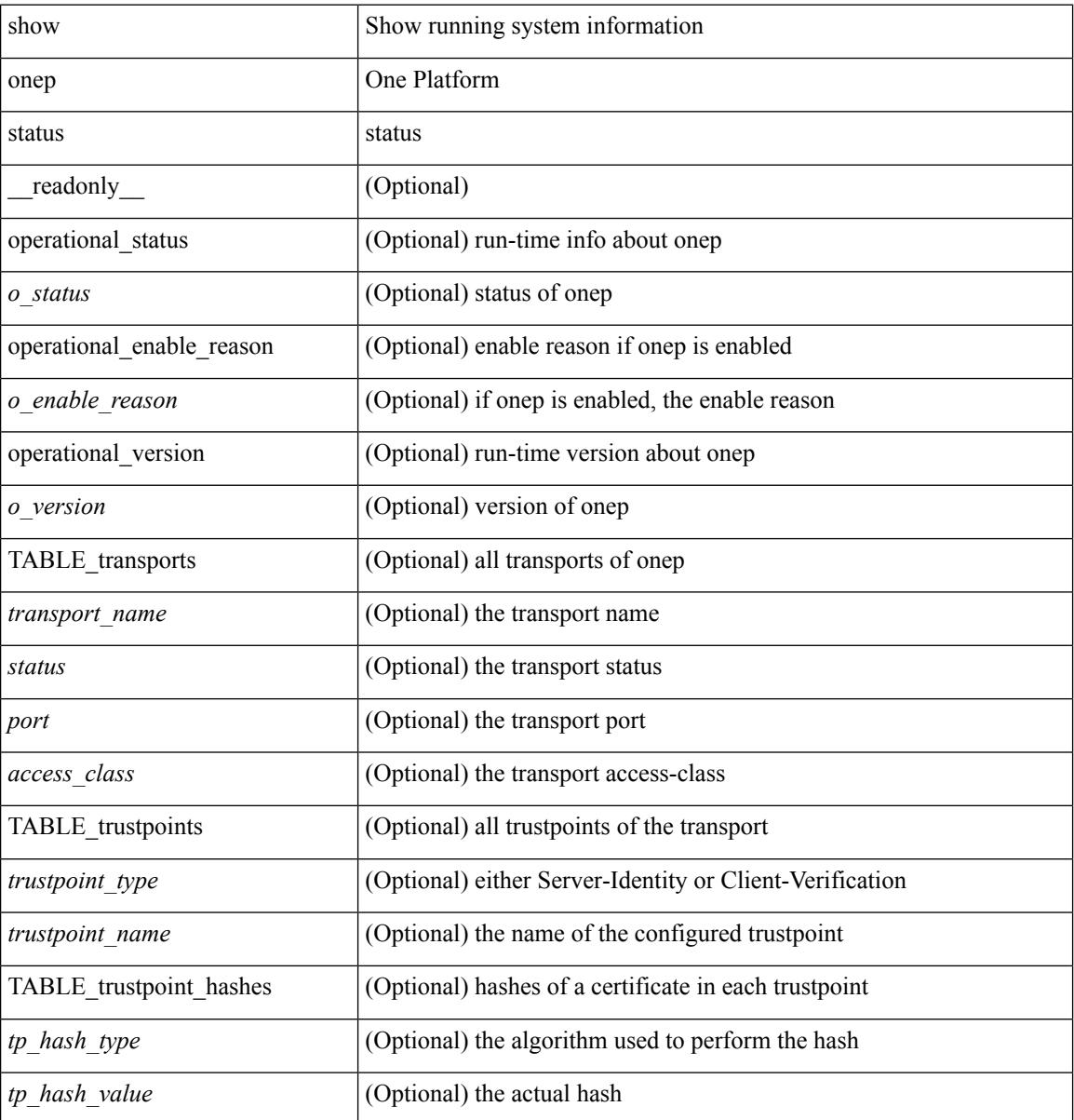

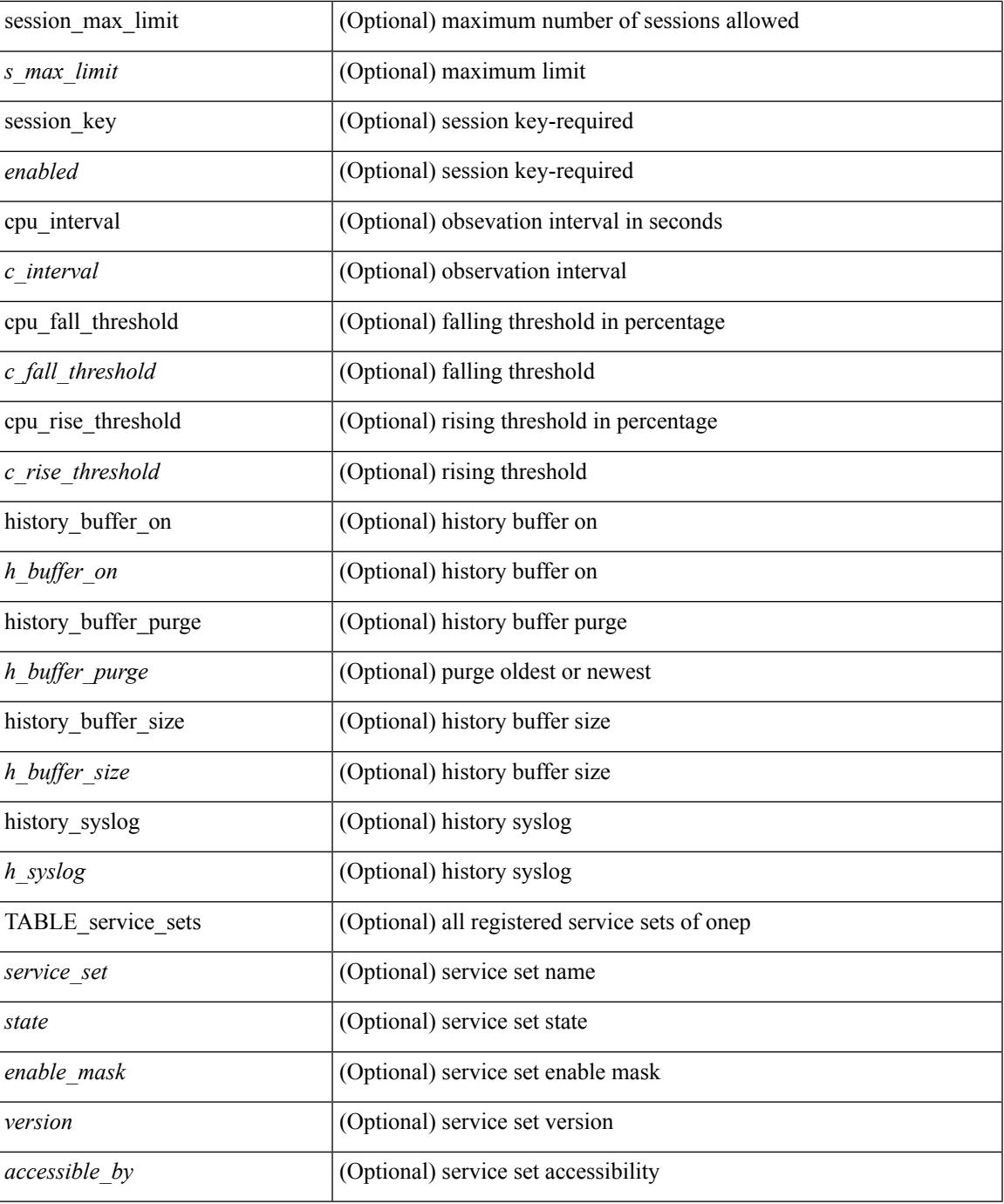

## **Command Mode**

• /exec

# **show onep trace**

show onep trace [ \_\_readonly\_ [ { TABLE\_onep\_traces <Content> } ] ]

## **Syntax Description**

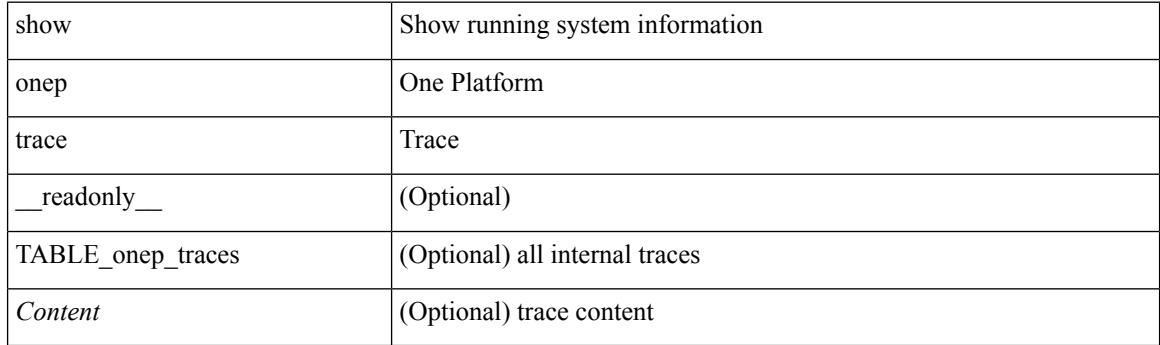

**Command Mode**

# **show openflow hardware capabilities**

show openflow hardware capabilities [ pipeline <pipeline-id> ]

### **Syntax Description**

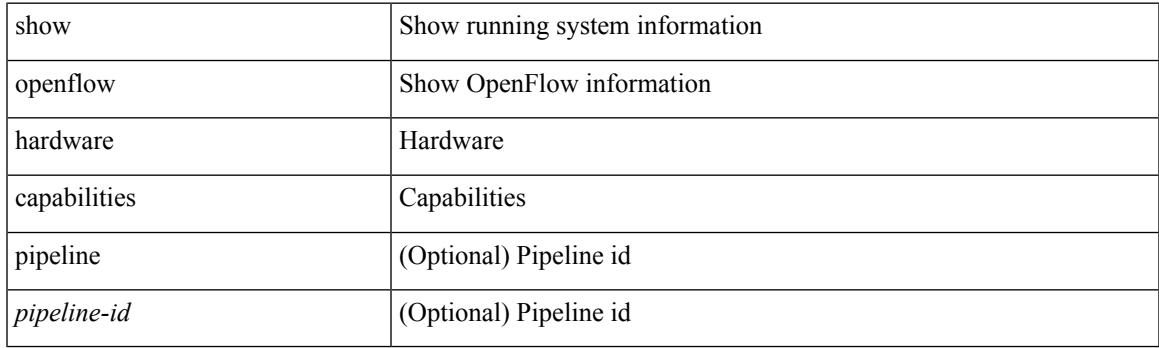

**Command Mode**

# **show openflow switch**

show openflow switch <switch-id> [ { controllers [ stats | { role { master | slave | equal } } ] | ports } ] [ \_\_readonly\_\_ <cli\_output> <ctrlv4> <ctrlport> ]

## **Syntax Description**

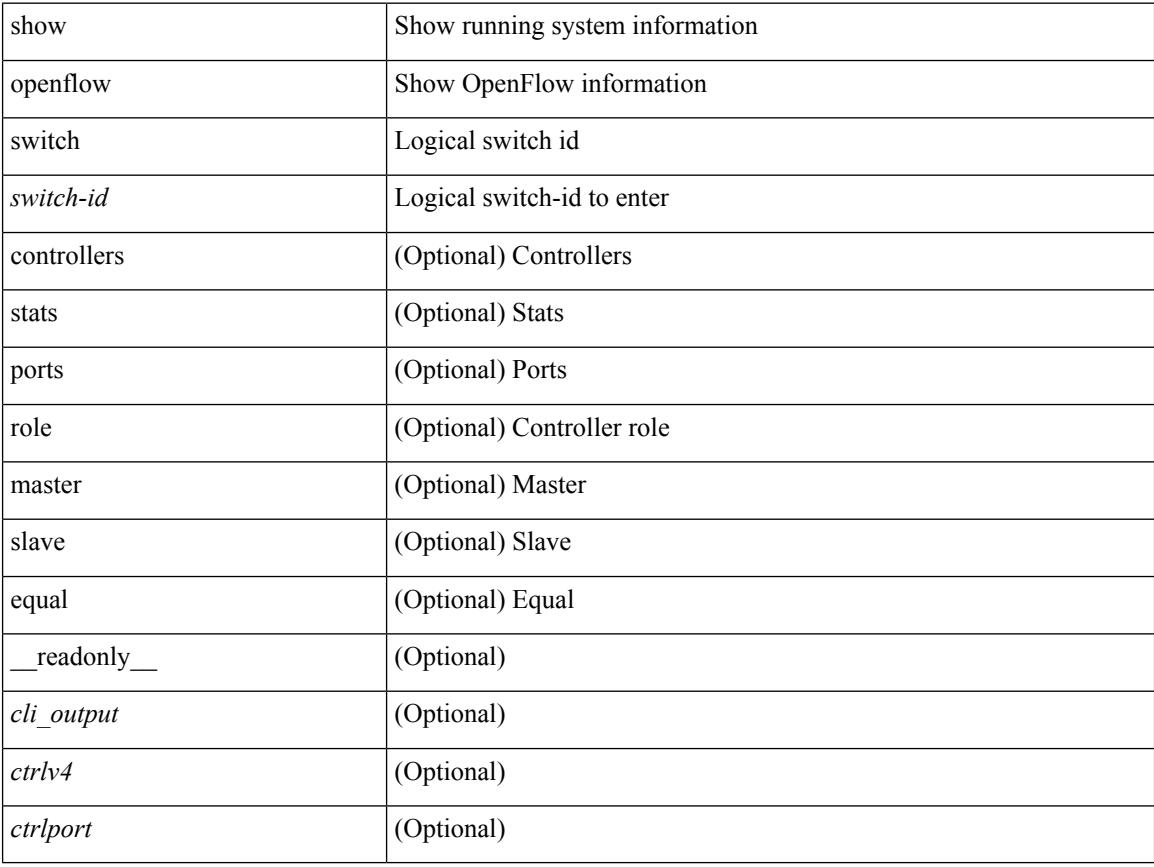

### **Command Mode**

# **show openflow switch flows**

show openflow switch <switch-id> flows [[table-id <table-id>] [[pending | pending-del | controller | configured | default | fixed ] [ brief | summary ] ] | stats ]

## **Syntax Description**

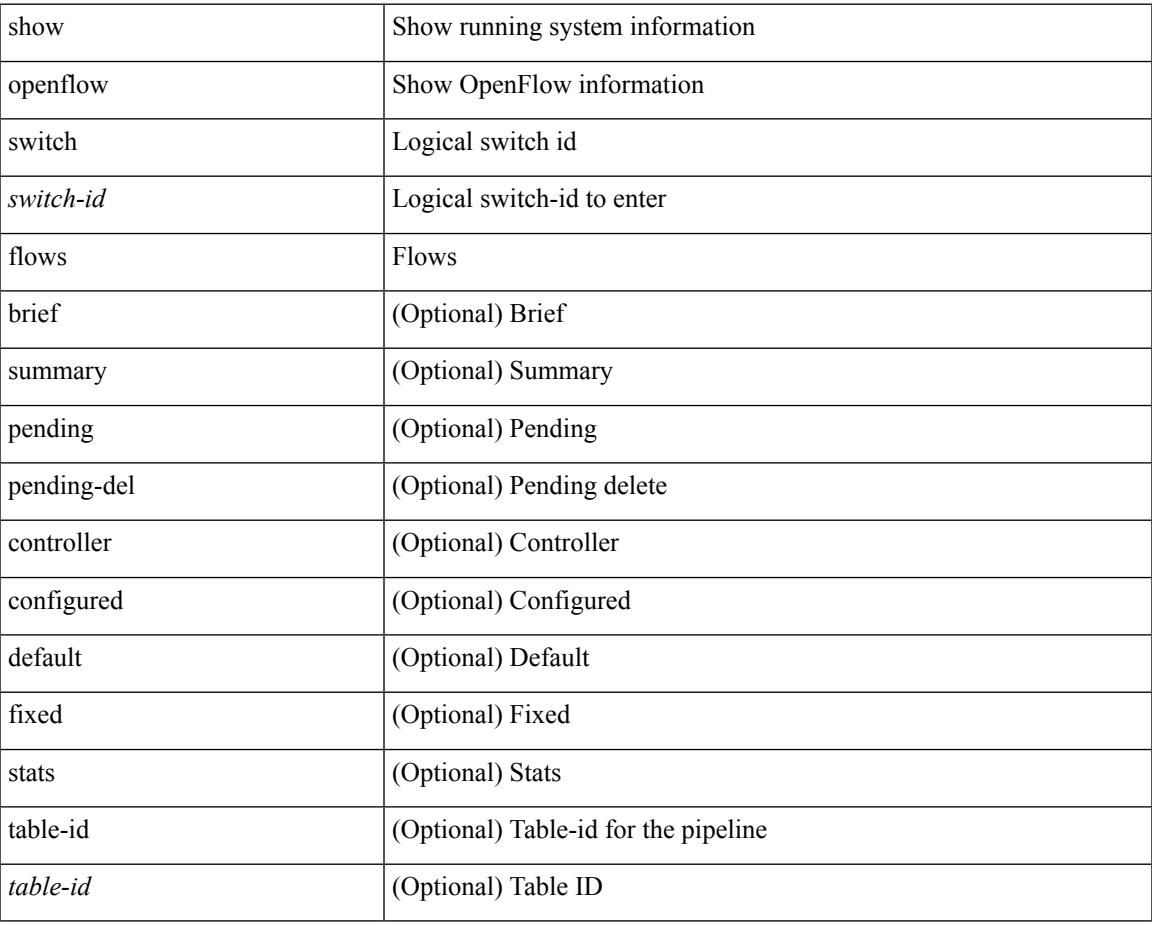

**Command Mode**

# **show ospfv3**

show  $\lceil \text{ ipv6 } \rceil$  ospfv3  $\lceil \text{ >} \rceil$  vrf  $\{ \text{   $\lceil \text{  all  $\lceil \lceil \lceil \text{  TABLE_ctx$$$  $\epsilon$  =  $\epsilon$  \text{\sigma}stance\_number> <cname> <rid> <stateful\_ha> <gr\_ ha> [ [ <gr\_planned\_only> ] [  $\leq$ gr notify period>  $]$  [  $\leq$ gr grace period> ] [  $\leq$ gr state> ] [  $\leq$ gr last status> ] ] [  $\leq$ gr helper mode> ] <support\_tos0\_only> <support\_opaque\_lsa> [ <low\_mem\_cond> ] <is\_abr> <is\_asbr> [ <max\_lsa\_non\_self\_number> ] [ <max\_lsa\_state> ] [ <max\_lsa\_warning\_only> ] [  $\leq$  max lsa current non self lsa number [  $\leq$  max lsa threshold pct  $\leq$   $\leq$   $\leq$  max lsa ignore time  $\geq$   $\leq$   $\leq$   $\leq$   $\leq$   $\leq$   $\leq$   $\leq$   $\leq$   $\leq$   $\leq$   $\leq$   $\leq$   $\leq$   $\leq$   $\leq$   $\leq$   $\leq$   $\le$ <max\_lsa\_reset\_time> ] [ <max\_lsa\_ignore\_count> ] [ <max\_lsa\_current\_ignore\_count> ] [  $\leq$ max lsa ignore time left>  $]$   $\leq$ max lsa reset time left>  $]$   $\leq$ max lsa permanent ignore>  $]$  [  $\langle$ ipsec\_sa\_type> ] [  $\langle$ ipsec\_sa\_algorithm> ] [  $\langle$ ipsec\_sa\_spi> ] [  $\langle$  TABLE\_redist  $\langle$ proto> [ $\langle$  max\_lsas> ] [  $\{\text{waring}>\}\$  |  $\{\text{threshold}>\}$  |  $\{\text{current count}>\}$  |  $\{\text{admin dist}>\text{ref bw}\>\text{soft stat time}\>\text{soft hold time}\>\$  $\epsilon$ spf max time>  $\epsilon$ lsa start time>  $\epsilon$ lsa hold time>  $\epsilon$ lsa max time>  $\epsilon$ min lsa arr time>  $\epsilon$ lsa aging pace>  $\leq$ spf max paths>  $\leq$ max metric adver> [  $\leq$   $\leq$  max metric time left> ]  $\leq$   $\leq$   $\leq$   $\leq$   $\leq$   $\leq$   $\leq$   $\leq$   $\leq$   $\leq$   $\leq$   $\leq$   $\leq$   $\leq$   $\leq$   $\leq$   $\leq$   $\leq$   $\leq$   $\leq$   $\leq$   $\leq$   $\leq$   $\$  $\le$ max metric timeout $\ge$  ]  $\le$  max metric always $\ge$  ]  $\le$  max metric sum lsa $\ge$  ]  $\le$  max metric ext lsa $\ge$  ] ] <asext\_lsa\_cnt> <asext\_lsa\_crc> <area\_total> <area\_normal> <area\_stub> <area\_nssa> <act\_area\_total>  $\alpha$  <act area normal>  $\alpha$  area stub>  $\alpha$  area nssa>  $\alpha$  o discard rt ext>  $\alpha$  discard rt int> [  $\delta$  <br/>bfd\_enabled> ] [  $\epsilon$  |  $\epsilon$  |  $\epsilon$  |  $\epsilon$  |  $\epsilon$  |  $\epsilon$  |  $\epsilon$  |  $\epsilon$  |  $\epsilon$  |  $\epsilon$  |  $\epsilon$  |  $\epsilon$  |  $\epsilon$  |  $\epsilon$  |  $\epsilon$  |  $\epsilon$  |  $\epsilon$  |  $\epsilon$  |  $\epsilon$  |  $\epsilon$  |  $\epsilon$  |  $\epsilon$  |  $\epsilon$  |  $\epsilon$  |  $\epsilon$  |  $\epsilon$  |  $\epsilon$  |  $\epsilon$  <active> ] <age> <total\_intf> <act\_intf> <passive\_intf> <loopback\_intf> [ <gr\_nbr\_cnt> ] <stub> [  $\lt$ stub\_def\_cost>  $] \lt$ nssa $>$   $[$   $\lt$ no\_redist $>$   $]$   $[$   $\lt$ nssa\_trans $>$   $] \lt$ no\_summary $>$  $\lt$ spf\_runs $>$  $\lt$ last\_spf\_run\_time $>$ [  $\le$ rtr lsa throt> ] [  $\le$ ipsec sa type> ] [  $\le$ ipsec sa algorithm> ] [  $\le$ ipsec sa spi> ] [ TABLE range  $\le$ addr>  $\langle \text{masklen}\rangle \langle \text{state}\rangle \langle \text{nets}\rangle \langle \text{advertise}\rangle$  [  $\langle \text{cost}\rangle$  ] ] [  $\langle \text{filter\_out}\rangle$  ]  $\langle \text{false\_out}\rangle \langle \text{lsa\_crc}\rangle$  ] ]

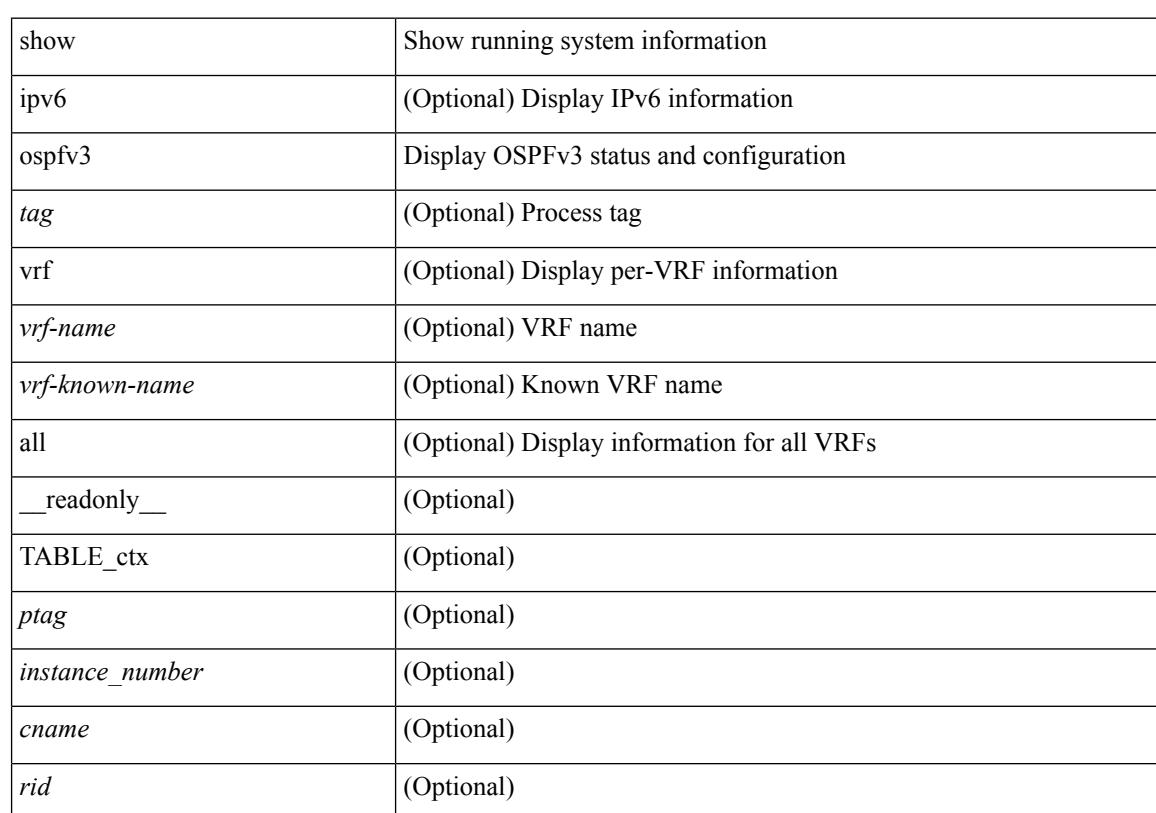

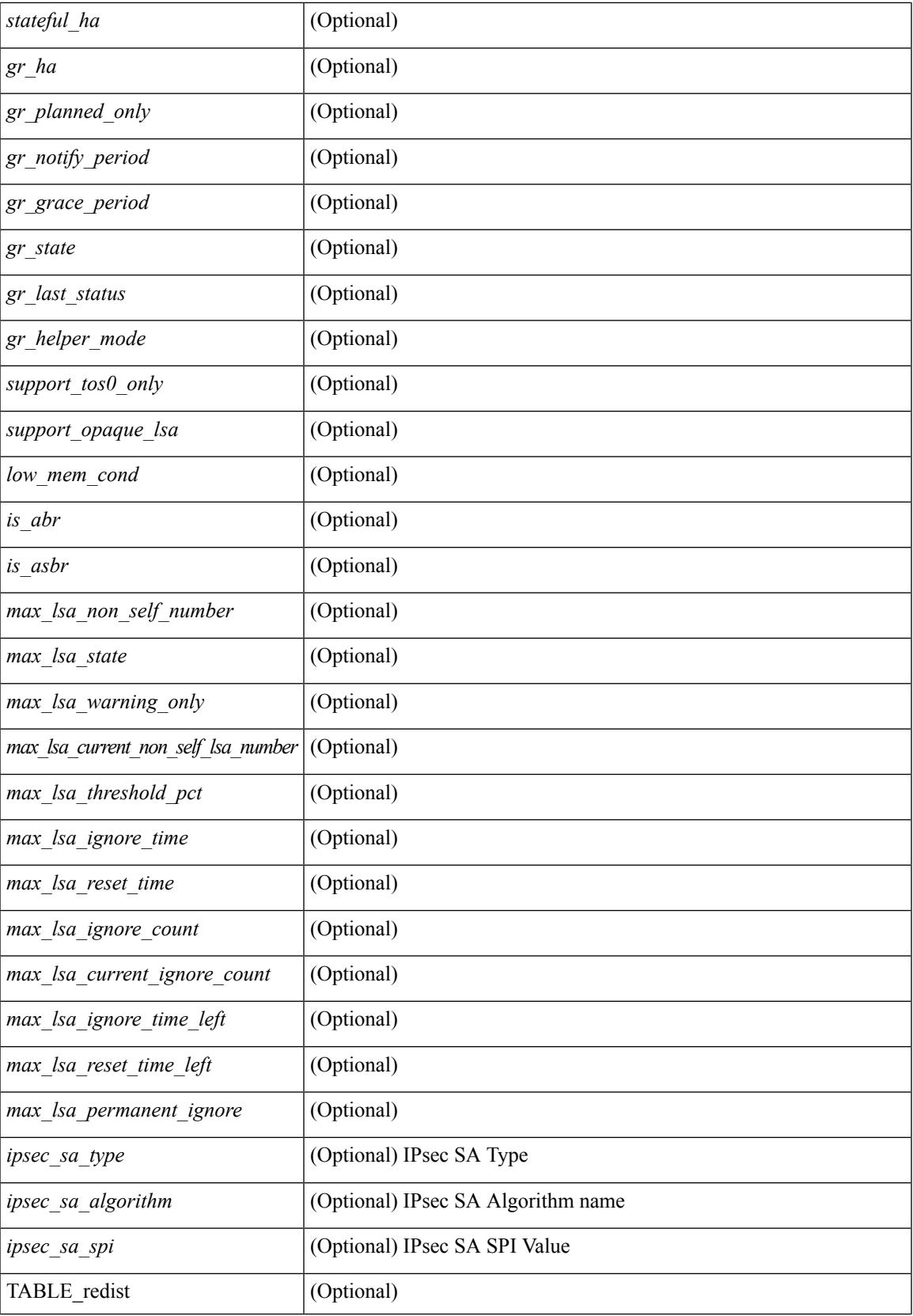

 $\mathbf I$ 

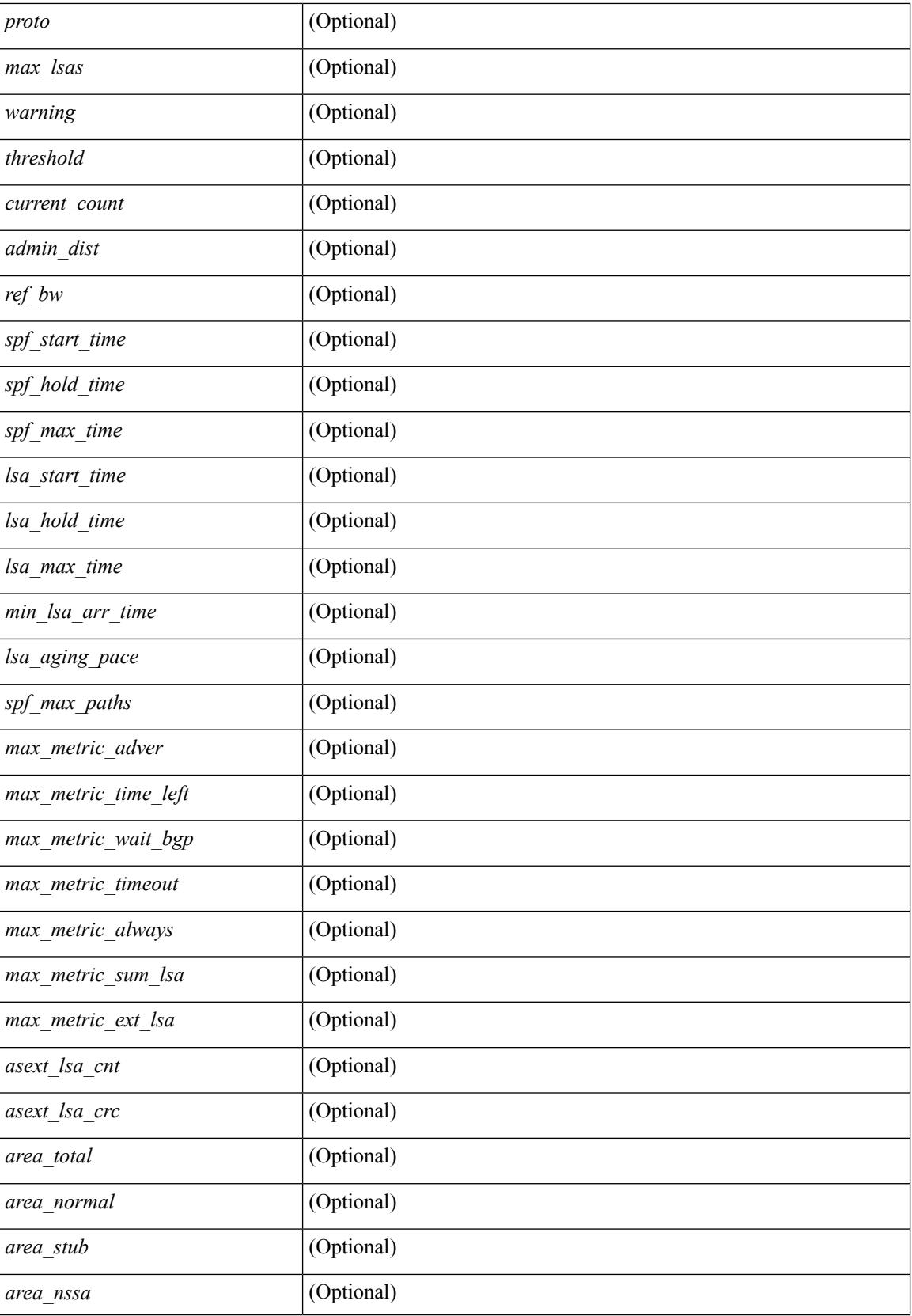

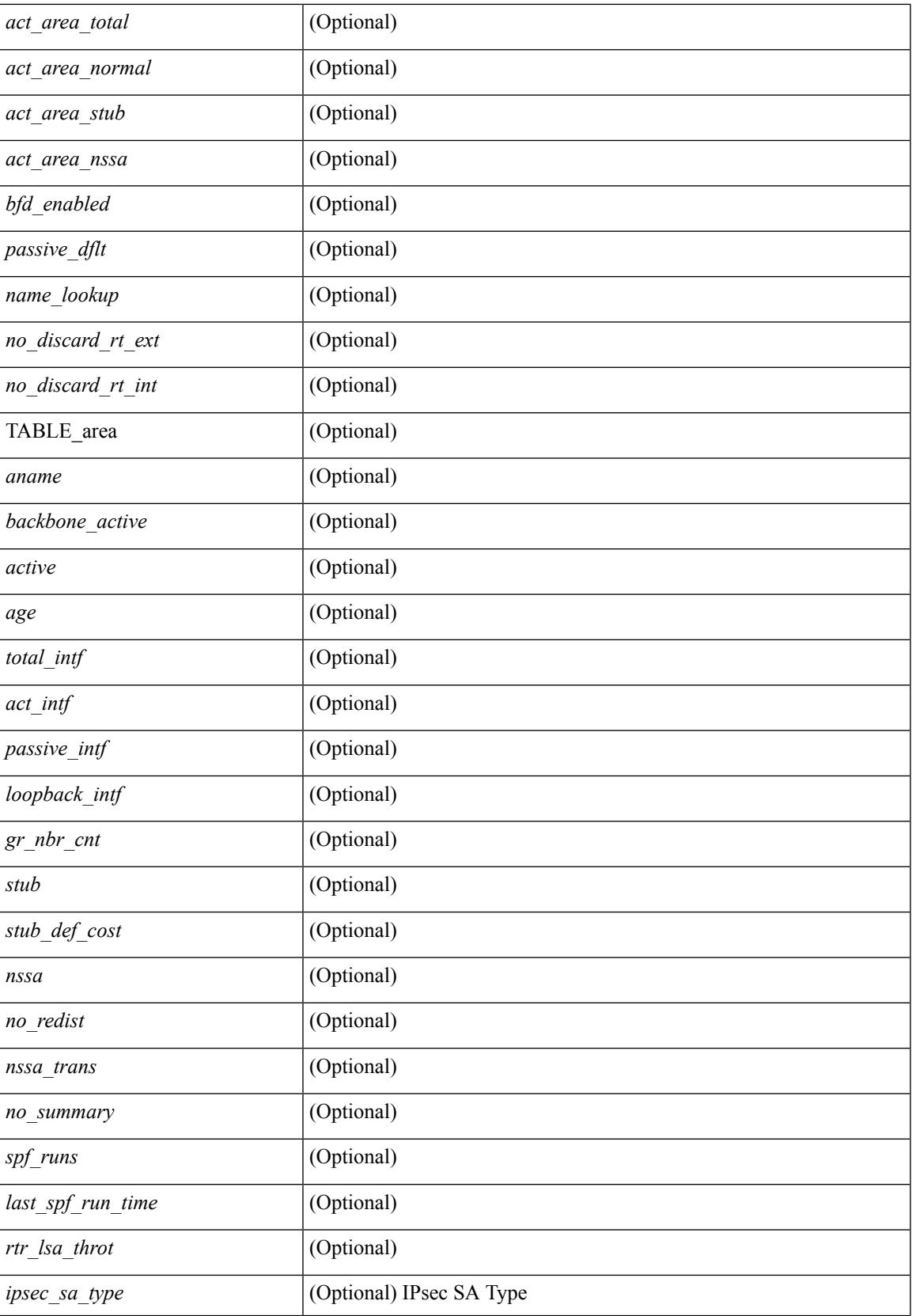

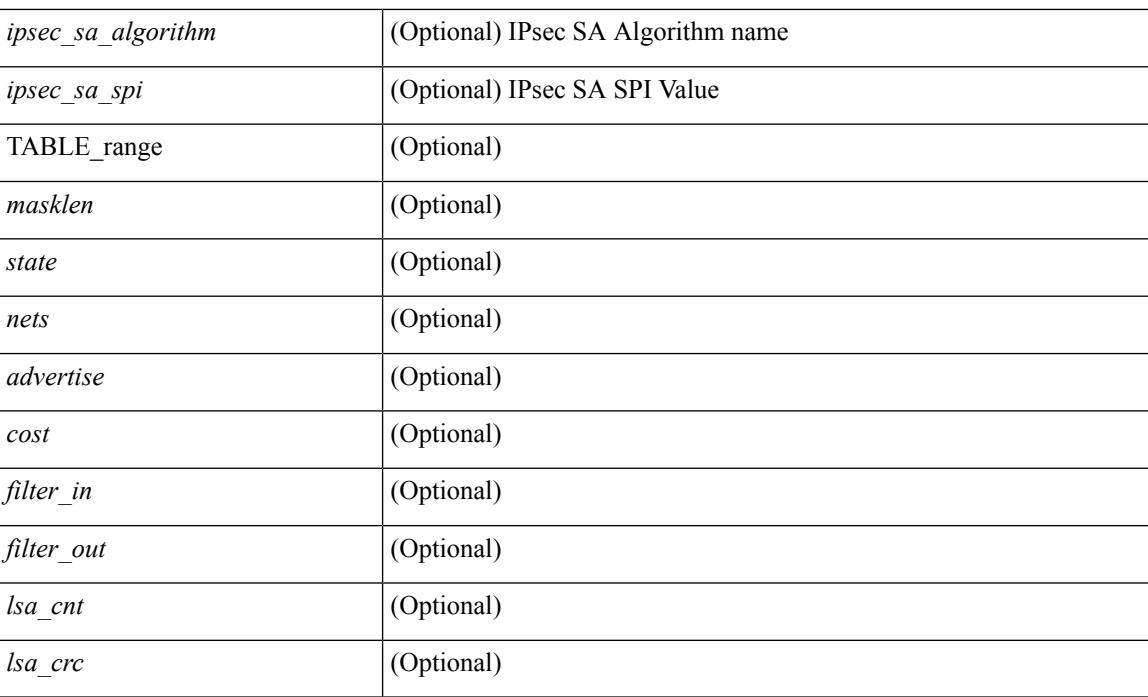

### **Command Mode**

# **show ospfv3 border-routers**

show  $\lceil$  ipv6  $\rceil$  ospfv3  $\lceil$  <tag>  $\rceil$  [ vrf  $\{\langle \text{virt-name}\rangle \mid \langle \text{virt-known-name}\rangle \mid \text{all} \}$  ] border-routers  $\lceil$  all routes  $\rceil$  [ vrf { <vrf-name> | <vrf-known-name> | all } ] [ \_\_readonly\_\_ TABLE\_ctx <ptag> <cname> [ TABLE\_br <type> <addr> <cost> <asbr> <abr> <area> <spf\_inst> [ <vlink\_unresolved> ] [ TABLE\_br\_ubest\_nh [ <ubest\_nh\_addr> ] [ <ubest\_nh\_intf> ] ] [ TABLE\_br\_mbest\_nh [ <mbest\_nh\_addr> ] [ <mbest\_nh\_intf> ] ] ] ]

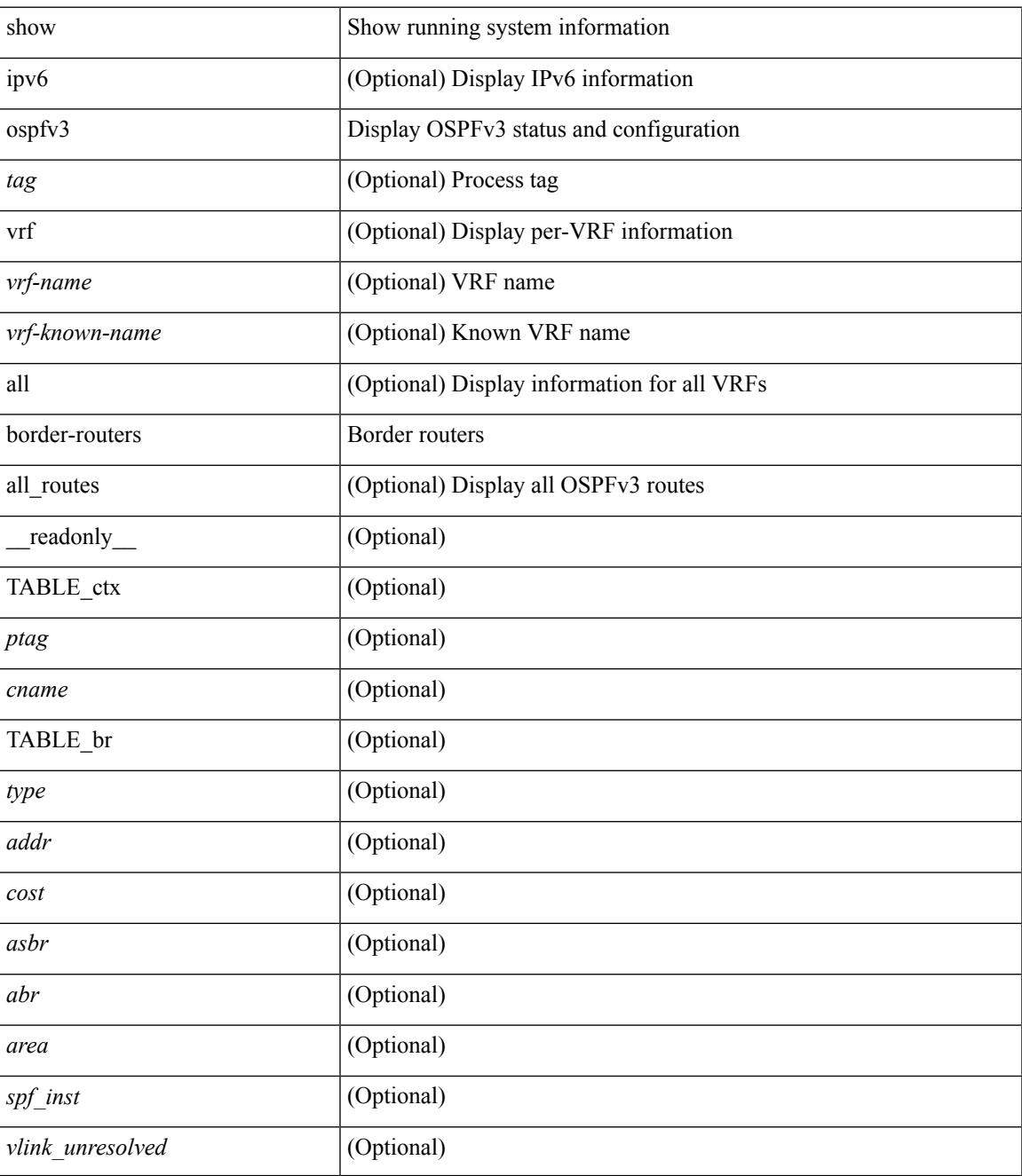

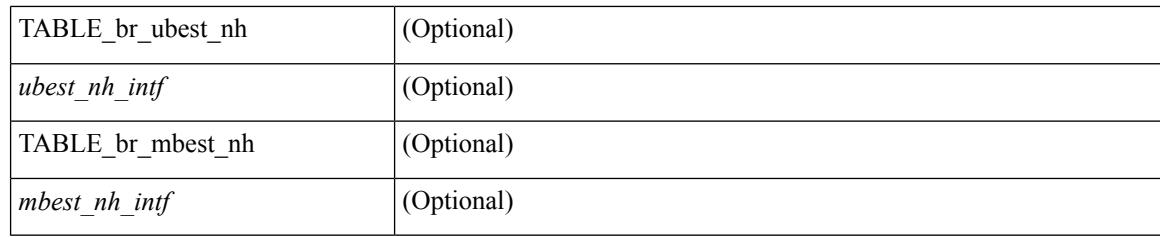

# **Command Mode**

# **show ospfv3 database**

show  $\lceil$  ipv6  $\rceil$  ospfv3  $\lceil$  <tag>  $\rceil$  [ vrf  $\{$  <vrf-name>  $\rceil$  <vrf-known-name> | all  $\rceil$  | database  $\lceil$  [  $\rceil$  router | network | intra-area-prefix | inter-area { irouter | iprefix } | nssa-external | area-unknown | [ [ { link | link-unknown | grace } [  $\langle$  interface > ] ] ] [ area  $\langle$  area-id-ip > ] ] | external [ tag  $\langle$  tag\_val > ] | as-unknown ] [  $\langle$  lsid > ] [ self-originated | adv-router <advid> | adv-router-name <adv-name> ] ] [ vrf { <vrf-name> | <vrf-known-name> | all } ] [ \_\_readonly\_\_ TABLE\_ctx <rid> <ptag> <cname> [ TABLE\_db3\_lsa [ <name> ] [ <area> ] [ <id> ] [ <advrtr> ] [ <age> ] [ <seqno> ] [ <corrupt> ] [ <rtr\_num\_links> ] [ <net\_num\_rtr> ] [ <prefix> ] [ <inter\_rid> ] [ <link\_if> ] [ <intra\_ref\_type> ] [ <intra\_ref\_lsid> ] ] ]

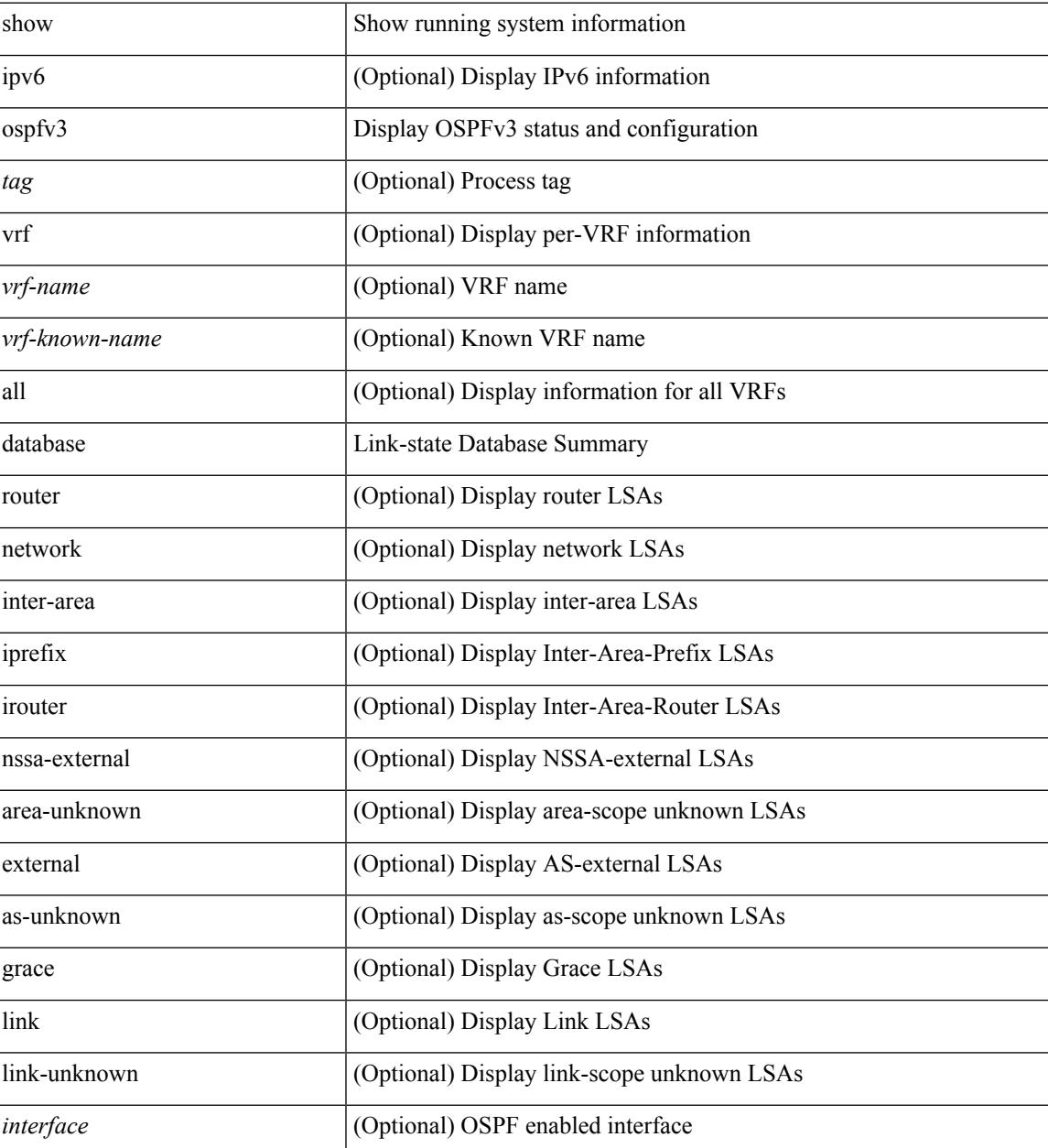

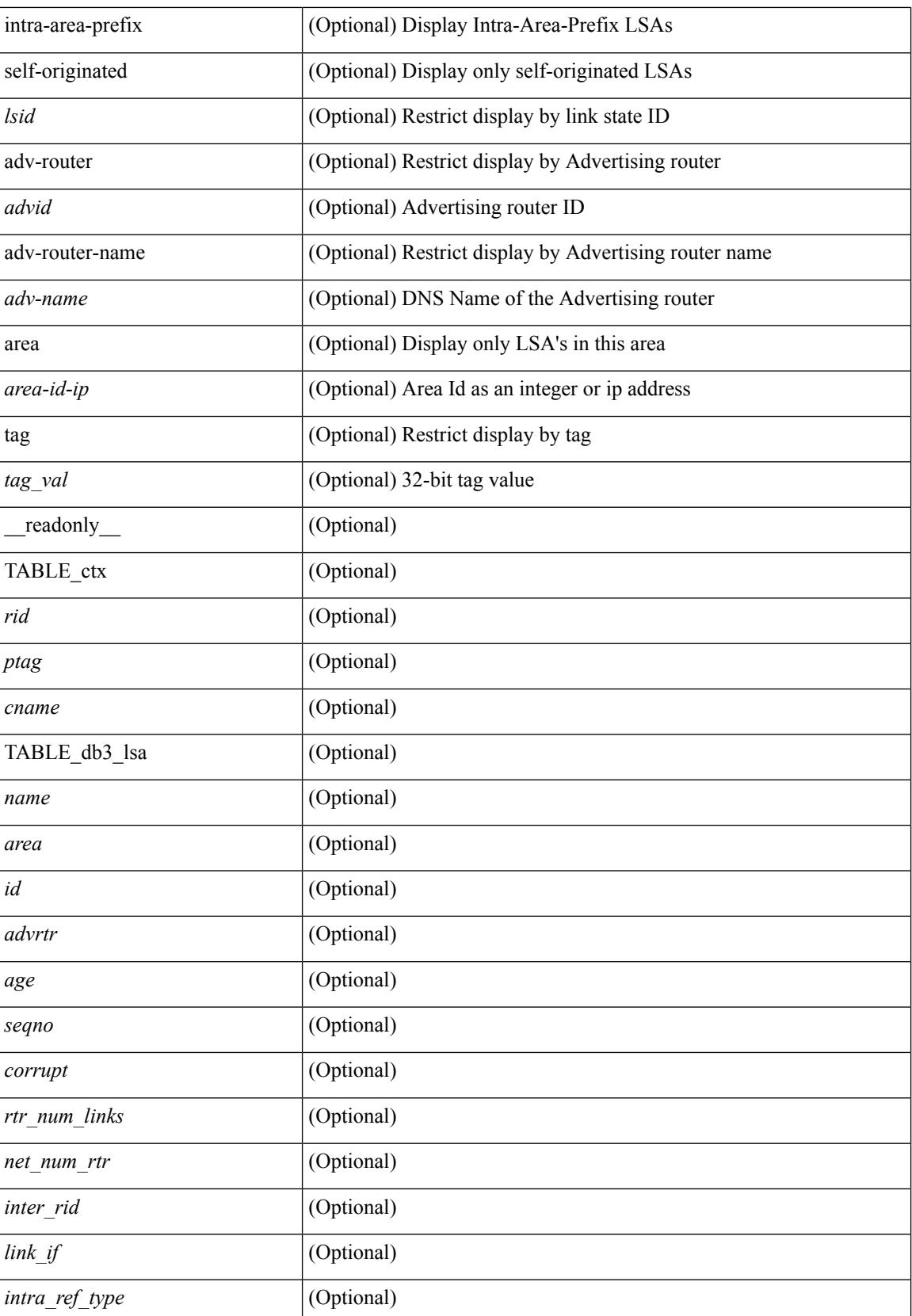

 $\mathbf{l}$ 

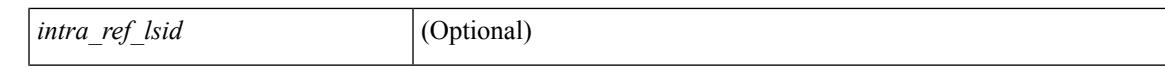

### **Command Mode**

# **show ospfv3 database database-summary**

show [ipv6] ospfv3 [ <tag> ] [ vrf { <vrf-name> | <vrf-known-name> | all } ] database database-summary [ vrf { <vrf-name> | <vrf-known-name> | all } ] [ \_readonly \_TABLE\_ctx <rid> <ptag> <cname> [ TABLE\_dbsum [TABLE\_dbsum\_area <area> [TABLE\_dbsum\_area\_lsa <area\_lsa\_name> <area\_lsa\_count> ] <area\_lsa\_total> ] [ TABLE\_dbsum\_all [ TABLE\_dbsum\_lsa\_all <lsa\_name> <lsa\_count> ]  $\leq$  non self lsa total $>$   $\leq$  lsa total $>$  ] ] ]

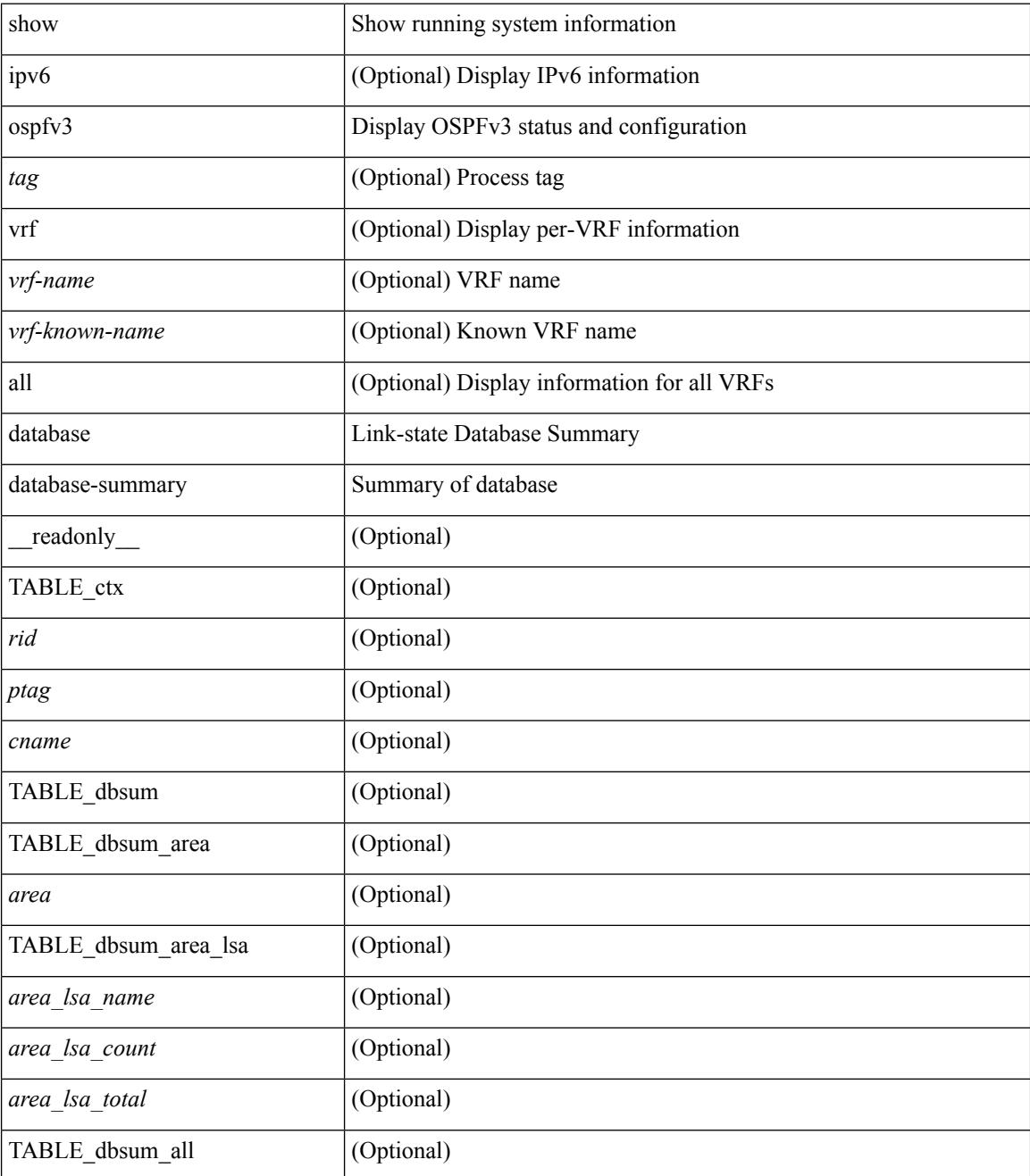

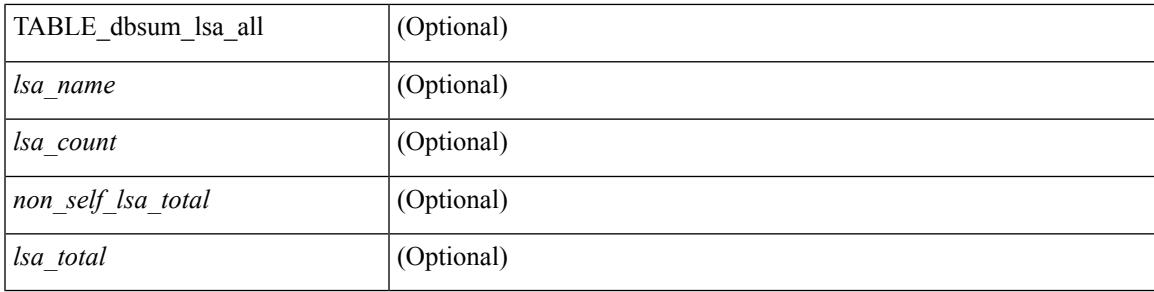

## **Command Mode**

# **show ospfv3 database detail**

show [ ipv6 ] ospfv3 [ <tag> ] [ vrf { <vrf-name> | <vrf-known-name> | all } ] database [ [ [ router | network | intra-area-prefix | inter-area { irouter | iprefix } | nssa-external | area-unknown | [ [ { link | link-unknown | grace  $\{\{\text{interface}\}\}\}\$  [  $\{\text{area}\$   $\{\text{area}-\text{id}-\text{ip}\}\$  |  $\{\text{external}\}$  [  $\{\text{tag} \times \text{tag} \}$  |  $\{\text{class} \}$ ]  $\{\text{class} \}$ self-originated | adv-router <advid> | adv-router-name <adv-name> | detail [ vrf { <vrf-name> |  $\langle \text{vrf-known-name}\rangle | \text{all} \rangle |$  readonly TABLE ctx  $\langle \text{rid}\rangle \langle \text{ptag}\rangle \langle \text{cname}\rangle$  [ TABLE db3 lsa [  $\langle \text{name}\rangle$  $\lceil$  [  $\lceil \text{case} \rceil \rceil$   $\lceil \text{Table 1} \rceil$  sides  $\lceil \text{case} \rceil \rceil$   $\lceil \text{converges} \rceil$   $\lceil \text{number} \rceil \rceil$   $\lceil \text{case} \rceil \rceil$   $\lceil \text{other} \rceil \rceil$  $\langle \text{advrtr} > \text{seqno} \rangle \langle \text{cksum} > \langle \text{len} \rangle$  [  $\langle \text{corrupt} \rangle$  ]  $\langle \text{strabr} \rangle$  [  $\langle \text{rtrabr} \rangle$  ]  $\langle \text{rtrabr} \rangle$  [  $\langle \text{rtrabr} \rangle$  [  $\langle \text{rtrabr} \rangle$ ]  $\lceil$  <rtr\_options>  $\lceil$  <rtr\_num\_links>  $\lceil$  TABLE\_rlsa [ <rtr\_link\_type>  $\lceil$  <rtr\_link\_metric>  $\lceil$  <rtr\_link\_ifid> ] [ <rtr\_link\_nbr\_ifid> ] [ <rtr\_link\_nbr\_rid> ] ] [ <net\_options> ] [ TABLE\_nlsa [ <net\_rtr> ] ] [ <ia\_prefix>  $| \cdot |$  <ia prefix options>  $| \cdot |$  <ia prefix metric  $| \cdot |$  <ia rtr options>  $| \cdot |$  <ia rtr metric  $| \cdot |$  <ia rtr rid >  $| \cdot |$  $\leq$  <asext prefix> ] [  $\leq$  asext options> ] [  $\leq$  asext metric>  $\leq$  [  $\leq$  asext fwd addr> ] [  $\langle$  <asext tag> ]  $\langle$   $\langle$  \  $\rangle$  =  $\langle$  \  $\rangle$  =  $\langle$  \  $\langle$  \  $\rangle$  =  $\langle$  \  $\rangle$  =  $\langle$  \  $\langle$  \  $\rangle$  =  $\langle$  \  $\rangle$  =  $\langle$  \  $\langle$  \  $\rangle$  =  $\langle$  \  $\rangle$  +  $\langle$  \  $\rangle$  +  $\langle$  \  $\rangle$  +  $\langle$  \  $\rangle$  +  $\langle$  \  $\rangle$  +  $\langle$  \  $\lceil$  <link\_num\_prefix>  $\lceil$  TABLE\_linklsa  $\lceil$  <link\_prefix>  $\lceil$  <link\_prefix\_options>  $\lceil$  \inkless  $\lceil$  \inkless  $\lceil$  \inkless  $\lceil$  \inkless  $\lceil$  \inkless  $\lceil$  \inkless  $\lceil$  \inkless  $\lceil$  \inkless  $\lceil$  \in  $\lceil$  <intra\_ref\_lstype>  $\lceil$  <intra\_ref\_lsid>  $\lceil$  <intra\_ref\_advrtr>  $\lceil$  [TABLE\_iaplsa [ <intra\_prefix>  $\lceil$  [ <intra\_prefix\_options> ] [ <intra\_prefix\_metric> ] [ <corrupted\_length> ] ] [ <tlv\_type> ] [ <tlv\_len> ] [  $\langle$ tlv data>  $]$  [  $\langle$ tlv unknown>  $]$  [  $\langle$ gr interval>  $]$  [  $\langle$ gr reason>  $]$  [  $\langle$ unknown>  $]$  [ $\langle$ data len>  $]$  [ $\langle$ data>  $]$ ] ] ]

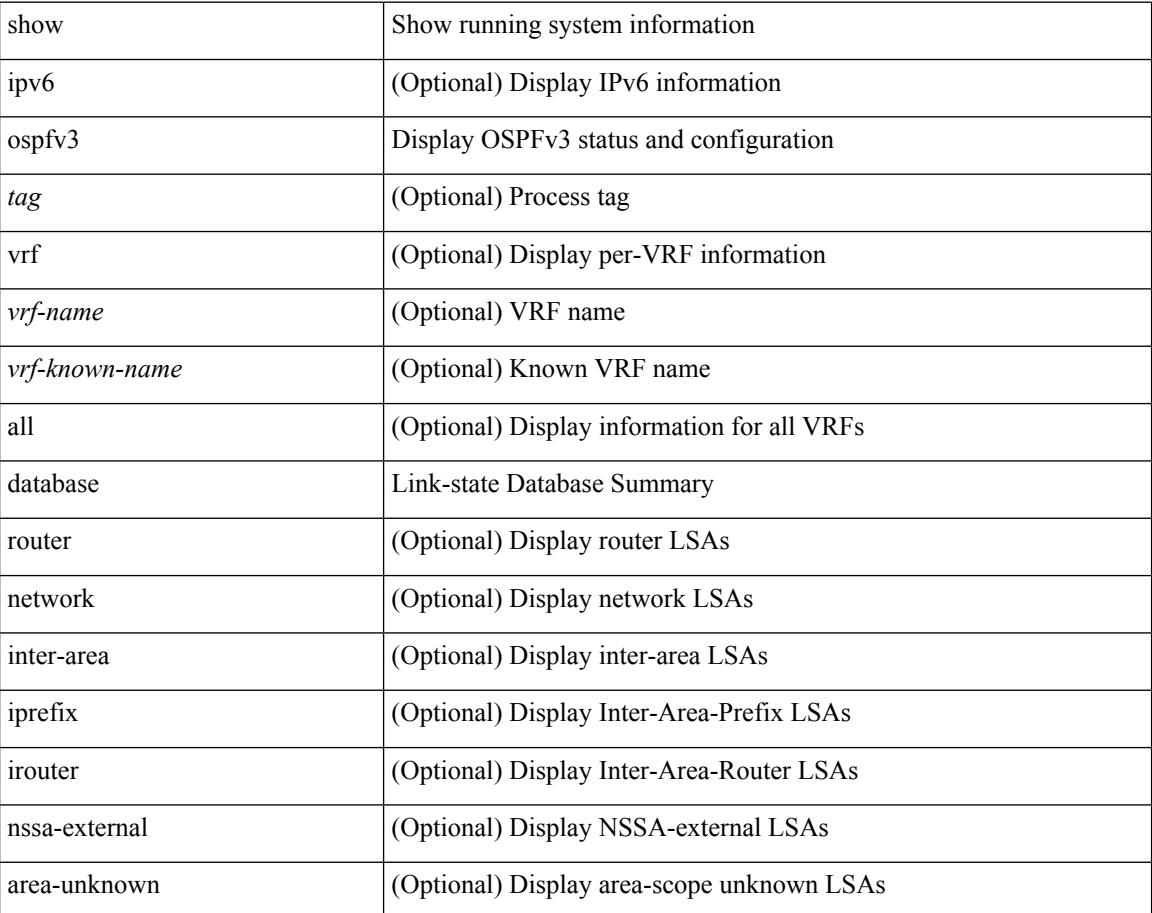

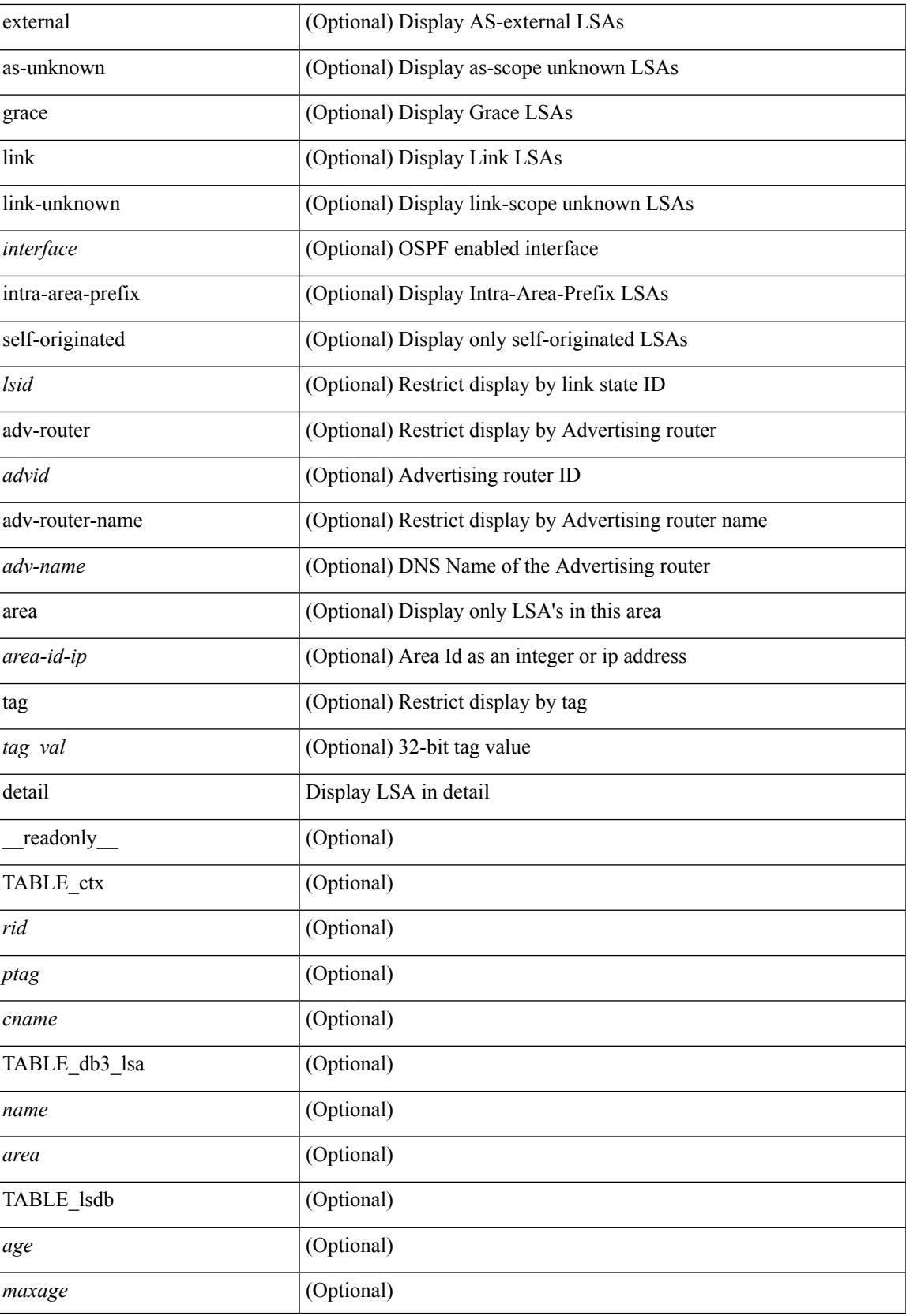

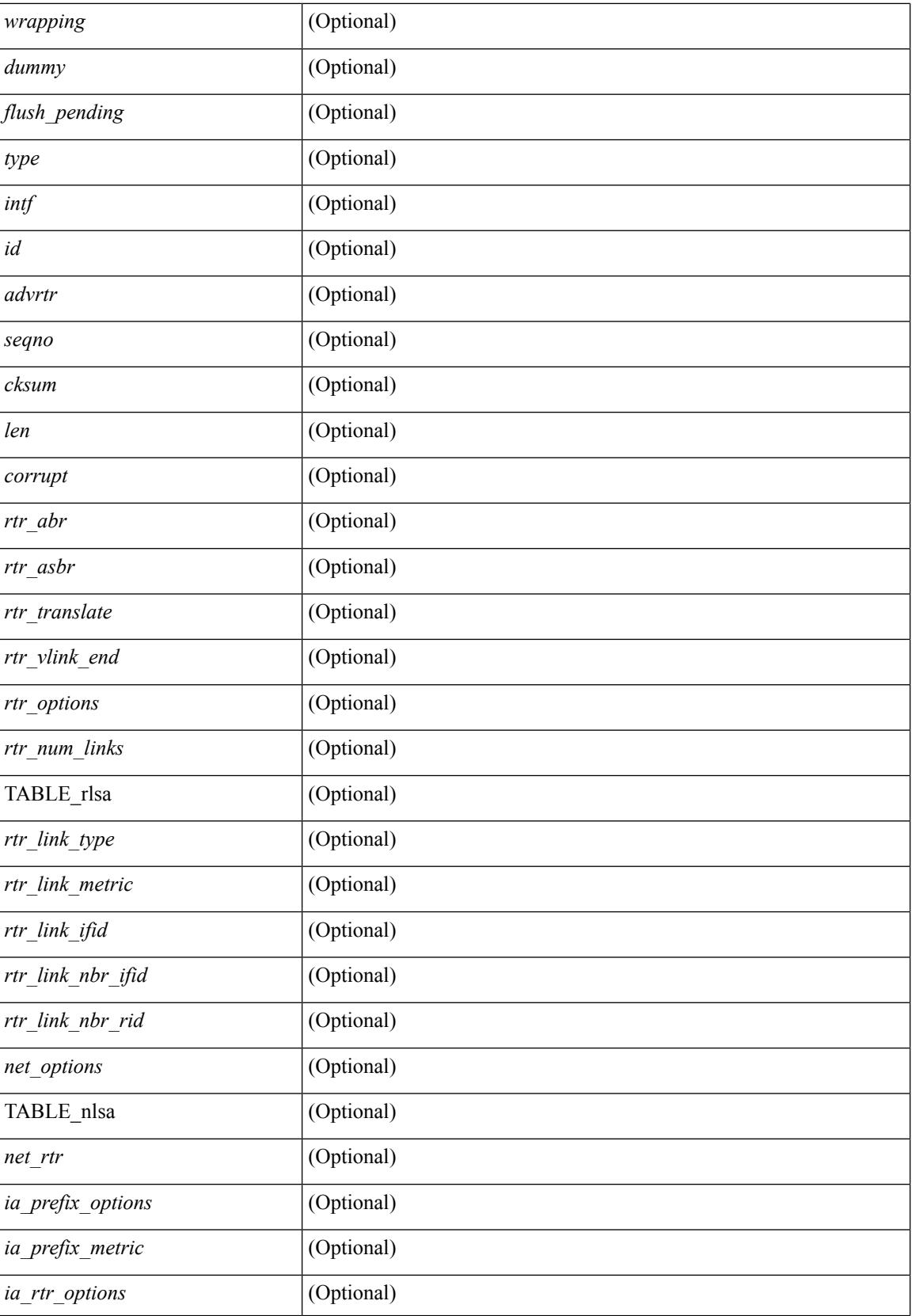

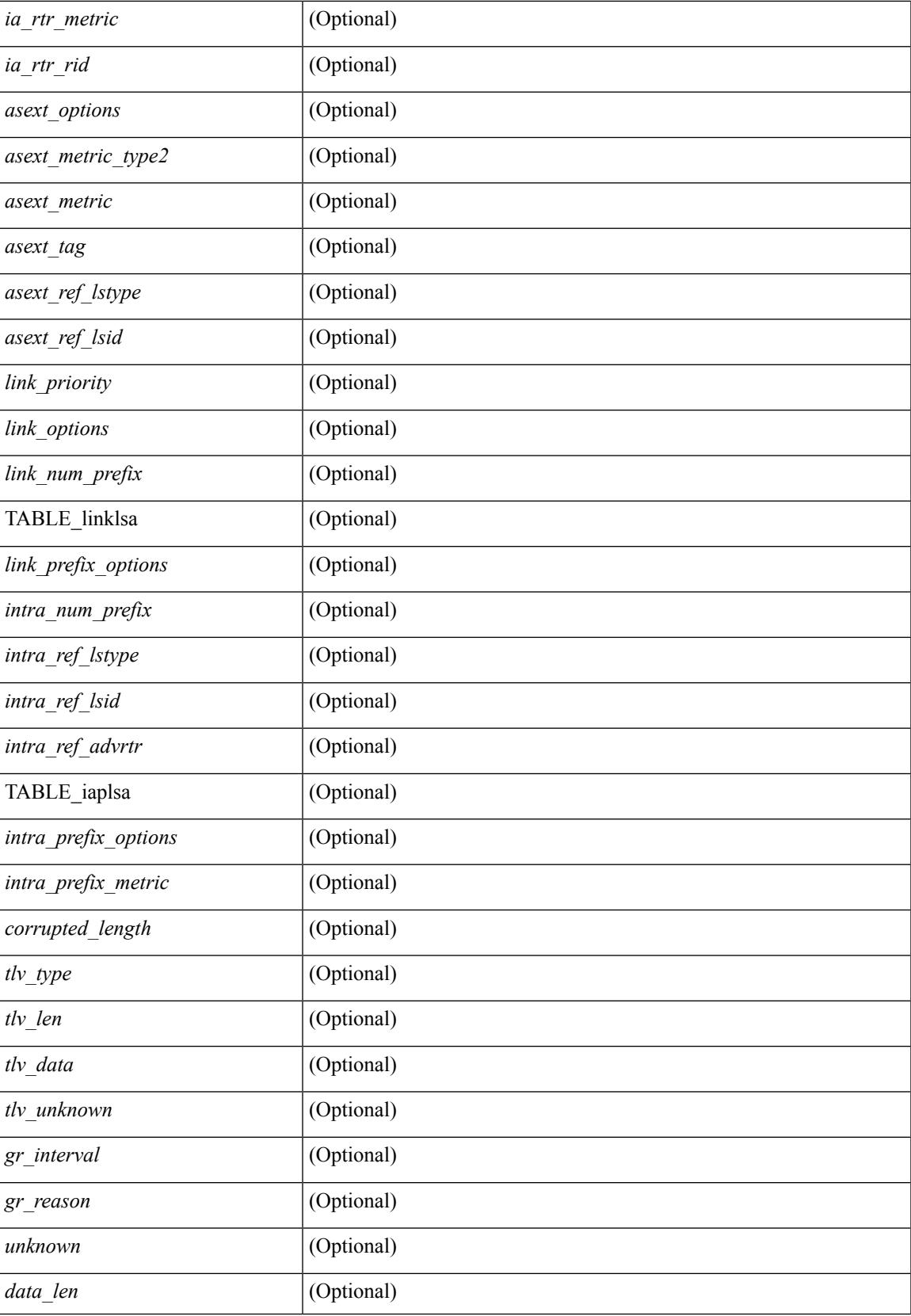

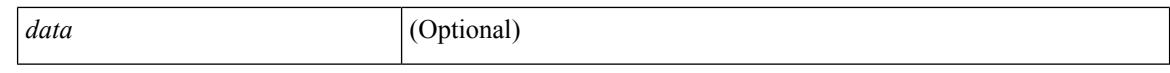

#### **Command Mode**

# **show ospfv3 event-history**

show ospfv3 [ <tag> ] [ internal ] event-history { errors | msgs | statistics | adjacency | event | ha | flooding | lsa | spf | redistribution | hello | spf-trigger | cli | rib }

## **Syntax Description**

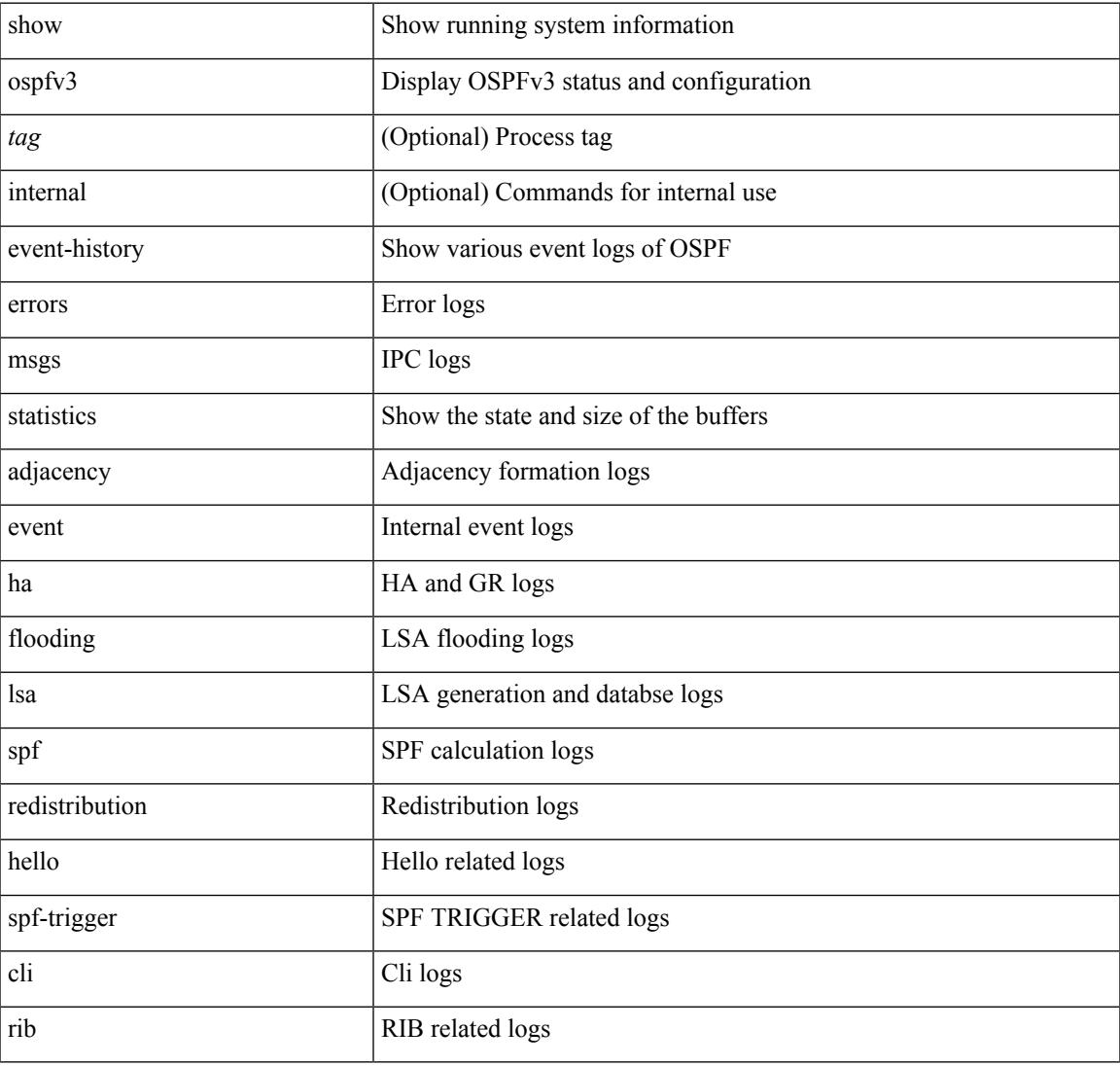

#### **Command Mode**

# **show ospfv3 event-history detail**

show ospfv3 [ <tag> ] [ internal ] event-history detail [ statistics ]

### **Syntax Description**

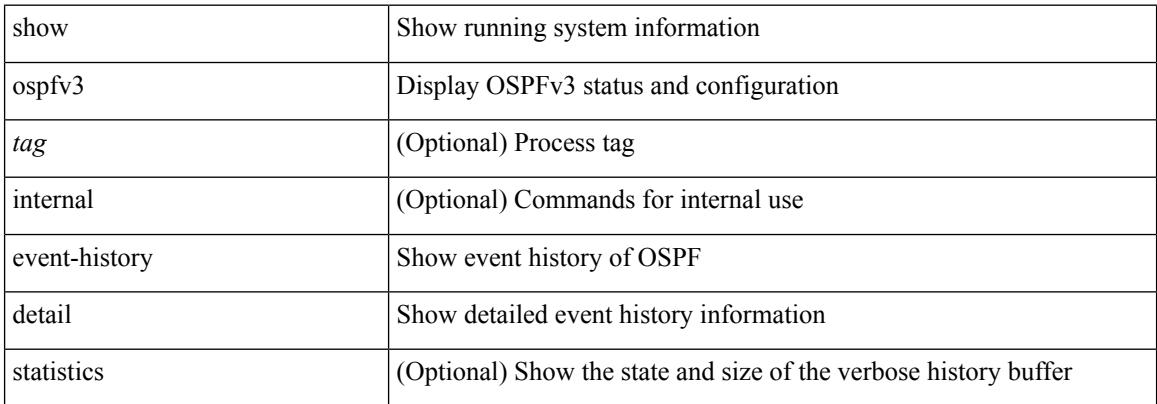

### **Command Mode**

# **show ospfv3 ha**

show [ ipv6 ] ospfv3 [ <tag> ] [ vrf { <vrf-name> | <vrf-known-name> | all } ] ha [ vrf { <vrf-name> | <vrf-known-name> | all } ] [ \_\_readonly\_\_ TABLE\_ctx <ptag> <cname> <stateful> <pss\_restored> <pss\_state> <gr\_enabled> <gr\_grace\_period> <gr\_state> <gr\_last\_status> <gr\_helper\_mode> ]

## **Syntax Description**

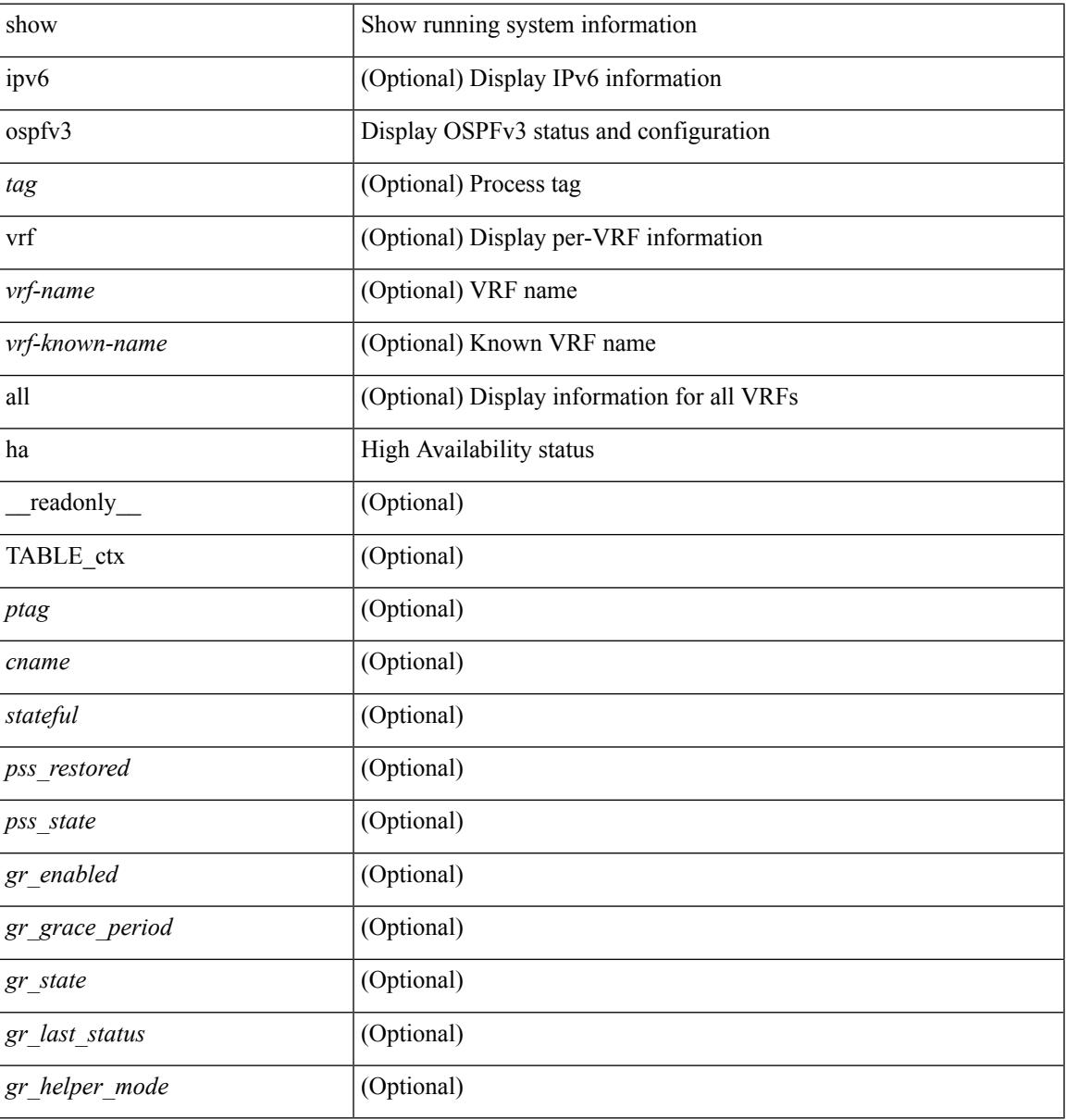

### **Command Mode**

# **show ospfv3 interface**

show  $\lceil$  ipv6  $\rceil$  ospfv3  $\lceil$  <tag>  $\rceil$  [ vrf  $\{\langle \text{virt-name}\rangle \mid \langle \text{virt-known-name}\rangle \mid \text{all} \} \rceil$  interface  $\lceil \langle \text{interface}\rangle \mid \text{vrf} \rangle$ <vrf-name> | <vrf-known-name> | all } ] [ private ] [ \_\_readonly\_\_ TABLE\_ctx <ptag> <cname> [ TABLE\_intf  $\langle$ ifname>  $\langle$ admin\_status>  $\langle$ proto\_status>  $\langle$ addr> [  $\langle$ masklen> ] [  $\langle$ inst\_id> ]  $\langle$ area> [  $\langle$ if\_cfg> ]  $\langle$ state\_str>  $\langle \text{type\_str} \rangle \langle \text{cost} \rangle$  [  $\langle \text{bfd\_enabeled} \rangle$  ]  $\langle \text{index} \rangle$  [  $\langle \text{passive} \rangle$  ] [  $\langle \text{impls} \rangle$  ] [  $\langle \text{transmit\_delay} \rangle$  ] [  $\langle \text{if\_priority} \rangle$  $\lceil \cdot \frac{1}{\cdot} \cdot \cdot \cdot \rceil$   $\lceil \cdot \frac{1}{\cdot} \cdot \cdot \cdot \cdot \rceil$   $\lceil \cdot \frac{1}{\cdot} \cdot \cdot \cdot \cdot \cdot \rceil$   $\lceil \cdot \frac{1}{\cdot} \cdot \cdot \cdot \cdot \cdot \cdot \rceil$   $\lceil \cdot \frac{1}{\cdot} \cdot \cdot \cdot \cdot \cdot \cdot \cdot \rceil$   $\lceil \cdot \frac{1}{\cdot} \cdot \cdot \cdot \cdot \cdot \cdot \cdot \rceil$   $\lceil \cdot \frac{1}{\cdot} \cdot \cdot \cdot \cdot \cdot \cdot \cdot \cdot \cdot \rceil$  $\leq$ gr nbr>  $| \leq$ hello interval>  $| \leq$ dead interval>  $| \leq$ wait interval>  $| \leq$ rxmt interval>  $| \leq$ hello timer> ] [ <wait\_timer> ] [ <pacing\_timer> ] [ <lsu\_timer> ] [ <lsack\_timer> ] [ <netlsa\_throt\_timer> ] [ <link\_lsa\_cnt> ] [ <link\_lsa\_crc> ] [ <ipsec\_sa\_type> ] [ <ipsec\_sa\_algorithm> ] [ <ipsec\_sa\_spi> ] ] ]

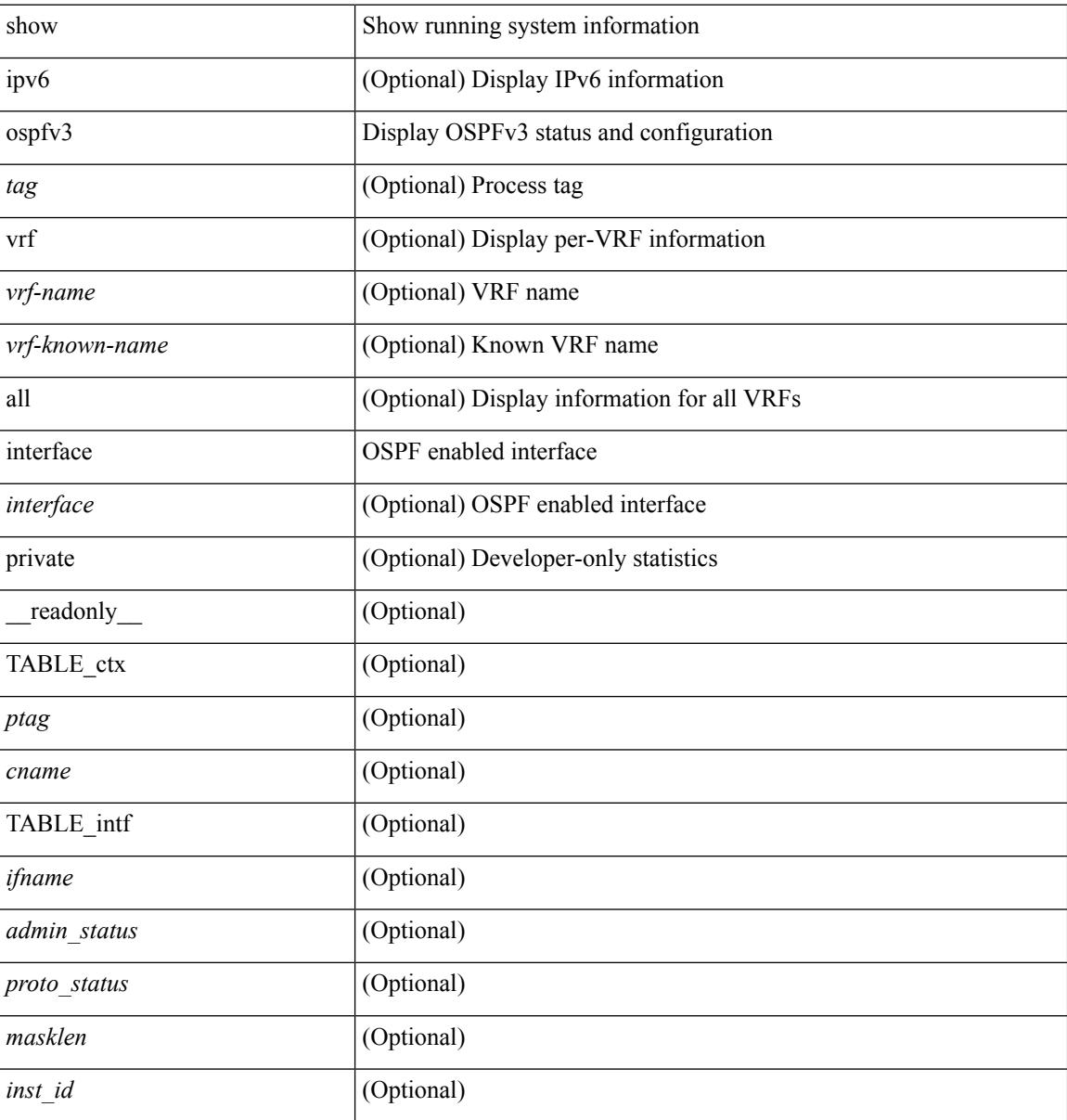

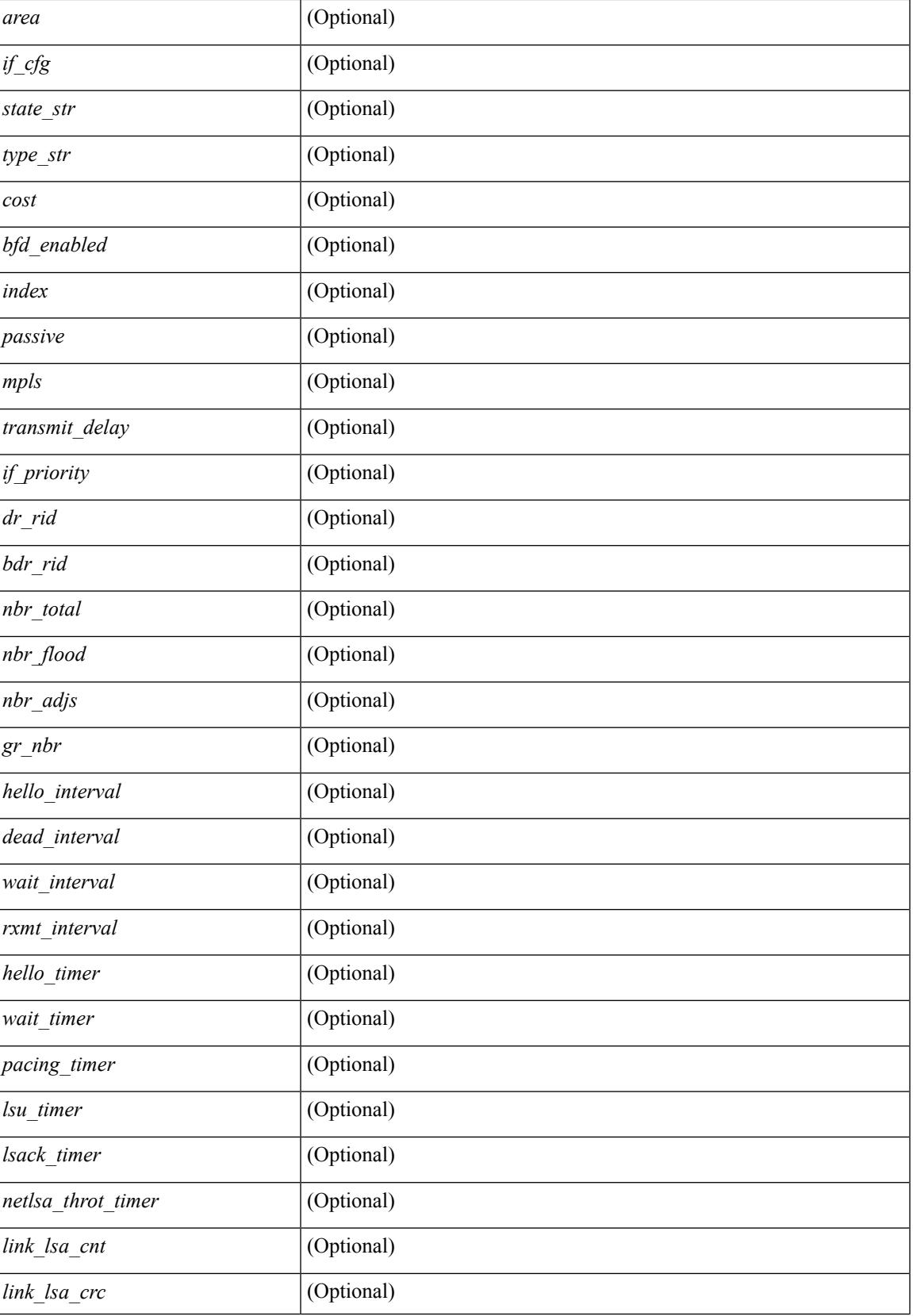

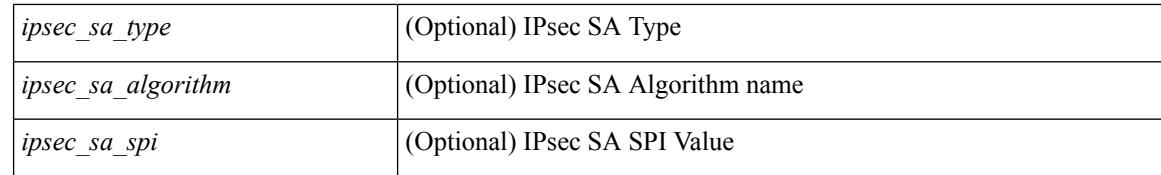

### **Command Mode**

# **show ospfv3 interface brief**

show [ ipv6 ] ospfv3 [ <tag> ] [ vrf { <vrf-name> | <vrf-known-name> | all } ] interface brief [ vrf { <vrf-name> | <vrf-known-name> | all } ] [ \_\_readonly\_\_ TABLE\_ctx <ptag> <cname> <intf\_count> TABLE\_intf <ifname> <index> <area> <cost> <state\_str> <nbr\_total> <admin\_status>]

#### **Syntax Description**

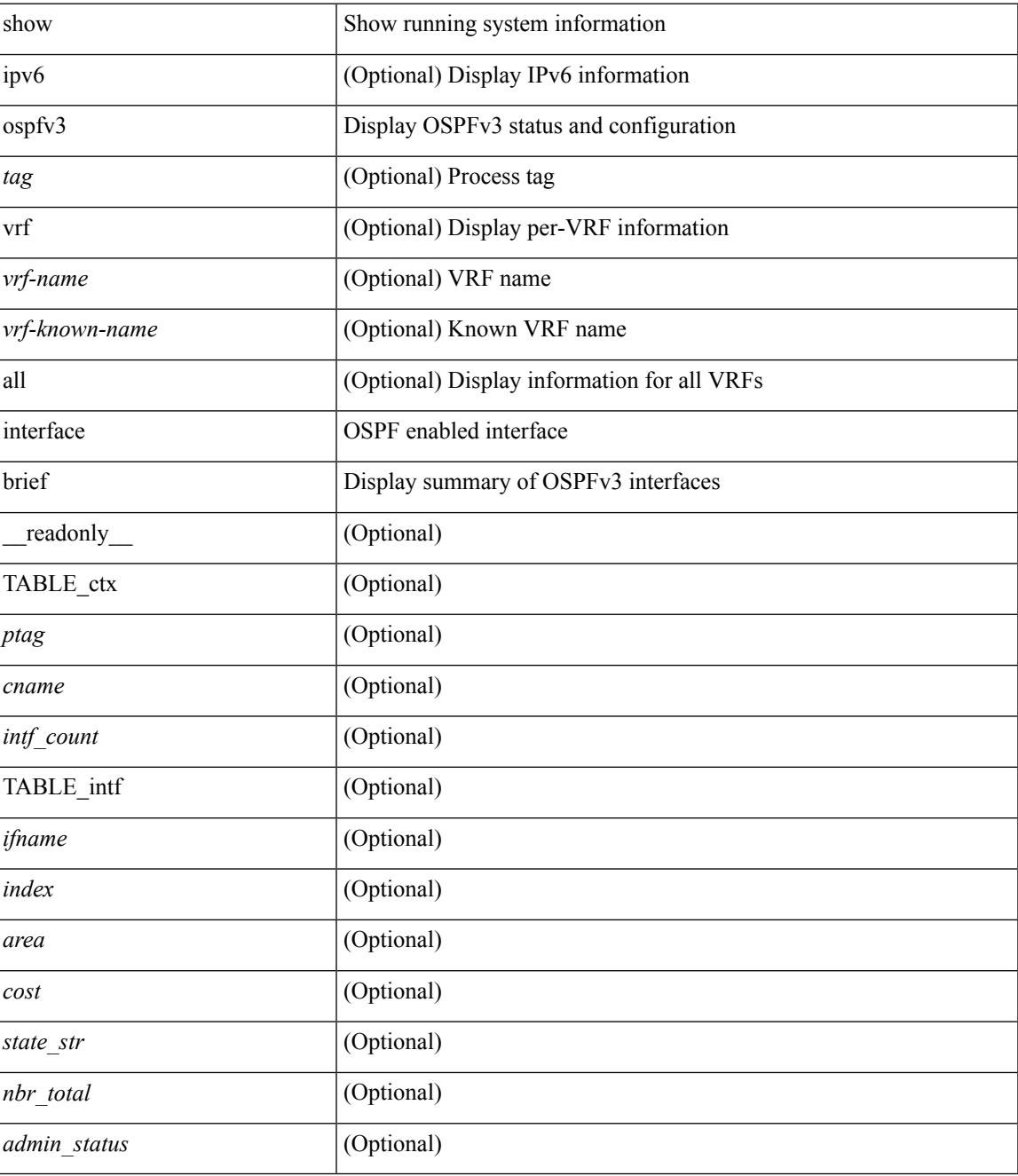

**Command Mode**

 $\mathbf I$
# **show ospfv3 lsa-content-changed-list**

show [ipv6] ospfv3 [ <tag> ] lsa-content-changed-list { <ip-addr> | <neighbor-name> } <interface> [ \_\_readonly\_\_ [ TABLE\_ctx <ptag> <cname> [ TABLE\_lschg <nbr\_rid> <intf> <nbr\_addr> [ TABLE\_lsa [  $\langle$  <type> ] [  $\langle$  lsid> ] [  $\langle$  advrtr> ] [  $\langle$  seqno> ] [  $\langle$  cksum> ] [  $\langle$  age> ] ] ] ]

#### **Syntax Description**

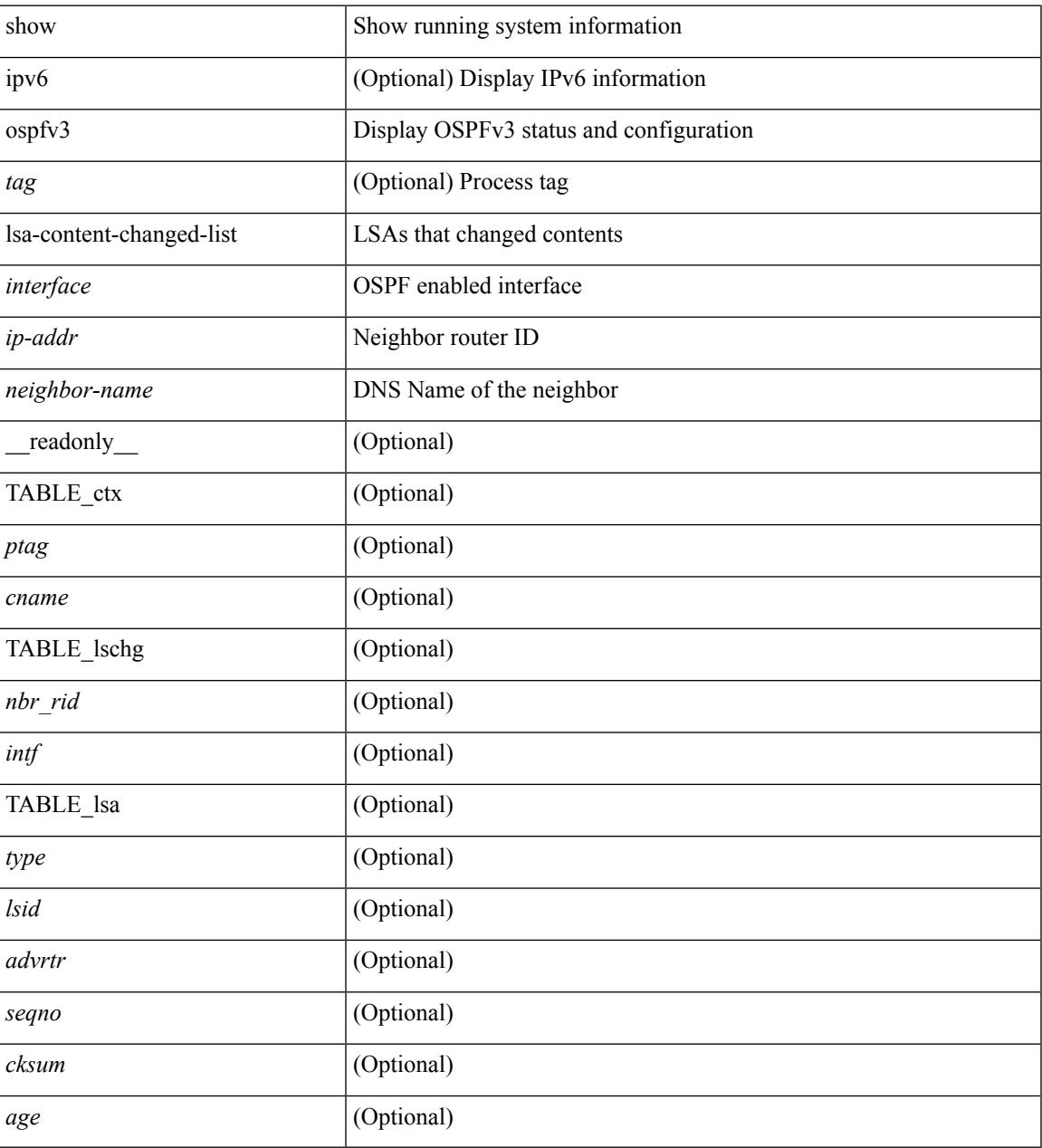

**Command Mode**

## **show ospfv3 memory**

show [ipv6] ospfv3 [ <tag>] memory [ \_\_readonly \_\_TABLE\_mem <ptag> <br/> <br/>byte\_total> <br/> <br/>>byte\_consumed> <byte\_overhead> <byte\_allocated> <alloc\_current> <alloc\_created> <alloc\_failed> <alloc\_free> <bf\_current> <bf\_created> <bf\_failed> <bf\_free> <bf\_byte\_consumed> <bf\_32\_current> <bf\_32\_created> <bf\_32\_failed> <bf\_32\_free> <bf\_32\_byte\_consumed> <slab\_current> <slab\_created> <slab\_failed> <slab\_free> <slab\_byte\_consumed> <if\_index\_alloc\_failed> <nbr\_index\_alloc\_failed> ]

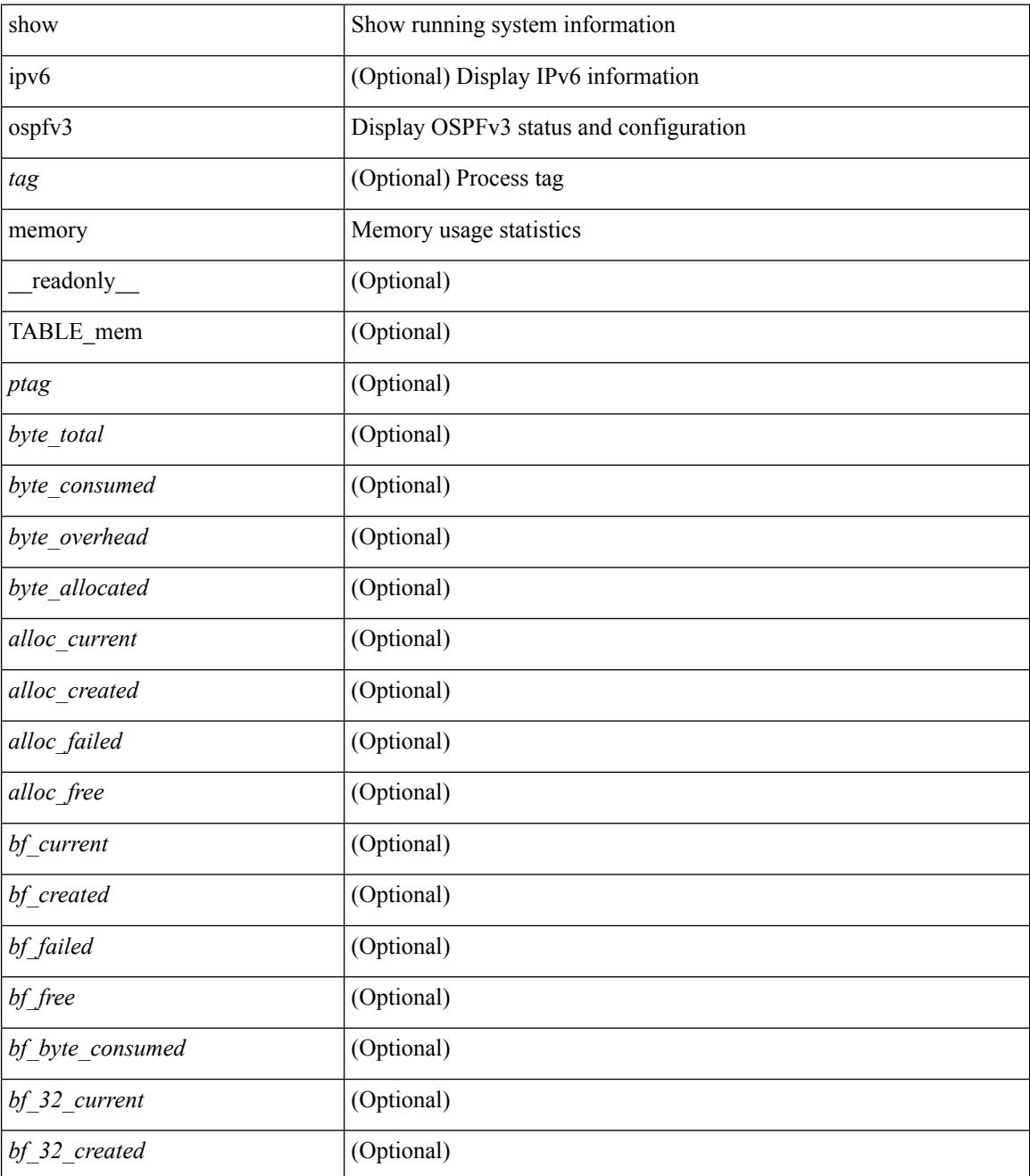

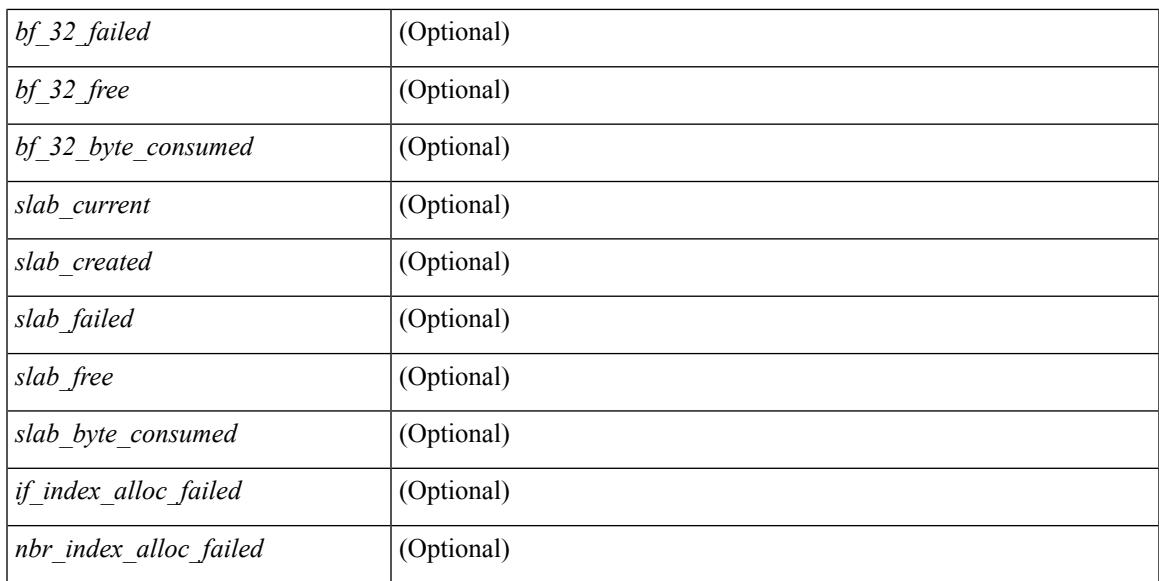

#### **Command Mode**

## **show ospfv3 neighbors**

show [ ipv6 ] ospfv3 [ <tag> ] [ vrf { <vrf-name> | <vrf-known-name> | all } ] neighbors [ { { <interface> [ <neighbor> | <neighbor-name> ] } | { [ <neighbor> | <neighbor-name> ] [ vrf { <vrf-name> | <vrf-known-name> | all } ] } } ] [ \_\_readonly\_\_ TABLE\_ctx <ptag> <cname> <nbrcount> [ TABLE\_nbr <rid> <priority> <state> <drstate> <uptime> <ifid> <intf> [ <multiarea> ] <addr> ] ]

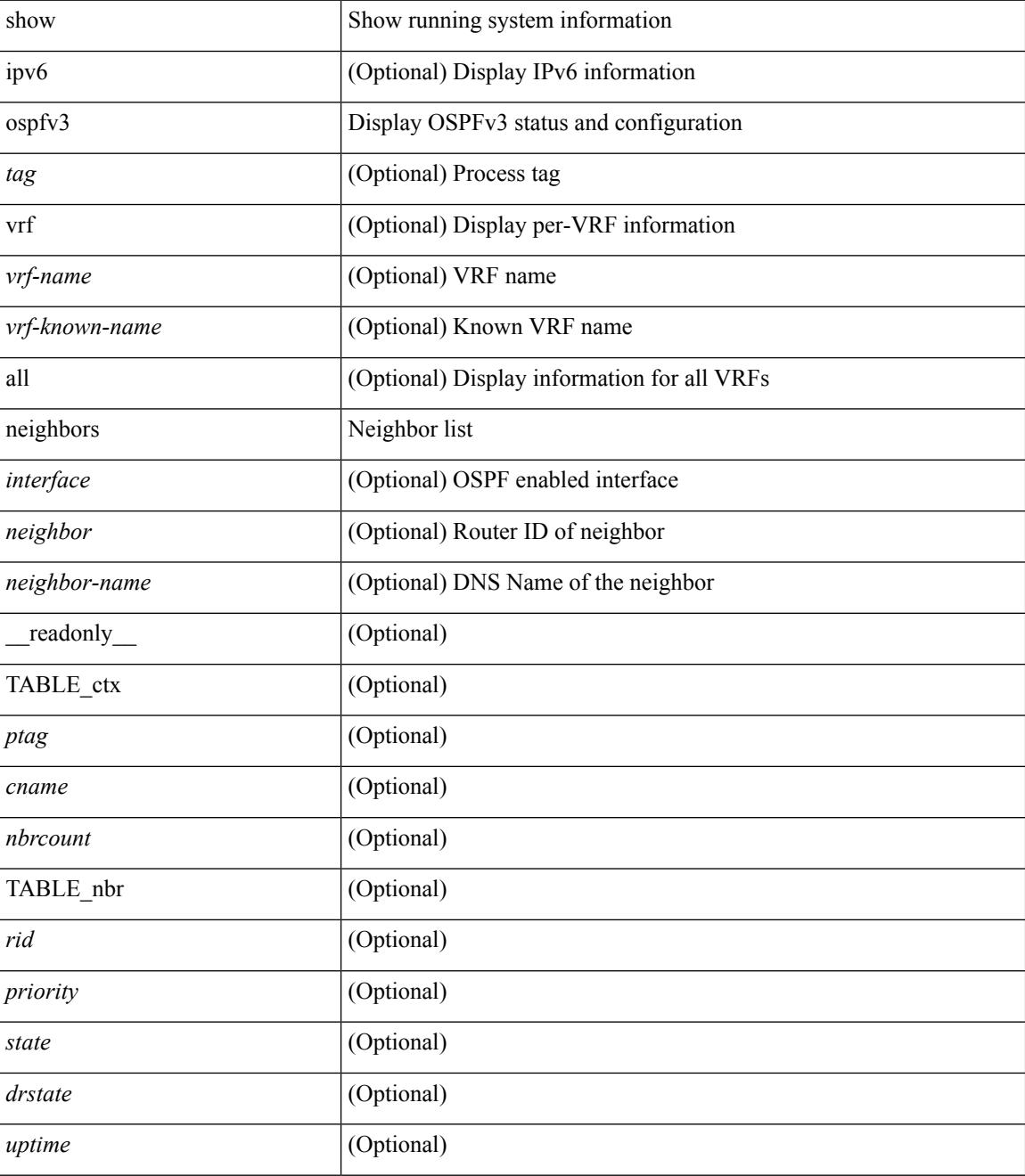

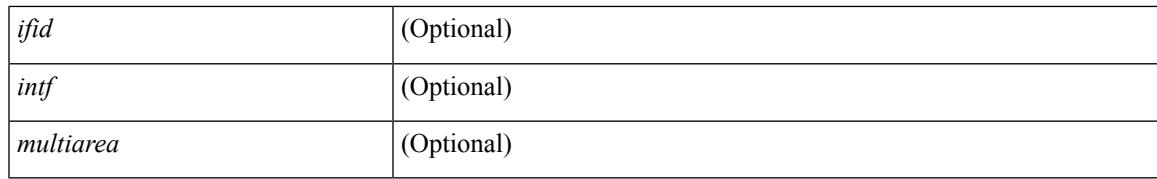

#### **Command Mode**

### **show ospfv3 neighbors detail**

show  $\lceil$  ipv6  $\rceil$  ospfv3  $\lceil$  <tag>  $\rceil$  [ vrf  $\{\langle \text{virt-name}\rangle \mid \langle \text{virt-known-name}\rangle \mid \text{all } \}$  ] neighbors  $\lceil \langle \text{interface}\rangle \rceil$  [ <neighbor> ] detail [ vrf { <vrf-name> | <vrf-known-name> | all } ] [ private ] [ \_\_readonly\_\_ TABLE\_ctx  $\langle \text{ptag}\rangle$  <cname> [ TABLE\_nbr <rid> <addr> <area> <intf> <state> <transition> <lastchange> [ <br/> <br/> <br/> </astchange> [ <br/> <br/> </astchange> </astchange> </astchange> </astchange> </astchange> </astchange> </as ] [ <priority> ] [ <ifid> ] [ <dr> ] [ <bdr> ] [ <master> ] [ <seqno> ] [ <dbdallsentacked> ] [ <dbdallsent> ] [ <dbdallacked> ] [ <lsaonreqlist> ] [ <lsafromlastreq> ] [ <lsreqrxmts> ] <helloptions> <dbdoptions>  $\leq$ lastnonhello> [  $\leq$ deadtimer> ] [  $\leq$ pacingtimer> ] [  $\leq$ dbdrxmtimer> ] [  $\leq$ reqrxmtimer> ] [  $\leq$ lsutimer> ] [ <rerxmtimer> ] [ <fastrerxmtimer> ] [ <lsacktimer> ] [ <grtimer> ] [ <helpermode> ] [ <helpercand> ] [ <helperterm> ] [ <senddbd> ] [ <sendlsreq> ] [ <sendlsu> ] [ <sendlsurxmt> ] [ <sendlsack> ] [ <sendlsreqreply> ] ] ]

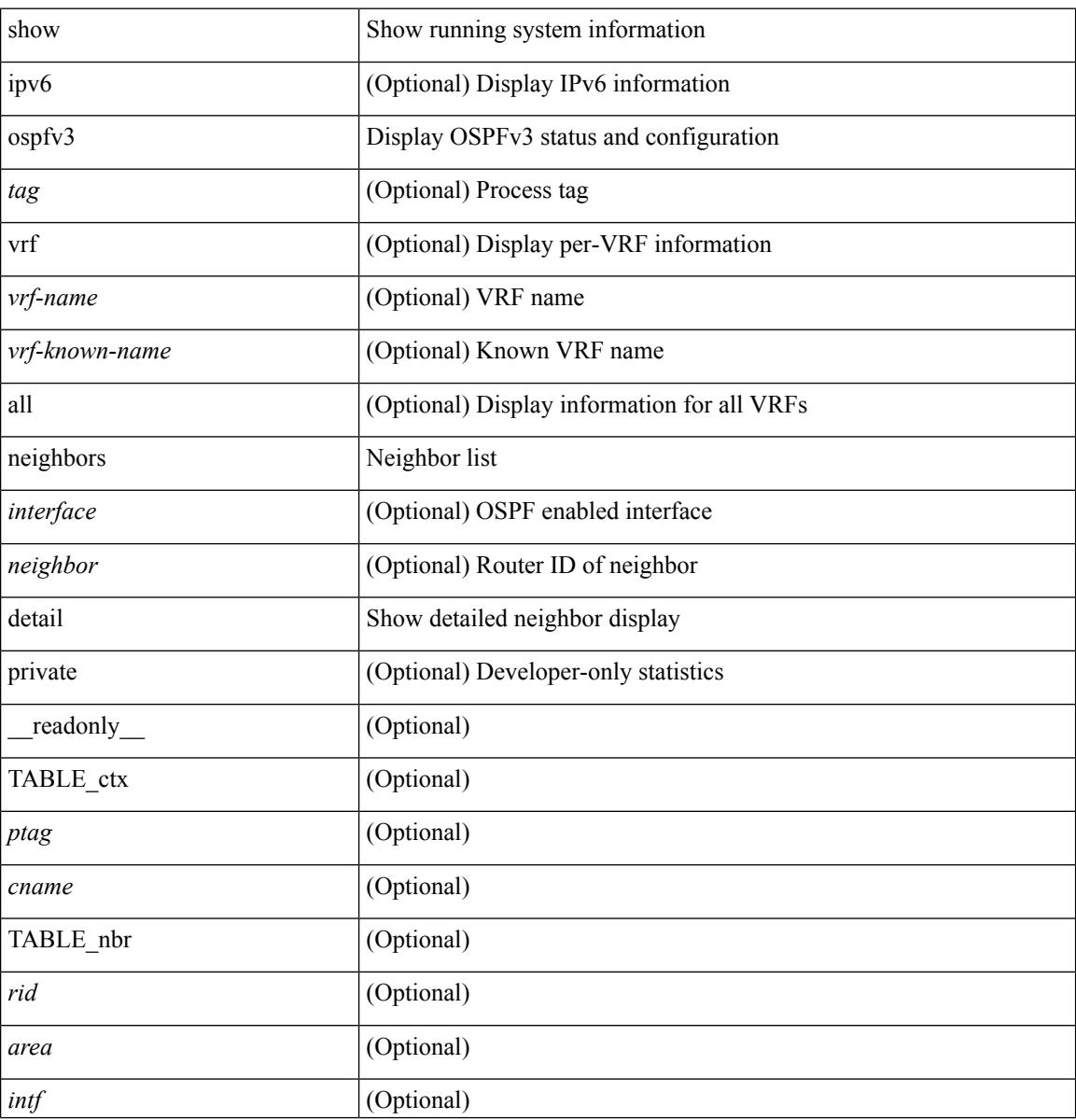

 $\overline{\phantom{a}}$ 

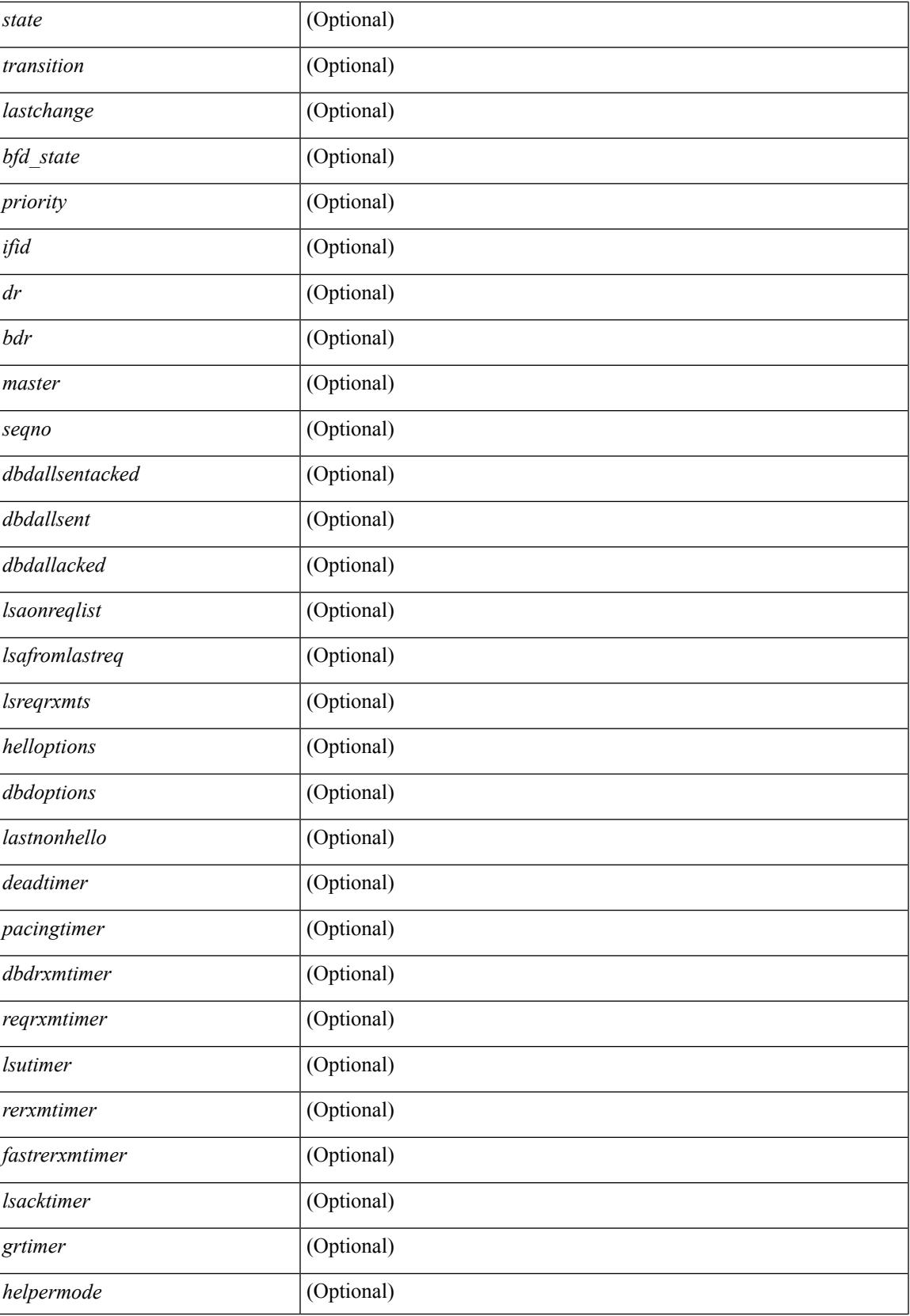

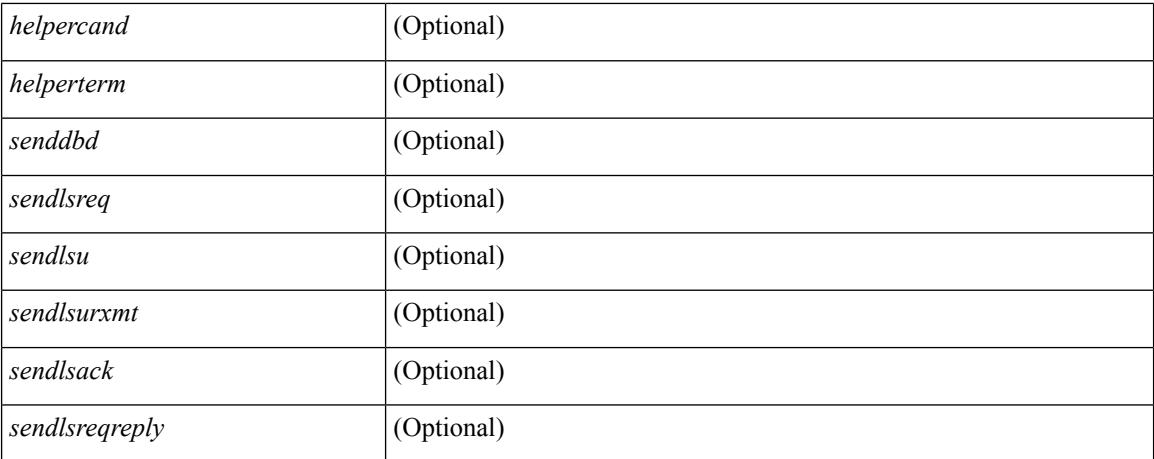

#### **Command Mode**

## **show ospfv3 neighbors summary**

show [ipv6] ospfv3 [ <tag> ] [ vrf { <vrf-name> | <vrf-known-name> | all } ] neighbors [ <interface> ] summary [ vrf { <vrf-name> | <vrf-known-name> | all } ] [ \_readonly \_TABLE\_ctx <ptag> <cname> TABLE\_intf { <ifname> | <total> } <down> <attempt> <init> <twoway> <exstart> <exchange> <loading> <full> <if\_total>]

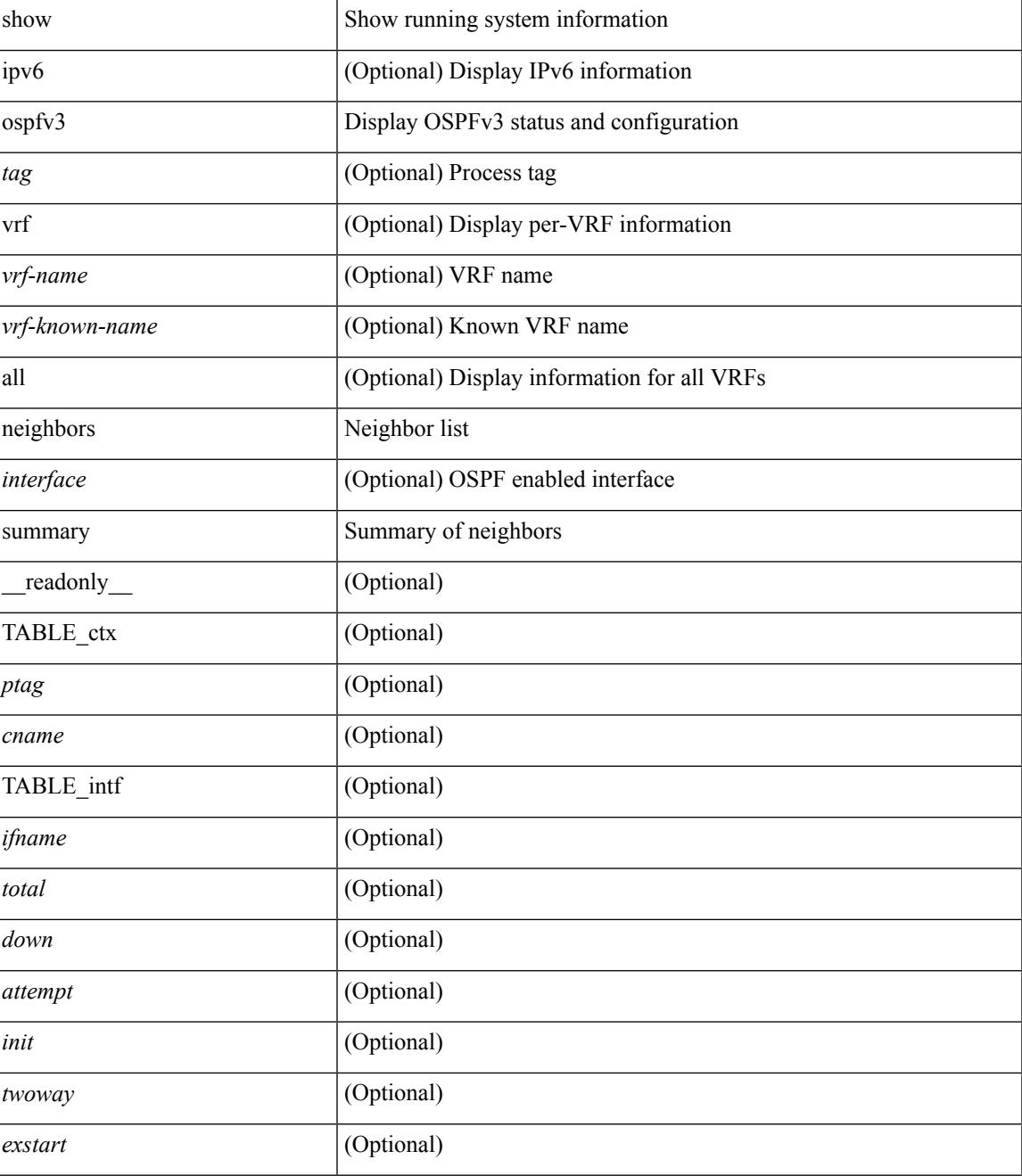

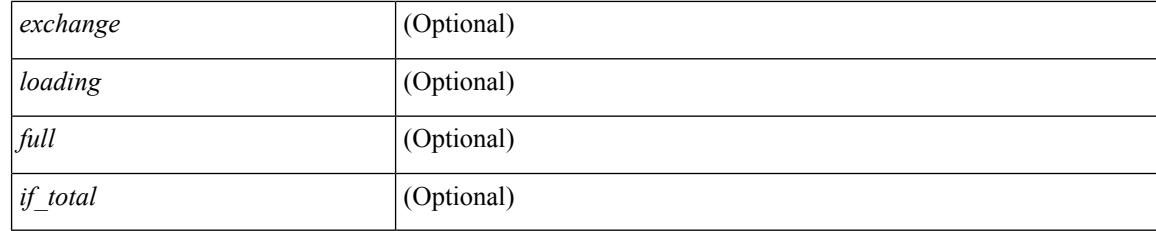

#### **Command Mode**

• /exec

**Cisco Nexus 3548 NX-OS Command Reference (Show Commands), Release 7.0(3)I7(4)**

# **show ospfv3 policy statistics**

show [ipv6] ospfv3 [ <tag> ] [ vrf { <vrf-name> | <vrf-known-name> | all } ] policy statistics { { redistribute { bgp <as> | { isis | rip } <tag> | static | direct | amt } } | { area <area-id-ip> filter-list { in | out } } } [ vrf { <vrf-name> | <vrf-known-name> | all } ]

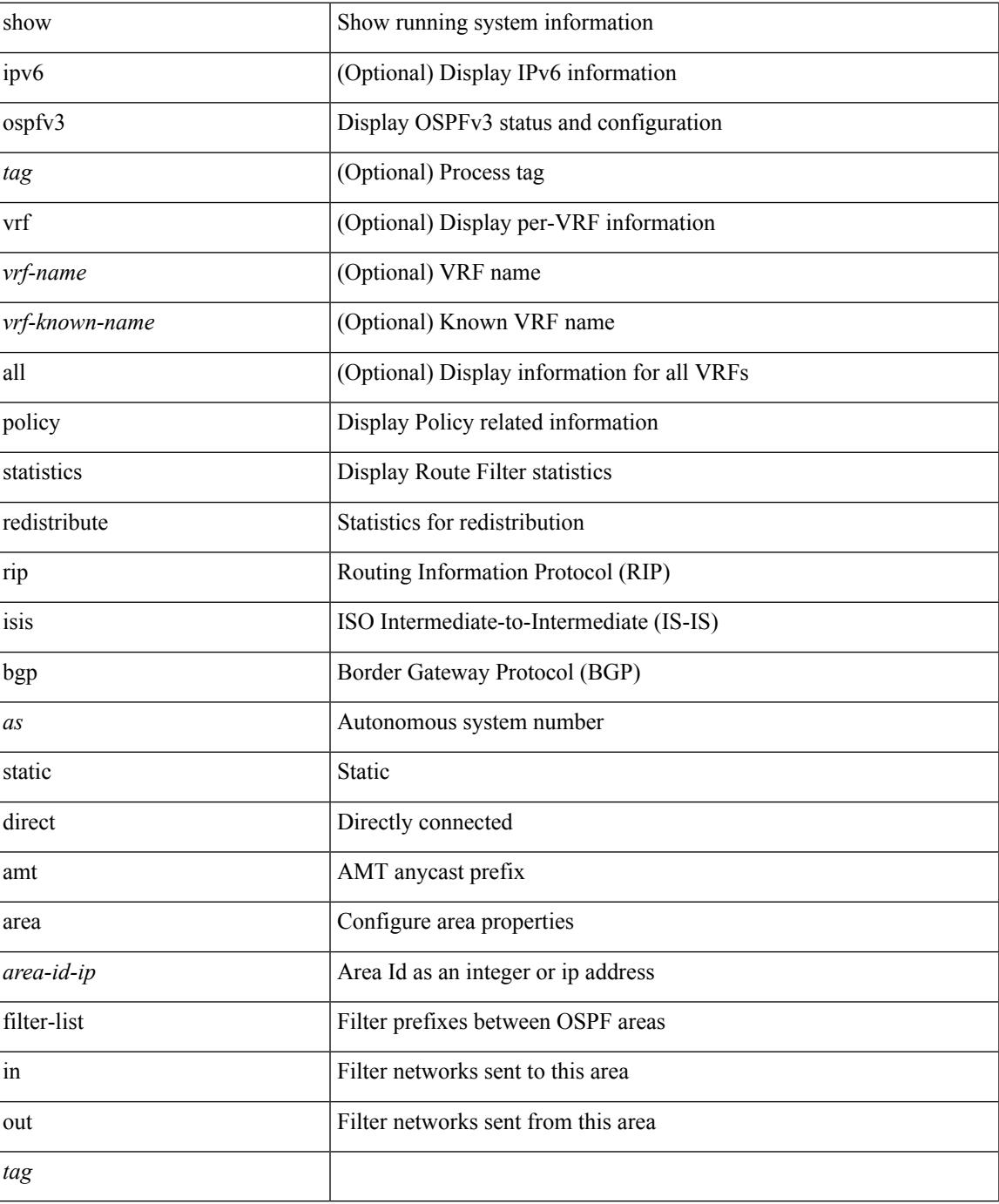

#### **Command Mode**

## **show ospfv3 request-list**

show [ipv6] ospfv3 [ <tag>] request-list { <ip-addr> | <neighbor-name> } <interface> [ \_\_readonly\_\_ [ TABLE\_ctx <ptag> <cname> [ TABLE\_lsreq <nbr\_rid> <intf> <nbr\_addr> <total> [ TABLE\_lsa [ <type> ] [ <lsid> ] [ <advrtr> ] [ <seqno> ] [ <cksum> ] [ <age> ] ] ] ] ]

#### **Syntax Description**

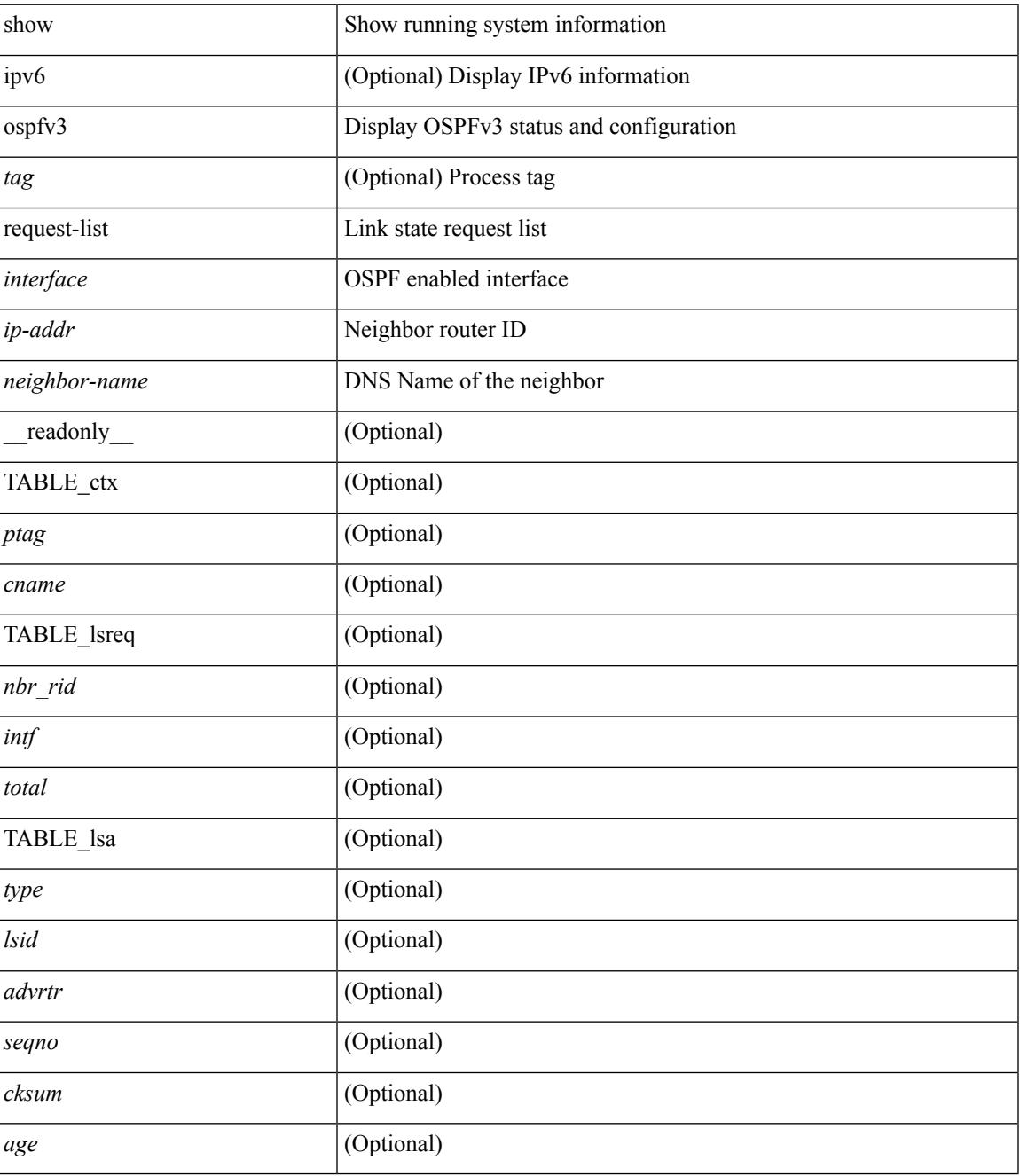

**Command Mode**

# **show ospfv3 retransmission-list**

show [ipv6] ospfv3 [ <tag>] retransmission-list { <routerid> | <touter-name> } <interface> [ \_readonly\_ [ TABLE\_ctx <ptag> <cname> [ TABLE\_rxmit <nbr\_rid> <intf> <nbr\_addr> [ <timer\_running> ] [  $\leq$ timer\_due> ] [ TABLE\_lsa [  $\leq$ type> ] [  $\leq$ lsid> ] [  $\leq$ advrtr> ] [  $\leq$ eeqno> ] [  $\leq$ cksum> ] [  $\leq$ age> ] ] ] ] ]

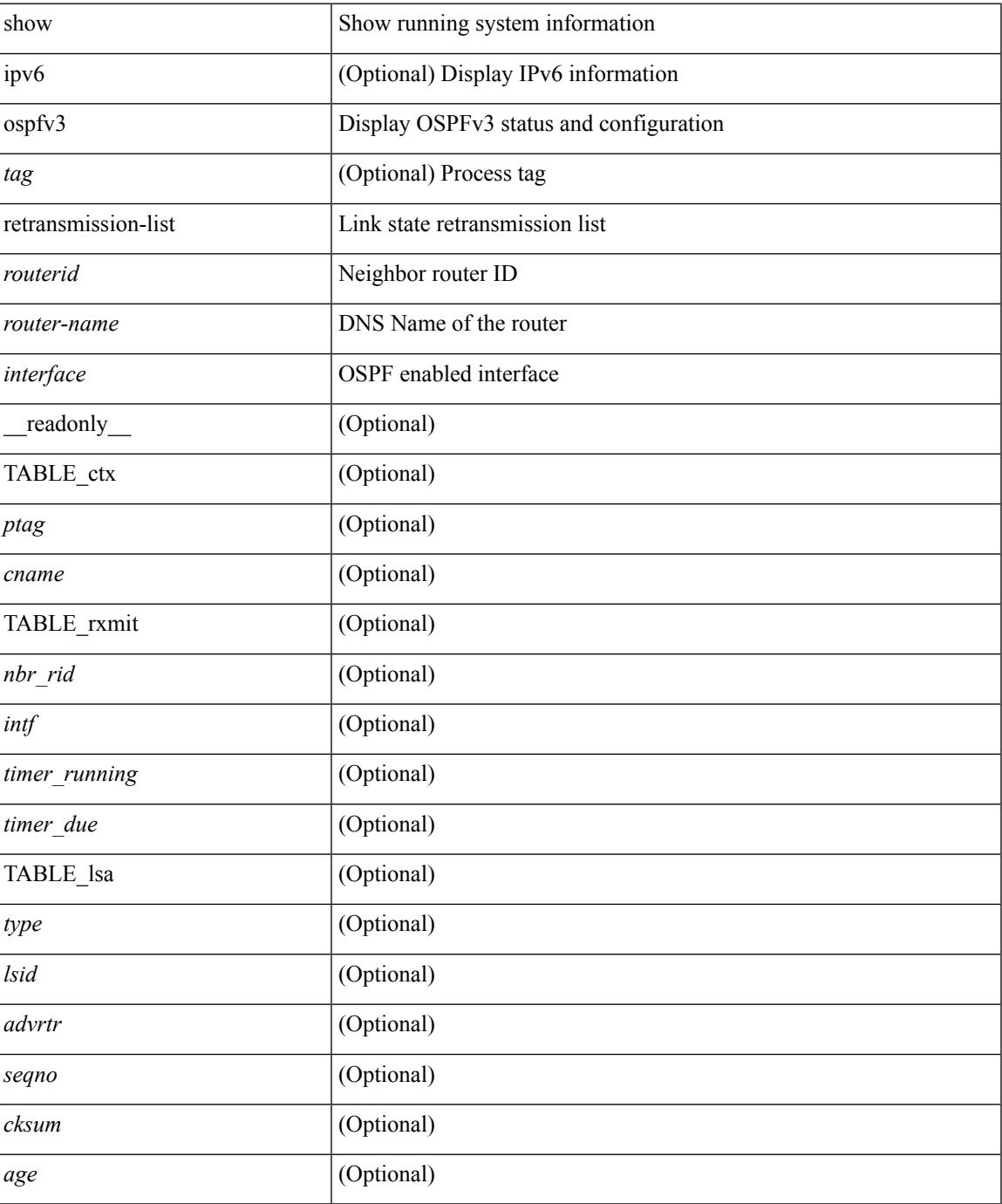

#### **Command Mode**

### **show ospfv3 route**

show [ipv6 ] ospfv3 [ <tag> ] [ vrf { <vrf-name> | <vrf-known-name> | all } ] route [ <ipv6-prefix> [ longer-prefixes ] ] [ all\_routes ] [ vrf { <vrf-name> | <vrf-known-name> | all } ] [ \_\_readonly\_\_ TABLE\_ctx <ptag> <cname> [ <hdr\_addr> ] [ <hdr\_masklen> ] [ TABLE\_route <addr> <masklen> <type> <in\_rib> <direct> [ <area> ] [ <tag> ] [ <vlink\_unresolved> ] [ TABLE\_route\_ubest\_nh [ <ubest\_nh\_addr> ] [ <ubest\_nh\_intf> ] [ <ubest\_cost> ] [ <distance> ] [ <ubest\_nh\_direct> ] [ <ubest\_nh\_in\_rib> ] ] [ TABLE\_route\_mbest\_nh [ <mbest\_nh\_addr> ] [ <mbest\_nh\_intf> ] [ <mbest\_cost> ] [ <mbest\_nh\_direct> ] [ <mbest\_nh\_in\_rib> ] ] ] ]

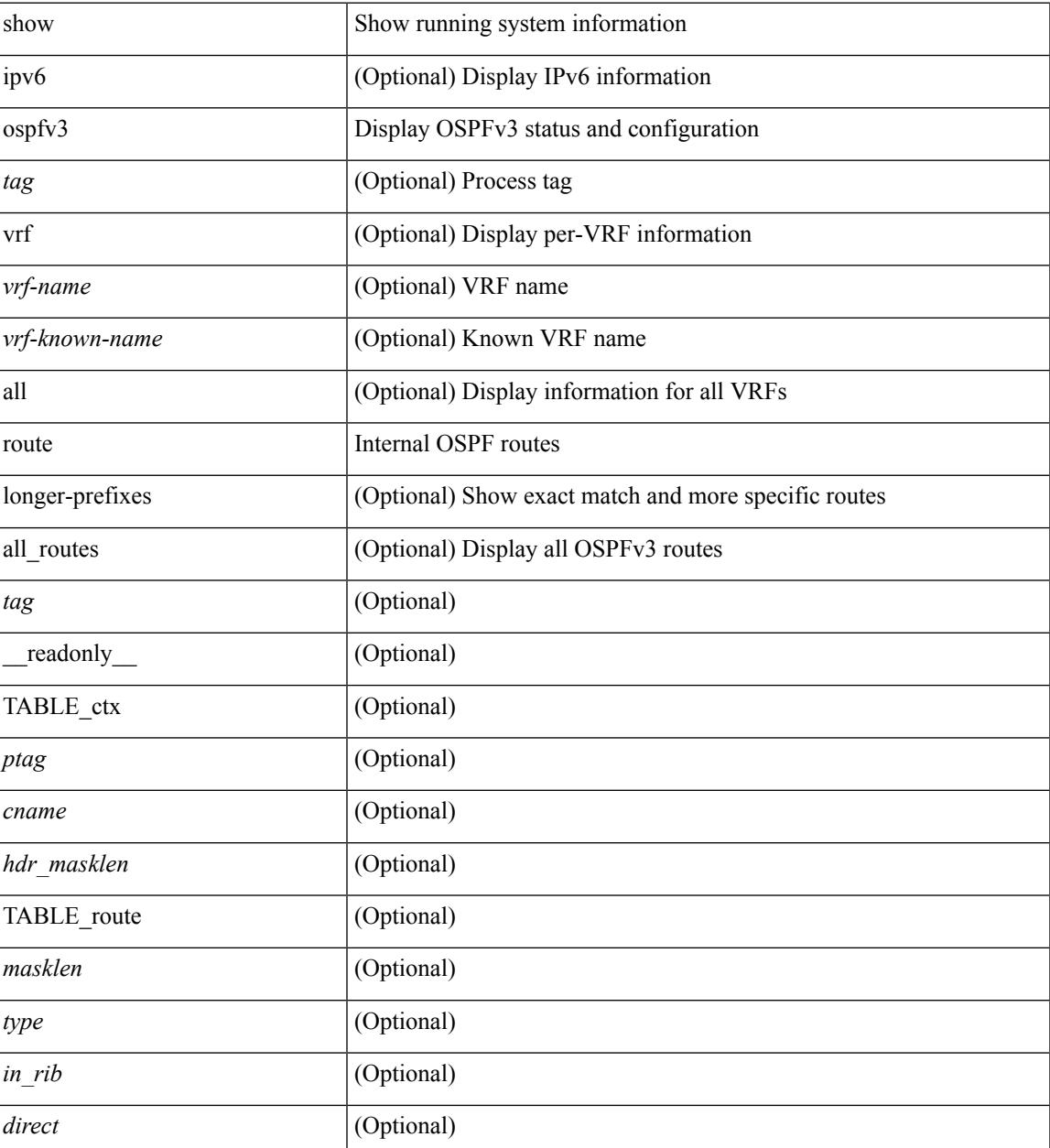

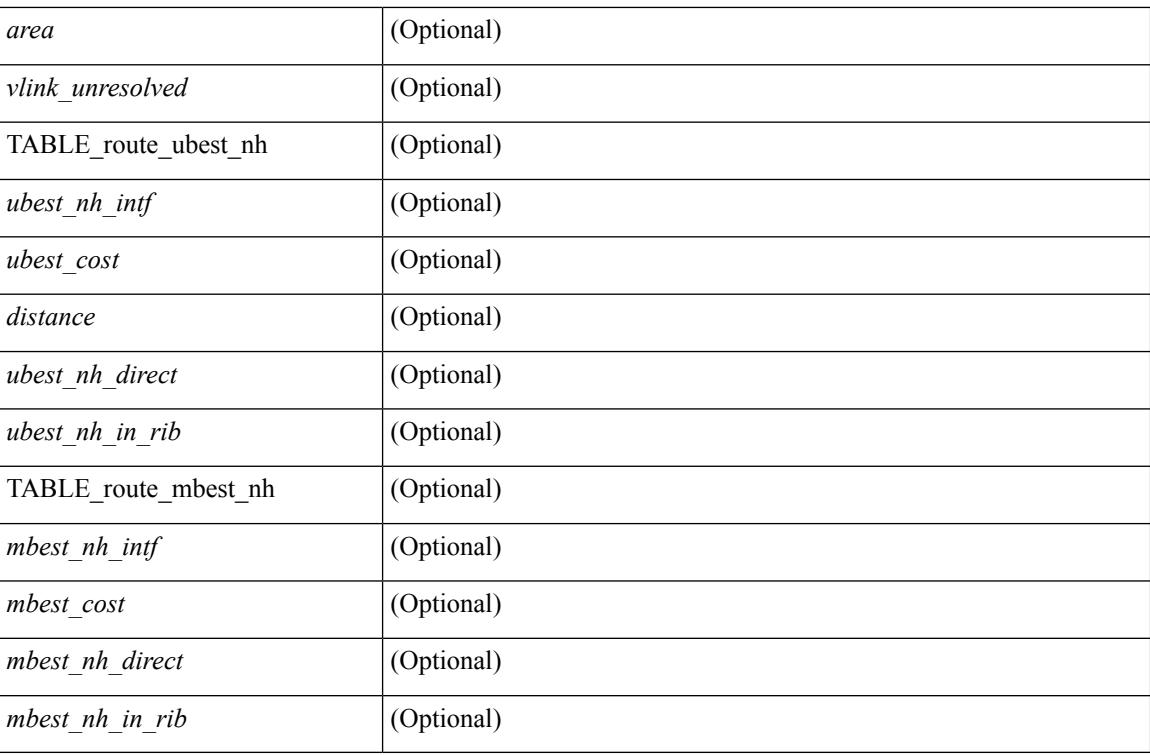

#### **Command Mode**

## **show ospfv3 route summary**

show [ ipv6 ] ospfv3 [ <tag> ] [ vrf { <vrf-name> | <vrf-known-name> | all } ] route [ <ipv6-prefix> [ longer-prefixes ] ] summary [ vrf { <vrf-name> | <vrf-known-name> | all } ] [ \_\_readonly\_\_ TABLE\_ctx <ptag> <cname> [ TABLE\_route <total\_routes> <total\_paths> [ TABLE\_route\_type <path\_type> <path\_routes> <path\_paths> ] [ TABLE\_route\_masklen <masklen> <masklen\_routes> <masklen\_paths> ] ] ]

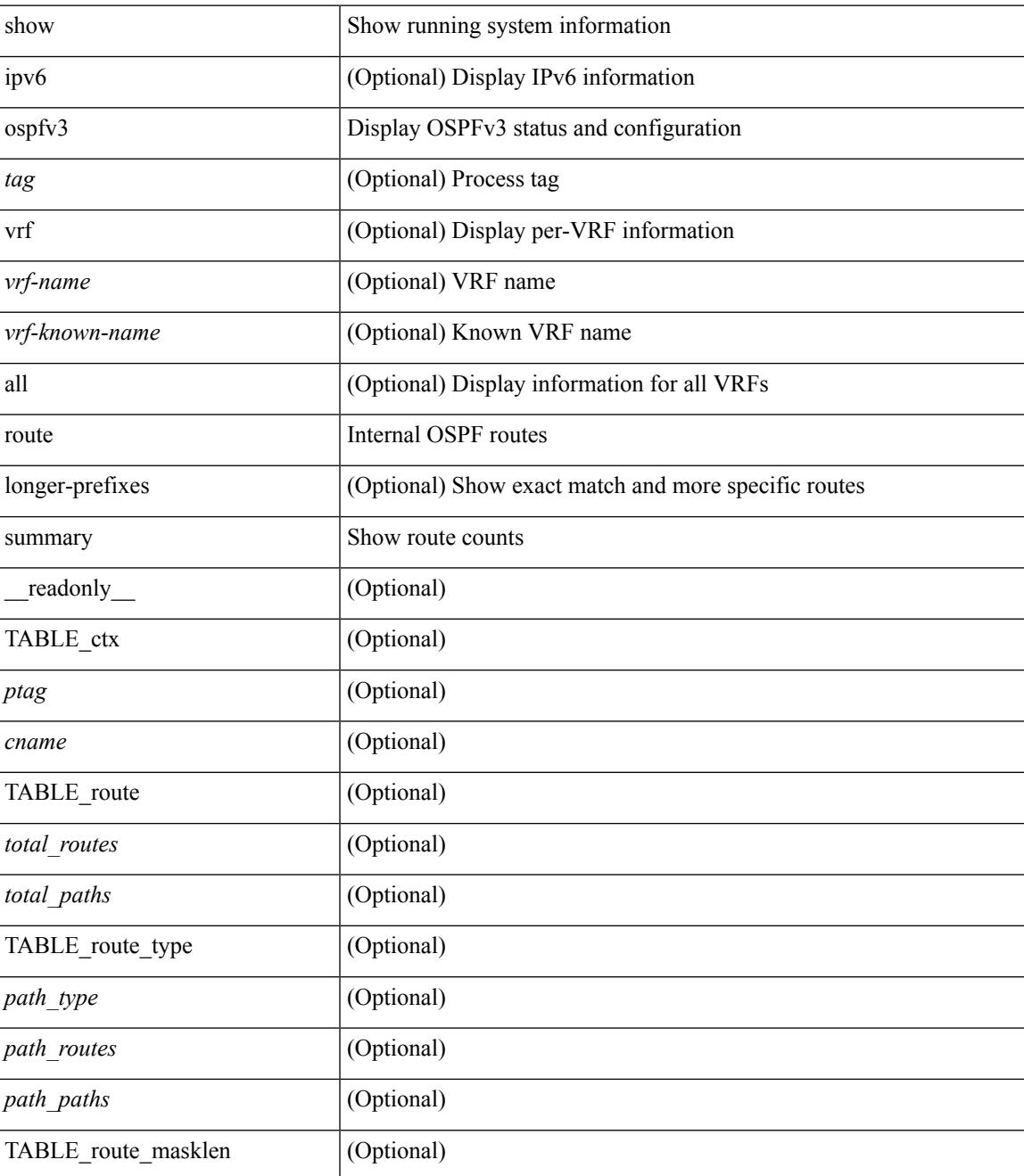

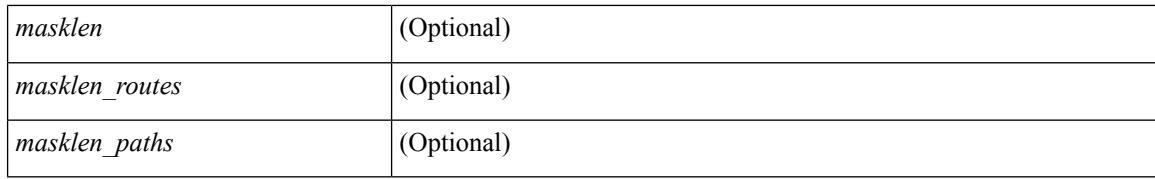

#### **Command Mode**

### **show ospfv3 statistics**

show  $\lceil$  ipv6  $\rceil$  ospfv3  $\lceil$  <tag>  $\rceil$  [ vrf  $\{\langle \text{vrf-name} \rangle \setminus \langle \text{vrf-known-name}\rangle \mid \text{all } \}$  statistics  $\lceil$  vrf  $\{\langle \text{vrf-name}\rangle \mid \langle \text{vrf.name}\rangle \mid \langle \text{vrf.name}\rangle$ <vrf-known-name> | all } ] [ \_\_readonly\_\_ TABLE\_stats <ptag> <cname> <last\_clear> <rid\_change>  $\le$ dr elections>  $\le$ older lsa recv>  $\le$ nbr state change>  $\le$ nbr dead postpone>  $\le$ nbr dead expire>  $\langle$ hbr bad\_lsreq>  $\langle$ nbr seqno\_mismatch> $\langle$ spf\_full> $\langle$ spf\_summary> $\langle$ spf\_external> $\langle$ spf\_extsummary>  $\le$ rtr generate>  $\le$ rtr refresh>  $\le$ rtr flush>  $\le$ rtr other flush>  $\le$ net generate>  $\le$ net refresh>  $\le$ net flush>  $\leq$ net other flush $\geq$ inter prefix generate $\geq$ inter prefix refresh $\geq$ inter prefix flush $\geq$  $\leq$ inter prefix other flush $>$   $\leq$ inter router generate $>$   $\leq$ inter router refresh $>$   $\leq$ inter router flush $>$  $\leq$ inter router other flush>  $\leq$ asext generate>  $\leq$ asext refresh>  $\leq$ asext flush>  $\leq$ asext other flush> <link\_generate> <link\_refresh> <link\_flush> <link\_other\_flush> <intra\_prefix\_generate>  $\le$ intra prefix refresh $>$  $\le$ intra prefix flush $>$  $\le$ intra prefix other flush $>$  $\le$ unknown generate $>$ <unknown\_refresh> <unknown\_flush> <unknown\_other\_flush> <limbo\_lsa\_count> <limbo\_lsa\_hwm  $\leq$ limbo\_lsa\_deleted $\geq$   $\leq$ limbo\_lsa\_revived $\geq$   $\leq$ limbo\_runs $\geq$   $\leq$ limbo\_lsa\_last\_time\_hwm $\geq$  [  $\leq$ limbo\_timer $\geq$  ] <helloq\_size> <helloq\_max\_size> <helloq\_hwm> <helloq\_drops> <helloq\_last\_hwm\_time> <floodq\_size> <floodq\_max\_size> <floodq\_hwm> <floodq\_drops> <floodq\_last\_hwm\_time> <lsdb\_add\_fail> [ TABLE\_buffer\_detail [ <buf\_size> ] [ <buf\_size\_huge> ] <buf\_in\_use> <buf\_hwm> <buf\_perm> <buf\_alloc>  $\text{Out}$  free $>$   $]$  ]

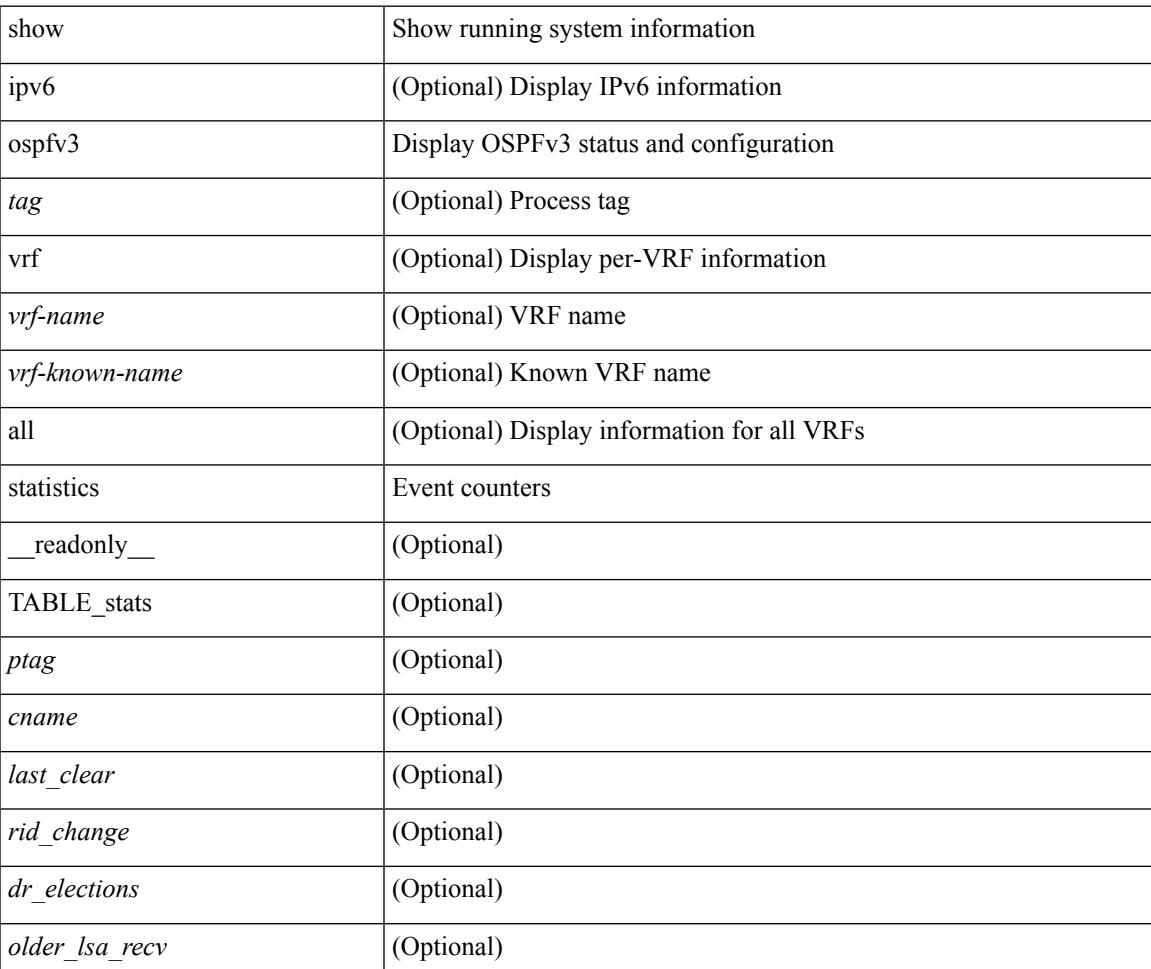

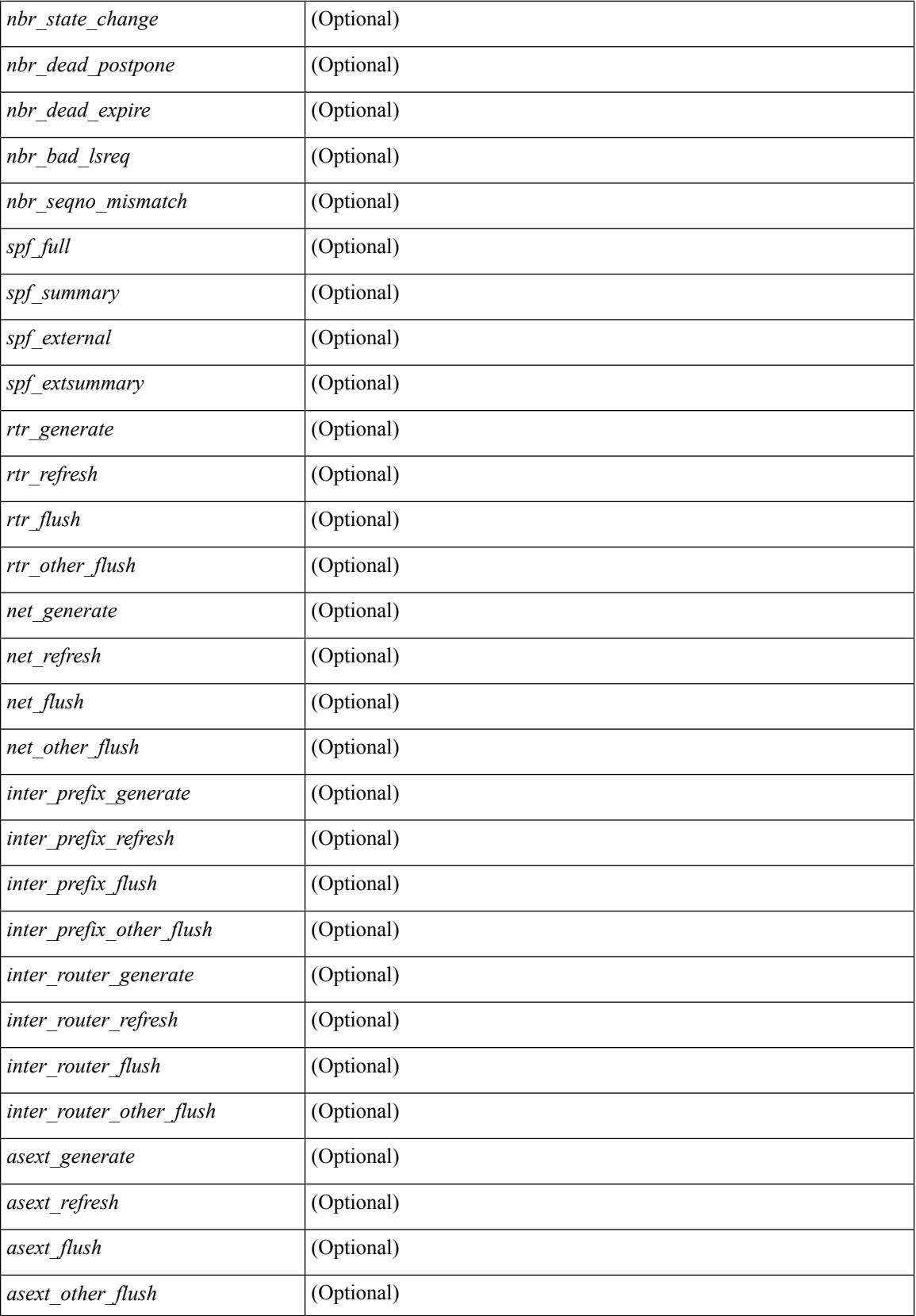

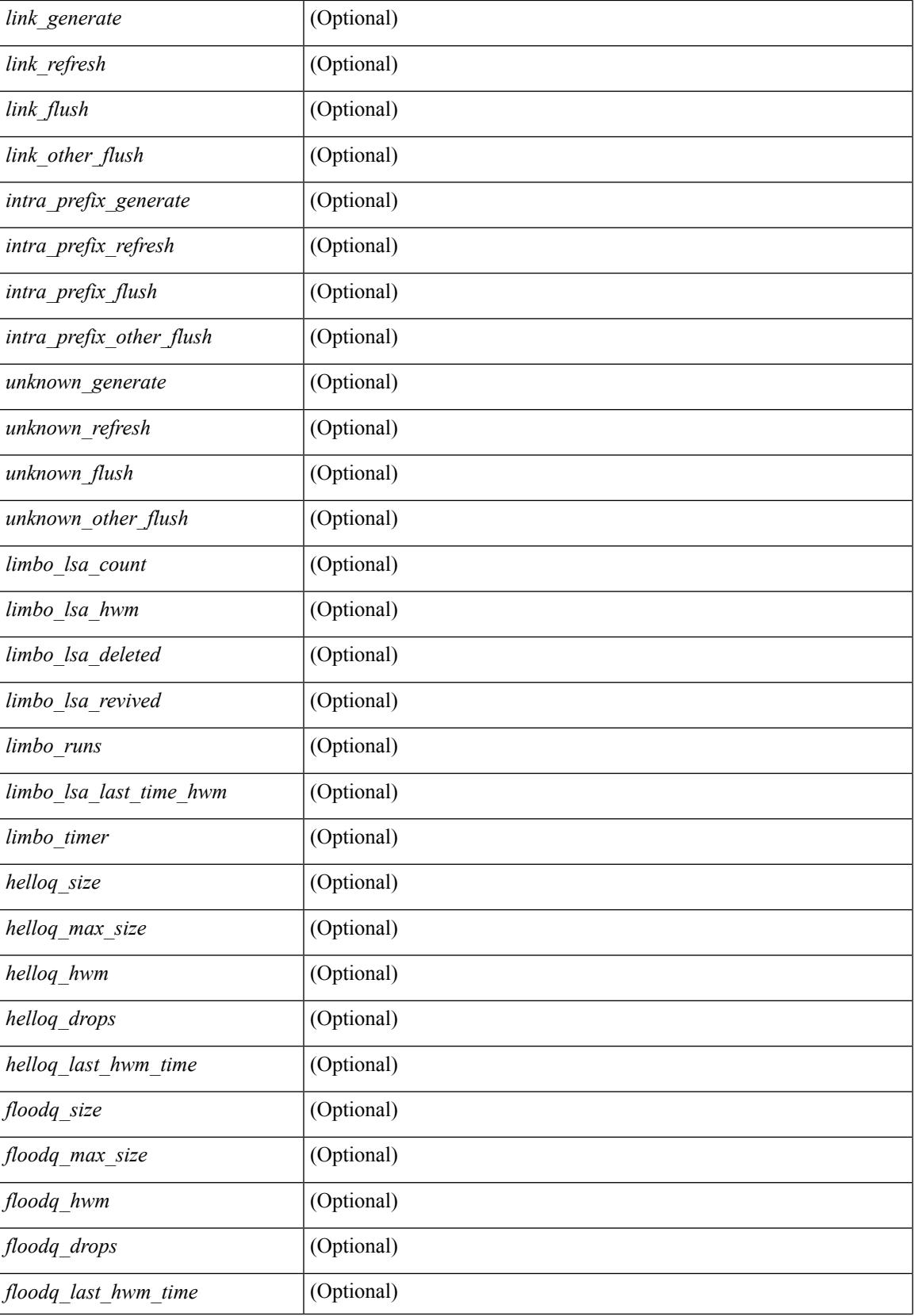

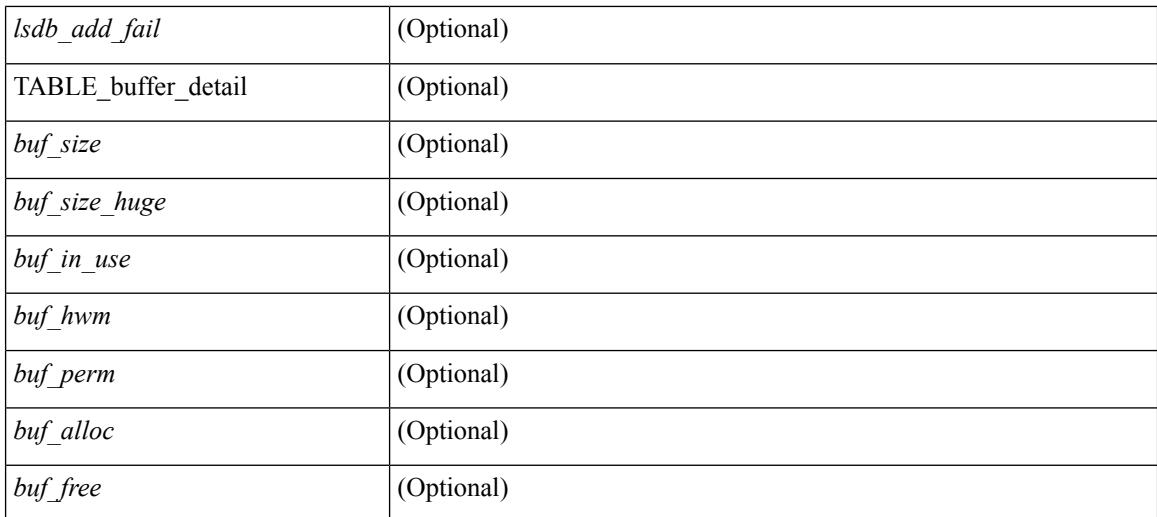

#### **Command Mode**

 $\bullet$  /exec

## **show ospfv3 summary-address**

show [ ipv6 ] ospfv3 [ <tag> ] [ vrf { <vrf-name> | <vrf-known-name> | all } ] summary-address [ private ] [ vrf { <vrf-name> | <vrf-known-name> | all } ] [ \_\_readonly\_\_ [ TABLE\_ctx <ptag> <cname> <rid> [ TABLE\_sum <addr> <masklen> [ <metric> ] [ <tag> ] [ <pending> ] ] ]

#### **Syntax Description**

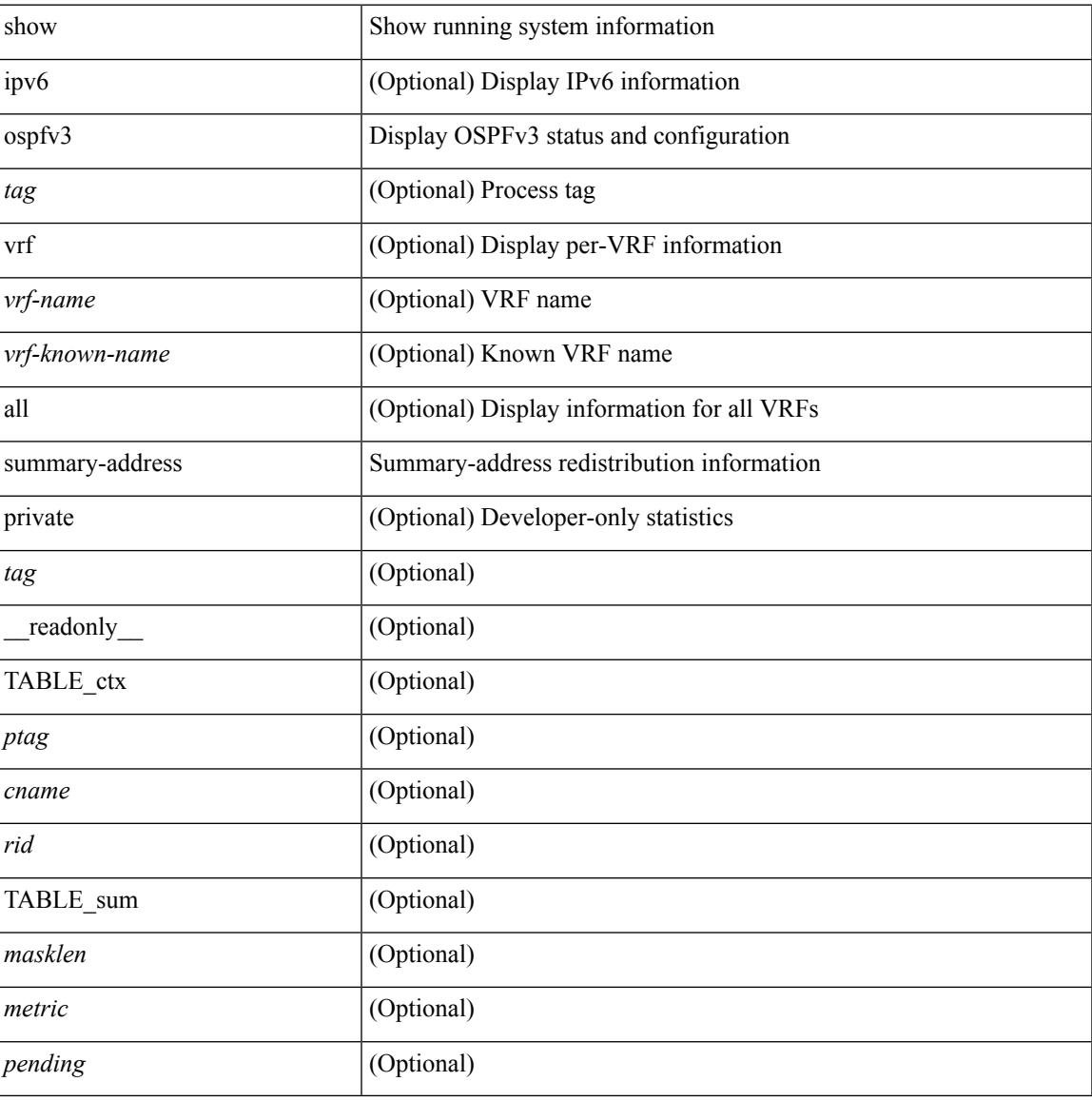

#### **Command Mode**

### **show ospfv3 traffic**

show  $\lceil$  ipv6  $\rceil$  ospfv3  $\lceil$  <tag>  $\rceil$  [ vrf  $\{\leq\$  = name>  $\vert$  <vrf-known-name>  $\vert$  all  $\rceil$   $\rceil$  traffic  $\lceil$  <interface>  $\lceil$  detail  $\rceil$  $\int$  [ detail  $\int$  |  $\int$  detail  $\int$  vrf  $\int$  <vrf-known-name> | all  $\}$  ] [ \_\_readonly \_\_TABLE\_traf <ptag> <cname> <last\_clear> [ <ifname> ] <pkt\_in> <pkt\_out> <lsu\_first\_trans> <lsu\_retrans> <lsu\_for\_lsreq> <lsu\_nbr\_trans> <throttle\_out> <throttle\_out\_token> <throttle\_out\_ip> <lsa\_ignored> <lsa\_dropped\_spf>  $\le$ lsa dropped gr>  $\le$ pkt drops in>  $\le$ pkt drops out>  $\le$ pkt errors in>  $\le$ pkt errors out>  $\le$ hello errors in>  $\leq$ dbds errors in $\geq$   $\leq$ lsreqs errors in $\geq$   $\leq$ lsus errors in $\geq$   $\leq$ lsacks errors in $\geq$   $\leq$ pkt unknown in $\geq$  $\leq$ pkt unknown out $\geq$   $\leq$ pkt no ospf intf $\geq$   $\leq$ bad version $\geq$   $\leq$ bad crc $\geq$   $\leq$ dup rtr id $\geq$   $\leq$ dup src addr $\geq$  $\le$ invalid src addr>  $\le$ invalid dst addr>  $\le$ non existing nbr>  $\le$ pkt passive intf>  $\le$ wrong area>  $\le$ invalid\_pkt\_len>  $\le$ nbr\_changed\_routerid\_ipaddr>  $\le$ nbr\_changed\_interfaceid> [  $\le$ bad\_auth> ] [  $\beta$  <br/>bad\_reserved>  $\lceil$  [ <pkt\_no\_vrf> ] <hellos\_in> <dbds\_in> <lsreqs\_in> <lsus\_in> <lsacks\_in> <hellos\_out>  $\leq$ dbds out $\geq$  lsreqs out $\geq$  lsus out $\geq$  lsacks out $\geq$  [  $\leq$  hellos in hq $\geq$  lsheqs in flq $\geq$  $\le$ lsus in flq $\ge$   $\le$ lsacks in flq $\ge$   $\le$ lsas in dbds in $\ge$   $\le$ lsas in ls $\le$ in $\ge$   $\le$ lsas in lsacks in $\ge$  $\le$ lsas in dbds out $\ge$   $\le$ lsas in lsreqs out $\ge$   $\le$ lsas in lsus out $\ge$   $\le$ lsas  $\le$ lsas in rxmt lsus out $\ge$  $\mathbf{1}$ 

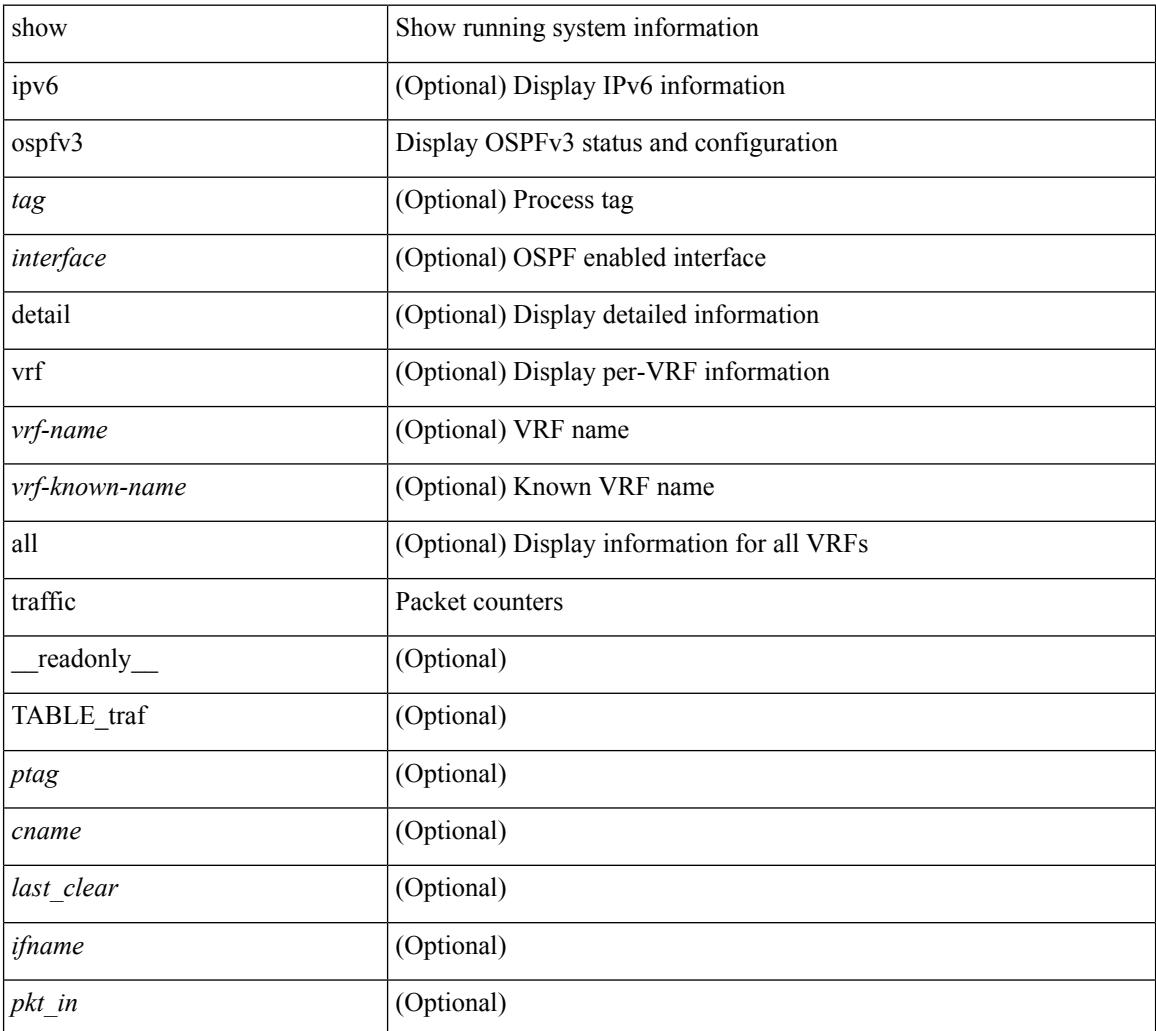

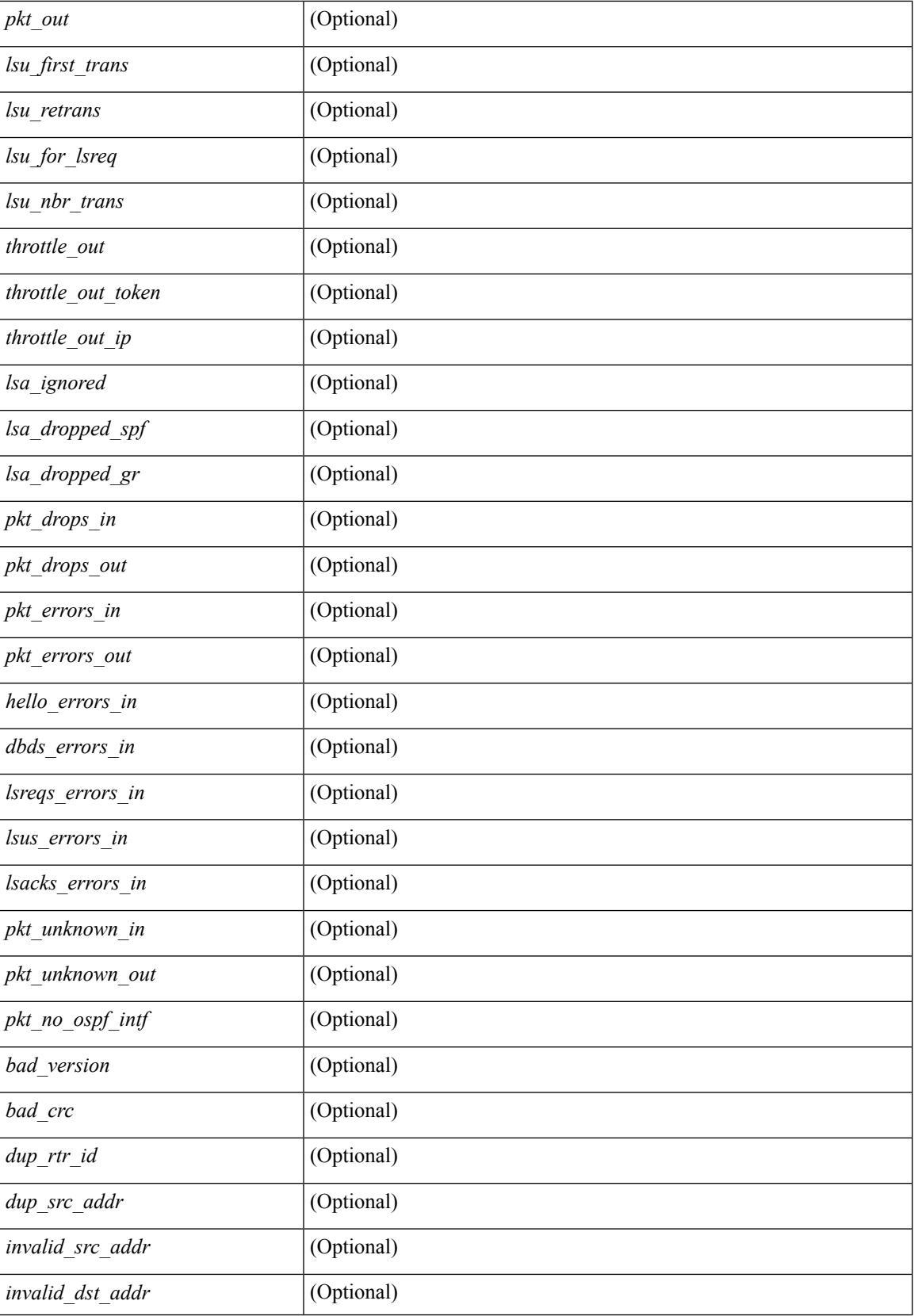

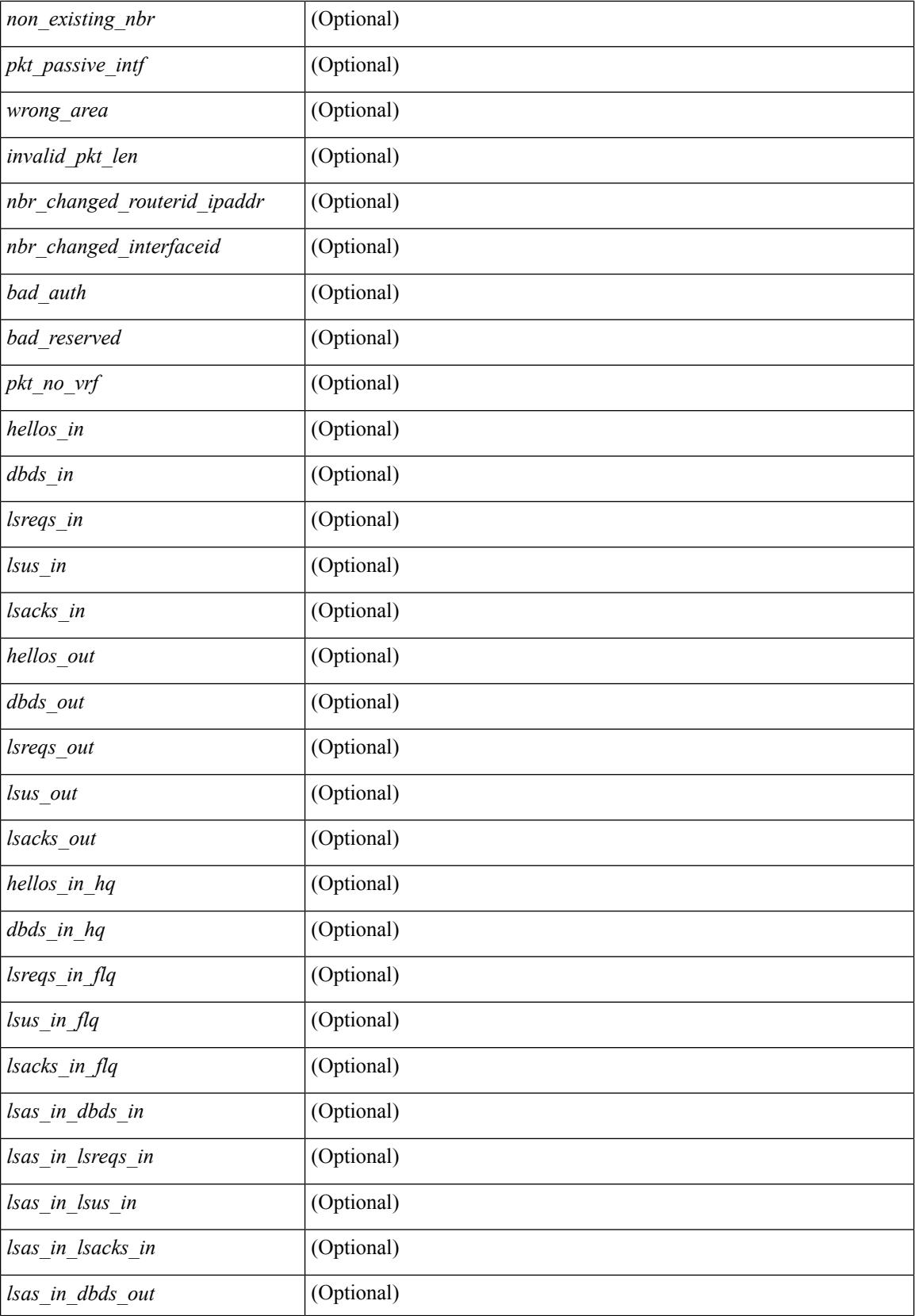

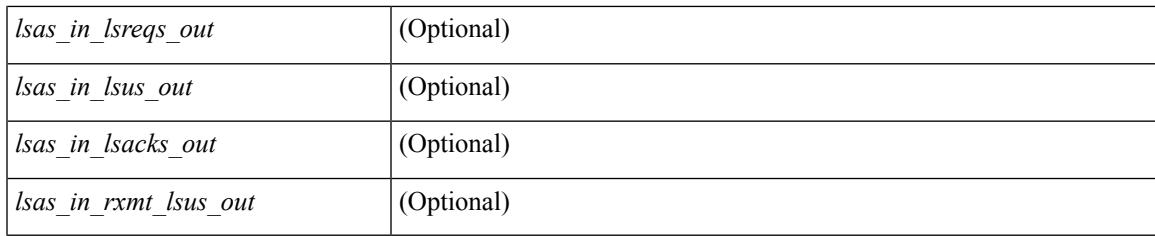

**Command Mode**

### **show ospfv3 virtual-links**

show  $\lceil$  ipv6  $\rceil$  ospfv3  $\lceil$  <tag>  $\rceil$  [ vrf  $\{\ll\text{vrf-name}\}$   $\ll\text{vrf-known-name}\$  all  $\}$  ] virtual-links  $\lceil$  vrf  $\{\ll\text{vrf-name}\}$ | <vrf-known-name> | all } ] [ \_\_readonly \_\_TABLE\_ctx <ptag> <cname> [ TABLE\_vlink <name> <nbr\_rid>  $\leq$ if state>  $\leq$ transit area $\geq$   $\leq$ nh intf>  $\leq$ nbr addr> [  $\leq$ transit area stub> ]  $\leq$ transit area nssa $\geq$  ]  $\leq$ addr $\geq$  [  $\leq$ masklen>]  $\leq$ inst\_id>  $\leq$ area> [  $\leq$ if\_cfg>]  $\leq$ state\_str>  $\leq$ type\_str>  $\leq$ cost>  $\leq$ index> [  $\leq$ passive> ] [  $\leq$ mpls> ] [  $\frac{\text{S}}{\text{S}}$   $\frac{\text{S}}{\text{S}}$  |  $\frac{\text{S}}{\text{S}}$  |  $\frac{\text{S}}{\text{S}}$  |  $\frac{\text{S}}{\text{S}}$  |  $\frac{\text{S}}{\text{S}}$  |  $\frac{\text{S}}{\text{S}}$  |  $\frac{\text{S}}{\text{S}}$  |  $\frac{\text{S}}{\text{S}}$  |  $\frac{\text{S}}{\text{S}}$  |  $\frac{\text{S}}{\text{S}}$  |  $\frac{\text{S}}{\text{S}}$  |  $\frac{\text{S}}{\text{S}}$  |  $\lceil$  <nbr flood>  $\lceil$  <nbr adjs>  $\rceil$  < \[ <pr nbr>  $\lceil$  \[ <hello interval>  $\rceil$  \[ </a> </a> <dead\_interval>  $\rceil$  \[ <wait\_interval>  $\rceil$  \]  $\leq$ rxmt\_interval> ] [  $\leq$ hello\_timer> ] [  $\leq$ wait\_timer> ] [  $\leq$ pacing\_timer> ] [  $\leq$ lsu\_timer> ] [  $\leq$ lsack\_timer> ] [  $\leq$ netlsa throt timer $\geq$   $\leq$   $\leq$   $\leq$  link lsacrcs  $\leq$   $\leq$   $\leq$   $\leq$   $\leq$   $\leq$   $\leq$   $\leq$   $\leq$   $\leq$   $\leq$   $\leq$   $\leq$   $\leq$   $\leq$   $\leq$   $\leq$   $\leq$   $\leq$   $\leq$   $\leq$   $\leq$   $\leq$   $\leq$   $\leq$   $\leq$   $\leq$ <priority> ] [ <ifid> ] [ <dr> ] [ <br/> <br/> <br/> <br/> <br/> </a> [ <<<r/>seqno> ] [ <dbdallsentacked> ] [ <dbdallsent> ] [ <dbdallacked> ] [ <lsaonreqlist> ] [ <lsafromlastreq> ] [ <lsreqrxmts> ] [ <helloptions> ] [ <dbdoptions> ] [ <lastnonhello> ] [ <deadtimer> ] [ <pacingtimer> ] [ <dbdrxmtimer> ] [ <reqrxmtimer> ] [ <lsutimer> ] [ <rerxmtimer> ] [ <fastrerxmtimer> ] [ <lsacktimer> ] [ <grtimer> ] [ <helpermode> ] [ <helpercand> ] [ <helperterm> ] [ <senddbd> ] [ <sendlsreq> ] [ <sendlsu> ] [ <sendlsurxmt> ] [ <sendlsack> ] [ <sendlsreqreply> ] [ <ipsec\_sa\_type> ] [ <ipsec\_sa\_algorithm> ] [ <ipsec\_sa\_spi> ] ] ]

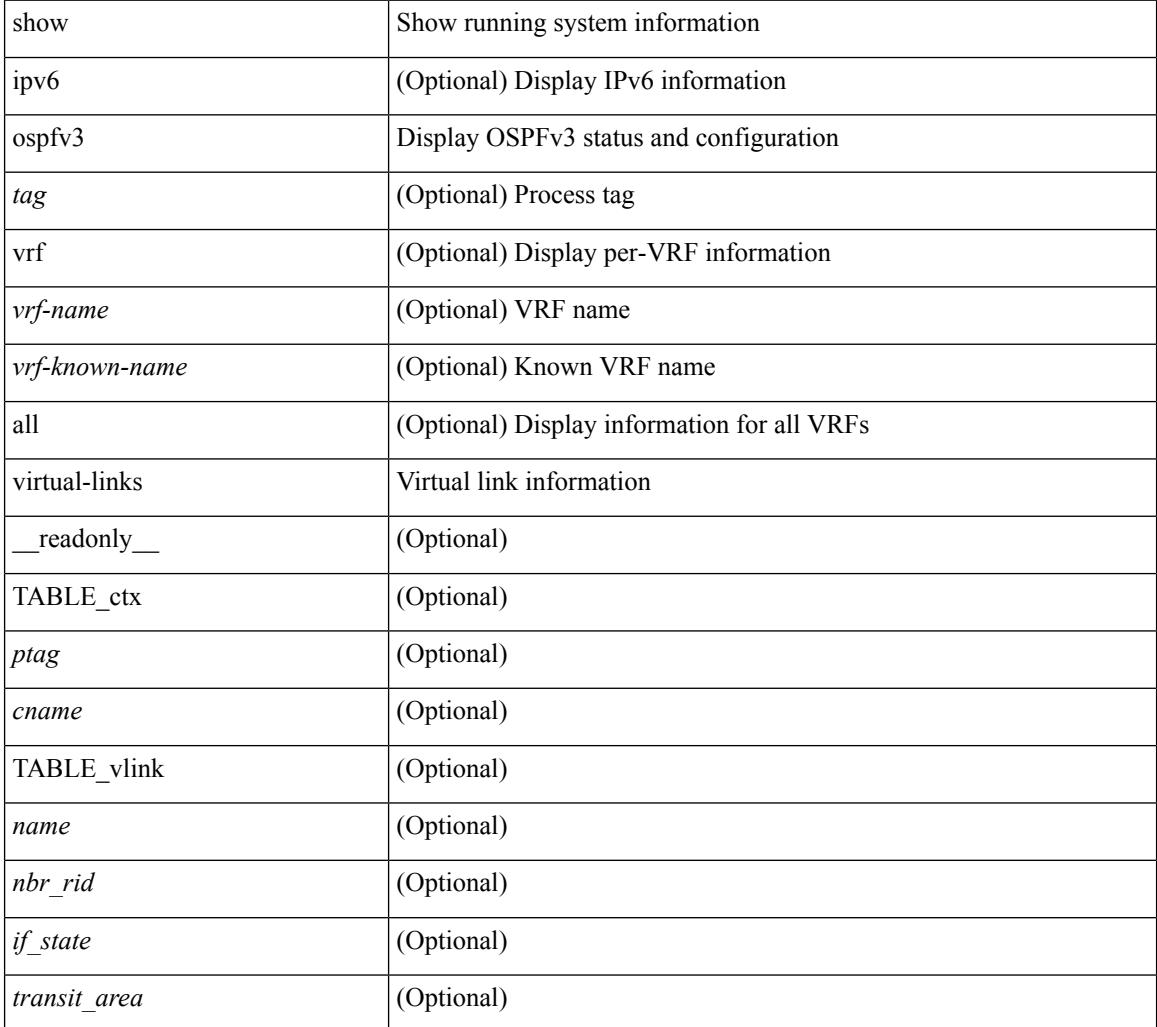

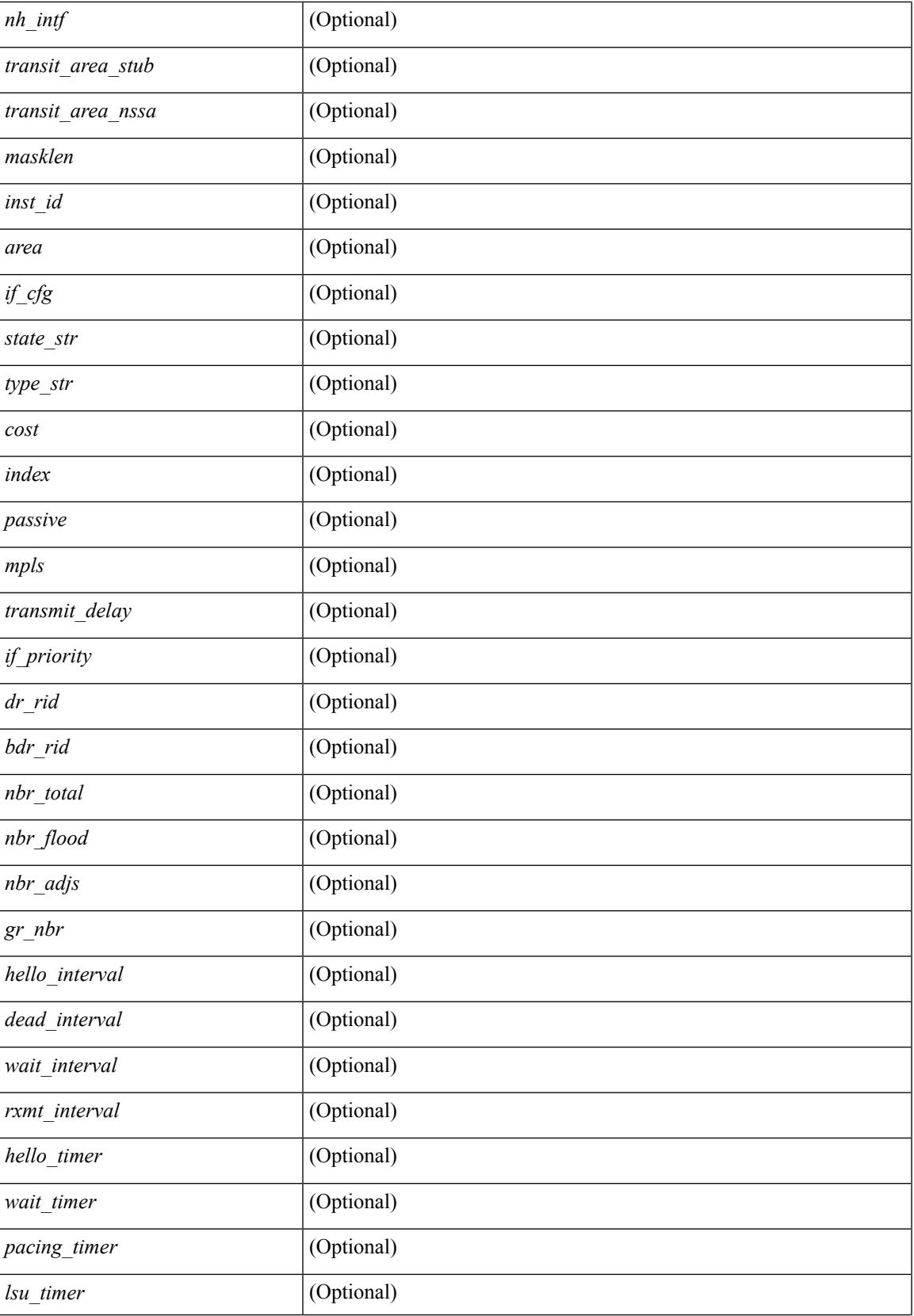

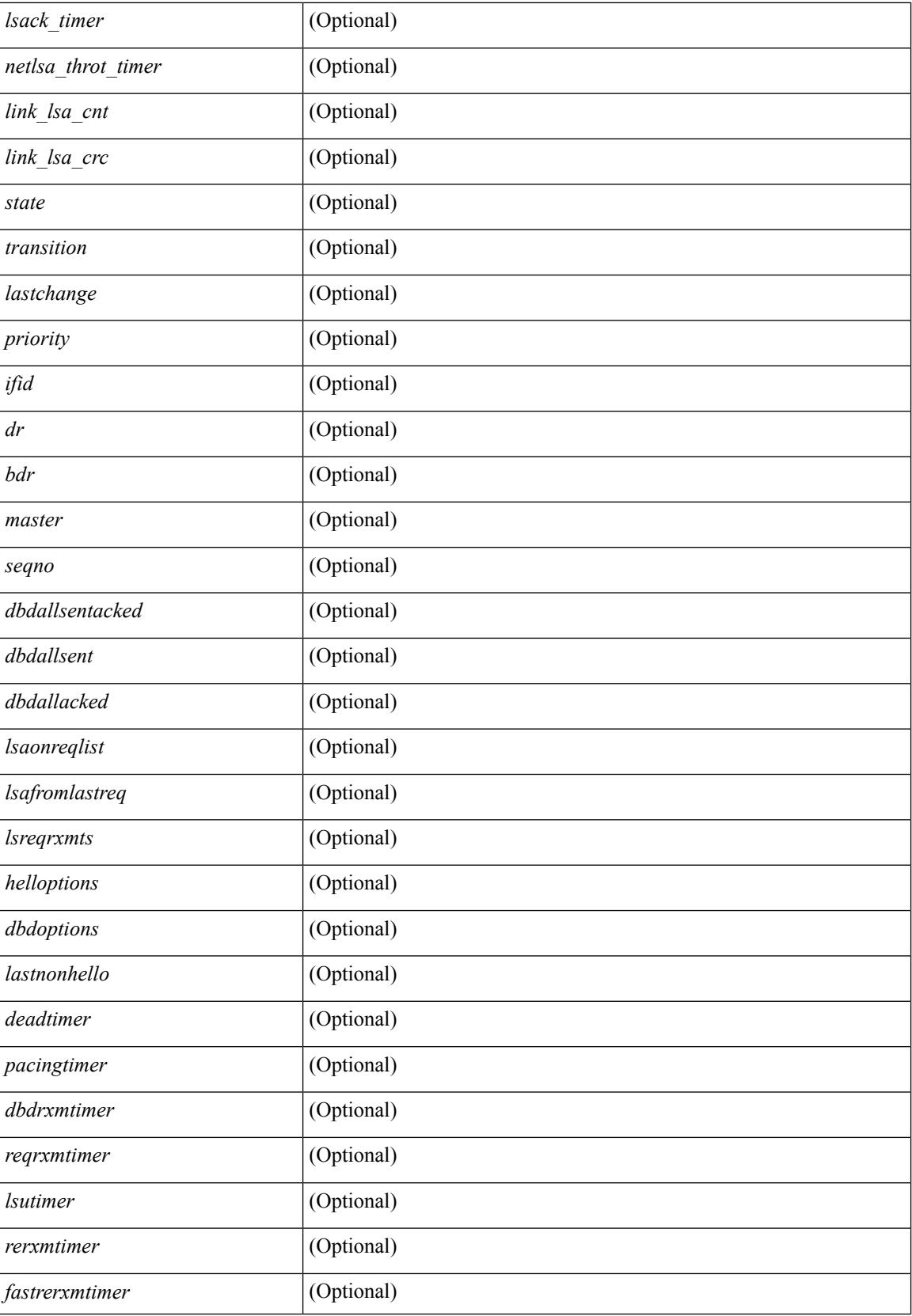

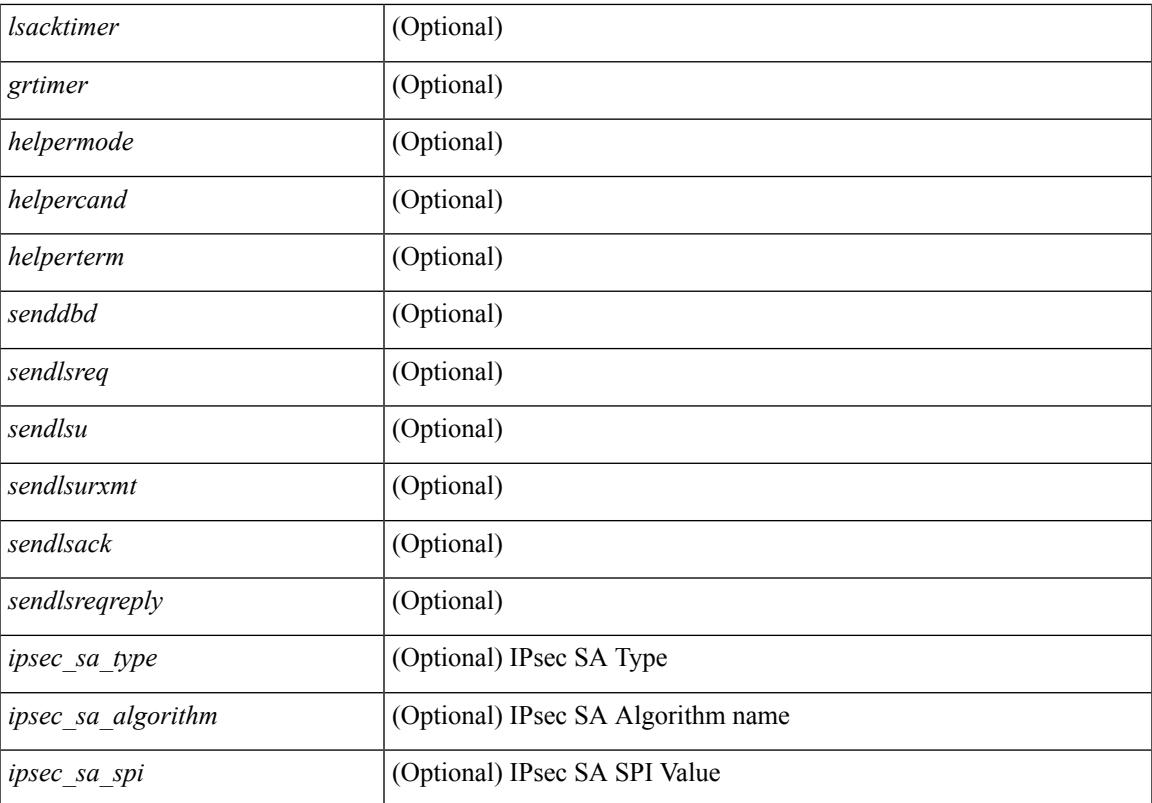

#### **Command Mode**

# **show ospfv3 virtual-links brief**

show [ipv6] ospfv3 [ <tag> ] [ vrf { <vrf-name> | <vrf-known-name> | all } ] virtual-links brief [ vrf { <vrf-name> | <vrf-known-name> | all } ] [ \_\_readonly\_\_ TABLE\_ctx <ptag> <cname> <vlink\_count> [ TABLE\_vlink <nbr\_rid> <vlink\_num> <transit\_area> <cost> <if\_state> ] ]

#### **Syntax Description**

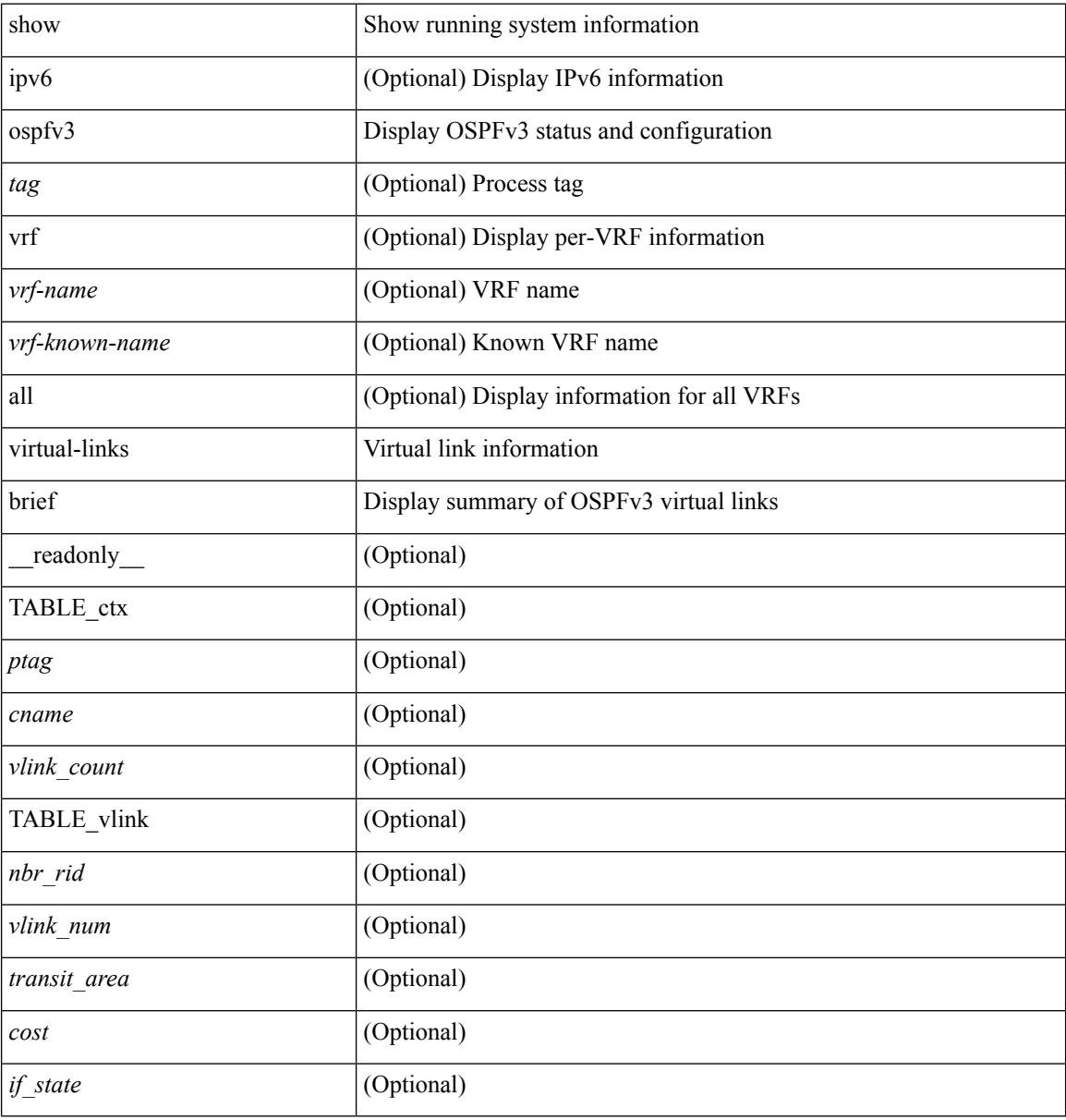

#### **Command Mode**

### **show otv**

I

show otv [ < overlay-if > [ vpn < vpn-name > ] ]

#### **Syntax Description**

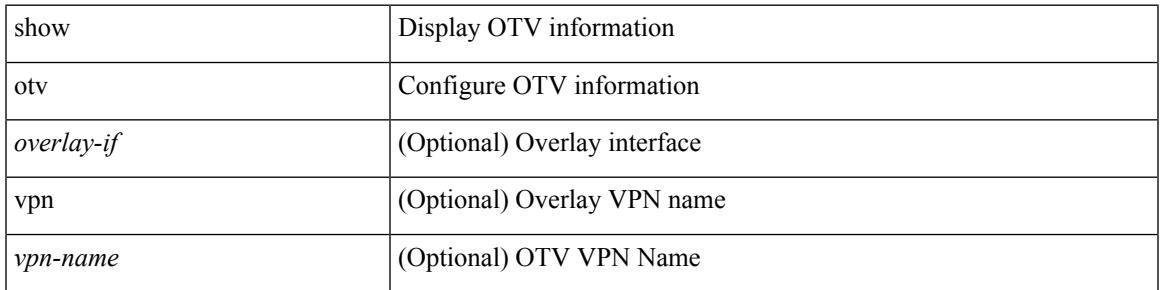

**Command Mode**
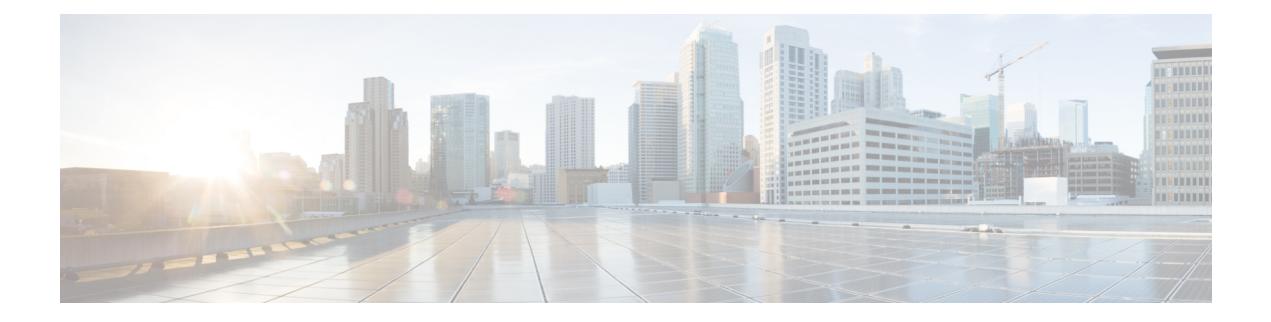

# **P Show Commands**

- show [param-list,](#page-1838-0) on page 1777
- show password [secure-mode,](#page-1839-0) on page 1778
- show password [strength-check,](#page-1840-0) on page 1779
- show [pending,](#page-1841-0) on page 1780
- [show](#page-1842-0) plb, on page 1781
- show plb [analytics,](#page-1846-0) on page 1785
- show plb session [device-group,](#page-1848-0) on page 1787
- [show](#page-1849-0) plb vrf, on page 1788
- show [pmap-int-br](#page-1850-0) interface br, on page 1789
- show [pmap-int,](#page-1851-0) on page 1790
- show [policy-map,](#page-1852-0) on page 1791
- show policy-map interface [control-plane,](#page-1856-0) on page 1795
- show [policy-map](#page-1859-0) interface type psp, on page 1798
- show [policy-map](#page-1861-0) system, on page 1800
- show policy-map type [control-plane,](#page-1865-0) on page 1804
- show policy-map type [network-qos,](#page-1868-0) on page 1807
- show [policy-map](#page-1870-0) type psp, on page 1809
- show port-channel [load-balance,](#page-1872-0) on page 1811
- show [port-profile,](#page-1873-0) on page 1812
- show [port-profile](#page-1875-0) brief, on page 1814
- show port-profile [expand-interface,](#page-1876-0) on page 1815
- show port-profile [sync-status,](#page-1877-0) on page 1816
- show [port-profile](#page-1878-0) usage, on page 1817
- show [port-security,](#page-1879-0) on page 1818
- show [port-security](#page-1880-0) address, on page 1819
- show [port-security](#page-1881-0) address blocked, on page 1820
- show [port-security](#page-1882-0) address interface, on page 1821
- show [port-security](#page-1883-0) address nvram, on page 1822
- show [port-security](#page-1884-0) detail interface, on page 1823
- show [port-security](#page-1885-0) interface, on page 1824
- show [port-security](#page-1886-0) multivlan address, on page 1825
- show [port-security](#page-1887-0) secure address, on page 1826
- show [port-security](#page-1888-0) state, on page 1827
- show [port-security](#page-1889-0) traps enable, on page 1828
- show power [inline,](#page-1890-0) on page 1829
- show power [inline,](#page-1891-0) on page 1830
- show power inline [police,](#page-1892-0) on page 1831
- show power inline [priority,](#page-1893-0) on page 1832
- show [privilege,](#page-1894-0) on page 1833
- show [processes,](#page-1895-0) on page 1834
- show [processes](#page-1896-0) cpu, on page 1835
- show [processes](#page-1897-0) cpu history, on page 1836
- show [processes](#page-1898-0) cpu history data, on page 1837
- show [processes](#page-1899-0) log, on page 1838
- show [processes](#page-1900-0) log details, on page 1839
- show [processes](#page-1901-0) log pid, on page 1840
- show [processes](#page-1902-0) log vdc-all, on page 1841
- show [processes](#page-1903-0) memory, on page 1842
- show [processes](#page-1904-0) memory clis, on page 1843
- show [processes](#page-1905-0) memory physical, on page 1844
- show [processes](#page-1906-0) memory shared, on page 1845
- show [processes](#page-1909-0) vdc, on page 1848
- show [processes](#page-1910-0) vdc cpu, on page 1849
- show [processes](#page-1911-0) vdc log, on page 1850
- show [processes](#page-1912-0) vdc log details, on page 1851
- show [processes](#page-1913-0) vdc log pid, on page 1852
- show [processes](#page-1914-0) vdc memory, on page 1853
- show [processes](#page-1915-0) version, on page 1854
- show pss [debug,](#page-1916-0) on page 1855
- show ptp [brief,](#page-1917-0) on page 1856
- show ptp [clock,](#page-1918-0) on page 1857
- show ptp clock [foreign-masters](#page-1919-0) record, on page 1858
- show ptp [corrections,](#page-1920-0) on page 1859
- [show](#page-1921-0) ptp cost, on page 1860
- show ptp counters [interface,](#page-1922-0) on page 1861
- show ptp [domain](#page-1923-0) data, on page 1862
- show ptp [interface](#page-1924-0) domain, on page 1863
- show ptp [packet-trace,](#page-1925-0) on page 1864
- show ptp [parent,](#page-1926-0) on page 1865
- show ptp port [interface,](#page-1927-0) on page 1866
- show ptp [time-property,](#page-1928-0) on page 1867

# <span id="page-1838-0"></span>**show param-list**

show param-list [ param-list-name <plistname> ] [ show-instance ] [ \_\_readonly\_\_ <param\_list\_header\_flag> <param\_list\_name> <param\_list\_var> <param\_list\_type> <param\_instance\_header\_flag> <param\_instance\_name> <param\_instance\_var> <param\_instance\_val> ]

#### **Syntax Description**

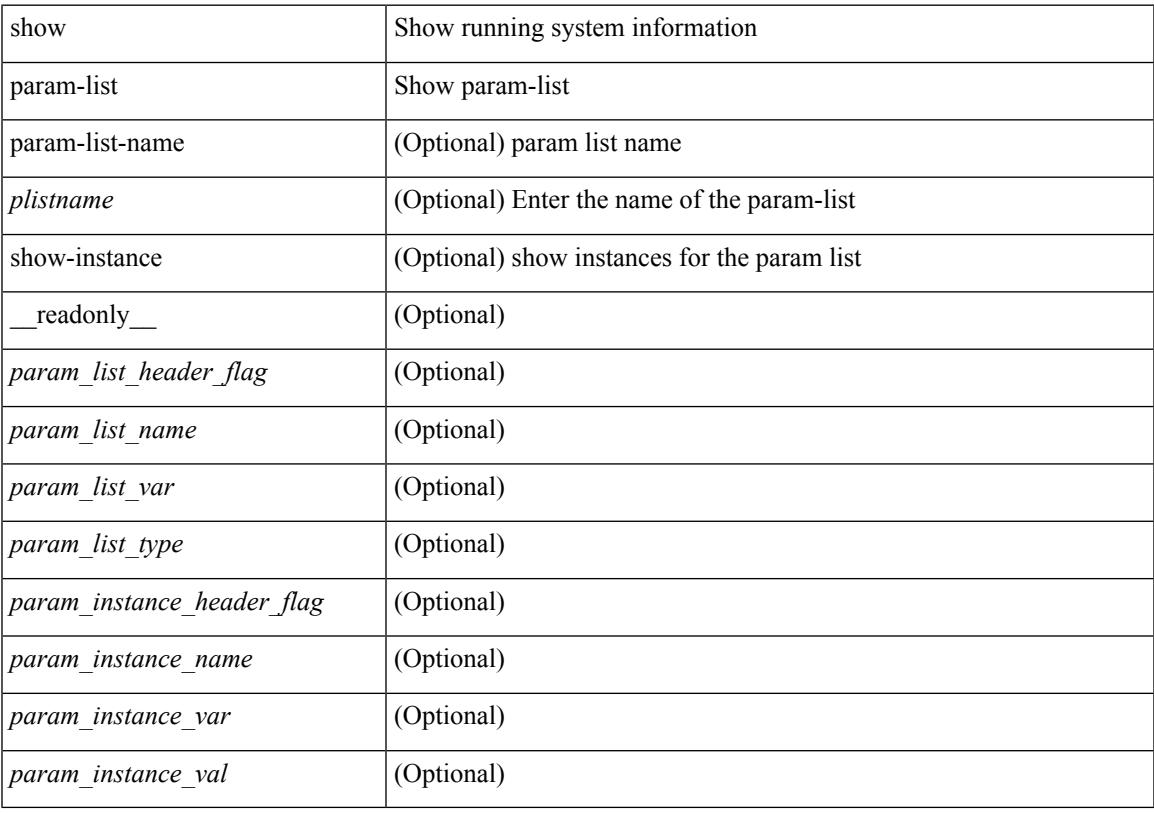

**Command Mode**

# <span id="page-1839-0"></span>**show password secure-mode**

show password secure-mode [ \_\_readonly\_\_ { secure\_mode <secure\_mode\_status> } ]

#### **Syntax Description**

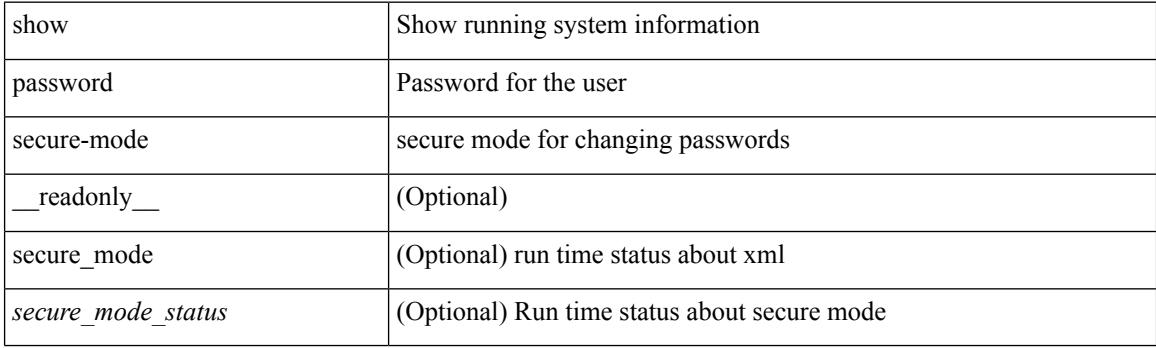

**Command Mode**

# <span id="page-1840-0"></span>**show password strength-check**

show password strength-check [ \_\_readonly \_\_ { operation\_status <o\_status> } ]

### **Syntax Description**

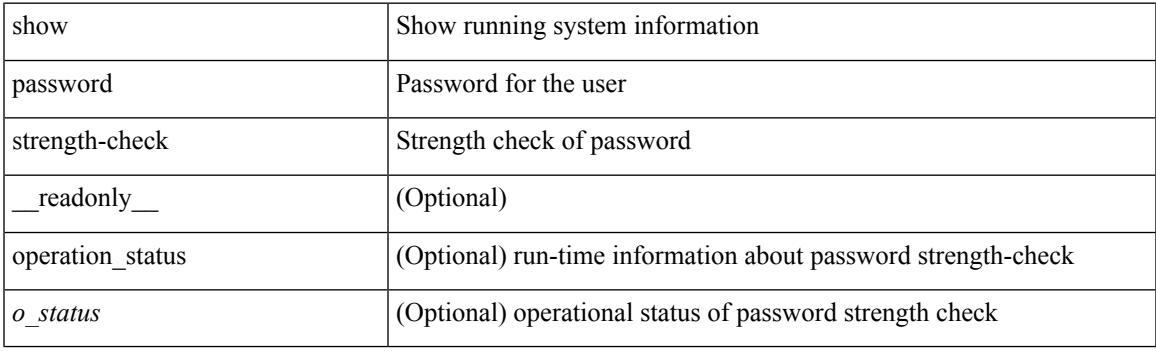

**Command Mode**

# <span id="page-1841-0"></span>**show pending**

show [ pending ]

## **Syntax Description**

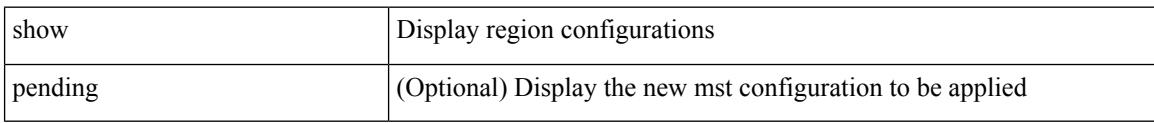

## **Command Mode**

• /exec/configure/spanning-tree/mst/configuration

## <span id="page-1842-0"></span>**show plb**

show plb [ service <service-name> ] [ brief ] [ \_readonly\_ <is firstentry> <is detail> <is active> <is\_firstentry\_routemap> <is\_firstentry\_standby> <is\_firstentry\_acl> <is\_lastentry> [ TABLE\_summary  $\le$ service\_name> $\le$ state> [  $\le$ reason> ]  $\le$ lb\_scheme> [  $\le$ interface> ]  $\le$ buckets> [  $\le$ vrf\_name> ] [  $\le$ excl\_acl> ] [ <src\_interface> ] [ TABLE\_device <device\_grp> <dg\_probe> <dg\_probe\_port> ] [ TABLE\_route\_map [ <route\_map> ] <interface> <r\_status> ] [ TABLE\_vip [ <vip\_ip> ] [ <vip\_probe> ] [ <vip\_port> ] [  $\langle \text{vip} \text{ dgame} \rangle$  |  $\langle \text{ace name} \rangle$  |  $\langle \text{ace name} \rangle$  |  $\langle \text{ace age} \rangle$  |  $\langle \text{ace price price here} \rangle$  |  $\langle \text{ace price here} \rangle$  | TABLE\_vip\_node [ <vip\_node> ] [ <vip\_nodev6> ] <vip\_config> <vip\_weight> <vip\_node\_probe>  $\leq$ vip node probe port $\geq$   $\leq$ vip node probe ip $\geq$   $\leq$ vip status $\geq$   $\leq$ vip track id $\geq$   $\leq$  in status  $\geq$   $\leq$ TABLE\_vip\_standby [ <vip\_standby\_ip> ] [ <vip\_standby\_ipv6> ] <vip\_standby\_config>  $\leq$  vip standby weight $\geq$   $\leq$  vip standby probe $\geq$   $\leq$   $\leq$   $\leq$   $\leq$   $\leq$   $\leq$   $\leq$   $\leq$   $\leq$   $\leq$   $\leq$   $\leq$   $\leq$   $\leq$   $\leq$   $\leq$   $\leq$   $\leq$   $\leq$   $\leq$   $\leq$   $\leq$   $\leq$   $\leq$   $\leq$   $\leq$   $\leq$   $\leq$  vip standby status $\geq$   $\leq$  vip standby track id $\geq$   $\leq$  vip standby sla\_id $\geq$  ] [ TABLE\_vip\_access\_list $\geq$ ] ] ] ] [ TABLE\_node [ <node> ] [ <nodev6> ] <config> <weight> <node\_probe> <node\_probe\_port>  $\leq$ node probe ip $>$  $\leq$ status $>$  $\leq$ track id $>$  $\leq$ ip sla $\leq$ id $\geq$  [ TABLE standby [ $\leq$ standby ip $\geq$  ] [ $\leq$ standby ipv6 $\geq$  ]  $\epsilon$  <standby config> <standby weight> <standby probe> <standby probe port> <standby probe ip> <standby\_status> <standby\_track\_id> <standby\_sla\_id> ] [ TABLE\_acl [ <access\_list> ] ] ] ] ]

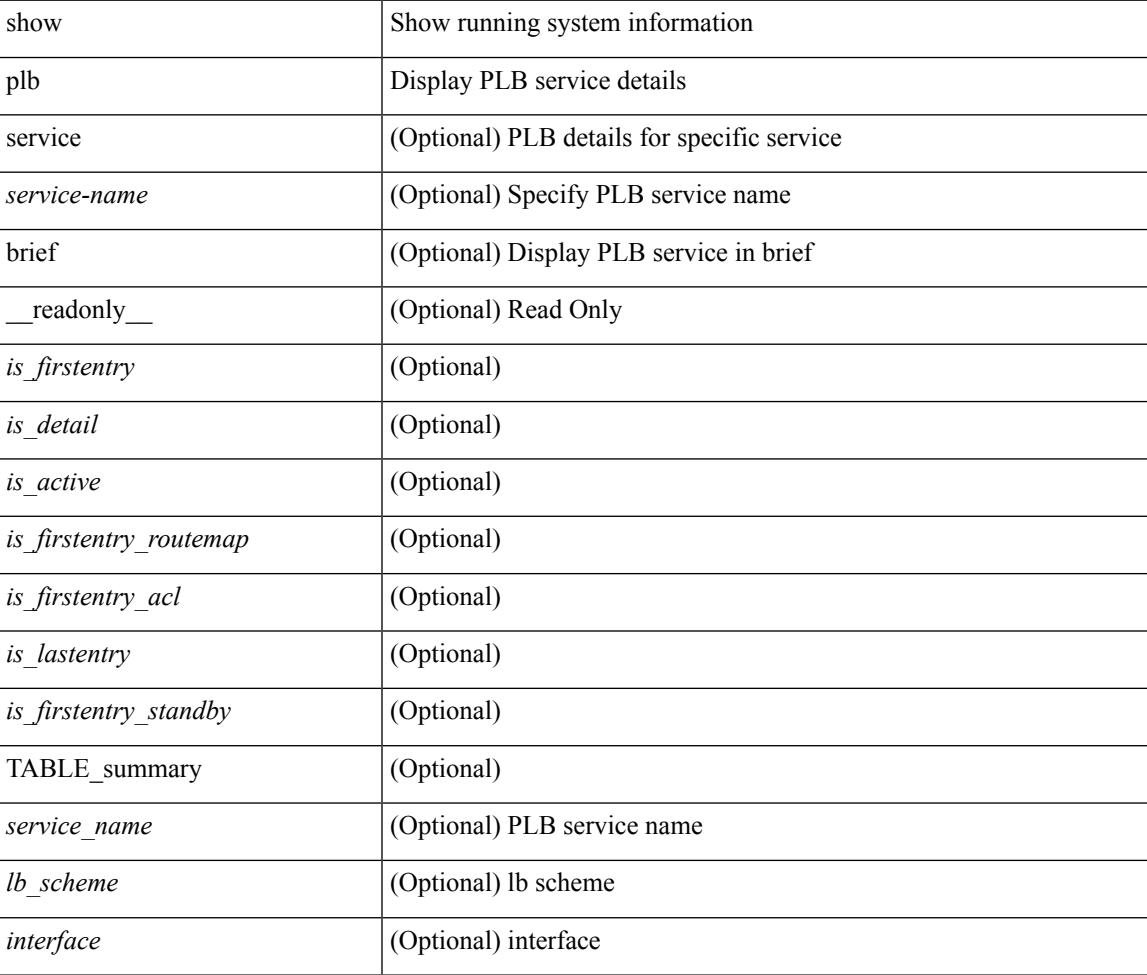

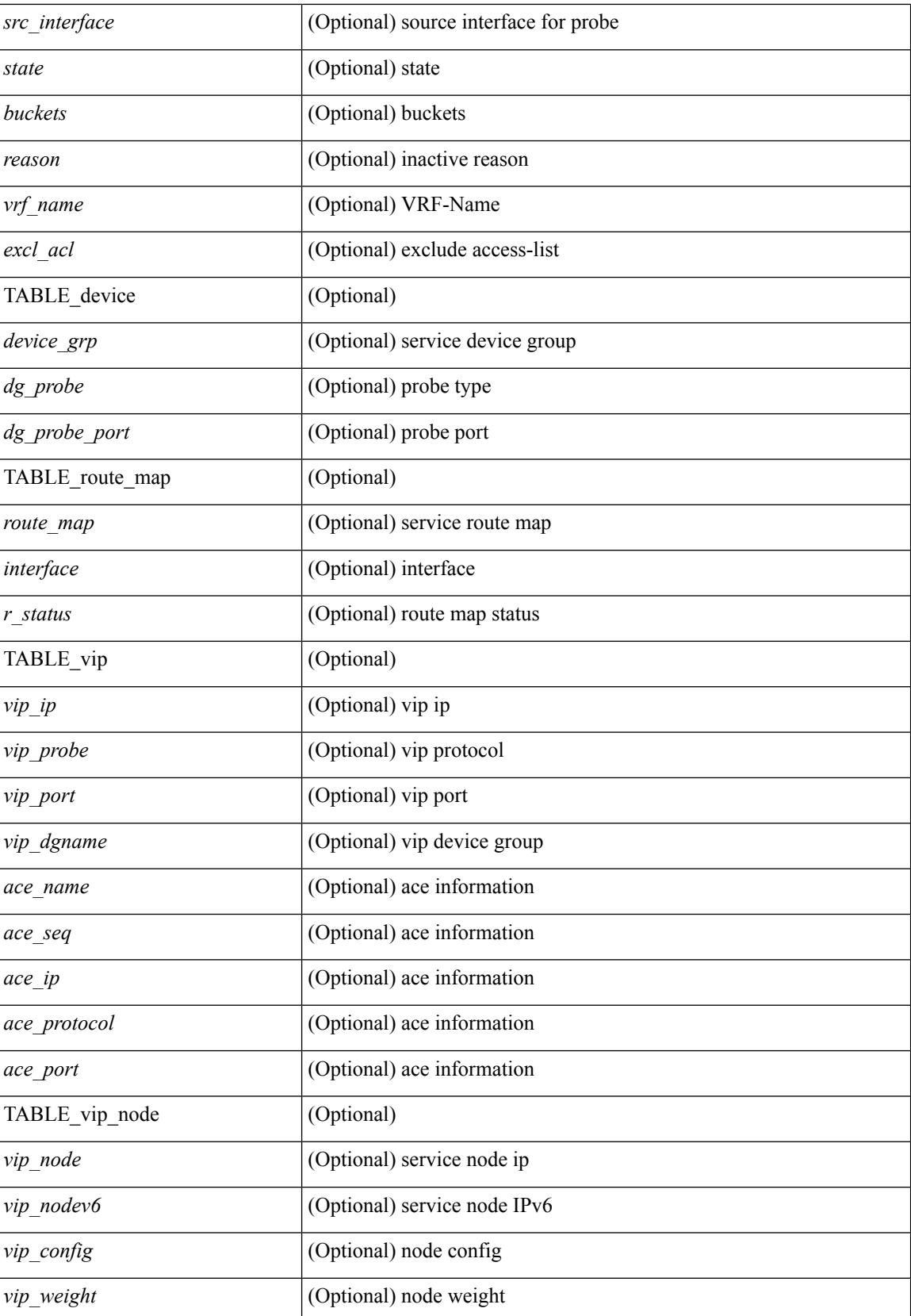

 $\mathbf{l}$ 

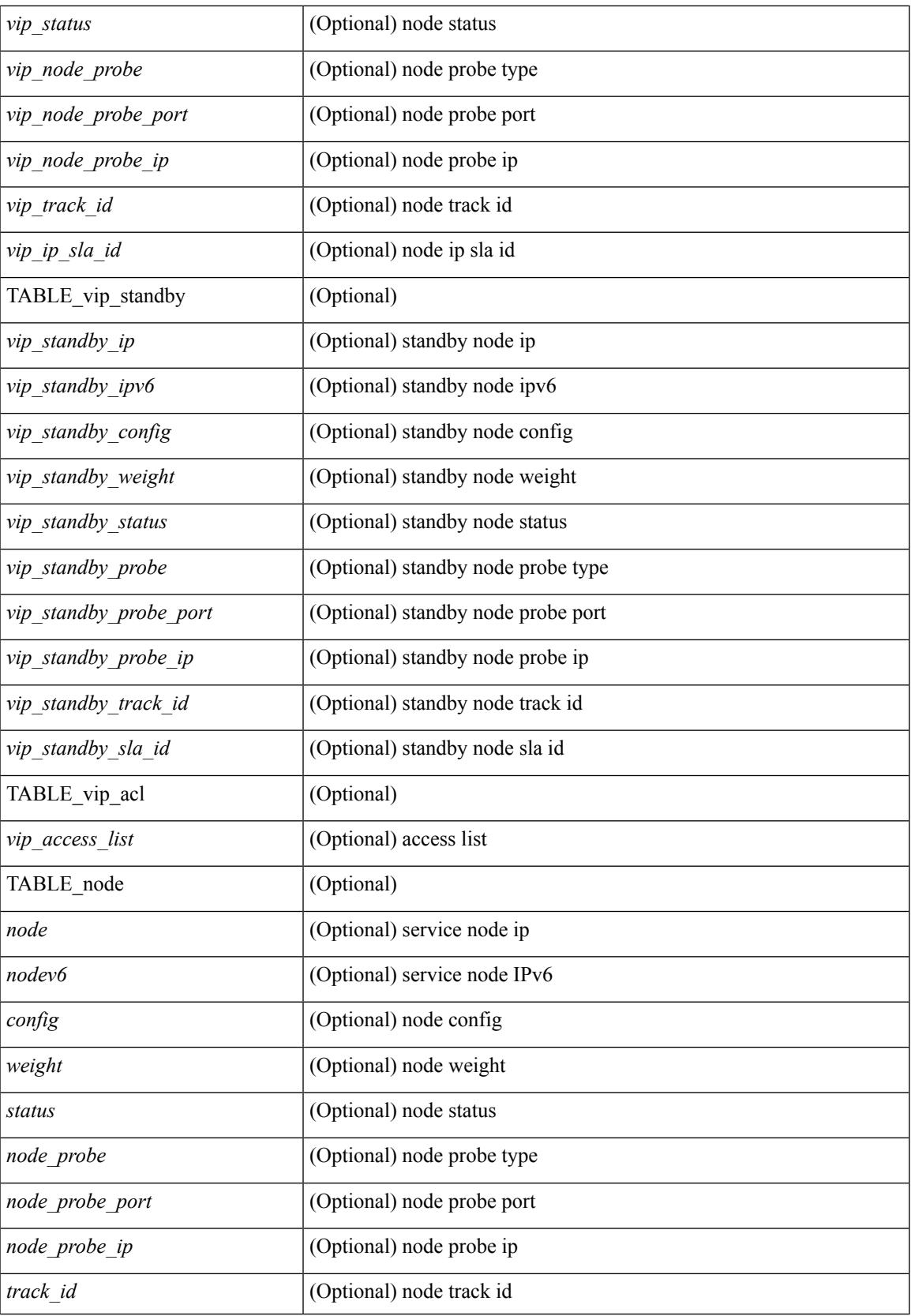

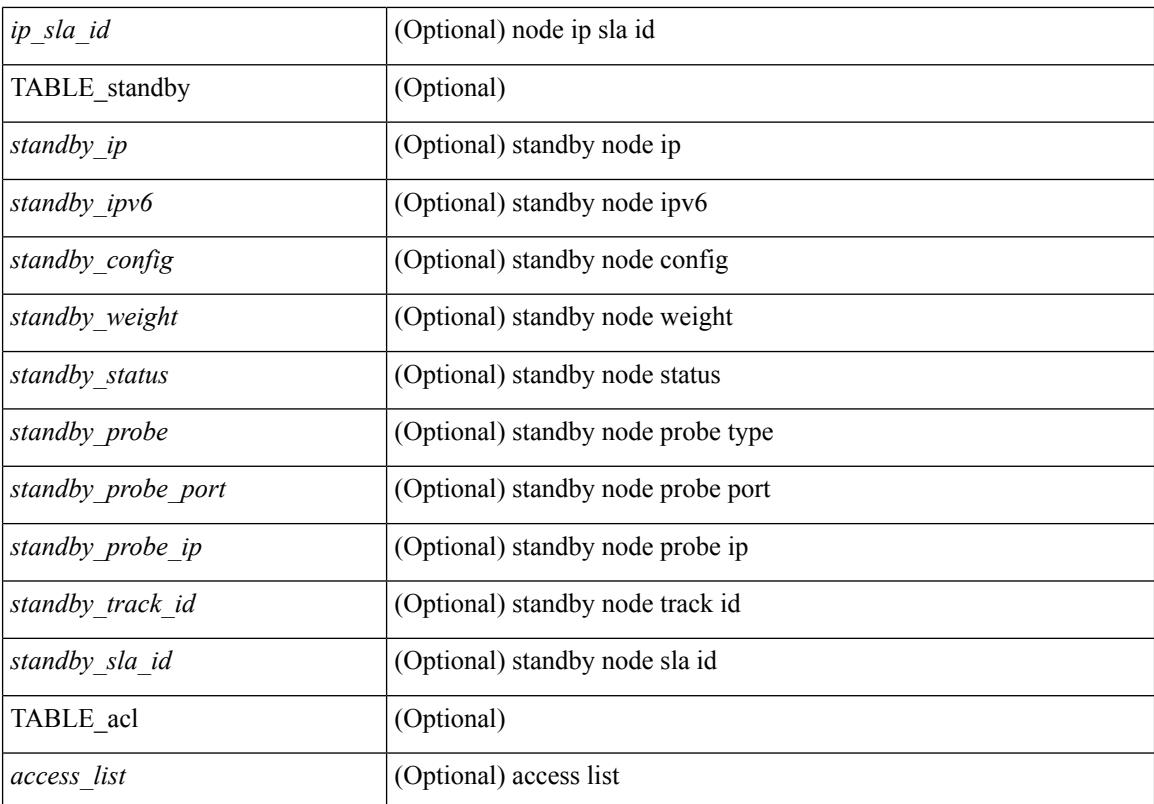

### **Command Mode**

## <span id="page-1846-0"></span>**show plb analytics**

show plb analytics [ service  $\langle$  service-name> ] [ src  $\langle$   $\langle$  sip $\rangle$  |  $\langle$  sipv6>  $\rangle$  | node  $\langle$   $\langle$  nip $\rangle$  |  $\langle$  nipv6>  $\rangle$  | vip  $\langle$ <vip> | <vipv6> } | device-group <group-name> ] [ brief ] [ \_\_readonly\_\_ <plbshowinfo-stats-svc-hdr> [ TABLE\_stats\_svc <plbshowinfo-stats-service\_name> <plbshowinfo-stats-dev-grp> <plbshowinfo-stats-vip> <plbshowinfo-stats-vip-pkts> <plbshowinfo-stats-vip-pkts-percentage> [ <plbshowinfo-stats-ace-seq> ] [ <plbshowinfo-stats-ace-ip> ] <plbshowinfo-stats-bkt-hdr> [ TABLE\_stats\_bkt <plbshowinfo-stats-acl> [  $\langle$ plbshowinfo-stats-oper-node>  $\rangle$   $\langle$ plbshowinfo-stats-node-mode>  $\langle$ plbshowinfo-stats-orig-node> <plbshowinfo-stats-node-pkts> <plbshowinfo-stats-node-pkts-percentage> [ <plbshowinfo-stats-acl-pkts> ] [ <plbshowinfo-for-ace> ] ] ] <plb-show-end> [ <plb-true-end> ] ]

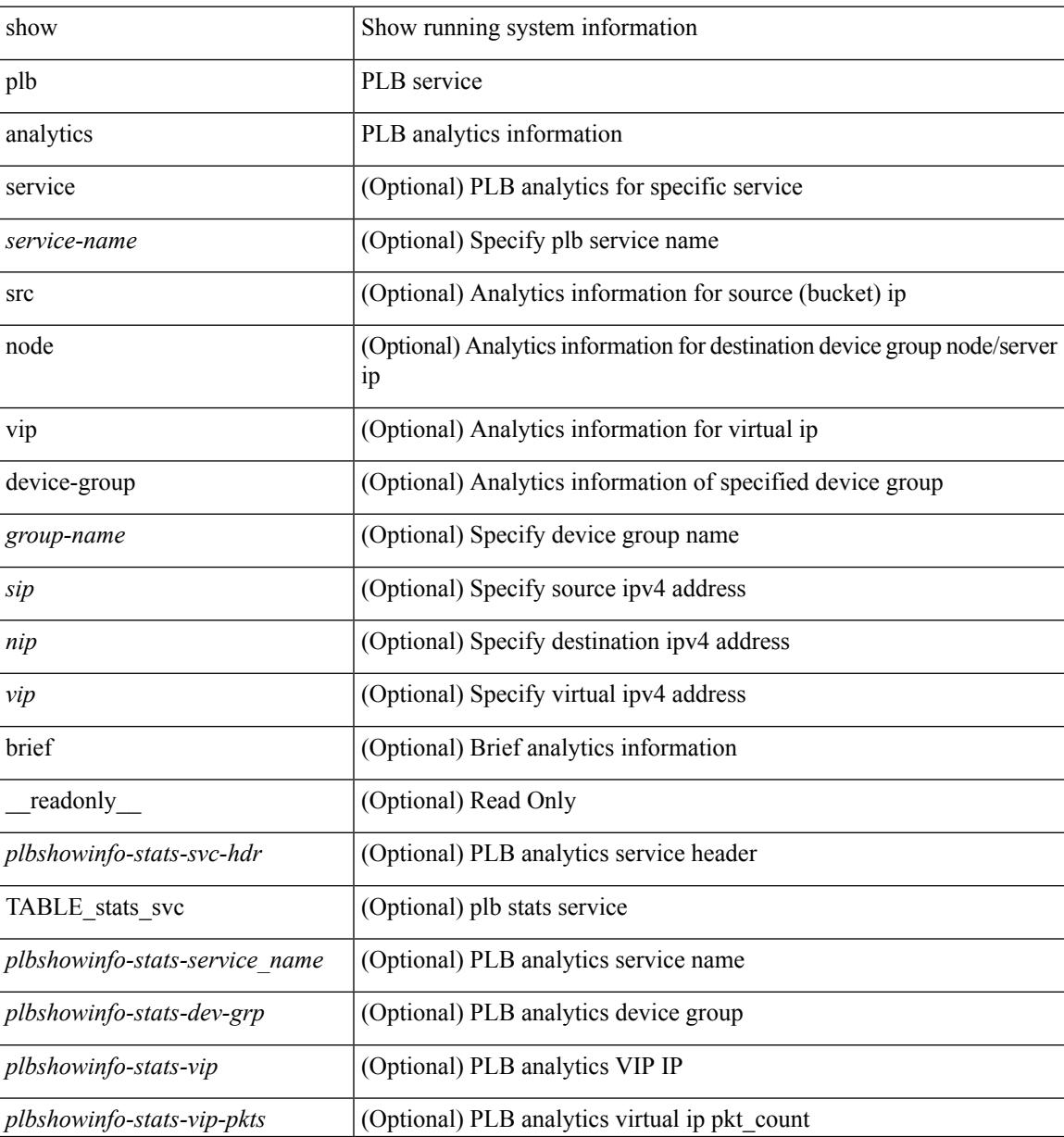

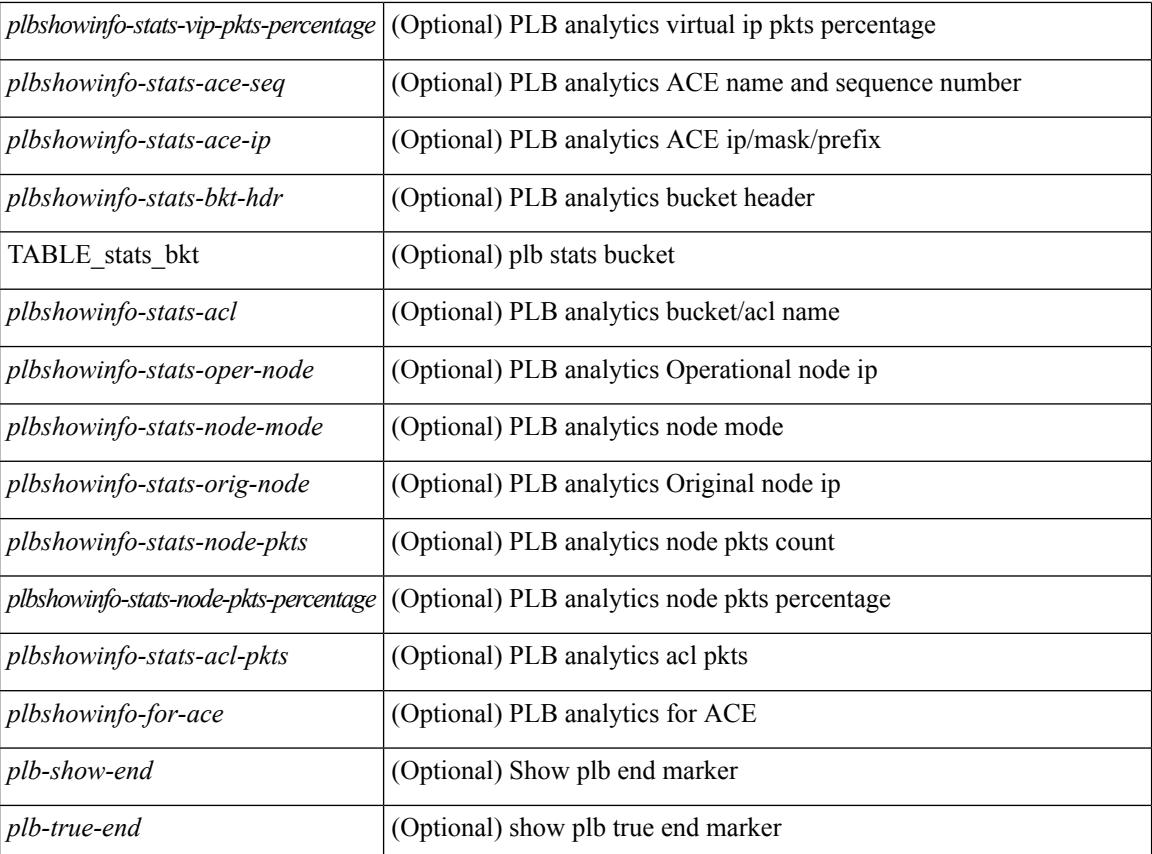

## **Command Mode**

# <span id="page-1848-0"></span>**show plb session device-group**

show plb session device-group [ <group-name> ] [ \_readonly \_\_ <first\_entry> [ TABLE\_svc <node> ] ]

#### **Syntax Description**

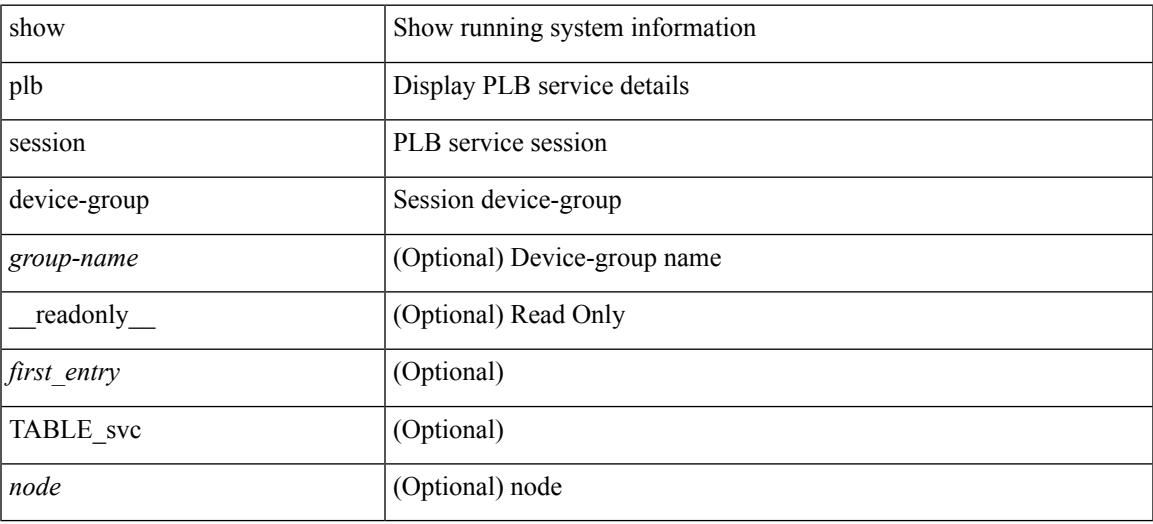

#### **Command Mode**

# <span id="page-1849-0"></span>**show plb vrf**

show plb vrf [ <vrf-name> ] [ \_\_readonly\_\_ <plbshowinfo-vrf-hdr> { TABLE\_svc <plbshowinfo-vrf-service\_name> <plbshowinfo-vrf-name> <plbshowinfo-vrf-id> } <plb-show-end> [ <plb-true-end> ] ]

### **Syntax Description**

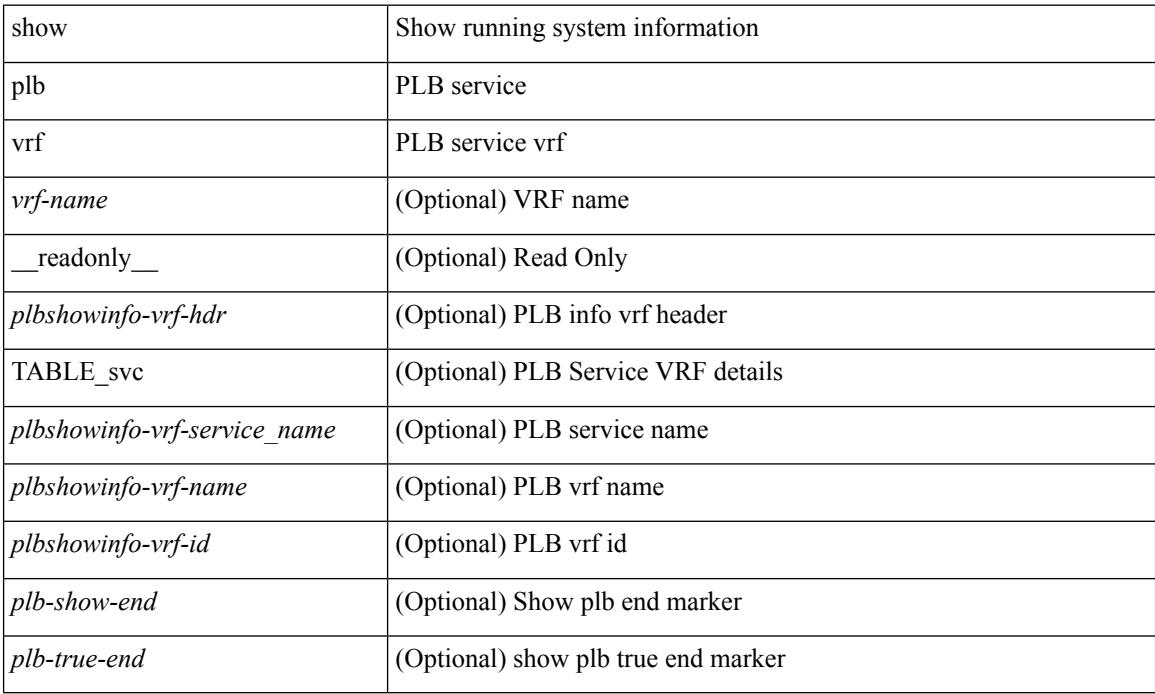

### **Command Mode**

## <span id="page-1850-0"></span>**show pmap-int-br interface br**

show pmap-int-br interface br [ \_\_readonly\_\_ { [ TABLE\_ifvlanstr <if-vlan-str> <if-status> [ <in-pmap-qos>  $\left[\frac{1}{2} \times \text{Out-pmap-qos} > \frac{1}{2} \times \text{in-pmap-qu} \right] \left[\frac{1}{2} \times \text{Out-pmap-qu} \right]$ 

## **Syntax Description**

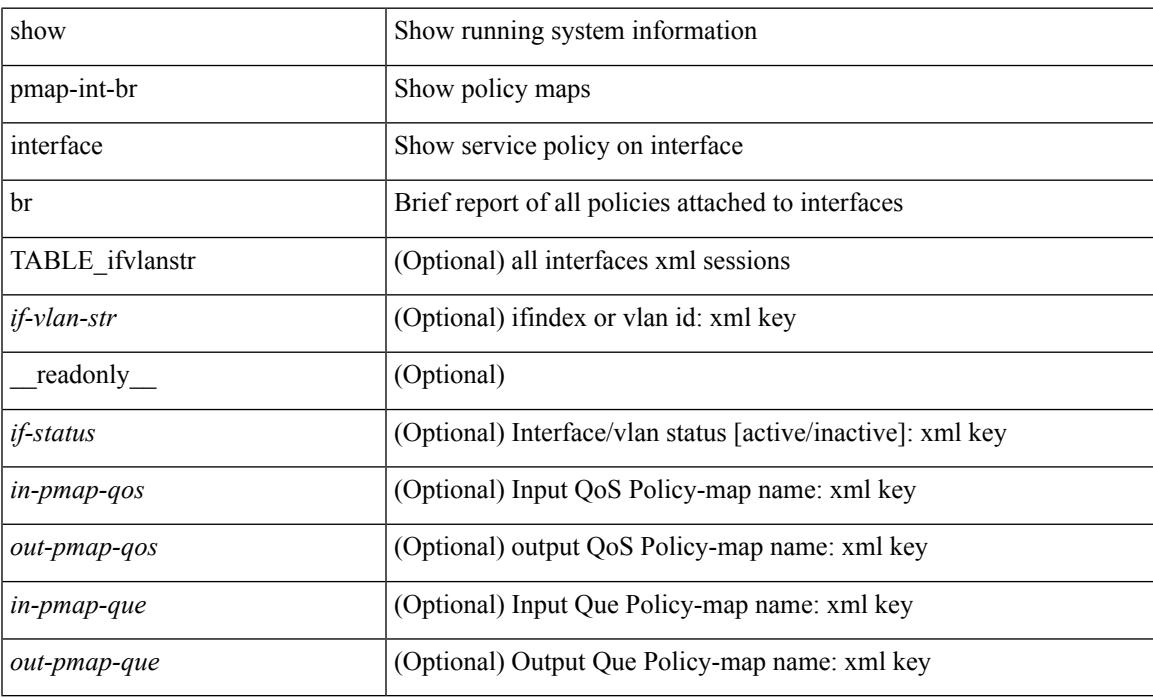

### **Command Mode**

# <span id="page-1851-0"></span>**show pmap-int**

show pmap-int { interface [ <iface-list> ] [ input | output ] [ type <qos-or-q> ] [ detail ] |

## **Syntax Description**

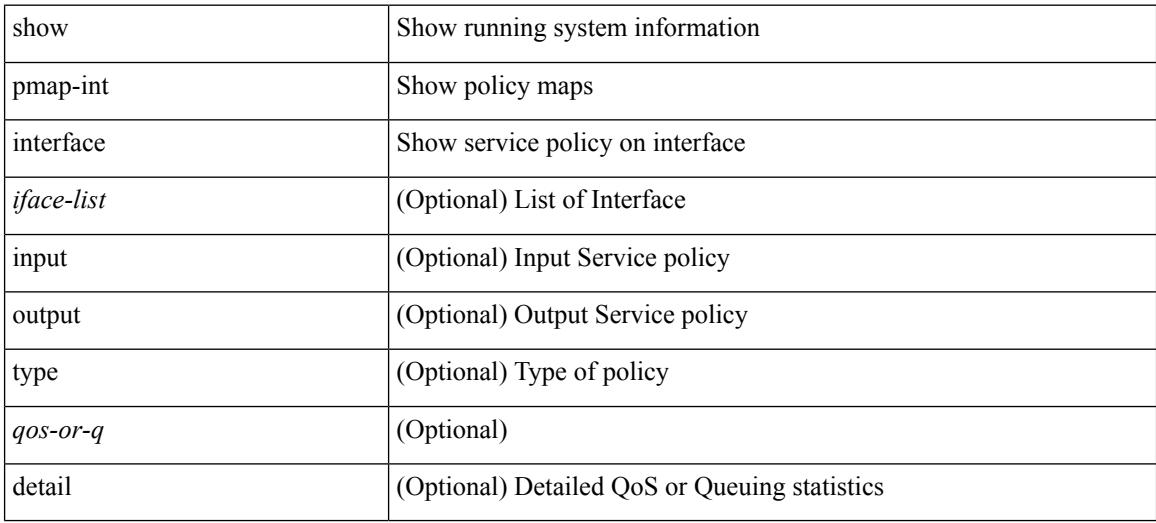

### **Command Mode**

## <span id="page-1852-0"></span>**show policy-map**

show policy-map  $\lceil \{ \lceil \text{type qos } \rceil \} \rceil$   $\{ \text{pmap-name-qos} \}$   $\lceil \{ \text{type queuing } \rceil \} \rceil$ \_\_readonly\_\_ { [ <display-all> ] [ TABLE\_pmap <pmap-key> [ <type-spec> ] [ <yqos-or-q> ] [ <options> ] <pmap-name-out> [ <desc> ] [ TABLE\_cmap <cmap-key> [ <type-cmap-spec> ] [ <xqos-or-q> ] [ <cmap-name> ] [ TABLE\_action <action-key> [ <serv-pol-type> ] [ <serv-pol-name> ] [ <inner> ] [ <dlb-disable> ] [ <cos> ] [ <exp-val-imposition> ] [ <exp-val-topmost> ] [ <dscp-enum> ] [ <dscp> ] [  $\langle$ prec-enum $\rangle$  ]  $\langle$  [  $\langle$  =  $\rangle$  ]  $\langle$   $\rangle$   $\langle$  =  $\langle$  disc-class $\rangle$  ]  $\langle$   $\rangle$   $\langle$   $\rangle$   $\langle$   $\rangle$   $\langle$   $\rangle$   $\langle$   $\rangle$   $\langle$   $\rangle$   $\langle$   $\rangle$   $\langle$   $\rangle$   $\langle$   $\rangle$   $\langle$   $\rangle$   $\langle$   $\rangle$   $\langle$   $\rangle$   $\langle$   $\rangle$   $\langle$   $\rangle$  <avg-rate-type> ] [ <rate-units> ] [ <shape-rate> ] [ <min-rate-type> ] [ <min-rate-units> ] [ <shape-min-rate>  $\lceil$   $\lceil$ <fall-threshold-units> ] [ <prio-level> ] [ <qlim-param-type> ] [ <qlim-param-val> ] [ <ooo> ] [ <size-units> ] [ <qlim-size> ] [ <qlim-enum-spec> ] [ <rdet-agg> ] [ <rdet-mode> ] [ TABLE\_rdet <rdet-key> [ <rdet-values> ] [ <rdet-min-thresh> ] [ <rdet-size-units> ] [ <rdet-max-thresh> ] [ <rdet-drop-prob> ] [ <rdet-weight> ] [ <rdet-cap-average> ] [ <rdet-ecn> ] [ <rdet-burst-opt> ] [ <rdet-mesh-opt> ] ] [ <rdet-nonecn-mode> ] [ TABLE\_rdet\_nonecn <rdet-nonecn-key> [ <rdet-nonecn-min-thresh> ] [ <rdet-nonecn-size-units> ] [ <rdet-nonecn-max-thresh> ] [ <rdet-nonecn-drop-prob> ] ] [ <afd-mode> ] [ TABLE\_afd <afd-key> [ <afd-values> ] [ <afd-queue-desired> ] [ <afd-size-units> ] [ <afd-ecn> ] ] [ <pause> <size-in-bytes>  $\langle \times \text{roff-bytes} \rangle$   $\langle \times \text{non-bytes} \rangle$   $\vert \langle \times \text{proity-group-number} \rangle$   $\vert \langle \times \text{b} \text{w-units} \rangle$   $\vert \langle \times \text{b} \text{w-rate} \rangle$   $\vert \langle \times \text{rem-bw-units} \rangle$   $\vert \langle \times \text{b} \text{w-rate} \rangle$  $\leq$  =  $\leq$   $\leq$   $\le$ ] [ <bc-size-units> ] [ <bc> ] [ <pir-rate-units> ] [ <pir> ] [ <be-size-units> ] [ <be> ] [ <cnf-col-cmap> ] [  $\langle$ exc-col-cmap>  $\vert$  [ TABLE police  $\langle$  police-key>  $\vert$   $\langle$   $\rangle$   $\langle$   $\rangle$   $\leq \text{enum-spec} \left[ \left( \text{Set-val} \right] \right] \left[ \left( \text{optmap-form} \right) \left[ \left( \text{optmap-to-} \right] \right] \left[ \left( \text{optmap-name} \right) \right] \right] \left[ \left( \text{burst-detect-enable} \right) \right]$ ] ] ] } ]

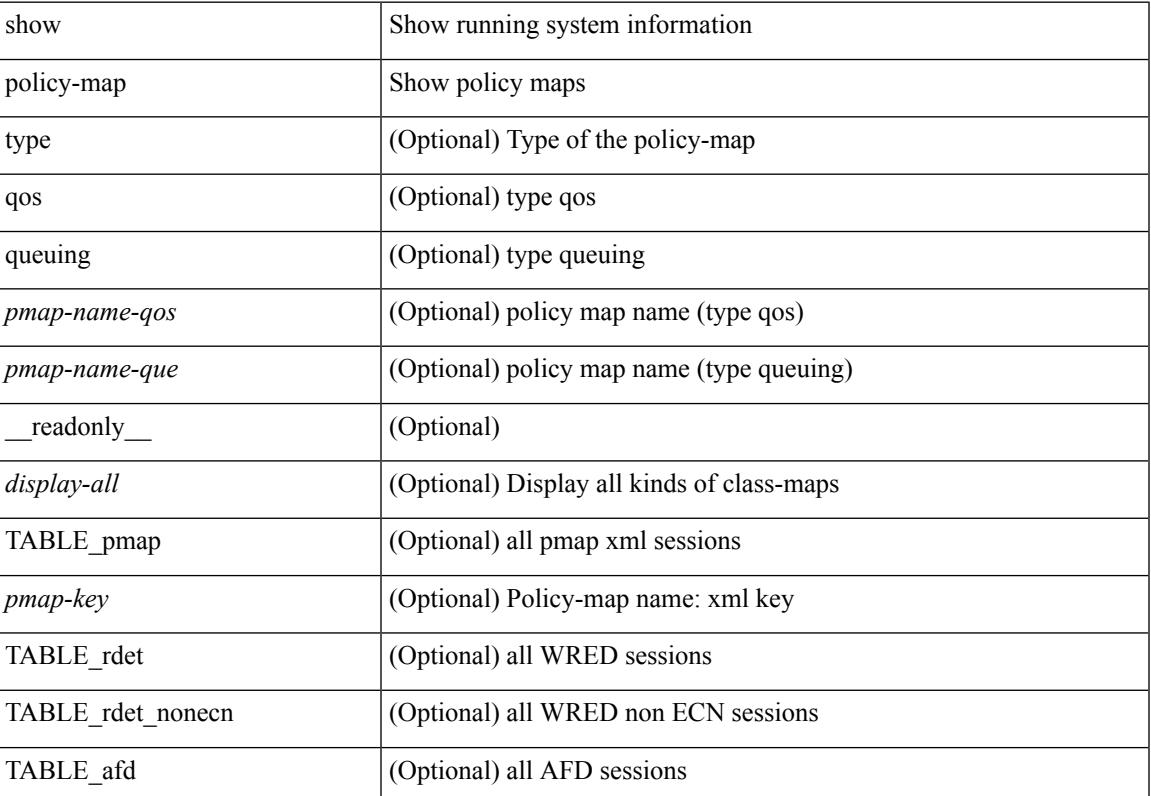

 $\mathbf I$ 

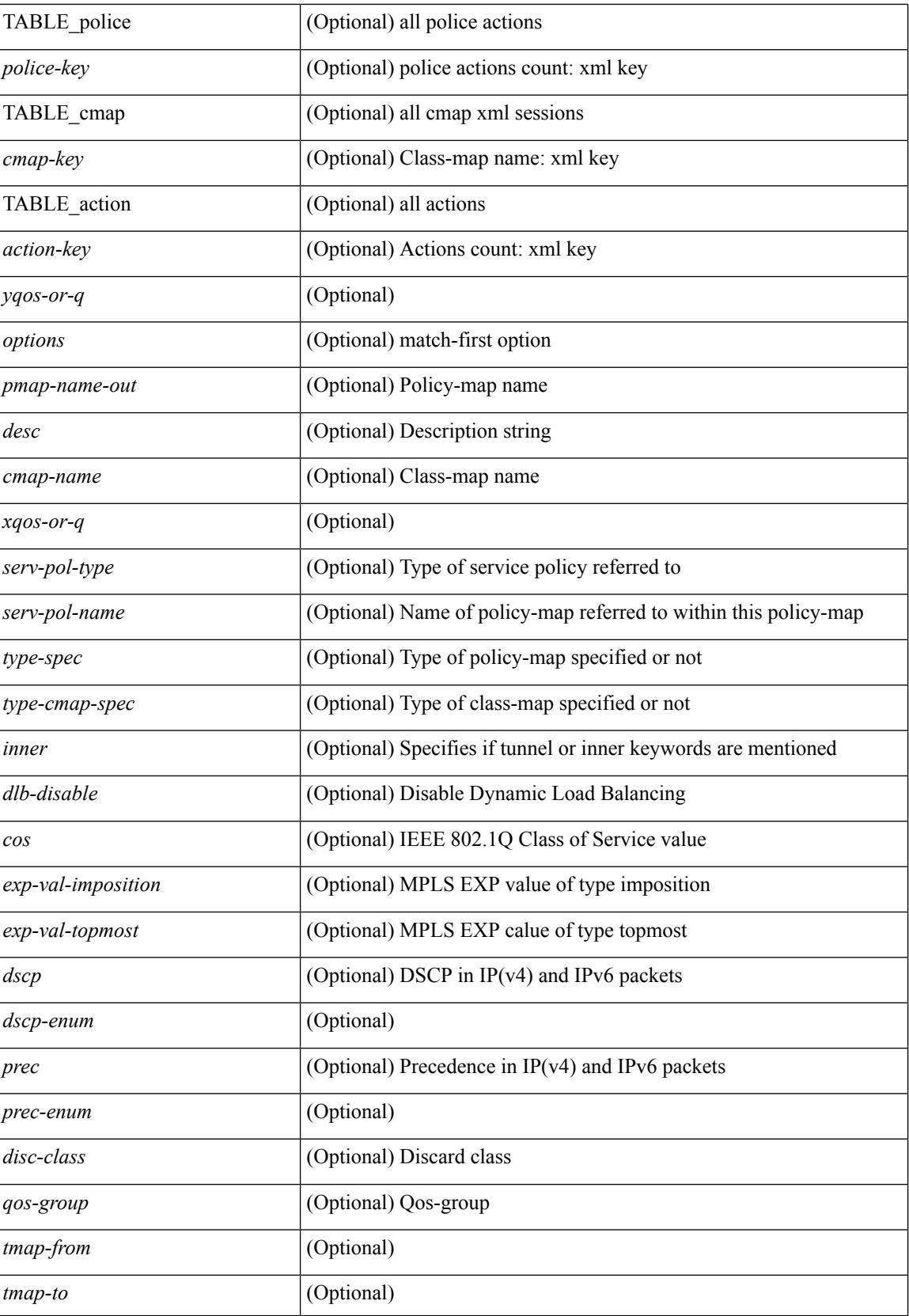

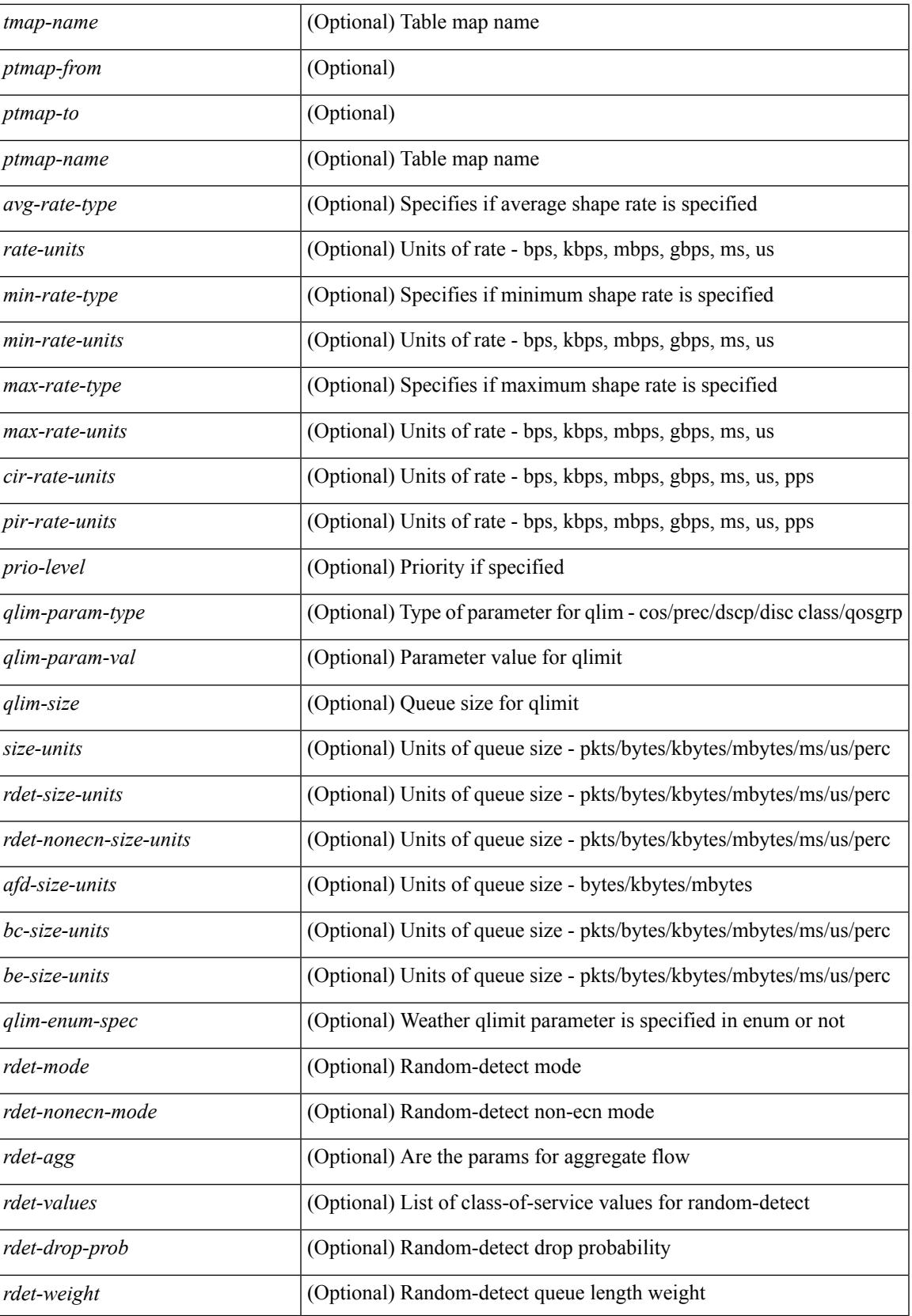

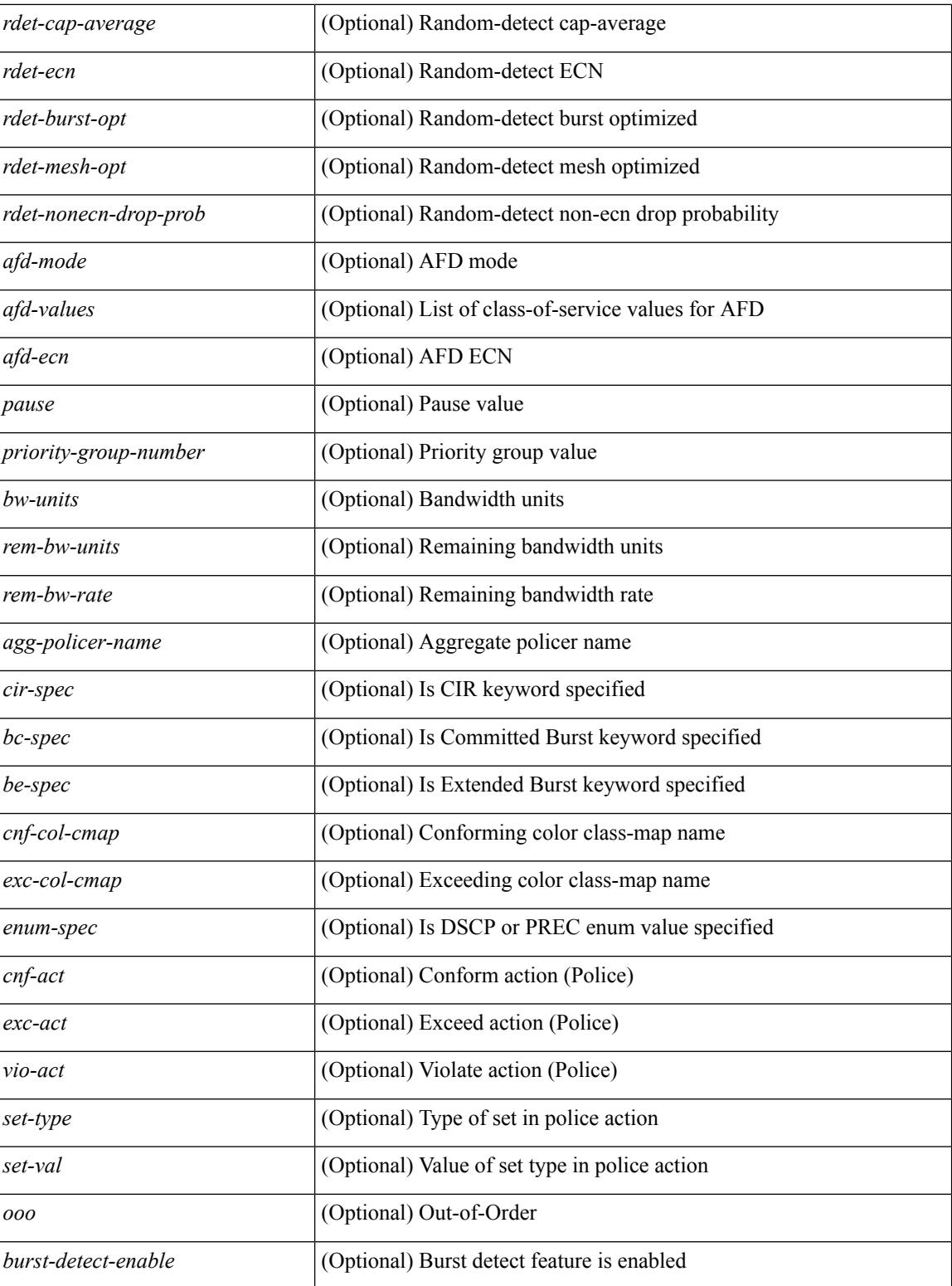

## **Command Mode**

## <span id="page-1856-0"></span>**show policy-map interface control-plane**

show policy-map interface control-plane {  $\lceil$  module <slot-no-in> $\lceil$  class <cmap-name>  $\rceil$  |  $\lceil$  class <cmap-name> [ $models <$ slot-no-in>]] } [ \_readonly \_[ $<$ scale-factor-cmd>]  $<$ pmap-name> [TABLE\_cmap  $<$ cmap-key>  $\leq$ cmap-name-out $\leq$   $\leq$ opt\_any\_or\_all $\geq$  [ TABLE\_match-key $\geq$  { [ access\_grp  $\leq$  acc\_grp\_name $\geq$  ] [ redirect <opt\_match\_redirect> ] [ exception <opt\_match\_excpt> ] [ protocol <opt\_match\_protocol> ] } + ] [ <class-off-rate> <class-drop-rate> <class-pkts> <class-bytes>  $\lceil \cdot \rceil$  [ <set vld  $\lceil \cdot \rfloor$  {  $\lceil \cdot \cdot \cdot \cdot \cdot \rceil$  <cos-val>  $\{\ \dtext{dsep [ tunnel ]} \leq \dtext{dsep-val} \} \$  | { precedence [ tunnel1 ]  $\leq$  prec-val $\geq$   $\}$  ]  $\leq$  threshold $\geq$   $\leq$  level $\geq$  ] [ [ <policer\_show\_flags> ] [ <cir> <opt\_kbps\_mbps\_gbps\_pps\_cir> ] [ { percent <cir-perc> } ] [ <br/> <br/> <br/> <br/> <  $\leq$  upt kbytes mbytes gbytes bc>  $| \leq$  pir $>$   $\leq$  pt kbps mbps gbps pps pir $>$   $| \leq$  percent1  $\leq$  pir-perc $>$   $| \leq$   $| \leq$ <be> <opt\_kbytes\_mbytes\_gbytes\_be> ] ] [ TABLE\_slot { <slot-no-out> { [ [ <conform-pkts> ] <conform-bytes>  $\lceil$  { <opt\_drop\_transmit\_conform> } | { set-cos-transmit <set-cos-val> } | { set-dscp-transmit | \eta dscp-val> } | { set-prec-transmit <set-prec-val> } ] [ { [  $\leq$  exceed-pkts> ]  $\leq$  exceed-bytes> ] { {  $\leq$  opt drop transmit exceed>  $\rangle$  | { set dscp1 dscp2 table cir-markdown-map  $\rbrace$  }  $\rbrace$  [ [  $\leq$  violate-pkts> ]  $\{\{\text{optedness}\}\}\$ } ] ] ]

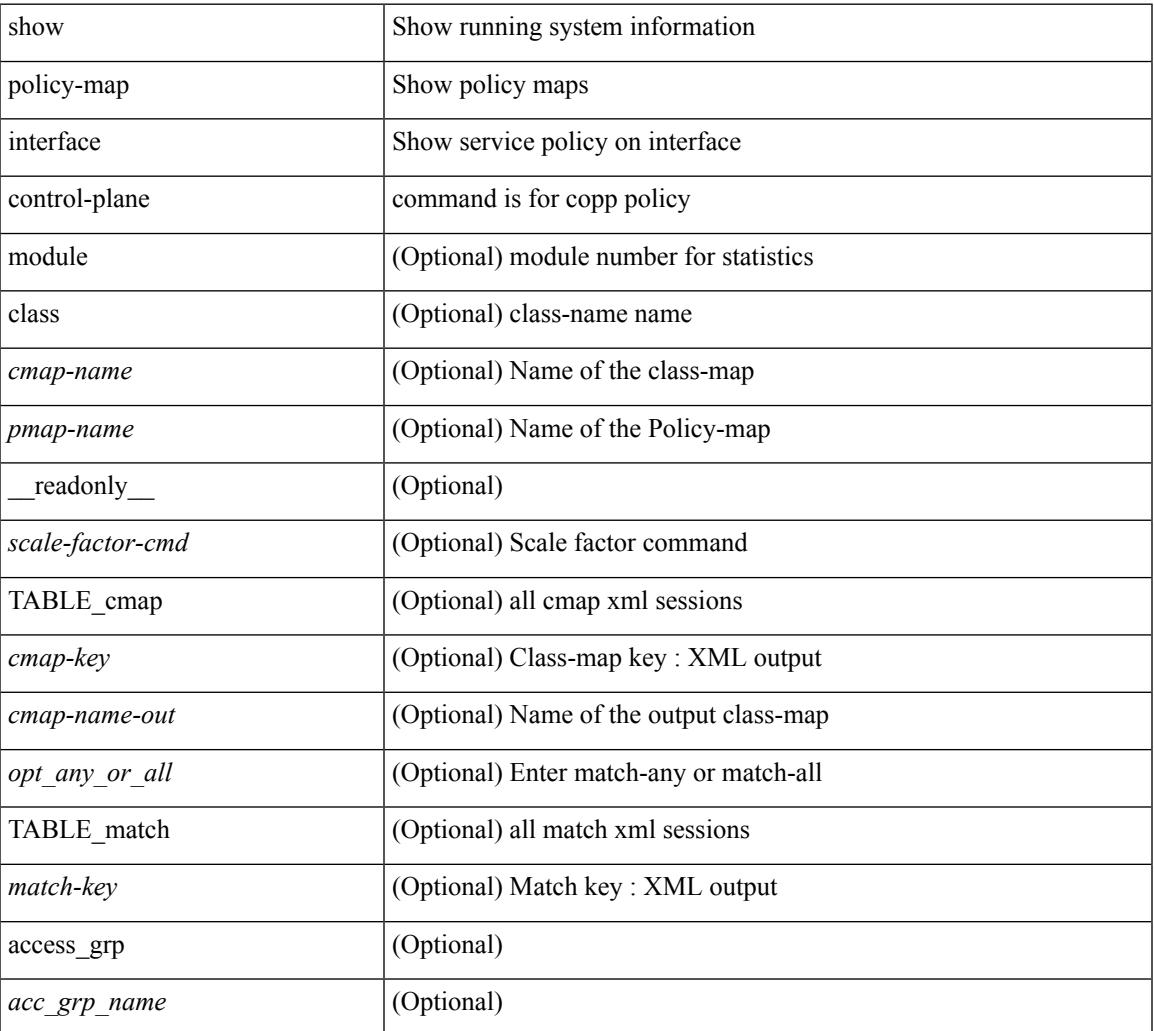

 $\mathbf I$ 

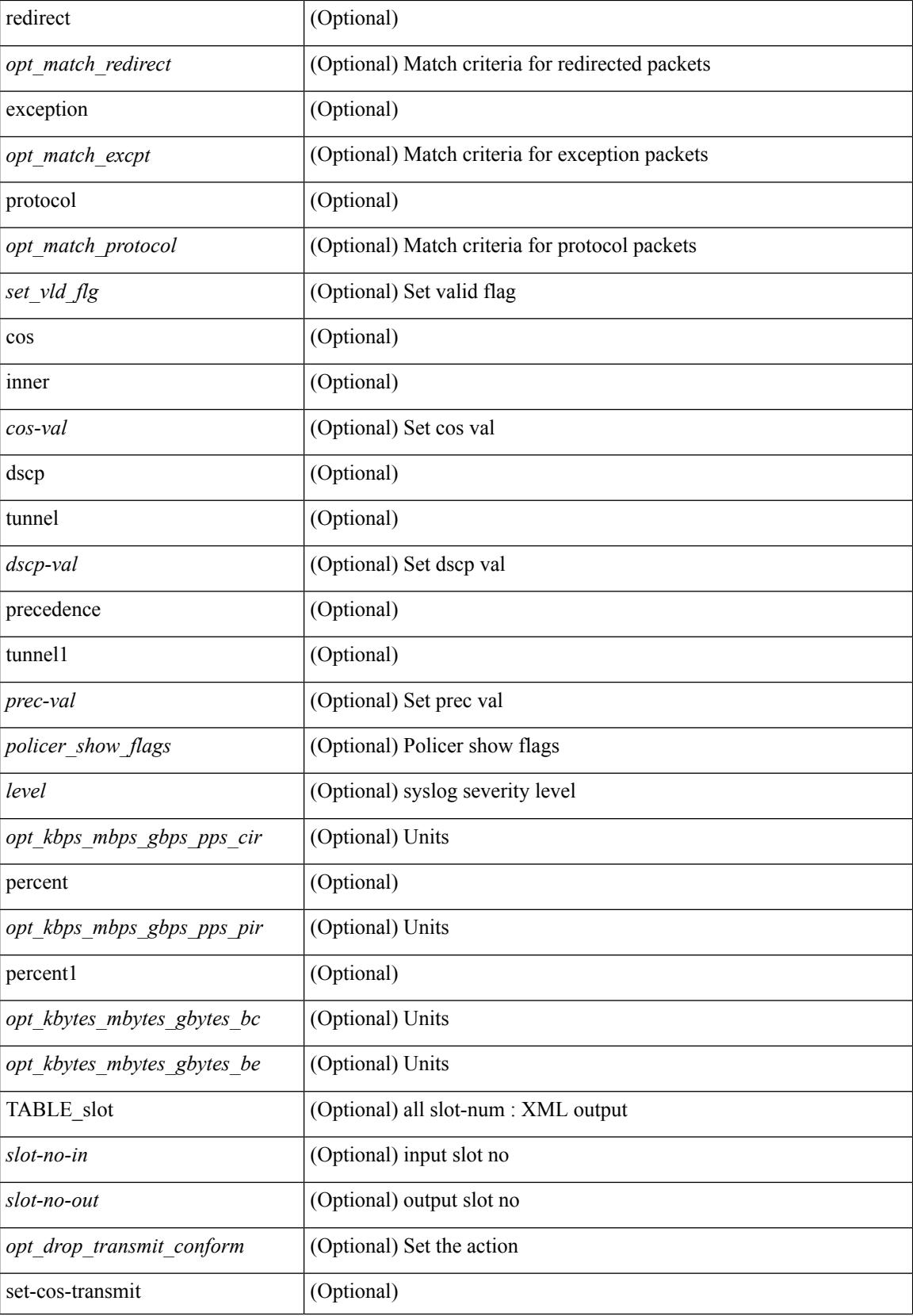

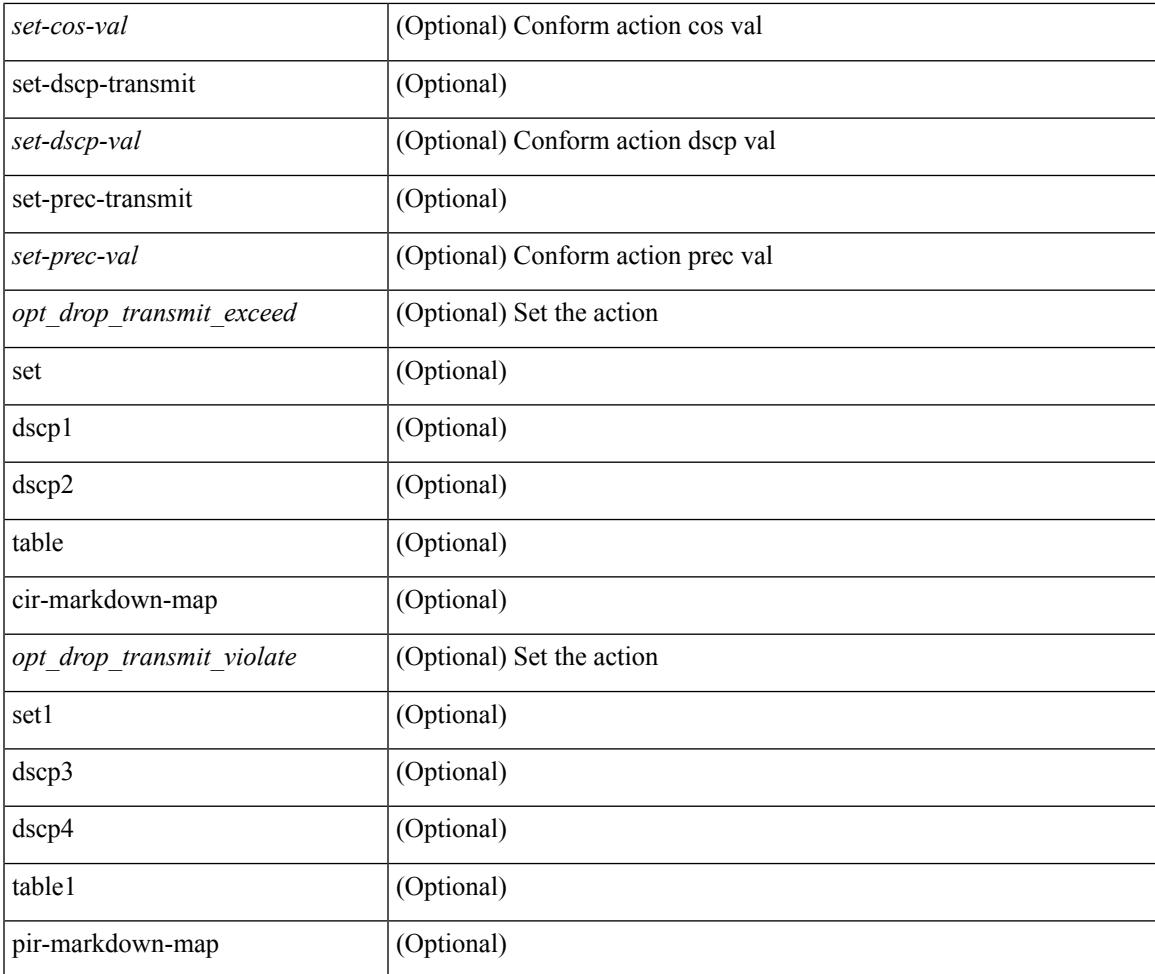

### **Command Mode**

• /exec

I

## <span id="page-1859-0"></span>**show policy-map interface type psp**

show policy-map interface  $\{ \mid \text{~ifnum>}\}$  type psp  $\{ \mid \text{~jmm>}\}$  client <clienttype> <clientID>  $\}$ ] handle <ppf\_id> ] } { [ class-map-list { [ <cmap-name-plc> + ] | [ class-map-handle <ppf\_id1> + ] } ] } [ \_\_readonly\_\_ { [ <number-of-classes> ] [ <display-all> ] [ TABLE\_pmap <pmap-key> <id> <pmap-name-out> [<desc>][TABLE\_cmap <cmap-key>[<cmap-name-out>][TABLE\_interface <interface> <br/> <br/> <br/> </a></a>t>>  $]$  ]  $]$  ]  $]$ 

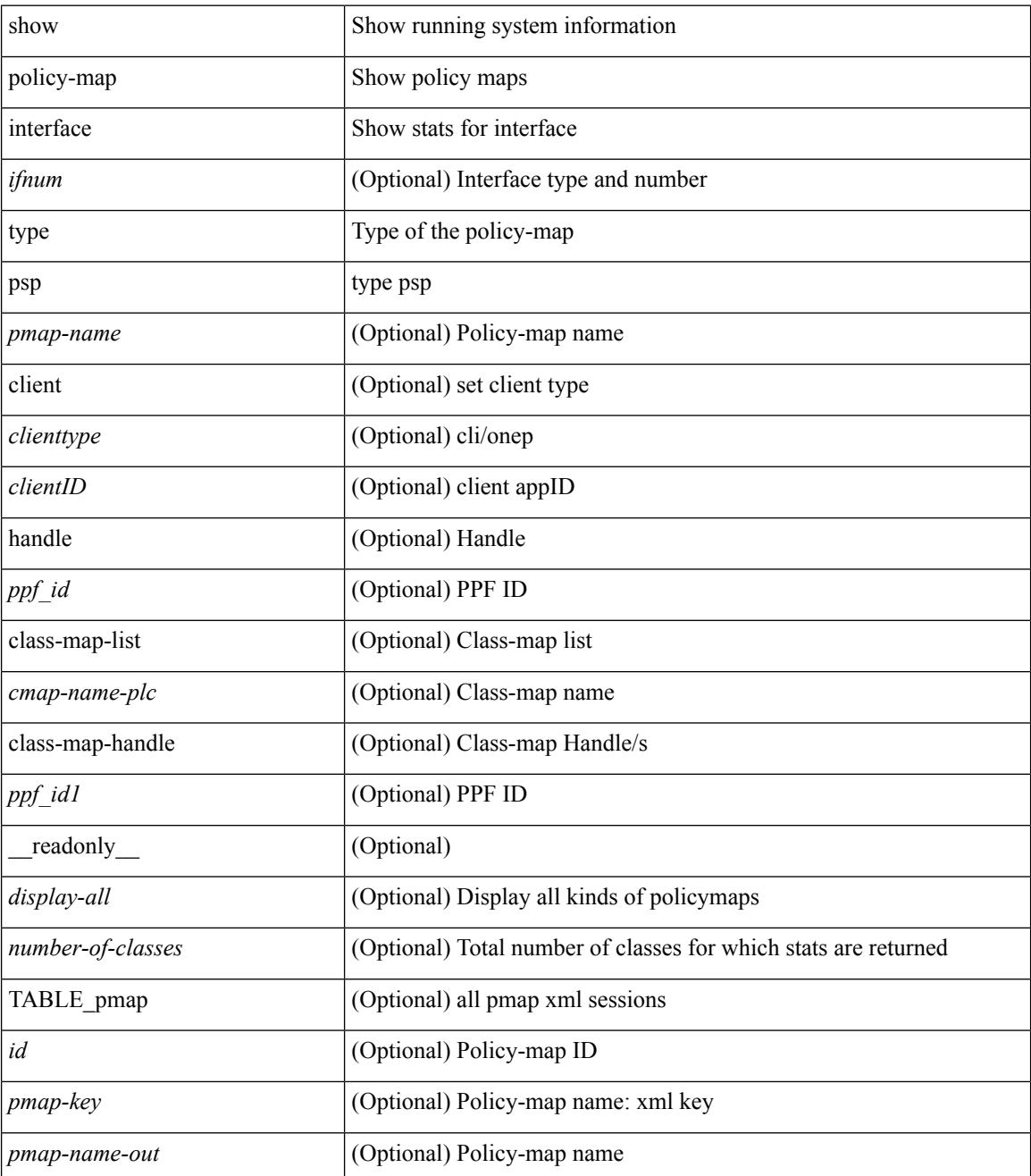

 $\mathbf{l}$ 

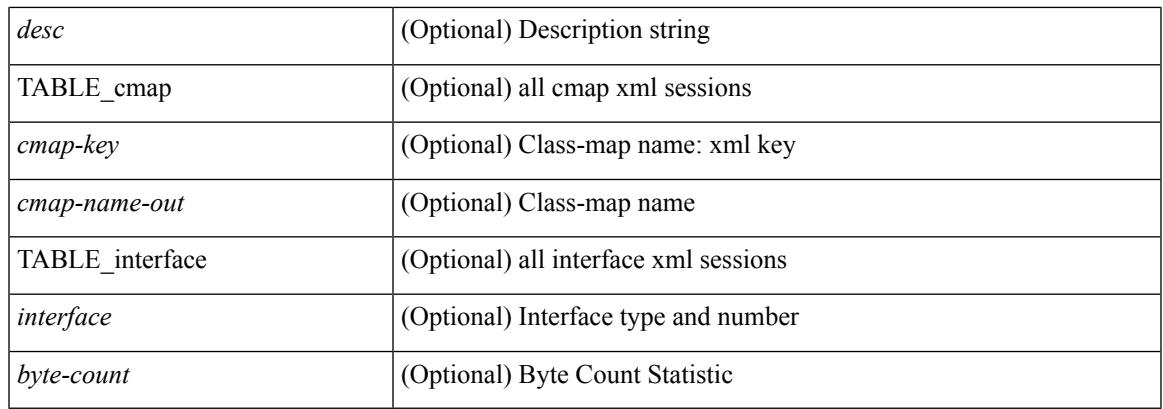

## **Command Mode**

## <span id="page-1861-0"></span>**show policy-map system**

show policy-map system  $\lceil$  type  $\{$  network-qos  $\lceil$  qos  $\lceil$  input  $2 \rceil$  queuing  $\lceil$  input  $\lceil$  output  $\rceil$   $\}$   $\lceil$  readonly { [ <display-all> ] [ <desc> ] [ <xpmap-name> ] [ <xcmap-name> ] [ <cos-list> ] [ <qos-group-list> ] [ <protocol>  $\lceil$  <timeout>  $\rceil$  < spause> <size-in-bytes> <xoff-bytes> <xon-bytes>  $\lceil$  < spfc-cos-list>  $p_{\text{ref}}(x) = \frac{1}{\sqrt{2}} \left[ \frac{1}{\sqrt{2}} \left[ \frac{1}{\sqrt{2}} \left( \frac{1}{\sqrt{2}} \right)^2 - \frac{1}{\sqrt{2}} \left[ \frac{1}{\sqrt{2}} \left( \frac{1}{\sqrt{2}} \right)^2 - \frac{1}{\sqrt{2}} \left[ \frac{1}{\sqrt{2}} \left( \frac{1}{\sqrt{2}} \right)^2 - \frac{1}{\sqrt{2}} \left[ \frac{1}{\sqrt{2}} \left( \frac{1}{\sqrt{2}} \right)^2 - \frac{1}{\sqrt{2}} \left[ \frac{1}{\sqrt{2}} \left( \frac{1}{\$  $\text{mtu} >$   $\left[ \text{~} <\text{etc.} \right]$  [  $\text{~} <\text{dapp} >$   $\left[ \text{~} <\text{dstep-threshold} >$   $\left[ \text{~} <\text{quene-limit} >$   $\text{~} \right]$   $\left[ \text{~} <\text{stat-en-dis-enum} >$   $\text{~} \right]$  [ TABLE pmap <pmap-key> <pmap-inner-outer> <in-or-out> <yqos-or-q> [ <pptions> ] <pmap-name> [ <stat-status-enum> ] [ TABLE\_cmap <cmap-key> [ <xqos-or-q> ] <match-opts> <cmap-name> [ TABLE\_match <match-key>  $\lceil$  <not> $\rceil$   $\lceil$  <inner> $\rceil$   $\lceil$  <cos-list> $\rceil$  $\lceil$  <match-cmap-xqos-or-q> $\rceil$  $\rceil$  <match-cmap-opts> $\rceil$  $\lceil$  <match-cmap-name> ] ] [ TABLE\_action <action-key> [ <set-inner> ] [ <serv-pol-type> ] [ <serv-pol-name> ] [ <serv-pol-return-inout> ] [ <rate-units> ] [ <shape-rate> ] [ <min-rate-type> ] [ <min-rate-units> ] [  $\langle$  <shape-min-rate>  $|$   $\langle$   $\rangle$   $\langle$   $\rangle$   $\langle$   $\langle \text{qlim-param-type}\rangle$   $\vert \langle \text{qlim-param-val}\rangle$   $\vert \langle \text{size-units}\rangle$   $\vert \langle \text{qlim-size}\rangle$   $\vert \langle \text{qlim-enum-spec}\rangle$   $\vert \langle \text{sw-units}\rangle$ ] [ <bw-rate> ] [ <rem-bw-units> ] [ <rem-bw-rate> ] [ <rise-threshold-units> ] [ <fall-threshold-units> ] [ TABLE\_rdet <rdet-key> [ <rdet-values> ] [ <rdet-min-thresh> ] [ <rdet-size-units> ] [ <rdet-max-thresh> ] [ <rdet-drop-prob> ] [ <rdet-weight> ] [ <rdet-ecn> ] [ <rdet-cap-average> ] [ <rdet-burst-opt> ] [  $\leq$ rdet-mesh-opt> ] ] [ TABLE afd  $\leq$ afd-key> [  $\leq$ afd-values> ] [  $\leq$ afd-queue-desired> ] [  $\leq$ afd-size-units> ] [ <afd-ecn> ] ] [ <pause> <size-in-bytes> <xoff-bytes> <xon-bytes> ] ] ] ] } ]

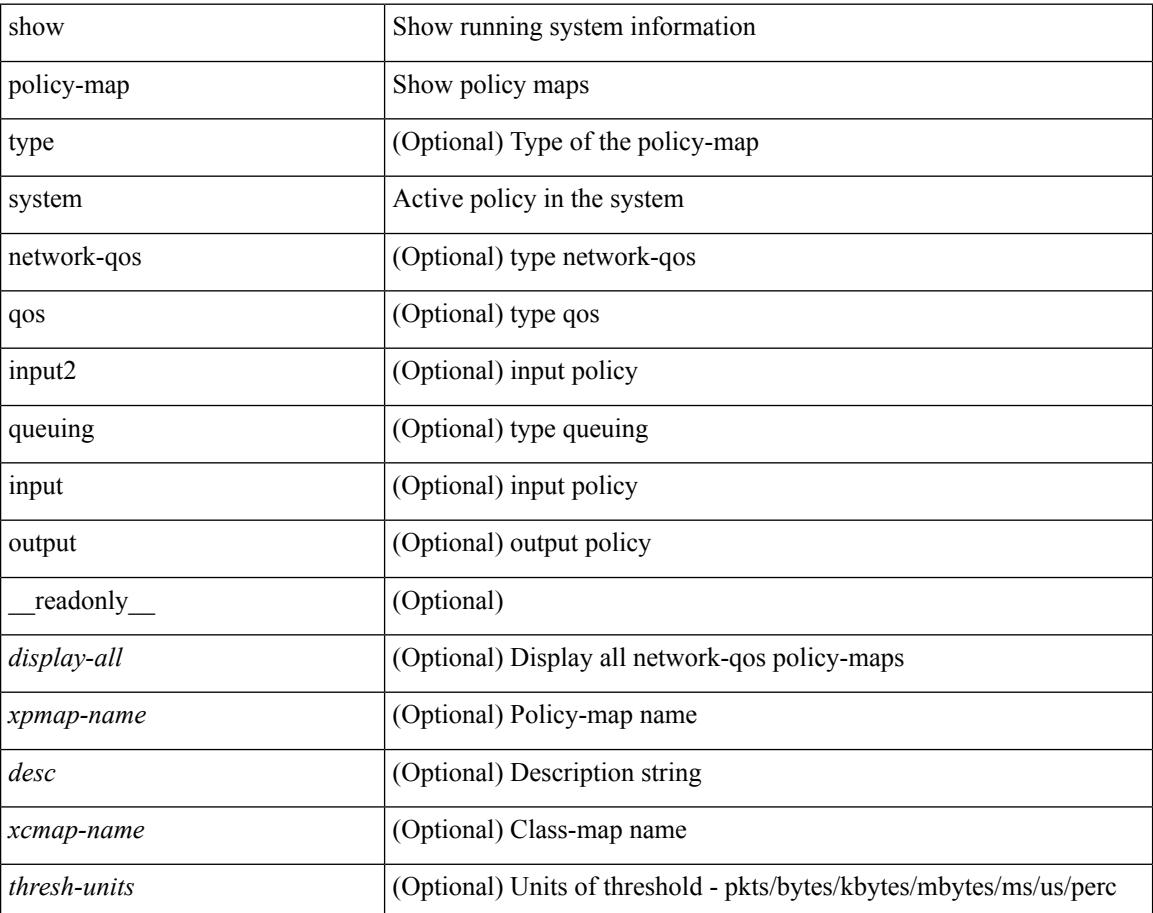

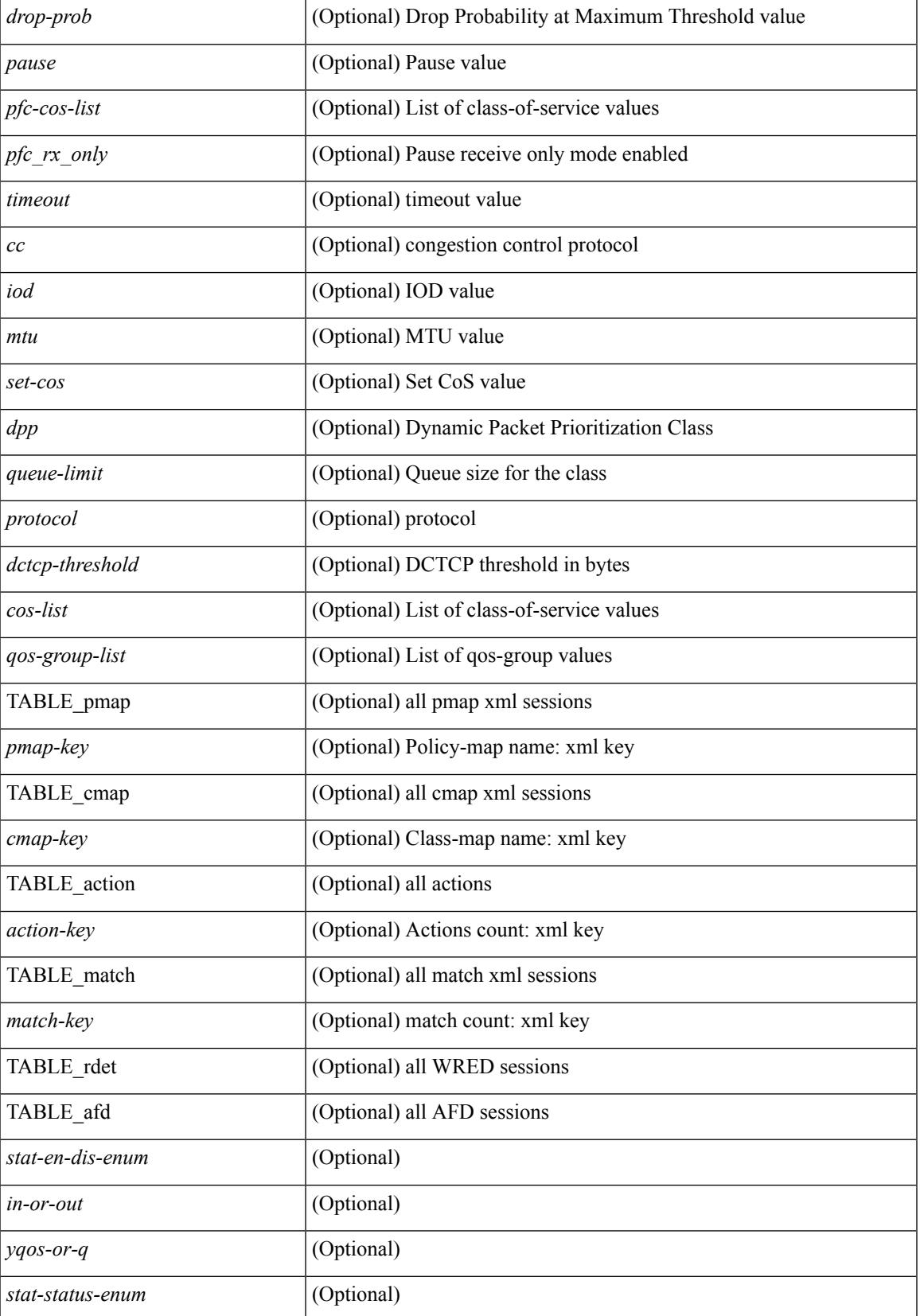

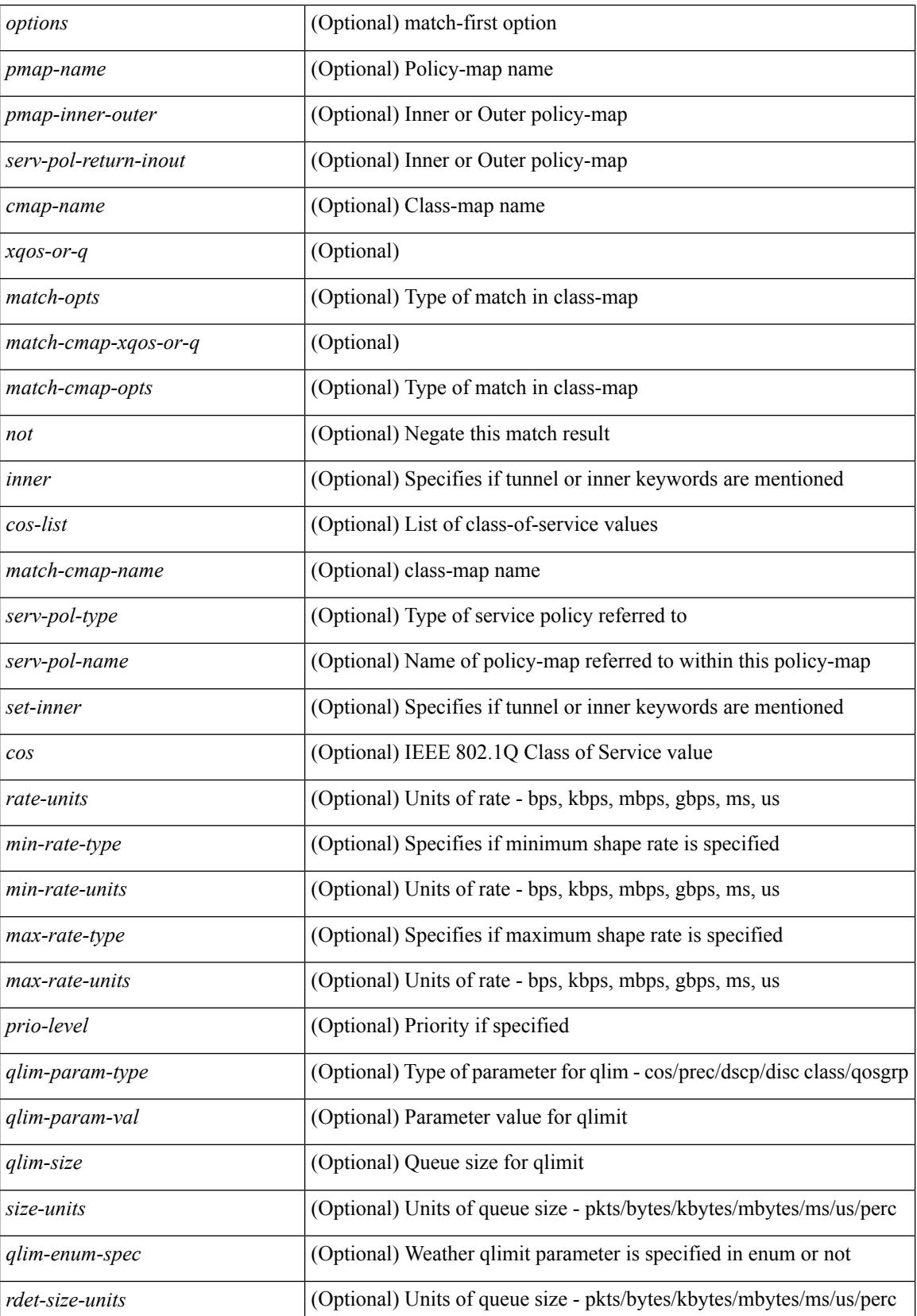

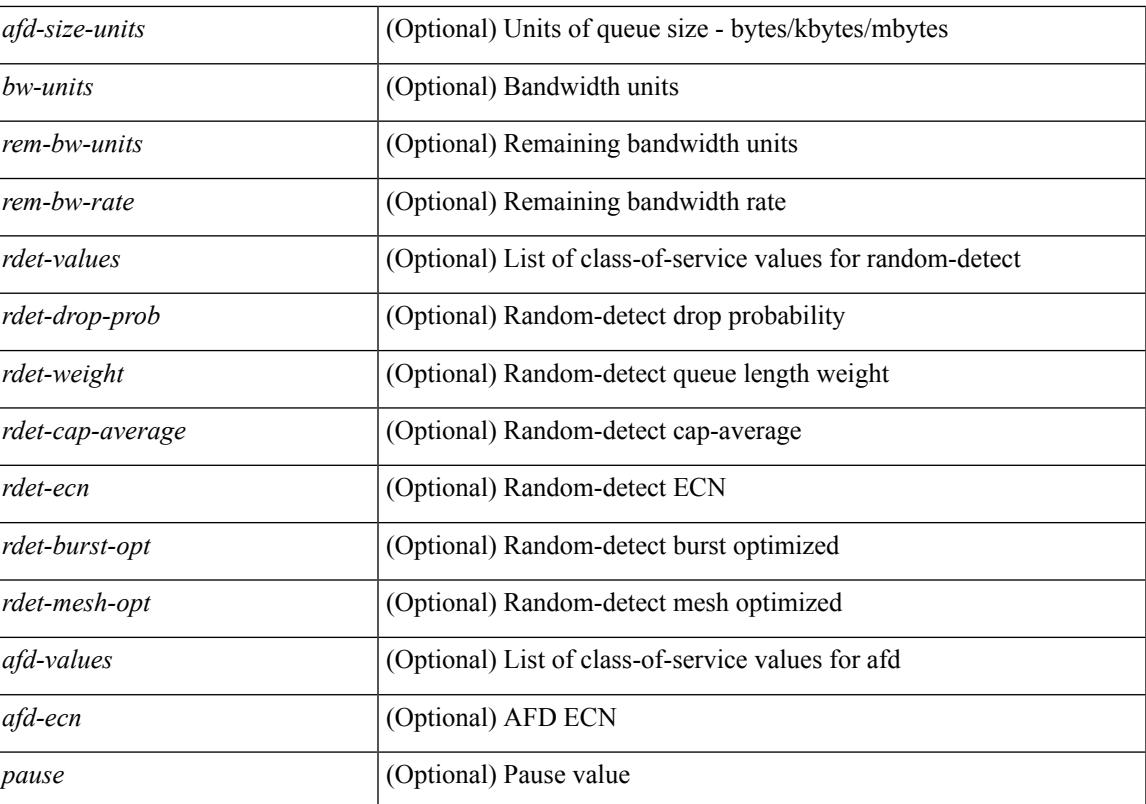

## **Command Mode**

## <span id="page-1865-0"></span>**show policy-map type control-plane**

show policy-map type control-plane [ expand ] [  $\{name<sub>pmap-name</sub>\}$  ] [ \_\_readonly \_ [  $\{ TABLE\_pmap$  $\epsilon$  <pmap-name1> [ { TABLE\_cmap <cmap-name> [ <opt\_any\_or\_all> ] [ TABLE\_match <match\_key> { [ access  $grp \leq acq$  grp name>  $] |$  [ redirect  $\leq opt$  match redirect  $| |$  [ exception  $\leq opt$  match  $excpt$   $| |$  [ protocol <opt\_match\_protocol> ] } ] [ { TABLE\_set\_action <set\_vld\_flg> { { cos [ inner ] <cos-val> } | { dscp [ tunnel  $\vert \langle \text{dscp-val}\rangle \vert$  { precedence [ tunnel1 ]  $\langle \text{spec-val}\rangle \vert$  { \threshold>  $\langle \text{level}\rangle$  ] [  $\langle \text{policer show flags}\rangle$  $|\cdot| \leq \text{circ}$  <opt kbps mbps gbps pps cir>  $| \cdot |$  percent <cir-perc>  $| \cdot | \leq \text{circ}$  <opt kbps mbps gbps pps pir> ] [ percent1 <pir-perc> ] [ <bc> <opt\_kbytes\_mbytes\_gbytes\_bc> ] [ <be> <opt\_kbytes\_mbytes\_gbytes\_be>  $\lceil \int$  { <opt drop transmit conform>  $\rceil$  }  $\rceil$  { set-cos-valable set-cos-val> }  $\rceil$  { set-dscp-transmit <set-dscp-val> } | { set-prec-transmit <set-prec-val> } ] [ { <opt\_drop\_transmit\_exceed> } | { set dscp1 dscp2 table cir-markdown-map } ] [  $\{$  <opt\_drop\_transmit\_violate> } |  $\{$  set1 dscp3 dscp4 table1 pir-markdown-map } ] ] } ] } ] ]

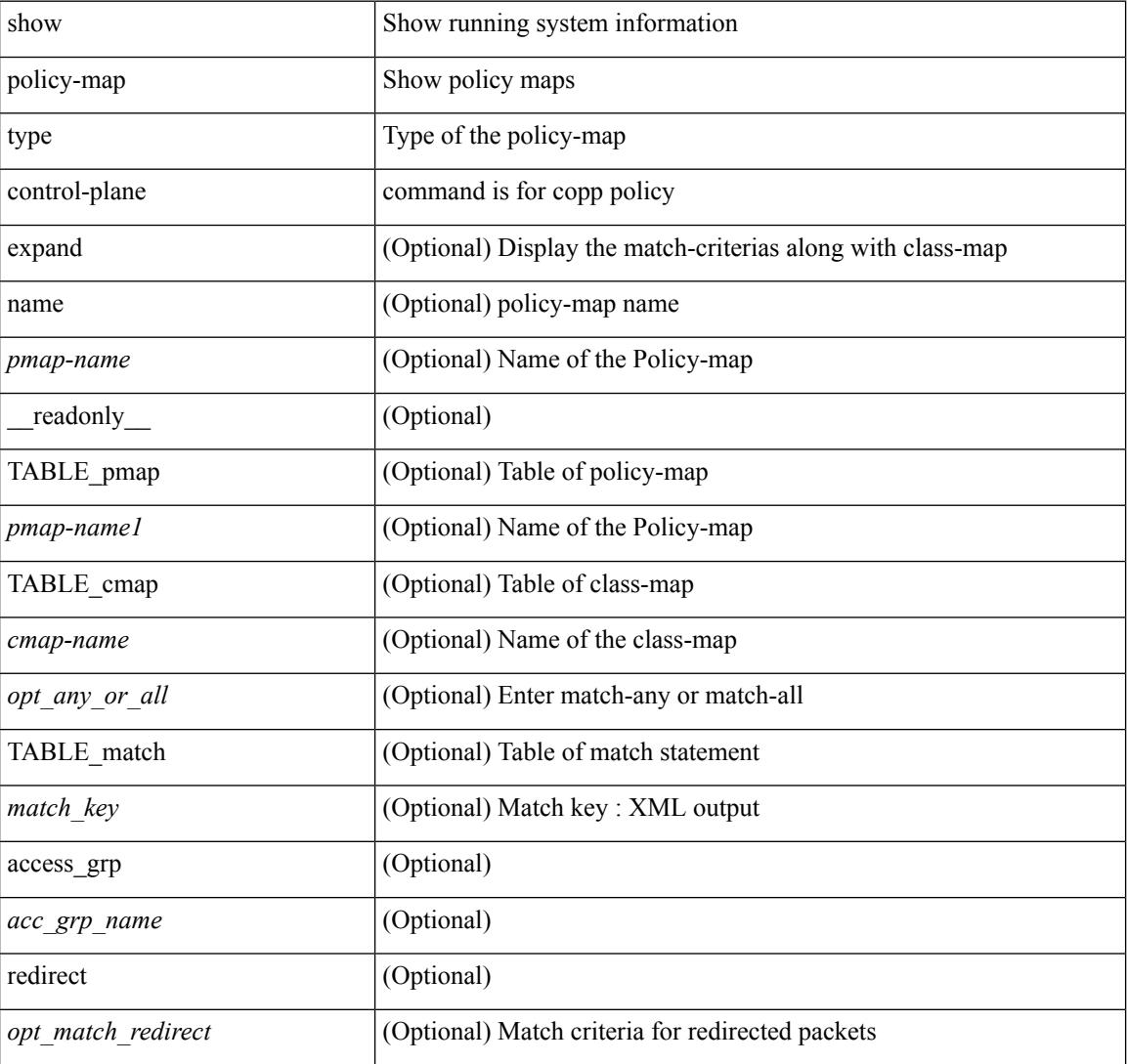

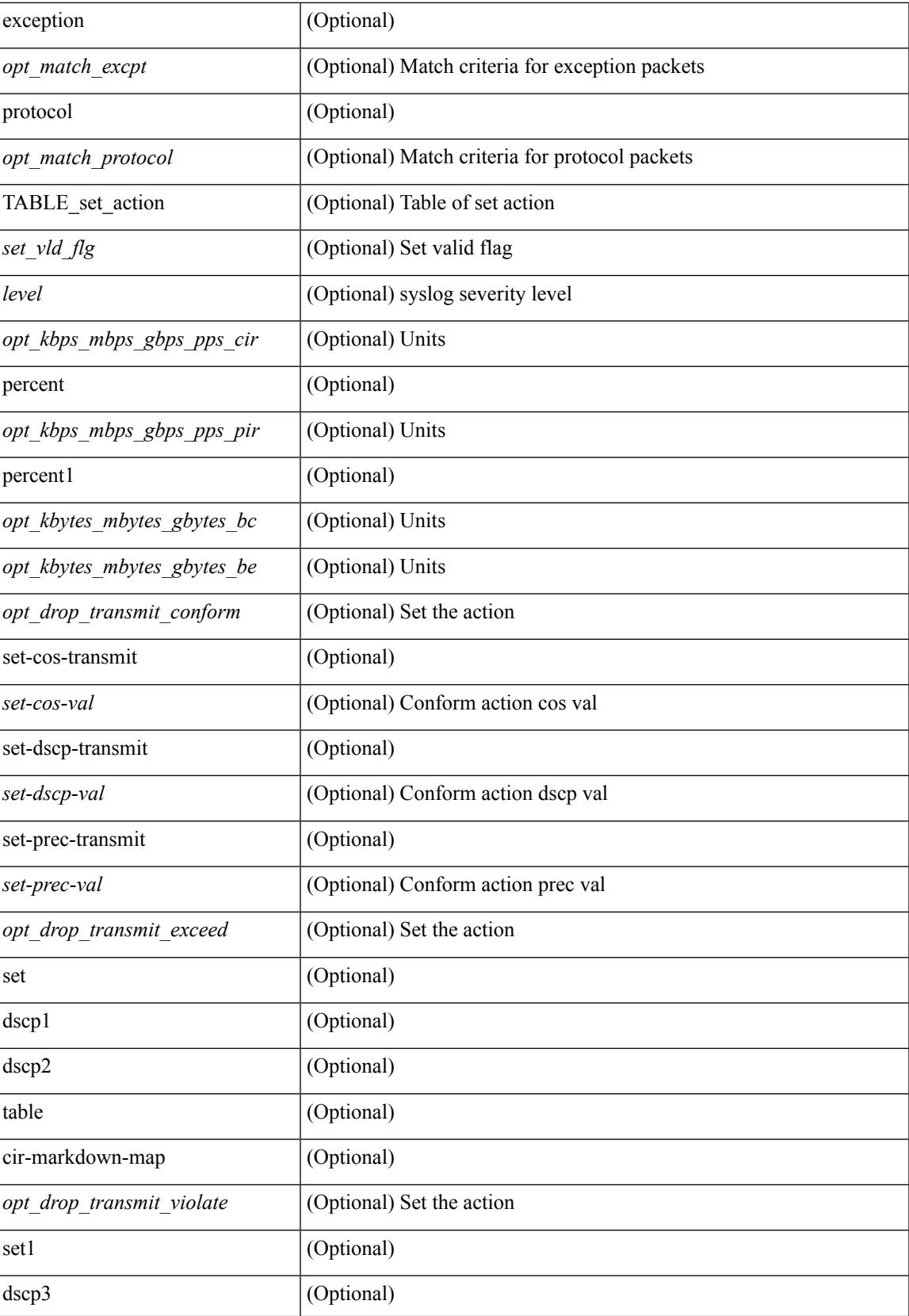

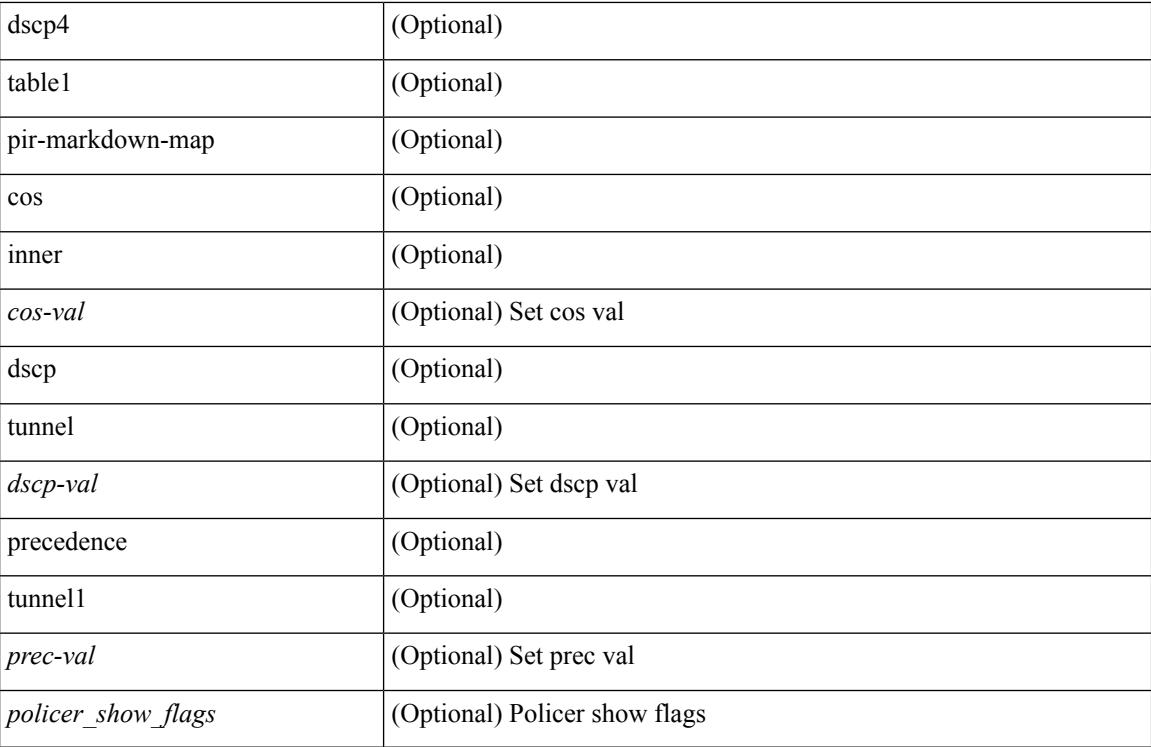

### **Command Mode**

## <span id="page-1868-0"></span>**show policy-map type network-qos**

show policy-map type network-qos  $[$  <pmap-name-nq>  $]$   $[$   $\underline{\hspace{1cm}}$   $[$   $\underline{\hspace{1cm}}$   $[$   $\underline{\hspace{1cm}}$   $[$   $\underline{\hspace{1cm}}$   $\underline{\hspace{1cm}}$   $[$   $\underline{\hspace{1cm}}$   $\underline{\hspace{1cm}}$   $[$   $\underline{\hspace{1cm}}$   $\underline{\hspace{1cm}}$   $\underline{\hspace{1cm}}$   $[$   $\underline{\hspace{1cm}}$   $\underline{\hspace$  $\langle \text{N} \rangle$  [  $\langle \text{desc} \rangle$  ] [ TABLE\_class\_type  $\langle \text{scmap-name} \rangle$  [  $\langle \text{quuse} \rangle$  ] [  $\langle \text{stimeout} \rangle$  ] [  $\langle \text{size-in-byte} \rangle$  $\left[\frac{1}{2}\right]$  <xoff-bytes> $\left[\frac{1}{2}\right]$  <xon-bytes> $\left[\frac{1}{2}\right]$  <pfc-cos-list> $\left[\frac{1}{2}\right]$  <cc> $\left[\frac{1}{2}\right]$  <thresh-units> $\left[\frac{1}{2}\right]$  <min-thresh> $\left[\frac{1}{2}\right]$  <max-thresh>  $\left[\frac{1}{2} \right]$  [<drop-prob>  $\left[\frac{1}{2} \right]$  [<mtu>  $\left[\frac{1}{2} \right]$  [<set-cos>  $\left[\frac{1}{2} \right]$  [<detcp-threshold>  $\left[\frac{1}{2} \right]$  [<queue-limit>  $\left[\frac{1}{2} \right]$  $\{$ pfc\_rx\_only>  $\}$ ]  $\}$  ]

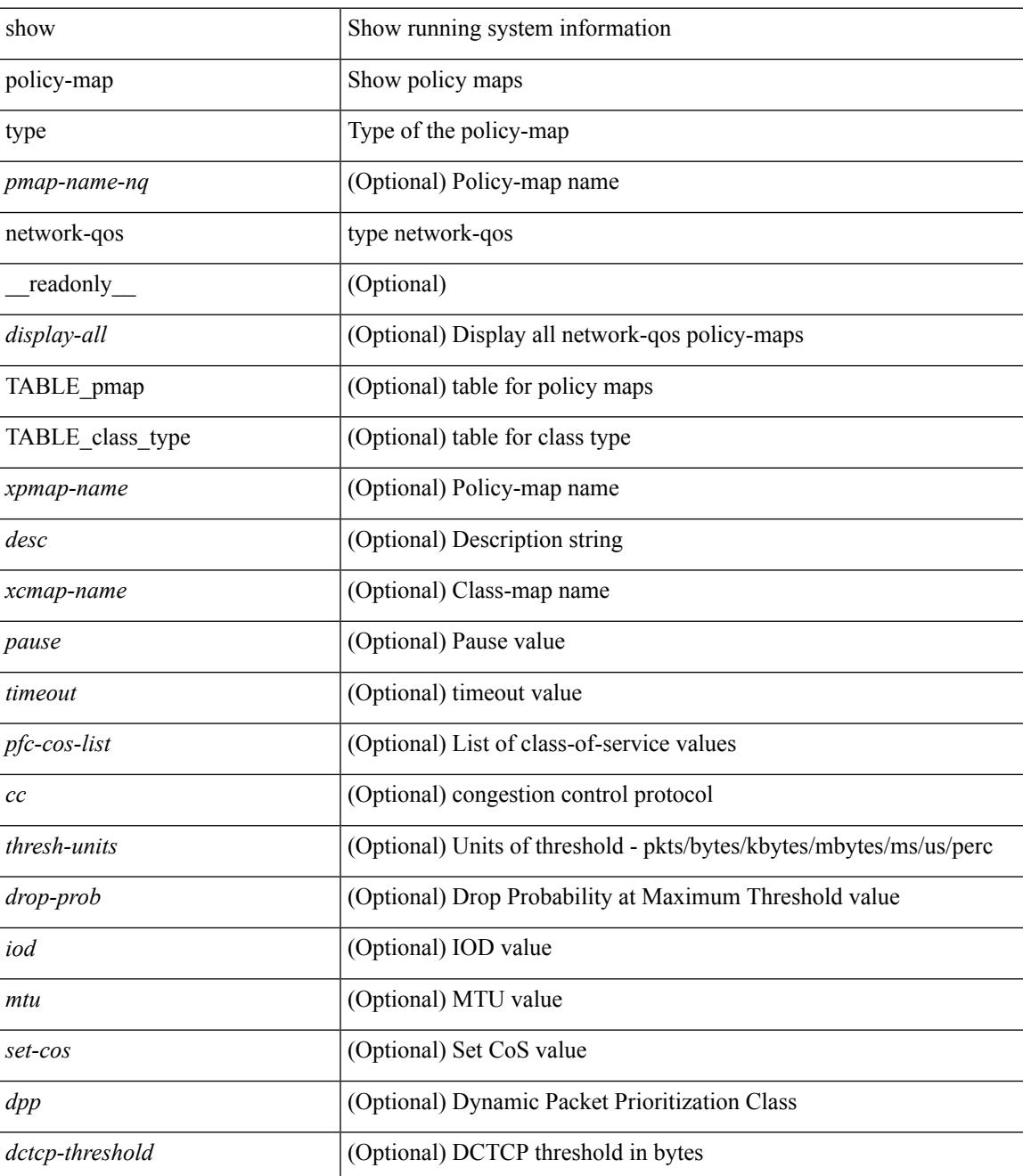

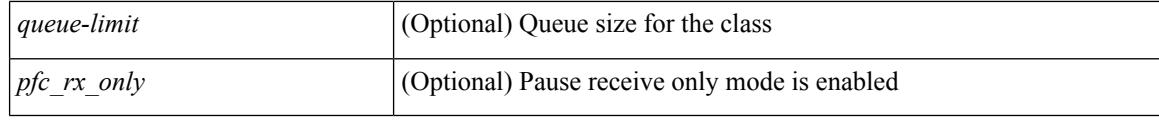

## **Command Mode**

## <span id="page-1870-0"></span>**show policy-map type psp**

show policy-map type psp  $\{ \mid \leq p$  = [ client  $\leq$  client  $\leq$  client  $ID$   $\}$  [ cfg-mode  $\leq$  cfgmode  $\geq$  ]  $\| \cdot \|$ handle <ppf\_id> ] } [ \_\_readonly\_\_ { [ <display-all> ] [ TABLE\_pmap <pmap-key> <id> <pmap-name-out> [ <desc> ] [ TABLE\_cmap <cmap-key> <if-else-id> <cmap-id> [ class-default ] [ <cmap-name-out> ] [ TABLE\_action <action-key> [ <cos-val> ] [ <src-mac-addr> ] [ <dest-mac-addr> ] [ <vlan-number> ] [  $\langle$ ip-tos-value> ] [  $\langle$ interface-name> ] [ action-strip-vlan ] [ action-drop-pkt ] [ divert-action ] [ copy-action ]  $\lceil$  forward-normal  $\lceil$  [  $\leq$  goto-pmap-handle>  $\lceil$  [ action-decrement-ttl  $\lceil$   $\rceil$   $\rceil$   $\rceil$   $\rceil$   $\rceil$ 

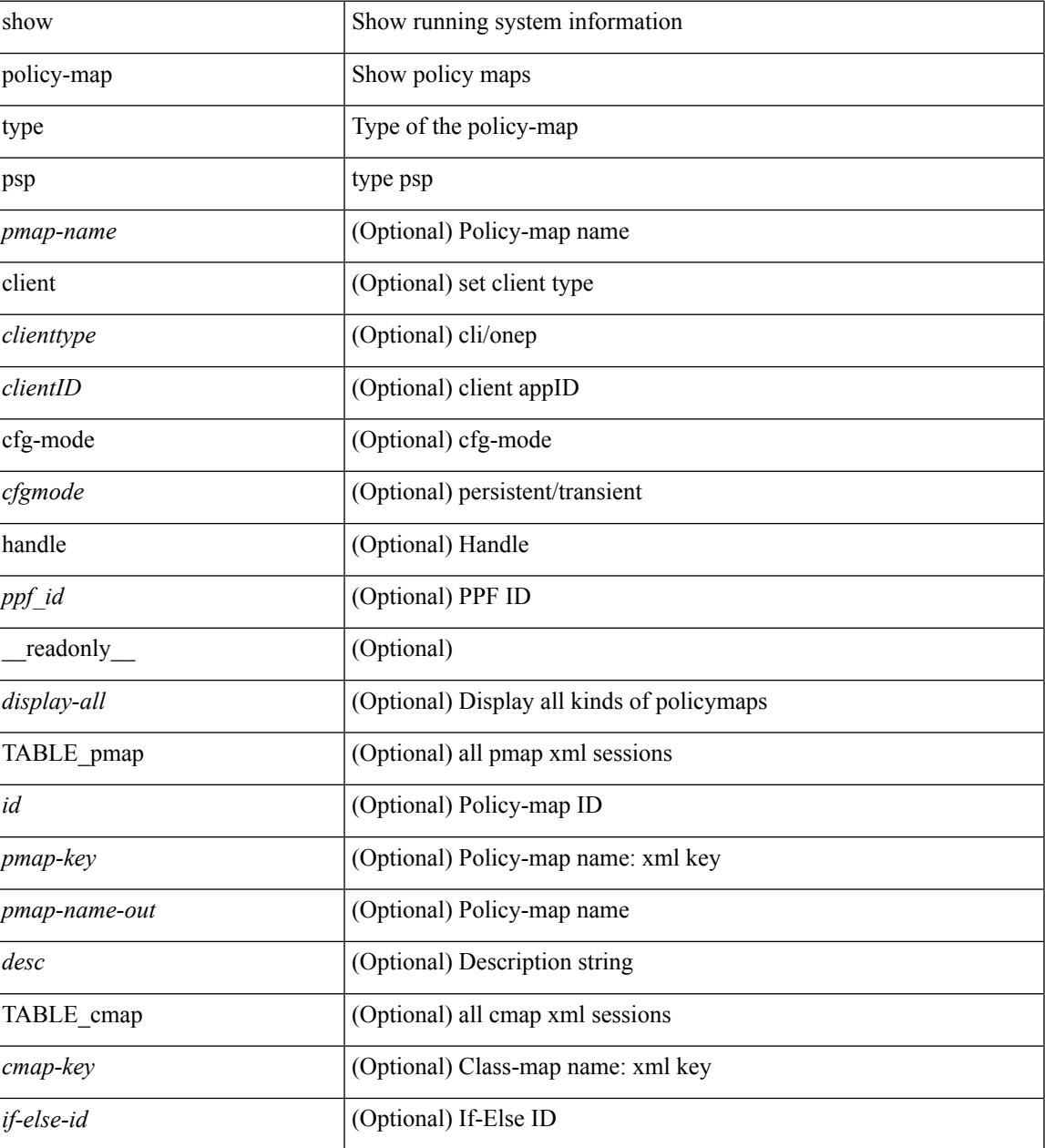

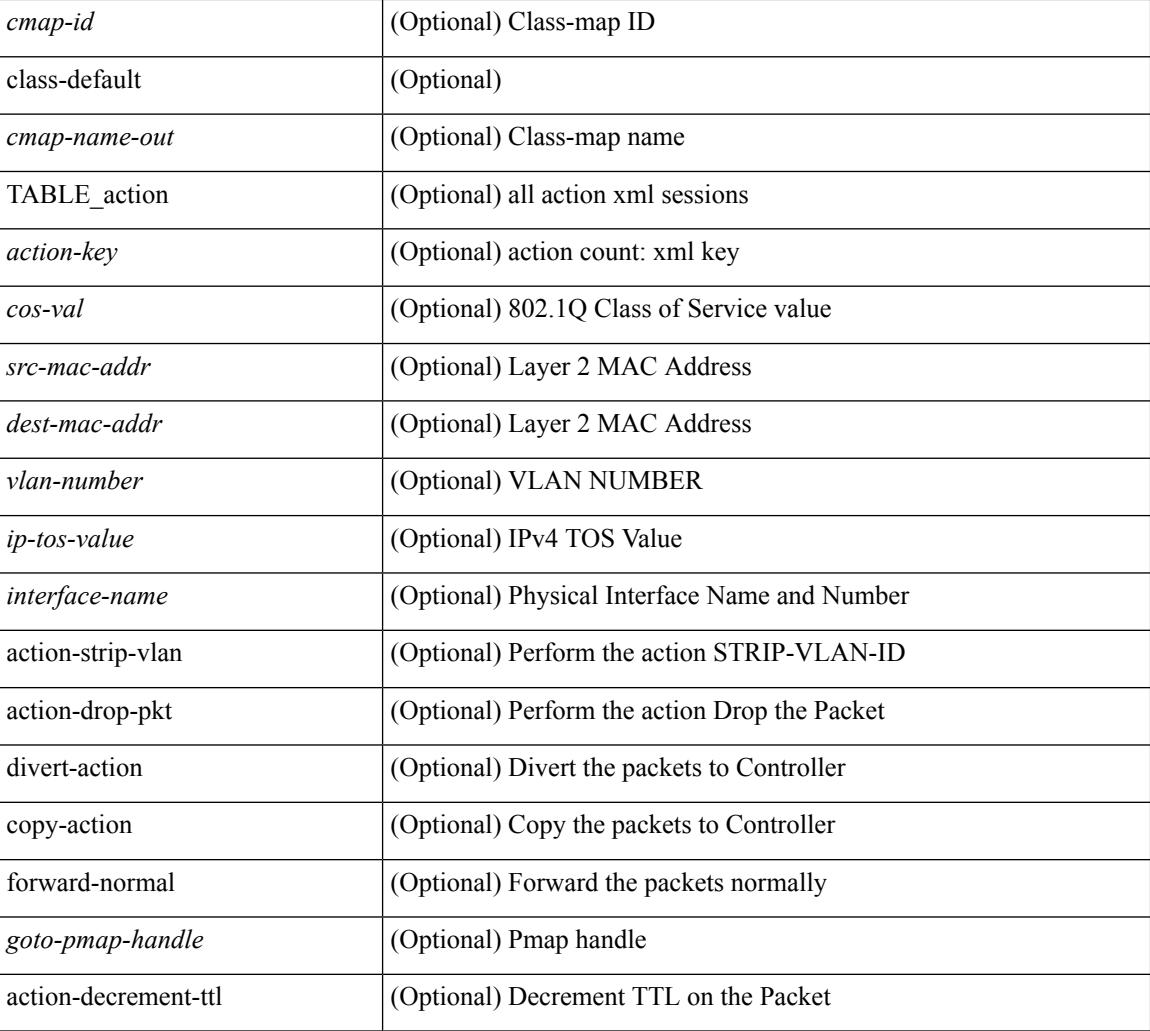

## **Command Mode**
## **show port-channel load-balance**

show port-channel load-balance { [ module <module> ] | { fex { all } } } [ \_\_readonly\_ [ <sys-cfg> ] [ { <module-cfg> } ] + <non-ip-val> <non-ip-sel> <ipv4-val> <ipv4-sel> [ <ipv6-val> ] { TABLE\_mod\_configs [  $\leq$  mod-number> ]  $\leq$  mod-non-ip-val>  $\leq$  mod-non-ip-sel>  $\leq$  mod-ipv4-val>  $\leq$  mod-ipv4-sel> } ]

#### **Syntax Description**

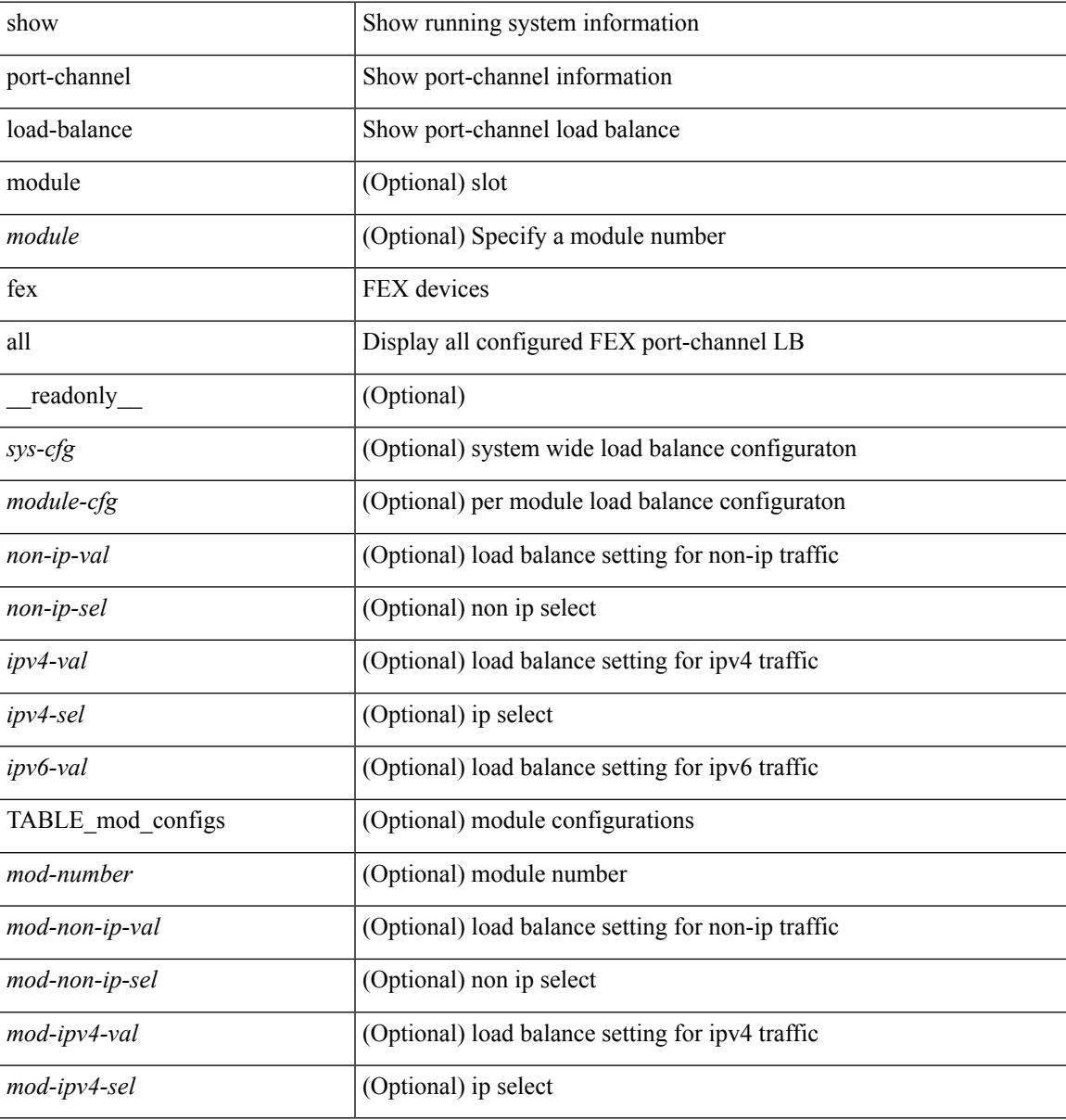

### **Command Mode**

## **show port-profile**

show port-profile [ name <all\_profile\_name> ] [ \_readonly \_ <profile\_name> <profile\_id> <type> <desc> <status> <max\_ports> <min\_ports> <inherit> <profile\_cfg> <cmd\_depth> <cmd\_key> <parent\_seqno> <cmd\_seqno> <cmd\_attr> <form\_type> <cmd\_mask> <shadow\_cmd> <cmd\_flags> <eval\_cfg> <intf> <cap\_l3> <cap\_iscsi> <ctrl\_sgid> <pkt\_sgid> <sys\_vlans> <portgrp> <pprole> <port\_binding>]

### **Syntax Description**

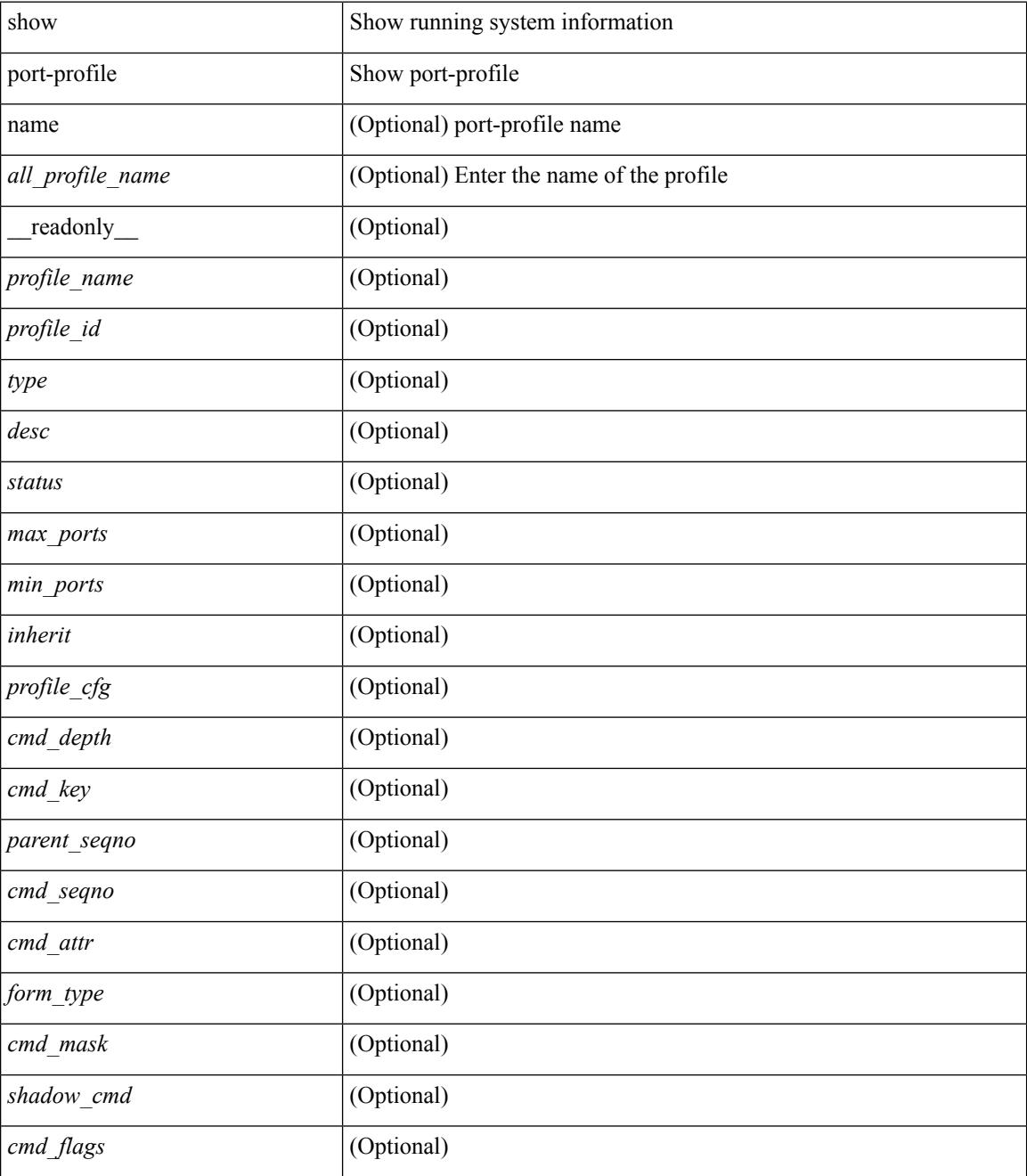

 $\mathbf I$ 

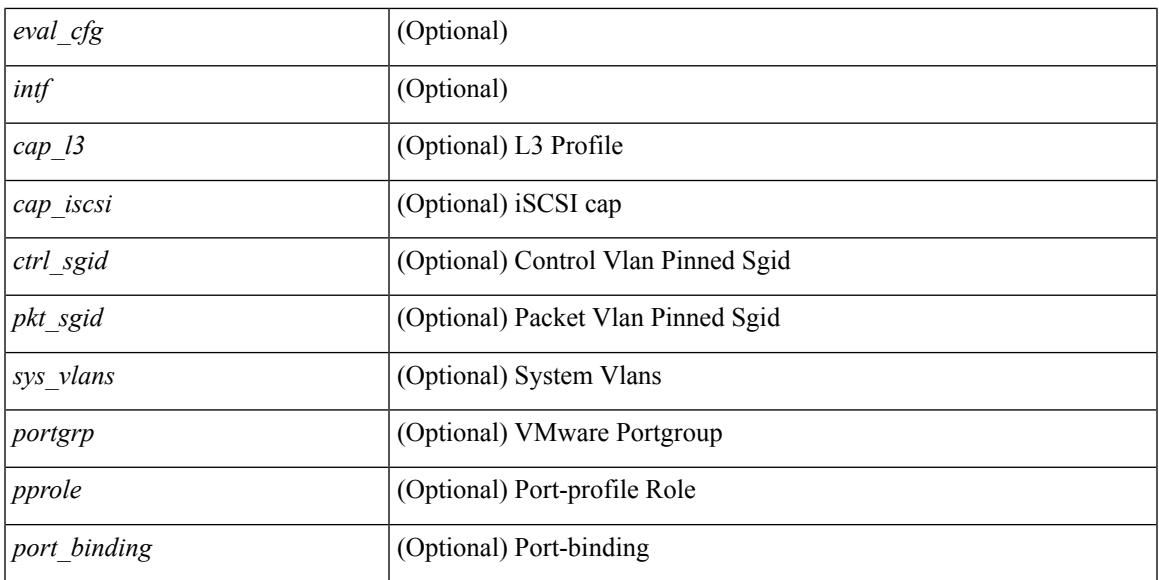

### **Command Mode**

## **show port-profile brief**

show port-profile brief [ \_\_readonly \_\_ { TABLE\_port\_profile <profile \_name> <type> <status> <profile\_cfg\_cnt><eval\_cfg\_cnt><intf\_cnt><inherit\_cnt><header\_flag> } { TABLE\_intf\_count <intf\_type> <intf\_count> <tot\_header\_flag> } ]

#### **Syntax Description**

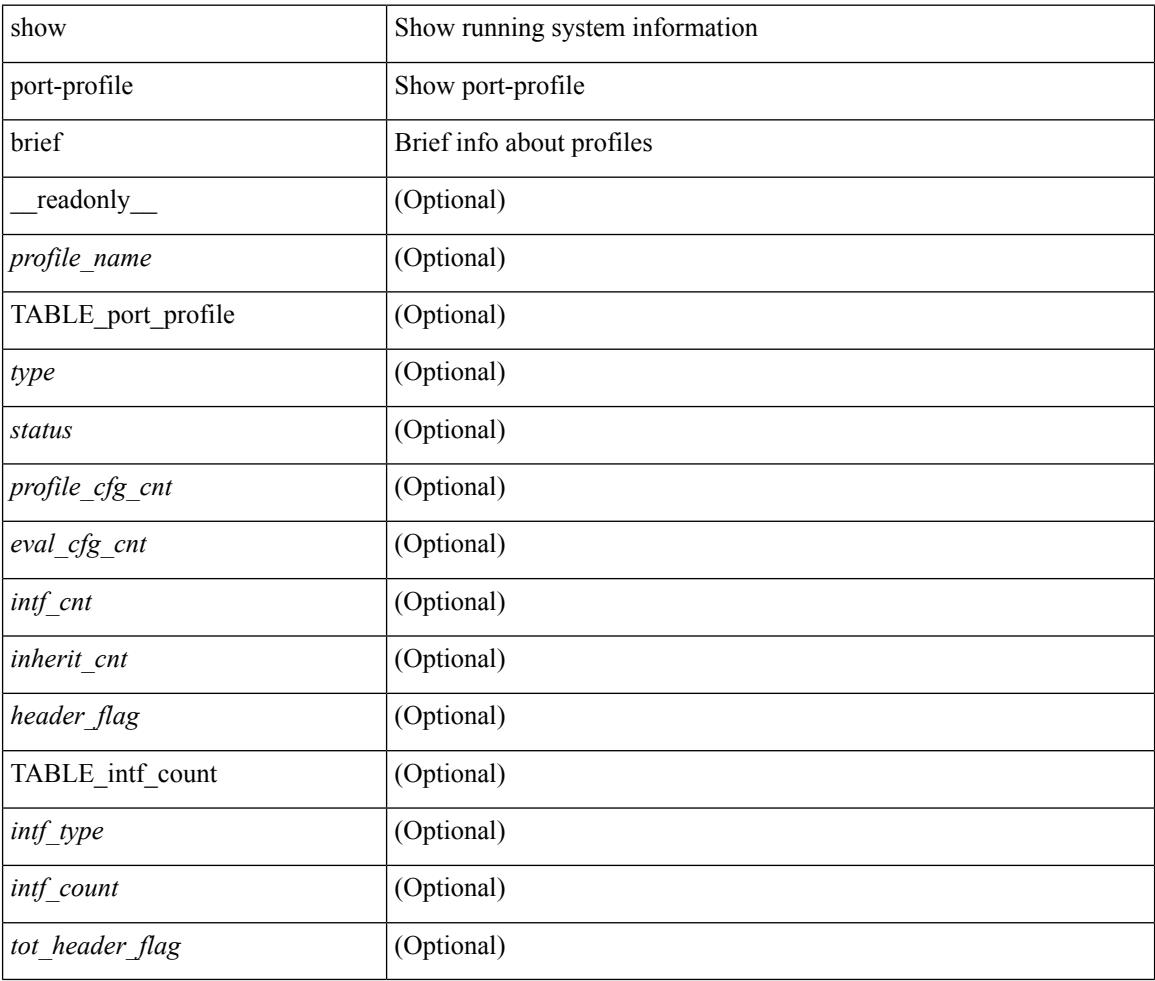

### **Command Mode**

## **show port-profile expand-interface**

show port-profile expand-interface [ name <all\_profile\_name> ] [ \_readonly \_<profile\_name> <intf>  $\leq$ intf\_cfg>]

### **Syntax Description**

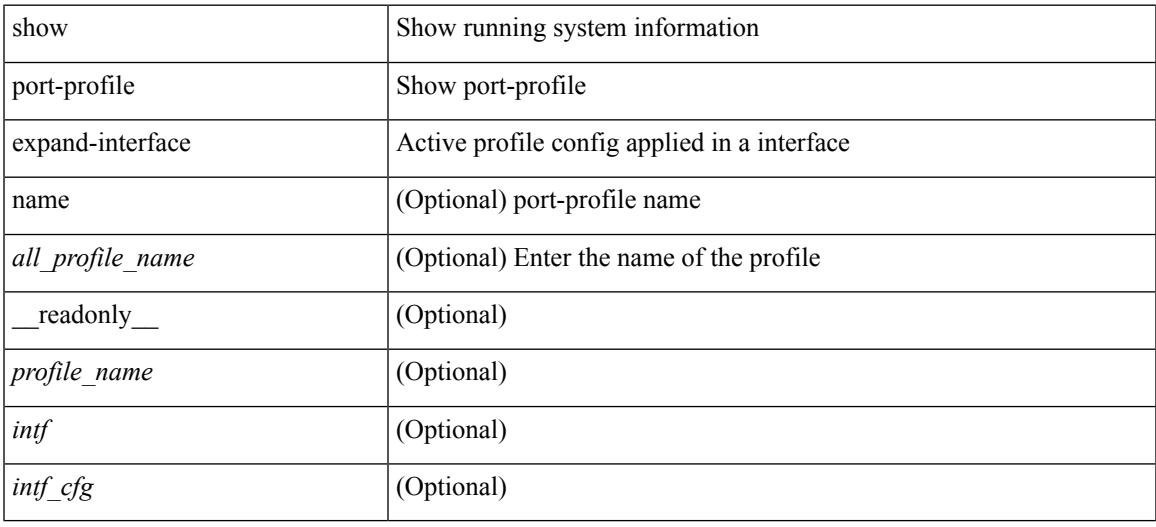

### **Command Mode**

## **show port-profile sync-status**

show port-profile sync-status [interface <intfname> ] [\_readonly\_ <intf> <status> <inherit> <sync\_status> <cached\_cmds> <errors> <recovery>]

### **Syntax Description**

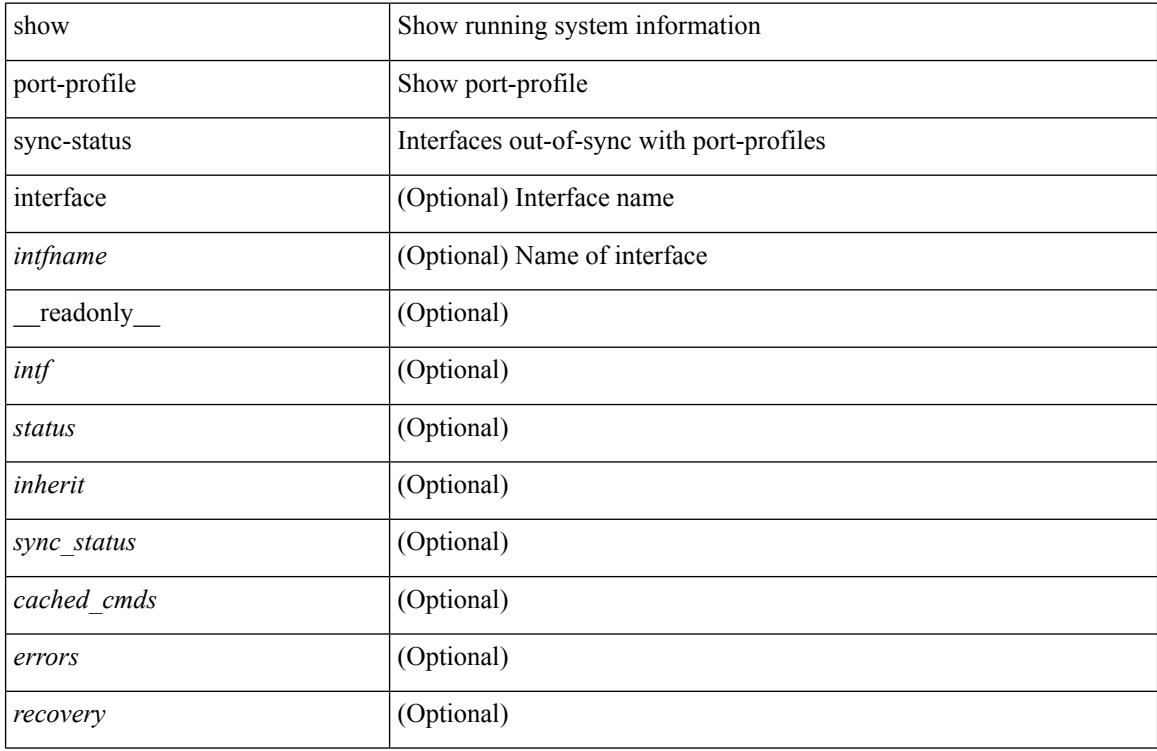

### **Command Mode**

## **show port-profile usage**

show port-profile usage [ name <all\_profile\_name> ] [ \_readonly \_TABLE\_port\_profile <profile\_name> { TABLE\_interface <interface> } ]

### **Syntax Description**

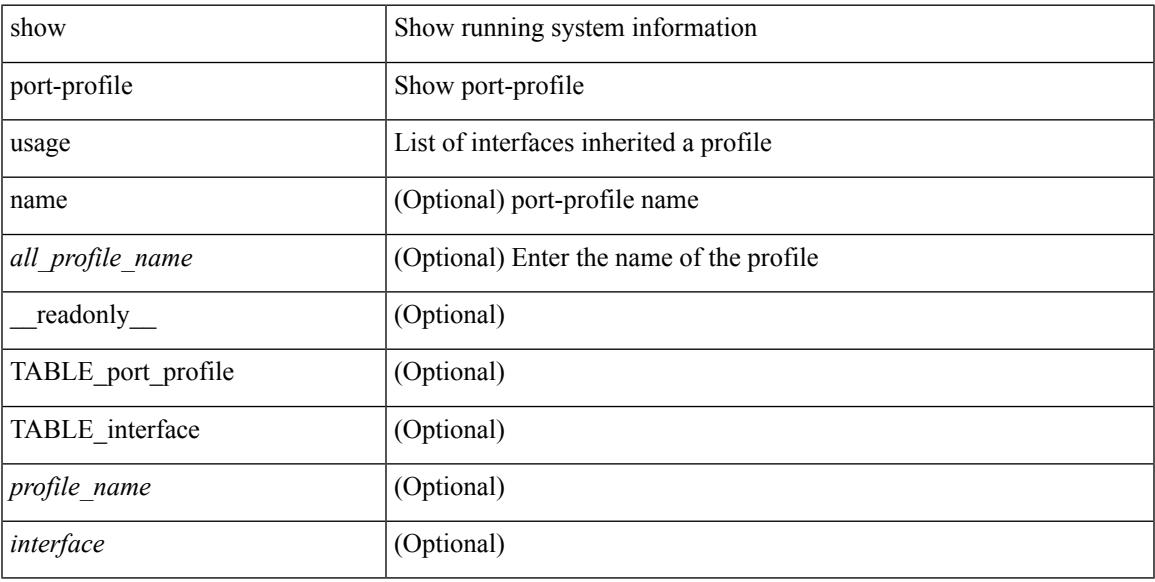

### **Command Mode**

## **show port-security**

show port-security [ \_\_readonly \_\_ { TABLE\_eth\_port\_sec\_interfaces <secure\_port> <max\_secure\_addr> <current\_addr> <security\_violation> <security\_action> <num\_val> <num\_elems> <cmdid\_show\_index> <port\_state> } <total\_addr> <max\_sys\_limit> ]

### **Syntax Description**

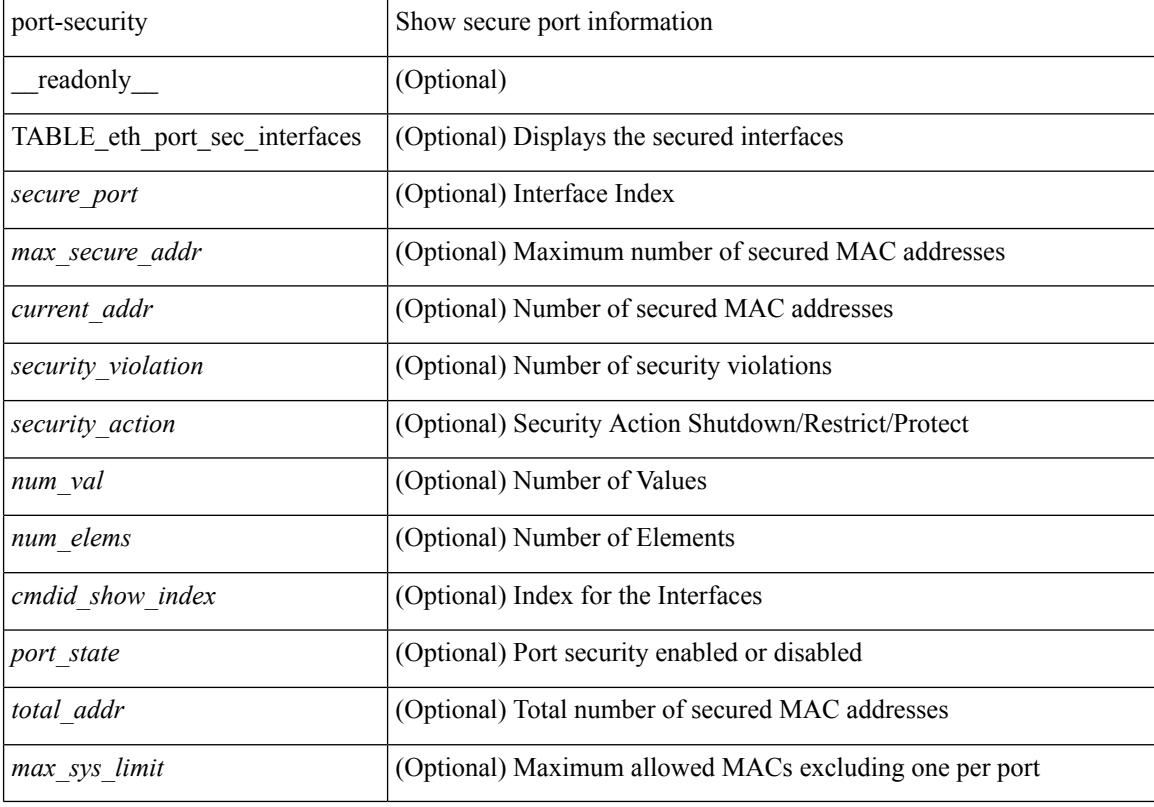

### **Command Mode**

## **show port-security address**

show port-security address [ \_\_readonly \_\_ { TABLE\_eth\_port\_sec\_mac\_addrs <vlan\_id> <mac\_addr> <type> <if\_index> <remain\_age> <remote\_learnt> <remote\_aged> <num\_elems> <cmd\_addr\_index> } <total\_addr> <max\_sys\_limit> ]

### **Syntax Description**

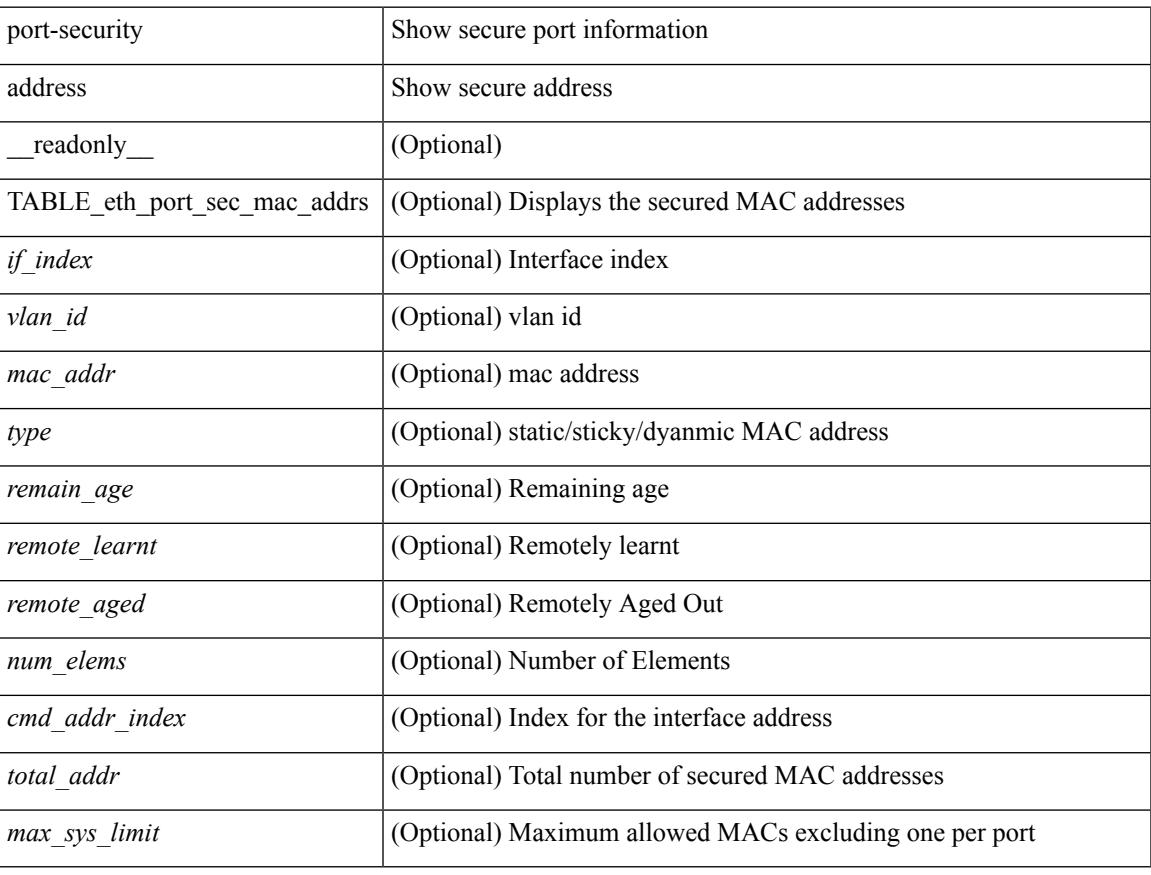

### **Command Mode**

## **show port-security address blocked**

show port-security address blocked [ \_\_readonly \_\_ { TABLE\_eth\_port\_sec\_mac\_addrs <vlan\_id> <mac\_addr> <type> <if\_index> <remain\_age> <num\_elems> <cmd\_addr\_index> } <total\_addr> <max\_sys\_limit> ]

### **Syntax Description**

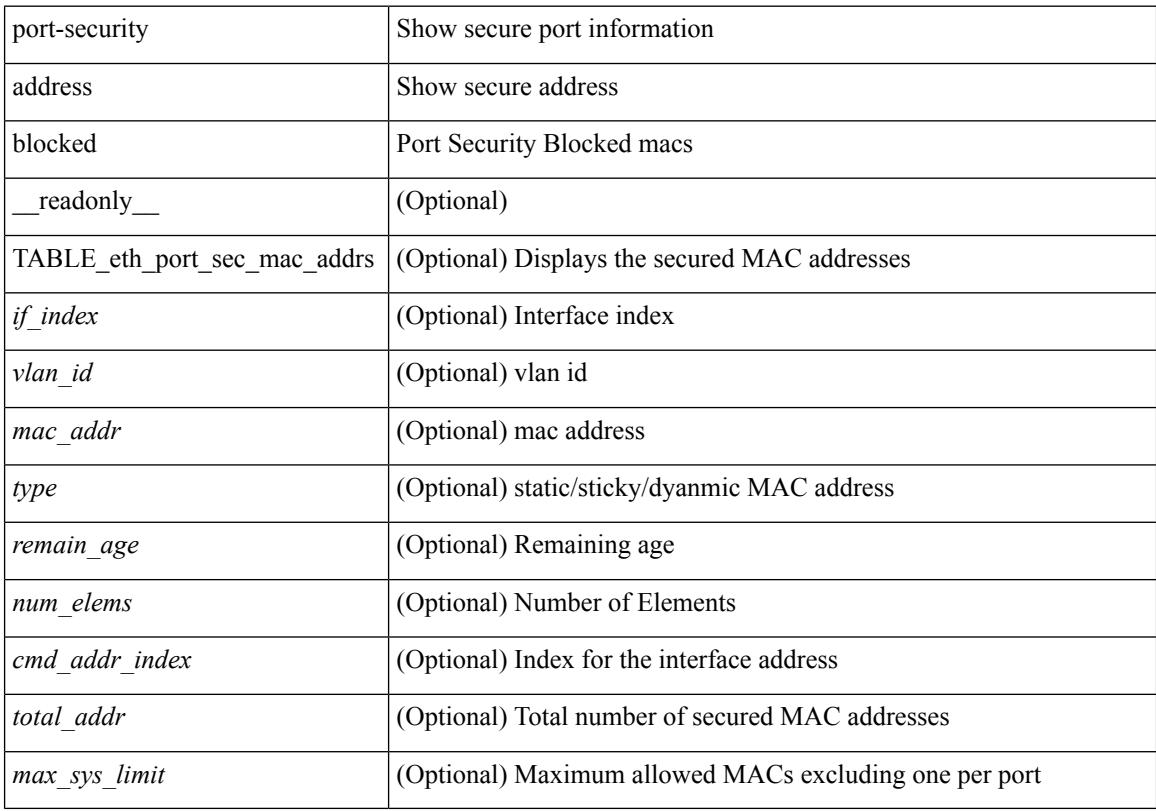

### **Command Mode**

## **show port-security address interface**

show port-security address interface <interface-id> [ \_\_readonly \_\_ { TABLE\_eth\_port\_sec\_mac\_addrs <vlan\_id> <mac\_addr> <type> <if\_index> <remain\_age> <remote\_learnt> <remote\_aged> <num\_elems> } <total\_addr> <max\_sys\_limit> <first> ]

#### **Syntax Description**

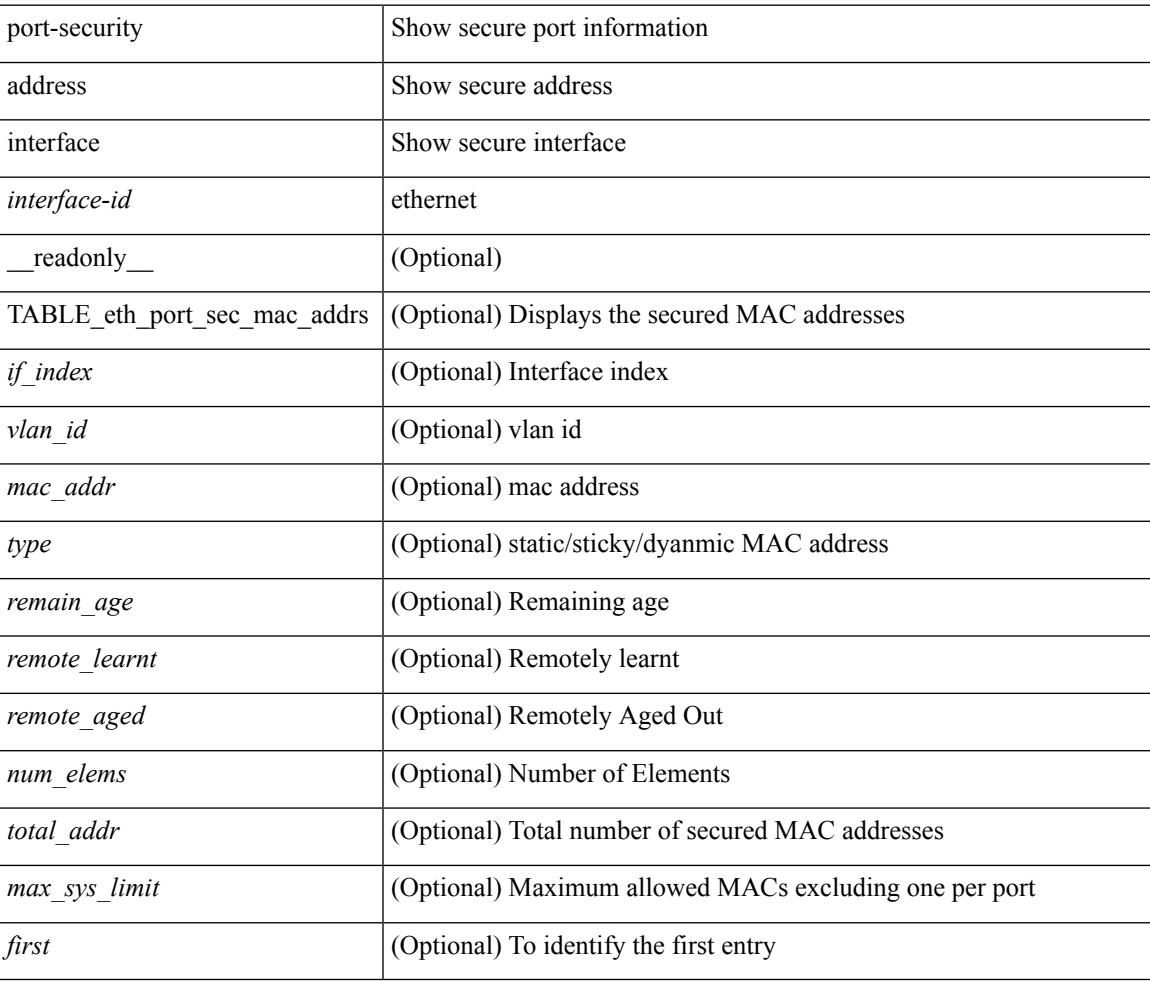

### **Command Mode**

## **show port-security address nvram**

show port-security address nvram [ \_\_readonly \_\_ { TABLE\_eth\_port\_sec\_mac\_addrs <vlan\_id> <mac\_addr> <type> <if\_index> <remain\_age> <remote\_learnt> <remote\_aged> <num\_elems> <cmd\_addr\_index> } <total\_addr> <max\_sys\_limit> ]

### **Syntax Description**

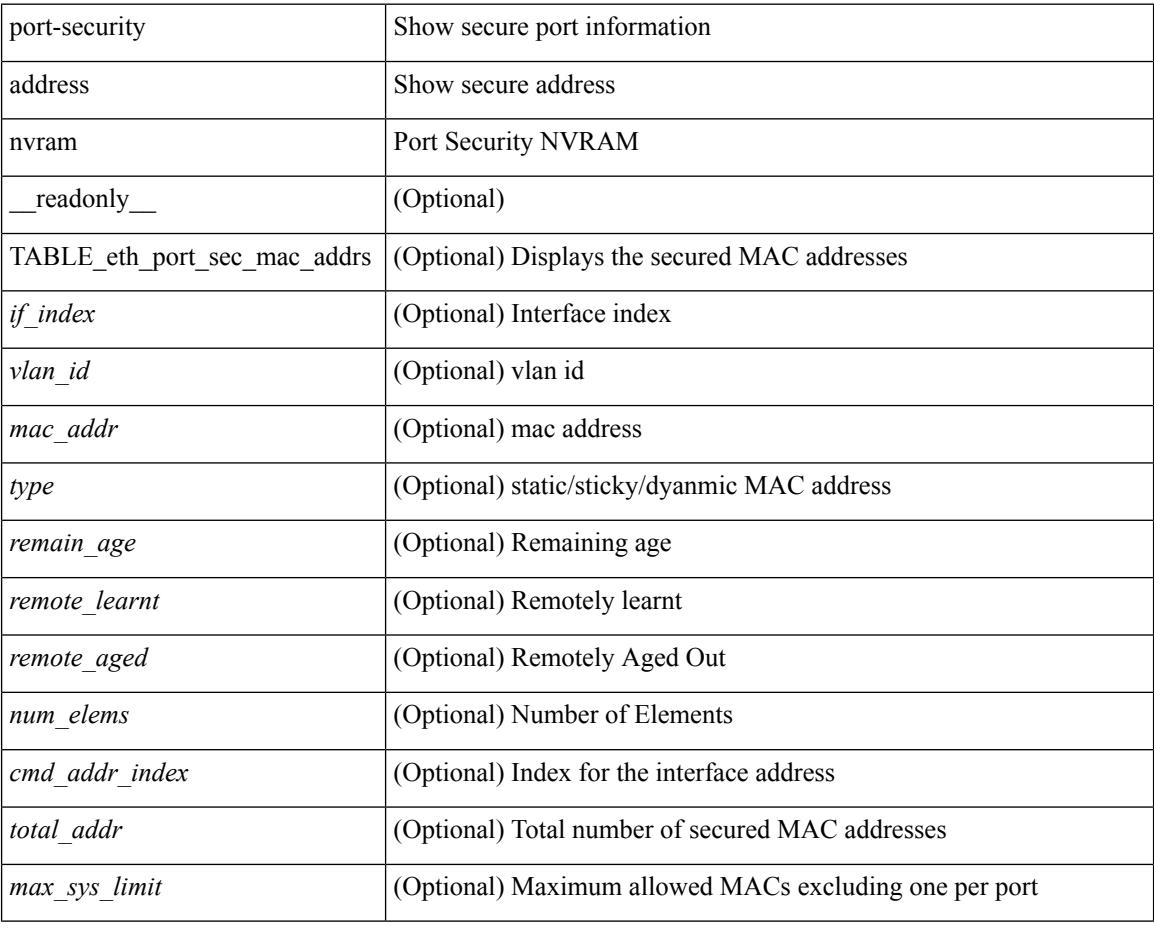

### **Command Mode**

## **show port-security detail interface**

show port-security detail interface [ \_\_readonly \_\_\_ { TABLE\_eth\_port\_sec\_intf\_detail <if\_index> <port\_security> <port\_status> <violation\_mode> <aging\_time> <aging\_type> <max\_mac\_addr>  $\lt$ total\_sec\_addrs>  $\lt$ trap\_count>  $\lt$ addr\_aging\_enable>  $\lt$ secure\_last\_mac\_addr>  $\lt$ sticky\_enable> <secure\_last\_mac\_addr\_vlan\_id> } ]

### **Syntax Description**

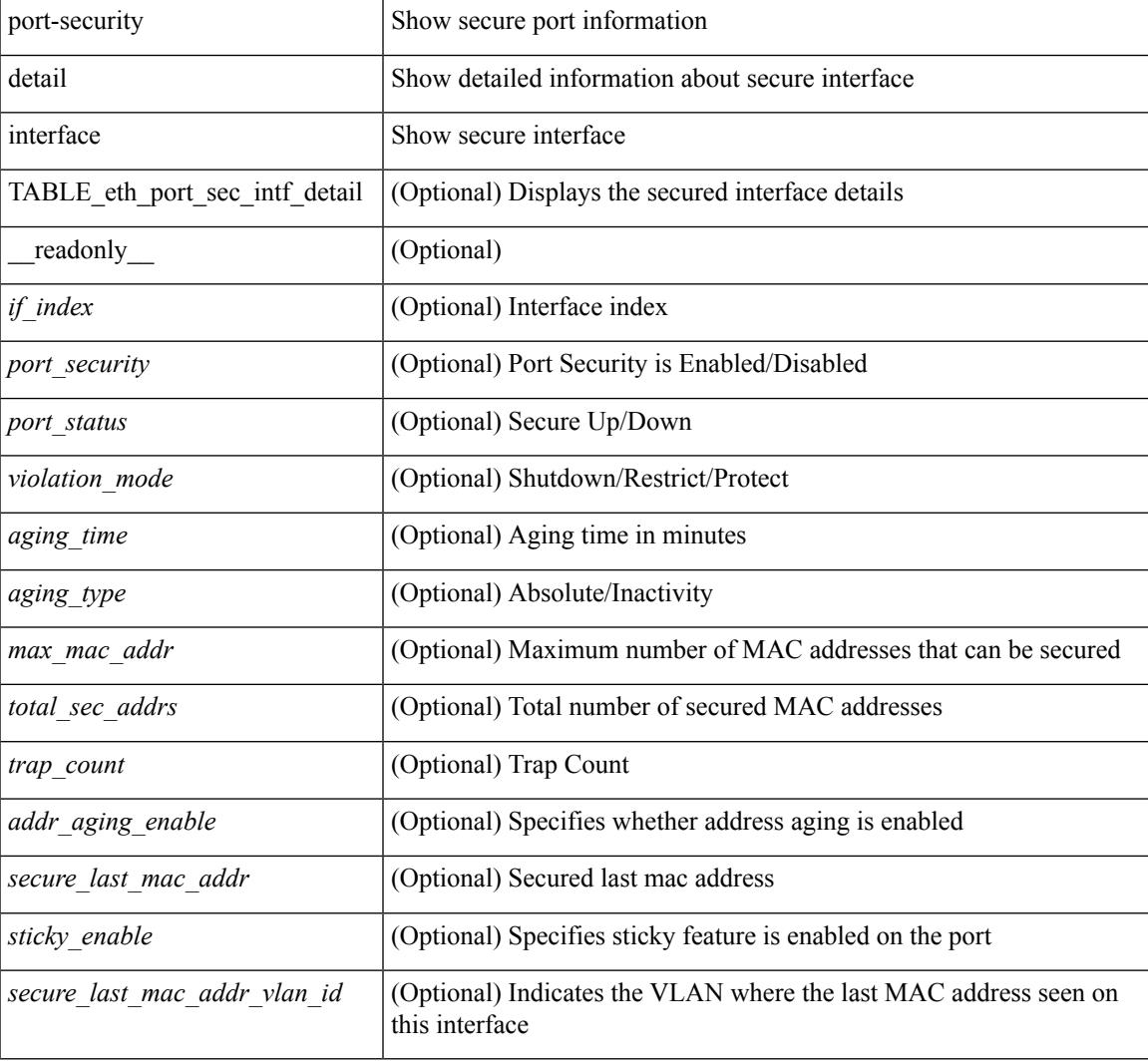

### **Command Mode**

## **show port-security interface**

show port-security interface <interface-id> [ \_readonly \_<config\_port\_security> <oper\_port\_security> <port\_status> <violation\_mode> <aging\_time> <aging\_type> <max\_mac\_addr> <total\_sec\_addrs> <conf\_num\_addrs> <num\_sticky\_addrs> <trap\_count> ]

### **Syntax Description**

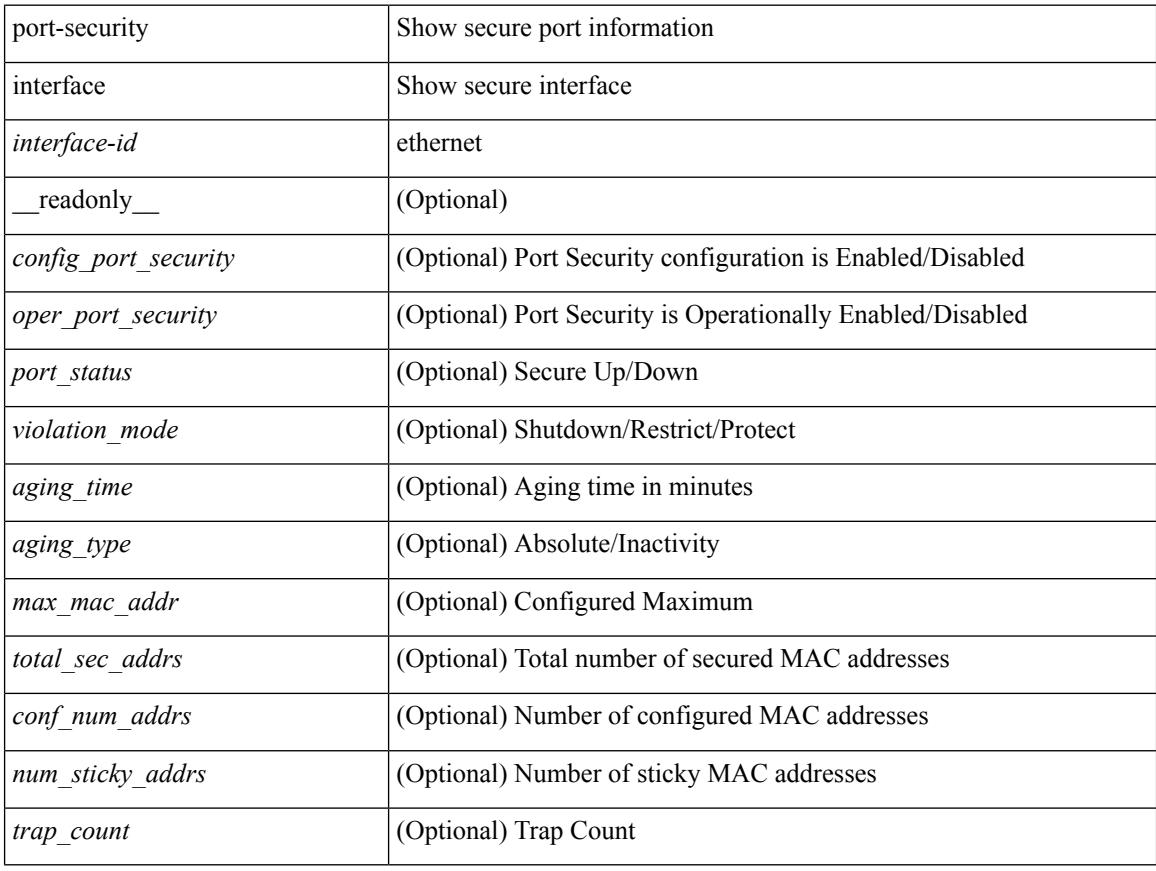

### **Command Mode**

## **show port-security multivlan address**

show port-security multivlan address[ \_\_readonly\_\_ { TABLE\_eth\_port\_sec\_multi\_vlan <if\_index> <vlan\_id> <max\_sec\_mac\_addr\_count> <cur\_sec\_mac\_addr\_count> } ]

### **Syntax Description**

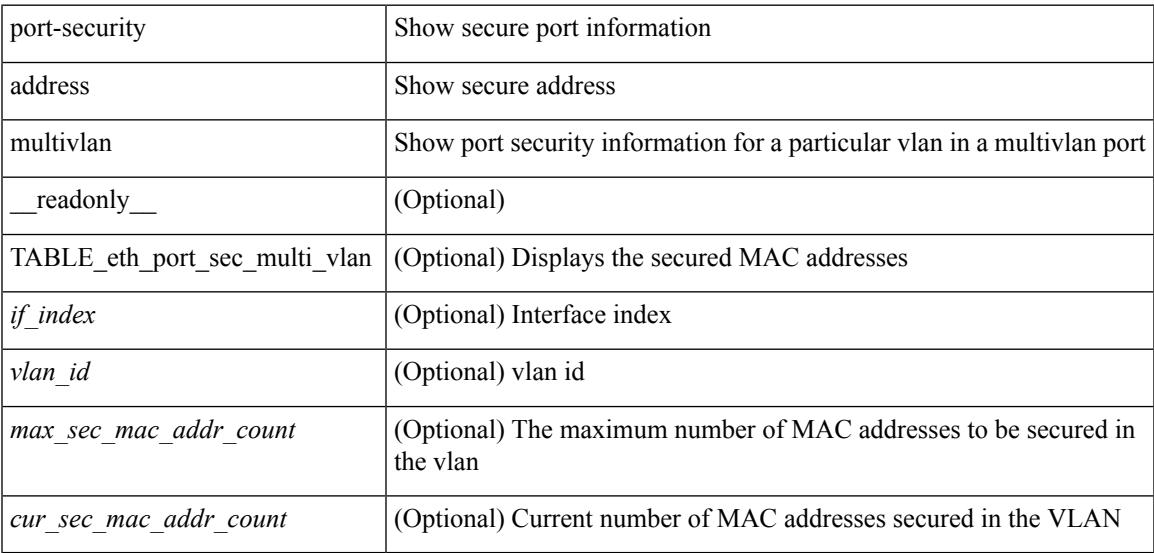

#### **Command Mode**

## **show port-security secure address**

show port-security secure address [ \_\_readonly \_\_ { TABLE\_eth\_port\_sec\_if\_vlan\_secure\_mac\_addr <if\_index> <mac\_addr> <vlan\_id> <mac\_addr\_type> <remain\_age> } ]

### **Syntax Description**

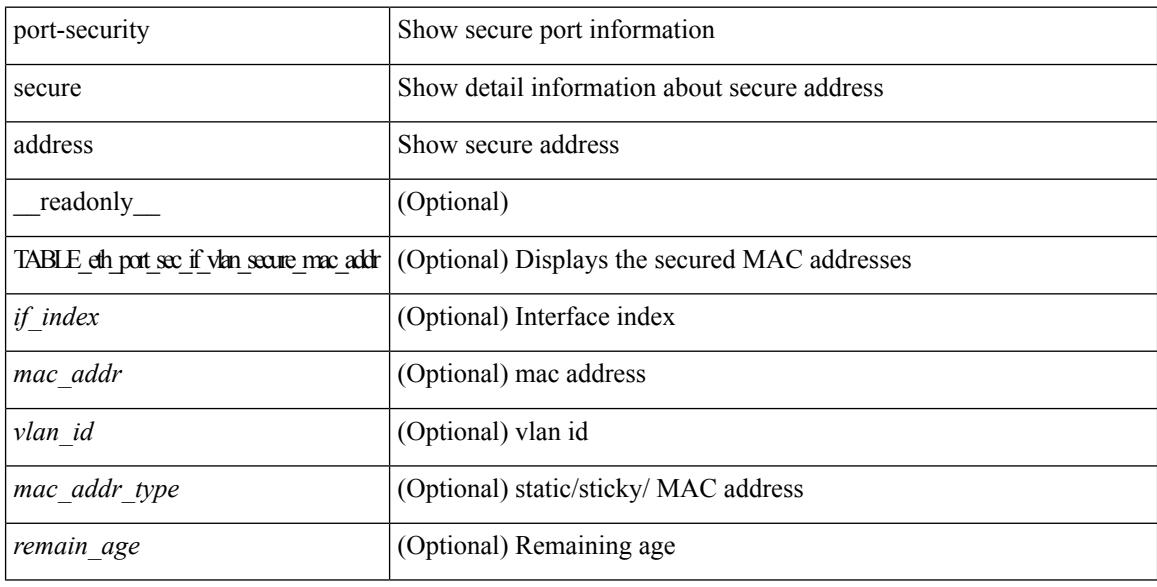

### **Command Mode**

## **show port-security state**

show port-security state [ \_readonly \_\_ <status> ]

### **Syntax Description**

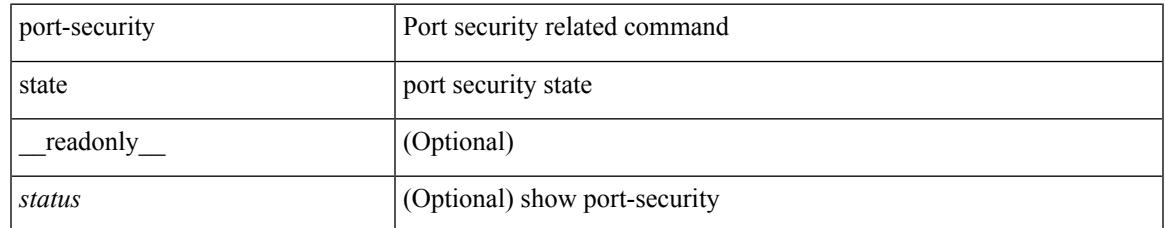

### **Command Mode**

## **show port-security traps enable**

show port-security traps enable [ \_\_readonly \_\_ { <snmp\_traps\_enable> } ]

### **Syntax Description**

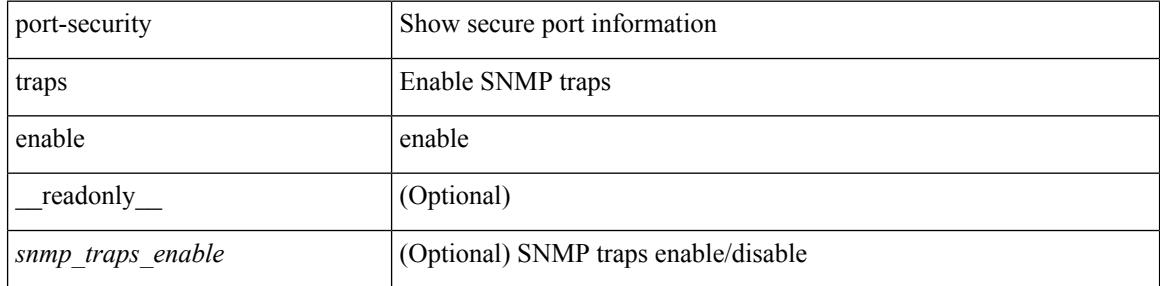

#### **Command Mode**

## **show power inline**

show power inline <if0> [ \_readonly \_{ TABLE\_intf\_info <intf\_name> <admin> <oper> <supp\_pwr> <del\_pwr> <device> <class> <max> } ]

### **Syntax Description**

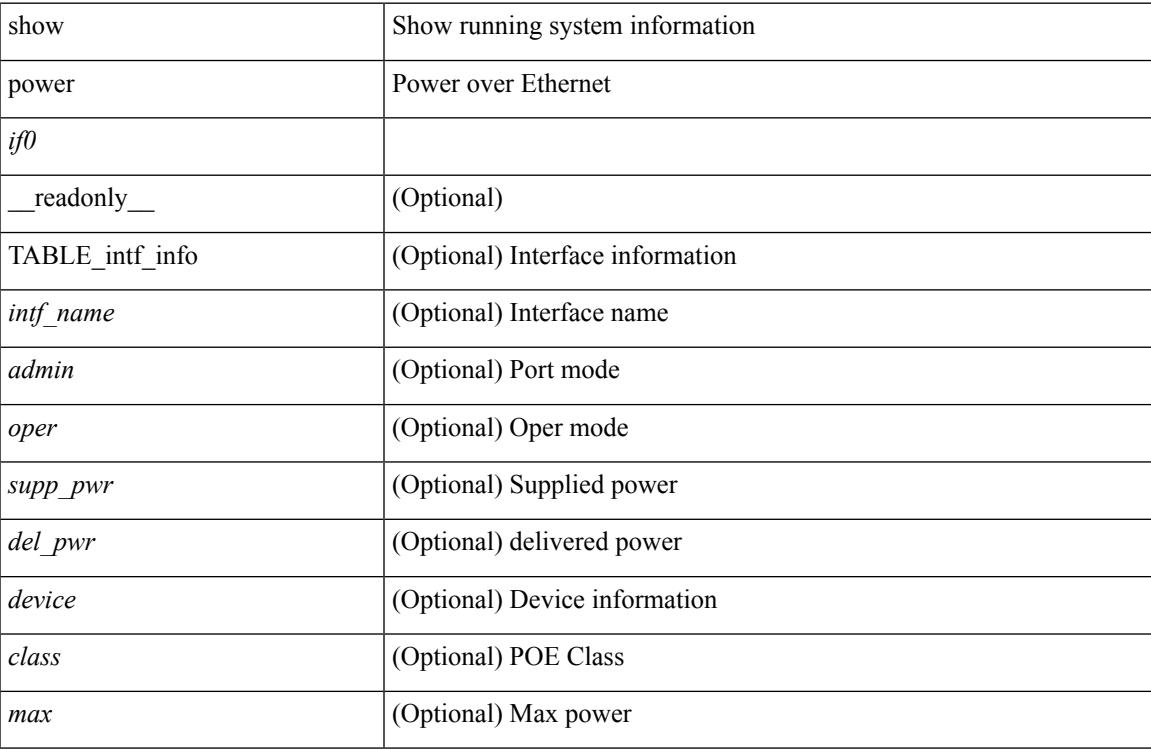

### **Command Mode**

## **show power inline**

show power inline [ \_\_readonly \_\_ { TABLE\_fex\_info <module\_id> <avail\_pwr> <used\_pwr> <rem\_pwr> } { TABLE\_intf\_info <intf\_name> <admin> <oper> <supp\_pwr> <del\_pwr> <device> <class> <max> } ]

### **Syntax Description**

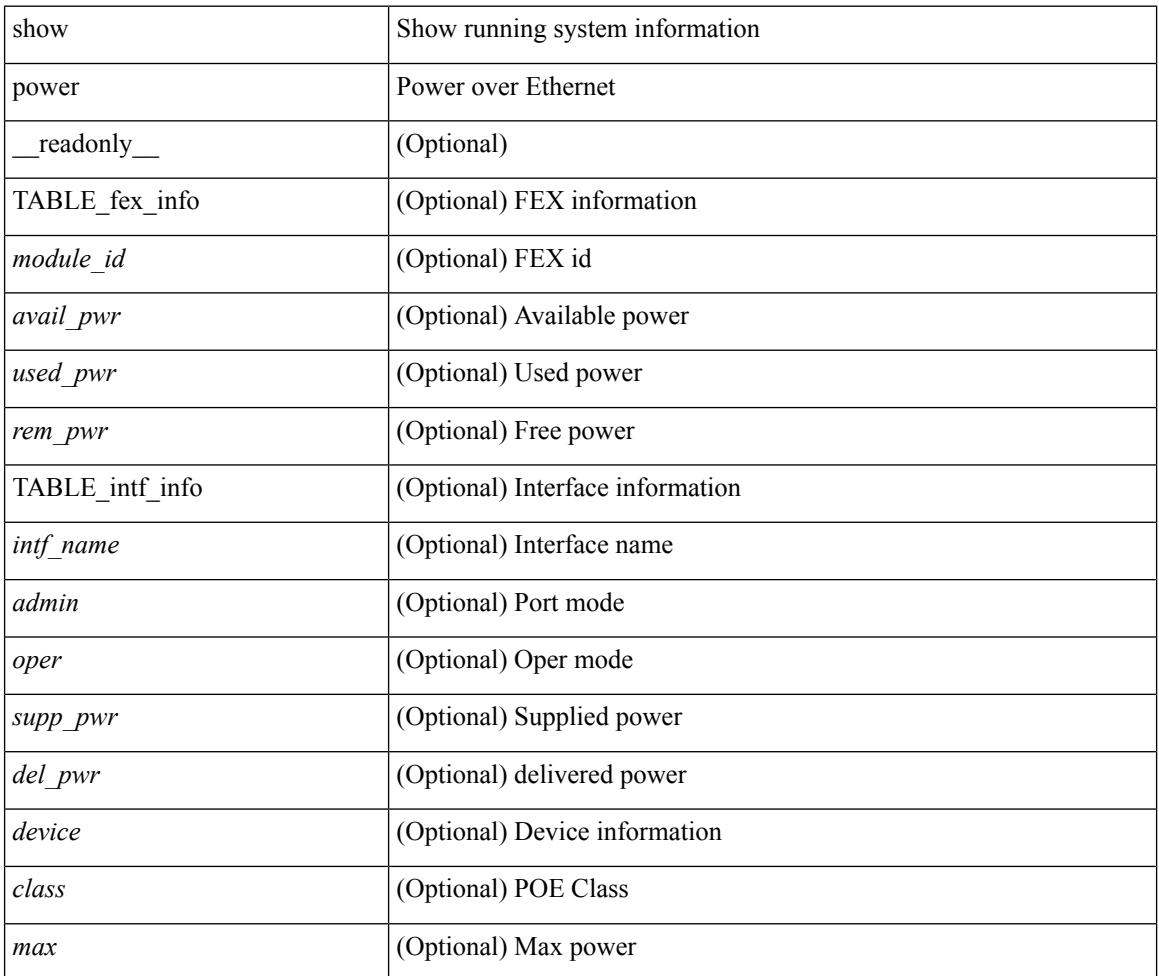

### **Command Mode**

## **show power inline police**

show power inline police [ \_readonly \_\_ { TABLE\_police <intf\_name> <admin> <oper> <admin\_police> <oper\_police> <cutoff\_pwr> <oper\_pwr> } ]

### **Syntax Description**

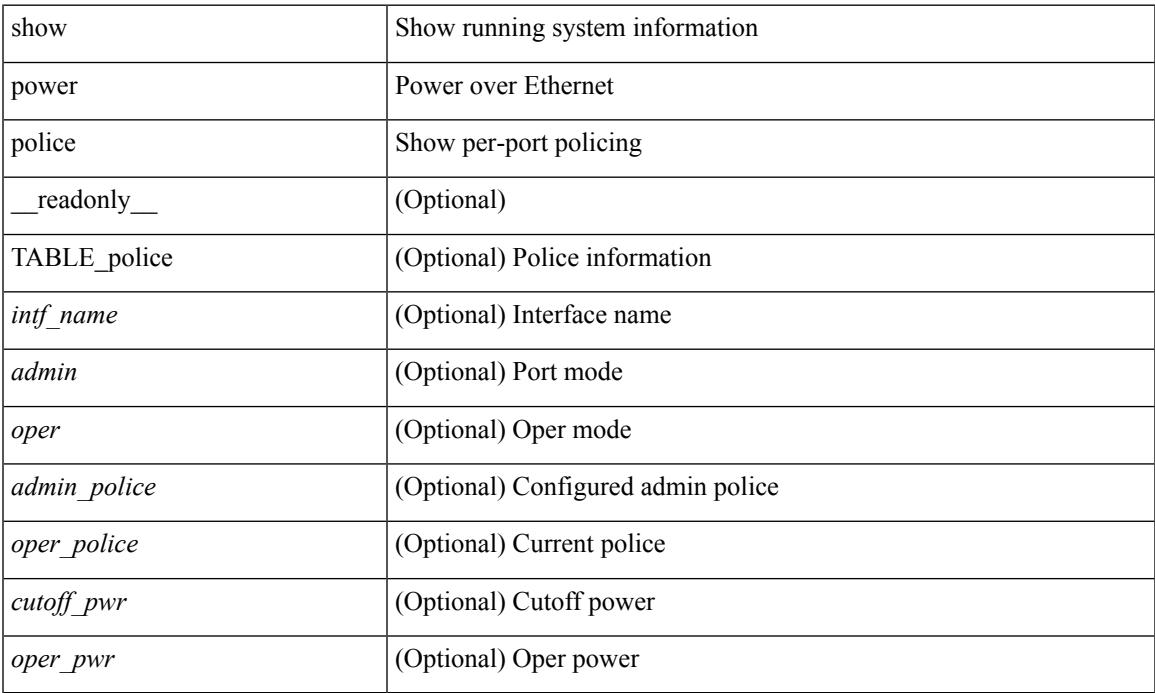

### **Command Mode**

## **show power inline priority**

show power inline priority [ \_readonly \_\_ { TABLE\_priority <intf\_name> <admin> <oper> <priority> } ]

### **Syntax Description**

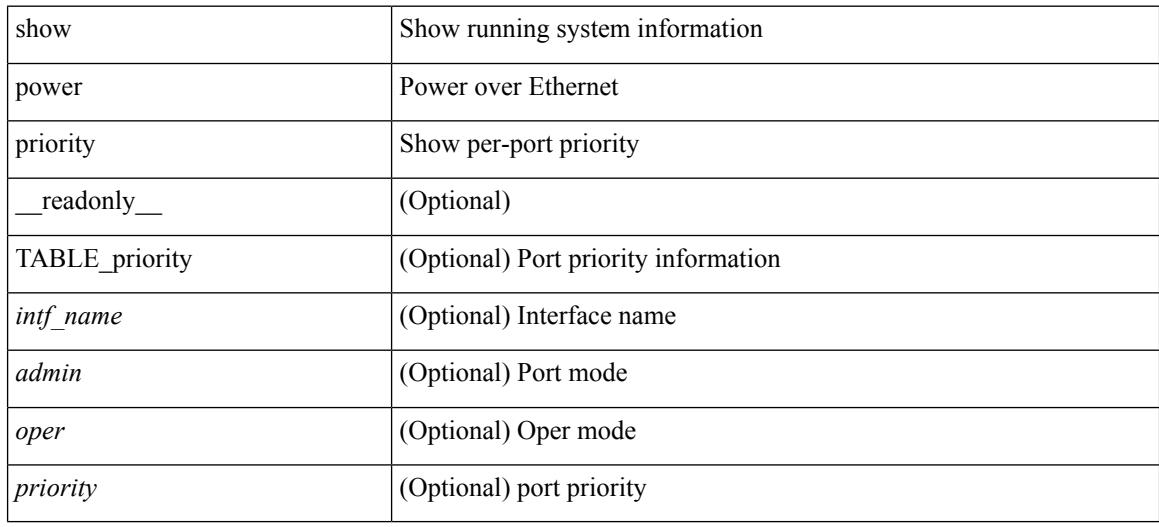

### **Command Mode**

I

## **show privilege**

show privilege

### **Syntax Description**

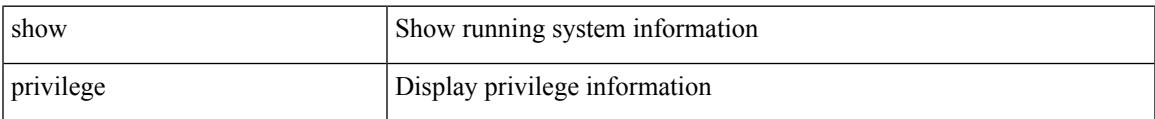

### **Command Mode**

## **show processes**

show processes [ \_\_readonly \_\_ { [ TABLE\_processes <pid> <state> <pc> <start\_cnt> <tty> <p\_type> <process> ] } ]

### **Syntax Description**

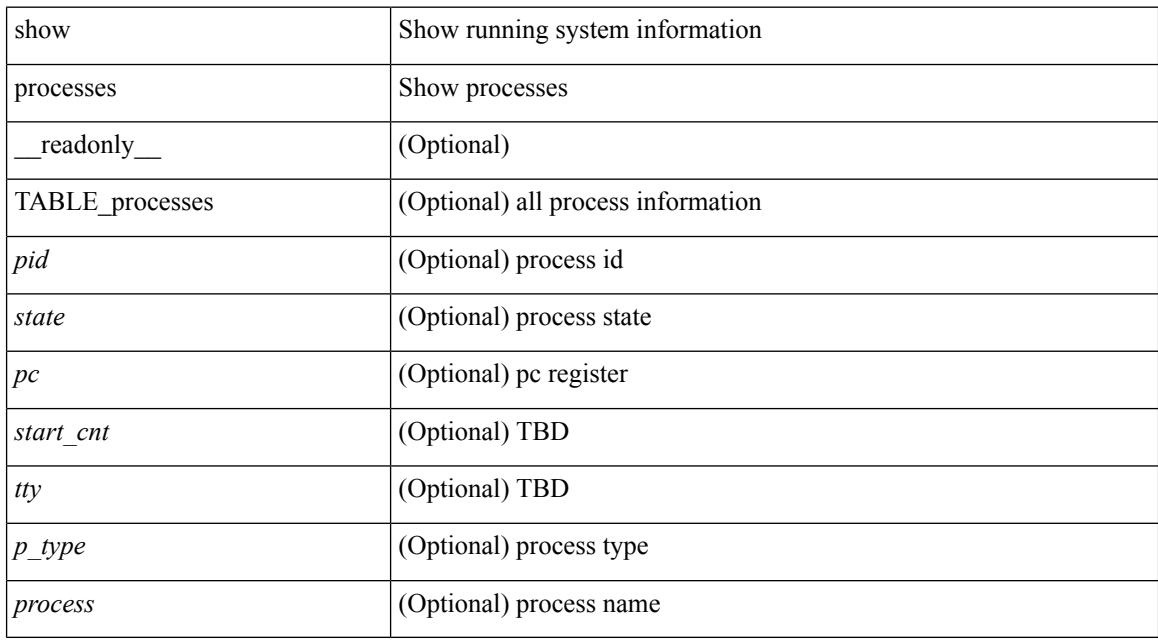

### **Command Mode**

## **show processes cpu**

show processes cpu [ sort ] [ \_readonly\_ { [ TABLE\_process\_cpu <pid> <runtime> <invoked> <usecs> <onesec> <process> ] [ <user\_percent> ] [ <kernel\_percent> ] [ <idle\_percent> ] } ]

### **Syntax Description**

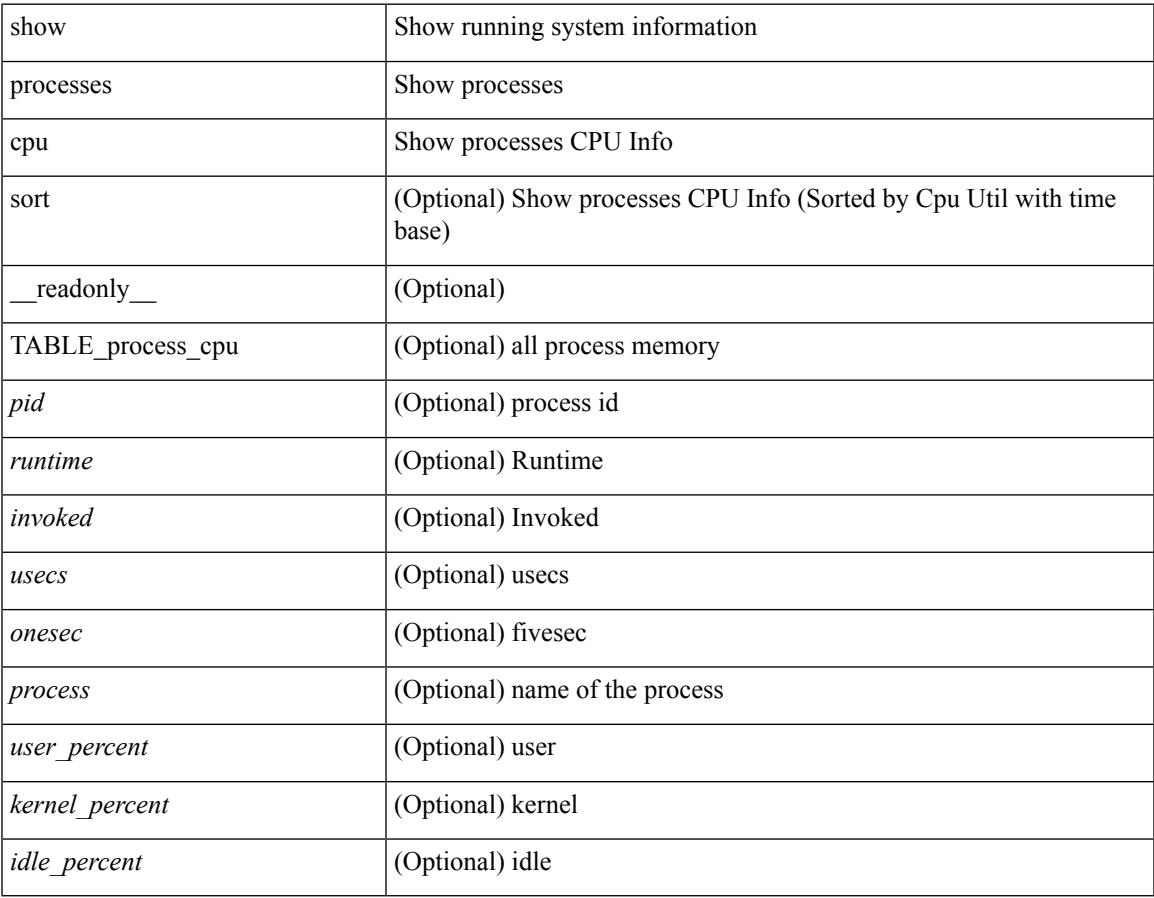

### **Command Mode**

## **show processes cpu history**

show processes cpu history

### **Syntax Description**

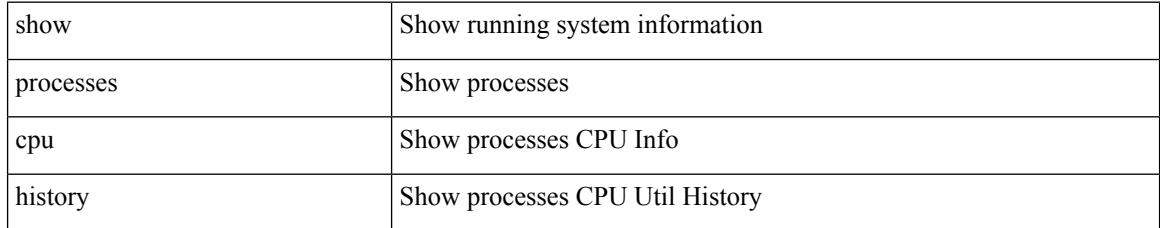

### **Command Mode**

## **show processes cpu history data**

show processes cpu history data [ \_\_readonly\_\_ { [ TABLE\_processes\_cpu\_history <cpu\_avg\_sec> ] } ]

#### **Syntax Description**

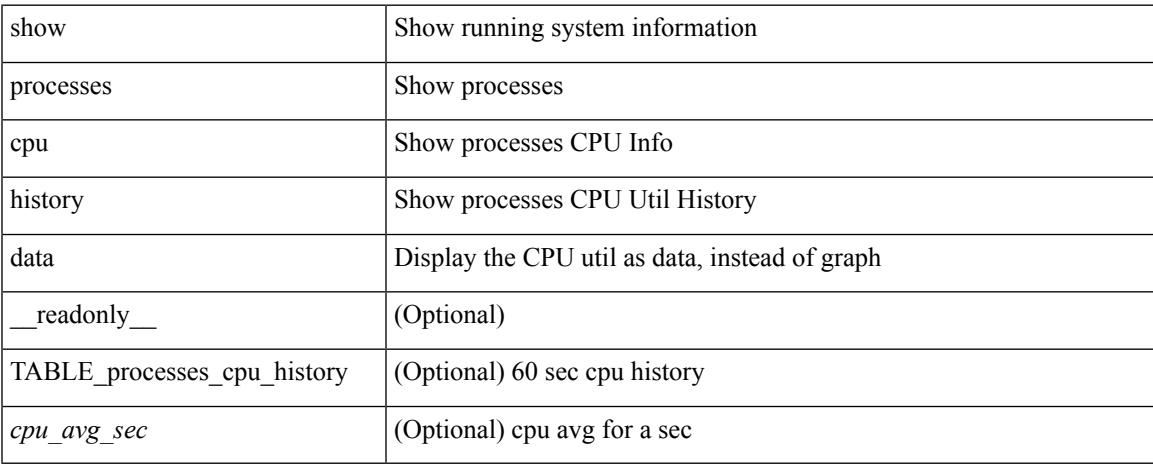

### **Command Mode**

## **show processes log**

show processes log [ \_\_readonly \_\_ { [ TABLE\_processes\_log <vdc> <process> <pid> <normal\_exit> <stack> <core> <create\_time> ] } ]

### **Syntax Description**

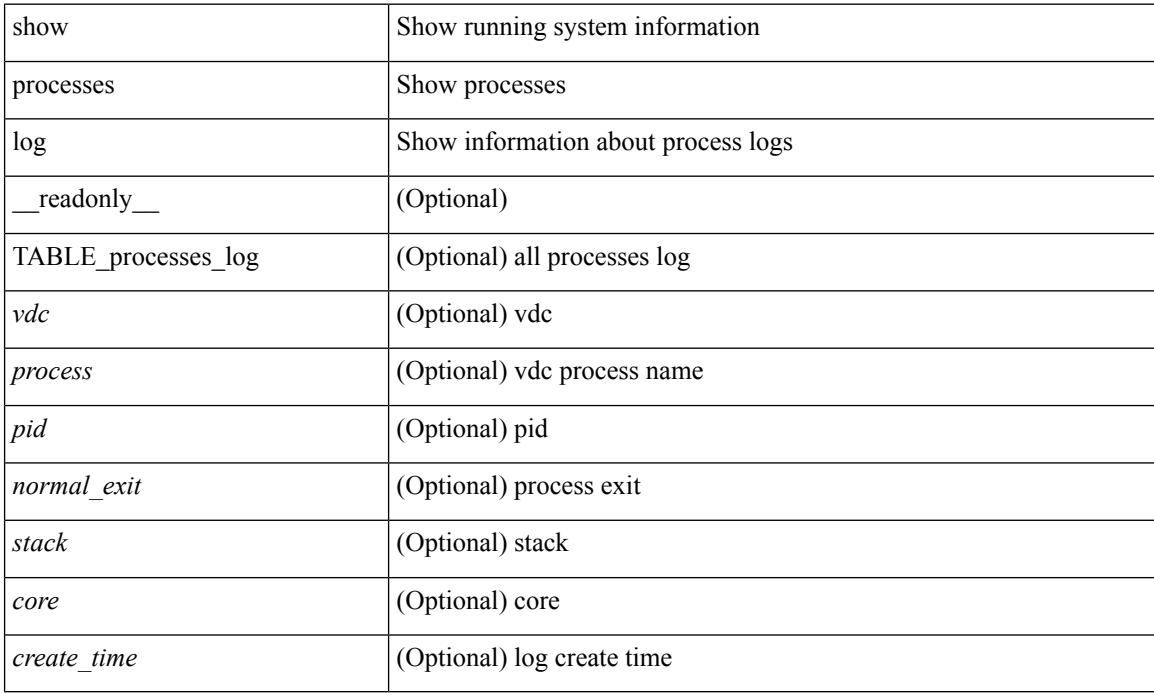

### **Command Mode**

## **show processes log details**

show processes log details [ \_\_readonly \_\_ { line\_in\_log\_detail <line\_in\_file> } ]

### **Syntax Description**

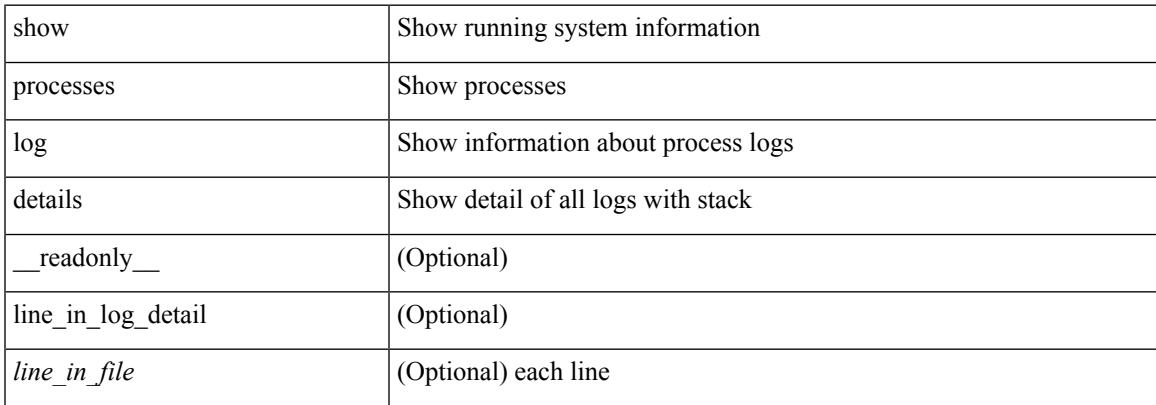

#### **Command Mode**

## **show processes log pid**

show processes log pid <i0> [ \_readonly \_{ TABLE\_line\_in\_log\_pid <line\_in\_file> } ]

### **Syntax Description**

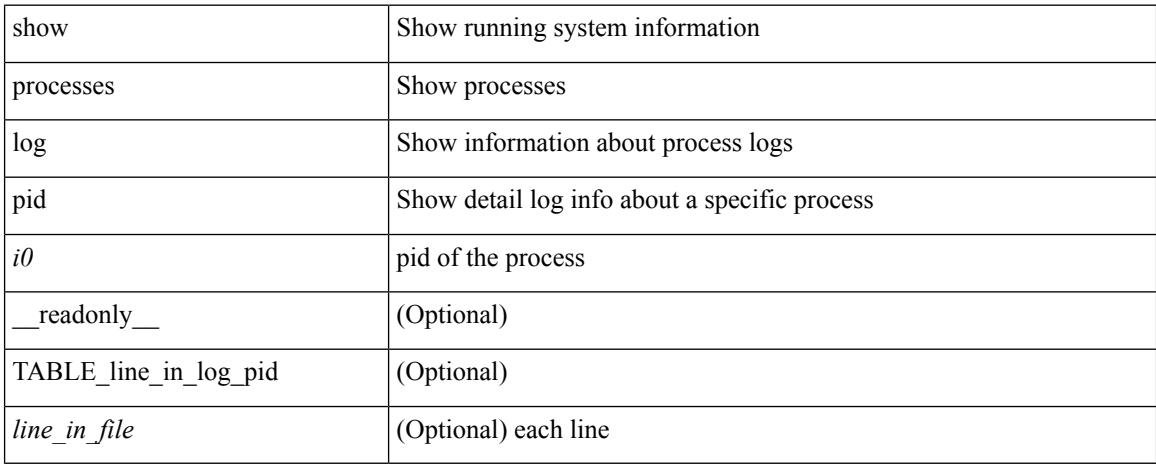

### **Command Mode**

## **show processes log vdc-all**

show processes log vdc-all [ \_readonly \_\_ { [ TABLE\_processes\_log\_vdc\_all <vdc> <process> <pid> <normal\_exit> <stack> <core> <create\_time> ] } ]

### **Syntax Description**

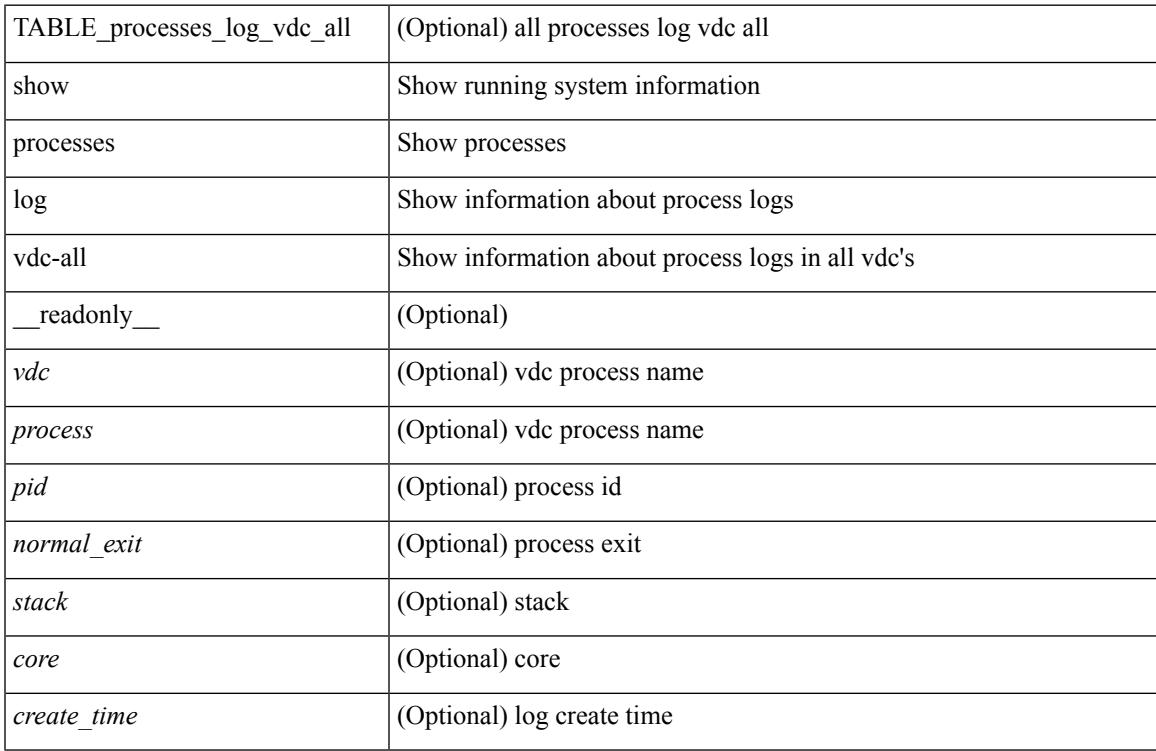

### **Command Mode**

## **show processes memory**

show processes memory [ \_\_readonly \_\_ { TABLE\_process\_memory <mem\_pid> <mem\_alloc> <mem\_limit> <mem\_used> <stack\_base\_ptr> <process> } ]

### **Syntax Description**

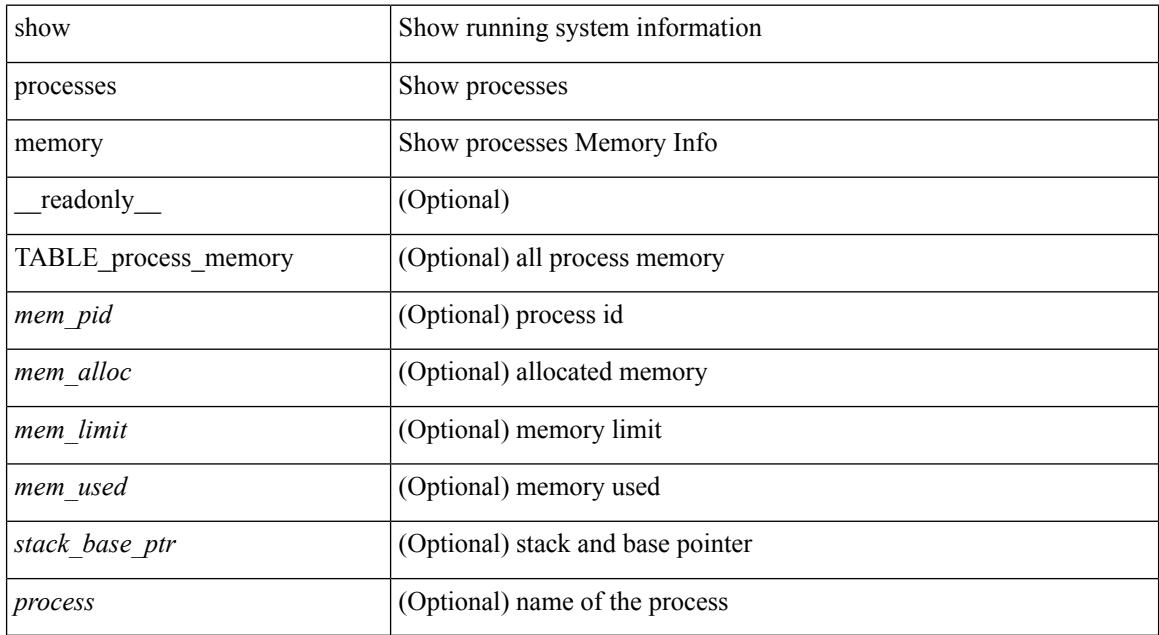

### **Command Mode**

## **show processes memory clis**

show processes memory clis [ shared | private ]

### **Syntax Description**

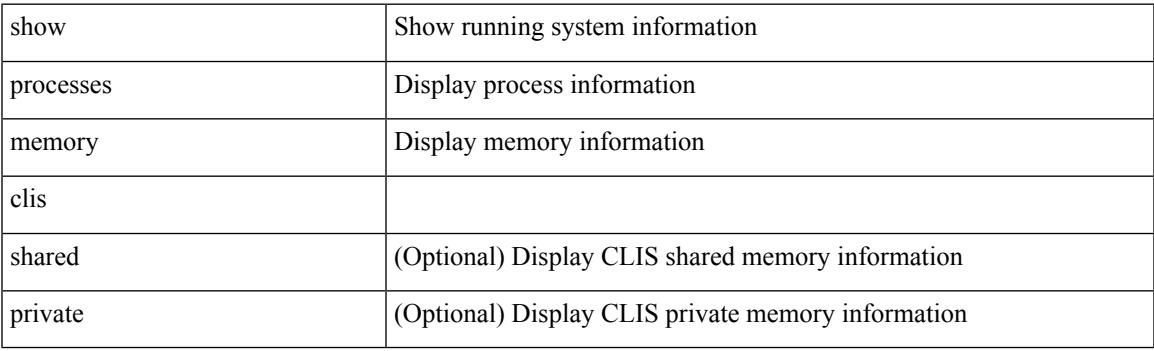

**Command Mode**

# **show processes memory physical**

show processes memory physical [ \_\_readonly \_\_ { TABLE\_process\_physical\_memory <processid> <virtual> <physical> <rss> <processname> } ]

### **Syntax Description**

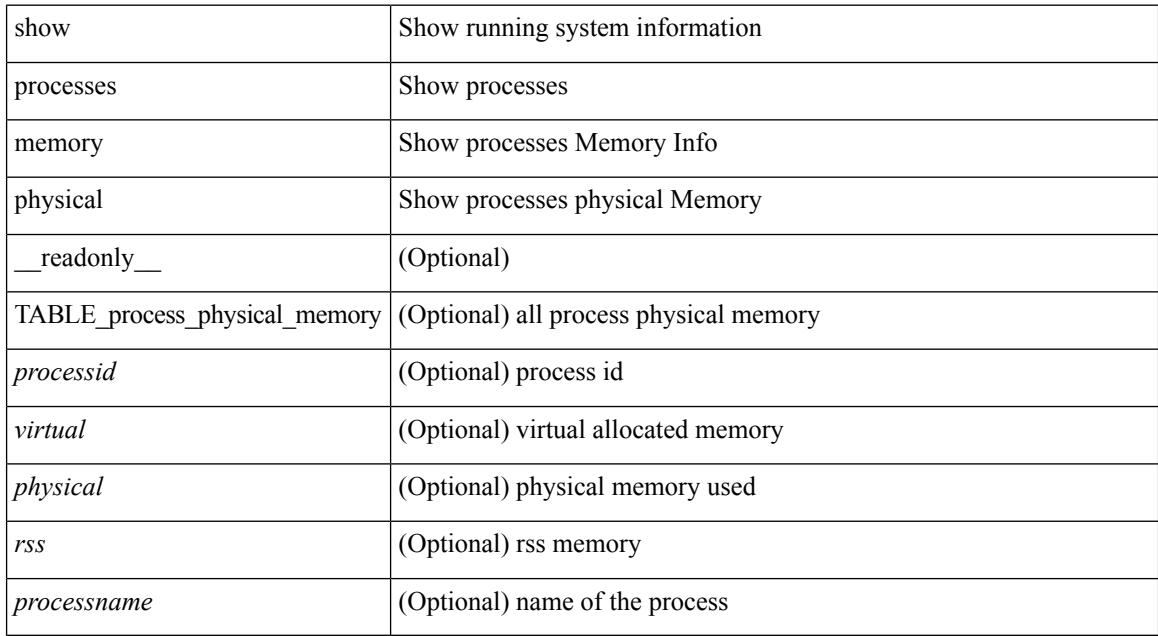

#### **Command Mode**

### **show processes memory shared**

show processes memory shared  $\lceil$  detail  $\lceil$  dynamic  $\lceil$  readonly TABLE process tag  $\lceil$  <process-tag-out> ] [ <process-memory-share-dynamic-component-str> ] [ <process-memory-share-dynamic-shared-memory-str> ] [ <process-memory-share-dynamic-current-size-str> ] [ <process-memory-share-dynamic-max-size-str> ] [ <process-memory-share-dynamic-used-str> ] [ <process-memory-share-component-str> ] [  $\leq$ process-memory-share-shared-memory-str $>$   $\mid$   $\leq$ process-memory-share-size-str $>$   $\mid$   $\mid$ <process-memory-share-used-str> ] [ <process-memory-share-available-str> ] [ <process-memory-share-ref-str> ] [ <process-memory-share-byte-set-address-str> ] [ <process-memory-share-byte-set-count-str> ] [ <process-memory-share-address-str> ] [ <process-memory-share-kbytes-1-str> ] [ <process-memory-share-kbytes-2-str> ] [ <process-memory-share-kbytes-3-str> ] [  $\langle$ process-memory-share-count-str $>$ ] [ { TABLE\_SMMITEM  $\langle$  process-memory-share-smr-name $\rangle$  } ] [ { TABLE\_SHOWPROC <process-memory-share-table-showproc-key> [ { TABLE\_SHOWONEDYNAMIC [ <process-memory-share-component> ] [ <process-memory-share-shared-memory> ] [ <process-memory-share-current-size> ] [ <process-memory-share-max-size> ] [ <process-memory-share-used> ] } ] [ { TABLE\_ONEITEM [ <process-memory-share-proc-smr-name> ] [ <process-memory-share-smr-addr> ] [ <process-memory-share-smr-size> ] [ <process-memory-share-smr-star-char> ] [ <process-memory-share-smr-empty-char> ] [ <process-memory-share-smr-used> ] [  $\leq$ process-memory-share-smr-avail>  $\leq$  [  $\leq$  process-memory-share-smr-ref-count>  $\leq$  [  $\leq$ <process-memory-share-dynamic-smr-name> ] } ] [ { TABLE\_ONEITEMDYNAMIC [ <process-memory-share-dynamic-smr-addr> ] [ <process-memory-share-dynamic-smr-size> ] [ <process-memory-share-dynamic-plus-char> ] [ <process-memory-share-max-mem-size-str> ] [ <process-memory-share-dynamic-smr-used> ] [ <process-memory-share-dynamic-smr-avail> ] [  $\langle$ process-memory-share-dynamic-smr-ref-count $>$   $|$   $\langle$   $\rangle$ process-memory-share-region-smr-name $>$   $|$   $\rangle$   $|$   $\rangle$   $|$  $\langle$ process-memory-share-total-shm-size>  $\vert \int \langle$ process-memory-share-total-shm-used>  $\vert \int \langle$ <process-memory-share-total-shm-avail> ] ]

#### **Syntax Description**

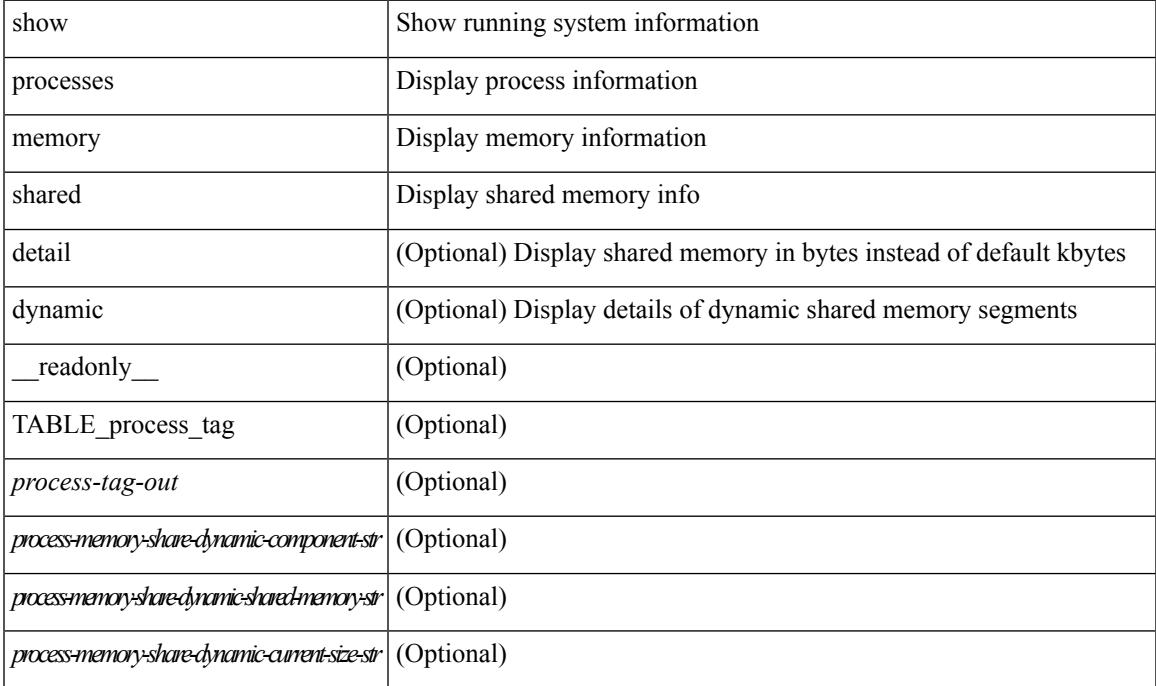

I

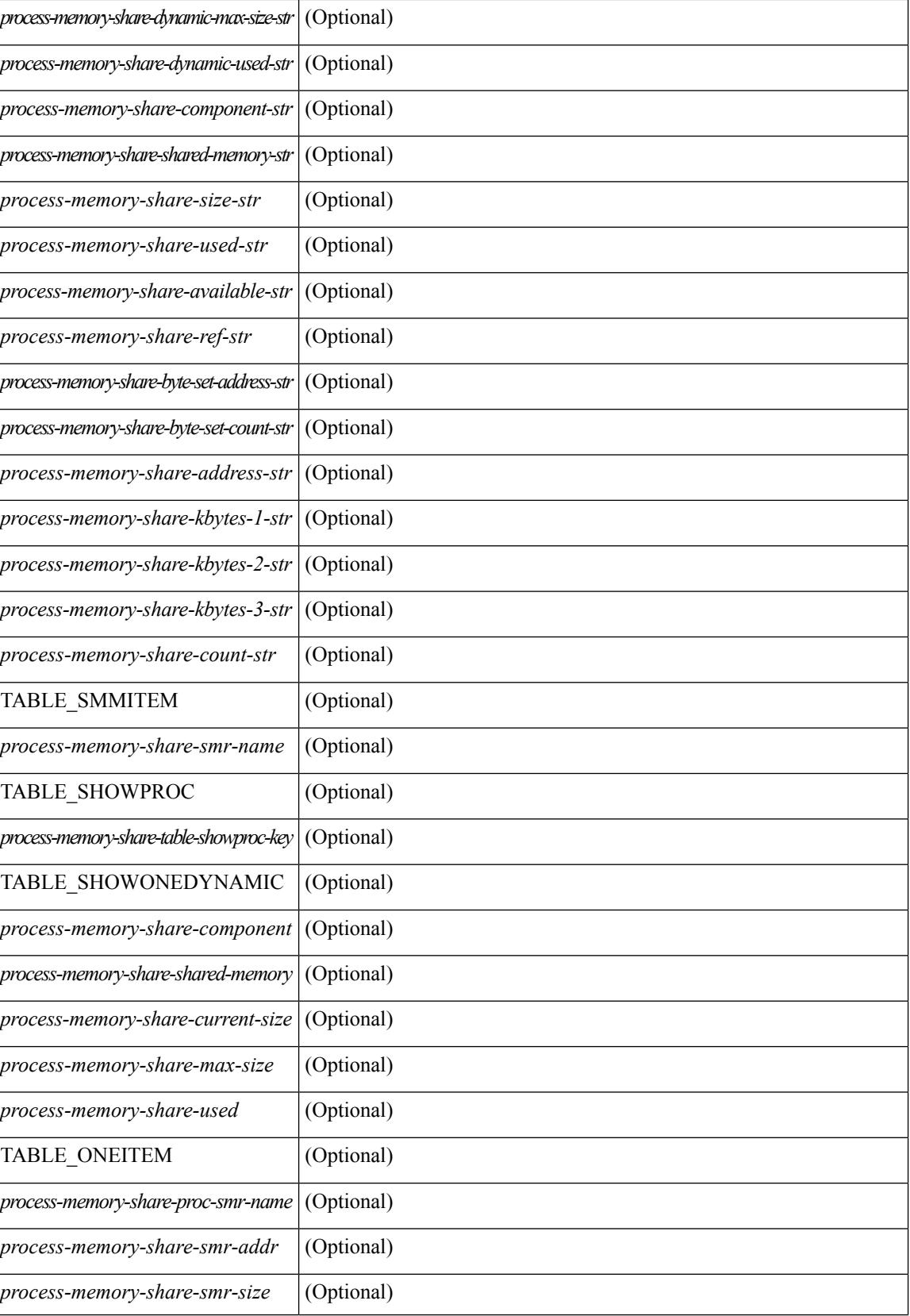
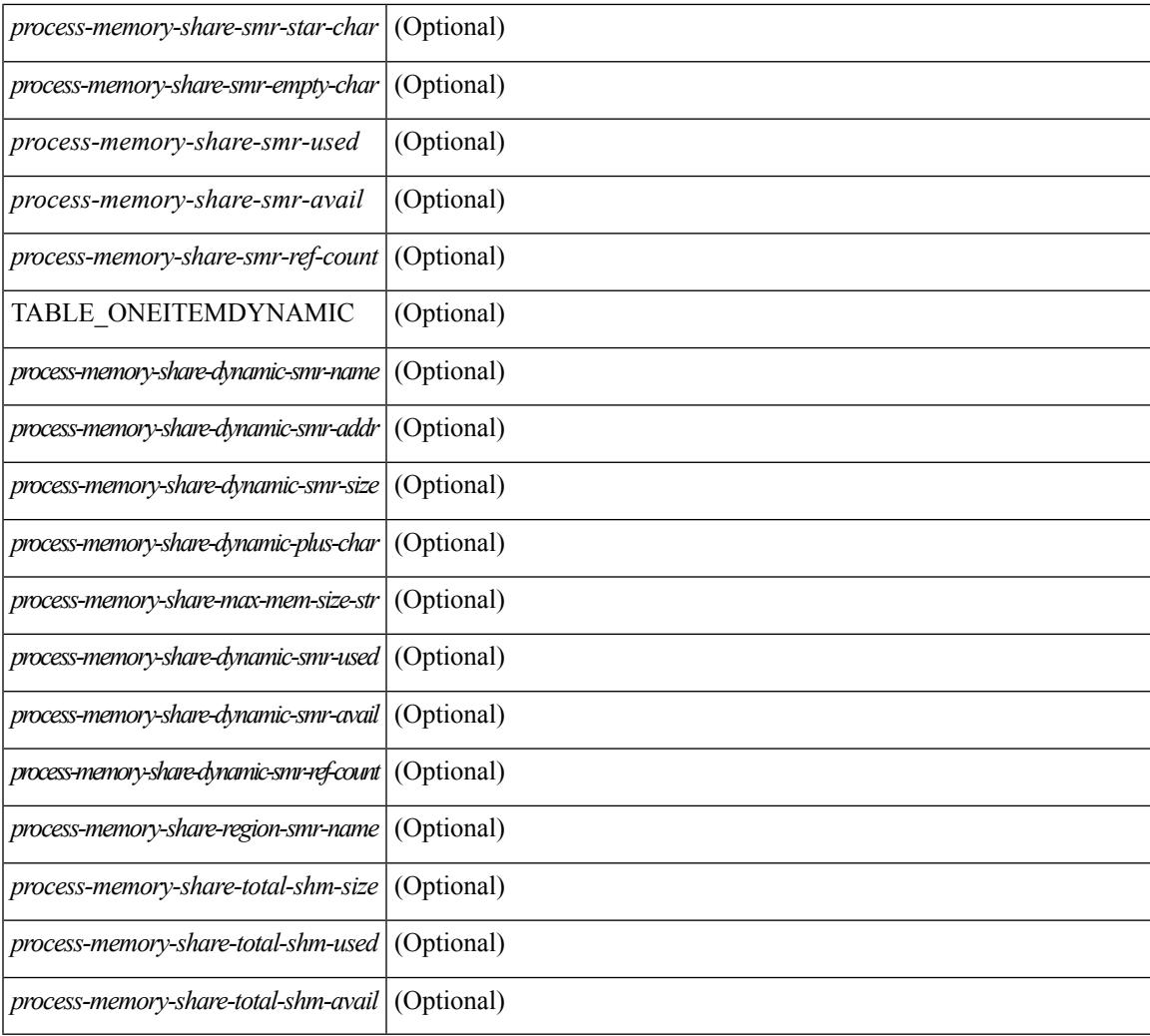

### **Command Mode**

• /exec

I

# **show processes vdc**

show processes vdc <e-vdc2> [ \_readonly \_{ TABLE\_processes\_vdc <pid> <state> <pc> <start\_cnt> <tty> <p\_type> <process> } ]

### **Syntax Description**

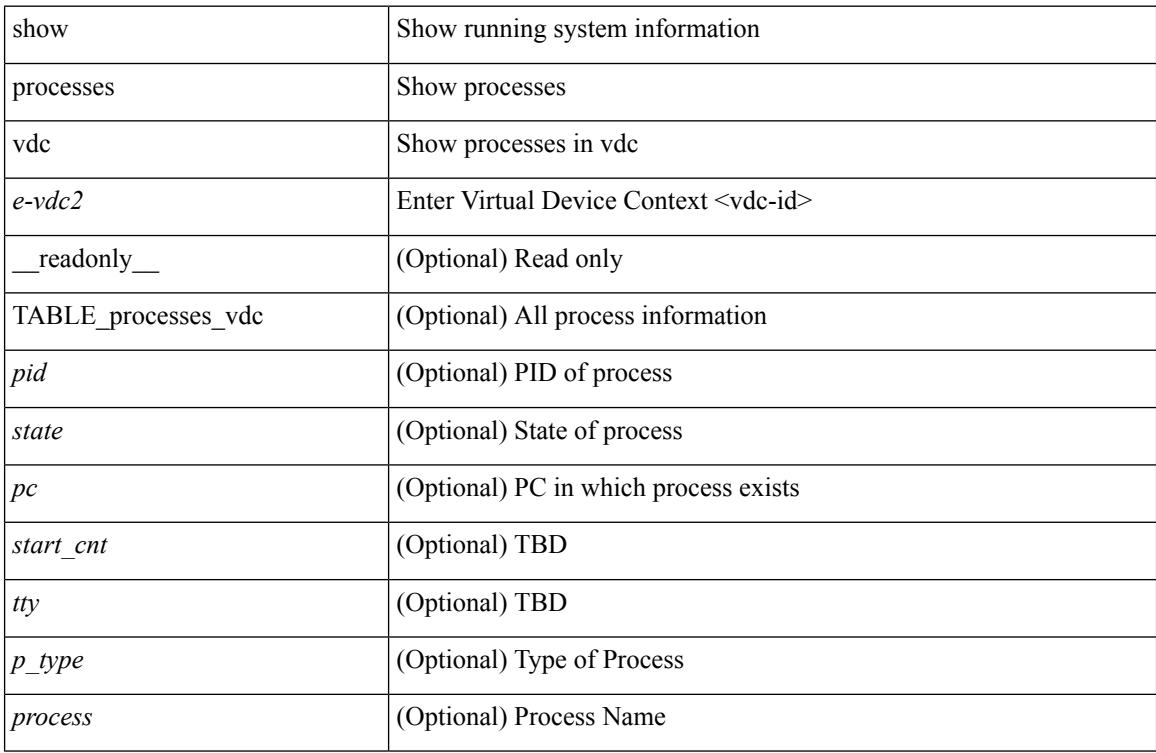

#### **Command Mode**

# **show processes vdc cpu**

show processes vdc <e-vdc2> cpu [ \_\_readonly\_\_ { [ TABLE\_process\_vdc\_cpu <pid> <runtime> <invoked> <usecs> <onesec> <process> ] } ]

### **Syntax Description**

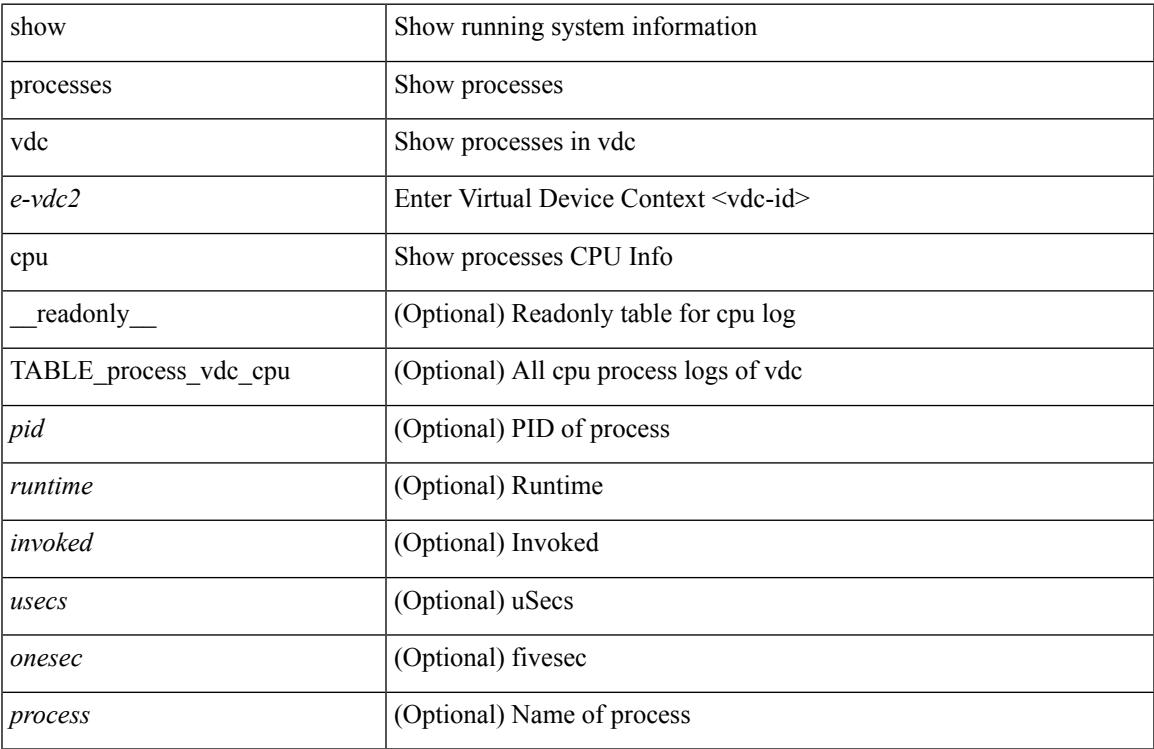

#### **Command Mode**

# **show processes vdc log**

show processes vdc <e-vdc2> log [ \_\_readonly \_\_ { [ TABLE\_processes\_vdc\_log <vdc> <process> <pid> <normal\_exit> <stack> <core> <create\_time> ] } ]

### **Syntax Description**

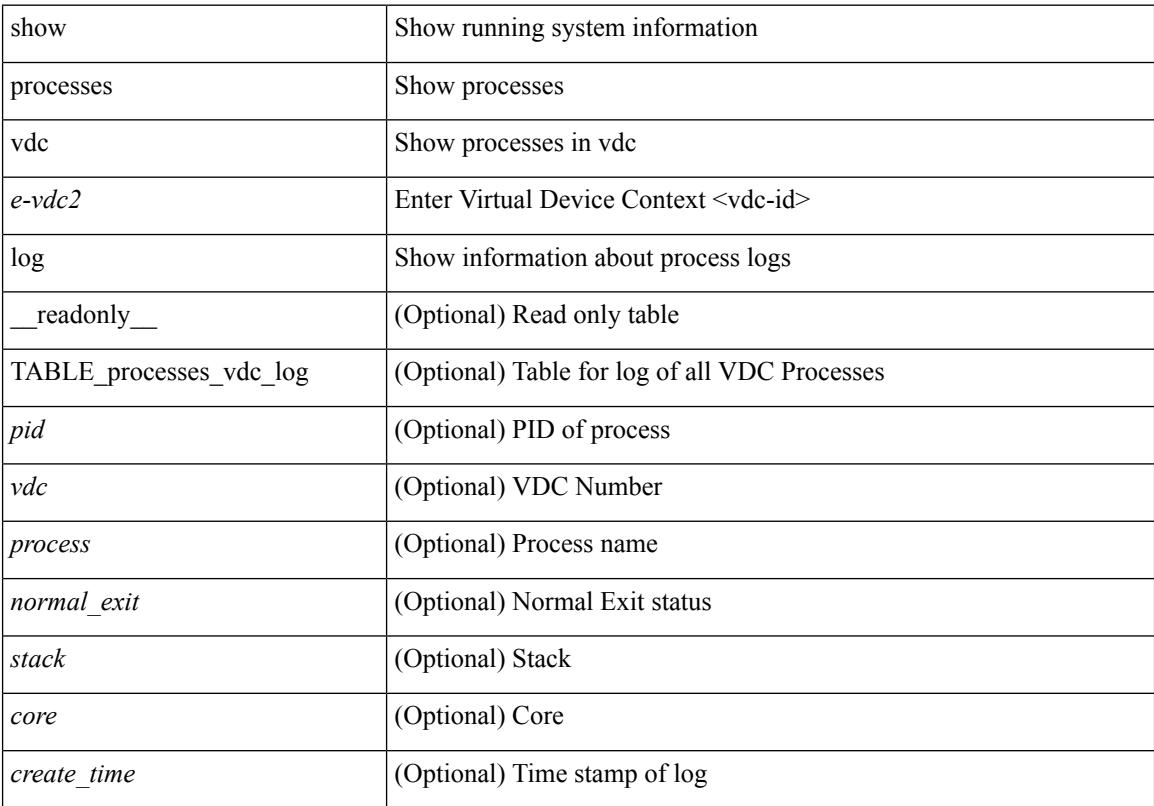

### **Command Mode**

# **show processes vdc log details**

show processes vdc  $\leq$ e-vdc2> log details

### **Syntax Description**

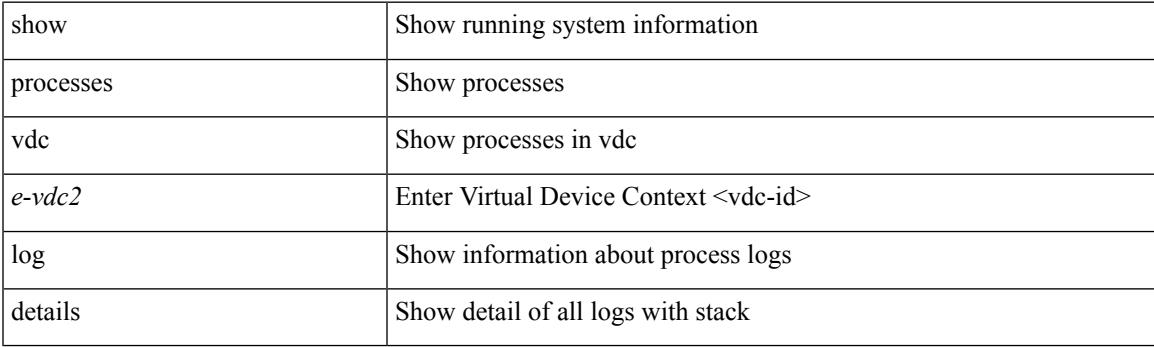

**Command Mode**

# **show processes vdc log pid**

show processes vdc <e-vdc2> log pid <i1>

#### **Syntax Description**

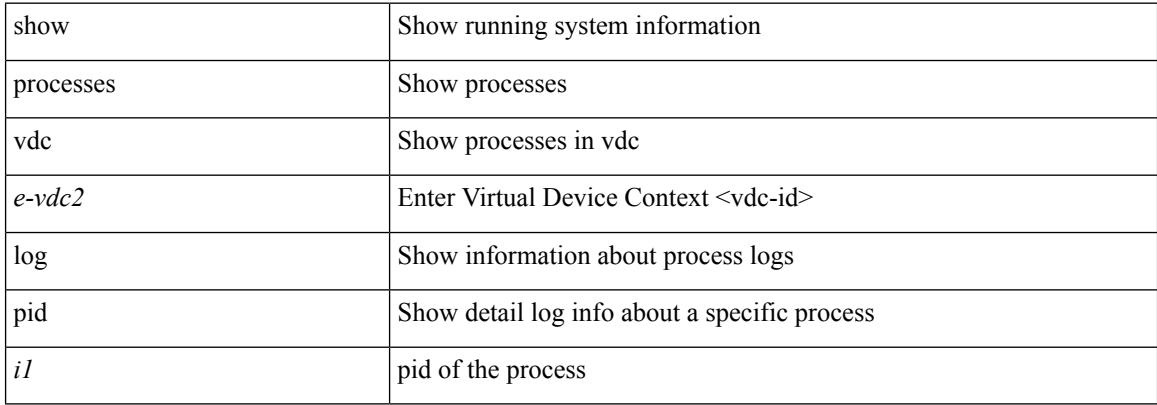

#### **Command Mode**

# **show processes vdc memory**

show processes vdc <e-vdc2> memory [ \_\_readonly \_\_ { [TABLE\_process\_memory <mem\_pid> <mem\_alloc> <mem\_limit> <mem\_used> <stack\_base\_ptr> <process> ] [ <sum\_mem\_malloced> ] } ]

### **Syntax Description**

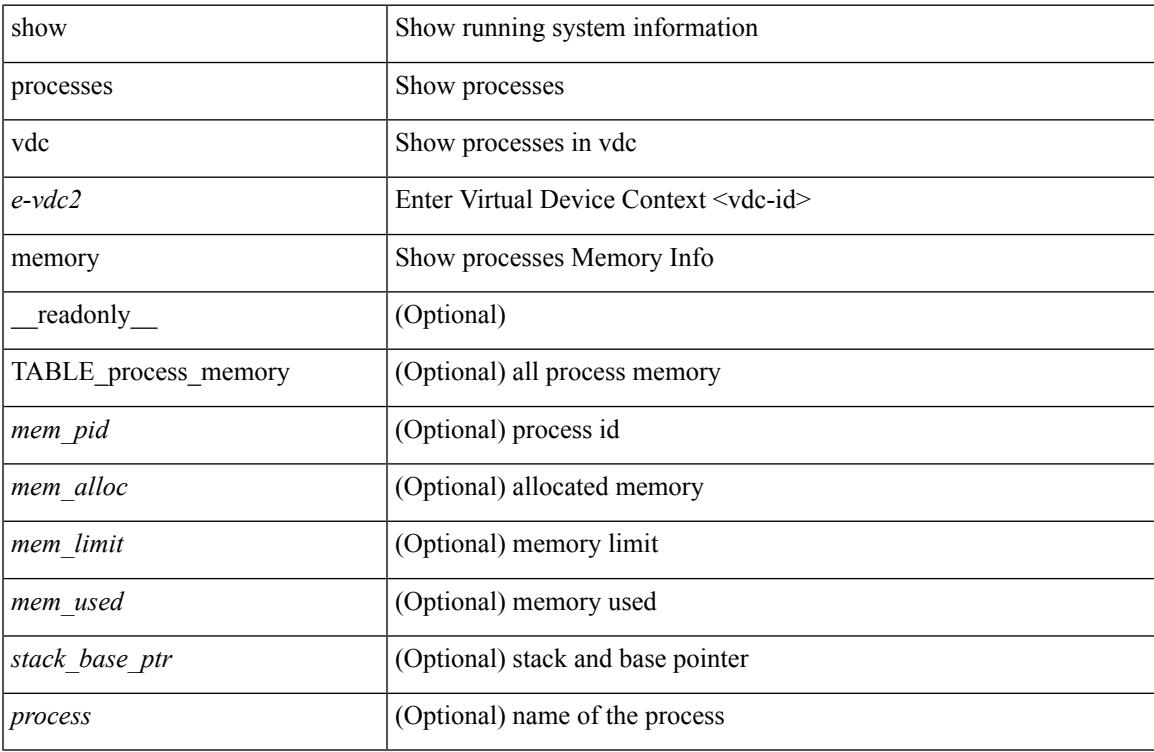

#### **Command Mode**

# **show processes version**

show processes { version | threads } [ <comp-string> ] [ \_\_readonly \_\_TABLE\_component <component-name> <version> <br/> <br/>sourceversion> ]

### **Syntax Description**

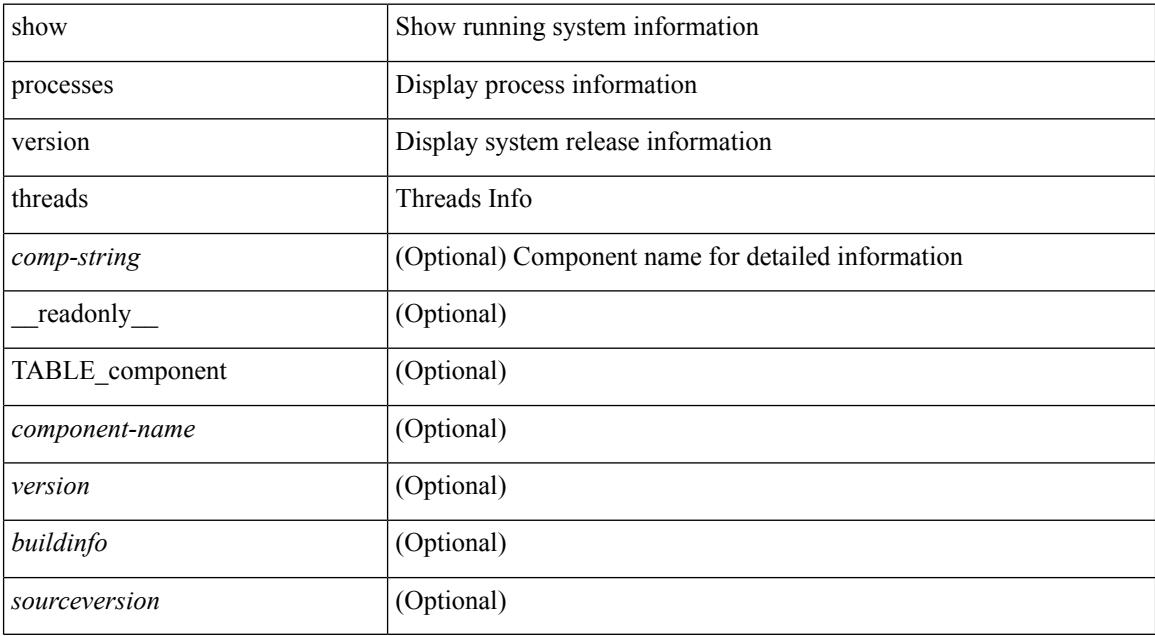

### **Command Mode**

I

# **show pss debug**

show pss debug

### **Syntax Description**

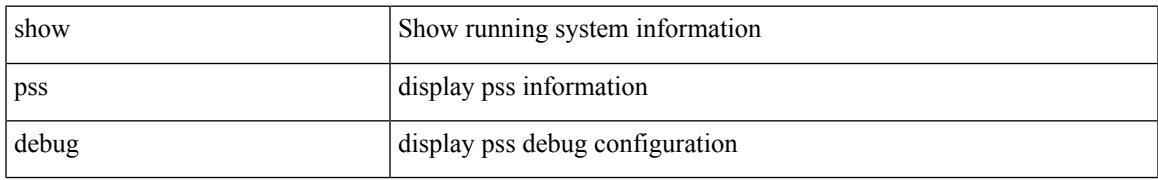

### **Command Mode**

# **show ptp brief**

show ptp brief [ \_\_readonly\_ [ TABLE\_ptp <ptp-ifindex> <state> ] <ptp-end> ]

### **Syntax Description**

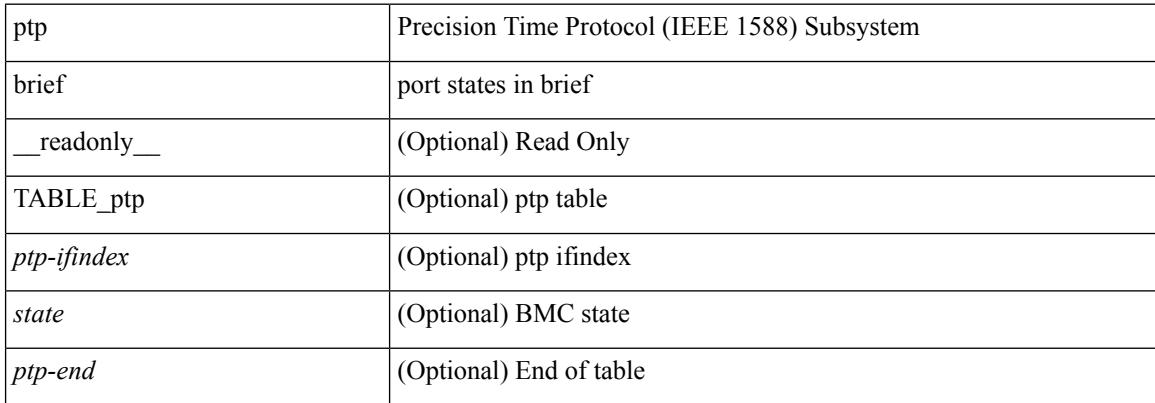

#### **Command Mode**

# **show ptp clock**

show ptp clock [ \_readonly \_<clock-id> <domain-id> <num-ports> <priority1> <priority2> <class> <accuracy> <scaled-log-variance> <offset-from-master> <mean-path-delay-to-master> <steps-removed> <correction-threshold> <bs-status> ]

#### **Syntax Description**

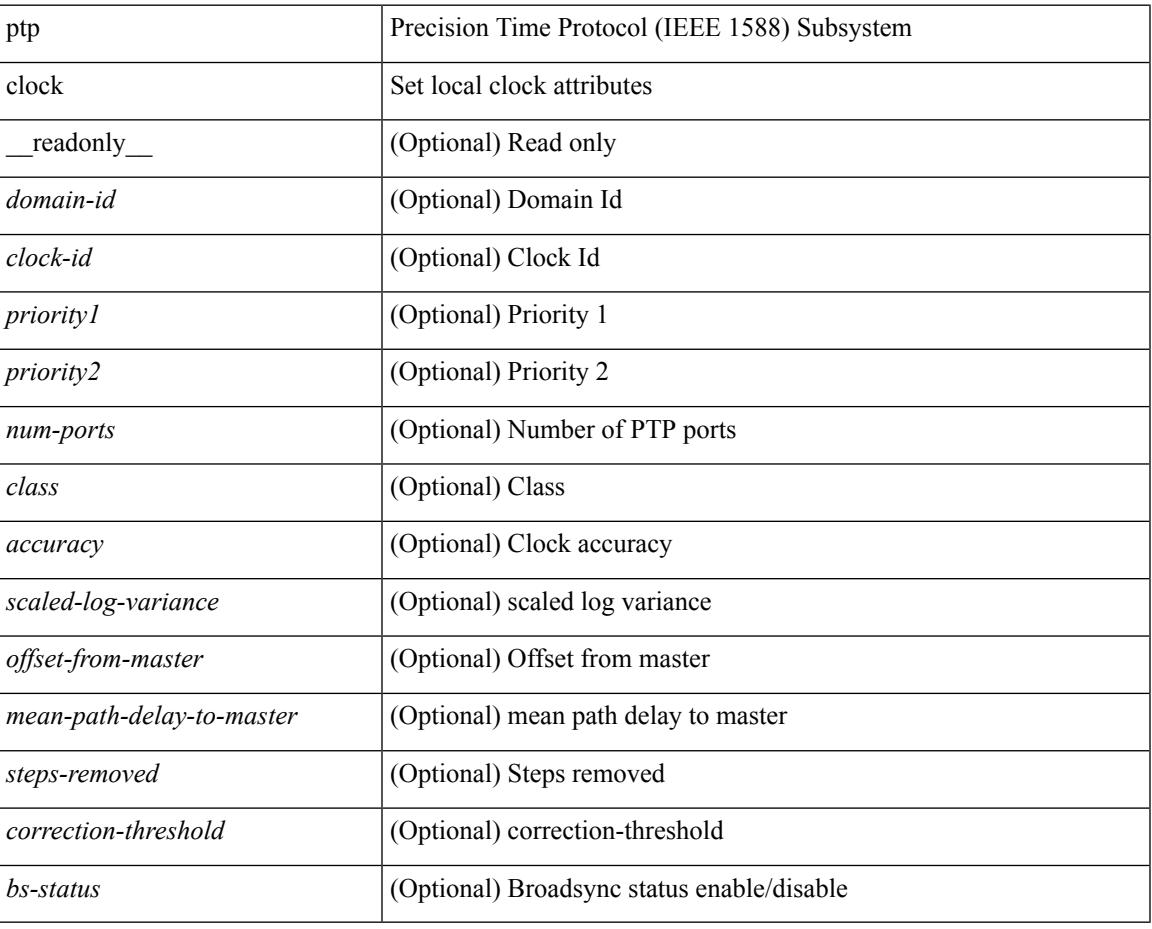

**Command Mode**

# **show ptp clock foreign-masters record**

show ptp clock foreign-masters record [interface <if0>] [\_readonly\_ { TABLE\_ptp <interface-name> <clock-id> <priority1> <priority2> <class> <accuracy> <scaled-log-variance> <steps-removed> <is-gm> } <ptp-end> ]

### **Syntax Description**

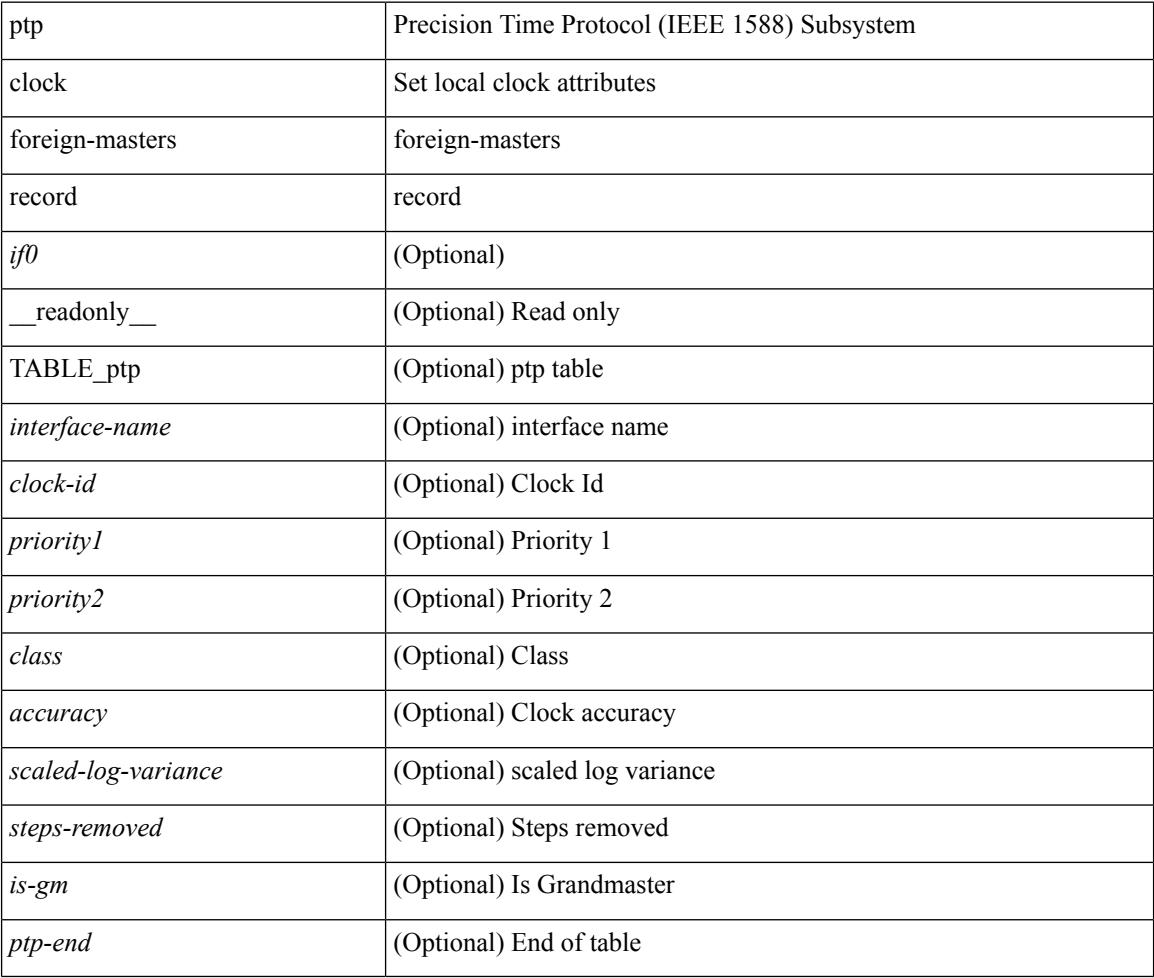

### **Command Mode**

# **show ptp corrections**

show ptp corrections [ \_readonly \_ [ TABLE\_ptp <intf-name> <sup-time> <correction-val> <mean-path-delay> ] <ptp-end> ]

### **Syntax Description**

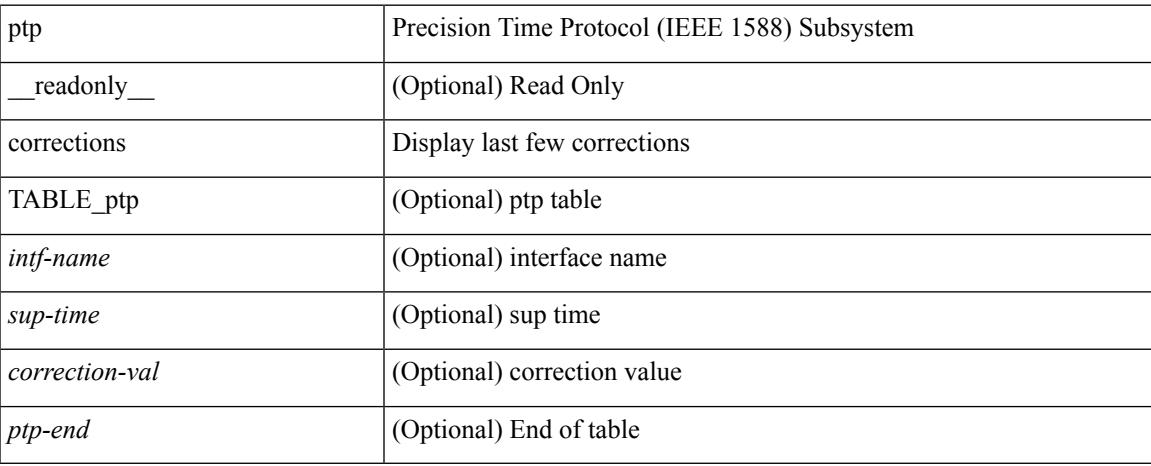

### **Command Mode**

# **show ptp cost**

show ptp cost [ interface <if0> ] [ \_readonly \_\_ { TABLE\_ptp <ptp-ifindex> <cost> } <ptp-end> ]

### **Syntax Description**

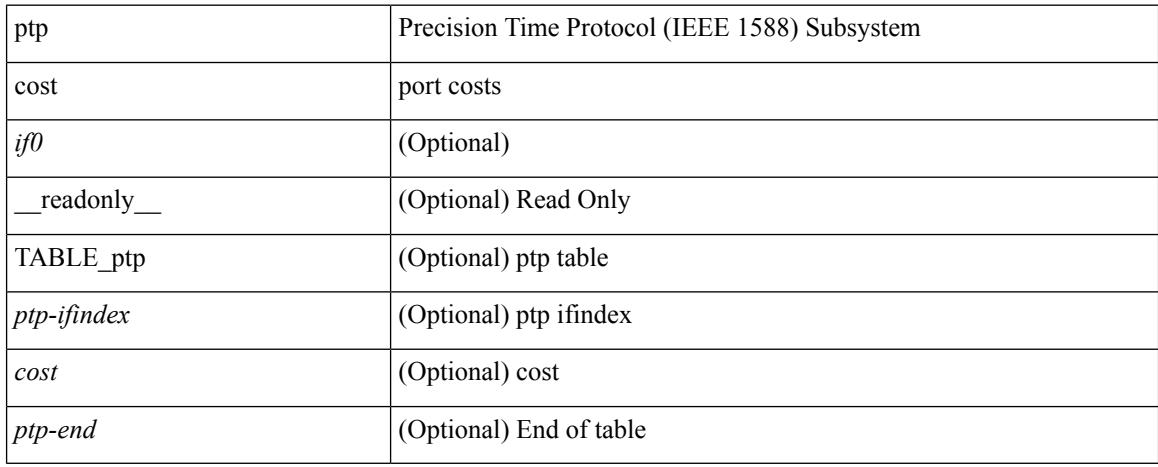

### **Command Mode**

## **show ptp counters interface**

show ptp counters { interface  $\langle i\theta \rangle$  | all } [ { detail | ipv4  $\langle i\rho \rangle$  } ] [ \_\_readonly\_ [ TABLE\_ptp <interface\_name> [ <accepted-ip> ] <tx-announce-pkts> <rx-announce-pkts> <tx-sync-pkts> <rx-sync-pkts> <tx-follow-up-pkts> <rx-follow-up-pkts> <tx-delay-req-pkts> <rx-delay-req-pkts> <tx-delay-resp-pkts> <rx-delay-resp-pkts> <tx-pdelay-req-pkts> <rx-pdelay-req-pkts> <tx-pdelay-resp-pkts> <rx-pdelay-resp-pkts>  $\langle$ tx-pdelay-follow-up-pkts>  $\langle$ rx-pdelay-follow-up-pkts>  $\langle$ tx-mgmt-pkts>  $\langle$ rx-mgmt-pkts>  $\rangle$   $\langle$ ptp-end> ]

#### **Syntax Description**

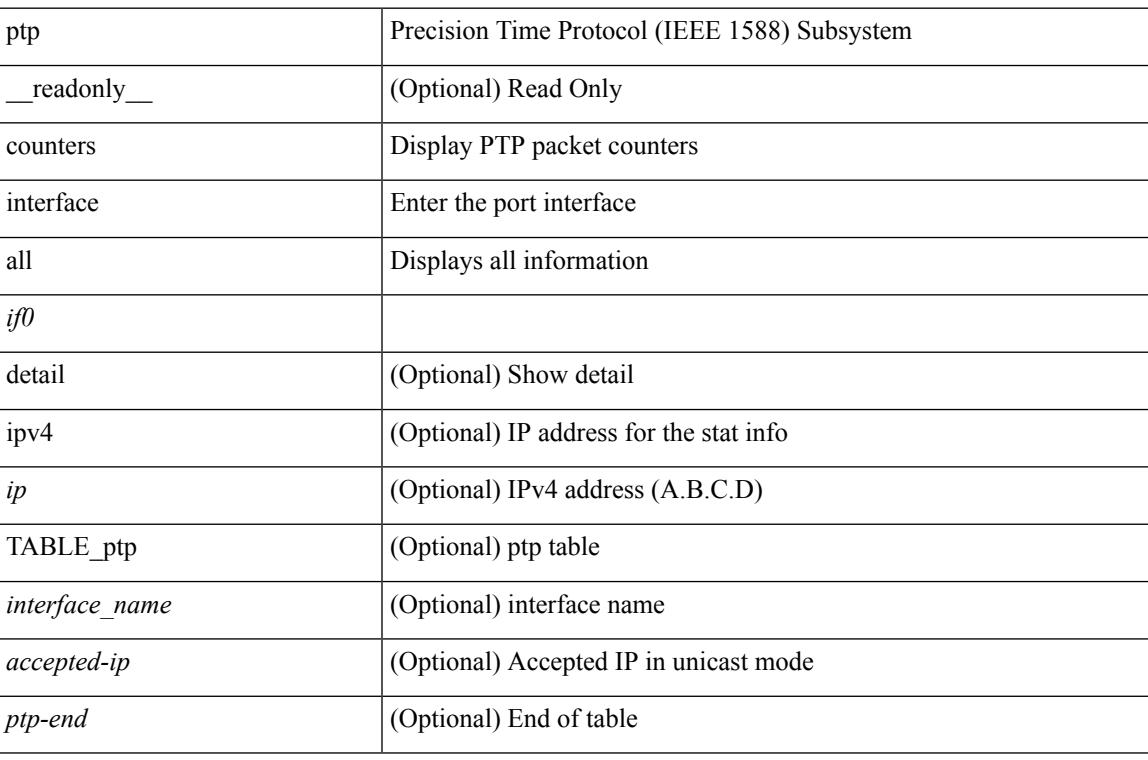

**Command Mode**

# **show ptp domain data**

show ptp domain data [ \_\_readonly \_\_ [ TABLE\_ptp <multidom\_cap> <gm\_cap> <gm\_convergence\_time> <def\_dom> <transition\_priority1> <transition\_priority2> { TABLE\_ptp\_domain <domain\_number> <domain\_priority> <ptp\_clock\_class\_threshold> <ptp\_clock\_accuracy\_threshold> <ptp-ifindex> } ] <ptp-end>  $\mathbf{I}$ 

#### **Syntax Description**

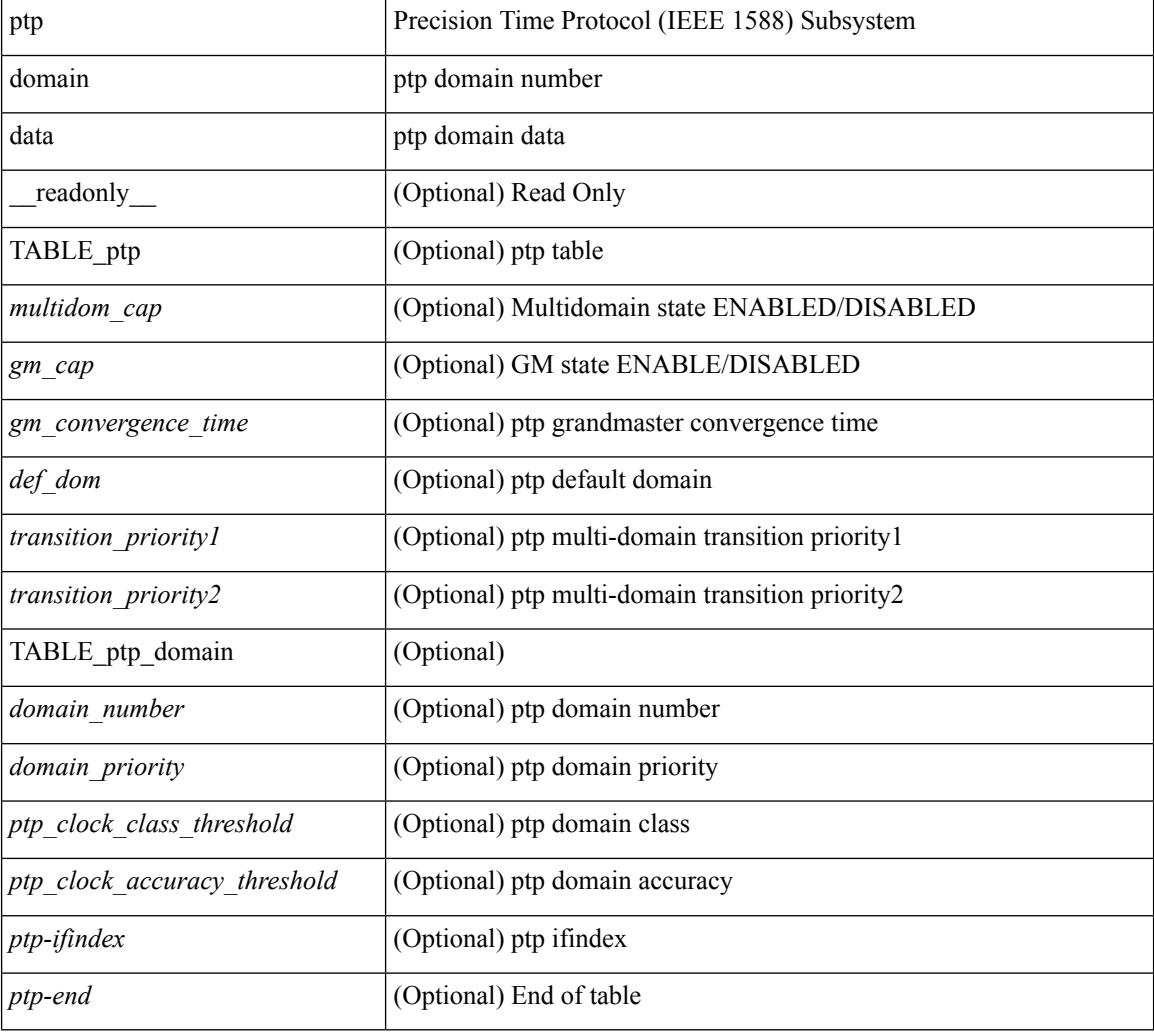

#### **Command Mode**

# **show ptp interface domain**

show ptp interface domain [ \_readonly \_{ TABLE\_ptp <ptp-ifindex> <interface-domain> } <ptp-end> ]

### **Syntax Description**

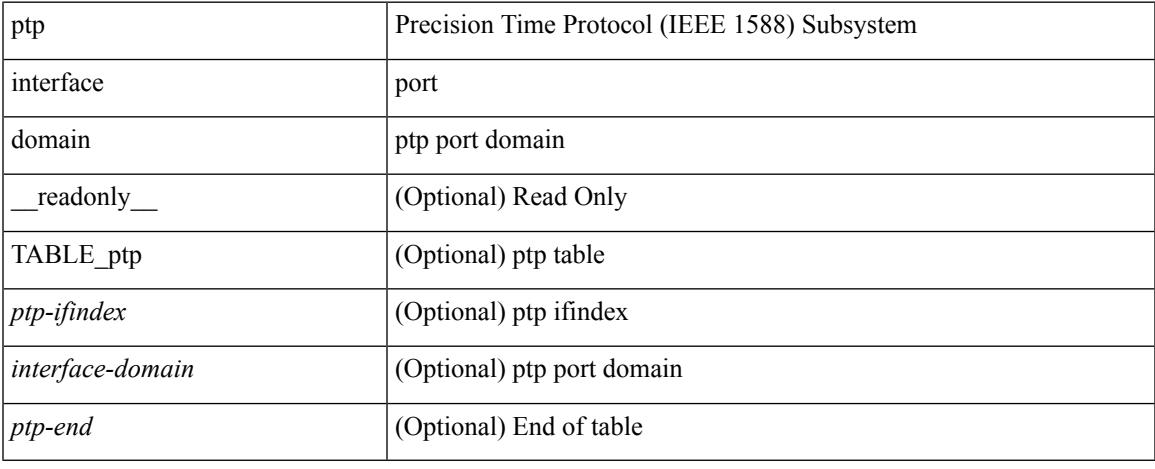

#### **Command Mode**

# **show ptp packet-trace**

show ptp packet-trace [ \_\_readonly \_\_ [ TABLE\_ptp <intf-name> <sup-time> <pkt\_dir> <pkt\_type> <pkt\_info> ] <ptp-header> <ptp-end> ]

### **Syntax Description**

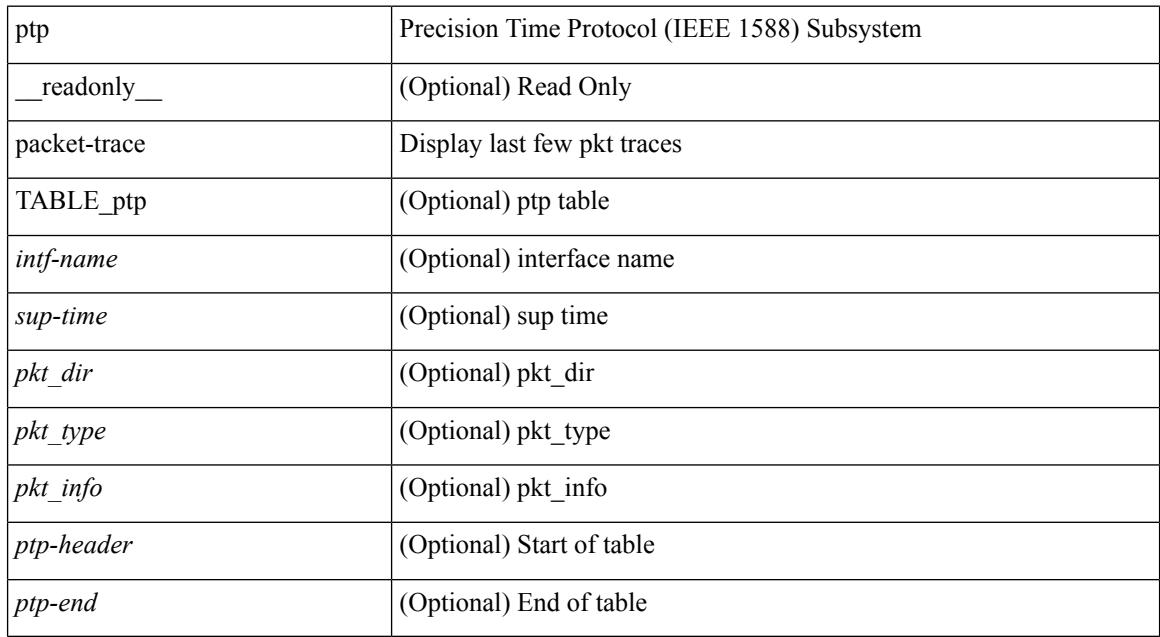

### **Command Mode**

# **show ptp parent**

show ptp parent [ \_\_readonly \_\_ <clock-id> <port-num> <obs-parent-offset> <obs-parent-clk-phase-chg> [ <parent-ip> ] <gm-id> <gm-class> <gm-accuracy> <gm-scaled-log-variance> <gm-priority1> <gm-priority2> ]

### **Syntax Description**

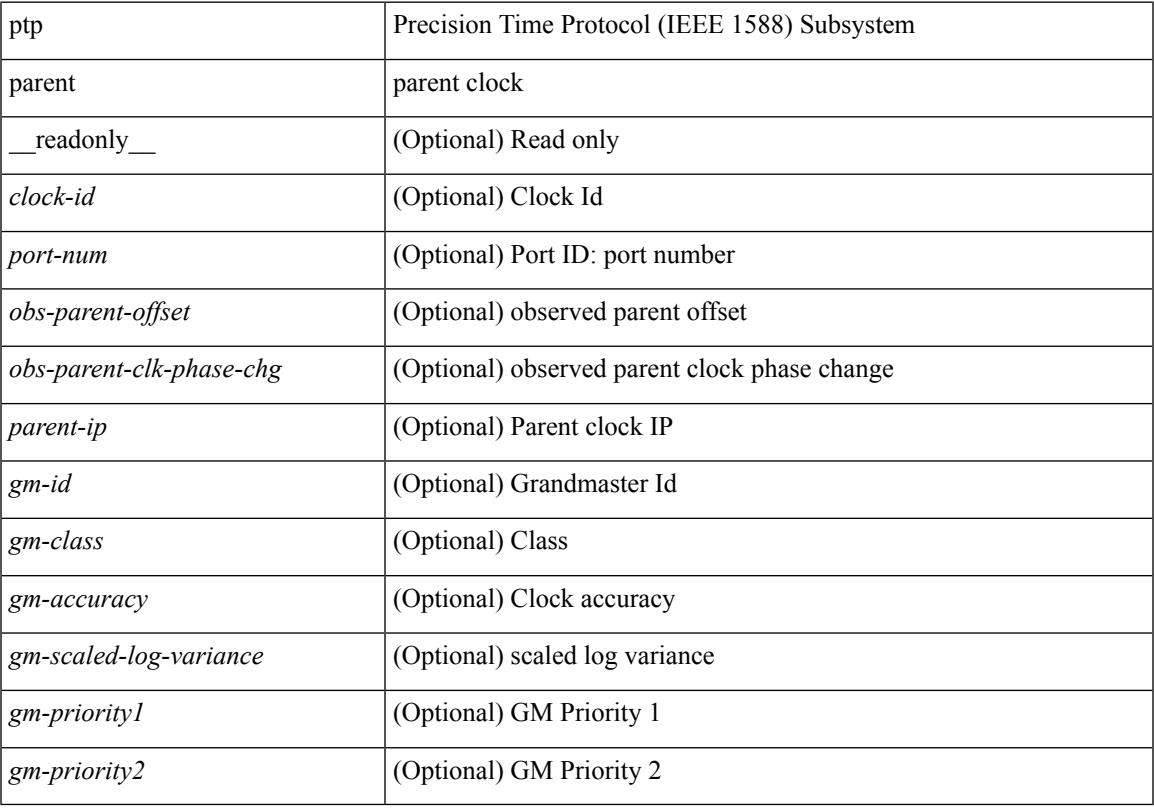

**Command Mode**

# **show ptp port interface**

show ptp port interface <if0> [ \_readonly \_<intf-name> <clock-id> <port-num> <version> <transport-mode> <accepted-ip> <state> <vlan> <delay-req-intv> <ann-rx-tout> <peer-mean-path-delay> <ann-intv> <sync-intv> <delay-mechanism> <peer-delay-req-intv>]

#### **Syntax Description**

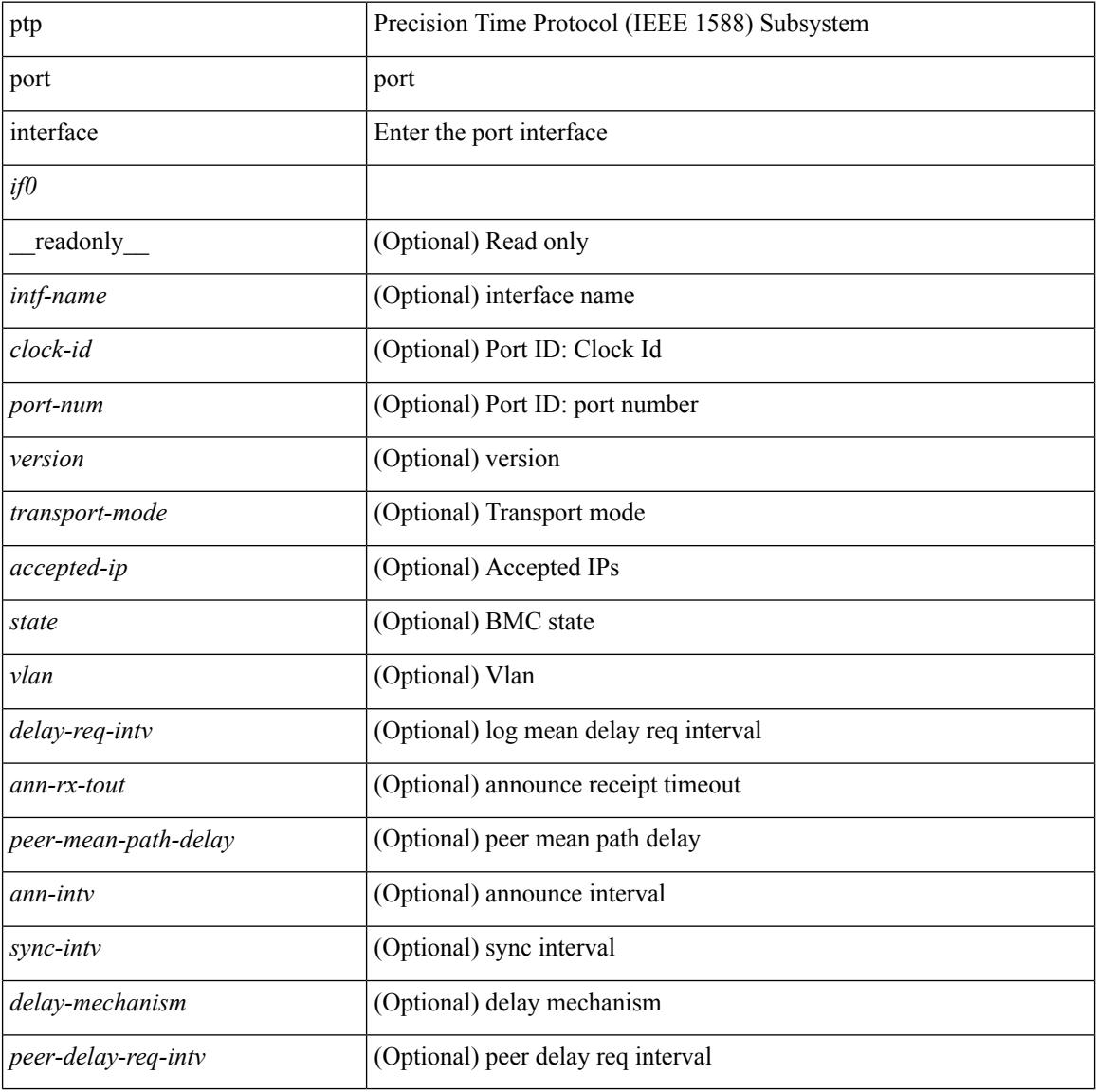

#### **Command Mode**

# **show ptp time-property**

show ptp time-property [ \_\_readonly\_\_ <current-utc-offset-valid> <current-utc-offset> <leap-59> <leap-61> <time-traceable> <freq-traceable> <ptp-timescale> <time-source> ]

### **Syntax Description**

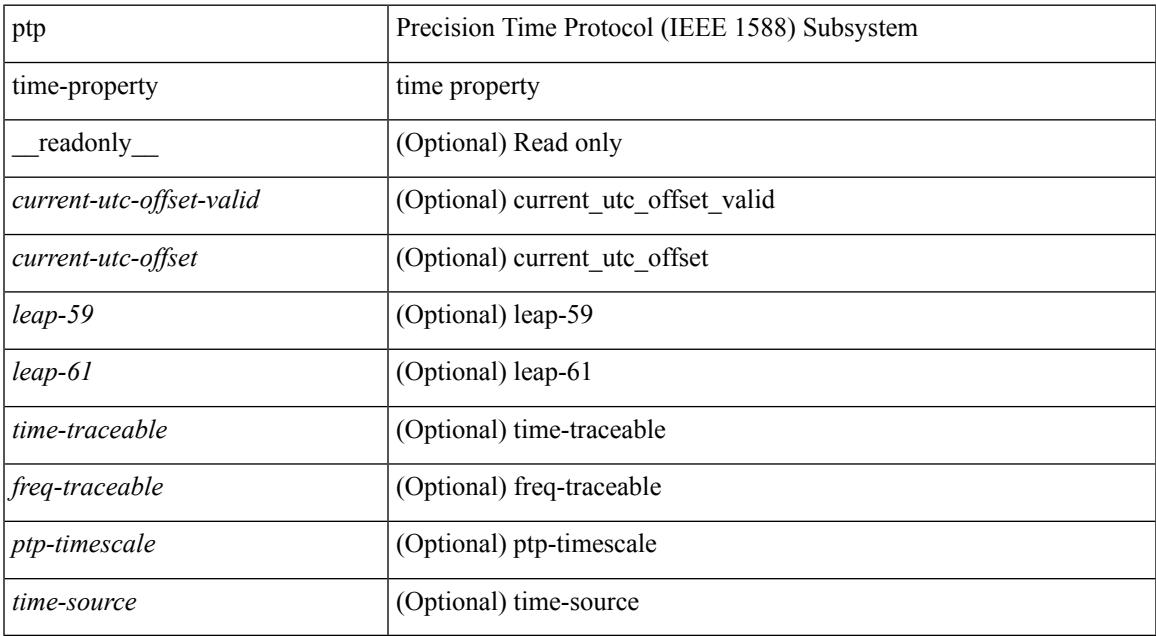

### **Command Mode**

 $\mathbf I$ 

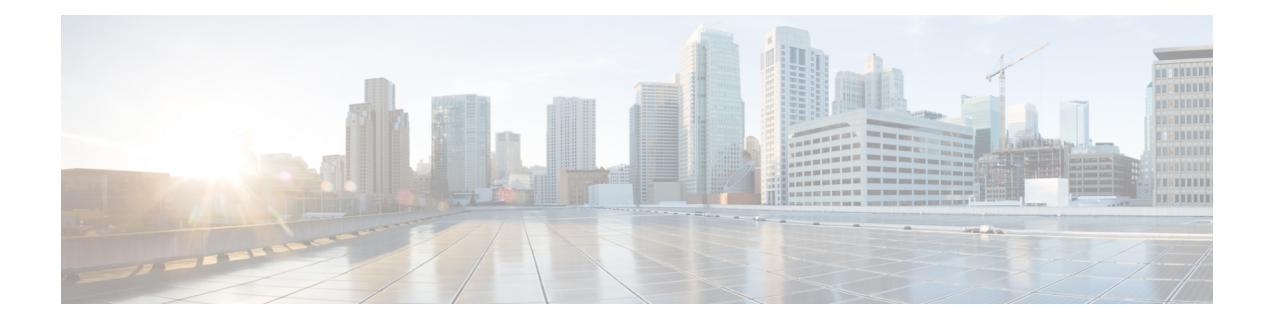

# **Q Show Commands**

- show qos dcbxp [incompatibility](#page-1931-0) interface, on page 1870
- show qos [dcbxp](#page-1932-0) info, on page 1871
- show qos dcbxp [interface,](#page-1933-0) on page 1872
- show qos [shared-policer,](#page-1935-0) on page 1874
- show [queuing,](#page-1937-0) on page 1876
- show queuing [pfc-queue,](#page-1939-0) on page 1878
- show queuing [pfc-queue](#page-1941-0) snmp ifIndex, on page 1880

# <span id="page-1931-0"></span>**show qos dcbxp incompatibility interface**

show qos dcbxp incompatibility interface <iface-num> [ \_\_readonly\_\_ { <pfc> <mtu> <lpg> <rpg> <bw> <lfcoe> <rfcoe> <liscsi> <riscsi> } ]

### **Syntax Description**

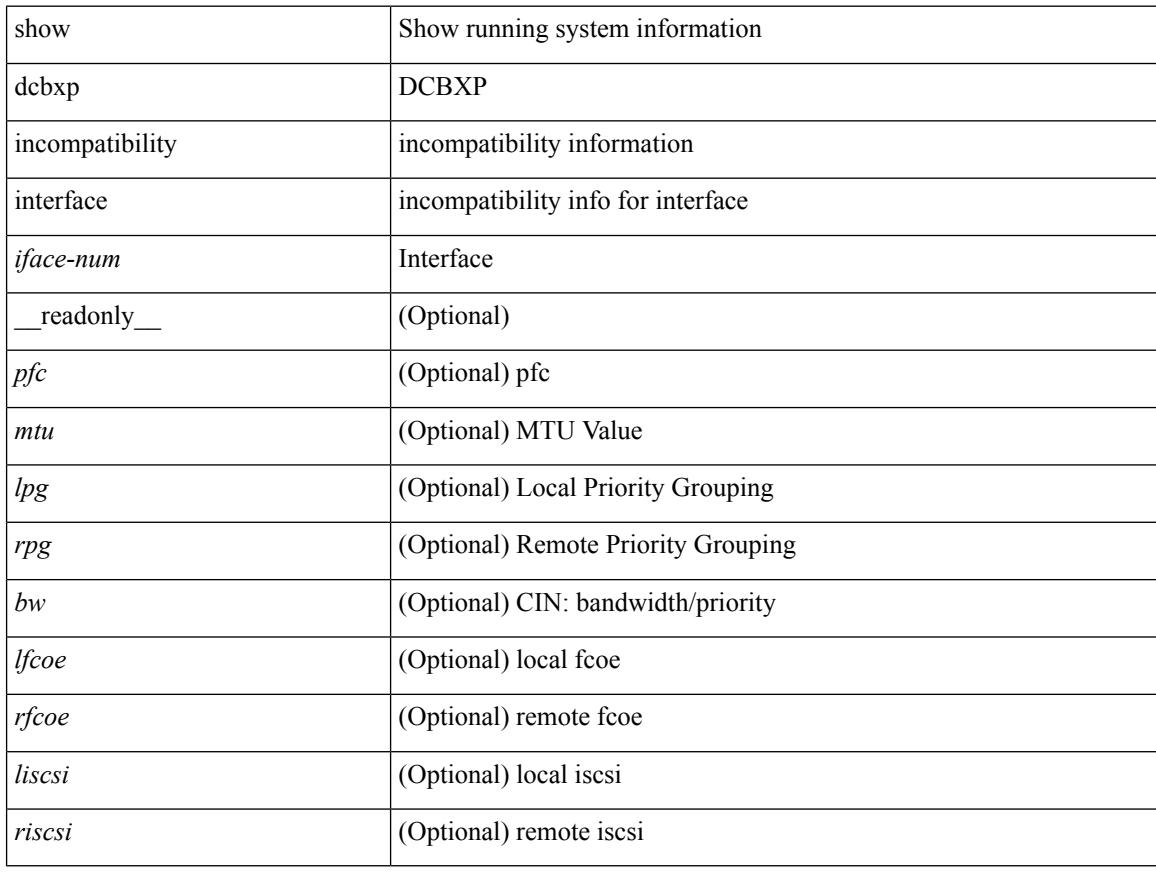

#### **Command Mode**

# <span id="page-1932-0"></span>**show qos dcbxp info**

show qos dcbxp info [\_readonly\_ { <intf> <pfcr> <pfcc> <pgr> <pgc> <mtur> <mtuc> <fcoer> <fcoec> <iscsir> <iscsic> } ]

### **Syntax Description**

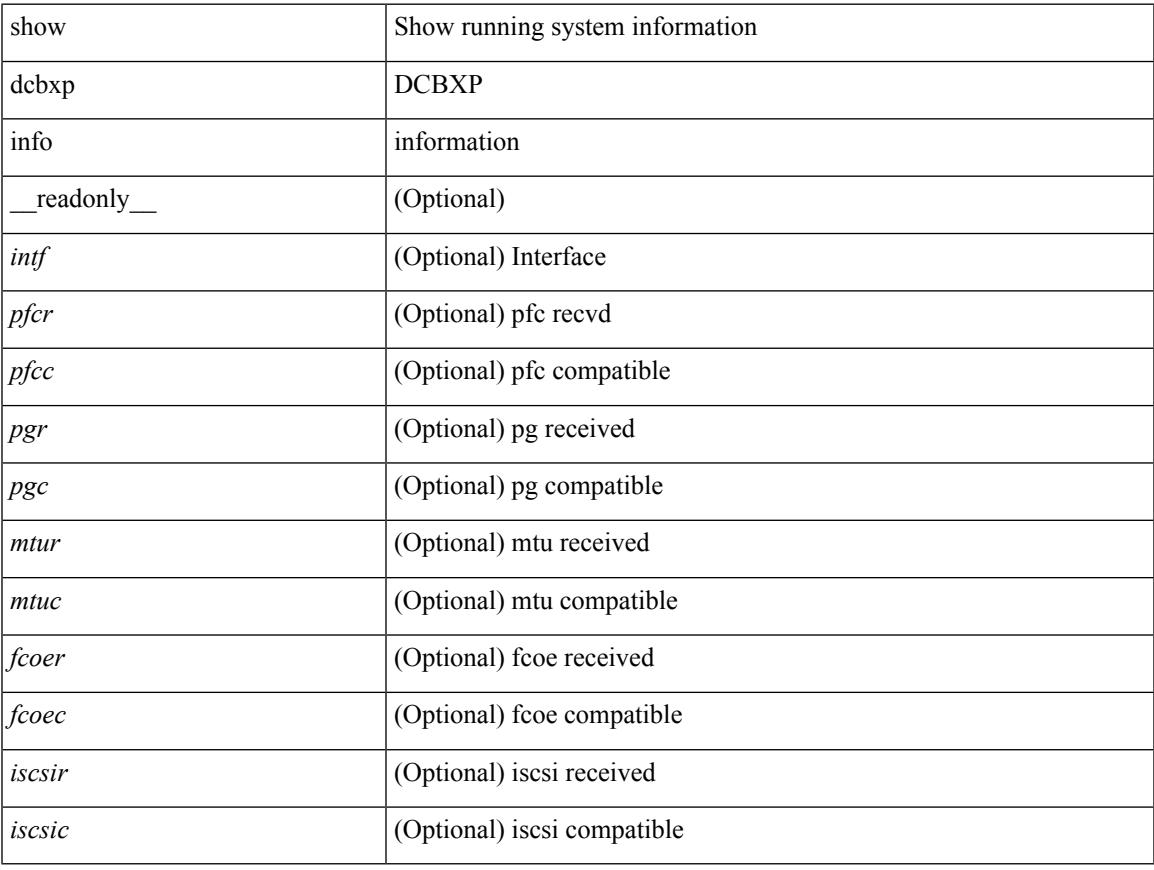

#### **Command Mode**

• /exec

## <span id="page-1933-0"></span>**show qos dcbxp interface**

show qos dcbxp interface  $\lceil \frac{\langle \text{iface} \rangle}{\langle \text{iface} \rangle} \rceil$  readonly  $\lceil \frac{\langle \text{if force} \rangle}{\langle \text{if force} \rangle} \rceil$  {  $\lceil \frac{\langle \text{focal pfc cap} \rangle}{\langle \text{if force} \rangle} \rceil$ <local\_pfc\_enable\_list> ] [ <peers\_pfc\_cap> <peers\_pfc\_enable\_list> ] [ <local\_ets\_maxtc> <local\_ets\_priority\_list> <local\_ets\_bandwidth\_list> <local\_ets\_tsa\_list> ] [ <peers\_ets\_maxtc> <peers\_ets\_priority\_list> <peers\_ets\_bandwidth\_list> <peers\_ets\_tsa\_list> ] [ <local\_app\_pri> <local\_app\_type> <local\_app\_num> ] + [ <peers\_app\_pri> <peers\_app\_type> <peers\_app\_num> ] + [  $\le$ local map pri $>$  $\le$ local map dscp $>$ ] + [  $\le$ peers map pri $>$   $\le$ peers map dscp $>$ ] + } } ] + ]

### **Syntax Description**

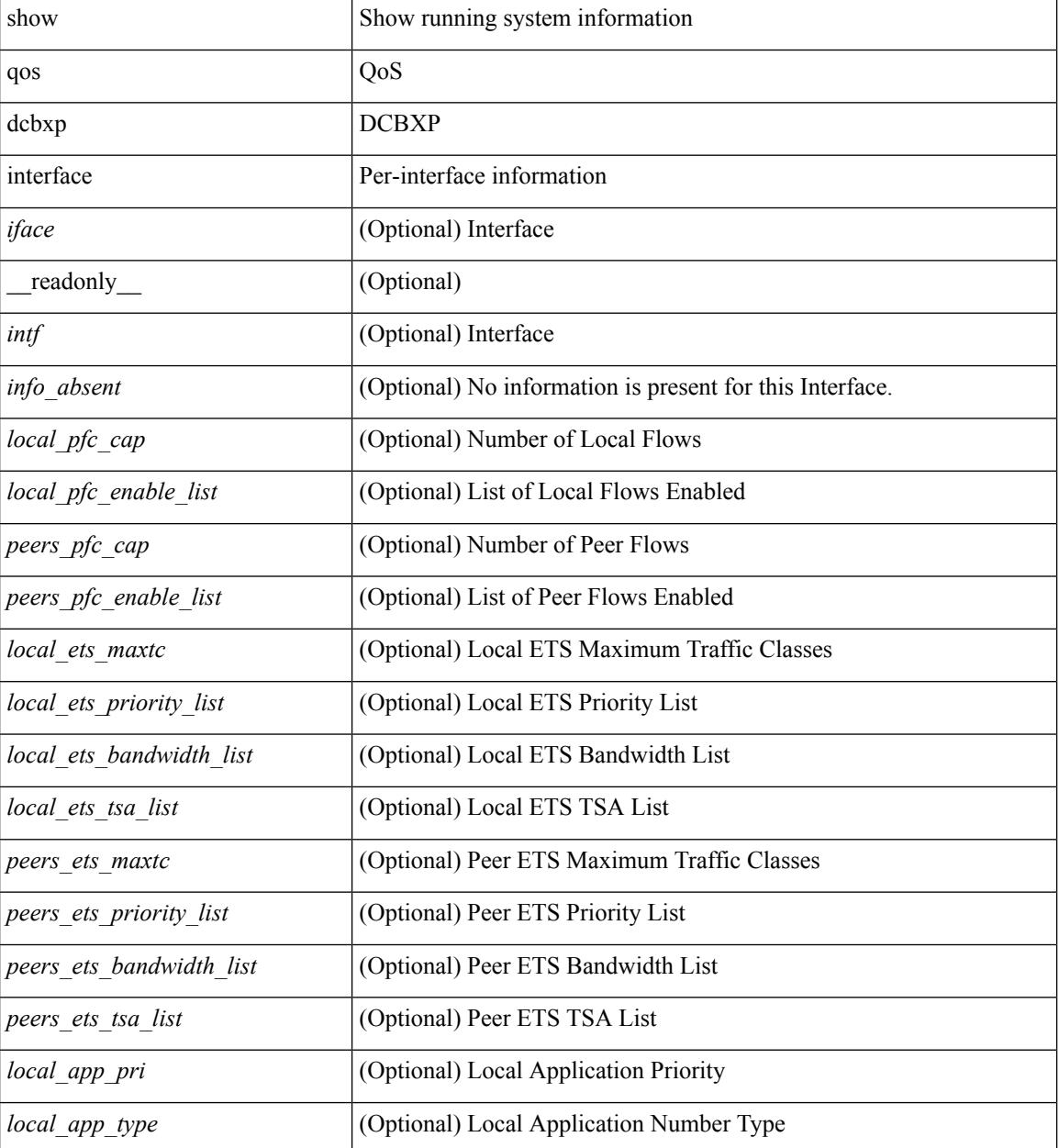

 $\mathbf{l}$ 

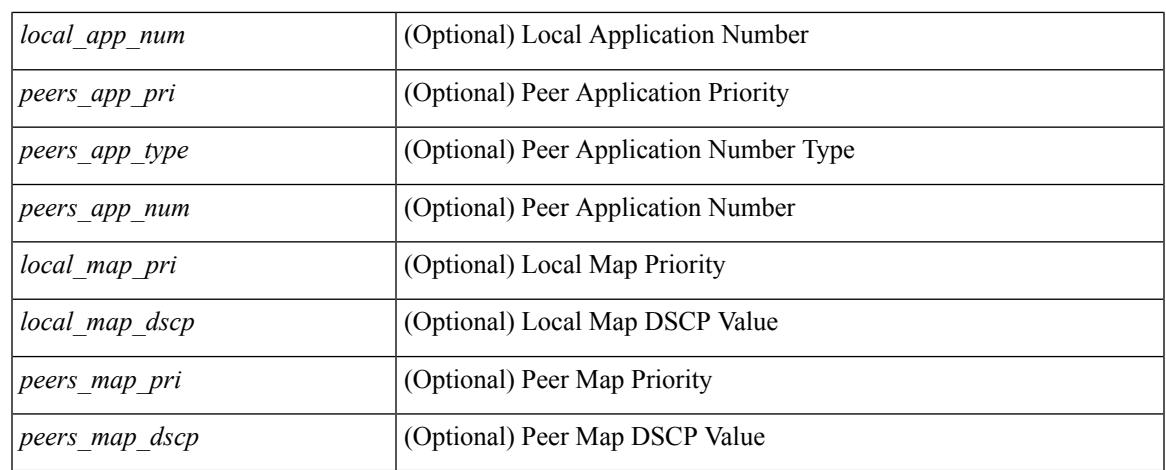

### **Command Mode**

## <span id="page-1935-0"></span>**show qos shared-policer**

show qos shared-policer [ type qos1 ] [ <policer-name> ] [ \_\_readonly \_\_ { [TABLE\_policer <policer-name2>  $[\text{ < cir-spec}> ] [\text{  ] [\text{  ] [\text{ } ] [\text{ } ] [\text{ } ] [\text{ } ] [\text{  ] [\text{$ <pir-rate-units> ] [ <pir> ] [ <be-size-units> ] [ <exc-col-cmap> ] [ <exc-col-cmap> ] [ TABLE\_action  $\alpha$  <action-key> [ <cnf-act> ] [ <exc-act> ] [ <vio-act> ] [ <set-type> ] [ <enum-spec> ] [ <set-val> ] [  $\langle \text{tmap-from}\rangle$  [  $\langle \text{tmap-to}\rangle$  ] [  $\langle \text{tmap-name}\rangle$  ] ] } ]

#### **Syntax Description**

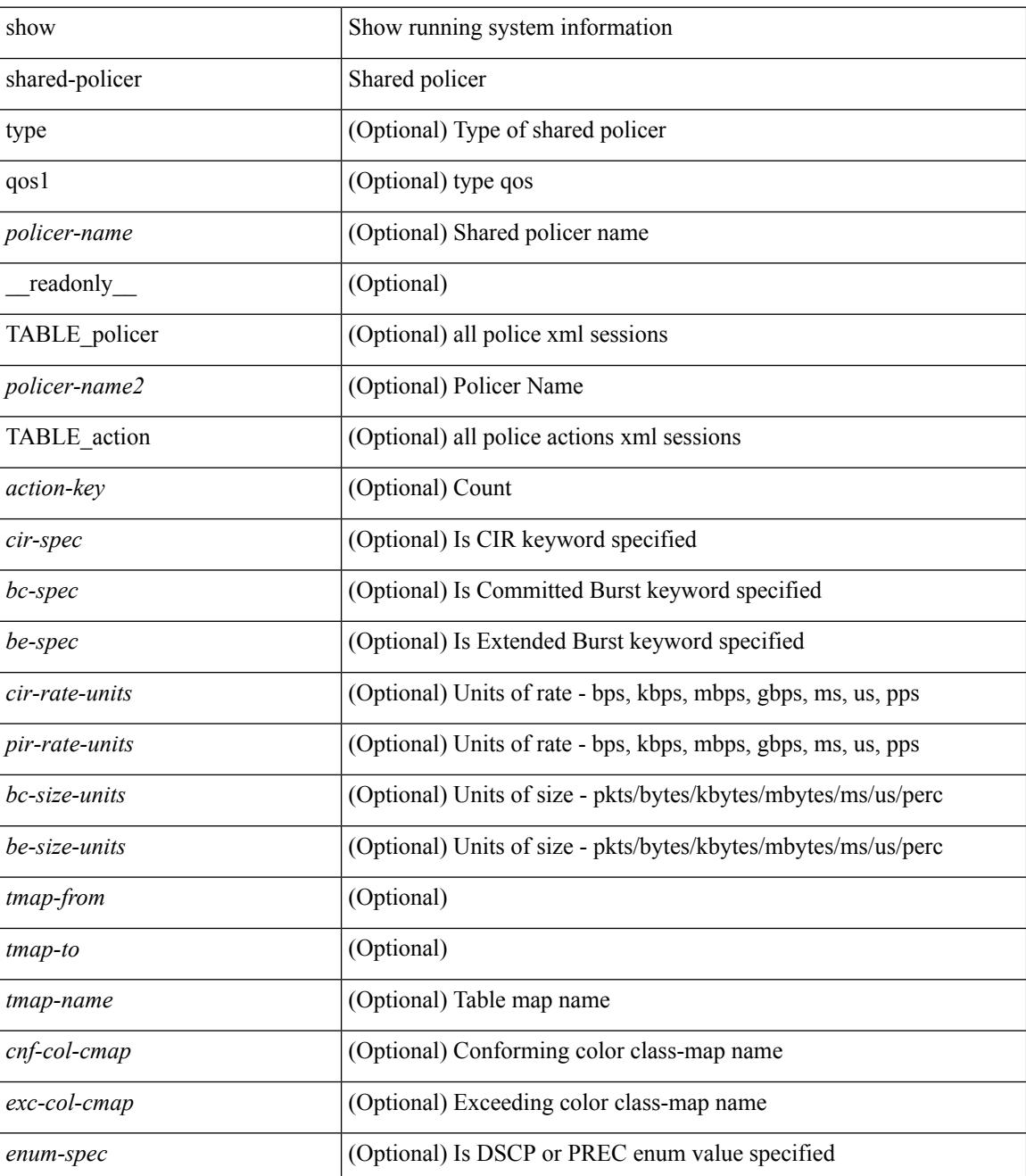

I

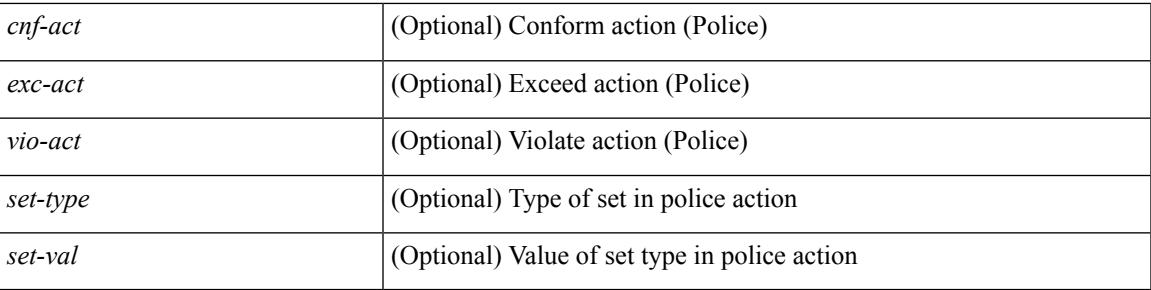

### **Command Mode**

### <span id="page-1937-0"></span>**show queuing**

show queuing  $\lceil$  interface  $\lceil$  <if  $\lceil$  list>  $\rceil$   $\lceil$  summary  $\lceil$  [ module <module>  $\lceil$  [ \_\_readonly\_ [ TABLE\_interface\_mtu <intf\_name> <mtu\_val> ] [ TABLE\_queuing\_interface <dir> <if\_name\_str> [ TABLE\_qosgrp\_cfg <qosgrp> [ <br/> <br/>bandwidth> ] [ <priority> ] [ <shape-min> ] [ <shape-max> ] [ <shape-units> ] [ <br/>buffer-size> ] [ <pause-threshold> ] [ <resume-threshold> ] [ <q-limit> ] [ <q-limit-type> ] ] [ <mc-drop-pkt> ] [ TABLE\_qosgrp\_egress\_stats <eq-qosgrp> [ TABLE\_qosgrp\_egress\_stats\_entry  $\leq$ eq-stat-type>  $\leq$ eq-stat-units>  $\leq$ eq-uc-stat-value> [  $\leq$ eq-oobfc-uc-stat-value> ] ] [  $\leq$ eq-mc-stat-value> ] ] ] [ TABLE\_egress\_stats\_entry <ep-stat-type> <ep-stat-units> <ep-stat-value> ] [ TABLE\_ingress\_stats\_entry <ip-stat-type> <ip-stat-units> <ip-stat-value> ] [ <tx-ppp> <rx-ppp> [ TABLE\_pfc\_stats <cos> [ <pfc-qosgrp> ] [ <pfc-pg> ] <tx-pause-state> <tx-pause-count> <rx-pause-state> <rx-pause-count> ] ] ] ]

#### **Syntax Description**

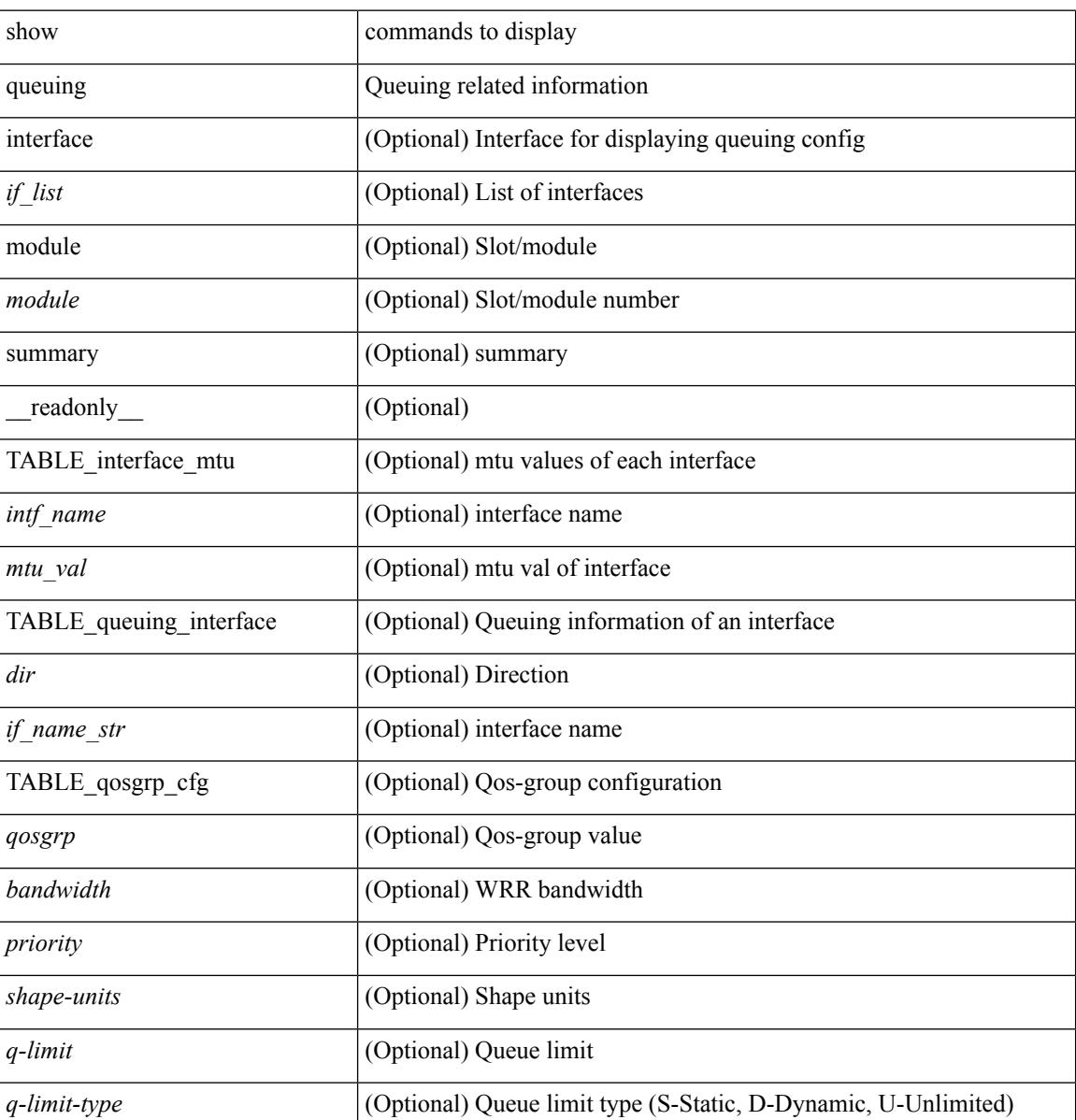

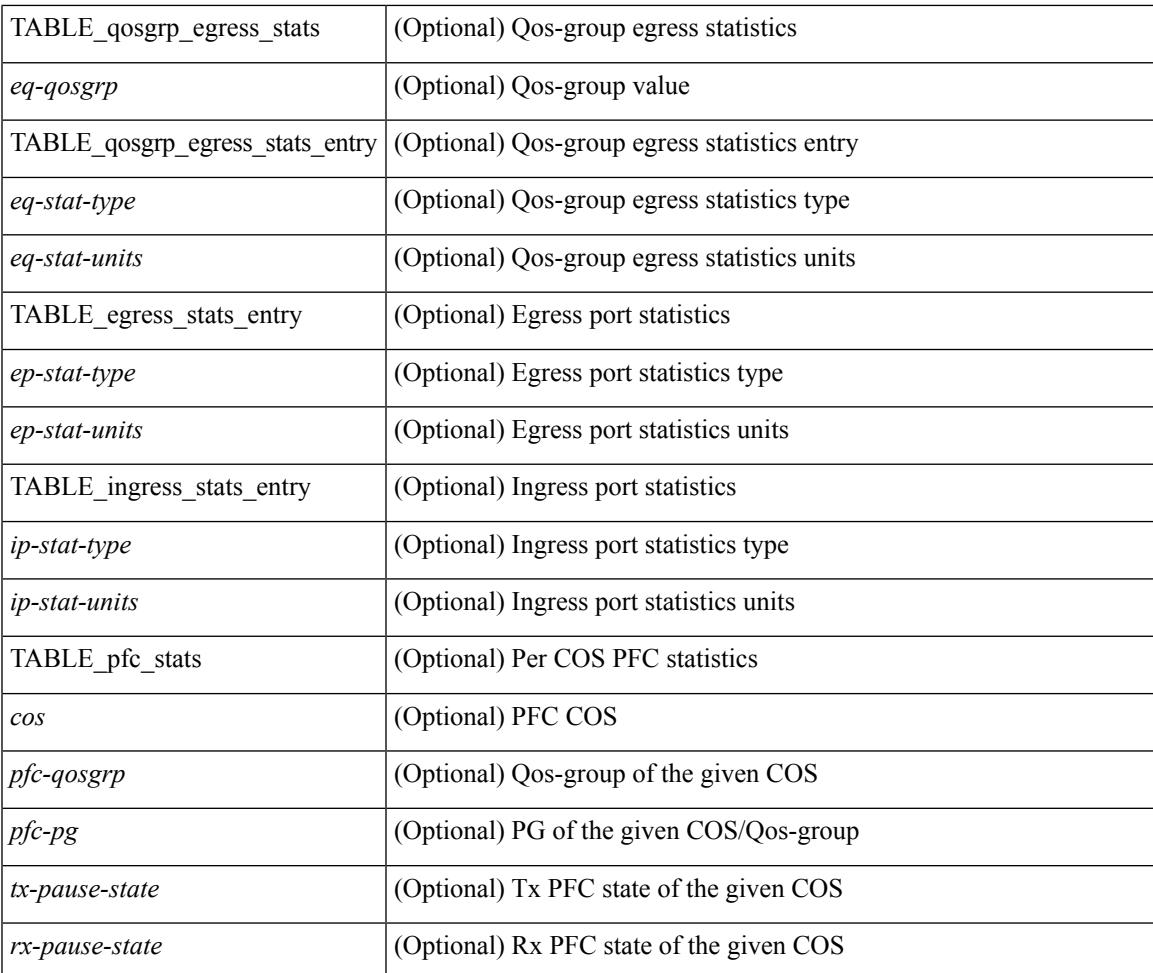

### **Command Mode**

• /exec

I

## <span id="page-1939-0"></span>**show queuing pfc-queue**

show queuing pfc-queue [ interface  $\leq$  if  $\leq$  list $>$  ] [ module  $\leq$  module  $\geq$  ] [ detail ] [  $\leq$  readonly  $\leq$  glb-wd-status $>$ <glb-wd-force-status> <glb-wd-timer> <glb-wd-timer-thresh> <glb-auto-restore> <glb-fixed-restore> <glb-int-intf-multi> <disable-action> <intf-multi> [ TABLE\_queuing\_interface <if\_name\_str> [ TABLE\_qosgrp\_stats <eq-qosgrp> [ TABLE\_qosgrp\_stats\_entry <q-stat-type> <q-shutdown> <q-restored> <q-pkt-drained> <q-pkt-dropped> <q-pkt-drained-n-dropped> <q-aggr-pkt-dropped> <q-ing-pkt-dropped> <q-ing-aggr-pkt-dropped> ] ] [ TABLE\_qosgrp\_stats\_summary <qosgrp-summary> ] ] ]

#### **Syntax Description**

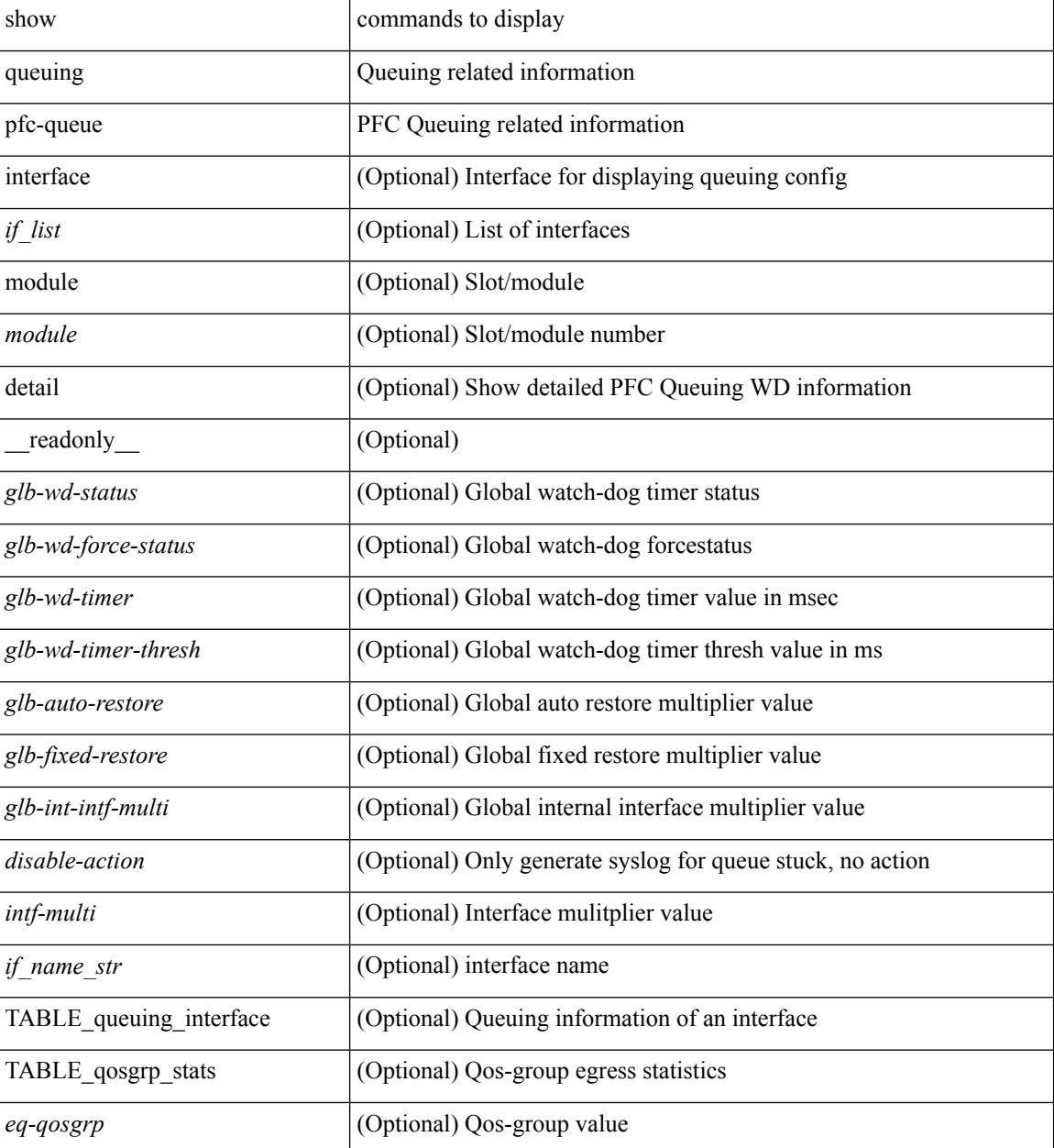

 $\mathbf I$ 

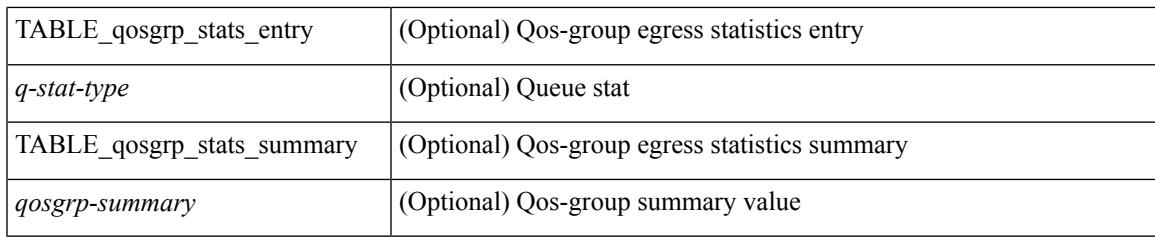

**Command Mode**

# <span id="page-1941-0"></span>**show queuing pfc-queue snmp ifIndex**

show queuing pfc-queue snmp ifIndex <ifidx> [ \_readonly \_TABLE-cpfcWatchdogIfQueueInfoTable <ifidx\_out> <queueno\_out> <q-state> <q-shutdown> <q-restored> <q-pkt-dropped> <q-aggr-pkt-dropped> <q-ing-pkt-dropped> <q-ing-aggr-pkt-dropped> ]

#### **Syntax Description**

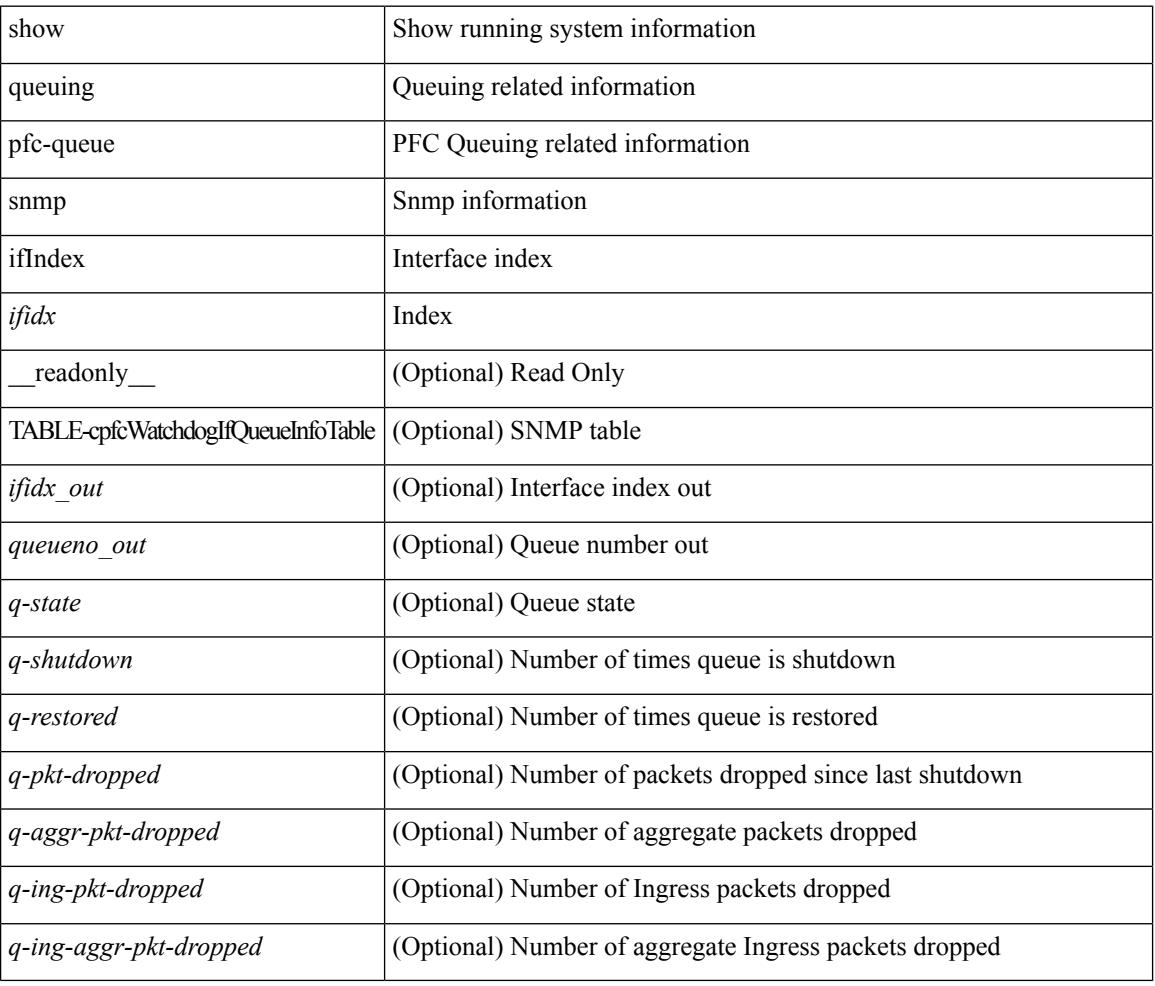

### **Command Mode**

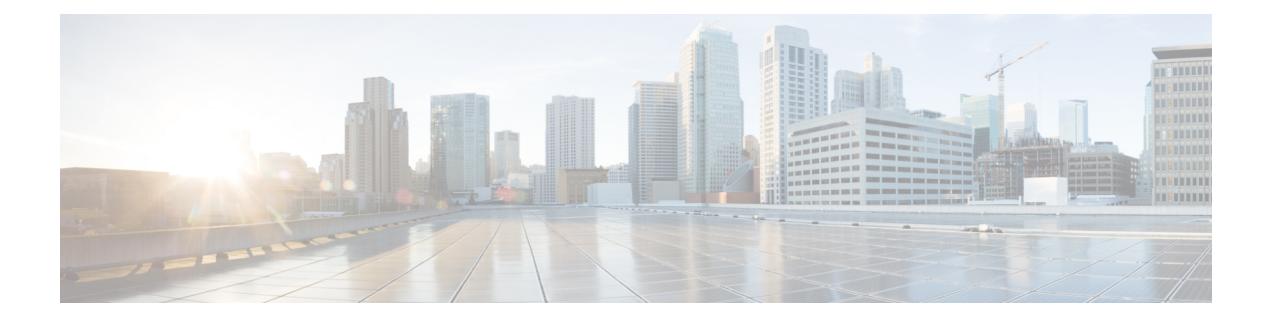

# **R Show Commands**

- show [radius-cfs,](#page-1946-0) on page 1885
- show [radius-server,](#page-1947-0) on page 1886
- show [radius-server,](#page-1948-0) on page 1887
- show radius-server [directed-request,](#page-1950-0) on page 1889
- show [radius-server](#page-1951-0) groups, on page 1890
- show [radius-server](#page-1952-0) sorted, on page 1891
- show [radius-server](#page-1953-0) statistics, on page 1892
- show radius [status,](#page-1955-0) on page 1894
- show [redundancy](#page-1956-0) status, on page 1895
- show [regexp,](#page-1958-0) on page 1897
- show [resource,](#page-1959-0) on page 1898
- show [rmon,](#page-1960-0) on page 1899
- [show](#page-1962-0) role, on page 1901
- show role [feature-group,](#page-1964-0) on page 1903
- show role [feature,](#page-1965-0) on page 1904
- show [rollback](#page-1966-0) log exec, on page 1905
- show [rollback](#page-1967-0) status, on page 1906
- show [route-map,](#page-1968-0) on page 1907
- show route-map [pbr-statistics,](#page-1969-0) on page 1908
- show [router-guard,](#page-1970-0) on page 1909
- show [routing-context,](#page-1971-0) on page 1910
- show [routing-privilege,](#page-1972-0) on page 1911
- show [routing,](#page-1973-0) on page 1912
- show [routing](#page-1976-0) clients, on page 1915
- show routing [event-history,](#page-1978-0) on page 1917
- show [routing](#page-1980-0) hash, on page 1919
- show routing [hidden-nh,](#page-1983-0) on page 1922
- show [routing](#page-1984-0) ipv6, on page 1923
- show [routing](#page-1987-0) ipv6 clients, on page 1926
- show routing ipv6 [event-history,](#page-1991-0) on page 1930
- show [routing](#page-1992-0) ipv6 hash, on page 1931
- show routing ipv6 [hidden-nh,](#page-1994-0) on page 1933
- show routing ipv6 memory [estimate,](#page-1995-0) on page 1934
- show routing ipv6 memory [statistics,](#page-1997-0) on page 1936
- show routing ipv6 [nexthop](#page-1999-0) info, on page 1938
- show [routing](#page-2000-0) ipv6 nhlfe, on page 1939
- show routing ipv6 [recursive-next-hop,](#page-2002-0) on page 1941
- show routing memory [estimate,](#page-2003-0) on page 1942
- show routing memory [statistics,](#page-2005-0) on page 1944
- show [routing](#page-2007-0) nhlfe, on page 1946
- show routing [recursive-next-hop,](#page-2009-0) on page 1948
- show routing [unresolved-next-hop,](#page-2011-0) on page 1950
- show routing [vxlan-hash](#page-2012-0) peer-ip, on page 1951
- show [running-config,](#page-2013-0) on page 1952
- show [running-config](#page-2014-0) aaa, on page 1953
- show [running-config](#page-2015-0) aclmgr, on page 1954
- show [running-config](#page-2016-0) aclmgr active, on page 1955
- show [running-config](#page-2017-0) adjmgr, on page 1956
- show [running-config](#page-2018-0) all, on page 1957
- show [running-config](#page-2019-0) amt, on page 1958
- show [running-config](#page-2020-0) arp, on page 1959
- show [running-config](#page-2021-0) bfd, on page 1960
- show [running-config](#page-2022-0) bgp, on page 1961
- show [running-config](#page-2023-0) bloggerd, on page 1962
- show [running-config](#page-2024-0) callhome, on page 1963
- show [running-config](#page-2025-0) catena, on page 1964
- show [running-config](#page-2026-0) cdp, on page 1965
- show [running-config](#page-2027-0) cert-enroll, on page 1966
- show [running-config](#page-2028-0) cfs, on page 1967
- show running-config clock manager, on page 1968
- show [running-config](#page-2030-0) config-profile, on page 1969
- show running-config [config-template,](#page-2031-0) on page 1970
- show [running-config](#page-2032-0) controller, on page 1971
- show [running-config](#page-2033-0) copp, on page 1972
- show [running-config](#page-2034-0) dhcp, on page 1973
- show [running-config](#page-2035-0) diagnostic, on page 1974
- show [running-config](#page-2036-0) diff, on page 1975
- show [running-config](#page-2037-0) dot1x, on page 1976
- show [running-config](#page-2038-0) ecp, on page 1977
- show [running-config](#page-2039-0) eem, on page 1978
- show [running-config](#page-2040-0) eigrp, on page 1979
- show [running-config](#page-2041-0) eltm, on page 1980
- show [running-config](#page-2042-0) evb, on page 1981
- show [running-config](#page-2043-0) exclude, on page 1982
- show running-config [expand-port-profile,](#page-2044-0) on page 1983
- show [running-config](#page-2045-0) explicit, on page 1984
- show [running-config](#page-2046-0) fabric forwarding, on page 1985
- show [running-config](#page-2047-0) fabric multicast, on page 1986
- show [running-config](#page-2048-0) glbp, on page 1987
- show [running-config](#page-2049-0) hsrp, on page 1988
- show [running-config](#page-2050-0) hw\_telemetry, on page 1989
- show [running-config](#page-2051-0) icam, on page 1990
- show [running-config](#page-2052-0) igmp, on page 1991
- show [running-config](#page-2053-0) imp, on page 1992
- show [running-config](#page-2054-0) interface, on page 1993
- show [running-config](#page-2055-0) interface, on page 1994
- show [running-config](#page-2056-0) interface defaults, on page 1995
- show [running-config](#page-2057-0) interface explicit, on page 1996
- show [running-config](#page-2058-0) ip, on page 1997
- show [running-config](#page-2059-0) ipqos, on page 1998
- show [running-config](#page-2060-0) ipqos active, on page 1999
- show [running-config](#page-2061-0) isis, on page 2000
- show [running-config](#page-2062-0) 13vm, on page 2001
- show [running-config](#page-2063-0) ldap, on page 2002
- show [running-config](#page-2064-0) license, on page 2003
- show [running-config](#page-2065-0) lisp, on page 2004
- show [running-config](#page-2066-0) lldp, on page 2005
- show [running-config](#page-2067-0) macsec, on page 2006
- show [running-config](#page-2068-0) mmode, on page 2007
- show [running-config](#page-2069-0) monitor, on page 2008
- show [running-config](#page-2070-0) mpls ldp, on page 2009
- show [running-config](#page-2071-0) mpls static, on page 2010
- show [running-config](#page-2072-0) mpls traffic-eng, on page 2011
- show [running-config](#page-2073-0) msdp, on page 2012
- show [running-config](#page-2074-0) nat, on page 2013
- show [running-config](#page-2075-0) nbm, on page 2014
- show [running-config](#page-2076-0) netflow, on page 2015
- show [running-config](#page-2077-0) ngoam, on page 2016
- show [running-config](#page-2078-0) ntp, on page 2017
- show [running-config](#page-2079-0) nv overlay, on page 2018
- show [running-config](#page-2080-0) nxsdk, on page 2019
- show [running-config](#page-2081-0) openflow, on page 2020
- show [running-config](#page-2082-0) ospf, on page 2021
- show [running-config](#page-2083-0) ospfv3, on page 2022
- show [running-config](#page-2084-0) otv-isis, on page 2023
- show [running-config](#page-2085-0) otv, on page 2024
- show [running-config](#page-2086-0) param-list, on page 2025
- show [running-config](#page-2087-0) pim, on page 2026
- show [running-config](#page-2088-0) pim6, on page 2027
- show [running-config](#page-2089-0) plb-services, on page 2028
- show [running-config](#page-2090-0) poe, on page 2029
- show [running-config](#page-2091-0) port-profile, on page 2030
- show [running-config](#page-2092-0) port-security, on page 2031
- show [running-config](#page-2093-0) ptp, on page 2032
- show [running-config](#page-2094-0) radius, on page 2033
- show [running-config](#page-2095-0) res\_mgr, on page 2034
- show [running-config](#page-2096-0) rip, on page 2035
- show [running-config](#page-2097-0) rpm, on page 2036
- show [running-config](#page-2098-0) rsvp, on page 2037
- show [running-config](#page-2099-0) section, on page 2038
- show [running-config](#page-2100-0) security, on page 2039
- show running-config [segment-routing,](#page-2101-0) on page 2040
- show [running-config](#page-2102-0) services, on page 2041
- show [running-config](#page-2103-0) services, on page 2042
- show [running-config](#page-2104-0) sflow, on page 2043
- show [running-config](#page-2105-0) sla responder, on page 2044
- show [running-config](#page-2106-0) sla sender, on page 2045
- show [running-config](#page-2107-0) smart-channel, on page 2046
- show [running-config](#page-2108-0) snmp, on page 2047
- show [running-config](#page-2109-0) spanning-tree, on page 2048
- show [running-config](#page-2110-0) switch, on page 2049
- show [running-config](#page-2111-0) tacacs, on page 2050
- show [running-config](#page-2112-0) telemetry, on page 2051
- show [running-config](#page-2113-0) track, on page 2052
- show [running-config](#page-2114-0) udld, on page 2053
- show [running-config](#page-2115-0) vdc-all, on page 2054
- show [running-config](#page-2116-0) vdc, on page 2055
- show running-config [virtual-service,](#page-2117-0) on page 2056
- show [running-config](#page-2118-0) vlan, on page 2057
- show [running-config](#page-2119-0) vlan, on page 2058
- show [running-config](#page-2120-0) vmtracker, on page 2059
- show [running-config](#page-2121-0) vpc, on page 2060
- show [running-config](#page-2122-0) vrf, on page 2061
- show [running-config](#page-2123-0) vrf default, on page 2062
- show [running-config](#page-2124-0) vrrp, on page 2063
- show [running-config](#page-2125-0) vrrpv3, on page 2064
- show [running-config](#page-2126-0) vshd, on page 2065
- show [running-config](#page-2127-0) vtp, on page 2066

# **show radius-cfs**

show radius-cfs [ \_\_readonly \_\_ [ <distr\_status> ] [ <session\_status> ] [ <session\_db> ] [ <merge\_status> ] ]

## **Syntax Description**

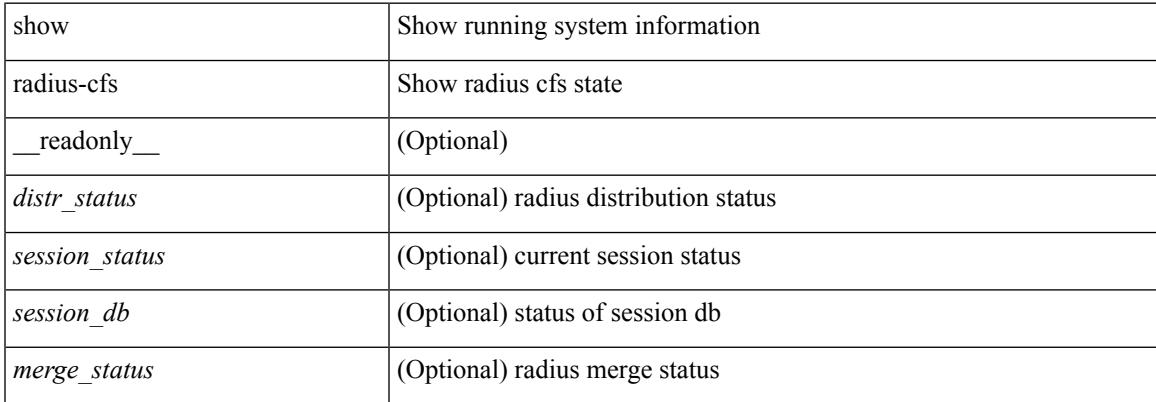

#### **Command Mode**

# **show radius-server**

show radius-server { <host> } [ \_\_readonly \_\_ { <host1> } [ <authen\_port> ] [ <account\_port> ] [ <share\_key> ] [<timeout> ] [<times> ] [<secure\_radius> ] [<aid> ] <idle\_tim><test\_user\_name><test\_pwd> ]

## **Syntax Description**

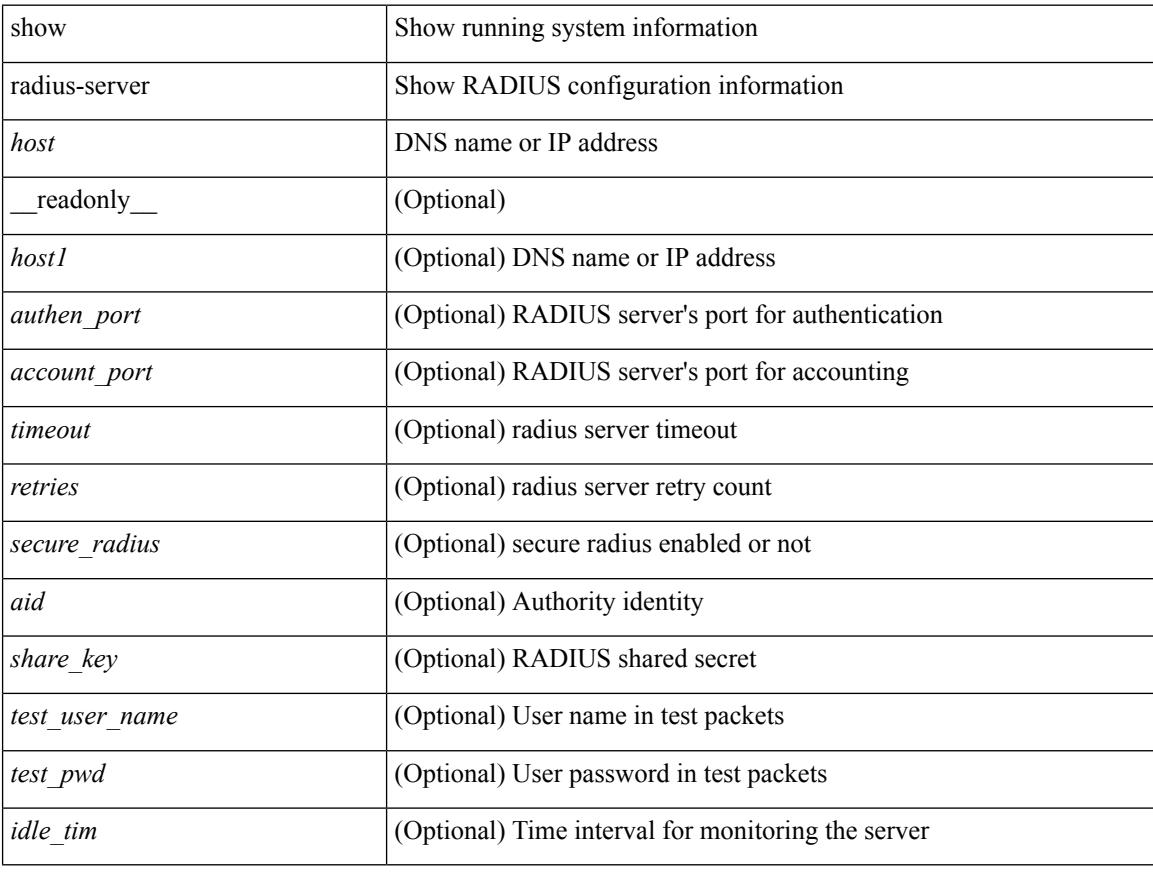

### **Command Mode**

# **show radius-server**

show radius-server [ \_\_readonly \_\_ [ <global\_secretKey> ] { <global\_timeout> <retransmissionCount> <global\_deadtime> } [ <global\_source\_intf> ] [ <global\_idle\_time> ] { [ <global\_testUsername> ] [  $\{$  <global\_testPassword> ]  $\}$  { <server\_count> } [ TABLE\_server <server\_ip> [ <auth\_port> ] [ <acct\_port> ] [<secretKey> ] [<timeout> ] [<retries> ] ] [ { <host0> <auth\_port> <acct\_port> <shared\_key> <idle\_time><test\_username> <test\_password> } + ] ]

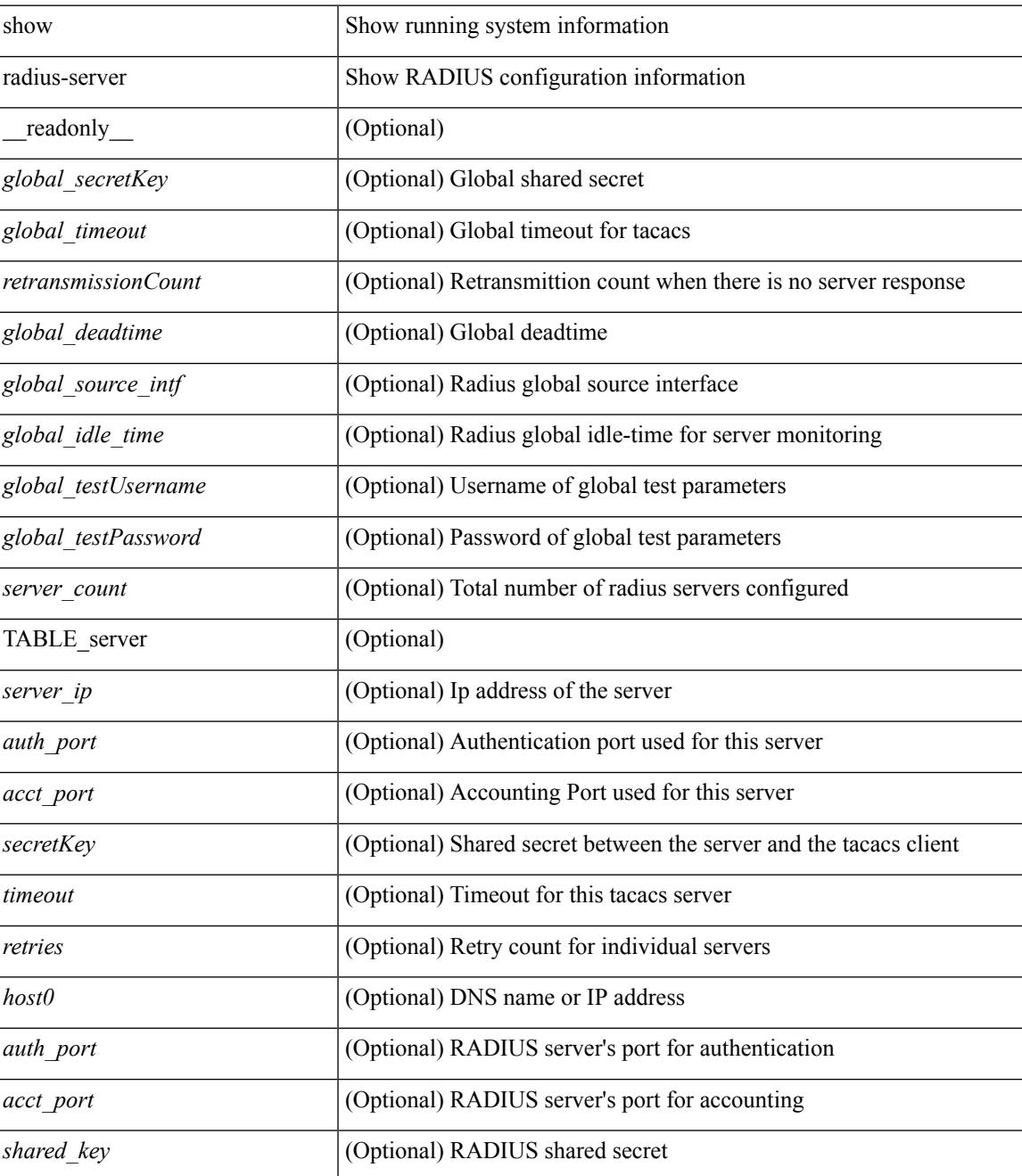

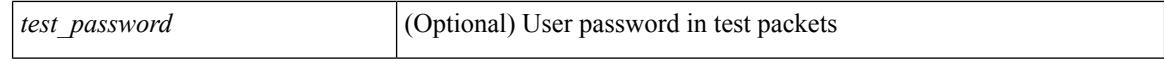

#### **Command Mode**

 $\bullet$  /exec

# **show radius-server directed-request**

show radius-server directed-request [ \_readonly \_\_ { <radius\_directedRequest\_status> } ]

#### **Syntax Description**

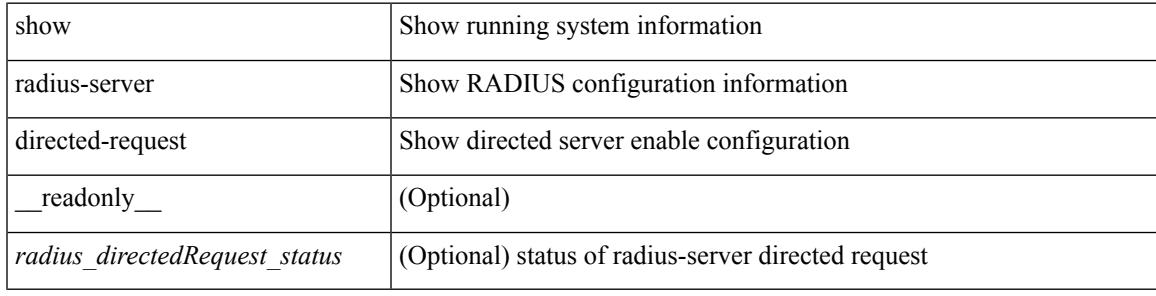

#### **Command Mode**

# **show radius-server groups**

show radius-server groups  $[$  <s0>  $]$  [ \_\_readonly\_\_ [ <num\_of\_groups> ] TABLE\_group <group\_name> [ TABLE\_server <server\_ip> [ <auth\_port> ] [ <acct\_port> ] ] [ <dead\_time> ] [ <vrf\_name> ] [ <source\_interface> ] ]

#### **Syntax Description**

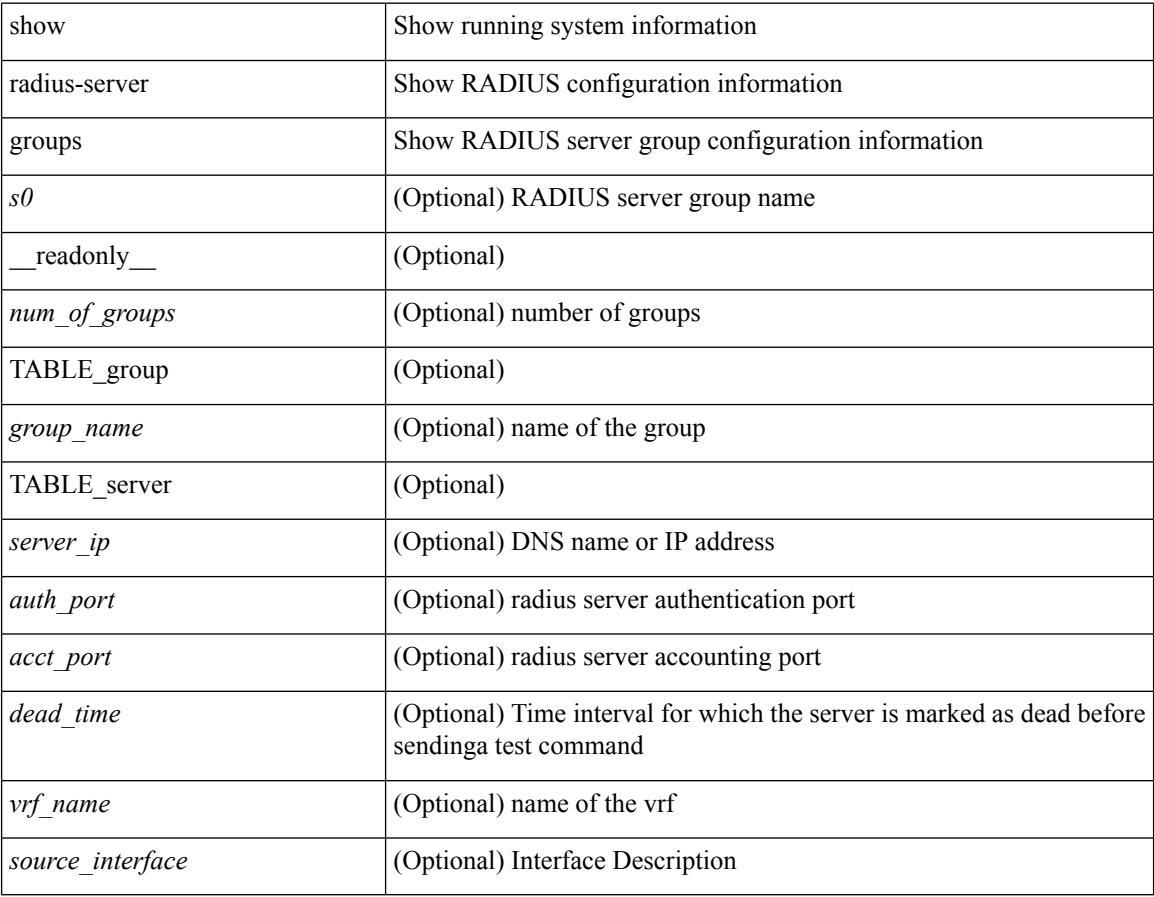

#### **Command Mode**

# **show radius-server sorted**

show radius-server sorted [ \_\_readonly \_\_ [ <global\_secretKey> ] { <global\_timeout> <retransmissionCount> <global\_deadtime> } [ <global\_source\_intf> ] [ <global\_idle\_time> ] { [ <global\_testUsername> ] [  $\{$  <global\_testPassword> ]  $\}$  { <server\_count> } [ TABLE\_server <server\_ip> [ <auth\_port> ] [ <acct\_port> ] [ <secretKey> ] [ <timeout> ] [ <retries> ] ] ]

### **Syntax Description**

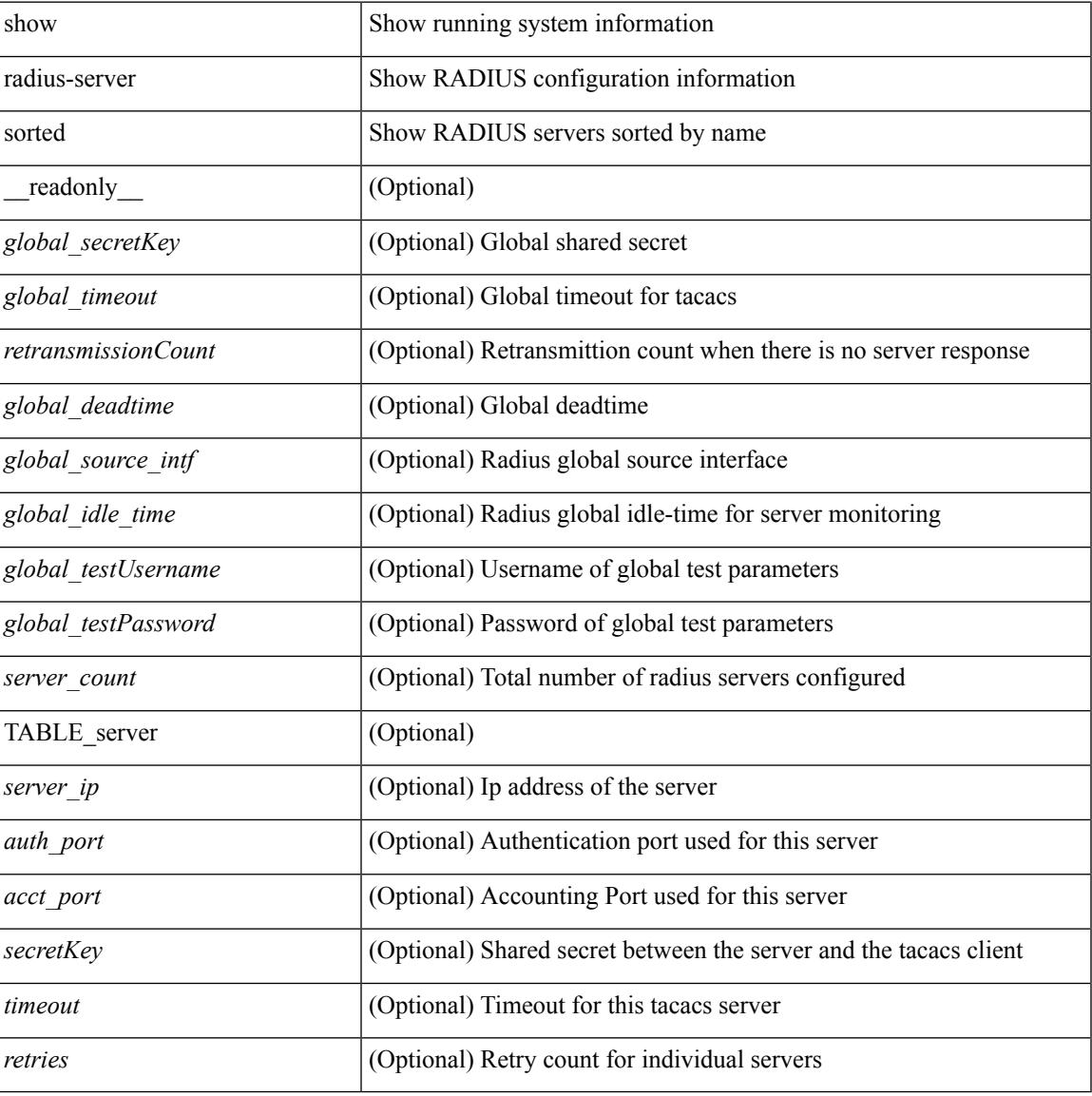

#### **Command Mode**

# **show radius-server statistics**

show radius-server statistics <host0> [ \_\_readonly \_\_ { <server\_state> [ <clock\_time> { monitoring\_statistics <time\_in\_pstate> <ndead> <tt\_in\_dstate> } ] } { { auth\_statistics <auth\_failed\_transactions> <auth\_succ\_transactions> <auth\_req\_sent> <auth\_req\_timedout> <auth\_resp\_no\_match> <auth\_resp\_not\_processed> <auth\_resp\_error> } { acct\_statistics <acct\_failed\_transactions> <acct\_succ\_transactions> <acct\_req\_sent> <acct\_req\_timedout> <acct\_resp\_no\_match>  $\langle \text{accct resp not processed} \rangle \langle \text{accct resp error} \rangle \}$  ]

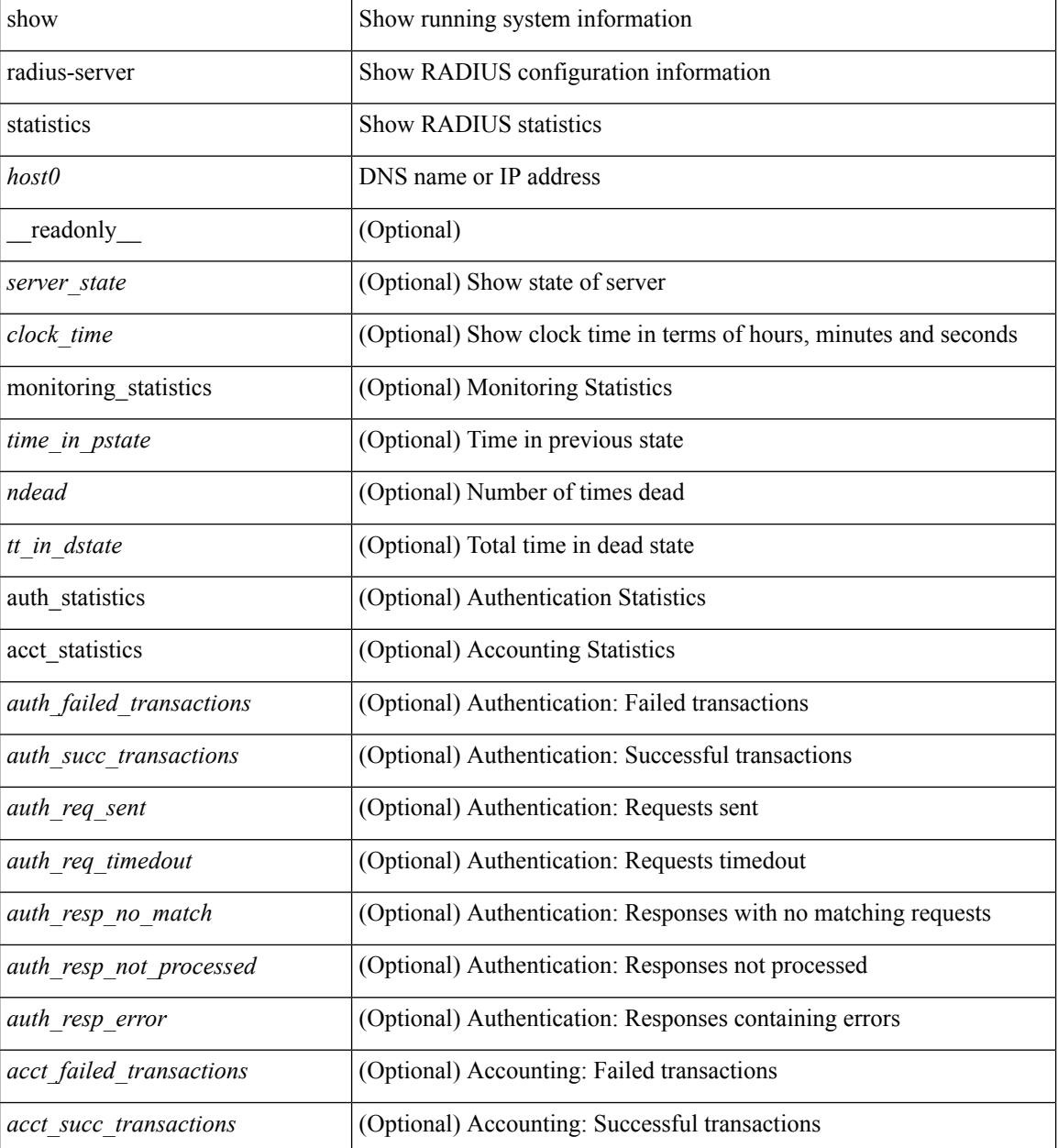

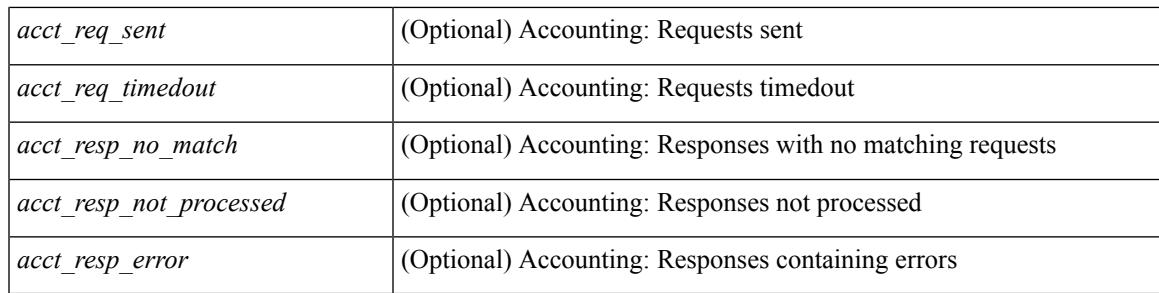

## **Command Mode**

# **show radius status**

show radius status [ \_\_readonly \_\_ [ <distr\_status> ] [ <session\_status> ] [ <session\_owner> ] [ <session\_db> ] [<last\_operation> ] [<last\_operation\_status> ] [<fail\_code> ] ]

## **Syntax Description**

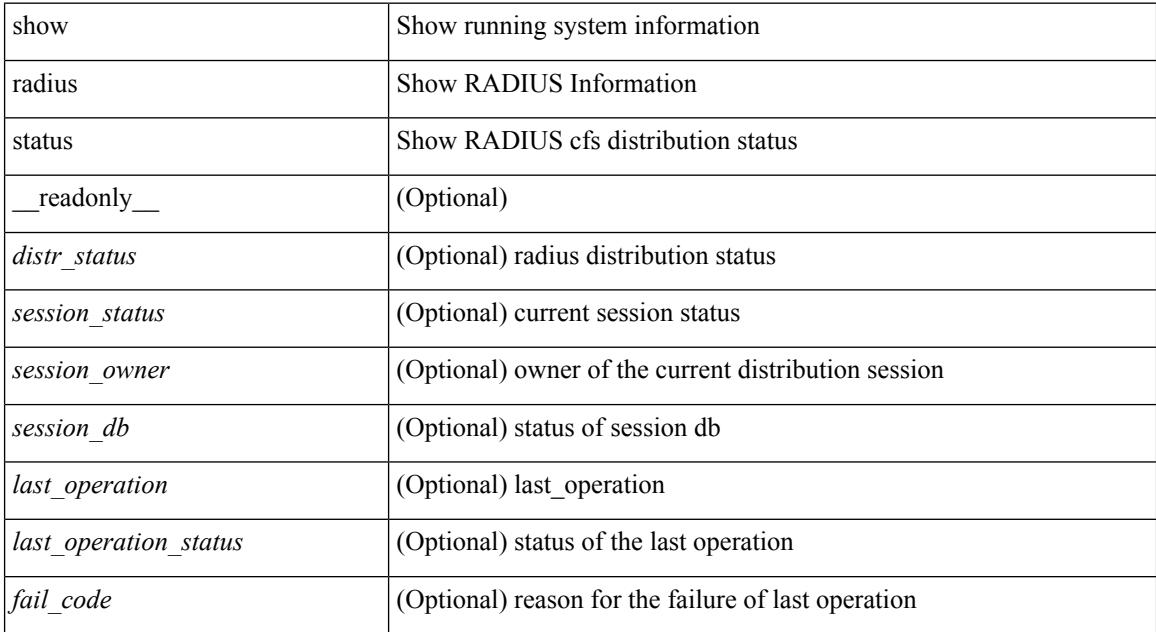

#### **Command Mode**

# **show redundancy status**

show redundancy status  $\lceil \cdot \rceil$  readonly  $\leq$  <rmode admin $\geq$  <this sup $\geq$  <this sup rd st $\geq$ <this\_sup\_sup\_st> <this\_sup\_int\_st> <oth\_sup> <oth\_sup\_rd\_st> <oth\_sup\_sup\_st> <oth\_sup\_int\_st> <sys\_strt\_time> <sys\_uptm\_days> <sys\_uptm\_hrs> <sys\_uptm\_mins> <sys\_uptm\_secs> <kern\_uptm\_days> <kern\_uptm\_hrs> <kern\_uptm\_mins> <kern\_uptm\_secs> <asup\_uptm\_days> <asup\_uptm\_hrs> <asup\_uptm\_mins> <asup\_uptm\_secs> ]

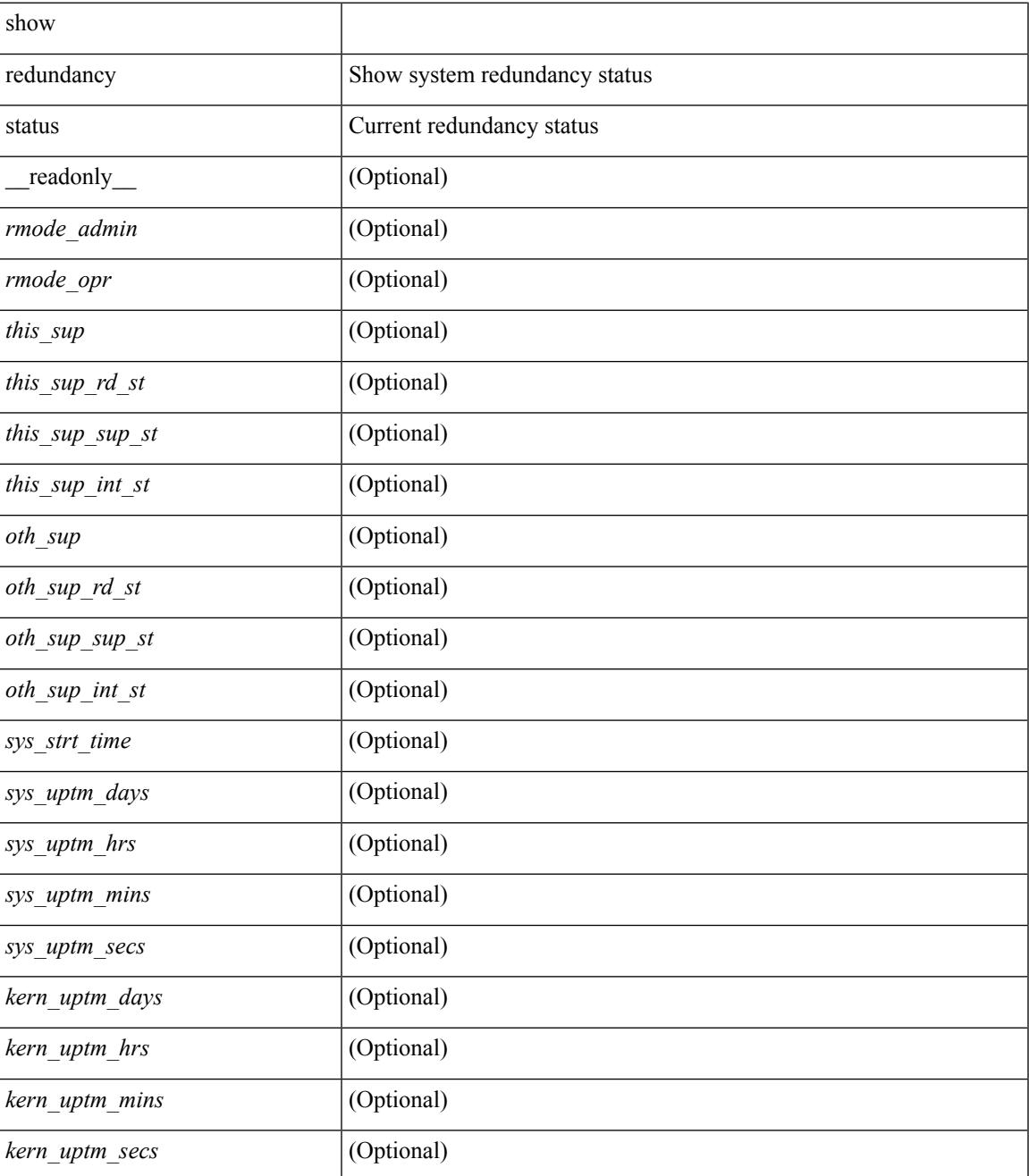

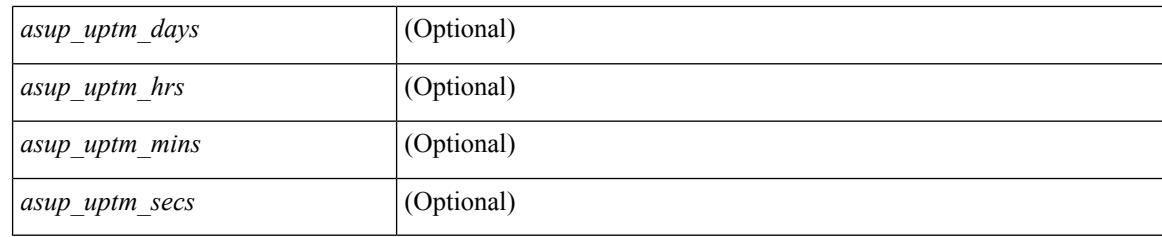

## **Command Mode**

# **show regexp**

show  $\{$  ip mbgp  $\lceil$  vrf $\{$  <vrf-name>  $\vert$  <vrf-known-name>  $\vert$  ALL\_VRFS\_012345678901234  $\}$   $\vert$   $\vert$  ip bgp  $\lceil$  vrf { <vrf-name> | <vrf-known-name> | ALL\_VRFS\_012345678901234 } ] all | ip bgp [ vrf { <vrf-name> | <vrf-known-name> | ALL\_VRFS\_012345678901234 } ] [ ipv4 { unicast | multicast } ] } regexp <regexp-str> [ vrf { <vrf-name> | <vrf-known-name> | ALL\_VRFS\_012345678901234 } ]

### **Syntax Description**

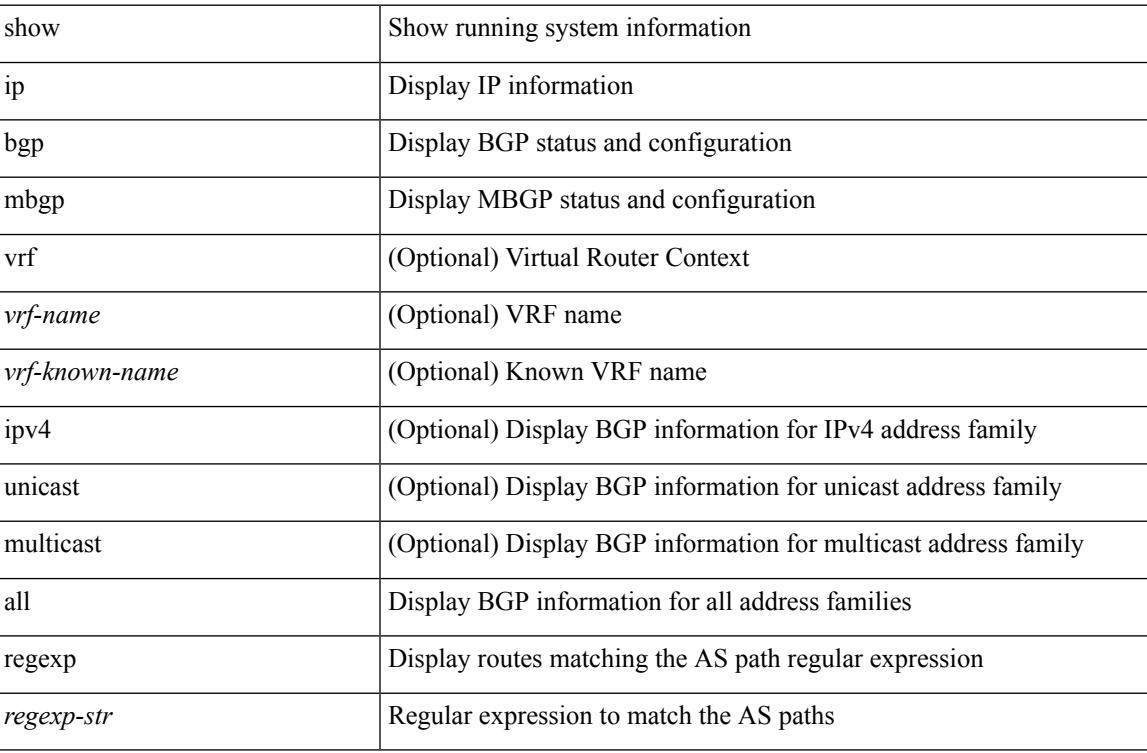

#### **Command Mode**

# **show resource**

show resource [ <res-mgr-res-known-name> ] [ hidden-too | with-flags ] [ \_\_readonly\_\_ { TABLE\_vdc\_resource\_local <res\_name> <min> <max> <used> <unused> <free> } ]

## **Syntax Description**

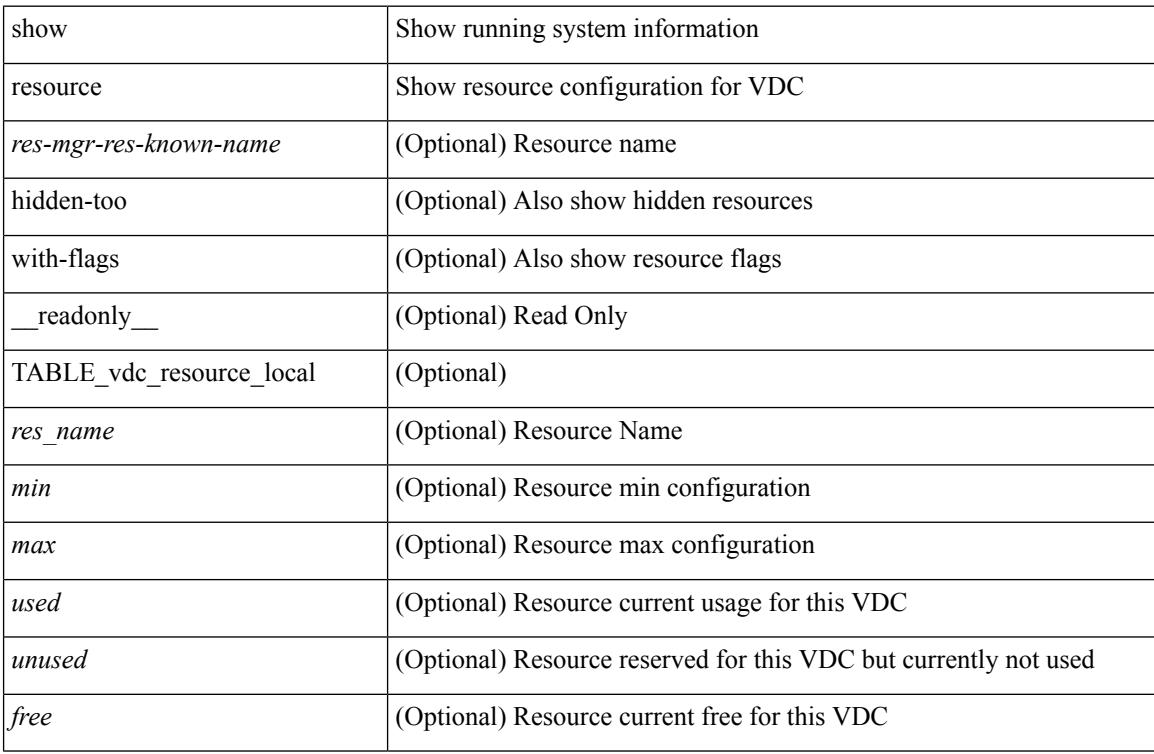

### **Command Mode**

# **show rmon**

show rmon { alarms | events | hcalarms | info | logs } [ \_\_readonly \_\_ [ TABLE\_rmon\_alarm { <alaram-str> <ascii-buf-str> <samp-type-str> <ris-trshod-str> <fall-trshod-str> <start-enable-str> } ] [TABLE\_rmon\_event { <ev-alaram-str> <ev-desc-str> <ev-fir-cause> <last-fired> } ] [ TABLE\_rmon\_hcala { <hc-alaram-str> <hc-ascii-buf-str> <hc-sam-ty-str> <hc-ris-thresh-str> <hc-fal-thresh-str> <start-alrm-str> <fail-attem-str> } ] [ TABLE rmon info  $\{\langle \text{max-32-64-ala-str}\rangle \leq \text{max-conf-32-ala-str}\rangle \leq \text{max-conf-64-ala-str}\}$  ] [ TABLE rmon  $\log$  { <event-id-str> <rmon-pch>  $\lceil$  <log-buff-str>  $\rceil$  <log-oid>  $\rceil$  ] ]

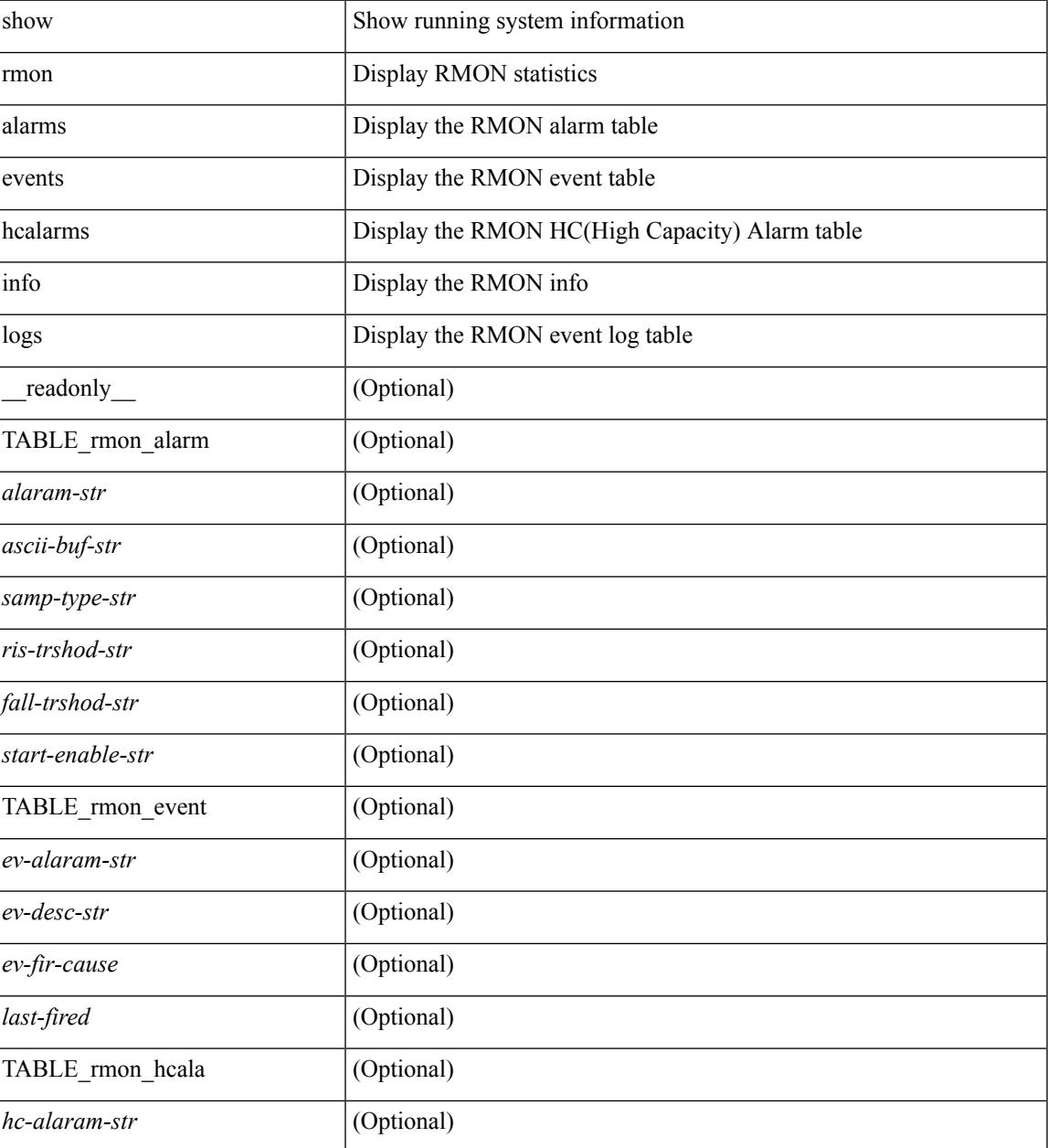

 $\mathbf I$ 

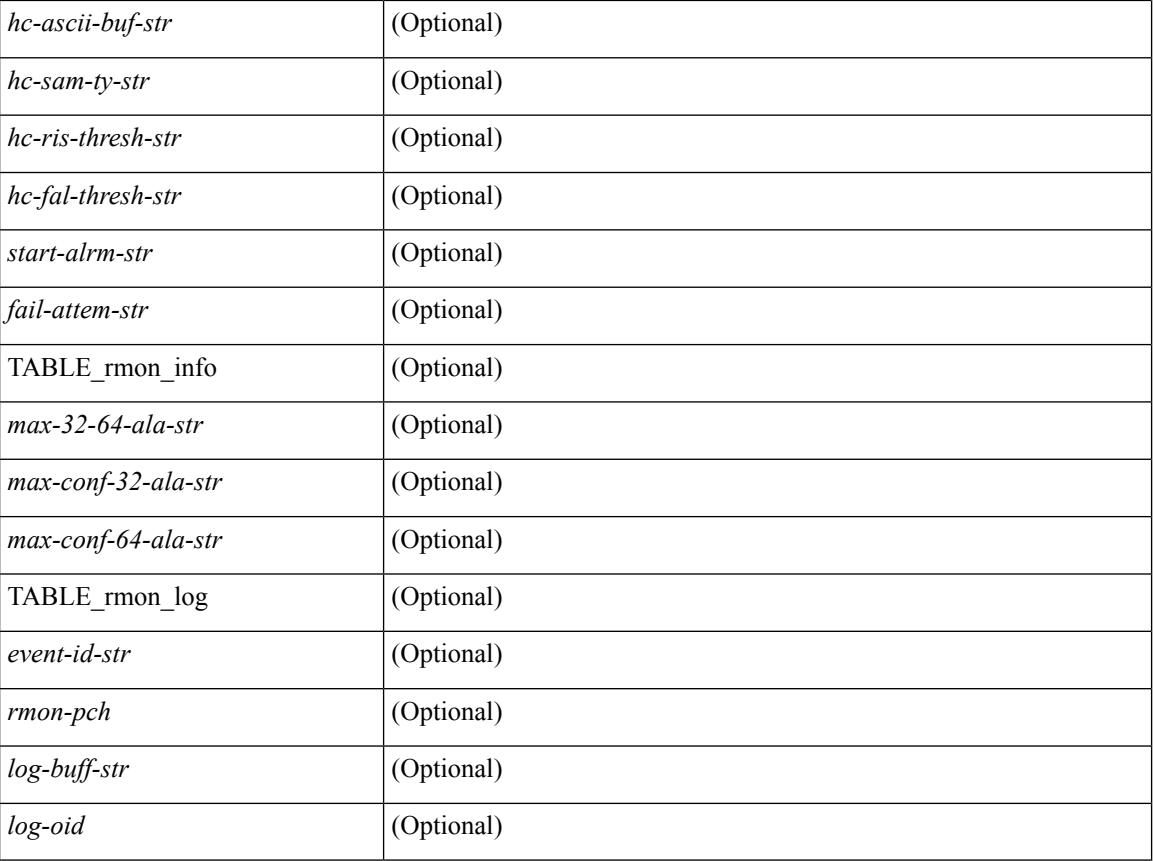

## **Command Mode**

# **show role**

show role [ name <arg3> ] [ \_\_readonly \_\_ { TABLE\_role <role\_name> <role\_description> [ <attribute\_scope> ] [ <permit\_vsan> ] [ <permit\_vlan> ] [ <permit\_vlan\_id> ] [ <permit\_interface> ] [ <permit\_interface\_slot> ] [ <permit\_vrf> ] [ TABLE\_vrf<permit\_vrf\_name> ] [ { TABLE\_rule <rule\_num> <rule\_action> { <rule\_permission> | <rule\_permission\_mds> } [ <rule\_featuretype> ] [ <rule\_entity> ] } ] } ]

### **Syntax Description**

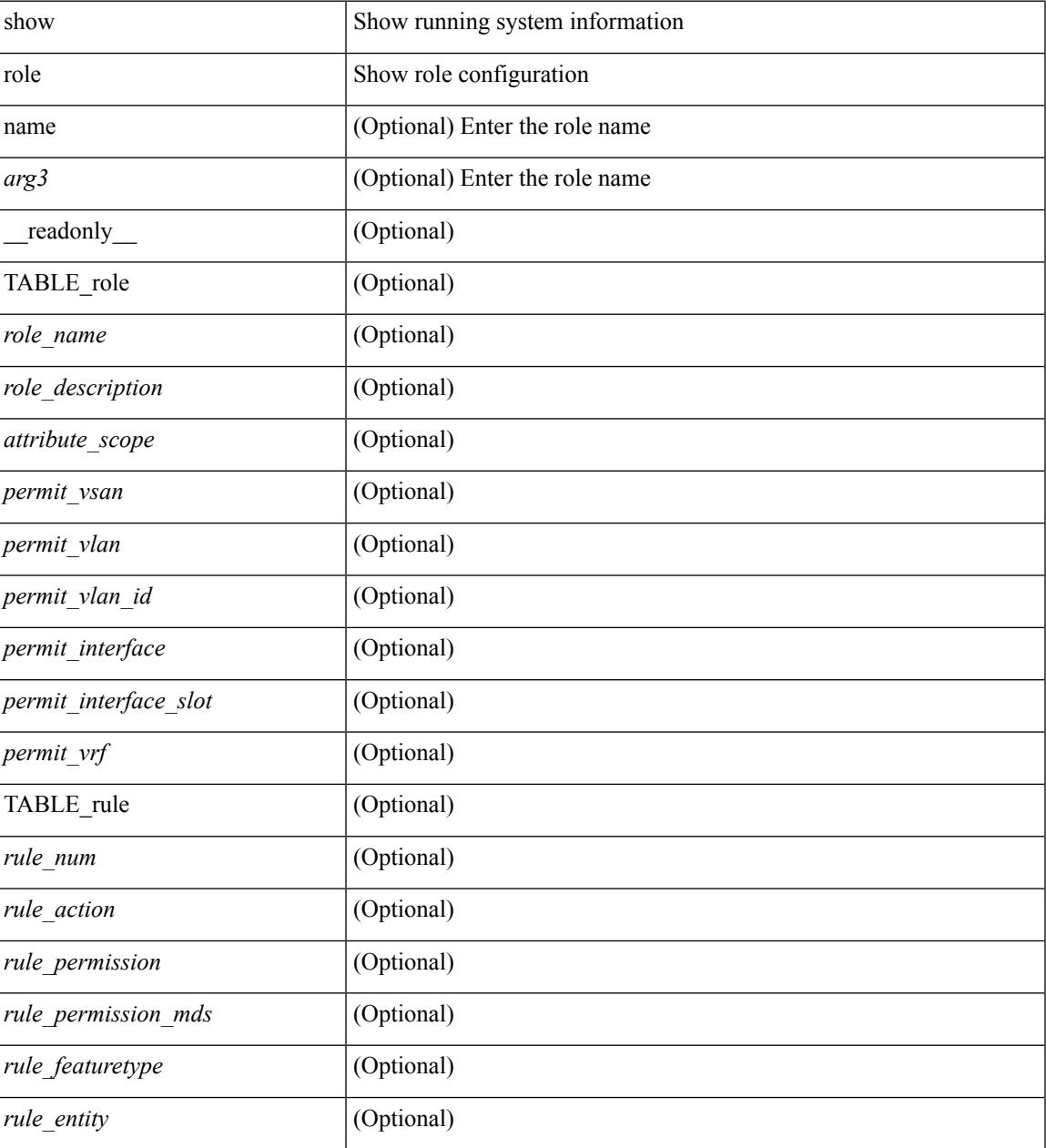

**Command Mode**

 $\mathbf I$ 

# **show role feature-group**

show role feature-group [ name <arg4> ] [ detail ] [ \_readonly\_ TABLE\_role\_feature\_group <feature\_group\_name> TABLE\_role\_feature <feature\_name> [ TABLE\_role\_feature\_rule <feature\_rule> ] ]

## **Syntax Description**

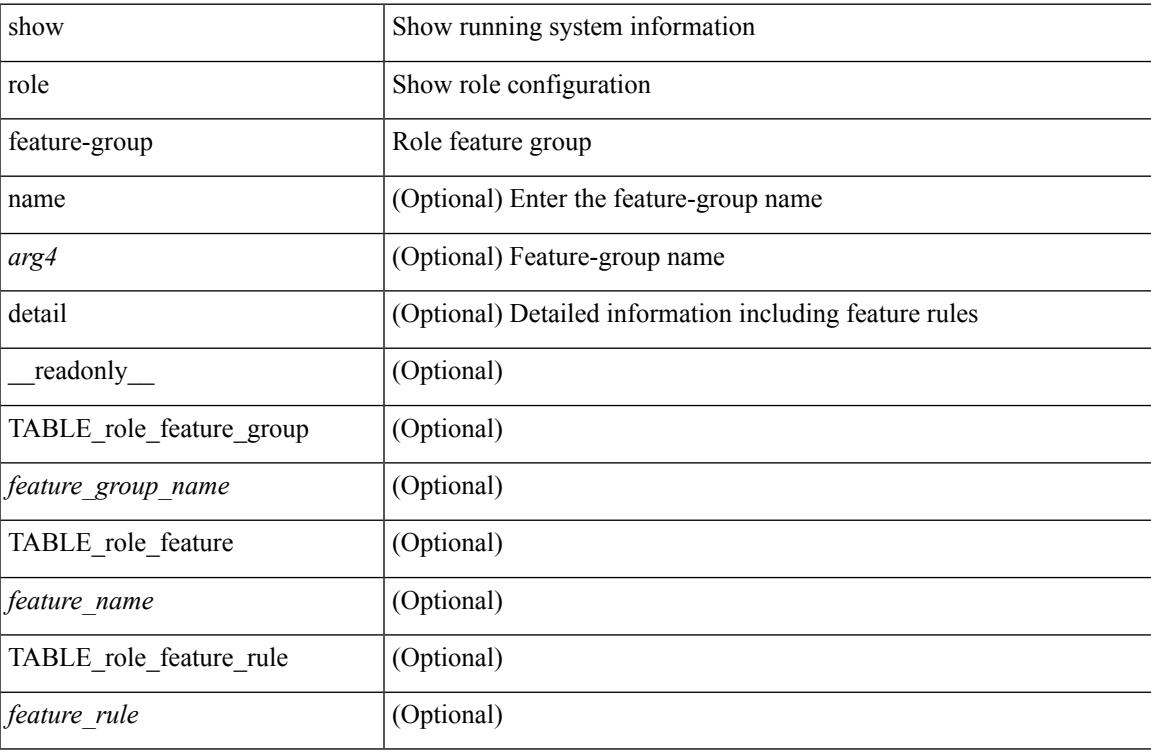

#### **Command Mode**

 $\bullet$  /exec

# **show role feature**

show role feature [ name <arg5> | detail ] [ \_readonly \_\_ TABLE\_role\_feature <feature\_name> [ TABLE\_role\_feature\_rule <feature\_rule> ] ]

## **Syntax Description**

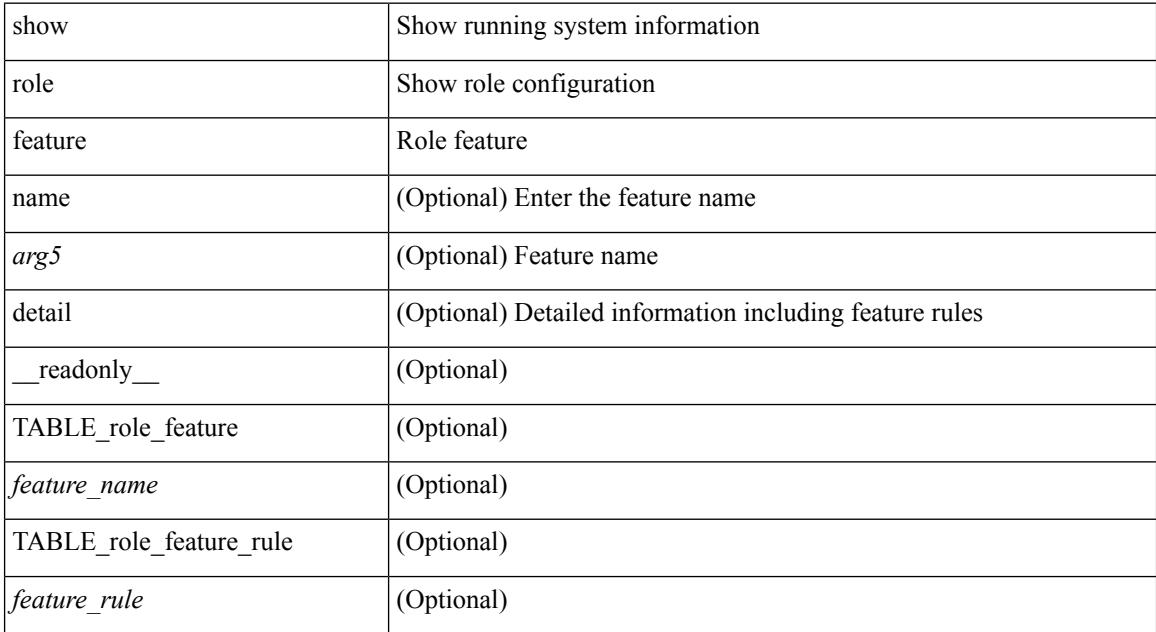

#### **Command Mode**

# **show rollback log exec**

show rollback log { exec | verify } [ \_readonly\_ [ <log\_entry> + ] ]

## **Syntax Description**

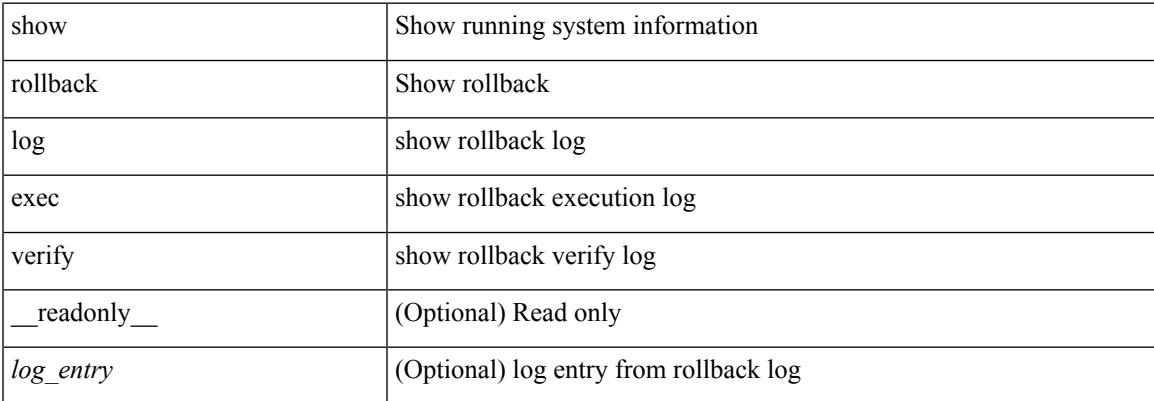

#### **Command Mode**

# **show rollback status**

show rollback status [ \_\_readonly\_\_ <last\_operation> [ <rollback\_type> ] [ <start\_time> ] [ <end\_time> ] [ <operation\_status> ] ]

## **Syntax Description**

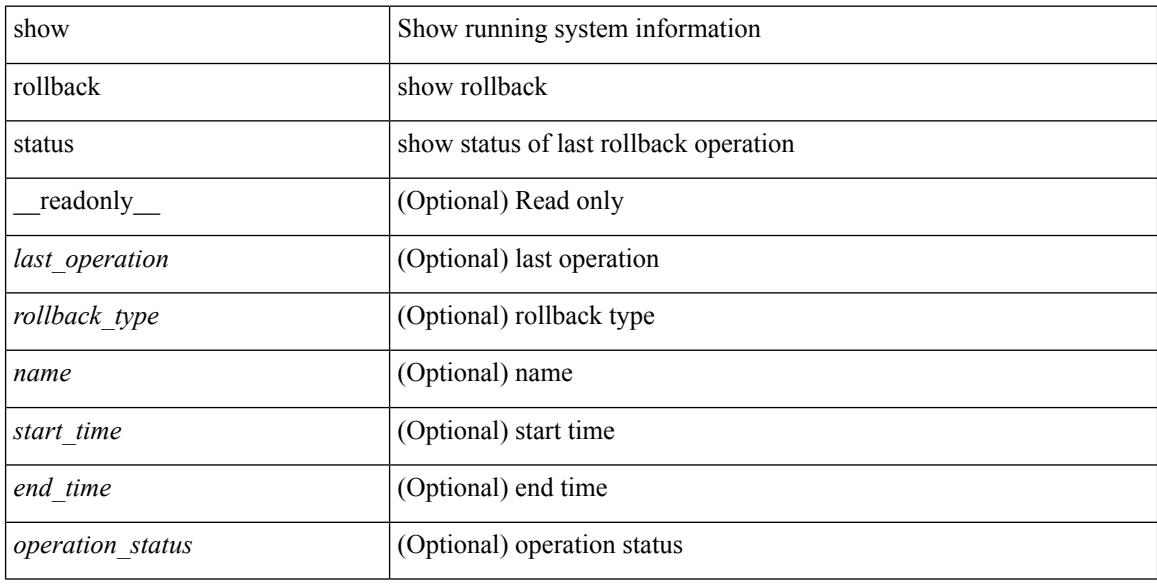

#### **Command Mode**

# **show route-map**

show route-map [ <route-map-name> | <route-map-cfg-name> ] [ \_readonly \_TABLE\_rmap <name> <action> <seq> [ <descript> ] [ <continue> ] [ { TABLE\_rmap\_match <match\_type> <match\_stmt> } ] [ { TABLE\_rmap\_set <set\_type> <set\_stmt> } ] ]

#### **Syntax Description**

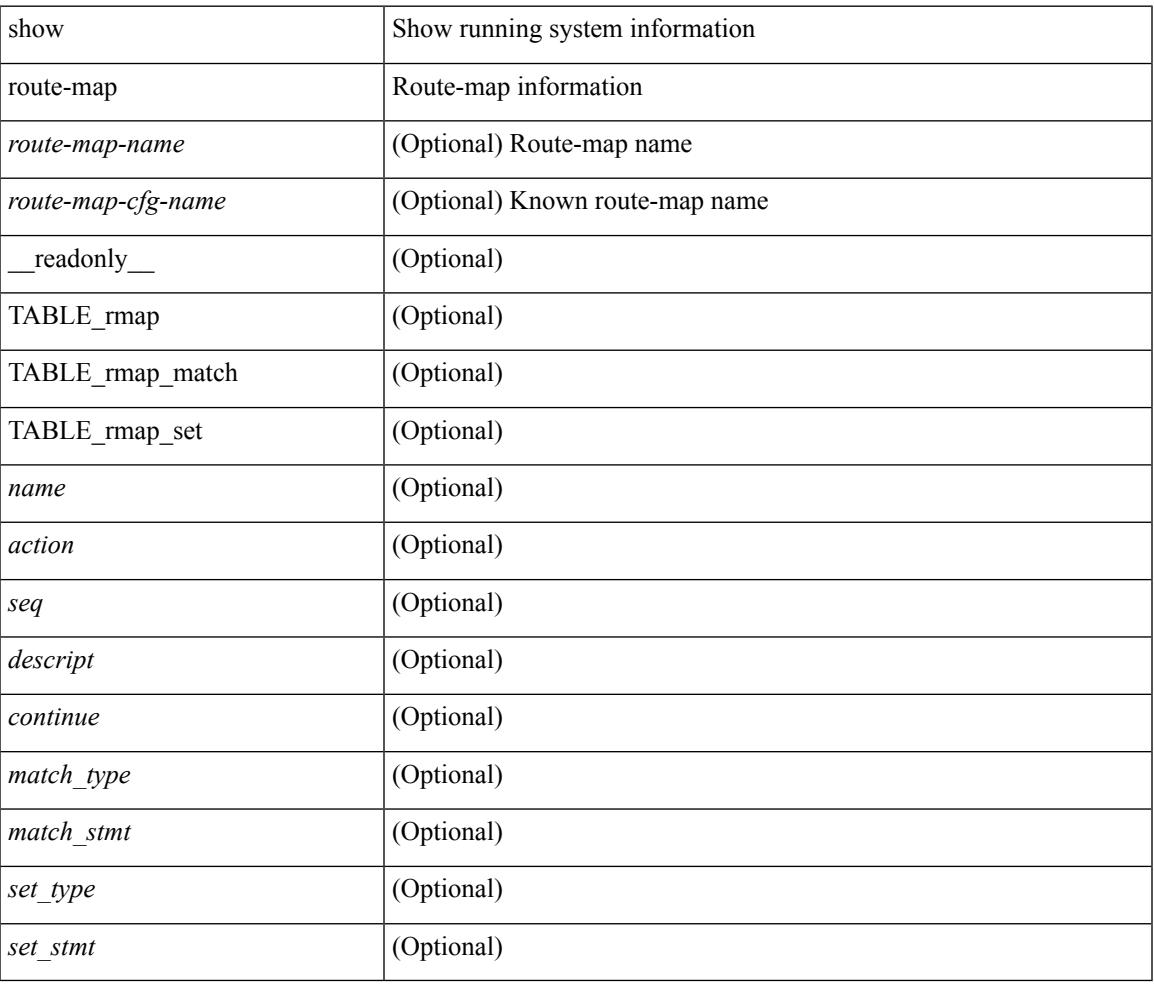

#### **Command Mode**

# **show route-map pbr-statistics**

show route-map { <pbr\_rmap\_name> | <pbr\_rmap\_cfg\_name> } pbr-statistics [ \_\_readonly \_\_ <tag> <action> <seq> <pbr\_pkt\_count> <dflt\_rtg\_pkt\_count> ]

## **Syntax Description**

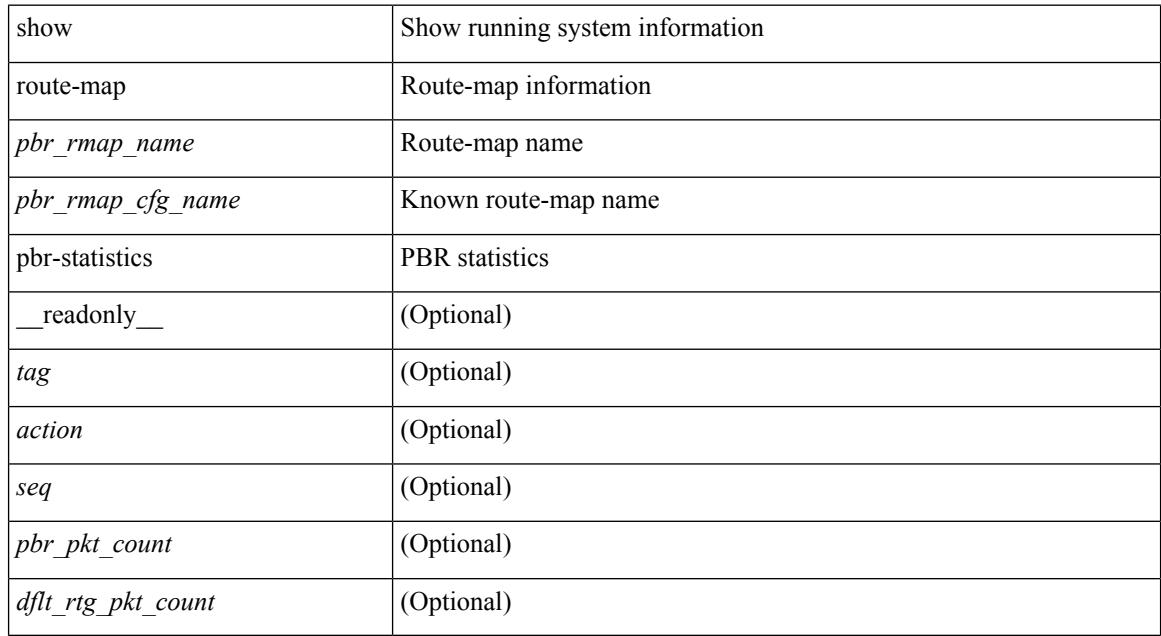

#### **Command Mode**

# **show router-guard**

show router-guard [ vlan <vlan\_id> ] [ \_\_readonly \_\_ [ TABLE\_vlanid { <vlanid> <globally-enabled-switch-port> } [ TABLE\_if [ <disabled-if> ] ] ] ]

## **Syntax Description**

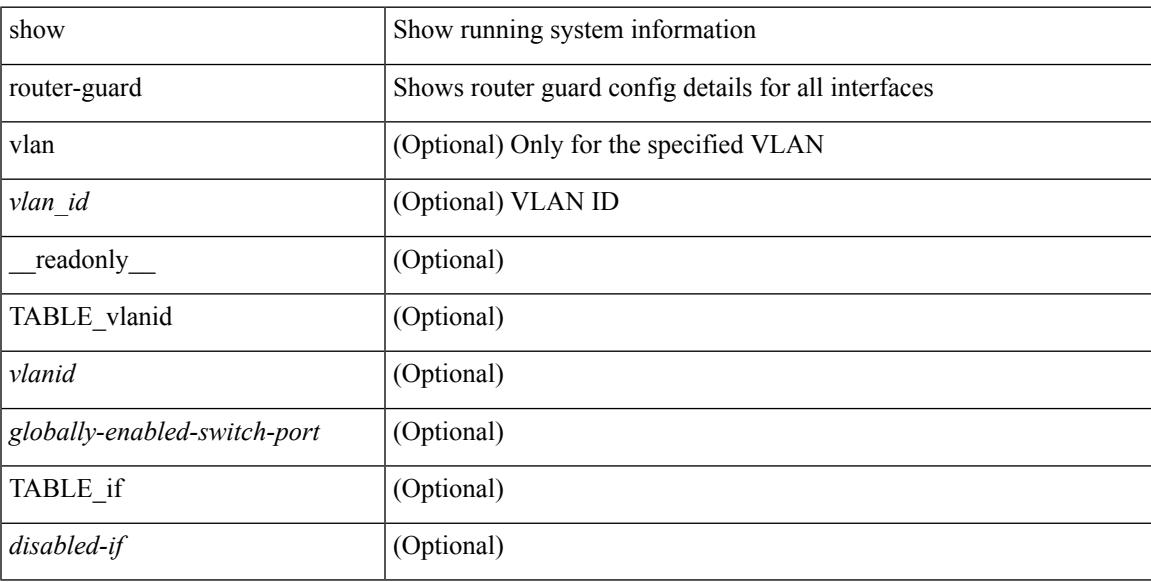

### **Command Mode**

# **show routing-context**

show routing-context [ \_readonly \_<br/> <routing-con<br/>> ]

### **Syntax Description**

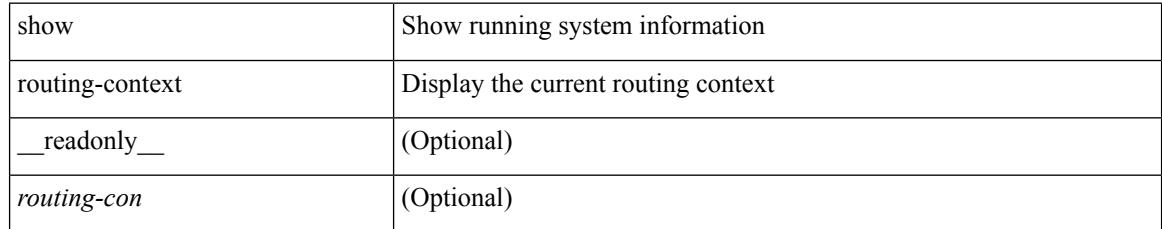

### **Command Mode**

# **show routing-privilege**

show routing-privilege

## **Syntax Description**

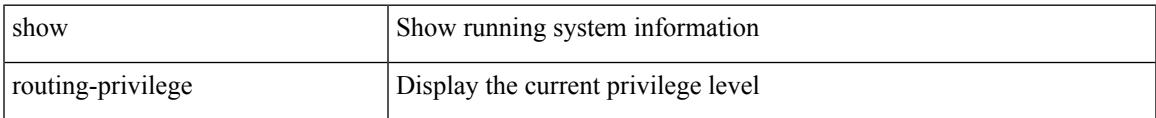

#### **Command Mode**

# **show routing**

show routing  $\lceil$  ip  $\lceil$  ipv4  $\rceil$  [ unicast  $\lceil$  [ topology <topology-name>  $\lceil$  [ 13vm-info  $\lceil$  [ rpf  $\rceil$  [ <ip-addr>  $\lceil$  {  $\langle$ ip-prefix> [ { longer-prefixes | shorter-prefixes } ] } ] [  $\langle$   $\rangle$  =  $\langle$  [ all ]  $\rangle$  |  $\langle$  next-hop  $\langle$  next-hop>  $\rangle$ next-hop-v6 <next-hop-v6> } | { interface> } | { updated { [ since <stime> ] [ until <utime> ] } } ] + [ summary | detail ] [ vrf { <vrf-name> | <vrf-known-name> | <vrf-all> } ] [ \_\_readonly\_\_ TABLE\_vrf <vrf-name-out> TABLE\_addrf <addrf> [ TABLE\_prefix <ipprefix> <ucast-nhops> <mcast-nhops> <attached> TABLE\_path  $\lceil$  <ipnexthop>  $\rceil$   $\lceil$  <ifname>  $\rceil$  <uptime> <pref> <metric> <clientname>  $\lceil$  <type>  $\rceil$   $\lceil$  <tag>  $\rceil$   $\lceil$  $\text{Kstale}$  ] [  $\text{Sutle}$  ] [  $\text{Kridden}$  ] [  $\text{Kstale-label}$  ] [  $\text{Kubest}$  ] [  $\text{Sutle}$  ] [ TABLE\_summary  $\text{Sutes}$  $\epsilon$  =  $\epsilon$  |  $\epsilon$  |  $\epsilon$  |  $\epsilon$  |  $\epsilon$  |  $\epsilon$  |  $\epsilon$  |  $\epsilon$  |  $\epsilon$  |  $\epsilon$  |  $\epsilon$  |  $\epsilon$  |  $\epsilon$  |  $\epsilon$  |  $\epsilon$  |  $\epsilon$  |  $\epsilon$  |  $\epsilon$  |  $\epsilon$  |  $\epsilon$  |  $\epsilon$  |  $\epsilon$  |  $\epsilon$  |  $\epsilon$  |  $\epsilon$  |  $\epsilon$  |  $\epsilon$  |  $\epsilon$  |  $\epsilon$  |  $\epsilon$  |  $\epsilon$ TABLE\_multicast [ <clientnamemulti> ] [ <br/> <br/> <br/> <br/> <br/> <br/> $[$  <br/> $[$  TABLE\_route\_count [  $\leq$ mask\_len $>$ ] [  $\leq$ count $\geq$ ] ] ]

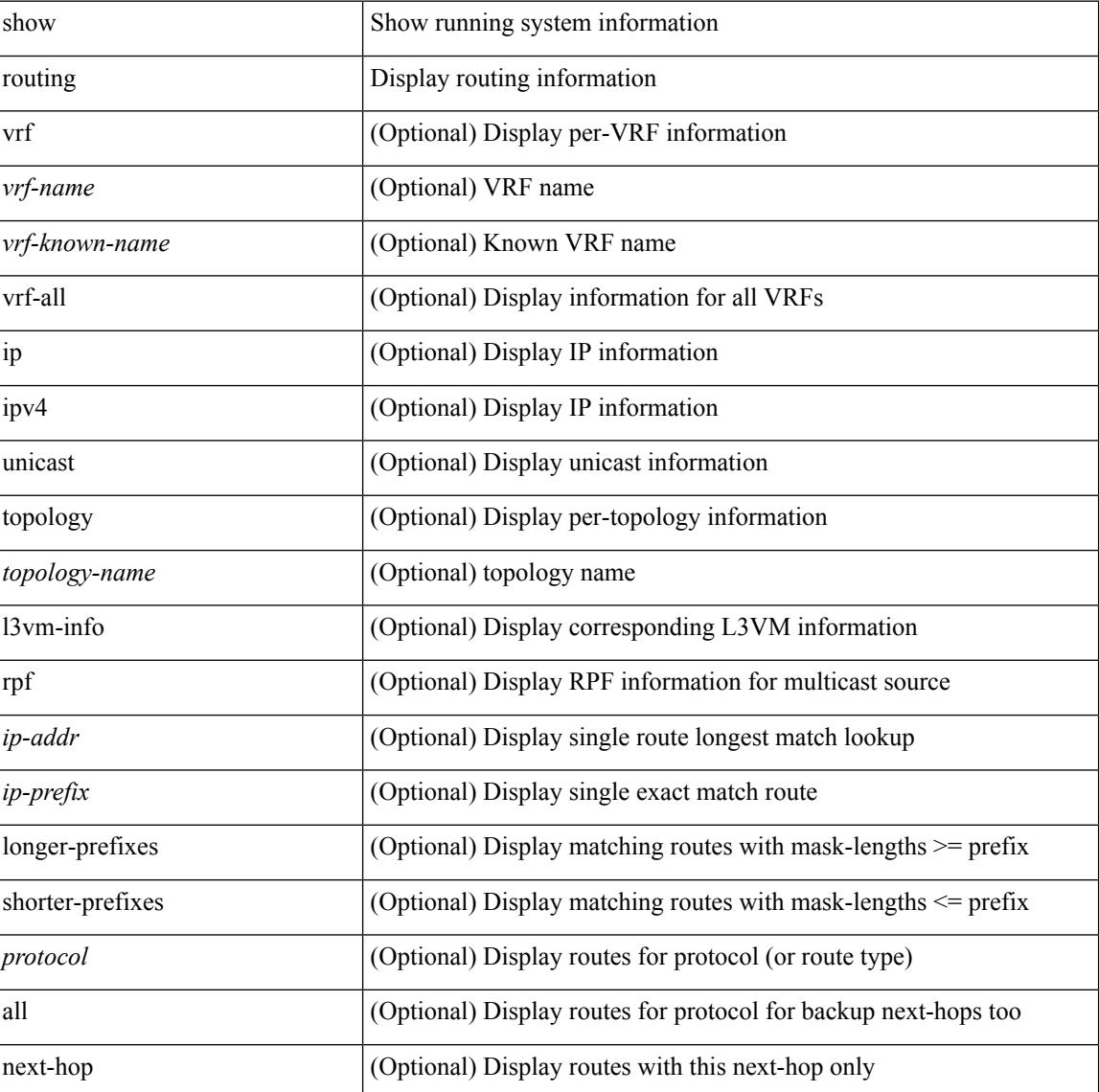

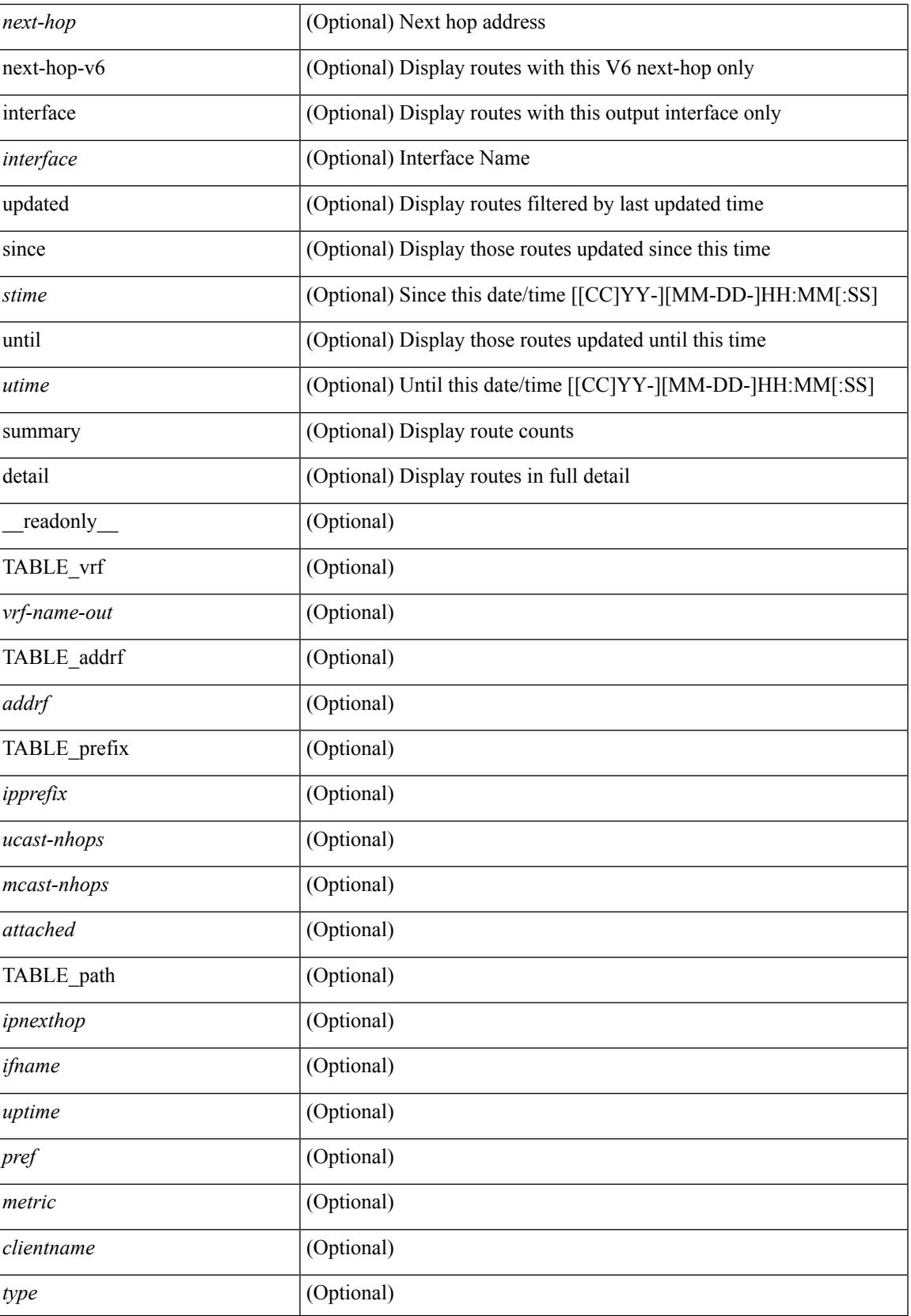

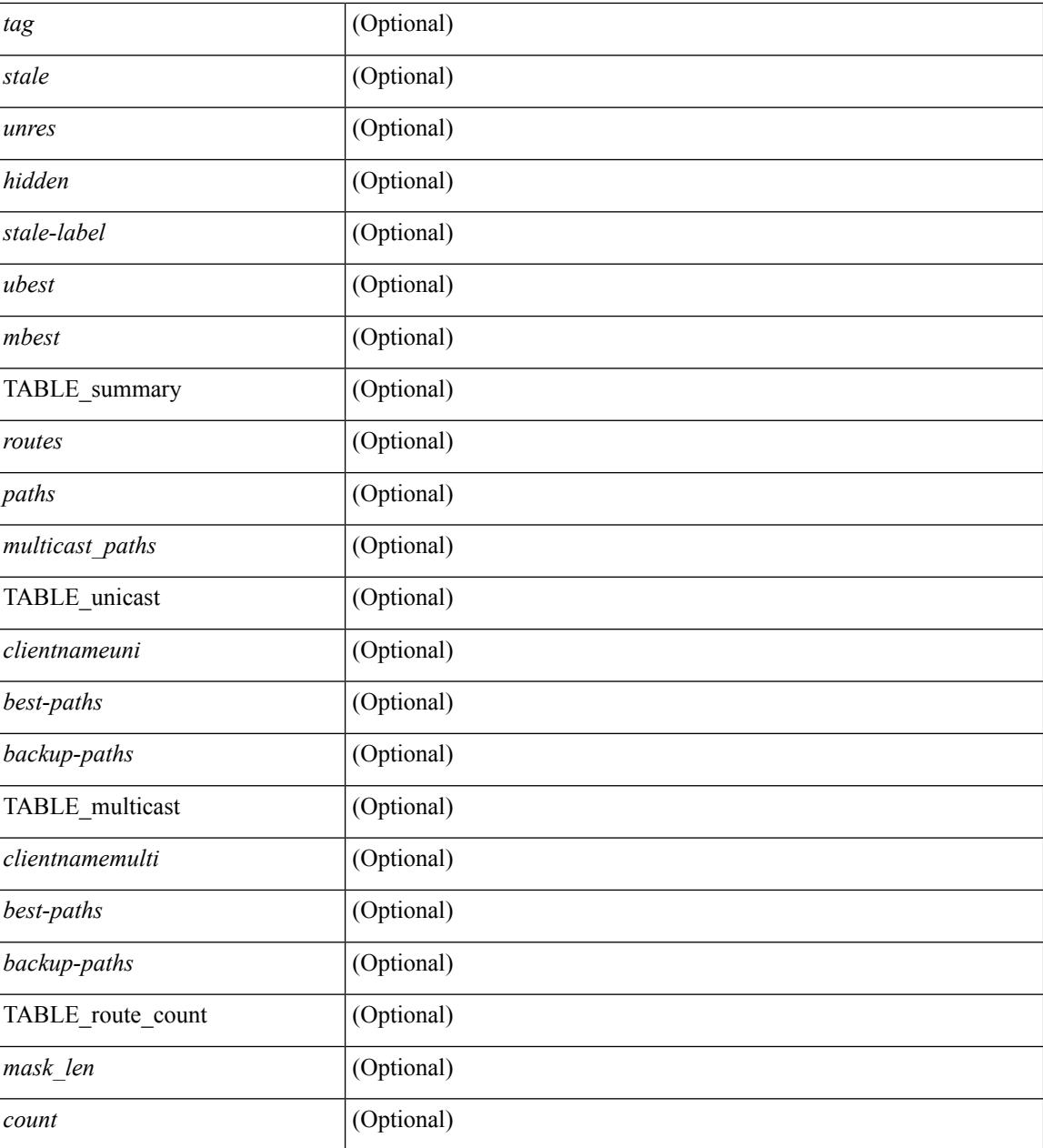

### **Command Mode**

# **show routing clients**

show routing [ vrf { <vrf-name> | <vrf-known-name> | <vrf-all> } ] [ ip | ipv4 ] [ unicast ] [ topology <topology-name> ] clients [<client> | <protocol> ] [ \_\_readonly\_\_ { TABLE\_client <client\_name> <pib\_index> <epid> [ <mts\_sap> ] [ <mts\_sap\_str> ] <mru\_cache\_hits> <mru\_cache\_misses> <pib\_stale\_time> <pss\_created> [<br/> <br/> <br/> <br/> </a> <br/>table\_refcount> ] <<br/>[<br/> <pib\_stale\_timer> ] </a>[</a> { TABLE\_nib\_node  $\le$ uribtibtype\_contextname>  $[ \le$ all\_igp>  $]$   $[ \le$ self>  $]$   $[ \le$ all>  $]$   $[ \le$ unib\_notify\_mask>  $]$   $\le$ routes> $\le$ rnhs> $\le$ labels> [  $\text{convg}\text{reg}\text{mask}$  |  $\text{convg}\text{send}\text{mask}$  |  $\text{cutib}\text{ state}$  |  $\text{spending}\text{timer}$  |  $\text{curl}\text{state}\text{ invalid}$ ] } ] [ { TABLE\_msgs\_rcvd <urib\_mtype\_str> <upib\_rcvd> } ] [ { TABLE\_msgs\_sent <urib\_mtype\_str>  $\langle \text{upib\_sent} \rangle$  } ] } ]

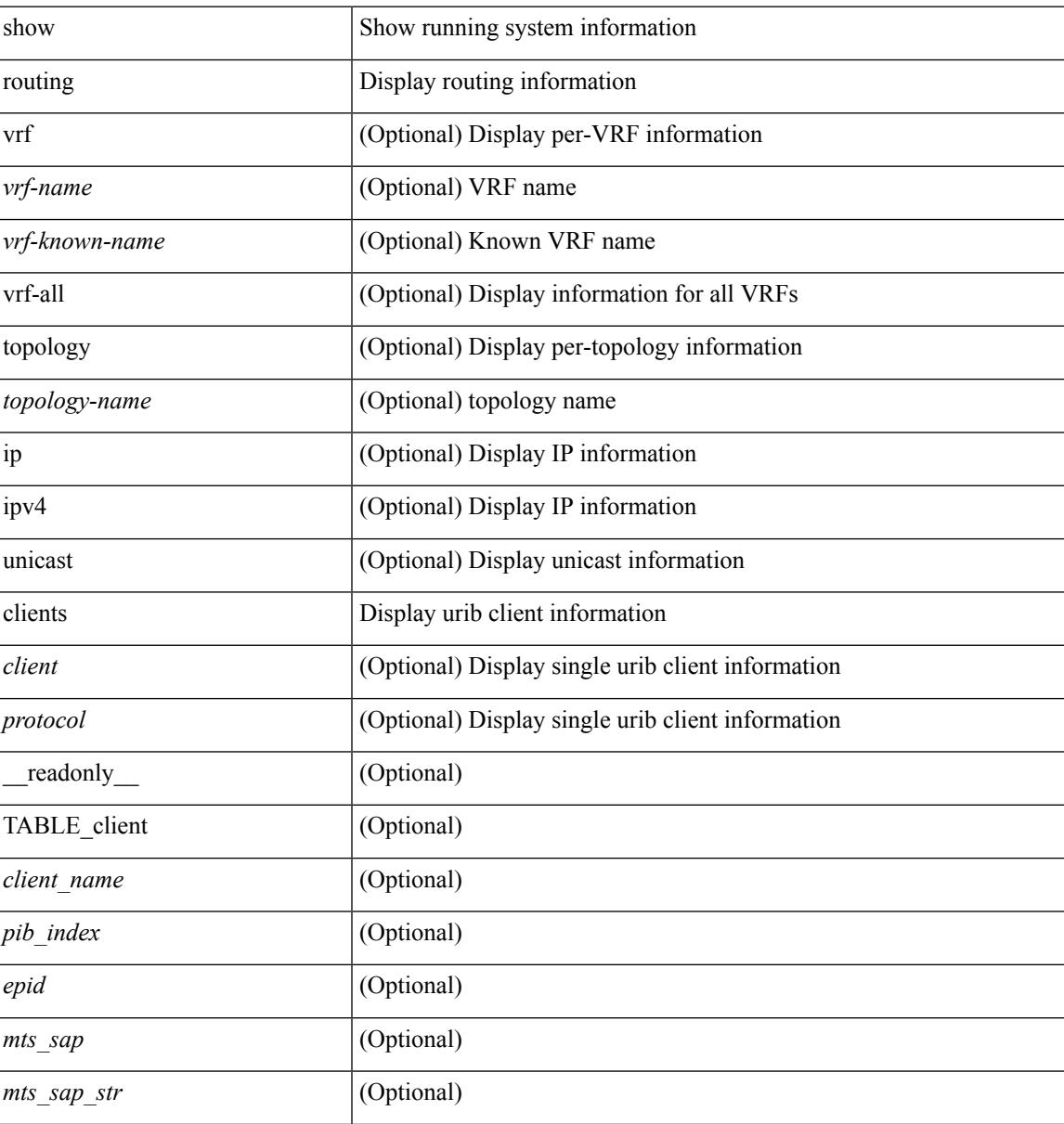

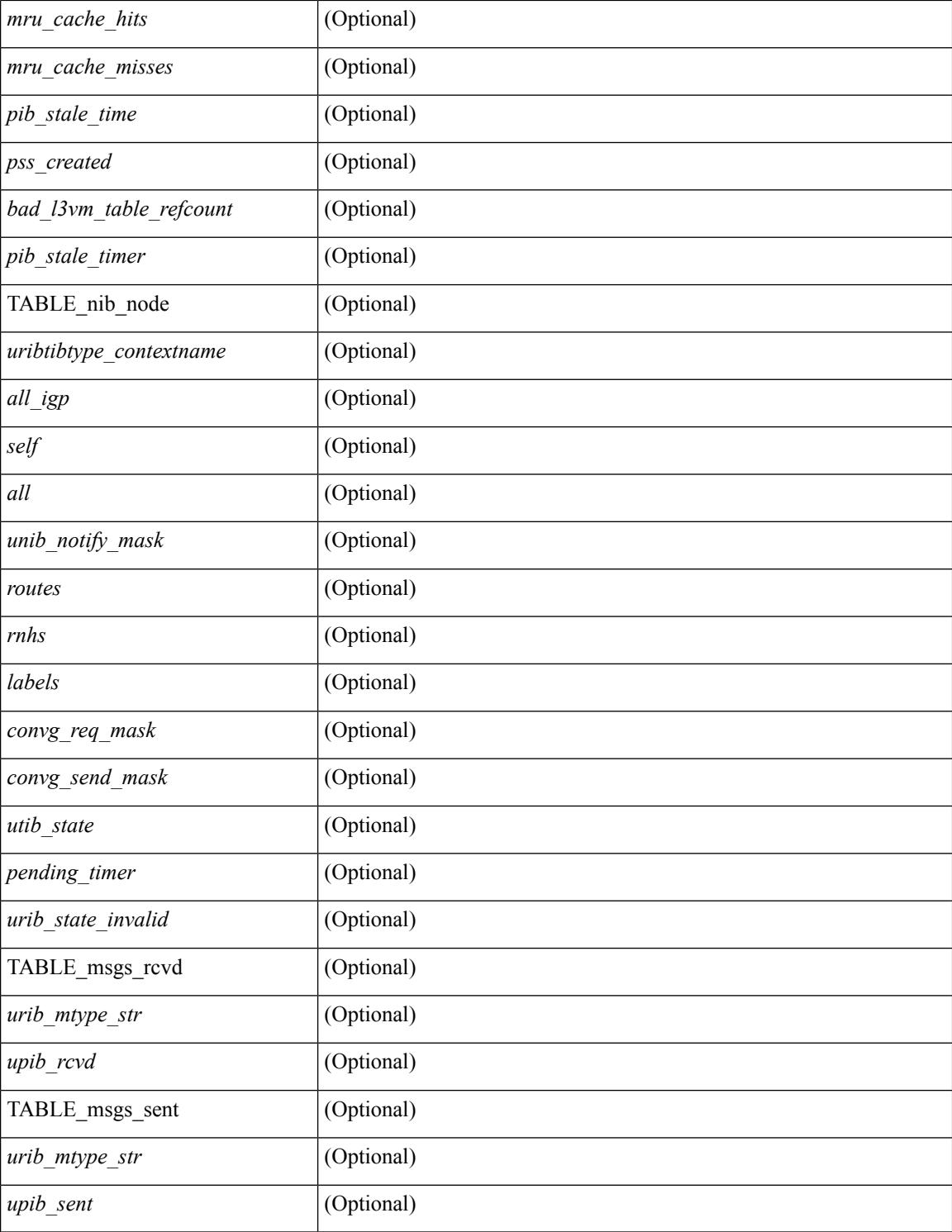

### **Command Mode**

# **show routing event-history**

show routing [ ip | ipv4 ] [ unicast ] [ internal ] event-history { statistics | msgs | { { add-route | cli | delete-route | detail | dme | errors | general | ha | loop-detection | modify-route | notifications | recursive-next-hop | summary | ufdm | ufdm-detail | ufdm-summary } [ filter [ vrf { <vrf-name> | <vrf-known-name> | <vrf-all> } ] [ client { <client> | <protocol> } ] [ prefix-list <pfxlist-name> ] ] } }

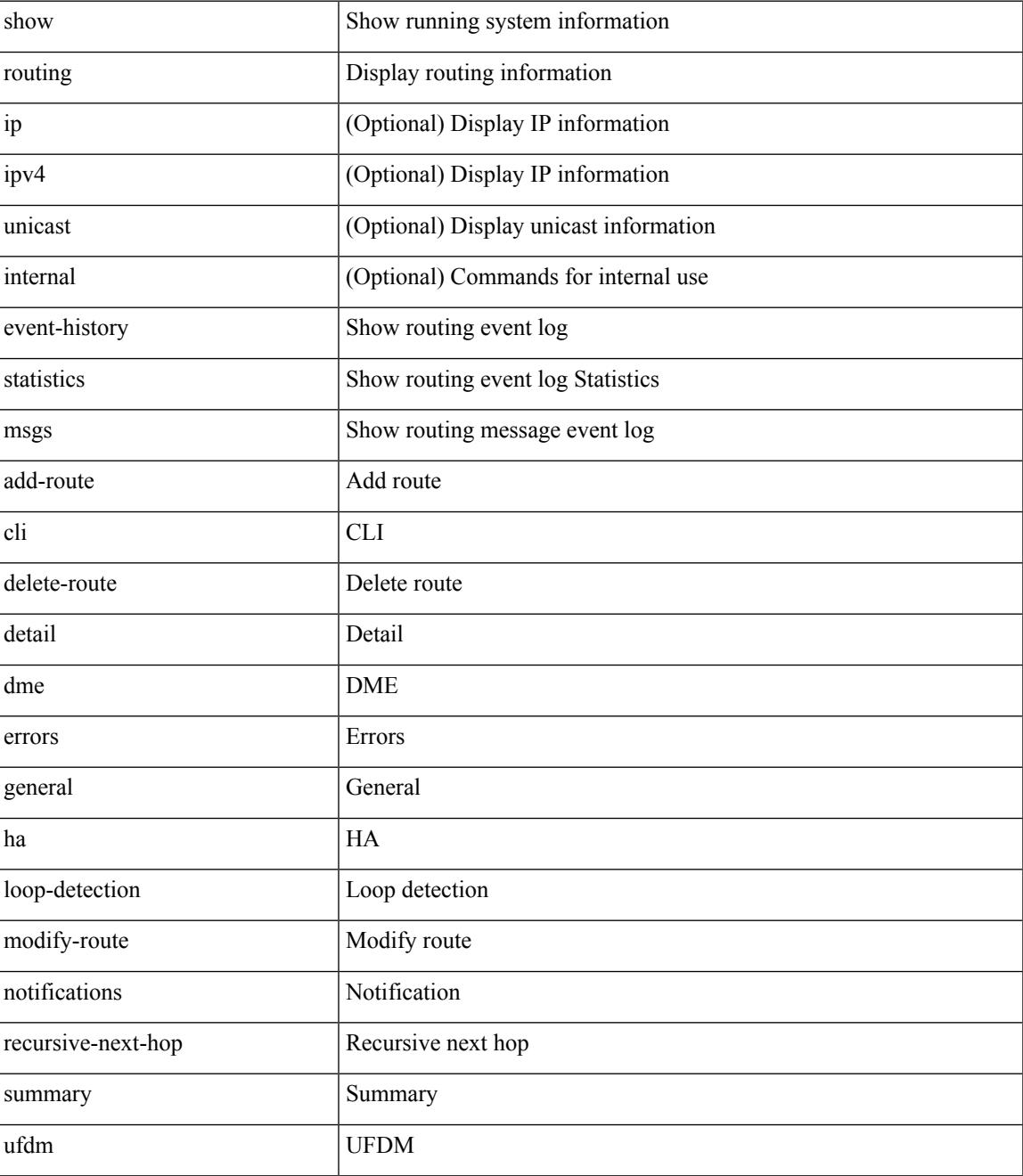

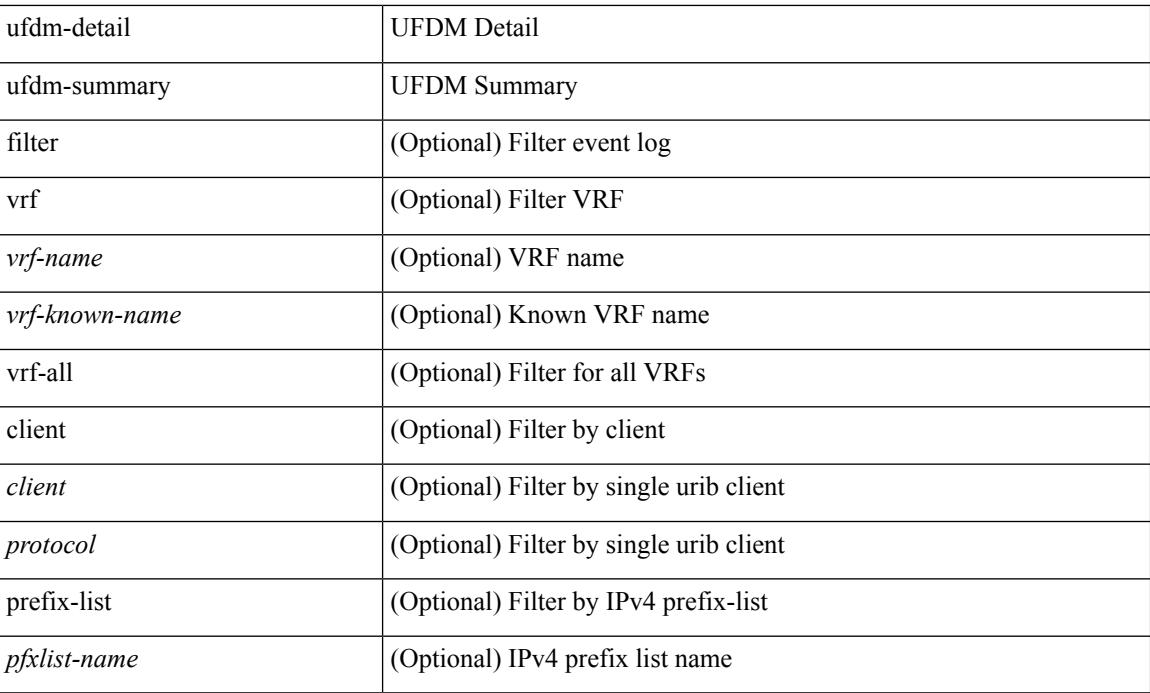

### **Command Mode**
# **show routing hash**

show routing [ vrf { <vrf-name> | <vrf-known-name> | <vrf-all> } ] [ ip | ipv4 ] [ unicast ] [ topology <topology-name> ] hash <source> <dest> [ ip-proto <ip-proto> ] [ <src-port> <dest-port> ] [ in-interface <in-interface> ] [ module <module-id> ] [ vrf { <vrf-name> | <vrf-known-name> | <vrf-all> } ] [ \_\_readonly\_ TABLE\_vrf <vrf-name-out> TABLE\_addrf <addrf> TABLE\_hashpath <mcast> <hashpath> <hash-val> TABLE\_prefix <ipprefix> <ucast-nhops> <mcast-nhops> <attached> TABLE\_path <ubest> <mbest>  $\langle$ ipnexthop> $\langle$ ifname> $\langle$ pref> $\langle$ metric> $\langle$ uptime> $\langle$ clientname> $\langle$  $\rangle$  $\langle$  $\langle$ type> $\rangle$  $\rangle$  $\langle$  $\langle$ stale> $\rangle$  $\rangle$  $\langle$  $\langle$ unres> $\rangle$ [ <hidden> ] [ <stale-label> ] ]

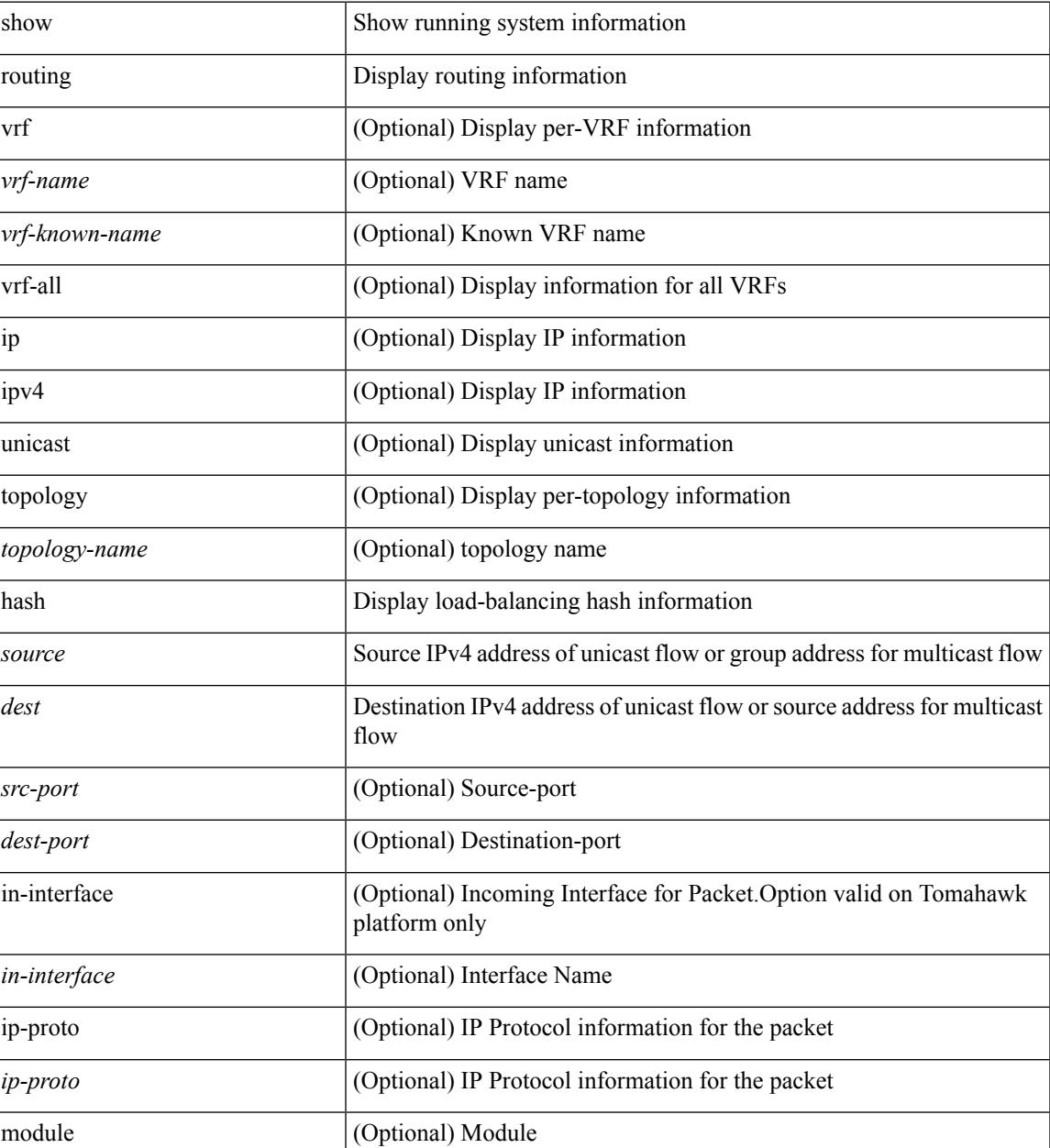

 $\mathbf I$ 

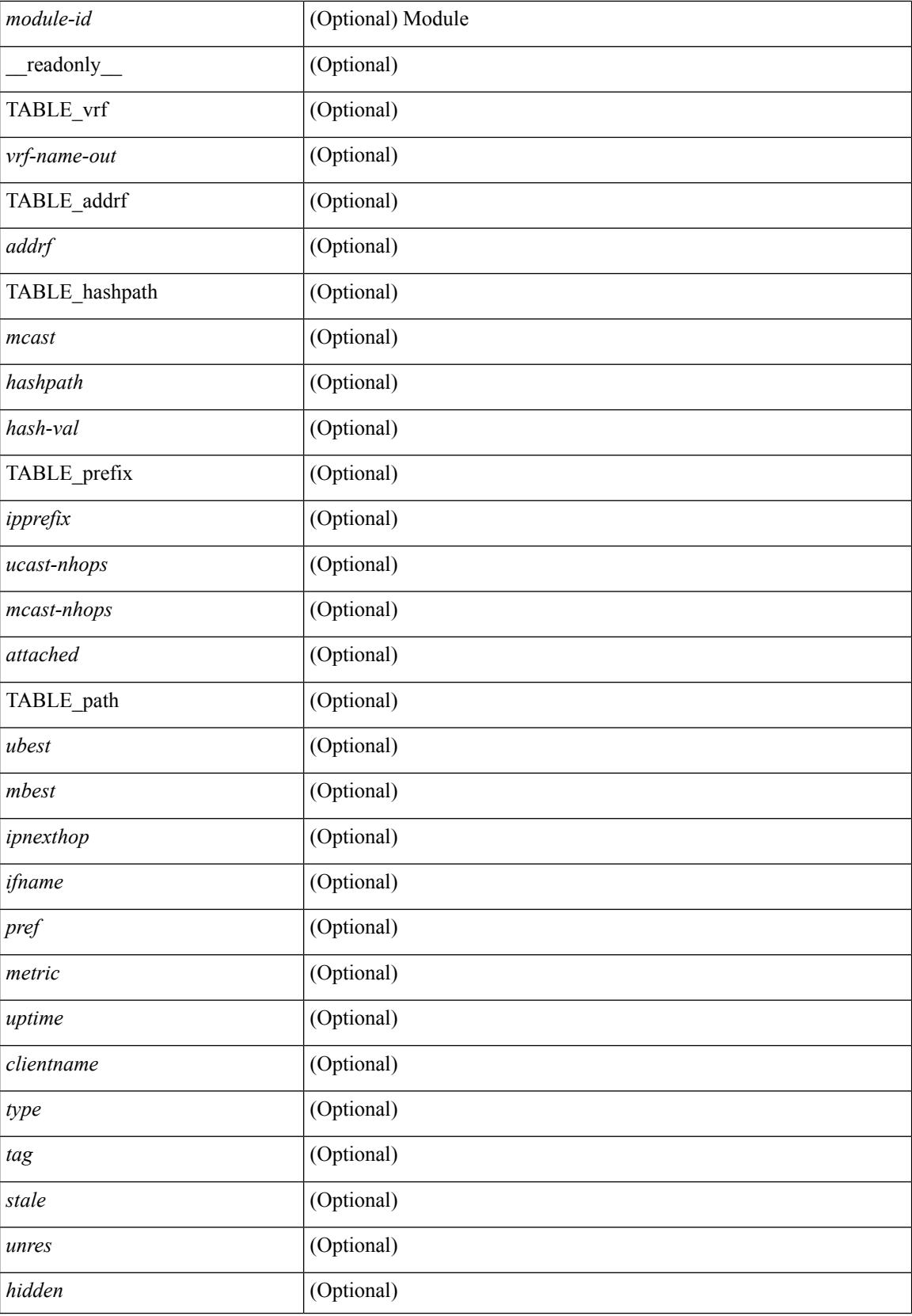

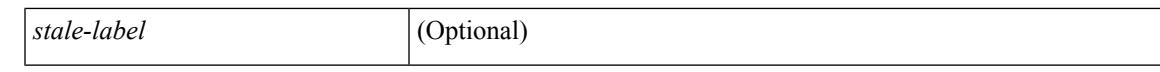

#### **Command Mode**

# **show routing hidden-nh**

show routing [ vrf { <vrf-name> | <vrf-known-name> | <vrf-all> } ] [ ip | ipv4 ] [ unicast ] [ topology <topology-name> ] hidden-nh [ \_\_readonly\_\_ <uribtibtype\_contextname> [ <utibtibtype\_topologyname> ] { TABLE\_hidden\_nh <hidden\_nh\_uhn\_prefix> <hidden\_nh\_uhn\_mask\_len> <pib> <rnh> <rnh\_mask\_len> } ]

## **Syntax Description**

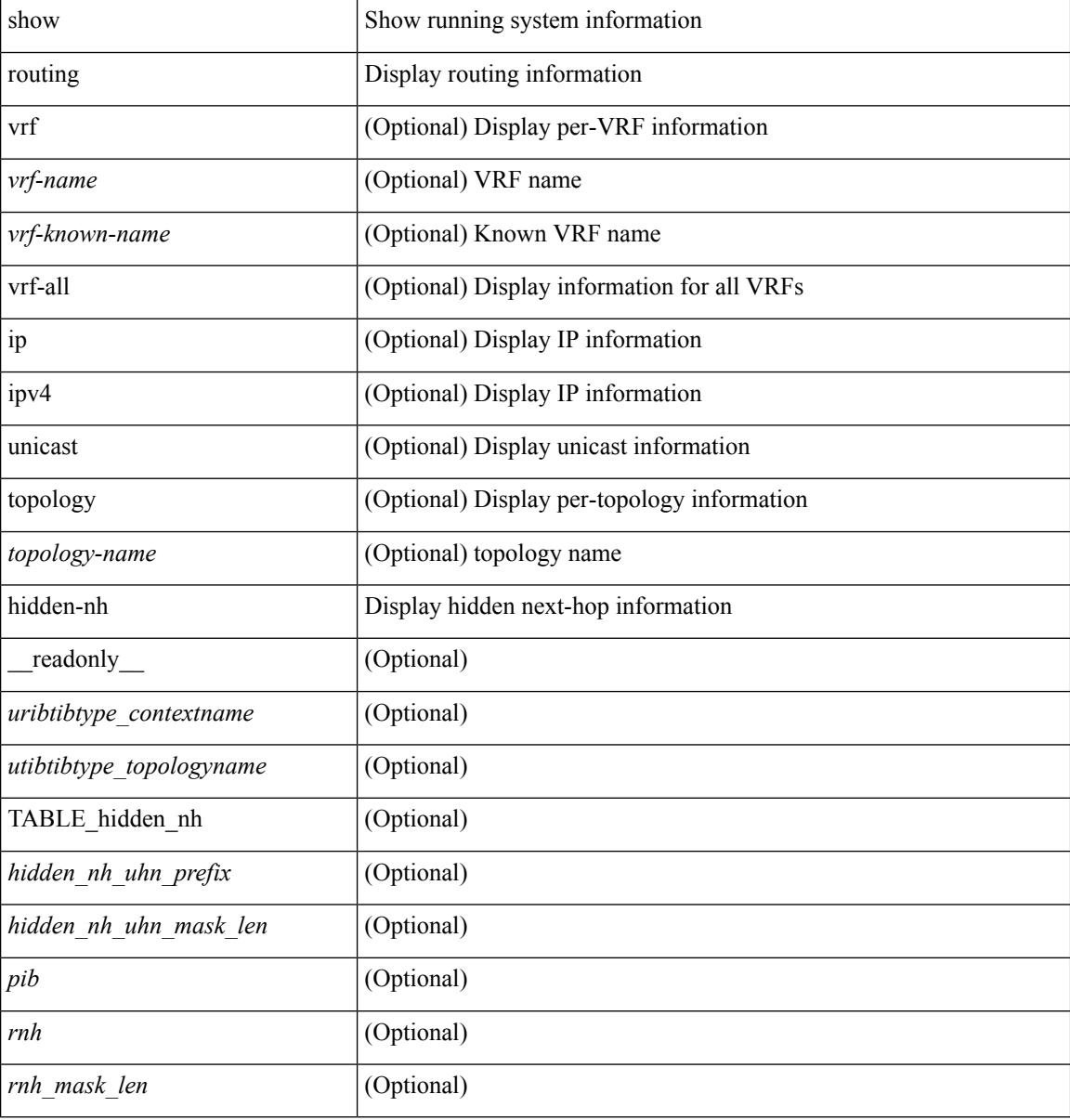

### **Command Mode**

# **show routing ipv6**

show routing ipv6 [ unicast ] [ topology <topology-name> ] [  $13vm$ -info ] [ rpf ] [ <ipv6-addr> |  $\{$  <ipv6-prefix> [ { longer-prefixes | shorter-prefixes } ] } ] [  $\langle$  <ipv6-protocol> [ all ] } |  $\{$  next-hop <next-hop>  $\}$  |  $\{$  interface  $\langle$ interface>  $\rangle$   $|$  { updated  $\{$  [ since  $\langle$ stime>  $\rangle$  [ until  $\langle$ utime>  $\rangle$  }  $\rangle$   $|$  [ summary  $|$  { [ detail ] [ deleted ]  $\rangle$  ] [ vrf { <vrf-name> | <vrf-known-name> | <vrf-all> } ] [ \_\_readonly \_\_TABLE\_vrf <vrf-name-out> TABLE\_addrf  $\leq$ addrf> [TABLE\_prefix  $\leq$  prefix  $\leq$   $\leq$   $\leq$   $\leq$   $\leq$   $\leq$   $\leq$   $\leq$   $\leq$   $\leq$   $\leq$   $\leq$   $\leq$   $\leq$   $\leq$   $\leq$   $\leq$   $\leq$   $\leq$   $\leq$   $\leq$   $\leq$   $\leq$   $\leq$   $\leq$   $\leq$   $\leq$   $\leq$   $\leq$   $\leq$   $\le$  $\langle \text{mbest} \rangle$  |  $\langle \text{pnexthop>} \rangle$  |  $\langle \text{rinner} \rangle$   $\langle \text{tuning} \rangle$  =  $\langle \text{tuning} \rangle$   $\langle \text{turing} \rangle$   $\langle \text{tiling} \rangle$  =  $\langle \text{tugg} \rangle$  |  $\langle \text{talg} \rangle$  |  $\langle \text{talle} \rangle$ ] [ <stalelbl> ] [ <hidden> ] ] [ TABLE\_summary <routes> <paths> [ <multicast\_paths> ] [ TABLE\_unicast [ <clientnameuni>  $\vert$  [ <br/>best-paths>  $\vert$  [ <br/> \end{side \end{side \end{side \end{side \end{side \end{side \end{side \end{side \end{side \end{side \end{side \end{side \end{side \end{side \end{side \end{side \end{si <br />  $\text{cost-paths} > \text{]}$  [ <br />  $\text{backup-paths} > \text{]}$  [ TABLE\_route\_count [ <mask\_len> ] [ <count<br />> ] ] ]

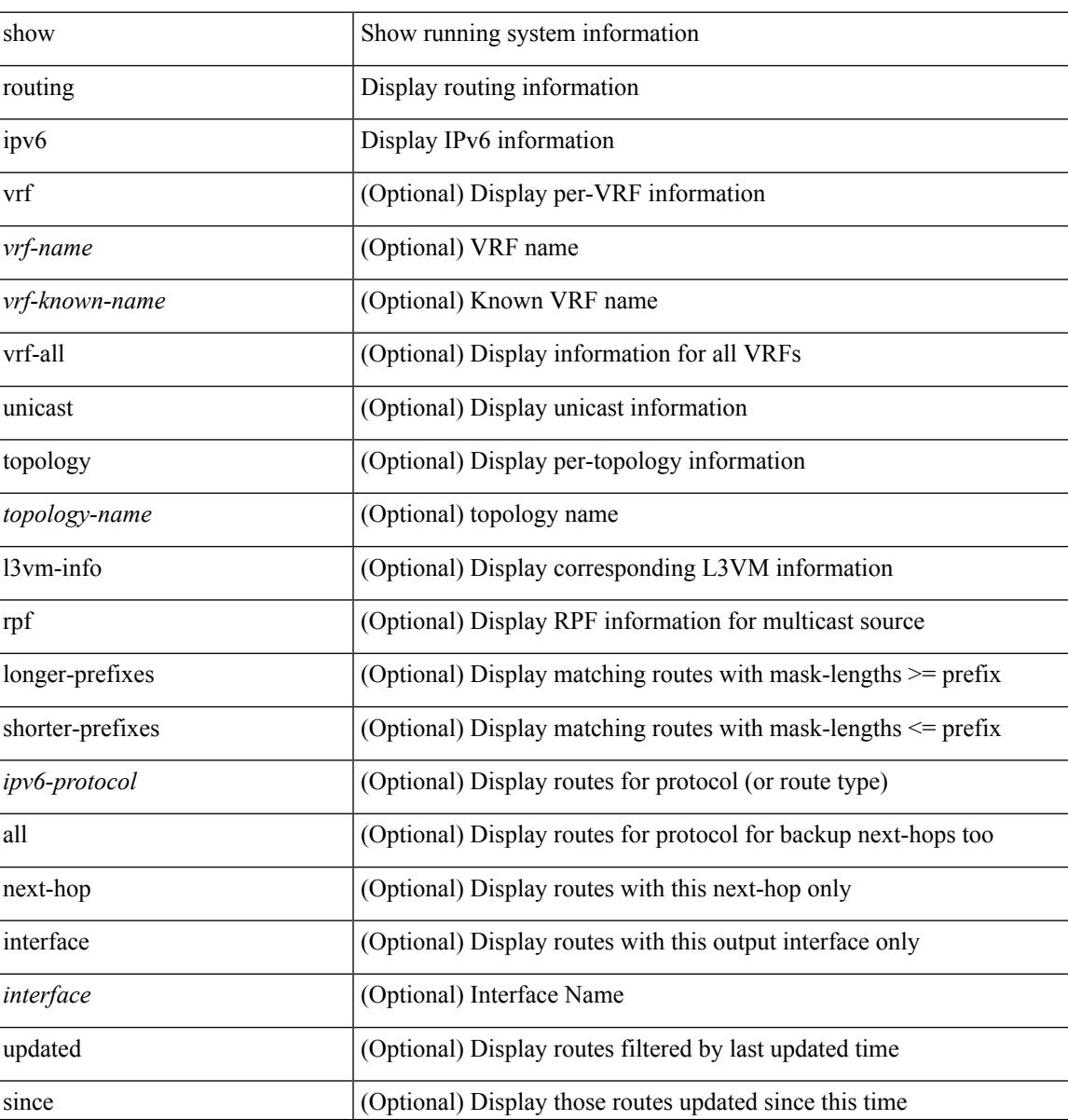

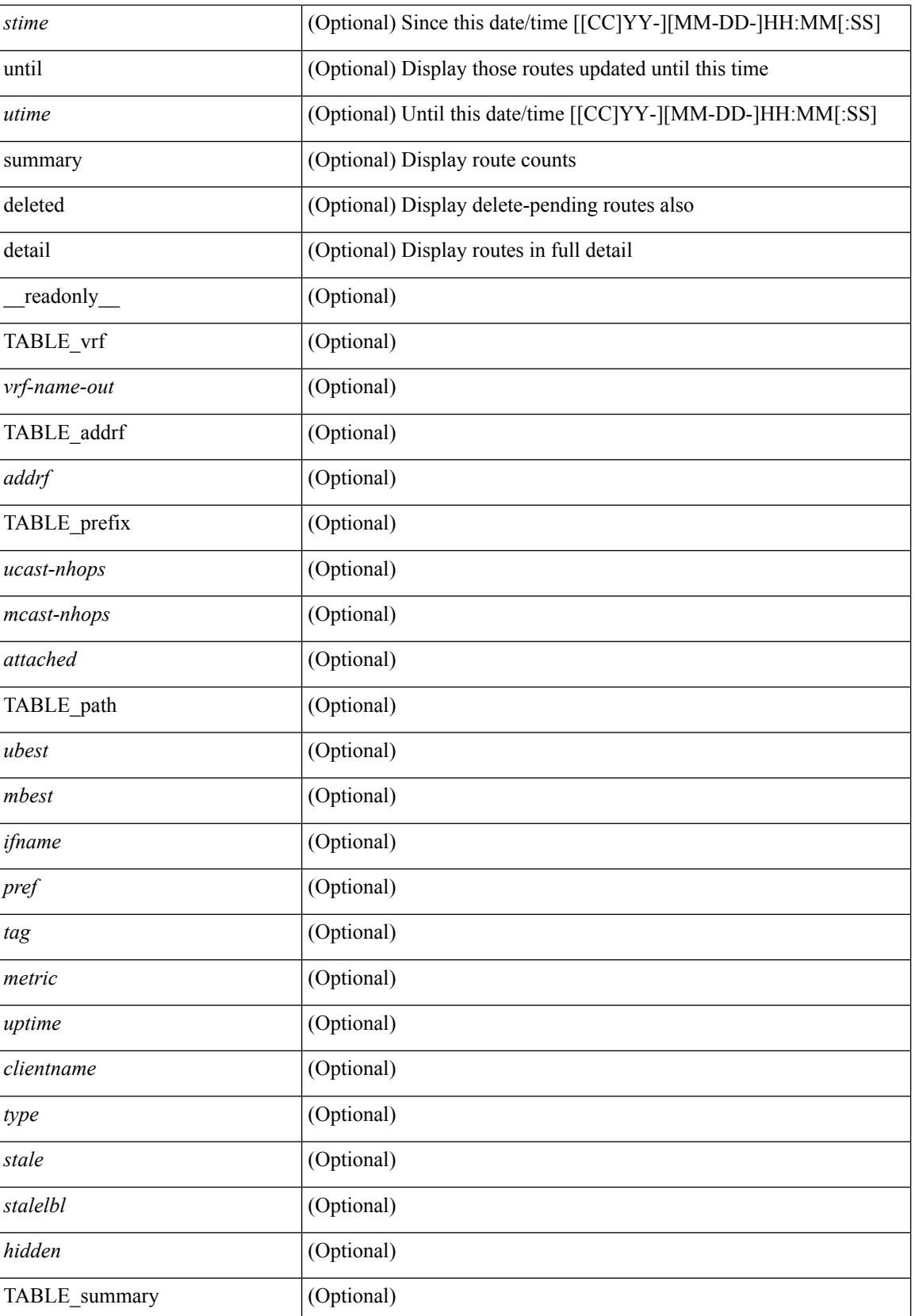

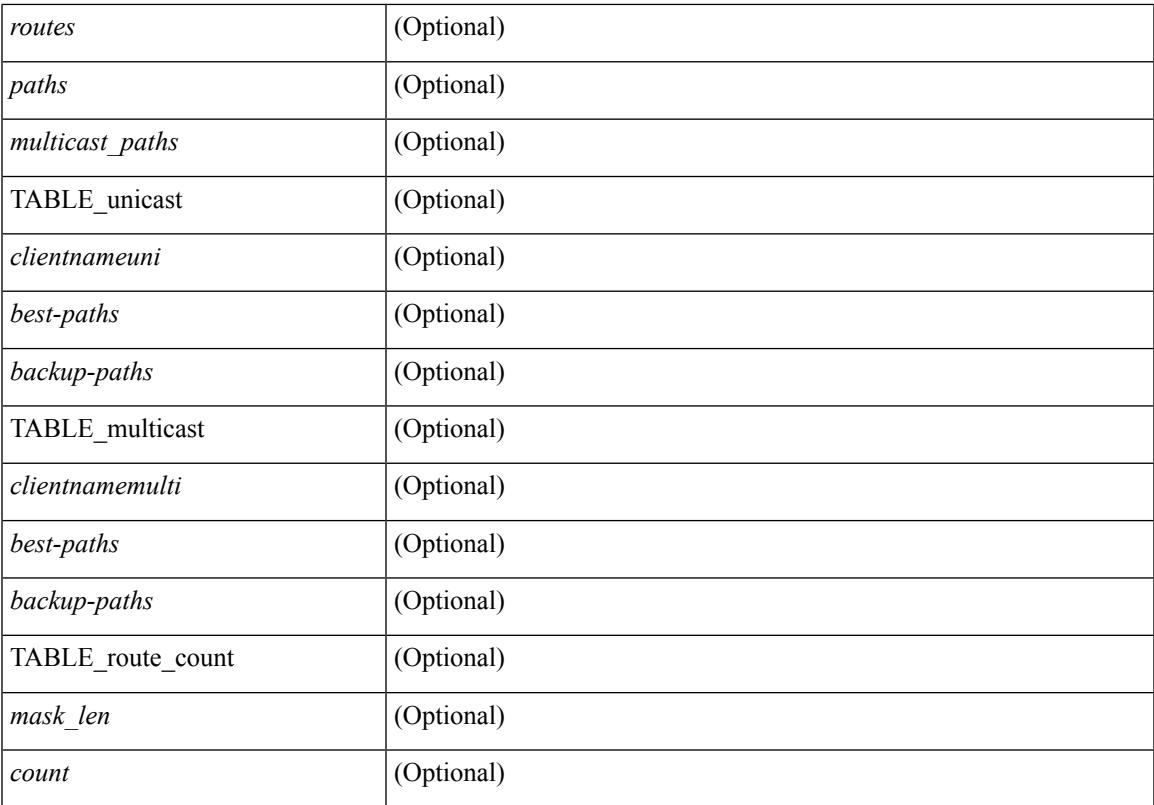

### **Command Mode**

# **show routing ipv6 clients**

show routing  $\lceil \text{vrf} \rceil$  <vrf-name>  $\lceil \text{vrf} \rceil$  -vrf-known-name>  $\lceil \text{vrf} \rceil$  and  $\lceil \text{pvo} \rceil$  unicast  $\lceil \text{pvo} \rceil$  (topology  $\lceil \text{pvo} \rceil$ )  $\lceil \text{pvo} \rceil$  $\vert$  clients  $\vert$  <client>  $\vert$  <ipv6-protocol>  $\vert$  [ vrf  $\vert$  <vrf-name>  $\vert$  <vrf-known-name>  $\vert$  <vrf-all>  $\vert$  [  $\vert$  readonly { TABLE\_client <client\_name> <pib\_index> <pib\_state> <pib\_id> <multicast\_or\_unicast\_pib>  $\leq$ mru cache hits $>$   $\leq$ mru cache misses $>$  [ $\leq$ mts sap $\geq$ ] [ $\leq$ mts sap str $>$ ] [ $\leq$ bad l3vm table refcount $\geq$ ]  $\leq$ pib\_stale\_time> [ { TABLE\_nib\_node  $\leq$ u6ribtibtype\_contextname>  $\leq$ routes>  $\leq$ rnhs> [ { TABLE\_notifeee\_mask  $\lceil$  <udopib\_name>  $\rceil$   $\lceil$  <index>  $\rceil$   $\rceil$   $\rceil$  <udofub\_state>  $\rceil$   $\rceil$  <pending\_timer>  $\rceil$   $\lceil$  $\leq$ u6rib state invalid $>$   $\mid$   $\leq$  u6nib notifier all $>$   $\mid$   $\{$  TABLE notify rcd  $\leq$  notify rcd name  $\leq$ notify rcd handle> [  $\leq$ notifier pib u6pib index> ] } [ { TABLE notifiee nib  $\leq$ notifiee pib u6pib name> <u6nib\_notify\_handle> } ] } ] [ { TABLE\_ready\_client\_event\_queue <queue\_name><queue\_count> [ { TABLE client event  $\langle event \rangle \langle use \text{ but } \rangle \langle scale \rangle \langle resend \rangle \langle but \rangle$  [ $\langle state \rangle$ ] } ] [ { TABLE buffer rgst client event queue <queue name><queue count> [ { TABLE client event <event>  $\langle \text{use but}\rangle \langle \text{seched}\rangle \langle \text{resend}\rangle$   $\langle \text{but}\rangle$  [  $\langle \text{state}\rangle$  ] } ]  $\langle \text{update act}\rangle$  queue counts [ { TABLE update ack <update\_ack> <update\_ack\_data> <update\_ack\_type> <update\_ack\_xid> } ] [ { TABLE route buffer used queue  $\leq$ queue name $\geq$   $\leq$ queue count $\geq$  [ { TABLE clt buf <clt\_buf><clt\_buf\_count><clt\_buf\_xid> } ] } ] [ { TABLE\_rnh\_buffer\_used\_queue <queue\_name>  $\leq$ queue\_count $\geq$  [ { TABLE\_clt\_buf  $\leq$ clt\_buf\_count $\geq$ clt\_buf\_xid $\geq$  } ]  $\geq$  [ { TABLE\_msgs\_rcvd  $\leq$ u6rib mtype str $\leq$ u6pib rcvd $\geq$  } ] { TABLE msgs sent  $\leq$ u6rib mtype str $\leq$ u6pib sent $\geq$  } ] } ]

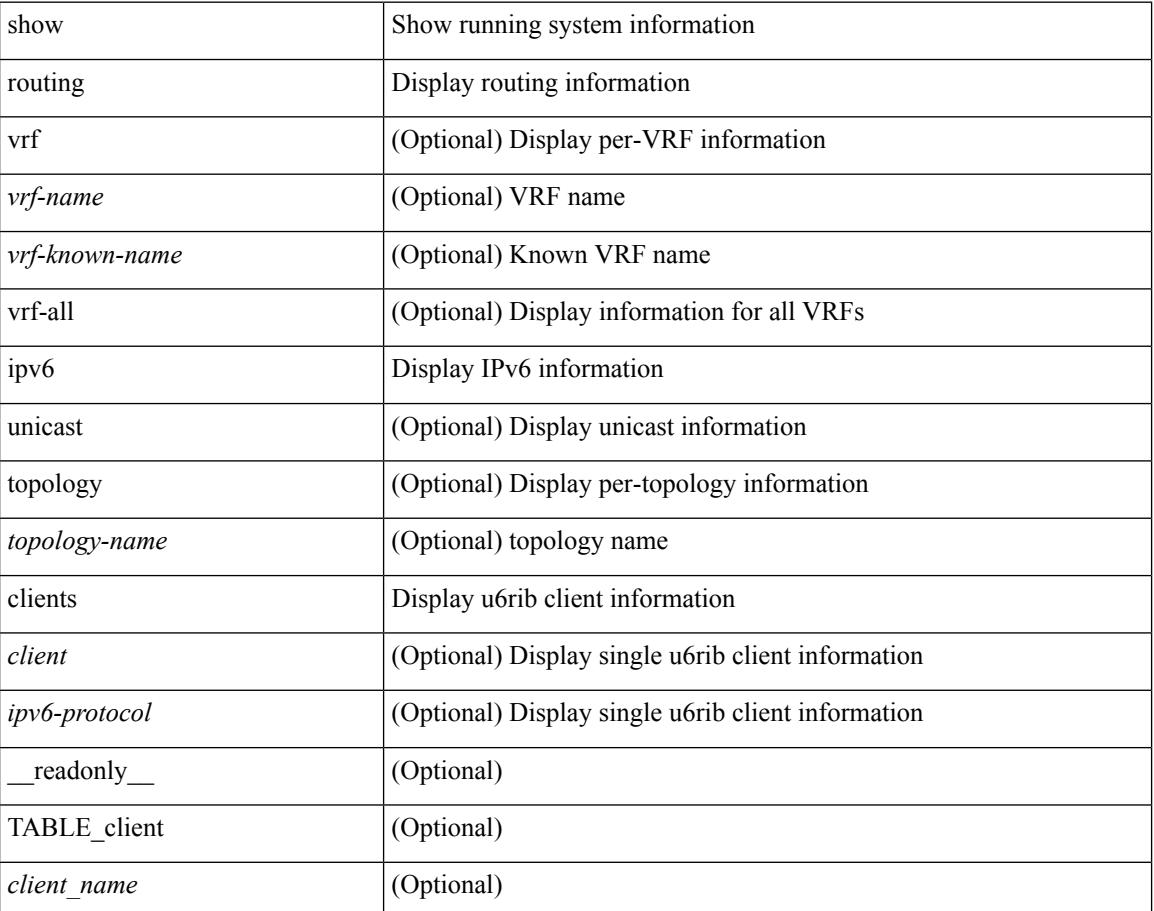

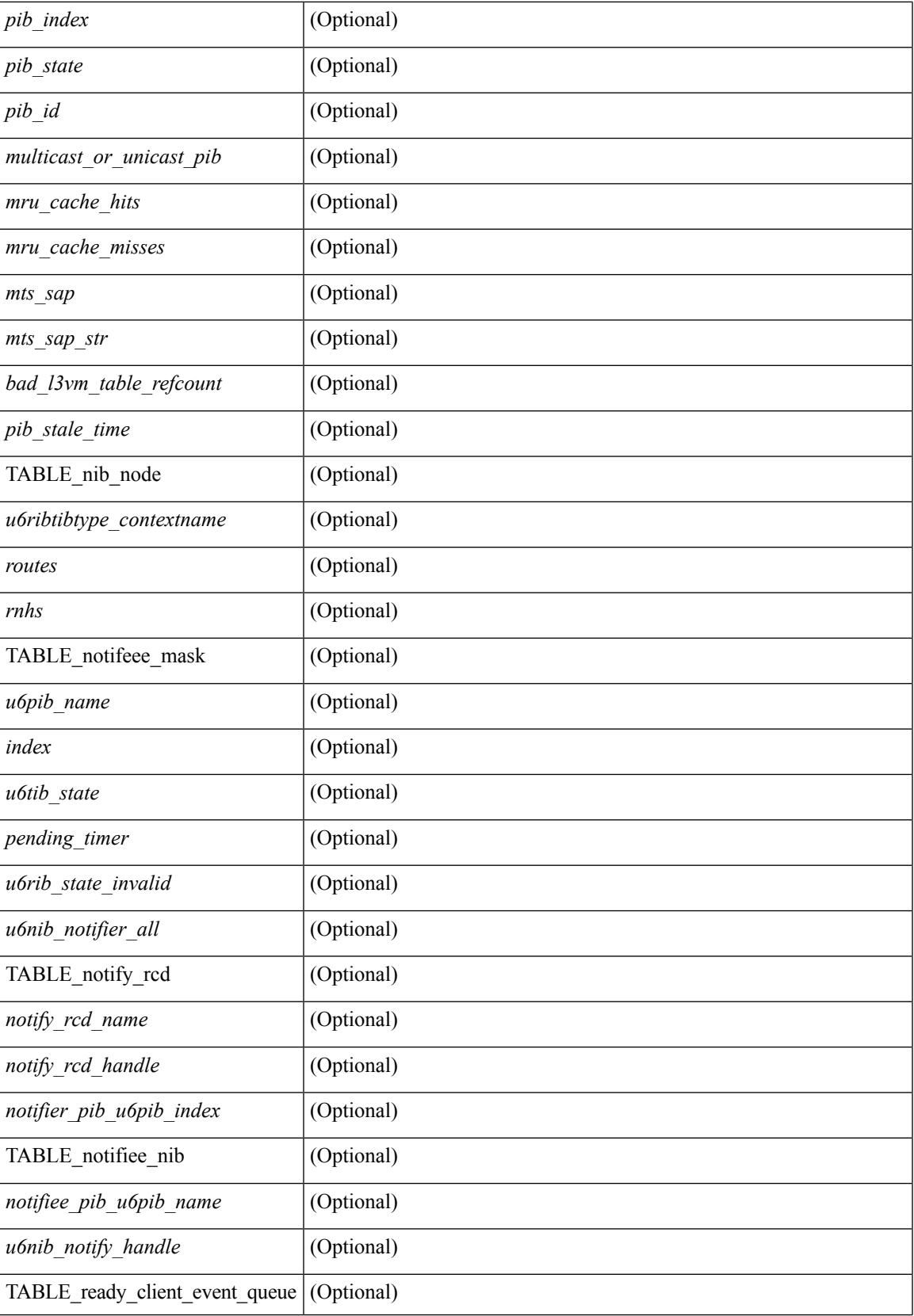

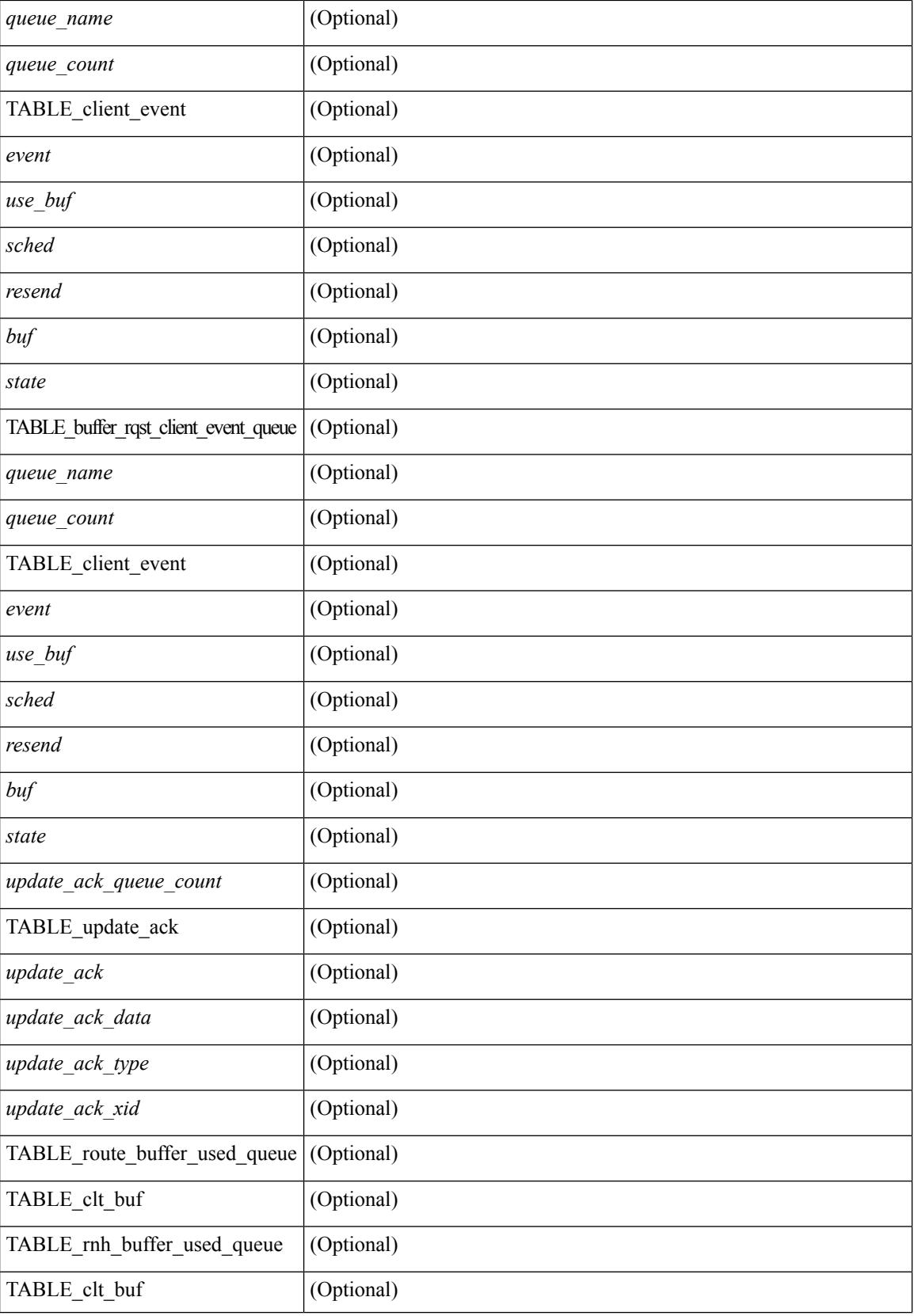

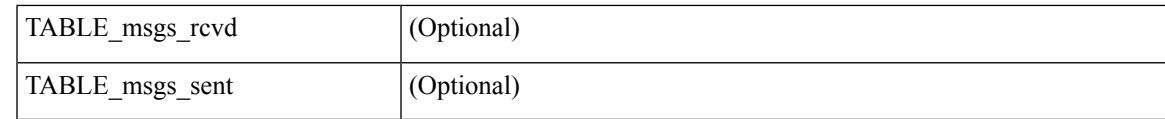

**Command Mode**

# **show routing ipv6 event-history**

show routing ipv6 [ unicast ] [ internal ] event-history { statistics | msgs | am | cli | detail | errors | general | ha | lfe | recursive-next-hop | summary | ufdm | ufdm-detail | ufdm-summary }

## **Syntax Description**

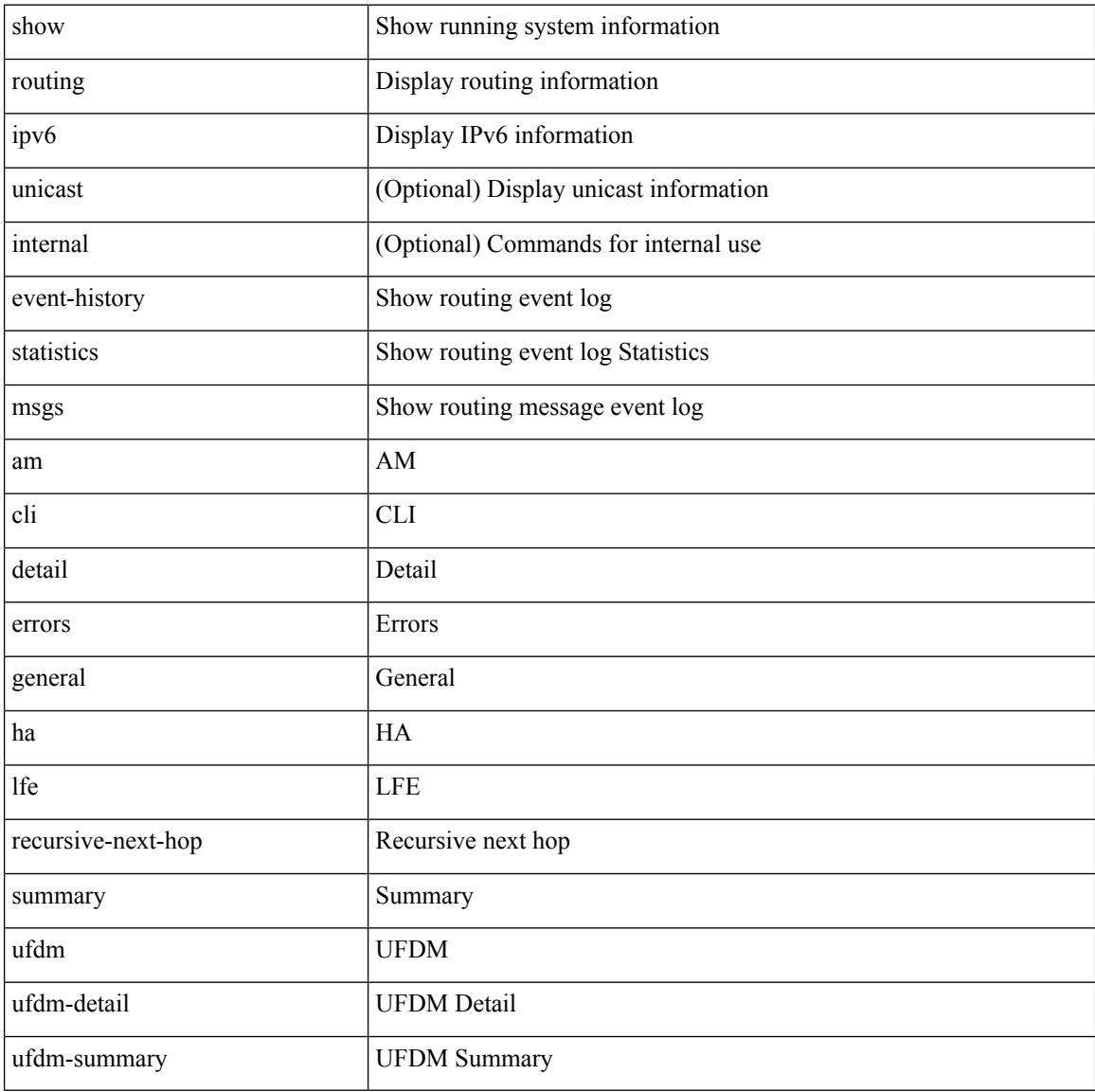

### **Command Mode**

# **show routing ipv6 hash**

show routing  $\lceil \text{vrf} \rceil$  {  $\lceil \text{vrf-name} \rceil$  =  $\lceil \text{vrf-name} \rceil$  =  $\lceil \text{vrf-all} \rceil$   $\lceil \text{upof} \rceil$  unicast  $\lceil \lceil \text{topology} \rceil$  ame ] hash [ mpls <ipv6-prefix> [ eos ] ] <source> <dest> [ ip-proto <ip-proto> ] [ <src-port> <dest-port> ] [ in-interface <in-interface> ] [ module <module-id> ] [ vrf { <vrf-name> | <vrf-known-name> | <vrf-all> } ] [ \_\_readonly\_\_ TABLE\_vrf <vrf-name-out> [ <hash-type> ] [ <mcast> ] [ <hashpath> ] TABLE\_prefix  $\langle$ ipprefix>  $\langle$ ucast-nhops>  $\langle$ mcast-nhops>  $\langle$ attached> TABLE\_path [ $\langle$ ubest>] [ $\langle$ mbest>] [ $\langle$ ipnexthop>  $|\int \sin(m\epsilon) - \sin(m\epsilon)$  < states and the set of schemental scheme is the state of states  $|\int \sin(m\epsilon) - \sin(m\epsilon) - \sin(m\epsilon)$  is the state of the state of the state of the state of the state of the state of the state of the state of the st

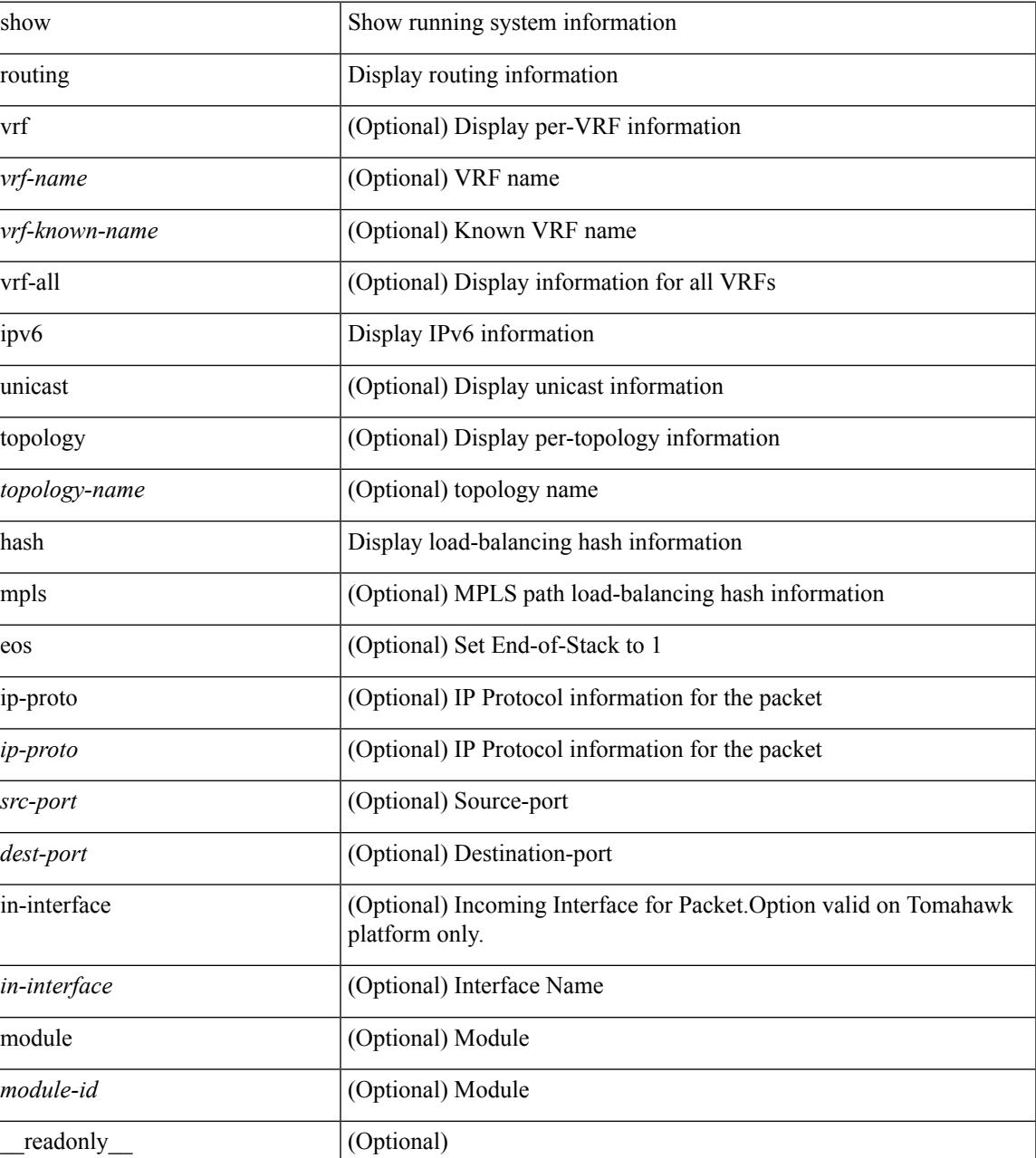

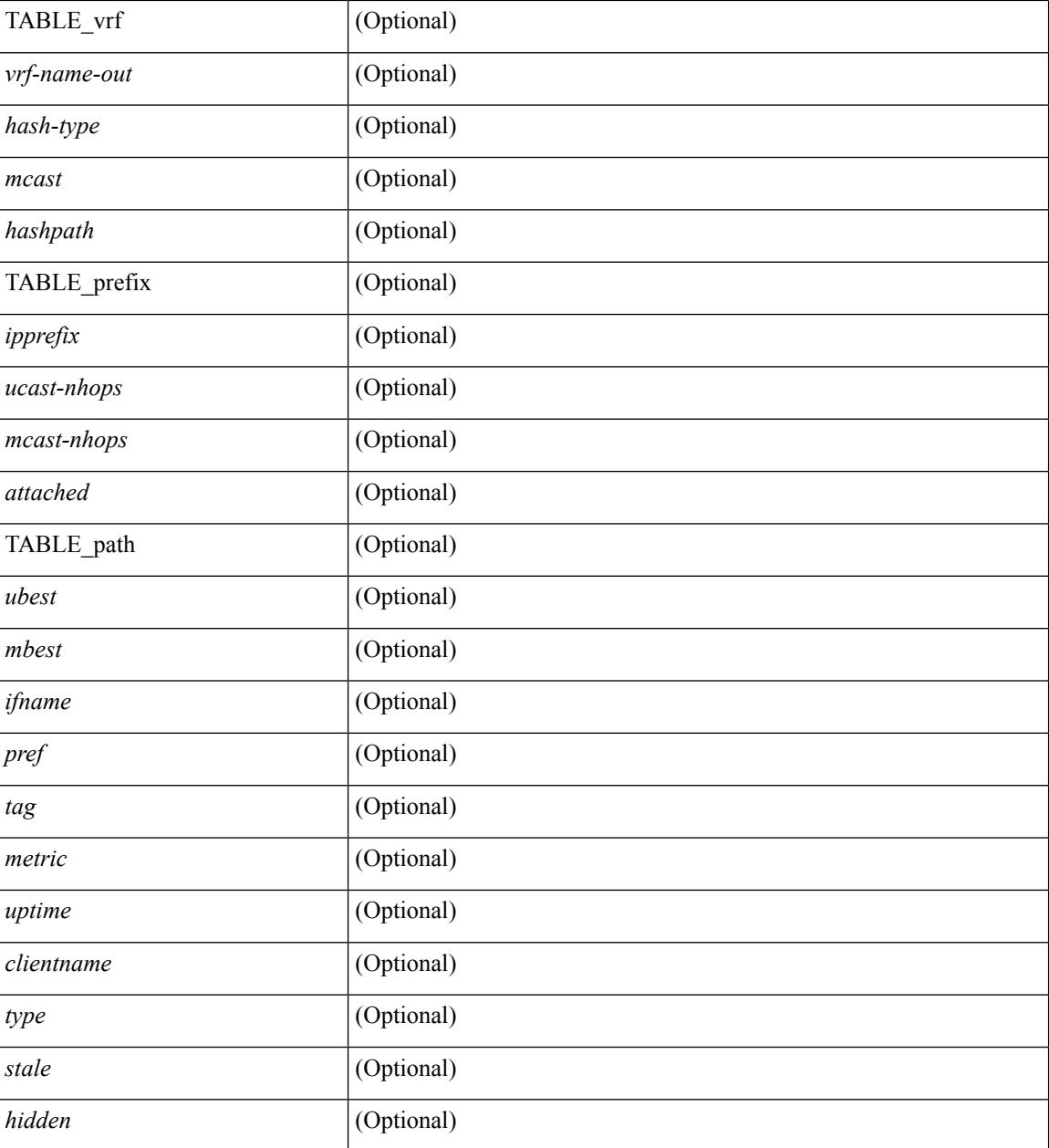

#### **Command Mode**

# **show routing ipv6 hidden-nh**

show routing  $\lceil \text{vrf} \rceil$  {  $\langle \text{vrf-name} \rangle \lceil \langle \text{vrf-Rnow-name} \rangle \lceil \langle \text{vrf-all} \rangle \rceil$  [ unicast  $\lceil \lceil \text{topology} \langle \text{topology-name} \rangle \rceil$ ] hidden-nh [ \_\_readonly\_\_ <uribtibtype\_contextname> { TABLE\_hidden\_nh <nh> <nh-iod> <hidden\_nh\_uhn\_prefix> <hidden\_nh\_uhn\_mask\_len> <pib> <rnh> <rnh\_mask\_len> } ]

#### **Syntax Description**

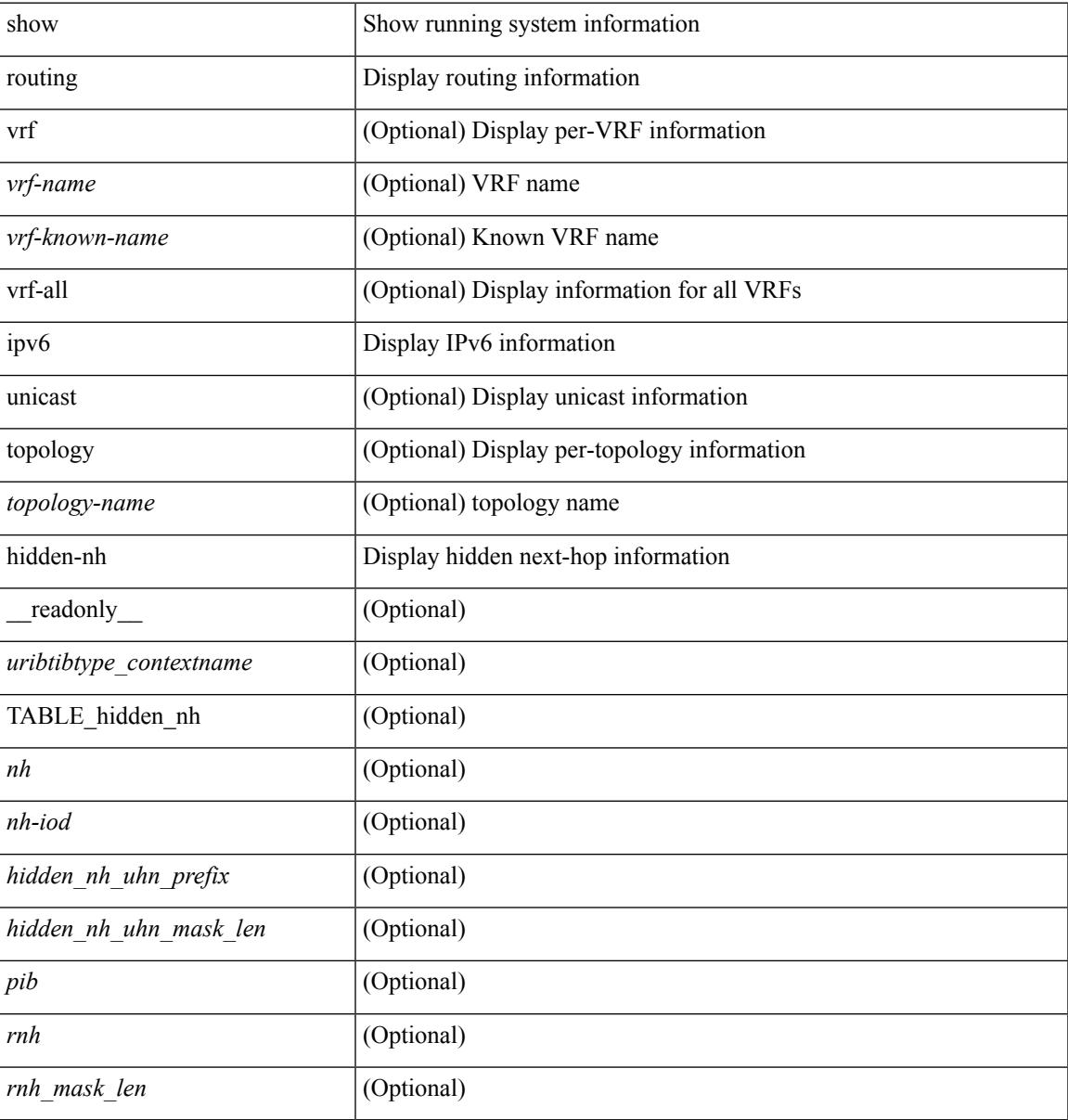

#### **Command Mode**

# **show routing ipv6 memory estimate**

show routing ipv6 [ unicast ] memory estimate [ routes <route-count> next-hops <nh-count> ] [ labels ] [ \_\_readonly\_\_ <curr-max-MB> <curr-max-routes> <curr-max-nh> <inuse-MB> <inuse-routes> <inuse-nh> <conf-max-MB> <conf-max-routes> <conf-max-nh> [ <est-MB> <est-routes> <est-nh> ] ]

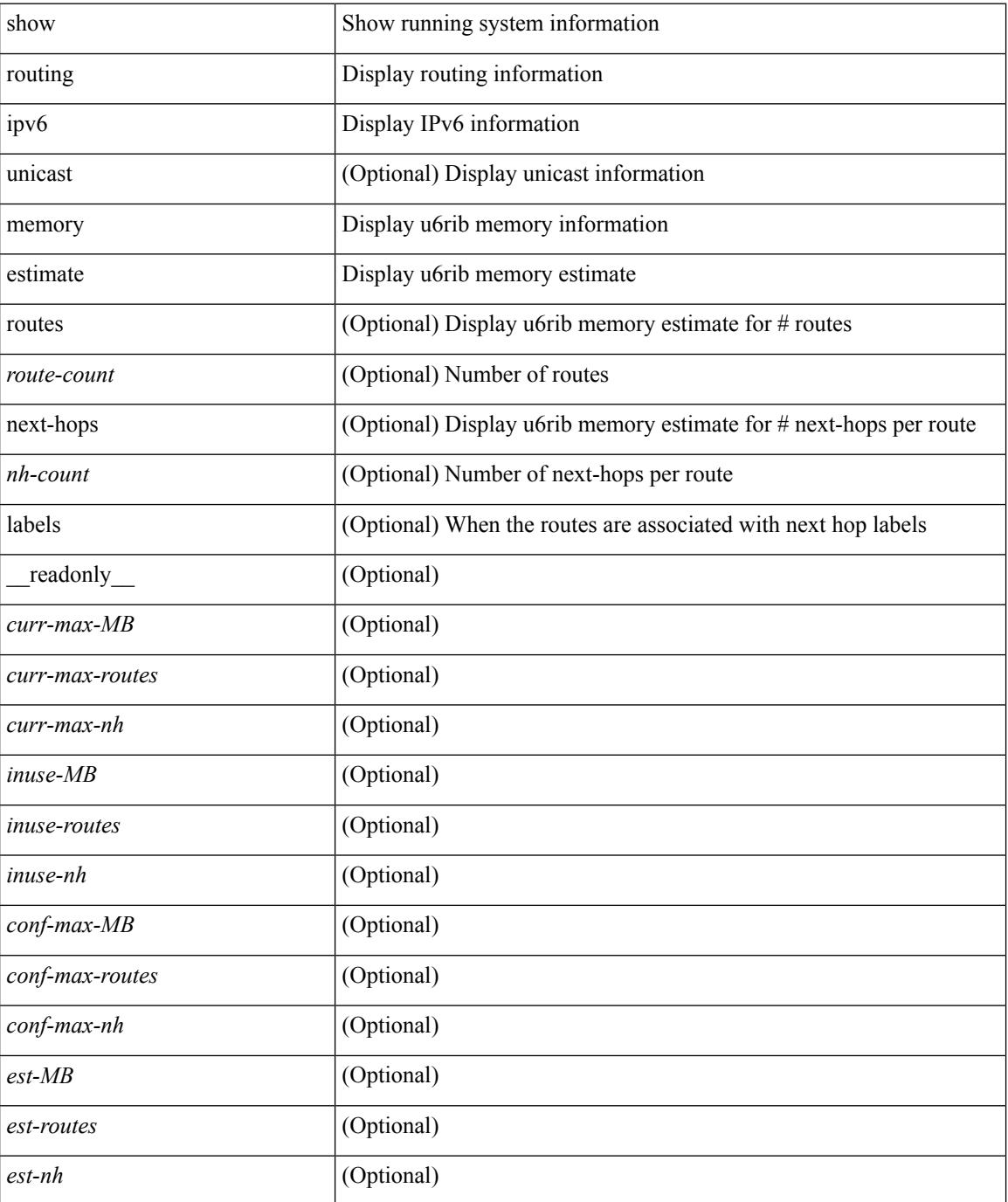

## **Command Mode**

# **show routing ipv6 memory statistics**

show routing ipv6 [ unicast ] memory statistics [ \_\_readonly \_\_\_ { TABLE\_shrd\_mem <rbuf-alloc> <rbuf-high-water> <rbuf-max> <rbuf-numalloc> <slbs-alloc> <slbs-high-water> <slbs-max> <slbs-numalloc> } { TABLE\_u6rib\_slabs <slab-name> <alloc-count> <max-allocs> <slab-size> } { TABLE\_u6rib\_blks <slab-blk-name> <block-count> <max-blocks> <slab-count> } { TABLE\_u6rib\_routes\_rnhs <ctx-name> <user-nodes> <total-nodes> <elem-size> } ]

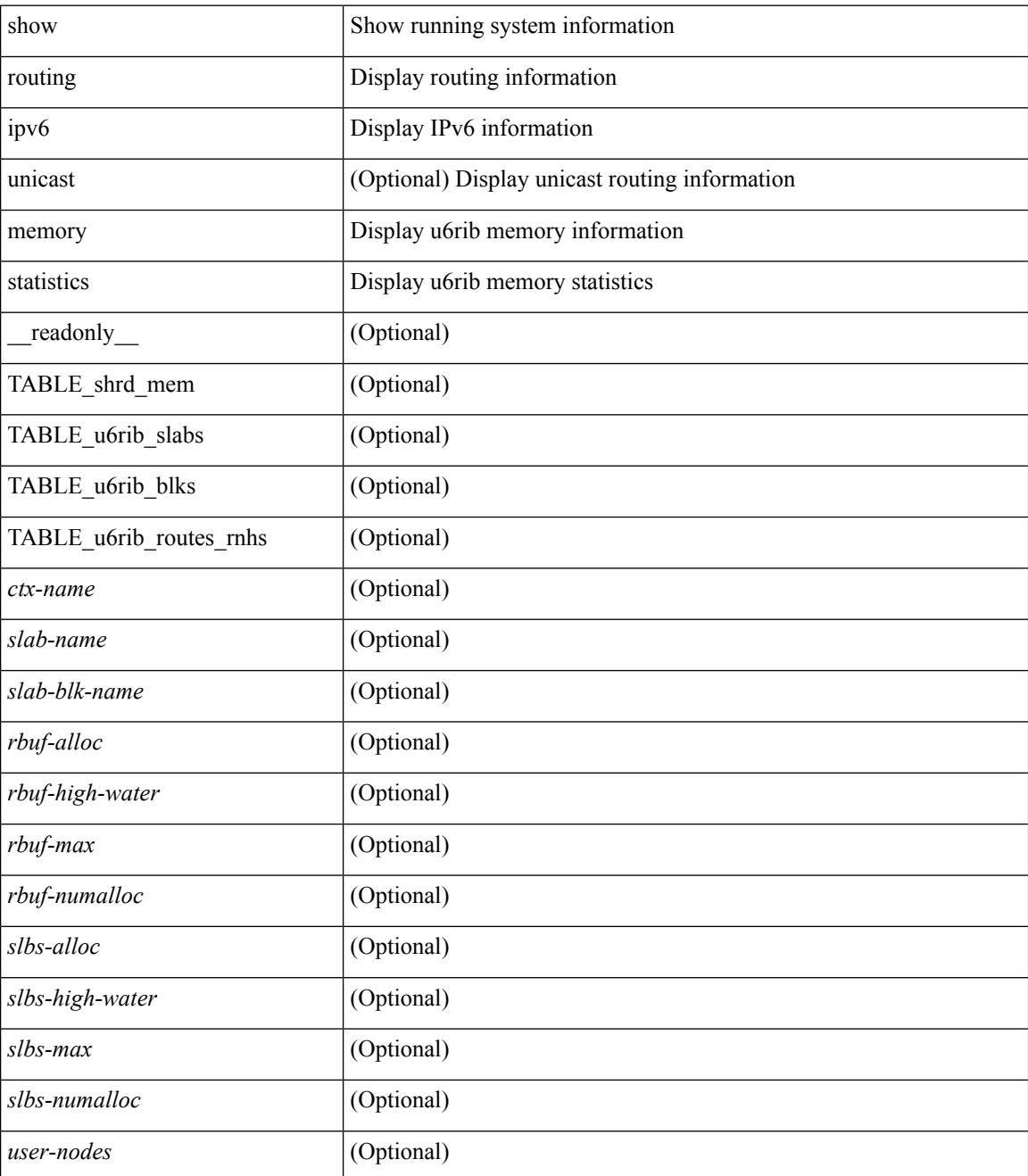

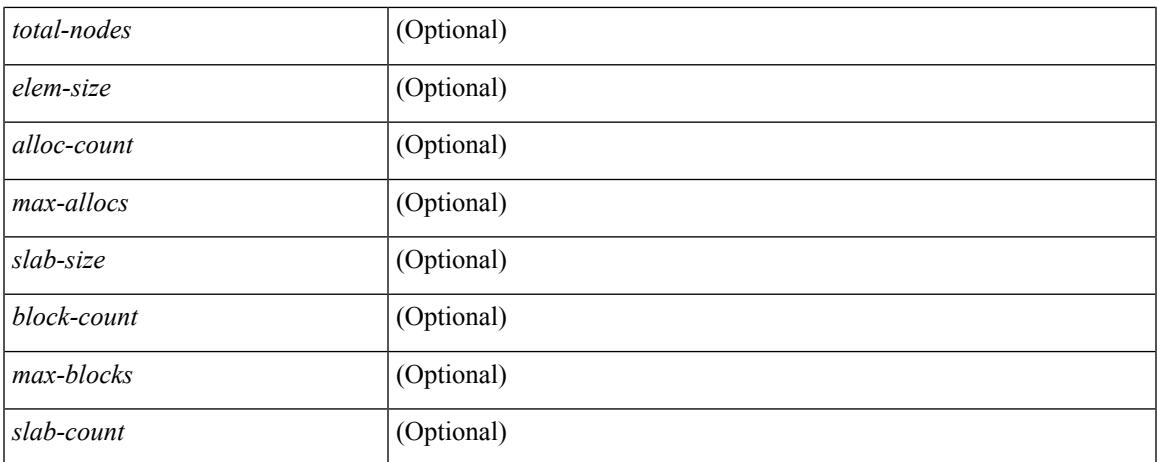

# **Command Mode**

# **show routing ipv6 nexthop info**

show routing [ vrf { <vrf-name> | <vrf-known-name> | <vrf-all> } ] ipv6 [ unicast ] [ topology <topology-name> ] nexthop info [ vrf { <vrf-name> | <vrf-known-name> | <vrf-all> } ]

## **Syntax Description**

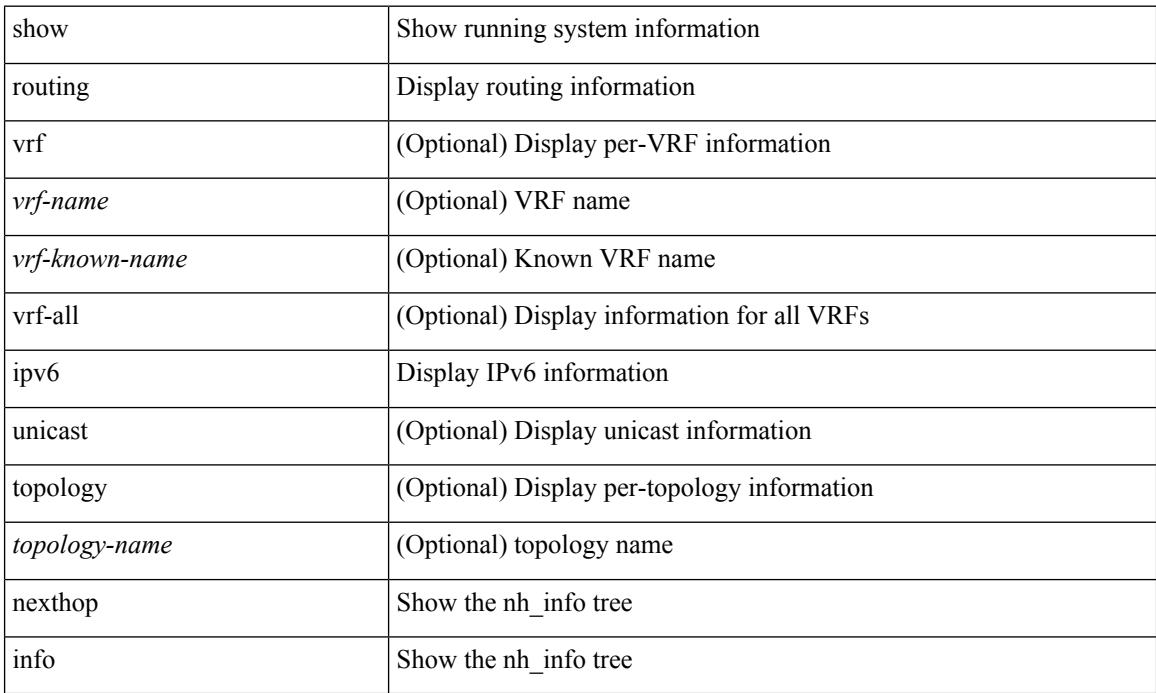

### **Command Mode**

# **show routing ipv6 nhlfe**

show routing  $\lceil \text{vrf} \rceil$  {  $\lceil \text{vrf-name} \rceil$  =  $\lceil \text{vrf-name} \rceil$  =  $\lceil \text{vrf-all} \rceil$   $\lceil \text{upof} \rceil$  unicast  $\lceil \lceil \text{topology} \rceil$  ame ] nhlfe [ stats ] [ vrf { <vrf-name> | <vrf-known-name> | <vrf-all> } ] [ \_\_readonly\_\_ { TABLE\_vrf <vrf-name-out> [ <nhlfe-owner> <nhlfe-refcount> { TABLE\_nhlabel <nhlabel-index> <nh-label> } <nhlfe-is-vpn> <nhlfe-owner-index> ] <total-entries> } ]

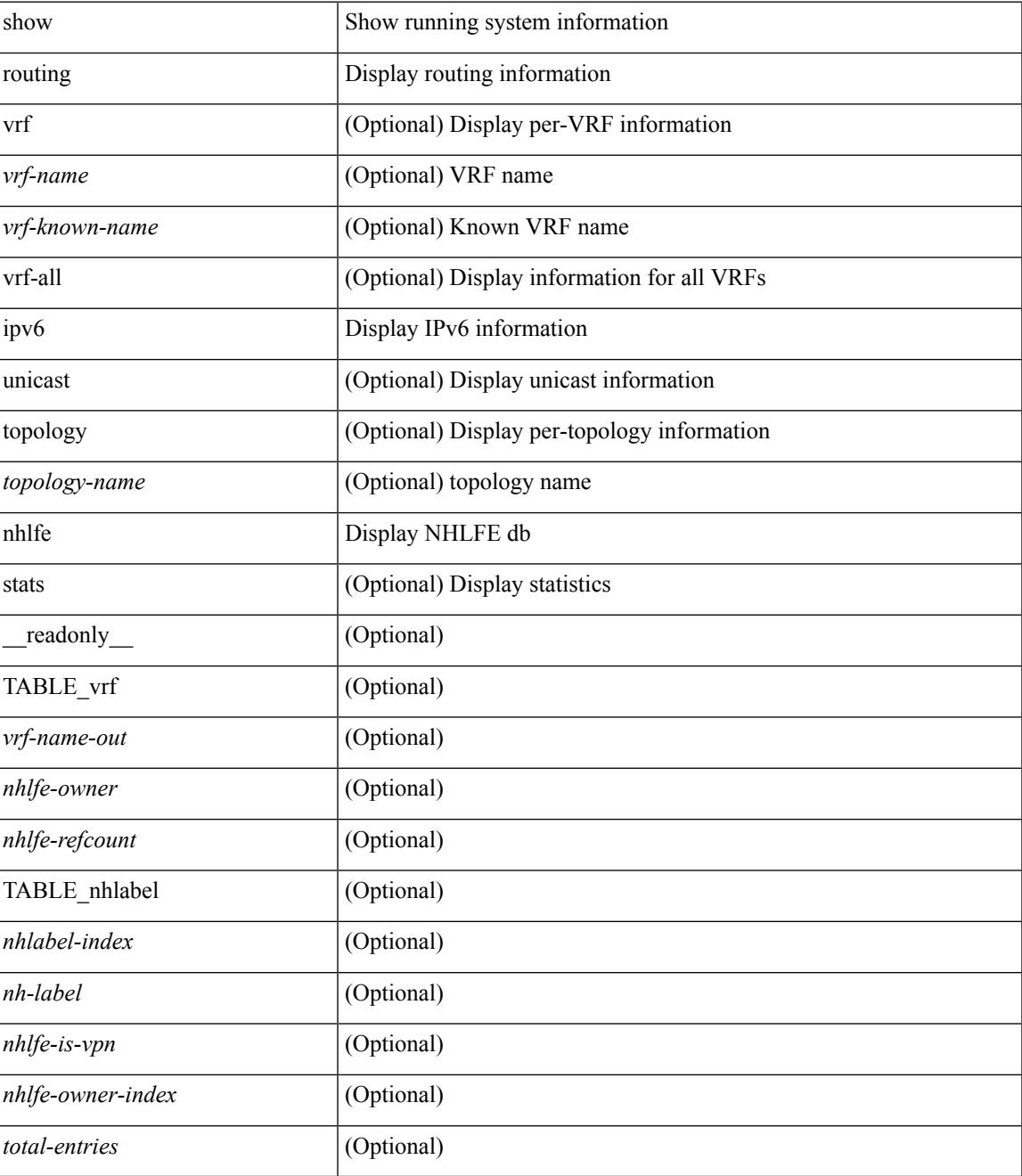

## **Command Mode**

# **show routing ipv6 recursive-next-hop**

show routing  $\lceil \text{vrf} \rceil$  {  $\langle \text{vrf-name} \rangle \lceil \text{vrf-know-name} \rangle \lceil \langle \text{vrf-all} \rangle$  }  $\lceil \text{pv6} \rceil$  unicast  $\lceil \lceil \text{topology} \langle \text{topology-name} \rangle \rceil$ ] recursive-next-hop  $\lceil$  <ipv6-addr>  $\rceil$  [ vrf  $\{\langle \text{vrf-name} \rangle \mid \langle \text{vrf-known-name} \rangle \mid \langle \text{vrf-all} \rangle$  ] [ \_\_readonly\_\_ TABLE\_vrf <vrf-name-out> TABLE\_addrf <addrf>
TABLE\_prefix <ipprefix> <uptime>
TABLE\_clients <client-req> <client-pend> ]

## **Syntax Description**

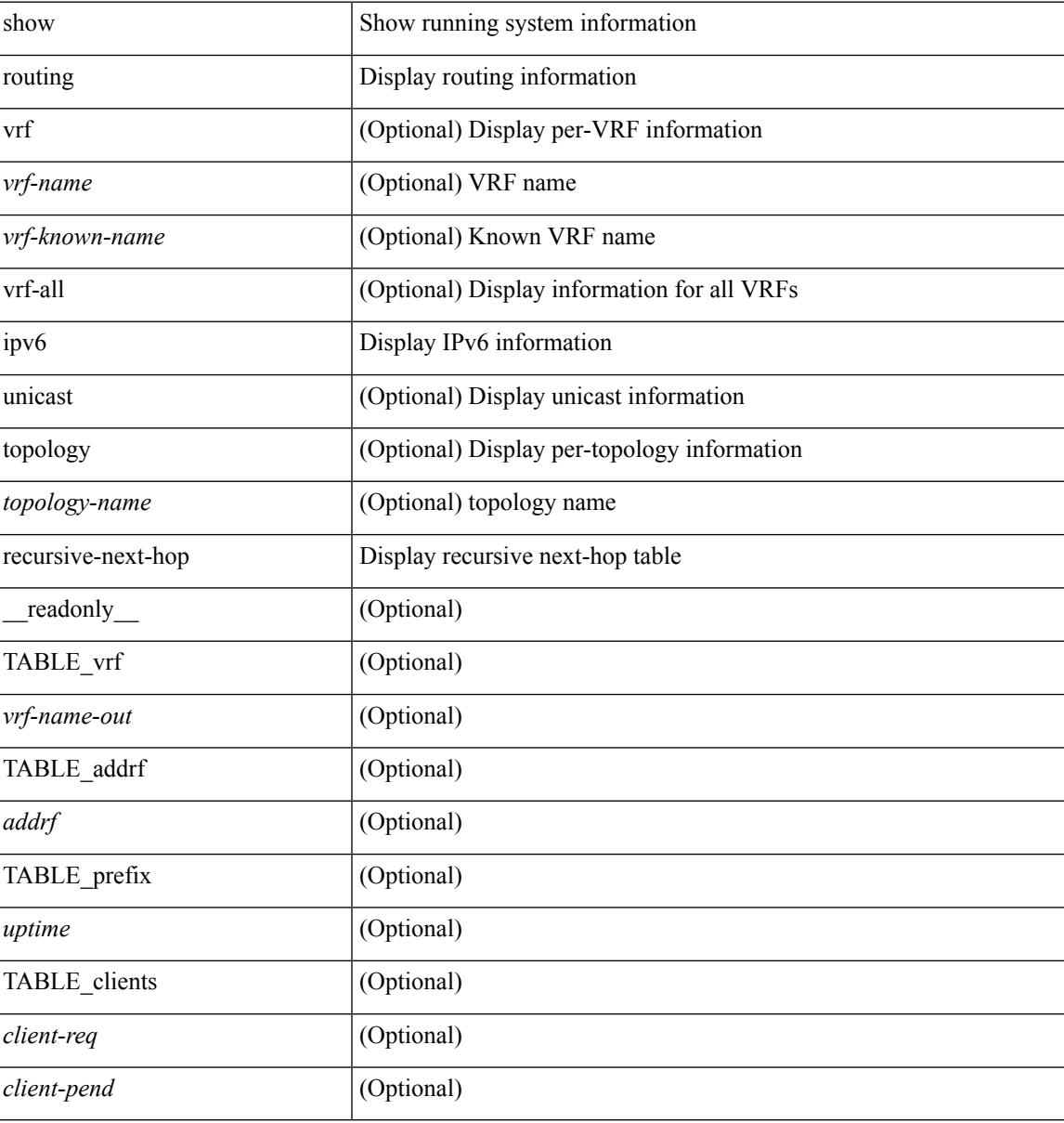

#### **Command Mode**

# **show routing memory estimate**

show routing  $\lceil$  ip  $\lceil$  ipv4  $\rceil$   $\lceil$  unicast  $\lceil$  memory estimate  $\lceil$  routes  $\lceil$  route-count $\lceil$  next-hops  $\lceil$  nh-count $\lceil$   $\lceil$  is next-hops-v6 <nh6-count> ] ] [ labels ] [ \_\_readonly\_\_ <current\_max\_mb> <current\_max\_routes> <urib\_max\_nh> <used\_mb> <route\_stats\_alloc\_count> <nhs> <configured\_max\_mb> <configured\_max\_routes> <urib\_routes\_max\_nh> [ <estimate\_mb> <estimate\_routes> <estimate\_nhs> <estimate\_with\_mvpn\_mb> <estimate\_with\_ospf\_mb> <estimate\_with\_eigrp\_mb> ] ]

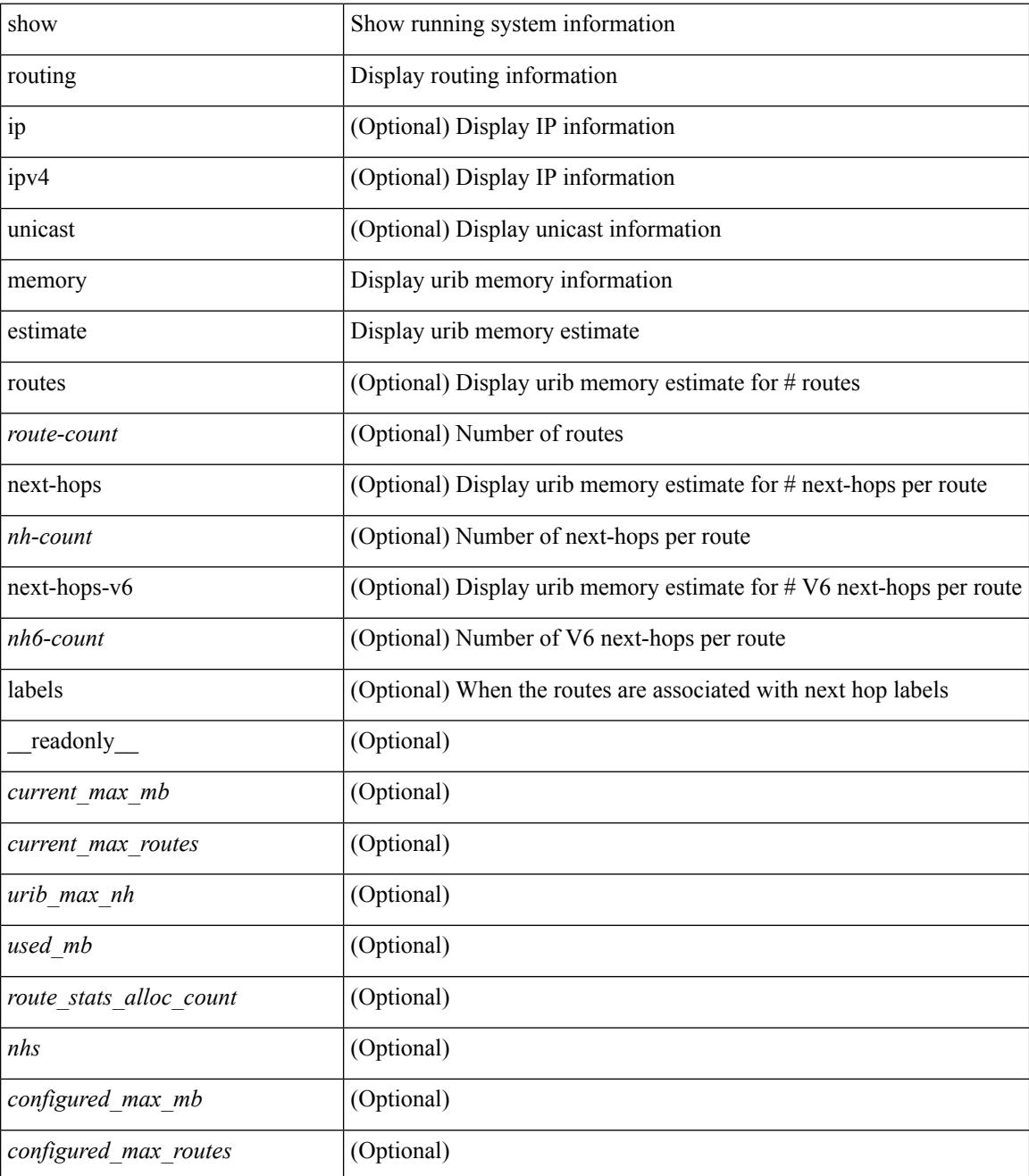

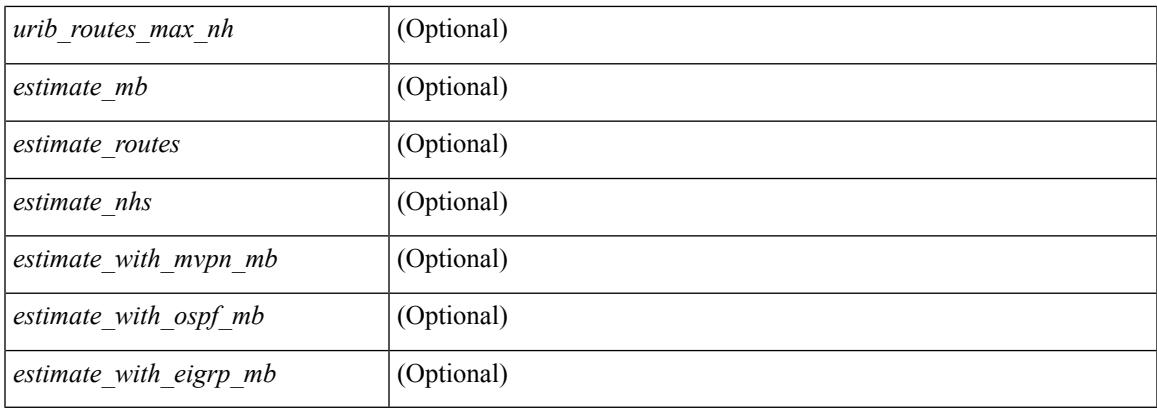

# **Command Mode**

# **show routing memory statistics**

show routing  $\lceil$  ip  $\lceil$  ipv4  $\rceil$  [ unicast ] memory statistics  $\lceil$  quantity and  $\lceil$  TABLE shrd\_mem <ubuf-alloc> <ubuf-high-water> <ubuf-max> <ubuf-numalloc> <rbuf-alloc> <rbuf-high-water> <rbuf-max> <rbuf-numalloc> <slbs-alloc> <slbs-high-water> <slbs-max> <slbs-numalloc> } { TABLE\_urib\_slabs <slab-name> <slab-alloc-count> <slab-max-allocs> <slab-size> } { TABLE\_urib\_blks <block-name> <block-count> <max-blocks> <blks-count> } { TABLE\_urib\_routes\_rnhs <ctx-name> <user-node> <total-node> <elem-size> } ]

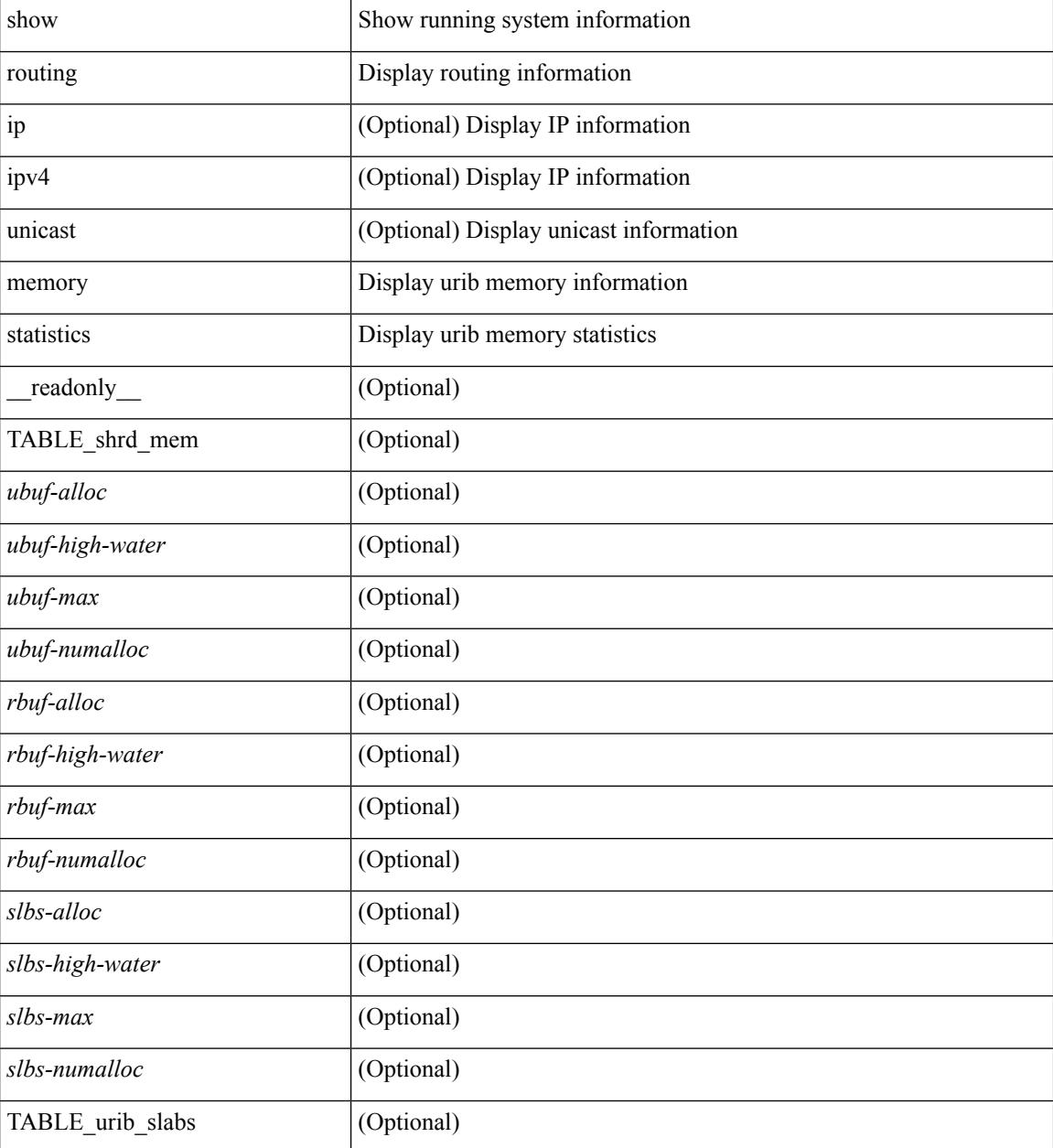

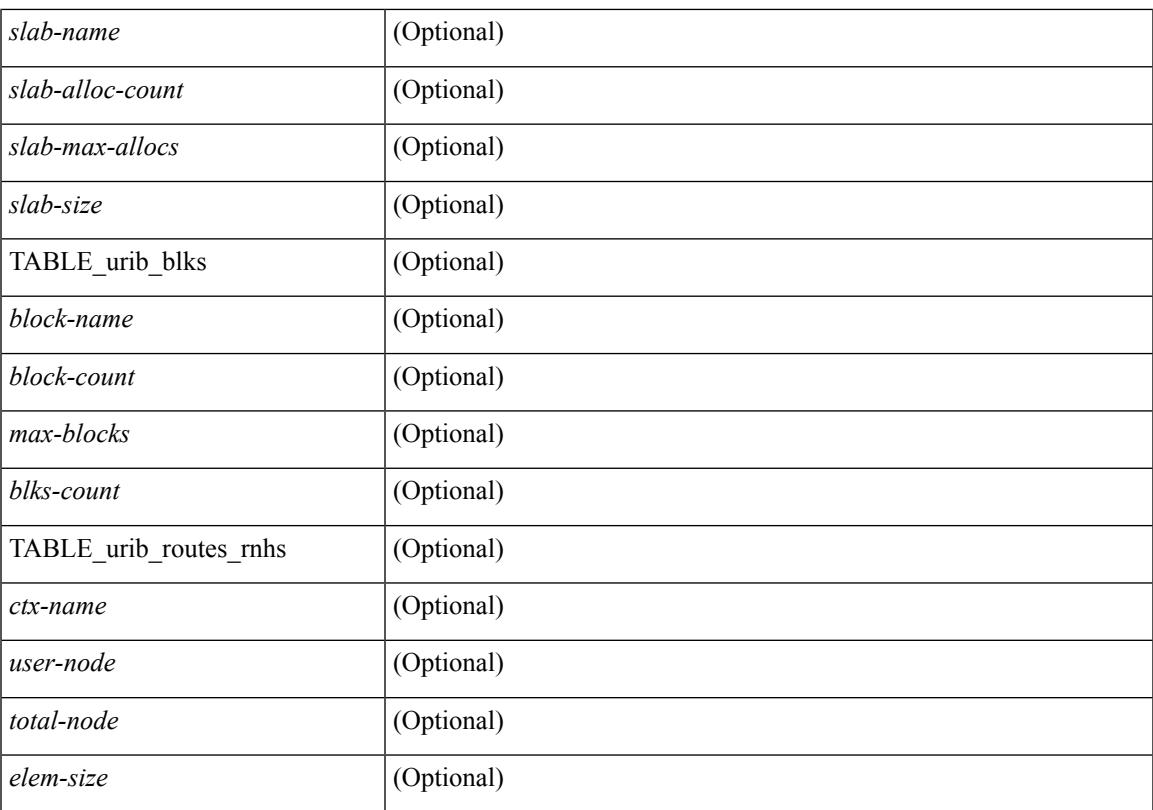

## **Command Mode**

# **show routing nhlfe**

show routing [ vrf { <vrf-name> | <vrf-known-name> | <vrf-all> } ] [ ip | ipv4 ] [ unicast ] [ topology <topology-name> ] nhlfe [ stats ] [ vrf { <vrf-name> | <vrf-known-name> | <vrf-all> } ] [ \_\_readonly\_\_ TABLE\_vrf <vrf-name-out> [ <nhlfe-owner> <nhlfe-refcount> { TABLE\_nhlabel <nhlabel-index> <nh-label> } <nhlfe-is-vpn> <nhlfe-owner-index> ] <total-entries> ]

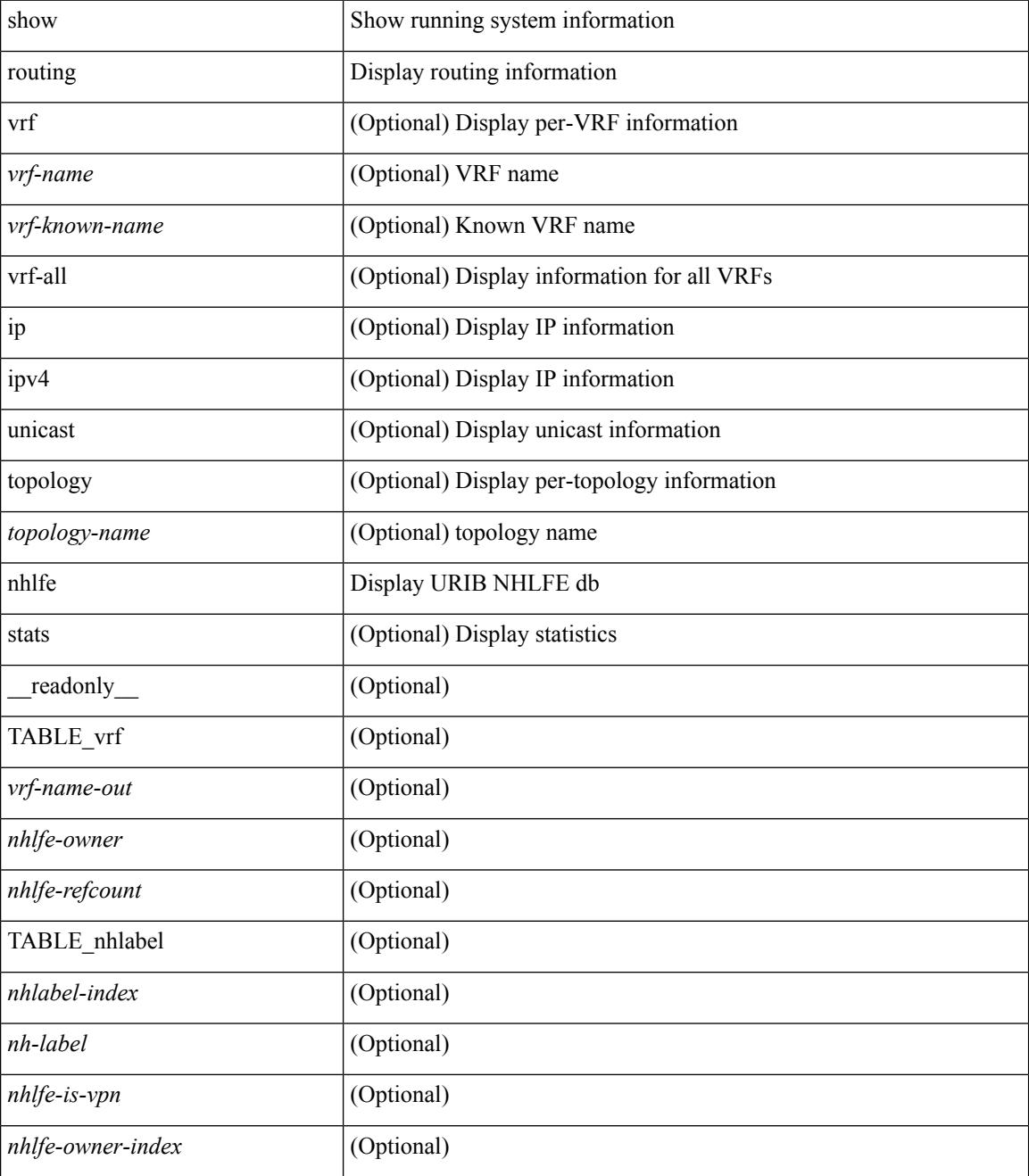

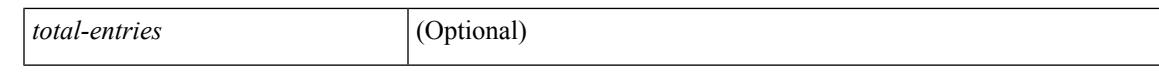

#### **Command Mode**

# **show routing recursive-next-hop**

show routing [ vrf { <vrf-name> | <vrf-known-name> | <vrf-all> } ] [ ip | ipv4 ] [ unicast ] [ topology <topology-name> ] recursive-next-hop [ <ip-addr> ] [ vrf { <vrf-name> | <vrf-known-name> | <vrf-all> } ] [ \_\_readonly\_\_ TABLE\_vrf <vrf-name-out> TABLE\_addrf <addrf> [ TABLE\_prefix <ipprefix> <uptime> TABLE\_clients <clientname> ] ]

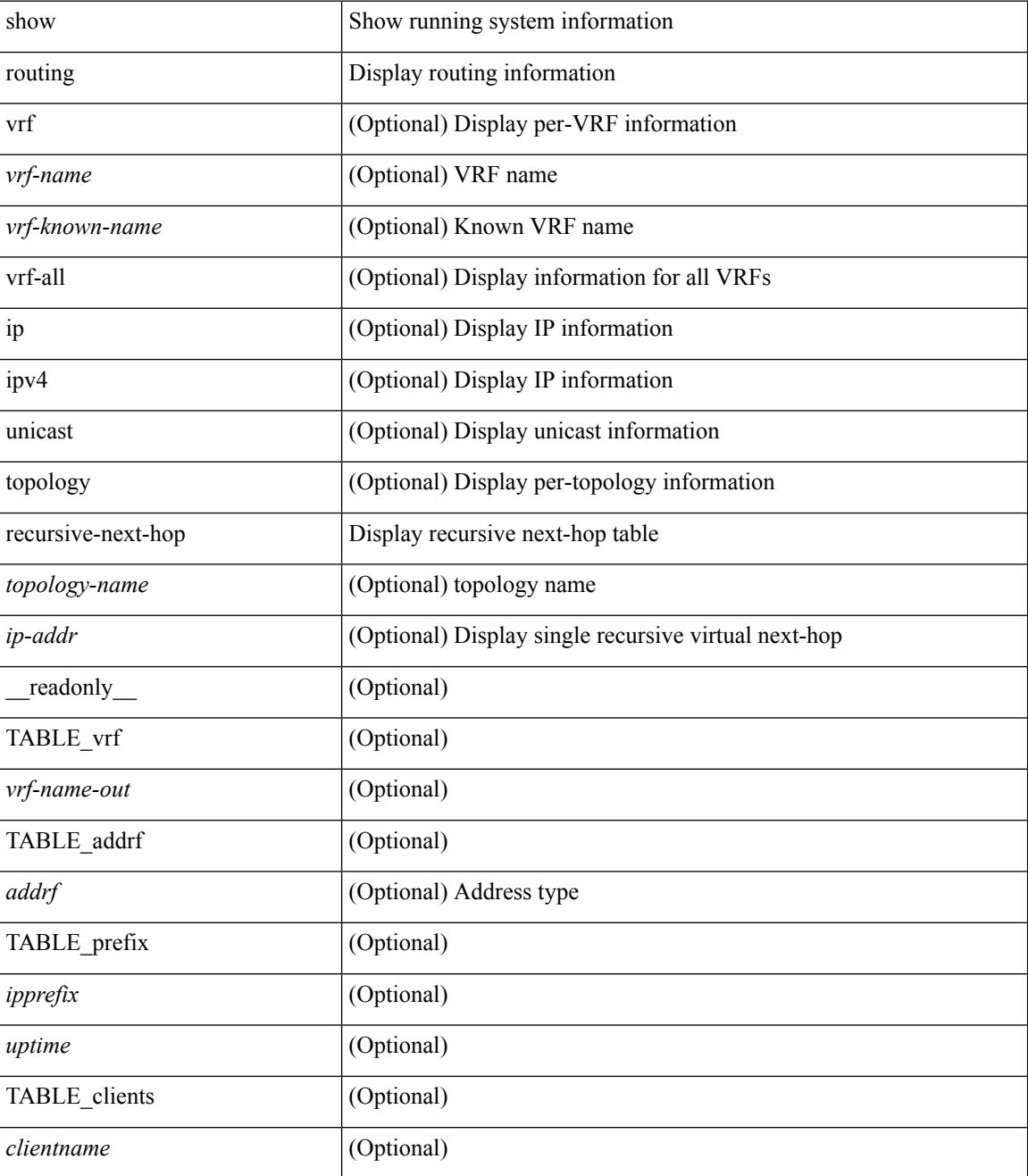

## **Command Mode**

# **show routing unresolved-next-hop**

show routing [ vrf { <vrf-name> | <vrf-known-name> | <vrf-all> } ] [ ip | ipv4 ] [ unicast ] [ topology <topology-name> ] unresolved-next-hop { [ <ip-addr> [ detail ] ] | [ summary ] } [ vrf { <vrf-name> | <vrf-known-name> | <vrf-all> } ]

### **Syntax Description**

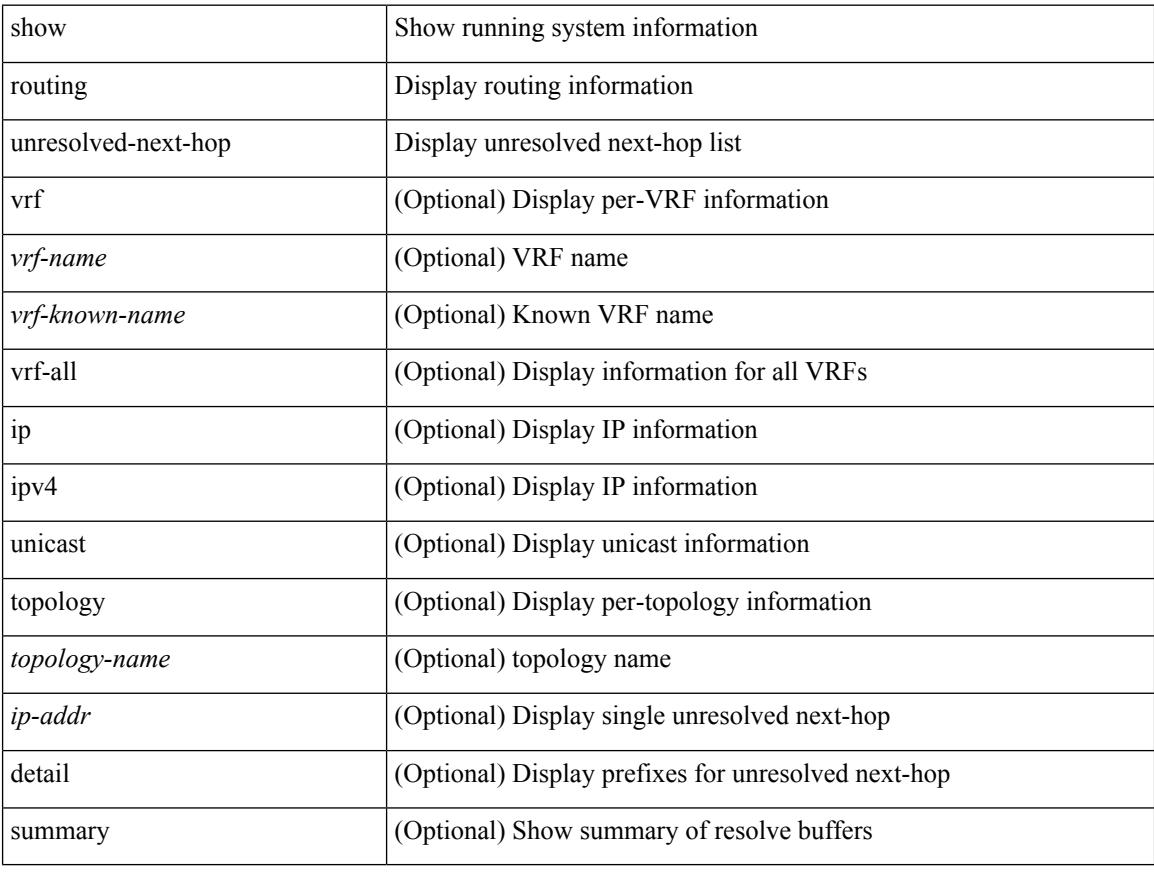

## **Command Mode**

# **show routing vxlan-hash peer-ip**

show routing vxlan-hash peer-ip  $\leq$ peer-ip $\geq$   $\leq$ inner-src-mac $\geq$   $\leq$ inner-dst-mac $\geq$   $\leq$ inner-src-ip $\geq$  $\leq$ inner-dst-ip $\geq$ ] [ <inner-src-ip6> <inner-dst-ip6> ] [ ip-proto <ip-proto> ] [ <inner-src-port> <inner-dst-port> ] [ module <module-id> ]

## **Syntax Description**

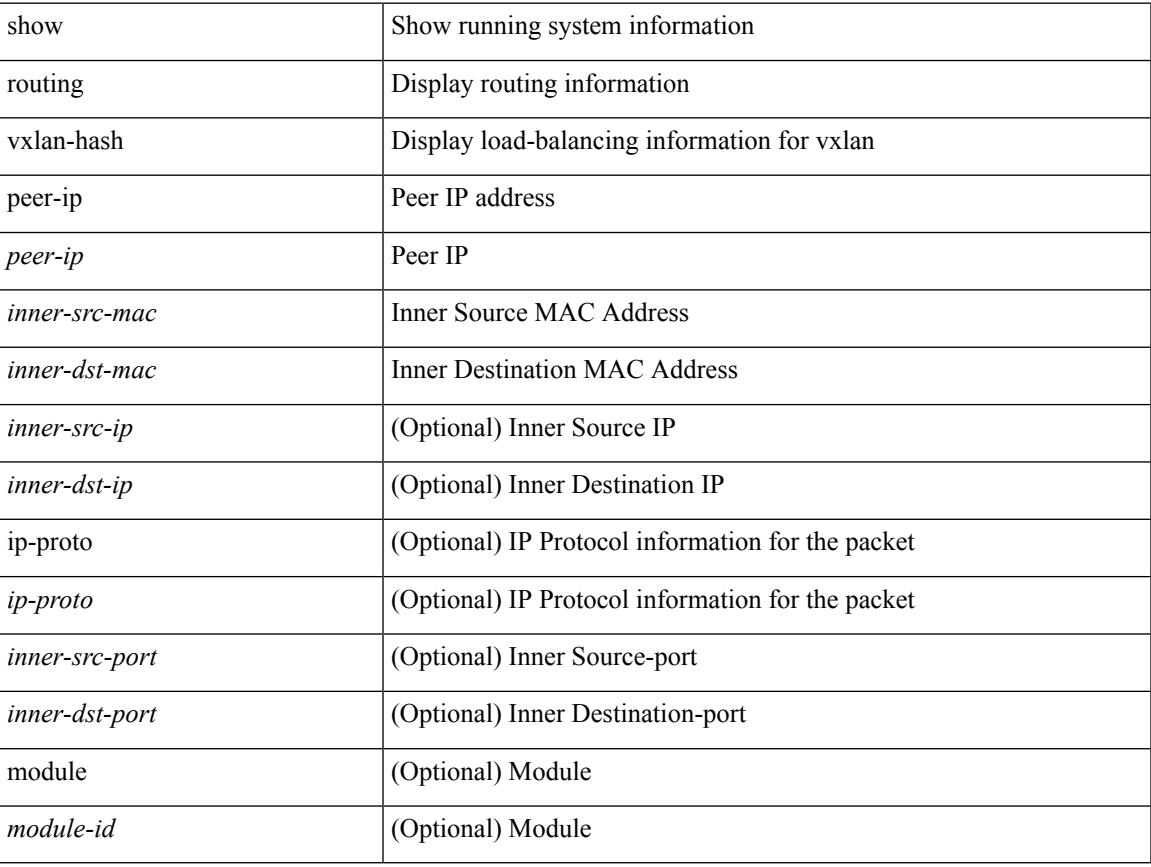

## **Command Mode**

# **show running-config**

show running-config

# **Syntax Description**

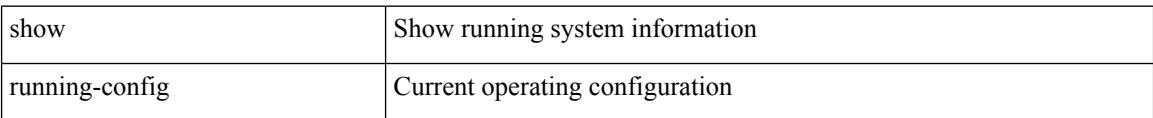

#### **Command Mode**

# **show running-config aaa**

show running-config aaa [ all ]

## **Syntax Description**

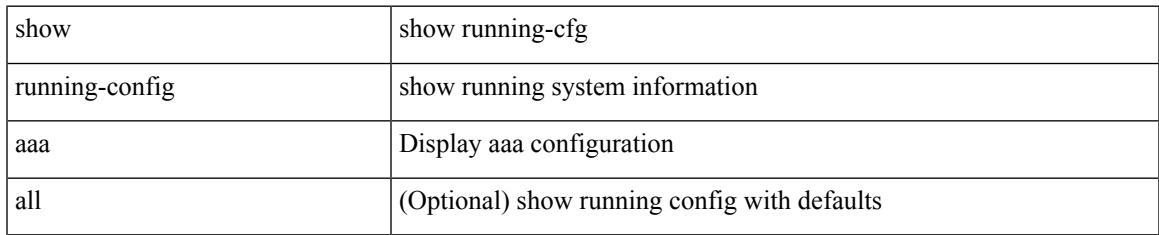

#### **Command Mode**

# **show running-config aclmgr**

show running-config aclmgr [ all | inactive-if-config ]

# **Syntax Description**

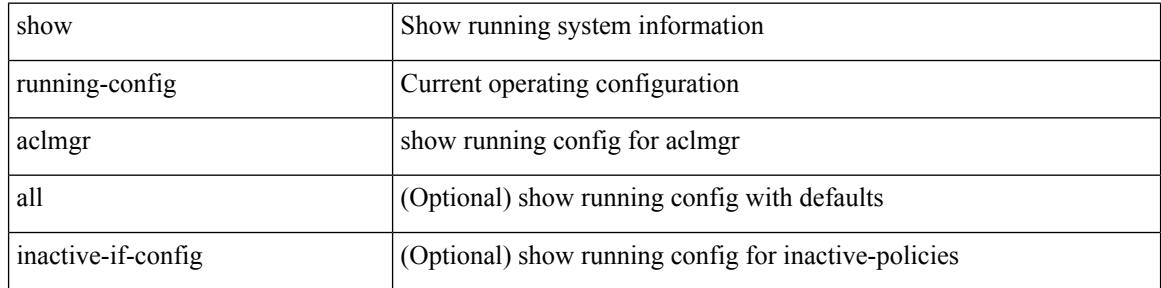

#### **Command Mode**
### **show running-config aclmgr active**

show running-config aclmgr { active-if-config | all-if-config }

#### **Syntax Description**

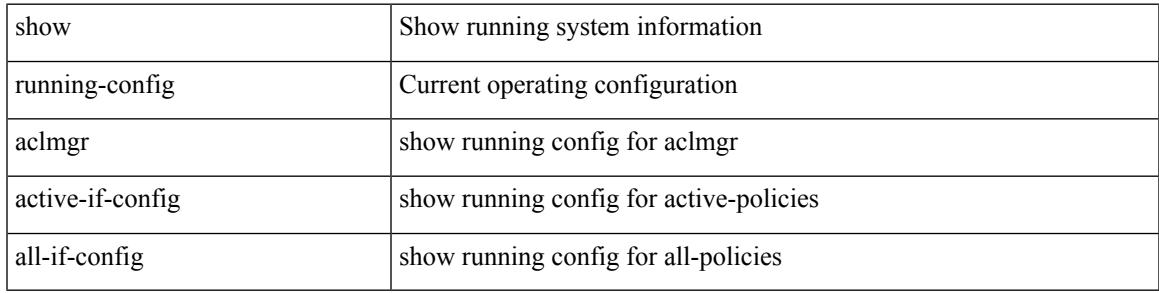

**Command Mode**

# **show running-config adjmgr**

show running-config adjmgr [ all ]

#### **Syntax Description**

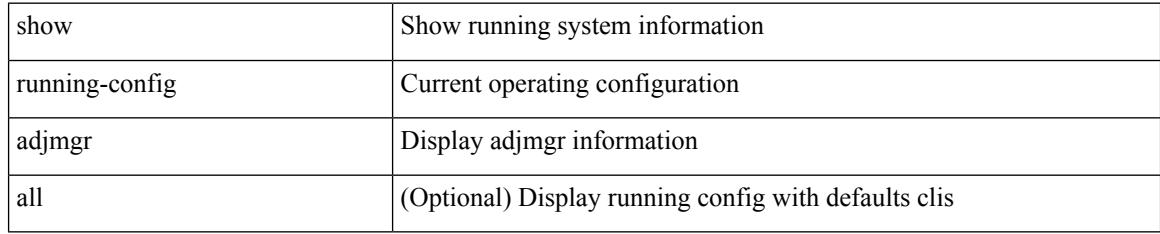

#### **Command Mode**

# **show running-config all**

show running-config all

#### **Syntax Description**

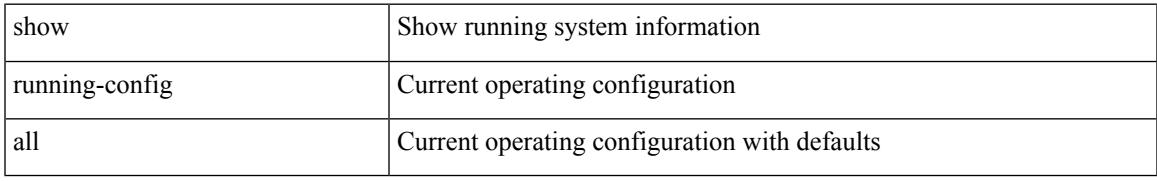

#### **Command Mode**

# **show running-config amt**

show running-config amt [ all ]

#### **Syntax Description**

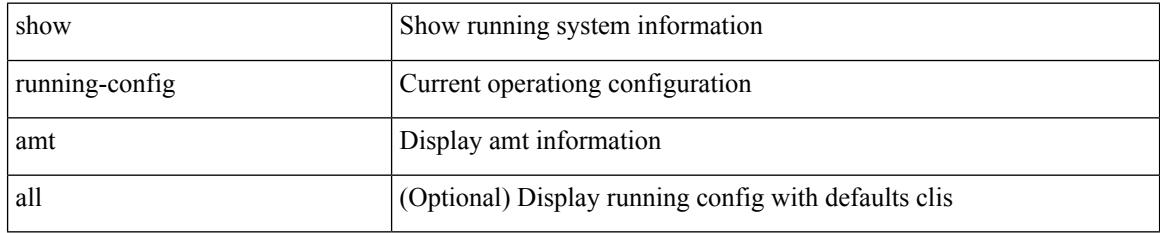

#### **Command Mode**

# **show running-config arp**

show running-config arp [ all ]

#### **Syntax Description**

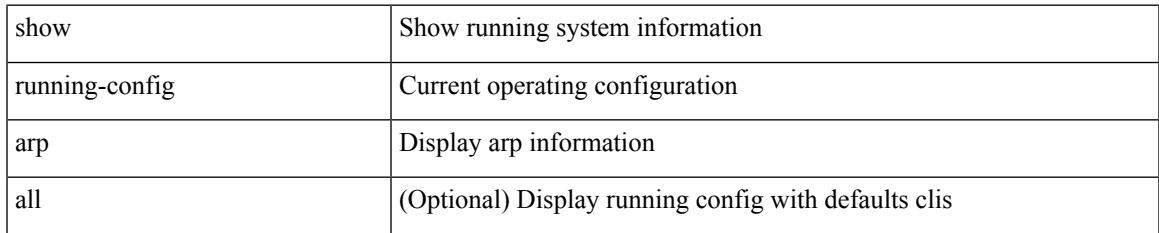

#### **Command Mode**

# **show running-config bfd**

show running-config bfd [ all ]

#### **Syntax Description**

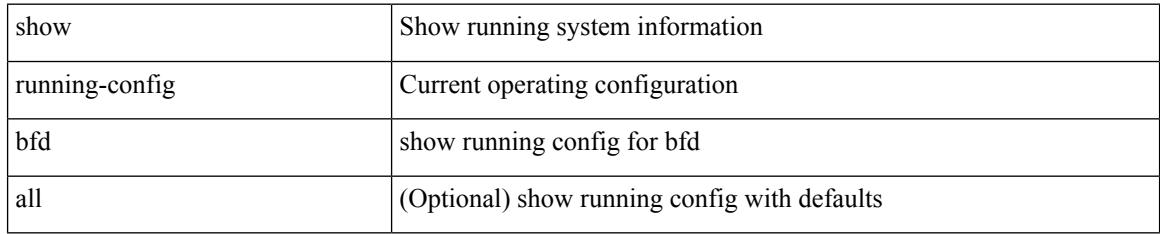

#### **Command Mode**

# **show running-config bgp**

show running-config bgp [ all ]

#### **Syntax Description**

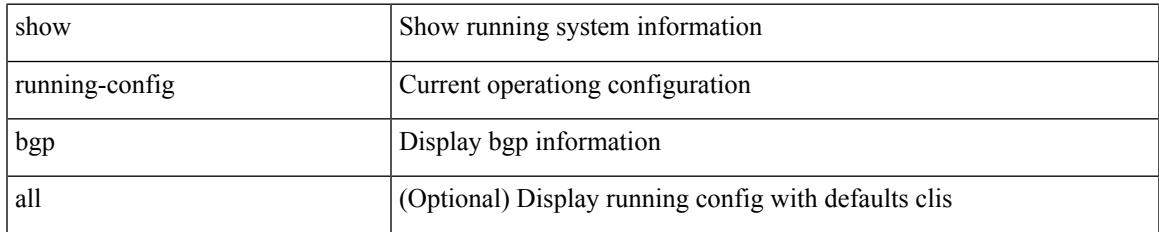

#### **Command Mode**

# **show running-config bloggerd**

show running-config bloggerd [ all ]

#### **Syntax Description**

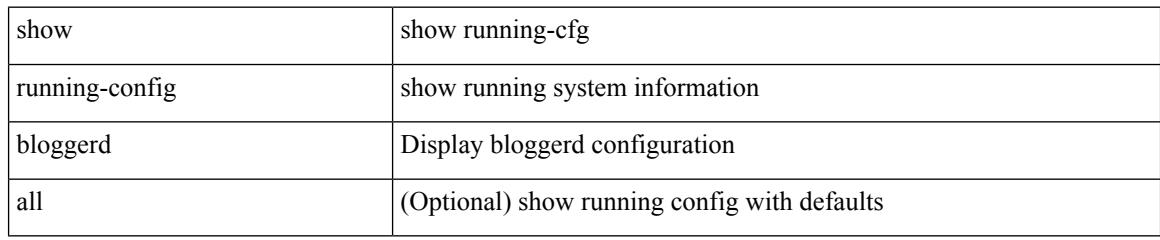

#### **Command Mode**

# **show running-config callhome**

show running-config callhome [ all ]

#### **Syntax Description**

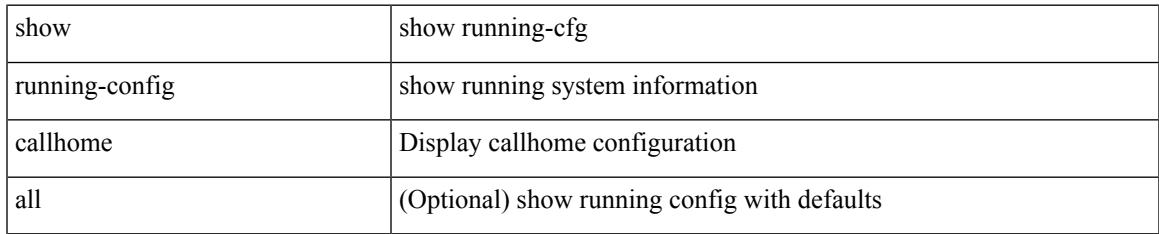

#### **Command Mode**

# **show running-config catena**

show running-config catena

#### **Syntax Description**

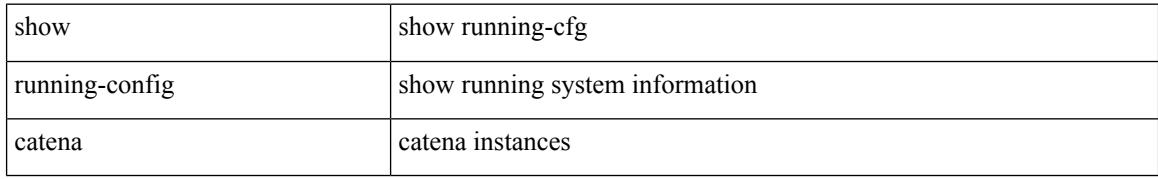

#### **Command Mode**

# **show running-config cdp**

show running-config cdp [ all ]

#### **Syntax Description**

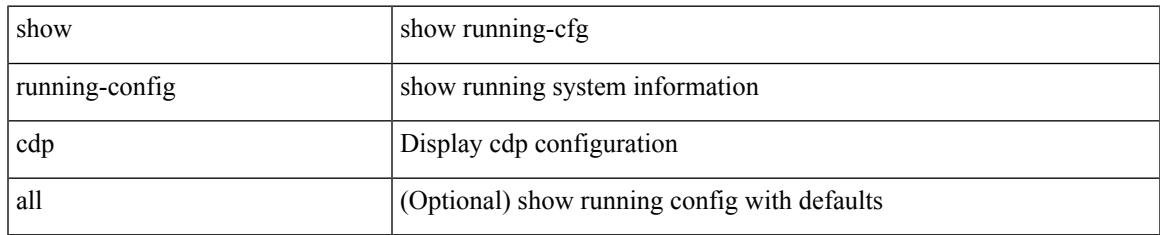

#### **Command Mode**

# **show running-config cert-enroll**

show running-config cert-enroll [ all ]

#### **Syntax Description**

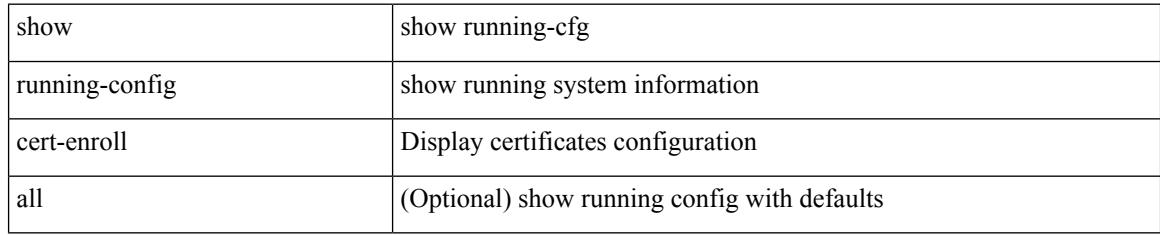

#### **Command Mode**

# **show running-config cfs**

show running-config cfs [ all ]

#### **Syntax Description**

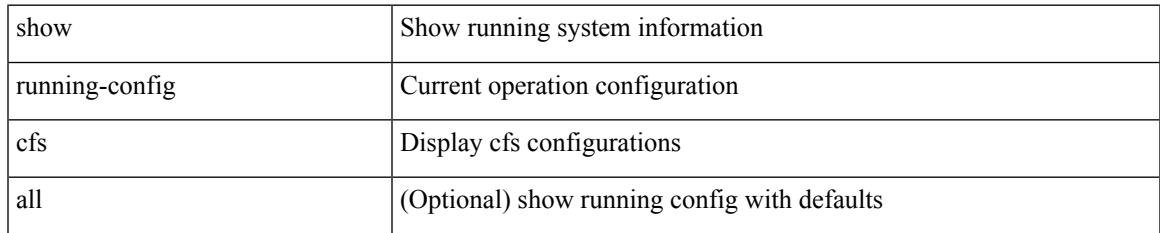

#### **Command Mode**

# **show running-config clock\_manager**

show running-config clock\_manager [ all ]

#### **Syntax Description**

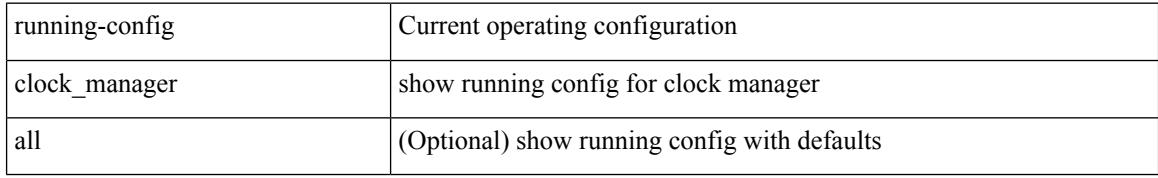

#### **Command Mode**

### **show running-config config-profile**

show running-config config-profile [ <all\_conf\_profile\_name> ]

#### **Syntax Description**

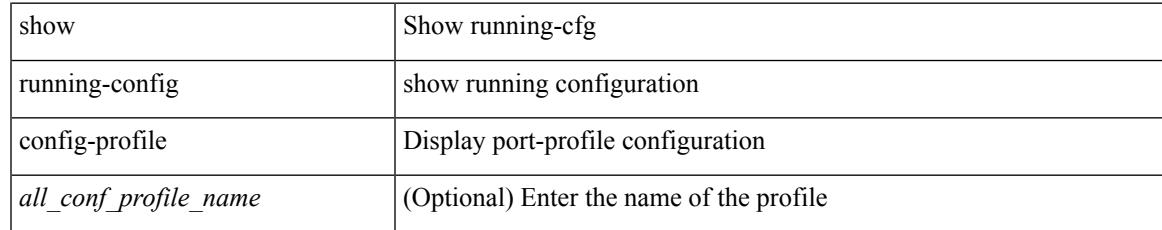

#### **Command Mode**

# **show running-config config-template**

show running-config config-template

#### **Syntax Description**

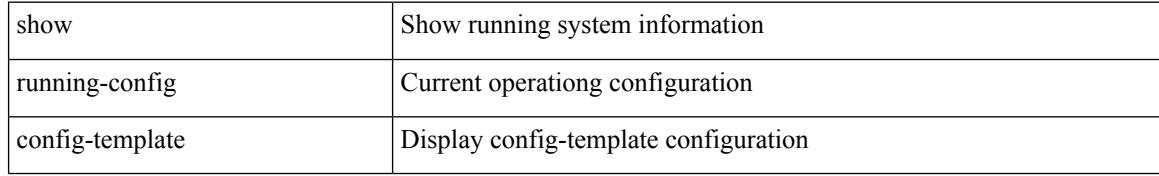

#### **Command Mode**

# **show running-config controller**

show running-config controller

#### **Syntax Description**

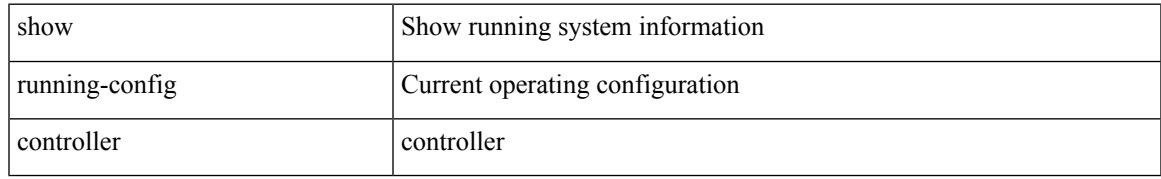

#### **Command Mode**

# **show running-config copp**

show running-config copp [ all ]

#### **Syntax Description**

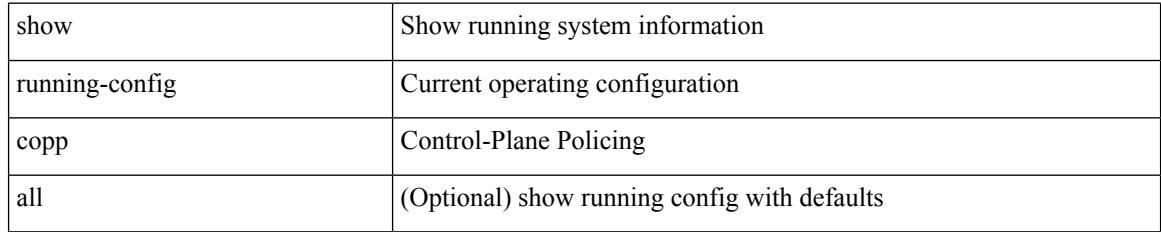

#### **Command Mode**

# **show running-config dhcp**

show running-config dhcp [ all ]

#### **Syntax Description**

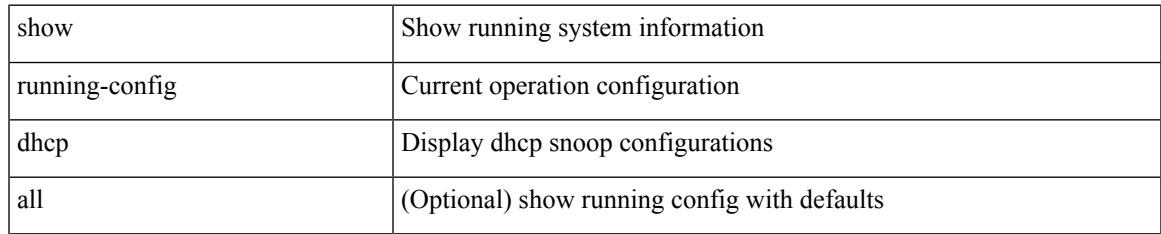

#### **Command Mode**

# **show running-config diagnostic**

show running-config diagnostic [ all ]

#### **Syntax Description**

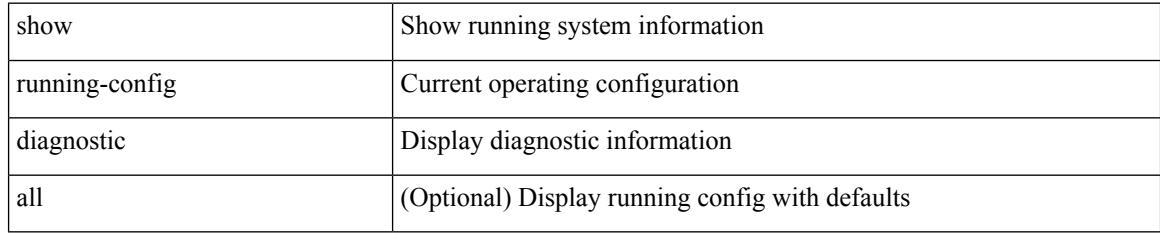

#### **Command Mode**

# **show running-config diff**

show running-config diff

#### **Syntax Description**

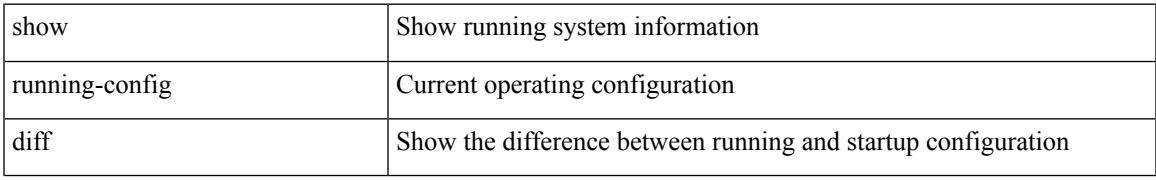

#### **Command Mode**

# **show running-config dot1x**

show running-config dot1x [ all ]

#### **Syntax Description**

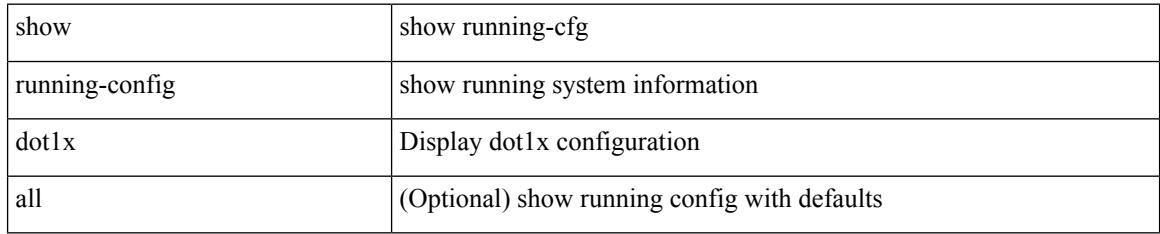

#### **Command Mode**

# **show running-config ecp**

show running-config ecp [ all ]

#### **Syntax Description**

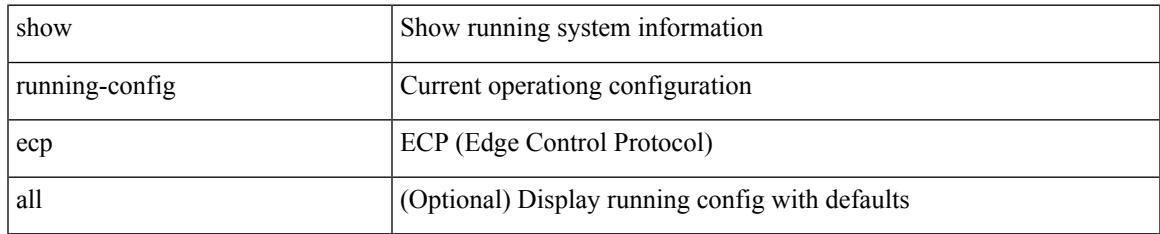

#### **Command Mode**

# **show running-config eem**

show running-config eem

#### **Syntax Description**

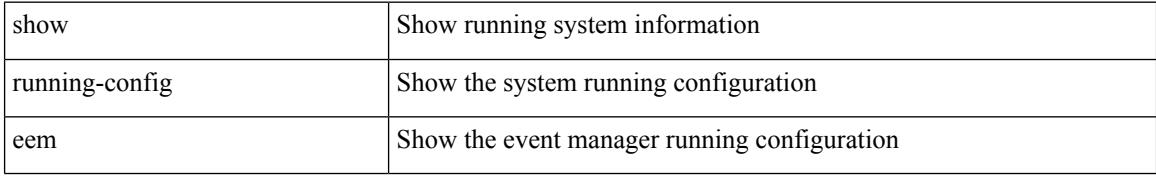

#### **Command Mode**

# **show running-config eigrp**

show running-config eigrp [ all ]

#### **Syntax Description**

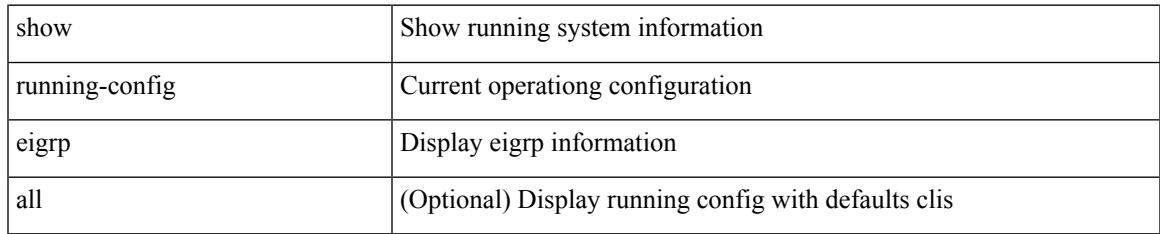

#### **Command Mode**

# **show running-config eltm**

show running-config eltm

#### **Syntax Description**

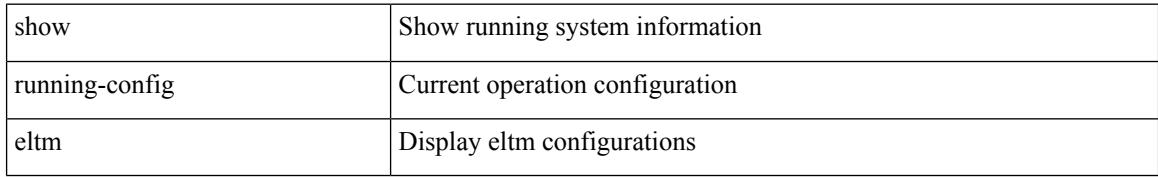

#### **Command Mode**

# **show running-config evb**

show running-config evb [ all ]

#### **Syntax Description**

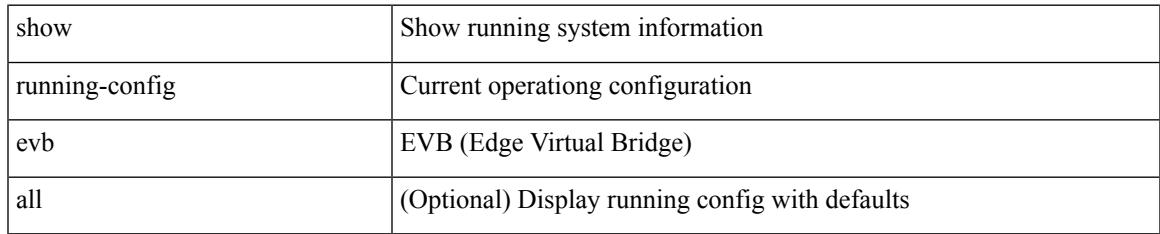

#### **Command Mode**

# **show running-config exclude**

show running-config exclude <feature-list> +

#### **Syntax Description**

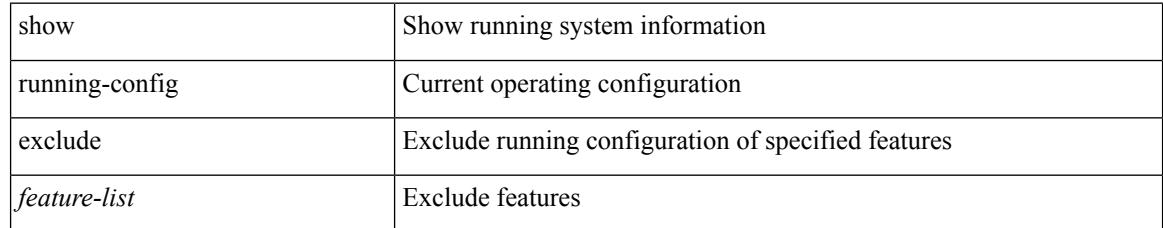

#### **Command Mode**

### **show running-config expand-port-profile**

show running-config expand-port-profile

#### **Syntax Description**

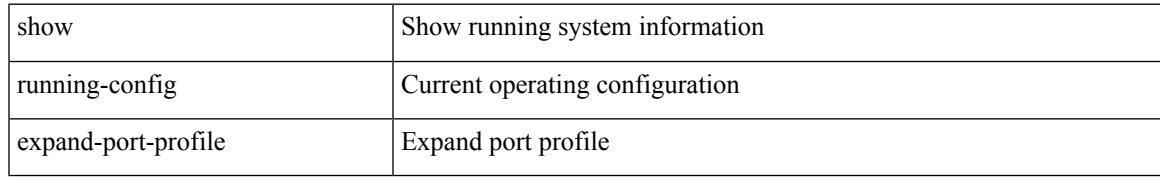

#### **Command Mode**

# **show running-config explicit**

show running-config explicit

#### **Syntax Description**

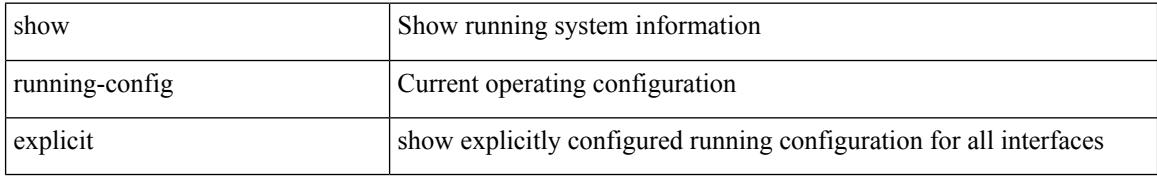

#### **Command Mode**

### **show running-config fabric forwarding**

show running-config fabric forwarding [ all ]

#### **Syntax Description**

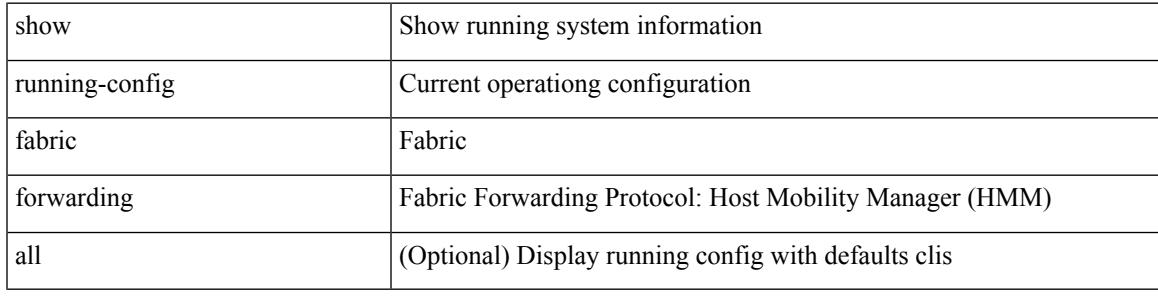

**Command Mode**

### **show running-config fabric multicast**

show running-config fabric multicast [ all ]

#### **Syntax Description**

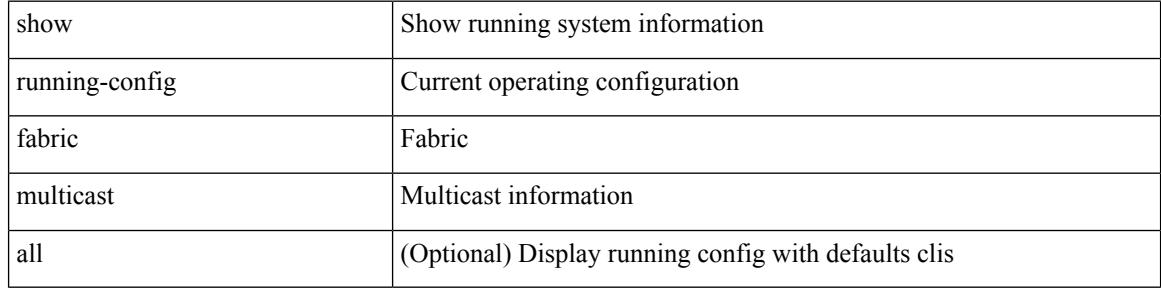

#### **Command Mode**

# **show running-config glbp**

show running-config glbp [ all ]

#### **Syntax Description**

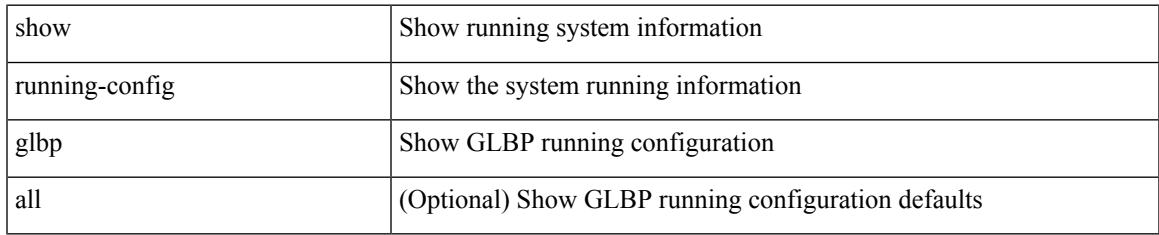

#### **Command Mode**

# **show running-config hsrp**

show running-config hsrp [ all ]

#### **Syntax Description**

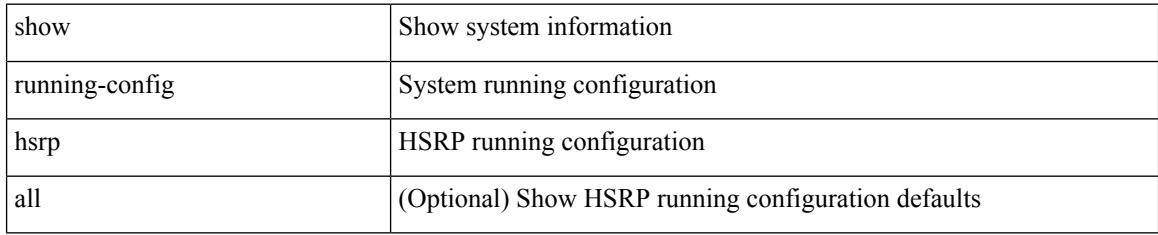

#### **Command Mode**

### **show running-config hw\_telemetry**

show running-config hw\_telemetry [ all ]

#### **Syntax Description**

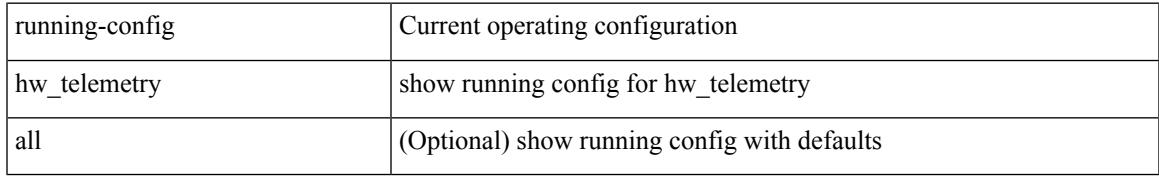

#### **Command Mode**

# **show running-config icam**

show running-config icam

#### **Syntax Description**

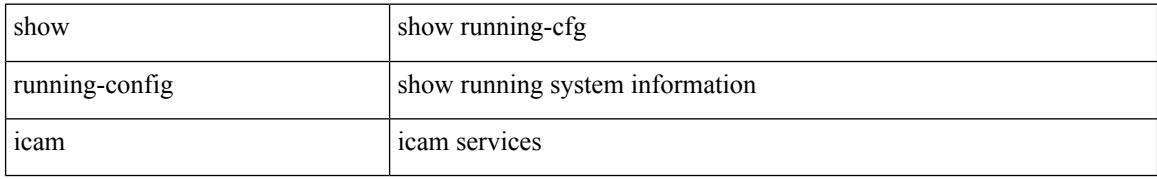

#### **Command Mode**
## **show running-config igmp**

show running-config igmp [ all ]

## **Syntax Description**

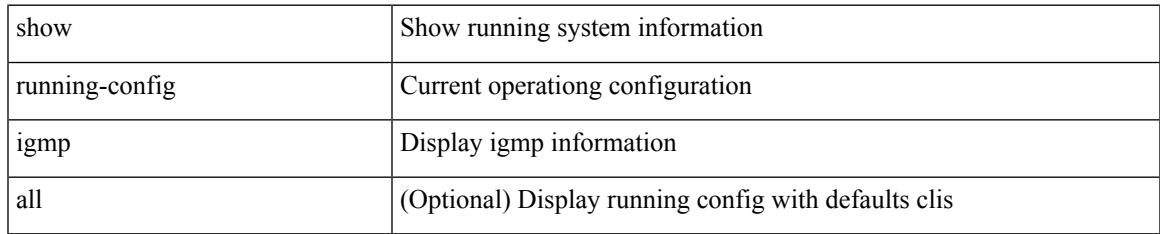

#### **Command Mode**

## **show running-config imp**

show running-config imp [ all ]

## **Syntax Description**

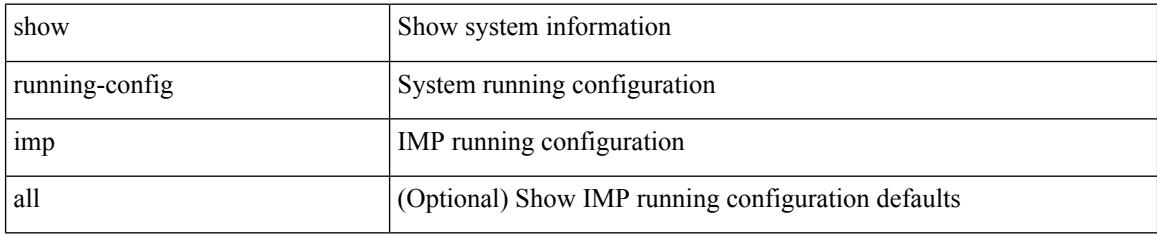

#### **Command Mode**

## **show running-config interface**

show running-config interface [ <if0> ] [ all ] [ expand-port-profile ]

## **Syntax Description**

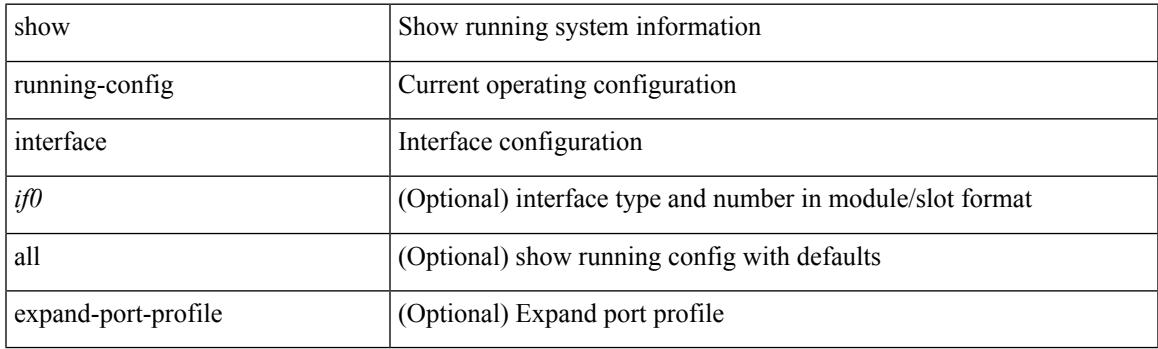

**Command Mode**

## **show running-config interface**

show running-config interface <if0> [ membership ] [ expand-port-profile ]

#### **Syntax Description**

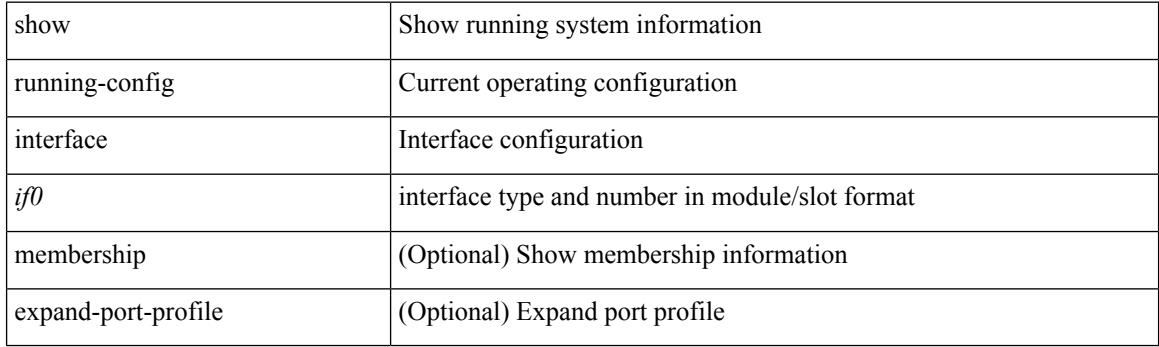

**Command Mode**

## **show running-config interface defaults**

show running-config interface <if0>defaults

### **Syntax Description**

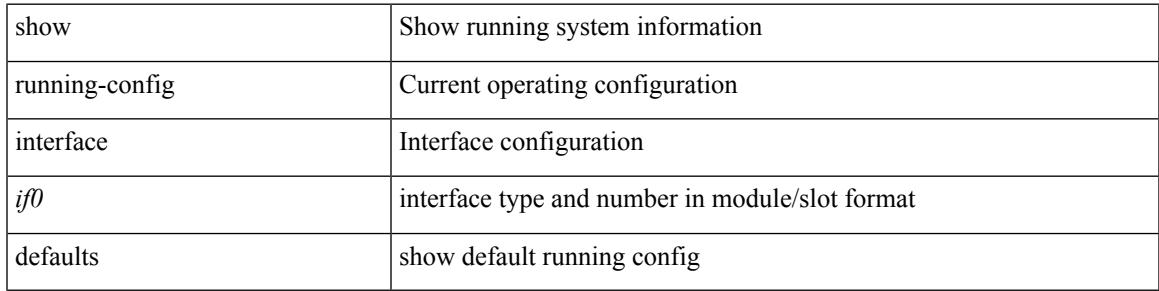

#### **Command Mode**

# **show running-config interface explicit**

show running-config interface <if0> explicit

#### **Syntax Description**

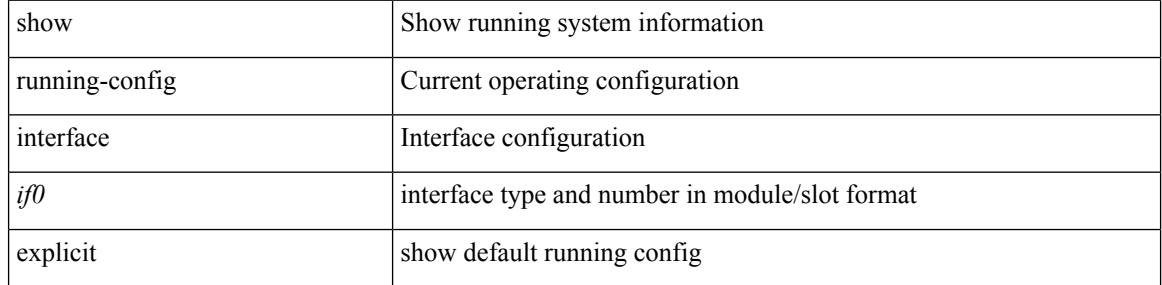

#### **Command Mode**

## **show running-config ip**

show running-config ip [ all ]

## **Syntax Description**

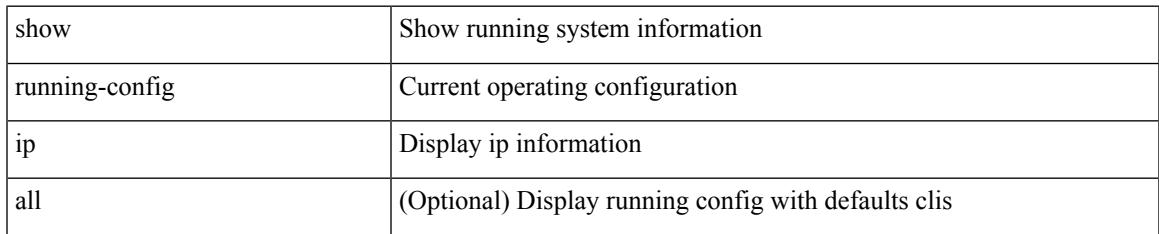

#### **Command Mode**

## **show running-config ipqos**

show running-config ipqos [ all | inactive-if-config ]

## **Syntax Description**

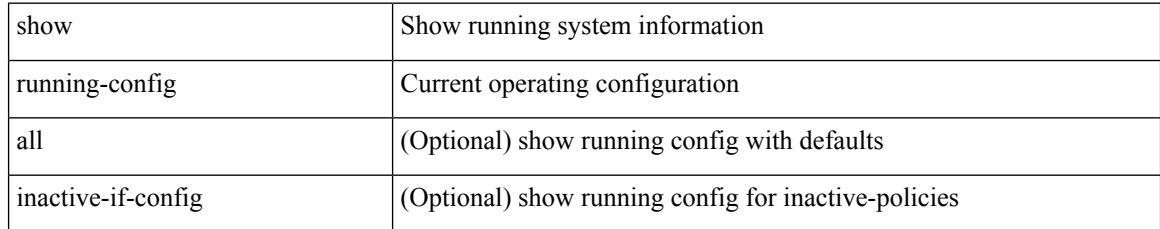

#### **Command Mode**

## **show running-config ipqos active**

show running-config ipqos { active-if-config | all-if-config }

## **Syntax Description**

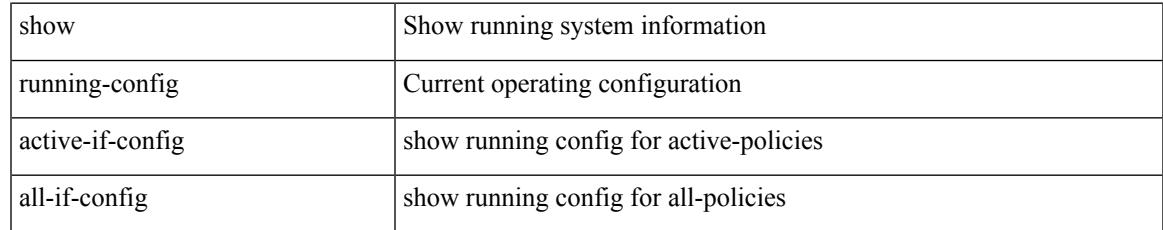

#### **Command Mode**

## **show running-config isis**

show running-config isis [ all ]

## **Syntax Description**

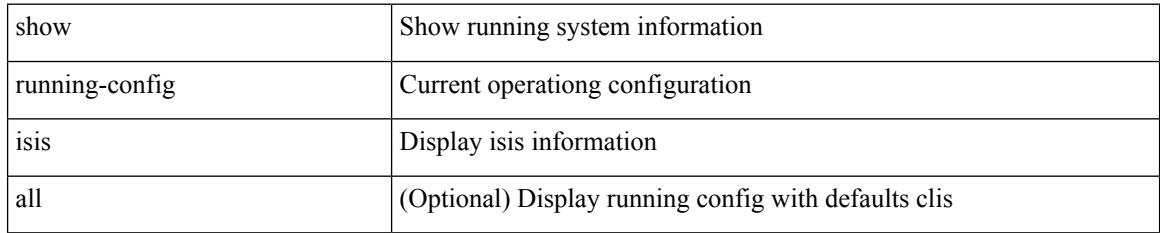

#### **Command Mode**

## **show running-config l3vm**

show running-config l3vm [ all ]

### **Syntax Description**

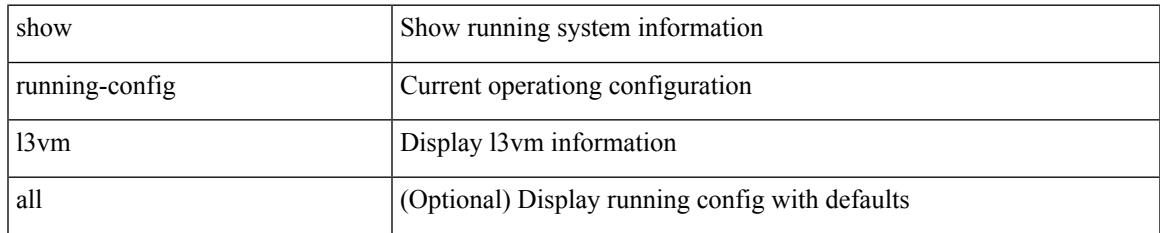

#### **Command Mode**

## **show running-config ldap**

show running-config ldap [ all ]

### **Syntax Description**

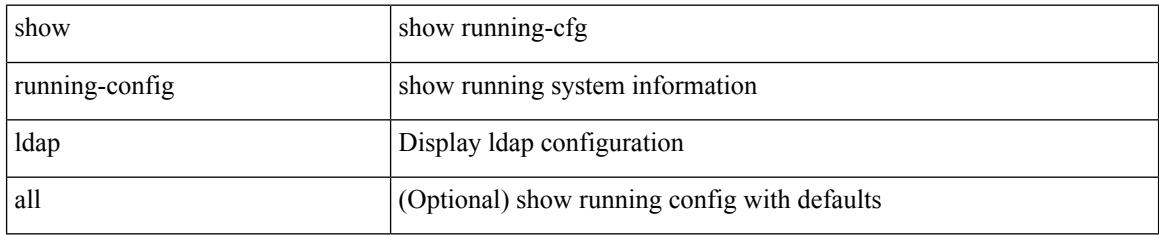

### **Command Mode**

## **show running-config license**

show running-config license [ all ]

### **Syntax Description**

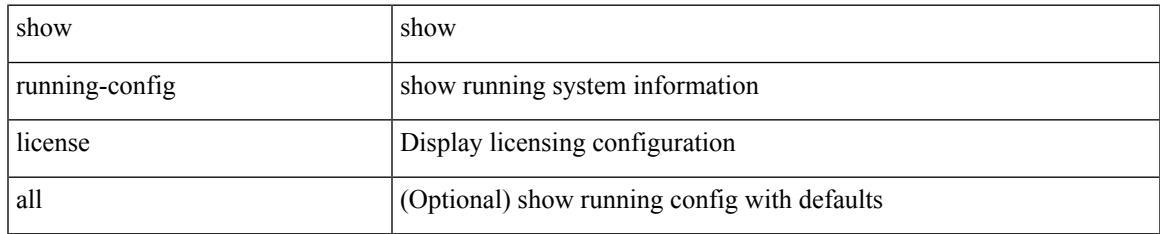

#### **Command Mode**

## **show running-config lisp**

show running-config lisp [ all ]

## **Syntax Description**

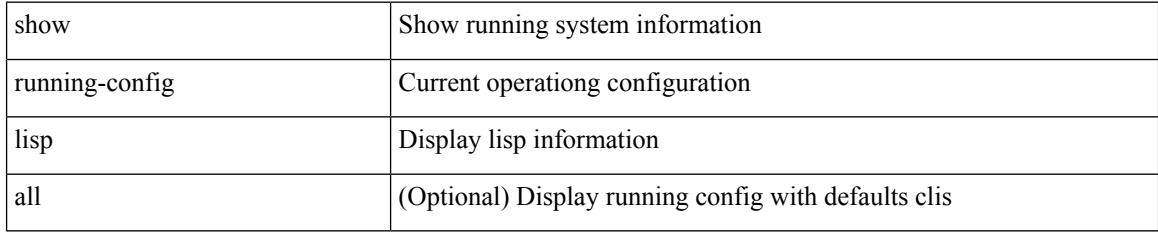

### **Command Mode**

## **show running-config lldp**

show running-config lldp [ all ]

### **Syntax Description**

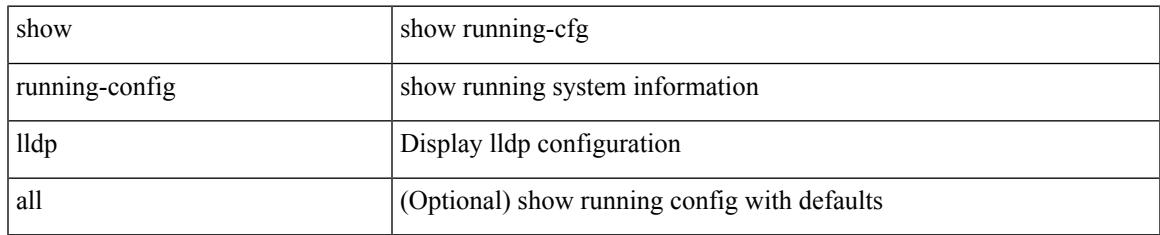

#### **Command Mode**

## **show running-config macsec**

show running-config macsec

### **Syntax Description**

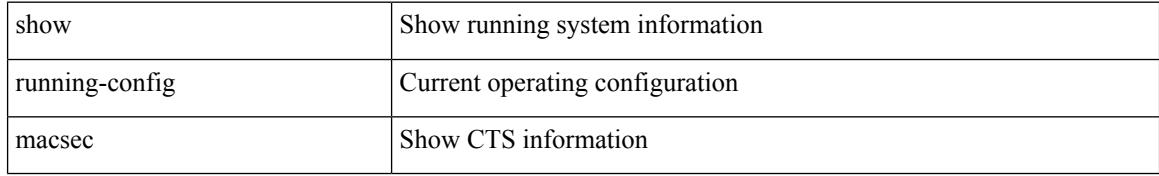

#### **Command Mode**

## **show running-config mmode**

show running-config mmode [ all ]

### **Syntax Description**

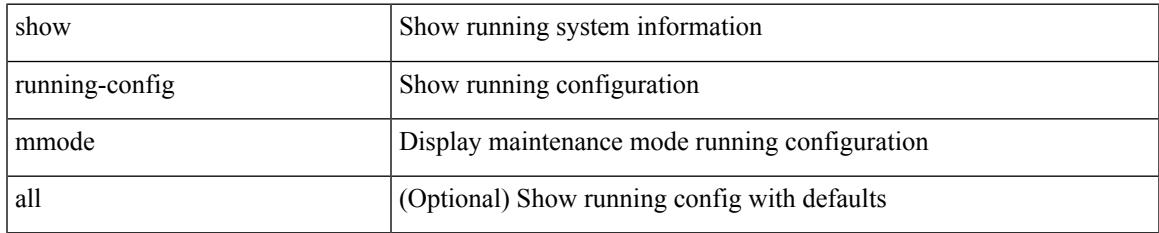

#### **Command Mode**

# **show running-config monitor**

show running-config monitor [ all ]

## **Syntax Description**

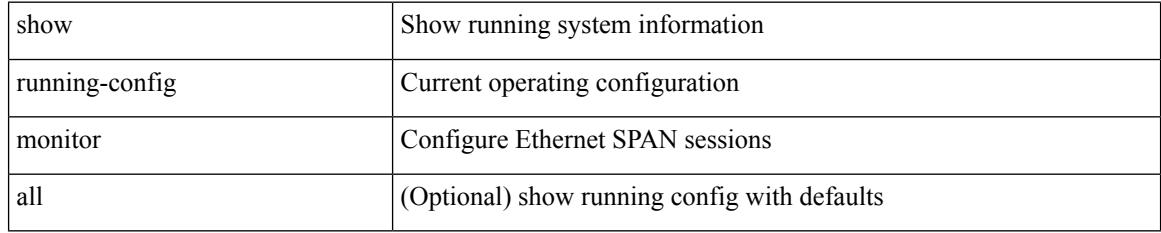

### **Command Mode**

## **show running-config mpls ldp**

show running-config mpls ldp [ all ]

## **Syntax Description**

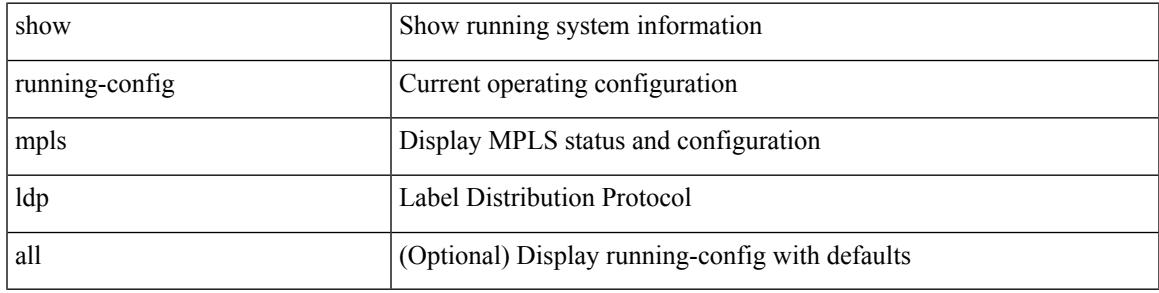

### **Command Mode**

# **show running-config mpls static**

show running-config mpls static [ all ]

### **Syntax Description**

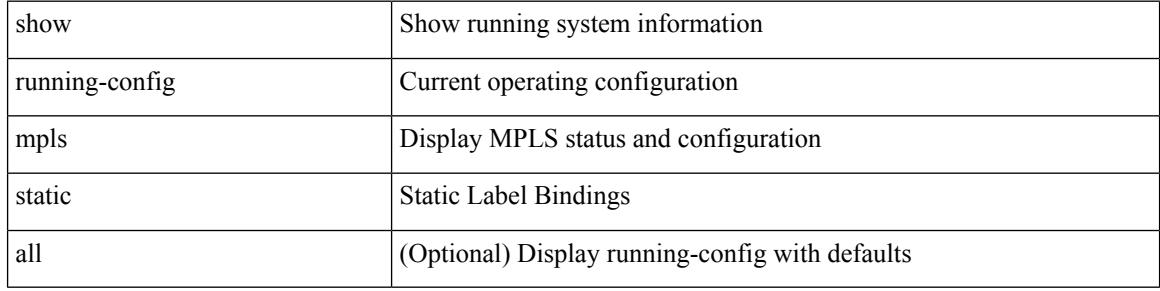

#### **Command Mode**

## **show running-config mpls traffic-eng**

show running-config mpls traffic-eng [ all ]

## **Syntax Description**

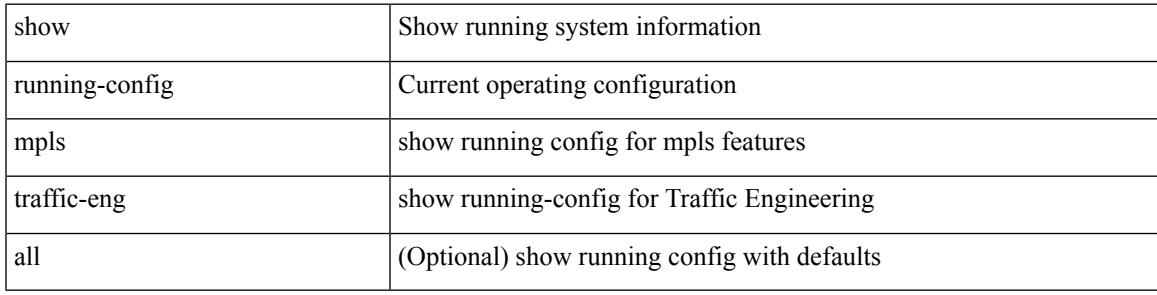

**Command Mode**

## **show running-config msdp**

show running-config msdp [ all ]

## **Syntax Description**

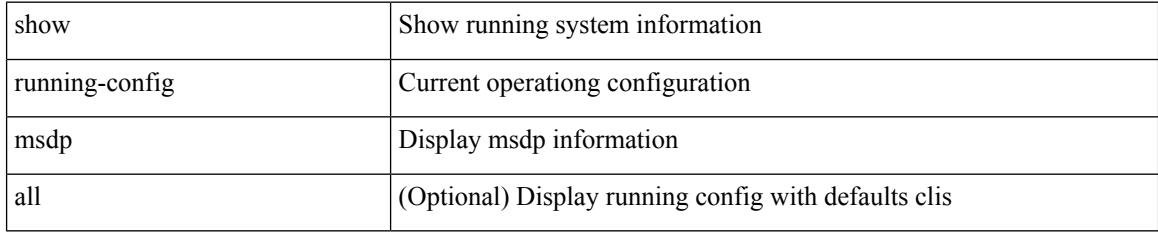

#### **Command Mode**

## **show running-config nat**

show running-config nat [ all ]

## **Syntax Description**

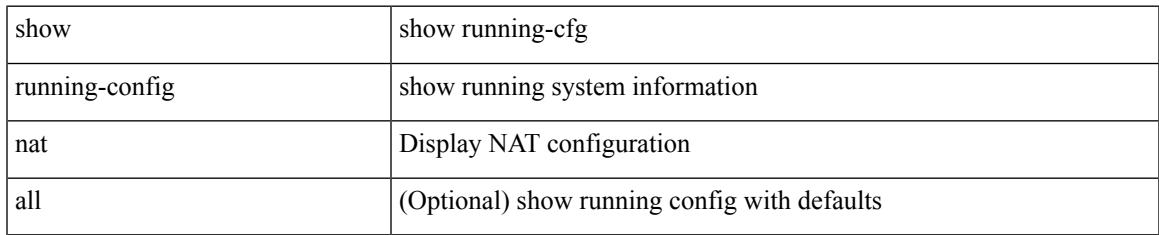

#### **Command Mode**

## **show running-config nbm**

show running-config nbm

### **Syntax Description**

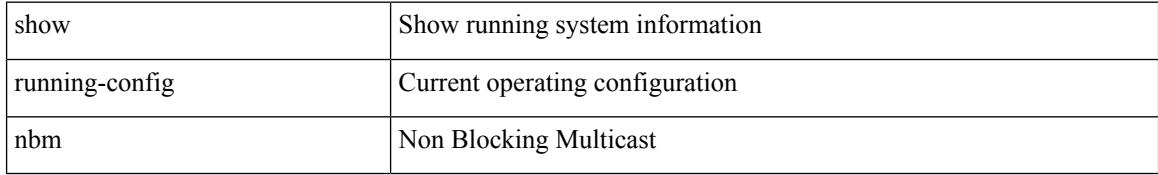

#### **Command Mode**

## **show running-config netflow**

show running-config { netflow | nfm } [ all ]

## **Syntax Description**

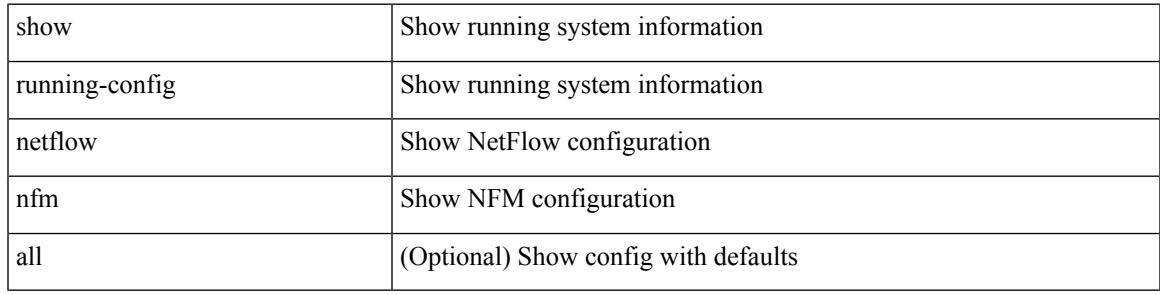

**Command Mode**

## **show running-config ngoam**

show running-config ngoam [ all ]

## **Syntax Description**

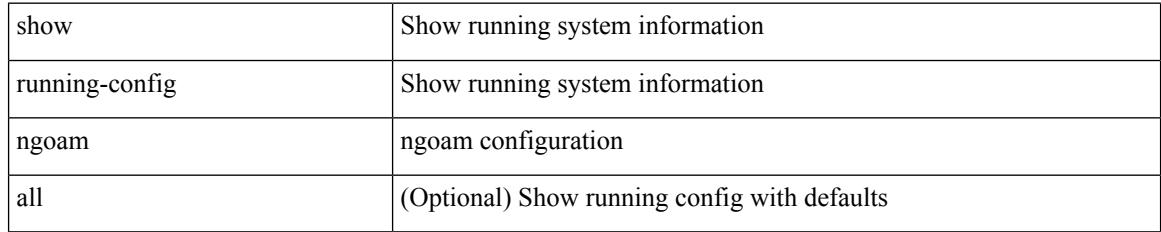

### **Command Mode**

## **show running-config ntp**

show running-config ntp [ all ]

### **Syntax Description**

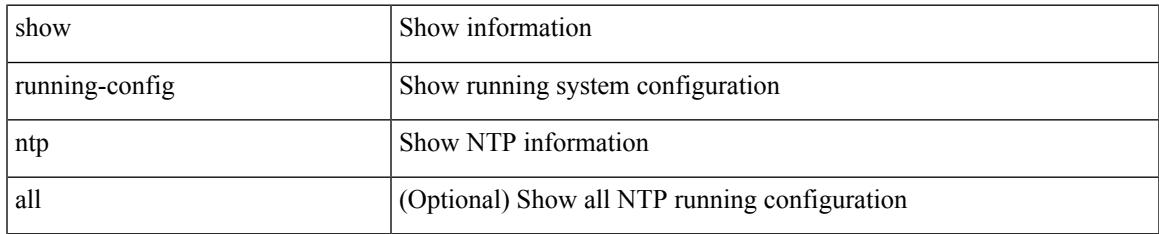

#### **Command Mode**

# **show running-config nv overlay**

show running-config nv overlay [ all ]

### **Syntax Description**

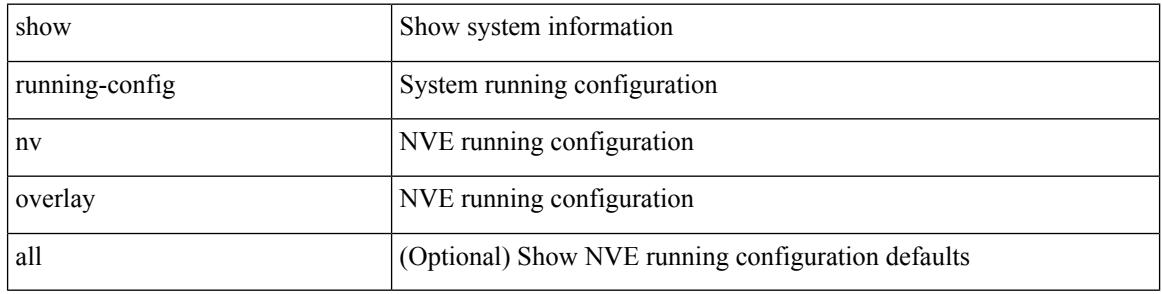

#### **Command Mode**

## **show running-config nxsdk**

show running-config nxsdk [ all ]

## **Syntax Description**

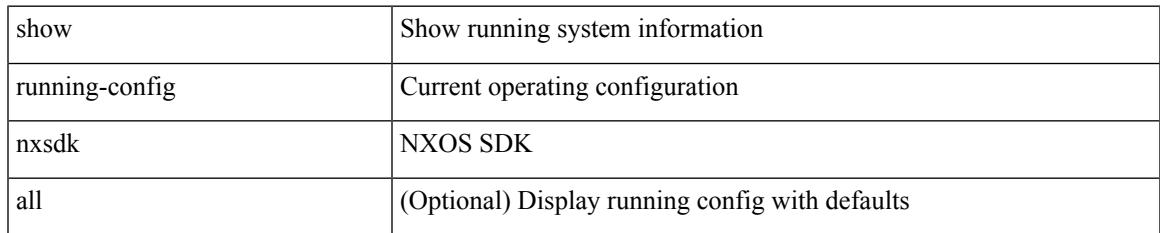

#### **Command Mode**

## **show running-config openflow**

show running-config openflow [ all ]

## **Syntax Description**

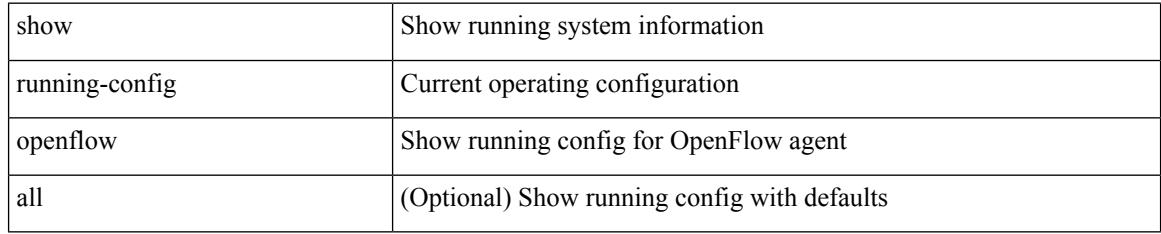

### **Command Mode**

## **show running-config ospf**

show running-config ospf [ all ]

## **Syntax Description**

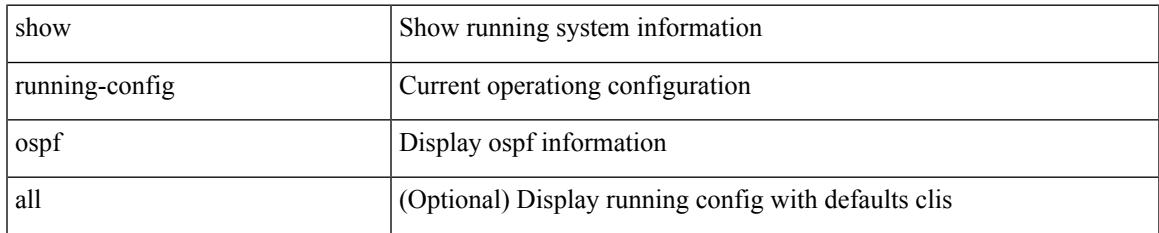

#### **Command Mode**

## **show running-config ospfv3**

show running-config ospfv3 [ all ]

## **Syntax Description**

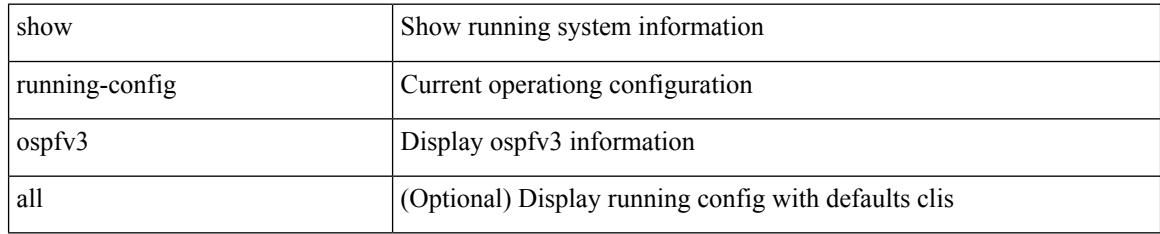

### **Command Mode**

## **show running-config otv-isis**

show running-config otv-isis [ all ]

## **Syntax Description**

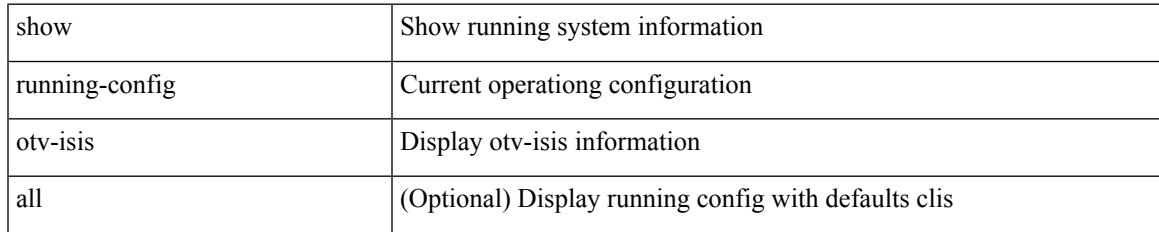

#### **Command Mode**

## **show running-config otv**

show running-config otv [ all ]

## **Syntax Description**

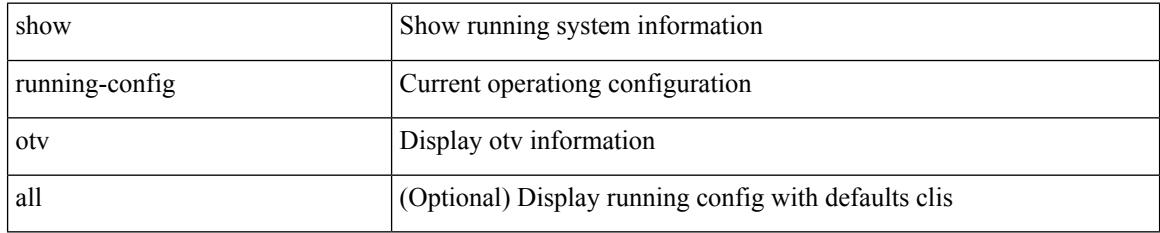

#### **Command Mode**

## **show running-config param-list**

show running-config param-list [ <plistname> ]

## **Syntax Description**

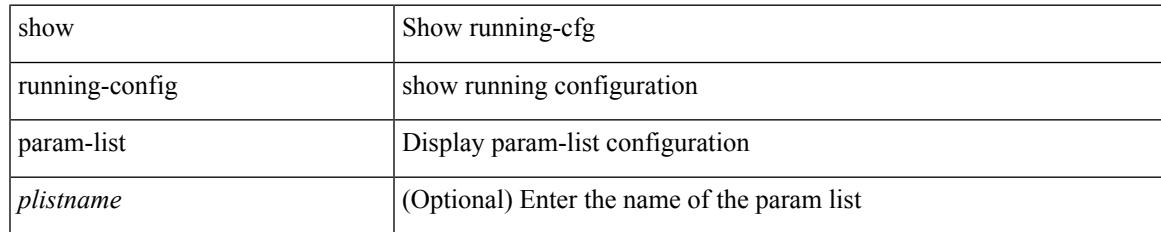

#### **Command Mode**

## **show running-config pim**

show running-config pim [ all ]

## **Syntax Description**

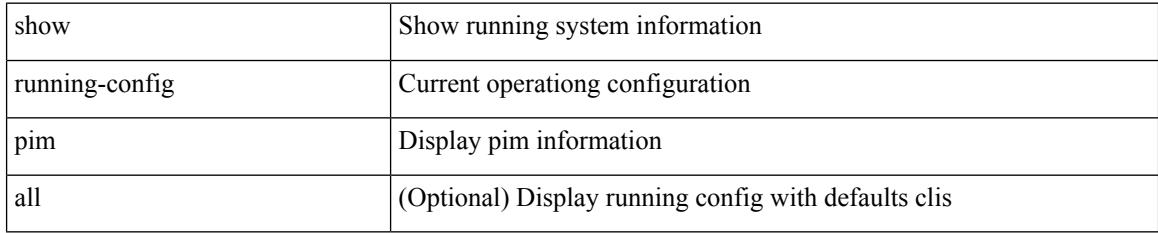

#### **Command Mode**
# **show running-config pim6**

show running-config pim6 [ all ]

## **Syntax Description**

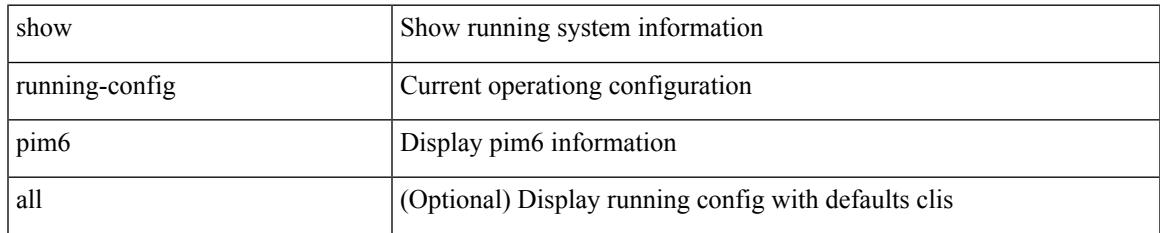

#### **Command Mode**

# **show running-config plb-services**

show running-config plb-services

### **Syntax Description**

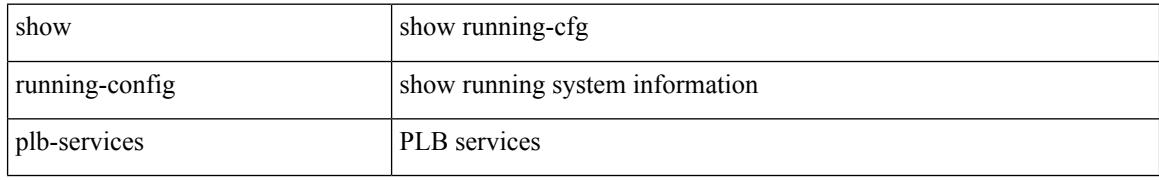

#### **Command Mode**

# **show running-config poe**

show running-config poe [ all ]

# **Syntax Description**

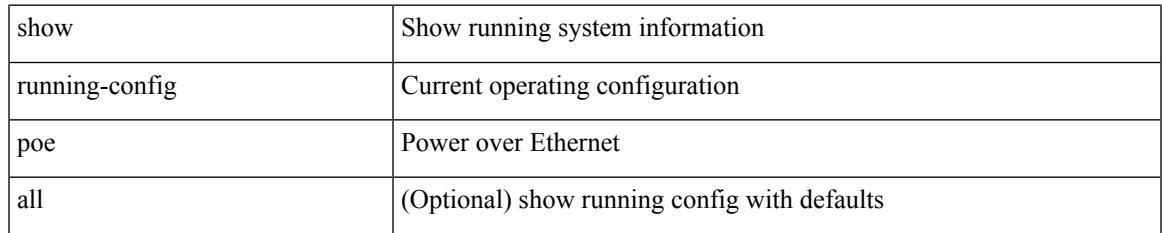

#### **Command Mode**

# **show running-config port-profile**

show running-config port-profile [ <all\_profile\_name> ]

#### **Syntax Description**

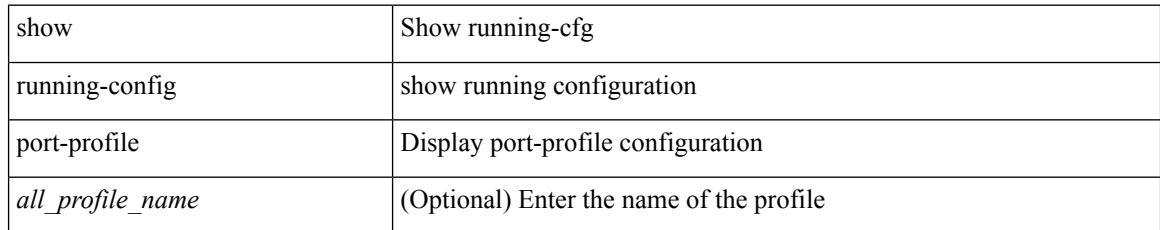

### **Command Mode**

# **show running-config port-security**

show running-config port-security [ all ]

# **Syntax Description**

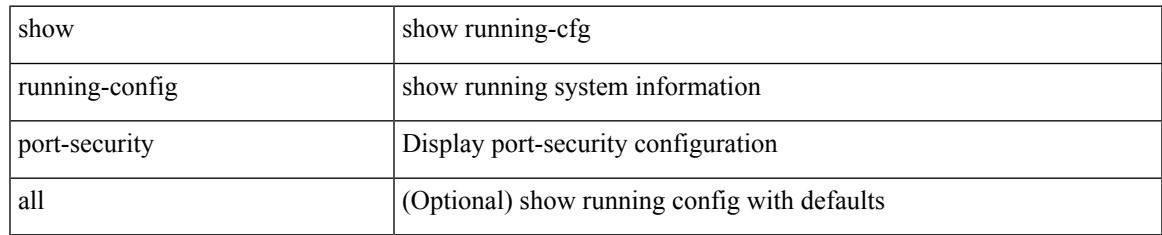

### **Command Mode**

# **show running-config ptp**

show running-config ptp [ all ]

## **Syntax Description**

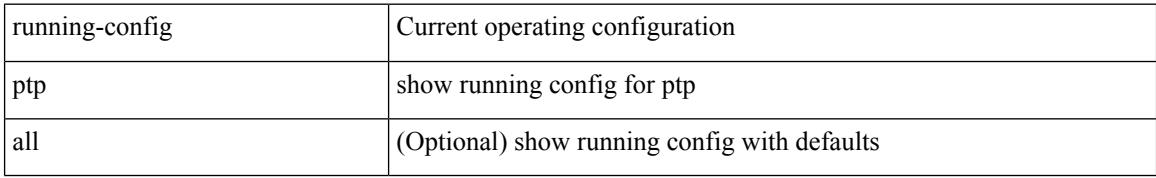

#### **Command Mode**

# **show running-config radius**

show running-config radius [ all ]

## **Syntax Description**

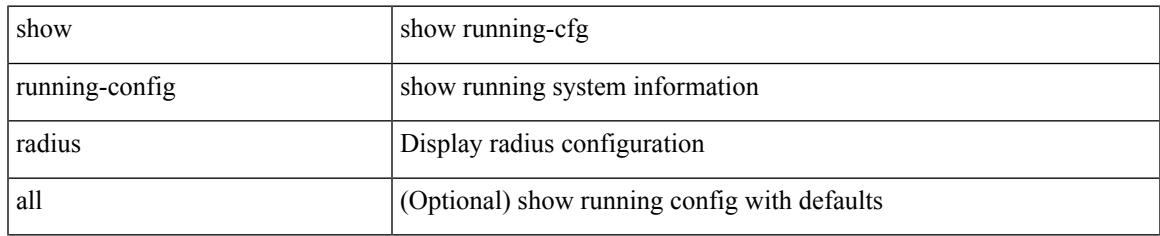

### **Command Mode**

# **show running-config res\_mgr**

show running-config res\_mgr

### **Syntax Description**

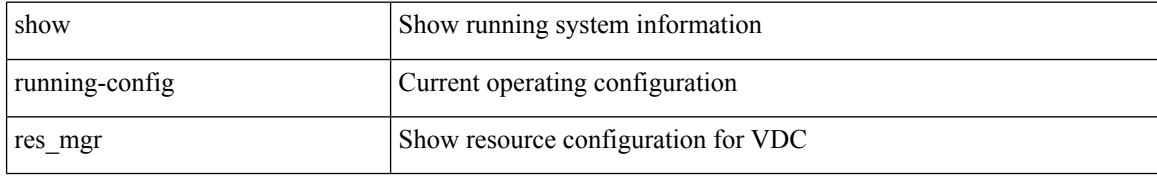

#### **Command Mode**

# **show running-config rip**

show running-config rip [ all ]

## **Syntax Description**

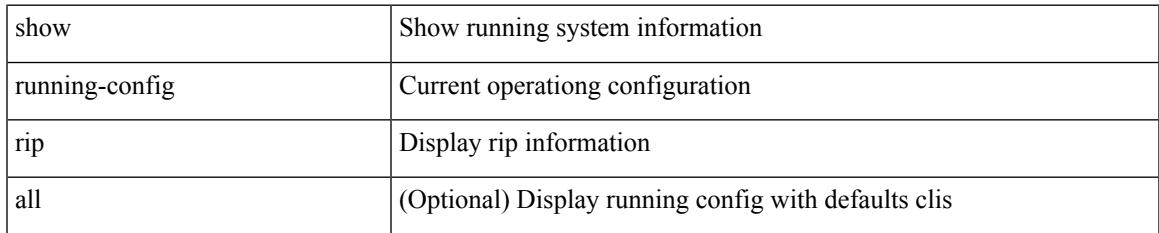

#### **Command Mode**

# **show running-config rpm**

show running-config rpm [ all ]

# **Syntax Description**

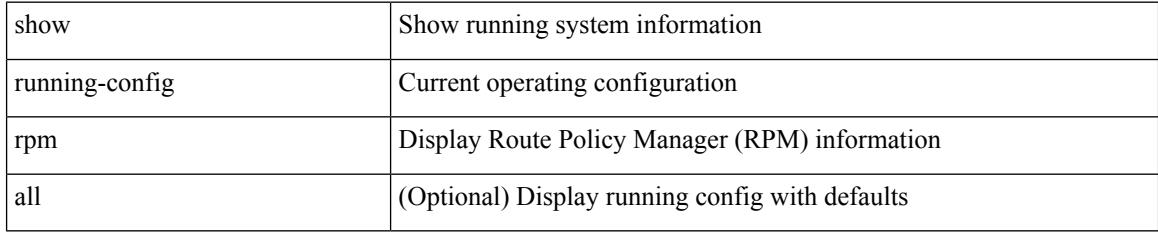

### **Command Mode**

# **show running-config rsvp**

show running-config rsvp

# **Syntax Description**

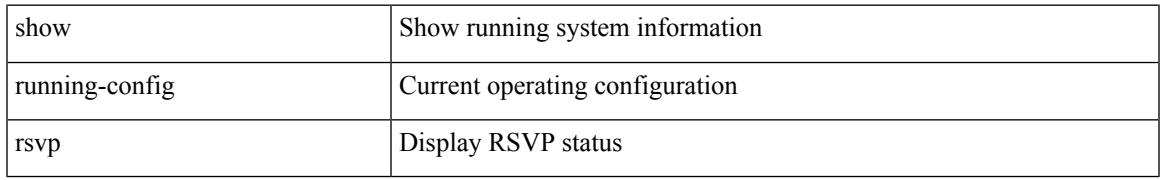

### **Command Mode**

# **show running-config section**

show running-config section <section>

### **Syntax Description**

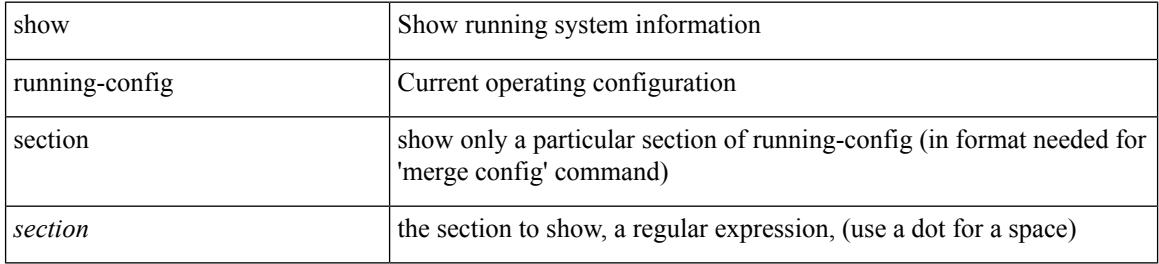

#### **Command Mode**

# **show running-config security**

show running-config security [ all ]

# **Syntax Description**

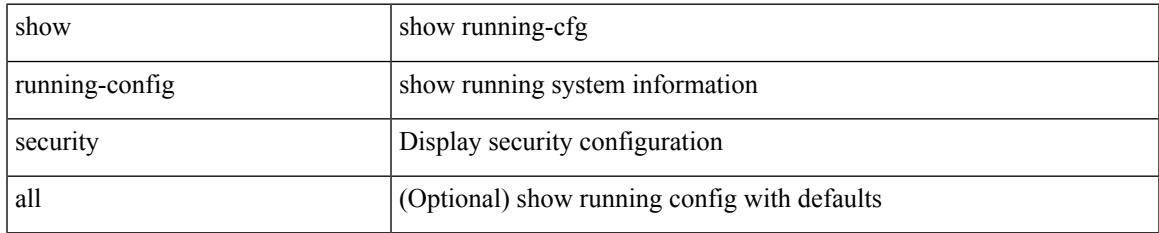

#### **Command Mode**

# **show running-config segment-routing**

show running-config segment-routing [ all ]

#### **Syntax Description**

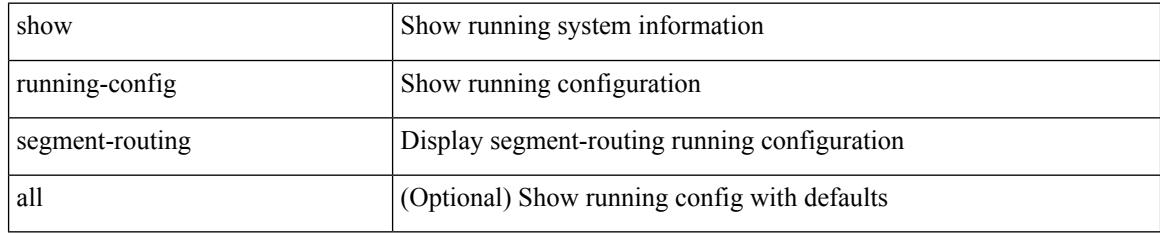

### **Command Mode**

# **show running-config services**

show running-config services

# **Syntax Description**

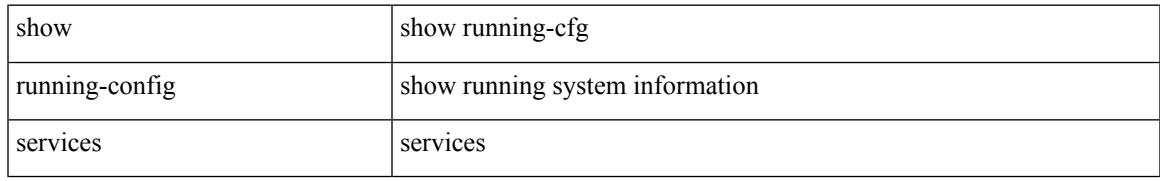

### **Command Mode**

# **show running-config services**

show running-config services

## **Syntax Description**

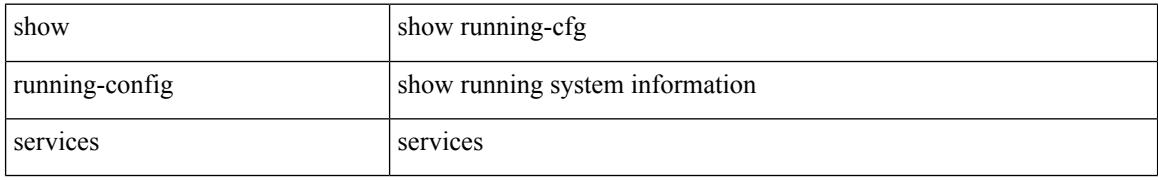

#### **Command Mode**

# **show running-config sflow**

show running-config sflow [ all ]

# **Syntax Description**

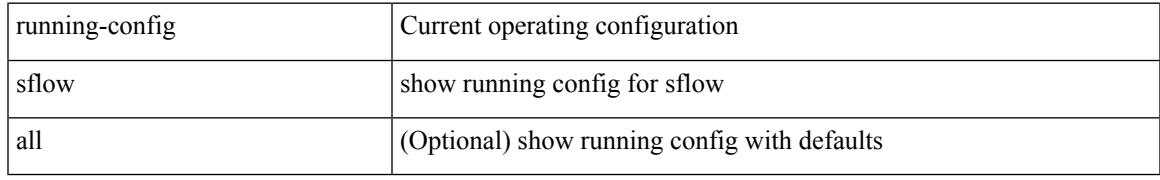

### **Command Mode**

# **show running-config sla responder**

show running-config sla responder

# **Syntax Description**

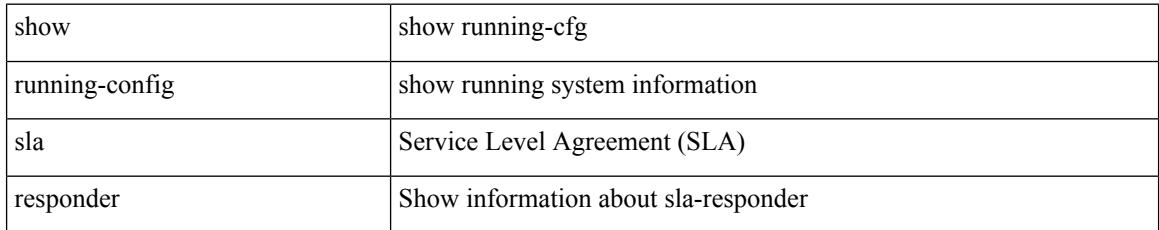

### **Command Mode**

# **show running-config sla sender**

show running-config sla sender

### **Syntax Description**

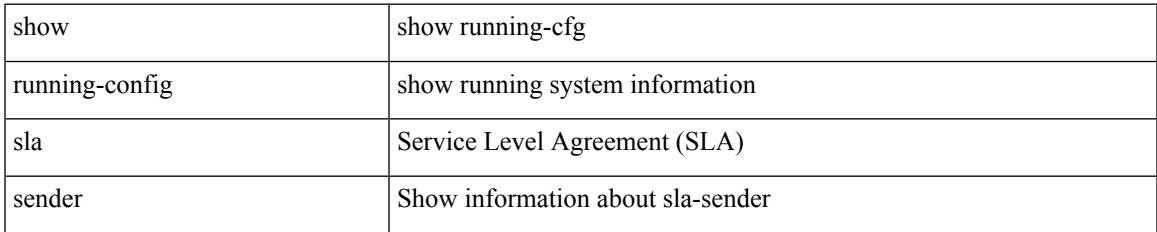

#### **Command Mode**

# **show running-config smart-channel**

show running-config smart-channel

#### **Syntax Description**

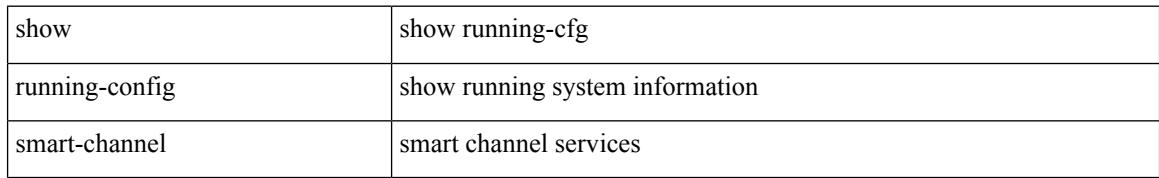

#### **Command Mode**

# **show running-config snmp**

show running-config snmp [ all ]

# **Syntax Description**

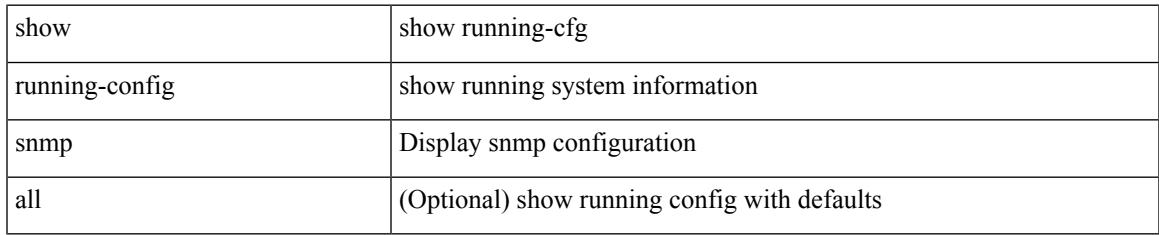

#### **Command Mode**

# **show running-config spanning-tree**

show running-config spanning-tree [ <all> | interface <interface\_range> ]

### **Syntax Description**

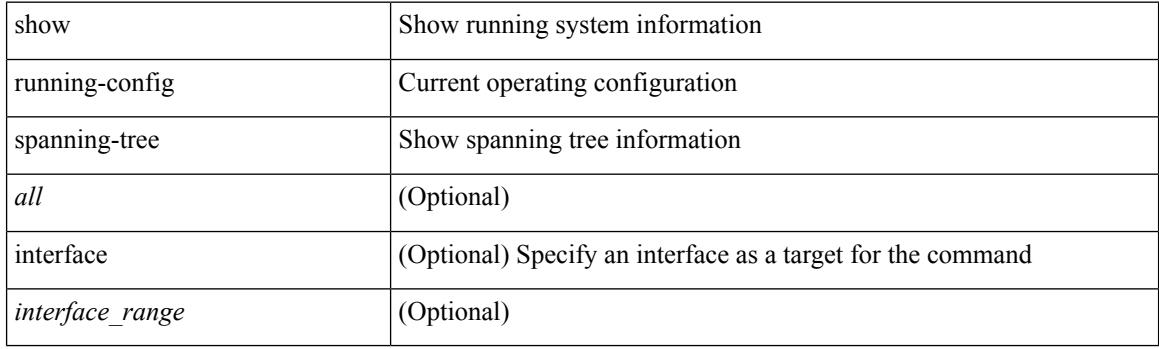

**Command Mode**

# **show running-config switch**

show running-config  $\{$  switch-profile  $|$  include-switch-profile  $\}$ 

#### **Syntax Description**

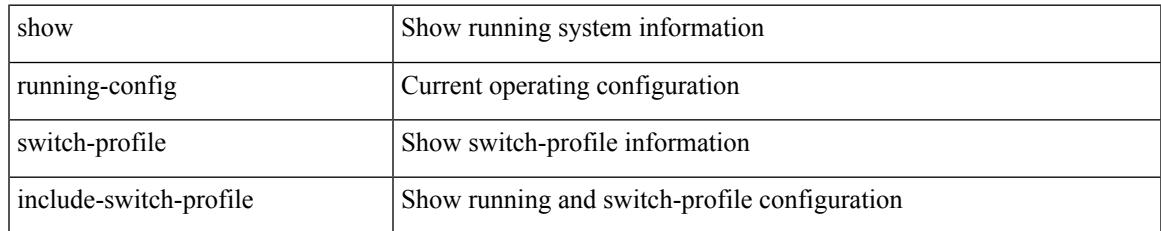

### **Command Mode**

# **show running-config tacacs**

show running-config tacacs + [ all ]

# **Syntax Description**

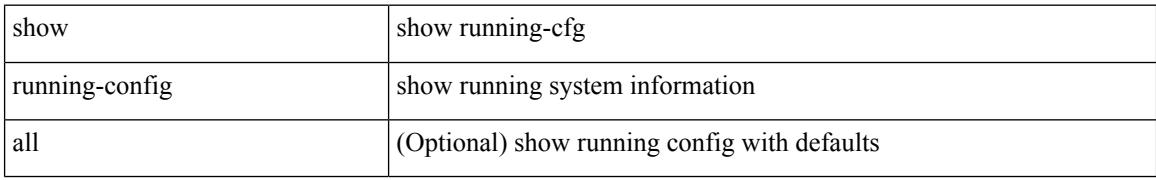

#### **Command Mode**

# **show running-config telemetry**

show running-config telemetry [ all ]

# **Syntax Description**

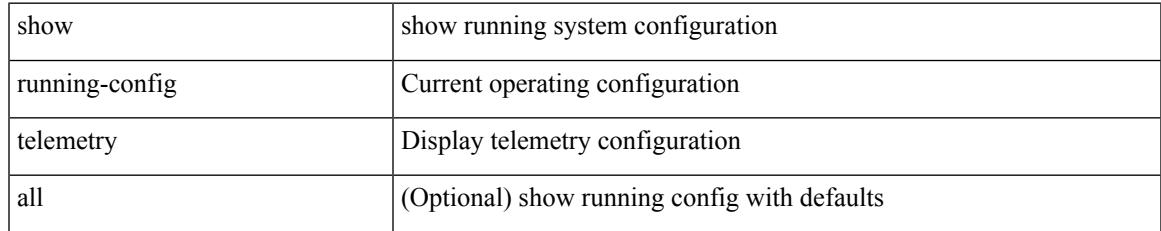

#### **Command Mode**

# **show running-config track**

show running-config track [ all ]

# **Syntax Description**

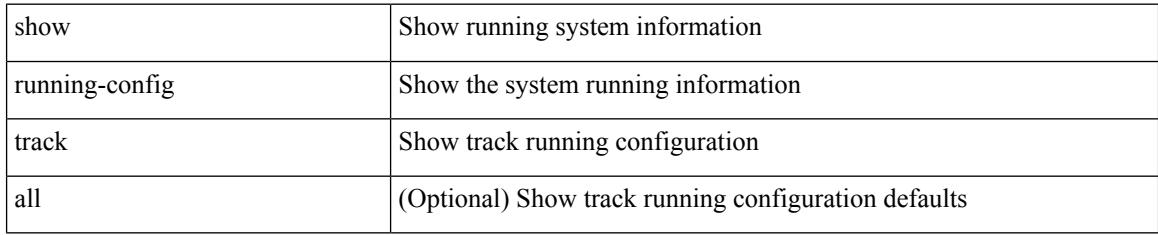

### **Command Mode**

# **show running-config udld**

show running-config udld [ all ]

# **Syntax Description**

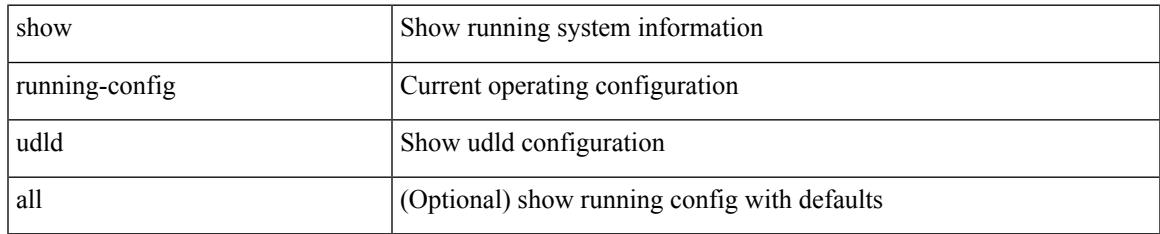

#### **Command Mode**

# **show running-config vdc-all**

show running-config vdc-all [ all ]

# **Syntax Description**

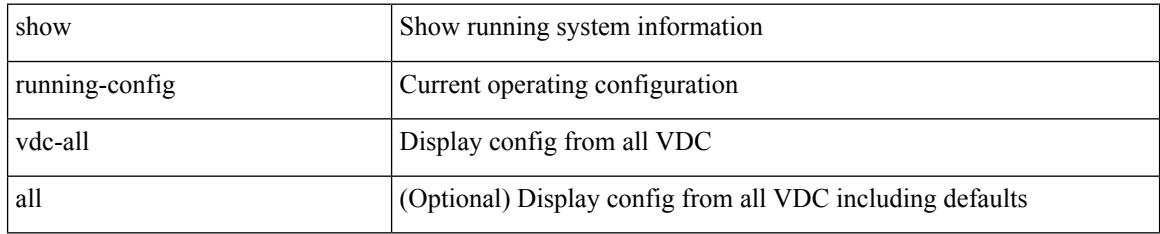

### **Command Mode**

# **show running-config vdc**

show running-config vdc [ all ]

# **Syntax Description**

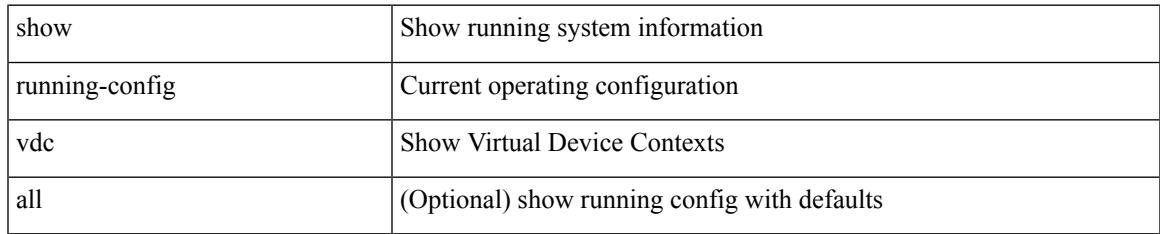

#### **Command Mode**

# **show running-config virtual-service**

show running-config virtual-service

#### **Syntax Description**

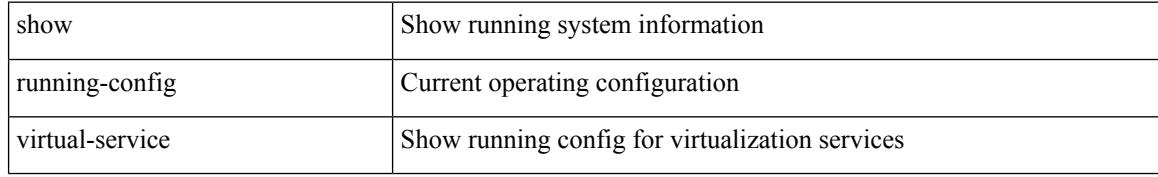

#### **Command Mode**

# **show running-config vlan**

show running-config vlan

## **Syntax Description**

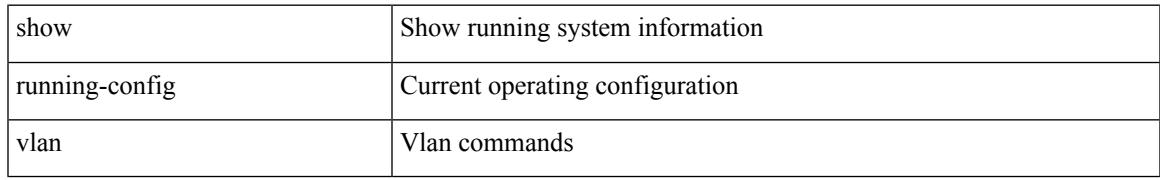

### **Command Mode**

# **show running-config vlan**

show running-config vlan <vlan-id> [ expand-port-profile ]

#### **Syntax Description**

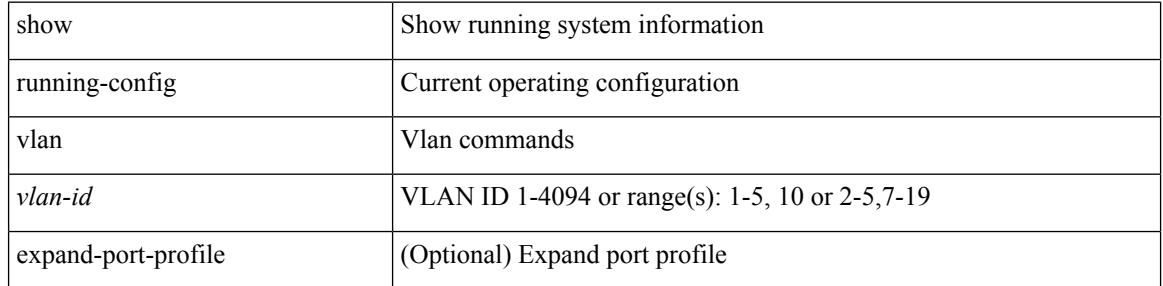

#### **Command Mode**

# **show running-config vmtracker**

show running-config vmtracker [ all ]

# **Syntax Description**

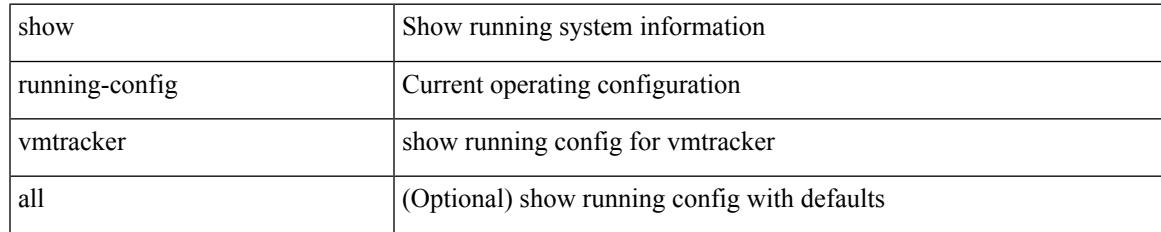

### **Command Mode**

# **show running-config vpc**

show running-config vpc [ all ]

## **Syntax Description**

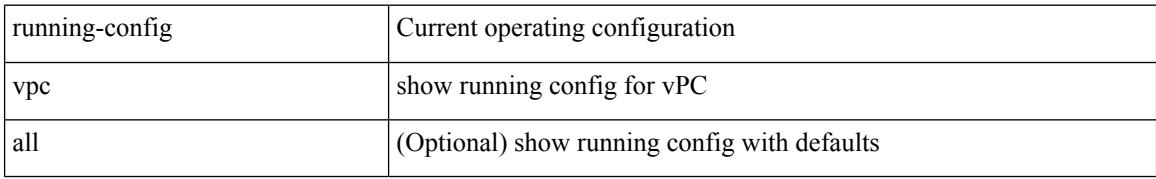

#### **Command Mode**

# **show running-config vrf**

show running-config vrf <vrf-cfg-name> [ all ]

# **Syntax Description**

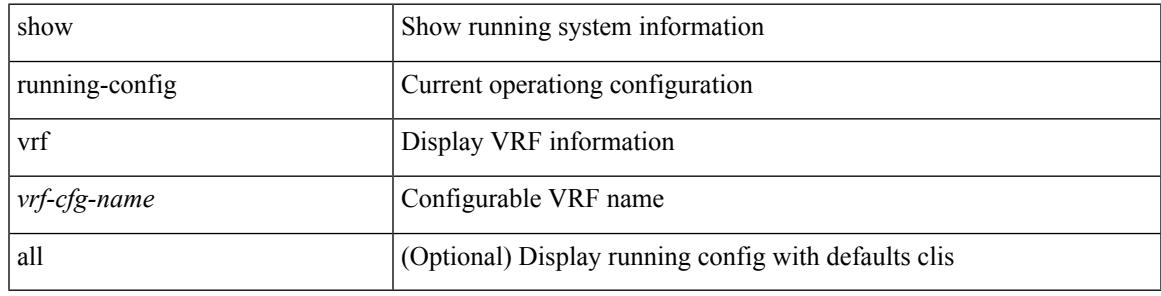

# **Command Mode**

# **show running-config vrf default**

show running-config vrf default [ all ]

## **Syntax Description**

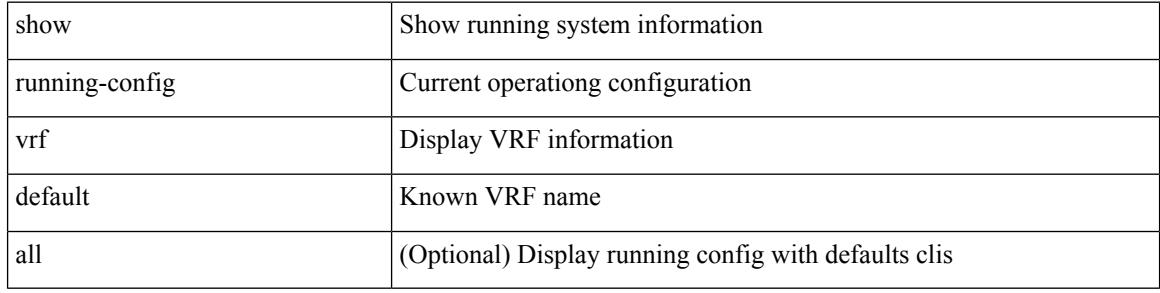

### **Command Mode**
# **show running-config vrrp**

show running-config vrrp [ all ]

### **Syntax Description**

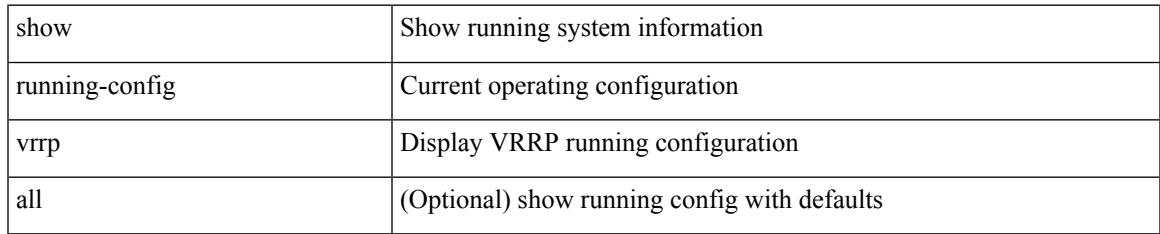

### **Command Mode**

# **show running-config vrrpv3**

show running-config vrrpv3 [ all ]

### **Syntax Description**

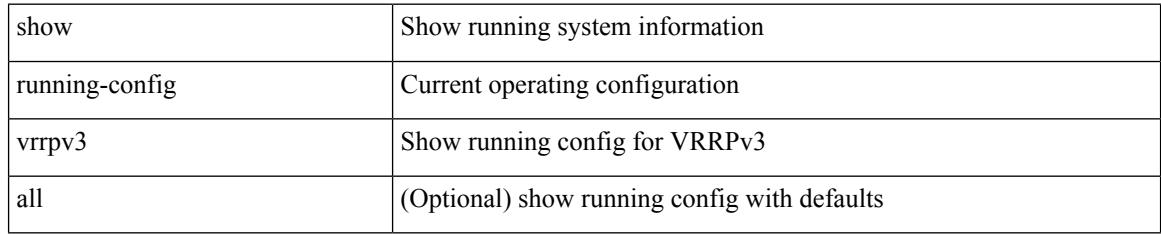

### **Command Mode**

# **show running-config vshd**

show running-config vshd

### **Syntax Description**

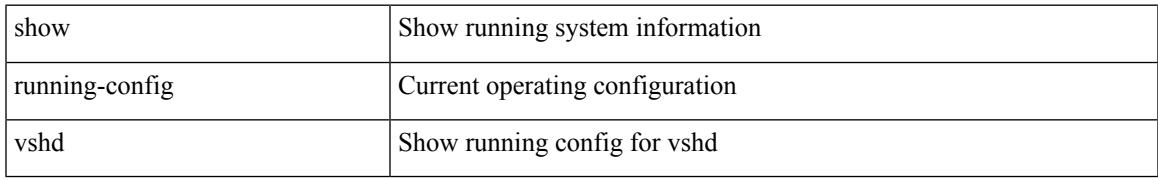

### **Command Mode**

# **show running-config vtp**

show running-config vtp [ all ]

### **Syntax Description**

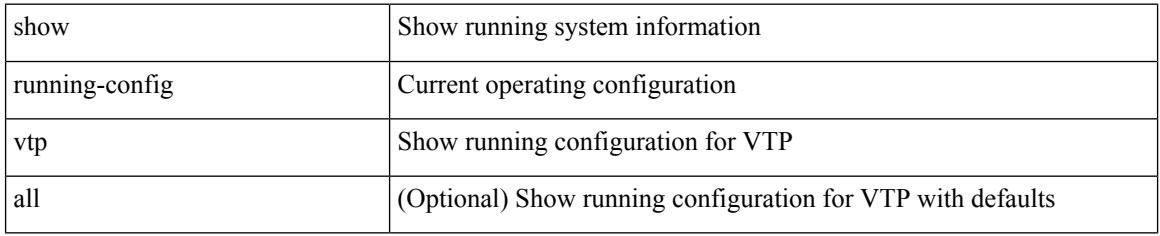

### **Command Mode**

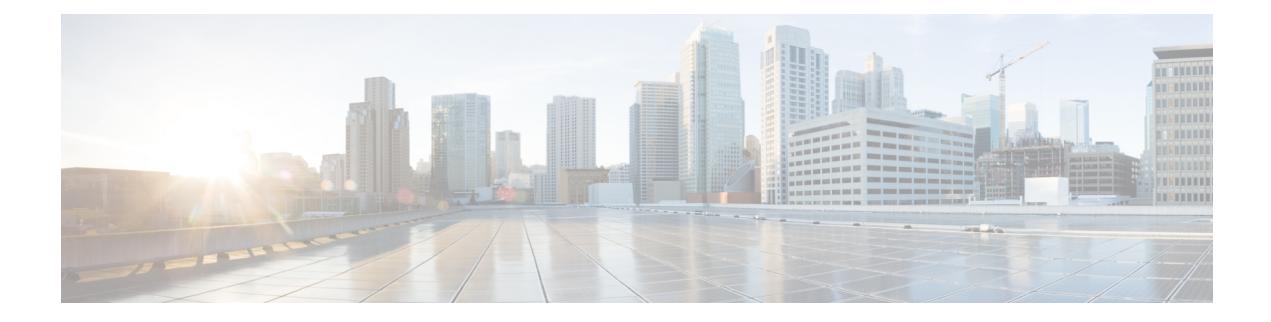

# **S Show Commands**

- show [scheduler](#page-2133-0) config, on page 2072
- show [scheduler](#page-2135-0) job, on page 2074
- show [scheduler](#page-2136-0) logfile, on page 2075
- show [scheduler](#page-2137-0) schedule, on page 2076
- show [segment-routing,](#page-2138-0) on page 2077
- show [segment-routing](#page-2139-0) clients, on page 2078
- show segment-routing ipv4 [connected-prefix-sid-map,](#page-2140-0) on page 2079
- show [sflow,](#page-2141-0) on page 2080
- show sflow [statistics,](#page-2142-0) on page 2081
- show [smart-channel,](#page-2143-0) on page 2082
- show [snapshots,](#page-2147-0) on page 2086
- show [snapshots](#page-2148-0) compare, on page 2087
- show snapshots compare [ipv4routes,](#page-2150-0) on page 2089
- show snapshots compare [ipv6routes,](#page-2151-0) on page 2090
- show snapshots compare [summary,](#page-2152-0) on page 2091
- show [snapshots](#page-2153-0) dump, on page 2092
- show [snapshots](#page-2154-0) dump, on page 2093
- show [snapshots](#page-2155-0) sections, on page 2094
- show [snmp-dhcp-relay](#page-2156-0) drop statistics, on page 2095
- show [snmp-dhcp-relay](#page-2158-0) statistics pkt, on page 2097
- show [snmp-ipv6-dhcp-relay](#page-2159-0) drop statistics, on page 2098
- show [snmp-ipv6-dhcp-relay](#page-2161-0) statistics pkt, on page 2100
- show [snmp,](#page-2162-0) on page 2101
- show snmp [community,](#page-2165-0) on page 2104
- show snmp [context,](#page-2166-0) on page 2105
- show snmp [engineID,](#page-2167-0) on page 2106
- show snmp [group,](#page-2168-0) on page 2107
- show [snmp](#page-2169-0) host, on page 2108
- show snmp mib [igmpCacheTable,](#page-2170-0) on page 2109
- show snmp mib [igmpInterfaceTable,](#page-2171-0) on page 2110
- show snmp mib [pimCandidateRPTable,](#page-2173-0) on page 2112
- show snmp mib [pimComponentTable,](#page-2174-0) on page 2113
- show snmp mib [pimInterfaceTable,](#page-2175-0) on page 2114
- show snmp mib [pimIpMRouteNextHopTable,](#page-2176-0) on page 2115
- show snmp mib [pimIpMRouteTable,](#page-2177-0) on page 2116
- show snmp mib [pimJoinPruneInterval,](#page-2178-0) on page 2117
- show snmp mib [pimNeighborTable,](#page-2179-0) on page 2118
- show snmp mib [pimRPSetTable,](#page-2180-0) on page 2119
- show snmp [nms-statistics,](#page-2181-0) on page 2120
- show snmp [oid-statistics,](#page-2182-0) on page 2121
- show [snmp](#page-2183-0) pss, on page 2122
- show snmp [roledebug,](#page-2184-0) on page 2123
- show snmp [sessions,](#page-2185-0) on page 2124
- show snmp [snmpv3stats,](#page-2186-0) on page 2125
- show snmp [source-interface,](#page-2187-0) on page 2126
- show [snmp](#page-2188-0) trap, on page 2127
- show [snmp](#page-2189-0) user, on page 2128
- show sockets [buffers,](#page-2190-0) on page 2129
- show [sockets](#page-2191-0) client, on page 2130
- show sockets [connection,](#page-2199-0) on page 2138
- show sockets [keychain-dump,](#page-2202-0) on page 2141
- show sockets [local-port-range,](#page-2203-0) on page 2142
- show sockets [performance,](#page-2204-0) on page 2143
- show sockets [secure-lxc,](#page-2205-0) on page 2144
- show sockets [statistics,](#page-2206-0) on page 2145
- show sockets tcp [keychain](#page-2216-0) binding, on page 2155
- show [spanning-tree,](#page-2217-0) on page 2156
- show [spanning-tree](#page-2221-0) blockedports, on page 2160
- show [spanning-tree](#page-2222-0) bridge, on page 2161
- show spanning-tree inconsistent ports, on page 2163
- show [spanning-tree](#page-2225-0) interface, on page 2164
- show [spanning-tree](#page-2226-0) interface, on page 2165
- show [spanning-tree](#page-2229-0) issu-impact, on page 2168
- show [spanning-tree](#page-2230-0) mst, on page 2169
- show spanning-tree mst [configuration,](#page-2235-0) on page 2174
- show [spanning-tree](#page-2236-0) mst configuration digest, on page 2175
- show [spanning-tree](#page-2237-0) mst interface, on page 2176
- show [spanning-tree](#page-2240-0) pathcost method, on page 2179
- show [spanning-tree](#page-2241-0) root, on page 2180
- show [spanning-tree](#page-2243-0) summary, on page 2182
- show [spanning-tree](#page-2246-0) summary totals, on page 2185
- [show](#page-2248-0) ssh key, on page 2187
- show ssh [server,](#page-2249-0) on page 2188
- show [startup-config,](#page-2250-0) on page 2189
- show [startup-config](#page-2251-0) aaa, on page 2190
- show [startup-config](#page-2252-0) aclmgr, on page 2191
- show [startup-config](#page-2253-0) adjmgr, on page 2192
- show [startup-config](#page-2254-0) amt, on page 2193
- show [startup-config](#page-2255-0) arp, on page 2194
- show [startup-config](#page-2256-0) bfd, on page 2195
- show [startup-config](#page-2257-0) bgp, on page 2196
- show [startup-config](#page-2258-0) bloggerd, on page 2197
- show [startup-config](#page-2259-0) callhome, on page 2198
- show [startup-config](#page-2260-0) catena, on page 2199
- show [startup-config](#page-2261-0) cdp, on page 2200
- show [startup-config](#page-2262-0) cert-enroll, on page 2201
- show [startup-config](#page-2263-0) cfs, on page 2202
- show startup-config [config-profile,](#page-2264-0) on page 2203
- show [startup-config](#page-2265-0) copp, on page 2204
- show [startup-config](#page-2266-0) diagnostic, on page 2205
- show [startup-config](#page-2267-0) dot1x, on page 2206
- show [startup-config](#page-2268-0) ecp, on page 2207
- show [startup-config](#page-2269-0) eem, on page 2208
- show [startup-config](#page-2270-0) eigrp, on page 2209
- show [startup-config](#page-2271-0) eltm, on page 2210
- show [startup-config](#page-2272-0) evb, on page 2211
- show [startup-config](#page-2273-0) exclude, on page 2212
- show startup-config [expand-port-profile,](#page-2274-0) on page 2213
- show [startup-config](#page-2275-0) fabric forwarding, on page 2214
- show [startup-config](#page-2276-0) fabric multicast, on page 2215
- show startup-config [hw\\_telemetry,](#page-2277-0) on page 2216
- show [startup-config](#page-2278-0) icam, on page 2217
- show [startup-config](#page-2279-0) igmp, on page 2218
- show [startup-config](#page-2280-0) imp, on page 2219
- show [startup-config](#page-2281-0) interface, on page 2220
- show [startup-config](#page-2282-0) interface, on page 2221
- show [startup-config](#page-2283-0) ip, on page 2222
- show [startup-config](#page-2284-0) ipqos, on page 2223
- show [startup-config](#page-2285-0) isis, on page 2224
- show [startup-config](#page-2286-0) l3vm, on page 2225
- show [startup-config](#page-2287-0) ldap, on page 2226
- show [startup-config](#page-2288-0) license, on page 2227
- show [startup-config](#page-2289-0) lisp, on page 2228
- show [startup-config](#page-2290-0) lldp, on page 2229
- show [startup-config](#page-2291-0) log, on page 2230
- show [startup-config](#page-2292-0) macsec, on page 2231
- show [startup-config](#page-2293-0) mmode, on page 2232
- show [startup-config](#page-2294-0) monitor, on page 2233
- show [startup-config](#page-2295-0) mpls ldp, on page 2234
- show [startup-config](#page-2296-0) mpls static, on page 2235
- show [startup-config](#page-2297-0) mpls traffic-eng, on page 2236
- show [startup-config](#page-2298-0) msdp, on page 2237
- show [startup-config](#page-2299-0) nat, on page 2238
- show [startup-config](#page-2300-0) nbm, on page 2239
- show [startup-config](#page-2301-0) ngoam, on page 2240
- show [startup-config](#page-2302-0) ntp, on page 2241
- show [startup-config](#page-2303-0) nxsdk, on page 2242
- show [startup-config](#page-2304-0) openflow, on page 2243
- show [startup-config](#page-2305-0) ospf, on page 2244
- show [startup-config](#page-2306-0) ospfv3, on page 2245
- show [startup-config](#page-2307-0) otv-isis, on page 2246
- show [startup-config](#page-2308-0) otv, on page 2247
- show [startup-config](#page-2309-0) param-list, on page 2248
- show [startup-config](#page-2310-0) pim, on page 2249
- show [startup-config](#page-2311-0) pim6, on page 2250
- show [startup-config](#page-2312-0) plb-services, on page 2251
- show [startup-config](#page-2313-0) poe, on page 2252
- show [startup-config](#page-2314-0) port-profile, on page 2253
- show [startup-config](#page-2315-0) port-security, on page 2254
- show [startup-config](#page-2316-0) ptp, on page 2255
- show [startup-config](#page-2317-0) radius, on page 2256
- show [startup-config](#page-2318-0) rip, on page 2257
- show [startup-config](#page-2319-0) rpm, on page 2258
- show [startup-config](#page-2320-0) rsvp, on page 2259
- show [startup-config](#page-2321-0) security, on page 2260
- show startup-config [segment-routing,](#page-2322-0) on page 2261
- show [startup-config](#page-2323-0) services, on page 2262
- show [startup-config](#page-2324-0) sflow, on page 2263
- show startup-config [smart-channel,](#page-2325-0) on page 2264
- show [startup-config](#page-2326-0) snmp, on page 2265
- show [startup-config](#page-2327-0) switch, on page 2266
- show [startup-config](#page-2328-0) tacacs, on page 2267
- show [startup-config](#page-2329-0) telemetry, on page 2268
- show [startup-config](#page-2330-0) track, on page 2269
- show [startup-config](#page-2331-0) udld, on page 2270
- show [startup-config](#page-2332-0) vdc-all, on page 2271
- show [startup-config](#page-2333-0) vdc, on page 2272
- show startup-config [virtual-service,](#page-2334-0) on page 2273
- show [startup-config](#page-2335-0) vlan, on page 2274
- show [startup-config](#page-2336-0) vlan, on page 2275
- show [startup-config](#page-2337-0) vpc, on page 2276
- show [startup-config](#page-2338-0) vrf, on page 2277
- show [startup-config](#page-2339-0) vrf default, on page 2278
- show [startup-config](#page-2340-0) vshd, on page 2279
- show [startup-config](#page-2341-0) vtp, on page 2280
- show [summary,](#page-2342-0) on page 2281
- show [switch-profile,](#page-2343-0) on page 2282
- show [switch-profile,](#page-2344-0) on page 2283
- show [switch-profile](#page-2346-0) buffer, on page 2285
- show [switch-profile](#page-2347-0) peer, on page 2286
- show [switch-profile](#page-2348-0) status, on page 2287
- show [switch-scope](#page-2350-0) controller, on page 2289
- show [switching-mode,](#page-2351-0) on page 2290
- show [switching-mode](#page-2352-0) fabric-speed, on page 2291
- show system auto-collect [tech-support,](#page-2353-0) on page 2292
- show system clis [event-history,](#page-2354-0) on page 2293
- show system config [reload-pending,](#page-2355-0) on page 2294
- show [system](#page-2356-0) cores, on page 2295
- show system [error-id,](#page-2357-0) on page 2296
- show system [exception-info,](#page-2358-0) on page 2297
- show system fast-reload [stabilization-timer,](#page-2359-0) on page 2298
- show system inband queuing [statistics,](#page-2360-0) on page 2299
- show system inband [queuing](#page-2362-0) status, on page 2301
- show [system](#page-2363-0) kgdb, on page 2302
- show [system](#page-2364-0) login, on page 2303
- show system login [failures,](#page-2365-0) on page 2304
- show system [memory-thresholds,](#page-2366-0) on page 2305
- show [system](#page-2367-0) mode, on page 2306
- show [system](#page-2368-0) pss shrink status, on page 2307
- show system [redundancy](#page-2369-0) ha status, on page 2308
- show system [redundancy](#page-2370-0) status, on page 2309
- show system [reset-reason,](#page-2371-0) on page 2310
- show system [reset-reason,](#page-2372-0) on page 2311
- show system [reset-reason](#page-2373-0) module, on page 2312
- show system [resources,](#page-2374-0) on page 2313
- show system [resources,](#page-2375-0) on page 2314
- show system [resources](#page-2376-0) module, on page 2315
- show system [resources](#page-2377-0) module all, on page 2316
- show system [routing](#page-2378-0) mode, on page 2317
- show [system](#page-2379-0) srg, on page 2318
- show system standby [manual-boot,](#page-2380-0) on page 2319
- show system [switch-mode,](#page-2381-0) on page 2320
- show system [switchover](#page-2382-0) impact, on page 2321
- show system [uptime,](#page-2383-0) on page 2322
- show [system](#page-2384-0) verify bios flash, on page 2323
- show system vlan [reserved,](#page-2385-0) on page 2324

## <span id="page-2133-0"></span>**show scheduler config**

show scheduler config [ \_\_readonly \_\_ [ <terminal> ] [ <feature> ] [ <logfilesize> ] [ <emailfrom> ] [ <emailreplyto>] [<smtpserver>] [<port>] [<usevrf>] [{ TABLE\_userconfig <username> [<password> ] } ] [ { TABLE\_jobconfig <jobdata> } ] [ { TABLE\_scheduleconfig <schedulename> [ <scheduletype> ] [ { TABLE\_jobs <status> } ] [ <email> ] } ] ]

### **Syntax Description**

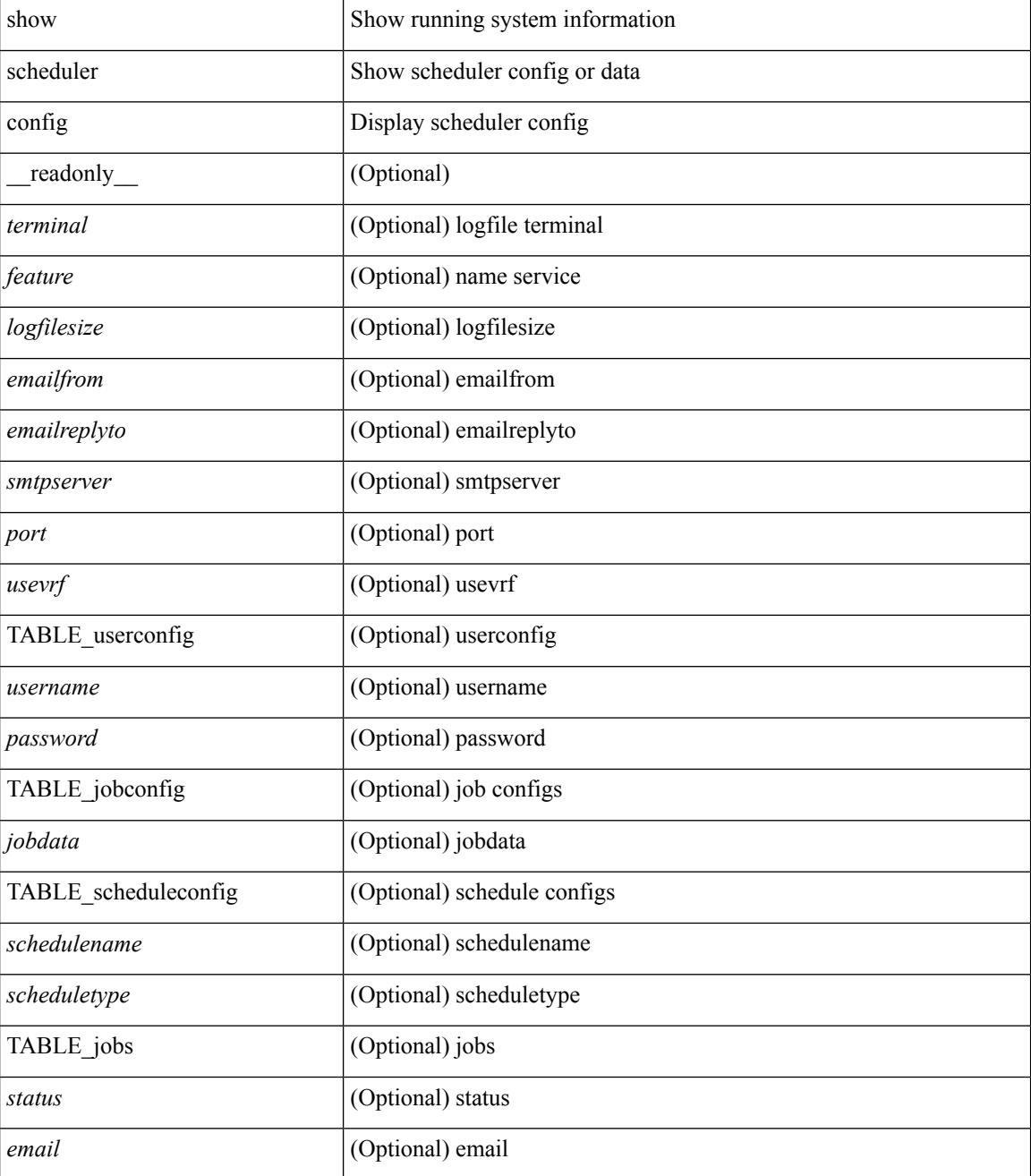

 $\mathbf{l}$ 

### **Command Mode**

## <span id="page-2135-0"></span>**show scheduler job**

show scheduler job [ name <s0> ] [ \_\_readonly\_ [ { TABLE\_schedulerjobs <jobname> [ <jobdata> ] } ] ]

### **Syntax Description**

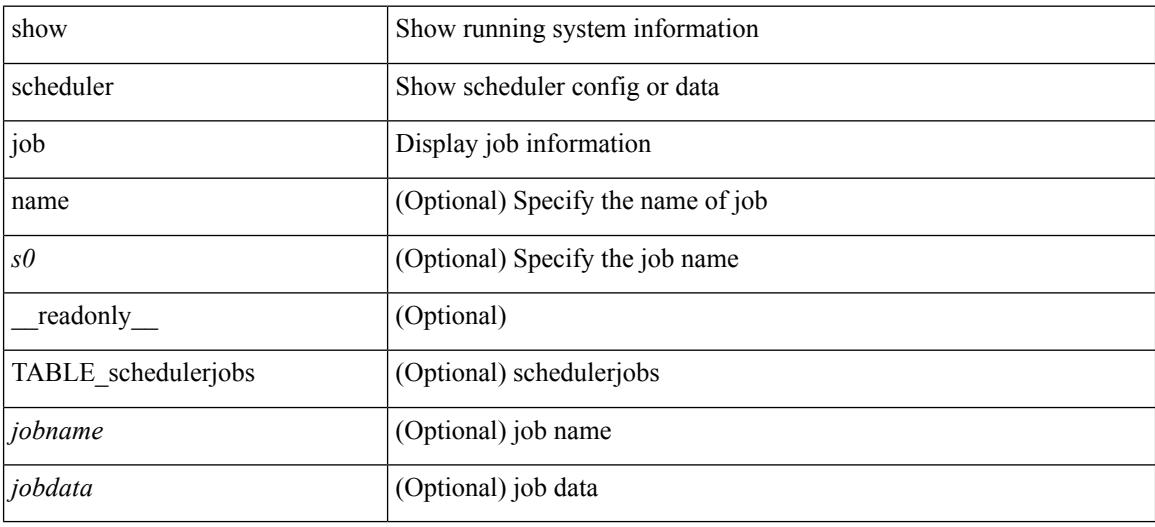

### **Command Mode**

## <span id="page-2136-0"></span>**show scheduler logfile**

show scheduler logfile [ \_\_readonly\_ [ { TABLE\_joblog <jobname> [ <jobstatus> ] [ <schedulename> ] [ <scheduleusername> ] [ <completiontime> ] [ <joboutput> ] } ] ]

### **Syntax Description**

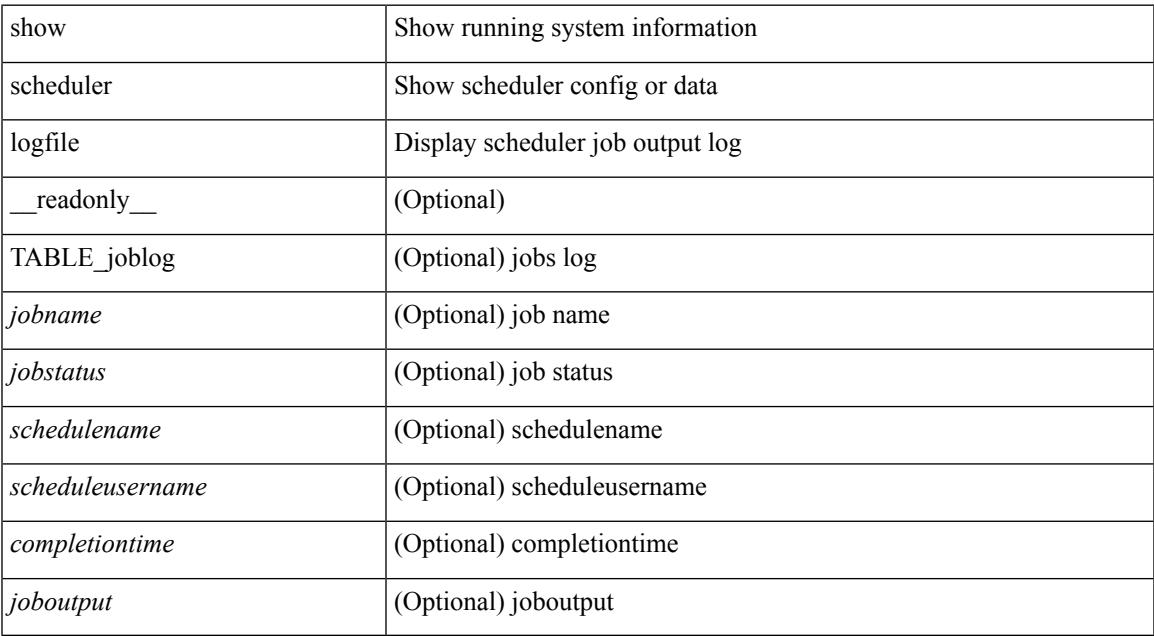

### **Command Mode**

## <span id="page-2137-0"></span>**show scheduler schedule**

show scheduler schedule [ name <s0> ] [ \_\_readonly\_ [ { TABLE\_schedules <schedulename> [ <scheduleusername> ] [ <scheduletype> ] [ <starttime> ] [ <lastexectime> ] [ <lastcompletiontime> ] [ <execcount> ] [ <jobcount> ] [ { TABLE\_jobs <jobname> [ <execstatus> ] } ] } ] ]

### **Syntax Description**

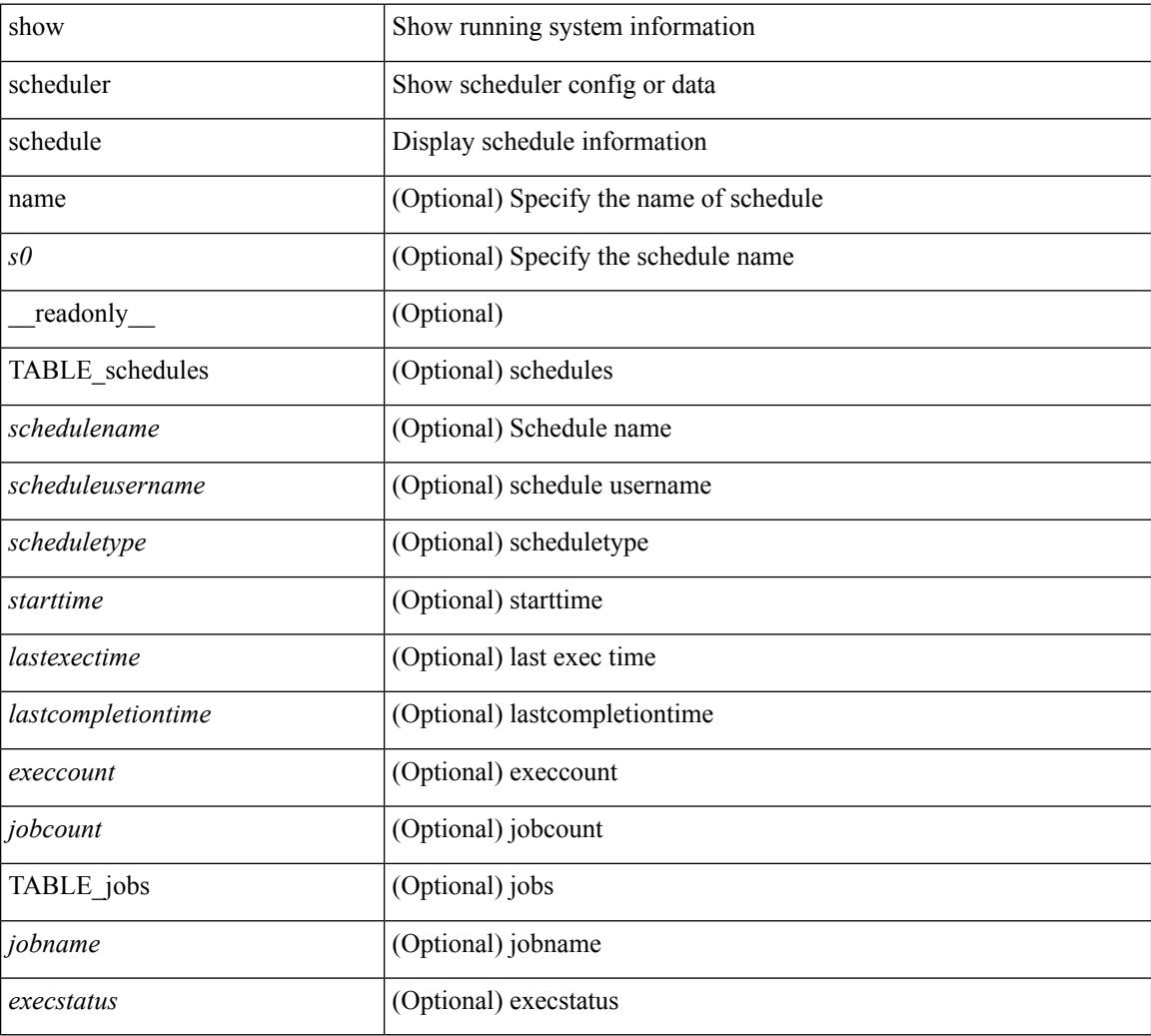

### **Command Mode**

## <span id="page-2138-0"></span>**show segment-routing**

show segment-routing [ detail ] [ \_\_readonly \_\_ <srvname> <state> <process\_id> [ <srgb\_min\_label> <srgb\_max\_label> <srgb\_alloc\_status> [ <oper\_srgb\_min\_label> <oper\_srgb\_max\_label> ] <cleanup\_intvl> <retry\_intvl> [ <num\_retries> ] [ <srgb\_alloc\_hdl> ] [ <cleanup\_timer\_state> <retry\_timer\_state> ] ] [ <ulib\_reg\_status> [ <ulib\_pib\_hdl> ] ] ]

### **Syntax Description**

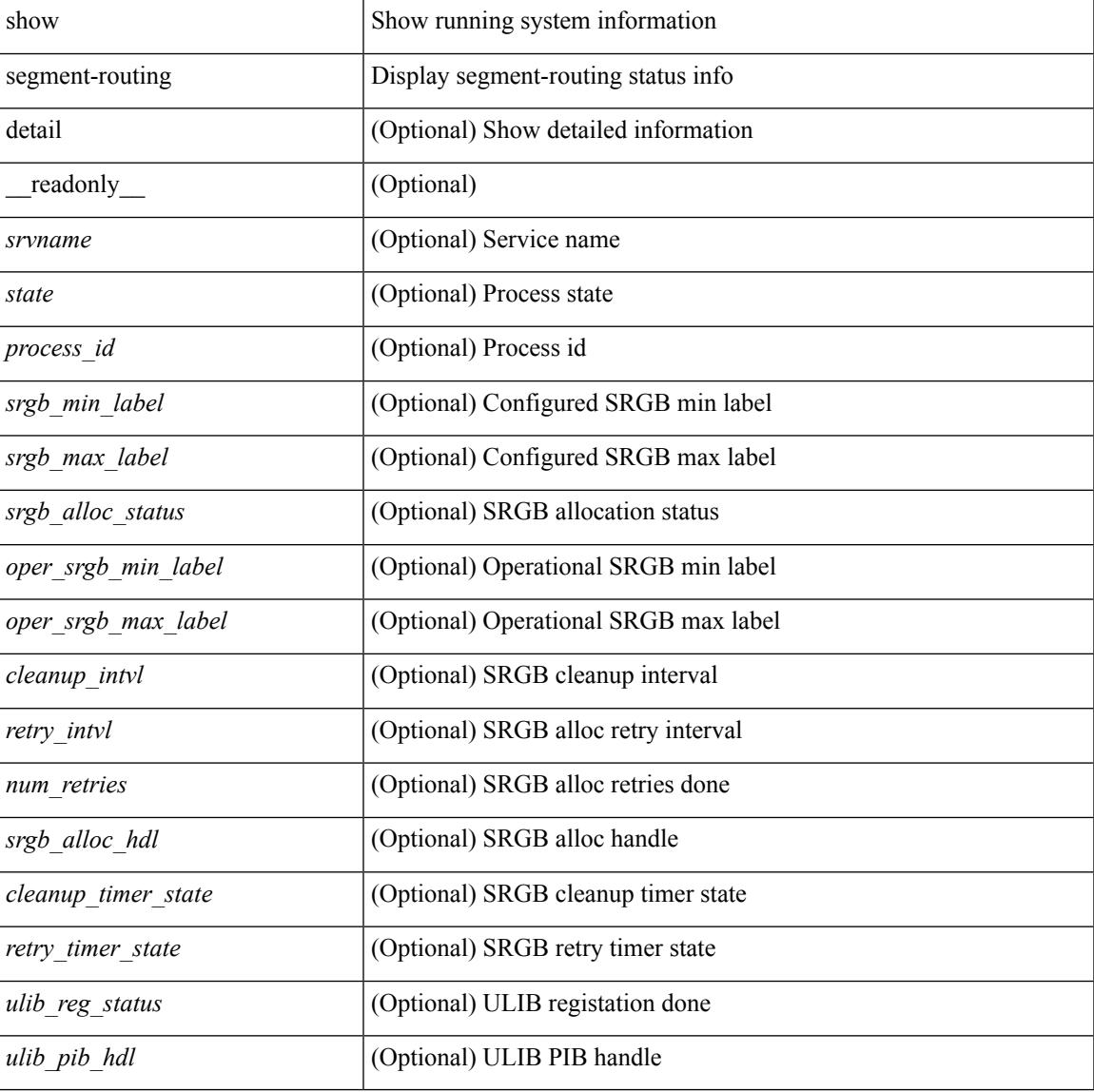

### **Command Mode**

## <span id="page-2139-0"></span>**show segment-routing clients**

show segment-routing clients [ \_\_readonly \_\_ [ { TABLE\_client <client\_pib\_name> <client\_pib\_index> <client\_uuid> <client\_pid> <client\_sap> [ { TABLE\_tib <vrf\_name> <tib\_name> [ <pfxsid\_cleanup\_status> ] } ] } ] <total\_clients> ]

### **Syntax Description**

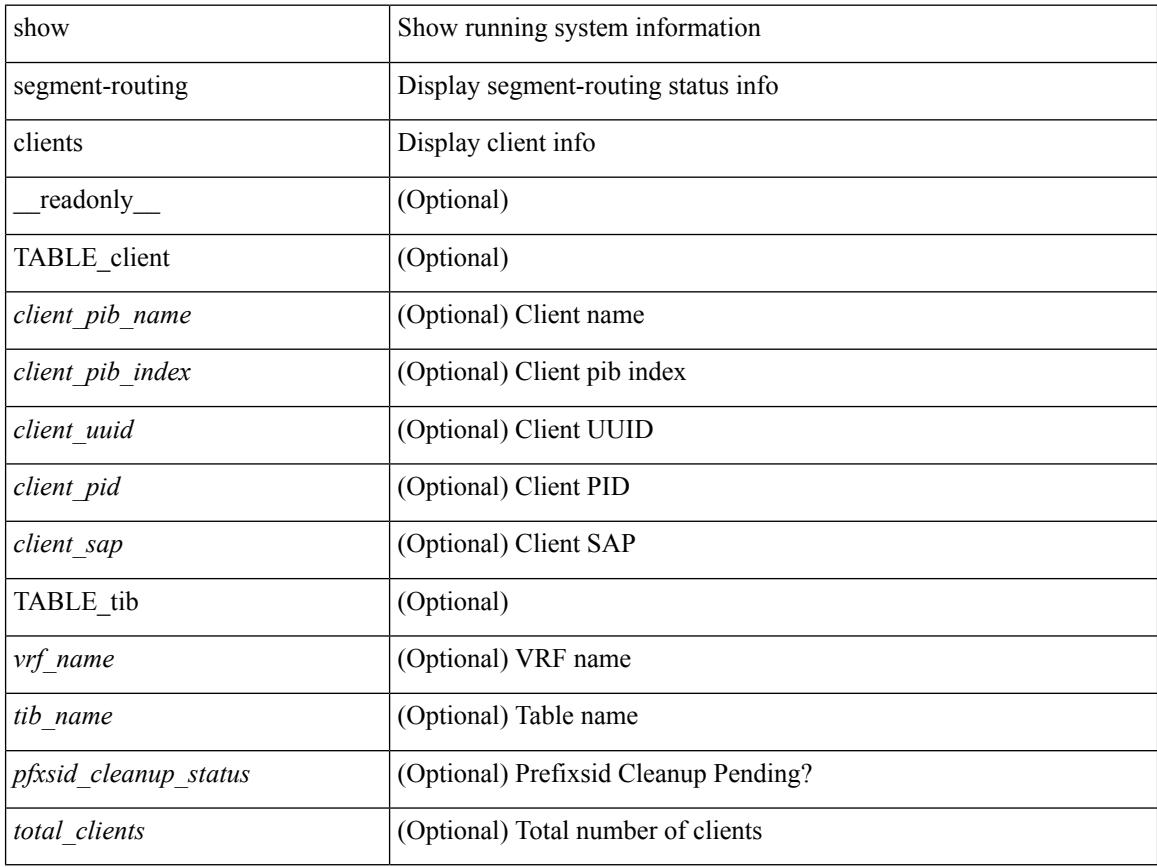

### **Command Mode**

## <span id="page-2140-0"></span>**show segment-routing ipv4 connected-prefix-sid-map**

show segment-routing ipv4 connected-prefix-sid-map [ \_readonly \_ [ { TABLE\_tib <vrf\_name> <tib\_name> [ { TABLE\_pfxsid <prefix> <index> <absolute> <range> <valid> } ] } ] ]

### **Syntax Description**

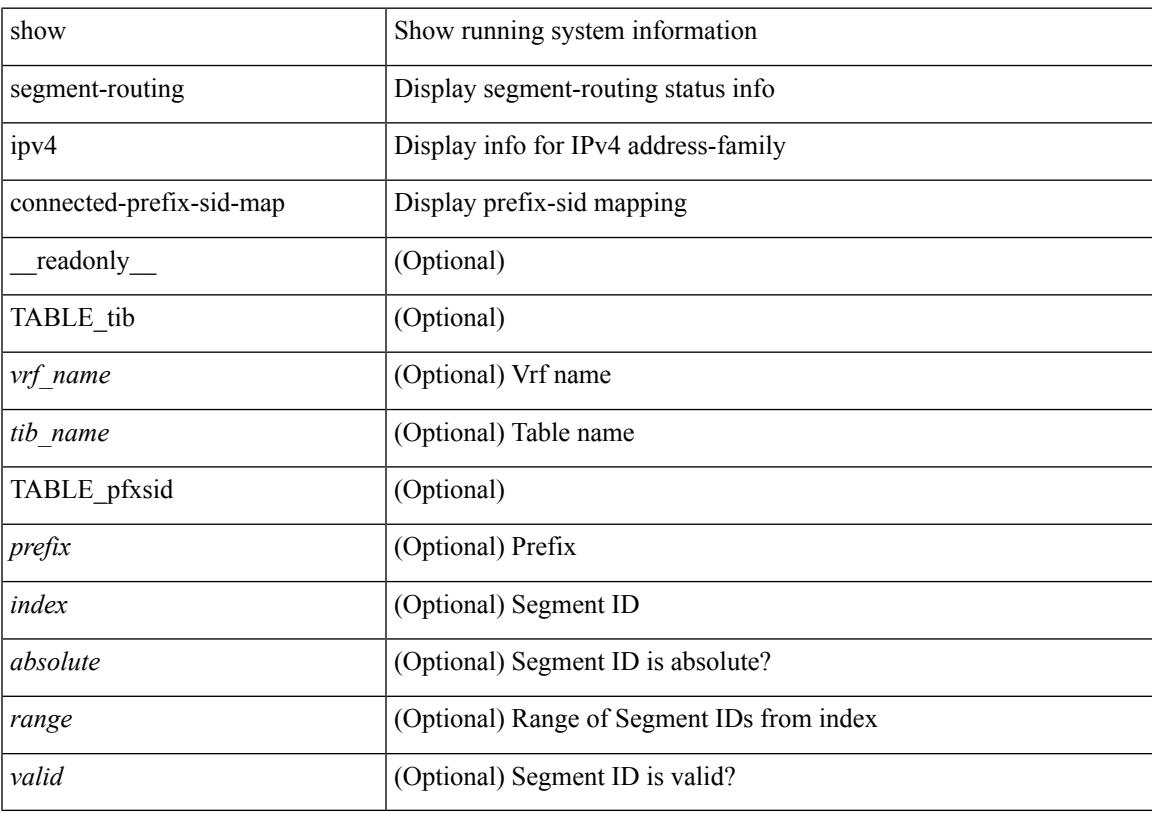

### **Command Mode**

## <span id="page-2141-0"></span>**show sflow**

show sflow [ \_\_readonly \_\_ <sampling-rate> <max-sampled-size> <counter-poll-interval> <max-datagram-size> <collector-ip> <collector-vrf> <source-ip> <collector-port> <agent-ip> <data-source-interface> ]

### **Syntax Description**

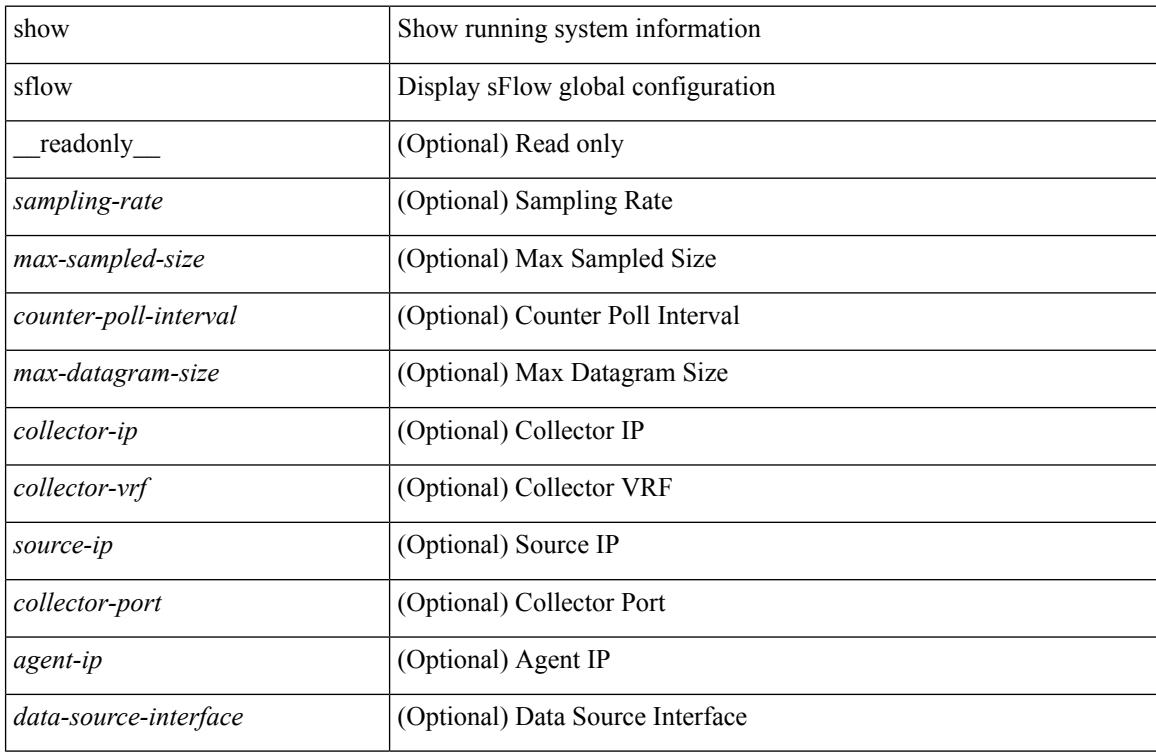

### **Command Mode**

## <span id="page-2142-0"></span>**show sflow statistics**

show sflow statistics [ \_\_readonly \_\_<total-packets><total-samples><processed-samples><dropped-samples> <rate-limiter-drops> <dropped-sflow-samples> <sent-datagrams> <dropped-datagrams> ]

### **Syntax Description**

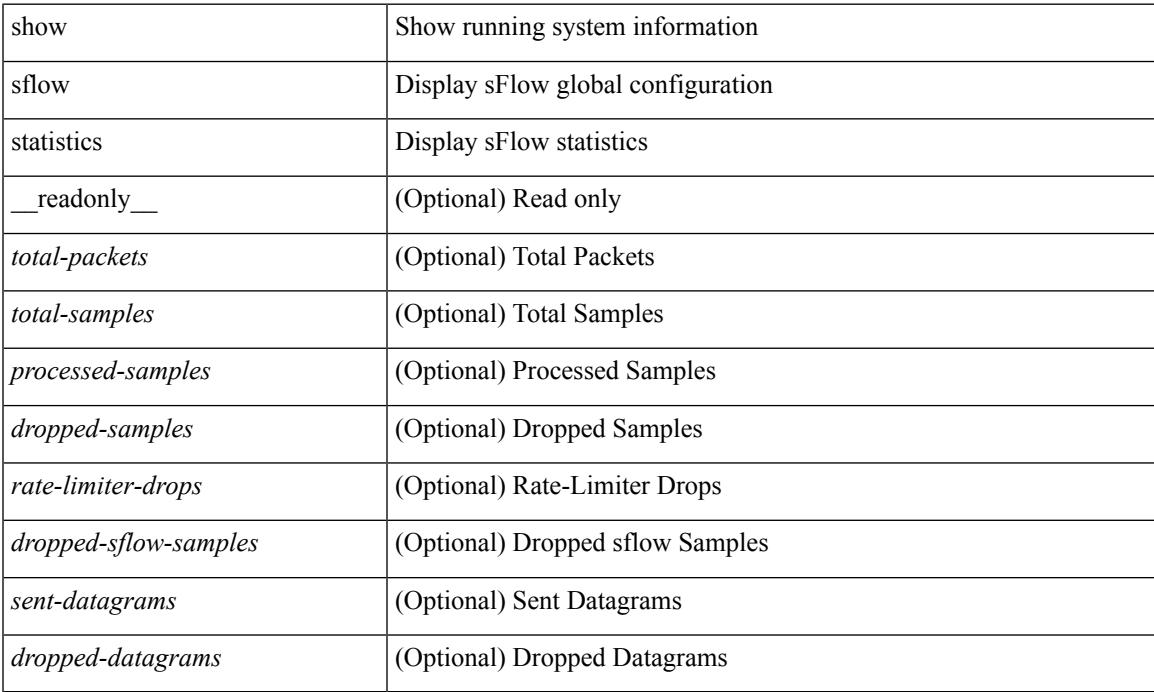

### **Command Mode**

### <span id="page-2143-0"></span>**show smart-channel**

show smart-channel  $\leq$  svc-name> [ brief ] [ \_\_readonly  $\leq$  is firstentry>  $\leq$  is detail>  $\leq$  is active> <is\_firstentry\_routemap> <is\_firstentry\_standby> <is\_firstentry\_acl> <is\_lastentry> [ TABLE\_summary <service\_name> <lb\_scheme> [ <interface> ] <state> <buckets> [ <reason> ] <vrf\_name> <userACL> [ TABLE\_device <device\_grp> <dg\_probe> <dg\_probe\_port> ] [ TABLE\_route\_map [ <route\_map> ] [  $\leq$  interface>  $\leq$  [  $\leq$  r status>  $\leq$  [ $\leq$  int track id>  $\leq$  ] [ TABLE vip  $\leq$  [ $\leq$  vip probe>  $\leq$  [ $\leq$  vip port>  $\leq$  [1] TABLE vip\_node  $\lceil$  <vip\_node>  $\rceil$  { <vip\_nodev6>  $\rceil$  <vip\_config> <vip\_weight> <vip\_node\_probe>  $\langle \text{vip node probe port} \rangle$   $\langle \text{vip node probe ip} \rangle$   $\langle \text{vip stack id} \rangle$   $\langle \text{vip ip sla id} \rangle$  [ TABLE vip standby  $\lceil \langle \text{vip} \rangle \rangle = \lceil \langle \text{vip} \rangle \rangle = \lceil \langle \text{vip} \rangle \rangle$  standby config <vip\_standby\_weight> <vip\_standby\_probe> <vip\_standby\_probe\_port> <vip\_standby\_probe\_ip>  $\leq$  vip standby status $\leq$  vip standby track id $\geq$  vip standby sla\_id $\geq$  [ TABLE\_vip\_access\_list $\geq$ ] ] ] ] [ TABLE\_node [ <node> ] [ <nodev6> ] <config> <weight> <node\_probe> <node\_probe\_port>  $\leq$  node probe ip $>$   $\leq$ status $>$   $\leq$ track id $>$   $\leq$ ip sla\_id $>$  [ TABLE\_standby [ $\leq$ standby\_ip $>$  ] [ $\leq$ standby\_ipv6 $>$  ]  $\epsilon$  <standby config> <standby weight> <standby probe> <standby probe port> <standby probe ip>  $\leq$  standby status $>$   $\leq$ standby track id $>$   $\leq$ standby sla id $>$  ] [ TABLE acl [  $\leq$  access list $>$  ] ] ] ] ]

#### **Syntax Description**

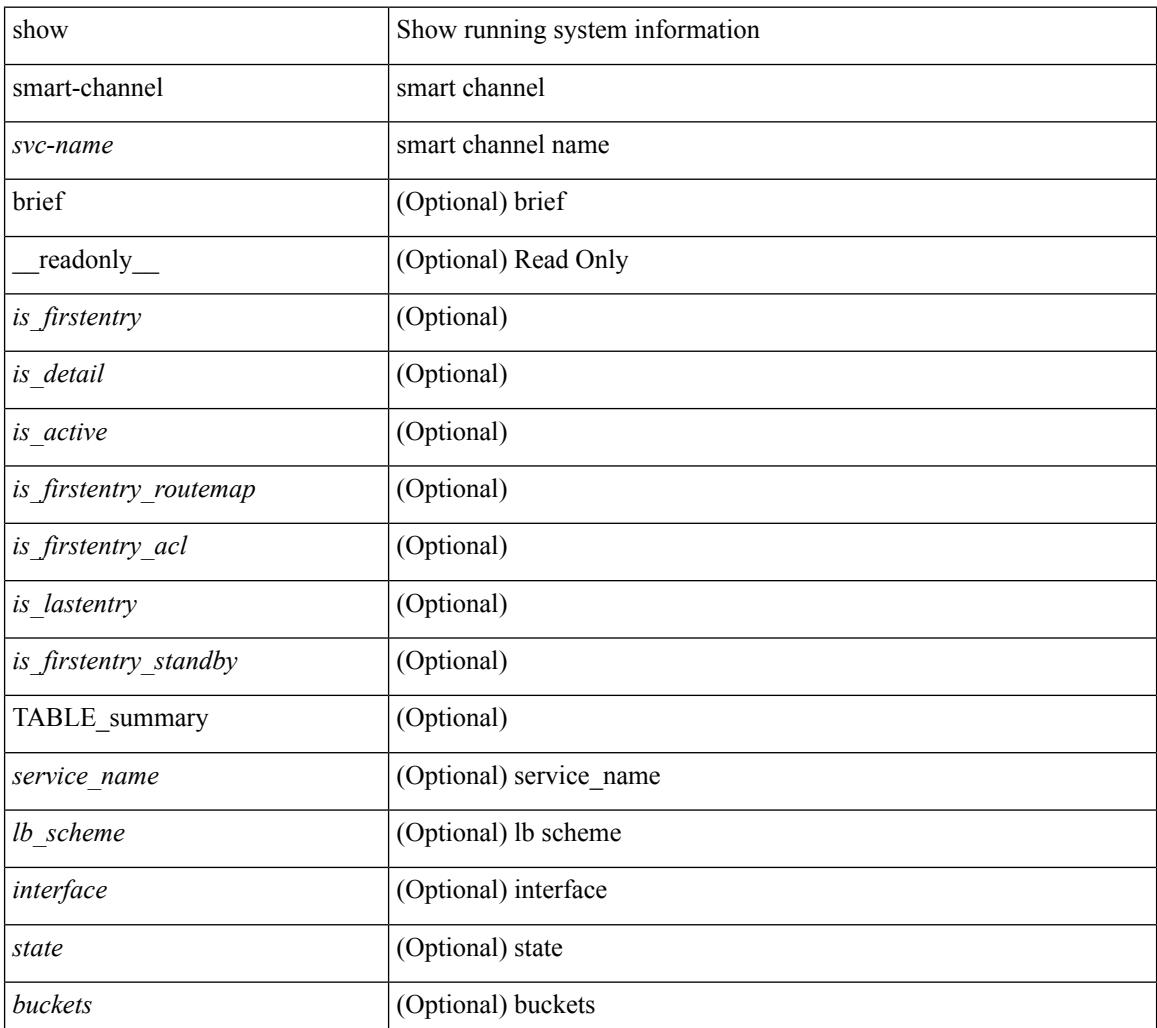

I

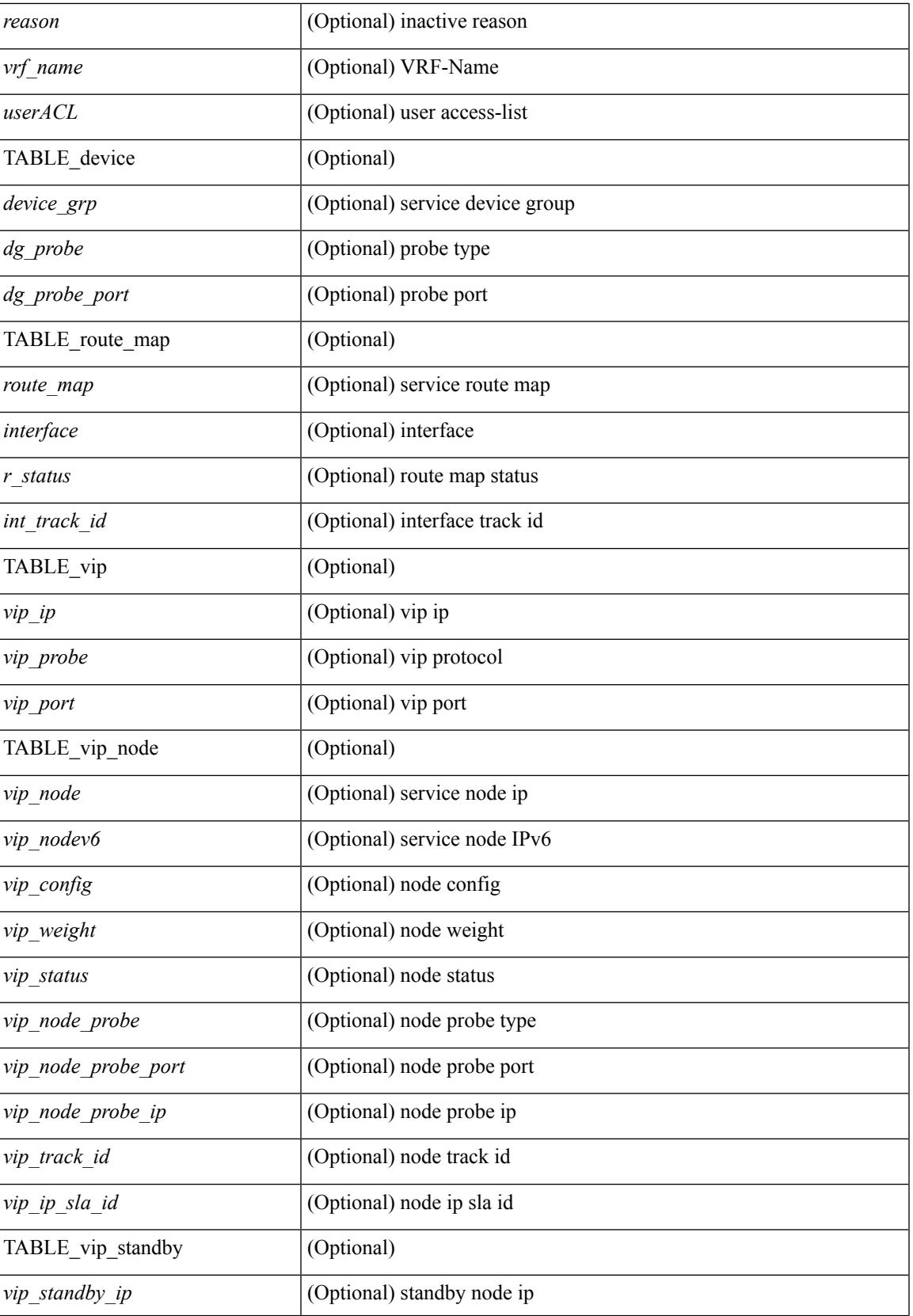

 $\mathbf I$ 

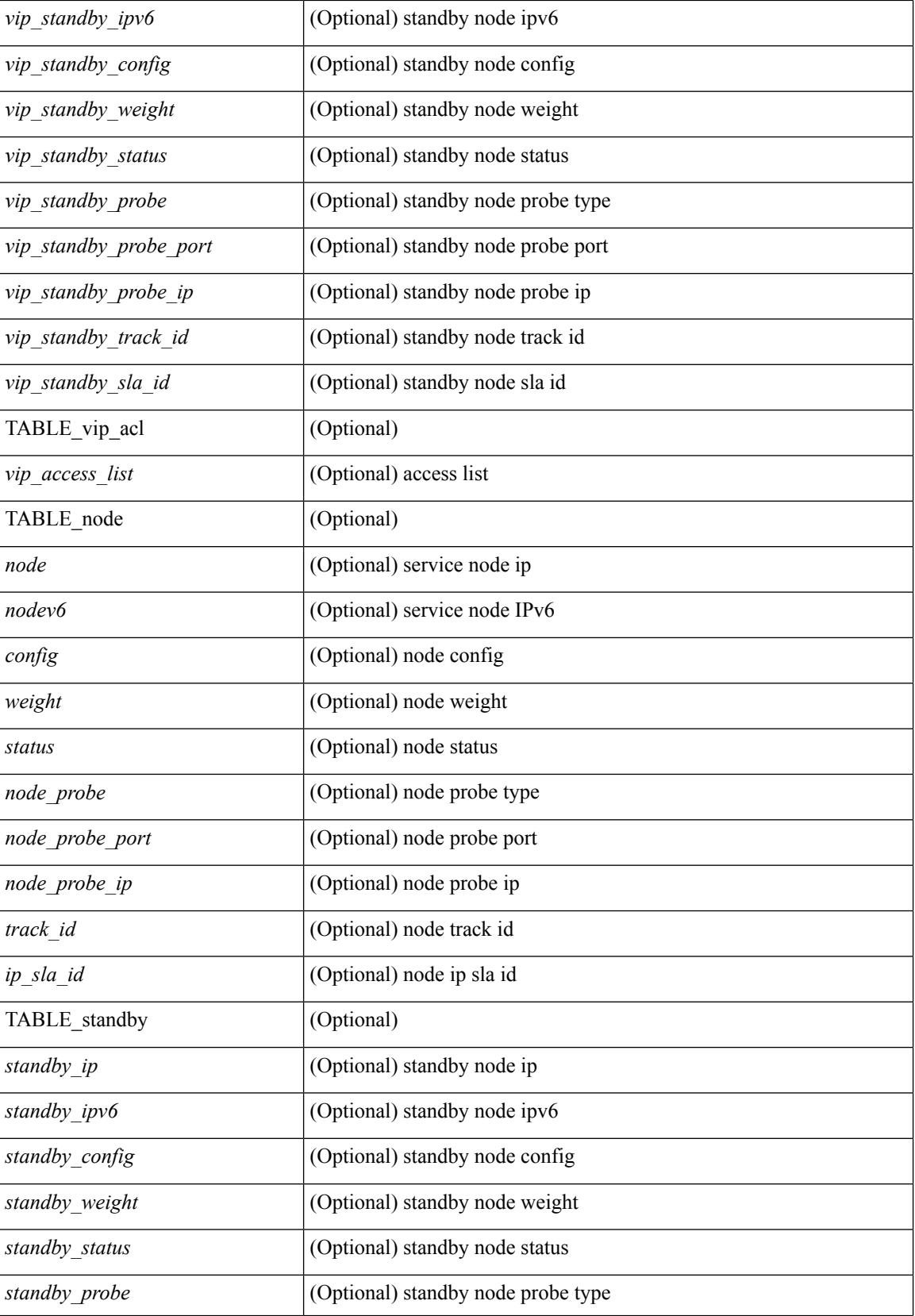

 $\mathbf I$ 

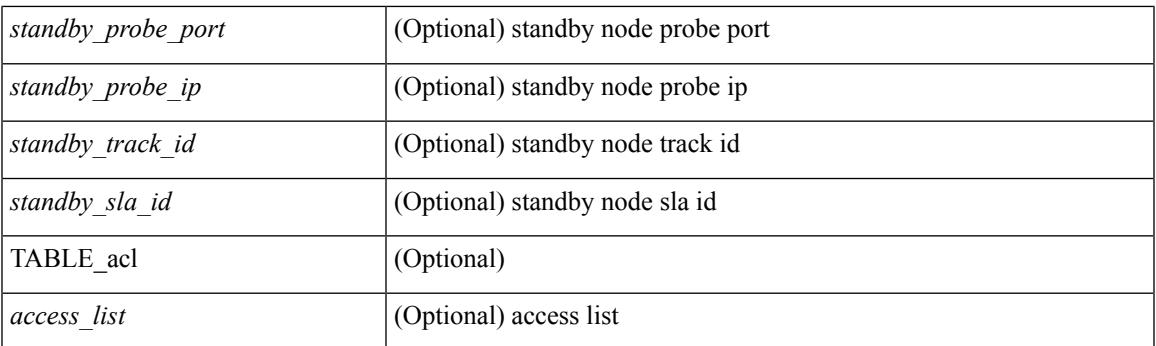

### **Command Mode**

# <span id="page-2147-0"></span>**show snapshots**

show snapshots [ \_\_readonly \_\_ TABLE\_snapshot <snap\_name> <snap\_ctime> <description> ]

### **Syntax Description**

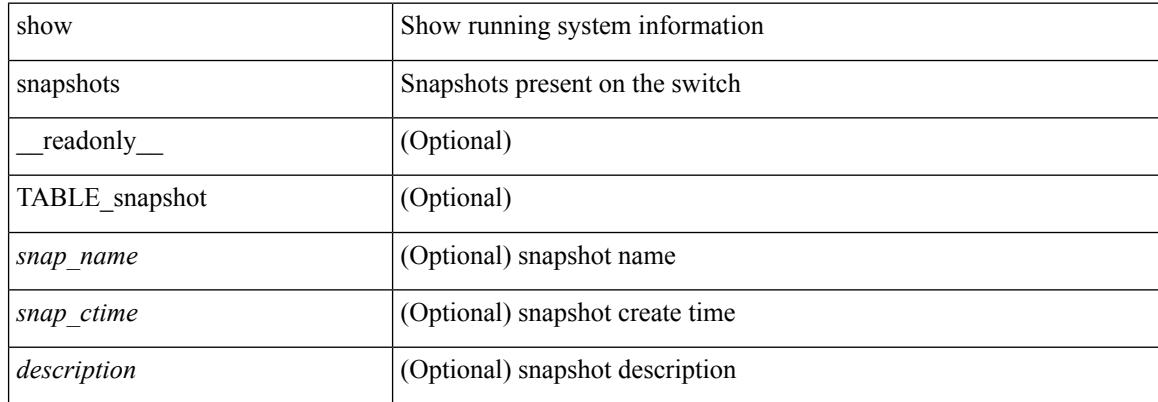

### **Command Mode**

## <span id="page-2148-0"></span>**show snapshots compare**

show snapshots compare <snapshot-name-T1> <snapshot-name-T2> [ \_\_readonly \_\_TABLE\_feature <feat\_name> [ <feat\_state1> <feat\_state2> ] [ TABLE\_element <elemkey1> <elemval1> [ <elemkey2> <elemval2> ] [ <elemkey3> <elemval3> ] [ <elemkey4> <elemval4> ] [ <elemstate1> <elemstate2> ] [ TABLE\_value <tag> <val1> <val2> ] [ TABLE\_subrow <subrowkey> <subrowval> [ <substate1> <substate2> ] [ TABLE\_subvalue <tag> <val1> <val2> ] ] ] ]

### **Syntax Description**

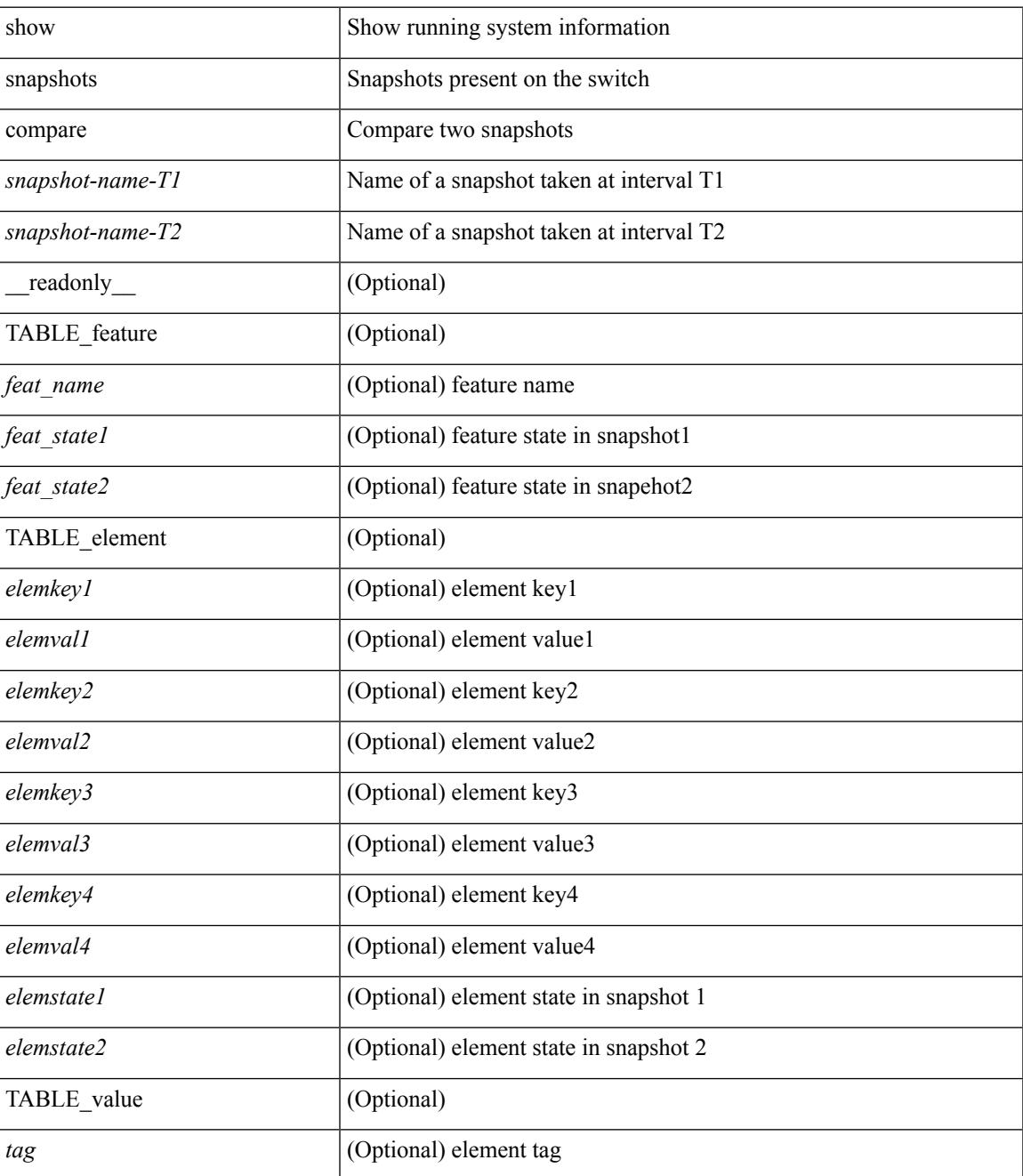

I

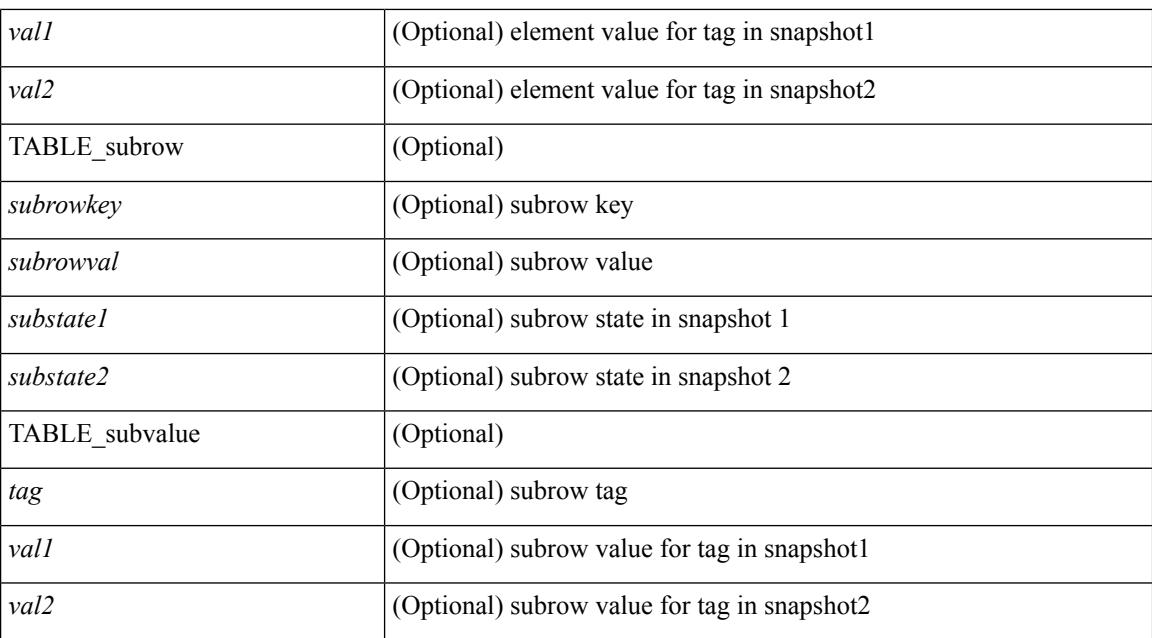

### **Command Mode**

## <span id="page-2150-0"></span>**show snapshots compare ipv4routes**

show snapshots compare  $\leq$ napshot-name-T1 $>$  $\leq$ napshot-name-T2 $>$  ipv4routes [ \_\_readonly TABLE\_summary <item\_desc> <summary\_val1> <summary\_val2> [ <changed> ] [ TABLE\_prefix <prefix> <missing\_snapshot> ] ]

### **Syntax Description**

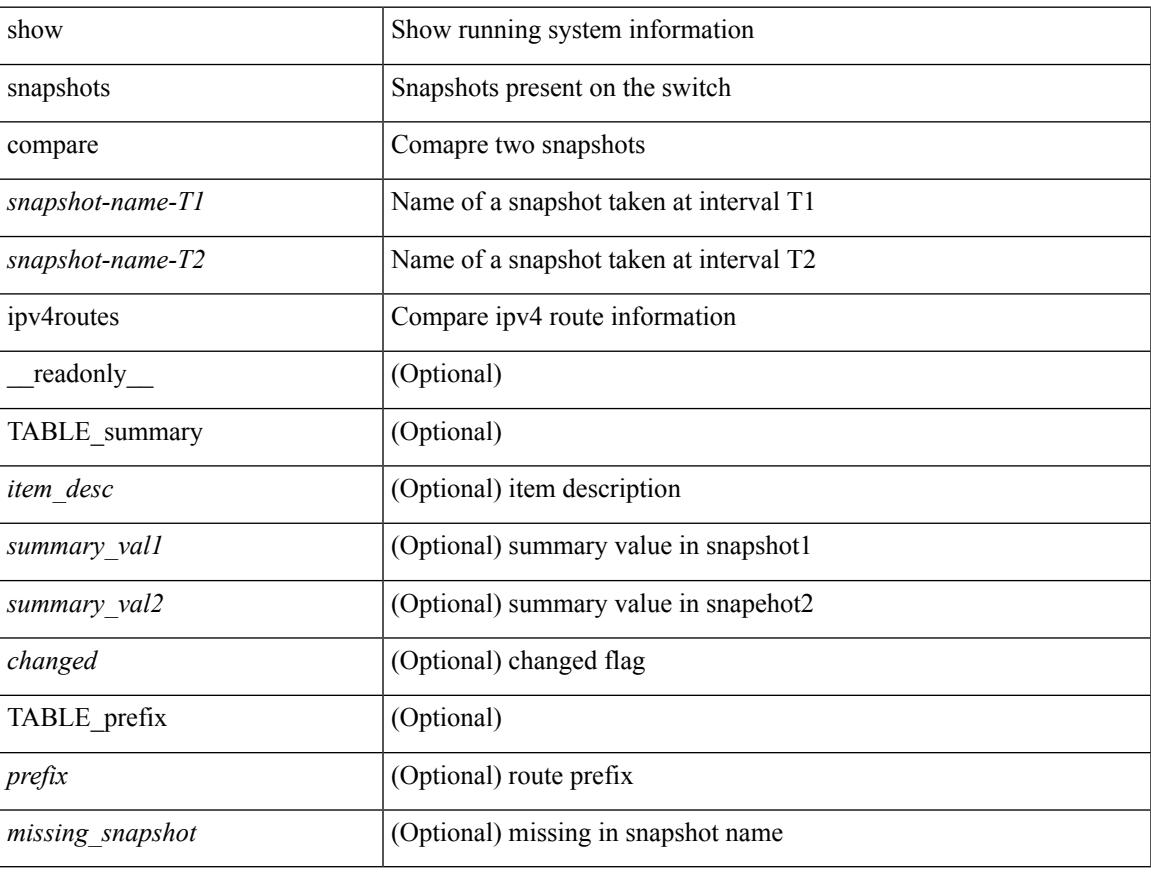

### **Command Mode**

## <span id="page-2151-0"></span>**show snapshots compare ipv6routes**

show snapshots compare  $\leq$ napshot-name-T1 $>$  $\leq$ napshot-name-T2 $>$  ipv6routes [ $\leq$ readonly TABLE\_summary <item\_desc> <summary\_val1> <summary\_val2> [ <changed> ] [ TABLE\_prefix <prefix> <missing\_snapshot> ] ]

### **Syntax Description**

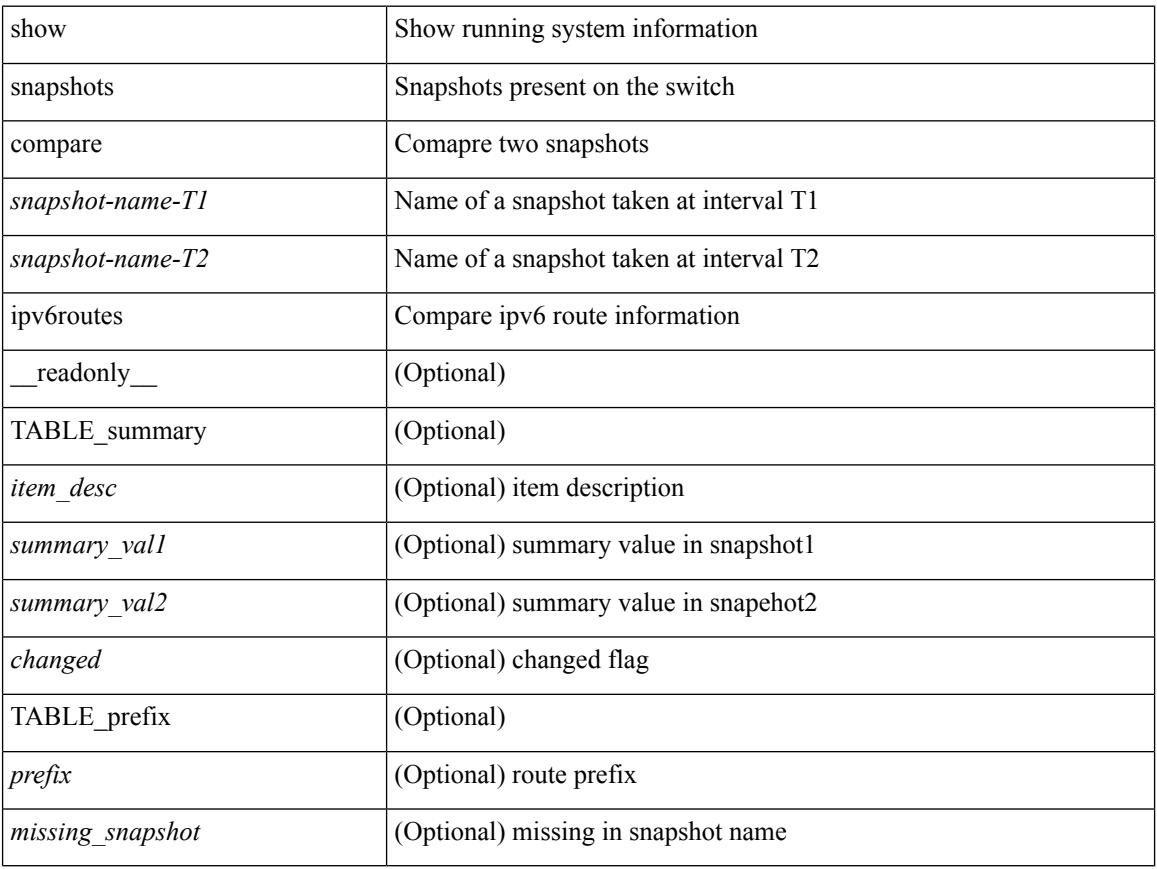

### **Command Mode**

## <span id="page-2152-0"></span>**show snapshots compare summary**

show snapshots compare <snapshot-name-T1> <snapshot-name-T2> summary [ \_readonly\_ TABLE\_summary <item\_desc> <summary\_val1> <summary\_val2> [ <changed> ] ]

### **Syntax Description**

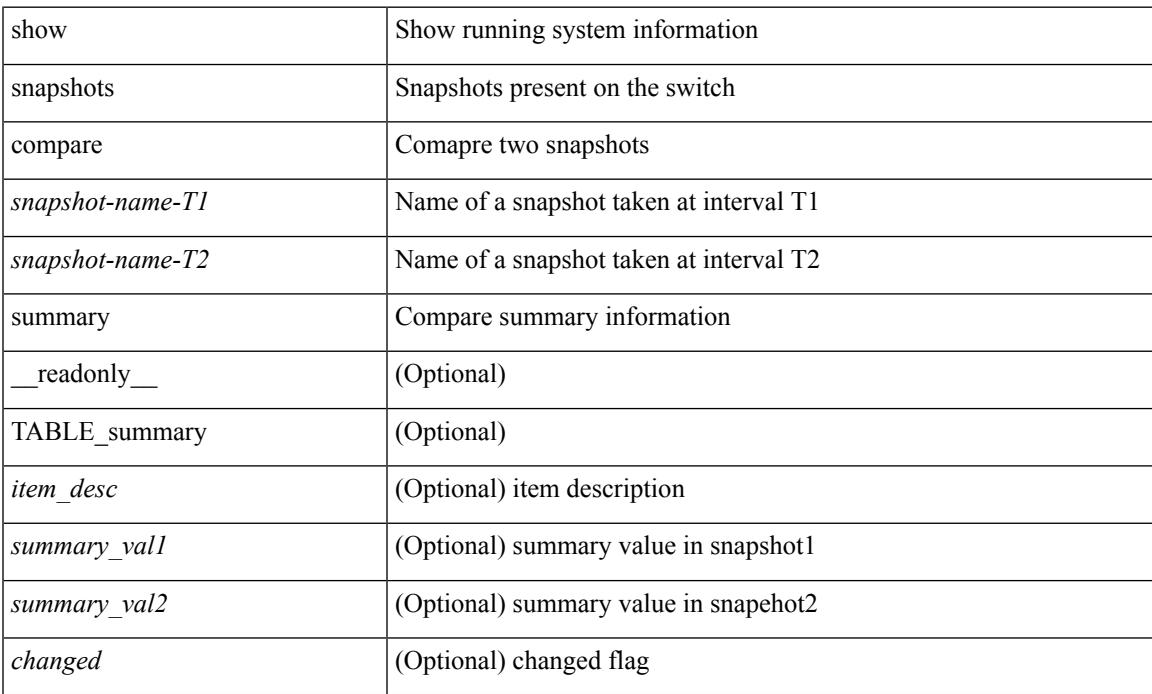

### **Command Mode**

# <span id="page-2153-0"></span>**show snapshots dump**

show snapshots dump <snapshot-name> [ \_readonly \_ TABLE\_snapshot <file\_name> <snap\_name> ]

### **Syntax Description**

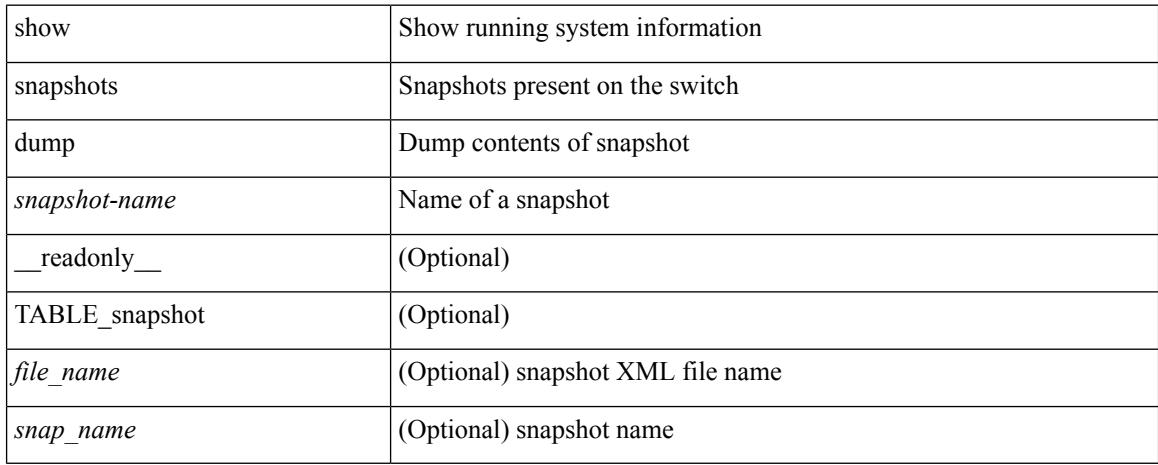

### **Command Mode**

## <span id="page-2154-0"></span>**show snapshots dump**

show snapshots dump <snapshot-name> <section-name> [ \_readonly \_TABLE\_snapshot <file\_name> <snap\_name> ]

### **Syntax Description**

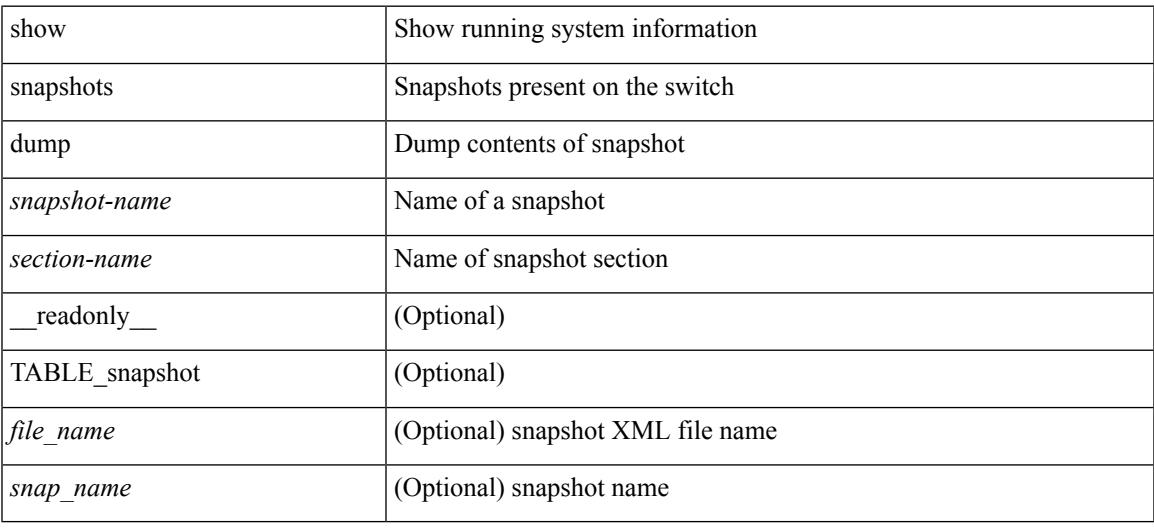

### **Command Mode**

# <span id="page-2155-0"></span>**show snapshots sections**

show snapshots sections [\_readonly\_TABLE\_snapsection <sectname> <sectcmd> <sectrow> <sectkey1> <sectkey2> ]

### **Syntax Description**

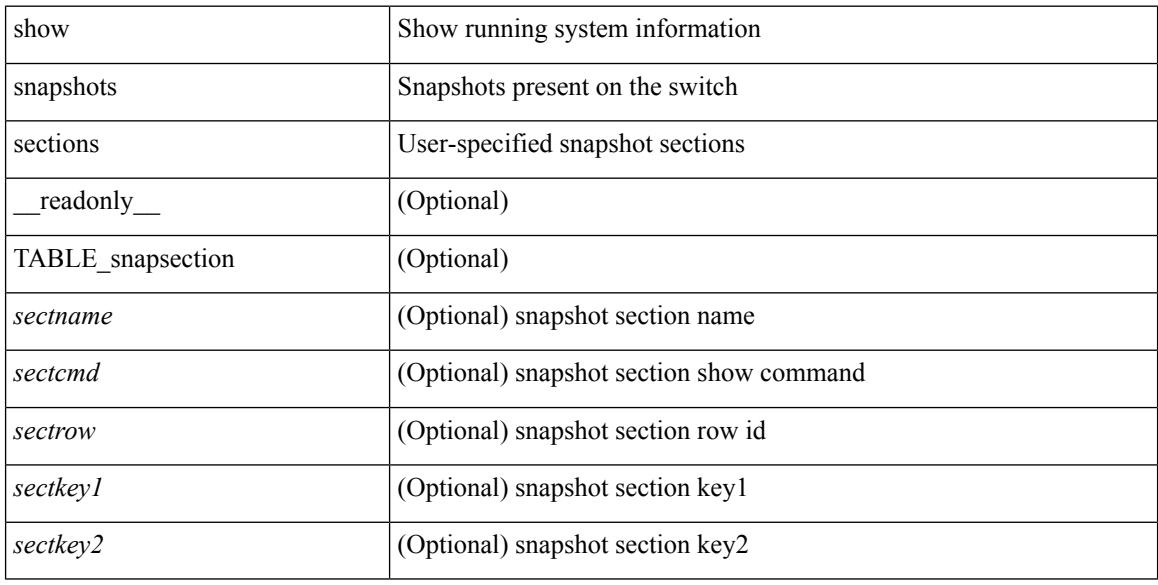

### **Command Mode**

## <span id="page-2156-0"></span>**show snmp-dhcp-relay drop statistics**

show snmp-dhcp-relay drop statistics  $\lceil$  interface  $\leq$  interface  $\leq$  interface  $\leq$  interface  $\leq$  interface  $\leq$  interface  $\leq$  interface  $\leq$  interface  $\leq$  interface  $\leq$  interface  $\leq$  interface  $\leq$  in TABLE-cdrDropStatsTable <intf-out> <relay\_disable> <invalid\_msg\_type> <intf\_err> <tx\_sock\_err> <tx\_fail\_client\_intf> <unknown\_op\_intf> <l3\_unknown\_op\_intf> <max\_hops> <opt82\_fail> <malformed> <untrusted\_relay\_intf> <mct\_drop> } ]

### **Syntax Description**

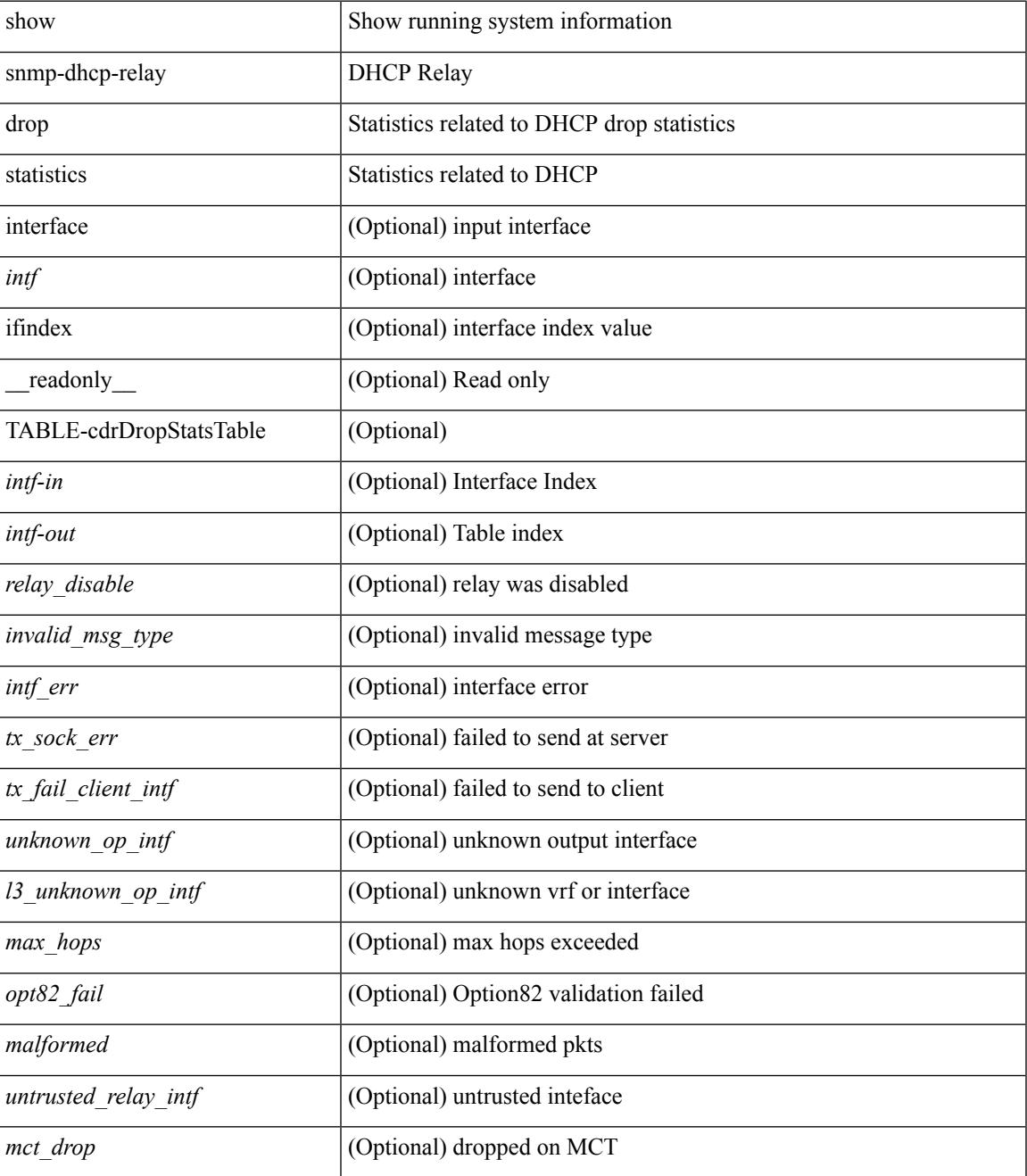

I

### **Command Mode**

## <span id="page-2158-0"></span>**show snmp-dhcp-relay statistics pkt**

show snmp-dhcp-relay statistics { [ interface <intf> | ifindex <intf-in> ] pkt-type <type-in> } [ \_readonly\_ { TABLE-cdrStatsTable <intf-out> <type-out> <rx\_pkts> <tx\_pkts> <drops> } ]

### **Syntax Description**

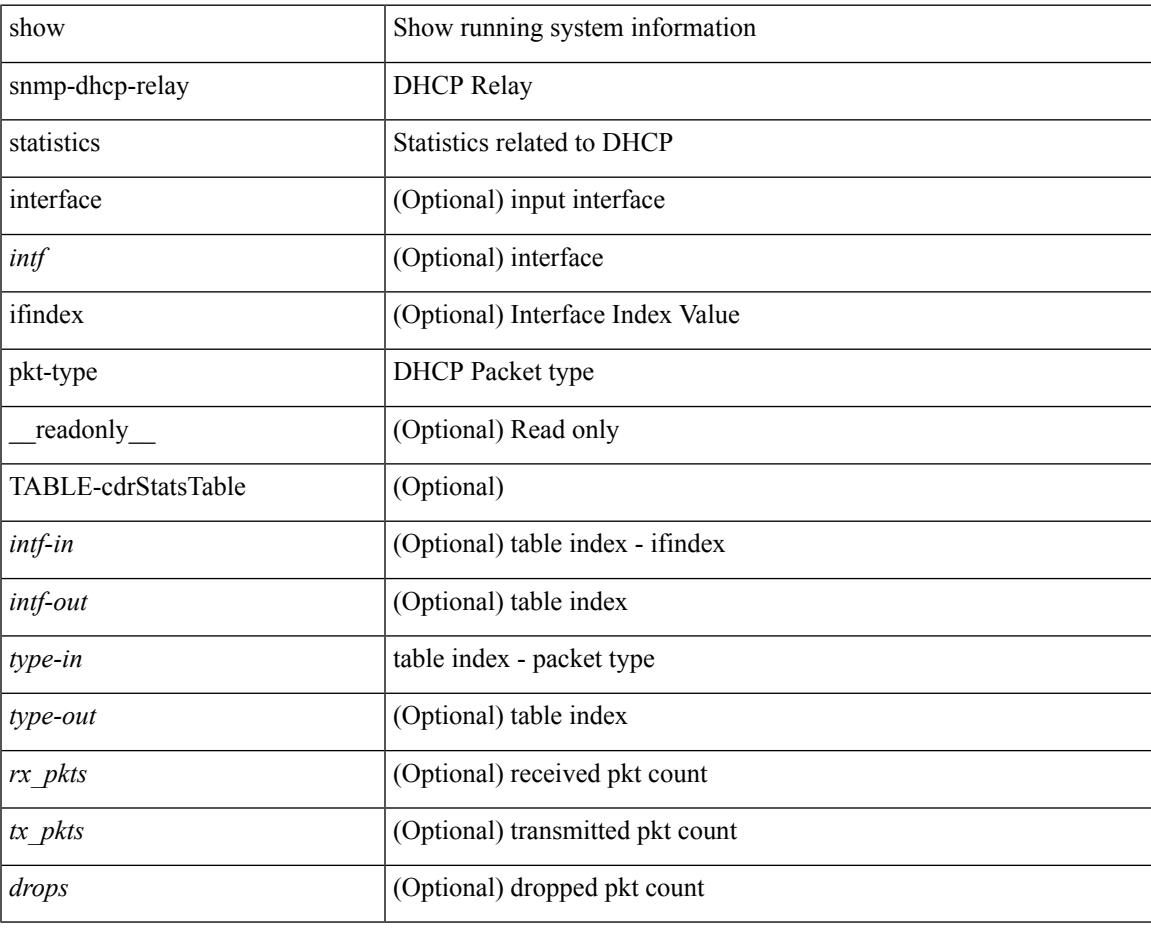

**Command Mode**

## <span id="page-2159-0"></span>**show snmp-ipv6-dhcp-relay drop statistics**

show snmp-ipv6-dhcp-relay drop statistics  $\int$  interface  $\leq$  int $\geq$  | ifindex  $\leq$  intf-in>  $\int$   $\int$  readonly  $\int$ TABLE-cdrIpv6DropStatsTable <intf-out> <relay\_disabled> <max\_hops> <invalid\_pkt> <unknown\_op\_intf> <invalid\_vrf> <opt\_insert\_failed> <dir\_reply\_frm\_server> <ipv6\_not\_configured> <intf\_err> <vpn\_option\_disabled> <ipv6\_ext\_hdr\_present> <mct\_drop> } ]

### **Syntax Description**

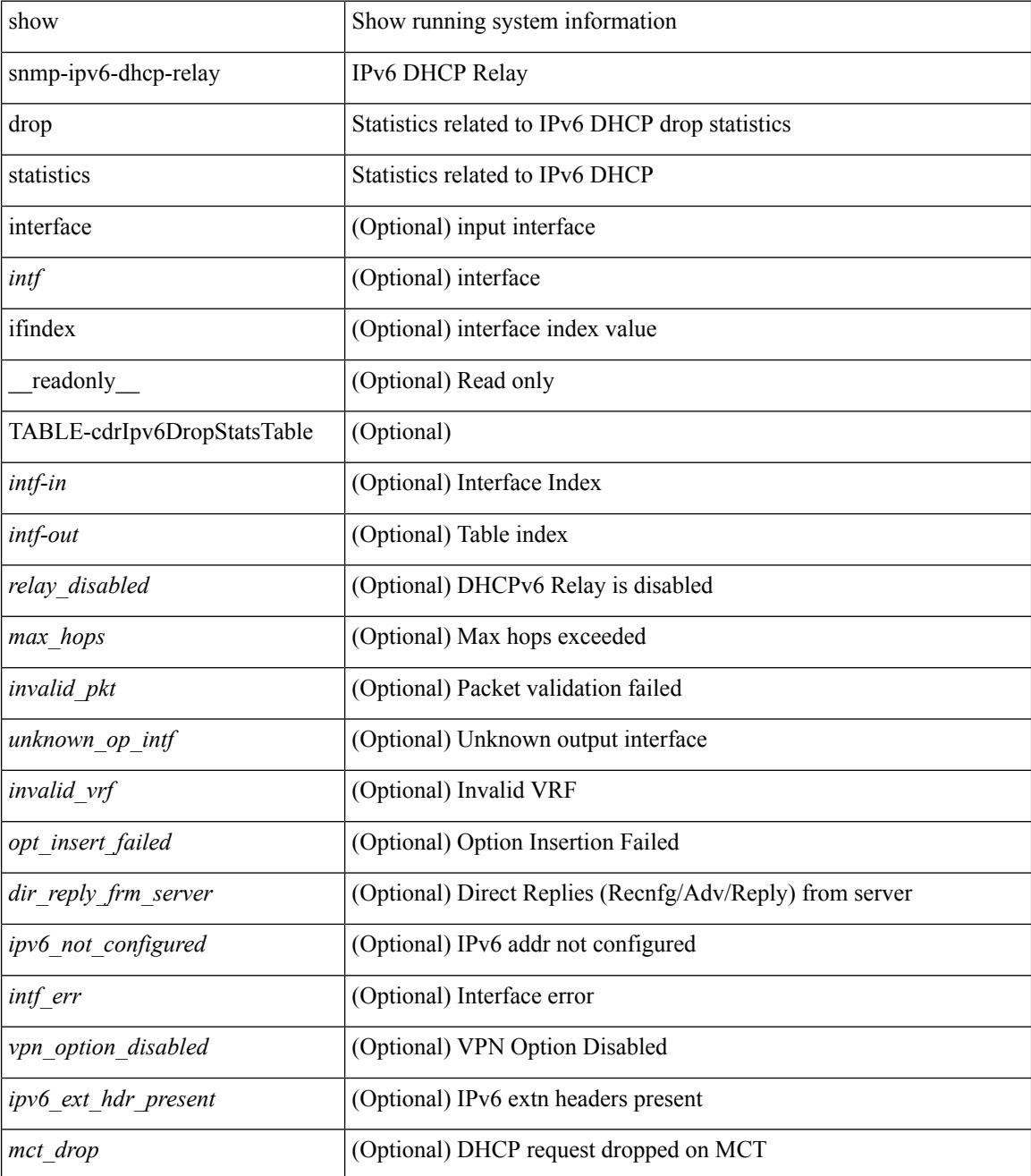
$\mathbf{l}$ 

### **Command Mode**

## **show snmp-ipv6-dhcp-relay statistics pkt**

show snmp-ipv6-dhcp-relay statistics  $\{$  [ interface  $\langle \text{intf} \rangle$  | ifindex  $\langle \text{intf-in} \rangle$  ] pkt-type  $\langle \text{type-in} \rangle$   $\}$  [ \_\_readonly\_\_ { TABLE-cdrIpv6StatsTable <intf-out> <type-out> <rx\_pkts> <tx\_pkts> <drops> } ]

### **Syntax Description**

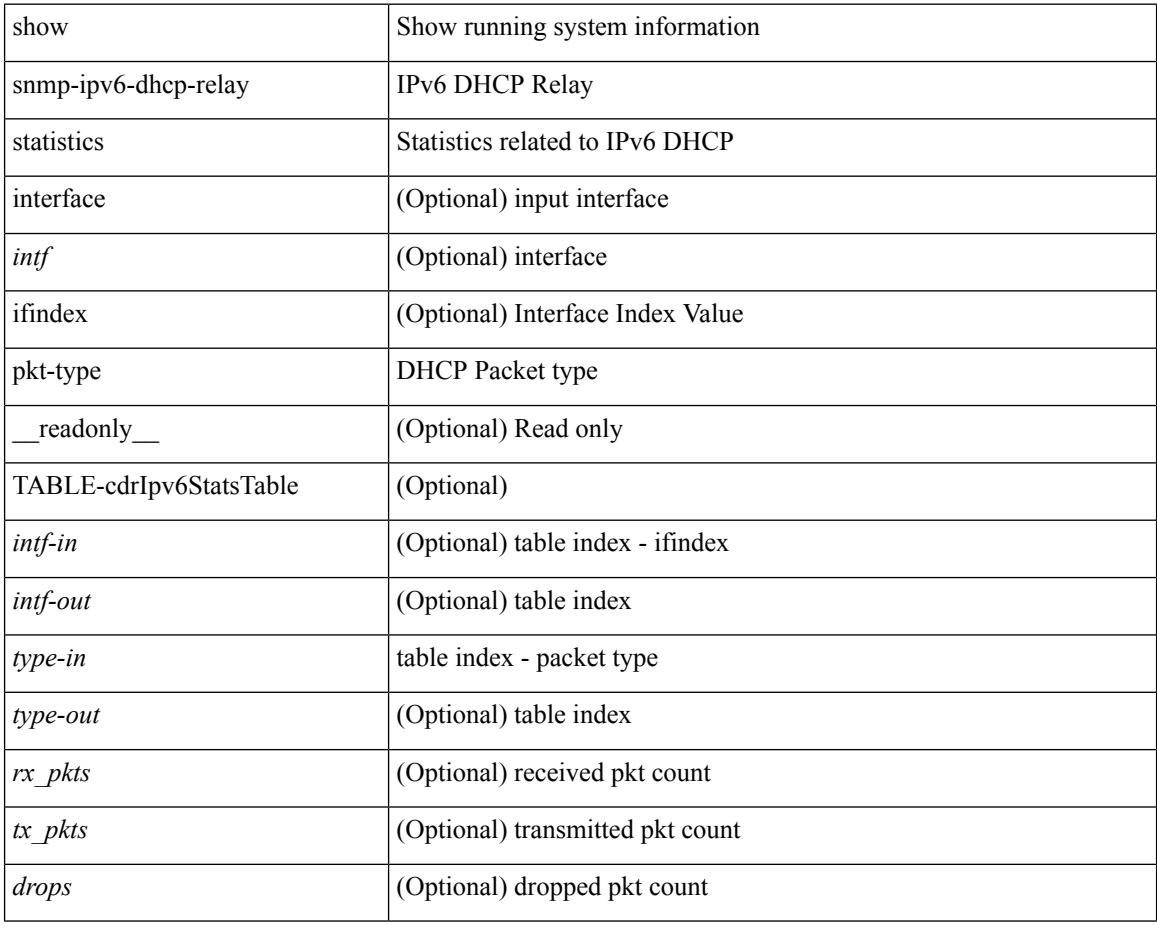

#### **Command Mode**

### **show snmp**

show snmp [ \_\_readonly\_\_ <sys\_contact> <sys\_location> <snmp\_input\_packets> <bad\_snmp\_version> <unknown\_community\_name> <illegal\_community\_name> <encoding\_Err> <req\_var\_nums> <alt\_var\_nums> <get\_req\_in> <getnext\_req\_in> <set\_req\_in> <noname\_pdu\_in> <badval\_pdu\_in> <ro\_pdu\_in> <genral\_err\_in> <get\_resp\_in> <unknown\_ctx> <snmp\_output\_packets> <trap\_pdu> <toobig\_err> <noname\_pdu\_out> <br/> <br/>sdval\_pdu\_out> <genral\_err\_out> <get\_req\_out> <getnext\_req\_out><set\_req\_out><set\_req\_out>  $\leq$ get resp\_out>  $\leq$ silent\_drops> [  $\leq$  max\_pkt\_size> ] [ { TABLE\_snmp\_community  $\leq$  community\_name> <grouporaccess> <context> <aclfilter> { [ { TABLE\_snmp\_users <user> <auth> <priv> [ { TABLE\_groups  $\langle$ group>  $\rangle$  ]  $\vert$   $\langle$  acl\_filter>  $\rangle$   $\vert$   $\langle$   $\langle$  engineID>  $\rangle$   $\rangle$   $\vert$   $\langle$  tcp\_auth\_status>  $\vert$  $\langle$   $\rangle$ port\_mon\_status>  $\vert$  $\langle$  $\rangle$ policy\_name> <pol\_admin\_status> <plo\_oper\_status> <pol\_port\_type> [ TABLE\_policies <counter> <threshold> <interval> <rising\_threshold> <rising\_event> <falling\_threshold> <falling\_event> <pmon\_config> ] ] ] [ <protocol\_status> ] [ { TABLE\_snmp\_contexts <context\_name> <proto\_instanceid> <vrf> <topology> [ <vlan> | <MST> ] } ] ]

#### **Syntax Description**

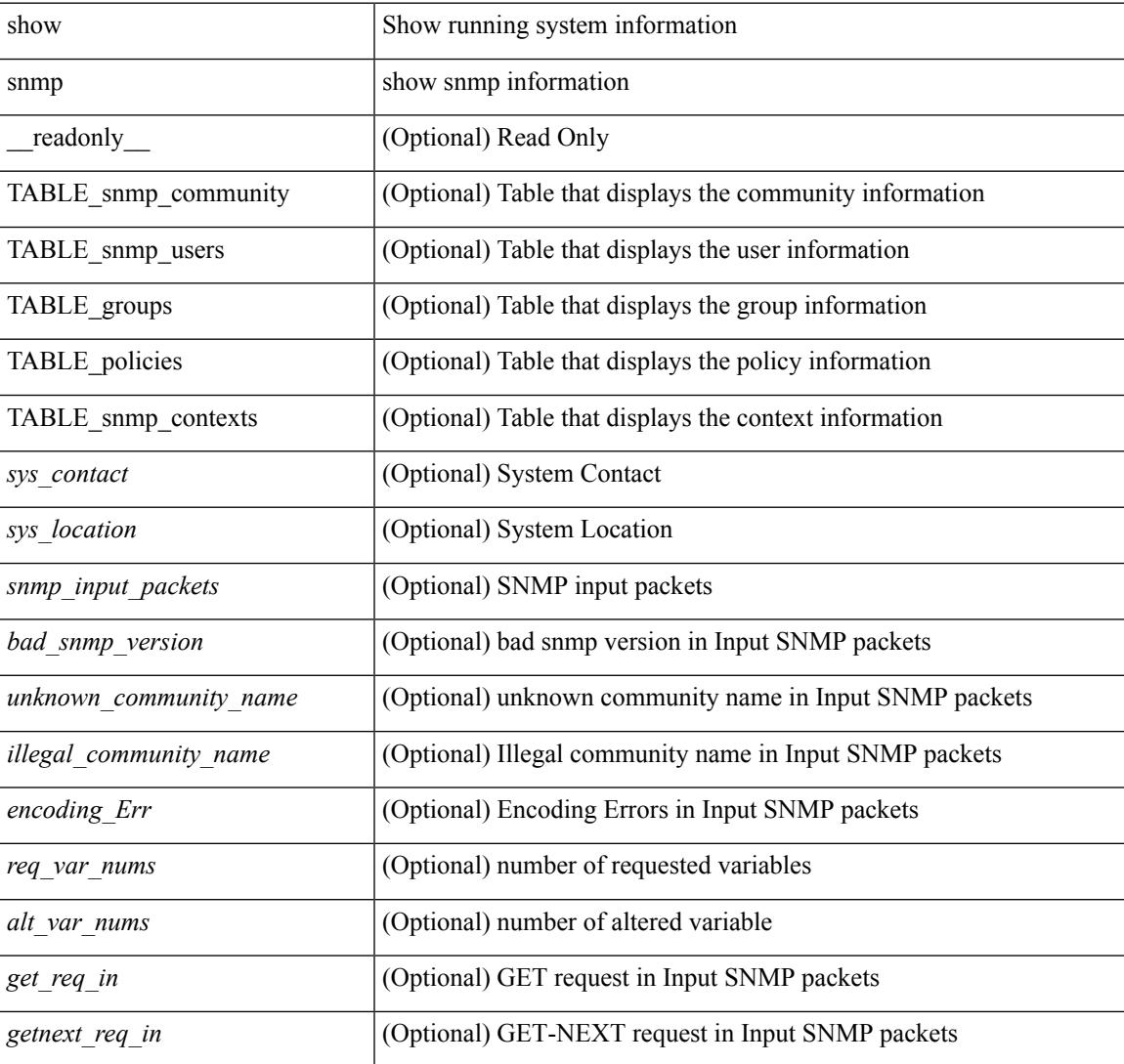

I

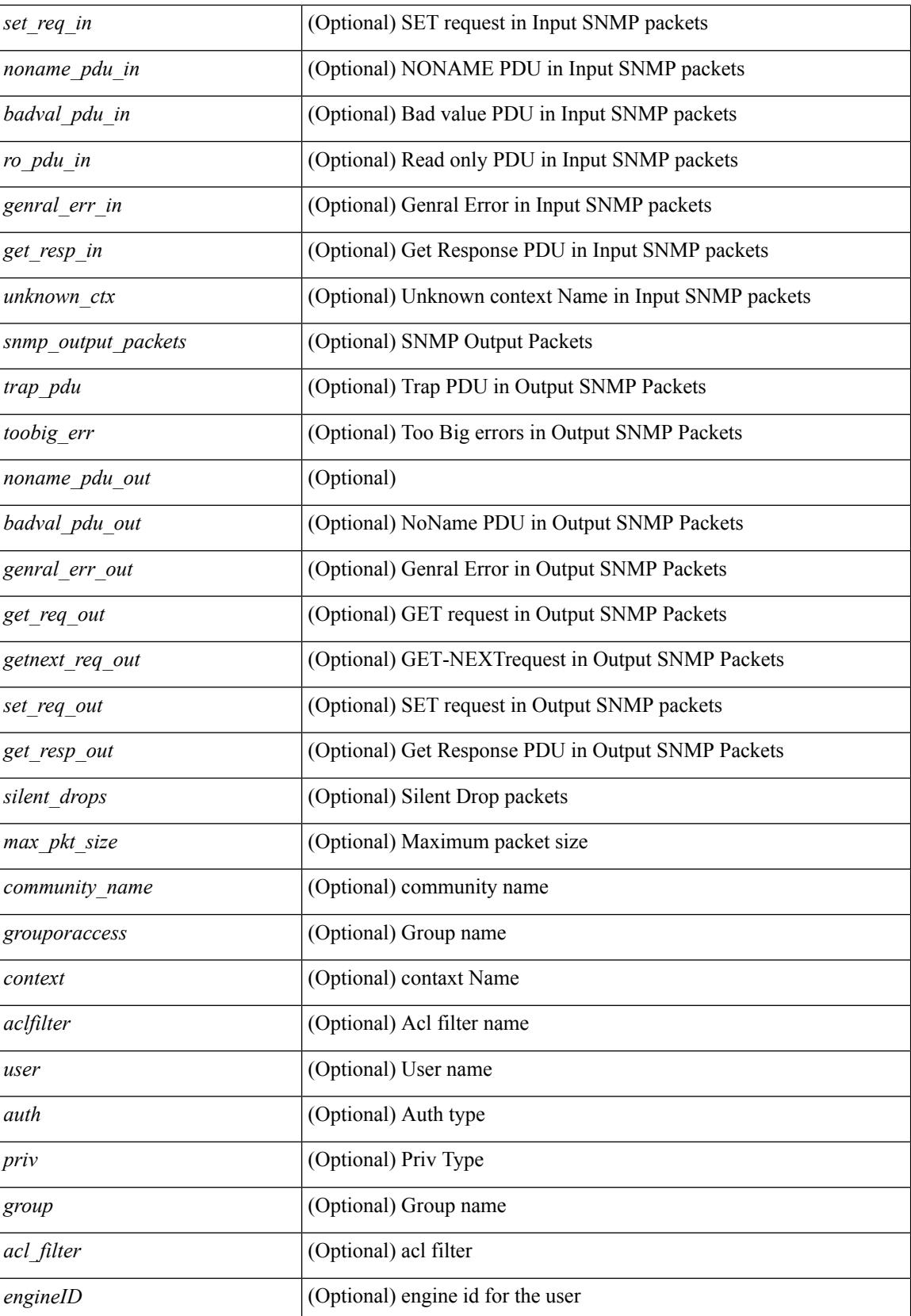

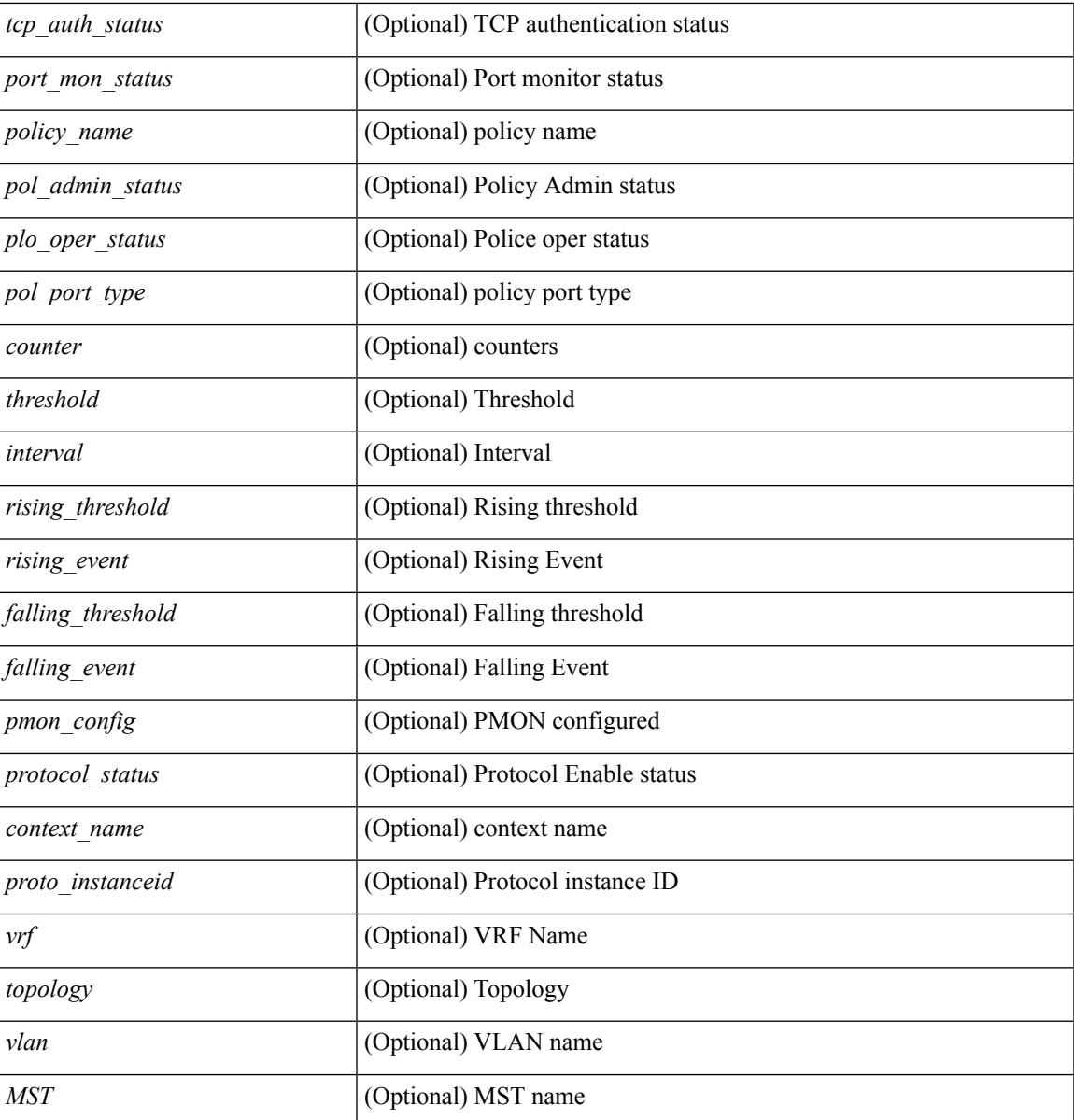

**Command Mode**

• /exec

I

## **show snmp community**

show snmp community [ \_\_readonly \_\_ { TABLE\_snmp\_community <community\_name> <grouporaccess> <context> <aclfilter> } ]

### **Syntax Description**

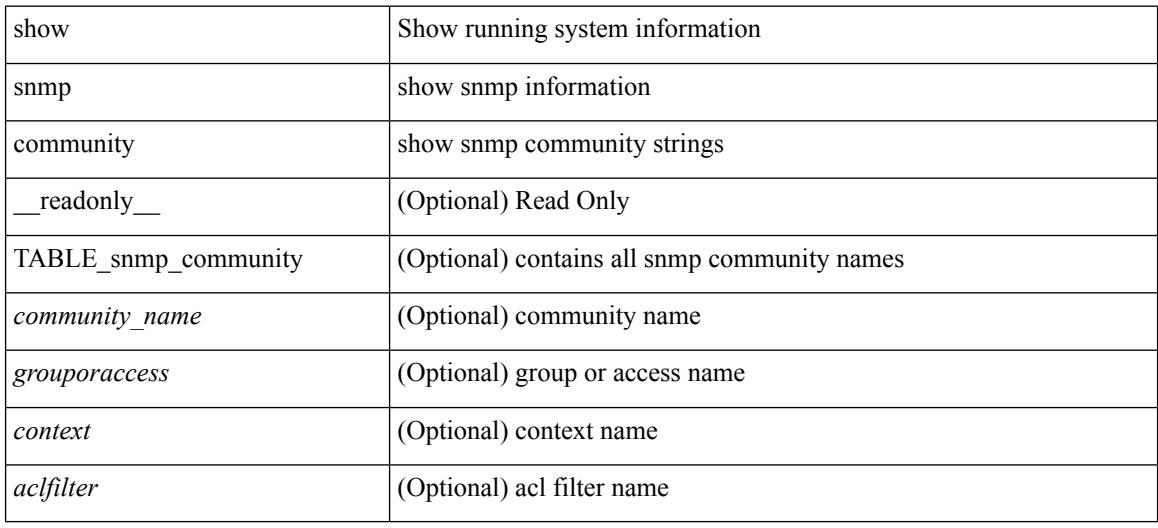

#### **Command Mode**

## **show snmp context**

show snmp context [ \_\_readonly \_\_ { TABLE\_snmp\_contexts <context\_name> <proto\_instanceid> <vrf>  $\text{}$  [  $\text{}$  |  $\text{}$  ] } ]

### **Syntax Description**

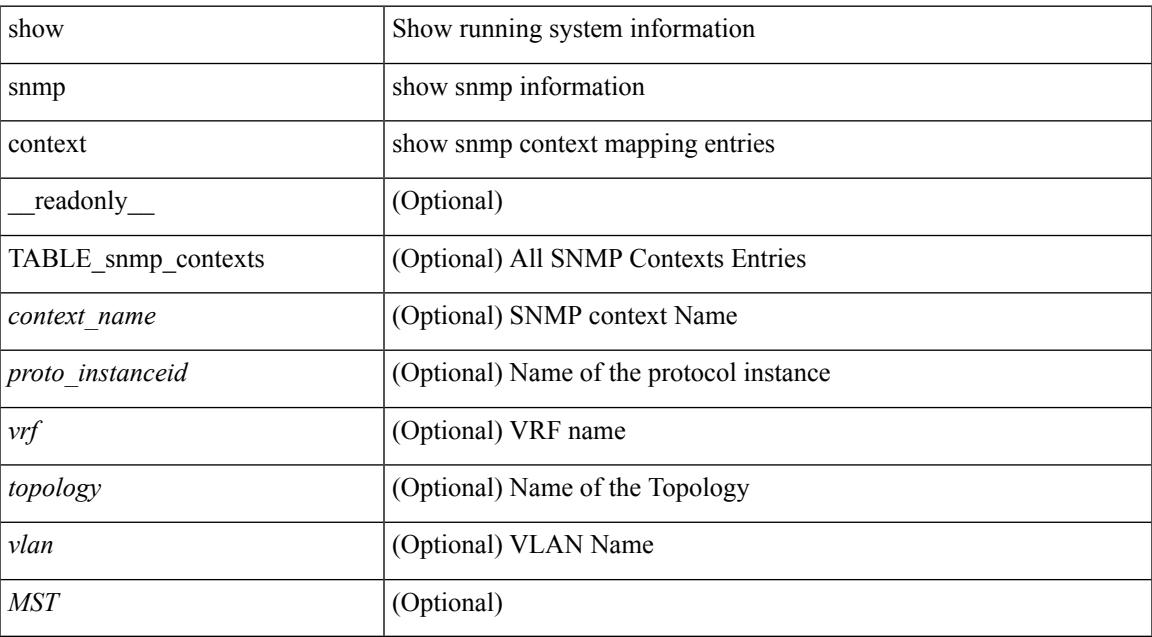

### **Command Mode**

## **show snmp engineID**

show snmp engineID [ \_readonly \_<engineIDHex> <engineIDDec> ]

### **Syntax Description**

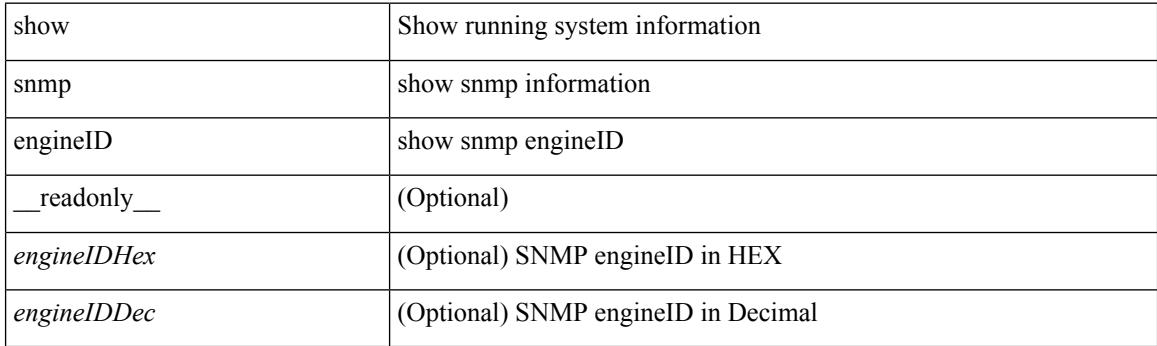

**Command Mode**

### **show snmp group**

show snmp group [ \_\_readonly \_\_ { TABLE\_role <role\_name> <role\_description> [ <attribute\_scope> ] [ <permit\_vsan> ] [ <permit\_vlan> ] [ <permit\_vlan\_id> ] [ <permit\_interface> ] [ <permit\_interface\_slot> ] [<permit\_vrf> ] [ TABLE\_vrf<permit\_vrf\_name> ] [ { TABLE\_rule [ <rule\_num> ] [ <rule\_action> ] { <rule\_permission> | <rule\_permission\_mds> } [ <rule\_featuretype> ] [ <rule\_entity> ] } ] } ]

#### **Syntax Description**

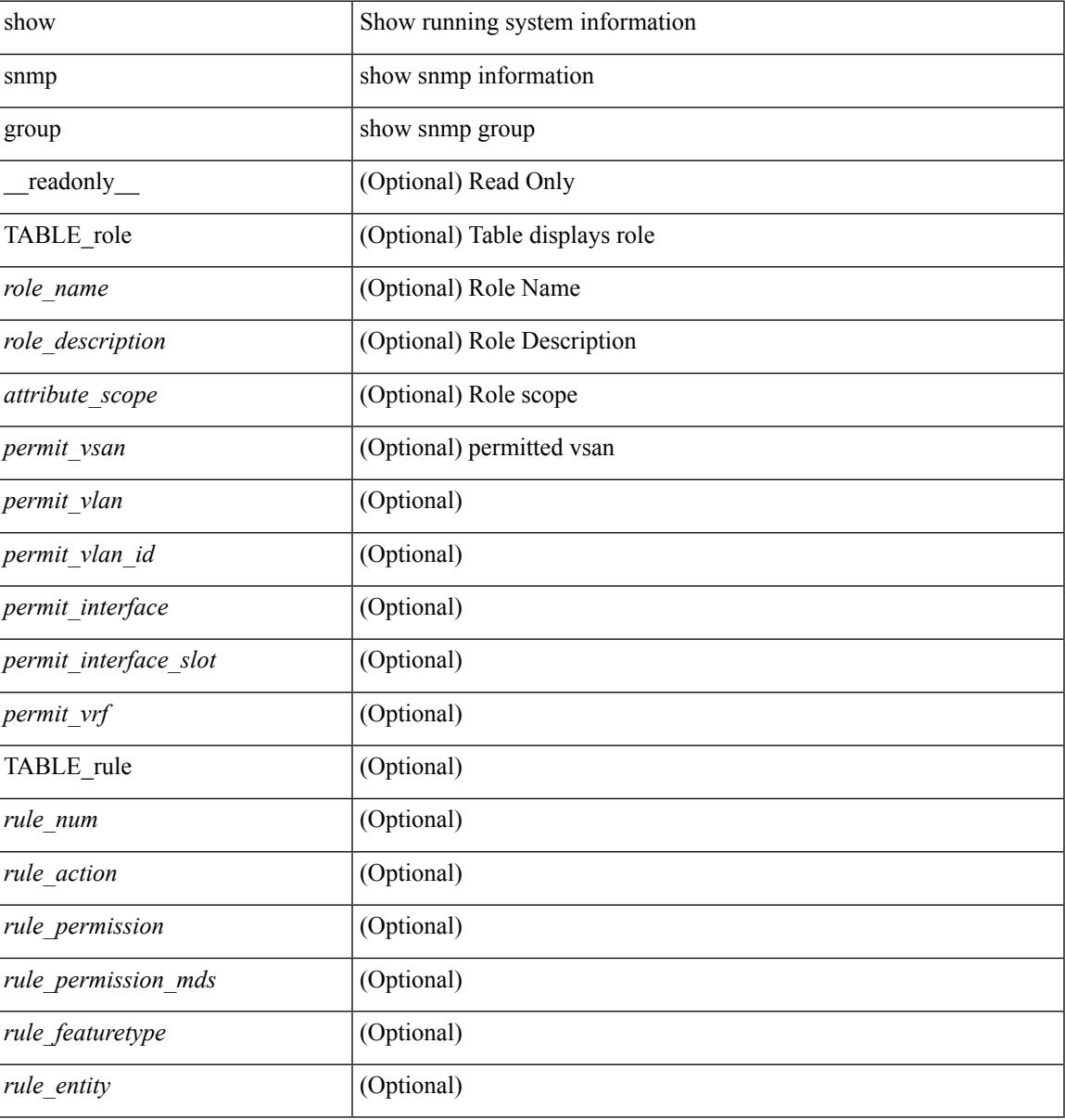

### **Command Mode**

## **show snmp host**

show snmp host [ \_readonly\_ { TABLE\_host <host><port>>version><level><type><secname> [ [ <vrf></>>> ] [ TABLE\_vrf\_filters <vrf\_filter> ] [ <src\_intf> ] ] } ]

### **Syntax Description**

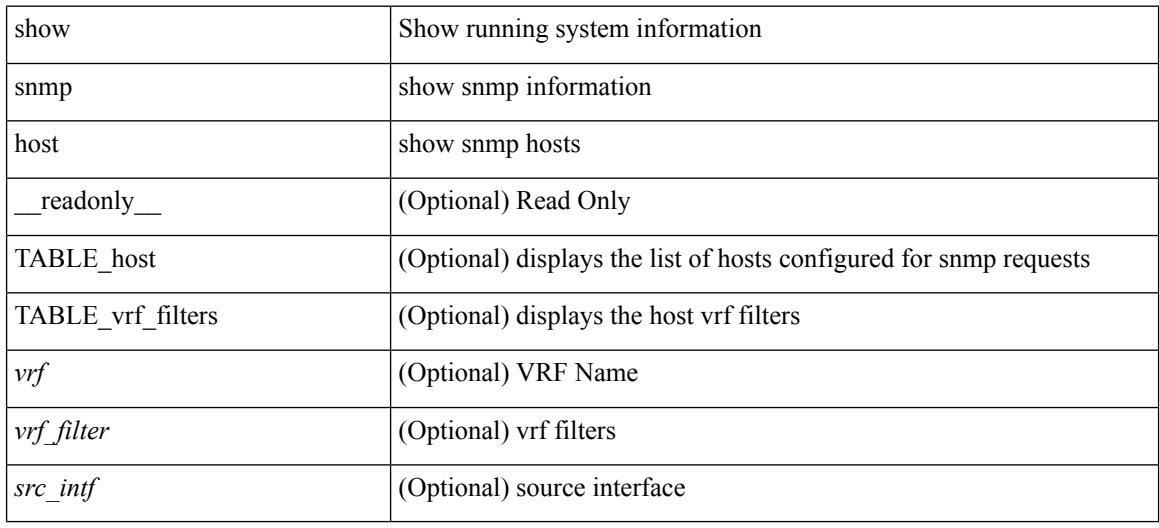

### **Command Mode**

## **show snmp mib igmpCacheTable**

show snmp mib igmpCacheTable [<igmpCacheAddress-in> ] [<igmpCacheIfIndex-in> ] [ \_readonly\_ TABLE\_igmpCacheTable <igmpCacheAddress-out> <igmpCacheIfIndex-out> <igmpCacheSelf> <igmpCacheLastReporter> <igmpCacheUpTime> <igmpCacheExpiryTime> <igmpCacheStatus> <igmpCacheVersion1HostTimer> ]

### **Syntax Description**

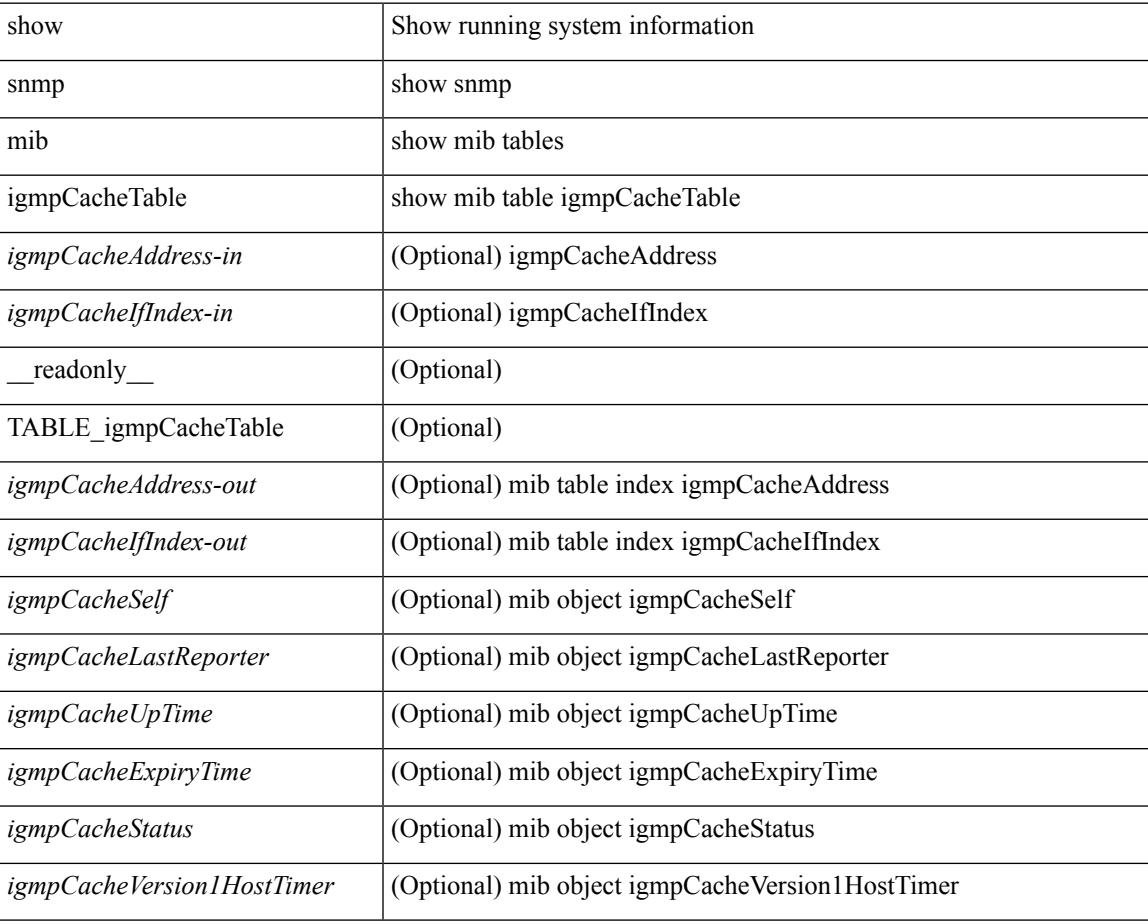

#### **Command Mode**

## **show snmp mib igmpInterfaceTable**

show snmp mib igmpInterfaceTable [  $\leq$  igmpInterfaceIfIndex-in> ] [ \_\_readonly \_\_TABLE\_igmpInterfaceTable <igmpInterfaceIfIndex-out> <igmpInterfaceQueryInterval> <igmpInterfaceStatus> <igmpInterfaceVersion> <igmpInterfaceQuerier> <igmpInterfaceQueryMaxResponseTime> <igmpInterfaceQuerierUpTime> <igmpInterfaceQuerierExpiryTime> <igmpInterfaceVersion1QuerierTimer>

<igmpInterfaceWrongVersionQueries> <igmpInterfaceJoins> <igmpInterfaceProxyIfIndex>

<igmpInterfaceGroups> <igmpInterfaceRobustness> <igmpInterfaceLastMembQueryIntvl> ]

### **Syntax Description**

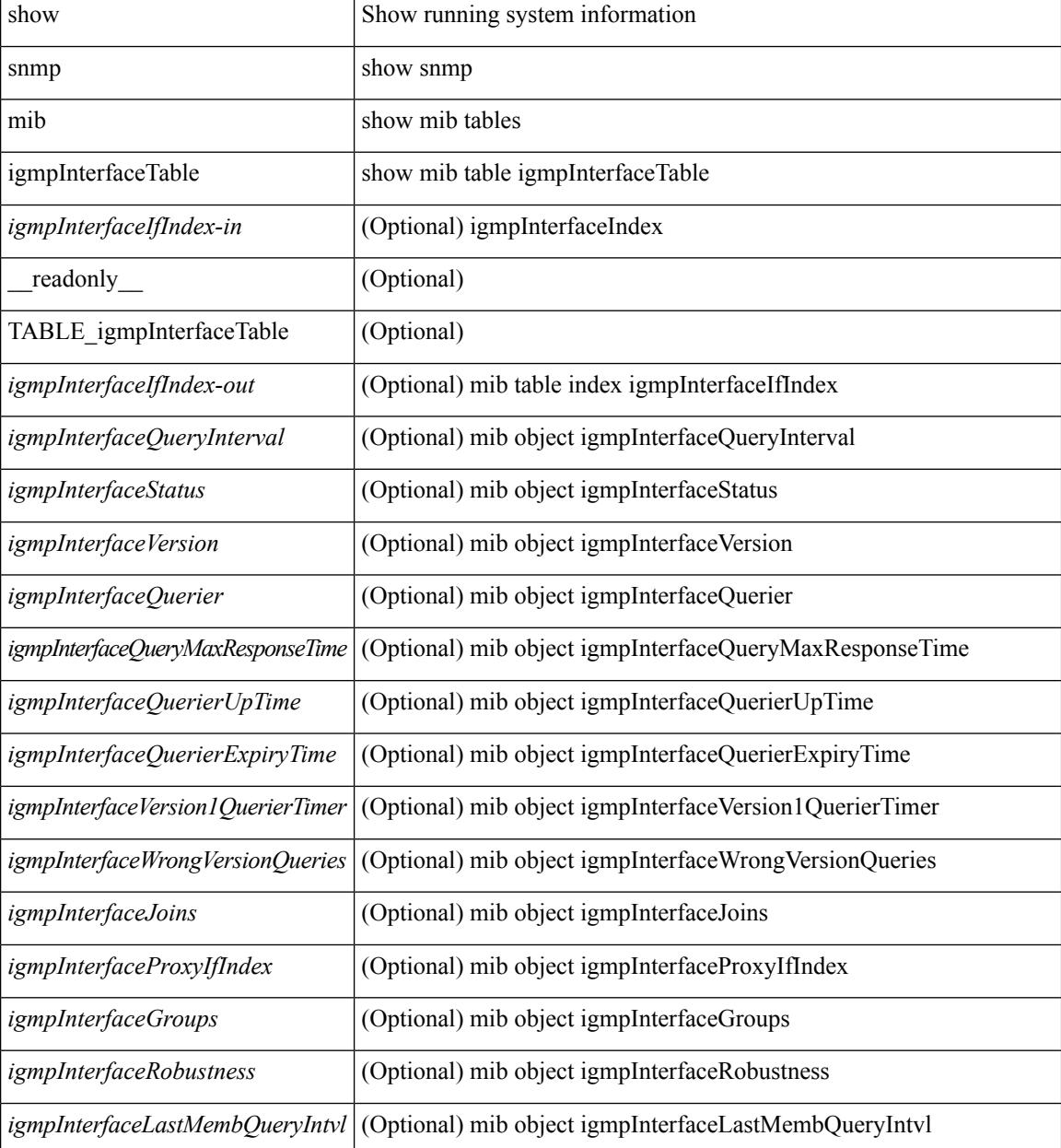

 $\mathbf{l}$ 

### **Command Mode**

## **show snmp mib pimCandidateRPTable**

show snmp mib pimCandidateRPTable [ <pimCandidateRPGroupAddress-in> ] [ <pimCandidateRPGroupMask-in> ] [ \_\_readonly\_\_ TABLE\_pimCandidateRPTable <pimCandidateRPGroupAddress-out> <pimCandidateRPGroupMask-out> <pimCandidateRPAddress> <pimCandidateRPRowStatus> ]

### **Syntax Description**

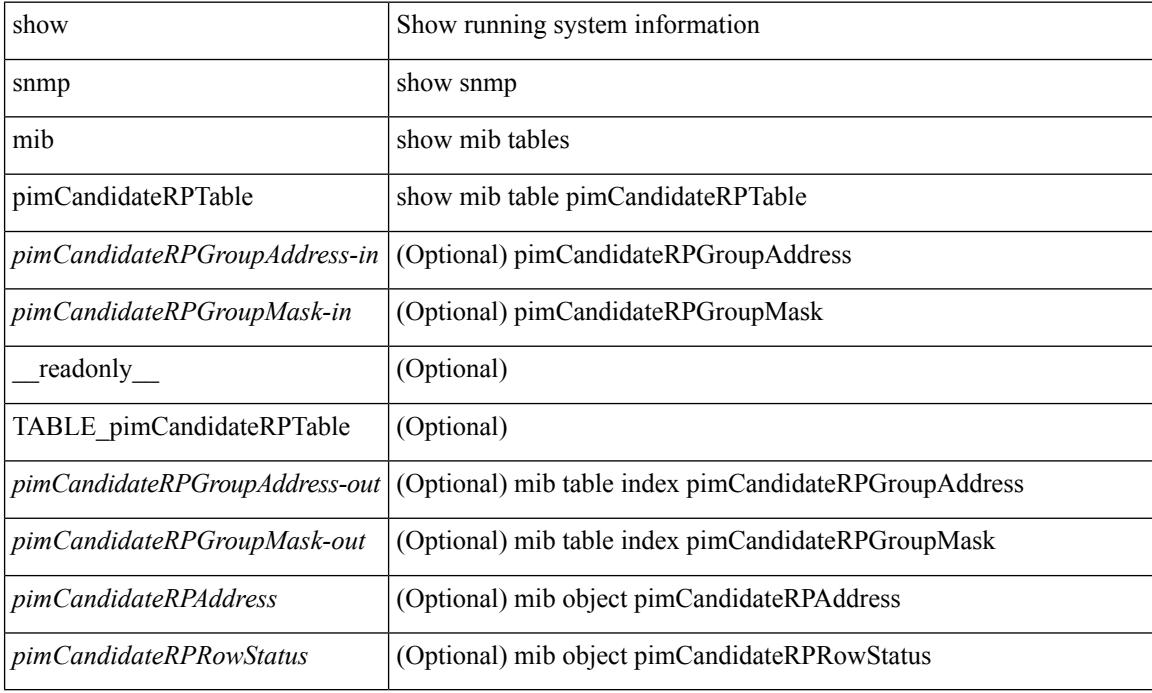

#### **Command Mode**

## **show snmp mib pimComponentTable**

show snmp mib pimComponentTable [  $\leq$  pimComponentIndex-in> ] [ \_readonly\_ TABLE\_pimComponentTable <pimComponentIndex-out> <pimComponentBSRAddress> <pimComponentBSRExpiryTime> <pimComponentCRPHoldTime> <pimComponentStatus> ]

#### **Syntax Description**

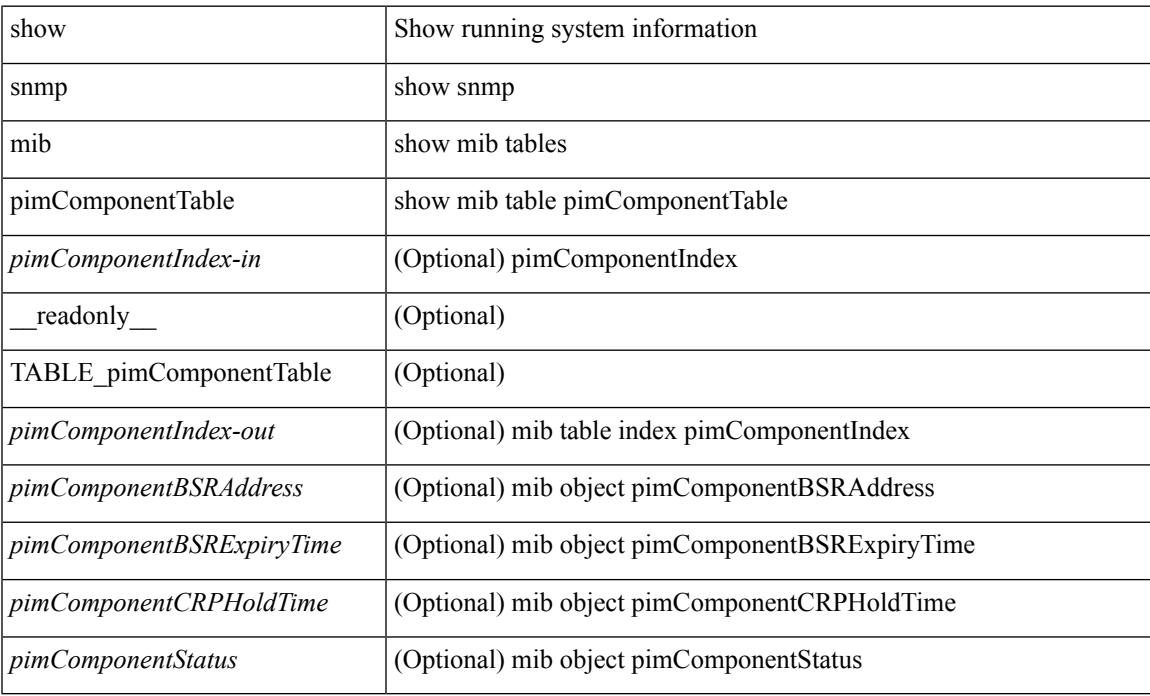

#### **Command Mode**

## **show snmp mib pimInterfaceTable**

show snmp mib pimInterfaceTable [ <pimInterfaceIfIndex-in> ] [ \_\_readonly\_\_ TABLE\_pimInterfaceTable <pimInterfaceIfIndex-out> <pimInterfaceAddress> <pimInterfaceNetMask> <pimInterfaceMode> <pimInterfaceDR> <pimInterfaceHelloInterval> <pimInterfaceStatus> <pimInterfaceJoinPruneInterval> <pimInterfaceCBSRPreference> ]

#### **Syntax Description**

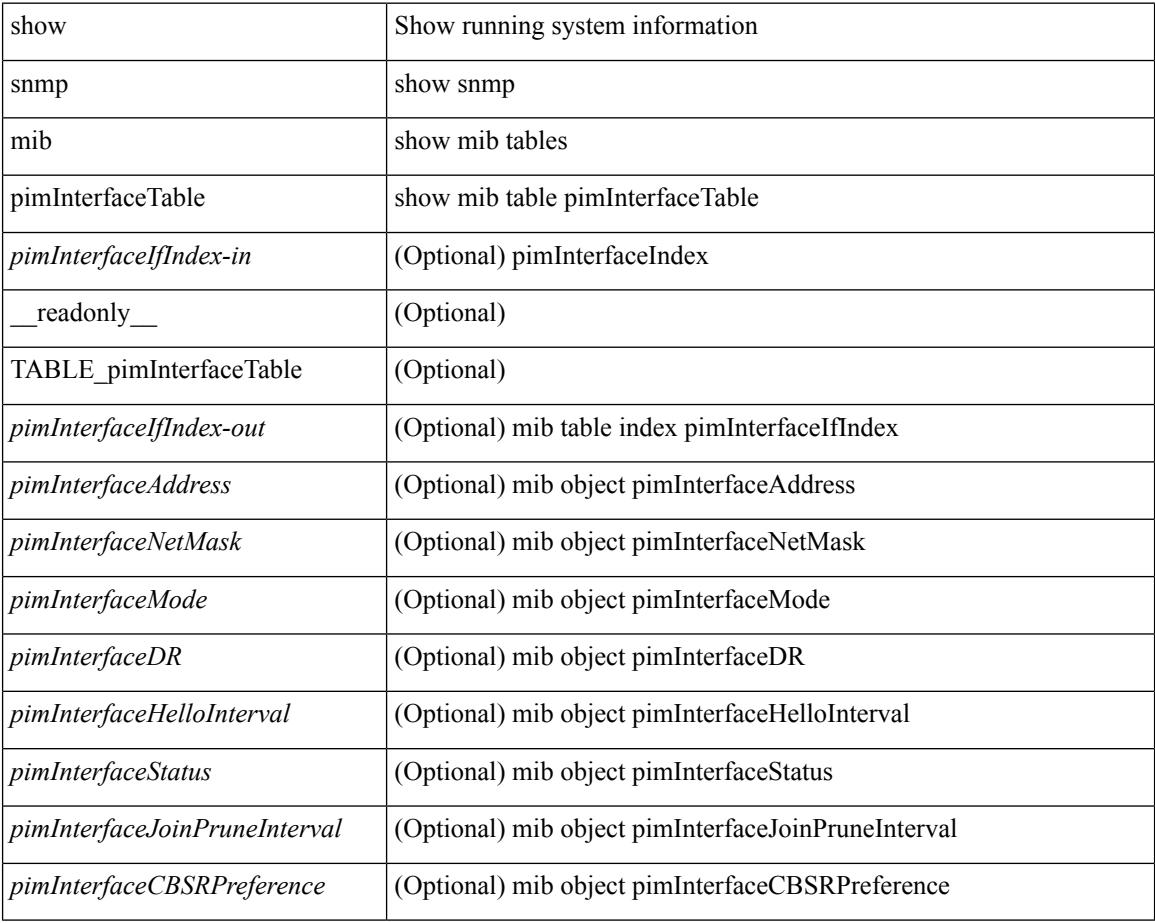

#### **Command Mode**

### **show snmp mib pimIpMRouteNextHopTable**

show snmp mib pimIpMRouteNextHopTable [ <ipMRouteNextHopGroup-in> <ipMRouteNextHopSource-in> <ipMRouteNextHopSourceMask-in> <ipMRouteNextHopIfIndex-in> <ipMRouteNextHopAddress-in> ] [ \_\_readonly\_\_ TABLE\_pimIpMRouteNextHopTable <ipMRouteNextHopGroup-out>

<ipMRouteNextHopSource-out> <ipMRouteNextHopSourceMask-out> <ipMRouteNextHopIfIndex-out> <ipMRouteNextHopAddress-out> <pimIpMRouteNextHopPruneReason> ]

#### **Syntax Description**

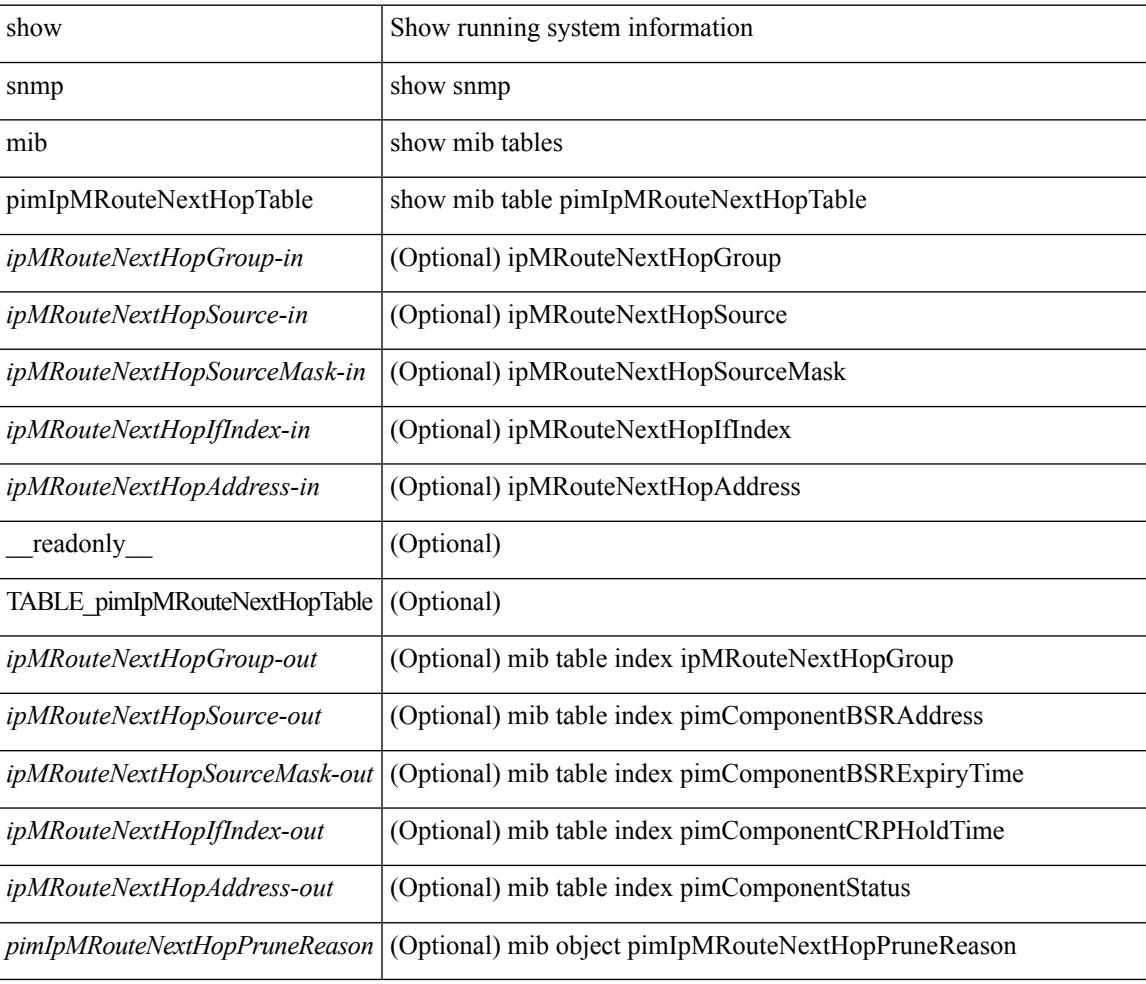

### **Command Mode**

## **show snmp mib pimIpMRouteTable**

show snmp mib pimIpMRouteTable [ <ipMRouteGroup-in> ] [ <ipMRouteSource-in> ] [ <ipMRouteSourceMask-in> ] [ \_\_readonly\_\_ TABLE\_pimIpMRouteTable <ipMRouteGroup-out> <ipMRouteSource-out> <ipMRouteSourceMask-out> <pimIpMRouteUpstreamAssertTimer> <pimIpMRouteAssertMetric> <pimIpMRouteAssertMetricPref> <pimIpMRouteAssertRPTBit> <pimIpMRouteFlags> ]

#### **Syntax Description**

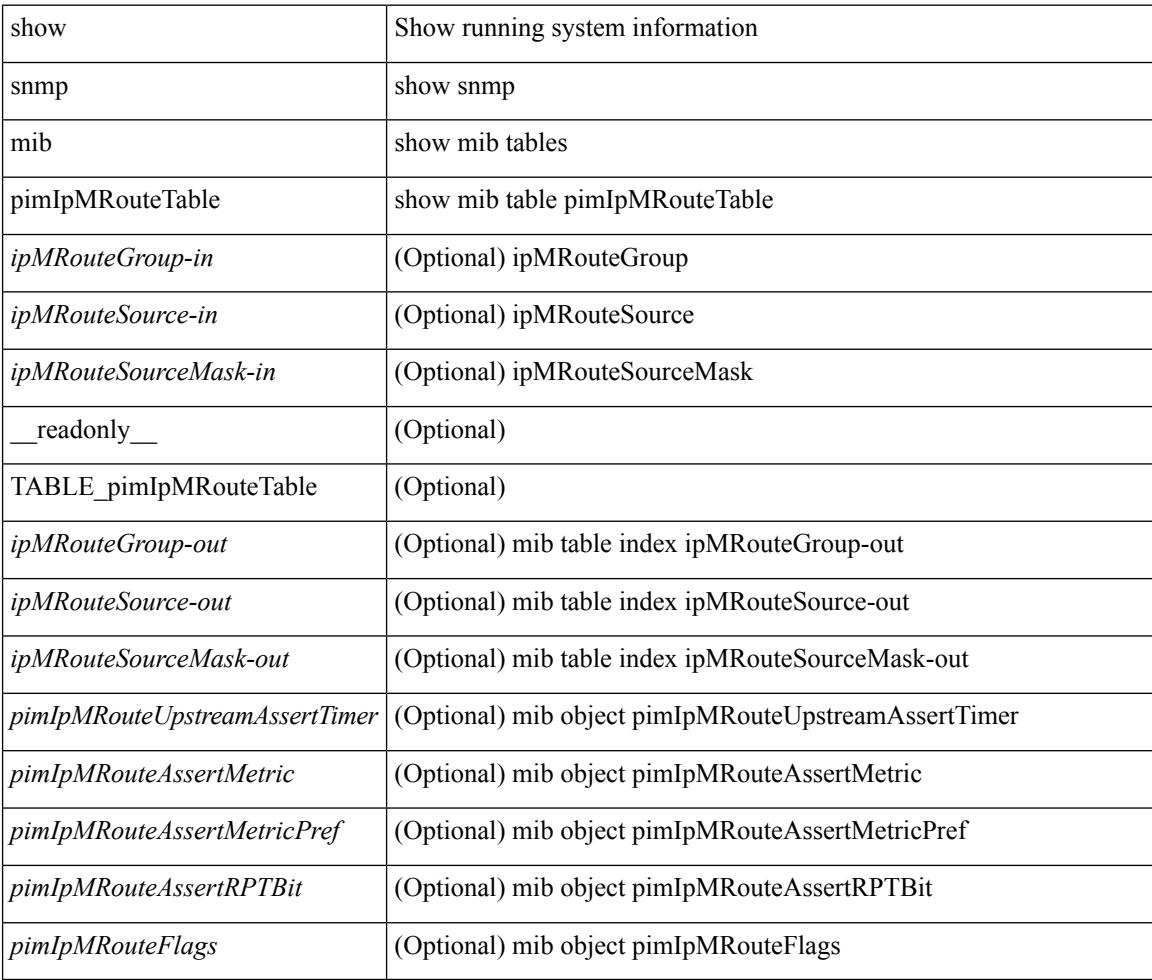

#### **Command Mode**

## **show snmp mib pimJoinPruneInterval**

show snmp mib pimJoinPruneInterval [ \_readonly \_<pimJoinPruneInterval> ]

#### **Syntax Description**

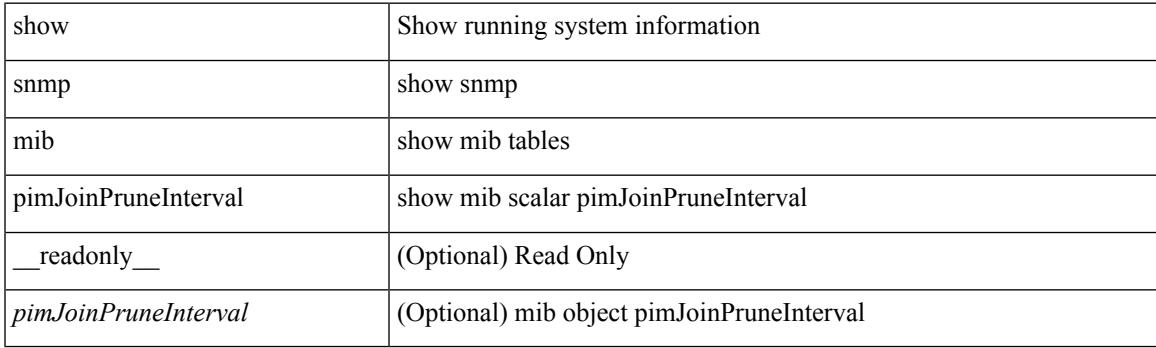

**Command Mode**

## **show snmp mib pimNeighborTable**

show snmp mib pimNeighborTable [<pimNeighborAddress-in>] [ \_readonly\_TABLE\_pimNeighborTable <pimNeighborAddress-out> <pimNeighborIfIndex> <pimNeighborUpTime> <pimNeighborExpiryTime> ]

### **Syntax Description**

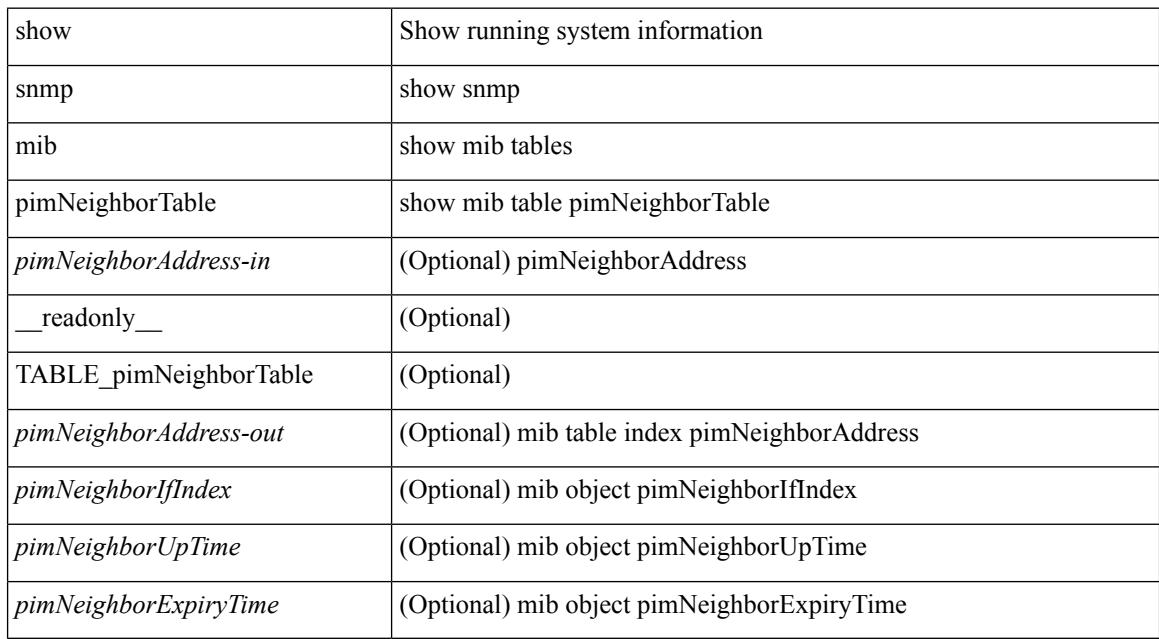

#### **Command Mode**

## **show snmp mib pimRPSetTable**

show snmp mib pimRPSetTable [  $\leq$  pimRPSetComponent-in> ] [  $\leq$  pimRPSetGroupAddress-in> ] [ <pimRPSetGroupMask-in> ] [ <pimRPSetAddress-in> ] [ \_\_readonly \_\_ TABLE\_pimRPSetTable <pimRPSetGroupAddress-out> <pimRPSetGroupMask-out> <pimRPSetAddress-out> <pimRPSetHoldTime> <pimRPSetExpiryTime> <pimRPSetComponent-out> ]

#### **Syntax Description**

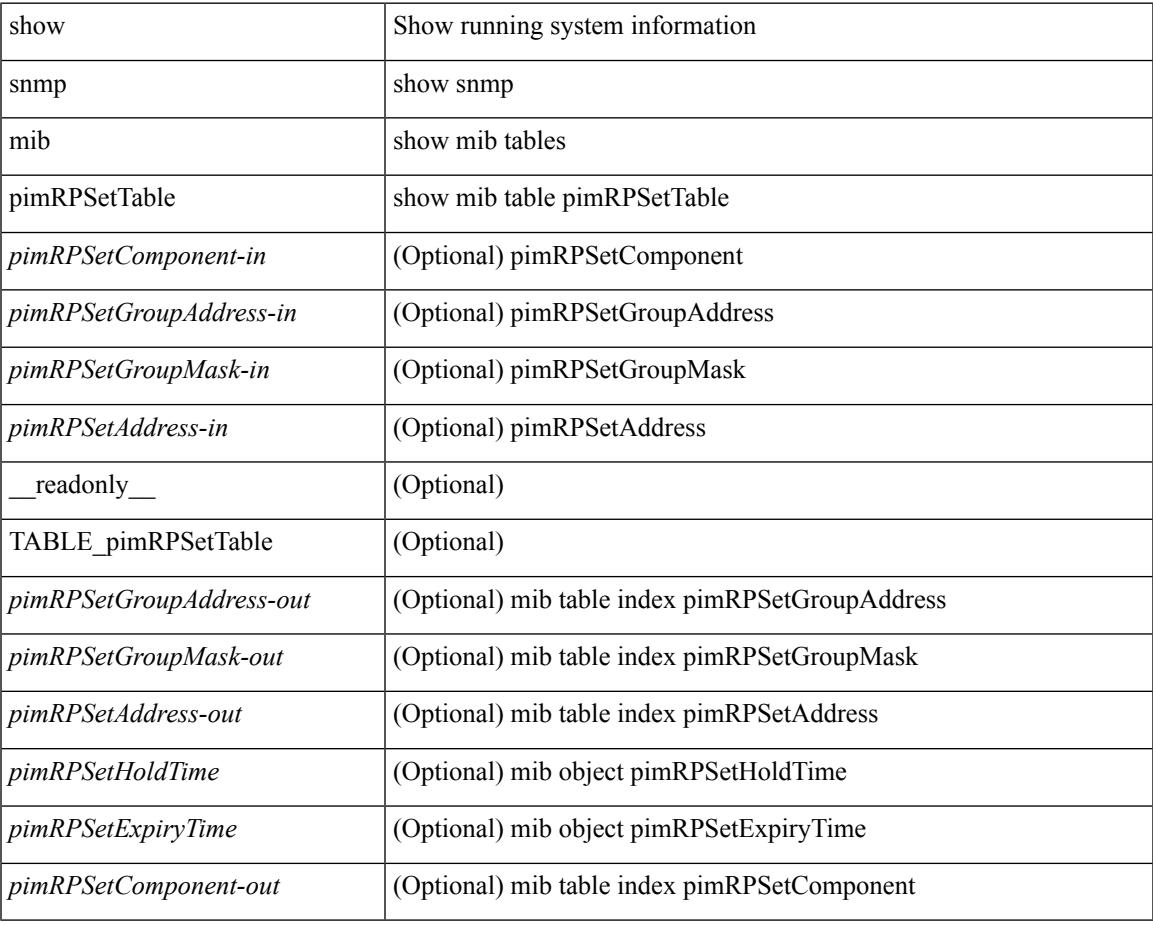

#### **Command Mode**

## **show snmp nms-statistics**

show snmp nms-statistics [ \_\_readonly \_\_ <header> [ <nms\_stats> ] ]

#### **Syntax Description**

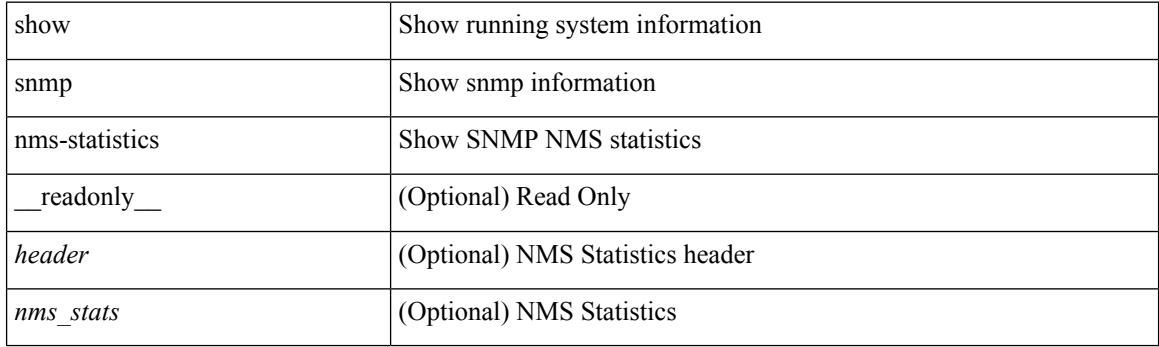

**Command Mode**

## **show snmp oid-statistics**

show snmp oid-statistics [last-access ] [\_readonly\_ <header> { TABLE\_snmp\_gen <oid\_stats> | TABLE\_snmp\_la <oid\_last\_access\_stats> } ]

### **Syntax Description**

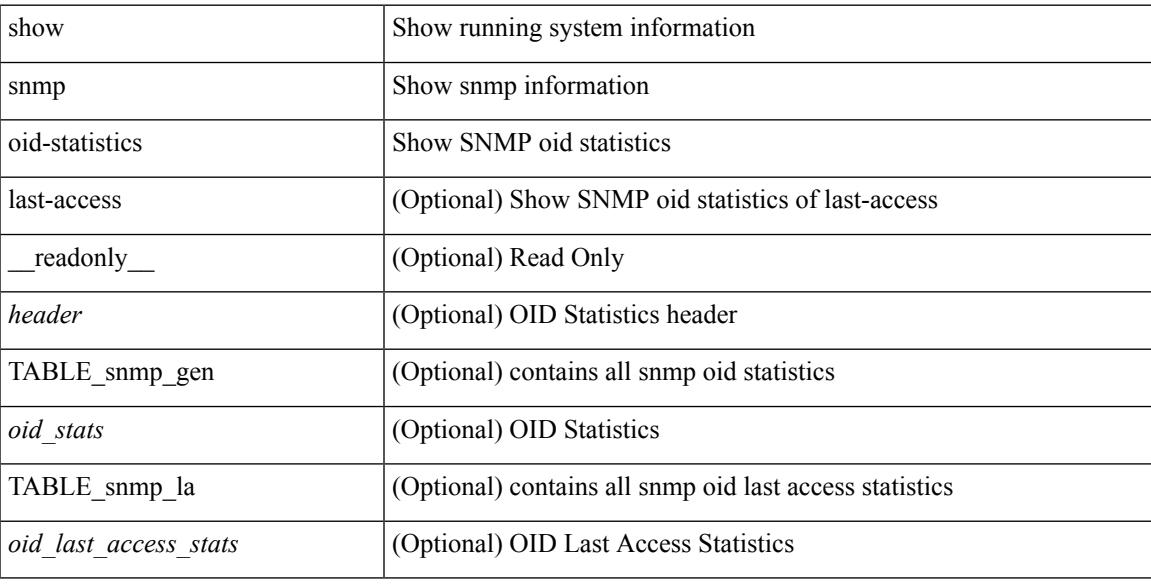

### **Command Mode**

# **show snmp pss**

show snmp pss

### **Syntax Description**

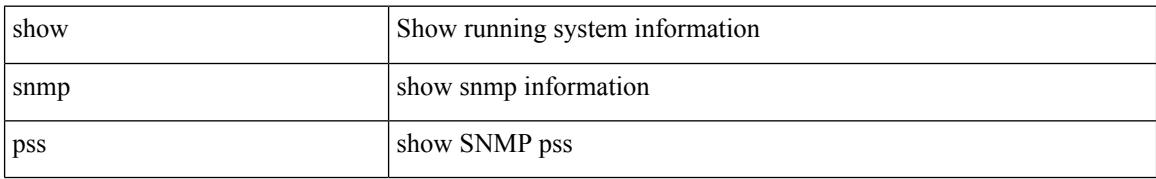

#### **Command Mode**

## **show snmp roledebug**

show snmp roledebug

### **Syntax Description**

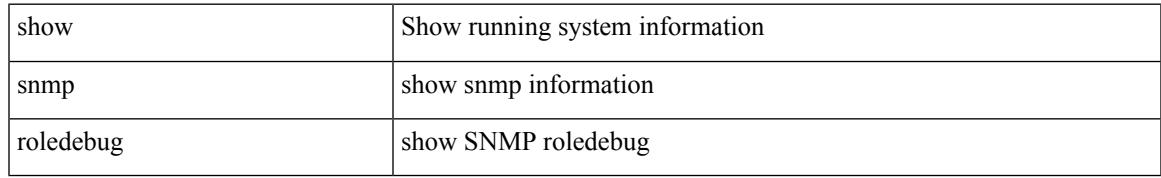

### **Command Mode**

## **show snmp sessions**

show snmp sessions [ \_\_readonly \_\_ { TABLE\_session <dest> } ]

### **Syntax Description**

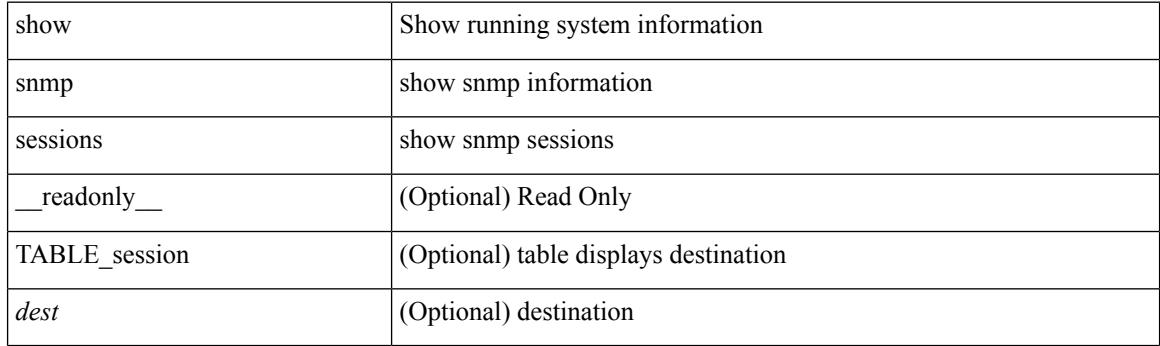

**Command Mode**

## **show snmp snmpv3stats**

show snmp snmpv3stats

### **Syntax Description**

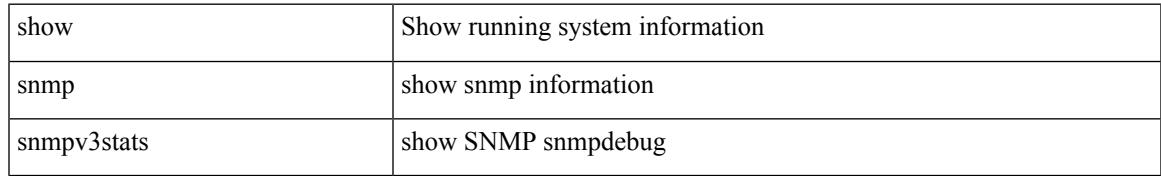

### **Command Mode**

# **show snmp source-interface**

show snmp source-interface [ \_\_readonly \_\_ { <trap\_srcintf> <informs\_srcintf> } ]

#### **Syntax Description**

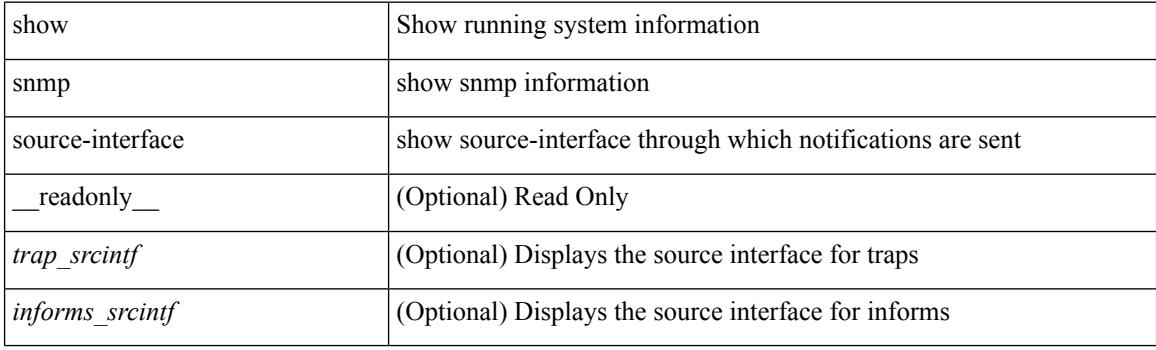

**Command Mode**

 $\overline{\phantom{a}}$ 

# **show snmp trap**

show snmp trap [ \_\_readonly\_\_ { TABLE\_snmp\_trap <trap\_type><description><isEnabled> } ]

### **Syntax Description**

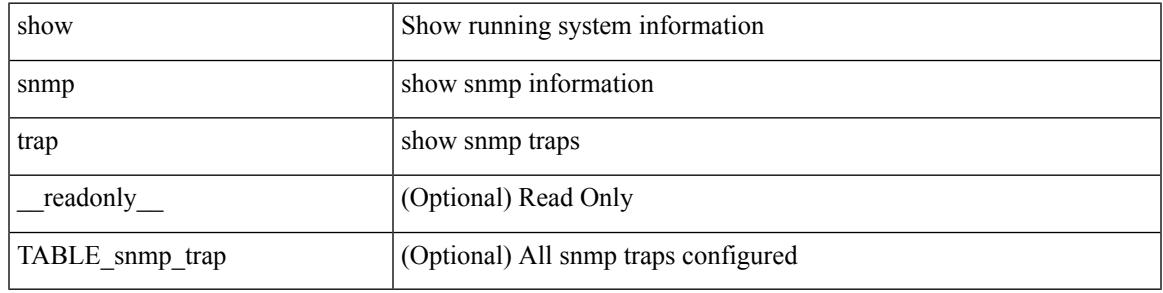

**Command Mode**

## **show snmp user**

show snmp user  $[$  <s0>  $[$  engineID <s1>  $]$   $]$   $[$   $\_$ readonly $\_$   $[$   $\{$  TABLE\_snmp\_users <user> <auth> <priv>  $[$ { TABLE\_groups <group> } ] [ <acl\_filter> ] [ <engineID> ] } ] ]

### **Syntax Description**

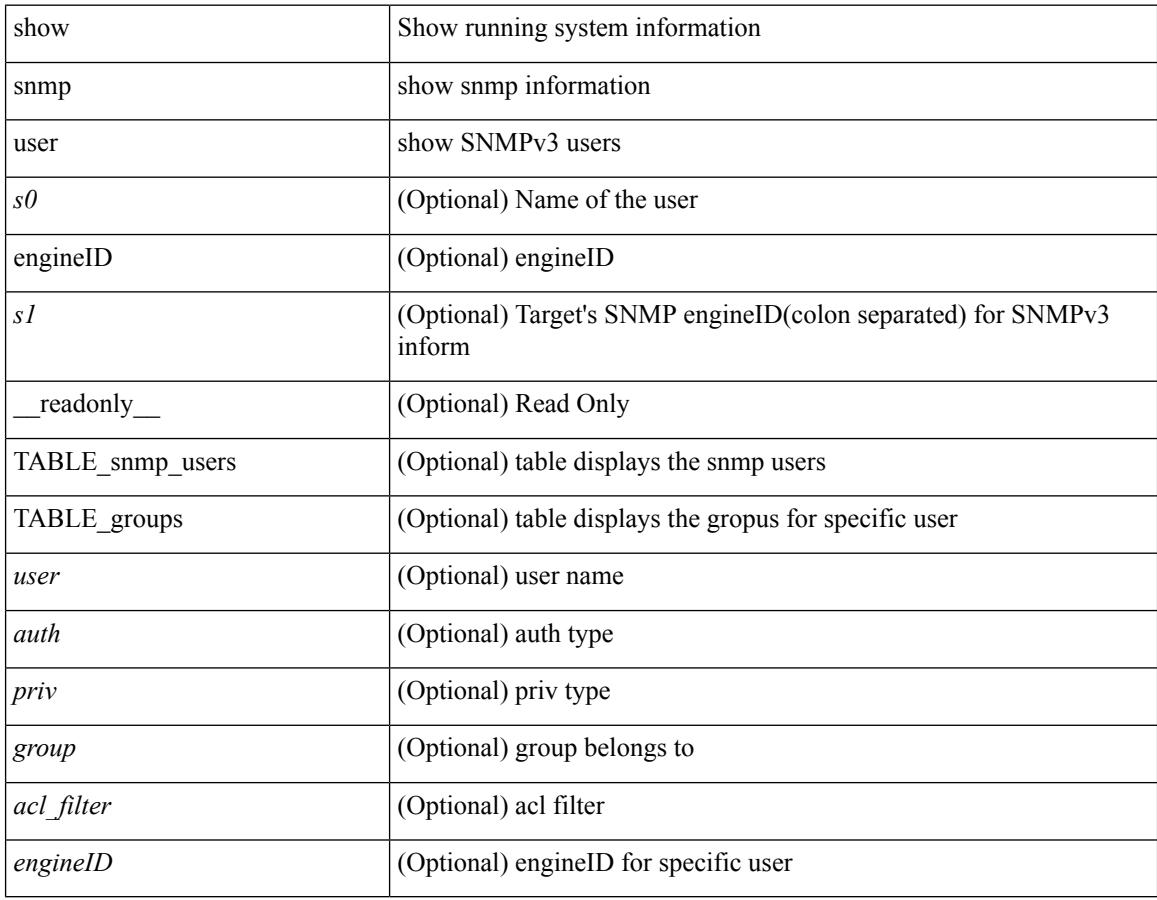

### **Command Mode**

### **show sockets buffers**

show sockets buffers [  $\{$  [ all <count> ] [ free <count> ] } ]

### **Syntax Description**

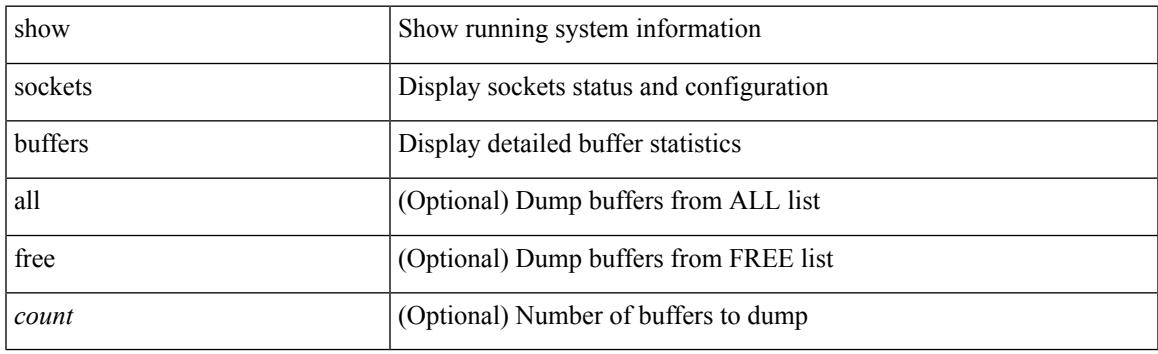

**Command Mode**

### **show sockets client**

show sockets client  $\{ \lceil pid \leq pid \rceil \}$  [ tcp | udp | raw ] [ detail ] [ kstack-ns-all ]  $\}$  [ \_\_readonly\_ [ TABLE total clients  $\lceil$  <socket-type> <total-clients>  $\rceil$   $\lceil$  <no-total-clients>  $\rceil$   $\lceil$  TABLE cl sk  $\lceil$  <prefix> <client-name> <pid> <No-of-clients> } [ <fast-tcp-mts-ctrl-q> ] [ { <cancel-requests> <cancel-unblocks> <cancel-misses> <select-drops> <select-wakes> } ] [ TABLE\_det [ { <fd> <client-id> [ <mts-sap> ] } ] ] [ TABLE st  $\lceil$  <soc-calls>  $\rceil$   $\lceil$  <br/> $\lceil$  <hind-calls>  $\rceil$   $\lceil$  <listen-calls>  $\rceil$   $\rceil$  <accept-calls>  $\rceil$   $\lceil$  <acc-dispat-err>  $\rceil$   $\lceil$ <connect-calls> ] [ <connec-dispatch> ] [ <recvmsg-dispatch> ] [ <recv-dis-nblock> ] [ <recvmsg-call> ] [ <brecv-dispatch> ] [ <fsendmsg-calls> ] [ <sendmsg-dispatch> ] [ <sendmsg-calls> ] [ <msendmsg-calls> ] [ <select-calls> ] [ <select-dispatch> ] [ <select-need-work> ] [ <sh-calls> ] [ <close-calls> ] [ <fcntl-calls> ] [ <ioctl-calls> ] [ <setsock-calls> ] [ <getsock-calls> ] [ <getsockname-calls> ] [ <getpeer-calls> ] [ <fork-calls> ] [ <execve-calls> ] [ <dup-calls> ] [ <can-calls> ] [ <can-miss> ] [ <can-unblk-sele> ] [ <soc-ha-calls> ] [ <pfork-client> ] [ <read-fd> ] [ <write-fd> ] [ <read-fd-set> ] [ <write-fd-set> ] [ <fast-tcp-send-req> ] [ <fast-tcp-send-suc> ] [ <fast-tcp-ack> ] ] [ TABLE\_sterr [ <sock-err> ] [  $\leq$ sock-nodev-err>  $\mid$   $\mid$   $\leq$  hind-err>  $\mid$   $\mid$   $\leq$  is-err>  $\mid$   $\mid$   $\leq$  connect-err>  $\mid$   $\mid$   $\leq$  recvmsg-err>  $\mid$   $\mid$ <br/>brevmsg-err> ] [ <fsendmsg-err> ] [ <sendmsg-err> ] [ <msndmsg-err> ] [ <select-err> ] [ <sel-nomem-err> ] [<shut-err> ] [<close-err> ] [<fcntl-err> ] [<ioctl-err> ] [<setsoc-err> ] [<getsoc-err> ] [<getsocname-err> ] [ <getpeername-err>  $\lceil$  [ <fork-err>  $\rceil$  [ <execve-err>  $\rceil$  [ <dup-err>  $\rceil$  [ <psoc-vrf-err>  $\rceil$  [ <psoc-nosoc-err>  $\rceil$ [ <psoc-sock-null-err> ] [ <psoc-socre-err> ] [ <pbind-nsock-err> ] [ <pbd-getsocaddr> ] [ <pbind-sobind-err> ] [ <plisten-nsoc-err> ] [ <plis-solis-err> ] [ <pacc-nsoc-err> ] [ <pacc-no-nsoc-err> ] [ <pacc-soc-null-err> ] [ <pacc-copy-err> ] [ <pacc-no-acc-err> ] [ <pacc-woublo-err> ] [ <pacc-connabo-err> ] [ <pacc-cond-wait-err>  $]$  [ <pacc-so-err-err> ] [ <pacc-err-err> ] [ <pcon-no-soc-err> ] [ <pcon-ealready-err> ] [ <pconn-getsock> ] [ <pconn-socon-err> ] [ <pconn-einpro-err> ] [ <pconn-con-wait-err> ] [ <psend-no-soc-err> ] [ <psend-inval-iov> ] [ <psend-getsoc-err> ] [ <psend-msg-ctrl-err> ] [  $\epsilon$ spend-sockarg-err>  $\vert \vert$  <psend-pru-sosend>  $\vert \vert$  <precv-nosock-err>  $\vert \vert$  <precv-inval-iovlen>  $\vert \vert$ <precv-pru-sorecv> ] [ <precv-cp-msg-err> ] [ <precv-cp-msg-nlen> ] [ <precv-cp-data-err> ] [ <pbrecv-rcvmsg-err> ] [ <pshut-no-soc-err> ] [ <psetsoc-val-err> ] [ <psetsoc-inv-val> ] [ <psetsoc-no-soc-err> ] [ <psetsoc-sosetopt> ] [ <pgetsoc-no-socerr> ] [ <pgetsoc-cp-err> ] [ <pgetsoc-val-err> ] [ <pgetsoc-sogt-err>  $\lceil$   $\lceil$ <pgtprne-no-soc-err> ] [ <pgtprne-enot-err> ] [ <pgtprne-cp-err> ] [ <pgtprne-pru-pradd> ] [ <pgtprne-cpout-err> ] [ <pclose-no-soc-err> ] [ <pclose-socnull-err> ] [ <pclose-p-cls2-err> ] [ <pfcntl-no-soc-err> ] [ <pfcntl-soc-null> ] [ <pfcntl-enotsup> ] [ <pfcntl-einval-err> ] [ <pioctl-no-soc-err> ] [ <pioctl-enotsup> ] [ <pioctl-pru-cntl> ] [ <pfork-enomem-err> ] [ <pdup-no-soc-err> ] [ <pudp-soc-null-err> ] [ <ha-nomem-err> ] [ <ha-tlv-err> ] [ <ha-soc-arg-err> ] [ <ha-cli-tlv-err> ] [ <ha-pss-upd-err> ] [ <ha-no-soc-err> ] [ <ha-soc-tlv-err> ] [ <ha-soc-pss-upd> ] [ <ha-inpcb-tlv> ] [ <ha-inpcb-pssky> ] [  $\langle$ ha-ip-mopt-tlv>  $| \cdot \rangle$  |  $\langle$ ha-ip-mopt-pss>  $| \cdot \rangle$  |  $\langle$ ha-ip6-mopt-tlv>  $| \cdot \rangle$  |  $\langle$ ha-tcpcb-tlv>  $| \cdot \rangle$  |  $\langle$ ha-tcpcb-tlv> |  $| \cdot \rangle$ <ha-tcpcb-pss> ] [ <ft-tcp-wblock> ] [ <ft-send-p-sndmsg> ] [ <ft-ack-rcv-no-soc> ] [ <lxc-tgid-err> ] ] [ TABLE sp cl  $\lceil$  <can-requests> <can-unblocks> <can-misses> <sel-drops> <sel-wakes>  $\rceil$  ]  $\rceil$ 

#### **Syntax Description**

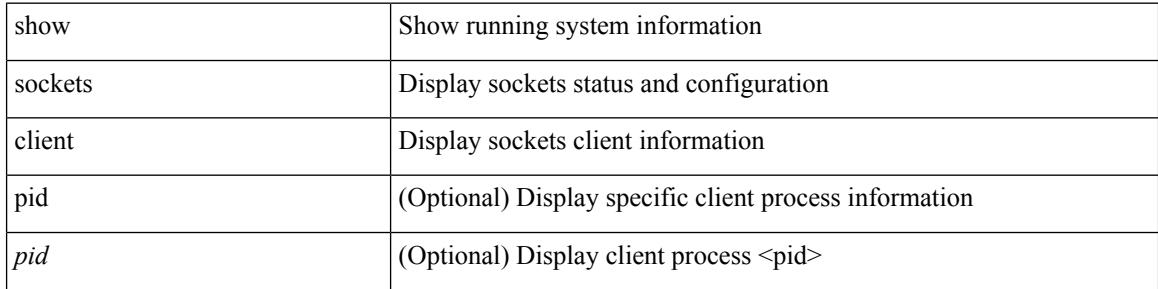

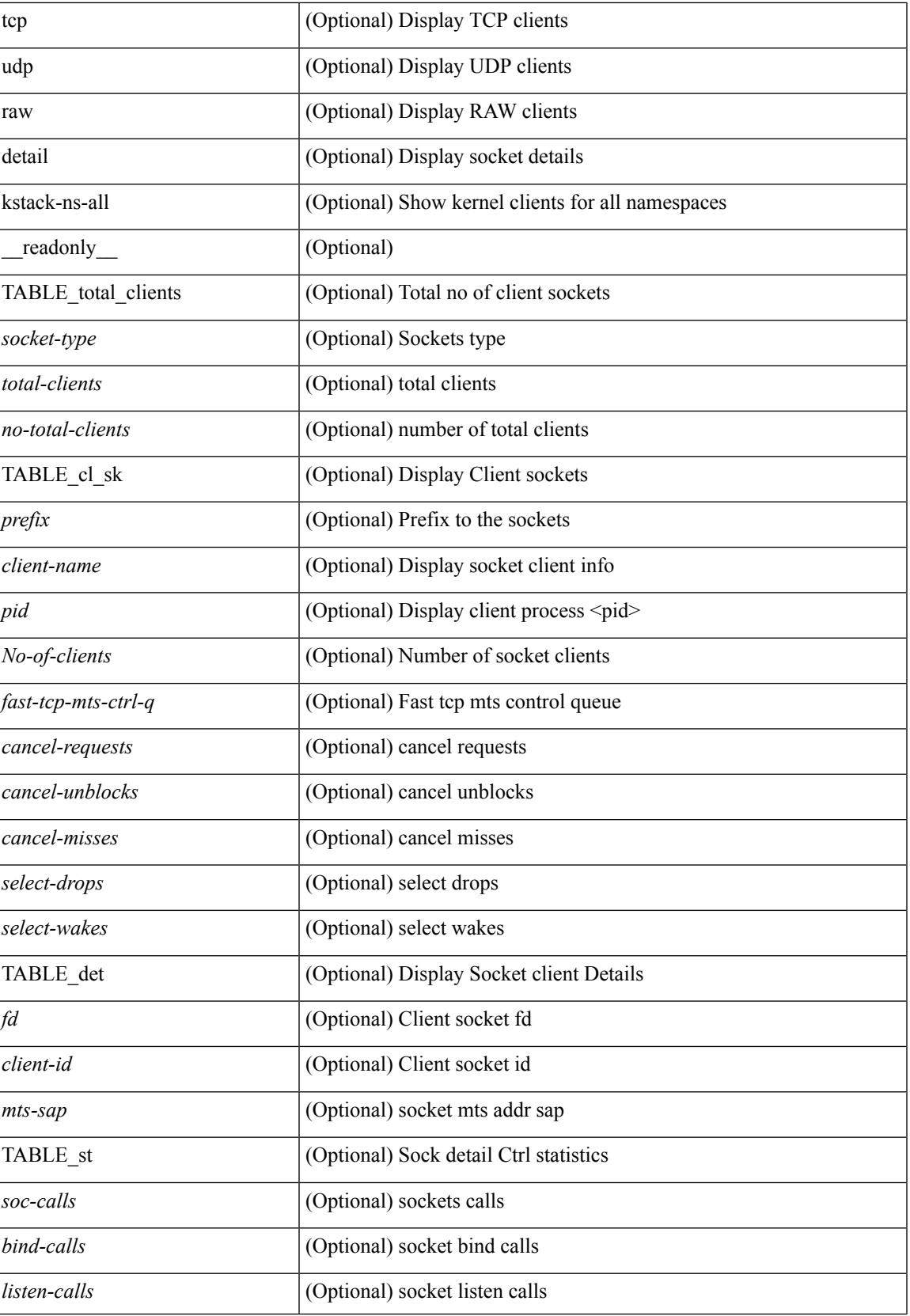

I

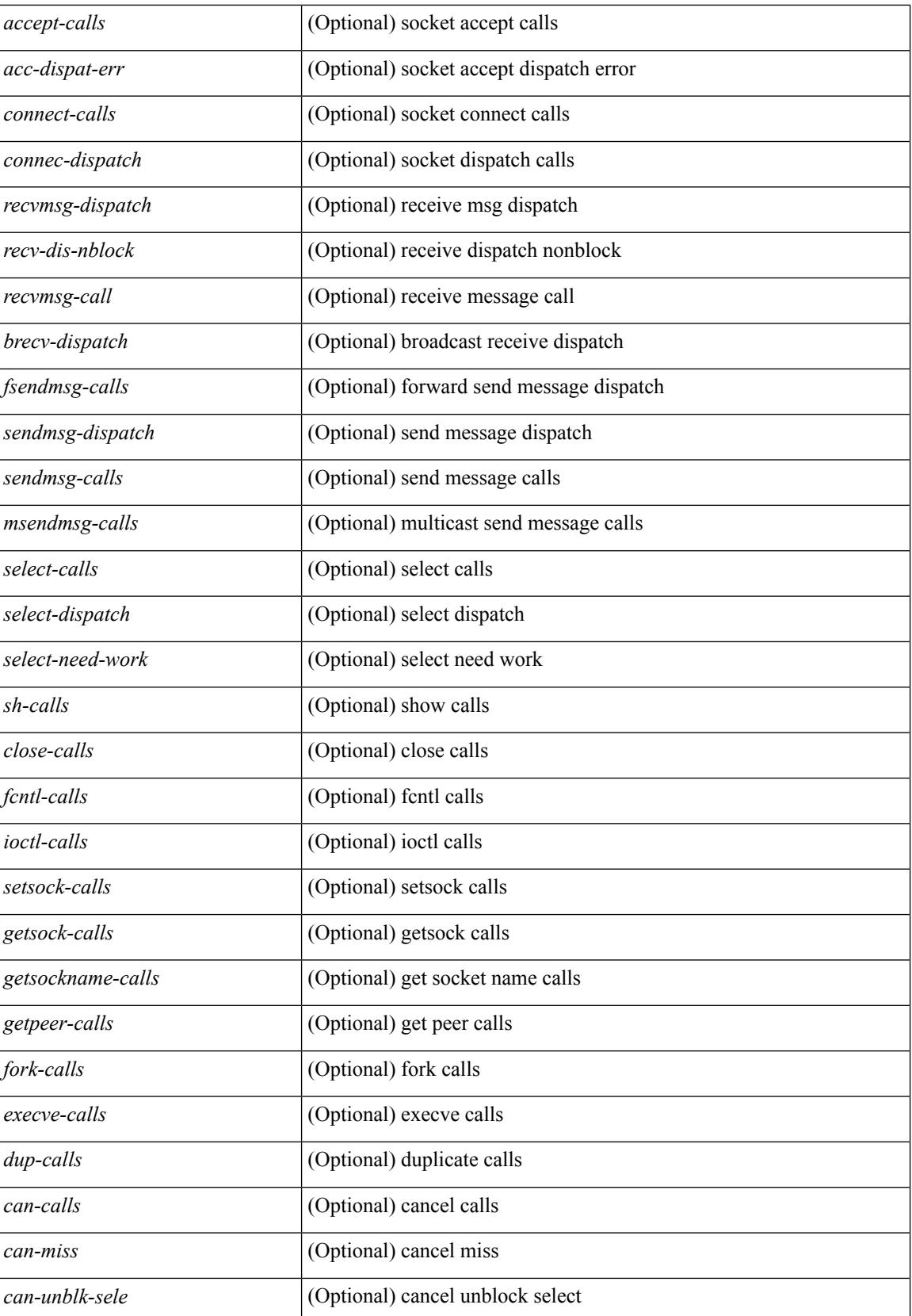

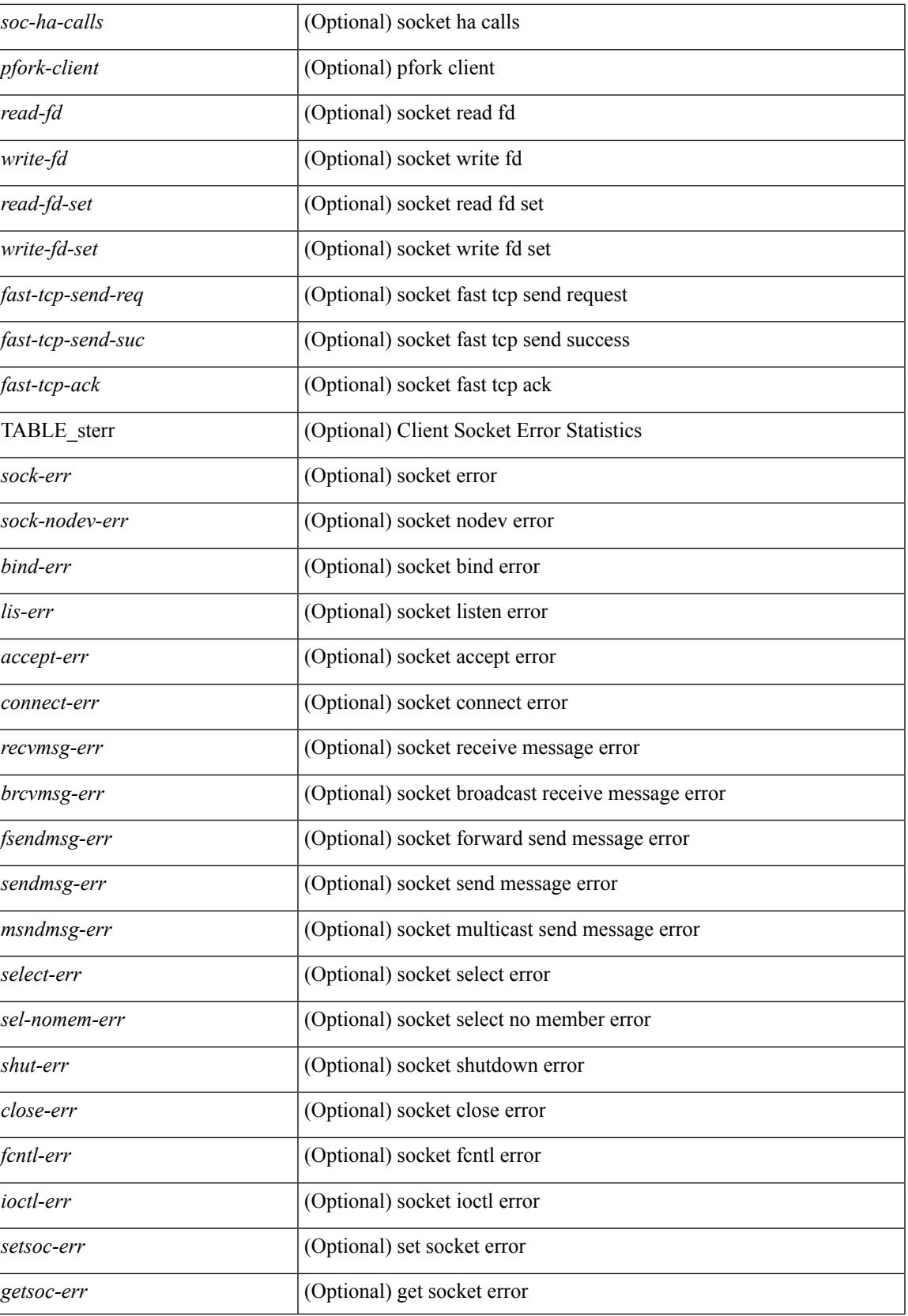

I

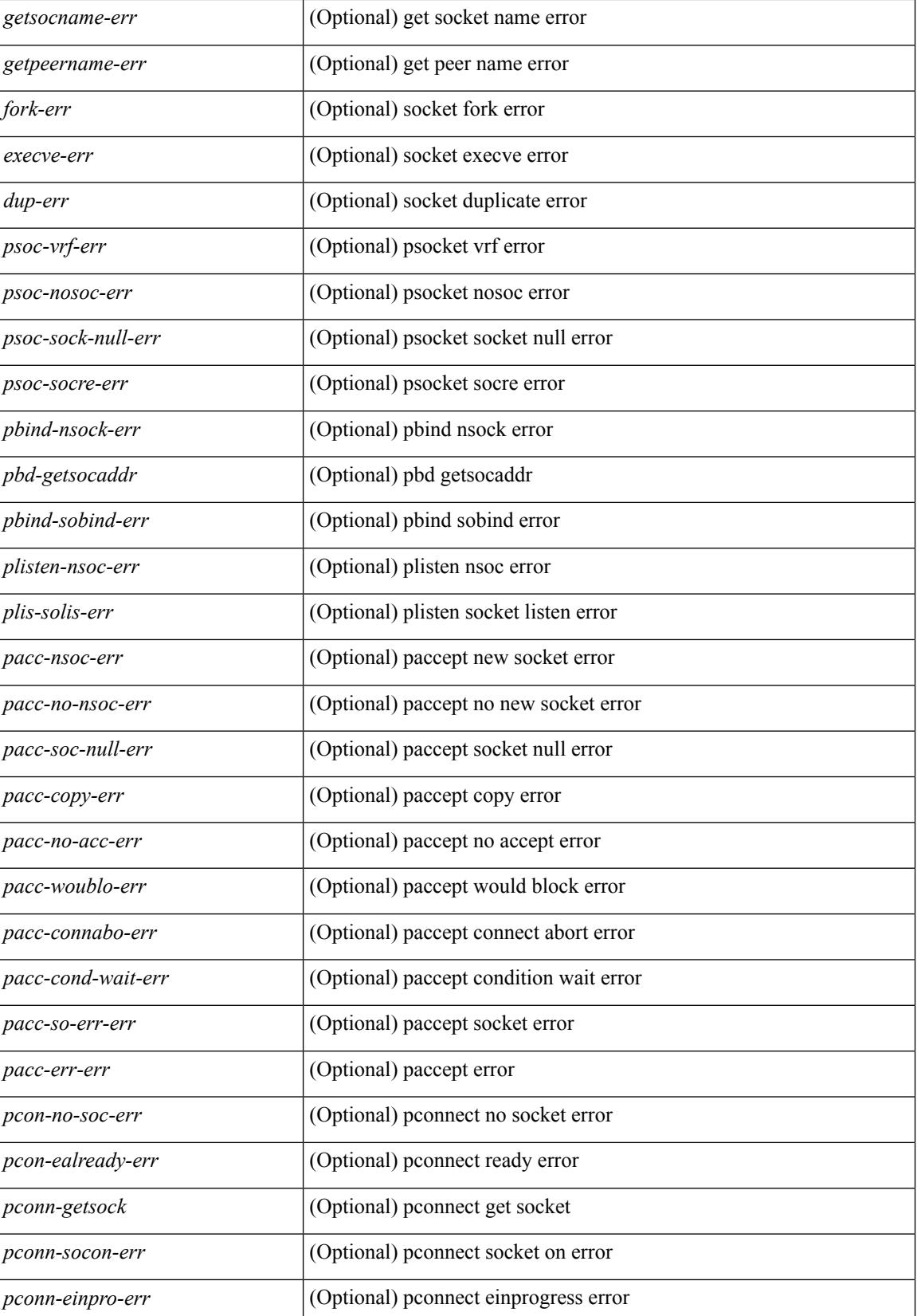
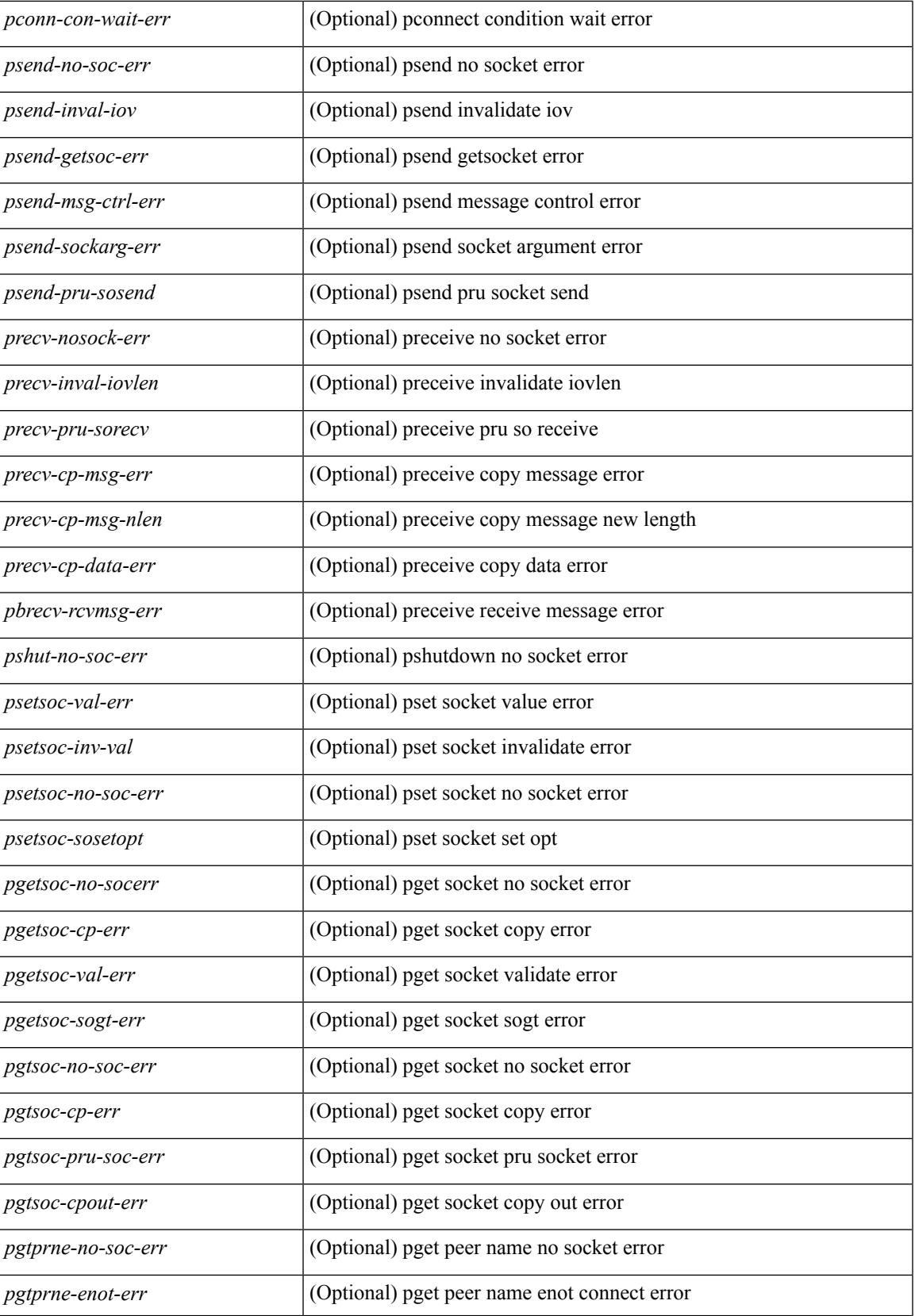

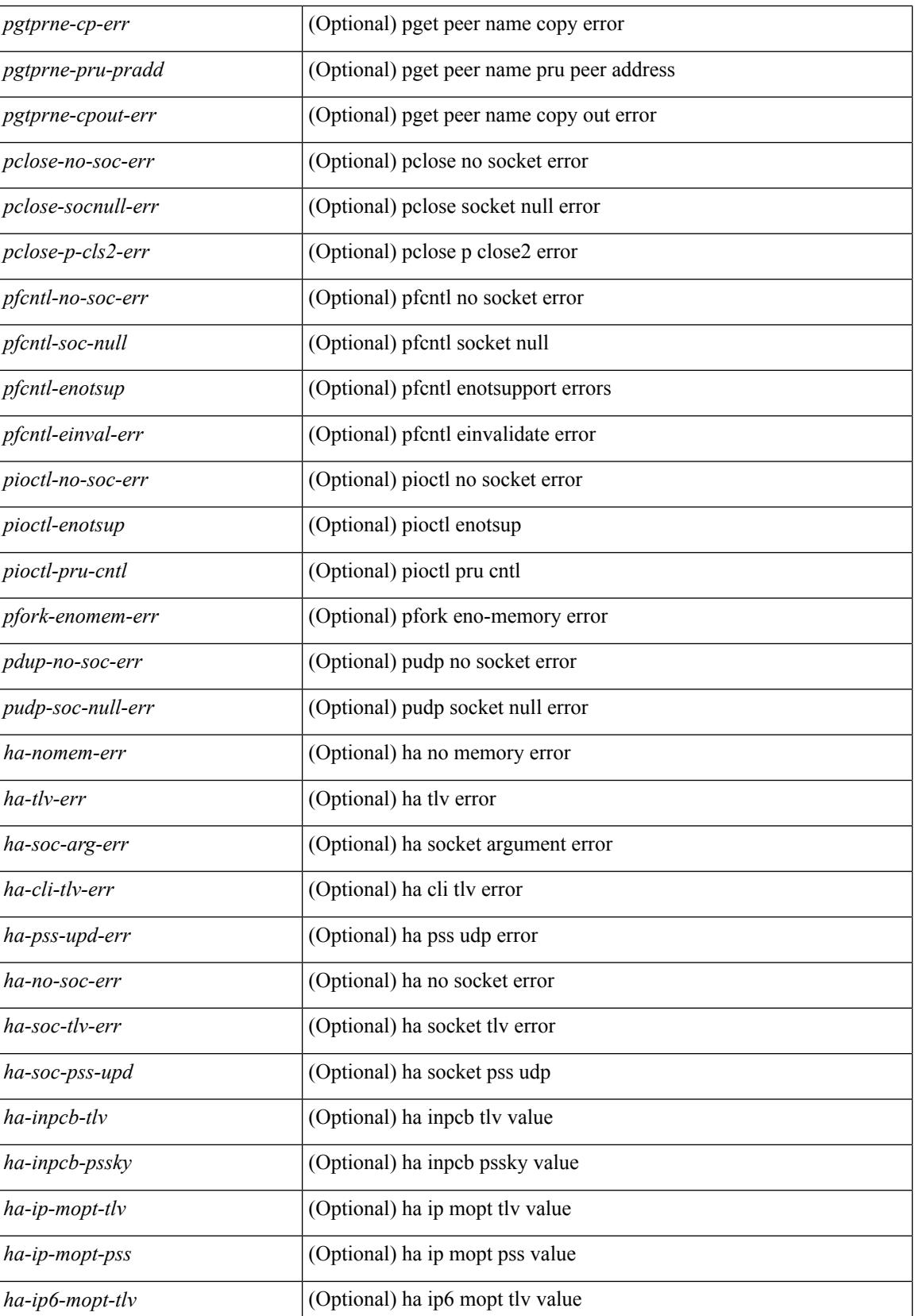

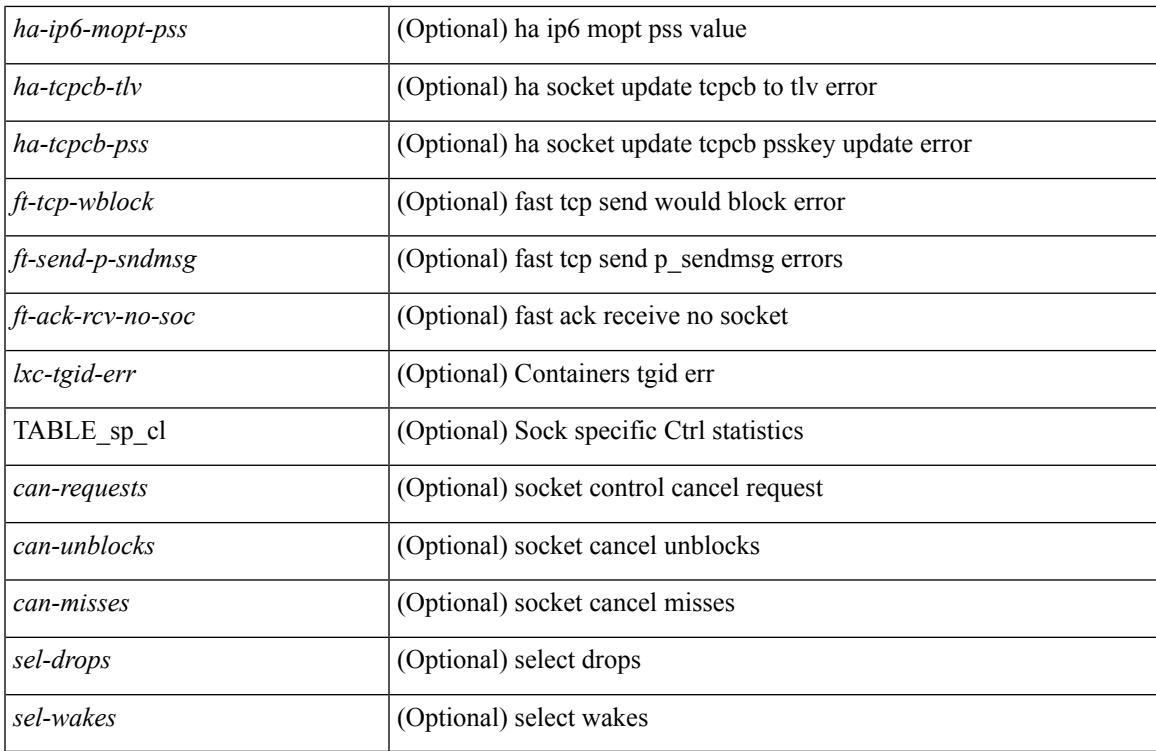

### **Command Mode**

## **show sockets connection**

show sockets connection [ pid <pid> | tcp | udp | raw ] [ local  $\{\leq\text{srcIP}\geq\$  |  $\leq\text{srcIP}\geq\}$  ] [ foreign  $\{\leq\text{dstIP}\geq\}$ <dstIP6> } ] [ detail ] [ keydetails ] [ \_\_readonly\_\_ TABLE\_vrf <vrf-name-out> TABLE\_afi <afi> TABLE\_conn <prot> <tcp-state> <rcv-count> <laddr> <lport> <faddr> <fport> <intf> <rcv-count> <snd-count> <type> <ttl> <tos> <options> <state> <iss> <snd-una> <snd-nxt> <snd\_wnd> <irs> <rcv-nxt> <rcv-wnd> <snd-cwnd> <srtt> <rtt> <rttvar> <krtt> <rttmin> <mss> <dur> <flags> <md5-cnt> <md5-host> <md5-err> <rcv-hiwat> <rcv-lowat> <rcv-flags> <snd-hiwat> <snd-lowat> <snd-flags> <tcp-count> <udp-count> <raw-count> ]

#### **Syntax Description**

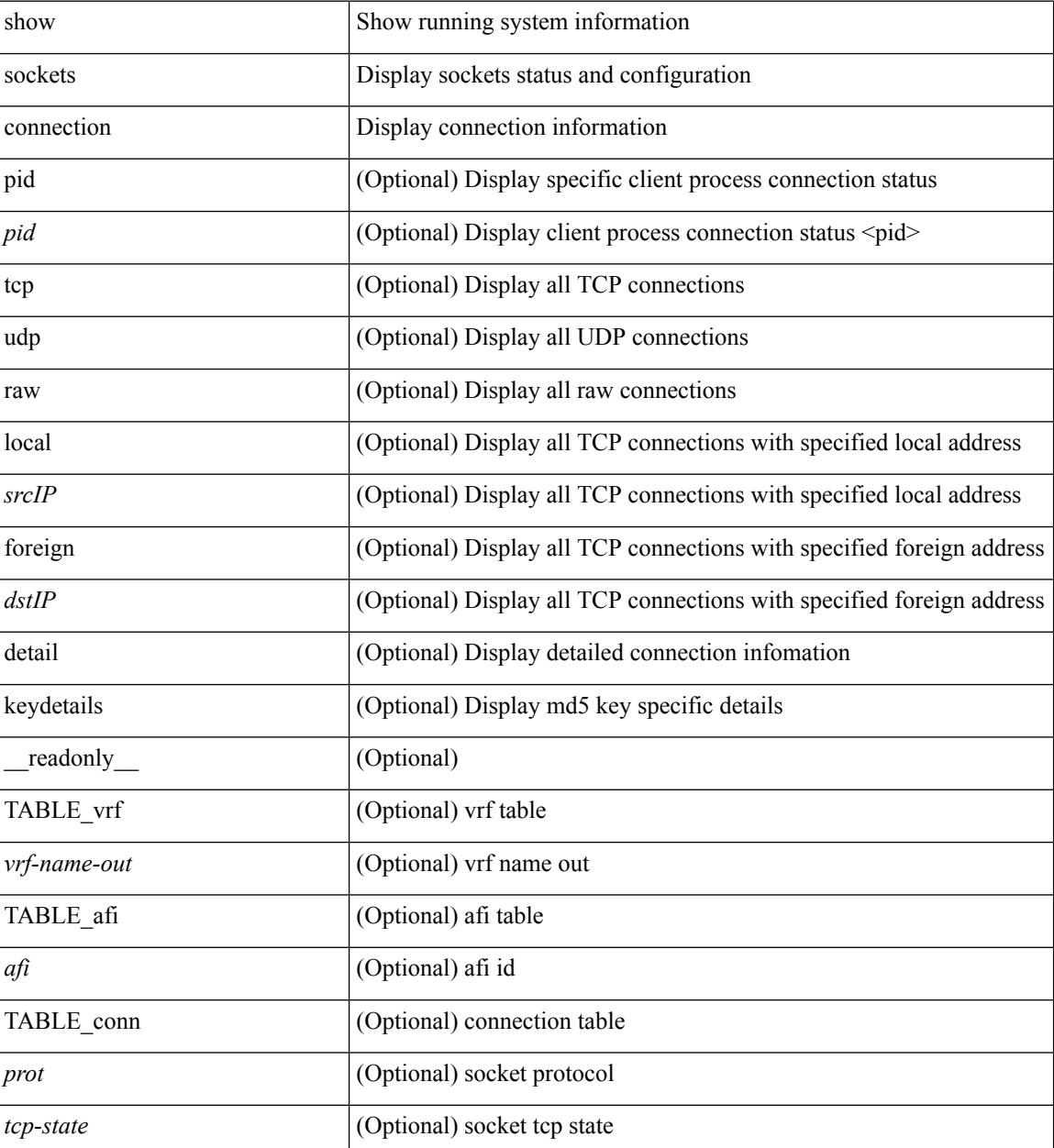

 $\overline{\phantom{a}}$ 

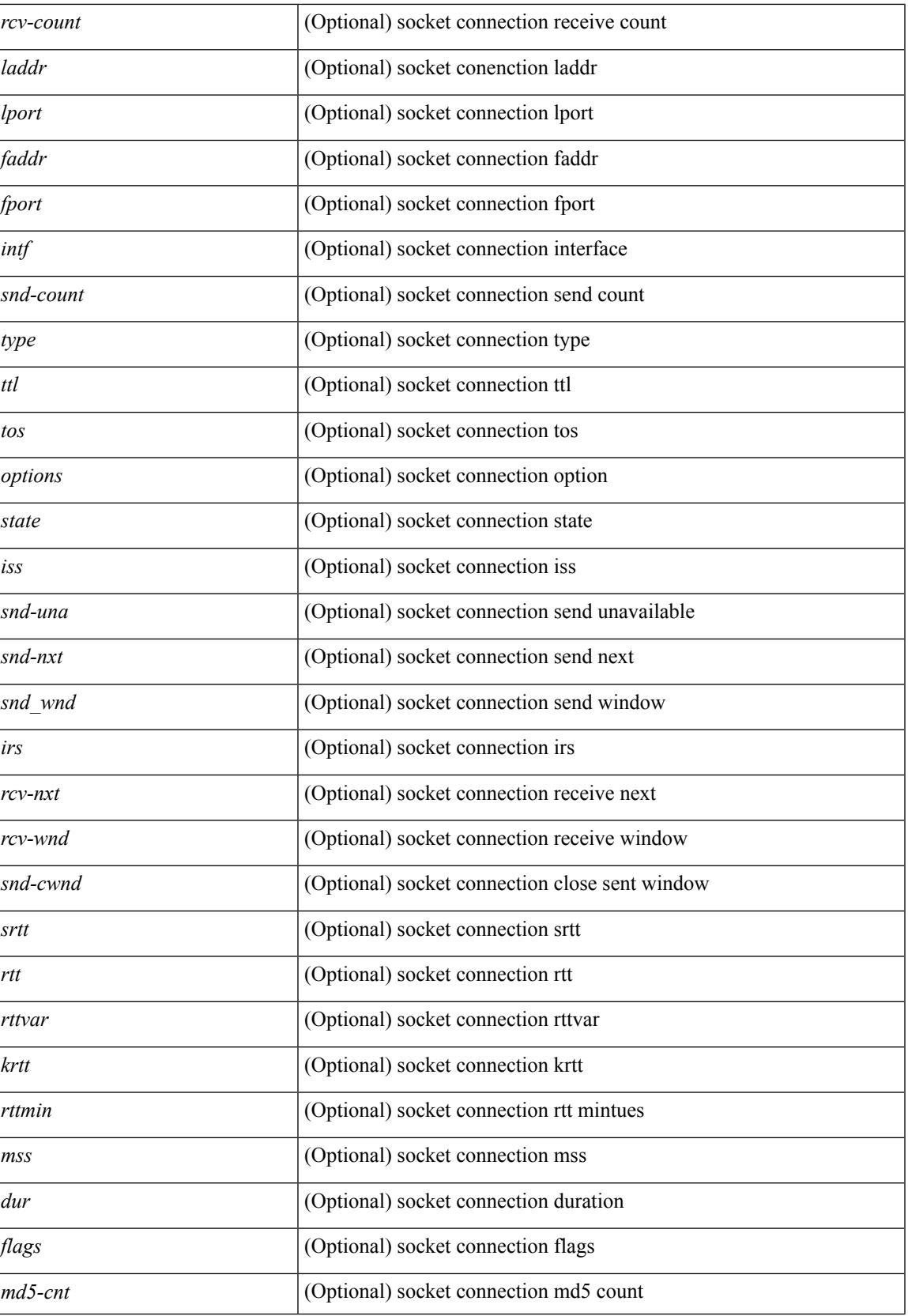

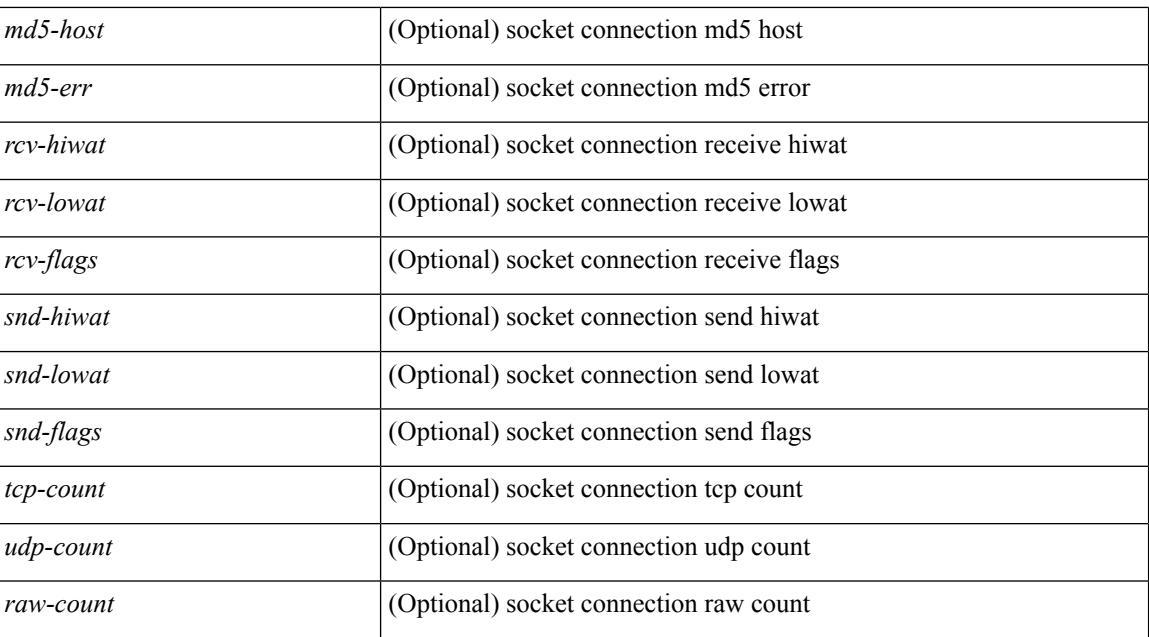

#### **Command Mode**

# **show sockets keychain-dump**

show sockets keychain-dump

### **Syntax Description**

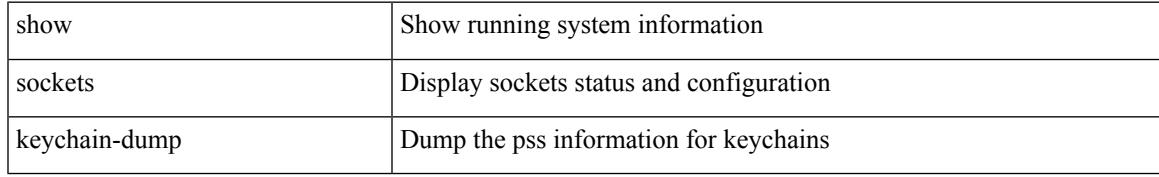

### **Command Mode**

# **show sockets local-port-range**

show sockets local-port-range [ \_\_readonly \_\_<kstack\_local\_port\_range\_start> <kstack\_local\_port\_range\_end> <netstack\_local\_port\_range\_start> <netstack\_local\_port\_range\_end> ]

### **Syntax Description**

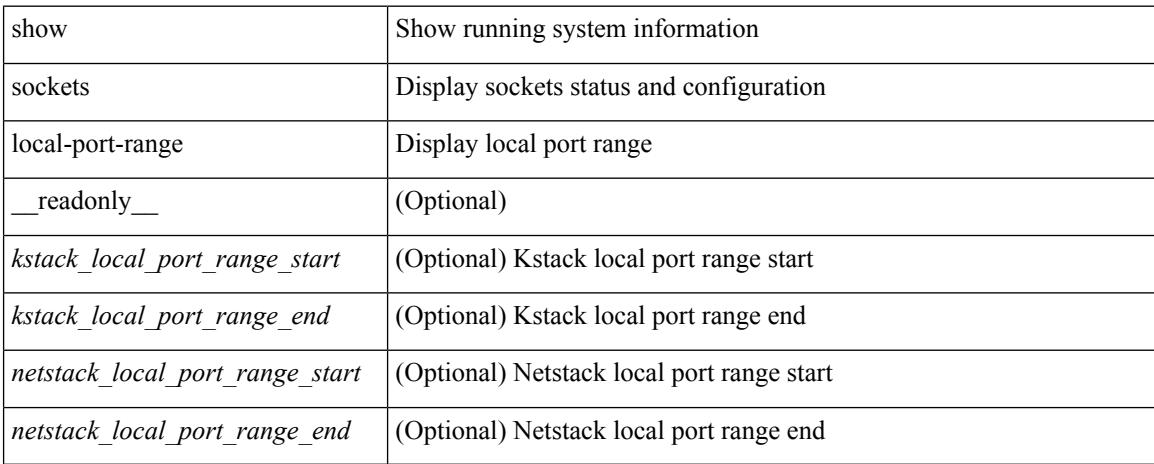

#### **Command Mode**

# **show sockets performance**

show sockets performance [ clear ]

## **Syntax Description**

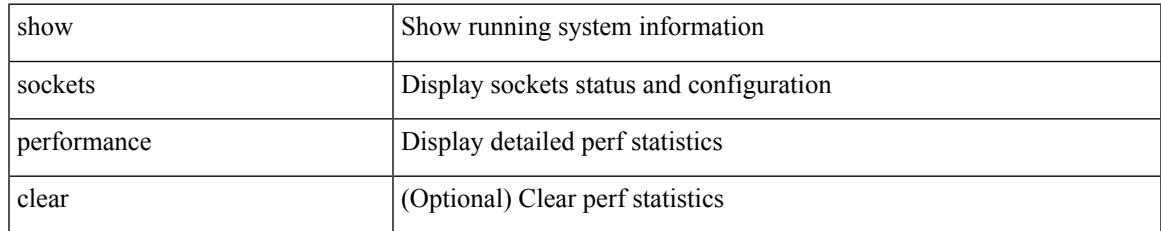

#### **Command Mode**

# **show sockets secure-lxc**

show sockets secure-lxc

### **Syntax Description**

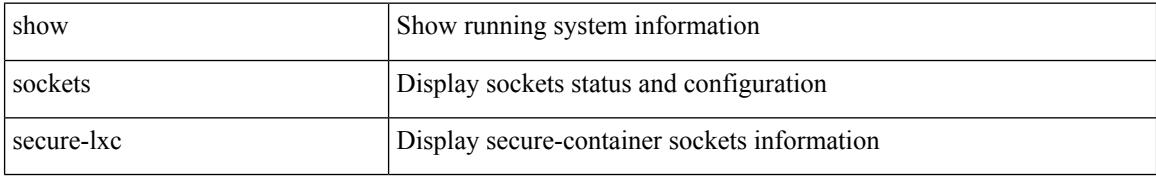

#### **Command Mode**

## **show sockets statistics**

show sockets statistics  $\lceil$  all  $\lceil$  tcp  $\lceil$  tcpsum  $\lceil$  udp  $\lceil$  udpsum  $\lceil$  raw  $\lceil$  rawsum  $\lceil$  readonly  $\lceil$  { TABLE stat  $\lceil$  <rx-total>  $\rceil$   $\lceil$  <rx-bad-csum>  $\rceil$   $\lceil$  <rx-bad-offset>  $\rceil$   $\lceil$  <rx-too-short>  $\rceil$   $\lceil$  <rx-bad-md5>  $\rceil$   $\lceil$ <rx-inseq-pack> ] [ <rx-inseq-bytes> ] [ <rx-dup-pack> ] [ <rx-dup-bytes> ] [ <rx-partdup-pack> ] [ <rx-partdup-bytes> ] [ <rx-oo-pack> ] [ <rx-oo-bytes> ] [ <rx-afterwin-pack> ] [ <rx-afterwin-bytes> ] [ <rx-afterclose-pack> ] [ <rx-winprobe-pack> ] [ <rx-winupdate-pack> ] [ <rx-dupack-pack> ] [  $\langle x \rangle$  <rx-dupack-unsent-pack>  $\int$   $\langle x \rangle$  =  $\langle x \rangle$  =  $\langle x$ [ <rx-dig-unexpected> ] [ <rx-dig-notused> ] [ <rx-dig-valid> ] [ <rx-dig-invalid> ] [ <rx-get-passwd-fail> ] [ <rx-md5-mbuf-exded> ] [ <rx-uspec-src-recv> ] [ <rx-pkt-too-short> ] [ <rx-sin-finest> ] [ <rx-black-hole-syn> ] [ <rx-black-hole> ] [ <rx-drop-no-inpcb> ] [ <rx-drop-notcpcb> ] [ <rx-drp-sock-closed> ] [ <rx-syn-with-rst> ] [ <rx-syn-drop> ] [ <rx-bandlim> ] [ <rx-forged-pkt> ] [ <rx-drp-mbcast> ] [ <rx-drp-syn-add> ] [  $\langle x \rangle$  =  $\langle x \rangle$  =  $\langle y \rangle$  =  $\langle x \rangle$  =  $\langle x \rangle$  =  $\langle x \rangle$  =  $\langle y \rangle$  =  $\langle x \rangle$  =  $\langle y \rangle$  =  $\langle x \rangle$  =  $\langle y \rangle$  =  $\langle y \rangle$  =  $\langle y \rangle$  =  $\langle y \rangle$  =  $\langle y \rangle$  =  $\langle y \rangle$  =  $\langle y \rangle$  =  $\langle y \rangle$  =  $\langle y \rangle$  =  $\langle y \rangle$  =  $\langle y \rangle$  =  $\langle y \rangle$  =  $\langle x \rangle$  frecv-enqueue-fail>  $\int$   $\langle x \rangle$  ftcp-cant-rcv-more  $\int$   $\langle x \rangle$  ftcp-data-ack-toapp-fail>  $\int$   $\int$ <rx-ftcp-data-ack-toapp> ] [ <tx-total> ] [ <tx-urg> ] [ <tx-ctrl> ] [ <tx-data-pack> ] [ <tx-data-bytes> ] [ <tx-reasm-pack> ] [ <tx-reasm-bytes> ] [ <tx-ackonly-pack> ] [ <tx-winprobe-pack> ] [ <tx-winupdate-bytes> ] [ <tx-encrypt> ] [ <tx-unencrypt> ] [ <tx-md5rst> ] [ <tx-conn-init> ] [ <tx-conn-accepted> ] [ <tx-conn-estd> ] [ <closed> ] [ <dropped> ] [ <emb-dropped> ] [ <tx-rxmt-timeout> ] [ <tx-rxmt-timeout-dropped> ] [  $\langle$ tx-ka-timeout>  $| \langle \langle x - k \rangle |$   $\langle \langle x - k \rangle |$   $\langle \langle x - k \rangle |$   $\langle \langle x - k \rangle |$   $\langle \langle y - k \rangle |$   $\langle \langle y - k \rangle |$   $\langle \langle y - k \rangle |$   $\langle \langle y - k \rangle |$   $\langle \langle y - k \rangle |$   $\langle \langle y - k \rangle |$   $\langle \langle y - k \rangle |$   $\langle \langle y - k \rangle |$   $\langle \langle y - k \rangle |$   $\langle \langle y - k \rangle |$   $\langle \langle y - k \rangle |$   $\langle \langle y -$ ] [ <gen-persist-timeout> ] [ <gen-paws-drop> ] [ <gen-predack> ] [ <gen-preddat> ] [ <gen-pcb-cachemiss> ] [ <gen-cache-drtt> ] [ <gen-cache-drttvar> ] [ <gen-cached-ssthresh> ] [ <gen-usedrtt> ] [ <gen-usedrttvar> ] [ <gen-usedssthresh> ] [ <gen-persistdrop> ] [ <gen-badsyn> ] [ <gen-mturesent> ] [ <gen-list-endrop> ] [ <gen-rpm-bind-synsock> ] [ <gen-rpm-bindsynadd> ] [ <gen-rpm-bindlookup> ] [ <gen-rpm-bindsetsock> ] [ <gen-rpm-unbind-getpass> ] [ <gen-rpm-unbinduser1> ] [ <gen-rpm-unbinduser2> ] [ <gen-rpm-unbindrollover> ] [ <gen-rpm-unbind-synfree> ] [ <gen-rpm-unbind-tpfree> ] [ <syn-sc-added> ] [ <syn-retransmitted> ] [ <syn-dupsyn> ] [ <syn-dropped> ] [ <syn-completed> ] [ <syn-bucket-overflow> ] [ <syn-cache-overflow> ] [ <syn-sc-reset> ] [ <syn-sc-stale> ] [ <syn-sc-aborted> ] [ <syn-sc-badack> ] [ <syn-sc-unreach> ] [ <syn-sc-zonefail> ] [ <syn-sc-sendcookie> ] [ <syn-sc-recvcookie> ] [ <syn-sc-crosshits> ] [ <syn-sc-supsyncrosshits> ] [ <syn-sc-removecrosshits> ] [ <udp-rx-total> ] [ <udp-rx-bad-csum> ] [ <udp-rx-no-csum> ] [ <udp-rx-too-short> ] [ <udp-rx-bad-len> ] [ <udp-rx-no-port> ] [ <udp-rx-no-port-bcast> ] [ <udp-rx-no-port-mcast> ] [ <udp-rx-full-socket-drop> ] [ <udp-tx-total> ] [ <raw-rx-version> ] [  $\langle$ raw-rx-rcvd>  $\vert$   $\vert$   $\langle$ raw-rx-no-port>  $\vert$   $\vert$   $\langle$ raw-rx-full-socket-drop>  $\vert$   $\vert$   $\langle$ raw-tx-sent>  $\vert$   $\vert$   $\langle$ inpcb-tot-alloc>  $\vert$   $\vert$  $\langle$ inpcb-tot-bind>]  $[\langle$ inpcb-tot-laddr>]  $[\langle$ inpcb-tot-connect>]  $[\langle$ inpcb-tot-disconnect>]  $[\langle$ inpcb-tot-detach> ] [ <inpcb-tot-detach-noinc> ] [ <inpcb-tot-detach-rort> ] [ <inpcb-tot-rtfree> ] [ <inpcb-tot-setsock-addr> ] [ <inpcb-tot-setpeeraddr> ] [ <inpcb-tot-notify> ] [ <inpcb-tot-lookup-npacl-deny> ] [  $\langle \text{inpeb-tot-lookup-npacl-allow}\rangle$   $\vert \langle \text{inpeb-tot-inshash-ipv4}\rangle$   $\vert \langle \text{inpeb-tot-inshash-ipv6}\rangle$   $\vert \langle \text{inpeb-tot-inshash-ipv6}\rangle$  $\langle$ inpcb-tot-brehash-ipv4>  $\mid$   $\langle$ inpcb-tot-brehash-ipv6>  $\mid$   $\langle$ inpcb-tot-bremhash>  $\mid$   $\langle$ inpcb-err-allocnomem> ] [ <inpcb-err-bindeinavl> ] [ <inpcb-err-eaddrinuse> ] [ <inpcb-err-eagain> ] [ <inpcb-err-eagain2> ] [ <inpcb-err-eaddrnotavail> ] [ <inpcb-err-eafnosupport> ] [ <inpcb-err-enomem> ] [ <inpcb-err-ehostunreach> ] [ <inpcb-err-laddr-enxio> ] [ <inpcb-err-laddr-ehostunreach2> ] [ <inpcb-err-connectladdr> ] [  $\leq$ inpcb-err-connect-eaddrinuse>  $\lfloor$   $\rfloor$   $\leq$ inpcb-err-connbind>  $\lfloor$   $\rfloor$   $\leq$ inpcb-err-sockaddrenomem>  $\lfloor$   $\rfloor$  $\leq$ inpcb-err-sockaddreconnreset> ] [  $\leq$ inpcb-err-peeraddr-enomem> ] [  $\leq$ inpcb-err-econnrest> ] [ <inpcb-err-respond-enobufs> ] [ <inpcb-err-binshash-enobufs> ] [ <in6pcb-tot-setport> ] [ <in6pcb-tot-bind> ] [ <in6pcb-tot-laddr> ] [ <in6pcb-tot-connect> ] [ <in6pcb-tot-disconnect> ] [ <in6pcb-tot-detach> ] [  $\langle \text{infopeb-tot-sockaddr} \rangle$   $\vert \langle \text{infopeb-tot-peraddr} \rangle$   $\vert \langle \text{infopeb-tot-notify} \rangle$   $\vert \langle \text{infopeb-tot-lookuplocal} \rangle$   $\vert \langle \text{infopeb-tot-sockadr} \rangle$  $\langle \text{infopeb-tot-hashnpacl-deny} \rangle$   $\vert \langle \text{infopeb-err-setporteagain} \rangle$   $\vert \langle \text{infopeb-err-setporteagain} \rangle$   $\vert \langle \text{infopeb-trt-setporteagain} \rangle$  $\langle \text{infopeb-err-sete again3} \rangle$  |  $\langle \text{infopeb-bind-earhosupport} \rangle$  |  $\langle \text{infopeb-err-bindeaddrinuse} \rangle$  |  $\langle \text{infopeb-err-sete again3} \rangle$  |  $\langle \text{infopeb-ern-bindeaddrinuse} \rangle$  |  $\langle \text{infopeb-err-sete again3} \rangle$  |  $\langle \text{infopeb-ern-bindeaddrinuse} \rangle$  |  $\langle \text{infopeb-ern-bindeaddrinuse} \rangle$  |  $\langle \text{infoep-ern-bindeaddrinuse} \rangle$  |  $\langle \text{infoep-ern$  $\leq$ in6pcb-err-bindeaddrinuse2>  $\vert \vert$   $\leq$ in6pcb-err-bindeaddrinuse3>  $\vert \vert$   $\leq$ in6pcb-err-bindeaddrinuse4>  $\vert \vert$  $\leq$ in6pcb-err-bindsetport $>$   $\mid$   $\leq$ in6pcb-err-bindeagain $>$   $\mid$   $\leq$ in6pcb-err-laddr-eafnosupport $\geq$   $\mid$   $\mid$  $\leq$ in6pcb-err-eaddrnotavail> ] [  $\leq$ in6pcb-err-laddr-enomem> ] [  $\leq$ in6pcb-err-laddr-ehostreach> ] [

<in6pcb-err-laddr-ehostunreach2> ] [ <in6pcb-err-laddr-ehostunreach3> ] [ <in6pcb-err-laddr-ehostunreach4> ] [ <in6pcb-err-laddr-enxio> ] [ <in6pcb-err-connladdr> ] [ <in6pcb-err-conneaddrinuse> ] [ <in6pcb-err-connbind> ] [ <in6pcb-err-sockaddr-enomem> ] [ <in6pcb-err-v4maps-enomem> ] [ <in6pcb-err-setsock-noinp> ] [ <in6pcb-err-setpeer-noinp> ] [ <in6pcb-err-sockaddr-noinp> ] [ <in6pcb-err-peeraddr-noinp> ] [ <in6pcb-err-notify-einavl> ] [ <in6pcb-err-ctloutput-nosoopt> ] } ] ]

#### **Syntax Description**

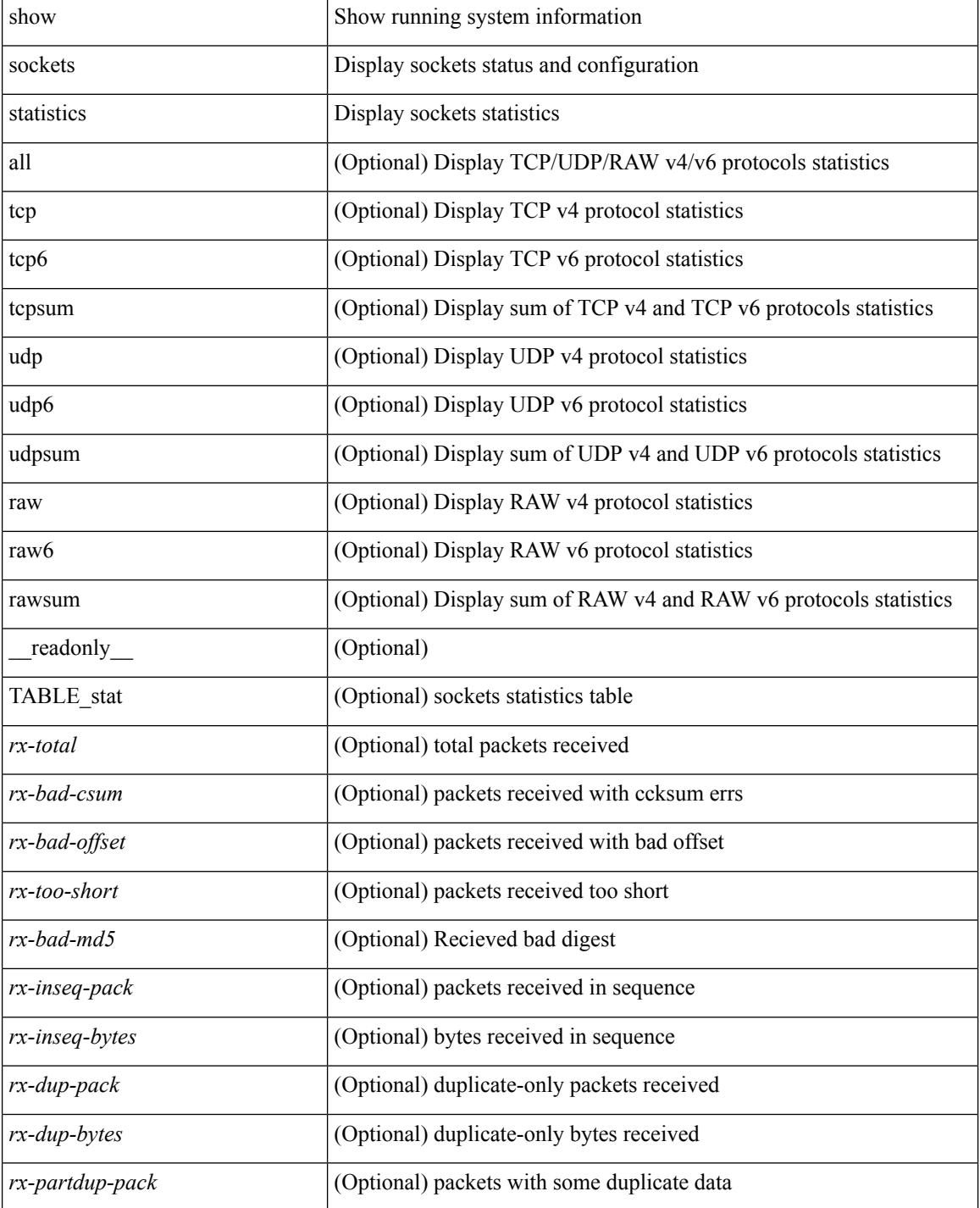

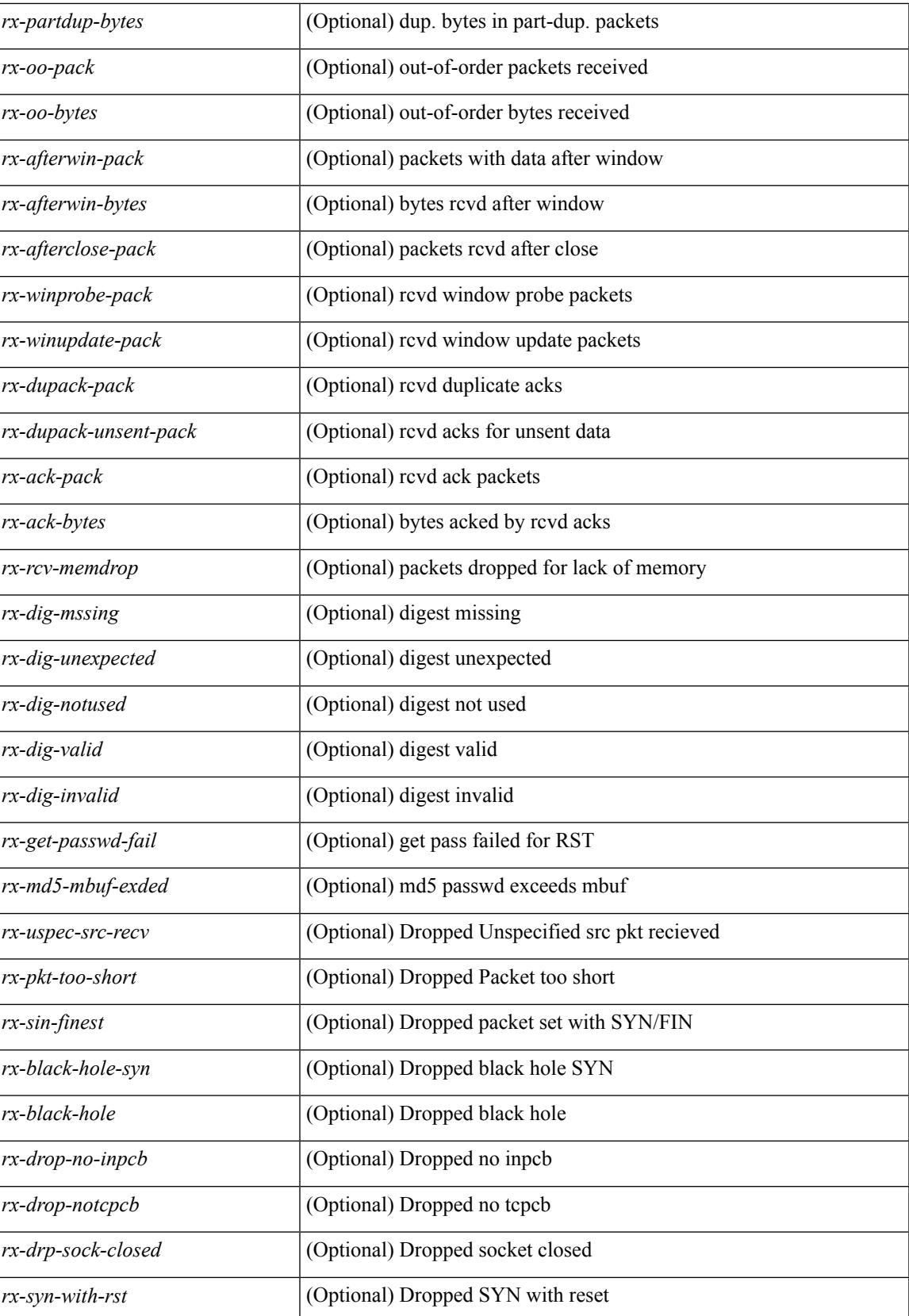

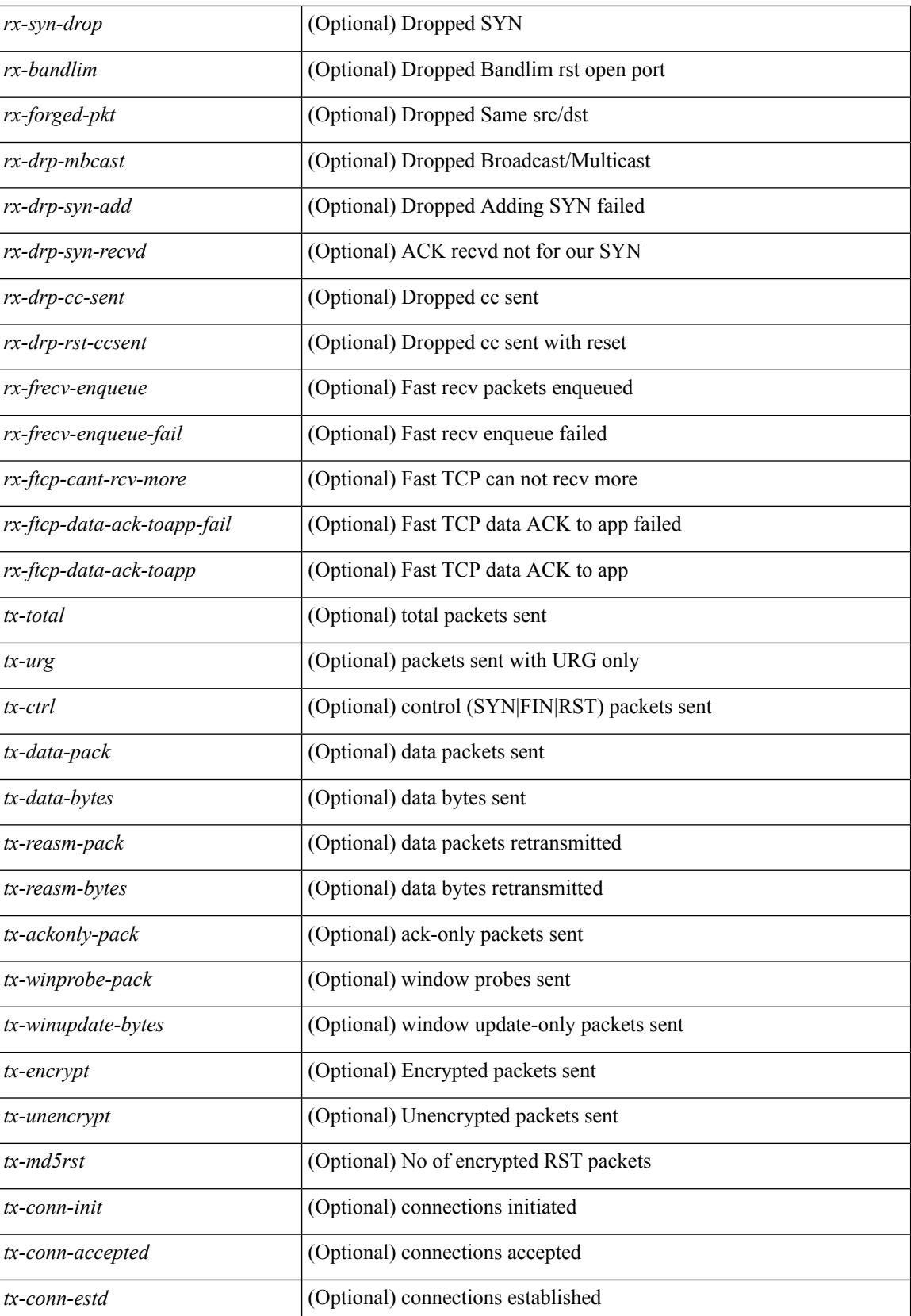

 $\overline{\phantom{a}}$ 

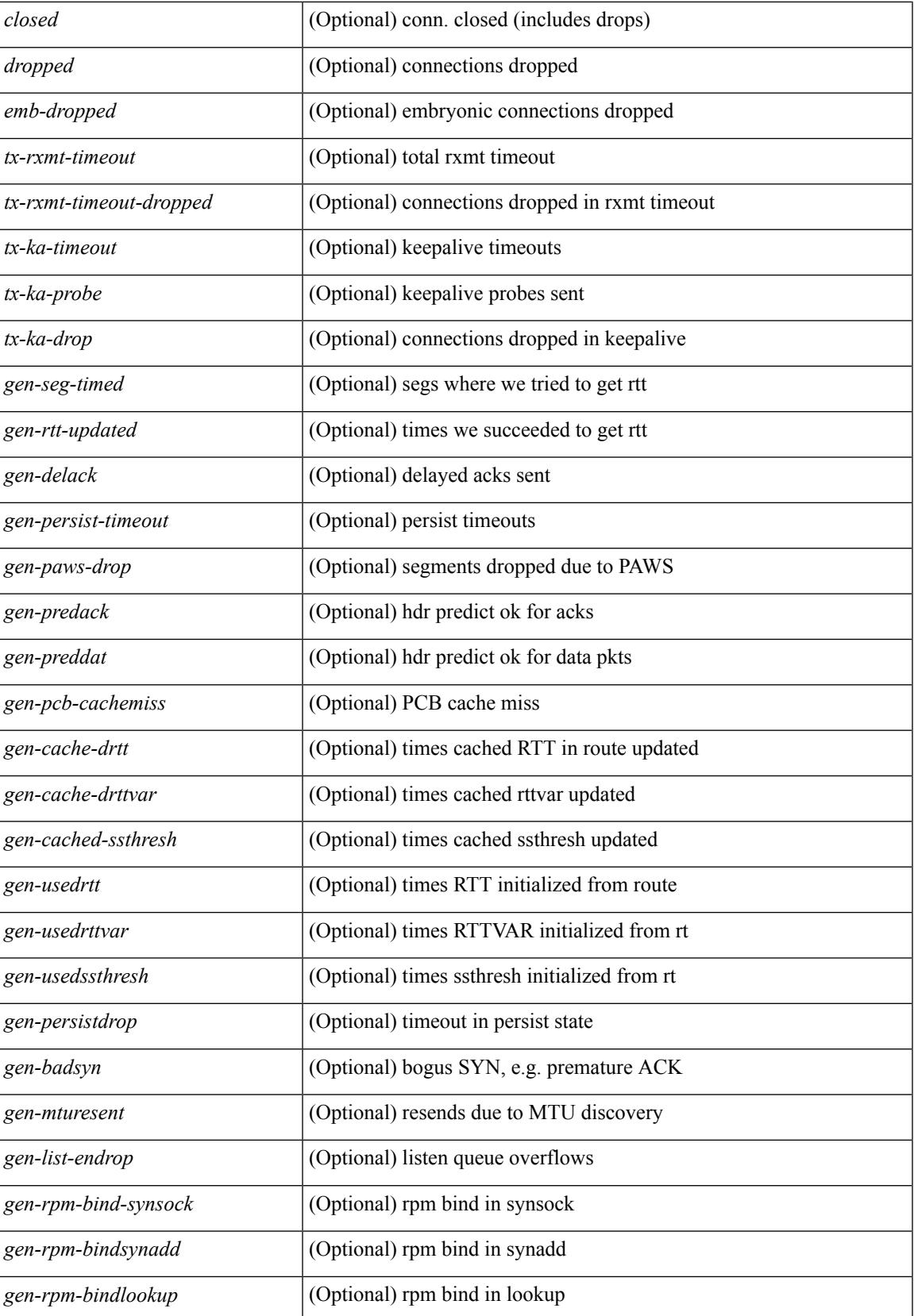

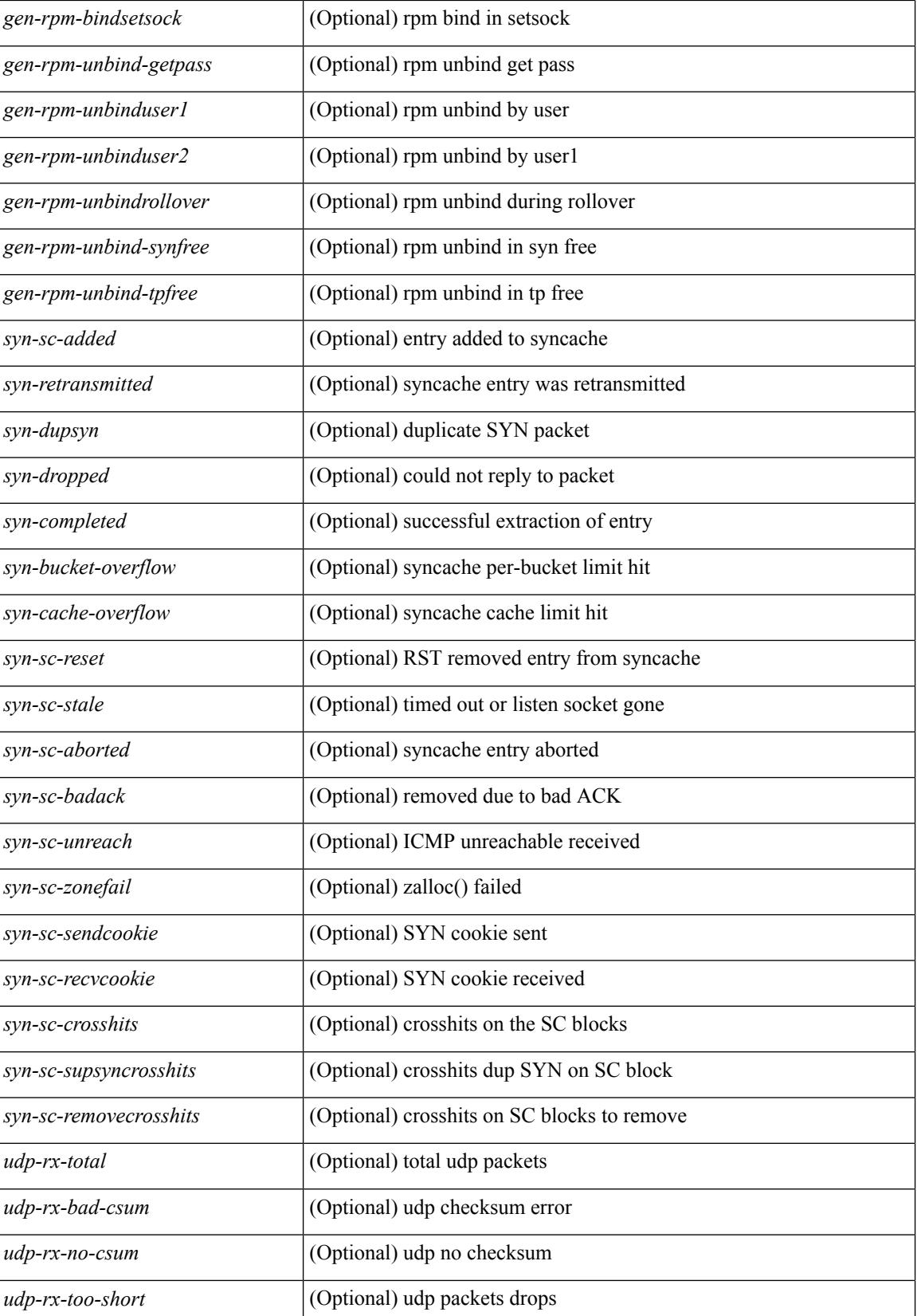

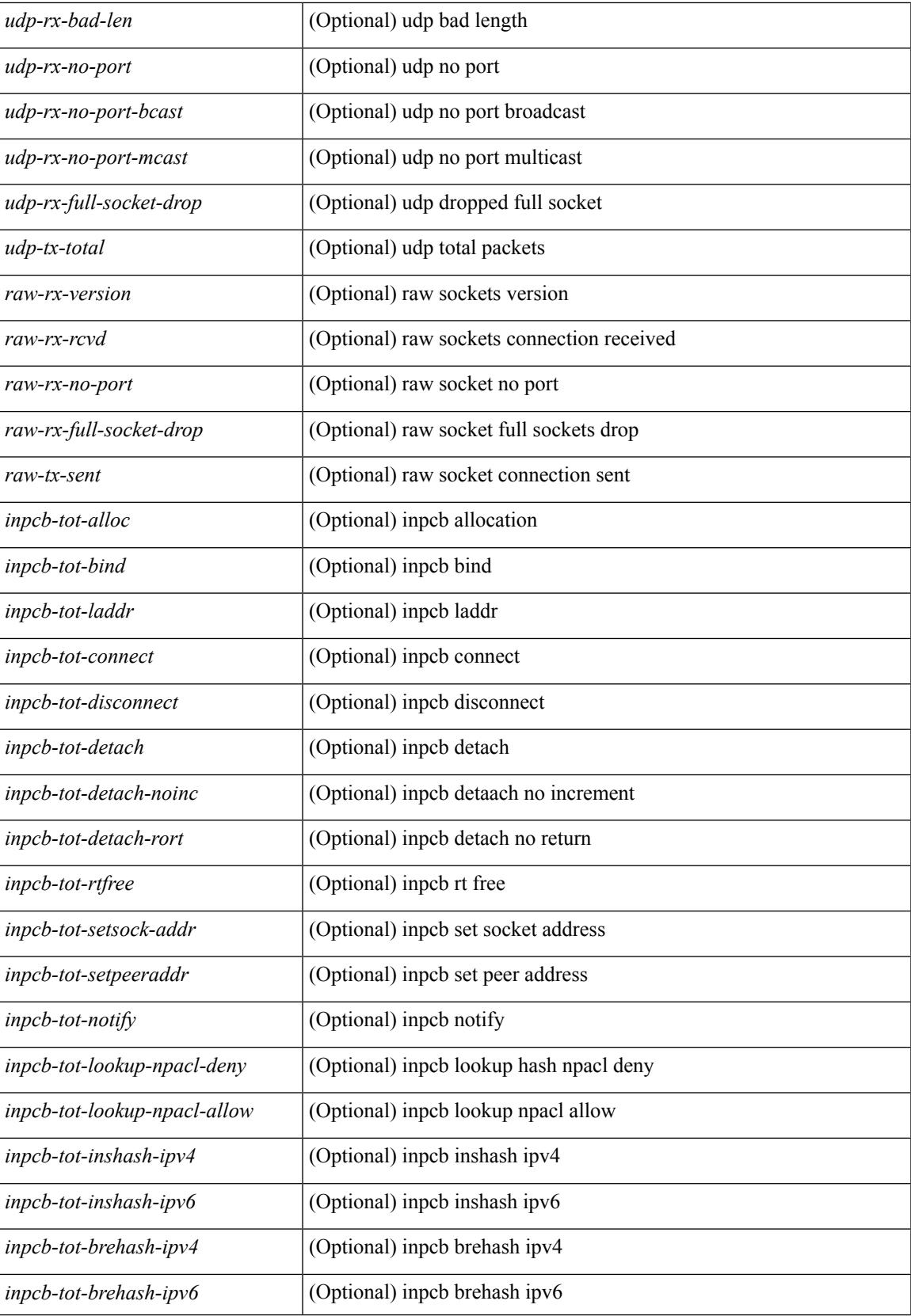

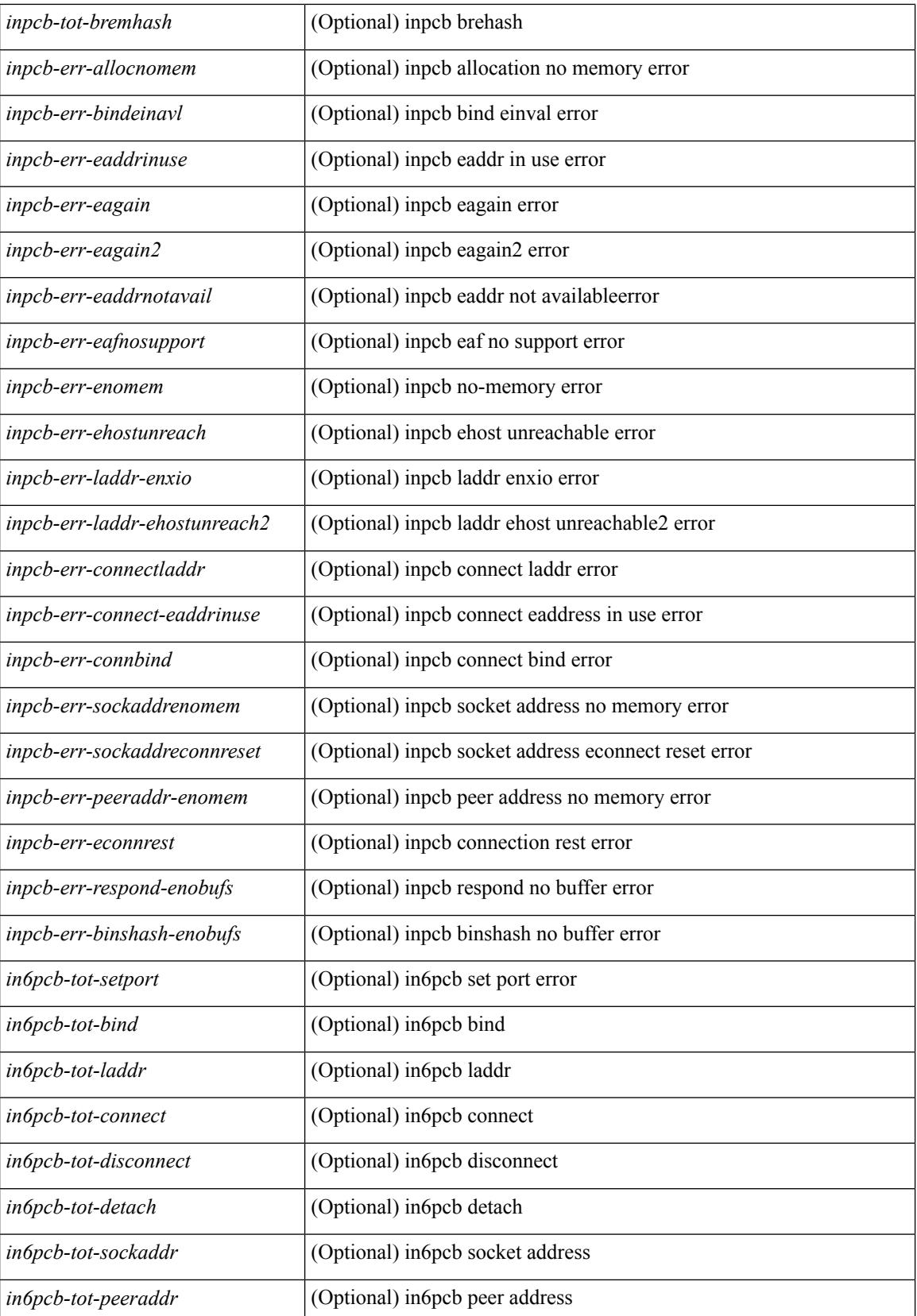

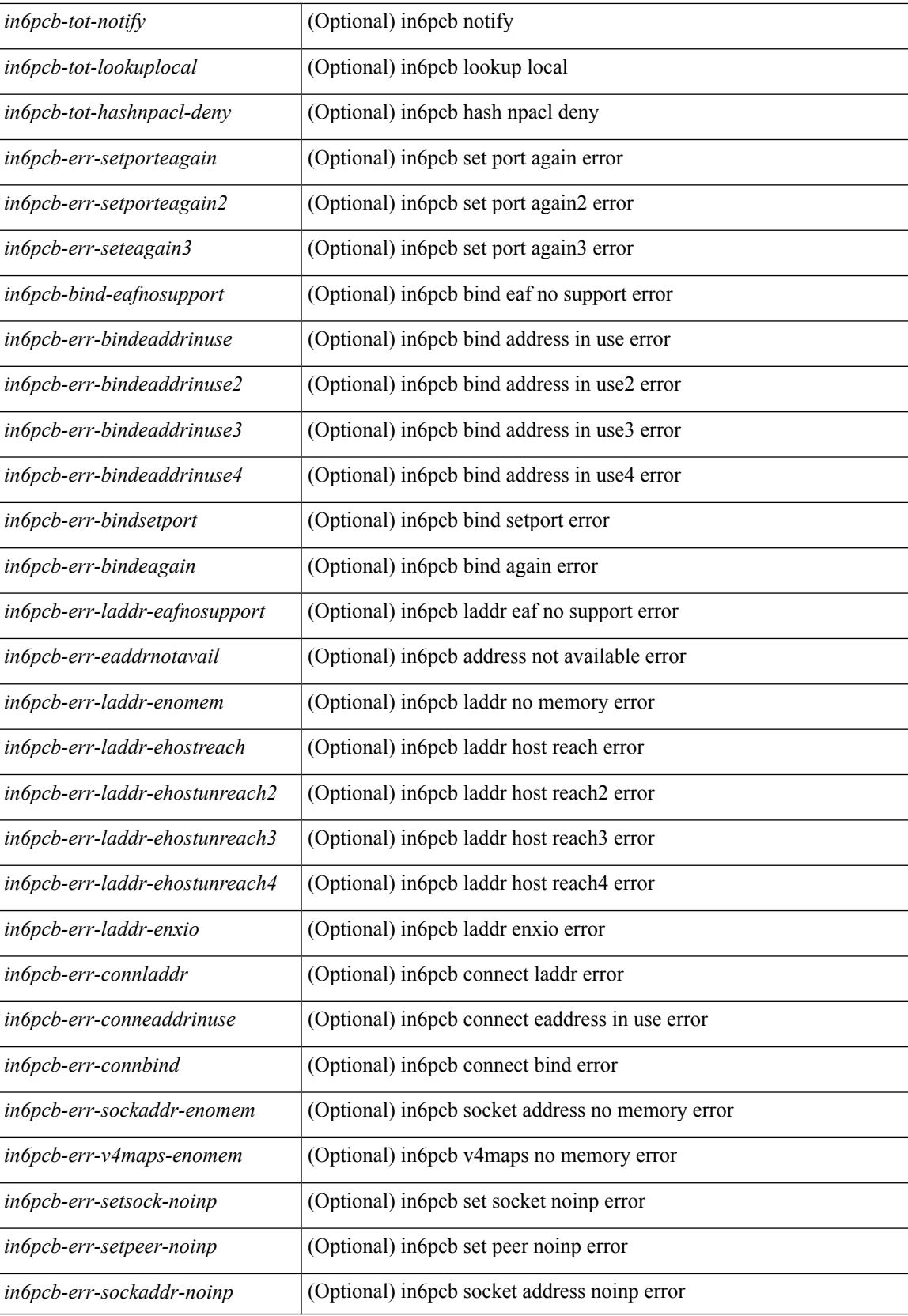

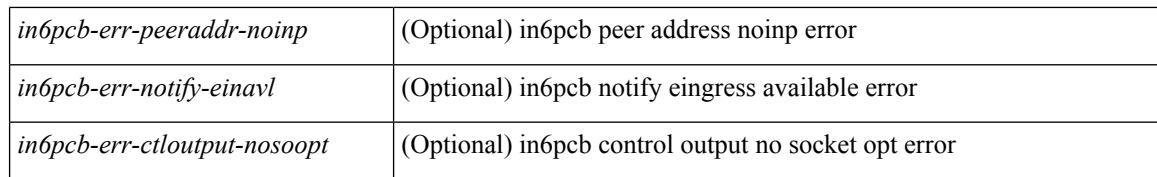

#### **Command Mode**

# **show sockets tcp keychain binding**

show sockets tcp keychain binding [ \_readonly \_\_ { TABLE\_keychain <keychain> <handle> <ref\_count> } ]

### **Syntax Description**

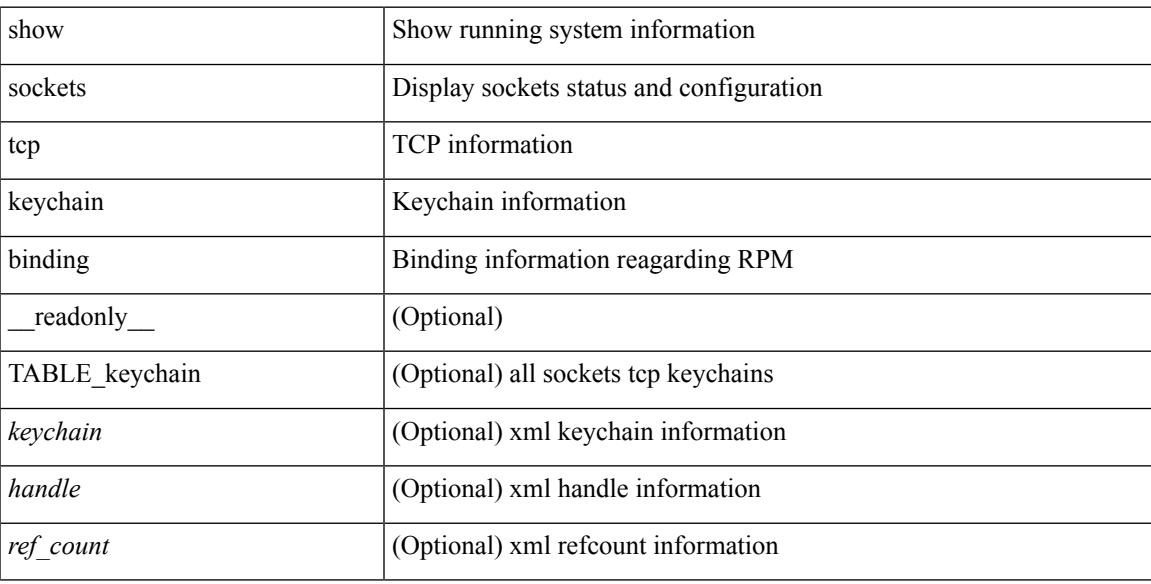

### **Command Mode**

## **show spanning-tree**

{ show spanning-tree [ vlan <vlan-id> | bridge-domain <bd-id> ] [ \_\_readonly\_\_ TABLE\_tree <tree\_id>  $\le$ tree tree type>  $\le$ tree protocol>  $\le$ port count>  $\le$ bridge mac>  $\le$ bridge priority>  $\le$ tree designated root> <tree\_designated\_root\_priority> <stp\_active> <root\_path\_cost> <root\_port\_if\_index> <root\_port\_priority> <root\_port\_number> <topology\_change> <topology\_change\_detected> <topology\_change\_count>  $\lt$ topology change time since last $>$   $\lt$ tc initiator if index $>$   $\lt$ bridge forward delay $>$   $\lt$ bridge max age $>$ <bridge\_hello\_time> <max\_age> <hello\_time> <forward\_delay> <hold\_time> <hello\_timer>  $\lt$ topology change timer>  $\lt$ tcn timer>  $\lt$ aging timer>  $\lt$ disabled>  $\lt$ blocking>  $\lt$ listening>  $\lt$ learning> <forwarding> <invalid> TABLE\_port <if\_index> [ <vpc> ] <port\_info\_tree\_id> <state> <role> <port\_priority> <port\_number> <port\_protocol> <port\_tree\_type> <path\_cost> <port\_designated\_root> <port\_designated\_root\_priority> <designated\_cost> <designated\_bridge> <designated\_bridge\_priority> <designated\_port> <tc\_acknowledge> <forward\_transition\_count> <self\_looped> <inconsistency> <bpdus\_in>  $\epsilon$ bpdus out $>$  sport fast $>$   $\epsilon$ link type $>$  sport guard $>$   $\epsilon$ bpdu guard $>$   $\epsilon$ bpdu filter $>$  sportfast $>$  sportfast $\epsilon$  $\leq$ oper loopguard $\geq$   $\leq$ oper bpduguard $\geq$   $\leq$ oper bpdufilter $\geq$   $\leq$   $\leq$   $\leq$   $\leq$   $\leq$   $\leq$   $\leq$   $\leq$   $\leq$   $\leq$   $\leq$   $\leq$   $\leq$   $\leq$   $\leq$   $\leq$   $\leq$   $\leq$   $\leq$   $\leq$   $\leq$   $\leq$   $\leq$   $\leq$  <forward\_delay\_timer> <hold\_timer> <message\_age> <peer> <dispute> <pvstsim\_inc\_timer> [ <boundary> ] [ <simulate\_pvst\_cfg> ] [ <simulate\_pvst> ] [ <prestd> ] ] } | { show spanning-tree [ vlan <vlan-id> | bridge-domain <bd-id> ] { <verbosity> | active } + [ \_\_readonly\_\_ TABLE\_tree <tree\_id> <tree\_tree\_type>  $\leq$ tree protocol $>$   $\leq$ port count $>$  $\leq$ bridge mac $>$  $\leq$ bridge priority $>$  $\leq$ tree designated root $>$  $\leq$ tree designated root priority>  $\leq$ stp active>  $\leq$ root path cost>  $\leq$ root port if index>  $\leq$ root port priority> <root\_port\_number> <topology\_change> <topology\_change\_detected> <topology\_change\_count>  $\lt$ topology change time since last $>$   $\lt$ tc initiator if index $>$   $\lt$ bridge forward delay $>$   $\lt$ bridge max age $>$  $\leq$ bridge hello time>  $\leq$ max age>  $\leq$ hello time>  $\leq$ forward delay>  $\leq$ hold time>  $\leq$ hello timer>  $lt$ topology change timer>  $lt$ tcn timer>  $lt$ aging timer>  $lt$ disabled>  $lt$ blocking>  $lt$ listening>  $lt$ learning>  $\prec$ forwarding>  $\prec$ invalid> TABLE\_port  $\prec$ if\_index>  $\prec$ port\_info\_tree\_id>  $\prec$ state>  $\prec$ role>  $\prec$ port\_priority> <port\_number> <port\_protocol> <port\_tree\_type> <path\_cost> <port\_designated\_root> <port\_designated\_root\_priority> <designated\_cost> <designated\_bridge> <designated\_bridge\_priority> <designated\_port> <tc\_acknowledge> <forward\_transition\_count> <self\_looped> <inconsistency> <bpdus\_in>  $\epsilon$ bpdus\_out> <port\_fast> <link\_type> <port\_guard> <br/> <br/>bodu\_guard> <br/><br/>edu\_filter> <oper\_portfast> <oper\_p2p>  $\leq$ oper loopguard $\geq$   $\leq$ oper bpduguard $\geq$   $\leq$ oper bpdufilter $\geq$  [ $\leq$ oper networkport $\geq$ ] <forward\_delay\_timer> <hold\_timer> <message\_age> <peer> <dispute> <pvstsim\_inc\_timer> [ <boundary>  $\lceil$  [ <simulate\_pvst\_cfg>  $\lceil$  [ <simulate\_pvst>  $\lceil$  [ <prestd>  $\rceil$  ] }

#### **Syntax Description**

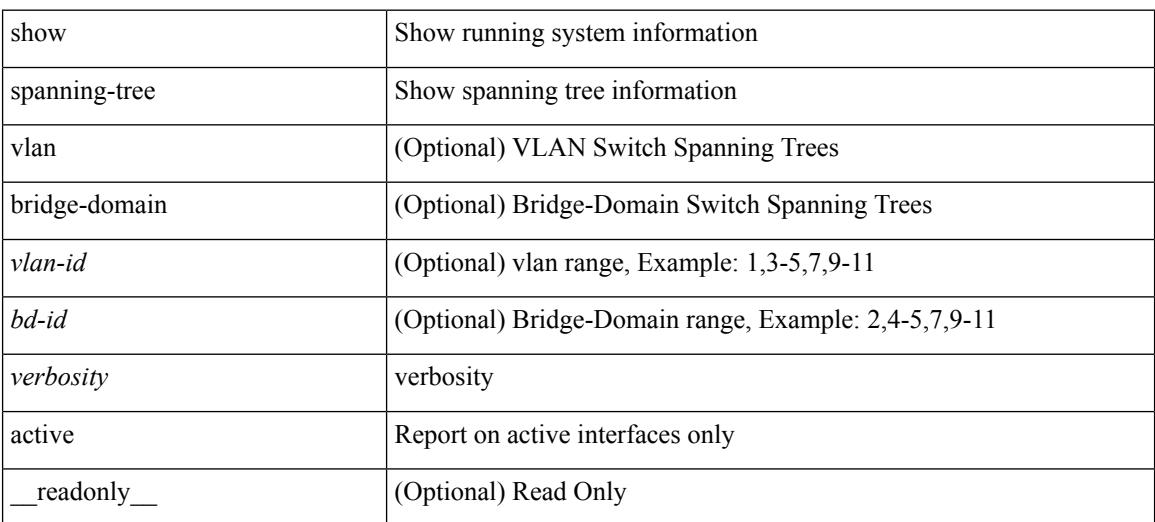

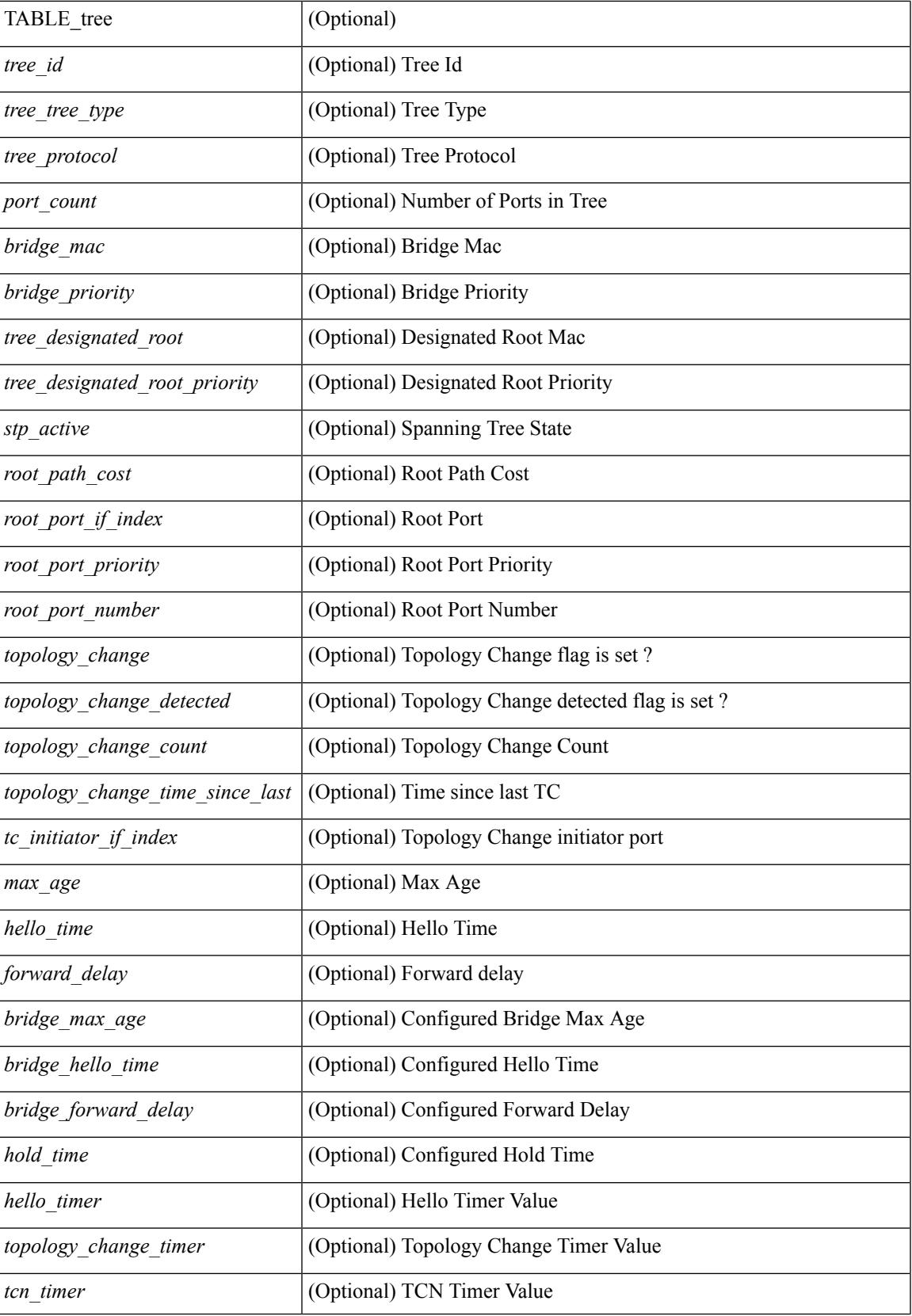

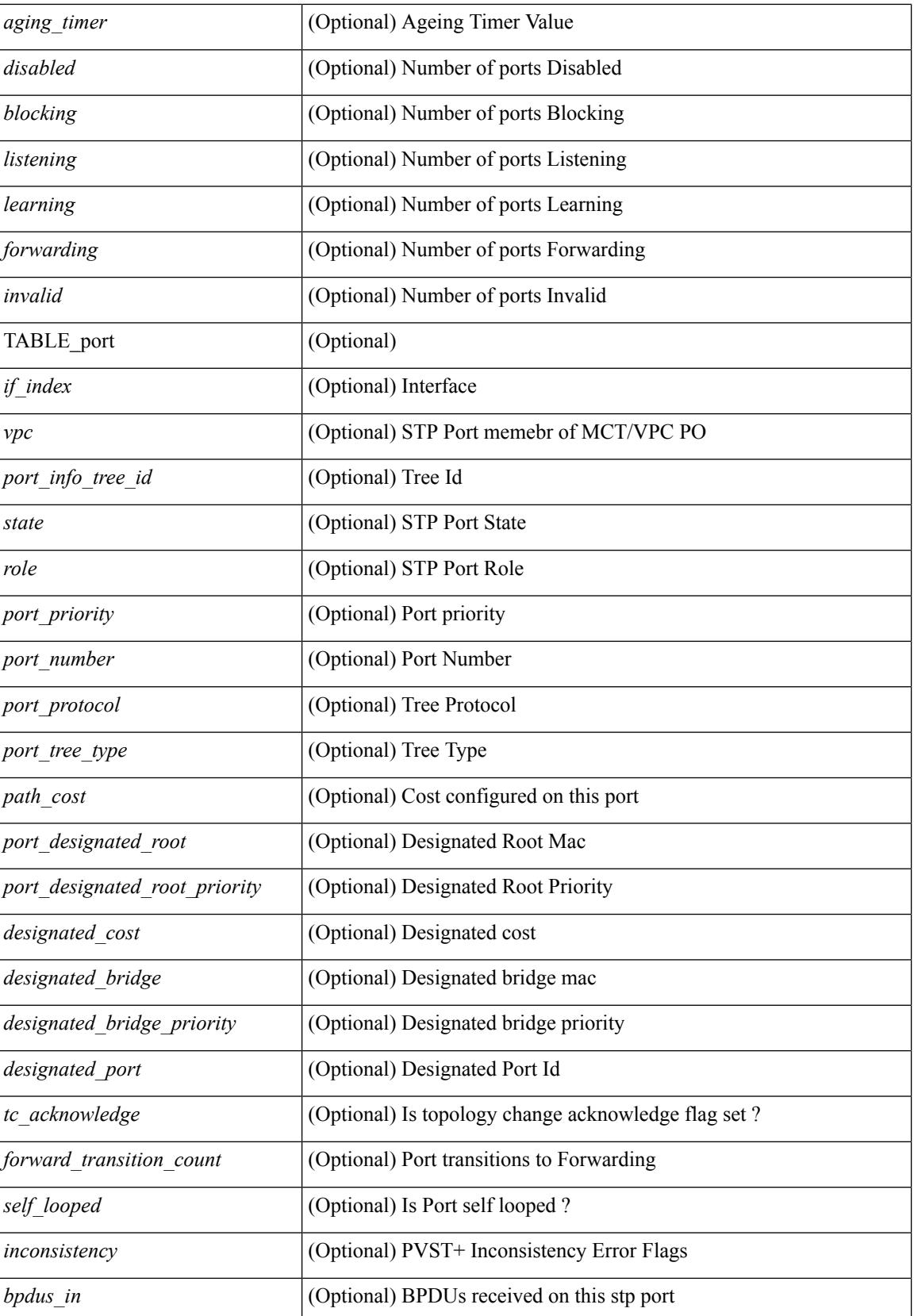

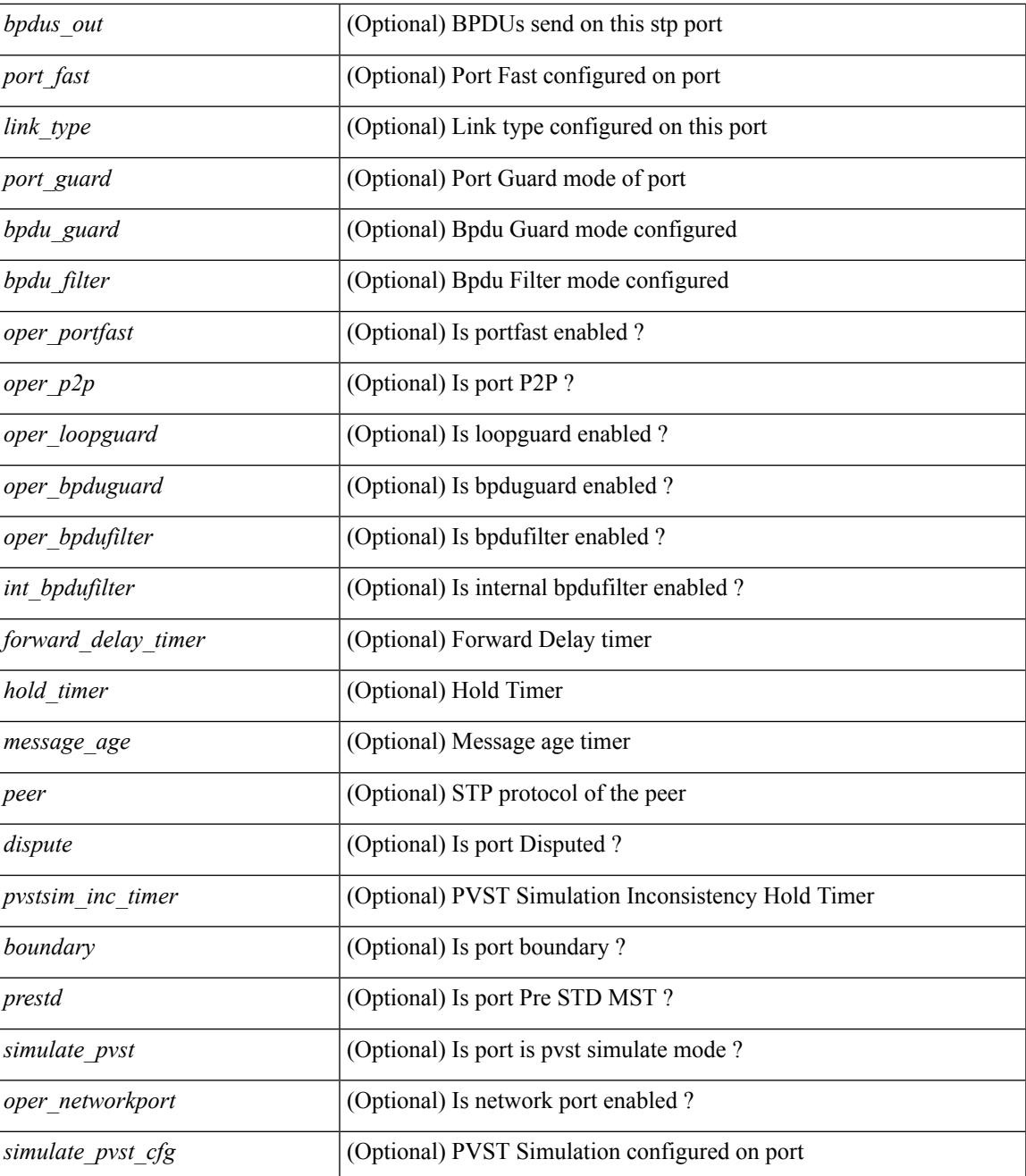

#### **Command Mode**

• /exec

# **show spanning-tree blockedports**

{ show spanning-tree [ vlan <vlan-id> ] blockedports [ \_\_readonly\_\_ [ TABLE\_tree [ <port\_info\_tree\_id> ] [ $TABLE\_port [\leq if\_index > ] ] ] [ \leq tree_type > ] [ \leq num\_ports > ] ]$ }

## **Syntax Description**

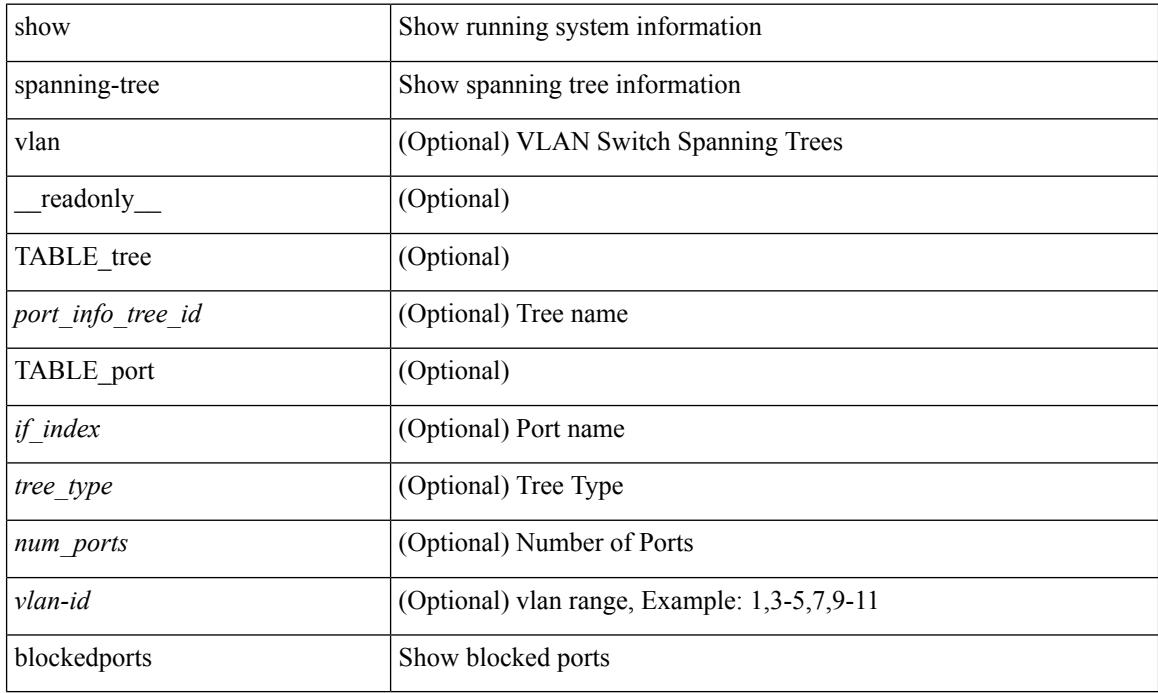

### **Command Mode**

# **show spanning-tree bridge**

 $\{\text{show spanning-tree} \mid \text{vlan} \leq \text{vlan-id}\}$  bridge-domain  $\text{odd-id} \geq \text{bridge} \mid \text{priority} \mid \text{system-id} \mid \mid \mid$  readonly { TABLE\_tree <tree\_id> <tree\_tree\_type> <tree\_protocol> <bridge\_mac> <bridge\_priority>  $\langle$ bridge\_forward\_delay> $\langle$ bridge\_max\_age> $\langle$ bridge\_hello\_time>} ] } | { show spanning-tree [ vlan  $\langle$ vlan-id $\rangle$ | bridge-domain <bd-id> ] bridge [ { detail | brief } ] [ \_\_readonly\_\_ { TABLE\_tree <tree\_id> <tree\_tree\_type>  $\le$ tree protocol>  $\le$ bridge mac>  $\le$ bridge priority>  $\le$ bridge forward delay>  $\le$ bridge max age> <bridge\_hello\_time> } ] } | { show spanning-tree [ vlan <vlan-id> | bridge-domain <bd-id> ] bridge [ { address | forward-time | hello-time | id | max-age | protocol } ] [ \_\_readonly\_\_ { TABLE\_tree <tree\_id> <tree\_tree\_type>  $\leq$ tree protocol>  $\leq$ bridge mac $\geq$   $\leq$ bridge priority $\geq$   $\leq$ bridge forward delay $\geq$   $\leq$ bridge max age $\geq$ <bridge\_hello\_time> } ] }

#### **Syntax Description**

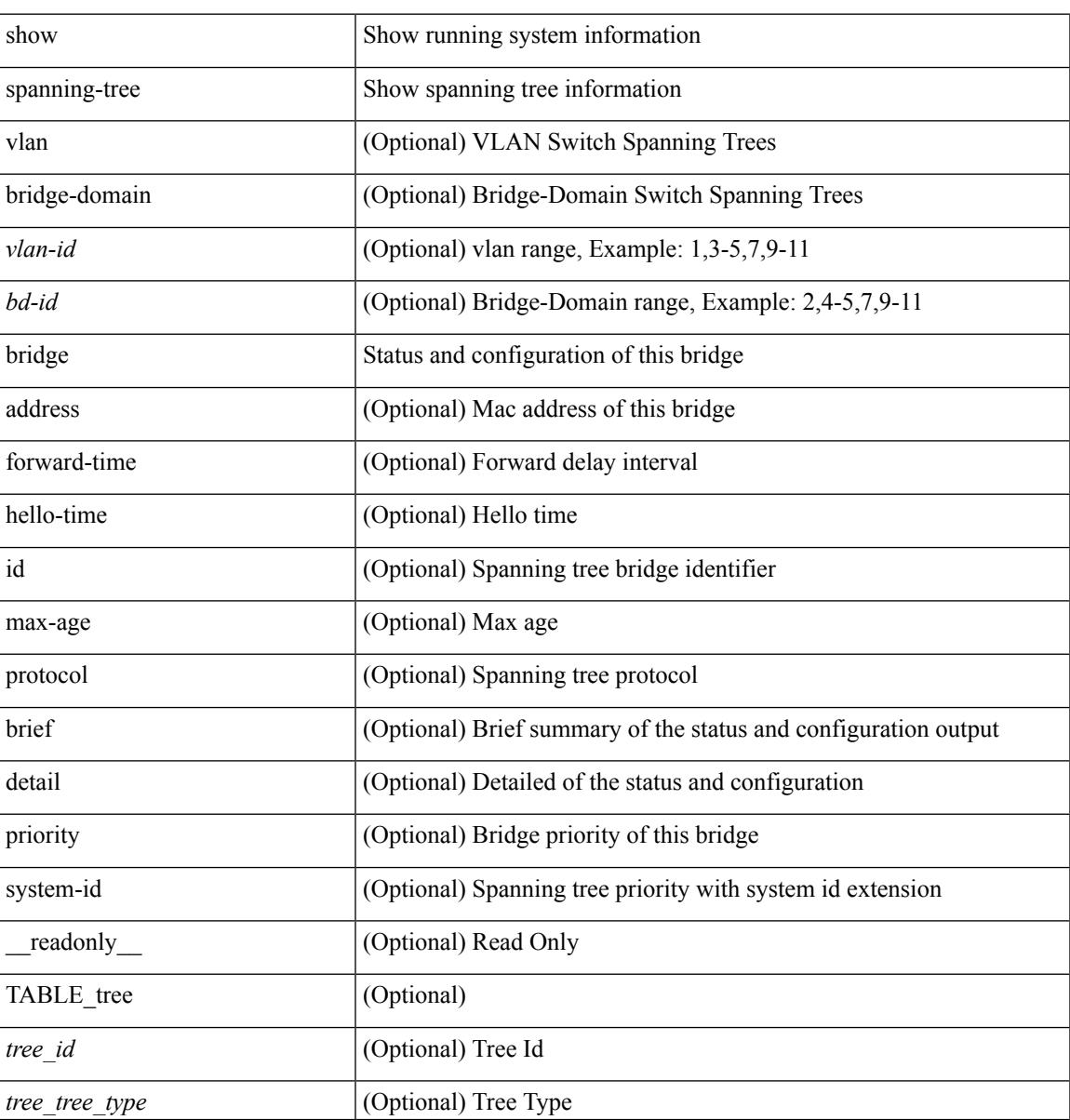

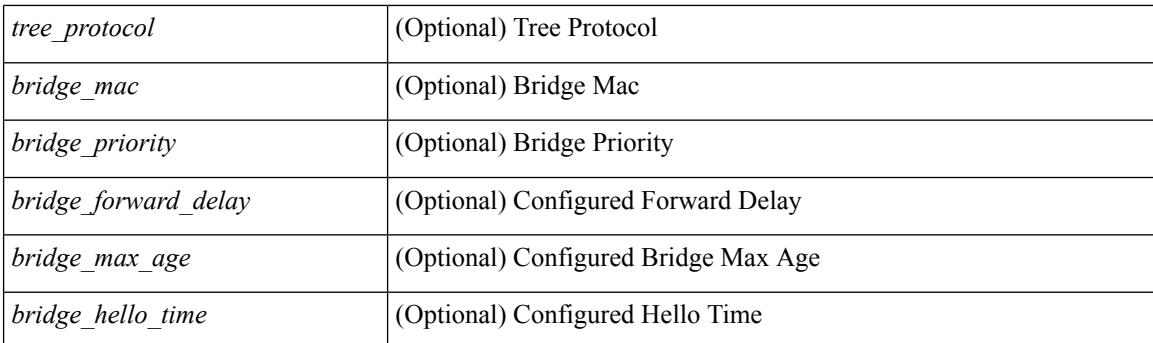

## **Command Mode**

# **show spanning-tree inconsistentports**

{ show spanning-tree [ vlan <vlan-id> ] inconsistentports [ \_\_readonly\_\_ [ TABLE\_tree <port\_info\_tree\_id>  $\langle$ if\_index> $\langle$ inconsistency>][ $\langle$ tree\_type>][ $\langle$ num\_ports>]]}

### **Syntax Description**

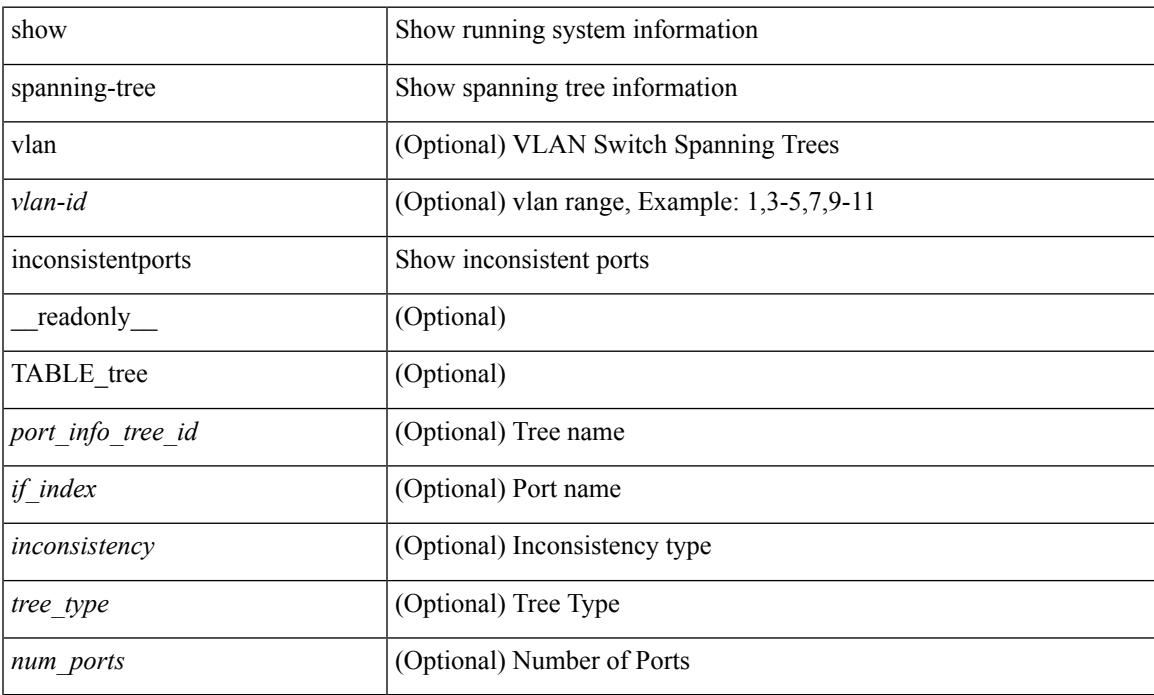

### **Command Mode**

# **show spanning-tree interface**

{ show spanning-tree [ vlan <vlan-id> ] interface <interface-id> { cost | inconsistency | edge | priority | rootcost | state } [ \_\_readonly \_\_ [ TABLE\_vlan\_interface\_info <tree\_name> [ <cost> ] [ <edge> ] [ <inconsistency> ] [ <priority> ] [ <rootcost> ] [ <state> ] ] }

#### **Syntax Description**

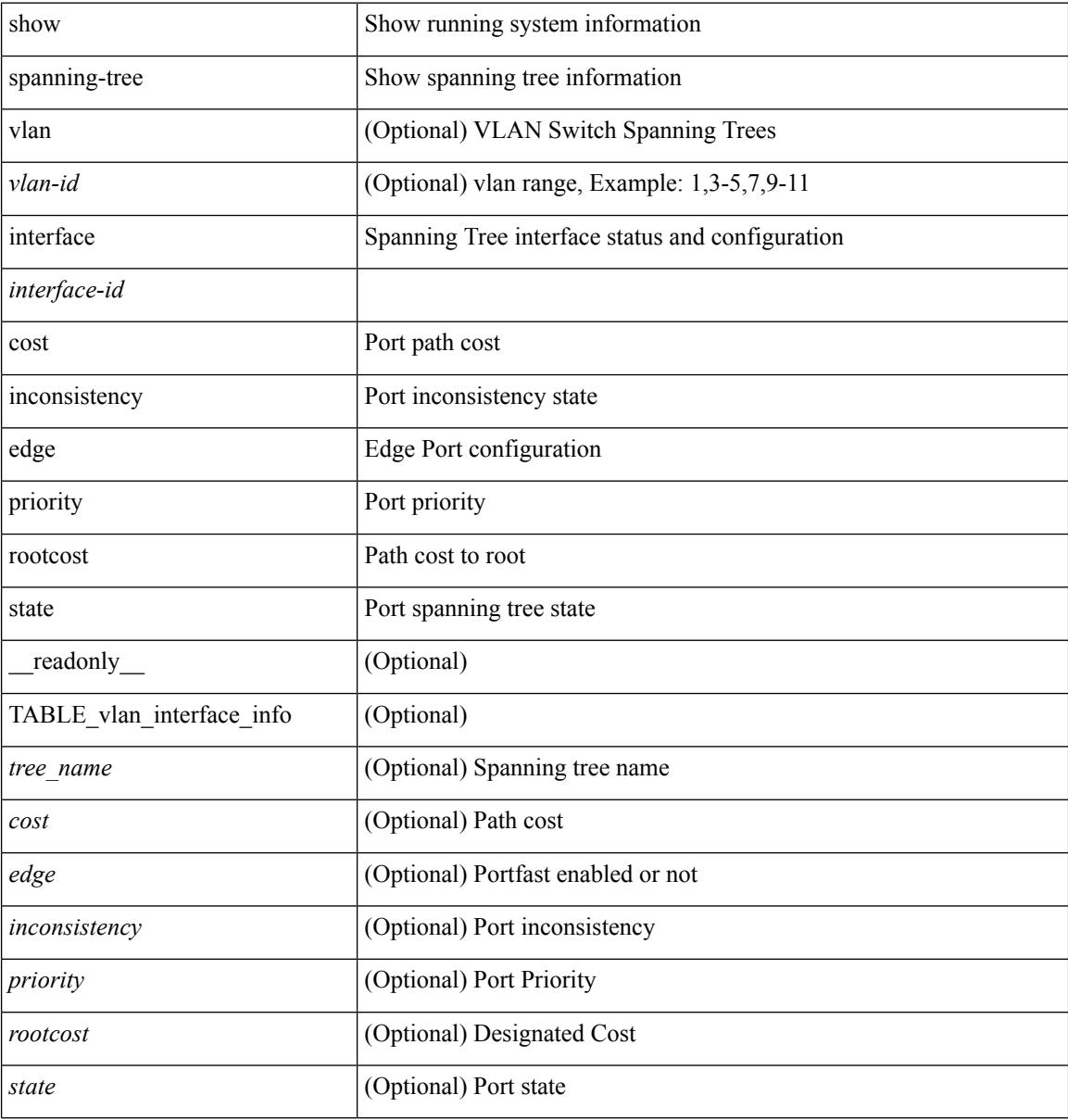

#### **Command Mode**

## **show spanning-tree interface**

 $\{\text{show spanning-tree} \} \text{ vlan } \leq \text{value} \}$  bridge-domain  $\leq \text{bd-id} > \text{interface} \leq \text{interface-id} \}$  readonly  $\{\text{mean} \}$ TABLE\_port <if\_index>  $[$  <vpc>  $]$  <port\_info\_tree\_id> <state> <role> <port\_priority> <port\_number> <port\_protocol> <port\_tree\_type> <path\_cost> <port\_designated\_root> <port\_designated\_root\_priority> <designated\_cost> <designated\_bridge> <designated\_bridge\_priority> <designated\_port> <tc\_acknowledge> <forward\_transition\_count> <self\_looped> <inconsistency> <bpdus\_in> <bpdus\_out> <port\_fast> <link\_type> <port\_guard> <bpdu\_guard> <bpdu\_filter> <oper\_portfast> <oper\_p2p> <oper\_loopguard> <oper\_bpduguard> <oper\_bpdufilter> <int\_bpdufilter> <oper\_networkport> <forward\_delay\_timer> <hold\_timer> <message\_age> <peer> <dispute> <pvstsim\_inc\_timer> [ <boundary> ] [ <simulate\_pvst\_cfg> ] [ <simulate\_pvst> ] [ <prestd> ] } ] } | { show spanning-tree [ vlan <vlan-id> | bridge-domain <bd-id> ] interface <interface-id> { <verbosity> | active } + [ \_\_readonly\_\_ { TABLE\_port <if\_index> [ <vpc> ] <port\_info\_tree\_id> <state> <role> <port priority> <port number> <port protocol> <port tree type> <path cost> <port designated root>  $\leq$  port designated root priority>  $\leq$  designated cost>  $\leq$  designated bridge>  $\leq$  designated bridge priority> <designated\_port> <tc\_acknowledge> <forward\_transition\_count> <self\_looped> <inconsistency> <bpdus\_in>  $\epsilon$ bpdus\_out> <port\_fast> <link\_type> <port\_guard> <br/> <br/>bodu\_guard> <br/><br/>edu\_filter> <oper\_portfast> <oper\_p2p> <oper\_loopguard> <oper\_bpduguard> <oper\_bpdufilter> <int\_bpdufilter> <oper\_networkport> <forward\_delay\_timer><hold\_timer><message\_age><peer><dispute><pvstsim\_inc\_timer> [<br/> <br/>boundary>  $\left| \begin{array}{c} \vert \leq \vert \leq 1 \end{array} \right|$   $\left| \begin{array}{c} \vert \leq \vert \leq 1 \end{array} \right|$   $\left| \begin{array}{c} \vert \leq \vert \leq 1 \end{array} \right|$ 

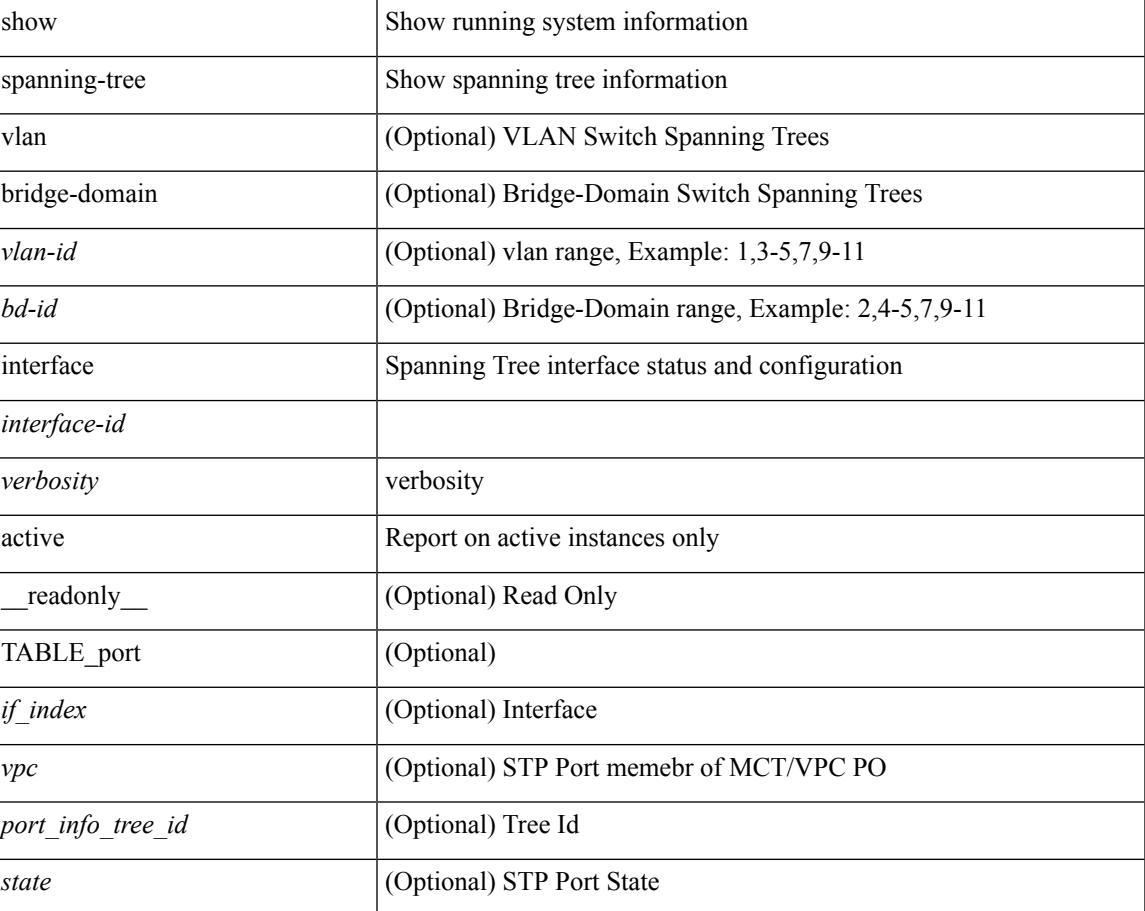

#### **Syntax Description**

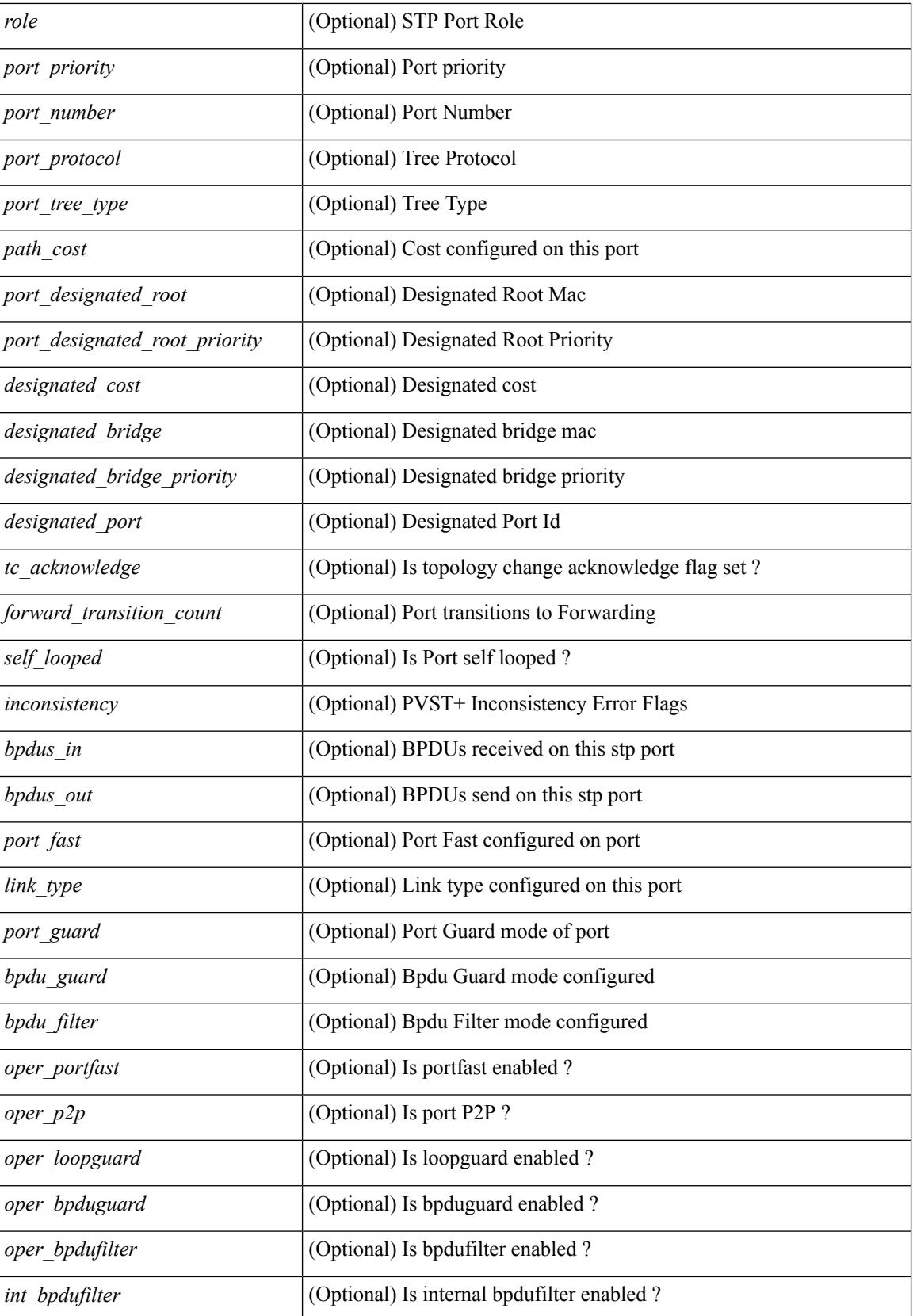

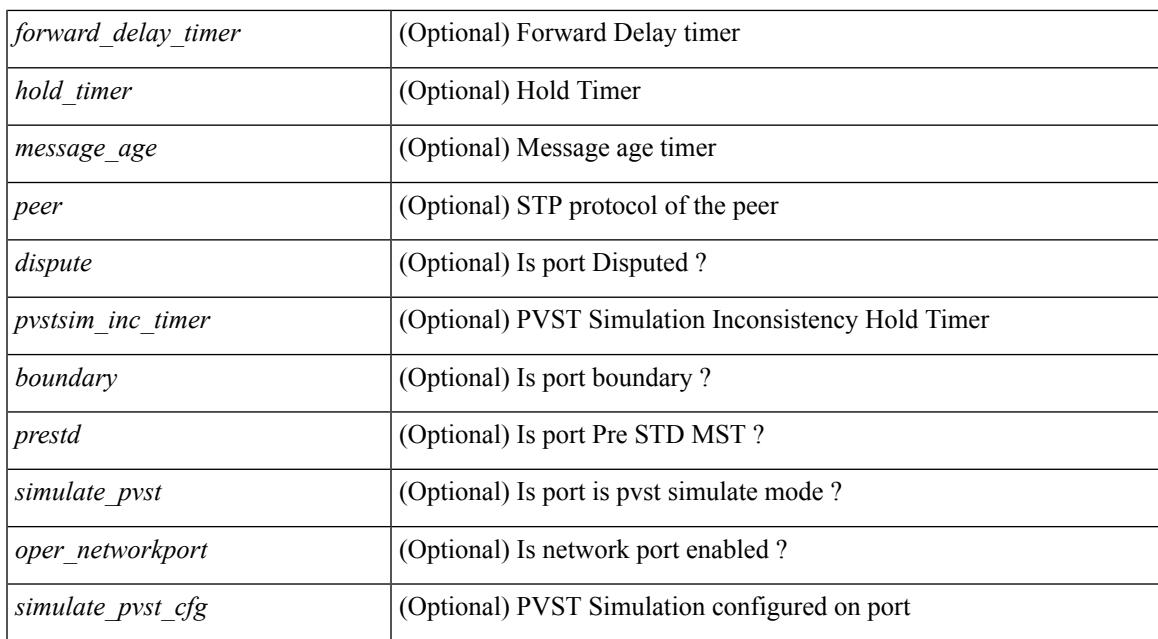

#### **Command Mode**

# **show spanning-tree issu-impact**

show spanning-tree issu-impact [ \_\_readonly \_\_ [ TABLE\_topology <tc\_detected> <tc\_name> <no\_of\_tc> <time> <tc\_string> ] [ TABLE\_BA\_ports <port\_name> ] [ <criteria1> ] [ <criteria2> ] [ TABLE\_non\_edge\_ports <port> <vlan> <role> <sts> <tree> <instance> ] [ <criteria3> ] ]

#### **Syntax Description**

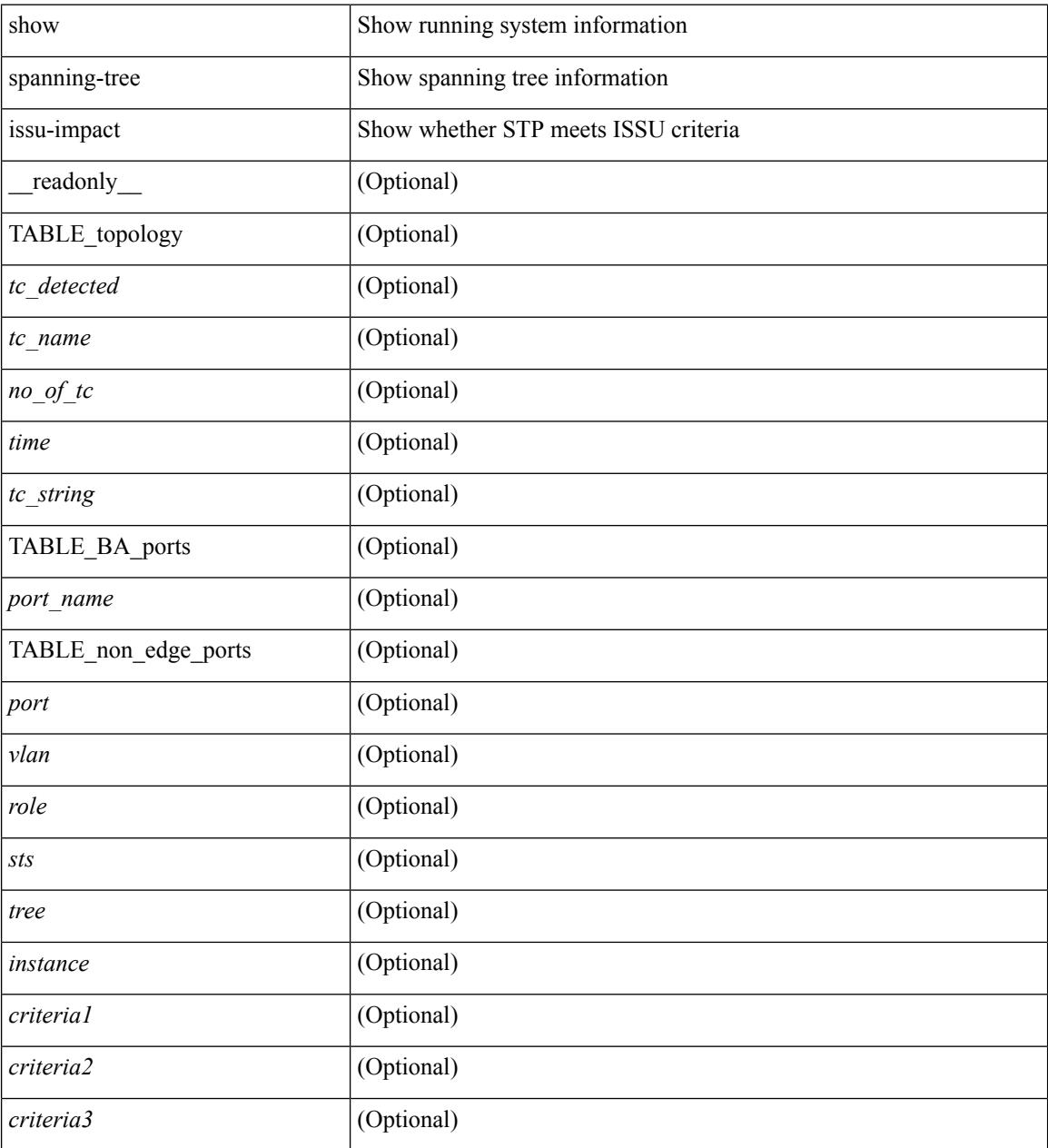

**Command Mode**

## **show spanning-tree mst**

{ show spanning-tree mst [ <mst-id> ] [ \_\_readonly\_\_ TABLE\_tree <tree\_id> <tree\_tree\_type> <tree\_protocol>  $\epsilon$  <port count>  $\epsilon$  \bridge\_mac>  $\epsilon$  \bridge\_priority>  $\epsilon$  \tree\_designated\_root \brightarroot\_priority>  $\leq$ ty active $\geq$   $\leq$ root path cost $\geq$   $\leq$ root port if index $\geq$   $\leq$ root port priority $\geq$   $\leq$ root port number $\geq$ <topology\_change> <topology\_change\_detected> <topology\_change\_count>  $\lt$ topology change time since last $>$   $\lt$ tc initiator if index $>$   $\lt$ bridge forward delay $>$   $\lt$ bridge max age $>$ <bridge\_hello\_time> <max\_age> <hello\_time> <forward\_delay> <hold\_time> <hello\_timer>  $\lt$ topology change timer>  $\lt$ tcn timer>  $\lt$ aging timer>  $\lt$ disabled>  $\lt$ blocking>  $\lt$ listening>  $\lt$ learning> <forwarding> <invalid> <ist-master-id-mac> <ist-master-prio> <ist-path-cost> <remaining-hops> <max-hops> <txholdcount> <tree-vlan-map> TABLE\_port <if\_index> <port\_info\_tree\_id> <state> <role> <port\_priority> <port\_number> <port\_protocol> <port\_tree\_type> <path\_cost> <port\_designated\_root> <port\_designated\_root\_priority> <designated\_cost> <designated\_bridge> <designated\_bridge\_priority> <designated\_port> <tc\_acknowledge> <forward\_transition\_count> <self\_looped> <inconsistency> <bpdus\_in>  $\epsilon$ bpdus\_out> <port\_fast> <link\_type> <port\_guard> <br/> <br/>bodu\_guard> <br/><br/>edu\_filter> <oper\_portfast> <oper\_p2p>  $\leq$ oper loopguard $\geq$   $\leq$ oper bpduguard $\geq$   $\leq$ oper bpdufilter $\geq$  [ $\leq$ oper networkport $\geq$ ] <forward\_delay\_timer> <hold\_timer> <message\_age> <peer> <dispute> <pvstsim\_inc\_timer> <boundary> [ <simulate\_pvst\_cfg> ] <simulate\_pvst> <prestd> [ <designated\_ist\_master> ] [  $\le$  designated ist master priority>  $\le$  [  $\le$  designated ist cost>  $\le$  [  $\le$  vlan-map> ]  $\ge$   $\le$  { show spanning-tree mst [ <mst-id> ] detail [ \_\_readonly\_\_ TABLE\_tree <tree\_id> <tree\_tree\_type> <tree\_protocol> <port\_count> <bridge\_mac> <bridge\_priority> <tree\_designated\_root> <tree\_designated\_root\_priority> <stp\_active> <root\_path\_cost> <root\_port\_if\_index> <root\_port\_priority> <root\_port\_number> <topology\_change> <topology\_change\_detected> <topology\_change\_count> <topology\_change\_time\_since\_last>  $\leq$ tc initiator if index $>$   $\leq$ bridge forward delay $>$   $\leq$ bridge max age $>$   $\leq$ bridge hello time $>$   $\leq$ max age $>$  $\le$ hello time>  $\le$  forward delay>  $\le$ hold time>  $\le$ hello timer>  $\le$  topology change timer>  $\le$  ten timer> <aging\_timer> <disabled> <blocking> <listening> <learning> <forwarding> <invalid> <ist-master-id-mac>  $\langle$ ist-master-prio>  $\langle$ ist-path-cost>  $\langle$ remaining-hops>  $\langle$ max-hops>  $\langle$ txholdcount>  $\langle$ tree-vlan-map> TABLE\_port  $\langle$ if index>  $\langle$ port info\_tree\_id>  $\langle$ state>  $\langle$ role>  $\langle$ port\_priority>  $\langle$ port\_number>  $\langle$ port\_protocol> <port tree type> <path cost> <port designated root> <port designated root priority> <designated cost> <designated\_bridge> <designated\_bridge\_priority> <designated\_port> <tc\_acknowledge> <forward\_transition\_count> <self\_looped> <inconsistency> <bpdus\_in> <bpdus\_out> <port\_fast> <link\_type> <port\_guard> <bpdu\_guard> <bpdu\_filter> <oper\_portfast> <oper\_p2p> <oper\_loopguard> <oper\_bpduguard>  $\leq$ oper\_bpdufilter> $\leq$ int\_bpdufilter> [ $\leq$ oper\_networkport>]  $\leq$  forward\_delay\_timer> $\leq$ hold\_timer>  $\langle$  message\_age>  $\langle$  peer>  $\langle$  dispute>  $\langle$  pvstsim\_inc\_timer>  $\langle$  boundary> [ $\langle$  simulate\_pvst cfg> ] $\langle$  simulate\_pvst>  $\epsilon$  =  $\epsilon$   $\leq$   $\epsilon$   $\leq$   $\epsilon$   $\langle \text{vlan-map} \rangle$  ] ]  $\}$ 

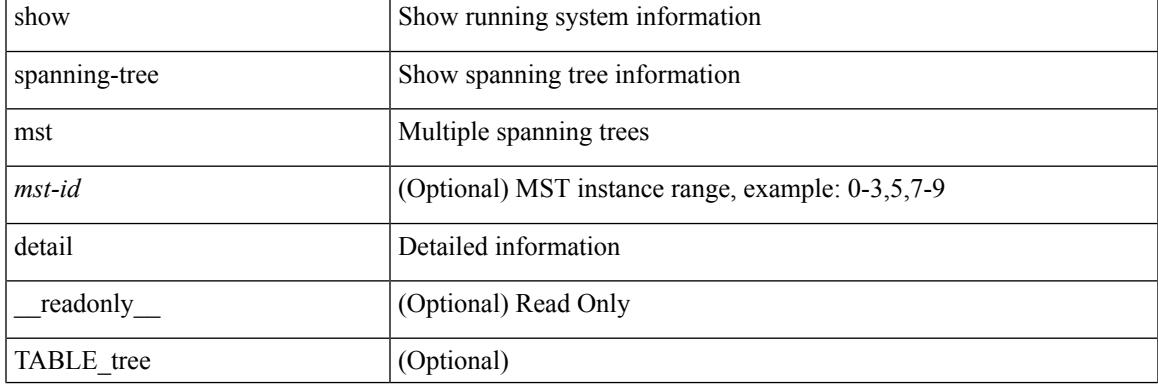

#### **Syntax Description**

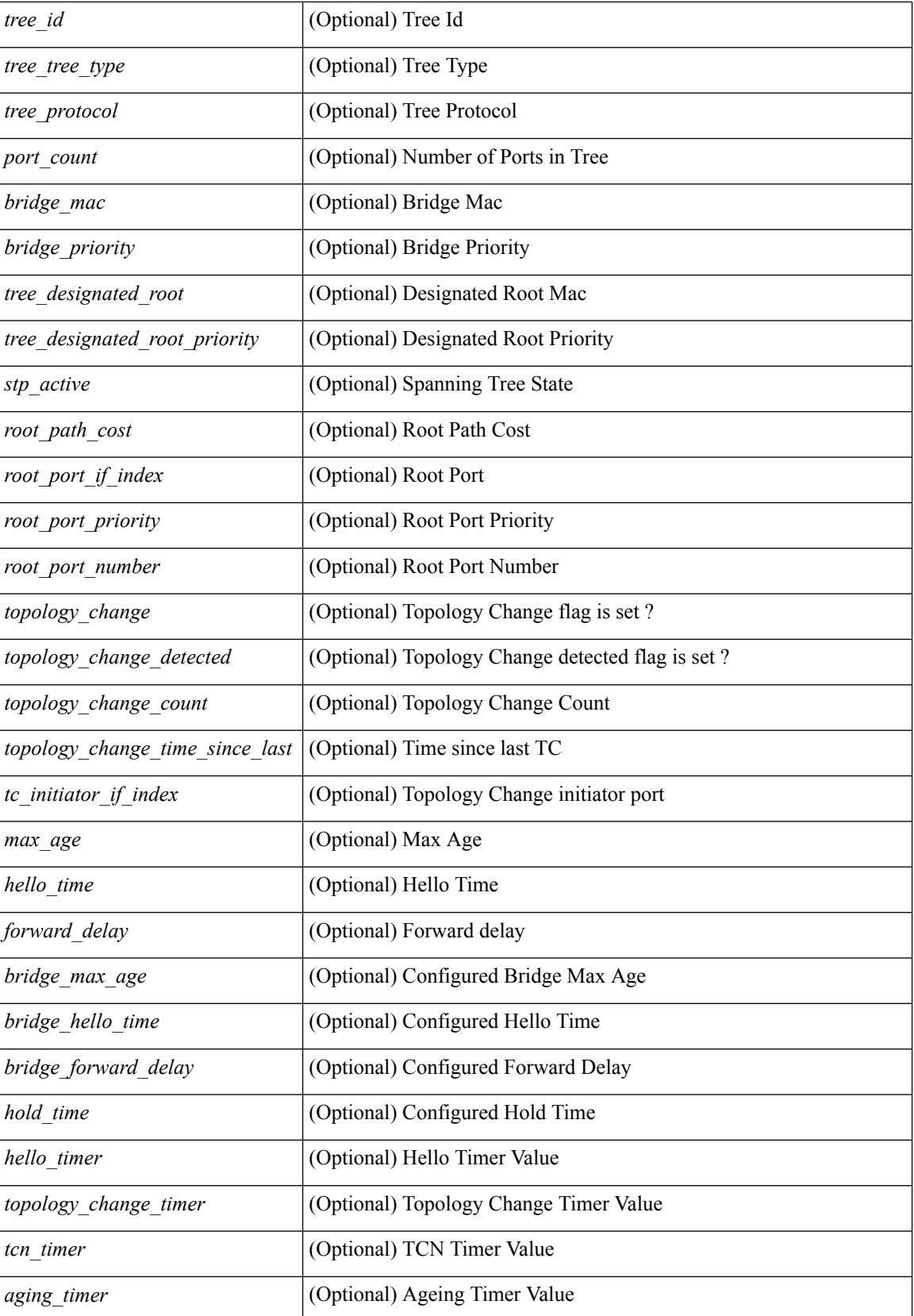
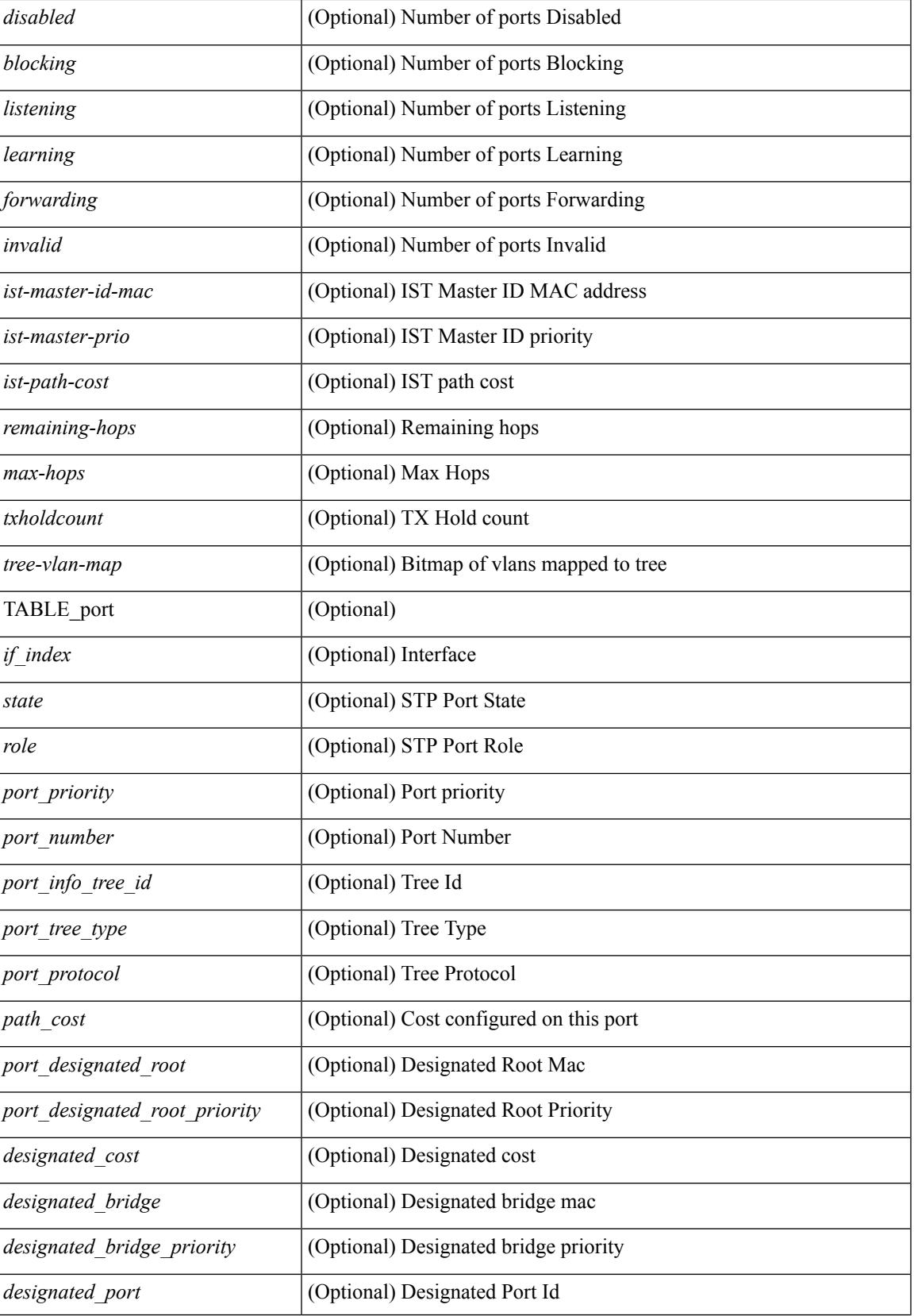

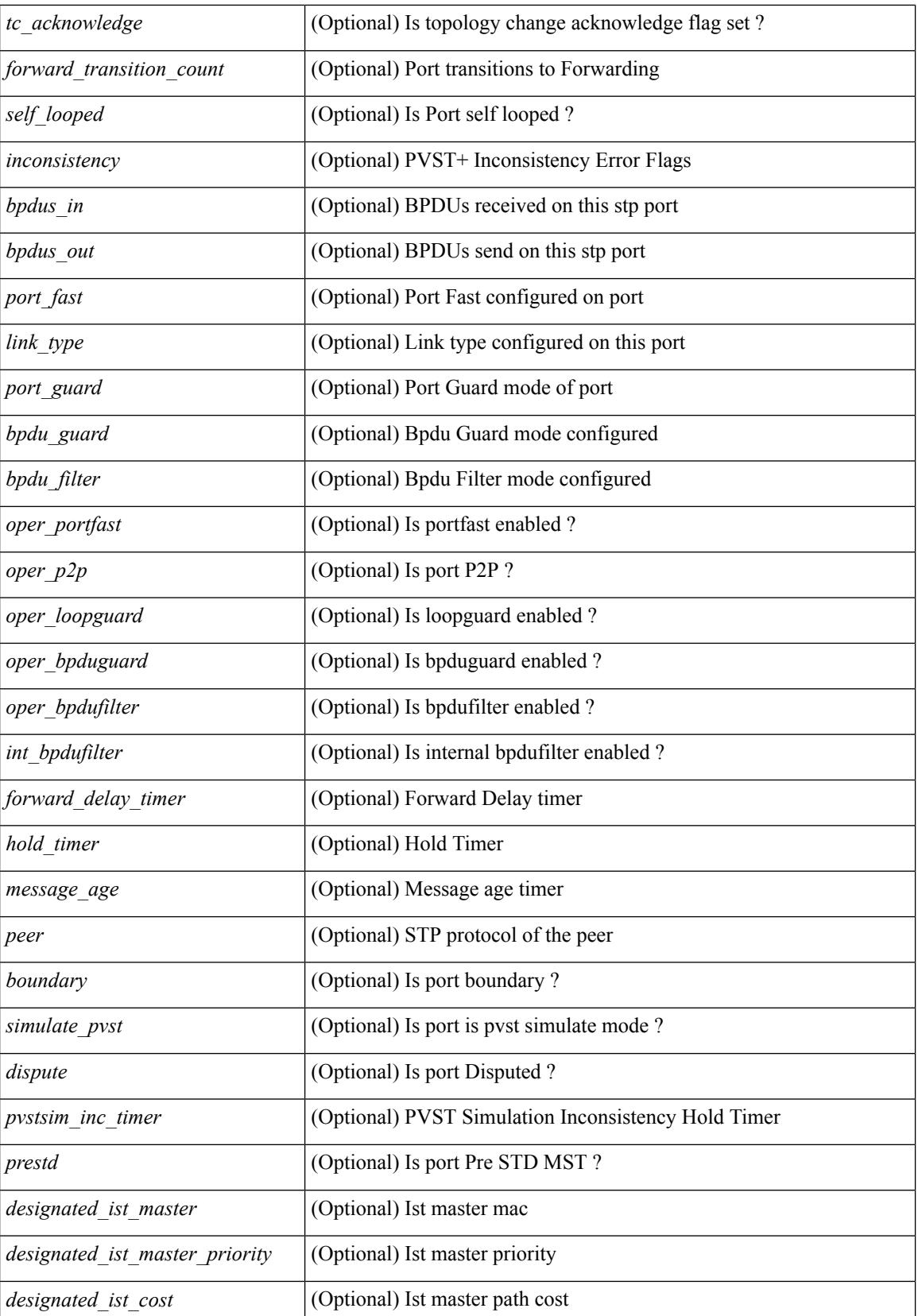

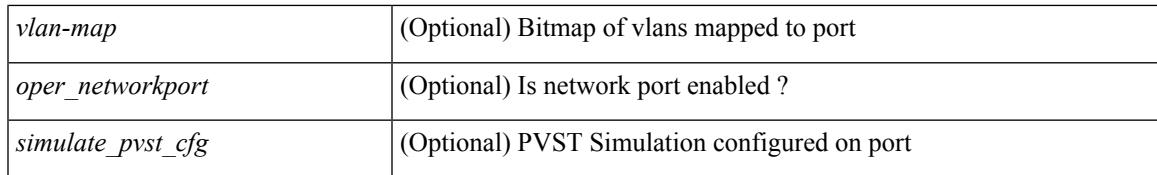

#### **Command Mode**

## **show spanning-tree mst configuration**

{ show spanning-tree mst configuration [ \_\_readonly\_\_ <stp-mode> <name> <rev-id> { Instance\_to\_vlan\_map <mst\_id> <vlan\_bit\_map> } [ <pvlan-sync> ] ] }

#### **Syntax Description**

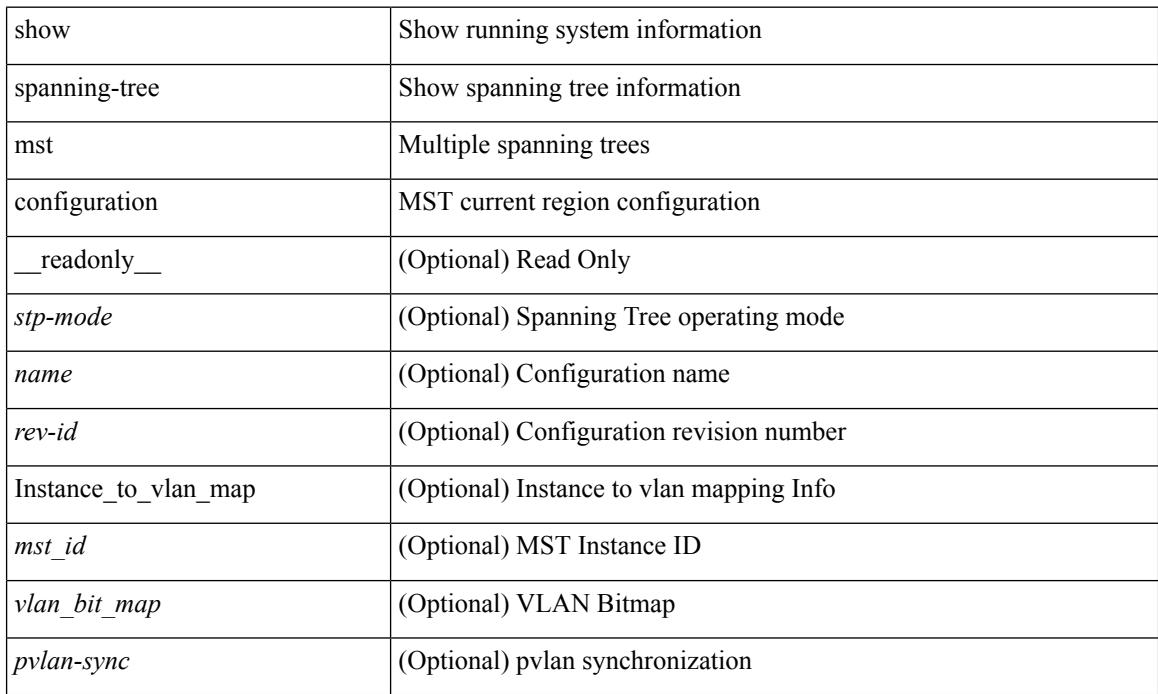

#### **Command Mode**

## **show spanning-tree mst configuration digest**

{ show spanning-tree mst configuration digest [ \_\_readonly\_\_ <stp-mode> <name> <rev-id> <digest> <prestd-digest> [ <pvlan-sync> ] ] }

#### **Syntax Description**

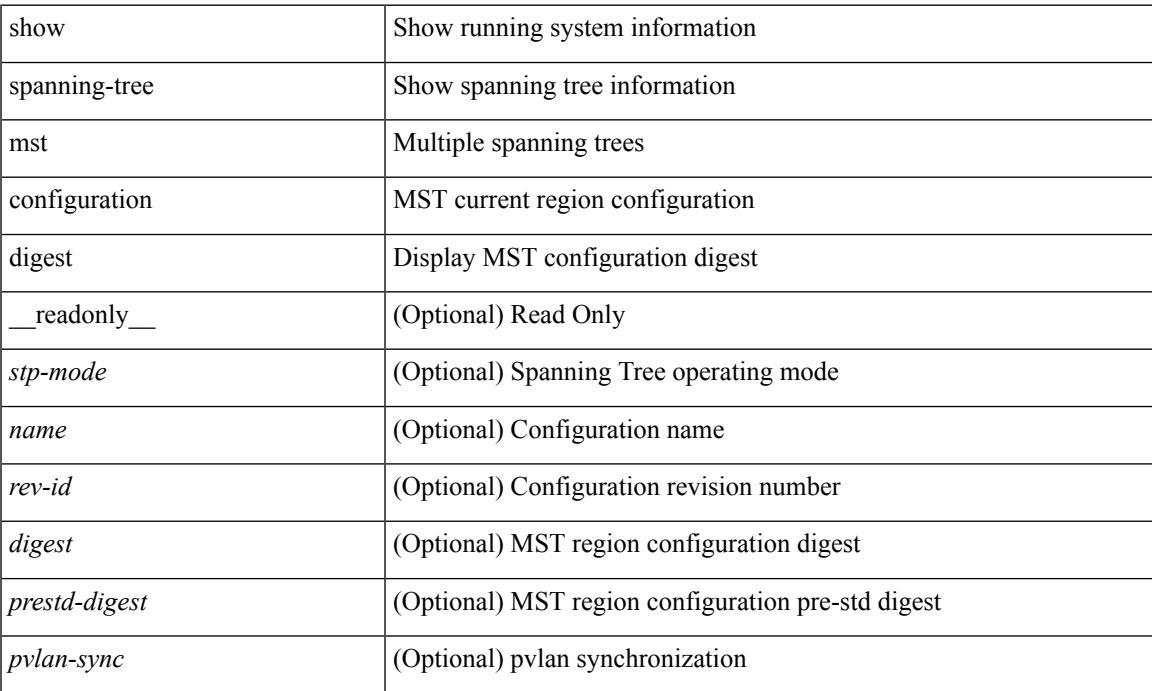

#### **Command Mode**

### **show spanning-tree mst interface**

 $\{\text{show spanning-tree mst }[\text{~} \leq \text{mst-id}\text{~}] \text{ interface } \leq \text{interface-id}\text{~}[\text{~} \text{readonly } \text{~} \text{TABLE port } \leq \text{if index}\text{~}]\}$  $\epsilon$  sport info\_tree\_id>  $\epsilon$ state>  $\epsilon$  crole>  $\epsilon$  port\_priority>  $\epsilon$  port\_number>  $\epsilon$  port\_protocol>  $\epsilon$  port\_tree\_type> <port\_designated\_root> <port\_designated\_root\_priority> <designated\_cost> <designated\_bridge> <designated\_bridge\_priority> <designated\_port> <tc\_acknowledge> <forward\_transition\_count> <self\_looped> <inconsistency> <br/>bpdus\_in> <br/>sbpdus\_out> <port\_fast> <link\_type> <port\_guard> <br/> <br/>bpdu\_guard> <br/> <br/>bpdu\_filter> <oper\_portfast> <oper\_p2p> <oper\_loopguard> <oper\_bpduguard> <oper\_bpdufilter> <int\_bpdufilter> [  $\leq$ oper networkport $>$ ]  $\leq$  forward delay timer $>$   $\leq$  hold timer $>$   $\leq$  message age $>$   $\leq$   $\leq$   $\leq$   $\leq$   $\leq$   $\leq$   $\leq$   $\leq$   $\leq$   $\leq$   $\leq$   $\leq$   $\leq$   $\leq$   $\leq$   $\leq$   $\leq$   $\leq$   $\leq$   $\leq$   $\leq$  $\langle \text{pvstsim} \rangle$  inc\_timer> ]  $\langle \text{boundary} \rangle$  [ $\langle \text{simulate pvst} \rangle$  ]  $\langle \text{simulate pvst} \rangle$  [ $\langle \text{pvst} \rangle$ ] <designated\_ist\_master> ] [ <designated\_ist\_master\_priority> ] [ <designated\_ist\_cost> ] [ <vlan-map> ] ] } | { show spanning-tree mst [ <mst-id> ] interface <interface-id> detail [ \_\_readonly\_\_ TABLE\_port <if\_index> <port\_info\_tree\_id> <state> <role> <port\_priority> <port\_number> <port\_protocol> <port\_tree\_type> <path\_cost> <port\_designated\_root> <port\_designated\_root\_priority> <designated\_cost> <designated\_bridge> <designated\_bridge\_priority> <designated\_port> <tc\_acknowledge> <forward\_transition\_count> <self\_looped>  $\alpha$  <inconsistency> <br/>bodus\_in> <br/>sbpdus\_out> <port\_fast> <link\_type><port\_guard> <br/>bodu\_guard> <br/> <br/>bpdu\_filter>  $\leq$ oper portfast>  $\leq$ oper p2p>  $\leq$ oper loopguard>  $\leq$ oper bpduguard>  $\leq$ oper bpdufilter>  $\leq$ int bpdufilter> [  $\leq$ oper networkport $>$  ]  $\leq$  forward delay timer $>$   $\leq$  hold timer $>$   $\leq$  message age $>$   $\leq$  peer $>$   $\leq$  dispute $>$  [ <pvstsim\_inc\_timer> ] <boundary> [ <simulate\_pvst\_cfg> ] <simulate\_pvst> <prestd> [  $\le$  designated ist master>  $\le$  [  $\le$  designated ist master priority>  $\le$  [  $\le$  designated ist cost>  $\le$  [  $\le$  vlan-map> ] ] }

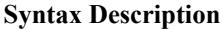

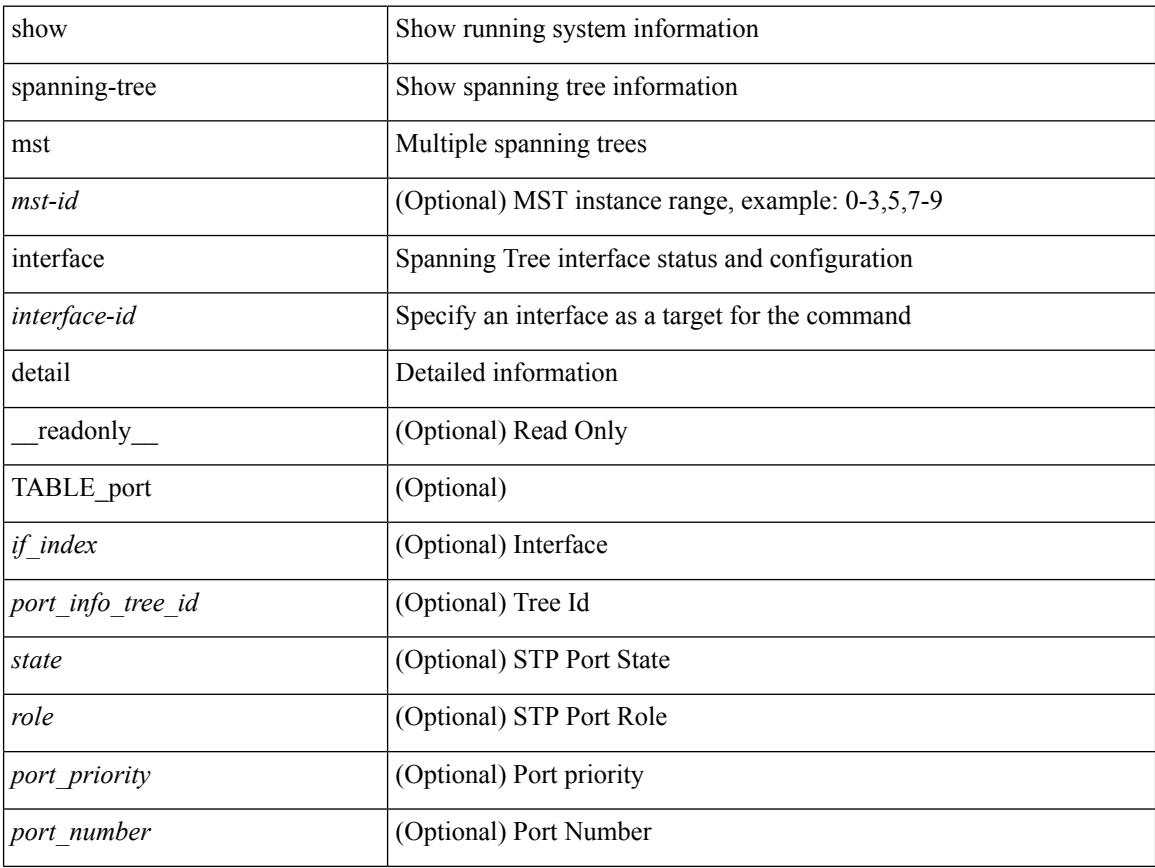

ı

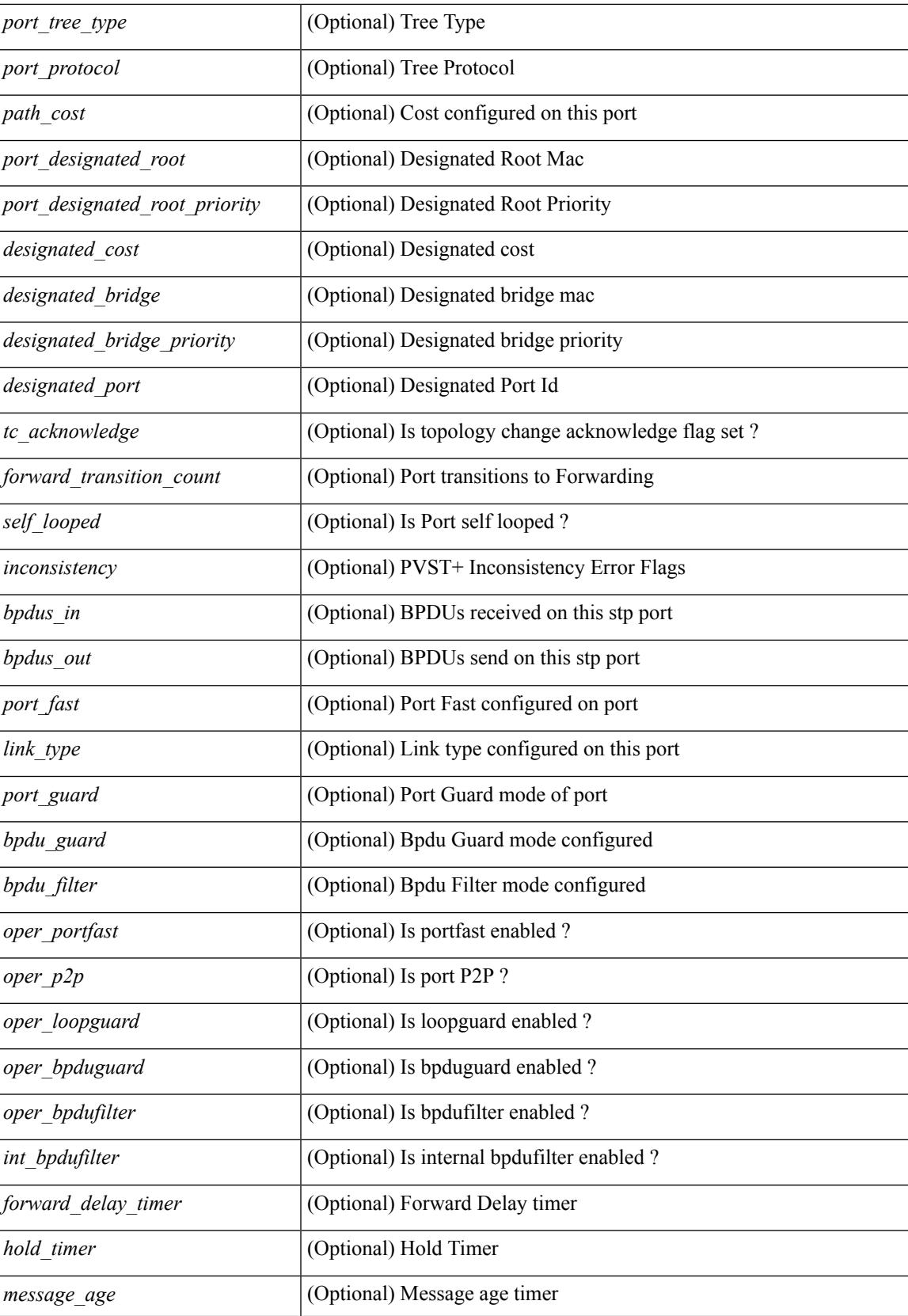

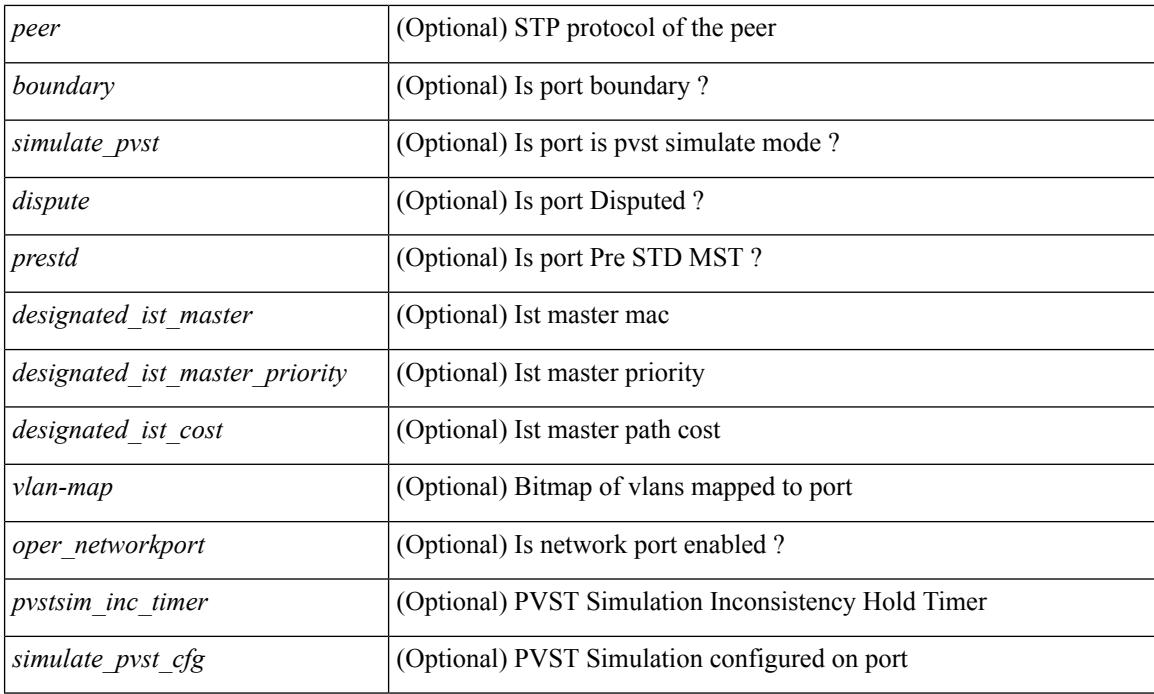

#### **Command Mode**

## **show spanning-tree pathcost method**

{ show spanning-tree pathcost method [ \_\_readonly\_\_ <stp-pathcost-method> [ <stp-operpathcost-method> ] ] }

#### **Syntax Description**

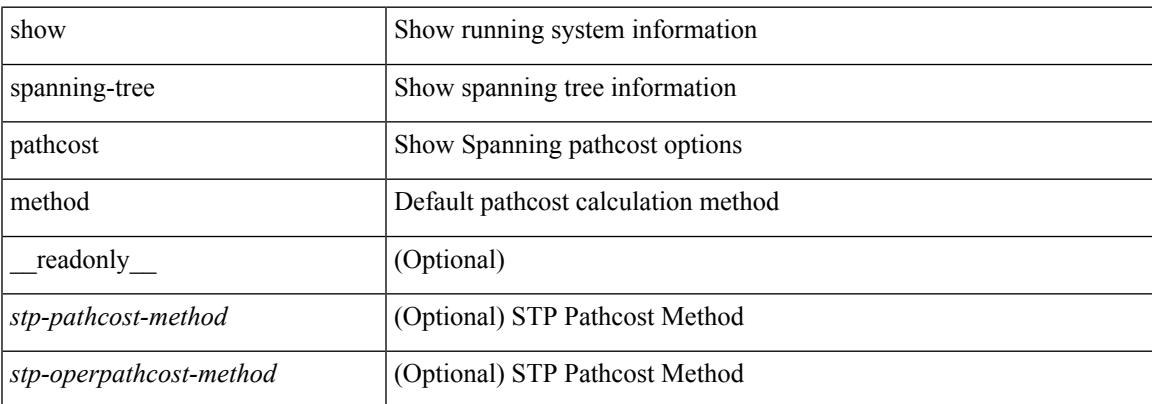

#### **Command Mode**

### **show spanning-tree root**

 $\{\text{show spanning-tree} \} \text{ vlan } \leq \text{vlan-id} > \text{bridge-domain } \leq \text{bd-id} > \text{root} \} \text{ priority} \{ \text{system-id} \}$ TABLE tree <tree id> <tree tree type> <tree protocol> <tree designated root> <tree\_designated\_root\_priority> <root\_path\_cost> <root\_port\_if\_index> <root\_port\_priority> <root\_port\_number> <max\_age> <hello\_time> <forward\_delay> ] } | { show spanning-tree [ vlan <vlan-id> | bridge-domain <br/>bd-id> | root [ { address | cost | forward-time | hello-time | id | max-age | port } ] [

readonly—TABLE tree  $\langle$ tree id $\rangle$   $\langle$ tree tree type $\rangle$   $\langle$ tree protocol $\rangle$   $\langle$ tree designated root $\rangle$ <tree\_designated\_root\_priority> <root\_path\_cost> <root\_port\_if\_index> <root\_port\_priority>  $\leq$ root port number $\geq$   $\leq$ max age $\geq$   $\leq$  hello time $\geq$   $\leq$  forward delay $\geq$  ]  $\geq$   $\leq$  show spanning-tree [ vlan  $\leq$  vlan-id $\geq$ | bridge-domain <br/>>bd-id> ] root [ { detail | brief } ] [ \_readonly\_TABLE\_tree <tree\_id><tree\_tree\_type> <tree\_protocol> <tree\_designated\_root> <tree\_designated\_root\_priority> <root\_path\_cost> <root\_port\_if\_index> <root\_port\_priority> <root\_port\_number> <max\_age> <hello\_time> <forward\_delay> ] }

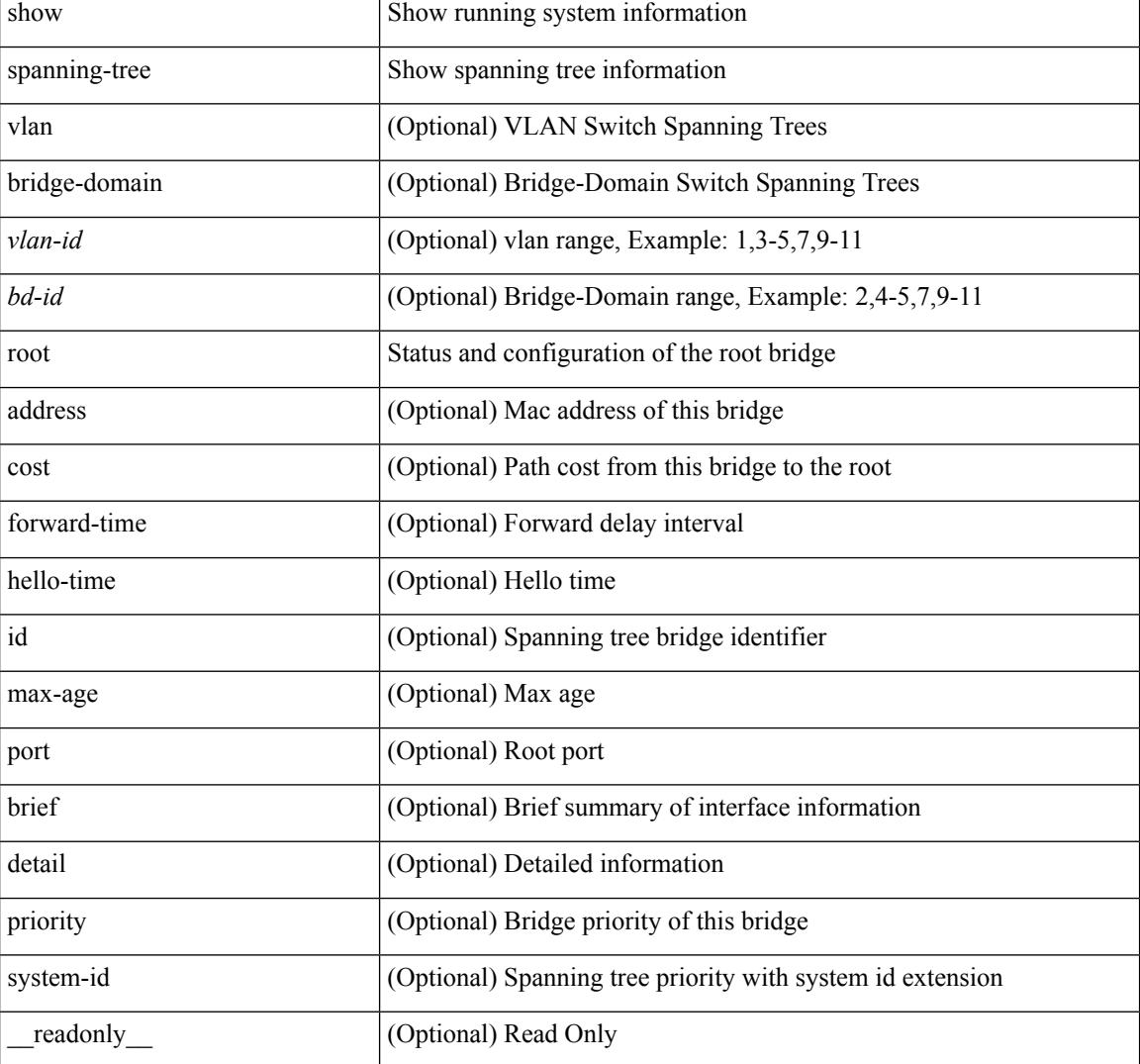

#### **Syntax Description**

 $\mathbf{l}$ 

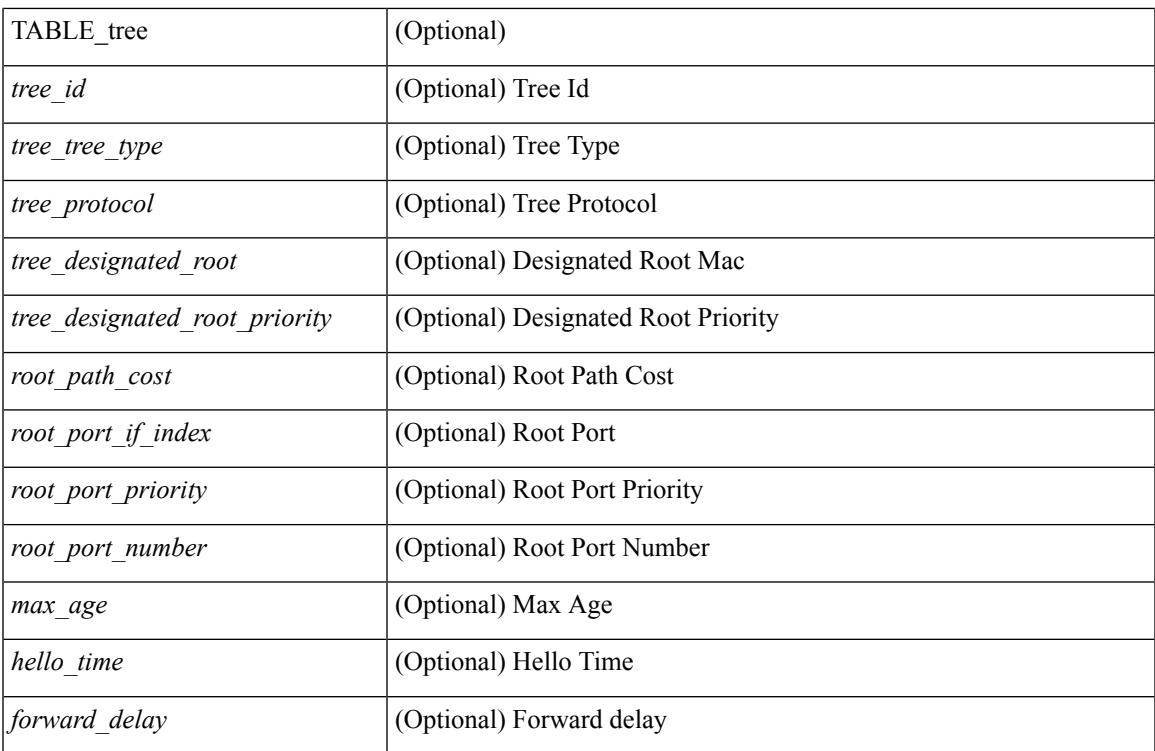

#### **Command Mode**

 $\bullet$  /exec

### **show spanning-tree summary**

show spanning-tree  $\lceil$  vlan-vlan-id>  $\lceil$  bridge-domain <br/>>bd-id>  $\rceil$  summary  $\lceil$  readonly <stp-mode>  $\lceil$ <stp\_tree\_root\_info> <tree\_type> <bridge\_mac> <bridge\_priority> <tree\_designated\_root> <tree\_designated\_root\_priority> ] + [ <stp\_root\_bmp\_info> <stp\_root\_tree\_type> <tree\_root\_bmp> <stp\_l2gstp\_bmp\_info> <stp\_l2gstp\_tree\_type> [ <stp\_l2gstp\_bmp> ] ] <stp\_global\_info> <pcost\_method> <oper\_pcost\_method> <port\_fast> <bpdu\_guard> <bpdu\_filter> <oper\_loopguard> <bridge\_assurance>  $\leq$ networkport default>  $\leq$ simulate pvst>  $\leq$ max-hops>  $\leq$ peer switch cfg>  $\leq$ oper peer switch> <stp\_l2gstp\_domain\_id> <stp\_lite> [ TABLE\_tree <stp\_tree\_summary> <summary\_tree\_type> <disabled> <blocking> <listening> <learning> <forwarding> <invalid> <port\_count> ] [ <stp\_summary\_totals> <total\_tree\_type> <disabled> <blocking> <listening> <learning> <forwarding> <invalid> <port\_count> ] ]

#### **Syntax Description**

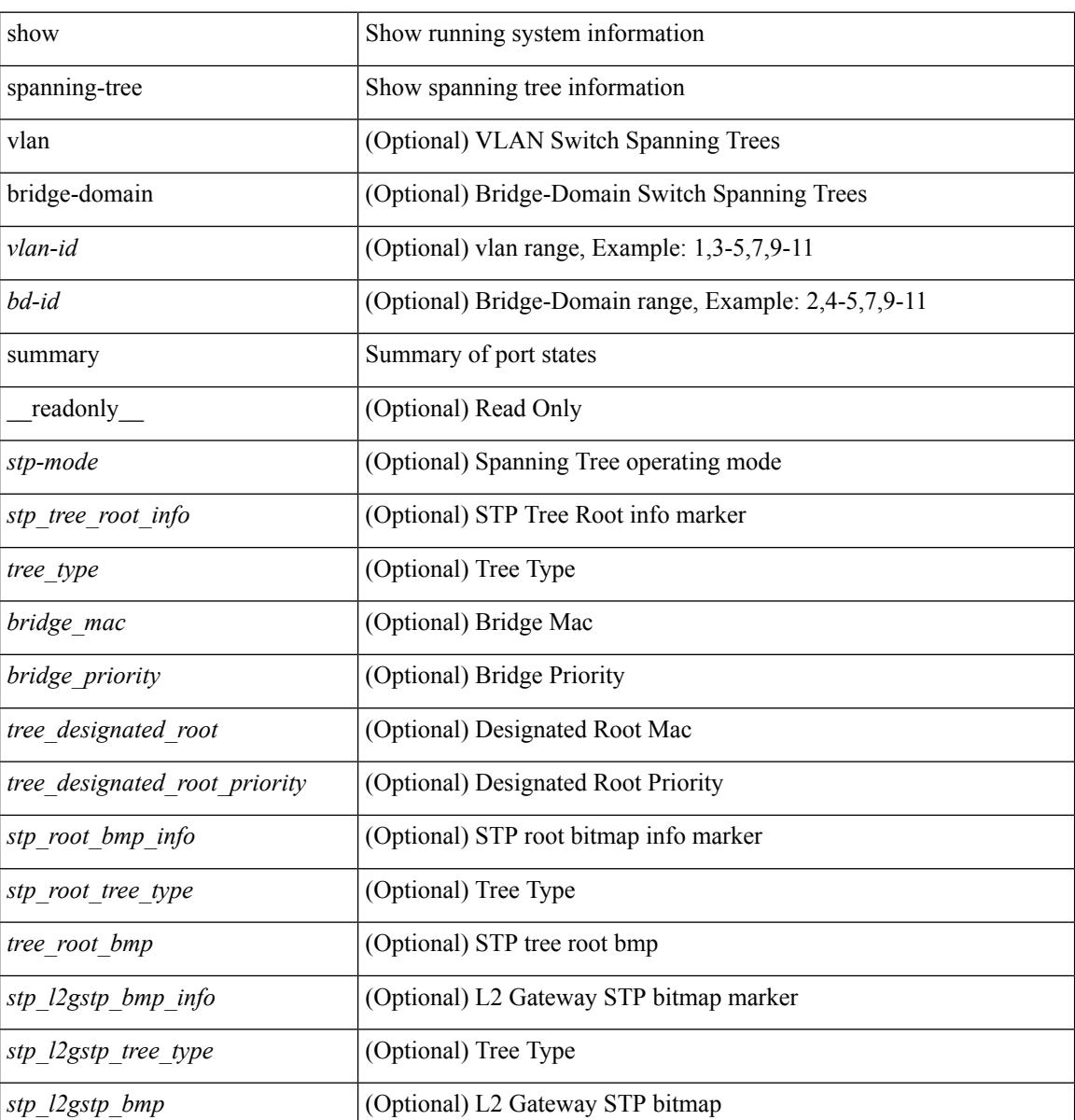

 $\mathbf{l}$ 

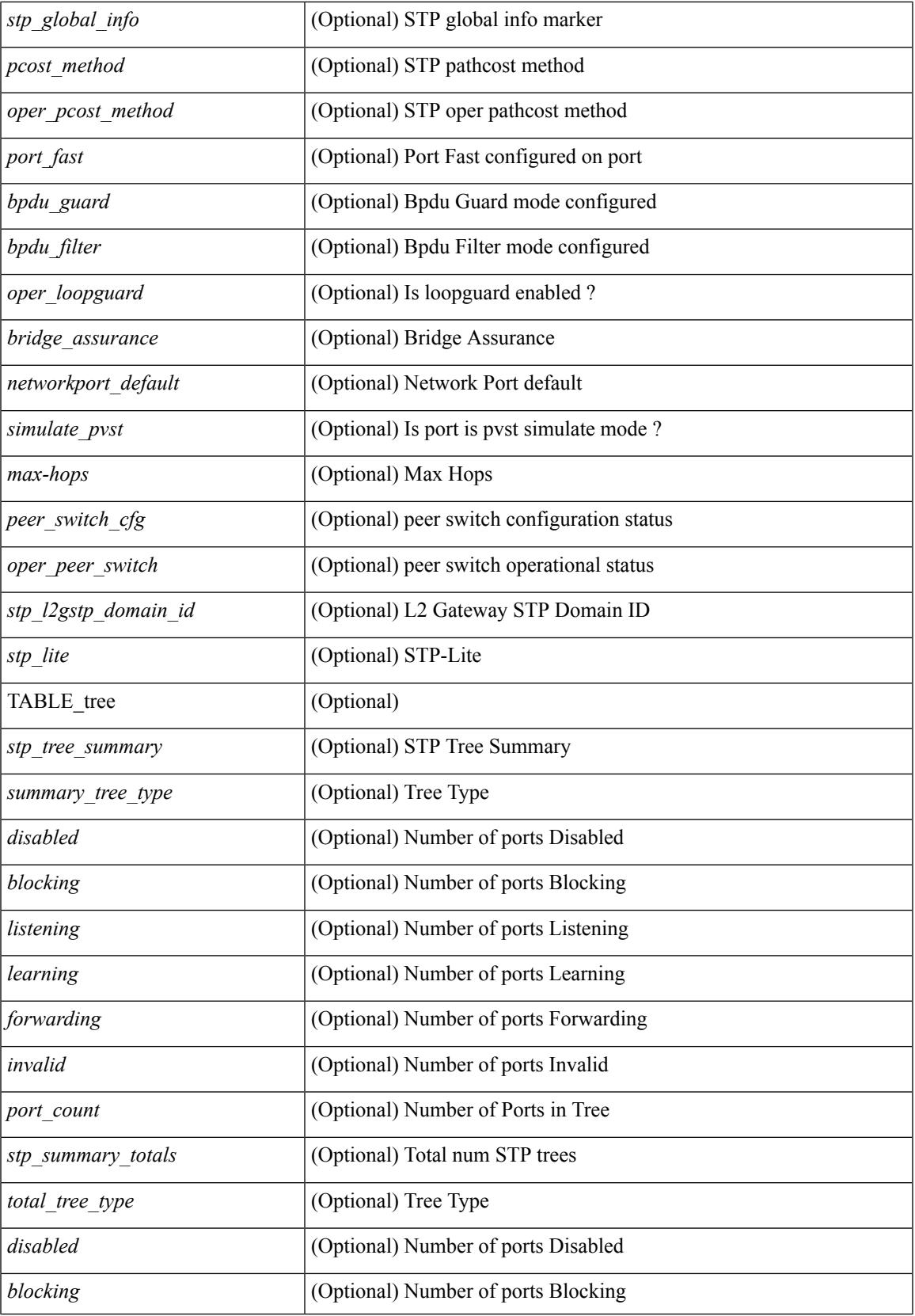

 $\mathbf I$ 

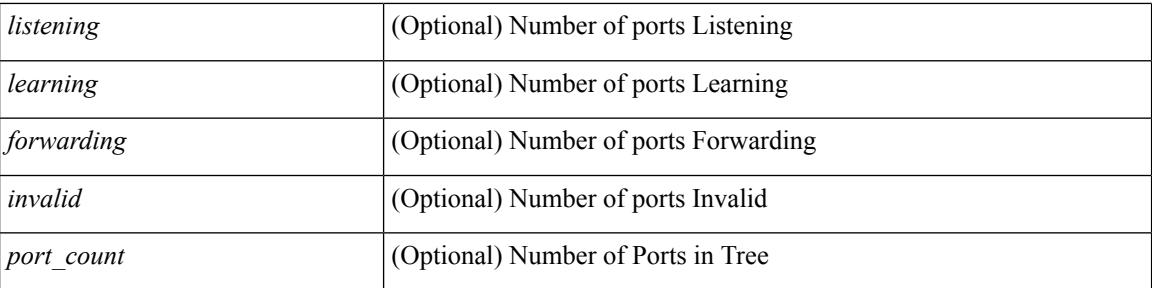

#### **Command Mode**

### **show spanning-tree summary totals**

show spanning-tree summary totals  $\lceil \quad$  readonly  $\quad$  <stp-mode> <stp\_tree\_root\_info> <tree\_type> <bridge\_mac> <bridge\_priority> <tree\_designated\_root> <tree\_designated\_root\_priority> <stp\_root\_bmp\_info> <stp\_root\_tree\_type> <tree\_root\_bmp> <stp\_l2gstp\_bmp\_info> <stp\_l2gstp\_tree\_type> <stp\_l2gstp\_bmp> <stp\_global\_info> <pcost\_method> <oper\_pcost\_method> <port\_fast> <bpdu\_guard> <bpdu\_filter> <oper\_loopguard> <br/> <br/> <br/> <br/> <br/>assurance> <networkport\_default> <simulate\_pvst> <max-hops>  $\leq$ peer switch cfg>  $\leq$ oper peer switch>  $\leq$ stp l2gstp domain id>  $\leq$ stp lite>  $\leq$ stp summary totals> <total\_tree\_type> <disabled> <blocking> <listening> <learning> <forwarding> <invalid> <port\_count> ]

#### **Syntax Description**

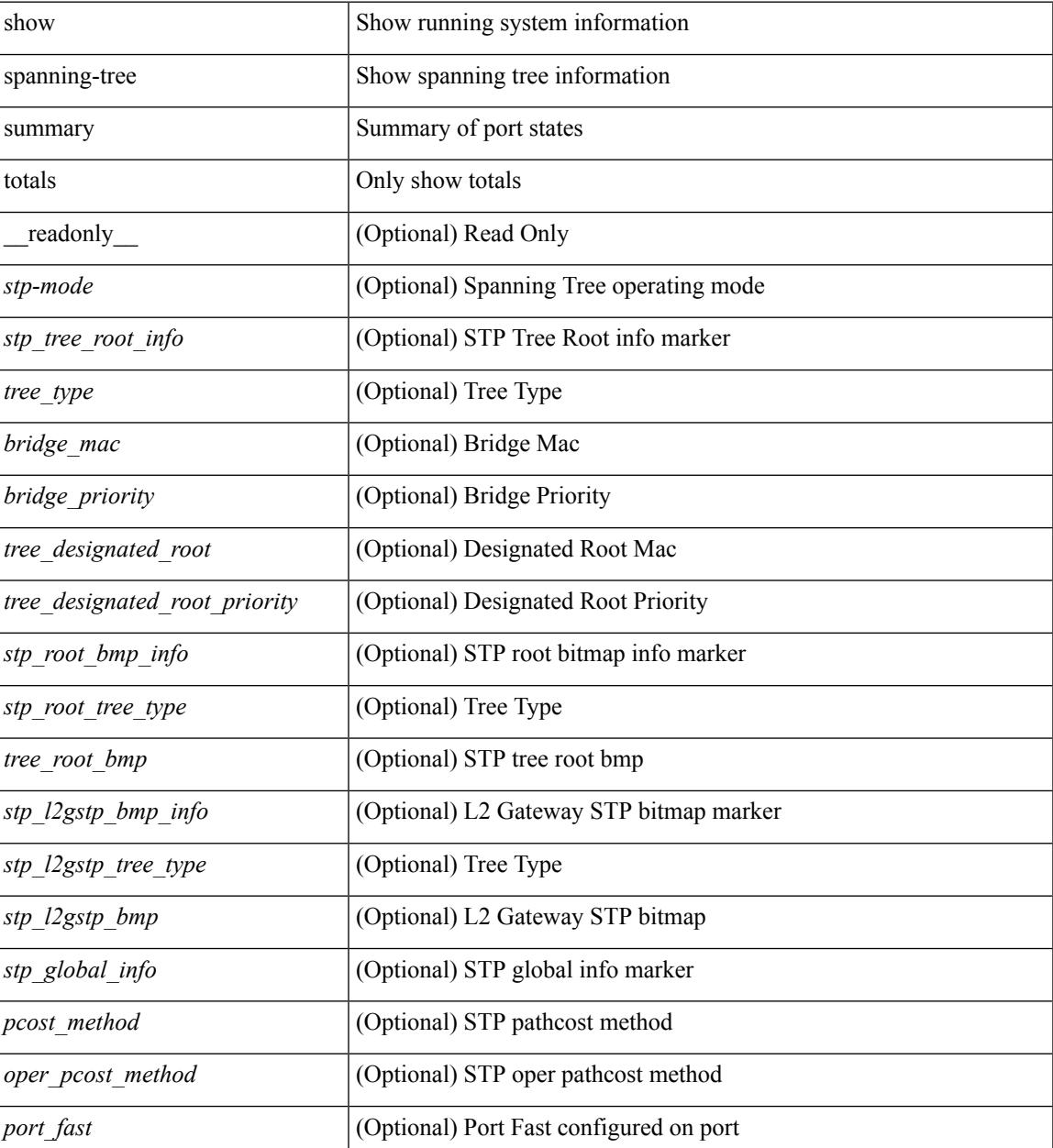

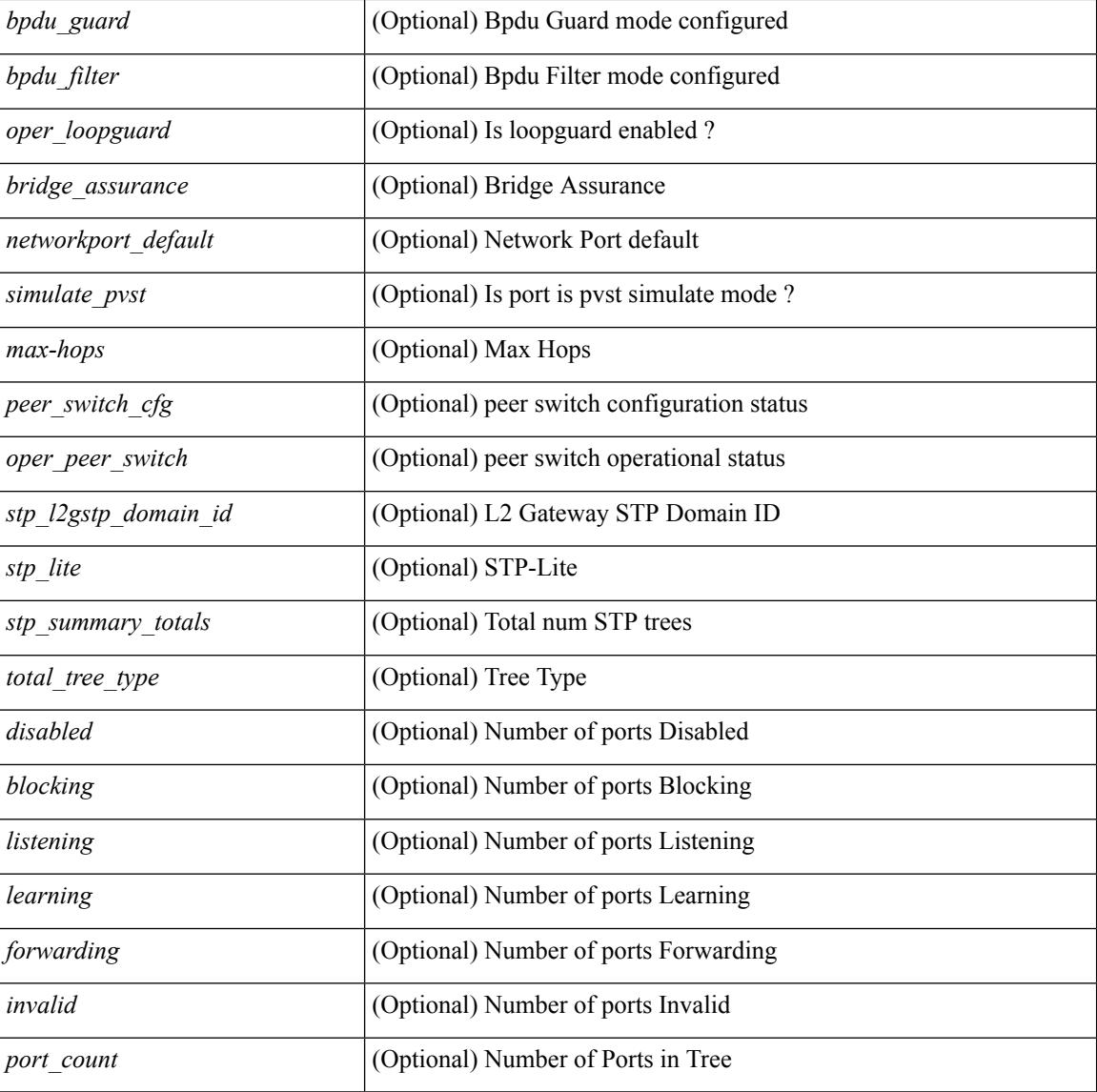

#### **Command Mode**

### **show ssh key**

show ssh key [{dsa [md5]|rsa [md5]|[md5]}] [\_readonly\_{TABLE\_sessions <key\_type> <key\_time> <key\_data> <key\_bitcount> <key\_fingerprint> } ]

#### **Syntax Description**

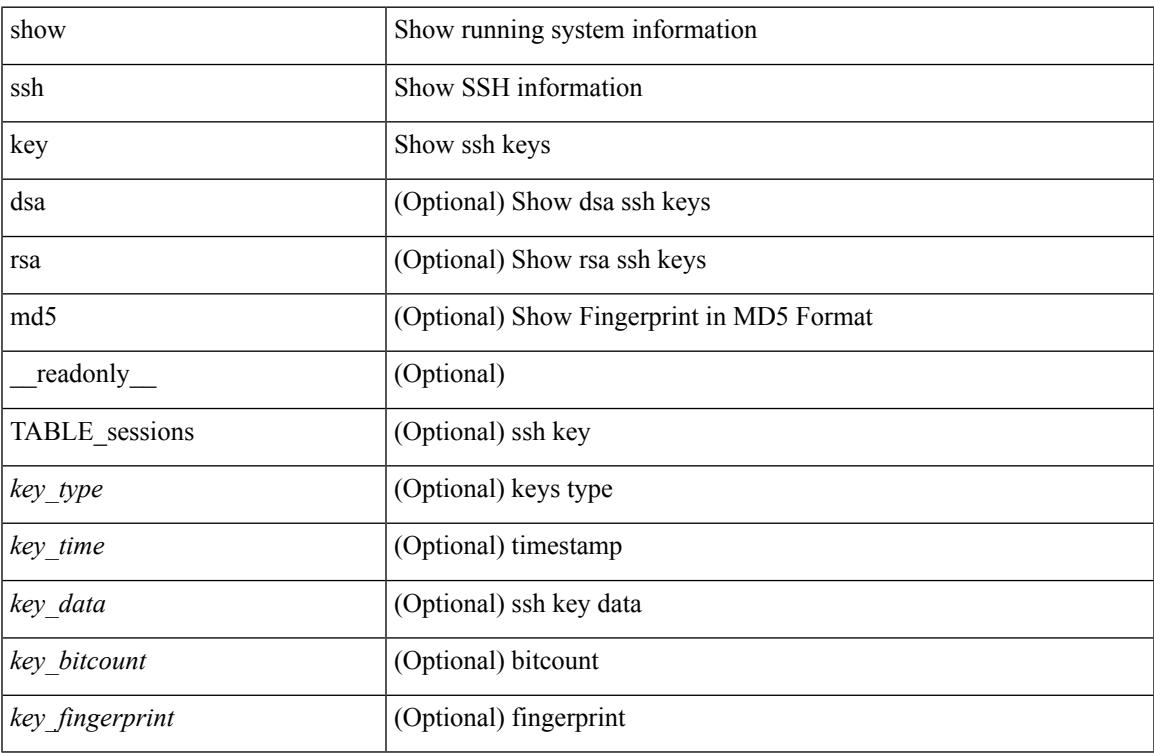

#### **Command Mode**

### **show ssh server**

show ssh server [ \_\_readonly\_\_ { operation\_status <o\_status> } ]

#### **Syntax Description**

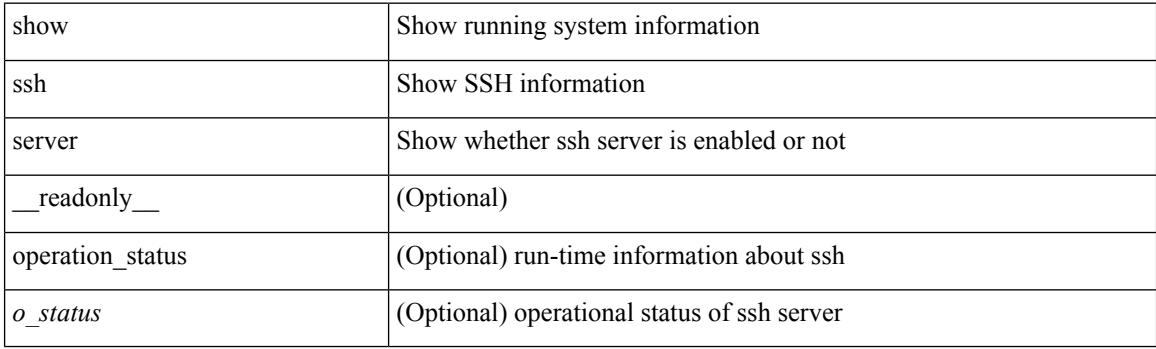

**Command Mode**

## **show startup-config**

show startup-config

#### **Syntax Description**

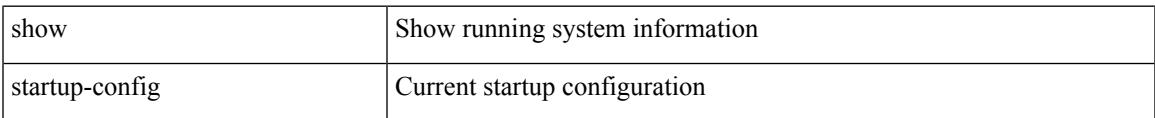

#### **Command Mode**

## **show startup-config aaa**

show startup-config aaa

#### **Syntax Description**

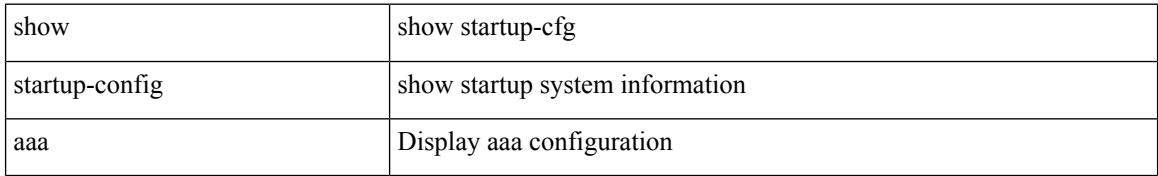

#### **Command Mode**

# **show startup-config aclmgr**

show startup-config aclmgr [ all ]

#### **Syntax Description**

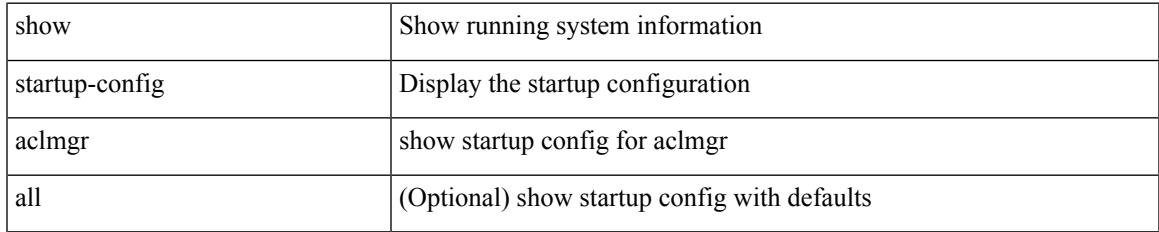

#### **Command Mode**

## **show startup-config adjmgr**

show startup-config adjmgr [ all ]

#### **Syntax Description**

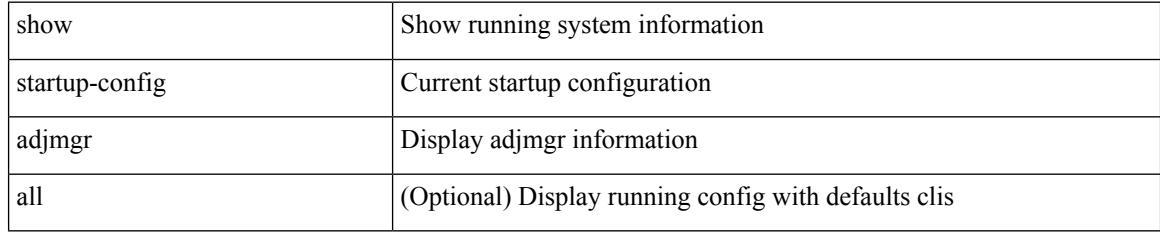

#### **Command Mode**

## **show startup-config amt**

show startup-config amt [ all ]

#### **Syntax Description**

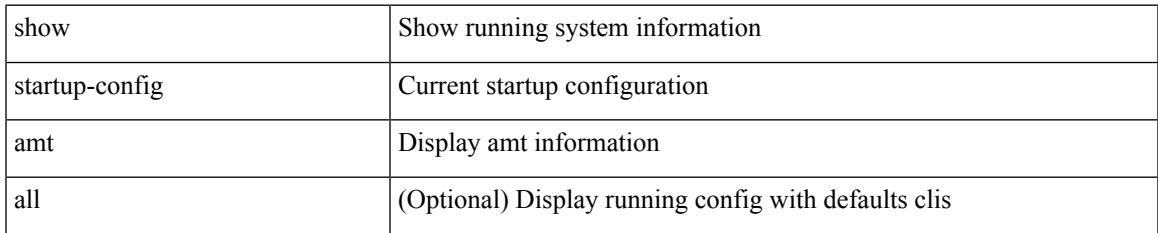

#### **Command Mode**

## **show startup-config arp**

show startup-config arp [ all ]

#### **Syntax Description**

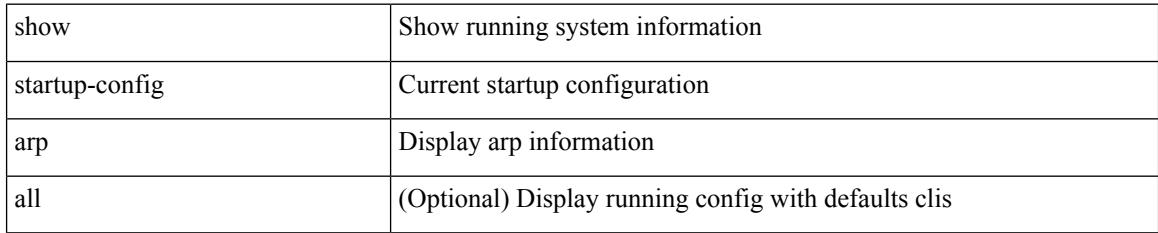

#### **Command Mode**

## **show startup-config bfd**

show startup-config bfd [ all ]

#### **Syntax Description**

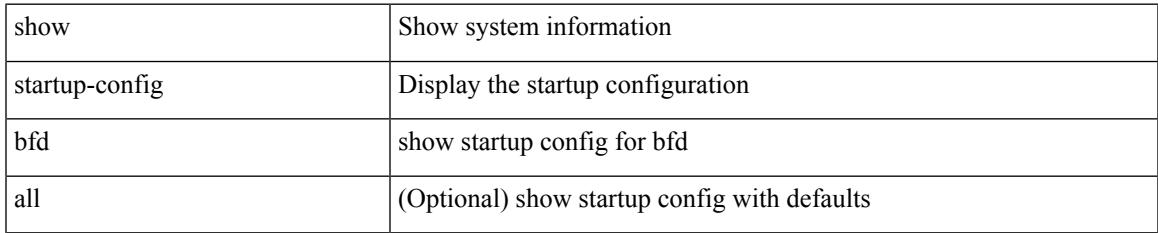

#### **Command Mode**

## **show startup-config bgp**

show startup-config bgp [ all ]

#### **Syntax Description**

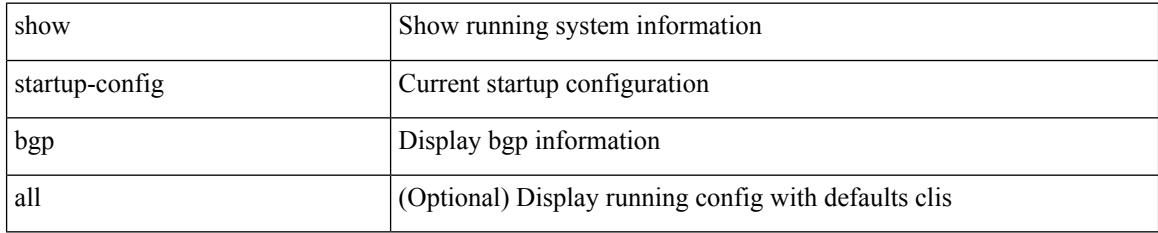

#### **Command Mode**

## **show startup-config bloggerd**

show startup-config bloggerd [ all ]

#### **Syntax Description**

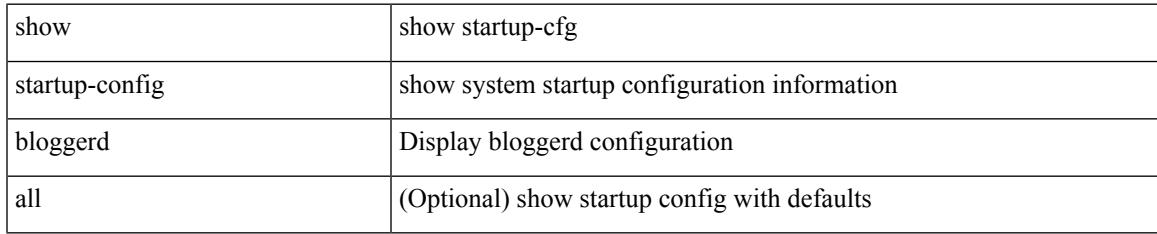

#### **Command Mode**

## **show startup-config callhome**

show startup-config callhome

#### **Syntax Description**

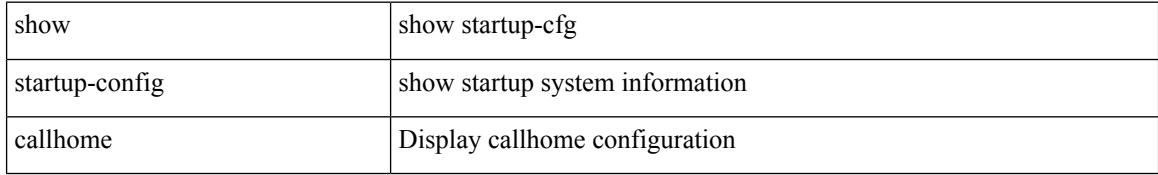

#### **Command Mode**

# **show startup-config catena**

show startup-config catena

#### **Syntax Description**

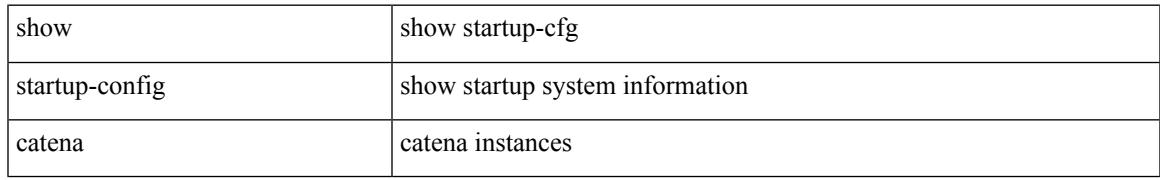

#### **Command Mode**

## **show startup-config cdp**

show startup-config cdp [ all ]

#### **Syntax Description**

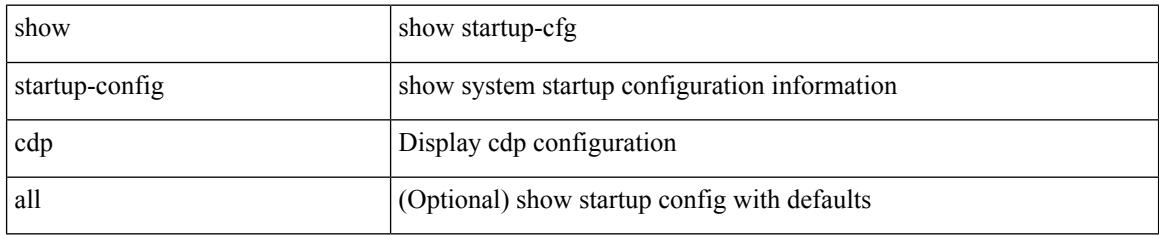

#### **Command Mode**

# **show startup-config cert-enroll**

show startup-config cert-enroll

#### **Syntax Description**

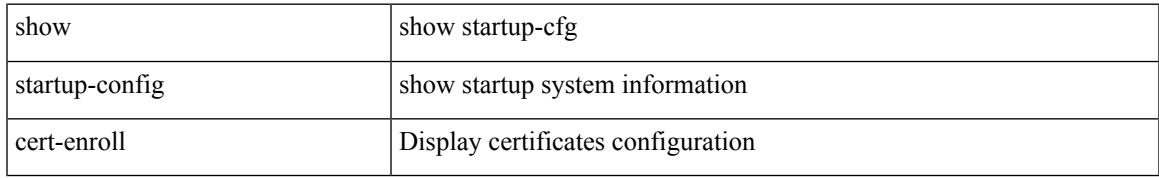

#### **Command Mode**

## **show startup-config cfs**

show startup-config cfs [ all ]

#### **Syntax Description**

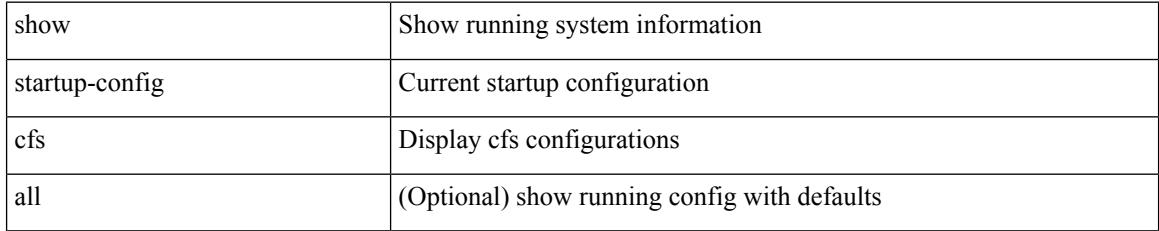

#### **Command Mode**

## **show startup-config config-profile**

show startup-config config-profile [ <all\_conf\_profile\_name> ]

#### **Syntax Description**

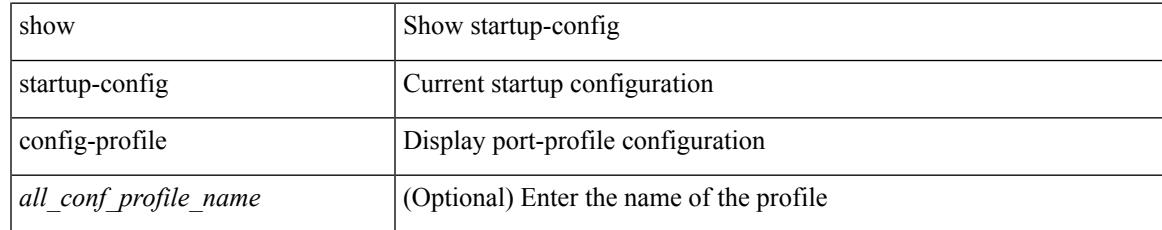

#### **Command Mode**

## **show startup-config copp**

show startup-config copp [ all ]

#### **Syntax Description**

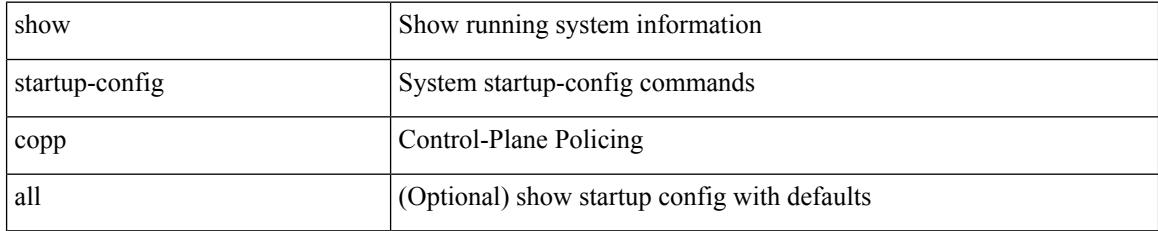

#### **Command Mode**

# **show startup-config diagnostic**

show startup-config diagnostic [ all ]

#### **Syntax Description**

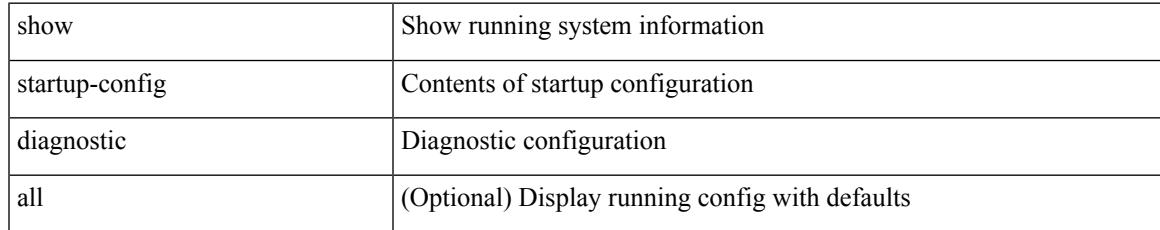

#### **Command Mode**

## **show startup-config dot1x**

show startup-config dot1x

#### **Syntax Description**

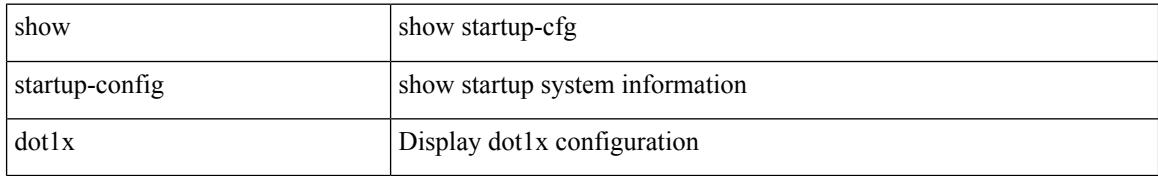

#### **Command Mode**
# **show startup-config ecp**

show startup-config ecp [ all ]

### **Syntax Description**

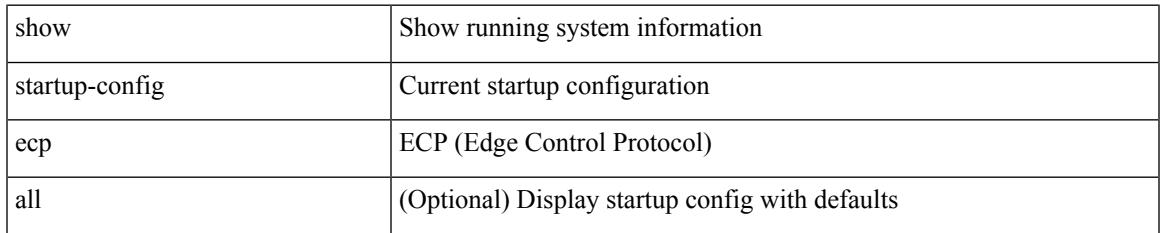

### **Command Mode**

# **show startup-config eem**

show startup-config eem

### **Syntax Description**

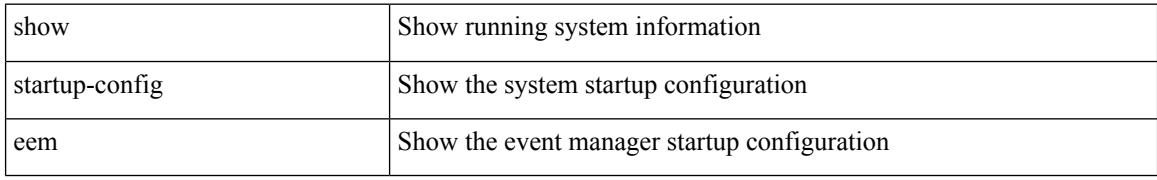

### **Command Mode**

# **show startup-config eigrp**

show startup-config eigrp [ all ]

### **Syntax Description**

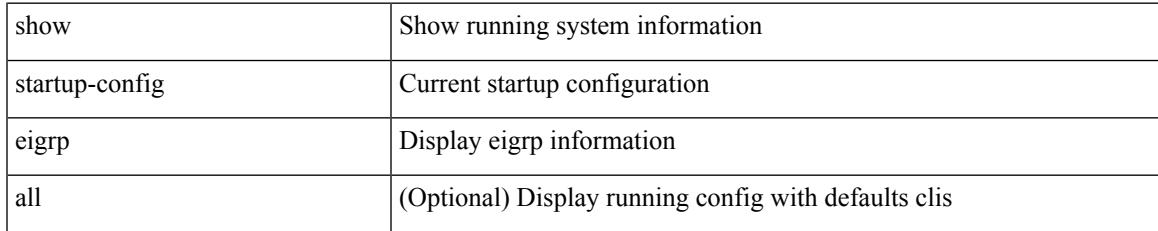

### **Command Mode**

# **show startup-config eltm**

show startup-config eltm

### **Syntax Description**

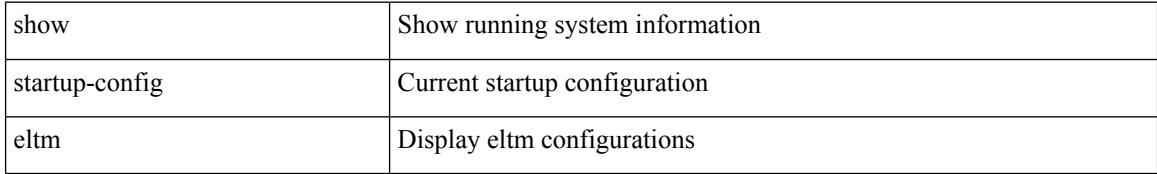

#### **Command Mode**

## **show startup-config evb**

show startup-config evb [ all ]

### **Syntax Description**

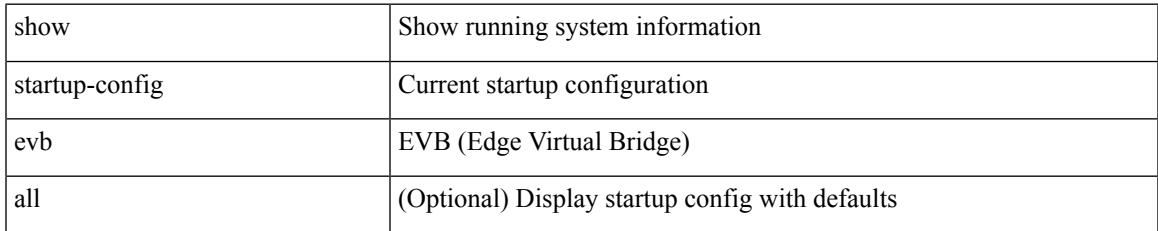

### **Command Mode**

## **show startup-config exclude**

show startup-config exclude <feature-list> +

### **Syntax Description**

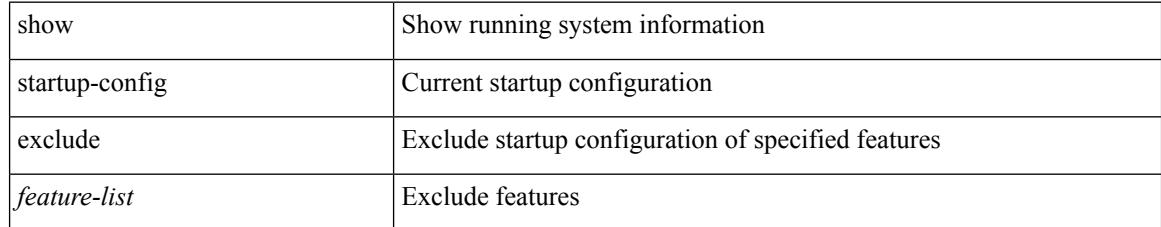

### **Command Mode**

## **show startup-config expand-port-profile**

show startup-config expand-port-profile

### **Syntax Description**

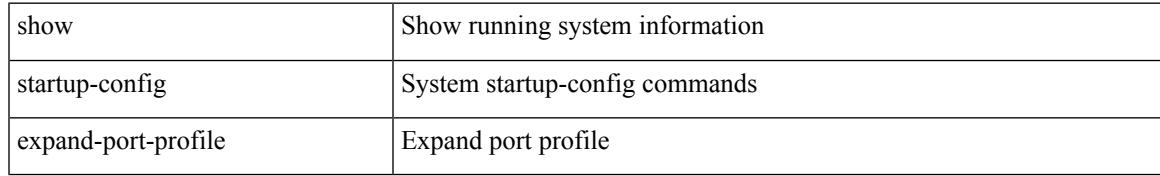

### **Command Mode**

# **show startup-config fabric forwarding**

show startup-config fabric forwarding [ all ]

### **Syntax Description**

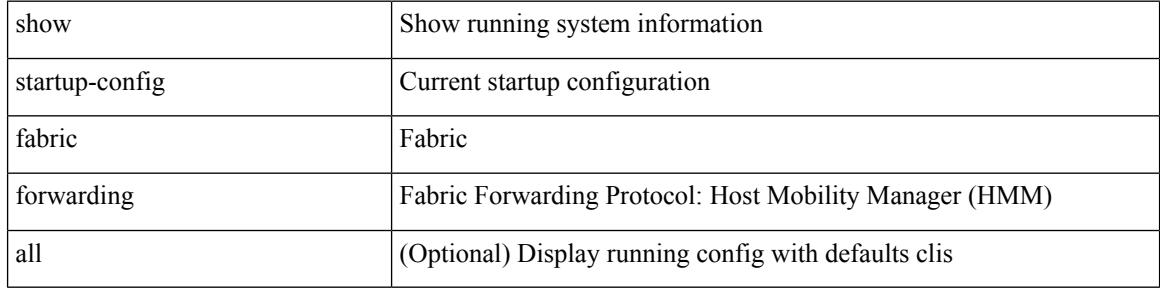

### **Command Mode**

# **show startup-config fabric multicast**

show startup-config fabric multicast [ all ]

### **Syntax Description**

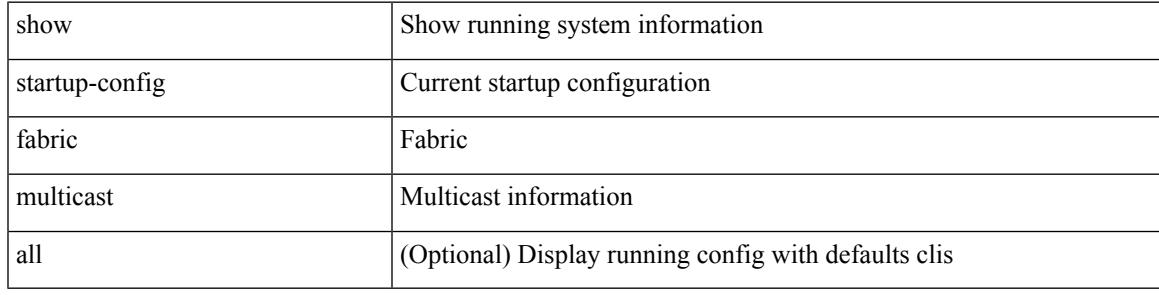

**Command Mode**

## **show startup-config hw\_telemetry**

show startup-config hw\_telemetry [ all ]

### **Syntax Description**

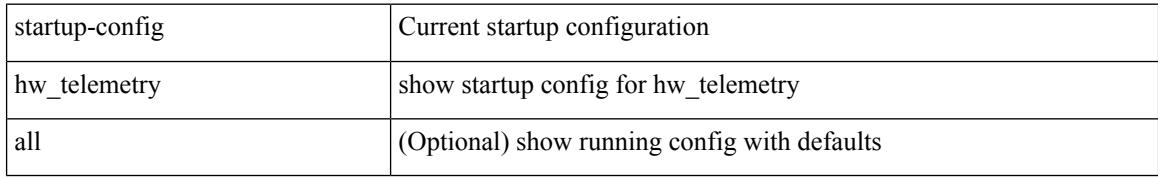

### **Command Mode**

# **show startup-config icam**

show startup-config icam

### **Syntax Description**

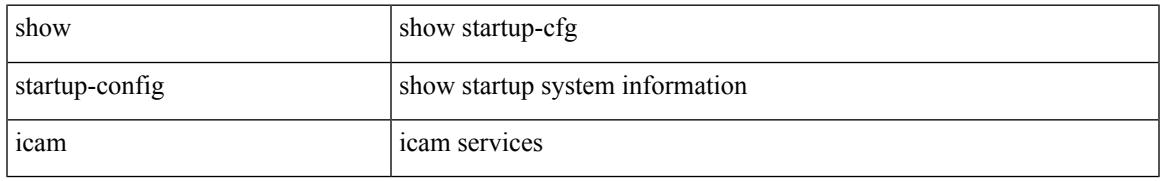

### **Command Mode**

## **show startup-config igmp**

show startup-config igmp [ all ]

### **Syntax Description**

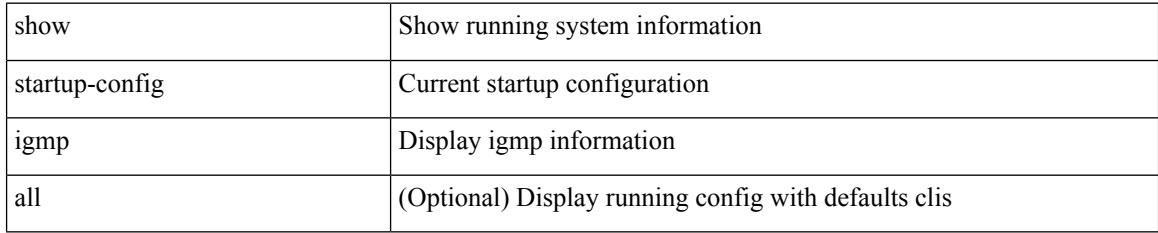

### **Command Mode**

# **show startup-config imp**

show startup-config imp [ all ]

### **Syntax Description**

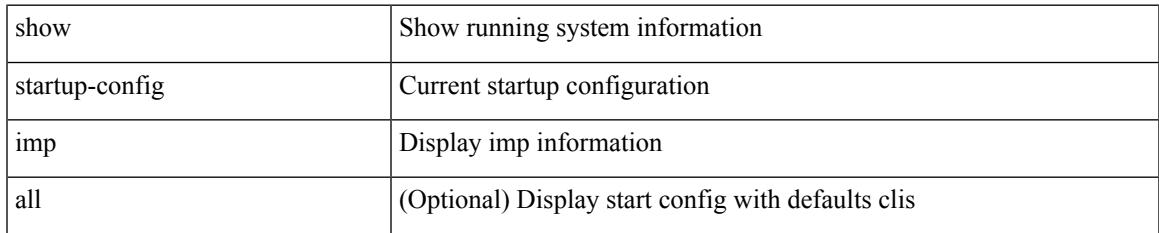

### **Command Mode**

## **show startup-config interface**

show startup-config interface <if0> [ membership ] [ expand-port-profile ]

### **Syntax Description**

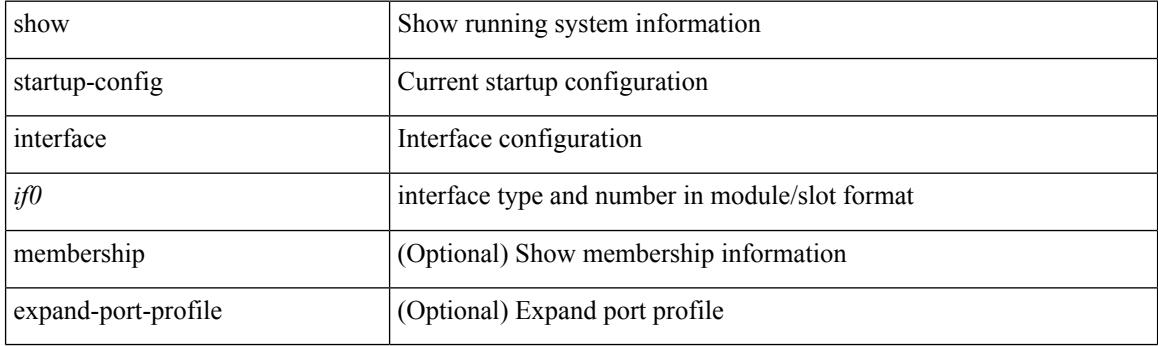

**Command Mode**

# **show startup-config interface**

show startup-config interface [ <if0> ] [ expand-port-profile ]

### **Syntax Description**

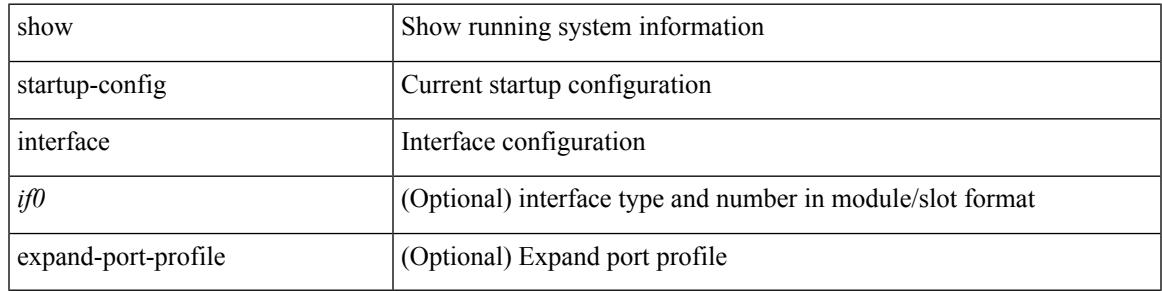

### **Command Mode**

## **show startup-config ip**

show startup-config ip [ all ]

### **Syntax Description**

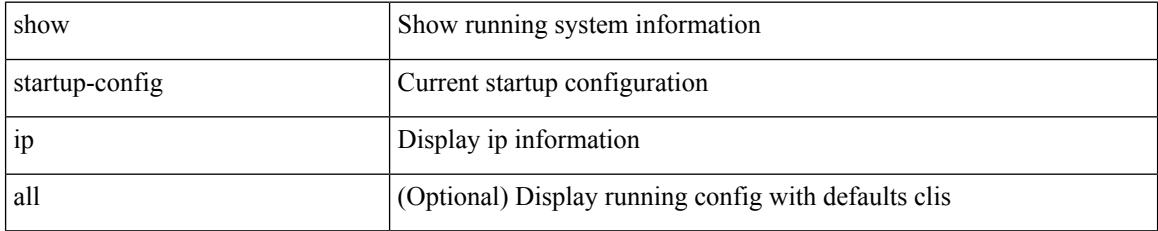

### **Command Mode**

# **show startup-config ipqos**

show startup-config ipqos [ all ]

### **Syntax Description**

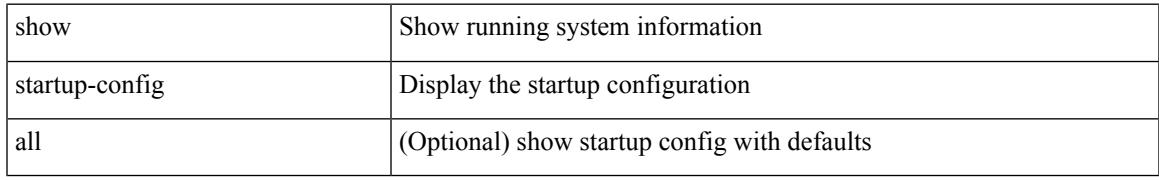

### **Command Mode**

## **show startup-config isis**

show startup-config isis [ all ]

### **Syntax Description**

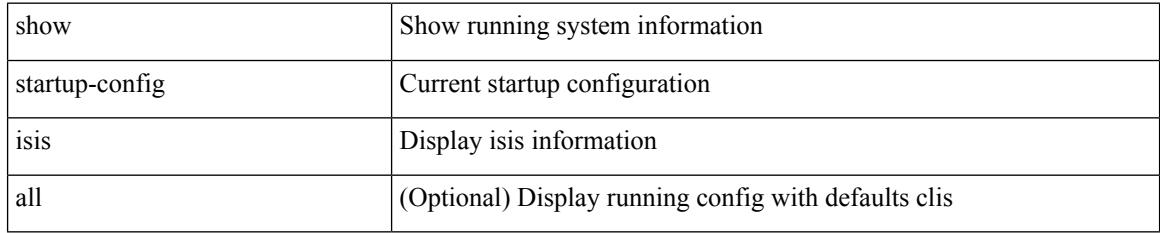

### **Command Mode**

# **show startup-config l3vm**

show startup-config l3vm [ all ]

### **Syntax Description**

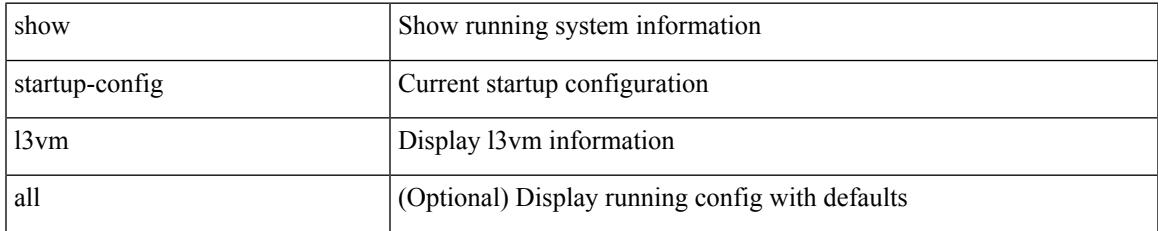

### **Command Mode**

## **show startup-config ldap**

show startup-config ldap

### **Syntax Description**

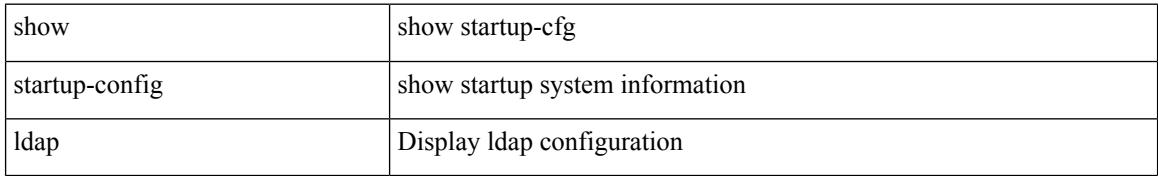

### **Command Mode**

# **show startup-config license**

show startup-config license [ all ]

### **Syntax Description**

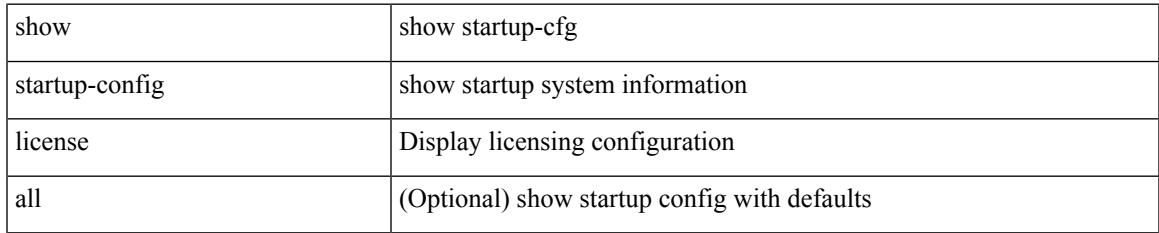

### **Command Mode**

## **show startup-config lisp**

show startup-config lisp [ all ]

### **Syntax Description**

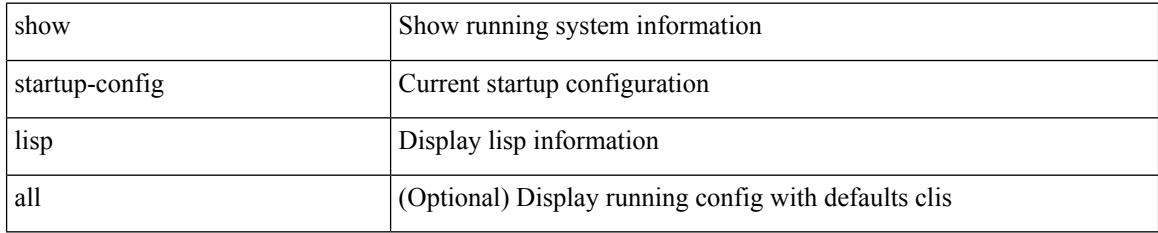

### **Command Mode**

# **show startup-config lldp**

show startup-config lldp [ all ]

### **Syntax Description**

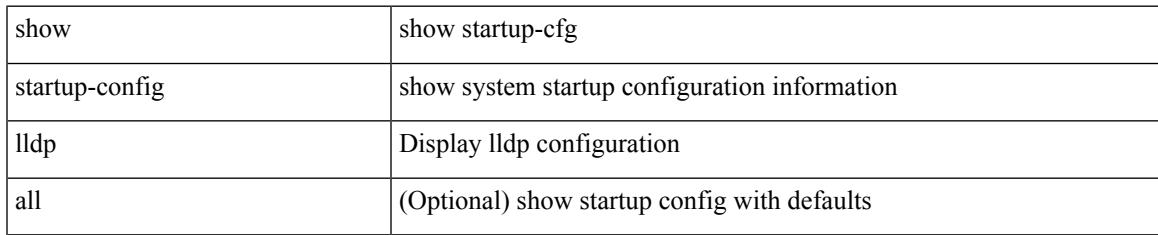

### **Command Mode**

## **show startup-config log**

show startup-config { log | mdp-log } [ bootstrap ]

### **Syntax Description**

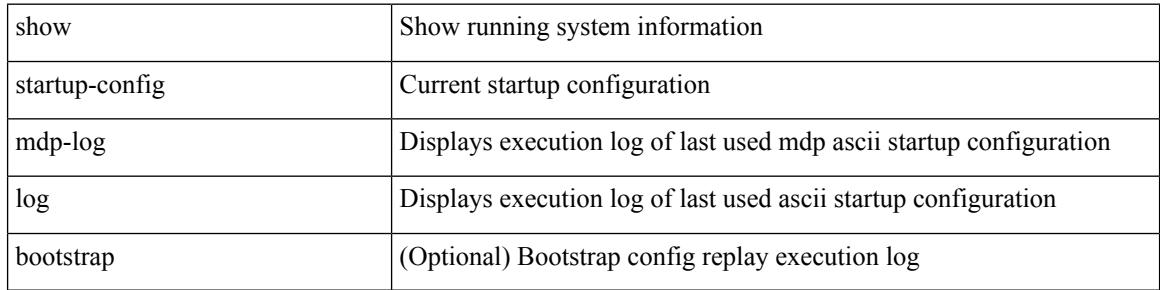

### **Command Mode**

# **show startup-config macsec**

show startup-config macsec

### **Syntax Description**

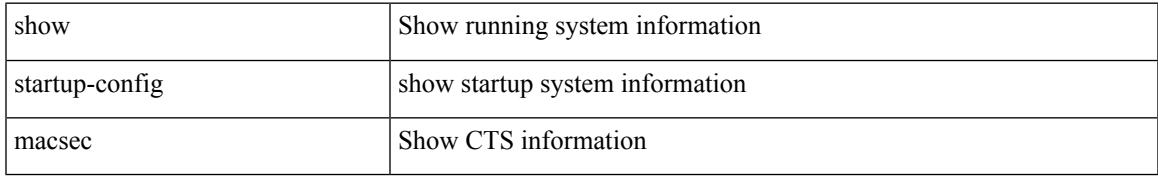

### **Command Mode**

# **show startup-config mmode**

show startup-config mmode [ all ]

### **Syntax Description**

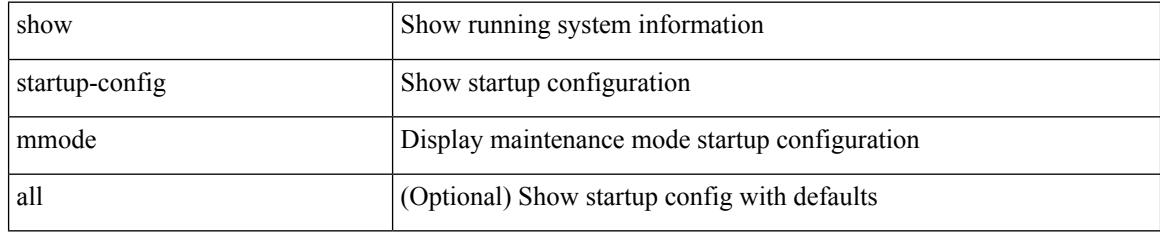

### **Command Mode**

# **show startup-config monitor**

show startup-config monitor

### **Syntax Description**

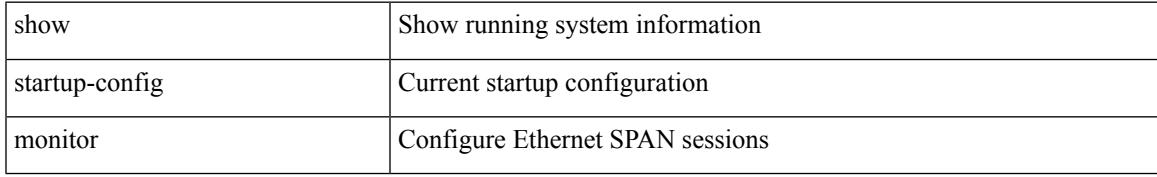

### **Command Mode**

# **show startup-config mpls ldp**

show startup-config mpls ldp [ all ]

### **Syntax Description**

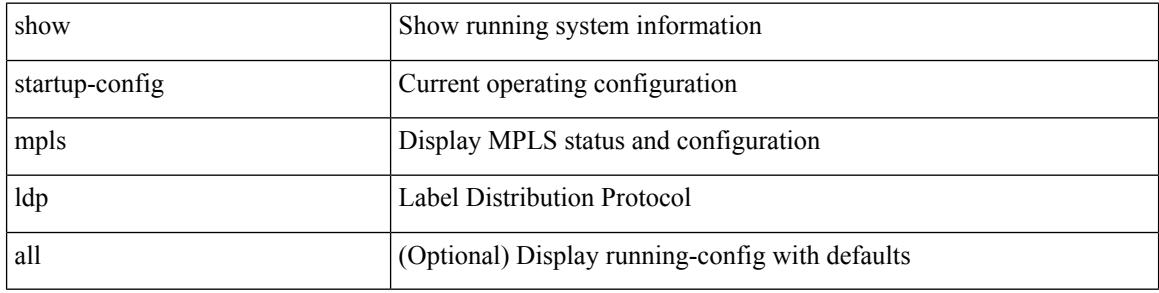

### **Command Mode**

# **show startup-config mpls static**

show startup-config mpls static [ all ]

### **Syntax Description**

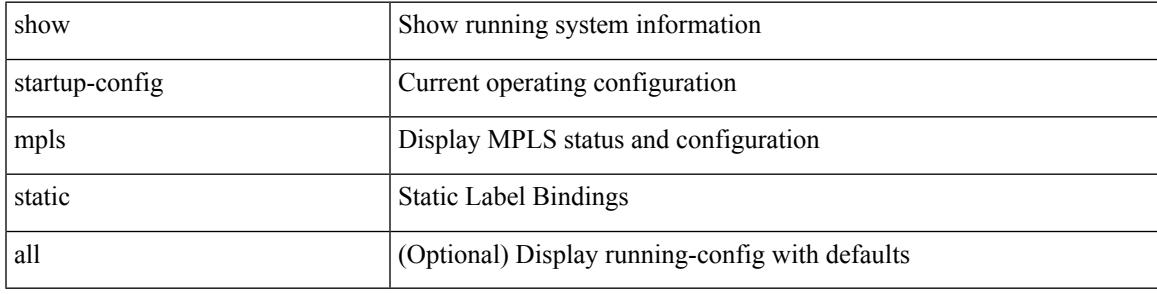

### **Command Mode**

# **show startup-config mpls traffic-eng**

show startup-config mpls traffic-eng [ all ]

### **Syntax Description**

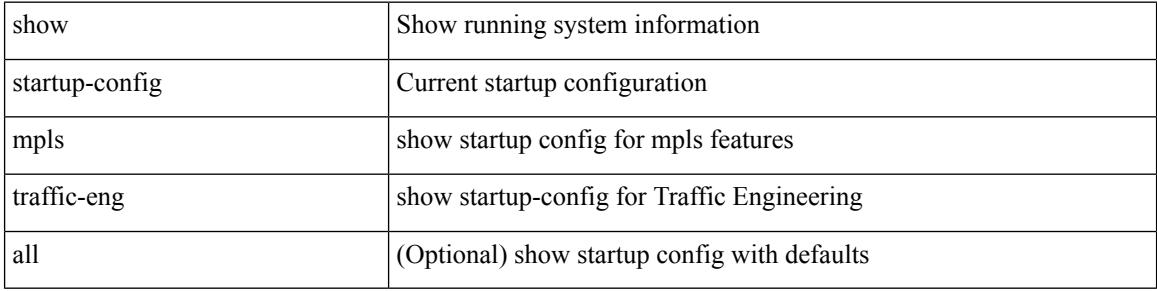

### **Command Mode**

# **show startup-config msdp**

show startup-config msdp [ all ]

### **Syntax Description**

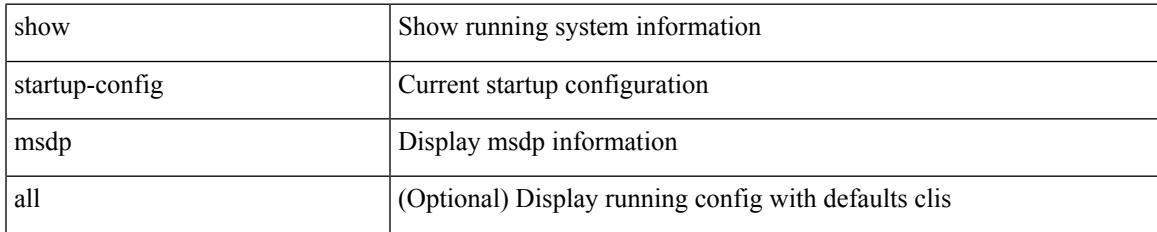

### **Command Mode**

## **show startup-config nat**

show startup-config nat [ all ]

### **Syntax Description**

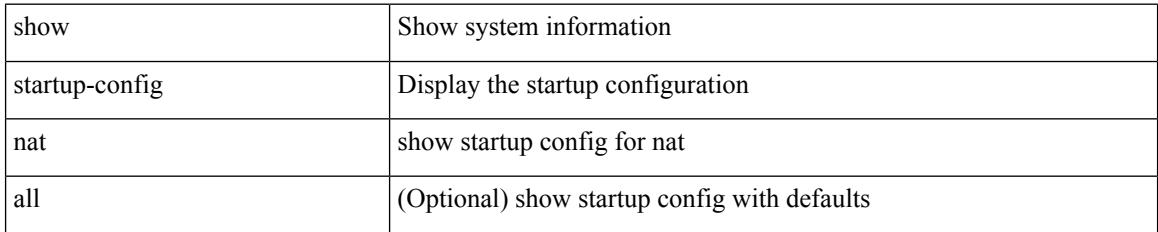

### **Command Mode**

# **show startup-config nbm**

show startup-config nbm

### **Syntax Description**

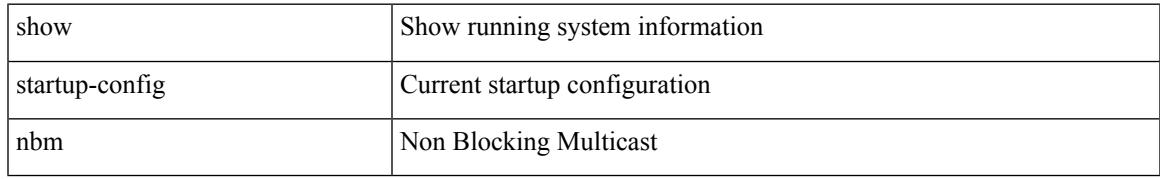

### **Command Mode**

# **show startup-config ngoam**

show startup-config ngoam

### **Syntax Description**

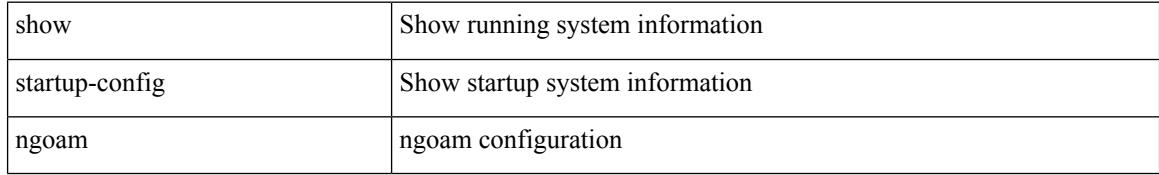

### **Command Mode**

# **show startup-config ntp**

show startup-config ntp [ all ]

### **Syntax Description**

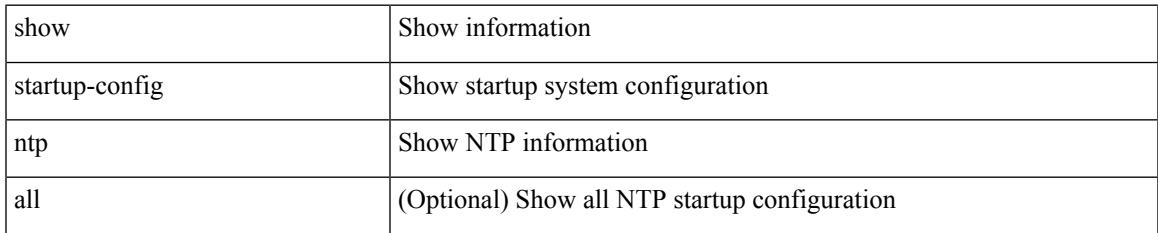

### **Command Mode**

# **show startup-config nxsdk**

show startup-config nxsdk [ all ]

### **Syntax Description**

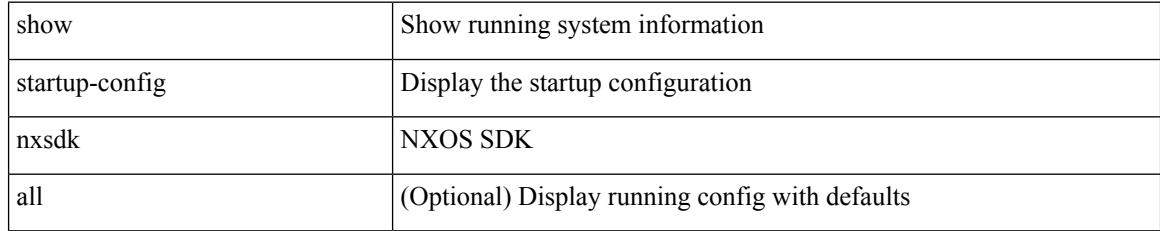

### **Command Mode**
# **show startup-config openflow**

show startup-config openflow [ all ]

### **Syntax Description**

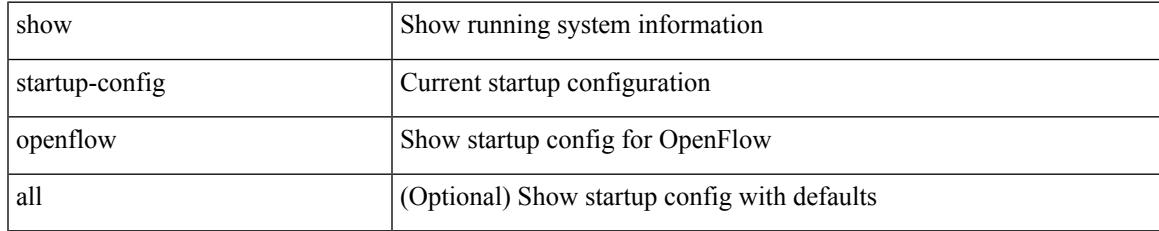

#### **Command Mode**

### **show startup-config ospf**

show startup-config ospf [ all ]

### **Syntax Description**

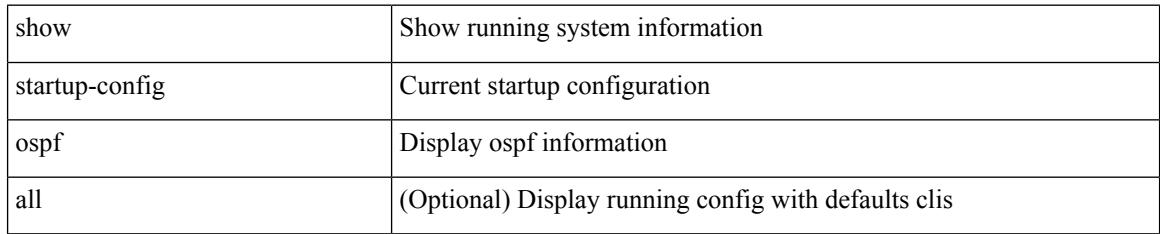

#### **Command Mode**

# **show startup-config ospfv3**

show startup-config ospfv3 [ all ]

### **Syntax Description**

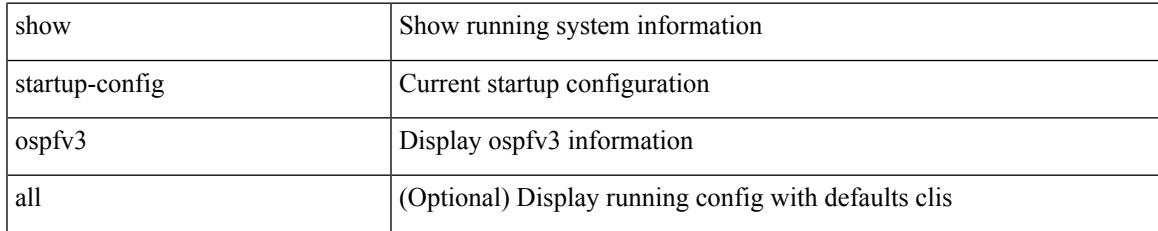

#### **Command Mode**

# **show startup-config otv-isis**

show startup-config otv-isis [ all ]

### **Syntax Description**

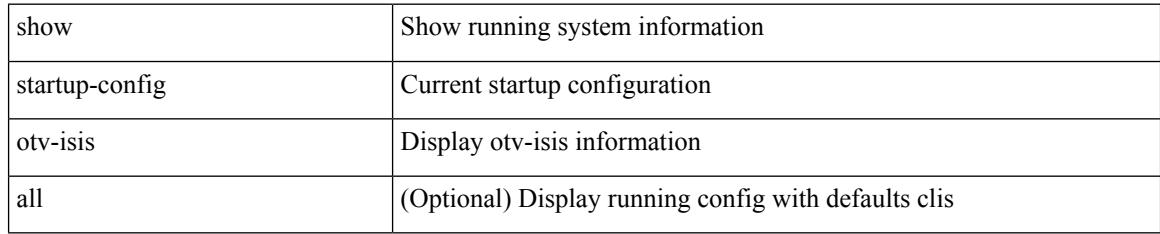

#### **Command Mode**

# **show startup-config otv**

show startup-config otv [ all ]

### **Syntax Description**

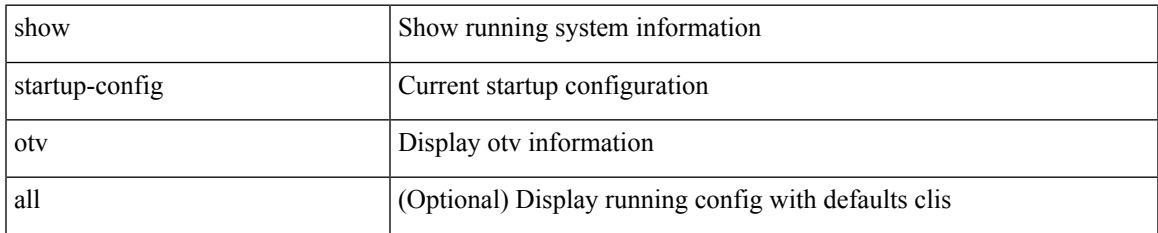

#### **Command Mode**

# **show startup-config param-list**

show startup-config param-list [ <plistname> ]

### **Syntax Description**

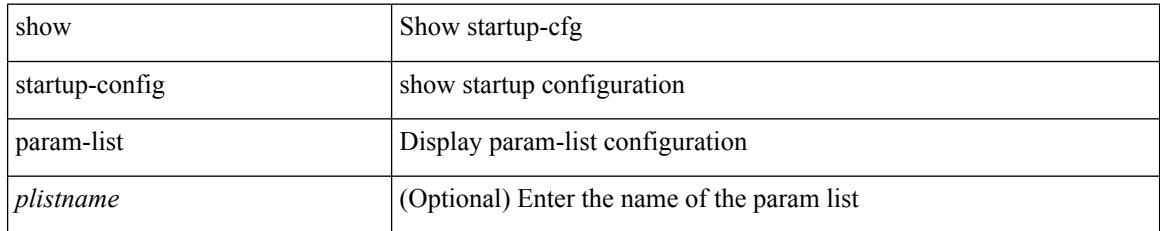

#### **Command Mode**

# **show startup-config pim**

show startup-config pim [ all ]

### **Syntax Description**

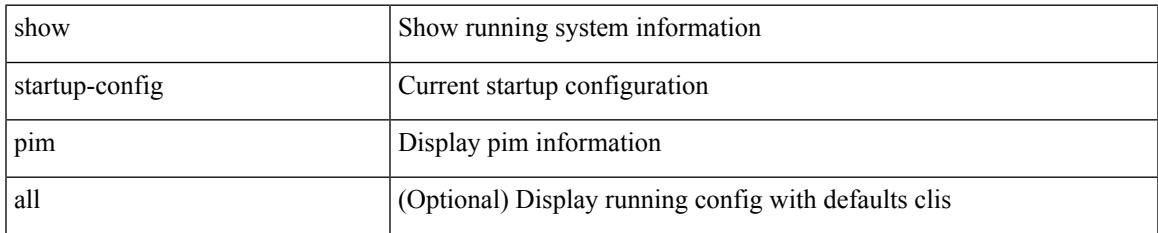

#### **Command Mode**

## **show startup-config pim6**

show startup-config pim6 [ all ]

### **Syntax Description**

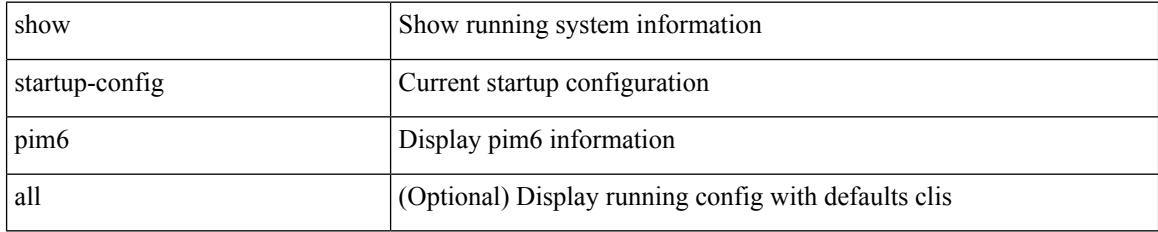

#### **Command Mode**

## **show startup-config plb-services**

show startup-config plb-services

#### **Syntax Description**

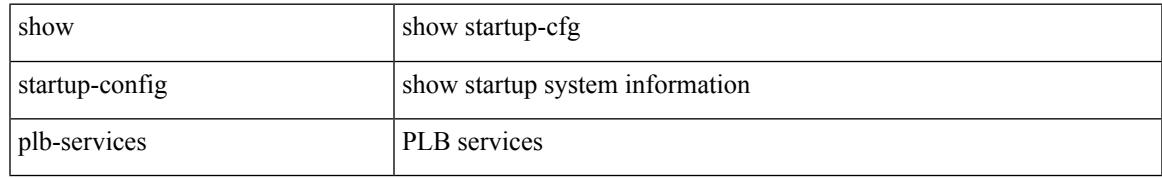

#### **Command Mode**

### **show startup-config poe**

show startup-config poe [ all ]

### **Syntax Description**

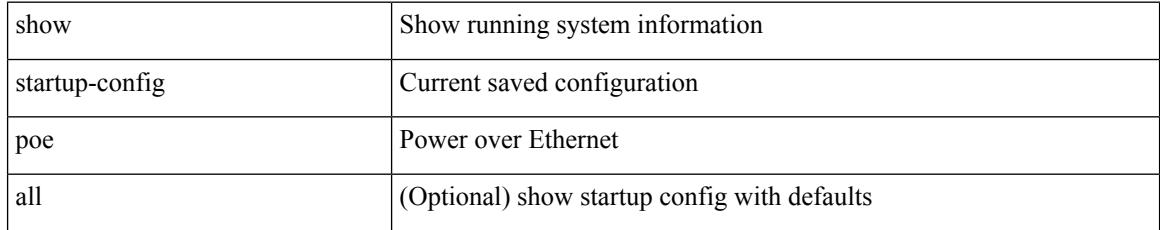

#### **Command Mode**

## **show startup-config port-profile**

show startup-config port-profile [ <all\_profile\_name> ]

### **Syntax Description**

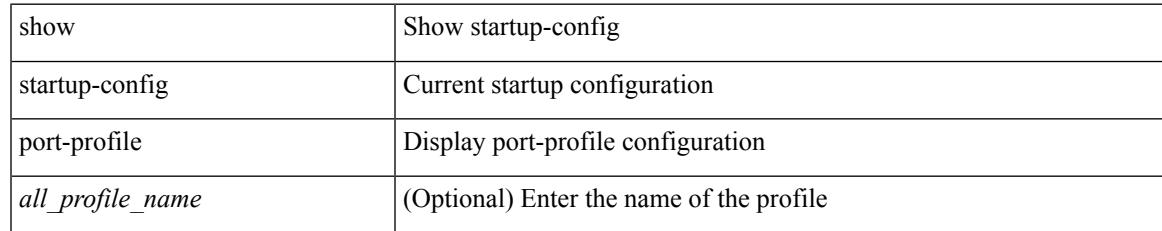

#### **Command Mode**

## **show startup-config port-security**

show startup-config port-security [ all ]

### **Syntax Description**

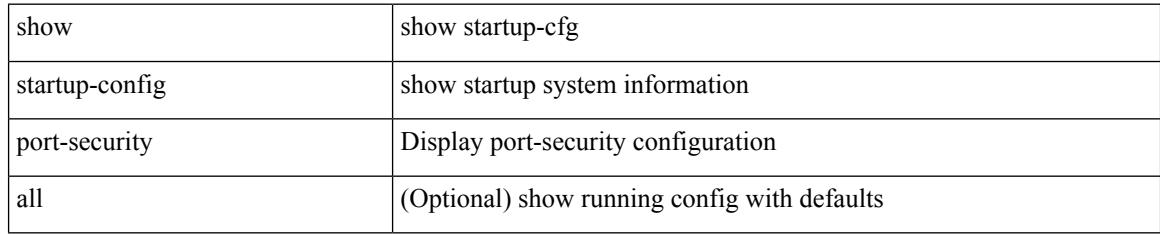

#### **Command Mode**

# **show startup-config ptp**

show startup-config ptp [ all ]

### **Syntax Description**

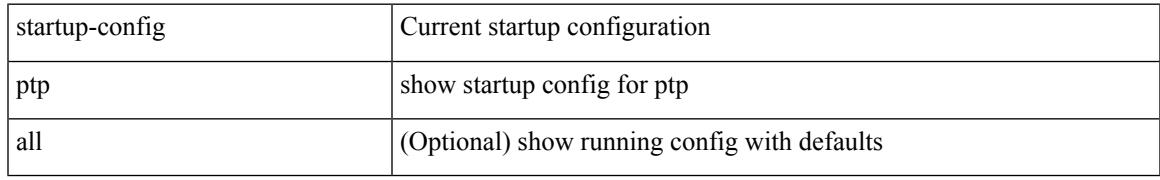

#### **Command Mode**

# **show startup-config radius**

show startup-config radius

### **Syntax Description**

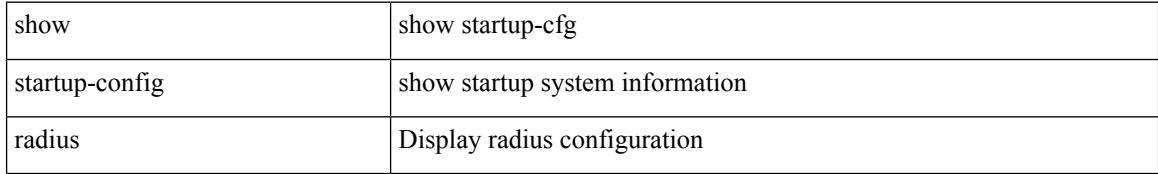

#### **Command Mode**

# **show startup-config rip**

show startup-config rip [ all ]

### **Syntax Description**

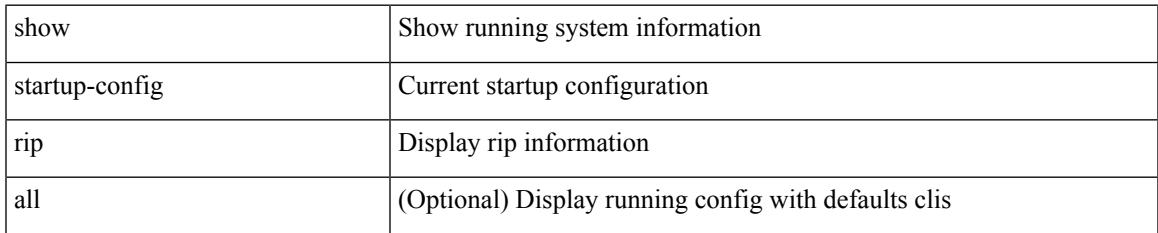

#### **Command Mode**

## **show startup-config rpm**

show startup-config rpm [ all ]

### **Syntax Description**

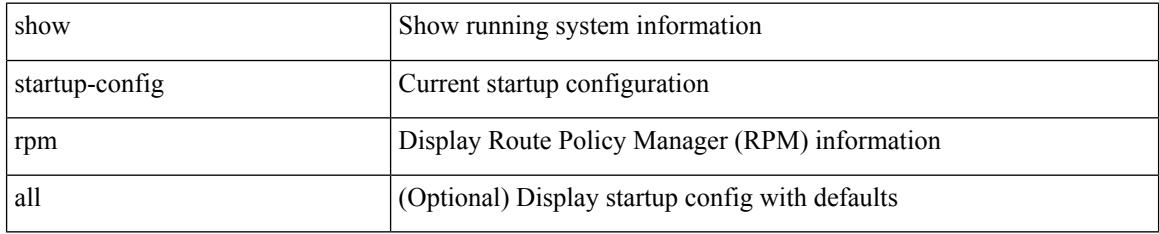

#### **Command Mode**

# **show startup-config rsvp**

show startup-config rsvp

### **Syntax Description**

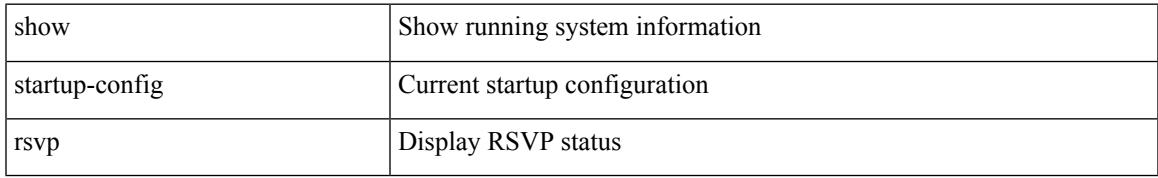

#### **Command Mode**

# **show startup-config security**

show startup-config security

#### **Syntax Description**

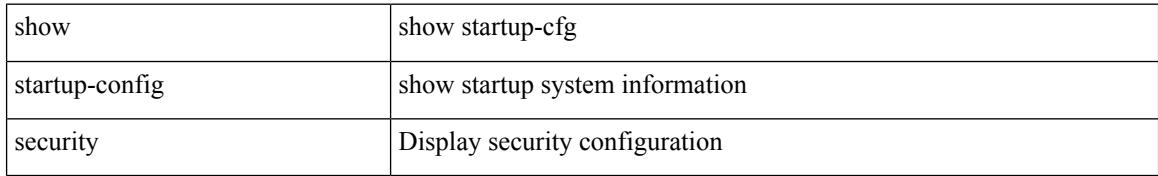

#### **Command Mode**

# **show startup-config segment-routing**

show startup-config segment-routing [ all ]

### **Syntax Description**

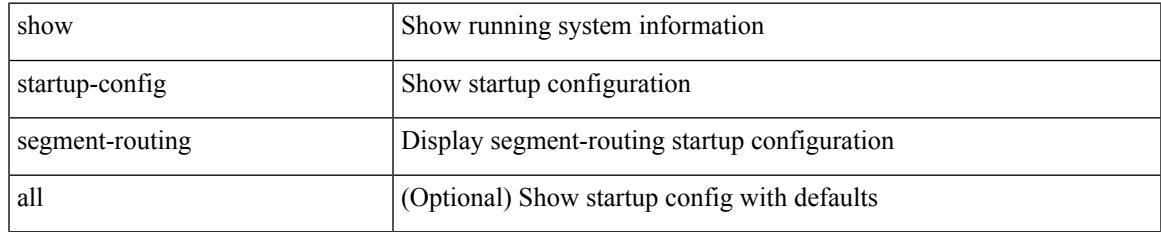

#### **Command Mode**

## **show startup-config services**

show startup-config services

### **Syntax Description**

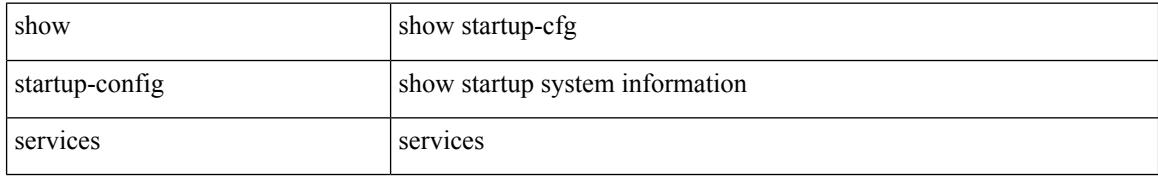

#### **Command Mode**

# **show startup-config sflow**

show startup-config sflow [ all ]

### **Syntax Description**

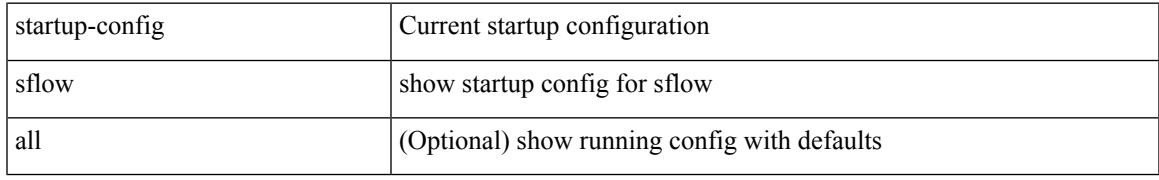

### **Command Mode**

## **show startup-config smart-channel**

show startup-config smart-channel

#### **Syntax Description**

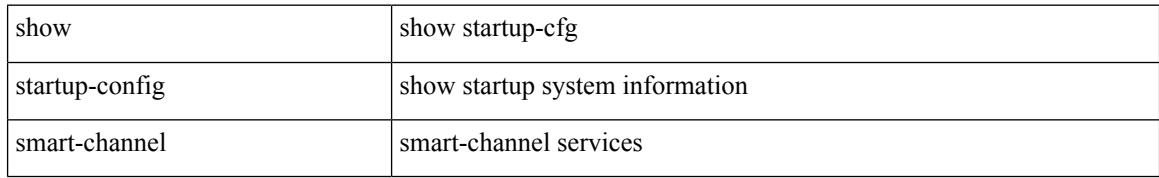

#### **Command Mode**

# **show startup-config snmp**

show startup-config snmp [ all ]

#### **Syntax Description**

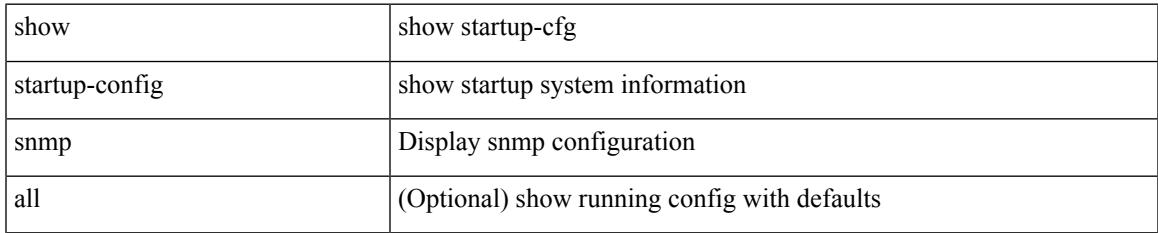

#### **Command Mode**

# **show startup-config switch**

show startup-config { switch-profile | include-switch-profile }

#### **Syntax Description**

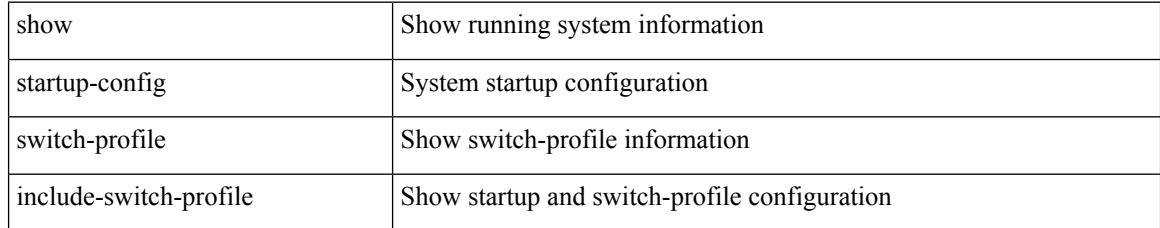

#### **Command Mode**

# **show startup-config tacacs**

show startup-config tacacs +

#### **Syntax Description**

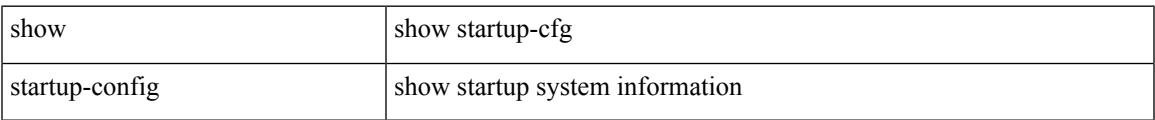

#### **Command Mode**

## **show startup-config telemetry**

show startup-config telemetry [ all ]

### **Syntax Description**

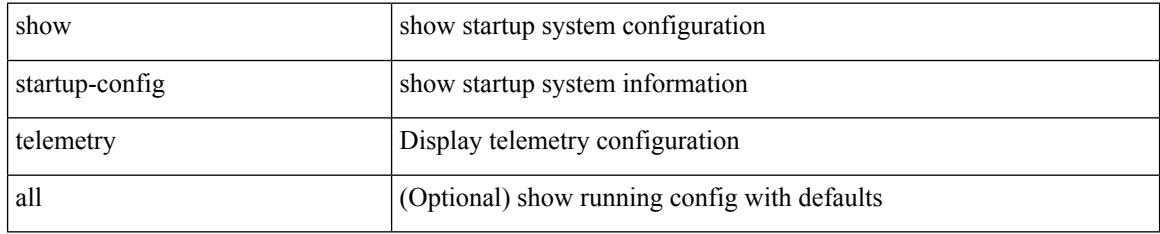

#### **Command Mode**

# **show startup-config track**

show startup-config track

#### **Syntax Description**

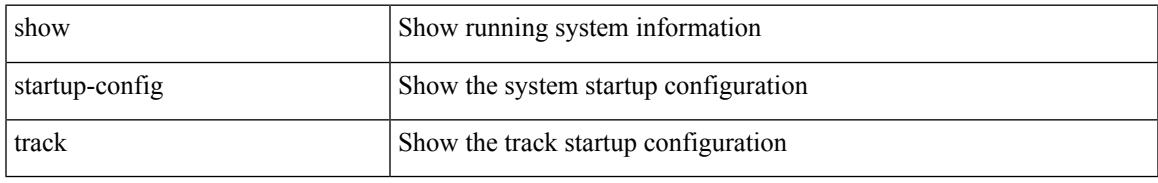

#### **Command Mode**

## **show startup-config udld**

show startup-config udld

### **Syntax Description**

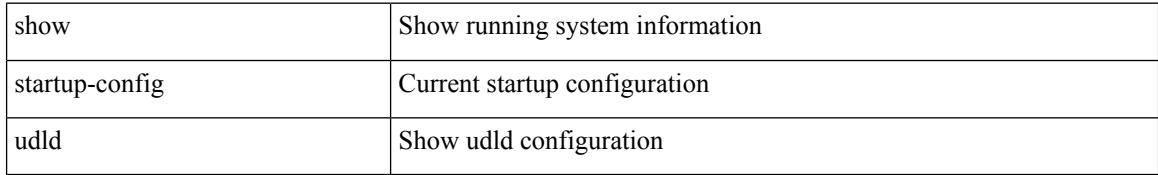

#### **Command Mode**

# **show startup-config vdc-all**

show startup-config vdc-all

#### **Syntax Description**

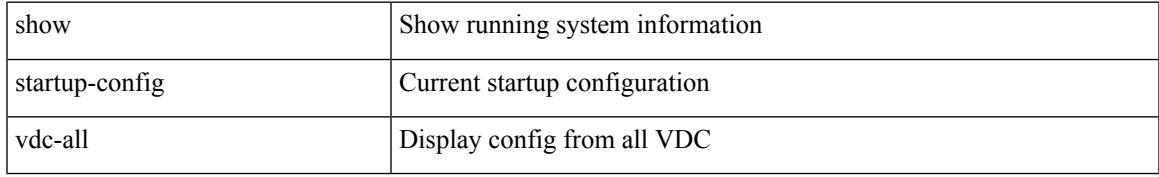

#### **Command Mode**

### **show startup-config vdc**

show startup-config vdc [ all ]

### **Syntax Description**

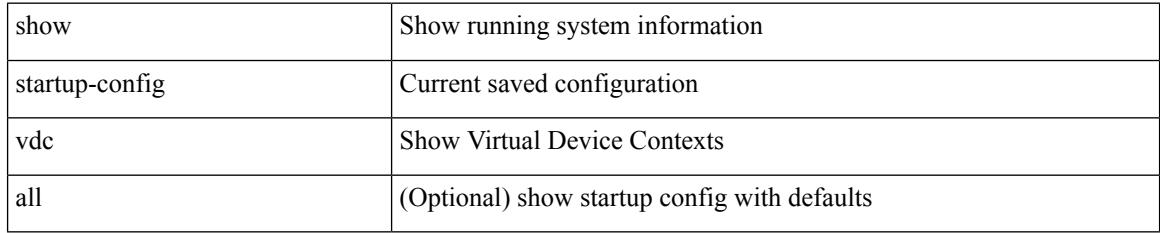

#### **Command Mode**

## **show startup-config virtual-service**

show startup-config virtual-service

### **Syntax Description**

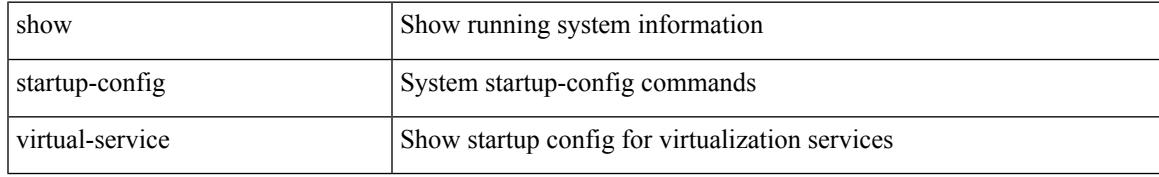

#### **Command Mode**

## **show startup-config vlan**

show startup-config vlan <vlan-id>

### **Syntax Description**

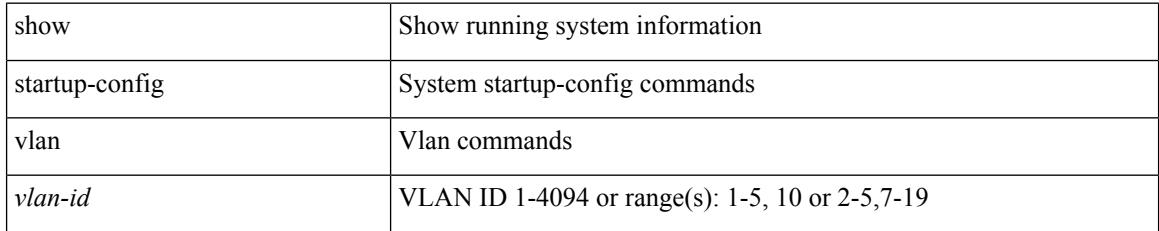

**Command Mode**

# **show startup-config vlan**

show startup-config vlan

### **Syntax Description**

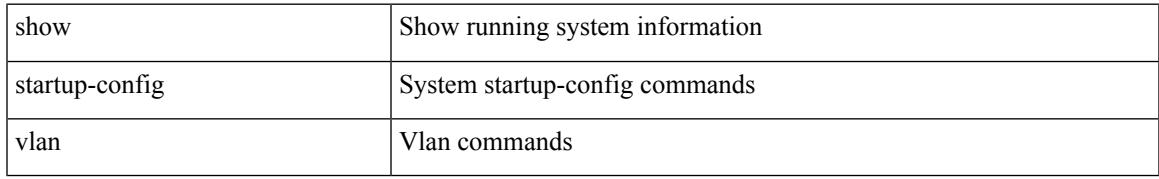

#### **Command Mode**

### **show startup-config vpc**

show startup-config vpc [ all ]

### **Syntax Description**

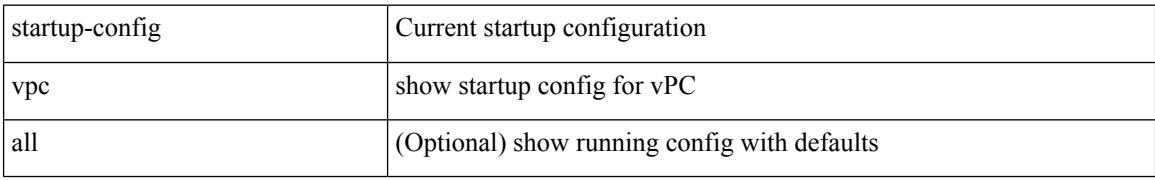

#### **Command Mode**

# **show startup-config vrf**

show startup-config vrf <vrf-cfg-name> [ all ]

### **Syntax Description**

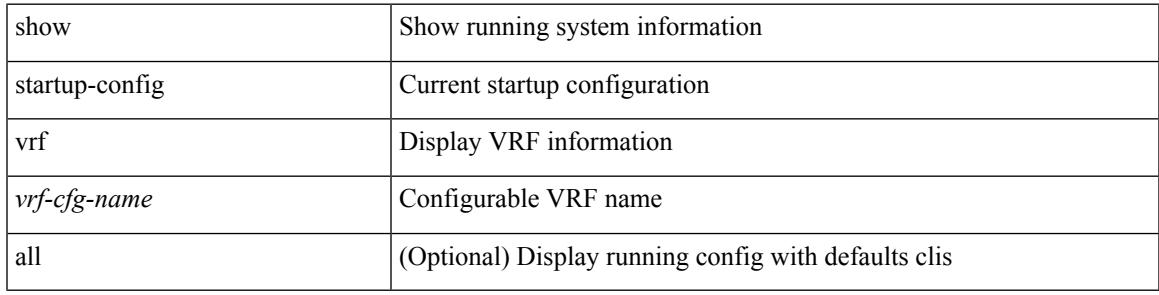

### **Command Mode**

## **show startup-config vrf default**

show startup-config vrf default [ all ]

### **Syntax Description**

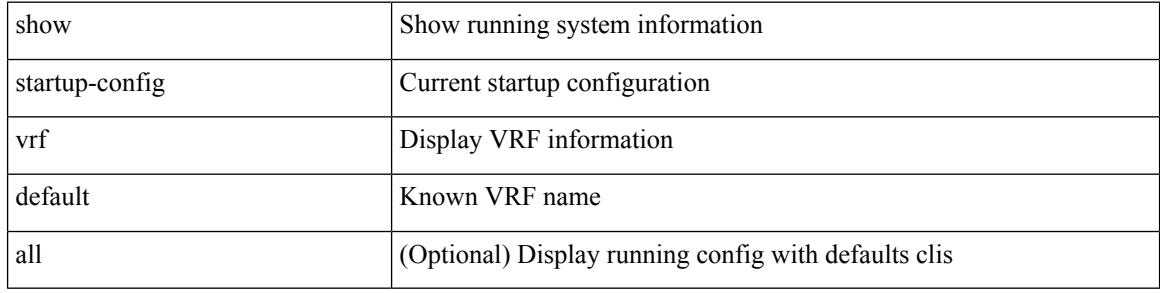

#### **Command Mode**
# **show startup-config vshd**

show startup-config vshd

### **Syntax Description**

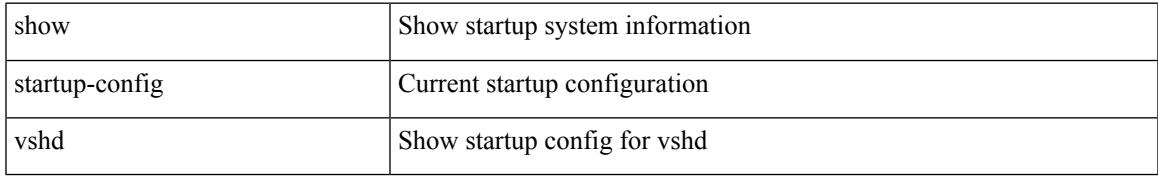

### **Command Mode**

## **show startup-config vtp**

show startup-config vtp [ all ]

### **Syntax Description**

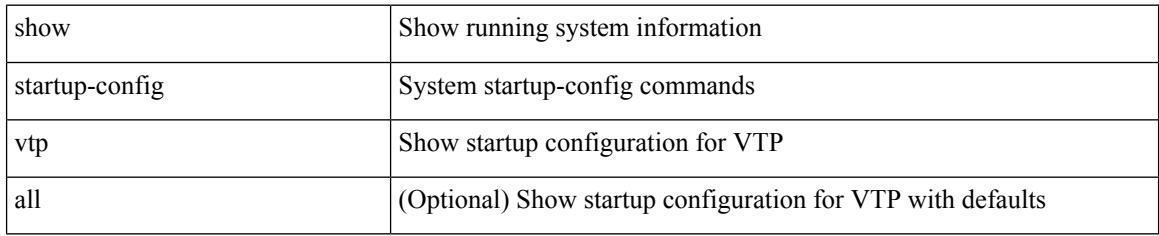

### **Command Mode**

### **show summary**

show  $\{$  ip mbgp  $\lceil$  vrf $\{$  <vrf-name>  $\vert$  <vrf-known-name>  $\vert$  ALL\_VRFS\_012345678901234  $\}$   $\vert$   $\vert$  ip bgp  $\lceil$  vrf { <vrf-name> | <vrf-known-name> | ALL\_VRFS\_012345678901234 } ] all | ip bgp [ vrf { <vrf-name> | <vrf-known-name> | ALL\_VRFS\_012345678901234 } ] [ ipv4 [ { unicast | multicast } ] ] } summary [ vrf { <vrf-name> | <vrf-known-name> | ALL\_VRFS\_012345678901234 } ]

### **Syntax Description**

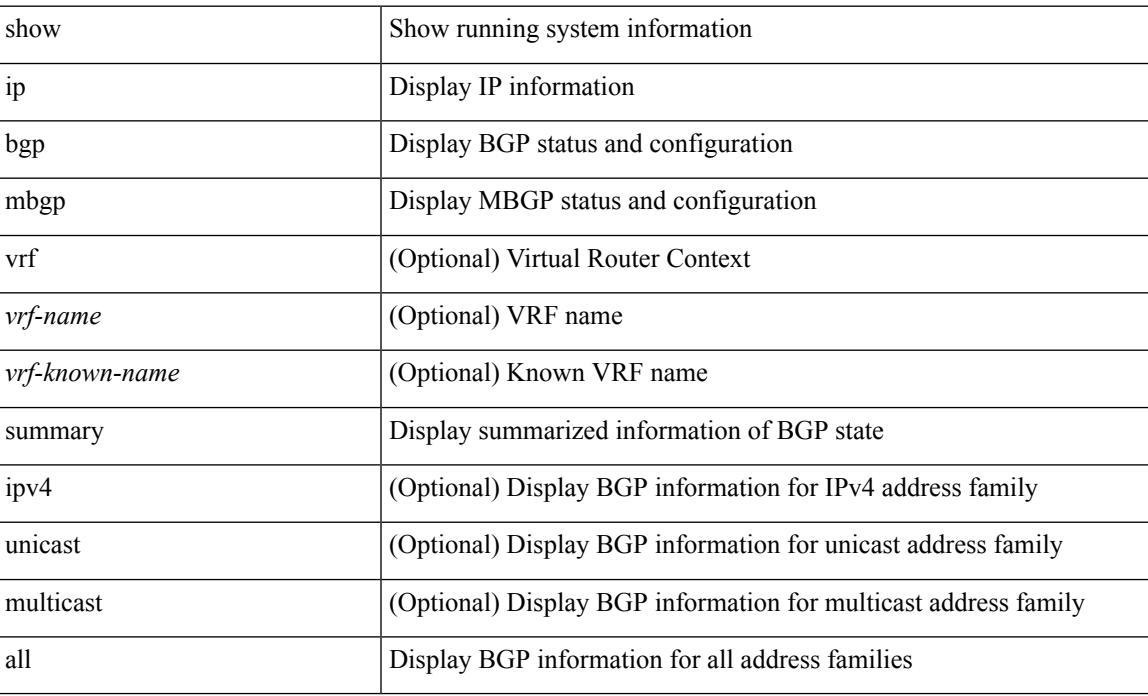

#### **Command Mode**

# **show switch-profile**

show switch-profile [ \_readonly \_\_ <profile\_name> <cfg\_rev> ]

### **Syntax Description**

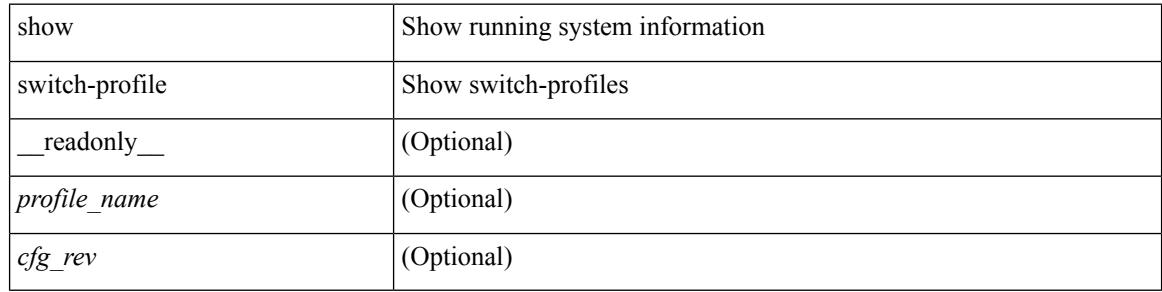

#### **Command Mode**

### **show switch-profile**

show switch-profile [ <profile-name> ] { session-history | status commit } [ \_\_readonly\_ <prof-name> TABLE\_session <session\_index> <start\_usec> <start\_time> <end\_usec> <end\_time> <revision\_number> <session\_type> <session\_subtype> <peer\_triggered> <profile\_status> <local\_status> <local\_error> <peer\_address> <peer\_sync\_status> <merge\_flags> <remote\_status> <remote\_error> ]

### **Syntax Description**

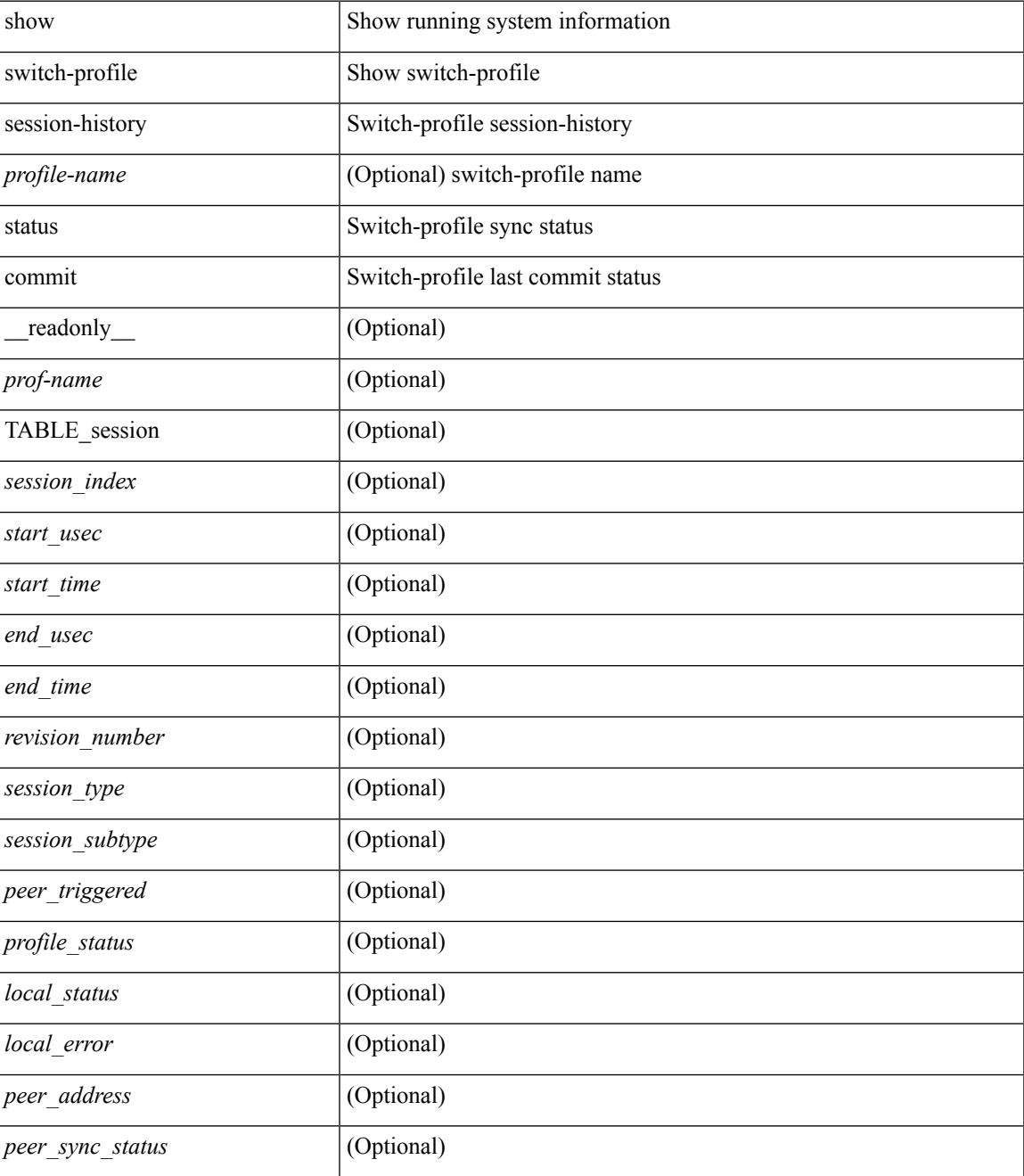

I

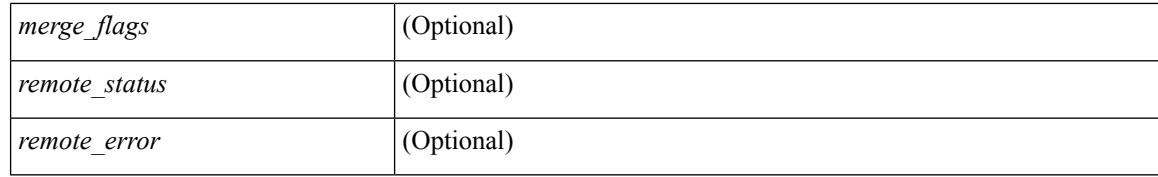

#### **Command Mode**

## **show switch-profile buffer**

show switch-profile [ <profile-name> ] buffer [ \_readonly\_ <prof-name> <seq\_no> <cmd> ]

#### **Syntax Description**

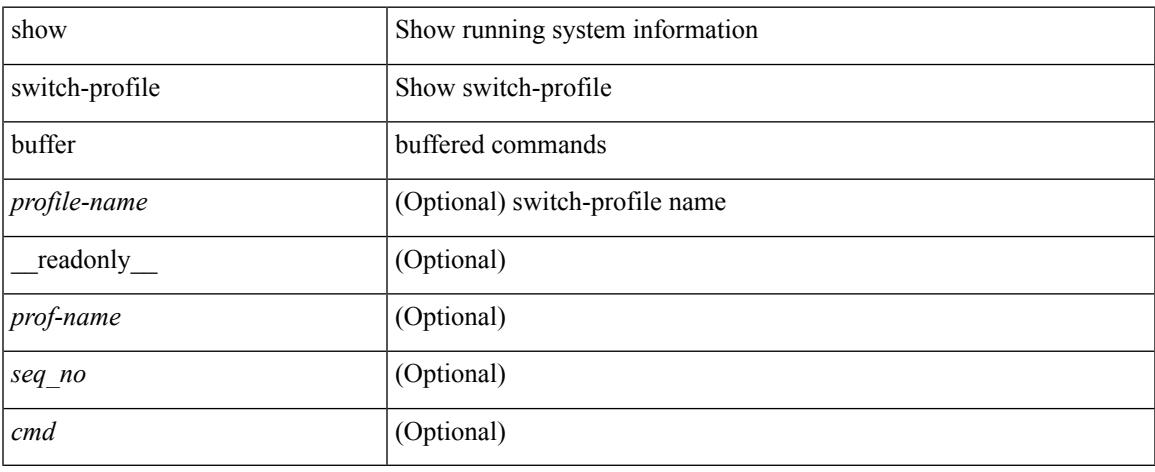

### **Command Mode**

## **show switch-profile peer**

show switch-profile [ <profile-name> ] peer [ <dest-ip> ] [ details ] [ \_\_readonly\_\_ <prof-name> <rev> <peer\_address> <peer\_sync\_status> <merge\_flags> <remote\_status> <remote\_error> <cmd> ]

### **Syntax Description**

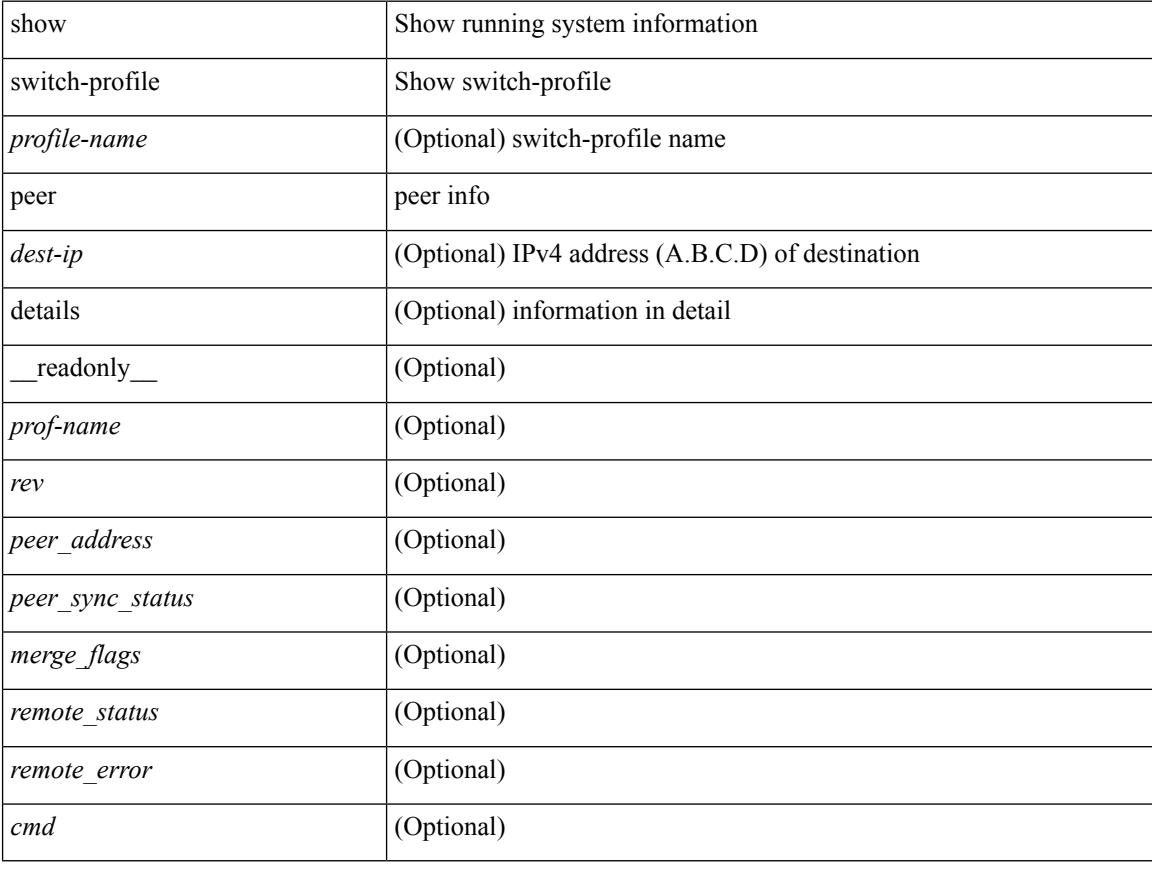

#### **Command Mode**

### **show switch-profile status**

show switch-profile [  $\le$ profile-name> ] status [ \_\_readonly  $\le$   $\le$ prof-name>  $\le$ start\_usec>  $\le$  start\_time> <end\_usec> <end\_time> <revision\_number> <session\_type> <session\_subtype> <peer\_triggered> <profile\_status> <local\_status> <local\_error> <peer\_address> <peer\_sync\_status> <merge\_flags> <remote\_status> <remote\_error> ]

### **Syntax Description**

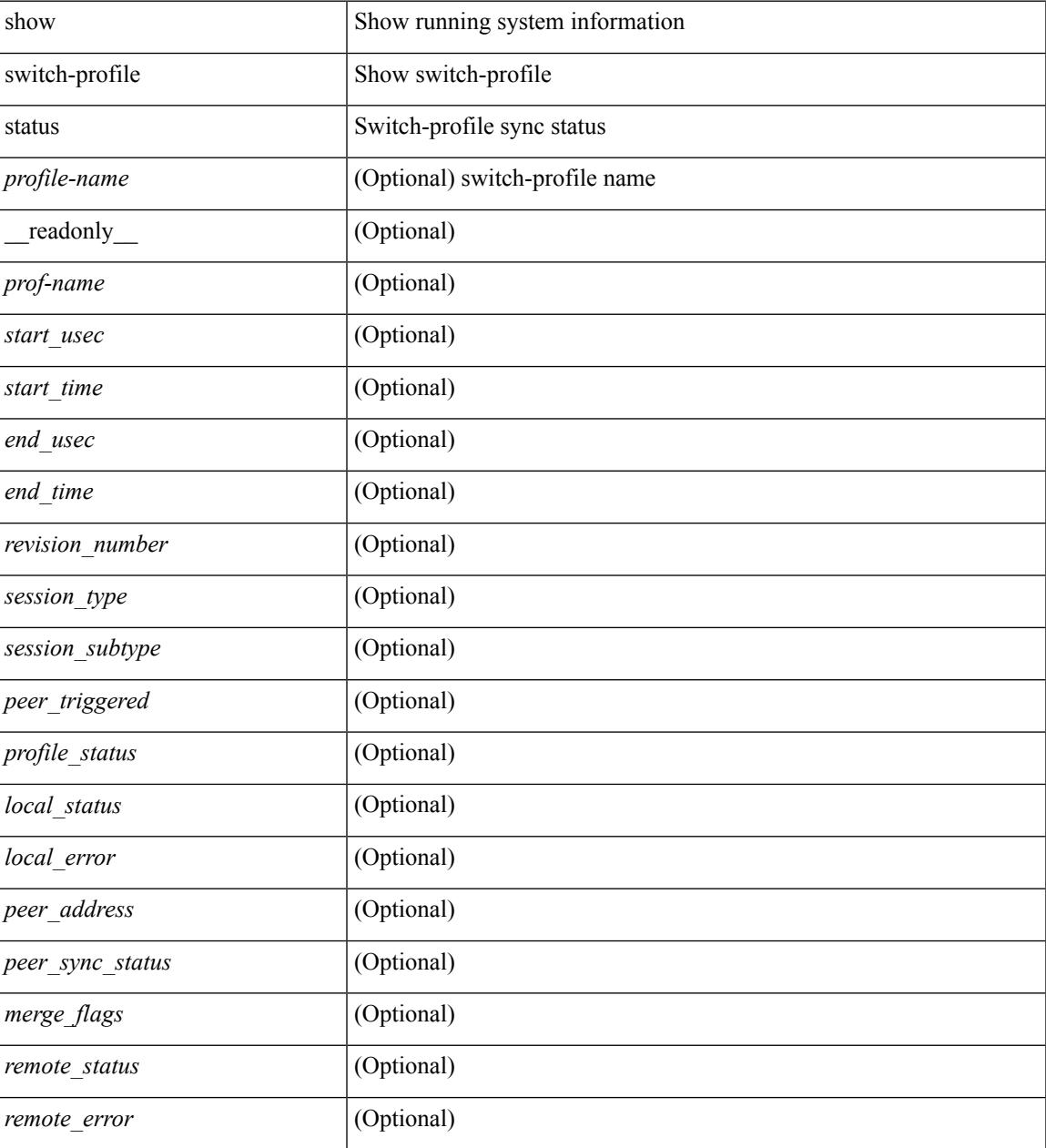

**Command Mode**

 $\mathbf I$ 

# **show switch-scope controller**

show switch-scope controller

### **Syntax Description**

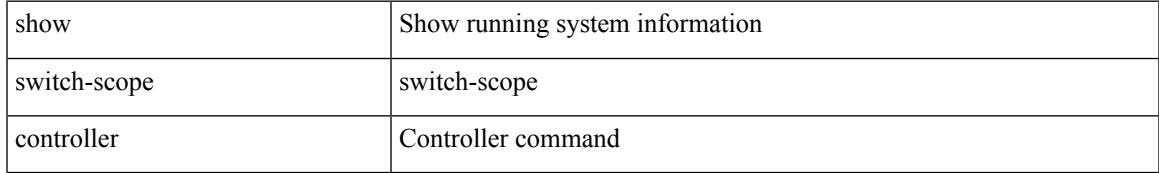

### **Command Mode**

## **show switching-mode**

show switching-mode [ \_readonly \_ TABLE\_switching\_mode <switching-mode-desc> ]

#### **Syntax Description**

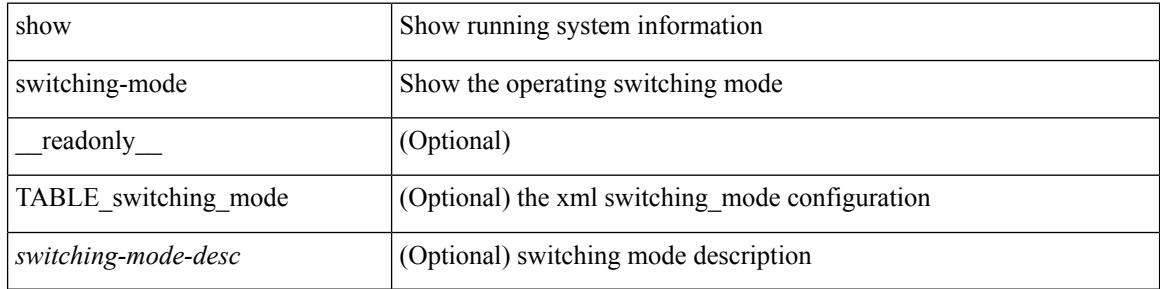

#### **Command Mode**

## **show switching-mode fabric-speed**

show switching-mode fabric-speed [ \_readonly \_ TABLE\_switching\_mode <switching-mode-desc> ]

#### **Syntax Description**

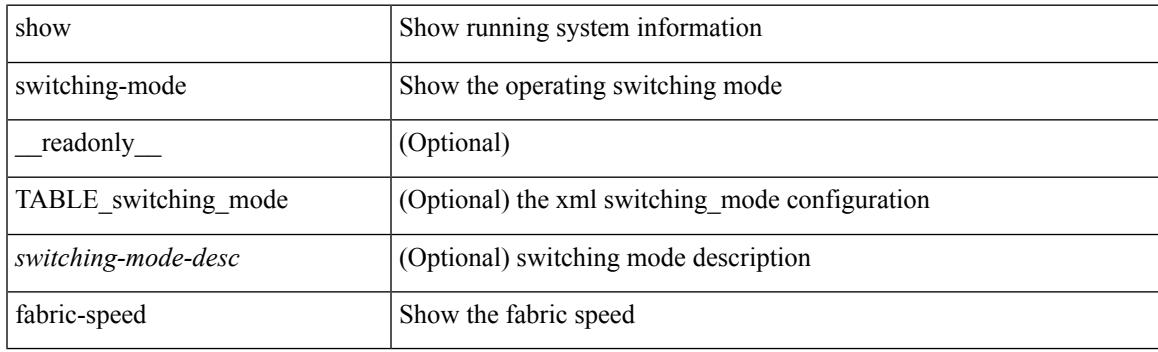

**Command Mode**

## **show system auto-collect tech-support**

show system auto-collect tech-support [ \_readonly \_\_ <result> ]

#### **Syntax Description**

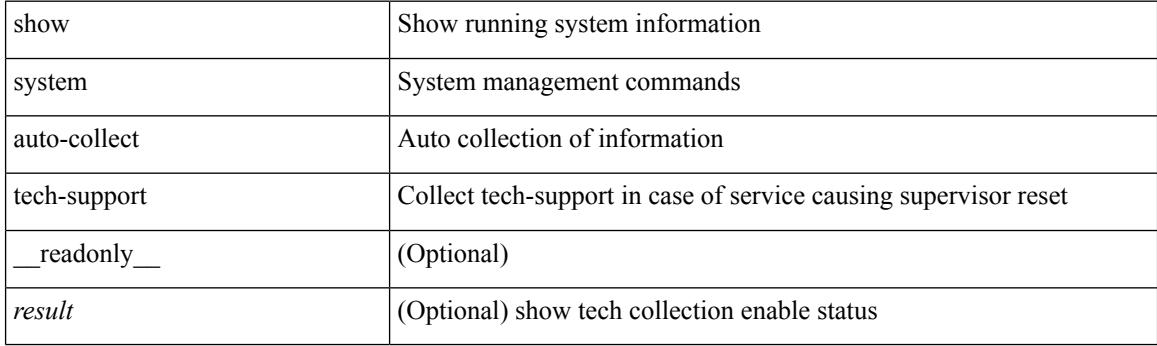

**Command Mode**

## **show system clis event-history**

show system [ internal ] clis event-history { nvdb | client | errors | parser | ha | cli | objstr | objstr-errors }

#### **Syntax Description**

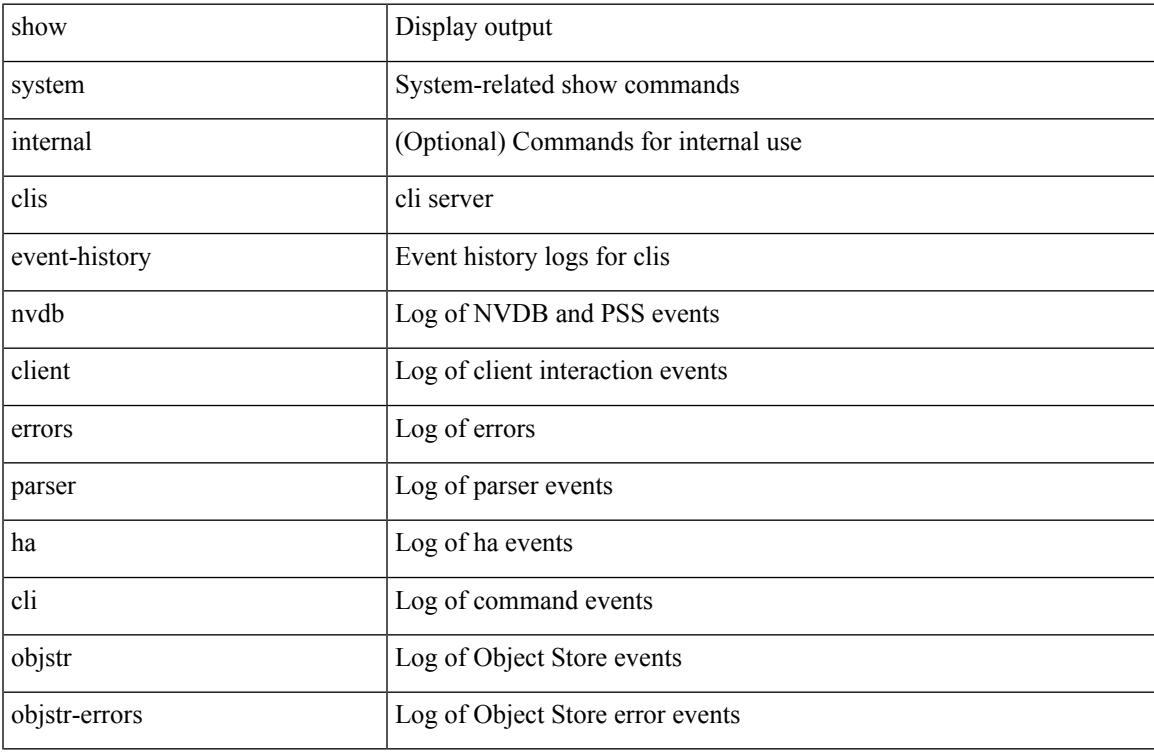

#### **Command Mode**

## **show system config reload-pending**

show system config reload-pending [ \_\_readonly\_\_ { TABLE\_reload\_pending <cmds\_list> } ]

#### **Syntax Description**

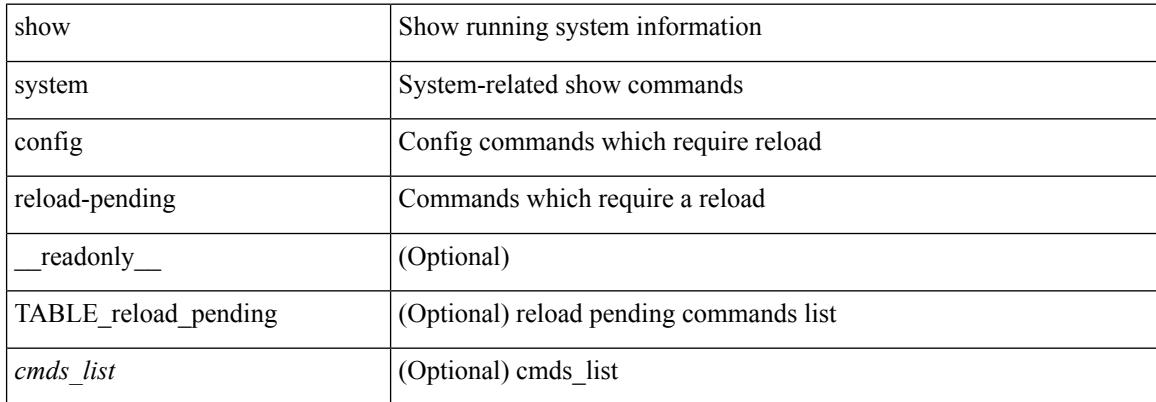

#### **Command Mode**

 $\overline{\phantom{a}}$ 

## **show system cores**

show system cores [ \_\_readonly\_\_ { <content> } ]

### **Syntax Description**

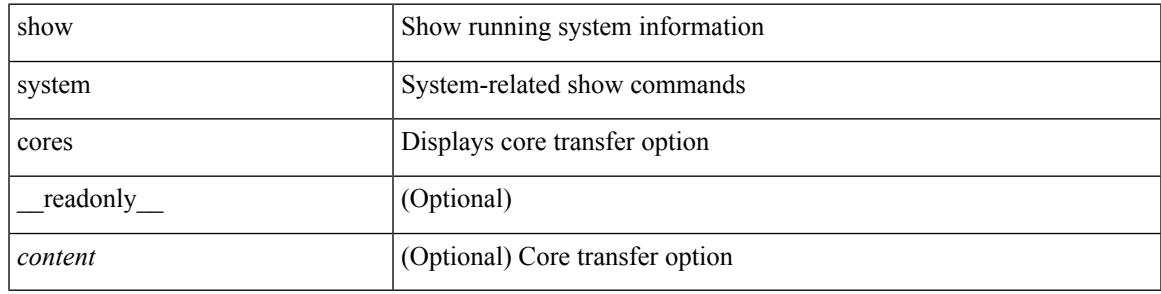

**Command Mode**

## **show system error-id**

show system error-id { list  $|\langle i0 \rangle$  } [ \_readonly\_ <errorid> <facility> <desc> ]

#### **Syntax Description**

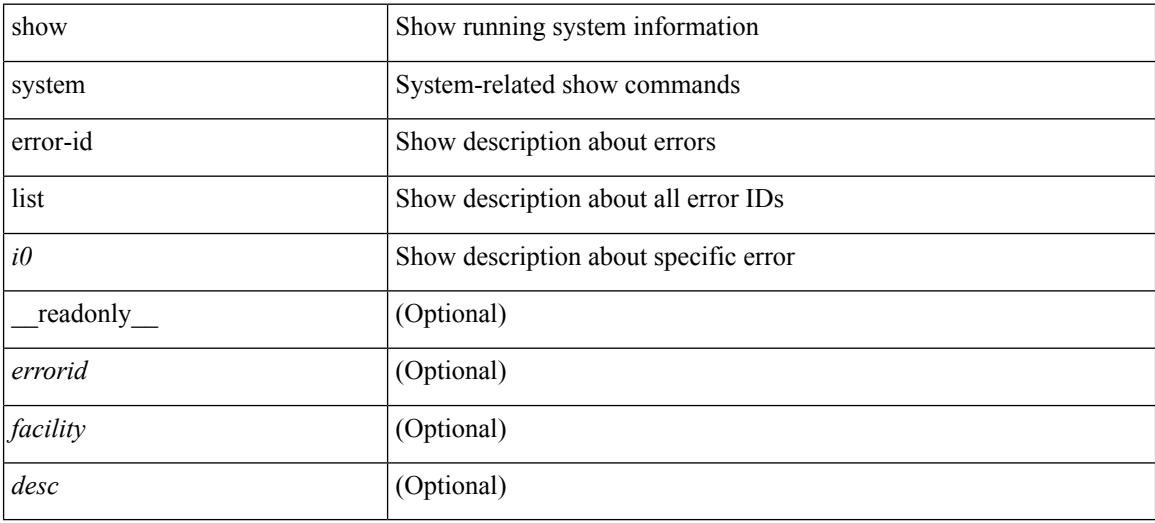

#### **Command Mode**

### **show system exception-info**

show system exception-info [ \_readonly \_\_ { TABLE\_exception { <second> <panic\_data> <register\_data> <stack\_pointer> <stack\_depth> <stack\_timestamp> <stacl\_magic> <hdr\_length> <stack\_data> <pre\_usec> <pre\_sec> <int\_t> <reason> <service> <version> } } ]

#### **Syntax Description**

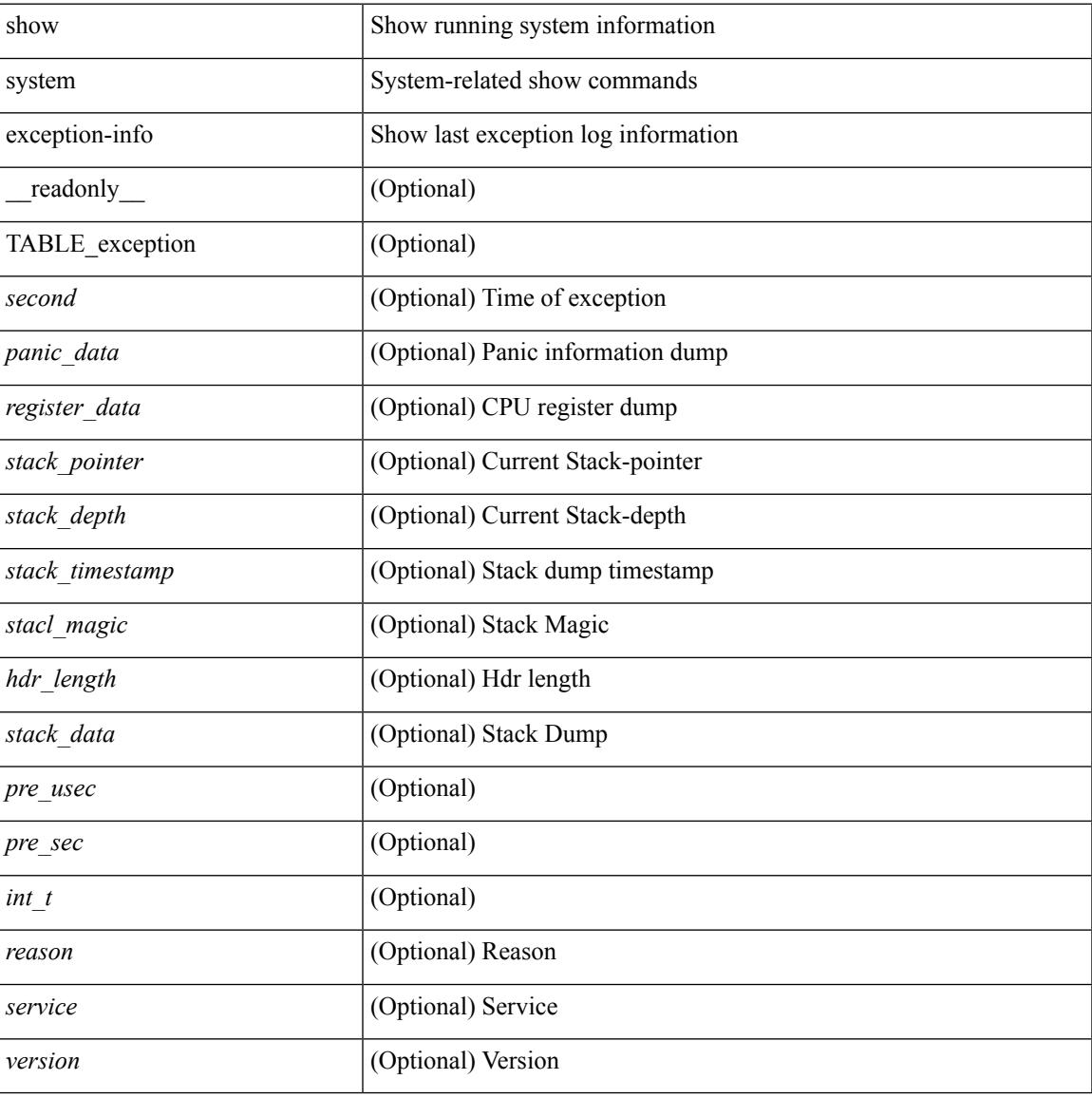

#### **Command Mode**

## **show system fast-reload stabilization-timer**

show system fast-reload stabilization-timer [ \_\_readonly\_\_ { <timer\_val> } ]

#### **Syntax Description**

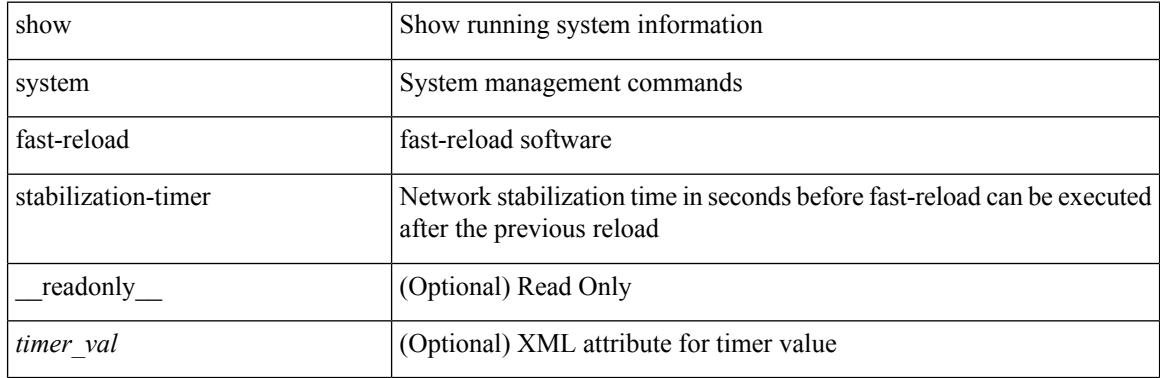

**Command Mode**

### **show system inband queuing statistics**

show system inband queuing statistics[ \_\_readonly\_\_ { TABLE\_sys\_inband\_queue\_stats <inbandpktunmap> <inbandpktbpduqueue> <inbandpktmapq0> <inbandpktmapq1> <klmpktmapbpdu> <klmpktmaparp> <klmpktmapq0> <klmpktmapq1> <klmpktmapveobc> <queuename> [ TABLE\_bpdu\_stats { <pmrecvpkts> <pmdroppkts> <pmcongested> <rcvbuf> <sndbuf> <pmnodrop> } ] [ TABLE\_q\_stats { <indexstat> <ipmrecvpkts> <ipmdroppkts> <ipmcongested> <ircvbuf> <isndbuf> <ipmnodrop> } ] } ]

#### **Syntax Description**

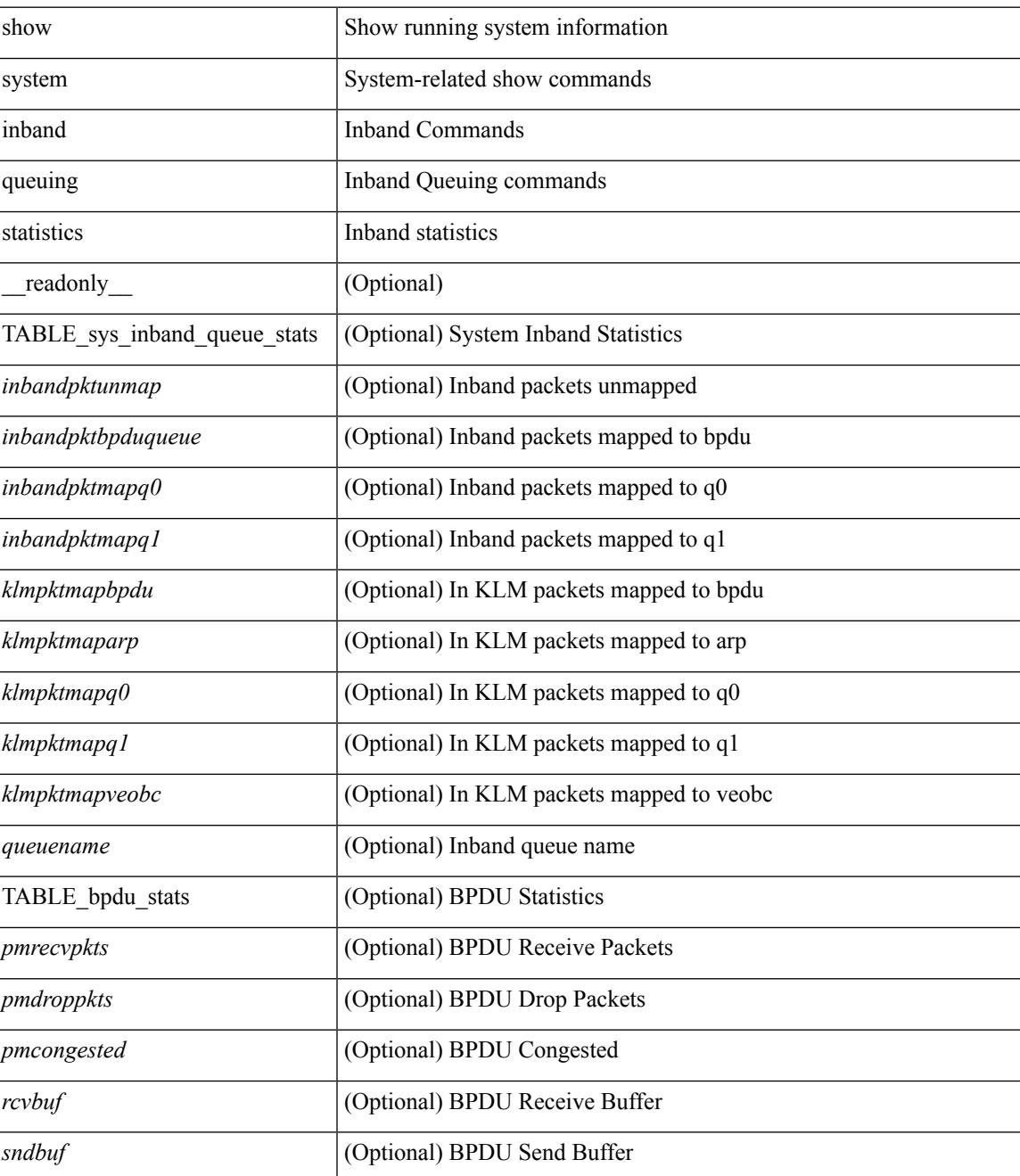

 $\mathbf I$ 

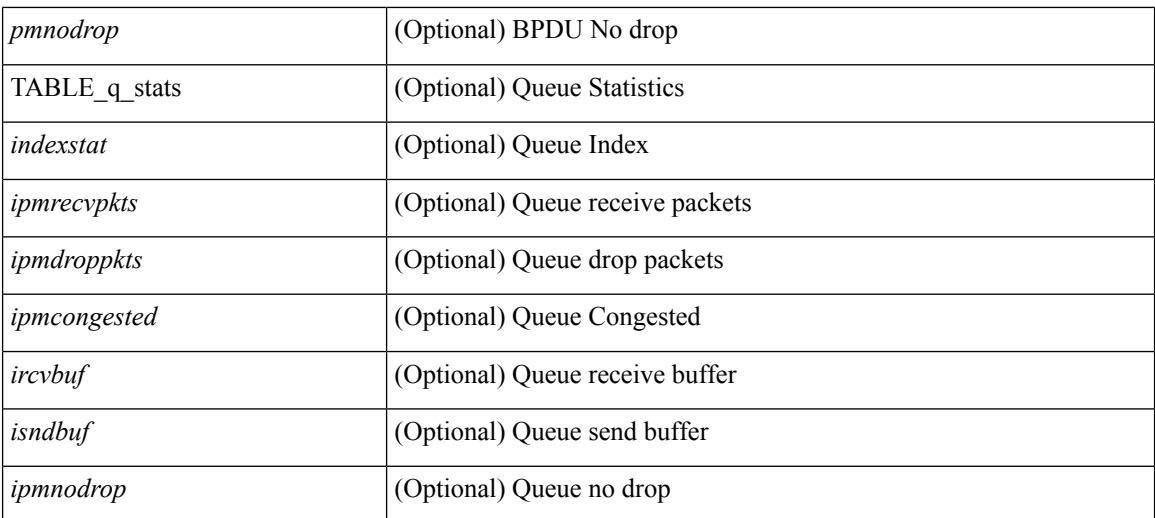

#### **Command Mode**

 $\bullet$  /exec

### **show system inband queuing status**

show system inband queuing status [ \_\_readonly \_\_ [ { TABLE\_sys\_inband\_queue\_status <pminbandweigh0> <pminbandweigh1> <pminbandweigh2> } ] ]

### **Syntax Description**

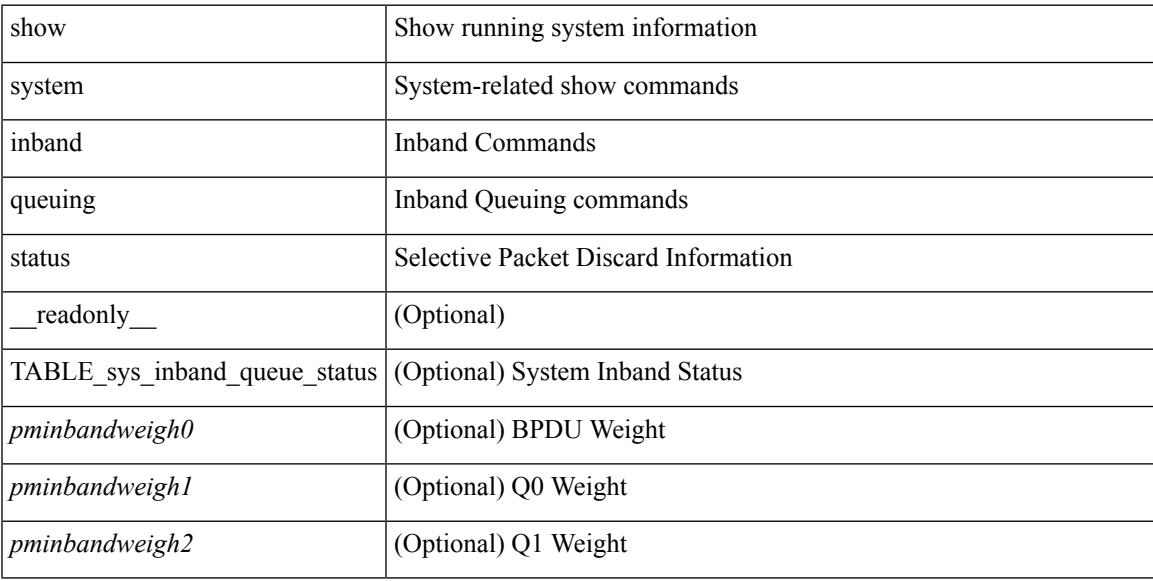

#### **Command Mode**

## **show system kgdb**

show system kgdb

### **Syntax Description**

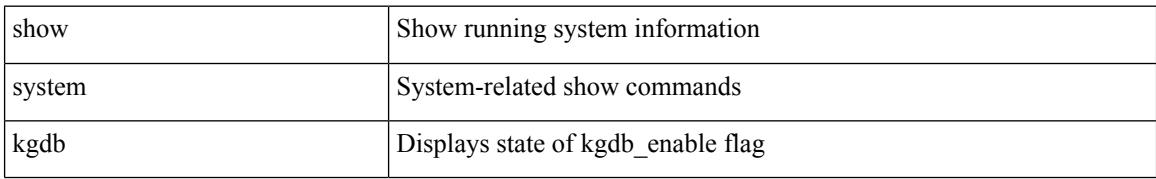

#### **Command Mode**

## **show system login**

show system login [\_readonly\_ [ [ <acc\_list> ] [ <attempts> ] ] [ <within> <br/> <br/>block\_for> <time> ] [ <fail\_count> ] [ <switch\_mode> ] ]

### **Syntax Description**

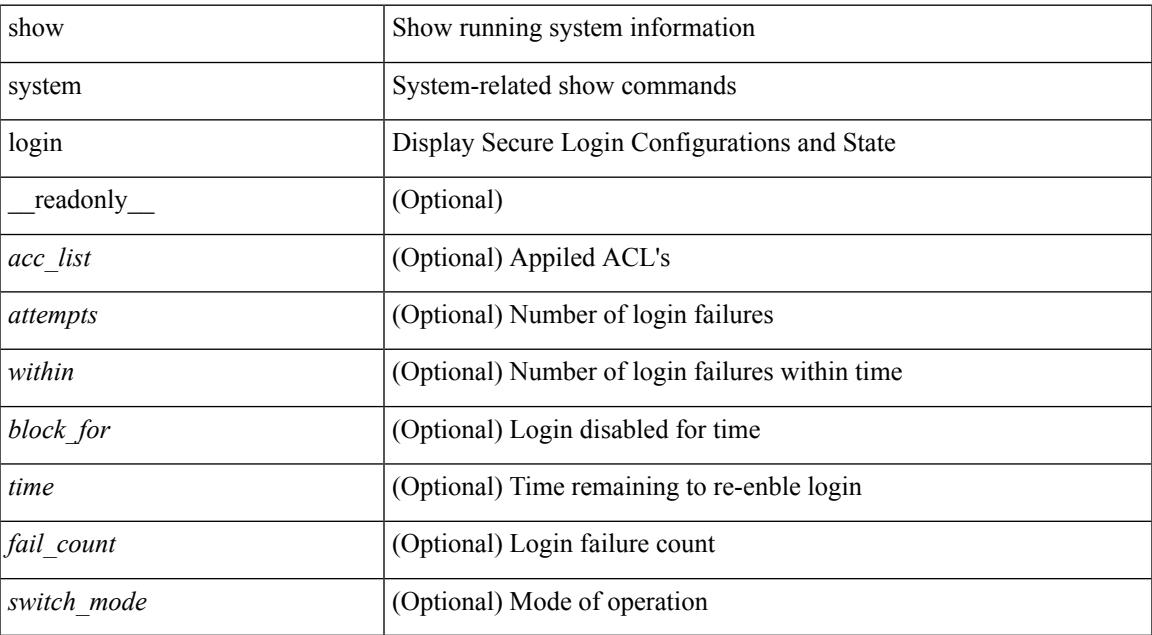

#### **Command Mode**

## **show system login failures**

show system login failures [ \_\_readonly \_\_ [ { TABLE\_loginStats <username> <port> <remote\_addr>  $\langle$ app\_name $>$  $\langle$ time $>$ }]]

### **Syntax Description**

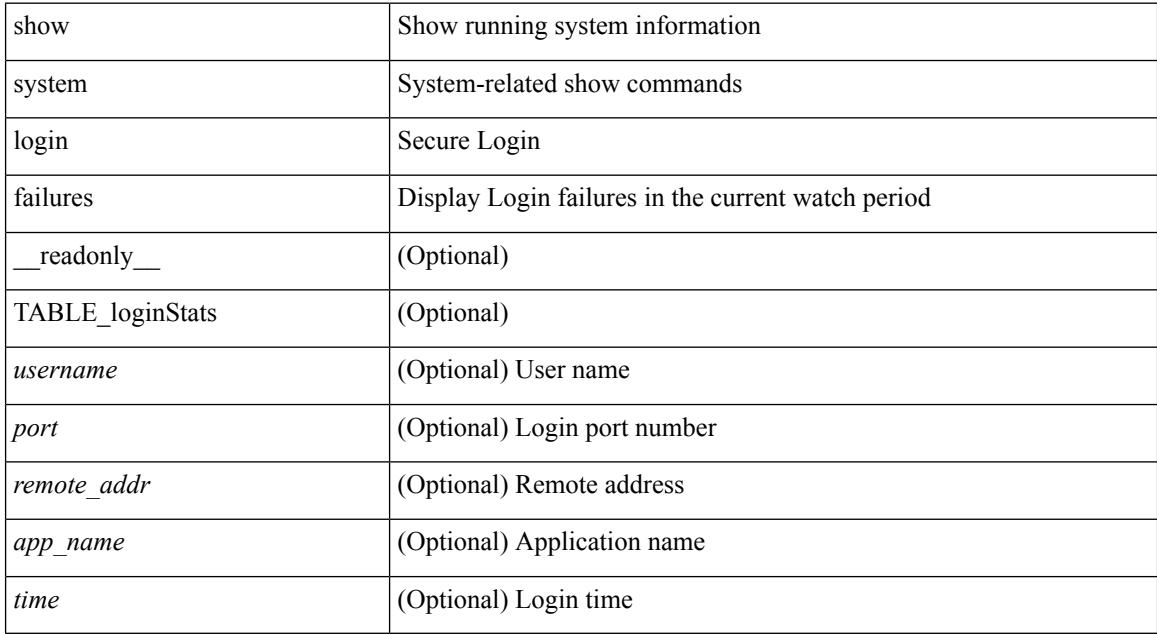

#### **Command Mode**

## **show system memory-thresholds**

show system memory-thresholds [ \_readonly \_<br/> <critical\_mem\_threshold><severe\_mem\_threshold> <minor\_mem\_threshold> ]

### **Syntax Description**

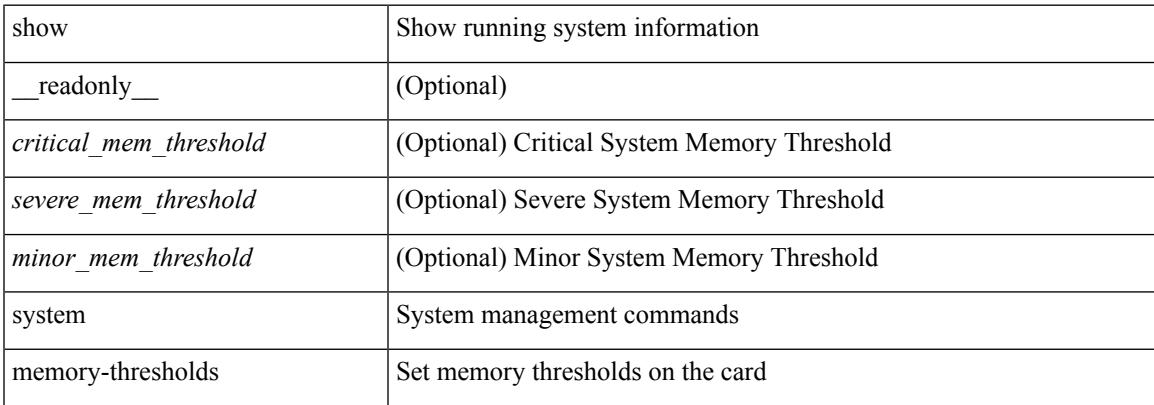

#### **Command Mode**

## **show system mode**

show system mode [ \_\_readonly \_\_ <system\_mode> [ <timer\_state> ] ]

### **Syntax Description**

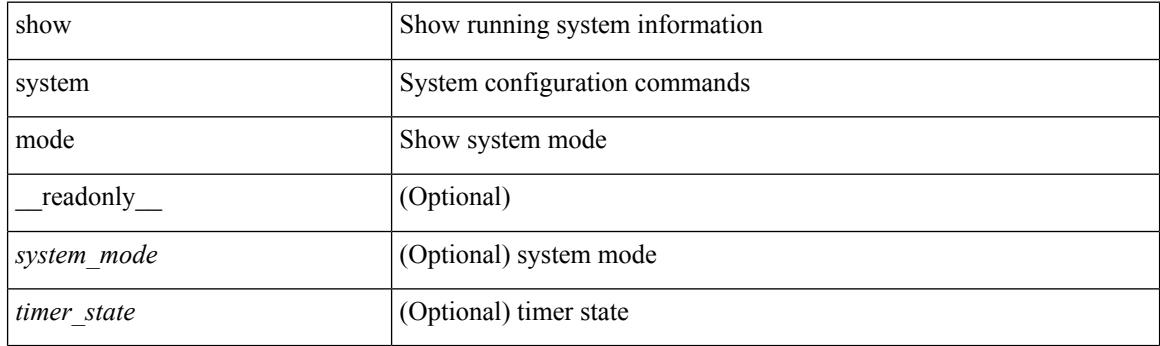

**Command Mode**

## **show system pss shrink status**

show system pss shrink status [ details ] [ \_\_readonly\_\_ { [ <summary> ] [ TABLE\_per\_vdc <vdc\_id> [ TABLE\_detail\_events <service> <vdc> <event> ] ] [ TABLE\_events <service> <vdc> <event> ] } ]

### **Syntax Description**

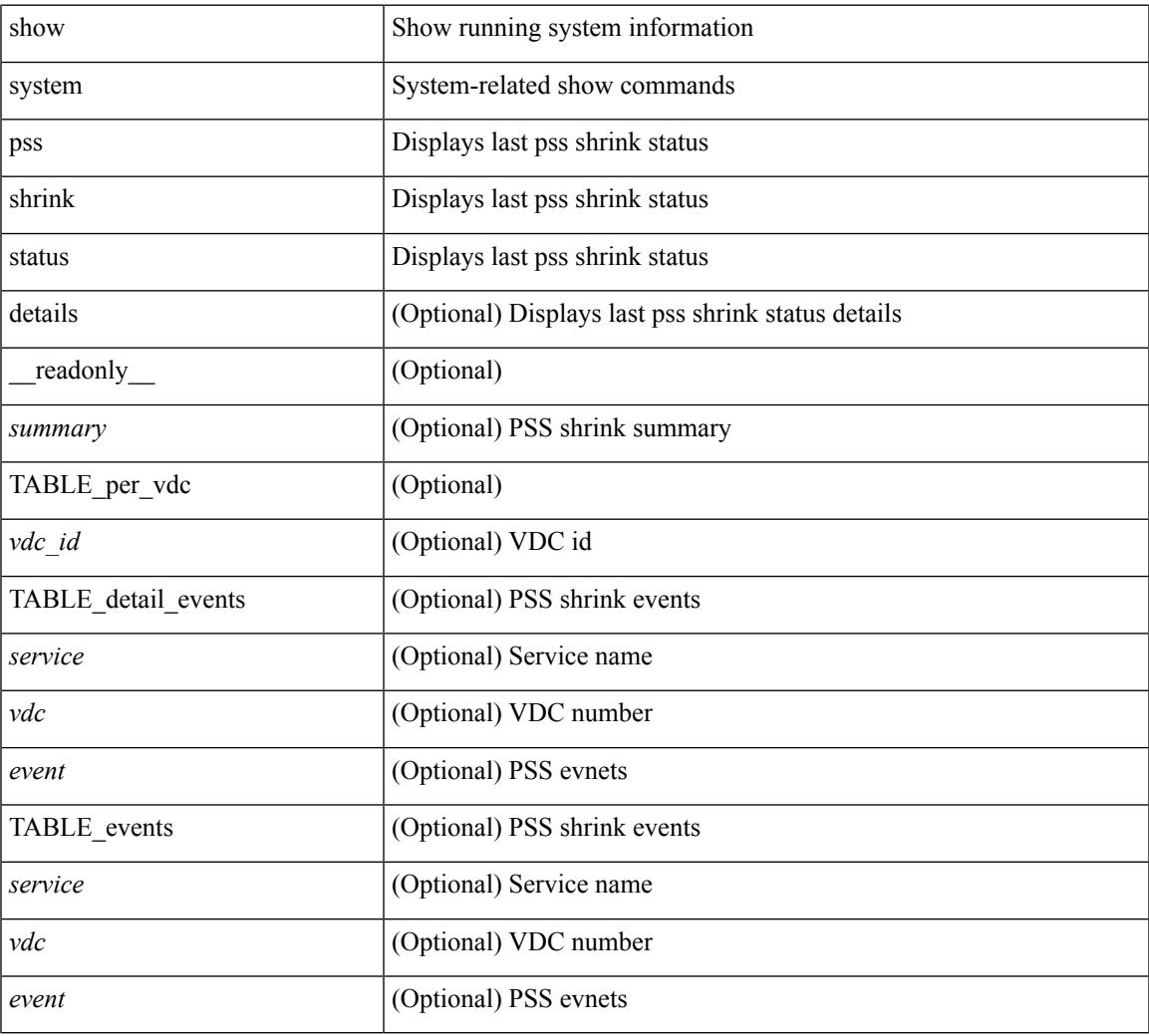

#### **Command Mode**

## **show system redundancy ha status**

show system redundancy ha status [ \_\_readonly \_\_ { [ TABLE\_ha\_status <vdc\_id> <this\_sup\_internal\_state> <other\_sup\_internal\_state> ] } ]

### **Syntax Description**

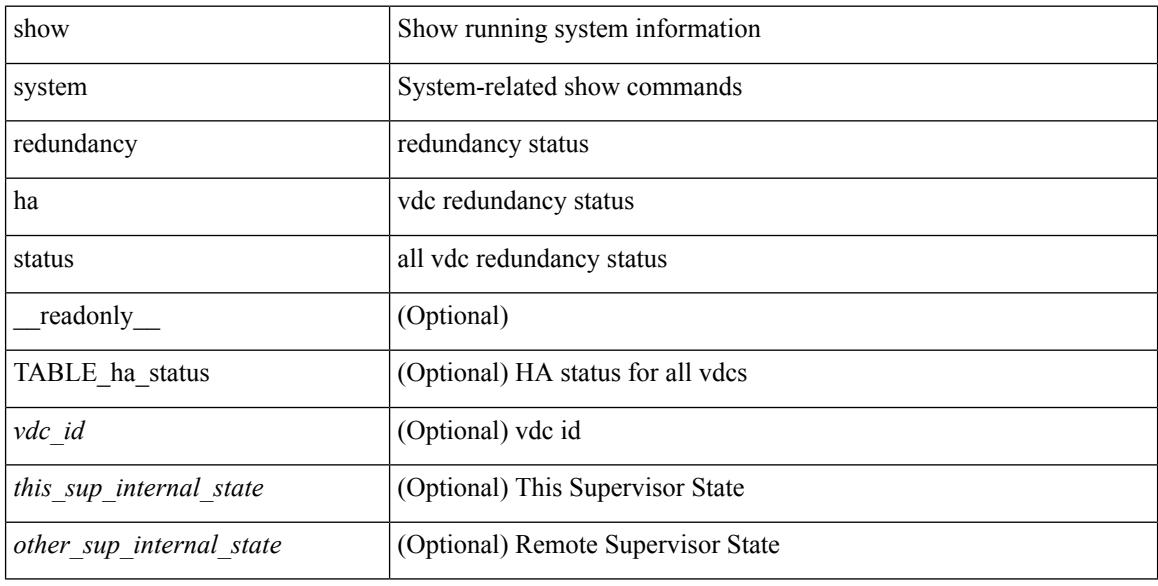

#### **Command Mode**

### **show system redundancy status**

show system redundancy status [ \_\_readonly\_\_ { <rdn\_mode\_admin> <rdn\_mode\_oper> <this\_sup> <this\_sup\_rdn\_state> <this\_sup\_sup\_state> <this\_sup\_internal\_state> [ <other\_sup> ] [ <other\_sup\_rdn\_state> ] [ <other\_sup\_sup\_state> ] [ <other\_sup\_internal\_state> ] } ]

#### **Syntax Description**

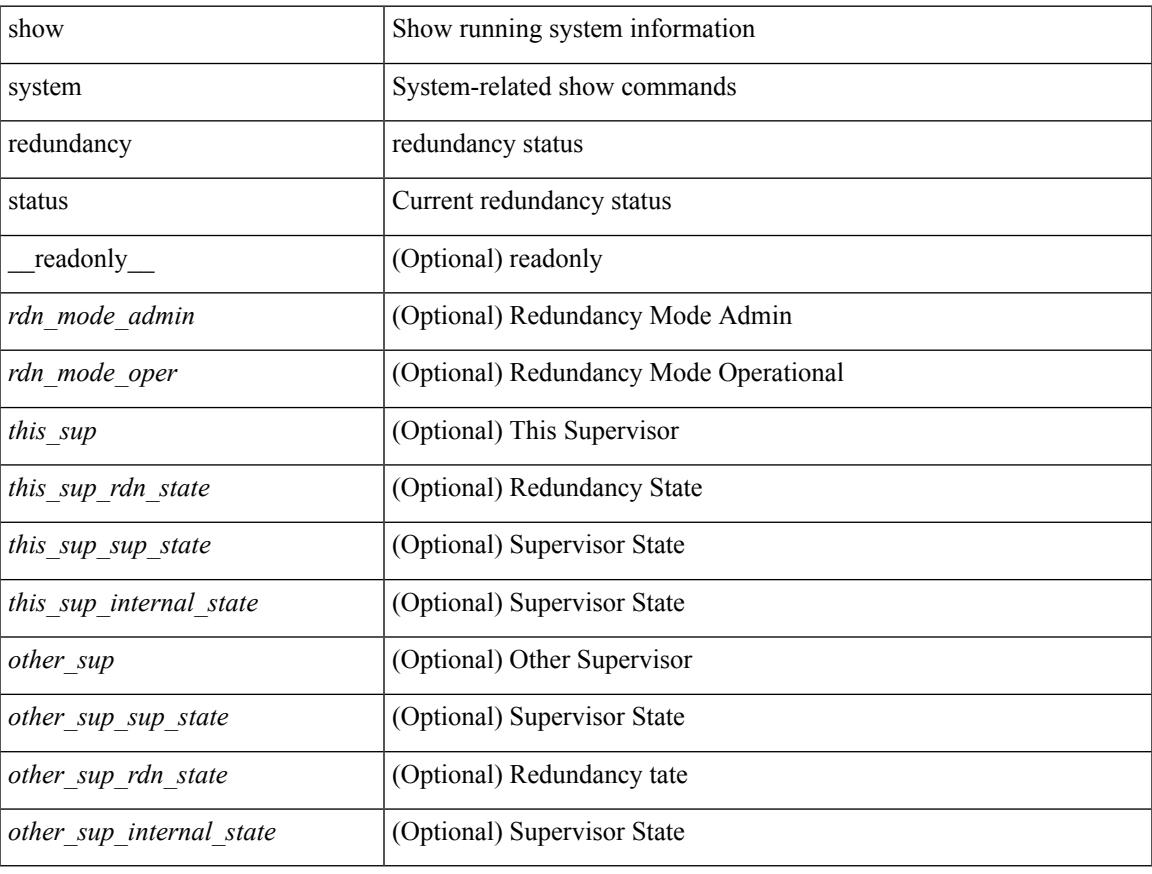

#### **Command Mode**

## **show system reset-reason**

show system reset-reason [ \_\_readonly\_\_ { TABLE\_reason <slot> { TABLE\_rr <time> <reason> <service> <version> } } ]

### **Syntax Description**

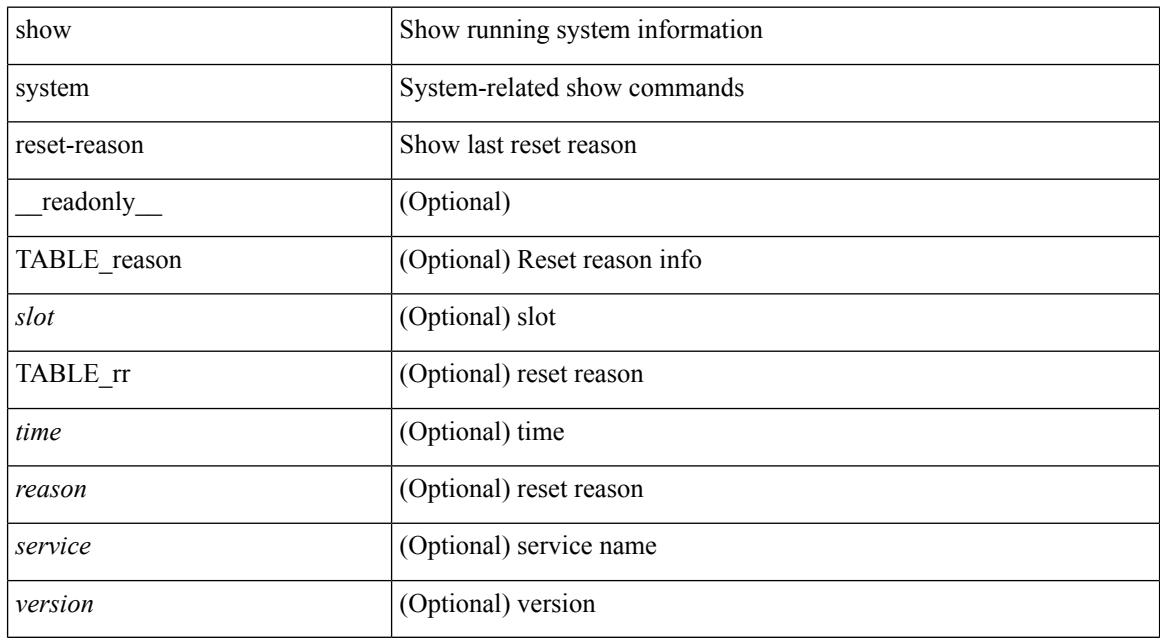

#### **Command Mode**

## **show system reset-reason**

show system reset-reason <s0> <santa-cruz-range> [ \_\_readonly\_\_ { TABLE\_xbarreason <slot> { TABLE\_rr  $\langle time \rangle \langle reason \rangle \langle service \rangle \langle version \rangle$ } ]

### **Syntax Description**

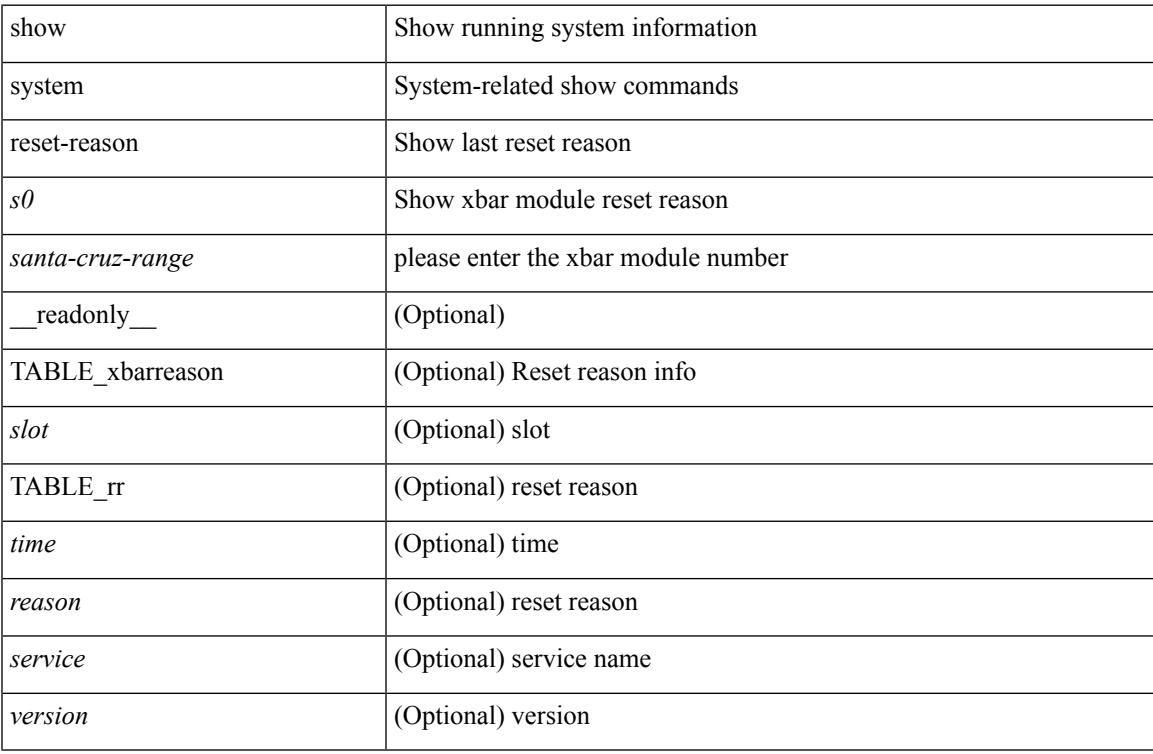

#### **Command Mode**

## **show system reset-reason module**

show system reset-reason module <module> [ \_readonly \_\_ { TABLE\_reason <slot> { TABLE\_rr <time> <reason> <service> <version> } } ]

### **Syntax Description**

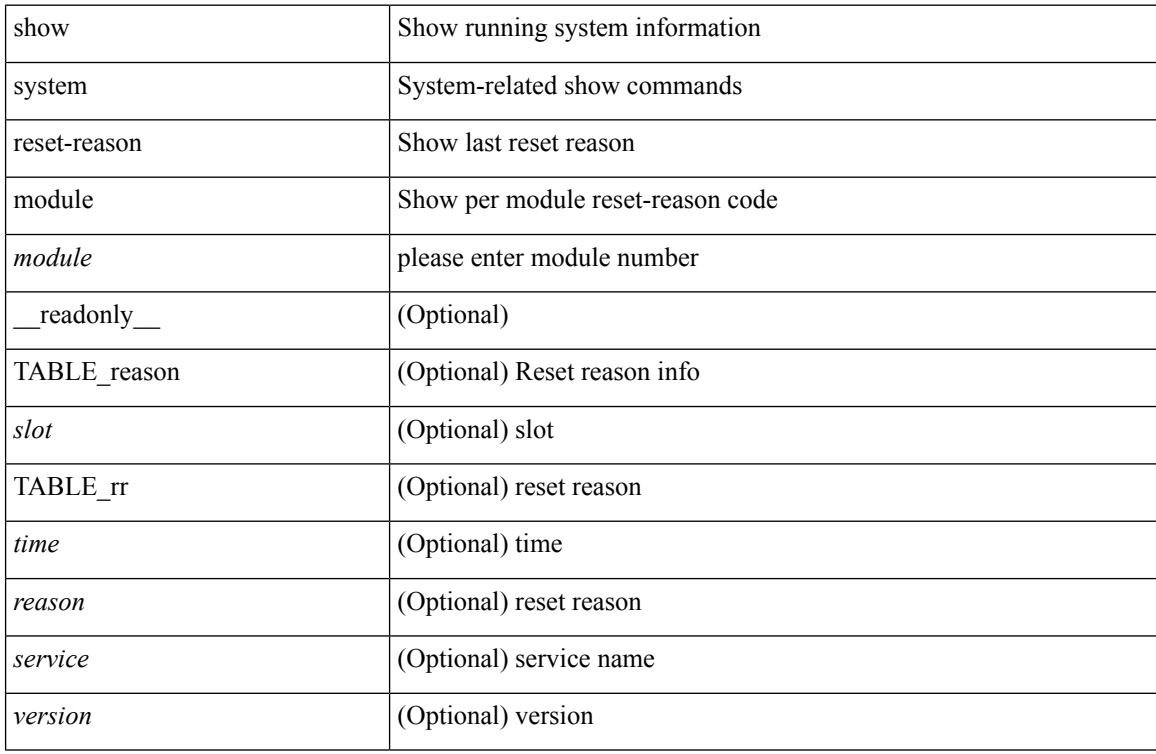

#### **Command Mode**

## **show system resources**

show system resources <i0>

#### **Syntax Description**

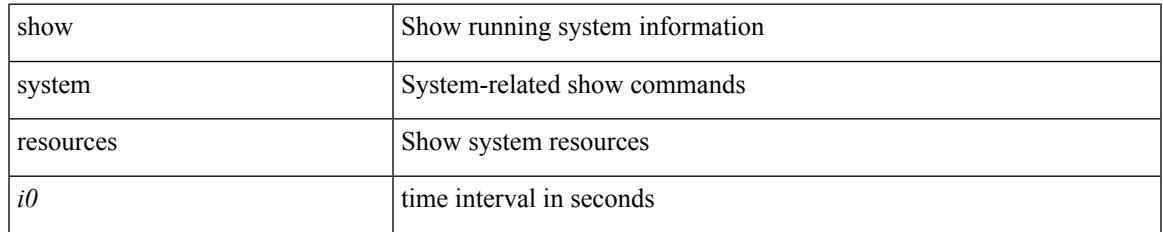

#### **Command Mode**

### **show system resources**

show system resources [ \_\_readonly\_\_ { [ <load\_avg\_1min> ] [ <load\_avg\_5min> ] [ <load\_avg\_15min> ] [ <processes\_total> ] [ <processes\_running> ] [ <cpu\_state\_user> ] [ <cpu\_state\_kernel> ] [ <cpu\_state\_idle> ] [ TABLE\_cpu\_usage <cpuid> <user> <kernel> <idle> ] [ <memory\_usage\_total> ] [ <memory\_usage\_used> ] [ <memory\_usage\_free> ] [ <current\_memory\_status> ] } ]

#### **Syntax Description**

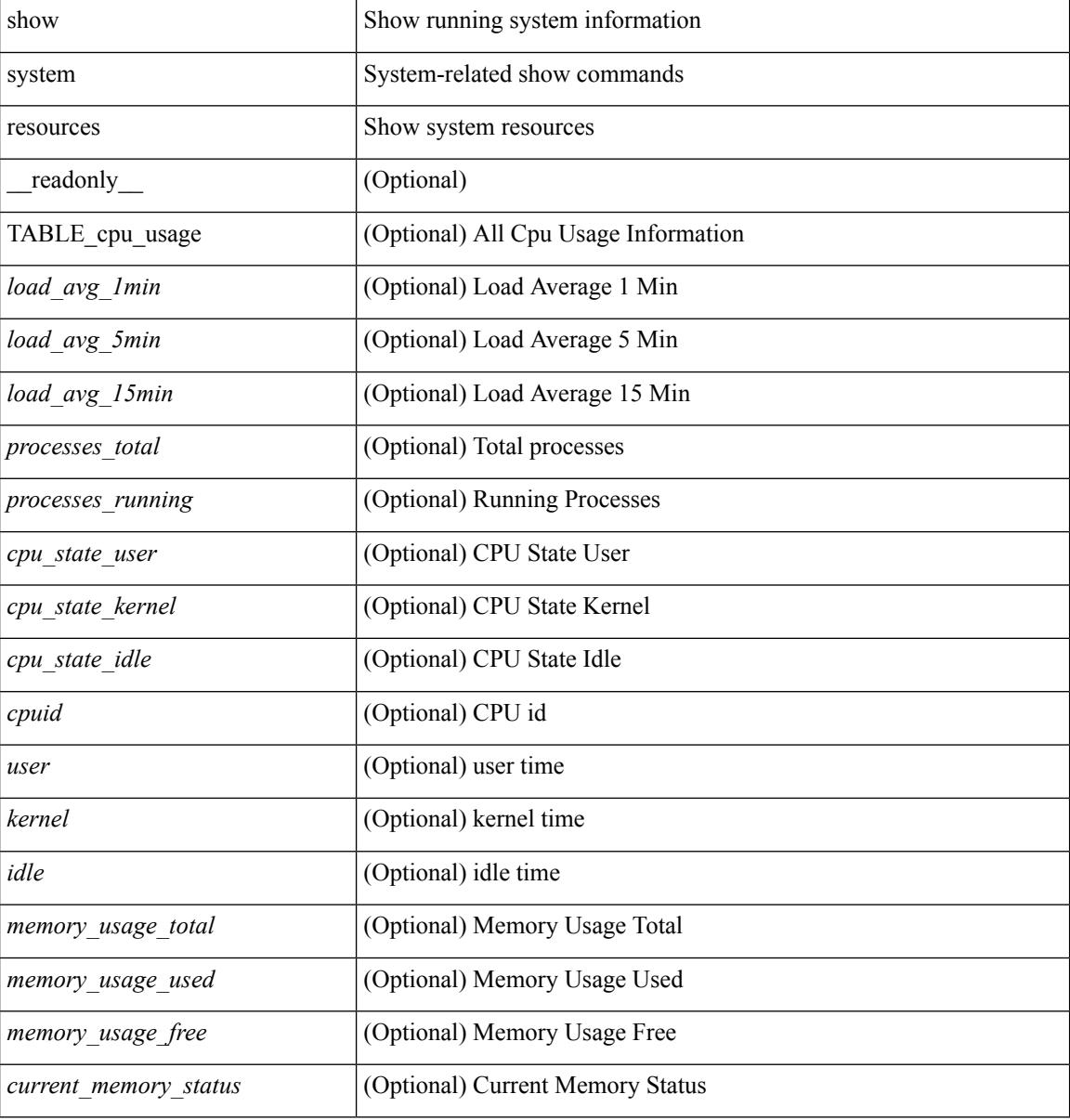

### **Command Mode**
# **show system resources module**

show system resources  $[$   $\mbox{<}i0\mbox{>}$   $]$  module  $\mbox{<}$  module  $\mbox{>}$ 

### **Syntax Description**

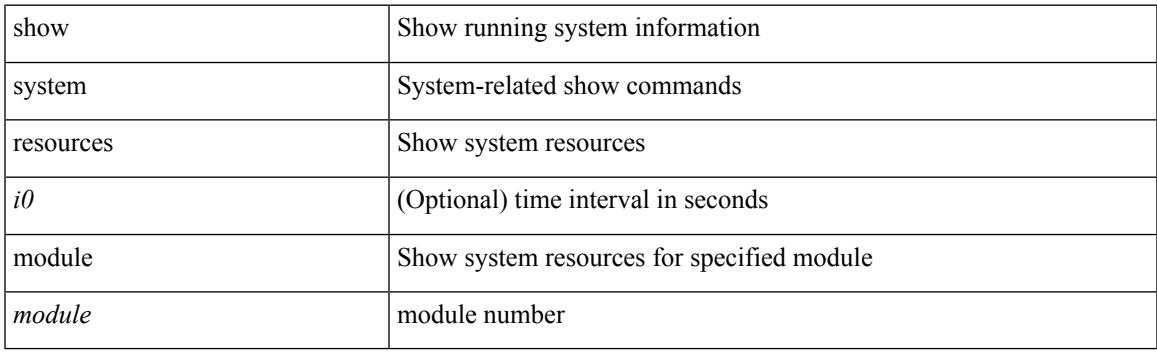

**Command Mode**

# **show system resources module all**

show system resources [ <i0> ] module all [ \_\_readonly \_\_ { TABLE\_cpuinfo <sts\_msg1> <str1> <cpu\_module> <cpu\_5sec> <cpu\_1min> <cpu\_5min> } { TABLE\_meminfo <sts\_msg2> <str2> <mem\_module> <mem\_total> <mem\_used> <mem\_free> <mem\_total> } ]

#### **Syntax Description**

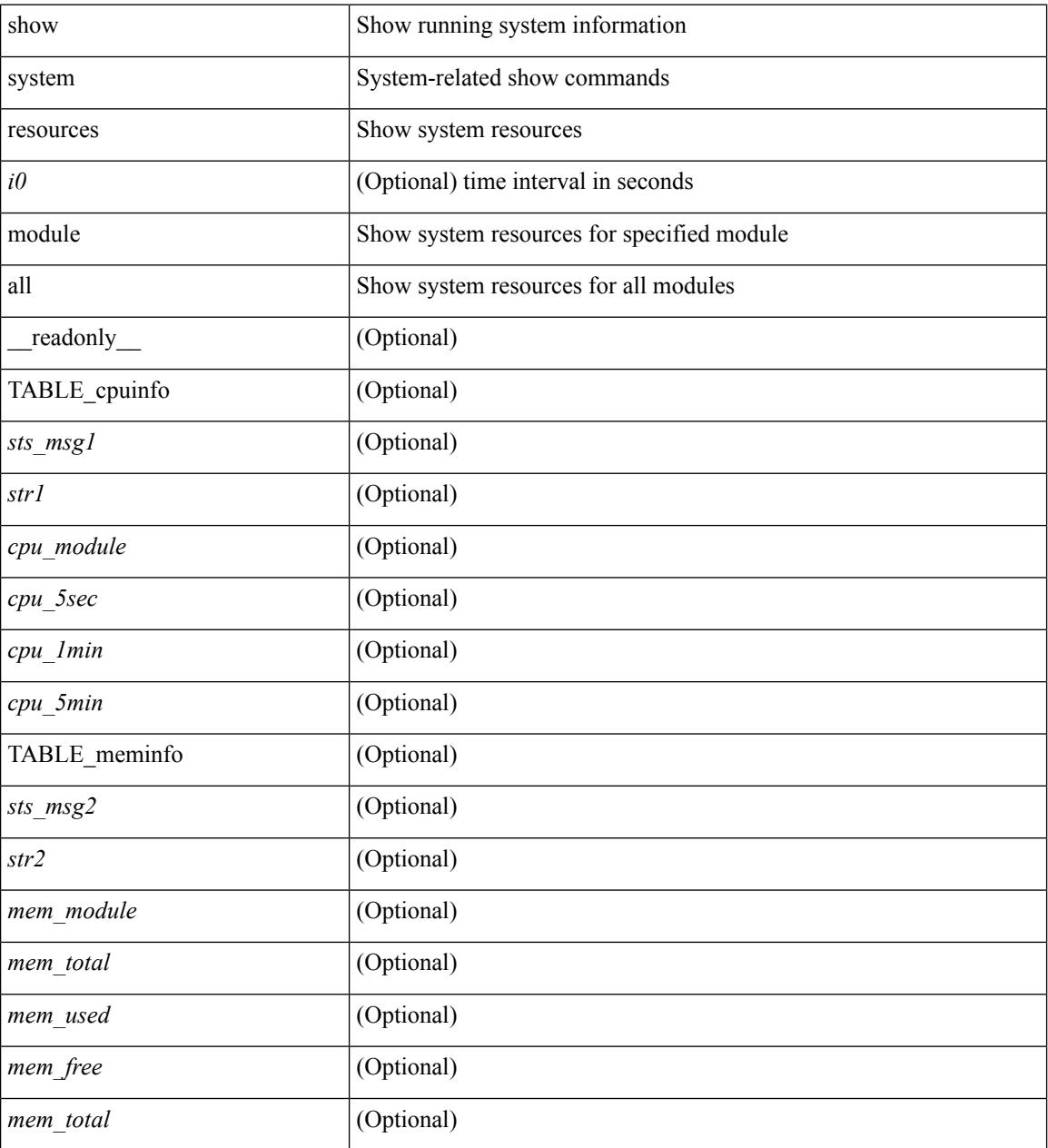

**Command Mode**

# **show system routing mode**

show system routing mode [ \_\_readonly \_\_ TABLE\_system\_routing\_mode { [ <configured-sys-routing-mode> ] [<applied-sys-routing-mode> ] [<svi-hardware-flood-mode> ] [<applied-sys-routing-mode> ] [ <mrouting-perf-mode> ] } ]

### **Syntax Description**

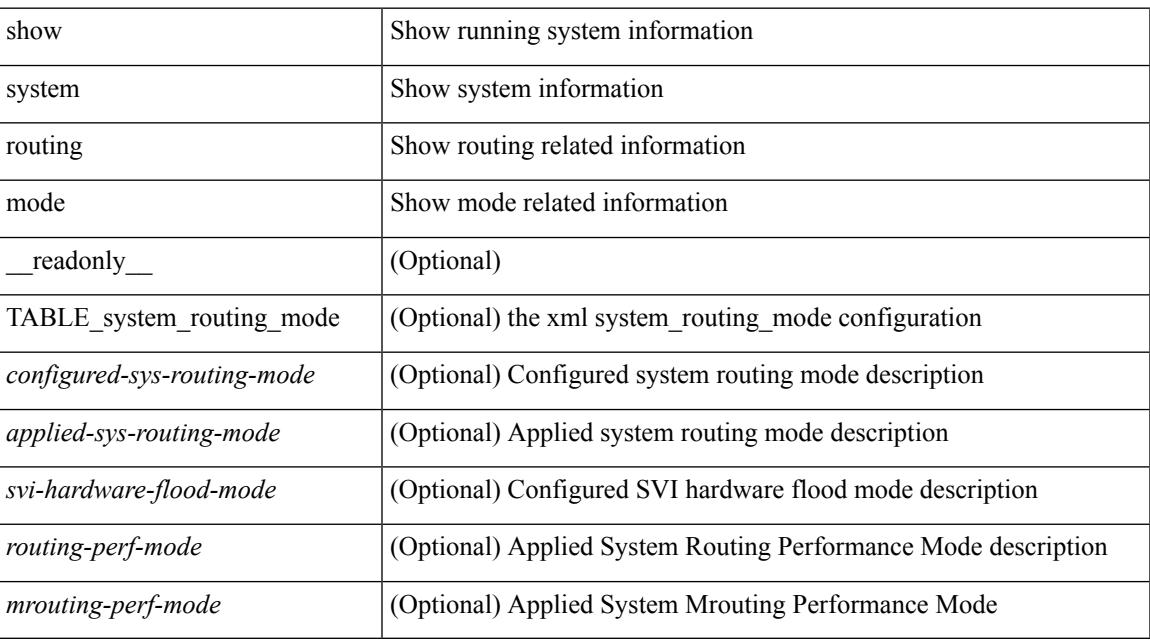

#### **Command Mode**

# **show system srg**

show system srg

## **Syntax Description**

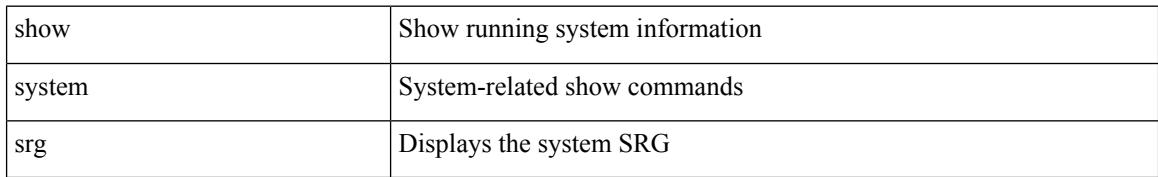

#### **Command Mode**

# **show system standby manual-boot**

show system standby manual-boot [ \_\_readonly \_\_ { <content> } ]

### **Syntax Description**

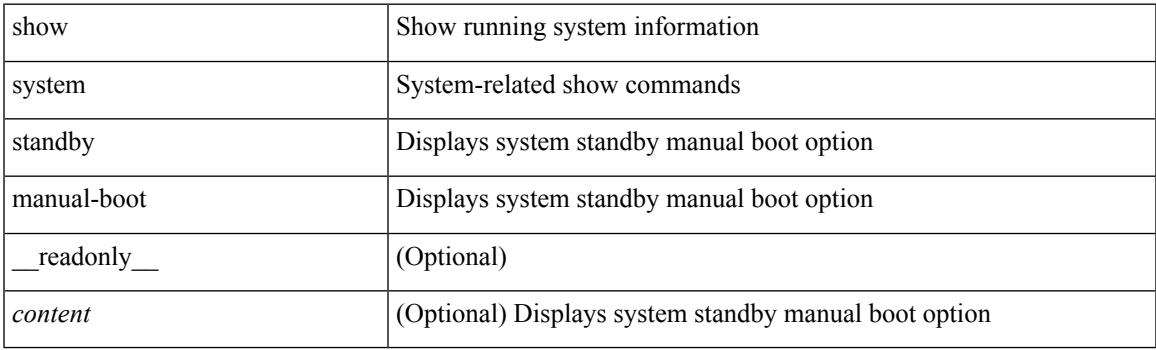

**Command Mode**

# **show system switch-mode**

show system switch-mode [ \_readonly \_<op\_mode> ]

#### **Syntax Description**

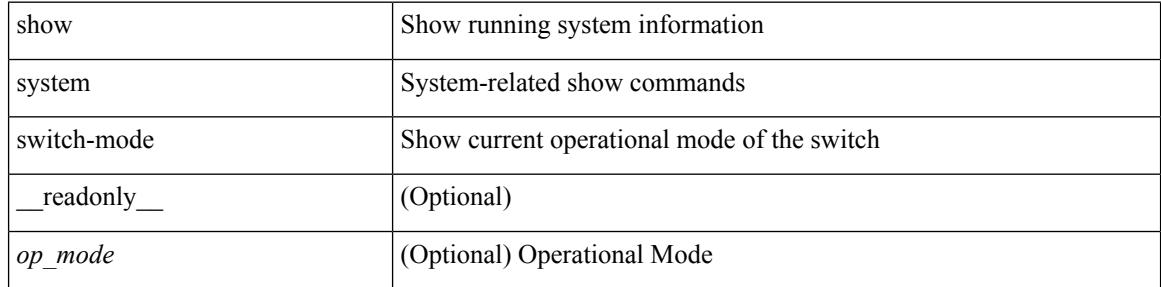

#### **Command Mode**

# **show system switchover impact**

show system switchover impact [  $\langle 1$  -uril  $\rangle$  ] ]

#### **Syntax Description**

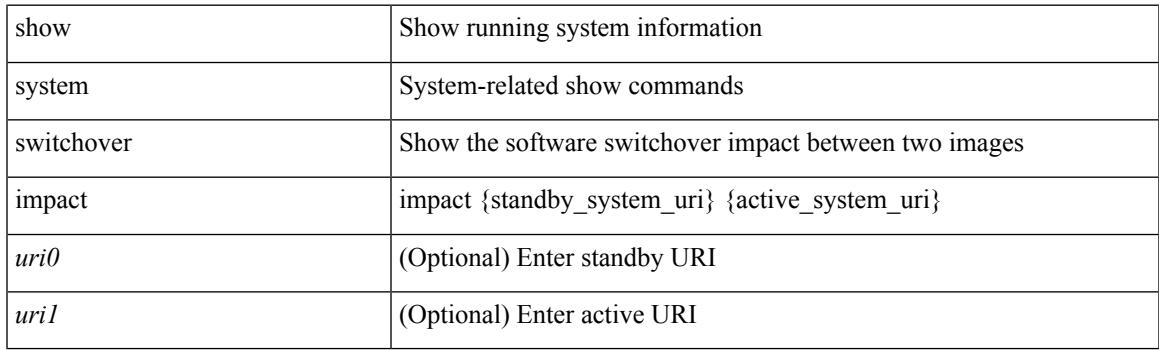

**Command Mode**

# **show system uptime**

show system uptime [ \_\_readonly\_\_ { <sys\_st\_time> <sys\_up\_days> <sys\_up\_hrs> <sys\_up\_mins> <sys\_up\_secs> <kn\_up\_days> <kn\_up\_hrs> <kn\_up\_mins> <kn\_up\_secs> [ <as\_up\_days> ] [ <as\_up\_hrs> ] [ <as\_up\_mins> ] [ <as\_up\_secs> ] } ]

### **Syntax Description**

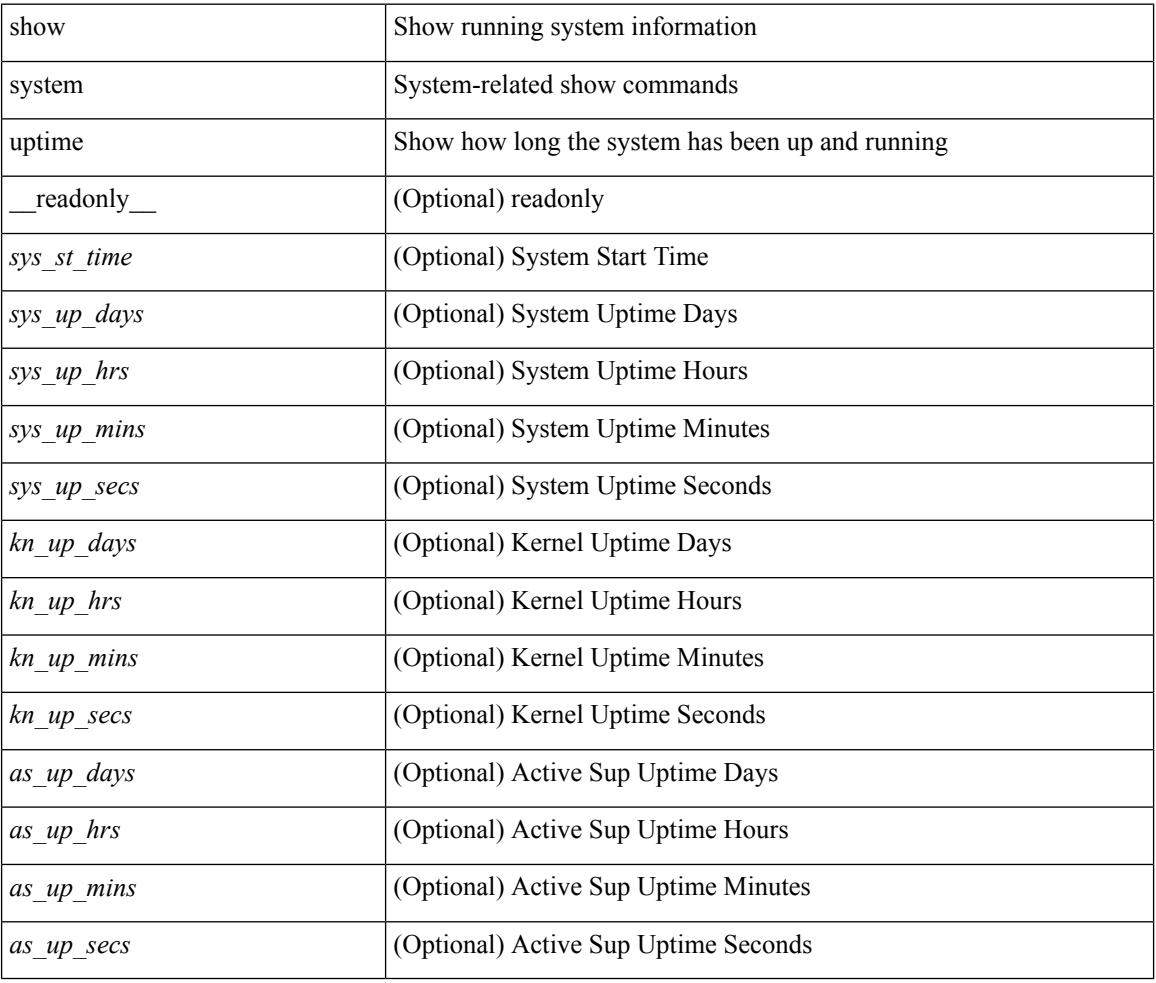

### **Command Mode**

# **show system verify bios flash**

show system verify bios { flash <i0> [ module <module> ] | protection <i1> [ module <module1> ] } [ \_\_readonly\_\_ { <return> <verify\_result> <protection\_status> } ]

## **Syntax Description**

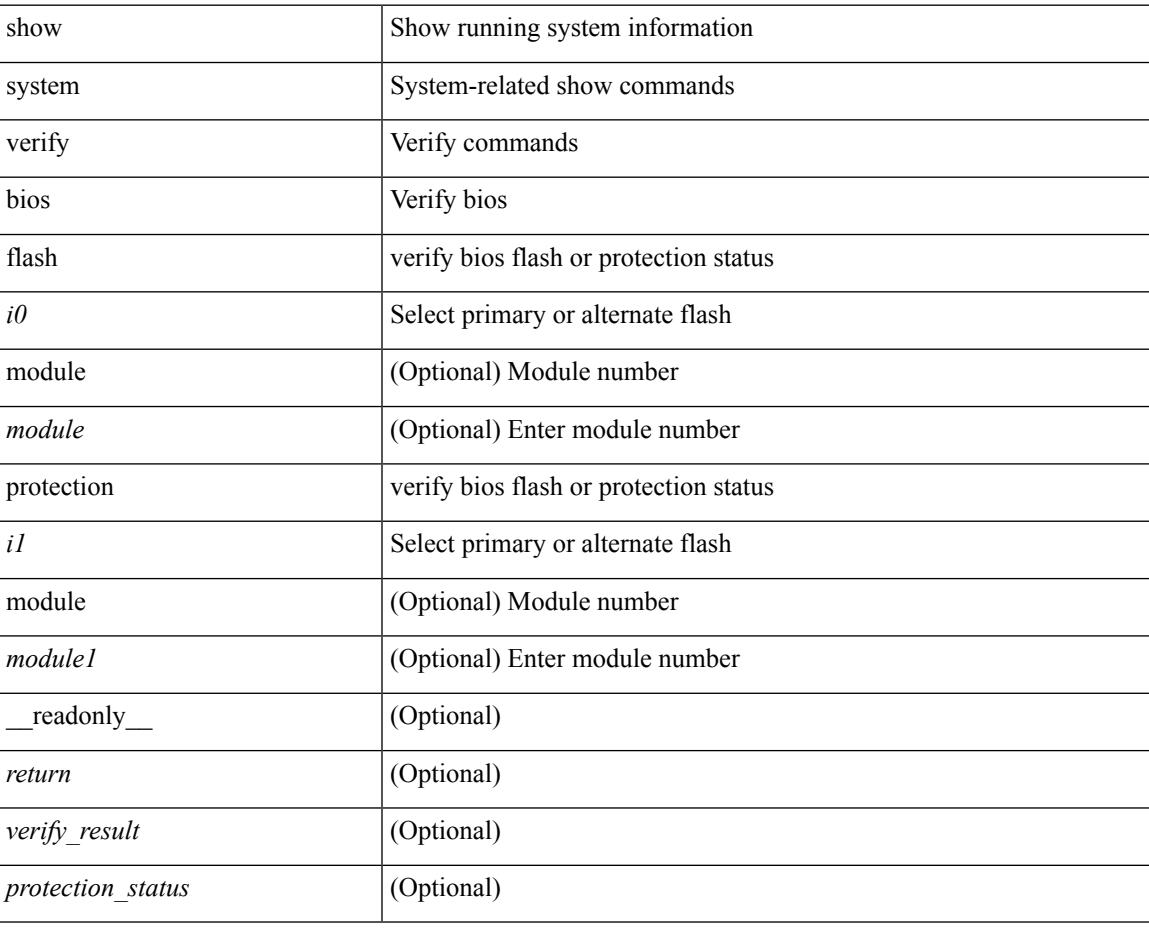

#### **Command Mode**

# **show system vlan reserved**

show system vlan reserved [ \_\_readonly\_\_ { TABLE\_vlan <current\_reserved\_vlan\_start> <current\_reserved\_vlan\_end> [ <future\_reserved\_vlan\_start> ] [ <future\_reserved\_vlan\_end> ] } ]

## **Syntax Description**

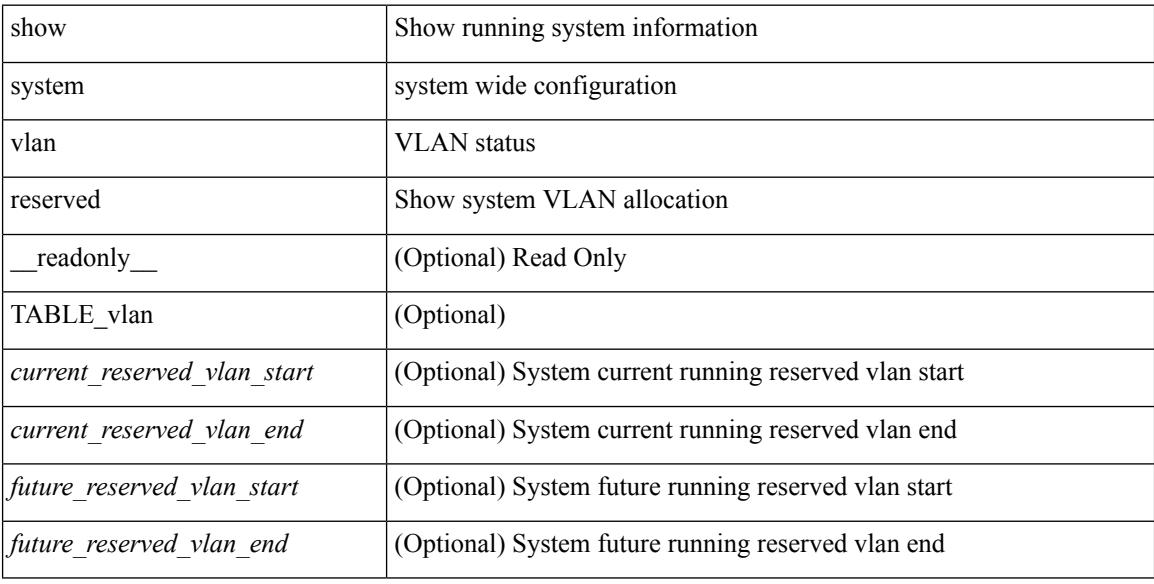

#### **Command Mode**

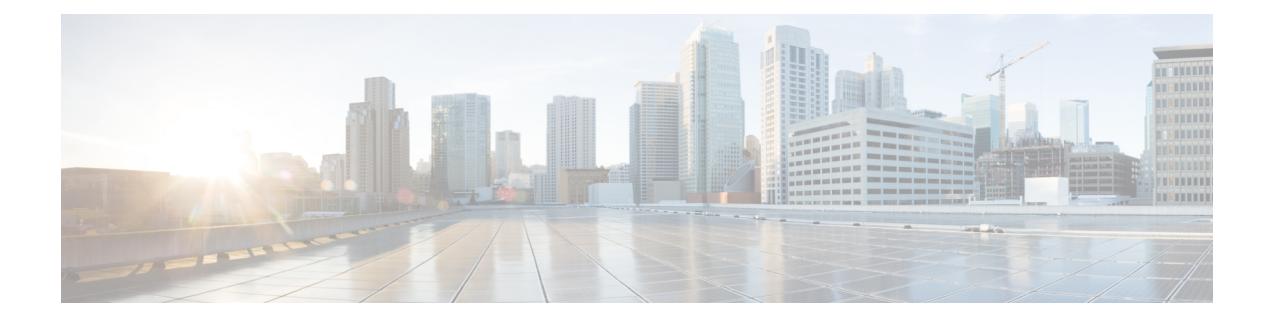

# **T Show Commands**

- show [table-map,](#page-2391-0) on page 2330
- show [tacacs-server,](#page-2392-0) on page 2331
- show [tacacs-server,](#page-2393-0) on page 2332
- show tacacs-server [directed-request,](#page-2394-0) on page 2333
- show [tacacs-server](#page-2395-0) groups, on page 2334
- show [tacacs-server](#page-2396-0) sorted, on page 2335
- show [tacacs-server](#page-2397-0) statistics, on page 2336
- show [tech-support,](#page-2399-0) on page 2338
- show [tech-support](#page-2400-0) aaa, on page 2339
- show [tech-support](#page-2401-0) aclmgr, on page 2340
- show [tech-support](#page-2402-0) aclmgr compressed, on page 2341
- show [tech-support](#page-2403-0) aclqos, on page 2342
- show [tech-support](#page-2404-0) aclqos compressed, on page 2343
- show [tech-support](#page-2405-0) adjmgr, on page 2344
- show [tech-support](#page-2406-0) all-binary, on page 2345
- show [tech-support](#page-2407-0) all, on page 2346
- show [tech-support](#page-2408-0) all binary, on page 2347
- show [tech-support](#page-2409-0) analytics, on page 2348
- show [tech-support](#page-2410-0) arp, on page 2349
- show [tech-support](#page-2411-0) ascii-cfg, on page 2350
- show [tech-support](#page-2412-0) bfd, on page 2351
- show [tech-support](#page-2413-0) bgp, on page 2352
- show [tech-support](#page-2414-0) biosd, on page 2353
- show tech-support [bloggerd-all,](#page-2415-0) on page 2354
- show [tech-support](#page-2416-0) bloggerd, on page 2355
- show [tech-support](#page-2417-0) bootvar, on page 2356
- show [tech-support](#page-2418-0) brief, on page 2357
- show [tech-support](#page-2419-0) callhome, on page 2358
- show [tech-support](#page-2420-0) cdp, on page 2359
- show [tech-support](#page-2421-0) cert-enroll, on page 2360
- show [tech-support](#page-2422-0) cfs, on page 2361
- show [tech-support](#page-2423-0) cli, on page 2362
- show [tech-support](#page-2424-0) clis, on page 2363
- show tech-support [clock\\_manager,](#page-2425-0) on page 2364
- show [tech-support](#page-2426-0) commands, on page 2365
- show [tech-support](#page-2427-0) controller, on page 2366
- show [tech-support](#page-2428-0) copp, on page 2367
- show [tech-support](#page-2429-0) dcbx, on page 2368
- show [tech-support](#page-2430-0) details, on page 2369
- show [tech-support](#page-2431-0) dhclient, on page 2370
- show [tech-support](#page-2432-0) dhcp, on page 2371
- show [tech-support](#page-2433-0) dme, on page 2372
- show [tech-support](#page-2434-0) dot1x, on page 2373
- show [tech-support](#page-2435-0) ecp, on page 2374
- show [tech-support](#page-2436-0) eem, on page 2375
- show [tech-support](#page-2437-0) eigrp, on page 2376
- show [tech-support](#page-2438-0) eltm, on page 2377
- show [tech-support](#page-2439-0) ethpm, on page 2378
- show [tech-support](#page-2440-0) evb, on page 2379
- show [tech-support](#page-2441-0) fabric forwarding, on page 2380
- show [tech-support](#page-2442-0) fabric multicast, on page 2381
- show [tech-support](#page-2443-0) fast-reload, on page 2382
- show [tech-support](#page-2444-0) fc2, on page 2383
- show [tech-support](#page-2445-0) fips, on page 2384
- show [tech-support](#page-2446-0) gold, on page 2385
- show [tech-support](#page-2447-0) gpixm, on page 2386
- show [tech-support](#page-2448-0) ha, on page 2387
- show [tech-support](#page-2449-0) ha module, on page 2388
- show [tech-support](#page-2450-0) ha standby, on page 2389
- show [tech-support](#page-2451-0) hsrp, on page 2390
- show [tech-support](#page-2452-0) hsrp brief, on page 2391
- show tech-support hw telemetry, on page 2392
- show [tech-support](#page-2454-0) icam, on page 2393
- show [tech-support](#page-2455-0) im, on page 2394
- show [tech-support](#page-2456-0) imp, on page 2395
- show [tech-support](#page-2457-0) inband counters, on page 2396
- show tech-support [include-time,](#page-2458-0) on page 2397
- show [tech-support](#page-2459-0) install, on page 2398
- show tech-support [interface-vlan,](#page-2460-0) on page 2399
- show [tech-support](#page-2461-0) ip, on page 2400
- show [tech-support](#page-2462-0) ip igmp, on page 2401
- show [tech-support](#page-2463-0) ip igmp snooping, on page 2402
- show [tech-support](#page-2464-0) ip msdp, on page 2403
- show [tech-support](#page-2465-0) ip pim, on page 2404
- show [tech-support](#page-2466-0) ip rsvp, on page 2405
- show [tech-support](#page-2467-0) ipqos, on page 2406
- show [tech-support](#page-2468-0) ipv6 pim, on page 2407
- show [tech-support](#page-2469-0) isis, on page 2408
- show [tech-support](#page-2470-0) issu, on page 2409
- show [tech-support](#page-2471-0) 12, on page 2410
- show [tech-support](#page-2472-0) l2fm clients, on page 2411
- show [tech-support](#page-2473-0) l2fm detail, on page 2412
- show [tech-support](#page-2474-0) l2fm l2dbg, on page 2413
- show [tech-support](#page-2475-0) 12fm 12dbg, on page 2414
- show [tech-support](#page-2476-0) l2rib, on page 2415
- show [tech-support](#page-2477-0) 13vm, on page 2416
- show [tech-support](#page-2478-0) l3vpn, on page 2417
- show [tech-support](#page-2479-0) lacp, on page 2418
- show [tech-support](#page-2480-0) ldap, on page 2419
- show [tech-support](#page-2481-0) license, on page 2420
- show [tech-support](#page-2482-0) lim, on page 2421
- show [tech-support](#page-2483-0) lisp, on page 2422
- show [tech-support](#page-2484-0) lldp, on page 2423
- show [tech-support](#page-2485-0) logging, on page 2424
- show [tech-support](#page-2486-0) m2rib, on page 2425
- show [tech-support](#page-2487-0) macsec, on page 2426
- show [tech-support](#page-2488-0) macsec detail, on page 2427
- show [tech-support](#page-2489-0) mmode, on page 2428
- show [tech-support](#page-2490-0) module, on page 2429
- show [tech-support](#page-2491-0) module all, on page 2430
- show [tech-support](#page-2492-0) monitor, on page 2431
- show [tech-support](#page-2493-0) monitor erspan, on page 2432
- show tech-support [monitorc-all,](#page-2494-0) on page 2433
- show [tech-support](#page-2495-0) mpls ldp, on page 2434
- show [tech-support](#page-2496-0) mpls manager, on page 2435
- show [tech-support](#page-2497-0) mpls static, on page 2436
- show [tech-support](#page-2498-0) mpls strip, on page 2437
- show [tech-support](#page-2499-0) mpls switching, on page 2438
- show [tech-support](#page-2500-0) mpls traffic-eng, on page 2439
- show [tech-support](#page-2501-0) mplsfwd, on page 2440
- show tech-support [multicast-vxlan-evpn,](#page-2502-0) on page 2441
- show [tech-support](#page-2503-0) mypn, on page 2442
- show [tech-support](#page-2504-0) nat, on page 2443
- show [tech-support](#page-2505-0) nbm, on page 2444
- show [tech-support](#page-2506-0) netflow, on page 2445
- show [tech-support](#page-2507-0) netstack, on page 2446
- show [tech-support](#page-2508-0) netstack detail, on page 2447
- show [tech-support](#page-2509-0) ngoam, on page 2448
- show [tech-support](#page-2510-0) npacl, on page 2449
- show [tech-support](#page-2511-0) ns, on page 2450
- show [tech-support](#page-2512-0) ntp, on page 2451
- show [tech-support](#page-2513-0) nve, on page 2452
- show [tech-support](#page-2514-0) nxapi, on page 2453
- show [tech-support](#page-2515-0) nxsdk, on page 2454
- show [tech-support](#page-2516-0) object-store user, on page 2455
- show [tech-support](#page-2517-0) onep, on page 2456
- show [tech-support](#page-2518-0) openflow, on page 2457
- show [tech-support](#page-2519-0) ospf, on page 2458
- show [tech-support](#page-2520-0) ospfv3, on page 2459
- show [tech-support](#page-2521-0) oty, on page 2460
- show [tech-support](#page-2522-0) page, on page 2461
- show [tech-support](#page-2523-0) patch, on page 2462
- show [tech-support](#page-2524-0) pbr, on page 2463
- show [tech-support](#page-2525-0) pfstat, on page 2464
- show [tech-support](#page-2526-0) pixm-all, on page 2465
- show [tech-support](#page-2527-0) pixm, on page 2466
- show [tech-support](#page-2528-0) pixmc-all, on page 2467
- show [tech-support](#page-2529-0) pktmgr, on page 2468
- show tech-support [platform-sdk,](#page-2530-0) on page 2469
- show [tech-support](#page-2531-0) platform, on page 2470
- show tech-support [plb-services,](#page-2532-0) on page 2471
- show [tech-support](#page-2533-0) plcmgr, on page 2472
- show tech-support [pltfm-config,](#page-2534-0) on page 2473
- show [tech-support](#page-2535-0) poe, on page 2474
- show tech-support [port-channel,](#page-2536-0) on page 2475
- show tech-support [port-client-all,](#page-2537-0) on page 2476
- show [tech-support](#page-2538-0) port-profile, on page 2477
- show tech-support [port-security,](#page-2539-0) on page 2478
- show [tech-support](#page-2540-0) port, on page 2479
- show tech-support [private-vlan,](#page-2541-0) on page 2480
- show [tech-support](#page-2542-0) ptp, on page 2481
- show [tech-support](#page-2543-0) radius, on page 2482
- show [tech-support](#page-2544-0) rip, on page 2483
- show [tech-support](#page-2545-0) routing, on page 2484
- show [tech-support](#page-2546-0) routing ipv6, on page 2485
- show [tech-support](#page-2547-0) rpm, on page 2486
- show tech-support [san-port-channel,](#page-2548-0) on page 2487
- show [tech-support](#page-2549-0) satmgr, on page 2488
- show [tech-support](#page-2550-0) security, on page 2489
- show tech-support [segment-routing,](#page-2551-0) on page 2490
- show [tech-support](#page-2552-0) services, on page 2491
- show tech-support [session-mgr,](#page-2553-0) on page 2492
- show [tech-support](#page-2554-0) sflow, on page 2493
- show [tech-support](#page-2555-0) sksd, on page 2494
- show [tech-support](#page-2556-0) sla responder, on page 2495
- show [tech-support](#page-2557-0) sla sender, on page 2496
- show [tech-support](#page-2558-0) smartc, on page 2497
- show [tech-support](#page-2559-0) smm, on page 2498
- show [tech-support](#page-2560-0) snmp, on page 2499
- show [tech-support](#page-2561-0) sockets, on page 2500
- show [tech-support](#page-2562-0) statsclient, on page 2501
- show [tech-support](#page-2563-0) stp, on page 2502
- show [tech-support](#page-2564-0) sup-filesys, on page 2503
- show [tech-support](#page-2565-0) sysmgr, on page 2504
- show [tech-support](#page-2566-0) tacacs, on page 2505
- show [tech-support](#page-2567-0) telemetry, on page 2506
- show [tech-support](#page-2568-0) track, on page 2507
- show [tech-support](#page-2569-0) tunnel, on page 2508
- show [tech-support](#page-2570-0) udld, on page 2509
- show [tech-support](#page-2571-0) usd-all, on page 2510
- show [tech-support](#page-2572-0) vdc, on page 2511
- show tech-support [virtual-service,](#page-2573-0) on page 2512
- show [tech-support](#page-2574-0) vmtracker, on page 2513
- show [tech-support](#page-2575-0) vpc, on page 2514
- show [tech-support](#page-2576-0) vrrp, on page 2515
- show [tech-support](#page-2577-0) vrrp brief, on page 2516
- show [tech-support](#page-2578-0) vrrpv3, on page 2517
- show [tech-support](#page-2579-0) vshd, on page 2518
- show [tech-support](#page-2580-0) vtp, on page 2519
- show [tech-support](#page-2581-0) vvlan, on page 2520
- show [tech-support](#page-2582-0) vxlan, on page 2521
- show [tech-support](#page-2583-0) vxlan platform, on page 2522
- show [tech-support](#page-2584-0) xbar, on page 2523
- show [tech-support](#page-2585-0) xml, on page 2524
- show [tech-support](#page-2586-0) xos, on page 2525
- show [telemetry](#page-2587-0) control database, on page 2526
- show [telemetry](#page-2592-0) data collector brief, on page 2531
- show [telemetry](#page-2593-0) pipeline stats, on page 2532
- show telemetry [transport,](#page-2595-0) on page 2534
- show telnet [server,](#page-2597-0) on page 2536
- show [terminal,](#page-2598-0) on page 2537
- show [terminal](#page-2599-0) output xml version, on page 2538
- show [time-range,](#page-2600-0) on page 2539
- show [track,](#page-2602-0) on page 2541
- show track [brief,](#page-2604-0) on page 2543
- show [troubleshoot](#page-2606-0) l3 ipv4 vrf, on page 2545
- show ttag [brief,](#page-2607-0) on page 2546
- show tunnel [iftable,](#page-2608-0) on page 2547
- show tunnel [inetconfigtable,](#page-2609-0) on page 2548

# <span id="page-2391-0"></span>**show table-map**

show table-map [ <tmap-name> | <default-tmap-enum-name> ] [ \_\_readonly\_\_ { [TABLE\_tmap <tmap-name> [ <desc> ] [ <def-value> ] [ <def-copy> ] [ <def-ignore> ] [ TABLE\_list <frm-list> <to-val> ] ] } ]

## **Syntax Description**

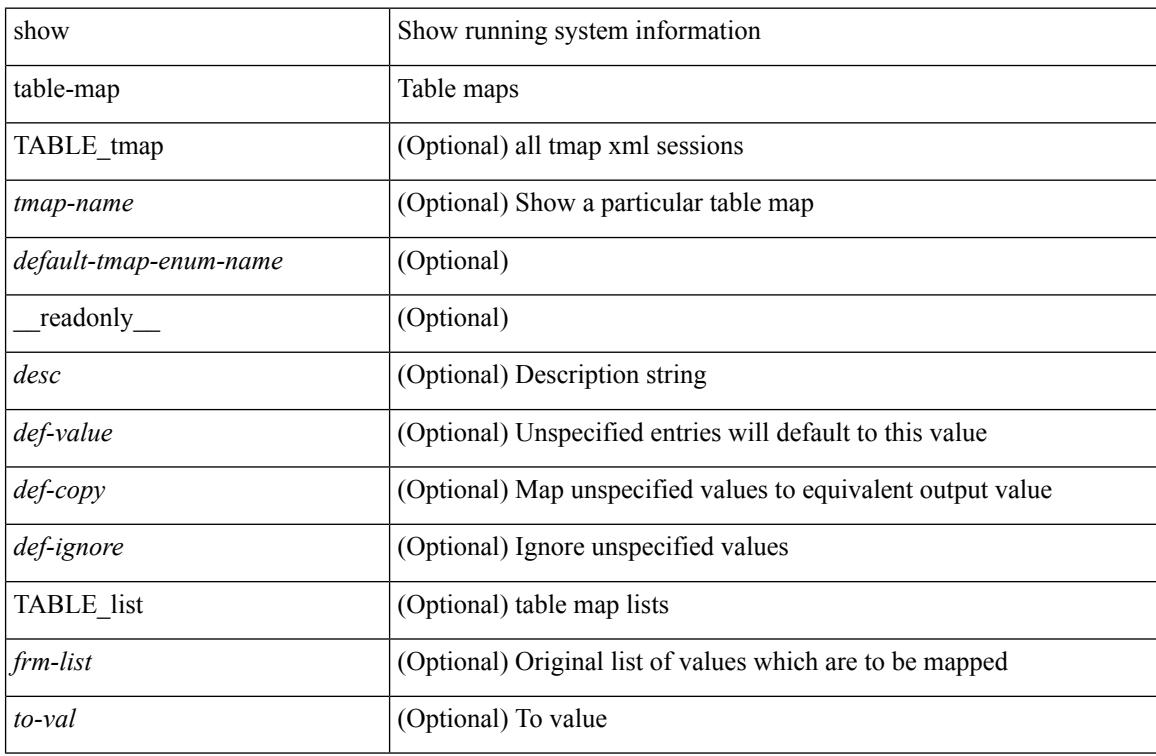

#### **Command Mode**

# <span id="page-2392-0"></span>**show tacacs-server**

show tacacs-server { <host0> } [ \_\_readonly\_\_ { <host1> } [ <tac\_port> ] [ <tac\_shared\_key> ] [ <time\_out> ] [ <tac\_idle\_time> ] [ <test\_user\_name> ] <test\_pwd> ]

## **Syntax Description**

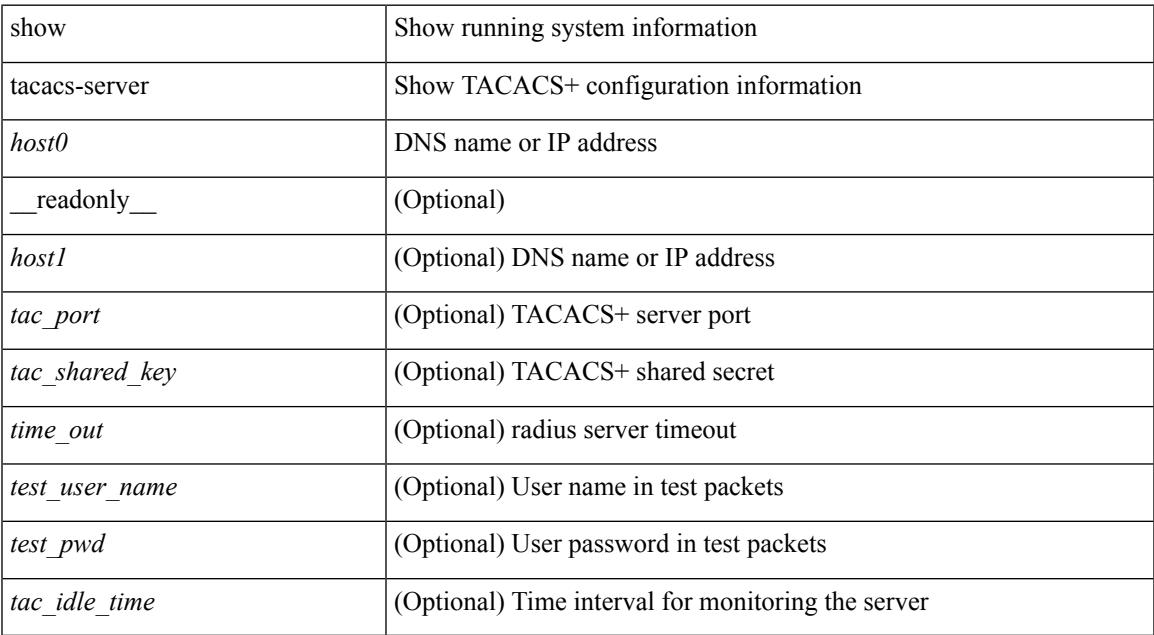

#### **Command Mode**

• /exec

# <span id="page-2393-0"></span>**show tacacs-server**

show tacacs-server [ \_\_readonly\_\_ [ <global\_secretKey> ] { <global\_timeout> <global\_deadtime> } [ <global\_source\_intf> ] [ <global\_idle\_time> ] { [ <global\_testUsername> ] [ <global\_testPassword> ] } { <server\_count> } [ TABLE\_server <server\_ip> <port> [ <secretKey> ] [ <timeout> ] ] [ { <host0> <tacacs\_port> <shared\_key> <idle\_time><test\_username> <test\_password> } + ] ]

#### **Syntax Description**

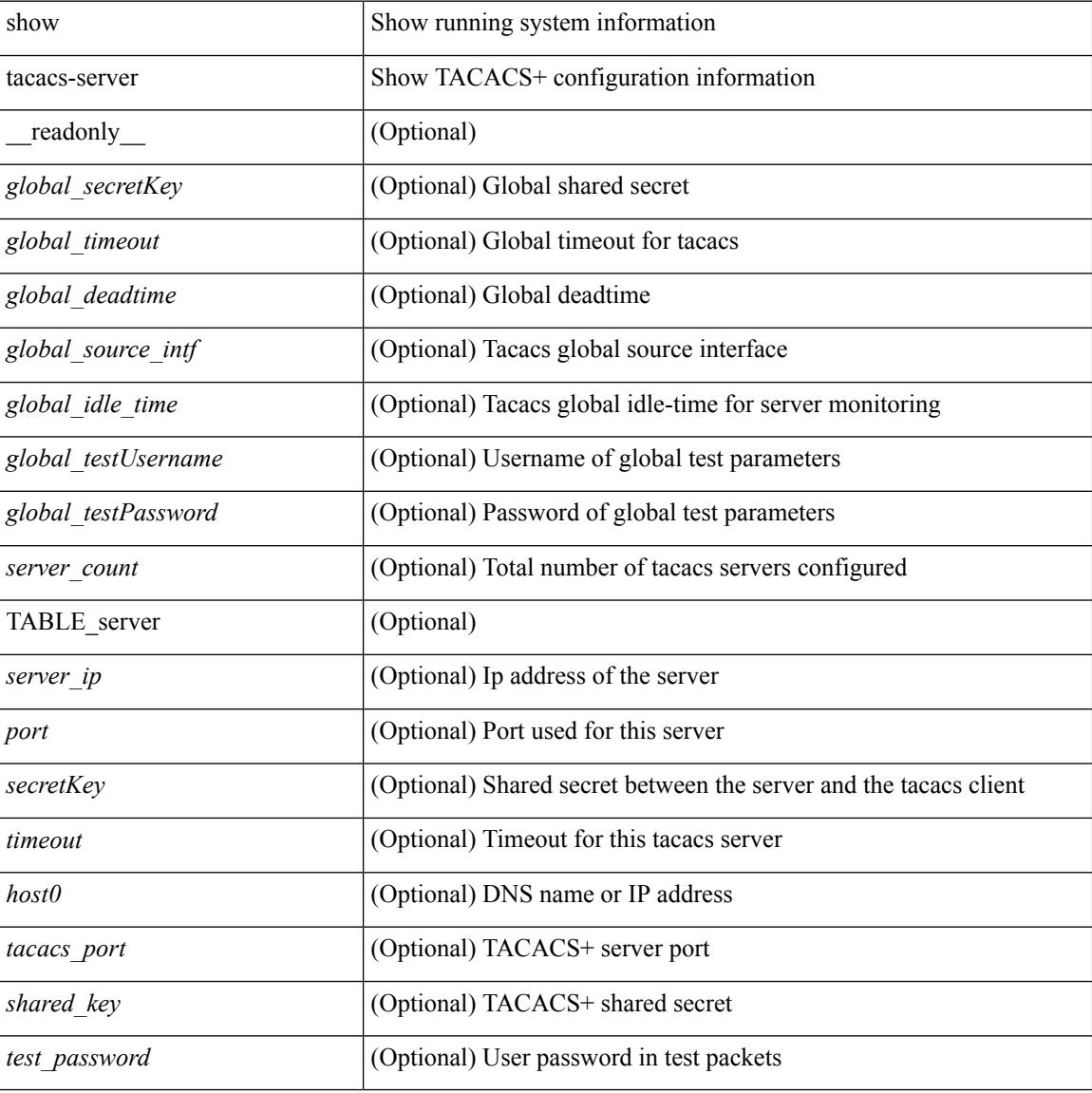

#### **Command Mode**

# <span id="page-2394-0"></span>**show tacacs-server directed-request**

show tacacs-server directed-request [ \_readonly \_\_ { <tacacs\_directedRequest\_status> } ]

#### **Syntax Description**

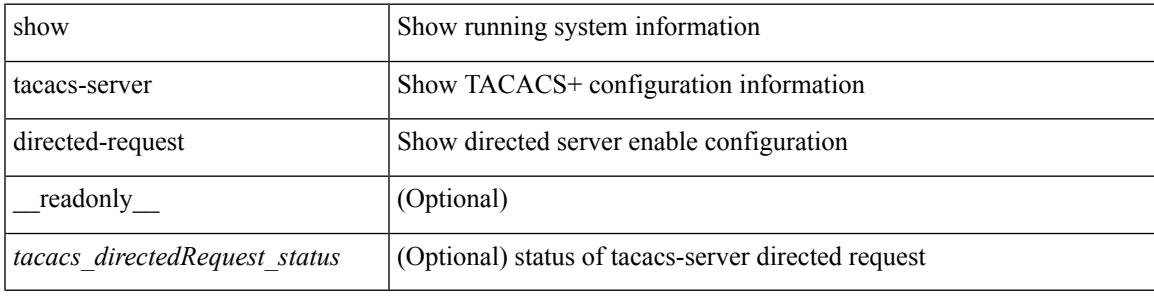

#### **Command Mode**

# <span id="page-2395-0"></span>**show tacacs-server groups**

show tacacs-server groups  $[$  <s0>  $]$  [ \_\_readonly\_\_ [ <num\_of\_groups> ] [ TABLE\_group <group\_name> [ TABLE\_server <server\_ip> [ <port> ] ] [ <dead\_time> ] [ <vrf\_name> ] [ <source\_interface> ] ] ]

### **Syntax Description**

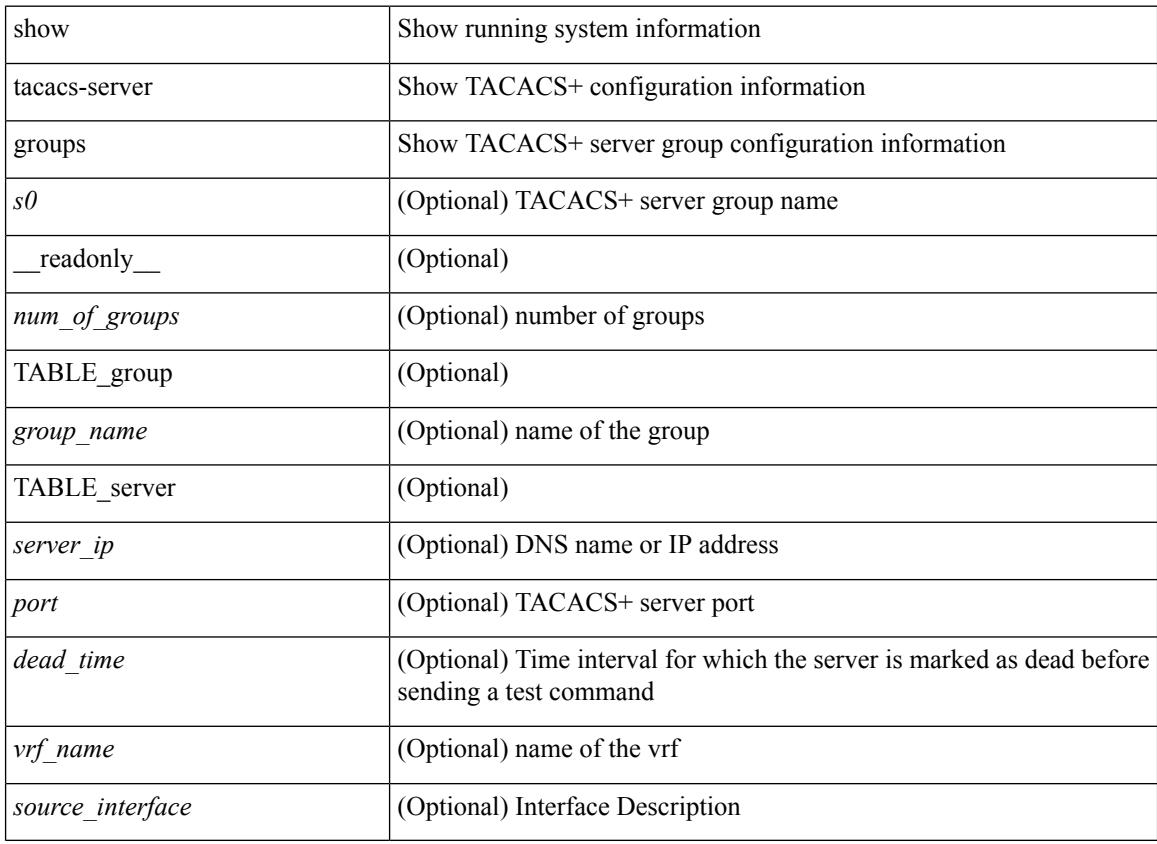

#### **Command Mode**

# <span id="page-2396-0"></span>**show tacacs-server sorted**

show tacacs-server sorted [ \_\_readonly \_\_ [ <global\_secretKey> ] { <global\_timeout> <global\_deadtime> } [ <global\_source\_intf> ] [ <global\_idle\_time> ] { [ <global\_testUsername> ] [ <global\_testPassword> ] } { <server\_count> } [ TABLE\_server <server\_ip> <port> [ <secretKey> ] [ <timeout> ] ] ]

### **Syntax Description**

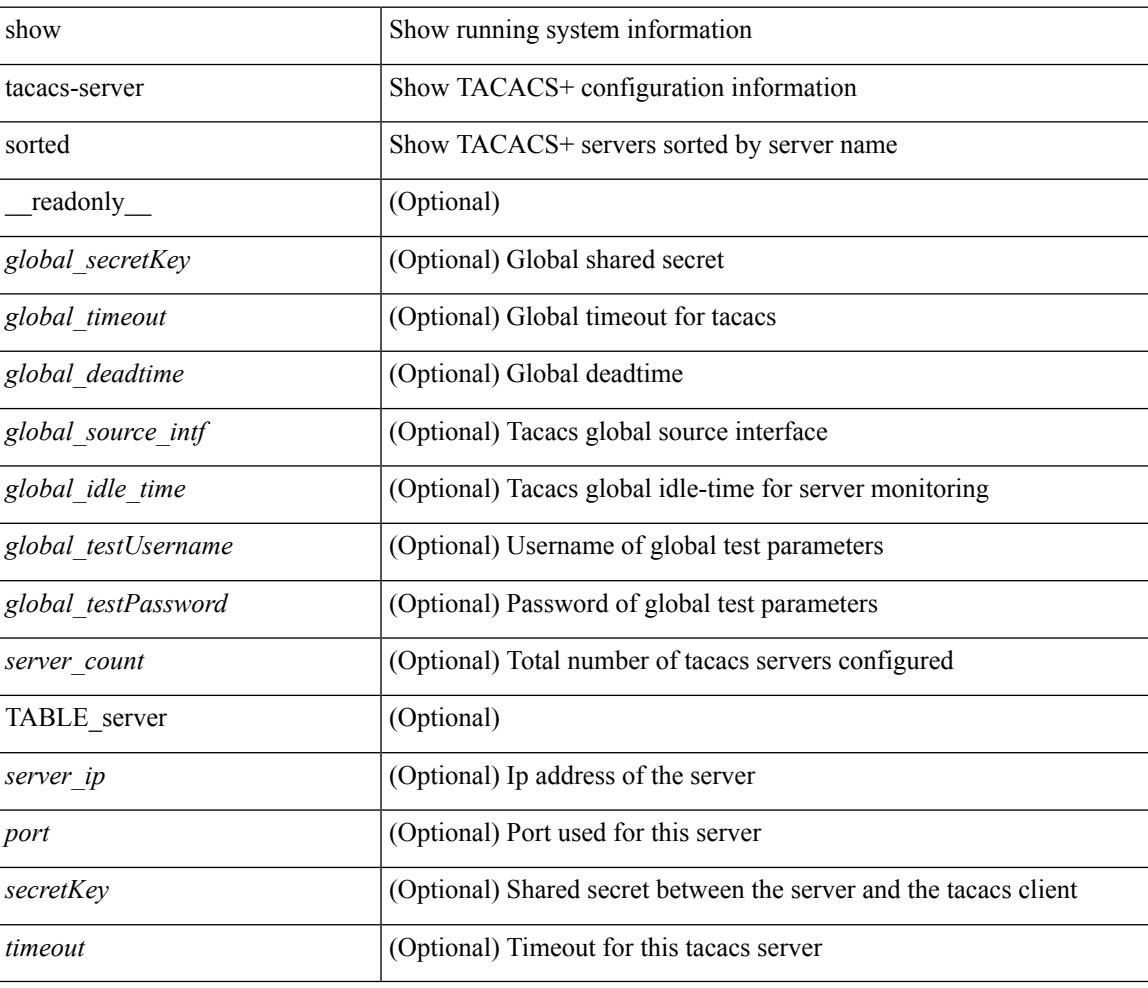

### **Command Mode**

## <span id="page-2397-0"></span>**show tacacs-server statistics**

show tacacs-server statistics  $\{\langle \text{host0>}\rangle\}$  readonly  $\{\langle \text{server state>}\rangle \$   $\langle \text{clock time>}\rangle \}$  monitoring statistics <time\_in\_pstate> <ndead> <tt\_in\_dstate> } ] } { auth\_statistics <auth\_failed\_transactions> <auth\_succ\_transactions> <auth\_req\_sent> <auth\_req\_timedout> <auth\_resp\_no\_match> <auth\_resp\_not\_processed> <auth\_resp\_error> } { autho\_statistics <autho\_failed\_transactions> <autho\_succ\_transactions> <autho\_req\_sent> <autho\_req\_timedout> <autho\_resp\_no\_match>  $\leq$ autho\_resp\_not\_processed>  $\leq$ autho\_resp\_error $\geq$  { acct\_statistics  $\leq$ act\_failed\_transactions> <acct\_succ\_transactions> <acct\_req\_sent> <acct\_req\_timedout> <acct\_resp\_no\_match> <acct\_resp\_not\_processed> <acct\_resp\_error> } ]

#### **Syntax Description**

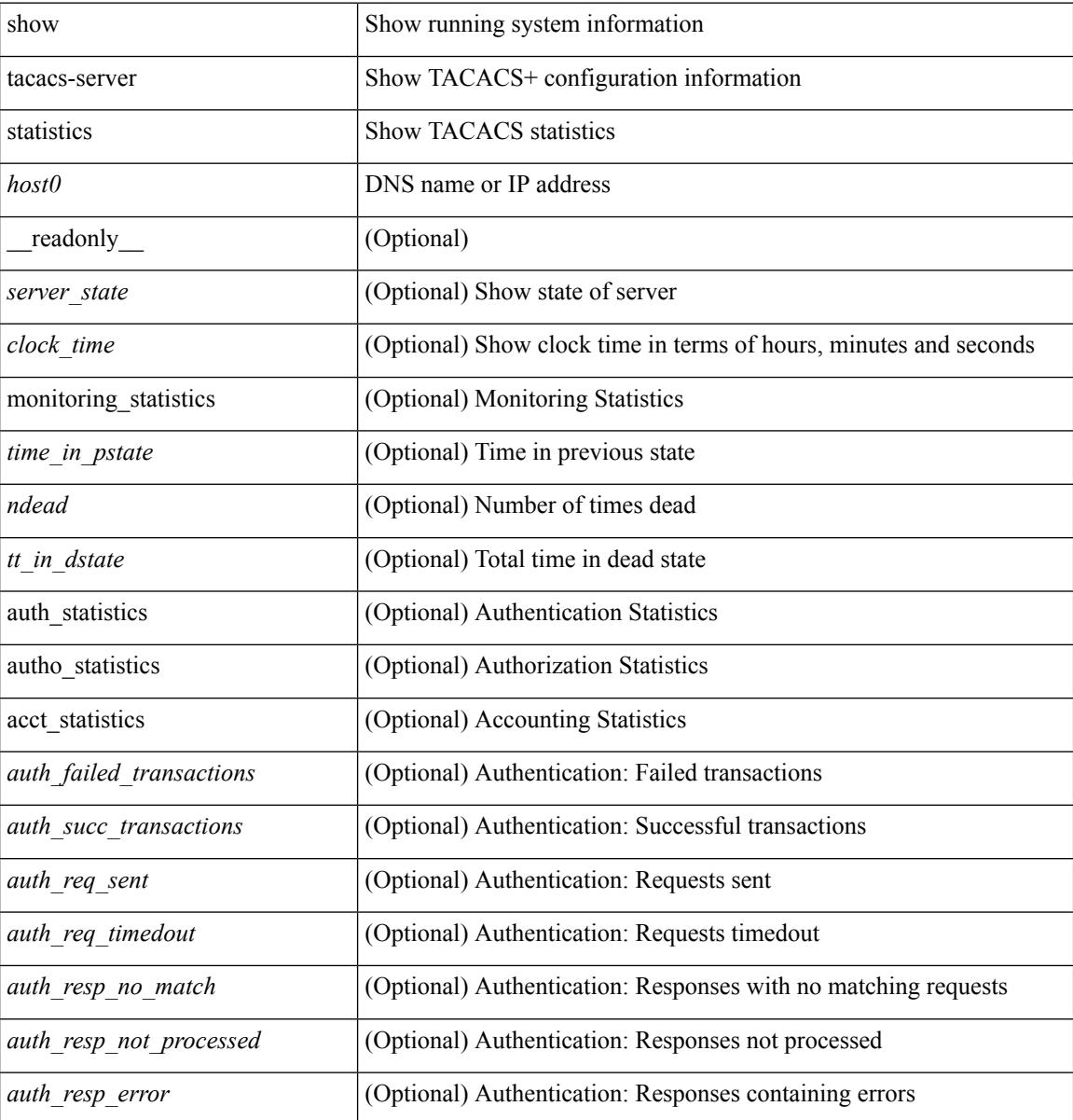

I

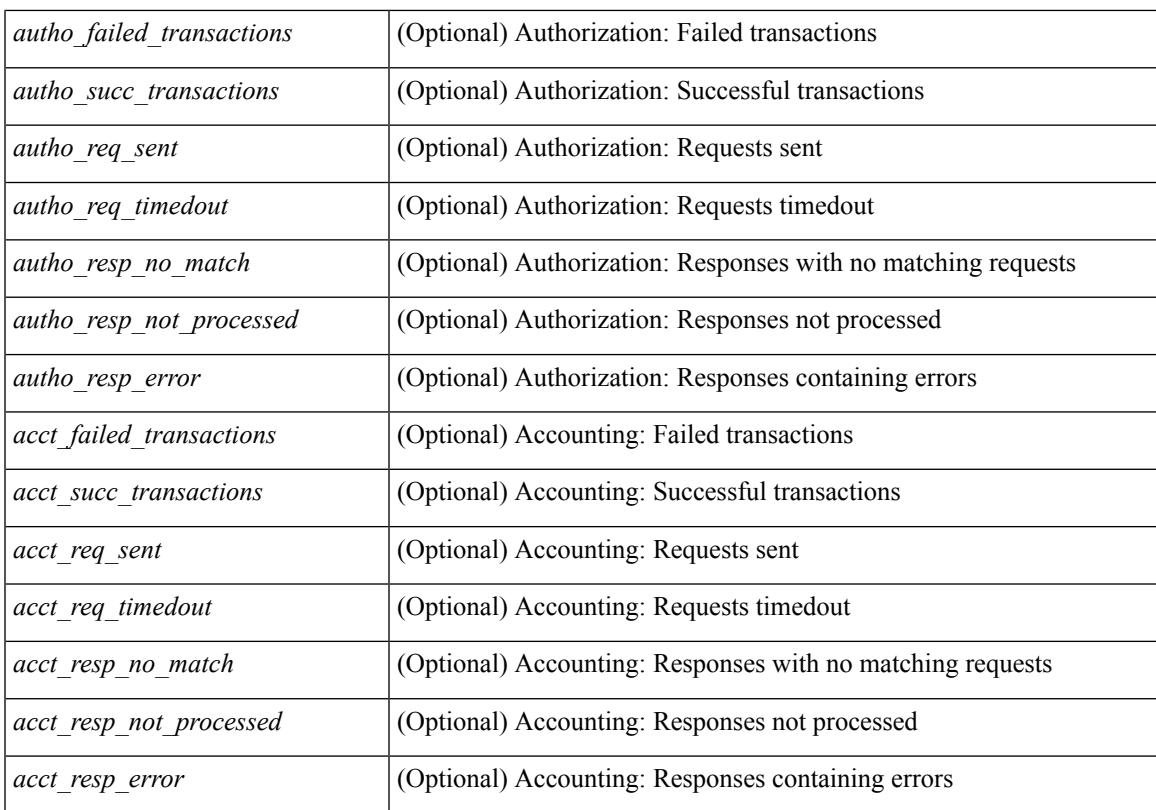

### **Command Mode**

# <span id="page-2399-0"></span>**show tech-support**

show tech-support [ time-optimized ] [ forced ]

## **Syntax Description**

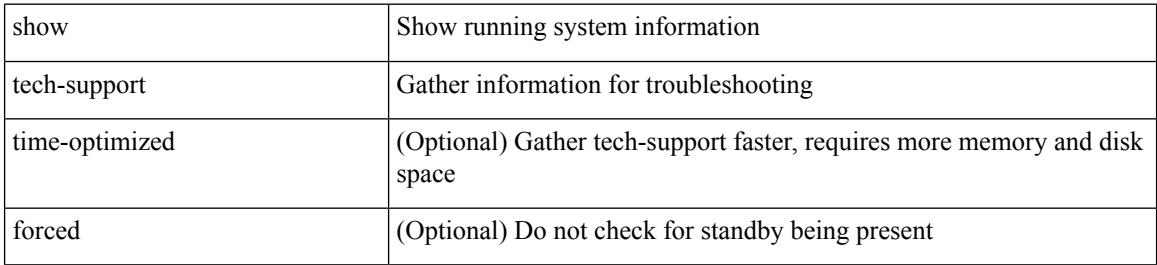

#### **Command Mode**

# <span id="page-2400-0"></span>**show tech-support aaa**

show tech-support aaa

### **Syntax Description**

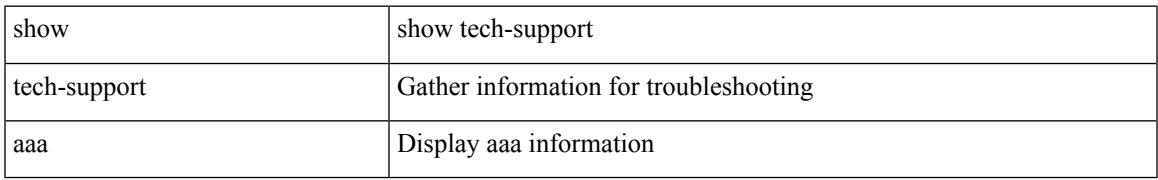

### **Command Mode**

# <span id="page-2401-0"></span>**show tech-support aclmgr**

show tech-support aclmgr [ detail ]

### **Syntax Description**

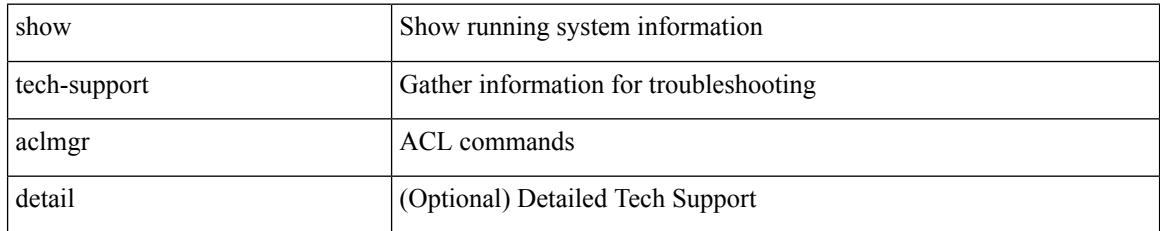

### **Command Mode**

# <span id="page-2402-0"></span>**show tech-support aclmgr compressed**

show tech-support aclmgr compressed <uri0> [ detail ]

#### **Syntax Description**

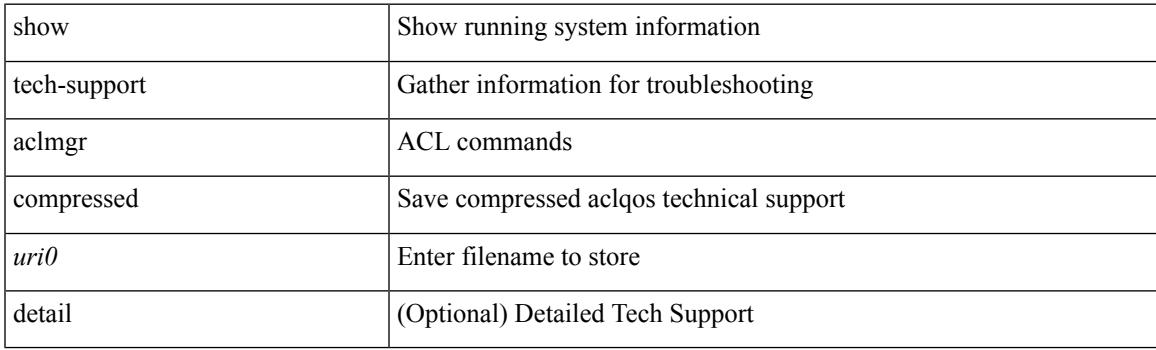

**Command Mode**

# <span id="page-2403-0"></span>**show tech-support aclqos**

show tech-support aclqos

### **Syntax Description**

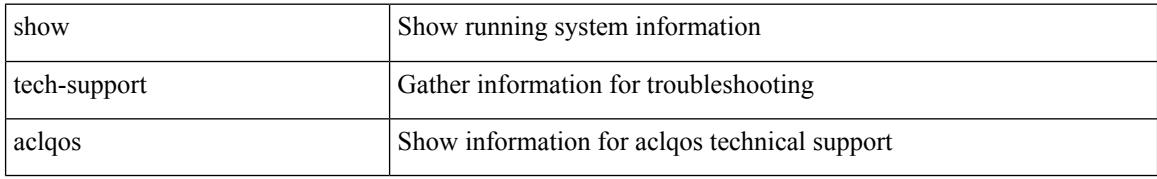

### **Command Mode**

# <span id="page-2404-0"></span>**show tech-support aclqos compressed**

show tech-support aclqos compressed <uri0>

### **Syntax Description**

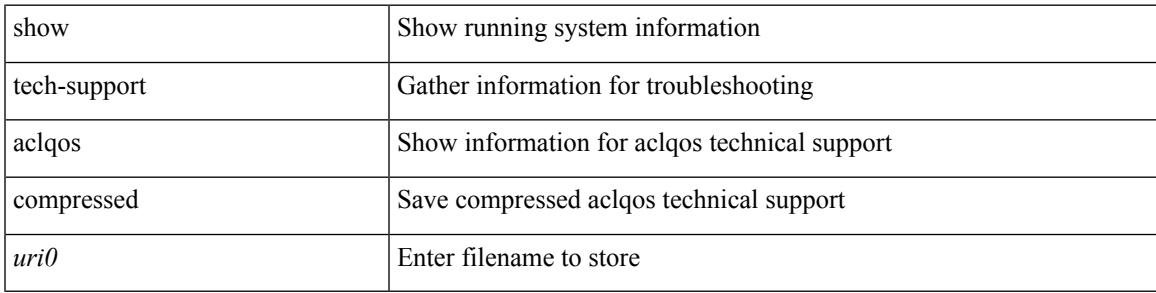

### **Command Mode**

# <span id="page-2405-0"></span>**show tech-support adjmgr**

show tech-support adjmgr [ brief ]

## **Syntax Description**

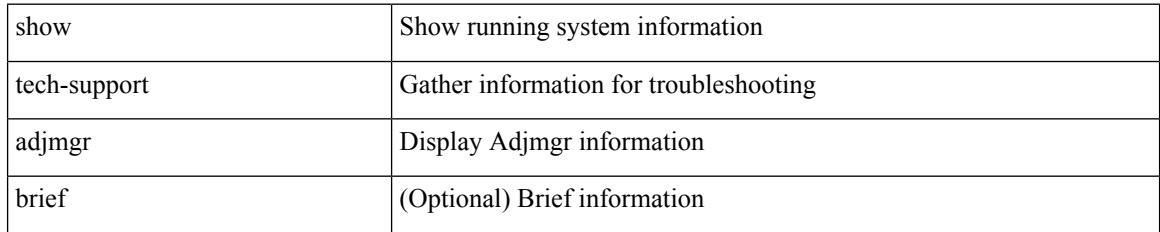

### **Command Mode**

# <span id="page-2406-0"></span>**show tech-support all-binary**

show tech-support all-binary

### **Syntax Description**

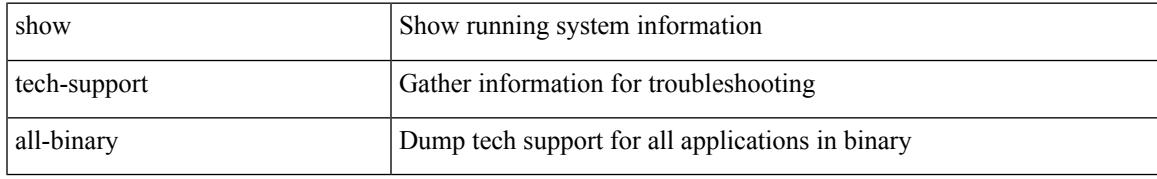

### **Command Mode**

# <span id="page-2407-0"></span>**show tech-support all**

show tech-support all

### **Syntax Description**

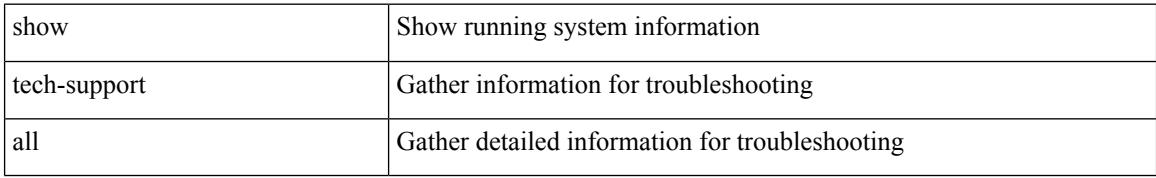

#### **Command Mode**

# <span id="page-2408-0"></span>**show tech-support all binary**

show tech-support all binary <uri0>

### **Syntax Description**

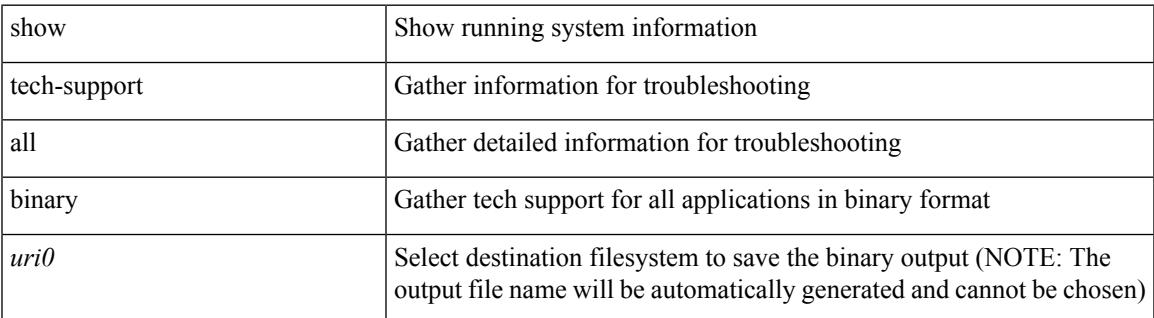

**Command Mode**

# <span id="page-2409-0"></span>**show tech-support analytics**

show tech-support analytics [ brief ]

### **Syntax Description**

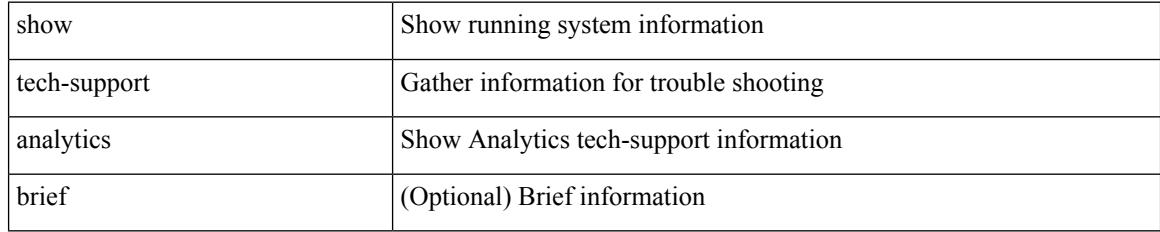

### **Command Mode**

# <span id="page-2410-0"></span>**show tech-support arp**

show tech-support arp [ brief ]

### **Syntax Description**

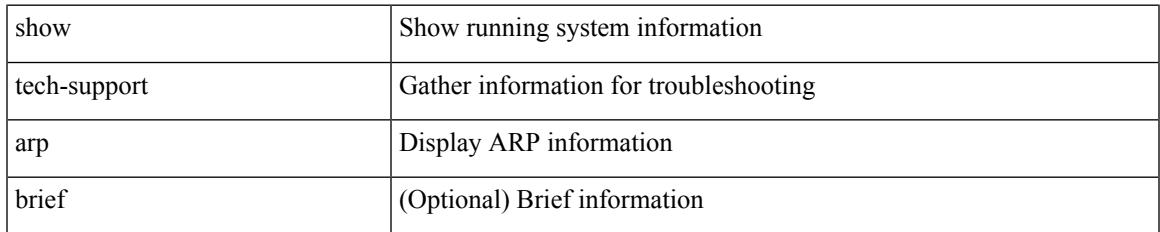

#### **Command Mode**

# <span id="page-2411-0"></span>**show tech-support ascii-cfg**

show tech-support ascii-cfg

### **Syntax Description**

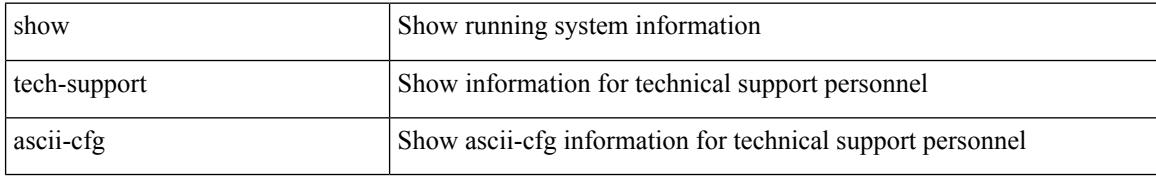

#### **Command Mode**
## **show tech-support bfd**

show tech-support bfd

### **Syntax Description**

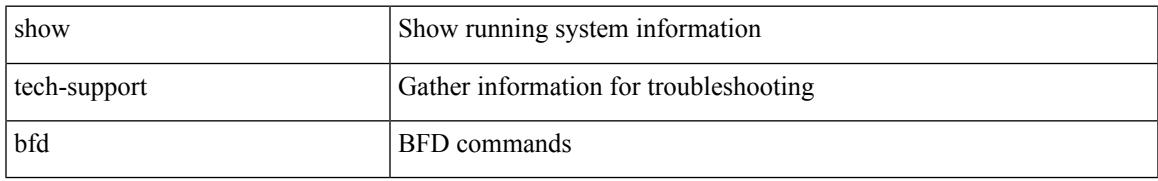

#### **Command Mode**

## **show tech-support bgp**

show tech-support bgp [ brief ]

### **Syntax Description**

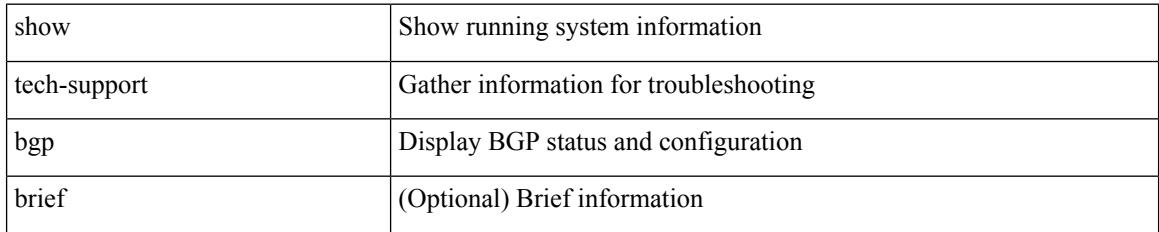

**Command Mode**

## **show tech-support biosd**

show tech-support biosd

### **Syntax Description**

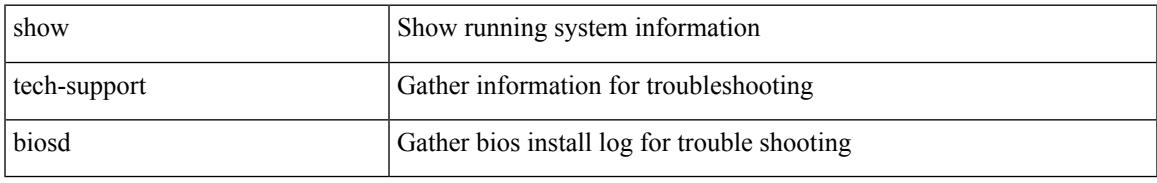

### **Command Mode**

## **show tech-support bloggerd-all**

show tech-support bloggerd-all

### **Syntax Description**

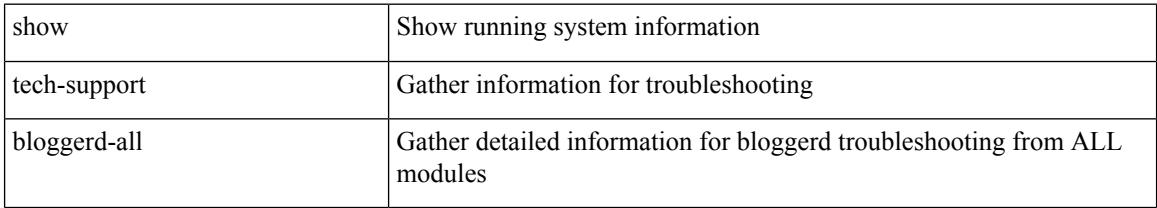

#### **Command Mode**

## **show tech-support bloggerd**

show tech-support bloggerd

### **Syntax Description**

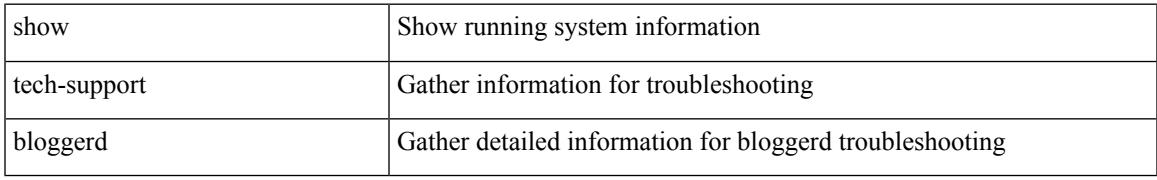

#### **Command Mode**

## **show tech-support bootvar**

show tech-support bootvar

### **Syntax Description**

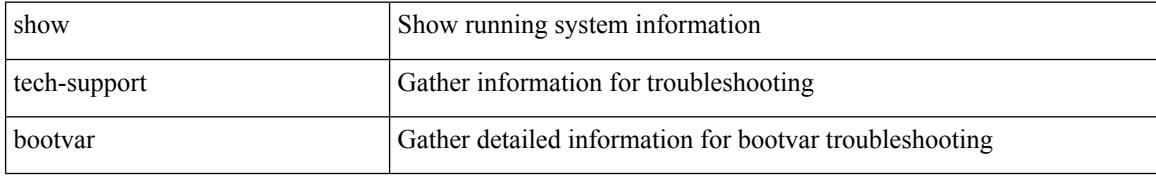

#### **Command Mode**

## **show tech-support brief**

show tech-support brief

### **Syntax Description**

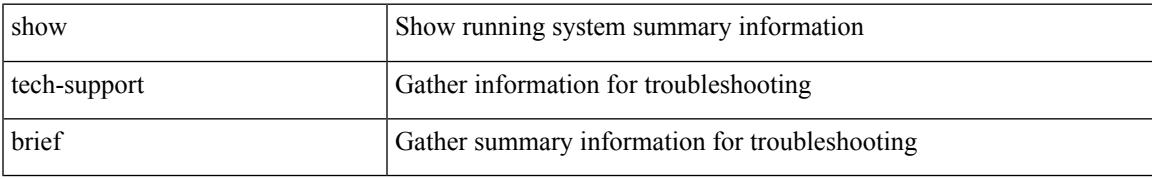

### **Command Mode**

## **show tech-support callhome**

show tech-support callhome

### **Syntax Description**

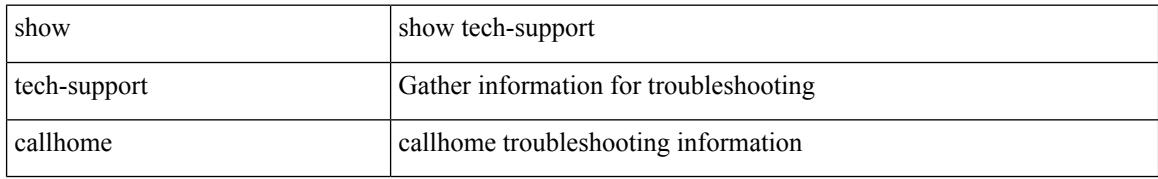

#### **Command Mode**

## **show tech-support cdp**

show tech-support cdp

### **Syntax Description**

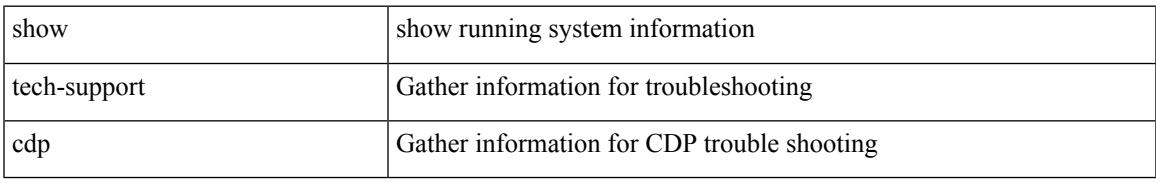

#### **Command Mode**

# **show tech-support cert-enroll**

show tech-support cert-enroll

### **Syntax Description**

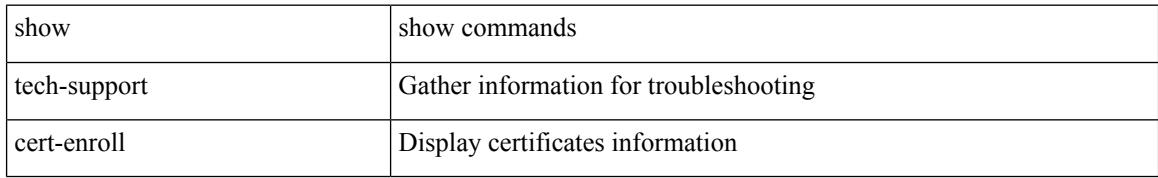

#### **Command Mode**

## **show tech-support cfs**

show tech-support cfs [  $\{$  commands | name <cfs-dyn-app-name> [ commands1 ]  $\}$  ]

#### **Syntax Description**

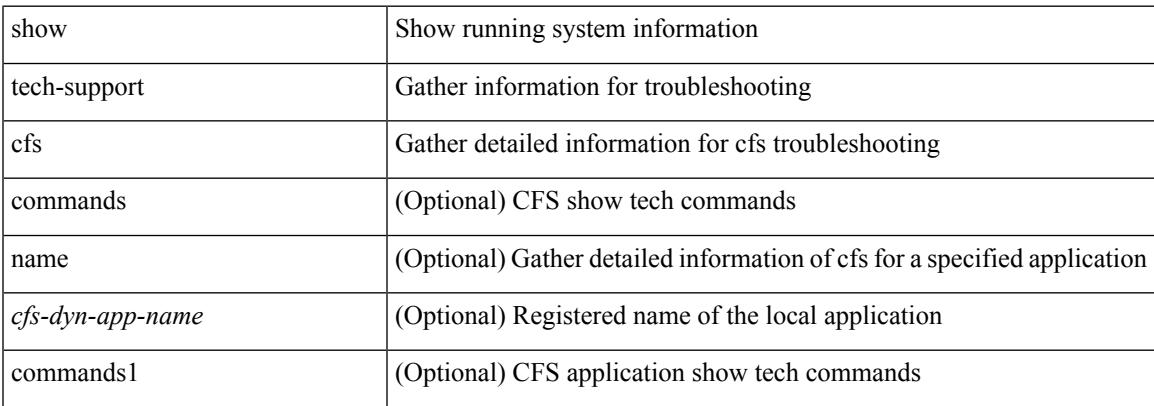

#### **Command Mode**

I

## **show tech-support cli**

show tech-support cli

### **Syntax Description**

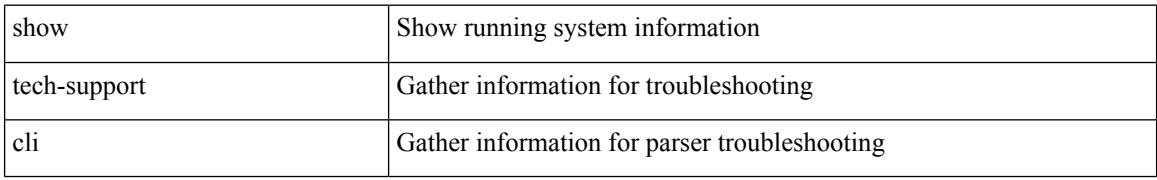

#### **Command Mode**

## **show tech-support clis**

show tech-support clis [ brief ]

### **Syntax Description**

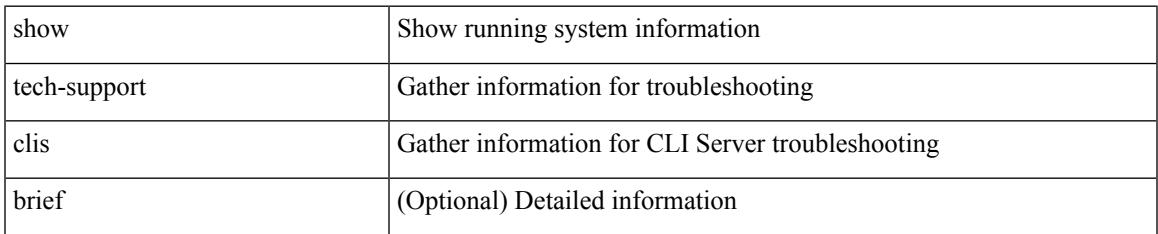

#### **Command Mode**

# **show tech-support clock\_manager**

show tech-support clock\_manager

#### **Syntax Description**

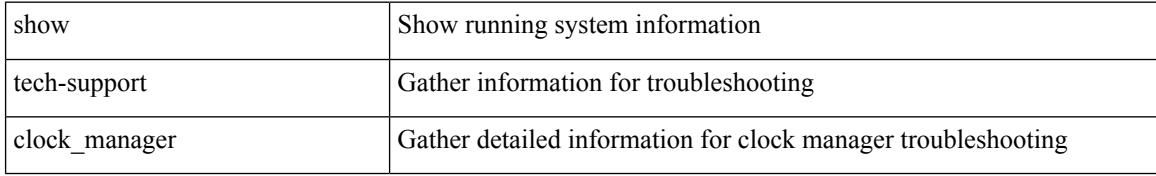

#### **Command Mode**

## **show tech-support commands**

show tech-support commands

### **Syntax Description**

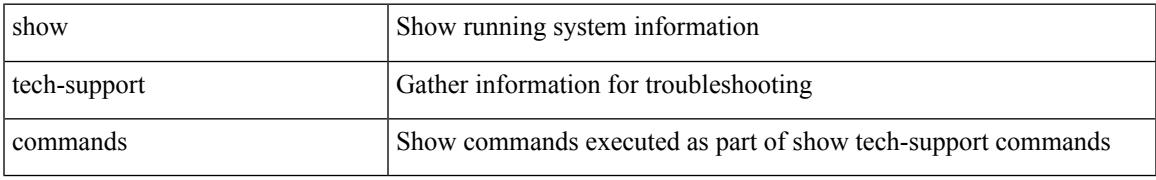

#### **Command Mode**

# **show tech-support controller**

show tech-support controller

### **Syntax Description**

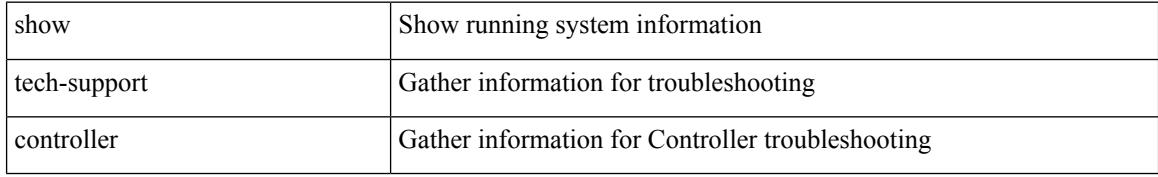

#### **Command Mode**

## **show tech-support copp**

show tech-support copp

### **Syntax Description**

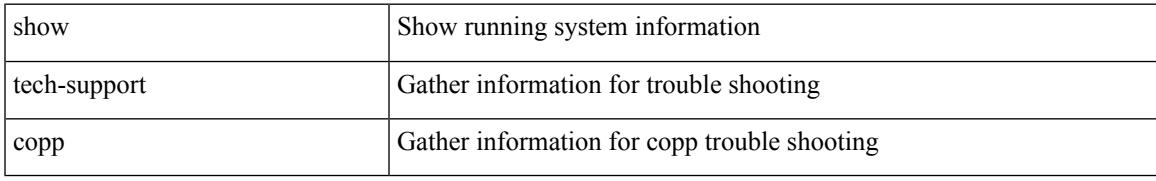

### **Command Mode**

## **show tech-support dcbx**

show tech-support dcbx

### **Syntax Description**

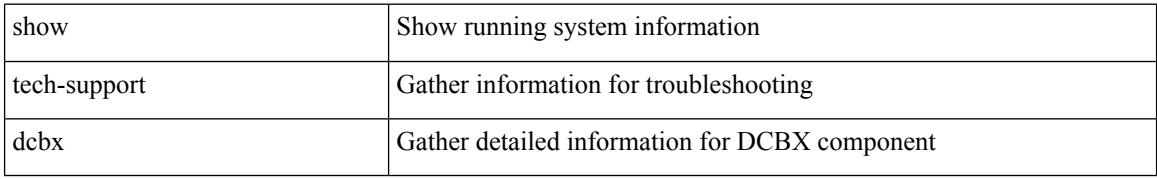

#### **Command Mode**

## **show tech-support details**

show tech-support details [ space-optimized ] [ time-optimized ]

### **Syntax Description**

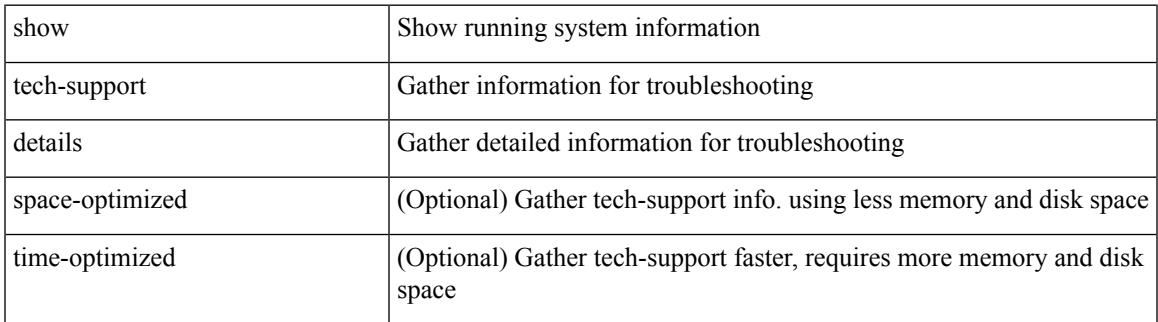

**Command Mode**

## **show tech-support dhclient**

show tech-support dhclient

### **Syntax Description**

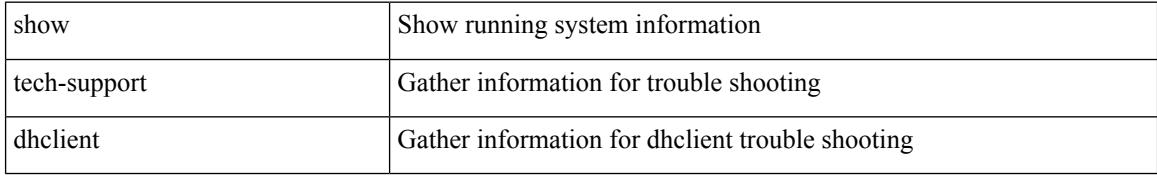

#### **Command Mode**

## **show tech-support dhcp**

show tech-support dhcp

### **Syntax Description**

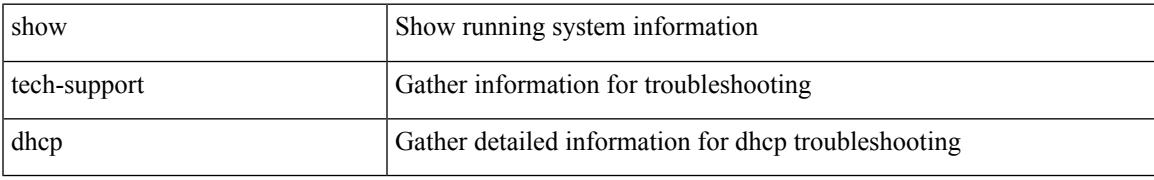

### **Command Mode**

## **show tech-support dme**

show tech-support dme

### **Syntax Description**

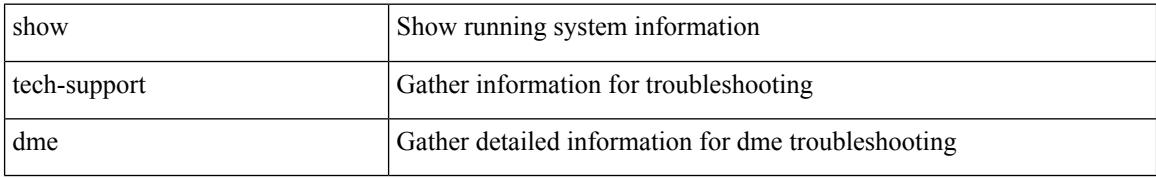

#### **Command Mode**

## **show tech-support dot1x**

show tech-support dot1x

### **Syntax Description**

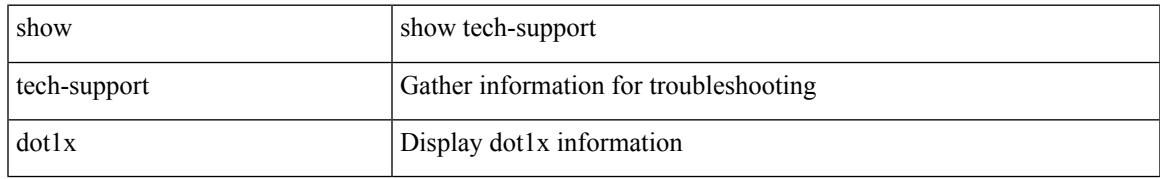

#### **Command Mode**

## **show tech-support ecp**

show tech-support ecp

### **Syntax Description**

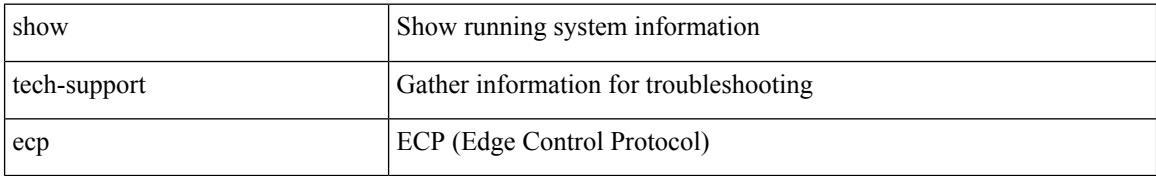

#### **Command Mode**

## **show tech-support eem**

show tech-support eem

### **Syntax Description**

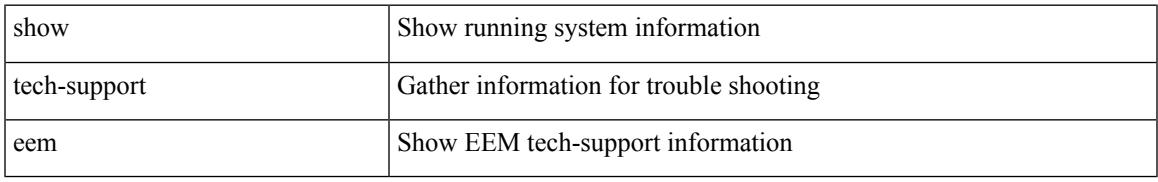

#### **Command Mode**

## **show tech-support eigrp**

show tech-support eigrp [ brief ]

### **Syntax Description**

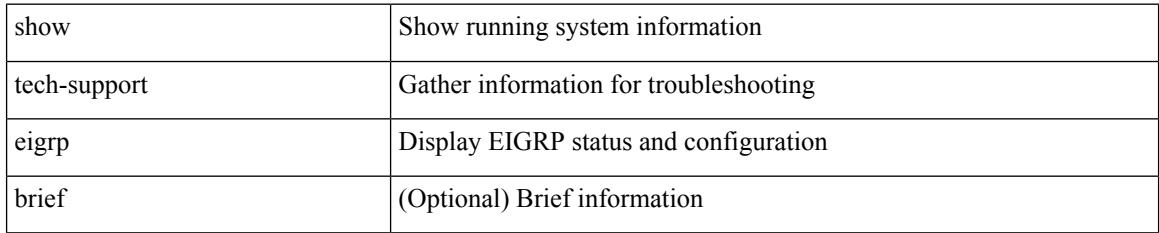

### **Command Mode**

## **show tech-support eltm**

show tech-support eltm [ detail ]

### **Syntax Description**

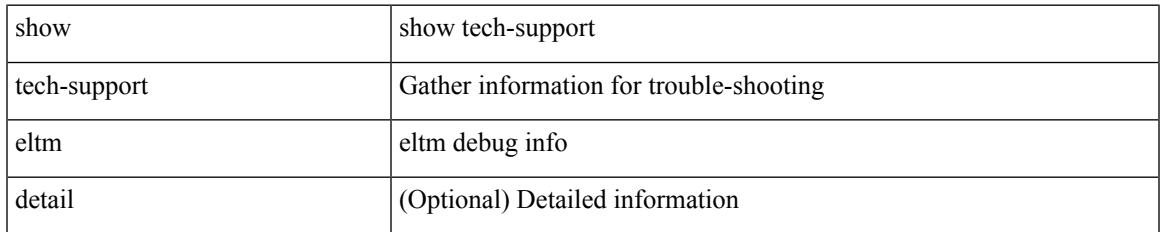

#### **Command Mode**

## **show tech-support ethpm**

show tech-support ethpm

### **Syntax Description**

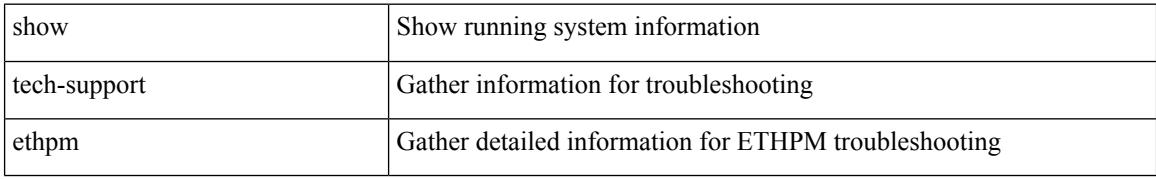

#### **Command Mode**

## **show tech-support evb**

show tech-support evb

### **Syntax Description**

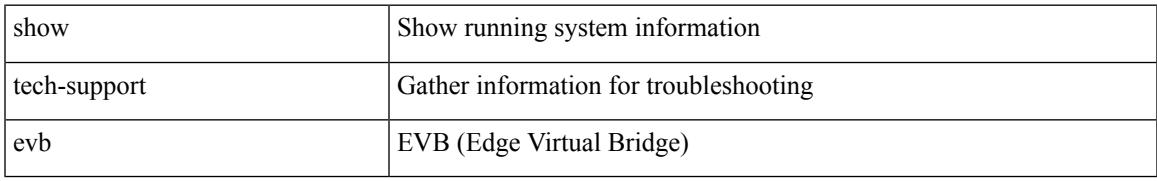

### **Command Mode**

## **show tech-support fabric forwarding**

show tech-support fabric forwarding

### **Syntax Description**

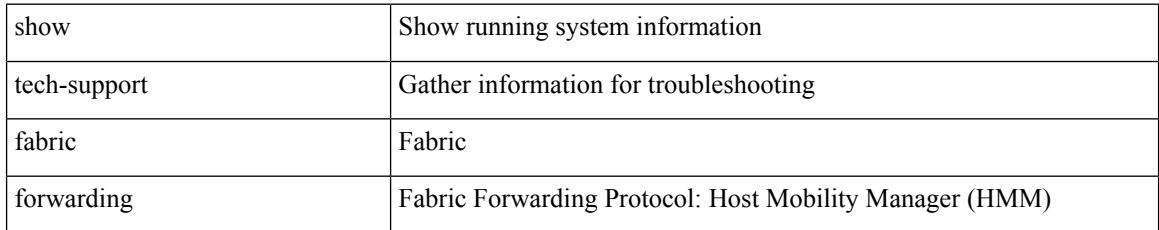

### **Command Mode**

## **show tech-support fabric multicast**

show tech-support fabric multicast

### **Syntax Description**

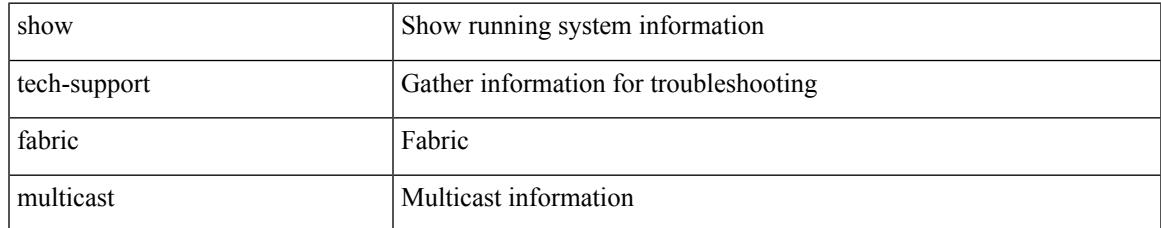

#### **Command Mode**

# **show tech-support fast-reload**

show tech-support fast-reload

### **Syntax Description**

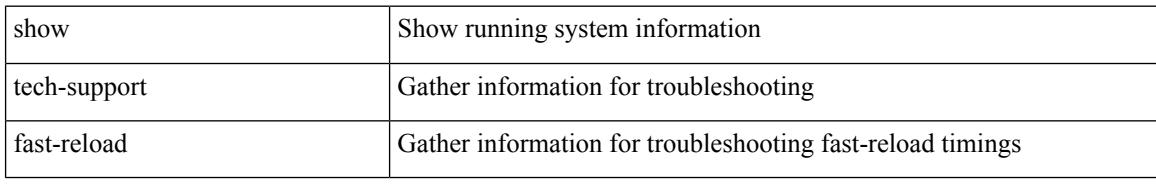

#### **Command Mode**

## **show tech-support fc2**

show tech-support fc2 [ commands ]

### **Syntax Description**

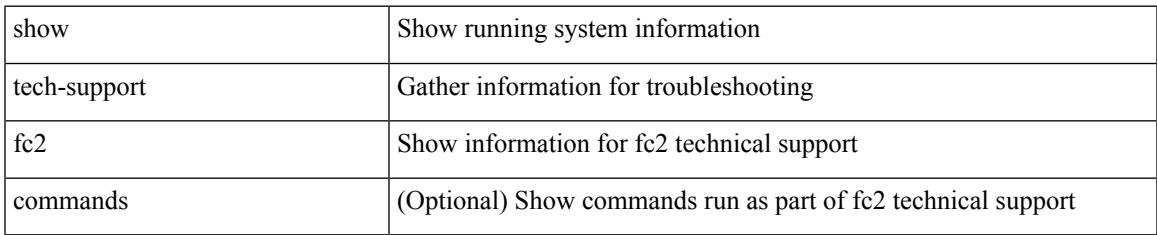

#### **Command Mode**

## **show tech-support fips**

show tech-support fips

### **Syntax Description**

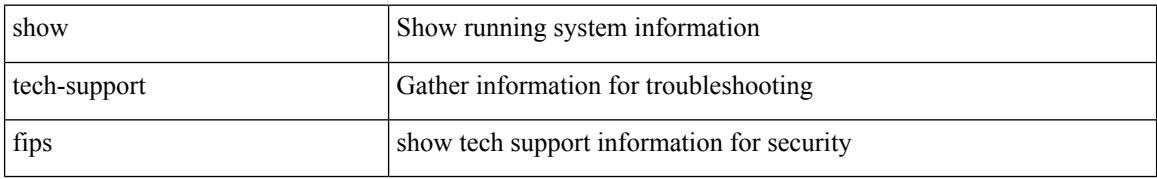

#### **Command Mode**

## **show tech-support gold**

show tech-support gold

### **Syntax Description**

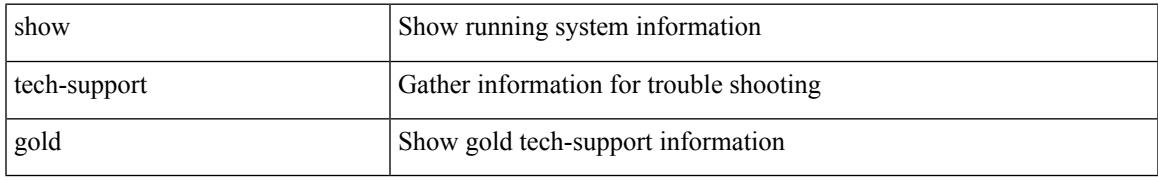

#### **Command Mode**

## **show tech-support gpixm**

show tech-support gpixm

### **Syntax Description**

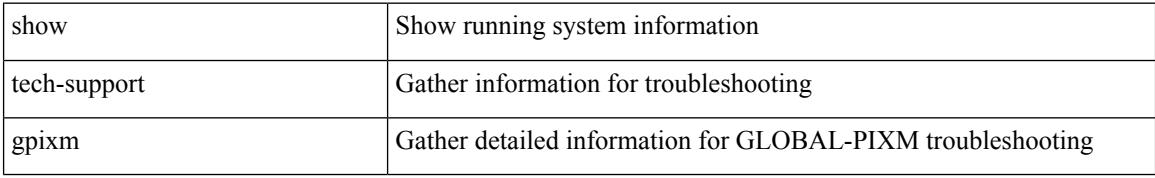

#### **Command Mode**
# **show tech-support ha**

show tech-support ha [ commands ]

### **Syntax Description**

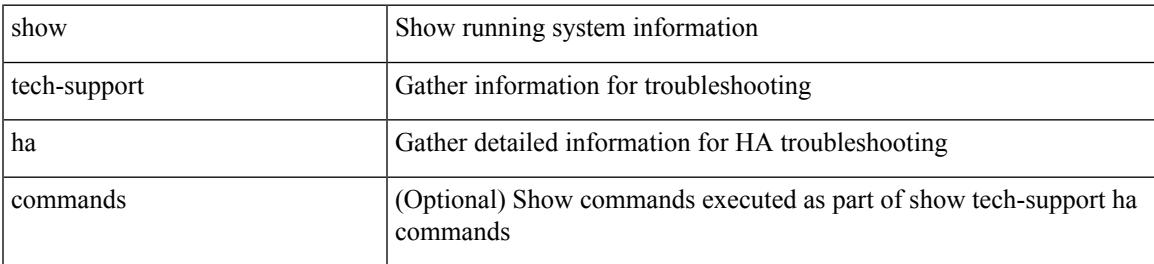

#### **Command Mode**

# **show tech-support ha module**

show tech-support ha module <module>

### **Syntax Description**

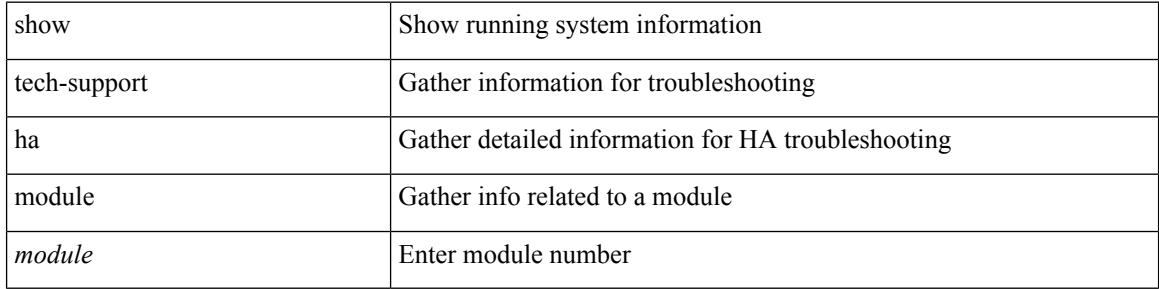

#### **Command Mode**

# **show tech-support ha standby**

show tech-support ha standby [ commands ]

### **Syntax Description**

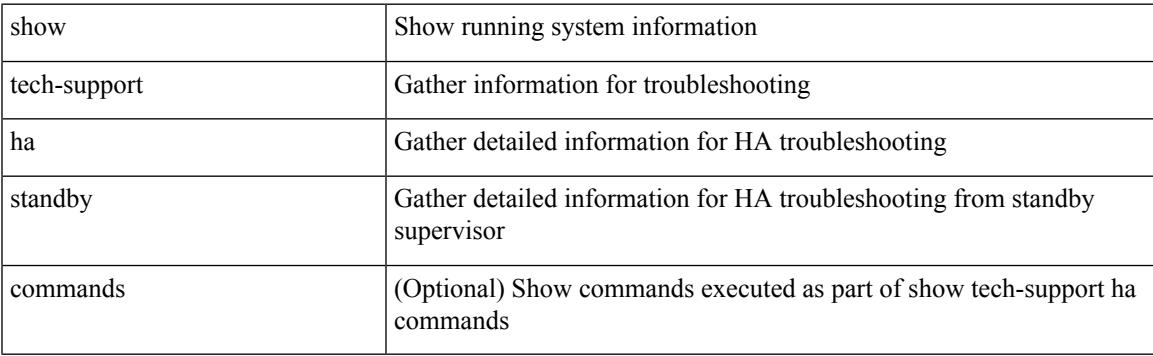

### **Command Mode**

 $\bullet$  /exec

# **show tech-support hsrp**

show tech-support hsrp

### **Syntax Description**

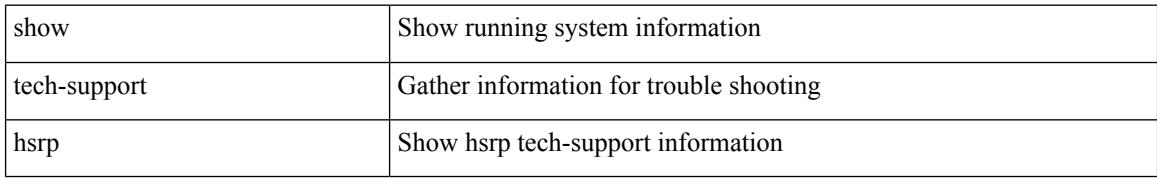

#### **Command Mode**

# **show tech-support hsrp brief**

show tech-support hsrp brief

### **Syntax Description**

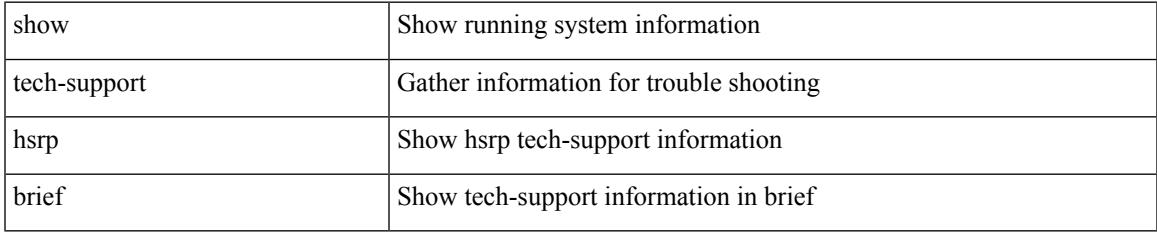

#### **Command Mode**

# **show tech-support hw\_telemetry**

show tech-support hw\_telemetry

#### **Syntax Description**

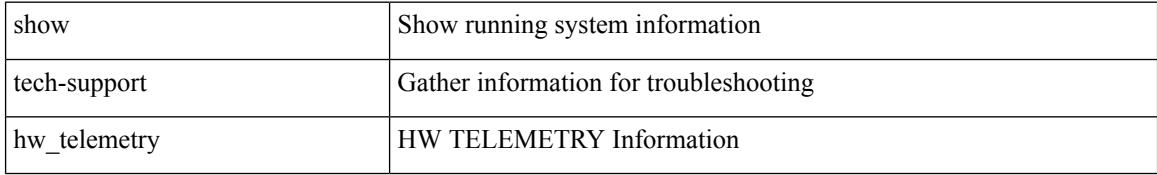

#### **Command Mode**

# **show tech-support icam**

show tech-support icam [ detail ]

### **Syntax Description**

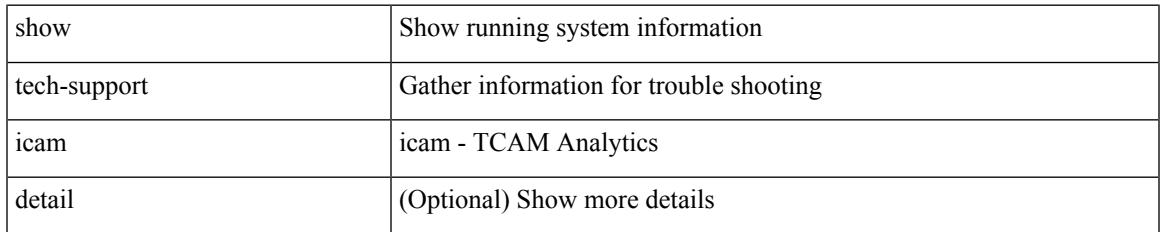

#### **Command Mode**

# **show tech-support im**

show tech-support im

### **Syntax Description**

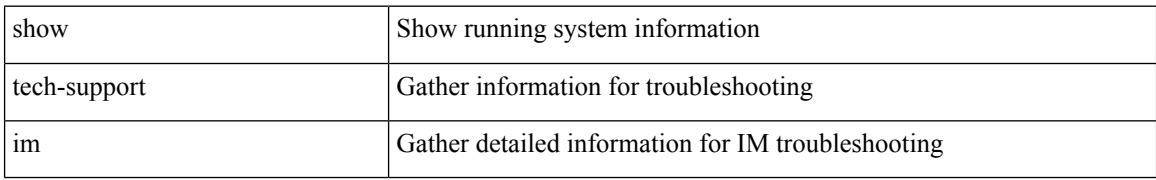

#### **Command Mode**

# **show tech-support imp**

show tech-support imp

### **Syntax Description**

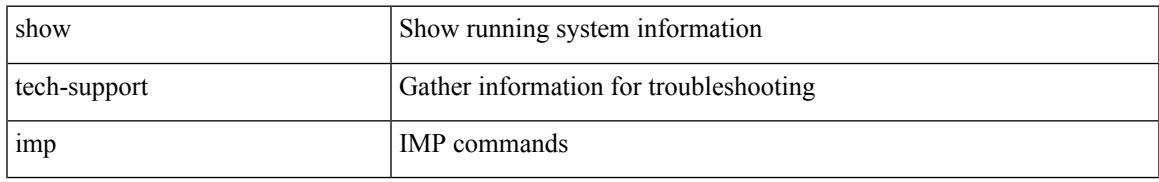

#### **Command Mode**

# **show tech-support inband counters**

show tech-support inband counters

### **Syntax Description**

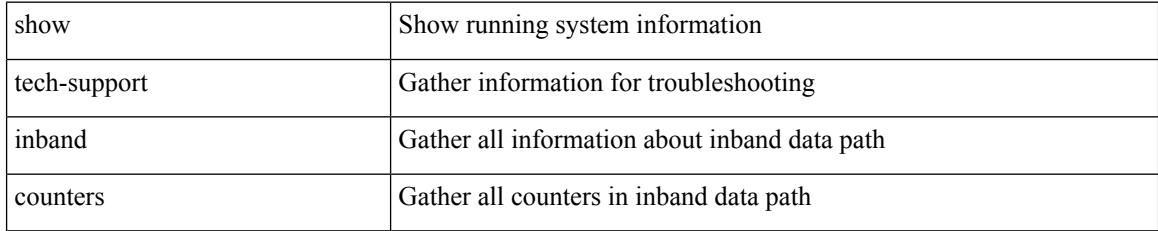

#### **Command Mode**

# **show tech-support include-time**

show tech-support include-time

### **Syntax Description**

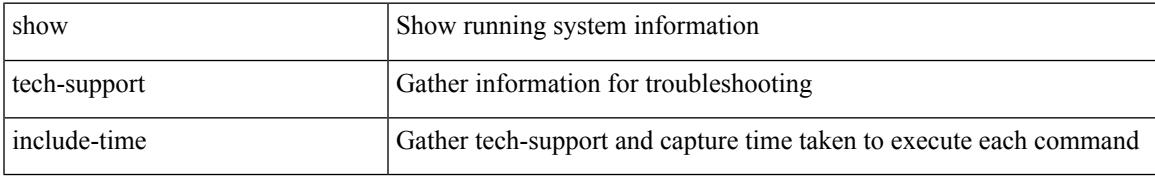

#### **Command Mode**

# **show tech-support install**

show tech-support install

### **Syntax Description**

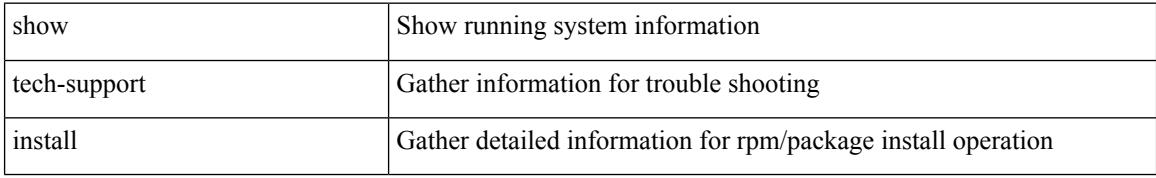

#### **Command Mode**

# **show tech-support interface-vlan**

show tech-support interface-vlan

### **Syntax Description**

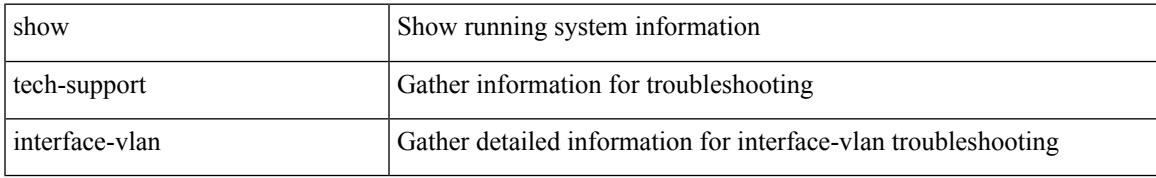

#### **Command Mode**

# **show tech-support ip**

show tech-support ip [ brief ]

### **Syntax Description**

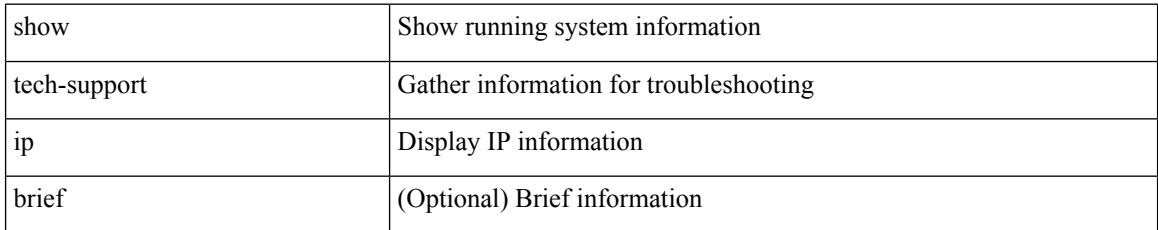

#### **Command Mode**

# **show tech-support ip igmp**

show tech-support ip igmp [ brief ]

### **Syntax Description**

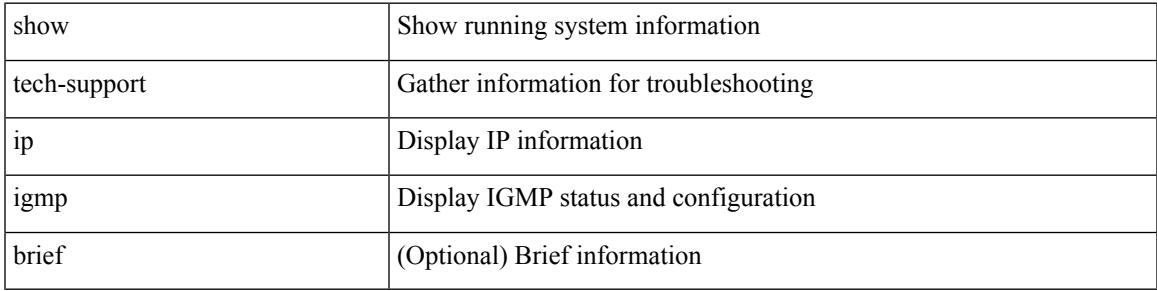

### **Command Mode**

### **show tech-support ip igmp snooping**

show tech-support ip igmp snooping [ brief ]

### **Syntax Description**

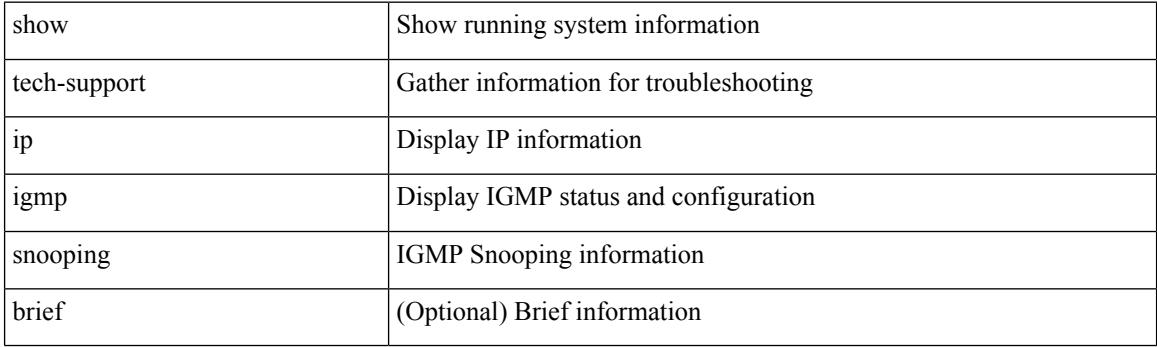

**Command Mode**

# **show tech-support ip msdp**

show tech-support ip msdp [ brief ]

### **Syntax Description**

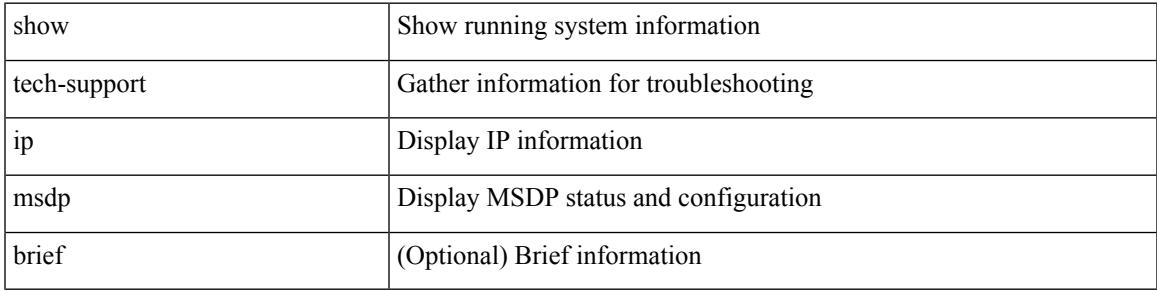

### **Command Mode**

# **show tech-support ip pim**

show tech-support ip pim [ brief ]

### **Syntax Description**

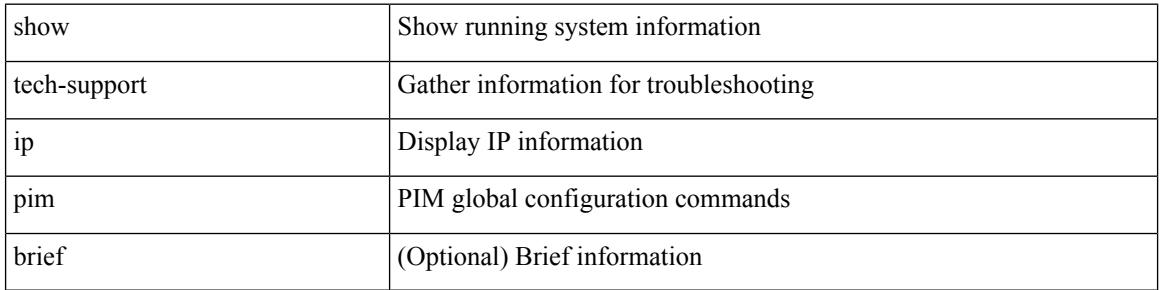

#### **Command Mode**

# **show tech-support ip rsvp**

show tech-support ip rsvp [ brief ]

### **Syntax Description**

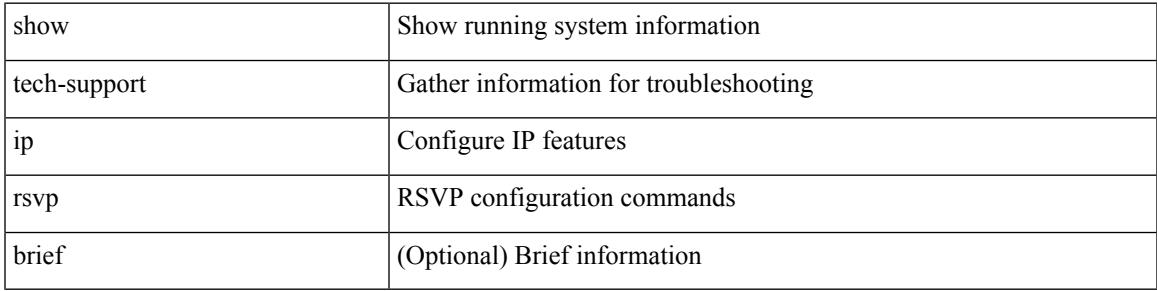

### **Command Mode**

# **show tech-support ipqos**

show tech-support ipqos [ server-only ] [ all ] [ snmp ]

### **Syntax Description**

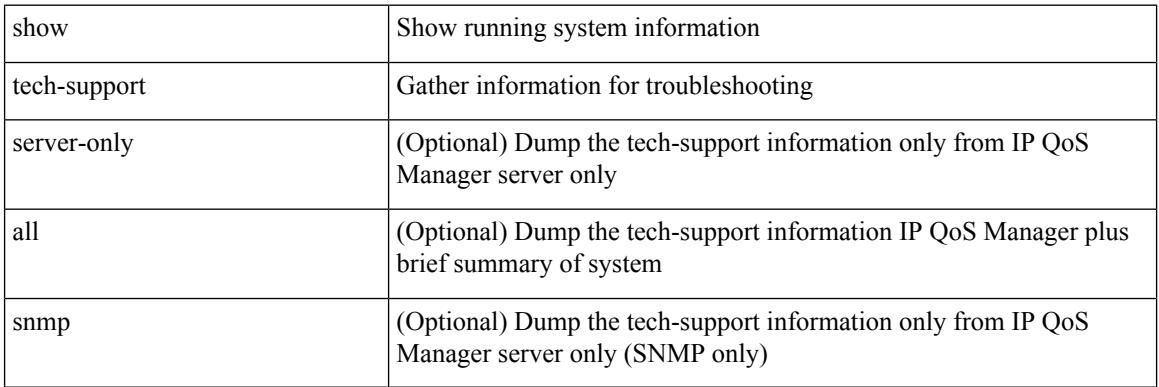

#### **Command Mode**

# **show tech-support ipv6 pim**

show tech-support ipv6 pim [ brief ]

### **Syntax Description**

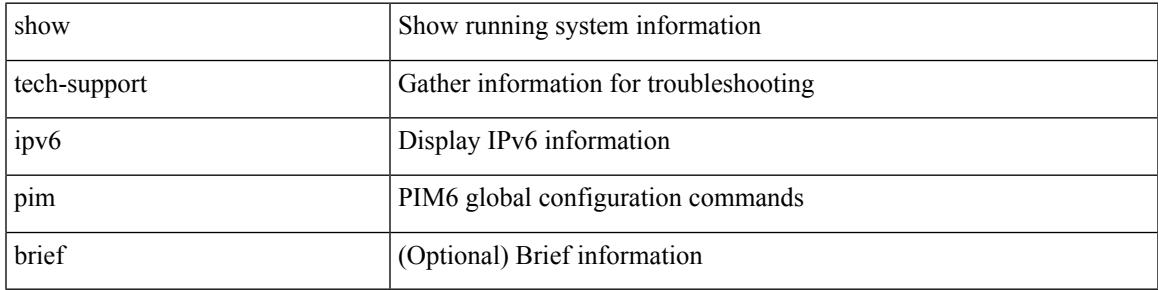

### **Command Mode**

# **show tech-support isis**

show tech-support isis [ brief ]

### **Syntax Description**

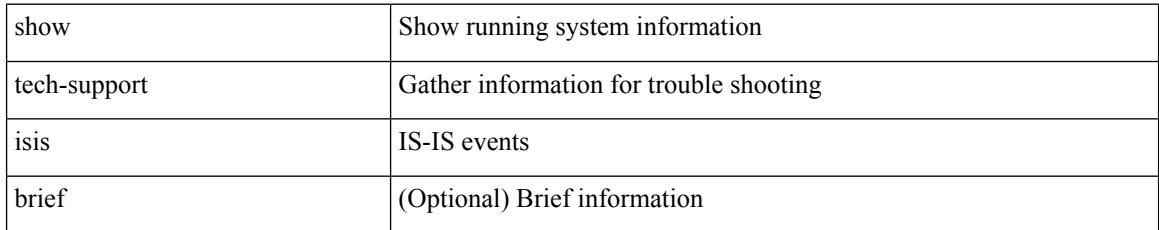

#### **Command Mode**

# **show tech-support issu**

show tech-support issu [ commands ]

### **Syntax Description**

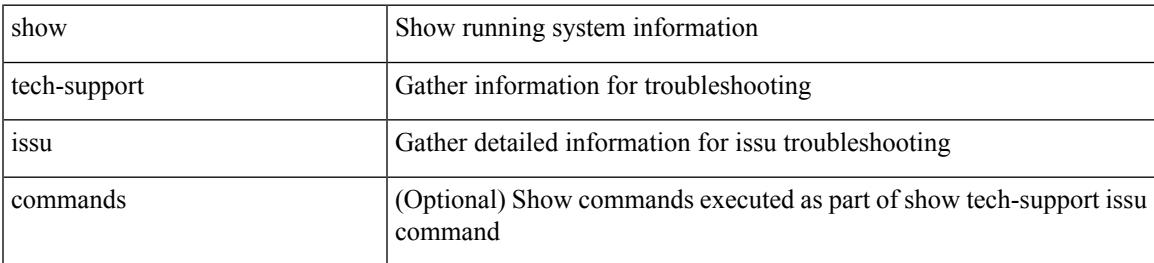

#### **Command Mode**

# **show tech-support l2**

show tech-support l2

#### **Syntax Description**

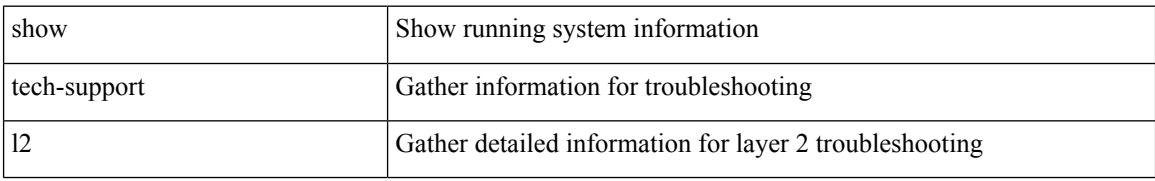

#### **Command Mode**

# **show tech-support l2fm clients**

show tech-support l2fm clients [ module <module> ]

### **Syntax Description**

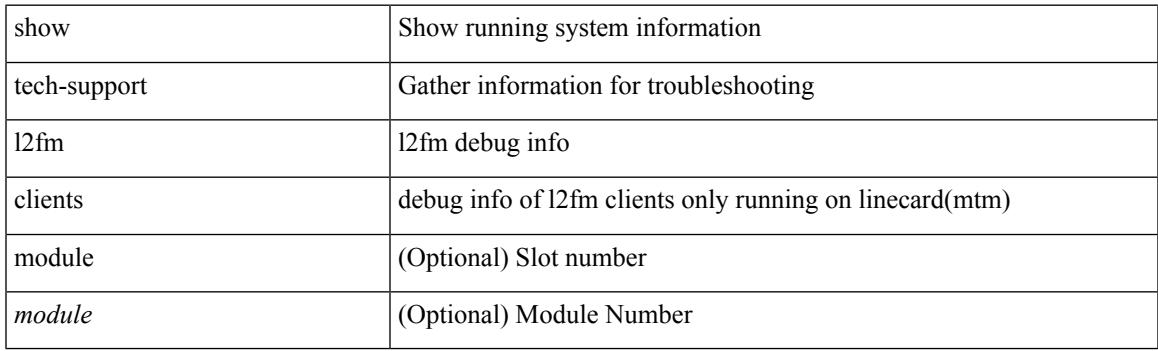

**Command Mode**

# **show tech-support l2fm detail**

show tech-support l2fm detail [ module <module> ]

#### **Syntax Description**

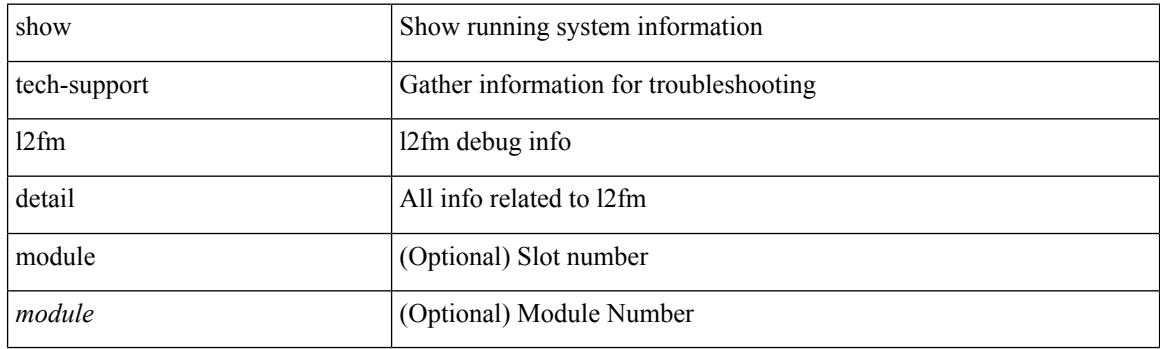

**Command Mode**

# **show tech-support l2fm l2dbg**

show tech-support l2fm l2dbg [ module <module> ]

### **Syntax Description**

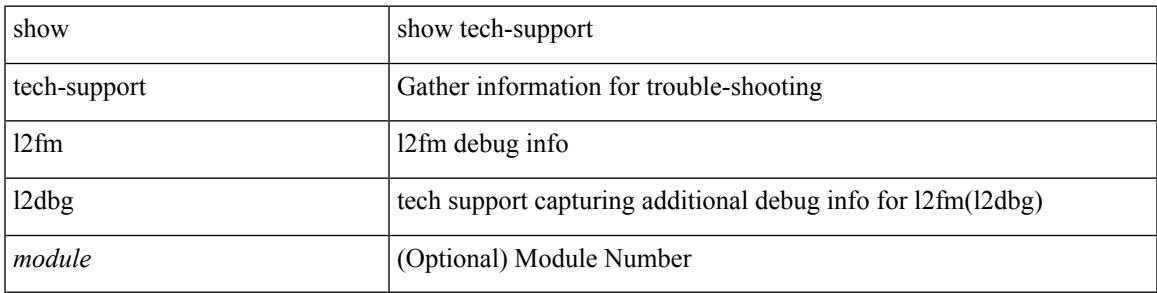

### **Command Mode**

# **show tech-support l2fm l2dbg**

show tech-support l2fm l2dbg [ module <module> ]

### **Syntax Description**

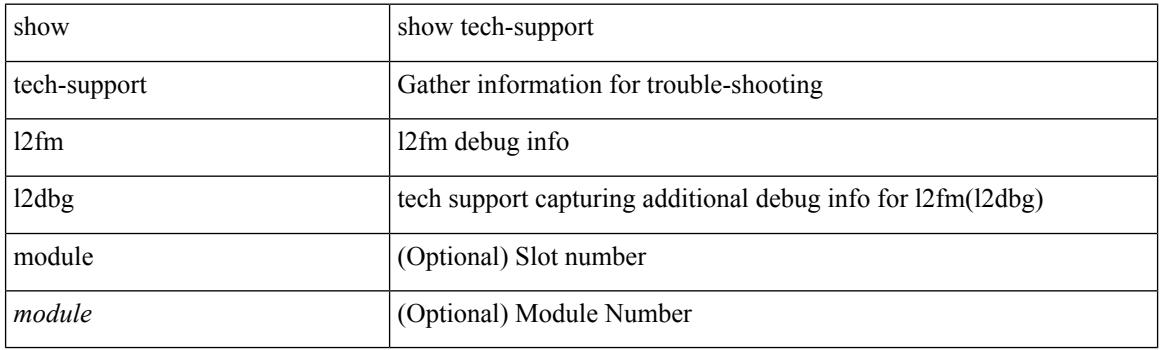

**Command Mode**

# **show tech-support l2rib**

show tech-support l2rib

### **Syntax Description**

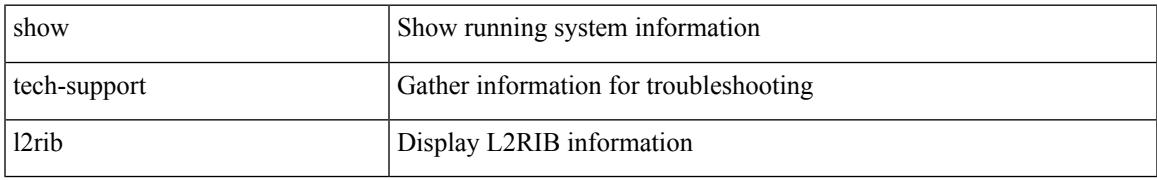

#### **Command Mode**

# **show tech-support l3vm**

show tech-support l3vm [ brief ]

### **Syntax Description**

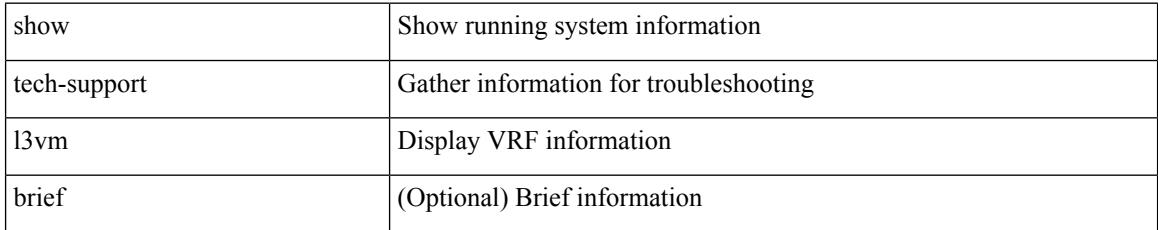

#### **Command Mode**

# **show tech-support l3vpn**

show tech-support l3vpn [ brief ]

### **Syntax Description**

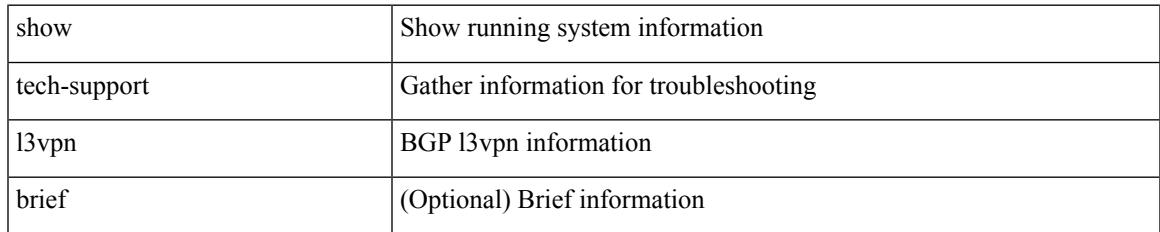

#### **Command Mode**

# **show tech-support lacp**

show tech-support lacp [ all ]

### **Syntax Description**

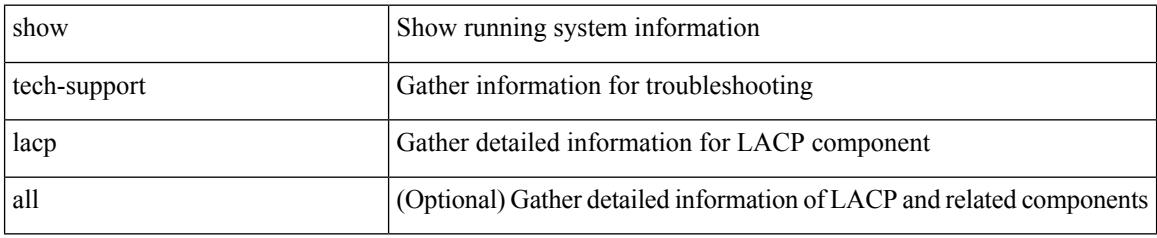

**Command Mode**

# **show tech-support ldap**

show tech-support ldap

### **Syntax Description**

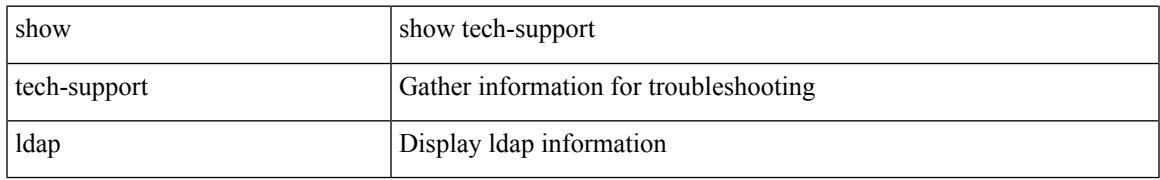

#### **Command Mode**

# **show tech-support license**

show tech-support license

### **Syntax Description**

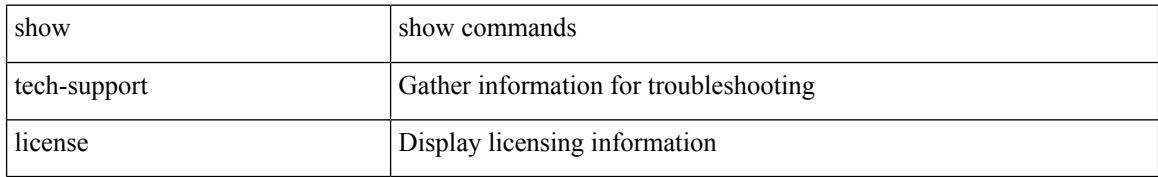

#### **Command Mode**

# **show tech-support lim**

show tech-support lim

### **Syntax Description**

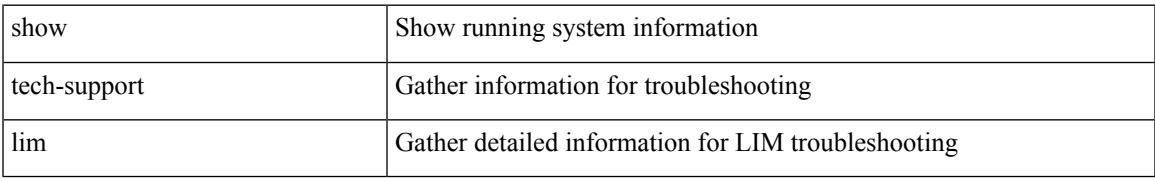

### **Command Mode**

# **show tech-support lisp**

show tech-support lisp [ brief ]

### **Syntax Description**

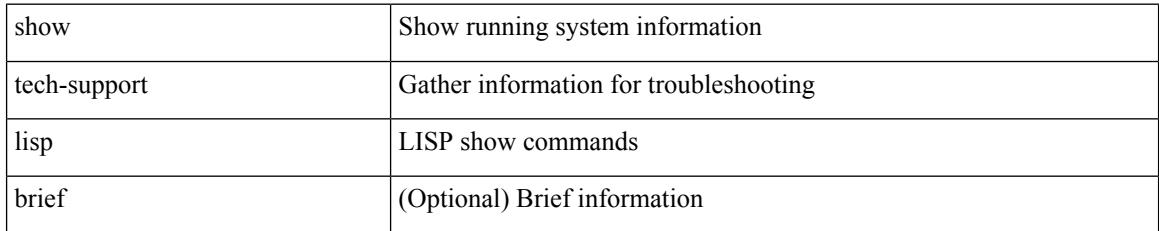

#### **Command Mode**
# **show tech-support lldp**

show tech-support lldp

### **Syntax Description**

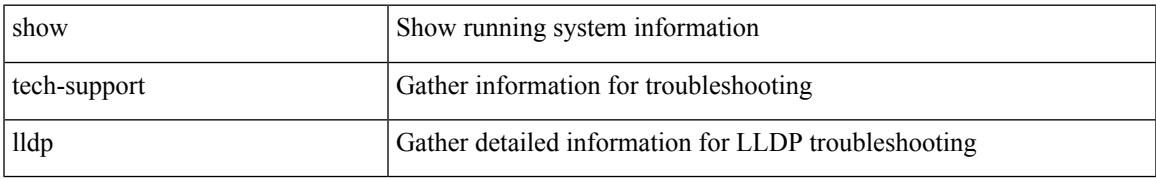

### **Command Mode**

# **show tech-support logging**

show tech-support logging

### **Syntax Description**

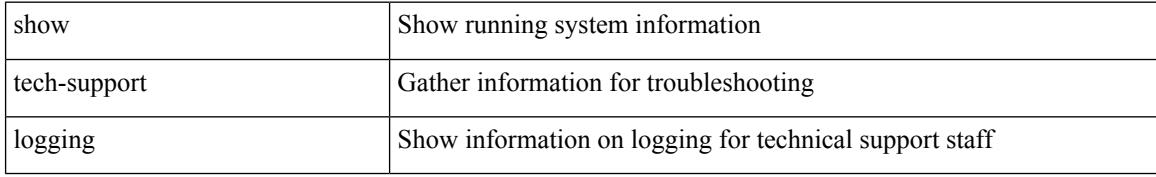

#### **Command Mode**

# **show tech-support m2rib**

show tech-support m2rib

### **Syntax Description**

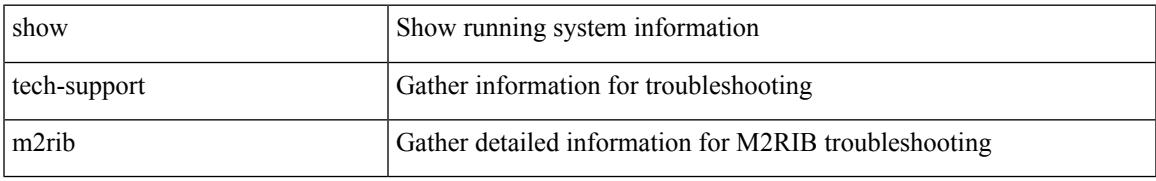

### **Command Mode**

# **show tech-support macsec**

show tech-support macsec

### **Syntax Description**

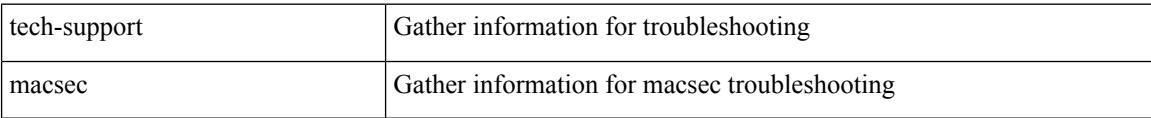

#### **Command Mode**

# **show tech-support macsec detail**

show tech-support macsec detail [ module <module> ]

#### **Syntax Description**

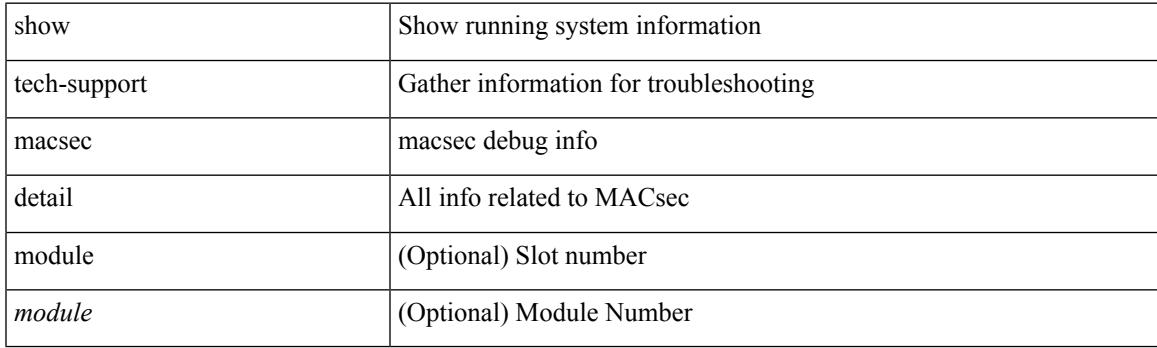

**Command Mode**

# **show tech-support mmode**

show tech-support mmode

### **Syntax Description**

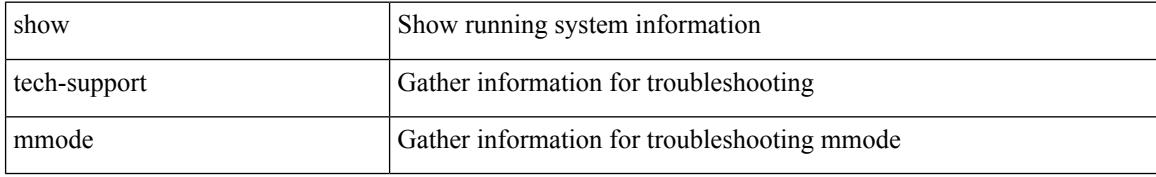

### **Command Mode**

# **show tech-support module**

show tech-support module <module>

### **Syntax Description**

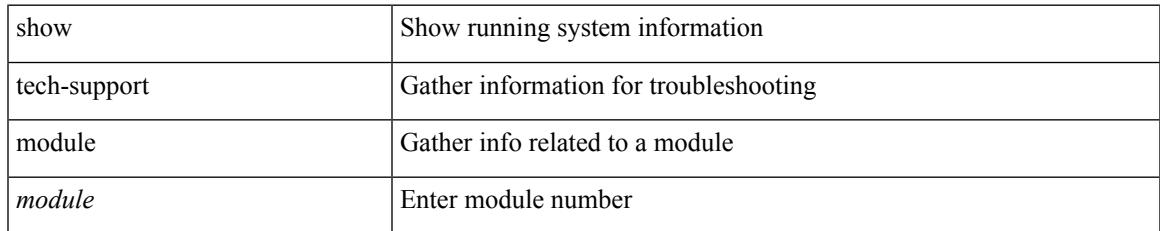

#### **Command Mode**

# **show tech-support module all**

show tech-support module all

### **Syntax Description**

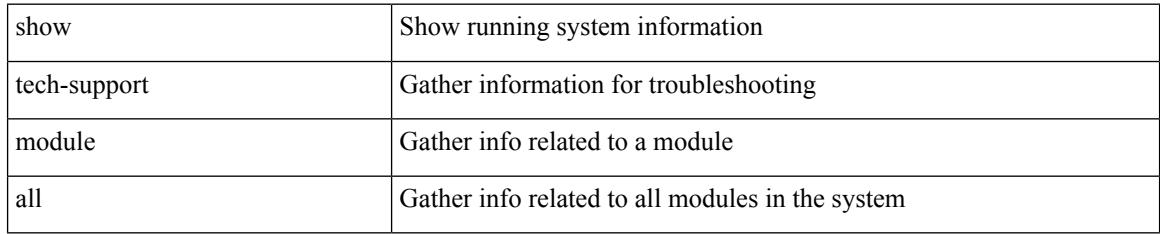

### **Command Mode**

# **show tech-support monitor**

show tech-support monitor

### **Syntax Description**

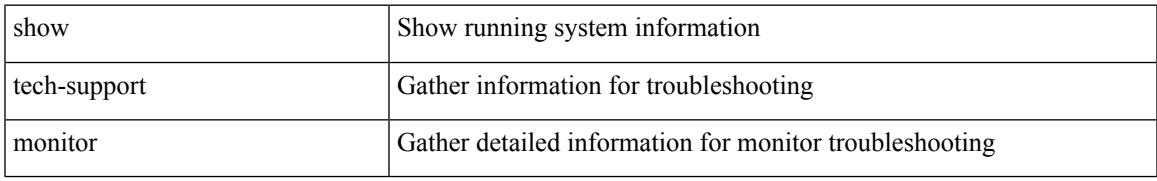

### **Command Mode**

# **show tech-support monitor erspan**

show tech-support monitor erspan

#### **Syntax Description**

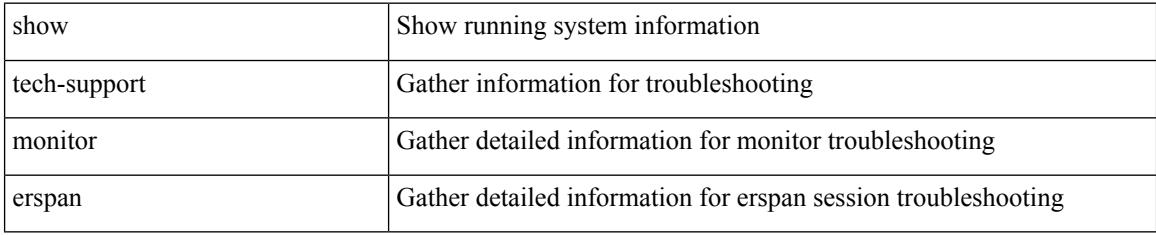

#### **Command Mode**

# **show tech-support monitorc-all**

show tech-support monitorc-all

### **Syntax Description**

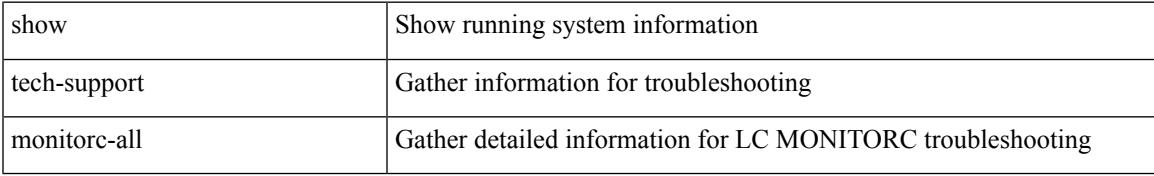

### **Command Mode**

# **show tech-support mpls ldp**

show tech-support mpls ldp [ brief ]

### **Syntax Description**

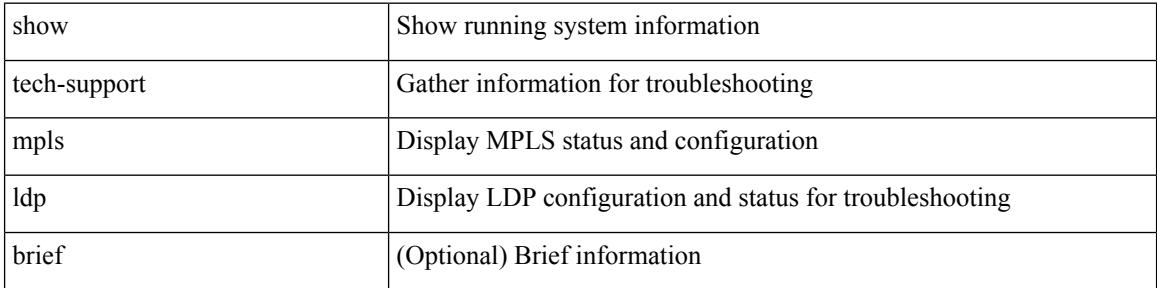

#### **Command Mode**

## **show tech-support mpls manager**

{ show tech-support mpls manager }

### **Syntax Description**

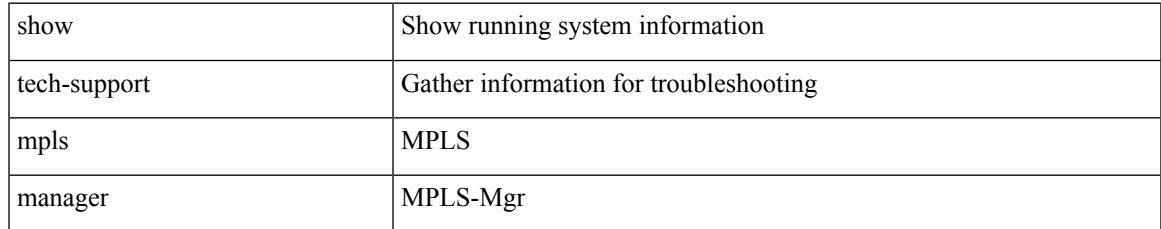

#### **Command Mode**

# **show tech-support mpls static**

show tech-support mpls static [ brief ]

### **Syntax Description**

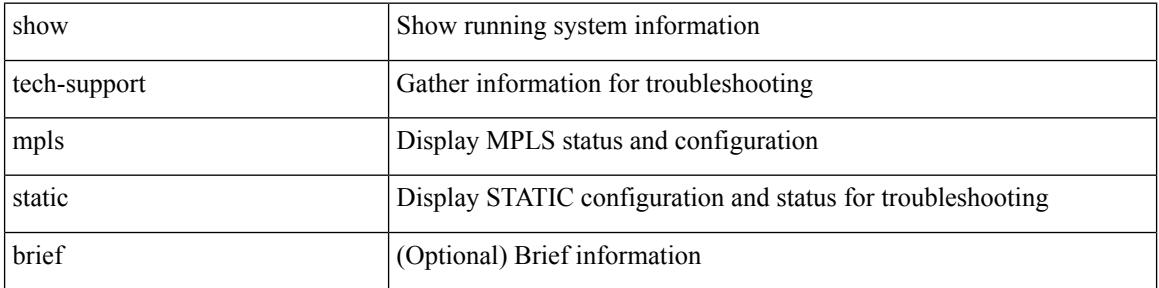

#### **Command Mode**

# **show tech-support mpls strip**

show tech-support mpls strip

### **Syntax Description**

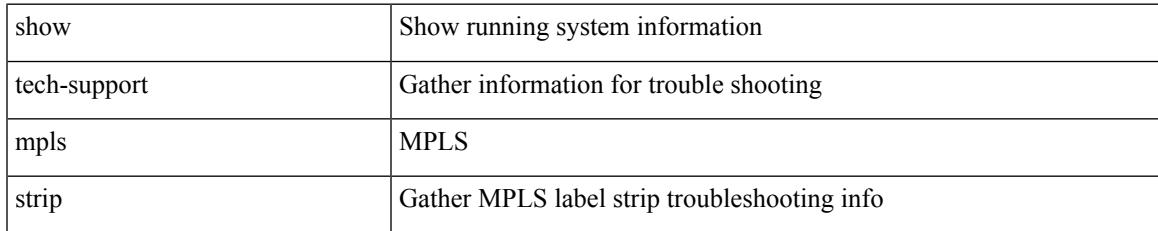

#### **Command Mode**

# **show tech-support mpls switching**

show tech-support mpls switching

#### **Syntax Description**

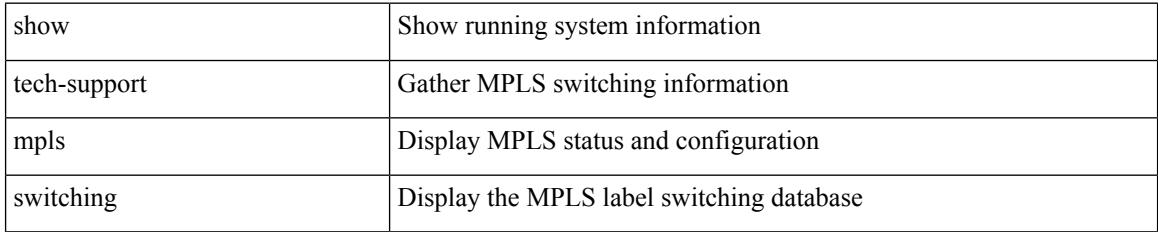

**Command Mode**

# **show tech-support mpls traffic-eng**

show tech-support mpls traffic-eng [ brief ]

### **Syntax Description**

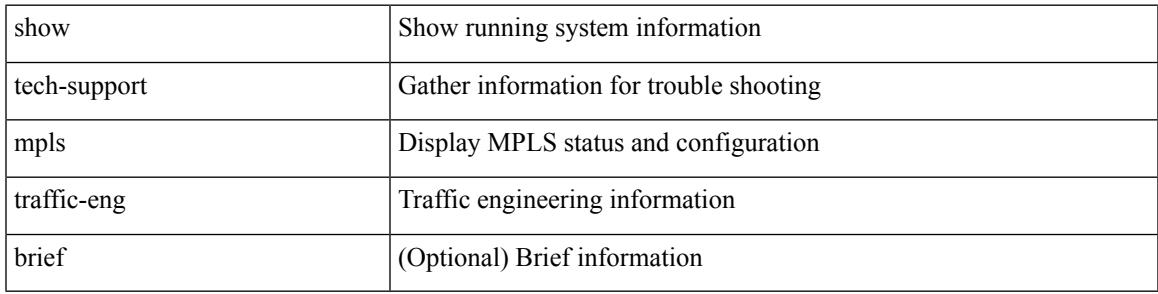

**Command Mode**

# **show tech-support mplsfwd**

show tech-support mplsfwd [ brief ]

### **Syntax Description**

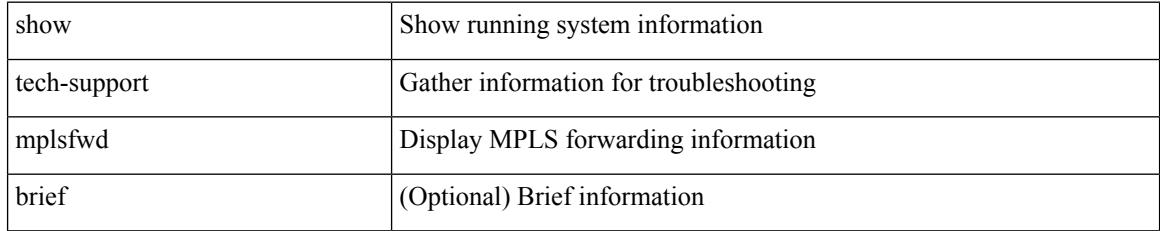

#### **Command Mode**

# **show tech-support multicast-vxlan-evpn**

show tech-support multicast-vxlan-evpn

#### **Syntax Description**

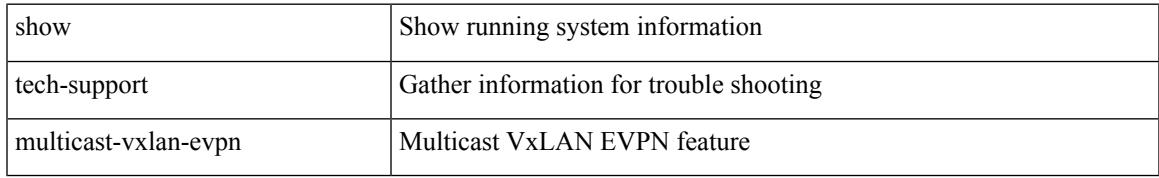

#### **Command Mode**

# **show tech-support mvpn**

show tech-support mvpn [ brief ]

### **Syntax Description**

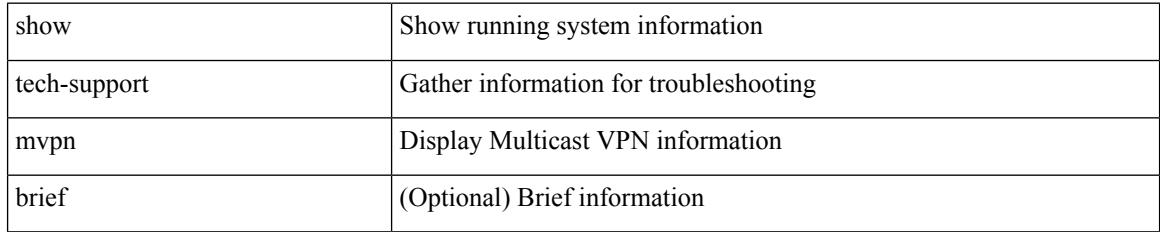

### **Command Mode**

# **show tech-support nat**

show tech-support nat

### **Syntax Description**

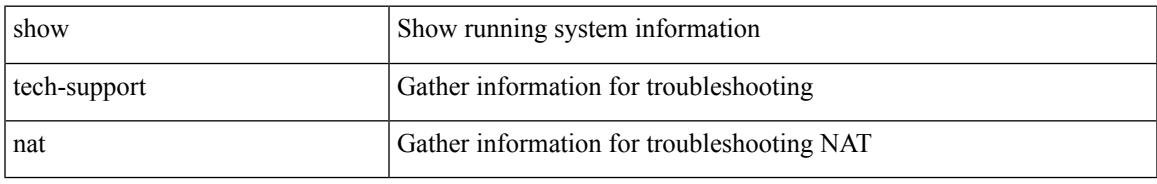

### **Command Mode**

# **show tech-support nbm**

show tech-support nbm

### **Syntax Description**

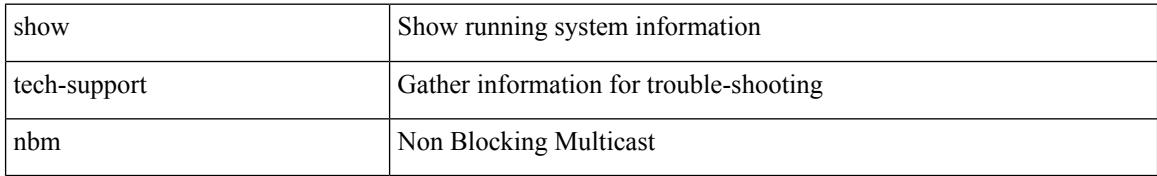

#### **Command Mode**

# **show tech-support netflow**

show tech-support netflow [ brief ]

### **Syntax Description**

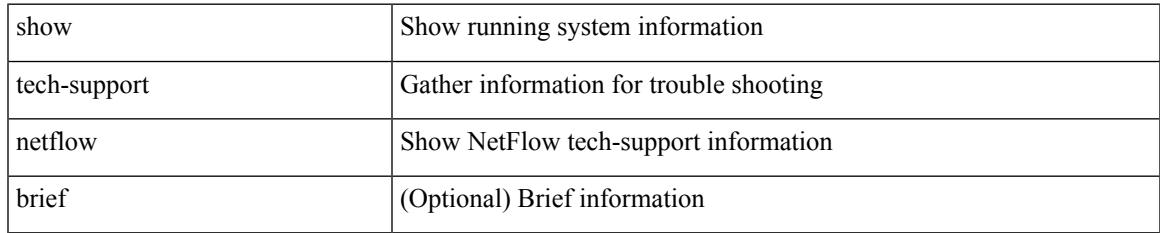

#### **Command Mode**

# **show tech-support netstack**

show tech-support netstack

### **Syntax Description**

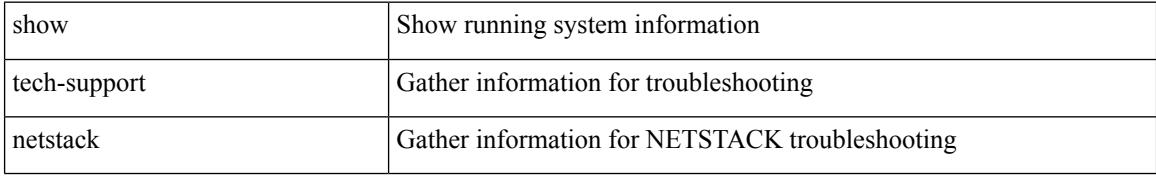

### **Command Mode**

# **show tech-support netstack detail**

show tech-support netstack detail

### **Syntax Description**

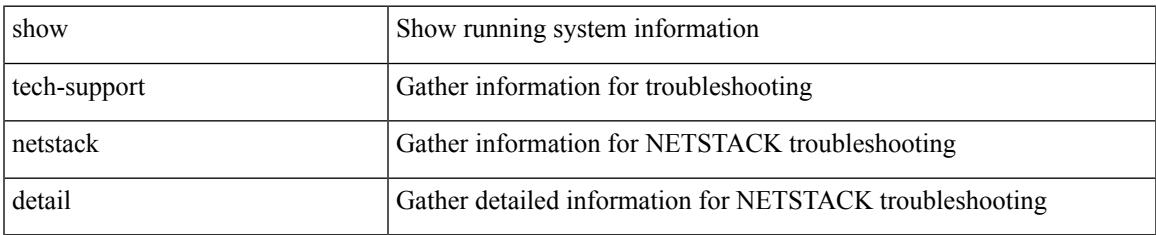

#### **Command Mode**

# **show tech-support ngoam**

show tech-support ngoam

### **Syntax Description**

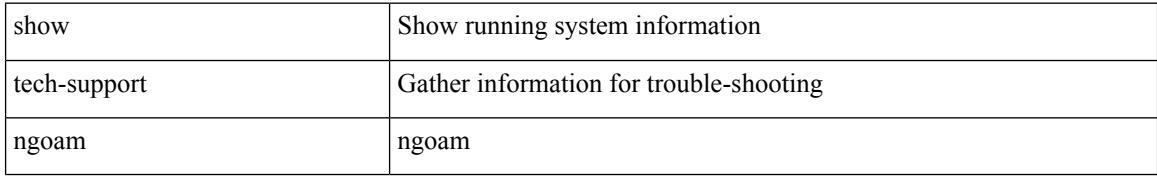

### **Command Mode**

# **show tech-support npacl**

show tech-support npacl [ brief ]

### **Syntax Description**

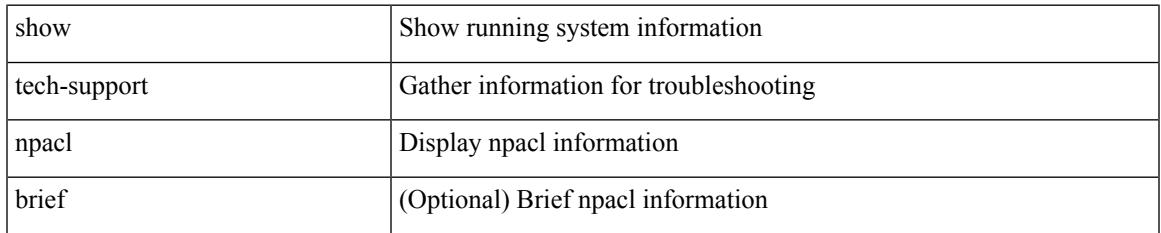

#### **Command Mode**

# **show tech-support ns**

show tech-support ns

### **Syntax Description**

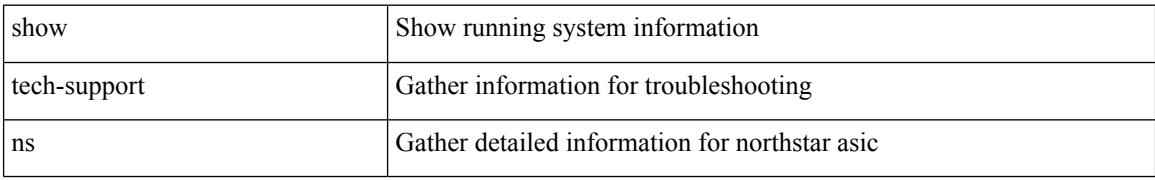

#### **Command Mode**

# **show tech-support ntp**

show tech-support ntp

### **Syntax Description**

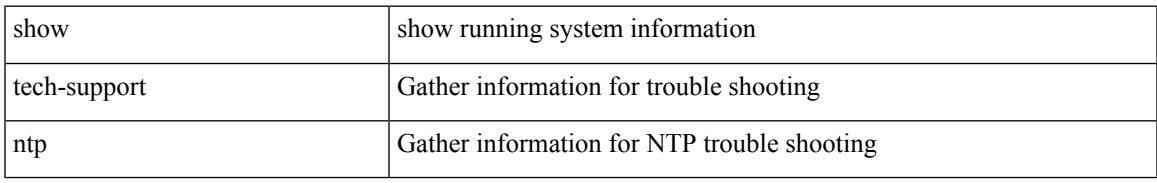

### **Command Mode**

# **show tech-support nve**

show tech-support nve

### **Syntax Description**

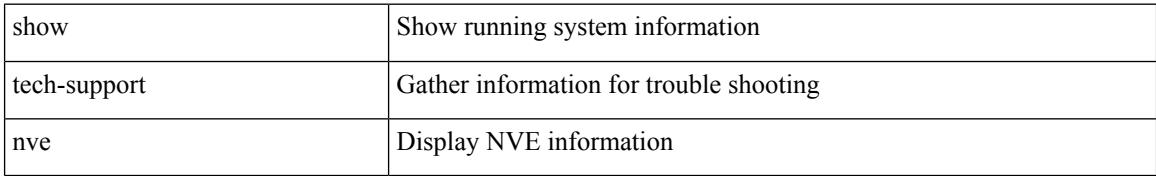

#### **Command Mode**

# **show tech-support nxapi**

show tech-support nxapi

### **Syntax Description**

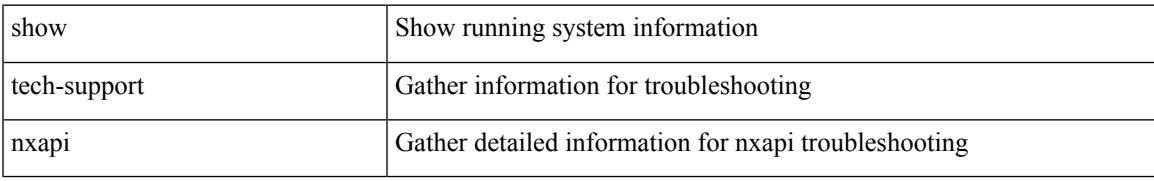

### **Command Mode**

# **show tech-support nxsdk**

show tech-support nxsdk

### **Syntax Description**

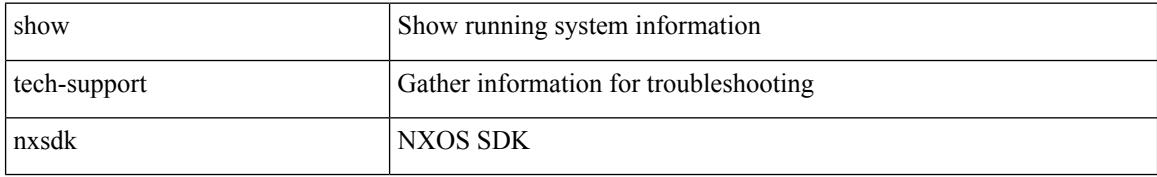

#### **Command Mode**

# **show tech-support object-store user**

show tech-support object-store user <username>

### **Syntax Description**

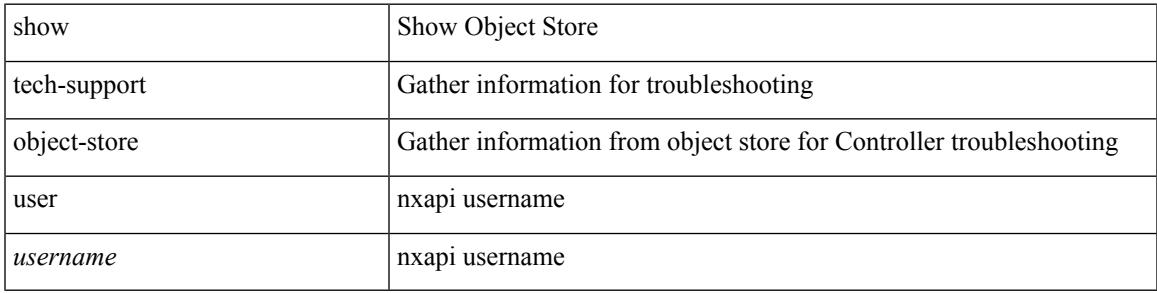

#### **Command Mode**

# **show tech-support onep**

show tech-support onep

### **Syntax Description**

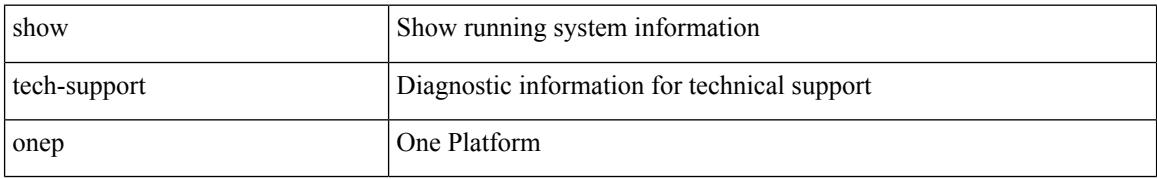

### **Command Mode**

# **show tech-support openflow**

show tech-support openflow [ brief | detailed ]

### **Syntax Description**

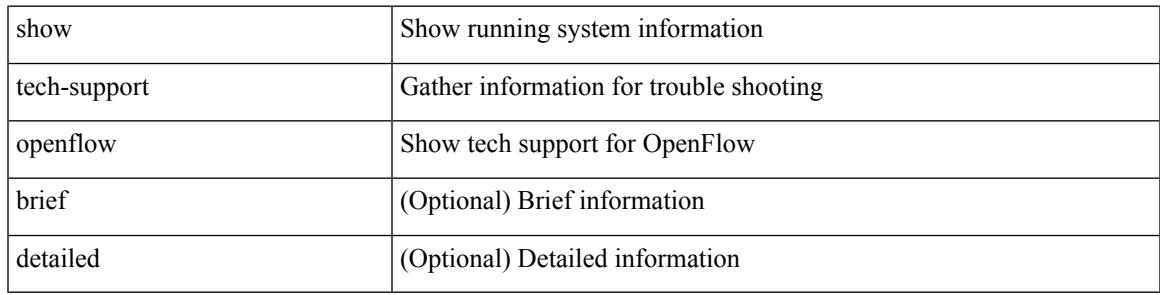

**Command Mode**

# **show tech-support ospf**

show tech-support ospf [ brief ]

### **Syntax Description**

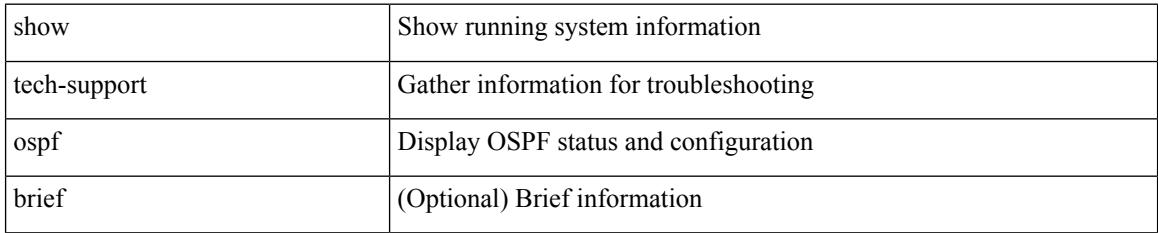

### **Command Mode**
$\overline{\phantom{a}}$ 

## **show tech-support ospfv3**

show tech-support ospfv3 [ brief ]

## **Syntax Description**

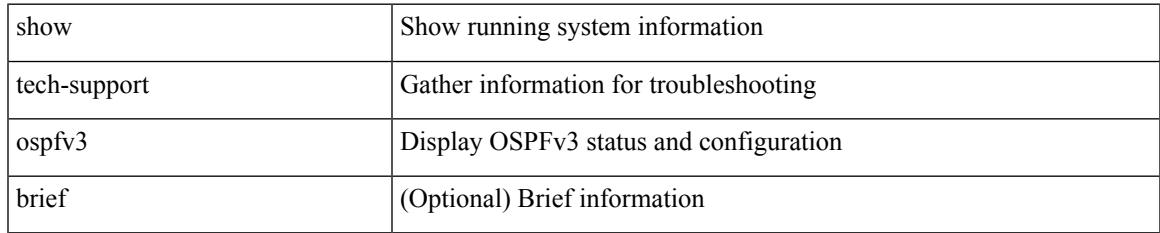

#### **Command Mode**

## **show tech-support otv**

show tech-support otv [ brief ]

## **Syntax Description**

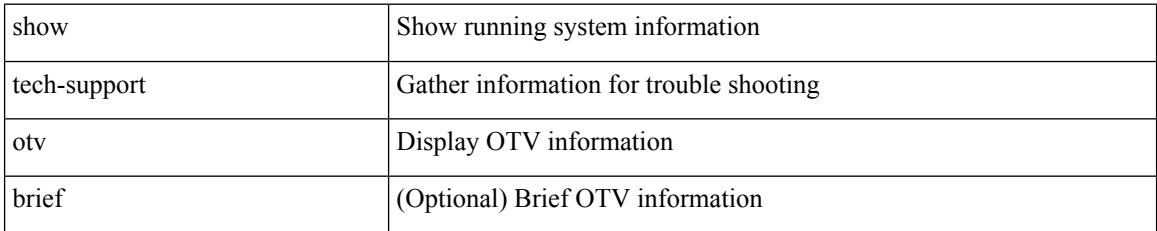

**Command Mode**

 $\overline{\phantom{a}}$ 

## **show tech-support page**

show tech-support page [ time-optimized ] [ forced ]

## **Syntax Description**

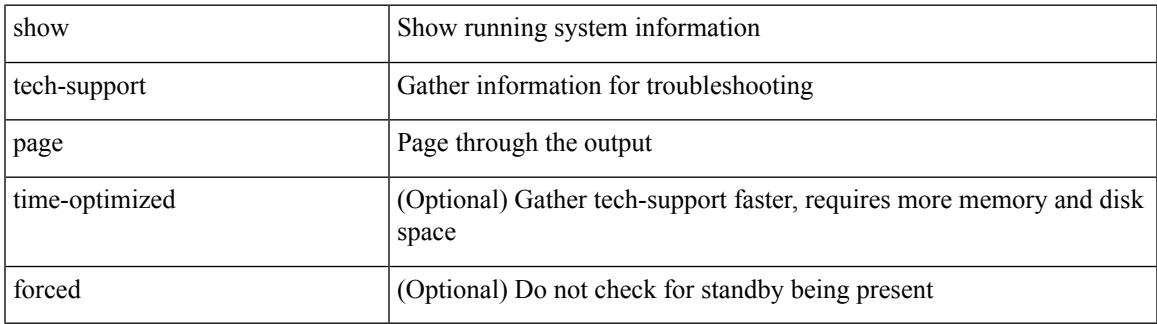

### **Command Mode**

## **show tech-support patch**

show tech-support patch

## **Syntax Description**

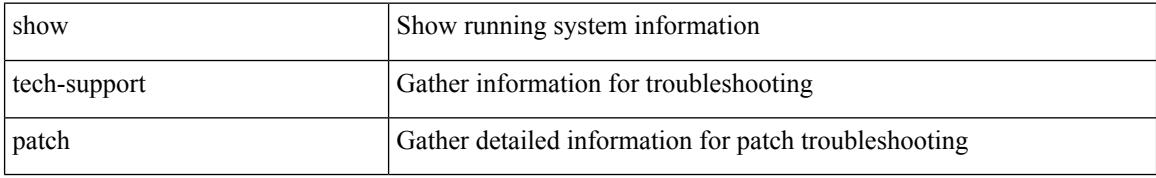

### **Command Mode**

## **show tech-support pbr**

{ show tech-support pbr }

## **Syntax Description**

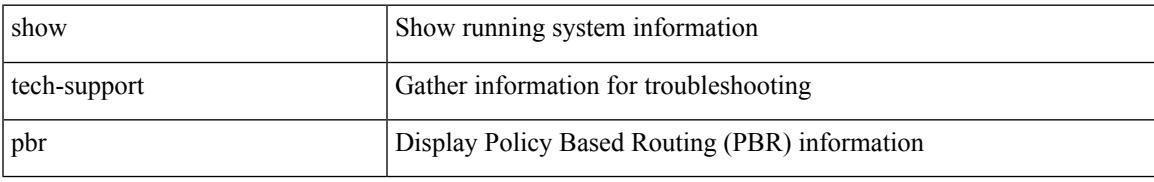

### **Command Mode**

## **show tech-support pfstat**

show tech-support pfstat

## **Syntax Description**

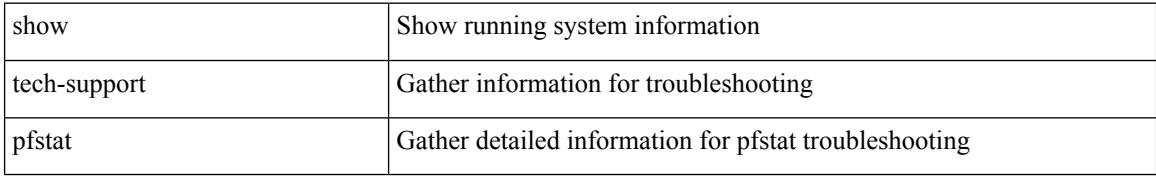

### **Command Mode**

## **show tech-support pixm-all**

show tech-support pixm-all

## **Syntax Description**

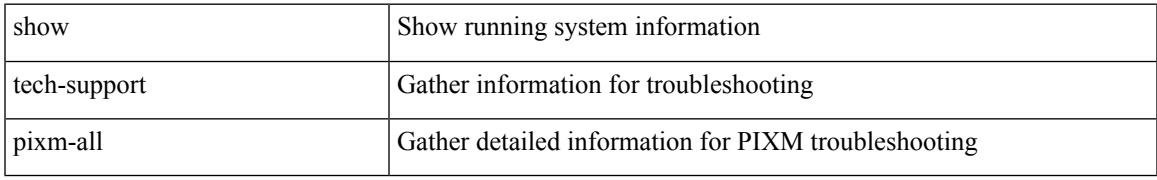

### **Command Mode**

## **show tech-support pixm**

show tech-support pixm

## **Syntax Description**

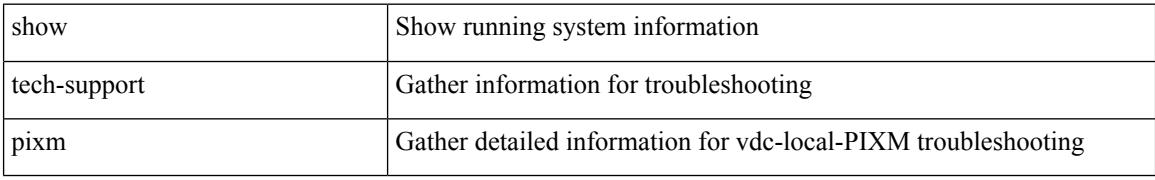

### **Command Mode**

## **show tech-support pixmc-all**

show tech-support pixmc-all

## **Syntax Description**

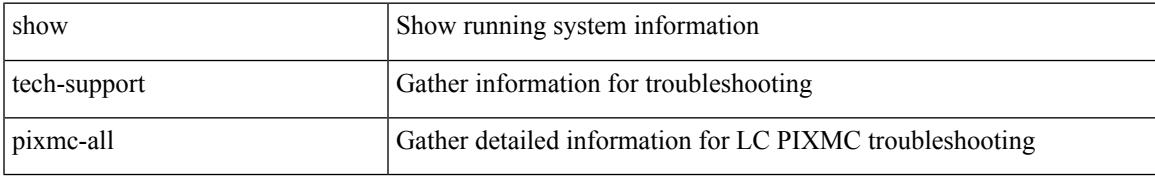

### **Command Mode**

## **show tech-support pktmgr**

show tech-support pktmgr [ brief ]

## **Syntax Description**

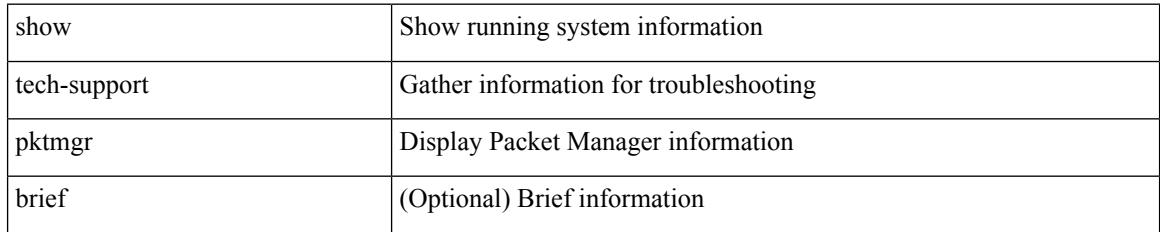

### **Command Mode**

## **show tech-support platform-sdk**

show tech-support platform-sdk

## **Syntax Description**

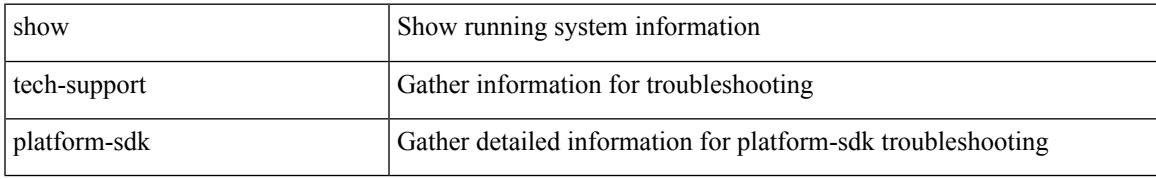

### **Command Mode**

## **show tech-support platform**

show tech-support platform

## **Syntax Description**

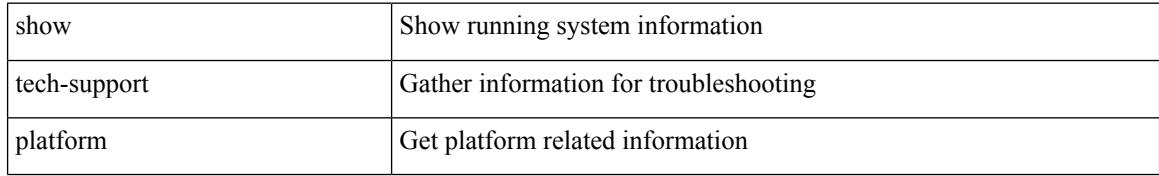

#### **Command Mode**

## **show tech-support plb-services**

show tech-support plb-services [ detail ]

## **Syntax Description**

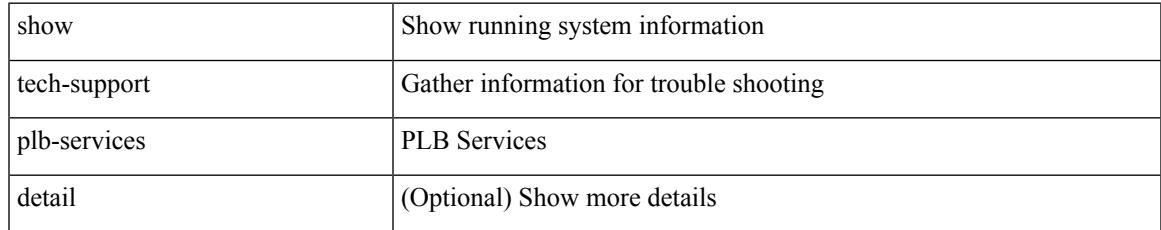

### **Command Mode**

## **show tech-support plcmgr**

show tech-support plcmgr [ detail ]

### **Syntax Description**

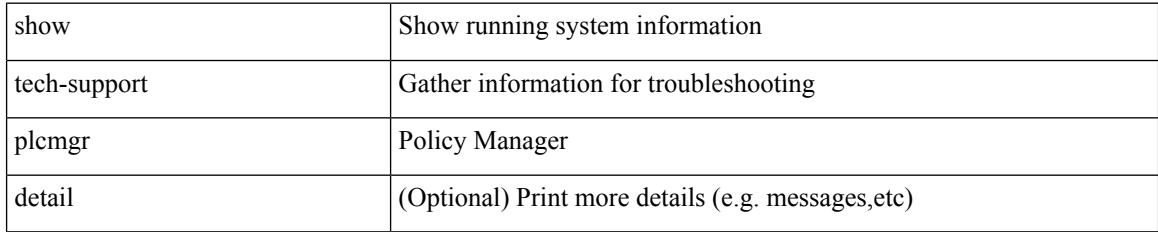

### **Command Mode**

## **show tech-support pltfm-config**

show tech-support pltfm-config

## **Syntax Description**

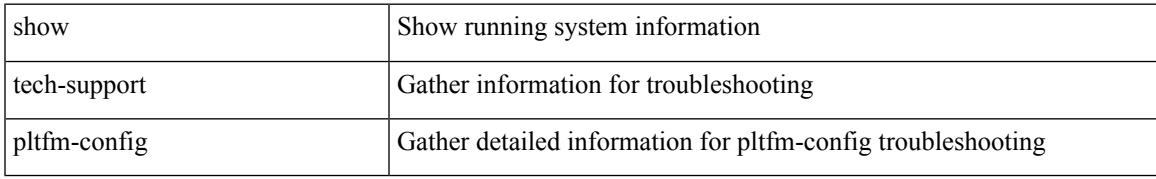

### **Command Mode**

## **show tech-support poe**

show tech-support poe

## **Syntax Description**

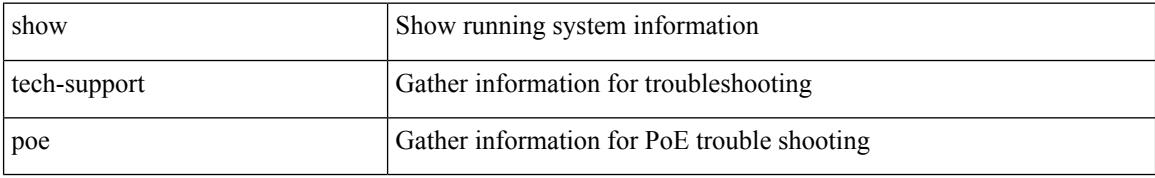

### **Command Mode**

## **show tech-support port-channel**

show tech-support port-channel

### **Syntax Description**

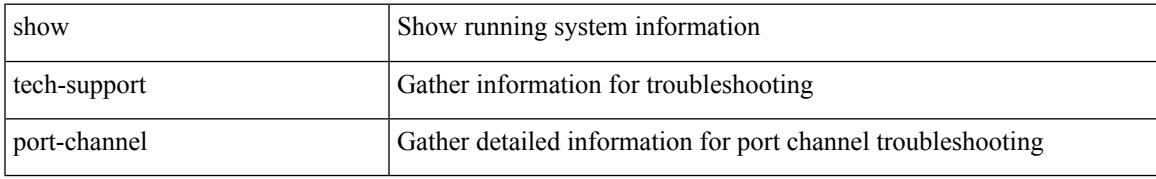

### **Command Mode**

## **show tech-support port-client-all**

show tech-support port-client-all

### **Syntax Description**

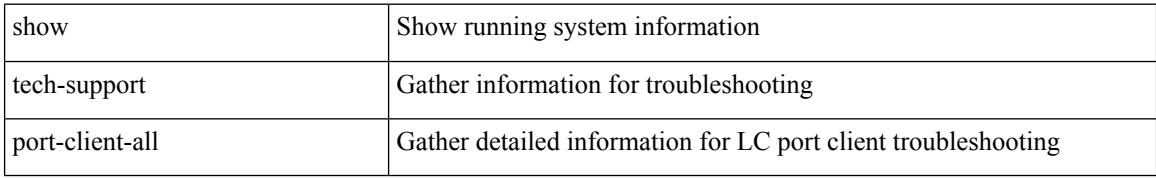

#### **Command Mode**

## **show tech-support port-profile**

show tech-support port-profile

## **Syntax Description**

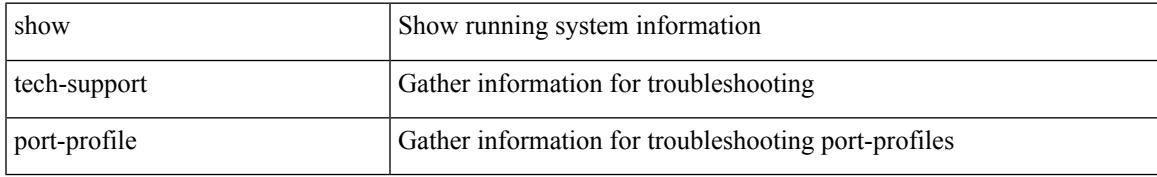

### **Command Mode**

# **show tech-support port-security**

show tech-support port-security

#### **Syntax Description**

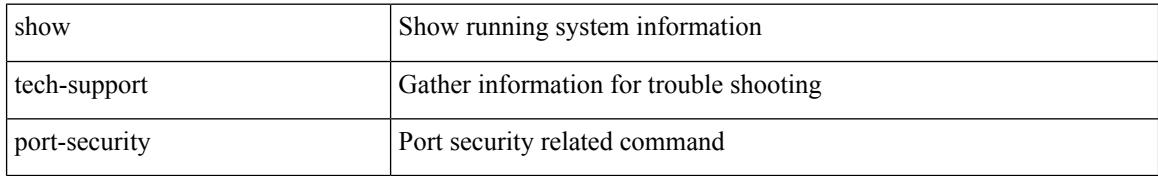

#### **Command Mode**

## **show tech-support port**

show tech-support port

## **Syntax Description**

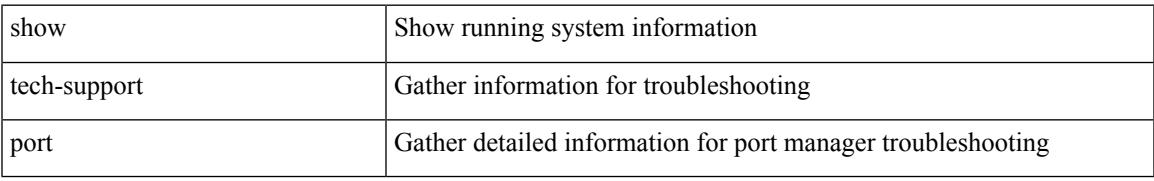

### **Command Mode**

## **show tech-support private-vlan**

show tech-support private-vlan

## **Syntax Description**

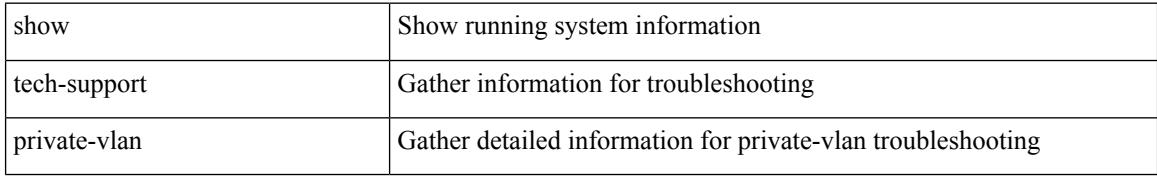

#### **Command Mode**

 $\overline{\phantom{a}}$ 

## **show tech-support ptp**

show tech-support ptp

## **Syntax Description**

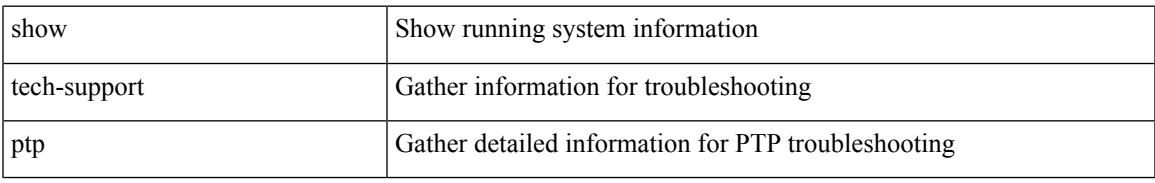

### **Command Mode**

## **show tech-support radius**

show tech-support radius

### **Syntax Description**

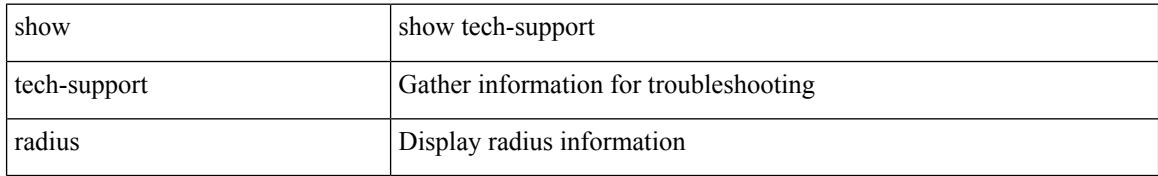

### **Command Mode**

## **show tech-support rip**

show tech-support rip [ brief ]

## **Syntax Description**

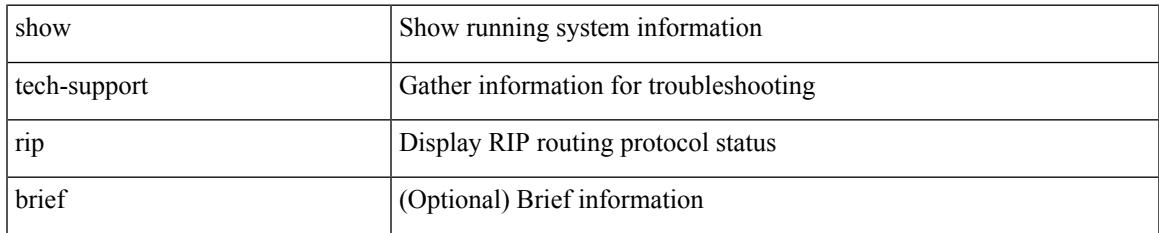

#### **Command Mode**

## **show tech-support routing**

show tech-support routing [ ip | ipv4 ] [ unicast ] [ brief ]

## **Syntax Description**

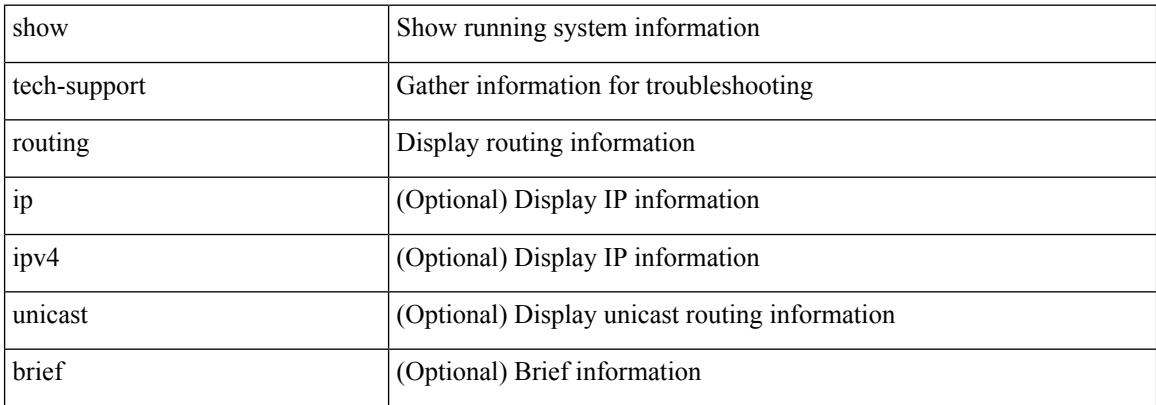

#### **Command Mode**

## **show tech-support routing ipv6**

show tech-support routing ipv6 [ unicast ] [ brief ]

## **Syntax Description**

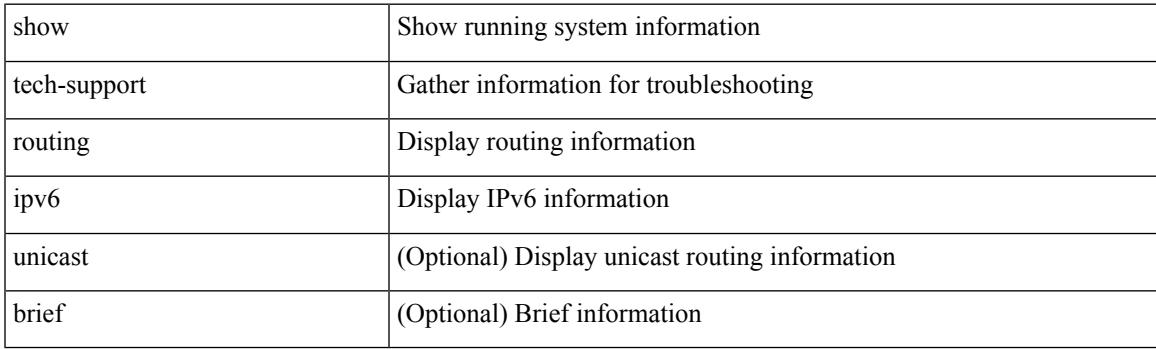

**Command Mode**

## **show tech-support rpm**

{ show tech-support rpm }

## **Syntax Description**

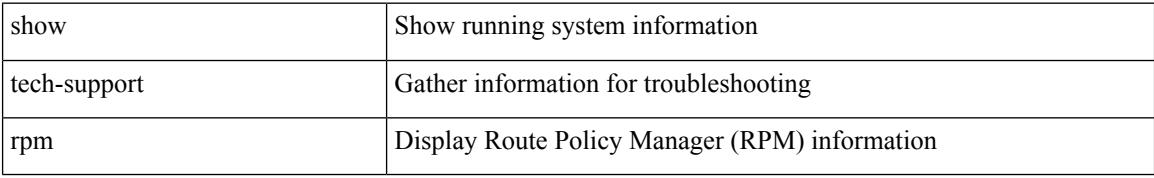

#### **Command Mode**

## **show tech-support san-port-channel**

show tech-support san-port-channel

## **Syntax Description**

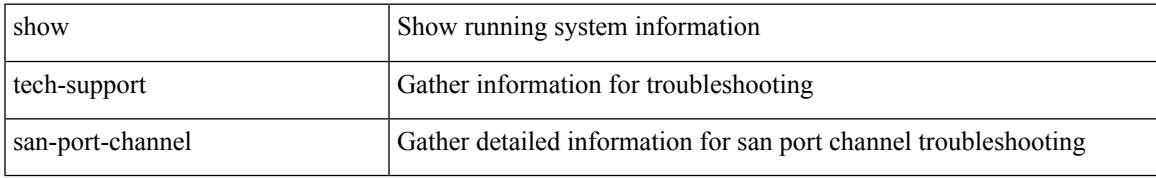

### **Command Mode**

## **show tech-support satmgr**

show tech-support satmgr

## **Syntax Description**

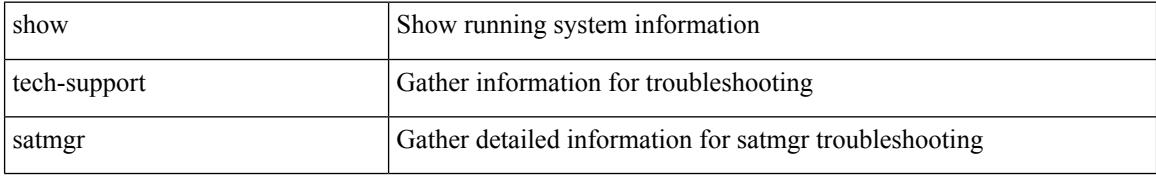

#### **Command Mode**

 $\overline{\phantom{a}}$ 

## **show tech-support security**

show tech-support security

## **Syntax Description**

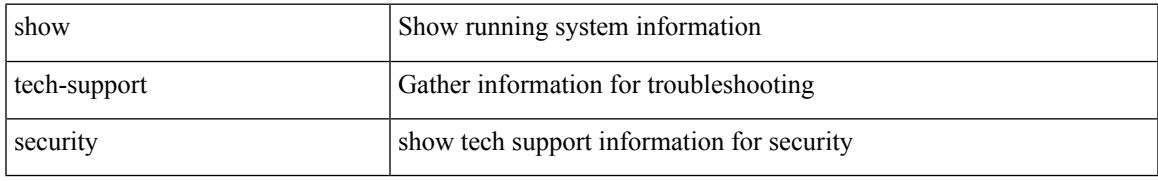

### **Command Mode**

## **show tech-support segment-routing**

show tech-support segment-routing

#### **Syntax Description**

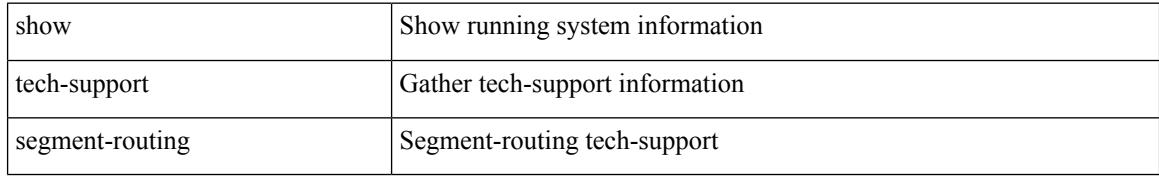

#### **Command Mode**

## **show tech-support services**

show tech-support services [ detail ]

## **Syntax Description**

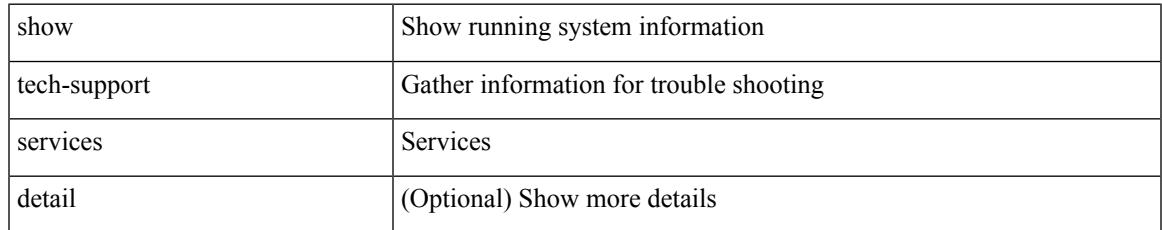

### **Command Mode**

## **show tech-support session-mgr**

show tech-support session-mgr

#### **Syntax Description**

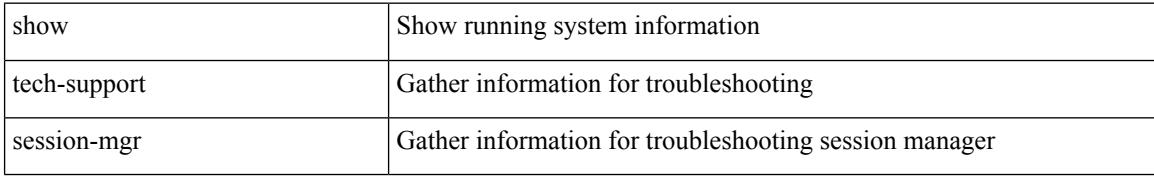

#### **Command Mode**

 $\overline{\phantom{a}}$ 

## **show tech-support sflow**

show tech-support sflow

### **Syntax Description**

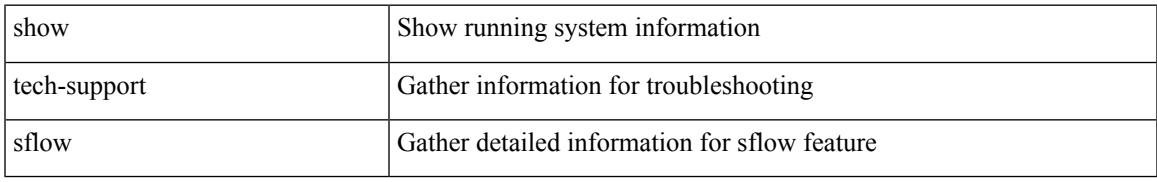

### **Command Mode**

## **show tech-support sksd**

show tech-support sksd

## **Syntax Description**

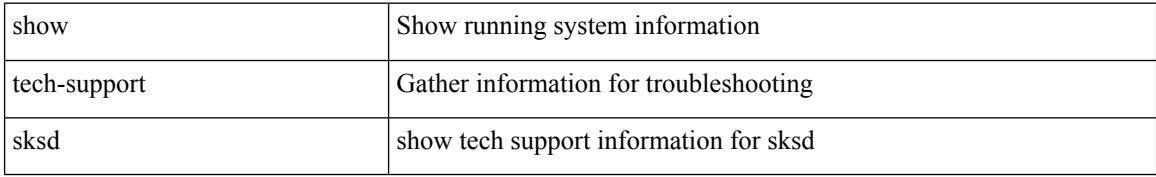

### **Command Mode**
## **show tech-support sla responder**

show tech-support sla responder [ brief | detail ]

## **Syntax Description**

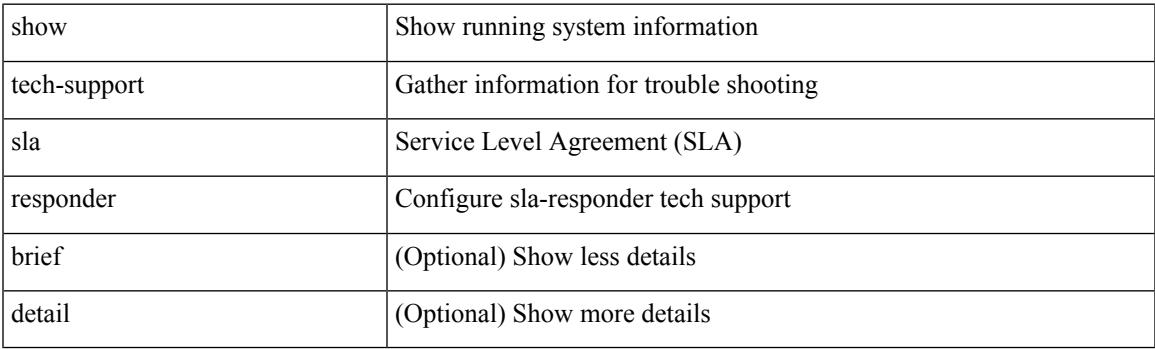

**Command Mode**

## **show tech-support sla sender**

show tech-support sla sender [ brief | detail ]

## **Syntax Description**

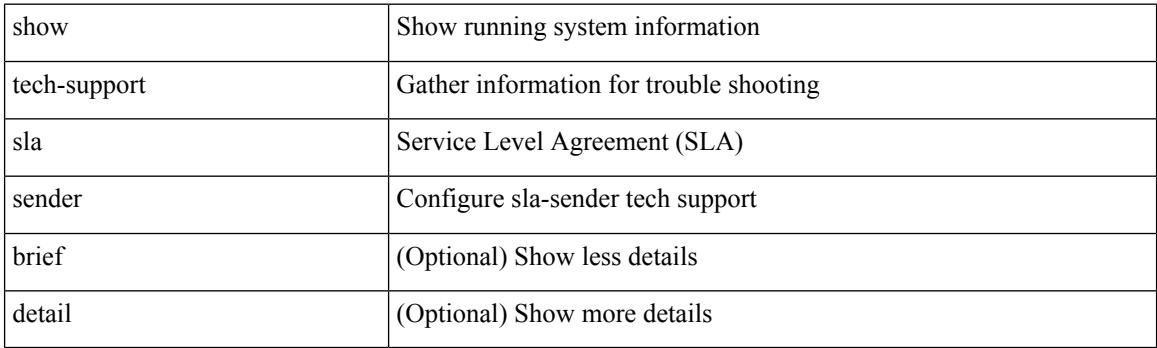

**Command Mode**

## **show tech-support smartc**

show tech-support smartc [ detail ]

## **Syntax Description**

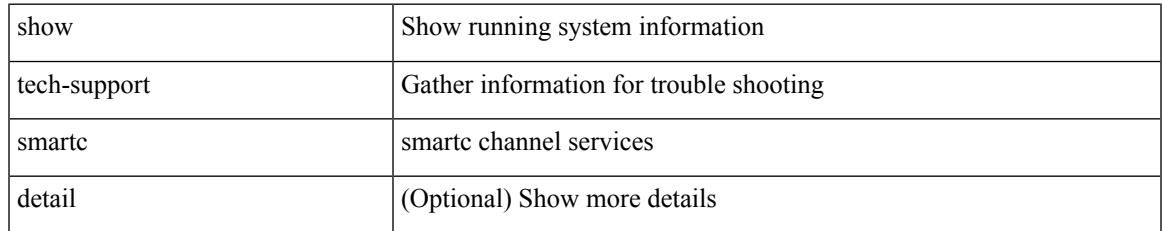

#### **Command Mode**

## **show tech-support smm**

show tech-support smm

### **Syntax Description**

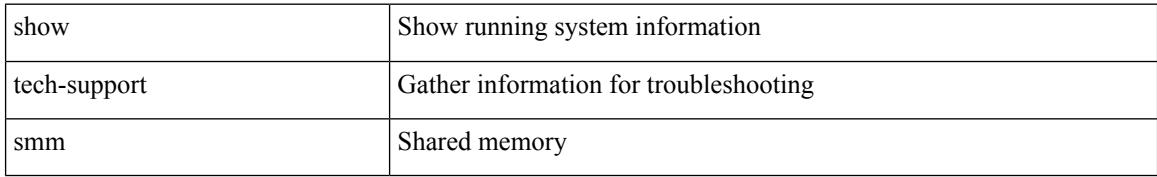

#### **Command Mode**

## **show tech-support snmp**

show tech-support snmp

## **Syntax Description**

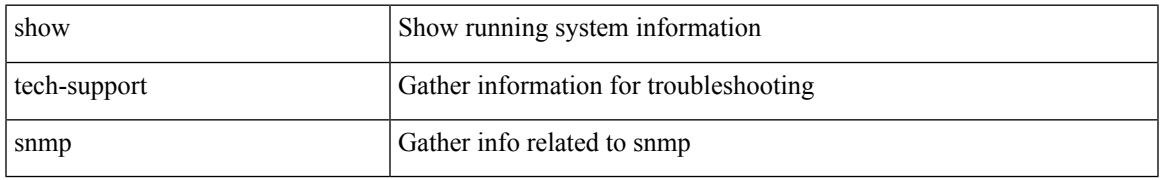

### **Command Mode**

## **show tech-support sockets**

show tech-support sockets [ brief ]

## **Syntax Description**

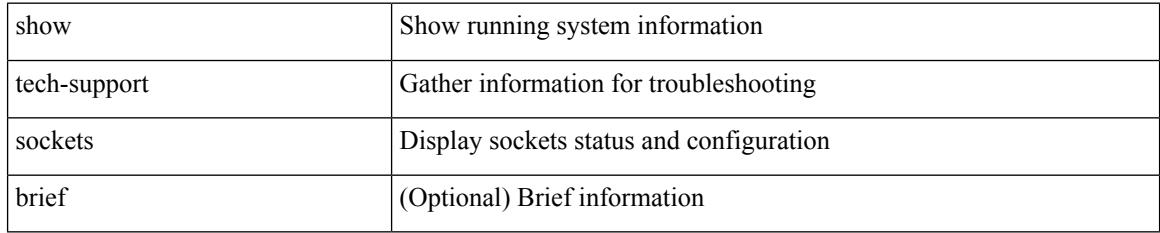

#### **Command Mode**

# **show tech-support statsclient**

show tech-support statsclient [ module <module> ]

## **Syntax Description**

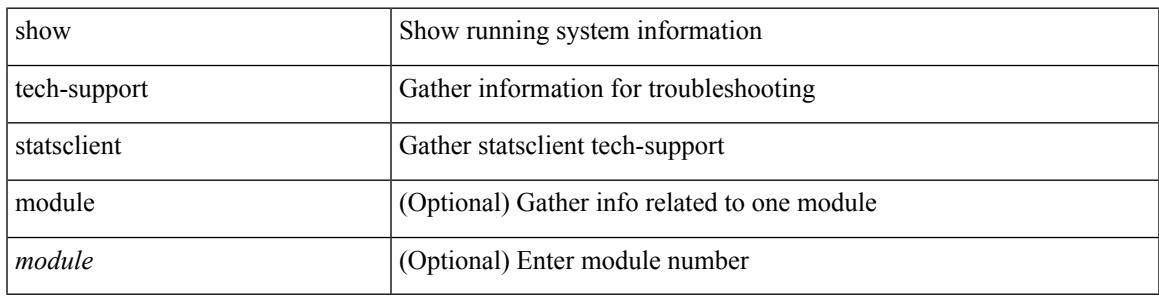

## **Command Mode**

## **show tech-support stp**

show tech-support stp

## **Syntax Description**

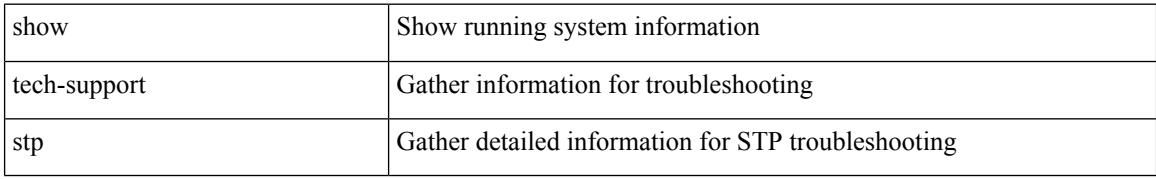

#### **Command Mode**

## **show tech-support sup-filesys**

show tech-support sup-filesys

## **Syntax Description**

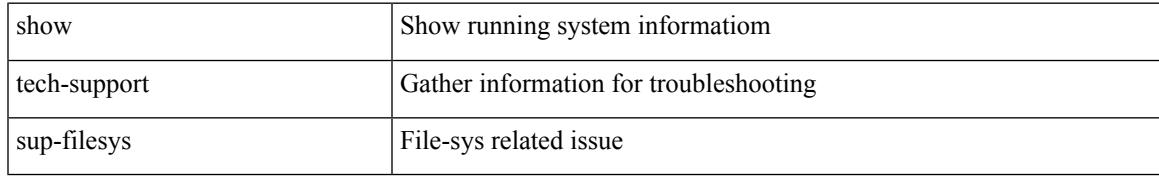

#### **Command Mode**

## **show tech-support sysmgr**

show tech-support sysmgr [ commands ]

#### **Syntax Description**

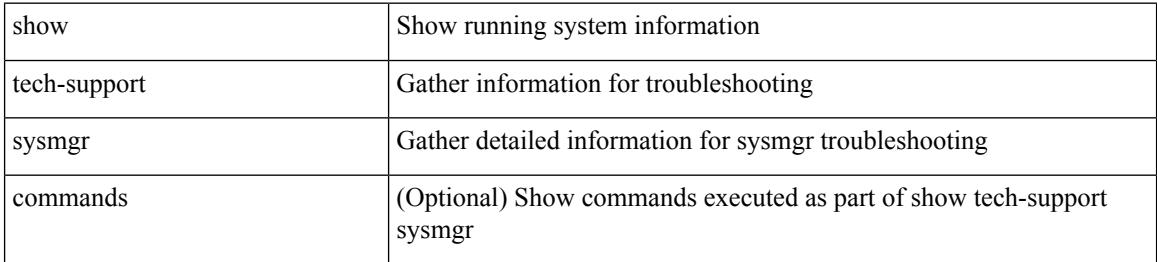

#### **Command Mode**

## **show tech-support tacacs**

show tech-support tacacs +

### **Syntax Description**

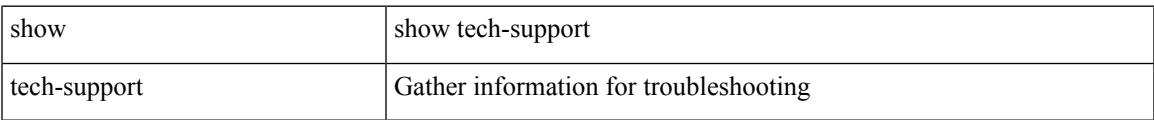

### **Command Mode**

# **show tech-support telemetry**

show tech-support telemetry

## **Syntax Description**

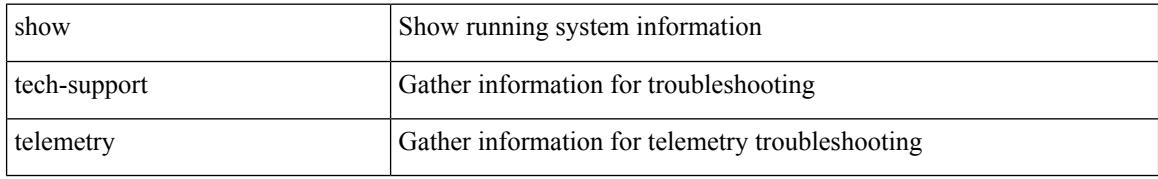

#### **Command Mode**

## **show tech-support track**

show tech-support track

### **Syntax Description**

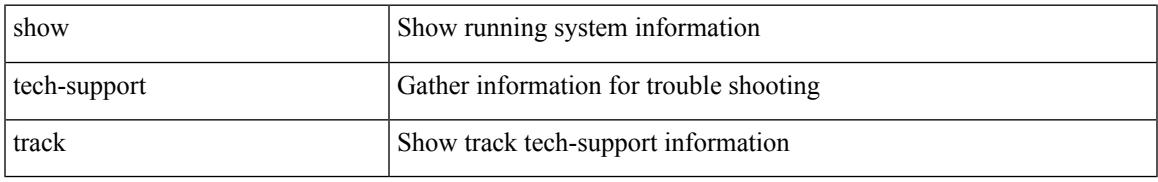

### **Command Mode**

# **show tech-support tunnel**

show tech-support tunnel [ { commands | detail [ commands 1 ] } ]

#### **Syntax Description**

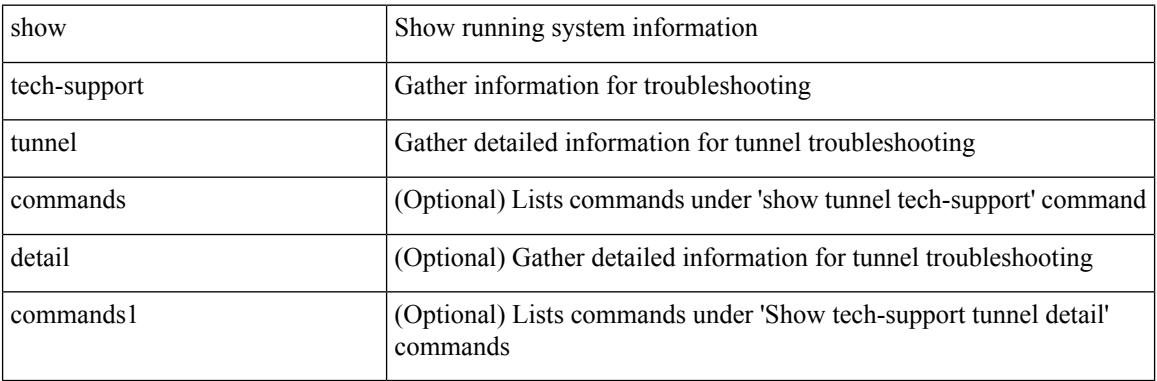

### **Command Mode**

## **show tech-support udld**

show tech-support udld

## **Syntax Description**

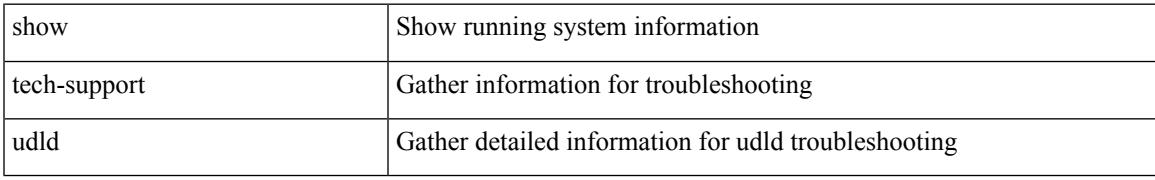

### **Command Mode**

## **show tech-support usd-all**

show tech-support usd-all

## **Syntax Description**

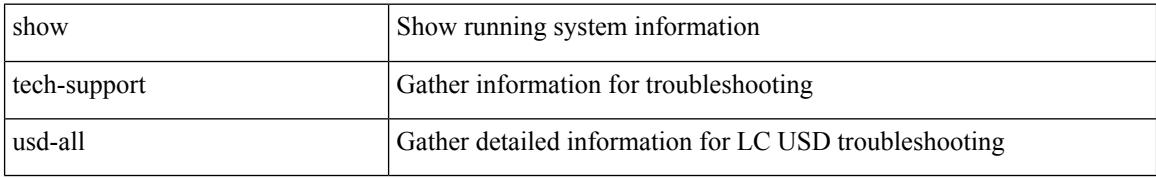

### **Command Mode**

## **show tech-support vdc**

show tech-support vdc

## **Syntax Description**

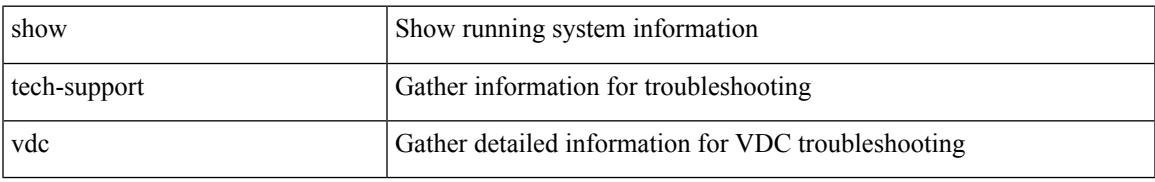

### **Command Mode**

## **show tech-support virtual-service**

show tech-support virtual-service

### **Syntax Description**

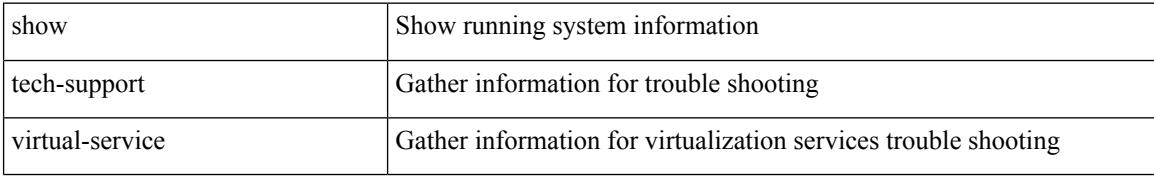

#### **Command Mode**

## **show tech-support vmtracker**

show tech-support vmtracker

## **Syntax Description**

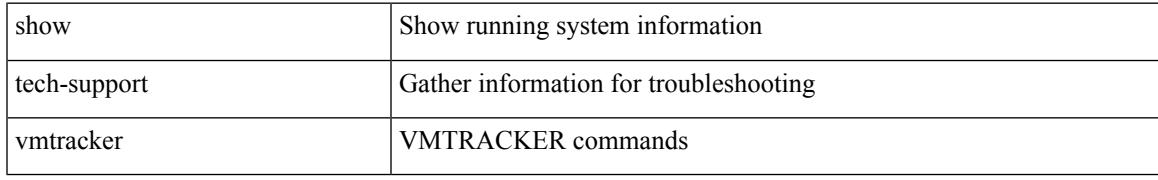

### **Command Mode**

## **show tech-support vpc**

show tech-support vpc

## **Syntax Description**

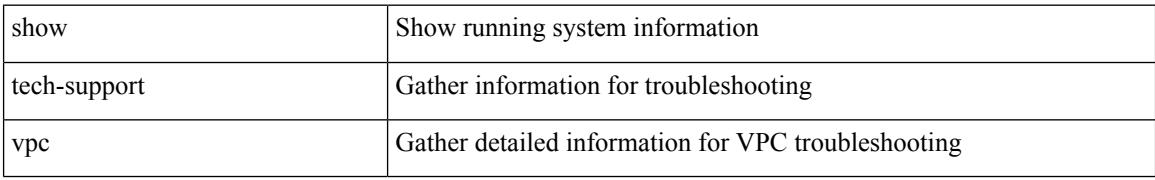

#### **Command Mode**

## **show tech-support vrrp**

show tech-support vrrp

## **Syntax Description**

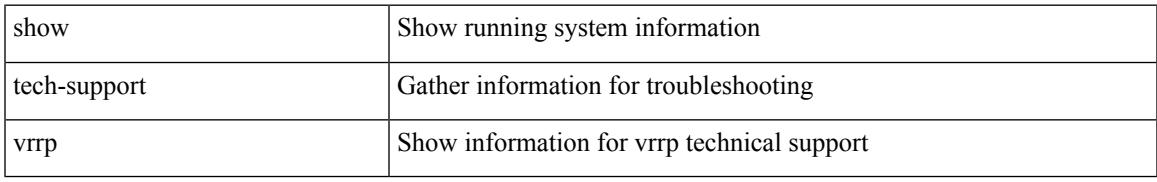

### **Command Mode**

## **show tech-support vrrp brief**

show tech-support vrrp brief

## **Syntax Description**

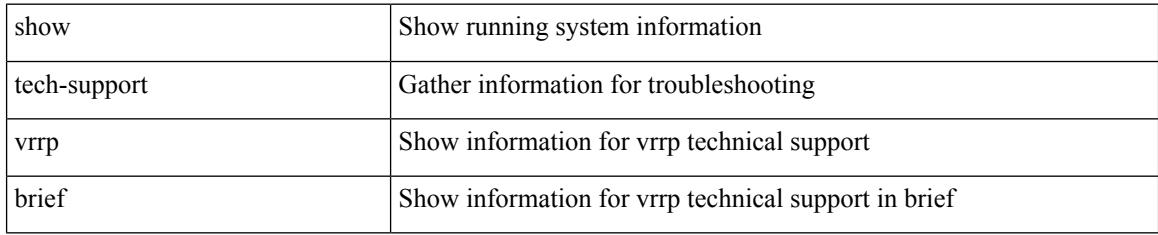

### **Command Mode**

## **show tech-support vrrpv3**

show tech-support vrrpv3 [ detail ]

## **Syntax Description**

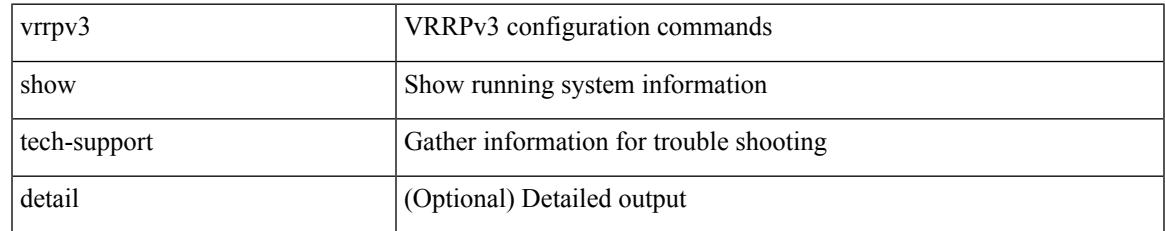

### **Command Mode**

I

## **show tech-support vshd**

show tech-support vshd

## **Syntax Description**

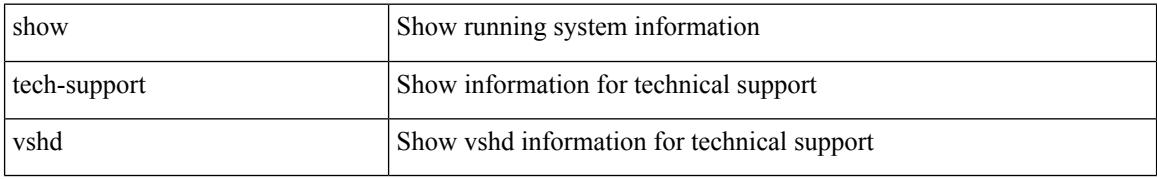

#### **Command Mode**

## **show tech-support vtp**

show tech-support vtp

## **Syntax Description**

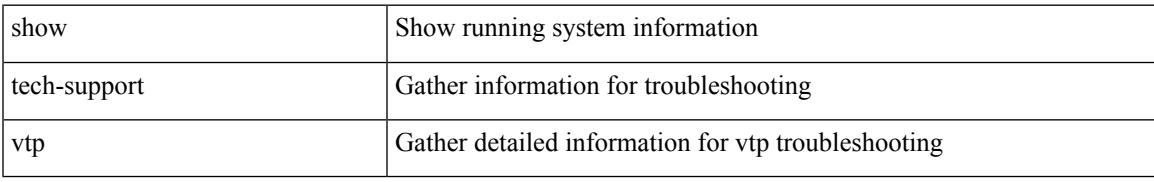

### **Command Mode**

## **show tech-support vvlan**

show tech-support vvlan

## **Syntax Description**

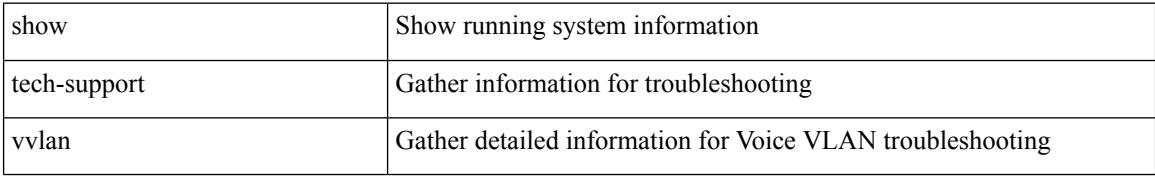

#### **Command Mode**

## **show tech-support vxlan**

show tech-support vxlan

## **Syntax Description**

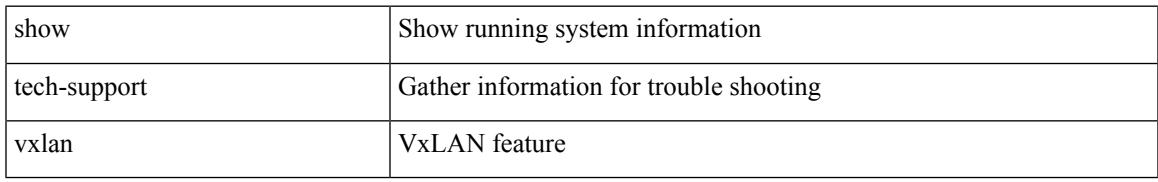

### **Command Mode**

## **show tech-support vxlan platform**

show tech-support vxlan platform

### **Syntax Description**

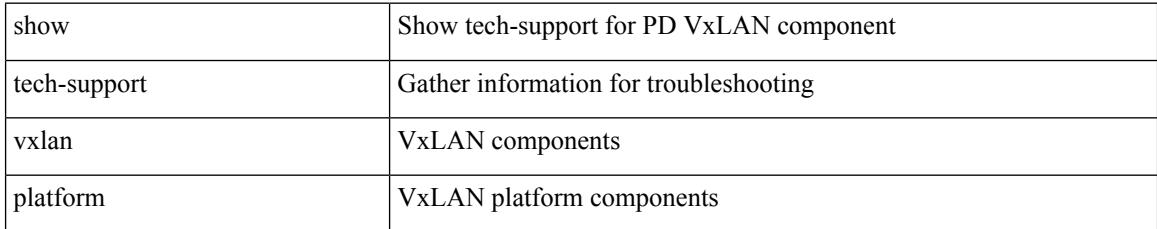

### **Command Mode**

## **show tech-support xbar**

show tech-support xbar

## **Syntax Description**

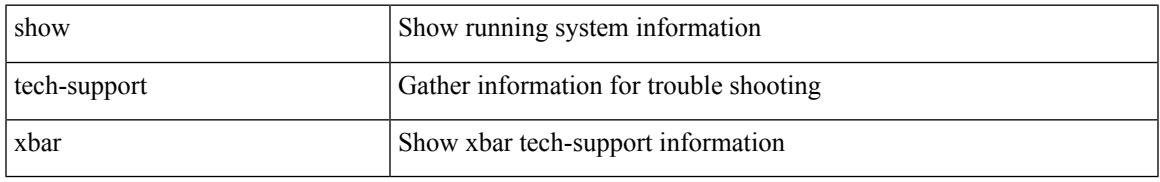

### **Command Mode**

I

## **show tech-support xml**

show tech-support xml

## **Syntax Description**

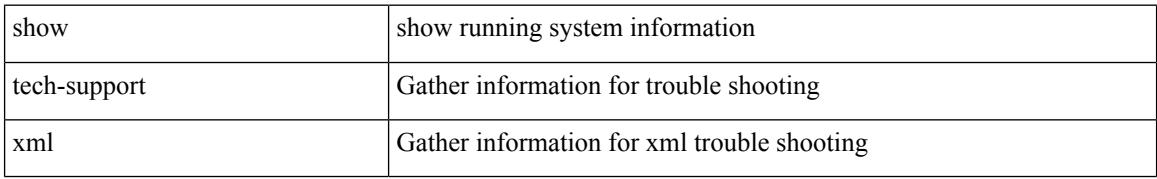

#### **Command Mode**

## **show tech-support xos**

show tech-support xos [ brief ]

## **Syntax Description**

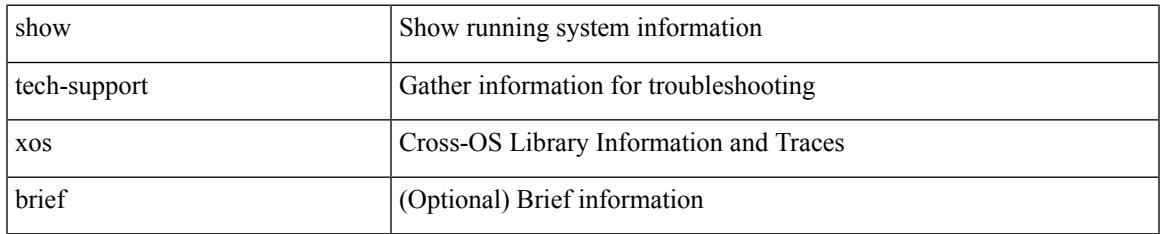

#### **Command Mode**

## **show telemetry control database**

show telemetry control { database [ subscriptions | destination-groups | destinations | sensor-paths | sensor-groups | | stats } [ \_\_readonly \_ [ <subscription\_db\_size> ] [ { TABLE\_subscriptions <subscription\_id> <data\_collector\_type> } ] [ <sensor\_grp\_db\_size> ] [ { TABLE\_sensor\_grp <snsr\_grp\_row\_idx> <snsr\_grp\_id>  $\leq$ nsr grp type $\geq$   $\leq$ snsr grp collector type $\geq$   $\leq$ snsr grp timer interval $\geq$   $\leq$ snsr grp timer status $\geq$  $\leq$ snsr\_grp\_sub\_count>  $\leq$ snsr\_grp\_sub\_id>  $\leq$ snsr\_grp\_dc\_cur\_time>  $\leq$ snsr\_grp\_dc\_min\_time>  $\leq$ snsr\_grp\_dc\_max\_time>  $\leq$ snsr\_grp\_enc\_cur\_time>  $\leq$ snsr\_grp\_enc\_min\_time>  $\leq$ snsr\_grp\_enc\_max\_time>  $\leq$ snsr grp trans cur time $\geq$   $\leq$ snsr grp trans min time $\geq$   $\leq$ snsr grp trans max time $\geq$  $\leq$ snsr grp stream cur time $\geq$   $\leq$ snsr grp stream min time $\geq$   $\leq$ snsr grp stream max time $\geq$ <snsr\_grp\_stream\_col\_id\_drop> <snsr\_grp\_stream\_last\_col\_id\_drop> <snsr\_grp\_stream\_col\_drop> } ] [  $\le$ sensor path db size>  $]$  [ { TABLE sensor path  $\le$ path row idx>  $\le$ path subscribed>  $\le$ path group count> <path\_secondary\_group\_count> <path\_level> <path\_name> <path\_grp\_id> <path\_query\_condition>  $\leq$  path filter condition  $>$  }  $\leq$  [  $\leq$  destination group db size  $\geq$  ]  $\leq$   $\leq$  destination group use vrf  $\geq$  ]  $\leq$ TABLE destination group  $\leq$  destination group  $id$   $\leq$  destination group refcount $\geq$   $\mid$   $\mid$   $\leq$  destination db size ] [ { TABLE\_destinations <destination\_ip> <destination\_port> <destination\_encoding> <destination\_transport>  $\leq$  destination refcount $\geq$   $\mid$   $\mid$  db statistics  $\leq$  chunk alloc fail  $\geq$   $\leq$  sensor path chunk create fail  $\geq$ <sensor group chunk create fail> <destination chunk create fail> <destination group chunk create fail>  $\leq$ subscription chunk create fail $\geq$   $\leq$ sensor path db create fail $\geq$   $\leq$ sensor group db create fail $\geq$  $\leq$ destination db create fail>  $\leq$ destination group db create fail>  $\leq$ subscription db create fail>  $\le$ sensor path db insert fail $\ge$   $\le$ sensor group db insert fail $\ge$   $\le$  destination db insert fail $\ge$ <destination\_group\_db\_insert\_fail> <subscription\_db\_insert\_fail> <sensor\_path\_db\_delete\_fail>  $\le$ sensor group db delete fail $\ge$   $\le$  destination db delete fail $\ge$   $\le$  destination group db delete fail $\ge$  $\leq$ subscription db delete fail $\geq$   $\leq$ sensor path delete in use $\geq$   $\leq$ sensor group delete in use $\geq$  $\leq$ destination delete in use $\geq$   $\leq$ destination group delete in use $\geq$   $\leq$ delete destination in use fail $\geq$  $\le$ sensor path sensor group list create fail>  $\le$ sensor path prop list create fail> <sensor\_path\_secondary\_sensor\_path\_list\_create\_fail> <sensor\_path\_secondary\_sensor\_group\_list\_create\_fail> <sensor\_group\_sensor\_path\_list\_create\_fail> <sensor\_group\_subscription\_list\_create\_fail> <destination\_group\_subscription\_list\_create\_fail> <destination\_group\_destination\_list\_create\_fail> <destination\_destination\_group\_list\_create\_fail> <subscription\_sensor\_group\_list\_create\_fail>  $\leq$ subscription destination group list create fail $\geq$   $\leq$ sensor group sensor path list delete fail $\geq$ <sensor\_group\_subscription\_list\_delete\_fail> <sensor\_group\_subscription\_unsupported\_data\_source\_fail> <destination\_group\_subscription\_list\_delete\_fail> <destination\_group\_destination\_list\_delete\_fail>  $\leq$ subscription sensor group list delete fail $\geq$   $\leq$ subscription destination group list delete fail $\geq$ <destination\_destination\_group\_list\_delete\_fail> <destination\_delete\_from\_destination\_group\_fail>  $\le$ destination group delete from subscription fail $\ge$   $\le$ sensor group delete from subscription fail $\ge$  $\le$ sensor path delete from sensor group fail>  $\le$ get encode cb fail>  $\le$ get transport cb fail> ] ]

#### **Syntax Description**

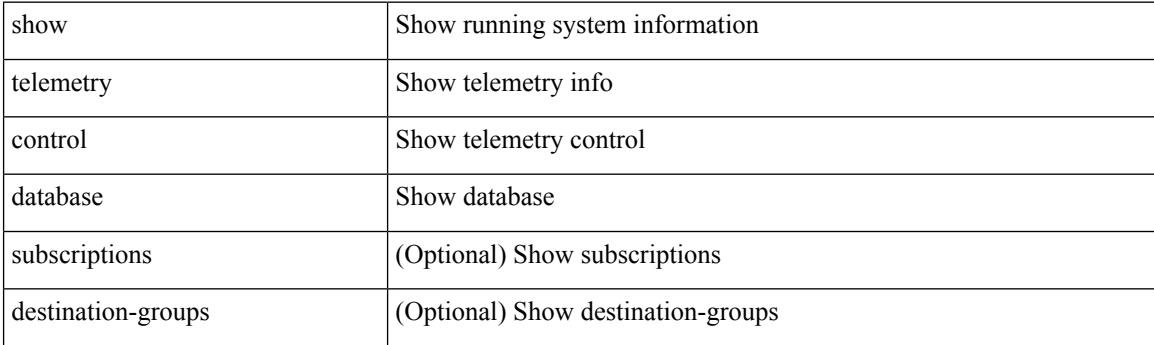

I

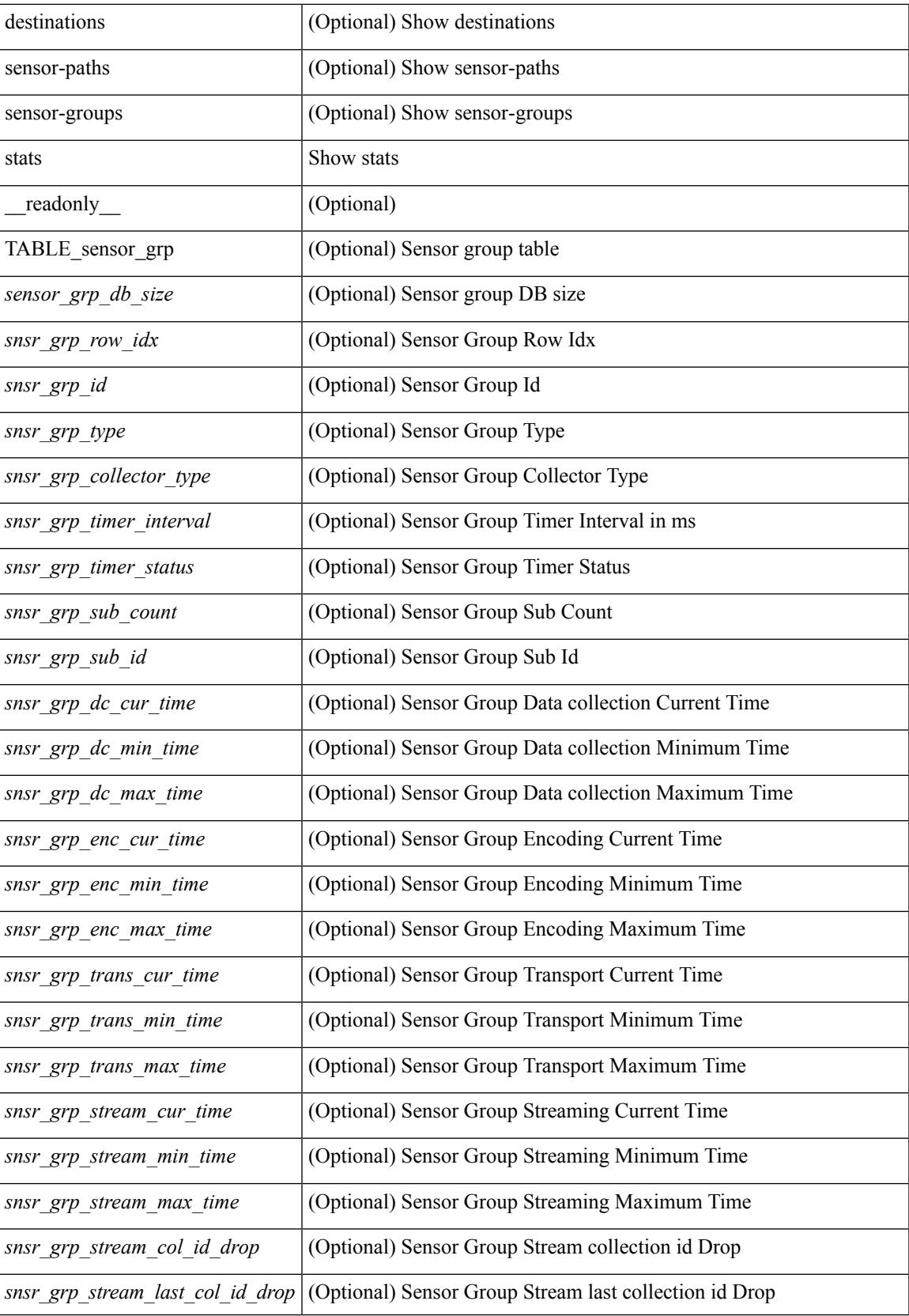

I

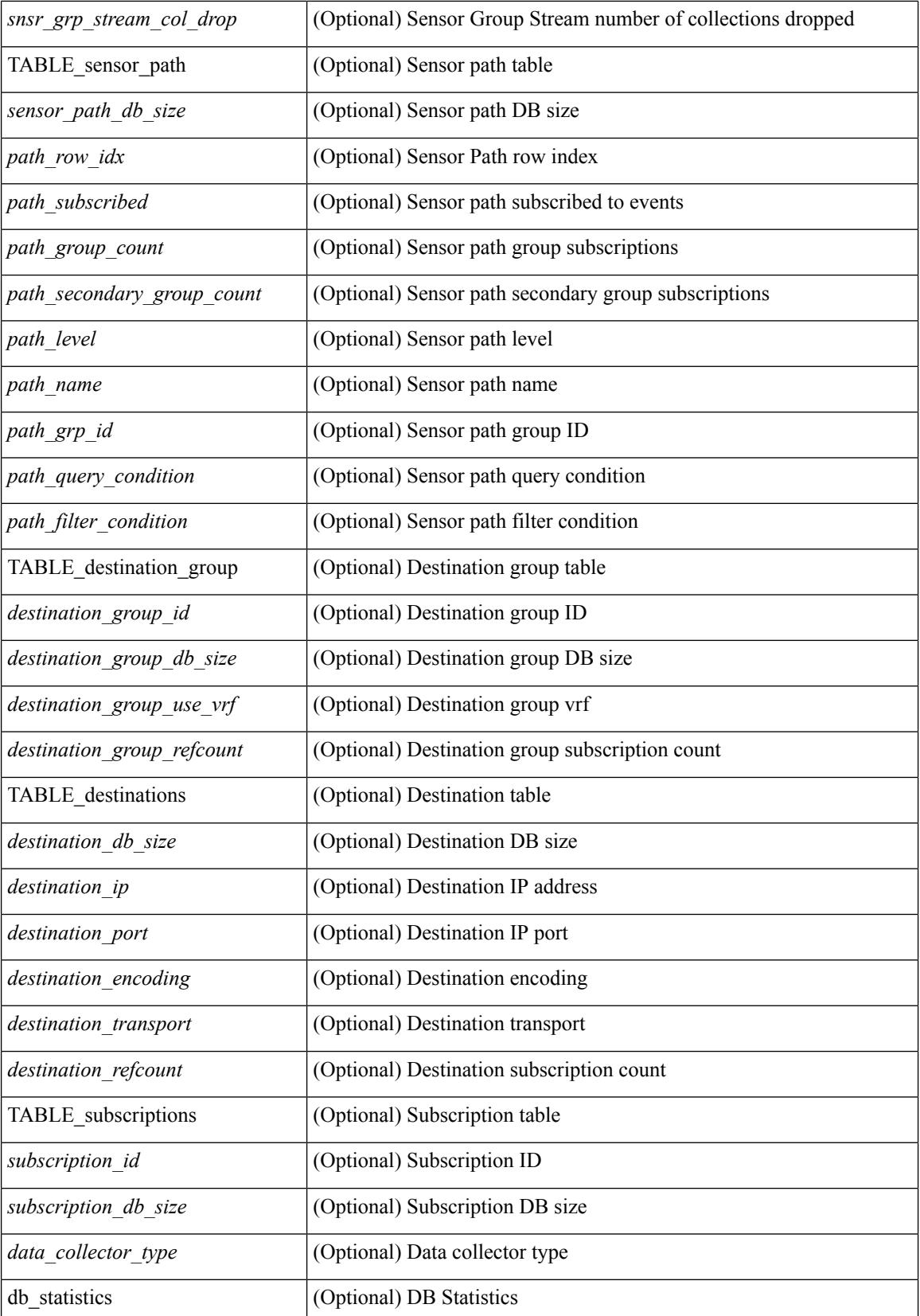

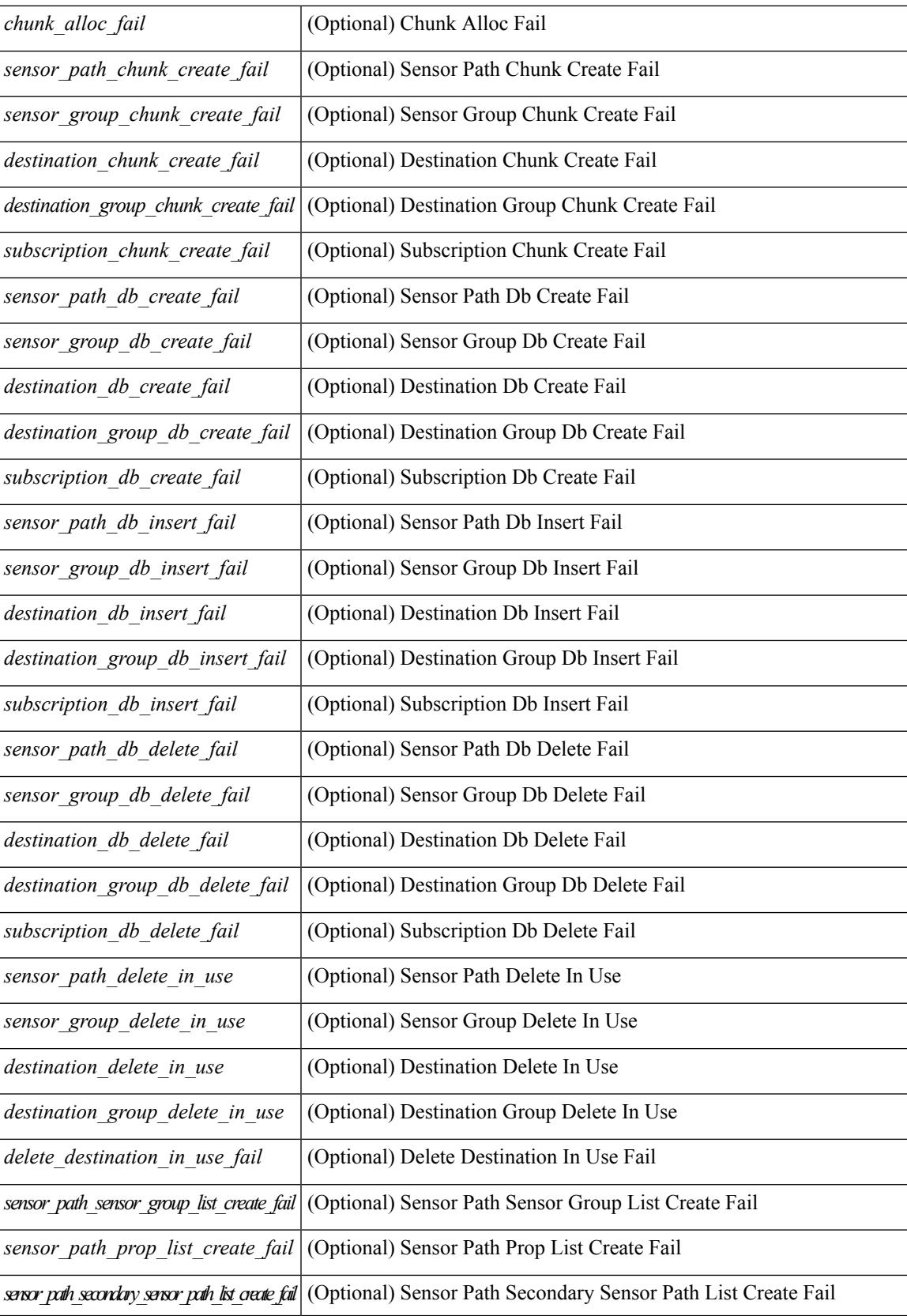

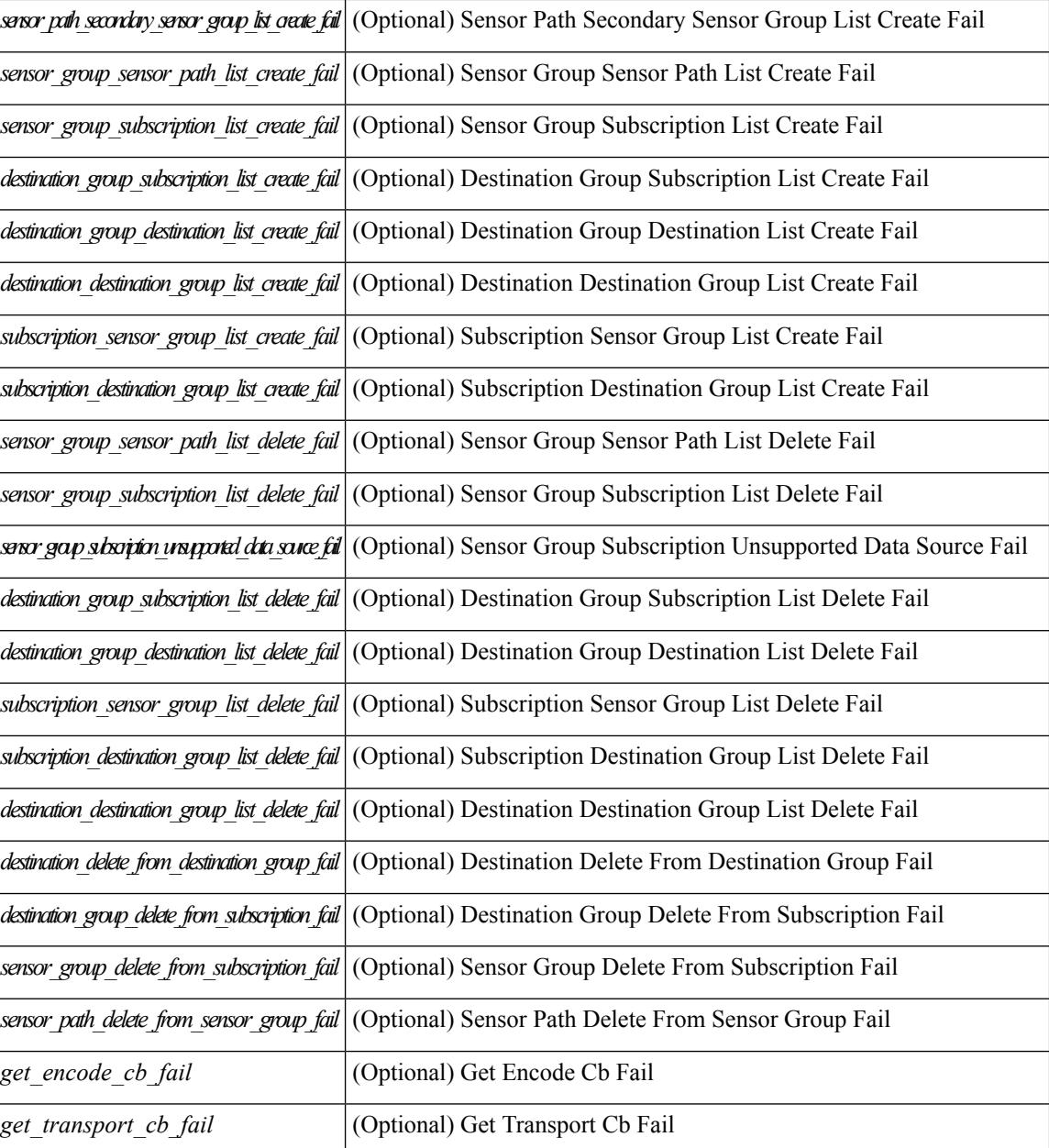

## **Command Mode**
## **show telemetry data collector brief**

show telemetry data collector { brief | details } [ \_\_readonly \_\_ [ { TABLE\_data\_collector\_brief <dcb\_row\_idx> <dcb\_collector\_type> <dcb\_success\_count> <dcb\_fail\_count> <dcb\_skip\_count> } ] [ { TABLE\_data\_collector\_details <dcd\_row\_idx> <dcd\_success\_count> <dcd\_fail\_count> <dcd\_skip\_count> <dcd\_path\_name> <dcd\_grp\_id> } ] ]

#### **Syntax Description**

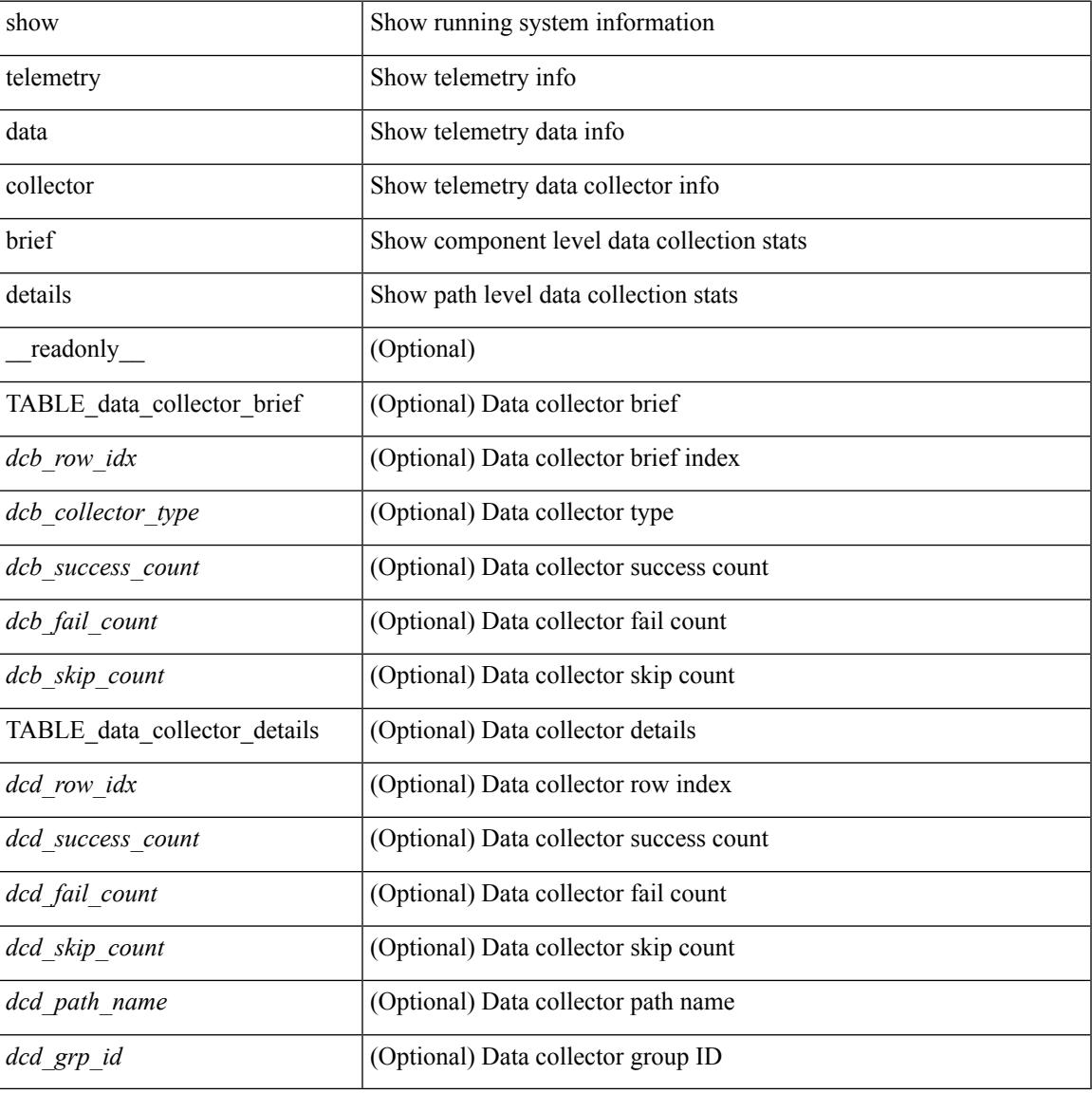

#### **Command Mode**

# **show telemetry pipeline stats**

show telemetry pipeline stats [ \_\_readonly\_\_ { main\_statistics { timers <start\_fail> } { data\_collector <dnode\_create\_fail> } { event\_collector <enode\_create\_fail> <node\_add\_fail> <invalid\_data> } { memory <allowed\_limit> <occupied\_mem> } } { queue\_statistics { TABLE\_queue <queue\_name> <actual\_size> <current\_size> <max\_size> <full\_count> <enqueue\_error> <dequeue\_error> } } ]

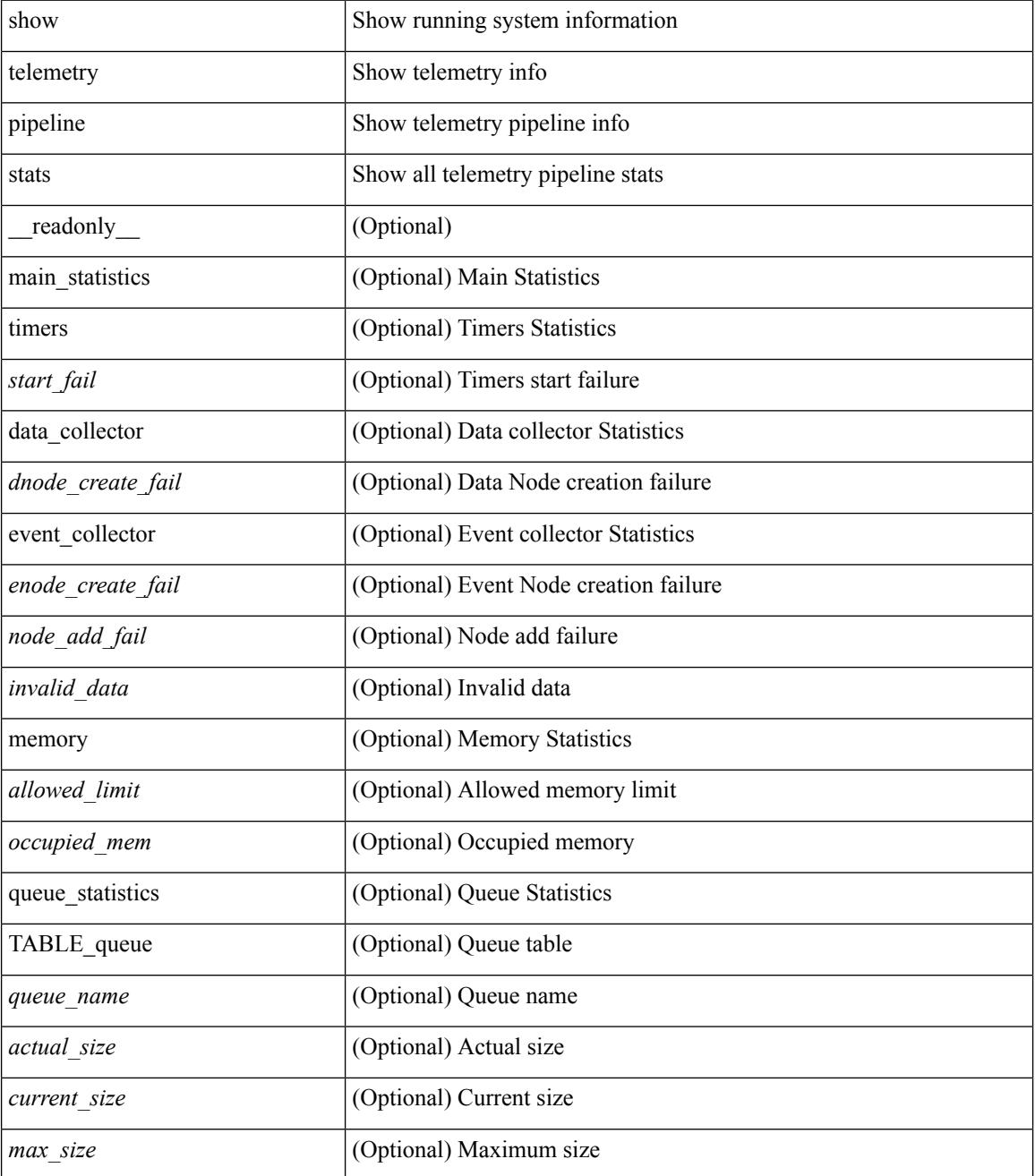

I

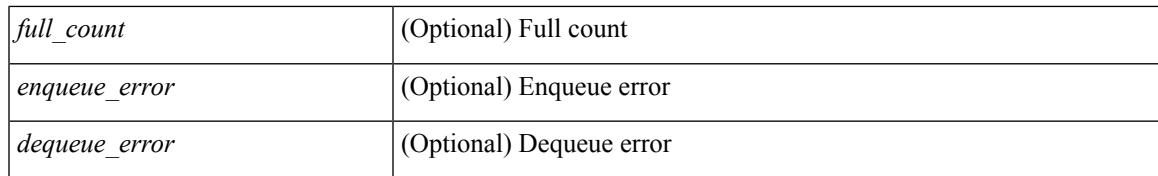

#### **Command Mode**

### **show telemetry transport**

show telemetry transport  $\leq$  session  $id$  [ { stats | errors } ] ] [ \_\_readonly \_\_ [ { TABLE\_transport\_info  $\leq$ session\_idx> [  $\leq$ ip\_address> ] [  $\leq$ port> ] [  $\leq$ dest\_info> ] [  $\leq$ encoding\_type> ]  $\leq$ transport\_type> <transport\_status> [ <transport\_security\_cert\_fname> ] [ <transport\_last\_connected> ] [ <transport\_last\_disconnected> ] [ <transport\_errors\_count> ] [ <transport\_last\_tx\_error> ] } ] [ <t\_session\_id> ] [ { transport\_statistics [ { connect\_statistics <connect\_count> <last\_connected> <disconnect\_count> <last\_disconnected> } ] { trans\_statistics <compression> <source\_interface\_name> <source\_interface\_ip>  $\frac{1}{2}$  <transmit\_count> <last\_tx\_time> <min\_tx\_time> <max\_tx\_time> <avg\_tx\_time> <cur\_tx\_time> } } ] [ { transport\_errors { connect\_errors <connect\_errors\_count> } { trans\_errors <trans\_errors\_count> <last\_tx\_error> <last\_tx\_return\_code> } } ] ]

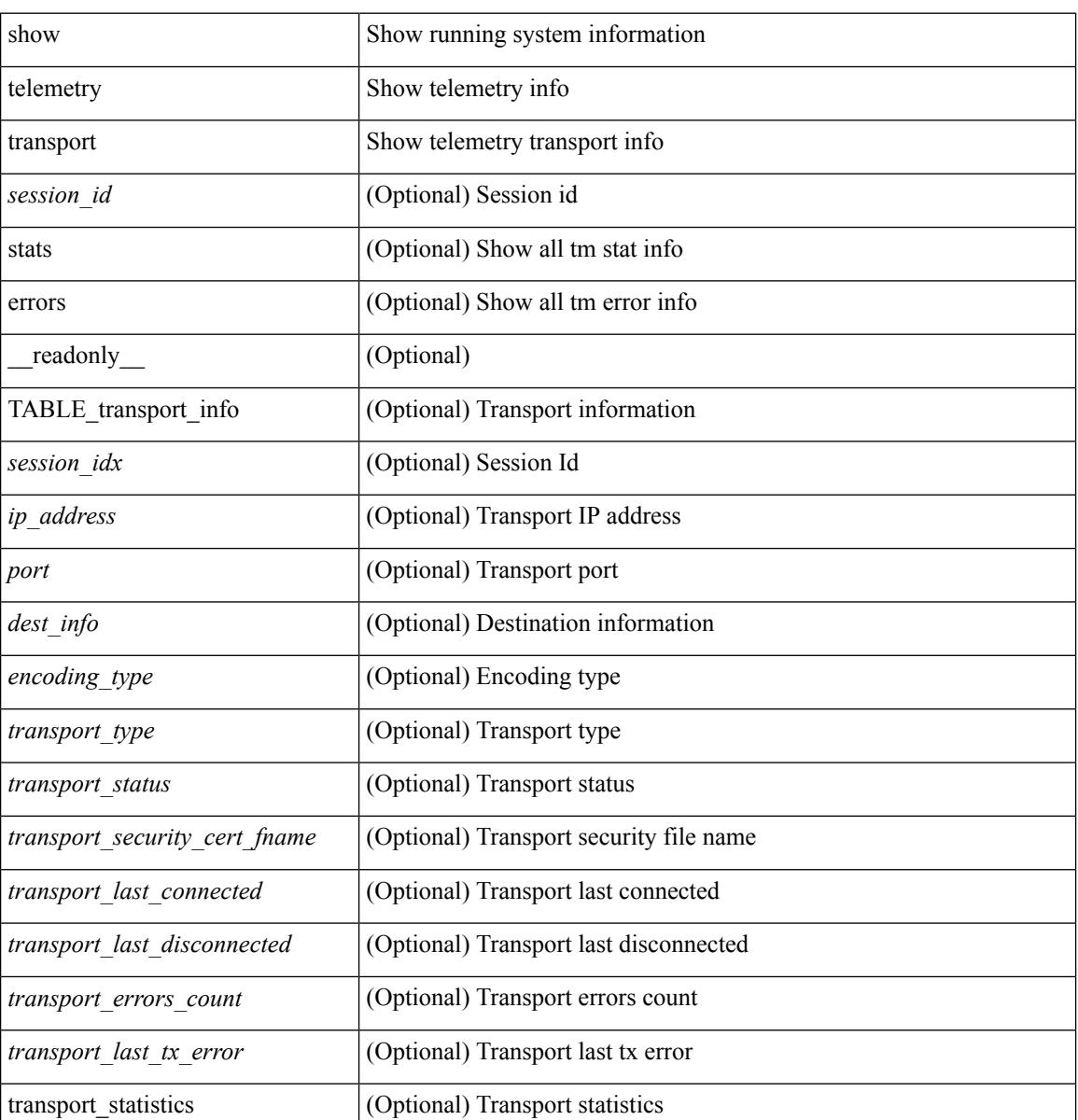

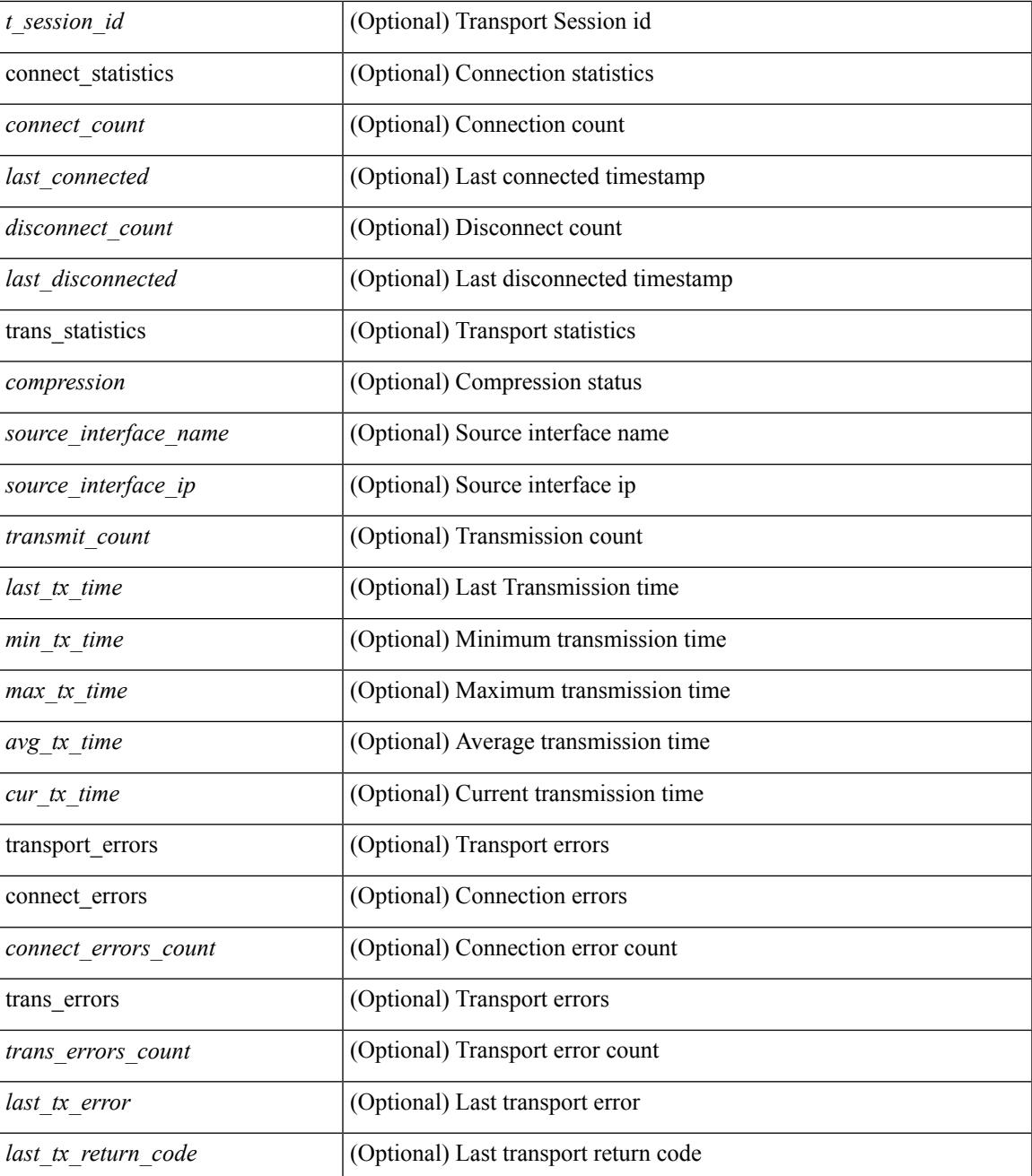

#### **Command Mode**

• /exec

## **show telnet server**

show telnet server [ \_\_readonly\_\_ { operation\_status <o\_status> } ]

#### **Syntax Description**

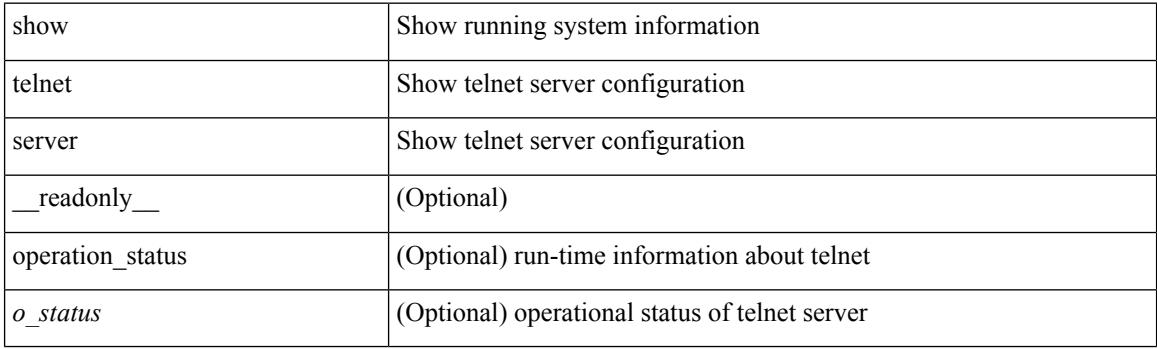

**Command Mode**

### **show terminal**

show terminal [ \_\_readonly \_\_ { <terminal\_tty> } { <terminal\_type> } { <terminal\_length> } {  $\{\text{terminal\_width>} \}$  {  $\{\text{session\_timeout>} \}$  {  $\{\text{event\_mgr\_cli\_event\_bypass>} \}$  {  $\{\text{redirection\_mode>} \}$  { <acc\_log\_all\_commands> } [ <vlan\_mutex\_value> ] { <vlan\_batch\_mode> } ]

#### **Syntax Description**

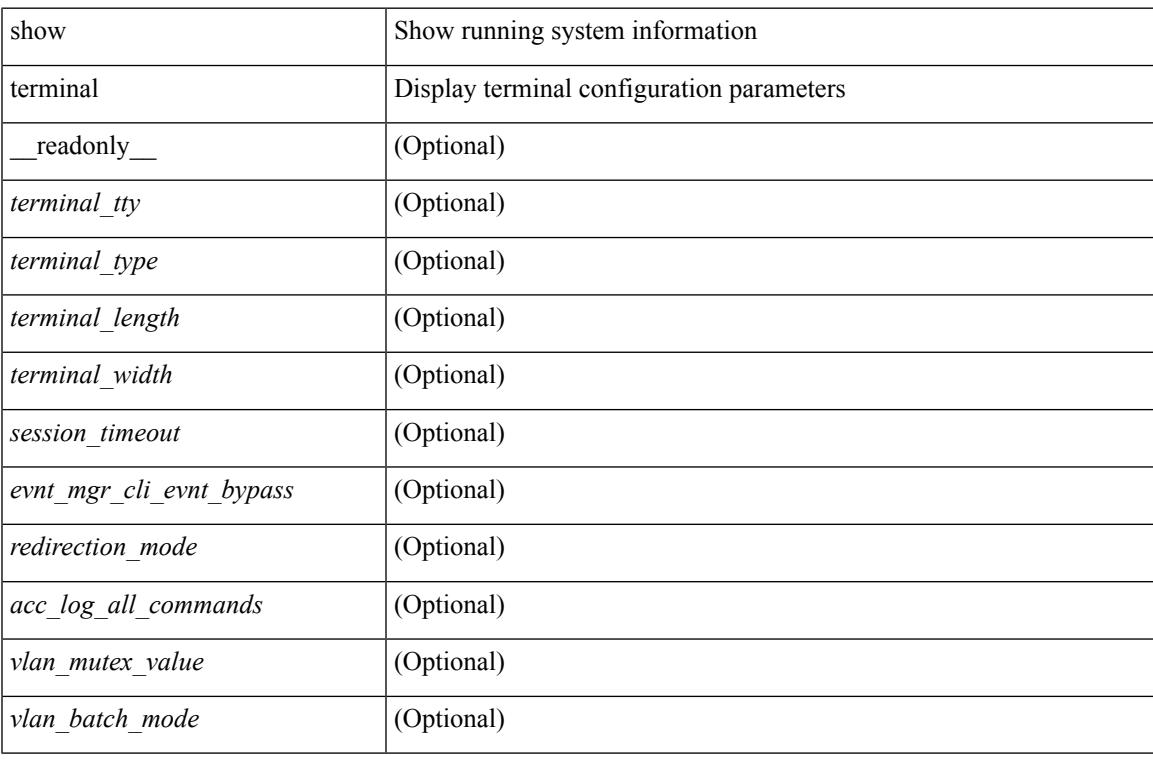

#### **Command Mode**

 $\bullet$  /exec

## **show terminal output xml version**

show terminal output xml version [ \_\_readonly \_\_ { xml\_version <version > } ]

#### **Syntax Description**

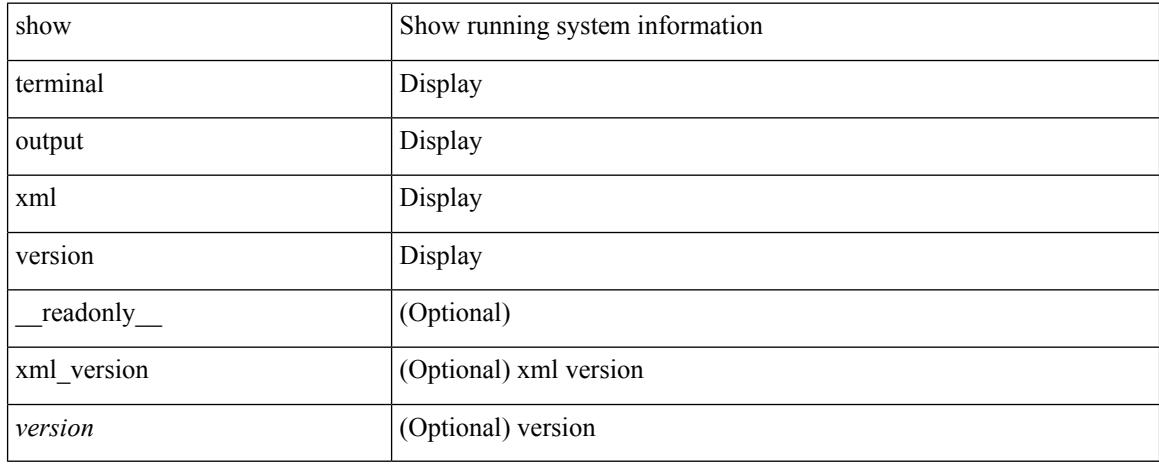

#### **Command Mode**

## **show time-range**

show time-range  $\langle$  <name>  $\rangle$  [  $\langle$  readonly  $\langle$  TABLE\_timerange  $\langle$  timerange\_name>  $\langle$  active> [ TABLE\_seqno <seqno> { { absolute [ <start\_abs\_h> <start\_abs\_m> <start\_abs\_s> <start\_abs\_d> <start\_abs\_mon> <start\_abs\_y> ] [ <end\_abs\_h> <end\_abs\_m> <end\_abs\_s> <end\_abs\_d> <end\_abs\_mon> <end\_abs\_y> ] } | { periodic { Monday | Tuesday | Wednesday | Thursday | Friday | Saturday | Sunday | daily | weekdays | weekend } + <start\_per\_h> <start\_per\_m> <start\_per\_s> [ <eday> ] <end\_per\_h> <end\_per\_m> <end\_per\_s>  $\{\text{$ } \ {\text{} \ {\text{} \ {\text{} \ {\text{} \ {\text{}}}}} \} \}

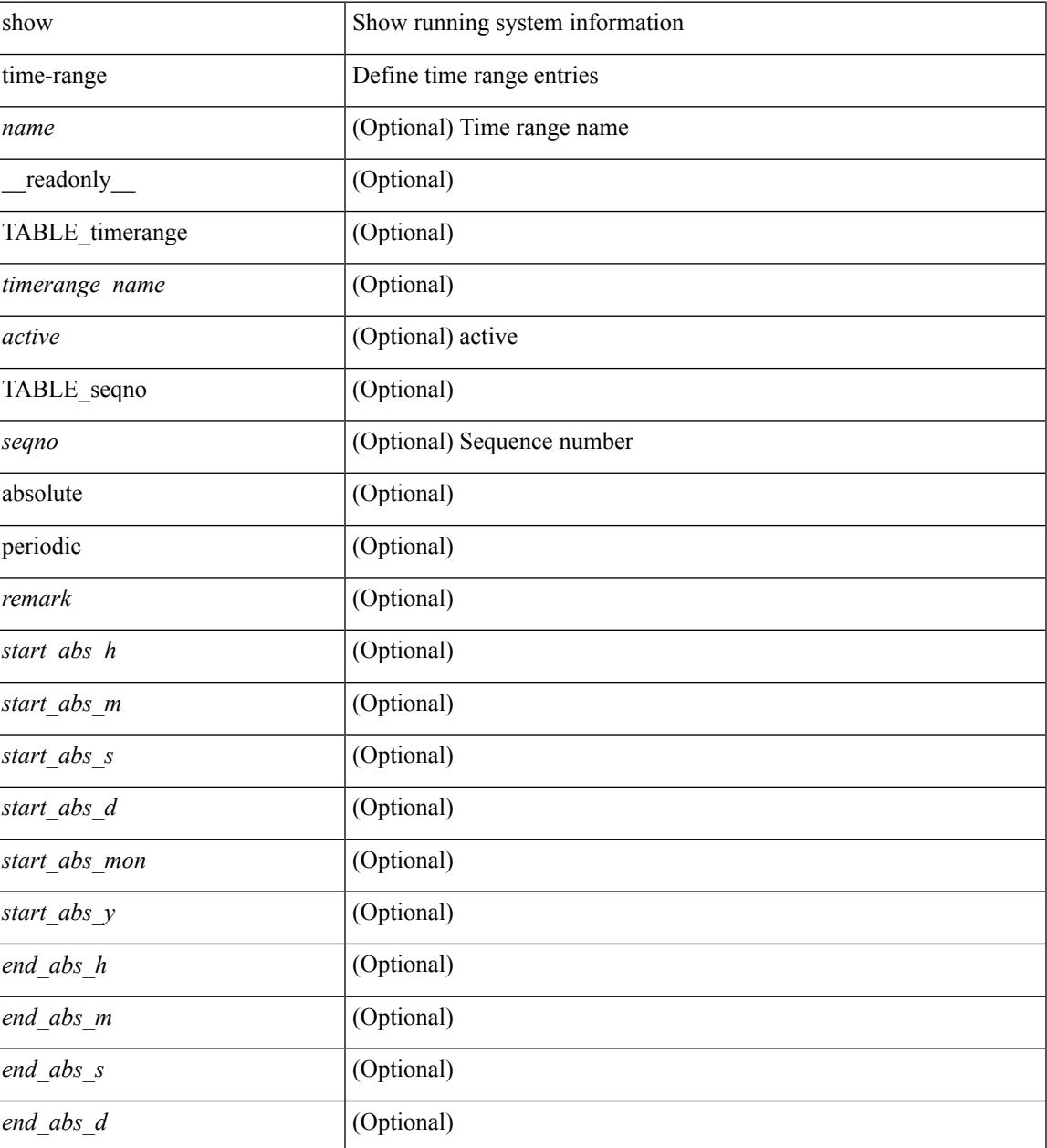

I

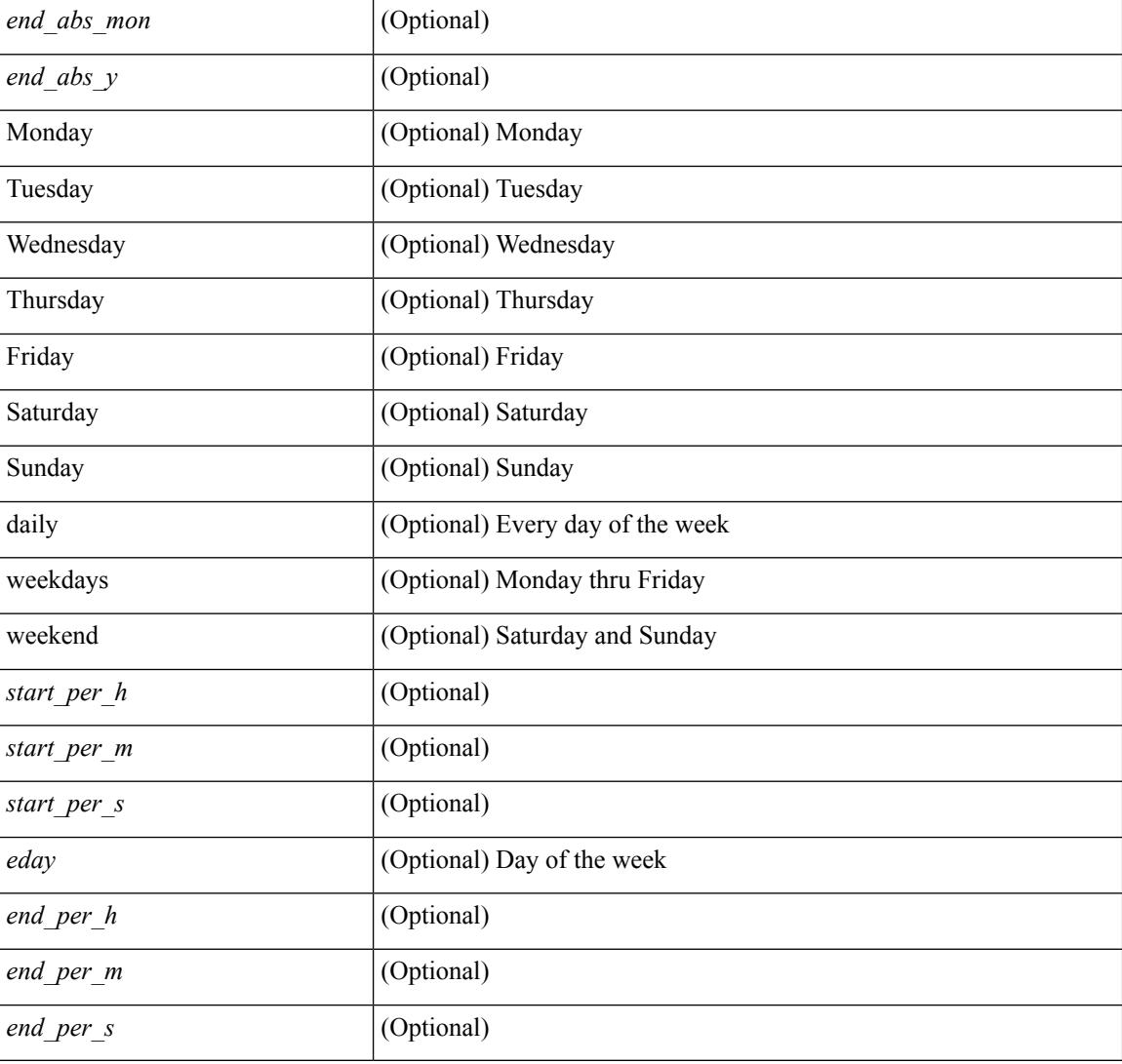

#### **Command Mode**

### **show track**

show track  $\{ \mid \leq 0 \}$  [ $\leq 0$ ] interface  $\mid$  ip  $\{$  route  $\mid$  sla  $\}$  | ipv6 routev6 | list boolean and | list boolean or | list threshold weight | list threshold percentage ] } [ \_\_readonly\_\_ { <show\_track\_start> { TABLE\_track\_detail <st\_obj\_id> <st\_obj\_type> [ <st\_obj\_instance> ] <st\_obj\_param> <st\_obj\_timer\_value> [ <st\_obj\_state> ] [ <st\_obj\_chg\_cnt> ] [ <st\_last\_chg\_time> ] [ <st\_threshold\_info> ] [ <st\_track\_list\_obj> ] + [ <st\_vrf> ] [  $\leq$ st ipsla rcode>  $\leq$  [  $\leq$ st ipsla rtt $\geq$  ]  $\leq$  show track clnt start $\geq$  [  $\leq$  show track clnt start $\geq$  ]  $\leq$ TABLE\_track\_clnt\_info <st\_client\_name>  $[$  <st\_client\_iface>  $]$  [ <st\_client\_group\_id> ] [ <st\_client\_detail> ] } ] [ <show\_track\_clnt\_end> ] [ <st\_track\_list\_info> ] + <st\_obj\_up\_delay> <st\_obj\_down\_delay> }  $\langle$ show\_track\_end $\rangle$  ]

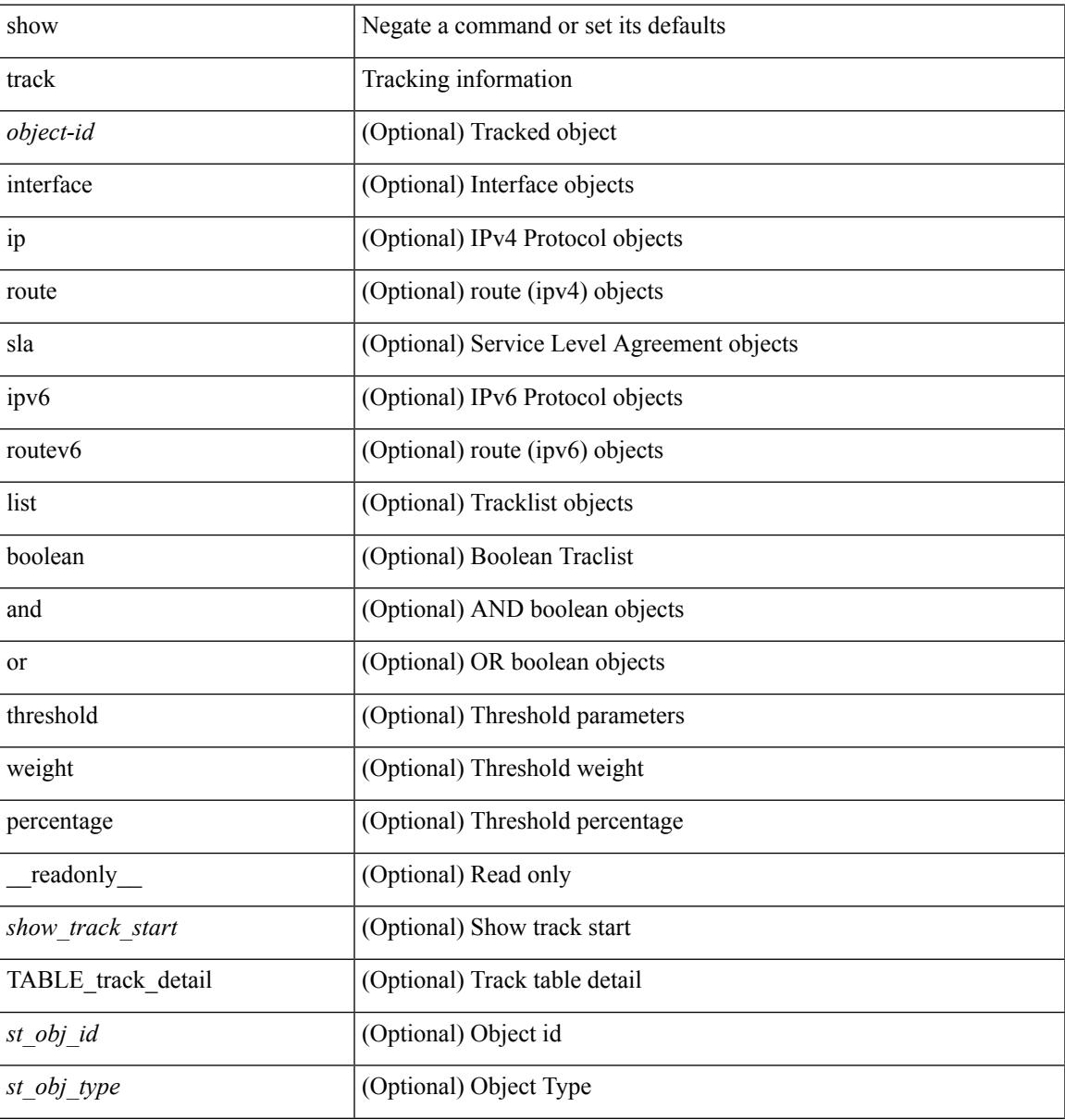

I

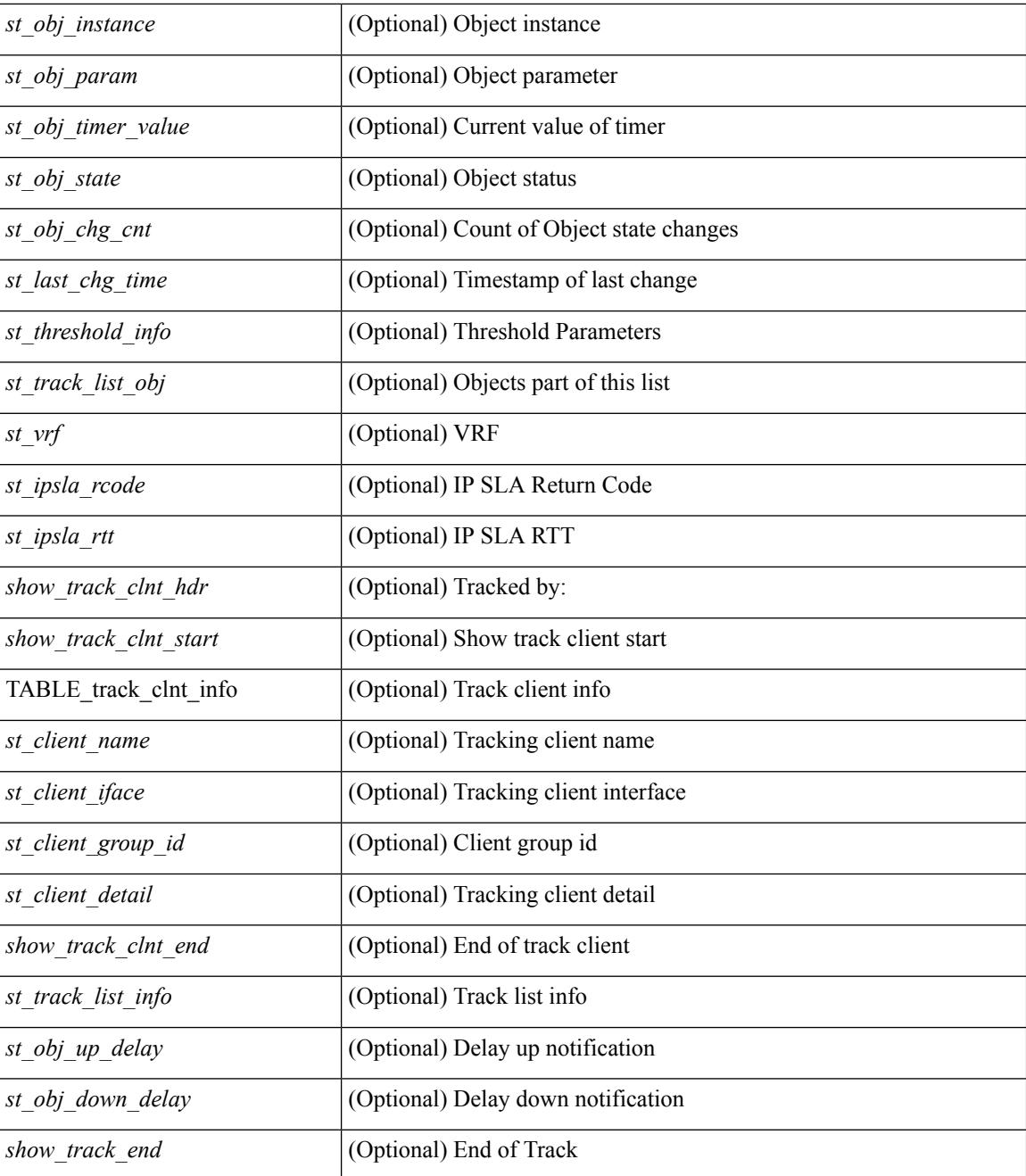

#### **Command Mode**

## **show track brief**

show track { [ <object-id > | interface | ip { route | sla } | ipv6 routev6 | list boolean and | list boolean or | list threshold weight | list threshold percentage ] } brief [ \_readonly \_\_ { <show\_track\_brf\_start> <show\_track\_brf\_all\_begin> { TABLE\_track\_brief <st\_brf\_obj\_id> <st\_brf\_obj\_type> <st\_brf\_obj\_instance> <st\_brf\_obj\_param> <st\_brf\_obj\_state> <st\_brf\_last\_chg\_time> } <show\_track\_brf\_end> } ]

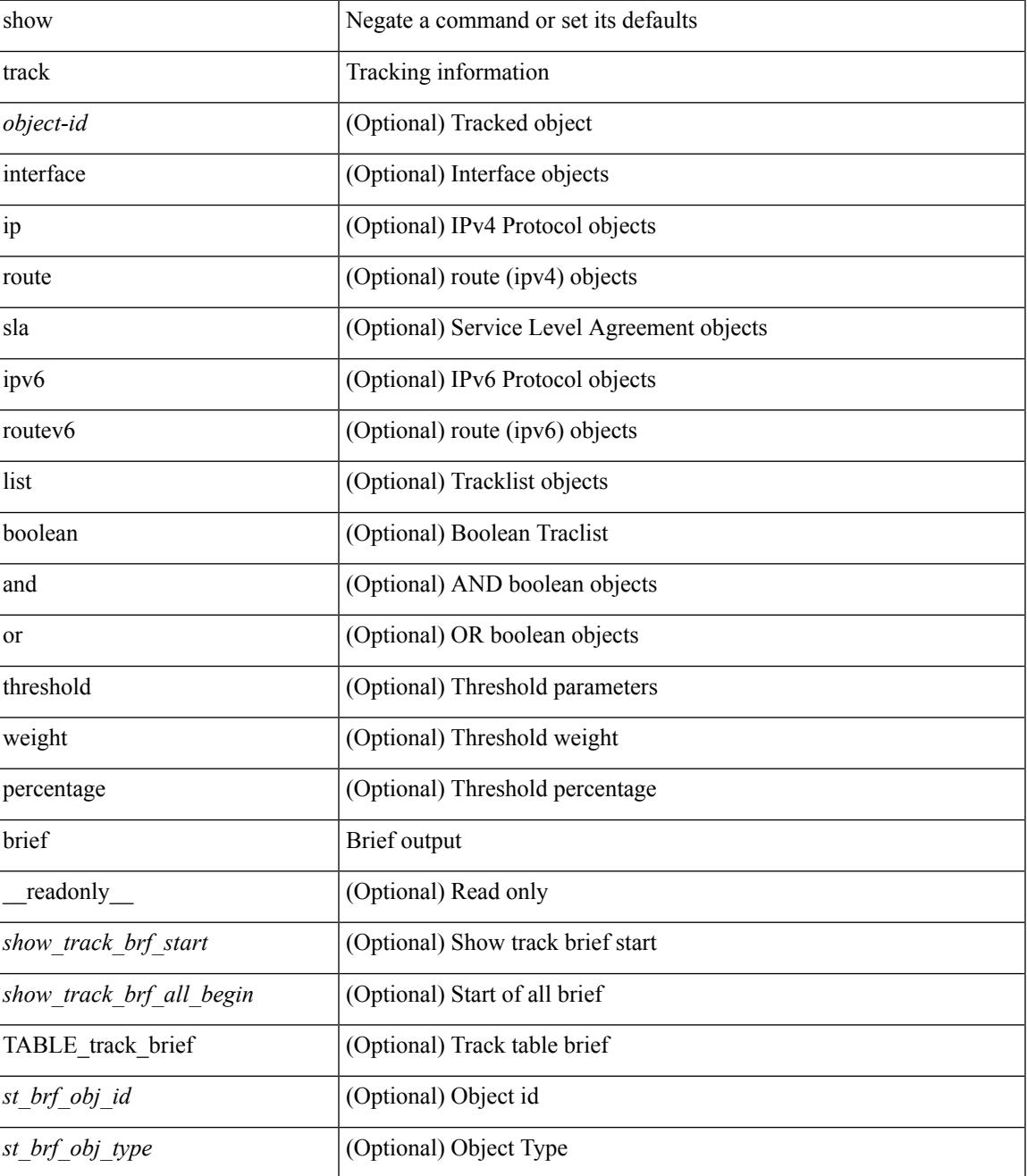

I

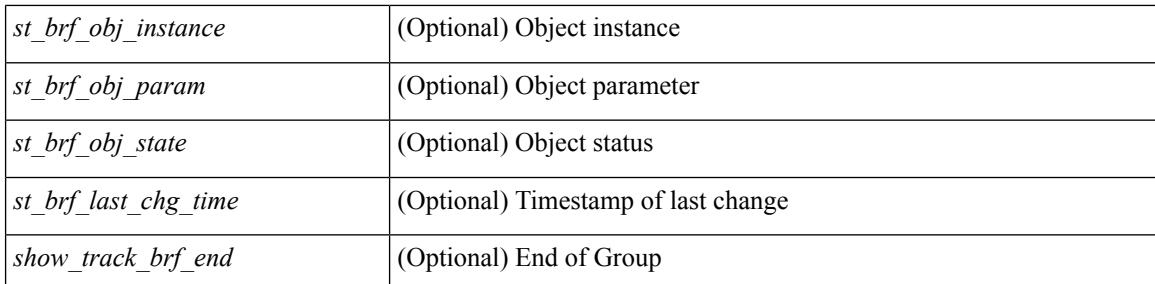

#### **Command Mode**

## **show troubleshoot l3 ipv4 vrf**

show troubleshoot l3 { ipv4 <dip4-prefix> [ src-ip <sip4-prefix> ] | ipv6 <dip6-prefix> [ src-ip <sip6-prefix> ] } vrf <vrf-name>

#### **Syntax Description**

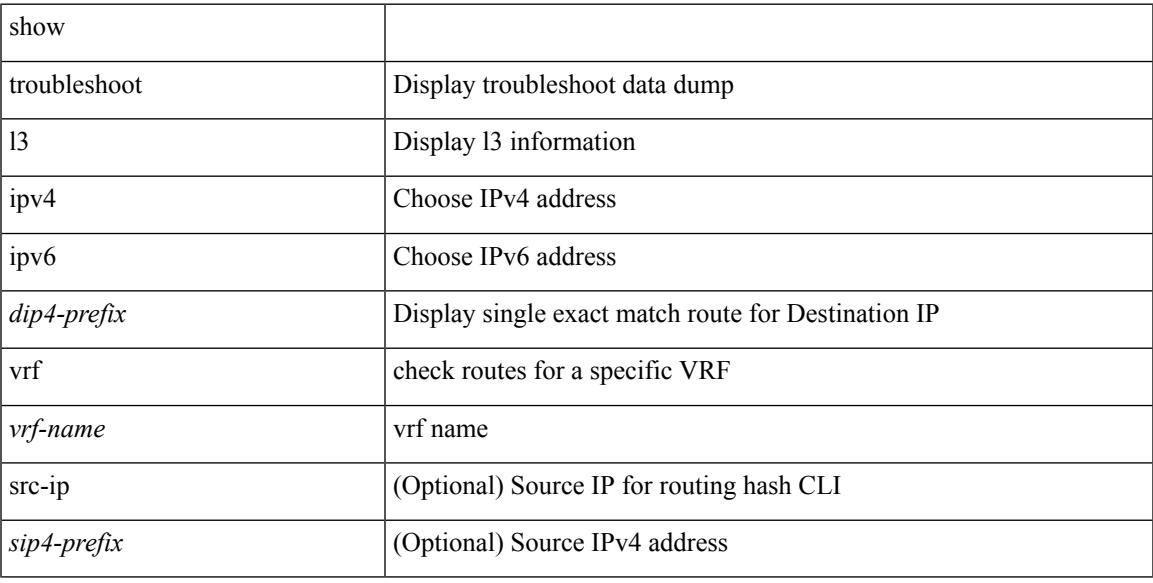

#### **Command Mode**

# **show ttag brief**

show ttag brief [ \_\_readonly\_\_ { TABLE\_ttag <ttag-ifindex> <state> } <ttag-end> ]

#### **Syntax Description**

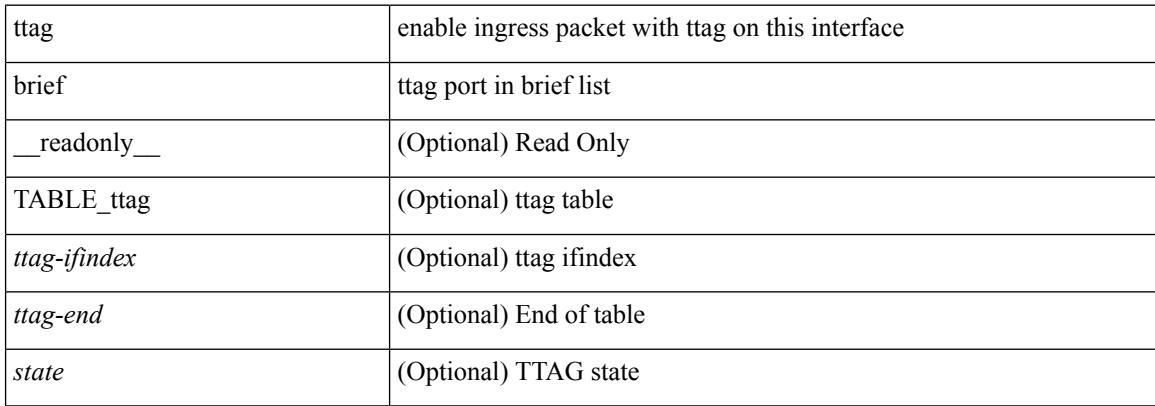

#### **Command Mode**

## **show tunnel iftable**

show tunnel iftable [ <ifindex-in> ] [ \_readonly \_TABLE-tunnelIfTable <ifindex-out> <tunnelIfEncapsMethod> <tunnelIfHopLimit> <tunnelIfSecurity> <tunnelIfTOS> <tunnelIfFlowLabel> <tunnelIfAddressType> <tunnelIfLocalInetAddress> <tunnelIfRemoteInetAddress> <tunnelIfEncapsLimit> ]

#### **Syntax Description**

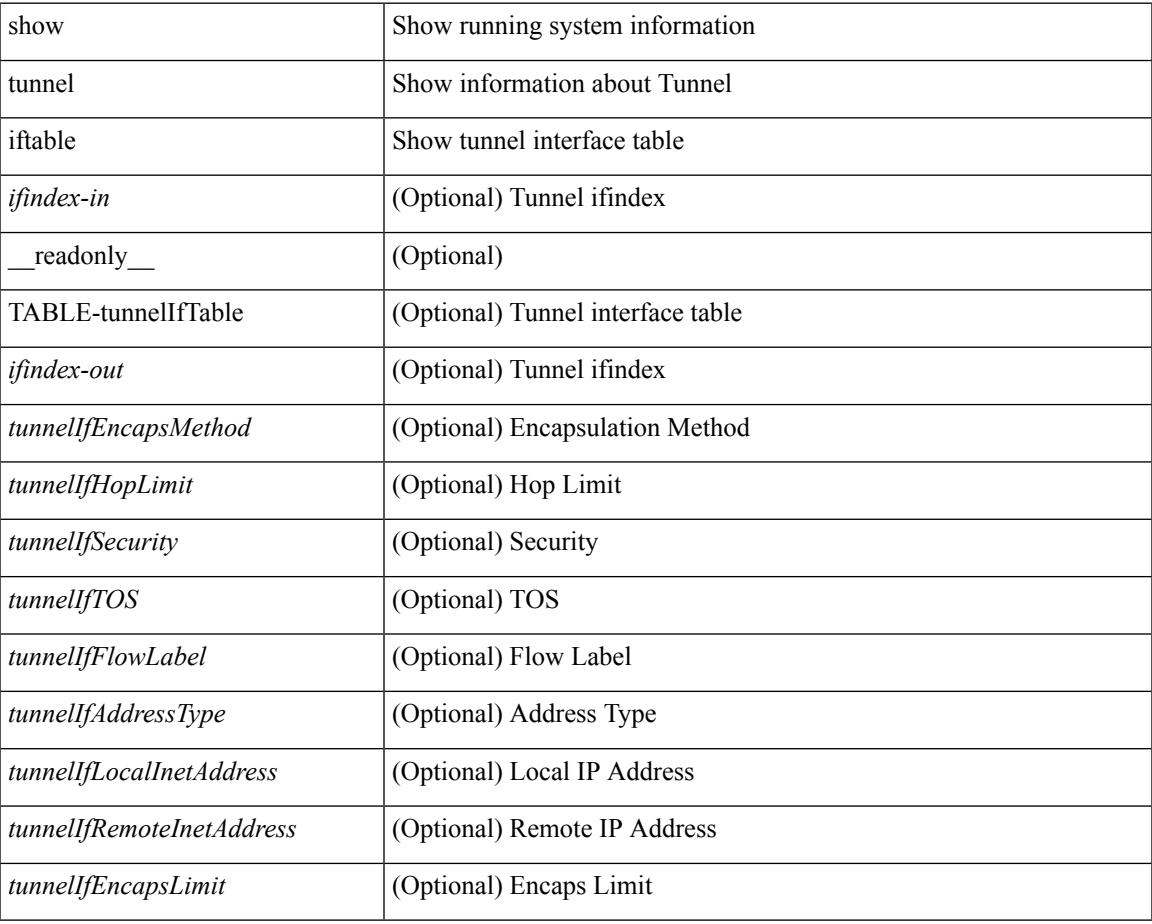

#### **Command Mode**

## **show tunnel inetconfigtable**

show tunnel inetconfigtable  $\lceil$  <tunnelInetConfigAddressType-in>  $\lceil$   $\lceil$  <tunnelInetConfigLocalAddress-in>  $\lceil$ <tunnelInetConfigRemoteAddress-in> [ <tunnelInetConfigEncapsMethod-in> [ <tunnelInetConfigID-in> ] ] ] ] ] ] [ \_\_readonly\_\_ TABLE-tunnelInetConfigTable <tunnelInetConfigAddressType-out> <tunnelInetConfigLocalAddress-out> <tunnelInetConfigRemoteAddress-out> <tunnelInetConfigEncapsMethod-out> <tunnelInetConfigID-out> <tunnelInetConfigIfIndex> <tunnelInetConfigStatus> <tunnelInetConfigStorageType> ]

#### **Syntax Description**

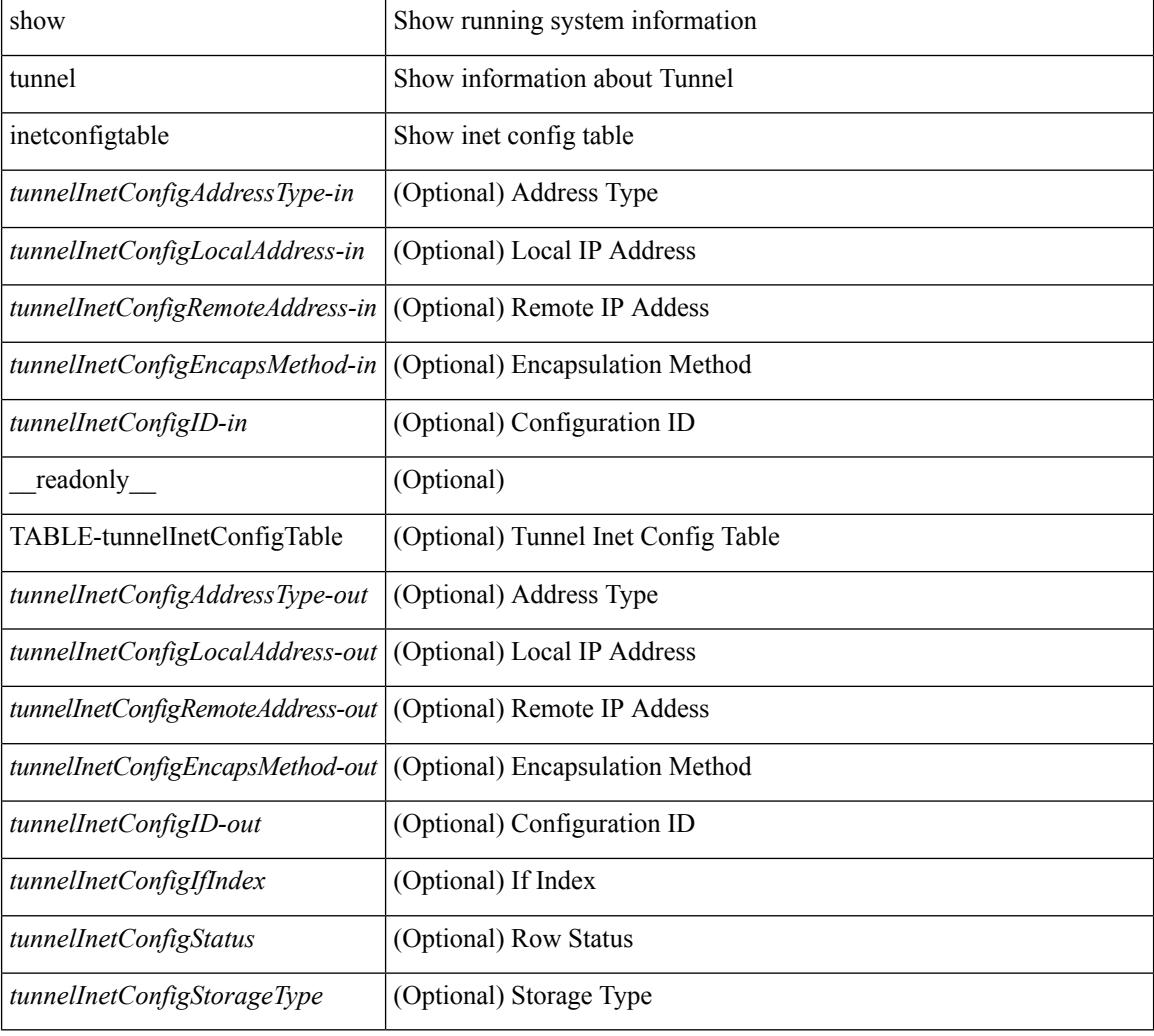

#### **Command Mode**

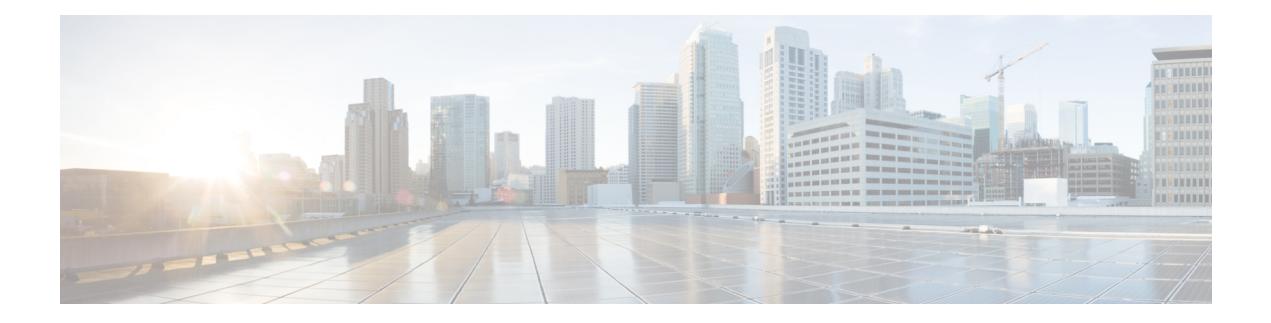

# **U Show Commands**

- [show](#page-2611-0) udld, on page 2550
- show udld [global,](#page-2613-0) on page 2552
- show udld [neighbors,](#page-2614-0) on page 2553
- show ulib [process,](#page-2615-0) on page 2554
- show [user-account,](#page-2616-0) on page 2555
- show [username](#page-2617-0) keypair, on page 2556
- show [userpassphrase,](#page-2618-0) on page 2557
- show [users,](#page-2619-0) on page 2558

### <span id="page-2611-0"></span>**show udld**

show udld  $\lceil$  <if0>  $\rceil$  [ \_\_readonly \_\_TABLE\_interface <interface> <mib-port-status> <mib-oper-status> <mib-aggresive-mode> <admin-port-mode> <operational-port-mode> <current-bidirectional-state> <current-operational-state> <no-multiple-neighbor-detected> <message-interval> <timeout-interval> TABLE\_entry [ <entry-number> ] [ <expiration-time> ] [ <device-id> ] [ <neighbor-state> ] [ <device-name> ] [ <port-id> ] [ <neighbor-echo-device-number> ] [ <neighbor-echo-device-name> ] [ <neighbor-echo-port-number> ] [ <neighbor-echo-port-id> ] [ <neighbor-message-interval> ] [  $\leq$ neighbor-timeout-interval> ] [  $\leq$ cdp-device-name> ] [  $\leq$ pkt-xmt-rec-time> ] + [  $\leq$ pc-index> ] ]

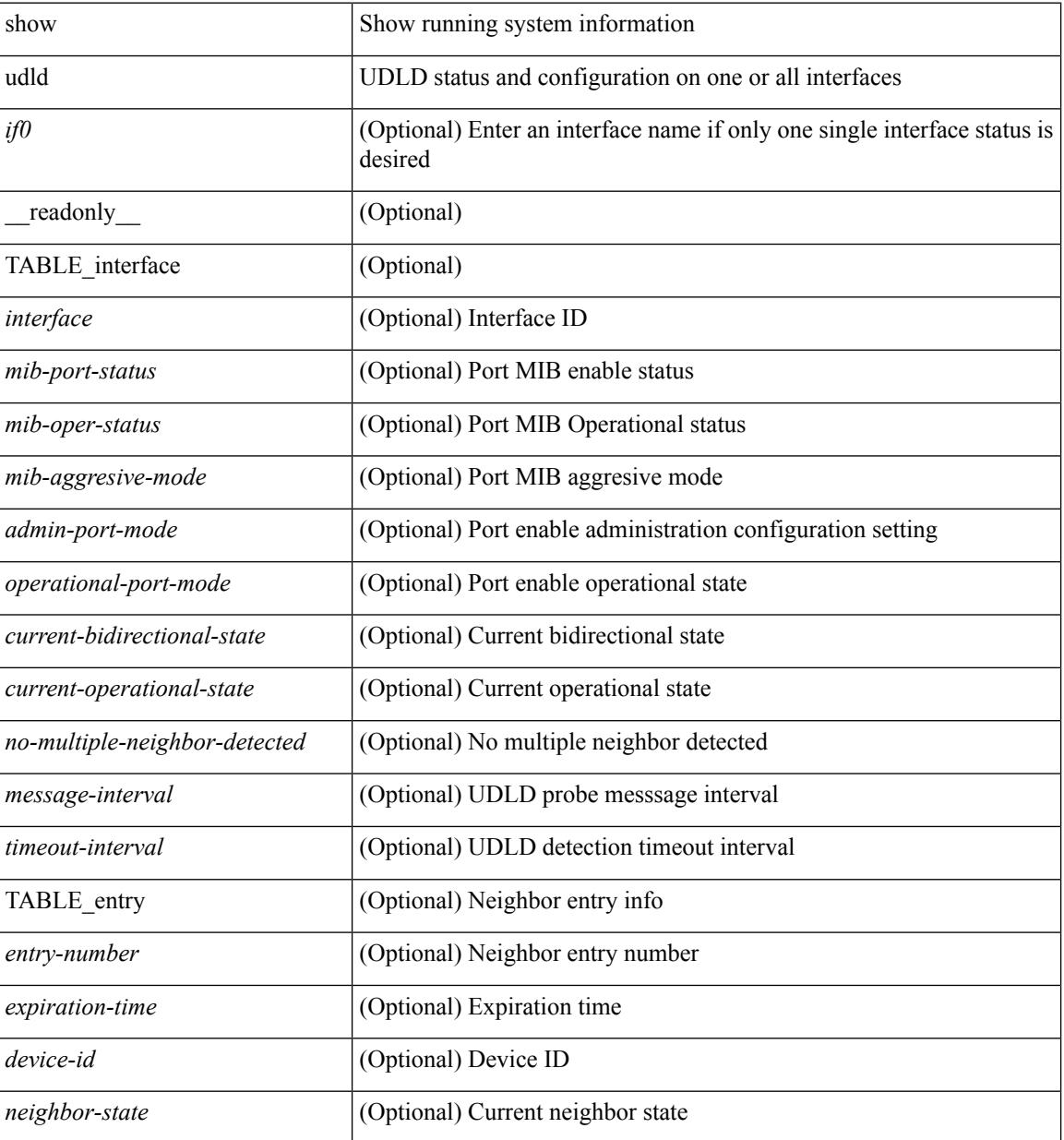

I

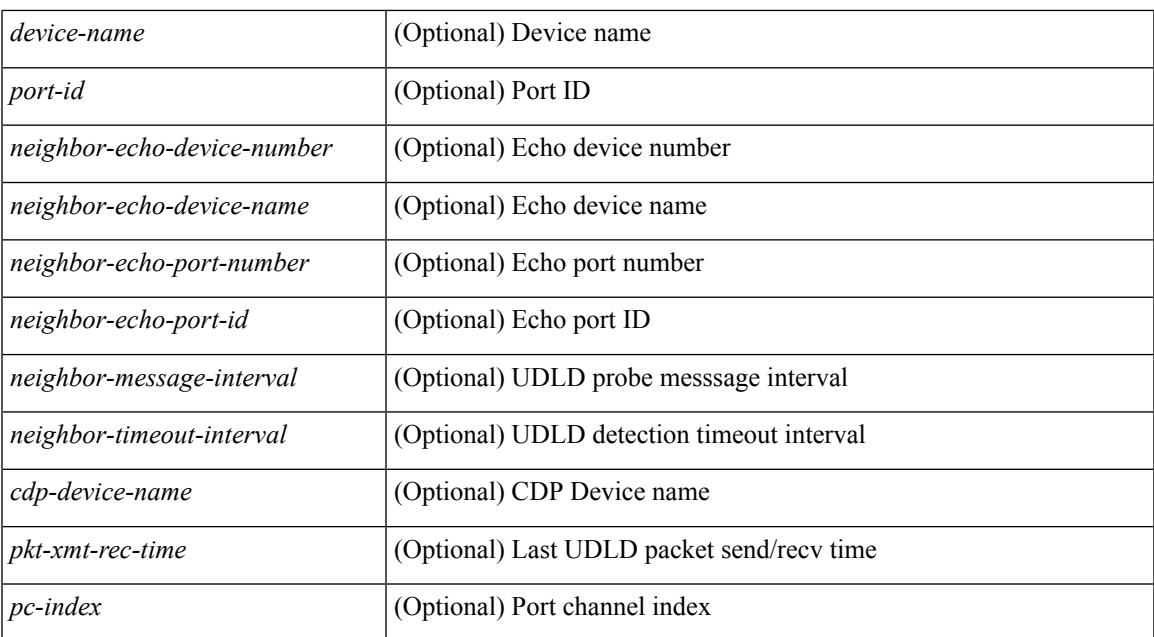

#### **Command Mode**

# <span id="page-2613-0"></span>**show udld global**

show udld global [ \_readonly\_ <udld-global-mode> <message-interval> ]

#### **Syntax Description**

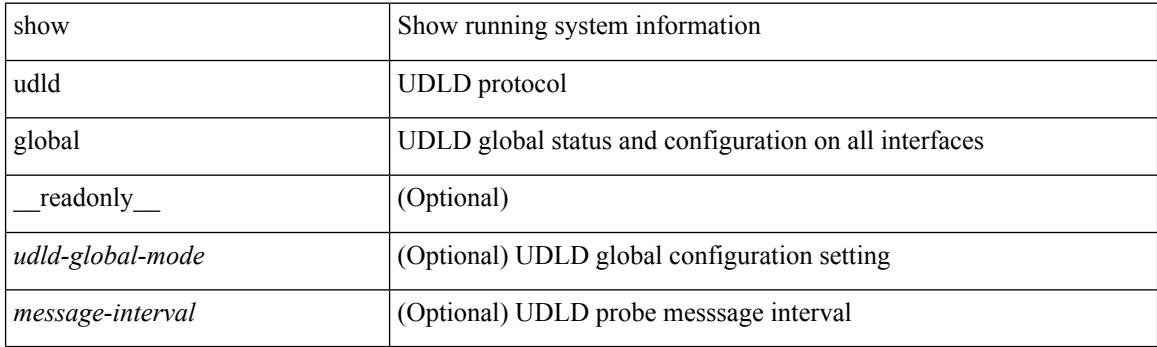

**Command Mode**

## <span id="page-2614-0"></span>**show udld neighbors**

show udld neighbors [ \_\_readonly \_\_ TABLE\_entry <local-port-id> <neighbor-echo-device-name> <device-id> <neighbor-echo-port-id> <neighbor-state> ]

#### **Syntax Description**

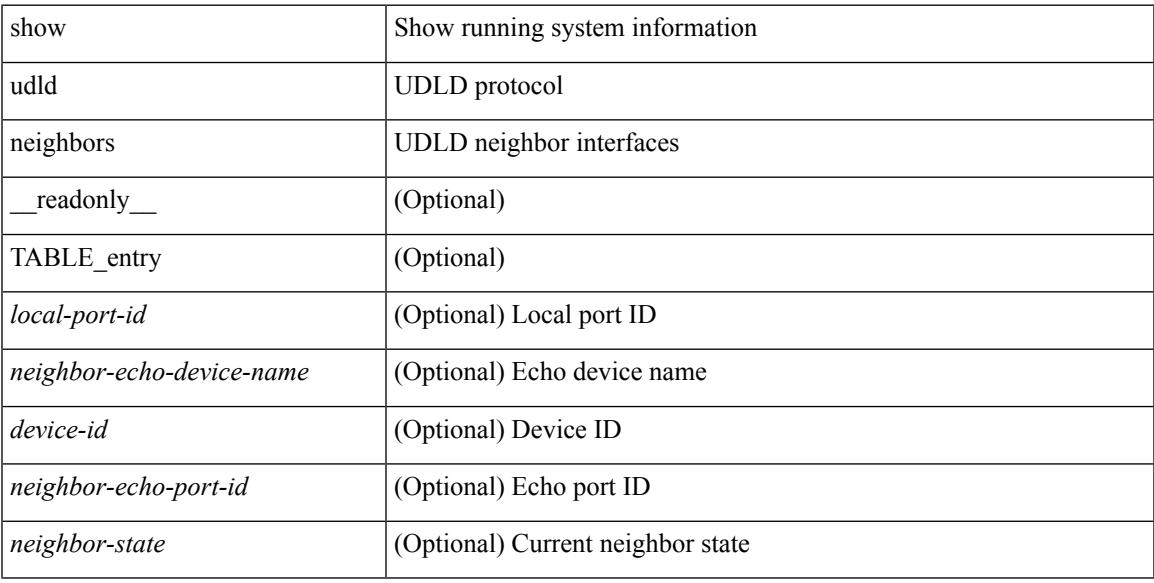

#### **Command Mode**

## <span id="page-2615-0"></span>**show ulib process**

show ulib process

#### **Syntax Description**

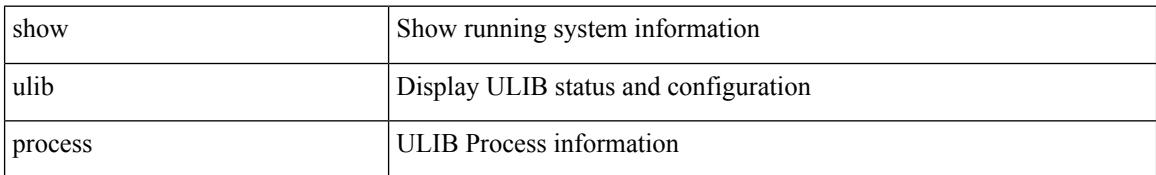

#### **Command Mode**

### <span id="page-2616-0"></span>**show user-account**

show user-account  $[$  <s0>  $]$  [ \_\_readonly\_\_ TABLE\_template <usr\_name> [ <expire\_date> ] { TABLE\_role <role> } [<remote\_login> ] [<sshkey\_info> ] { [ TABLE\_keys <ssh\_keys> ] } ]

#### **Syntax Description**

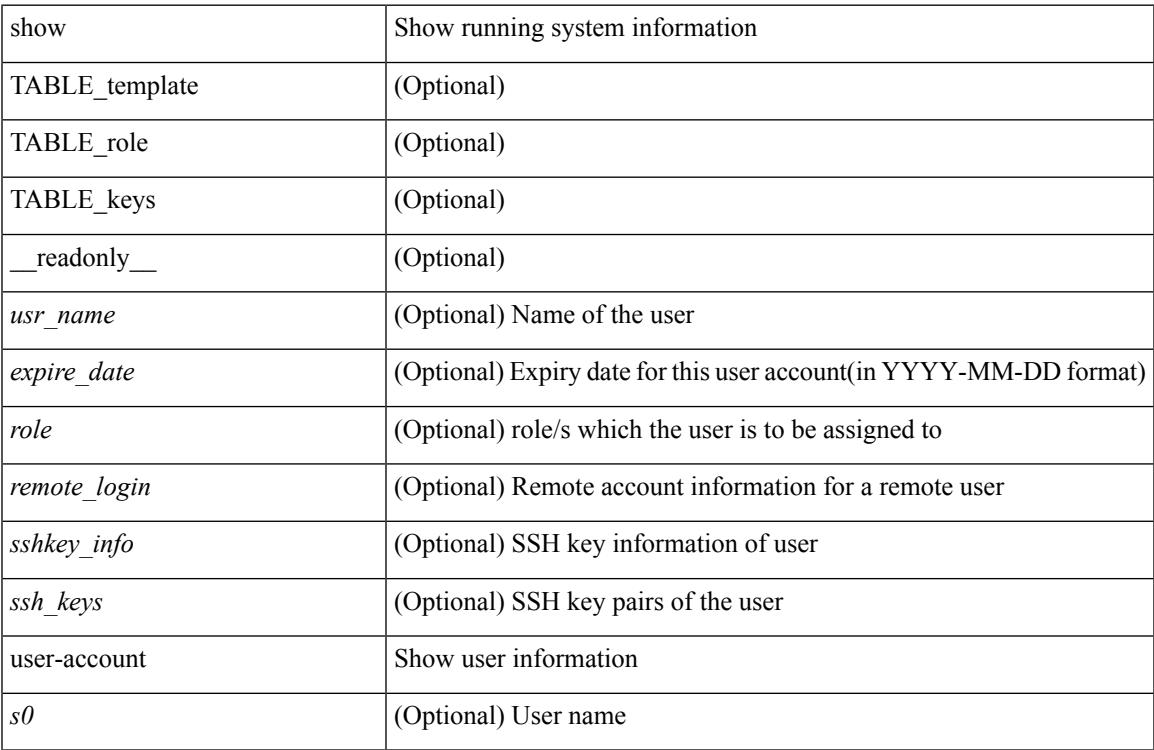

#### **Command Mode**

## <span id="page-2617-0"></span>**show username keypair**

show username <s0> keypair [ \_readonly\_ { TABLE\_sessions <t\_type> <t\_time> <t\_keys> <t\_bitcount> <t\_fingerprint> } ]

#### **Syntax Description**

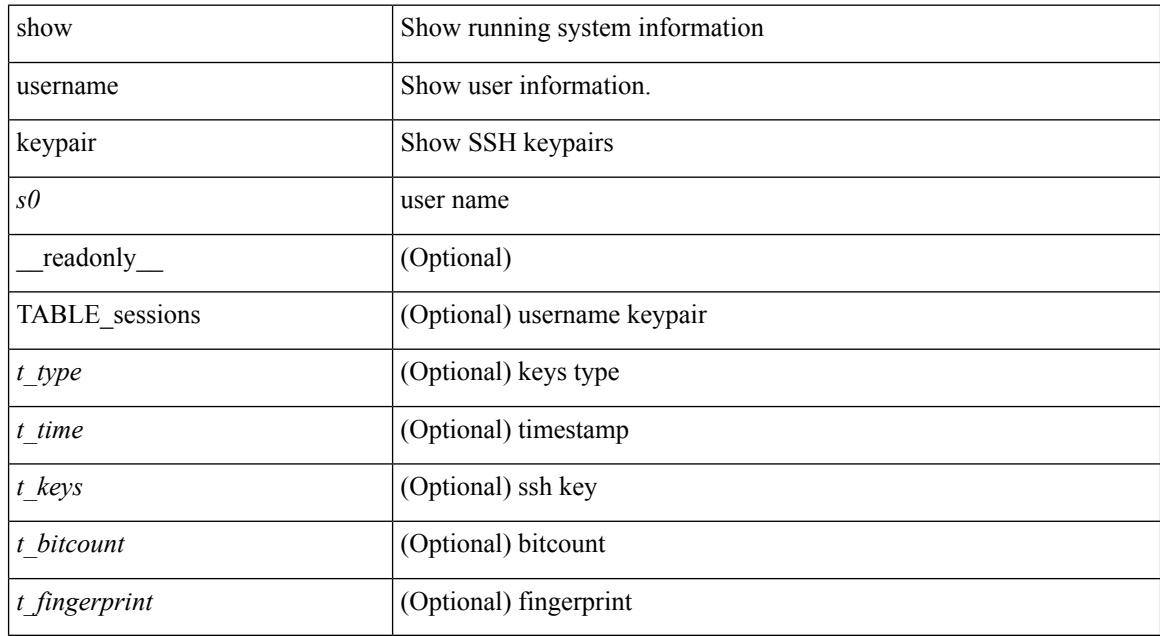

#### **Command Mode**

## <span id="page-2618-0"></span>**show userpassphrase**

show userpassphrase { min-length | max-length | length } [ \_\_readonly\_\_ [ Minimum\_length <min\_length> ] [ Maximum\_length <max\_length> ] ]

#### **Syntax Description**

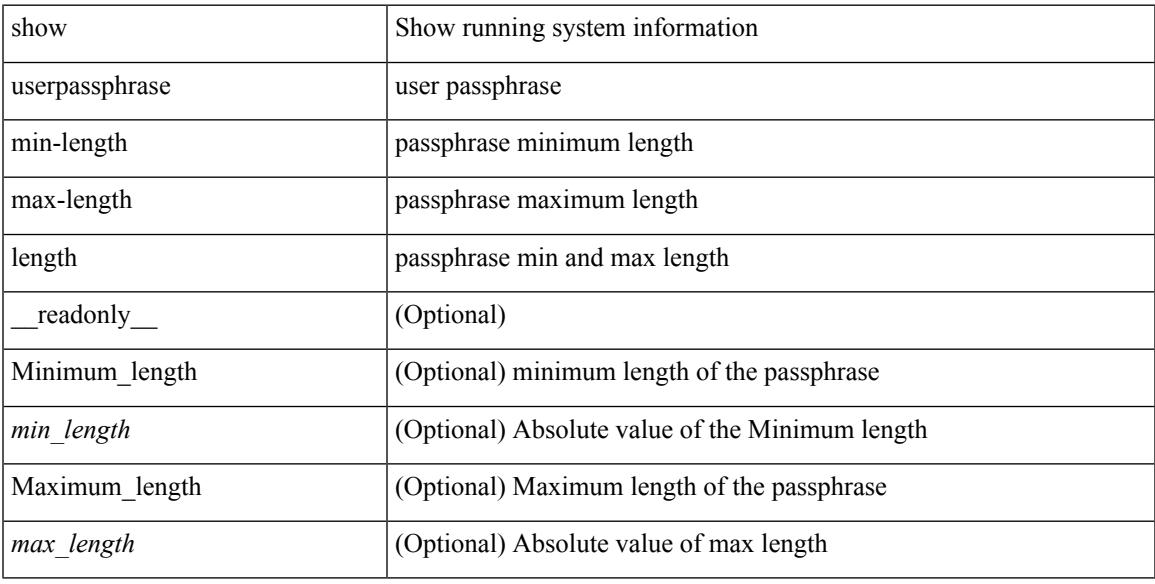

#### **Command Mode**

## <span id="page-2619-0"></span>**show users**

show users [ \_\_readonly\_\_ { TABLE\_sessions <u\_name> <t\_terminal> <t\_time> <t\_idle> <p\_pid> <c\_comment> } ]

#### **Syntax Description**

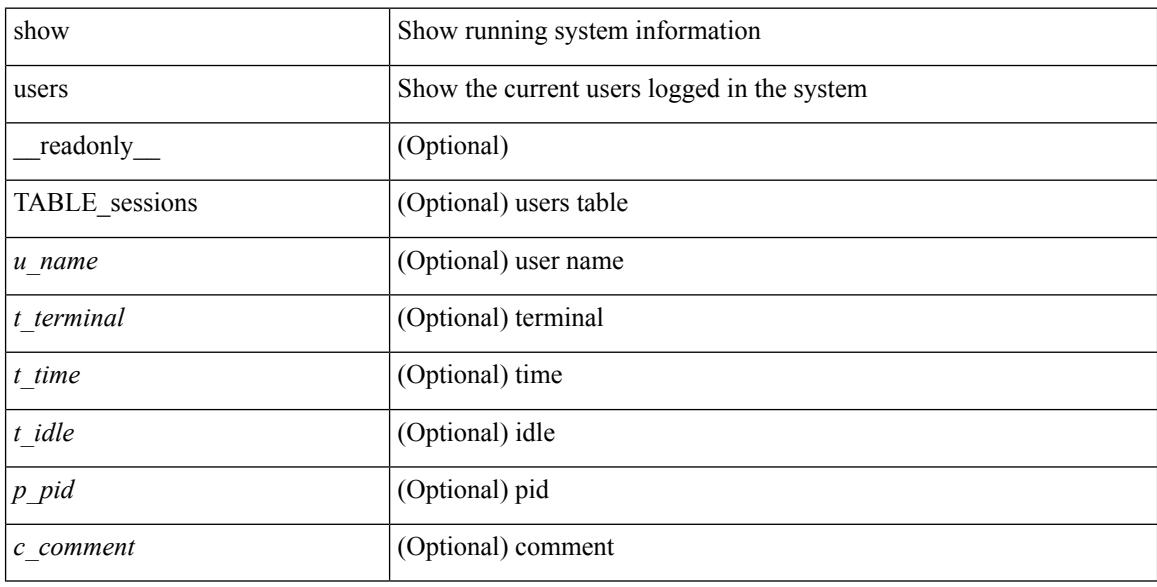

#### **Command Mode**

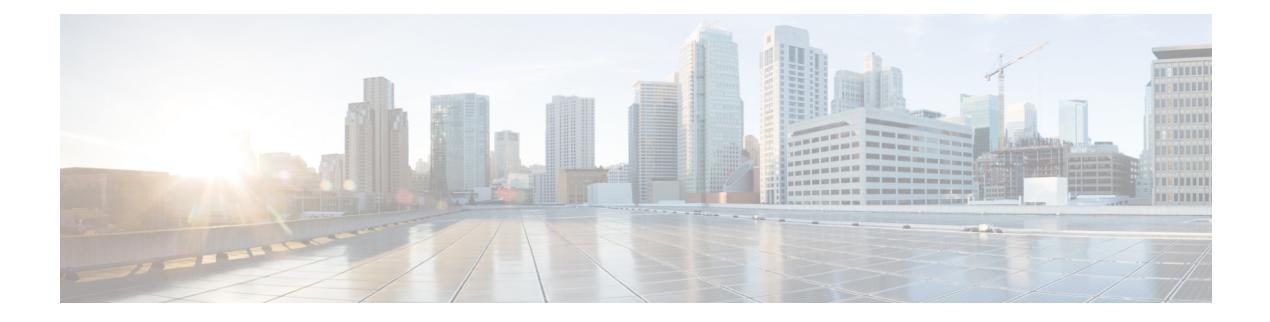

## **V Show Commands**

- [show](#page-2622-0) vdc, on page 2561
- show vdc [current-vdc,](#page-2624-0) on page 2563
- show vdc [fcoe-vlan-range,](#page-2625-0) on page 2564
- show vdc [resource,](#page-2626-0) on page 2565
- show vdc [resource,](#page-2627-0) on page 2566
- show vdc resource [template,](#page-2628-0) on page 2567
- show [version,](#page-2629-0) on page 2568
- show version [compatibility,](#page-2631-0) on page 2570
- show [version](#page-2632-0) epld, on page 2571
- show [version](#page-2633-0) image, on page 2572
- show version [module,](#page-2634-0) on page 2573
- show [virtual-service,](#page-2635-0) on page 2574
- show [virtual-service](#page-2637-0) storage pool list, on page 2576
- show [virtual-service](#page-2638-0) tech-support, on page 2577
- show [virtual-service](#page-2639-0) utilization name, on page 2578
- show [virtual-service](#page-2640-0) version, on page 2579
- show vlan [access-list,](#page-2641-0) on page 2580
- show vlan [access-map,](#page-2645-0) on page 2584
- show vlan [counters,](#page-2646-0) on page 2585
- show vlan dot1Q tag [native,](#page-2647-0) on page 2586
- show vlan [filter,](#page-2648-0) on page 2587
- show vlan id [counters,](#page-2649-0) on page 2588
- show vlan id [vn-segment,](#page-2651-0) on page 2590
- show vlan mib [private-vlan](#page-2652-0) type, on page 2591
- show vlan [private-vlan,](#page-2653-0) on page 2592
- show vlan [private-vlan](#page-2654-0) interface host, on page 2593
- show vlan [private-vlan](#page-2655-0) interface mapping, on page 2594
- show vlan [private-vlan](#page-2656-0) interface mode, on page 2595
- show vlan [private-vlan](#page-2657-0) interface trunk, on page 2596
- show vlan [private-vlan](#page-2658-0) mapping, on page 2597
- show vlan [private-vlan](#page-2659-0) type, on page 2598
- show [vmtracker,](#page-2660-0) on page 2599
- show vmtracker [certificate,](#page-2661-0) on page 2600
- show vmtracker fabric [auto-config,](#page-2662-0) on page 2601
- show [vmtracker](#page-2663-0) status, on page 2602
- [show](#page-2664-0) vpc, on page 2603
- [show](#page-2665-0) vpc, on page 2604
- show vpc [consistency-parameters,](#page-2668-0) on page 2607
- show vpc [consistency-parameters](#page-2669-0) vlans, on page 2608
- show vpc [orphan-ports,](#page-2670-0) on page 2609
- show vpc [peer-keepalive,](#page-2671-0) on page 2610
- [show](#page-2672-0) vpc role, on page 2611
- show vpc statistics [peer-keepalive,](#page-2673-0) on page 2612
- show vpc [statistics](#page-2674-0) vpc, on page 2613
- [show](#page-2675-0) vrf, on page 2614
- [show](#page-2676-0) vrf, on page 2615
- show vrf [topology,](#page-2678-0) on page 2617
- [show](#page-2679-0) vrrp, on page 2618
- show vrrp [bfd-sessions,](#page-2682-0) on page 2621
- show [vrrpv3,](#page-2683-0) on page 2622
- show vrrs [client,](#page-2687-0) on page 2626
- show vrrs [pathway,](#page-2688-0) on page 2627
- show vrrs [pathway](#page-2689-0) address, on page 2628
- show vrrs [server,](#page-2690-0) on page 2629
- [show](#page-2691-0) vrrs tag, on page 2630
- show vtp [counters,](#page-2692-0) on page 2631
- show vtp [datafile,](#page-2693-0) on page 2632
- show vtp [domain](#page-2694-0) id, on page 2633
- show vtp [interface,](#page-2695-0) on page 2634
- show vtp [mibstats,](#page-2696-0) on page 2635
- show vtp [password,](#page-2697-0) on page 2636
- show vtp [status,](#page-2698-0) on page 2637
- show vtp trunk [interface,](#page-2699-0) on page 2638
- [show](#page-2700-0) vtp vlan, on page 2639

### <span id="page-2622-0"></span>**show vdc**

{ show vdc [ <e-vdc2> ] [ feature-set | detail | membership [ all |status| module <module> ] |shared membership ] [ \_readonly \_ [ detail2 ] [ <swmode> ] { TABLE\_vdc <vdc\_id> <vdc\_name> <state> <mac> <hap> <sw> <br/>boot\_order> [<prio> <prio\_per> ] [<create\_time> ] [<reload\_count> ] [<restart\_count> ] [<restart\_time> ] [ <restart\_reason> ] <vtype> <lc-support> [ TABLE\_fs <fs\_id> <fs\_name> ] [ TABLE\_port <port-list> ] } ] }

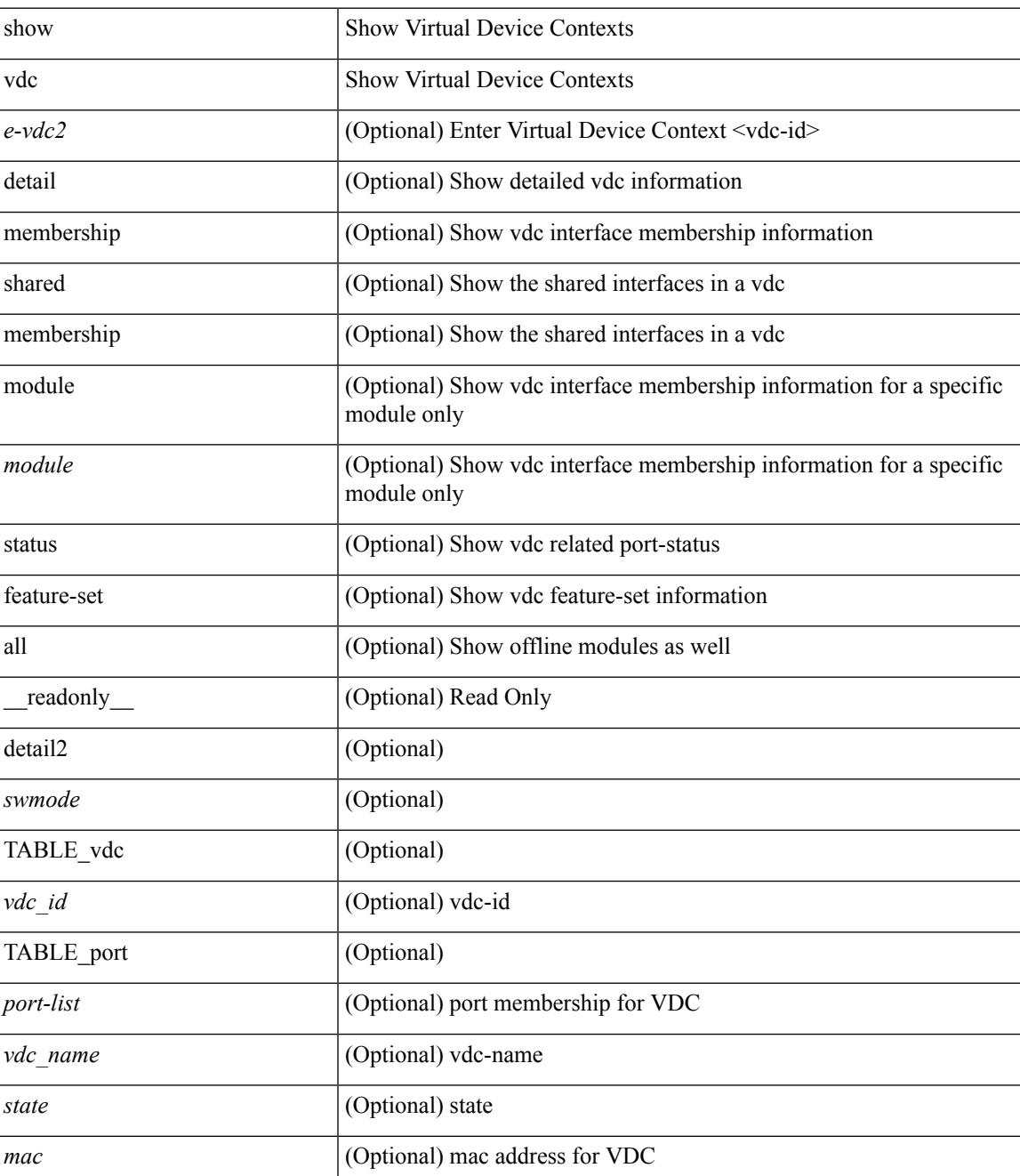

I

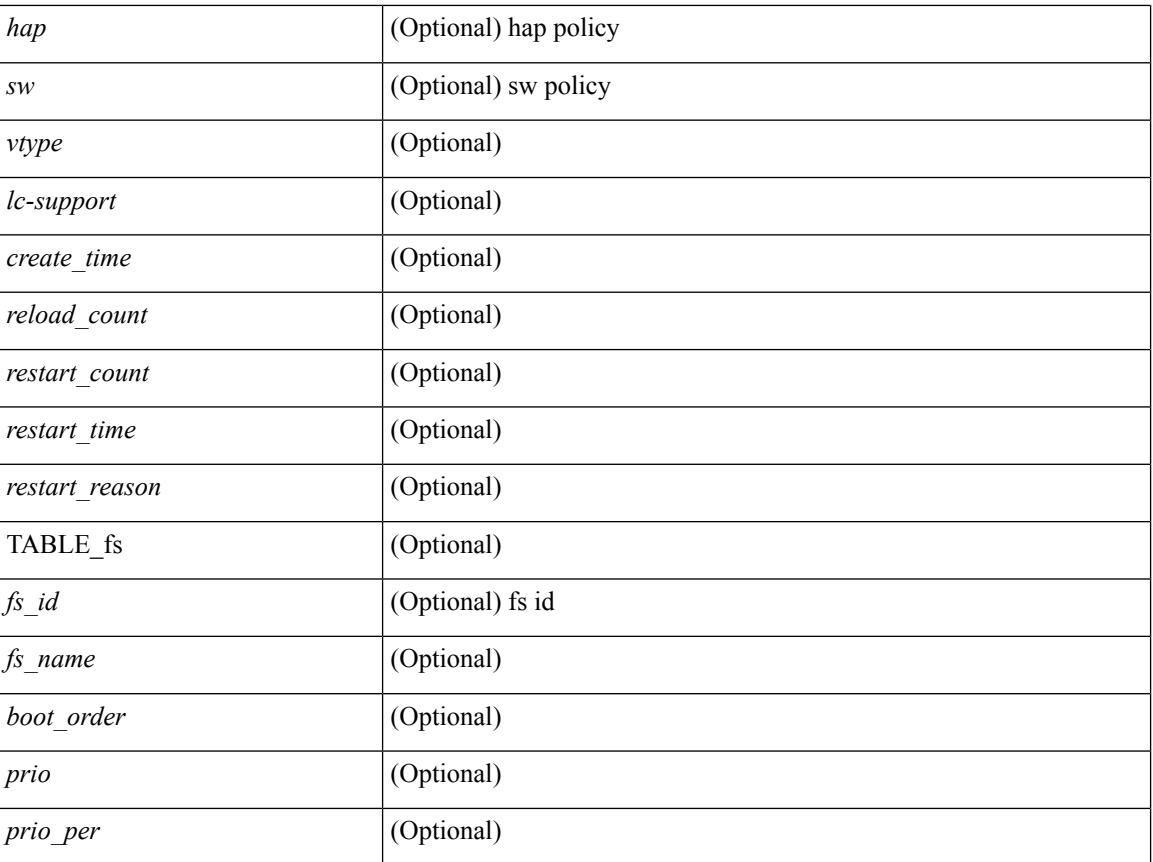

#### **Command Mode**

## <span id="page-2624-0"></span>**show vdc current-vdc**

show vdc current-vdc [ \_readonly \_<mode> <name> ]

#### **Syntax Description**

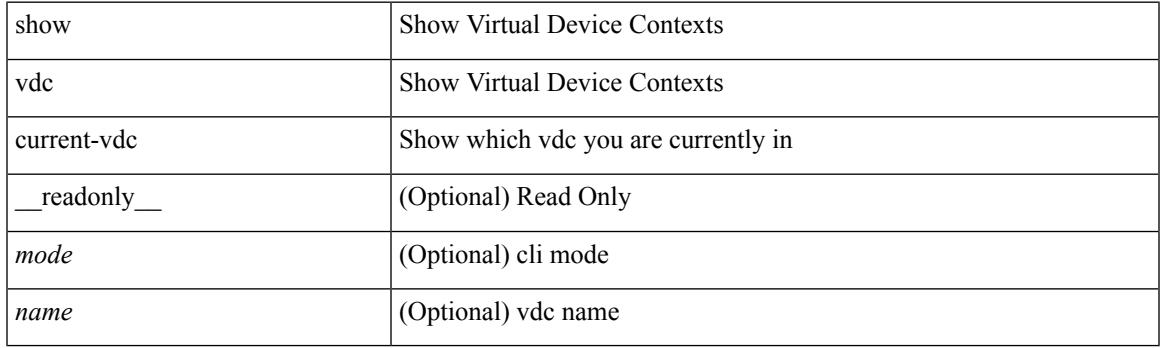

**Command Mode**

## <span id="page-2625-0"></span>**show vdc fcoe-vlan-range**

show vdc fcoe-vlan-range [ \_readonly \_<fcoe-vdc> [ <fcoe-vlans> ] [ <sharing-vdcs> ] ]

#### **Syntax Description**

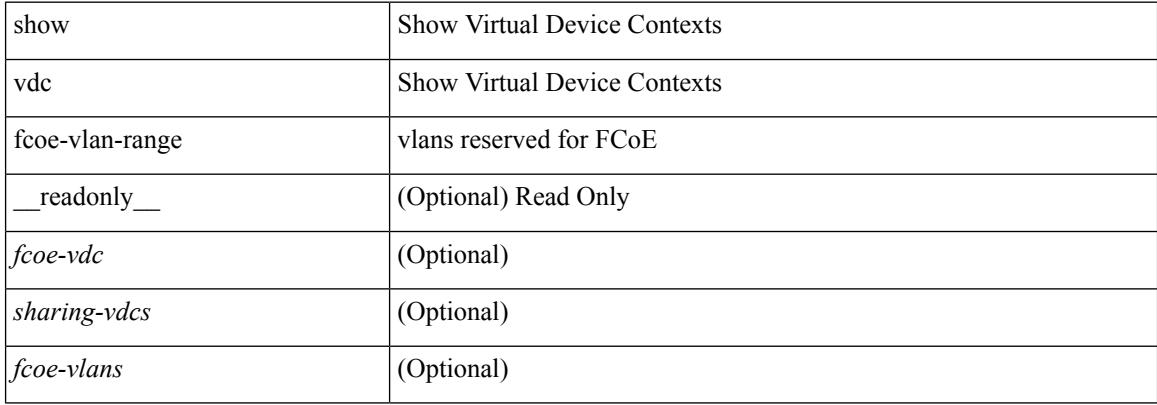

#### **Command Mode**

## <span id="page-2626-0"></span>**show vdc resource**

show vdc <id> resource [ <res-mgr-res-known-name> ] [ \_readonly\_ { TABLE\_vdc\_resource\_single\_vdc <res\_name> <min> <max> <used> <unused> <free> } ]

#### **Syntax Description**

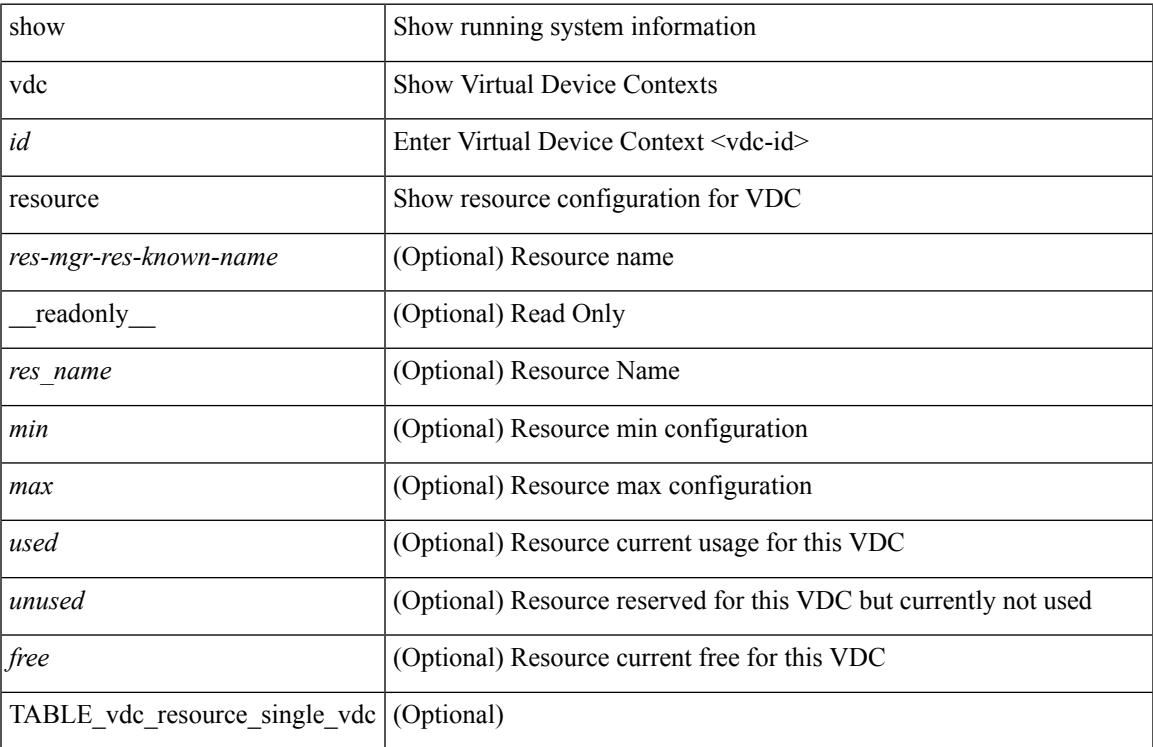

#### **Command Mode**

## <span id="page-2627-0"></span>**show vdc resource**

show vdc resource [ <res-mgr-res-known-name> ] [ detail | hidden-too | with-flags ] + [ \_\_readonly\_\_ { TABLE\_resource <resource\_name> <total\_used> <total\_unused> <total\_free> <total\_avail> <total> [ TABLE\_vdc\_resource\_across\_vdcs <vdc\_name> <min> <max> <used> <unused> <free> ] } ]

#### **Syntax Description**

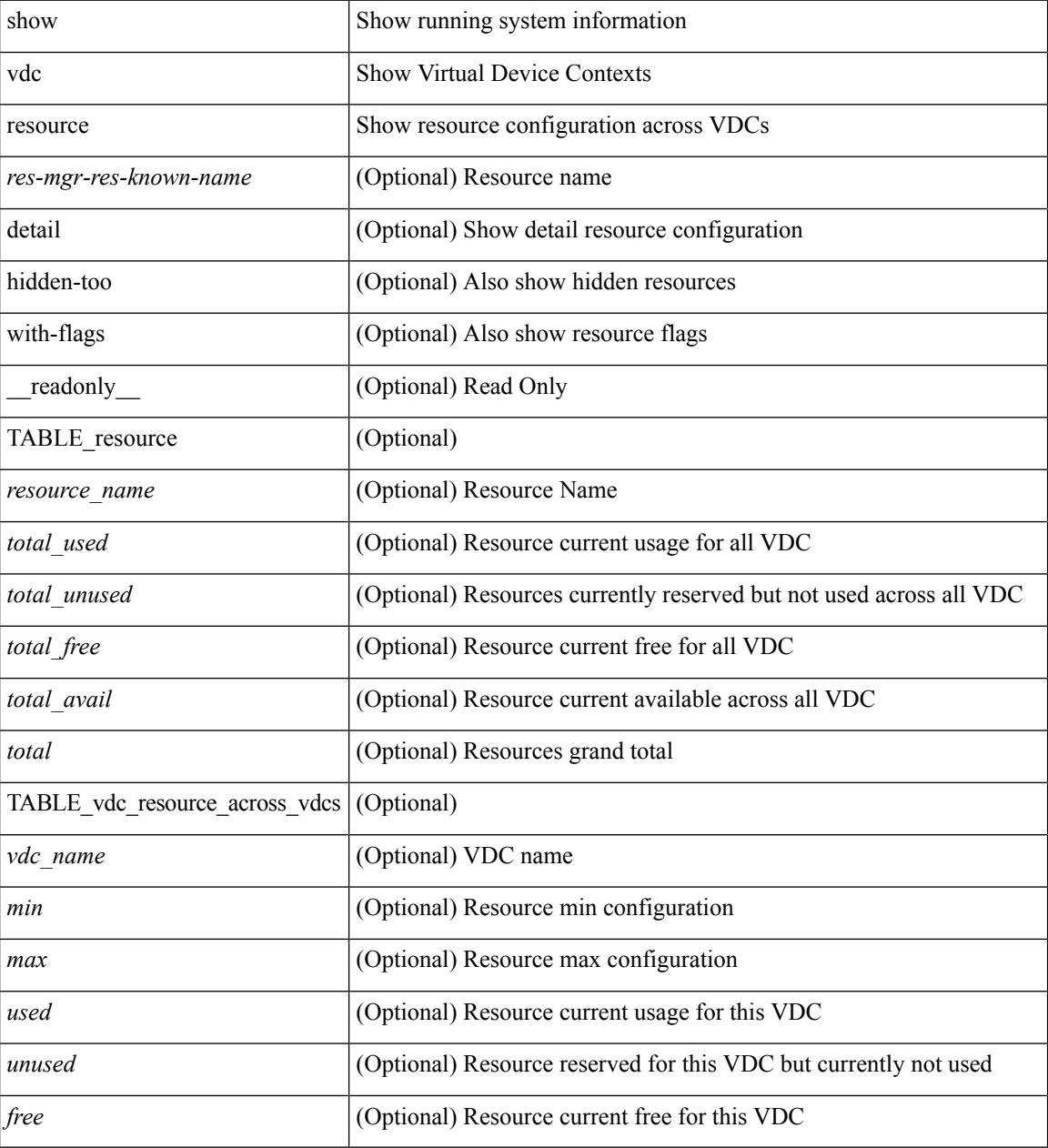

**Command Mode**
## **show vdc resource template**

show vdc resource template [ <res-mgr-template-known-name-all> ] [ \_readonly \_ TABLE\_template <template\_name> { TABLE\_resource <resource\_name> <min> <max> } ]

#### **Syntax Description**

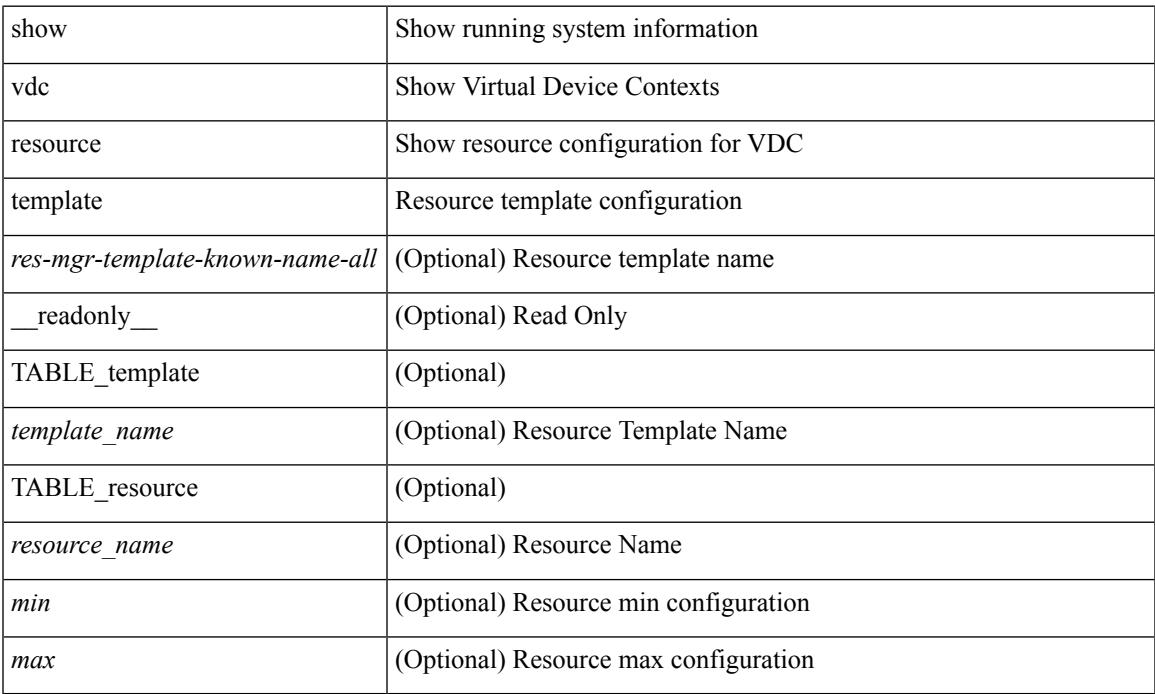

#### **Command Mode**

### **show version**

show version [ \_\_readonly \_\_<br/>header\_str> \loos\_ver\_str> [ <loader\_ver\_str> ] <kickstart\_ver\_str> [ <sys\_ver\_str> ] <bios\_cmpl\_time> <kick\_file\_name> <kick\_cmpl\_time> <kick\_tmstmp> [ <isan\_file\_name> ] [ <isan\_cmpl\_time> ] [ <isan\_tmstmp> ] [ <boot\_lxc\_mode> ] <chassis\_id> [ <module\_id> ] <cpu\_name> <memory> <mem\_type> <proc\_board\_id> <host\_name> <br/> <br/>bootflash\_size> [ <slot0\_size> ] [ <slot1\_size> ] <kern\_uptm\_days> <kern\_uptm\_hrs> <kern\_uptm\_mins> <kern\_uptm\_secs> [ <rr\_usecs> ] [ <rr\_ctime> ]  $\leq$ rr reason>  $\leq$ rr sys ver>  $\leq$ rr service>  $\leq$ manufacturer> [ TABLE\_smu\_list  $\leq$  install\_smu\_id> + ] [ TABLE\_package\_list <package\_id> + ] ]

#### **Syntax Description**

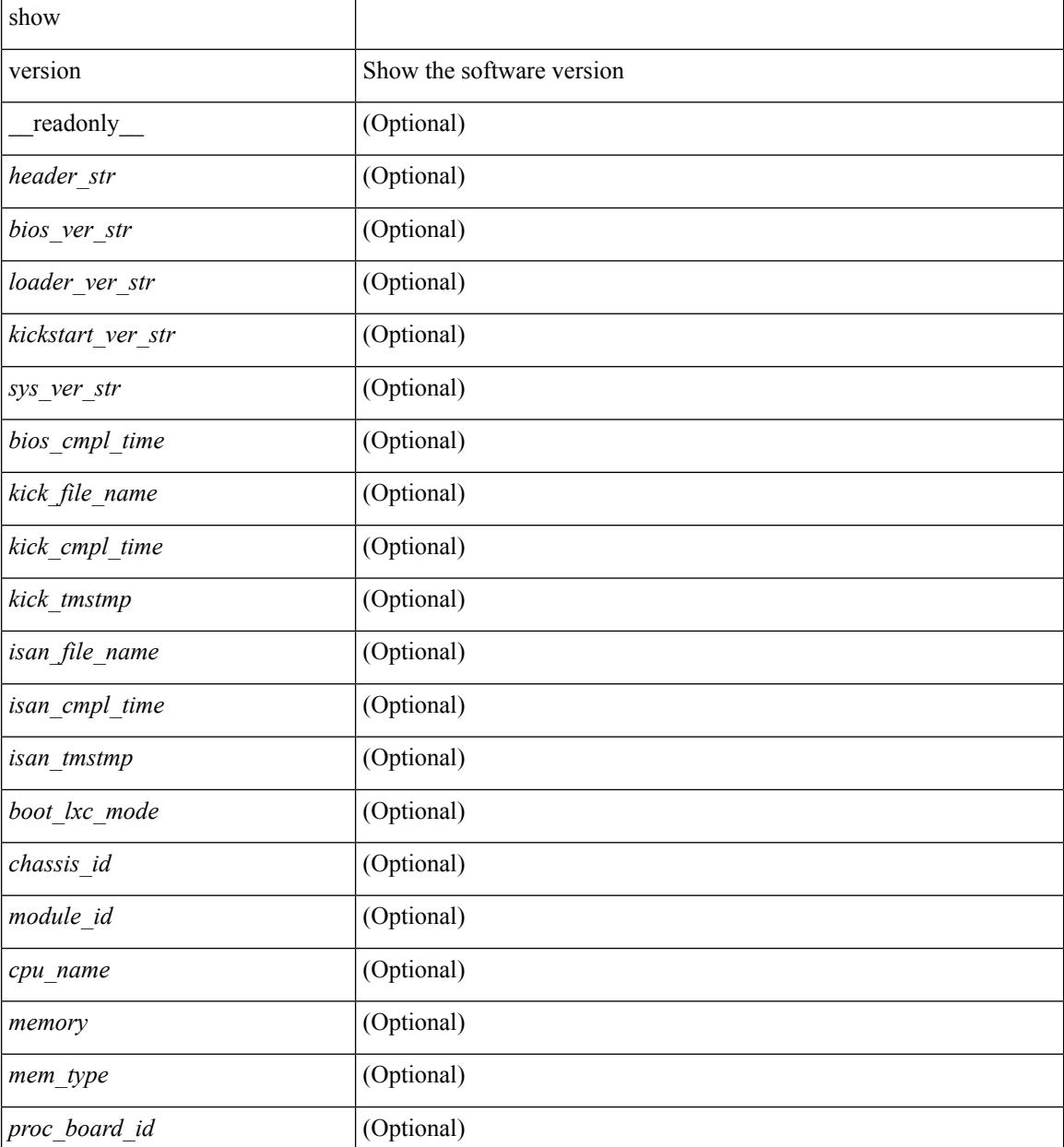

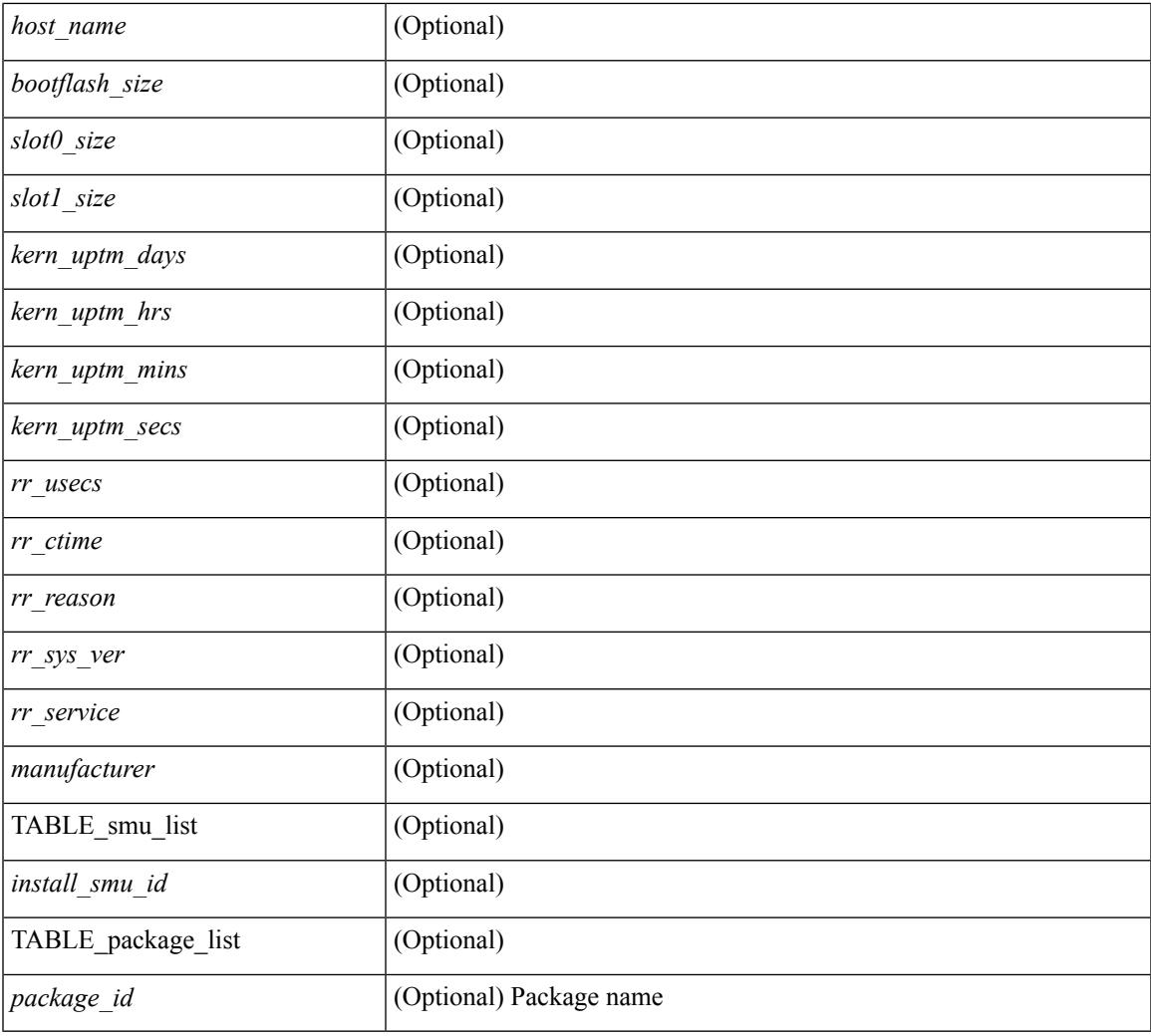

#### **Command Mode**

• /exec

 $\mathbf{l}$ 

# **show version compatibility**

show version compatibility <uri0>

#### **Syntax Description**

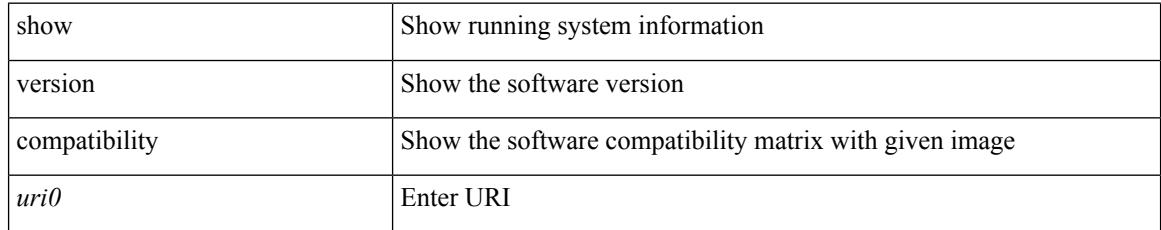

#### **Command Mode**

# **show version epld**

show version epld <uri0> [ \_readonly \_ <image-info> [ { TABLE\_module\_info <module-type> <model> <epld-device> <version> } ] ]

#### **Syntax Description**

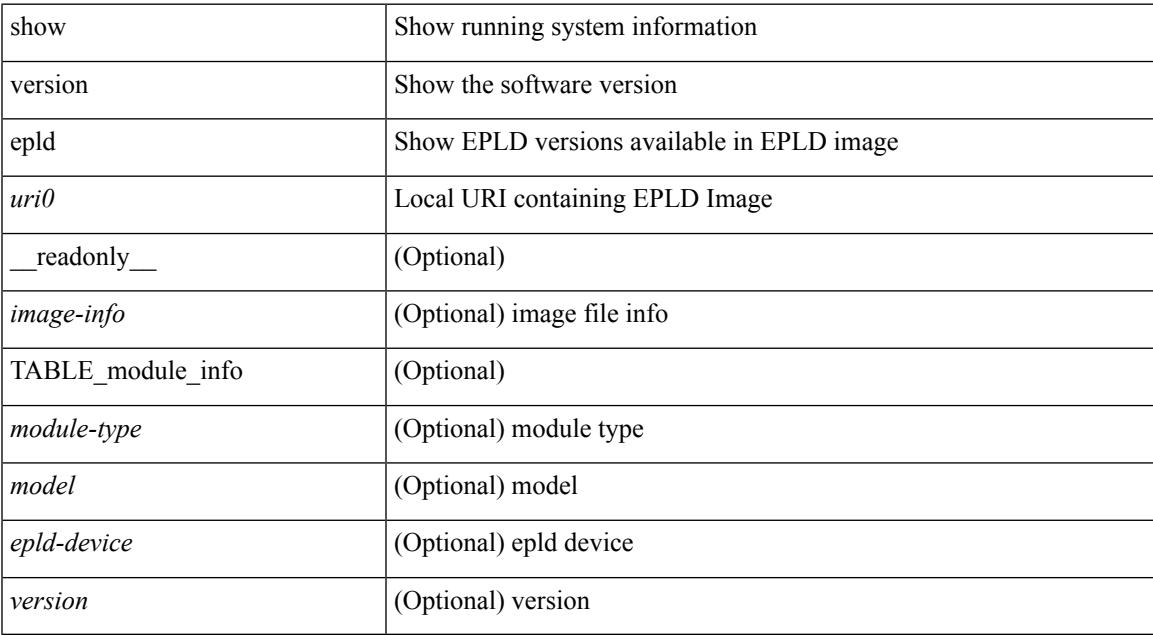

#### **Command Mode**

## **show version image**

show version image <uri0> [ \_readonly \_ <md5\_str> <img\_file\_name> [ <br/> <br/> <br/> </a> <image> <str> ] <sys\_ver\_str> str> <img\_cmpl\_time> [ <img\_tmstmp> ] ]

#### **Syntax Description**

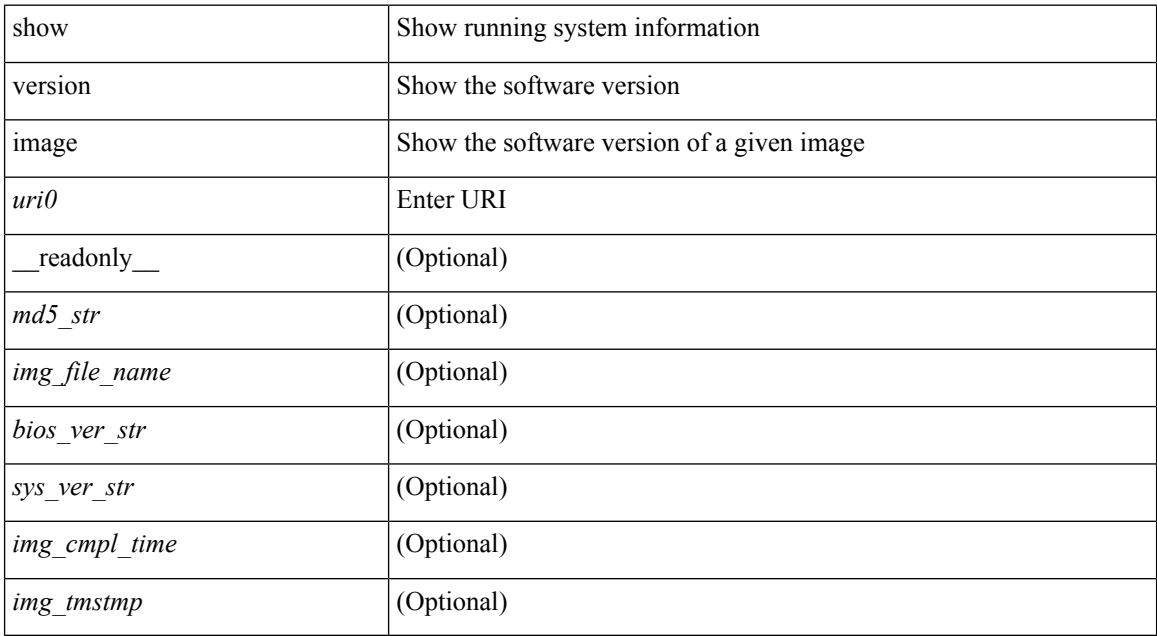

#### **Command Mode**

### **show version module**

show version module <module> [ \_readonly \_{ TABLE\_version <slot> <type> <sw> <interim> <br/> <br/>bios> }  $\mathbf{I}$ 

#### **Syntax Description**

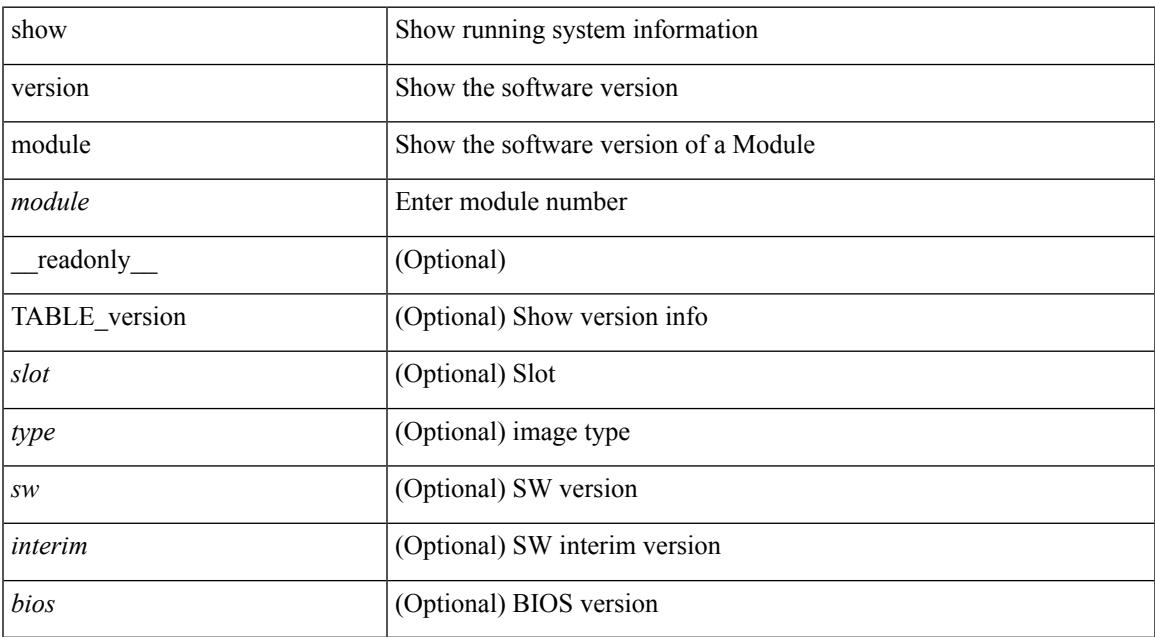

#### **Command Mode**

### **show virtual-service**

show virtual-service [ { list } | { global } | { detail [ name <virt\_serv\_name> ] } | { core [ name <virt\_serv\_name\_core> ] } ] [ \_\_readonly\_\_ [ <infrastructure\_major\_version> <infrastructure\_minor\_version> <total\_virtual\_services\_installed> <total\_virtual\_services\_activated> <machine\_types\_supported> <machine\_types\_disabled> <maximum\_vcpus\_per\_virtual\_service> TABLE\_resource\_limits <media\_name> <quota> <committed> <available> ] [ TABLE list <name> <status> <package\_name> ] [ TABLE detail  $\langle$  -name>  $\langle$ state>  $\langle$ package\_name>  $\langle$  ova\_path>  $\langle$  application\_name>  $\langle$  application\_version> <application\_description> <key\_type> <signing\_method> <licensing\_name> <licensing\_version> <disk\_reservation> <memory\_reservation> <cpu\_reservation> TABLE\_attached\_devices <type> <name> <alias> ] [ TABLE\_core <name> <name\_core> ] ]

#### **Syntax Description**

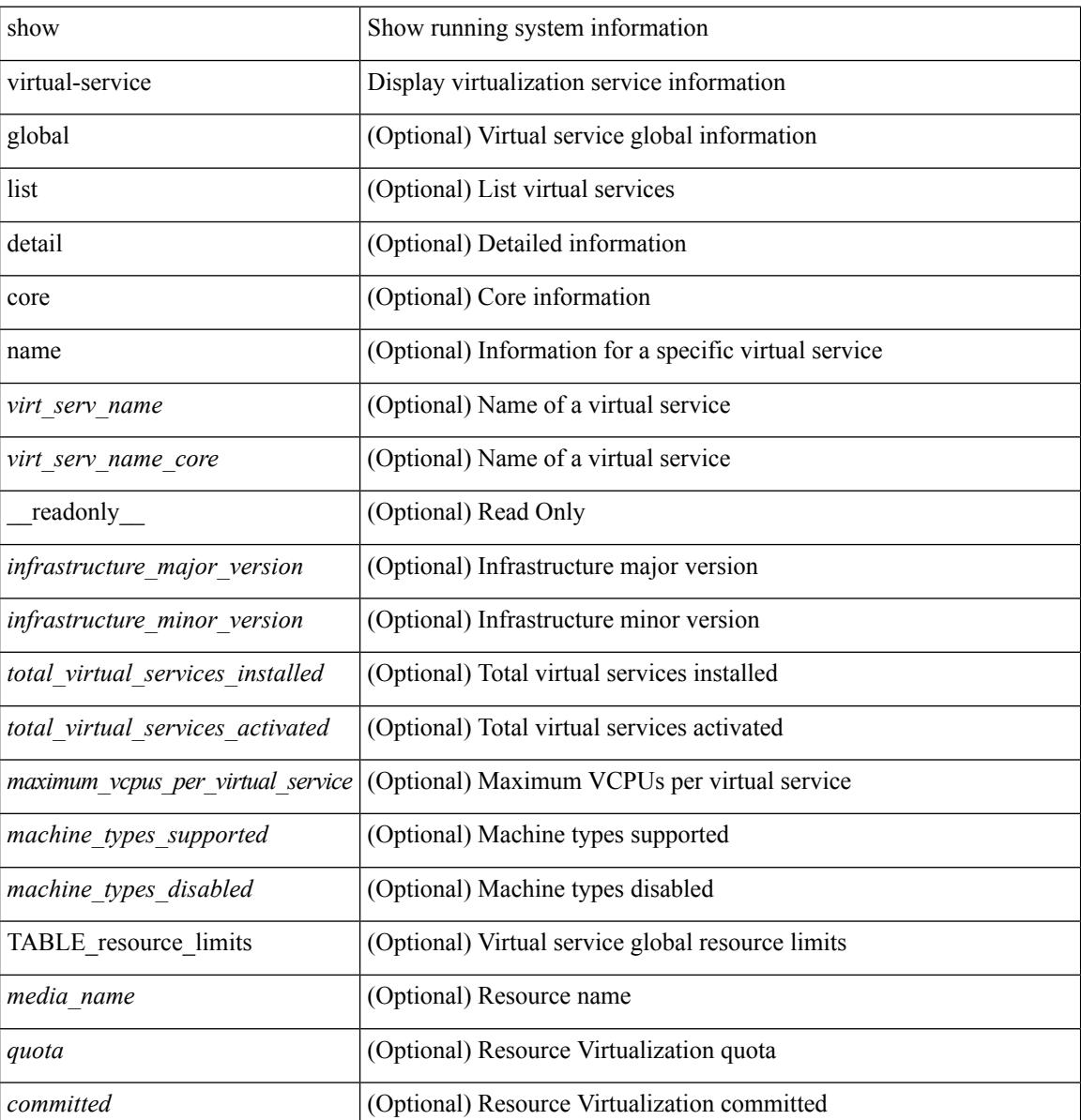

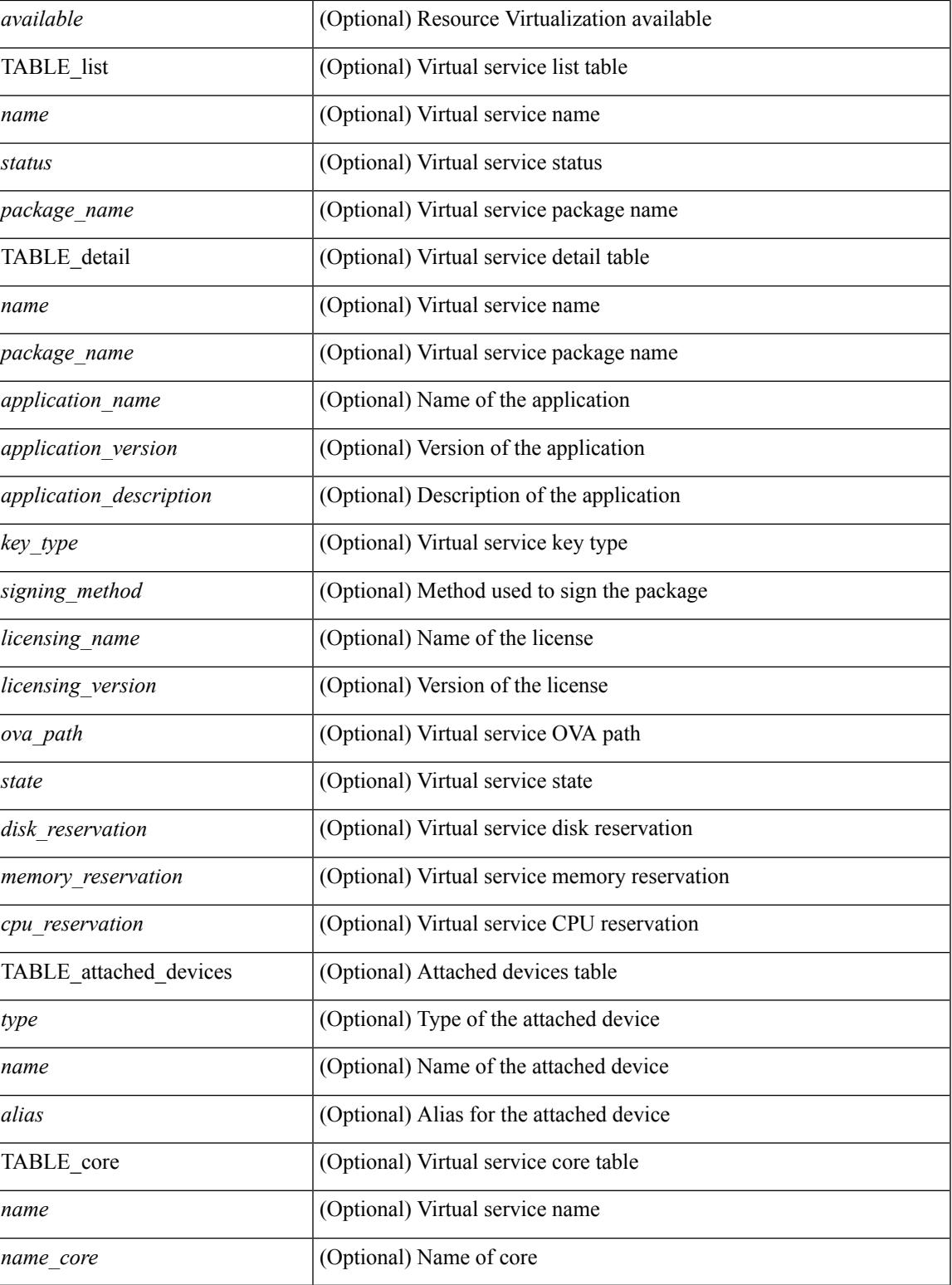

**Command Mode**

• /exec

## **show virtual-service storage pool list**

show virtual-service storage pool list [ \_\_readonly \_\_ [ TABLE\_storage <pool\_name> <pool\_type> <pool\_path> ] ]

#### **Syntax Description**

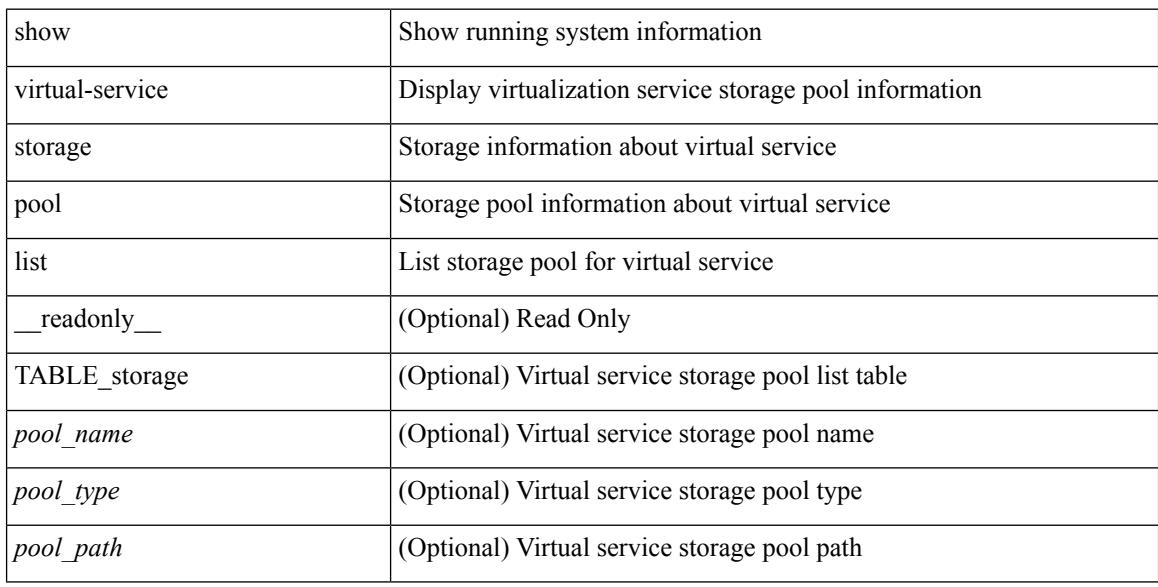

#### **Command Mode**

# **show virtual-service tech-support**

show virtual-service tech-support

#### **Syntax Description**

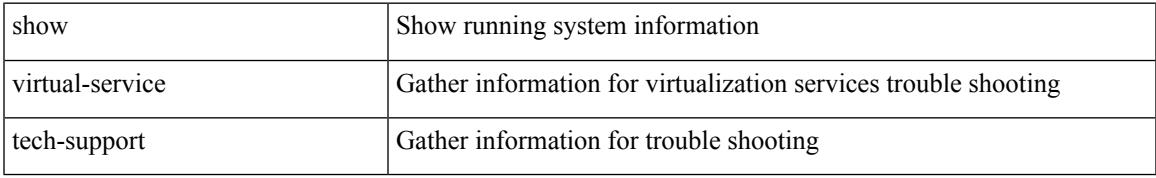

#### **Command Mode**

### **show virtual-service utilization name**

show virtual-service utilization name <virt\_serv\_name> [ \_readonly\_ [ TABLE\_cpu <request> <actual> <state> ] [ TABLE\_memory <allocation> <used> ] [ TABLE\_storage <name> <alias> <capacity> <used> <available> <usage> ] ]

#### **Syntax Description**

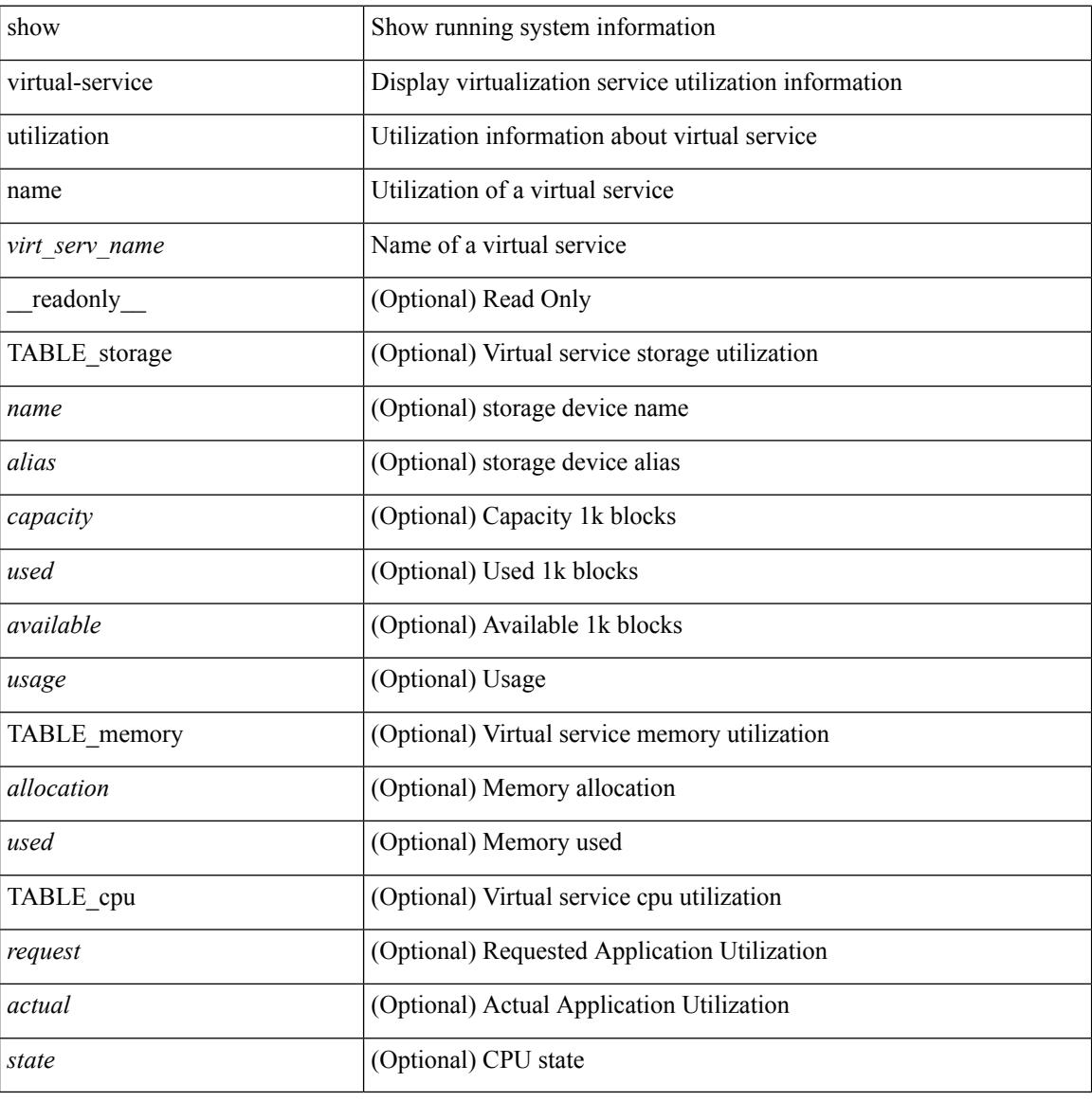

#### **Command Mode**

### **show virtual-service version**

show virtual-service version { { installed } | { name <virt\_serv\_name> installed } } [ \_\_readonly\_ <virt\_service\_name> <application\_name> <application\_version> ]

#### **Syntax Description**

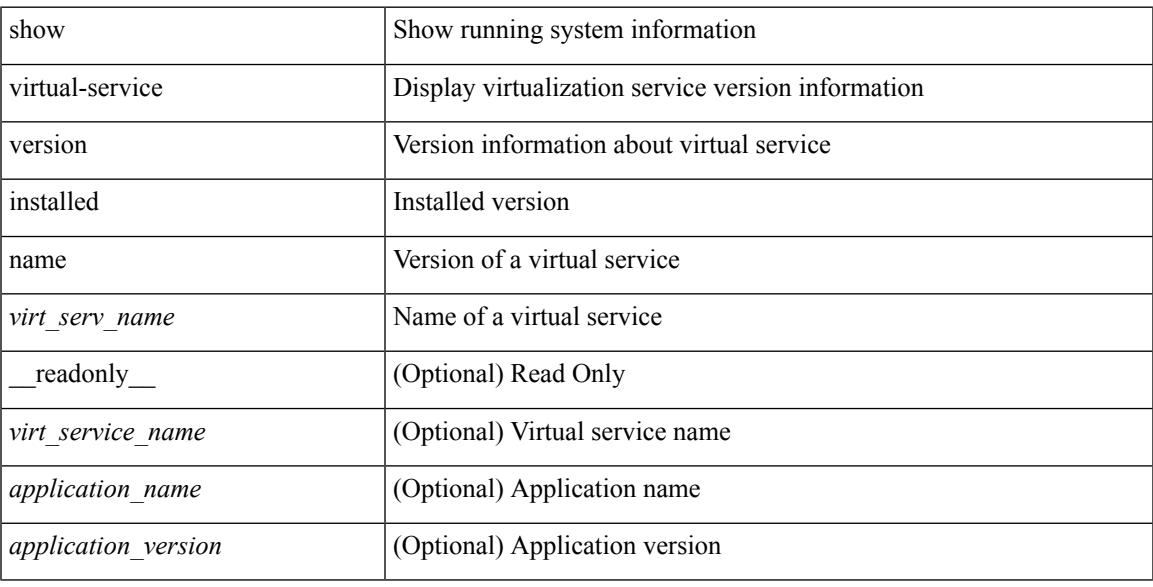

#### **Command Mode**

### **show vlan access-list**

show vlan access-list <name> [ <inp\_seqno> ] [ \_\_readonly \_\_ TABLE\_vacl <vacl\_name> [ <vacl\_seqno> ] [TABLE list <ip\_ipv6\_mac> <acl\_name> [TABLE\_seqno <seqno> { <permitdeny> [ <proto\_str> | <proto> | <ip> | <ipv6> ] { <src\_any> | <src\_ip\_prefix> | <src\_ip\_addr> <src\_ip\_mask> | <src\_ipv6\_prefix> | <src\_ipv6\_addr> <src\_ipv6\_mask> | <mac\_src> <mac\_src\_wild> | <src\_addrgrp> } [ <src\_port\_op> [  $\langle$ src\_port1\_str>  $]$  {  $\langle$ src\_port1\_num>  $]$  {  $\langle$ src\_port2\_str> |  $\langle$ src\_port2\_num>  $]$  |  $\langle$ src\_portgrp>  $]$  {  $\langle$ dest\_any> | <dest ip prefix> | <dest ip addr> <dest ip mask> | <dest ipv6 prefix> | <dest ipv6 addr> <dest\_ipv6\_mask> | <mac\_dest> <mac\_dest\_wild> | <dest\_addrgrp> } [ <dest\_port\_op> [ <dest\_port1\_str>  $\frac{1}{3}$  { <dest\_port1\_num>  $\frac{1}{3}$  [ <dest\_port2\_str> | <dest\_port2\_num> ] | <dest\_portgrp>  $\frac{1}{3}$  { <icmp\_type> [  $\langle$   $\langle$   $\rangle$  =  $\langle$   $\rangle$   $\langle$   $\rangle$   $\langle$  $\leq$ igmp\_type\_str> ] [  $\leq$  [  $\leq$   $\leq$  [  $\leq$   $\leq$   $\leq$   $\leq$   $\leq$   $\leq$   $\leq$   $\leq$   $\leq$   $\leq$   $\leq$   $\leq$   $\leq$   $\leq$   $\leq$   $\leq$   $\leq$   $\leq$   $\leq$   $\leq$   $\leq$   $\leq$   $\leq$   $\leq$   $\leq$   $\leq$   $\leq$   $\leq$   $\leq$   $\lt t$ ttl> ]  $| \lt \log$  |  $| \lt \le$ udfs>  $| \lt \le$ capture\_session>  $| \lt \le$ fragments>  $| \lt \le$ plen\_op>  $\lt \le$ plen1>  $| \lt \le$ plen2>  $| \lt \le$  $\lceil$   $\lceil$   $\lceil$   $\lceil$   $\lceil$   $\lceil$   $\lceil$   $\lceil$   $\lceil$   $\lceil$   $\lceil$   $\rceil$   $\lceil$   $\lceil$   $\lceil$   $\lceil$   $\lceil$   $\lceil$   $\lceil$   $\lceil$   $\lceil$   $\lceil$   $\lceil$   $\lceil$   $\lceil$   $\lceil$   $\lceil$   $\lceil$   $\lceil$   $\lceil$   $\lceil$   $\lceil$   $\lceil$   $\lceil$   $\lceil$   $\lceil$   $\lceil$   $\text{Kep-option-length} > \text{[~step-flags-mask>} \text{[~dkel]} \text{[~time range]} \text{[~dipptole]} \text{[~dipptole]}$  $|\cdot|$  <vlan>  $| \cdot|$  <cos>  $| \cdot|$  <match\_count>  $| \cdot|$  < sumi>  $| \cdot|$  < sumix  $| \cdot|$  < sumixed actionid>  $| \cdot|$ 

#### **Syntax Description**

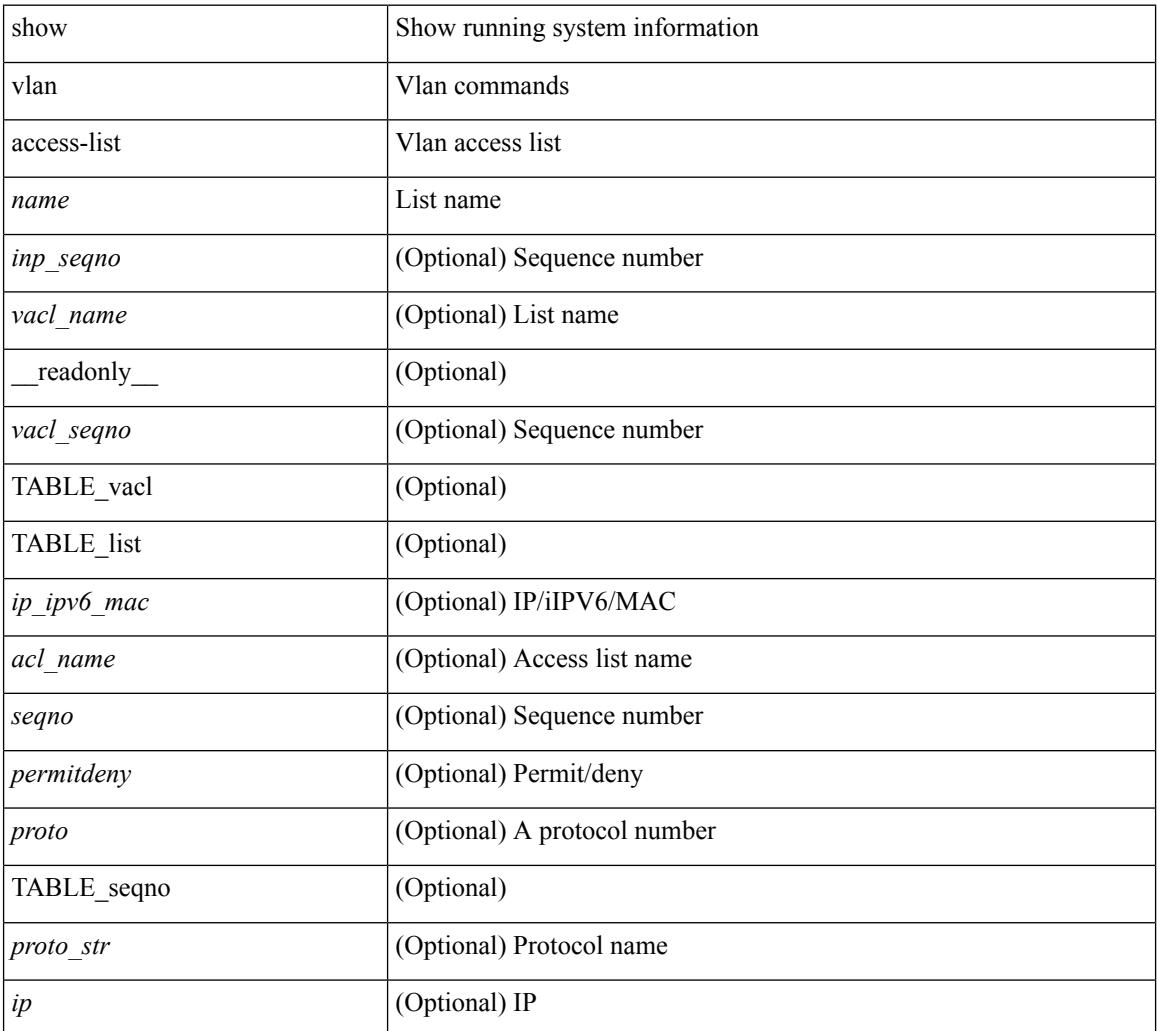

I

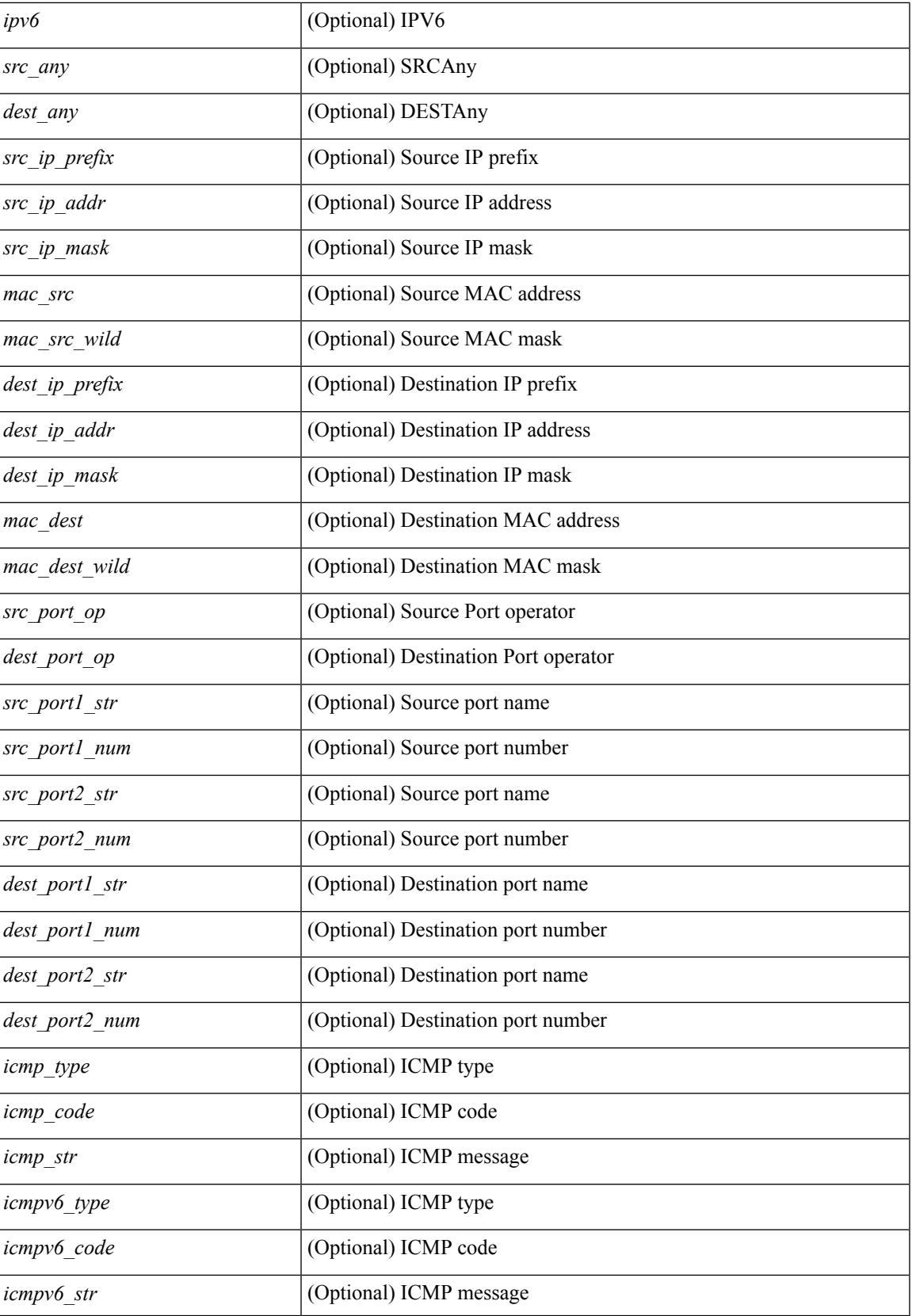

I

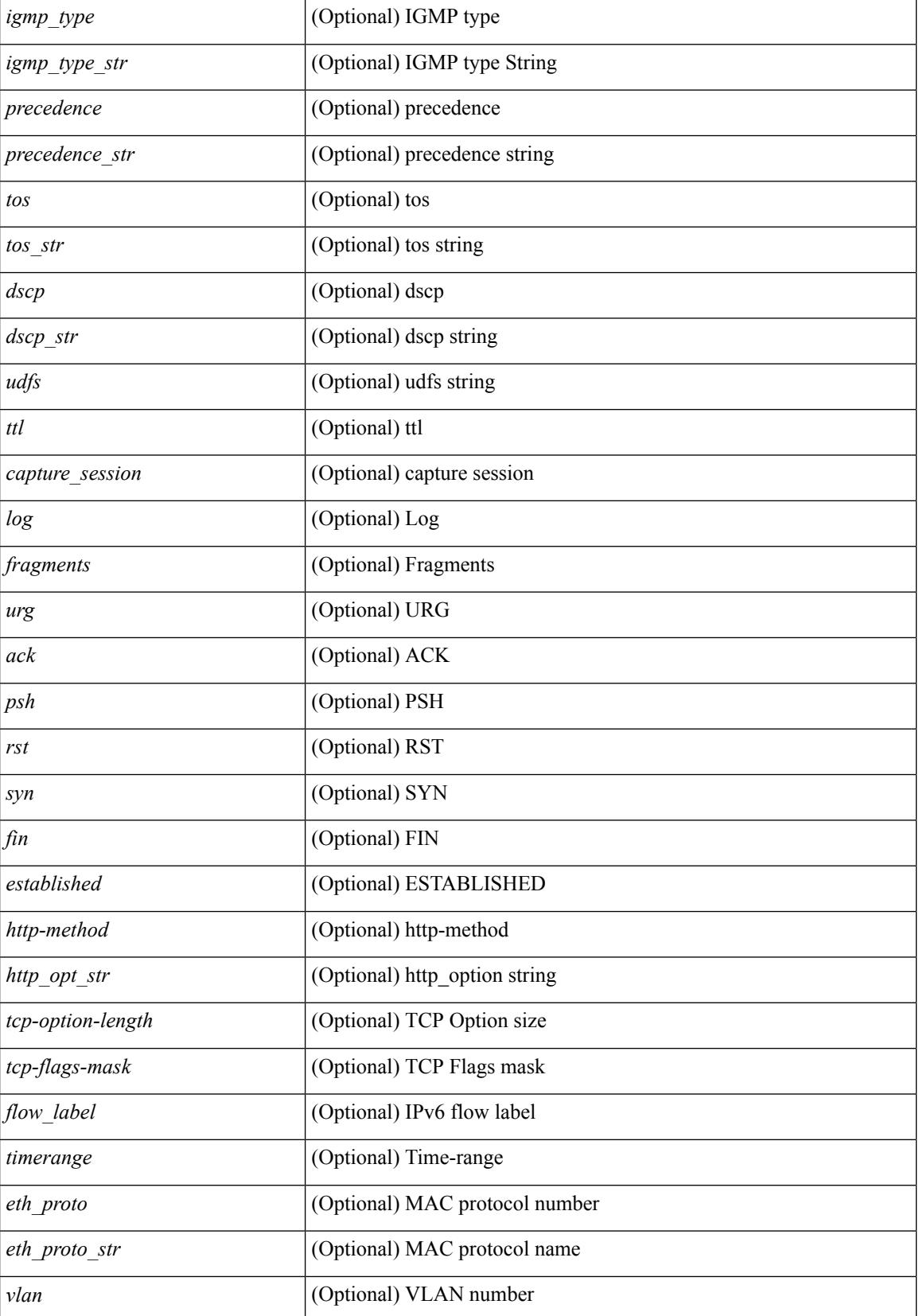

I

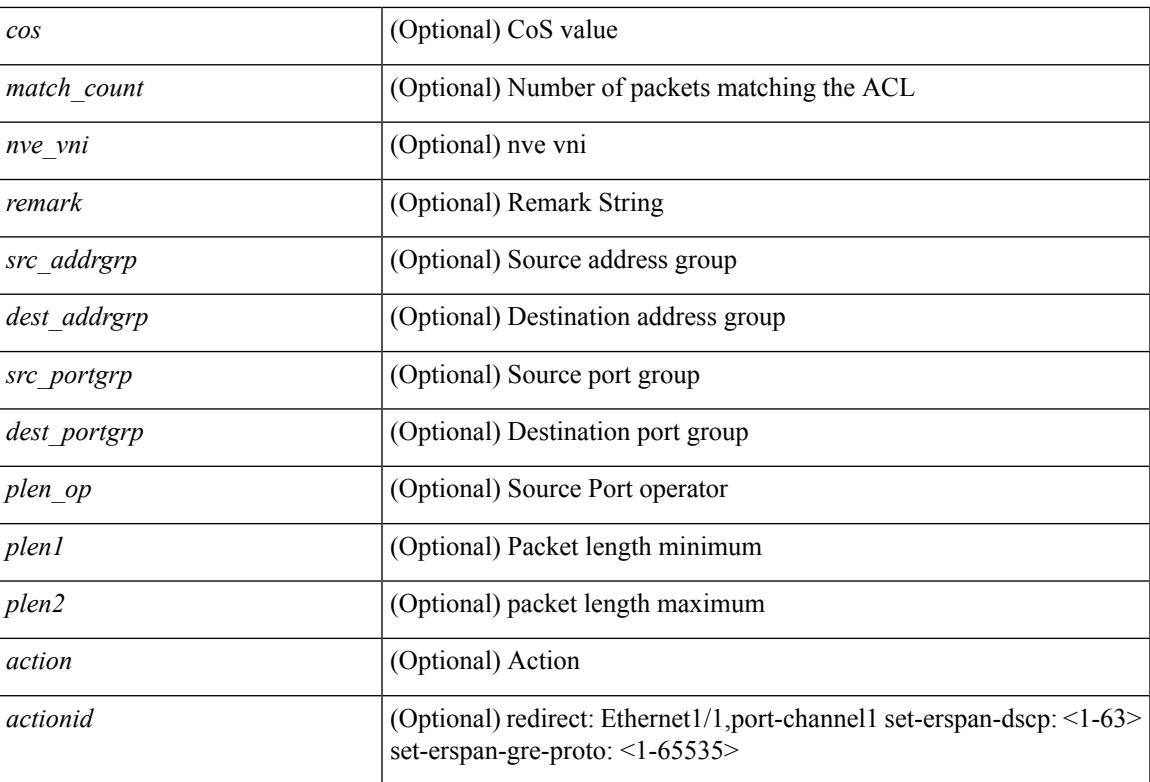

#### **Command Mode**

## **show vlan access-map**

show vlan access-map [ <name> ] [ \_\_readonly \_\_ [ TABLE\_vacl <vacl\_name> [ TABLE\_seqno [ <seqno> ] [  $\pi$ ipv6\_mac> {  $\pi$ match\_name> } + [  $\pi$  /  $\pi$  /  $\pi$  /  $\pi$  /  $\pi$  /  $\pi$  /  $\pi$  /  $\pi$  /  $\pi$  /  $\pi$  /  $\pi$  /  $\pi$  /  $\pi$  /  $\pi$  /  $\pi$  /  $\pi$  /  $\pi$  /  $\pi$  /  $\pi$  /  $\pi$  /  $\pi$  /  $\pi$  /  $\pi$  /  $\pi$  /  $\pi$  /  $\pi$  ] [ <action\_redirect> <intf> ] ] [ <statistics> ] ] ] ]

#### **Syntax Description**

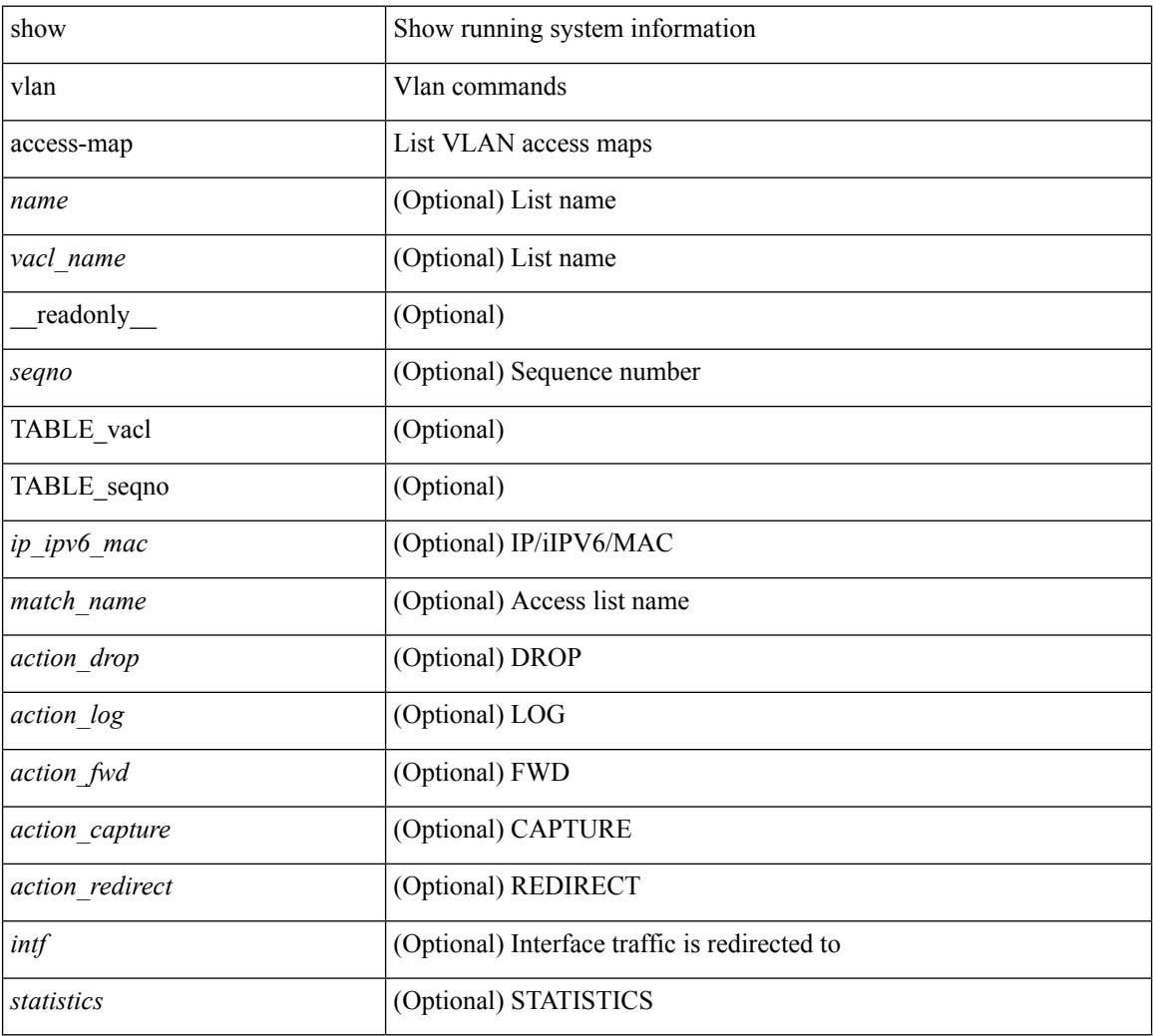

#### **Command Mode**

## **show vlan counters**

show vlan counters [ \_\_readonly\_\_ { TABLE\_vlancounters <vlanshowbr-vlanid> [ <l2\_ing\_ucast\_b> ] [ <l2\_ing\_ucast\_p> ] [ <l2\_ing\_mcast\_b> ] [ <l2\_ing\_mcast\_p> ] [ <l2\_ing\_bcast\_b> ] [ <l2\_ing\_bcast\_p> ] [ <l2\_egr\_ucast\_b> ] [ <l2\_egr\_ucast\_p> ] [ <l3\_ucast\_rcv\_b> ] [ <l3\_ucast\_rcv\_p> ] [ <total\_rcv\_b> ] [ <total\_rcv\_p> ] [ <total\_sent\_b> ] [ <total\_sent\_p> ] } ]

#### **Syntax Description**

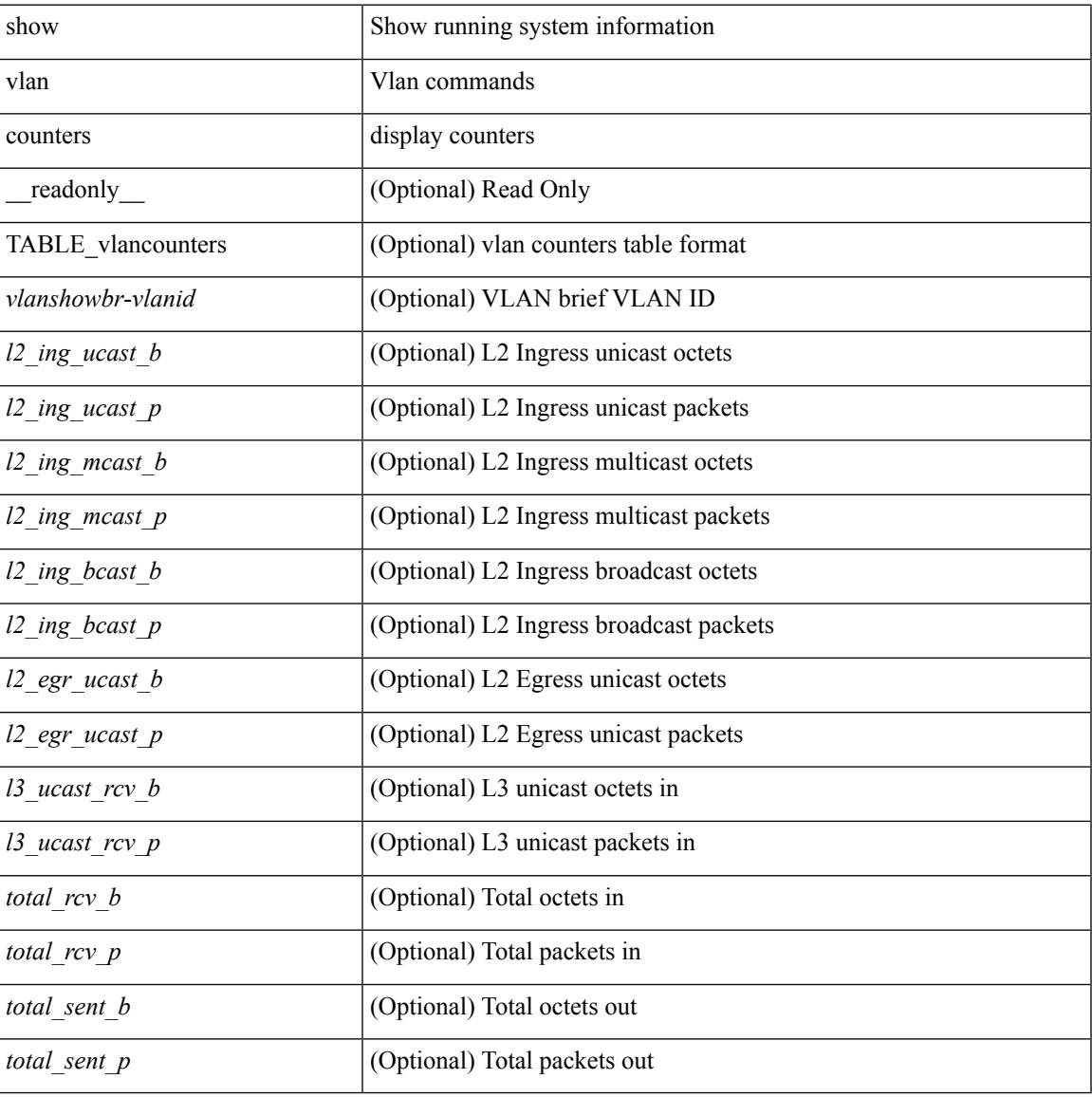

#### **Command Mode**

## **show vlan dot1Q tag native**

show vlan dot1Q tag native [ \_readonly \_\_ <tag\_native\_mode> ]

#### **Syntax Description**

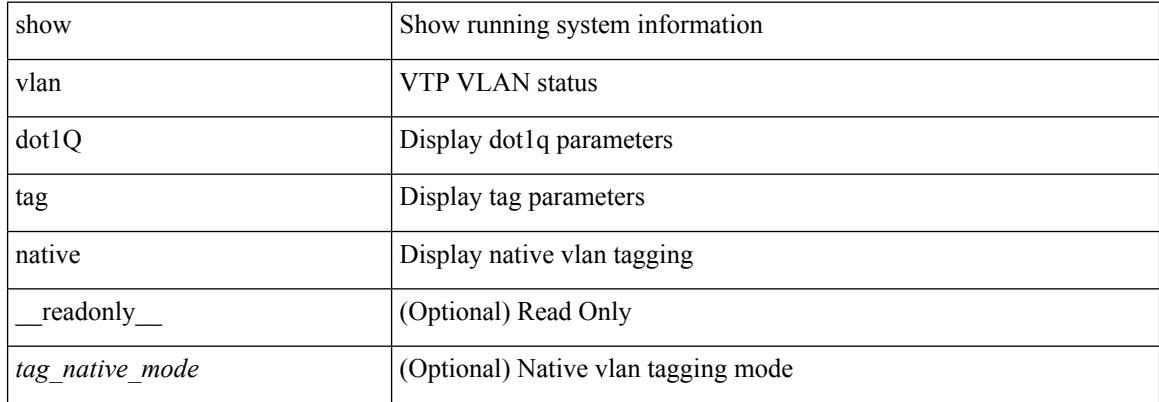

#### **Command Mode**

### **show vlan filter**

show vlan filter [ access-map <name> | vlan <vlan> ] [ \_readonly \_TABLE\_vlan\_filter <name> <configured\_vlans> ]

#### **Syntax Description**

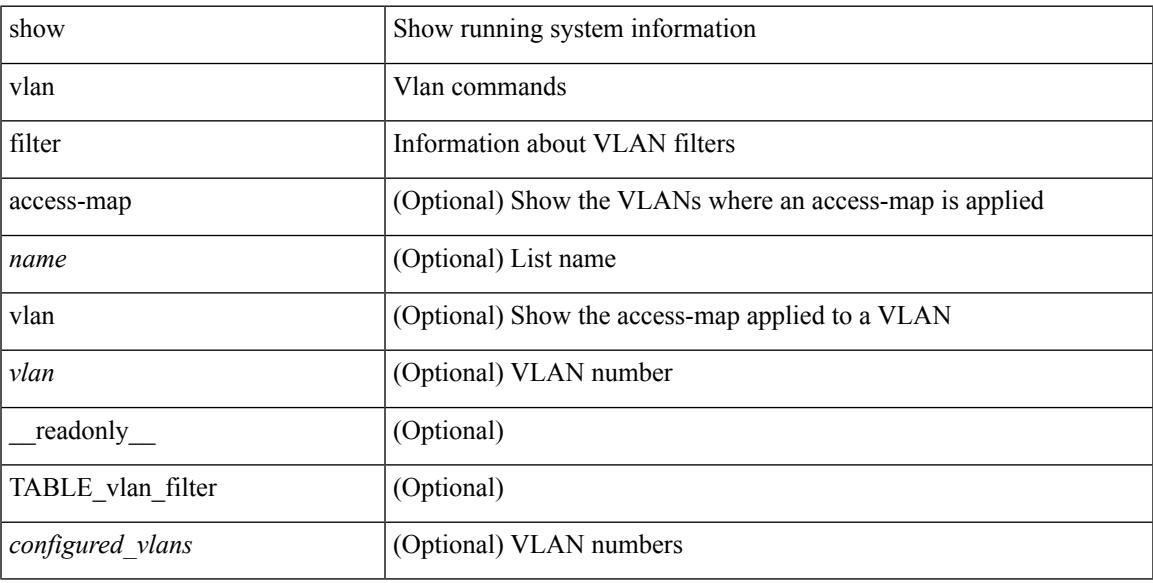

#### **Command Mode**

### **show vlan id counters**

show vlan id <vlan-id> counters [ \_\_readonly \_\_ { TABLE\_vlancounters <vlanshowbr-vlanid> [ <l2\_ing\_ucast\_b> ] [ <l2\_ing\_ucast\_p> ] [ <l2\_ing\_mcast\_b> ] [ <l2\_ing\_mcast\_p> ] [ <l2\_ing\_bcast\_b> ] [ <l2\_ing\_bcast\_p> ] [ <l2\_egr\_ucast\_b> ] [ <l2\_egr\_ucast\_p> ] [ <l3\_ucast\_rcv\_b> ] [ <l3\_ucast\_rcv\_p> ] [ <total\_rcv\_b> ] [ <total\_rcv\_p> ] [ <total\_sent\_b> ] [ <total\_sent\_p> ] } ]

#### **Syntax Description**

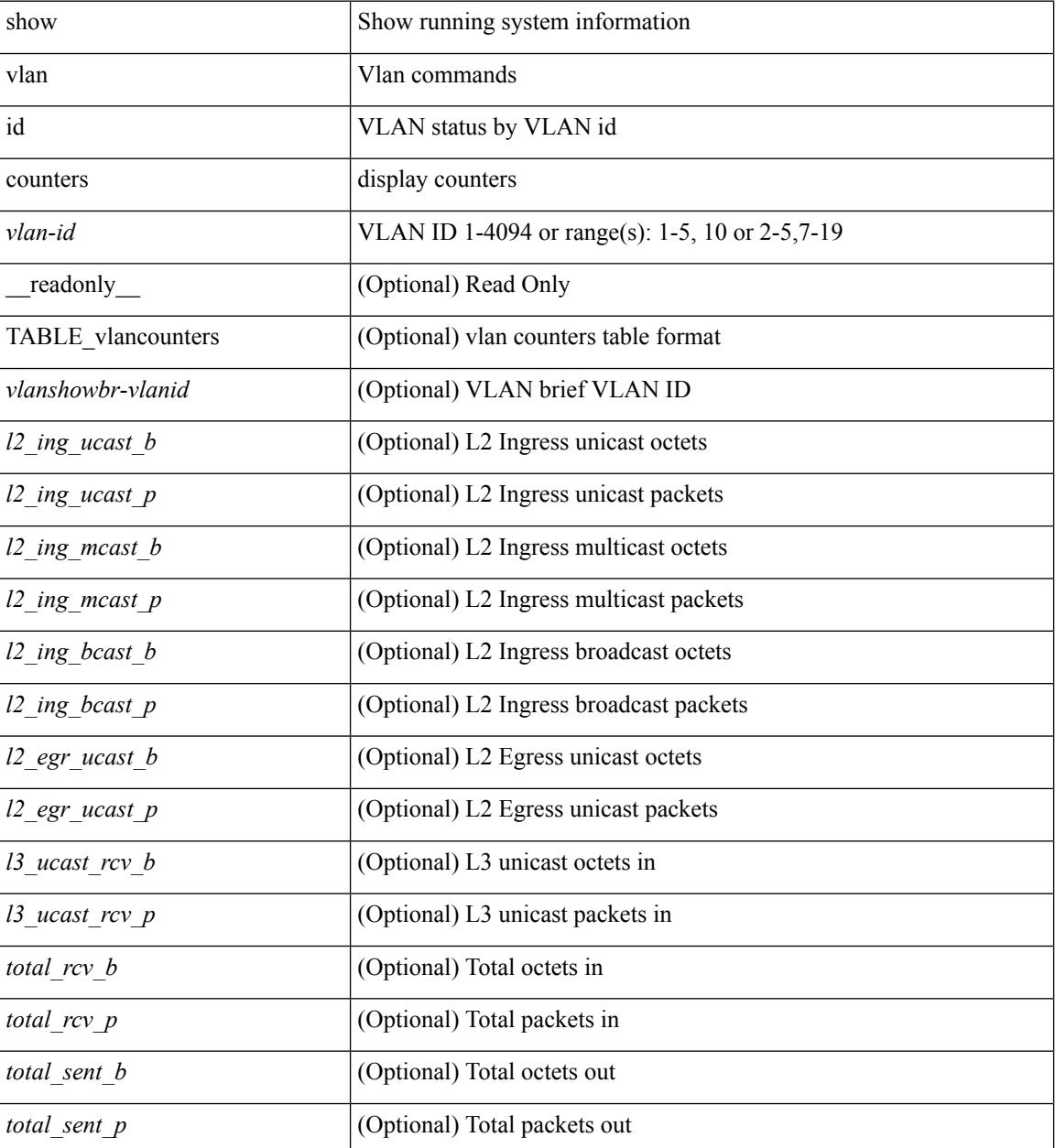

**Command Mode**

 $\mathbf{l}$ 

## **show vlan id vn-segment**

show vlan id <vlan-id> vn-segment [ \_\_readonly \_\_ <vlanshowinfo-segid-hdr> { TABLE\_seginfoid <vlanshowinfo-seg-vlanid> <vlanshowinfo-segment-id>  $}$  <show-end> [ <true-end> ] ]

#### **Syntax Description**

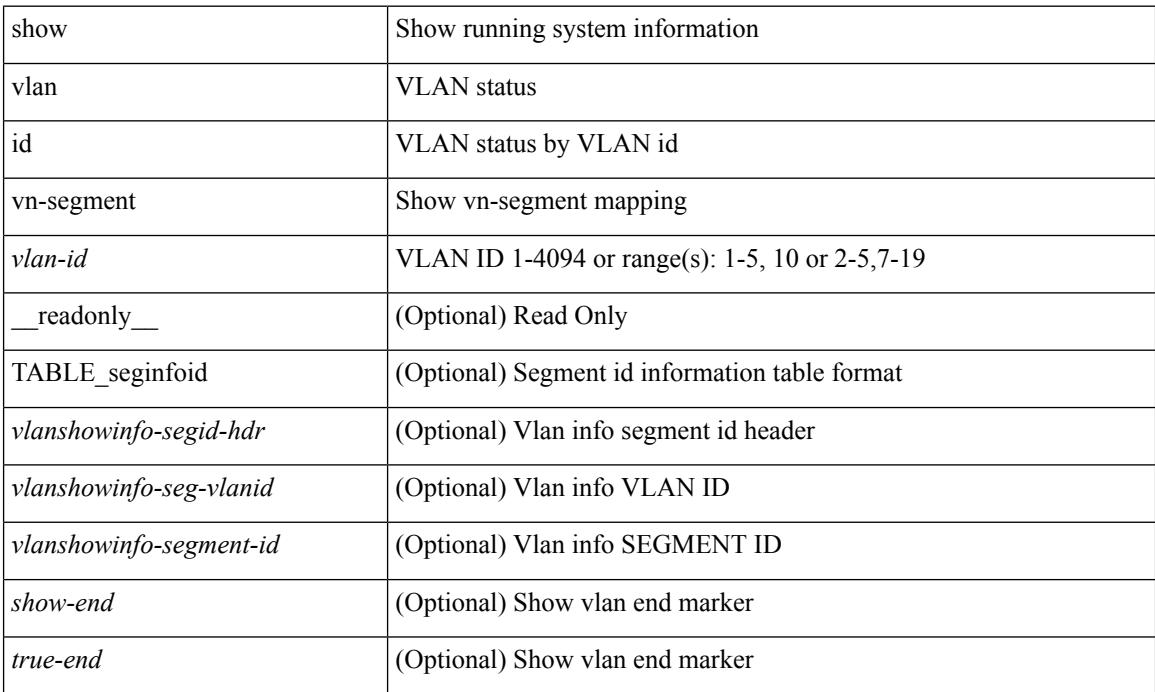

#### **Command Mode**

## **show vlan mib private-vlan type**

show vlan [ id <vlan-id> ] mib private-vlan type [ \_readonly\_ <start> <vlan> <pvlan-type> <primary> ]

#### **Syntax Description**

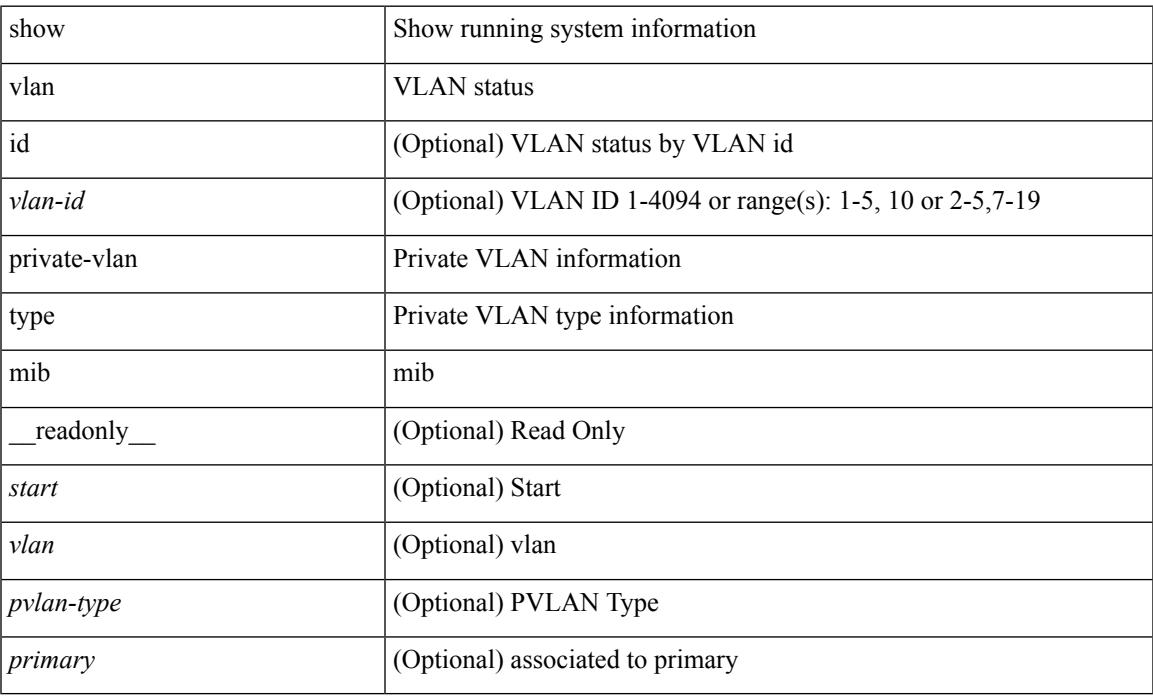

#### **Command Mode**

## **show vlan private-vlan**

show vlan [id <vlan-id>] private-vlan [\_readonly\_ [ { TABLE\_pvlan\_primary <vlan-key> [ <primary>  $\left[ \left( \text{2} \times \text{2} \times \text{2$ 

#### **Syntax Description**

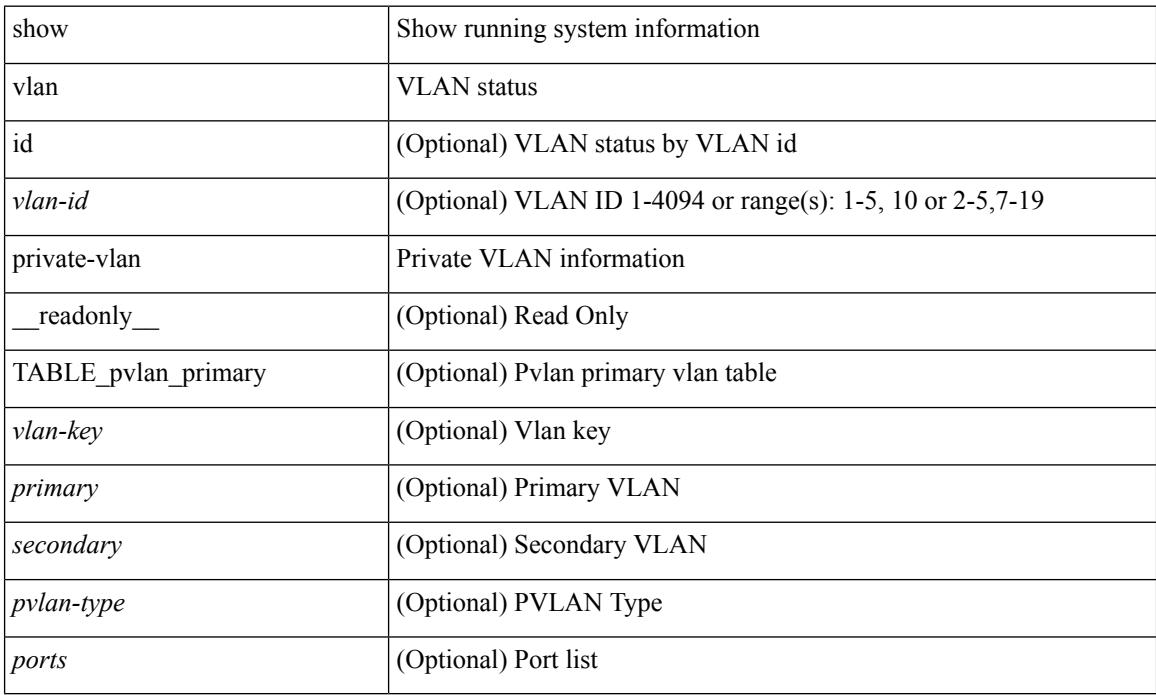

#### **Command Mode**

## **show vlan private-vlan interface host**

show vlan private-vlan interface [ <if> ] host [ next <data> ] [ \_readonly \_\_ <start> <interface-id> <secondary-vlan>]

#### **Syntax Description**

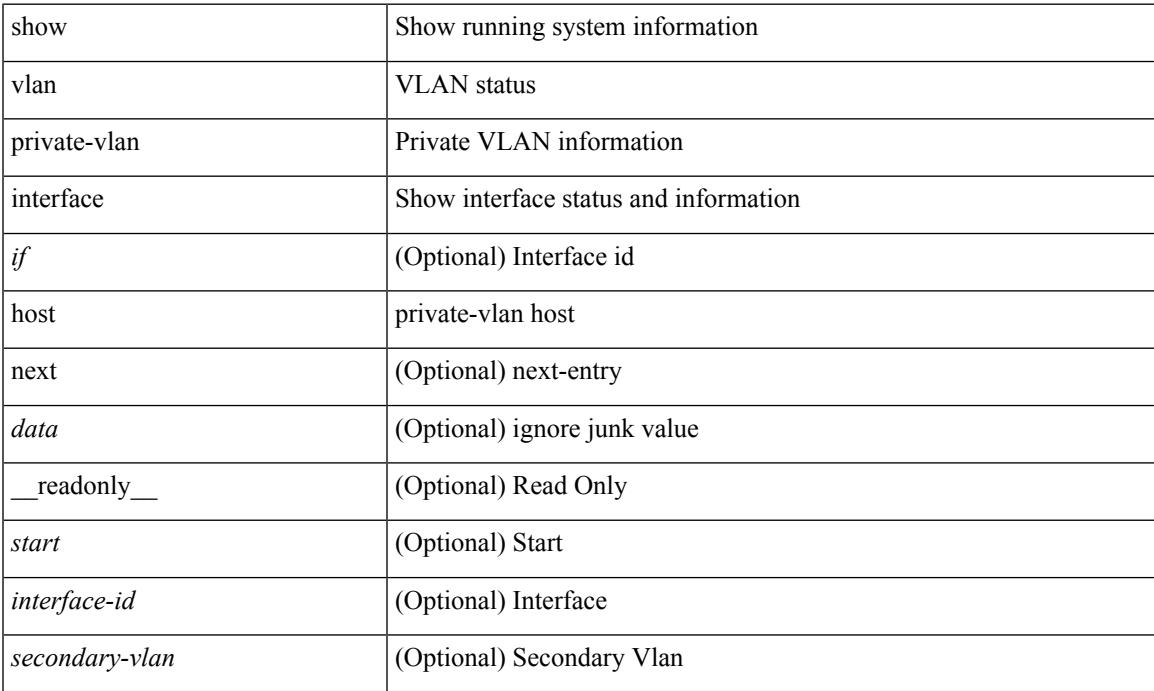

#### **Command Mode**

## **show vlan private-vlan interface mapping**

show vlan private-vlan interface [ <if> ] mapping [ \_readonly \_\_ <start> <interface-id> <multi-primary> <secondary-vlan> <two-way> ]

#### **Syntax Description**

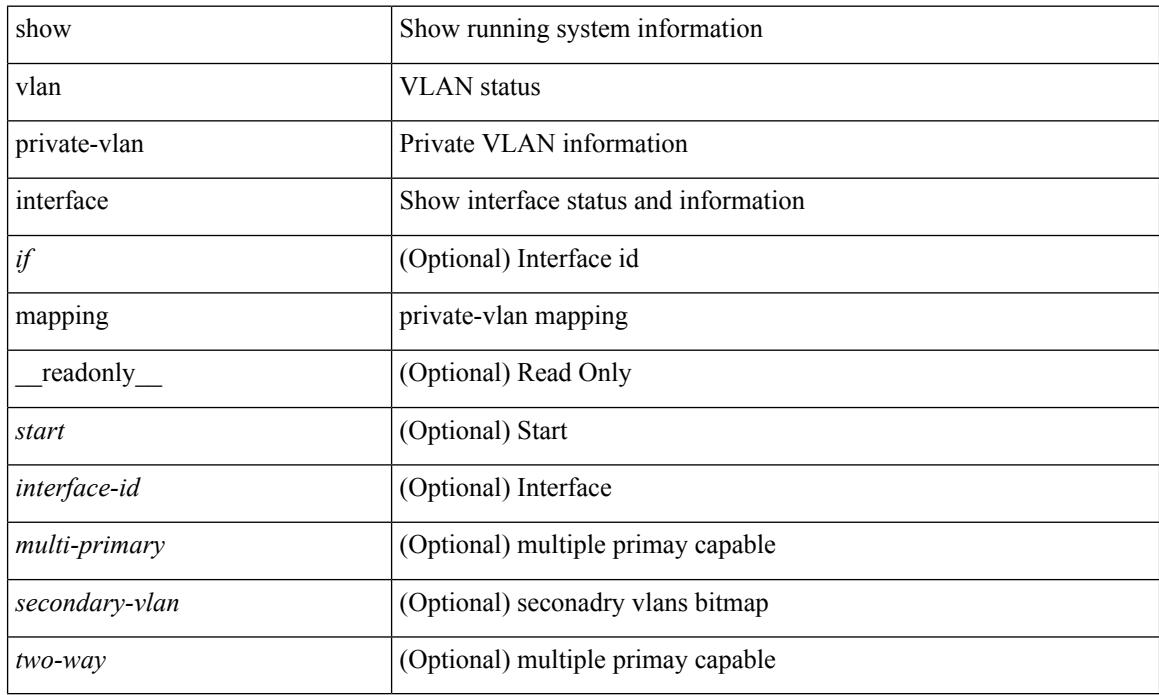

#### **Command Mode**

## **show vlan private-vlan interface mode**

show vlan private-vlan interface [ <if> ] mode [ next <data> ] [ \_readonly\_ <start> <interface-id> <port-mode> ]

#### **Syntax Description**

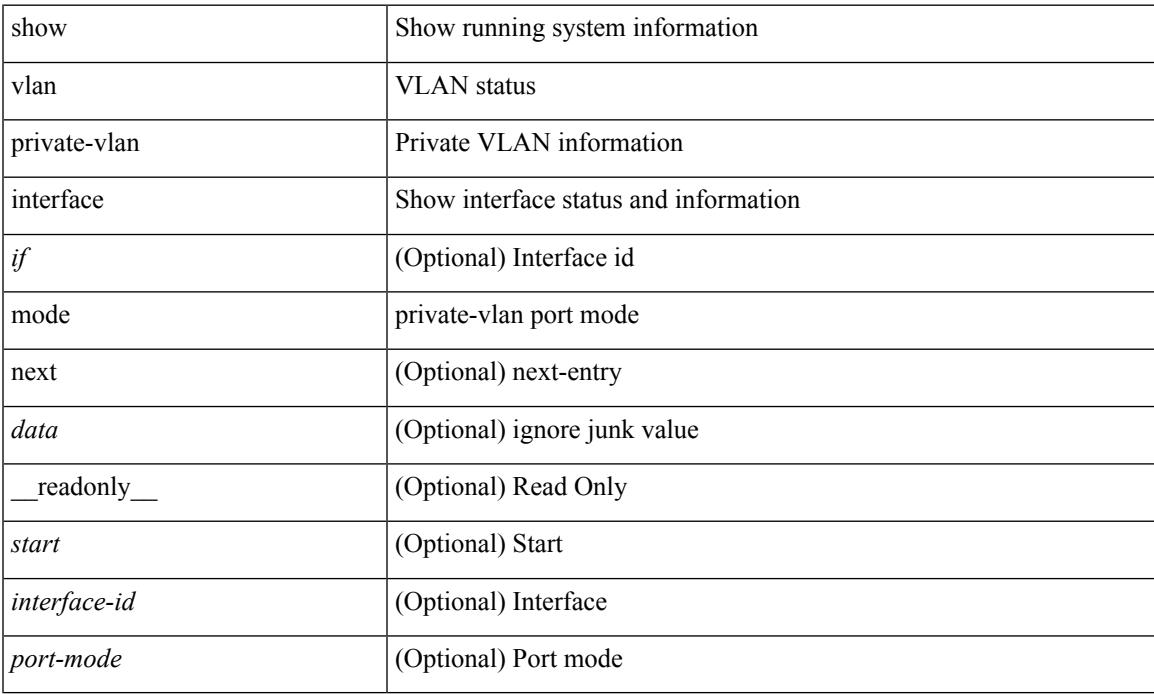

#### **Command Mode**

### **show vlan private-vlan interface trunk**

show vlan private-vlan interface [  $\leq$  if> ] trunk [ \_readonly \_  $\leq$  start>  $\leq$  interface-id>  $\leq$  dynamic-state> <encap-type> <native-vlan> <secondary-vlans> <normal-vlans> <dynamic-status> <encap-oper-type> ]

#### **Syntax Description**

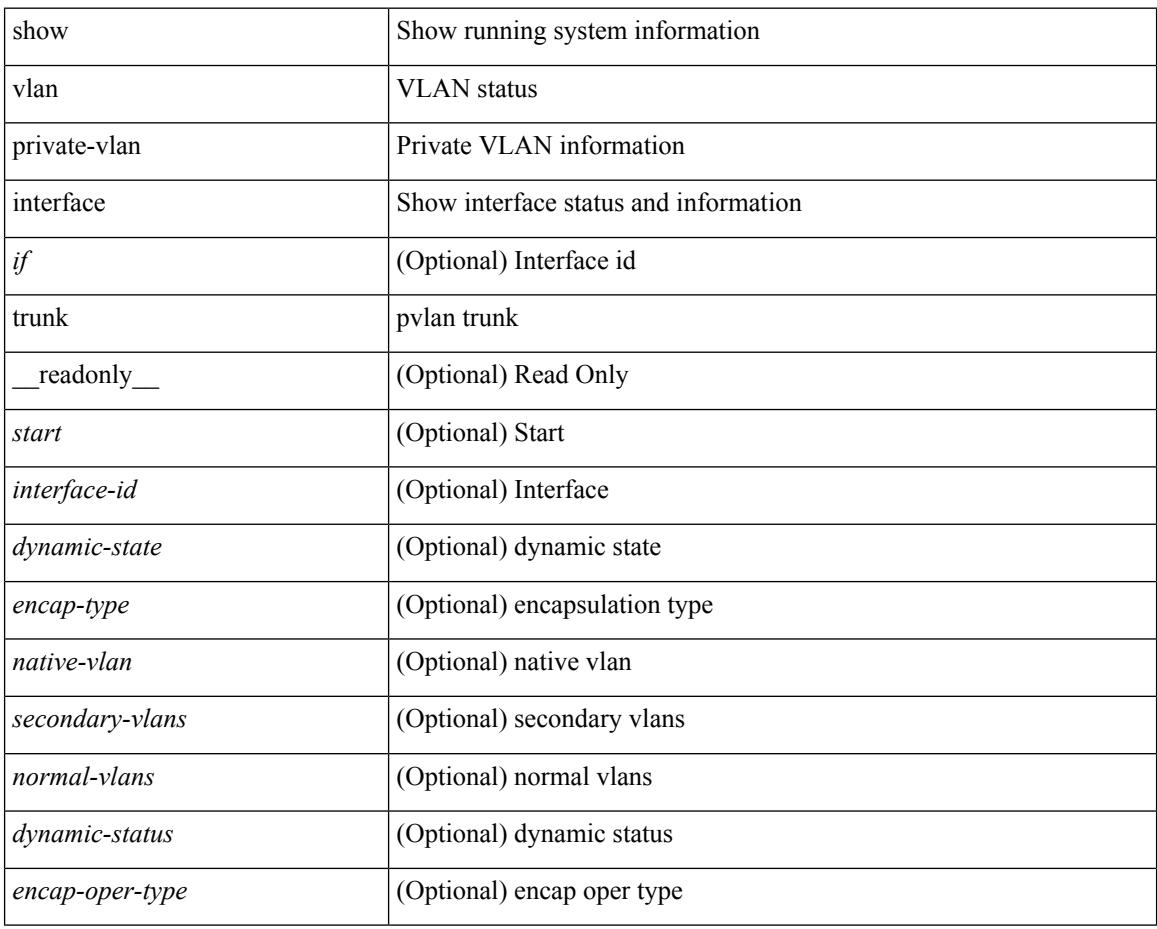

#### **Command Mode**

# **show vlan private-vlan mapping**

show vlan [id <vlan-id>] private-vlan mapping [next <data>] [\_readonly\_\_ <start> <vlan-id> <primary> ]

#### **Syntax Description**

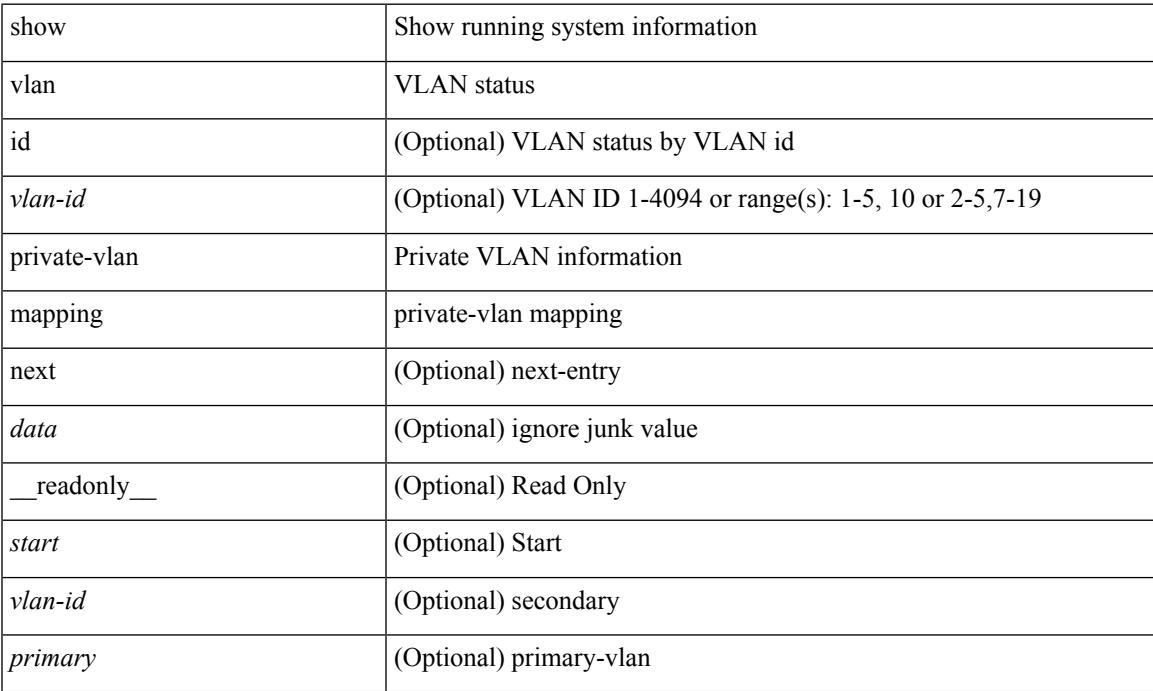

#### **Command Mode**

## **show vlan private-vlan type**

show vlan [ id <vlan-id> ] private-vlan type [ \_\_readonly\_\_ [ { TABLE\_pvlantype <vlan-num> <pvlan-type> } ] ]

#### **Syntax Description**

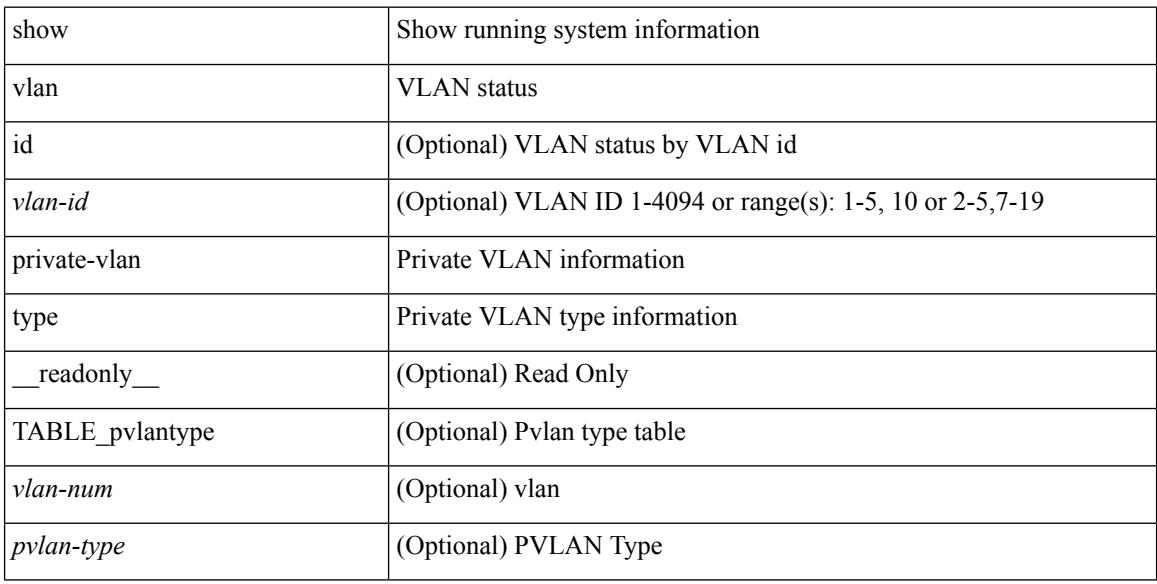

#### **Command Mode**

### **show vmtracker**

show vmtracker [ connection <conn\_name> ] { { info { { [ interface <intf\_id> ] { summary | detail | host | vm | port-group } } | { vxlan-segment | vxlan-vms } } } | event-history }

#### **Syntax Description**

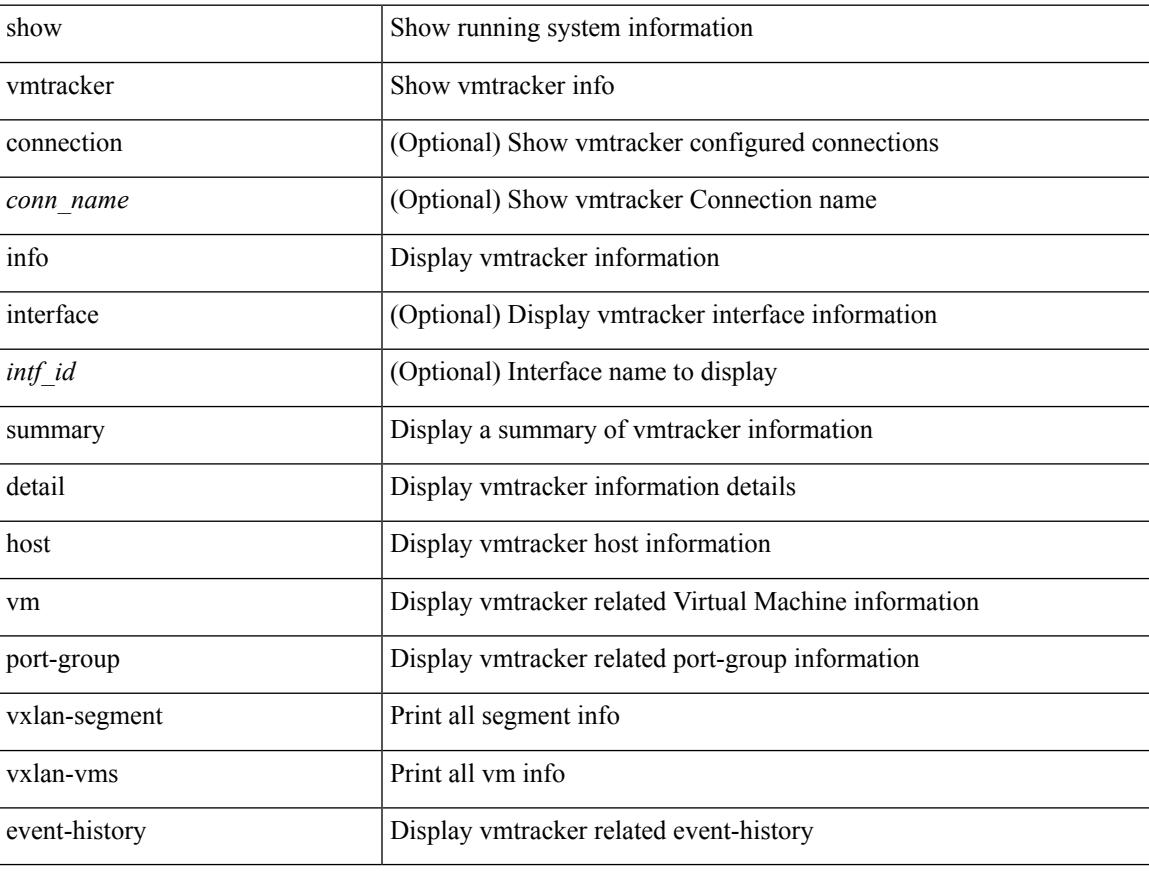

#### **Command Mode**

## **show vmtracker certificate**

show vmtracker certificate

#### **Syntax Description**

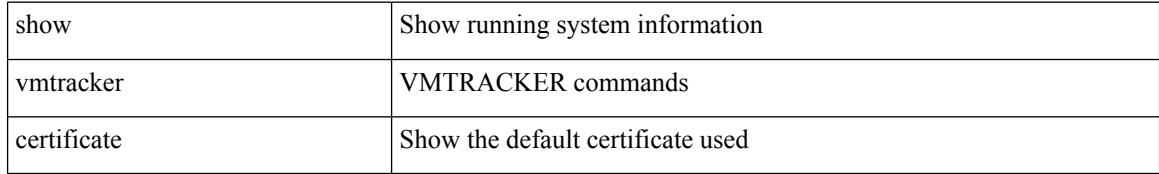

#### **Command Mode**

## **show vmtracker fabric auto-config**

show vmtracker fabric auto-config [ interface <intf\_id> ] [ vlan <vlan\_id> ] [ status { success | pending | failure | skipped } ]

#### **Syntax Description**

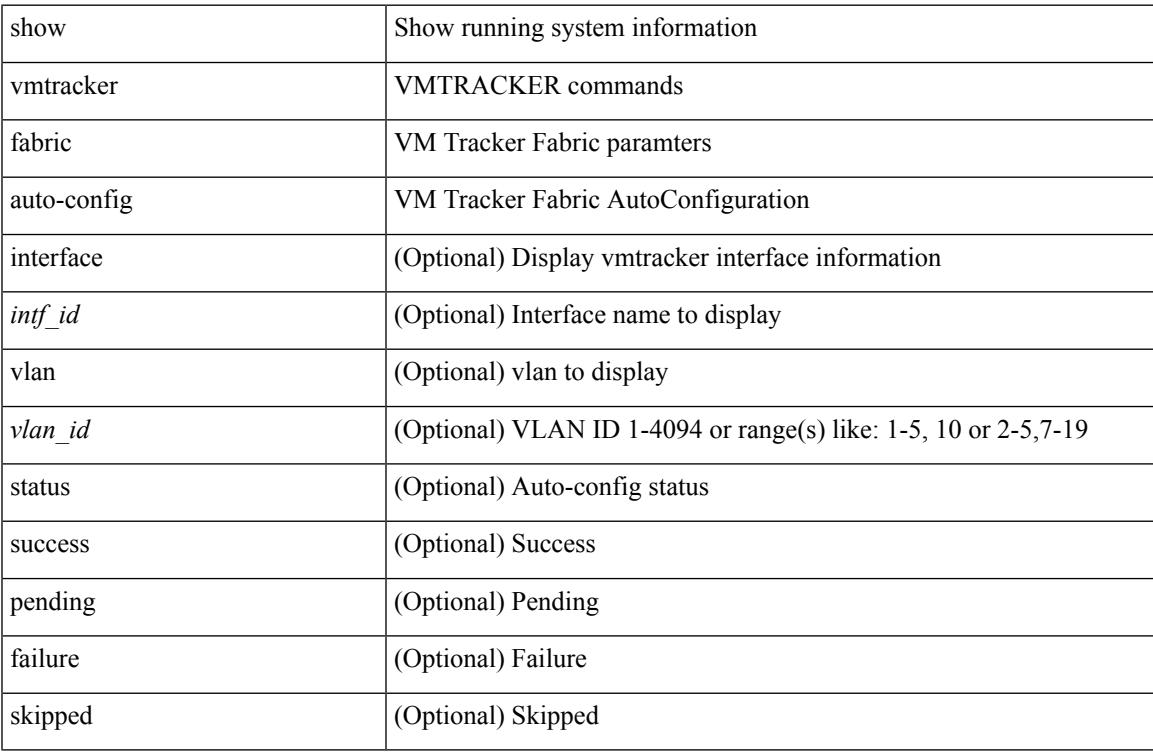

#### **Command Mode**

### **show vmtracker status**

show vmtracker [ connection <conn\_name> ] status [ \_\_readonly \_\_ { TABLE\_connection <name> <host\_or\_ip> <conn\_status> } ]

#### **Syntax Description**

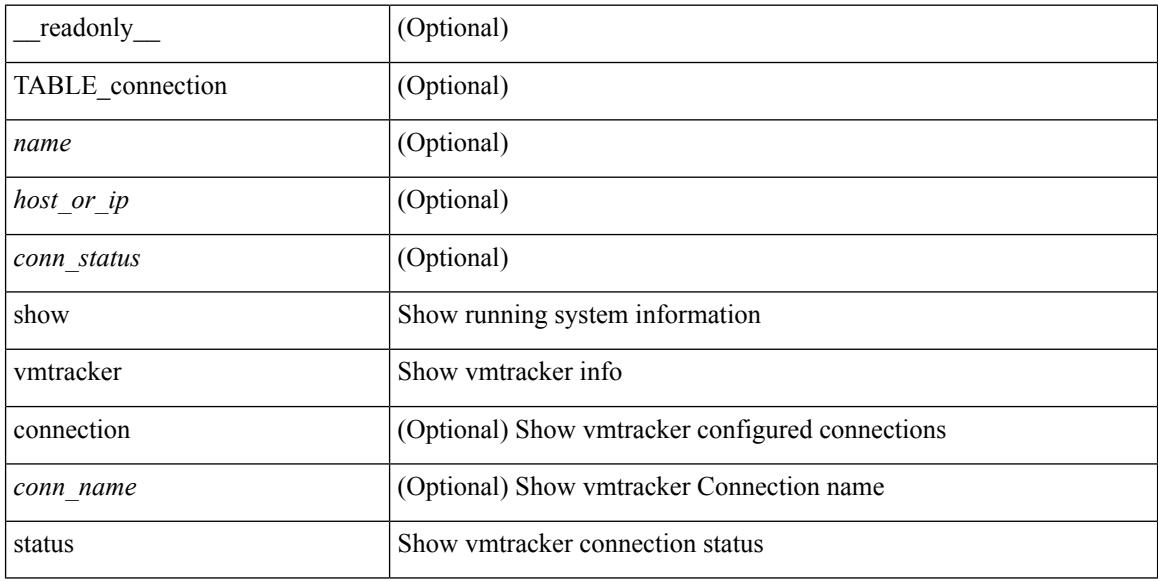

#### **Command Mode**
## **show vpc**

show vpc { <vpc-number> | brief vpc <vpc-number> } [ \_readonly \_ [ <vpc-hdr> ] [ <vpc-is-es> ] [ <vpc-not-es> ] [ TABLE\_vpc <vpc-id> <vpc-ifindex> <vpc-port-state> <phy-port-if-removed><vpc-thru-peerlink> <vpc-consistency> { [ <vpc-consistency-reason> ] [ <vpc-consistency-status> ] } <up-vlan-bitset> <es-attr> ] <vpc-end> ]

#### **Syntax Description**

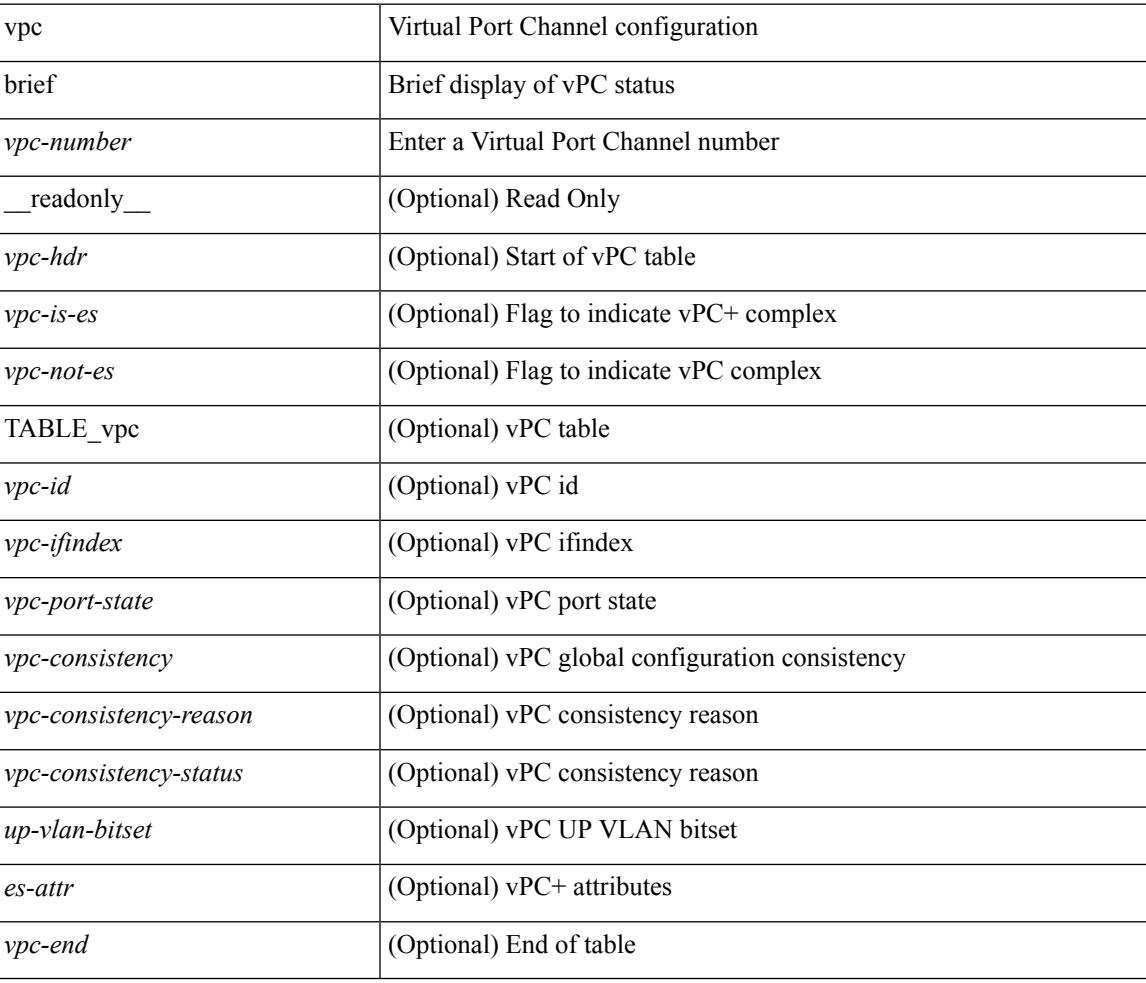

#### **Command Mode**

## **show vpc**

show vpc [ brief ] [ \_\_readonly \_\_ <vpc-domain-id>  $[$  <vpc-l2mp-switch-id>  $]$  <vpc-peer-status>  $\langle \text{vpc-peer-status-reason} \rangle$   $\langle \text{vpc-peer-keeping-status} \rangle$   $\langle \text{vpc-peer-learning-stars} \rangle$  { [ <vpc-peer-consistency-reason> ] [ <vpc-per-vlan-peer-consistency> ] <vpc-peer-consistency-status> } <vpc-type-2-consistency> { [ <vpc-type-2-consistency-reason> ] <vpc-type-2-consistency-status> } <vpc-role> <num-of-vpcs> [ <track-obj> ] [ <peer-gateway> ] [ <peer-gateway-excluded-vlans> ] <dual-active-excluded-vlans> <vpc-graceful-consistency-check-status> [ <vpc-auto-recovery-status> ] [ <vpc-delay-restore-status> ] [ <vpc-delay-restore-svi-status> ] [ <vpc-delay-peer-link-status> ]  $\leq$ operational-l3-peer> [ $\leq$ ypc-scale-high-status> ] [ $\leq$ fp-enhanced-load-balancing> ] [ <vpc-per-vlan-peer-consistency> ] <vpc-peer-link-hdr> [ { TABLE\_peerlink <peer-link-id> <peerlink-ifindex> <peer-link-port-state> <peer-up-vlan-bitset> } ] <vpc-end> <vpc-hdr> [ <vpc-is-es> ] [ <vpc-not-es> ] [ { TABLE\_vpc <vpc-id> <vpc-ifindex> <vpc-port-state> <phy-port-if-removed><vpc-thru-peerlink>  $\langle \text{vpc-consistency} \rangle$  {  $\langle \text{vpc-consistency-reason} \rangle$  ]  $\langle \text{vpc-consistency-status>}\rangle$  }  $\langle \text{u-p-transitency-start} \rangle$ } ] <vpc-end> ]

#### **Syntax Description**

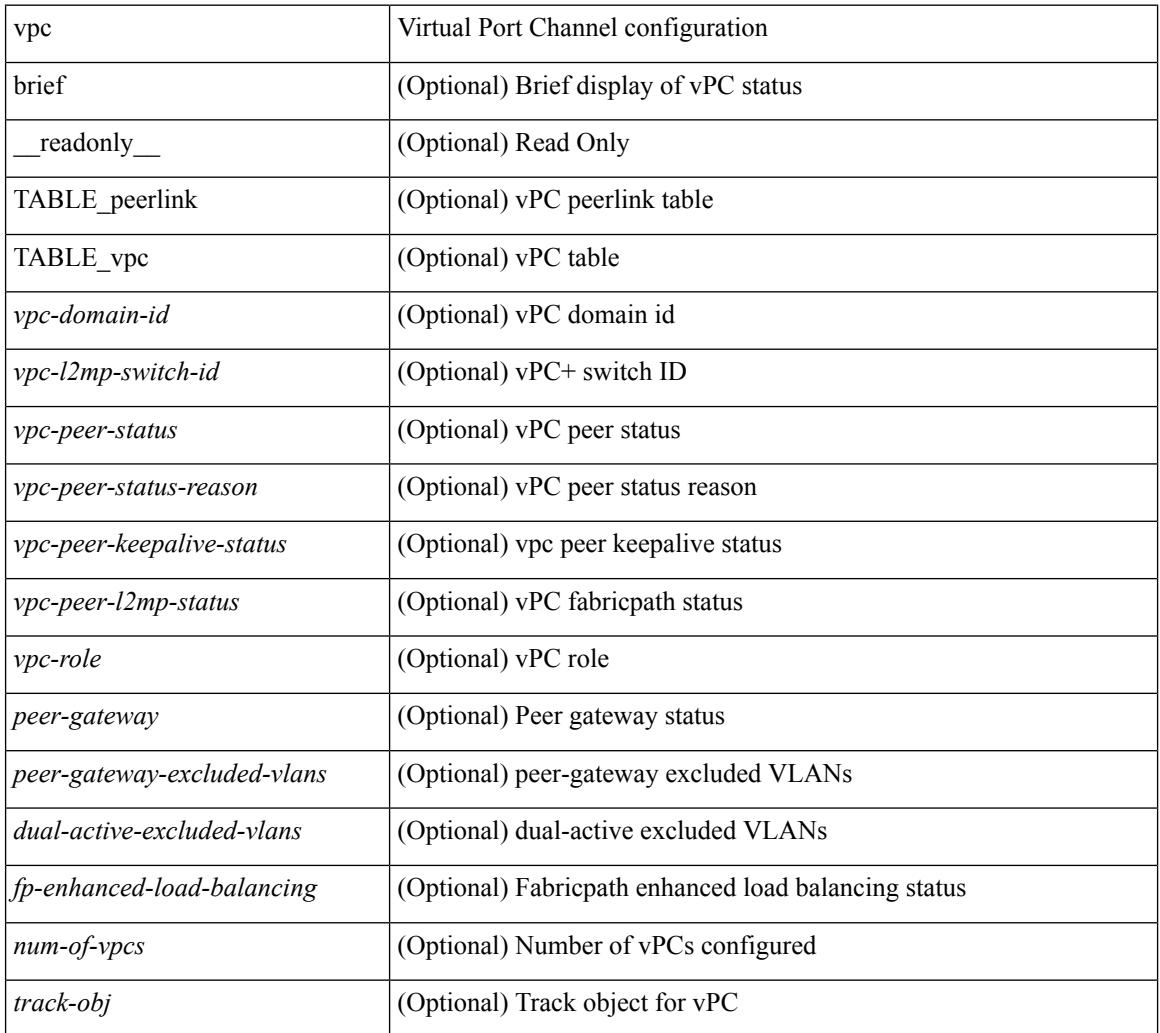

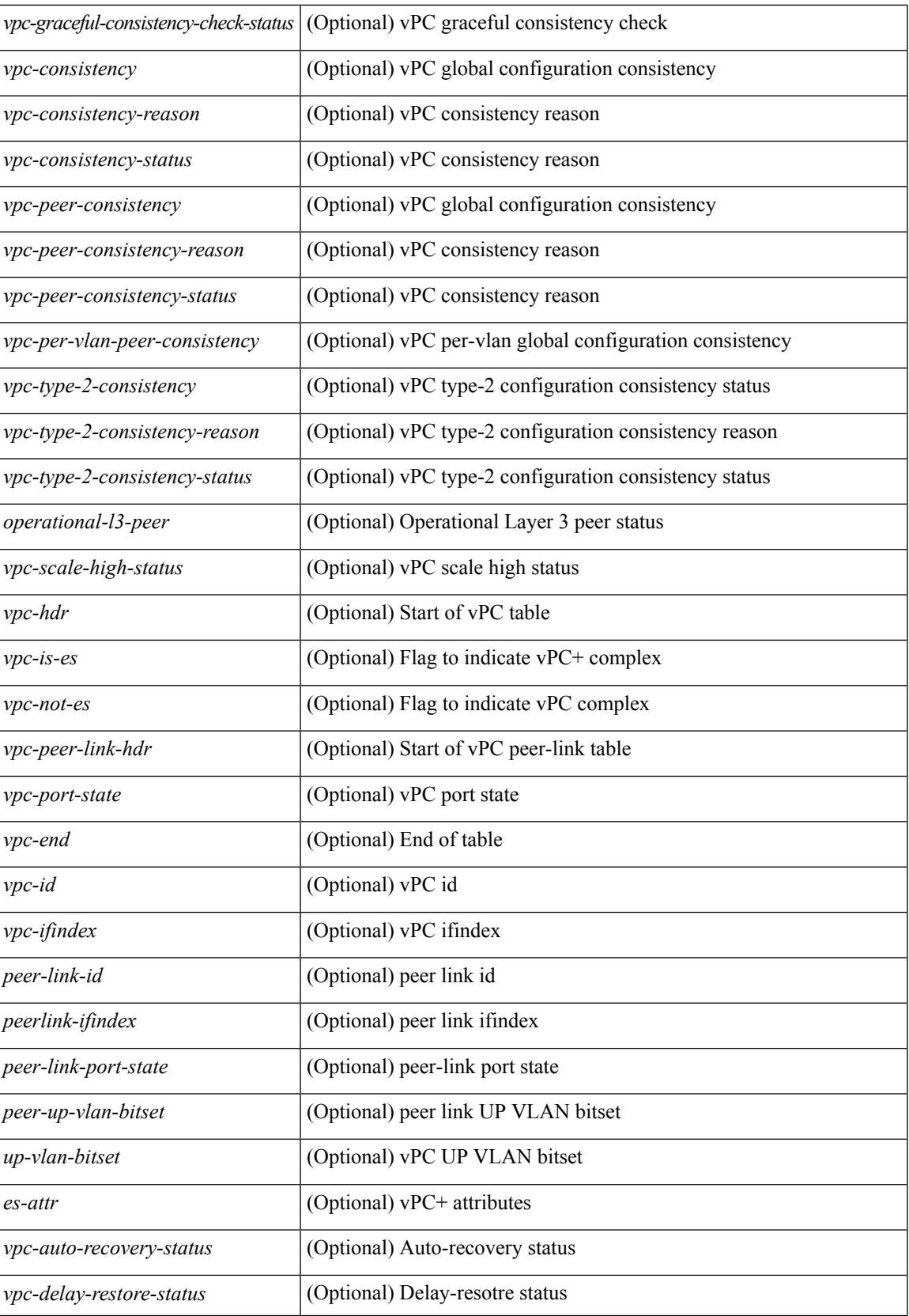

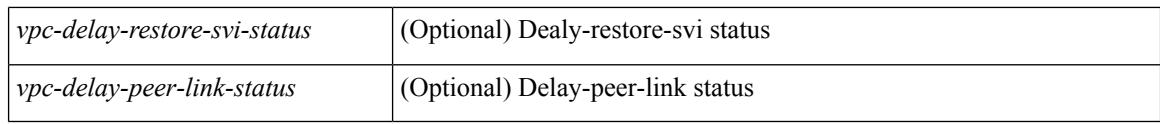

### **Command Mode**

## **show vpc consistency-parameters**

show vpc consistency-parameters { global | interface <if> | vpc <vpc-num> } [ \_readonly\_ TABLE\_vpc\_consistency <vpc-param-name> <vpc-param-type> <vpc-param-local-val> <vpc-param-peer-val> ]

#### **Syntax Description**

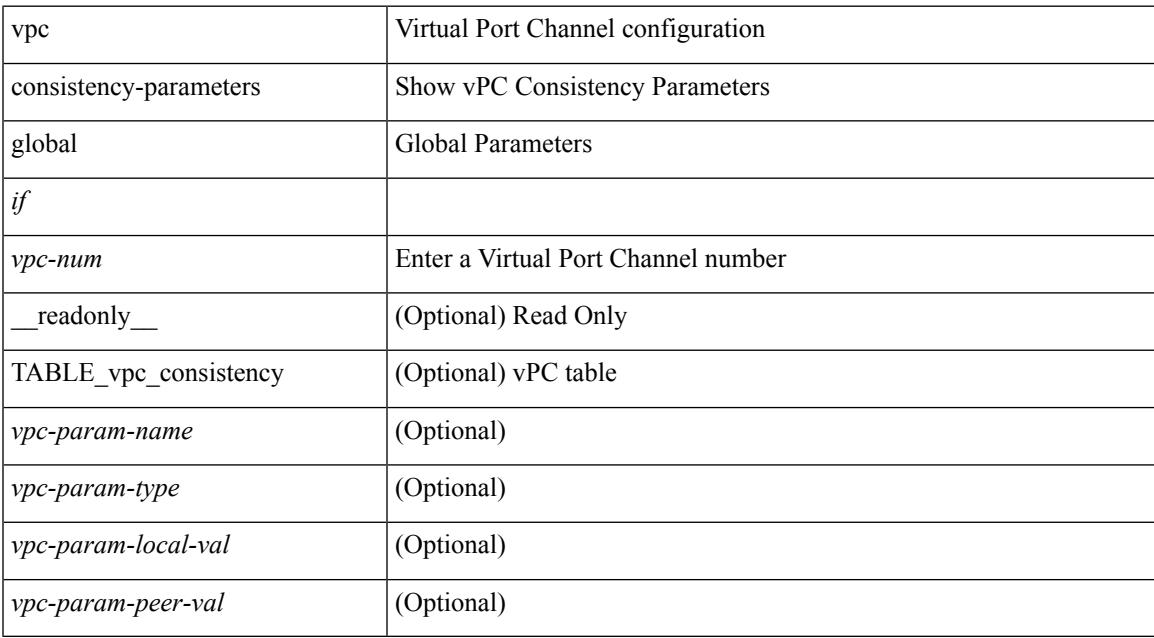

#### **Command Mode**

# **show vpc consistency-parameters vlans**

show vpc consistency-parameters vlans [ vnseg ] [ \_\_readonly \_\_ TABLE\_vpc\_consistency <vpc-param-name> <vpc-param-type> [ <reason\_code> ] [ <syserr> ] <vpc-pass-vlans> [ <reason\_code> ] ]

### **Syntax Description**

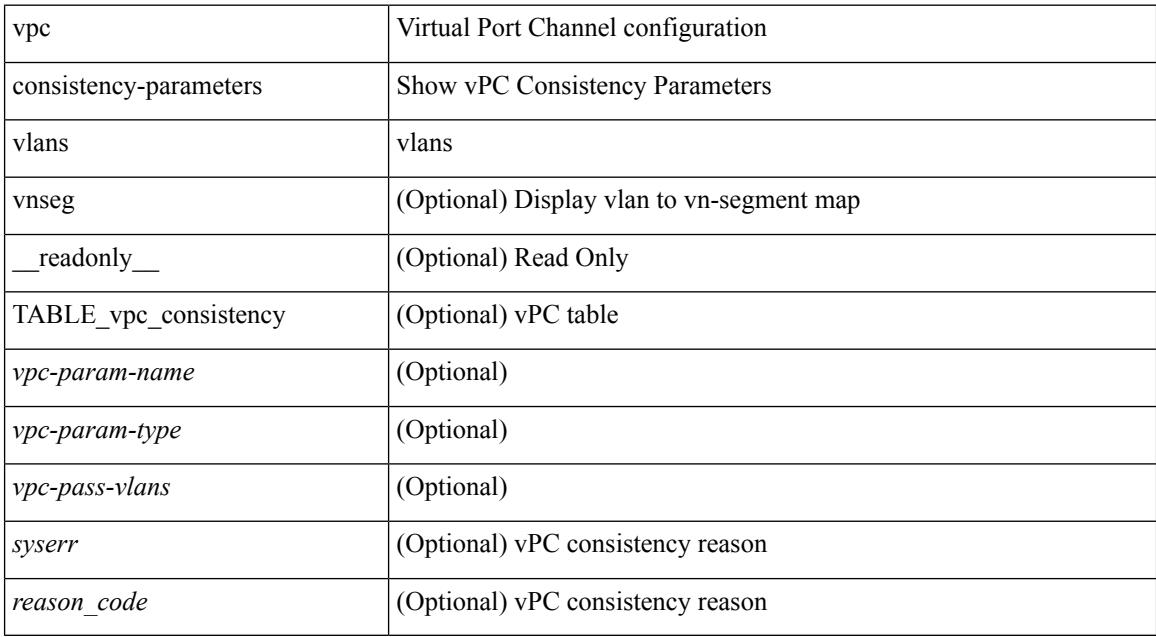

#### **Command Mode**

## **show vpc orphan-ports**

show vpc orphan-ports [ \_\_readonly\_ [ { TABLE\_orphan\_ports <vpc-vlan> <vpc-orphan-ports> } ] ]

#### **Syntax Description**

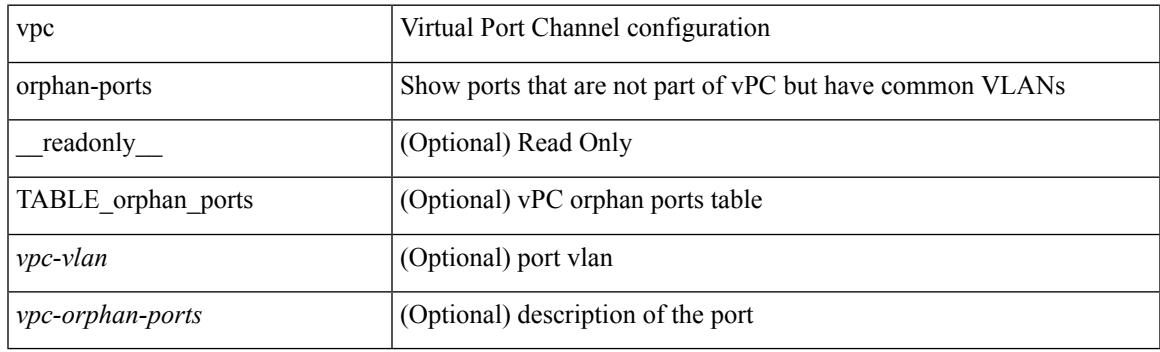

**Command Mode**

## **show vpc peer-keepalive**

show vpc peer-keepalive [ \_\_readonly\_\_ <vpc-peer-keepalive-status> <vpc-keepalive-dest> <vpc-keepalive-send-interface> <vpc-keepalive-receive-interface> <vpc-keepalive-send-tstamp> <vpc-keepalive-receive-tstamp> <vpc-peer-keepalive-up-time> <vpc-keepalive-send-status> <vpc-keepalive-receive-status> <vpc-keepalive-lastupdate> [ <vpc-keepalive-dest> ] <vpc-keepalive-interval> <vpc-keepalive-timeout> <vpc-keepalive-hold-timeout> <vpc-keepalive-vrf> <vpc-keepalive-udp-port> <vpc-keepalive-tos> ]

#### **Syntax Description**

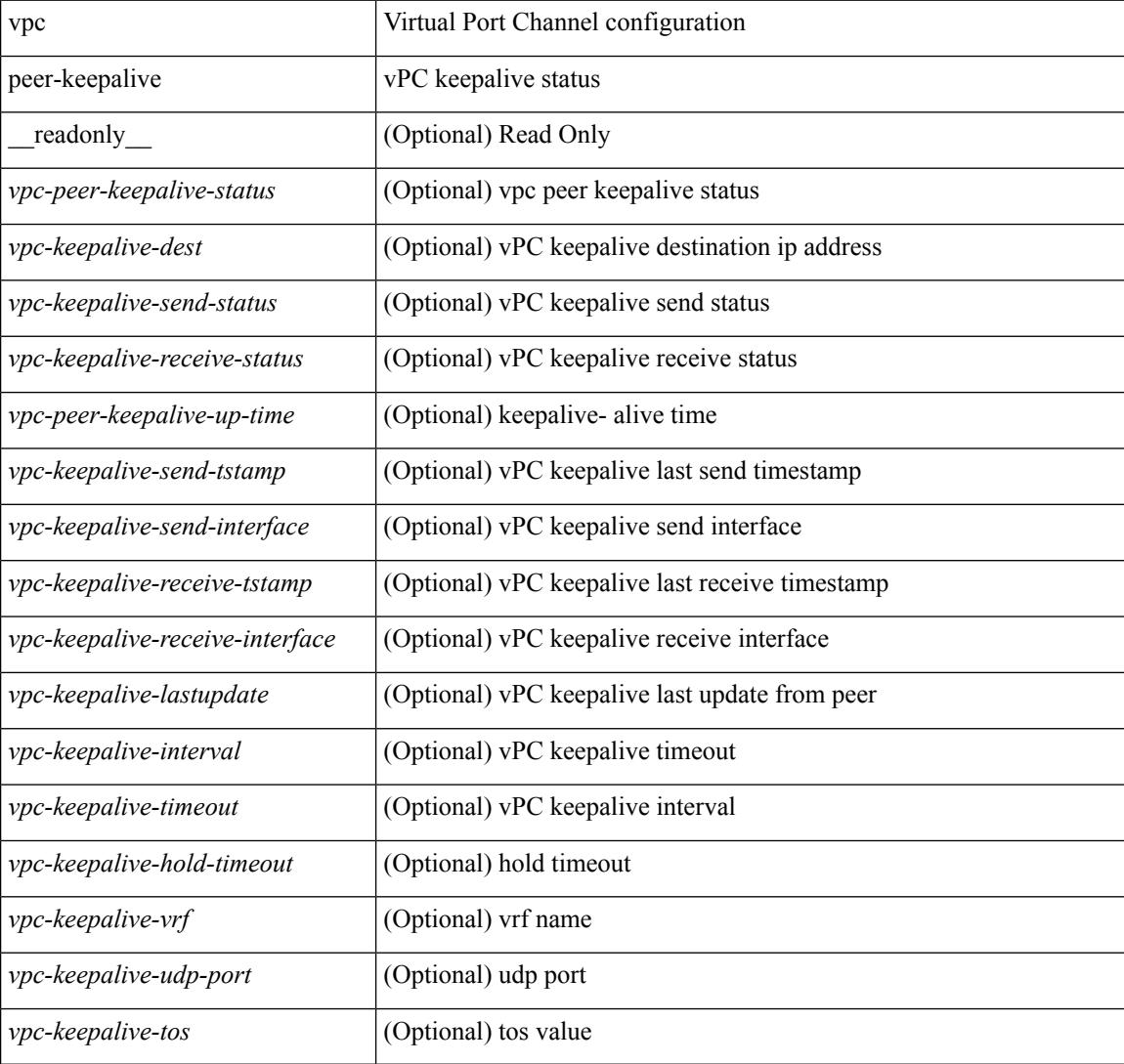

#### **Command Mode**

## **show vpc role**

show vpc role [ \_readonly \_<vpc-peer-status> <vpc-peer-status-reason> [ <vpc-current-role> ] [ <vpc-es-current-role> ] <dual-active-detected> <vpc-system-mac> <vpc-system-prio> <vpc-local-system-mac> <vpc-local-system-prio><vpc-local-role-prio> <vpc-peer-system-mac> <vpc-peer-system-prio><vpc-peer-role-prio> ]

### **Syntax Description**

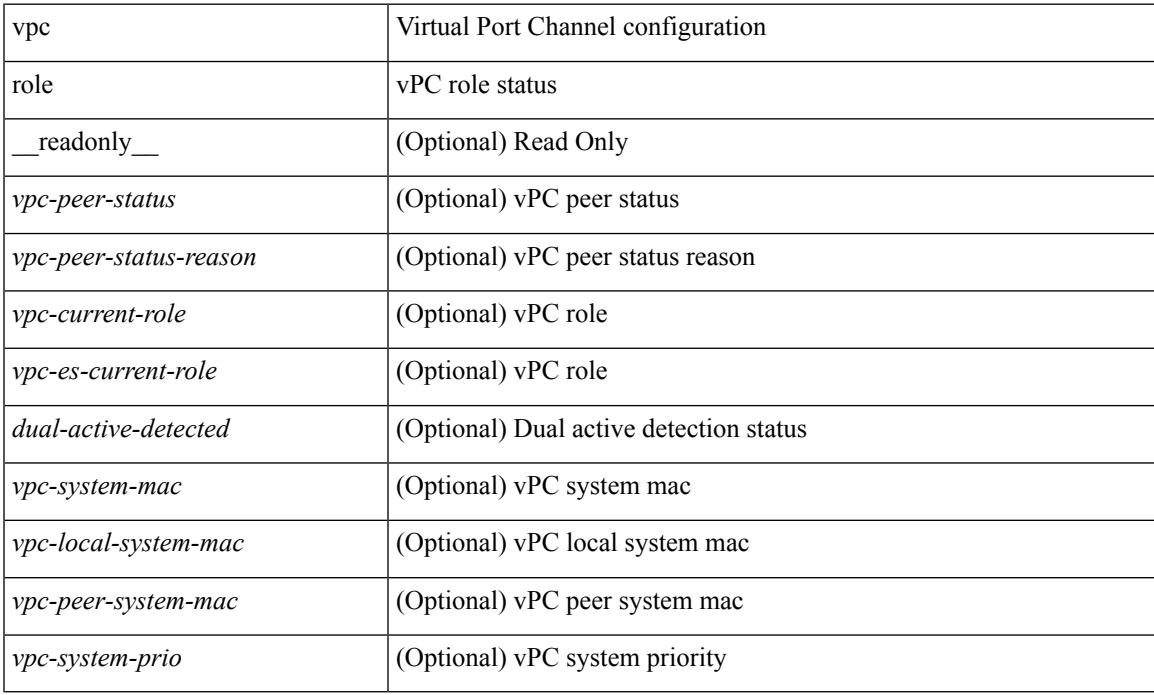

#### **Command Mode**

# **show vpc statistics peer-keepalive**

show vpc statistics peer-keepalive [ \_\_readonly\_\_ <vpc-peer-keepalive-status> <vpc-keepalive-counters-tx> <vpc-keepalive-counters-rx> <vpc-keepalive-avg-rx-interval> <vpc-keepalive-peer-state-changes> ]

### **Syntax Description**

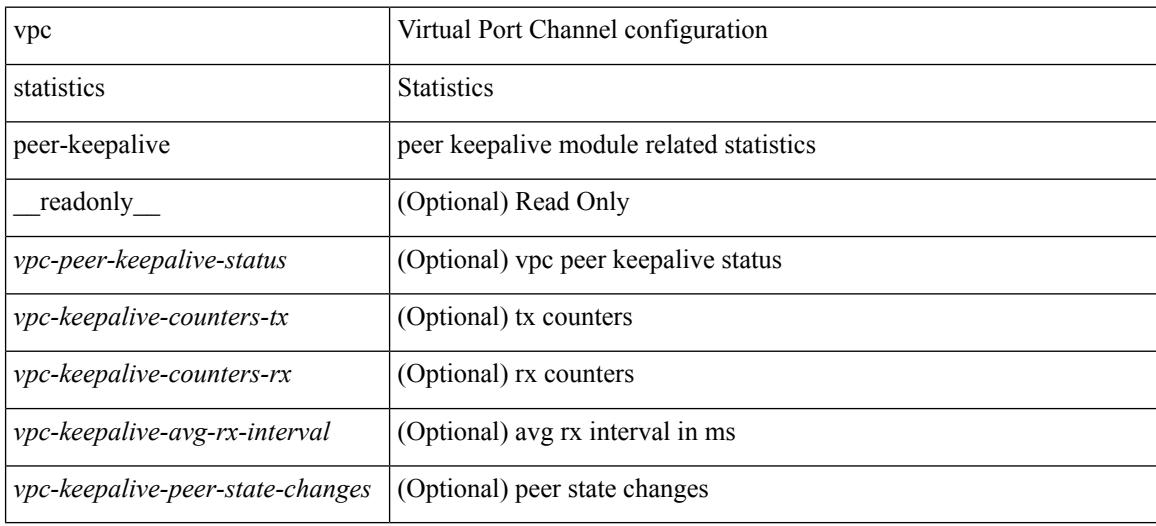

#### **Command Mode**

# **show vpc statistics vpc**

show vpc statistics { vpc <vpc\_num> | peer-link }

#### **Syntax Description**

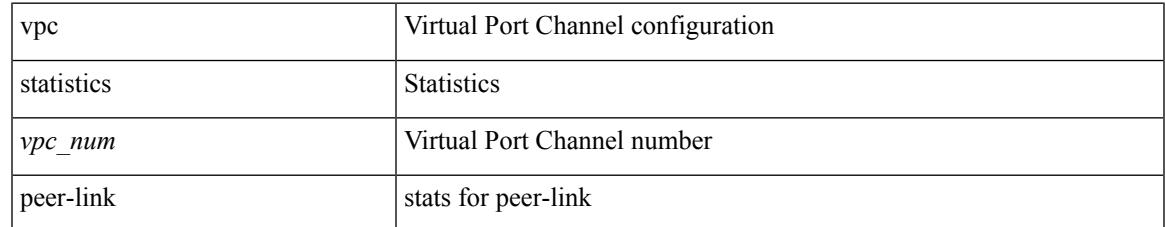

#### **Command Mode**

## **show vrf**

show vrf [ <vrf-name> | <vrf-known-name> | all ]

### **Syntax Description**

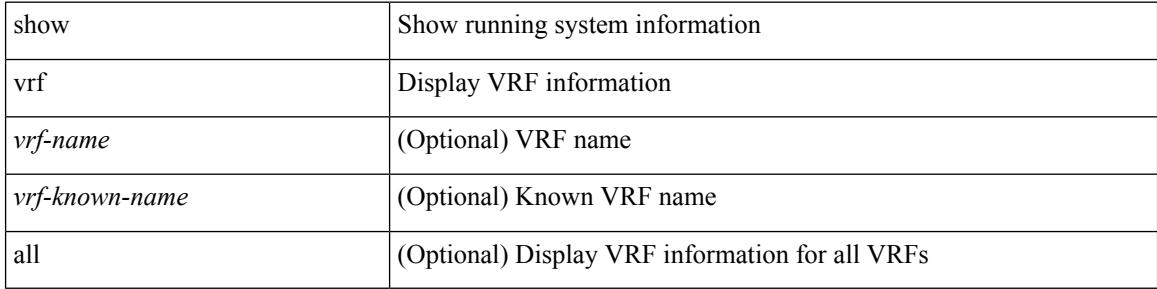

### **Command Mode**

## **show vrf**

show vrf [ <vrf-name> | <vrf-known-name> | all ] [ order id ] [ detail ] [ passive ] [ \_\_readonly\_\_ TABLE\_vrf <vrf\_name> <vrf\_id> <vrf\_state> [ <vrf\_reason> ] [ <vrf\_pend> ] [ <vpnid> <rd> <vni> <max\_routes> <mid\_threshold> ] [ { TABLE\_tib <tib\_id> <tib\_af> <tib\_nonce> <tib\_state> [ <tib\_reason> ] [ <tib\_pend> ] } ] ]

### **Syntax Description**

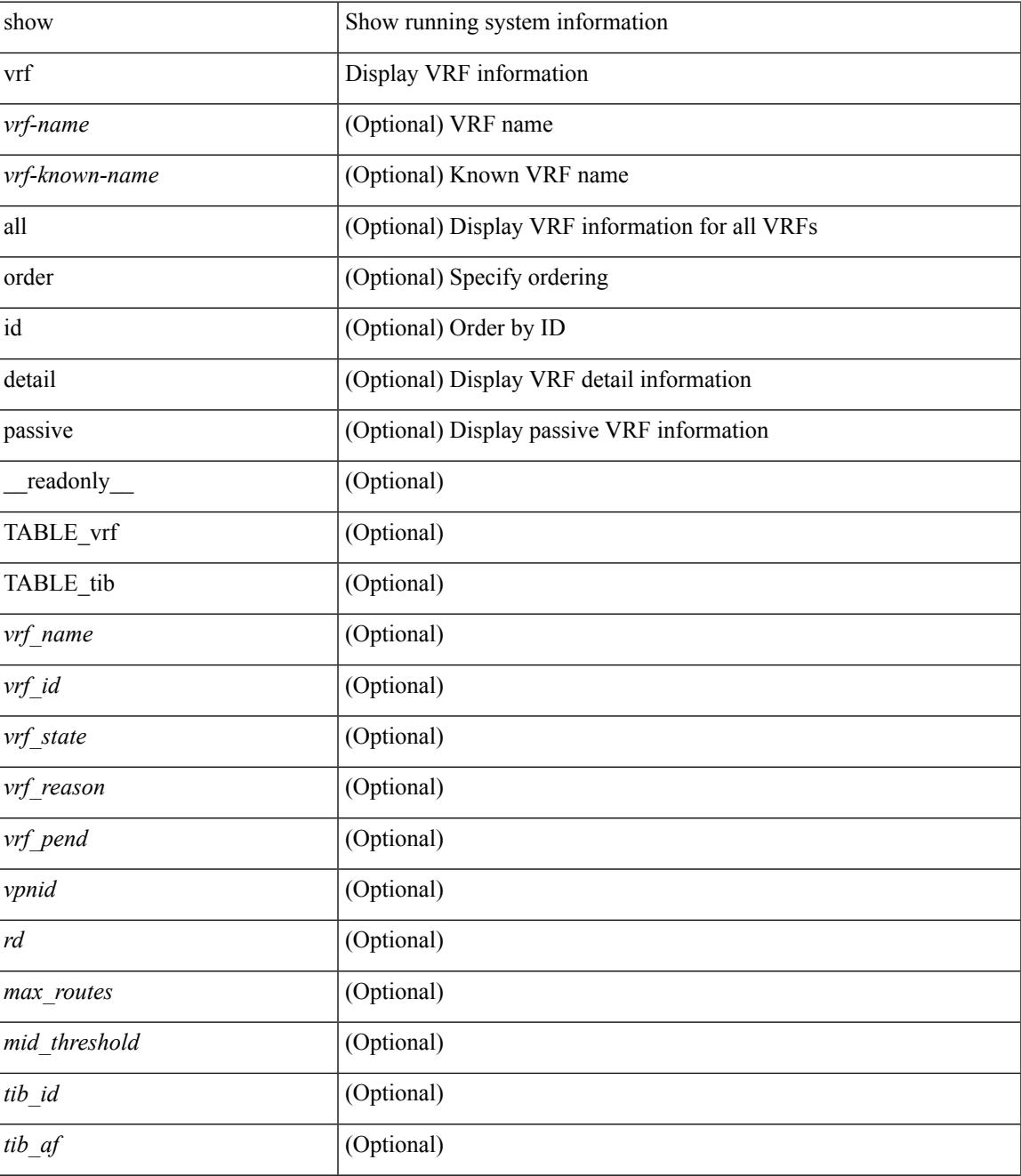

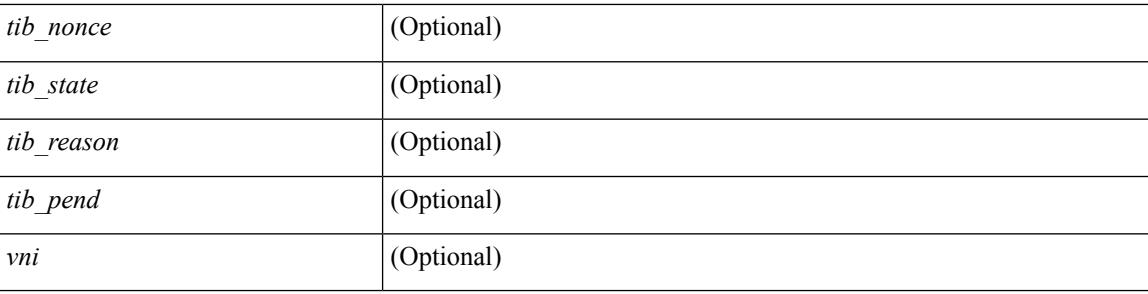

#### **Command Mode**

# **show vrf topology**

show vrf topology [ order id ] [ detail ] [ \_\_readonly\_\_ TABLE\_tib <vrf\_name> <tib\_af> <tib\_name> <tib\_id> <tib\_state> [ <tib\_reason> <tib\_pend> ] ]

### **Syntax Description**

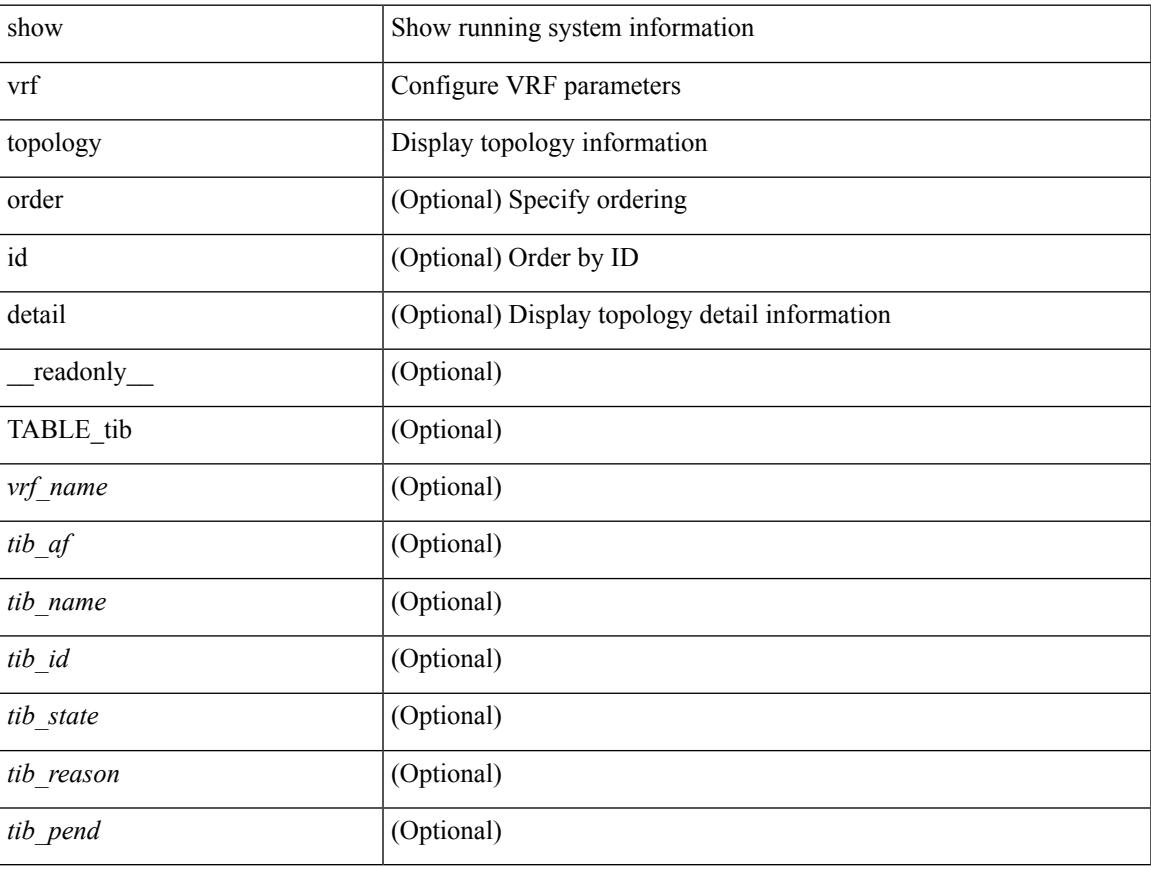

#### **Command Mode**

### **show vrrp**

show vrrp  $\lceil$  [ summary ]  $\lceil$  [ statistics | detail ] [ interface <interface id>  $\lceil$  [ vr <vr id>  $\rceil$  [ master | backup | init ] + } ] [ \_\_readonly\_\_ [ [ TABLE\_vrrp\_group <sh\_if\_index> <sh\_group\_id> <sh\_group\_type> <sh\_group\_state> <sh\_group\_preempt> <sh\_vip\_addr> { [ TABLE\_sec\_vip\_addr <sh\_sec\_vip\_addr> ] } <sh\_priority> [ <sh\_cfg\_priority> <sh\_fwd\_thr\_lower> <sh\_fwd\_thr\_upper> ] <sh\_adv\_interval> [  $\leq$ sh auth text $>$   $| {\leq}$ sh vmac $>$   $| {\leq}$ sh master router $>$   $| {\leq}$ sh native track intf $>$  $\leq$ sh native track priotiry $>$  $\left[\right]$  { [ TABLE vrrp track <sh\_track\_object\_id> <sh\_decrement\_priority> <sh\_track\_object\_state> ] } [ <sh\_bfd\_status> <sh\_bfd\_session> ] ] [ { TABLE\_vrrp\_statistics [ <if\_index> ] [ <grp\_id> ] [ <grp\_type> ]  $\lceil$  <master cnt>  $\lceil$  <adv pkts>  $\lceil$  <adv intv mismatch>  $\lceil$  <auth failure>  $\lceil$  <ttl err>  $\lceil$  <zero pri\_adv\_rcvd> ] [<zero\_pri\_adv\_sent> ] [<type\_fl\_mismatch> ] [<addr\_mismatch> ] [<inv\_auth> ] [<auth\_mismatch> ] [ <inv\_pkt\_len> ] } ] [ <total\_num\_of\_grp> ] [ <init\_grps> ] [ <br/> <br/>backup\_grps> ] [ <master\_grps> ] [  $\langle \text{vrrp\_enabled\_ifs} \rangle$   $[ \langle \text{mts\_rx} \rangle ]$   $[ \langle \text{mts\_tx} \rangle ]$   $[ \langle \text{pkt\_rx} \rangle ]$   $[ \langle \text{pkt\_tx} \rangle ]$   $+$   $]$ 

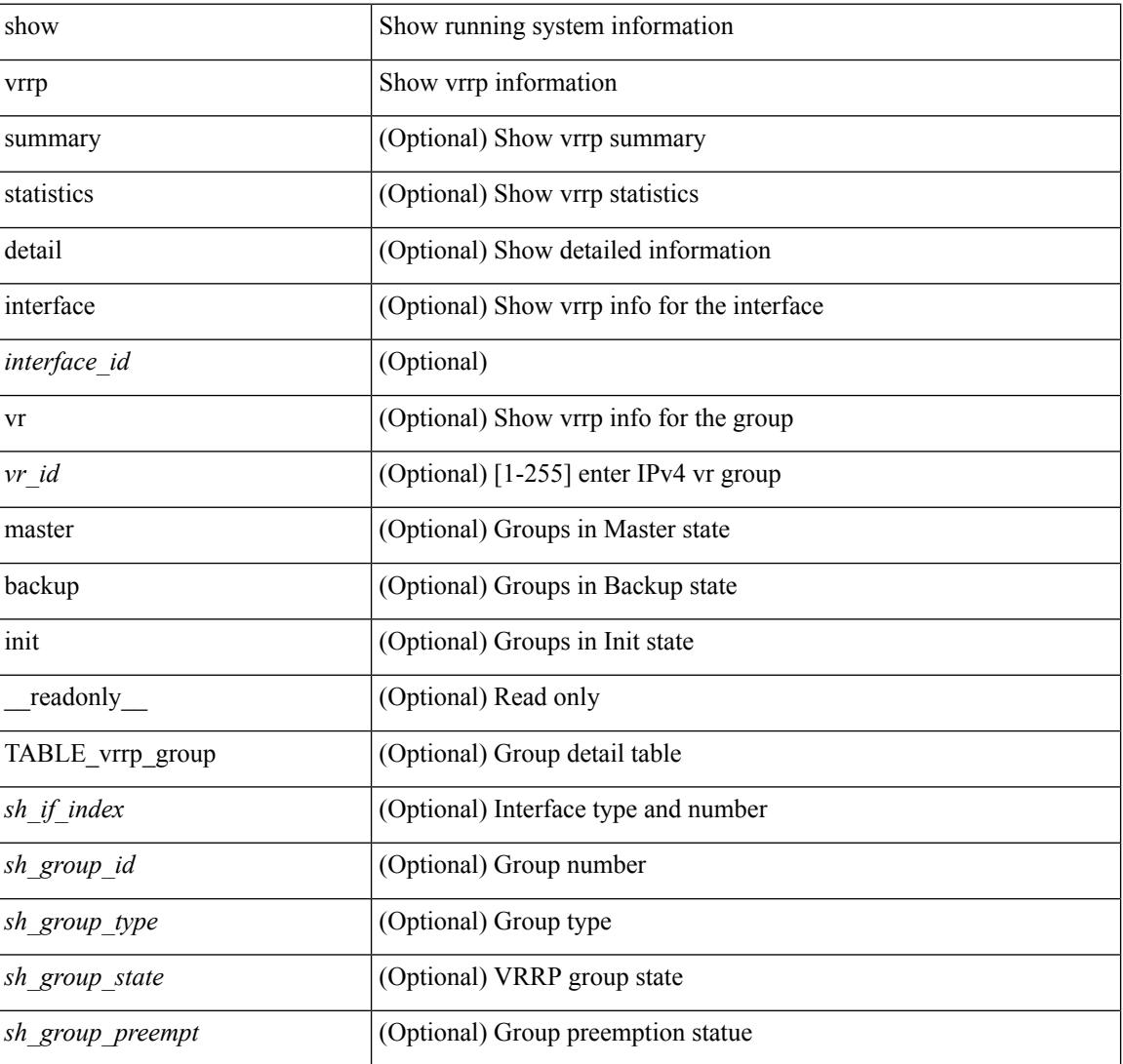

#### **Syntax Description**

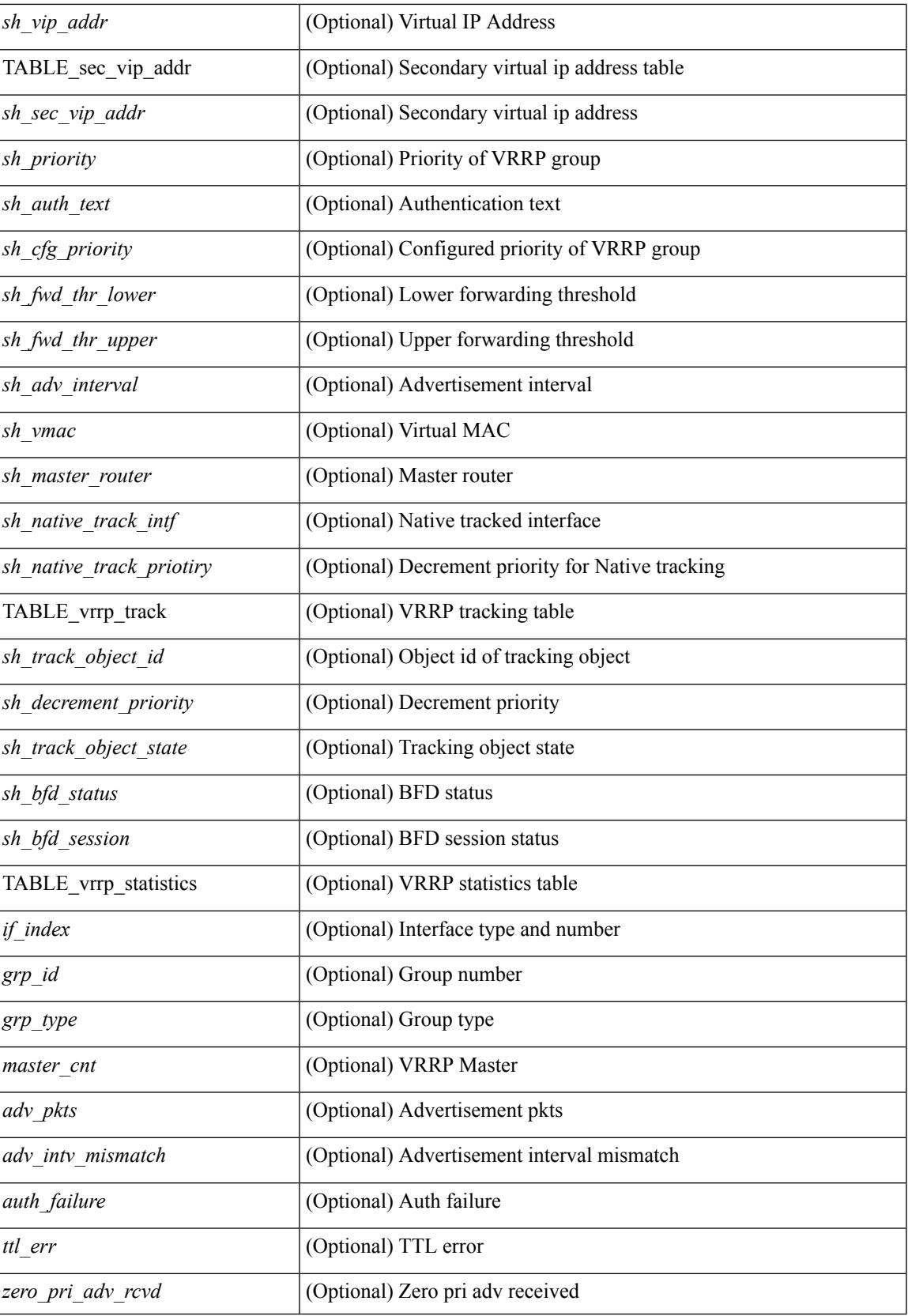

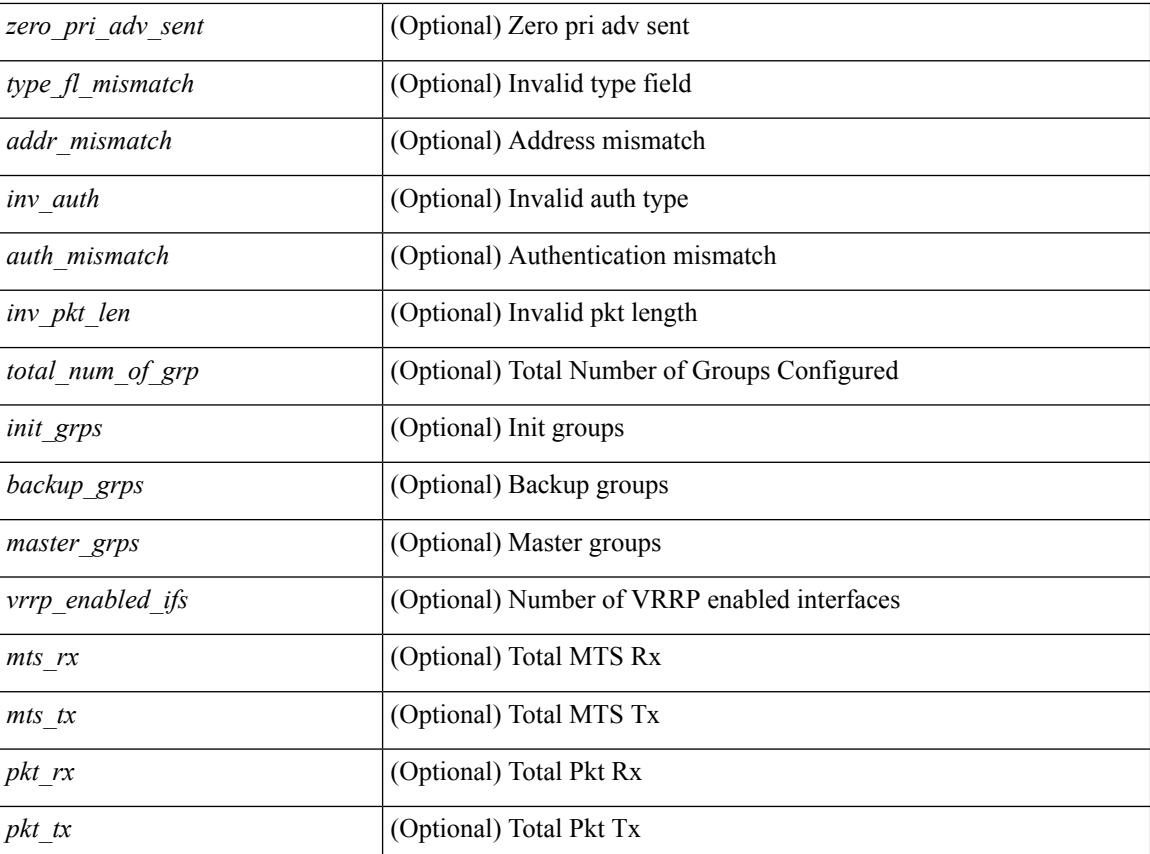

### **Command Mode**

## **show vrrp bfd-sessions**

show vrrp bfd-sessions [ interface <interface-id> [ to <ipaddress> ] ] [ \_\_readonly\_\_ TABLE\_bfd\_sess <interface> { <src\_addr> | <src\_addr\_v6> } { <dst\_addr> | <dst\_addr\_v6> } <session\_state> <ref\_count> <displayed\_interface> { TABLE\_groups <group\_id> <vrrp\_state> <bfd\_status> <operation> <time> } ]

#### **Syntax Description**

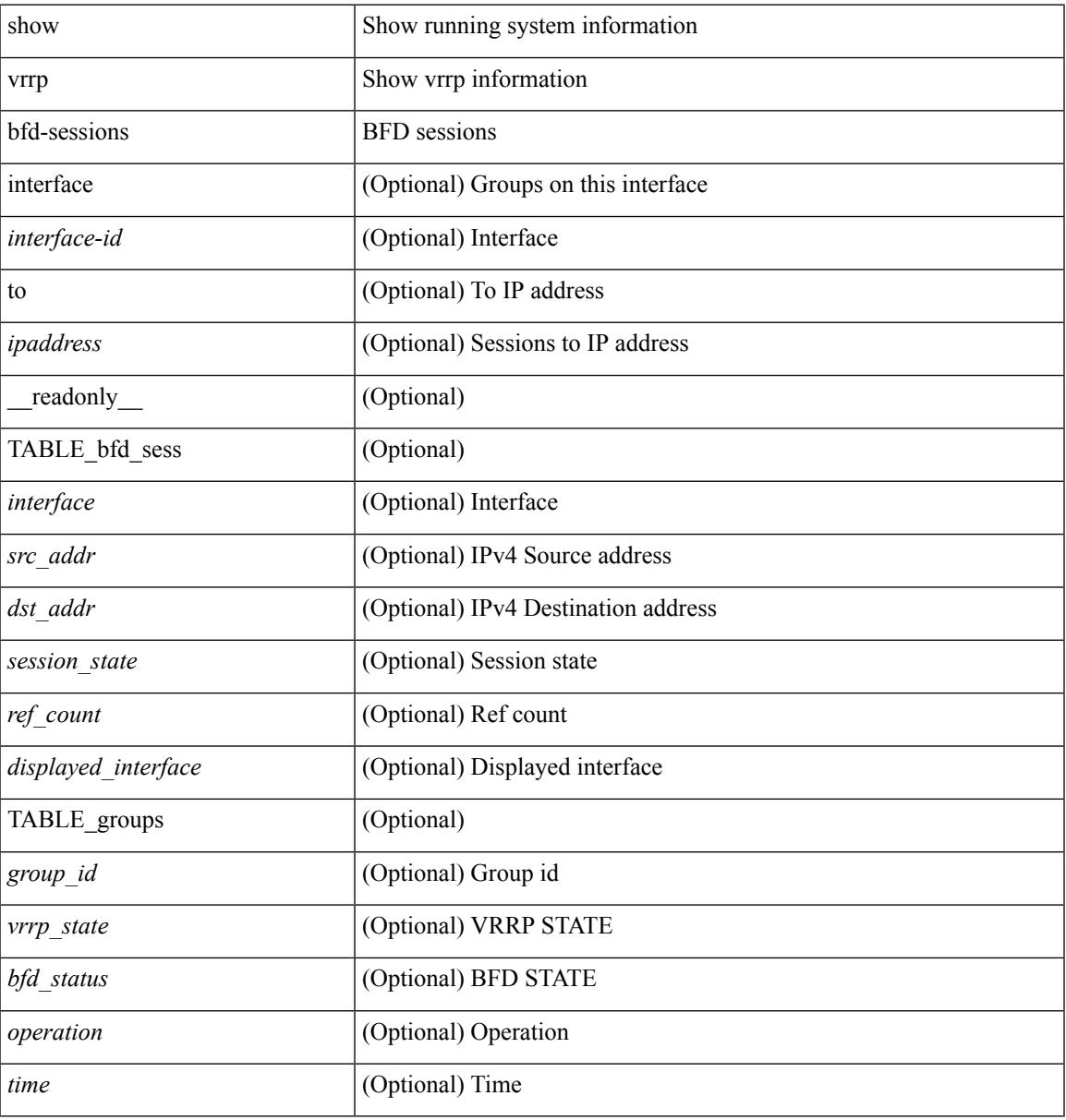

#### **Command Mode**

## **show vrrpv3**

show vrrpv3 [ brief | detail | statistics ]  $\lceil \sin t \rangle$  [  $\leq$  group num $>$  ]  $\lceil \frac{\cot v}{t} \rangle$  [  $\leq$  quote v4 or v6 >  $\lceil \frac{\sin v}{t} \rceil$  readonly [ <global\_drops> ] [ { TABLE\_istats [ <i\_intf> ] [ <i\_drops> ] [ <ttl> ] [ <checksum> ] [ <version> ] [  $\langle \text{type} \rangle$  ]  $[ \text{} ]$   $[ \text{} ]$   $[ \text{} ]$  }  $]$  {  $[ \text{TABLE\_grp}$   $[ \text{} ]$   $[ \text{} ]$   $[ \text{} ]$   $[ \text{} ]$ ] [ <duration> ] [ <vip> ] [ { TABLE\_sec [ <addr> ] [ <prefix> ] } ] [ <vmac> ] [ <owner> ] [  $\leq$ preempt> ] [  $\leq$ delay> ] [  $\leq$ delay\_rem> ] [  $\leq$ priority> ]  $\leq$   $\leq$   $\leq$   $\leq$   $\leq$   $\leq$   $\leq$   $\leq$   $\leq$   $\leq$   $\leq$   $\leq$   $\leq$   $\leq$   $\leq$   $\leq$   $\leq$   $\leq$   $\leq$   $\leq$   $\leq$   $\leq$   $\leq$   $\leq$   $\leq$  <m\_expire> ] [ <down> ] [ <down\_expire> ] [ <adv\_sent> ] [ <adv\_err> ] [ <adv\_recvd> ] [ <v2adv\_sent> ] [  $\langle \text{v2adv\_err} \rangle$  [  $\langle \text{v2adv\_recvd} \rangle$  [  $\langle \text{drops} \rangle$  ] [  $\langle \text{incompat} \rangle$  ] [  $\langle \text{conflict} \rangle$  ] [  $\langle \text{bad\_addr} \rangle$ ] [ <br/>bad\_config> ] [ <br/>bad\_advert> ] [ <br/>bad\_state> ] [ <br/>bad\_other> ] [ <init\_master> ] [ <init\_master\_time> ] [<init\_backup> ] [<init\_backup\_time> ] [<br/> <br/> <br/> <br/> <br/> <br/> </a> <br/> </a></a>ck<br/>> </a> </a></a>(</a></a></a></a>(</a></a></a>(</a></a></a>(</a></a></a>(</a></a></a>(</a></a></a>(</a></a>(</a></a>(</  $\leq$  master\_back\_time> ]  $[$   $\leq$  mast\_init>  $]$   $[$   $\leq$  mast\_init $\leq$   $\leq$   $\leq$   $\leq$   $\leq$   $\leq$   $\leq$   $\leq$   $\leq$   $\leq$   $\leq$   $\leq$   $\leq$   $\leq$   $\leq$   $\leq$   $\leq$   $\leq$   $\leq$   $\leq$   $\leq$   $\leq$   $\leq$   $\leq$   $\leq$   $\label{thm:main} \textsc{TABLE\_vbrief} \verb|{} |{<}id_b> |{<}af_b> |{<}g_{\textsc{priority\_b}>}|{<}d_{\textsc{own_b}>}|{<}d_{\textsc{own_b}>}|{<}g_{\textsc{upper_b}>}|{<}g_{\textsc{upper_b}>}|{<}g_{\textsc{upper_b}>}|{<}g_{\textsc{upper_b}>}|{<}g_{\textsc{upper_b}>}|{<}g_{\textsc{upper_b}>}|{<}g_{\textsc{upper_b}>}|{<}g_{\textsc{upper_b}>}|{<}g_{\textsc{upper_b}>}|{<}g_{\textsc{upper_b}>}|{<}g_{\textsc{upper$  $\lfloor \cdot \rfloor$  [ <state b>  $\lfloor \cdot \rfloor$  [ <m\_addr\_b>  $\lfloor \cdot \rfloor$  [ <vip\_b>  $\lfloor \cdot \rfloor$  ] ]

#### **Syntax Description**

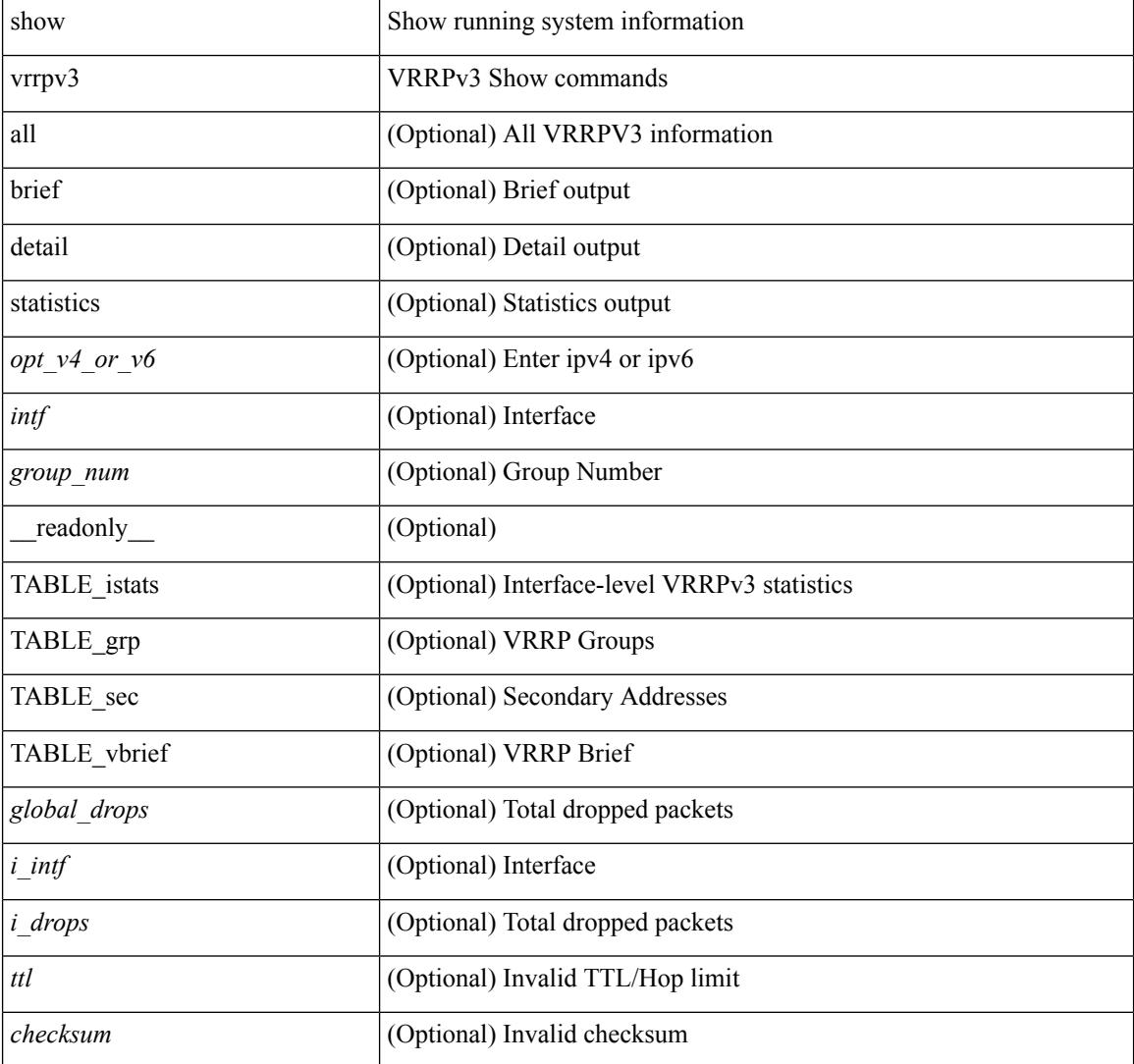

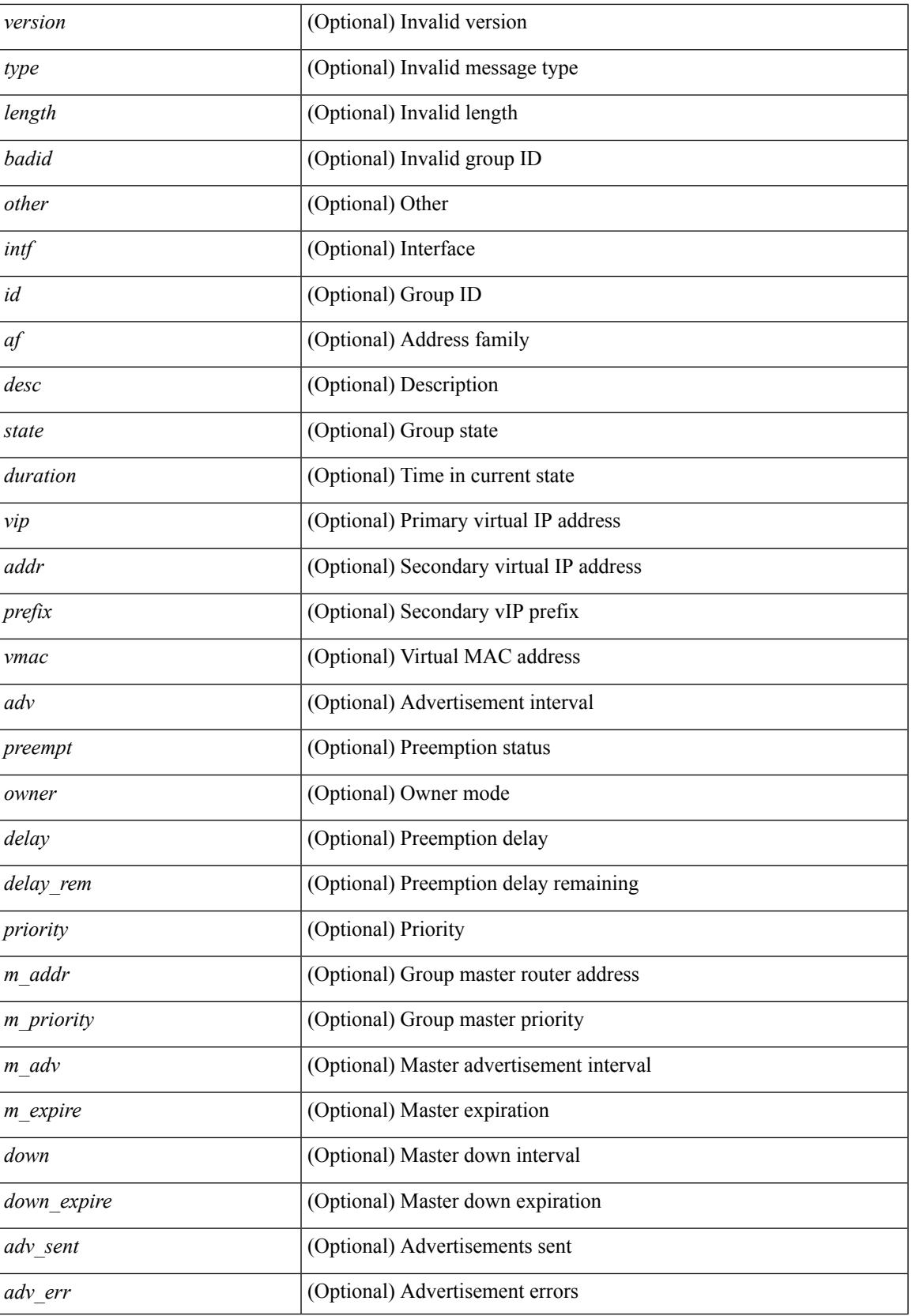

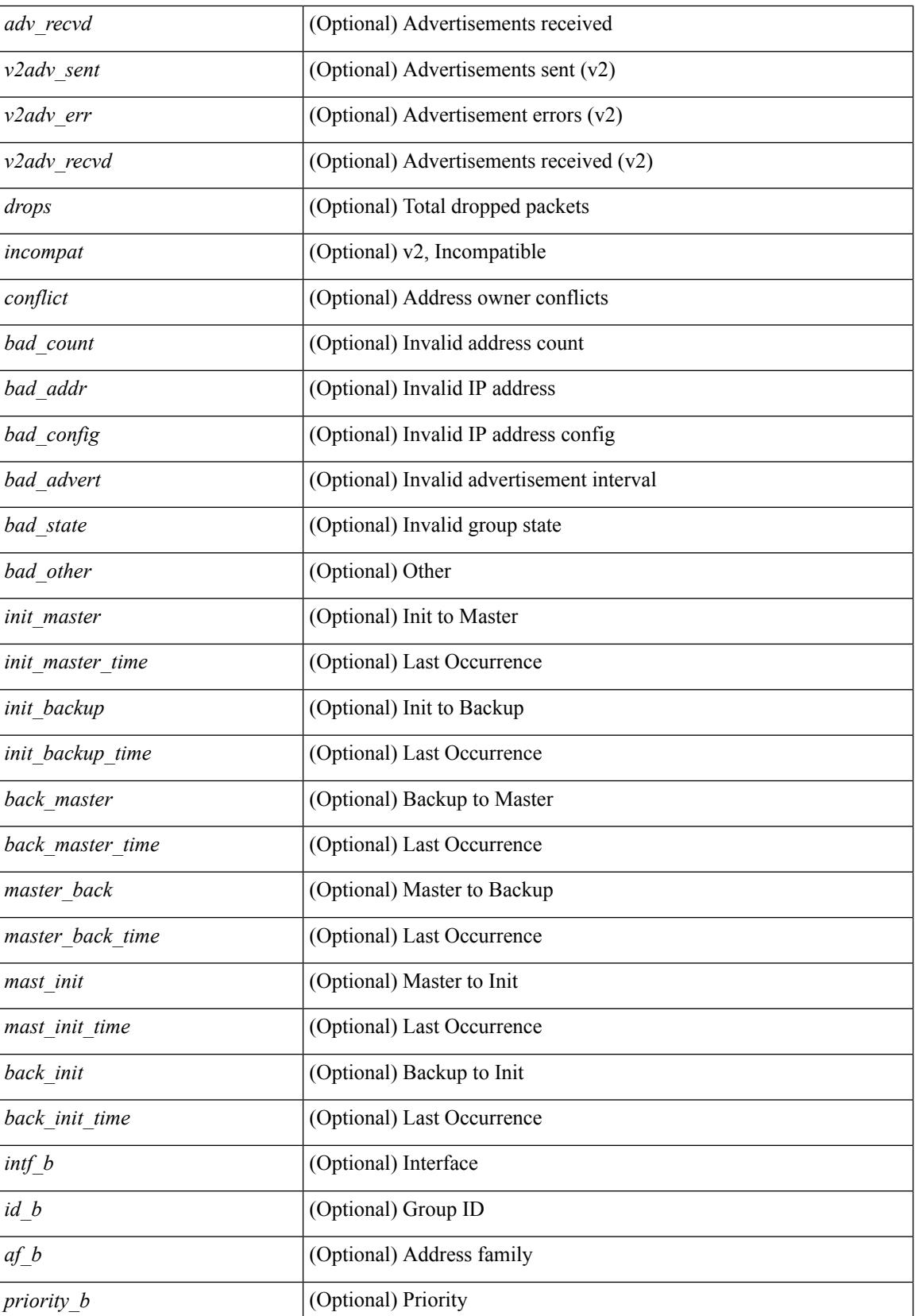

 $\mathbf{l}$ 

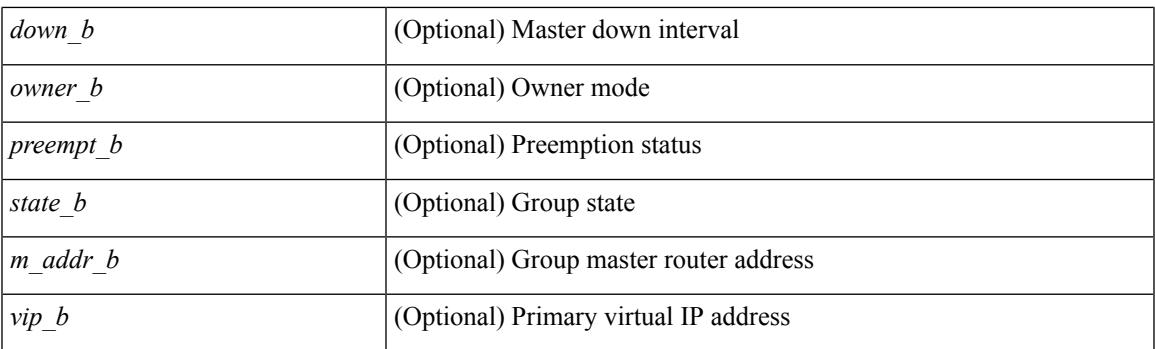

### **Command Mode**

# **show vrrs client**

show vrrs client [ <cname> ] [ \_readonly \_{ TABLE\_client <name> <id> <all> <priority> { TABLE\_tags  $\langle$ tname $>\}$ } ]

### **Syntax Description**

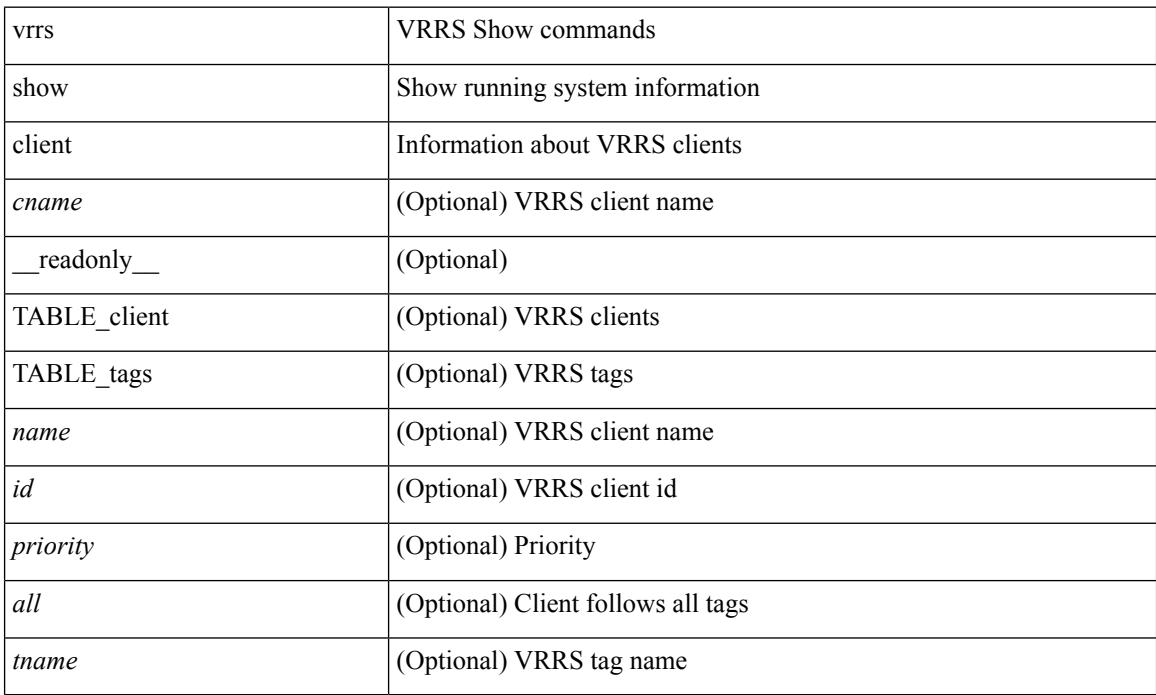

#### **Command Mode**

## **show vrrs pathway**

show vrrs pathway [ <intf> ] [ \_\_readonly\_\_ { TABLE\_pws <name> <state> <vrrs\_push\_state> <vmac> <vmac\_state> <vmac\_dbg> [ <pvmac> ] [ <pvmac\_state> ] [ <pvmac\_dbg> ] <af> [ <desc> ] <opt> <eval> [ { TABLE\_vips <addr> [ <flags> ] } ] } ]

#### **Syntax Description**

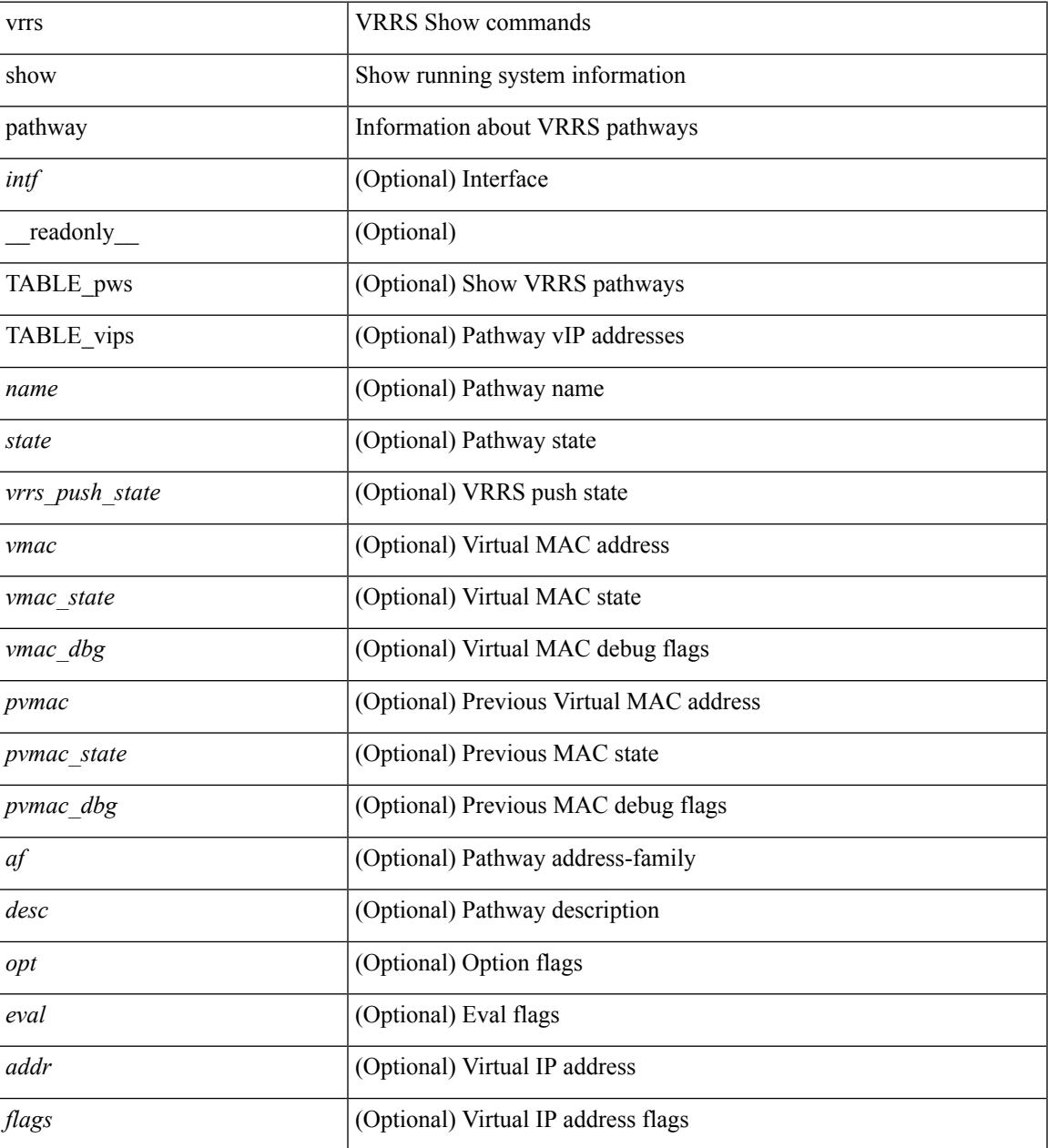

**Command Mode**

# **show vrrs pathway address**

show vrrs pathway [ <intf> ] address

### **Syntax Description**

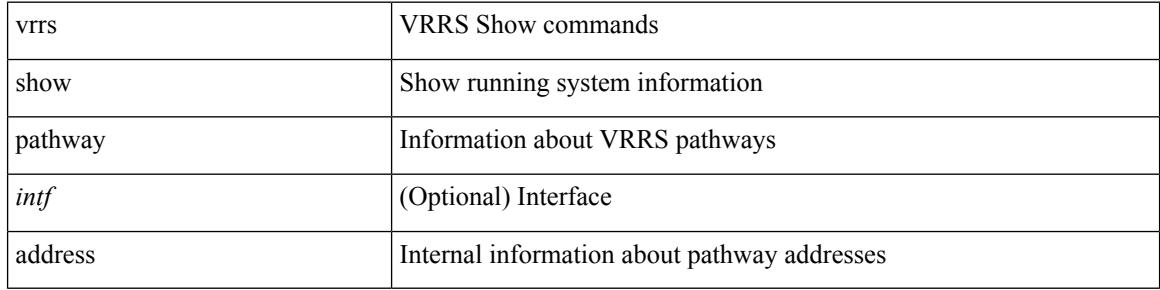

#### **Command Mode**

## **show vrrs server**

show vrrs server [ \_\_readonly\_\_ { TABLE\_srv <name> <af> <intf> <state> <vmac> <vip> [ { TABLE\_tag  $\{tag>} \} ]$ 

### **Syntax Description**

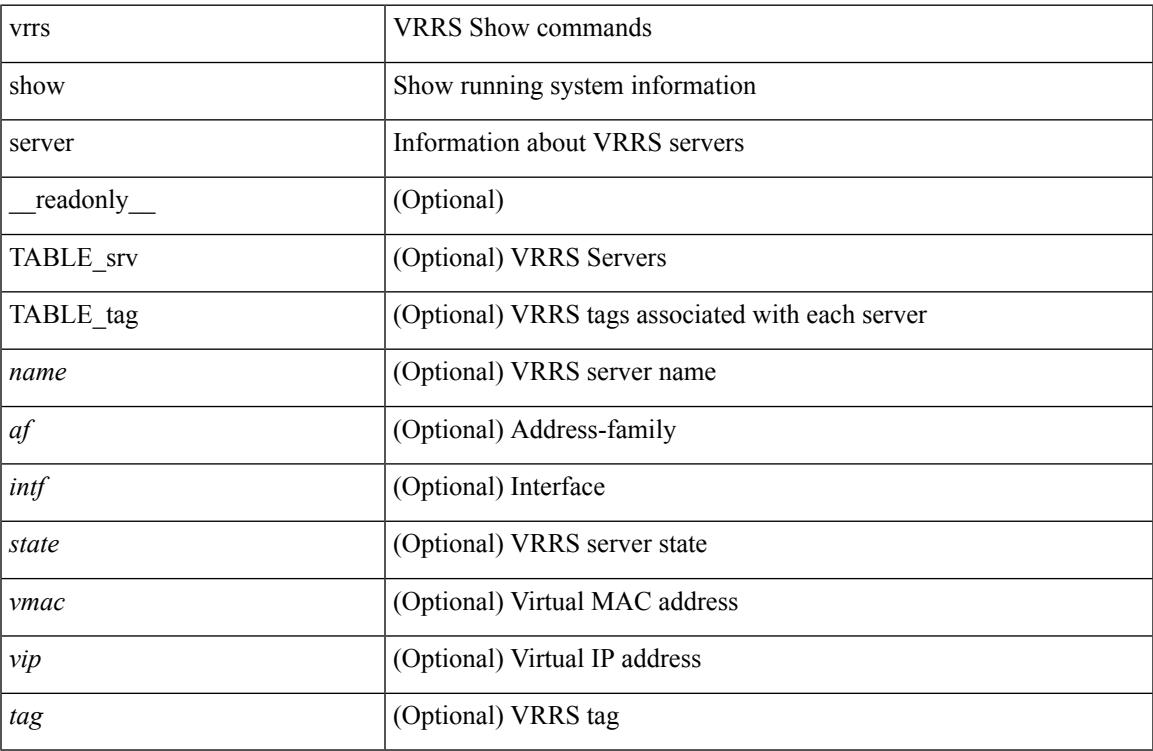

### **Command Mode**

• /exec

# **show vrrs tag**

show vrrs tag [ <tagname> ] [ \_readonly \_{ TABLE\_tag <name> <server> [ { TABLE\_client <id> <client>  $\{all>\}$  ] } ]

### **Syntax Description**

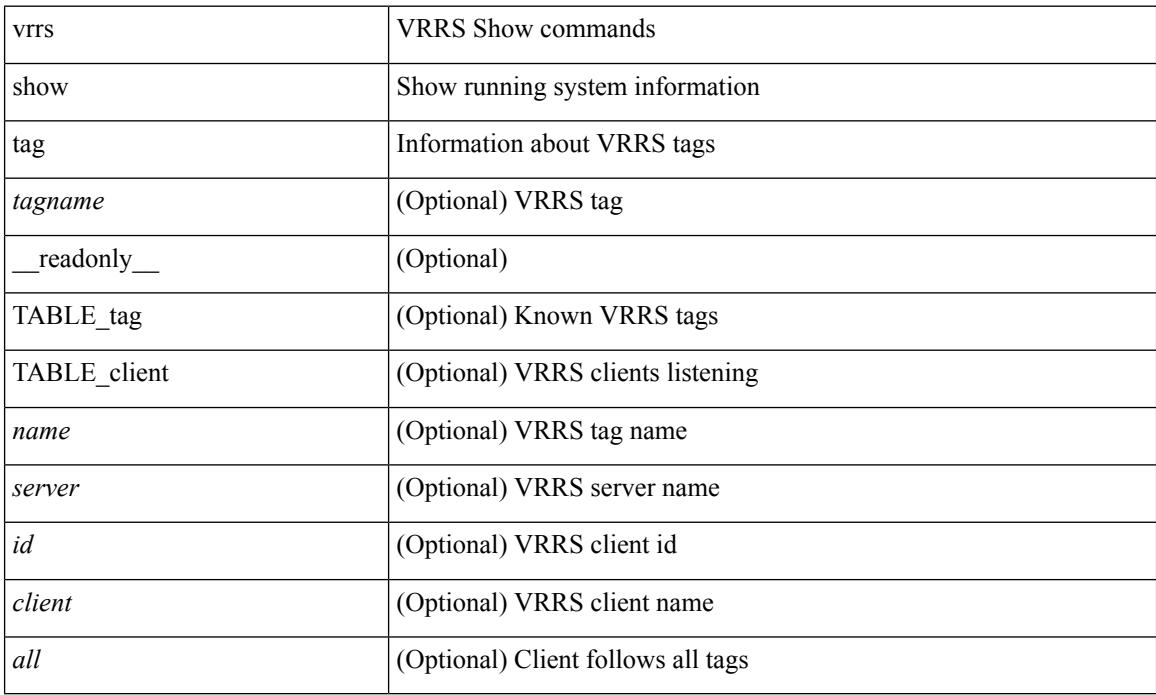

#### **Command Mode**

## **show vtp counters**

show vtp counters [ \_\_readonly\_\_ <start> <summary\_rx> <subset\_rx> <request\_rx> <summary\_tx> <subset\_tx> <request\_tx> <num\_config\_rev\_error> <num\_config\_digest\_error> <num\_v1\_summary\_error> [ { TABLE\_pruning\_counters <if\_index> <join\_tx> <join\_rx> <summary\_adv\_v1\_rx> } ] ]

#### **Syntax Description**

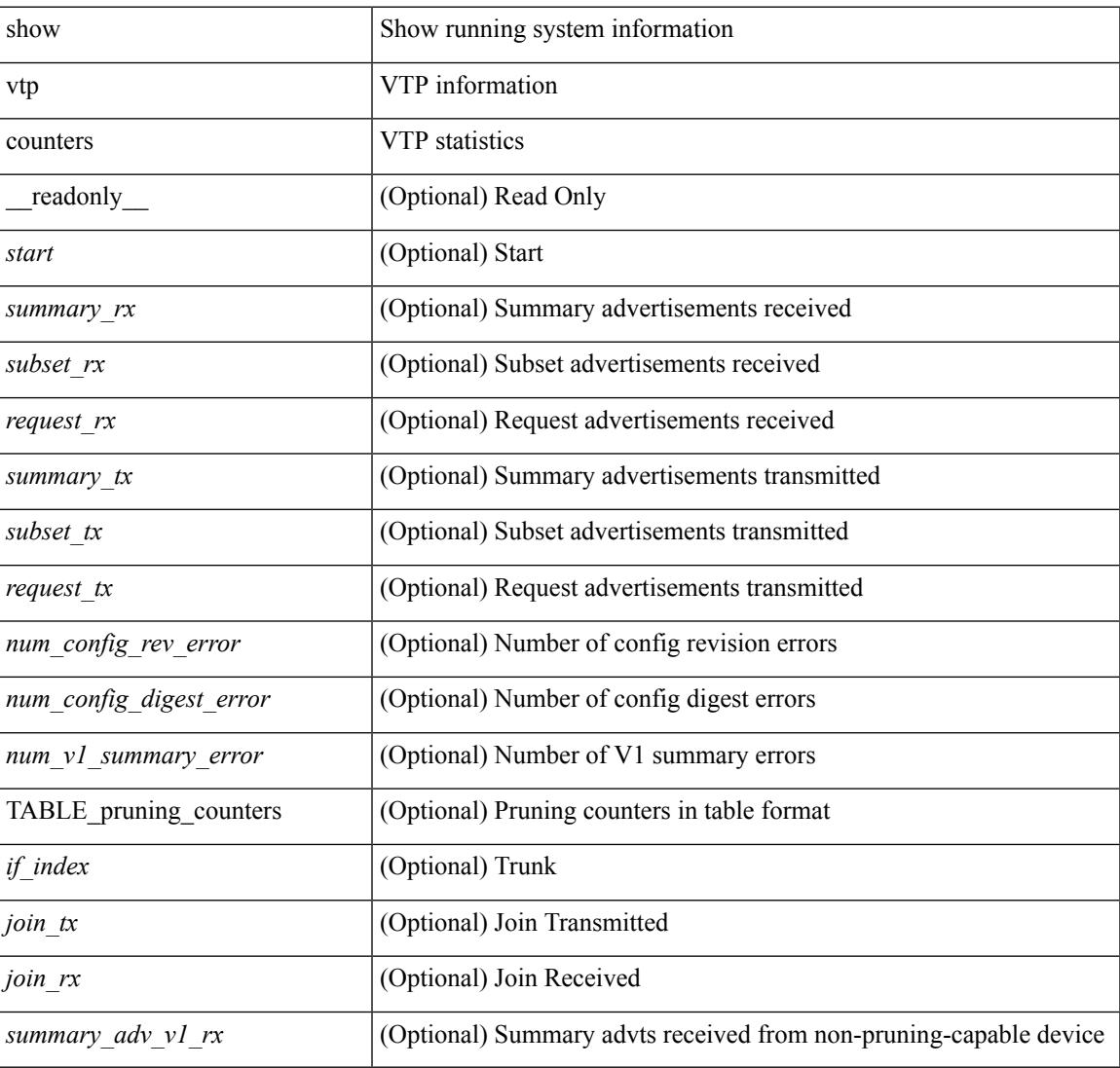

#### **Command Mode**

# **show vtp datafile**

show vtp datafile

#### **Syntax Description**

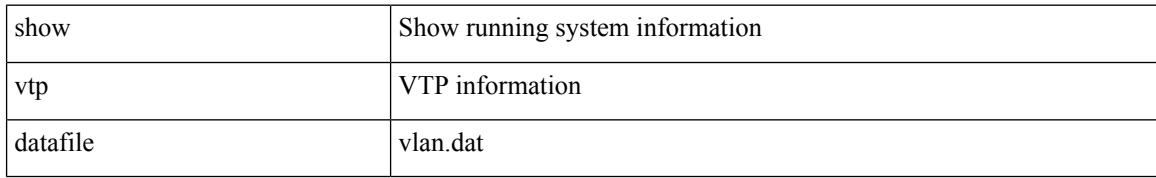

#### **Command Mode**

## **show vtp domain id**

show vtp domain id <domain-id> [ \_readonly \_\_ <start> <domain\_name> <oper-mode> <config\_rev> <last\_modified\_ip> <last\_modified\_time> <tftp\_server> <tftp\_file\_path> <pruning\_mode> <version\_in\_use> <oper\_pruning\_mode> ]

#### **Syntax Description**

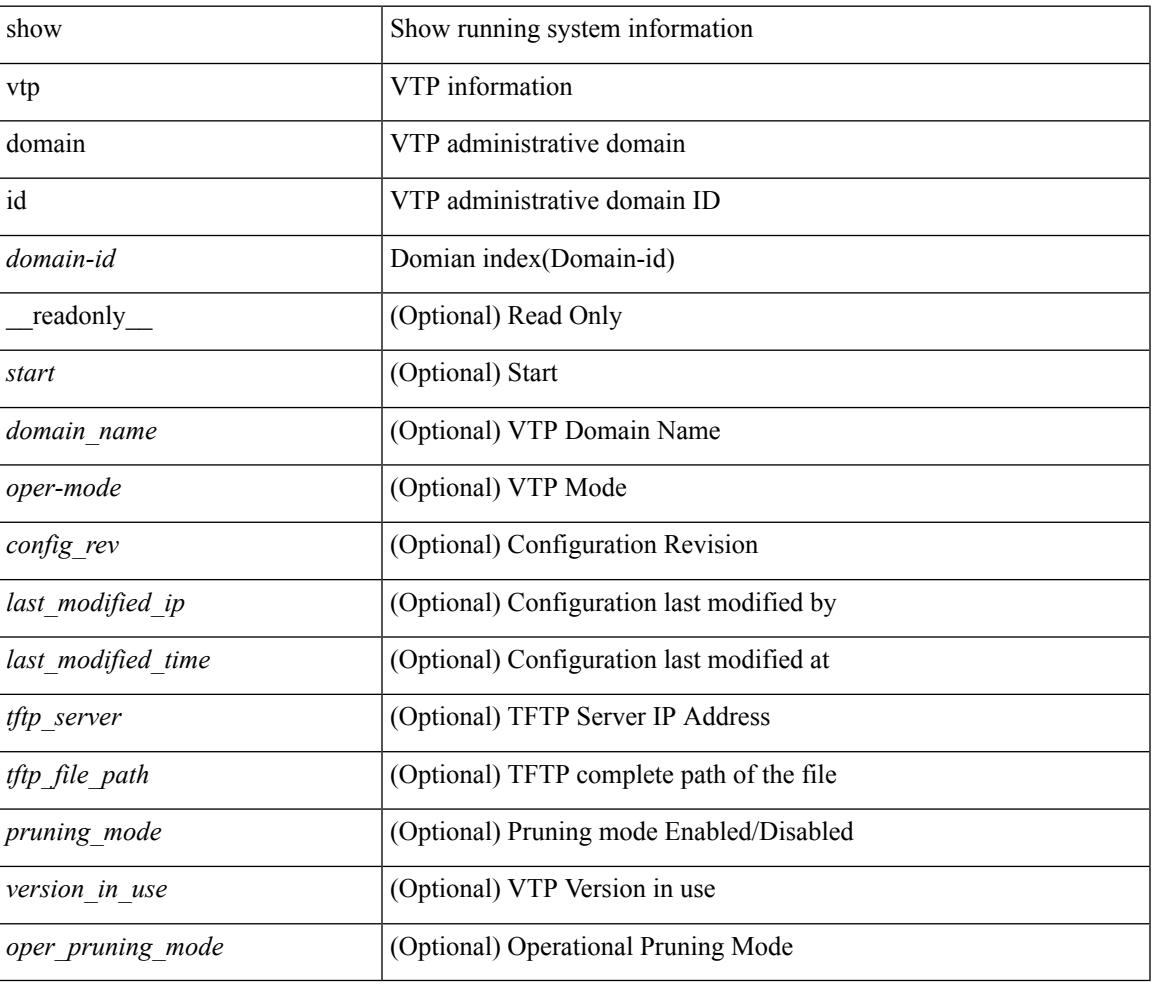

#### **Command Mode**

# **show vtp interface**

show vtp interface [<interface\_range> ] [ \_readonly \_ [ <start> ] { TABLE\_vtp\_interface <if\_index> <status> } ]

### **Syntax Description**

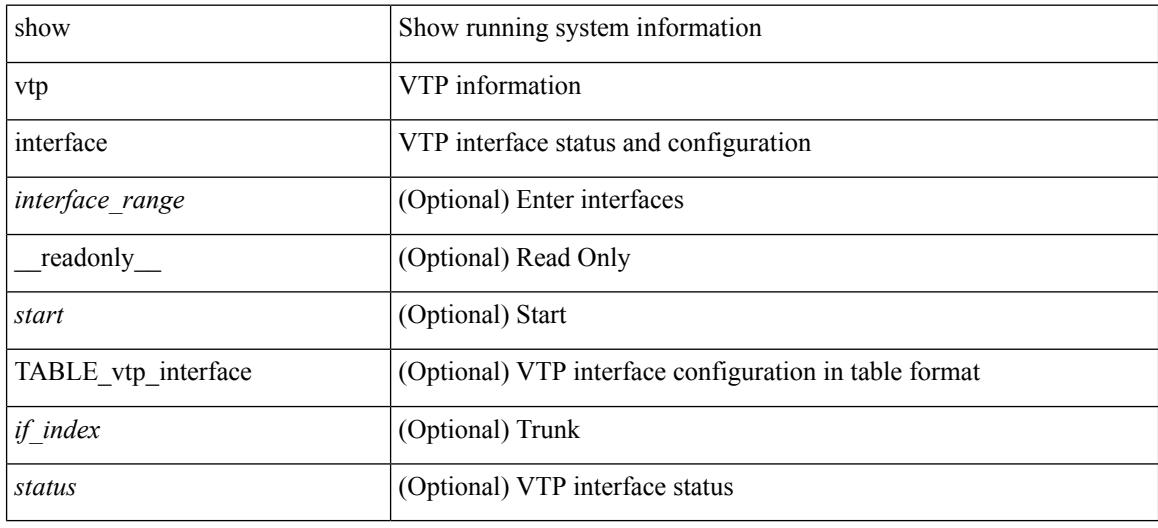

### **Command Mode**

# **show vtp mibstats**

show vtp mibstats [ \_\_readonly \_\_ <start> <summary\_rx> <subset\_rx> <request\_rx> <summary\_tx> <subset\_tx> <request\_tx> <num\_config\_rev\_error> <num\_config\_digest\_error> ]

### **Syntax Description**

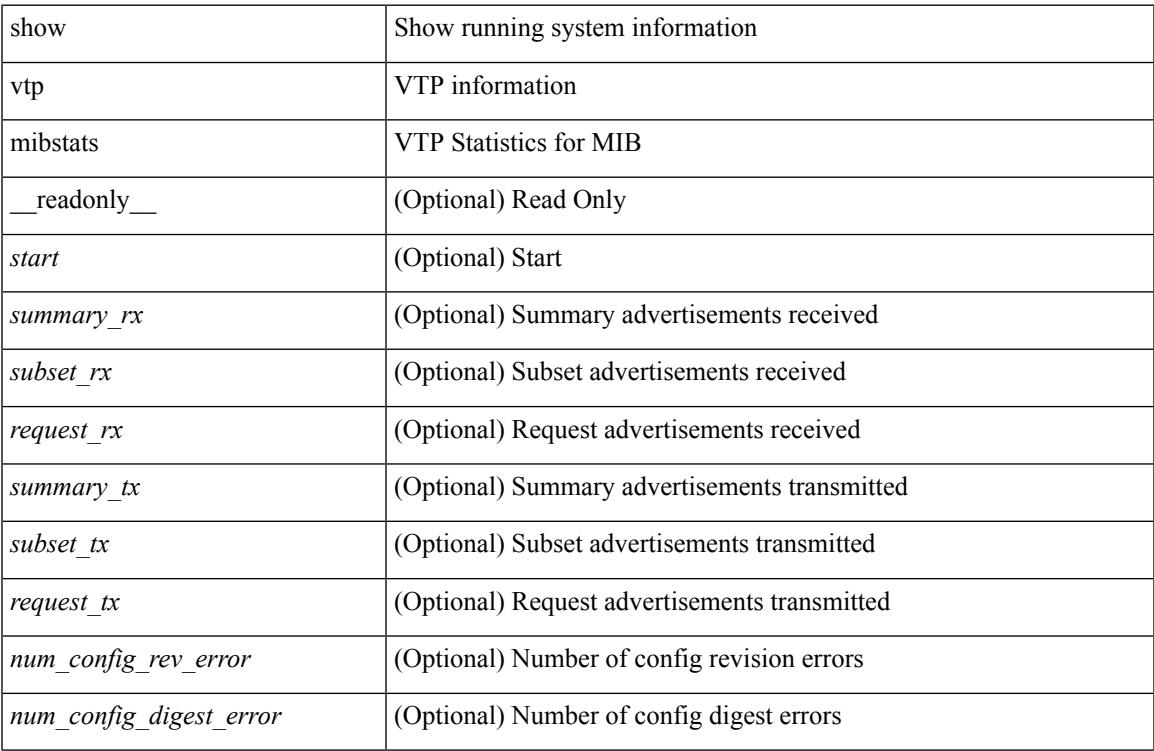

#### **Command Mode**

## **show vtp password**

show vtp password [ domain <domain-id> ] [ \_\_readonly\_\_ <start> <passwd> <password-type> <secret-key> ]

### **Syntax Description**

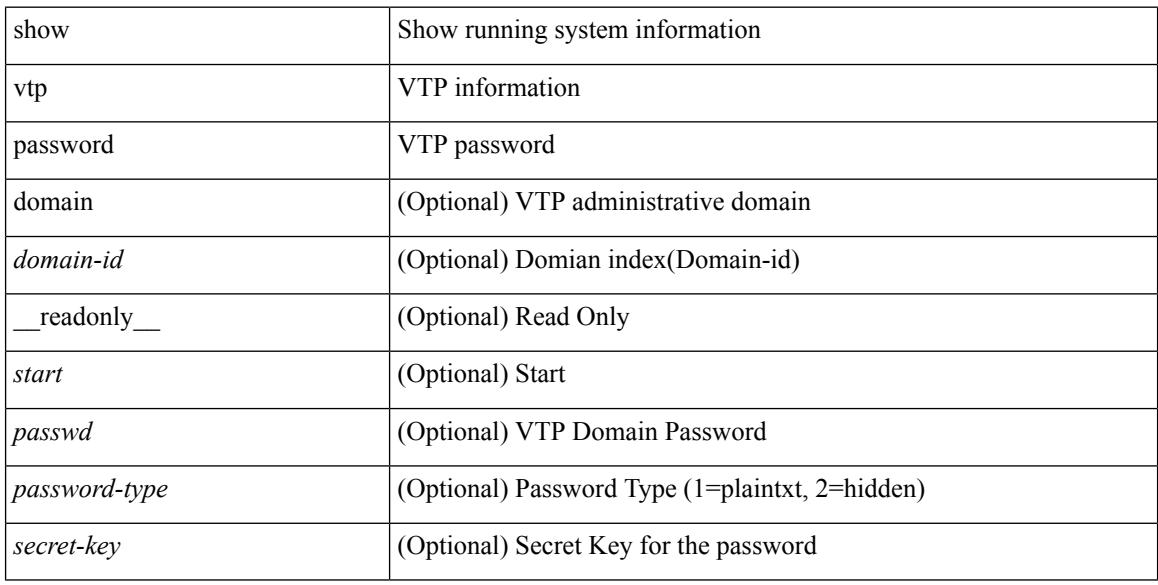

#### **Command Mode**

## **show vtp status**

show vtp status [ \_\_readonly \_\_ <start> <version> <config\_rev> <max\_vlan\_supported\_local> <num\_current\_vlans> <oper\_mode> <domain\_name> <pruning\_mode> <oper\_pruning\_mode> <v2\_mode> <trap\_enabled> <md5\_digest> <last\_modified\_ip> <last\_modified\_time> <running-version> <updater\_id> <updater\_reason> ]

### **Syntax Description**

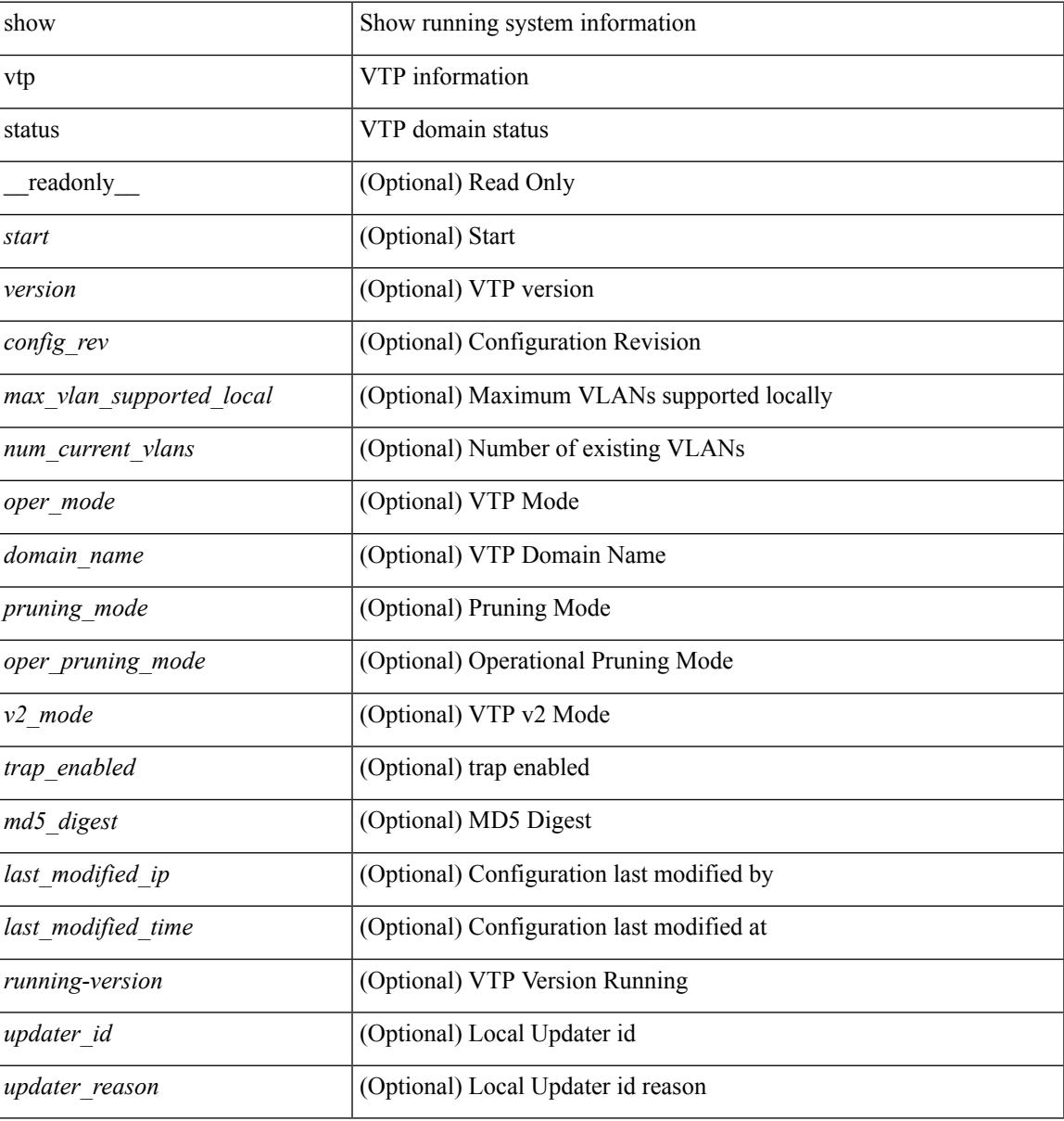

#### **Command Mode**

# **show vtp trunk interface**

show vtp trunk interface  $\leq$  if\_index> [\_\_readonly\_\_  $\leq$ start>  $\leq$ out\_if\_index>  $\leq$ join\_rx>  $\leq$ join\_tx> <summary\_adv\_v1\_rx> <pruning\_eligible> <vlan\_joined\_tx> <vlan\_joined\_rx> <vtp\_enabled> ]

### **Syntax Description**

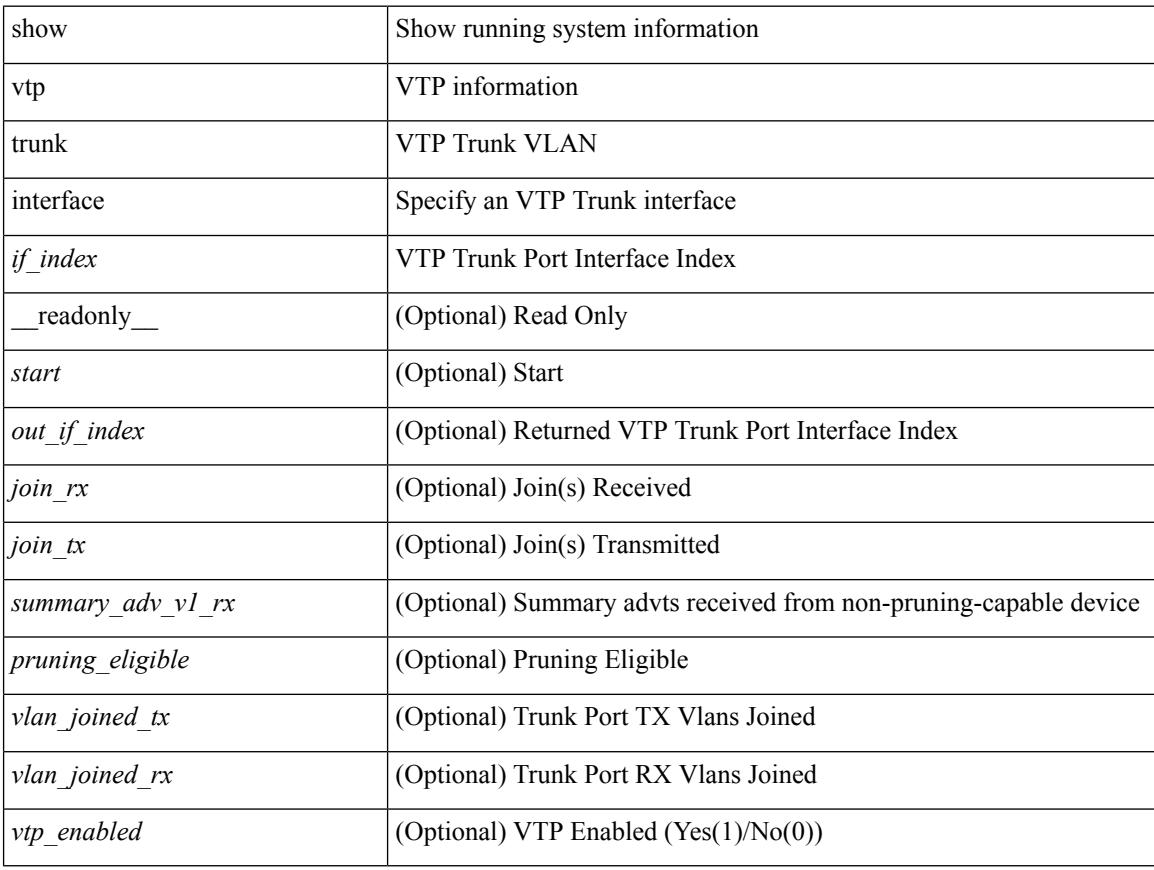

#### **Command Mode**
## **show vtp vlan**

show vtp vlan <vlan-id> [ domain <domain-id> ] [ \_readonly\_ <start> <status> <type> <vlan\_name> <mtu> <said> <ring\_number> <bridge\_number> <stp\_type> <parent\_vlan> <trans\_vlan1> <trans\_vlan2> <bridge\_type> <max\_are\_hop> <max\_ste\_hop> <crf\_backup> <vlan\_type\_ext> <ifindex> ]

#### **Syntax Description**

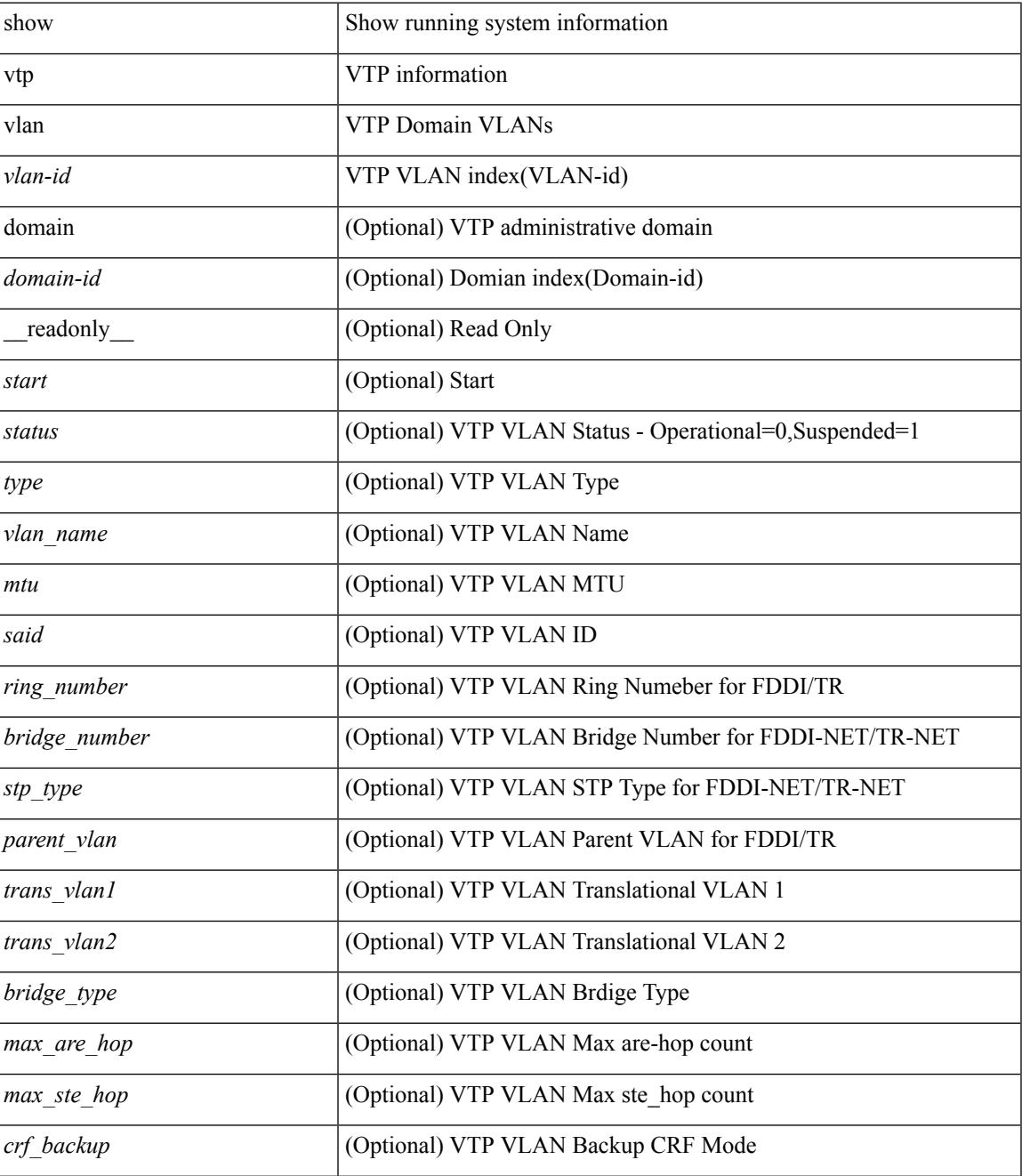

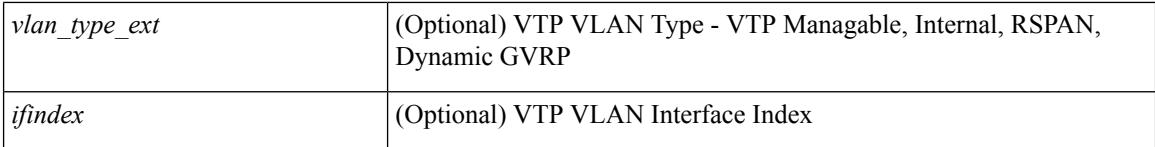

#### **Command Mode**

• /exec

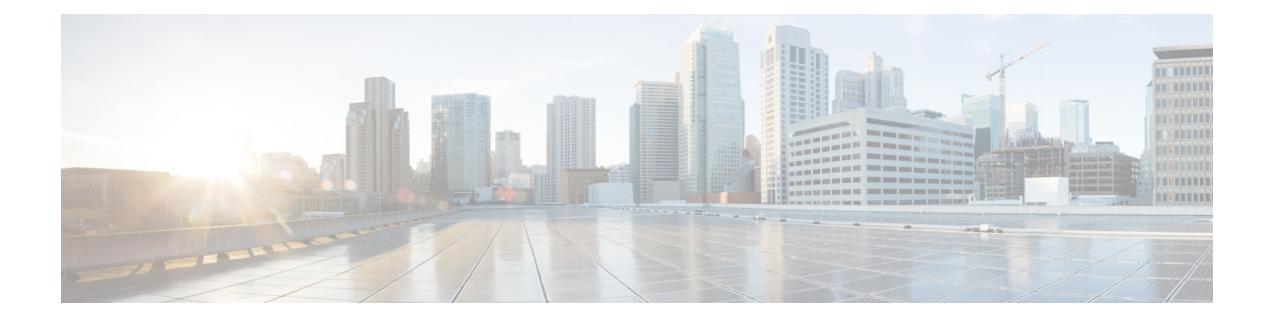

# **W Show Commands**

- show wred-queue [qos-group-map,](#page-2703-0) on page 2642
- show wrr [unicast-bandwidth,](#page-2704-0) on page 2643

## <span id="page-2703-0"></span>**show wred-queue qos-group-map**

show wred-queue qos-group-map

#### **Syntax Description**

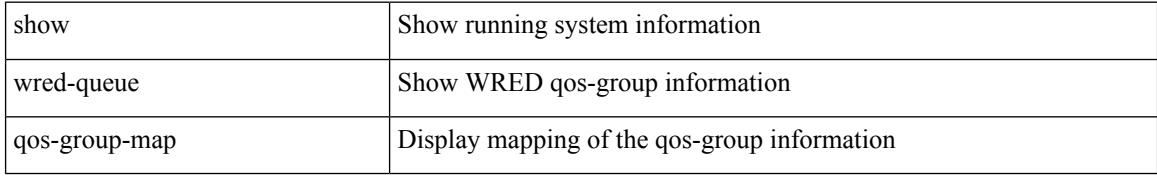

#### **Command Mode**

• /exec

## <span id="page-2704-0"></span>**show wrr unicast-bandwidth**

show wrr unicast-bandwidth

#### **Syntax Description**

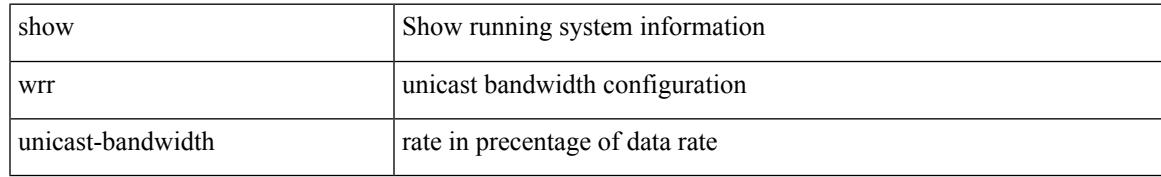

#### **Command Mode**

• /exec

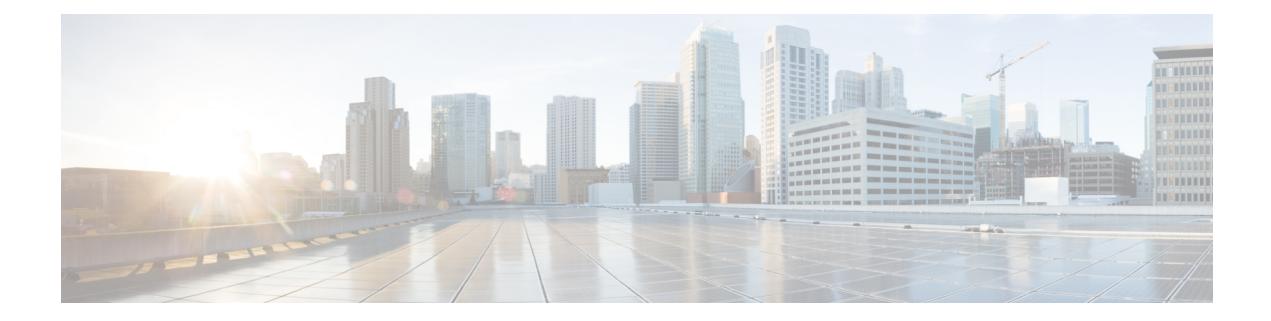

# **X Show Commands**

- show xml server logging [configuration,](#page-2707-0) on page 2646
- show xml server [status,](#page-2708-0) on page 2647

## <span id="page-2707-0"></span>**show xml server logging configuration**

show xml server logging configuration

#### **Syntax Description**

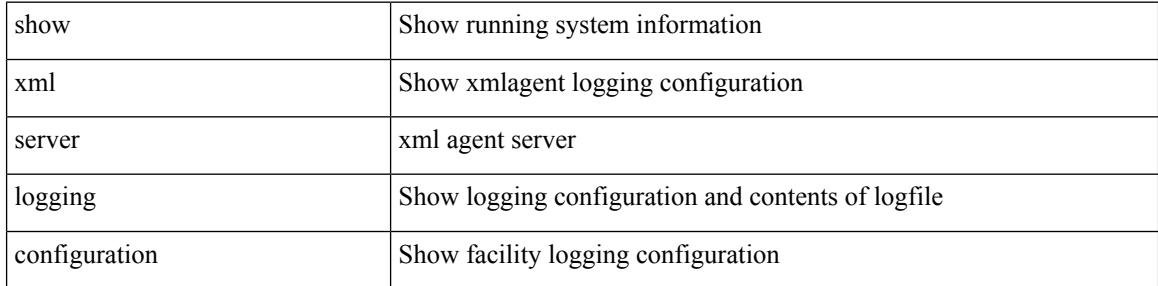

#### **Command Mode**

• /exec

### <span id="page-2708-0"></span>**show xml server status**

show xml server status [ \_\_readonly \_\_ { operational\_status <o\_status> } { maximum\_sessions\_configured <max\_session> } [ { TABLE\_sessions <session\_id> <user\_name> <start\_time> <sap\_id> <timeout> <time\_remaining\_to\_timeout> <ip\_addr> } ] ]

#### **Syntax Description**

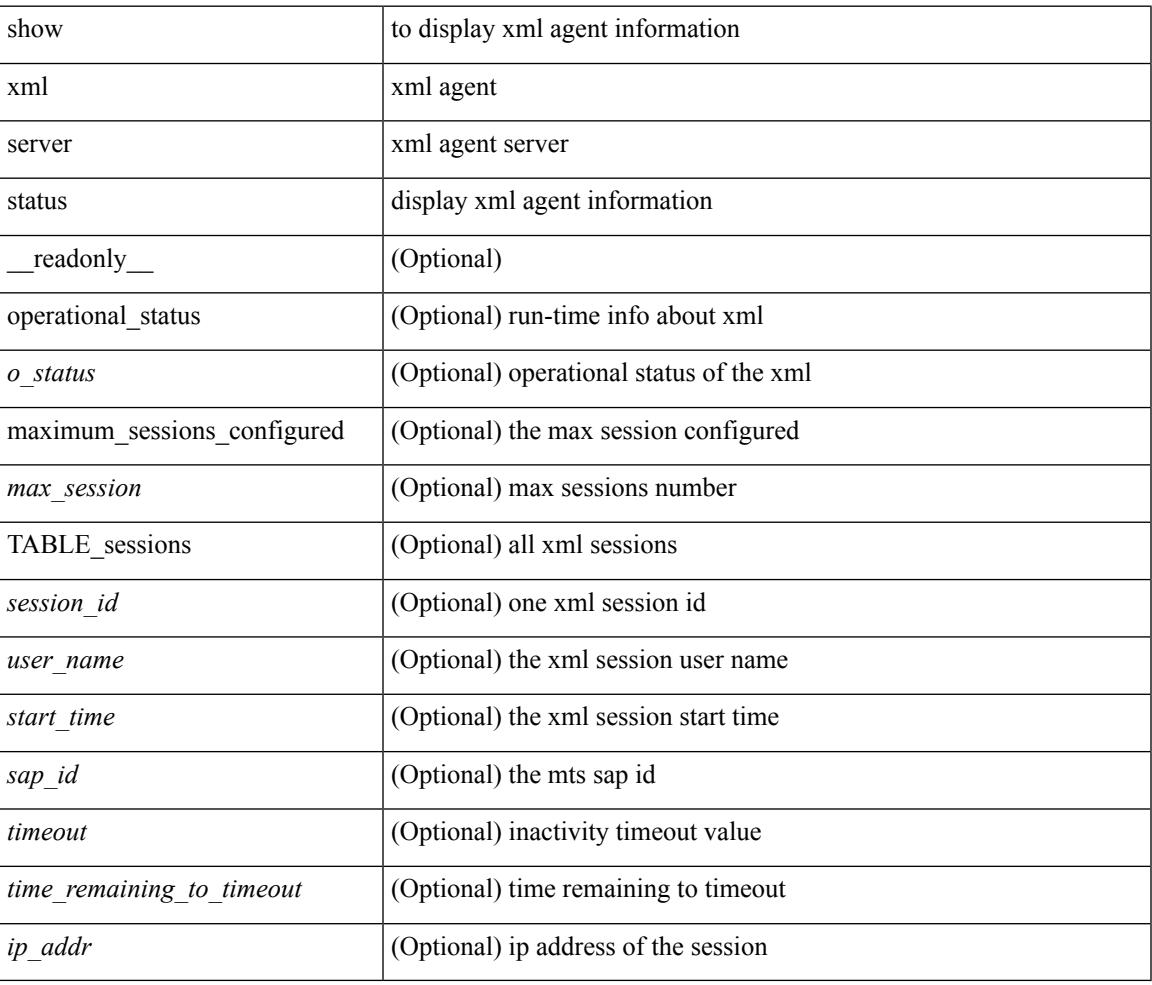

#### **Command Mode**

• /exec

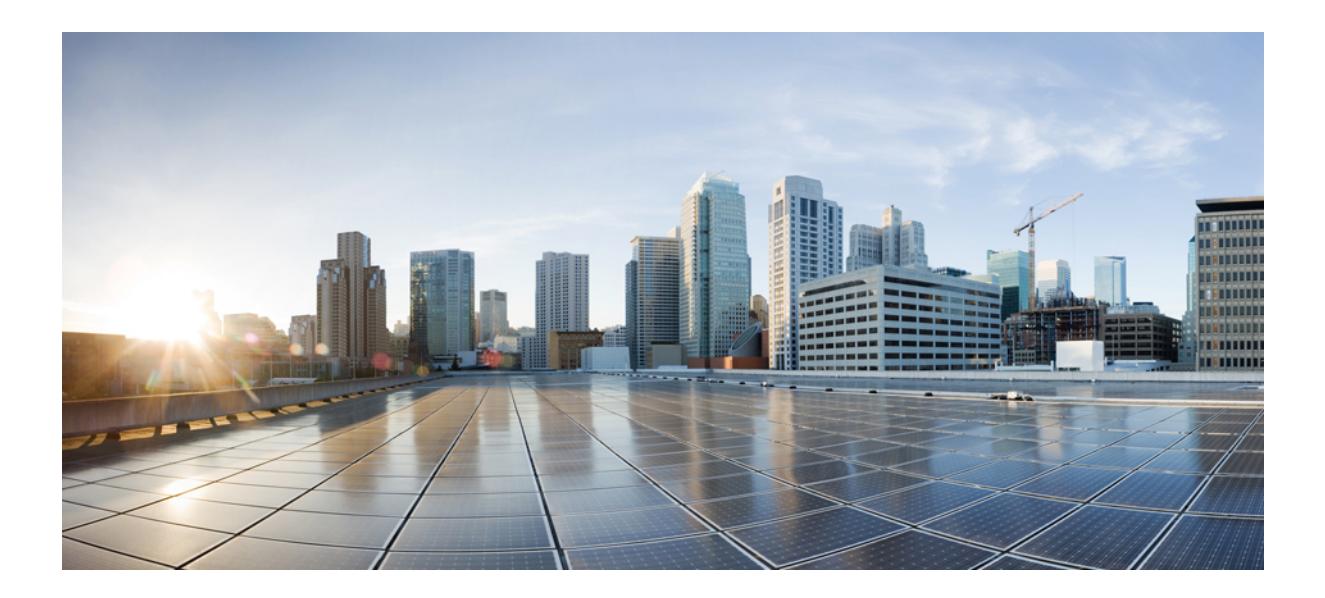

# **<sup>P</sup> ART II**

# **XML Support**

• XML [Support,](#page-2712-0) on page 2651

<span id="page-2712-0"></span>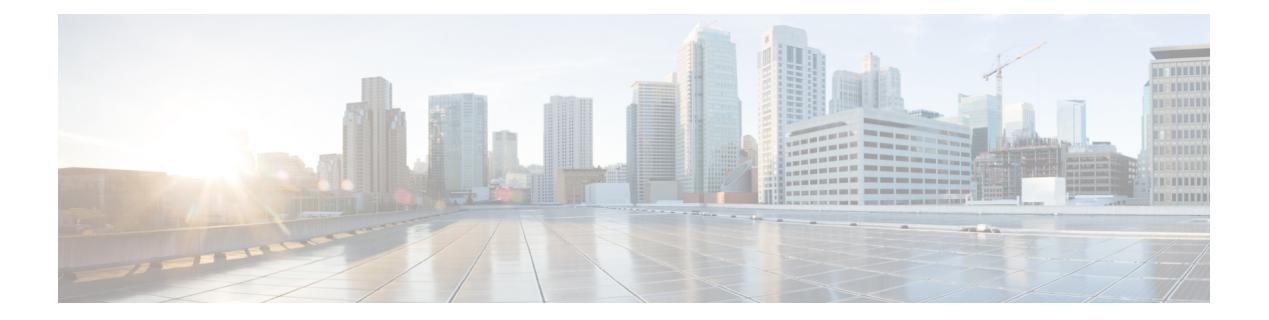

# **XML Support**

• XML Support for Show [Commands,](#page-2713-0) on page 2652

## <span id="page-2713-0"></span>**XML Support for Show Commands**

#### **Table 1:**

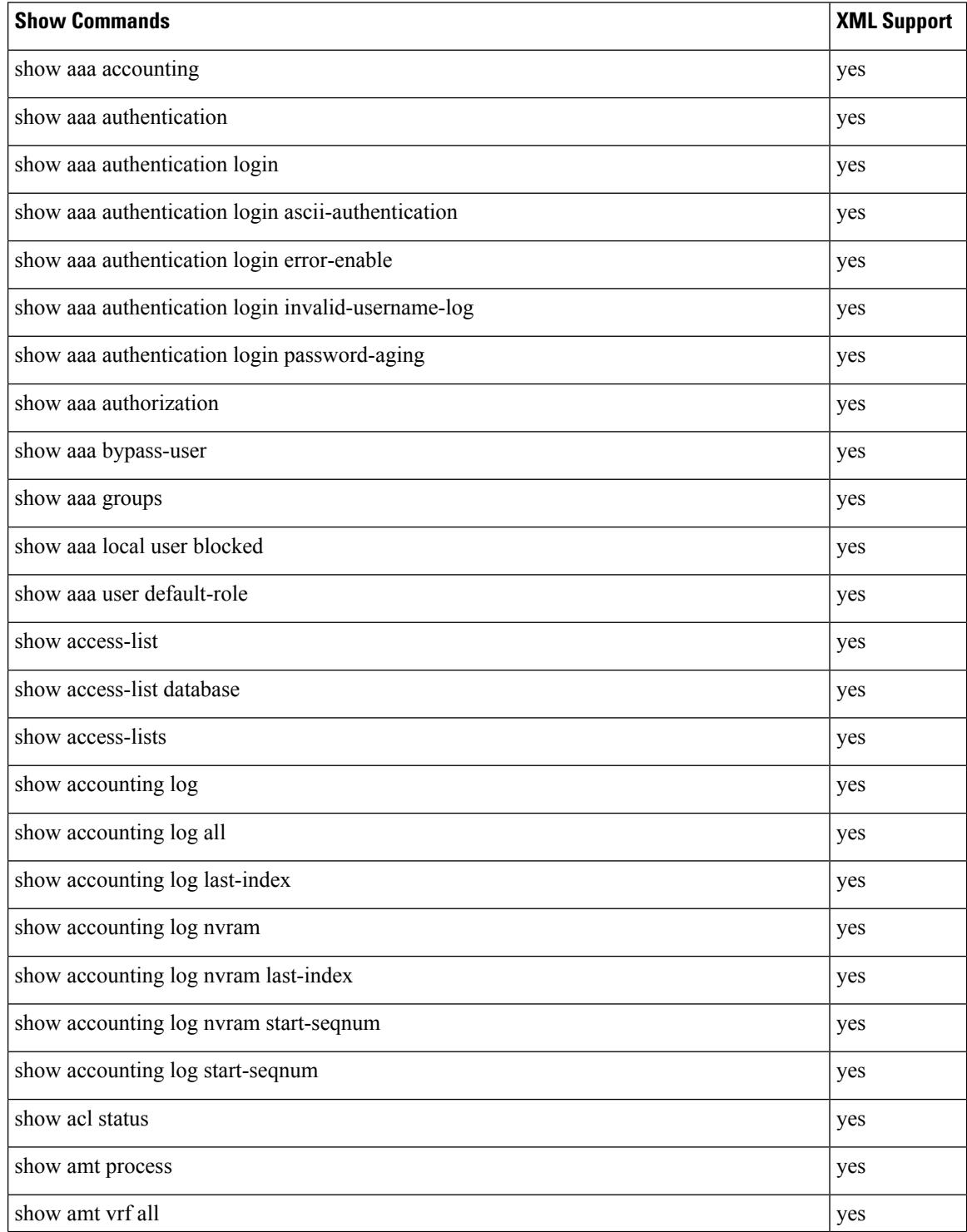

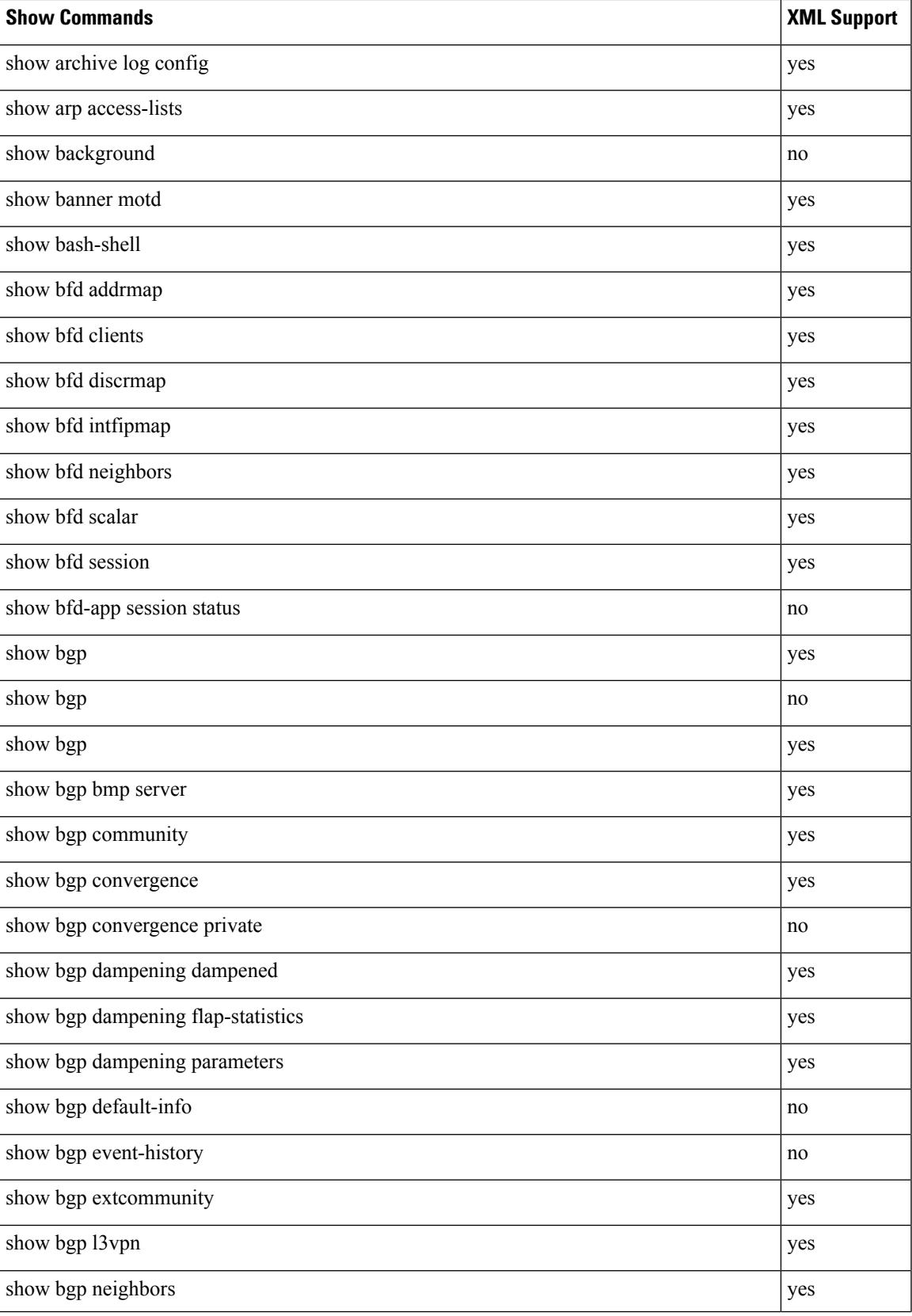

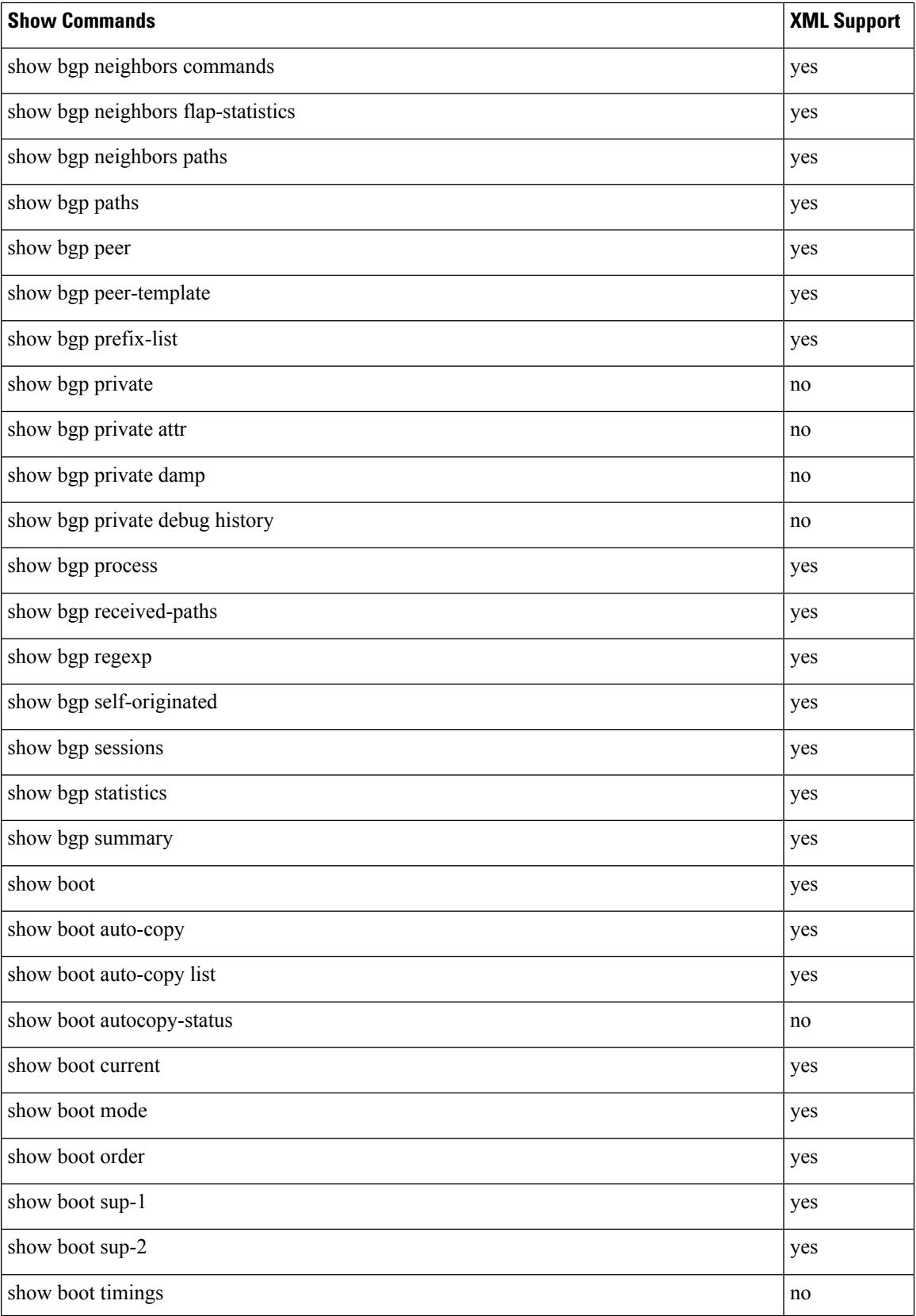

 $\overline{\phantom{a}}$ 

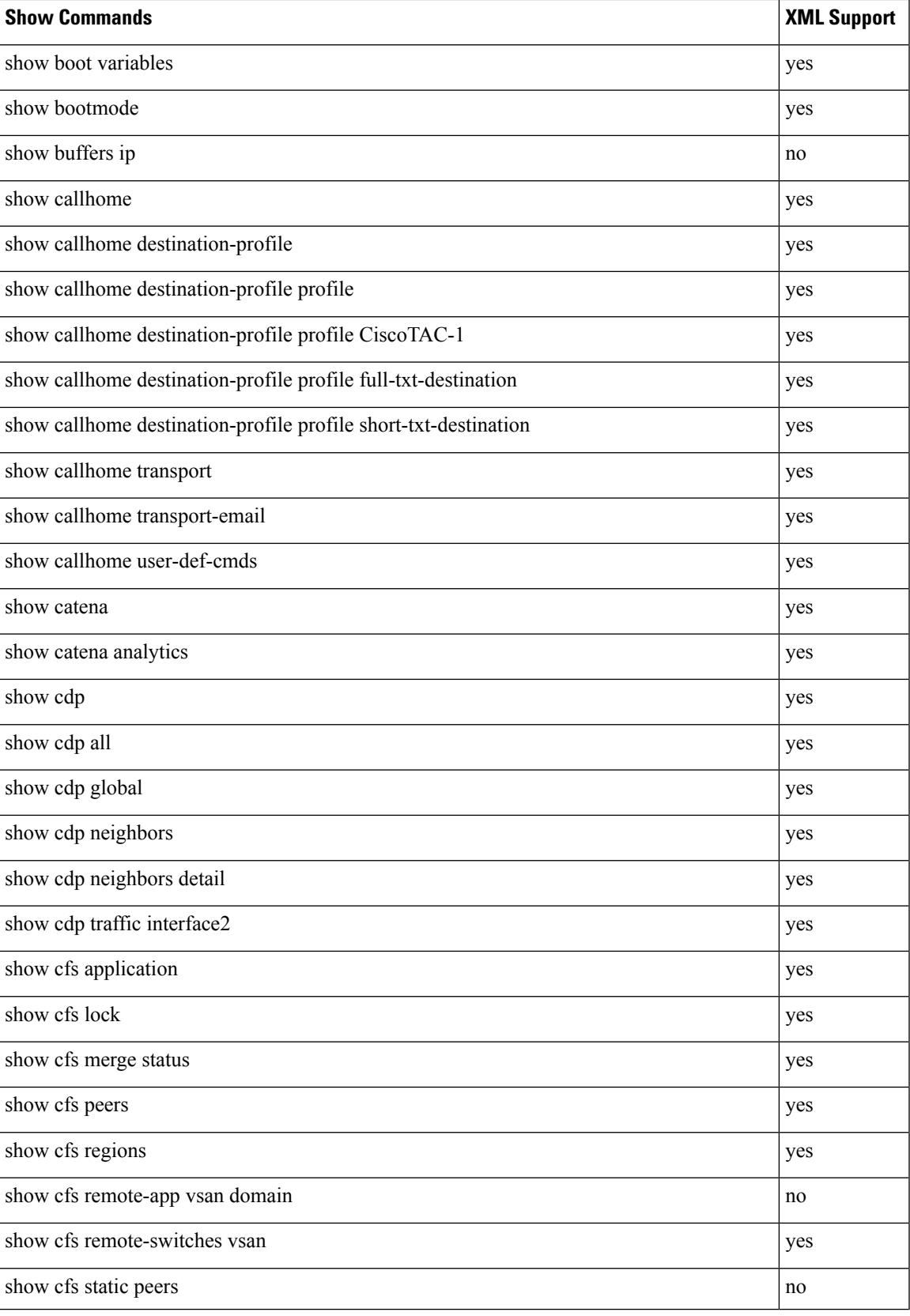

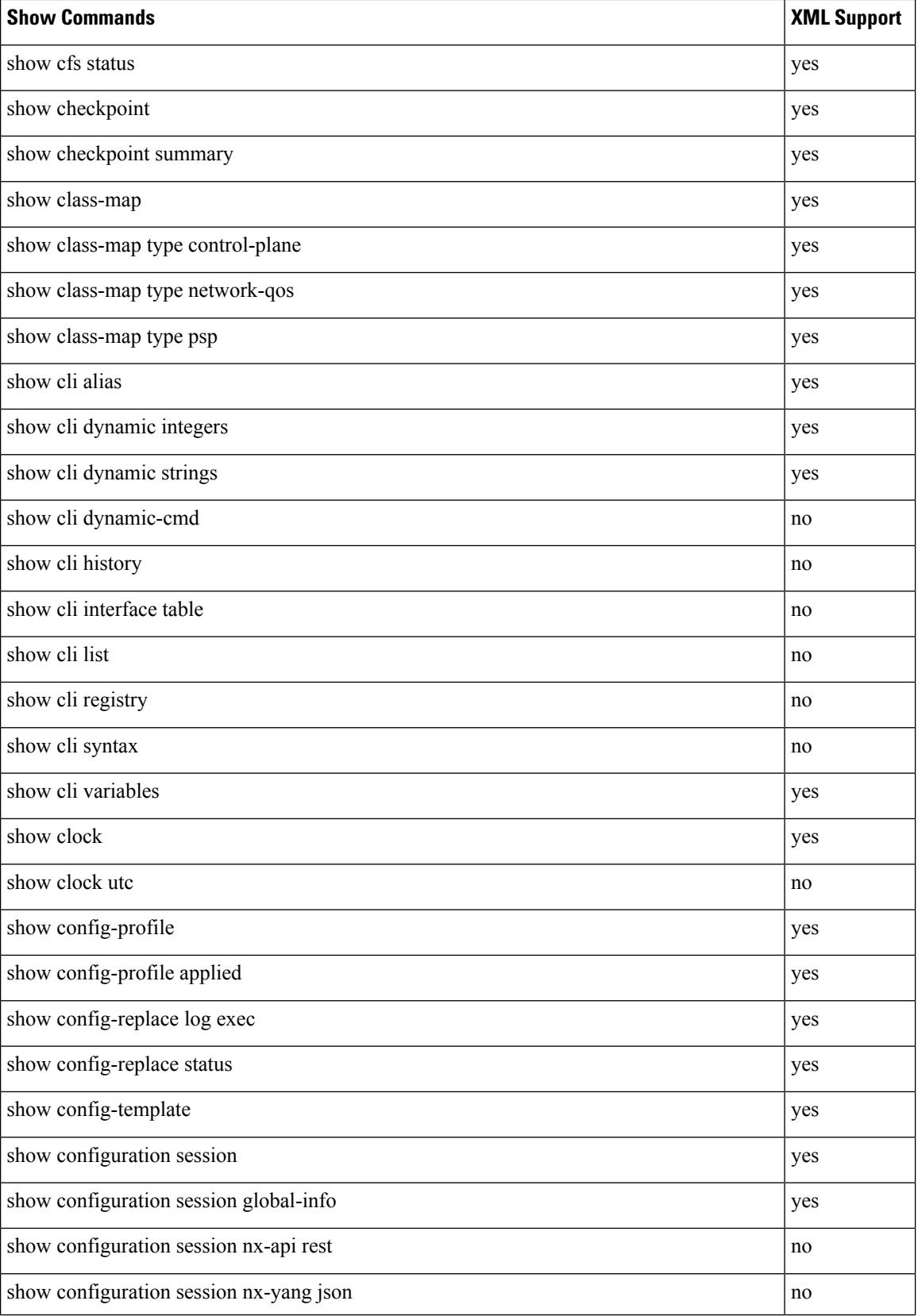

 $\overline{\phantom{a}}$ 

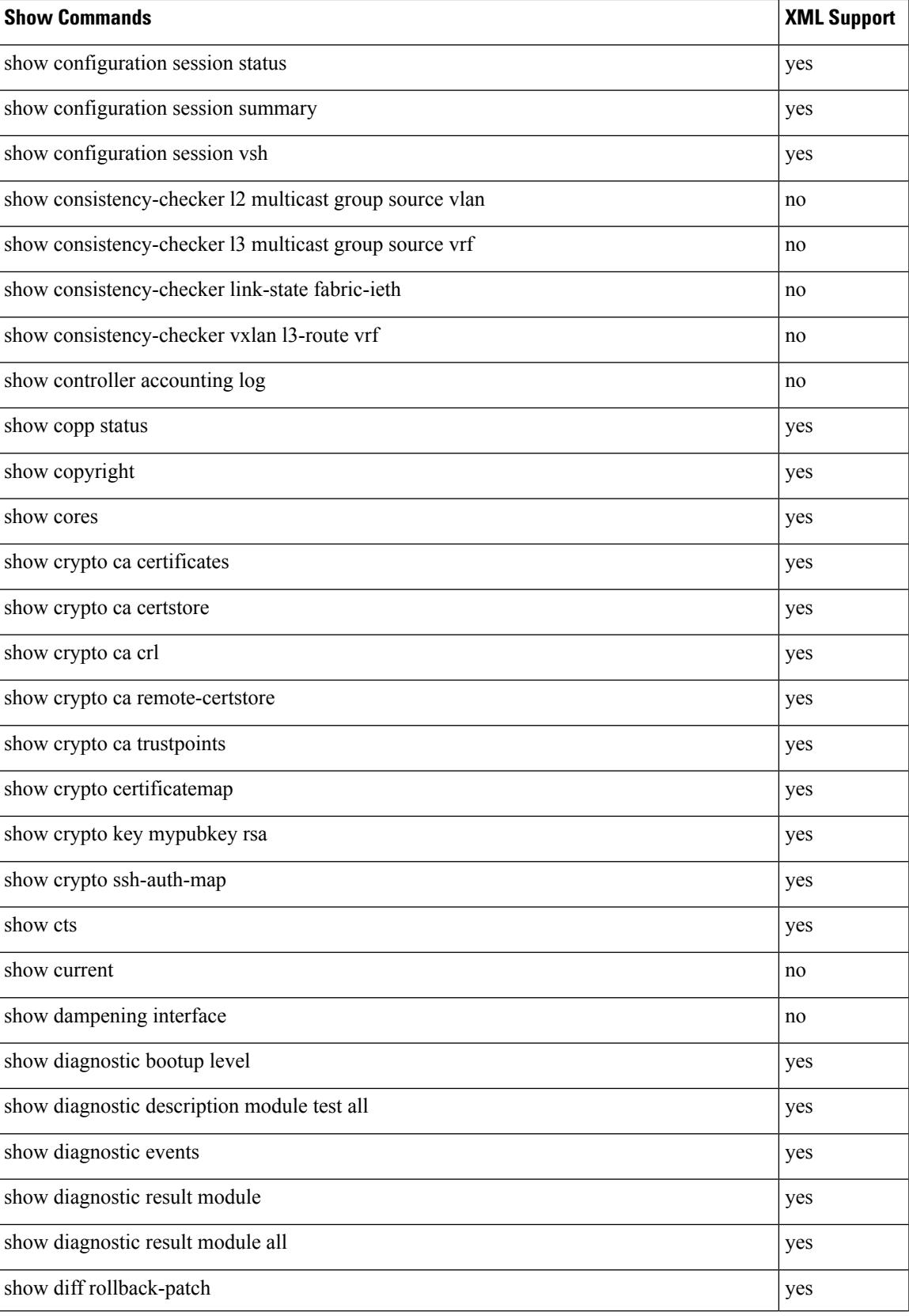

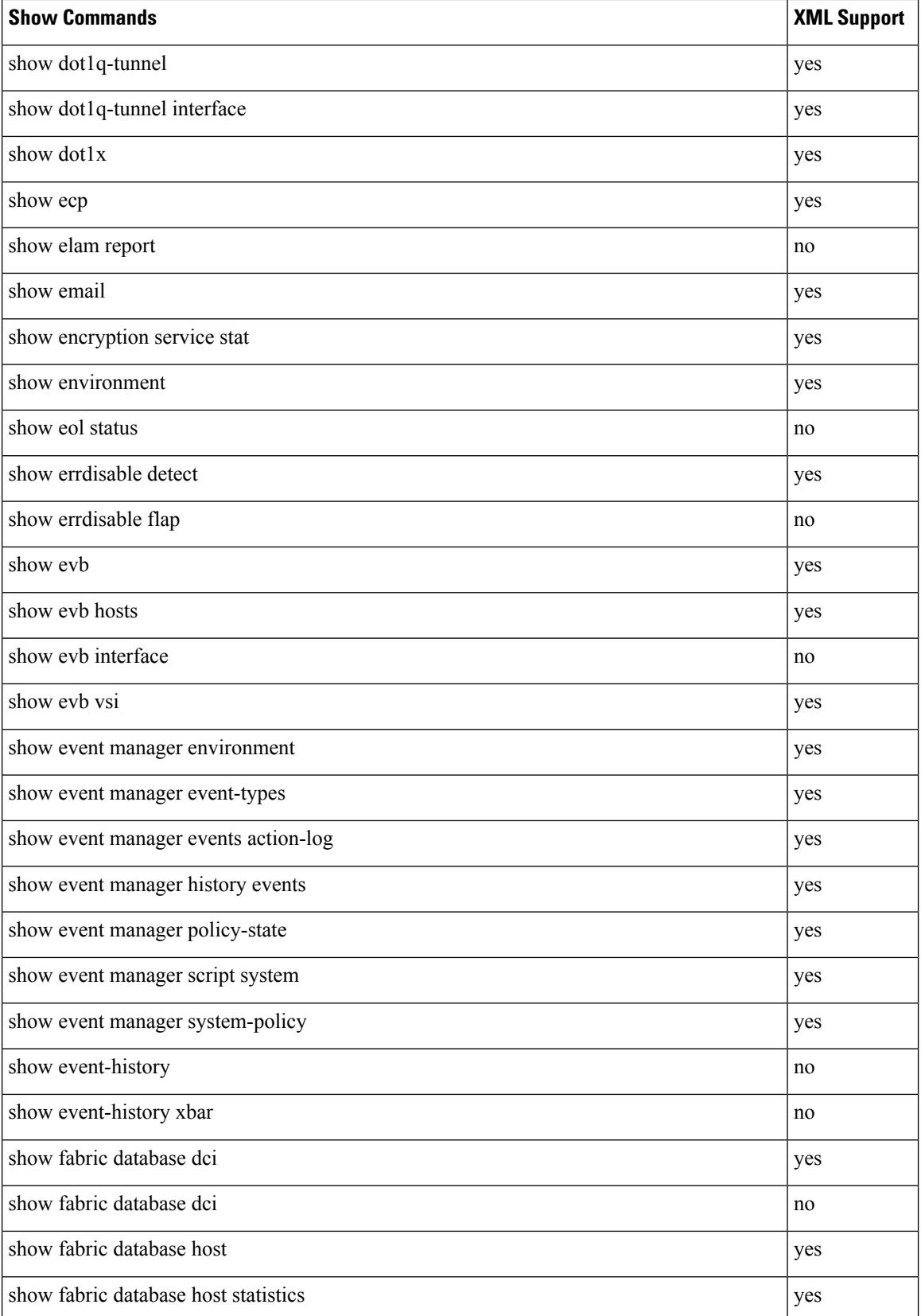

#### **Cisco Nexus 3548 NX-OS Command Reference (Show Commands), Release 7.0(3)I7(4)**

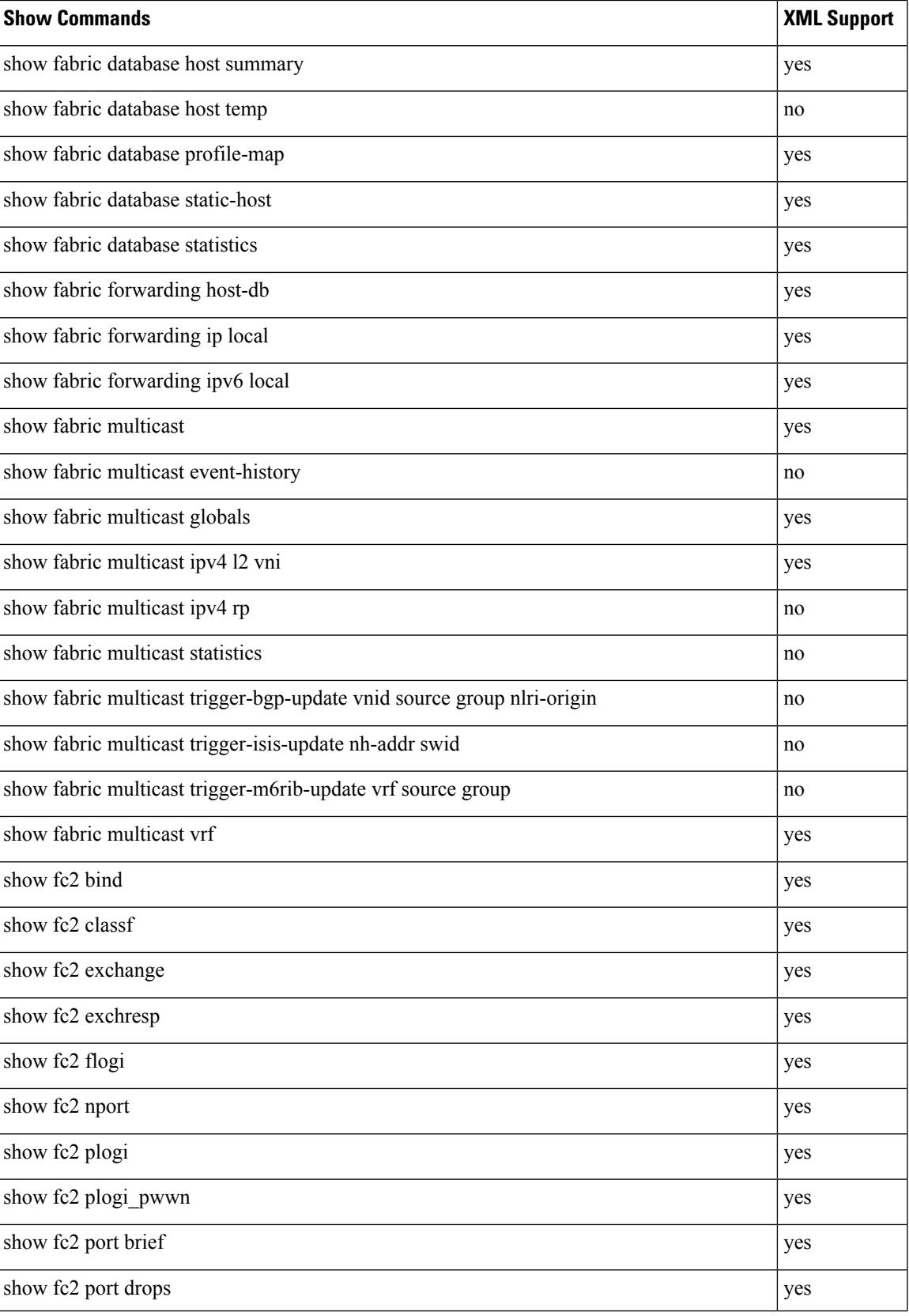

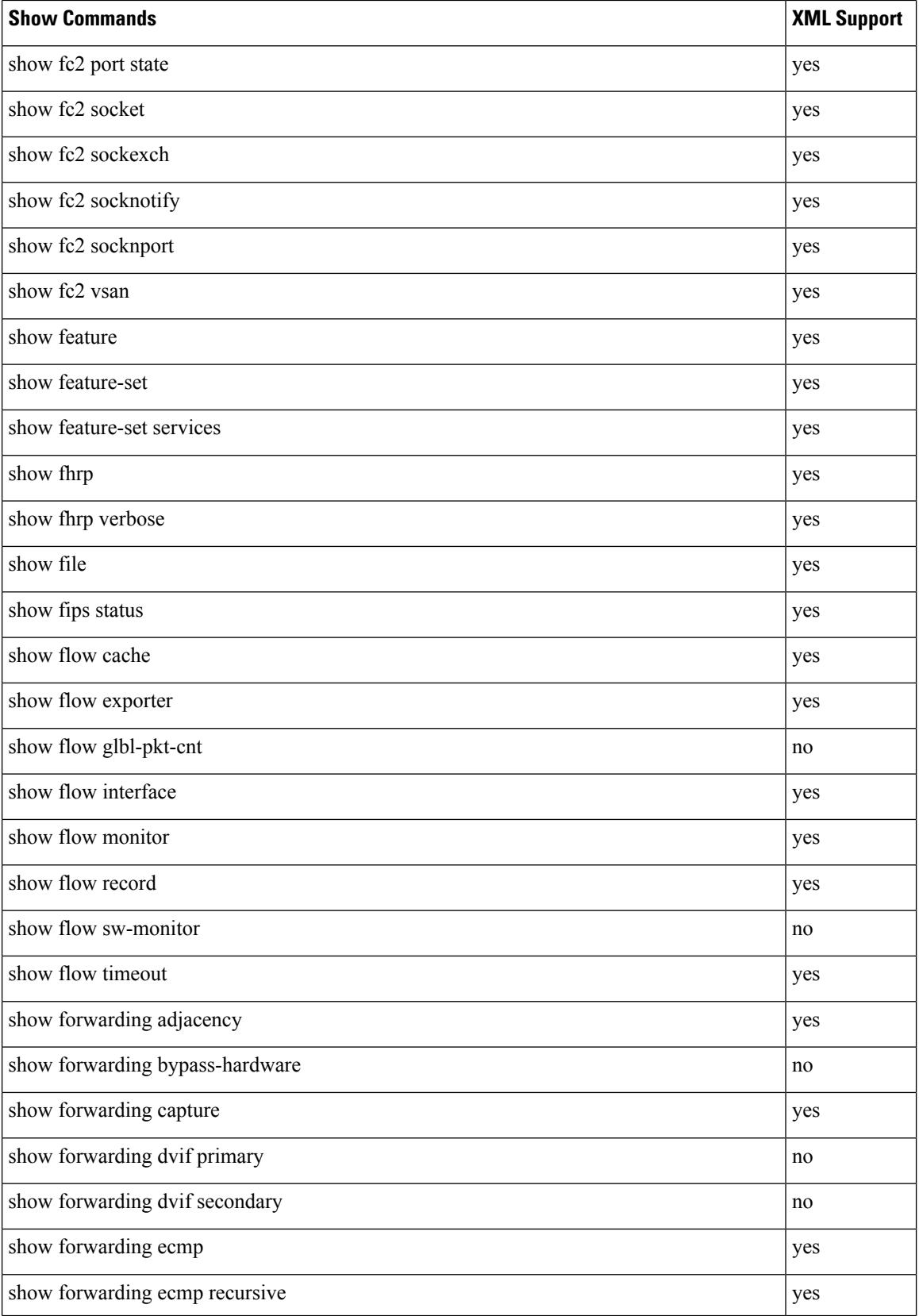

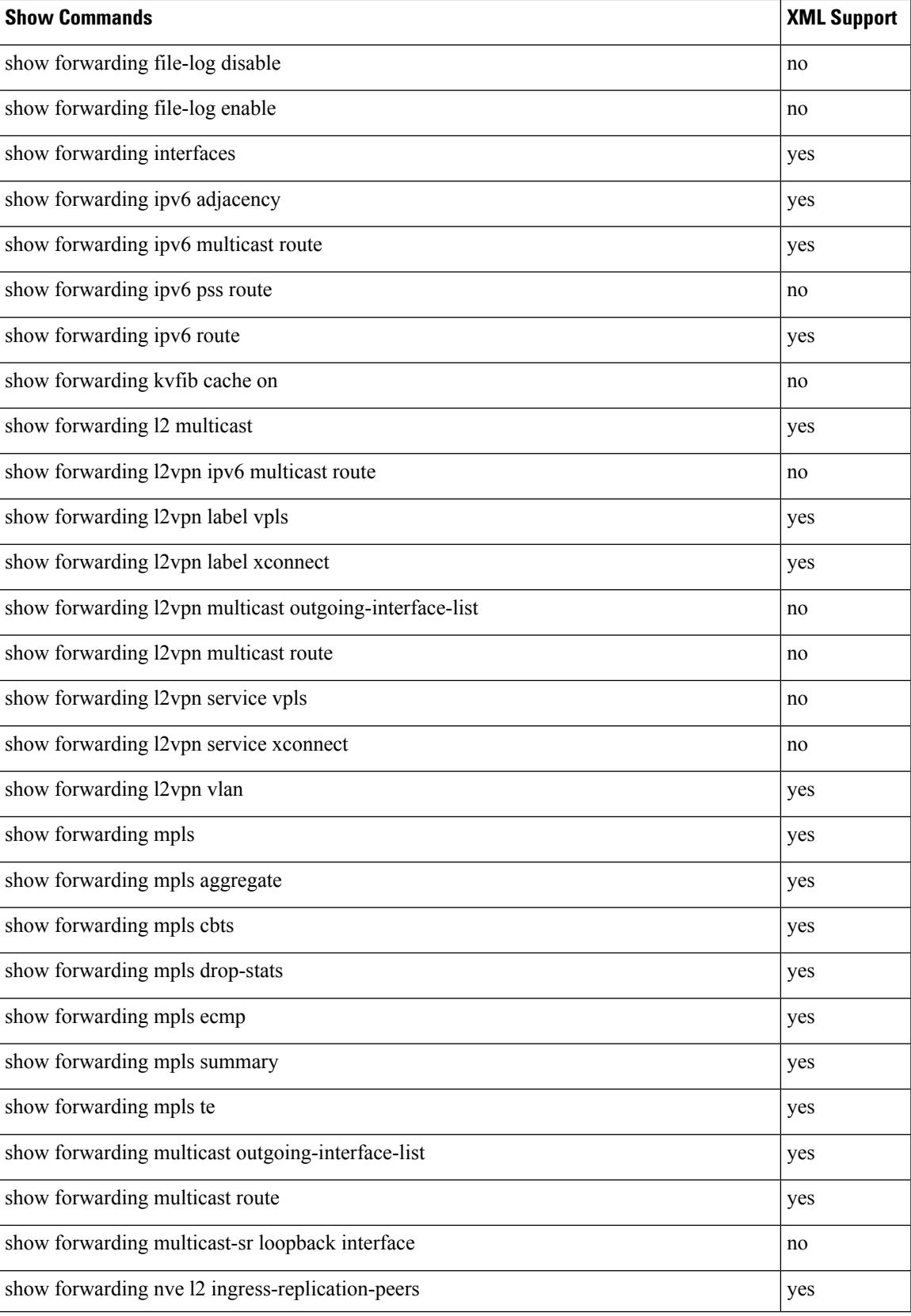

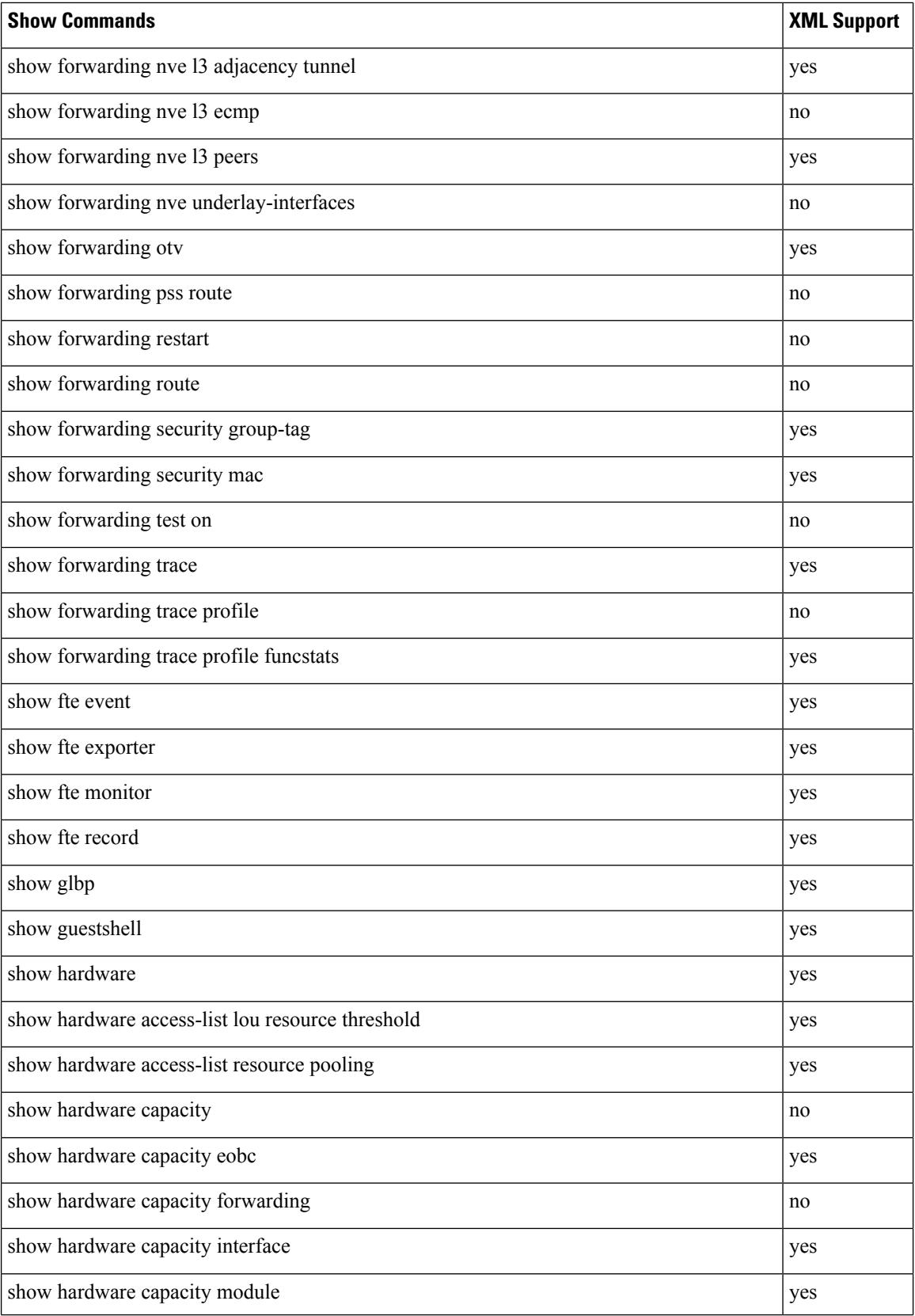

 $\mathbf{l}$ 

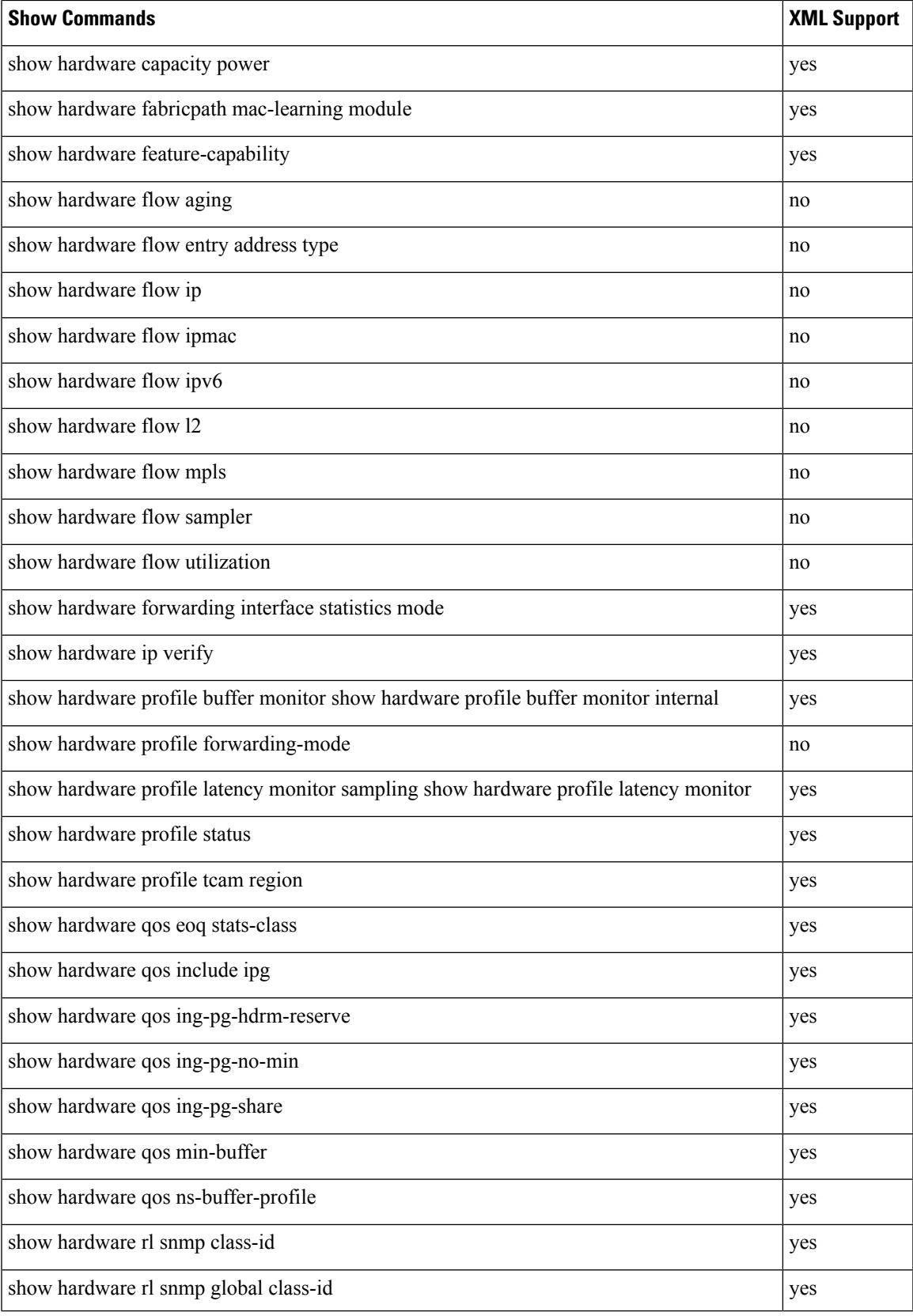

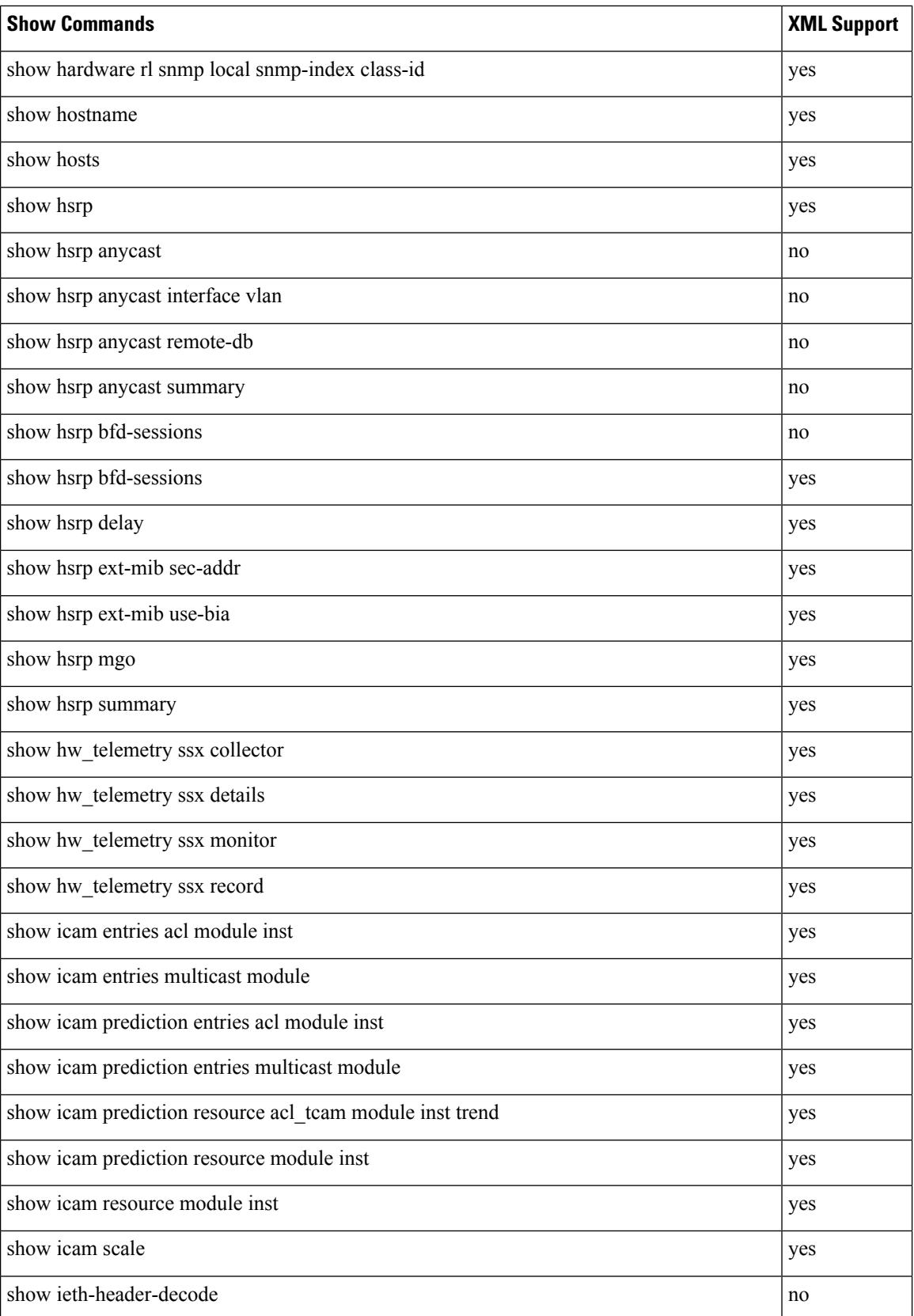

 $\overline{\phantom{a}}$ 

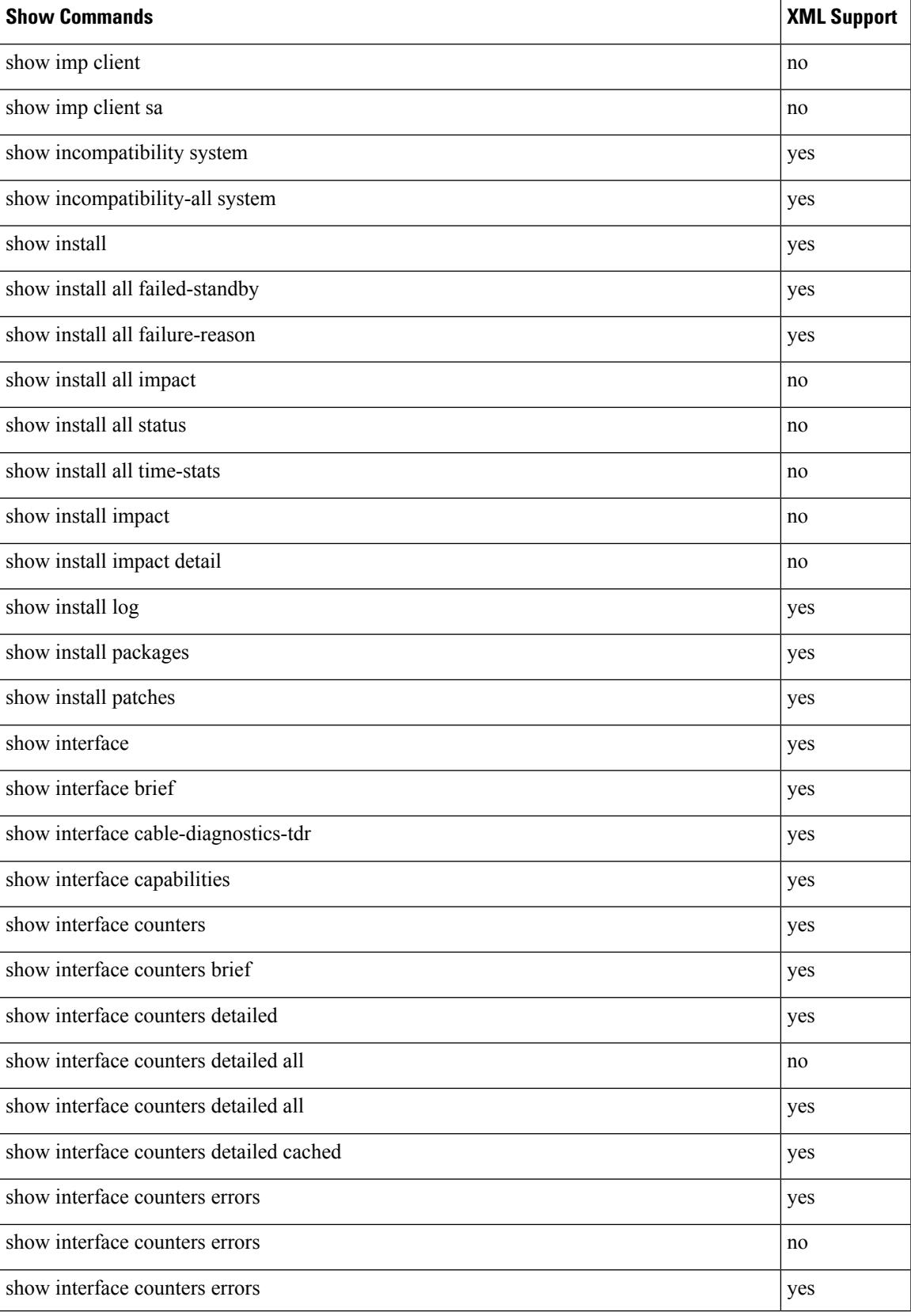

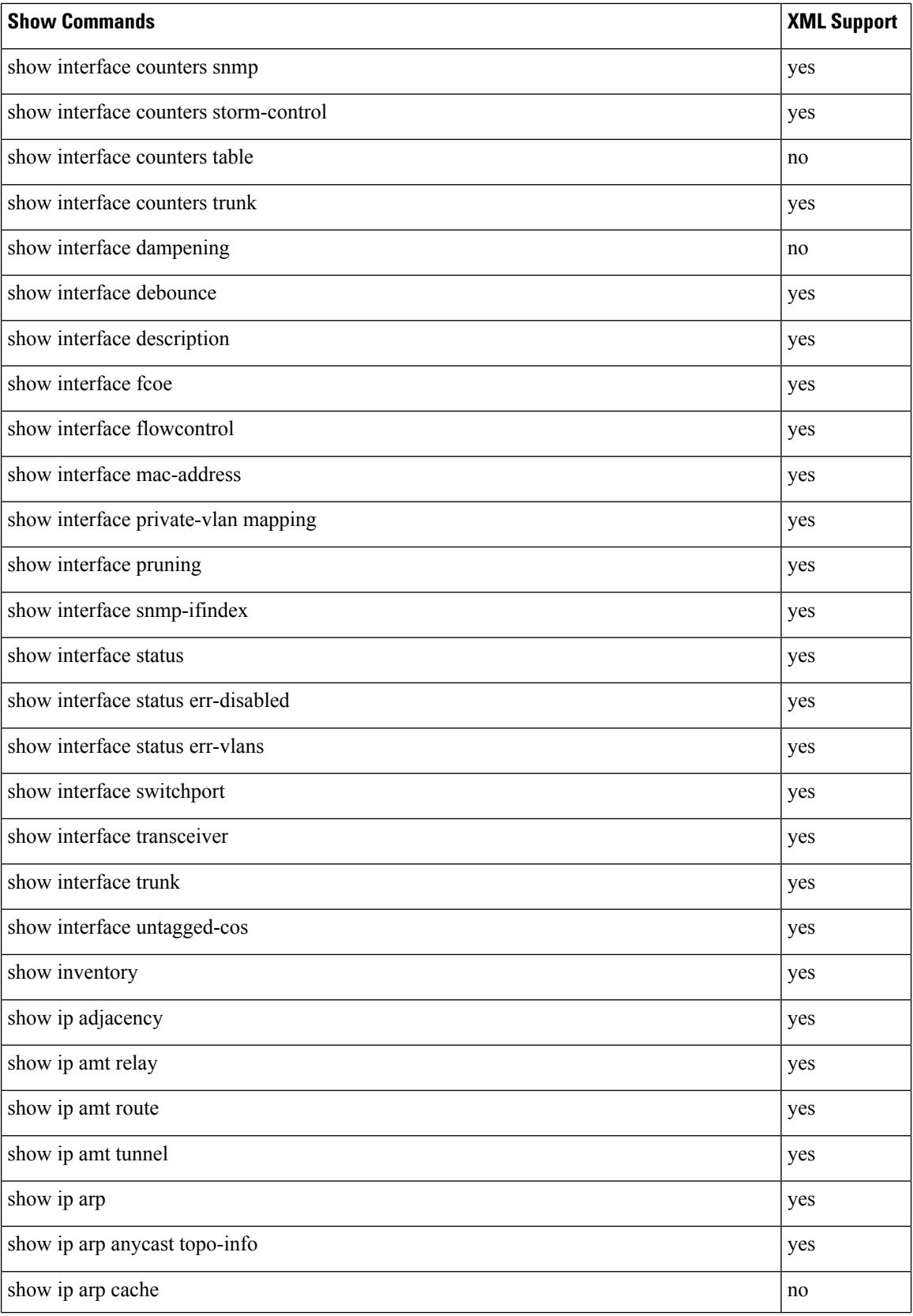

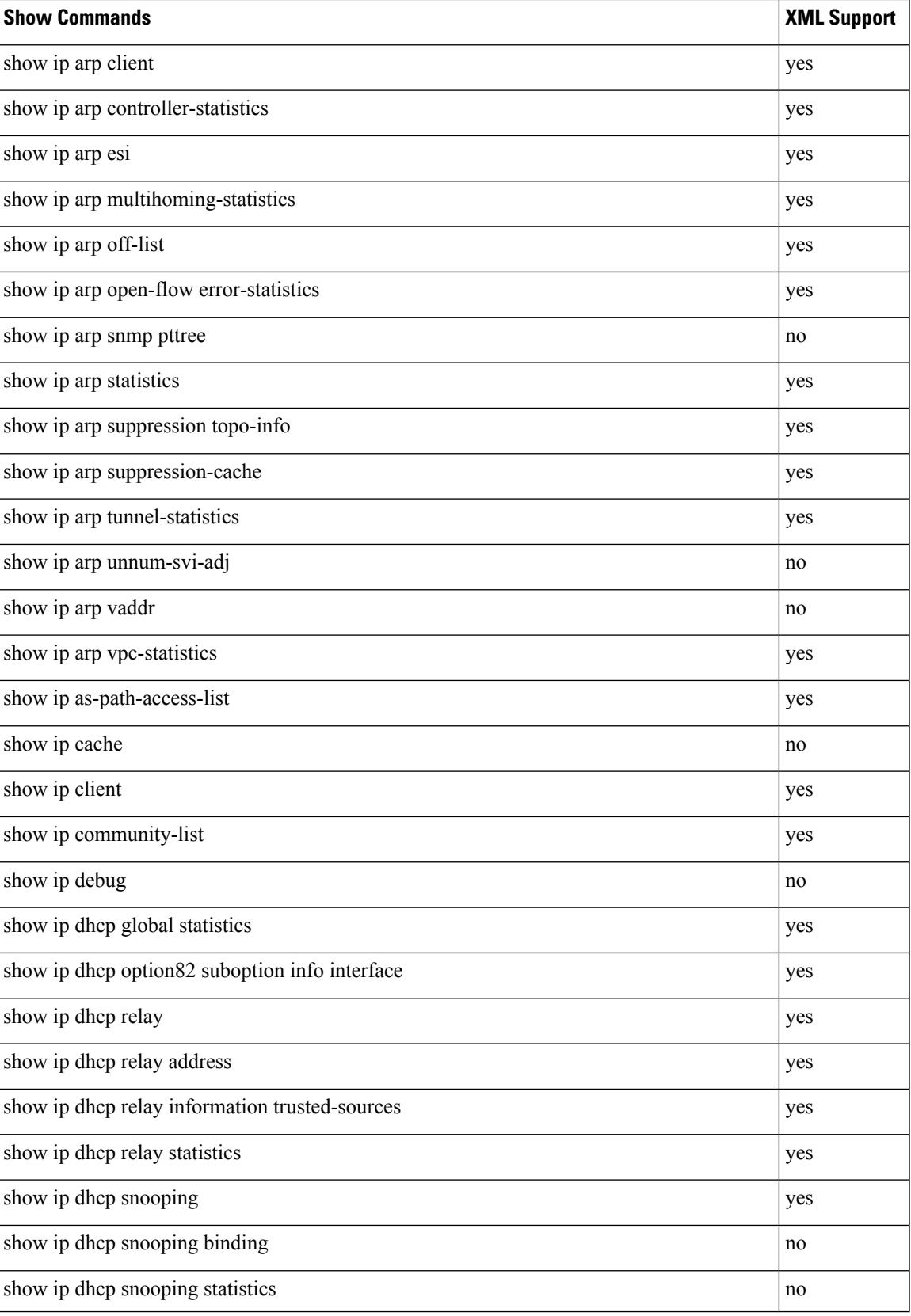

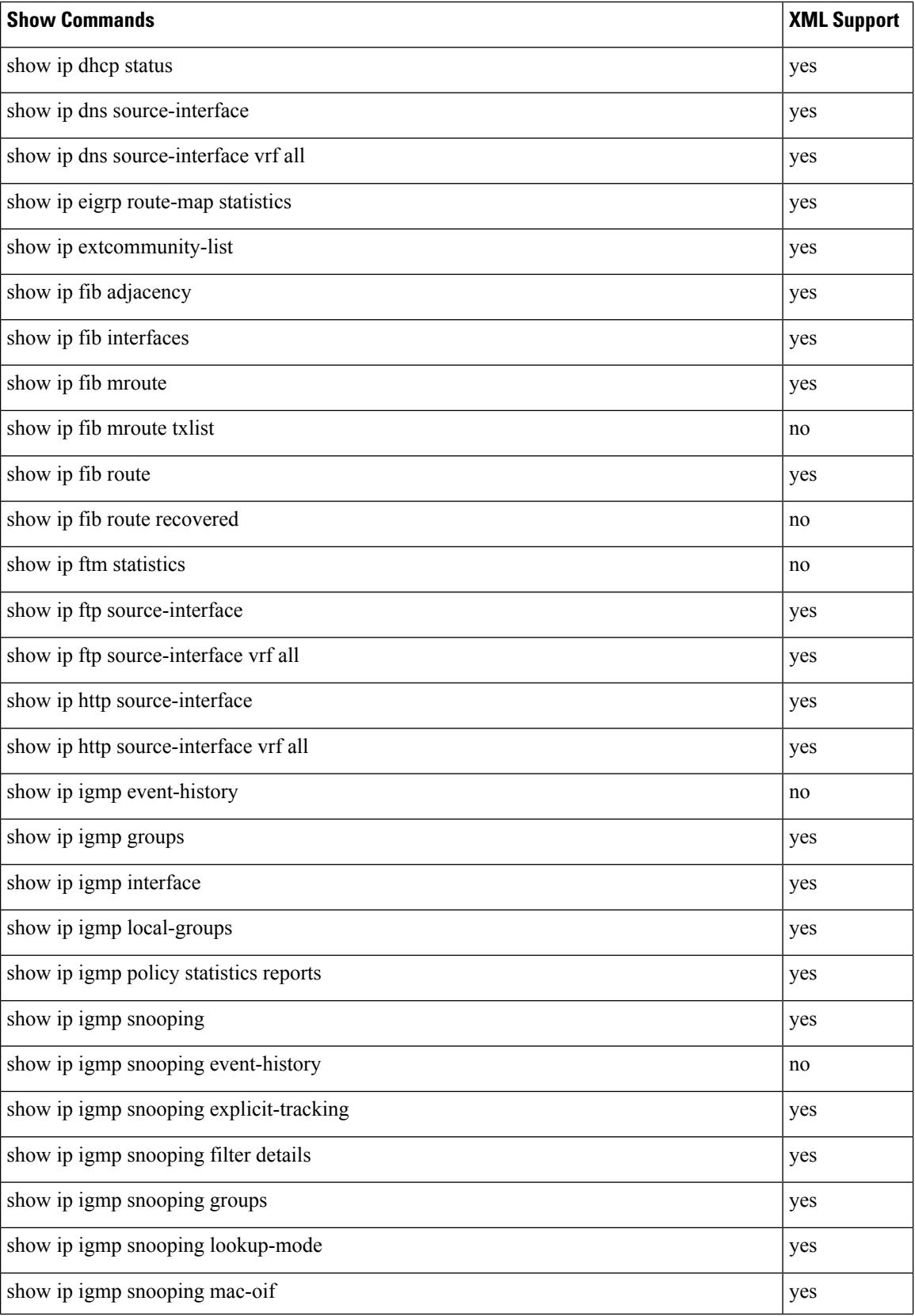

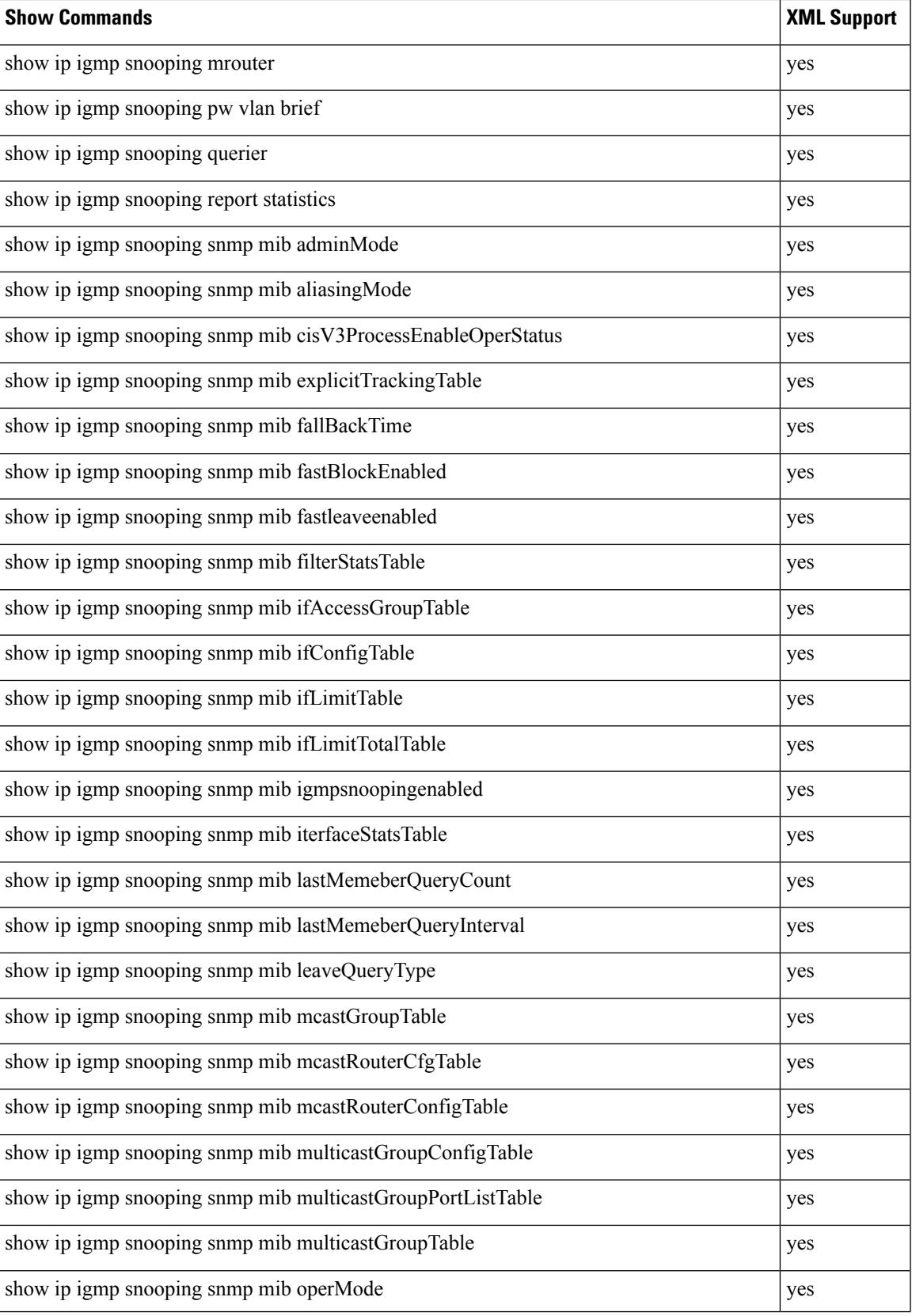

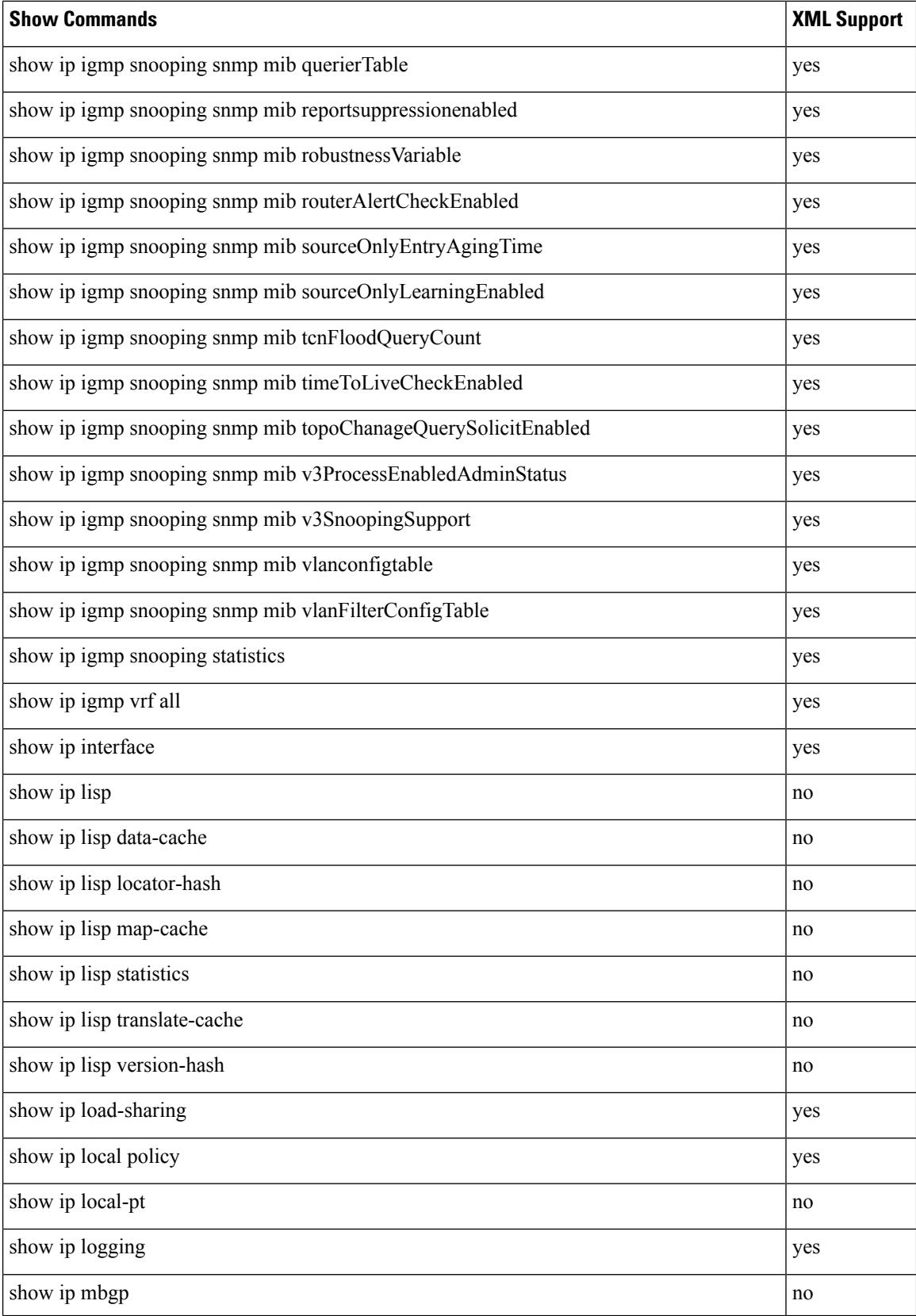

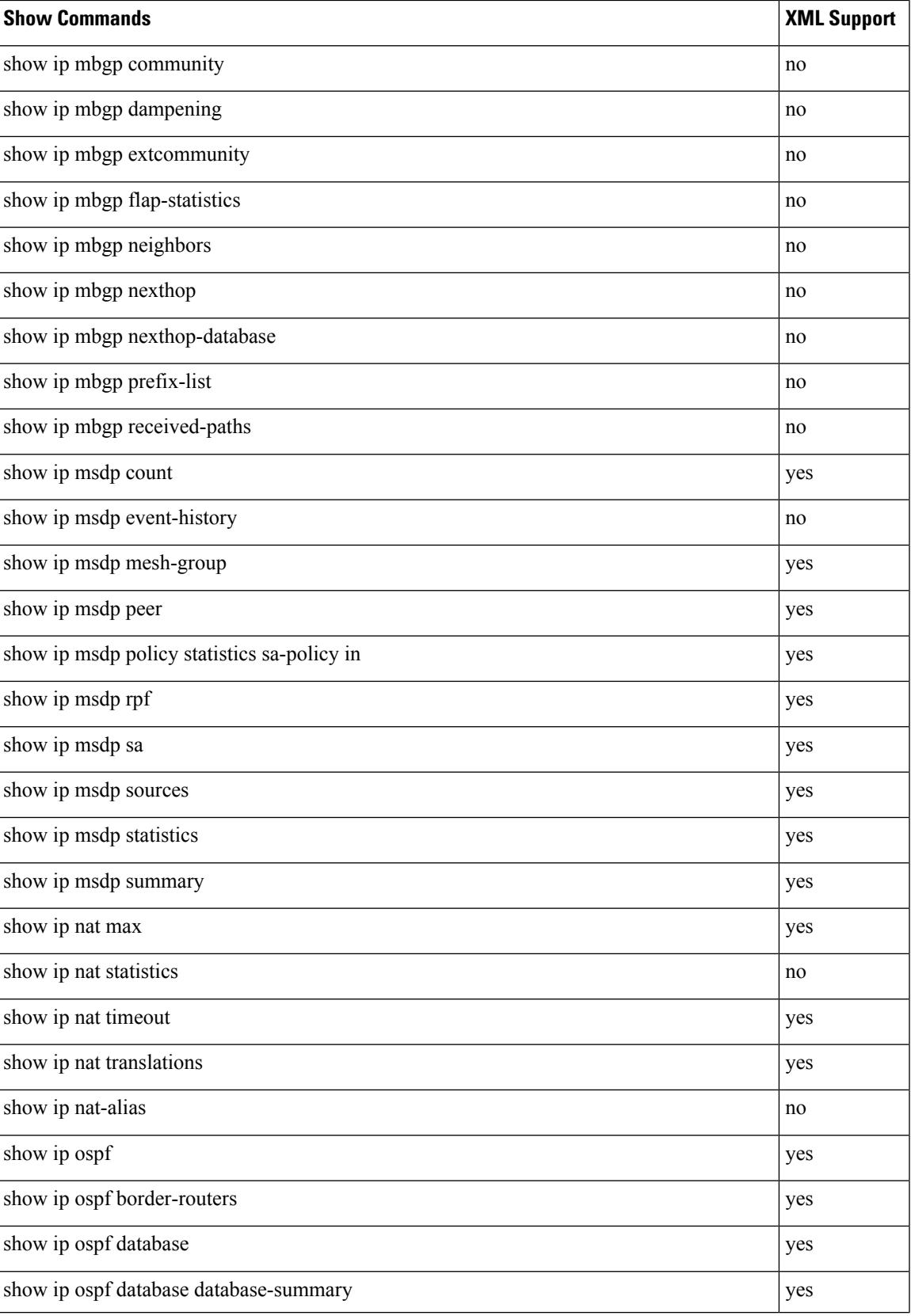

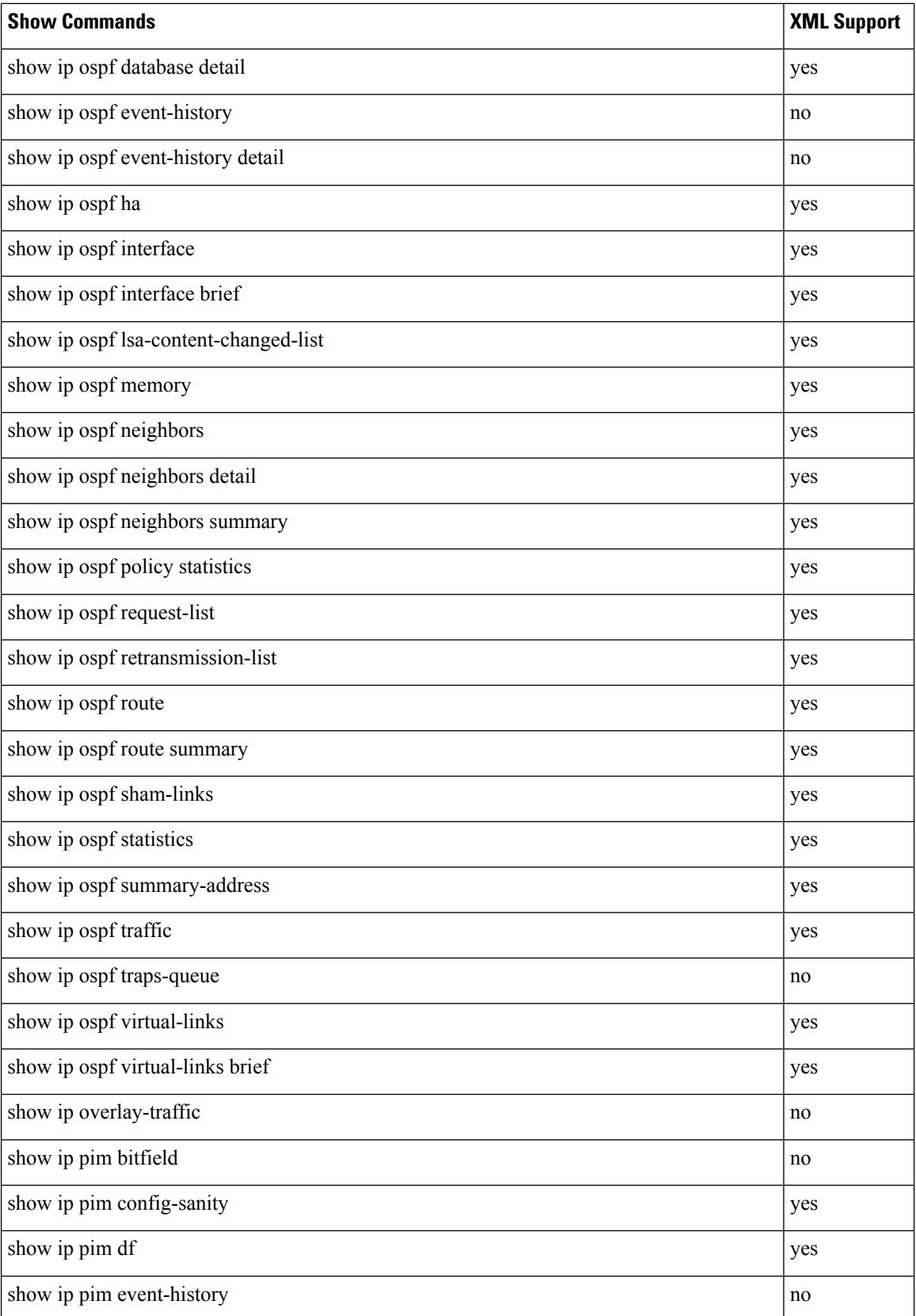

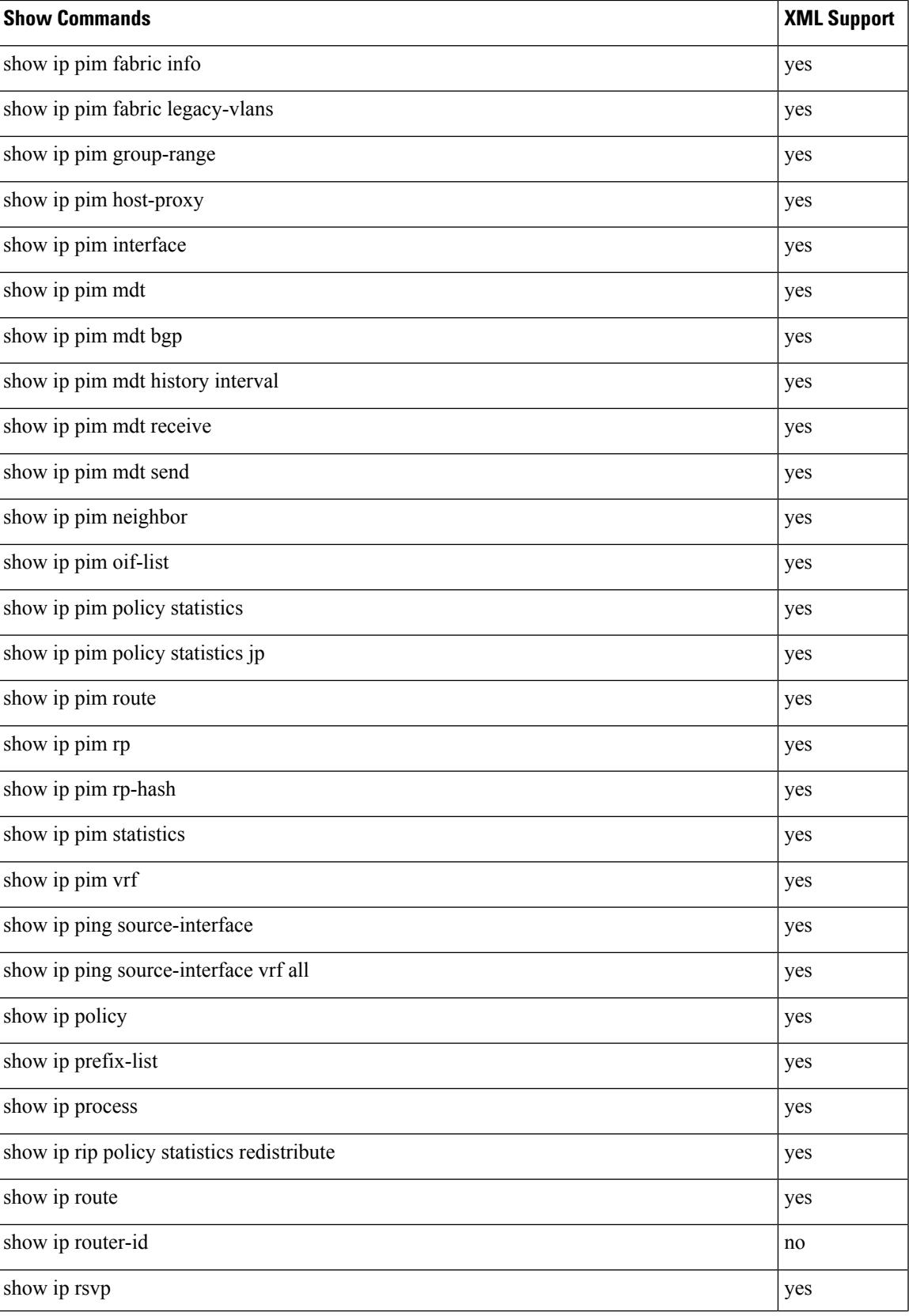

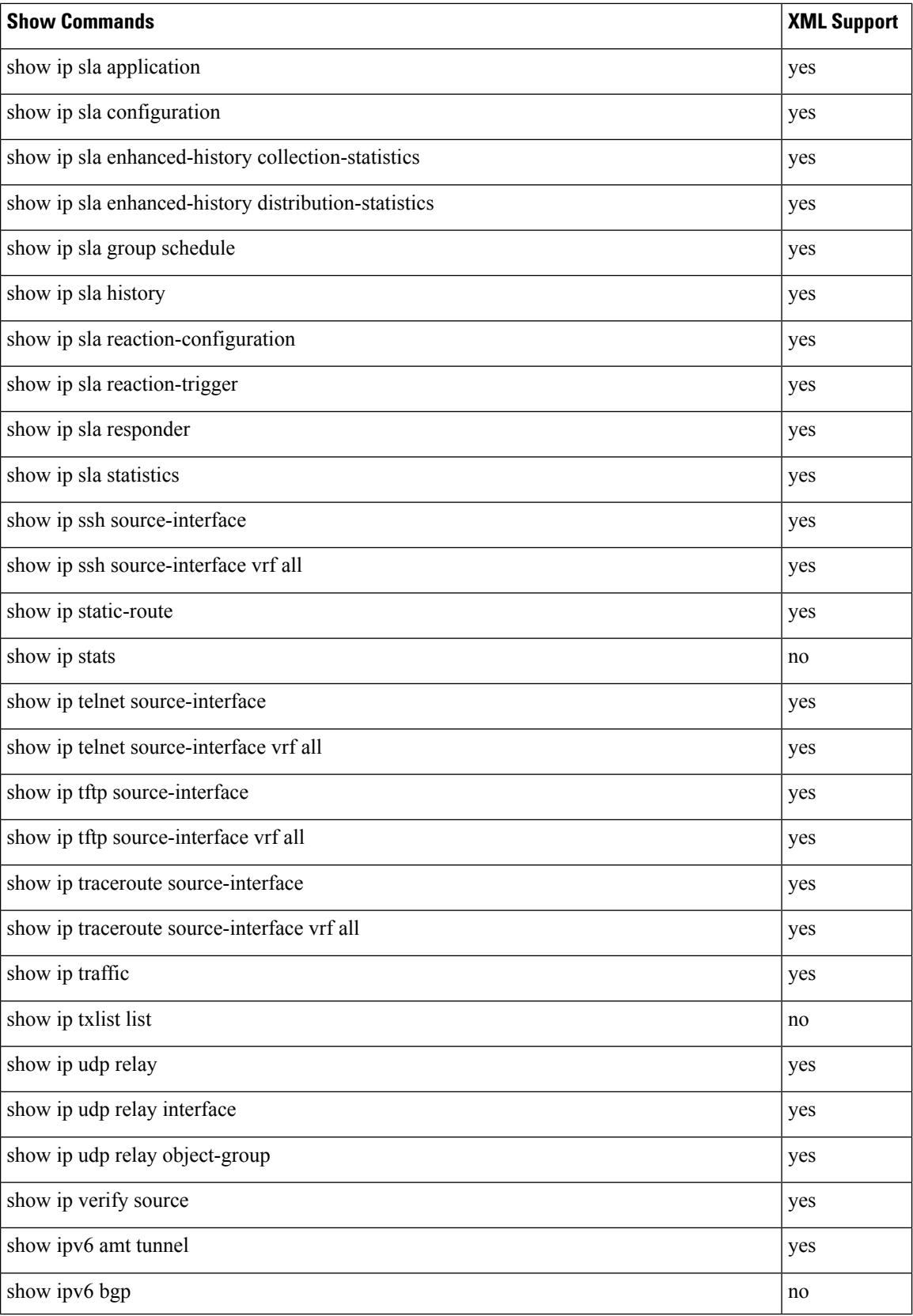
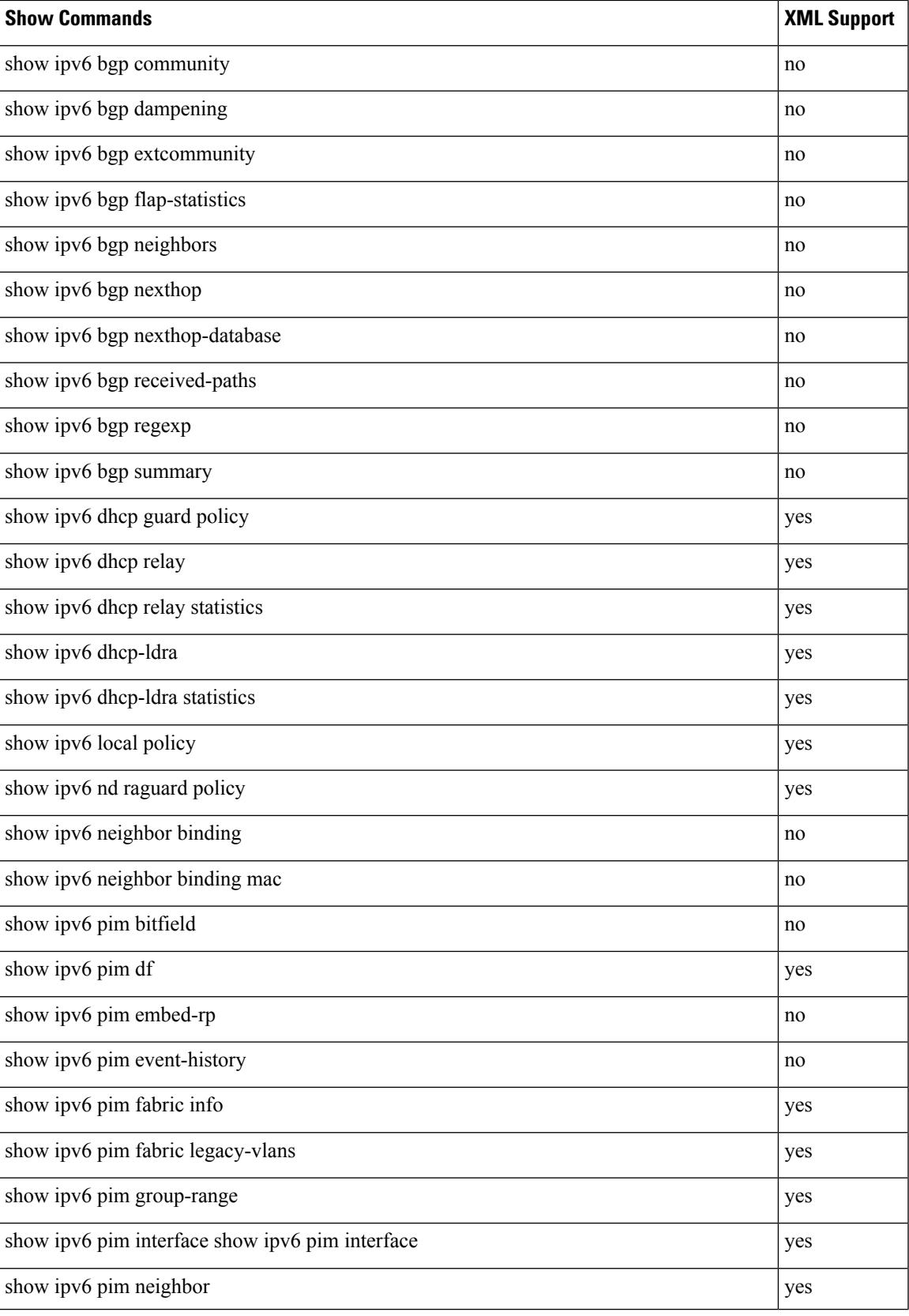

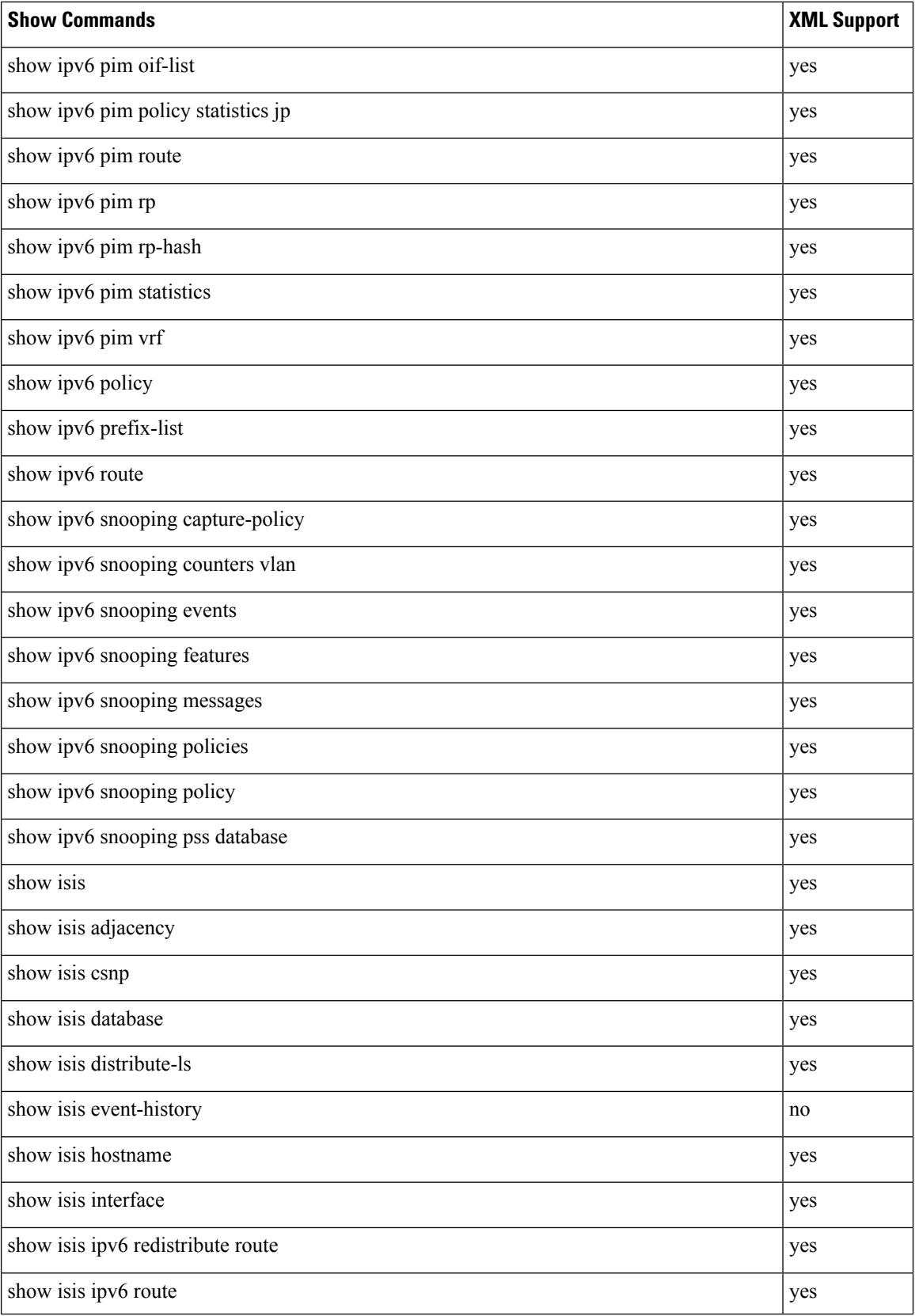

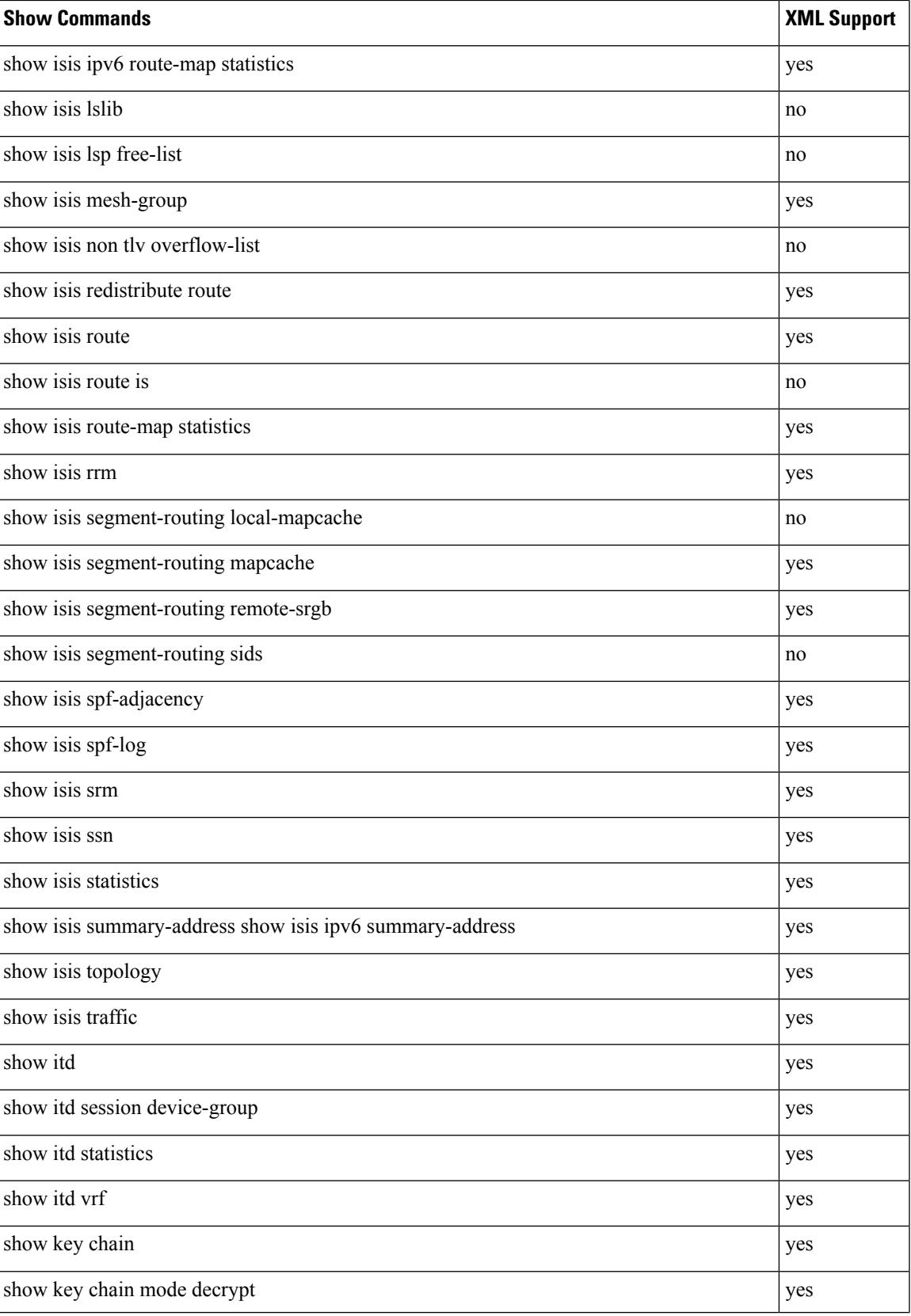

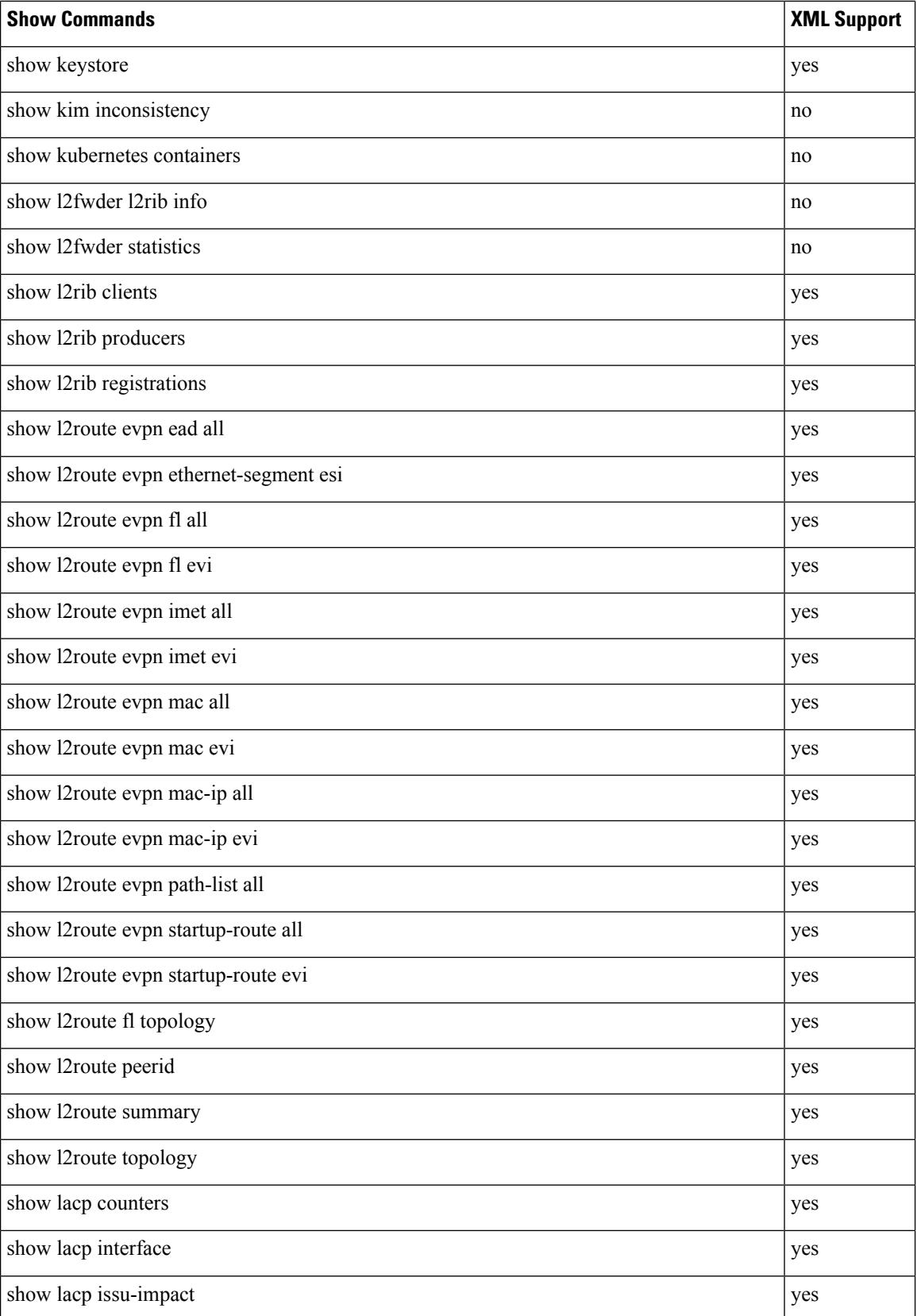

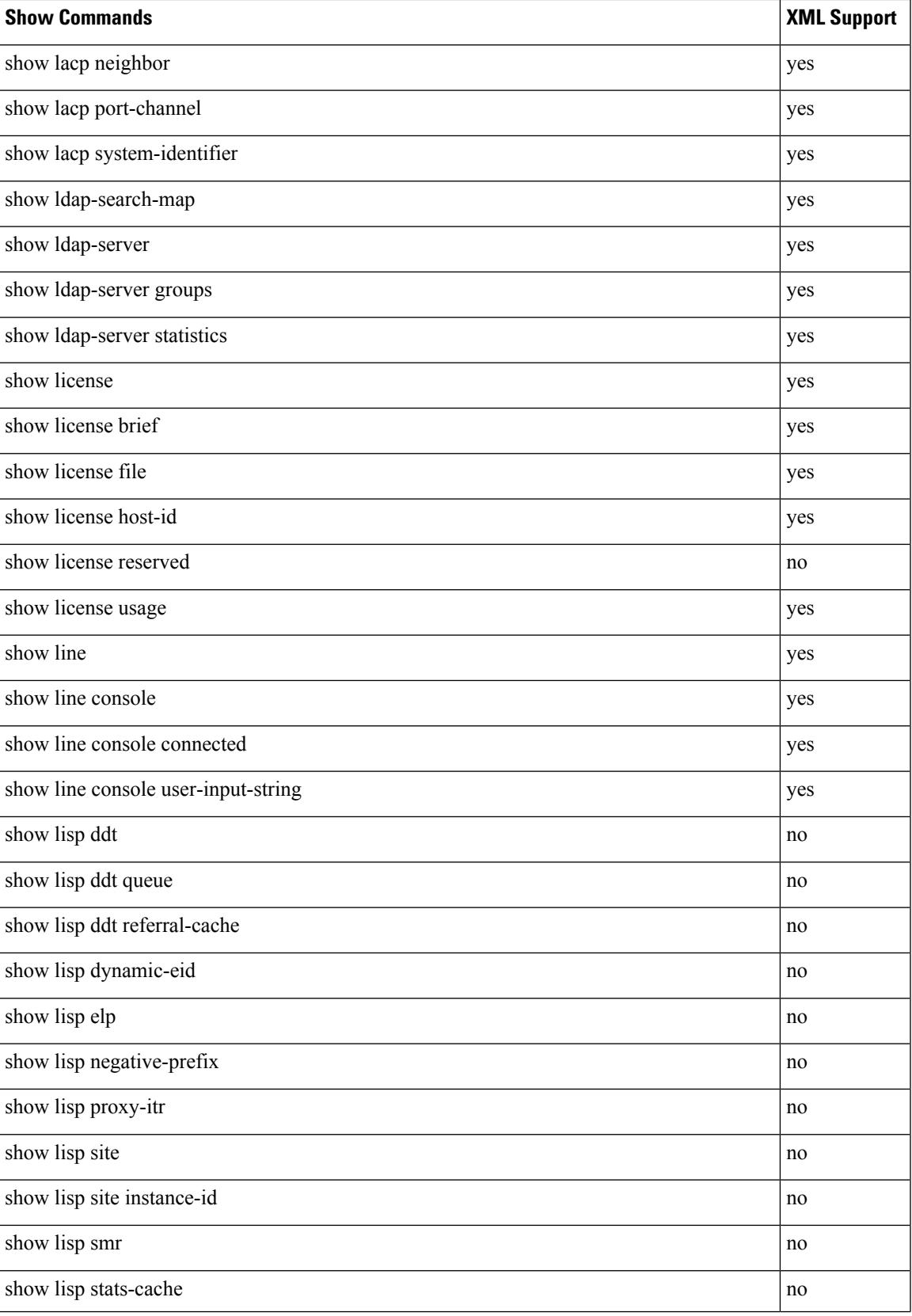

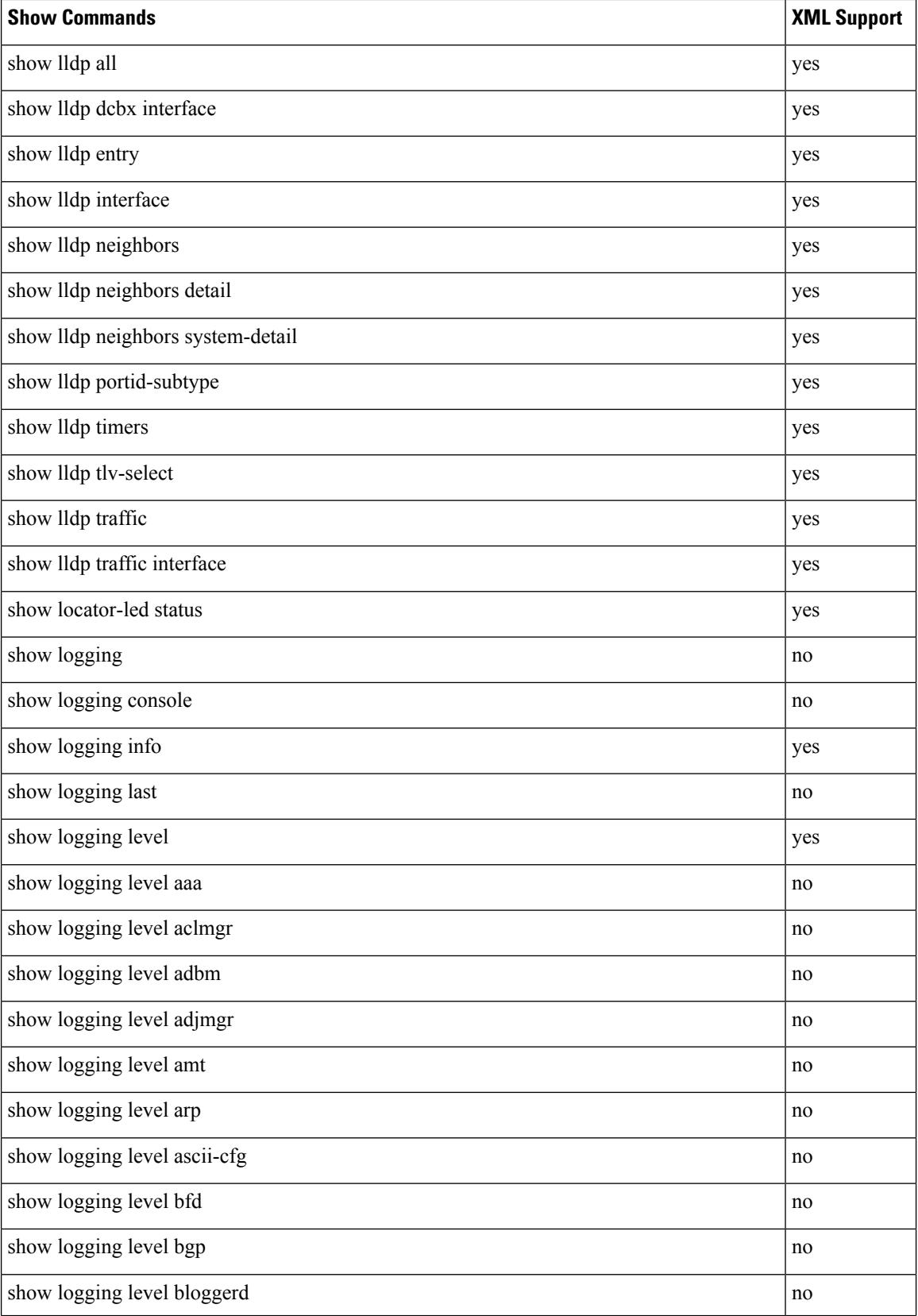

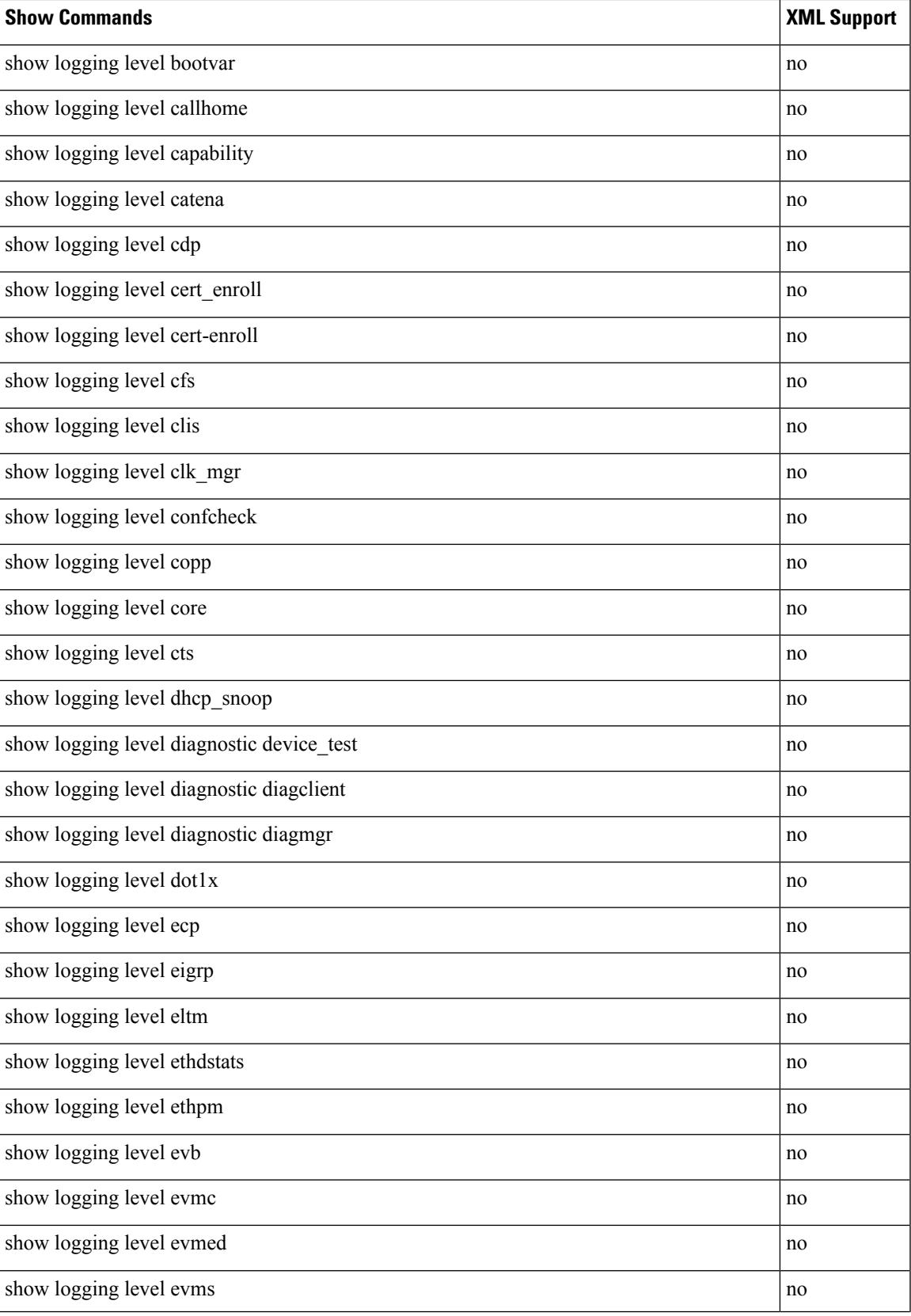

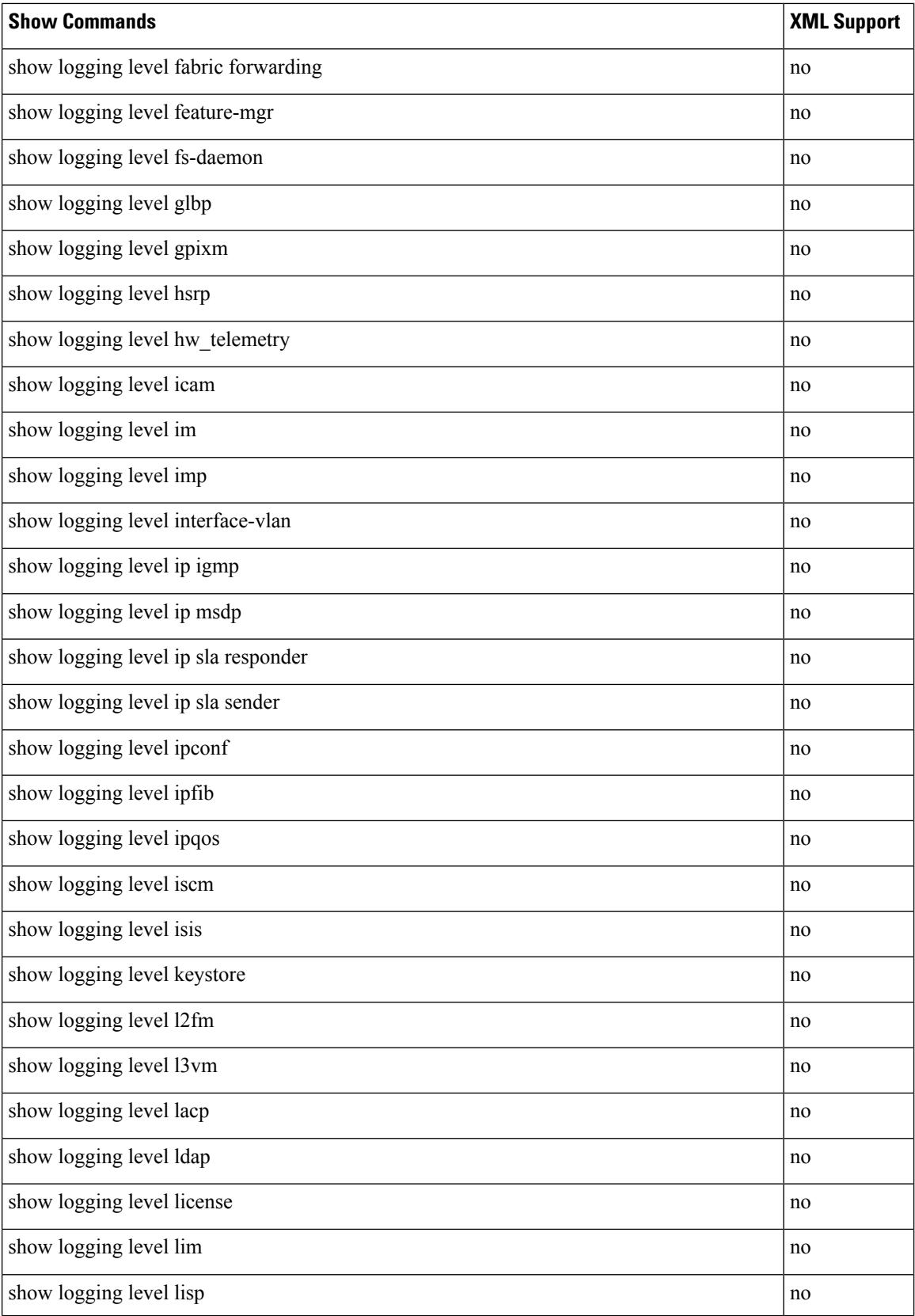

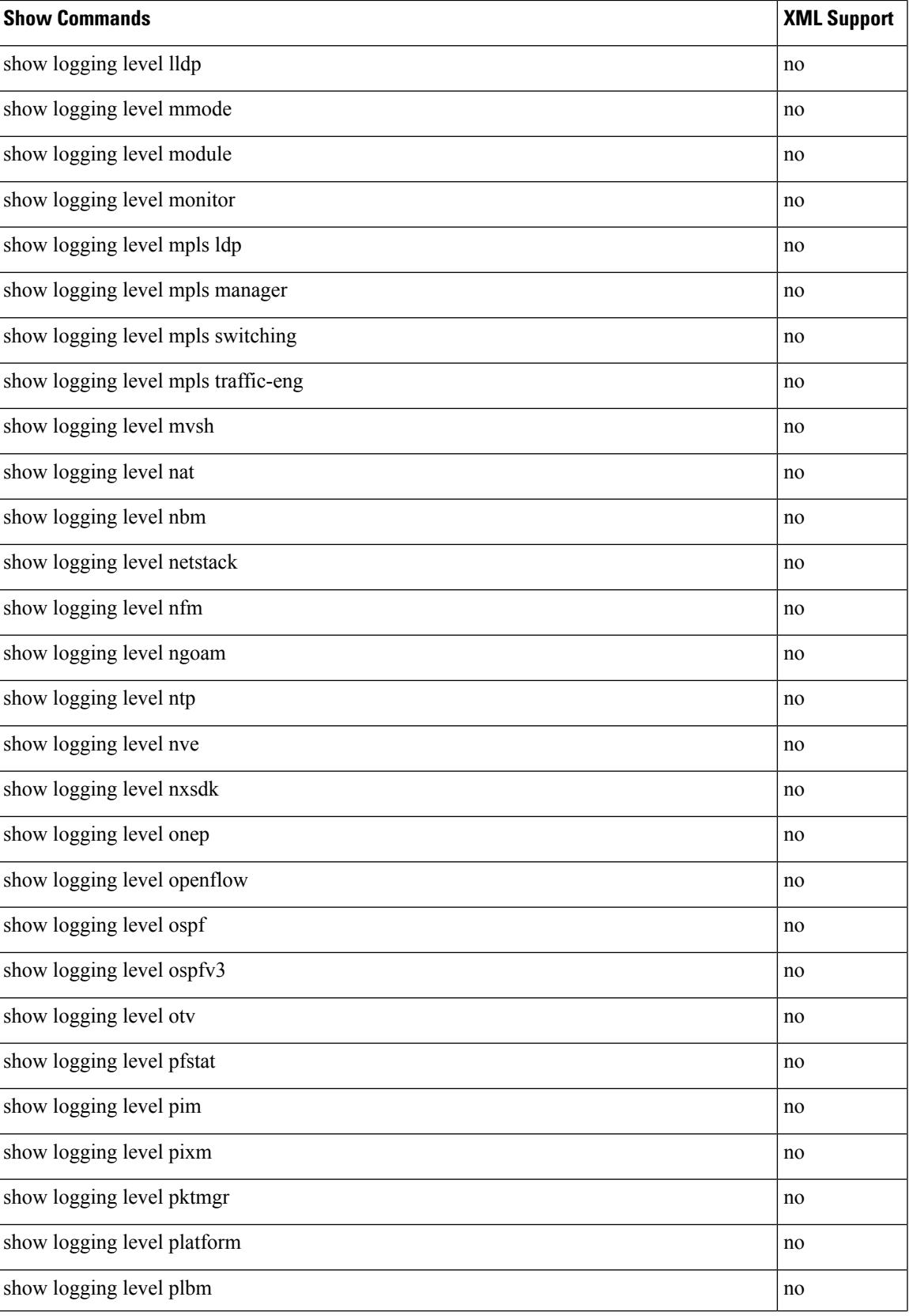

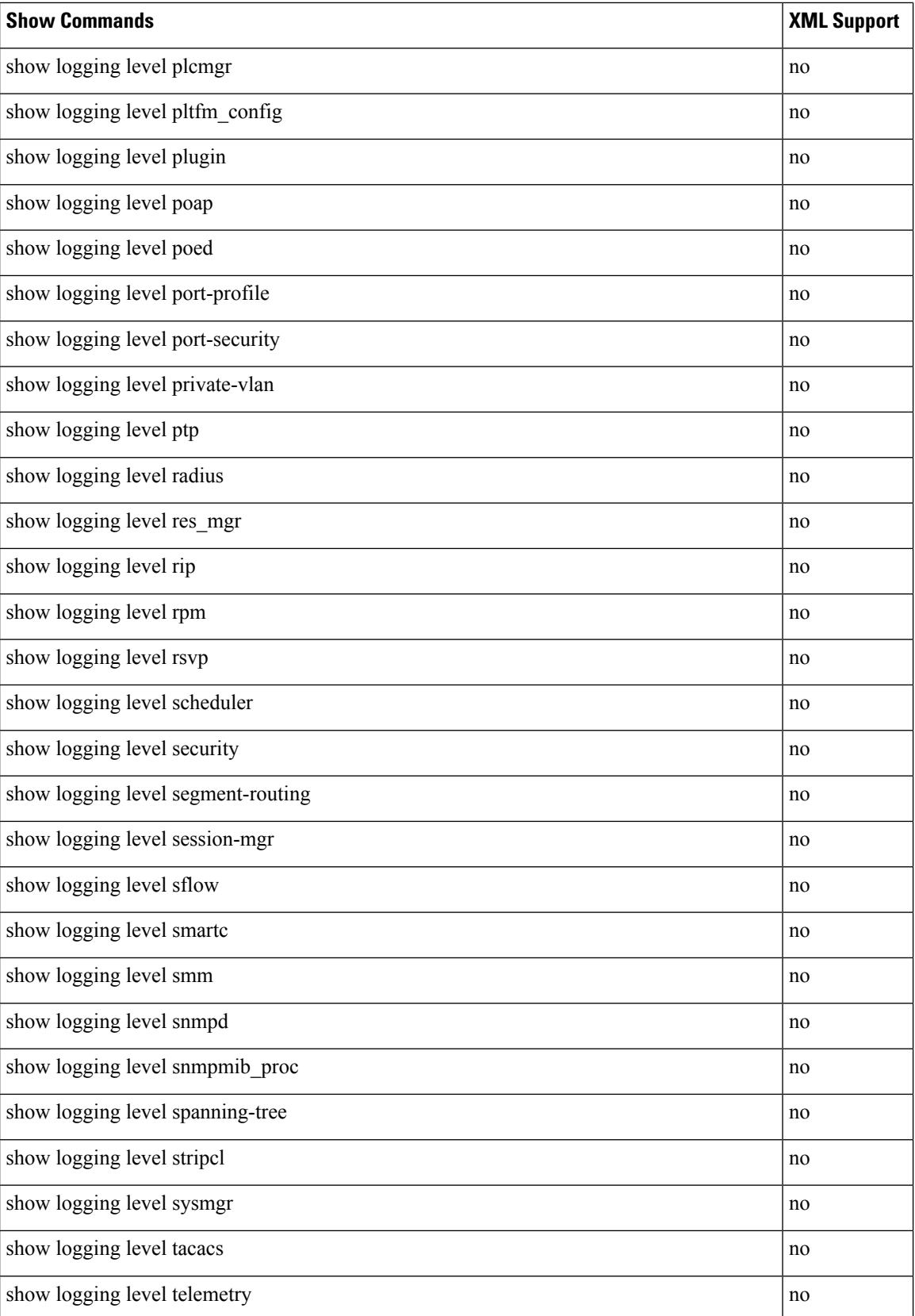

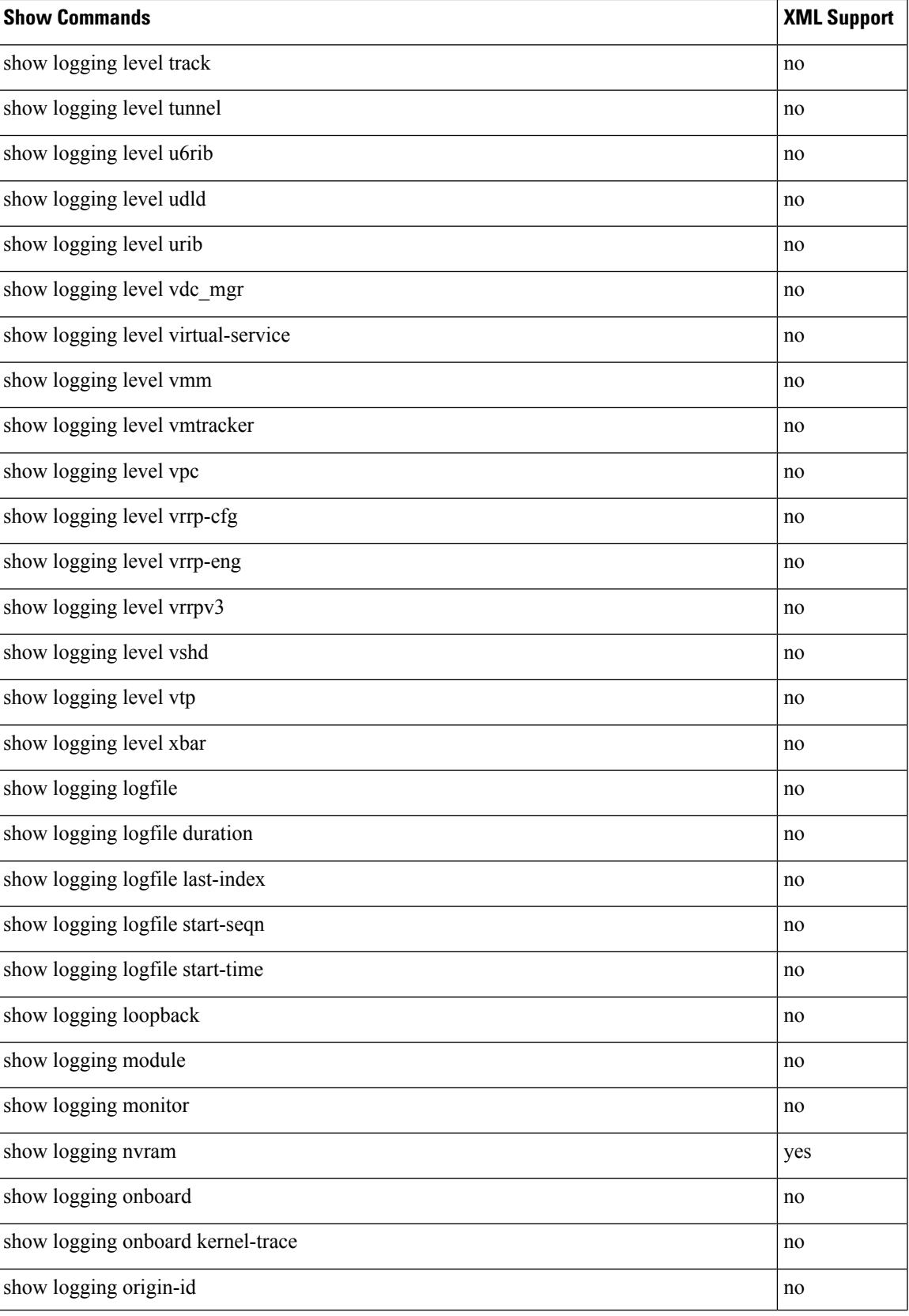

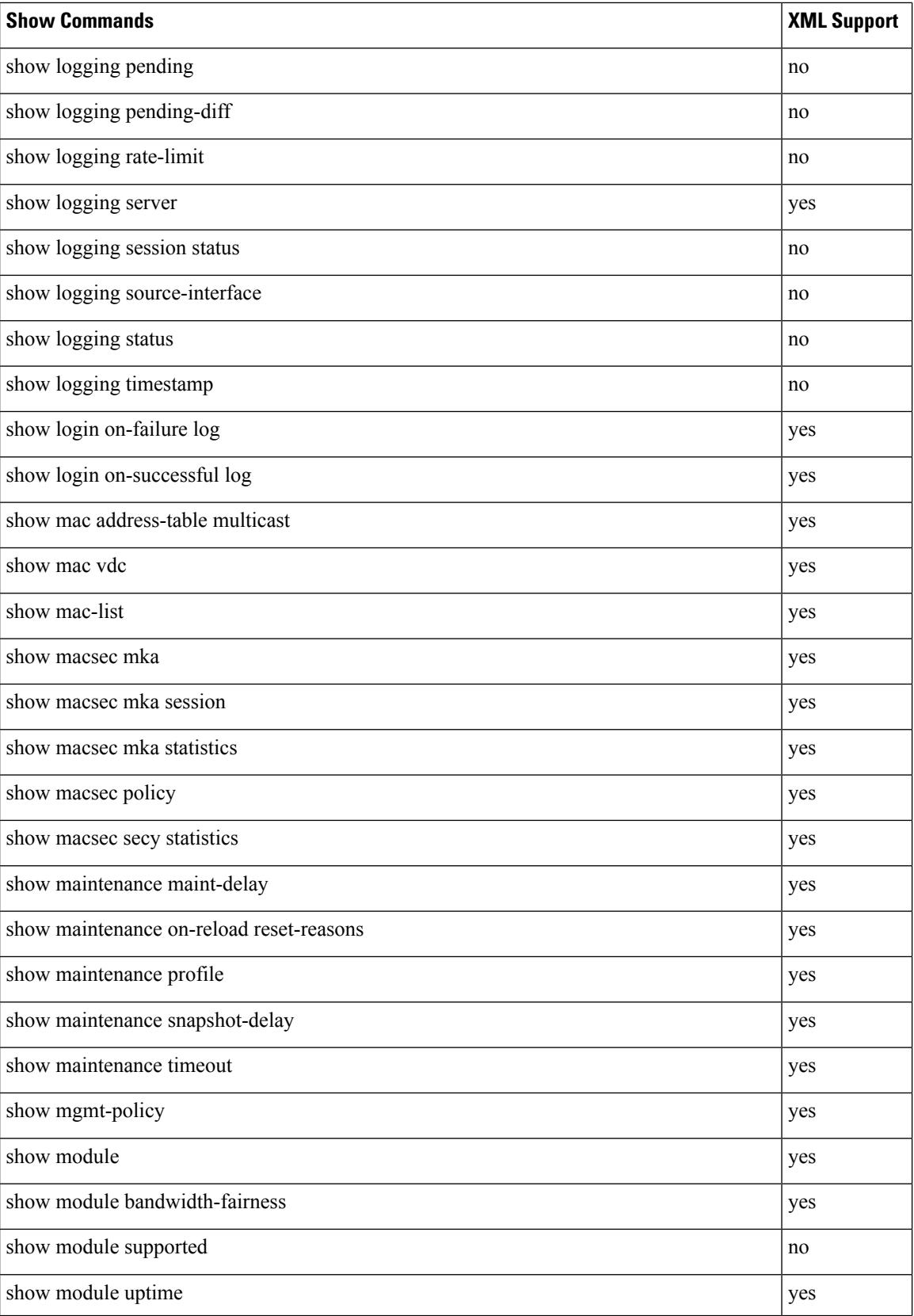

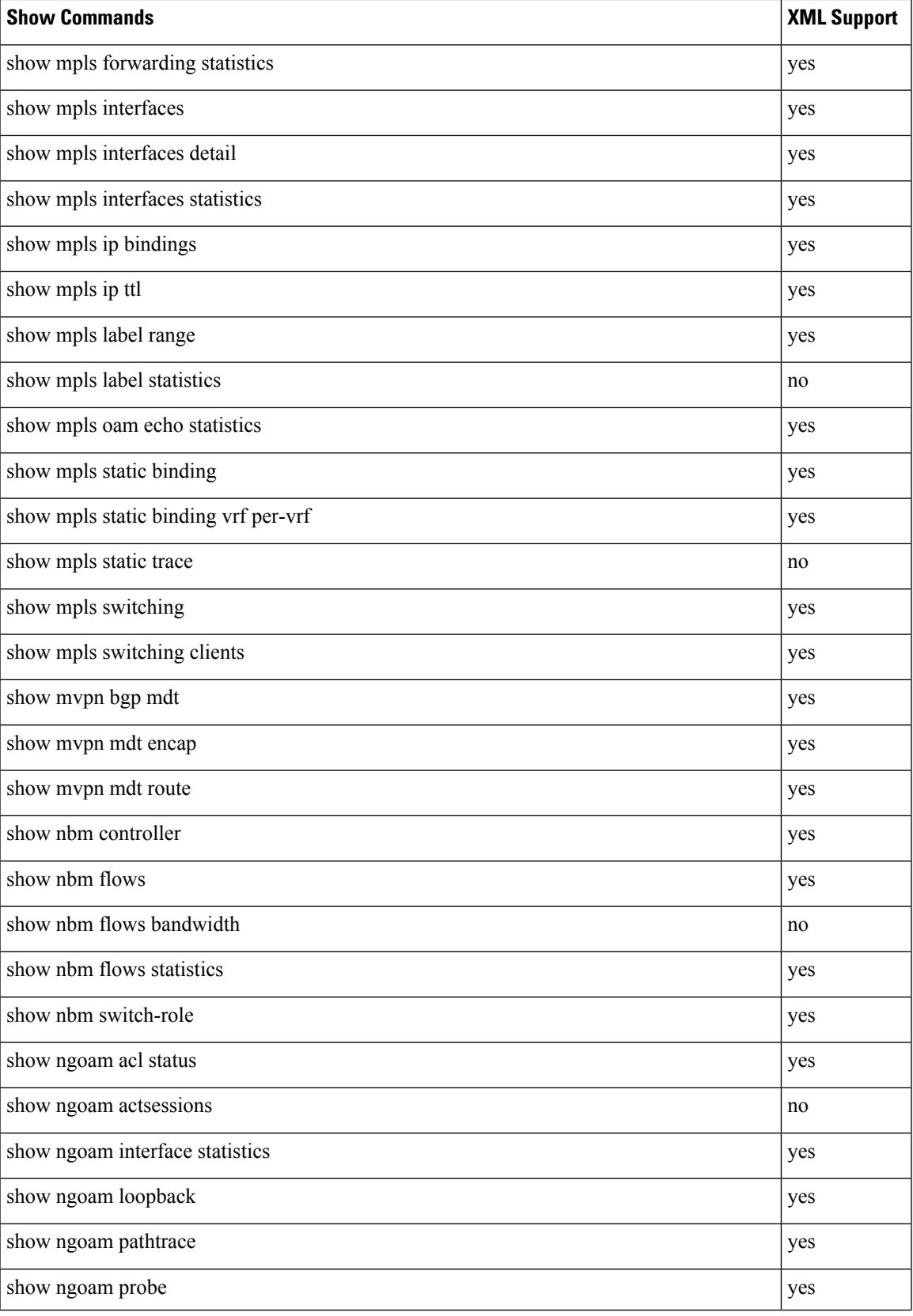

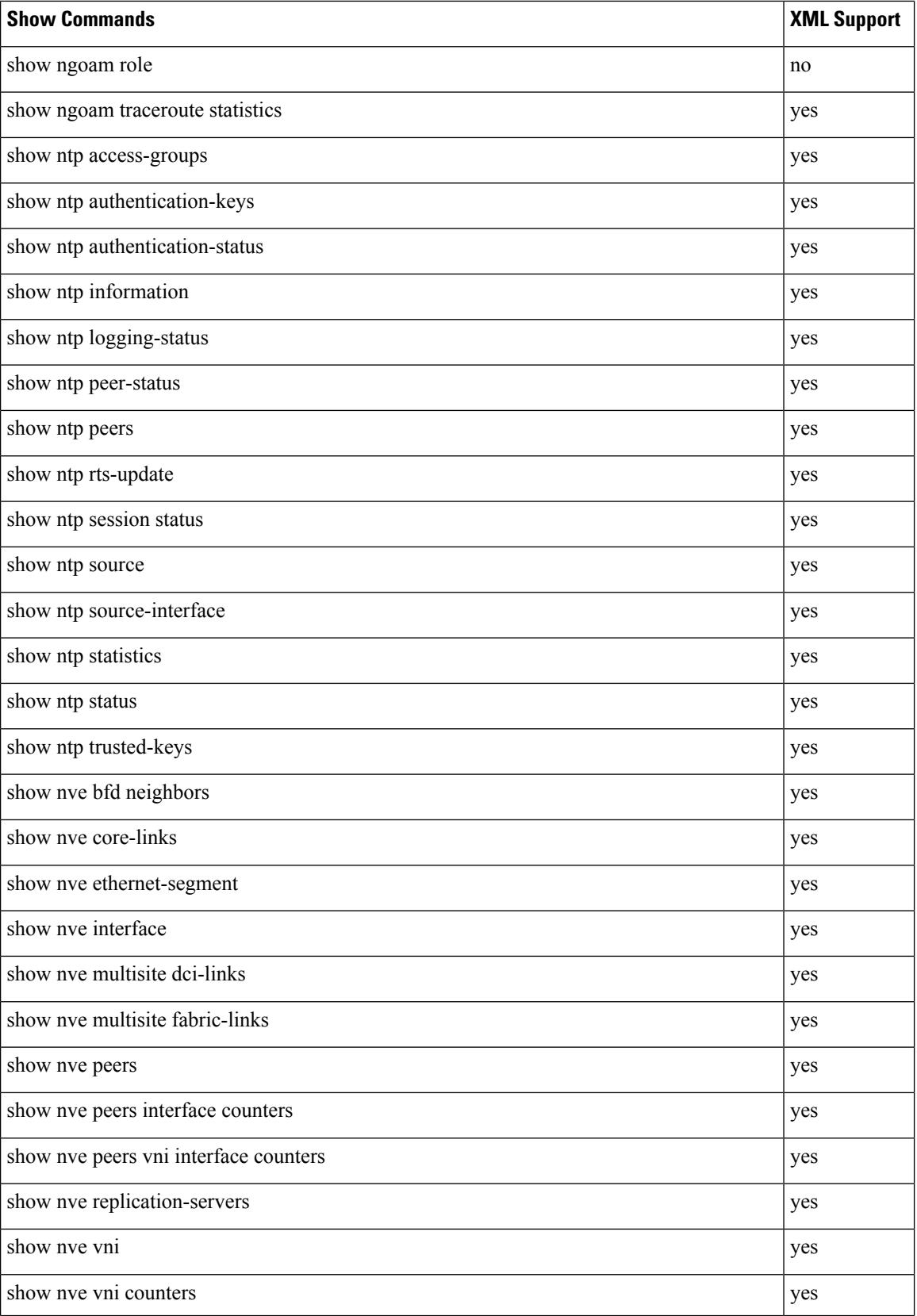

 $\mathbf{l}$ 

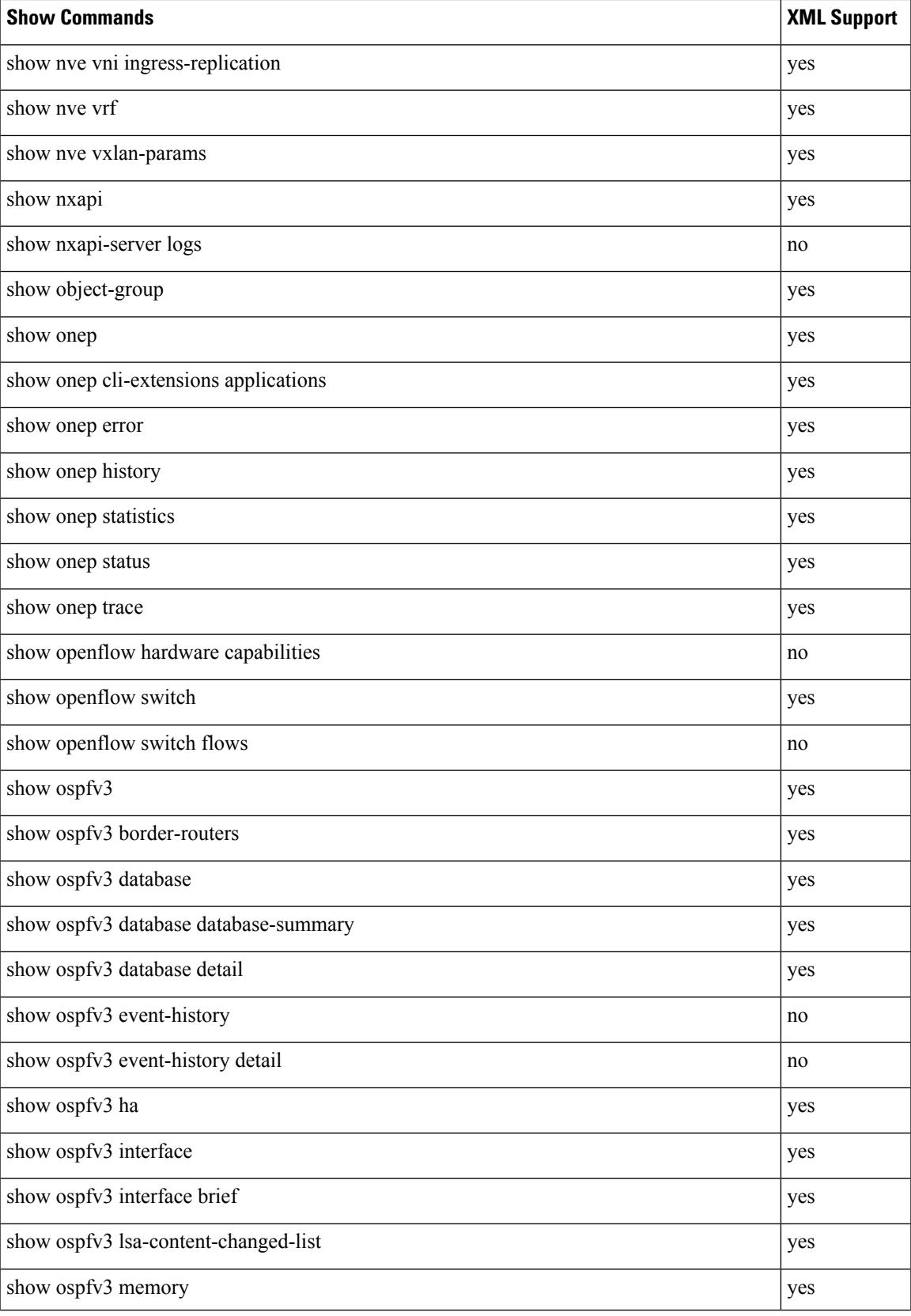

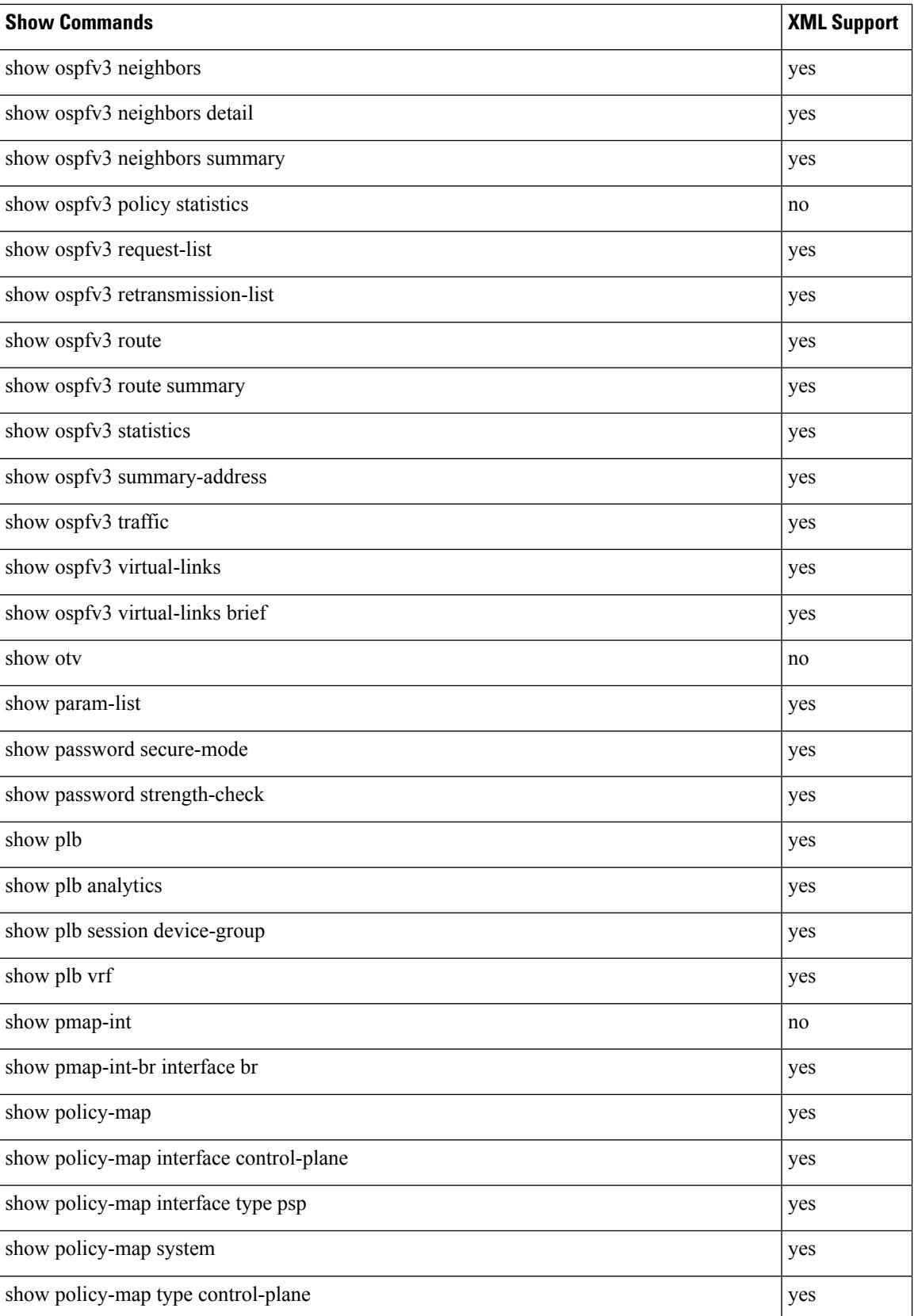

 $\overline{\phantom{a}}$ 

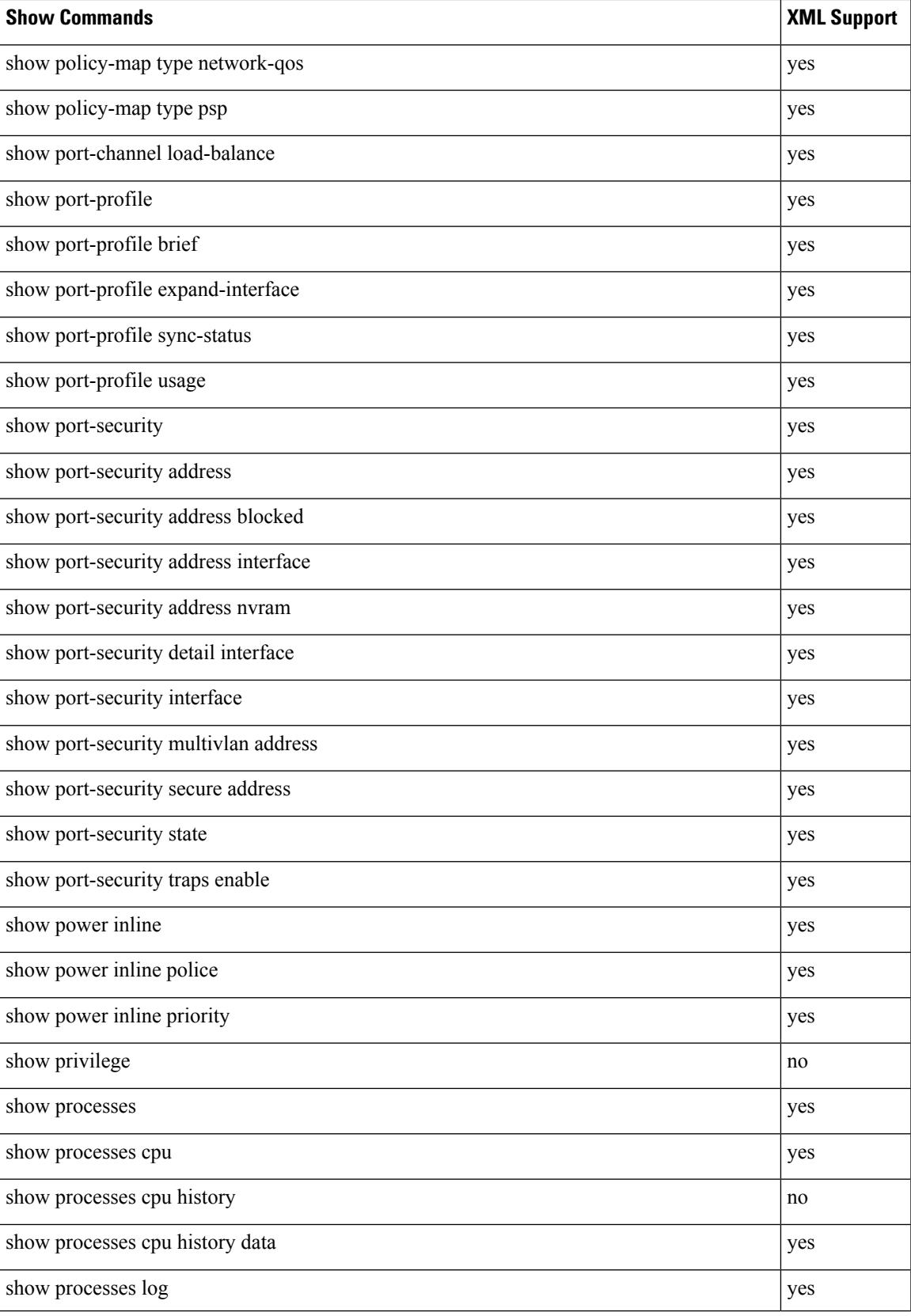

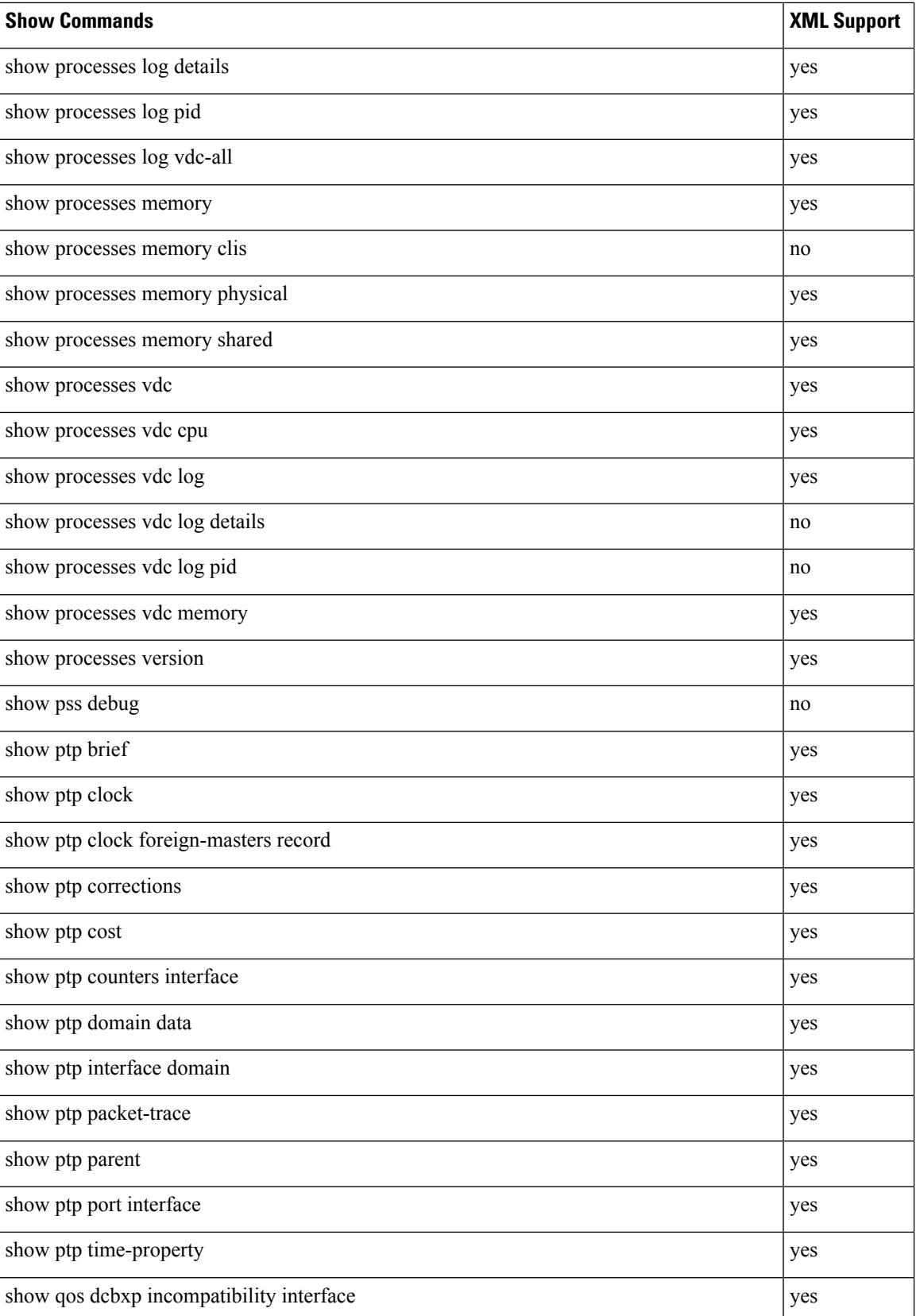

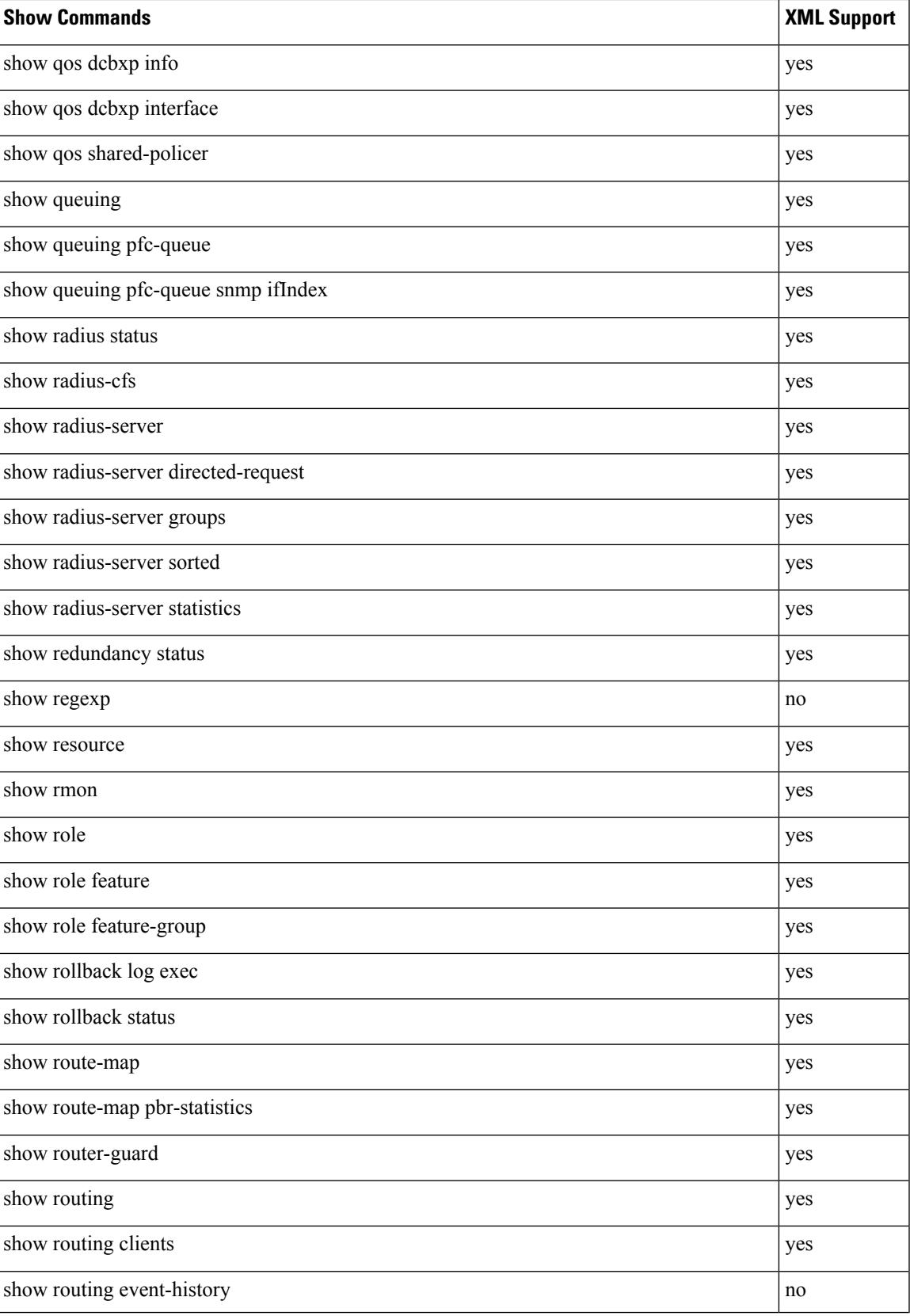

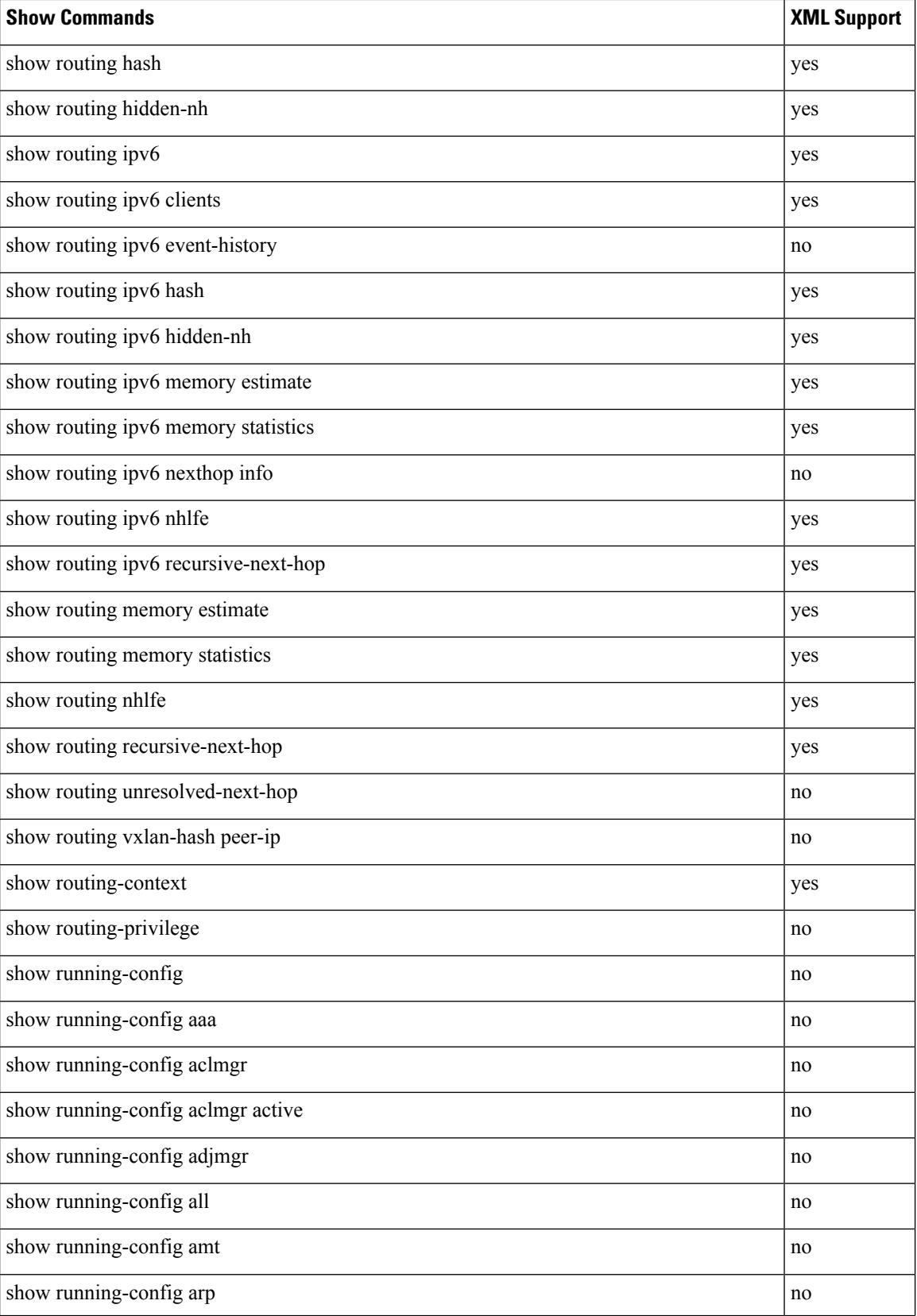

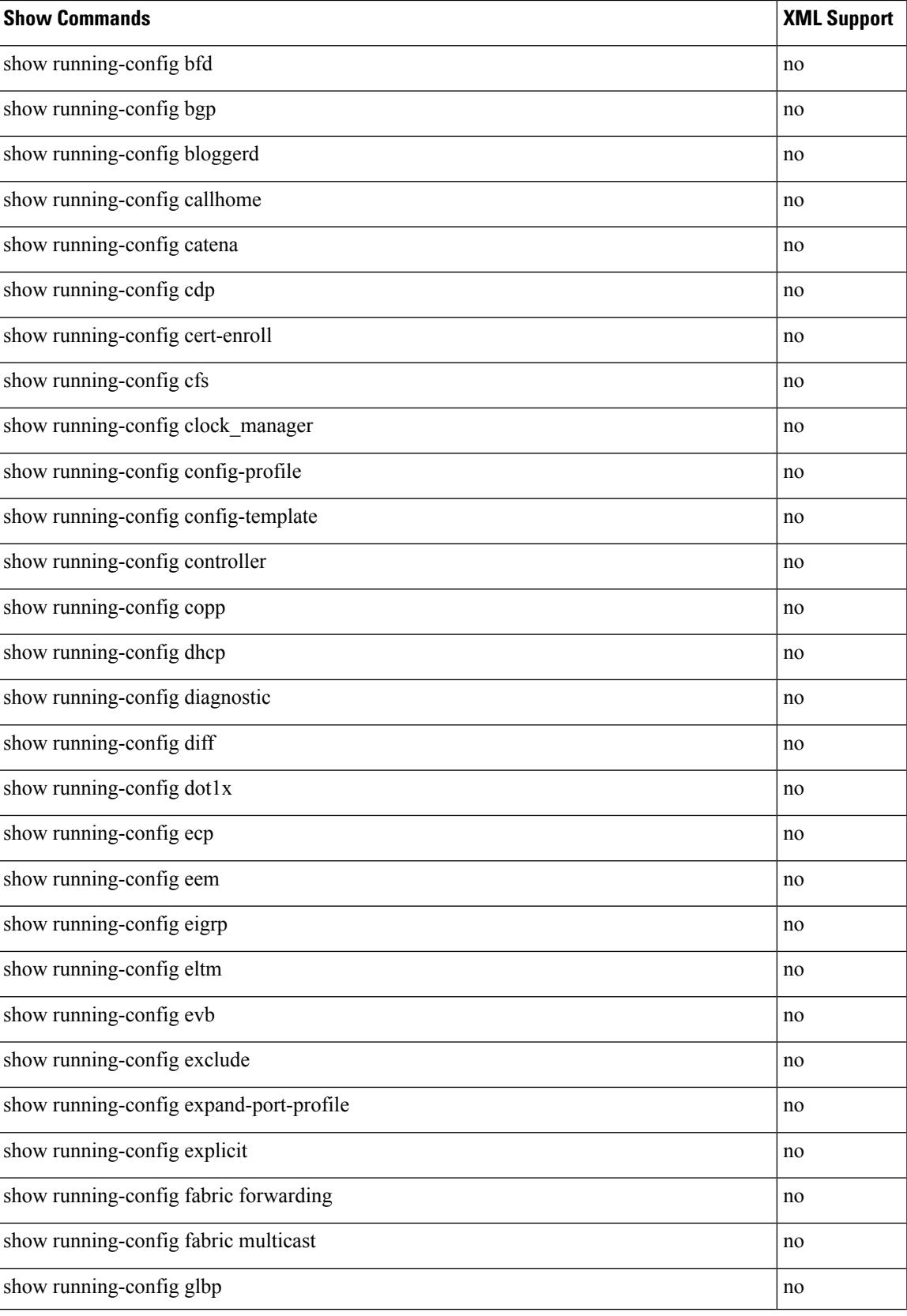

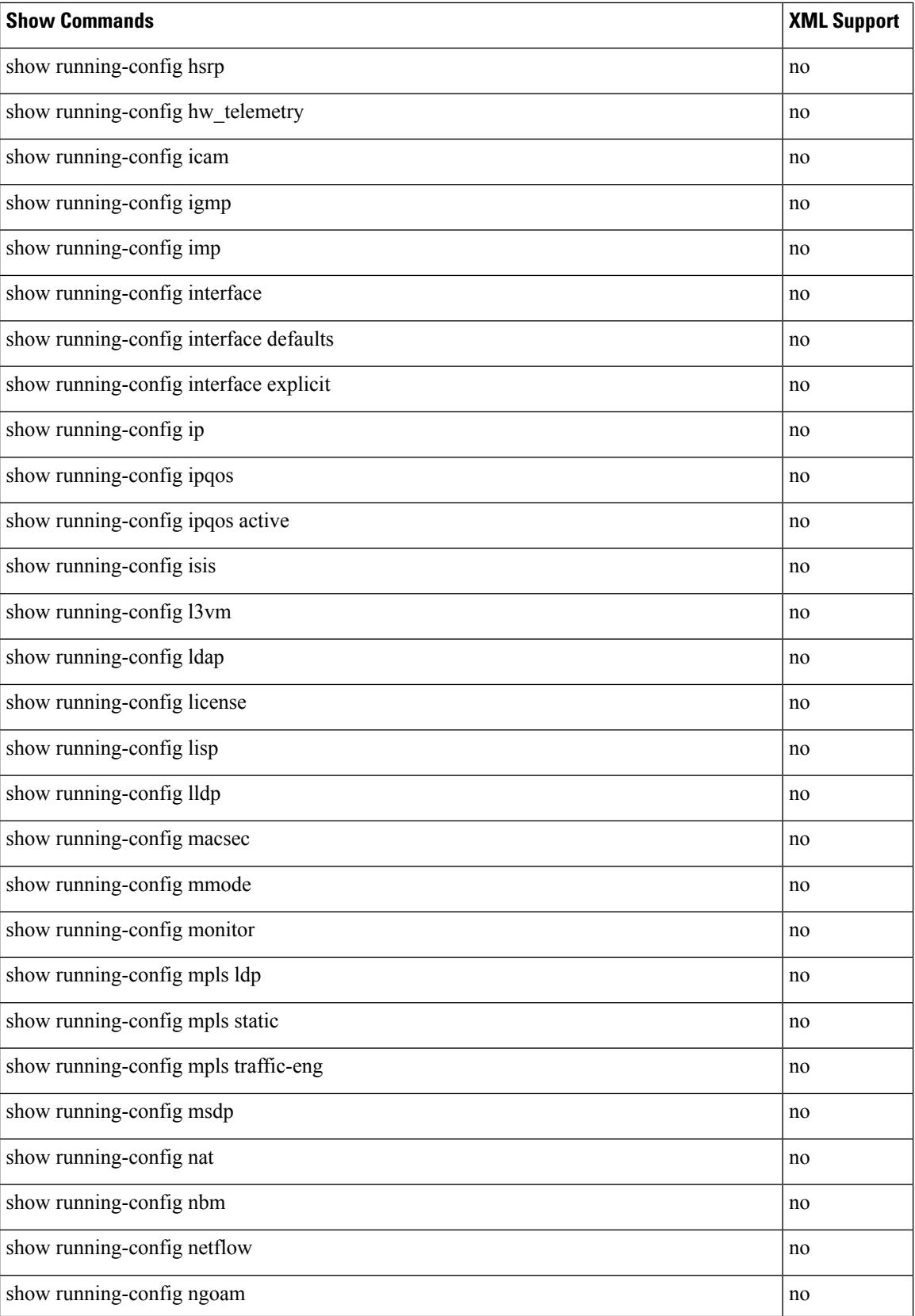

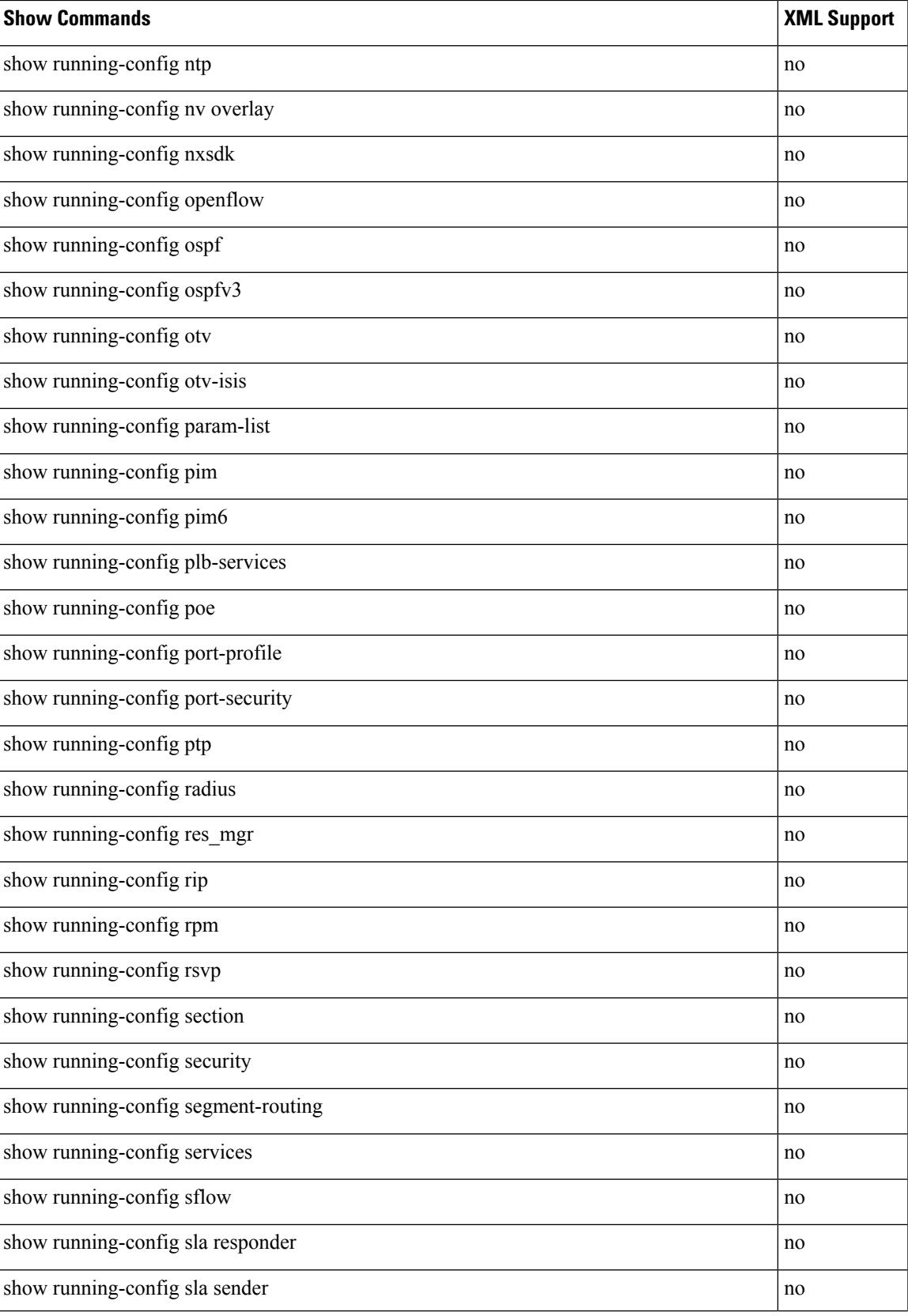

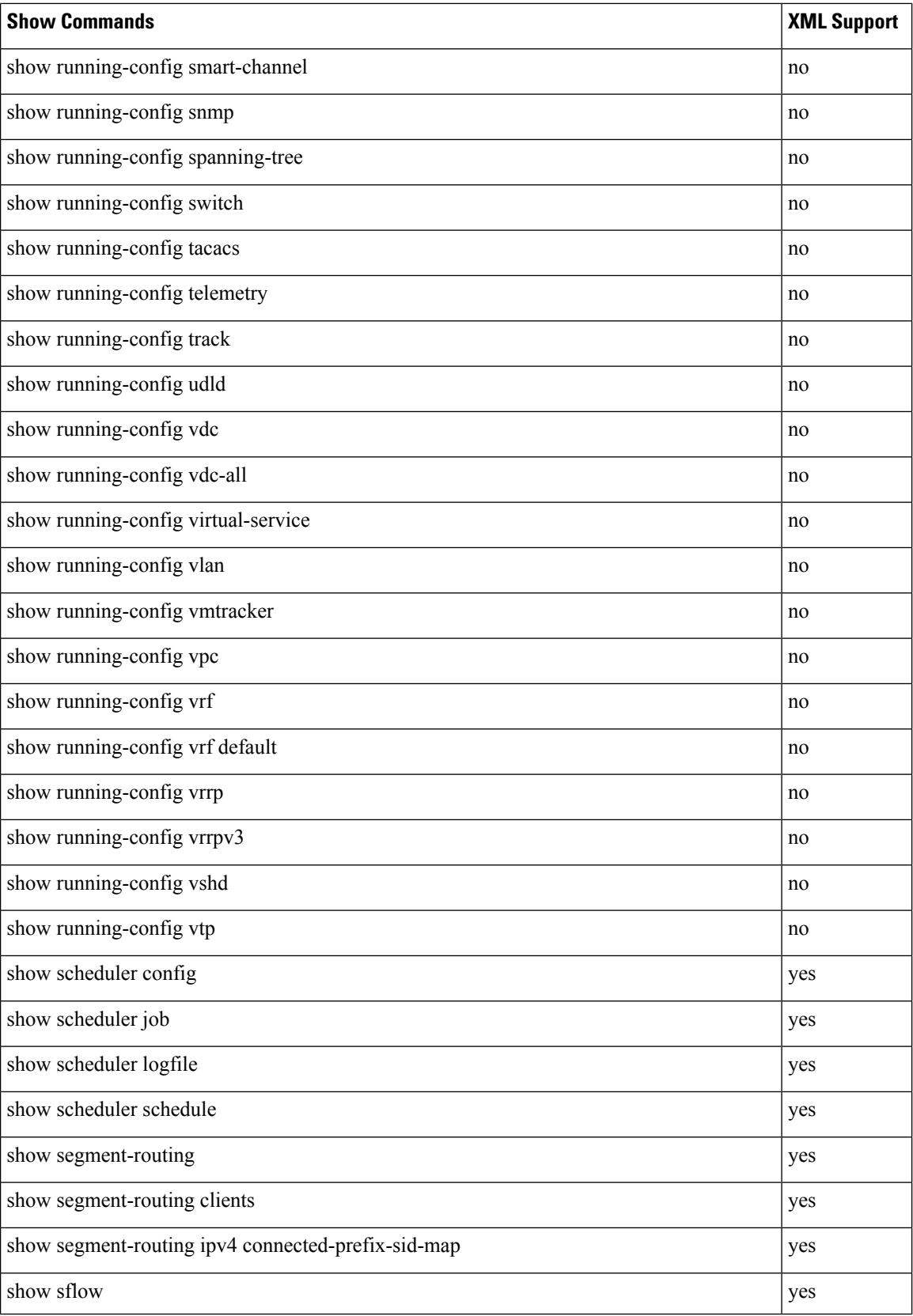

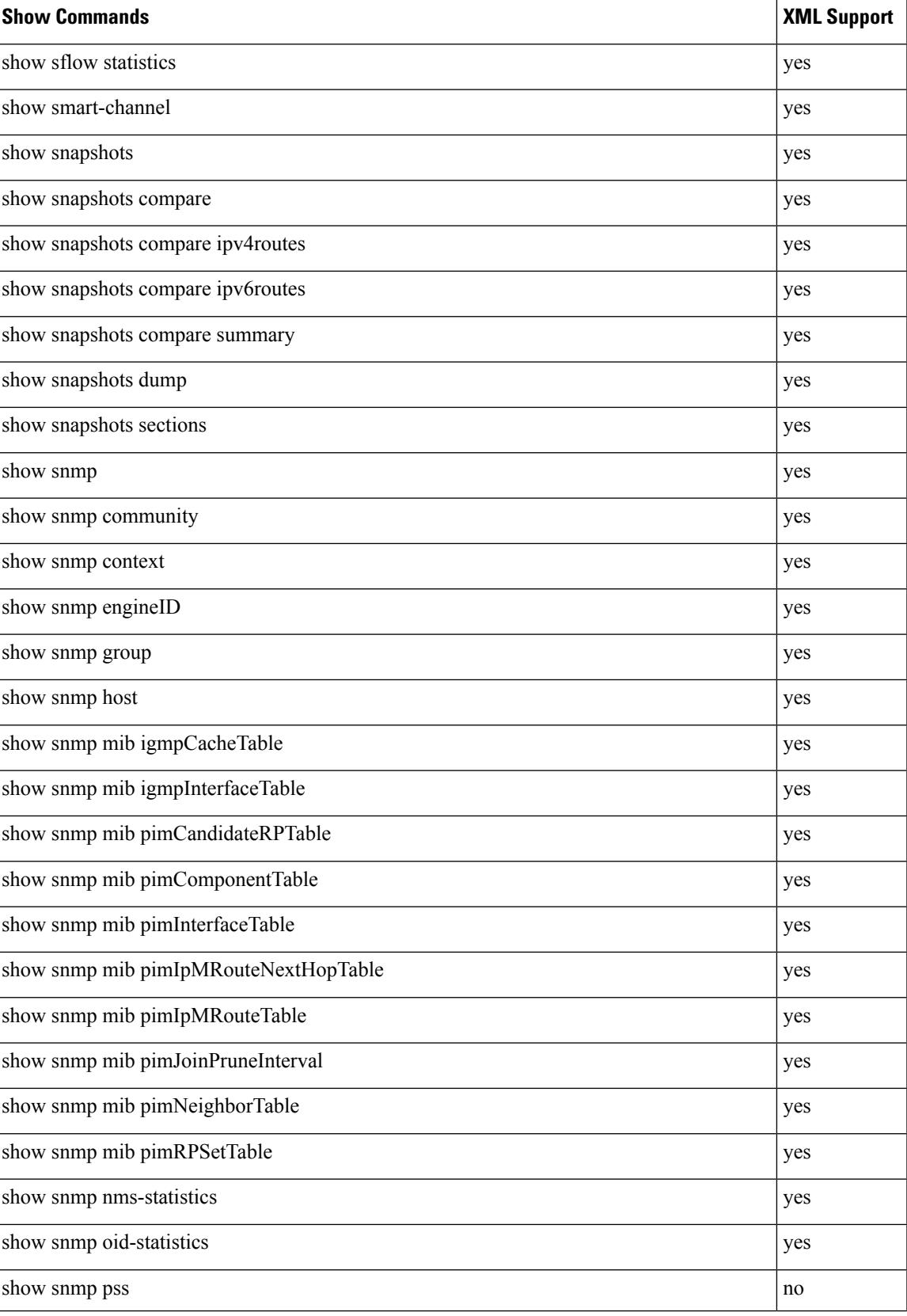

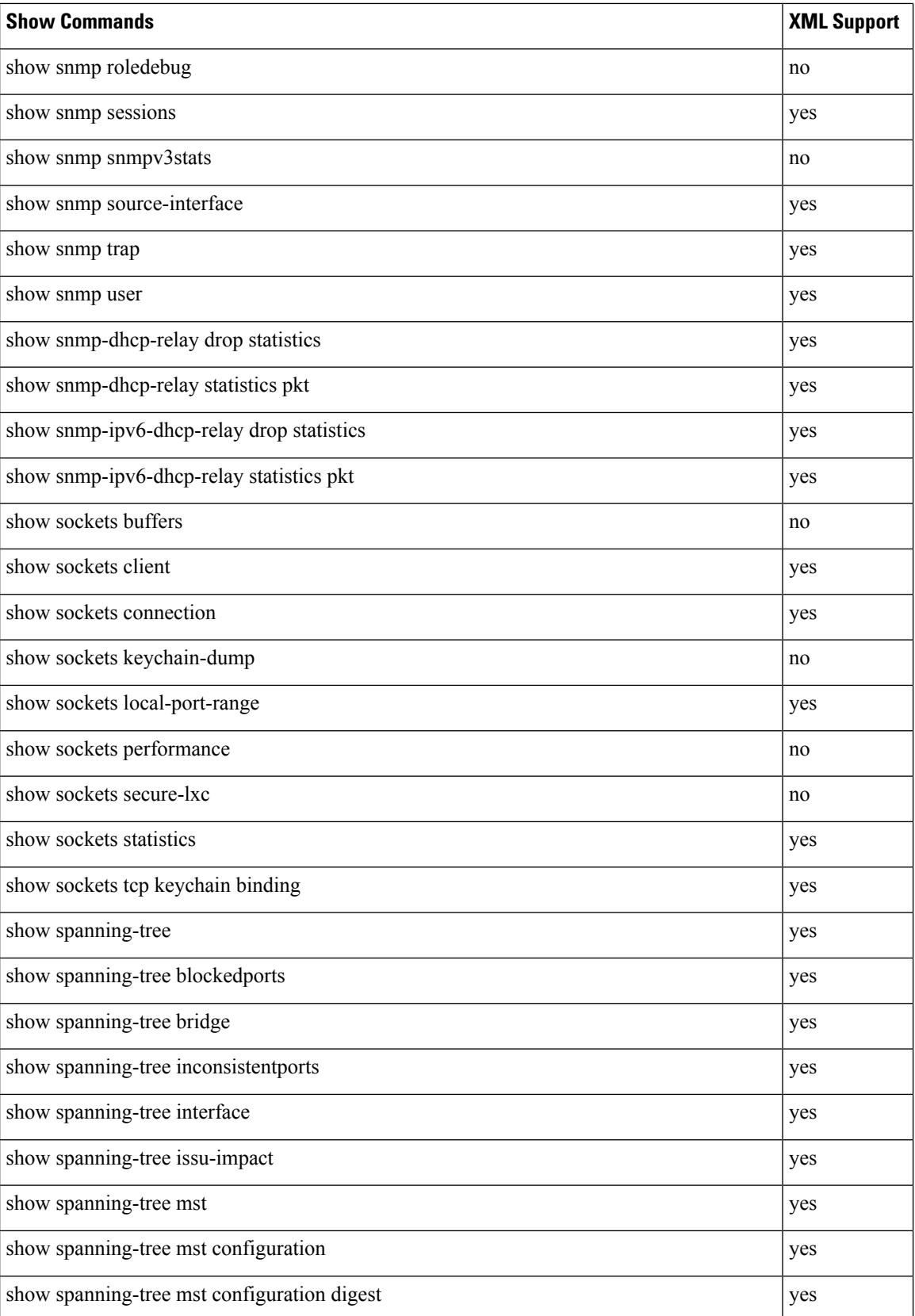

 $\mathbf{l}$ 

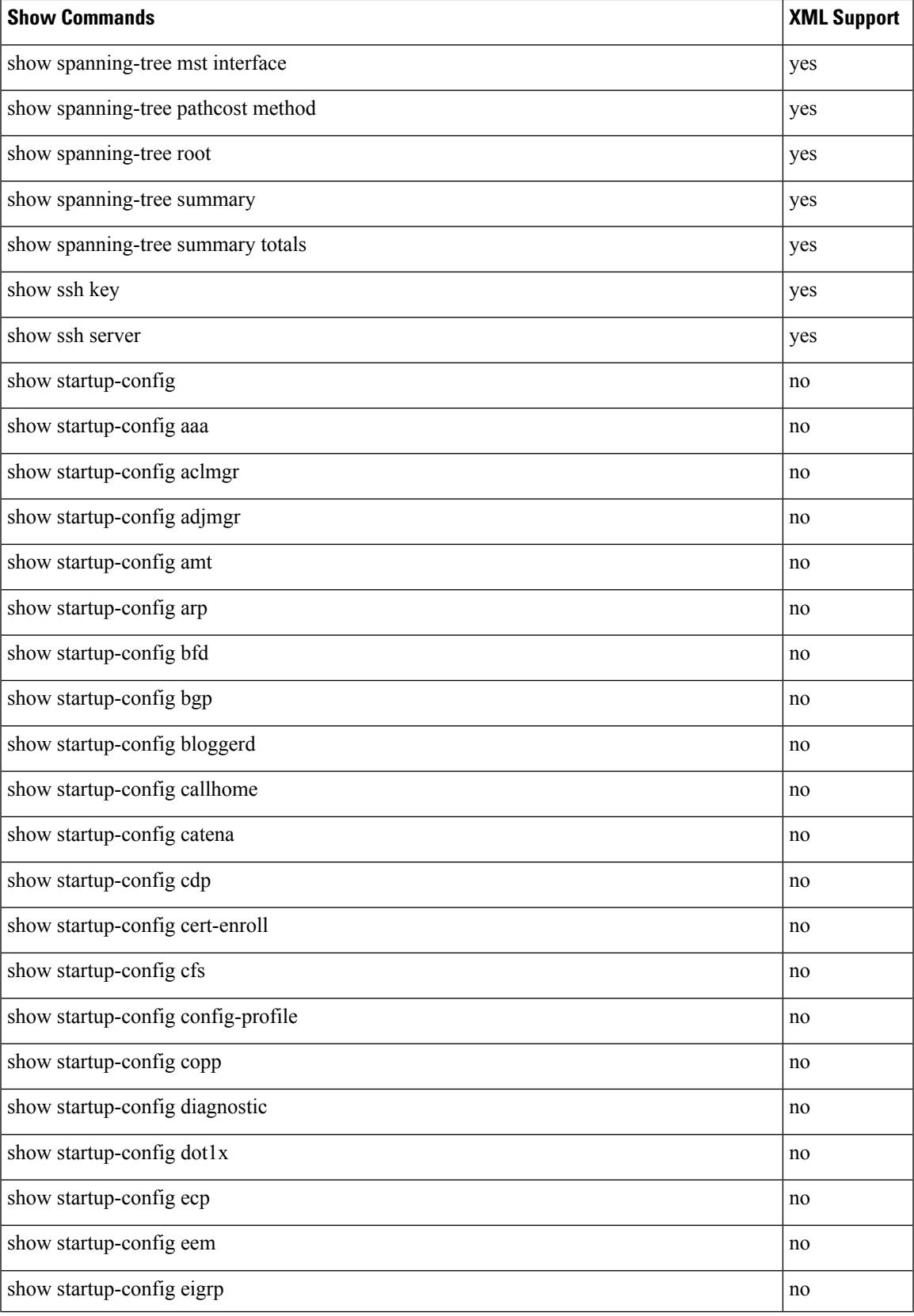

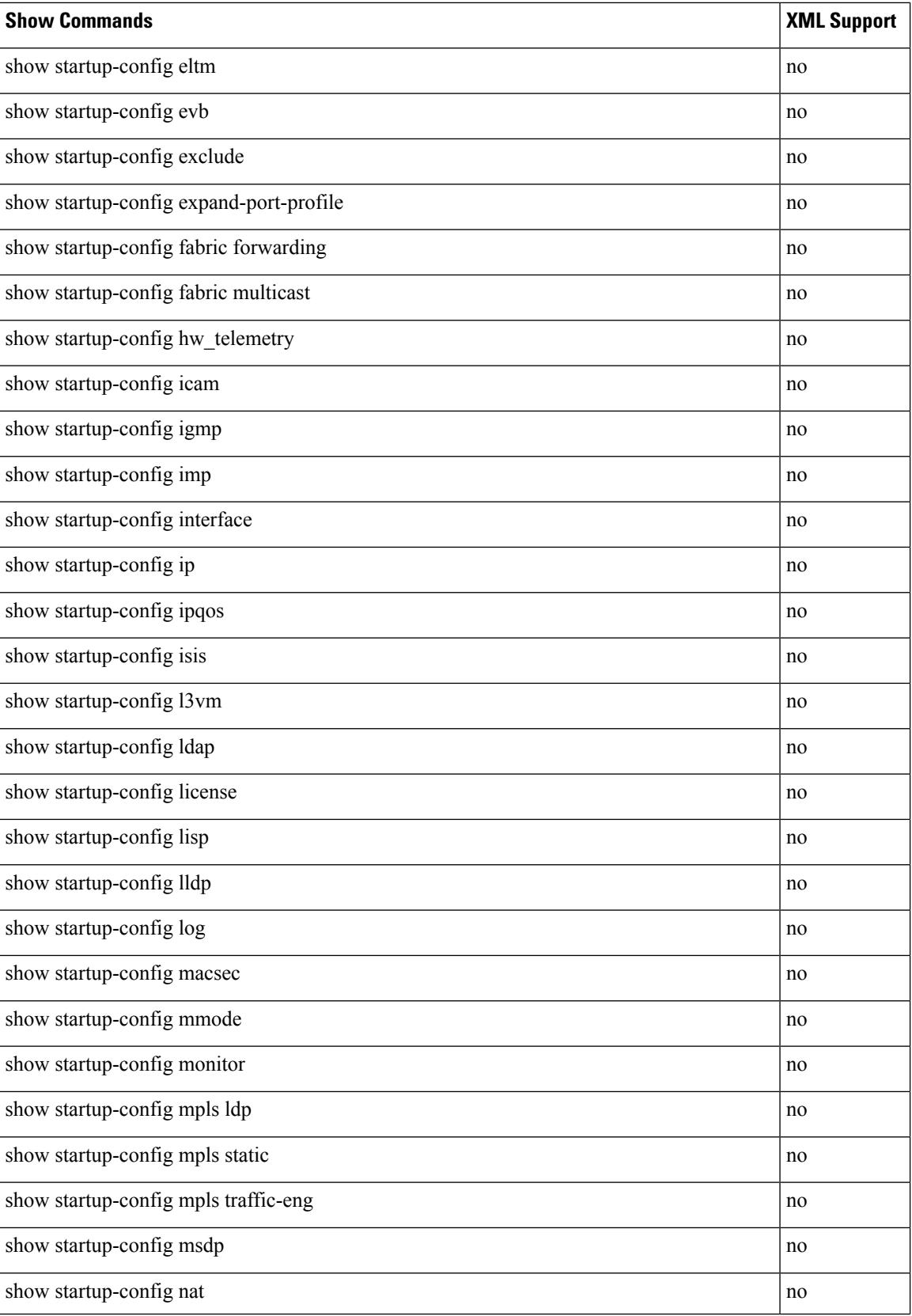

 $\overline{\phantom{a}}$ 

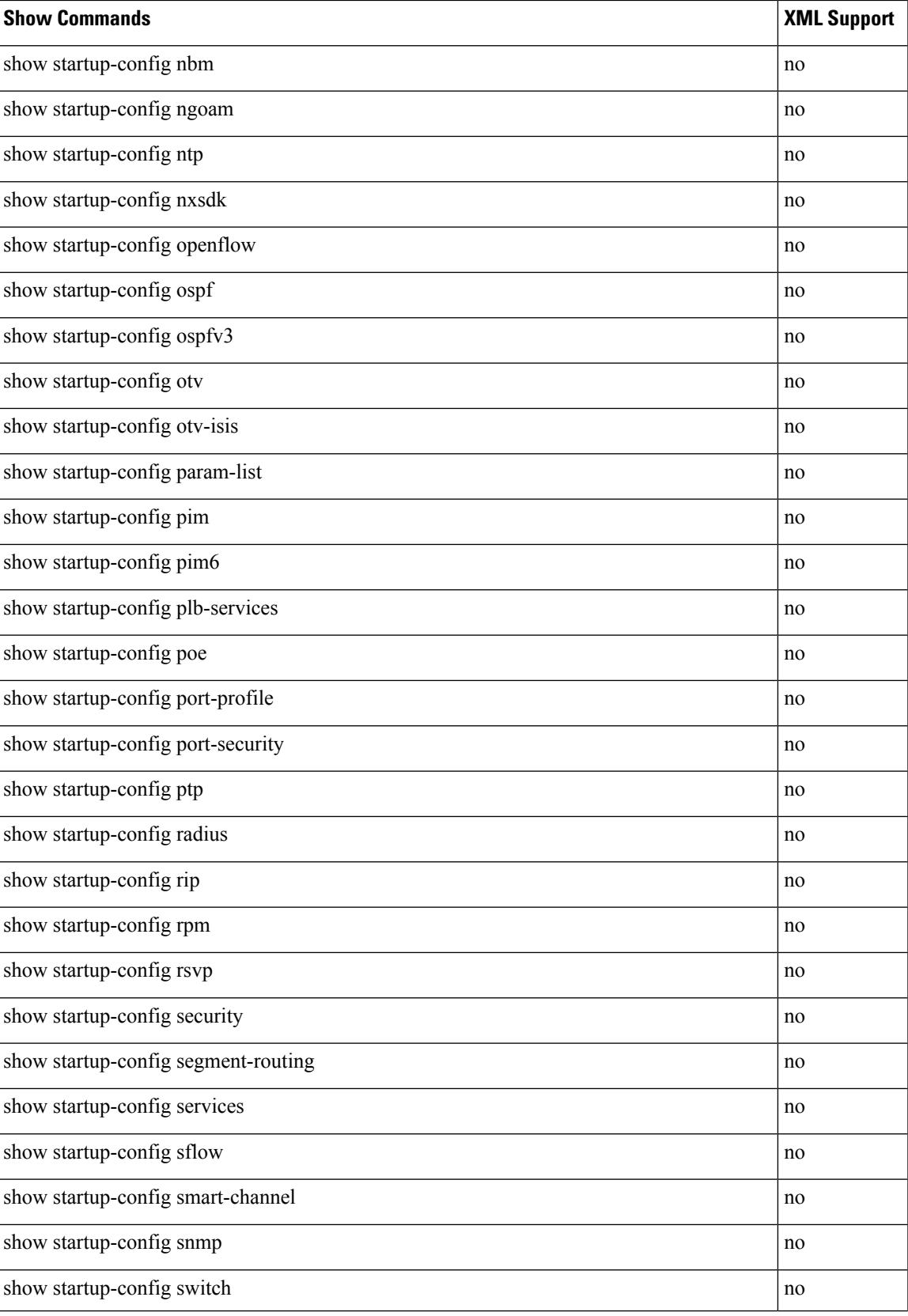

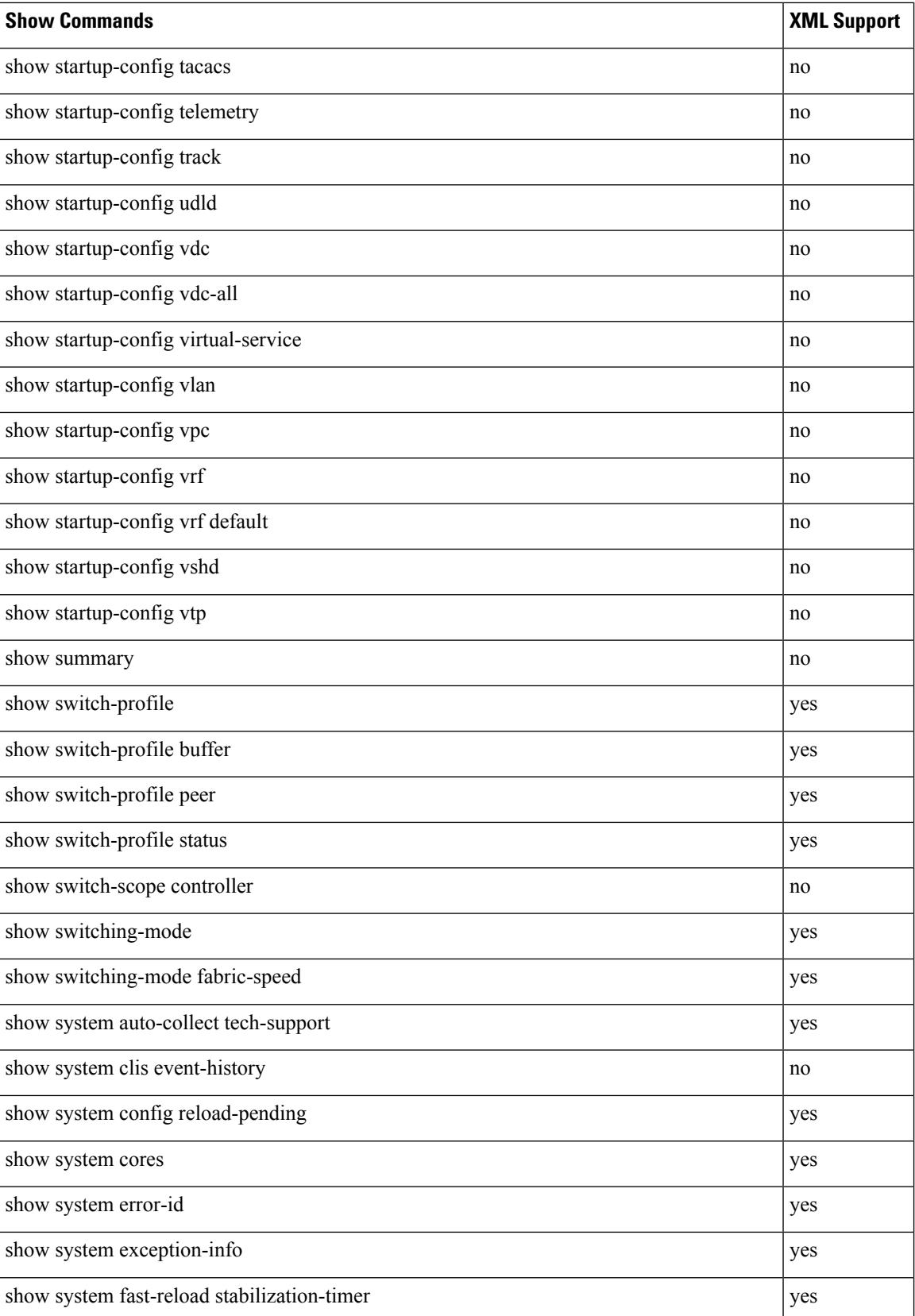

 $\overline{\phantom{a}}$ 

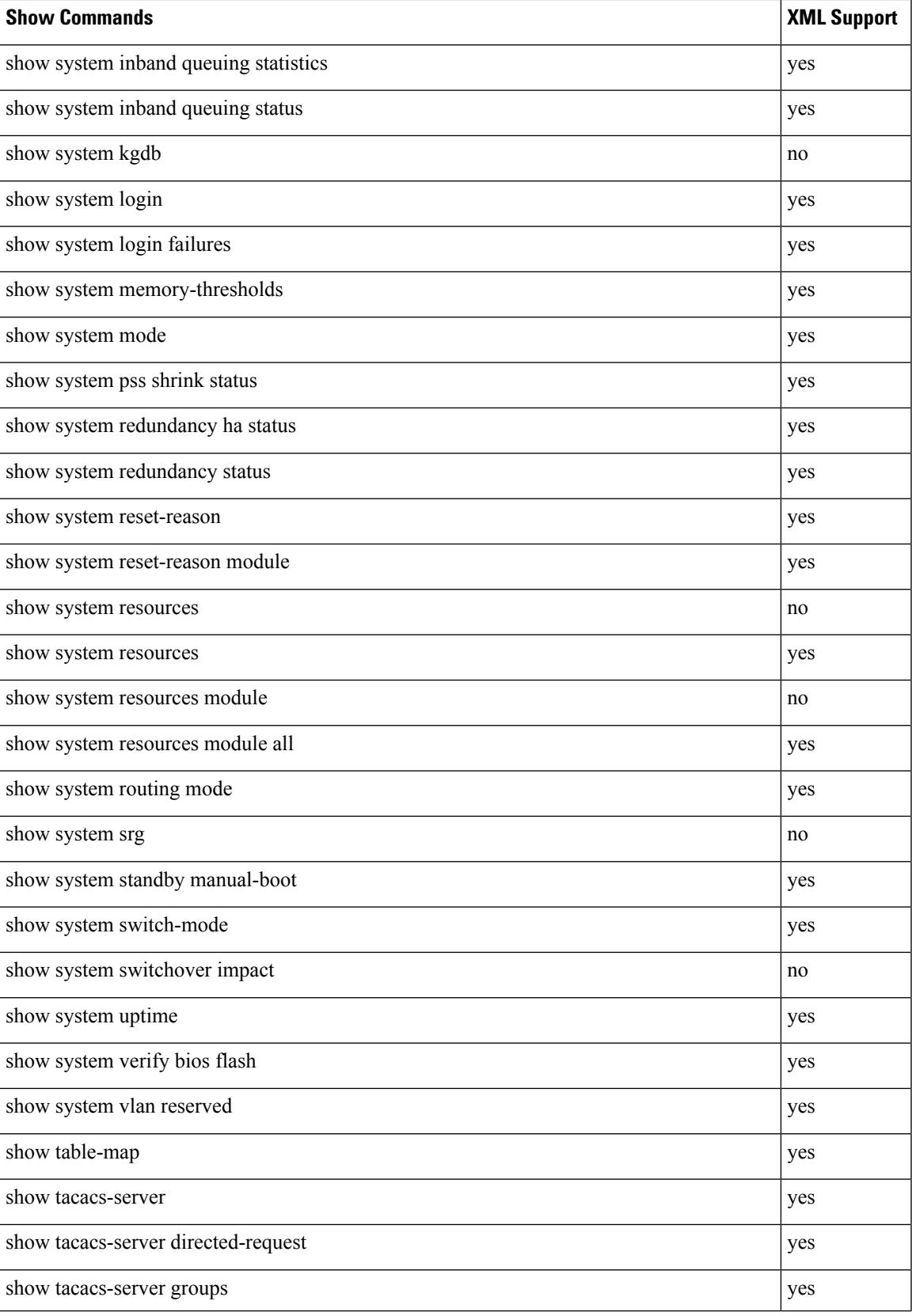

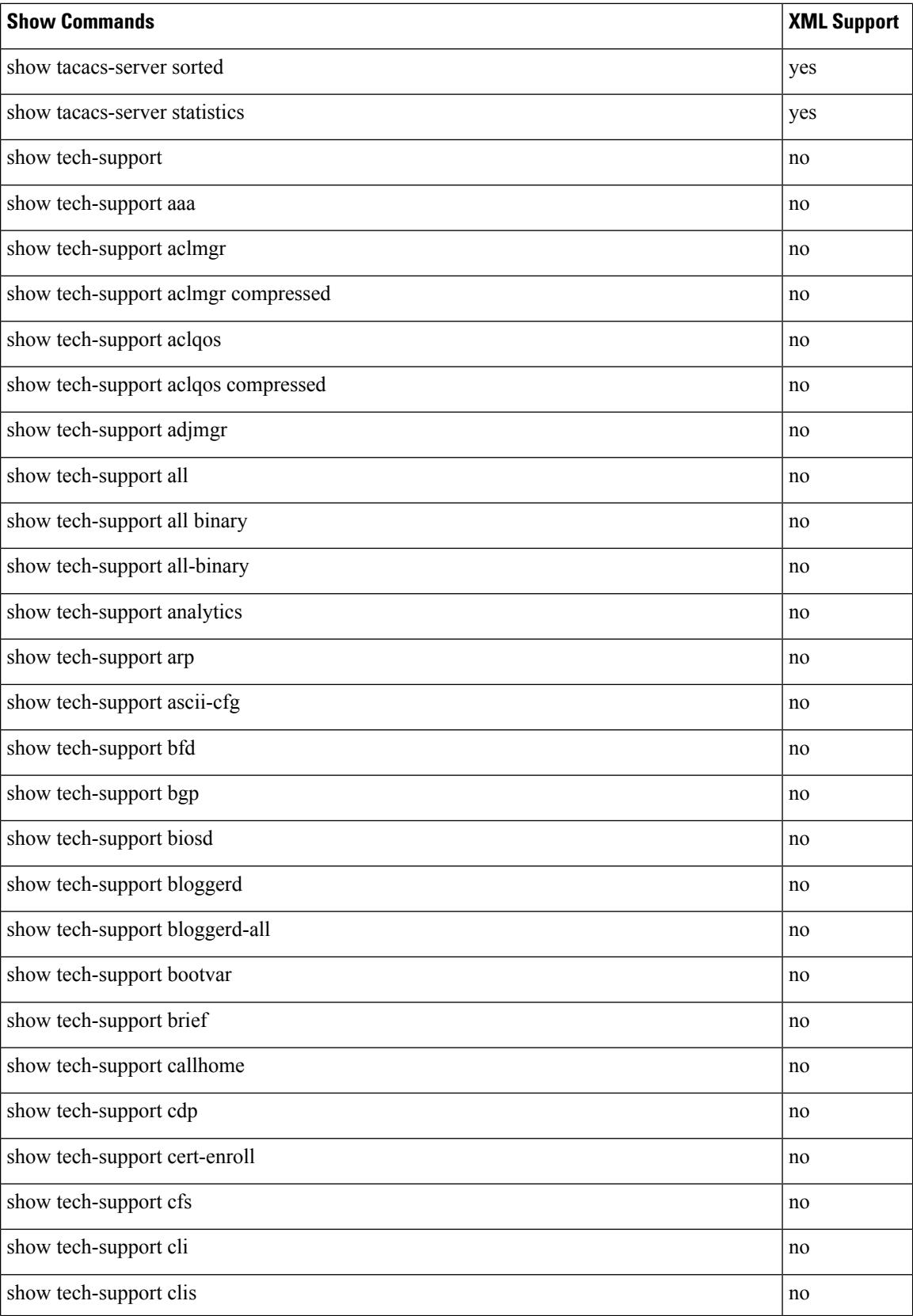

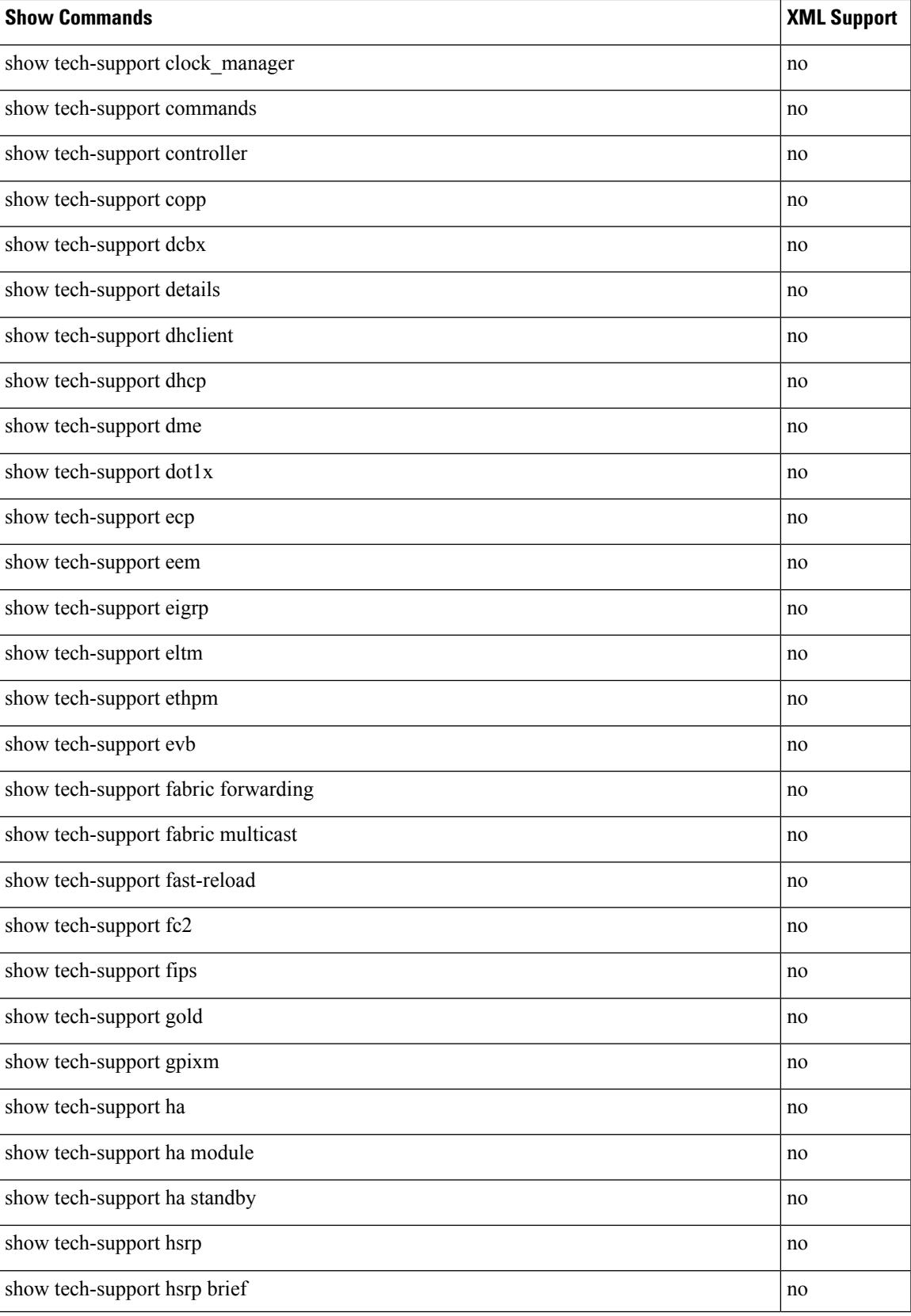

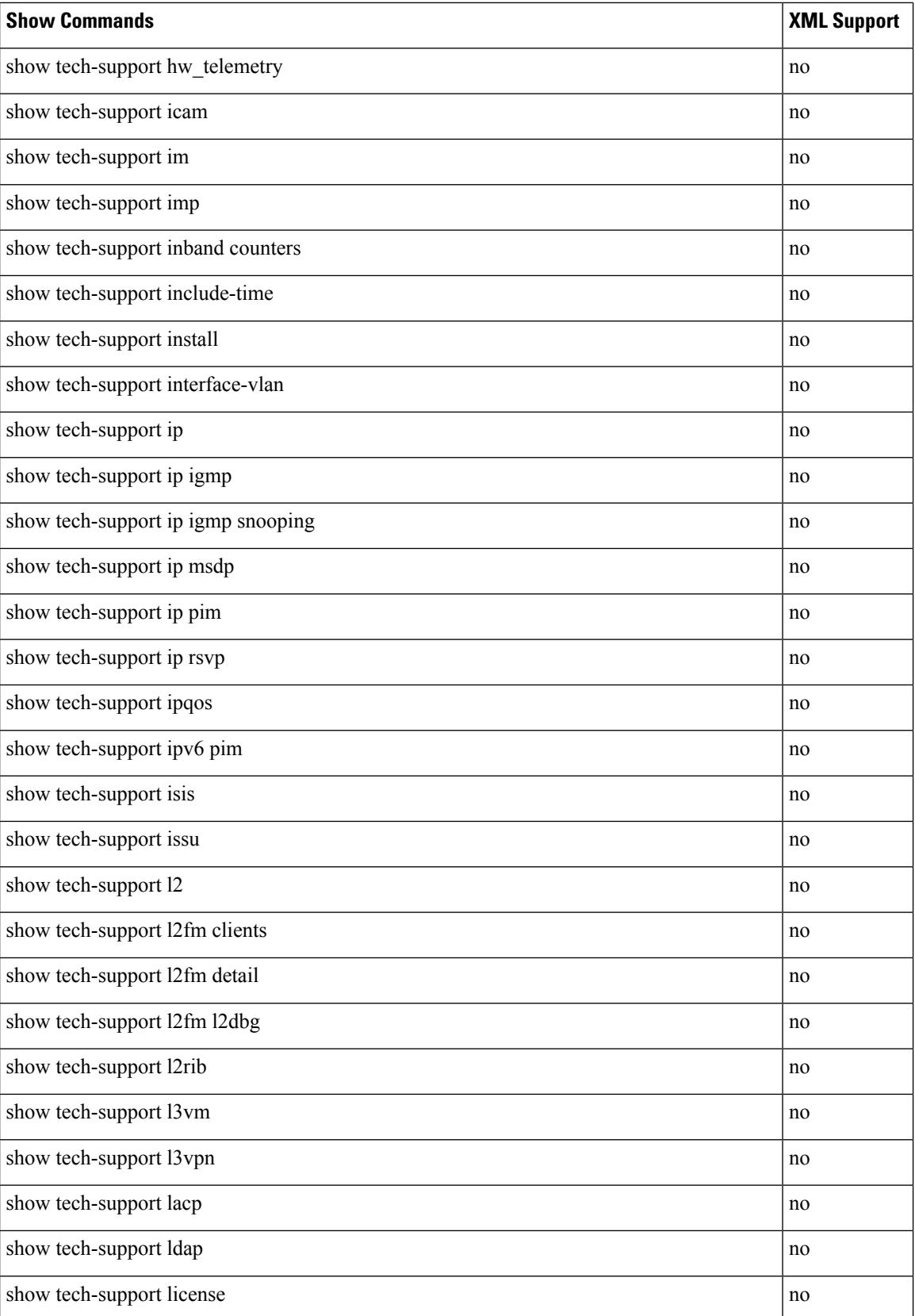

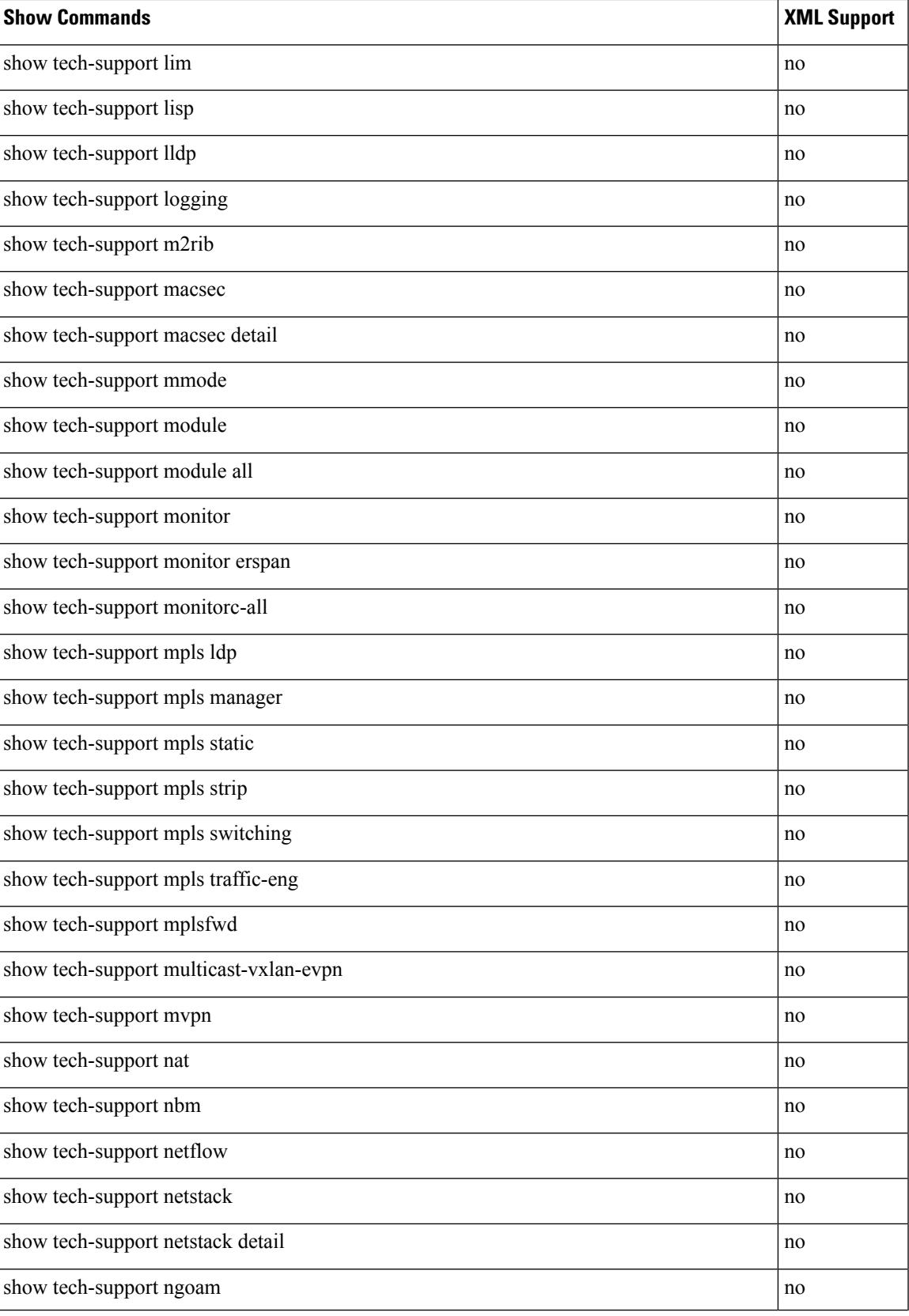

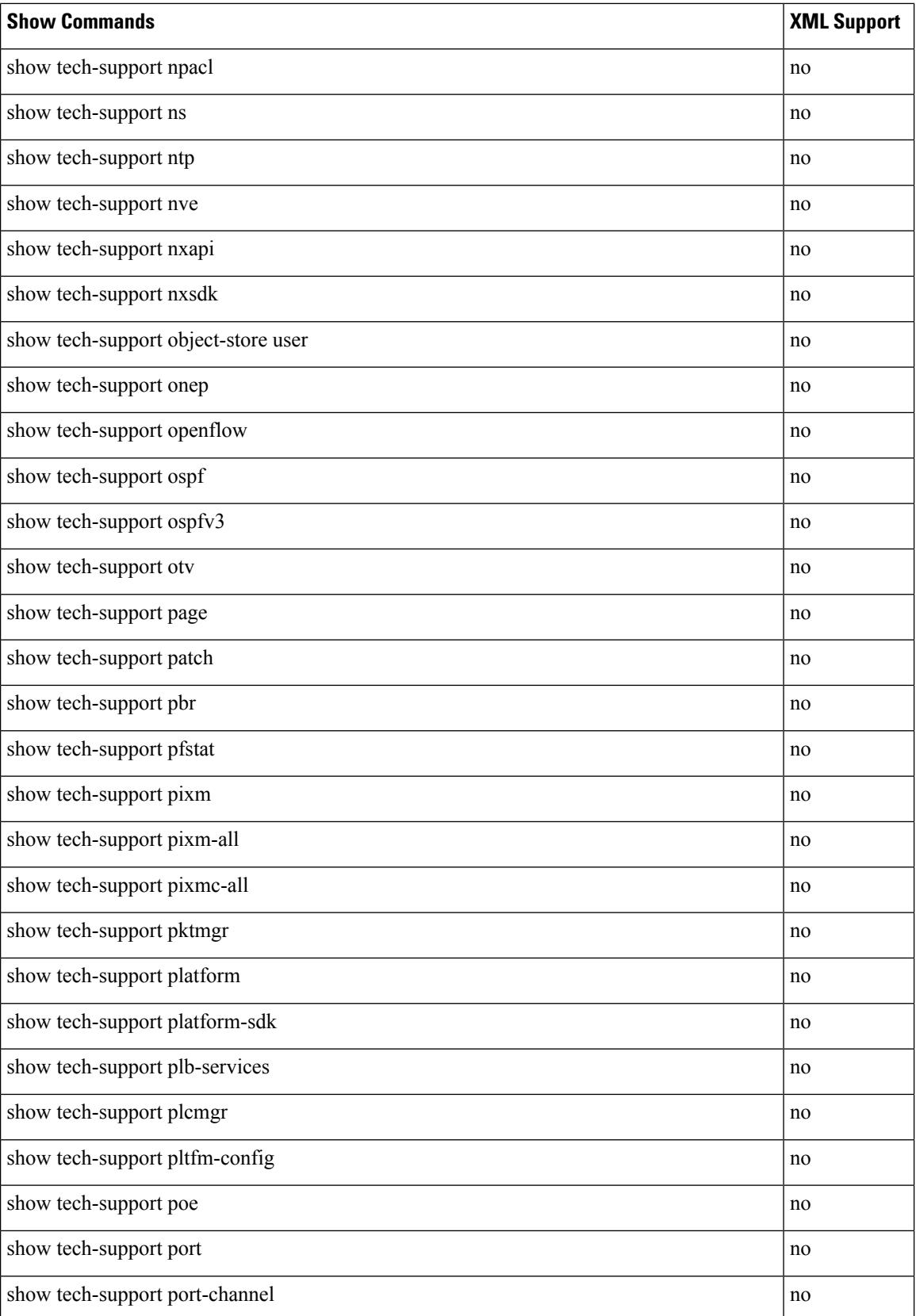
$\mathbf{l}$ 

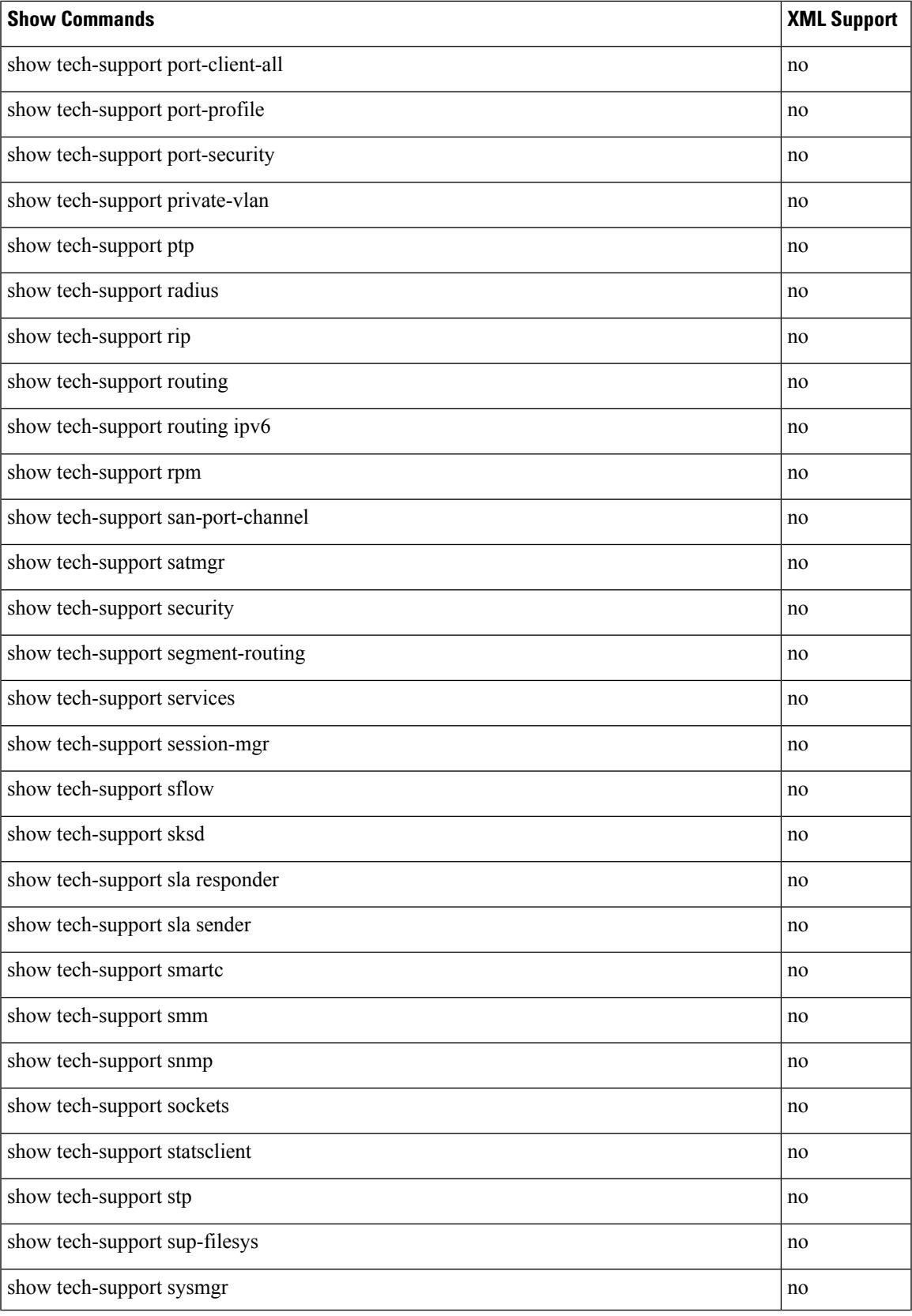

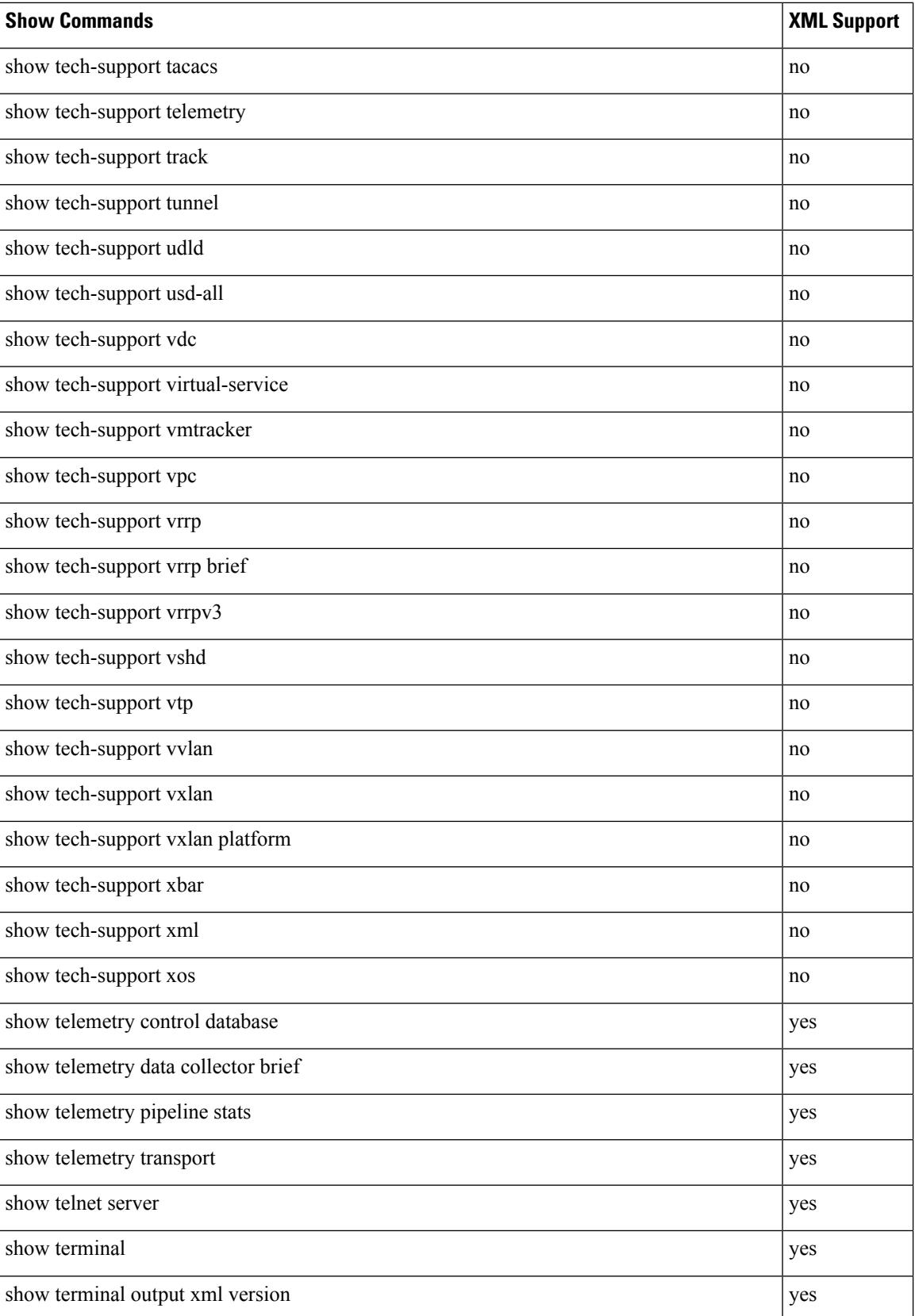

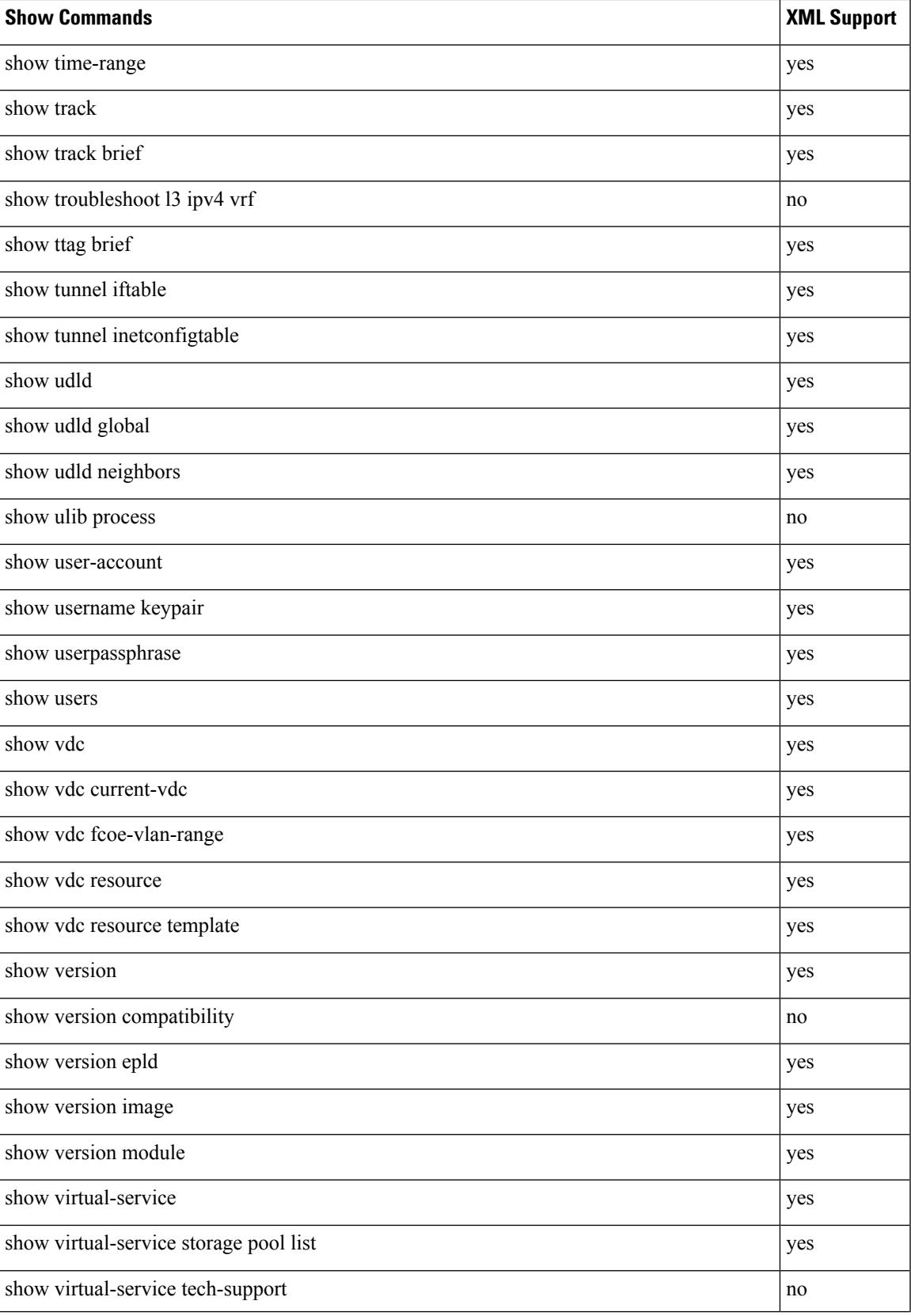

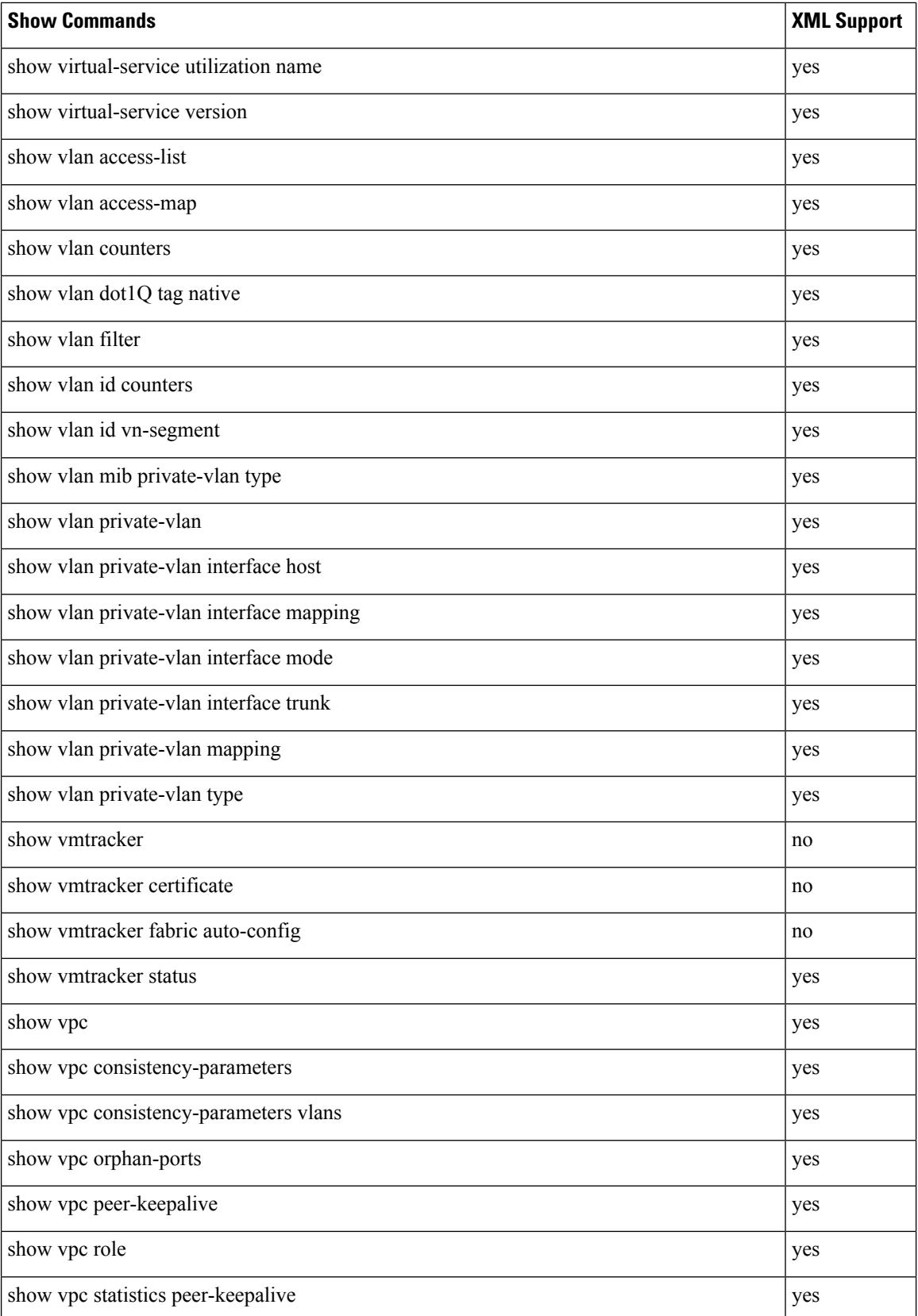

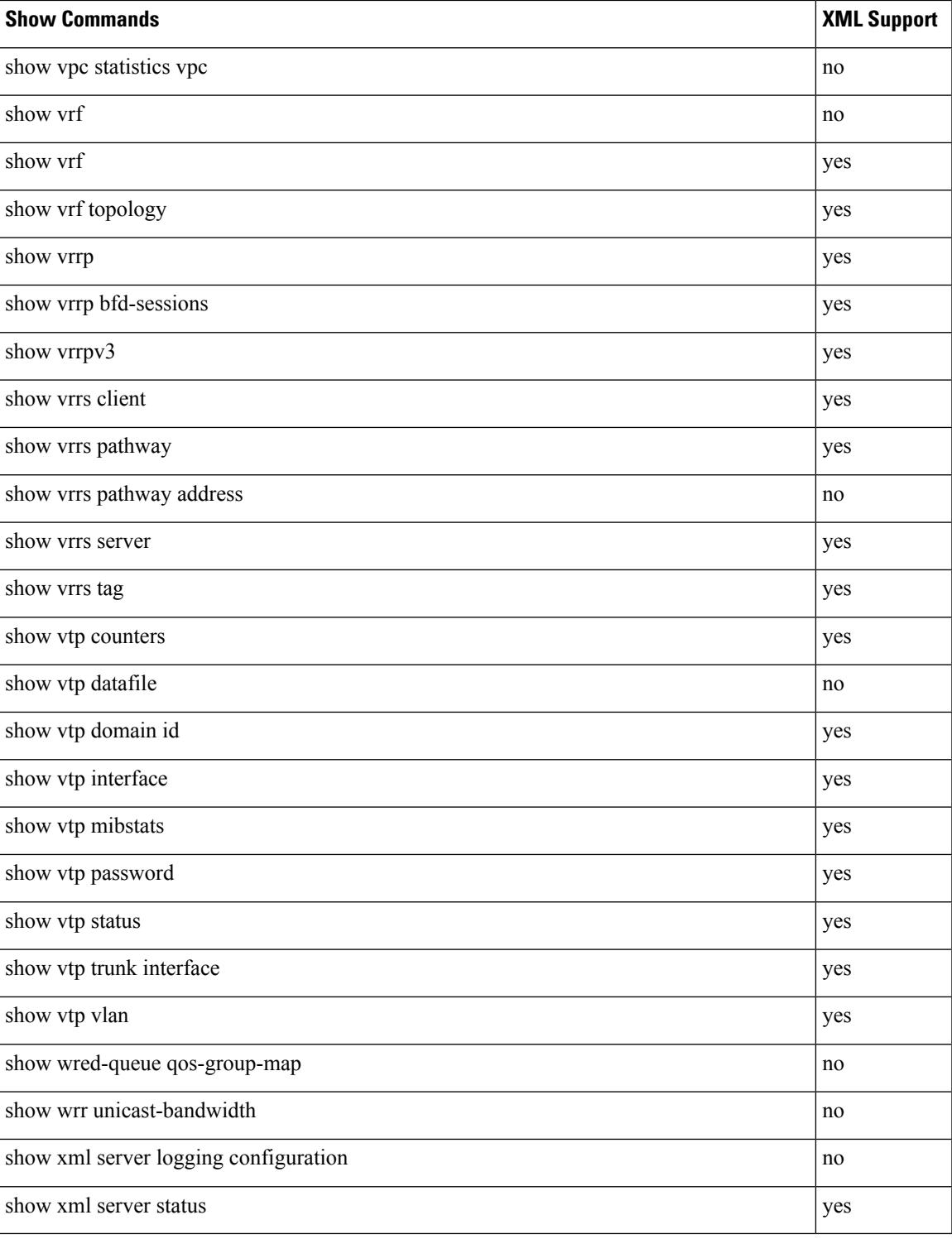

 $\mathbf I$